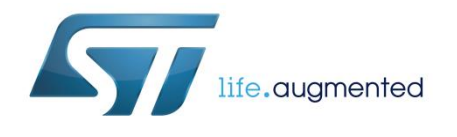

#### Description of STM32F4 HAL and LL drivers

#### **Introduction**

STM32Cube<sup>™</sup> is STMicroelectronics's original initiative to ease developers' life by reducing development efforts, time and cost. STM32CubeTM covers the STM32 portfolio.

STM32CubeTM Version 1.x includes:

- The STM32CubeMX, a graphical software configuration tool that allows generating C initialization code using graphical wizards.
- A comprehensive embedded software platform, delivered per series (such as STM32CubeF4 for STM32F4 Series)
	- The STM32Cube hardware abstraction layer (HAL), an STM32 abstraction layer embedded software, ensuring maximized portability across the STM32 portfolio
	- The Low Layer APIs (LL) offering a fast light-weight expert-oriented layer which is closer to the hardware than the HAL. The LL APIs are available only for a set of peripherals
	- A consistent set of middleware components such as RTOS, USB, TCP/IP, Graphics
	- All embedded software utilities coming with a full set of examples.

The HAL driver layer provides a generic multi instance simple set of APIs (application programming interfaces) to interact with the upper layer (application, libraries and stacks). It is composed of generic and extension APIs. It is directly built around a generic architecture and allows the built-upon layers, such as the middleware layer, to implement their functions without knowing in-depth how to use the MCU. This structure improves the library code reusability and guarantees easy portability to other devices.

The HAL drivers include a complete set of ready-to-use APIs which simplify the user application implementation. As an example, the communication peripherals contain APIs to initialize and configure the peripheral, to manage data transfers based on polling, to handle interrupts or DMA, and to manage communication errors.

The HAL driver APIs are split into two categories: generic APIs which provide common and generic functions for all the STM32 series and extension APIs which include specific and customized functions for a given family or part number.

The HAL drivers are feature-oriented instead of IP-oriented. As an example, the timer APIs are split into several categories following the functions offered by the IP: basic timer, capture, pulse width modulation (PWM), and so on.

The HAL driver layer implements run-time failure detection by checking the input values of all functions. Such dynamic checking contributes to enhance the firmware robustness. Run-time detection is also suitable for user application development and debugging.

The LL drivers offer hardware services based on the available features of the STM32 peripherals. These services reflect exactly the hardware capabilities and provide atomic operations that must be called following the programming model described in the product line reference manual. As a result, the LL services are not based on standalone processes and do not require any additional memory resources to save their states, counter or data pointers: all operations are performed by changing the associated peripheral registers content. Contrary to the HAL, the LL APIs are not provided for peripherals for which

February 2017 DocID025834 Rev 5 1/1838

*www.st.com*

optimized access is not a key feature, or for those requiring heavy software configuration and/or complex upper level stack (such as FSMC, USB, SDMMC).

The HAL and LL are complementary and cover a wide range of applications requirements:

- The HAL offers high-level and feature-oriented APIs, with a high-portability level. They hide the MCU and peripheral complexity to end-user.
- The LL offers low-level APIs at registers level, with better optimization but less portability. They require deep knowledge of the MCU and peripherals specifications.

The source code of drivers is developed in Strict ANSI-C, which makes it independent from the development tools. It is checked with CodeSonar™ static analysis tool. It is fully documented and is MISRA-C 2004 compliant.

This user manual is structured as follows:

- Overview of HAL drivers
- Overview of LL drivers
- Detailed description of each peripheral driver: configuration structures, functions, and how to use the given API to build your application.

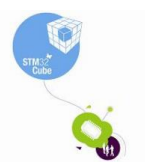

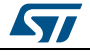

 $\sqrt{2}$ 

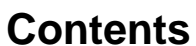

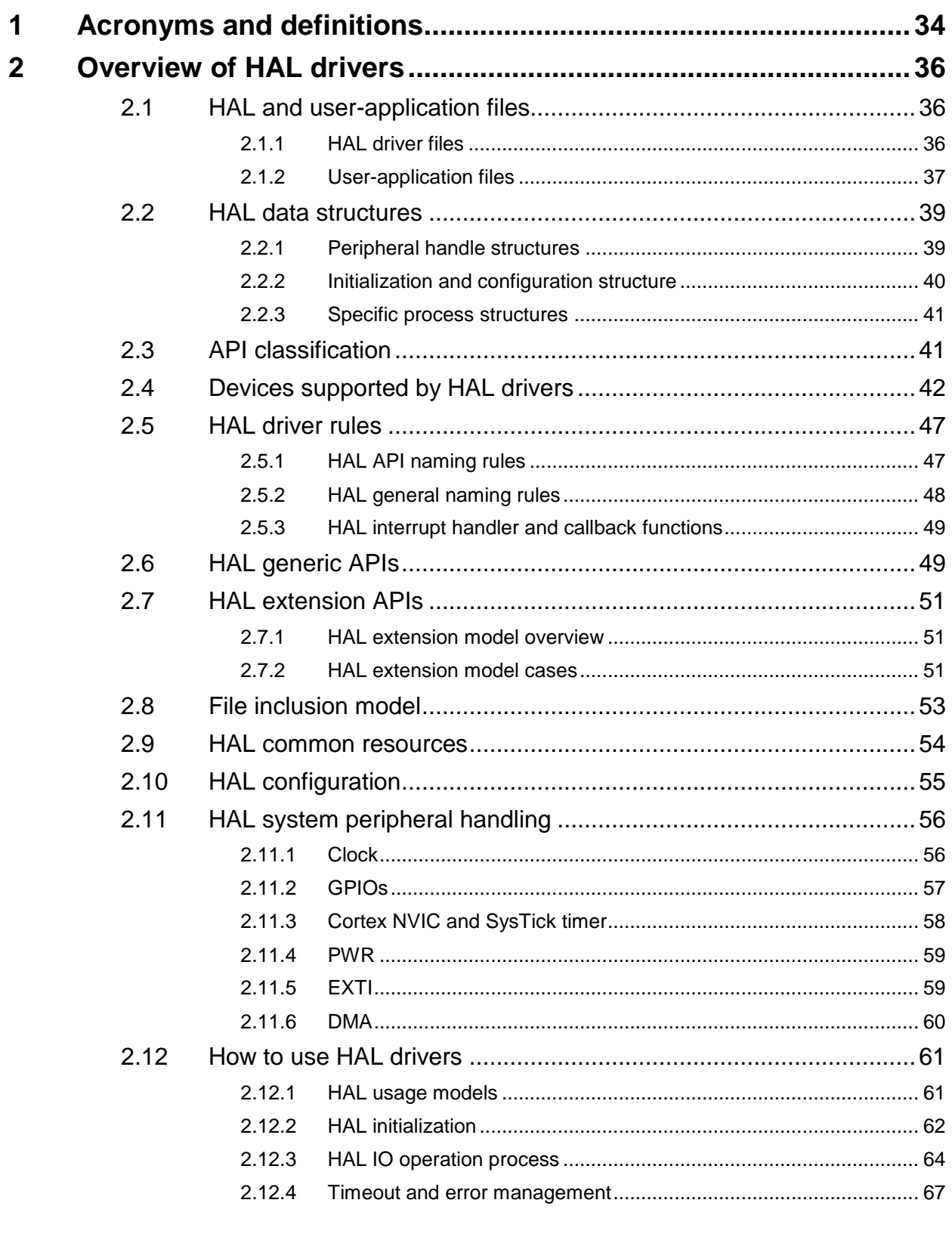

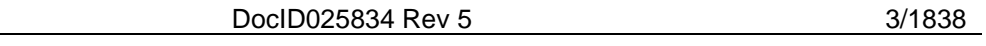

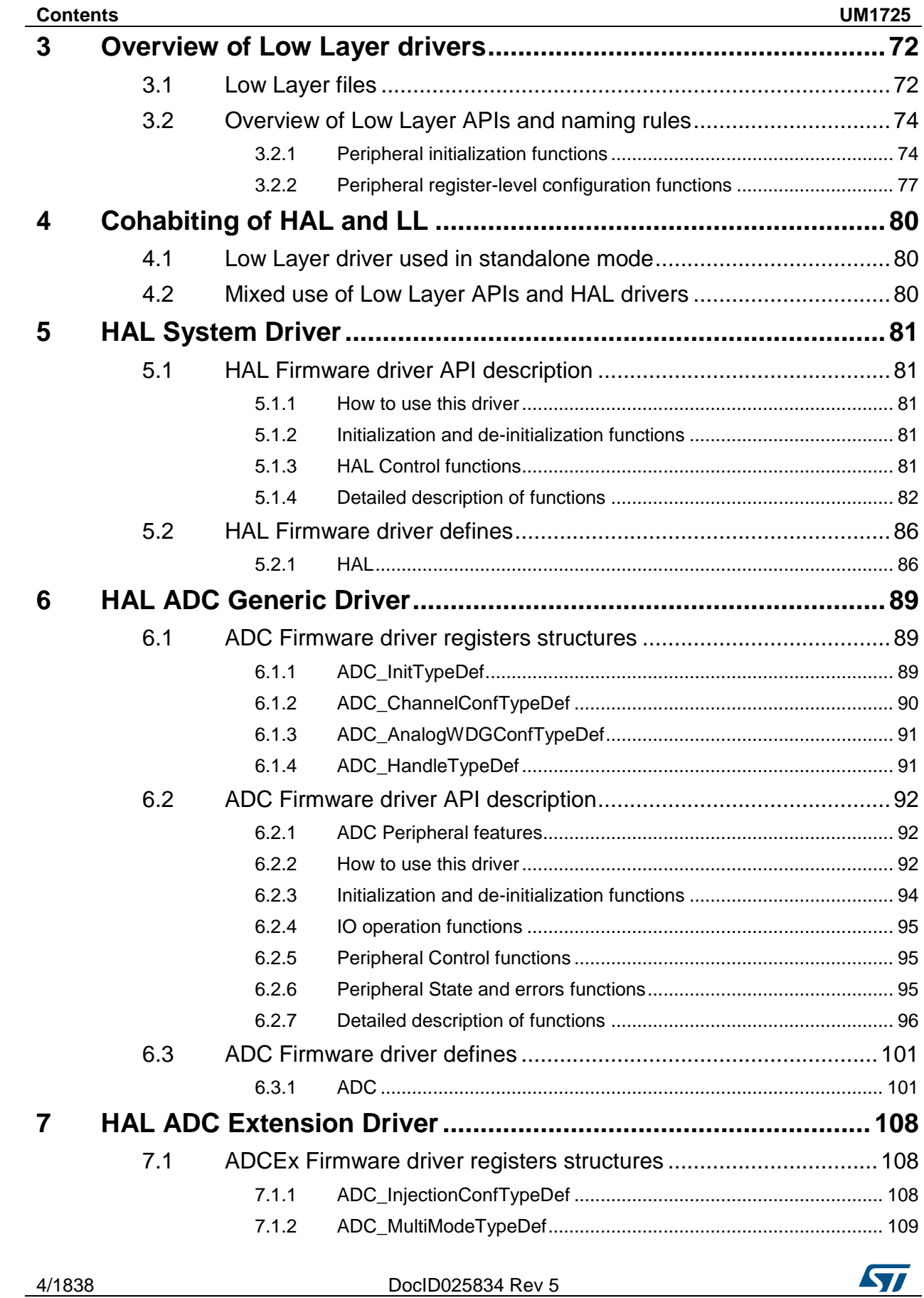

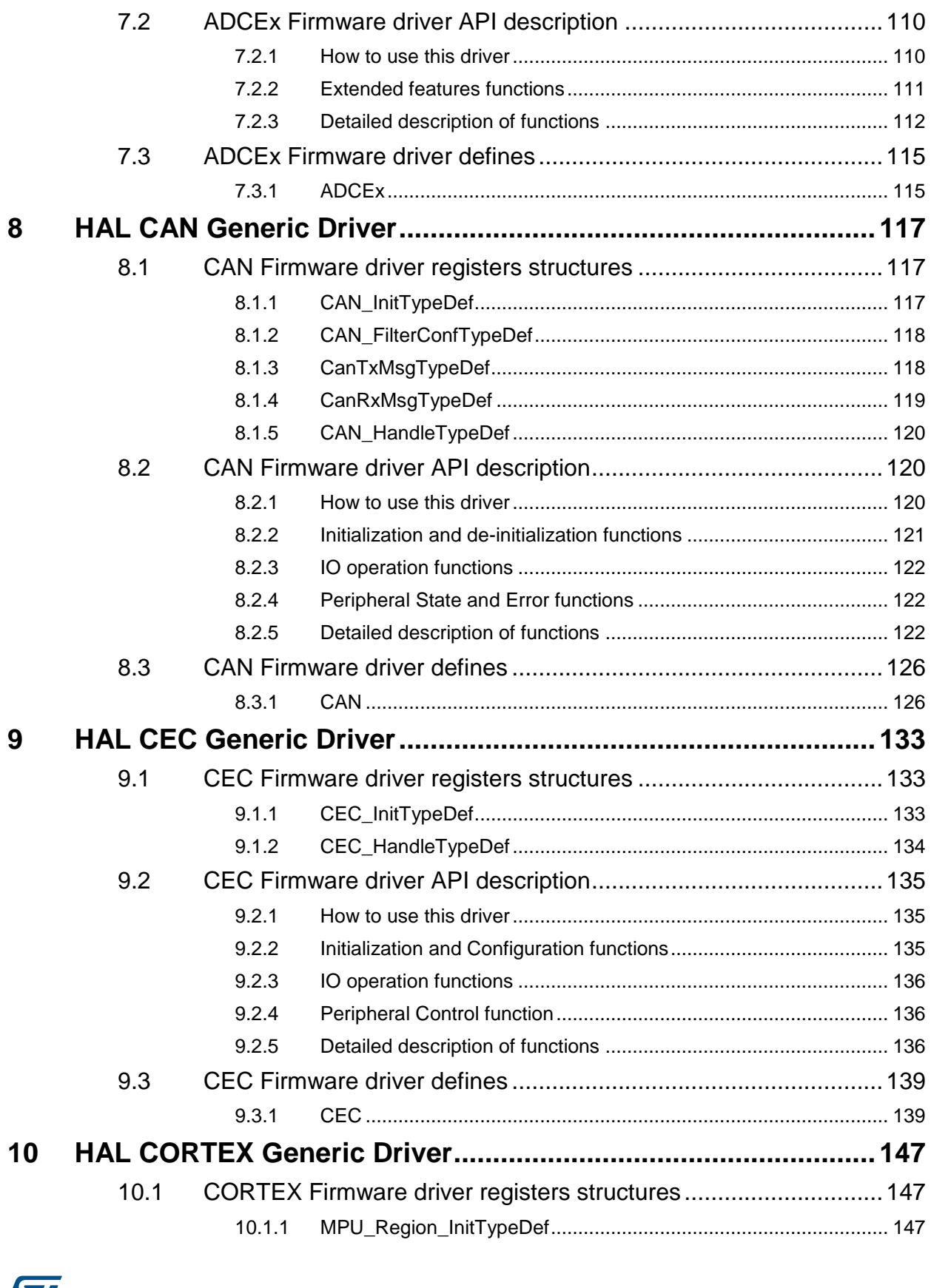

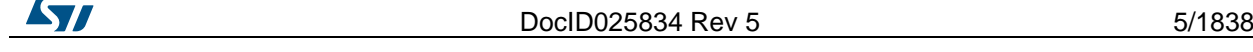

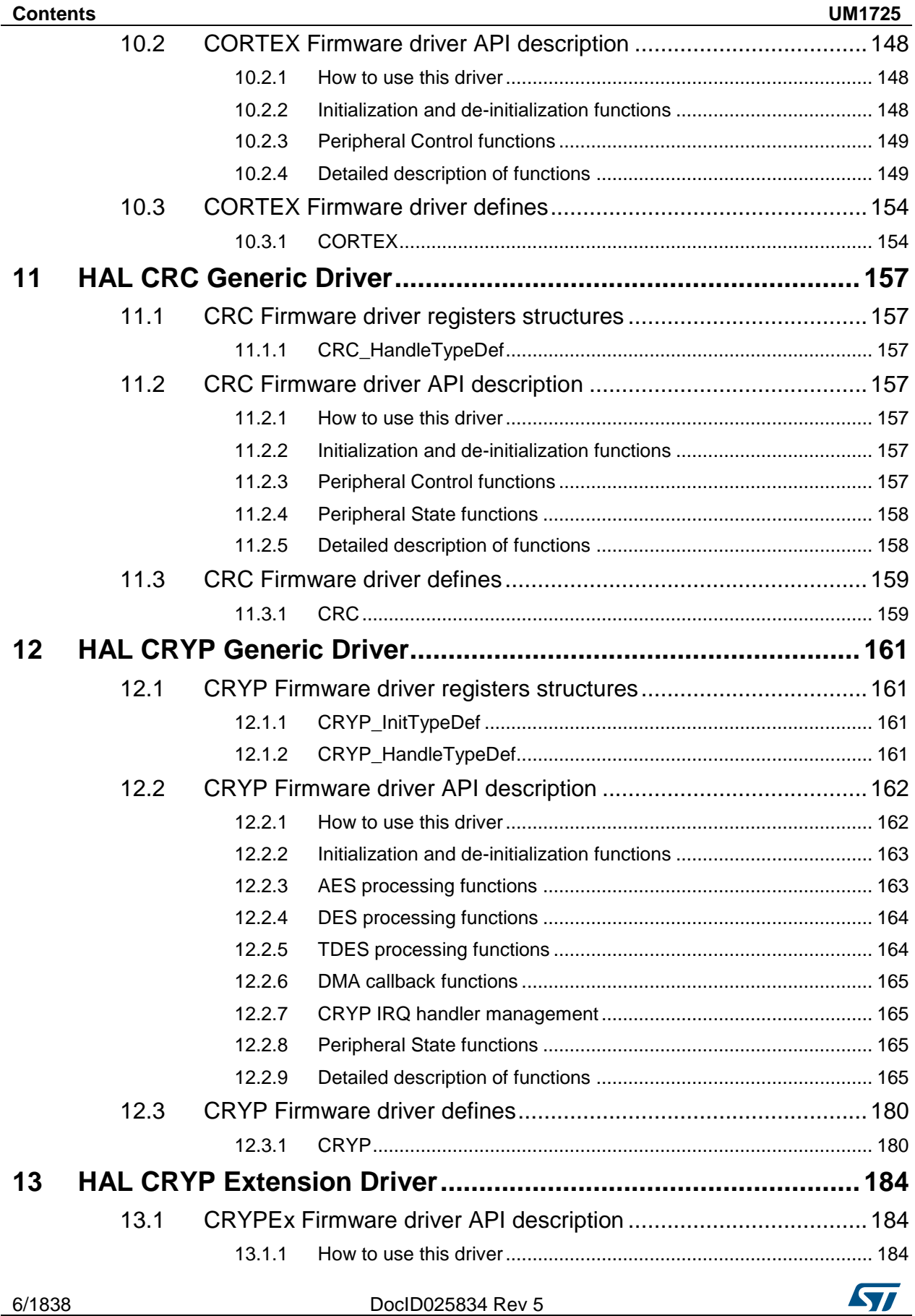

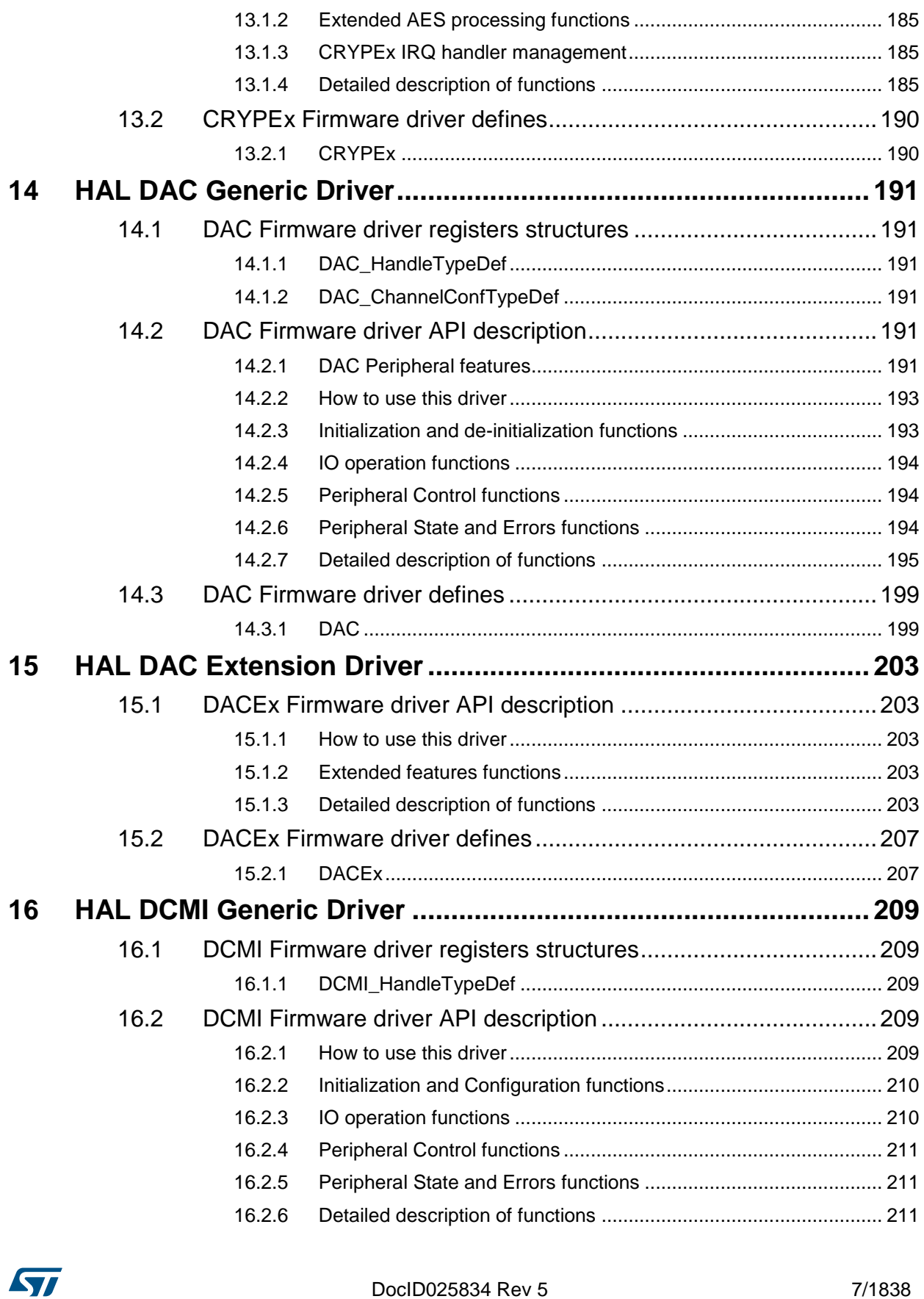

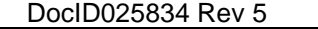

7/1838

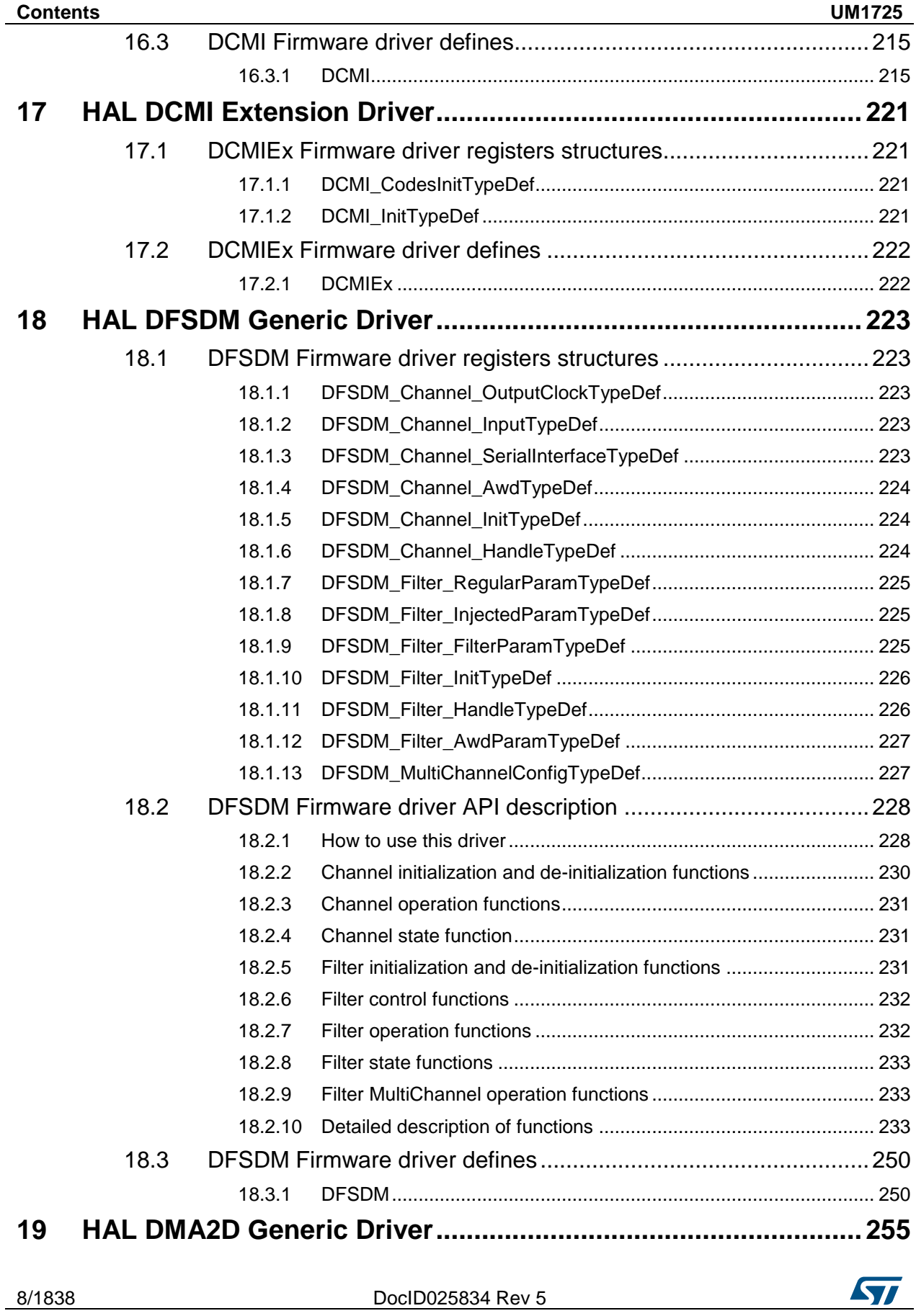

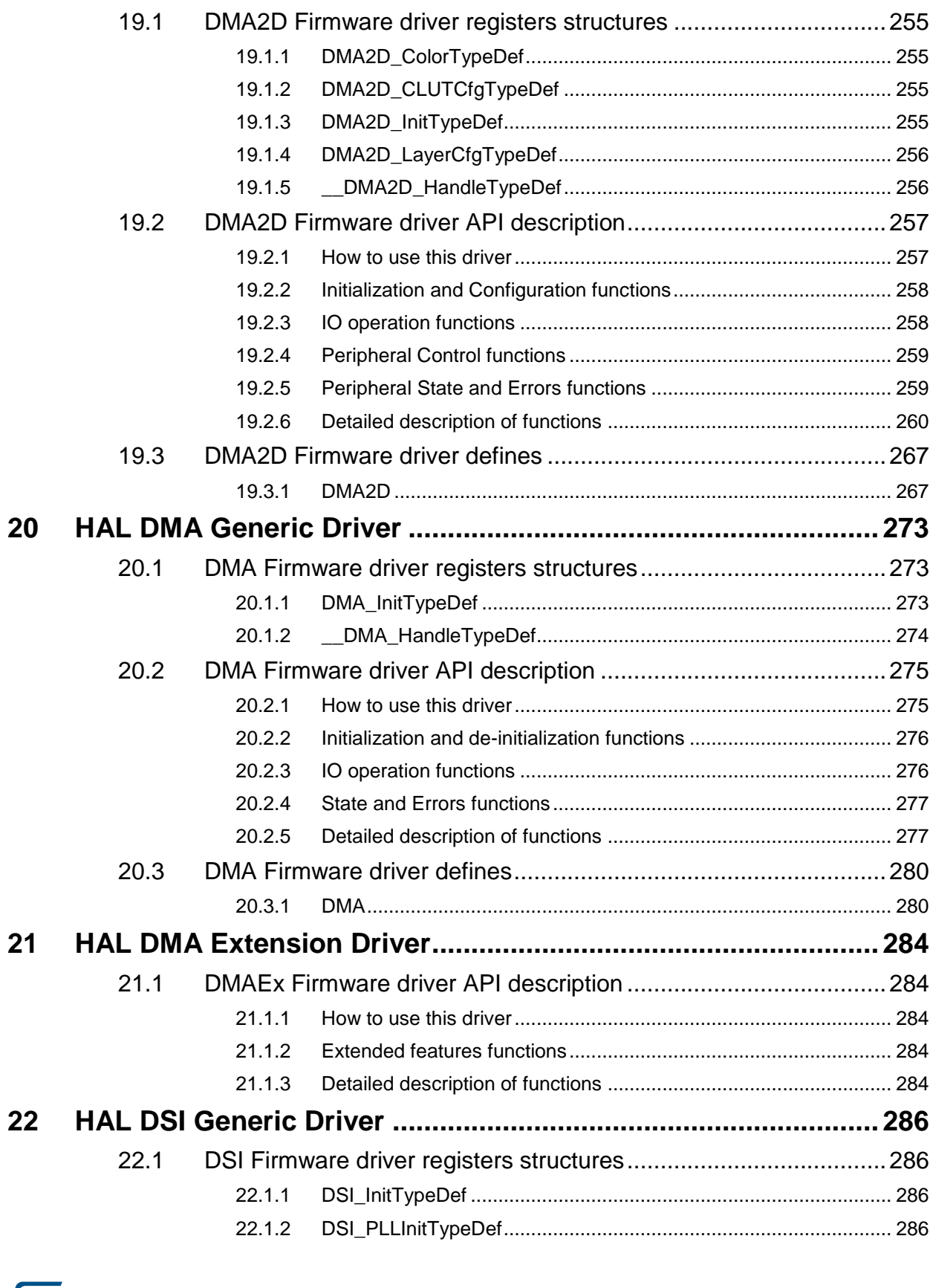

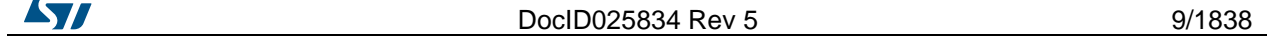

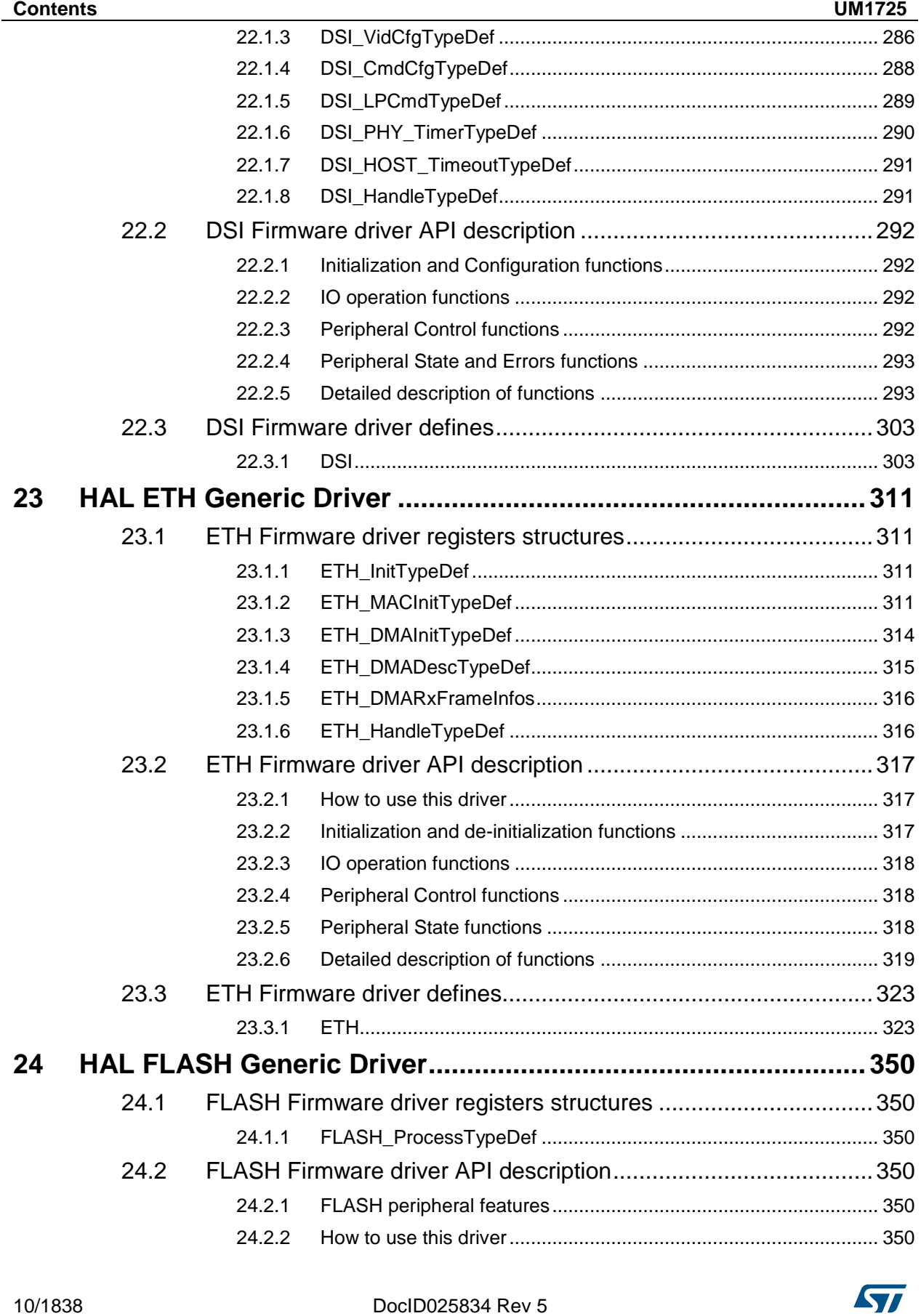

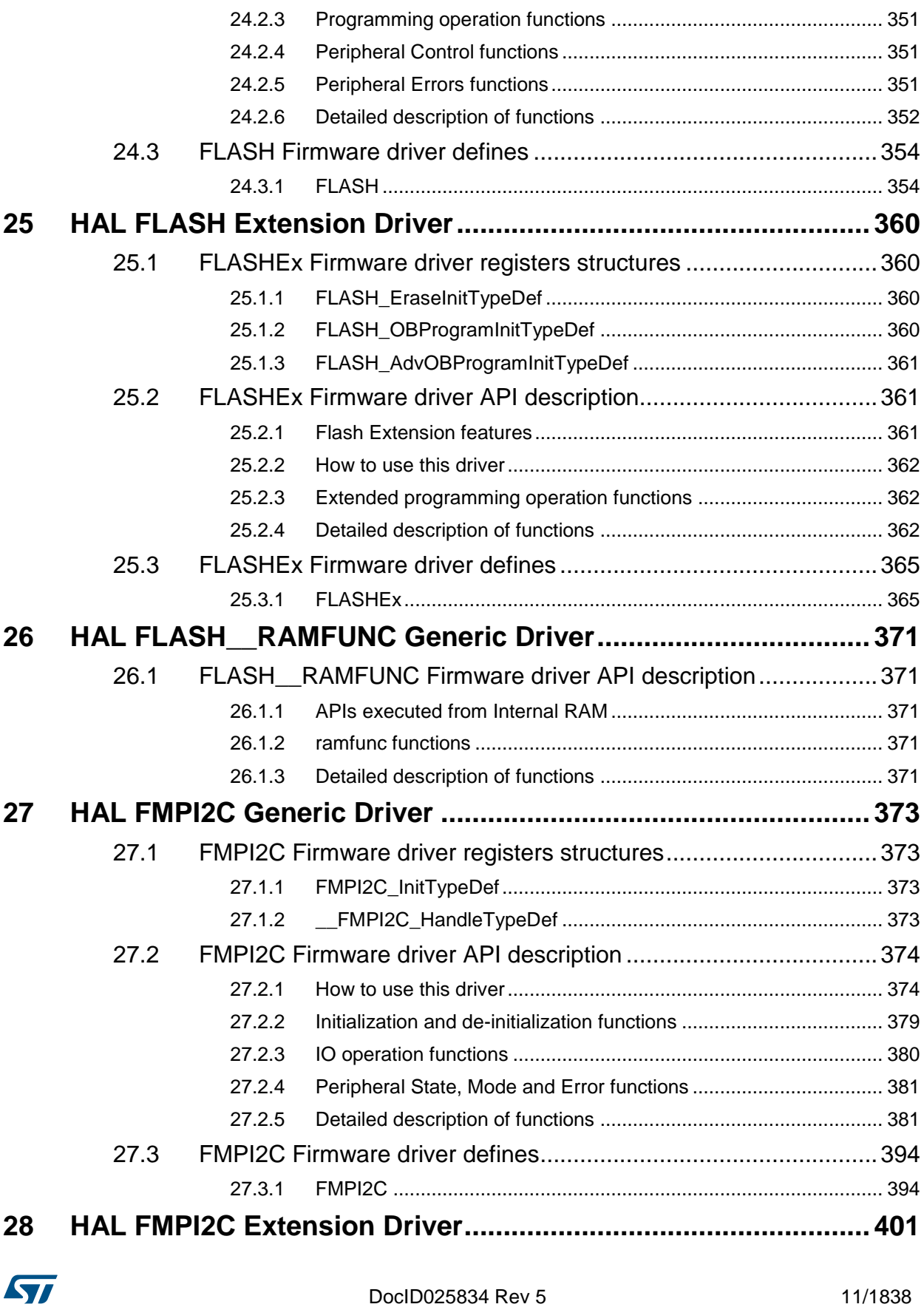

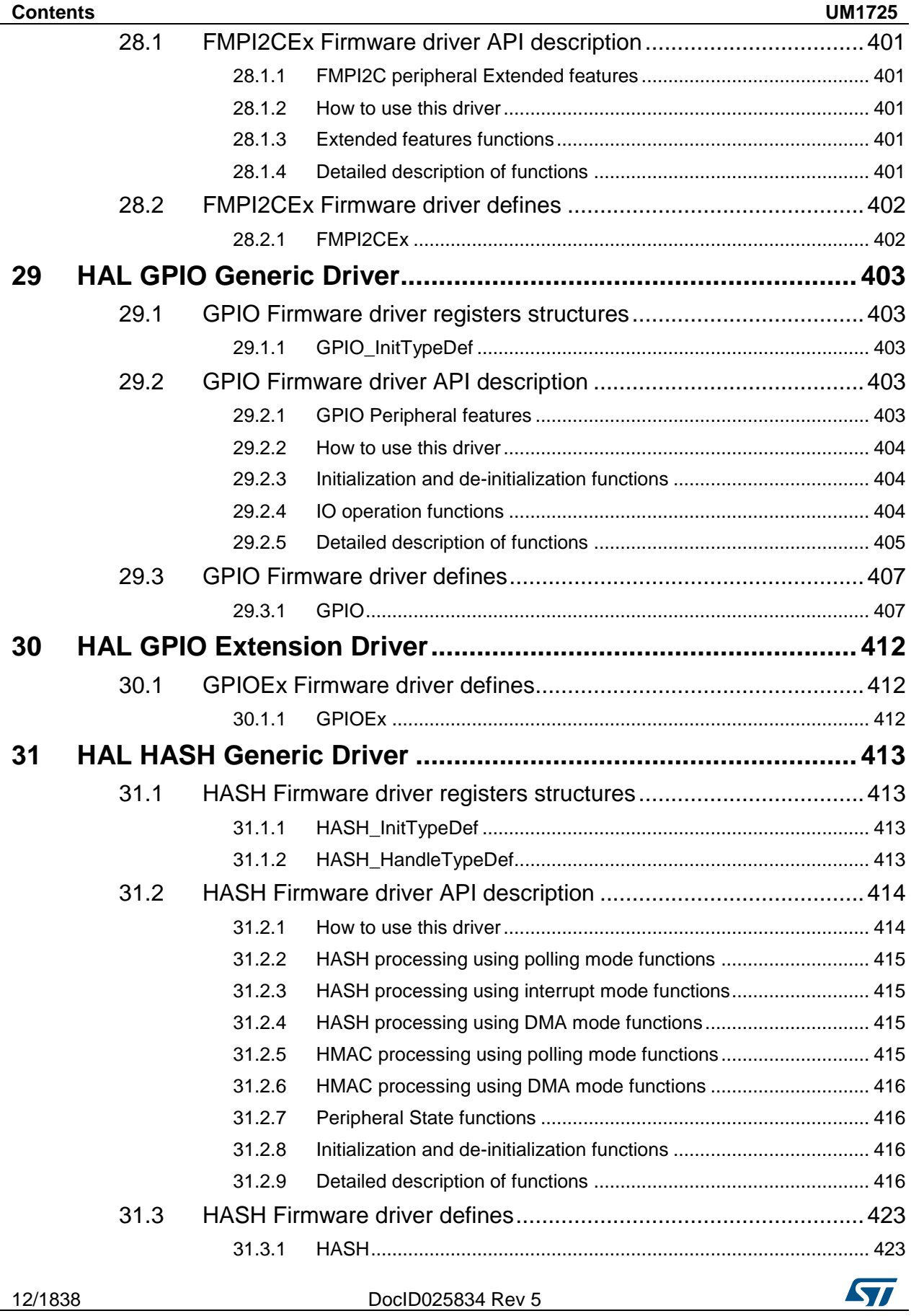

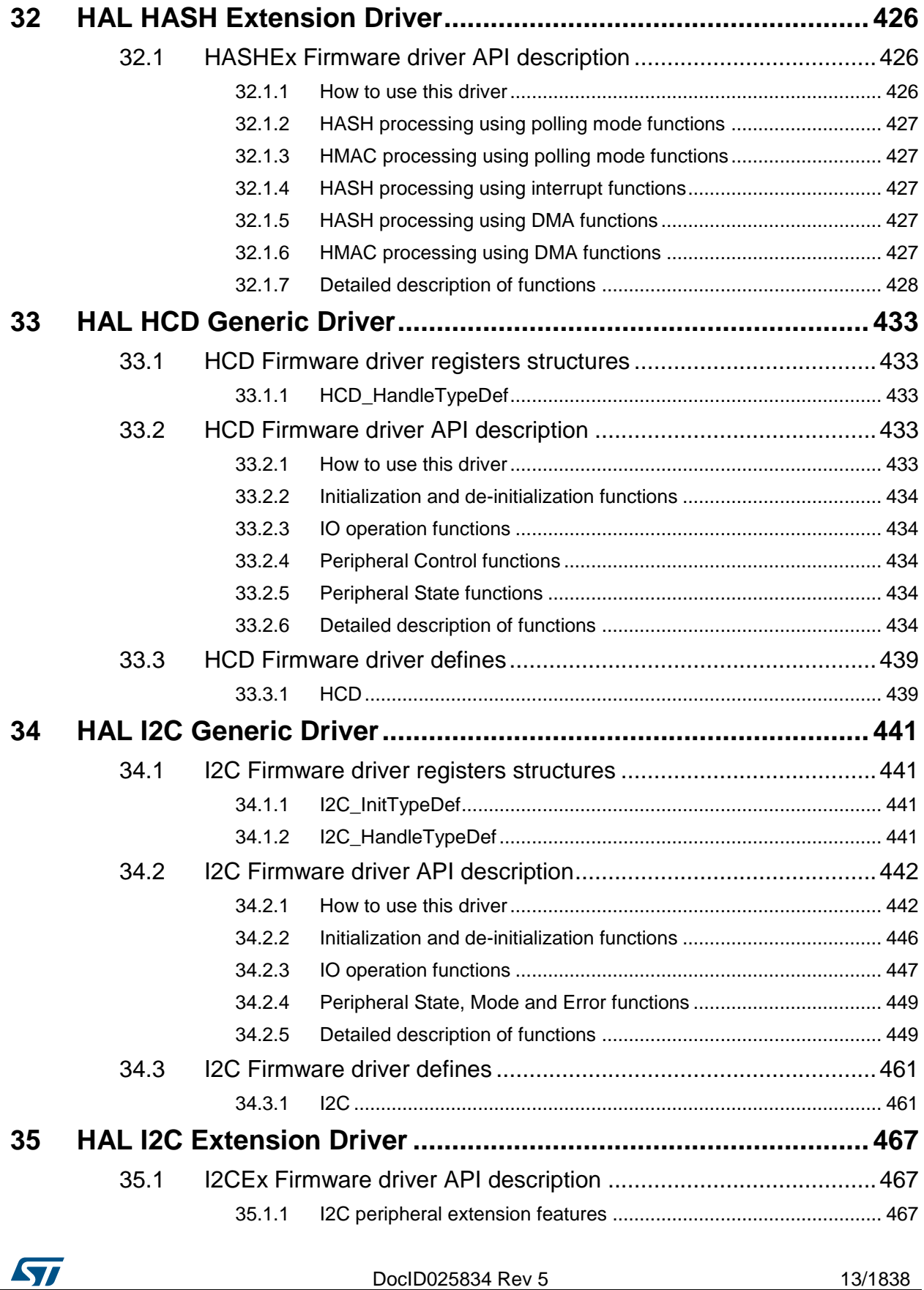

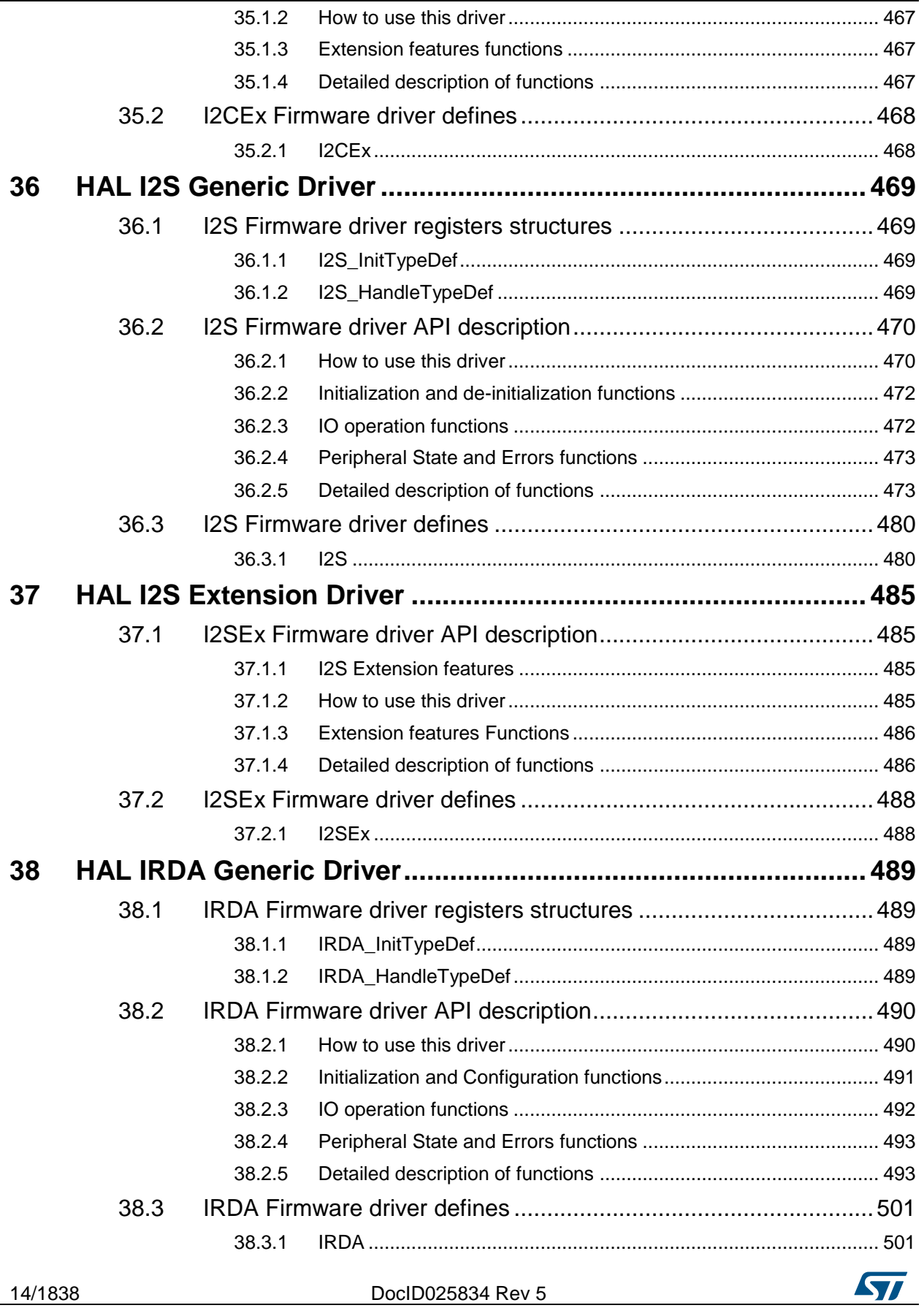

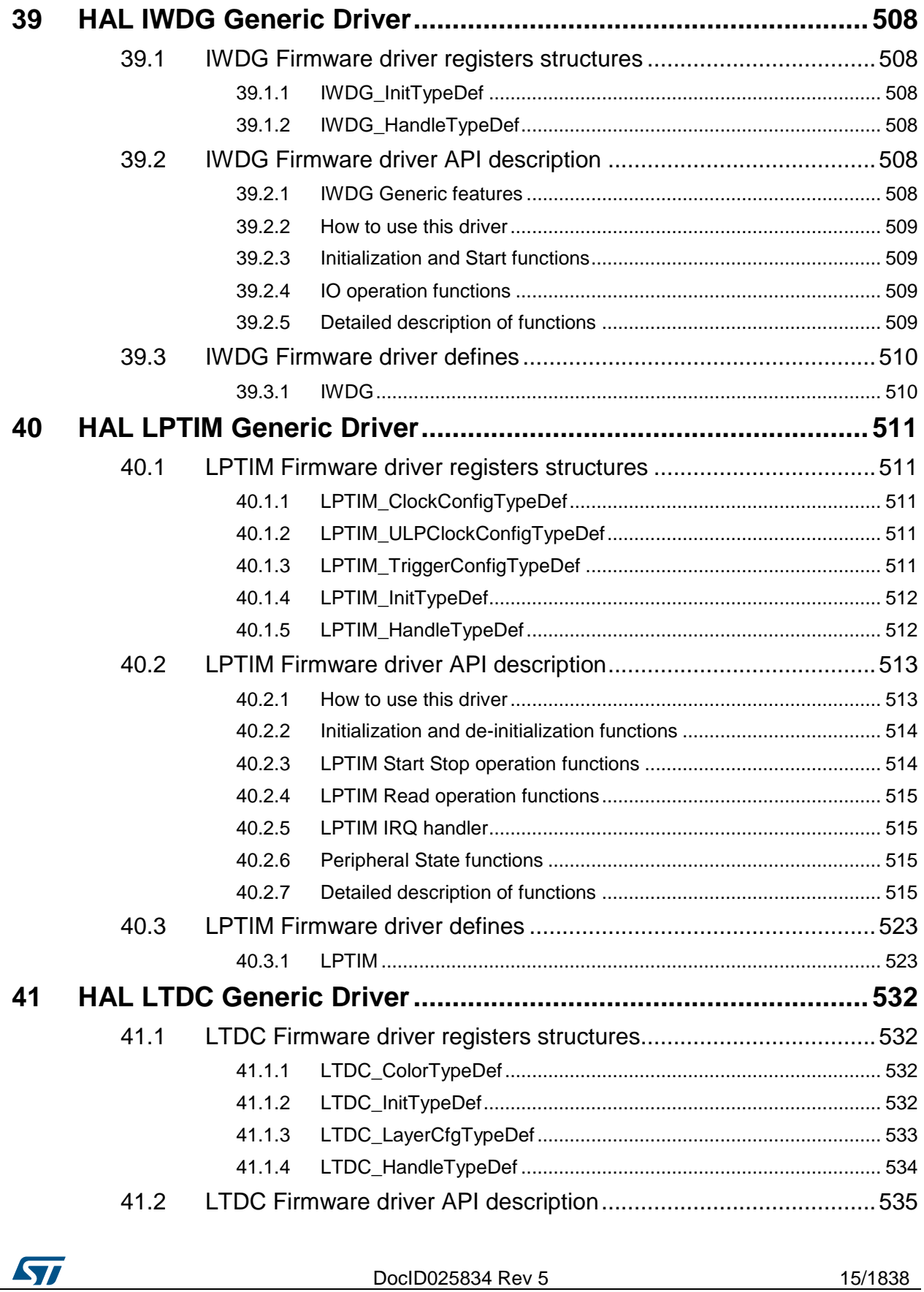

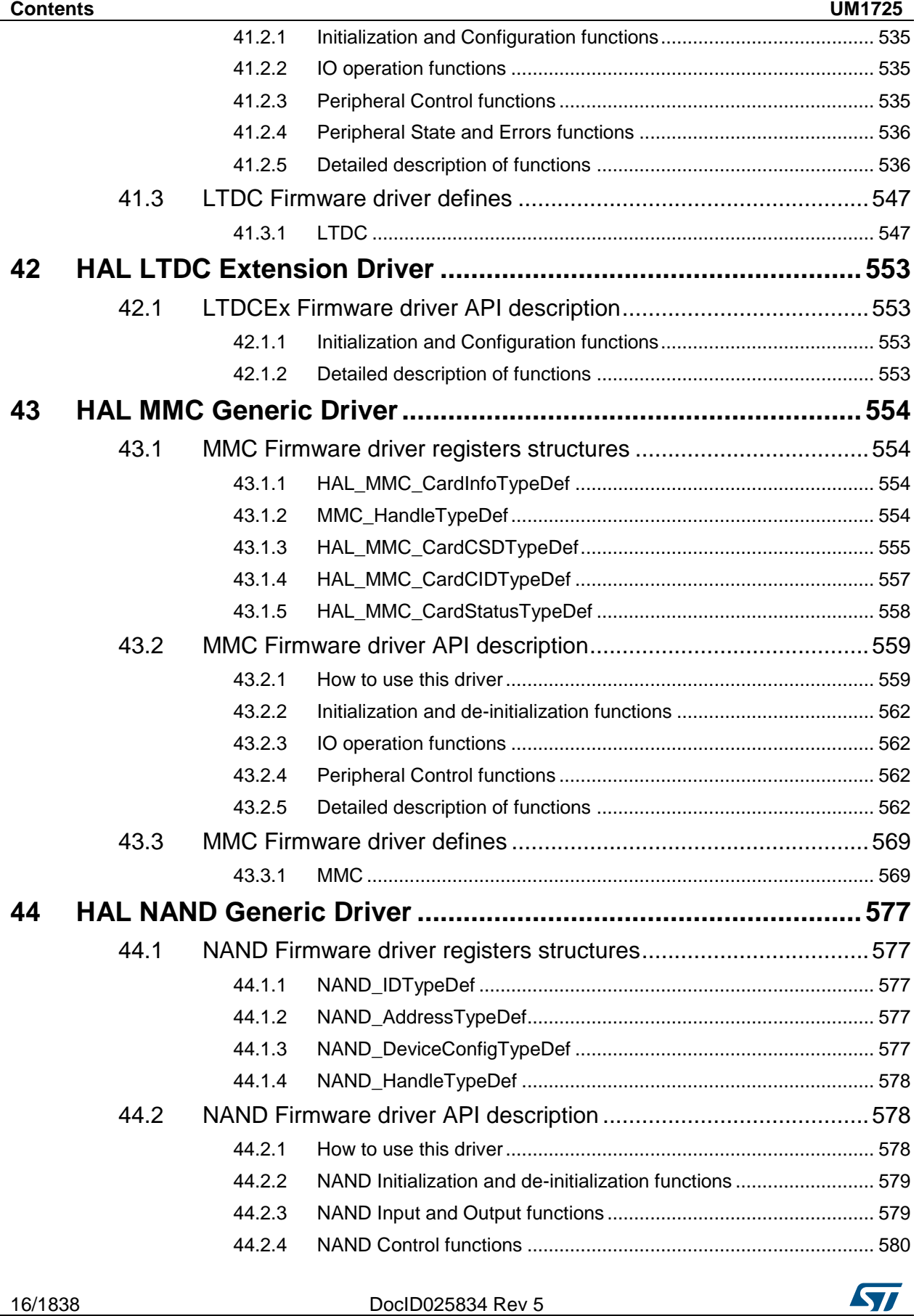

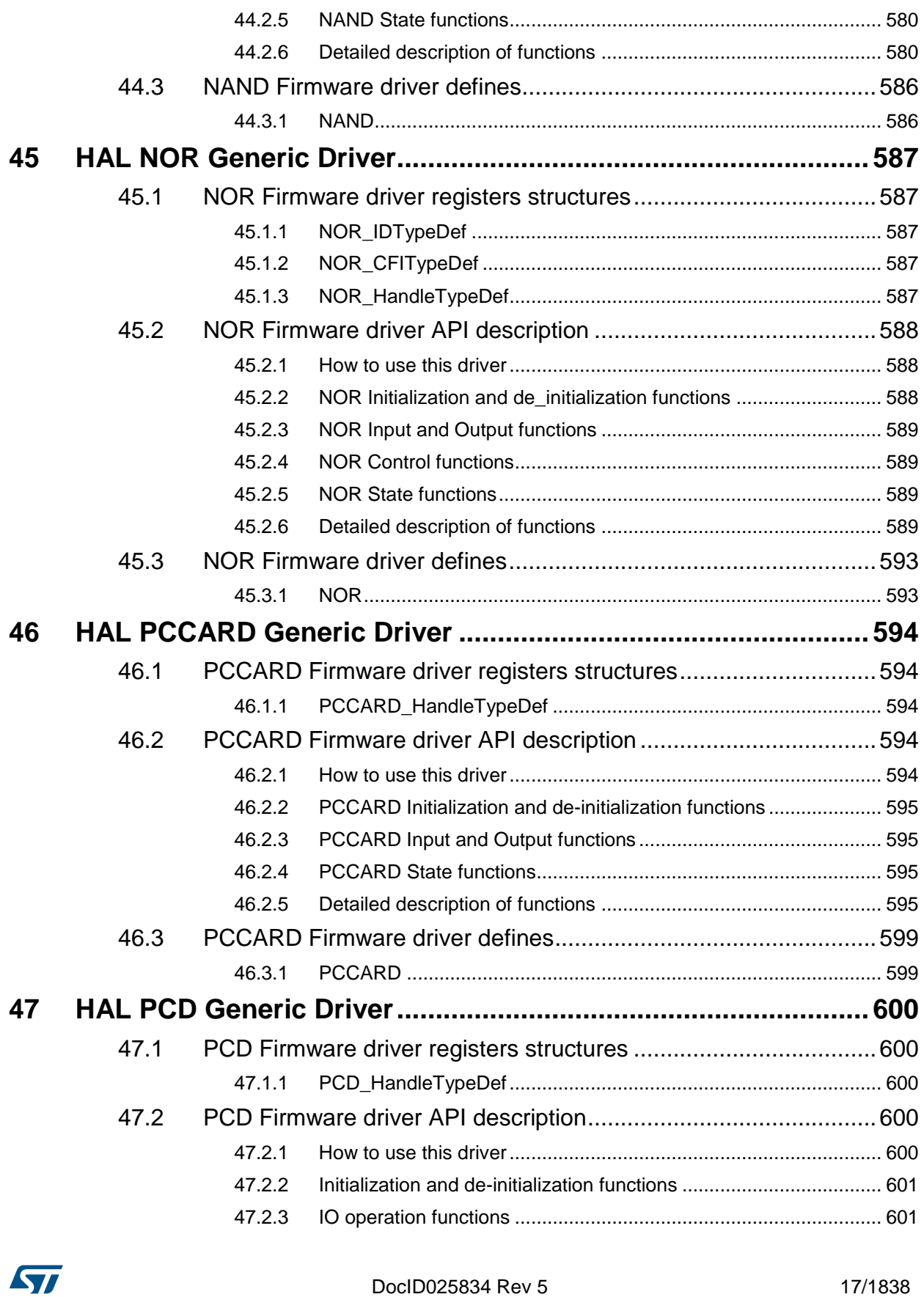

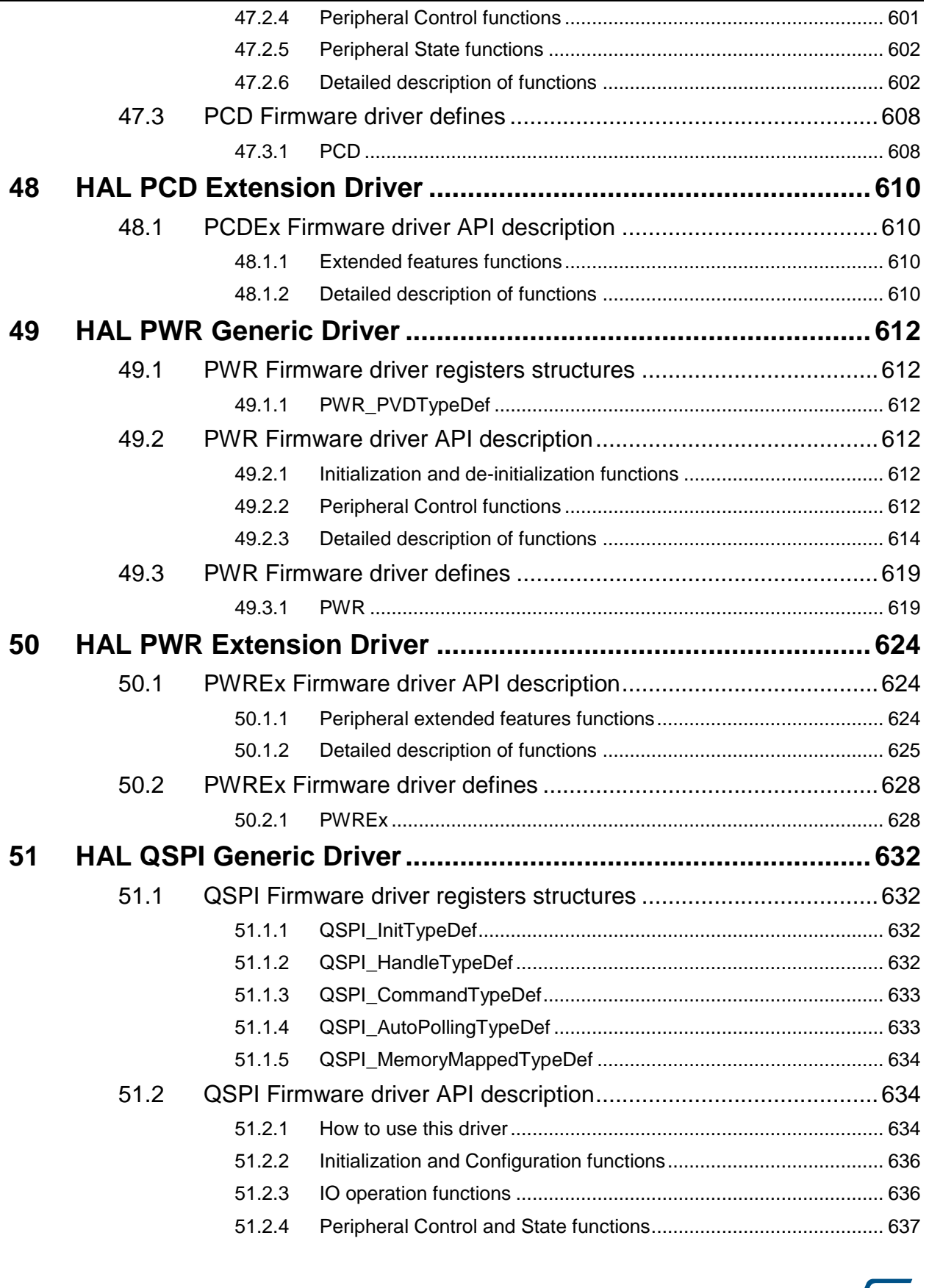

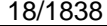

DocID025834 Rev 5

**STI** 

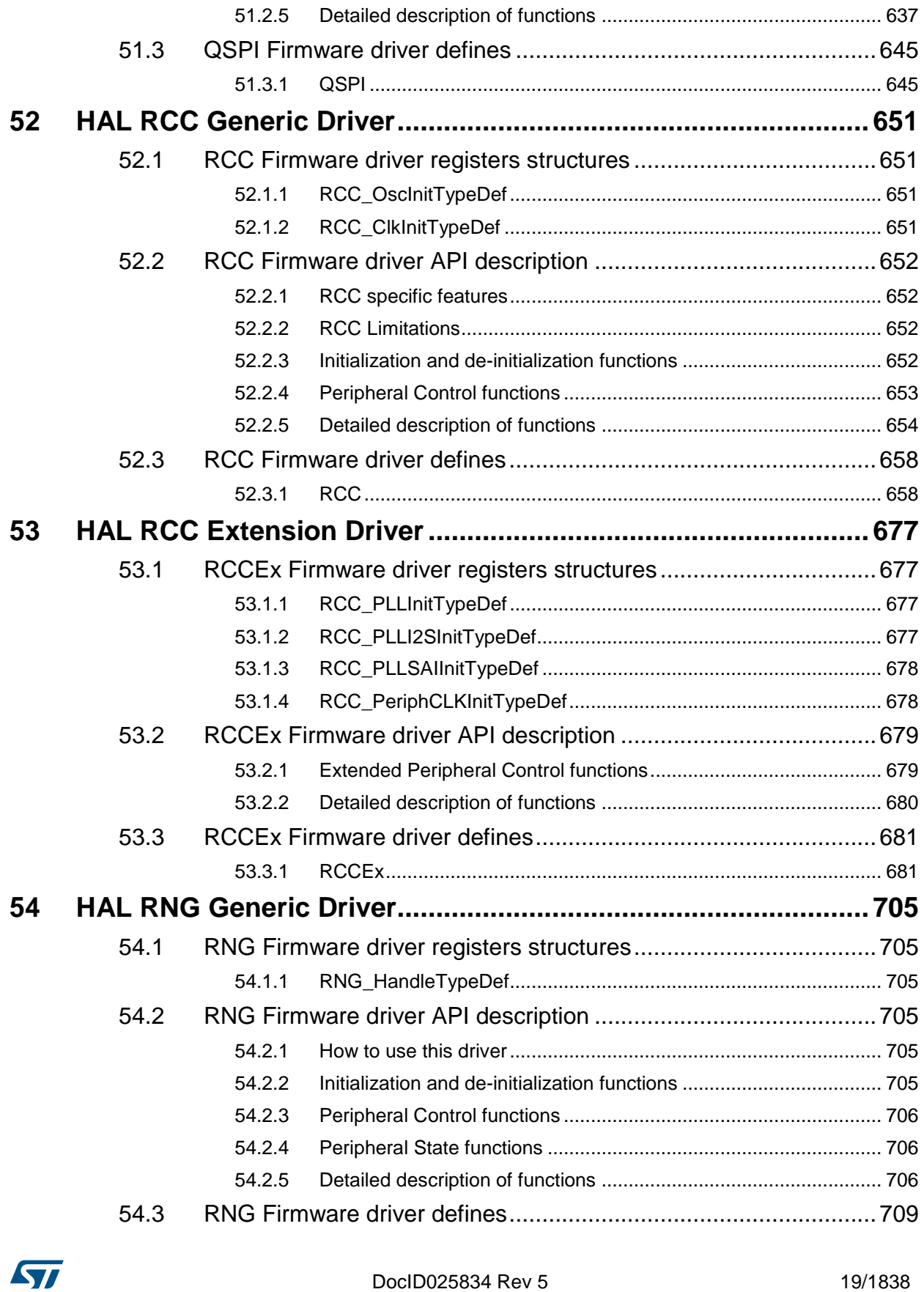

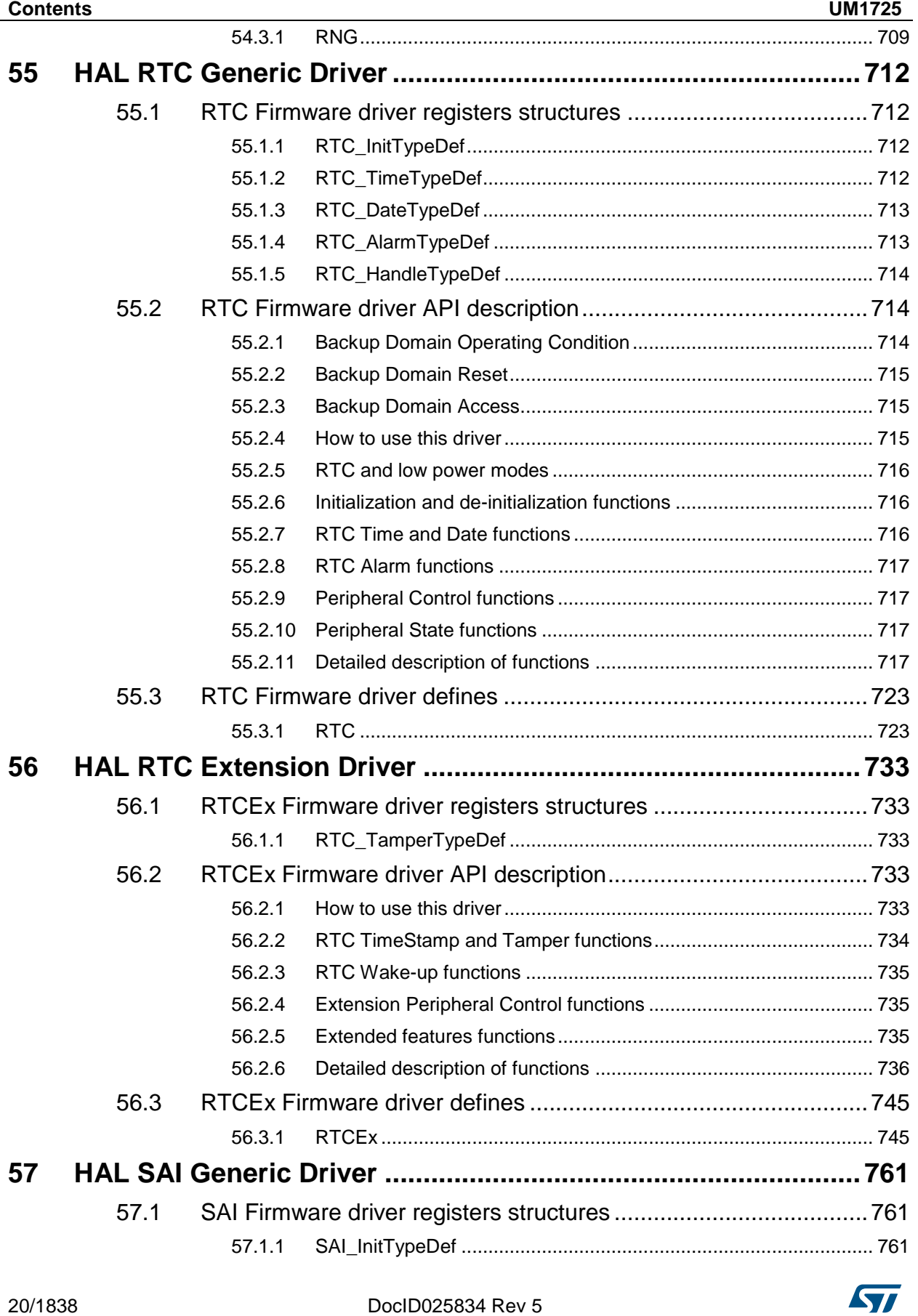

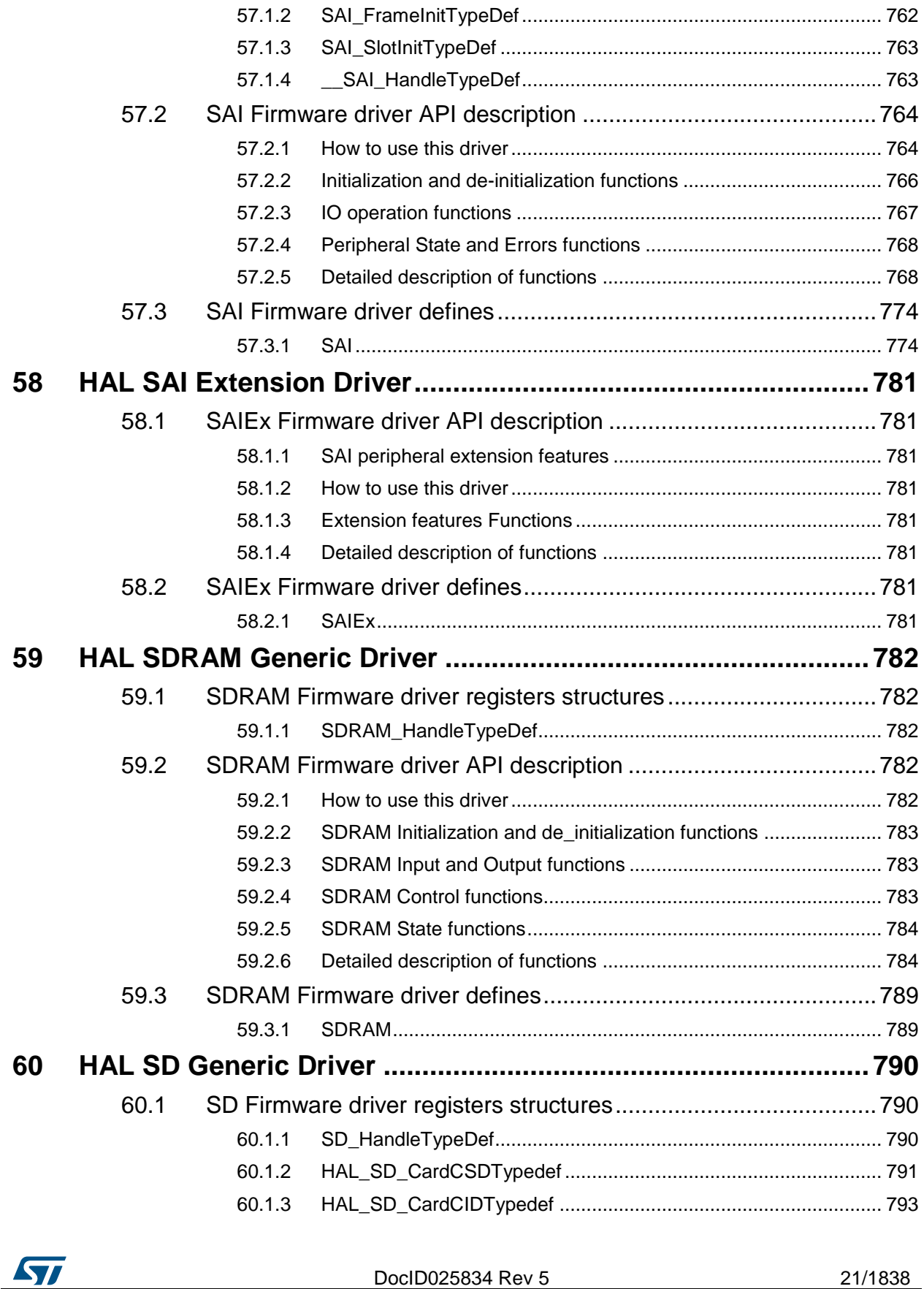

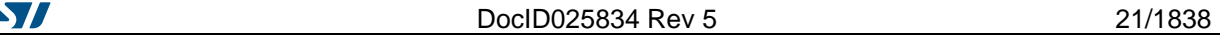

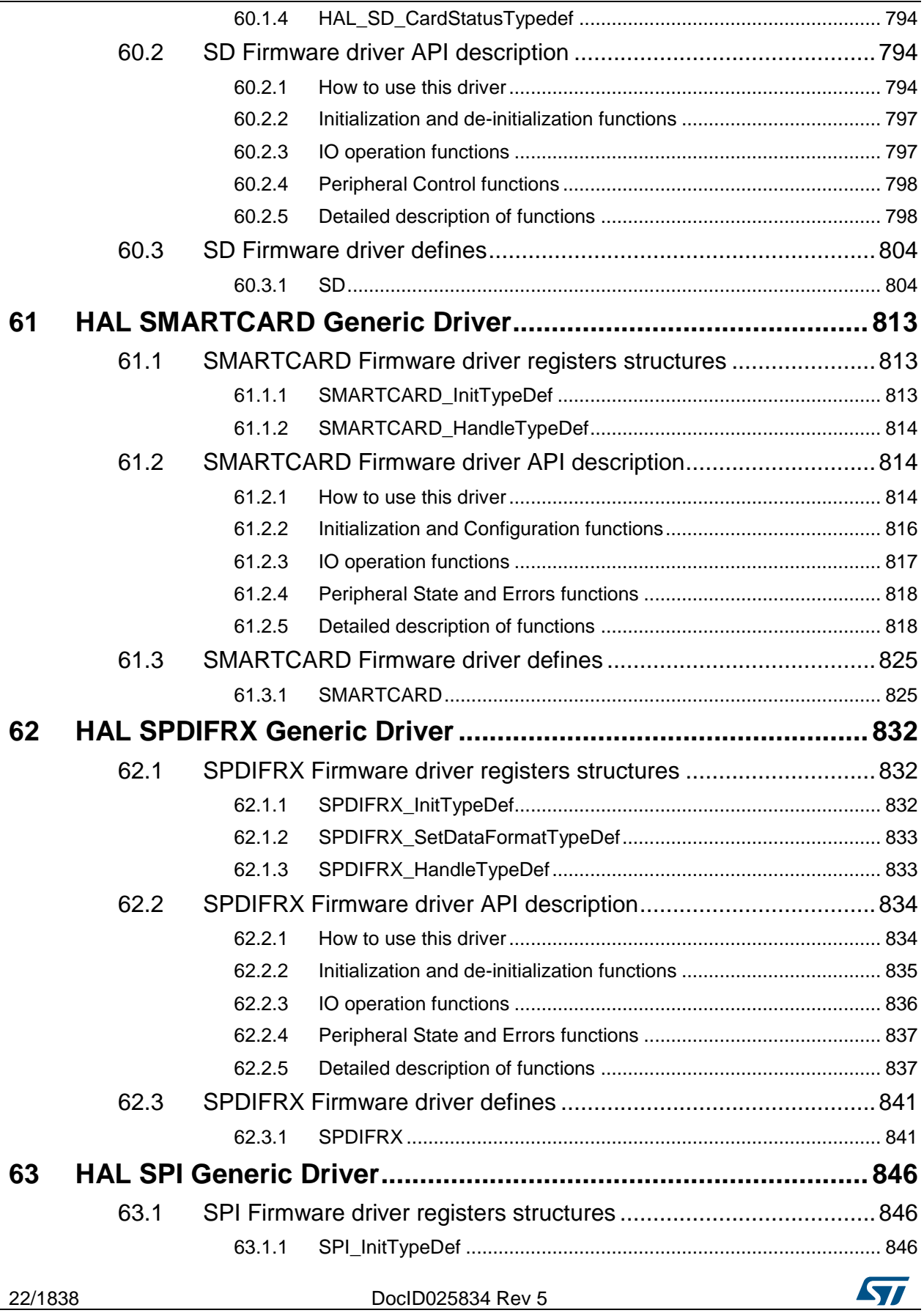

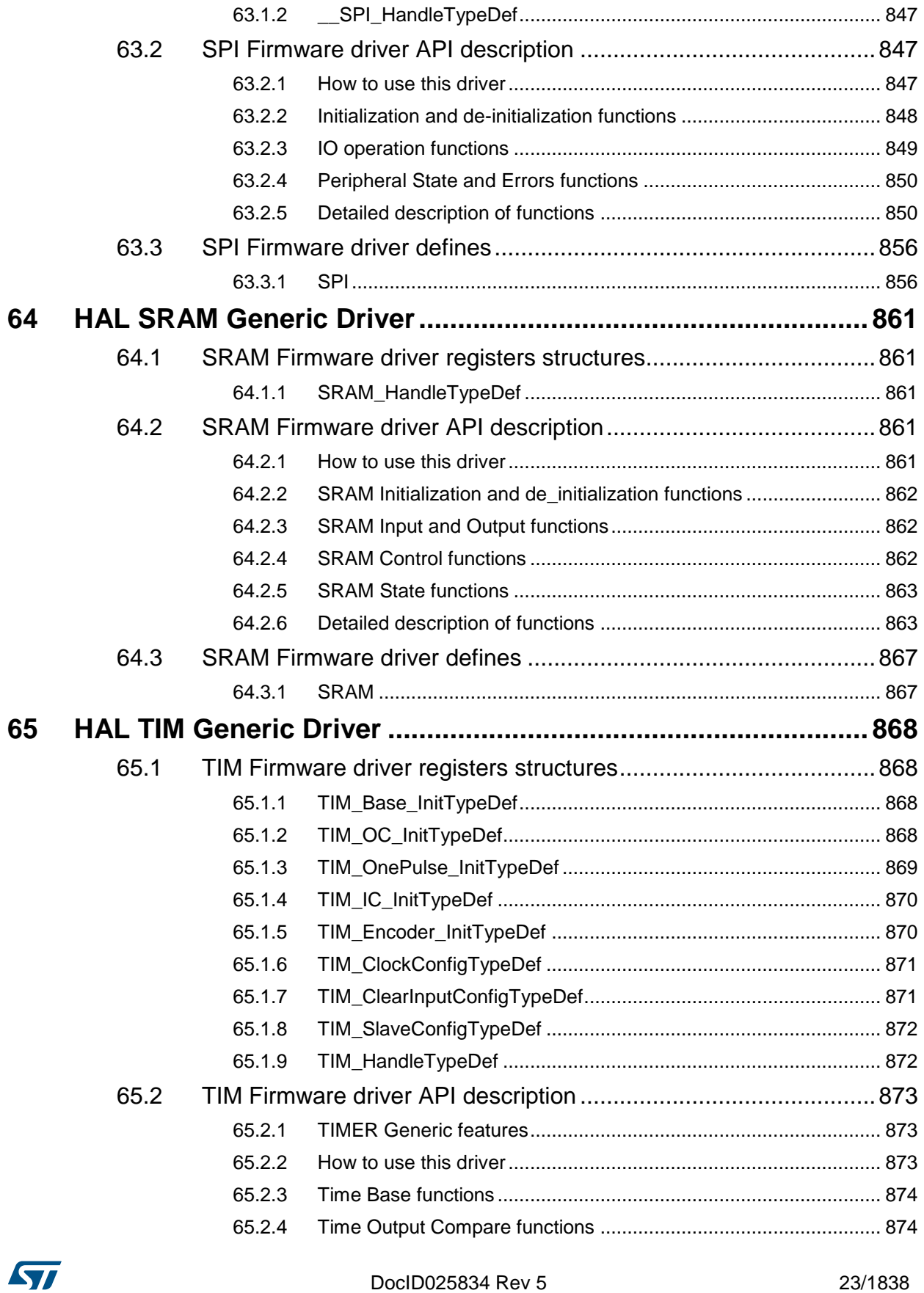

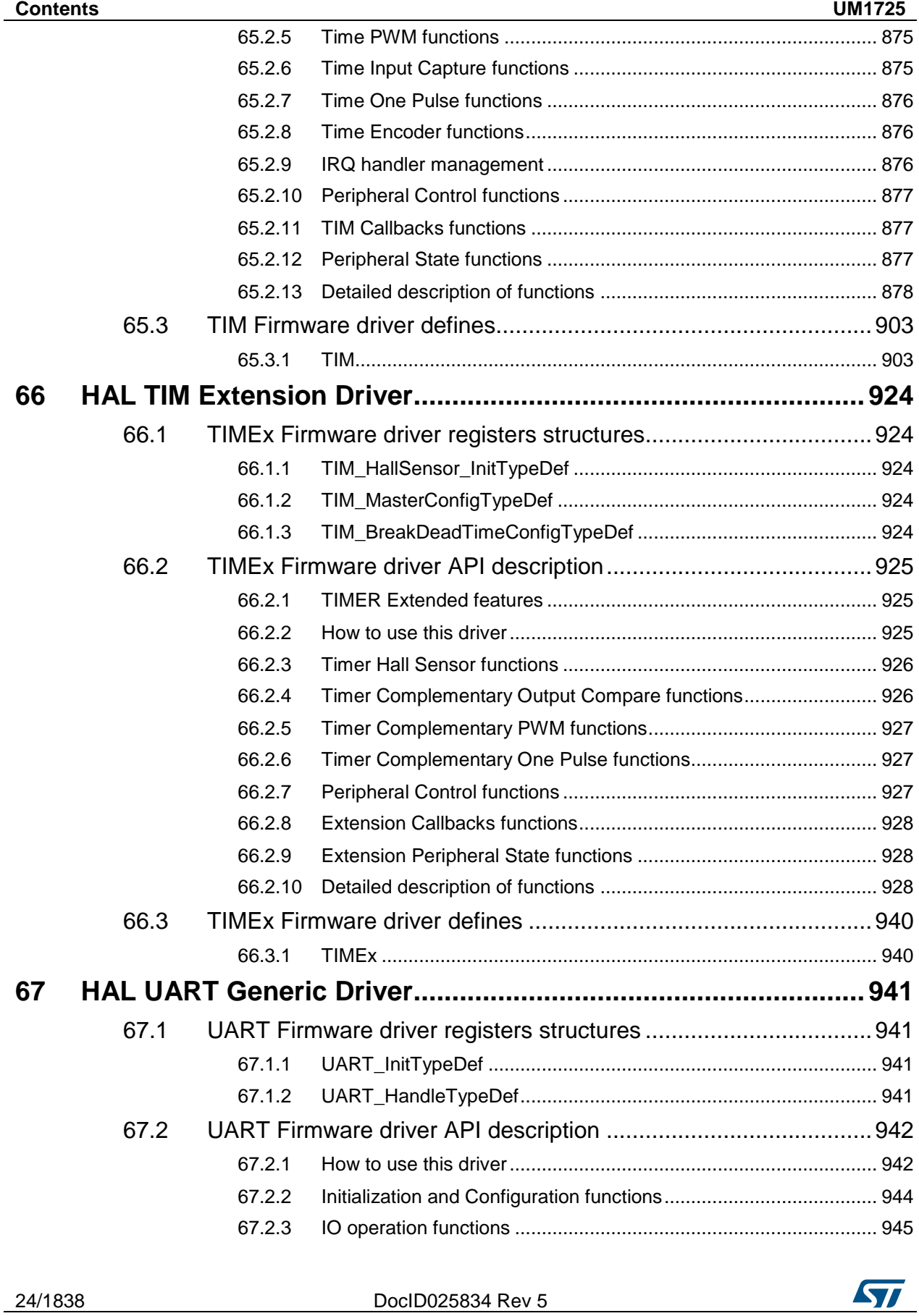

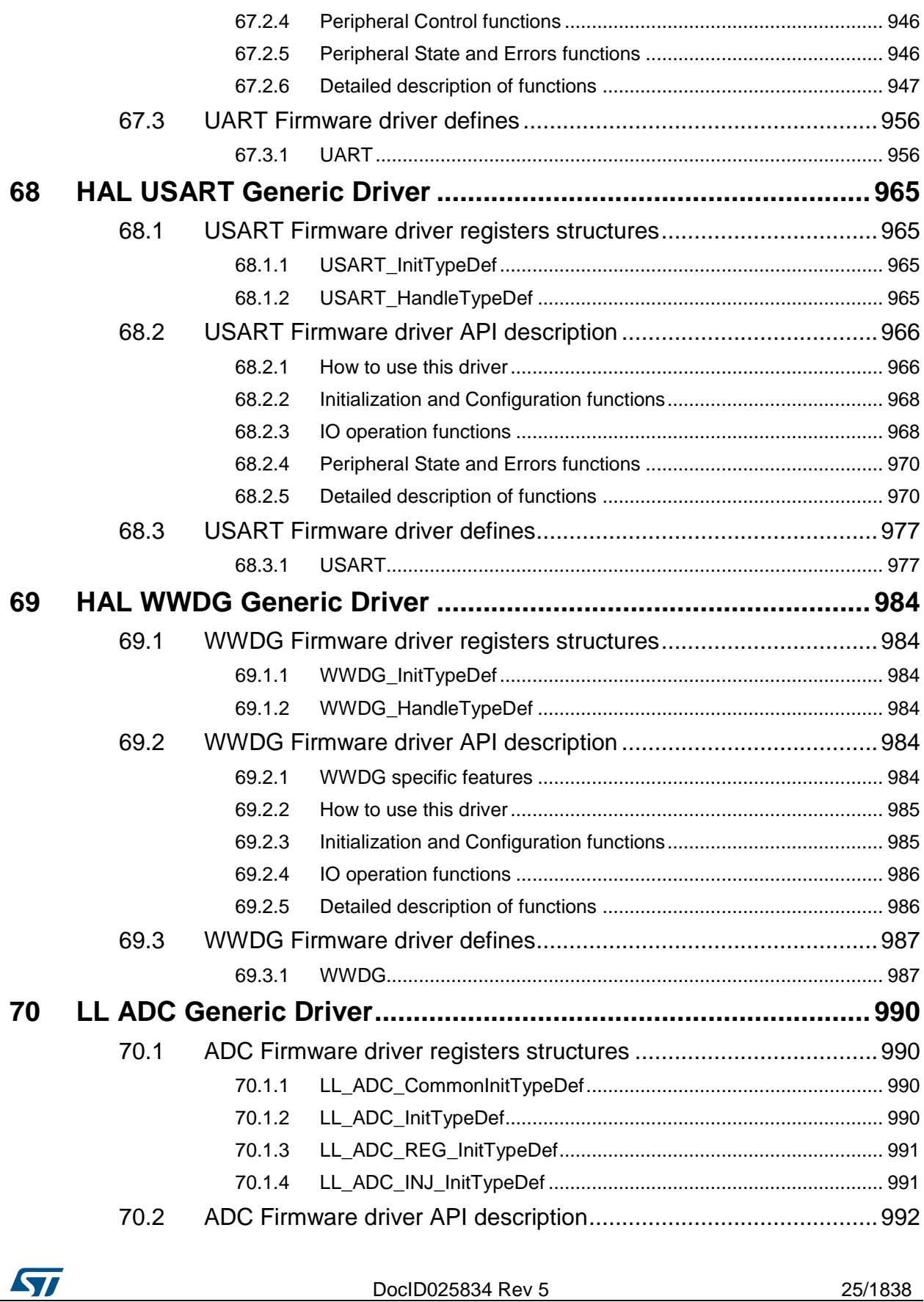

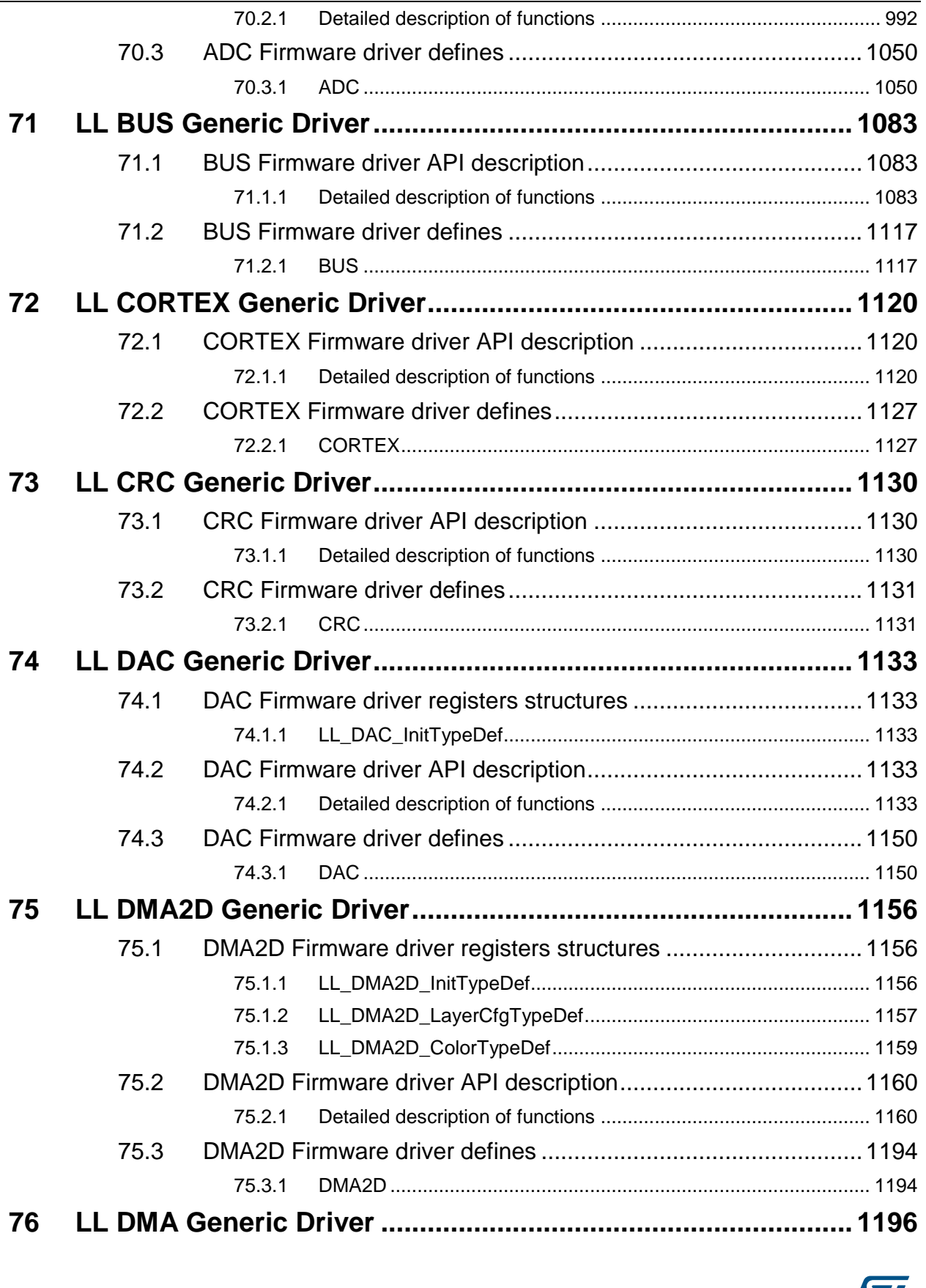

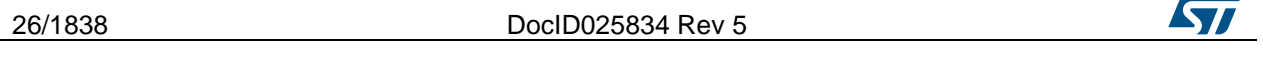

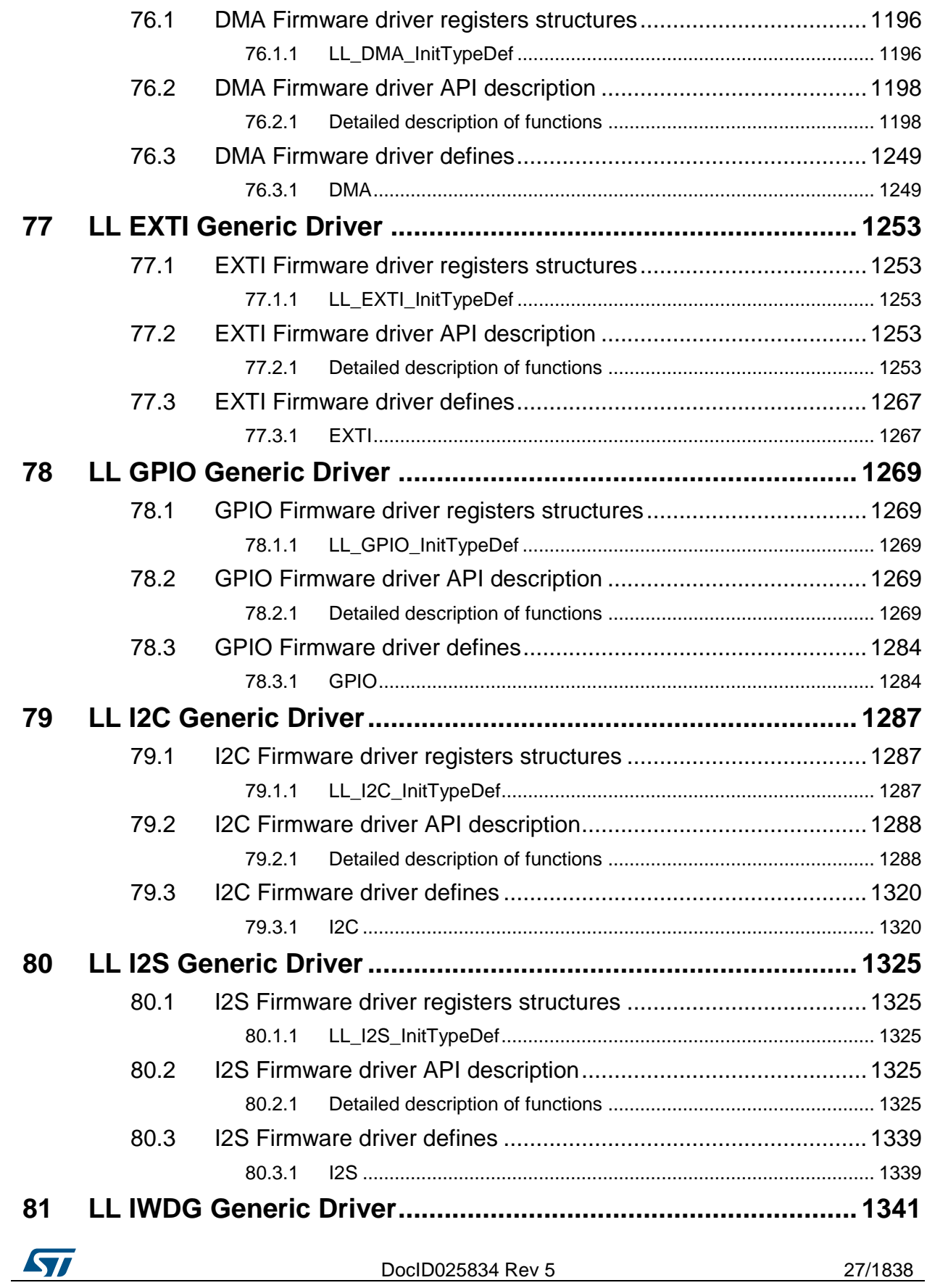

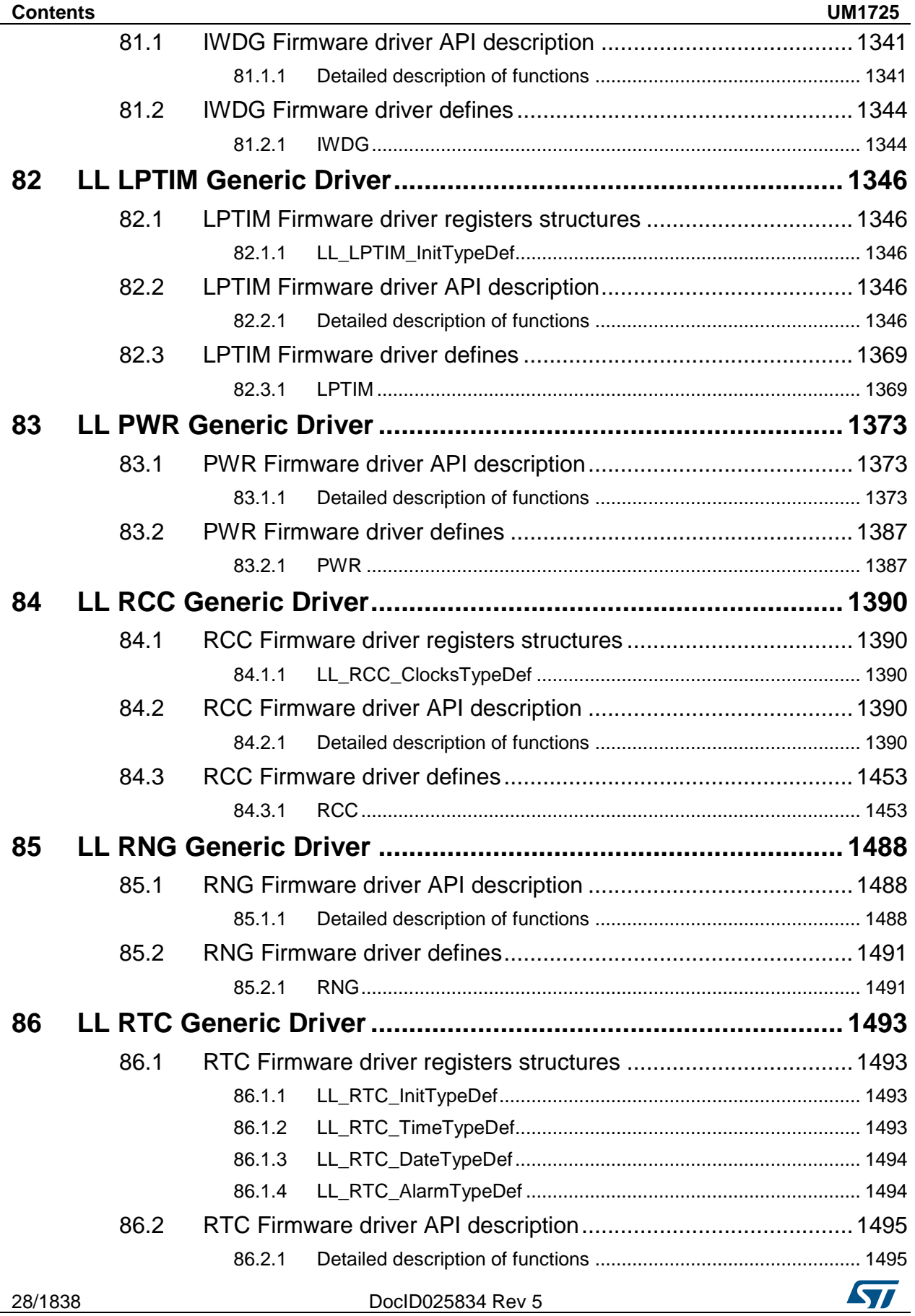

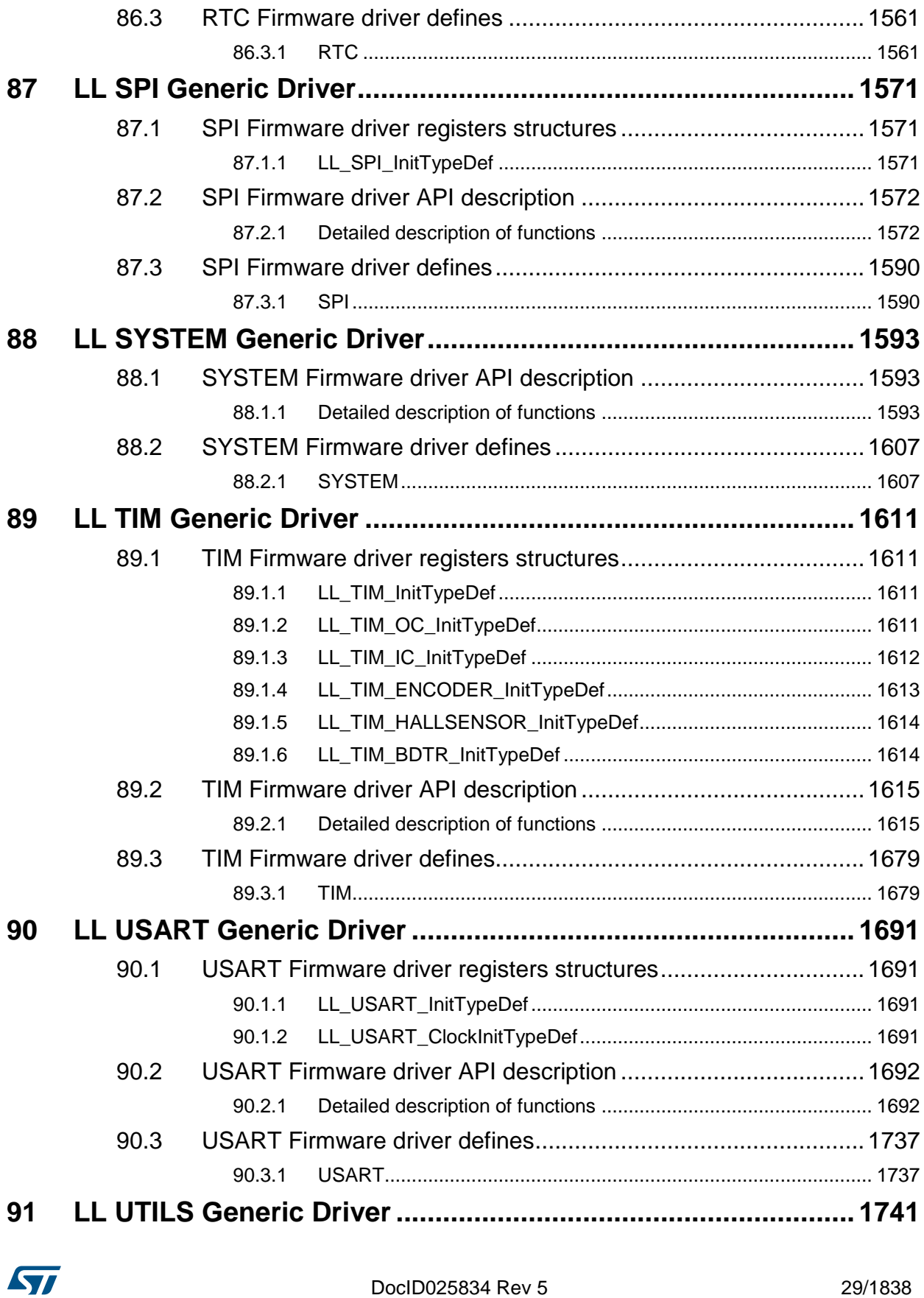

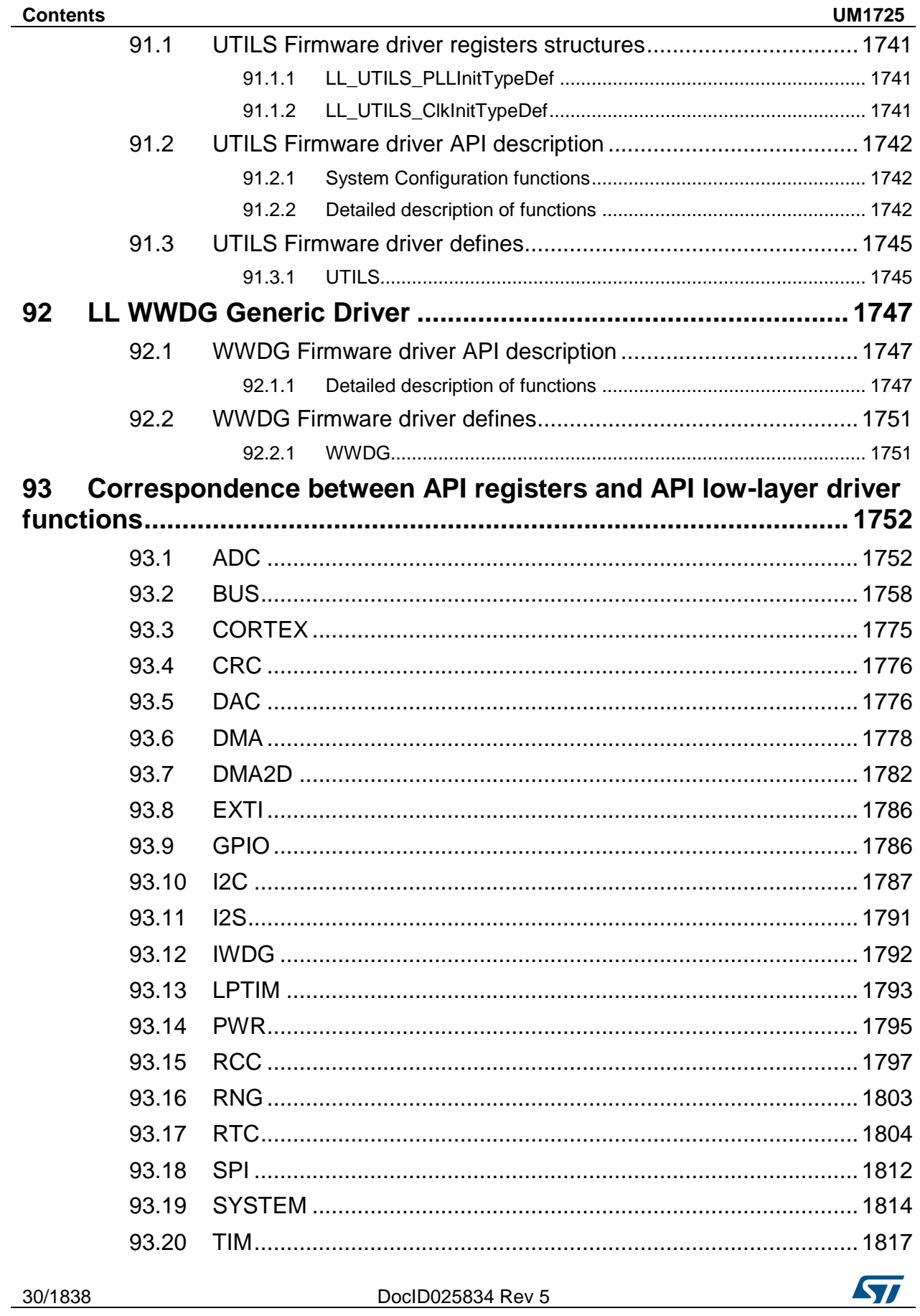

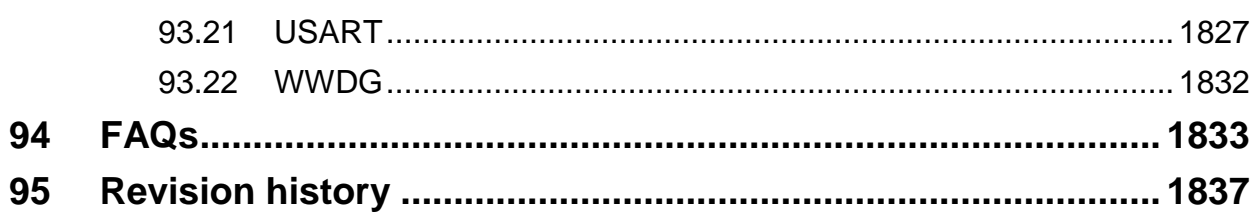

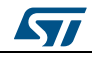

DocID025834 Rev 5

31/1838

#### **List of tables**

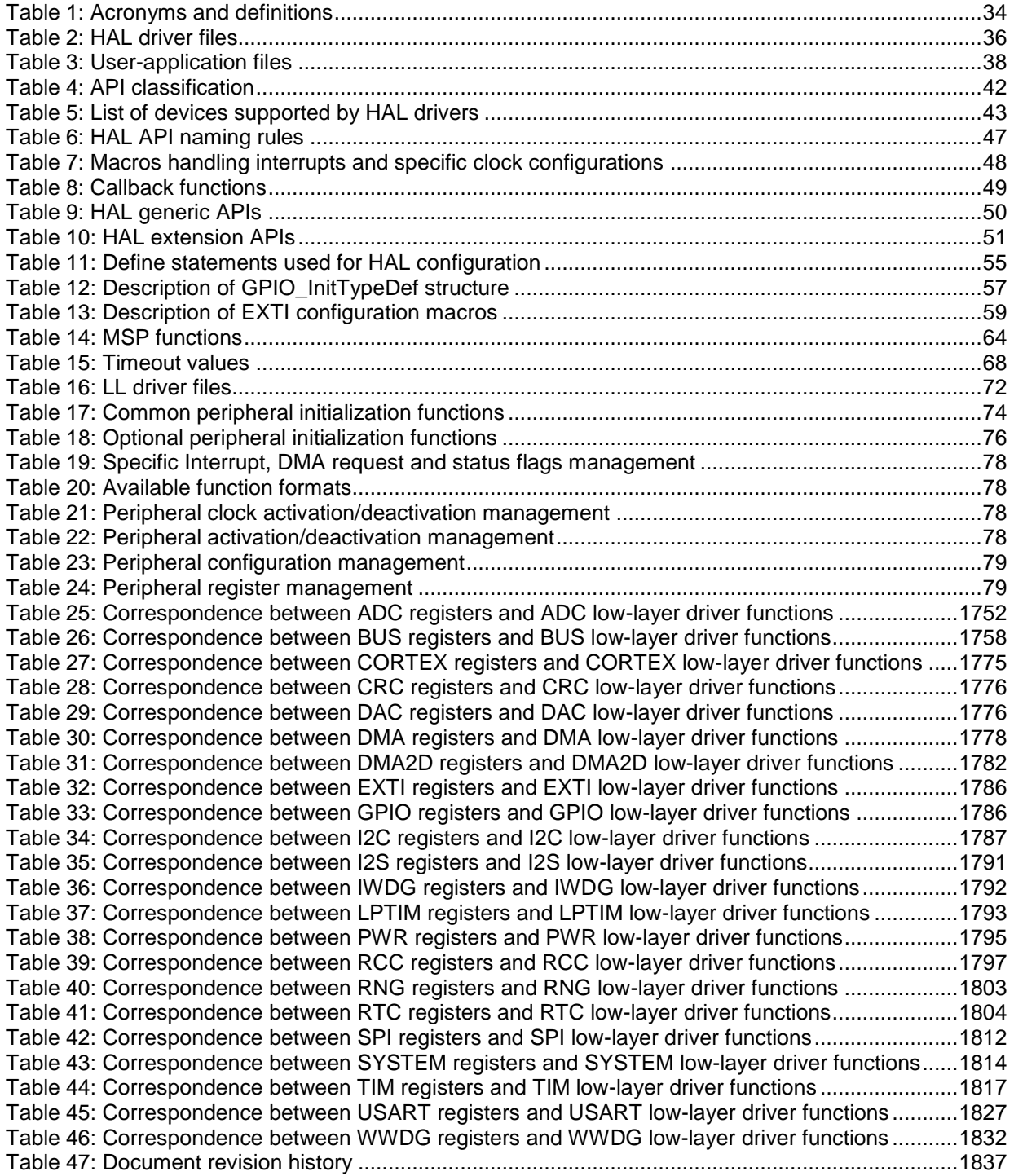

32/1838 DocID025834 Rev 5

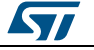

## **List of figures**

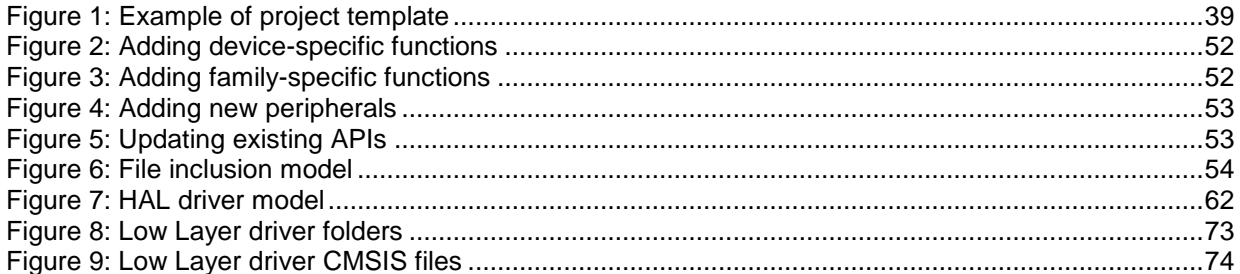

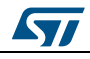

DocID025834 Rev 5

33/1838

## **1 Acronyms and definitions**

#### **Table 1: Acronyms and definitions**

<span id="page-33-1"></span><span id="page-33-0"></span>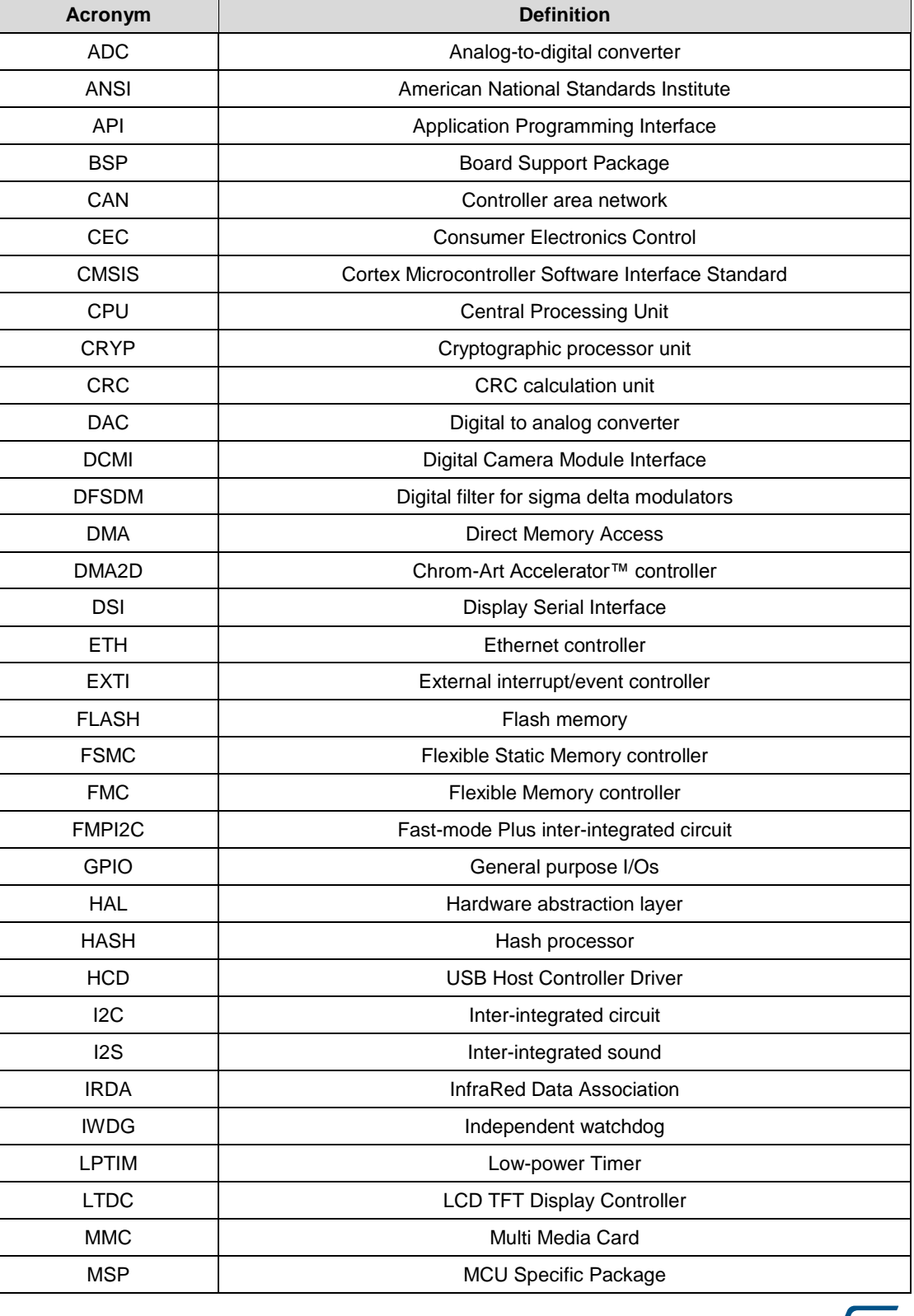

34/1838 DocID025834 Rev 5

**ST** 

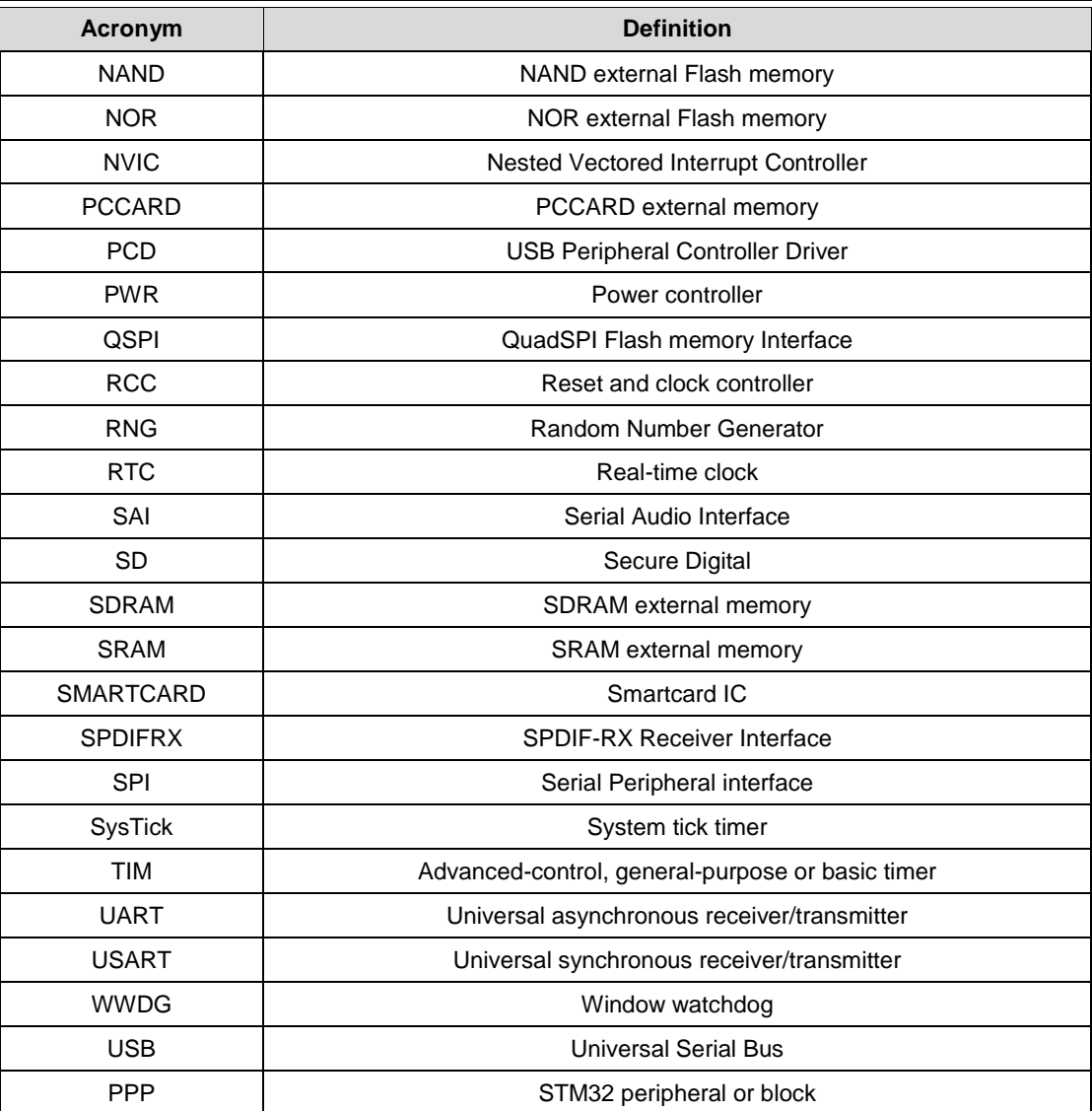

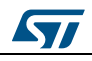

DocID025834 Rev 5 35/1838

#### **2 Overview of HAL drivers**

<span id="page-35-0"></span>The HAL drivers were designed to offer a rich set of APIs and to interact easily with the application upper layers.

Each driver consists of a set of functions covering the most common peripheral features. The development of each driver is driven by a common API which standardizes the driver structure, the functions and the parameter names.

The HAL drivers include a set of driver modules, each module being linked to a standalone peripheral. However, in some cases, the module is linked to a peripheral functional mode. As an example, several modules exist for the USART peripheral: UART driver module, USART driver module, SMARTCARD driver module and IRDA driver module.

The HAL main features are the following:

- Cross-family portable set of APIs covering the common peripheral features as well as extension APIs in case of specific peripheral features.
- Three API programming models: polling, interrupt and DMA.
- APIs are RTOS compliant:
	- Fully reentrant APIs
	- Systematic usage of timeouts in polling mode.
- Support of peripheral multi-instance allowing concurrent API calls for multiple instances of a given peripheral (USART1, USART2...)
	- All HAL APIs implement user-callback functions mechanism:
		- Peripheral Init/DeInit HAL APIs can call user-callback functions to perform peripheral system level Initialization/De-Initialization (clock, GPIOs, interrupt, DMA)
		- Peripherals interrupt events
		- Error events.
- Object locking mechanism: safe hardware access to prevent multiple spurious accesses to shared resources.
- <span id="page-35-1"></span> Timeout used for all blocking processes: the timeout can be a simple counter or a timebase.

#### **2.1 HAL and user-application files**

#### **2.1.1 HAL driver files**

<span id="page-35-2"></span>HAL drivers are composed of the following set of files:

#### **Table 2: HAL driver files**

<span id="page-35-3"></span>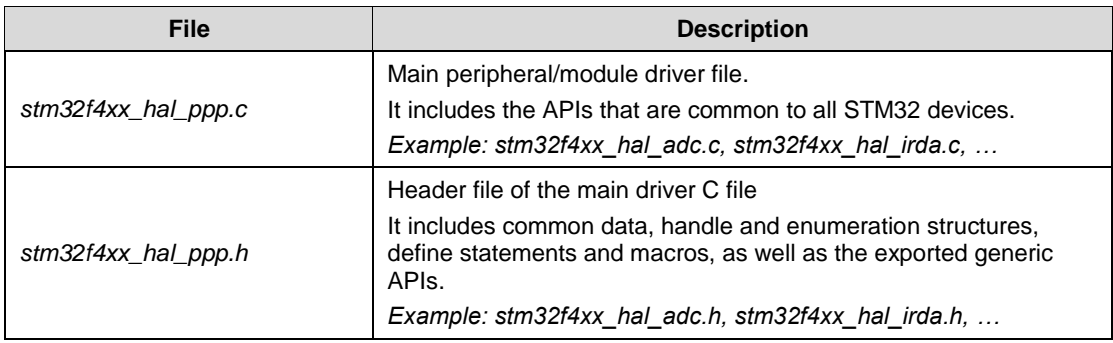

36/1838 DocID025834 Rev 5

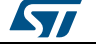
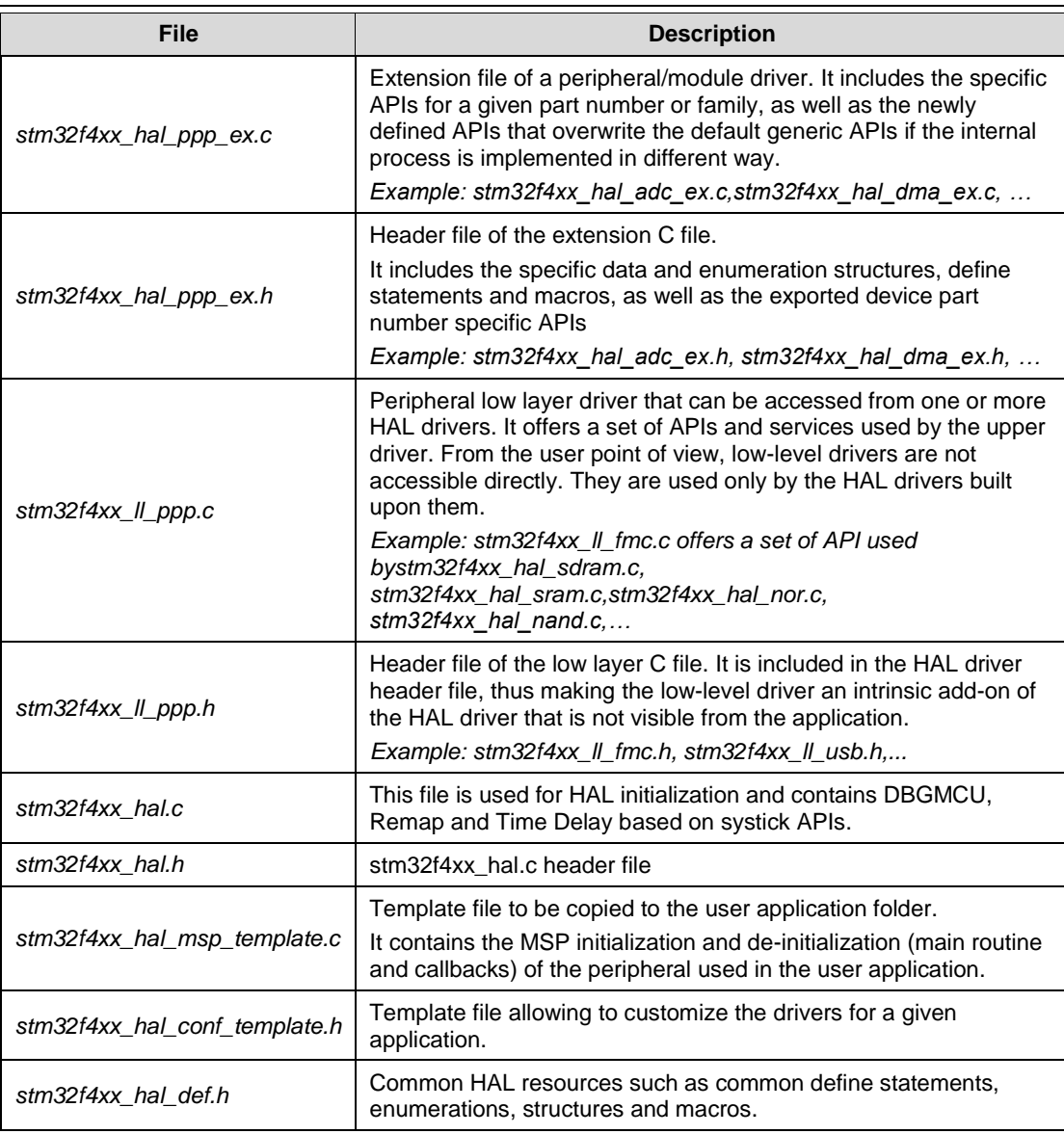

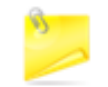

Since the low-level drivers are only used by the HAL drivers built upon them, the APIs provided by these drivers will not be described in this document.

## **2.1.2 User-application files**

The minimum files required to build an application using the HAL drivers are listed in the table below:

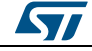

DocID025834 Rev 5 37/1838

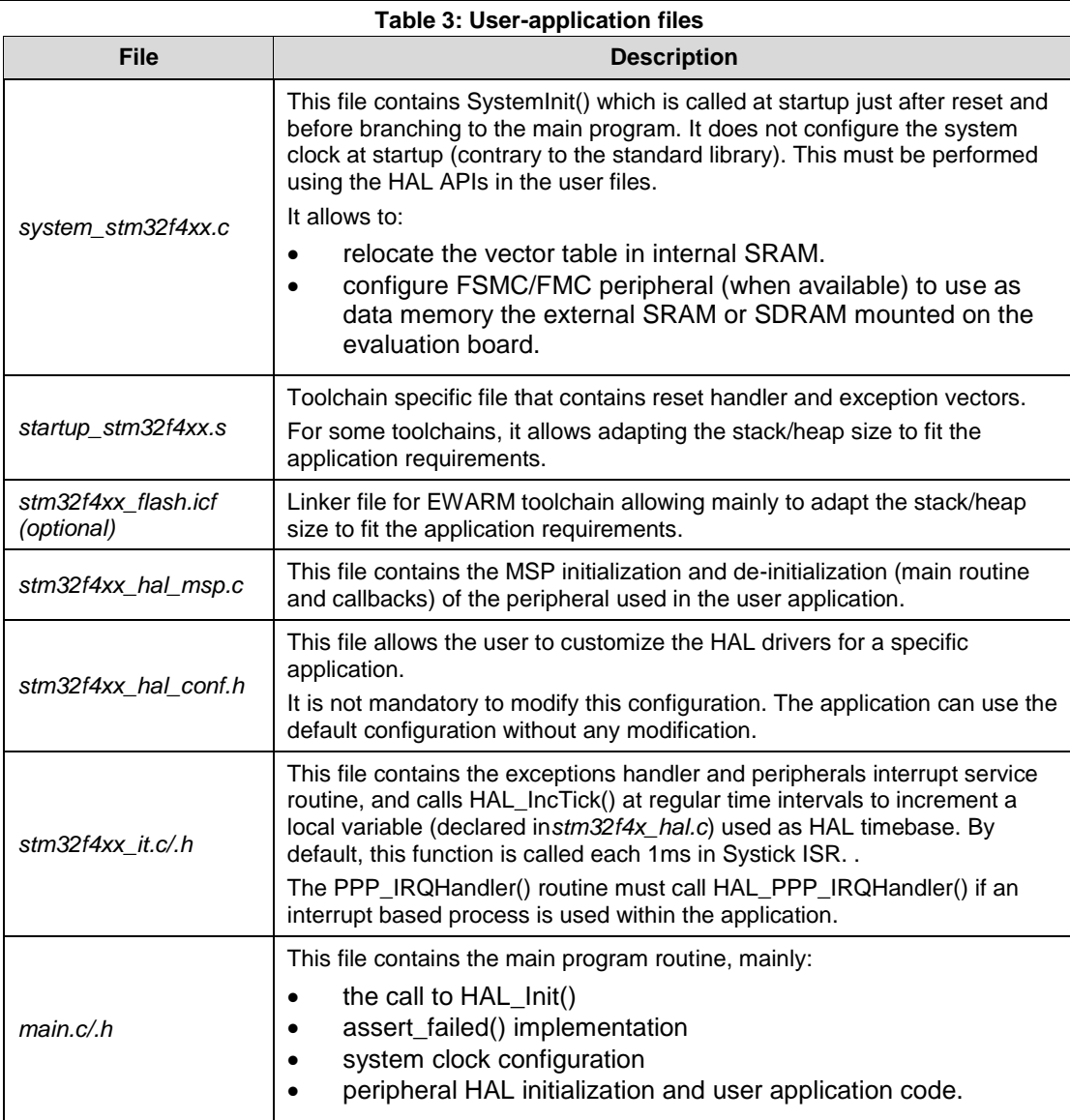

The STM32Cube package comes with ready-to-use project templates, one for each supported board. Each project contains the files listed above and a preconfigured project for the supported toolchains.

Each project template provides empty main loop function and can be used as a starting point to get familiar with project settings for STM32Cube. Its features are the following:

- It contains the sources of HAL, CMSIS and BSP drivers which are the minimal components to develop a code on a given board.
- It contains the include paths for all the firmware components.
- It defines the STM32 device supported, and allows configuring the CMSIS and HAL drivers accordingly.
- It provides ready-to-use user files preconfigured as defined below:
	- HAL is initialized
	- SysTick ISR implemented for HAL\_Delay()
	- System clock configured with the maximum frequency of the device.

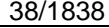

DocID025834 Rev 5

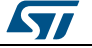

ST

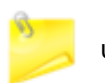

If an existing project is copied to another location, then include paths must be updated.

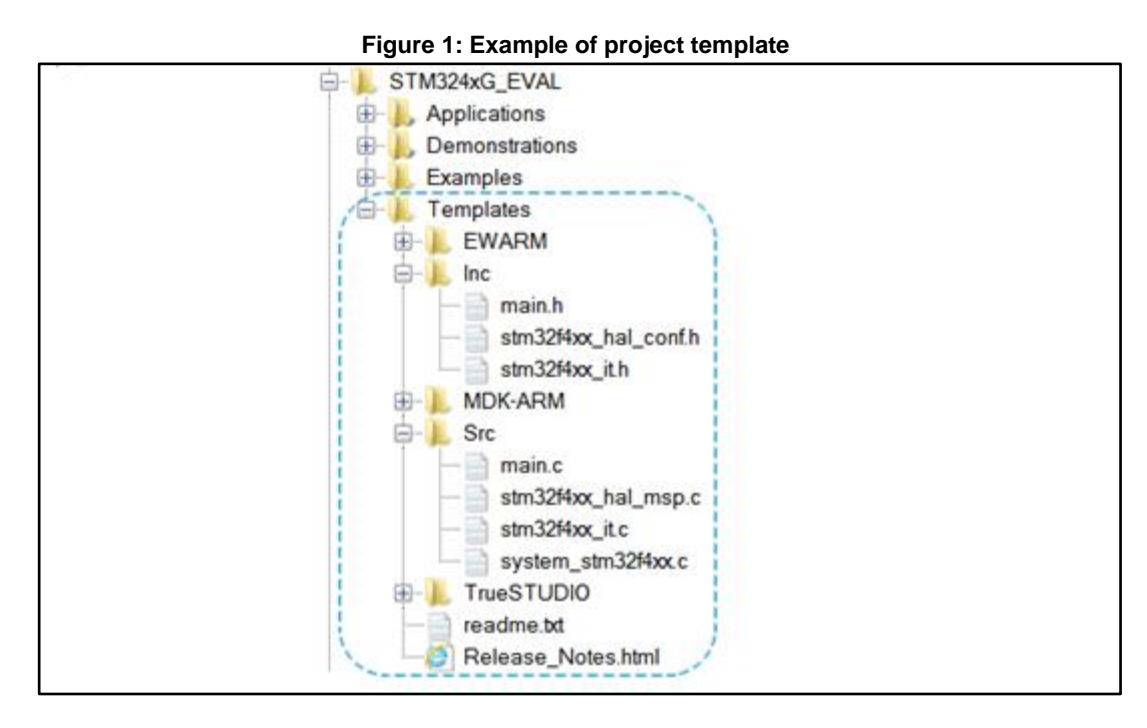

## **2.2 HAL data structures**

Each HAL driver can contain the following data structures:

- Peripheral handle structures
- Initialization and configuration structures
- Specific process structures.

## **2.2.1 Peripheral handle structures**

The APIs have a modular generic multi-instance architecture that allows working with several IP instances simultaneous.

*PPP\_HandleTypeDef \*handle* is the main structure that is implemented in the HAL drivers. It handles the peripheral/module configuration and registers and embeds all the structures and variables needed to follow the peripheral device flow.

The peripheral handle is used for the following purposes:

- Multi-instance support: each peripheral/module instance has its own handle. As a result instance resources are independent.
- Peripheral process intercommunication: the handle is used to manage shared data resources between the process routines.
	- Example: global pointers, DMA handles, state machine.
- Storage : this handle is used also to manage global variables within a given HAL driver.

An example of peripheral structure is shown below:

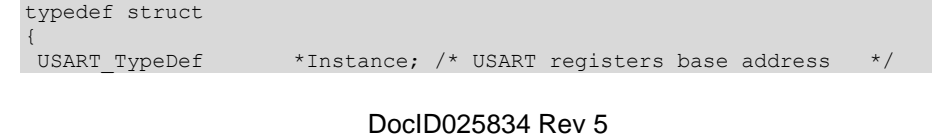

# [Get more Datasheets at IQ.DIRECT](https://iq.direct/datasheets/)

#### **Overview of HAL** drivers **UM1725**

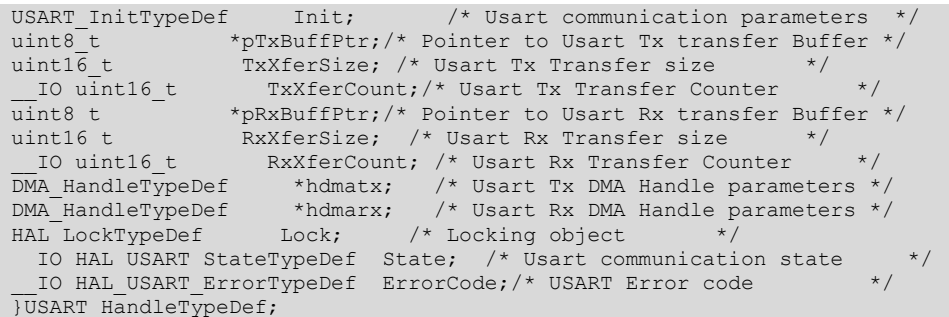

1) The multi-instance feature implies that all the APIs used in the application are re-entrant and avoid using global variables because a subroutine can fail to be reentrant if it relies on a global variable to remain unchanged but that variable is modified when the subroutine is recursively invoked. For this reason, the following rules are respected:

- Re-entrant code does not hold any static (or global) non-constant data: reentrant functions can work with global data. For example, a re-entrant interrupt service routine can grab a piece of hardware status to work with (e.g. serial port read buffer) which is not only global, but volatile. Still, typical use of static variables and global data are not advized, in the sense that only atomic read-modify-write instructions should be used in these variables. It should not be possible for an interrupt or signal to occur during the execution of such an instruction.
- Reentrant code does not modify its own code.

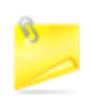

2) When a peripheral can manage several processes simultaneously using the DMA (full duplex case), the DMA interface handle for each process is added in the PPP\_HandleTypeDef.

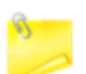

3) No handle or instance object is used for the shared and system peripherals. The peripherals concerned by this exception are the following:

- GPIO
	- **SYSTICK**
- **NVIC**
- PWR
- RCC
- FLASH.

## **2.2.2 Initialization and configuration structure**

These structures are defined in the generic driver header file when it is common to all part numbers. When they can change from one part number to another, the structures are defined in the extension header file for each part number.

typedef struct

```
{
uint32 t BaudRate; /*!< This member configures the UART communication baudrate.*/
uint32_t WordLength; /*!< Specifies the number of data bits transmitted or received 
in a frame. */<br>uint32 t StopBits:
                     /*!< Specifies the number of stop bits transmitted.*/
uint32 t Parity; /*!< Specifies the parity mode. */
```
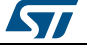

```
uint32 t Mode; /*!< Specifies wether the Receive or Transmit mode is enabled or
disabled.*/
uint32 t HwFlowCtl; /*!< Specifies wether the hardware flow control mode is enabled
or disabled.*/
uint32 t OverSampling; /*!< Specifies wether the Over sampling 8 is enabled or
disabled,
to achieve higher speed (up to fPCLK/8).*/
}UART_InitTypeDef;
```
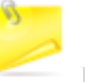

The config structure is used to initialize the sub-modules or sub-instances. See below example:

HAL\_ADC\_ConfigChannel (ADC\_HandleTypeDef\* hadc, ADC\_ChannelConfTypeDef\* sConfig)

## **2.2.3 Specific process structures**

The specific process structures are used for specific process (common APIs). They are defined in the generic driver header file.

Example:

HAL PPP Process (PPP HandleTypeDef\* hadc, PPP ProcessConfig\* sConfig)

## **2.3 API classification**

The HAL APIs are classified into three categories:

- **Generic APIs:** common generic APIs applying to all STM32 devices. These APIs are consequently present in the generic HAL drivers files of all STM32 microcontrollers.HAL\_StatusTypeDef HAL\_ADC\_Init(ADC\_HandleTypeDef\* hadc); HAL\_StatusTypeDef HAL\_ADC\_DeInit(ADC\_HandleTypeDef \*hadc); HAL\_StatusTypeDef HAL\_ADC\_Start(ADC\_HandleTypeDef\* hadc); HAL\_StatusTypeDef HAL\_ADC\_Stop(ADC\_HandleTypeDef\* hadc); HAL\_StatusTypeDef HAL\_ADC\_Start\_IT(ADC\_HandleTypeDef\* hadc); HAL\_StatusTypeDef HAL\_ADC\_Stop\_IT(ADC\_HandleTypeDef\* hadc); void HAL\_ADC\_IRQHandler(ADC\_HandleTypeDef\* hadc); **Extension APIs:** This set of API is divided into two sub-categories :
	- **Family specific APIs:** APIs applying to a given family. They are located in the extension HAL driver file (see example below related to the
		- ADC).HAL\_StatusTypeDef HAL\_ADCEx\_InjectedStop(ADC\_HandleTypeDef\* hadc); HAL\_StatusTypeDef
		- HAL\_ADCEx\_InjectedStop\_IT(ADC\_HandleTypeDef\* hadc);

HAL\_StatusTypeDef HAL\_ADCEx\_InjectedStart(ADC\_HandleTypeDef\* hadc); HAL\_StatusTypeDef HAL\_ADCEx\_InjectedStart\_IT(ADC\_HandleTypeDef\* hadc);

 **Device part number specific APIs:** These APIs are implemented in the extension file and delimited by specific define statements relative to a given part number.#if defined(STM32F427xx) || defined(STM32F437xx) || defined(STM32F429xx) || defined(STM32F439xx) HAL\_StatusTypeDef HAL\_FLASHEx\_OB\_SelectPCROP(void); HAL\_StatusTypeDef HAL\_FLASHEx\_OB\_DeSelectPCROP(void); #endif /\* STM32F427xx || STM32F437xx || STM32F429xx || STM32F439xx || \*/ The data structure related to the specific APIs is delimited by the device part number define statement. It is located in the corresponding extension header C file.

The following table summarizes the location of the different categories of HAL APIs in the driver files.

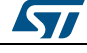

DocID025834 Rev 5 41/1838

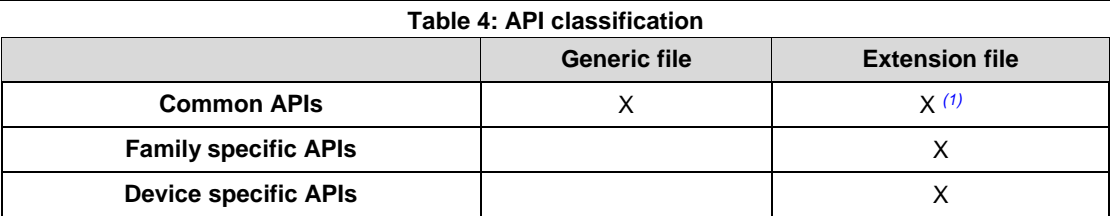

#### **Notes:**

<span id="page-41-0"></span>(1)In some cases, the implementation for a specific device part number may change . In this case the generic API is declared as weak function in the extension file. The API is implemented again to overwrite the default function

Family specific APIs are only related to a given family. This means that if a specific API is implemented in another family, and the arguments of this latter family are different, additional structures and arguments might need to be added.

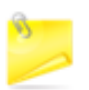

The IRQ handlers are used for common and family specific processes.

## **2.4 Devices supported by HAL drivers**

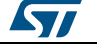

 $\sqrt{11}$ 

## **UM1725 Overview of HAL drivers**

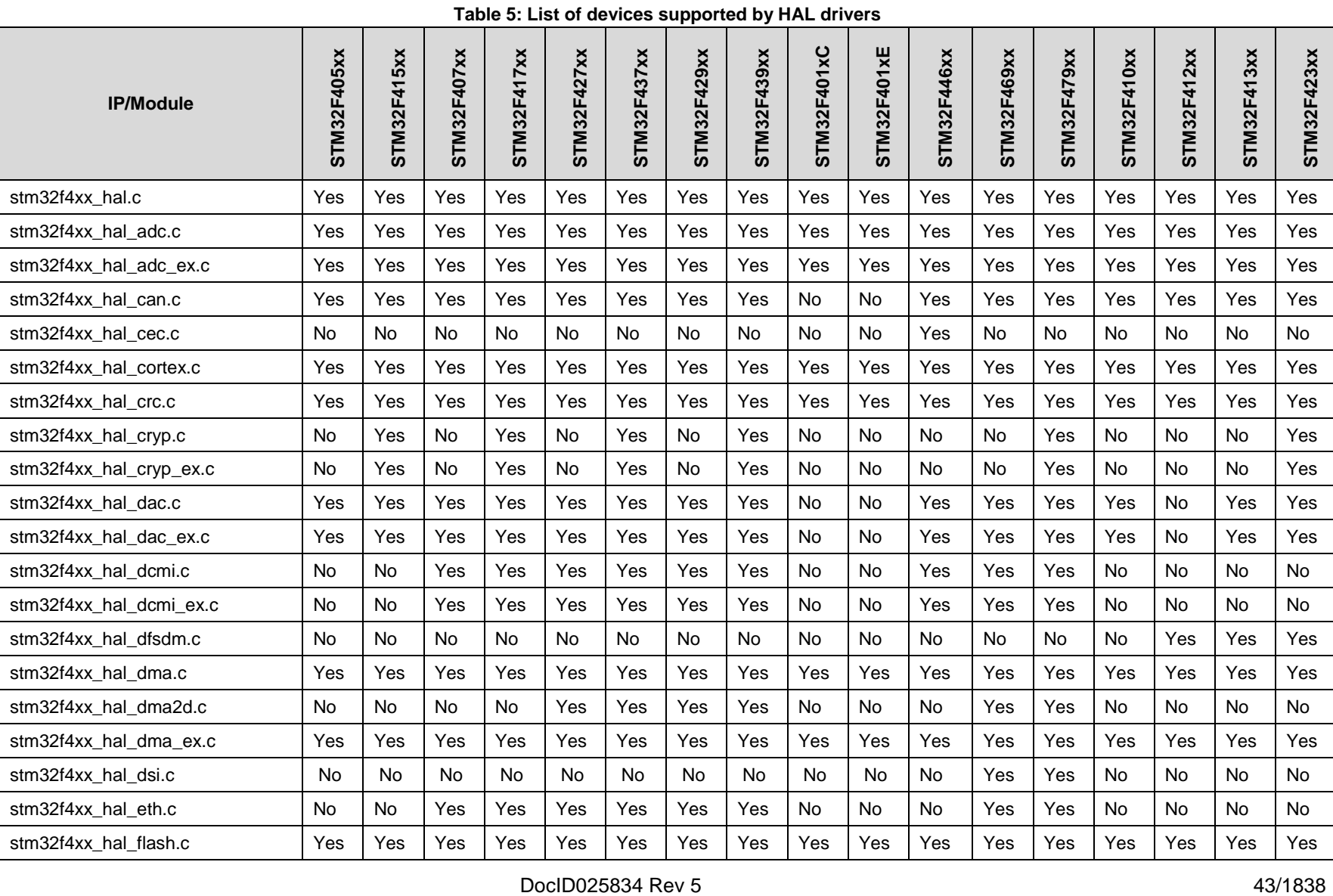

# [Get more Datasheets at IQ.DIRECT](https://iq.direct/datasheets/)

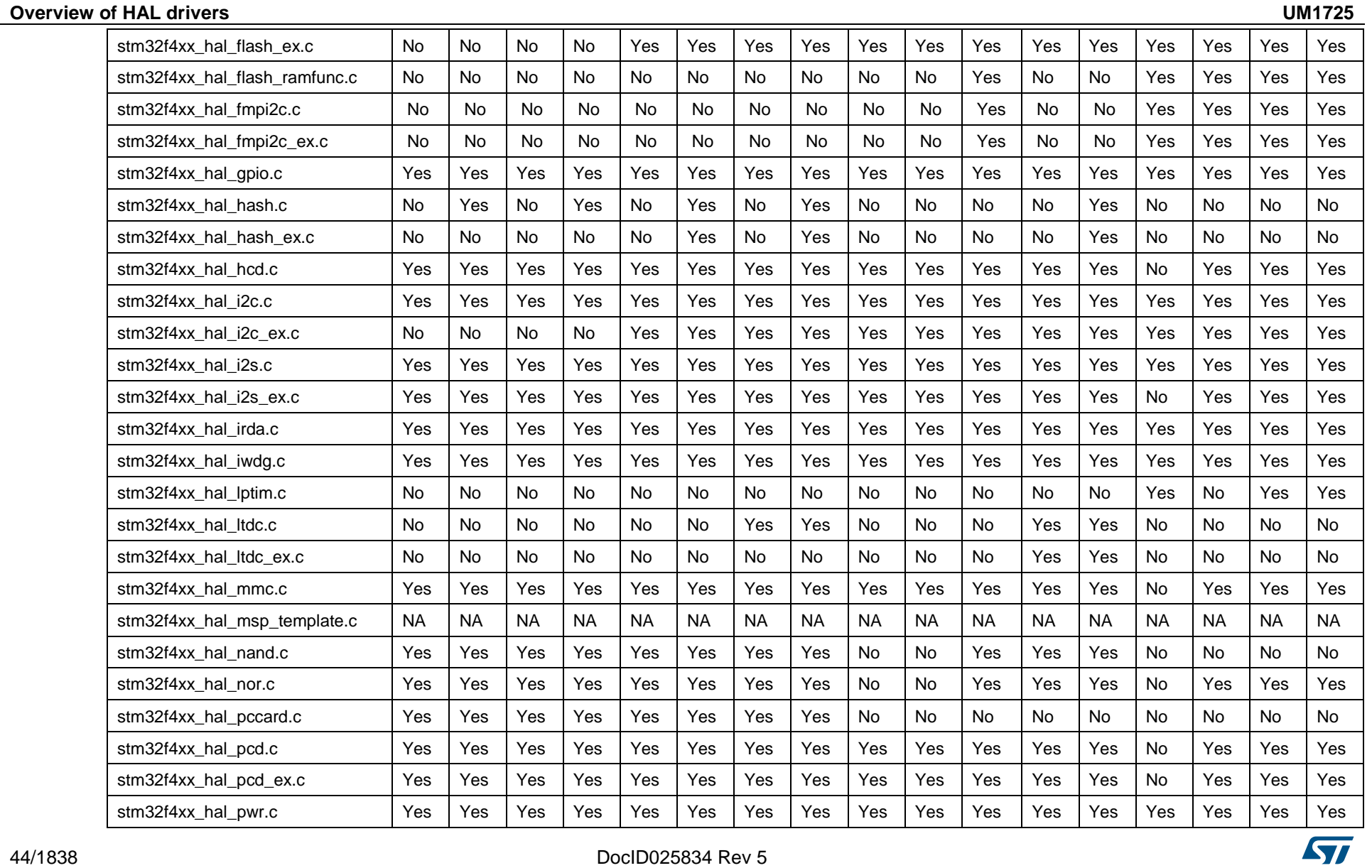

## **UM1725 Overview of HAL drivers**

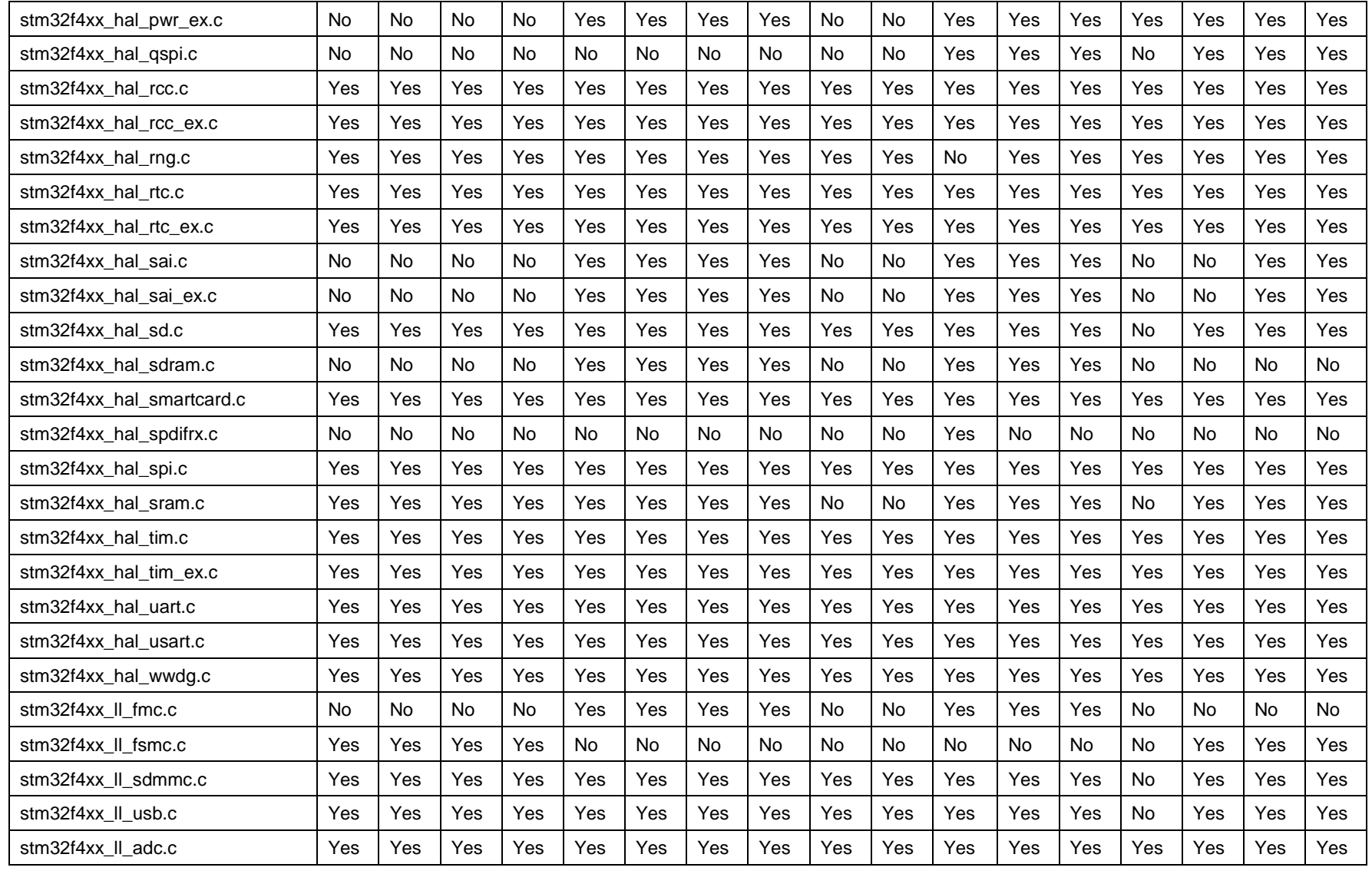

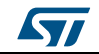

DocID025834 Rev 5 45/1838

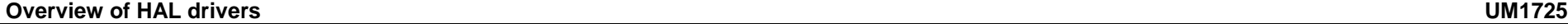

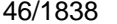

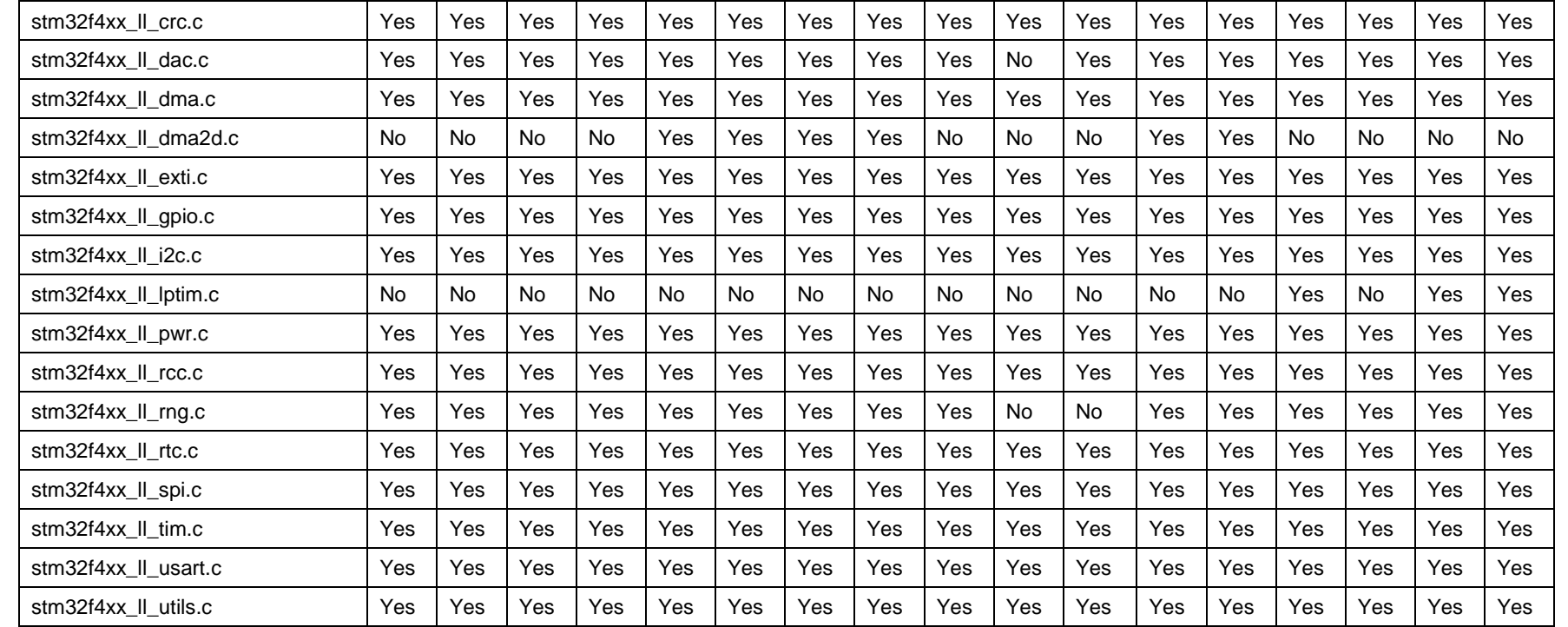

DocID025834 Rev 5

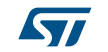

## **2.5 HAL driver rules**

## **2.5.1 HAL API naming rules**

The following naming rules are used in HAL drivers:

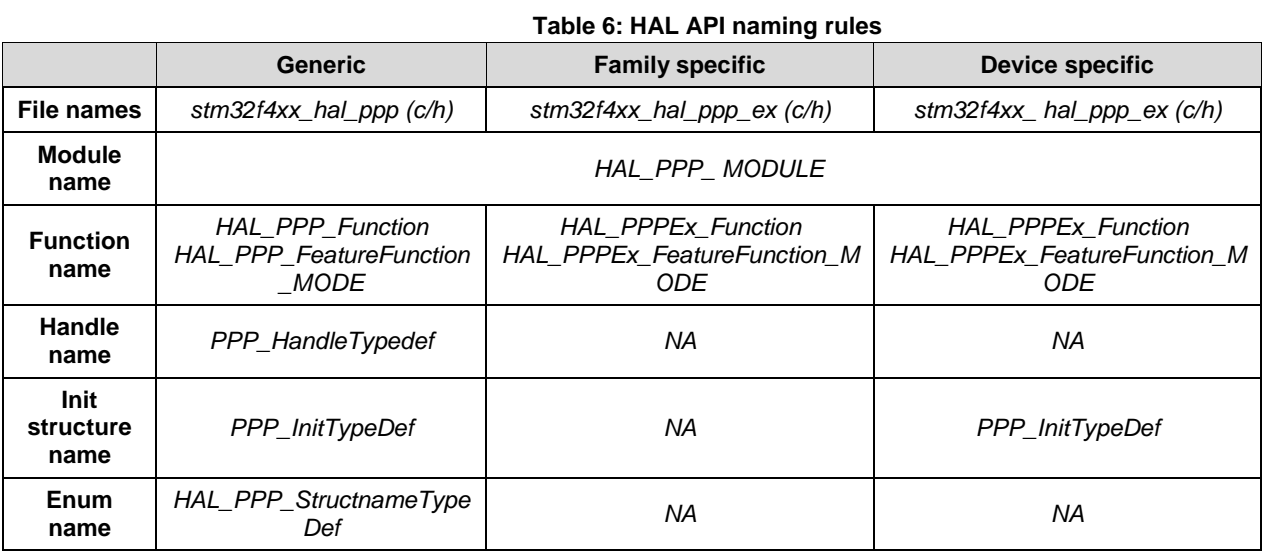

- The **PPP** prefix refers to the peripheral functional mode and not to the peripheral itself. For example, if the USART, PPP can be USART, IRDA, UART or SMARTCARD depending on the peripheral mode.
- The constants used in one file are defined within this file. A constant used in several files is defined in a header file. All constants are written in uppercase, except for peripheral driver function parameters.
- typedef variable names should be suffixed with \_TypeDef.
- Registers are considered as constants. In most cases, their name is in uppercase and uses the same acronyms as in the STM32F4 reference manuals.
- Peripheral registers are declared in the PPP\_TypeDef structure (e.g. ADC\_TypeDef) in stm32f4xxx.h header file.stm32f4xxx.h corresponds to stm32f401xc.h, stm32f401xe.h, stm32f405xx.h, stm32f415xx.h, stm32f407xx.h, stm32f417xx.h, stm32f427xx.h, stm32f437xx.h, stm32f429xx.h, stm32f439xx.h, stm32f446xx.h, stm32f469xx.h, stm32f479xx.h, stm32f410cx.h, stm32f410tx.h, stm32f410rx.h, stm32f412cx.h, stm32f412rx.h, stm32f412vx.h, stm32f412zx.h, stm32f413xx.h or stm32f423xx.h.
- Peripheral function names are prefixed by HAL\_, then the corresponding peripheral acronym in uppercase followed by an underscore. The first letter of each word is in uppercase (e.g. HAL\_UART\_Transmit()). Only one underscore is allowed in a function name to separate the peripheral acronym from the rest of the function name.
- The structure containing the PPP peripheral initialization parameters are named PPP\_InitTypeDef (e.g. ADC\_InitTypeDef).
- The structure containing the Specific configuration parameters for the PPP peripheral are named PPP\_xxxxConfTypeDef (e.g. ADC\_ChannelConfTypeDef).
- Peripheral handle structures are named PPP\_HandleTypedef (e.g DMA\_HandleTypeDef)
- The functions used to initialize the PPP peripheral according to parameters specified in PPP\_InitTypeDef are named HAL\_PPP\_Init (e.g. HAL\_TIM\_Init()).
- The functions used to reset the PPP peripheral registers to their default values are named PPP\_DeInit, e.g. TIM\_DeInit.

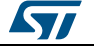

DocID025834 Rev 5 47/1838

}

- The **MODE** suffix refers to the process mode, which can be polling, interrupt or DMA. As an example, when the DMA is used in addition to the native resources, the function should be called: *HAL\_PPP\_Function\_DMA ().*
- The **Feature** prefix should refer to the new feature. Example: *HAL\_ADC\_InjectionStart*() refers to the injection mode

## **2.5.2 HAL general naming rules**

- For the shared and system peripherals, no handle or instance object is used. This rule applies to the following peripherals:
	- GPIO
	- **SYSTICK**
	- NVIC
	- RCC
	- FLASH.

Example: The *HAL\_GPIO\_Init()* requires only the GPIO address and its configuration parameters.

```
HAL StatusTypeDef HAL GPIO Init (GPIO TypeDef* GPIOx, GPIO InitTypeDef *Init)
{
/*GPIO Initialization body */
```
 The macros that handle interrupts and specific clock configurations are defined in each peripheral/module driver. These macros are exported in the peripheral driver header files so that they can be used by the extension file. The list of these macros is defined below: This list is not exhaustive and other macros related to peripheral features can be added, so that they can be used in the user application.

| <b>Macros</b>                                               | <b>Description</b>                               |
|-------------------------------------------------------------|--------------------------------------------------|
| HAL_PPP_ENABLE_IT(__HANDLE__, __INTERRUPT__)                | Enables a specific peripheral<br>interrupt       |
| HAL_PPP_DISABLE_IT(__HANDLE__, __INTERRUPT__)               | Disables a specific peripheral<br>interrupt      |
| HAL_PPP_GET_IT (__HANDLE__, __ INTERRUPT __)                | Gets a specific peripheral interrupt<br>status   |
| HAL_PPP_CLEAR_IT (__HANDLE__, __ INTERRUPT __)              | Clears a specific peripheral<br>interrupt status |
| _HAL_PPP_GET_FLAG (__HANDLE__, __FLAG__)                    | Gets a specific peripheral flag<br>status        |
| _HAL_PPP_CLEAR_FLAG (__HANDLE__, __FLAG__)                  | Clears a specific peripheral flag<br>status      |
| HAL PPP ENABLE( HANDLE )                                    | Enables a peripheral                             |
| __HAL_PPP_DISABLE(__HANDLE__)                               | Disables a peripheral                            |
| _HAL_PPP_XXXX (__HANDLE__, __PARAM__)                       | Specific PPP HAL driver macro                    |
| _HAL_PPP_GET_ IT_SOURCE (__HANDLE__, __<br><b>INTERRUPT</b> | Checks the source of specified<br>interrupt      |

**Table 7: Macros handling interrupts and specific clock configurations**

 NVIC and SYSTICK are two ARM Cortex core features. The APIs related to these features are located in the stm32f4xx\_hal\_cortex.c file.

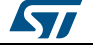

- When a status bit or a flag is read from registers, it is composed of shifted values depending on the number of read values and of their size. In this case, the returned status width is 32 bits. Example : STATUS = XX | (YY << 16) or STATUS=".
- The PPP handles are valid before using the HAL\_PPP\_Init() API. The init function performs a check before modifying the handle fields.
	- HAL\_PPP\_Init(PPP\_HandleTypeDef) if(hppp == NULL) { return HAL\_ERROR; }
- The macros defined below are used:
	- Conditional macro:#define ABS(x)  $(((x) > 0) ? (x) : -(x))$
	- Pseudo-code macro (multiple instructions macro):#define \_\_HAL\_LINKDMA(\_\_HANDLE\_\_, \_\_PPP\_DMA\_FIELD\_, \_\_DMA\_HANDLE\_) \  $\text{do}$ { \ ( $\text{\_HANDLE}\_\text{>}$  ->  $\text{\_PPP}\_\text{DMA}\_\text{FIELD}\_\text{=}\$  &( $\text{\_DMA}\_\text{HANDLE}\_\text{}$ ); \  $(\underline{\hspace{0.3cm}}\text{DMA}_H\text{ANDLE}_R).$  Parent =  $(\underline{\hspace{0.3cm}}\text{HMDLE}_R): \lambda$  while(0)

## **2.5.3 HAL interrupt handler and callback functions**

Besides the APIs, HAL peripheral drivers include:

- HAL\_PPP\_IRQHandler() peripheral interrupt handler that should be called from stm32f4xx\_it.c
- User callback functions.

The user callback functions are defined as empty functions with "weak" attribute. They have to be defined in the user code.

There are three types of user callbacks functions:

- Peripheral system level initialization/ de-Initialization callbacks: HAL\_PPP\_MspInit() and HAL\_PPP\_MspDeInit
- Process complete callbacks : HAL\_PPP\_ProcessCpltCallback
- Error callback: HAL\_PPP\_ErrorCallback.

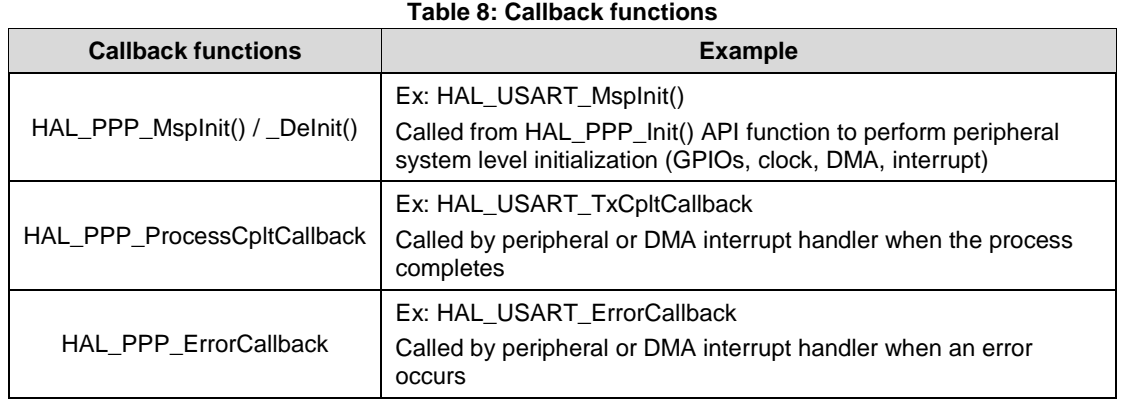

## **2.6 HAL generic APIs**

The generic APIs provide common generic functions applying to all STM32 devices. They are composed of four APIs groups:

- **Initialization and de-initialization functions:**HAL\_PPP\_Init(), HAL\_PPP\_DeInit()
- **IO operation functions:** HAL\_PPP\_Read(), HAL\_PPP\_Write(),HAL\_PPP\_Transmit(), HAL\_PPP\_Receive()
- **Control functions:**HAL\_PPP\_Set (), HAL\_PPP\_Get ().
- **State and Errors functions: HAL PPP** GetState (), HAL PPP GetError ().

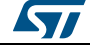

DocID025834 Rev 5 49/1838

For some peripheral/module drivers, these groups are modified depending on the peripheral/module implementation.

Example: in the timer driver, the API grouping is based on timer features (PWM, OC, IC...).

The initialization and de-initialization functions allow initializing a peripheral and configuring the low-level resources, mainly clocks, GPIO, alternate functions (AF) and possibly DMA and interrupts. The *HAL\_DeInit()*function restores the peripheral default state, frees the low-level resources and removes any direct dependency with the hardware.

The IO operation functions perform a row access to the peripheral payload data in write and read modes.

The control functions are used to change dynamically the peripheral configuration and set another operating mode.

The peripheral state and errors functions allow retrieving in runtime the peripheral and data flow states, and identifying the type of errors that occurred. The example below is based on the ADC peripheral. The list of generic APIs is not exhaustive. It is only given as an example.

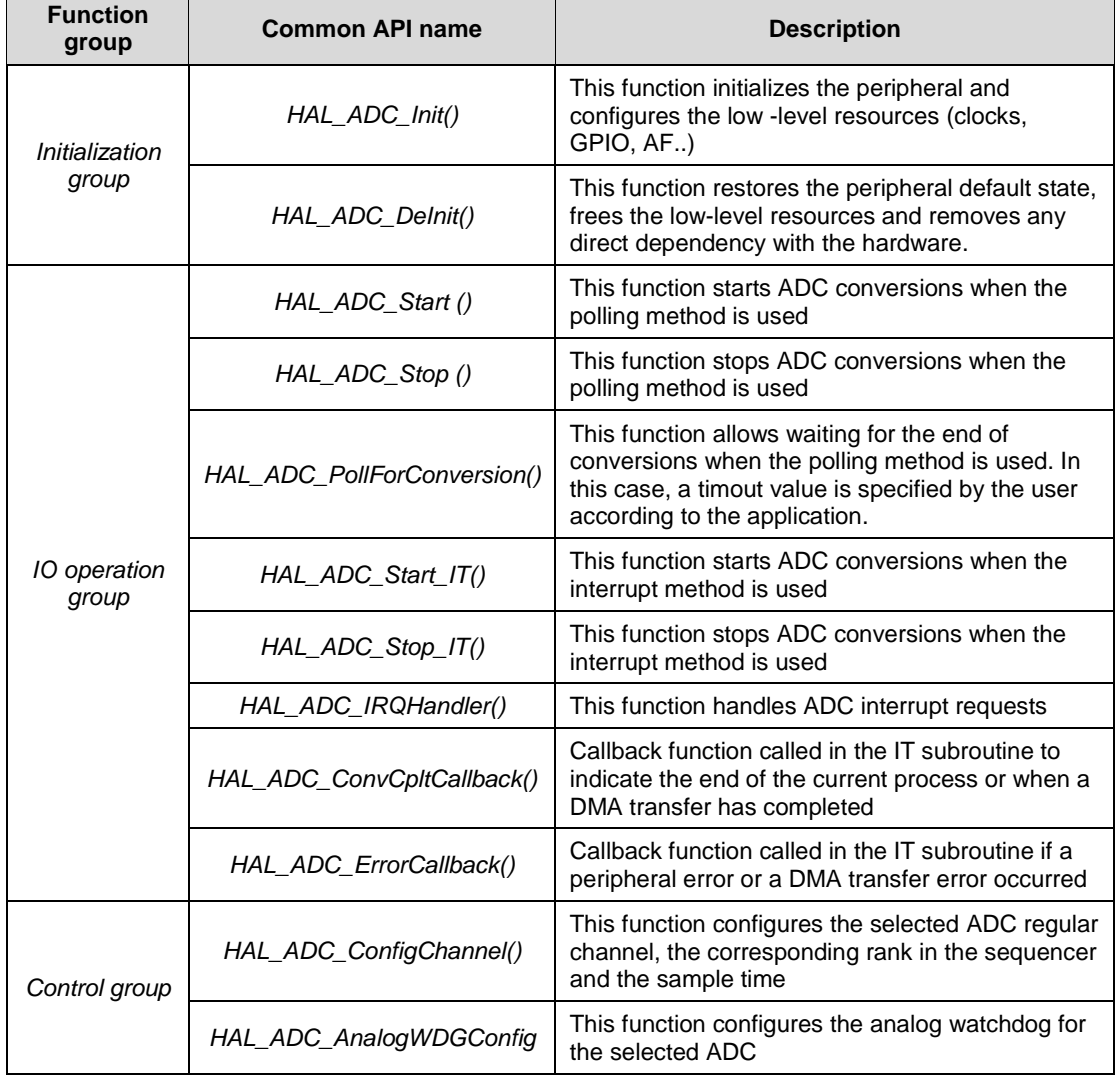

#### **Table 9: HAL generic APIs**

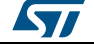

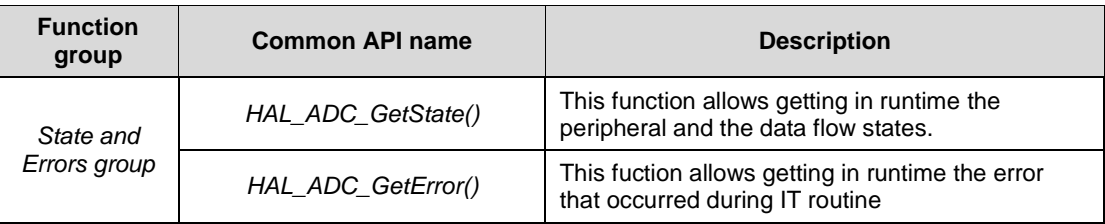

## **2.7 HAL extension APIs**

## **2.7.1 HAL extension model overview**

The extension APIs provide specific functions or overwrite modified APIs for a specific family (series) or specific part number within the same family.

The extension model consists of an additional file, stm32f4xx\_hal\_ppp\_ex.c, that includes all the specific functions and define statements (stm32f4xx\_hal\_ppp\_ex.h) for a given part number.

Below an example based on the ADC peripheral:

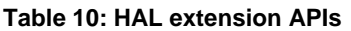

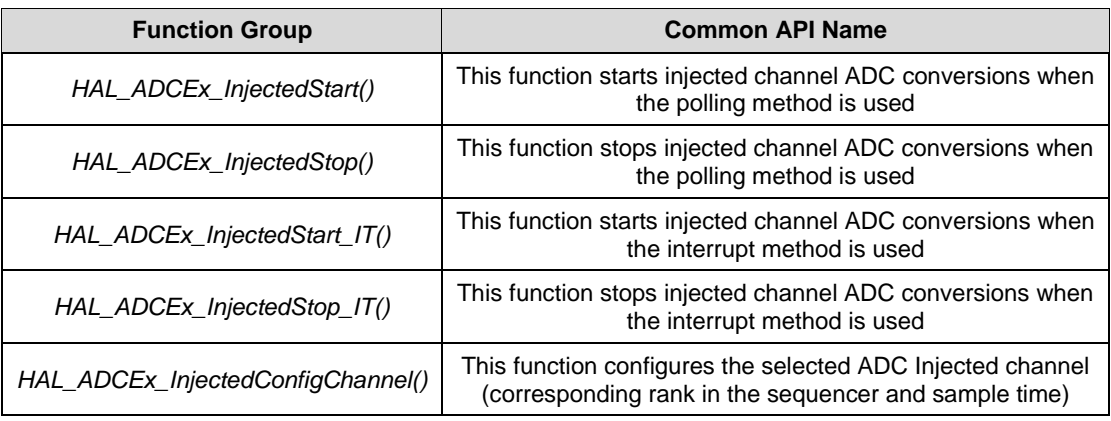

## **2.7.2 HAL extension model cases**

The specific IP features can be handled by the HAL drivers in five different ways. They are described below.

## **Case 1: Adding a part number-specific function**

When a new feature specific to a given device is required, the new APIs are added in the stm32f4xx\_hal\_ppp\_ex.c extension file. They are named HAL\_PPPEx\_Function().

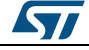

DocID025834 Rev 5 51/1838

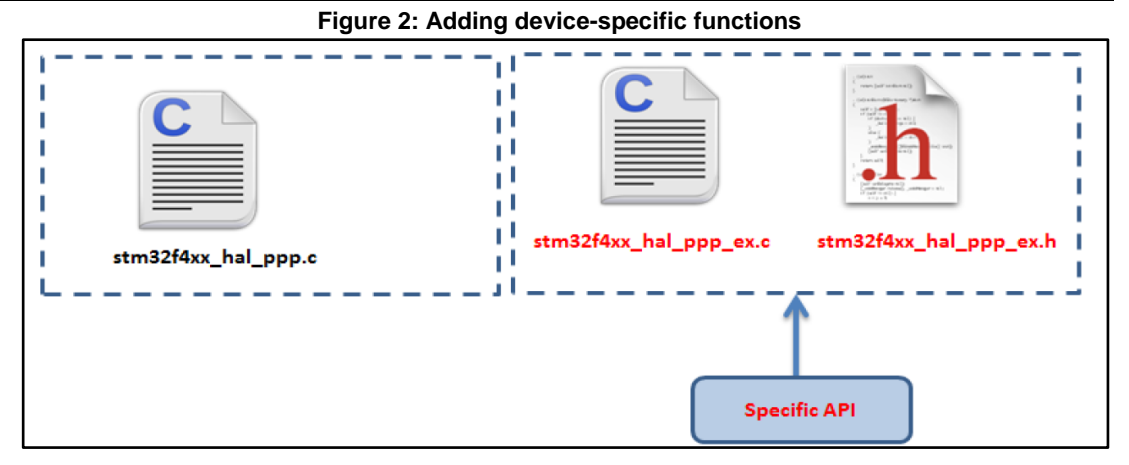

#### Example: stm32f4xx\_hal\_flash\_ex.c/h

```
#if defined(STM32F427xx) || defined(STM32F437xx) || defined(STM32F429xx)||
defined(STM32F439xx)
HAL StatusTypeDef HAL FLASHEx OB SelectPCROP(void);
HAL_StatusTypeDef HAL_FLASHEx_OB_DeSelectPCROP(void);
#endif /* STM32F427xx ||STM32F437xx || STM32F429xx || STM32F439xx */
```
## **Case 2: Adding a family-specific function**

In this case, the API is added in the extension driver C file and named HAL\_PPPEx\_Function ().

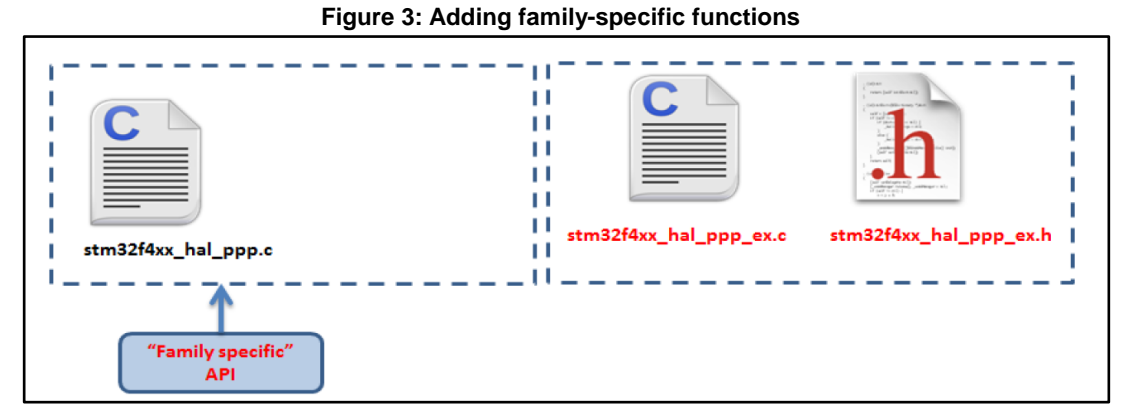

#### Example: stm32f4xx\_hal\_adc\_ex.c/h

HAL StatusTypeDef HAL ADCEx InjectedStop(ADC HandleTypeDef\* hadc); HAL StatusTypeDef HAL ADCEx InjectedStop IT(ADC HandleTypeDef\* hadc); HAL StatusTypeDef HAL ADCEx InjectedStart(ADC HandleTypeDef\* hadc); HAL StatusTypeDef HAL ADCEx InjectedStart IT (ADC HandleTypeDef\* hadc);

## **Case 3: Adding a new peripheral (specific to a device belonging to a given family)**

When a peripheral which is available only in a specific device is required, the APIs corresponding to this new peripheral/module are added in stm32f4xx\_hal\_newppp.c. However the inclusion of this file is selected in the stm32fxx hal\_conf.h using the macro:

#define HAL\_NEWPPP\_MODULE\_ENABLED

DocID025834 Rev 5

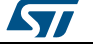

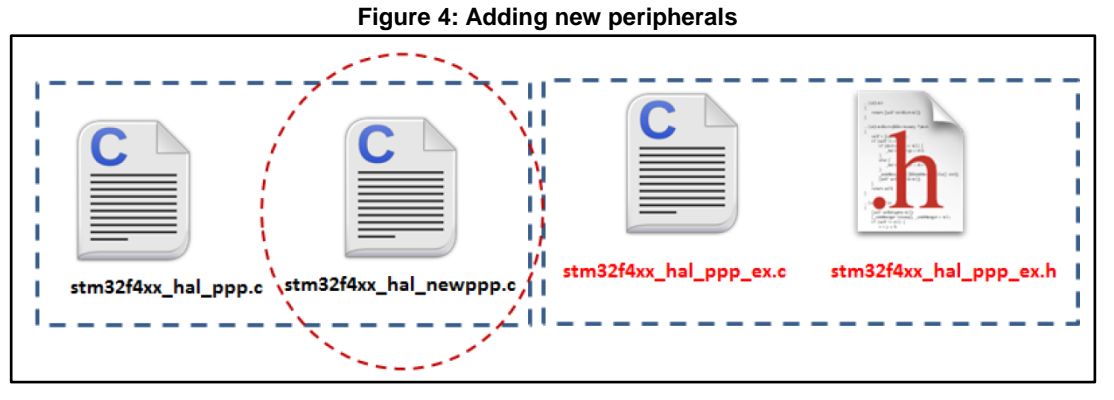

Example: stm32f4xx\_hal\_sai.c/h

## **Case 4: Updating existing common APIs**

In this case, the routines are defined with the same names in the stm32f4xx\_hal\_ppp\_ex.c extension file, while the generic API is defined as *weak*, so that the compiler will overwrite the original routine by the new defined function.

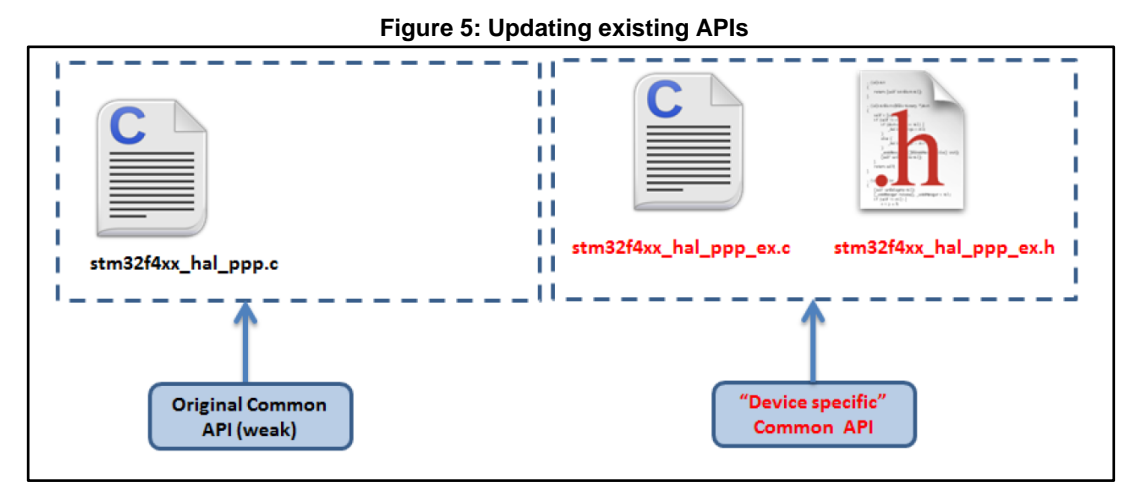

### **Case 5: Updating existing data structures**

The data structure for a specific device part number (e.g. PPP\_InitTypeDef) can be composed of different fields. In this case, the data structure is defined in the extension header file and delimited by the specific part number define statement.

#### Example:

```
#if defined (STM32F401xx)
typedef struct
{
(…)
}PPP_InitTypeDef;
#endif /* STM32F401xx */
```
## **2.8 File inclusion model**

The header of the common HAL driver file (stm32f4xx\_hal.h) includes the common configurations for the whole HAL library. It is the only header file that is included in the user sources and the HAL C sources files to be able to use the HAL resources.

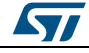

DocID025834 Rev 5 53/1838

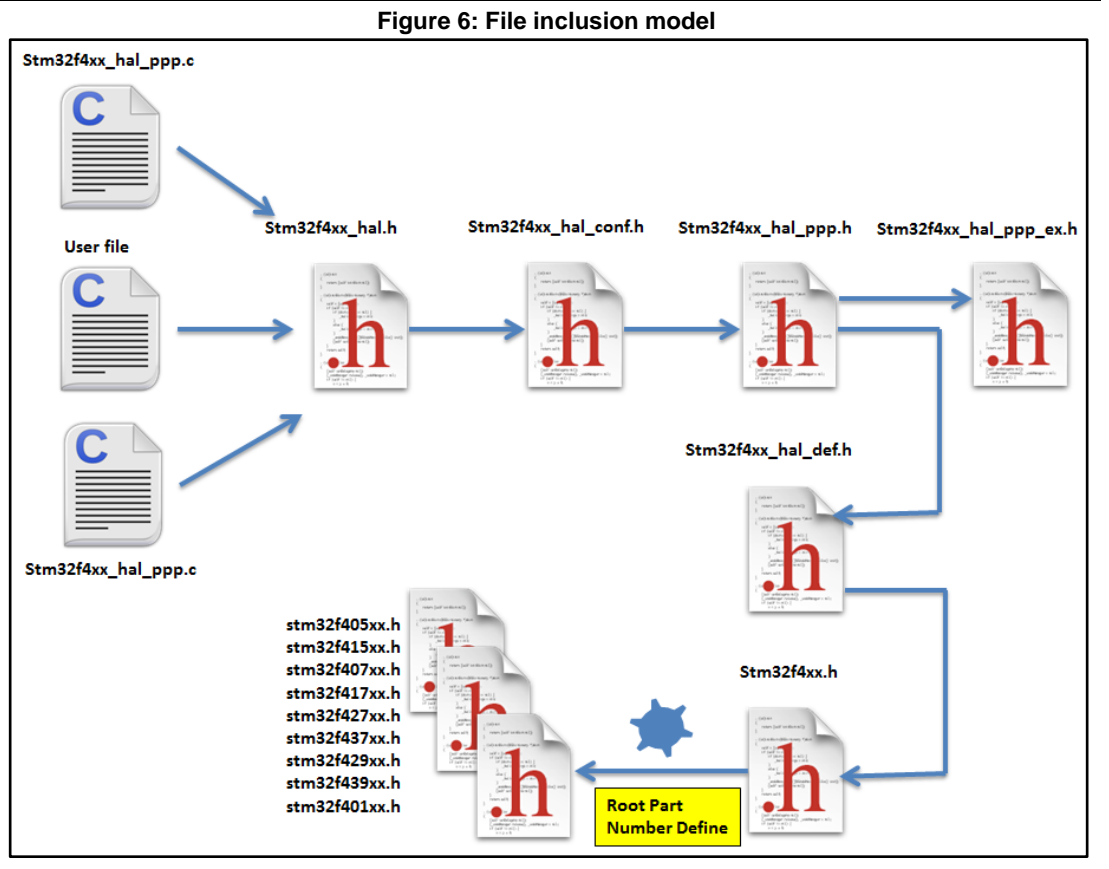

A PPP driver is a standalone module which is used in a project. The user must enable the corresponding USE\_HAL\_PPP\_MODULE define statement in the configuration file.

/\*\*\*\*\*\*\*\*\*\*\*\*\*\*\*\*\*\*\*\*\*\*\*\*\*\*\*\*\*\*\*\*\*\*\*\*\*\*\*\*\*\*\*\*\*\*\*\*\*\*\*\*\*\*\*\*\*\*\*\*\*\*\*\*\*\*\*\*\*

```
* @file stm32f4xx_hal_conf.h
* @author MCD Application Team
* @version VX.Y.Z * @date dd-mm-yyyy
* @brief This file contains the modules to be used
**********************************************************************
(…)
#define USE_HAL_USART_MODULE
#define USE_HAL_IRDA_MODULE
#define USE_HAL_DMA_MODULE
#define USE_HAL_RCC_MODULE
(…)
```
# **2.9 HAL common resources**

The common HAL resources, such as common define enumerations, structures and macros, are defined in *stm32f4xx\_hal\_def.h.*The main common define enumeration is *HAL\_StatusTypeDef*.

- **HAL Status** The HAL status is used by almost all HAL APIs, except for boolean functions and IRQ handler. It returns the status of the current API operations. It has four possible values as described below: Typedef enum  $\{ HAL \, OK = 0x00,$ HAL\_ERROR = 0x01, HAL\_BUSY = 0x02, HAL\_TIMEOUT = 0x03 } HAL\_StatusTypeDef;
- **HAL Locked** The HAL lock is used by all HAL APIs to prevent accessing by accident shared resources. typedef enum { HAL\_UNLOCKED = 0x00, /\*!<Resources unlocked \*/ HAL\_LOCKED = 0x01 /\*!< Resources locked \*/ } HAL\_LockTypeDef;In addition to

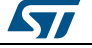

common resources, the stm32f4xx\_hal\_def.h file calls thestm32f4xx.h file in CMSIS library to get the data structures and the address mapping for all peripherals:

- Declarations of peripheral registers and bits definition.
- Macros to access peripheral registers hardware (Write register, Read register…etc.).

## **Common macros**

- Macro defining HAL\_MAX\_DELAY#define HAL\_MAX\_DELAY 0xFFFFFFFF
	- Macro linking a PPP peripheral to a DMA structure pointer: *\_\_HAL\_LINKDMA();*#define \_\_HAL\_LINKDMA(\_\_HANDLE\_\_, \_\_PPP\_DMA\_FIELD\_, \_\_DMA\_HANDLE\_) \ do{ \ (\_\_HANDLE\_\_)- >\_\_PPP\_DMA\_FIELD\_ = &(\_\_DMA\_HANDLE\_); \ (\_\_DMA\_HANDLE\_).Parent =  $(\_HANDLE\_); \$  while(0)

## **2.10 HAL configuration**

The configuration file*, stm32f4xx\_hal\_conf.h,* allows customizing the drivers for the user application. Modifying this configuration is not mandatory: the application can use the default configuration without any modification.

To configure these parameters, the user should enable, disable or modify some options by uncommenting, commenting or modifying the values of the related define statements as described in the table below:

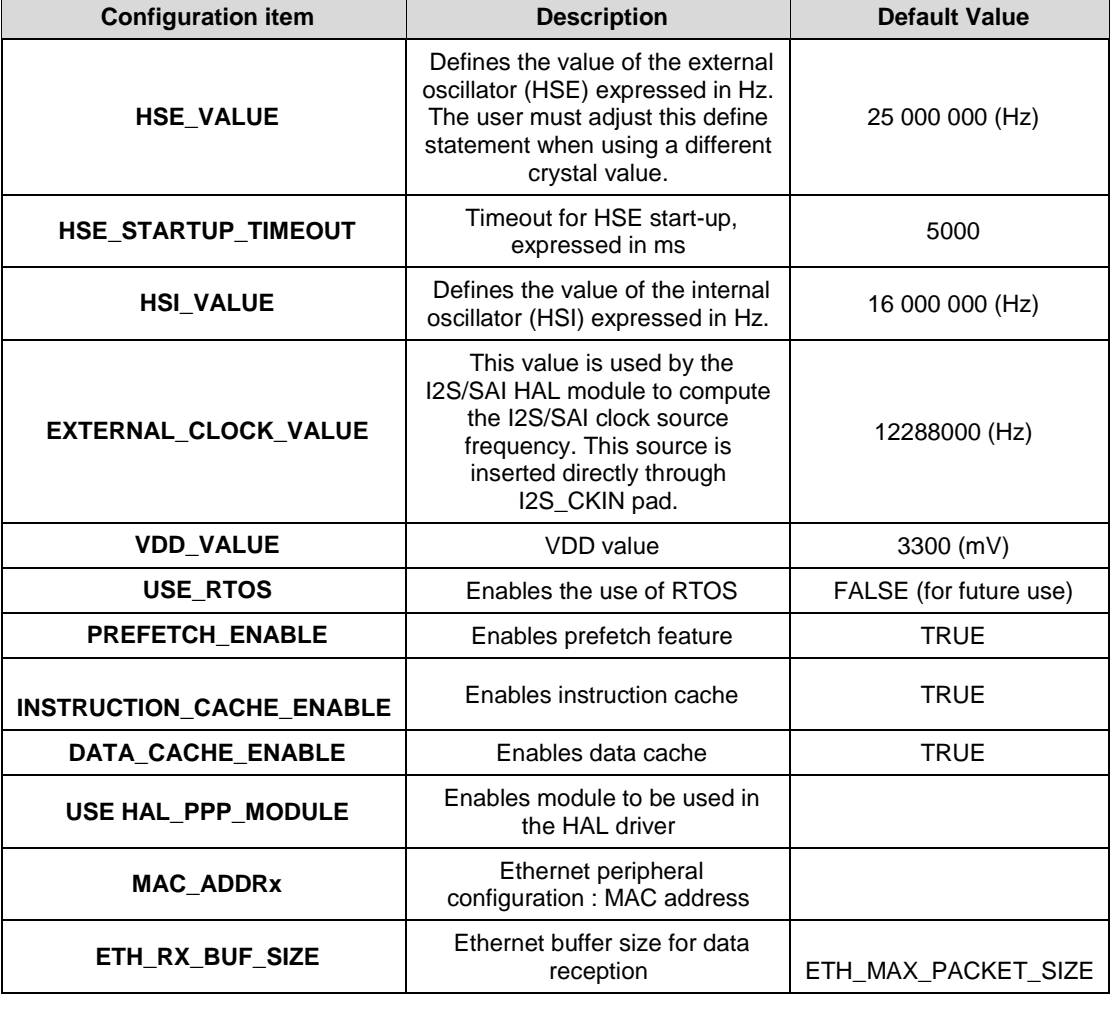

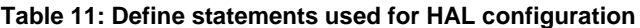

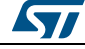

DocID025834 Rev 5 55/1838

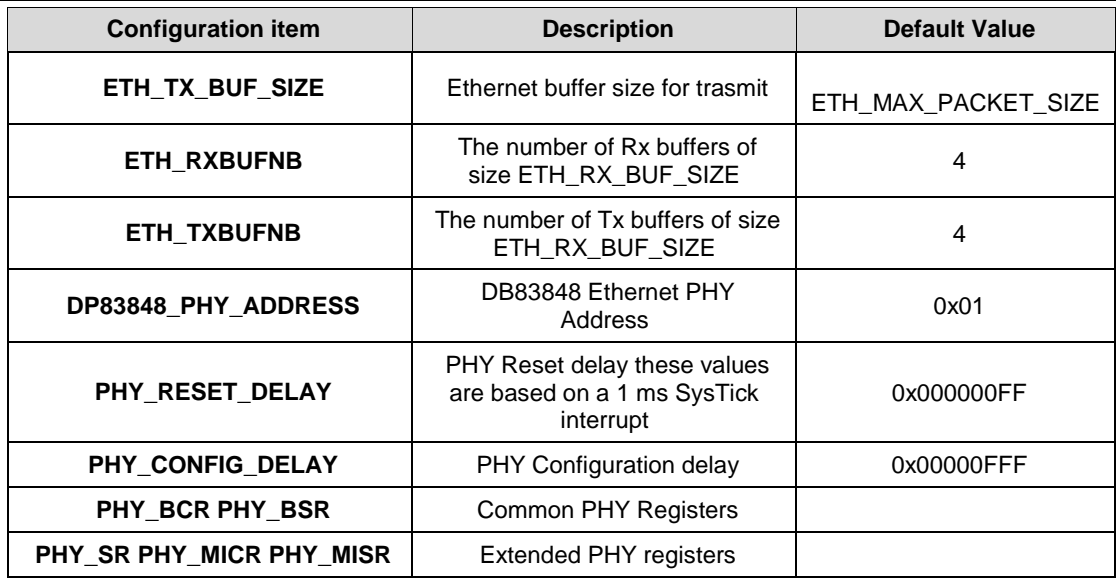

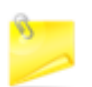

The stm32f4xx\_hal\_conf\_template.h file is located in the HAL drivers *Inc* folder. It should be copied to the user folder, renamed and modified as described above.

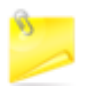

By default, the values defined in the stm32f4xx\_hal\_conf\_template.h file are the same as the ones used for the examples and demonstrations. All HAL include files are enabled so that they can be used in the user code without modifications.

## **2.11 HAL system peripheral handling**

This chapter gives an overview of how the system peripherals are handled by the HAL drivers. The full API list is provided within each peripheral driver description section.

## **2.11.1 Clock**

Two main functions can be used to configure the system clock:

- HAL\_RCC\_OscConfig (RCC\_OscInitTypeDef \*RCC\_OscInitStruct). This function configures/enables multiple clock sources (HSE, HSI, LSE, LSI, PLL).
- HAL\_RCC\_ClockConfig (RCC\_ClkInitTypeDef \*RCC\_ClkInitStruct, uint32\_t FLatency). This function
	- selects the system clock source
	- configures AHB, APB1 and APB2 clock dividers
	- configures the number od Flash memory wait states
	- updates the SysTick configuration when HCLK clock changes.

Some peripheral clocks are not derived from the system clock (RTC, SDIO, I2S, SAI, Audio PLL…). In this case, the clock configuration is performed by an extended API defined in stm32f4xx\_hal\_ppp\_ex.c: *HAL\_RCCEx\_PeriphCLKConfig(RCC\_PeriphCLKInitTypeDef \*PeriphClkInit)*.

Additional RCC HAL driver functions are available:

HAL\_RCC\_DeInit() Clock de-init function that return clock configuration to reset state

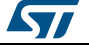

- Get clock functions that allow retreiving various clock configurations (system clock, HCLK, PCLK1, PCLK2, …)
- MCO and CSS configuration functions

A set of macros are defined in stm32f4xx\_hal\_rcc.h. They allows executing elementary operations on RCC block registers, such as peripherals clock gating/reset control:

- \_\_PPP\_CLK\_ENABLE/\_\_PPP\_CLK\_DISABLE to enable/disable the peripheral clock
- \_\_PPP\_FORCE\_RESET/\_\_PPP\_RELEASE\_RESET to force/release peripheral reset
- \_\_PPP\_CLK\_SLEEP\_ENABLE/\_\_PPP\_CLK\_SLEEP\_DISABLE to enable/disable the peripheral clock during low power (Sleep) mode.

## **2.11.2 GPIOs**

GPIO HAL APIs are the following:

- HAL\_GPIO\_Init() / HAL\_GPIO\_DeInit()
- HAL\_GPIO\_ReadPin() / HAL\_GPIO\_WritePin()
- HAL\_GPIO\_TogglePin ().

In addition to standard GPIO modes (input, output, analog), the pin mode can be configured as EXTI with interrupt or event generation.

When selecting EXTI mode with interrupt generation, the user must call HAL\_GPIO\_EXTI\_IRQHandler() from stm32f4xx\_it.c and implement HAL\_GPIO\_EXTI\_Callback().

The table below describes the GPIO\_InitTypeDef structure field.

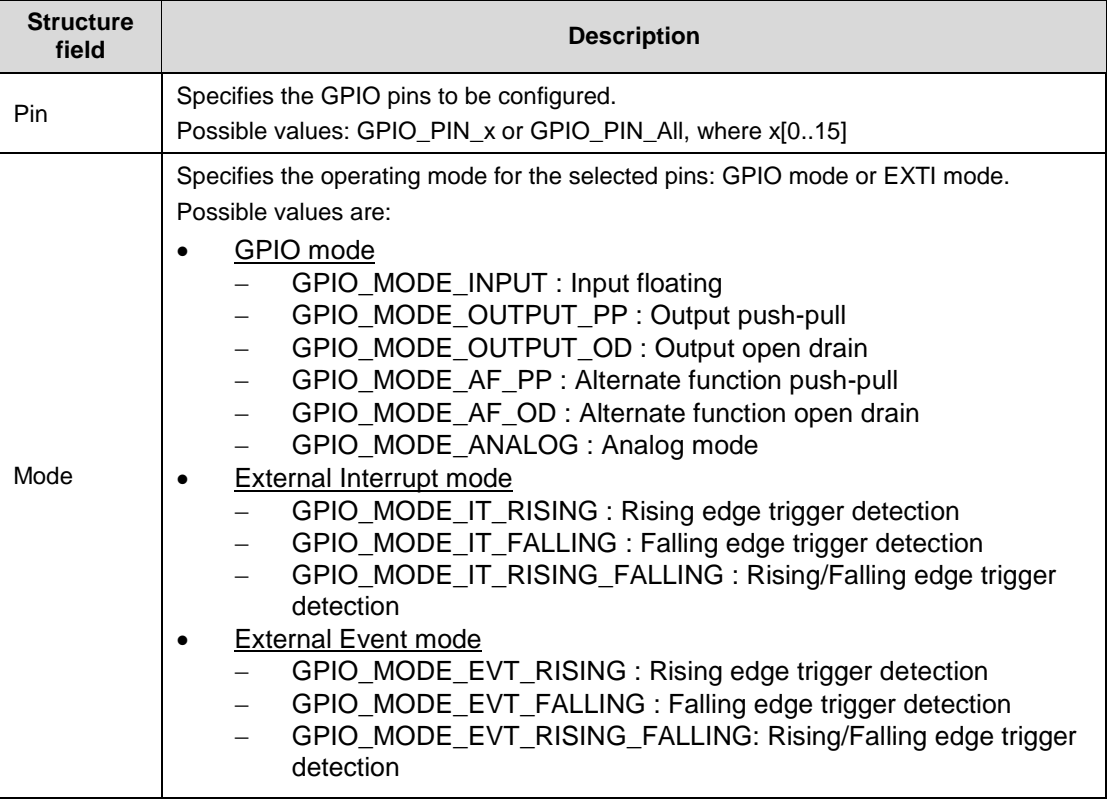

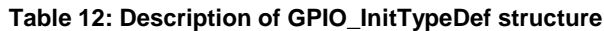

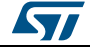

DocID025834 Rev 5 57/1838

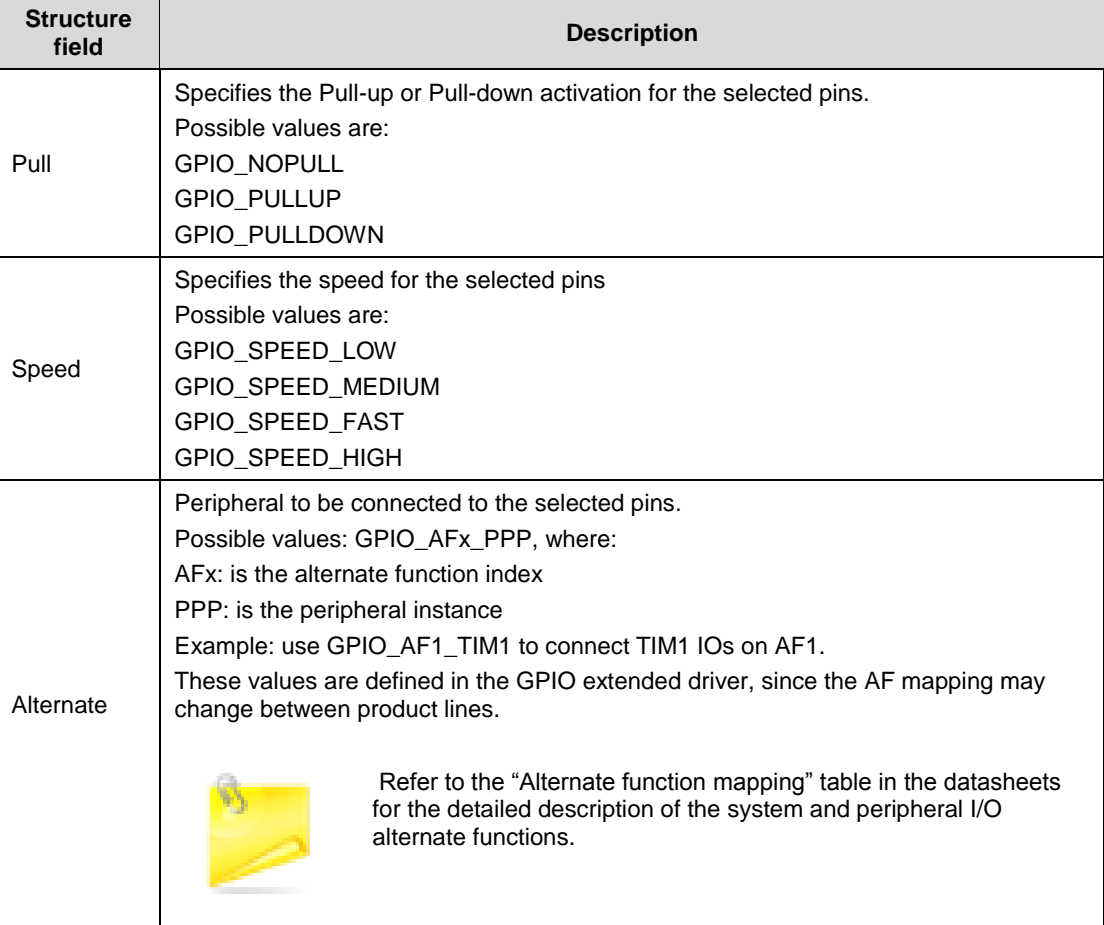

Please find below typical GPIO configuration examples:

- Configuring GPIOs as output push-pull to drive external LEDsGPIO InitStruct.Pin = GPIO\_PIN\_12 | GPIO\_PIN\_13 | GPIO\_PIN\_14 | GPIO\_PIN\_15; GPIO\_InitStruct.Mode = GPIO\_MODE\_OUTPUT\_PP; GPIO\_InitStruct.Pull = GPIO\_PULLUP; GPIO\_InitStruct.Speed = GPIO\_SPEED\_FAST; HAL\_GPIO\_Init(GPIOD, &GPIO\_InitStruct);
- Configuring PA0 as external interrupt with falling edge sensitivity:GPIO\_InitStructure.Mode = GPIO\_MODE\_IT\_FALLING; GPIO\_InitStructure.Pull = GPIO\_NOPULL; GPIO\_InitStructure.Pin = GPIO\_PIN\_0; HAL\_GPIO\_Init(GPIOA, &GPIO\_InitStructure);
- Configuring USART3 Tx (PC10, mapped on AF7) as alternate function:GPIO\_InitStruct.Pin = GPIO\_PIN\_10; GPIO\_InitStruct.Mode = GPIO\_MODE\_AF\_PP; GPIO\_InitStruct.Pull = GPIO\_PULLUP; GPIO\_InitStruct.Speed = GPIO\_SPEED\_FAST; GPIO\_InitStruct.Alternate = GPIO\_AF7\_USART3; HAL\_GPIO\_Init(GPIOC, &GPIO\_InitStruct);

## **2.11.3 Cortex NVIC and SysTick timer**

The Cortex HAL driver, stm32f4xx\_hal\_cortex.c, provides APIs to handle NVIC and SysTick. The supported APIs include:

- HAL\_NVIC\_SetPriorityGrouping()
- HAL\_NVIC\_SetPriority()
- HAL\_NVIC\_EnableIRQ()/HAL\_NVIC\_DisableIRQ()

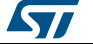

- HAL\_NVIC\_SystemReset()
- HAL\_NVIC\_GetPendingIRQ() / HAL\_NVIC\_SetPendingIRQ () /
- HAL\_NVIC\_ClearPendingIRQ()
- HAL\_SYSTICK\_Config()
- HAL\_SYSTICK\_CLKSourceConfig()

## **2.11.4 PWR**

The PWR HAL driver handles power management. The features shared between all STM32 Series are listed below:

- PVD configuration, enabling/disabling and interrupt handling
	- HAL PWR PVDConfig()
	- HAL\_PWR\_EnablePVD() / HAL\_PWR\_DisablePVD()
	- HAL\_PWR\_PVD\_IRQHandler()
	- HAL\_PWR\_PVDCallback()
- Wakeup pin configuration
	- HAL\_PWR\_EnableWakeUpPin() / HAL\_PWR\_DisableWakeUpPin()
- Low-power mode entry
	- HAL\_PWR\_EnterSLEEPMode()
	- HAL PWR EnterSTOPMode()
	- HAL\_PWR\_EnterSTANDBYMode()

Depending on the STM32 Series, extension functions are available in stm32f4xx hal pwr ex. Here are a few examples (the list is not exhaustive):

- Backup domain registers enable/disable
	- HAL\_PWREx\_EnableBkUpReg() / HAL\_PWREx\_DisableBkUpReg()
- Flash overdrive control and flash power-down (available only on STM32F429/F439xx)
	- HAL\_PWREx\_ActivateOverDrive()
	- HAL\_PWREx\_EnableFlashPowerDown().

## **2.11.5 EXTI**

The EXTI is not considered as a standalone peripheral but rather as a service used by other peripheral. As a result there are no EXTI APIs but each peripheral HAL driver implements the associated EXTI configuration and EXTI function are implemented as macros in its header file.

The first 16 EXTI lines connected to the GPIOs are managed within the GPIO driver. The GPIO\_InitTypeDef structure allows configuring an I/O as external interrupt or external event.

The EXTI lines connected internally to the PVD, RTC, USB, and COMP are configured within the HAL drivers of these peripheral through the macros given in the table below. The EXTI internal connections depend on the targeted STM32 microcontroller (refer to the product datasheet for more details):

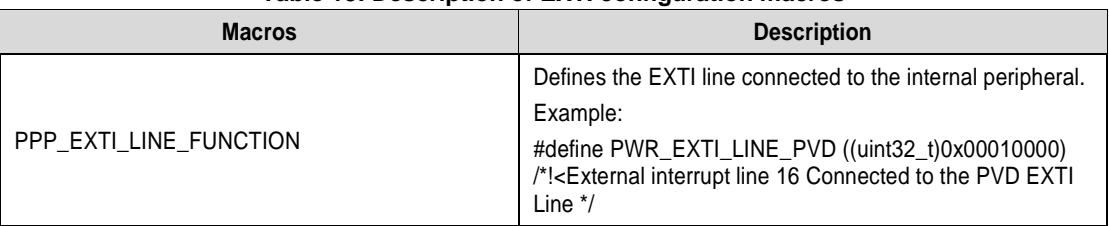

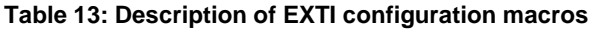

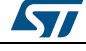

DocID025834 Rev 5 59/1838

**Overview** of HAL drivers **UM1725**

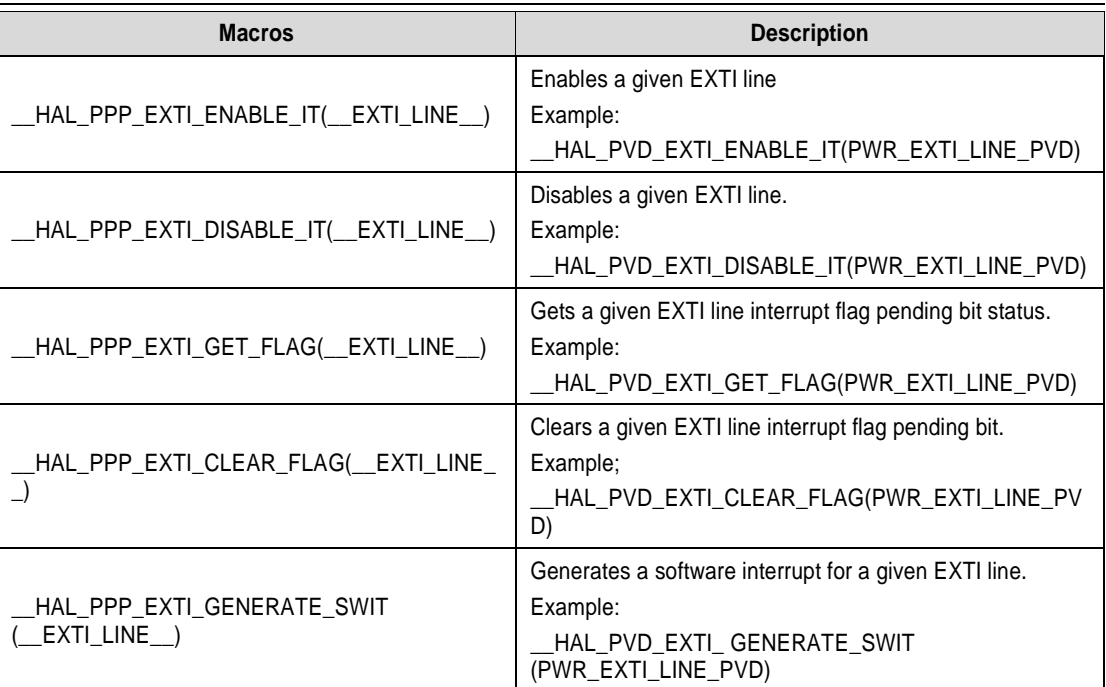

If the EXTI interrupt mode is selected, the user application must call HAL\_PPP\_FUNCTION\_IRQHandler() (for example HAL\_PWR\_PVD\_IRQHandler()), from stm32f4xx\_it.c file, and implement HAL\_PPP\_FUNCTIONCallback() callback function (for example HAL\_PWR\_PVDCallback().

## **2.11.6 DMA**

The DMA HAL driver allows enabling and configuring the peripheral to be connected to the DMA Stream (except for internal SRAM/FLASH memory which do not require any initialization). Refer to the product reference manual for details on the DMA request corresponding to each peripheral.

For a given stream, HAL\_DMA\_Init() API allows programming the required configuration through the following parameters:

- Transfer Direction
- Source and Destination data formats
- Circular, Normal or peripheral flow control mode
- Stream Priority level
- Source and Destination Increment mode
- FIFO mode and its Threshold (if needed)
- Burst mode for Source and/or Destination (if needed).

Two operating modes are available:

- Polling mode I/O operation
	- a. Use HAL DMA Start() to start DMA transfer when the source and destination addresses and the Length of data to be transferred have been configured.
	- b. Use HAL\_DMA\_PollForTransfer() to poll for the end of current transfer. In this case a fixed timeout can be configured depending on the user application.
	- Interrupt mode I/O operation
		- a. Configure the DMA interrupt priority using HAL\_NVIC\_SetPriority()

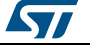

- b. Enable the DMA IRQ handler using HAL\_NVIC\_EnableIRQ()
- c. Use HAL\_DMA\_Start\_IT() to start DMA transfer when the source and destination addresses and the length of data to be transferred have been confgured. In this case the DMA interrupt is configured.
- d. Use HAL\_DMA\_IRQHandler() called under DMA\_IRQHandler() Interrupt subroutine
- e. When data transfer is complete, HAL\_DMA\_IRQHandler() function is executed and a user function can be called by customizing XferCpltCallback and XferErrorCallback function pointer (i.e. a member of DMA handle structure).

Additional functions and macros are available to ensure efficient DMA management:

- Use HAL\_DMA\_GetState() function to return the DMA state and HAL\_DMA\_GetError() in case of error detection.
- Use HAL\_DMA\_Abort() function to abort the current transfer

The most used DMA HAL driver macros are the following:

- HAL\_DMA\_ENABLE: enablse the specified DMA Stream.
- HAL\_DMA\_DISABLE: disables the specified DMA Stream.
- HAL DMA GET FS: returns the current DMA Stream FIFO filled level.
- \_\_HAL\_DMA\_GET\_FLAG: gets the DMA Stream pending flags.
- \_\_HAL\_DMA\_CLEAR\_FLAG: clears the DMA Stream pending flags.
- HAL\_DMA\_ENABLE\_IT: enables the specified DMA Stream interrupts.
- \_\_HAL\_DMA\_DISABLE\_IT: disables the specified DMA Stream interrupts.
- \_\_HAL\_DMA\_GET\_IT\_SOURCE: checks whether the specified DMA stream interrupt has occurred or not.

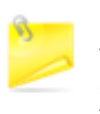

When a peripheral is used in DMA mode, the DMA initialization should be done in the HAL\_PPP\_MspInit() callback. In addition, the user application should associate the DMA handle to the PPP handle (refer to section "HAL IO operation functions").

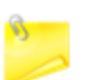

DMA double-buffering feature is handled as an extension API.

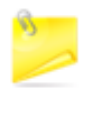

DMA channel callbacks need to be initialized by the user application only in case of memory-to-memory transfer. However when peripheral-to-memory transfers are used, these callbacks are automatically initialized by calling a process API function that uses the DMA.

## **2.12 How to use HAL drivers**

## **2.12.1 HAL usage models**

The following figure shows the typical use of the HAL driver and the interaction between the application user, the HAL driver and the interrupts.

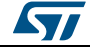

DocID025834 Rev 5 61/1838

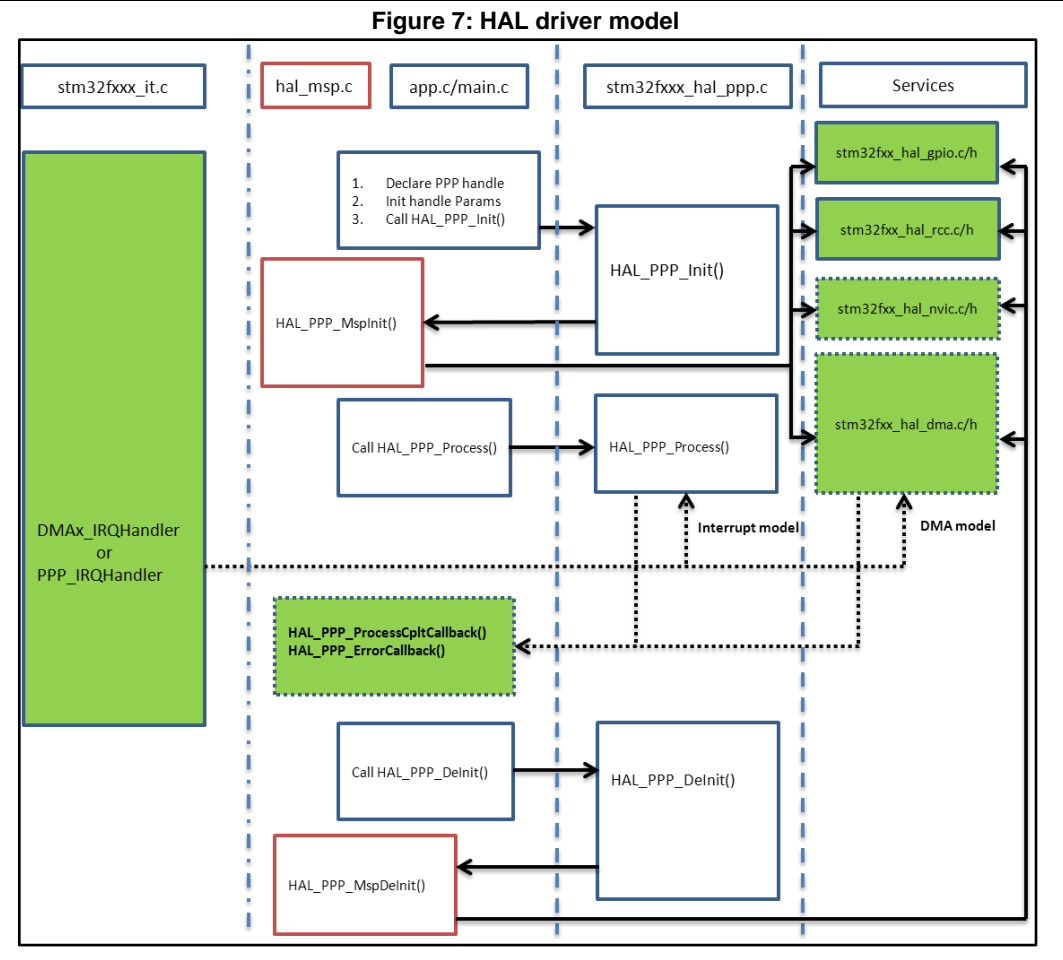

Basically, the HAL driver APIs are called from user files and optionally from interrupt handlers file when the APIs based on the DMA or the PPP peripheral dedicated interrupts are used.

When DMA or PPP peripheral interrupts are used, the PPP process complete callbacks are called to inform the user about the process completion in real-time event mode (interrupts). Note that the same process completion callbacks are used for DMA in interrupt mode.

## **2.12.2 HAL initialization**

## **2.12.2.1 HAL global initialization**

In addition to the peripheral initialization and de-initialization functions, a set of APIs are provided to initialize the HAL core implemented in file stm32f4xx\_hal.c.

- HAL Init(): this function must be called at application startup to
	- initialize data/instruction cache and pre-fetch queue
	- set SysTick timer to generate an interrupt each 1ms (based on HSI clock) with the lowest priority
	- set priority grouping to 4 preemption bits
	- call HAL\_MspInit() user callback function to perform system level initializations (Clock, GPIOs, DMA, interrupts). HAL\_MspInit() is defined as "weak" empty function in the HAL drivers.
- HAL\_DeInit()
	- resets all peripherals

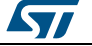

- calls function HAL\_MspDeInit() which is a user callback function to do system level De-Initalizations.
- HAL\_GetTick(): this function gets current SysTick counter value (incremented in SysTick interrupt) used by peripherals drivers to handle timeouts.
- HAL\_Delay(). this function implements a delay (expressed in milliseconds) when using the SysTick timer. Care must be taken when using HAL\_Delay() since this function provides an accurate delay (expressed in ms) based on a variable incremented in SysTick ISR. This means

that if HAL\_Delay() is called from a peripheral ISR, then the SysTick interrupt must have highest priority (numerically lower) than the peripheral interrupt, otherwise the caller ISR will be blocked.

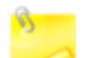

In STM32Cube V1.0 implemented in STM32CubeF2 and STM32CubeF4 first versions, the SysTick timer is used as default timebase. This has been modified to allow implementing user-defined timebases (such as a general-purpose timer), keeping in mind that the timebase duration must be kept at 1 ms since all PPP\_TIMEOUT\_VALUEs are defined and handled in milliseconds. This enhancement is implemented in STM32Cube V1.1 that is deployed starting from STM32CubeL0/F0/F3 and later. This modification is backward compatible with STM32Cube V1.0 implementation. Functions affecting timebase configurations are declared as \_\_Weak to allow different implementations in the user file.

## **2.12.2.2 System clock initialization**

The clock configuration is done at the beginning of the user code. However the user can change the configuration of the clock in his own code. Please find below the typical Clock configuration sequence:

```
static void SystemClock_Config(void)
{
RCC ClkInitTypeDef RCC ClkInitStruct;
RCC_OscInitTypeDef RCC_OscInitStruct;
/* Enable HSE Oscillator and activate PLL with HSE as source */
RCC_OscInitStruct.OscillatorType = RCC_OSCILLATORTYPE_HSE;
RCC OscInitStruct.HSEState = RCC HSE ON;
RCC OscInitStruct. PLL. PLLState = RCC PLL ON;
RCC OscInitStruct.PLL.PLLSource = RCC PLLSOURCE HSE;
RCC OscInitStruct.PLL.PLLM = 25;
RCC OscInitStruct.PLL.PLLN = 336;
RCC_OscInitStruct.PLL.PLLP = RCC_PLLP_DIV2;
RCC_OscInitStruct.PLL.PLLQ = 7;
HAL_RCC_OscConfig(&RCC_OscInitStruct);
/* Select PLL as system clock source and configure the HCLK, PCLK1 and PCLK2 clocks 
dividers */
RCC ClkInitStruct.ClockType = (RCC CLOCKTYPE SYSCLK | RCC CLOCKTYPE HCLK |
RCC_CLOCKTYPE_PCLK1 | RCC_CLOCKTYPE_PCLK2);
RCCClkInitStruct.SYSCLKSource = RCC SYSCLKSOURCE PLLCLK;
RCCClkInitStruct.AHBCLKDivider = RCC SYSCLK DIV1;
RCC ClkInitStruct.APB1CLKDivider = RCC HCLK DIV4;
RCC ClkInitStruct.APB2CLKDivider = RCC HCLK DIV2;
HAL RCC ClockConfig(&RCC ClkInitStruct, FLASH LATENCY 5); }
```
## **2.12.2.3 HAL MSP initialization process**

The peripheral initialization is done through *HAL\_PPP\_Init()* while the hardware resources initialization used by a peripheral (PPP) is performed during this initialization by calling MSP callback function *HAL\_PPP\_MspInit().*

The MspInit callback performs the low-level initialization related to the different additional hardware resources: RCC, GPIO, NVIC and DMA.

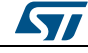

DocID025834 Rev 5 63/1838

initialization:

All the HAL drivers with handles include two MSP callbacks for initialization and de-

```
/**
* @brief Initializes the PPP MSP.
* @param hppp: PPP handle
* @retval None */
void __weak HAL_PPP_MspInit(PPP_HandleTypeDef *hppp) {
/* NOTE : This function Should not be modified, when the callback is needed,
the HAL PPP MspInit could be implemented in the user file */
}
/**
* @brief DeInitializes PPP MSP.
* @param hppp: PPP handle
* @retval None */
void weak HAL PPP MspDeInit(PPP_HandleTypeDef *hppp) {
/* NOTE : This function Should not be modified, when the callback is needed,
the HAL PPP MspDeInit could be implemented in the user file */
}
```
The MSP callbacks are declared empty as weak functions in each peripheral driver. The user can use them to set the low level initialization code or omit them and use his own initialization routine.

The HAL MSP callback is implemented inside the *stm32f4xx\_hal\_msp.c* file in the user folders. An *stm32f4xx\_hal\_msp.c* file template is located in the HAL folder and should be copied to the user folder. It can be generated automatically by STM32CubeMX tool and further modified. Note that all the routines are declared as weak functions and could be overwritten or removed to use user low level initialization code.

*stm32f4xx\_hal\_msp.c* file contains the following functions:

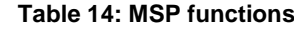

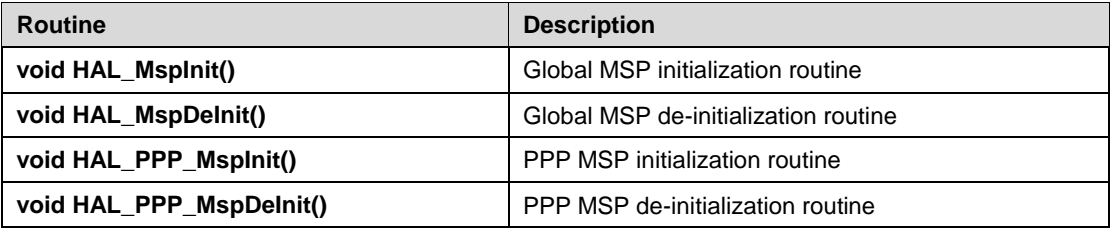

By default, if no peripheral needs to be de-initialized during the program execution, the whole MSP initialization is done in *Hal\_MspInit()* and MSP De-Initialization in the *Hal\_MspDeInit().* In this case the *HAL\_PPP\_MspInit()* and *HAL\_PPP\_MspDeInit()* are not implemented.

When one or more peripherals requires to be de-initialized in run time and the low-level resources of a given peripheral need to be released and used by another peripheral, HAL\_PPP\_MspDeInit() and *HAL\_PPP\_MspInit()* are implemented for the concerned peripheral and other peripherals initialization and de-Initialization are kept in the global *HAL\_MspInit()* and the *HAL\_MspDeInit().*

If there is nothing to be initialized by the global *HAL\_MspInit()* and *HAL\_MspDeInit()*, the two routines can simply be omitted.

## **2.12.3 HAL IO operation process**

The HAL functions with internal data processing like transmit, receive, write and read are generally provided with three data processing modes as follows:

- Polling mode
- Interrupt mode

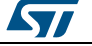

DMA mode

## **2.12.3.1 Polling mode**

In Polling mode, the HAL functions return the process status when the data processing in blocking mode is complete. The operation is considered complete when the function returns the HAL\_OK status, otherwise an error status is returned. The user can get more information through the *HAL\_PPP\_GetState()* function. The data processing is handled internally in a loop. A timeout (expressed in ms) is used to prevent process hanging.

The example below shows the typical polling mode processing sequence :

```
HAL StatusTypeDef HAL PPP Transmit ( PPP HandleTypeDef * phandle, uint8 t
pData,
int16_tSize,uint32_tTimeout)
{
if((pData == NULL) || (Size == 0)){
return HAL ERROR;
}
(…) while (data processing is running)
{
if( timeout reached )
{
return HAL_TIMEOUT;
}
}
 ()
return HELIAC; }
```
## **2.12.3.2 Interrupt mode**

In Interrupt mode, the HAL function returns the process status after starting the data processing and enabling the appropriate interruption. The end of the operation is indicated by a callback declared as a weak function. It can be customized by the user to be informed in real-time about the process completion. The user can also get the process status through the *HAL\_PPP\_GetState()* function.

In Interrupt mode, four functions are declared in the driver:

- *HAL\_PPP\_Process\_IT()* launches the process
- *HAL\_PPP\_IRQHandler()*: the global PPP peripheral interruption
- *\_\_weak HAL\_PPP\_ProcessCpltCallback ()*: the callback relative to the process completion.
- *\_\_weak HAL\_PPP\_ProcessErrorCallback()*: the callback relative to the process Error.

To use a process in Interrupt mode, *HAL\_PPP\_Process\_IT()* is called in the user file and HAL\_PPP\_IRQHandler in *stm32f4xx\_it.c.*

The *HAL\_PPP\_ProcessCpltCallback()* function is declared as weak function in the driver. This means that the user can declare it again in the application. The function in the driver is not modified.

An example of use is illustrated below:

*main.c* file:

```
UART HandleTypeDef UartHandle;
int main(void)
{
/* Set User Parameters */
UartHandle.Init.BaudRate = 9600;
UartHandle.Init.WordLength = UART DATABITS 8;
UartHandle.Init.StopBits = UART STOPBITS 1;
```
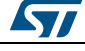

DocID025834 Rev 5 65/1838

#### **Overview** of HAL drivers **UM1725**

```
UartHandle.Init.Parity = UART_PARITY_NONE;
UartHandle.Init.HwFlowCtl = UART HWCONTROL NONE;
UartHandle.Init.Mode = UART MODE TX RX;
UartHandle.Init.Instance = \overline{U}SART3;
HAL UART Init(&UartHandle);
HAL UART SendIT(&UartHandle, TxBuffer, sizeof(TxBuffer));
while (1);
}
void HAL_UART_TxCpltCallback(UART_HandleTypeDef *huart)
{
}
void HAL UART ErrorCallback(UART HandleTypeDef *huart)
{
}
```
#### *stm32f4xx\_it.c*file:

```
extern UART HandleTypeDef UartHandle;
void USART3_IRQHandler(void)
{
HAL UART IRQHandler(&UartHandle);
 }
```
## **2.12.3.3 DMA mode**

In DMA mode, the HAL function returns the process status after starting the data processing through the DMA and after enabling the appropriate DMA interruption. The end of the operation is indicated by a callback declared as a weak function and can be customized by the user to be informed in real-time about the process completion. The user can also get the process status through the *HAL\_PPP\_GetState()* function. For the DMA mode, three functions are declared in the driver:

- *HAL\_PPP\_Process\_DMA()*: launch the process
- *HAL\_PPP\_DMA\_IRQHandler()*: the DMA interruption used by the PPP peripheral
- *\_\_weak HAL\_PPP\_ProcessCpltCallback()*: the callback relative to the process completion.
- *\_\_weak HAL\_PPP\_ErrorCpltCallback()*: the callback relative to the process Error.

To use a process in DMA mode, *HAL\_PPP\_Process\_DMA()* is called in the user file and the *HAL\_PPP\_DMA\_IRQHandler()* is placed in the *stm32f4xx\_it.c*. When DMA mode is used, the DMA initialization is done in the *HAL\_PPP\_MspInit()* callback. The user should also associate the DMA handle to the PPP handle. For this purpose, the handles of all the peripheral drivers that use the DMA must be declared as follows:

```
typedef struct
```

```
{
PPP TypeDef *Instance; /* Register base address */
PPP InitTypeDef Init; /* PPP communication parameters */
HAL_StateTypeDef State; /* PPP communication state */
()
DMA HandleTypeDef *hdma; /* associated DMA handle */
} PPP_HandleTypeDef;
```
The initialization is done as follows (UART example):

```
int main(void)
{
/* Set User Parameters */
UartHandle.Init.BaudRate = 9600;
UartHandle.Init.WordLength = UART DATABITS 8;
UartHandle.Init.StopBits = UART STOPBITS 1;
UartHandle.Init.Parity = UART PARITY NONE;
UartHandle.Init.HwFlowCtl = UART HWCONTROL NONE;
UartHandle.Init.Mode = UART_MODE_TX_RX;
UartHandle.Init.Instance = UART3;
HAL UART Init(&UartHandle);
(..)
```
66/1838 DocID025834 Rev 5

*STI* 

}

```
void HAL_USART_MspInit (UART_HandleTypeDef * huart)
{
static DMA HandleTypeDef hdma tx;
static DMA HandleTypeDef hdma rx;
(…)
__HAL_LINKDMA(UartHandle, DMA_Handle_tx, hdma_tx);
     HAL LINKDMA(UartHandle, DMA Handle rx, hdma rx);
(\ldots)}
```
The *HAL\_PPP\_ProcessCpltCallback()* function is declared as weak function in the driver that means, the user can declare it again in the application code. The function in the driver should not be modified.

An example of use is illustrated below:

*main.c* file:

```
UART HandleTypeDef UartHandle;
int main(void)
{
/* Set User Paramaters */
UartHandle.Init.BaudRate = 9600;
UartHandle.Init.WordLength = UART DATABITS 8;
UartHandle.Init.StopBits = UART STOPBITS 1;UartHandle.Init.Parity = UART_PARITY_NONE;
UartHandle.Init.HwFlowCtl = UART HWCONTROL NONE;
UartHandle.Init.Mode = UART_MODE_TX_RX;
UartHandle.Init.Instance = USART3;
HAL UART Init(&UartHandle);
HAL_UART_Send_DMA(&UartHandle, TxBuffer, sizeof(TxBuffer));
while (1);
}
void HAL_UART_TxCpltCallback(UART_HandleTypeDef *phuart)
{
}
void HAL_UART_TxErrorCallback(UART_HandleTypeDef *phuart)
{
}
```
#### *stm32f4xx\_it.c* file:

```
extern UART HandleTypeDef UartHandle;
void DMAx_IRQHandler(void)
{
HAL DMA IRQHandler(&UartHandle.DMA Handle tx);
}
```
*HAL\_USART\_TxCpltCallback()* and *HAL\_USART\_ErrorCallback()* should be linked in the *HAL\_PPP\_Process\_DMA()* function to the DMA transfer complete callback and the DMA transfer Error callback by using the following statement:

```
HAL PPP Process DMA (PPP HandleTypeDef *hppp, Params...)
{
(\ldots)hppp->DMA_Handle->XferCpltCallback = HAL_UART_TxCpltCallback ;
hppp->DMA_Handle->XferErrorCallback = HAL_UART_ErrorCallback ;
(…)
```
## **2.12.4 Timeout and error management**

#### **2.12.4.1 Timeout management**

}

The timeout is often used for the APIs that operate in polling mode. It defines the delay during which a blocking process should wait till an error is returned. An example is provided below:

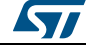

DocID025834 Rev 5 67/1838

HAL StatusTypeDef HAL DMA PollForTransfer(DMA HandleTypeDef \*hdma, uint32 t CompleteLevel, uint32\_t Timeout)

The timeout possible values are the following:

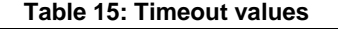

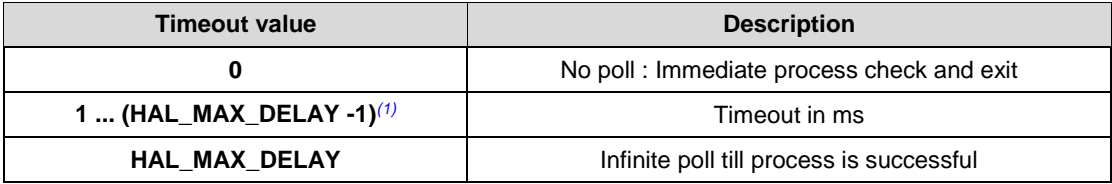

## **Notes:**

<span id="page-67-0"></span> $(1)$ HAL\_MAX\_DELAY is defined in the stm32fxxx\_hal\_def.h as 0xFFFFFFFF

However, in some cases, a fixed timeout is used for system peripherals or internal HAL driver processes. In these cases, the timeout has the same meaning and is used in the same way, except when it is defined locally in the drivers and cannot be modified or introduced as an argument in the user application.

#### Example of fixed timeout:

```
#define LOCAL_PROCESS_TIMEOUT 100
HAL StatusTypeDef HAL PPP Process(PPP HandleTypeDef)
{
 (…)
 timeout = HAL GetTick() + LOCAL PROCESS TIMEOUT;
 (…)
 while(ProcessOngoing)
 {
 \left( \ldots \right)if(HAL_GetTick() >= timeout)
 {
   /* Process unlocked */
   HAL_UNLOCK(hppp);
  hppp->State= HAL PPP STATE TIMEOUT;
  return HAL PPP STATE TIMEOUT;
 }
 }
 (…)
}
```
The following example shows how to use the timeout inside the polling functions:

```
HAL PPP StateTypeDef HAL PPP_Poll (PPP_HandleTypeDef *hppp, uint32 t Timeout)
{
 (\ldots)timeout = HAL GetTick() + Timeout;
 (…)
 while(ProcessOngoing)
 {
 (…)
 if(Timeout != HAL_MAX_DELAY)
 {
 if(HAL GetTick() \geq timeout){
 /* Process unlocked */
  HAL_UNLOCK(hppp);
 hppp->State= HAL_PPP_STATE_TIMEOUT;
 return hppp->State;
 }
 }
 (…)
}
```
68/1838 DocID025834 Rev 5

ky,

## **2.12.4.2 Error management**

The HAL drivers implement a check on the following items:

```
 Valid parameters: for some process the used parameters should be valid and already 
defined, otherwise the system may crash or go into an undefined state. These critical 
parameters are checked before being used (see example below). HAL_StatusTypeDef 
HAL_PPP_Process(PPP_HandleTypeDef* hppp, uint32_t *pdata, uint32 Size)
{ if ((pData == NULL) || (Size == 0)){ return HAL_ERROR;
}
}
 Valid handle: the PPP peripheral handle is the most important argument since it keeps 
the PPP driver vital parameters. It is always checked in the beginning of the 
HAL_PPP_Init() function. HAL_StatusTypeDef HAL_PPP_Init(PPP_HandleTypeDef* 
hppp)
{ if (hppp == NULL) //the handle should be already allocated
{ return HAL_ERROR;
}
}
 Timeout error: the following statement is used when a timeout error occurs: while 
(Process ongoing)
{ 
  timeout = HAL_GetTick() + Timeout;
  while (data processing is running)
 {
   if(timeout) 
  { return HAL_TIMEOUT;
}
}
```
When an error occurs during a peripheral process, *HAL\_PPP\_Process ()* returns with a *HAL\_ERROR* status. The HAL PPP driver implements the *HAL\_PPP\_GetError ()* to allow retrieving the origin of the error.

HAL\_PPP\_ErrorTypeDef HAL\_PPP\_GetError (PPP\_HandleTypeDef \*hppp);

In all peripheral handles, a *HAL\_PPP\_ErrorTypeDef* is defined and used to store the last error code.

```
typedef struct
{
 PPP TypeDef * Instance; /* PPP registers base address */
 PPP InitTypeDef Init; /* PPP initialization parameters */
HAL LockTypeDef Lock; /* PPP locking object */
   __IO HAL_PPP_StateTypeDef State; /* PPP state */
   __IO HAL_PPP_ErrorTypeDef ErrorCode; /* PPP Error code */
 (…)
 /* PPP specific parameters */
}
PPP_HandleTypeDef;
```
The error state and the peripheral global state are always updated before returning an error:

```
PPP->State = HAL PPP READY; /* Set the peripheral ready */
PP->ErrorCode = HAL ERRORCODE ; /* Set the error code */
HAL UNLOCK(PPP) ; / Unlock the PPP resources */
return HAL ERROR; /*return with HAL error */
```
*HAL\_PPP\_GetError ()* must be used in interrupt mode in the error callback:

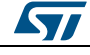

DocID025834 Rev 5 69/1838

```
void HAL_PPP_ProcessCpltCallback(PPP_HandleTypeDef *hspi)
{
ErrorCode = HAL PPP GetError (hppp); /* retreive error code */
}
```
## **2.12.4.3 Run-time checking**

The HAL implements run-time failure detection by checking the input values of all HAL driver functions. The run-time checking is achieved by using an *assert\_param* macro. This macro is used in all the HAL driver functions which have an input parameter. It allows verifying that the input value lies within the parameter allowed values.

To enable the run-time checking, use the *assert\_param* macro, and leave the define *USE\_FULL\_ASSERT* uncommented in *stm32f4xx\_hal\_conf.h* file.

```
void HAL_UART_Init(UART_HandleTypeDef *huart)
{
 ( \ldots ) /* Check the parameters */
assert param(IS_UART_INSTANCE(huart->Instance));
assert_param(IS_UART_BAUDRATE(huart->Init.BaudRate));
assert_param(IS_UART_WORD_LENGTH(huart->Init.WordLength));
assert_param(IS_UART_STOPBITS(huart->Init.StopBits));
assert_param(IS_UART_PARITY(huart->Init.Parity));
assert_param(IS_UART_MODE(huart->Init.Mode));
assert_param(IS_UART_HARDWARE_FLOW_CONTROL(huart->Init.HwFlowCtl));
 ( \, . \, . \, )/** @defgroup UART_Word_Length
* @{
*/
#define UART WORDLENGTH 8B ((uint32 t)0x00000000)
#define UART WORDLENGTH 9B ((uint32 t)USART CR1 M)
#define IS_UART_WORD_LENGTH(LENGTH) (((LENGTH) == UART_WORDLENGTH_8B) ||
\langle ((LENGTH) == UART WORDLENGTH 9B))
```
If the expression passed to the assert\_param macro is false, the*assert\_failed* function is called and returns the name of the source file and the source line number of the call that failed. If the expression is true, no value is returned.

The *assert* param macro is implemented in stm32f4xx hal\_conf.h:

```
/* Exported macro
#ifdef USE_FULL_ASSERT
/**
* @brief The assert_param macro is used for function's parameters check.
* @param expr: If expr is false, it calls assert_failed function
* which reports the name of the source file and the source
* line number of the call that failed.
* If expr is true, it returns no value.
* @retval None */
#define assert param(expr) ((expr)?(void)0:assert failed((uint8 t *) FILE ,
 LINE ))
/* Exported functions --------------------------------------*/
void assert failed(uint8 t* file, uint32 t line);
#e1se
#define assert_param(expr)((void)0)
#endif /* USE_FULL_ASSERT */
```
The *assert\_failed* function is implemented in the main.c file or in any other user C file:

```
#ifdef USE_FULL_ASSERT /**
 the discription of the source file and the source line number
* where the assert_param error has occurred.
* @param file: pointer to the source file name
* @param line: assert_param error line source number
* @retval None */
void assert failed(uint8 t* file, uint32 t line)
{
/* User can add his own implementation to report the file name and line number,
ex: printf("Wrong parameters value: file %s on line %d\r\n", file, line) */
```
70/1838 DocID025834 Rev 5

*STI* 

**UM1725 Overview** of HAL drivers

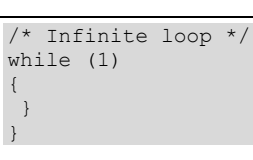

**Because of the overhead run-time checking introduces, it is recommended to use it during application code development and debugging, and to remove it from the final application to improve code size and speed.**

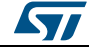

DocID025834 Rev 5 71/1838

# [Get more Datasheets at IQ.DIRECT](https://iq.direct/datasheets/)

# **3 Overview of Low Layer drivers**

The Low Layer (LL) drivers are designed to offer a fast light-weight expert-oriented layer which is closer to the hardware than the HAL. Contrary to the HAL, LL APIs are not provided for peripherals where optimized access is not a key feature, or those requiring heavy software configuration and/or complex upper-level stack (such as FSMC, USB or SDMMC).

The LL drivers feature:

- A set of functions to initialize peripheral main features according to the parameters specified in data structures
- A set of functions used to fill initialization data structures with the reset values of each field
- Functions to perform peripheral de-initialization (peripheral registers restored to their default values)
- A set of inline functions for direct and atomic register access
- Full independence from HAL since LL drivers can be used either in standalone mode (without HAL drivers) or in mixed mode (with HAL drivers)
- Full coverage of the supported peripheral features.

The Low Layer drivers provide hardware services based on the available features of the STM32 peripherals. These services reflect exactly the hardware capabilities and provide one-shot operations that must be called following the programming model described in the microcontroller line reference manual. As a result, the LL services do not implement any processing and do not require any additional memory resources to save their states, counter or data pointers: all the operations are performed by changing the associated peripheral registers content.

## **3.1 Low Layer files**

The Low Layer drivers are built around header/C files (one per each supported peripheral) plus five header files for some System and Cortex related features.

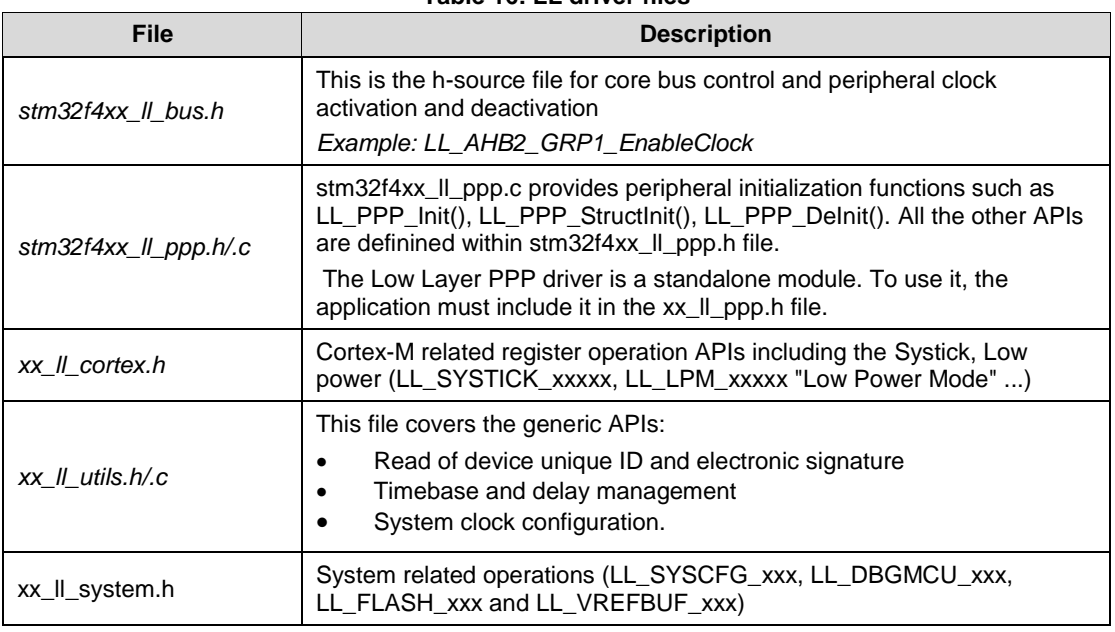

### **Table 16: LL driver files**

72/1838 DocID025834 Rev 5

**STI**
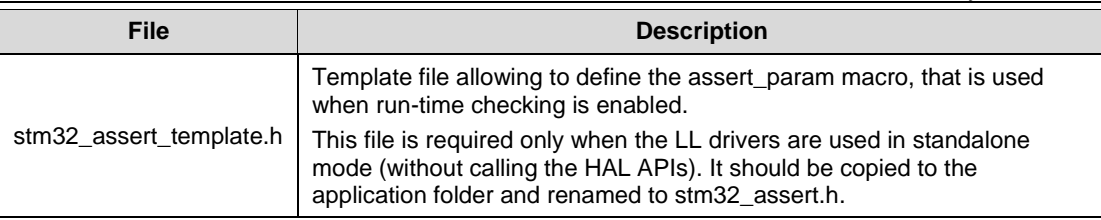

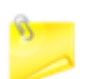

There is no configuration file for the LL drivers.

The Low Layer files are located in the same HAL driver folder.

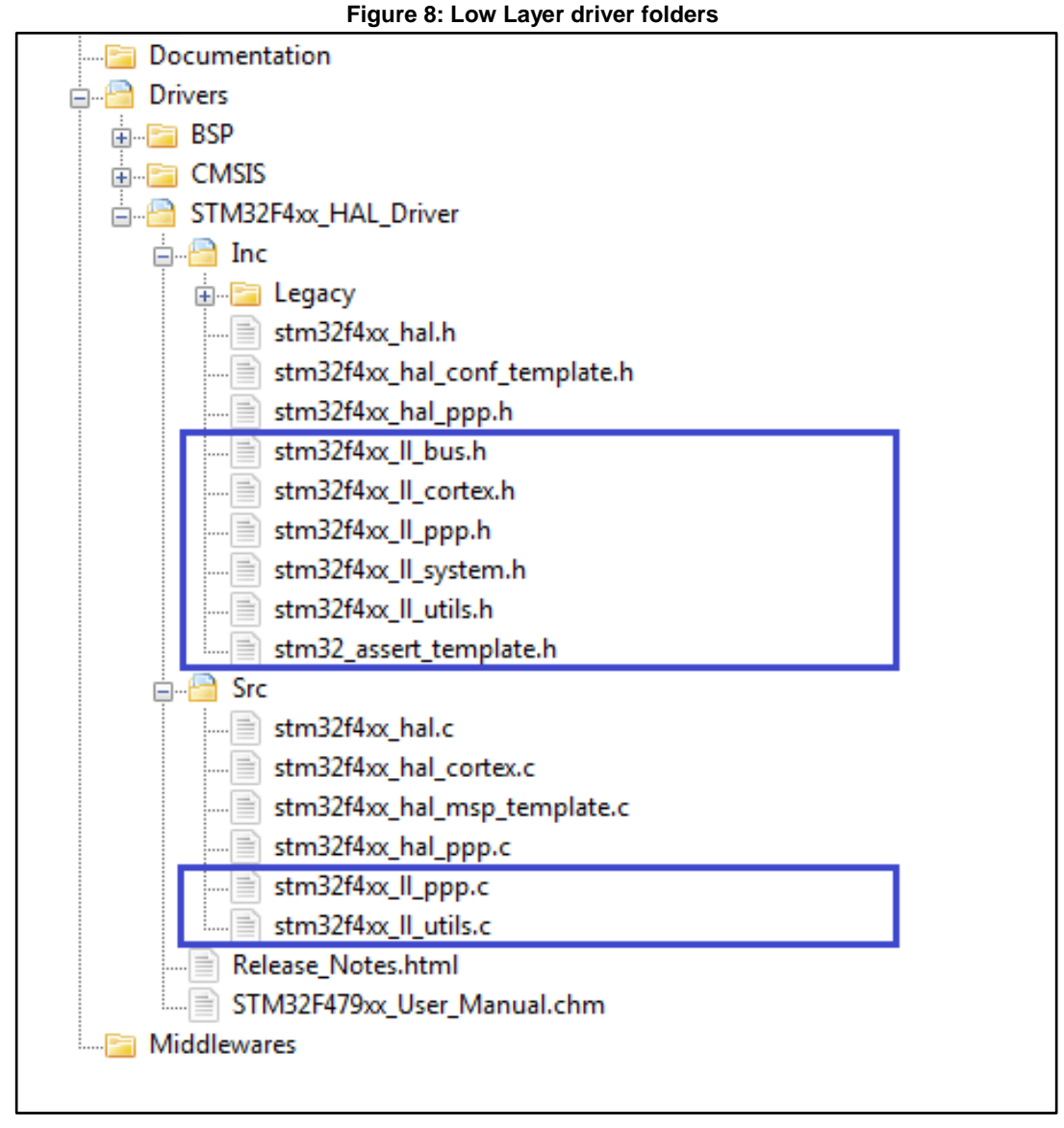

In general, Low Layer drivers include only the STM32 CMSIS device file.

#include "stm32yyxx.h"

DocID025834 Rev 5 73/1838

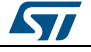

**Figure 9: Low Layer driver CMSIS files**

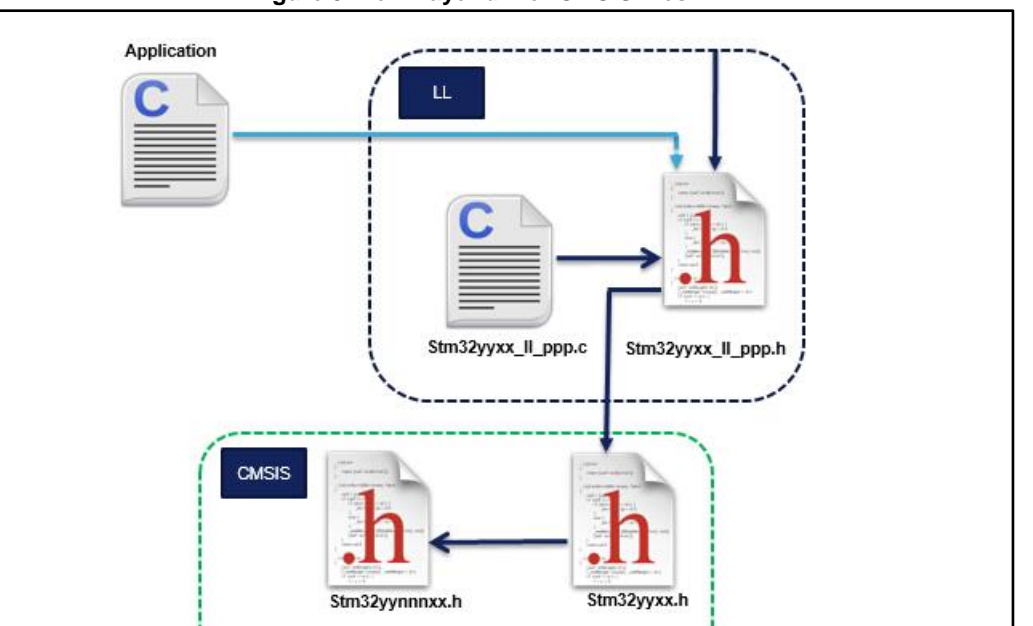

Application files have to include only the used Low Layer driver header files.

# **3.2 Overview of Low Layer APIs and naming rules**

# **3.2.1 Peripheral initialization functions**

The LL drivers offer three set of initialization functions. They are defined in stm32f4xx\_ll\_ppp.c file:

- Functions to initialize peripheral main features according to the parameters specified in data structures
- A set of functions used to fill initialization data structures with the reset values of each field
- Function for peripheral de-initialization (peripheral registers restored to their default values)

The definition of these LL initialization functions and associated resources (structure, literals and prototypes) is conditioned by a compilation switch: *USE\_FULL\_LL\_DRIVER*. To use these functions, this switch must be added in the toolchain compiler preprocessor or to any generic header file which is processed before the LL drivers.

The below table shows the list of the common functions provided for all the supported peripherals:

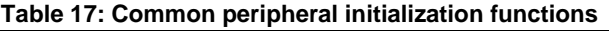

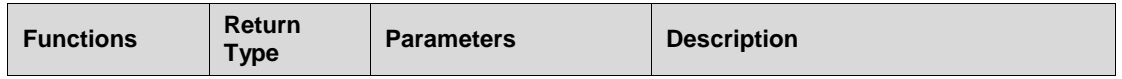

**UM1725 Overview** of Low Layer drivers

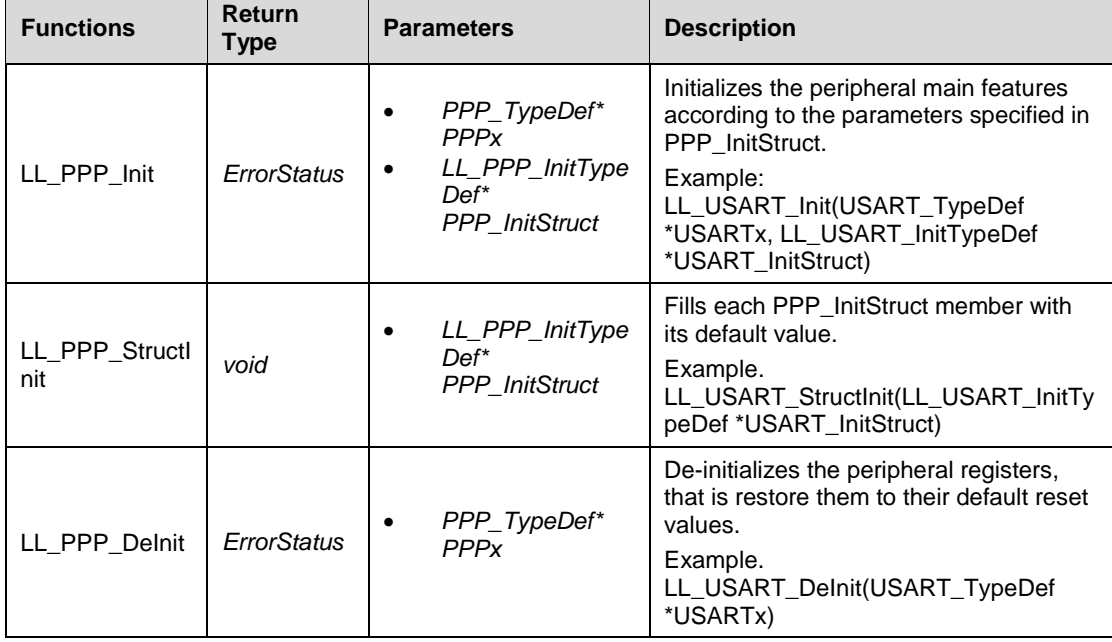

Additional functions are available for some peripherals (refer to *[Table 18: "Optional](#page-75-0)  [peripheral initialization functions"](#page-75-0)* )

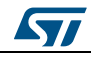

DocID025834 Rev 5 75/1838

<span id="page-75-0"></span>

| <b>Functions</b>                 | Return<br><b>Type</b> | <b>Parameters</b>                                                                                 | <b>Examples</b>                                                                                                    |
|----------------------------------|-----------------------|---------------------------------------------------------------------------------------------------|----------------------------------------------------------------------------------------------------|
| LL_PPP{_CATEGO<br>RY}_Init       | <b>ErrorStatus</b>    | PPP_TypeDef*<br><b>PPPx</b><br>LL_PPP{_CATEG<br>ORY}_InitTypeDef<br>PPP{_CATEGOR<br>Y}_InitStruct | Initializes peripheral features<br>according to the parameters<br>specified in PPP_InitStruct.                            |
|                                  |                       |                                                                                                   | Example:<br>LL_ADC_INJ_Init(ADC_TypeDef<br>*ADCx, LL_ADC_INJ_InitTypeDef<br>*ADC_INJ_InitStruct)                          |
|                                  |                       |                                                                                                   | LL_RTC_TIME_Init(RTC_TypeDef<br>*RTCx, uint32_t RTC_Format,<br>LL_RTC_TimeTypeDef<br>*RTC_TimeStruct)                     |
|                                  |                       |                                                                                                   | LL_RTC_DATE_Init(RTC_TypeDef<br>*RTCx, uint32_t RTC_Format,<br>LL_RTC_DateTypeDef<br>*RTC_DateStruct)                     |
|                                  |                       |                                                                                                   | LL_TIM_IC_Init(TIM_TypeDef*<br>TIMx, uint32_t Channel,<br>LL_TIM_IC_InitTypeDef*<br>TIM_IC_InitStruct)                    |
|                                  |                       |                                                                                                   | LL_TIM_ENCODER_Init(TIM_Type<br>Def* TIMx,<br>LL_TIM_ENCODER_InitTypeDef*<br>TIM_EncoderInitStruct)                       |
| LL_PPP{_CATEGO<br>RY} StructInit | void                  | LL_PPP{_CATEGORY}<br>_InitTypeDef*<br>PPP{_CATEGORY}_Ini<br>tStruct                               | Fills each<br>PPP{_CATEGORY}_InitStruct<br>member with its default value.                                                 |
|                                  |                       |                                                                                                   | Example:<br>LL_ADC_INJ_StructInit(LL_ADC_IN<br>J_InitTypeDef *ADC_INJ_InitStruct)                                         |
| LL_PPP_CommonIn<br>it            | ErrorStatus           | PPP_TypeDef*<br><b>PPPx</b><br>LL PPP Common<br>InitTypeDef*<br>PPP_CommonInit<br><b>Struct</b>   | Initializes the common features<br>shared between different instances<br>of the same peripheral.                          |
|                                  |                       |                                                                                                   | Example:<br>LL_ADC_CommonInit(ADC_Comm<br>on_TypeDef *ADCxy_COMMON,<br>LL_ADC_CommonInitTypeDef<br>*ADC_CommonInitStruct) |

**Table 18: Optional peripheral initialization functions**

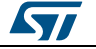

**UM1725 Overview** of Low Layer drivers

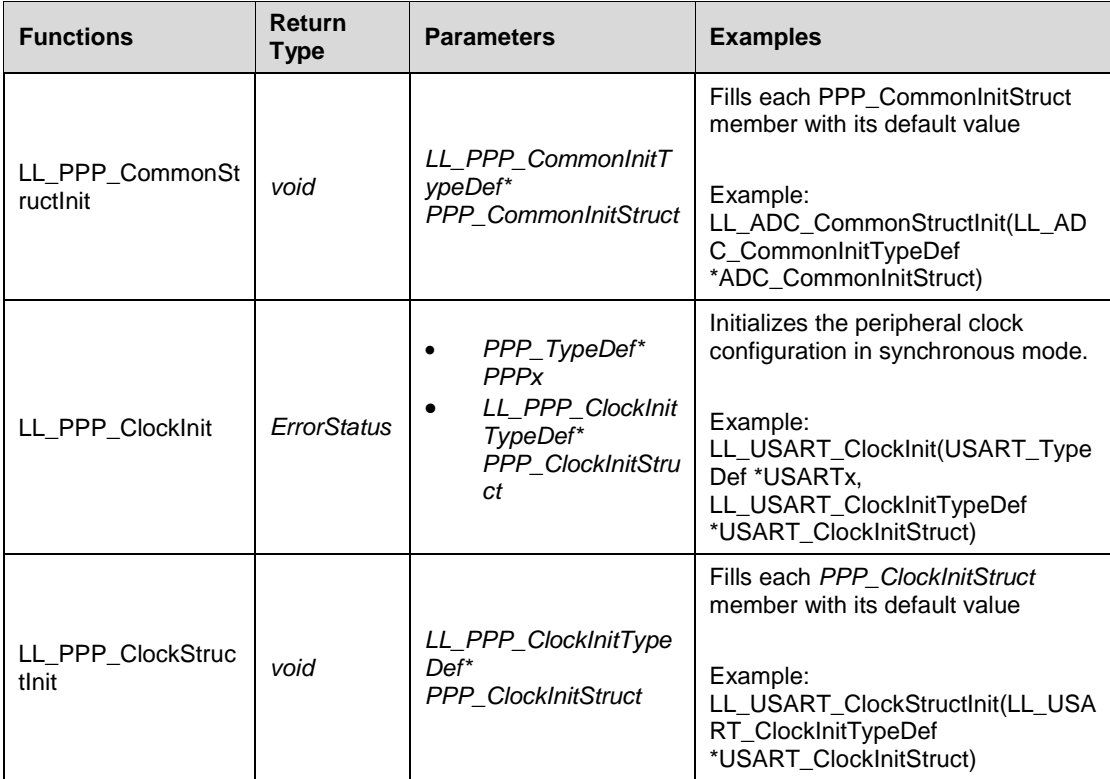

## **3.2.1.1 Run-time checking**

Like HAL drivers, LL initialization functions implement run-time failure detection by checking the input values of all LL driver functions. For more details please refer to .

When using the LL drivers in standalone mode (without calling HAL functions), the following actions are required to use run-time checking:

- 1. Copy stm32\_assert\_template.h to the application folder and rename it to stm32\_assert.h. This file defines the assert\_param macro which is used when runtime checking is enabled.
- 2. Include stm32\_assert.h file within the application main header file.
- 3. Add the USE\_FULL\_ASSERT compilation switch in the toolchain compiler preprocessor or in any generic header file which is processed before the stm32\_assert.h driver.

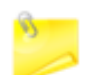

Run-time checking is not available for LL inline functions.

# **3.2.2 Peripheral register-level configuration functions**

On top of the peripheral initialization functions, the LL drivers offer a set of inline functions for direct atomic register access. Their format is as follows:

STATIC INLINE return type LL PPP Function (PPPx TypeDef \*PPPx, args)

The "Function" naming is defined depending to the action category:

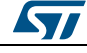

DocID025834 Rev 5 77/1838

#### **Specific Interrupt, DMA request and status flags management**: Set/Get/Clear/Enable/Disable flags on interrupt and status registers

#### **Table 19: Specific Interrupt, DMA request and status flags management**

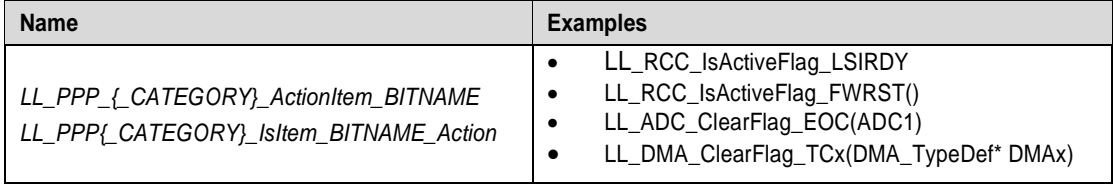

#### **Table 20: Available function formats**

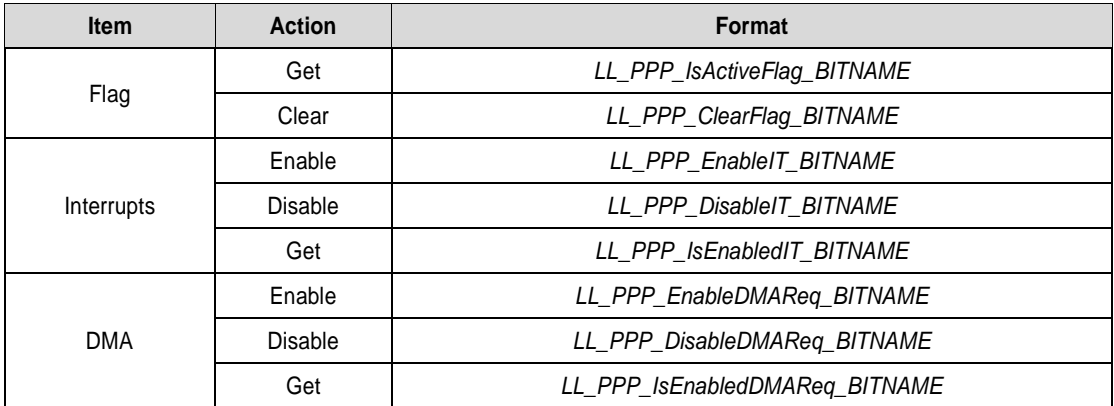

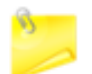

BITNAME refers to the peripheral register bit name as described in the product line reference manual.

 **Peripheral clock activation/deactivation management**: Enable/Disable/Reset a peripheral clock

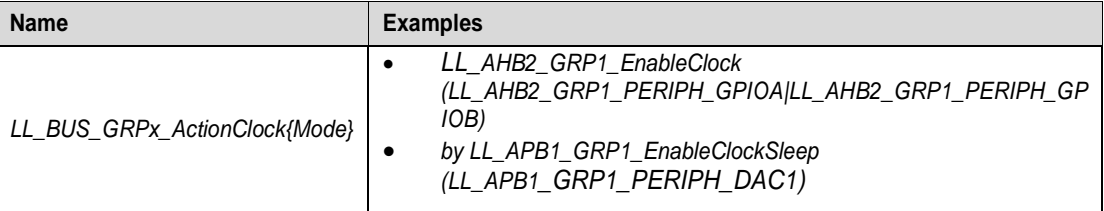

#### **Table 21: Peripheral clock activation/deactivation management**

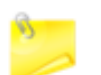

'x' corresponds to the group index and refers to the index of the modified register on a given bus.

 *Peripheral activation/deactivation management*: Enable/disable a peripheral or activate/deactivate specific peripheral features

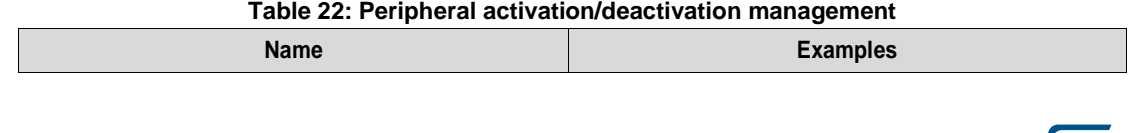

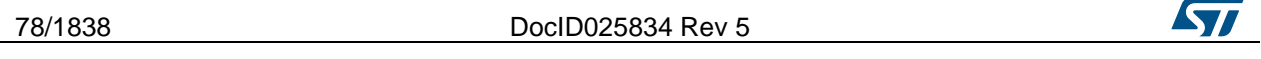

# [Get more Datasheets at IQ.DIRECT](https://iq.direct/datasheets/)

#### **UM1725 Overview** of Low Layer drivers

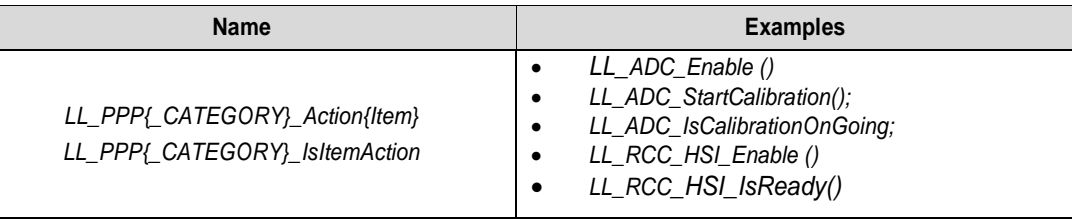

# *Peripheral configuration management*: Set/get a peripheral configuration settings

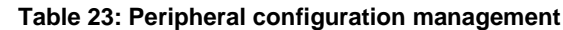

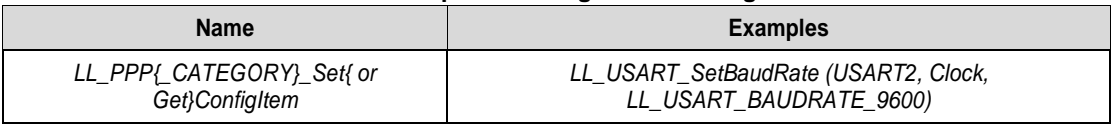

 *Peripheral register management*: Write/read the content of a register/retrun DMA relative register address

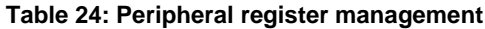

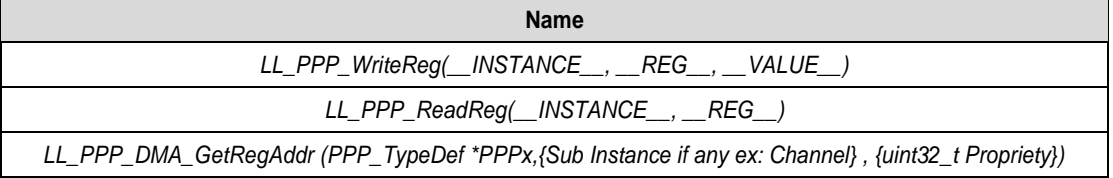

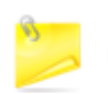

The Propriety is a variable used to identify the DMA transfer direction or the data register type.

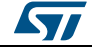

DocID025834 Rev 5 79/1838

# **4 Cohabiting of HAL and LL**

The Low Layer is designed to be used in standalone mode or combined with the HAL. It cannot be automatically used with the HAL for the same peripheral instance. If you use the LL APIs for a specific instance, you can still use the HAL APIs for other instances. Be careful that the Low Layer might overwrite some registers which content is mirrored in the HAL handles.

# **4.1 Low Layer driver used in standalone mode**

The Low Layer APIs can be used without calling the HAL driver services. This is done by simply including stm32f4xx\_ll\_ppp.h in the application files. The LL APIs for a given peripheral are called by executing the same sequence as the one recommended by the programming model in the corresponding product line reference manual. In this case the HAL drivers associated to the used peripheral can be removed from the workspace. However the STM32CubeF4 framework should be used in the same way as in the HAL drivers case which means that System file, startup file and CMSIS should always be used.

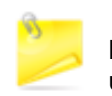

When the BSP drivers are included, the used HAL drivers associated with the BSP functions drivers should be included in the workspace, even if they are not used by the application layer.

# **4.2 Mixed use of Low Layer APIs and HAL drivers**

In this case the Low Layer APIs are used in conjunction with the HAL drivers to achieve direct and register level based operations.

Mixed use is allowed, however some consideration should be taken into account:

- It is recommended to avoid using simultaneously the HAL APIs and the combination of Low Layer APIs for a given peripheral instance. If this is the case, one or more private fields in the HAL PPP handle structure should be updated accordingly.
- For operations and processes that do not alter the handle fields including the initialization structure, the HAL driver APIs and the Low Layer services can be used together for the same peripheral instance.
- The Low Layer drivers can be used without any restriction with all the HAL drivers that are not based on handle objects (RCC, common HAL, flash and GPIO).

Several examples showing how to use HAL and LL in the same application are provided within stm32f4 firmware package (refer to Examples MIX projects).

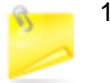

- 1. When the HAL Init/DeInit APIs are not used and are replaced by the Low Layer macros, the InitMsp() functions are not called and the MSP initialization should be done in the user application.
- 2. When process APIs are not used and the corresponding function is performed through the Low Layer APIs, the callbacks are not called and post processing or error management should be done by the user application.
- 3. When the LL APIs is used for process operations, the IRQ handler HAL APIs cannot be called and the IRQ should be implemented by the user application. Each LL driver implements the macros needed to read and clear the associated interrupt flags.

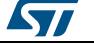

# **5 HAL System Driver**

# **5.1 HAL Firmware driver API description**

# **5.1.1 How to use this driver**

The common HAL driver contains a set of generic and common APIs that can be used by the PPP peripheral drivers and the user to start using the HAL.

The HAL contains two APIs' categories:

- Common HAL APIs
- Services HAL APIs

### **5.1.2 Initialization and de-initialization functions**

This section provides functions allowing to:

- Initializes the Flash interface the NVIC allocation and initial clock configuration. It initializes the systick also when timeout is needed and the backup domain when enabled.
- de-Initializes common part of the HAL
- Configure The time base source to have 1ms time base with a dedicated Tick interrupt priority.
	- Systick timer is used by default as source of time base, but user can eventually implement his proper time base source (a general purpose timer for example or other time source), keeping in mind that Time base duration should be kept 1ms since PPP\_TIMEOUT\_VALUEs are defined and handled in milliseconds basis.
	- Time base configuration function (HAL\_InitTick ()) is called automatically at the beginning of the program after reset by HAL\_Init() or at any time when clock is configured, by HAL\_RCC\_ClockConfig().
	- Source of time base is configured to generate interrupts at regular time intervals. Care must be taken if HAL\_Delay() is called from a peripheral ISR process, the Tick interrupt line must have higher priority (numerically lower) than the peripheral interrupt. Otherwise the caller ISR process will be blocked.
	- functions affecting time base configurations are declared as \_\_weak to make override possible in case of other implementations in user file.

This section contains the following APIs:

- *[HAL\\_Init\(\)](#page-81-0)*
- *[HAL\\_DeInit\(\)](#page-81-1)*
- *[HAL\\_MspInit\(\)](#page-81-2)*
- *[HAL\\_MspDeInit\(\)](#page-82-0)*
- *[HAL\\_InitTick\(\)](#page-82-1)*

#### **5.1.3 HAL Control functions**

This section provides functions allowing to:

- Provide a tick value in millisecond
- Provide a blocking delay in millisecond
- Suspend the time base source interrupt
- Resume the time base source interrupt
- Get the HAL API driver version
- Get the device identifier

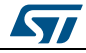

DocID025834 Rev 5 81/1838

- Get the device revision identifier
- Enable/Disable Debug module during SLEEP mode
- **Enable/Disable Debug module during STOP mode**
- Enable/Disable Debug module during STANDBY mode

This section contains the following APIs:

- *[HAL\\_IncTick\(\)](#page-82-2)*
- *[HAL\\_GetTick\(\)](#page-83-0)*
- *[HAL\\_Delay\(\)](#page-82-3)*
- *[HAL\\_SuspendTick\(\)](#page-83-1)*
- *[HAL\\_ResumeTick\(\)](#page-83-2)*
- *[HAL\\_GetHalVersion\(\)](#page-83-3)*
- *[HAL\\_GetREVID\(\)](#page-83-4)*
- *[HAL\\_GetDEVID\(\)](#page-84-0)*
- *[HAL\\_DBGMCU\\_EnableDBGSleepMode\(\)](#page-84-1)*
- *[HAL\\_DBGMCU\\_DisableDBGSleepMode\(\)](#page-84-2)*
- *[HAL\\_DBGMCU\\_EnableDBGStopMode\(\)](#page-84-3)*
- *[HAL\\_DBGMCU\\_DisableDBGStopMode\(\)](#page-84-4)*
- *[HAL\\_DBGMCU\\_EnableDBGStandbyMode\(\)](#page-84-5)*
- *[HAL\\_DBGMCU\\_DisableDBGStandbyMode\(\)](#page-84-6)*
- *[HAL\\_EnableCompensationCell\(\)](#page-84-7)*
- *[HAL\\_DisableCompensationCell\(\)](#page-85-0)*
- *[HAL\\_EnableMemorySwappingBank\(\)](#page-85-1)*
- *[HAL\\_DisableMemorySwappingBank\(\)](#page-85-2)*

### **5.1.4 Detailed description of functions**

#### <span id="page-81-0"></span>**HAL\_Init**

<span id="page-81-2"></span><span id="page-81-1"></span>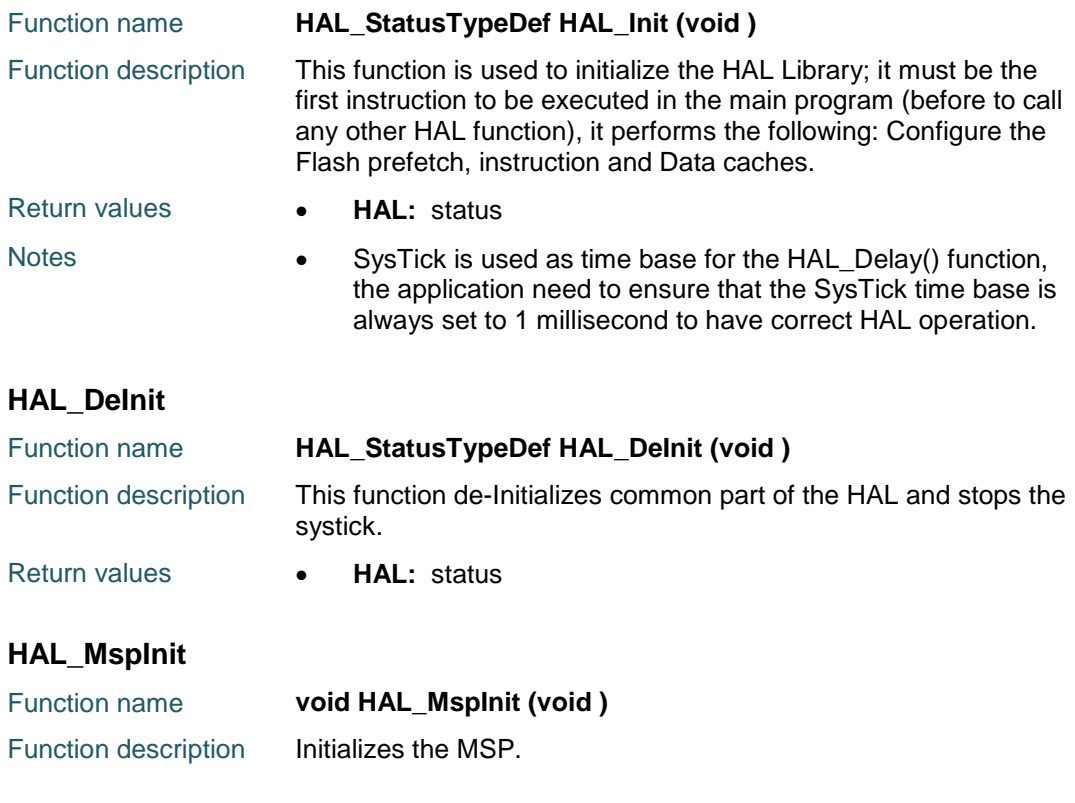

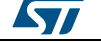

<span id="page-82-1"></span><span id="page-82-0"></span>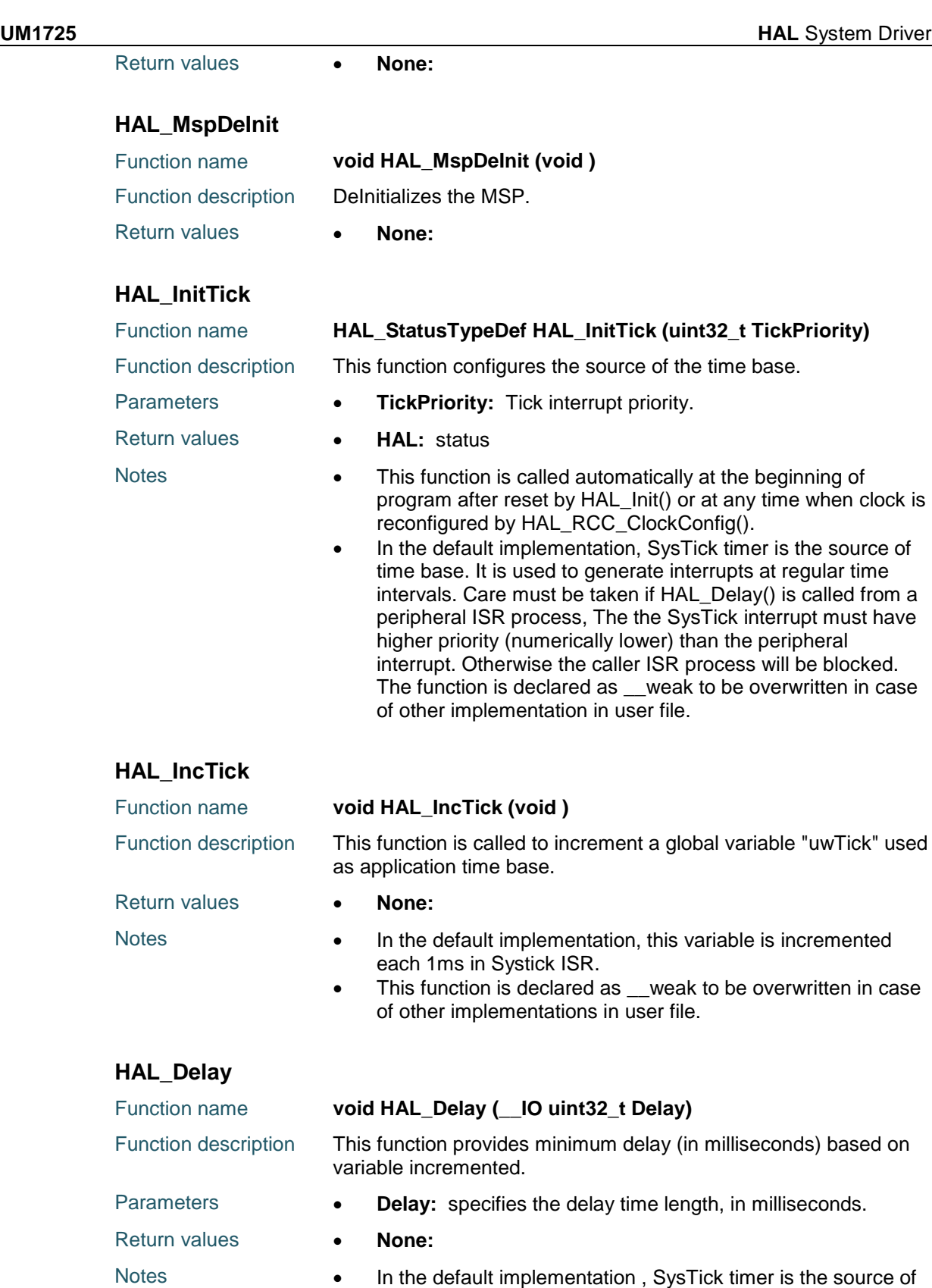

<span id="page-82-3"></span>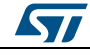

DocID025834 Rev 5 83/1838

<span id="page-82-2"></span>time base. It is used to generate interrupts at regular time

intervals where uwTick is incremented.

• This function is declared as \_\_weak to be overwritten in case of other implementations in user file.

#### <span id="page-83-0"></span>**HAL\_GetTick**

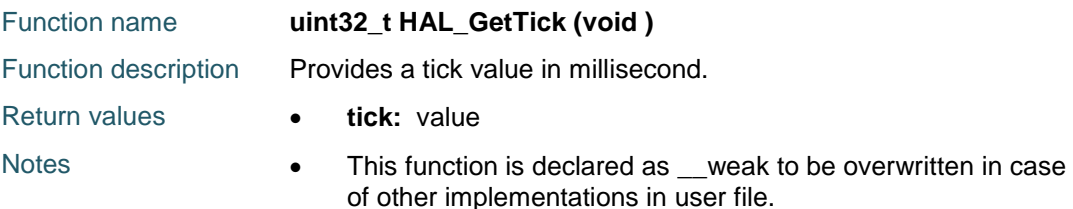

#### <span id="page-83-1"></span>**HAL\_SuspendTick**

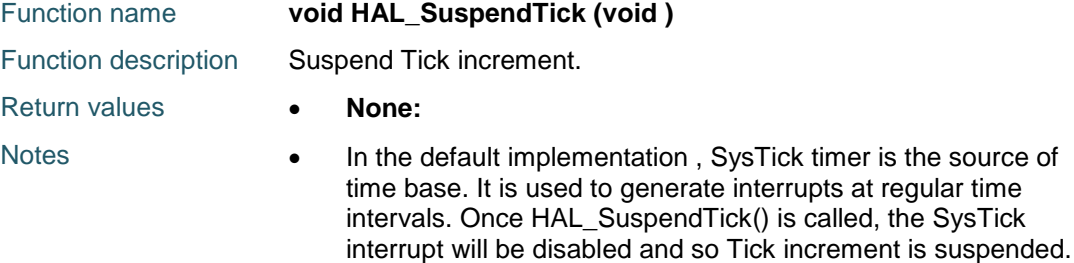

• This function is declared as \_\_weak to be overwritten in case of other implementations in user file.

#### <span id="page-83-2"></span>**HAL\_ResumeTick**

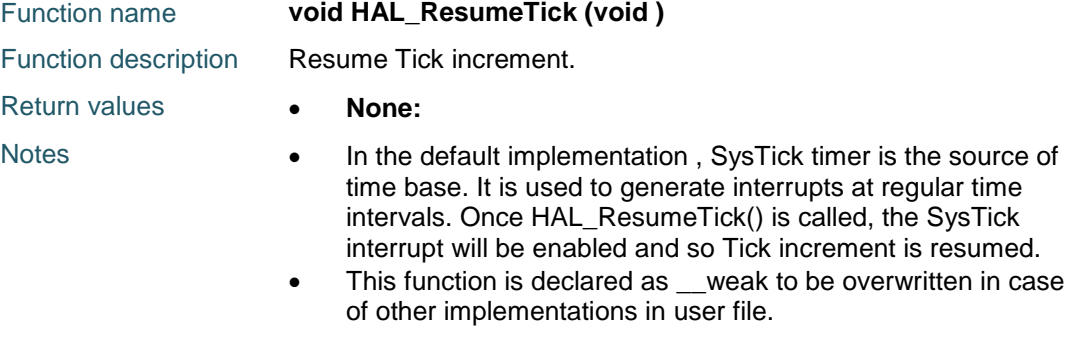

#### <span id="page-83-3"></span>**HAL\_GetHalVersion**

<span id="page-83-4"></span>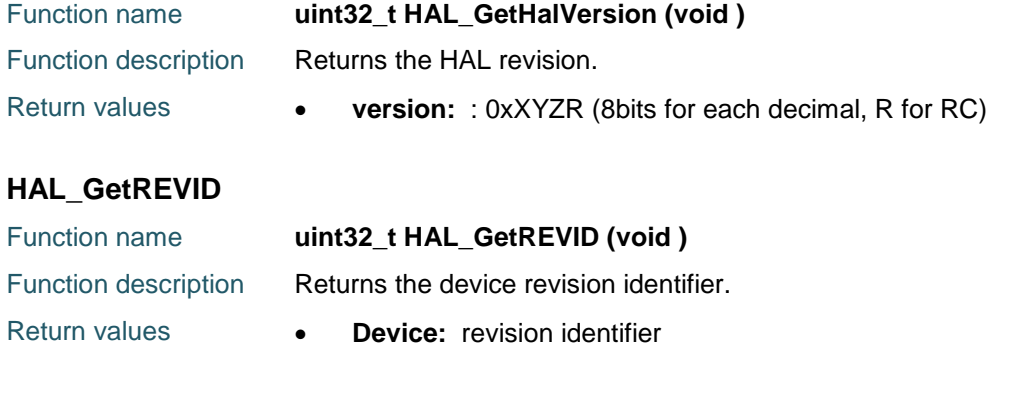

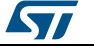

# <span id="page-84-0"></span>**HAL\_GetDEVID**

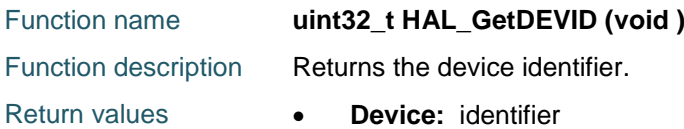

#### <span id="page-84-1"></span>**HAL\_DBGMCU\_EnableDBGSleepMode**

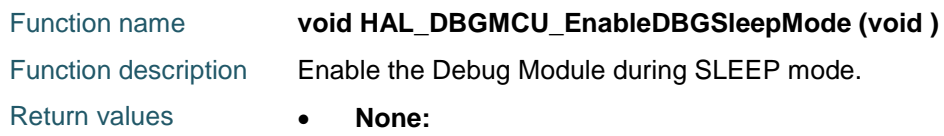

### <span id="page-84-2"></span>**HAL\_DBGMCU\_DisableDBGSleepMode**

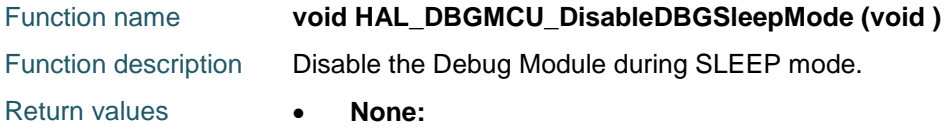

### <span id="page-84-3"></span>**HAL\_DBGMCU\_EnableDBGStopMode**

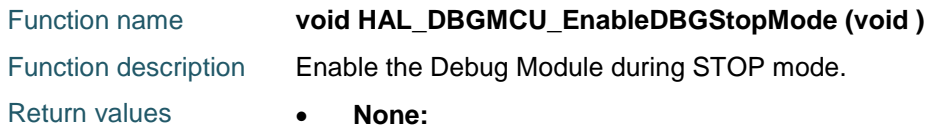

### <span id="page-84-4"></span>**HAL\_DBGMCU\_DisableDBGStopMode**

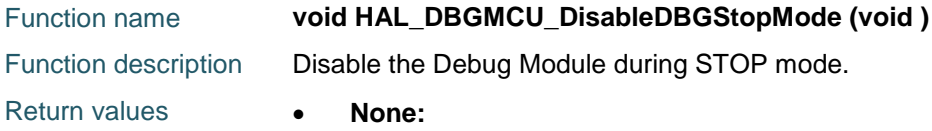

# <span id="page-84-5"></span>**HAL\_DBGMCU\_EnableDBGStandbyMode**

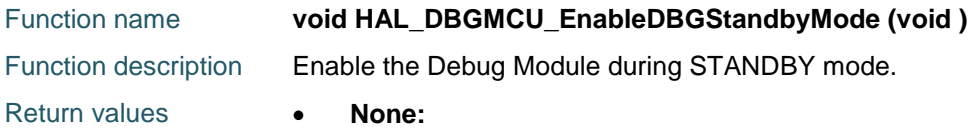

### <span id="page-84-6"></span>**HAL\_DBGMCU\_DisableDBGStandbyMode**

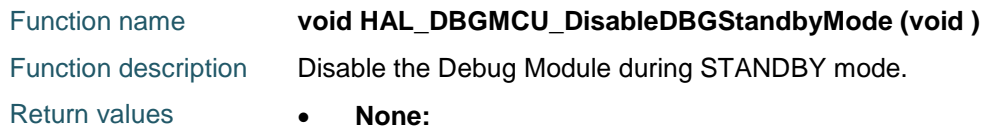

#### <span id="page-84-7"></span>**HAL\_EnableCompensationCell**

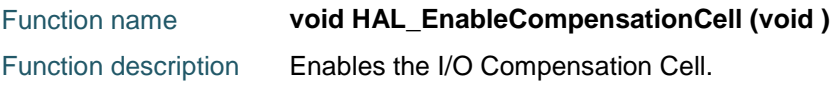

DocID025834 Rev 5 85/1838

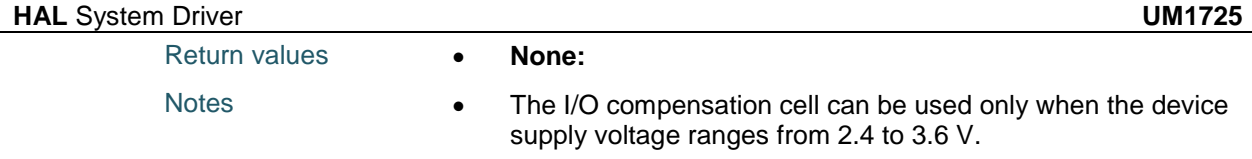

### <span id="page-85-0"></span>**HAL\_DisableCompensationCell**

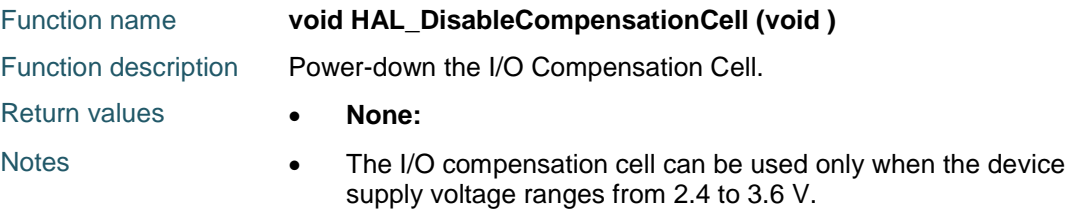

### <span id="page-85-1"></span>**HAL\_EnableMemorySwappingBank**

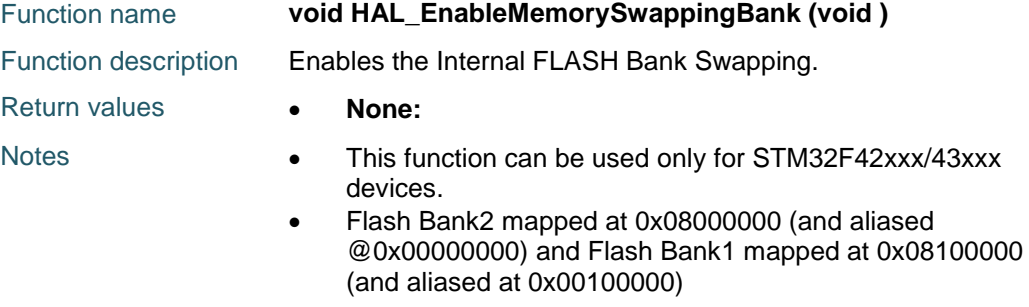

### <span id="page-85-2"></span>**HAL\_DisableMemorySwappingBank**

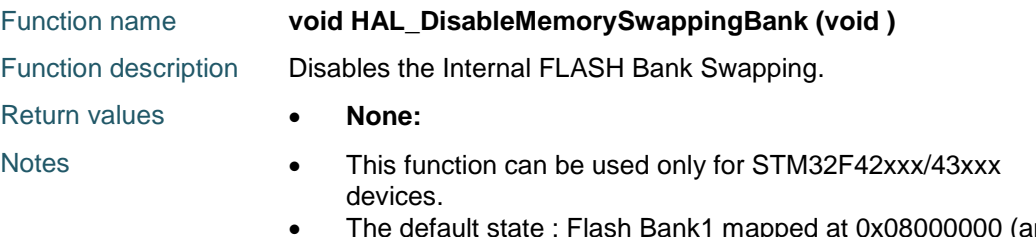

#### • The default state : Flash Bank1 mapped at 0x08000000 (and aliased @0x00000000) and Flash Bank2 mapped at 0x08100000 (and aliased at 0x00100000)

# **5.2 HAL Firmware driver defines**

# **5.2.1 HAL**

#### *HAL Exported Macros*

- \_\_HAL\_DBGMCU\_FREEZE\_TIM2
- \_\_HAL\_DBGMCU\_FREEZE\_TIM3
- \_\_HAL\_DBGMCU\_FREEZE\_TIM4
- \_\_HAL\_DBGMCU\_FREEZE\_TIM5
- \_\_HAL\_DBGMCU\_FREEZE\_TIM6
- \_\_HAL\_DBGMCU\_FREEZE\_TIM7

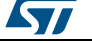

HAL\_DBGMCU\_FREEZE\_TIM12

- \_\_HAL\_DBGMCU\_FREEZE\_TIM13
- HAL\_DBGMCU\_FREEZE\_TIM14
- \_\_HAL\_DBGMCU\_FREEZE\_RTC
- \_\_HAL\_DBGMCU\_FREEZE\_WWDG
- \_\_HAL\_DBGMCU\_FREEZE\_IWDG
- \_\_HAL\_DBGMCU\_FREEZE\_I2C1\_TIMEOUT
- \_\_HAL\_DBGMCU\_FREEZE\_I2C2\_TIMEOUT
- HAL\_DBGMCU\_FREEZE\_I2C3\_TIMEOUT
- \_\_HAL\_DBGMCU\_FREEZE\_CAN1
- HAL\_DBGMCU\_FREEZE\_CAN2
- \_\_HAL\_DBGMCU\_FREEZE\_TIM1
- HAL\_DBGMCU\_FREEZE\_TIM8
- HAL\_DBGMCU\_FREEZE\_TIM9
- HAL\_DBGMCU\_FREEZE\_TIM10
- \_\_HAL\_DBGMCU\_FREEZE\_TIM11
- \_\_HAL\_DBGMCU\_UNFREEZE\_TIM2
- \_\_HAL\_DBGMCU\_UNFREEZE\_TIM3
- \_\_HAL\_DBGMCU\_UNFREEZE\_TIM4
- HAL\_DBGMCU\_UNFREEZE\_TIM5
- HAL\_DBGMCU\_UNFREEZE\_TIM6
- \_\_HAL\_DBGMCU\_UNFREEZE\_TIM7
- HAL\_DBGMCU\_UNFREEZE\_TIM12
- \_\_HAL\_DBGMCU\_UNFREEZE\_TIM13
- \_\_HAL\_DBGMCU\_UNFREEZE\_TIM14
- \_\_HAL\_DBGMCU\_UNFREEZE\_RTC
- \_\_HAL\_DBGMCU\_UNFREEZE\_WWDG
- \_\_HAL\_DBGMCU\_UNFREEZE\_IWDG
- HAL\_DBGMCU\_UNFREEZE\_I2C1\_TIMEOUT
- HAL\_DBGMCU\_UNFREEZE\_I2C2\_TIMEOUT
- HAL\_DBGMCU\_UNFREEZE\_I2C3\_TIMEOUT
- HAL\_DBGMCU\_UNFREEZE\_CAN1
- \_\_HAL\_DBGMCU\_UNFREEZE\_CAN2
- \_\_HAL\_DBGMCU\_UNFREEZE\_TIM1
- HAL\_DBGMCU\_UNFREEZE\_TIM8
- \_\_HAL\_DBGMCU\_UNFREEZE\_TIM9

*STI* 

DocID025834 Rev 5 87/1838

\_\_HAL\_DBGMCU\_UNFREEZE\_TIM10

\_\_HAL\_DBGMCU\_UNFREEZE\_TIM11

\_\_HAL\_SYSCFG\_REMAPMEMORY\_FLASH

\_\_HAL\_SYSCFG\_REMAPMEMORY\_SYSTEMFLASH

\_\_HAL\_SYSCFG\_REMAPMEMORY\_SRAM

HAL SYSCFG REMAPMEMORY FMC

\_\_HAL\_SYSCFG\_REMAPMEMORY\_FMC\_SDRAM

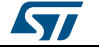

# **6 HAL ADC Generic Driver**

# **6.1 ADC Firmware driver registers structures**

# **6.1.1 ADC\_InitTypeDef**

#### **Data Fields**

- *uint32\_t ClockPrescaler*
- *uint32\_t Resolution*
- *uint32\_t DataAlign*
- *uint32\_t ScanConvMode*
- *uint32\_t EOCSelection*
- *uint32\_t ContinuousConvMode*
- *uint32\_t NbrOfConversion*
- *uint32\_t DiscontinuousConvMode*
- *uint32\_t NbrOfDiscConversion*
- *uint32\_t ExternalTrigConv*
- *uint32\_t ExternalTrigConvEdge*
- *uint32\_t DMAContinuousRequests*

#### **Field Documentation**

- *uint32\_t ADC\_InitTypeDef::ClockPrescaler* Select ADC clock prescaler. The clock is common for all the ADCs. This parameter can be a value of *[ADC\\_ClockPrescaler](#page-101-0)*
- *uint32\_t ADC\_InitTypeDef::Resolution* Configures the ADC resolution. This parameter can be a value of *[ADC\\_Resolution](#page-105-0)*
- *uint32\_t ADC\_InitTypeDef::DataAlign* Specifies ADC data alignment to right (MSB on register bit 11 and LSB on register bit 0) (default setting) or to left (if regular group: MSB on register bit 15 and LSB on register bit 4, if injected group (MSB kept as signed value due to potential negative value after offset application): MSB on register bit 14 and LSB on register bit 3). This parameter can be a value of *[ADC\\_Data\\_align](#page-101-1)*

#### *uint32\_t ADC\_InitTypeDef::ScanConvMode* Configures the sequencer of regular and injected groups. This parameter can be associated to parameter 'DiscontinuousConvMode' to have main sequence subdivided in successive parts. If disabled: Conversion is performed in single mode (one channel converted, the one defined in rank 1). Parameters 'NbrOfConversion' and 'InjectedNbrOfConversion' are discarded (equivalent to set to 1). If enabled: Conversions are performed in sequence mode (multiple ranks defined by 'NbrOfConversion'/'InjectedNbrOfConversion' and each channel rank). Scan direction is upward: from rank1 to rank 'n'. This parameter can be set to ENABLE or DISABLE

 *uint32\_t ADC\_InitTypeDef::EOCSelection* Specifies what EOC (End Of Conversion) flag is used for conversion by polling and interruption: end of conversion of each rank or complete sequence. This parameter can be a value of *[ADC\\_EOCSelection](#page-102-0)*. Note: For injected group, end of conversion (flag&IT) is raised only at the end of the sequence. Therefore, if end of conversion is set to end of each conversion, injected group should not be used with interruption (HAL\_ADCEx\_InjectedStart\_IT) or polling (HAL\_ADCEx\_InjectedStart and HAL\_ADCEx\_InjectedPollForConversion). By the way, polling is still possible since driver will use an estimated timing for end of injected conversion. Note: If overrun feature is intended to be used, use ADC in mode 'interruption' (function

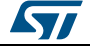

DocID025834 Rev 5 89/1838

**HAL\_ADC\_Start\_IT()** ) with parameter EOCSelection set to end of each conversion or in mode 'transfer by DMA' (function **HAL\_ADC\_Start\_DMA()**). If overrun feature is intended to be bypassed, use ADC in mode 'polling' or 'interruption' with parameter EOCSelection must be set to end of sequence

- *uint32\_t ADC\_InitTypeDef::ContinuousConvMode* Specifies whether the conversion is performed in single mode (one conversion) or continuous mode for regular group, after the selected trigger occurred (software start or external trigger). This parameter can be set to ENABLE or DISABLE.
- *uint32\_t ADC\_InitTypeDef::NbrOfConversion* Specifies the number of ranks that will be converted within the regular group sequencer. To use regular group sequencer and convert several ranks, parameter 'ScanConvMode' must be enabled. This parameter must be a number between

#### Min\_Data = 1 and Max\_Data =  $16$ . *uint32\_t ADC\_InitTypeDef::DiscontinuousConvMode*

Specifies whether the conversions sequence of regular group is performed in Complete-sequence/Discontinuous-sequence (main sequence subdivided in successive parts). Discontinuous mode is used only if sequencer is enabled (parameter 'ScanConvMode'). If sequencer is disabled, this parameter is discarded. Discontinuous mode can be enabled only if continuous mode is disabled. If continuous mode is enabled, this parameter setting is discarded. This parameter can be set to ENABLE or DISABLE.

# *uint32\_t ADC\_InitTypeDef::NbrOfDiscConversion*

Specifies the number of discontinuous conversions in which the main sequence of regular group (parameter NbrOfConversion) will be subdivided. If parameter 'DiscontinuousConvMode' is disabled, this parameter is discarded. This parameter must be a number between Min Data = 1 and Max Data = 8.

- *uint32\_t ADC\_InitTypeDef::ExternalTrigConv* Selects the external event used to trigger the conversion start of regular group. If set to ADC\_SOFTWARE\_START, external triggers are disabled. If set to external trigger source, triggering is on event rising edge by default. This parameter can be a value of *[ADC\\_External\\_trigger\\_Source\\_Regular](#page-104-0)*
- *uint32\_t ADC\_InitTypeDef::ExternalTrigConvEdge* Selects the external trigger edge of regular group. If trigger is set to ADC\_SOFTWARE\_START, this parameter is discarded. This parameter can be a value of *[ADC\\_External\\_trigger\\_edge\\_Regular](#page-104-1)*

#### *uint32\_t ADC\_InitTypeDef::DMAContinuousRequests* Specifies whether the DMA requests are performed in one shot mode (DMA transfer stop when number of conversions is reached) or in Continuous mode (DMA transfer unlimited, whatever number of conversions). Note: In continuous mode, DMA must be configured in circular mode. Otherwise an overrun will be triggered when DMA buffer maximum pointer is reached. Note: This parameter must be modified when no conversion is on going on both regular and injected groups (ADC disabled, or ADC enabled without continuous mode or external trigger that could launch a conversion). This parameter can be set to ENABLE or DISABLE.

# **6.1.2 ADC\_ChannelConfTypeDef**

#### **Data Fields**

- *uint32\_t Channel*
- *uint32\_t Rank*
- *uint32\_t SamplingTime*
- *uint32\_t Offset*

#### **Field Documentation**

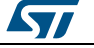

- *uint32\_t ADC\_ChannelConfTypeDef::Channel* Specifies the channel to configure into ADC regular group. This parameter can be a value of *[ADC\\_channels](#page-100-0)*
- *uint32\_t ADC\_ChannelConfTypeDef::Rank* Specifies the rank in the regular group sequencer. This parameter must be a number between Min Data = 1 and Max Data =  $16$
- *uint32\_t ADC\_ChannelConfTypeDef::SamplingTime* Sampling time value to be set for the selected channel. Unit: ADC clock cycles Conversion time is the addition of sampling time and processing time (12 ADC clock cycles at ADC resolution 12 bits, 11 cycles at 10 bits, 9 cycles at 8 bits, 7 cycles at 6 bits). This parameter can be a value of *[ADC\\_sampling\\_times](#page-105-1)* Caution: This parameter updates the parameter property of the channel, that can be used into regular and/or injected groups. If this same channel has been previously configured in the other group (regular/injected), it will be updated to last setting. Note: In case of usage of internal measurement channels (VrefInt/Vbat/TempSensor), sampling time constraints must be respected (sampling time can be adjusted in function of ADC clock frequency and sampling time setting) Refer to device datasheet for timings values, parameters TS\_vrefint, TS\_temp (values rough order: 4us min).
- *uint32\_t ADC\_ChannelConfTypeDef::Offset* Reserved for future use, can be set to 0

# **6.1.3 ADC\_AnalogWDGConfTypeDef**

#### **Data Fields**

- *uint32\_t WatchdogMode*
- *uint32\_t HighThreshold*
- *uint32\_t LowThreshold*
- *uint32\_t Channel*
- *uint32\_t ITMode*
- *uint32\_t WatchdogNumber*

#### **Field Documentation**

- *uint32\_t ADC\_AnalogWDGConfTypeDef::WatchdogMode* Configures the ADC analog watchdog mode. This parameter can be a value of *[ADC\\_analog\\_watchdog\\_selection](#page-100-1)*
- *uint32\_t ADC\_AnalogWDGConfTypeDef::HighThreshold* Configures the ADC analog watchdog High threshold value. This parameter must be a 12-bit value.
- *uint32\_t ADC\_AnalogWDGConfTypeDef::LowThreshold* Configures the ADC analog watchdog High threshold value. This parameter must be a 12-bit value.
- *uint32\_t ADC\_AnalogWDGConfTypeDef::Channel* Configures ADC channel for the analog watchdog. This parameter has an effect only if watchdog mode is configured on single channel This parameter can be a value of *[ADC\\_channels](#page-100-0)*
- *uint32\_t ADC\_AnalogWDGConfTypeDef::ITMode* Specifies whether the analog watchdog is configured is interrupt mode or in polling mode. This parameter can be set to ENABLE or DISABLE
- *uint32\_t ADC\_AnalogWDGConfTypeDef::WatchdogNumber* Reserved for future use, can be set to 0

# **6.1.4 ADC\_HandleTypeDef**

### **Data Fields**

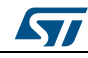

DocID025834 Rev 5 91/1838

- *ADC\_TypeDef \* Instance*
- *ADC\_InitTypeDef Init*
- *\_\_IO uint32\_t NbrOfCurrentConversionRank*
- *DMA\_HandleTypeDef \* DMA\_Handle*
- *HAL\_LockTypeDef Lock*
- *\_\_IO uint32\_t State*
- *\_\_IO uint32\_t ErrorCode*

#### **Field Documentation**

- *ADC\_TypeDef\* ADC\_HandleTypeDef::Instance* Register base address
- *ADC\_InitTypeDef ADC\_HandleTypeDef::Init* ADC required parameters
- *\_\_IO uint32\_t ADC\_HandleTypeDef::NbrOfCurrentConversionRank* ADC number of current conversion rank
- *DMA\_HandleTypeDef\* ADC\_HandleTypeDef::DMA\_Handle* Pointer DMA Handler
- *HAL\_LockTypeDef ADC\_HandleTypeDef::Lock* ADC locking object
- *\_\_IO uint32\_t ADC\_HandleTypeDef::State* ADC communication state
- *\_\_IO uint32\_t ADC\_HandleTypeDef::ErrorCode* ADC Error code

# **6.2 ADC Firmware driver API description**

# **6.2.1 ADC Peripheral features**

- 1. 12-bit, 10-bit, 8-bit or 6-bit configurable resolution.
- 2. Interrupt generation at the end of conversion, end of injected conversion, and in case of analog watchdog or overrun events
- 3. Single and continuous conversion modes.
- 4. Scan mode for automatic conversion of channel 0 to channel x.
- 5. Data alignment with in-built data coherency.
- 6. Channel-wise programmable sampling time.
- 7. External trigger option with configurable polarity for both regular and injected conversion.
- 8. Dual/Triple mode (on devices with 2 ADCs or more).
- 9. Configurable DMA data storage in Dual/Triple ADC mode.
- 10. Configurable delay between conversions in Dual/Triple interleaved mode.
- 11. ADC conversion type (refer to the datasheets).
- 12. ADC supply requirements: 2.4 V to 3.6 V at full speed and down to 1.8 V at slower speed.
- 13. ADC input range:  $VREF(minus) = VIN = VREF(plus)$ .
- 14. DMA request generation during regular channel conversion.

## **6.2.2 How to use this driver**

- 1. Initialize the ADC low level resources by implementing the HAL\_ADC\_MspInit():
	- a. Enable the ADC interface clock using \_\_HAL\_RCC\_ADC\_CLK\_ENABLE()
	- b. ADC pins configuration
		- Enable the clock for the ADC GPIOs using the following function: HAL RCC GPIOX CLK ENABLE()
			- Configure these ADC pins in analog mode using HAL\_GPIO\_Init()
	- c. In case of using interrupts (e.g. HAL\_ADC\_Start\_IT())

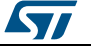

- Configure the ADC interrupt priority using HAL\_NVIC\_SetPriority()
- Enable the ADC IRQ handler using HAL\_NVIC\_EnableIRQ()
- In ADC IRQ handler, call HAL\_ADC\_IRQHandler()
- d. In case of using DMA to control data transfer (e.g. HAL\_ADC\_Start\_DMA())
	- Enable the DMAx interface clock using \_\_HAL\_RCC\_DMAx\_CLK\_ENABLE()
	- Configure and enable two DMA streams stream for managing data transfer from peripheral to memory (output stream)
	- Associate the initialized DMA handle to the CRYP DMA handle using HAL\_LINKDMA()
	- Configure the priority and enable the NVIC for the transfer complete interrupt on the two DMA Streams. The output stream should have higher priority than the input stream.

# **Configuration of ADC, groups regular/injected, channels parameters**

- 1. Configure the ADC parameters (resolution, data alignment, ...) and regular group parameters (conversion trigger, sequencer, ...) using function HAL\_ADC\_Init().
- 2. Configure the channels for regular group parameters (channel number, channel rank into sequencer, ..., into regular group) using function HAL\_ADC\_ConfigChannel().
- 3. Optionally, configure the injected group parameters (conversion trigger, sequencer, ..., of injected group) and the channels for injected group parameters (channel number, channel rank into sequencer, ..., into injected group) using function HAL\_ADCEx\_InjectedConfigChannel().
- 4. Optionally, configure the analog watchdog parameters (channels monitored, thresholds, ...) using function HAL\_ADC\_AnalogWDGConfig().
- 5. Optionally, for devices with several ADC instances: configure the multimode parameters using function HAL\_ADCEx\_MultiModeConfigChannel().

# **Execution of ADC conversions**

1. ADC driver can be used among three modes: polling, interruption, transfer by DMA.

## **Polling mode IO operation**

- Start the ADC peripheral using HAL\_ADC\_Start()
- Wait for end of conversion using HAL\_ADC\_PollForConversion(), at this stage user can specify the value of timeout according to his end application
- To read the ADC converted values, use the HAL\_ADC\_GetValue() function.
- Stop the ADC peripheral using HAL\_ADC\_Stop()

## **Interrupt mode IO operation**

- Start the ADC peripheral using HAL\_ADC\_Start\_IT()
- Use HAL\_ADC\_IRQHandler() called under ADC\_IRQHandler() Interrupt subroutine
- At ADC end of conversion HAL\_ADC\_ConvCpltCallback() function is executed and user can add his own code by customization of function pointer HAL\_ADC\_ConvCpltCallback
- In case of ADC Error, HAL\_ADC\_ErrorCallback() function is executed and user can add his own code by customization of function pointer HAL\_ADC\_ErrorCallback
- Stop the ADC peripheral using HAL\_ADC\_Stop\_IT()

## **DMA mode IO operation**

 Start the ADC peripheral using HAL\_ADC\_Start\_DMA(), at this stage the user specify the length of data to be transferred at each end of conversion

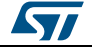

DocID025834 Rev 5 93/1838

- At The end of data transfer by HAL\_ADC\_ConvCpltCallback() function is executed and user can add his own code by customization of function pointer HAL\_ADC\_ConvCpltCallback
- In case of transfer Error, HAL\_ADC\_ErrorCallback() function is executed and user can add his own code by customization of function pointer HAL\_ADC\_ErrorCallback
- Stop the ADC peripheral using HAL\_ADC\_Stop\_DMA()

### **ADC HAL driver macros list**

Below the list of most used macros in ADC HAL driver.

- HAL\_ADC\_ENABLE : Enable the ADC peripheral
- HAL\_ADC\_DISABLE : Disable the ADC peripheral
- HAL\_ADC\_ENABLE\_IT: Enable the ADC end of conversion interrupt
- HAL\_ADC\_DISABLE\_IT: Disable the ADC end of conversion interrupt
- \_\_HAL\_ADC\_GET\_IT\_SOURCE: Check if the specified ADC interrupt source is enabled or disabled
- \_\_HAL\_ADC\_CLEAR\_FLAG: Clear the ADC's pending flags
- \_\_HAL\_ADC\_GET\_FLAG: Get the selected ADC's flag status
- ADC\_GET\_RESOLUTION: Return resolution bits in CR1 register

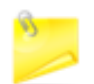

You can refer to the ADC HAL driver header file for more useful macros

## **Deinitialization of ADC**

- 1. Disable the ADC interface
	- ADC clock can be hard reset and disabled at RCC top level.
	- Hard reset of ADC peripherals using macro
	- \_\_HAL\_RCC\_ADC\_FORCE\_RESET(), \_\_HAL\_RCC\_ADC\_RELEASE\_RESET().
	- ADC clock disable using the equivalent macro/functions as configuration step. Example: Into HAL\_ADC\_MspDeInit() (recommended code location) or with
		- other device clock parameters configuration:
		- HAL\_RCC\_GetOscConfig(&RCC\_OscInitStructure);
		- RCC\_OscInitStructure.OscillatorType = RCC\_OSCILLATORTYPE\_HSI;
		- RCC\_OscInitStructure.HSIState = RCC\_HSI\_OFF: (if not used for system clock)
		- HAL\_RCC\_OscConfig(&RCC\_OscInitStructure);
- 2. ADC pins configuration
	- Disable the clock for the ADC GPIOs using macro \_\_HAL\_RCC\_GPIOx\_CLK\_DISABLE()
- 3. Optionally, in case of usage of ADC with interruptions:
	- Disable the NVIC for ADC using function HAL\_NVIC\_DisableIRQ(ADCx\_IRQn)
- 4. Optionally, in case of usage of DMA:
	- Deinitialize the DMA using function HAL\_DMA\_DeInit().
	- Disable the NVIC for DMA using function
		- HAL\_NVIC\_DisableIRQ(DMAx\_Channelx\_IRQn)

#### **6.2.3 Initialization and de-initialization functions**

This section provides functions allowing to:

- Initialize and configure the ADC.
- De-initialize the ADC.

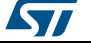

This section contains the following APIs:

- *[HAL\\_ADC\\_Init\(\)](#page-95-0)*
- *[HAL\\_ADC\\_DeInit\(\)](#page-95-1)*
- *[HAL\\_ADC\\_MspInit\(\)](#page-95-2)*
- *[HAL\\_ADC\\_MspDeInit\(\)](#page-95-3)*

# **6.2.4 IO operation functions**

This section provides functions allowing to:

- Start conversion of regular channel.
- Stop conversion of regular channel.
- Start conversion of regular channel and enable interrupt.
- Stop conversion of regular channel and disable interrupt.
- Start conversion of regular channel and enable DMA transfer.
- Stop conversion of regular channel and disable DMA transfer.
- Handle ADC interrupt request.

This section contains the following APIs:

- *[HAL\\_ADC\\_Start\(\)](#page-96-0)*
- *[HAL\\_ADC\\_Stop\(\)](#page-96-1)*
- *[HAL\\_ADC\\_PollForConversion\(\)](#page-96-2)*
- *[HAL\\_ADC\\_PollForEvent\(\)](#page-96-3)*
- *[HAL\\_ADC\\_Start\\_IT\(\)](#page-97-0)*
- *[HAL\\_ADC\\_Stop\\_IT\(\)](#page-97-1)*
- *[HAL\\_ADC\\_IRQHandler\(\)](#page-97-2)*
- *[HAL\\_ADC\\_Start\\_DMA\(\)](#page-97-3)*
- *[HAL\\_ADC\\_Stop\\_DMA\(\)](#page-98-0)*
- *[HAL\\_ADC\\_GetValue\(\)](#page-98-1)*
- *[HAL\\_ADC\\_ConvCpltCallback\(\)](#page-98-2)*
- *[HAL\\_ADC\\_ConvHalfCpltCallback\(\)](#page-98-3)*
- *[HAL\\_ADC\\_LevelOutOfWindowCallback\(\)](#page-98-4)*
- *[HAL\\_ADC\\_ErrorCallback\(\)](#page-99-0)*

## **6.2.5 Peripheral Control functions**

This section provides functions allowing to:

- Configure regular channels.
- Configure injected channels.
- Configure multimode.
- Configure the analog watch dog.

This section contains the following APIs:

- *[HAL\\_ADC\\_ConfigChannel\(\)](#page-99-1)*
- *[HAL\\_ADC\\_AnalogWDGConfig\(\)](#page-99-2)*

## **6.2.6 Peripheral State and errors functions**

This subsection provides functions allowing to

- Check the ADC state
- Check the ADC Error

This section contains the following APIs:

*[HAL\\_ADC\\_GetState\(\)](#page-100-2)*

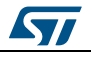

DocID025834 Rev 5 95/1838

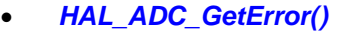

# **6.2.7 Detailed description of functions**

### <span id="page-95-0"></span>**HAL\_ADC\_Init**

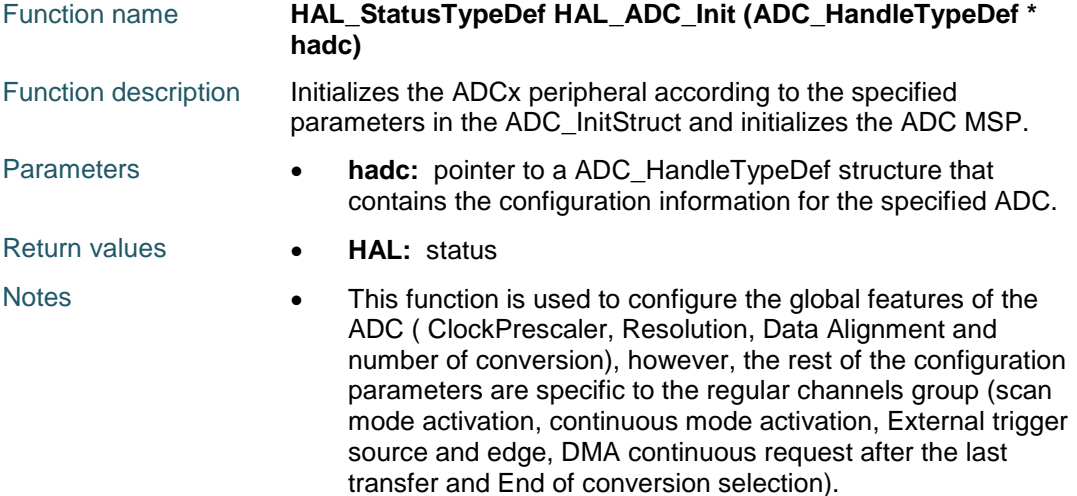

#### <span id="page-95-1"></span>**HAL\_ADC\_DeInit**

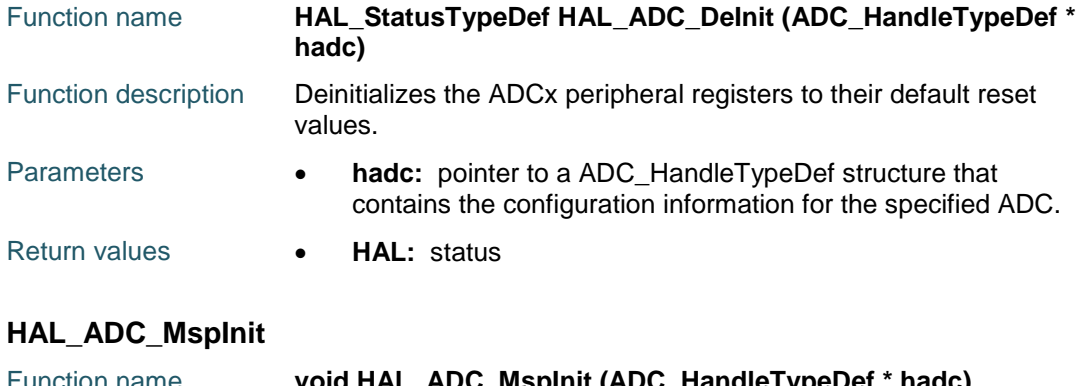

<span id="page-95-2"></span>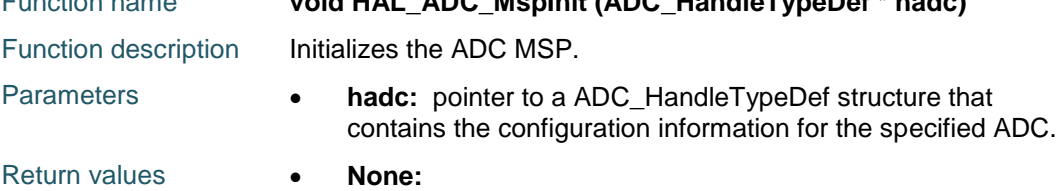

# <span id="page-95-3"></span>**HAL\_ADC\_MspDeInit**

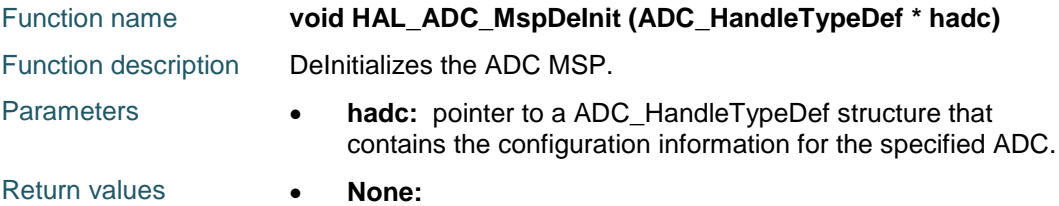

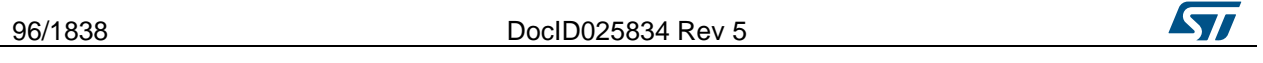

<span id="page-96-1"></span><span id="page-96-0"></span>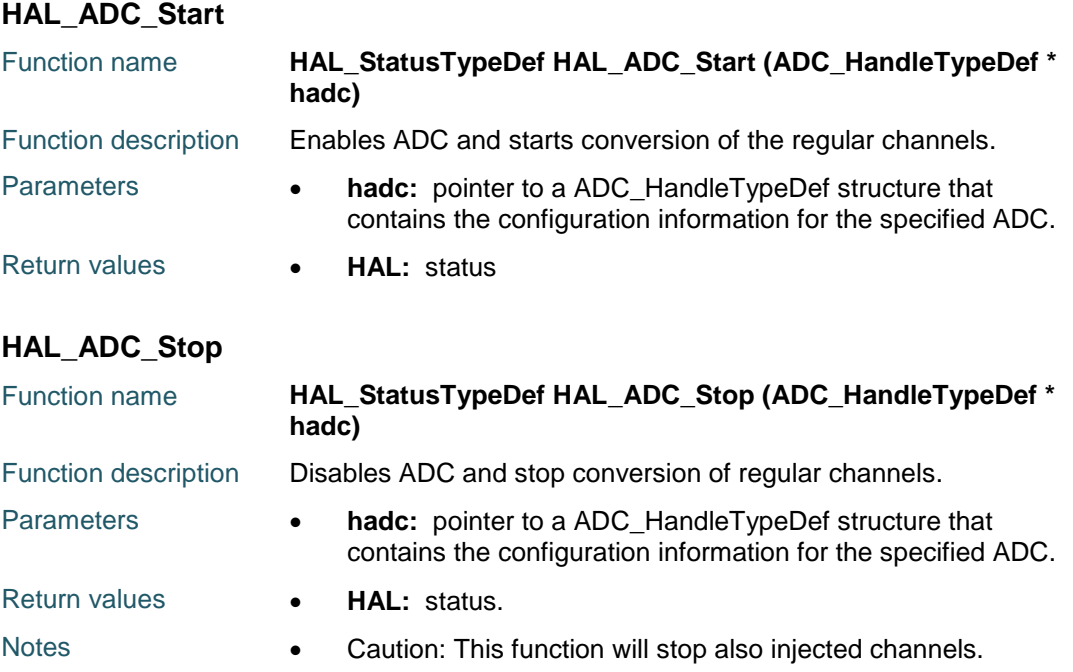

## <span id="page-96-2"></span>**HAL\_ADC\_PollForConversion**

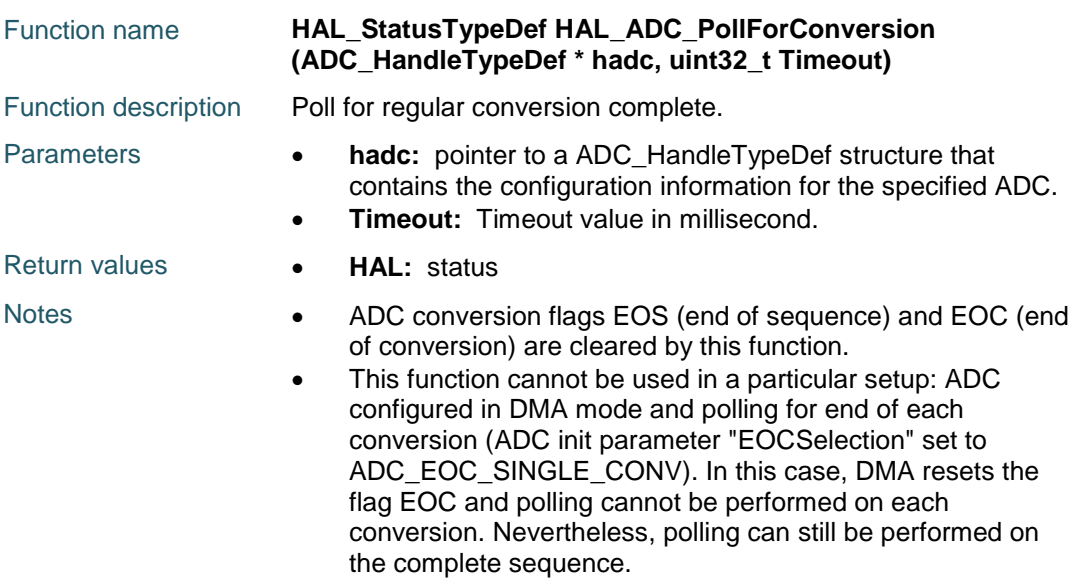

# <span id="page-96-3"></span>**HAL\_ADC\_PollForEvent**

 $\sqrt{2}$ 

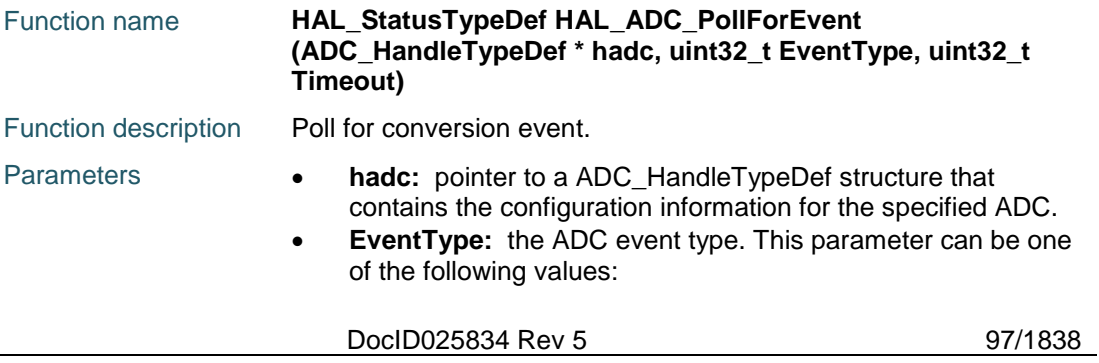

<span id="page-97-2"></span><span id="page-97-1"></span><span id="page-97-0"></span>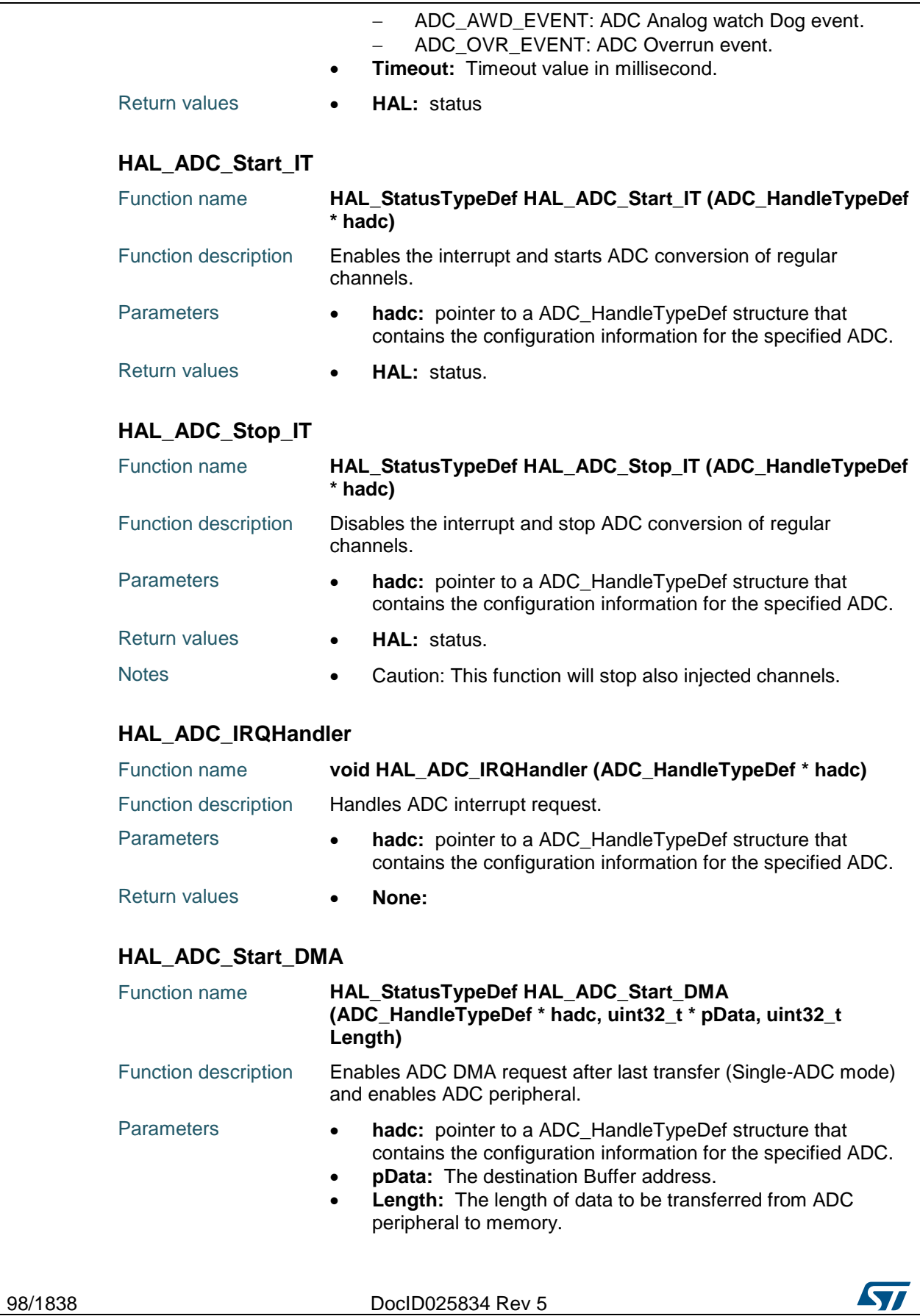

<span id="page-97-3"></span>[Get more Datasheets at IQ.DIRECT](https://iq.direct/datasheets/)

Return values **HAL:** status

#### <span id="page-98-0"></span>**HAL\_ADC\_Stop\_DMA**

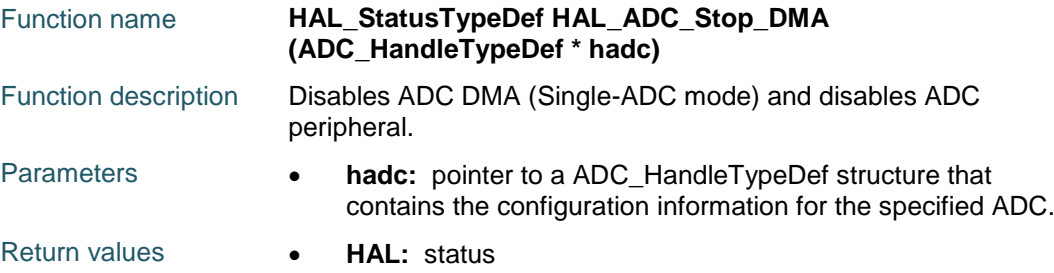

### <span id="page-98-1"></span>**HAL\_ADC\_GetValue**

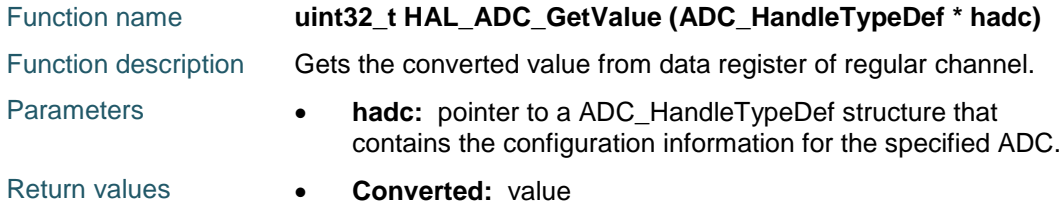

# <span id="page-98-2"></span>**HAL\_ADC\_ConvCpltCallback**

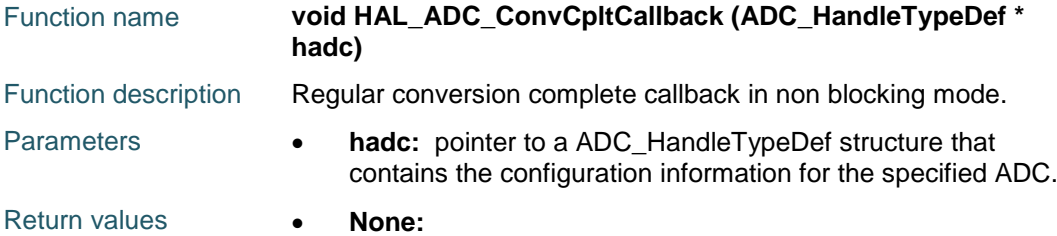

### <span id="page-98-3"></span>**HAL\_ADC\_ConvHalfCpltCallback**

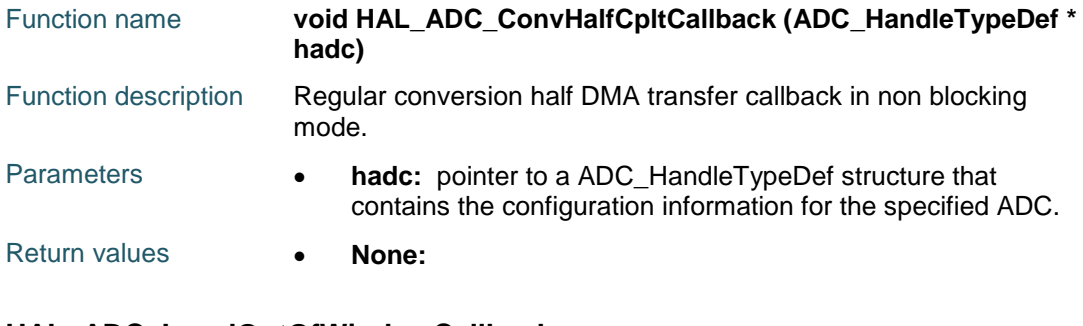

#### <span id="page-98-4"></span>**HAL\_ADC\_LevelOutOfWindowCallback**

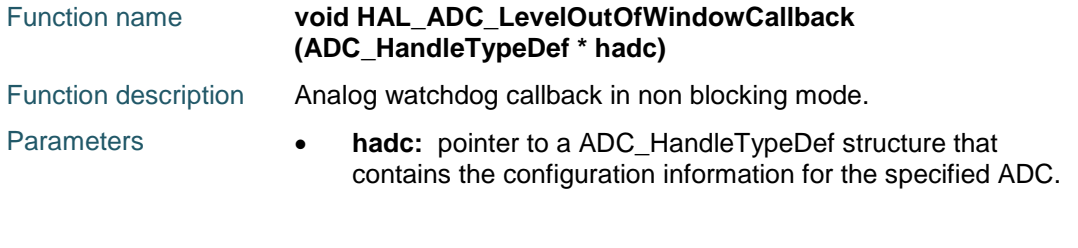

ST

<span id="page-99-0"></span>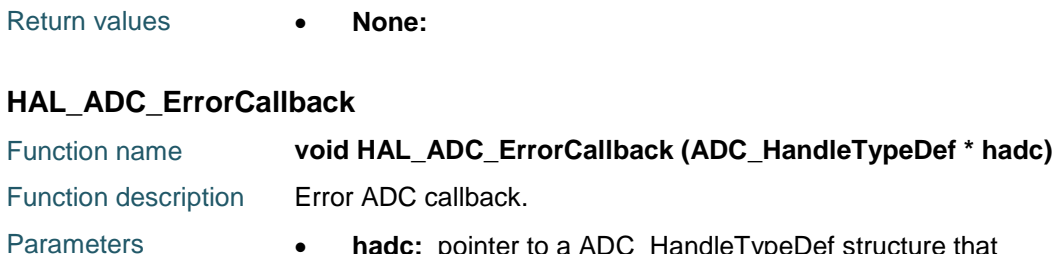

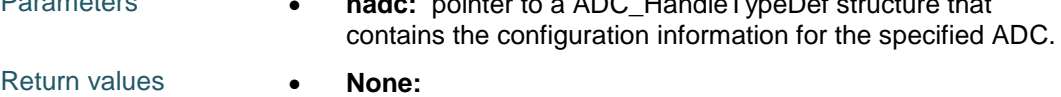

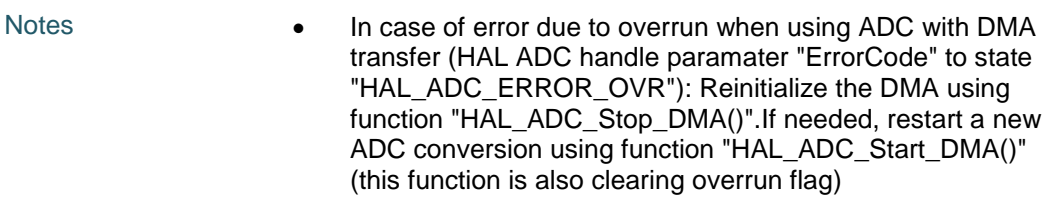

# <span id="page-99-1"></span>**HAL\_ADC\_ConfigChannel**

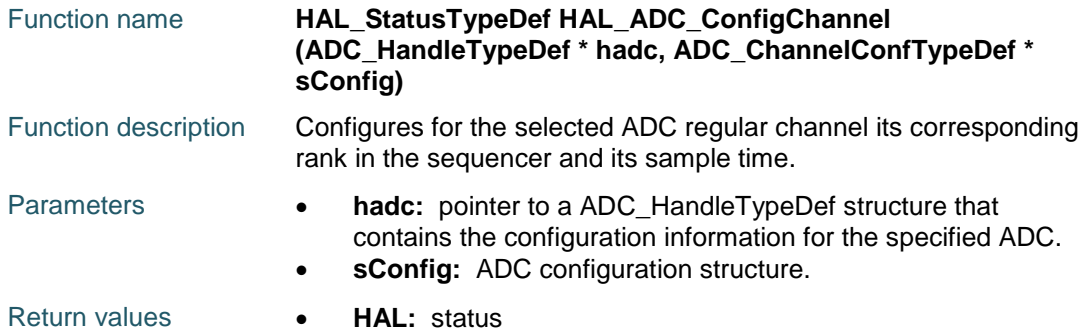

# <span id="page-99-2"></span>**HAL\_ADC\_AnalogWDGConfig**

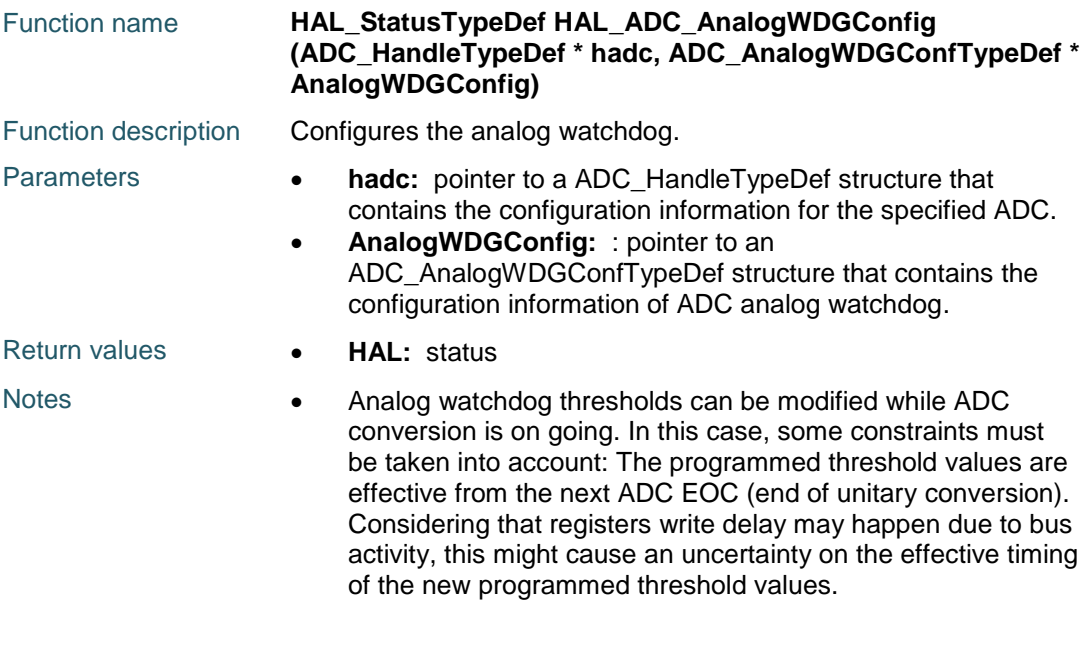

100/1838 DocID025834 Rev 5

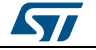

# [Get more Datasheets at IQ.DIRECT](https://iq.direct/datasheets/)

<span id="page-100-2"></span>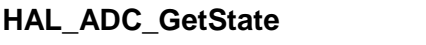

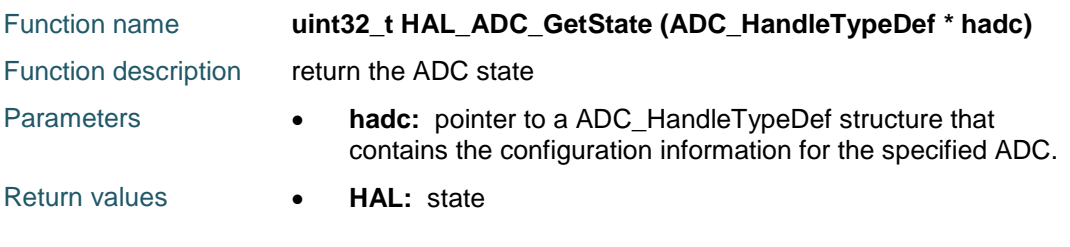

# <span id="page-100-3"></span>**HAL\_ADC\_GetError**

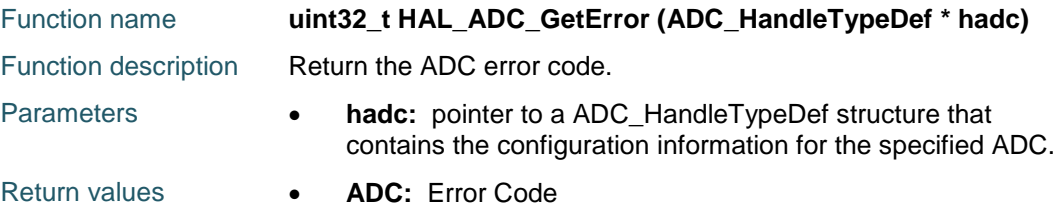

# **6.3 ADC Firmware driver defines**

# **6.3.1 ADC**

<span id="page-100-1"></span><span id="page-100-0"></span>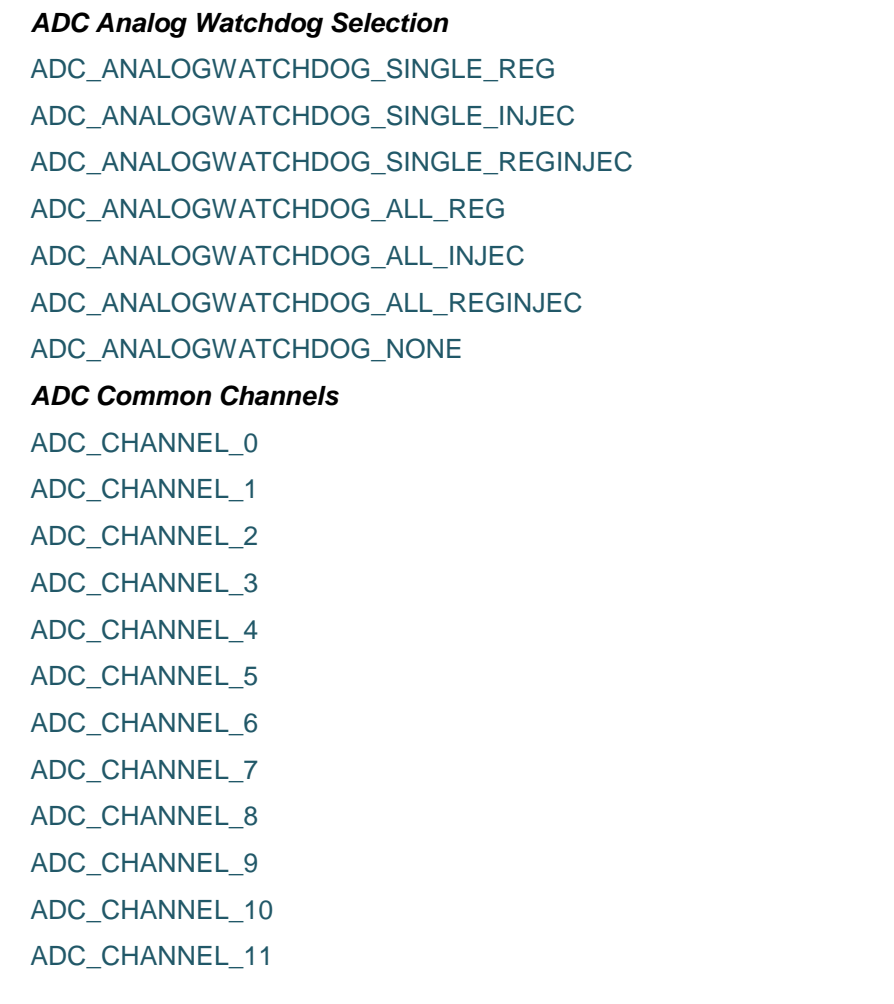

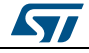

DocID025834 Rev 5 101/1838

# [Get more Datasheets at IQ.DIRECT](https://iq.direct/datasheets/)

<span id="page-101-1"></span><span id="page-101-0"></span>ADC\_CHANNEL\_12 ADC\_CHANNEL\_13 ADC\_CHANNEL\_14 ADC\_CHANNEL\_15 ADC\_CHANNEL\_16 ADC\_CHANNEL\_17 ADC\_CHANNEL\_18 ADC\_CHANNEL\_VREFINT ADC\_CHANNEL\_VBAT *ADC Channels Type* ADC\_ALL\_CHANNELS ADC\_REGULAR\_CHANNELS reserved for future use ADC\_INJECTED\_CHANNELS reserved for future use *ADC Clock Prescaler* ADC\_CLOCK\_SYNC\_PCLK\_DIV2 ADC\_CLOCK\_SYNC\_PCLK\_DIV4 ADC\_CLOCK\_SYNC\_PCLK\_DIV6 ADC\_CLOCK\_SYNC\_PCLK\_DIV8 *ADC Data Align* ADC\_DATAALIGN\_RIGHT ADC\_DATAALIGN\_LEFT *ADC Delay Between 2 Sampling Phases* ADC\_TWOSAMPLINGDELAY\_5CYCLES ADC\_TWOSAMPLINGDELAY\_6CYCLES ADC\_TWOSAMPLINGDELAY\_7CYCLES ADC\_TWOSAMPLINGDELAY\_8CYCLES ADC\_TWOSAMPLINGDELAY\_9CYCLES ADC\_TWOSAMPLINGDELAY\_10CYCLES ADC\_TWOSAMPLINGDELAY\_11CYCLES ADC\_TWOSAMPLINGDELAY\_12CYCLES ADC\_TWOSAMPLINGDELAY\_13CYCLES ADC\_TWOSAMPLINGDELAY\_14CYCLES ADC\_TWOSAMPLINGDELAY\_15CYCLES ADC\_TWOSAMPLINGDELAY\_16CYCLES ADC\_TWOSAMPLINGDELAY\_17CYCLES ADC\_TWOSAMPLINGDELAY\_18CYCLES

102/1838 DocID025834 Rev 5

**STI** 

 $\sqrt{2}$ 

<span id="page-102-0"></span>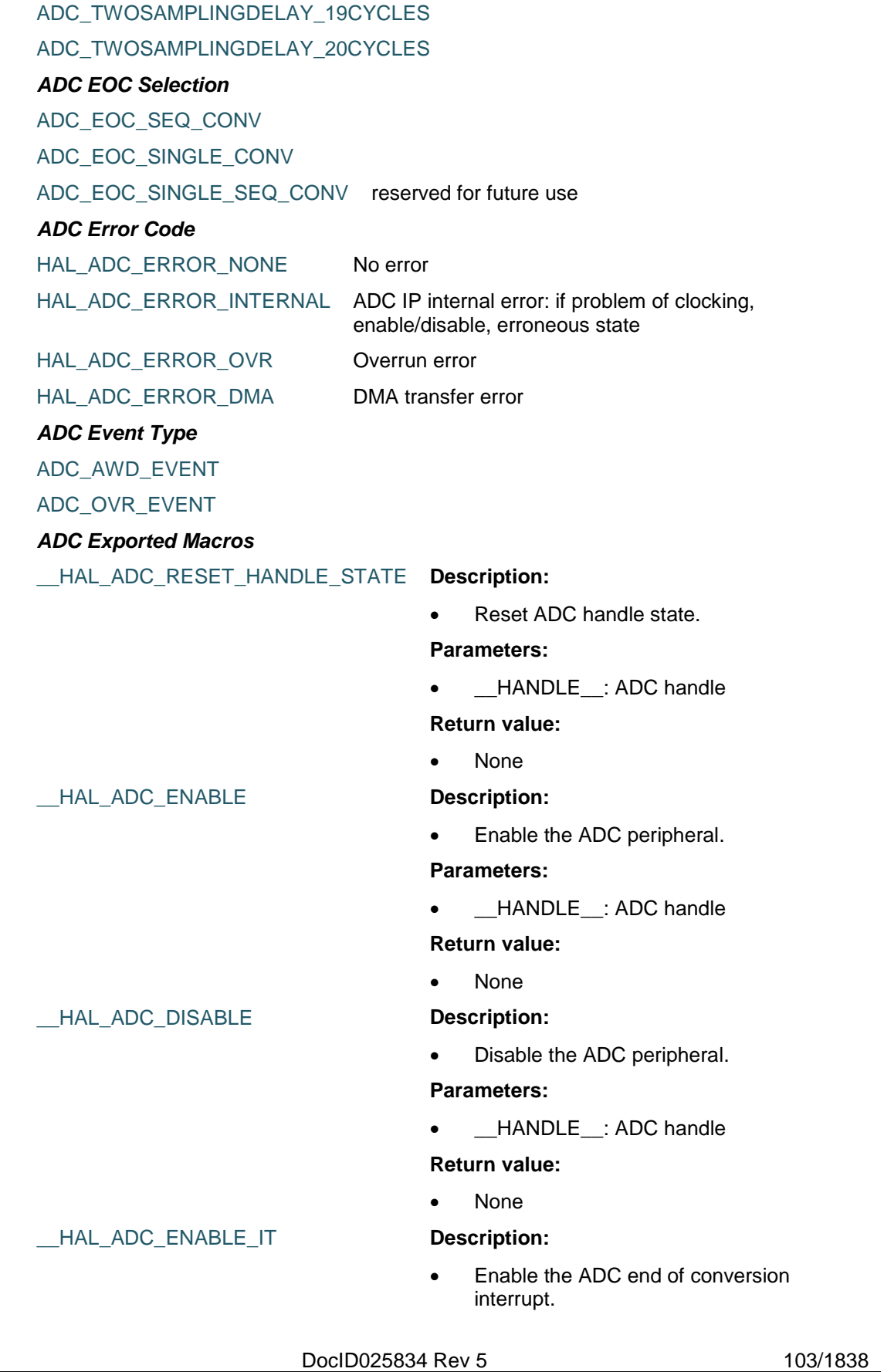

[Get more Datasheets at IQ.DIRECT](https://iq.direct/datasheets/)

# \_\_HAL\_ADC\_DISABLE\_IT **Description:** Disable the ADC end of conversion interrupt. **Parameters:** \_\_HANDLE\_\_: specifies the ADC Handle. \_\_INTERRUPT\_\_: ADC interrupt. **Return value:** None \_\_HAL\_ADC\_GET\_IT\_SOURCE **Description:** Check if the specified ADC interrupt source is enabled or disabled. **Parameters:** • **\_\_HANDLE\_\_:** specifies the ADC Handle. \_\_INTERRUPT\_\_: specifies the ADC interrupt source to check. **Return value:** The: new state of \_\_IT\_\_ (TRUE or FALSE). \_\_HAL\_ADC\_CLEAR\_FLAG **Description:** Clear the ADC's pending flags. **Parameters:** HANDLE : specifies the ADC Handle. \_\_FLAG\_\_: ADC flag. **Return value:** None \_\_HAL\_ADC\_GET\_FLAG **Description:** Get the selected ADC's flag status. **Parameters:** \_\_HANDLE\_\_: specifies the ADC Handle. \_\_FLAG\_\_: ADC flag. **Return value:** None *ADC Exported Types* HAL\_ADC\_STATE\_RESET ADC\_not yet initialized or disabled **ST** 104/1838 DocID025834 Rev 5

**Parameters:**

**Return value:** None

\_\_HANDLE\_\_: specifies the ADC Handle.

\_\_INTERRUPT\_\_: ADC Interrupt.

[Get more Datasheets at IQ.DIRECT](https://iq.direct/datasheets/)

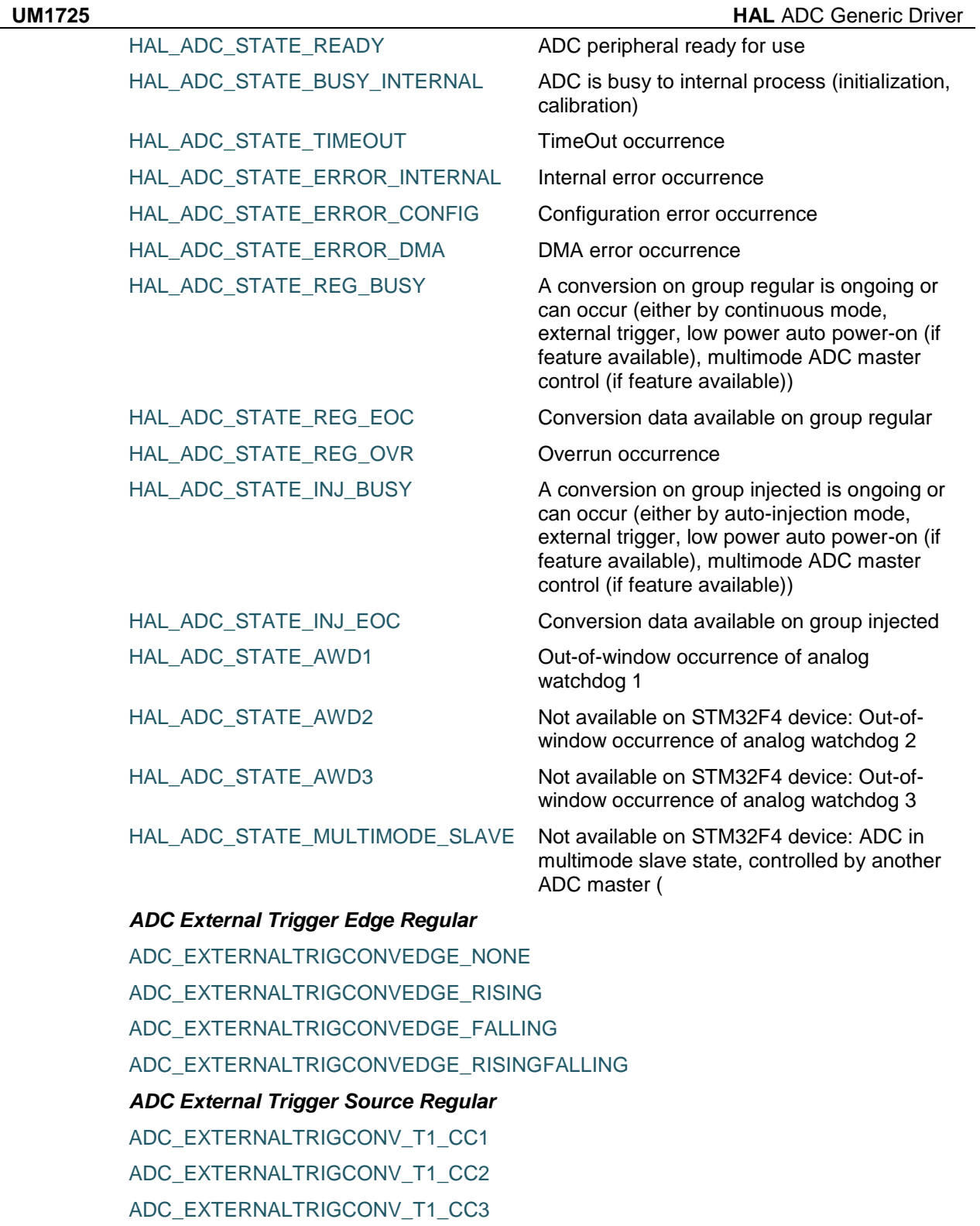

<span id="page-104-1"></span><span id="page-104-0"></span>ADC\_EXTERNALTRIGCONV\_T2\_CC2

ADC\_EXTERNALTRIGCONV\_T2\_CC3

ADC\_EXTERNALTRIGCONV\_T2\_CC4

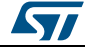

DocID025834 Rev 5 105/1838

ADC\_EXTERNALTRIGCONV\_T2\_TRGO

ADC\_EXTERNALTRIGCONV\_T3\_CC1

ADC\_EXTERNALTRIGCONV\_T3\_TRGO

ADC\_EXTERNALTRIGCONV\_T4\_CC4

ADC\_EXTERNALTRIGCONV\_T5\_CC1

ADC\_EXTERNALTRIGCONV\_T5\_CC2

ADC\_EXTERNALTRIGCONV\_T5\_CC3

ADC\_EXTERNALTRIGCONV\_T8\_CC1

ADC\_EXTERNALTRIGCONV\_T8\_TRGO

ADC\_EXTERNALTRIGCONV\_Ext\_IT11

ADC\_SOFTWARE\_START

*ADC Flags Definition*

ADC\_FLAG\_AWD

ADC\_FLAG\_EOC

ADC\_FLAG\_JEOC

ADC\_FLAG\_JSTRT

ADC\_FLAG\_STRT

ADC\_FLAG\_OVR

#### *ADC Interrupts Definition*

ADC\_IT\_EOC

ADC\_IT\_AWD

ADC\_IT\_JEOC

ADC\_IT\_OVR

#### <span id="page-105-0"></span>*ADC Resolution*

ADC\_RESOLUTION\_12B

ADC\_RESOLUTION\_10B

ADC\_RESOLUTION\_8B

ADC\_RESOLUTION\_6B

#### <span id="page-105-1"></span>*ADC Sampling Times*

ADC\_SAMPLETIME\_3CYCLES

- ADC\_SAMPLETIME\_15CYCLES
- ADC\_SAMPLETIME\_28CYCLES
- ADC\_SAMPLETIME\_56CYCLES

ADC\_SAMPLETIME\_84CYCLES

ADC\_SAMPLETIME\_112CYCLES

ADC\_SAMPLETIME\_144CYCLES

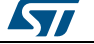

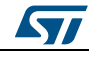

DocID025834 Rev 5 107/1838

# [Get more Datasheets at IQ.DIRECT](https://iq.direct/datasheets/)

# **7 HAL ADC Extension Driver**

# **7.1 ADCEx Firmware driver registers structures**

# **7.1.1 ADC\_InjectionConfTypeDef**

#### **Data Fields**

- *uint32\_t InjectedChannel*
- *uint32\_t InjectedRank*
- *uint32\_t InjectedSamplingTime*
- *uint32\_t InjectedOffset*
- *uint32\_t InjectedNbrOfConversion*
- *uint32\_t InjectedDiscontinuousConvMode*
- *uint32\_t AutoInjectedConv*
- *uint32\_t ExternalTrigInjecConv*
- *uint32\_t ExternalTrigInjecConvEdge*

#### **Field Documentation**

- *uint32\_t ADC\_InjectionConfTypeDef::InjectedChannel* Selection of ADC channel to configure This parameter can be a value of *[ADC\\_channels](#page-100-0)* Note: Depending on devices, some channels may not be available on package pins. Refer to device datasheet for channels availability.
- *uint32\_t ADC\_InjectionConfTypeDef::InjectedRank* Rank in the injected group sequencer This parameter must be a value of *[ADCEx\\_injected\\_rank](#page-115-0)* Note: In case of need to disable a channel or change order of conversion sequencer, rank containing a previous channel setting can be overwritten by the new channel setting (or parameter number of conversions can be adjusted)
- *uint32\_t ADC\_InjectionConfTypeDef::InjectedSamplingTime* Sampling time value to be set for the selected channel. Unit: ADC clock cycles Conversion time is the addition of sampling time and processing time (12 ADC clock cycles at ADC resolution 12 bits, 11 cycles at 10 bits, 9 cycles at 8 bits, 7 cycles at 6 bits). This parameter can be a value of *[ADC\\_sampling\\_times](#page-105-1)* Caution: This parameter updates the parameter property of the channel, that can be used into regular and/or injected groups. If this same channel has been previously configured in the other group (regular/injected), it will be updated to last setting. Note: In case of usage of internal measurement channels (VrefInt/Vbat/TempSensor), sampling time constraints must be respected (sampling time can be adjusted in function of ADC clock frequency and sampling time setting) Refer to device datasheet for timings values, parameters TS\_vrefint, TS\_temp (values rough order: 4us min).
- *uint32\_t ADC\_InjectionConfTypeDef::InjectedOffset* Defines the offset to be subtracted from the raw converted data (for channels set on injected group only). Offset value must be a positive number. Depending of ADC resolution selected (12, 10, 8 or 6 bits), this parameter must be a number between Min Data = 0x000 and Max Data = 0xFFF, 0x3FF, 0xFF or 0x3F respectively.
- *uint32\_t ADC\_InjectionConfTypeDef::InjectedNbrOfConversion* Specifies the number of ranks that will be converted within the injected group sequencer. To use the injected group sequencer and convert several ranks, parameter 'ScanConvMode' must be enabled. This parameter must be a number between Min Data = 1 and Max Data = 4. Caution: this setting impacts the entire injected group. Therefore, call of **HAL\_ADCEx\_InjectedConfigChannel()** to configure

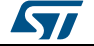
a channel on injected group can impact the configuration of other channels previously set.

 *uint32\_t ADC\_InjectionConfTypeDef::InjectedDiscontinuousConvMode* Specifies whether the conversions sequence of injected group is performed in Complete-sequence/Discontinuous-sequence (main sequence subdivided in successive parts). Discontinuous mode is used only if sequencer is enabled (parameter 'ScanConvMode'). If sequencer is disabled, this parameter is discarded. Discontinuous mode can be enabled only if continuous mode is disabled. If continuous mode is enabled, this parameter setting is discarded. This parameter can be set to ENABLE or DISABLE. Note: For injected group, number of discontinuous ranks increment is fixed to one-by-one. Caution: this setting impacts the entire injected group. Therefore, call of **HAL\_ADCEx\_InjectedConfigChannel()** to configure a channel on injected group can impact the configuration of other channels previously set.

#### *uint32\_t ADC\_InjectionConfTypeDef::AutoInjectedConv*

Enables or disables the selected ADC automatic injected group conversion after regular one This parameter can be set to ENABLE or DISABLE. Note: To use Automatic injected conversion, discontinuous mode must be disabled ('DiscontinuousConvMode' and 'InjectedDiscontinuousConvMode' set to DISABLE) Note: To use Automatic injected conversion, injected group external triggers must be disabled ('ExternalTrigInjecConv' set to ADC\_SOFTWARE\_START) Note: In case of DMA used with regular group: if DMA configured in normal mode (single shot) JAUTO will be stopped upon DMA transfer complete. To maintain JAUTO always enabled, DMA must be configured in circular mode. Caution: this setting impacts the entire injected group. Therefore, call of **HAL\_ADCEx\_InjectedConfigChannel()** to configure a channel on injected group can impact the configuration of other channels previously set.

#### *uint32\_t ADC\_InjectionConfTypeDef::ExternalTrigInjecConv*

Selects the external event used to trigger the conversion start of injected group. If set to ADC\_INJECTED\_SOFTWARE\_START, external triggers are disabled. If set to external trigger source, triggering is on event rising edge. This parameter can be a value of *[ADCEx\\_External\\_trigger\\_Source\\_Injected](#page-115-0)* Note: This parameter must be modified when ADC is disabled (before ADC start conversion or after ADC stop conversion). If ADC is enabled, this parameter setting is bypassed without error reporting (as it can be the expected behaviour in case of another parameter update on the fly) Caution: this setting impacts the entire injected group. Therefore, call of **HAL\_ADCEx\_InjectedConfigChannel()** to configure a channel on injected group can impact the configuration of other channels previously set.

 *uint32\_t ADC\_InjectionConfTypeDef::ExternalTrigInjecConvEdge* Selects the external trigger edge of injected group. This parameter can be a value of *[ADCEx\\_External\\_trigger\\_edge\\_Injected](#page-114-0)*. If trigger is set to ADC\_INJECTED\_SOFTWARE\_START, this parameter is discarded. Caution: this setting impacts the entire injected group. Therefore, call of **HAL\_ADCEx\_InjectedConfigChannel()** to configure a channel on injected group can impact the configuration of other channels previously set.

# **7.1.2 ADC\_MultiModeTypeDef**

#### **Data Fields**

- *uint32\_t Mode*
- *uint32\_t DMAAccessMode*
- *uint32\_t TwoSamplingDelay*

#### **Field Documentation**

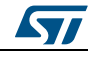

DocID025834 Rev 5 109/1838

- *uint32\_t ADC\_MultiModeTypeDef::Mode* Configures the ADC to operate in independent or multi mode. This parameter can be a value of *[ADCEx\\_Common\\_mode](#page-114-1)*
- *uint32\_t ADC\_MultiModeTypeDef::DMAAccessMode* Configures the Direct memory access mode for multi ADC mode. This parameter can be a value of *[ADCEx\\_Direct\\_memory\\_access\\_mode\\_for\\_multi\\_mode](#page-114-2)*
- *uint32\_t ADC\_MultiModeTypeDef::TwoSamplingDelay* Configures the Delay between 2 sampling phases. This parameter can be a value of *[ADC\\_delay\\_between\\_2\\_sampling\\_phases](#page-101-0)*

# **7.2 ADCEx Firmware driver API description**

# **7.2.1 How to use this driver**

- 1. Initialize the ADC low level resources by implementing the HAL\_ADC\_MspInit():
	- a. Enable the ADC interface clock using \_\_HAL\_RCC\_ADC\_CLK\_ENABLE()
	- b. ADC pins configuration
		- Enable the clock for the ADC GPIOs using the following function: HAL\_RCC\_GPIOx\_CLK\_ENABLE()
		- Configure these ADC pins in analog mode using HAL\_GPIO\_Init()
	- c. In case of using interrupts (e.g. HAL\_ADC\_Start\_IT())
		- Configure the ADC interrupt priority using HAL\_NVIC\_SetPriority()
		- Enable the ADC IRQ handler using HAL\_NVIC\_EnableIRQ()
		- In ADC IRQ handler, call HAL\_ADC\_IRQHandler()
	- d. In case of using DMA to control data transfer (e.g. HAL\_ADC\_Start\_DMA())
		- Enable the DMAx interface clock using
			- \_\_HAL\_RCC\_DMAx\_CLK\_ENABLE()
		- Configure and enable two DMA streams stream for managing data transfer from peripheral to memory (output stream)
		- Associate the initialized DMA handle to the ADC DMA handle using HAL\_LINKDMA()
		- Configure the priority and enable the NVIC for the transfer complete interrupt on the two DMA Streams. The output stream should have higher priority than the input stream.
- 2. Configure the ADC Prescaler, conversion resolution and data alignment using the HAL\_ADC\_Init() function.
- 3. Configure the ADC Injected channels group features, use HAL\_ADC\_Init() and HAL\_ADC\_ConfigChannel() functions.
- 4. Three operation modes are available within this driver :

# **Polling mode IO operation**

- Start the ADC peripheral using HAL\_ADCEx\_InjectedStart()
- Wait for end of conversion using HAL\_ADC\_PollForConversion(), at this stage user can specify the value of timeout according to his end application
- To read the ADC converted values, use the HAL\_ADCEx\_InjectedGetValue() function.
- Stop the ADC peripheral using HAL\_ADCEx\_InjectedStop()

# **Interrupt mode IO operation**

- Start the ADC peripheral using HAL\_ADCEx\_InjectedStart\_IT()
- Use HAL\_ADC\_IRQHandler() called under ADC\_IRQHandler() Interrupt subroutine
- At ADC end of conversion HAL\_ADCEx\_InjectedConvCpltCallback() function is executed and user can add his own code by customization of function pointer HAL\_ADCEx\_InjectedConvCpltCallback

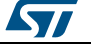

- In case of ADC Error, HAL\_ADCEx\_InjectedErrorCallback() function is executed and user can add his own code by customization of function pointer HAL\_ADCEx\_InjectedErrorCallback
- Stop the ADC peripheral using HAL\_ADCEx\_InjectedStop\_IT()

### **DMA mode IO operation**

- Start the ADC peripheral using HAL\_ADCEx\_InjectedStart\_DMA(), at this stage the user specify the length of data to be transferred at each end of conversion
- At The end of data transfer ba HAL\_ADCEx\_InjectedConvCpltCallback() function is executed and user can add his own code by customization of function pointer HAL\_ADCEx\_InjectedConvCpltCallback
- In case of transfer Error, HAL\_ADCEx\_InjectedErrorCallback() function is executed and user can add his own code by customization of function pointer HAL\_ADCEx\_InjectedErrorCallback
- Stop the ADC peripheral using HAL\_ADCEx\_InjectedStop\_DMA()

#### **Multi mode ADCs Regular channels configuration**

- Select the Multi mode ADC regular channels features (dual or triple mode) and configure the DMA mode using HAL\_ADCEx\_MultiModeConfigChannel() functions.
- Start the ADC peripheral using HAL\_ADCEx\_MultiModeStart\_DMA(), at this stage the user specify the length of data to be transferred at each end of conversion
- Read the ADCs converted values using the HAL\_ADCEx\_MultiModeGetValue() function.

# **7.2.2 Extended features functions**

This section provides functions allowing to:

- Start conversion of injected channel.
- Stop conversion of injected channel.
- Start multimode and enable DMA transfer.
- Stop multimode and disable DMA transfer.
- Get result of injected channel conversion.
- Get result of multimode conversion.
- Configure injected channels.
- Configure multimode.

This section contains the following APIs:

- *[HAL\\_ADCEx\\_InjectedStart\(\)](#page-111-0)*
- *[HAL\\_ADCEx\\_InjectedStart\\_IT\(\)](#page-111-1)*
- *[HAL\\_ADCEx\\_InjectedStop\(\)](#page-111-2)*
- *[HAL\\_ADCEx\\_InjectedPollForConversion\(\)](#page-111-3)*
- *[HAL\\_ADCEx\\_InjectedStop\\_IT\(\)](#page-112-0)*
- *[HAL\\_ADCEx\\_InjectedGetValue\(\)](#page-112-1)*
- *[HAL\\_ADCEx\\_MultiModeStart\\_DMA\(\)](#page-112-2)*
- *[HAL\\_ADCEx\\_MultiModeStop\\_DMA\(\)](#page-113-0)*
- *[HAL\\_ADCEx\\_MultiModeGetValue\(\)](#page-113-1)*
- *[HAL\\_ADCEx\\_InjectedConvCpltCallback\(\)](#page-113-2)*
- *[HAL\\_ADCEx\\_InjectedConfigChannel\(\)](#page-113-3)*
- *[HAL\\_ADCEx\\_MultiModeConfigChannel\(\)](#page-113-4)*

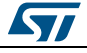

DocID025834 Rev 5 111/1838

# **7.2.3 Detailed description of functions**

# <span id="page-111-0"></span>**HAL\_ADCEx\_InjectedStart**

<span id="page-111-2"></span>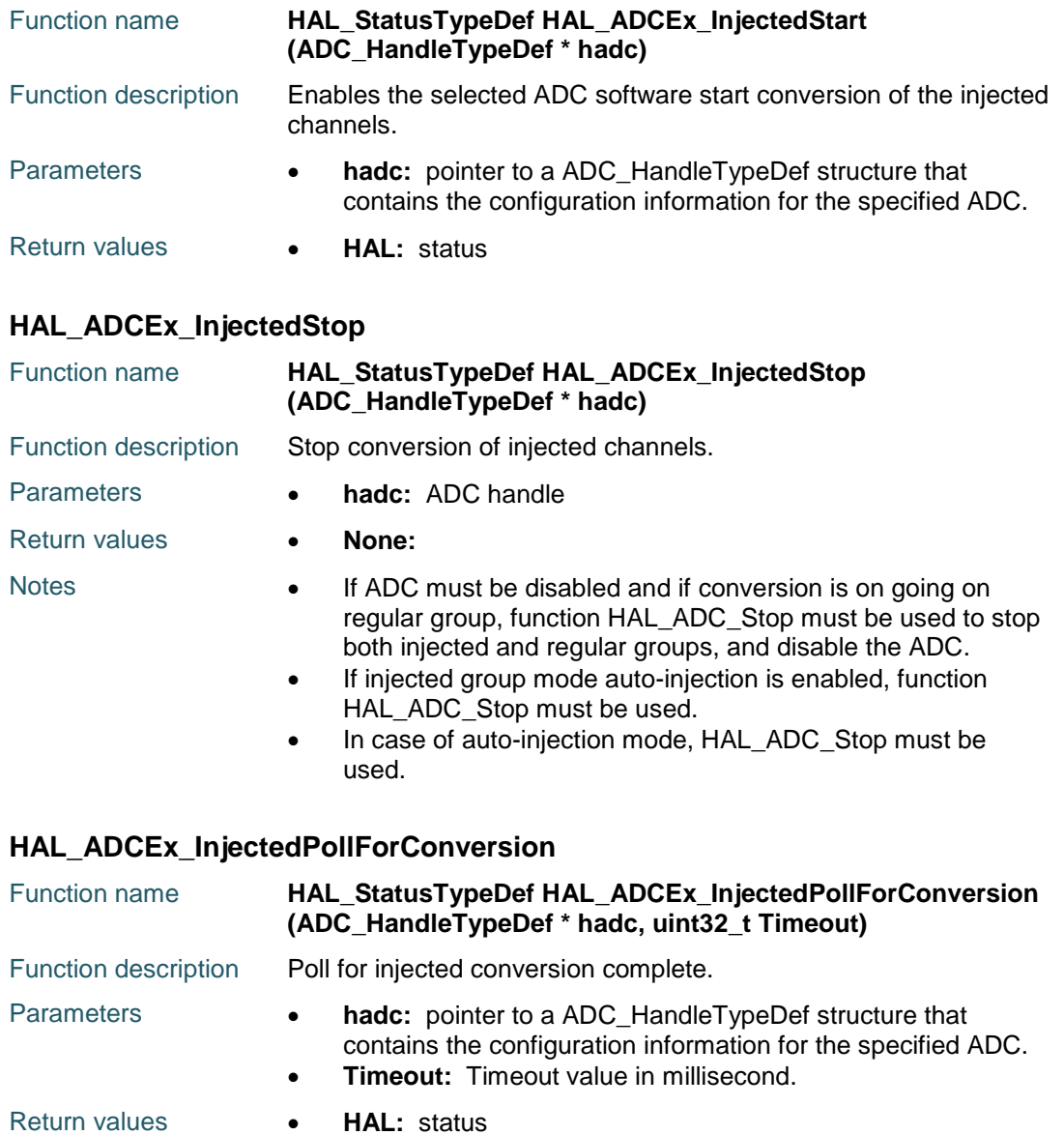

# <span id="page-111-3"></span><span id="page-111-1"></span>**HAL\_ADCEx\_InjectedStart\_IT**

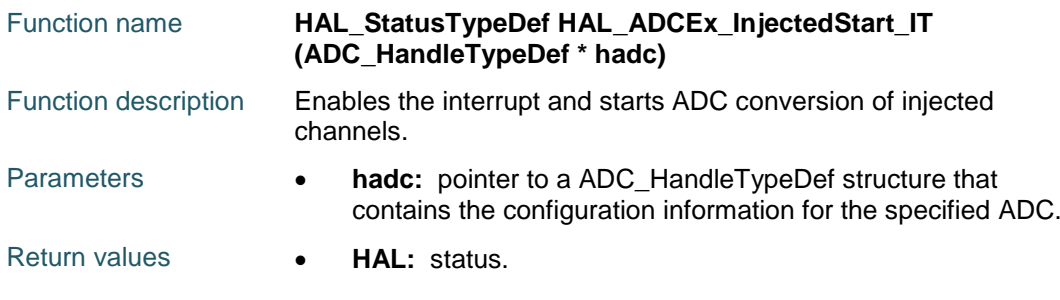

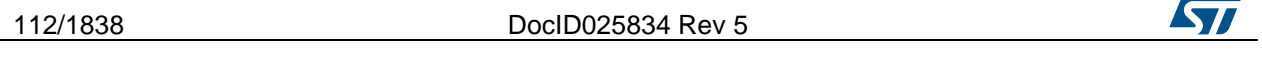

<span id="page-112-1"></span><span id="page-112-0"></span>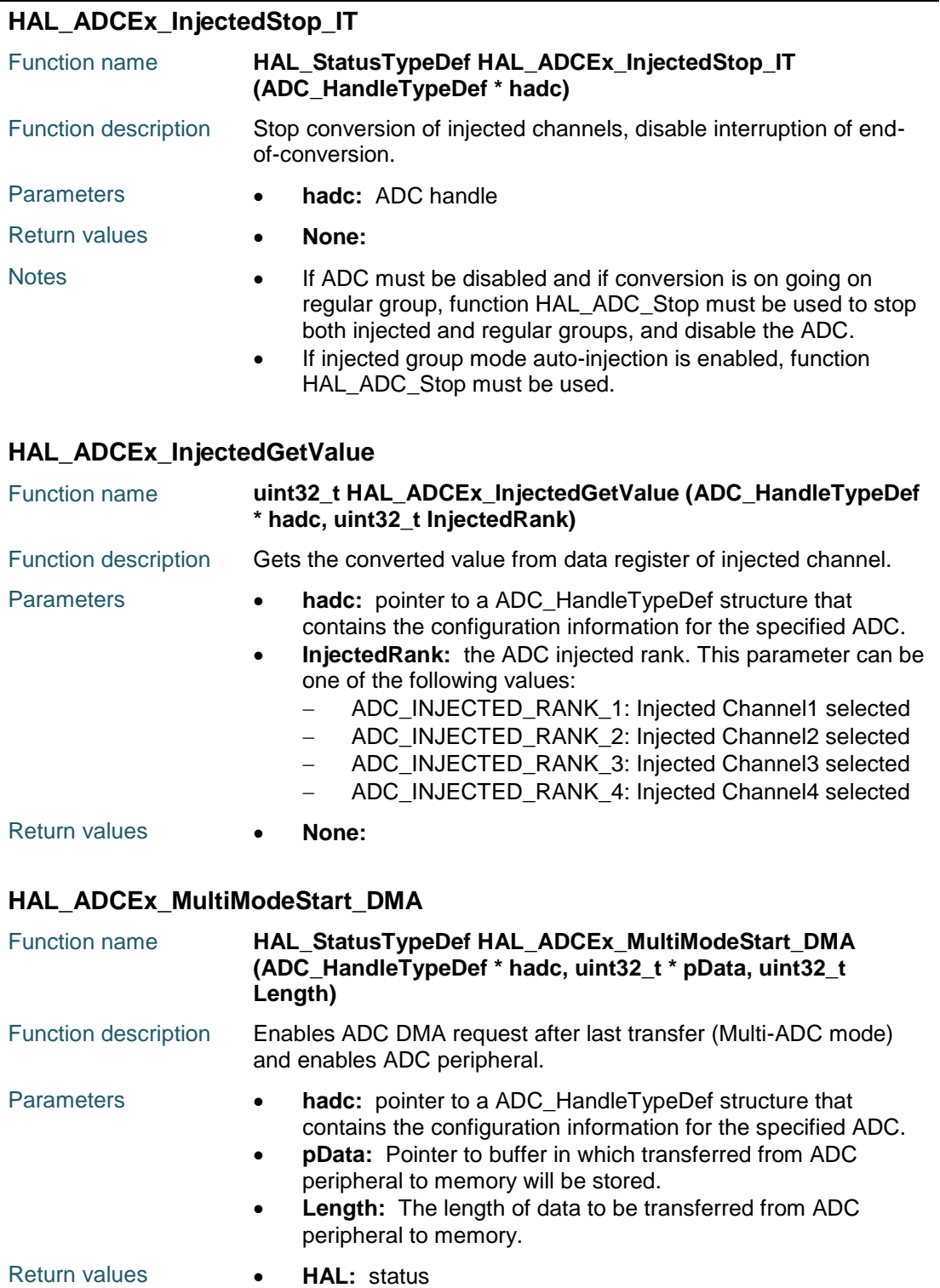

<span id="page-112-2"></span>Notes **Caution:** This function must be used only with the ADC master.

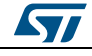

DocID025834 Rev 5 113/1838

# <span id="page-113-0"></span>**HAL\_ADCEx\_MultiModeStop\_DMA**

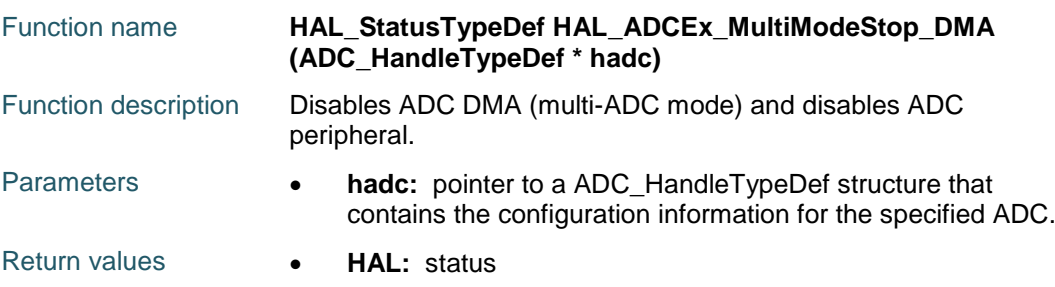

# <span id="page-113-1"></span>**HAL\_ADCEx\_MultiModeGetValue**

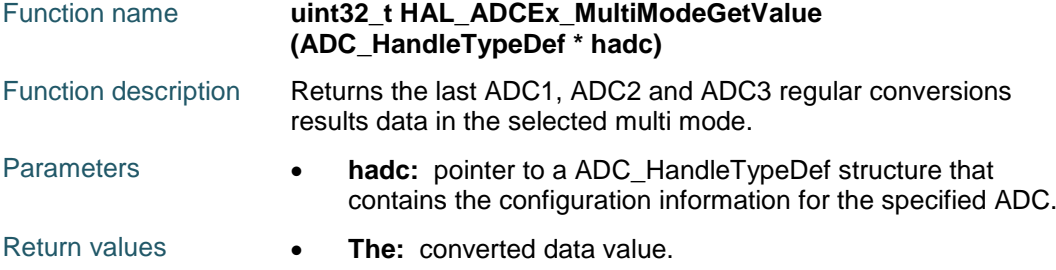

### <span id="page-113-2"></span>**HAL\_ADCEx\_InjectedConvCpltCallback**

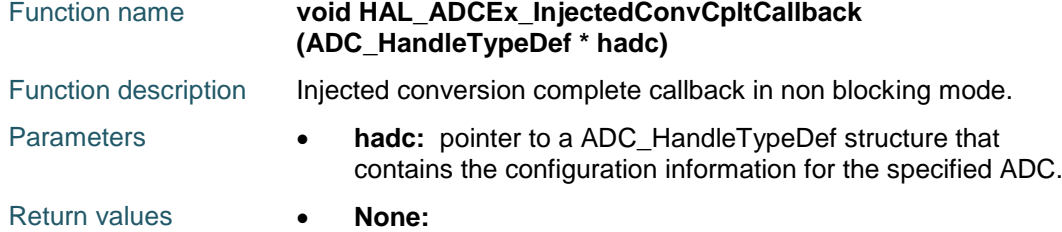

# <span id="page-113-3"></span>**HAL\_ADCEx\_InjectedConfigChannel**

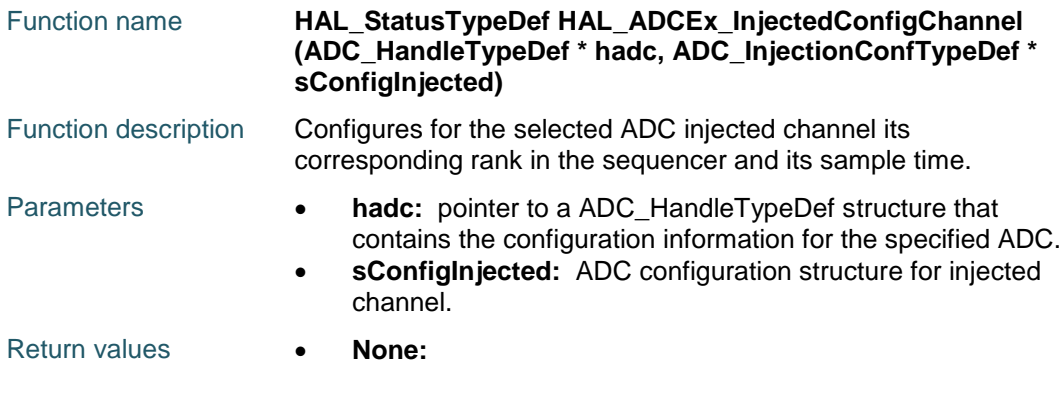

# <span id="page-113-4"></span>**HAL\_ADCEx\_MultiModeConfigChannel**

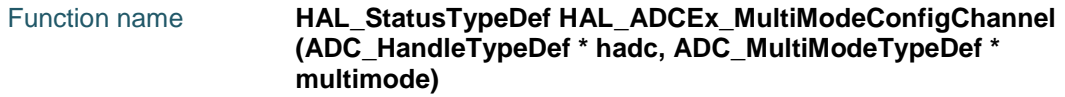

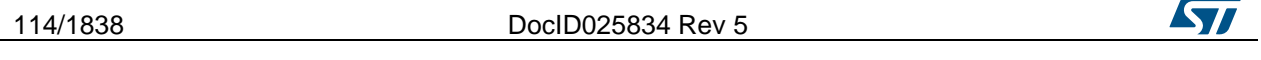

<span id="page-114-1"></span>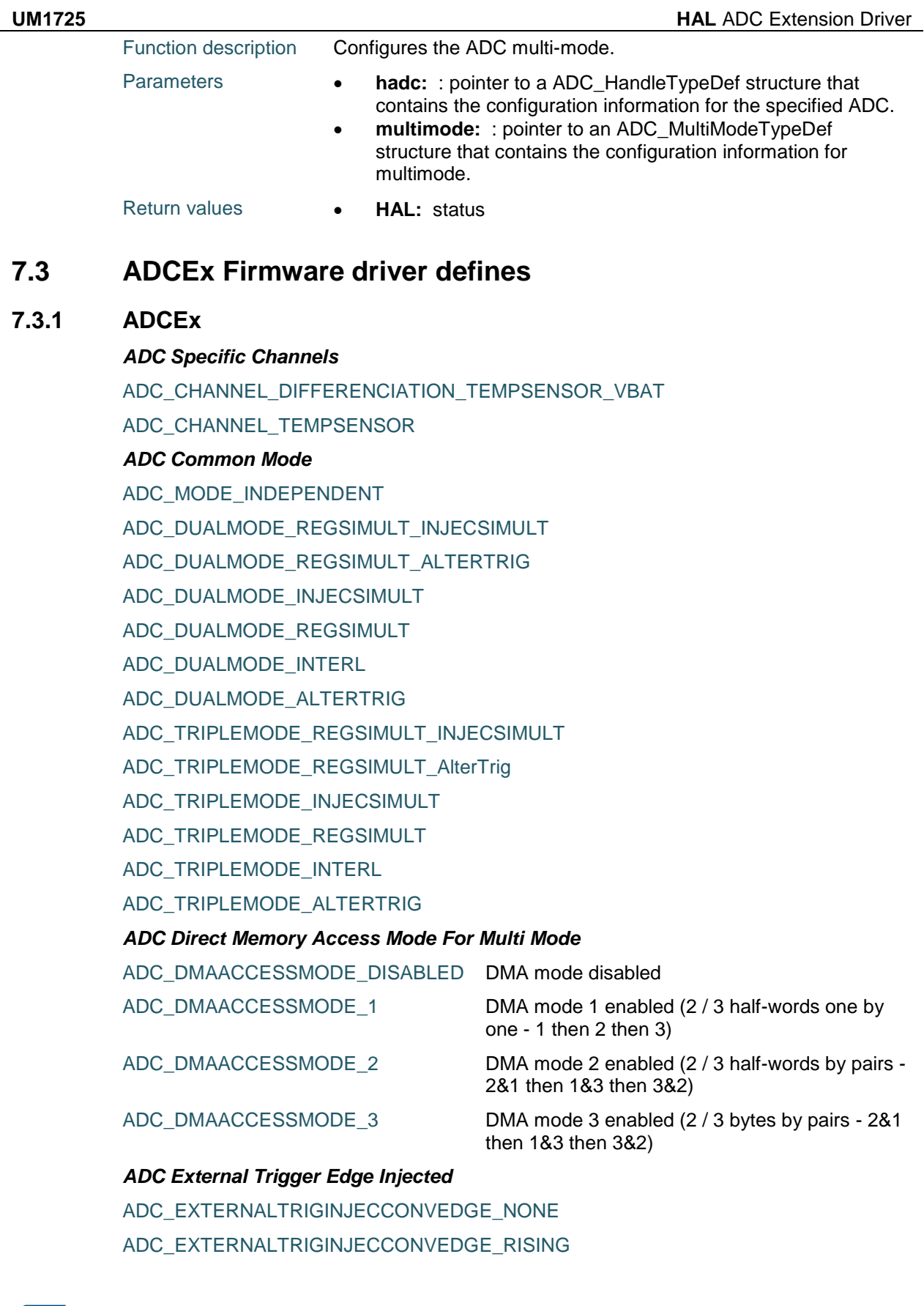

<span id="page-114-2"></span><span id="page-114-0"></span> $\sqrt{2}$ 

DocID025834 Rev 5 115/1838

ADC\_EXTERNALTRIGINJECCONVEDGE\_FALLING

ADC\_EXTERNALTRIGINJECCONVEDGE\_RISINGFALLING

<span id="page-115-0"></span>*ADC External Trigger Source Injected*

ADC\_EXTERNALTRIGINJECCONV\_T1\_CC4

ADC\_EXTERNALTRIGINJECCONV\_T1\_TRGO

ADC\_EXTERNALTRIGINJECCONV\_T2\_CC1

ADC\_EXTERNALTRIGINJECCONV\_T2\_TRGO

ADC\_EXTERNALTRIGINJECCONV\_T3\_CC2

ADC\_EXTERNALTRIGINJECCONV\_T3\_CC4

ADC\_EXTERNALTRIGINJECCONV\_T4\_CC1

ADC\_EXTERNALTRIGINJECCONV\_T4\_CC2

ADC\_EXTERNALTRIGINJECCONV\_T4\_CC3

ADC\_EXTERNALTRIGINJECCONV\_T4\_TRGO

ADC\_EXTERNALTRIGINJECCONV\_T5\_CC4

ADC\_EXTERNALTRIGINJECCONV\_T5\_TRGO

ADC\_EXTERNALTRIGINJECCONV\_T8\_CC2

ADC\_EXTERNALTRIGINJECCONV\_T8\_CC3

ADC\_EXTERNALTRIGINJECCONV\_T8\_CC4

ADC\_EXTERNALTRIGINJECCONV\_EXT\_IT15

ADC\_INJECTED\_SOFTWARE\_START

# *ADC Injected Rank*

ADC\_INJECTED\_RANK\_1 ADC\_INJECTED\_RANK\_2

ADC\_INJECTED\_RANK\_3

ADC\_INJECTED\_RANK\_4

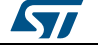

# **8 HAL CAN Generic Driver**

# **8.1 CAN Firmware driver registers structures**

# **8.1.1 CAN\_InitTypeDef**

**Data Fields**

- *uint32\_t Prescaler*
- *uint32\_t Mode*
- *uint32\_t SJW*
- *uint32\_t BS1*
- *uint32\_t BS2*
- *uint32\_t TTCM*
- *uint32\_t ABOM*
- *uint32\_t AWUM*
- *uint32\_t NART*
- *uint32\_t RFLM*
- *uint32\_t TXFP*

#### **Field Documentation**

- *uint32\_t CAN\_InitTypeDef::Prescaler* Specifies the length of a time quantum. This parameter must be a number between Min Data = 1 and Max Data =  $1024$
- *uint32\_t CAN\_InitTypeDef::Mode* Specifies the CAN operating mode. This parameter can be a value of *[CAN\\_operating\\_mode](#page-130-0)*
- *uint32\_t CAN\_InitTypeDef::SJW* Specifies the maximum number of time quanta the CAN hardware is allowed to lengthen or shorten a bit to perform resynchronization. This parameter can be a value of *[CAN\\_synchronisation\\_jump\\_width](#page-131-0)*
- *uint32\_t CAN\_InitTypeDef::BS1* Specifies the number of time quanta in Bit Segment 1. This parameter can be a value of *[CAN\\_time\\_quantum\\_in\\_bit\\_segment\\_1](#page-131-1)*
- *uint32\_t CAN\_InitTypeDef::BS2* Specifies the number of time quanta in Bit Segment 2. This parameter can be a value of *[CAN\\_time\\_quantum\\_in\\_bit\\_segment\\_2](#page-131-2)*
- *uint32\_t CAN\_InitTypeDef::TTCM* Enable or disable the time triggered communication mode. This parameter can be set to ENABLE or DISABLE.
- *uint32\_t CAN\_InitTypeDef::ABOM* Enable or disable the automatic bus-off management. This parameter can be set to ENABLE or DISABLE
- *uint32\_t CAN\_InitTypeDef::AWUM* Enable or disable the automatic wake-up mode. This parameter can be set to ENABLE or DISABLE
- *uint32\_t CAN\_InitTypeDef::NART* Enable or disable the non-automatic retransmission mode. This parameter can be set to ENABLE or DISABLE
- *uint32\_t CAN\_InitTypeDef::RFLM* Enable or disable the receive FIFO Locked mode. This parameter can be set to ENABLE or DISABLE

ST

DocID025834 Rev 5 117/1838

#### *uint32\_t CAN\_InitTypeDef::TXFP*

Enable or disable the transmit FIFO priority. This parameter can be set to ENABLE or DISABLE

# **8.1.2 CAN\_FilterConfTypeDef**

#### **Data Fields**

- *uint32\_t FilterIdHigh*
- *uint32\_t FilterIdLow*
- *uint32\_t FilterMaskIdHigh*
- *uint32\_t FilterMaskIdLow*
- *uint32\_t FilterFIFOAssignment*
- *uint32\_t FilterNumber*
- *uint32\_t FilterMode*
- *uint32\_t FilterScale*
- *uint32\_t FilterActivation*
- *uint32\_t BankNumber*

#### **Field Documentation**

- *uint32\_t CAN\_FilterConfTypeDef::FilterIdHigh* Specifies the filter identification number (MSBs for a 32-bit configuration, first one for a 16-bit configuration). This parameter must be a number between Min\_Data = 0x0000 and Max  $Data = 0x$ FFFF
- *uint32\_t CAN\_FilterConfTypeDef::FilterIdLow* Specifies the filter identification number (LSBs for a 32-bit configuration, second one for a 16-bit configuration). This parameter must be a number between Min Data  $=$ 0x0000 and Max\_Data = 0xFFFF
- *uint32\_t CAN\_FilterConfTypeDef::FilterMaskIdHigh* Specifies the filter mask number or identification number, according to the mode (MSBs for a 32-bit configuration, first one for a 16-bit configuration). This parameter must be a number between Min\_Data = 0x0000 and Max\_Data = 0xFFFF
- *uint32\_t CAN\_FilterConfTypeDef::FilterMaskIdLow* Specifies the filter mask number or identification number, according to the mode (LSBs for a 32-bit configuration, second one for a 16-bit configuration). This parameter must be a number between Min\_Data = 0x0000 and Max\_Data = 0xFFFF
- *uint32\_t CAN\_FilterConfTypeDef::FilterFIFOAssignment* Specifies the FIFO (0 or 1) which will be assigned to the filter. This parameter can be a value of *[CAN\\_filter\\_FIFO](#page-129-0)*
- *uint32\_t CAN\_FilterConfTypeDef::FilterNumber* Specifies the filter which will be initialized. This parameter must be a number between Min Data = 0 and Max Data =  $27$
- *uint32\_t CAN\_FilterConfTypeDef::FilterMode* Specifies the filter mode to be initialized. This parameter can be a value of *[CAN\\_filter\\_mode](#page-129-1)*
- *uint32\_t CAN\_FilterConfTypeDef::FilterScale* Specifies the filter scale. This parameter can be a value of *[CAN\\_filter\\_scale](#page-129-2)*
- *uint32\_t CAN\_FilterConfTypeDef::FilterActivation* Enable or disable the filter. This parameter can be set to ENABLE or DISABLE.
- *uint32\_t CAN\_FilterConfTypeDef::BankNumber* Select the start slave bank filter. This parameter must be a number between Min\_Data  $= 0$  and Max Data  $= 28$

# **8.1.3 CanTxMsgTypeDef**

#### **Data Fields**

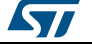

- *uint32\_t StdId*
- *uint32\_t ExtId*
- *uint32\_t IDE*
- *uint32\_t RTR*
- *uint32\_t DLC*
- *uint8\_t Data*

#### **Field Documentation**

- *uint32\_t CanTxMsgTypeDef::StdId* Specifies the standard identifier. This parameter must be a number between Min\_Data  $= 0$  and Max Data = 0x7FF
- *uint32\_t CanTxMsgTypeDef::ExtId* Specifies the extended identifier. This parameter must be a number between Min Data = 0 and Max Data =  $0x1$ FFFFFFF
- *uint32\_t CanTxMsgTypeDef::IDE* Specifies the type of identifier for the message that will be transmitted. This parameter can be a value of *[CAN\\_Identifier\\_Type](#page-130-1)*
- *uint32\_t CanTxMsgTypeDef::RTR* Specifies the type of frame for the message that will be transmitted. This parameter can be a value of *[CAN\\_remote\\_transmission\\_request](#page-131-3)*
- *uint32\_t CanTxMsgTypeDef::DLC* Specifies the length of the frame that will be transmitted. This parameter must be a number between Min\_Data = 0 and Max\_Data = 8
- *uint8\_t CanTxMsgTypeDef::Data[8]* Contains the data to be transmitted. This parameter must be a number between Min Data = 0 and Max Data =  $0xFF$

# **8.1.4 CanRxMsgTypeDef**

#### **Data Fields**

- *uint32\_t StdId*
- *uint32\_t ExtId*
- *uint32\_t IDE*
- *uint32\_t RTR*
- *uint32\_t DLC*
- *uint8\_t Data*
- *uint32\_t FMI*
- *uint32\_t FIFONumber*

#### **Field Documentation**

- *uint32\_t CanRxMsgTypeDef::StdId* Specifies the standard identifier. This parameter must be a number between Min\_Data  $= 0$  and Max\_Data = 0x7FF
- *uint32\_t CanRxMsgTypeDef::ExtId* Specifies the extended identifier. This parameter must be a number between Min\_Data = 0 and Max\_Data = 0x1FFFFFFF
- *uint32\_t CanRxMsgTypeDef::IDE* Specifies the type of identifier for the message that will be received. This parameter can be a value of *[CAN\\_Identifier\\_Type](#page-130-1)*
- *uint32\_t CanRxMsgTypeDef::RTR* Specifies the type of frame for the received message. This parameter can be a value of *[CAN\\_remote\\_transmission\\_request](#page-131-3)*

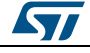

DocID025834 Rev 5 119/1838

- *uint32\_t CanRxMsgTypeDef::DLC* Specifies the length of the frame that will be received. This parameter must be a number between Min Data = 0 and Max Data = 8
- *uint8\_t CanRxMsgTypeDef::Data[8]* Contains the data to be received. This parameter must be a number between Min Data = 0 and Max Data =  $0xFF$
- *uint32\_t CanRxMsgTypeDef::FMI* Specifies the index of the filter the message stored in the mailbox passes through. This parameter must be a number between Min\_Data = 0 and Max\_Data = 0xFF
- *uint32\_t CanRxMsgTypeDef::FIFONumber* Specifies the receive FIFO number. This parameter can be CAN\_FIFO0 or CAN\_FIFO1

# **8.1.5 CAN\_HandleTypeDef**

#### **Data Fields**

- *CAN\_TypeDef \* Instance*
- *CAN\_InitTypeDef Init*
- *CanTxMsgTypeDef \* pTxMsg*
- *CanRxMsgTypeDef \* pRxMsg*
- *\_\_IO HAL\_CAN\_StateTypeDef State*
- *HAL\_LockTypeDef Lock*
- *\_\_IO uint32\_t ErrorCode*

#### **Field Documentation**

- *CAN\_TypeDef\* CAN\_HandleTypeDef::Instance* Register base address
- *CAN\_InitTypeDef CAN\_HandleTypeDef::Init* CAN required parameters
- *CanTxMsgTypeDef\* CAN\_HandleTypeDef::pTxMsg* Pointer to transmit structure
- *CanRxMsgTypeDef\* CAN\_HandleTypeDef::pRxMsg* Pointer to reception structure
- *\_\_IO HAL\_CAN\_StateTypeDef CAN\_HandleTypeDef::State* CAN communication state
- *HAL\_LockTypeDef CAN\_HandleTypeDef::Lock* CAN locking object
- *\_\_IO uint32\_t CAN\_HandleTypeDef::ErrorCode* CAN Error code

# **8.2 CAN Firmware driver API description**

# **8.2.1 How to use this driver**

- 1. Enable the CAN controller interface clock using \_\_HAL\_RCC\_CAN1\_CLK\_ENABLE() for CAN1, \_\_HAL\_RCC\_CAN2\_CLK\_ENABLE() for CAN2 and \_\_HAL\_RCC\_CAN3\_CLK\_ENABLE() for CAN3 In case you are using CAN2 only, you have to enable the CAN1 clock.
- 2. CAN pins configuration
	- Enable the clock for the CAN GPIOs using the following function: \_\_GPIOx\_CLK\_ENABLE()
	- Connect and configure the involved CAN pins to AF9 using the following function HAL\_GPIO\_Init()
- 3. Initialize and configure the CAN using CAN\_Init() function.

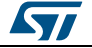

- 4. Transmit the desired CAN frame using HAL CAN Transmit() function.
- 5. Or transmit the desired CAN frame using HAL\_CAN\_Transmit\_IT() function.
- 6. Receive a CAN frame using HAL\_CAN\_Receive() function.
- 7. Or receive a CAN frame using HAL CAN\_Receive\_IT() function.

#### **Polling mode IO operation**

- Start the CAN peripheral transmission and wait the end of this operation using HAL\_CAN\_Transmit(), at this stage user can specify the value of timeout according to his end application
- Start the CAN peripheral reception and wait the end of this operation using HAL CAN Receive(), at this stage user can specify the value of timeout according to his end application

#### **Interrupt mode IO operation**

- Start the CAN peripheral transmission using HAL\_CAN\_Transmit\_IT()
- Start the CAN peripheral reception using HAL\_CAN\_Receive\_IT()
- Use HAL\_CAN\_IRQHandler() called under the used CAN Interrupt subroutine
- At CAN end of transmission HAL\_CAN\_TxCpltCallback() function is executed and user can add his own code by customization of function pointer HAL\_CAN\_TxCpltCallback
- In case of CAN Error, HAL\_CAN\_ErrorCallback() function is executed and user can add his own code by customization of function pointer HAL\_CAN\_ErrorCallback

### **CAN HAL driver macros list**

Below the list of most used macros in CAN HAL driver.

- \_\_HAL\_CAN\_ENABLE\_IT: Enable the specified CAN interrupts
- \_\_HAL\_CAN\_DISABLE\_IT: Disable the specified CAN interrupts
- HAL\_CAN\_GET\_IT\_SOURCE: Check if the specified CAN interrupt source is enabled or disabled
- \_\_HAL\_CAN\_CLEAR\_FLAG: Clear the CAN's pending flags
- HAL\_CAN\_GET\_FLAG: Get the selected CAN's flag status

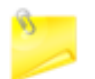

You can refer to the CAN HAL driver header file for more useful macros

# **8.2.2 Initialization and de-initialization functions**

This section provides functions allowing to:

- Initialize and configure the CAN.
- De-initialize the CAN.

This section contains the following APIs:

- *[HAL\\_CAN\\_Init\(\)](#page-121-0)*
- *[HAL\\_CAN\\_ConfigFilter\(\)](#page-121-1)*
- *[HAL\\_CAN\\_DeInit\(\)](#page-122-0)*
- *[HAL\\_CAN\\_MspInit\(\)](#page-122-1)*
- *[HAL\\_CAN\\_MspDeInit\(\)](#page-122-2)*

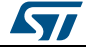

DocID025834 Rev 5 121/1838

# **8.2.3 IO operation functions**

This section provides functions allowing to:

- Transmit a CAN frame message.
- Receive a CAN frame message.
- Enter CAN peripheral in sleep mode.
- Wake up the CAN peripheral from sleep mode.

This section contains the following APIs:

- *[HAL\\_CAN\\_Transmit\(\)](#page-122-3)*
- *[HAL\\_CAN\\_Transmit\\_IT\(\)](#page-122-4)*
- *[HAL\\_CAN\\_Receive\(\)](#page-123-0)*
- *[HAL\\_CAN\\_Receive\\_IT\(\)](#page-123-1)*
- *[HAL\\_CAN\\_Sleep\(\)](#page-123-2)*
- *[HAL\\_CAN\\_WakeUp\(\)](#page-123-3)*
- *[HAL\\_CAN\\_IRQHandler\(\)](#page-123-4)*
- *[HAL\\_CAN\\_TxCpltCallback\(\)](#page-124-0)*
- *[HAL\\_CAN\\_RxCpltCallback\(\)](#page-124-1)*
- *[HAL\\_CAN\\_ErrorCallback\(\)](#page-124-2)*

# **8.2.4 Peripheral State and Error functions**

This subsection provides functions allowing to :

- Check the CAN state.
- Check CAN Errors detected during interrupt process

This section contains the following APIs:

- *[HAL\\_CAN\\_GetState\(\)](#page-124-3)*
- *[HAL\\_CAN\\_GetError\(\)](#page-124-4)*

# **8.2.5 Detailed description of functions**

#### <span id="page-121-0"></span>**HAL\_CAN\_Init**

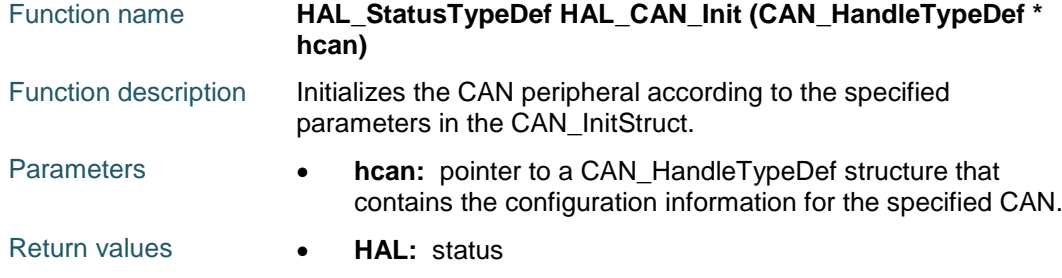

#### <span id="page-121-1"></span>**HAL\_CAN\_ConfigFilter**

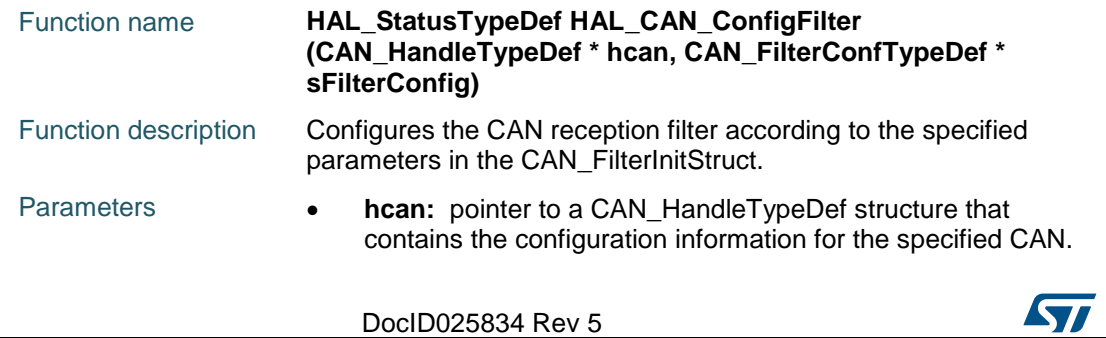

122/1838

<span id="page-122-1"></span><span id="page-122-0"></span>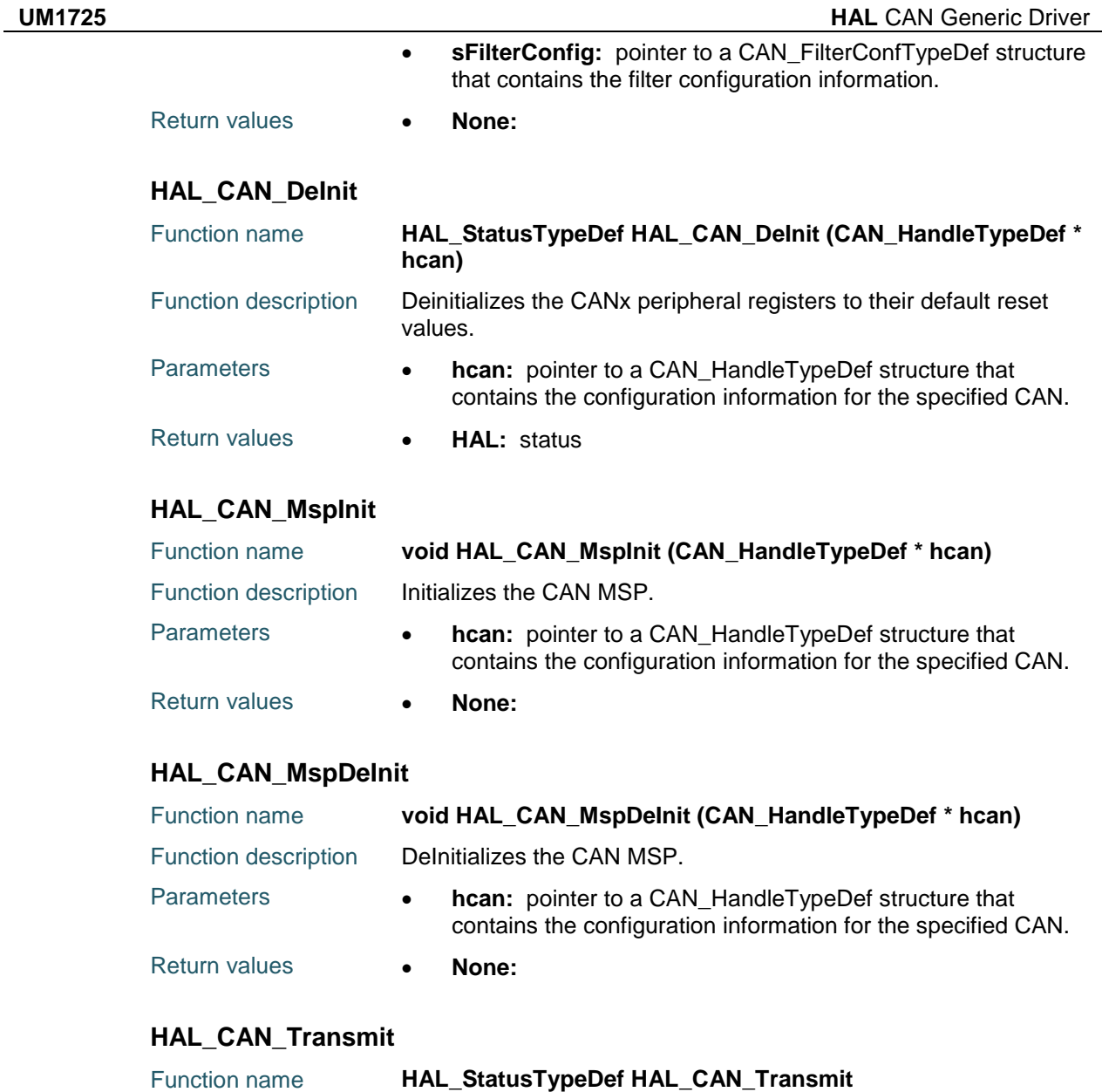

<span id="page-122-3"></span><span id="page-122-2"></span>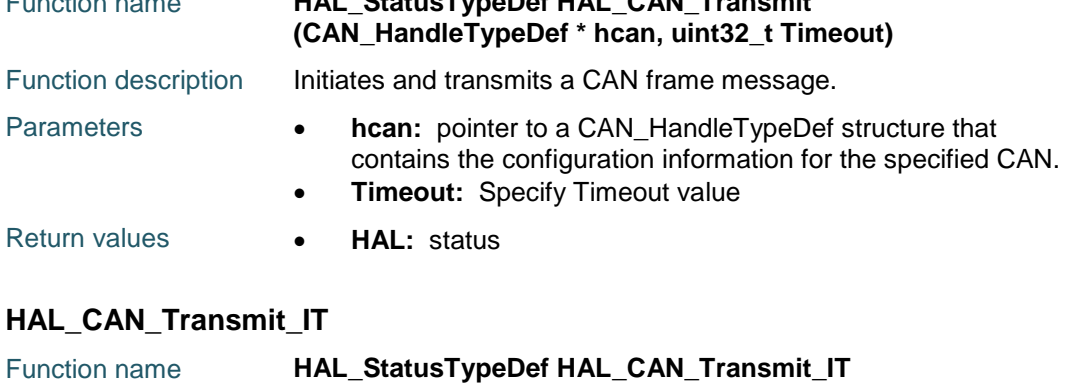

<span id="page-122-4"></span>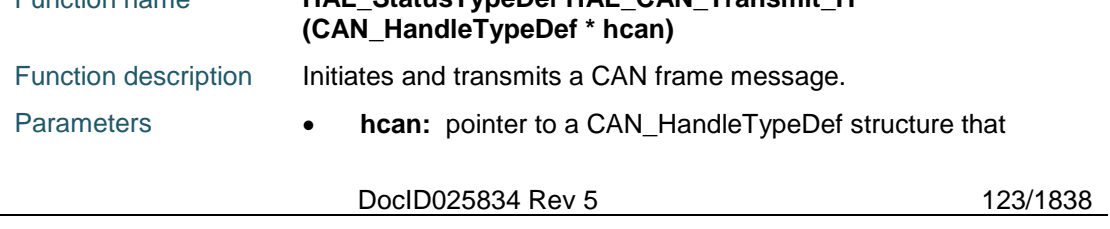

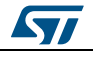

<span id="page-123-2"></span><span id="page-123-1"></span><span id="page-123-0"></span>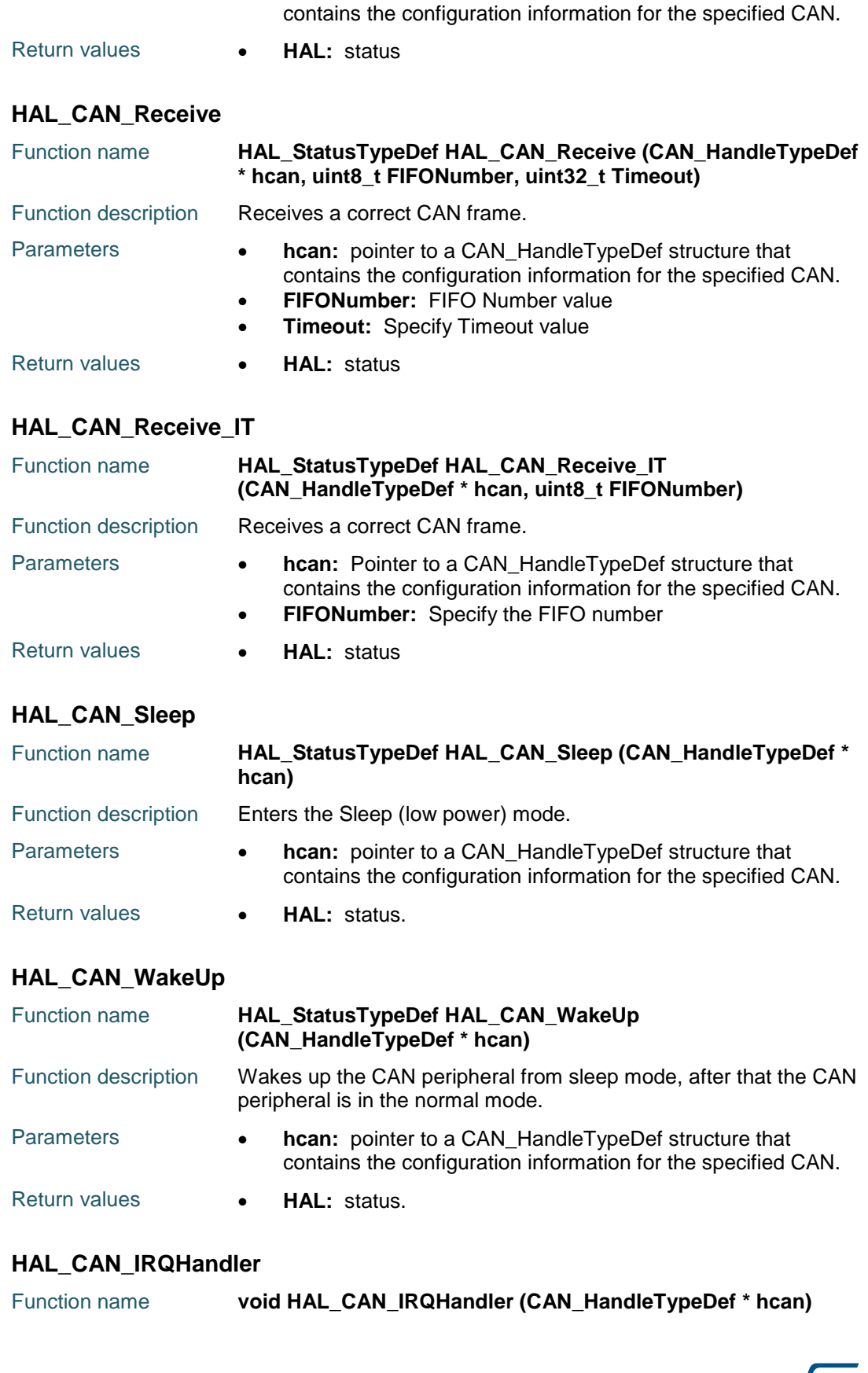

<span id="page-123-4"></span><span id="page-123-3"></span>124/1838 DocID025834 Rev 5

**Syl** 

<span id="page-124-0"></span>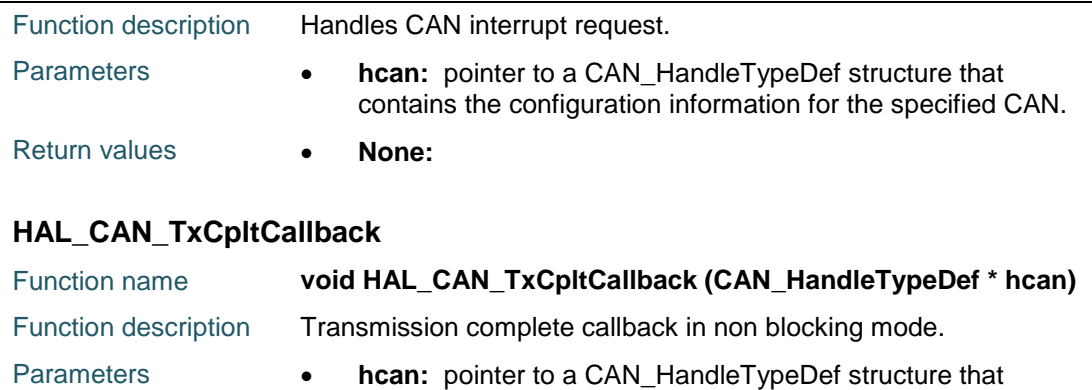

contains the configuration information for the specified CAN.

# <span id="page-124-1"></span>**HAL\_CAN\_RxCpltCallback**

Return values **• None:** 

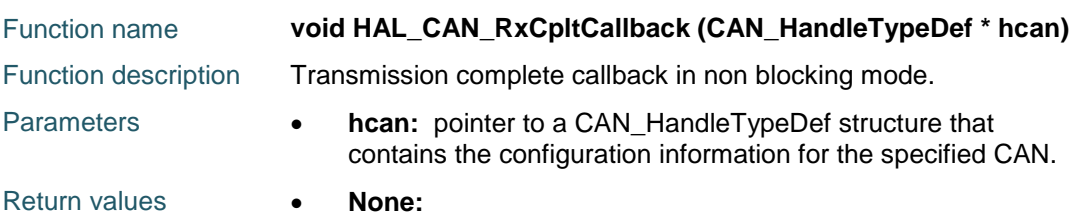

# <span id="page-124-2"></span>**HAL\_CAN\_ErrorCallback**

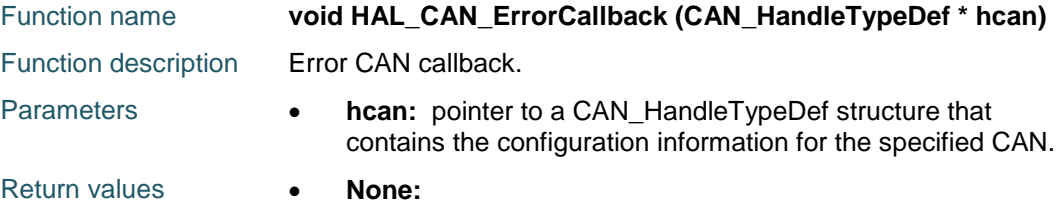

#### <span id="page-124-4"></span>**HAL\_CAN\_GetError**

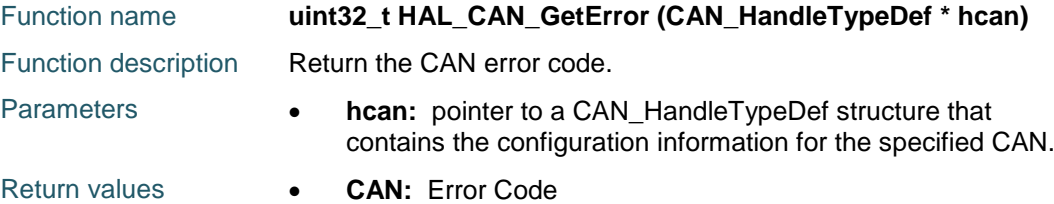

#### <span id="page-124-3"></span>**HAL\_CAN\_GetState**

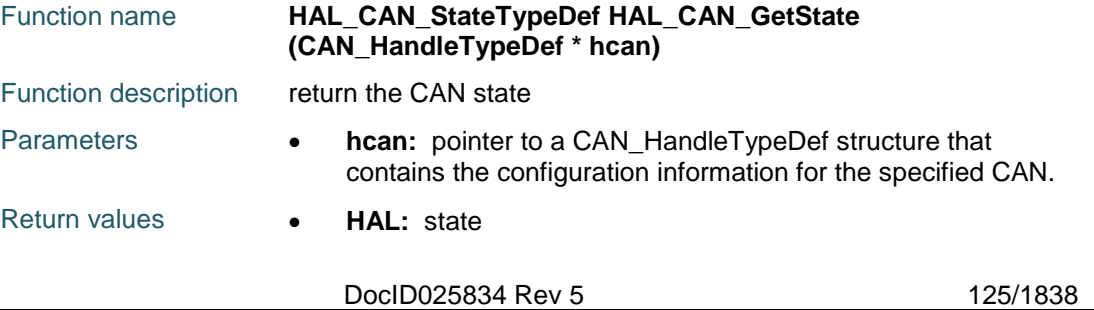

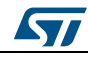

# **8.3 CAN Firmware driver defines**

## **8.3.1 CAN**

### *CAN Error Code*

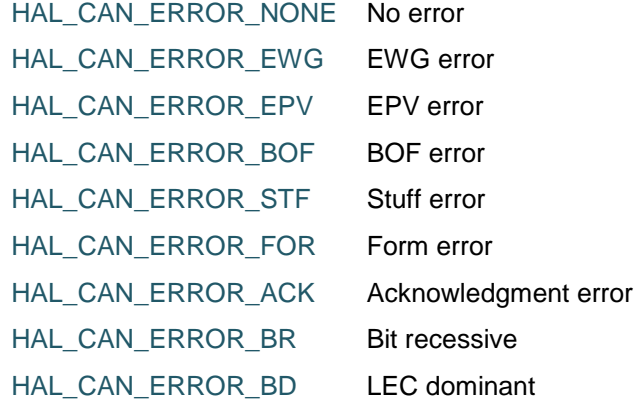

HAL\_CAN\_ERROR\_CRC LEC transfer error

#### *CAN Exported Macros*

\_\_HAL\_CAN\_RESET\_HANDLE\_STATE **Description:**

• Reset CAN handle state.

**Parameters:**

• **\_\_HANDLE\_\_:** specifies the CAN Handle.

**Return value:**

None

#### \_\_HAL\_CAN\_ENABLE\_IT **Description:**

**•** Enable the specified CAN interrupts.

#### **Parameters:**

- \_\_HANDLE\_\_: CAN handle
- \_\_INTERRUPT\_\_: CAN Interrupt

#### **Return value:**

• None

#### \_\_HAL\_CAN\_DISABLE\_IT **Description:**

Disable the specified CAN interrupts.

#### **Parameters:**

- HANDLE : CAN handle
- INTERRUPT : CAN Interrupt

#### **Return value:**

None

#### \_\_HAL\_CAN\_MSG\_PENDING **Description:**

• Return the number of pending received

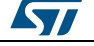

# **Parameters:**

messages.

- HANDLE : CAN handle
- FIFONUMBER : Receive FIFO number, CAN\_FIFO0 or CAN\_FIFO1.

#### **Return value:**

The: number of pending message.

 Check whether the specified CAN flag is set or not.

#### **Parameters:**

- HANDLE : CAN Handle
- \_\_FLAG\_\_: specifies the flag to check. This parameter can be one of the following values:
	- CAN\_TSR\_RQCP0: Request MailBox0 Flag
	- CAN\_TSR\_RQCP1: Request MailBox1 Flag
	- CAN\_TSR\_RQCP2: Request MailBox2 Flag
	- CAN\_FLAG\_TXOK0: Transmission OK MailBox0 Flag
	- CAN\_FLAG\_TXOK1: Transmission OK MailBox1 Flag
	- CAN\_FLAG\_TXOK2: Transmission OK MailBox2 Flag
	- CAN\_FLAG\_TME0: Transmit mailbox 0 empty Flag
	- CAN\_FLAG\_TME1: Transmit mailbox 1 empty Flag
	- CAN\_FLAG\_TME2: Transmit mailbox 2 empty Flag
	- CAN\_FLAG\_FMP0: FIFO 0 Message Pending Flag
	- CAN\_FLAG\_FF0: FIFO 0 Full Flag
	- CAN\_FLAG\_FOV0: FIFO 0 Overrun Flag
	- CAN\_FLAG\_FMP1: FIFO 1 Message Pending Flag
	- CAN\_FLAG\_FF1: FIFO 1 Full Flag
	- CAN\_FLAG\_FOV1: FIFO 1 Overrun Flag
	- CAN\_FLAG\_WKU: Wake up Flag
	- CAN\_FLAG\_SLAK: Sleep acknowledge Flag
	- CAN\_FLAG\_SLAKI: Sleep acknowledge Flag
	- CAN\_FLAG\_EWG: Error Warning Flag

**STI** 

DocID025834 Rev 5 127/1838

# [Get more Datasheets at IQ.DIRECT](https://iq.direct/datasheets/)

### \_\_HAL\_CAN\_GET\_FLAG **Description:**

- CAN\_FLAG\_EPV: Error Passive Flag
- CAN\_FLAG\_BOF: Bus-Off Flag

#### **Return value:**

 The: new state of \_\_FLAG\_\_ (TRUE or FALSE).

#### \_\_HAL\_CAN\_CLEAR\_FLAG **Description:**

Clear the specified CAN pending flag.

#### **Parameters:**

- HANDLE : CAN Handle.
- FLAG : specifies the flag to check. This parameter can be one of the following values:
	- CAN\_TSR\_RQCP0: Request MailBox0 Flag
	- CAN\_TSR\_RQCP1: Request MailBox1 Flag
	- CAN\_TSR\_RQCP2: Request MailBox2 Flag
	- CAN\_FLAG\_TXOK0: Transmission OK MailBox0 Flag
	- CAN\_FLAG\_TXOK1: Transmission OK MailBox1 Flag
	- CAN\_FLAG\_TXOK2: Transmission OK MailBox2 Flag
	- CAN\_FLAG\_TME0: Transmit mailbox 0 empty Flag
	- CAN\_FLAG\_TME1: Transmit mailbox 1 empty Flag
	- CAN\_FLAG\_TME2: Transmit mailbox 2 empty Flag
	- CAN\_FLAG\_FMP0: FIFO 0 Message Pending Flag
	- CAN\_FLAG\_FF0: FIFO 0 Full Flag
	- CAN\_FLAG\_FOV0: FIFO 0 Overrun Flag
	- CAN\_FLAG\_FMP1: FIFO 1 Message Pending Flag
	- CAN\_FLAG\_FF1: FIFO 1 Full Flag
	- CAN\_FLAG\_FOV1: FIFO 1 Overrun Flag
	- CAN\_FLAG\_WKU: Wake up Flag
	- CAN\_FLAG\_SLAK: Sleep acknowledge Flag
	- CAN FLAG SLAKI: Sleep acknowledge Flag

#### **Return value:**

 The: new state of \_\_FLAG\_\_ (TRUE or FALSE).

## \_\_HAL\_CAN\_GET\_IT\_SOURCE **Description:**

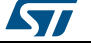

#### **UM1725 HAL** CAN Generic Driver

• Check if the specified CAN interrupt source is enabled or disabled.

#### **Parameters:**

- \_\_HANDLE\_\_: CAN Handle
- \_\_INTERRUPT\_\_: specifies the CAN interrupt source to check. This parameter can be one of the following values:
	- CAN\_IT\_TME: Transmit mailbox empty interrupt enable
	- CAN\_IT\_FMP0: FIFO0 message pending interrupt enable
	- CAN\_IT\_FMP1: FIFO1 message pending interrupt enable

#### **Return value:**

 The: new state of \_\_IT\_\_ (TRUE or FALSE).

### \_\_HAL\_CAN\_TRANSMIT\_STATUS **Description:**

 Check the transmission status of a CAN Frame.

# **Parameters:**

- HANDLE : CAN Handle
- \_\_TRANSMITMAILBOX\_\_: the number of the mailbox that is used for transmission.

#### **Return value:**

 The: new status of transmission (TRUE or FALSE).

#### \_\_HAL\_CAN\_FIFO\_RELEASE **Description:**

Release the specified receive FIFO.

#### **Parameters:**

- HANDLE : CAN handle
- FIFONUMBER : Receive FIFO number, CAN\_FIFO0 or CAN\_FIFO1.

#### **Return value:**

None

Cancel a transmit request.

#### **Parameters:**

- \_HANDLE\_\_: CAN Handle
- \_\_TRANSMITMAILBOX\_\_: the number of the mailbox that is used for transmission.

## **Return value:**

None

DocID025834 Rev 5 129/1838

# [Get more Datasheets at IQ.DIRECT](https://iq.direct/datasheets/)

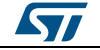

#### \_\_HAL\_CAN\_CANCEL\_TRANSMIT **Description:**

<span id="page-129-2"></span><span id="page-129-1"></span><span id="page-129-0"></span>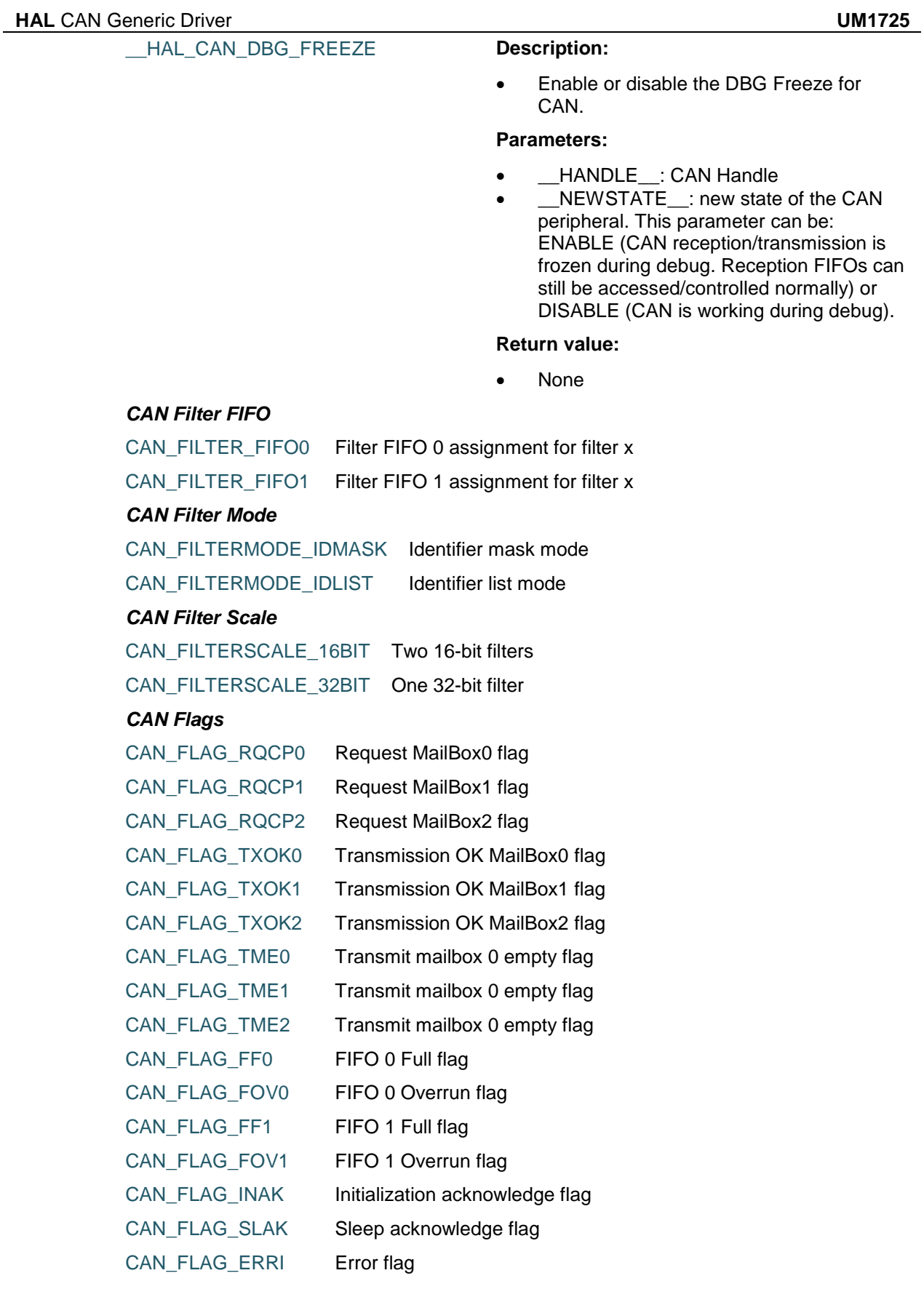

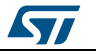

<span id="page-130-1"></span>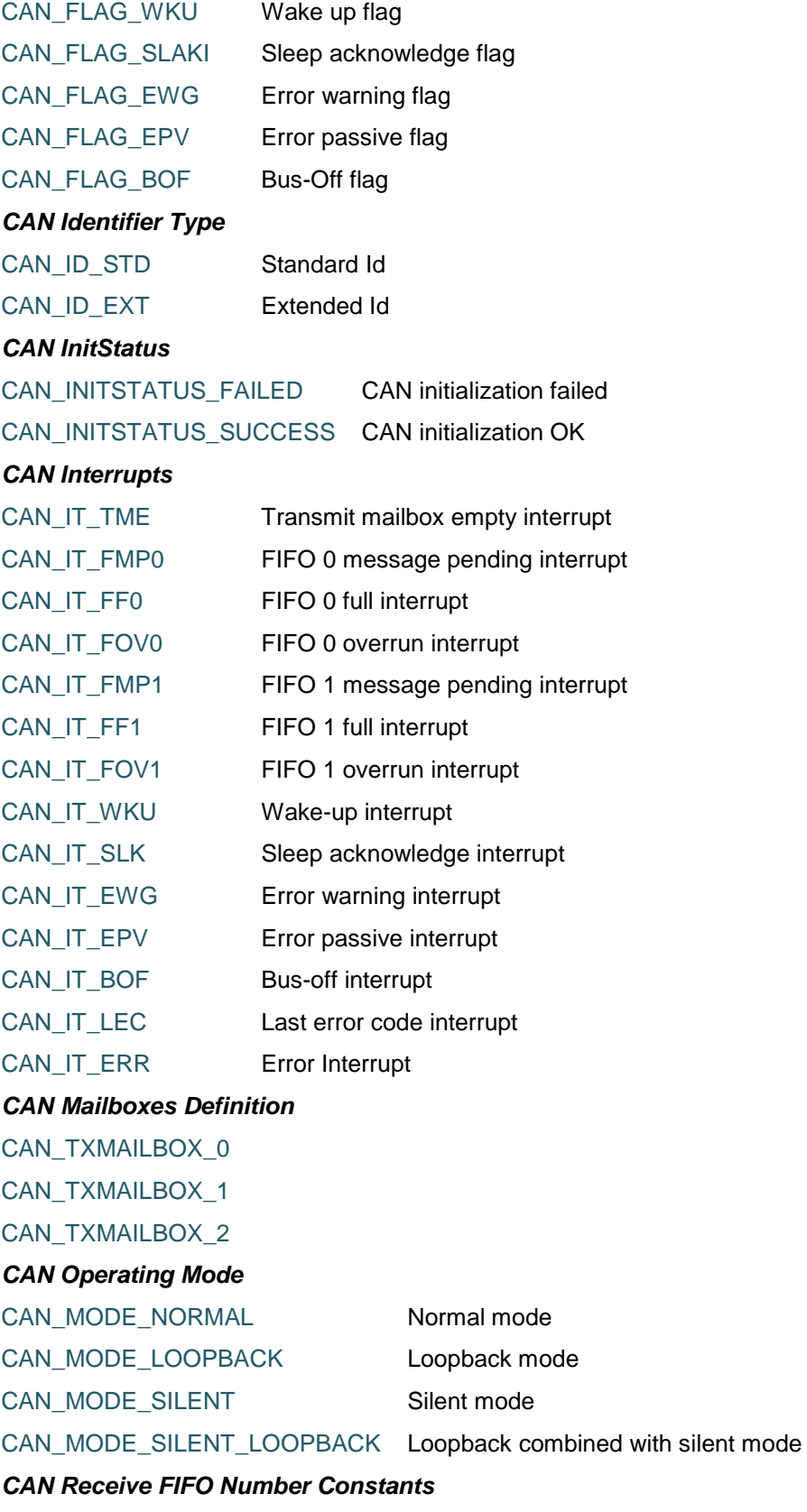

<span id="page-130-0"></span>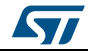

DocID025834 Rev 5 131/1838

<span id="page-131-3"></span><span id="page-131-1"></span><span id="page-131-0"></span>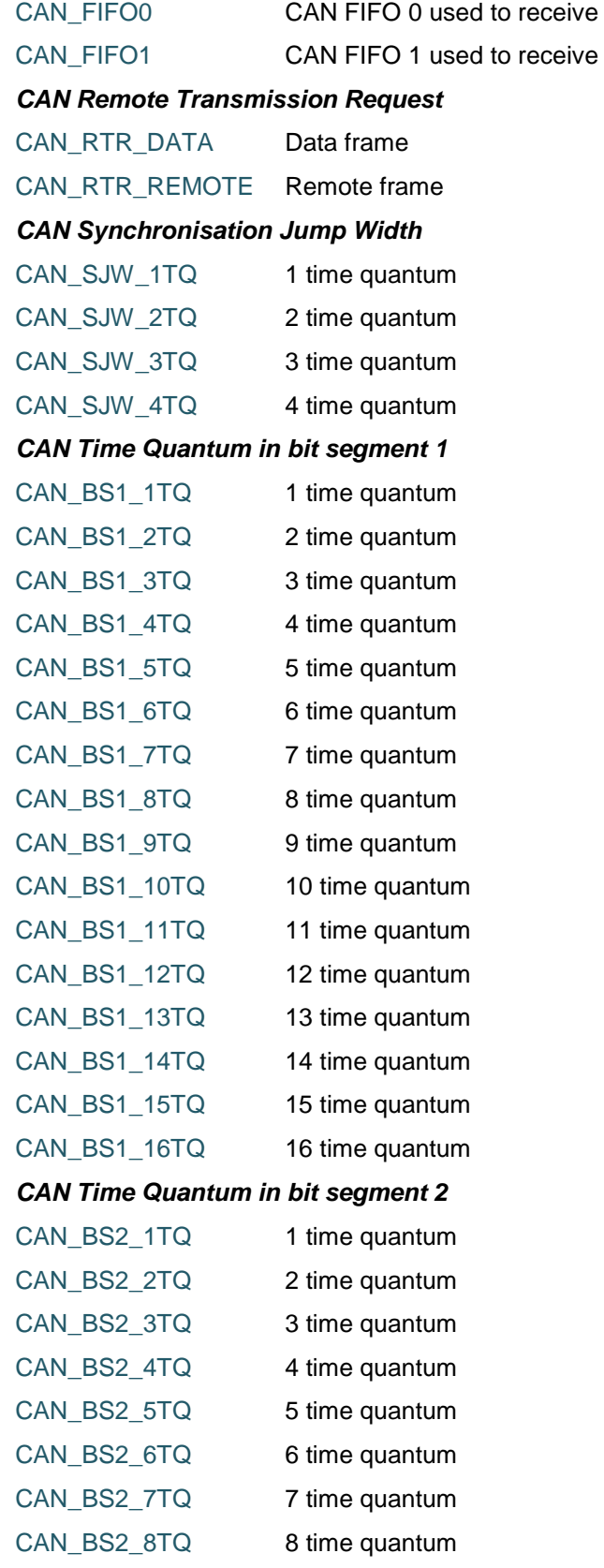

<span id="page-131-2"></span>132/1838 DocID025834 Rev 5

 $\sqrt{1}$ 

# **9 HAL CEC Generic Driver**

# **9.1 CEC Firmware driver registers structures**

# **9.1.1 CEC\_InitTypeDef**

#### **Data Fields**

- *uint32\_t SignalFreeTime*
- *uint32\_t Tolerance*
- *uint32\_t BRERxStop*
- *uint32\_t BREErrorBitGen*
- *uint32\_t LBPEErrorBitGen*
- *uint32\_t BroadcastMsgNoErrorBitGen*
- *uint32\_t SignalFreeTimeOption*
- *uint32\_t ListenMode*
- *uint16\_t OwnAddress*
- *uint8\_t \* RxBuffer*

#### **Field Documentation**

- *uint32\_t CEC\_InitTypeDef::SignalFreeTime* Set SFT field, specifies the Signal Free Time. It can be one of *CEC* Signal Free Time and belongs to the set {0,...,7} where 0x0 is the default configuration else means 0.5 + (SignalFreeTime - 1) nominal data bit periods
- *uint32\_t CEC\_InitTypeDef::Tolerance* Set RXTOL bit, specifies the tolerance accepted on the received waveforms, it can be a value of *[CEC\\_Tolerance](#page-145-1)* : it is either CEC\_STANDARD\_TOLERANCE or CEC\_EXTENDED\_TOLERANCE
- *uint32\_t CEC\_InitTypeDef::BRERxStop* Set BRESTP bit *[CEC\\_BRERxStop](#page-138-0)* : specifies whether or not a Bit Rising Error stops the reception. CEC\_NO\_RX\_STOP\_ON\_BRE: reception is not stopped. CEC\_RX\_STOP\_ON\_BRE: reception is stopped.
- *uint32\_t CEC\_InitTypeDef::BREErrorBitGen* Set BREGEN bit **[CEC\\_BREErrorBitGen](#page-138-1)** : specifies whether or not an Error-Bit is generated on the CEC line upon Bit Rising Error detection. CEC\_BRE\_ERRORBIT\_NO\_GENERATION: no error-bit generation. CEC\_BRE\_ERRORBIT\_GENERATION: error-bit generation if BRESTP is set.
- *uint32\_t CEC\_InitTypeDef::LBPEErrorBitGen* Set LBPEGEN bit *[CEC\\_LBPEErrorBitGen](#page-144-0)* : specifies whether or not an Error-Bit is generated on the CEC line upon Long Bit Period Error detection. CEC\_LBPE\_ERRORBIT\_NO\_GENERATION: no error-bit generation. CEC\_LBPE\_ERRORBIT\_GENERATION: error-bit generation.
- *uint32\_t CEC\_InitTypeDef::BroadcastMsgNoErrorBitGen* Set BRDNOGEN bit *[CEC\\_BroadCastMsgErrorBitGen](#page-138-2)* : allows to avoid an Error-Bit generation on the CEC line upon an error detected on a broadcast message.It supersedes BREGEN and LBPEGEN bits for a broadcast message error handling. It can take two values:1) CEC\_BROADCASTERROR\_ERRORBIT\_GENERATION. a) BRE detection: error-bit generation on the CEC line if BRESTP=CEC\_RX\_STOP\_ON\_BRE and BREGEN=CEC\_BRE\_ERRORBIT\_NO\_GENERATION. b) LBPE detection: error-bit generation on the CEC line if LBPGEN=CEC\_LBPE\_ERRORBIT\_NO\_GENERATION.2)

ST

DocID025834 Rev 5 133/1838

CEC\_BROADCASTERROR\_NO\_ERRORBIT\_GENERATION. no error-bit generation in case neither a) nor b) are satisfied. Additionally, there is no error-bit generation in case of Short Bit Period Error detection in a broadcast message while LSTN bit is set.

- *uint32\_t CEC\_InitTypeDef::SignalFreeTimeOption* Set SFTOP bit *[CEC\\_SFT\\_Option](#page-145-2)* : specifies when SFT timer starts. CEC\_SFT\_START\_ON\_TXSOM SFT: timer starts when TXSOM is set by software. CEC\_SFT\_START\_ON\_TX\_RX\_END: SFT timer starts automatically at the end of message transmission/reception.
- *uint32\_t CEC\_InitTypeDef::ListenMode* Set LSTN bit *[CEC\\_Listening\\_Mode](#page-144-1)* : specifies device listening mode. It can take two values:CEC\_REDUCED\_LISTENING\_MODE: CEC peripheral receives only message addressed to its own address (OAR). Messages addressed to different destination are ignored. Broadcast messages are always received.CEC\_FULL\_LISTENING\_MODE: CEC peripheral receives messages addressed to its own address (OAR) with positive acknowledge. Messages addressed to different destination are received, but without interfering with the CEC bus: no acknowledge sent.
- *uint16\_t CEC\_InitTypeDef::OwnAddress* Own addresses configuration This parameter can be a value of *[CEC\\_OWN\\_ADDRESS](#page-144-2)*
- *uint8\_t\* CEC\_InitTypeDef::RxBuffer* CEC Rx buffer pointeur

# **9.1.2 CEC\_HandleTypeDef**

### **Data Fields**

- *CEC\_TypeDef \* Instance*
- *CEC\_InitTypeDef Init*
- *uint8\_t \* pTxBuffPtr*
- *uint16\_t TxXferCount*
- *uint16\_t RxXferSize*
- *HAL\_LockTypeDef Lock*
- *HAL\_CEC\_StateTypeDef gState*
- *HAL\_CEC\_StateTypeDef RxState*
- *uint32\_t ErrorCode*

**Field Documentation**

- *CEC\_TypeDef\* CEC\_HandleTypeDef::Instance* CEC registers base address
- *CEC\_InitTypeDef CEC\_HandleTypeDef::Init* CEC communication parameters
- *uint8\_t\* CEC\_HandleTypeDef::pTxBuffPtr* Pointer to CEC Tx transfer Buffer
- *uint16\_t CEC\_HandleTypeDef::TxXferCount* CEC Tx Transfer Counter
- *uint16\_t CEC\_HandleTypeDef::RxXferSize* CEC Rx Transfer size, 0: header received only
- *HAL\_LockTypeDef CEC\_HandleTypeDef::Lock* Locking object
- *HAL\_CEC\_StateTypeDef CEC\_HandleTypeDef::gState* CEC state information related to global Handle management and also related to Tx operations. This parameter can be a value of **HAL\_CEC\_StateTypeDef**
- *HAL\_CEC\_StateTypeDef CEC\_HandleTypeDef::RxState* CEC state information related to Rx operations. This parameter can be a value of **HAL\_CEC\_StateTypeDef**

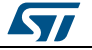

 *uint32\_t CEC\_HandleTypeDef::ErrorCode* For errors handling purposes, copy of ISR register in case error is reported

# **9.2 CEC Firmware driver API description**

# **9.2.1 How to use this driver**

The CEC HAL driver can be used as follow:

- 1. Declare a CEC\_HandleTypeDef handle structure.
- 2. Initialize the CEC low level resources by implementing the HAL\_CEC\_MspInit ()API: a. Enable the CEC interface clock.
	- b. CEC pins configuration:
		- Enable the clock for the CEC GPIOs.
		- Configure these CEC pins as alternate function pull-up.
	- c. NVIC configuration if you need to use interrupt process (HAL\_CEC\_Transmit\_IT() and HAL\_CEC\_Receive\_IT() APIs):
		- Configure the CEC interrupt priority.
		- Enable the NVIC CEC IRQ handle.
		- The specific CEC interrupts (Transmission complete interrupt, RXNE interrupt and Error Interrupts) will be managed using the macros \_\_HAL\_CEC\_ENABLE\_IT() and \_\_HAL\_CEC\_DISABLE\_IT() inside the transmit and receive process.
- 3. Program the Signal Free Time (SFT) and SFT option, Tolerance, reception stop in in case of Bit Rising Error, Error-Bit generation conditions, device logical address and Listen mode in the hcec Init structure.
- 4. Initialize the CEC registers by calling the HAL\_CEC\_Init() API.

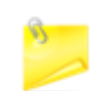

This API (HAL\_CEC\_Init()) configures also the low level Hardware (GPIO, CLOCK, CORTEX...) by calling the customed HAL\_CEC\_MspInit() API.

# **9.2.2 Initialization and Configuration functions**

This subsection provides a set of functions allowing to initialize the CEC

- The following parameters need to be configured:
	- **SignalFreeTime**
	- **Tolerance**
	- BRERxStop (RX stopped or not upon Bit Rising Error)
	- BREErrorBitGen (Error-Bit generation in case of Bit Rising Error)
	- LBPEErrorBitGen (Error-Bit generation in case of Long Bit Period Error)
	- BroadcastMsgNoErrorBitGen (Error-bit generation in case of broadcast message error)
	- SignalFreeTimeOption (SFT Timer start definition)
	- OwnAddress (CEC device address)
	- ListenMode

This section contains the following APIs:

- *[HAL\\_CEC\\_Init\(\)](#page-135-0)*
- *[HAL\\_CEC\\_DeInit\(\)](#page-135-1)*
- *[HAL\\_CEC\\_SetDeviceAddress\(\)](#page-135-2)*
- *[HAL\\_CEC\\_MspInit\(\)](#page-136-0)*
- *[HAL\\_CEC\\_MspDeInit\(\)](#page-136-1)*

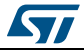

DocID025834 Rev 5 135/1838

# **9.2.3 IO operation functions**

This section contains the following APIs:

- *[HAL\\_CEC\\_Transmit\\_IT\(\)](#page-136-2)*
- *[HAL\\_CEC\\_GetLastReceivedFrameSize\(\)](#page-136-3)*
- *[HAL\\_CEC\\_ChangeRxBuffer\(\)](#page-136-4)*
- *[HAL\\_CEC\\_IRQHandler\(\)](#page-137-0)*
- *[HAL\\_CEC\\_TxCpltCallback\(\)](#page-137-1)*
- *[HAL\\_CEC\\_RxCpltCallback\(\)](#page-137-2)*
- *[HAL\\_CEC\\_ErrorCallback\(\)](#page-137-3)*

# **9.2.4 Peripheral Control function**

This subsection provides a set of functions allowing to control the CEC.

- HAL\_CEC\_GetState() API can be helpful to check in run-time the state of the CEC peripheral.
- HAL\_CEC\_GetError() API can be helpful to check in run-time the error of the CEC peripheral.

This section contains the following APIs:

- *[HAL\\_CEC\\_GetState\(\)](#page-137-4)*
- *[HAL\\_CEC\\_GetError\(\)](#page-138-3)*

# **9.2.5 Detailed description of functions**

#### <span id="page-135-0"></span>**HAL\_CEC\_Init**

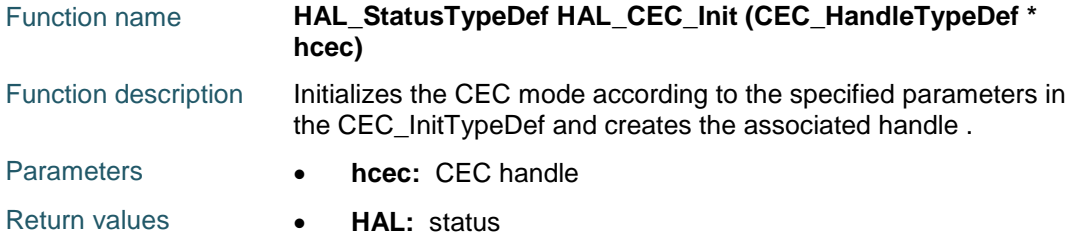

# <span id="page-135-1"></span>**HAL\_CEC\_DeInit**

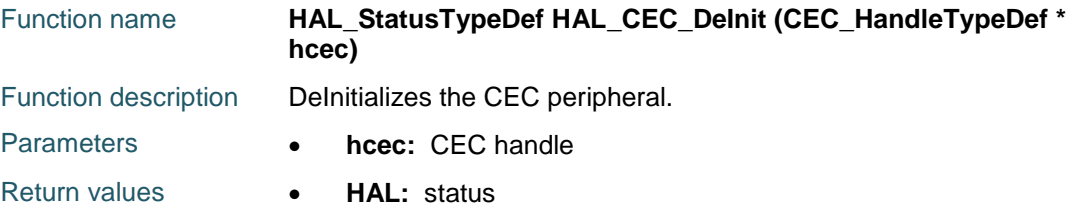

### <span id="page-135-2"></span>**HAL\_CEC\_SetDeviceAddress**

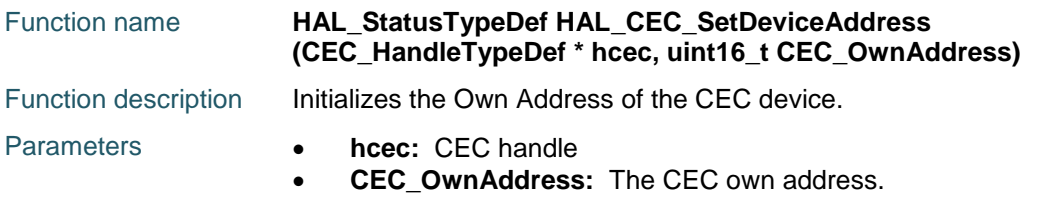

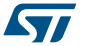

### <span id="page-136-0"></span>**HAL\_CEC\_MspInit**

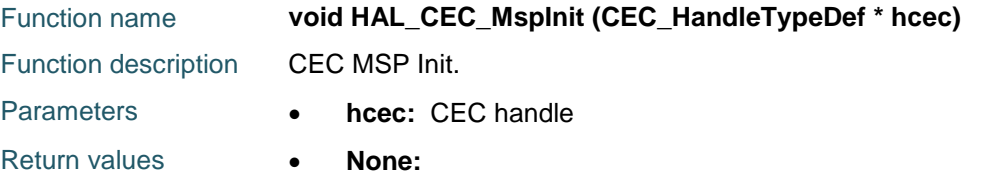

# <span id="page-136-1"></span>**HAL\_CEC\_MspDeInit**

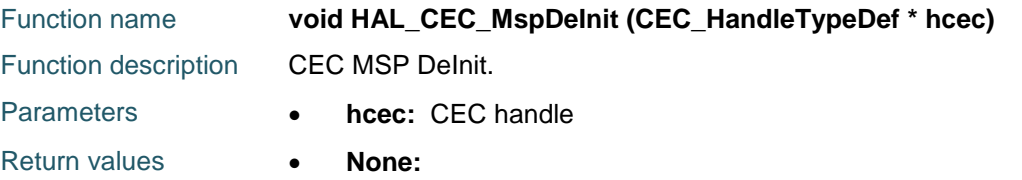

# <span id="page-136-2"></span>**HAL\_CEC\_Transmit\_IT**

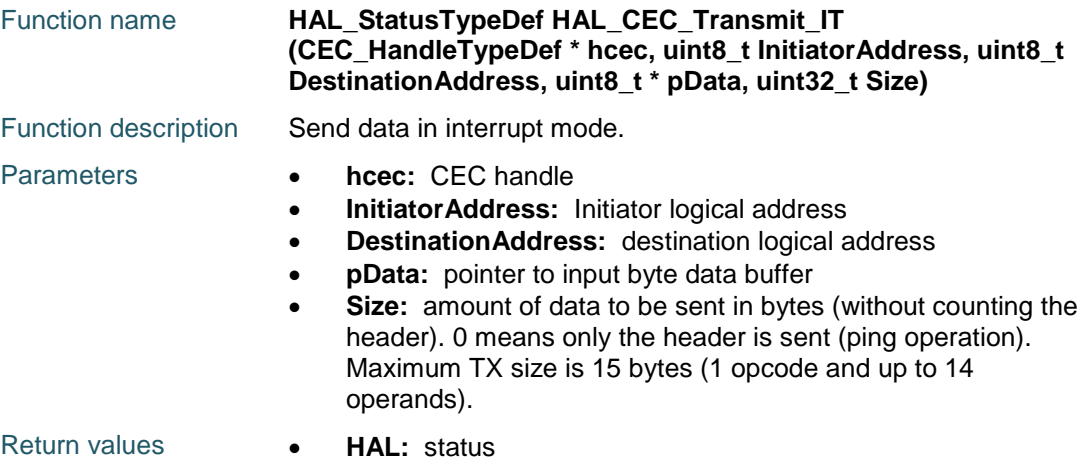

# <span id="page-136-3"></span>**HAL\_CEC\_GetLastReceivedFrameSize**

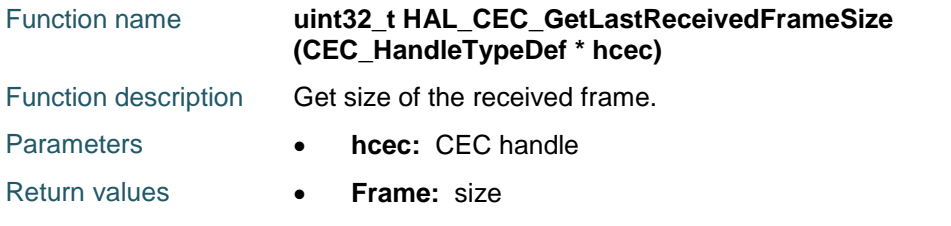

# <span id="page-136-4"></span>**HAL\_CEC\_ChangeRxBuffer**

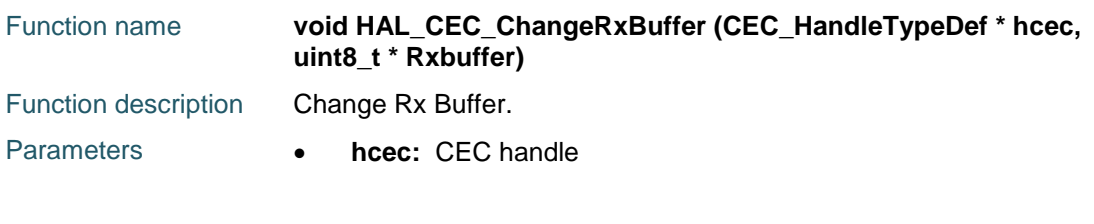

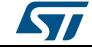

DocID025834 Rev 5 137/1838

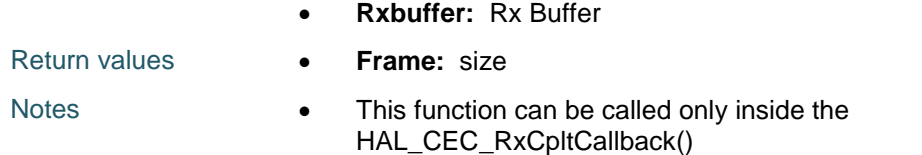

# <span id="page-137-0"></span>**HAL\_CEC\_IRQHandler**

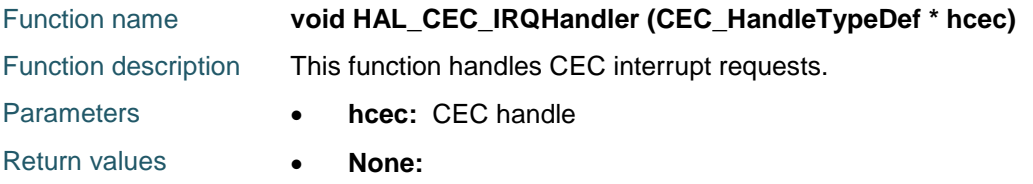

# <span id="page-137-1"></span>**HAL\_CEC\_TxCpltCallback**

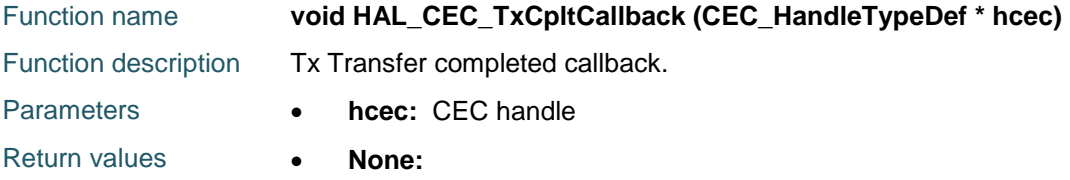

# <span id="page-137-2"></span>**HAL\_CEC\_RxCpltCallback**

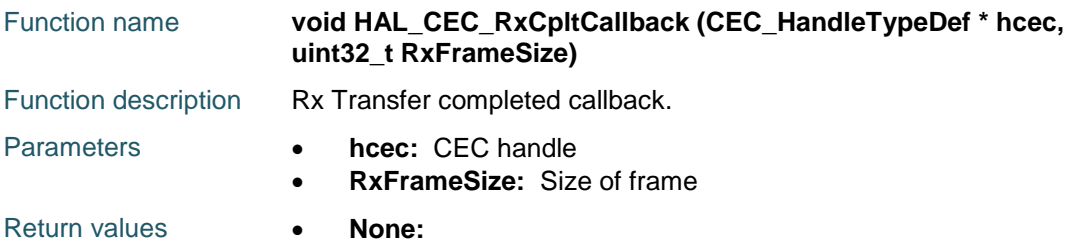

# <span id="page-137-3"></span>**HAL\_CEC\_ErrorCallback**

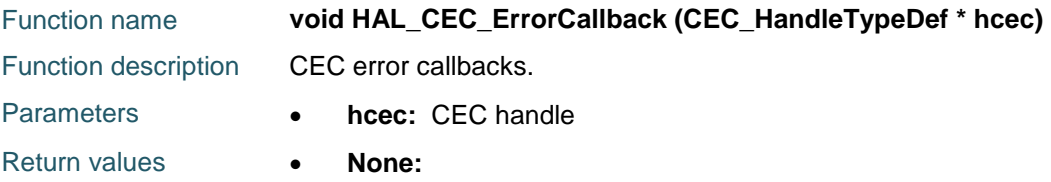

# <span id="page-137-4"></span>**HAL\_CEC\_GetState**

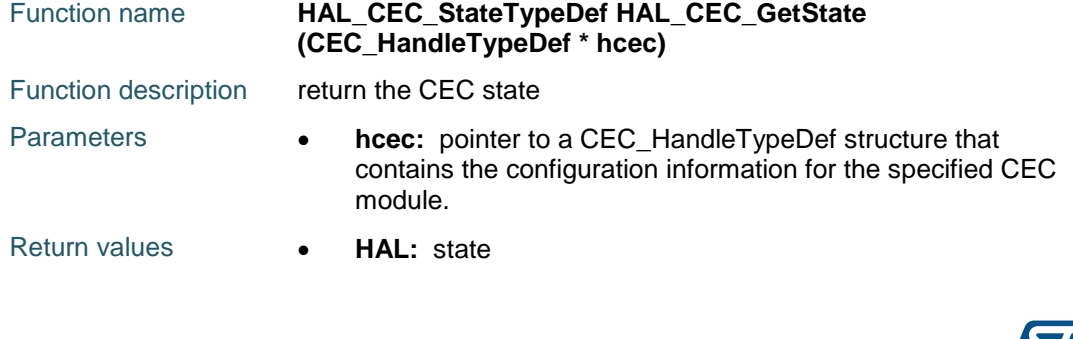

138/1838 DocID025834 Rev 5

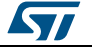

<span id="page-138-2"></span><span id="page-138-1"></span><span id="page-138-0"></span>**9.3.1 CEC**

 $\sqrt{2}$ 

<span id="page-138-3"></span>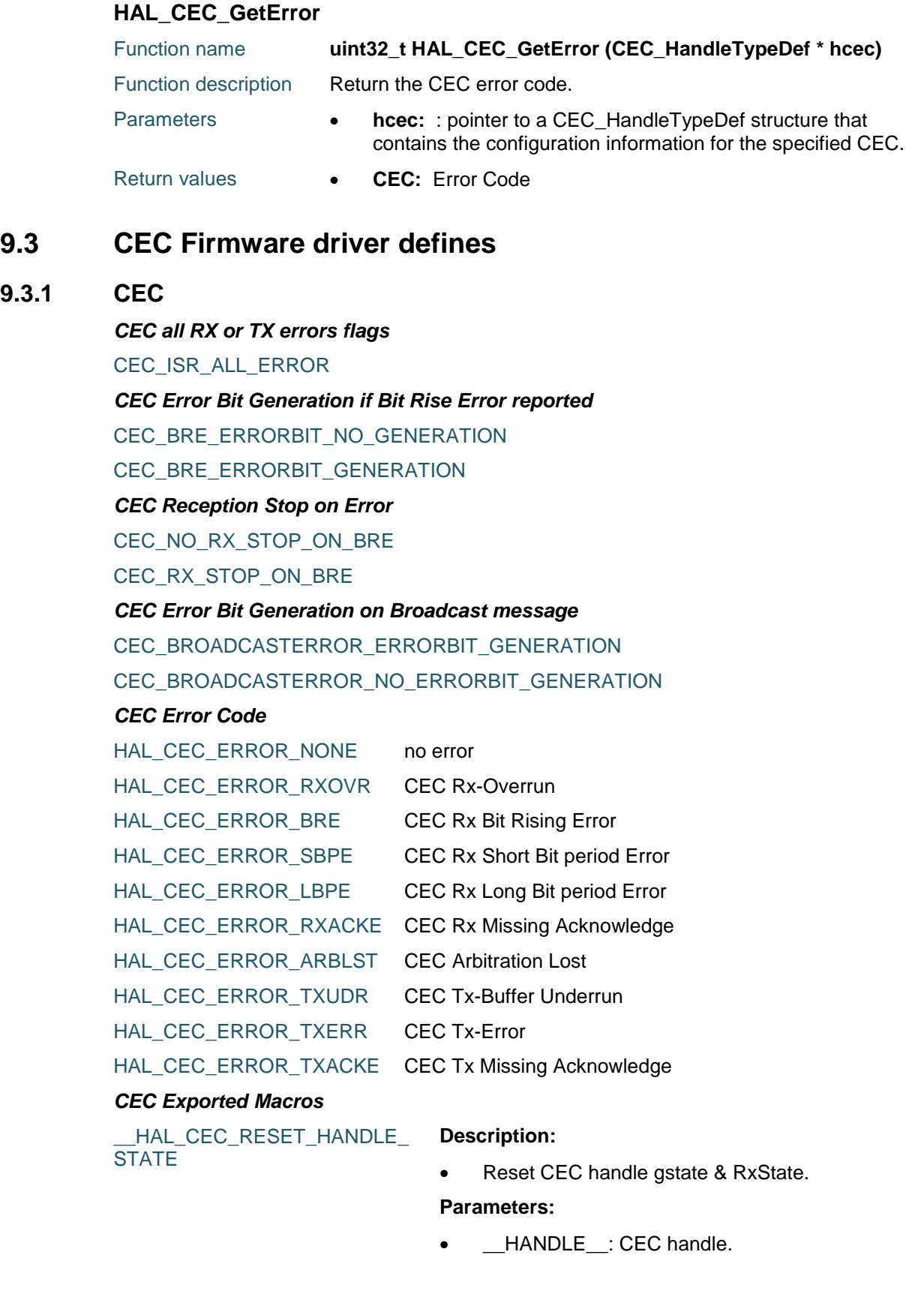

DocID025834 Rev 5 139/1838

#### **Return value:**

#### None

#### \_\_HAL\_CEC\_GET\_FLAG **Description:**

#### Checks whether or not the specified CEC interrupt flag is set.

#### **Parameters:**

- HANDLE : specifies the CEC Handle.
- \_\_FLAG\_\_: specifies the flag to check.
	- CEC\_FLAG\_TXACKE: Tx Missing acknowledge Error
		- CEC\_FLAG\_TXERR: Tx Error.
		- CEC\_FLAG\_TXUDR: Tx-Buffer Underrun.
	- CEC\_FLAG\_TXEND: End of transmission (successful transmission of the last byte).
	- CEC\_FLAG\_TXBR: Tx-Byte Request.
	- CEC\_FLAG\_ARBLST: Arbitration Lost
	- CEC\_FLAG\_RXACKE: Rx-Missing Acknowledge
	- CEC\_FLAG\_LBPE: Rx Long period Error
	- CEC\_FLAG\_SBPE: Rx Short period Error
	- CEC\_FLAG\_BRE: Rx Bit Rising Error
	- CEC\_FLAG\_RXOVR: Rx Overrun.
	- CEC\_FLAG\_RXEND: End Of Reception.
	- CEC\_FLAG\_RXBR: Rx-Byte Received.

#### **Return value:**

**ITStatus** 

#### \_\_HAL\_CEC\_CLEAR\_FLAG **Description:**

 Clears the interrupt or status flag when raised (write at 1)

#### **Parameters:**

- HANDLE : specifies the CEC Handle.
- FLAG : specifies the interrupt/status flag to clear. This parameter can be one of the following values:
	- CEC\_FLAG\_TXACKE: Tx Missing acknowledge Error
	- CEC\_FLAG\_TXERR: Tx Error.
	- CEC\_FLAG\_TXUDR: Tx-Buffer Underrun.
	- CEC\_FLAG\_TXEND: End of transmission (successful transmission of the last byte).
	- CEC\_FLAG\_TXBR: Tx-Byte Request.
	- CEC\_FLAG\_ARBLST: Arbitration Lost
	- CEC\_FLAG\_RXACKE: Rx-Missing Acknowledge
	- CEC\_FLAG\_LBPE: Rx Long period Error
	- CEC\_FLAG\_SBPE: Rx Short period Error
	- CEC\_FLAG\_BRE: Rx Bit Rising Error
	- CEC\_FLAG\_RXOVR: Rx Overrun.

140/1838 DocID025834 Rev 5

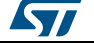

- CEC\_FLAG\_RXEND: End Of Reception.
- CEC\_FLAG\_RXBR: Rx-Byte Received.

#### **Return value:**

none

### \_\_HAL\_CEC\_ENABLE\_IT **Description:**

#### Enables the specified CEC interrupt.

#### **Parameters:**

- HANDLE : specifies the CEC Handle.
- INTERRUPT : specifies the CEC interrupt to enable. This parameter can be one of the following values:
	- CEC\_IT\_TXACKE: Tx Missing acknowledge Error IT Enable
	- CEC\_IT\_TXERR: Tx Error IT Enable
	- CEC\_IT\_TXUDR: Tx-Buffer Underrun IT Enable
	- CEC\_IT\_TXEND: End of transmission IT Enable
	- CEC\_IT\_TXBR: Tx-Byte Request IT Enable
	- CEC\_IT\_ARBLST: Arbitration Lost IT Enable
	- CEC\_IT\_RXACKE: Rx-Missing Acknowledge IT Enable
	- CEC\_IT\_LBPE: Rx Long period Error IT Enable
	- CEC\_IT\_SBPE: Rx Short period Error IT Enable
	- CEC\_IT\_BRE: Rx Bit Rising Error IT Enable
	- CEC\_IT\_RXOVR: Rx Overrun IT Enable
	- CEC\_IT\_RXEND: End Of Reception IT Enable
	- CEC\_IT\_RXBR: Rx-Byte Received IT Enable

#### **Return value:**

none

#### HAL CEC DISABLE IT **Description:**

Disables the specified CEC interrupt.

#### **Parameters:**

- \_\_HANDLE\_\_: specifies the CEC Handle.
- INTERRUPT : specifies the CEC interrupt to disable. This parameter can be one of the following values:
	- CEC\_IT\_TXACKE: Tx Missing acknowledge Error IT Enable
	- CEC IT\_TXERR: Tx Error IT Enable
	- CEC\_IT\_TXUDR: Tx-Buffer Underrun IT Enable
	- CEC\_IT\_TXEND: End of transmission IT

DocID025834 Rev 5 141/1838

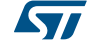

Enable

- CEC\_IT\_TXBR: Tx-Byte Request IT Enable
- CEC\_IT\_ARBLST: Arbitration Lost IT Enable
- CEC\_IT\_RXACKE: Rx-Missing Acknowledge IT Enable
- CEC\_IT\_LBPE: Rx Long period Error IT Enable
- CEC\_IT\_SBPE: Rx Short period Error IT Enable
- CEC\_IT\_BRE: Rx Bit Rising Error IT Enable
- CEC\_IT\_RXOVR: Rx Overrun IT Enable - CEC IT RXEND: End Of Reception IT
- Enable
- CEC\_IT\_RXBR: Rx-Byte Received IT Enable

#### **Return value:**

none

### \_\_HAL\_CEC\_GET\_IT\_SOURCE **Description:**

 Checks whether or not the specified CEC interrupt is enabled.

#### **Parameters:**

- \_\_HANDLE\_\_: specifies the CEC Handle.
- INTERRUPT : specifies the CEC interrupt to check. This parameter can be one of the following values:
	- CEC\_IT\_TXACKE: Tx Missing acknowledge Error IT Enable
	- CEC IT TXERR: Tx Error IT Enable
	- CEC\_IT\_TXUDR: Tx-Buffer Underrun IT Enable
	- CEC\_IT\_TXEND: End of transmission IT Enable
	- CEC\_IT\_TXBR: Tx-Byte Request IT Enable
	- CEC\_IT\_ARBLST: Arbitration Lost IT Enable
	- CEC\_IT\_RXACKE: Rx-Missing Acknowledge IT Enable
	- CEC\_IT\_LBPE: Rx Long period Error IT Enable
	- CEC\_IT\_SBPE: Rx Short period Error IT Enable
	- CEC\_IT\_BRE: Rx Bit Rising Error IT Enable
	- CEC\_IT\_RXOVR: Rx Overrun IT Enable
	- CEC\_IT\_RXEND: End Of Reception IT Enable
	- CEC\_IT\_RXBR: Rx-Byte Received IT Enable

# **Return value:**

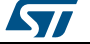

 $\sqrt{11}$ 

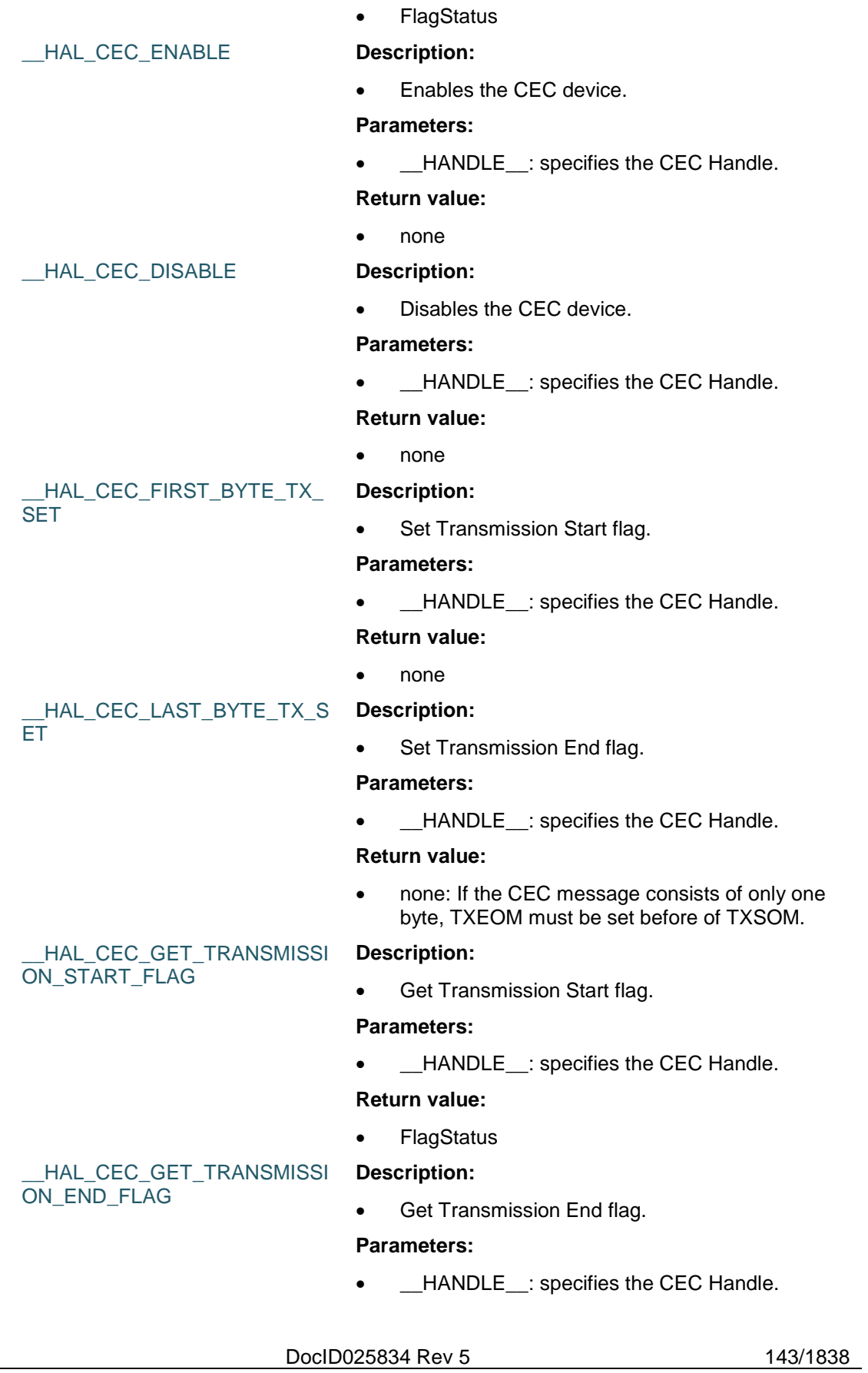

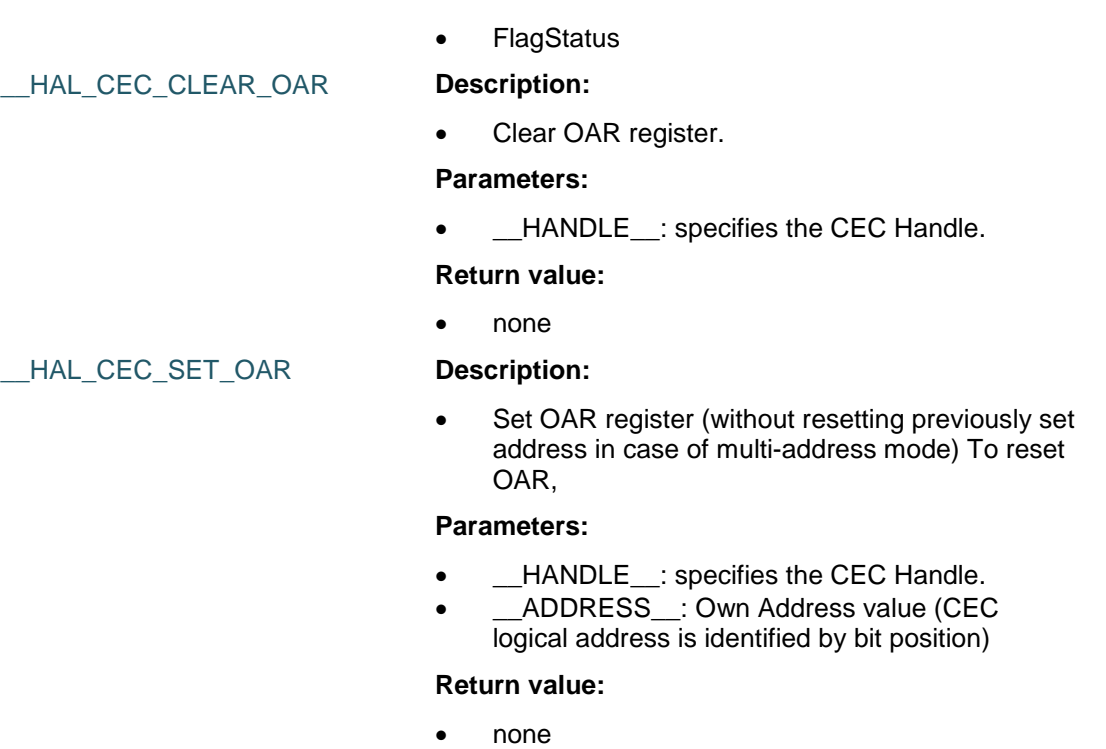

**Return value:**

#### *CEC Flags definition*

CEC\_FLAG\_TXACKE CEC\_FLAG\_TXERR CEC\_FLAG\_TXUDR CEC\_FLAG\_TXEND CEC\_FLAG\_TXBR CEC\_FLAG\_ARBLST CEC\_FLAG\_RXACKE CEC\_FLAG\_LBPE CEC\_FLAG\_SBPE CEC\_FLAG\_BRE CEC\_FLAG\_RXOVR CEC\_FLAG\_RXEND CEC\_FLAG\_RXBR *CEC all RX errors interrupts enabling flag* CEC\_IER\_RX\_ALL\_ERR *CEC all TX errors interrupts enabling flag* CEC\_IER\_TX\_ALL\_ERR *CEC Initiator logical address position in message header*

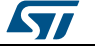
**UM1725 HAL** CEC Generic Driver CEC\_INITIATOR\_LSB\_POS *CEC Interrupts definition* CEC\_IT\_TXACKE CEC\_IT\_TXERR CEC\_IT\_TXUDR CEC\_IT\_TXEND CEC\_IT\_TXBR CEC\_IT\_ARBLST CEC\_IT\_RXACKE CEC\_IT\_LBPE CEC\_IT\_SBPE CEC\_IT\_BRE CEC\_IT\_RXOVR CEC\_IT\_RXEND CEC\_IT\_RXBR *CEC Error Bit Generation if Long Bit Period Error reported* CEC\_LBPE\_ERRORBIT\_NO\_GENERATION CEC\_LBPE\_ERRORBIT\_GENERATION *CEC Listening mode option* CEC\_REDUCED\_LISTENING\_MODE CEC\_FULL\_LISTENING\_MODE *CEC Device Own Address position in CEC CFGR register* CEC\_CFGR\_OAR\_LSB\_POS *CEC Own Address* CEC\_OWN\_ADDRESS\_NONE CEC\_OWN\_ADDRESS\_0 CEC OWN ADDRESS 1 CEC\_OWN\_ADDRESS\_2 CEC\_OWN\_ADDRESS\_3 CEC\_OWN\_ADDRESS\_4 CEC\_OWN\_ADDRESS\_5 CEC\_OWN\_ADDRESS\_6 CEC\_OWN\_ADDRESS\_7 CEC\_OWN\_ADDRESS\_8 CEC OWN ADDRESS 9 CEC OWN ADDRESS 10

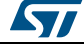

DocID025834 Rev 5 145/1838

CEC\_OWN\_ADDRESS\_11 CEC\_OWN\_ADDRESS\_12

CEC OWN ADDRESS 13

CEC\_OWN\_ADDRESS\_14

*CEC Signal Free Time start option*

CEC\_SFT\_START\_ON\_TXSOM

CEC\_SFT\_START\_ON\_TX\_RX\_END

*CEC Signal Free Time setting parameter*

CEC\_DEFAULT\_SFT

CEC\_0\_5\_BITPERIOD\_SFT

CEC\_1\_5\_BITPERIOD\_SFT

CEC\_2\_5\_BITPERIOD\_SFT

CEC\_3\_5\_BITPERIOD\_SFT

CEC\_4\_5\_BITPERIOD\_SFT

CEC 5 5 BITPERIOD SFT

CEC\_6\_5\_BITPERIOD\_SFT

## *CEC Receiver Tolerance*

CEC STANDARD TOLERANCE

CEC\_EXTENDED\_TOLERANCE

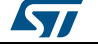

# **10 HAL CORTEX Generic Driver**

## **10.1 CORTEX Firmware driver registers structures**

## **10.1.1 MPU\_Region\_InitTypeDef**

#### **Data Fields**

- *uint8\_t Enable*
- *uint8\_t Number*
- *uint32\_t BaseAddress*
- *uint8\_t Size*
- *uint8\_t SubRegionDisable*
- *uint8\_t TypeExtField*
- *uint8\_t AccessPermission*
- *uint8\_t DisableExec*
- *uint8\_t IsShareable*
- *uint8\_t IsCacheable*
- *uint8\_t IsBufferable*

#### **Field Documentation**

- *uint8\_t MPU\_Region\_InitTypeDef::Enable* Specifies the status of the region. This parameter can be a value of *[CORTEX\\_MPU\\_Region\\_Enable](#page-153-0)*
- *uint8\_t MPU\_Region\_InitTypeDef::Number* Specifies the number of the region to protect. This parameter can be a value of *[CORTEX\\_MPU\\_Region\\_Number](#page-153-1)*
- *uint32\_t MPU\_Region\_InitTypeDef::BaseAddress* Specifies the base address of the region to protect.
- *uint8\_t MPU\_Region\_InitTypeDef::Size* Specifies the size of the region to protect. This parameter can be a value of *[CORTEX\\_MPU\\_Region\\_Size](#page-154-0)*
- *uint8\_t MPU\_Region\_InitTypeDef::SubRegionDisable* Specifies the number of the subregion protection to disable. This parameter must be a number between Min  $Data = 0x00$  and Max  $Data = 0xFF$
- *uint8\_t MPU\_Region\_InitTypeDef::TypeExtField* Specifies the TEX field level. This parameter can be a value of *[CORTEX\\_MPU\\_TEX\\_Levels](#page-154-1)*
- *uint8\_t MPU\_Region\_InitTypeDef::AccessPermission* Specifies the region access permission type. This parameter can be a value of *[CORTEX\\_MPU\\_Region\\_Permission\\_Attributes](#page-153-2)*
- *uint8\_t MPU\_Region\_InitTypeDef::DisableExec* Specifies the instruction access status. This parameter can be a value of *[CORTEX\\_MPU\\_Instruction\\_Access](#page-153-3)*
- *uint8\_t MPU\_Region\_InitTypeDef::IsShareable* Specifies the shareability status of the protected region. This parameter can be a value of *[CORTEX\\_MPU\\_Access\\_Shareable](#page-153-4)*
- *uint8\_t MPU\_Region\_InitTypeDef::IsCacheable* Specifies the cacheable status of the region protected. This parameter can be a value of *[CORTEX\\_MPU\\_Access\\_Cacheable](#page-153-5)*

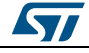

DocID025834 Rev 5 147/1838

 *uint8\_t MPU\_Region\_InitTypeDef::IsBufferable* Specifies the bufferable status of the protected region. This parameter can be a value of *[CORTEX\\_MPU\\_Access\\_Bufferable](#page-153-6)*

# **10.2 CORTEX Firmware driver API description**

## **10.2.1 How to use this driver**

### **How to configure Interrupts using CORTEX HAL driver**

This section provides functions allowing to configure the NVIC interrupts (IRQ). The Cortex-M4 exceptions are managed by CMSIS functions.

- 1. Configure the NVIC Priority Grouping using HAL\_NVIC\_SetPriorityGrouping() function according to the following table.
- 2. Configure the priority of the selected IRQ Channels using HAL\_NVIC\_SetPriority().
- 3. Enable the selected IRQ Channels using HAL\_NVIC\_EnableIRQ().
- 4. please refer to programming manual for details in how to configure priority. When the NVIC\_PRIORITYGROUP\_0 is selected, IRQ preemption is no more possible. The pending IRQ priority will be managed only by the sub priority. IRQ priority order (sorted by highest to lowest priority): Lowest preemption priorityLowest sub priorityLowest hardware priority (IRQ number)

## **How to configure Systick using CORTEX HAL driver**

Setup SysTick Timer for time base.

- The HAL\_SYSTICK\_Config() function calls the SysTick\_Config() function which is a CMSIS function that:
	- Configures the SysTick Reload register with value passed as function parameter.
	- Configures the SysTick IRQ priority to the lowest value 0x0F.
	- Resets the SysTick Counter register.
	- Configures the SysTick Counter clock source to be Core Clock Source (HCLK).
	- Enables the SysTick Interrupt.
	- Starts the SysTick Counter.
- You can change the SysTick Clock source to be HCLK\_Div8 by calling the macro \_\_HAL\_CORTEX\_SYSTICKCLK\_CONFIG(SYSTICK\_CLKSOURCE\_HCLK\_DIV8) just after the HAL\_SYSTICK\_Config() function call. The \_\_HAL\_CORTEX\_SYSTICKCLK\_CONFIG() macro is defined inside the stm32f4xx\_hal\_cortex.h file.
- You can change the SysTick IRQ priority by calling the HAL\_NVIC\_SetPriority(SysTick\_IRQn,...) function just after the HAL\_SYSTICK\_Config() function call. The HAL\_NVIC\_SetPriority() call the NVIC\_SetPriority() function which is a CMSIS function.
- To adjust the SysTick time base, use the following formula: Reload Value = SysTick Counter Clock (Hz) x Desired Time base (s)
	- Reload Value is the parameter to be passed for HAL\_SYSTICK\_Config() function
	- Reload Value should not exceed 0xFFFFFF

## **10.2.2 Initialization and de-initialization functions**

This section provides the CORTEX HAL driver functions allowing to configure Interrupts Systick functionalities

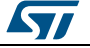

This section contains the following APIs:

- *[HAL\\_NVIC\\_SetPriorityGrouping\(\)](#page-148-0)*
- *[HAL\\_NVIC\\_SetPriority\(\)](#page-149-0)*
- *[HAL\\_NVIC\\_EnableIRQ\(\)](#page-149-1)*
- *[HAL\\_NVIC\\_DisableIRQ\(\)](#page-149-2)*
- *[HAL\\_NVIC\\_SystemReset\(\)](#page-149-3)*
- *[HAL\\_SYSTICK\\_Config\(\)](#page-149-4)*

#### **10.2.3 Peripheral Control functions**

This subsection provides a set of functions allowing to control the CORTEX (NVIC, SYSTICK, MPU) functionalities.

This section contains the following APIs:

- *[HAL\\_MPU\\_Disable\(\)](#page-152-0)*
- *[HAL\\_MPU\\_Enable\(\)](#page-152-1)*
- *[HAL\\_MPU\\_ConfigRegion\(\)](#page-152-2)*
- *[HAL\\_NVIC\\_GetPriorityGrouping\(\)](#page-150-0)*
- *[HAL\\_NVIC\\_GetPriority\(\)](#page-150-1)*
- *[HAL\\_NVIC\\_SetPendingIRQ\(\)](#page-151-0)*
- *[HAL\\_NVIC\\_GetPendingIRQ\(\)](#page-150-2)*
- *[HAL\\_NVIC\\_ClearPendingIRQ\(\)](#page-151-1)*
- *[HAL\\_NVIC\\_GetActive\(\)](#page-151-2)*
- *[HAL\\_SYSTICK\\_CLKSourceConfig\(\)](#page-151-3)*
- *[HAL\\_SYSTICK\\_IRQHandler\(\)](#page-152-3)*
- *[HAL\\_SYSTICK\\_Callback\(\)](#page-152-4)*

### **10.2.4 Detailed description of functions**

#### <span id="page-148-0"></span>**HAL\_NVIC\_SetPriorityGrouping**

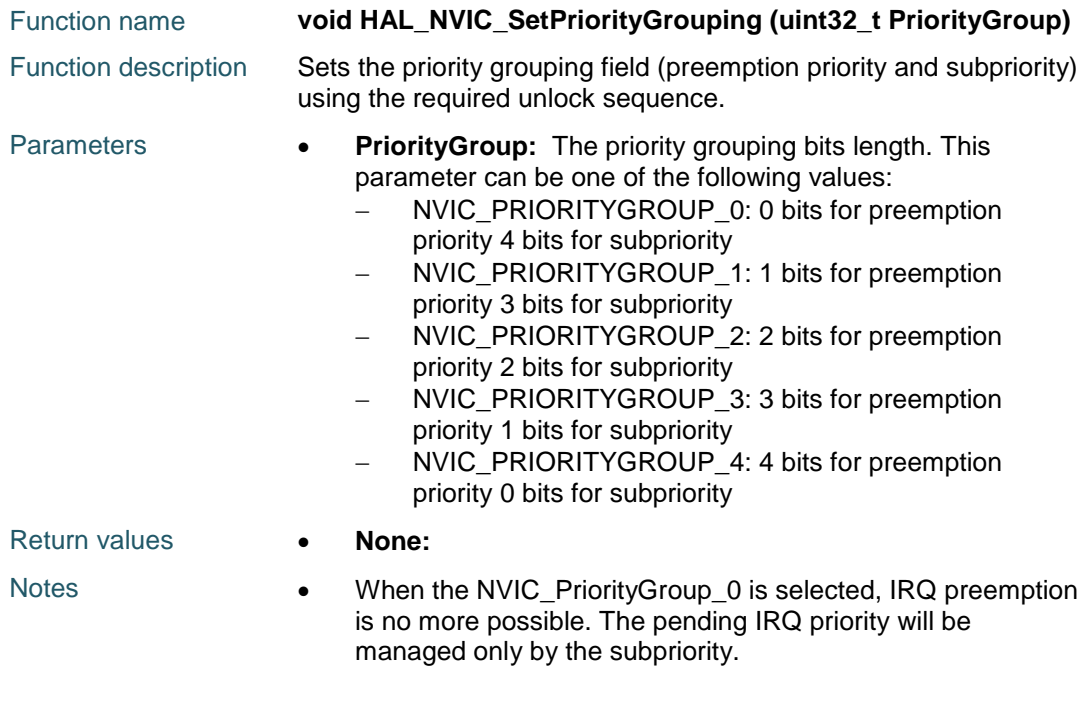

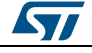

DocID025834 Rev 5 149/1838

<span id="page-149-4"></span><span id="page-149-3"></span><span id="page-149-2"></span><span id="page-149-1"></span><span id="page-149-0"></span>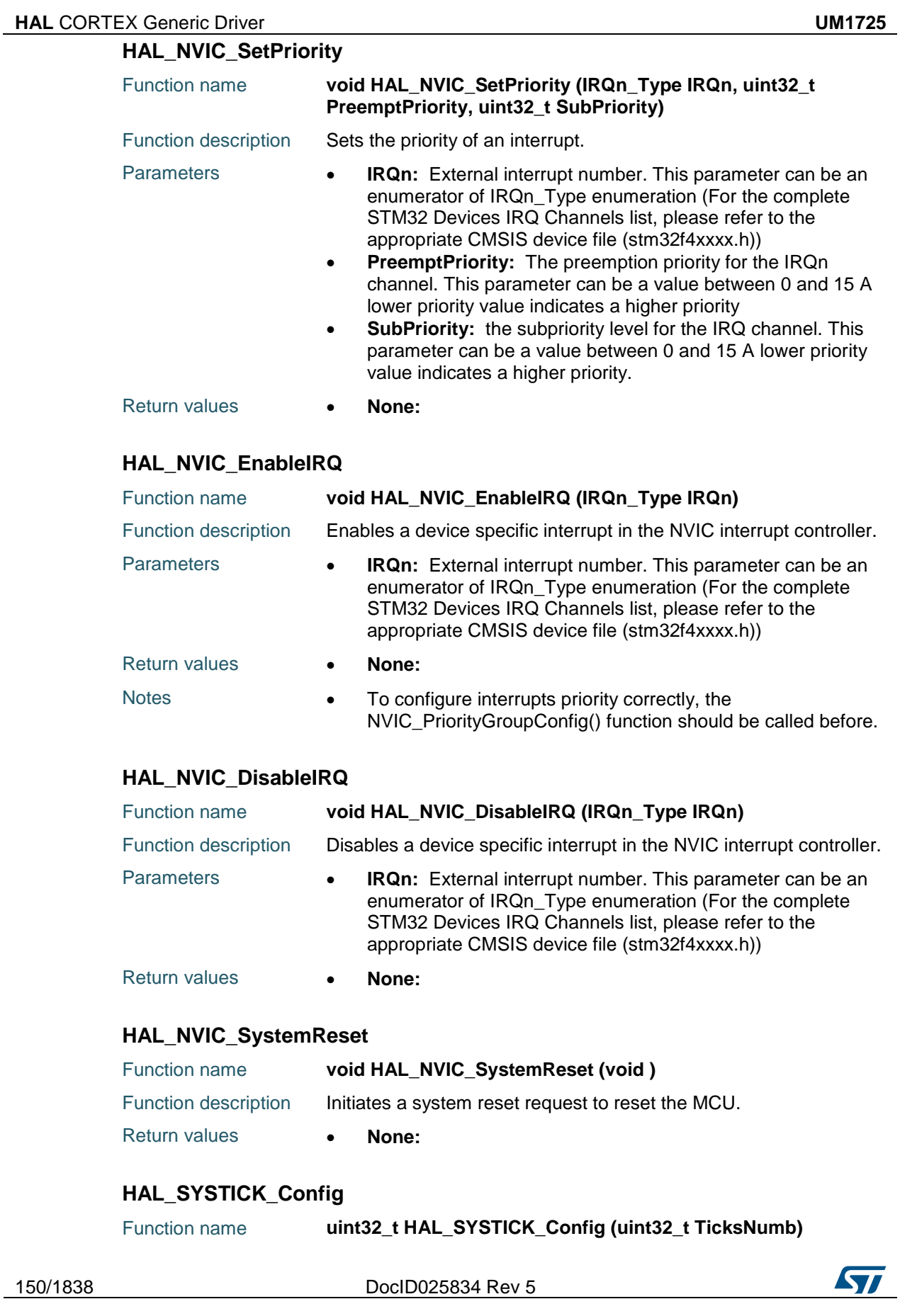

<span id="page-150-2"></span>ST

<span id="page-150-1"></span><span id="page-150-0"></span>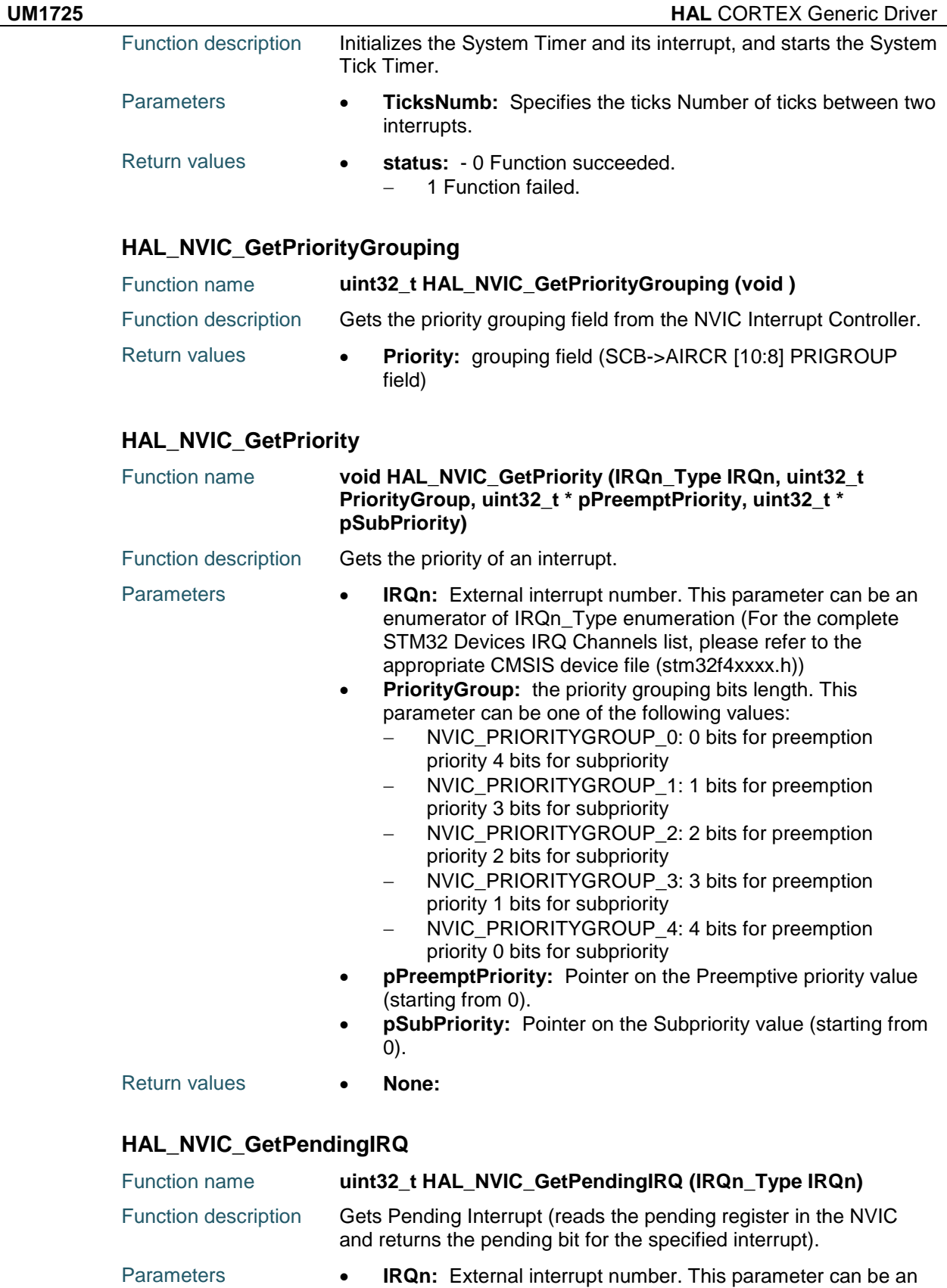

DocID025834 Rev 5 151/1838

enumerator of IRQn\_Type enumeration (For the complete

<span id="page-151-1"></span><span id="page-151-0"></span>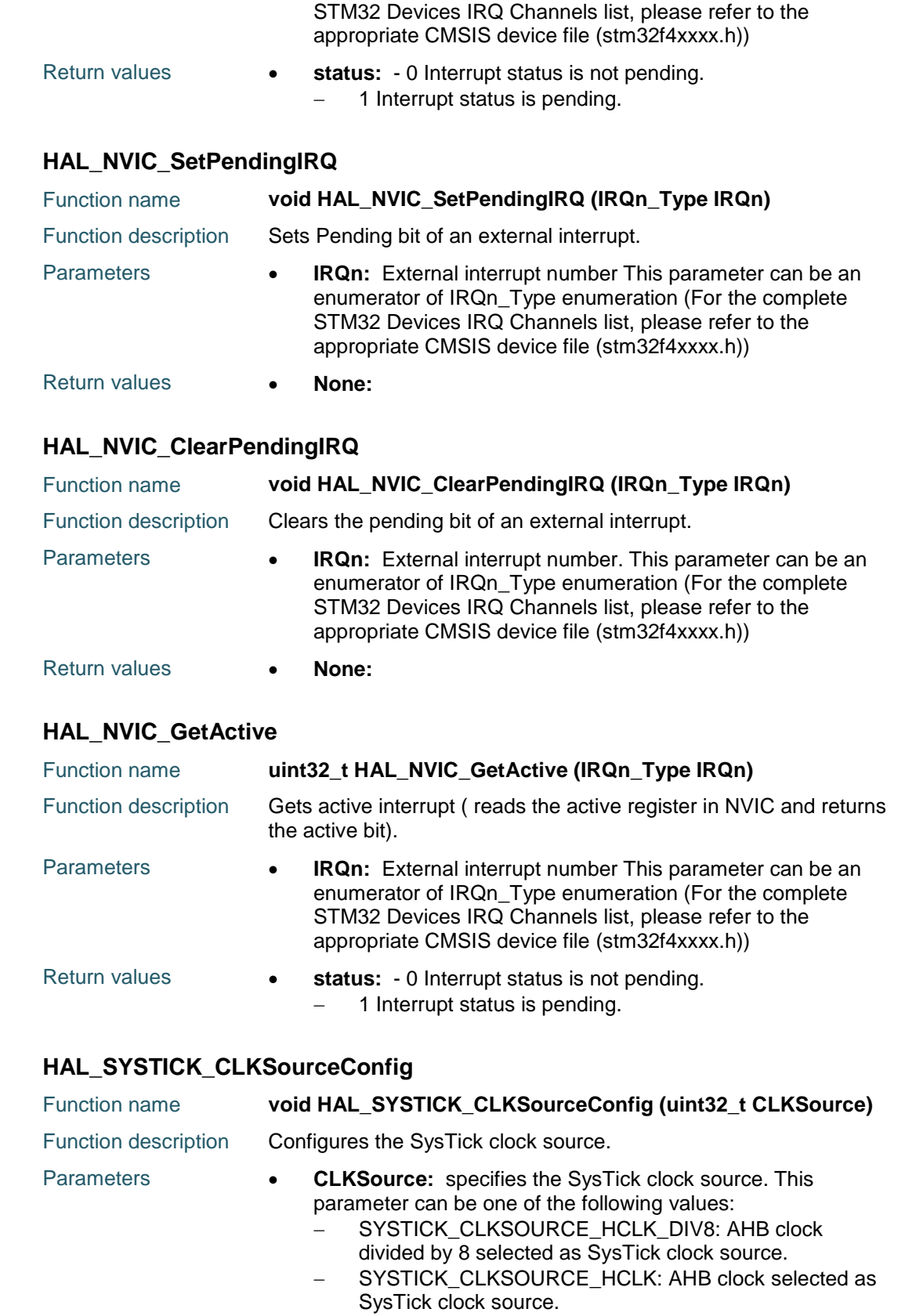

<span id="page-151-3"></span><span id="page-151-2"></span> $\sqrt{2}$ 152/1838 DocID025834 Rev 5

<span id="page-152-4"></span><span id="page-152-3"></span><span id="page-152-1"></span>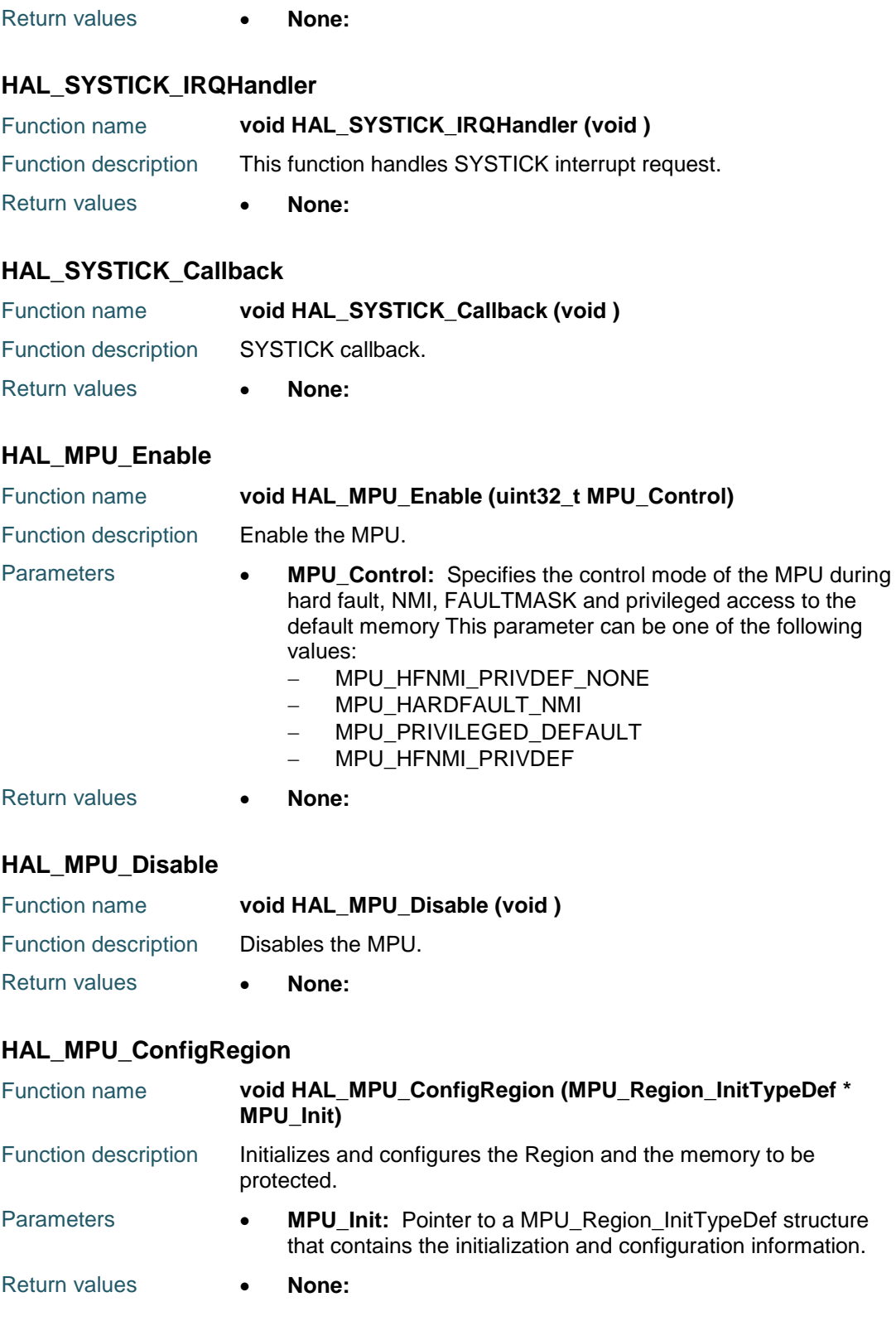

<span id="page-152-2"></span><span id="page-152-0"></span>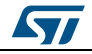

DocID025834 Rev 5 153/1838

# <span id="page-153-6"></span><span id="page-153-5"></span><span id="page-153-4"></span><span id="page-153-3"></span>**HAL** CORTEX Generic Driver **UM1725 10.3 CORTEX Firmware driver defines 10.3.1 CORTEX** *CORTEX MPU Instruction Access Bufferable* MPU\_ACCESS\_BUFFERABLE MPU ACCESS NOT BUFFERABLE *CORTEX MPU Instruction Access Cacheable* MPU\_ACCESS\_CACHEABLE MPU ACCESS NOT CACHEABLE *CORTEX MPU Instruction Access Shareable* MPU\_ACCESS\_SHAREABLE MPU ACCESS NOT SHAREABLE *MPU HFNMI and PRIVILEGED Access control* MPU\_HFNMI\_PRIVDEF\_NONE MPU\_HARDFAULT\_NMI MPU\_PRIVILEGED\_DEFAULT MPU\_HFNMI\_PRIVDEF *CORTEX MPU Instruction Access* MPU\_INSTRUCTION\_ACCESS\_ENABLE MPU\_INSTRUCTION\_ACCESS\_DISABLE *CORTEX MPU Region Enable* MPU\_REGION\_ENABLE MPU\_REGION\_DISABLE *CORTEX MPU Region Number* MPU\_REGION\_NUMBER0 MPU\_REGION\_NUMBER1 MPU\_REGION\_NUMBER2 MPU\_REGION\_NUMBER3 MPU\_REGION\_NUMBER4 MPU\_REGION\_NUMBER5 MPU\_REGION\_NUMBER6 MPU\_REGION\_NUMBER7 *CORTEX MPU Region Permission Attributes* MPU\_REGION\_NO\_ACCESS MPU\_REGION\_PRIV\_RW MPU\_REGION\_PRIV\_RW\_URO MPU\_REGION\_FULL\_ACCESS

<span id="page-153-2"></span><span id="page-153-1"></span><span id="page-153-0"></span>

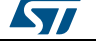

<span id="page-154-0"></span>MPU\_REGION\_PRIV\_RO MPU\_REGION\_PRIV\_RO\_URO *CORTEX MPU Region Size* MPU\_REGION\_SIZE\_32B MPU\_REGION\_SIZE\_64B MPU\_REGION\_SIZE\_128B MPU\_REGION\_SIZE\_256B MPU\_REGION\_SIZE\_512B MPU\_REGION\_SIZE\_1KB MPU\_REGION\_SIZE\_2KB MPU\_REGION\_SIZE\_4KB MPU\_REGION\_SIZE\_8KB MPU\_REGION\_SIZE\_16KB MPU\_REGION\_SIZE\_32KB MPU\_REGION\_SIZE\_64KB MPU\_REGION\_SIZE\_128KB MPU\_REGION\_SIZE\_256KB MPU\_REGION\_SIZE\_512KB MPU\_REGION\_SIZE\_1MB MPU\_REGION\_SIZE\_2MB MPU\_REGION\_SIZE\_4MB MPU\_REGION\_SIZE\_8MB MPU\_REGION\_SIZE\_16MB MPU\_REGION\_SIZE\_32MB MPU\_REGION\_SIZE\_64MB MPU\_REGION\_SIZE\_128MB MPU\_REGION\_SIZE\_256MB MPU\_REGION\_SIZE\_512MB MPU\_REGION\_SIZE\_1GB MPU\_REGION\_SIZE\_2GB MPU\_REGION\_SIZE\_4GB *MPU TEX Levels* MPU\_TEX\_LEVEL0 MPU\_TEX\_LEVEL1 MPU\_TEX\_LEVEL2 *CORTEX Preemption Priority Group*

<span id="page-154-1"></span>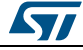

DocID025834 Rev 5 155/1838

NVIC\_PRIORITYGROUP\_0 0 bits for pre-emption priority 4 bits for subpriority NVIC\_PRIORITYGROUP\_1 1 bits for pre-emption priority 3 bits for subpriority NVIC\_PRIORITYGROUP\_2 2 bits for pre-emption priority 2 bits for subpriority NVIC\_PRIORITYGROUP\_3 3 bits for pre-emption priority 1 bits for subpriority NVIC\_PRIORITYGROUP\_4 4 bits for pre-emption priority 0 bits for subpriority *CORTEX \_SysTick clock source*

SYSTICK\_CLKSOURCE\_HCLK\_DIV8

SYSTICK\_CLKSOURCE\_HCLK

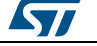

# **11 HAL CRC Generic Driver**

# **11.1 CRC Firmware driver registers structures**

## **11.1.1 CRC\_HandleTypeDef**

#### **Data Fields**

- *CRC\_TypeDef \* Instance*
- *HAL\_LockTypeDef Lock*
- *\_\_IO HAL\_CRC\_StateTypeDef State*

#### **Field Documentation**

- *CRC\_TypeDef\* CRC\_HandleTypeDef::Instance* Register base address
- *HAL\_LockTypeDef CRC\_HandleTypeDef::Lock* CRC locking object
- *\_\_IO HAL\_CRC\_StateTypeDef CRC\_HandleTypeDef::State* CRC communication state

# **11.2 CRC Firmware driver API description**

## **11.2.1 How to use this driver**

The CRC HAL driver can be used as follows:

- 1. Enable CRC AHB clock using \_\_HAL\_RCC\_CRC\_CLK\_ENABLE();
- 2. Use HAL\_CRC\_Accumulate() function to compute the CRC value of a 32-bit data buffer using combination of the previous CRC value and the new one.
- 3. Use HAL\_CRC\_Calculate() function to compute the CRC Value of a new 32-bit data buffer. This function resets the CRC computation unit before starting the computation to avoid getting wrong CRC values.

## **11.2.2 Initialization and de-initialization functions**

This section provides functions allowing to:

- Initialize the CRC according to the specified parameters in the CRC\_InitTypeDef and create the associated handle
- DeInitialize the CRC peripheral
- Initialize the CRC MSP
- DeInitialize CRC MSP

This section contains the following APIs:

- *[HAL\\_CRC\\_Init\(\)](#page-157-0)*
- *[HAL\\_CRC\\_DeInit\(\)](#page-157-1)*
- *[HAL\\_CRC\\_MspInit\(\)](#page-157-2)*
- *[HAL\\_CRC\\_MspDeInit\(\)](#page-157-3)*

## **11.2.3 Peripheral Control functions**

This section provides functions allowing to:

 Compute the 32-bit CRC value of 32-bit data buffer, using combination of the previous CRC value and the new one.

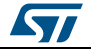

DocID025834 Rev 5 157/1838

 Compute the 32-bit CRC value of 32-bit data buffer, independently of the previous CRC value.

This section contains the following APIs:

- *[HAL\\_CRC\\_Accumulate\(\)](#page-158-0)*
- *[HAL\\_CRC\\_Calculate\(\)](#page-158-1)*

## **11.2.4 Peripheral State functions**

This subsection permits to get in run-time the status of the peripheral and the data flow. This section contains the following APIs:

*[HAL\\_CRC\\_GetState\(\)](#page-158-2)*

## **11.2.5 Detailed description of functions**

#### <span id="page-157-0"></span>**HAL\_CRC\_Init**

<span id="page-157-3"></span><span id="page-157-2"></span><span id="page-157-1"></span>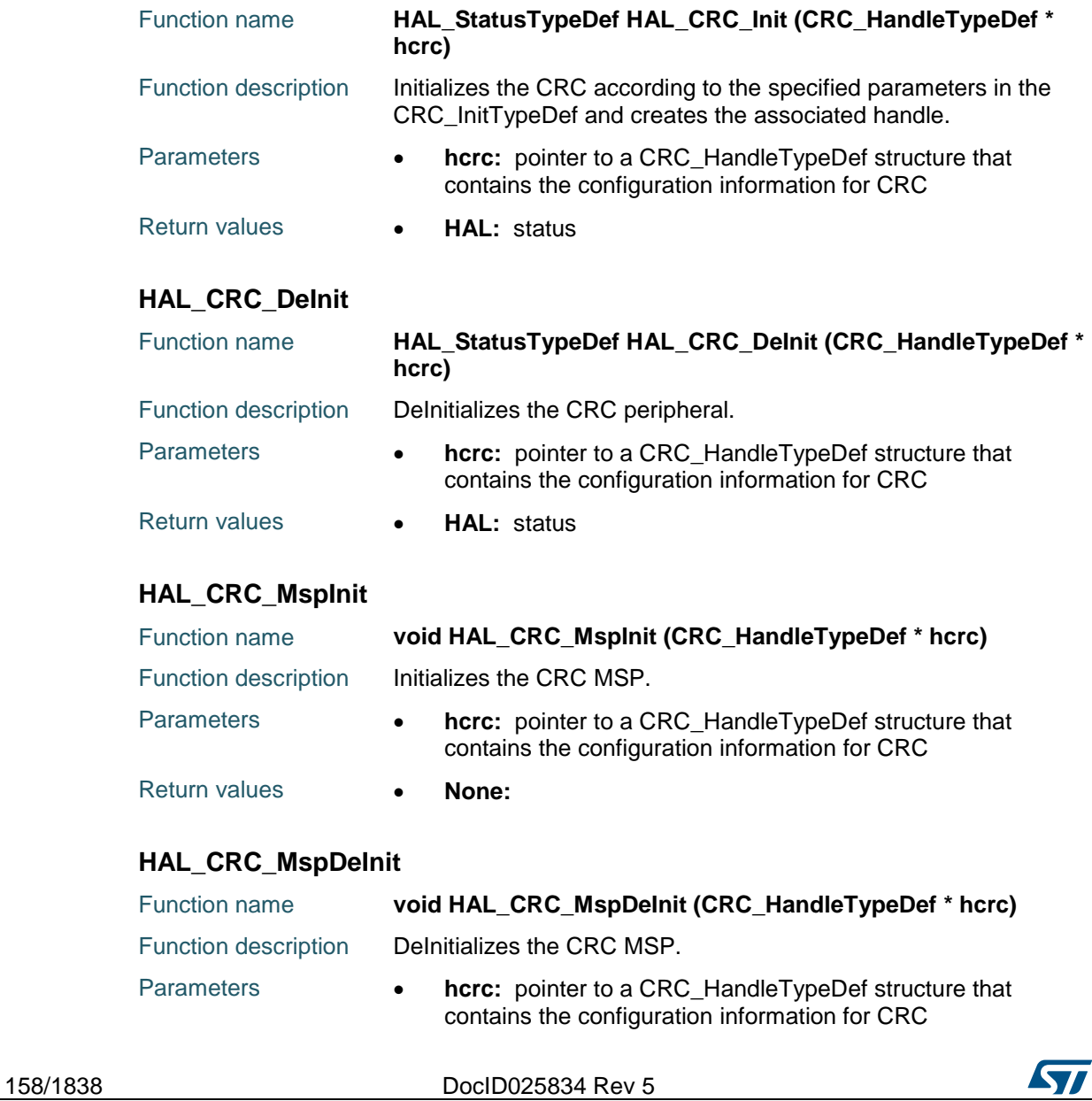

<span id="page-158-1"></span><span id="page-158-0"></span>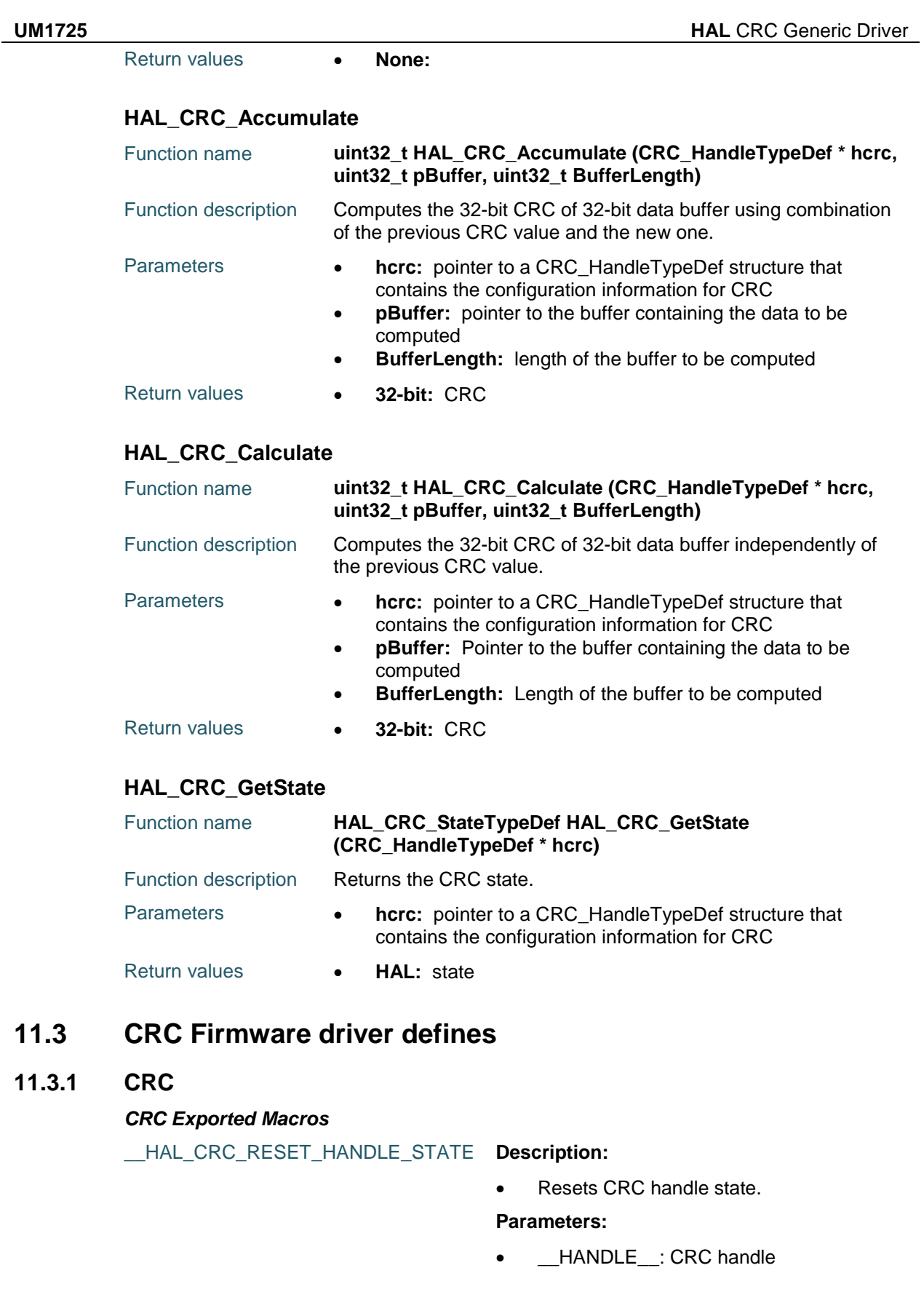

 $\sqrt{2}$ 

<span id="page-158-2"></span> $11.3$ 

**11.3.1 CRC**

DocID025834 Rev 5 159/1838

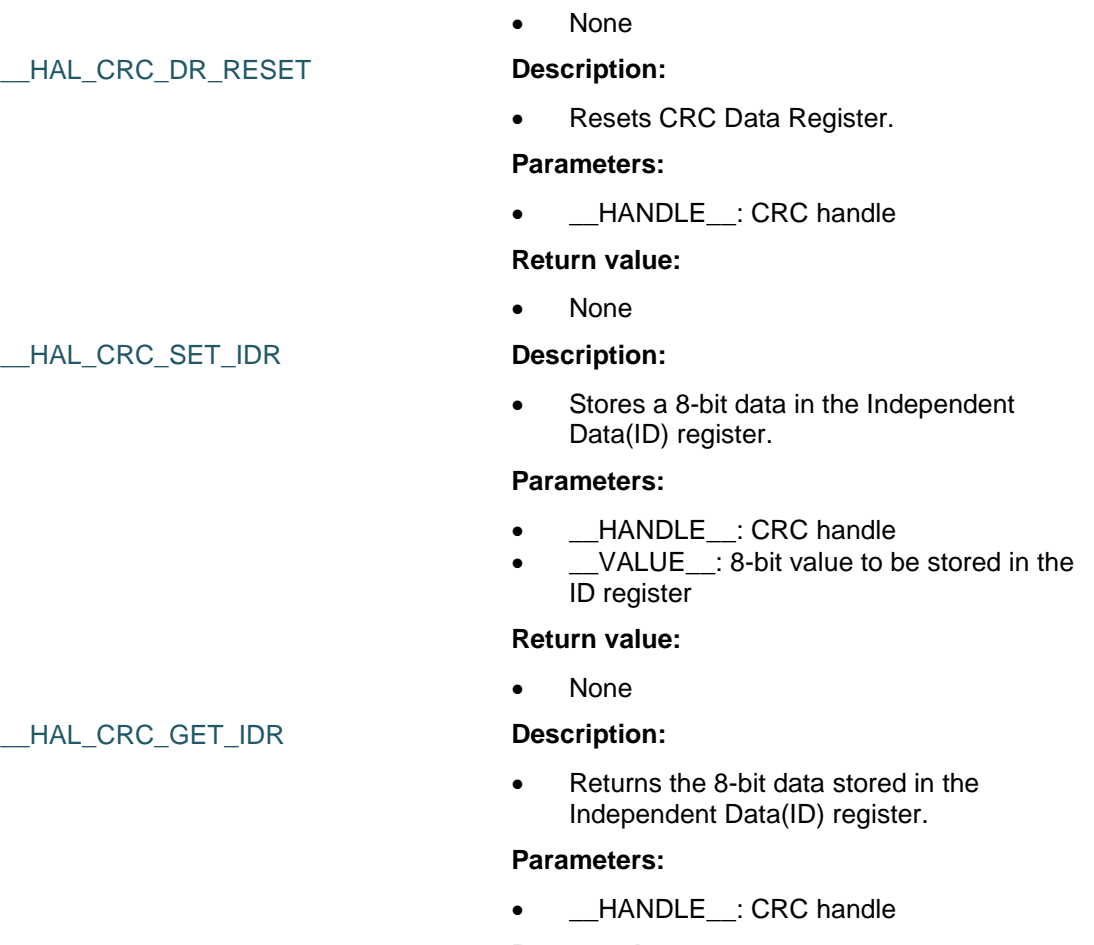

**Return value:**

#### **Return value:**

8-bit: value of the ID register

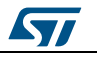

# **12 HAL CRYP Generic Driver**

# **12.1 CRYP Firmware driver registers structures**

## **12.1.1 CRYP\_InitTypeDef**

#### **Data Fields**

- *uint32\_t DataType*
- *uint32\_t KeySize*
- *uint8\_t \* pKey*
- *uint8\_t \* pInitVect*
- *uint8\_t IVSize*
- *uint8\_t TagSize*
- *uint8\_t \* Header*
- *uint32\_t HeaderSize*
- *uint8\_t \* pScratch*

#### **Field Documentation**

- *uint32\_t CRYP\_InitTypeDef::DataType* 32-bit data, 16-bit data, 8-bit data or 1-bit string. This parameter can be a value of *[CRYP\\_Data\\_Type](#page-179-0)*
- *uint32\_t CRYP\_InitTypeDef::KeySize* Used only in AES mode only : 128, 192 or 256 bit key length. This parameter can be a value of *[CRYP\\_Key\\_Size](#page-182-0)*
- *uint8\_t\* CRYP\_InitTypeDef::pKey* The key used for encryption/decryption
- *uint8\_t\* CRYP\_InitTypeDef::pInitVect* The initialization vector used also as initialization counter in CTR mode
- *uint8\_t CRYP\_InitTypeDef::IVSize* The size of initialization vector. This parameter (called nonce size in CCM) is used only in AES-128/192/256 encryption/decryption CCM mode
- *uint8\_t CRYP\_InitTypeDef::TagSize* The size of returned authentication TAG. This parameter is used only in AES-128/192/256 encryption/decryption CCM mode
- *uint8\_t\* CRYP\_InitTypeDef::Header* The header used in GCM and CCM modes
- *uint32\_t CRYP\_InitTypeDef::HeaderSize* The size of header buffer in bytes
- *uint8\_t\* CRYP\_InitTypeDef::pScratch* Scratch buffer used to append the header. It's size must be equal to header size + 21 bytes. This parameter is used only in AES-128/192/256 encryption/decryption CCM mode

## **12.1.2 CRYP\_HandleTypeDef**

## **Data Fields**

- *CRYP\_TypeDef \* Instance*
- *CRYP\_InitTypeDef Init*
- *uint8\_t \* pCrypInBuffPtr*
- *uint8\_t \* pCrypOutBuffPtr*
- *\_\_IO uint16\_t CrypInCount*

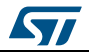

DocID025834 Rev 5 161/1838

- *\_\_IO uint16\_t CrypOutCount*
- *HAL\_StatusTypeDef Status*
- *HAL\_PhaseTypeDef Phase*
- *DMA\_HandleTypeDef \* hdmain*
- *DMA\_HandleTypeDef \* hdmaout*
- *HAL\_LockTypeDef Lock*
- *\_\_IO HAL\_CRYP\_STATETypeDef State*

#### **Field Documentation**

- *CRYP\_TypeDef\* CRYP\_HandleTypeDef::Instance* CRYP registers base address
- *CRYP\_InitTypeDef CRYP\_HandleTypeDef::Init* CRYP required parameters
- *uint8\_t\* CRYP\_HandleTypeDef::pCrypInBuffPtr* Pointer to CRYP processing (encryption, decryption,...) buffer
- *uint8\_t\* CRYP\_HandleTypeDef::pCrypOutBuffPtr* Pointer to CRYP processing (encryption, decryption,...) buffer
- *\_\_IO uint16\_t CRYP\_HandleTypeDef::CrypInCount* Counter of inputed data
- *\_\_IO uint16\_t CRYP\_HandleTypeDef::CrypOutCount* Counter of output data
- *HAL\_StatusTypeDef CRYP\_HandleTypeDef::Status* CRYP peripheral status
- *HAL\_PhaseTypeDef CRYP\_HandleTypeDef::Phase* CRYP peripheral phase
- *DMA\_HandleTypeDef\* CRYP\_HandleTypeDef::hdmain* CRYP In DMA handle parameters
- *DMA\_HandleTypeDef\* CRYP\_HandleTypeDef::hdmaout* CRYP Out DMA handle parameters
- *HAL\_LockTypeDef CRYP\_HandleTypeDef::Lock* CRYP locking object
- *\_\_IO HAL\_CRYP\_STATETypeDef CRYP\_HandleTypeDef::State* CRYP peripheral state

# **12.2 CRYP Firmware driver API description**

## **12.2.1 How to use this driver**

The CRYP HAL driver can be used as follows:

- 1. Initialize the CRYP low level resources by implementing the HAL\_CRYP\_MspInit():
	- a. Enable the CRYP interface clock using \_\_HAL\_RCC\_CRYP\_CLK\_ENABLE()
	- b. In case of using interrupts (e.g. HAL\_CRYP\_AESECB\_Encrypt\_IT())
		- Configure the CRYP interrupt priority using HAL\_NVIC\_SetPriority() Enable the CRYP IRQ handler using HAL\_NVIC\_EnableIRQ()
		- In CRYP IRQ handler, call HAL\_CRYP\_IRQHandler()
	- c. In case of using DMA to control data transfer (e.g.

HAL\_CRYP\_AESECB\_Encrypt\_DMA())

- Enable the DMAx interface clock using \_\_DMAx\_CLK\_ENABLE()
- Configure and enable two DMA streams one for managing data transfer from memory to peripheral (input stream) and another stream for managing data transfer from peripheral to memory (output stream)
- Associate the initialized DMA handle to the CRYP DMA handle using \_\_HAL\_LINKDMA()

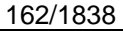

DocID025834 Rev 5

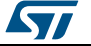

- Configure the priority and enable the NVIC for the transfer complete interrupt on the two DMA Streams. The output stream should have higher priority than the input stream HAL\_NVIC\_SetPriority() and HAL\_NVIC\_EnableIRQ()
- 2. Initialize the CRYP HAL using HAL\_CRYP\_Init(). This function configures mainly:
	- a. The data type: 1-bit, 8-bit, 16-bit and 32-bit
	- b. The key size: 128, 192 and 256. This parameter is relevant only for AES
	- c. The encryption/decryption key. It's size depends on the algorithm used for encryption/decryption
	- d. The initialization vector (counter). It is not used ECB mode.
- 3. Three processing (encryption/decryption) functions are available:
	- a. Polling mode: encryption and decryption APIs are blocking functions i.e. they process the data and wait till the processing is finished, e.g. HAL\_CRYP\_AESCBC\_Encrypt()
	- b. Interrupt mode: encryption and decryption APIs are not blocking functions i.e. they process the data under interrupt, e.g. HAL\_CRYP\_AESCBC\_Encrypt\_IT()
	- c. DMA mode: encryption and decryption APIs are not blocking functions i.e. the data transfer is ensured by DMA, e.g. HAL\_CRYP\_AESCBC\_Encrypt\_DMA()
- 4. When the processing function is called at first time after HAL\_CRYP\_Init() the CRYP peripheral is initialized and processes the buffer in input. At second call, the processing function performs an append of the already processed buffer. When a new data block is to be processed, call HAL\_CRYP\_Init() then the processing function.
- 5. Call HAL CRYP\_Delnit() to deinitialize the CRYP peripheral.

### **12.2.2 Initialization and de-initialization functions**

This section provides functions allowing to:

- Initialize the CRYP according to the specified parameters in the CRYP\_InitTypeDef and creates the associated handle
- DeInitialize the CRYP peripheral
- Initialize the CRYP MSP
- DeInitialize CRYP MSP

This section contains the following APIs:

- *[HAL\\_CRYP\\_Init\(\)](#page-164-0)*
- *[HAL\\_CRYP\\_DeInit\(\)](#page-164-1)*
- *[HAL\\_CRYP\\_MspInit\(\)](#page-165-0)*
- *[HAL\\_CRYP\\_MspDeInit\(\)](#page-165-1)*

## **12.2.3 AES processing functions**

This section provides functions allowing to:

- Encrypt plaintext using AES-128/192/256 using chaining modes
- Decrypt cyphertext using AES-128/192/256 using chaining modes

Three processing functions are available:

- Polling mode
- Interrupt mode
- DMA mode

This section contains the following APIs:

- *[HAL\\_CRYP\\_AESECB\\_Encrypt\(\)](#page-165-2)*
- *[HAL\\_CRYP\\_AESCBC\\_Encrypt\(\)](#page-166-0)*
- *[HAL\\_CRYP\\_AESCTR\\_Encrypt\(\)](#page-166-1)*
- *[HAL\\_CRYP\\_AESECB\\_Decrypt\(\)](#page-165-3)*

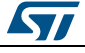

DocID025834 Rev 5 163/1838

- *[HAL\\_CRYP\\_AESCBC\\_Decrypt\(\)](#page-166-2)*
- *[HAL\\_CRYP\\_AESCTR\\_Decrypt\(\)](#page-167-0)*
- *[HAL\\_CRYP\\_AESECB\\_Encrypt\\_IT\(\)](#page-167-1)*
- *[HAL\\_CRYP\\_AESCBC\\_Encrypt\\_IT\(\)](#page-167-2)*
- *[HAL\\_CRYP\\_AESCTR\\_Encrypt\\_IT\(\)](#page-168-0)*
- *[HAL\\_CRYP\\_AESECB\\_Decrypt\\_IT\(\)](#page-168-1)*
- *[HAL\\_CRYP\\_AESCBC\\_Decrypt\\_IT\(\)](#page-168-2)*
- *[HAL\\_CRYP\\_AESCTR\\_Decrypt\\_IT\(\)](#page-168-3)*
- *[HAL\\_CRYP\\_AESECB\\_Encrypt\\_DMA\(\)](#page-169-0)*
- *[HAL\\_CRYP\\_AESCBC\\_Encrypt\\_DMA\(\)](#page-169-1)*
- *[HAL\\_CRYP\\_AESCTR\\_Encrypt\\_DMA\(\)](#page-170-0)*
- *[HAL\\_CRYP\\_AESECB\\_Decrypt\\_DMA\(\)](#page-169-2)*
- *[HAL\\_CRYP\\_AESCBC\\_Decrypt\\_DMA\(\)](#page-170-1)*
- *[HAL\\_CRYP\\_AESCTR\\_Decrypt\\_DMA\(\)](#page-170-2)*

## **12.2.4 DES processing functions**

This section provides functions allowing to:

- Encrypt plaintext using DES using ECB or CBC chaining modes
- Decrypt cyphertext using ECB or CBC chaining modes

Three processing functions are available:

- Polling mode
- Interrupt mode
- DMA mode

This section contains the following APIs:

- *[HAL\\_CRYP\\_DESECB\\_Encrypt\(\)](#page-171-0)*
- *[HAL\\_CRYP\\_DESECB\\_Decrypt\(\)](#page-171-1)*
- *[HAL\\_CRYP\\_DESCBC\\_Encrypt\(\)](#page-171-2)*
- *[HAL\\_CRYP\\_DESCBC\\_Decrypt\(\)](#page-171-3)*
- *[HAL\\_CRYP\\_DESECB\\_Encrypt\\_IT\(\)](#page-172-0)*
- *[HAL\\_CRYP\\_DESCBC\\_Encrypt\\_IT\(\)](#page-172-1)*
- *[HAL\\_CRYP\\_DESECB\\_Decrypt\\_IT\(\)](#page-172-2)*
- *[HAL\\_CRYP\\_DESCBC\\_Decrypt\\_IT\(\)](#page-173-0)*
- *[HAL\\_CRYP\\_DESECB\\_Encrypt\\_DMA\(\)](#page-173-1)*
- *[HAL\\_CRYP\\_DESCBC\\_Encrypt\\_DMA\(\)](#page-173-2)*
- *[HAL\\_CRYP\\_DESECB\\_Decrypt\\_DMA\(\)](#page-173-3)*
- *[HAL\\_CRYP\\_DESCBC\\_Decrypt\\_DMA\(\)](#page-174-0)*

## **12.2.5 TDES processing functions**

This section provides functions allowing to:

- Encrypt plaintext using TDES based on ECB or CBC chaining modes
- Decrypt cyphertext using TDES based on ECB or CBC chaining modes

Three processing functions are available:

- Polling mode
- Interrupt mode
- DMA mode

This section contains the following APIs:

*[HAL\\_CRYP\\_TDESECB\\_Encrypt\(\)](#page-174-1)*

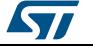

- *[HAL\\_CRYP\\_TDESECB\\_Decrypt\(\)](#page-175-0)*
- *[HAL\\_CRYP\\_TDESCBC\\_Encrypt\(\)](#page-174-2)*
- *[HAL\\_CRYP\\_TDESCBC\\_Decrypt\(\)](#page-175-1)*
- *[HAL\\_CRYP\\_TDESECB\\_Encrypt\\_IT\(\)](#page-175-2)*
- *[HAL\\_CRYP\\_TDESCBC\\_Encrypt\\_IT\(\)](#page-176-0)*
- *[HAL\\_CRYP\\_TDESECB\\_Decrypt\\_IT\(\)](#page-176-1)*
- *[HAL\\_CRYP\\_TDESCBC\\_Decrypt\\_IT\(\)](#page-176-2)*
- *[HAL\\_CRYP\\_TDESECB\\_Encrypt\\_DMA\(\)](#page-176-3)*
- *[HAL\\_CRYP\\_TDESCBC\\_Encrypt\\_DMA\(\)](#page-177-0)*
- *[HAL\\_CRYP\\_TDESECB\\_Decrypt\\_DMA\(\)](#page-177-1) [HAL\\_CRYP\\_TDESCBC\\_Decrypt\\_DMA\(\)](#page-177-2)*

## **12.2.6 DMA callback functions**

This section provides DMA callback functions:

- DMA Input data transfer complete
- DMA Output data transfer complete
- DMA error

This section contains the following APIs:

- *[HAL\\_CRYP\\_InCpltCallback\(\)](#page-178-0)*
- *[HAL\\_CRYP\\_OutCpltCallback\(\)](#page-178-1)*
- *[HAL\\_CRYP\\_ErrorCallback\(\)](#page-178-2)*

## **12.2.7 CRYP IRQ handler management**

This section provides CRYP IRQ handler function.

This section contains the following APIs:

*[HAL\\_CRYP\\_IRQHandler\(\)](#page-178-3)*

## **12.2.8 Peripheral State functions**

This subsection permits to get in run-time the status of the peripheral. This section contains the following APIs:

*[HAL\\_CRYP\\_GetState\(\)](#page-178-4)*

## **12.2.9 Detailed description of functions**

## <span id="page-164-0"></span>**HAL\_CRYP\_Init**

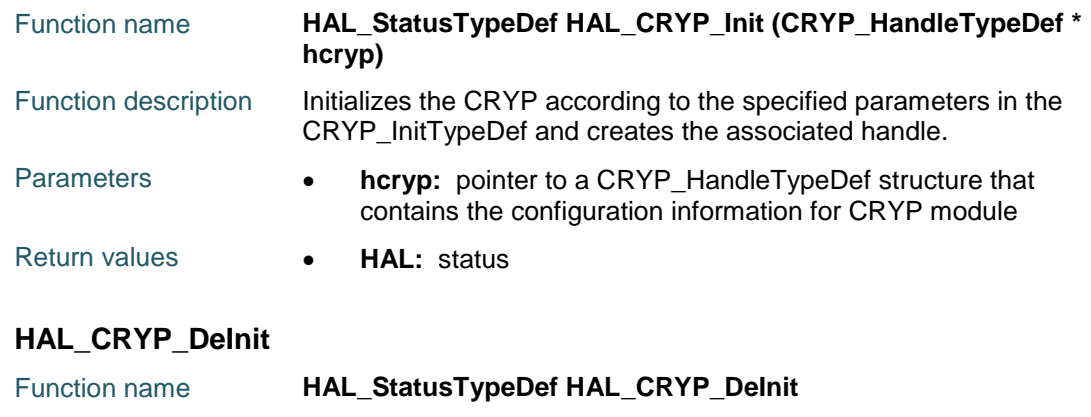

<span id="page-164-1"></span>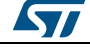

DocID025834 Rev 5 165/1838

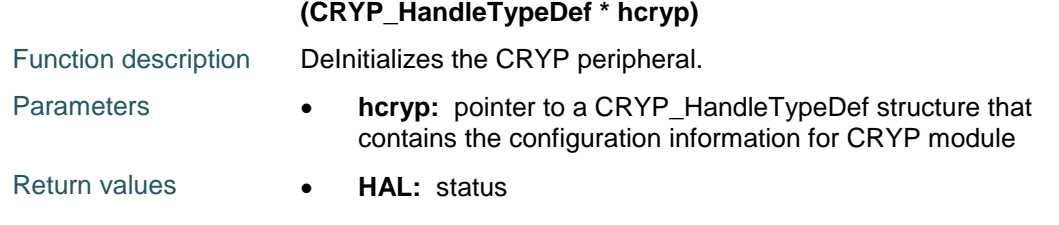

## <span id="page-165-0"></span>**HAL\_CRYP\_MspInit**

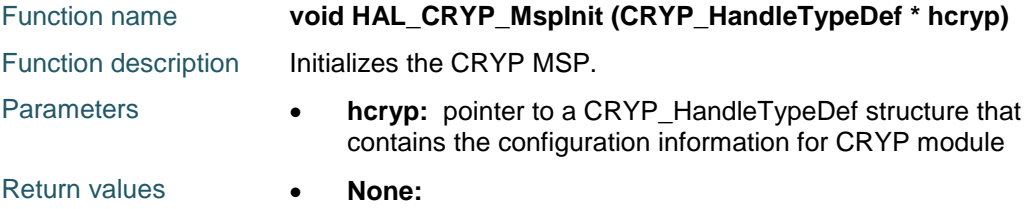

## <span id="page-165-1"></span>**HAL\_CRYP\_MspDeInit**

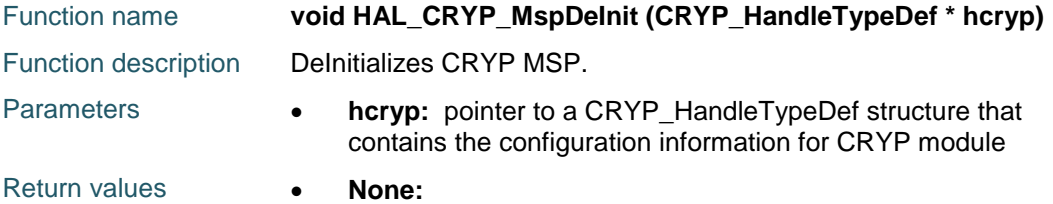

## <span id="page-165-2"></span>**HAL\_CRYP\_AESECB\_Encrypt**

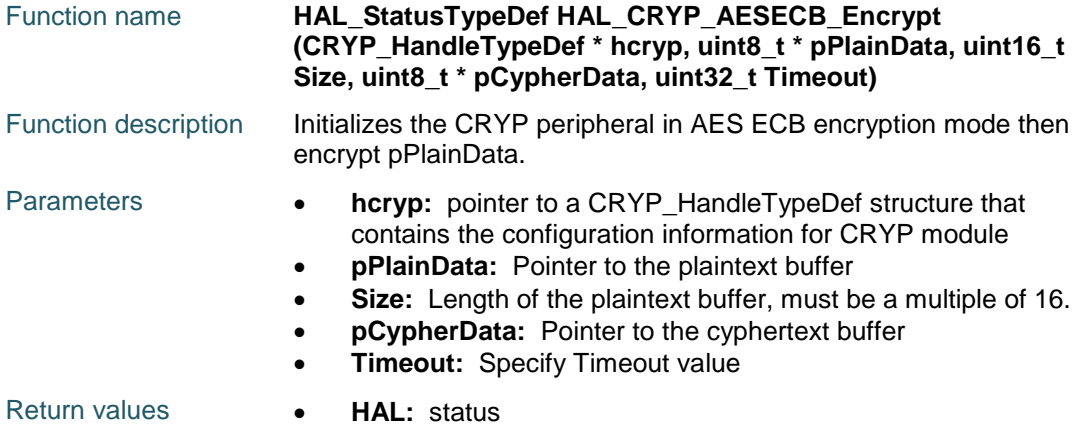

# <span id="page-165-3"></span>**HAL\_CRYP\_AESECB\_Decrypt**

166/1838

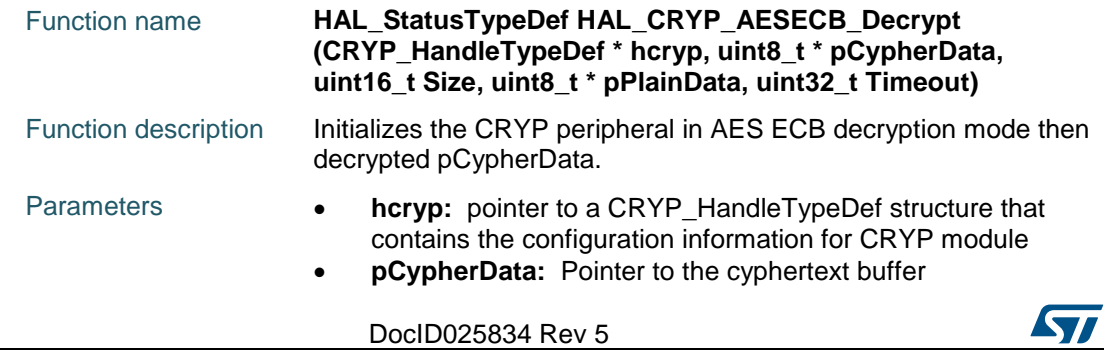

- **Size:** Length of the plaintext buffer, must be a multiple of 16.
	- **pPlainData:** Pointer to the plaintext buffer
	- **Timeout:** Specify Timeout value

### Return values **• HAL:** status

## <span id="page-166-0"></span>**HAL\_CRYP\_AESCBC\_Encrypt**

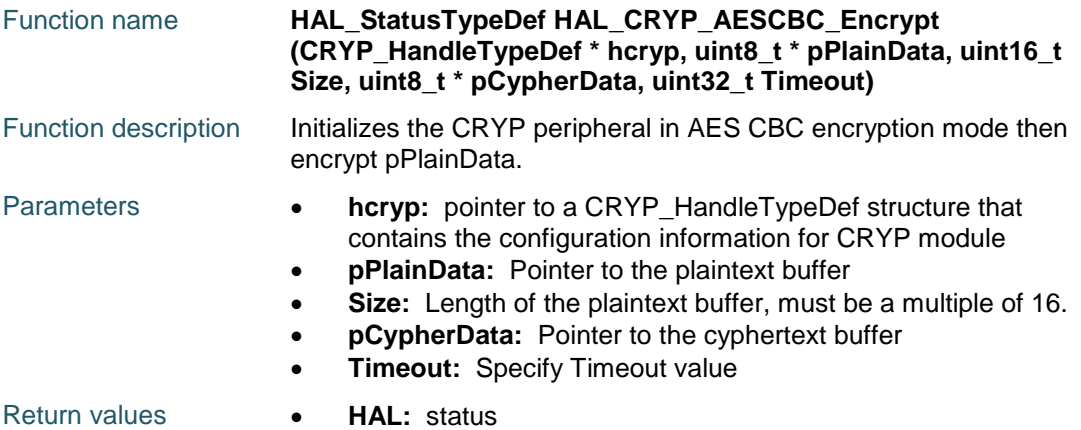

## <span id="page-166-2"></span>**HAL\_CRYP\_AESCBC\_Decrypt**

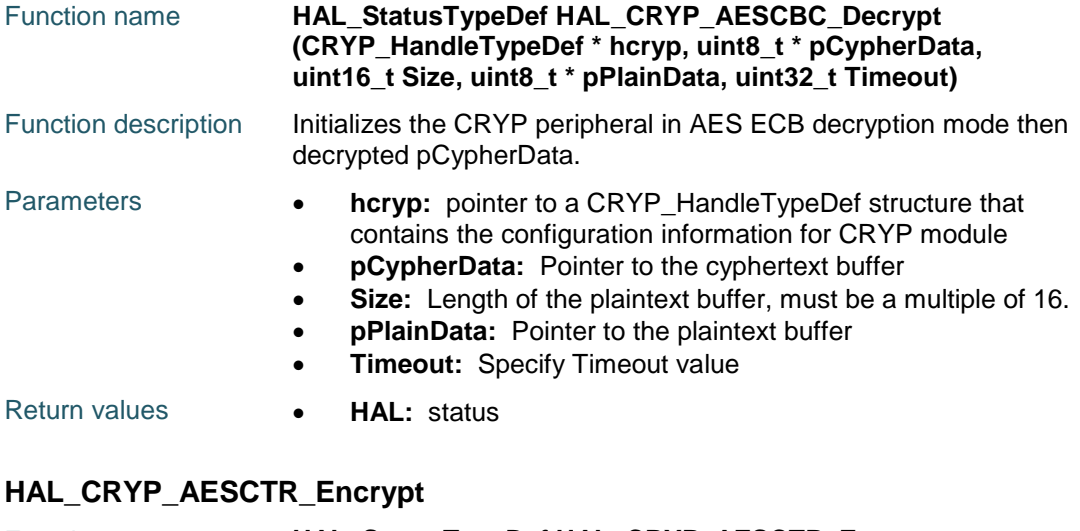

<span id="page-166-1"></span>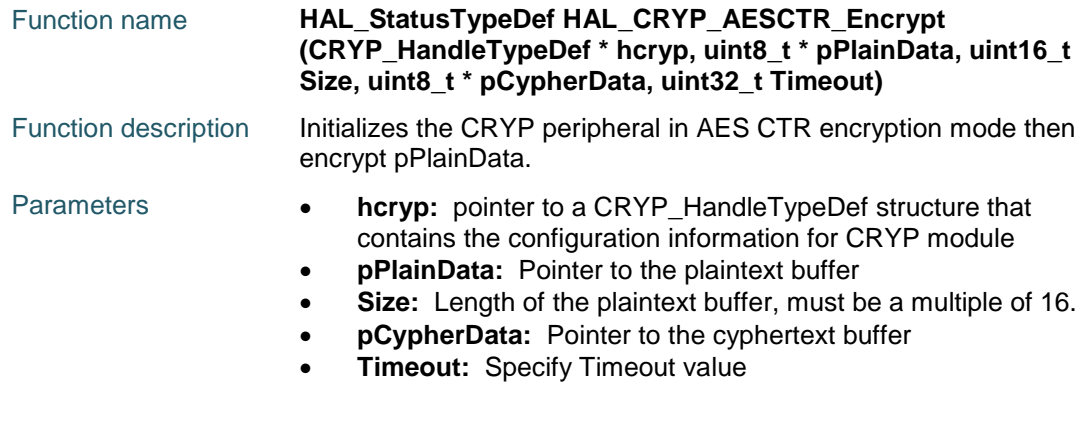

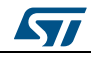

DocID025834 Rev 5 167/1838

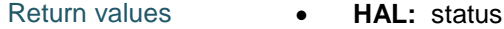

### <span id="page-167-0"></span>**HAL\_CRYP\_AESCTR\_Decrypt**

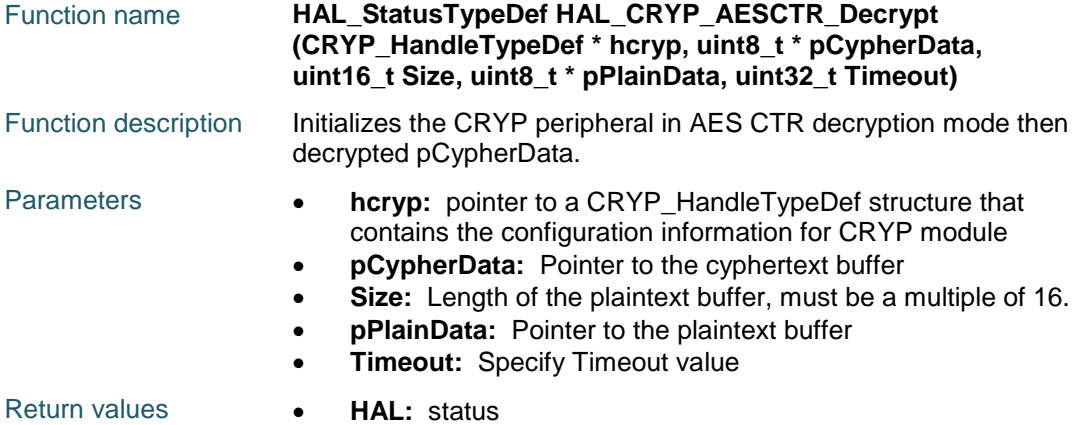

### <span id="page-167-1"></span>**HAL\_CRYP\_AESECB\_Encrypt\_IT**

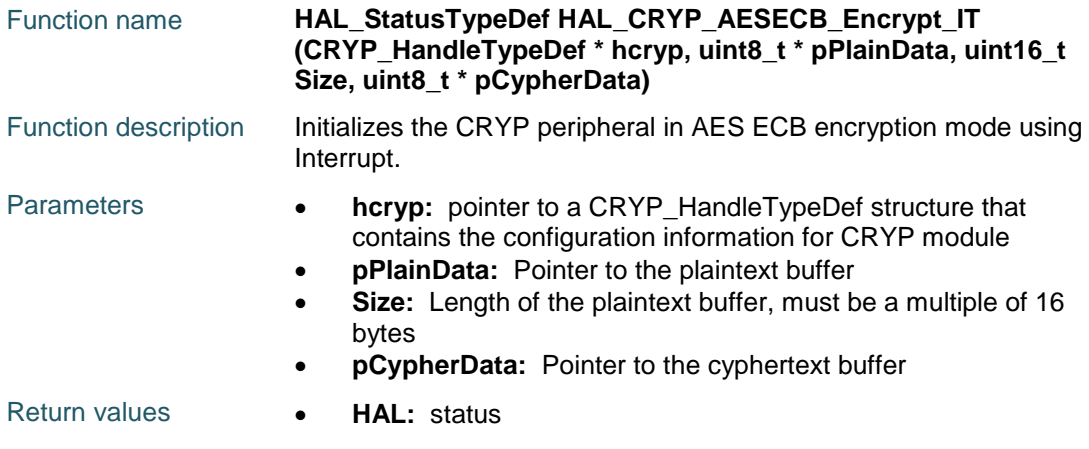

## <span id="page-167-2"></span>**HAL\_CRYP\_AESCBC\_Encrypt\_IT**

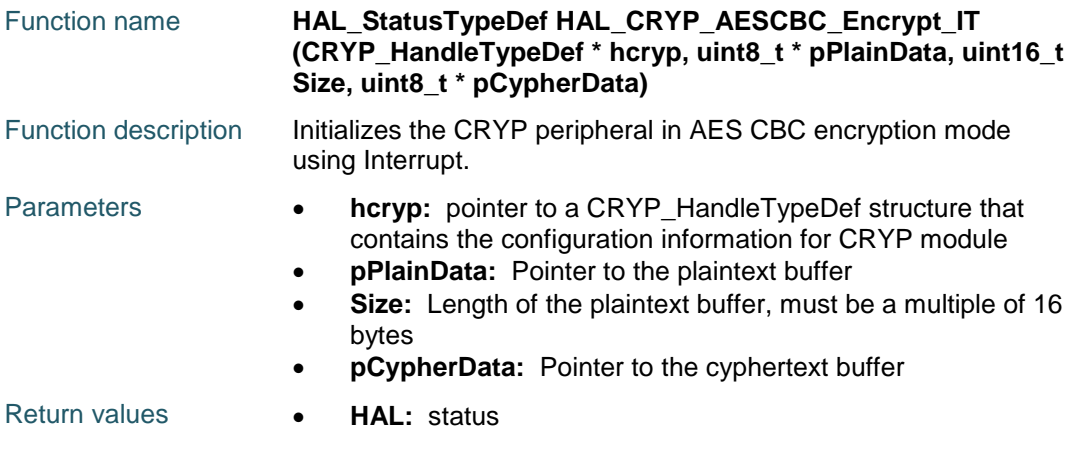

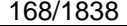

DocID025834 Rev 5

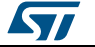

<span id="page-168-0"></span>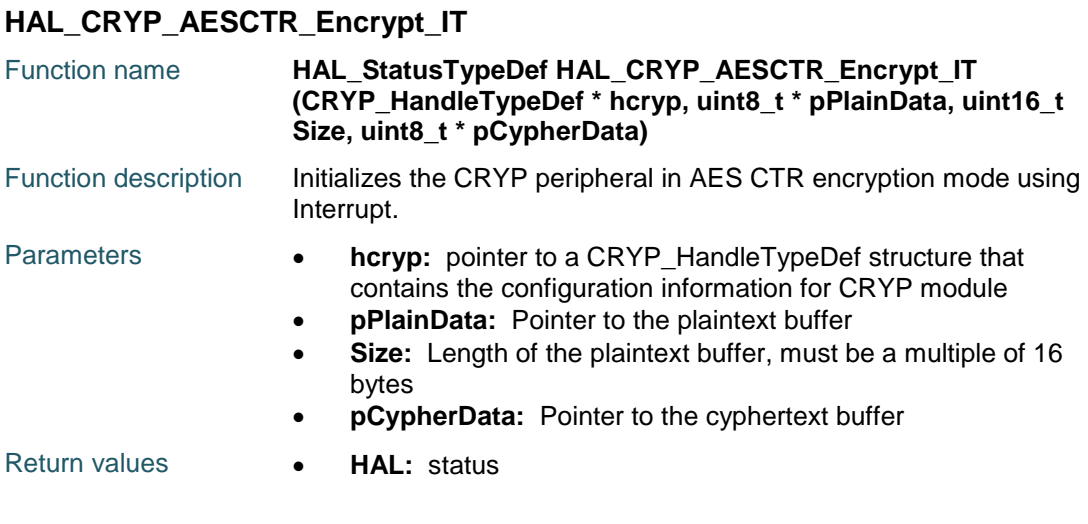

## <span id="page-168-1"></span>**HAL\_CRYP\_AESECB\_Decrypt\_IT**

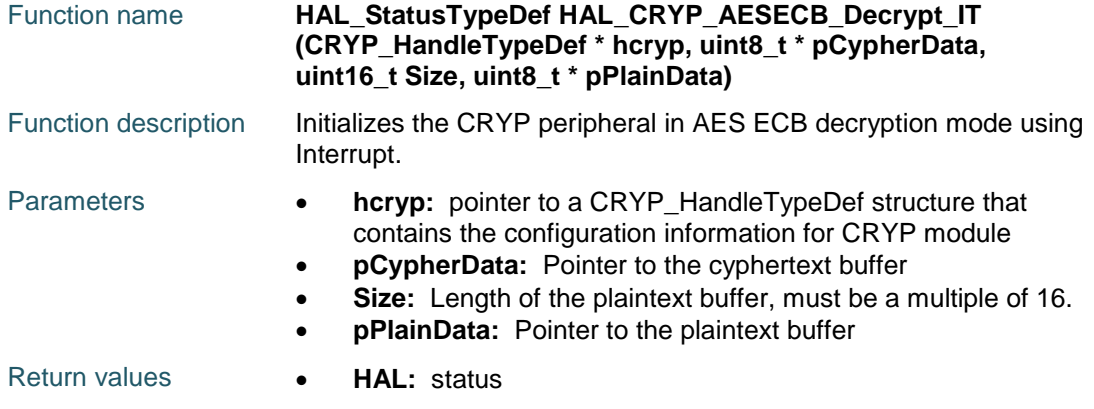

## <span id="page-168-3"></span>**HAL\_CRYP\_AESCTR\_Decrypt\_IT**

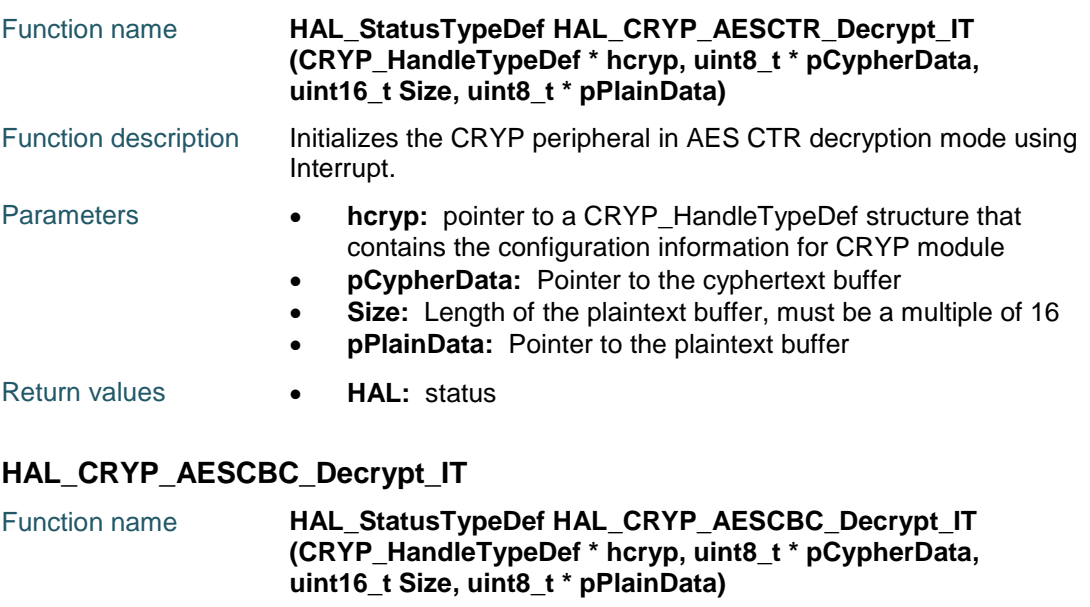

<span id="page-168-2"></span>Function description Initializes the CRYP peripheral in AES CBC decryption mode

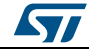

DocID025834 Rev 5 169/1838

<span id="page-169-1"></span>170/1838

<span id="page-169-2"></span><span id="page-169-0"></span>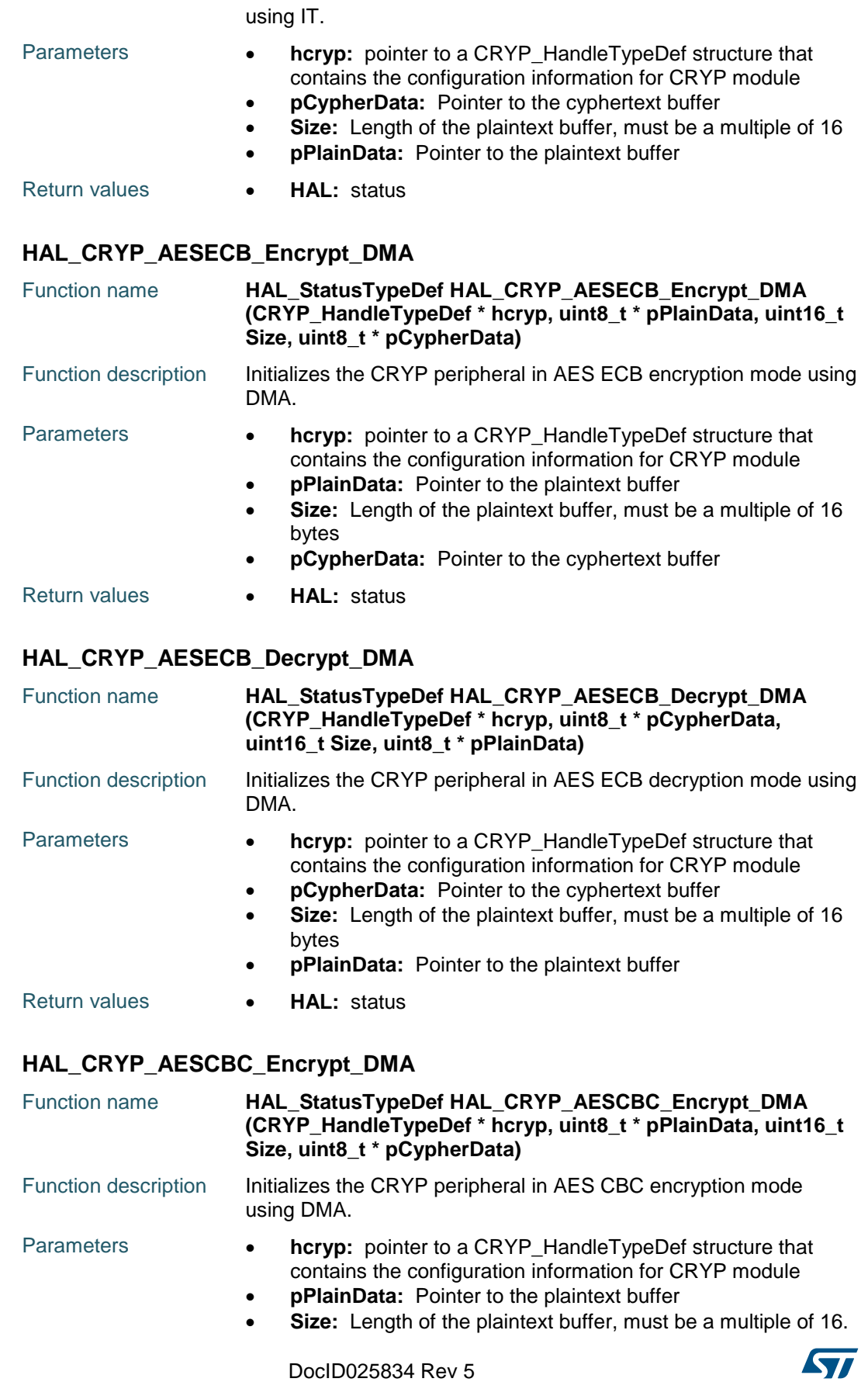

<span id="page-170-1"></span>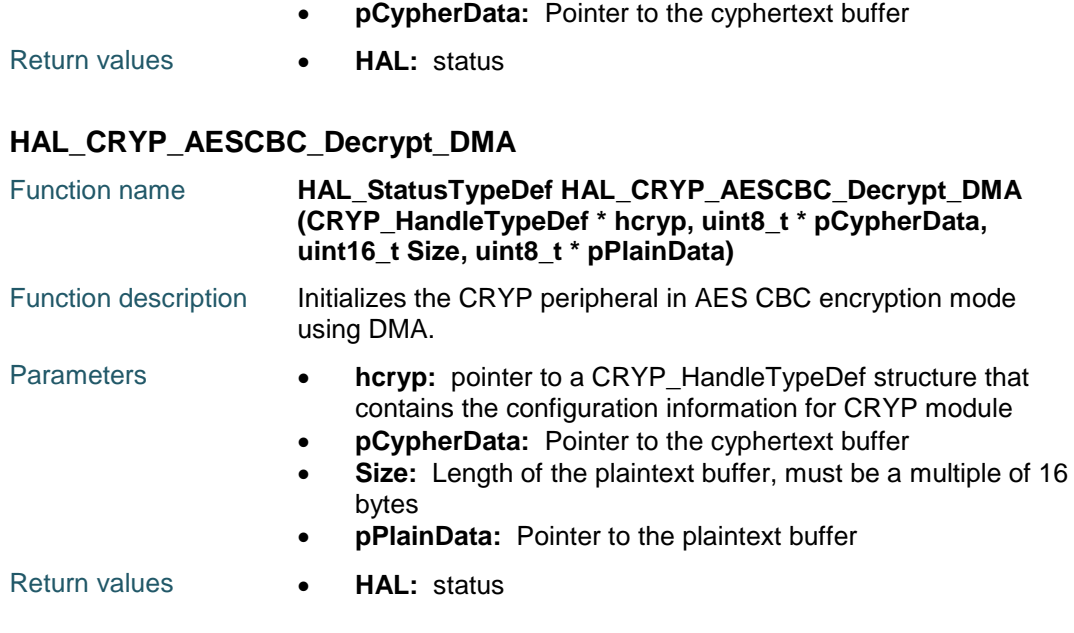

## <span id="page-170-0"></span>**HAL\_CRYP\_AESCTR\_Encrypt\_DMA**

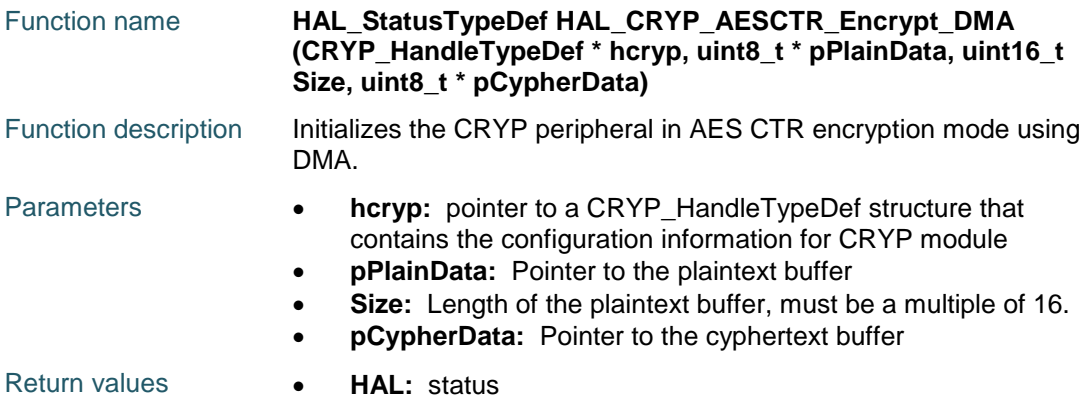

# <span id="page-170-2"></span>**HAL\_CRYP\_AESCTR\_Decrypt\_DMA**

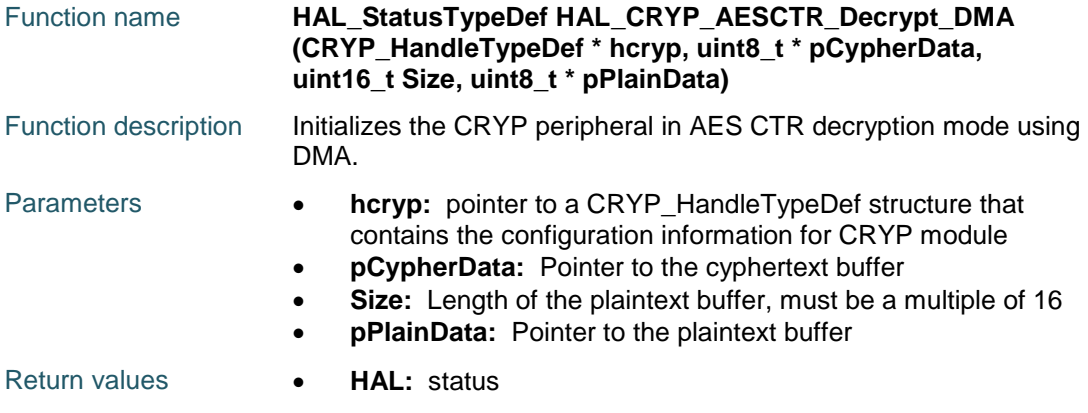

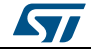

DocID025834 Rev 5 171/1838

<span id="page-171-2"></span><span id="page-171-0"></span>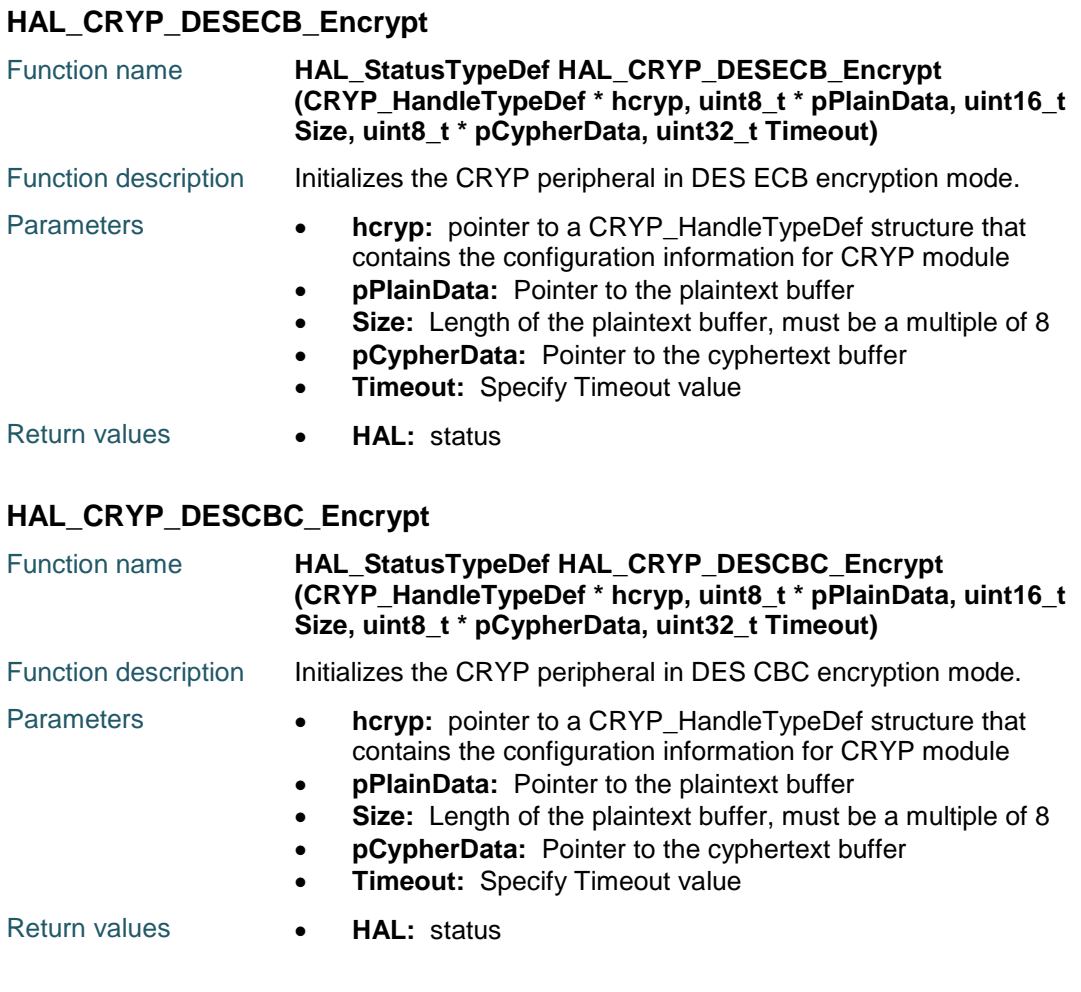

## <span id="page-171-1"></span>**HAL\_CRYP\_DESECB\_Decrypt**

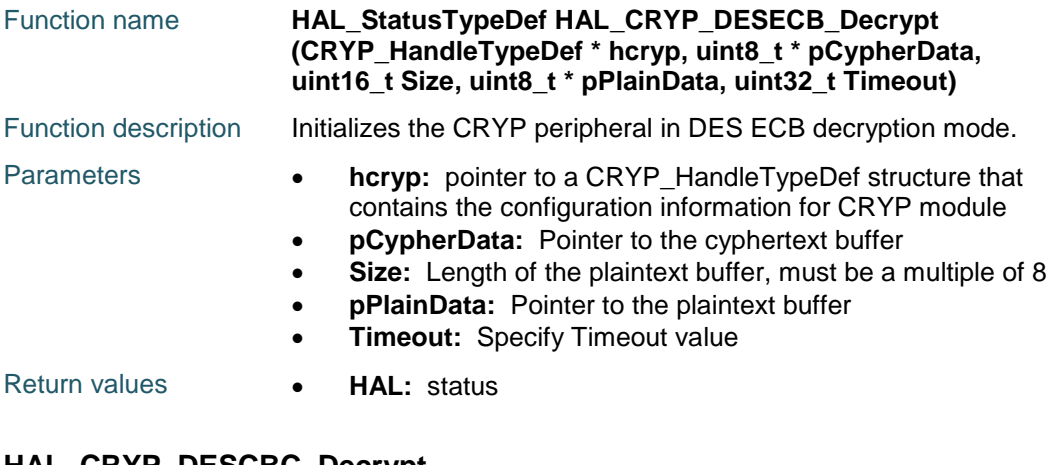

#### <span id="page-171-3"></span>**HAL\_CRYP\_DESCBC\_Decrypt**

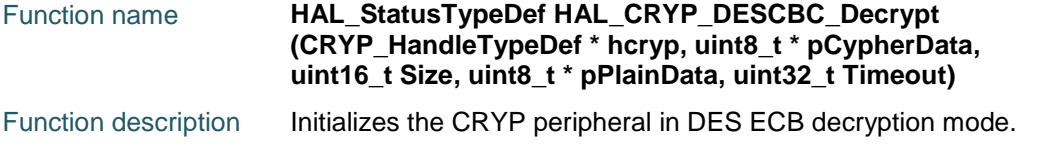

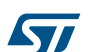

<span id="page-172-2"></span><span id="page-172-0"></span>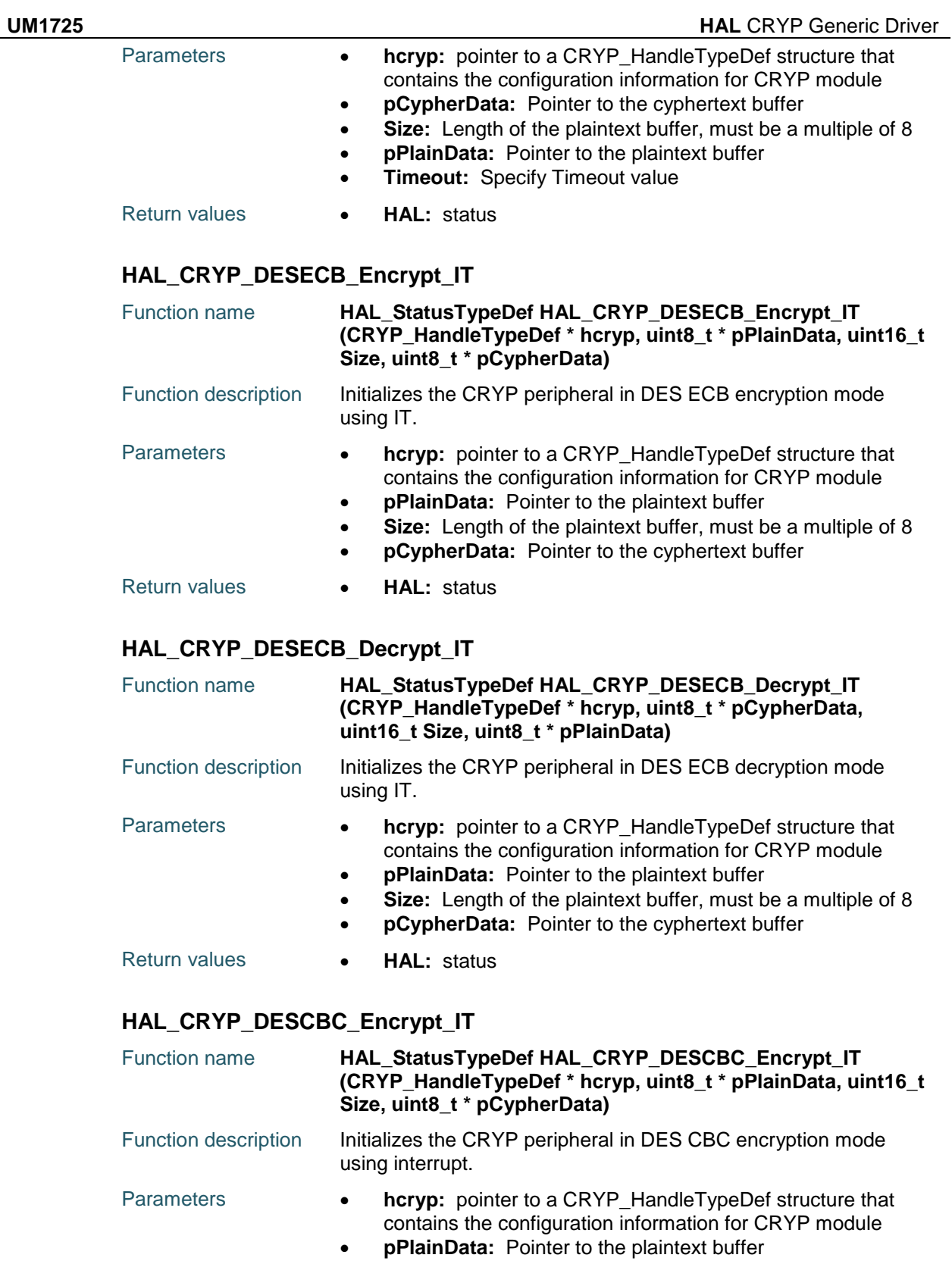

- <span id="page-172-1"></span>**Size:** Length of the plaintext buffer, must be a multiple of 8
- **pCypherData:** Pointer to the cyphertext buffer

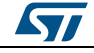

DocID025834 Rev 5 173/1838

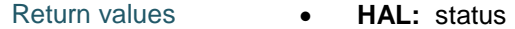

### <span id="page-173-0"></span>**HAL\_CRYP\_DESCBC\_Decrypt\_IT**

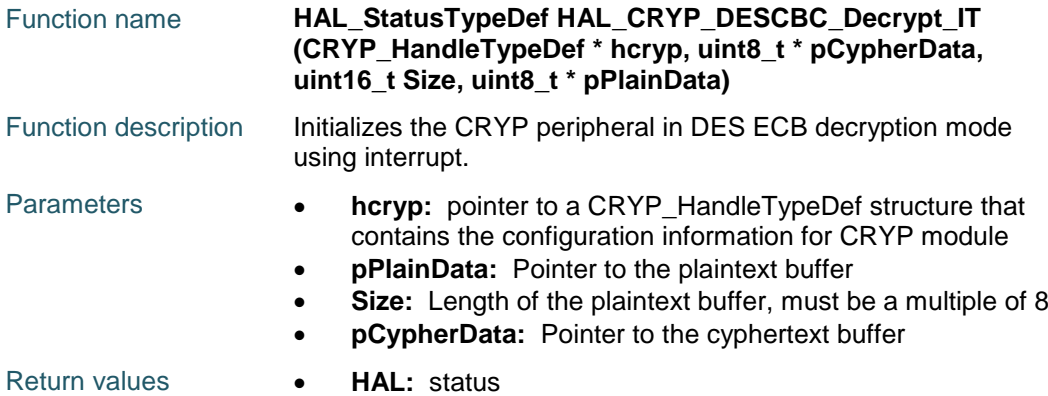

#### <span id="page-173-1"></span>**HAL\_CRYP\_DESECB\_Encrypt\_DMA**

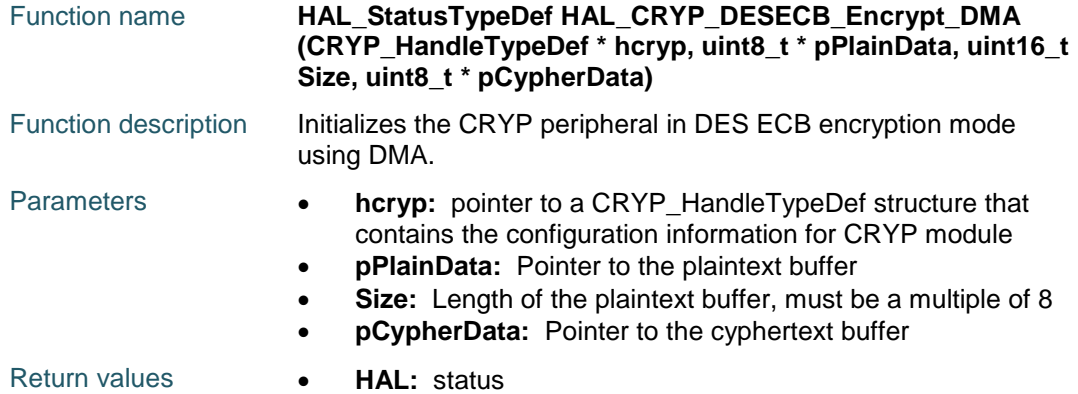

#### <span id="page-173-3"></span>**HAL\_CRYP\_DESECB\_Decrypt\_DMA**

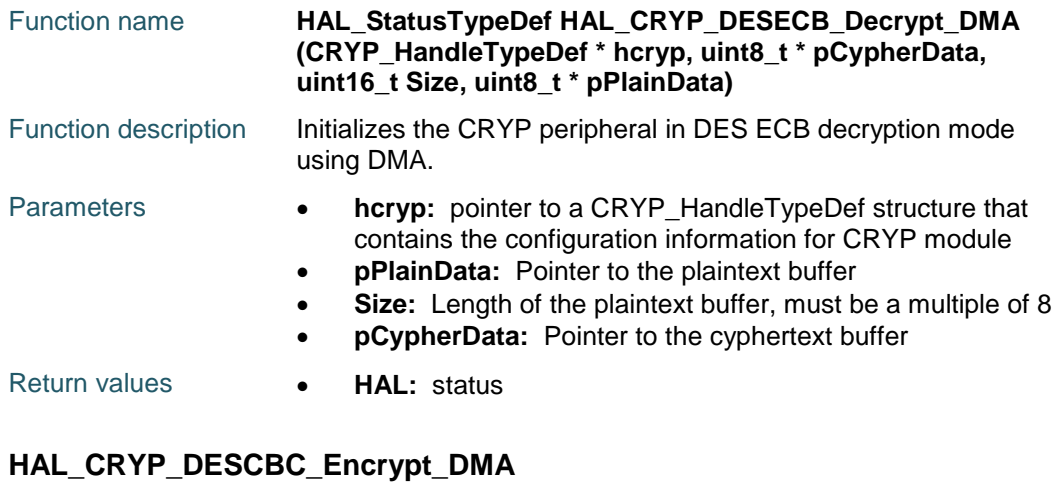

<span id="page-173-2"></span>Function name **HAL\_StatusTypeDef HAL\_CRYP\_DESCBC\_Encrypt\_DMA (CRYP\_HandleTypeDef \* hcryp, uint8\_t \* pPlainData, uint16\_t Size, uint8\_t \* pCypherData)**

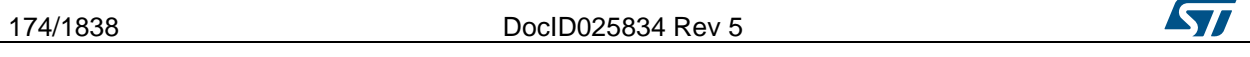

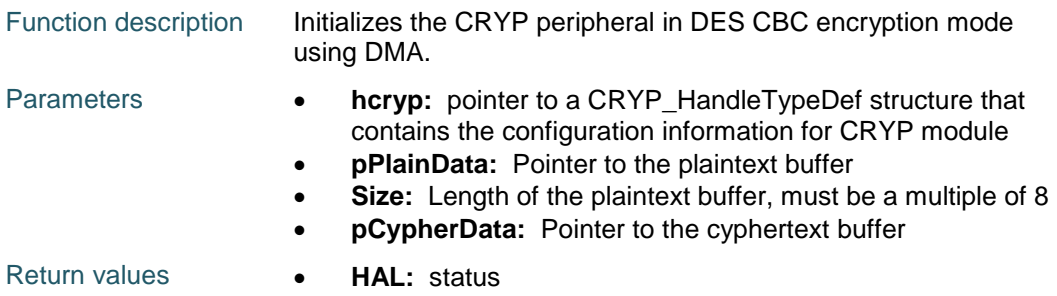

## <span id="page-174-0"></span>**HAL\_CRYP\_DESCBC\_Decrypt\_DMA**

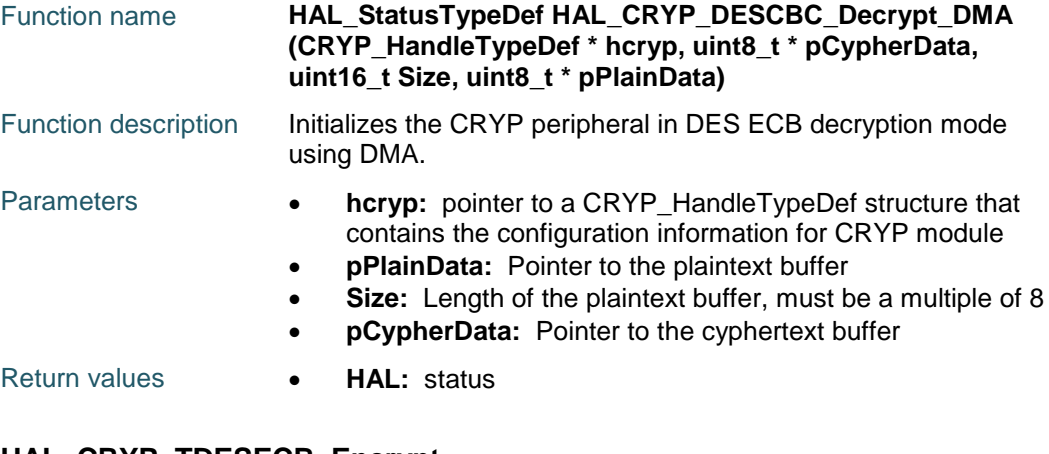

#### <span id="page-174-1"></span>**HAL\_CRYP\_TDESECB\_Encrypt**

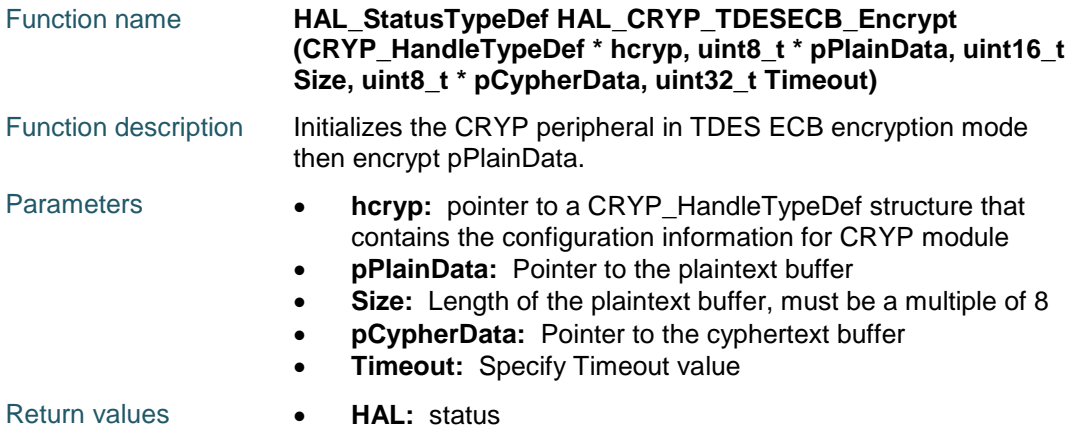

## <span id="page-174-2"></span>**HAL\_CRYP\_TDESCBC\_Encrypt**

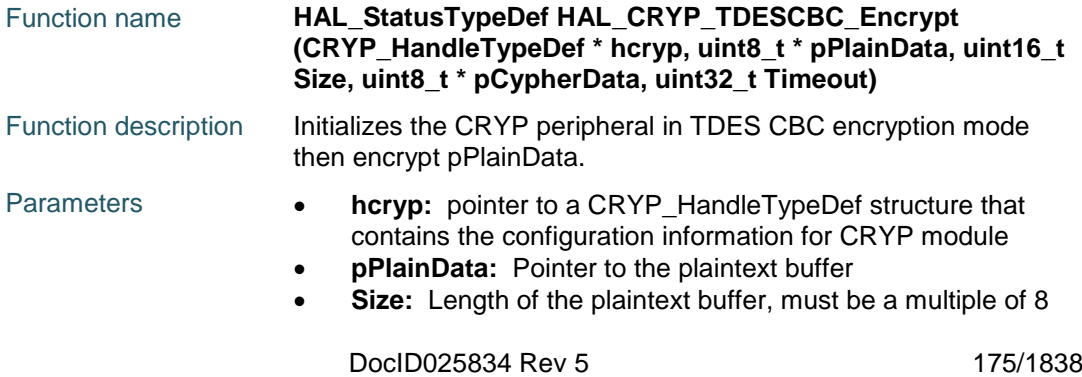

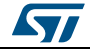

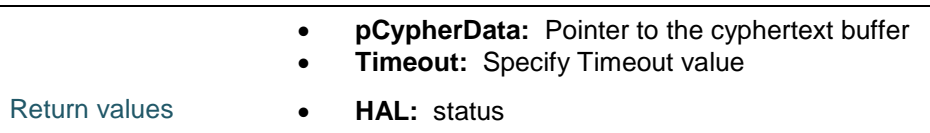

## <span id="page-175-0"></span>**HAL\_CRYP\_TDESECB\_Decrypt**

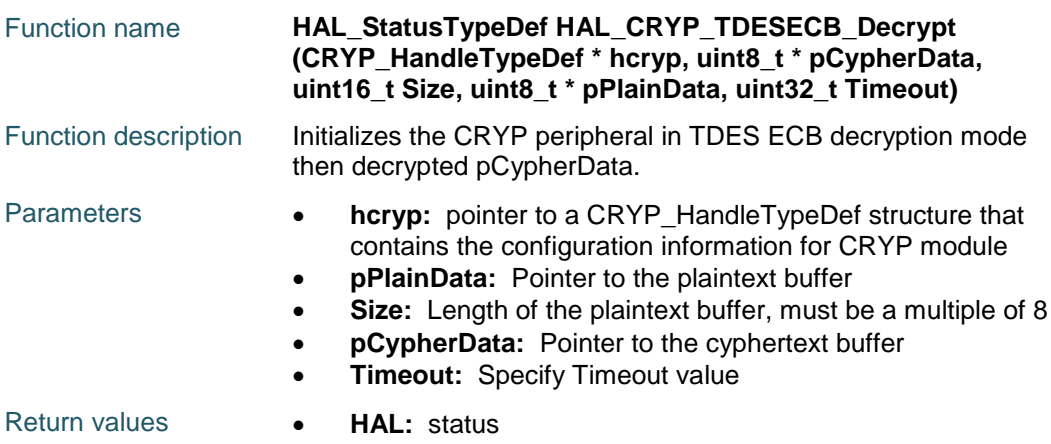

## <span id="page-175-1"></span>**HAL\_CRYP\_TDESCBC\_Decrypt**

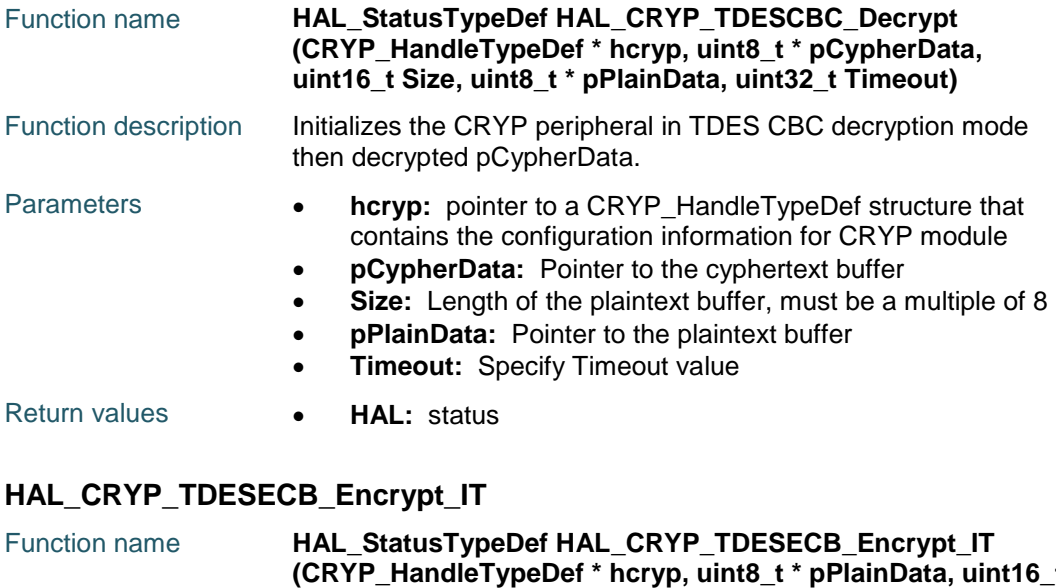

<span id="page-175-2"></span>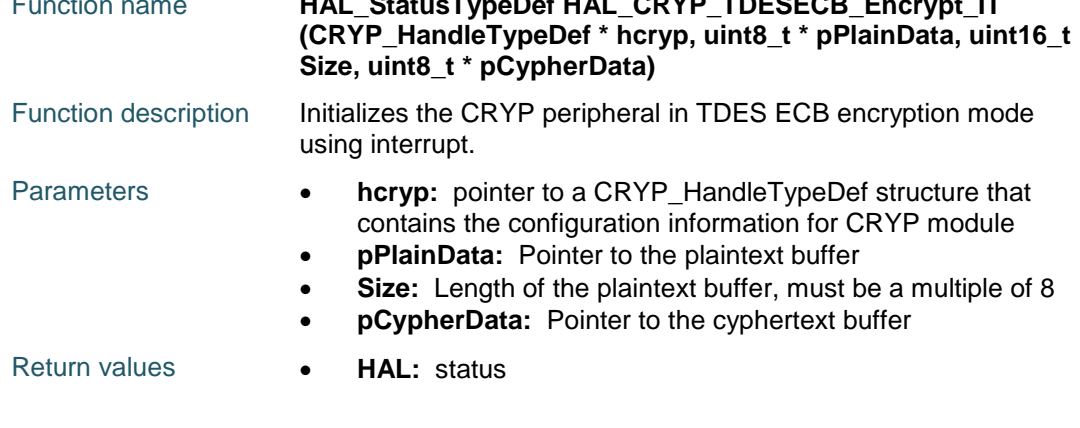

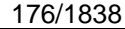

DocID025834 Rev 5

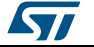

<span id="page-176-1"></span><span id="page-176-0"></span>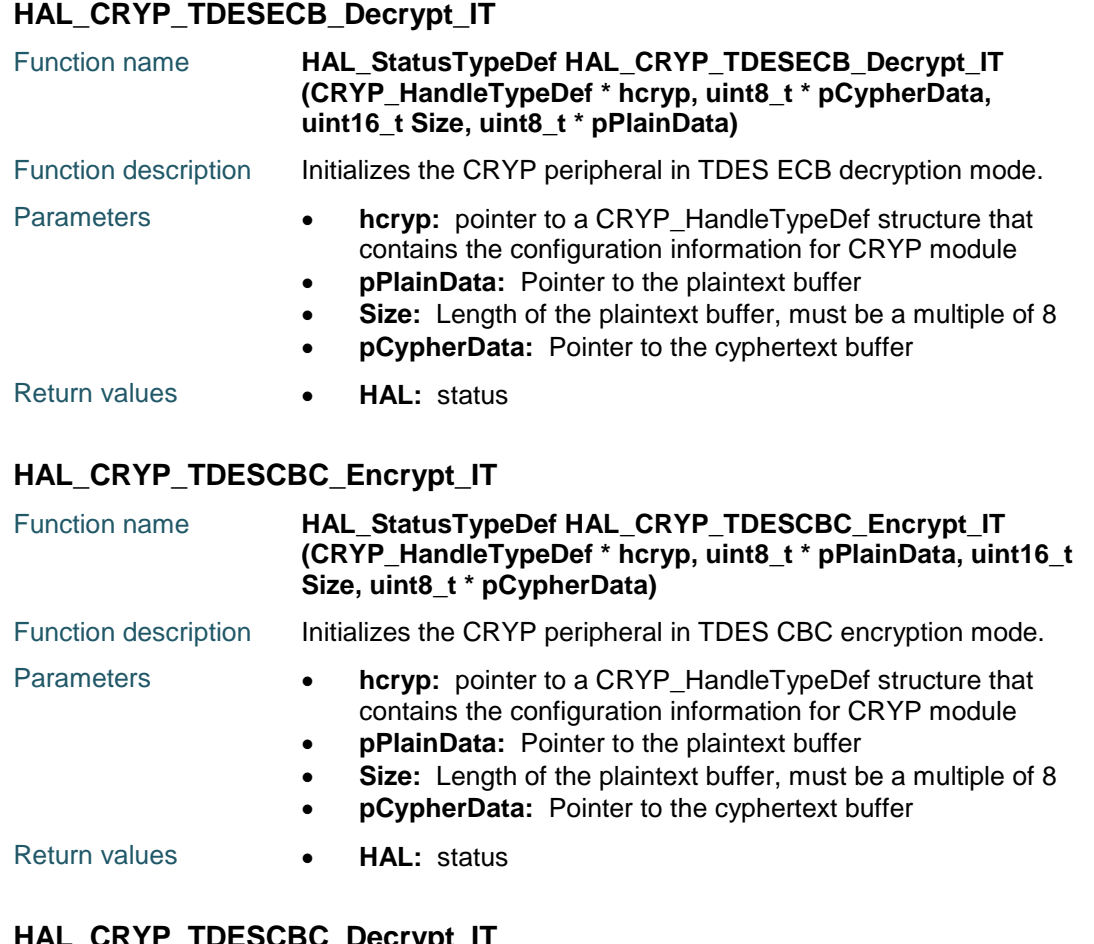

### <span id="page-176-2"></span>**HAL\_CRYP\_TDESCBC\_Decrypt\_IT**

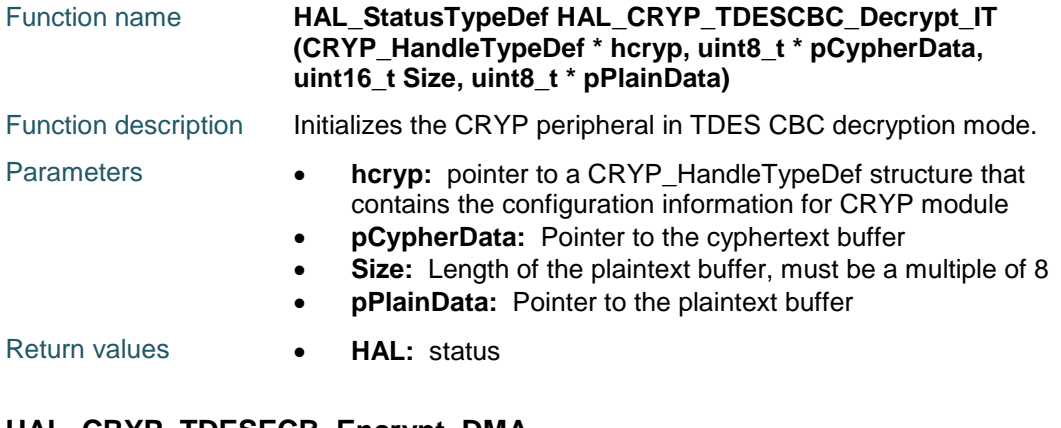

#### <span id="page-176-3"></span>**HAL\_CRYP\_TDESECB\_Encrypt\_DMA** Function name **HAL\_StatusTypeDef HAL\_CRYP\_TDESECB\_Encrypt\_DMA**

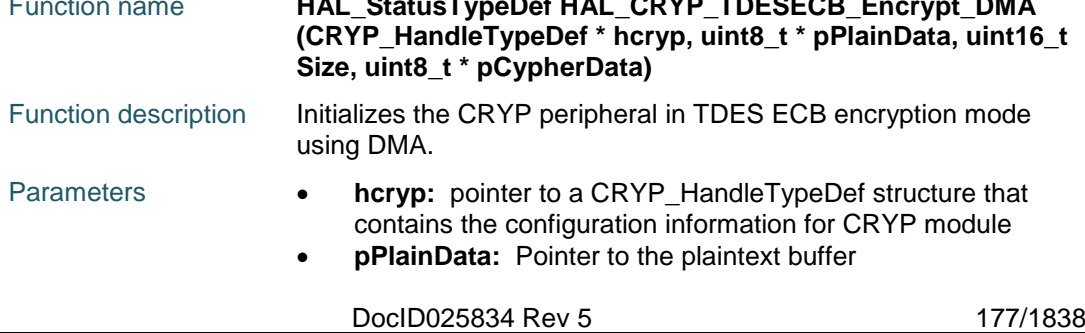

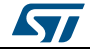

<span id="page-177-1"></span>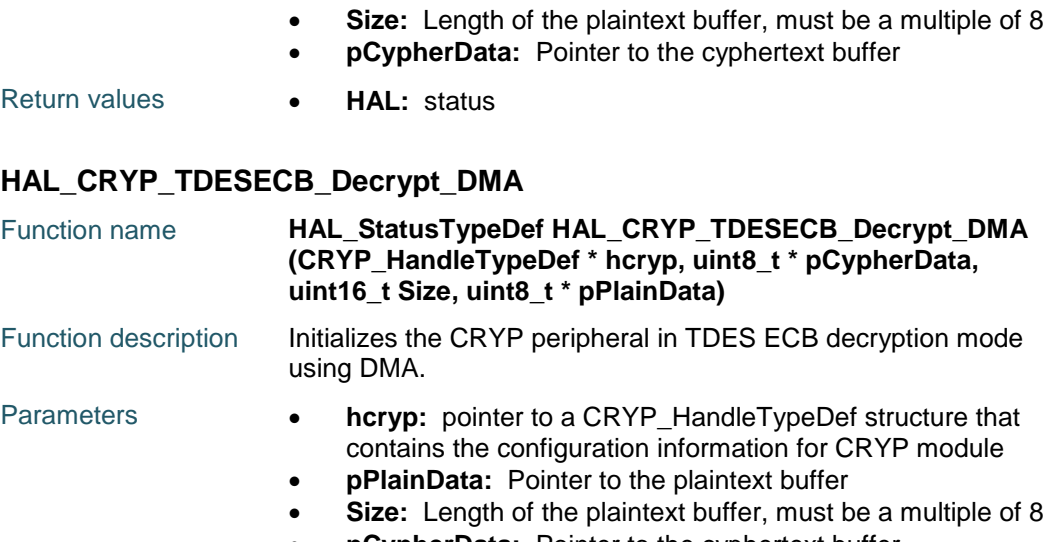

**pCypherData:** Pointer to the cyphertext buffer

Return values **• HAL:** status

# <span id="page-177-0"></span>**HAL\_CRYP\_TDESCBC\_Encrypt\_DMA**

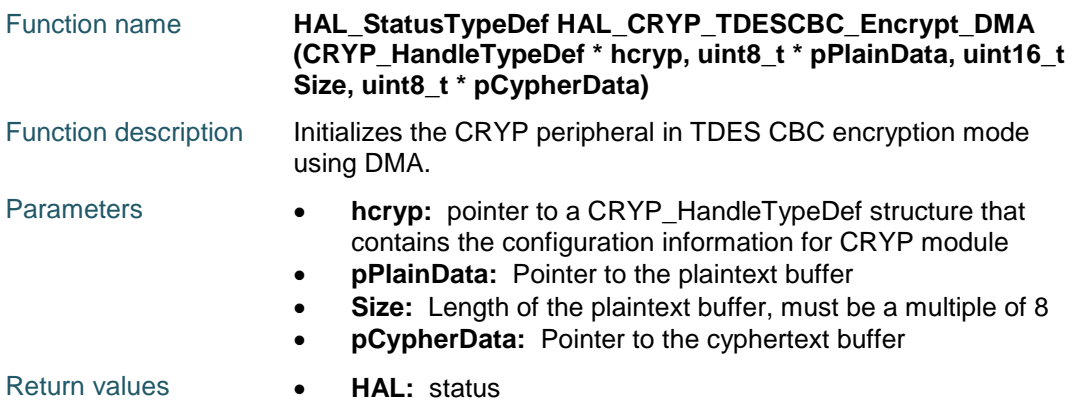

# <span id="page-177-2"></span>**HAL\_CRYP\_TDESCBC\_Decrypt\_DMA**

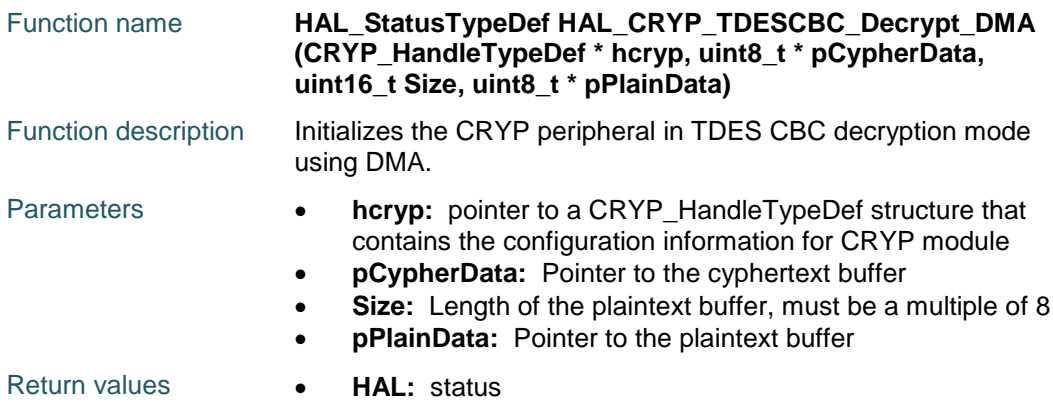

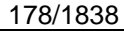

DocID025834 Rev 5

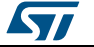

## <span id="page-178-0"></span>**HAL\_CRYP\_InCpltCallback**

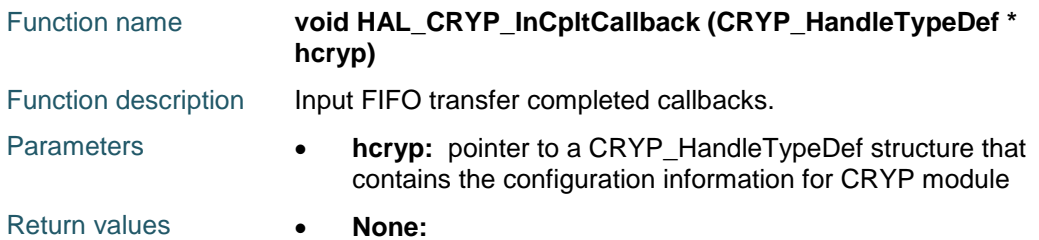

### <span id="page-178-1"></span>**HAL\_CRYP\_OutCpltCallback**

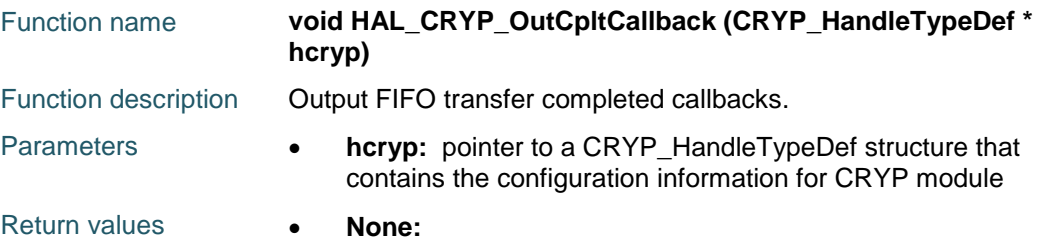

## <span id="page-178-2"></span>**HAL\_CRYP\_ErrorCallback**

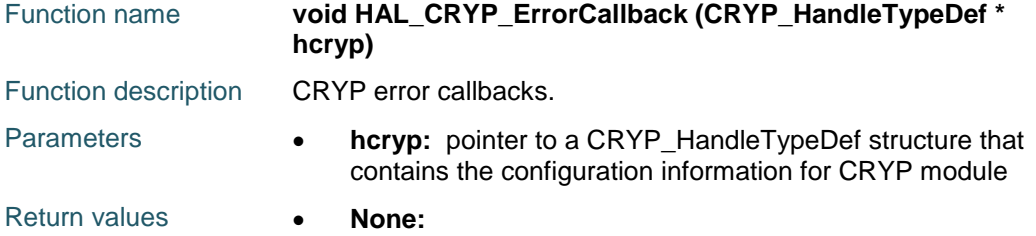

### <span id="page-178-3"></span>**HAL\_CRYP\_IRQHandler**

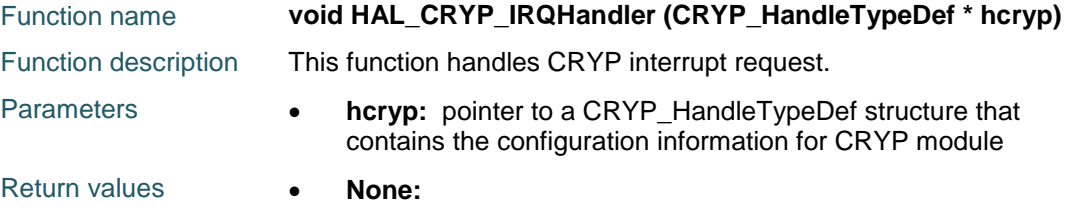

# <span id="page-178-4"></span>**HAL\_CRYP\_GetState**

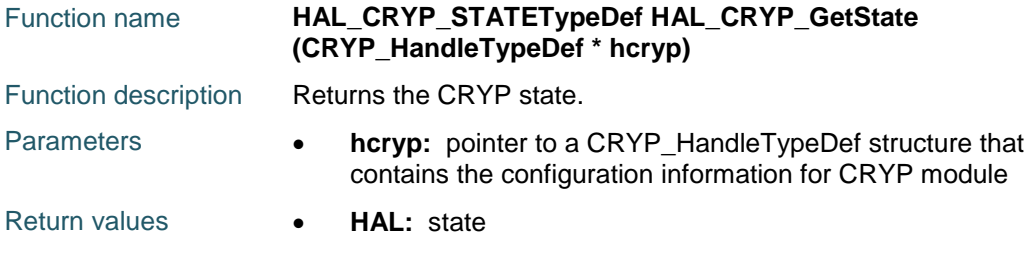

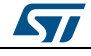

DocID025834 Rev 5 179/1838

## **12.3 CRYP Firmware driver defines**

#### **12.3.1 CRYP**

#### <span id="page-179-0"></span>*CRYP Data Type*

CRYP\_DATATYPE\_32B

CRYP\_DATATYPE\_16B CRYP\_DATATYPE\_8B

CRYP\_DATATYPE\_1B

### *CRYP CRYP\_AlgoModeDirection*

CRYP\_CR\_ALGOMODE\_DIRECTION CRYP\_CR\_ALGOMODE\_TDES\_ECB\_ENCRYPT CRYP\_CR\_ALGOMODE\_TDES\_ECB\_DECRYPT CRYP\_CR\_ALGOMODE\_TDES\_CBC\_ENCRYPT CRYP\_CR\_ALGOMODE\_TDES\_CBC\_DECRYPT CRYP\_CR\_ALGOMODE\_DES\_ECB\_ENCRYPT CRYP\_CR\_ALGOMODE\_DES\_ECB\_DECRYPT CRYP\_CR\_ALGOMODE\_DES\_CBC\_ENCRYPT CRYP\_CR\_ALGOMODE\_DES\_CBC\_DECRYPT CRYP\_CR\_ALGOMODE\_AES\_ECB\_ENCRYPT CRYP\_CR\_ALGOMODE\_AES\_ECB\_DECRYPT CRYP\_CR\_ALGOMODE\_AES\_CBC\_ENCRYPT CRYP\_CR\_ALGOMODE\_AES\_CBC\_DECRYPT CRYP\_CR\_ALGOMODE\_AES\_CTR\_ENCRYPT CRYP\_CR\_ALGOMODE\_AES\_CTR\_DECRYPT

#### *CRYP CRYP\_Interrupt*

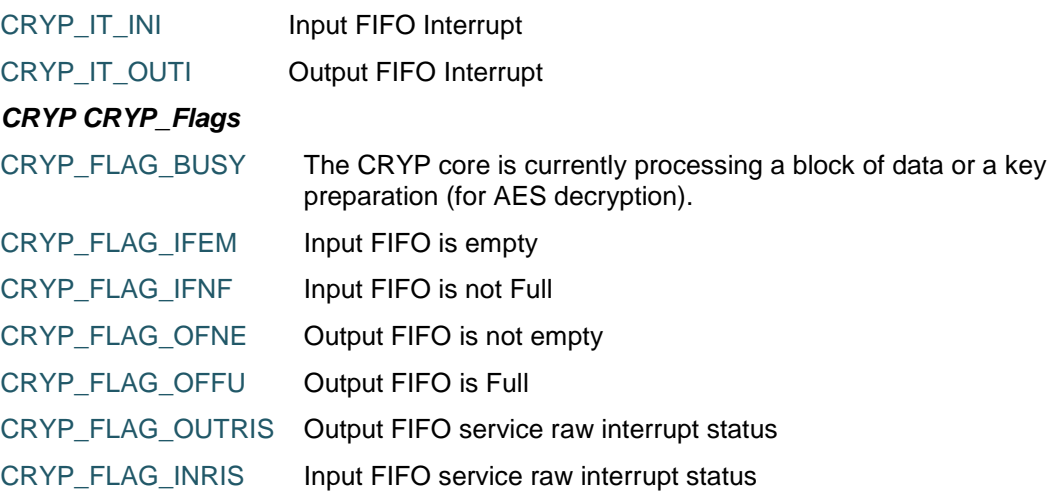

*CRYP Exported Macros*

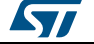
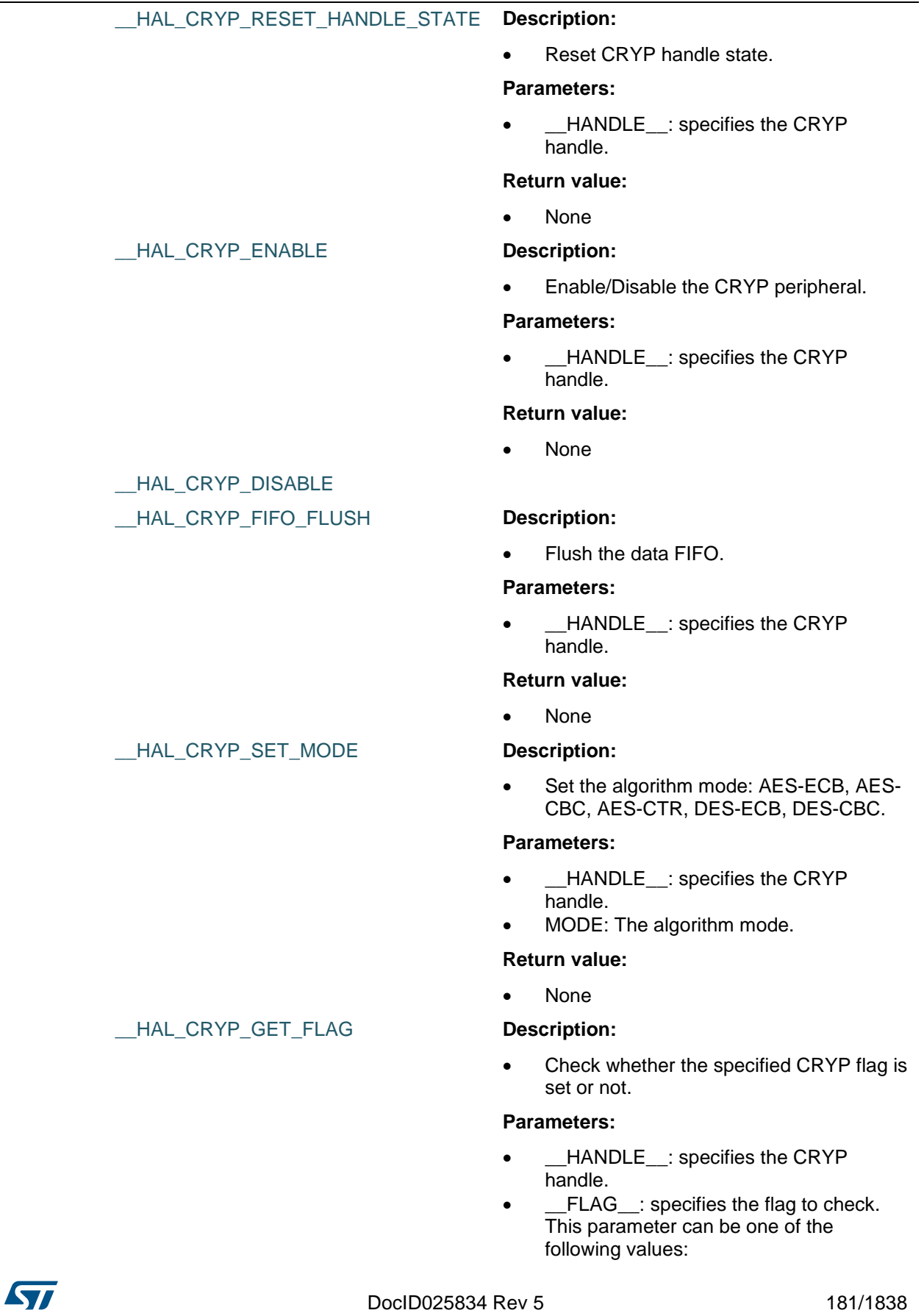

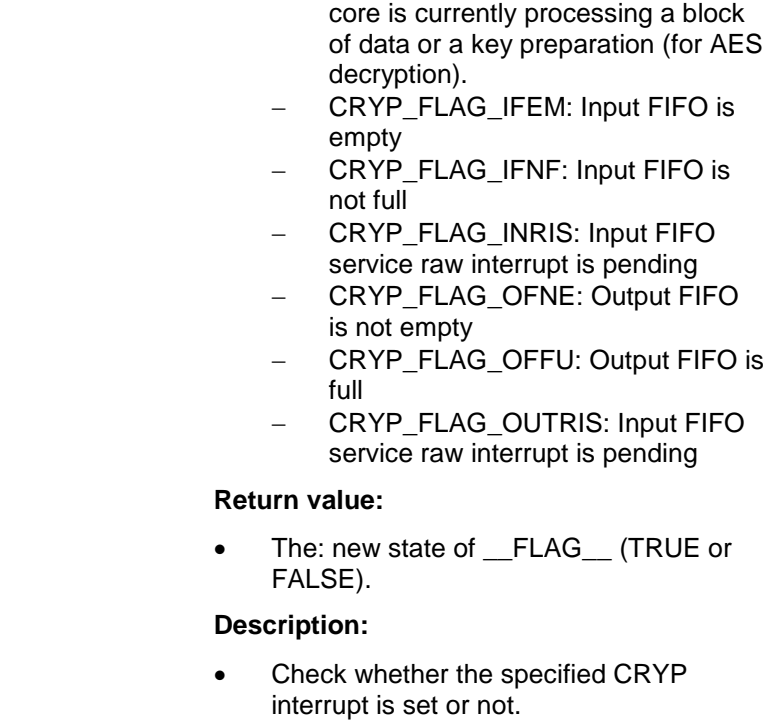

#### **Parameters:**

- \_\_HANDLE\_\_: specifies the CRYP handle.
- \_\_INTERRUPT\_\_: specifies the interrupt to check. This parameter can be one of the following values:

- CRYP\_FLAG\_BUSY: The CRYP

- CRYP\_IT\_INRIS: Input FIFO service raw interrupt is pending
- CRYP\_IT\_OUTRIS: Output FIFO service raw interrupt is pending

#### **Return value:**

• The: new state of \_\_INTERRUPT\_\_ (TRUE or FALSE).

#### \_\_HAL\_CRYP\_ENABLE\_IT **Description:**

• Enable the CRYP interrupt.

#### **Parameters:**

- \_\_HANDLE\_\_: specifies the CRYP handle.
- \_\_INTERRUPT\_\_: CRYP Interrupt.

#### **Return value:**

None

#### \_\_HAL\_CRYP\_DISABLE\_IT **Description:**

Disable the CRYP interrupt.

182/1838 DocID025834 Rev 5

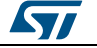

# [Get more Datasheets at IQ.DIRECT](https://iq.direct/datasheets/)

#### \_\_HAL\_CRYP\_GET\_IT **Description:**

#### **Parameters:**

- \_\_HANDLE\_\_: specifies the CRYP handle.
- \_\_INTERRUPT\_\_: CRYP interrupt.

#### **Return value:**

None

#### *CRYP Key Size*

CRYP\_KEYSIZE\_128B CRYP\_KEYSIZE\_192B CRYP\_KEYSIZE\_256B

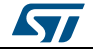

DocID025834 Rev 5 183/1838

# **13 HAL CRYP Extension Driver**

# **13.1 CRYPEx Firmware driver API description**

## **13.1.1 How to use this driver**

The CRYP Extension HAL driver can be used as follows:

- 1. Initialize the CRYP low level resources by implementing the HAL\_CRYP\_MspInit():
	- a. Enable the CRYP interface clock using \_\_HAL\_RCC\_CRYP\_CLK\_ENABLE()
	- b. In case of using interrupts (e.g. HAL\_CRYPEx\_AESGCM\_Encrypt\_IT())
		- Configure the CRYP interrupt priority using HAL\_NVIC\_SetPriority()
		- Enable the CRYP IRQ handler using HAL\_NVIC\_EnableIRQ()
		- In CRYP IRQ handler, call HAL\_CRYP\_IRQHandler()
	- c. In case of using DMA to control data transfer (e.g.
		- HAL\_AES\_ECB\_Encrypt\_DMA())
			- Enable the DMAx interface clock using \_\_DMAx\_CLK\_ENABLE()
			- Configure and enable two DMA streams one for managing data transfer from memory to peripheral (input stream) and another stream for managing data transfer from peripheral to memory (output stream)
			- Associate the initialized DMA handle to the CRYP DMA handle using HAL\_LINKDMA()
			- Configure the priority and enable the NVIC for the transfer complete interrupt on the two DMA Streams. The output stream should have higher priority than the input stream HAL\_NVIC\_SetPriority() and HAL\_NVIC\_EnableIRQ()
- 2. Initialize the CRYP HAL using HAL\_CRYP\_Init(). This function configures mainly:
	- a. The data type: 1-bit, 8-bit, 16-bit and 32-bit
		- b. The key size: 128, 192 and 256. This parameter is relevant only for AES
		- c. The encryption/decryption key. Its size depends on the algorithm used for encryption/decryption
		- d. The initialization vector (counter). It is not used ECB mode.
- 3. Three processing (encryption/decryption) functions are available:
	- Polling mode: encryption and decryption APIs are blocking functions i.e. they process the data and wait till the processing is finished e.g. HAL\_CRYPEx\_AESGCM\_Encrypt()
	- b. Interrupt mode: encryption and decryption APIs are not blocking functions i.e. they process the data under interrupt e.g. HAL\_CRYPEx\_AESGCM\_Encrypt\_IT()
	- c. DMA mode: encryption and decryption APIs are not blocking functions i.e. the data transfer is ensured by DMA e.g. HAL\_CRYPEx\_AESGCM\_Encrypt\_DMA()
- 4. When the processing function is called at first time after HAL\_CRYP\_Init() the CRYP peripheral is initialized and processes the buffer in input. At second call, the processing function performs an append of the already processed buffer. When a new data block is to be processed, call HAL\_CRYP\_Init() then the processing function.
- 5. In AES-GCM and AES-CCM modes are an authenticated encryption algorithms which provide authentication messages. HAL\_AES\_GCM\_Finish() and HAL\_AES\_CCM\_Finish() are used to provide those authentication messages. Call those functions after the processing ones (polling, interrupt or DMA). e.g. in AES-CCM mode call HAL\_CRYPEx\_AESCCM\_Encrypt() to encrypt the plain data then call HAL\_CRYPEx\_AESCCM\_Finish() to get the authentication message For CCM Encrypt/Decrypt API's, only DataType = 8-bit is supported by this version. The HAL\_CRYPEx\_AESGCM\_xxxx() implementation is limited to 32bits inputs data length (Plain/Cyphertext, Header) compared with GCM standards specifications (800-38D).
- 6. Call HAL\_CRYP\_DeInit() to deinitialize the CRYP peripheral.

184/1838 DocID025834 Rev 5

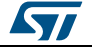

# **13.1.2 Extended AES processing functions**

This section provides functions allowing to:

- Encrypt plaintext using AES-128/192/256 using GCM and CCM chaining modes
- Decrypt cyphertext using AES-128/192/256 using GCM and CCM chaining modes
- Finish the processing. This function is available only for GCM and CCM

Three processing methods are available:

- Polling mode
- Interrupt mode
- DMA mode

This section contains the following APIs:

- *[HAL\\_CRYPEx\\_AESCCM\\_Encrypt\(\)](#page-185-0)*
- *[HAL\\_CRYPEx\\_AESGCM\\_Encrypt\(\)](#page-184-0)*
- *[HAL\\_CRYPEx\\_AESGCM\\_Decrypt\(\)](#page-185-1)*
- *[HAL\\_CRYPEx\\_AESGCM\\_Finish\(\)](#page-185-2)*
- *[HAL\\_CRYPEx\\_AESCCM\\_Finish\(\)](#page-186-0)*
- *[HAL\\_CRYPEx\\_AESCCM\\_Decrypt\(\)](#page-185-3)*
- *[HAL\\_CRYPEx\\_AESGCM\\_Encrypt\\_IT\(\)](#page-186-1)*
- *[HAL\\_CRYPEx\\_AESCCM\\_Encrypt\\_IT\(\)](#page-187-0)*
- *[HAL\\_CRYPEx\\_AESGCM\\_Decrypt\\_IT\(\)](#page-186-2)*
- *[HAL\\_CRYPEx\\_AESCCM\\_Decrypt\\_IT\(\)](#page-187-1)*
- *[HAL\\_CRYPEx\\_AESGCM\\_Encrypt\\_DMA\(\)](#page-187-2)*
- *[HAL\\_CRYPEx\\_AESCCM\\_Encrypt\\_DMA\(\)](#page-188-0)*
- *[HAL\\_CRYPEx\\_AESGCM\\_Decrypt\\_DMA\(\)](#page-188-1)*
- *[HAL\\_CRYPEx\\_AESCCM\\_Decrypt\\_DMA\(\)](#page-188-2)*

## **13.1.3 CRYPEx IRQ handler management**

This section provides CRYPEx IRQ handler function.

This section contains the following APIs:

*[HAL\\_CRYPEx\\_GCMCCM\\_IRQHandler\(\)](#page-188-3)*

## **13.1.4 Detailed description of functions**

### <span id="page-184-0"></span>**HAL\_CRYPEx\_AESGCM\_Encrypt**

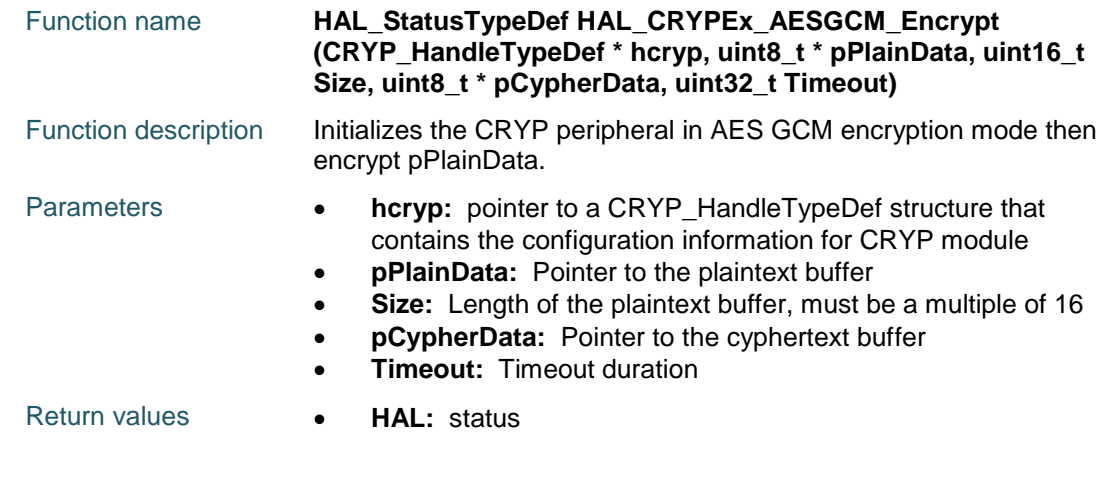

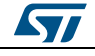

DocID025834 Rev 5 185/1838

<span id="page-185-1"></span>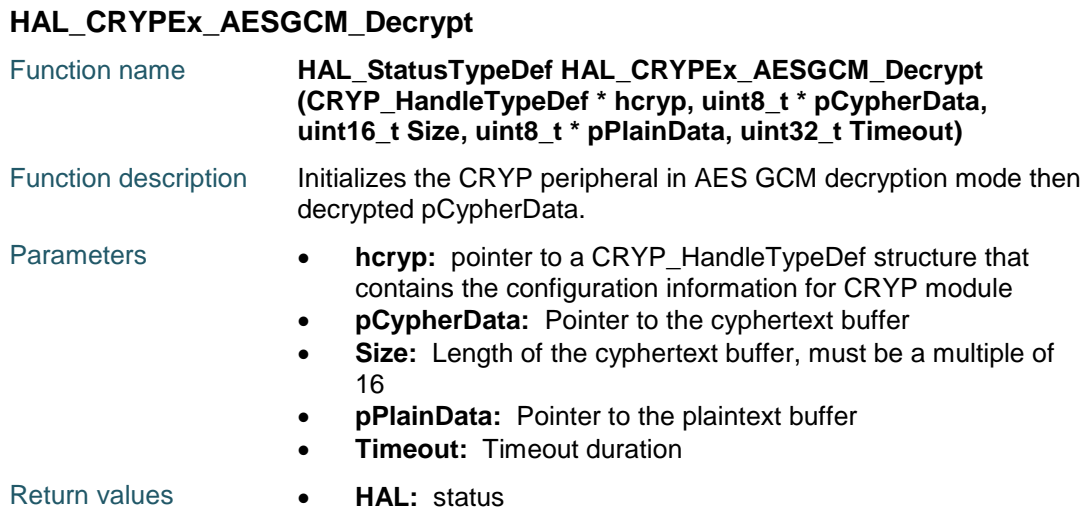

#### <span id="page-185-2"></span>**HAL\_CRYPEx\_AESGCM\_Finish**

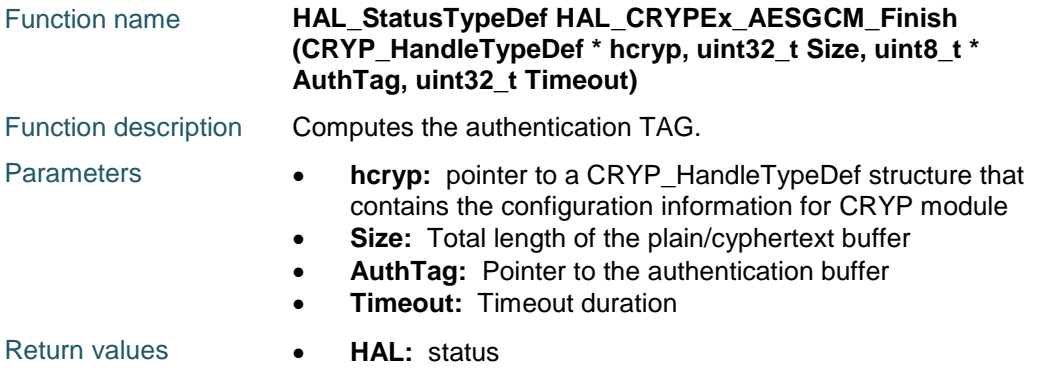

#### <span id="page-185-0"></span>**HAL\_CRYPEx\_AESCCM\_Encrypt**

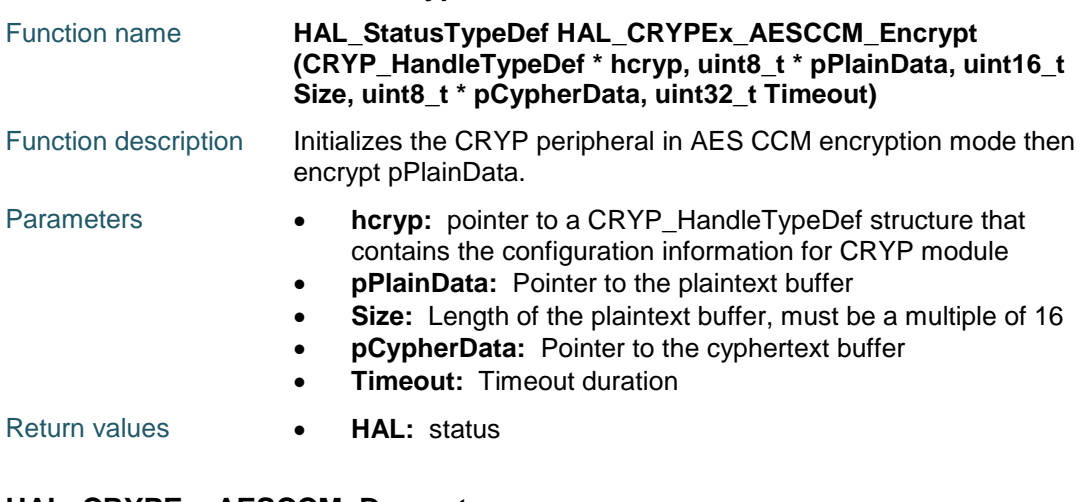

#### <span id="page-185-3"></span>**HAL\_CRYPEx\_AESCCM\_Decrypt**

Function name **HAL\_StatusTypeDef HAL\_CRYPEx\_AESCCM\_Decrypt (CRYP\_HandleTypeDef \* hcryp, uint8\_t \* pCypherData, uint16\_t Size, uint8\_t \* pPlainData, uint32\_t Timeout)**

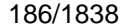

DocID025834 Rev 5

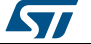

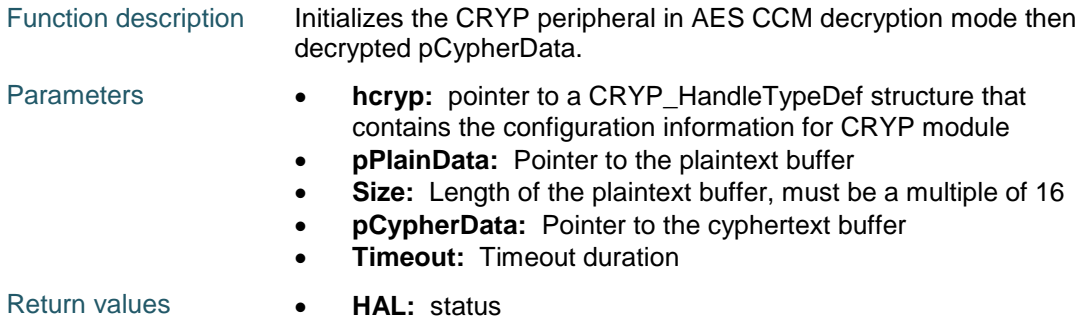

#### <span id="page-186-0"></span>**HAL\_CRYPEx\_AESCCM\_Finish**

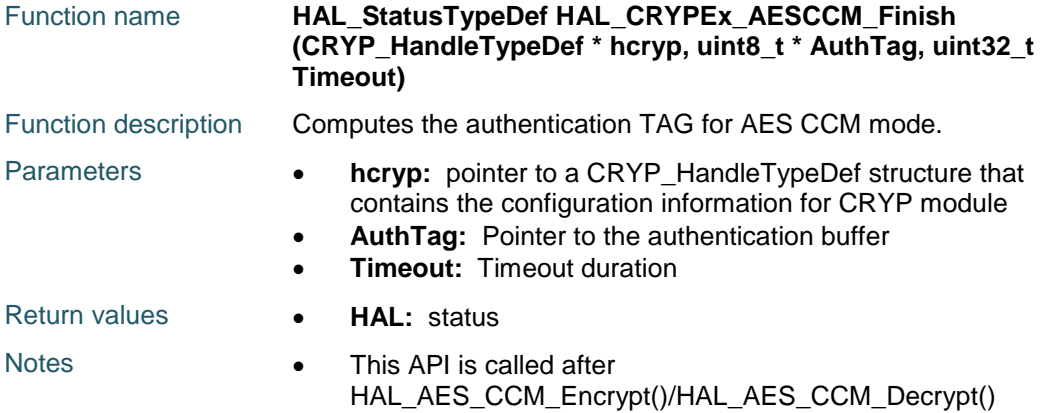

# <span id="page-186-1"></span>**HAL\_CRYPEx\_AESGCM\_Encrypt\_IT**

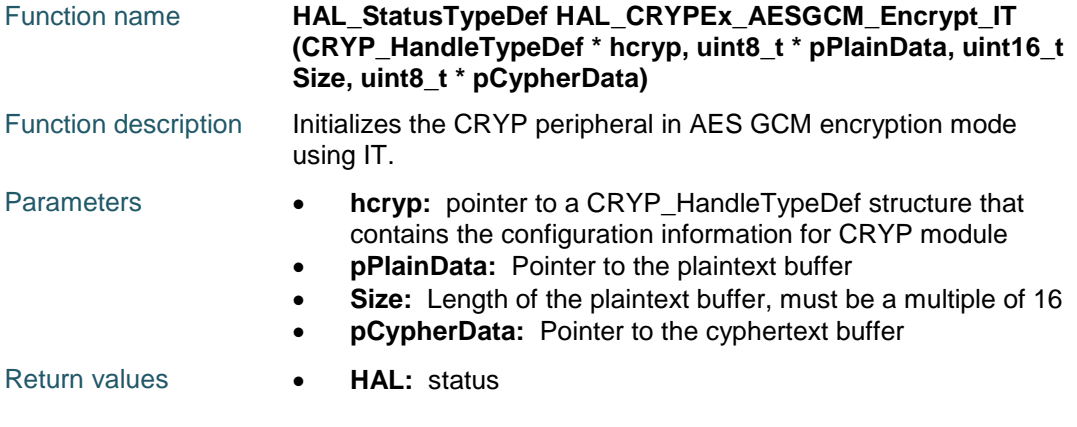

### <span id="page-186-2"></span>**HAL\_CRYPEx\_AESGCM\_Decrypt\_IT**

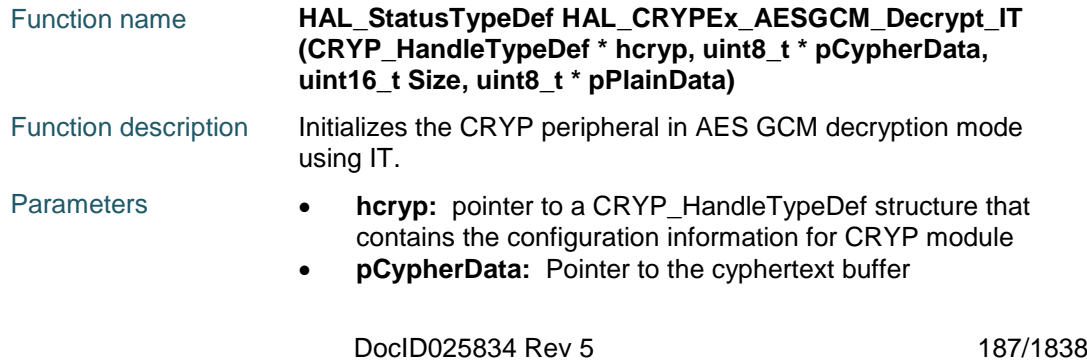

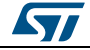

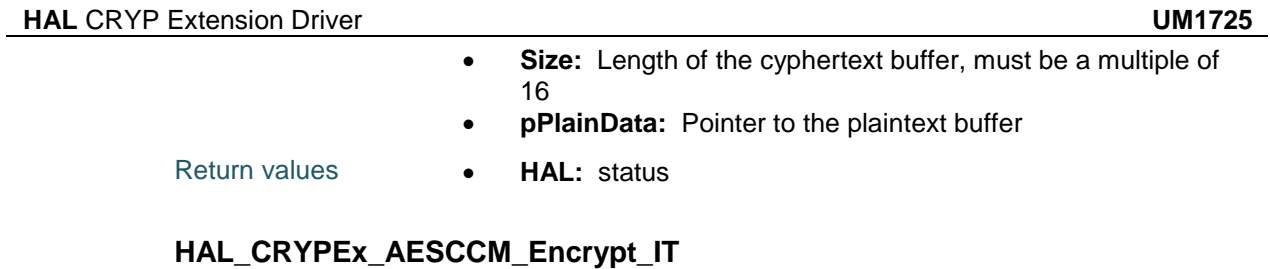

<span id="page-187-0"></span>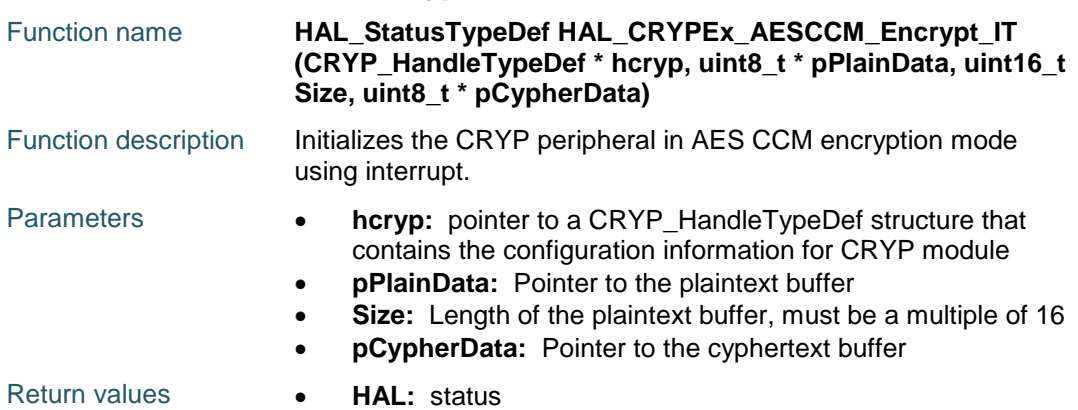

# <span id="page-187-1"></span>**HAL\_CRYPEx\_AESCCM\_Decrypt\_IT**

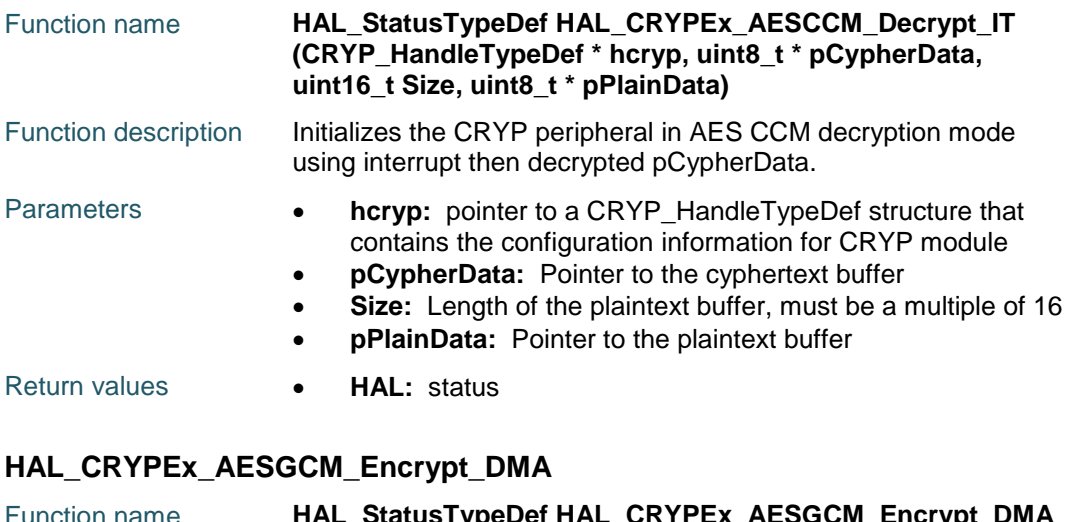

<span id="page-187-2"></span>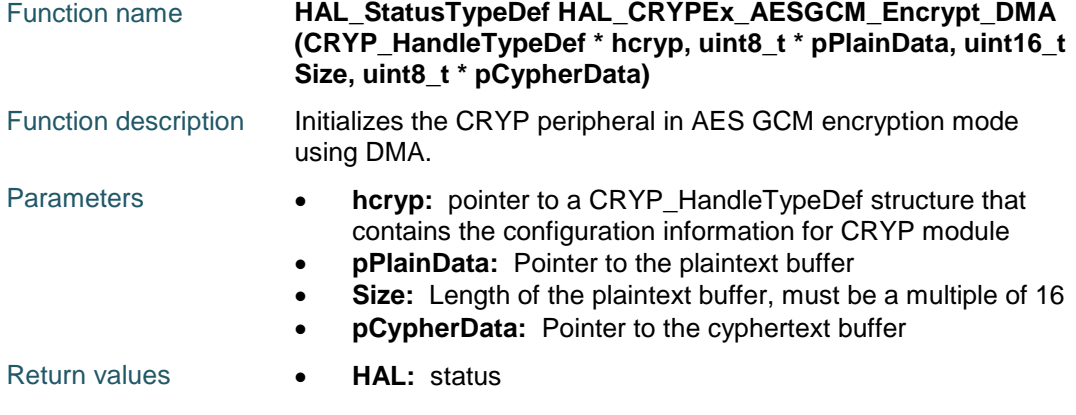

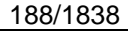

DocID025834 Rev 5

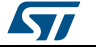

<span id="page-188-1"></span>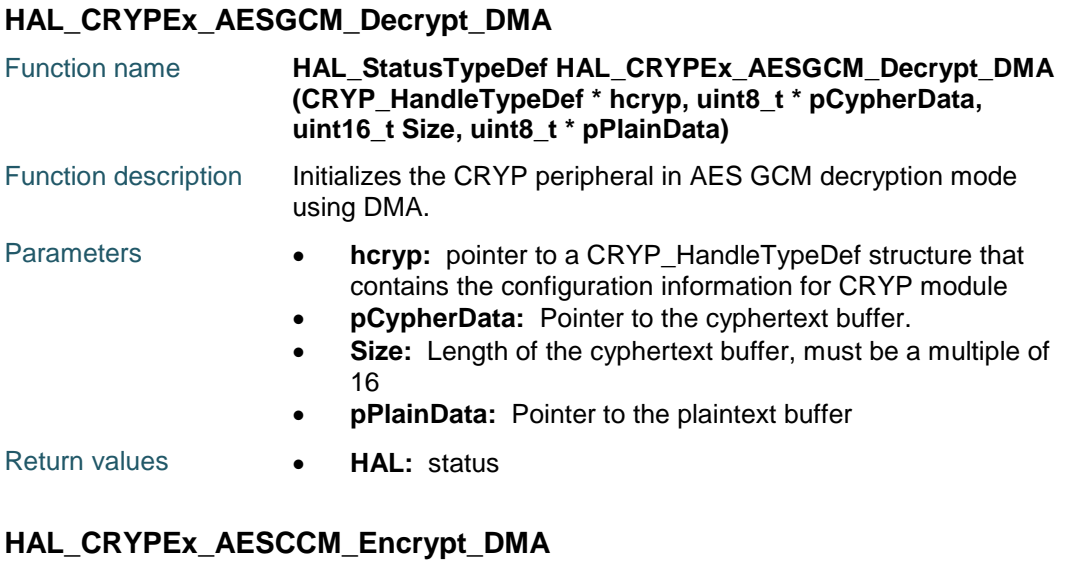

## <span id="page-188-0"></span>Function name **HAL\_StatusTypeDef HAL\_CRYPEx\_AESCCM\_Encrypt\_DMA (CRYP\_HandleTypeDef \* hcryp, uint8\_t \* pPlainData, uint16\_t Size, uint8\_t \* pCypherData)** Function description Initializes the CRYP peripheral in AES CCM encryption mode using interrupt. Parameters **• hcryp:** pointer to a CRYP\_HandleTypeDef structure that contains the configuration information for CRYP module **pPlainData:** Pointer to the plaintext buffer **Size:** Length of the plaintext buffer, must be a multiple of 16 **pCypherData:** Pointer to the cyphertext buffer Return values **• HAL:** status

#### <span id="page-188-2"></span>**HAL\_CRYPEx\_AESCCM\_Decrypt\_DMA**

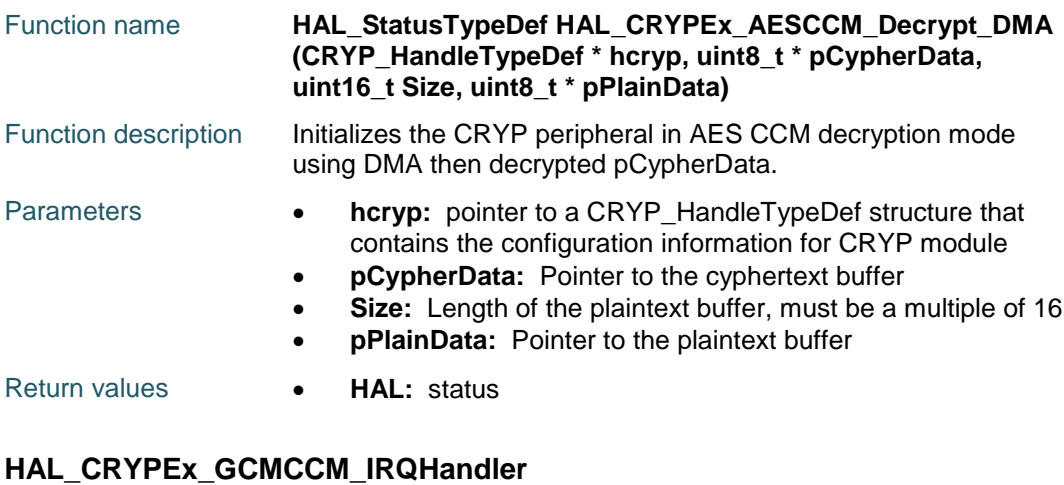

# <span id="page-188-3"></span>Function name **void HAL\_CRYPEx\_GCMCCM\_IRQHandler (CRYP\_HandleTypeDef \* hcryp)** Function description This function handles CRYPEx interrupt request.

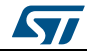

DocID025834 Rev 5 189/1838

#### **HAL** CRYP Extension Driver **UM1725**

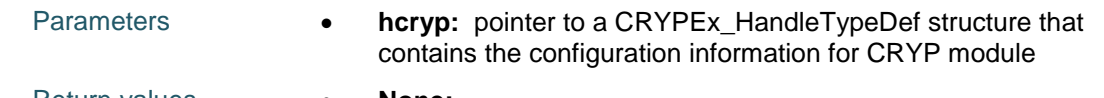

Return values **• None:** 

# **13.2 CRYPEx Firmware driver defines**

# **13.2.1 CRYPEx**

## *CRYP AlgoModeDirection*

CRYP\_CR\_ALGOMODE\_AES\_GCM\_ENCRYPT CRYP\_CR\_ALGOMODE\_AES\_GCM\_DECRYPT CRYP\_CR\_ALGOMODE\_AES\_CCM\_ENCRYPT CRYP\_CR\_ALGOMODE\_AES\_CCM\_DECRYPT

*CRYP PhaseConfig*

CRYP\_PHASE\_INIT

CRYP\_PHASE\_HEADER

CRYP\_PHASE\_PAYLOAD

CRYP\_PHASE\_FINAL

#### *CRYP Exported Macros*

\_\_HAL\_CRYP\_SET\_PHASE **Description:**

• Set the phase: Init, header, payload, final.

#### **Parameters:**

- HANDLE : specifies the CRYP handle.
- \_\_PHASE\_\_: The phase.

#### **Return value:**

None

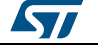

# **14 HAL DAC Generic Driver**

# **14.1 DAC Firmware driver registers structures**

## **14.1.1 DAC\_HandleTypeDef**

#### **Data Fields**

- *DAC\_TypeDef \* Instance*
- *\_\_IO HAL\_DAC\_StateTypeDef State*
- *HAL\_LockTypeDef Lock*
- *DMA\_HandleTypeDef \* DMA\_Handle1*
- *DMA\_HandleTypeDef \* DMA\_Handle2*
- *\_\_IO uint32\_t ErrorCode*

#### **Field Documentation**

- *DAC\_TypeDef\* DAC\_HandleTypeDef::Instance* Register base address
- *\_\_IO HAL\_DAC\_StateTypeDef DAC\_HandleTypeDef::State* DAC communication state
- *HAL\_LockTypeDef DAC\_HandleTypeDef::Lock* DAC locking object
- *DMA\_HandleTypeDef\* DAC\_HandleTypeDef::DMA\_Handle1* Pointer DMA handler for channel 1
- *DMA\_HandleTypeDef\* DAC\_HandleTypeDef::DMA\_Handle2* Pointer DMA handler for channel 2
- *\_\_IO uint32\_t DAC\_HandleTypeDef::ErrorCode* DAC Error code

## **14.1.2 DAC\_ChannelConfTypeDef**

#### **Data Fields**

- *uint32\_t DAC\_Trigger*
- *uint32\_t DAC\_OutputBuffer*

#### **Field Documentation**

- *uint32\_t DAC\_ChannelConfTypeDef::DAC\_Trigger* Specifies the external trigger for the selected DAC channel. This parameter can be a value of *[DAC\\_trigger\\_selection](#page-201-0)*
- *uint32\_t DAC\_ChannelConfTypeDef::DAC\_OutputBuffer* Specifies whether the DAC channel output buffer is enabled or disabled. This parameter can be a value of *[DAC\\_output\\_buffer](#page-200-0)*

# **14.2 DAC Firmware driver API description**

### **14.2.1 DAC Peripheral features**

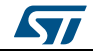

DocID025834 Rev 5 191/1838

#### **DAC Channels**

The device integrates two 12-bit Digital Analog Converters that can be used independently or simultaneously (dual mode):

- 1. DAC channel1 with DAC\_OUT1 (PA4) as output
- 2. DAC channel2 with DAC\_OUT2 (PA5) as output

### **DAC Triggers**

Digital to Analog conversion can be non-triggered using DAC\_TRIGGER\_NONE and DAC\_OUT1/DAC\_OUT2 is available once writing to DHRx register.

Digital to Analog conversion can be triggered by:

- 1. External event: EXTI Line 9 (any GPIOx\_Pin9) using DAC\_TRIGGER\_EXT\_IT9. The used pin (GPIOx\_Pin9) must be configured in input mode.
- 2. Timers TRGO: TIM2, TIM4, TIM5, TIM6, TIM7 and TIM8 (DAC\_TRIGGER\_T2\_TRGO, DAC\_TRIGGER\_T4\_TRGO...)
- 3. Software using DAC\_TRIGGER\_SOFTWARE

#### **DAC Buffer mode feature**

Each DAC channel integrates an output buffer that can be used to reduce the output impedance, and to drive external loads directly without having to add an external operational amplifier. To enable, the output buffer use sConfig.DAC OutputBuffer  $=$ DAC\_OUTPUTBUFFER\_ENABLE;

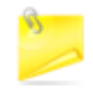

Refer to the device datasheet for more details about output impedance value with and without output buffer.

### **DAC wave generation feature**

Both DAC channels can be used to generate

- 1. Noise wave
- 2. Triangle wave

#### **DAC data format**

The DAC data format can be:

- 1. 8-bit right alignment using DAC\_ALIGN\_8B\_R
- 2. 12-bit left alignment using DAC\_ALIGN\_12B\_L
- 3. 12-bit right alignment using DAC\_ALIGN\_12B\_R

#### **DAC data value to voltage correspondence**

The analog output voltage on each DAC channel pin is determined by the following equation: DAC\_OUTx = VREF+  $*$  DOR / 4095 with DOR is the Data Output Register VEF+ is the input voltage reference (refer to the device datasheet) e.g. To set DAC\_OUT1 to 0.7V, use Assuming that VREF+ =  $3.3V$ , DAC\_OUT1 =  $(3.3 * 868) / 4095 = 0.7V$ 

#### **DMA requests**

A DMA1 request can be generated when an external trigger (but not a software trigger) occurs if DMA1 requests are enabled using HAL\_DAC\_Start\_DMA()

192/1838 DocID025834 Rev 5

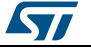

DMA1 requests are mapped as following:

- 1. DAC channel1 : mapped on DMA1 Stream5 channel7 which must be already configured
- 2. DAC channel2 : mapped on DMA1 Stream6 channel7 which must be already configured For Dual mode and specific signal (Triangle and noise) generation please refer to Extension Features Driver description

### **14.2.2 How to use this driver**

- DAC APB clock must be enabled to get write access to DAC registers using HAL\_DAC\_Init()
- Configure DAC\_OUTx (DAC\_OUT1: PA4, DAC\_OUT2: PA5) in analog mode.
- Configure the DAC channel using HAL\_DAC\_ConfigChannel() function.
- Enable the DAC channel using HAL\_DAC\_Start() or HAL\_DAC\_Start\_DMA functions

#### **Polling mode IO operation**

- Start the DAC peripheral using HAL\_DAC\_Start()
- To read the DAC last data output value, use the HAL\_DAC\_GetValue() function.
- Stop the DAC peripheral using HAL\_DAC\_Stop()

#### **DMA mode IO operation**

- Start the DAC peripheral using HAL\_DAC\_Start\_DMA(), at this stage the user specify the length of data to be transferred at each end of conversion
- At The end of data transfer HAL\_DAC\_ConvCpltCallbackCh1()or HAL\_DAC\_ConvCpltCallbackCh2() function is executed and user can add his own code by customization of function pointer HAL\_DAC\_ConvCpltCallbackCh1 or HAL\_DAC\_ConvCpltCallbackCh2
- In case of transfer Error, HAL\_DAC\_ErrorCallbackCh1() function is executed and user can add his own code by customization of function pointer HAL\_DAC\_ErrorCallbackCh1
- Stop the DAC peripheral using HAL\_DAC\_Stop\_DMA()

#### **DAC HAL driver macros list**

Below the list of most used macros in DAC HAL driver.

- HAL\_DAC\_ENABLE : Enable the DAC peripheral
- \_\_HAL\_DAC\_DISABLE : Disable the DAC peripheral
- \_\_HAL\_DAC\_CLEAR\_FLAG: Clear the DAC's pending flags
- \_\_HAL\_DAC\_GET\_FLAG: Get the selected DAC's flag status

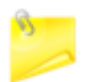

You can refer to the DAC HAL driver header file for more useful macros

### **14.2.3 Initialization and de-initialization functions**

This section provides functions allowing to:

- Initialize and configure the DAC.
- De-initialize the DAC.

This section contains the following APIs:

ST

DocID025834 Rev 5 193/1838

- *[HAL\\_DAC\\_Init\(\)](#page-194-0)*
- *[HAL\\_DAC\\_DeInit\(\)](#page-194-1)*
- *[HAL\\_DAC\\_MspInit\(\)](#page-194-2) [HAL\\_DAC\\_MspDeInit\(\)](#page-194-3)*

### **14.2.4 IO operation functions**

This section provides functions allowing to:

- Start conversion.
- Stop conversion.
- Start conversion and enable DMA transfer.
- Stop conversion and disable DMA transfer.
- Get result of conversion.

This section contains the following APIs:

- *[HAL\\_DAC\\_Start\(\)](#page-194-4)*
- *[HAL\\_DAC\\_Stop\(\)](#page-195-0)*
- *[HAL\\_DAC\\_Start\\_DMA\(\)](#page-195-1)*
- *[HAL\\_DAC\\_Stop\\_DMA\(\)](#page-195-2)*
- *[HAL\\_DAC\\_GetValue\(\)](#page-196-0)*
- *[HAL\\_DAC\\_IRQHandler\(\)](#page-197-0)*
- *[HAL\\_DAC\\_ConvCpltCallbackCh1\(\)](#page-197-1)*
- *[HAL\\_DAC\\_ConvHalfCpltCallbackCh1\(\)](#page-197-2)*
- *[HAL\\_DAC\\_ErrorCallbackCh1\(\)](#page-198-0)*
- *[HAL\\_DAC\\_DMAUnderrunCallbackCh1\(\)](#page-198-1)*

# **14.2.5 Peripheral Control functions**

This section provides functions allowing to:

- Configure channels.
- Set the specified data holding register value for DAC channel.

This section contains the following APIs:

- *[HAL\\_DAC\\_ConfigChannel\(\)](#page-196-1)*
- *[HAL\\_DAC\\_SetValue\(\)](#page-196-2)*

### **14.2.6 Peripheral State and Errors functions**

This subsection provides functions allowing to

- Check the DAC state.
- Check the DAC Errors.

This section contains the following APIs:

- *[HAL\\_DAC\\_GetState\(\)](#page-197-3)*
- *[HAL\\_DAC\\_GetError\(\)](#page-197-4)*
- *[HAL\\_DAC\\_IRQHandler\(\)](#page-197-0)*
- *[HAL\\_DAC\\_ConvCpltCallbackCh1\(\)](#page-197-1)*
- *[HAL\\_DAC\\_ConvHalfCpltCallbackCh1\(\)](#page-197-2)*
- *[HAL\\_DAC\\_ErrorCallbackCh1\(\)](#page-198-0)*
- *[HAL\\_DAC\\_DMAUnderrunCallbackCh1\(\)](#page-198-1)*

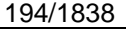

DocID025834 Rev 5

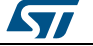

# **14.2.7 Detailed description of functions**

<span id="page-194-2"></span><span id="page-194-1"></span><span id="page-194-0"></span>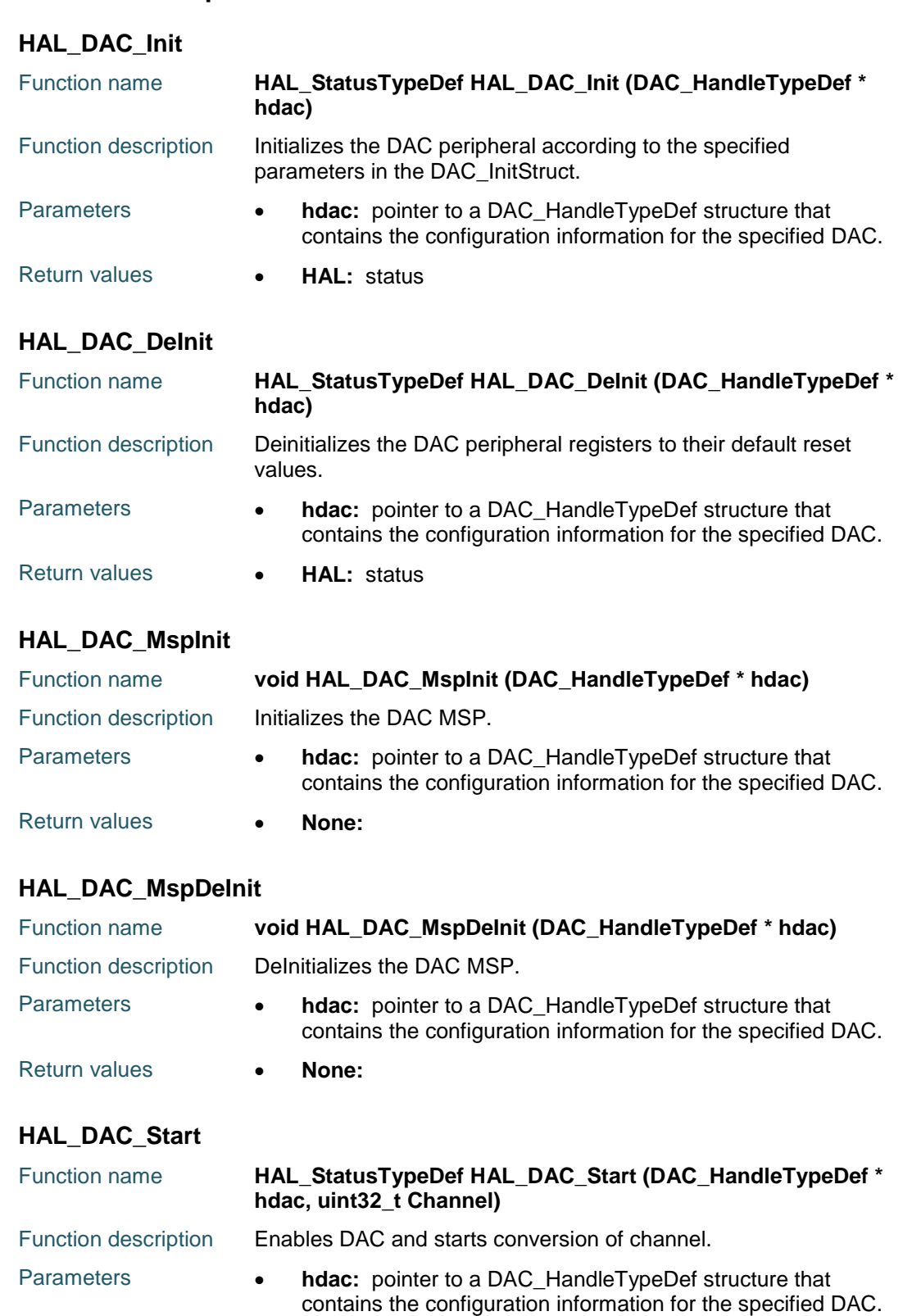

<span id="page-194-4"></span>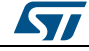

DocID025834 Rev 5 195/1838

one of the following values:

<span id="page-194-3"></span>**Channel:** The selected DAC channel. This parameter can be

<span id="page-195-1"></span><span id="page-195-0"></span>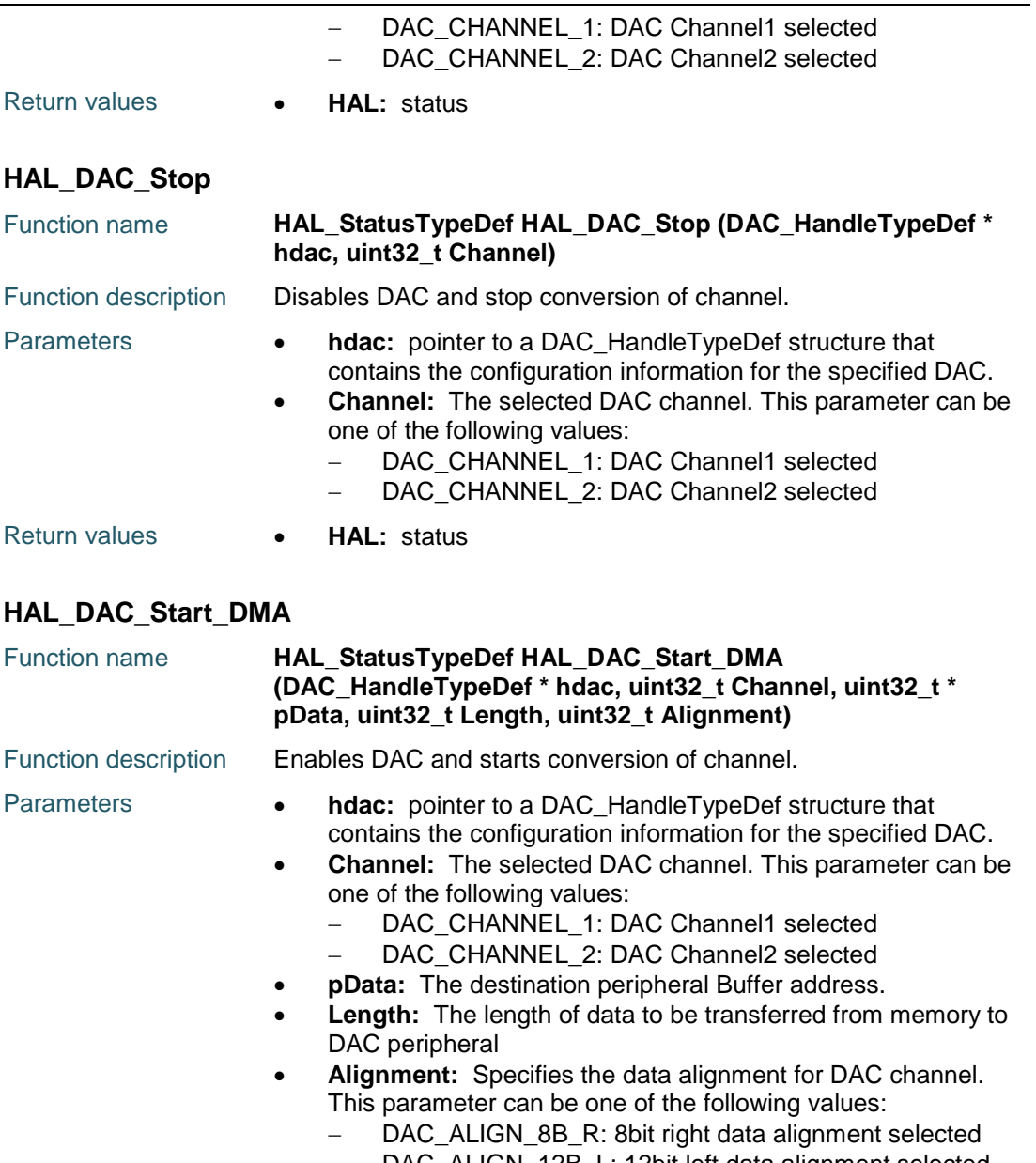

- DAC\_ALIGN\_12B\_L: 12bit left data alignment selected
- DAC\_ALIGN\_12B\_R: 12bit right data alignment selected
- Return values  **HAL:** status

### <span id="page-195-2"></span>**HAL\_DAC\_Stop\_DMA**

196/1838

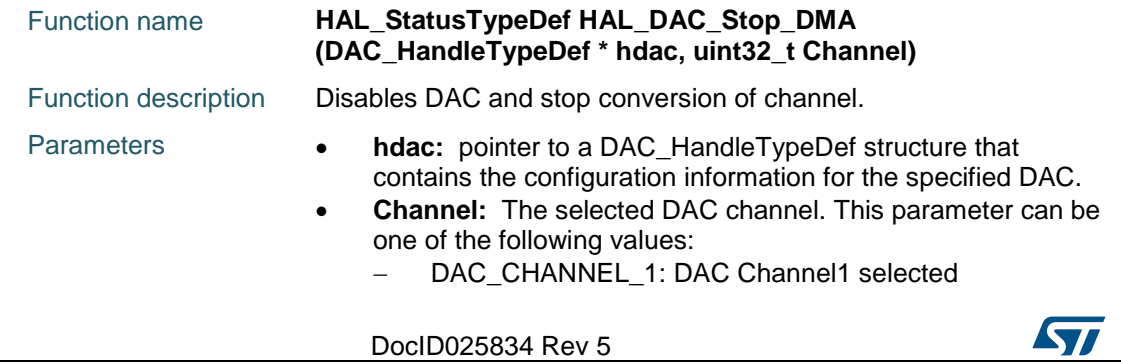

<span id="page-196-0"></span>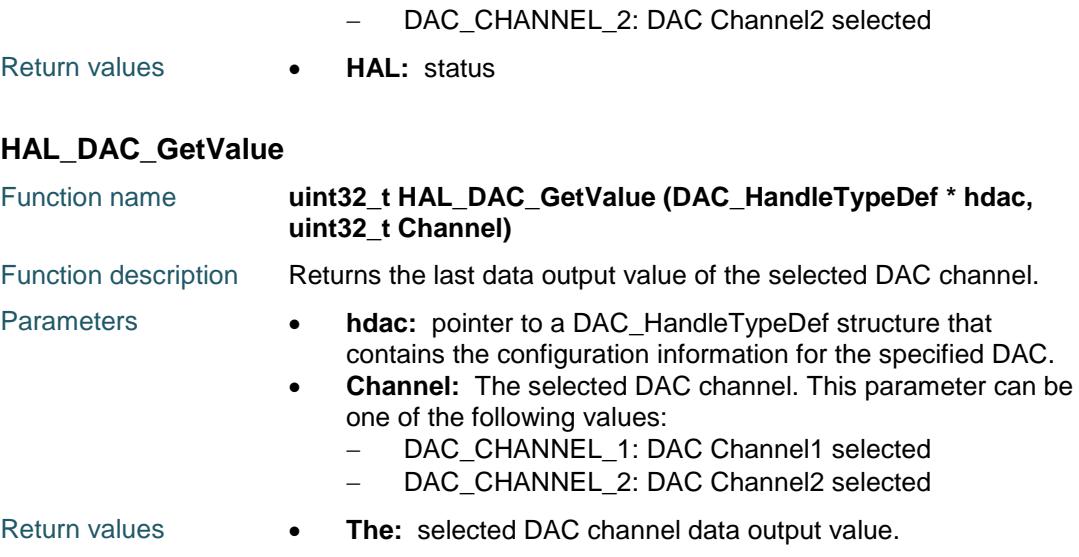

# <span id="page-196-1"></span>**HAL\_DAC\_ConfigChannel**

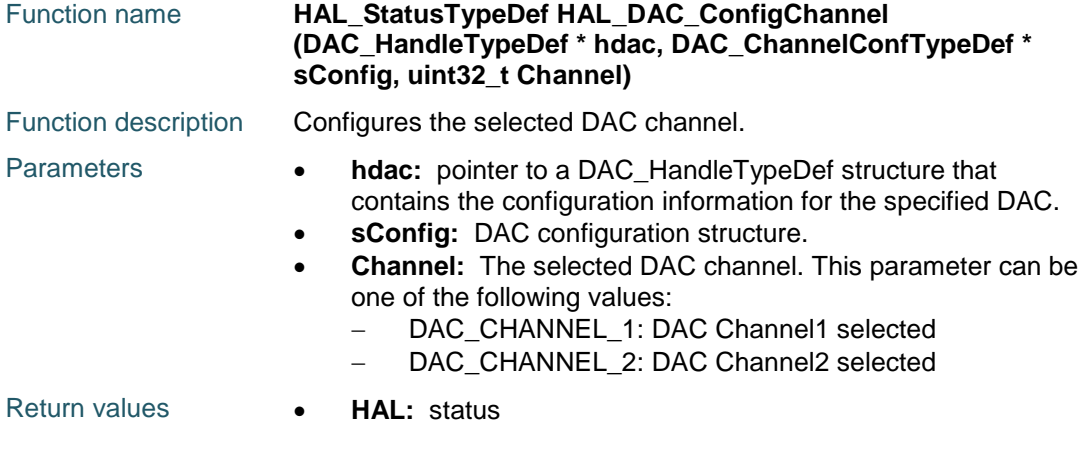

# <span id="page-196-2"></span>**HAL\_DAC\_SetValue**

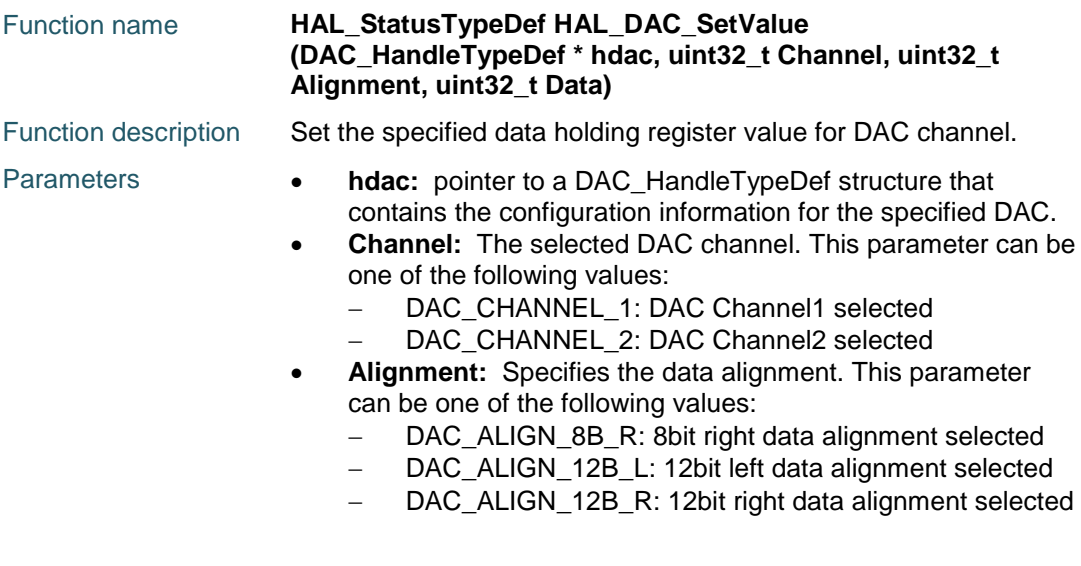

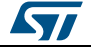

DocID025834 Rev 5 197/1838

<span id="page-197-3"></span><span id="page-197-0"></span>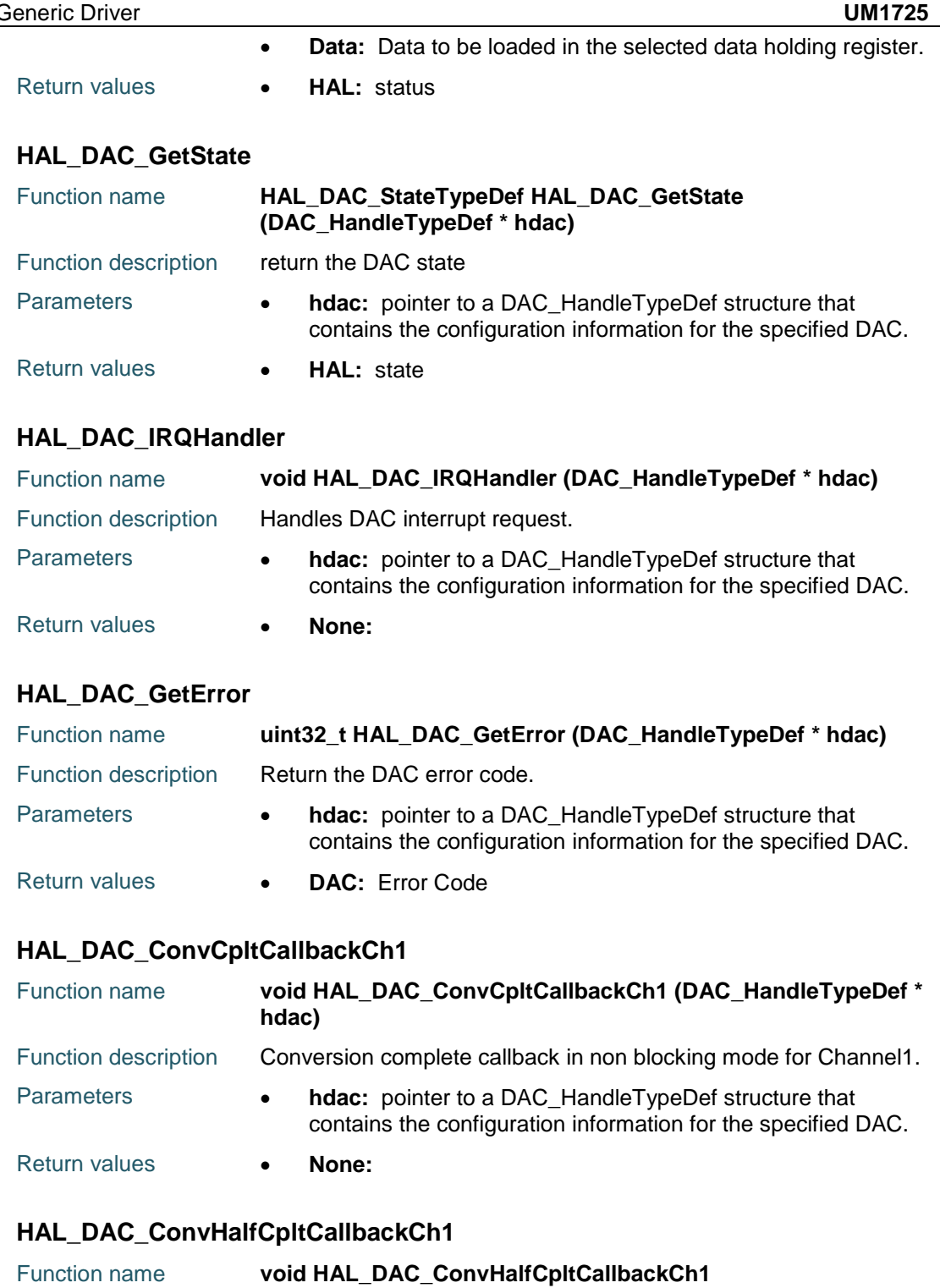

<span id="page-197-4"></span><span id="page-197-2"></span><span id="page-197-1"></span>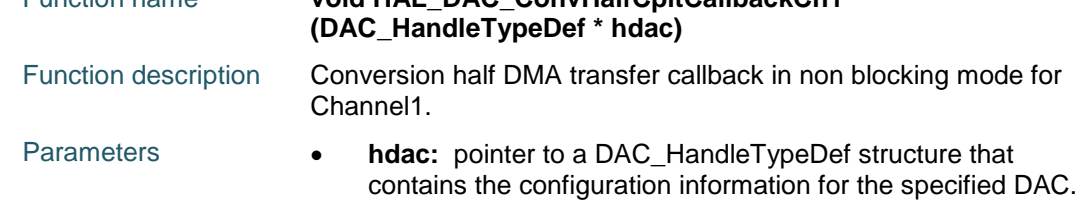

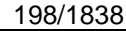

DocID025834 Rev 5

 $\sqrt{2}$ 

Return values **• None:** 

#### <span id="page-198-0"></span>**HAL\_DAC\_ErrorCallbackCh1**

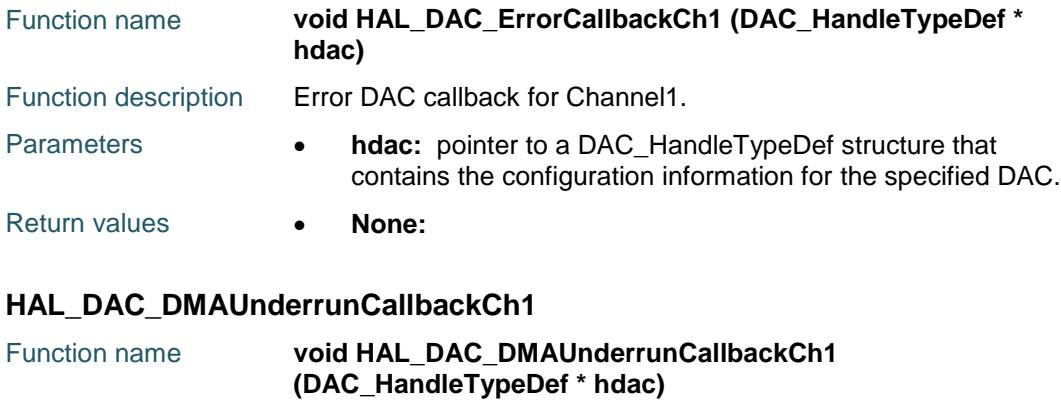

<span id="page-198-1"></span>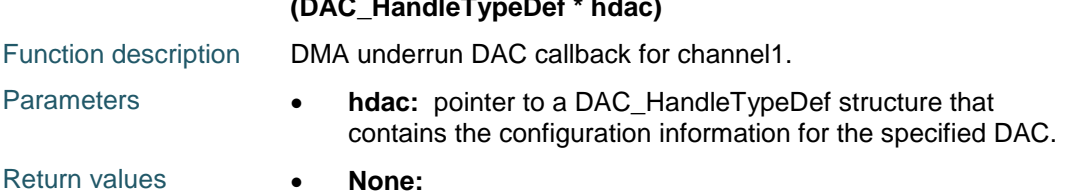

# **14.3 DAC Firmware driver defines**

### **14.3.1 DAC**

ST

# DocID025834 Rev 5 199/1838 *DAC Channel Selection* DAC\_CHANNEL\_1 DAC\_CHANNEL\_2 *DAC Data Alignment* DAC\_ALIGN\_12B\_R DAC\_ALIGN\_12B\_L DAC\_ALIGN\_8B\_R *DAC Error Code* HAL\_DAC\_ERROR\_NONE No error HAL\_DAC\_ERROR\_DMAUNDERRUNCH1 DAC channel1 DAM underrun error HAL\_DAC\_ERROR\_DMAUNDERRUNCH2 DAC channel2 DAM underrun error HAL\_DAC\_ERROR\_DMA DMA error *DAC Exported Macros* \_\_HAL\_DAC\_RESET\_HANDLE\_STATE **Description:** Reset DAC handle state. **Parameters:** • **\_\_HANDLE\_\_:** specifies the DAC handle. **Return value:**

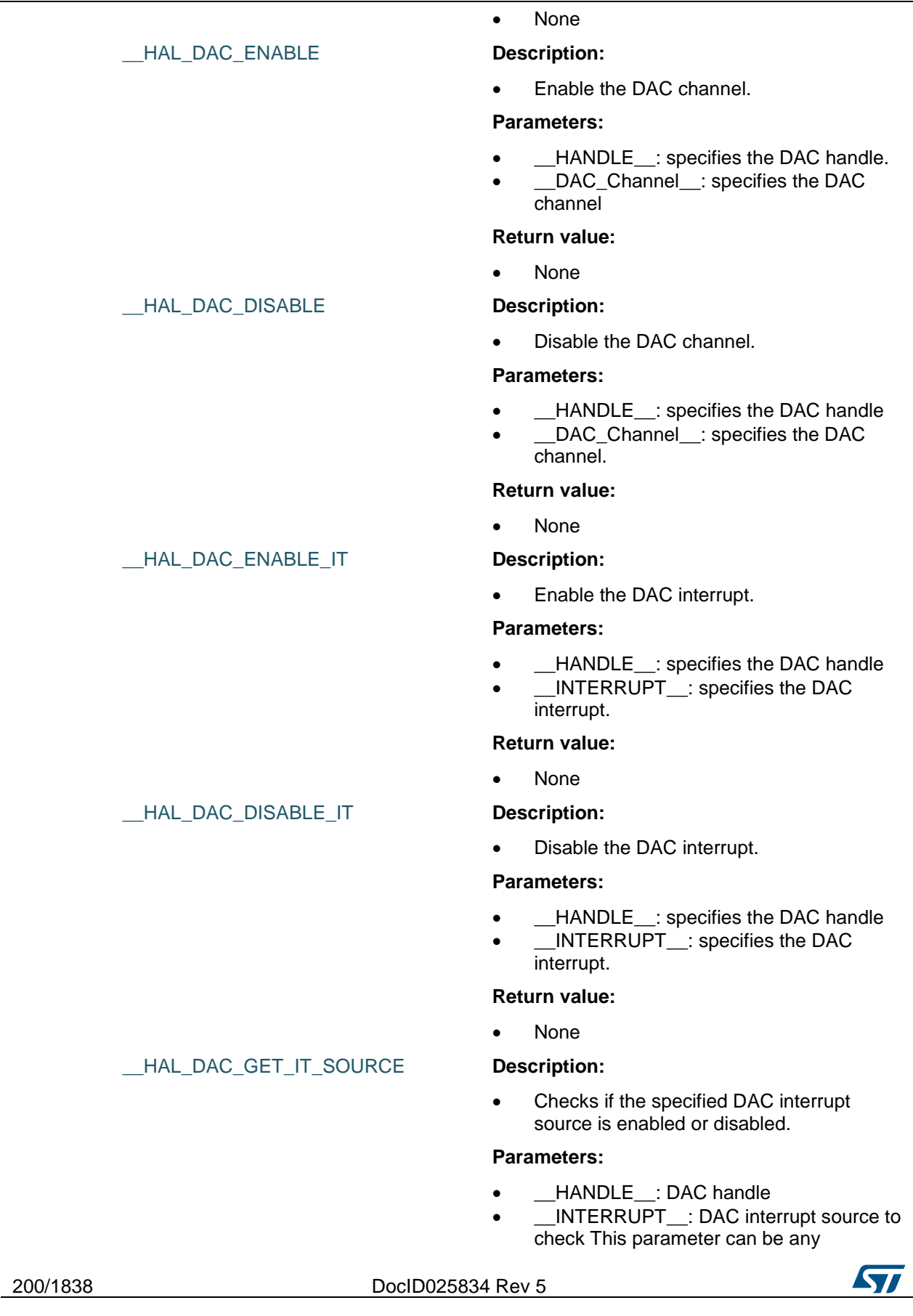

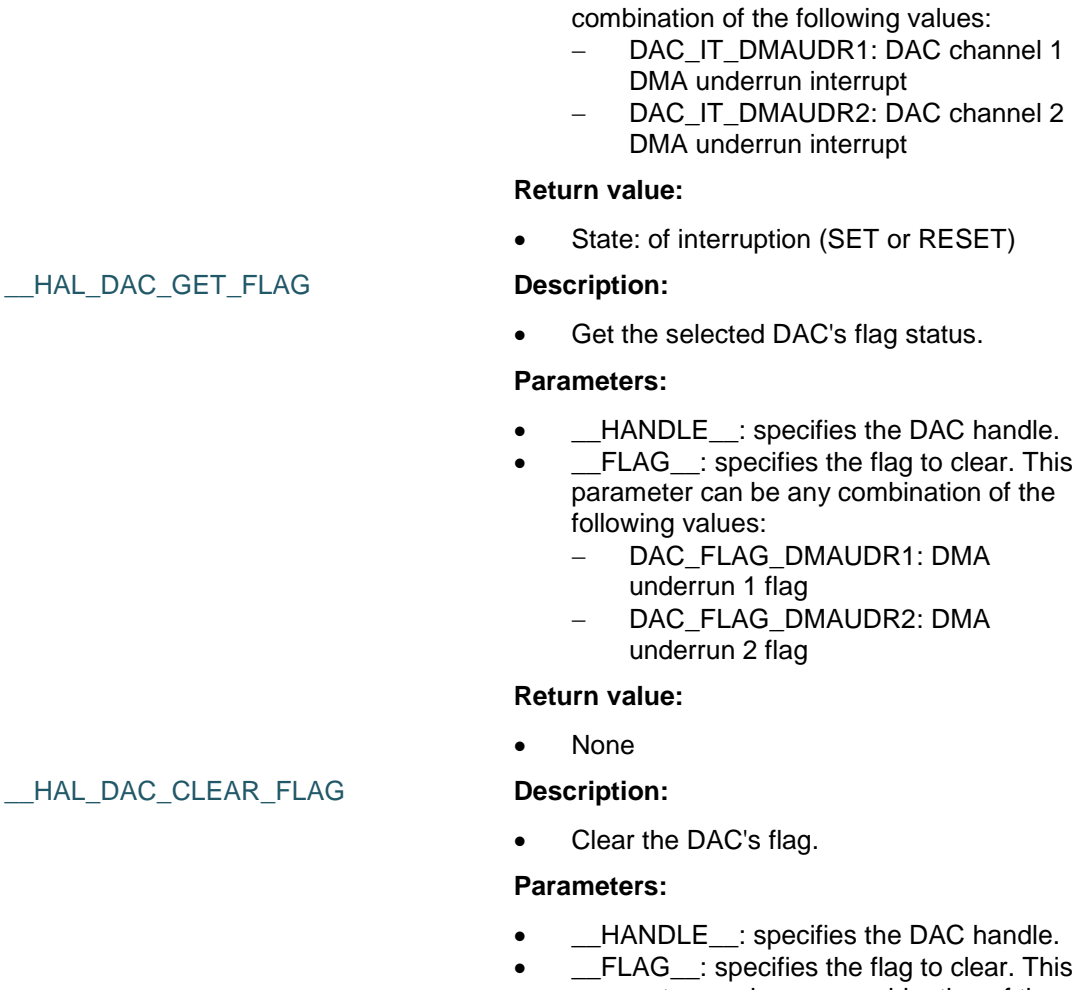

- parameter can be any combination of the following values:
	- DAC\_FLAG\_DMAUDR1: DMA underrun 1 flag
	- DAC\_FLAG\_DMAUDR2: DMA underrun 2 flag

#### **Return value:**

None

#### *DAC Flags Definition*

DAC\_FLAG\_DMAUDR1

DAC\_FLAG\_DMAUDR2

#### *DAC IT Definition*

- DAC\_IT\_DMAUDR1
- DAC\_IT\_DMAUDR2

#### <span id="page-200-0"></span>*DAC Output Buffer*

DAC\_OUTPUTBUFFER\_ENABLE DAC\_OUTPUTBUFFER\_DISABLE

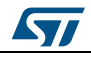

DocID025834 Rev 5 201/1838

# [Get more Datasheets at IQ.DIRECT](https://iq.direct/datasheets/)

 $HAL$  D

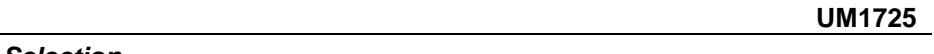

<span id="page-201-0"></span>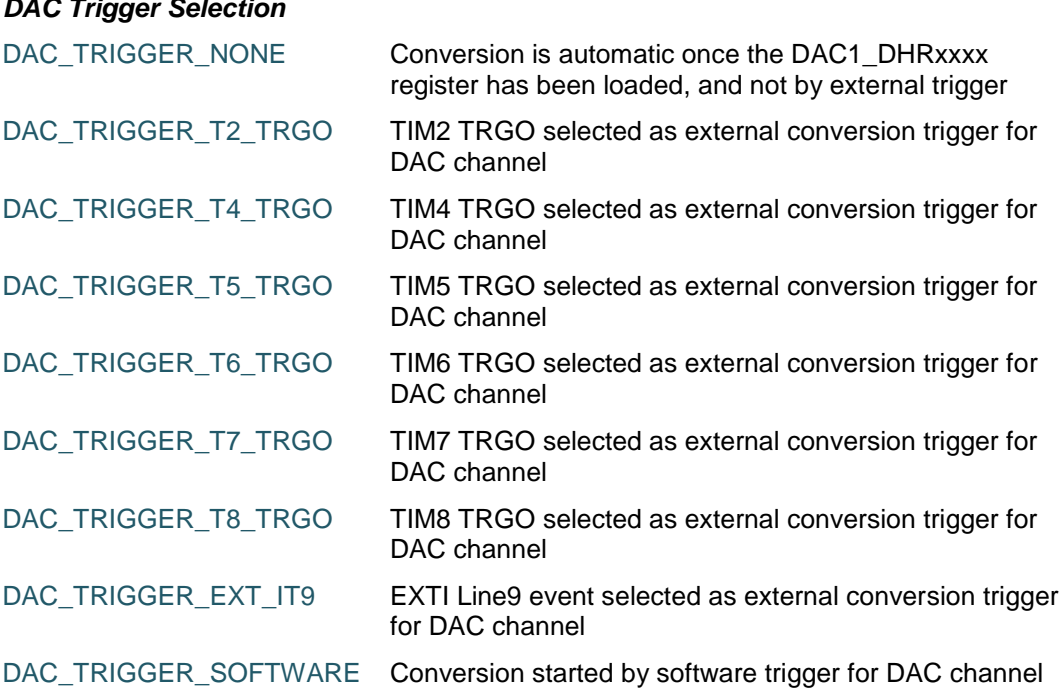

202/1838 DocID025834 Rev 5

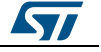

ST

# **15 HAL DAC Extension Driver**

# **15.1 DACEx Firmware driver API description**

## **15.1.1 How to use this driver**

- When Dual mode is enabled (i.e DAC Channel1 and Channel2 are used simultaneously) : Use HAL\_DACEx\_DualGetValue() to get digital data to be converted and use HAL\_DACEx\_DualSetValue() to set digital value to converted simultaneously in Channel 1 and Channel 2.
- Use HAL\_DACEx\_TriangleWaveGenerate() to generate Triangle signal.
- Use HAL\_DACEx\_NoiseWaveGenerate() to generate Noise signal.

## **15.1.2 Extended features functions**

This section provides functions allowing to:

- Start conversion.
- Stop conversion.
- Start conversion and enable DMA transfer.
- Stop conversion and disable DMA transfer.
- Get result of conversion.
- Get result of dual mode conversion.

This section contains the following APIs:

- *[HAL\\_DACEx\\_DualGetValue\(\)](#page-202-0)*
- *[HAL\\_DACEx\\_TriangleWaveGenerate\(\)](#page-202-1)*
- *[HAL\\_DACEx\\_NoiseWaveGenerate\(\)](#page-203-0)*
- *[HAL\\_DACEx\\_DualSetValue\(\)](#page-204-0)*
- *[HAL\\_DACEx\\_ConvCpltCallbackCh2\(\)](#page-204-1)*
- *[HAL\\_DACEx\\_ConvHalfCpltCallbackCh2\(\)](#page-205-0)*
- *[HAL\\_DACEx\\_ErrorCallbackCh2\(\)](#page-205-1)*
- *[HAL\\_DACEx\\_DMAUnderrunCallbackCh2\(\)](#page-205-2)*

### **15.1.3 Detailed description of functions**

### <span id="page-202-0"></span>**HAL\_DACEx\_DualGetValue**

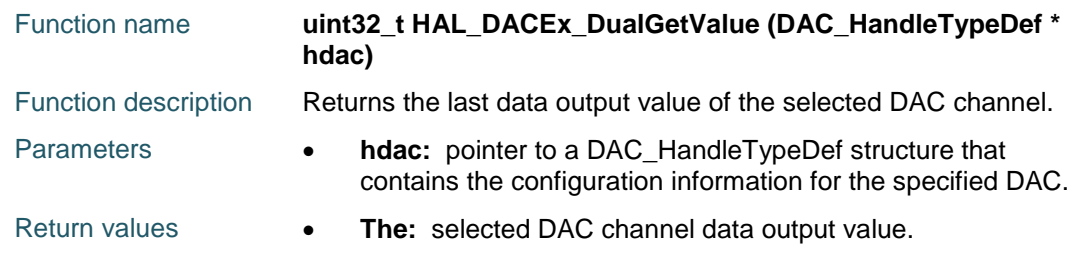

#### <span id="page-202-1"></span>**HAL\_DACEx\_TriangleWaveGenerate**

Function name **HAL\_StatusTypeDef HAL\_DACEx\_TriangleWaveGenerate (DAC\_HandleTypeDef \* hdac, uint32\_t Channel, uint32\_t Amplitude)**

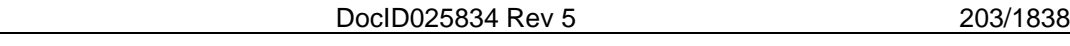

# **HAL** DAC Extension Driver **UM1725**

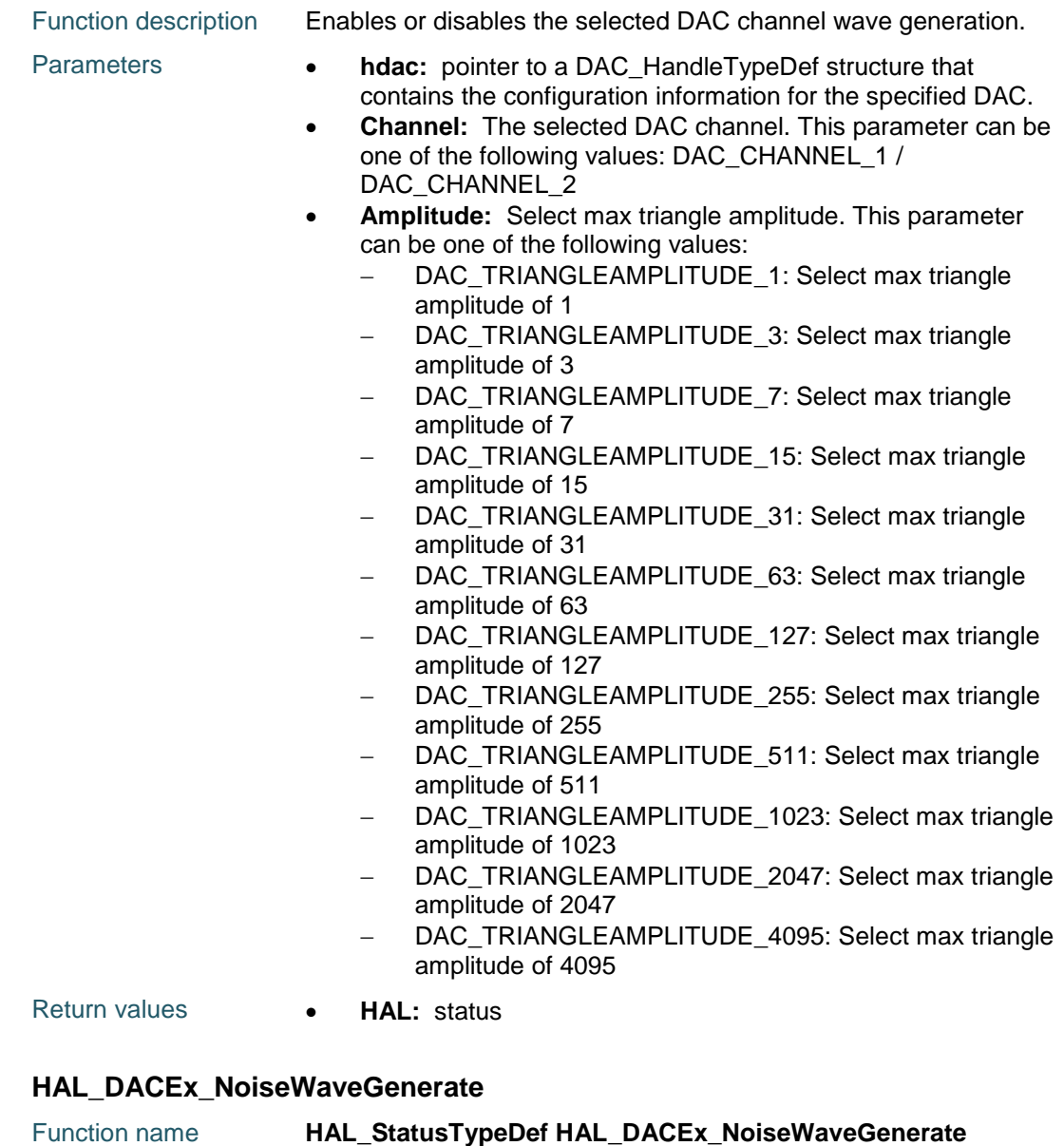

<span id="page-203-0"></span>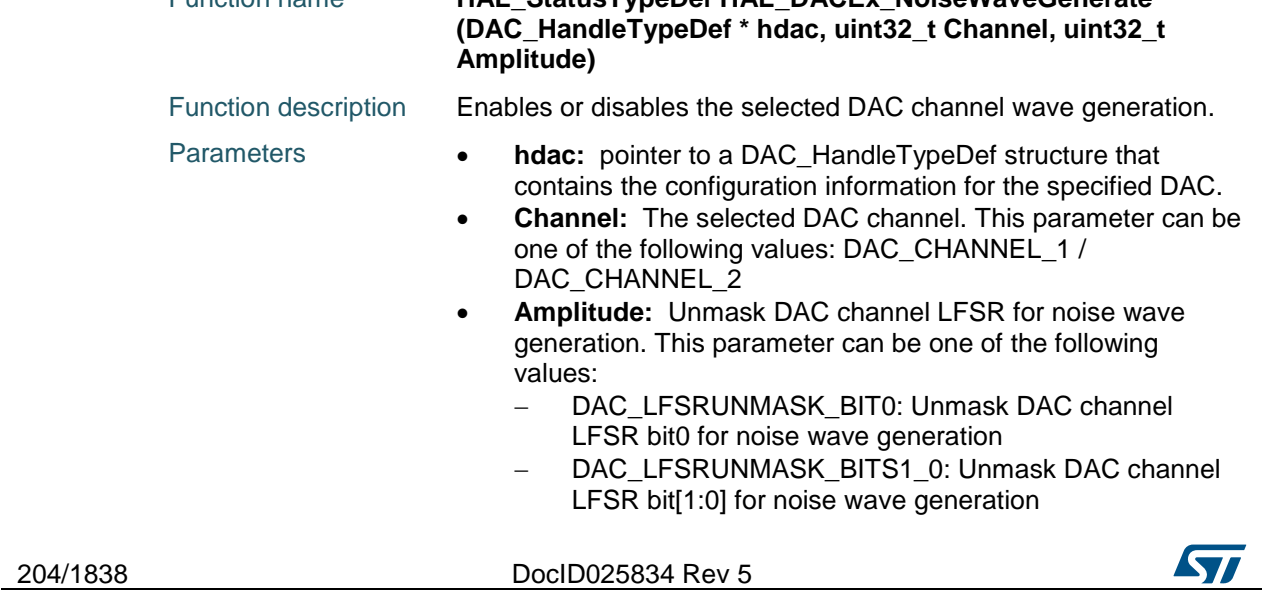

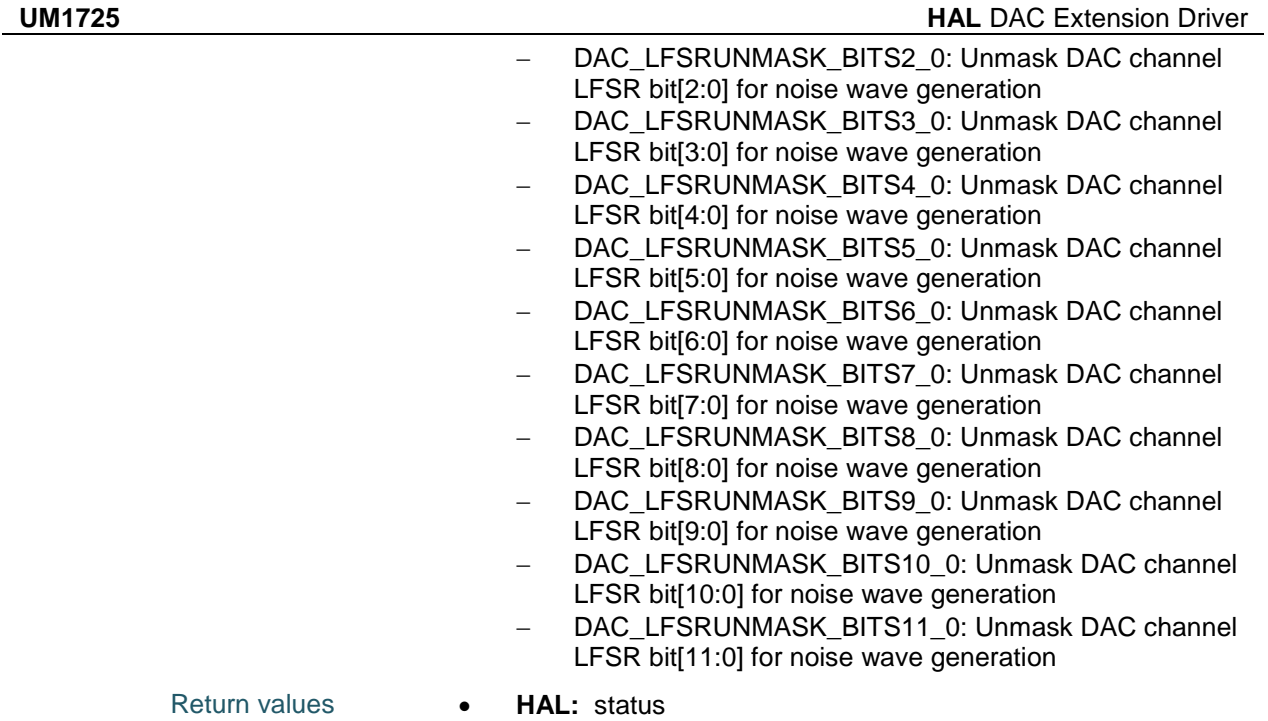

# <span id="page-204-0"></span>**HAL\_DACEx\_DualSetValue**

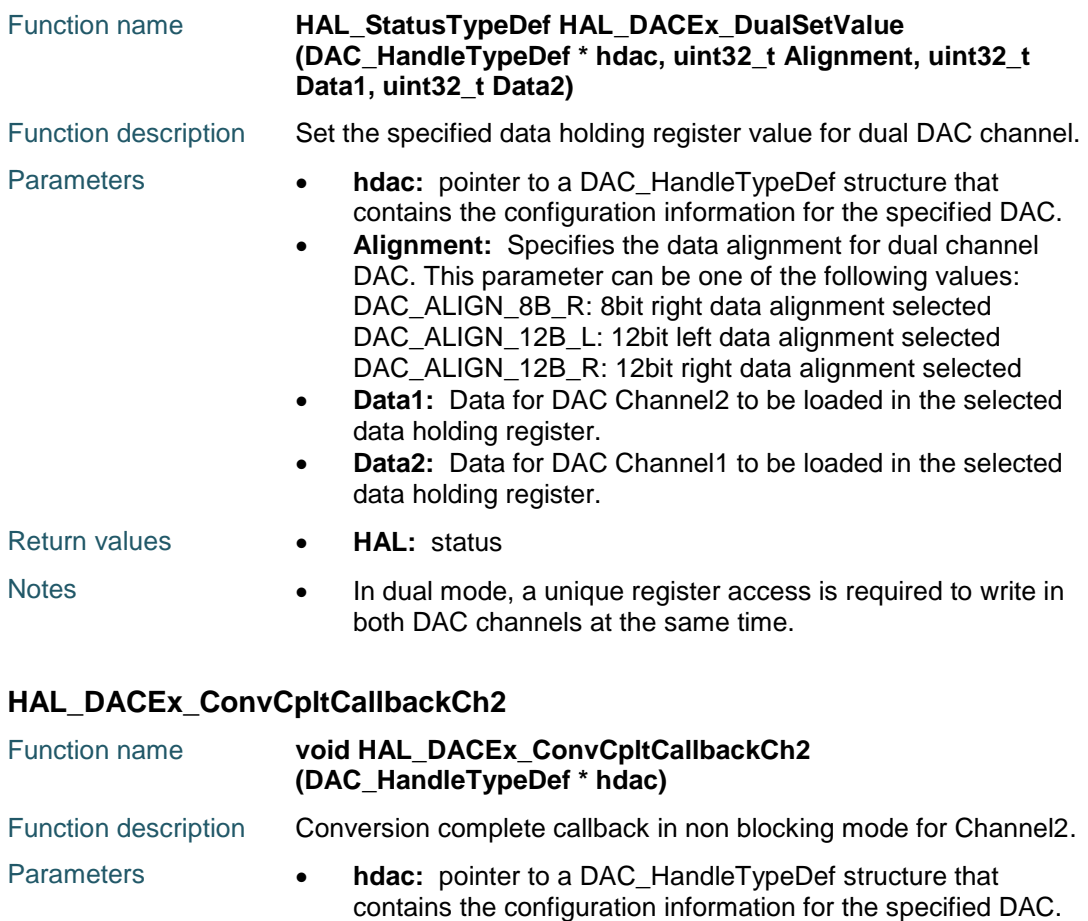

<span id="page-204-1"></span>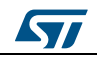

DocID025834 Rev 5 205/1838

Return values **• None:** 

#### <span id="page-205-0"></span>**HAL\_DACEx\_ConvHalfCpltCallbackCh2**

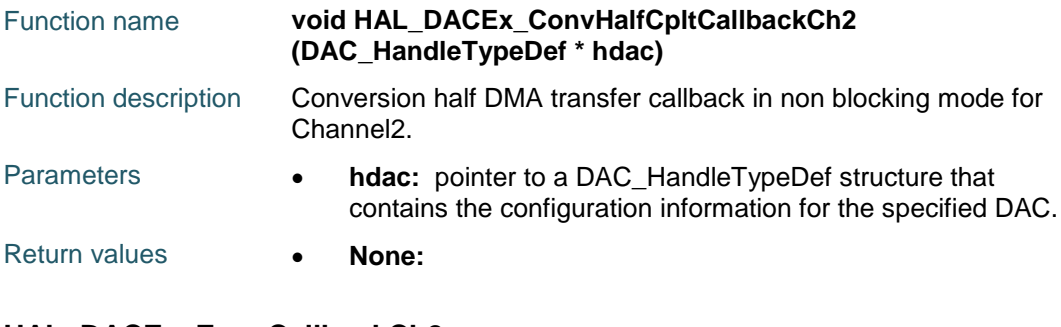

#### <span id="page-205-1"></span>**HAL\_DACEx\_ErrorCallbackCh2**

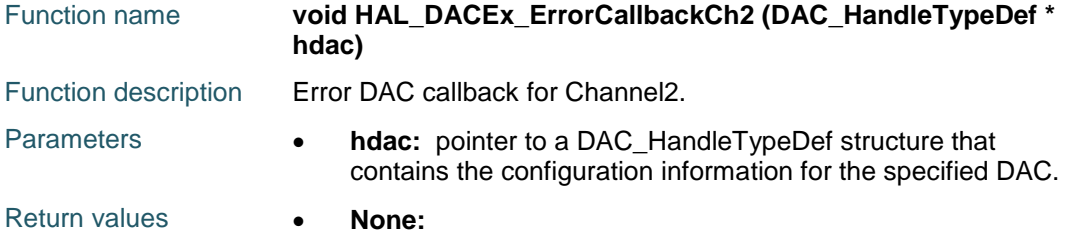

#### <span id="page-205-2"></span>**HAL\_DACEx\_DMAUnderrunCallbackCh2**

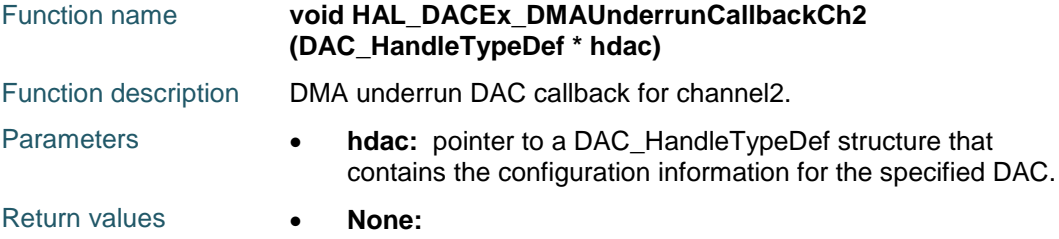

### **DAC\_DMAConvCpltCh2**

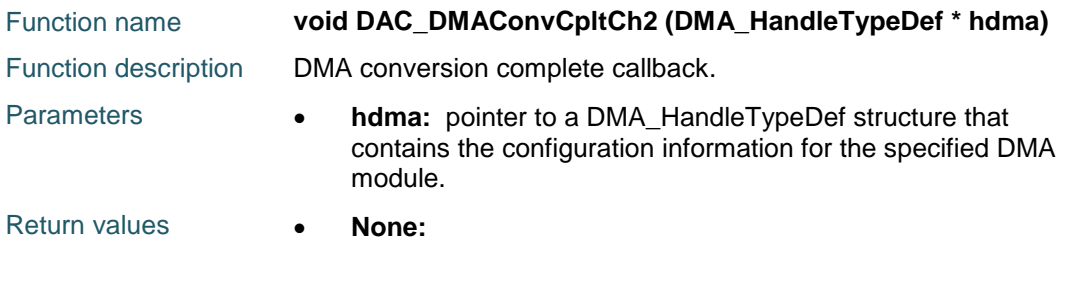

# **DAC\_DMAErrorCh2**

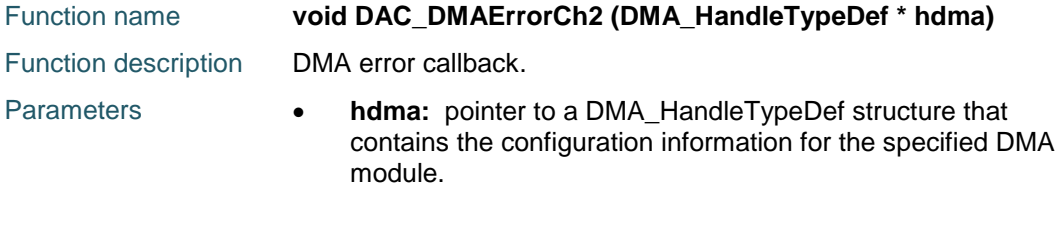

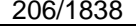

DocID025834 Rev 5

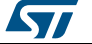

Return values **• None:** 

#### **DAC\_DMAHalfConvCpltCh2**

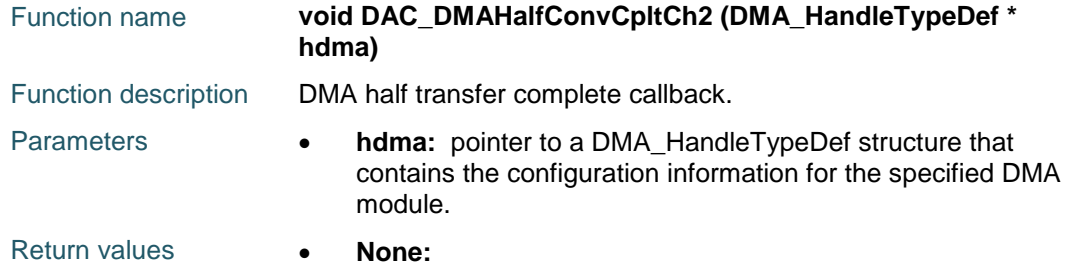

# **15.2 DACEx Firmware driver defines**

## **15.2.1 DACEx**

#### *DAC LFS Run Mask Triangle Amplitude*

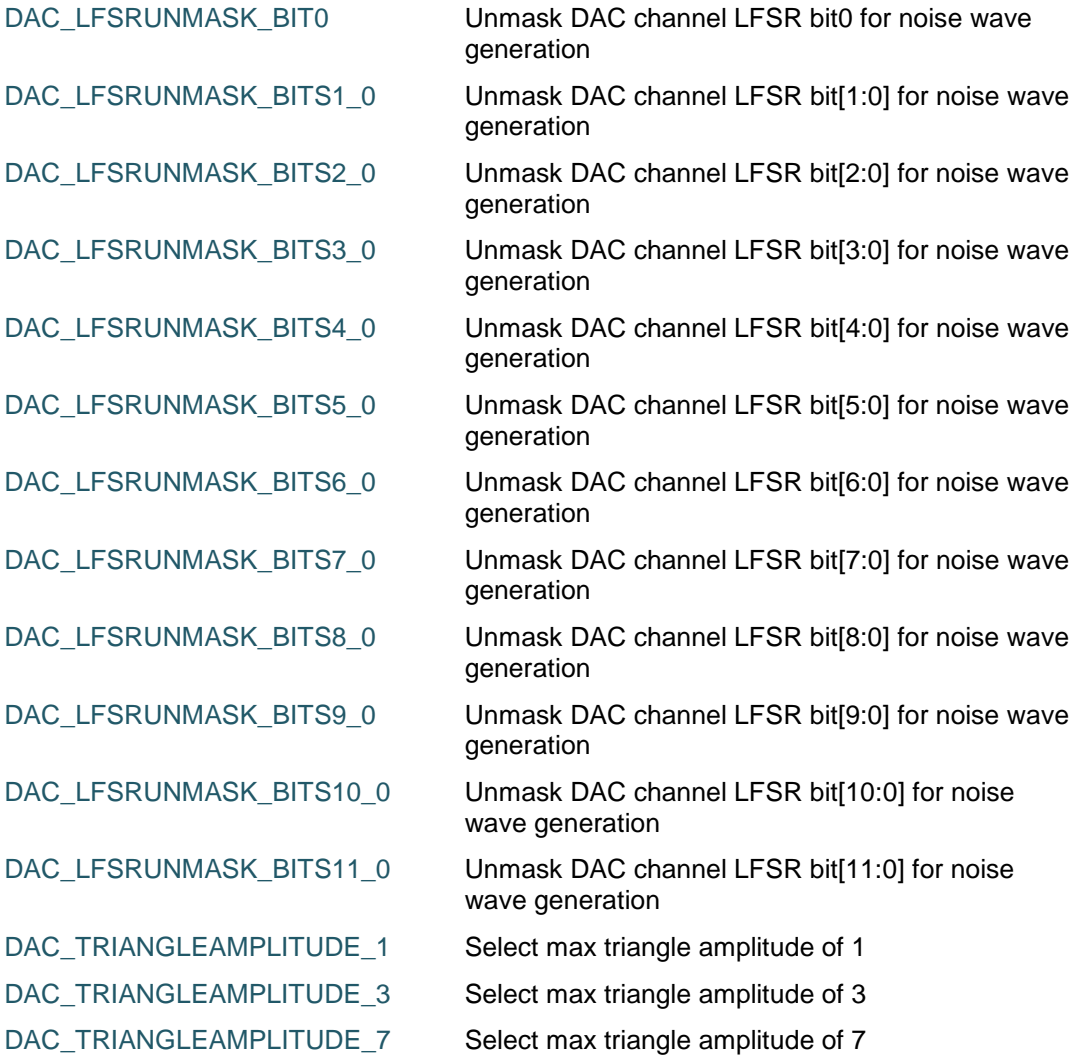

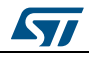

DocID025834 Rev 5 207/1838

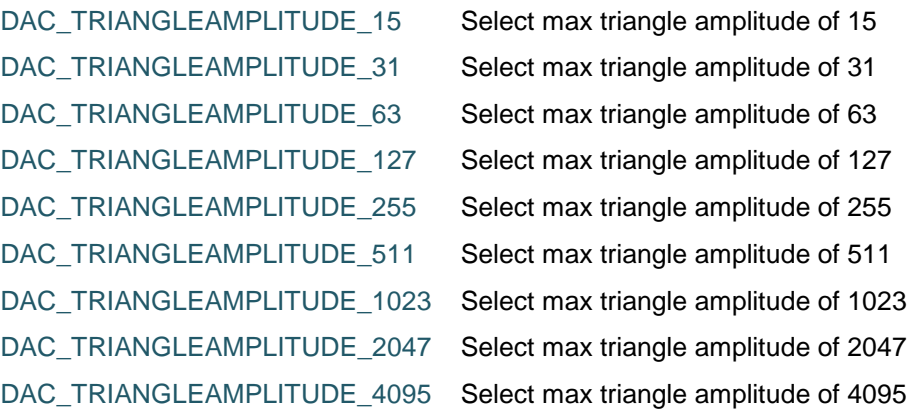

208/1838 DocID025834 Rev 5

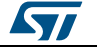

# **16 HAL DCMI Generic Driver**

# **16.1 DCMI Firmware driver registers structures**

## **16.1.1 DCMI\_HandleTypeDef**

#### **Data Fields**

- *DCMI\_TypeDef \* Instance*
- *DCMI\_InitTypeDef Init*
- *HAL\_LockTypeDef Lock*
- *\_\_IO HAL\_DCMI\_StateTypeDef State*
- *\_\_IO uint32\_t XferCount*
- *\_\_IO uint32\_t XferSize*
- *uint32\_t XferTransferNumber*
- *uint32\_t pBuffPtr*
- *DMA\_HandleTypeDef \* DMA\_Handle*
- *\_\_IO uint32\_t ErrorCode*

#### **Field Documentation**

- *DCMI\_TypeDef\* DCMI\_HandleTypeDef::Instance* DCMI Register base address
- *DCMI\_InitTypeDef DCMI\_HandleTypeDef::Init* DCMI parameters
- *HAL\_LockTypeDef DCMI\_HandleTypeDef::Lock* DCMI locking object
- *\_\_IO HAL\_DCMI\_StateTypeDef DCMI\_HandleTypeDef::State* DCMI state
- *\_\_IO uint32\_t DCMI\_HandleTypeDef::XferCount* DMA transfer counter
- *\_\_IO uint32\_t DCMI\_HandleTypeDef::XferSize* DMA transfer size
- *uint32\_t DCMI\_HandleTypeDef::XferTransferNumber* DMA transfer number
- *uint32\_t DCMI\_HandleTypeDef::pBuffPtr* Pointer to DMA output buffer
- *DMA\_HandleTypeDef\* DCMI\_HandleTypeDef::DMA\_Handle* Pointer to the DMA handler
- *\_\_IO uint32\_t DCMI\_HandleTypeDef::ErrorCode* DCMI Error code

# **16.2 DCMI Firmware driver API description**

# **16.2.1 How to use this driver**

The sequence below describes how to use this driver to capture image from a camera module connected to the DCMI Interface. This sequence does not take into account the configuration of the camera module, which should be made before to configure and enable the DCMI to capture images.

Program the required configuration through following parameters: horizontal and vertical polarity, pixel clock polarity, Capture Rate, Synchronization Mode, code of the frame delimiter and data width using HAL\_DCMI\_Init() function.

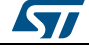

DocID025834 Rev 5 209/1838

- 2. Configure the DMA2 Stream1 channel1 to transfer Data from DCMI DR register to the destination memory buffer.
- 3. Program the required configuration through following parameters: DCMI mode, destination memory Buffer address and the data length and enable capture using HAL\_DCMI\_Start\_DMA() function.
- 4. Optionally, configure and Enable the CROP feature to select a rectangular window from the received image using HAL\_DCMI\_ConfigCrop() and HAL\_DCMI\_EnableCROP() functions
- 5. The capture can be stopped using HAL\_DCMI\_Stop() function.
- 6. To control DCMI state you can use the function HAL\_DCMI\_GetState().

#### **DCMI HAL driver macros list**

Below the list of most used macros in DCMI HAL driver.

- HAL\_DCMI\_ENABLE: Enable the DCMI peripheral.
- HAL\_DCMI\_DISABLE: Disable the DCMI peripheral.
- HAL\_DCMI\_GET\_FLAG: Get the DCMI pending flags.
- HAL\_DCMI\_CLEAR\_FLAG: Clear the DCMI pending flags.
- HAL\_DCMI\_ENABLE\_IT: Enable the specified DCMI interrupts.
- \_\_HAL\_DCMI\_DISABLE\_IT: Disable the specified DCMI interrupts.
- \_\_HAL\_DCMI\_GET\_IT\_SOURCE: Check whether the specified DCMI interrupt has occurred or not.

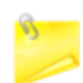

You can refer to the DCMI HAL driver header file for more useful macros

## **16.2.2 Initialization and Configuration functions**

This section provides functions allowing to:

- Initialize and configure the DCMI
- De-initialize the DCMI

This section contains the following APIs:

- *[HAL\\_DCMI\\_Init\(\)](#page-210-0)*
- *[HAL\\_DCMI\\_DeInit\(\)](#page-210-1)*
- *[HAL\\_DCMI\\_MspInit\(\)](#page-211-0)*
- *[HAL\\_DCMI\\_MspDeInit\(\)](#page-211-1)*

### **16.2.3 IO operation functions**

This section provides functions allowing to:

- Configure destination address and data length and Enables DCMI DMA request and enables DCMI capture
- Stop the DCMI capture.
- Handles DCMI interrupt request.

This section contains the following APIs:

- *[HAL\\_DCMI\\_Start\\_DMA\(\)](#page-211-2)*
- *[HAL\\_DCMI\\_Stop\(\)](#page-211-3)*
- *[HAL\\_DCMI\\_Suspend\(\)](#page-211-4)*
- *[HAL\\_DCMI\\_Resume\(\)](#page-212-0)*

210/1838 DocID025834 Rev 5

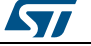

- *[HAL\\_DCMI\\_IRQHandler\(\)](#page-213-0)*
- *[HAL\\_DCMI\\_ErrorCallback\(\)](#page-212-1)*
- *[HAL\\_DCMI\\_LineEventCallback\(\)](#page-212-2)*
- *[HAL\\_DCMI\\_VsyncEventCallback\(\)](#page-212-3)*
- *[HAL\\_DCMI\\_FrameEventCallback\(\)](#page-212-4)*
- *[HAL\\_DCMI\\_VsyncCallback\(\)](#page-213-1)*
- *[HAL\\_DCMI\\_HsyncCallback\(\)](#page-213-2)*

## **16.2.4 Peripheral Control functions**

This section provides functions allowing to:

- Configure the CROP feature.
- Enable/Disable the CROP feature.

This section contains the following APIs:

- *[HAL\\_DCMI\\_ConfigCrop\(\)](#page-213-3)*
- *[HAL\\_DCMI\\_DisableCrop\(\)](#page-213-4)*
- *[HAL\\_DCMI\\_EnableCrop\(\)](#page-213-5)*

## **16.2.5 Peripheral State and Errors functions**

This subsection provides functions allowing to

- Check the DCMI state.
- Get the specific DCMI error flag.

This section contains the following APIs:

- *[HAL\\_DCMI\\_GetState\(\)](#page-214-0)*
- *[HAL\\_DCMI\\_GetError\(\)](#page-214-1)*

## **16.2.6 Detailed description of functions**

### <span id="page-210-0"></span>**HAL\_DCMI\_Init**

<span id="page-210-1"></span>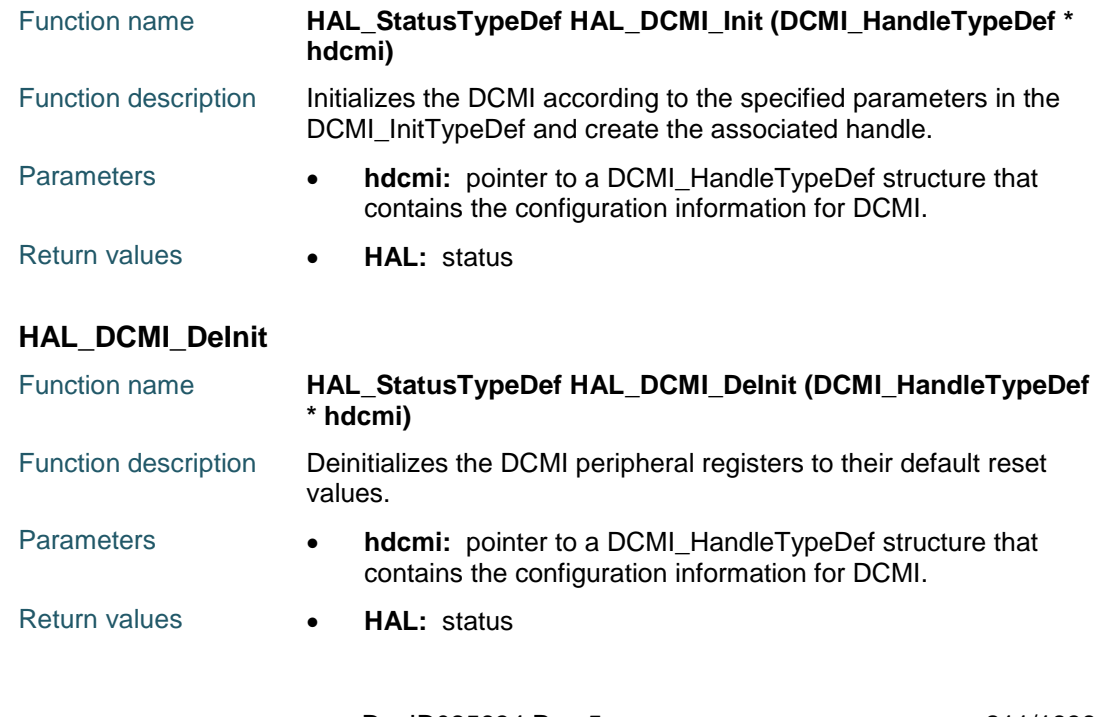

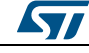

DocID025834 Rev 5 211/1838

<span id="page-211-4"></span><span id="page-211-3"></span><span id="page-211-2"></span><span id="page-211-1"></span><span id="page-211-0"></span>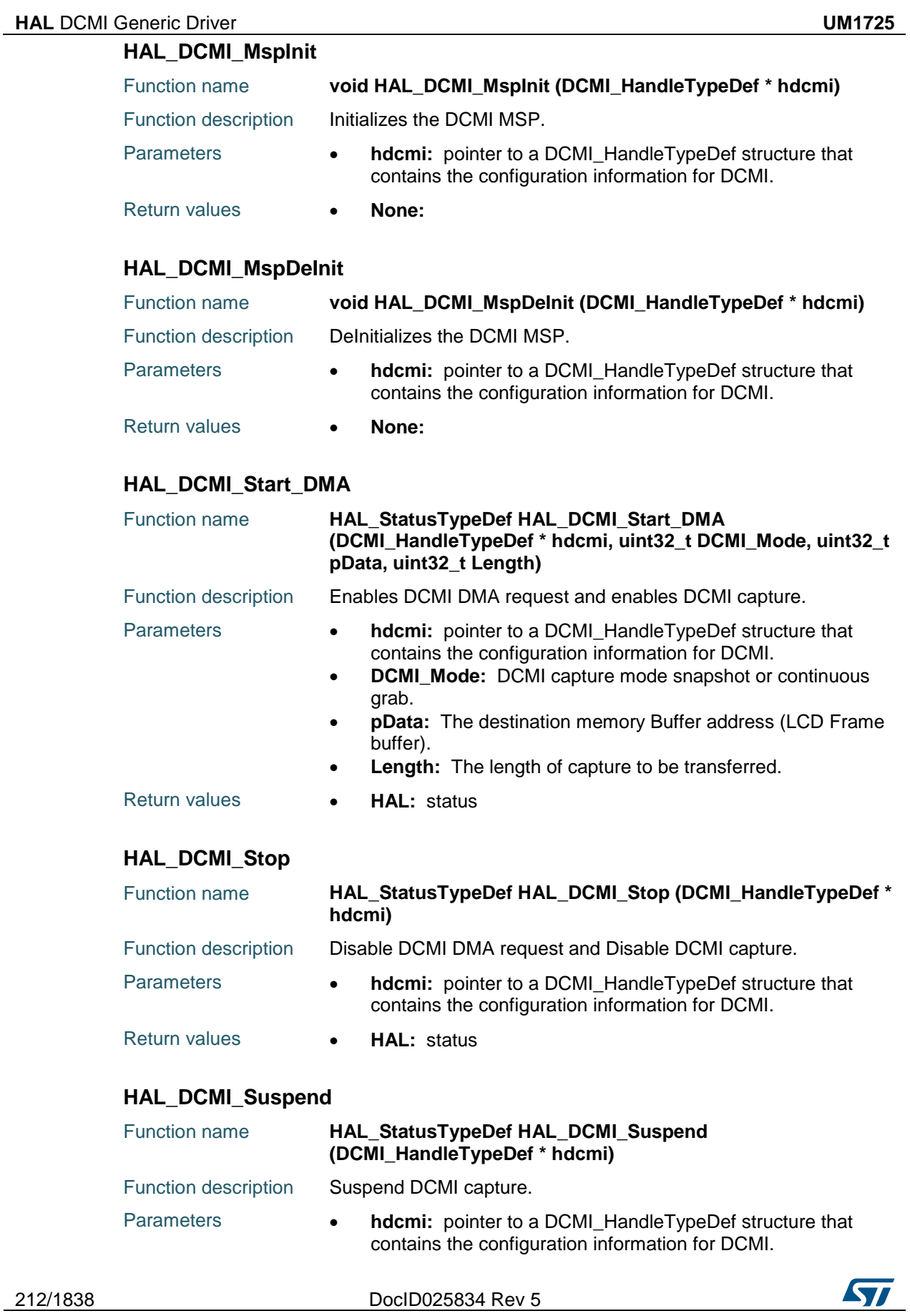

Return values **HAL:** status

## <span id="page-212-0"></span>**HAL\_DCMI\_Resume**

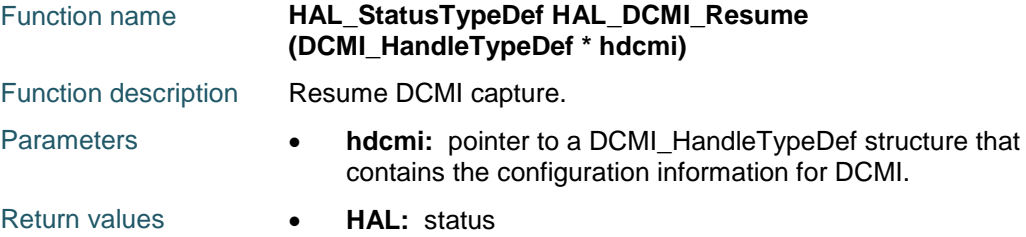

#### <span id="page-212-1"></span>**HAL\_DCMI\_ErrorCallback**

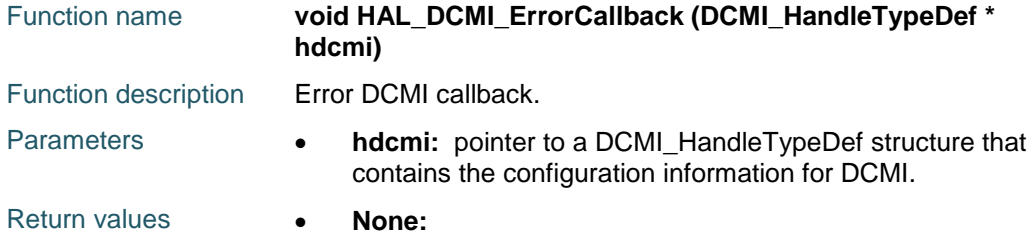

### <span id="page-212-2"></span>**HAL\_DCMI\_LineEventCallback**

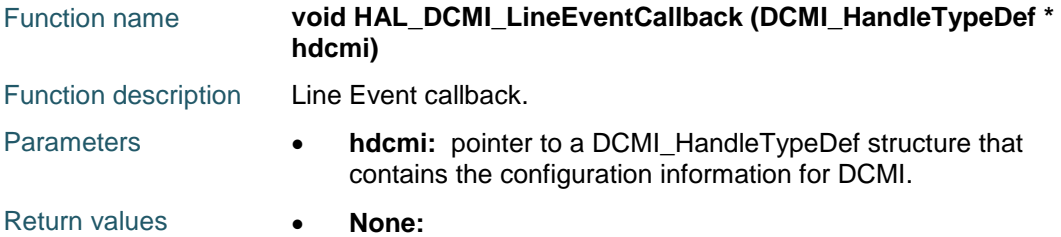

#### <span id="page-212-4"></span>**HAL\_DCMI\_FrameEventCallback**

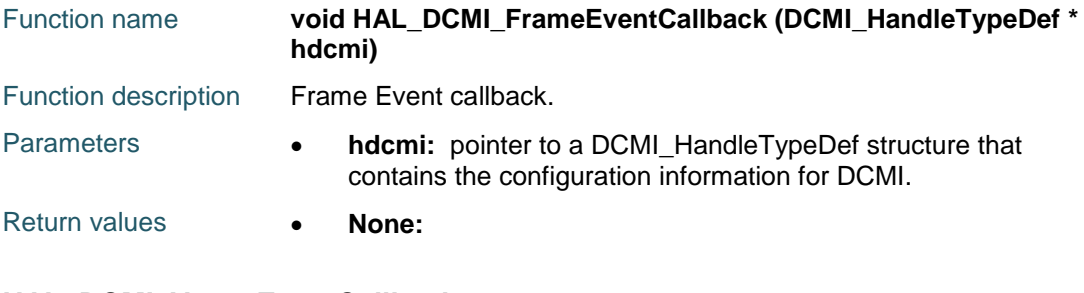

## <span id="page-212-3"></span>**HAL\_DCMI\_VsyncEventCallback**

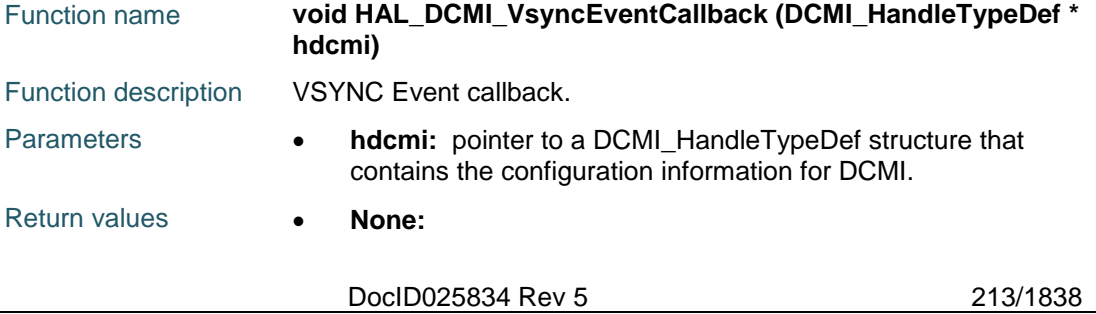

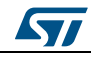

<span id="page-213-5"></span><span id="page-213-3"></span><span id="page-213-2"></span><span id="page-213-1"></span><span id="page-213-0"></span>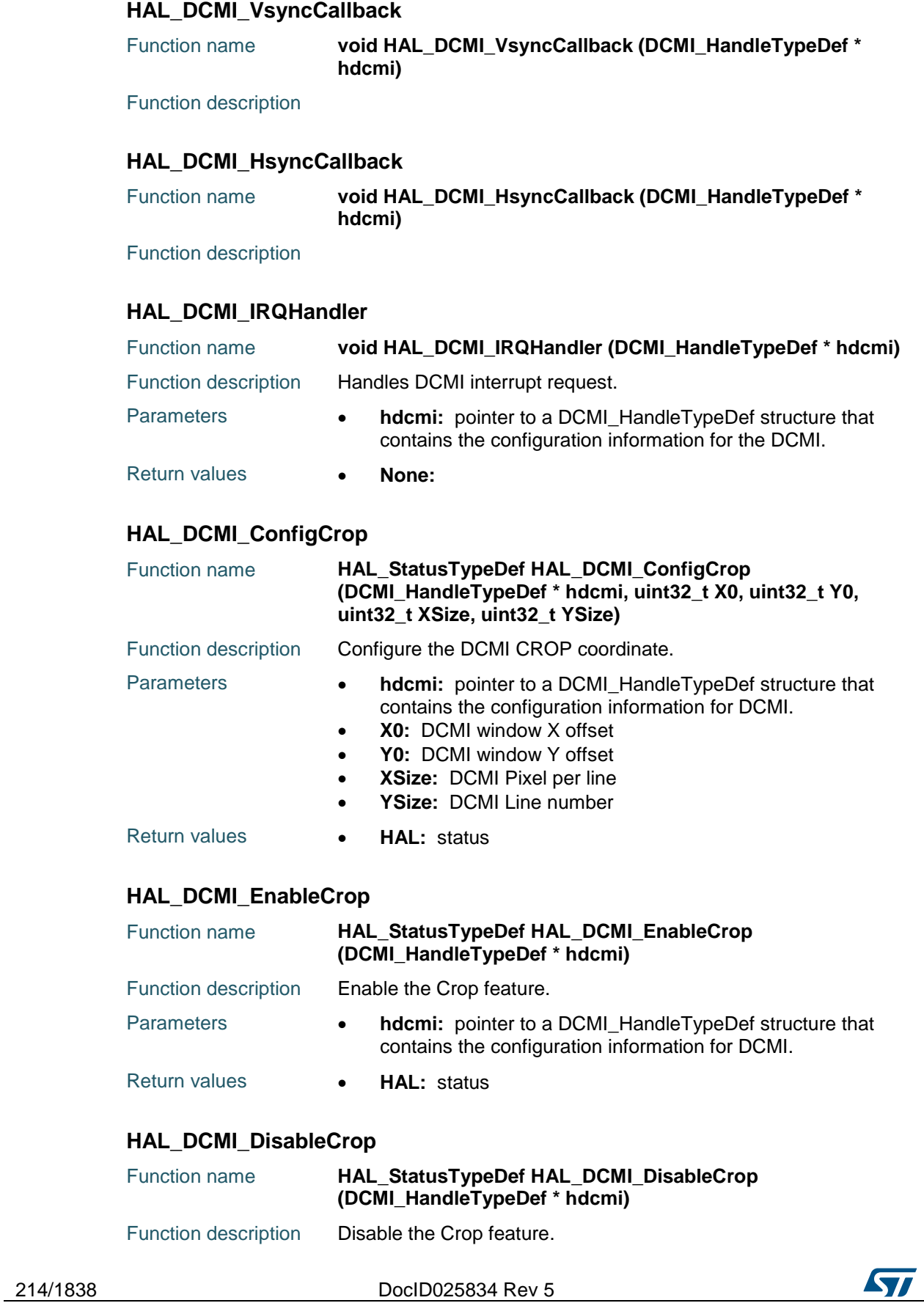

<span id="page-213-4"></span> $\overline{\phantom{0}}$ 

<span id="page-214-0"></span>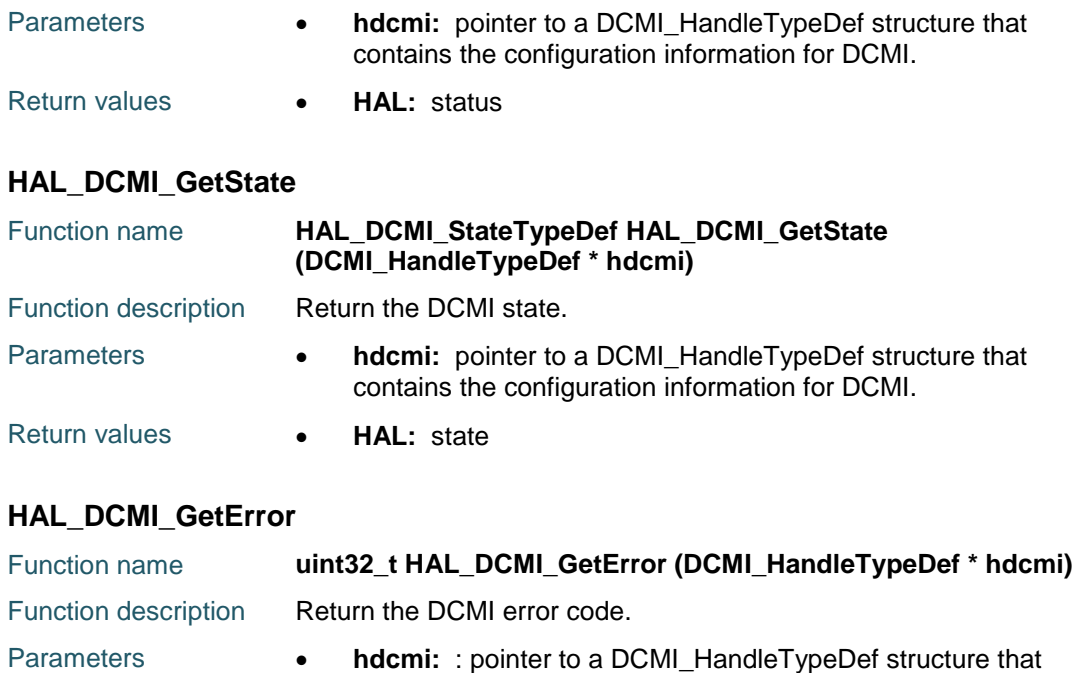

contains the configuration information for DCMI.

# **16.3 DCMI Firmware driver defines**

<span id="page-214-1"></span>Return values **• DCMI:** Error Code

#### **16.3.1 DCMI**

#### *DCMI Capture Mode*

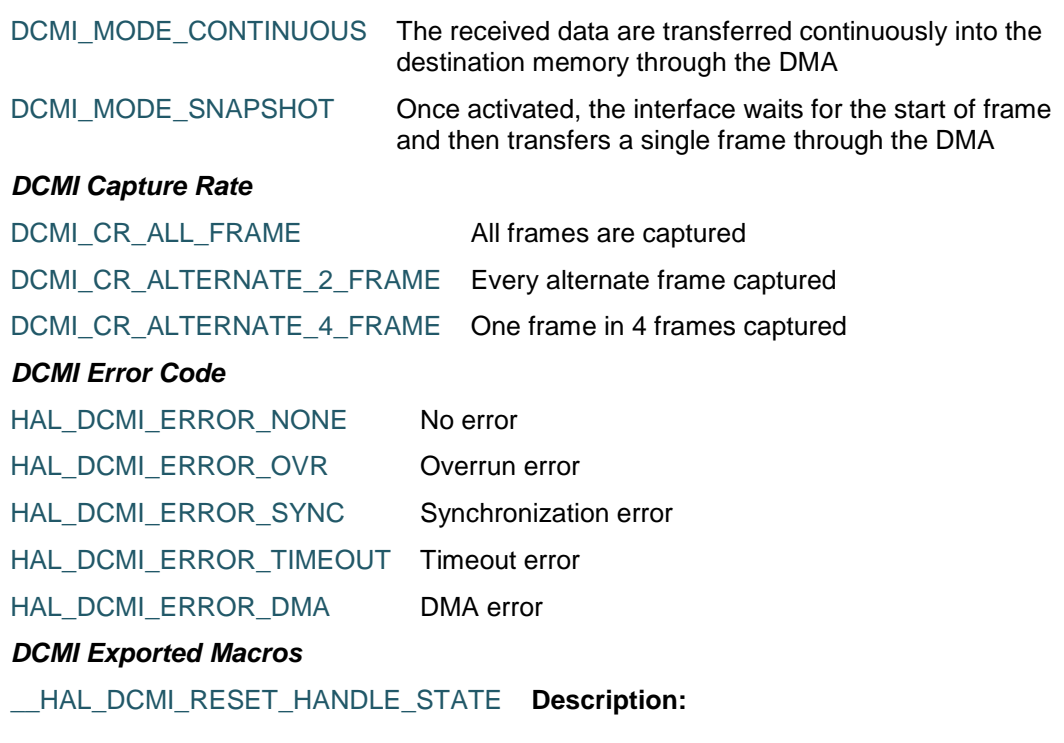

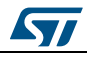

DocID025834 Rev 5 215/1838

• Reset DCMI handle state.

#### **Parameters:**

 \_\_HANDLE\_\_: specifies the DCMI handle.

#### **Return value:**

None

#### \_\_HAL\_DCMI\_ENABLE **Description:**

Enable the DCMI.

#### **Parameters:**

• HANDLE : DCMI handle

#### **Return value:**

None

• Disable the DCMI.

**Parameters:**

• HANDLE : DCMI handle

#### **Return value:**

None

Get the DCMI pending flag.

#### **Parameters:**

- \_\_HANDLE\_\_: DCMI handle
- \_\_FLAG\_\_: Get the specified flag. This parameter can be one of the following values (no combination allowed)
	- DCMI\_FLAG\_HSYNC: HSYNC pin state (active line / synchronization between lines)
	- DCMI\_FLAG\_VSYNC: VSYNC pin state (active frame / synchronization between frames)
	- DCMI\_FLAG\_FNE: FIFO empty flag
	- DCMI\_FLAG\_FRAMERI: Frame capture complete flag mask
	- DCMI\_FLAG\_OVRRI: Overrun flag mask
	- DCMI\_FLAG\_ERRRI: Synchronization error flag mask
	- DCMI FLAG VSYNCRI: VSYNC flag mask
	- DCMI\_FLAG\_LINERI: Line flag mask
	- DCMI\_FLAG\_FRAMEMI: DCMI Capture complete masked interrupt status

216/1838 DocID025834 Rev 5

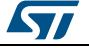

# [Get more Datasheets at IQ.DIRECT](https://iq.direct/datasheets/)

#### \_\_HAL\_DCMI\_DISABLE **Description:**

# \_\_HAL\_DCMI\_GET\_FLAG **Description:**
ST

- DCMI\_FLAG\_OVRMI: DCMI Overrun masked interrupt status
- DCMI\_FLAG\_ERRMI: DCMI Synchronization error masked interrupt status
- DCMI\_FLAG\_VSYNCMI: DCMI VSYNC masked interrupt status
- DCMI\_FLAG\_LINEMI: DCMI Line masked interrupt status

#### **Return value:**

The: state of FLAG.

Clear the DCMI pending flags.

## **Parameters:**

- \_\_HANDLE\_\_: DCMI handle
- \_\_FLAG\_\_: specifies the flag to clear. This parameter can be any combination of the following values:
	- DCMI\_FLAG\_FRAMERI: Frame capture complete flag mask
	- DCMI\_FLAG\_OVRRI: Overrun flag mask
	- DCMI\_FLAG\_ERRRI: Synchronization error flag mask
	- DCMI\_FLAG\_VSYNCRI: VSYNC flag mask
	- DCMI\_FLAG\_LINERI: Line flag mask

#### **Return value:**

None

## \_\_HAL\_DCMI\_ENABLE\_IT **Description:**

Enable the specified DCMI interrupts.

#### **Parameters:**

- \_\_HANDLE\_\_: DCMI handle
- \_\_INTERRUPT\_\_: specifies the DCMI interrupt sources to be enabled. This parameter can be any combination of the following values:
	- DCMI\_IT\_FRAME: Frame capture complete interrupt mask
	- DCMI\_IT\_OVR: Overrun interrupt mask
	- DCMI\_IT\_ERR: Synchronization error interrupt mask
	- DCMI\_IT\_VSYNC: VSYNC interrupt mask
	- DCMI\_IT\_LINE: Line interrupt mask

## **Return value:**

DocID025834 Rev 5 217/1838

[Get more Datasheets at IQ.DIRECT](https://iq.direct/datasheets/)

## \_\_HAL\_DCMI\_CLEAR\_FLAG **Description:**

## \_\_HAL\_DCMI\_DISABLE\_IT **Description:**

• None

Disable the specified DCMI interrupts.

#### **Parameters:**

- \_\_HANDLE\_\_: DCMI handle
- \_\_INTERRUPT\_\_: specifies the DCMI interrupt sources to be enabled. This parameter can be any combination of the following values:
	- DCMI\_IT\_FRAME: Frame capture complete interrupt mask
	- DCMI\_IT\_OVR: Overrun interrupt mask
	- DCMI\_IT\_ERR: Synchronization error interrupt mask
	- DCMI\_IT\_VSYNC: VSYNC interrupt mask
	- DCMI\_IT\_LINE: Line interrupt mask

## **Return value:**

None

 Check whether the specified DCMI interrupt has occurred or not.

#### **Parameters:**

- \_\_HANDLE\_\_: DCMI handle
- \_\_INTERRUPT\_\_: specifies the DCMI interrupt source to check. This parameter can be one of the following values:
	- DCMI\_IT\_FRAME: Frame capture complete interrupt mask
	- DCMI\_IT\_OVR: Overrun interrupt mask
	- DCMI\_IT\_ERR: Synchronization error interrupt mask
	- DCMI\_IT\_VSYNC: VSYNC interrupt mask
	- DCMI\_IT\_LINE: Line interrupt mask

#### **Return value:**

The: state of INTERRUPT.

#### <span id="page-217-0"></span>*DCMI Extended Data Mode*

DCMI\_EXTEND\_DATA\_8B Interface captures 8-bit data on every pixel clock *DCMI Flags*

DCMI\_EXTEND\_DATA\_10B Interface captures 10-bit data on every pixel clock DCMI\_EXTEND\_DATA\_12B Interface captures 12-bit data on every pixel clock DCMI\_EXTEND\_DATA\_14B Interface captures 14-bit data on every pixel clock

218/1838 DocID025834 Rev 5

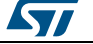

# [Get more Datasheets at IQ.DIRECT](https://iq.direct/datasheets/)

## \_\_HAL\_DCMI\_GET\_IT\_SOURCE **Description:**

<span id="page-218-3"></span>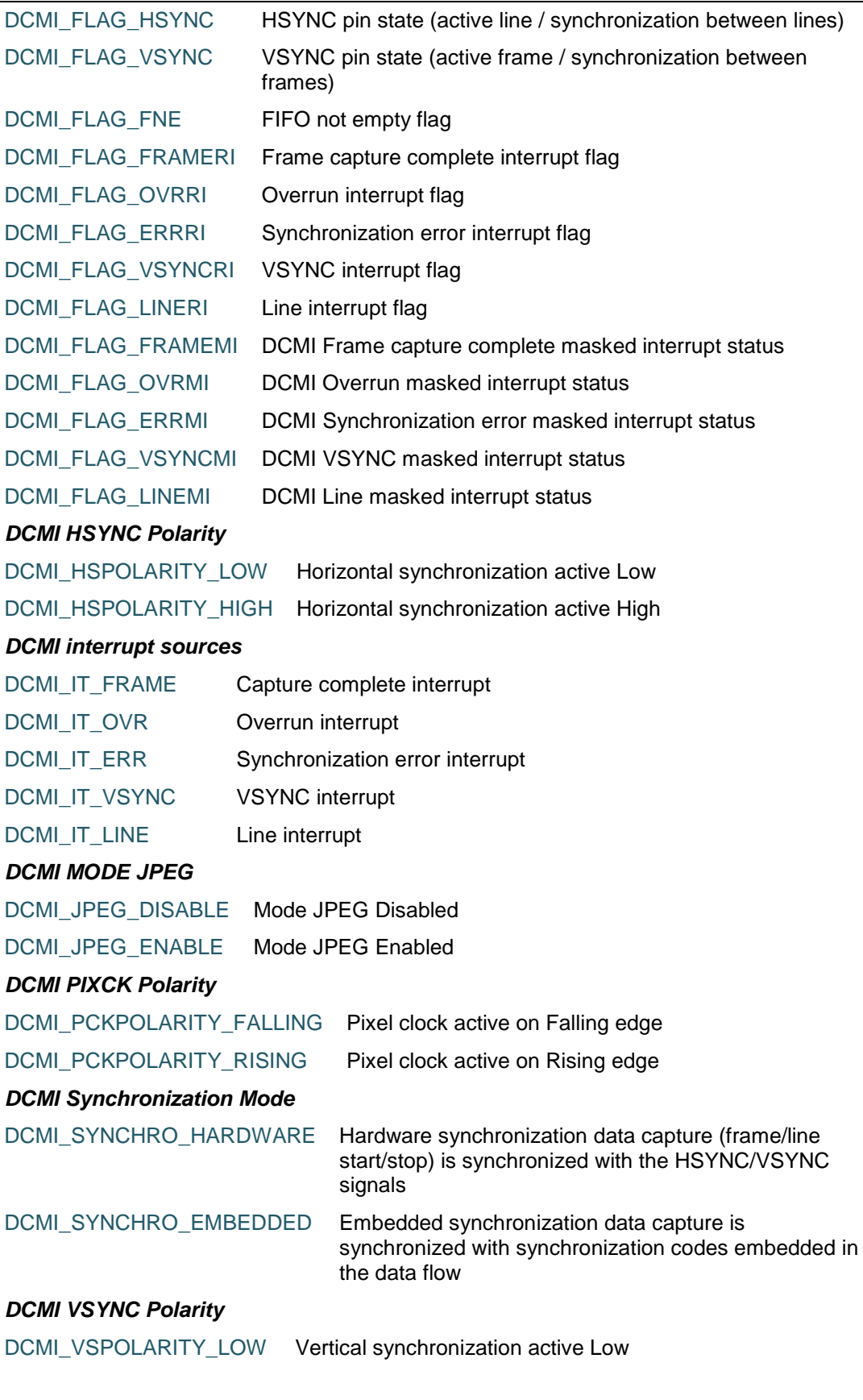

<span id="page-218-4"></span><span id="page-218-2"></span><span id="page-218-1"></span><span id="page-218-0"></span> $\sqrt{2}$ 

DocID025834 Rev 5 219/1838

DCMI\_VSPOLARITY\_HIGH Vertical synchronization active High *DCMI Window Coordinate* DCMI\_WINDOW\_COORDINATE Window coordinate *DCMI Window Height* DCMI\_WINDOW\_HEIGHT Window Height *DCMI Window Vertical Line* DCMI\_POSITION\_CWSIZE\_VLINE Required left shift to set crop window vertical line count DCMI\_POSITION\_CWSTRT\_VST Required left shift to set crop window vertical start line count

220/1838 DocID025834 Rev 5

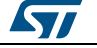

# **17 HAL DCMI Extension Driver**

## **17.1 DCMIEx Firmware driver registers structures**

## **17.1.1 DCMI\_CodesInitTypeDef**

## **Data Fields**

- *uint8\_t FrameStartCode*
- *uint8\_t LineStartCode*
- *uint8\_t LineEndCode*
- *uint8\_t FrameEndCode*

#### **Field Documentation**

- *uint8\_t DCMI\_CodesInitTypeDef::FrameStartCode* Specifies the code of the frame start delimiter.
- *uint8\_t DCMI\_CodesInitTypeDef::LineStartCode* Specifies the code of the line start delimiter.
- *uint8\_t DCMI\_CodesInitTypeDef::LineEndCode* Specifies the code of the line end delimiter.
- *uint8\_t DCMI\_CodesInitTypeDef::FrameEndCode* Specifies the code of the frame end delimiter.

## **17.1.2 DCMI\_InitTypeDef**

#### **Data Fields**

- *uint32\_t SynchroMode*
- *uint32\_t PCKPolarity*
- *uint32\_t VSPolarity*
- *uint32\_t HSPolarity*
- *uint32\_t CaptureRate*
- *uint32\_t ExtendedDataMode*
- *DCMI\_CodesInitTypeDef SyncroCode*
- *uint32\_t JPEGMode*
- *uint32\_t ByteSelectMode*
- *uint32\_t ByteSelectStart*
- *uint32\_t LineSelectMode*
- *uint32\_t LineSelectStart*

#### **Field Documentation**

- *uint32\_t DCMI\_InitTypeDef::SynchroMode* Specifies the Synchronization Mode: Hardware or Embedded. This parameter can be a value of *[DCMI\\_Synchronization\\_Mode](#page-218-0)*
- *uint32\_t DCMI\_InitTypeDef::PCKPolarity* Specifies the Pixel clock polarity: Falling or Rising. This parameter can be a value of *[DCMI\\_PIXCK\\_Polarity](#page-218-1)*
- *uint32\_t DCMI\_InitTypeDef::VSPolarity* Specifies the Vertical synchronization polarity: High or Low. This parameter can be a value of *[DCMI\\_VSYNC\\_Polarity](#page-218-2)*
- *uint32\_t DCMI\_InitTypeDef::HSPolarity* Specifies the Horizontal synchronization polarity: High or Low. This parameter can be a value of *[DCMI\\_HSYNC\\_Polarity](#page-218-3)*

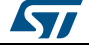

DocID025834 Rev 5 221/1838

- *uint32\_t DCMI\_InitTypeDef::CaptureRate* Specifies the frequency of frame capture: All, 1/2 or 1/4. This parameter can be a value of *[DCMI\\_Capture\\_Rate](#page-214-0)*
- *uint32\_t DCMI\_InitTypeDef::ExtendedDataMode* Specifies the data width: 8-bit, 10-bit, 12-bit or 14-bit. This parameter can be a value of *[DCMI\\_Extended\\_Data\\_Mode](#page-217-0)*
- *DCMI\_CodesInitTypeDef DCMI\_InitTypeDef::SyncroCode* Specifies the code of the frame start delimiter.
- *uint32\_t DCMI\_InitTypeDef::JPEGMode* Enable or Disable the JPEG mode This parameter can be a value of *[DCMI\\_MODE\\_JPEG](#page-218-4)*
- *uint32\_t DCMI\_InitTypeDef::ByteSelectMode* Specifies the data to be captured by the interface This parameter can be a value of *[DCMIEx\\_Byte\\_Select\\_Mode](#page-221-0)*
- *uint32\_t DCMI\_InitTypeDef::ByteSelectStart* Specifies if the data to be captured by the interface is even or odd This parameter can be a value of *[DCMIEx\\_Byte\\_Select\\_Start](#page-221-1)*
- *uint32\_t DCMI\_InitTypeDef::LineSelectMode* Specifies the line of data to be captured by the interface This parameter can be a value of *[DCMIEx\\_Line\\_Select\\_Mode](#page-221-2)*
- *uint32\_t DCMI\_InitTypeDef::LineSelectStart* Specifies if the line of data to be captured by the interface is even or odd This parameter can be a value of *[DCMIEx\\_Line\\_Select\\_Start](#page-221-3)*

## **17.2 DCMIEx Firmware driver defines**

## **17.2.1 DCMIEx**

## <span id="page-221-0"></span>*DCMI Byte Select Mode*

<span id="page-221-2"></span><span id="page-221-1"></span>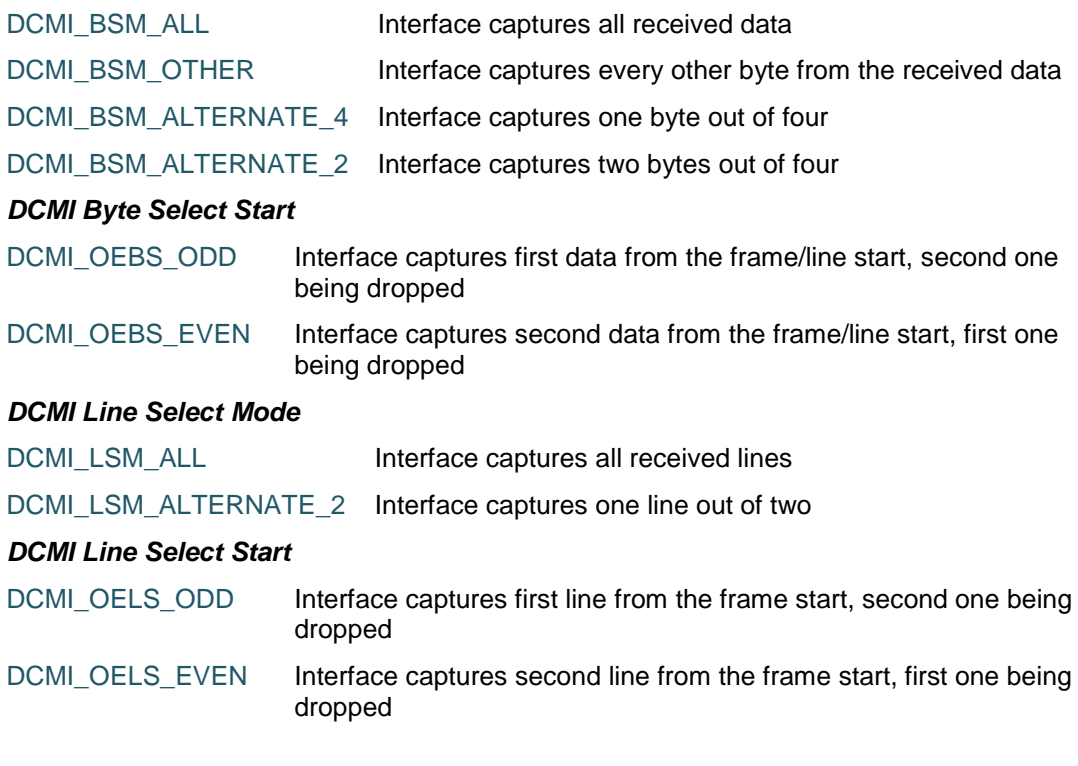

<span id="page-221-3"></span>222/1838 DocID025834 Rev 5

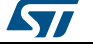

# [Get more Datasheets at IQ.DIRECT](https://iq.direct/datasheets/)

# **18 HAL DFSDM Generic Driver**

## **18.1 DFSDM Firmware driver registers structures**

## **18.1.1 DFSDM\_Channel\_OutputClockTypeDef**

## **Data Fields**

- *FunctionalState Activation*
- *uint32\_t Selection*
- *uint32\_t Divider*

#### **Field Documentation**

- *FunctionalState DFSDM\_Channel\_OutputClockTypeDef::Activation* Output clock enable/disable
- *uint32\_t DFSDM\_Channel\_OutputClockTypeDef::Selection* Output clock is system clock or audio clock. This parameter can be a value of *[DFSDM\\_Channel\\_OuputClock](#page-250-0)*
- *uint32\_t DFSDM\_Channel\_OutputClockTypeDef::Divider* Output clock divider. This parameter must be a number between Min\_Data = 2 and  $Max\_Data = 256$

## **18.1.2 DFSDM\_Channel\_InputTypeDef**

#### **Data Fields**

- *uint32\_t Multiplexer*
- *uint32\_t DataPacking*
- *uint32\_t Pins*

## **Field Documentation**

- *uint32\_t DFSDM\_Channel\_InputTypeDef::Multiplexer* Input is external serial inputs or internal register. This parameter can be a value of *[DFSDM\\_Channel\\_InputMultiplexer](#page-250-1)*
- *uint32\_t DFSDM\_Channel\_InputTypeDef::DataPacking* Standard, interleaved or dual mode for internal register. This parameter can be a value of *[DFSDM\\_Channel\\_DataPacking](#page-250-2)*
- *uint32\_t DFSDM\_Channel\_InputTypeDef::Pins* Input pins are taken from same or following channel. This parameter can be a value of *[DFSDM\\_Channel\\_InputPins](#page-250-3)*

## **18.1.3 DFSDM\_Channel\_SerialInterfaceTypeDef**

## **Data Fields**

- *uint32\_t Type*
- *uint32\_t SpiClock*

## **Field Documentation**

 *uint32\_t DFSDM\_Channel\_SerialInterfaceTypeDef::Type* SPI or Manchester modes. This parameter can be a value of *[DFSDM\\_Channel\\_SerialInterfaceType](#page-251-0)*

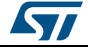

DocID025834 Rev 5 223/1838

 *uint32\_t DFSDM\_Channel\_SerialInterfaceTypeDef::SpiClock* SPI clock select (external or internal with different sampling point). This parameter can be a value of *[DFSDM\\_Channel\\_SpiClock](#page-251-1)*

## **18.1.4 DFSDM\_Channel\_AwdTypeDef**

#### **Data Fields**

- *uint32\_t FilterOrder*
- *uint32\_t Oversampling*

#### **Field Documentation**

- *uint32\_t DFSDM\_Channel\_AwdTypeDef::FilterOrder* Analog watchdog Sinc filter order. This parameter can be a value of *[DFSDM\\_Channel\\_AwdFilterOrder](#page-250-4)*
- *uint32\_t DFSDM\_Channel\_AwdTypeDef::Oversampling* Analog watchdog filter oversampling ratio. This parameter must be a number between Min Data = 1 and Max Data =  $32$

## **18.1.5 DFSDM\_Channel\_InitTypeDef**

#### **Data Fields**

- *DFSDM\_Channel\_OutputClockTypeDef OutputClock*
- *DFSDM\_Channel\_InputTypeDef Input*
- *DFSDM\_Channel\_SerialInterfaceTypeDef SerialInterface*
- *DFSDM\_Channel\_AwdTypeDef Awd*
- *int32\_t Offset*
- *uint32\_t RightBitShift*

**Field Documentation**

- *DFSDM\_Channel\_OutputClockTypeDef DFSDM\_Channel\_InitTypeDef::OutputClock* DFSDM channel output clock parameters
- *DFSDM\_Channel\_InputTypeDef DFSDM\_Channel\_InitTypeDef::Input* DFSDM channel input parameters
- *DFSDM\_Channel\_SerialInterfaceTypeDef DFSDM\_Channel\_InitTypeDef::SerialInterface* DFSDM channel serial interface parameters
- *DFSDM\_Channel\_AwdTypeDef DFSDM\_Channel\_InitTypeDef::Awd* DFSDM channel analog watchdog parameters
- *int32\_t DFSDM\_Channel\_InitTypeDef::Offset* DFSDM channel offset. This parameter must be a number between Min\_Data = -8388608 and Max\_Data = 8388607
- *uint32\_t DFSDM\_Channel\_InitTypeDef::RightBitShift* DFSDM channel right bit shift. This parameter must be a number between Min\_Data = 0x00 and Max\_Data = 0x1F

## **18.1.6 DFSDM\_Channel\_HandleTypeDef**

## **Data Fields**

- *DFSDM\_Channel\_TypeDef \* Instance*
- *DFSDM\_Channel\_InitTypeDef Init*
- *HAL\_DFSDM\_Channel\_StateTypeDef State*

**Field Documentation**

224/1838 DocID025834 Rev 5

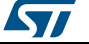

- *DFSDM\_Channel\_TypeDef\* DFSDM\_Channel\_HandleTypeDef::Instance* DFSDM channel instance
- *DFSDM\_Channel\_InitTypeDef DFSDM\_Channel\_HandleTypeDef::Init* DFSDM channel init parameters
- *HAL\_DFSDM\_Channel\_StateTypeDef DFSDM\_Channel\_HandleTypeDef::State* DFSDM channel state

## **18.1.7 DFSDM\_Filter\_RegularParamTypeDef**

### **Data Fields**

- *uint32\_t Trigger*
- *FunctionalState FastMode*
- *FunctionalState DmaMode*

#### **Field Documentation**

- *uint32\_t DFSDM\_Filter\_RegularParamTypeDef::Trigger* Trigger used to start regular conversion: software or synchronous. This parameter can be a value of *[DFSDM\\_Filter\\_Trigger](#page-253-0)*
- *FunctionalState DFSDM\_Filter\_RegularParamTypeDef::FastMode* Enable/disable fast mode for regular conversion
- *FunctionalState DFSDM\_Filter\_RegularParamTypeDef::DmaMode* Enable/disable DMA for regular conversion

## **18.1.8 DFSDM\_Filter\_InjectedParamTypeDef**

## **Data Fields**

- *uint32\_t Trigger*
- *FunctionalState ScanMode*
- *FunctionalState DmaMode*
- *uint32\_t ExtTrigger*
- *uint32\_t ExtTriggerEdge*

## **Field Documentation**

- *uint32\_t DFSDM\_Filter\_InjectedParamTypeDef::Trigger* Trigger used to start injected conversion: software, external or synchronous. This parameter can be a value of *[DFSDM\\_Filter\\_Trigger](#page-253-0)*
- *FunctionalState DFSDM\_Filter\_InjectedParamTypeDef::ScanMode* Enable/disable scanning mode for injected conversion
- *FunctionalState DFSDM\_Filter\_InjectedParamTypeDef::DmaMode* Enable/disable DMA for injected conversion
- *uint32\_t DFSDM\_Filter\_InjectedParamTypeDef::ExtTrigger* External trigger. This parameter can be a value of *[DFSDM\\_Filter\\_ExtTrigger](#page-252-0)*
- *uint32\_t DFSDM\_Filter\_InjectedParamTypeDef::ExtTriggerEdge* External trigger edge: rising, falling or both. This parameter can be a value of *[DFSDM\\_Filter\\_ExtTriggerEdge](#page-253-1)*

## **18.1.9 DFSDM\_Filter\_FilterParamTypeDef**

## **Data Fields**

- *uint32\_t SincOrder*
- *uint32\_t Oversampling*
- *uint32\_t IntOversampling*

**Field Documentation**

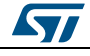

DocID025834 Rev 5 225/1838

- *uint32\_t DFSDM\_Filter\_FilterParamTypeDef::SincOrder* Sinc filter order. This parameter can be a value of *[DFSDM\\_Filter\\_SincOrder](#page-253-2)*
- *uint32\_t DFSDM\_Filter\_FilterParamTypeDef::Oversampling* Filter oversampling ratio. This parameter must be a number between Min  $Data = 1$ and Max  $Data = 1024$
- *uint32\_t DFSDM\_Filter\_FilterParamTypeDef::IntOversampling* Integrator oversampling ratio. This parameter must be a number between Min  $Data =$ 1 and Max  $Data = 256$

## **18.1.10 DFSDM\_Filter\_InitTypeDef**

### **Data Fields**

- *DFSDM\_Filter\_RegularParamTypeDef RegularParam*
- *DFSDM\_Filter\_InjectedParamTypeDef InjectedParam*
- *DFSDM\_Filter\_FilterParamTypeDef FilterParam*

#### **Field Documentation**

- *DFSDM\_Filter\_RegularParamTypeDef DFSDM\_Filter\_InitTypeDef::RegularParam* DFSDM regular conversion parameters
- *DFSDM\_Filter\_InjectedParamTypeDef DFSDM\_Filter\_InitTypeDef::InjectedParam* DFSDM injected conversion parameters
- *DFSDM\_Filter\_FilterParamTypeDef DFSDM\_Filter\_InitTypeDef::FilterParam* DFSDM filter parameters

## **18.1.11 DFSDM\_Filter\_HandleTypeDef**

#### **Data Fields**

- *DFSDM\_Filter\_TypeDef \* Instance*
- *DFSDM\_Filter\_InitTypeDef Init*
- *DMA\_HandleTypeDef \* hdmaReg*
- *DMA\_HandleTypeDef \* hdmaInj*
- *uint32\_t RegularContMode*
- *uint32\_t RegularTrigger*
- *uint32\_t InjectedTrigger*
- *uint32\_t ExtTriggerEdge*
- *FunctionalState InjectedScanMode*
- *uint32\_t InjectedChannelsNbr*
- *uint32\_t InjConvRemaining*
- *HAL\_DFSDM\_Filter\_StateTypeDef State*
- *uint32\_t ErrorCode*

#### **Field Documentation**

- *DFSDM\_Filter\_TypeDef\* DFSDM\_Filter\_HandleTypeDef::Instance* DFSDM filter instance
- *DFSDM\_Filter\_InitTypeDef DFSDM\_Filter\_HandleTypeDef::Init* DFSDM filter init parameters
- *DMA\_HandleTypeDef\* DFSDM\_Filter\_HandleTypeDef::hdmaReg* Pointer on DMA handler for regular conversions
- *DMA\_HandleTypeDef\* DFSDM\_Filter\_HandleTypeDef::hdmaInj* Pointer on DMA handler for injected conversions
- *uint32\_t DFSDM\_Filter\_HandleTypeDef::RegularContMode* Regular conversion continuous mode
- *uint32\_t DFSDM\_Filter\_HandleTypeDef::RegularTrigger* Trigger used for regular conversion

226/1838 DocID025834 Rev 5

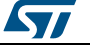

- *uint32\_t DFSDM\_Filter\_HandleTypeDef::InjectedTrigger* Trigger used for injected conversion
- *uint32\_t DFSDM\_Filter\_HandleTypeDef::ExtTriggerEdge* Rising, falling or both edges selected
- *FunctionalState DFSDM\_Filter\_HandleTypeDef::InjectedScanMode* Injected scanning mode
- *uint32\_t DFSDM\_Filter\_HandleTypeDef::InjectedChannelsNbr* Number of channels in injected sequence
- *uint32\_t DFSDM\_Filter\_HandleTypeDef::InjConvRemaining* Injected conversions remaining
- *HAL\_DFSDM\_Filter\_StateTypeDef DFSDM\_Filter\_HandleTypeDef::State* DFSDM filter state
- *uint32\_t DFSDM\_Filter\_HandleTypeDef::ErrorCode* DFSDM filter error code

## **18.1.12 DFSDM\_Filter\_AwdParamTypeDef**

#### **Data Fields**

- *uint32\_t DataSource*
- *uint32\_t Channel*
- *int32\_t HighThreshold*
- *int32\_t LowThreshold*
- *uint32\_t HighBreakSignal*
- *uint32\_t LowBreakSignal*

## **Field Documentation**

- *uint32\_t DFSDM\_Filter\_AwdParamTypeDef::DataSource* Values from digital filter or from channel watchdog filter. This parameter can be a value of *[DFSDM\\_Filter\\_AwdDataSource](#page-252-1)*
- *uint32\_t DFSDM\_Filter\_AwdParamTypeDef::Channel* Analog watchdog channel selection. This parameter can be a values combination of *[DFSDM\\_Channel\\_Selection](#page-250-5)*
- *int32\_t DFSDM\_Filter\_AwdParamTypeDef::HighThreshold* High threshold for the analog watchdog. This parameter must be a number between Min\_Data = -8388608 and Max\_Data = 8388607
- *int32\_t DFSDM\_Filter\_AwdParamTypeDef::LowThreshold* Low threshold for the analog watchdog. This parameter must be a number between Min Data = -8388608 and Max Data = 8388607
- *uint32\_t DFSDM\_Filter\_AwdParamTypeDef::HighBreakSignal* Break signal assigned to analog watchdog high threshold event. This parameter can be a values combination of *[DFSDM\\_BreakSignals](#page-250-6)*
- *uint32\_t DFSDM\_Filter\_AwdParamTypeDef::LowBreakSignal* Break signal assigned to analog watchdog low threshold event. This parameter can be a values combination of *[DFSDM\\_BreakSignals](#page-250-6)*

## **18.1.13 DFSDM\_MultiChannelConfigTypeDef**

## **Data Fields**

- *uint32\_t DFSDM1ClockIn*
- *uint32\_t DFSDM2ClockIn*
- *uint32\_t DFSDM1ClockOut*
- *uint32\_t DFSDM2ClockOut*
- *uint32\_t DFSDM1BitClkDistribution*
- *uint32\_t DFSDM2BitClkDistribution*

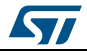

DocID025834 Rev 5 227/1838

- *uint32\_t DFSDM1DataDistribution*
- *uint32\_t DFSDM2DataDistribution*

### **Field Documentation**

- *uint32\_t DFSDM\_MultiChannelConfigTypeDef::DFSDM1ClockIn* Source selection for DFSDM1\_Ckin. This parameter can be a value of *[DFSDM\\_1\\_CLOCKIN\\_SELECTION](#page-249-0)*
- *uint32\_t DFSDM\_MultiChannelConfigTypeDef::DFSDM2ClockIn* Source selection for DFSDM2\_Ckin. This parameter can be a value of *[DFSDM\\_2\\_CLOCKIN\\_SELECTION](#page-249-1)*
- *uint32\_t DFSDM\_MultiChannelConfigTypeDef::DFSDM1ClockOut* Source selection for DFSDM1\_Ckout. This parameter can be a value of *[DFSDM\\_1\\_CLOCKOUT\\_SELECTION](#page-249-2)*
- *uint32\_t DFSDM\_MultiChannelConfigTypeDef::DFSDM2ClockOut* Source selection for DFSDM2\_Ckout. This parameter can be a value of *[DFSDM\\_2\\_CLOCKOUT\\_SELECTION](#page-249-3)*
- *uint32\_t DFSDM\_MultiChannelConfigTypeDef::DFSDM1BitClkDistribution* Distribution of the DFSDM1 bitstream clock gated by TIM4 OC1 or TIM4 OC2. This parameter can be a value of *[DFSDM\\_1\\_BIT\\_STREAM\\_DISTRIBUTION](#page-249-4)* **Note:**The DFSDM2 audio gated by TIM4 OC2 can be injected on CKIN0 or CKIN2The DFSDM2 audio gated by TIM4 OC1 can be injected on CKIN1 or CKIN3
- *uint32\_t DFSDM\_MultiChannelConfigTypeDef::DFSDM2BitClkDistribution* Distribution of the DFSDM2 bitstream clock gated by TIM3 OC1 or TIM3 OC2 or TIM3 OC3 or TIM3 OC4. This parameter can be a value of *[DFSDM\\_2\\_BIT\\_STREAM\\_DISTRIBUTION](#page-249-5)*

**Note:**The DFSDM2 audio gated by TIM3 OC4 can be injected on CKIN0 or CKIN4The DFSDM2 audio gated by TIM3 OC3 can be injected on CKIN1 or CKIN5The DFSDM2 audio gated by TIM3 OC2 can be injected on CKIN2 or CKIN6The DFSDM2 audio gated by TIM3 OC1 can be injected on CKIN3 or CKIN7

- *uint32\_t DFSDM\_MultiChannelConfigTypeDef::DFSDM1DataDistribution* Source selection for DatIn0 and DatIn2 of DFSDM1. This parameter can be a value of *[DFSDM\\_1\\_DATA\\_DISTRIBUTION](#page-249-6)*
- *uint32\_t DFSDM\_MultiChannelConfigTypeDef::DFSDM2DataDistribution* Source selection for DatIn0, DatIn2, DatIn4 and DatIn6 of DFSDM2. This parameter can be a value of *[DFSDM\\_2\\_DATA\\_DISTRIBUTION](#page-249-7)*

## **18.2 DFSDM Firmware driver API description**

## **18.2.1 How to use this driver**

## **Channel initialization**

- 1. User has first to initialize channels (before filters initialization).
- 2. As prerequisite, fill in the HAL\_DFSDM\_ChannelMspInit() :
	- Enable DFSDMz clock interface with \_\_HAL\_RCC\_DFSDMz\_CLK\_ENABLE().
	- Enable the clocks for the DFSDMz GPIOS with HAL\_RCC\_GPIOx\_CLK\_ENABLE().
	- Configure these DFSDMz pins in alternate mode using HAL\_GPIO\_Init().
	- If interrupt mode is used, enable and configure DFSDMz\_FLT0 global interrupt with HAL\_NVIC\_SetPriority() and HAL\_NVIC\_EnableIRQ().
- 3. Configure the output clock, input, serial interface, analog watchdog, offset and data right bit shift parameters for this channel using the HAL\_DFSDM\_ChannelInit() function.

228/1838 DocID025834 Rev 5

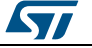

#### **Channel clock absence detector**

- 1. Start clock absence detector using HAL\_DFSDM\_ChannelCkabStart() or HAL\_DFSDM\_ChannelCkabStart\_IT().
- 2. In polling mode, use HAL\_DFSDM\_ChannelPollForCkab() to detect the clock absence.
- 3. In interrupt mode, HAL\_DFSDM\_ChannelCkabCallback() will be called if clock absence is detected.
- 4. Stop clock absence detector using HAL\_DFSDM\_ChannelCkabStop() or HAL\_DFSDM\_ChannelCkabStop\_IT().
- 5. Please note that the same mode (polling or interrupt) has to be used for all channels because the channels are sharing the same interrupt.
- 6. Please note also that in interrupt mode, if clock absence detector is stopped for one channel, interrupt will be disabled for all channels.

## **Channel short circuit detector**

- 1. Start short circuit detector using HAL\_DFSDM\_ChannelScdStart() or or HAL\_DFSDM\_ChannelScdStart\_IT().
- 2. In polling mode, use HAL\_DFSDM\_ChannelPollForScd() to detect short circuit.
- 3. In interrupt mode, HAL\_DFSDM\_ChannelScdCallback() will be called if short circuit is detected.
- 4. Stop short circuit detector using HAL\_DFSDM\_ChannelScdStop() or or HAL\_DFSDM\_ChannelScdStop\_IT().
- 5. Please note that the same mode (polling or interrupt) has to be used for all channels because the channels are sharing the same interrupt.
- 6. Please note also that in interrupt mode, if short circuit detector is stopped for one channel, interrupt will be disabled for all channels.

## **Channel analog watchdog value**

1. Get analog watchdog filter value of a channel using HAL\_DFSDM\_ChannelGetAwdValue().

## **Channel offset value**

1. Modify offset value of a channel using HAL\_DFSDM\_ChannelModifyOffset().

## **Filter initialization**

- 1. After channel initialization, user has to init filters.
- 2. As prerequisite, fill in the HAL\_DFSDM\_FilterMspInit() :
	- If interrupt mode is used , enable and configure DFSDMz\_FLTx global interrupt with HAL\_NVIC\_SetPriority() and HAL\_NVIC\_EnableIRQ(). Please note that DFSDMz\_FLT0 global interrupt could be already enabled if interrupt is used for channel.
	- If DMA mode is used, configure DMA with HAL\_DMA\_Init() and link it with DFSDMz filter handle using \_\_HAL\_LINKDMA().
- 3. Configure the regular conversion, injected conversion and filter parameters for this filter using the HAL\_DFSDM\_FilterInit() function.

## **Filter regular channel conversion**

Select regular channel and enable/disable continuous mode using HAL\_DFSDM\_FilterConfigRegChannel().

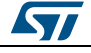

DocID025834 Rev 5 229/1838

- 2. Start regular conversion using HAL\_DFSDM\_FilterRegularStart(), HAL\_DFSDM\_FilterRegularStart\_IT(), HAL\_DFSDM\_FilterRegularStart\_DMA() or HAL\_DFSDM\_FilterRegularMsbStart\_DMA().
- 3. In polling mode, use HAL\_DFSDM\_FilterPollForRegConversion() to detect the end of regular conversion.
- 4. In interrupt mode, HAL\_DFSDM\_FilterRegConvCpltCallback() will be called at the end of regular conversion.
- 5. Get value of regular conversion and corresponding channel using HAL\_DFSDM\_FilterGetRegularValue().
- 6. In DMA mode, HAL\_DFSDM\_FilterRegConvHalfCpltCallback() and HAL\_DFSDM\_FilterRegConvCpltCallback() will be called respectively at the half transfer and at the transfer complete. Please note that HAL\_DFSDM\_FilterRegConvHalfCpltCallback() will be called only in DMA circular mode.
- 7. Stop regular conversion using HAL\_DFSDM\_FilterRegularStop(), HAL\_DFSDM\_FilterRegularStop\_IT() or HAL\_DFSDM\_FilterRegularStop\_DMA().

## **Filter injected channels conversion**

- 1. Select injected channels using HAL\_DFSDM\_FilterConfigInjChannel().
- 2. Start injected conversion using HAL\_DFSDM\_FilterInjectedStart(), HAL\_DFSDM\_FilterInjectedStart\_IT(), HAL\_DFSDM\_FilterInjectedStart\_DMA() or HAL\_DFSDM\_FilterInjectedMsbStart\_DMA().
- 3. In polling mode, use HAL\_DFSDM\_FilterPollForInjConversion() to detect the end of injected conversion.
- 4. In interrupt mode, HAL\_DFSDM\_FilterInjConvCpltCallback() will be called at the end of injected conversion.
- 5. Get value of injected conversion and corresponding channel using HAL\_DFSDM\_FilterGetInjectedValue().
- 6. In DMA mode, HAL\_DFSDM\_FilterInjConvHalfCpltCallback() and HAL\_DFSDM\_FilterInjConvCpltCallback() will be called respectively at the half transfer and at the transfer complete. Please note that HAL\_DFSDM\_FilterInjConvCpltCallback() will be called only in DMA circular mode.
- 7. Stop injected conversion using HAL\_DFSDM\_FilterInjectedStop(), HAL\_DFSDM\_FilterInjectedStop\_IT() or HAL\_DFSDM\_FilterInjectedStop\_DMA().

## **Filter analog watchdog**

- 1. Start filter analog watchdog using HAL\_DFSDM\_FilterAwdStart\_IT().
- 2. HAL\_DFSDM\_FilterAwdCallback() will be called if analog watchdog occurs.
- 3. Stop filter analog watchdog using HAL\_DFSDM\_FilterAwdStop\_IT().

## **Filter extreme detector**

- 1. Start filter extreme detector using HAL\_DFSDM\_FilterExdStart().
- 2. Get extreme detector maximum value using HAL\_DFSDM\_FilterGetExdMaxValue().
- 3. Get extreme detector minimum value using HAL\_DFSDM\_FilterGetExdMinValue().
- 4. Start filter extreme detector using HAL\_DFSDM\_FilterExdStop().

## **Filter conversion time**

1. Get conversion time value using HAL\_DFSDM\_FilterGetConvTimeValue().

## **18.2.2 Channel initialization and de-initialization functions**

This section provides functions allowing to:

Initialize the DFSDM channel.

230/1838 DocID025834 Rev 5

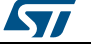

De-initialize the DFSDM channel.

This section contains the following APIs:

- *[HAL\\_DFSDM\\_ChannelInit\(\)](#page-232-0)*
- *[HAL\\_DFSDM\\_ChannelDeInit\(\)](#page-233-0)*
- *[HAL\\_DFSDM\\_ChannelMspInit\(\)](#page-233-1)*
- *[HAL\\_DFSDM\\_ChannelMspDeInit\(\)](#page-233-2)*

## **18.2.3 Channel operation functions**

This section provides functions allowing to:

- Manage clock absence detector feature.
- Manage short circuit detector feature.
- Get analog watchdog value.
- Modify offset value.

This section contains the following APIs:

- *[HAL\\_DFSDM\\_ChannelCkabStart\(\)](#page-233-3)*
- *[HAL\\_DFSDM\\_ChannelPollForCkab\(\)](#page-236-0)*
- *[HAL\\_DFSDM\\_ChannelCkabStop\(\)](#page-234-0)*
- *[HAL\\_DFSDM\\_ChannelCkabStart\\_IT\(\)](#page-233-4)*
- *[HAL\\_DFSDM\\_ChannelCkabCallback\(\)](#page-236-1)*
- *[HAL\\_DFSDM\\_ChannelCkabStop\\_IT\(\)](#page-234-1)*
- *[HAL\\_DFSDM\\_ChannelScdStart\(\)](#page-234-2)*
- *[HAL\\_DFSDM\\_ChannelPollForScd\(\)](#page-236-2)*
- *[HAL\\_DFSDM\\_ChannelScdStop\(\)](#page-235-0)*
- *[HAL\\_DFSDM\\_ChannelScdStart\\_IT\(\)](#page-234-3)*
- *[HAL\\_DFSDM\\_ChannelScdCallback\(\)](#page-236-3)*
- *[HAL\\_DFSDM\\_ChannelScdStop\\_IT\(\)](#page-235-1)*
- *[HAL\\_DFSDM\\_ChannelGetAwdValue\(\)](#page-235-2)*
- *[HAL\\_DFSDM\\_ChannelModifyOffset\(\)](#page-235-3)*

## **18.2.4 Channel state function**

This section provides function allowing to:

Get channel handle state.

This section contains the following APIs:

*[HAL\\_DFSDM\\_ChannelGetState\(\)](#page-236-4)*

## **18.2.5 Filter initialization and de-initialization functions**

This section provides functions allowing to:

- Initialize the DFSDM filter.
- De-initialize the DFSDM filter.

This section contains the following APIs:

- *[HAL\\_DFSDM\\_FilterInit\(\)](#page-237-0)*
- *[HAL\\_DFSDM\\_FilterDeInit\(\)](#page-237-1)*
- *[HAL\\_DFSDM\\_FilterMspInit\(\)](#page-237-2)*
- *[HAL\\_DFSDM\\_FilterMspDeInit\(\)](#page-237-3)*

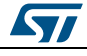

DocID025834 Rev 5 231/1838

## **18.2.6 Filter control functions**

This section provides functions allowing to:

- Select channel and enable/disable continuous mode for regular conversion.
- Select channels for injected conversion.

This section contains the following APIs:

- *[HAL\\_DFSDM\\_FilterConfigRegChannel\(\)](#page-237-4)*
- *[HAL\\_DFSDM\\_FilterConfigInjChannel\(\)](#page-238-0)*

## **18.2.7 Filter operation functions**

This section provides functions allowing to:

- Start conversion of regular/injected channel.
- Poll for the end of regular/injected conversion.
- Stop conversion of regular/injected channel.
- Start conversion of regular/injected channel and enable interrupt.
- Call the callback functions at the end of regular/injected conversions.
- Stop conversion of regular/injected channel and disable interrupt.
- Start conversion of regular/injected channel and enable DMA transfer.
- Stop conversion of regular/injected channel and disable DMA transfer.
- Start analog watchdog and enable interrupt.
- Call the callback function when analog watchdog occurs.
- Stop analog watchdog and disable interrupt.
- Start extreme detector.
- Stop extreme detector.
- Get result of regular channel conversion.
- Get result of injected channel conversion.
- Get extreme detector maximum and minimum values.
- Get conversion time.
- Handle DFSDM interrupt request.

This section contains the following APIs:

- *[HAL\\_DFSDM\\_FilterRegularStart\(\)](#page-238-1)*
- *[HAL\\_DFSDM\\_FilterPollForRegConversion\(\)](#page-244-0)*
- *[HAL\\_DFSDM\\_FilterRegularStop\(\)](#page-239-0)*
- *[HAL\\_DFSDM\\_FilterRegularStart\\_IT\(\)](#page-238-2)*
- *[HAL\\_DFSDM\\_FilterRegularStop\\_IT\(\)](#page-239-1)*
- *[HAL\\_DFSDM\\_FilterRegularStart\\_DMA\(\)](#page-238-3)*
- *[HAL\\_DFSDM\\_FilterRegularMsbStart\\_DMA\(\)](#page-239-2)*
- *[HAL\\_DFSDM\\_FilterRegularStop\\_DMA\(\)](#page-240-0)*
- *[HAL\\_DFSDM\\_FilterGetRegularValue\(\)](#page-242-0)*
- *[HAL\\_DFSDM\\_FilterInjectedStart\(\)](#page-240-1)*
- *[HAL\\_DFSDM\\_FilterPollForInjConversion\(\)](#page-244-1)*
- *[HAL\\_DFSDM\\_FilterInjectedStop\(\)](#page-241-0)*
- *[HAL\\_DFSDM\\_FilterInjectedStart\\_IT\(\)](#page-240-2)*
- *[HAL\\_DFSDM\\_FilterInjectedStop\\_IT\(\)](#page-241-1)*
- *[HAL\\_DFSDM\\_FilterInjectedStart\\_DMA\(\)](#page-240-3)*
- *[HAL\\_DFSDM\\_FilterInjectedMsbStart\\_DMA\(\)](#page-241-2)*
- *[HAL\\_DFSDM\\_FilterInjectedStop\\_DMA\(\)](#page-241-3)*
- *[HAL\\_DFSDM\\_FilterGetInjectedValue\(\)](#page-243-0)*
- *[HAL\\_DFSDM\\_FilterAwdStart\\_IT\(\)](#page-242-1)*
- *[HAL\\_DFSDM\\_FilterAwdStop\\_IT\(\)](#page-242-2)*

232/1838 DocID025834 Rev 5

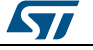

- *[HAL\\_DFSDM\\_FilterExdStart\(\)](#page-242-3)*
- *[HAL\\_DFSDM\\_FilterExdStop\(\)](#page-242-4)*
- *[HAL\\_DFSDM\\_FilterGetExdMaxValue\(\)](#page-243-1)*
- *[HAL\\_DFSDM\\_FilterGetExdMinValue\(\)](#page-243-2)*
- *[HAL\\_DFSDM\\_FilterGetConvTimeValue\(\)](#page-243-3)*
- *[HAL\\_DFSDM\\_IRQHandler\(\)](#page-244-2)*
- *[HAL\\_DFSDM\\_FilterRegConvCpltCallback\(\)](#page-244-3)*
- *[HAL\\_DFSDM\\_FilterRegConvHalfCpltCallback\(\)](#page-244-4)*
- *[HAL\\_DFSDM\\_FilterInjConvCpltCallback\(\)](#page-245-0)*
- *[HAL\\_DFSDM\\_FilterInjConvHalfCpltCallback\(\)](#page-245-1)*
- *[HAL\\_DFSDM\\_FilterAwdCallback\(\)](#page-245-2)*
- *[HAL\\_DFSDM\\_FilterErrorCallback\(\)](#page-245-3)*

## **18.2.8 Filter state functions**

This section provides functions allowing to:

- Get the DFSDM filter state.
- Get the DFSDM filter error.

This section contains the following APIs:

- *[HAL\\_DFSDM\\_FilterGetState\(\)](#page-245-4)*
- *[HAL\\_DFSDM\\_FilterGetError\(\)](#page-246-0)*

## **18.2.9 Filter MultiChannel operation functions**

This section provides functions allowing to:

Control the DFSDM Multi channel delay block

This section contains the following APIs:

- *[HAL\\_DFSDM\\_BitstreamClock\\_Start\(\)](#page-246-1)*
- *[HAL\\_DFSDM\\_BitstreamClock\\_Stop\(\)](#page-246-2)*
- *[HAL\\_DFSDM\\_DisableDelayClock\(\)](#page-247-0)*
- *[HAL\\_DFSDM\\_EnableDelayClock\(\)](#page-247-1)*
- *[HAL\\_DFSDM\\_ClockIn\\_SourceSelection\(\)](#page-247-2)*
- *[HAL\\_DFSDM\\_ClockOut\\_SourceSelection\(\)](#page-247-3)*
- *[HAL\\_DFSDM\\_DataIn0\\_SourceSelection\(\)](#page-247-4)*
- *[HAL\\_DFSDM\\_DataIn2\\_SourceSelection\(\)](#page-248-0)*
- *[HAL\\_DFSDM\\_DataIn4\\_SourceSelection\(\)](#page-248-1)*
- *[HAL\\_DFSDM\\_DataIn6\\_SourceSelection\(\)](#page-248-2)*
- *[HAL\\_DFSDM\\_BitStreamClkDistribution\\_Config\(\)](#page-248-3)*
- *[HAL\\_DFSDM\\_ConfigMultiChannelDelay\(\)](#page-246-3)*

## **18.2.10 Detailed description of functions**

## <span id="page-232-0"></span>**HAL\_DFSDM\_ChannelInit**

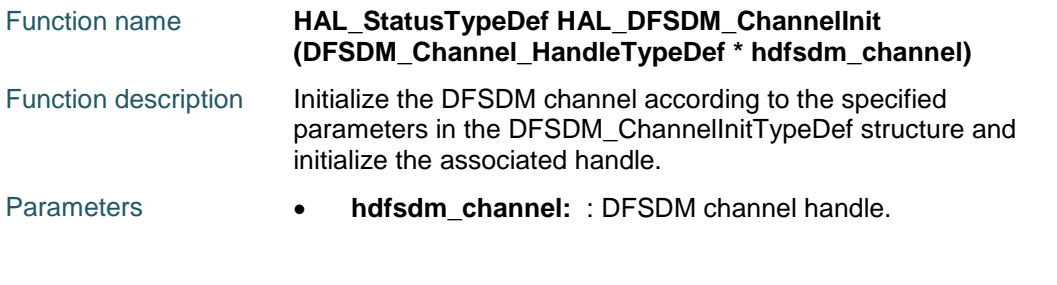

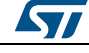

DocID025834 Rev 5 233/1838

Return values **• HAL:** status.

## <span id="page-233-0"></span>**HAL\_DFSDM\_ChannelDeInit**

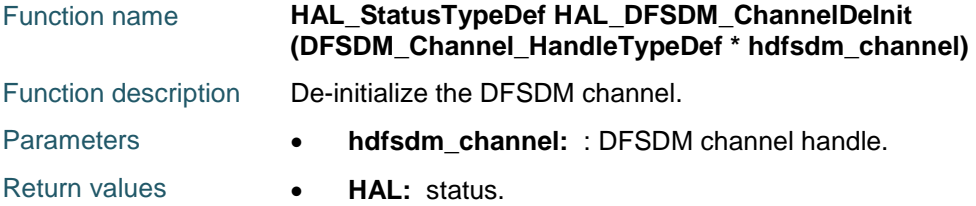

## <span id="page-233-1"></span>**HAL\_DFSDM\_ChannelMspInit**

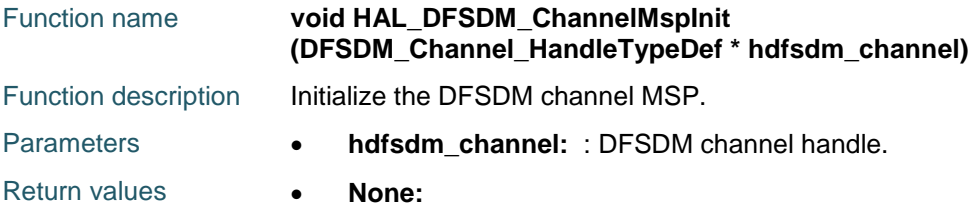

## <span id="page-233-2"></span>**HAL\_DFSDM\_ChannelMspDeInit**

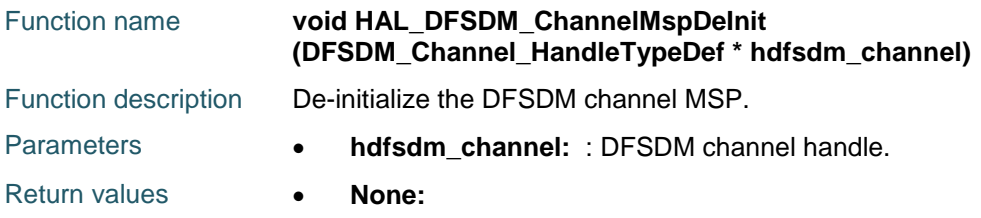

## <span id="page-233-3"></span>**HAL\_DFSDM\_ChannelCkabStart**

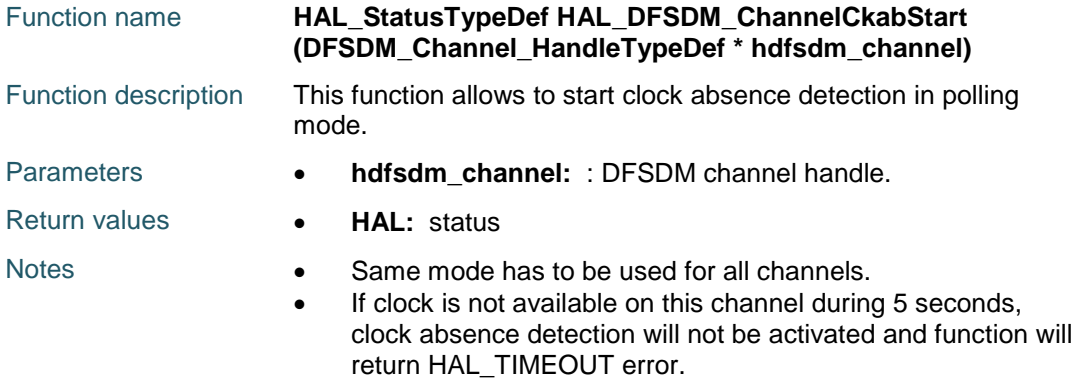

## <span id="page-233-4"></span>**HAL\_DFSDM\_ChannelCkabStart\_IT**

234/1838

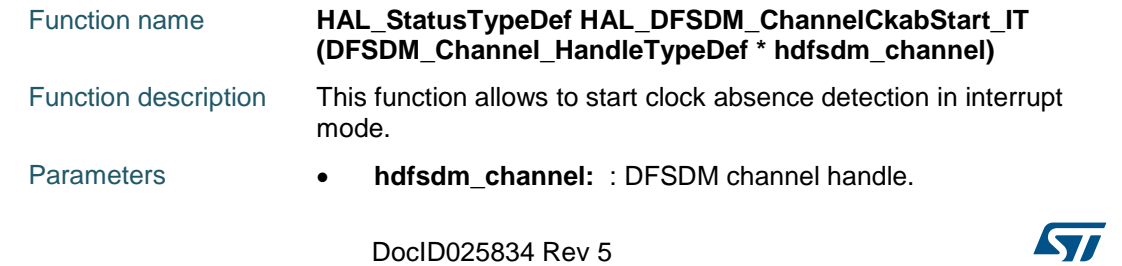

# [Get more Datasheets at IQ.DIRECT](https://iq.direct/datasheets/)

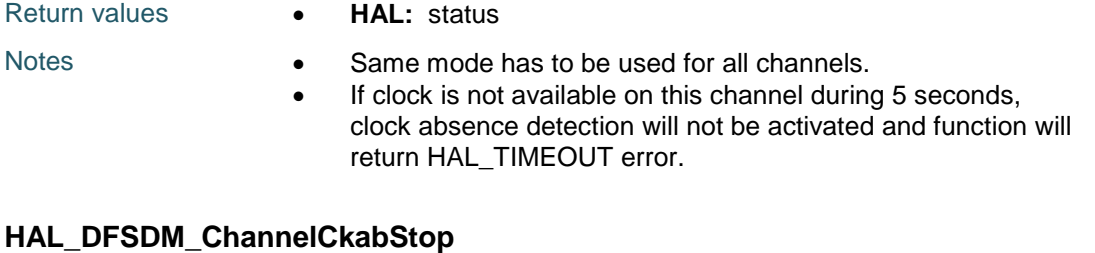

## <span id="page-234-0"></span>Function name **HAL\_StatusTypeDef HAL\_DFSDM\_ChannelCkabStop (DFSDM\_Channel\_HandleTypeDef \* hdfsdm\_channel)** Function description This function allows to stop clock absence detection in polling mode. Parameters **• hdfsdm channel:**  $:$  DFSDM channel handle.

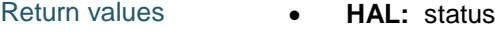

## <span id="page-234-1"></span>**HAL\_DFSDM\_ChannelCkabStop\_IT**

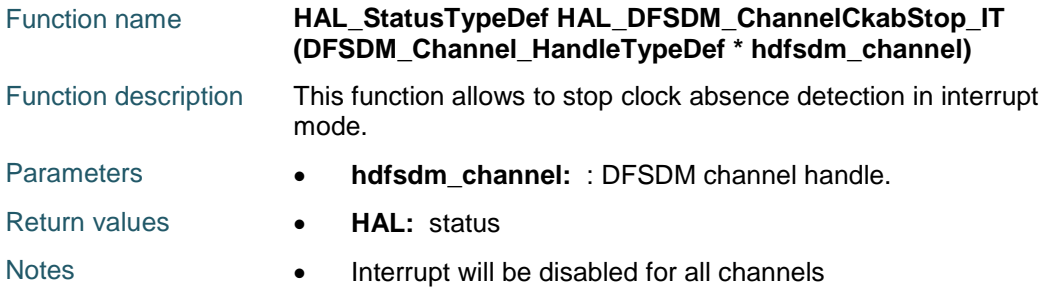

## <span id="page-234-2"></span>**HAL\_DFSDM\_ChannelScdStart**

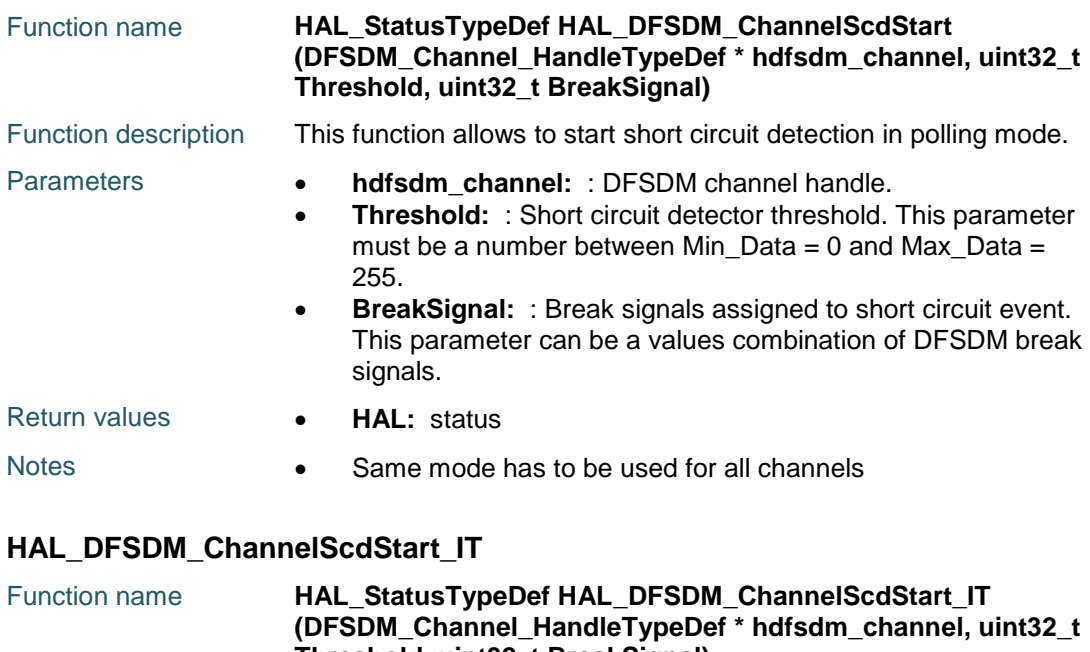

<span id="page-234-3"></span>DocID025834 Rev 5 235/1838 **Threshold, uint32\_t BreakSignal)** Function description This function allows to start short circuit detection in interrupt

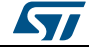

# [Get more Datasheets at IQ.DIRECT](https://iq.direct/datasheets/)

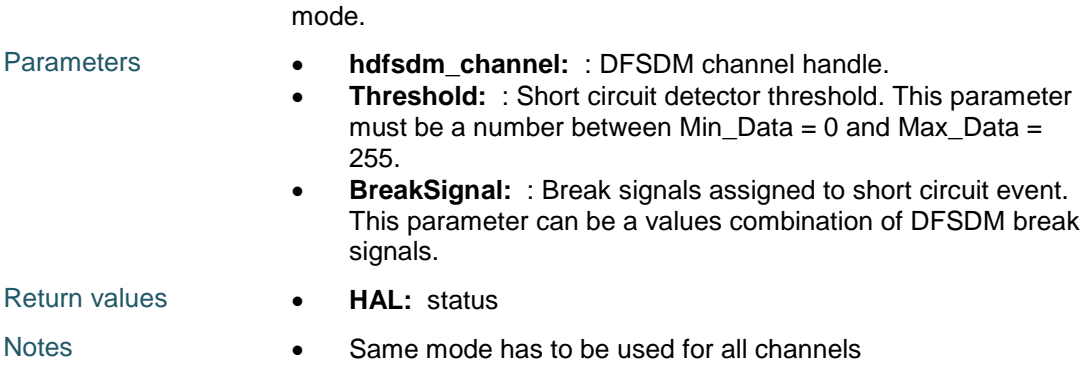

## <span id="page-235-0"></span>**HAL\_DFSDM\_ChannelScdStop**

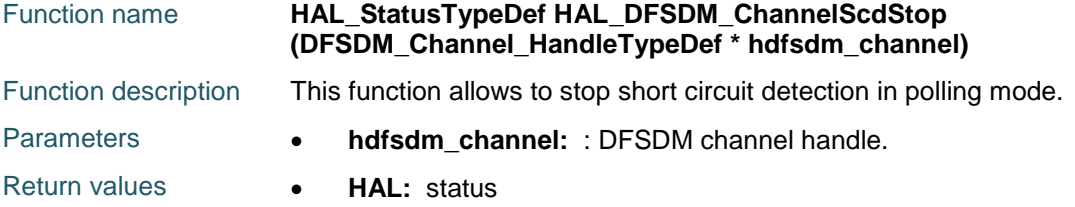

## <span id="page-235-1"></span>**HAL\_DFSDM\_ChannelScdStop\_IT**

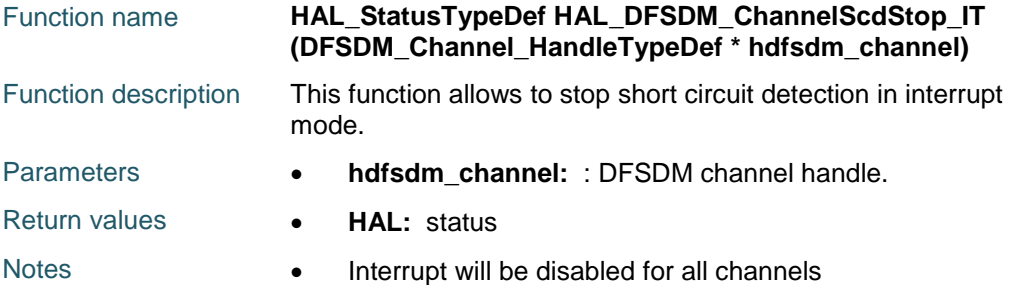

## <span id="page-235-2"></span>**HAL\_DFSDM\_ChannelGetAwdValue**

<span id="page-235-3"></span>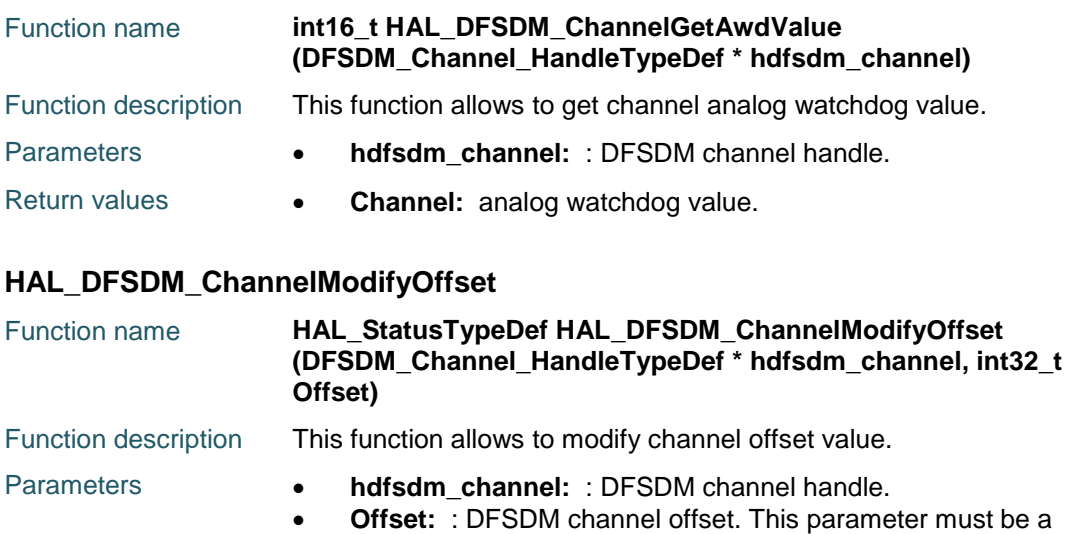

ST

number between Min\_Data = -8388608 and Max\_Data =

<span id="page-236-2"></span><span id="page-236-0"></span>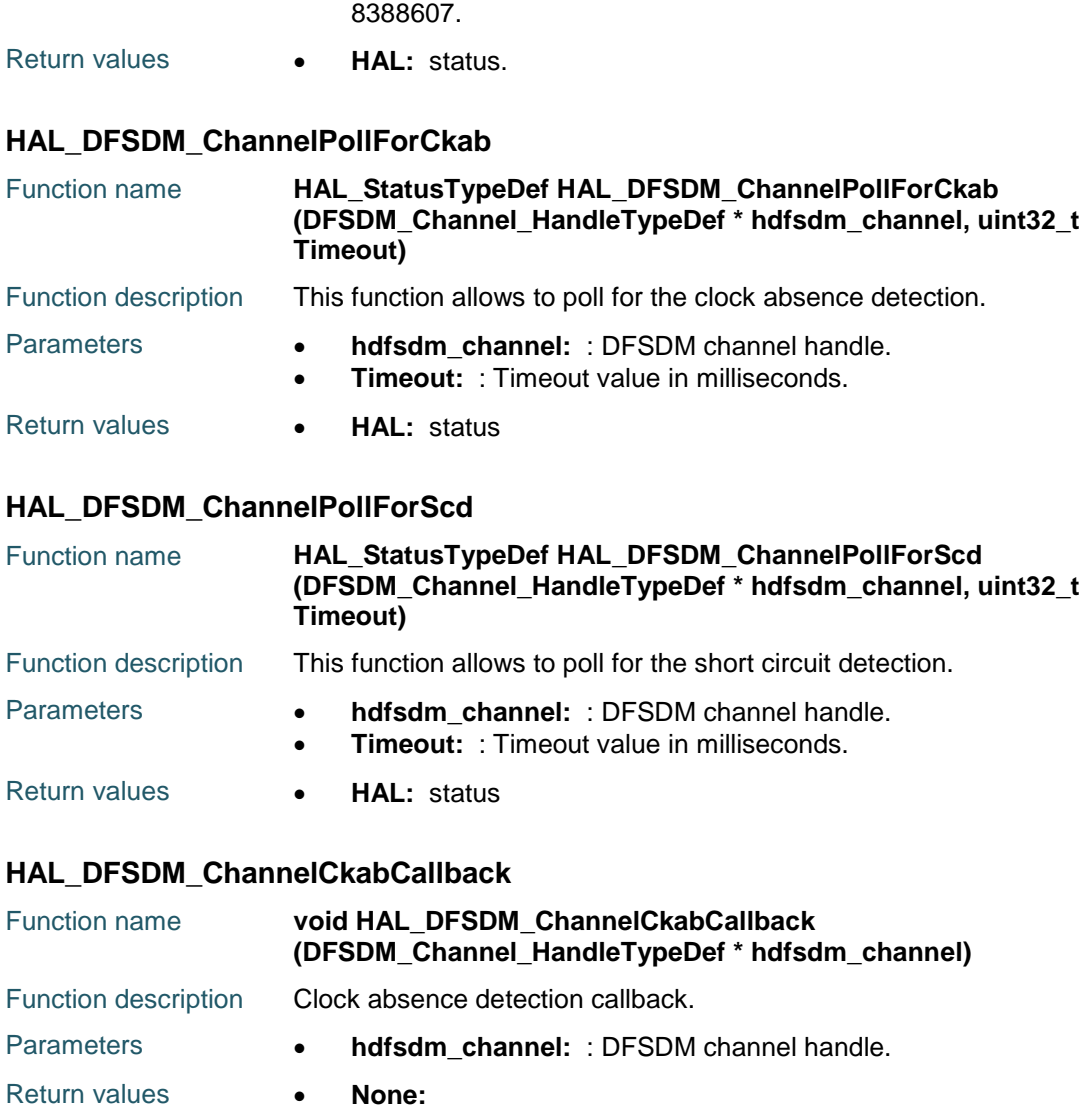

## <span id="page-236-3"></span><span id="page-236-1"></span>**HAL\_DFSDM\_ChannelScdCallback**

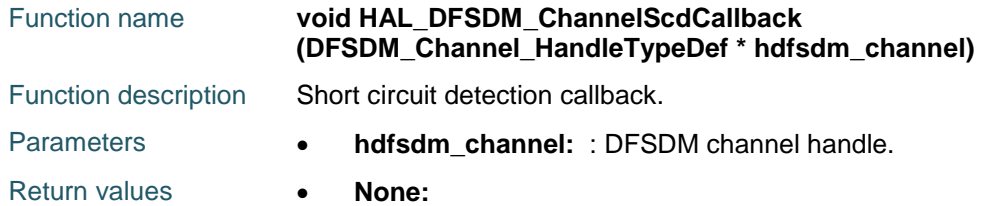

## <span id="page-236-4"></span>**HAL\_DFSDM\_ChannelGetState**

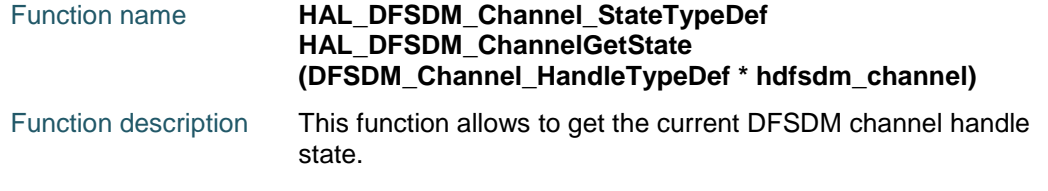

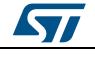

## **HAL** DFSDM Generic Driver **UM1725**

<span id="page-237-0"></span>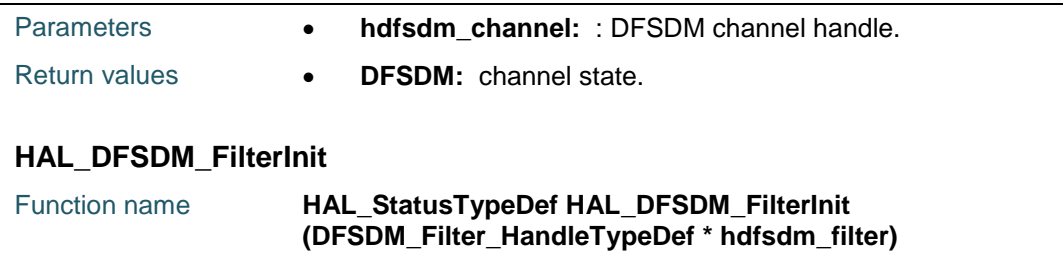

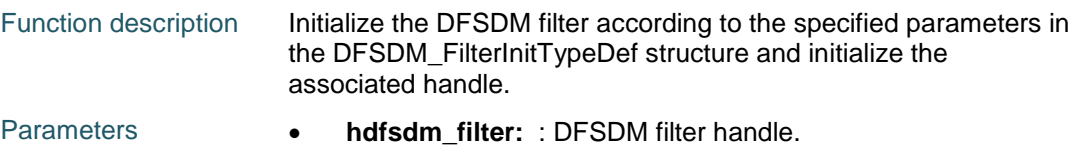

Return values **• HAL:** status.

## <span id="page-237-1"></span>**HAL\_DFSDM\_FilterDeInit**

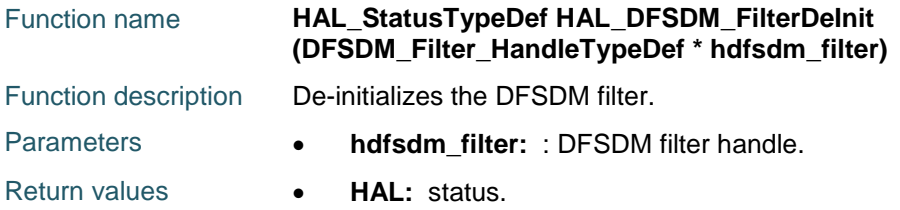

## <span id="page-237-2"></span>**HAL\_DFSDM\_FilterMspInit**

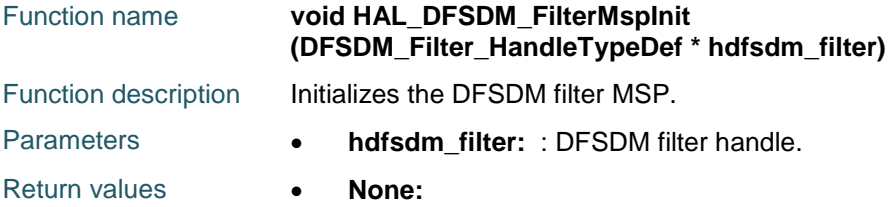

## <span id="page-237-3"></span>**HAL\_DFSDM\_FilterMspDeInit**

238/1838

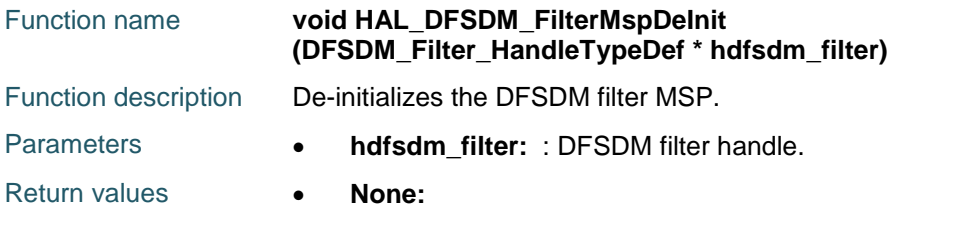

## <span id="page-237-4"></span>**HAL\_DFSDM\_FilterConfigRegChannel**

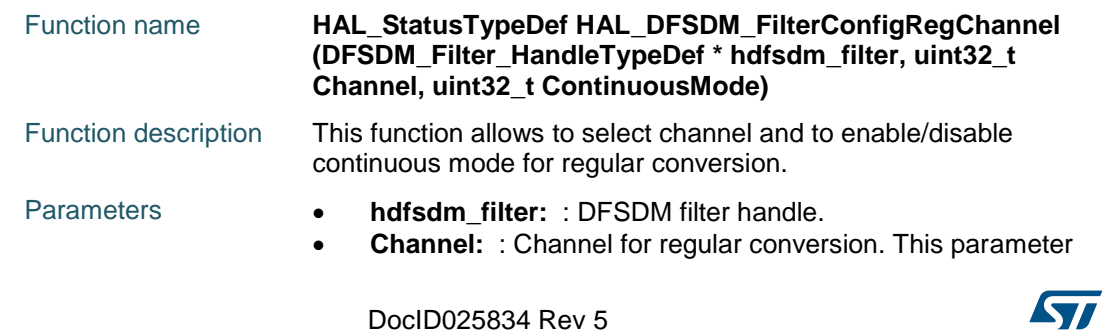

- can be a value of DFSDM Channel Selection. **ContinuousMode:** : Enable/disable continuous mode for regular conversion. This parameter can be a value of DFSDM Continuous Mode.
- Return values  **HAL:** status

## <span id="page-238-0"></span>**HAL\_DFSDM\_FilterConfigInjChannel**

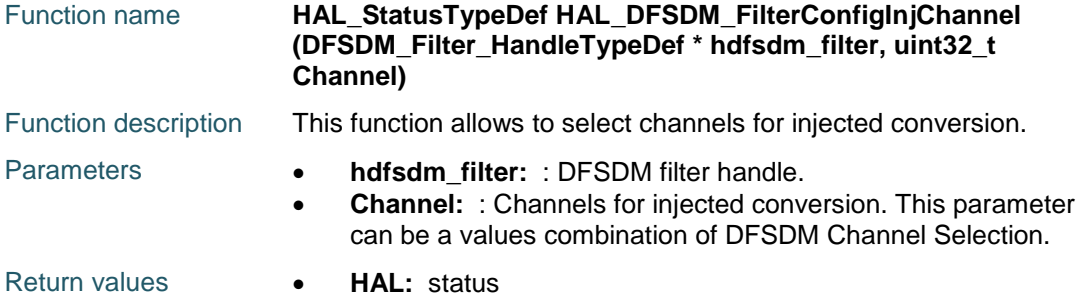

#### <span id="page-238-1"></span>**HAL\_DFSDM\_FilterRegularStart**

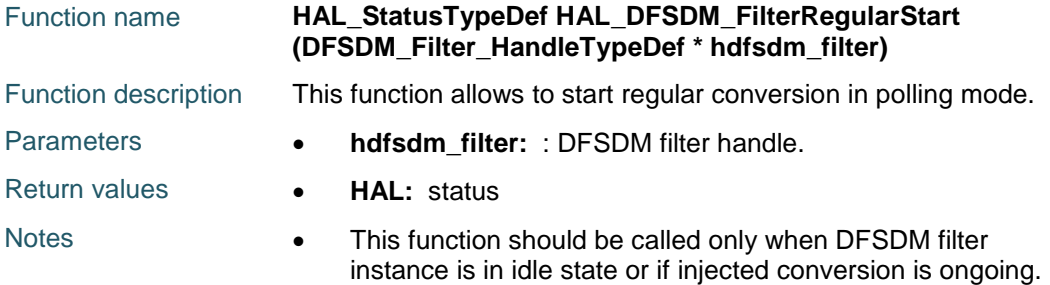

## <span id="page-238-2"></span>**HAL\_DFSDM\_FilterRegularStart\_IT**

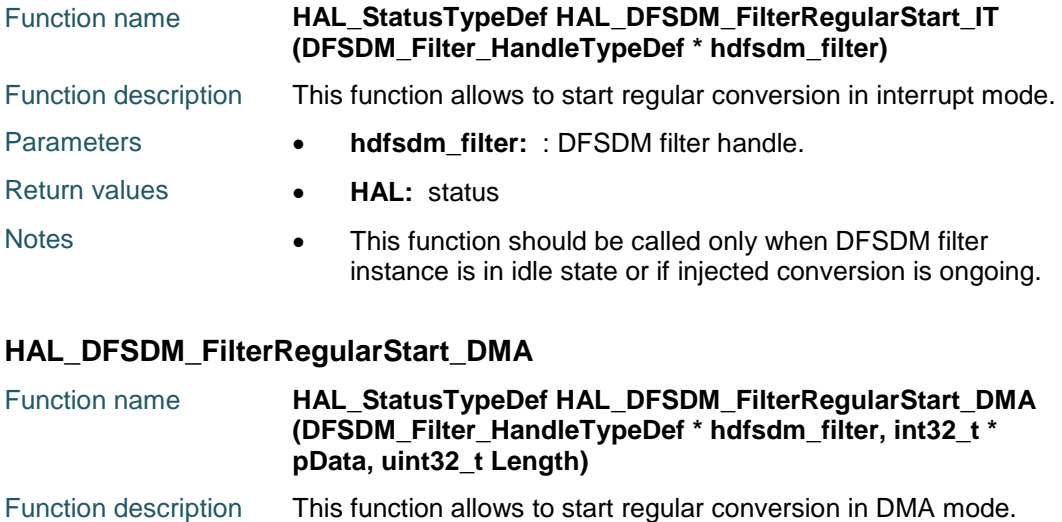

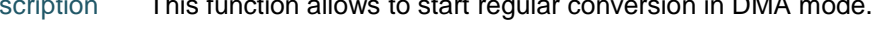

<span id="page-238-3"></span>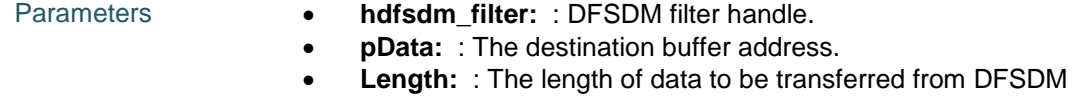

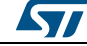

DocID025834 Rev 5 239/1838

<span id="page-239-2"></span>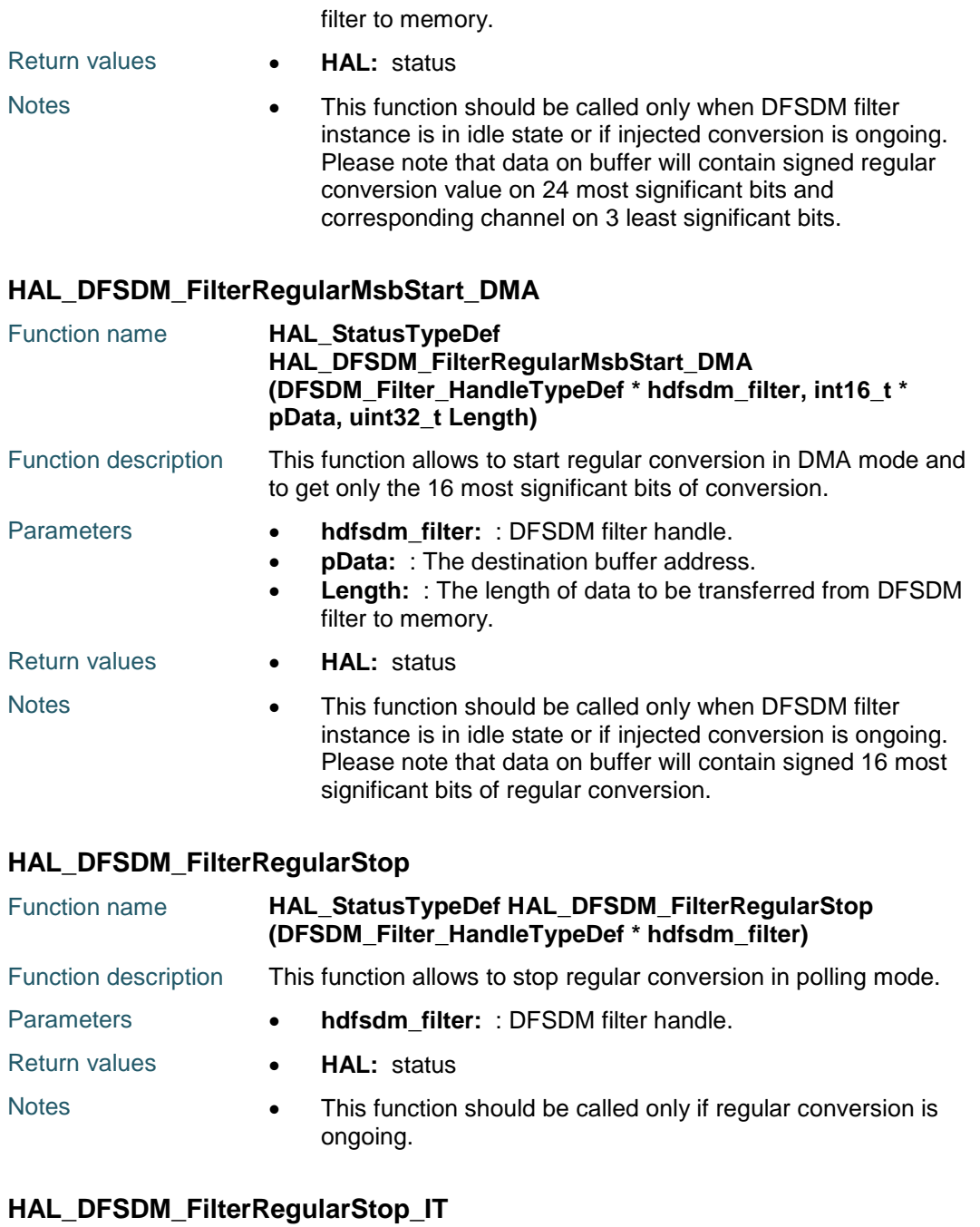

<span id="page-239-1"></span><span id="page-239-0"></span>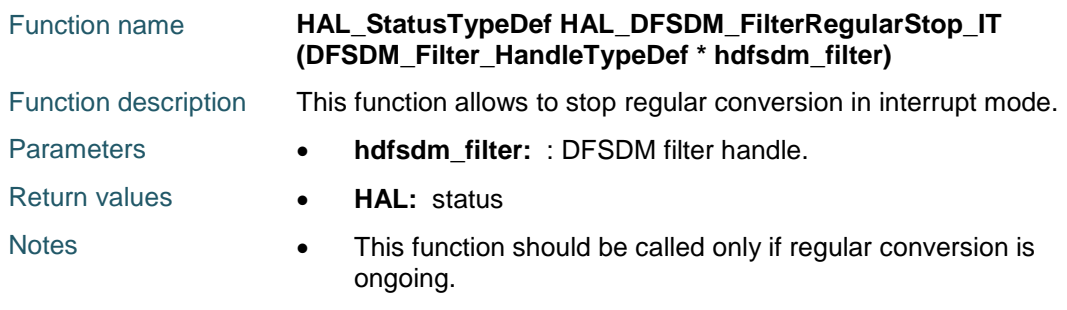

240/1838 DocID025834 Rev 5

 $\sqrt{2}$ 

## <span id="page-240-0"></span>**HAL\_DFSDM\_FilterRegularStop\_DMA**

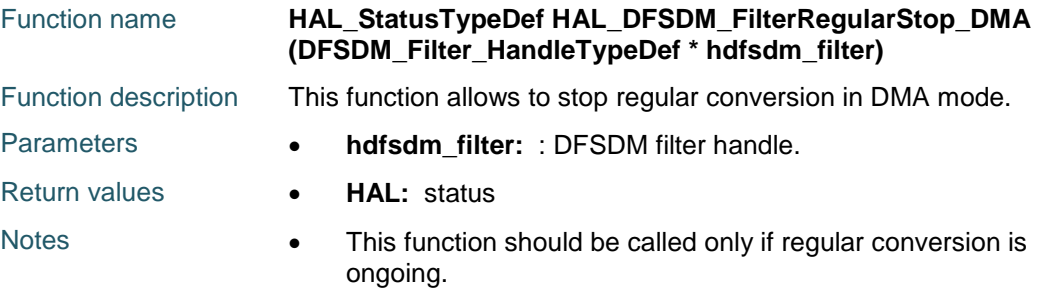

## <span id="page-240-1"></span>**HAL\_DFSDM\_FilterInjectedStart**

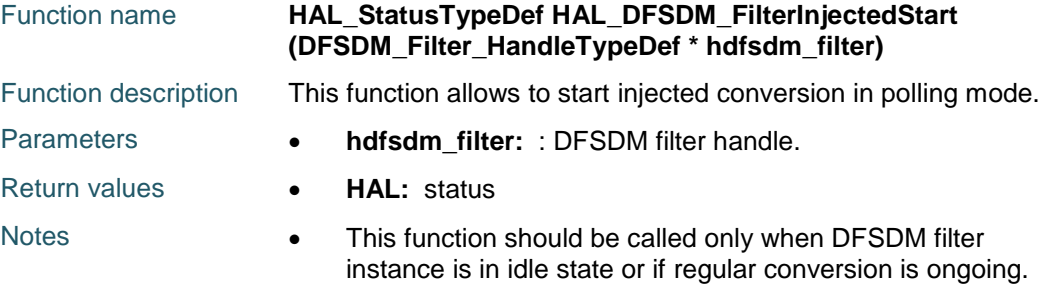

## <span id="page-240-2"></span>**HAL\_DFSDM\_FilterInjectedStart\_IT**

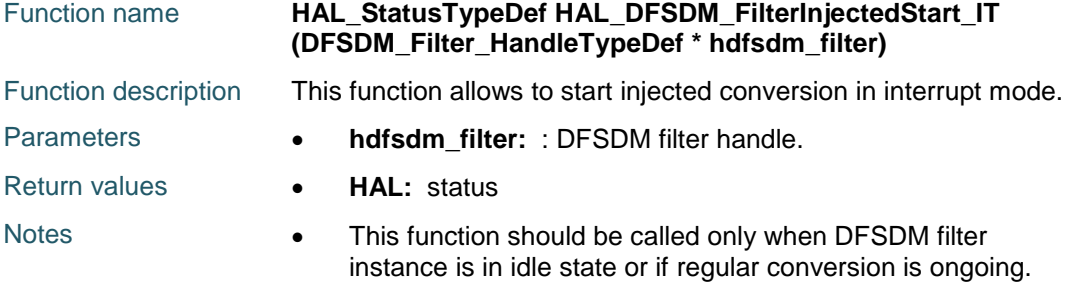

## <span id="page-240-3"></span>**HAL\_DFSDM\_FilterInjectedStart\_DMA**

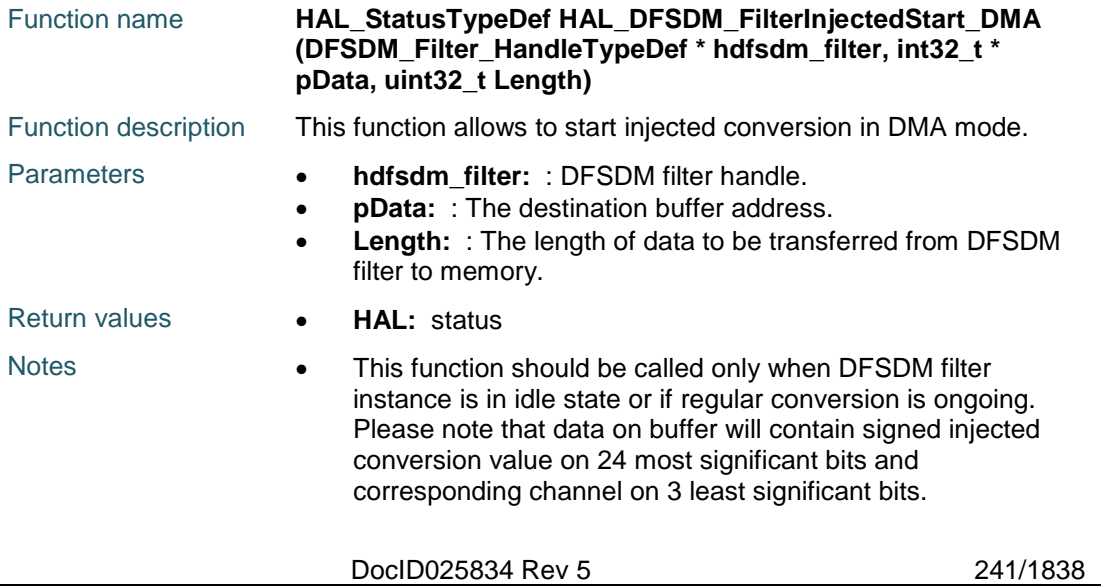

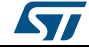

# [Get more Datasheets at IQ.DIRECT](https://iq.direct/datasheets/)

<span id="page-241-2"></span>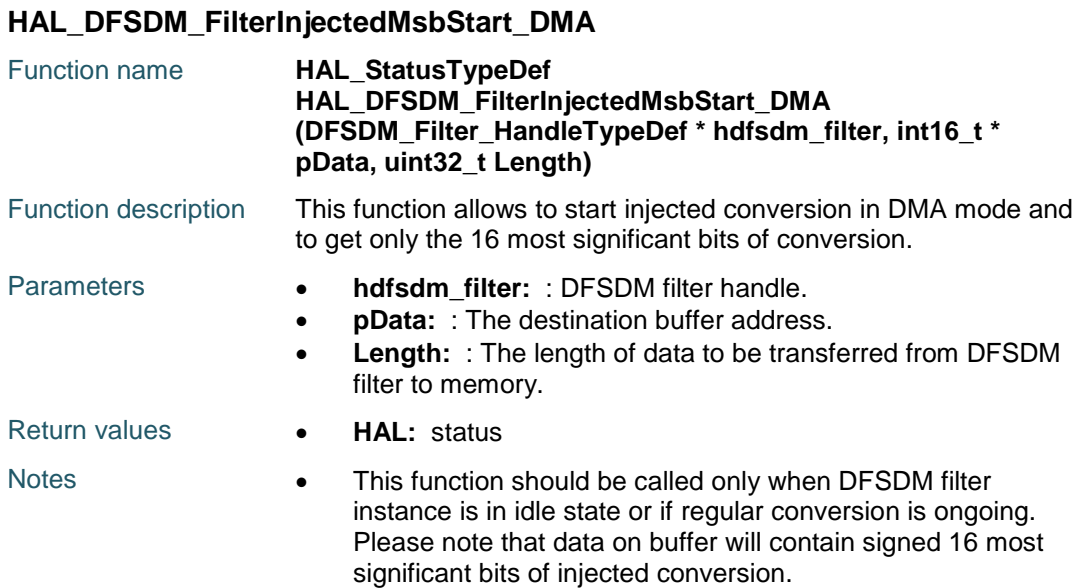

## <span id="page-241-0"></span>**HAL\_DFSDM\_FilterInjectedStop**

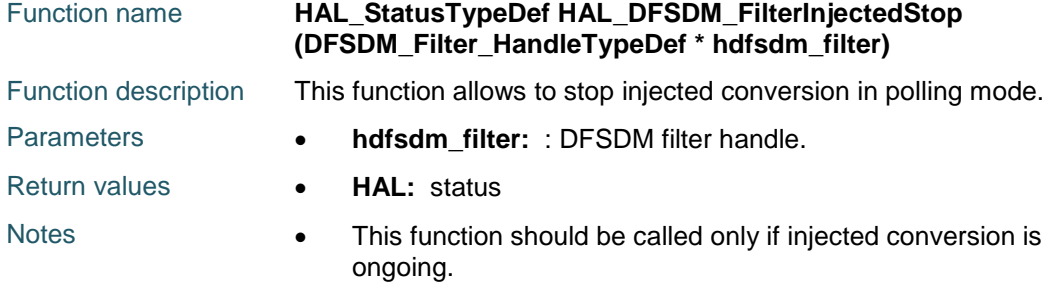

### <span id="page-241-1"></span>**HAL\_DFSDM\_FilterInjectedStop\_IT**

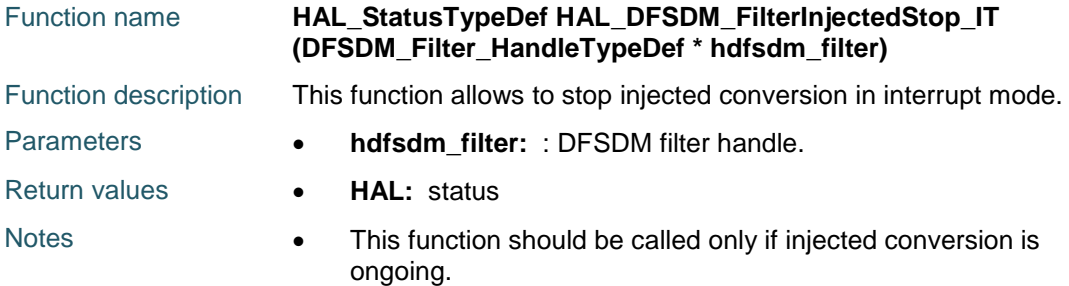

#### <span id="page-241-3"></span>**HAL\_DFSDM\_FilterInjectedStop\_DMA**

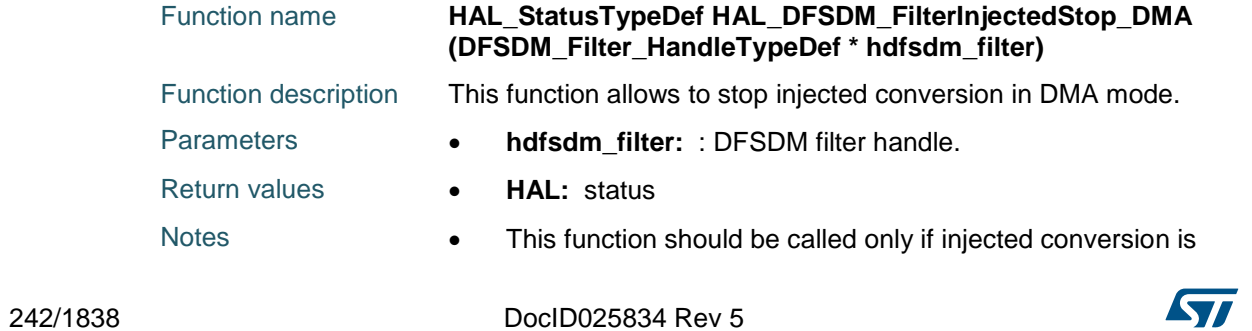

# [Get more Datasheets at IQ.DIRECT](https://iq.direct/datasheets/)

ST

ongoing.

## <span id="page-242-1"></span>**HAL\_DFSDM\_FilterAwdStart\_IT**

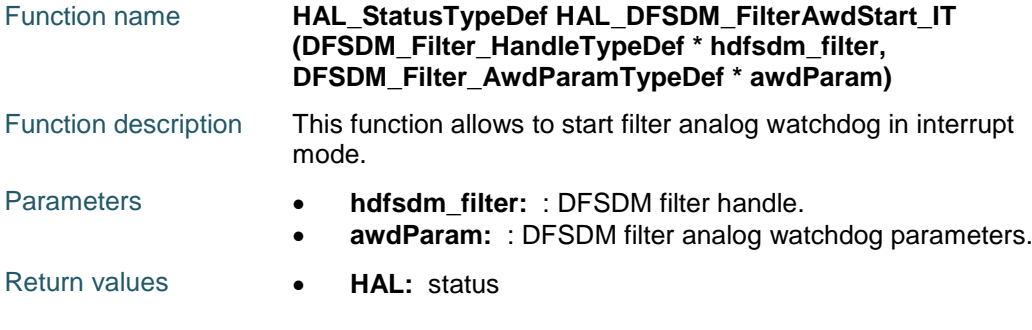

## <span id="page-242-2"></span>**HAL\_DFSDM\_FilterAwdStop\_IT**

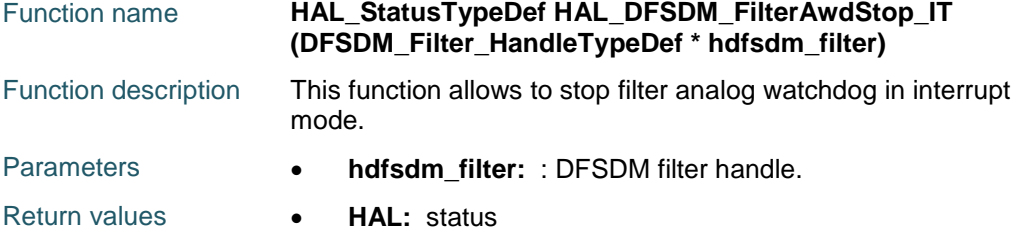

## <span id="page-242-3"></span>**HAL\_DFSDM\_FilterExdStart**

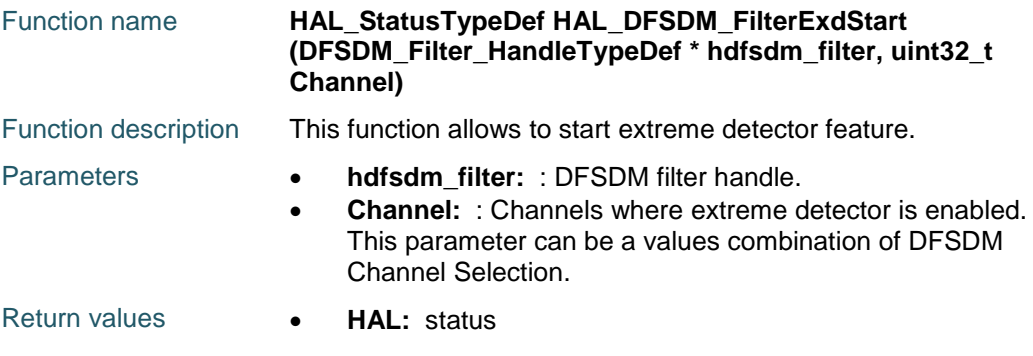

## <span id="page-242-4"></span>**HAL\_DFSDM\_FilterExdStop**

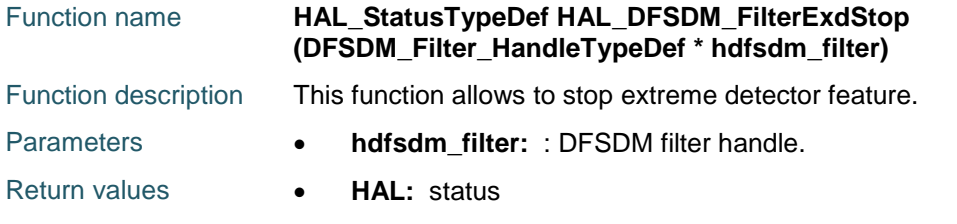

## <span id="page-242-0"></span>**HAL\_DFSDM\_FilterGetRegularValue**

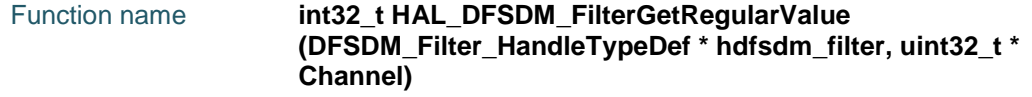

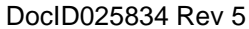

243/1838

## **HAL** DFSDM Generic Driver **CONSIDERING CONSIDERING CONSIDERING CONSIDERING CONSIDERING CONSIDERING CONSIDERING CONSIDERING CONSIDERING CONSIDERING CONSIDERING CONSIDERING CONSIDERING CONSIDERING CONSIDERING CONSIDERING CO**

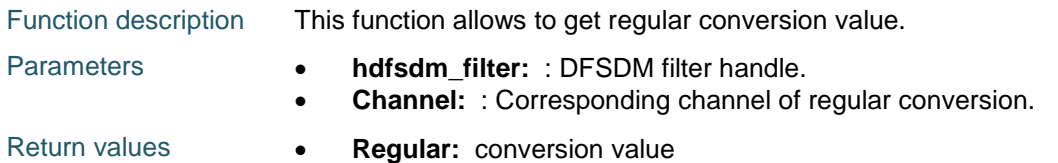

### <span id="page-243-0"></span>**HAL\_DFSDM\_FilterGetInjectedValue**

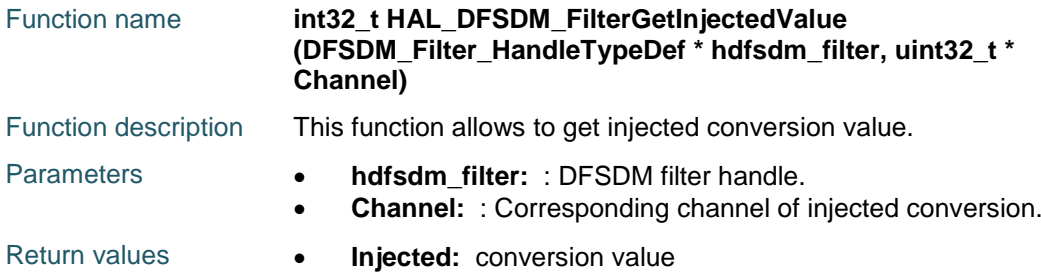

### <span id="page-243-1"></span>**HAL\_DFSDM\_FilterGetExdMaxValue**

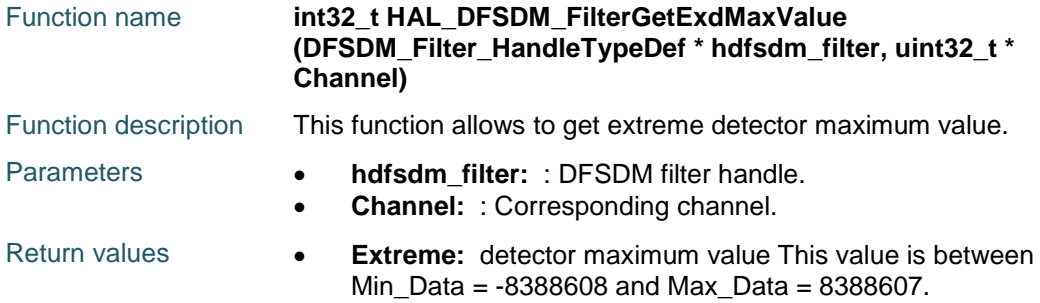

## <span id="page-243-2"></span>**HAL\_DFSDM\_FilterGetExdMinValue**

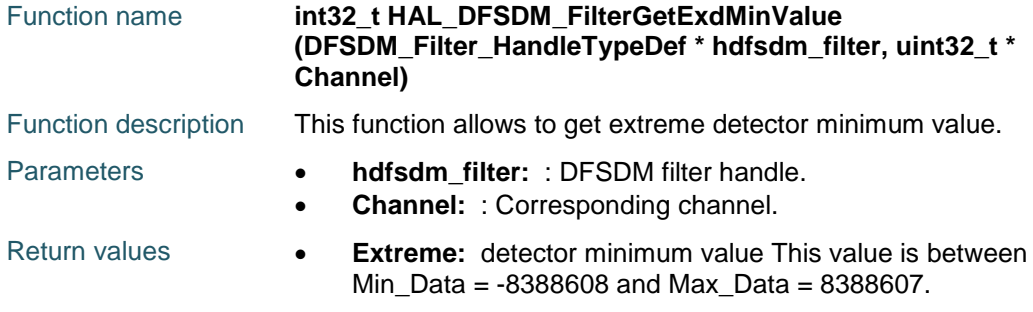

## <span id="page-243-3"></span>**HAL\_DFSDM\_FilterGetConvTimeValue**

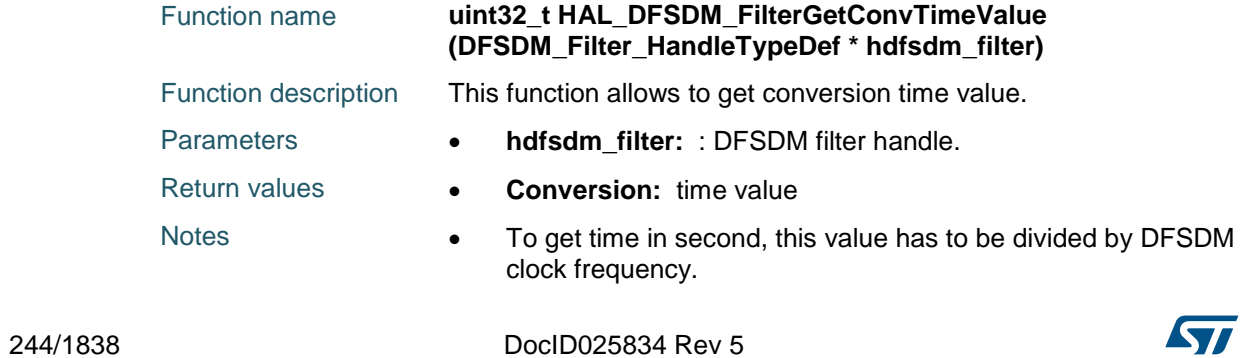

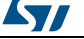

# [Get more Datasheets at IQ.DIRECT](https://iq.direct/datasheets/)

<span id="page-244-2"></span>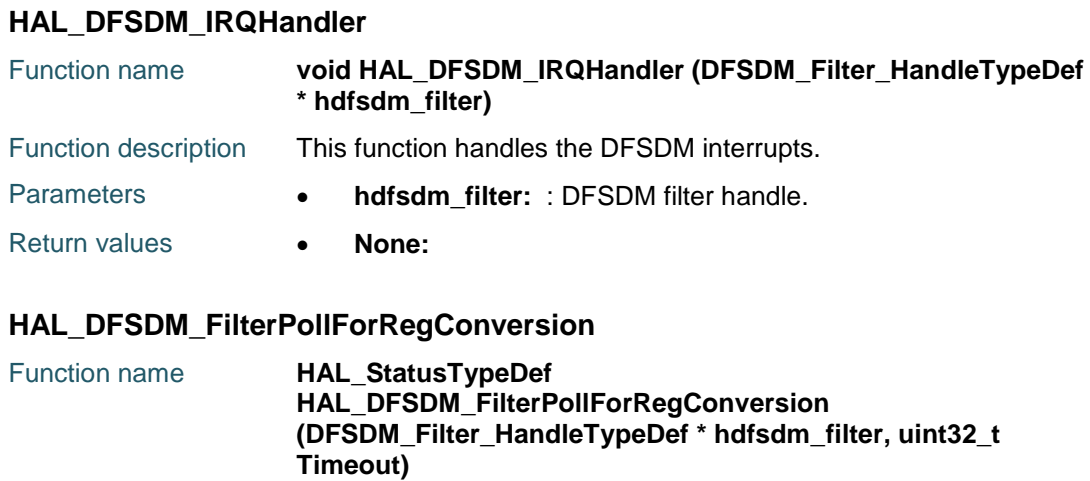

<span id="page-244-0"></span>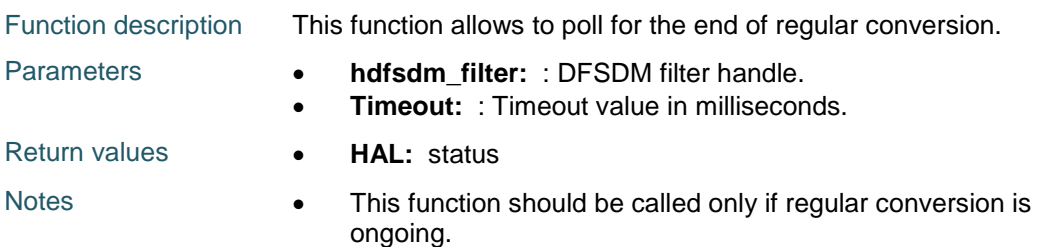

## <span id="page-244-1"></span>**HAL\_DFSDM\_FilterPollForInjConversion**

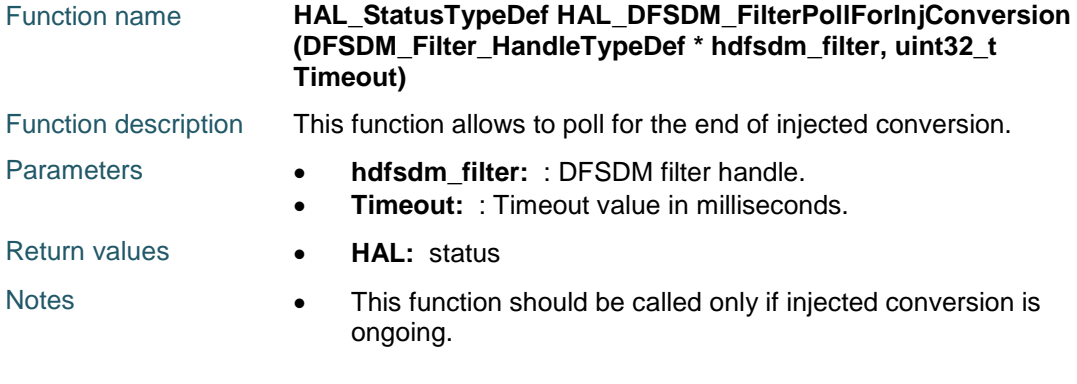

## <span id="page-244-3"></span>**HAL\_DFSDM\_FilterRegConvCpltCallback**

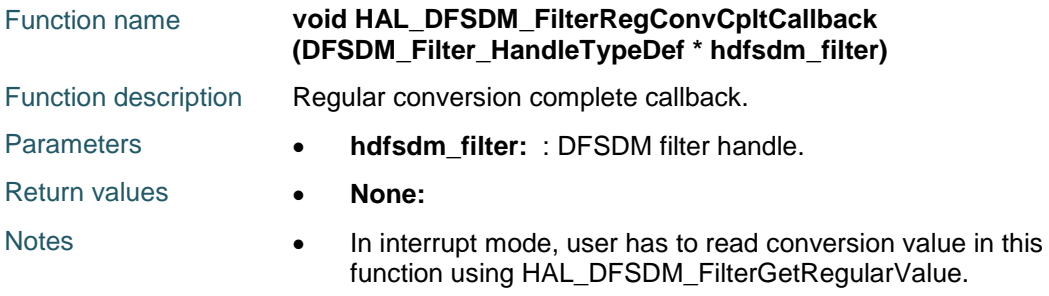

## <span id="page-244-4"></span>**HAL\_DFSDM\_FilterRegConvHalfCpltCallback**

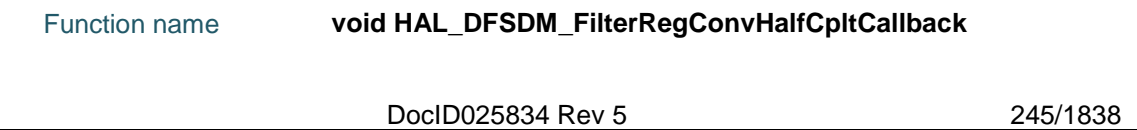

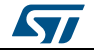

#### **HAL** DFSDM Generic Driver **UM1725**

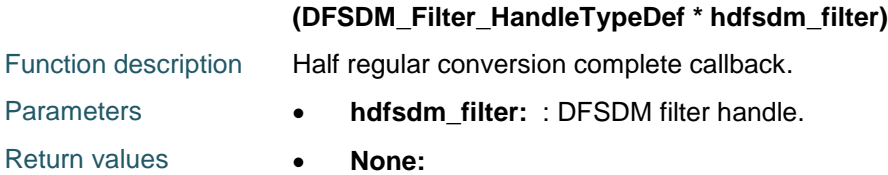

## <span id="page-245-0"></span>**HAL\_DFSDM\_FilterInjConvCpltCallback**

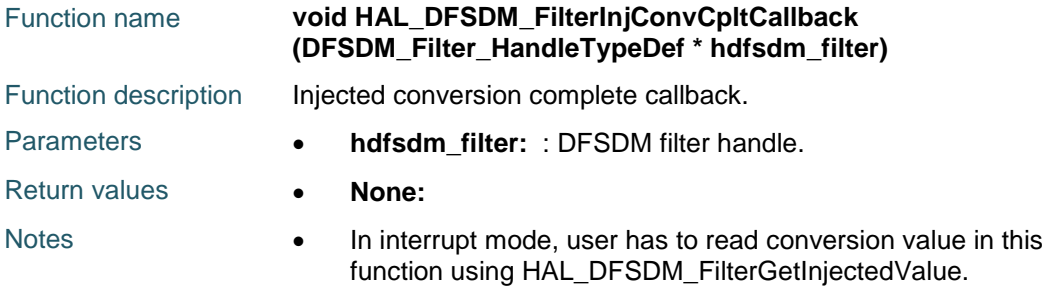

## <span id="page-245-1"></span>**HAL\_DFSDM\_FilterInjConvHalfCpltCallback**

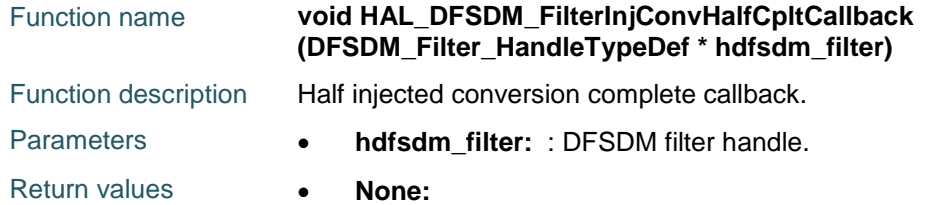

## <span id="page-245-2"></span>**HAL\_DFSDM\_FilterAwdCallback**

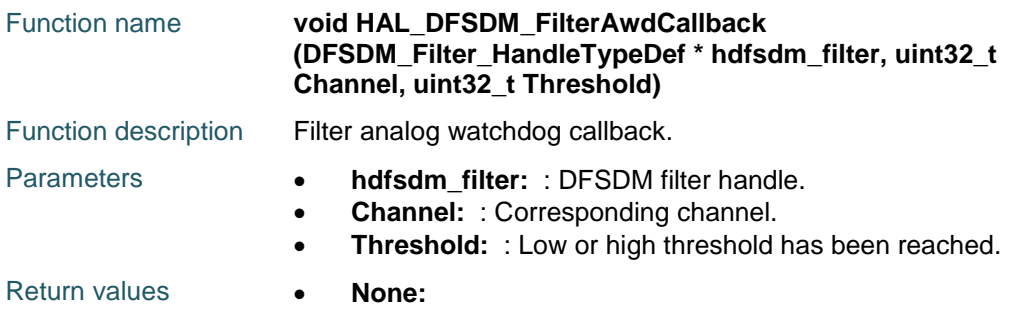

## <span id="page-245-3"></span>**HAL\_DFSDM\_FilterErrorCallback**

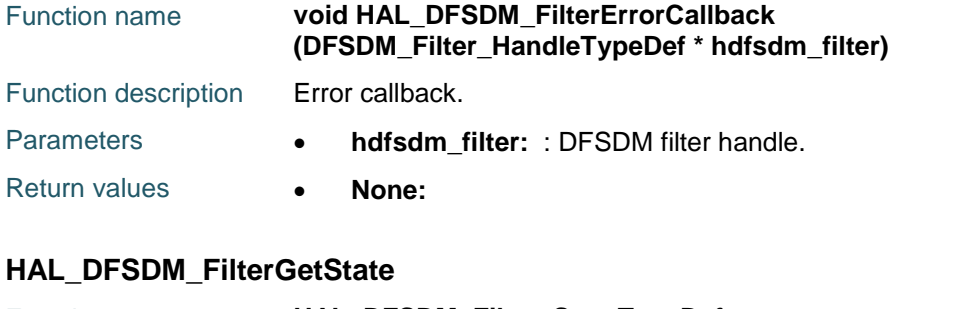

<span id="page-245-4"></span>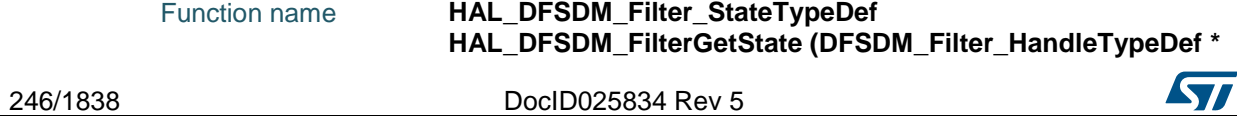

# [Get more Datasheets at IQ.DIRECT](https://iq.direct/datasheets/)

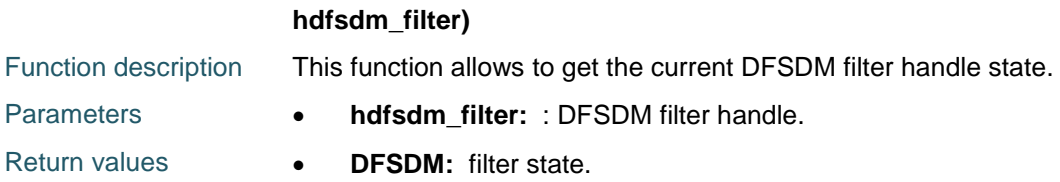

## <span id="page-246-0"></span>**HAL\_DFSDM\_FilterGetError**

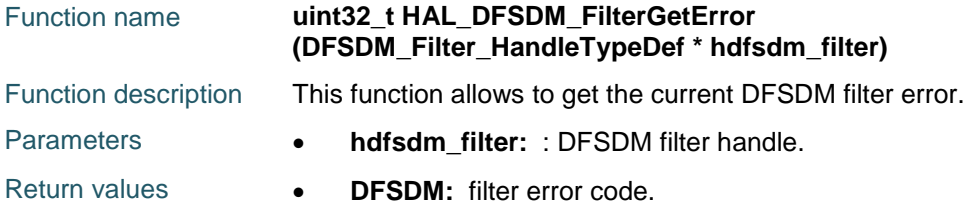

## <span id="page-246-3"></span>**HAL\_DFSDM\_ConfigMultiChannelDelay**

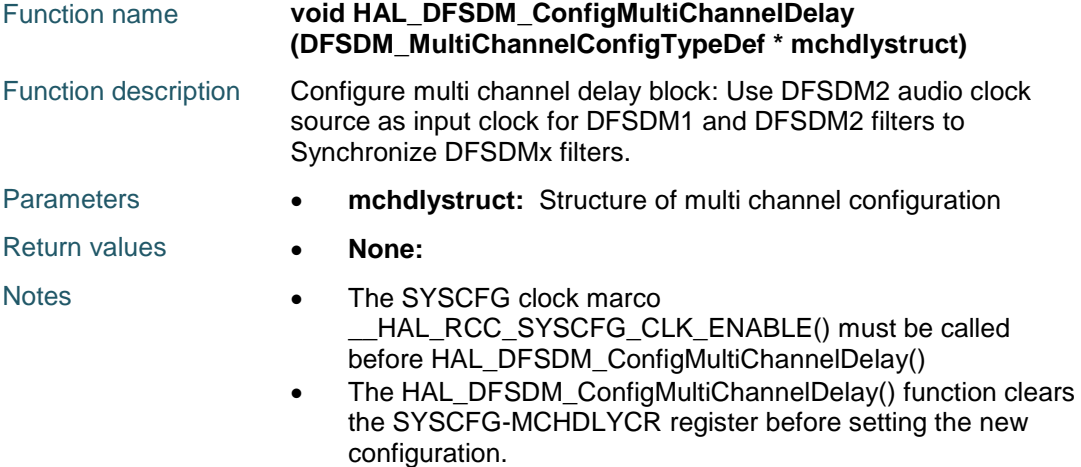

## <span id="page-246-1"></span>**HAL\_DFSDM\_BitstreamClock\_Start**

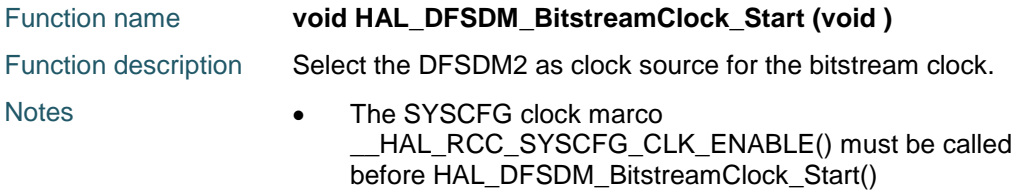

## <span id="page-246-2"></span>**HAL\_DFSDM\_BitstreamClock\_Stop**

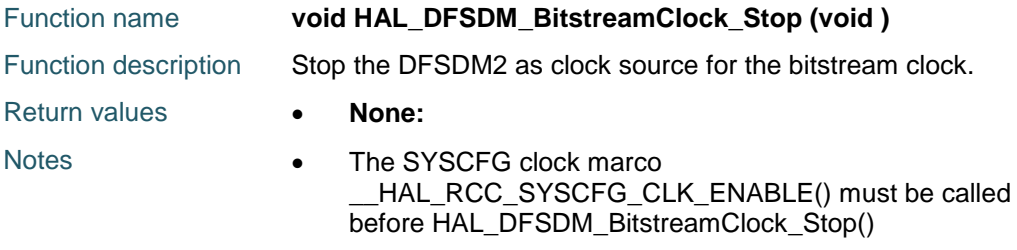

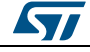

DocID025834 Rev 5 247/1838

<span id="page-247-0"></span>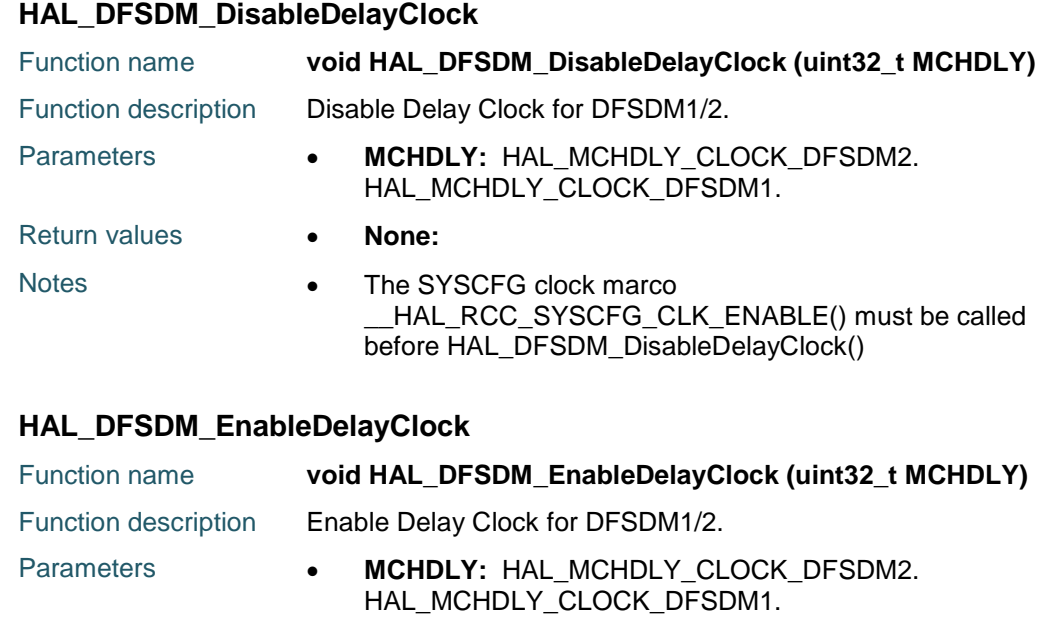

<span id="page-247-1"></span>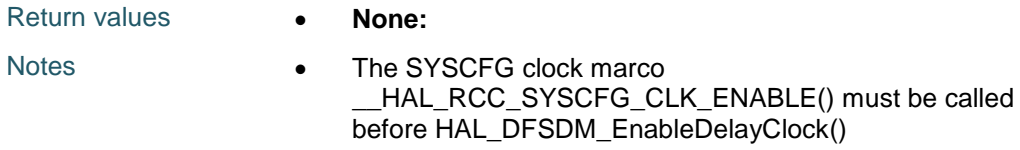

## <span id="page-247-2"></span>**HAL\_DFSDM\_ClockIn\_SourceSelection**

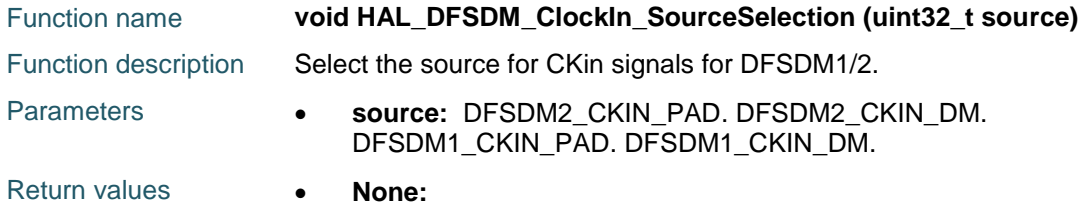

## <span id="page-247-3"></span>**HAL\_DFSDM\_ClockOut\_SourceSelection**

<span id="page-247-4"></span>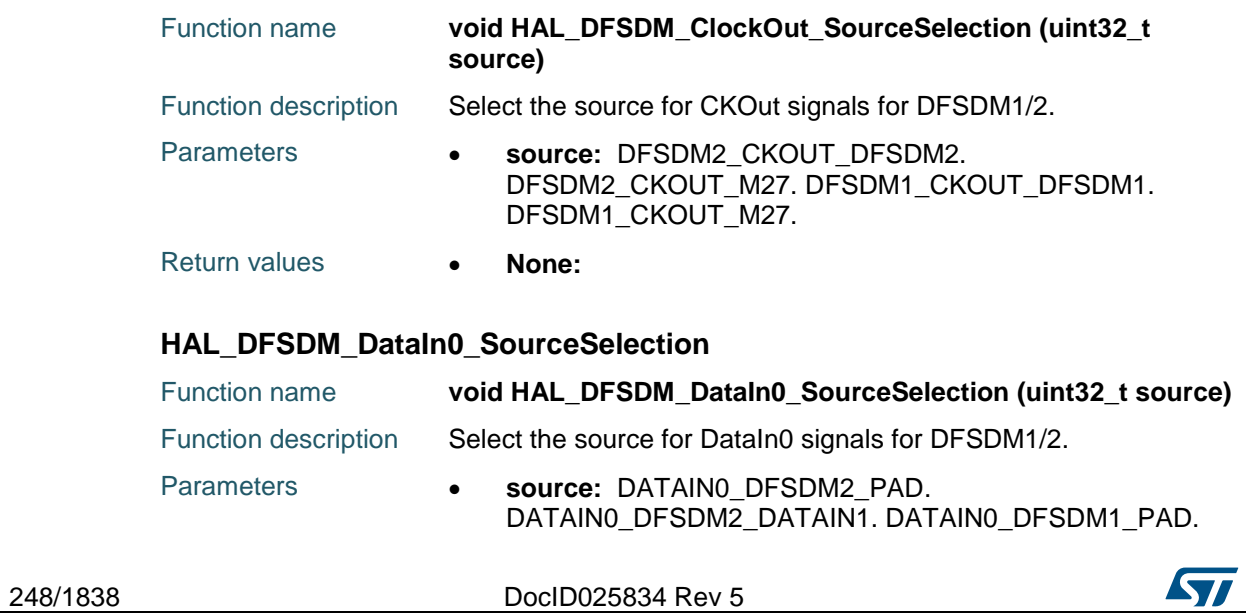

DATAIN0\_DFSDM1\_DATAIN1.

<span id="page-248-2"></span><span id="page-248-1"></span><span id="page-248-0"></span>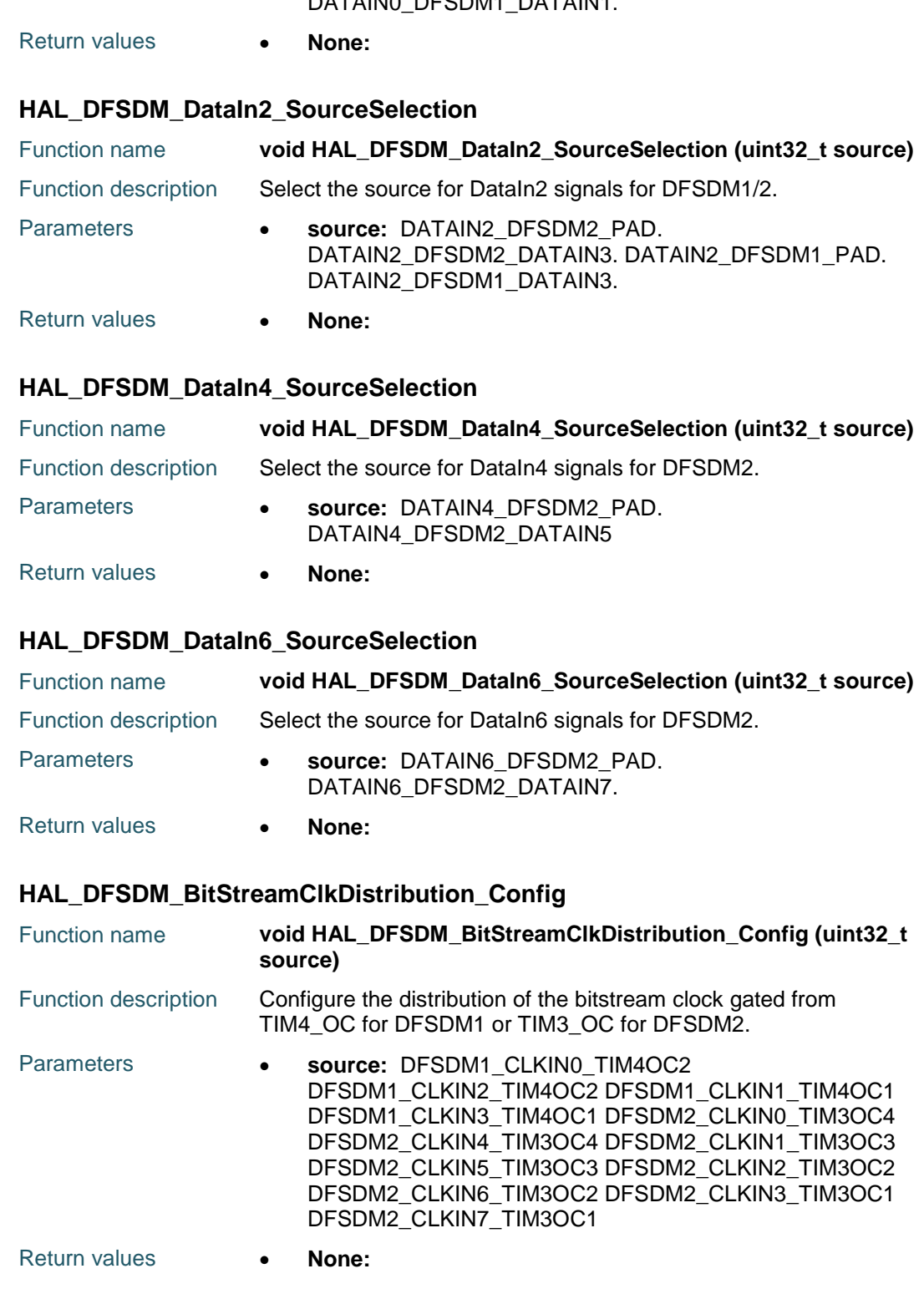

<span id="page-248-3"></span>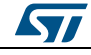

DocID025834 Rev 5 249/1838

# <span id="page-249-6"></span><span id="page-249-5"></span><span id="page-249-4"></span><span id="page-249-2"></span><span id="page-249-0"></span>**HAL** DFSDM Generic Driver **UM1725** 250/1838 DocID025834 Rev 5 **18.3 DFSDM Firmware driver defines 18.3.1 DFSDM** *DFSDM1 Bit Stream Distribution* DFSDM1\_T4\_OC2\_BITSTREAM\_CKIN0 DFSDM1\_T4\_OC2\_BITSTREAM\_CKIN2 DFSDM1\_T4\_OC1\_BITSTREAM\_CKIN3 DFSDM1\_T4\_OC1\_BITSTREAM\_CKIN1 *DFSDM1 ClockIn Selection* DFSDM1\_CKIN\_DFSDM2\_CKOUT DFSDM1\_CKIN\_PAD *DFSDM1 ClockOut Selection* DFSDM1\_CKOUT\_DFSDM2\_CKOUT DFSDM1\_CKOUT\_DFSDM1 *DFSDM1 Data Distribution* DFSDM1\_DATIN0\_TO\_DATIN0\_PAD DFSDM1\_DATIN0\_TO\_DATIN1\_PAD DFSDM1\_DATIN2\_TO\_DATIN2\_PAD DFSDM1\_DATIN2\_TO\_DATIN3\_PAD *DFSDM12 Bit Stream Distribution* DFSDM2\_T3\_OC4\_BITSTREAM\_CKIN0 DFSDM2\_T3\_OC4\_BITSTREAM\_CKIN4 DFSDM2\_T3\_OC3\_BITSTREAM\_CKIN5 DFSDM2\_T3\_OC3\_BITSTREAM\_CKIN1 DFSDM2\_T3\_OC2\_BITSTREAM\_CKIN6 DFSDM2\_T3\_OC2\_BITSTREAM\_CKIN2 DFSDM2\_T3\_OC1\_BITSTREAM\_CKIN3 DFSDM2\_T3\_OC1\_BITSTREAM\_CKIN7 *DFSDM2 ClockIn Selection* DFSDM2\_CKIN\_DFSDM2\_CKOUT DFSDM2\_CKIN\_PAD *DFSDM2 ClockOut Selection* DFSDM2\_CKOUT\_DFSDM2\_CKOUT DFSDM2\_CKOUT\_DFSDM2 *DFSDM2 Data Distribution* DFSDM2\_DATIN0\_TO\_DATIN0\_PAD DFSDM2\_DATIN0\_TO\_DATIN1\_PAD

<span id="page-249-7"></span><span id="page-249-3"></span><span id="page-249-1"></span>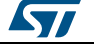

<span id="page-250-5"></span><span id="page-250-3"></span><span id="page-250-2"></span><span id="page-250-1"></span><span id="page-250-0"></span> $\sqrt{1}$ 

<span id="page-250-6"></span><span id="page-250-4"></span>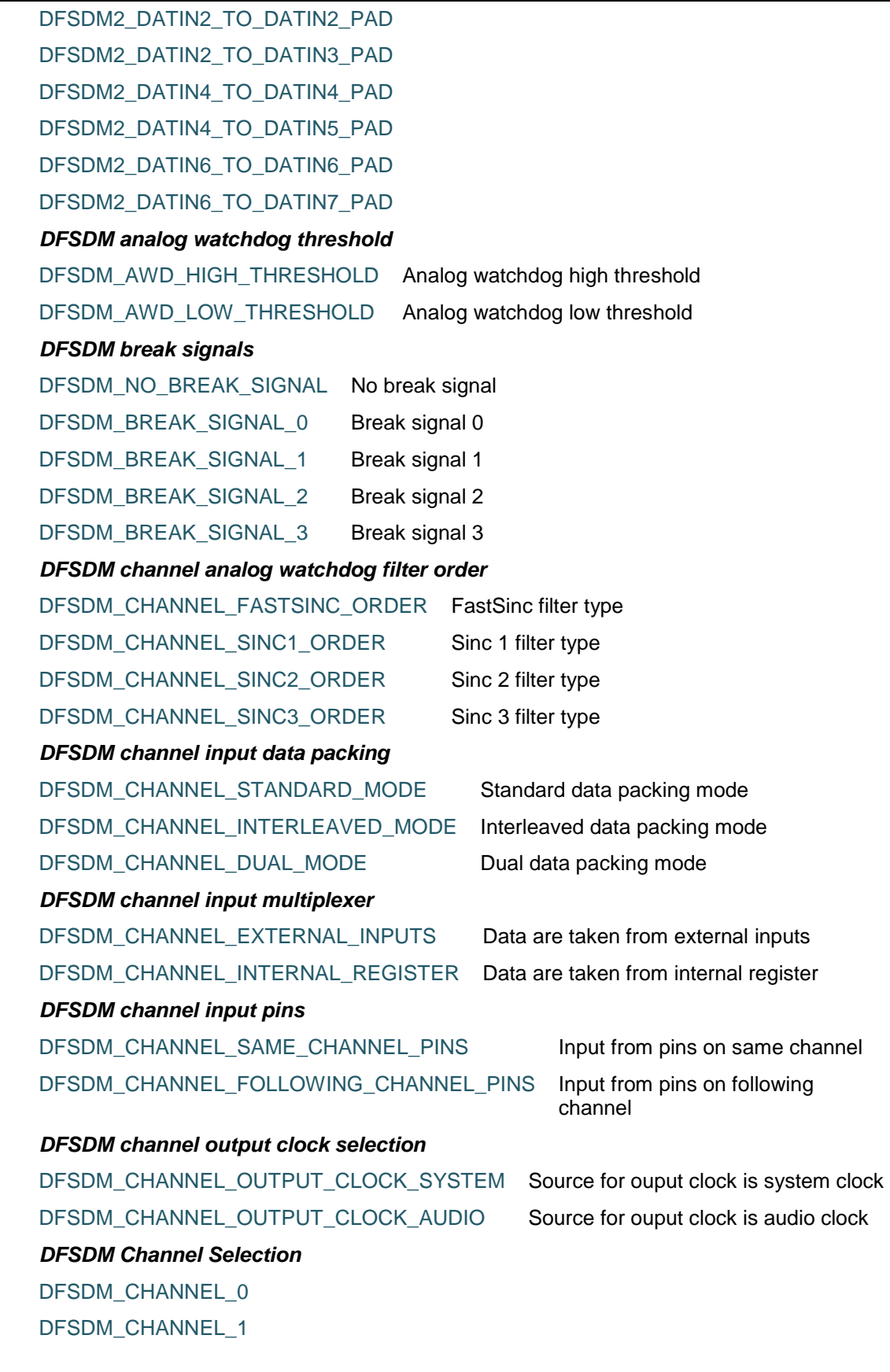

DocID025834 Rev 5 251/1838

<span id="page-251-1"></span><span id="page-251-0"></span>DFSDM\_CHANNEL\_2 DFSDM\_CHANNEL\_3 DFSDM\_CHANNEL\_4 DFSDM\_CHANNEL\_5 DFSDM\_CHANNEL\_6 DFSDM\_CHANNEL\_7 *DFSDM channel serial interface type* DFSDM\_CHANNEL\_SPI\_RISING SPI\_With rising edge DFSDM\_CHANNEL\_SPI\_FALLING SPI\_with falling edge DFSDM\_CHANNEL\_MANCHESTER\_RISING Manchester with rising edge DFSDM\_CHANNEL\_MANCHESTER\_FALLING Manchester with falling edge *DFSDM channel SPI clock selection* DFSDM\_CHANNEL\_SPI\_CLOCK\_EXTERNAL External SPI clock DFSDM\_CHANNEL\_SPI\_CLOCK\_INTERNAL Internal SPI clock DFSDM\_CHANNEL\_SPI\_CLOCK\_INTERNAL\_DIV2\_FALLING \_Internal SPI clock divided by 2, falling edge DFSDM\_CHANNEL\_SPI\_CLOCK\_INTERNAL\_DIV2\_RISING Internal SPI clock divided by 2, rising edge *DFSDM Clock In Source Selection* HAL\_DFSDM2\_CKIN\_PAD HAL\_DFSDM2\_CKIN\_DM HAL\_DFSDM1\_CKIN\_PAD HAL\_DFSDM1\_CKIN\_DM *DFSDM Clock Source Selection* HAL\_DFSDM2\_CKOUT\_DFSDM2 HAL\_DFSDM2\_CKOUT\_M27 HAL\_DFSDM1\_CKOUT\_DFSDM1 HAL\_DFSDM1\_CKOUT\_M27 *DFSDM Continuous Mode* DFSDM\_CONTINUOUS\_CONV\_OFF Conversion are not continuous DFSDM\_CONTINUOUS\_CONV\_ON Conversion are continuous *DFSDM Source Selection For DATAIN0* HAL\_DATAIN0\_DFSDM2\_PAD HAL\_DATAIN0\_DFSDM2\_DATAIN1 HAL\_DATAIN0\_DFSDM1\_PAD HAL\_DATAIN0\_DFSDM1\_DATAIN1 *DFSDM Source Selection For DATAIN2*

252/1838 DocID025834 Rev 5

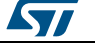
ST

HAL\_DATAIN2\_DFSDM2\_PAD

HAL\_DATAIN2\_DFSDM2\_DATAIN3

HAL\_DATAIN2\_DFSDM1\_PAD

HAL\_DATAIN2\_DFSDM1\_DATAIN3

*DFSDM Source Selection For DATAIN4*

HAL\_DATAIN4\_DFSDM2\_PAD

HAL\_DATAIN4\_DFSDM2\_DATAIN5

### *DFSDM Source Selection For DATAIN6*

HAL\_DATAIN6\_DFSDM2\_PAD

HAL\_DATAIN6\_DFSDM2\_DATAIN7

#### *DFSDM Exported Macros*

\_\_HAL\_DFSDM\_CHANNEL\_RESET\_HANDLE\_STATE **Description:**

- 
- Reset DFSDM channel handle state.

#### **Parameters:**

 \_\_HANDLE\_\_: DFSDM channel handle.

**Return value:**

None

#### \_\_HAL\_DFSDM\_FILTER\_RESET\_HANDLE\_STATE **Description:**

 Reset DFSDM filter handle state.

#### **Parameters:**

- \_\_HANDLE\_\_: DFSDM filter handle.
- **Return value:**
- None

#### *DFSDM filter analog watchdog data source*

DFSDM\_FILTER\_AWD\_FILTER\_DATA From digital filter DFSDM\_FILTER\_AWD\_CHANNEL\_DATA From analog watchdog channel *DFSDM filter error code* DFSDM\_FILTER\_ERROR\_NONE No error DFSDM\_FILTER\_ERROR\_REGULAR\_OVERRUN Overrun occurs during regular conversion DFSDM\_FILTER\_ERROR\_INJECTED\_OVERRUN Overrun occurs during injected conversion DFSDM\_FILTER\_ERROR\_DMA DMA DMA error occurs *DFSDM filter external trigger*

DocID025834 Rev 5 253/1838

# **HAL** DFSDM Generic Driver **UM1725**

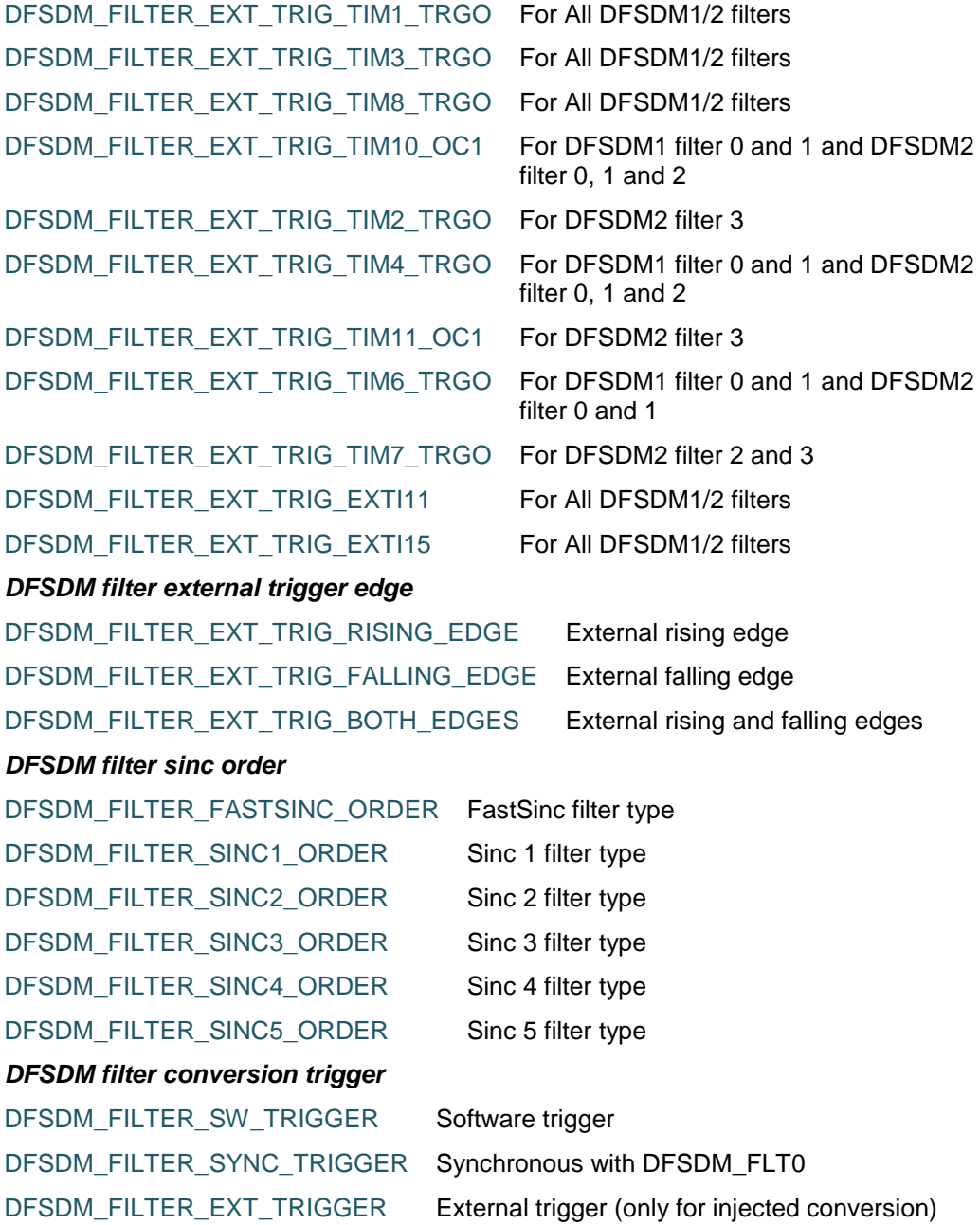

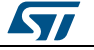

# **19 HAL DMA2D Generic Driver**

# **19.1 DMA2D Firmware driver registers structures**

# **19.1.1 DMA2D\_ColorTypeDef**

#### **Data Fields**

- *uint32\_t Blue*
- *uint32\_t Green*
- *uint32\_t Red*

**Field Documentation**

- *uint32\_t DMA2D\_ColorTypeDef::Blue* Configures the blue value. This parameter must be a number between Min\_Data =  $0x00$  and Max\_Data =  $0xFF$ .
- *uint32\_t DMA2D\_ColorTypeDef::Green* Configures the green value. This parameter must be a number between Min\_Data =  $0x00$  and Max Data =  $0xFF$ .
- *uint32\_t DMA2D\_ColorTypeDef::Red* Configures the red value. This parameter must be a number between Min\_Data =  $0x00$  and Max Data =  $0xFF$ .

# **19.1.2 DMA2D\_CLUTCfgTypeDef**

#### **Data Fields**

- *uint32\_t \* pCLUT*
- *uint32\_t CLUTColorMode*
- *uint32\_t Size*

#### **Field Documentation**

- *uint32\_t\* DMA2D\_CLUTCfgTypeDef::pCLUT* Configures the DMA2D CLUT memory address.
- *uint32\_t DMA2D\_CLUTCfgTypeDef::CLUTColorMode* Configures the DMA2D CLUT color mode. This parameter can be one value of *[DMA2D\\_CLUT\\_CM](#page-266-0)*.
- *uint32\_t DMA2D\_CLUTCfgTypeDef::Size* Configures the DMA2D CLUT size. This parameter must be a number between Min Data =  $0x00$  and Max Data =  $0xFF$ .

# **19.1.3 DMA2D\_InitTypeDef**

#### **Data Fields**

- *uint32\_t Mode*
- *uint32\_t ColorMode*
- *uint32\_t OutputOffset*

#### **Field Documentation**

 *uint32\_t DMA2D\_InitTypeDef::Mode* Configures the DMA2D transfer mode. This parameter can be one value of *[DMA2D\\_Mode](#page-270-0)*.

ST

DocID025834 Rev 5 255/1838

- *uint32\_t DMA2D\_InitTypeDef::ColorMode* Configures the color format of the output image. This parameter can be one value of *[DMA2D\\_Output\\_Color\\_Mode](#page-270-1)*.
- *uint32\_t DMA2D\_InitTypeDef::OutputOffset* Specifies the Offset value. This parameter must be a number between Min  $Data =$  $0x0000$  and Max Data =  $0x3$ FFF.

# **19.1.4 DMA2D\_LayerCfgTypeDef**

#### **Data Fields**

- *uint32\_t InputOffset*
- *uint32\_t InputColorMode*
- *uint32\_t AlphaMode*
- *uint32\_t InputAlpha*

#### **Field Documentation**

- *uint32\_t DMA2D\_LayerCfgTypeDef::InputOffset* Configures the DMA2D foreground or background offset. This parameter must be a number between Min  $Data = 0x0000$  and Max  $Data = 0x3FFF$ .
- *uint32\_t DMA2D\_LayerCfgTypeDef::InputColorMode* Configures the DMA2D foreground or background color mode. This parameter can be one value of *[DMA2D\\_Input\\_Color\\_Mode](#page-269-0)*.
- *uint32\_t DMA2D\_LayerCfgTypeDef::AlphaMode* Configures the DMA2D foreground or background alpha mode. This parameter can be one value of *[DMA2D\\_Alpha\\_Mode](#page-266-1)*.
- *uint32\_t DMA2D\_LayerCfgTypeDef::InputAlpha* Specifies the DMA2D foreground or background alpha value and color value in case of A8 or A4 color mode. This parameter must be a number between Min\_Data = 0x00 and Max\_Data = 0xFF except for the color modes detailed below. **Note:**In case of A8 or A4 color mode (ARGB), this parameter must be a number between Min\_Data = 0x00000000 and Max\_Data = 0xFFFFFFFF whereInputAlpha[24:31] is the alpha value ALPHA[0:7]InputAlpha[16:23] is the red value RED[0:7]InputAlpha[8:15] is the green value GREEN[0:7]InputAlpha[0:7] is the blue value BLUE[0:7].

# **19.1.5 \_\_DMA2D\_HandleTypeDef**

#### **Data Fields**

- *DMA2D\_TypeDef \* Instance*
- *DMA2D\_InitTypeDef Init*
- *void(\* XferCpltCallback*
- *void(\* XferErrorCallback*
- *DMA2D\_LayerCfgTypeDef LayerCfg*
- *HAL\_LockTypeDef Lock*
- *\_\_IO HAL\_DMA2D\_StateTypeDef State*
- *\_\_IO uint32\_t ErrorCode*

#### **Field Documentation**

- *DMA2D\_TypeDef\* \_\_DMA2D\_HandleTypeDef::Instance* DMA2D register base address.
- *DMA2D\_InitTypeDef \_\_DMA2D\_HandleTypeDef::Init* DMA2D communication parameters.

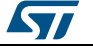

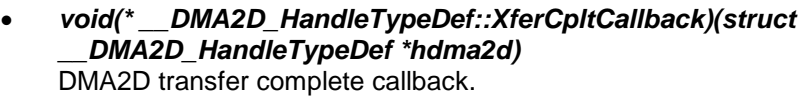

- *void(\* \_\_DMA2D\_HandleTypeDef::XferErrorCallback)(struct \_\_DMA2D\_HandleTypeDef \*hdma2d)* DMA2D transfer error callback.
- *DMA2D\_LayerCfgTypeDef \_\_DMA2D\_HandleTypeDef::LayerCfg[MAX\_DMA2D\_LAYER]* DMA2D Layers parameters
- *HAL\_LockTypeDef \_\_DMA2D\_HandleTypeDef::Lock* DMA2D lock.
- *\_\_IO HAL\_DMA2D\_StateTypeDef \_\_DMA2D\_HandleTypeDef::State* DMA2D transfer state.
- *\_\_IO uint32\_t \_\_DMA2D\_HandleTypeDef::ErrorCode* DMA2D error code.

# **19.2 DMA2D Firmware driver API description**

#### **19.2.1 How to use this driver**

- 1. Program the required configuration through the following parameters: the transfer mode, the output color mode and the output offset using HAL\_DMA2D\_Init() function.
- 2. Program the required configuration through the following parameters: the input color mode, the input color, the input alpha value, the alpha mode, and the input offset using HAL\_DMA2D\_ConfigLayer() function for foreground or/and background layer.

#### **Polling mode IO operation**

- 1. Configure pdata parameter (explained hereafter), destination and data length and enable the transfer using HAL\_DMA2D\_Start().
- 2. Wait for end of transfer using HAL\_DMA2D\_PollForTransfer(), at this stage user can specify the value of timeout according to his end application.

# **Interrupt mode IO operation**

- 1. Configure pdata parameter, destination and data length and enable the transfer using HAL\_DMA2D\_Start\_IT().
- 2. Use HAL\_DMA2D\_IRQHandler() called under DMA2D\_IRQHandler() interrupt subroutine
- 3. At the end of data transfer HAL\_DMA2D\_IRQHandler() function is executed and user can add his own function by customization of function pointer XferCpltCallback (member of DMA2D handle structure).
- 4. In case of error, the HAL\_DMA2D\_IRQHandler() function will call the callback XferErrorCallback. In Register-to-Memory transfer mode, pdata parameter is the register color, in Memory-to-memory or Memory-to-Memory with pixel format conversion pdata is the source address. Configure the foreground source address, the background source address, the destination and data length then Enable the transfer using HAL\_DMA2D\_BlendingStart() in polling mode and HAL\_DMA2D\_BlendingStart\_IT() in interrupt mode\_HAL\_DMA2D\_BlendingStart() and HAL\_DMA2D\_BlendingStart\_IT() functions are used if the memory to memory with blending transfer mode is selected.
- 5. Optionally, configure and enable the CLUT using HAL\_DMA2D\_CLUTLoad() in polling mode or HAL\_DMA2D\_CLUTLoad\_IT() in interrupt mode.
- 6. Optionally, configure the line watermark in using the API HAL\_DMA2D\_ProgramLineEvent()

DocID025834 Rev 5 257/1838

[Get more Datasheets at IQ.DIRECT](https://iq.direct/datasheets/)

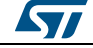

- 7. Optionally, configure the dead time value in the AHB clock cycle inserted between two consecutive accesses on the AHB master port in using the API HAL\_DMA2D\_ConfigDeadTime() and enable/disable the functionality with the APIs HAL\_DMA2D\_EnableDeadTime() or HAL\_DMA2D\_DisableDeadTime().
- 8. The transfer can be suspended, resumed and aborted using the following functions: HAL\_DMA2D\_Suspend(), HAL\_DMA2D\_Resume(), HAL\_DMA2D\_Abort().
- 9. The CLUT loading can be suspended, resumed and aborted using the following functions: HAL\_DMA2D\_CLUTLoading\_Suspend(),
- HAL\_DMA2D\_CLUTLoading\_Resume(), HAL\_DMA2D\_CLUTLoading\_Abort().
- 10. To control the DMA2D state, use the following function: HAL\_DMA2D\_GetState().
- 11. To read the DMA2D error code, use the following function: HAL\_DMA2D\_GetError().

#### **DMA2D HAL driver macros list**

Below the list of most used macros in DMA2D HAL driver :

- HAL\_DMA2D\_ENABLE: Enable the DMA2D peripheral.
- \_\_HAL\_DMA2D\_GET\_FLAG: Get the DMA2D pending flags.
- HAL\_DMA2D\_CLEAR\_FLAG: Clear the DMA2D pending flags.
- HAL\_DMA2D\_ENABLE\_IT: Enable the specified DMA2D interrupts.
- HAL\_DMA2D\_DISABLE\_IT: Disable the specified DMA2D interrupts.
- HAL\_DMA2D\_GET\_IT\_SOURCE: Check whether the specified DMA2D interrupt is enabled or not

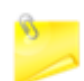

You can refer to the DMA2D HAL driver header file for more useful macros

# **19.2.2 Initialization and Configuration functions**

This section provides functions allowing to:

- Initialize and configure the DMA2D
- De-initialize the DMA2D

This section contains the following APIs:

- *[HAL\\_DMA2D\\_Init\(\)](#page-259-0)*
- *[HAL\\_DMA2D\\_DeInit\(\)](#page-259-1)*
- *[HAL\\_DMA2D\\_MspInit\(\)](#page-259-2)*
- *[HAL\\_DMA2D\\_MspDeInit\(\)](#page-259-3)*

# **19.2.3 IO operation functions**

This section provides functions allowing to:

- Configure the pdata, destination address and data size then start the DMA2D transfer.
- Configure the source for foreground and background, destination address and data size then start a MultiBuffer DMA2D transfer.
- Configure the pdata, destination address and data size then start the DMA2D transfer with interrupt.
- Configure the source for foreground and background, destination address and data size then start a MultiBuffer DMA2D transfer with interrupt.
- Abort DMA2D transfer.
- Suspend DMA2D transfer.
- Resume DMA2D transfer.

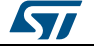

- Enable CLUT transfer.
- Configure CLUT loading then start transfer in polling mode.
- Configure CLUT loading then start transfer in interrupt mode.
- Abort DMA2D CLUT loading.
- Suspend DMA2D CLUT loading.
- Resume DMA2D CLUT loading.
- Poll for transfer complete.
- handle DMA2D interrupt request.
- Transfer watermark callback.
- CLUT Transfer Complete callback.

This section contains the following APIs:

- *[HAL\\_DMA2D\\_Start\(\)](#page-259-4)*
- *[HAL\\_DMA2D\\_Start\\_IT\(\)](#page-260-0)*
- *[HAL\\_DMA2D\\_BlendingStart\(\)](#page-260-1)*
- *[HAL\\_DMA2D\\_BlendingStart\\_IT\(\)](#page-261-0)*
- *[HAL\\_DMA2D\\_Abort\(\)](#page-261-1)*
- *[HAL\\_DMA2D\\_Suspend\(\)](#page-261-2)*
- *[HAL\\_DMA2D\\_Resume\(\)](#page-261-3)*
- *[HAL\\_DMA2D\\_EnableCLUT\(\)](#page-262-0)*
- *[HAL\\_DMA2D\\_CLUTLoad\(\)](#page-262-1)*
- *[HAL\\_DMA2D\\_CLUTLoad\\_IT\(\)](#page-262-2)*
- *[HAL\\_DMA2D\\_CLUTLoading\\_Abort\(\)](#page-263-0)*
- *[HAL\\_DMA2D\\_CLUTLoading\\_Suspend\(\)](#page-263-1)*
- *[HAL\\_DMA2D\\_CLUTLoading\\_Resume\(\)](#page-263-2)*
- *[HAL\\_DMA2D\\_PollForTransfer\(\)](#page-263-3)*
- *[HAL\\_DMA2D\\_IRQHandler\(\)](#page-263-4)*
- *[HAL\\_DMA2D\\_LineEventCallback\(\)](#page-264-0)*
- *[HAL\\_DMA2D\\_CLUTLoadingCpltCallback\(\)](#page-264-1)*

# **19.2.4 Peripheral Control functions**

This section provides functions allowing to:

- Configure the DMA2D foreground or background layer parameters.
- Configure the DMA2D CLUT transfer.
- Configure the line watermark
- Configure the dead time value.
- Enable or disable the dead time value functionality.

This section contains the following APIs:

- *[HAL\\_DMA2D\\_ConfigLayer\(\)](#page-264-2)*
- *[HAL\\_DMA2D\\_ConfigCLUT\(\)](#page-264-3)*
- *[HAL\\_DMA2D\\_ProgramLineEvent\(\)](#page-265-0)*
- *[HAL\\_DMA2D\\_EnableDeadTime\(\)](#page-265-1)*
- *[HAL\\_DMA2D\\_DisableDeadTime\(\)](#page-265-2)*
- *[HAL\\_DMA2D\\_ConfigDeadTime\(\)](#page-265-3)*

# **19.2.5 Peripheral State and Errors functions**

This subsection provides functions allowing to :

- Get the DMA2D state
- Get the DMA2D error code

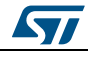

DocID025834 Rev 5 259/1838

This section contains the following APIs:

- *[HAL\\_DMA2D\\_GetState\(\)](#page-266-2)*
- *[HAL\\_DMA2D\\_GetError\(\)](#page-266-3)*

# **19.2.6 Detailed description of functions**

# <span id="page-259-0"></span>**HAL\_DMA2D\_Init**

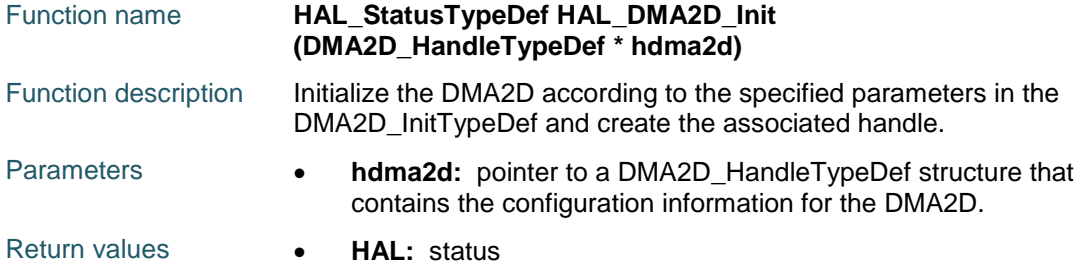

### <span id="page-259-1"></span>**HAL\_DMA2D\_DeInit**

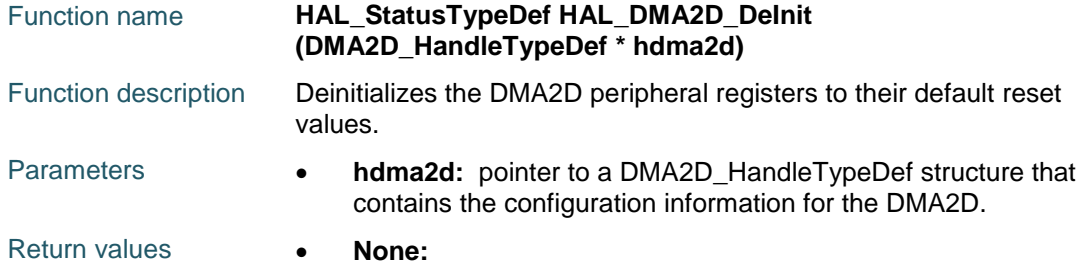

#### <span id="page-259-2"></span>**HAL\_DMA2D\_MspInit**

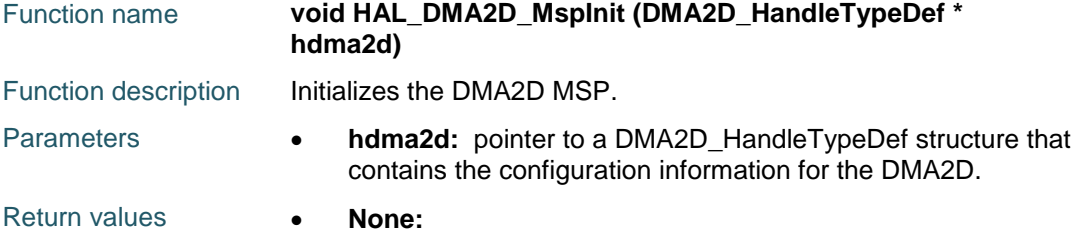

#### <span id="page-259-3"></span>**HAL\_DMA2D\_MspDeInit**

<span id="page-259-4"></span>260/1838

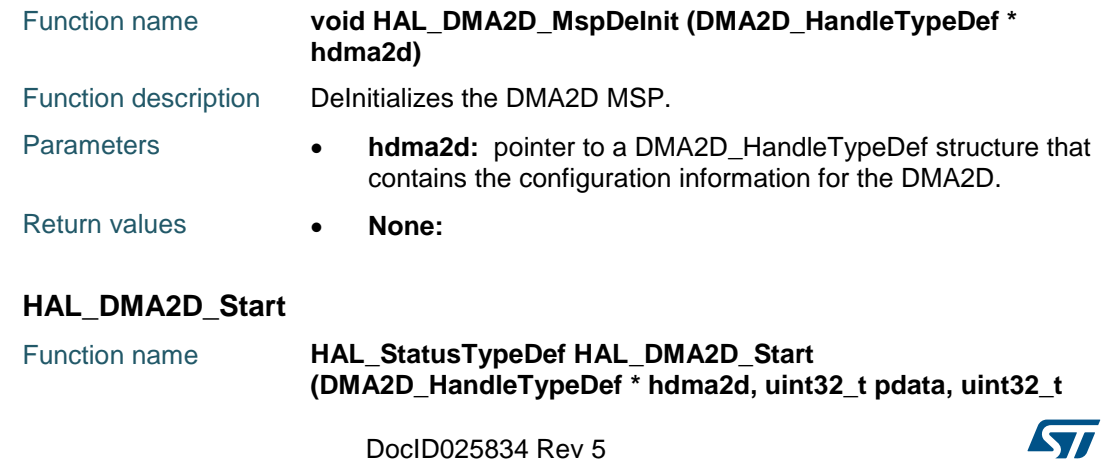

<span id="page-260-0"></span> $\sqrt{2}$ 

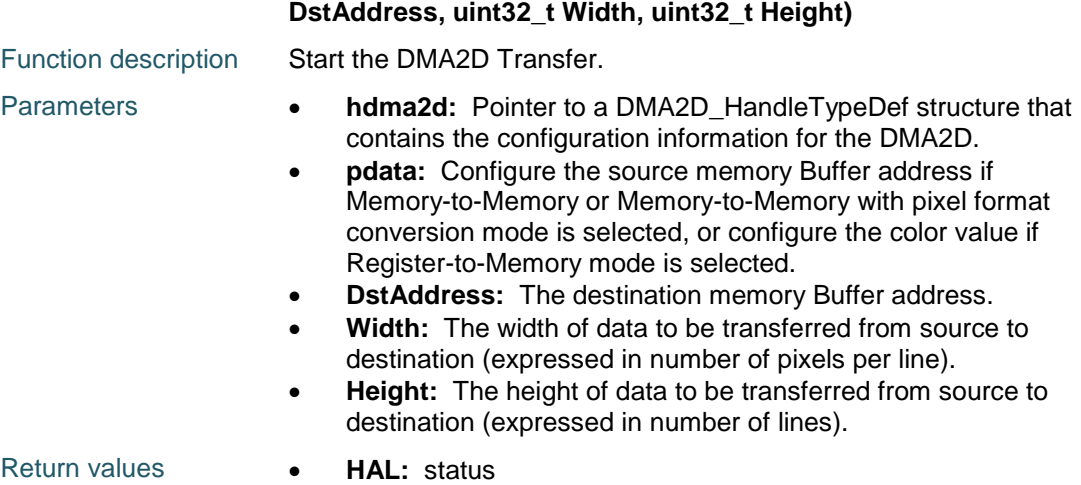

# <span id="page-260-1"></span>**HAL\_DMA2D\_BlendingStart**

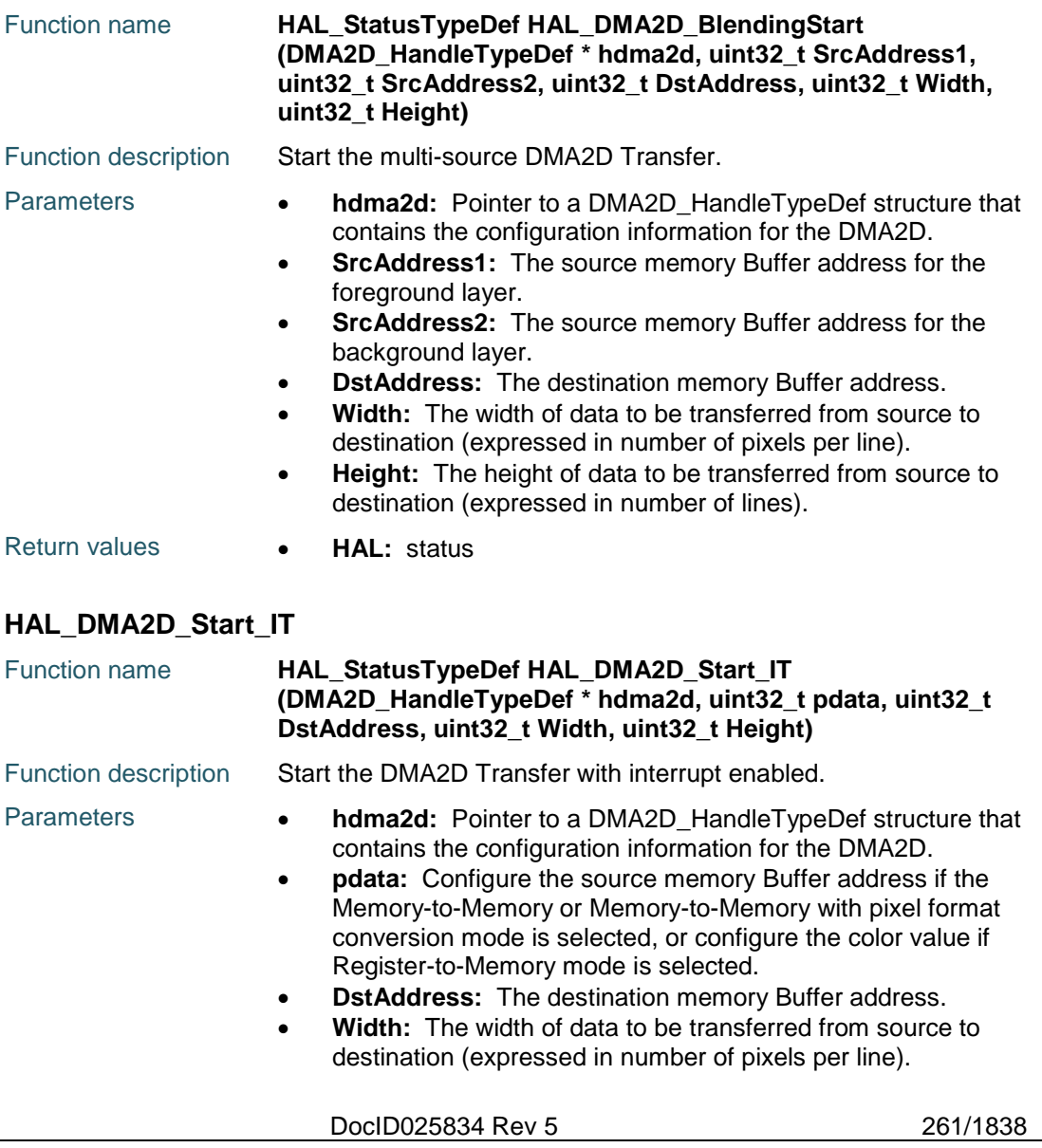

<span id="page-261-3"></span><span id="page-261-2"></span><span id="page-261-1"></span><span id="page-261-0"></span>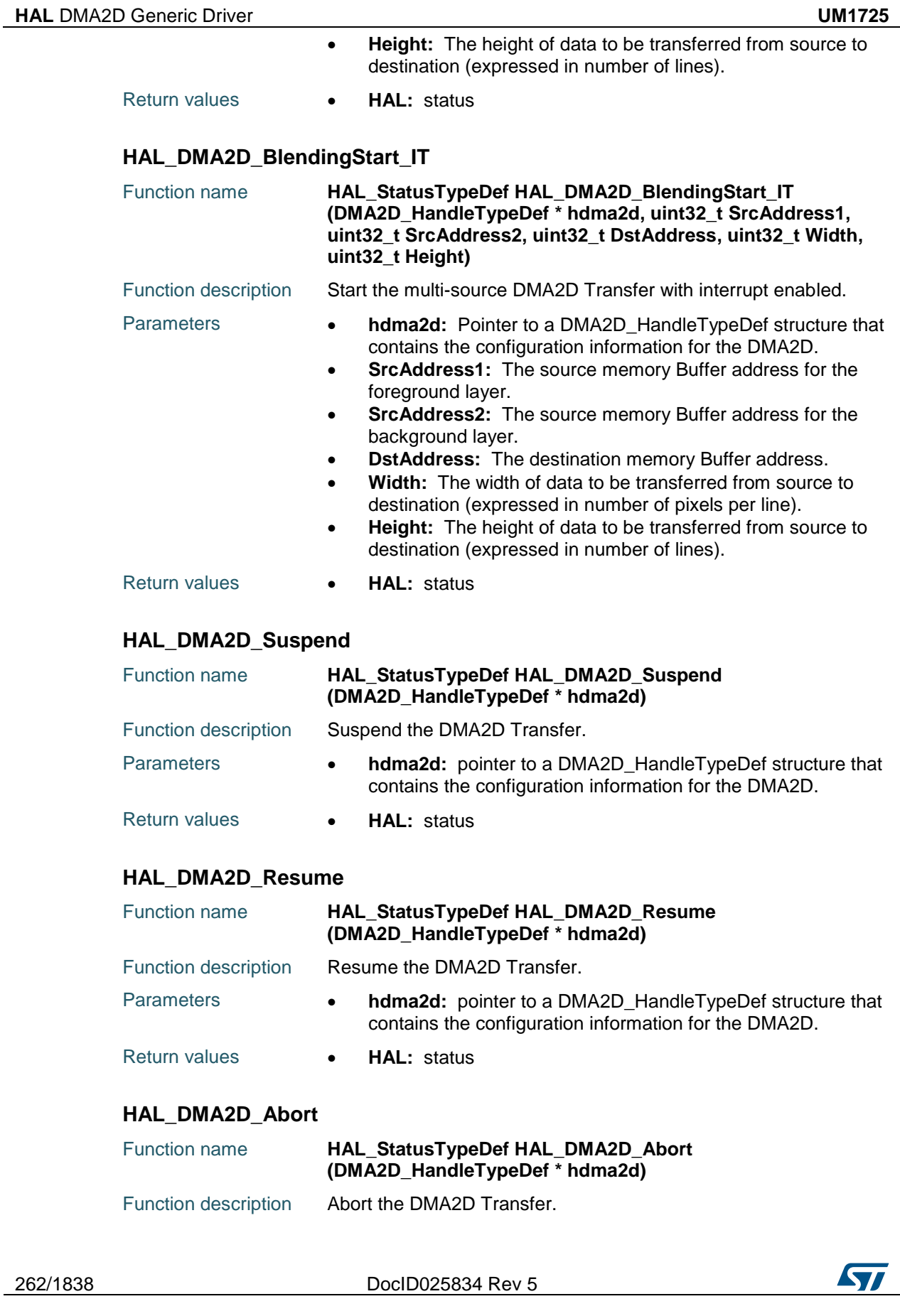

<span id="page-262-1"></span><span id="page-262-0"></span>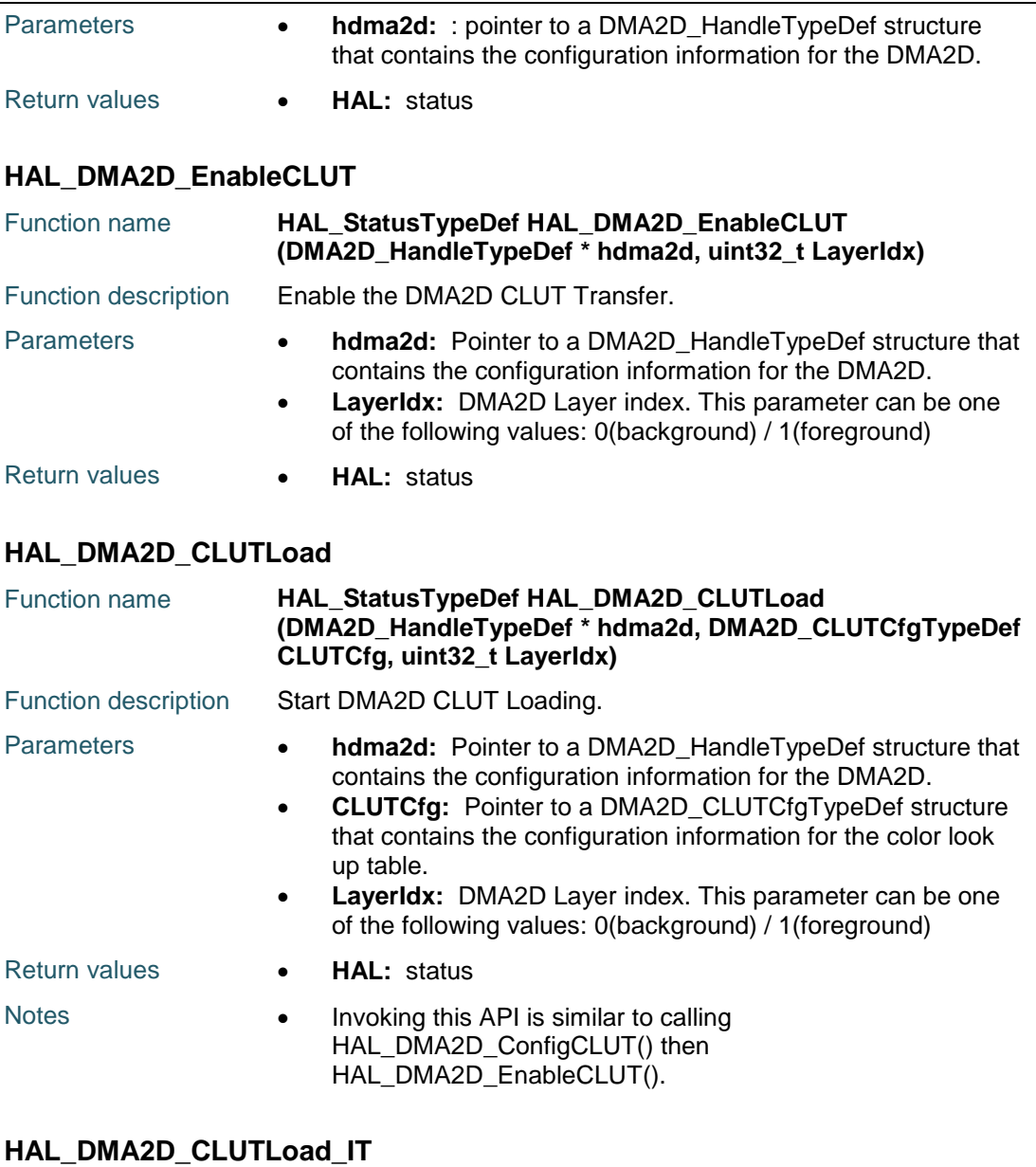

<span id="page-262-2"></span>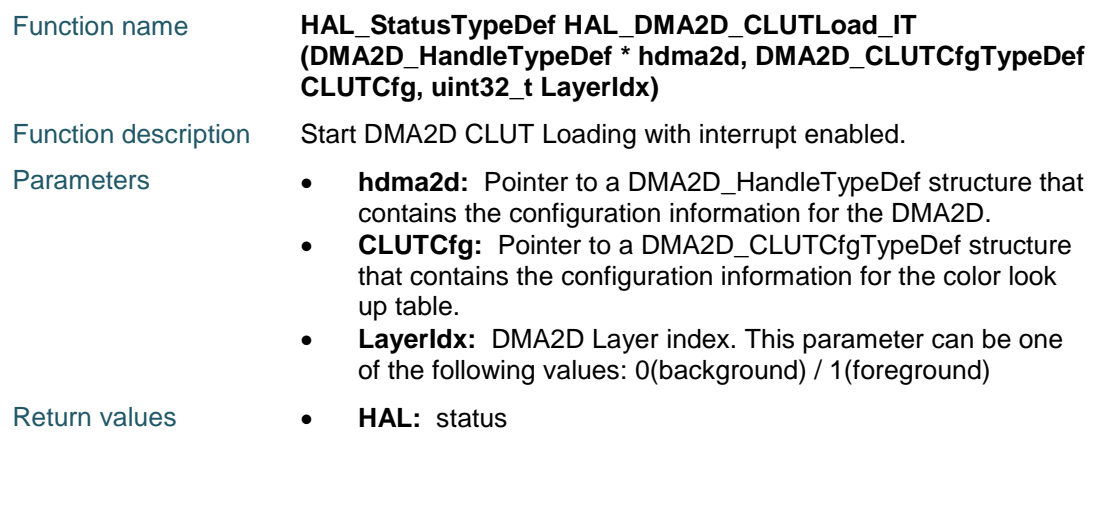

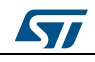

DocID025834 Rev 5 263/1838

<span id="page-263-4"></span><span id="page-263-3"></span><span id="page-263-2"></span><span id="page-263-1"></span><span id="page-263-0"></span>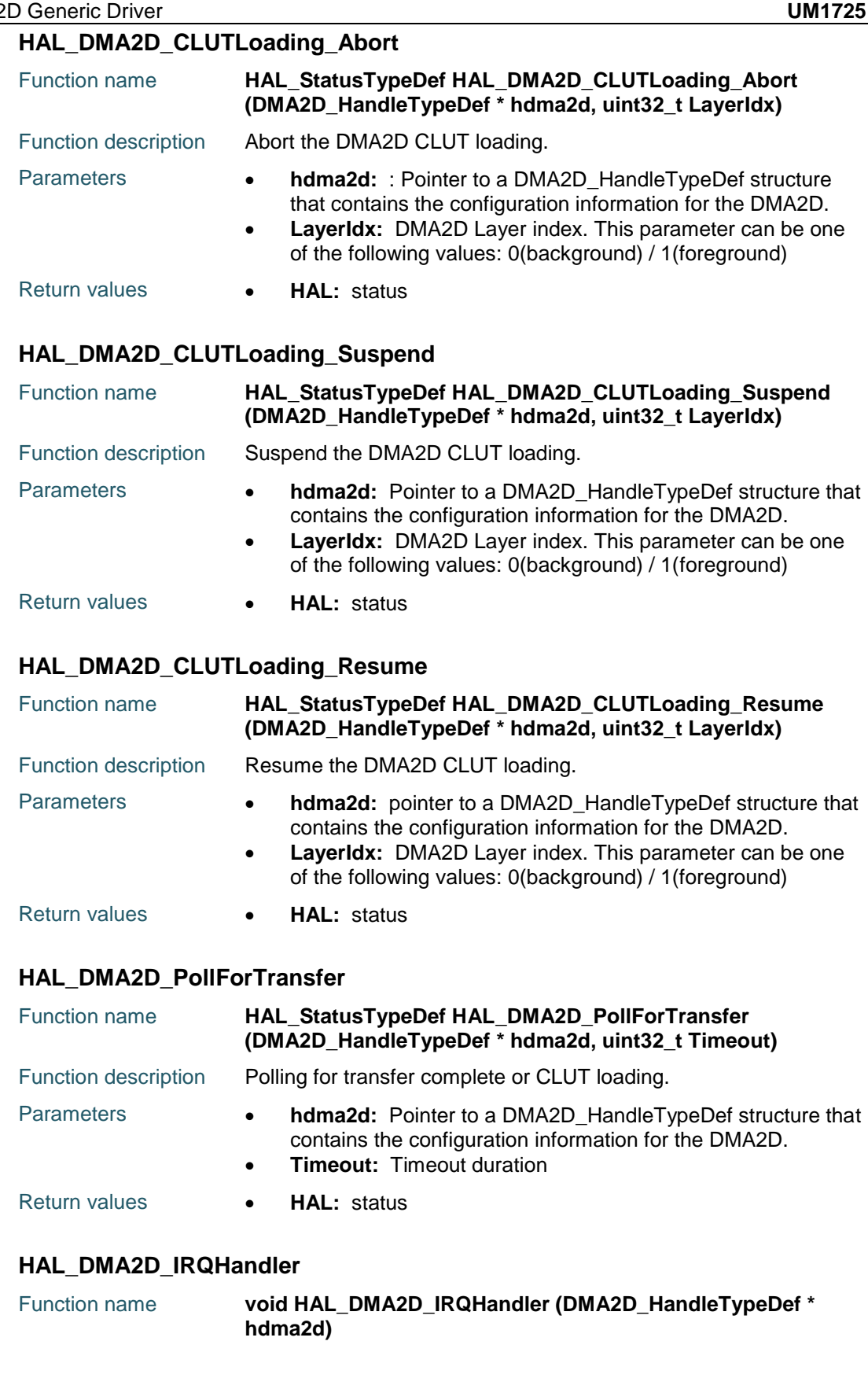

 $\sqrt{2}$ 

<span id="page-264-0"></span>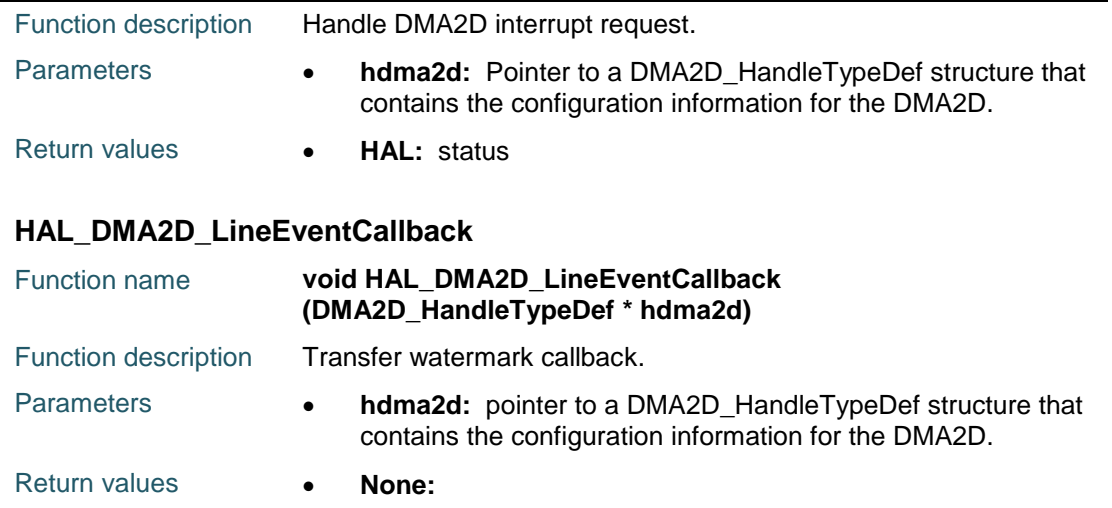

# <span id="page-264-1"></span>**HAL\_DMA2D\_CLUTLoadingCpltCallback**

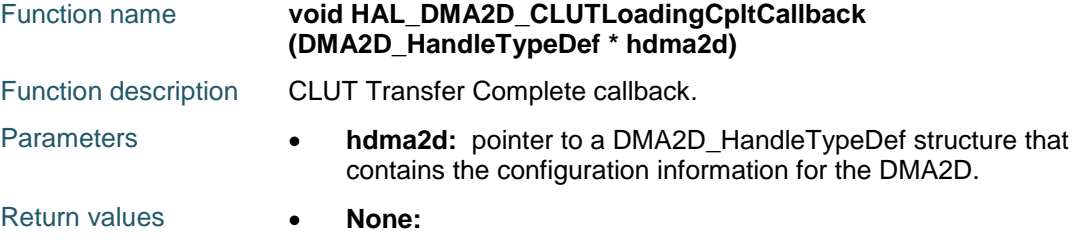

# <span id="page-264-2"></span>**HAL\_DMA2D\_ConfigLayer**

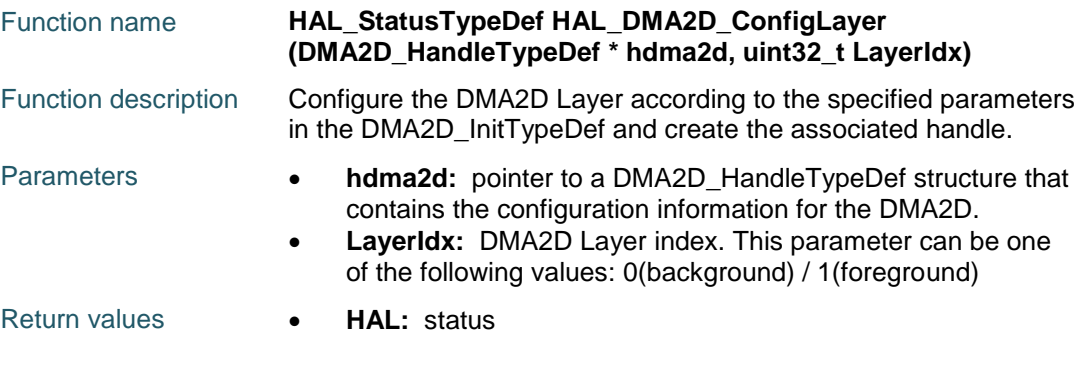

# <span id="page-264-3"></span>**HAL\_DMA2D\_ConfigCLUT**

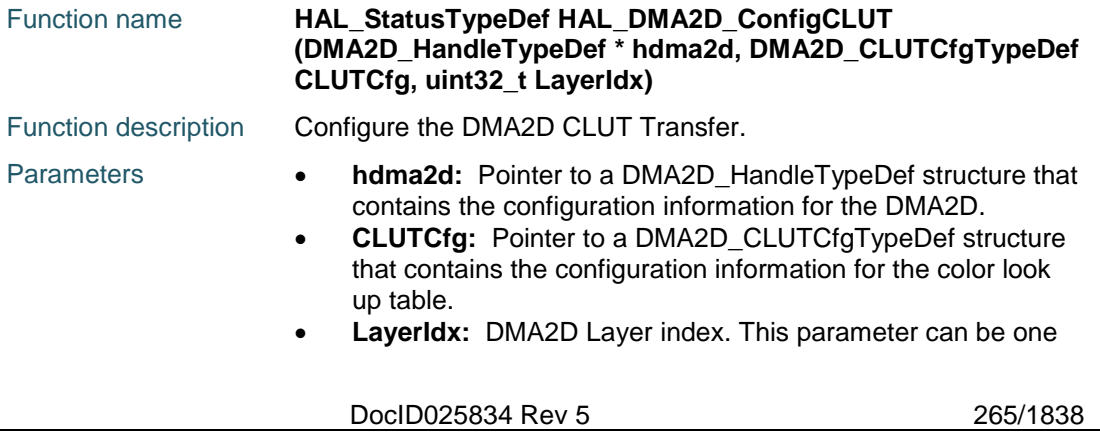

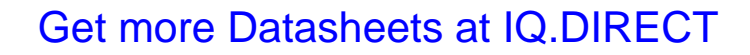

<span id="page-265-0"></span>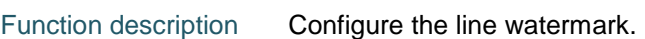

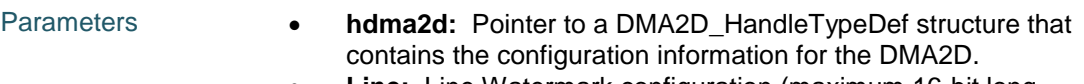

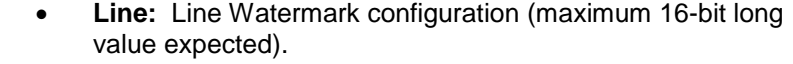

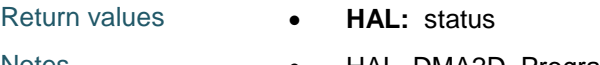

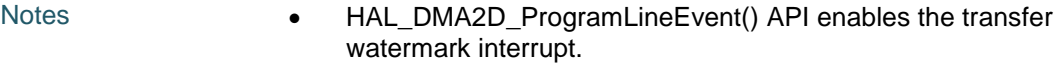

• The transfer watermark interrupt is disabled once it has occurred.

# <span id="page-265-1"></span>**HAL\_DMA2D\_EnableDeadTime**

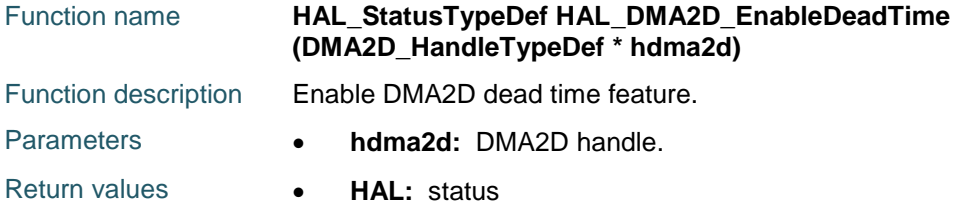

# <span id="page-265-2"></span>**HAL\_DMA2D\_DisableDeadTime**

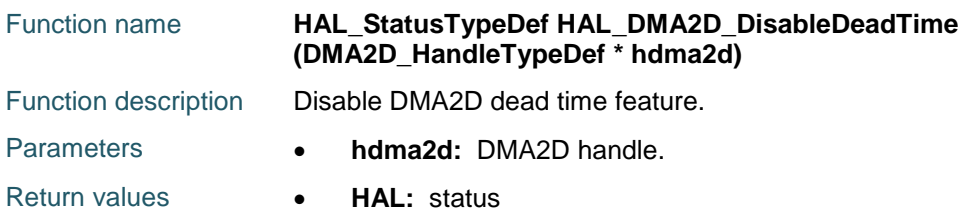

# <span id="page-265-3"></span>**HAL\_DMA2D\_ConfigDeadTime**

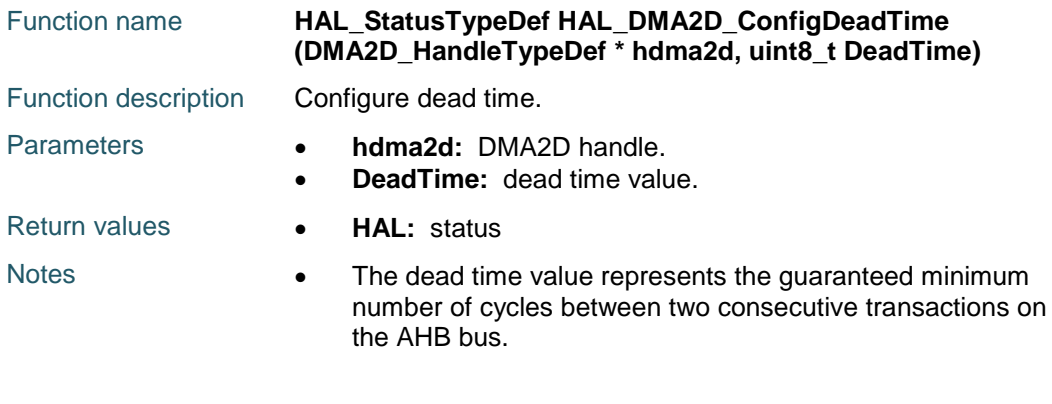

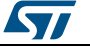

<span id="page-266-2"></span>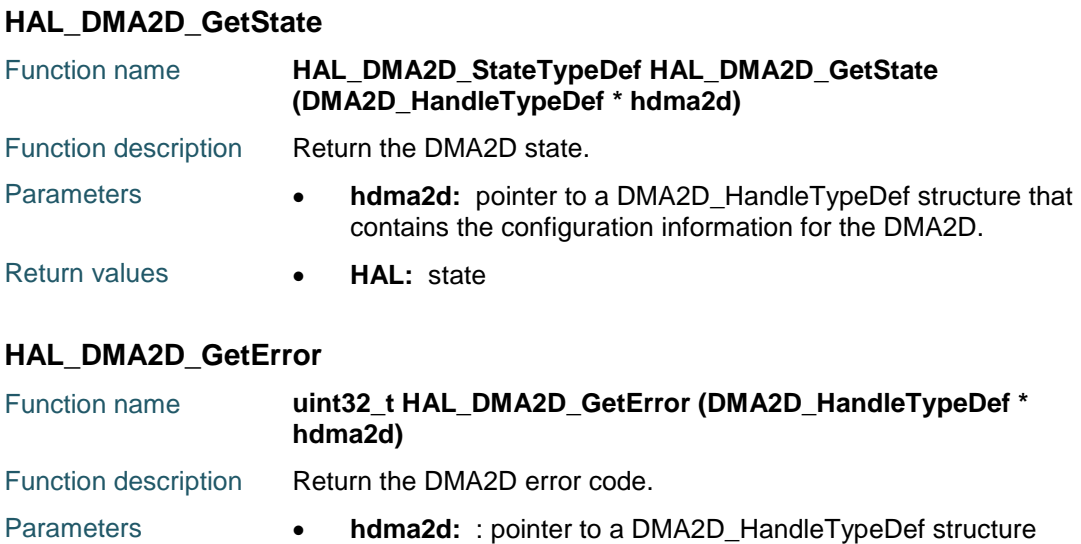

<span id="page-266-3"></span>that contains the configuration information for DMA2D.

Return values **• DMA2D:** Error Code

# **19.3 DMA2D Firmware driver defines**

# **19.3.1 DMA2D**

# *DMA2D API Aliases*

<span id="page-266-1"></span><span id="page-266-0"></span>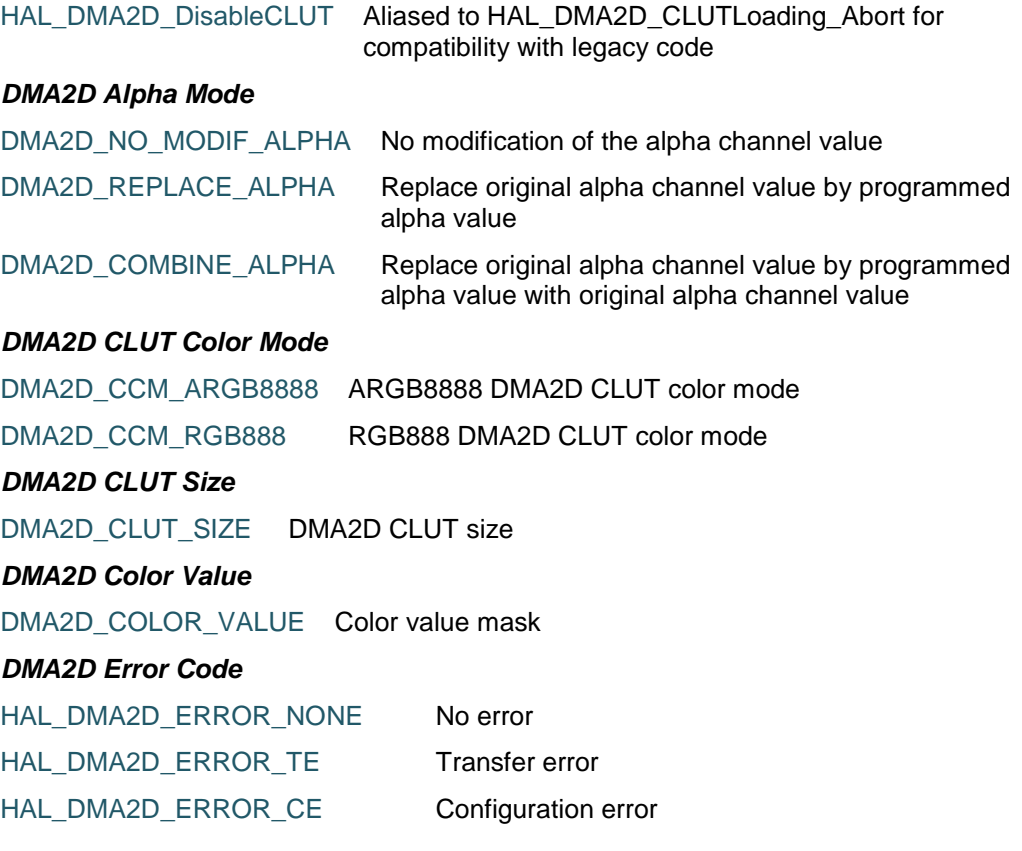

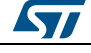

DocID025834 Rev 5 267/1838

# [Get more Datasheets at IQ.DIRECT](https://iq.direct/datasheets/)

HAL\_DMA2D\_ERROR\_CAE CLUT access error HAL\_DMA2D\_ERROR\_TIMEOUT Timeout error *DMA2D Exported Macros* \_\_HAL\_DMA2D\_RESET\_HANDLE\_STATE **Description:** • Reset DMA2D handle state. **Parameters:** \_\_HANDLE\_\_: specifies the DMA2D handle. **Return value:** None \_\_HAL\_DMA2D\_ENABLE **Description:** Enable the DMA2D. **Parameters:** \_\_HANDLE\_\_: DMA2D handle **Return value:** None. \_\_HAL\_DMA2D\_GET\_FLAG **Description:** • Get the DMA2D pending flags. **Parameters:** \_\_HANDLE\_\_: DMA2D handle \_\_FLAG\_\_: flag to check. This parameter can be any combination of the following values: DMA2D\_FLAG\_CE: Configuration error flag DMA2D\_FLAG\_CTC: CLUT transfer complete flag DMA2D\_FLAG\_CAE: CLUT access error flag DMA2D\_FLAG\_TW: Transfer Watermark flag DMA2D\_FLAG\_TC: Transfer complete flag - DMA2D\_FLAG\_TE: Transfer error flag **Return value:** The: state of FLAG. \_\_HAL\_DMA2D\_CLEAR\_FLAG **Description:** • Clear the DMA2D pending flags. **Parameters:** \_HANDLE\_\_: DMA2D handle • **\_\_FLAG\_\_:** specifies the flag to clear.

268/1838 DocID025834 Rev 5

ST

This parameter can be any combination of the following values:

- DMA2D\_FLAG\_CE: Configuration error flag
- DMA2D\_FLAG\_CTC: CLUT transfer complete flag
- DMA2D\_FLAG\_CAE: CLUT access error flag
- DMA2D\_FLAG\_TW: Transfer Watermark flag
- DMA2D\_FLAG\_TC: Transfer complete flag
- DMA2D FLAG TE: Transfer error flag

#### **Return value:**

None

Enable the specified DMA2D interrupts.

#### **Parameters:**

- **\_\_HANDLE\_\_: DMA2D handle**
- \_\_INTERRUPT\_\_: specifies the DMA2D interrupt sources to be enabled. This parameter can be any combination of the following values:
	- DMA2D\_IT\_CE: Configuration error interrupt mask
	- DMA2D\_IT\_CTC: CLUT transfer complete interrupt mask
	- DMA2D\_IT\_CAE: CLUT access error interrupt mask
	- DMA2D\_IT\_TW: Transfer Watermark interrupt mask
	- DMA2D\_IT\_TC: Transfer complete interrupt mask
	- DMA2D\_IT\_TE: Transfer error interrupt mask

#### **Return value:**

• None

#### \_\_HAL\_DMA2D\_DISABLE\_IT **Description:**

Disable the specified DMA2D interrupts.

#### **Parameters:**

- HANDLE\_: DMA2D handle
- \_\_INTERRUPT\_\_: specifies the DMA2D interrupt sources to be disabled. This parameter can be any combination of the following values: DMA2D\_IT\_CE: Configuration
	- error interrupt mask

ST

DocID025834 Rev 5 269/1838

# [Get more Datasheets at IQ.DIRECT](https://iq.direct/datasheets/)

# \_\_HAL\_DMA2D\_ENABLE\_IT **Description:**

- DMA2D\_IT\_CTC: CLUT transfer complete interrupt mask
- DMA2D\_IT\_CAE: CLUT access error interrupt mask
- DMA2D\_IT\_TW: Transfer Watermark interrupt mask
- DMA2D\_IT\_TC: Transfer complete interrupt mask
- DMA2D\_IT\_TE: Transfer error interrupt mask

#### **Return value:**

None

#### \_\_HAL\_DMA2D\_GET\_IT\_SOURCE **Description:**

 Check whether the specified DMA2D interrupt source is enabled or not.

#### **Parameters:**

- \_\_HANDLE\_\_: DMA2D handle
- \_\_INTERRUPT\_\_: specifies the DMA2D interrupt source to check. This parameter can be one of the following values:
	- DMA2D\_IT\_CE: Configuration error interrupt mask
	- DMA2D\_IT\_CTC: CLUT transfer complete interrupt mask
	- DMA2D\_IT\_CAE: CLUT access error interrupt mask
	- DMA2D\_IT\_TW: Transfer Watermark interrupt mask
	- DMA2D\_IT\_TC: Transfer complete interrupt mask
	- DMA2D\_IT\_TE: Transfer error interrupt mask

#### **Return value:**

The: state of INTERRUPT source.

#### *DMA2D Exported Types*

MAX\_DMA2D\_LAYER

#### *DMA2D Flags*

- DMA2D\_FLAG\_CE Configuration Error Interrupt Flag
- DMA2D\_FLAG\_CTC CLUT Transfer Complete Interrupt Flag
- DMA2D\_FLAG\_CAE CLUT Access Error Interrupt Flag
- DMA2D\_FLAG\_TW Transfer Watermark Interrupt Flag

DMA2D\_FLAG\_TC Transfer Complete Interrupt Flag

DMA2D\_FLAG\_TE Transfer Error Interrupt Flag

#### <span id="page-269-0"></span>*DMA2D Input Color Mode*

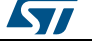

<span id="page-270-0"></span>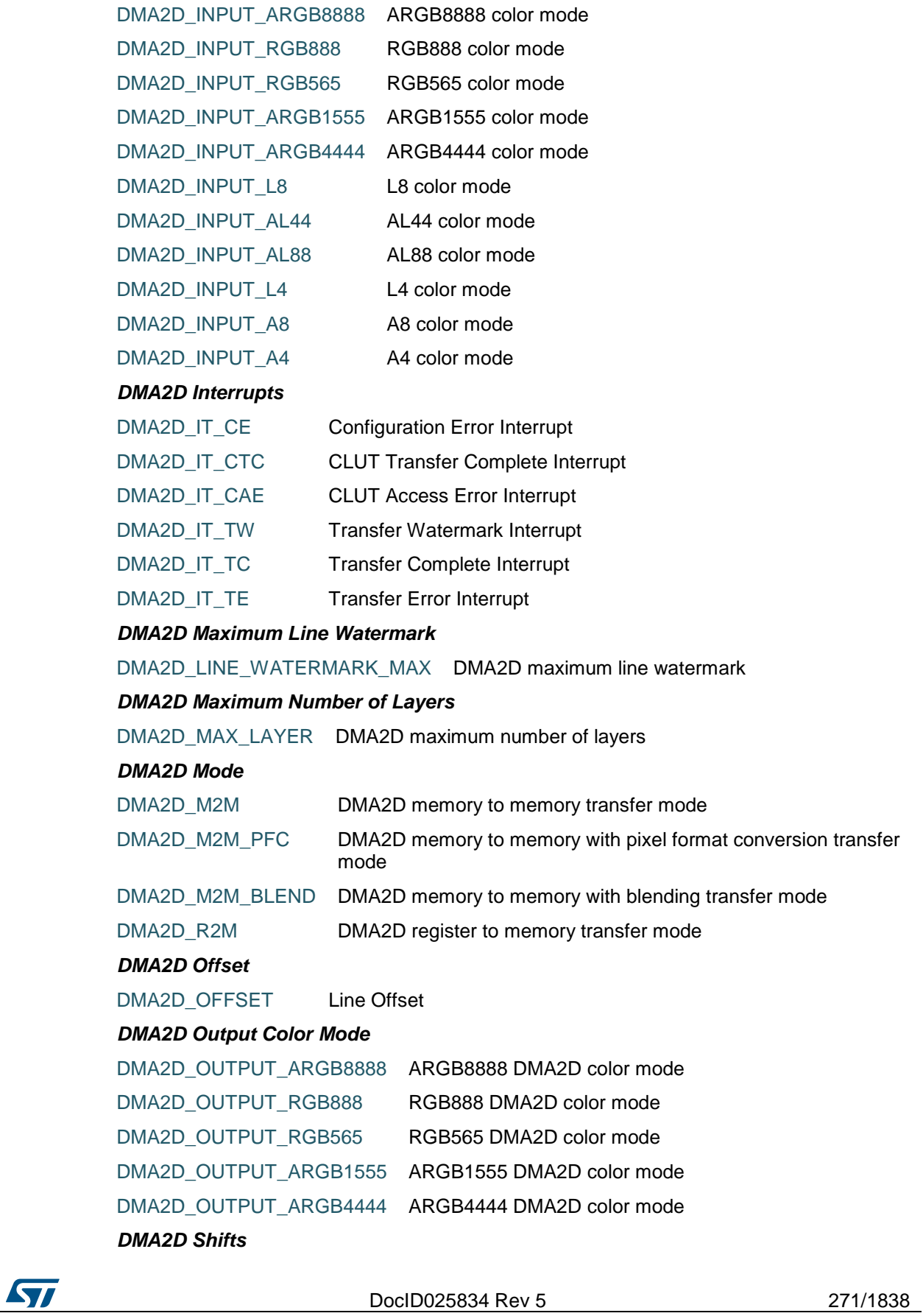

<span id="page-270-1"></span>[Get more Datasheets at IQ.DIRECT](https://iq.direct/datasheets/)

#### **HAL** DMA2D Generic Driver **CONSIDERING CONSIDERING CONSIDERING CONSIDERING CONSIDERING CONSIDERING CONSIDERING CONSIDERING CONSIDERING CONSIDERING CONSIDERING CONSIDERING CONSIDERING CONSIDERING CONSIDERING CONSIDERING CO**

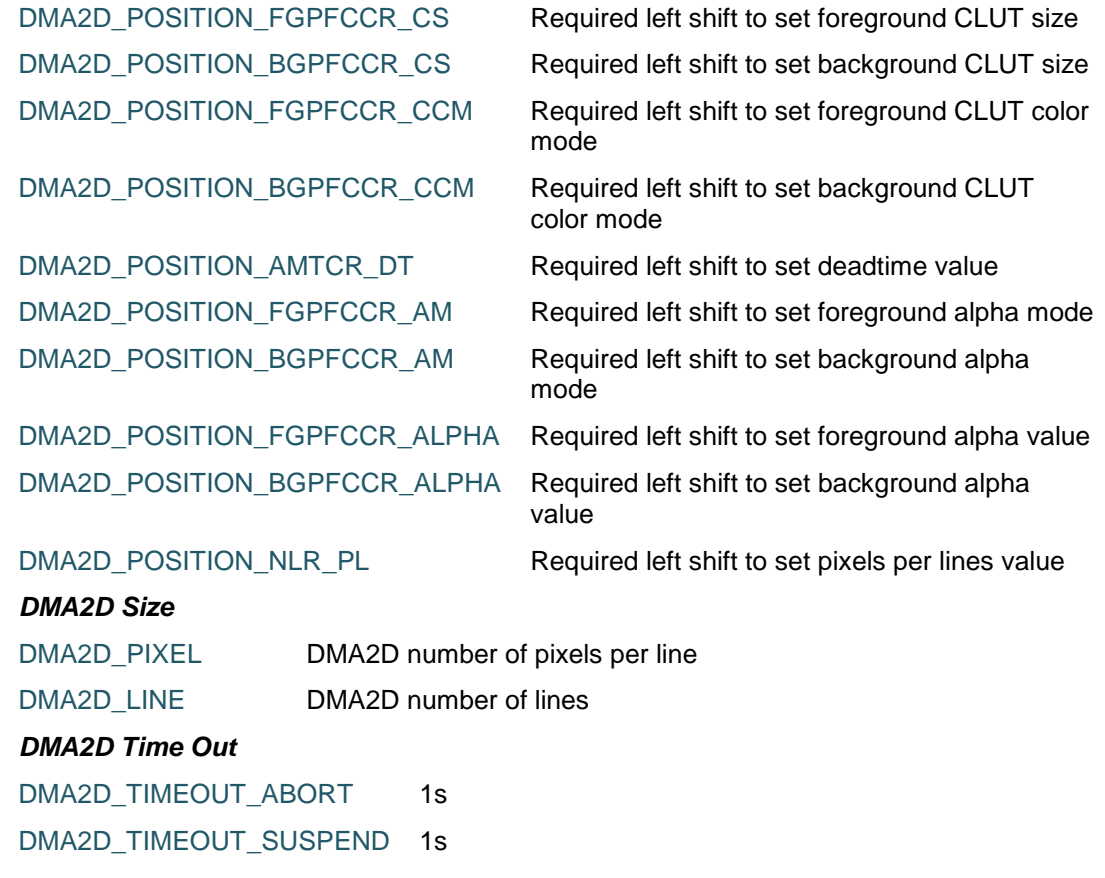

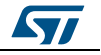

# **20 HAL DMA Generic Driver**

# **20.1 DMA Firmware driver registers structures**

# **20.1.1 DMA\_InitTypeDef**

**Data Fields**

- *uint32\_t Channel*
- *uint32\_t Direction*
- *uint32\_t PeriphInc*
- *uint32\_t MemInc*
- *uint32\_t PeriphDataAlignment*
- *uint32\_t MemDataAlignment*
- *uint32\_t Mode*
- *uint32\_t Priority*
- *uint32\_t FIFOMode*
- *uint32\_t FIFOThreshold*
- *uint32\_t MemBurst*
- *uint32\_t PeriphBurst*

**Field Documentation**

- *uint32\_t DMA\_InitTypeDef::Channel* Specifies the channel used for the specified stream. This parameter can be a value of *[DMA\\_Channel\\_selection](#page-279-0)*
- *uint32\_t DMA\_InitTypeDef::Direction* Specifies if the data will be transferred from memory to peripheral, from memory to memory or from peripheral to memory. This parameter can be a value of *[DMA\\_Data\\_transfer\\_direction](#page-279-1)*
- *uint32\_t DMA\_InitTypeDef::PeriphInc* Specifies whether the Peripheral address register should be incremented or not. This parameter can be a value of *[DMA\\_Peripheral\\_incremented\\_mode](#page-282-0)*
- *uint32\_t DMA\_InitTypeDef::MemInc* Specifies whether the memory address register should be incremented or not. This parameter can be a value of *[DMA\\_Memory\\_incremented\\_mode](#page-281-0)*
- *uint32\_t DMA\_InitTypeDef::PeriphDataAlignment* Specifies the Peripheral data width. This parameter can be a value of *[DMA\\_Peripheral\\_data\\_size](#page-282-1)*
- *uint32\_t DMA\_InitTypeDef::MemDataAlignment* Specifies the Memory data width. This parameter can be a value of *[DMA\\_Memory\\_data\\_size](#page-281-1)*
- *uint32\_t DMA\_InitTypeDef::Mode* Specifies the operation mode of the DMAy Streamx. This parameter can be a value of *[DMA\\_mode](#page-281-2)* **Note:**The circular buffer mode cannot be used if the memory-to-memory data transfer
	- is configured on the selected Stream
- *uint32\_t DMA\_InitTypeDef::Priority* Specifies the software priority for the DMAy Streamx. This parameter can be a value of *[DMA\\_Priority\\_level](#page-282-2)*
- *uint32\_t DMA\_InitTypeDef::FIFOMode* Specifies if the FIFO mode or Direct mode will be used for the specified stream. This parameter can be a value of *[DMA\\_FIFO\\_direct\\_mode](#page-280-0)*

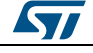

DocID025834 Rev 5 273/1838

**Note:**The Direct mode (FIFO mode disabled) cannot be used if the memory-tomemory data transfer is configured on the selected stream

- *uint32\_t DMA\_InitTypeDef::FIFOThreshold* Specifies the FIFO threshold level. This parameter can be a value of *[DMA\\_FIFO\\_threshold\\_level](#page-280-1)*
- *uint32\_t DMA\_InitTypeDef::MemBurst* Specifies the Burst transfer configuration for the memory transfers. It specifies the amount of data to be transferred in a single non interruptible transaction. This parameter can be a value of *[DMA\\_Memory\\_burst](#page-281-3)* **Note:**The burst mode is possible only if the address Increment mode is enabled.
- *uint32\_t DMA\_InitTypeDef::PeriphBurst* Specifies the Burst transfer configuration for the peripheral transfers. It specifies the amount of data to be transferred in a single non interruptible transaction. This parameter can be a value of *[DMA\\_Peripheral\\_burst](#page-281-4)* **Note:**The burst mode is possible only if the address Increment mode is enabled.

# **20.1.2 \_\_DMA\_HandleTypeDef**

#### **Data Fields**

- *DMA\_Stream\_TypeDef \* Instance*
- *DMA\_InitTypeDef Init*
- *HAL\_LockTypeDef Lock*
- *\_\_IO HAL\_DMA\_StateTypeDef State*
- *void \* Parent*
- *void(\* XferCpltCallback*
- *void(\* XferHalfCpltCallback*
- *void(\* XferM1CpltCallback*
- *void(\* XferM1HalfCpltCallback*
- *void(\* XferErrorCallback*
- *void(\* XferAbortCallback*
- *\_\_IO uint32\_t ErrorCode*
- *uint32\_t StreamBaseAddress*
- *uint32\_t StreamIndex*

#### **Field Documentation**

- *DMA\_Stream\_TypeDef\* \_\_DMA\_HandleTypeDef::Instance* Register base address
- *DMA\_InitTypeDef \_\_DMA\_HandleTypeDef::Init* DMA communication parameters
- *HAL\_LockTypeDef \_\_DMA\_HandleTypeDef::Lock* DMA locking object
- *\_\_IO HAL\_DMA\_StateTypeDef \_\_DMA\_HandleTypeDef::State* DMA transfer state
- *void\* \_\_DMA\_HandleTypeDef::Parent* Parent object state
- *void(\* \_\_DMA\_HandleTypeDef::XferCpltCallback)(struct \_\_DMA\_HandleTypeDef \*hdma)*
	- DMA transfer complete callback
- *void(\* \_\_DMA\_HandleTypeDef::XferHalfCpltCallback)(struct \_\_DMA\_HandleTypeDef \*hdma)* DMA Half transfer complete callback
- *void(\* \_\_DMA\_HandleTypeDef::XferM1CpltCallback)(struct \_\_DMA\_HandleTypeDef \*hdma)* DMA transfer complete Memory1 callback

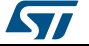

- *void(\* \_\_DMA\_HandleTypeDef::XferM1HalfCpltCallback)(struct \_\_DMA\_HandleTypeDef \*hdma)* DMA transfer Half complete Memory1 callback
- *void(\* \_\_DMA\_HandleTypeDef::XferErrorCallback)(struct \_\_DMA\_HandleTypeDef \*hdma)* DMA transfer error callback
- *void(\* \_\_DMA\_HandleTypeDef::XferAbortCallback)(struct \_\_DMA\_HandleTypeDef \*hdma)* DMA transfer Abort callback
- *\_\_IO uint32\_t \_\_DMA\_HandleTypeDef::ErrorCode* DMA Error code
- *uint32\_t \_\_DMA\_HandleTypeDef::StreamBaseAddress* DMA Stream Base Address
- *uint32\_t \_\_DMA\_HandleTypeDef::StreamIndex* DMA Stream Index

# **20.2 DMA Firmware driver API description**

#### **20.2.1 How to use this driver**

- 1. Enable and configure the peripheral to be connected to the DMA Stream (except for internal SRAM/FLASH memories: no initialization is necessary) please refer to Reference manual for connection between peripherals and DMA requests.
- 2. For a given Stream, program the required configuration through the following parameters: Transfer Direction, Source and Destination data formats, Circular, Normal or peripheral flow control mode, Stream Priority level, Source and Destination Increment mode, FIFO mode and its Threshold (if needed), Burst mode for Source and/or Destination (if needed) using HAL\_DMA\_Init() function. Prior to HAL\_DMA\_Init() the clock must be enabled for DMA through the following macros: \_\_HAL\_RCC\_DMA1\_CLK\_ENABLE() or \_\_HAL\_RCC\_DMA2\_CLK\_ENABLE().

# **Polling mode IO operation**

- Use HAL\_DMA\_Start() to start DMA transfer after the configuration of Source address and destination address and the Length of data to be transferred.
- Use HAL\_DMA\_PollForTransfer() to poll for the end of current transfer, in this case a fixed Timeout can be configured by User depending from his application.
- Use HAL\_DMA\_Abort() function to abort the current transfer.

# **Interrupt mode IO operation**

- Configure the DMA interrupt priority using HAL\_NVIC\_SetPriority()
- Enable the DMA IRQ handler using HAL\_NVIC\_EnableIRQ()
- Use HAL\_DMA\_Start\_IT() to start DMA transfer after the configuration of Source address and destination address and the Length of data to be transferred. In this case the DMA interrupt is configured
- Use HAL\_DMA\_IRQHandler() called under DMA\_IRQHandler() Interrupt subroutine
- At the end of data transfer HAL\_DMA\_IRQHandler() function is executed and user can add his own function by customization of function pointer XferCpltCallback and XferErrorCallback (i.e a member of DMA handle structure).
- 1. Use HAL\_DMA\_GetState() function to return the DMA state and HAL\_DMA\_GetError() in case of error detection.
- 2. Use HAL\_DMA\_Abort\_IT() function to abort the current transfer In Memory-to-Memory transfer mode, Circular mode is not allowed. The FIFO is used mainly to reduce bus usage and to allow data packing/unpacking: it is possible to set different

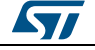

DocID025834 Rev 5 275/1838

Data Sizes for the Peripheral and the Memory (ie. you can set Half-Word data size for the peripheral to access its data register and set Word data size for the Memory to gain in access time. Each two half words will be packed and written in a single access to a Word in the Memory). When FIFO is disabled, it is not allowed to configure different Data Sizes for Source and Destination. In this case the Peripheral Data Size will be applied to both Source and Destination.

#### **DMA HAL driver macros list**

Below the list of most used macros in DMA HAL driver.

- \_\_HAL\_DMA\_ENABLE: Enable the specified DMA Stream.
- \_\_HAL\_DMA\_DISABLE: Disable the specified DMA Stream.
- HAL\_DMA\_GET\_IT\_SOURCE: Check whether the specified DMA Stream interrupt has occurred or not.

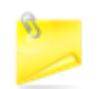

You can refer to the DMA HAL driver header file for more useful macros

# **20.2.2 Initialization and de-initialization functions**

This section provides functions allowing to initialize the DMA Stream source and destination addresses, incrementation and data sizes, transfer direction, circular/normal mode selection, memory-to-memory mode selection and Stream priority value.

The HAL\_DMA\_Init() function follows the DMA configuration procedures as described in reference manual.

This section contains the following APIs:

- *[HAL\\_DMA\\_Init\(\)](#page-276-0)*
- *[HAL\\_DMA\\_DeInit\(\)](#page-276-1)*

# **20.2.3 IO operation functions**

This section provides functions allowing to:

- Configure the source, destination address and data length and Start DMA transfer
- Configure the source, destination address and data length and Start DMA transfer with interrupt
- Abort DMA transfer
- Poll for transfer complete
- Handle DMA interrupt request

This section contains the following APIs:

- *[HAL\\_DMA\\_Start\(\)](#page-276-2)*
- *[HAL\\_DMA\\_Start\\_IT\(\)](#page-277-0)*
- *[HAL\\_DMA\\_Abort\(\)](#page-277-1)*
- *[HAL\\_DMA\\_Abort\\_IT\(\)](#page-277-2)*
- *[HAL\\_DMA\\_PollForTransfer\(\)](#page-277-3)*
- *[HAL\\_DMA\\_IRQHandler\(\)](#page-278-0)*
- *[HAL\\_DMA\\_RegisterCallback\(\)](#page-278-1)*
- *[HAL\\_DMA\\_UnRegisterCallback\(\)](#page-278-2)*
- *[HAL\\_DMA\\_CleanCallbacks\(\)](#page-278-3)*

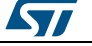

# **20.2.4 State and Errors functions**

This subsection provides functions allowing to

- Check the DMA state
- Get error code

This section contains the following APIs:

- *[HAL\\_DMA\\_GetState\(\)](#page-279-2)*
- *[HAL\\_DMA\\_GetError\(\)](#page-279-3)*

# **20.2.5 Detailed description of functions**

### <span id="page-276-0"></span>**HAL\_DMA\_Init**

<span id="page-276-1"></span>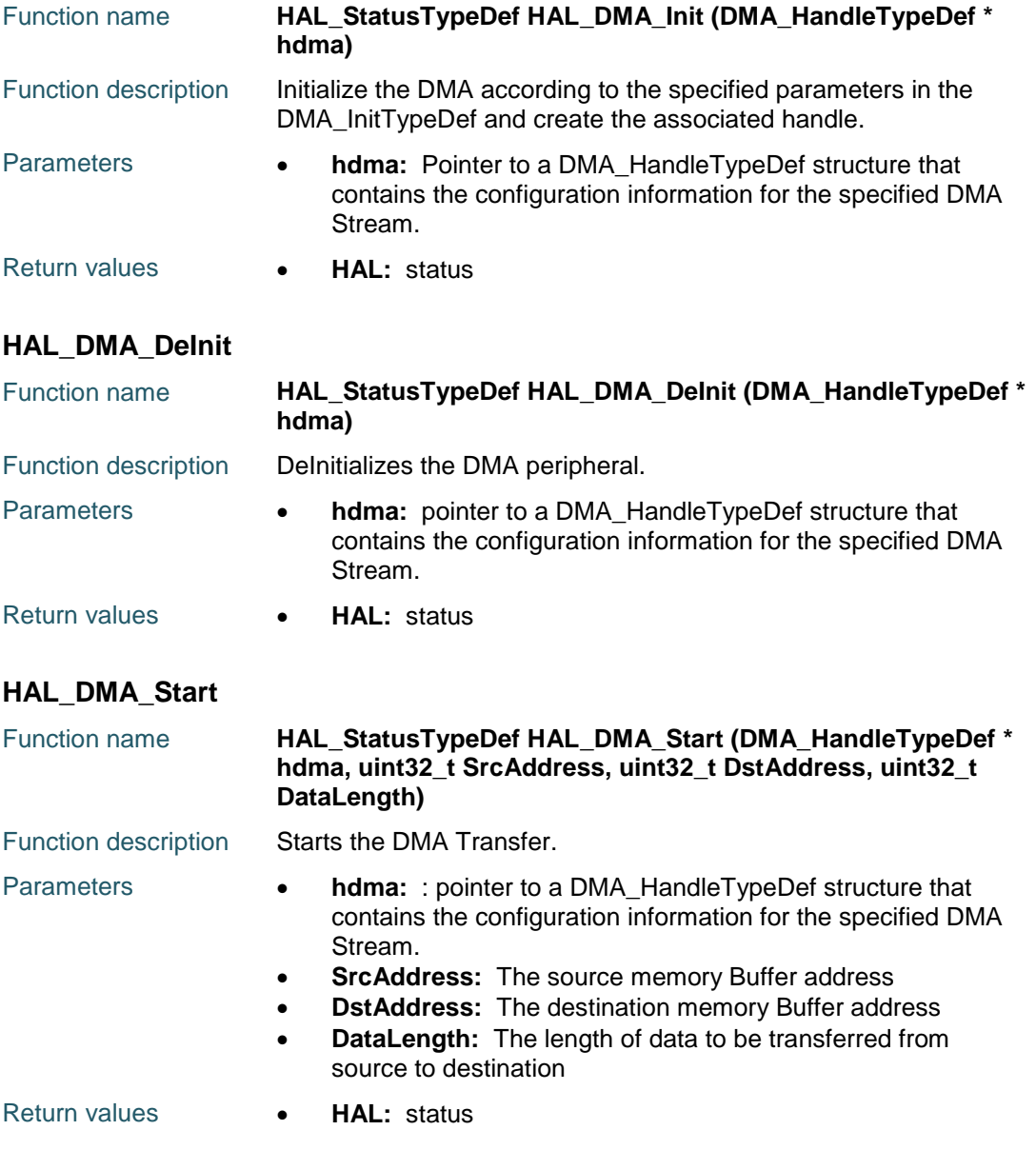

<span id="page-276-2"></span>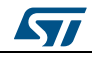

DocID025834 Rev 5 277/1838

<span id="page-277-1"></span><span id="page-277-0"></span>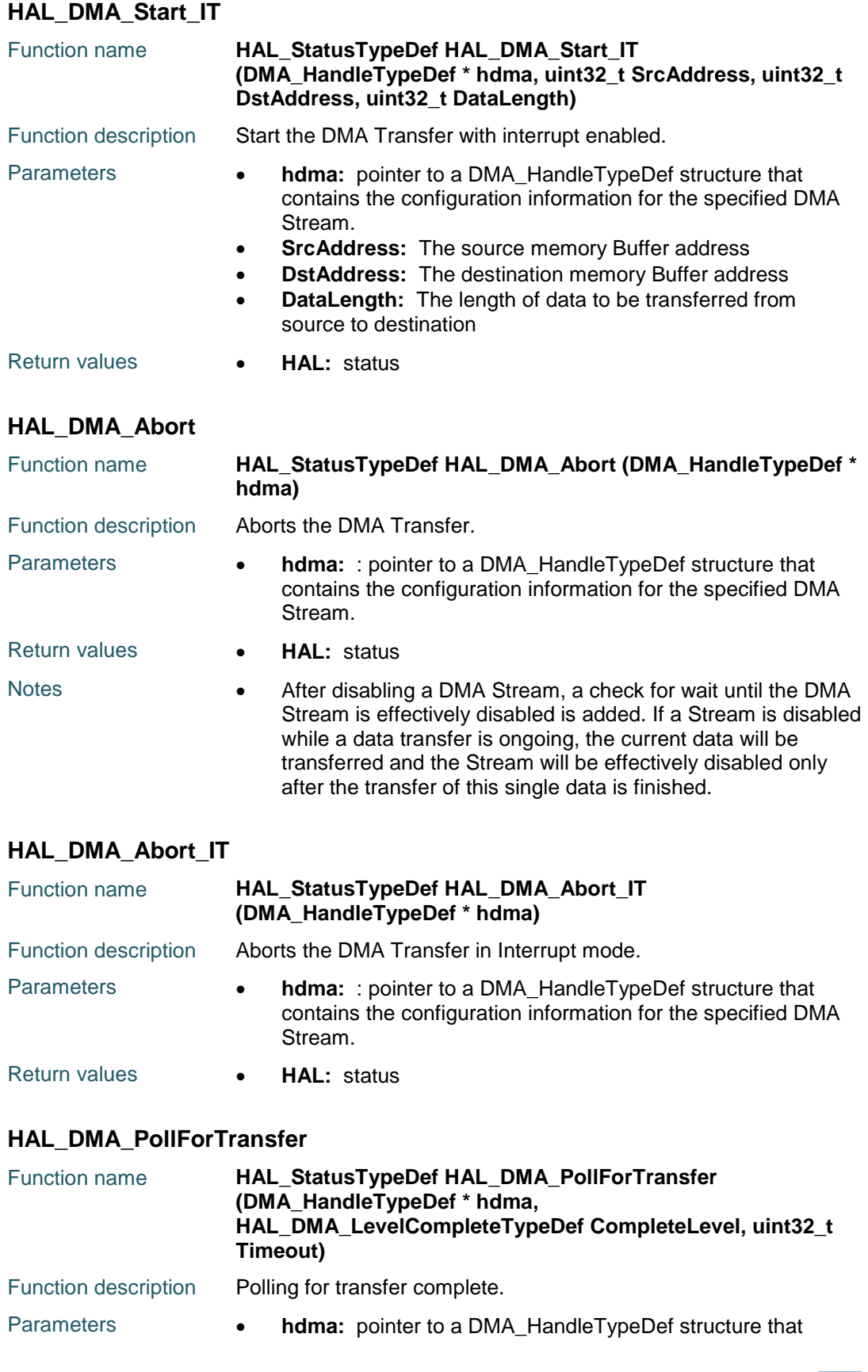

<span id="page-277-3"></span><span id="page-277-2"></span>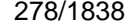

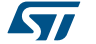

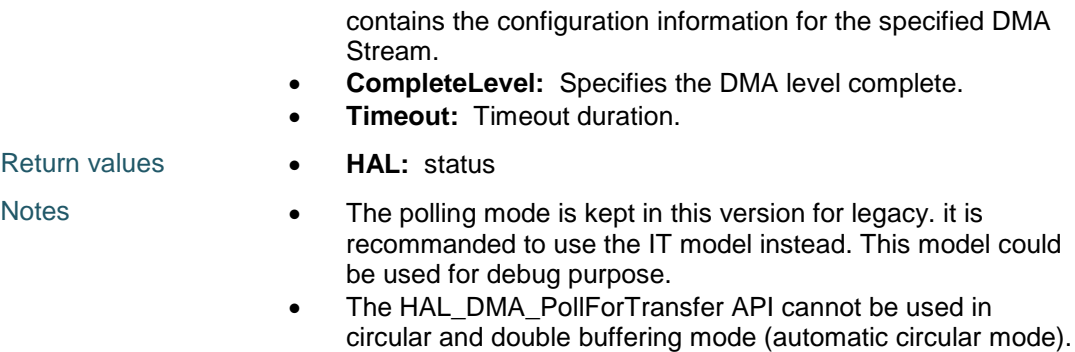

#### <span id="page-278-0"></span>**HAL\_DMA\_IRQHandler**

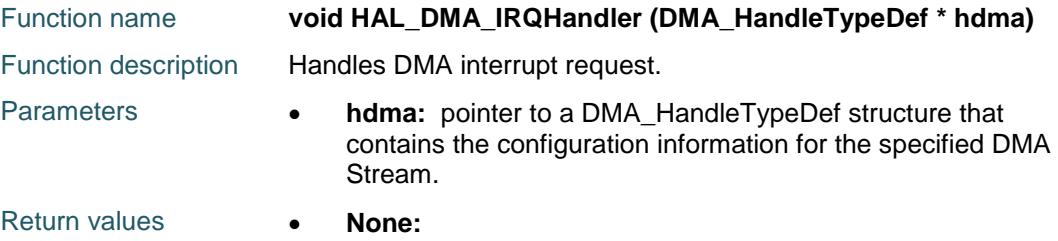

# <span id="page-278-3"></span>**HAL\_DMA\_CleanCallbacks**

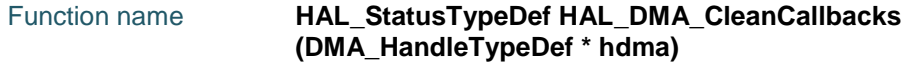

Function description

# <span id="page-278-1"></span>**HAL\_DMA\_RegisterCallback**

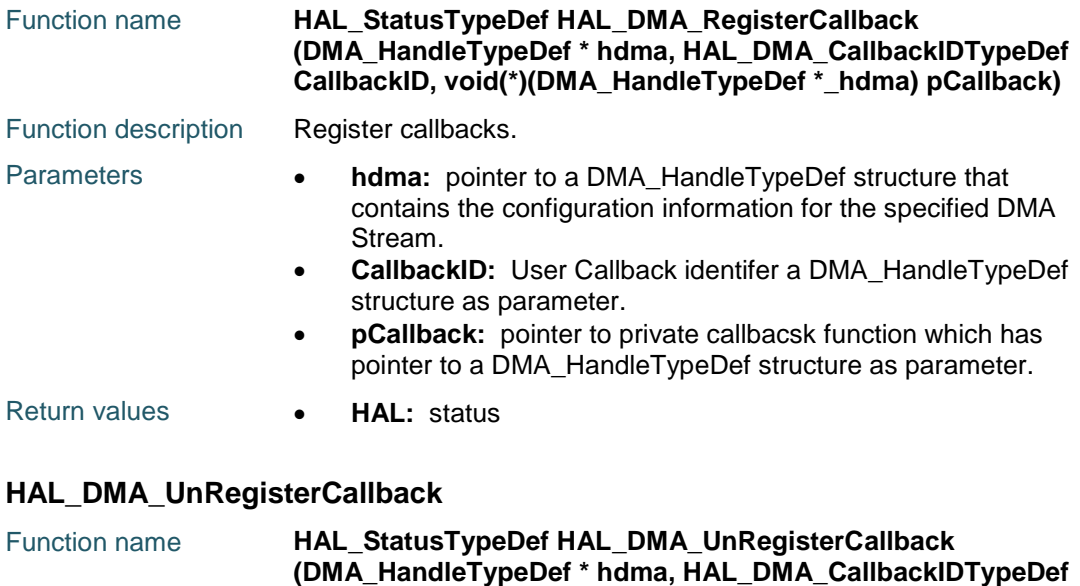

<span id="page-278-2"></span>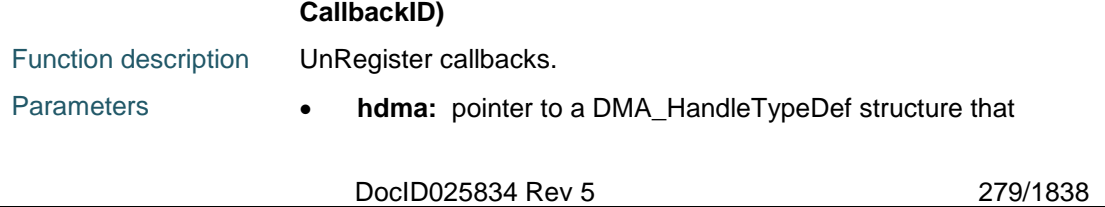

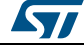

# [Get more Datasheets at IQ.DIRECT](https://iq.direct/datasheets/)

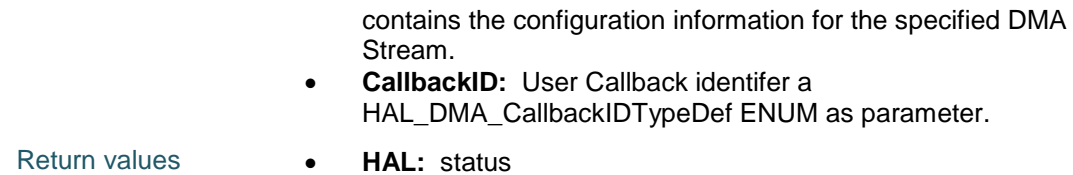

### <span id="page-279-2"></span>**HAL\_DMA\_GetState**

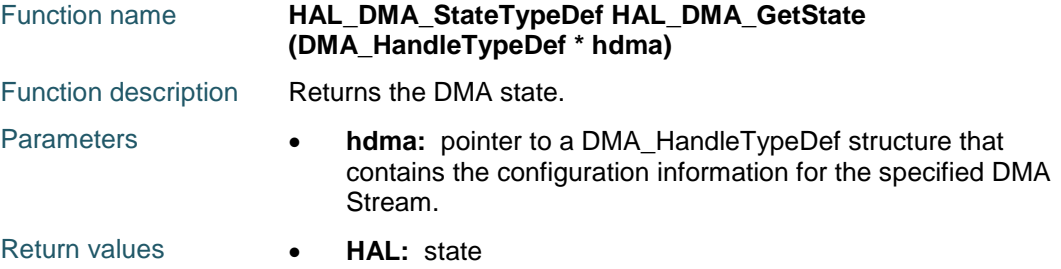

# <span id="page-279-3"></span>**HAL\_DMA\_GetError**

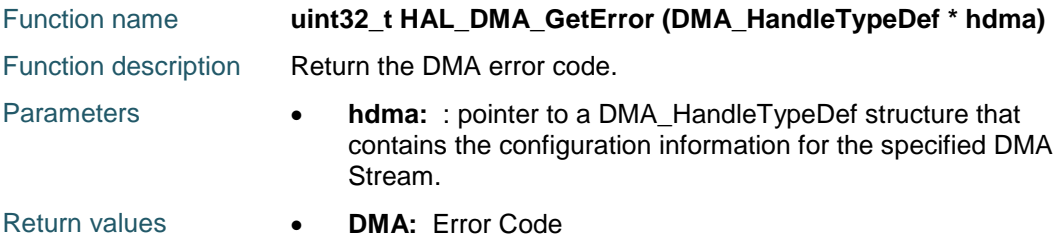

# **20.3 DMA Firmware driver defines**

# **20.3.1 DMA**

#### <span id="page-279-0"></span>*DMA Channel selection*

<span id="page-279-1"></span>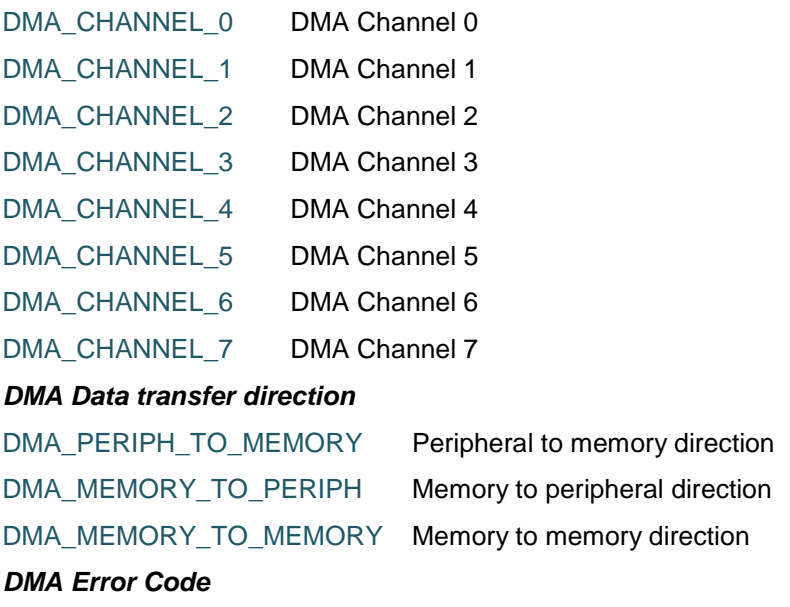

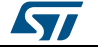

<span id="page-280-1"></span><span id="page-280-0"></span>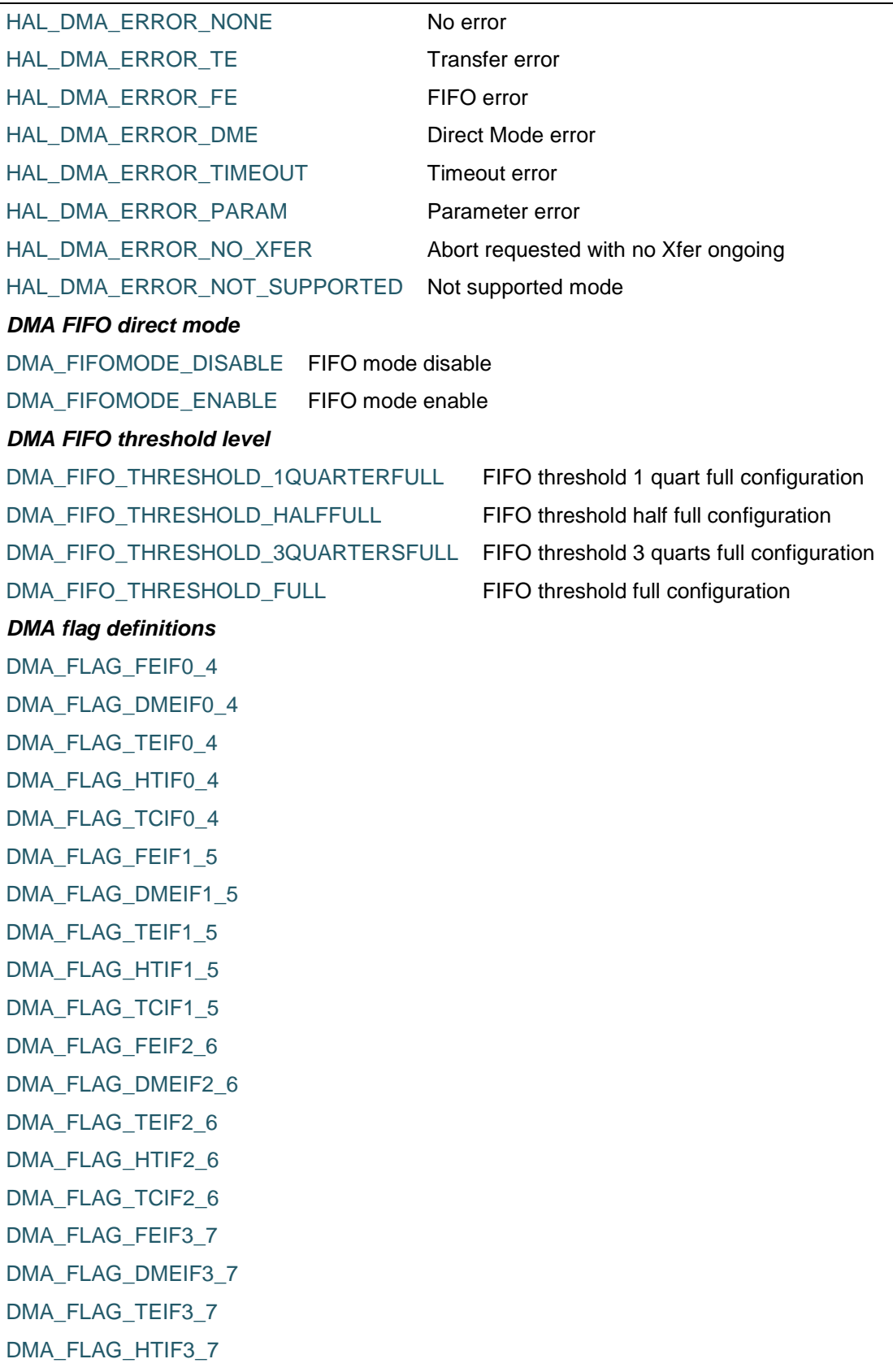

 $\sqrt{1}$ 

DocID025834 Rev 5 281/1838

<span id="page-281-3"></span>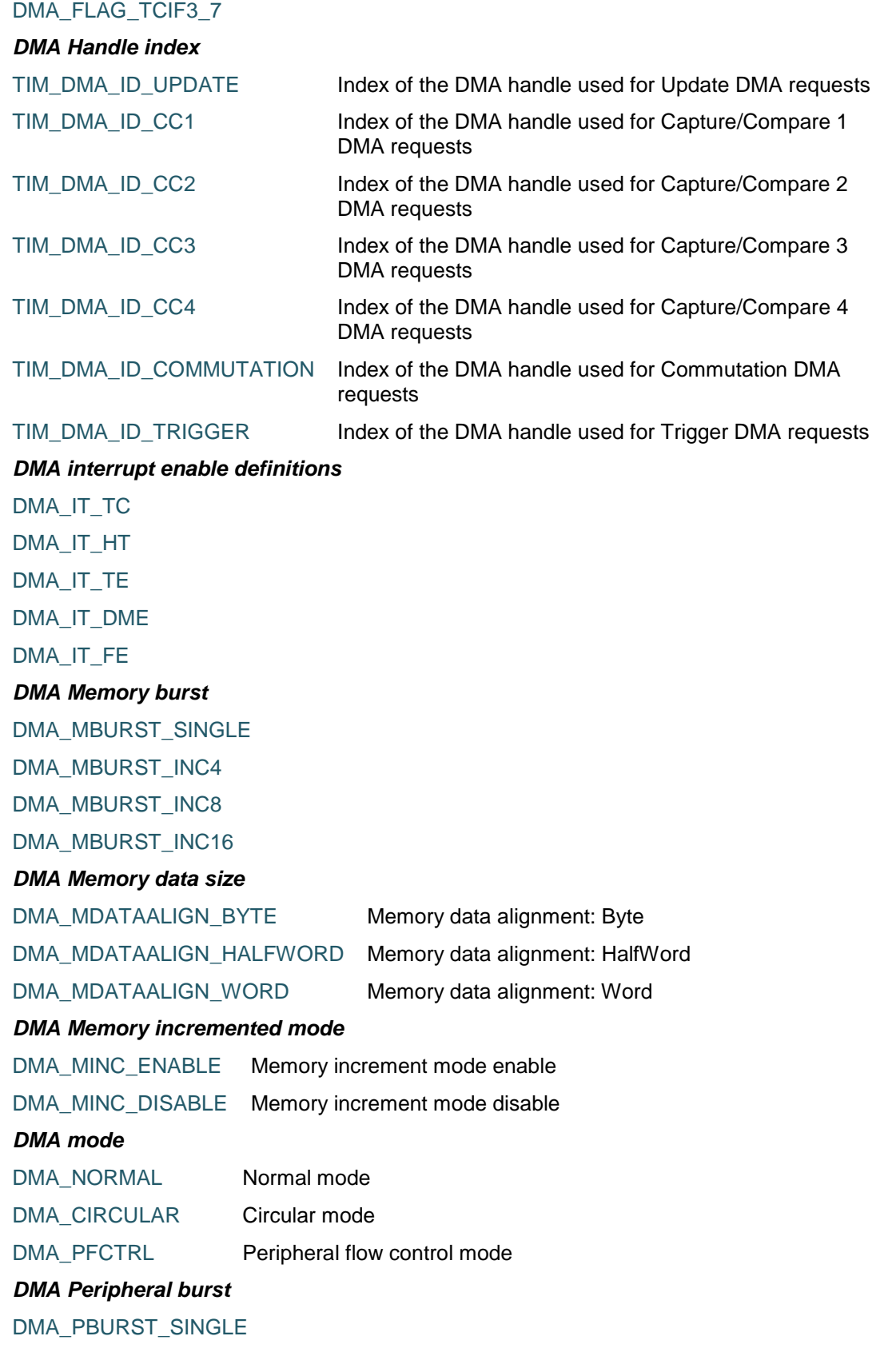

<span id="page-281-4"></span><span id="page-281-2"></span><span id="page-281-1"></span><span id="page-281-0"></span>

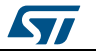

<span id="page-282-2"></span><span id="page-282-1"></span><span id="page-282-0"></span>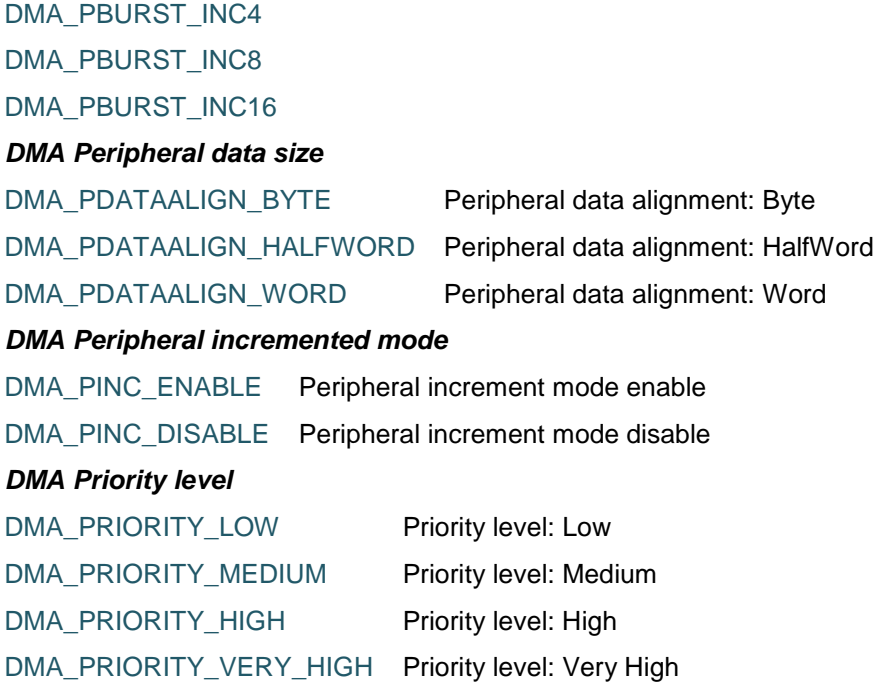

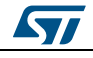

DocID025834 Rev 5 283/1838

# **21 HAL DMA Extension Driver**

# **21.1 DMAEx Firmware driver API description**

# **21.1.1 How to use this driver**

The DMA Extension HAL driver can be used as follows:

1. Start a multi buffer transfer using the HAL\_DMA\_MultiBufferStart() function for polling mode or HAL\_DMA\_MultiBufferStart\_IT() for interrupt mode. In Memory-to-Memory transfer mode, Multi (Double) Buffer mode is not allowed. When Multi (Double) Buffer mode is enabled the, transfer is circular by default. In Multi (Double) buffer mode, it is possible to update the base address for the AHB memory port on the fly (DMA\_SxM0AR or DMA\_SxM1AR) when the stream is enabled.

# **21.1.2 Extended features functions**

This section provides functions allowing to:

- Configure the source, destination address and data length and Start MultiBuffer DMA transfer
- Configure the source, destination address and data length and Start MultiBuffer DMA transfer with interrupt
- Change on the fly the memory0 or memory1 address.

This section contains the following APIs:

- *[HAL\\_DMAEx\\_MultiBufferStart\(\)](#page-283-0)*
- *[HAL\\_DMAEx\\_MultiBufferStart\\_IT\(\)](#page-284-0)*
- *[HAL\\_DMAEx\\_ChangeMemory\(\)](#page-284-1)*

# **21.1.3 Detailed description of functions**

#### <span id="page-283-0"></span>**HAL\_DMAEx\_MultiBufferStart**

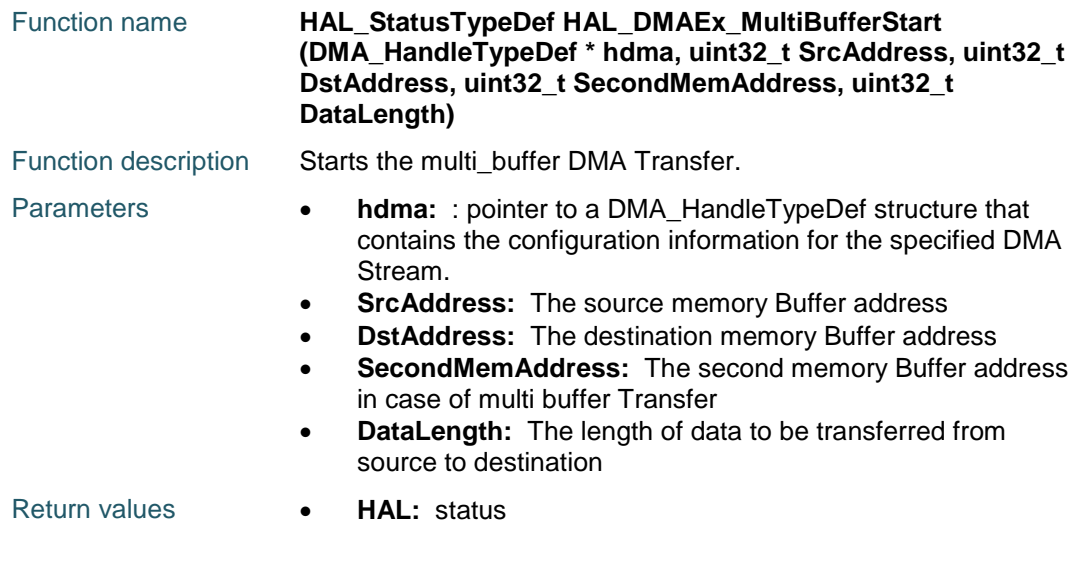

284/1838 DocID025834 Rev 5

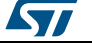

# [Get more Datasheets at IQ.DIRECT](https://iq.direct/datasheets/)

<span id="page-284-0"></span>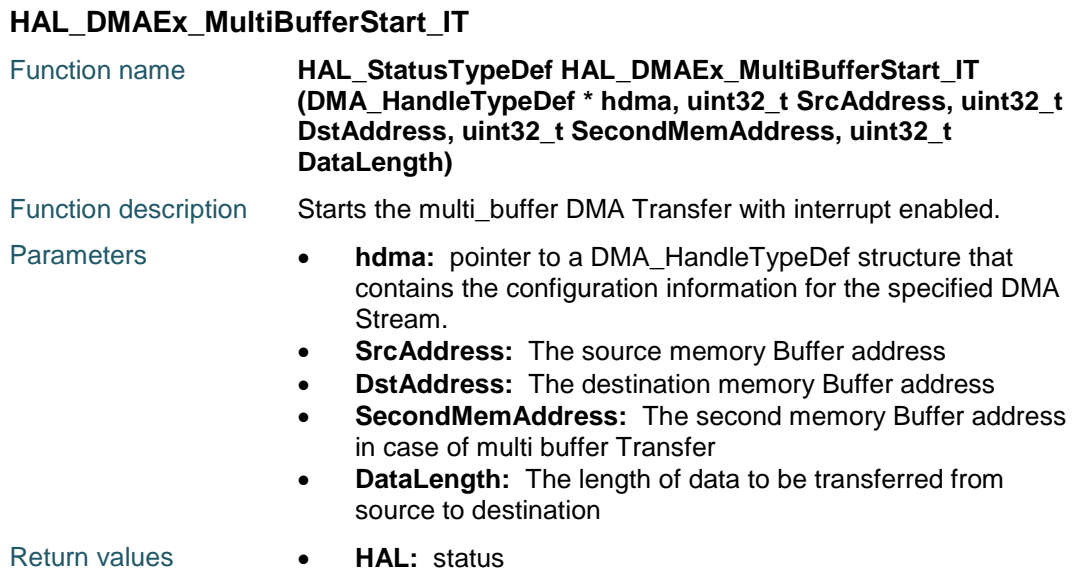

#### <span id="page-284-1"></span>**HAL\_DMAEx\_ChangeMemory**

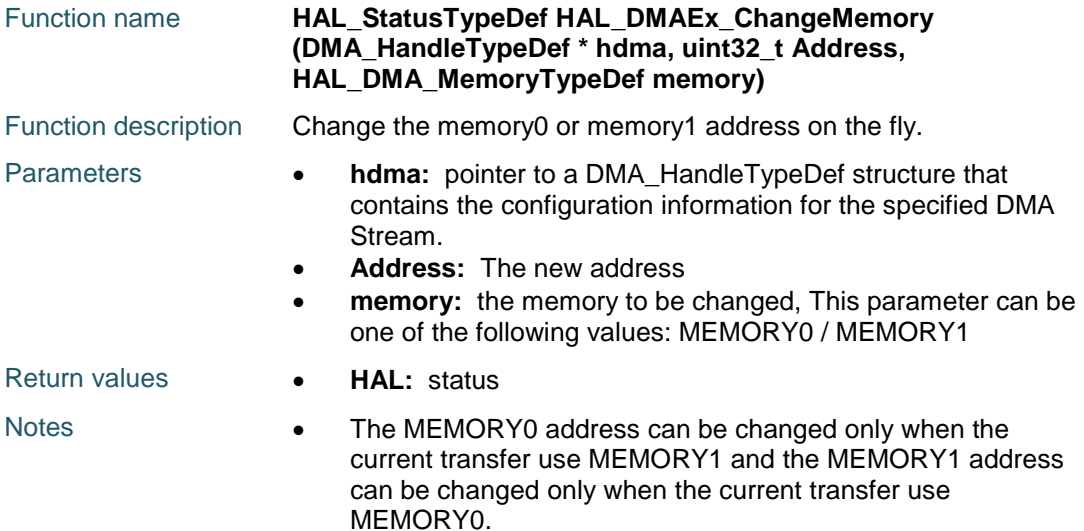

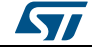

DocID025834 Rev 5 285/1838

# **22 HAL DSI Generic Driver**

# **22.1 DSI Firmware driver registers structures**

# **22.1.1 DSI\_InitTypeDef**

#### **Data Fields**

- *uint32\_t AutomaticClockLaneControl*
- *uint32\_t TXEscapeCkdiv*
- *uint32\_t NumberOfLanes*

#### **Field Documentation**

- *uint32\_t DSI\_InitTypeDef::AutomaticClockLaneControl* Automatic clock lane control This parameter can be any value of *[DSI\\_Automatic\\_Clk\\_Lane\\_Control](#page-302-0)*
- *uint32\_t DSI\_InitTypeDef::TXEscapeCkdiv* TX Escape clock division The values 0 and 1 stop the TX\_ESC clock generation
- *uint32\_t DSI\_InitTypeDef::NumberOfLanes* Number of lanes This parameter can be any value of *[DSI\\_Number\\_Of\\_Lanes](#page-307-0)*

# **22.1.2 DSI\_PLLInitTypeDef**

#### **Data Fields**

- *uint32\_t PLLNDIV*
- *uint32\_t PLLIDF*
- *uint32\_t PLLODF*

#### **Field Documentation**

- *uint32\_t DSI\_PLLInitTypeDef::PLLNDIV* PLL Loop Division Factor This parameter must be a value between 10 and 125
- *uint32\_t DSI\_PLLInitTypeDef::PLLIDF* PLL Input Division Factor This parameter can be any value of *[DSI\\_PLL\\_IDF](#page-308-0)*
- *uint32\_t DSI\_PLLInitTypeDef::PLLODF* PLL Output Division Factor This parameter can be any value of *[DSI\\_PLL\\_ODF](#page-308-1)*

# **22.1.3 DSI\_VidCfgTypeDef**

#### **Data Fields**

- *uint32\_t VirtualChannelID*
- *uint32\_t ColorCoding*
- *uint32\_t LooselyPacked*
- *uint32\_t Mode*
- *uint32\_t PacketSize*
- *uint32\_t NumberOfChunks*
- *uint32\_t NullPacketSize*
- *uint32\_t HSPolarity*
- *uint32\_t VSPolarity*
- *uint32\_t DEPolarity*
- *uint32\_t HorizontalSyncActive*
- *uint32\_t HorizontalBackPorch*
- *uint32\_t HorizontalLine*

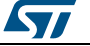

- *uint32\_t VerticalSyncActive*
- *uint32\_t VerticalBackPorch*
- *uint32\_t VerticalFrontPorch*
- *uint32\_t VerticalActive*
- *uint32\_t LPCommandEnable*
- *uint32\_t LPLargestPacketSize*
- *uint32\_t LPVACTLargestPacketSize*
- *uint32\_t LPHorizontalFrontPorchEnable*
- *uint32\_t LPHorizontalBackPorchEnable*
- *uint32\_t LPVerticalActiveEnable*
- *uint32\_t LPVerticalFrontPorchEnable*
- *uint32\_t LPVerticalBackPorchEnable*
- *uint32\_t LPVerticalSyncActiveEnable*
- *uint32\_t FrameBTAAcknowledgeEnable*

#### **Field Documentation**

- *uint32\_t DSI\_VidCfgTypeDef::VirtualChannelID* Virtual channel ID
- *uint32\_t DSI\_VidCfgTypeDef::ColorCoding* Color coding for LTDC interface This parameter can be any value of *[DSI\\_Color\\_Coding](#page-302-1)*
- *uint32\_t DSI\_VidCfgTypeDef::LooselyPacked* Enable or disable loosely packed stream (needed only when using 18-bit configuration). This parameter can be any value of *[DSI\\_LooselyPacked](#page-306-0)*
- *uint32\_t DSI\_VidCfgTypeDef::Mode* Video mode type This parameter can be any value of *[DSI\\_Video\\_Mode\\_Type](#page-309-0)*
- *uint32\_t DSI\_VidCfgTypeDef::PacketSize* Video packet size
- *uint32\_t DSI\_VidCfgTypeDef::NumberOfChunks* Number of chunks
- *uint32\_t DSI\_VidCfgTypeDef::NullPacketSize* Null packet size
- *uint32\_t DSI\_VidCfgTypeDef::HSPolarity* HSYNC pin polarity This parameter can be any value of *[DSI\\_HSYNC\\_Polarity](#page-305-0)*
- *uint32\_t DSI\_VidCfgTypeDef::VSPolarity* VSYNC pin polarity This parameter can be any value of *[DSI\\_VSYNC\\_Active\\_Polarity](#page-309-1)*
- *uint32\_t DSI\_VidCfgTypeDef::DEPolarity* Data Enable pin polarity This parameter can be any value of *[DSI\\_DATA\\_ENABLE\\_Polarity](#page-303-0)*
- *uint32\_t DSI\_VidCfgTypeDef::HorizontalSyncActive* Horizontal synchronism active duration (in lane byte clock cycles)
- *uint32\_t DSI\_VidCfgTypeDef::HorizontalBackPorch* Horizontal back-porch duration (in lane byte clock cycles)
- *uint32\_t DSI\_VidCfgTypeDef::HorizontalLine* Horizontal line duration (in lane byte clock cycles)
- *uint32\_t DSI\_VidCfgTypeDef::VerticalSyncActive* Vertical synchronism active duration
- *uint32\_t DSI\_VidCfgTypeDef::VerticalBackPorch* Vertical back-porch duration
- *uint32\_t DSI\_VidCfgTypeDef::VerticalFrontPorch* Vertical front-porch duration
- *uint32\_t DSI\_VidCfgTypeDef::VerticalActive* Vertical active duration

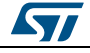

DocID025834 Rev 5 287/1838

- *uint32\_t DSI\_VidCfgTypeDef::LPCommandEnable* Low-power command enable This parameter can be any value of *[DSI\\_LP\\_Command](#page-306-1)*
- *uint32\_t DSI\_VidCfgTypeDef::LPLargestPacketSize* The size, in bytes, of the low power largest packet that can fit in a line during VSA, VBP and VFP regions
- *uint32\_t DSI\_VidCfgTypeDef::LPVACTLargestPacketSize* The size, in bytes, of the low power largest packet that can fit in a line during VACT region
- *uint32\_t DSI\_VidCfgTypeDef::LPHorizontalFrontPorchEnable* Low-power horizontal front-porch enable This parameter can be any value of *[DSI\\_LP\\_HFP](#page-306-2)*
- *uint32\_t DSI\_VidCfgTypeDef::LPHorizontalBackPorchEnable* Low-power horizontal back-porch enable This parameter can be any value of *[DSI\\_LP\\_HBP](#page-306-3)*
- *uint32\_t DSI\_VidCfgTypeDef::LPVerticalActiveEnable* Low-power vertical active enable This parameter can be any value of *[DSI\\_LP\\_VACT](#page-307-1)*
- *uint32\_t DSI\_VidCfgTypeDef::LPVerticalFrontPorchEnable* Low-power vertical front-porch enable This parameter can be any value of *[DSI\\_LP\\_VFP](#page-307-2)*
- *uint32\_t DSI\_VidCfgTypeDef::LPVerticalBackPorchEnable* Low-power vertical back-porch enable This parameter can be any value of *[DSI\\_LP\\_VBP](#page-307-3)*
- *uint32\_t DSI\_VidCfgTypeDef::LPVerticalSyncActiveEnable* Low-power vertical sync active enable This parameter can be any value of *[DSI\\_LP\\_VSYNC](#page-307-4)*
- *uint32\_t DSI\_VidCfgTypeDef::FrameBTAAcknowledgeEnable* Frame bus-turn-around acknowledge enable This parameter can be any value of *[DSI\\_FBTA\\_acknowledge](#page-304-0)*

# **22.1.4 DSI\_CmdCfgTypeDef**

#### **Data Fields**

- *uint32\_t VirtualChannelID*
- *uint32\_t ColorCoding*
- *uint32\_t CommandSize*
- *uint32\_t TearingEffectSource*
- *uint32\_t TearingEffectPolarity*
- *uint32\_t HSPolarity*
- *uint32\_t VSPolarity*
- *uint32\_t DEPolarity*
- *uint32\_t VSyncPol*
- *uint32\_t AutomaticRefresh*
- *uint32\_t TEAcknowledgeRequest*

#### **Field Documentation**

- *uint32\_t DSI\_CmdCfgTypeDef::VirtualChannelID* Virtual channel ID
- *uint32\_t DSI\_CmdCfgTypeDef::ColorCoding* Color coding for LTDC interface This parameter can be any value of *[DSI\\_Color\\_Coding](#page-302-1)*
- *uint32\_t DSI\_CmdCfgTypeDef::CommandSize* Maximum allowed size for an LTDC write memory command, measured in pixels. This parameter can be any value between 0x00 and 0xFFFFU

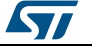
- *uint32\_t DSI\_CmdCfgTypeDef::TearingEffectSource* Tearing effect source This parameter can be any value of *[DSI\\_TearingEffectSource](#page-308-0)*
- *uint32\_t DSI\_CmdCfgTypeDef::TearingEffectPolarity* Tearing effect pin polarity This parameter can be any value of *[DSI\\_TearingEffectPolarity](#page-308-1)*
- *uint32\_t DSI\_CmdCfgTypeDef::HSPolarity* HSYNC pin polarity This parameter can be any value of *[DSI\\_HSYNC\\_Polarity](#page-305-0)*
- *uint32\_t DSI\_CmdCfgTypeDef::VSPolarity* VSYNC pin polarity This parameter can be any value of *[DSI\\_VSYNC\\_Active\\_Polarity](#page-309-0)*
- *uint32\_t DSI\_CmdCfgTypeDef::DEPolarity* Data Enable pin polarity This parameter can be any value of *[DSI\\_DATA\\_ENABLE\\_Polarity](#page-303-0)*
- *uint32\_t DSI\_CmdCfgTypeDef::VSyncPol* VSync edge on which the LTDC is halted This parameter can be any value of *[DSI\\_Vsync\\_Polarity](#page-309-1)*
- *uint32\_t DSI\_CmdCfgTypeDef::AutomaticRefresh* Automatic refresh mode This parameter can be any value of *[DSI\\_AutomaticRefresh](#page-302-0)*
- *uint32\_t DSI\_CmdCfgTypeDef::TEAcknowledgeRequest* Tearing Effect Acknowledge Request Enable This parameter can be any value of *[DSI\\_TE\\_AcknowledgeRequest](#page-308-2)*

#### **22.1.5 DSI\_LPCmdTypeDef**

#### **Data Fields**

- *uint32\_t LPGenShortWriteNoP*
- *uint32\_t LPGenShortWriteOneP*
- *uint32\_t LPGenShortWriteTwoP*
- *uint32\_t LPGenShortReadNoP*
- *uint32\_t LPGenShortReadOneP*
- *uint32\_t LPGenShortReadTwoP*
- *uint32\_t LPGenLongWrite*
- *uint32\_t LPDcsShortWriteNoP*
- *uint32\_t LPDcsShortWriteOneP*
- *uint32\_t LPDcsShortReadNoP*
- *uint32\_t LPDcsLongWrite*
- *uint32\_t LPMaxReadPacket*
- *uint32\_t AcknowledgeRequest*

#### **Field Documentation**

- *uint32\_t DSI\_LPCmdTypeDef::LPGenShortWriteNoP* Generic Short Write Zero parameters Transmission This parameter can be any value of *[DSI\\_LP\\_LPGenShortWriteNoP](#page-307-0)*
- *uint32\_t DSI\_LPCmdTypeDef::LPGenShortWriteOneP* Generic Short Write One parameter Transmission This parameter can be any value of *[DSI\\_LP\\_LPGenShortWriteOneP](#page-307-1)*
- *uint32\_t DSI\_LPCmdTypeDef::LPGenShortWriteTwoP* Generic Short Write Two parameters Transmission This parameter can be any value of *[DSI\\_LP\\_LPGenShortWriteTwoP](#page-307-2)*
- *uint32\_t DSI\_LPCmdTypeDef::LPGenShortReadNoP* Generic Short Read Zero parameters Transmission This parameter can be any value of *[DSI\\_LP\\_LPGenShortReadNoP](#page-306-0)*
- *uint32\_t DSI\_LPCmdTypeDef::LPGenShortReadOneP* Generic Short Read One parameter Transmission This parameter can be any value of *[DSI\\_LP\\_LPGenShortReadOneP](#page-306-1)*

ST

DocID025834 Rev 5 289/1838

- *uint32\_t DSI\_LPCmdTypeDef::LPGenShortReadTwoP* Generic Short Read Two parameters Transmission This parameter can be any value of *[DSI\\_LP\\_LPGenShortReadTwoP](#page-306-2)*
- *uint32\_t DSI\_LPCmdTypeDef::LPGenLongWrite* Generic Long Write Transmission This parameter can be any value of *[DSI\\_LP\\_LPGenLongWrite](#page-306-3)*
- *uint32\_t DSI\_LPCmdTypeDef::LPDcsShortWriteNoP* DCS Short Write Zero parameters Transmission This parameter can be any value of *[DSI\\_LP\\_LPDcsShortWriteNoP](#page-306-4)*
- *uint32\_t DSI\_LPCmdTypeDef::LPDcsShortWriteOneP* DCS Short Write One parameter Transmission This parameter can be any value of *[DSI\\_LP\\_LPDcsShortWriteOneP](#page-306-5)*
- *uint32\_t DSI\_LPCmdTypeDef::LPDcsShortReadNoP* DCS Short Read Zero parameters Transmission This parameter can be any value of *[DSI\\_LP\\_LPDcsShortReadNoP](#page-306-6)*
- *uint32\_t DSI\_LPCmdTypeDef::LPDcsLongWrite* DCS Long Write Transmission This parameter can be any value of *[DSI\\_LP\\_LPDcsLongWrite](#page-306-7)*
- *uint32\_t DSI\_LPCmdTypeDef::LPMaxReadPacket* Maximum Read Packet Size Transmission This parameter can be any value of *[DSI\\_LP\\_LPMaxReadPacket](#page-307-3)*
- *uint32\_t DSI\_LPCmdTypeDef::AcknowledgeRequest* Acknowledge Request Enable This parameter can be any value of *[DSI\\_AcknowledgeRequest](#page-302-1)*

#### **22.1.6 DSI\_PHY\_TimerTypeDef**

#### **Data Fields**

- *uint32\_t ClockLaneHS2LPTime*
- *uint32\_t ClockLaneLP2HSTime*
- *uint32\_t DataLaneHS2LPTime*
- *uint32\_t DataLaneLP2HSTime*
- *uint32\_t DataLaneMaxReadTime*
- *uint32\_t StopWaitTime*

#### **Field Documentation**

- *uint32\_t DSI\_PHY\_TimerTypeDef::ClockLaneHS2LPTime* The maximum time that the D-PHY clock lane takes to go from high-speed to lowpower transmission
- *uint32\_t DSI\_PHY\_TimerTypeDef::ClockLaneLP2HSTime* The maximum time that the D-PHY clock lane takes to go from low-power to highspeed transmission
- *uint32\_t DSI\_PHY\_TimerTypeDef::DataLaneHS2LPTime* The maximum time that the D-PHY data lanes takes to go from high-speed to lowpower transmission
- *uint32\_t DSI\_PHY\_TimerTypeDef::DataLaneLP2HSTime* The maximum time that the D-PHY data lanes takes to go from low-power to highspeed transmission
- *uint32\_t DSI\_PHY\_TimerTypeDef::DataLaneMaxReadTime* The maximum time required to perform a read command
- *uint32\_t DSI\_PHY\_TimerTypeDef::StopWaitTime* The minimum wait period to request a High-Speed transmission after the Stop state

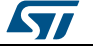

#### **22.1.7 DSI\_HOST\_TimeoutTypeDef**

#### **Data Fields**

- *uint32\_t TimeoutCkdiv*
- *uint32\_t HighSpeedTransmissionTimeout*
- *uint32\_t LowPowerReceptionTimeout*
- *uint32\_t HighSpeedReadTimeout*
- *uint32\_t LowPowerReadTimeout*
- *uint32\_t HighSpeedWriteTimeout*
- *uint32\_t HighSpeedWritePrespMode*
- *uint32\_t LowPowerWriteTimeout*
- *uint32\_t BTATimeout*

#### **Field Documentation**

- *uint32\_t DSI\_HOST\_TimeoutTypeDef::TimeoutCkdiv* Time-out clock division
- *uint32\_t DSI\_HOST\_TimeoutTypeDef::HighSpeedTransmissionTimeout* High-speed transmission time-out
- *uint32\_t DSI\_HOST\_TimeoutTypeDef::LowPowerReceptionTimeout* Low-power reception time-out
- *uint32\_t DSI\_HOST\_TimeoutTypeDef::HighSpeedReadTimeout* High-speed read time-out
- *uint32\_t DSI\_HOST\_TimeoutTypeDef::LowPowerReadTimeout* Low-power read time-out
- *uint32\_t DSI\_HOST\_TimeoutTypeDef::HighSpeedWriteTimeout* High-speed write time-out
- *uint32\_t DSI\_HOST\_TimeoutTypeDef::HighSpeedWritePrespMode* High-speed write presp mode This parameter can be any value of *[DSI\\_HS\\_PrespMode](#page-305-1)*
- *uint32\_t DSI\_HOST\_TimeoutTypeDef::LowPowerWriteTimeout* Low-speed write time-out
- *uint32\_t DSI\_HOST\_TimeoutTypeDef::BTATimeout* BTA time-out

#### **22.1.8 DSI\_HandleTypeDef**

#### **Data Fields**

- *DSI\_TypeDef \* Instance*
- *DSI\_InitTypeDef Init*
- *HAL\_LockTypeDef Lock*
- *\_\_IO HAL\_DSI\_StateTypeDef State*
- *\_\_IO uint32\_t ErrorCode*
- *uint32\_t ErrorMsk*

#### **Field Documentation**

- *DSI\_TypeDef\* DSI\_HandleTypeDef::Instance* Register base address
- *DSI\_InitTypeDef DSI\_HandleTypeDef::Init* DSI required parameters
- *HAL\_LockTypeDef DSI\_HandleTypeDef::Lock* DSI peripheral status
- *\_\_IO HAL\_DSI\_StateTypeDef DSI\_HandleTypeDef::State* DSI communication state

ST

DocID025834 Rev 5 291/1838

- *\_\_IO uint32\_t DSI\_HandleTypeDef::ErrorCode* DSI Error code
- *uint32\_t DSI\_HandleTypeDef::ErrorMsk* DSI Error monitoring mask

### **22.2 DSI Firmware driver API description**

#### **22.2.1 Initialization and Configuration functions**

This section provides functions allowing to:

- Initialize and configure the DSI
- De-initialize the DSI

This section contains the following APIs:

- *[HAL\\_DSI\\_Init\(\)](#page-292-0)*
- *[HAL\\_DSI\\_DeInit\(\)](#page-292-1)*
- *[HAL\\_DSI\\_GetError\(\)](#page-301-0)*
- *[HAL\\_DSI\\_ConfigErrorMonitor\(\)](#page-302-2)*
- *[HAL\\_DSI\\_MspInit\(\)](#page-292-2)*
- *[HAL\\_DSI\\_MspDeInit\(\)](#page-293-0)*

#### **22.2.2 IO operation functions**

This section provides function allowing to:

Handle DSI interrupt request

This section contains the following APIs:

- *[HAL\\_DSI\\_IRQHandler\(\)](#page-293-1)*
- *[HAL\\_DSI\\_TearingEffectCallback\(\)](#page-293-2)*
- *[HAL\\_DSI\\_EndOfRefreshCallback\(\)](#page-293-3)*
- *[HAL\\_DSI\\_ErrorCallback\(\)](#page-293-4)*

#### **22.2.3 Peripheral Control functions**

This section contains the following APIs:

- *[HAL\\_DSI\\_SetGenericVCID\(\)](#page-294-0)*
- *[HAL\\_DSI\\_ConfigVideoMode\(\)](#page-294-1)*
- *[HAL\\_DSI\\_ConfigAdaptedCommandMode\(\)](#page-294-2)*
- *[HAL\\_DSI\\_ConfigCommand\(\)](#page-294-3)*
- *[HAL\\_DSI\\_ConfigFlowControl\(\)](#page-295-0)*
- *[HAL\\_DSI\\_ConfigPhyTimer\(\)](#page-295-1)*
- *[HAL\\_DSI\\_ConfigHostTimeouts\(\)](#page-295-2)*
- *[HAL\\_DSI\\_Start\(\)](#page-295-3)*
- *[HAL\\_DSI\\_Stop\(\)](#page-296-0)*
- *[HAL\\_DSI\\_Refresh\(\)](#page-296-1)*
- *[HAL\\_DSI\\_ColorMode\(\)](#page-296-2)*
- *[HAL\\_DSI\\_Shutdown\(\)](#page-296-3)*
- *[HAL\\_DSI\\_ShortWrite\(\)](#page-296-4)*
- *[HAL\\_DSI\\_LongWrite\(\)](#page-297-0)*
- *[HAL\\_DSI\\_Read\(\)](#page-297-1)*
- *[HAL\\_DSI\\_EnterULPMData\(\)](#page-297-2)*
	- *[HAL\\_DSI\\_ExitULPMData\(\)](#page-298-0)*
- *[HAL\\_DSI\\_EnterULPM\(\)](#page-298-1)*

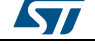

<span id="page-292-2"></span>ST

- *[HAL\\_DSI\\_ExitULPM\(\)](#page-298-2)*
- *[HAL\\_DSI\\_PatternGeneratorStart\(\)](#page-298-3)*
- *[HAL\\_DSI\\_PatternGeneratorStop\(\)](#page-299-0)*
- *[HAL\\_DSI\\_SetSlewRateAndDelayTuning\(\)](#page-299-1)*
- *[HAL\\_DSI\\_SetLowPowerRXFilter\(\)](#page-299-2)*
- *[HAL\\_DSI\\_SetSDD\(\)](#page-299-3)*
- *[HAL\\_DSI\\_SetLanePinsConfiguration\(\)](#page-300-0)*
- *[HAL\\_DSI\\_SetPHYTimings\(\)](#page-300-1)*
- *[HAL\\_DSI\\_ForceTXStopMode\(\)](#page-300-2)*
- *[HAL\\_DSI\\_ForceRXLowPower\(\)](#page-301-1)*
- *[HAL\\_DSI\\_ForceDataLanesInRX\(\)](#page-301-2)*
- *[HAL\\_DSI\\_SetPullDown\(\)](#page-301-3)*
- *[HAL\\_DSI\\_SetContentionDetectionOff\(\)](#page-301-4)*

#### **22.2.4 Peripheral State and Errors functions**

This subsection provides functions allowing to

- Check the DSI state.
- Get error code.

This section contains the following APIs:

*[HAL\\_DSI\\_GetState\(\)](#page-302-3)*

#### **22.2.5 Detailed description of functions**

#### <span id="page-292-0"></span>**HAL\_DSI\_Init**

<span id="page-292-1"></span>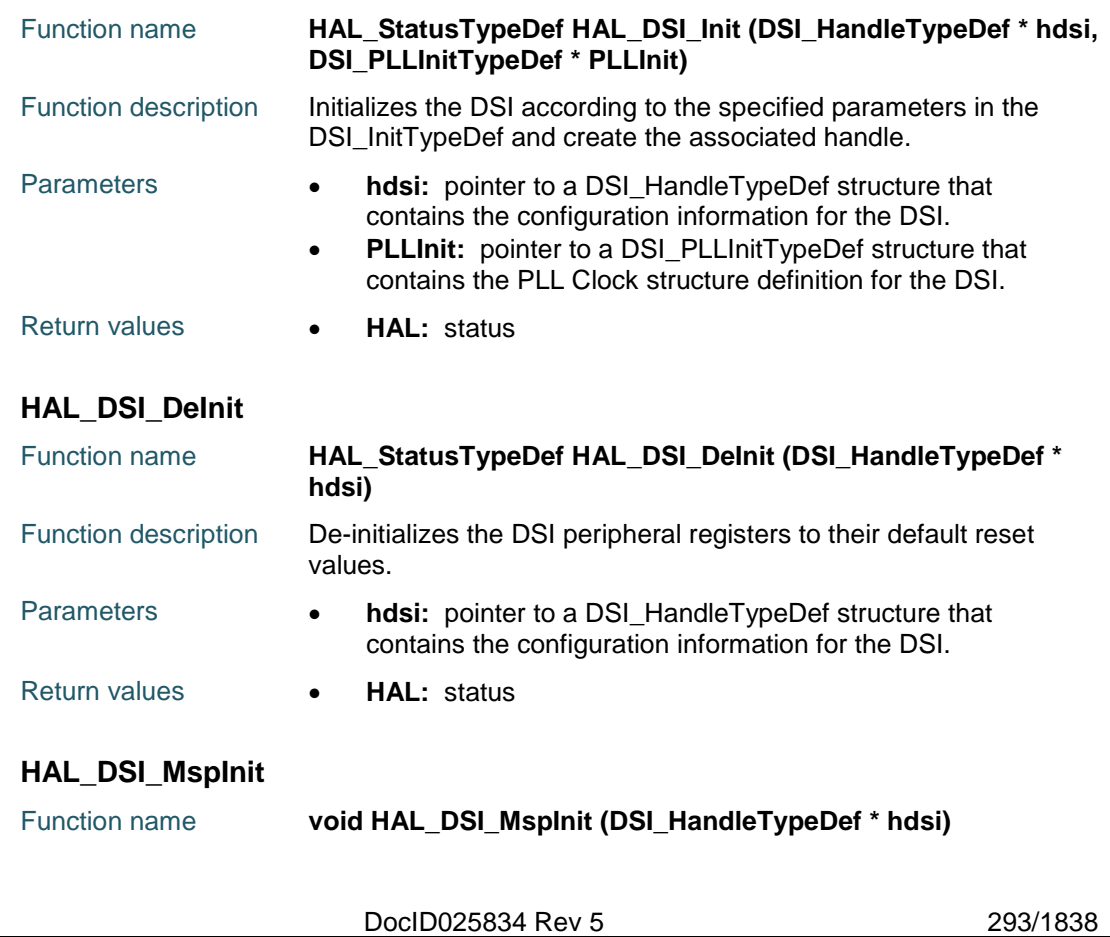

#### **HAL** DSI Generic Driver **UM1725**

<span id="page-293-1"></span><span id="page-293-0"></span>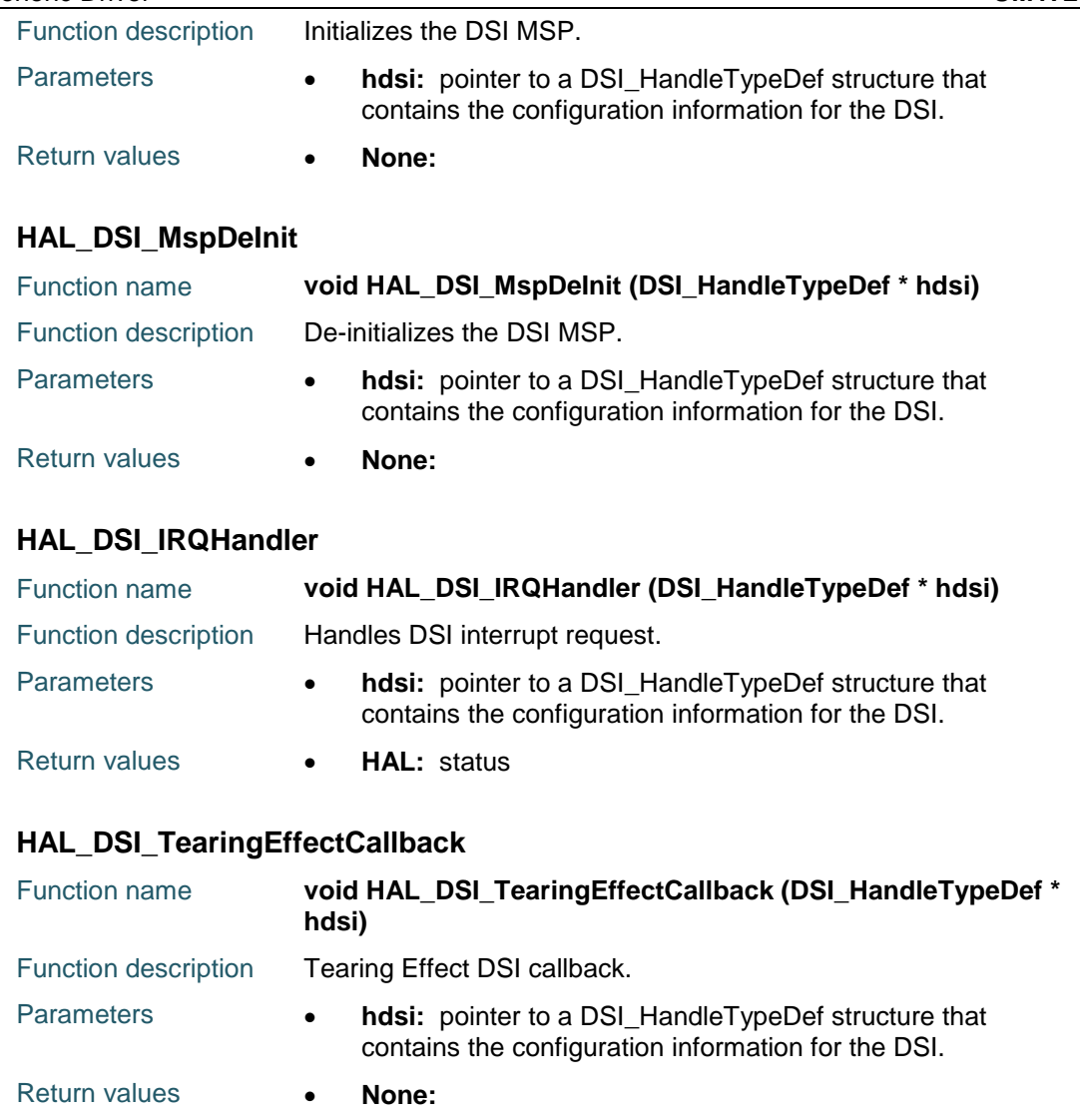

### <span id="page-293-3"></span><span id="page-293-2"></span>**HAL\_DSI\_EndOfRefreshCallback**

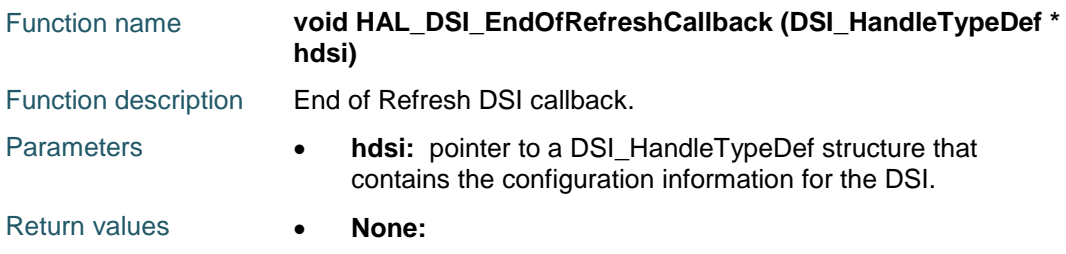

#### <span id="page-293-4"></span>**HAL\_DSI\_ErrorCallback**

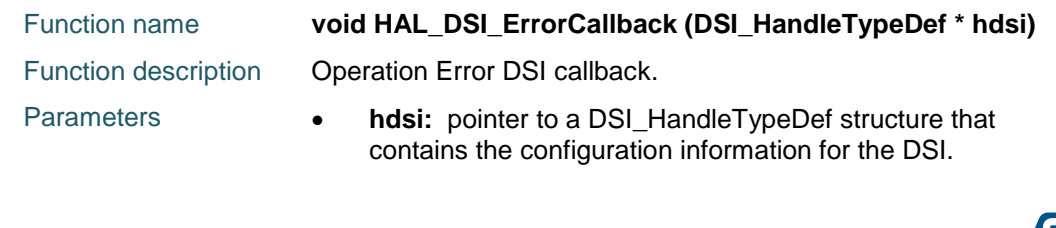

294/1838 DocID025834 Rev 5

 $\sqrt{1}$ 

Return values **• None:** 

#### <span id="page-294-0"></span>**HAL\_DSI\_SetGenericVCID**

<span id="page-294-2"></span><span id="page-294-1"></span>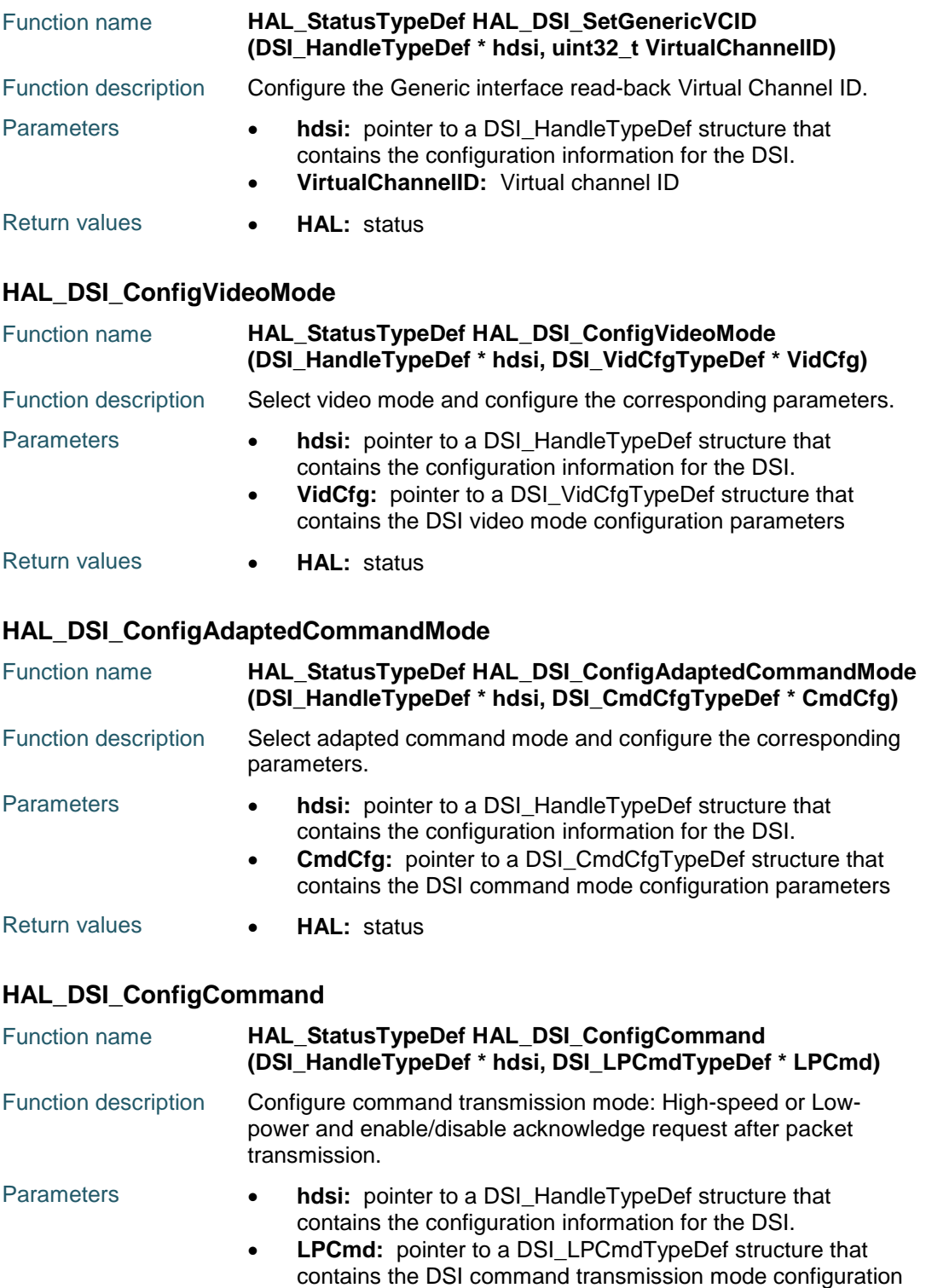

<span id="page-294-3"></span>ST

DocID025834 Rev 5 295/1838

parameters

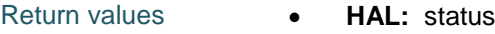

#### <span id="page-295-0"></span>**HAL\_DSI\_ConfigFlowControl**

<span id="page-295-2"></span><span id="page-295-1"></span>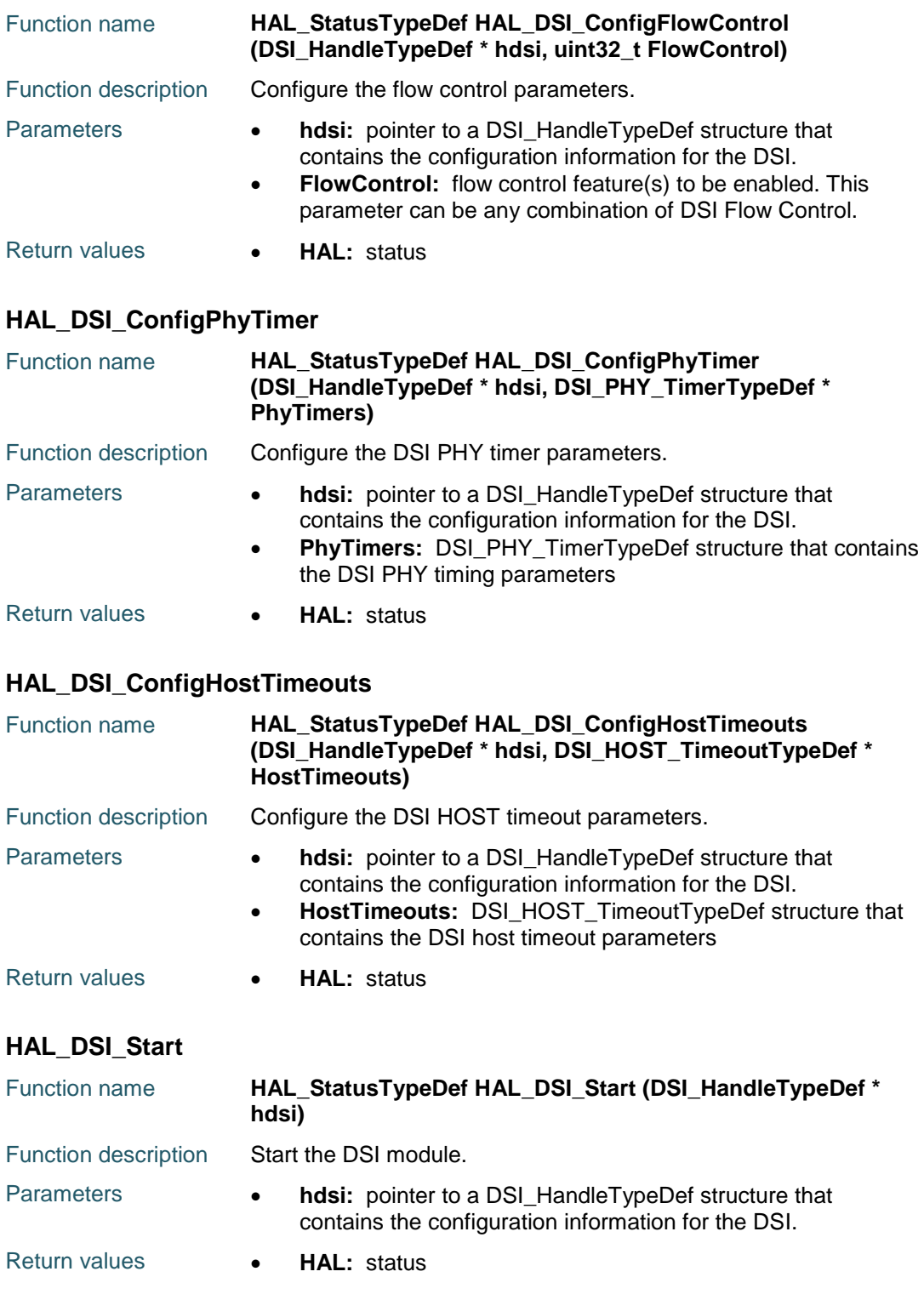

<span id="page-295-3"></span>296/1838 DocID025834 Rev 5

 $\sqrt{2}$ 

<span id="page-296-4"></span><span id="page-296-3"></span> $\sqrt{1}$ 

<span id="page-296-2"></span><span id="page-296-1"></span><span id="page-296-0"></span>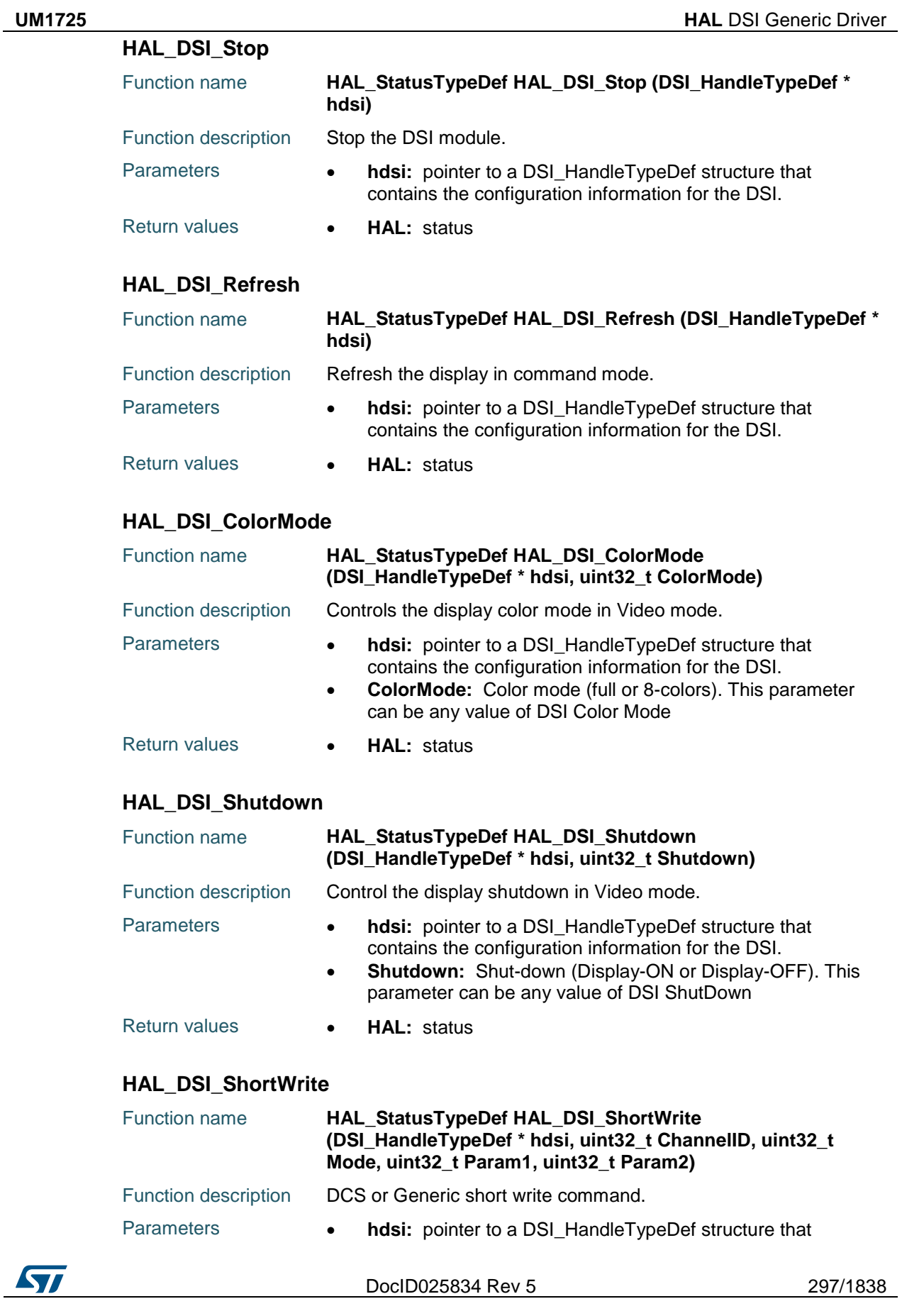

<span id="page-297-0"></span>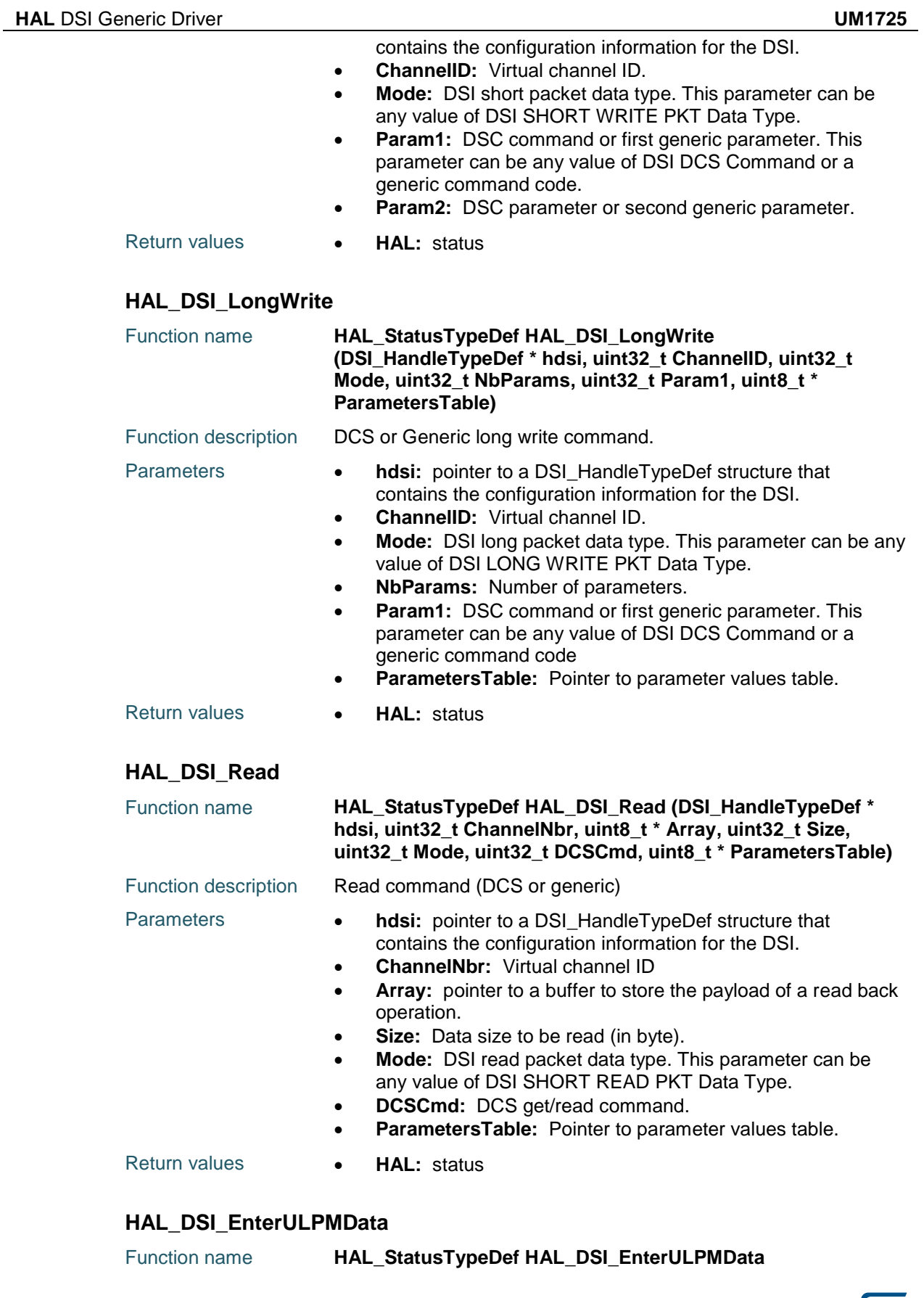

<span id="page-297-2"></span><span id="page-297-1"></span>

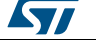

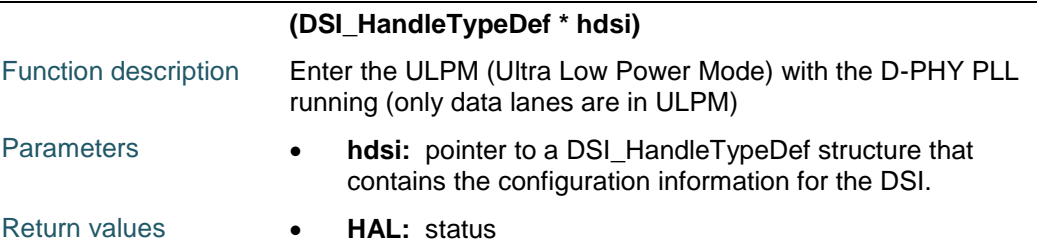

#### <span id="page-298-0"></span>**HAL\_DSI\_ExitULPMData**

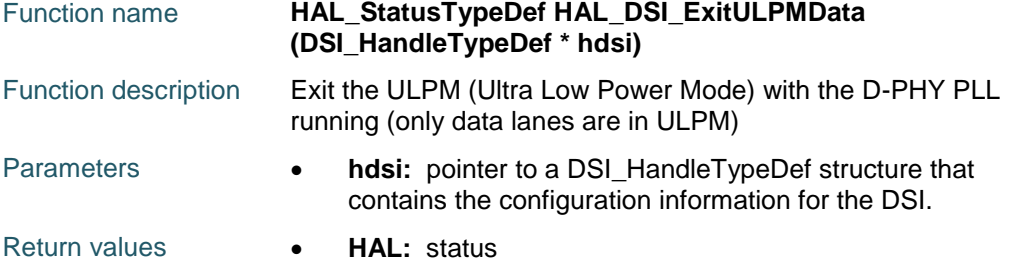

#### <span id="page-298-1"></span>**HAL\_DSI\_EnterULPM**

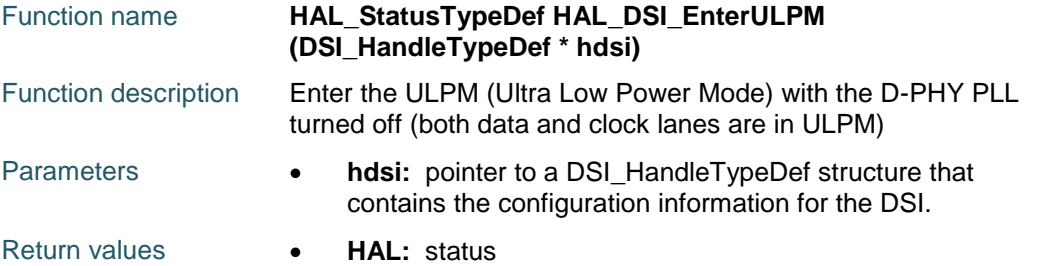

#### <span id="page-298-2"></span>**HAL\_DSI\_ExitULPM**

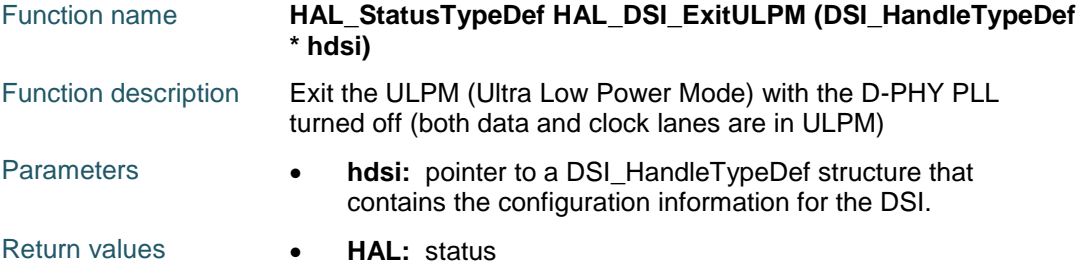

#### <span id="page-298-3"></span>**HAL\_DSI\_PatternGeneratorStart**

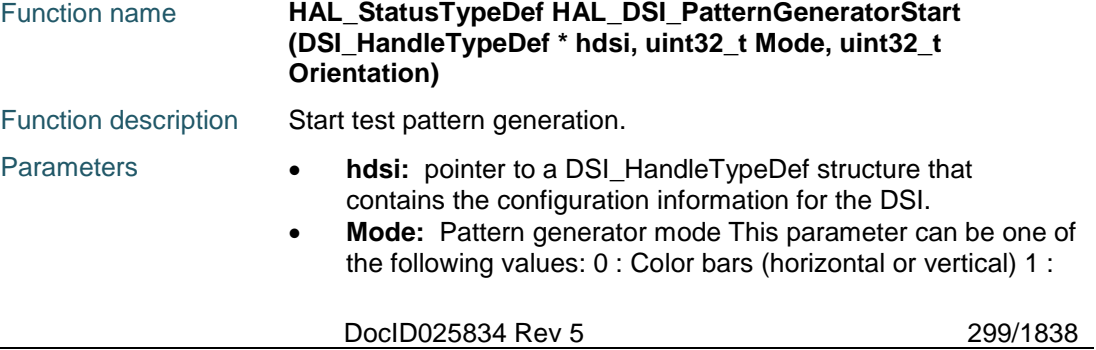

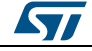

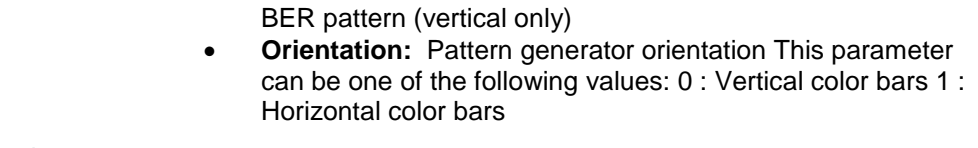

Return values **• HAL:** status

#### <span id="page-299-0"></span>**HAL\_DSI\_PatternGeneratorStop**

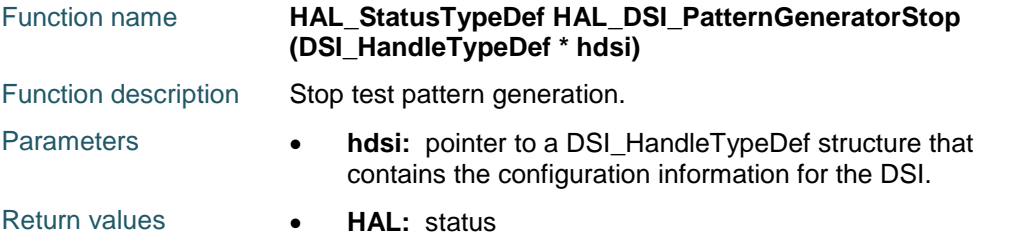

### <span id="page-299-1"></span>**HAL\_DSI\_SetSlewRateAndDelayTuning**

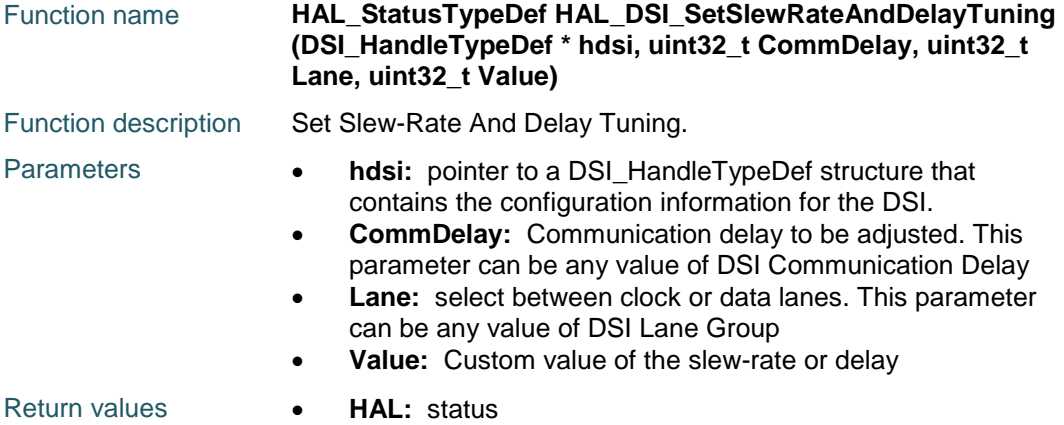

#### <span id="page-299-2"></span>**HAL\_DSI\_SetLowPowerRXFilter**

<span id="page-299-3"></span>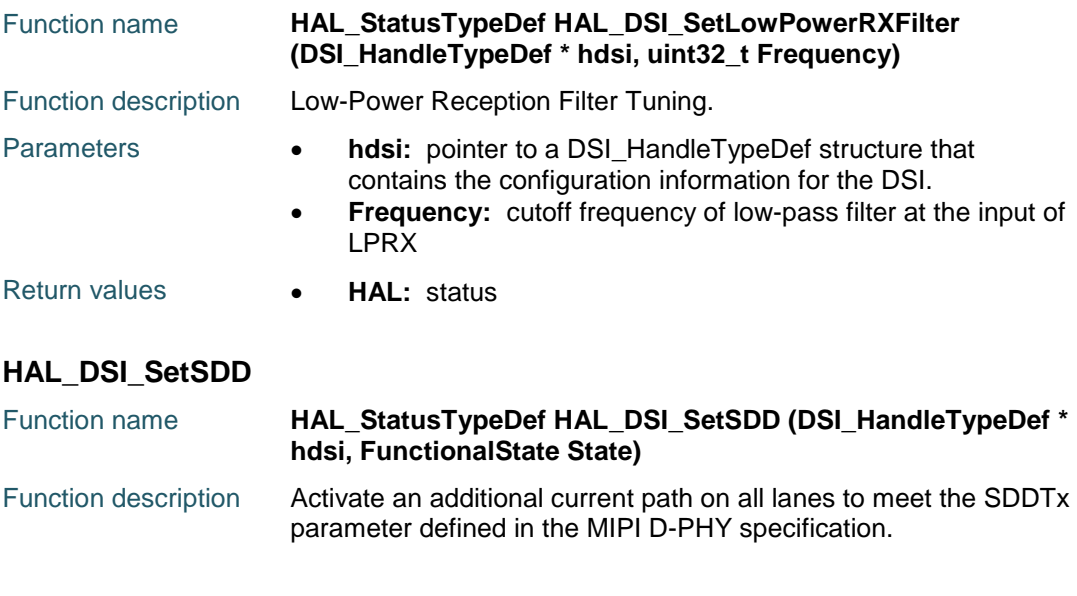

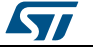

<span id="page-300-0"></span>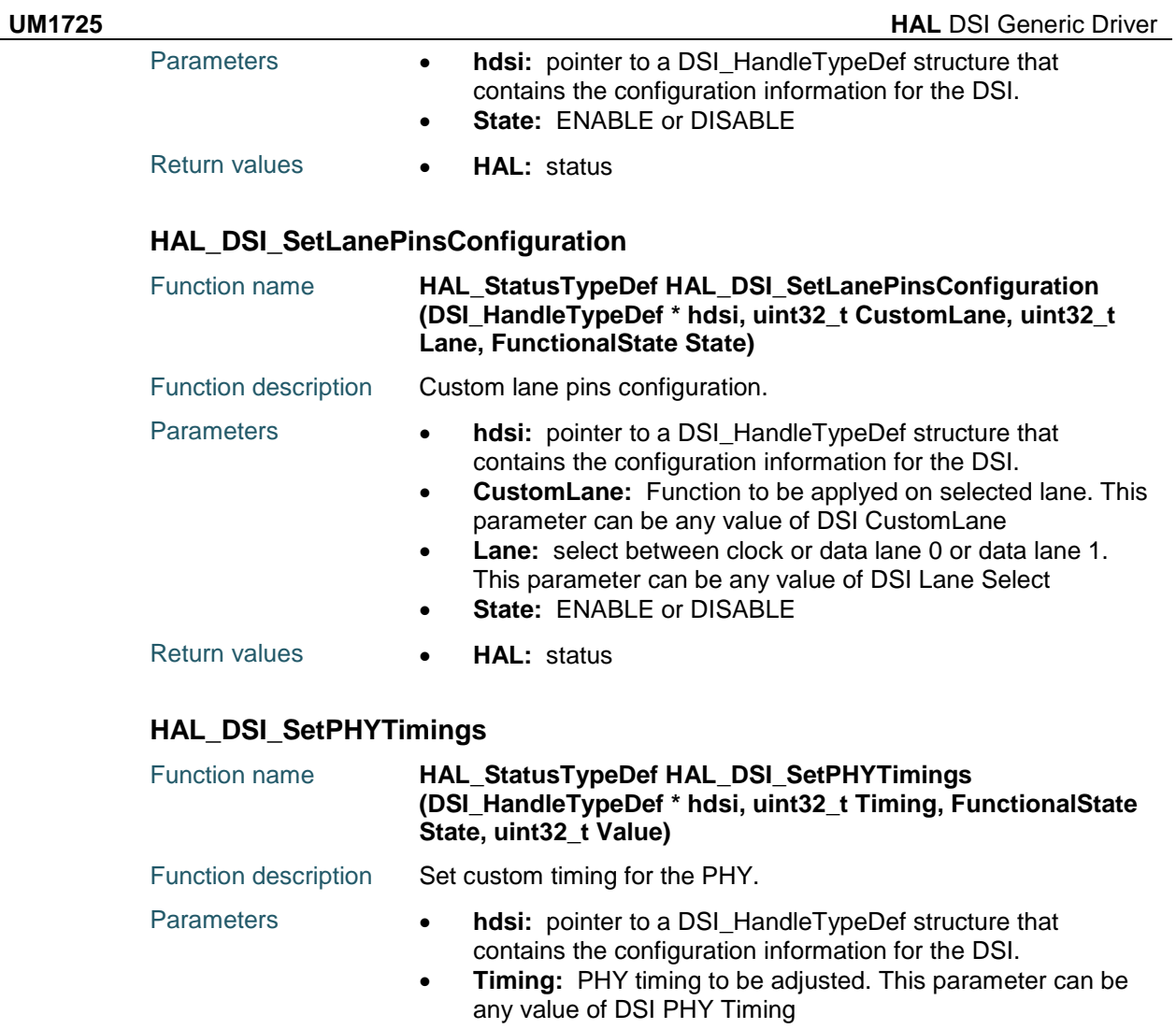

- **State:** ENABLE or DISABLE
- **Value:** Custom value of the timing

#### <span id="page-300-1"></span>Return values **• HAL:** status

#### <span id="page-300-2"></span>**HAL\_DSI\_ForceTXStopMode**

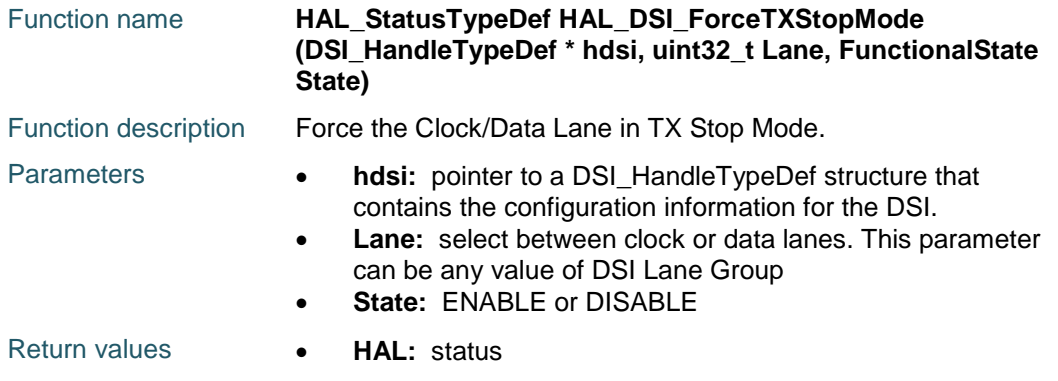

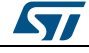

DocID025834 Rev 5 301/1838

<span id="page-301-1"></span>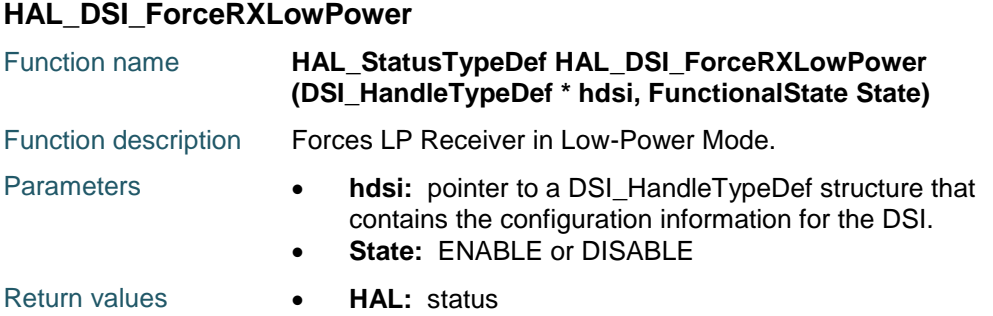

#### <span id="page-301-2"></span>**HAL\_DSI\_ForceDataLanesInRX**

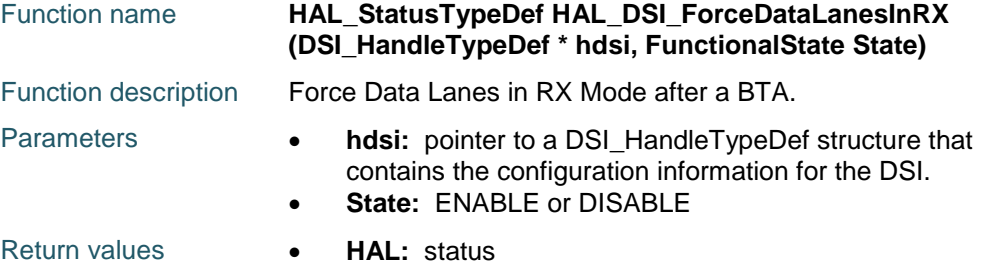

#### <span id="page-301-3"></span>**HAL\_DSI\_SetPullDown**

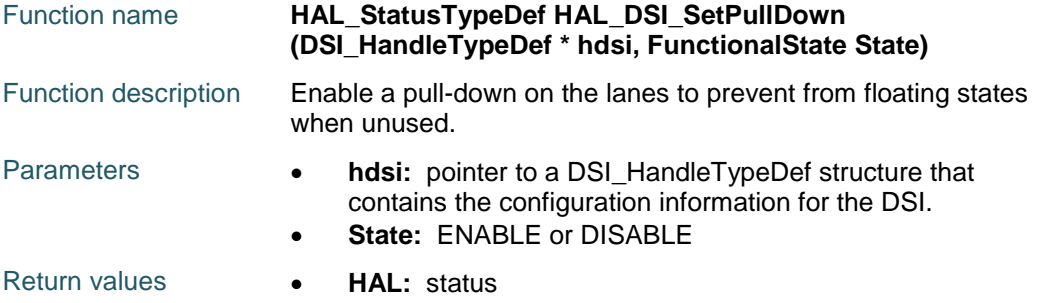

#### <span id="page-301-4"></span>**HAL\_DSI\_SetContentionDetectionOff**

<span id="page-301-0"></span>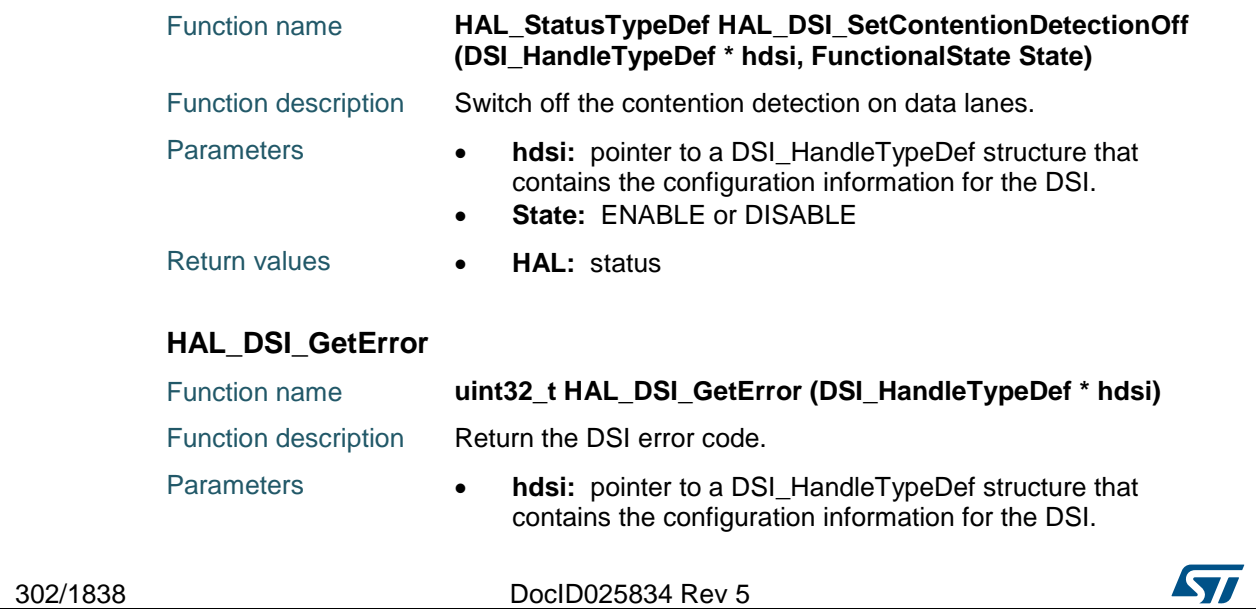

<span id="page-302-2"></span>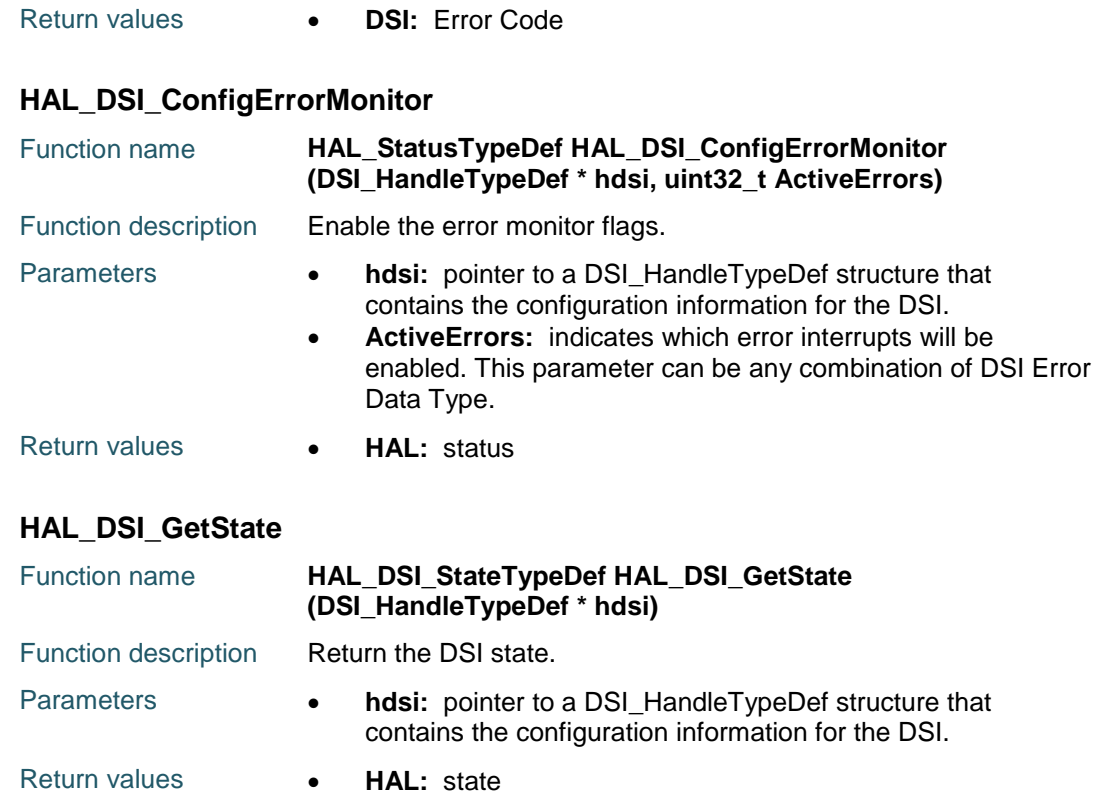

### <span id="page-302-3"></span>**22.3 DSI Firmware driver defines**

#### **22.3.1 DSI**

<span id="page-302-1"></span>*DSI Acknowledge Request*

DSI\_ACKNOWLEDGE\_DISABLE

DSI\_ACKNOWLEDGE\_ENABLE

#### <span id="page-302-0"></span>*DSI Automatic Refresh*

DSI\_AR\_DISABLE

DSI AR\_ENABLE

#### *DSI Automatic Clk Lane Control*

DSI\_AUTO\_CLK\_LANE\_CTRL\_DISABLE

DSI\_AUTO\_CLK\_LANE\_CTRL\_ENABLE

#### *DSI Color Coding*

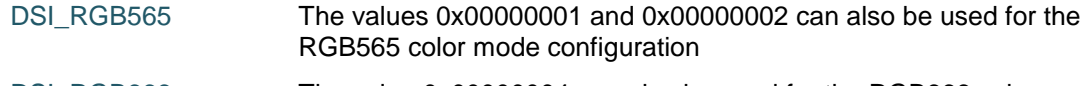

DSI\_RGB666 The value 0x00000004 can also be used for the RGB666 color mode configuration

#### DSI\_RGB888

*DSI Color Mode*

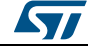

DocID025834 Rev 5 303/1838

<span id="page-303-0"></span>**HAL** DSI Generic Driver **UM1725** DSI\_COLOR\_MODE\_FULL DSI\_COLOR\_MODE\_EIGHT *DSI Communication Delay* DSI\_SLEW\_RATE\_HSTX DSI\_SLEW\_RATE\_LPTX DSI HS\_DELAY *DSI CustomLane* DSI\_SWAP\_LANE\_PINS DSI\_INVERT\_HS\_SIGNAL *DSI DATA ENABLE Polarity* DSI\_DATA\_ENABLE\_ACTIVE\_HIGH DSI\_DATA\_ENABLE\_ACTIVE\_LOW *DSI DCS Command* DSI\_ENTER\_IDLE\_MODE DSI\_ENTER\_INVERT\_MODE DSI\_ENTER\_NORMAL\_MODE DSI\_ENTER\_PARTIAL\_MODE DSI ENTER SLEEP MODE DSI\_EXIT\_IDLE\_MODE DSI\_EXIT\_INVERT\_MODE DSI\_EXIT\_SLEEP\_MODE DSI\_GET\_3D\_CONTROL DSI GET ADDRESS MODE DSI\_GET\_BLUE\_CHANNEL DSI\_GET\_DIAGNOSTIC\_RESULT DSI\_GET\_DISPLAY\_MODE DSI\_GET\_GREEN\_CHANNEL DSI\_GET\_PIXEL\_FORMAT DSI\_GET\_POWER\_MODE DSI\_GET\_RED\_CHANNEL DSI\_GET\_SCANLINE DSI\_GET\_SIGNAL\_MODE DSI\_NOP DSI\_READ\_DDB\_CONTINUE DSI\_READ\_DDB\_START DSI\_READ\_MEMORY\_CONTINUE

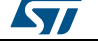

DSI\_READ\_MEMORY\_START DSI\_SET\_3D\_CONTROL DSI\_SET\_ADDRESS\_MODE DSI\_SET\_COLUMN\_ADDRESS DSI\_SET\_DISPLAY\_OFF DSI\_SET\_DISPLAY\_ON DSI\_SET\_GAMMA\_CURVE DSI\_SET\_PAGE\_ADDRESS DSI\_SET\_PARTIAL\_COLUMNS DSI\_SET\_PARTIAL\_ROWS DSI SET PIXEL FORMAT DSI\_SET\_SCROLL\_AREA DSI\_SET\_SCROLL\_START DSI\_SET\_TEAR\_OFF DSI SET TEAR ON DSI\_SET\_TEAR\_SCANLINE DSI\_SET\_VSYNC\_TIMING DSI\_SOFT\_RESET DSI\_WRITE\_LUT DSI\_WRITE\_MEMORY\_CONTINUE DSI\_WRITE\_MEMORY\_START *DSI Error Data Type* HAL\_DSI\_ERROR\_NONE HAL\_DSI\_ERROR\_ACK acknowledge errors HAL\_DSI\_ERROR\_PHY PHY related errors HAL\_DSI\_ERROR\_TX transmission error HAL DSI ERROR RX reception error HAL DSI ERROR ECC ECC errors HAL\_DSI\_ERROR\_CRC CRC error HAL\_DSI\_ERROR\_PSE Packet Size error HAL\_DSI\_ERROR\_EOT End Of Transmission error HAL\_DSI\_ERROR\_OVF FIFO overflow error HAL\_DSI\_ERROR\_GEN Generic FIFO related errors *DSI FBTA Acknowledge* DSI FBTAA DISABLE DSI\_FBTAA\_ENABLE *DSI Flags*

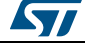

DocID025834 Rev 5 305/1838

DSI FLAG TE

<span id="page-305-1"></span><span id="page-305-0"></span>DSI\_FLAG\_ER DSI FLAG\_BUSY DSI\_FLAG\_PLLLS DSI\_FLAG\_PLLL DSI\_FLAG\_PLLU DSI\_FLAG\_RRS DSI\_FLAG\_RR *DSI Flow Control* DSI\_FLOW\_CONTROL\_CRC\_RX DSI\_FLOW\_CONTROL\_ECC\_RX DSI\_FLOW\_CONTROL\_BTA DSI\_FLOW\_CONTROL\_EOTP\_RX DSI\_FLOW\_CONTROL\_EOTP\_TX DSI\_FLOW\_CONTROL\_ALL *DSI HSYNC Polarity* DSI\_HSYNC\_ACTIVE\_HIGH DSI\_HSYNC\_ACTIVE\_LOW *DSI HS Presp Mode* DSI HS\_PM\_DISABLE DSI HS\_PM\_ENABLE *DSI Interrupts* DSI\_IT\_TE DSI\_IT\_ER DSI\_IT\_PLLL DSI\_IT\_PLLU DSI\_IT\_RR *DSI Lane Group* DSI\_CLOCK\_LANE DSI\_CLOCK\_LANE DSI\_DATA\_LANES *DSI Lane Select* DSI\_DATA\_LANE0 DSI\_DATA\_LANE1 *DSI LONG WRITE PKT Data Type* DSI\_DCS\_LONG\_PKT\_WRITE DCS long write

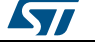

<span id="page-306-7"></span><span id="page-306-6"></span>*DSI Loosely Packed* DSI\_LOOSELY\_PACKED\_ENABLE DSI\_LOOSELY\_PACKED\_DISABLE *DSI LP Command* DSI\_LP\_COMMAND\_DISABLE DSI\_LP\_COMMAND\_ENABLE *DSI LP HBP* DSI LP\_HBP\_DISABLE DSI LP\_HBP\_ENABLE *DSI LP HFP* DSI\_LP\_HFP\_DISABLE DSI LP\_HFP\_ENABLE *DSI LP LPDcs Long Write* DSI LP\_DLW\_DISABLE DSI LP\_DLW\_ENABLE *DSI LP LPDcs Short Read NoP* DSI LP\_DSR0P\_DISABLE DSI LP\_DSR0P\_ENABLE *DSI LP LPDcs Short Write NoP* DSI LP\_DSW0P\_DISABLE DSI\_LP\_DSW0P\_ENABLE *DSI LP LPDcs Short Write OneP* DSI\_LP\_DSW1P\_DISABLE DSI\_LP\_DSW1P\_ENABLE *DSI LP LPGen LongWrite* DSI LP\_GLW\_DISABLE DSI LP\_GLW\_ENABLE *DSI LP LPGen Short Read NoP* DSI\_LP\_GSR0P\_DISABLE DSILP\_GSR0P\_ENABLE *DSI LP LPGen Short Read OneP* DSI\_LP\_GSR1P\_DISABLE DSI\_LP\_GSR1P\_ENABLE *DSI LP LPGen Short Read TwoP* DSI LP\_GSR2P\_DISABLE

DSI\_GEN\_LONG\_PKT\_WRITE Generic long write

<span id="page-306-5"></span><span id="page-306-4"></span><span id="page-306-3"></span><span id="page-306-2"></span><span id="page-306-1"></span><span id="page-306-0"></span>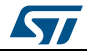

DocID025834 Rev 5 307/1838

<span id="page-307-3"></span><span id="page-307-2"></span><span id="page-307-1"></span><span id="page-307-0"></span>DSI LP\_GSR2P\_ENABLE *DSI LP LPGen Short Write NoP* DSI LP\_GSW0P\_DISABLE DSI\_LP\_GSW0P\_ENABLE *DSI LP LPGen Short Write OneP* DSI\_LP\_GSW1P\_DISABLE DSI\_LP\_GSW1P\_ENABLE *DSI LP LPGen Short Write TwoP* DSI LP\_GSW2P\_DISABLE DSI LP\_GSW2P\_ENABLE *DSI LP LPMax Read Packet* DSI\_LP\_MRDP\_DISABLE DSI\_LP\_MRDP\_ENABLE *DSI LP VACT* DSI\_LP\_VACT\_DISABLE DSI\_LP\_VACT\_ENABLE *DSI LP VBP* DSI LP\_VBP\_DISABLE DSI\_LP\_VBP\_ENABLE *DSI LP VFP* DSI LP\_VFP\_DISABLE DSI\_LP\_VFP\_ENABLE *DSI LP VSYNC* DSI\_LP\_VSYNC\_DISABLE DSI\_LP\_VSYNC\_ENABLE *DSI Number Of Lanes* DSI ONE DATA LANE DSI\_TWO\_DATA\_LANES *DSI PHY Timing* DSI\_TCLK\_POST DSI TLPX\_CLK DSI THS EXIT DSI\_TLPX\_DATA DSI\_THS\_ZERO DSI THS TRAIL DSI THS PREPARE

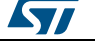

DSI TCLK ZERO DSI\_TCLK\_PREPARE *DSI PLL IDF*

DSI\_PLL\_IN\_DIV1 DSI\_PLL\_IN\_DIV2 DSI\_PLL\_IN\_DIV3 DSI\_PLL\_IN\_DIV4 DSI\_PLL\_IN\_DIV5 DSI\_PLL\_IN\_DIV6 DSI\_PLL\_IN\_DIV7 *DSI PLL ODF*

DSI\_PLL\_OUT\_DIV1

DSI\_PLL\_OUT\_DIV2

DSI\_PLL\_OUT\_DIV4

DSI\_PLL\_OUT\_DIV8

#### *DSI SHORT READ PKT Data Type*

DSI\_DCS\_SHORT\_PKT\_READ DCS short read DSI\_GEN\_SHORT\_PKT\_READ\_P0 Generic short read, no parameters DSI\_GEN\_SHORT\_PKT\_READ\_P1 Generic short read, one parameter DSI\_GEN\_SHORT\_PKT\_READ\_P2 Generic short read, two parameters

*DSI SHORT WRITE PKT Data Type*

DSI\_DCS\_SHORT\_PKT\_WRITE\_P0 DCS short write, no parameters DSI\_DCS\_SHORT\_PKT\_WRITE\_P1 DCS short write, one parameter DSI\_GEN\_SHORT\_PKT\_WRITE\_P0 Generic short write, no parameters DSI\_GEN\_SHORT\_PKT\_WRITE\_P1 Generic short write, one parameter DSI\_GEN\_SHORT\_PKT\_WRITE\_P2 Generic short write, two parameters

#### *DSI ShutDown*

<span id="page-308-1"></span><span id="page-308-0"></span>DSI DISPLAY ON DSI\_DISPLAY\_OFF *DSI Tearing Effect Polarity* DSI TE\_RISING\_EDGE DSI TE FALLING EDGE *DSI Tearing Effect Source* DSI\_TE\_DSILINK DSI TE\_EXTERNAL *DSI TE Acknowledge Request*

<span id="page-308-2"></span>ST

DocID025834 Rev 5 309/1838

DSI\_TE\_ACKNOWLEDGE\_DISABLE

DSI\_TE\_ACKNOWLEDGE\_ENABLE

*DSI Video Mode Type*

DSI\_VID\_MODE\_NB\_PULSES

DSI\_VID\_MODE\_NB\_EVENTS

DSI\_VID\_MODE\_BURST

#### <span id="page-309-0"></span>*DSI VSYNC Active Polarity*

DSI\_VSYNC\_ACTIVE\_HIGH

DSI\_VSYNC\_ACTIVE\_LOW

#### <span id="page-309-1"></span>*DSI Vsync Polarity*

DSI\_VSYNC\_FALLING

DSI\_VSYNC\_RISING

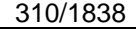

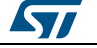

### **23 HAL ETH Generic Driver**

### **23.1 ETH Firmware driver registers structures**

#### **23.1.1 ETH\_InitTypeDef**

#### **Data Fields**

- *uint32\_t AutoNegotiation*
- *uint32\_t Speed*
- *uint32\_t DuplexMode*
- *uint16\_t PhyAddress*
- *uint8\_t \* MACAddr*
- *uint32\_t RxMode*
- *uint32\_t ChecksumMode*
- *uint32\_t MediaInterface*

#### **Field Documentation**

- *uint32\_t ETH\_InitTypeDef::AutoNegotiation* Selects or not the AutoNegotiation mode for the external PHY The AutoNegotiation allows an automatic setting of the Speed (10/100Mbps) and the mode (half/fullduplex). This parameter can be a value of *[ETH\\_AutoNegotiation](#page-322-0)*
- *uint32\_t ETH\_InitTypeDef::Speed* Sets the Ethernet speed: 10/100 Mbps. This parameter can be a value of **ETH** Speed
- *uint32\_t ETH\_InitTypeDef::DuplexMode* Selects the MAC duplex mode: Half-Duplex or Full-Duplex mode This parameter can be a value of *[ETH\\_Duplex\\_Mode](#page-328-0)*
- *uint16\_t ETH\_InitTypeDef::PhyAddress* Ethernet PHY address. This parameter must be a number between Min\_Data = 0 and Max  $Data = 32$
- *uint8\_t\* ETH\_InitTypeDef::MACAddr* MAC Address of used Hardware: must be pointer on an array of 6 bytes
- *uint32\_t ETH\_InitTypeDef::RxMode* Selects the Ethernet Rx mode: Polling mode, Interrupt mode. This parameter can be a value of *[ETH\\_Rx\\_Mode](#page-346-0)*
- *uint32\_t ETH\_InitTypeDef::ChecksumMode* Selects if the checksum is check by hardware or by software. This parameter can be a value of *[ETH\\_Checksum\\_Mode](#page-323-0)*
- *uint32\_t ETH\_InitTypeDef::MediaInterface* Selects the media-independent interface or the reduced media-independent interface. This parameter can be a value of *[ETH\\_Media\\_Interface](#page-344-0)*

### **23.1.2 ETH\_MACInitTypeDef**

#### **Data Fields**

- *uint32\_t Watchdog*
- *uint32\_t Jabber*
- *uint32\_t InterFrameGap*
- *uint32\_t CarrierSense*
- *uint32\_t ReceiveOwn*
- *uint32\_t LoopbackMode*
- *uint32\_t ChecksumOffload*

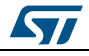

DocID025834 Rev 5 311/1838

- *uint32\_t RetryTransmission*
- *uint32\_t AutomaticPadCRCStrip*
- *uint32\_t BackOffLimit*
- *uint32\_t DeferralCheck*
- *uint32\_t ReceiveAll*
- *uint32\_t SourceAddrFilter*
- *uint32\_t PassControlFrames*
- *uint32\_t BroadcastFramesReception*
- *uint32\_t DestinationAddrFilter*
- *uint32\_t PromiscuousMode*
- *uint32\_t MulticastFramesFilter*
- *uint32\_t UnicastFramesFilter*
- *uint32\_t HashTableHigh*
- *uint32\_t HashTableLow*
- *uint32\_t PauseTime*
- *uint32\_t ZeroQuantaPause*
- *uint32\_t PauseLowThreshold*
- *uint32\_t UnicastPauseFrameDetect*
- *uint32\_t ReceiveFlowControl*
- *uint32\_t TransmitFlowControl*
- *uint32\_t VLANTagComparison*
- *uint32\_t VLANTagIdentifier*

#### **Field Documentation**

- *uint32\_t ETH\_MACInitTypeDef::Watchdog* Selects or not the Watchdog timer When enabled, the MAC allows no more then 2048 bytes to be received. When disabled, the MAC can receive up to 16384 bytes. This parameter can be a value of *[ETH\\_Watchdog](#page-348-0)*
- *uint32\_t ETH\_MACInitTypeDef::Jabber* Selects or not Jabber timer When enabled, the MAC allows no more then 2048 bytes to be sent. When disabled, the MAC can send up to 16384 bytes. This parameter can be a value of *[ETH\\_Jabber](#page-343-0)*
- *uint32\_t ETH\_MACInitTypeDef::InterFrameGap* Selects the minimum IFG between frames during transmission. This parameter can be a value of *[ETH\\_Inter\\_Frame\\_Gap](#page-343-1)*
- *uint32\_t ETH\_MACInitTypeDef::CarrierSense* Selects or not the Carrier Sense. This parameter can be a value of *[ETH\\_Carrier\\_Sense](#page-323-1)*
- *uint32\_t ETH\_MACInitTypeDef::ReceiveOwn* Selects or not the ReceiveOwn, ReceiveOwn allows the reception of frames when the TX EN signal is asserted in Half-Duplex mode. This parameter can be a value of *[ETH\\_Receive\\_Own](#page-345-0)*
- *uint32\_t ETH\_MACInitTypeDef::LoopbackMode* Selects or not the internal MAC MII Loopback mode. This parameter can be a value of *[ETH\\_Loop\\_Back\\_Mode](#page-343-2)*
- *uint32\_t ETH\_MACInitTypeDef::ChecksumOffload* Selects or not the IPv4 checksum checking for received frame payloads' TCP/UDP/ICMP headers. This parameter can be a value of *[ETH\\_Checksum\\_Offload](#page-323-2)*
- *uint32\_t ETH\_MACInitTypeDef::RetryTransmission* Selects or not the MAC attempt retries transmission, based on the settings of BL, when a collision occurs (Half-Duplex mode). This parameter can be a value of *[ETH\\_Retry\\_Transmission](#page-345-1)*

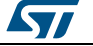

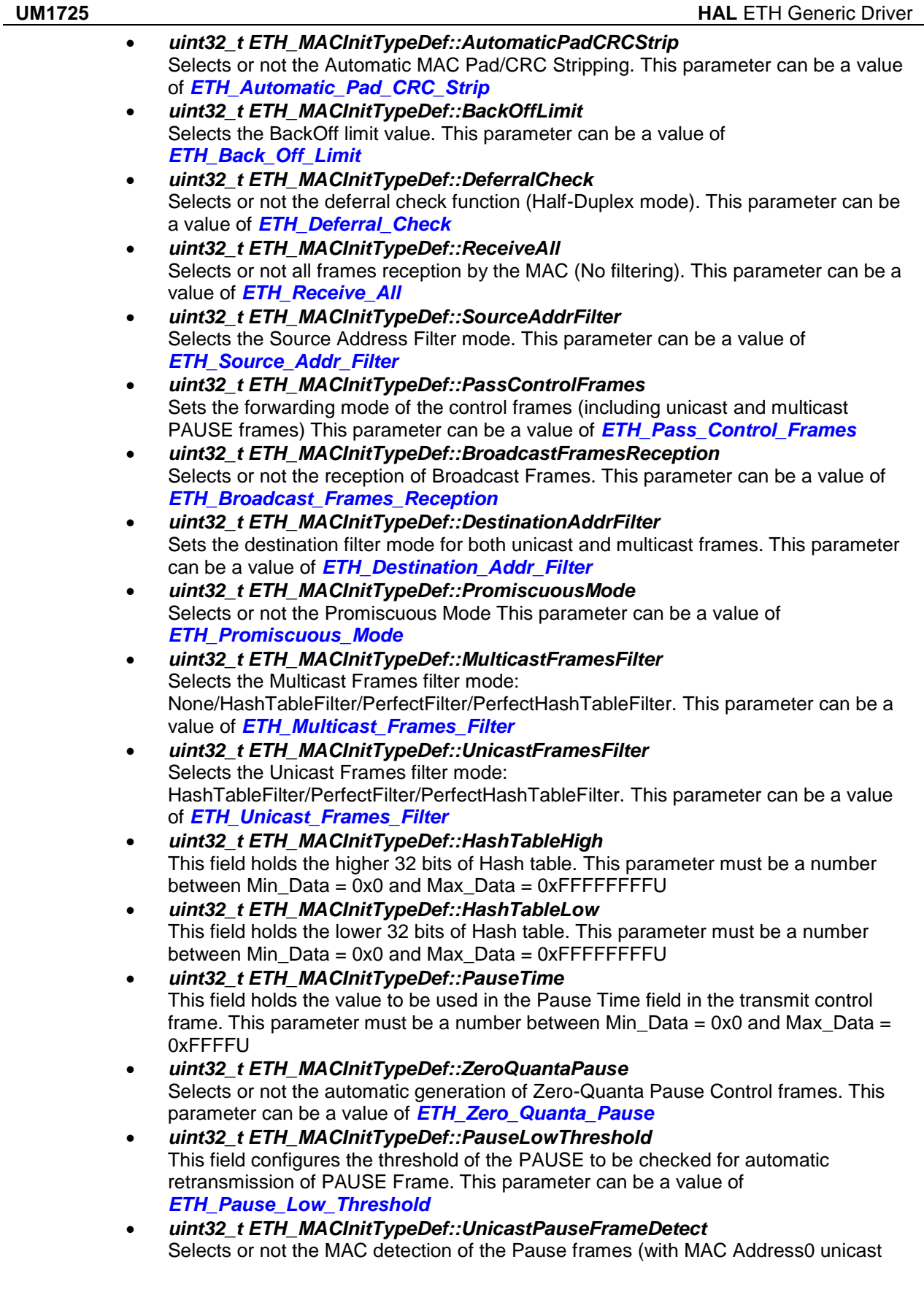

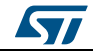

DocID025834 Rev 5 313/1838

address and unique multicast address). This parameter can be a value of *[ETH\\_Unicast\\_Pause\\_Frame\\_Detect](#page-348-3)*

- *uint32\_t ETH\_MACInitTypeDef::ReceiveFlowControl* Enables or disables the MAC to decode the received Pause frame and disable its transmitter for a specified time (Pause Time) This parameter can be a value of *[ETH\\_Receive\\_Flow\\_Control](#page-345-5)*
- *uint32\_t ETH\_MACInitTypeDef::TransmitFlowControl* Enables or disables the MAC to transmit Pause frames (Full-Duplex mode) or the MAC back-pressure operation (Half-Duplex mode) This parameter can be a value of *[ETH\\_Transmit\\_Flow\\_Control](#page-347-2)*
- *uint32\_t ETH\_MACInitTypeDef::VLANTagComparison* Selects the 12-bit VLAN identifier or the complete 16-bit VLAN tag for comparison and filtering. This parameter can be a value of *[ETH\\_VLAN\\_Tag\\_Comparison](#page-348-4)*
- *uint32\_t ETH\_MACInitTypeDef::VLANTagIdentifier* Holds the VLAN tag identifier for receive frames

### **23.1.3 ETH\_DMAInitTypeDef**

#### **Data Fields**

- *uint32\_t DropTCPIPChecksumErrorFrame*
- *uint32\_t ReceiveStoreForward*
- *uint32\_t FlushReceivedFrame*
- *uint32\_t TransmitStoreForward*
- *uint32\_t TransmitThresholdControl*
- *uint32\_t ForwardErrorFrames*
- *uint32\_t ForwardUndersizedGoodFrames*
- *uint32\_t ReceiveThresholdControl*
- *uint32\_t SecondFrameOperate*
- *uint32\_t AddressAlignedBeats*
- *uint32\_t FixedBurst*
- *uint32\_t RxDMABurstLength*
- *uint32\_t TxDMABurstLength*
- *uint32\_t EnhancedDescriptorFormat*
- *uint32\_t DescriptorSkipLength*
- *uint32\_t DMAArbitration*

**Field Documentation**

- *uint32\_t ETH\_DMAInitTypeDef::DropTCPIPChecksumErrorFrame* Selects or not the Dropping of TCP/IP Checksum Error Frames. This parameter can be a value of *[ETH\\_Drop\\_TCP\\_IP\\_Checksum\\_Error\\_Frame](#page-328-1)*
- *uint32\_t ETH\_DMAInitTypeDef::ReceiveStoreForward* Enables or disables the Receive store and forward mode. This parameter can be a value of *[ETH\\_Receive\\_Store\\_Forward](#page-345-6)*
- *uint32\_t ETH\_DMAInitTypeDef::FlushReceivedFrame* Enables or disables the flushing of received frames. This parameter can be a value of *[ETH\\_Flush\\_Received\\_Frame](#page-342-0)*
- *uint32\_t ETH\_DMAInitTypeDef::TransmitStoreForward* Enables or disables Transmit store and forward mode. This parameter can be a value of *[ETH\\_Transmit\\_Store\\_Forward](#page-347-3)*
- *uint32\_t ETH\_DMAInitTypeDef::TransmitThresholdControl* Selects or not the Transmit Threshold Control. This parameter can be a value of *[ETH\\_Transmit\\_Threshold\\_Control](#page-347-4)*

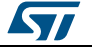

- *uint32\_t ETH\_DMAInitTypeDef::ForwardErrorFrames* Selects or not the forward to the DMA of erroneous frames. This parameter can be a value of *[ETH\\_Forward\\_Error\\_Frames](#page-342-1)*
- *uint32\_t ETH\_DMAInitTypeDef::ForwardUndersizedGoodFrames* Enables or disables the Rx FIFO to forward Undersized frames (frames with no Error and length less than 64 bytes) including pad-bytes and CRC) This parameter can be a value of *[ETH\\_Forward\\_Undersized\\_Good\\_Frames](#page-343-3)*
- *uint32\_t ETH\_DMAInitTypeDef::ReceiveThresholdControl* Selects the threshold level of the Receive FIFO. This parameter can be a value of *[ETH\\_Receive\\_Threshold\\_Control](#page-345-7)*
- *uint32\_t ETH\_DMAInitTypeDef::SecondFrameOperate* Selects or not the Operate on second frame mode, which allows the DMA to process a second frame of Transmit data even before obtaining the status for the first frame. This parameter can be a value of *[ETH\\_Second\\_Frame\\_Operate](#page-346-1)*
- *uint32\_t ETH\_DMAInitTypeDef::AddressAlignedBeats* Enables or disables the Address Aligned Beats. This parameter can be a value of *[ETH\\_Address\\_Aligned\\_Beats](#page-322-4)*
- *uint32\_t ETH\_DMAInitTypeDef::FixedBurst* Enables or disables the AHB Master interface fixed burst transfers. This parameter can be a value of *[ETH\\_Fixed\\_Burst](#page-342-2)*
- *uint32\_t ETH\_DMAInitTypeDef::RxDMABurstLength* Indicates the maximum number of beats to be transferred in one Rx DMA transaction. This parameter can be a value of *[ETH\\_Rx\\_DMA\\_Burst\\_Length](#page-346-2)*
- *uint32\_t ETH\_DMAInitTypeDef::TxDMABurstLength* Indicates the maximum number of beats to be transferred in one Tx DMA transaction. This parameter can be a value of *[ETH\\_Tx\\_DMA\\_Burst\\_Length](#page-347-5)*
- *uint32\_t ETH\_DMAInitTypeDef::EnhancedDescriptorFormat* Enables the enhanced descriptor format. This parameter can be a value of *[ETH\\_DMA\\_Enhanced\\_descriptor\\_format](#page-323-5)*
- *uint32\_t ETH\_DMAInitTypeDef::DescriptorSkipLength* Specifies the number of word to skip between two unchained descriptors (Ring mode) This parameter must be a number between Min Data = 0 and Max Data =  $32$
- *uint32\_t ETH\_DMAInitTypeDef::DMAArbitration* Selects the DMA Tx/Rx arbitration. This parameter can be a value of *[ETH\\_DMA\\_Arbitration](#page-323-6)*

### **23.1.4 ETH\_DMADescTypeDef**

#### **Data Fields**

- *\_\_IO uint32\_t Status*
- *uint32\_t ControlBufferSize*
- *uint32\_t Buffer1Addr*
- *uint32\_t Buffer2NextDescAddr*
- *uint32\_t ExtendedStatus*
- *uint32\_t Reserved1*
- *uint32\_t TimeStampLow*
- *uint32\_t TimeStampHigh*

#### **Field Documentation**

- *\_\_IO uint32\_t ETH\_DMADescTypeDef::Status* **Status**
- *uint32\_t ETH\_DMADescTypeDef::ControlBufferSize* Control and Buffer1, Buffer2 lengths

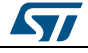

DocID025834 Rev 5 315/1838

- *uint32\_t ETH\_DMADescTypeDef::Buffer1Addr* Buffer1 address pointer
- *uint32\_t ETH\_DMADescTypeDef::Buffer2NextDescAddr* Buffer2 or next descriptor address pointer Enhanced ETHERNET DMA PTP **Descriptors**
- *uint32\_t ETH\_DMADescTypeDef::ExtendedStatus* Extended status for PTP receive descriptor
- *uint32\_t ETH\_DMADescTypeDef::Reserved1* Reserved
- *uint32\_t ETH\_DMADescTypeDef::TimeStampLow* Time Stamp Low value for transmit and receive
- *uint32\_t ETH\_DMADescTypeDef::TimeStampHigh* Time Stamp High value for transmit and receive

#### **23.1.5 ETH\_DMARxFrameInfos**

#### **Data Fields**

- *ETH\_DMADescTypeDef \* FSRxDesc*
- *ETH\_DMADescTypeDef \* LSRxDesc*
- *uint32\_t SegCount*
- *uint32\_t length*
- *uint32\_t buffer*

#### **Field Documentation**

- *ETH\_DMADescTypeDef\* ETH\_DMARxFrameInfos::FSRxDesc* First Segment Rx Desc
- *ETH\_DMADescTypeDef\* ETH\_DMARxFrameInfos::LSRxDesc* Last Segment Rx Desc
- *uint32\_t ETH\_DMARxFrameInfos::SegCount* Segment count
- *uint32\_t ETH\_DMARxFrameInfos::length* Frame length
- *uint32\_t ETH\_DMARxFrameInfos::buffer* Frame buffer

#### **23.1.6 ETH\_HandleTypeDef**

#### **Data Fields**

- *ETH\_TypeDef \* Instance*
- *ETH\_InitTypeDef Init*
- *uint32\_t LinkStatus*
- *ETH\_DMADescTypeDef \* RxDesc*
- *ETH\_DMADescTypeDef \* TxDesc*
- *ETH\_DMARxFrameInfos RxFrameInfos*
- *\_\_IO HAL\_ETH\_StateTypeDef State*
- *HAL\_LockTypeDef Lock*

#### **Field Documentation**

- *ETH\_TypeDef\* ETH\_HandleTypeDef::Instance* Register base address
- *ETH\_InitTypeDef ETH\_HandleTypeDef::Init* Ethernet Init Configuration
- *uint32\_t ETH\_HandleTypeDef::LinkStatus* Ethernet link status

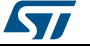

- *ETH\_DMADescTypeDef\* ETH\_HandleTypeDef::RxDesc* Rx descriptor to Get
- *ETH\_DMADescTypeDef\* ETH\_HandleTypeDef::TxDesc* Tx descriptor to Set
- *ETH\_DMARxFrameInfos ETH\_HandleTypeDef::RxFrameInfos* last Rx frame infos
- *\_\_IO HAL\_ETH\_StateTypeDef ETH\_HandleTypeDef::State* ETH communication state
- *HAL\_LockTypeDef ETH\_HandleTypeDef::Lock* ETH Lock

### **23.2 ETH Firmware driver API description**

#### **23.2.1 How to use this driver**

- 1. Declare a ETH\_HandleTypeDef handle structure, for example: ETH\_HandleTypeDef heth;
- 2. Fill parameters of Init structure in heth handle
- 3. Call HAL ETH Init() API to initialize the Ethernet peripheral (MAC, DMA, ...)
- 4. Initialize the ETH low level resources through the HAL\_ETH\_MspInit() API:
	- a. Enable the Ethernet interface clock using
		- \_\_HAL\_RCC\_ETHMAC\_CLK\_ENABLE();
		- \_\_HAL\_RCC\_ETHMACTX\_CLK\_ENABLE();
		- HAL RCC ETHMACRX CLK ENABLE():
	- b. Initialize the related GPIO clocks
	- c. Configure Ethernet pin-out
	- d. Configure Ethernet NVIC interrupt (IT mode)
- 5. Initialize Ethernet DMA Descriptors in chain mode and point to allocated buffers:
	- a. HAL\_ETH\_DMATxDescListInit(); for Transmission process b. HAL\_ETH\_DMARxDescListInit(); for Reception process
- 6. Enable MAC and DMA transmission and reception:
	- a. HAL ETH Start();
- 7. Prepare ETH DMA TX Descriptors and give the hand to ETH DMA to transfer the frame to MAC TX FIFO:
	- a. HAL ETH TransmitFrame();
- 8. Poll for a received frame in ETH RX DMA Descriptors and get received frame parameters
	- a. HAL\_ETH\_GetReceivedFrame(); (should be called into an infinite loop)
- 9. Get a received frame when an ETH RX interrupt occurs:
	- a. HAL\_ETH\_GetReceivedFrame\_IT(); (called in IT mode only)
- 10. Communicate with external PHY device:
	- a. Read a specific register from the PHY HAL\_ETH\_ReadPHYRegister();
	- b. Write data to a specific RHY register: HAL\_ETH\_WritePHYRegister();
- 11. Configure the Ethernet MAC after ETH peripheral initialization HAL\_ETH\_ConfigMAC(); all MAC parameters should be filled.
- 12. Configure the Ethernet DMA after ETH peripheral initialization HAL\_ETH\_ConfigDMA(); all DMA parameters should be filled. The PTP protocol and the DMA descriptors ring mode are not supported in this driver

#### **23.2.2 Initialization and de-initialization functions**

This section provides functions allowing to:

- Initialize and configure the Ethernet peripheral
- De-initialize the Ethernet peripheral

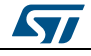

DocID025834 Rev 5 317/1838

This section contains the following APIs:

- *[HAL\\_ETH\\_Init\(\)](#page-318-0)*
- *[HAL\\_ETH\\_DeInit\(\)](#page-318-1)*
- *[HAL\\_ETH\\_DMATxDescListInit\(\)](#page-318-2)*
- *[HAL\\_ETH\\_DMARxDescListInit\(\)](#page-319-0)*
- *[HAL\\_ETH\\_MspInit\(\)](#page-318-3)*
- *[HAL\\_ETH\\_MspDeInit\(\)](#page-318-4)*

#### **23.2.3 IO operation functions**

This section provides functions allowing to:

- Transmit a frame HAL\_ETH\_TransmitFrame();
- Receive a frame HAL\_ETH\_GetReceivedFrame(); HAL\_ETH\_GetReceivedFrame\_IT();
- Read from an External PHY register HAL\_ETH\_ReadPHYRegister();
- Write to an External PHY register HAL\_ETH\_WritePHYRegister();

This section contains the following APIs:

- *[HAL\\_ETH\\_TransmitFrame\(\)](#page-319-1)*
- *[HAL\\_ETH\\_GetReceivedFrame\(\)](#page-319-2)*
- *[HAL\\_ETH\\_GetReceivedFrame\\_IT\(\)](#page-320-0)*
- *[HAL\\_ETH\\_IRQHandler\(\)](#page-320-1)*
- *[HAL\\_ETH\\_TxCpltCallback\(\)](#page-320-2)*
- *[HAL\\_ETH\\_RxCpltCallback\(\)](#page-320-3)*
- *[HAL\\_ETH\\_ErrorCallback\(\)](#page-321-0)*
- *[HAL\\_ETH\\_ReadPHYRegister\(\)](#page-319-3)*
- *[HAL\\_ETH\\_WritePHYRegister\(\)](#page-320-4)*

#### **23.2.4 Peripheral Control functions**

This section provides functions allowing to:

- Enable MAC and DMA transmission and reception. HAL\_ETH\_Start();
- Disable MAC and DMA transmission and reception. HAL\_ETH\_Stop();
- Set the MAC configuration in runtime mode HAL\_ETH\_ConfigMAC();
- Set the DMA configuration in runtime mode HAL\_ETH\_ConfigDMA();

This section contains the following APIs:

- *[HAL\\_ETH\\_Start\(\)](#page-321-1)*
- *[HAL\\_ETH\\_Stop\(\)](#page-321-2)*
- *[HAL\\_ETH\\_ConfigMAC\(\)](#page-321-3)*
- *[HAL\\_ETH\\_ConfigDMA\(\)](#page-321-4)*

#### **23.2.5 Peripheral State functions**

This subsection permits to get in run-time the status of the peripheral and the data flow.

Get the ETH handle state: HAL\_ETH\_GetState();

This section contains the following APIs:

- *[HAL\\_ETH\\_GetState\(\)](#page-322-5)*
- 

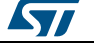

<span id="page-318-4"></span><span id="page-318-2"></span> $\sqrt{1}$ 

# **23.2.6 Detailed description of functions**

<span id="page-318-3"></span><span id="page-318-1"></span><span id="page-318-0"></span>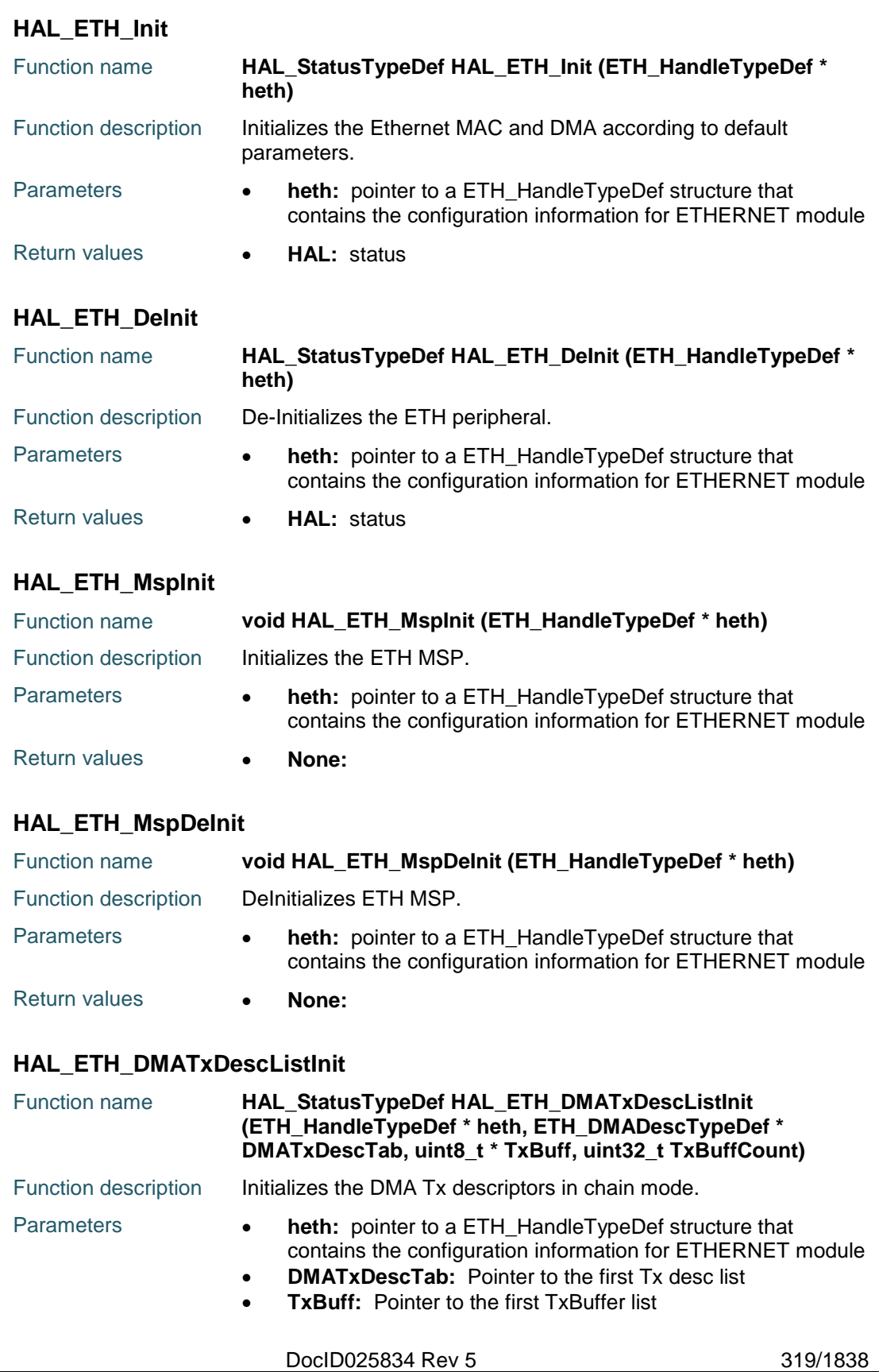

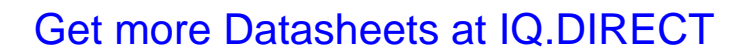

<span id="page-319-0"></span>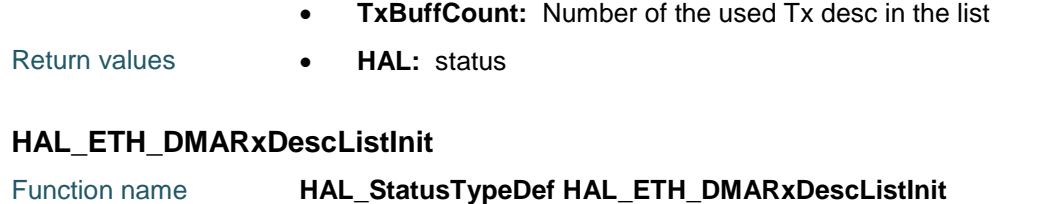

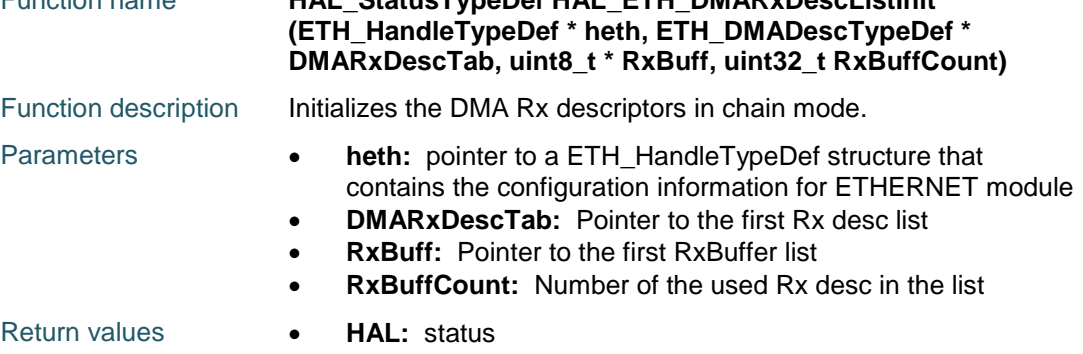

### <span id="page-319-1"></span>**HAL\_ETH\_TransmitFrame**

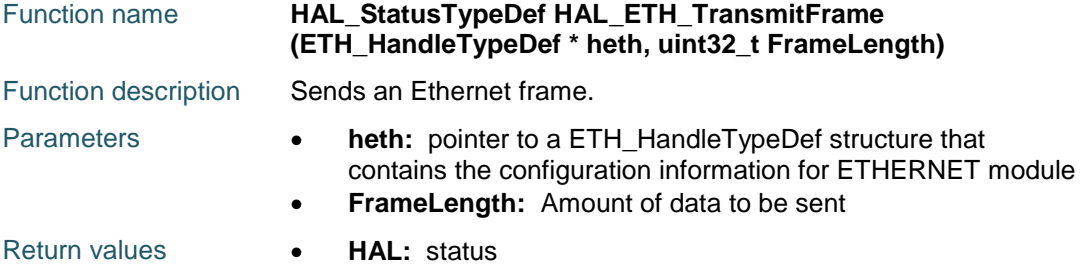

#### <span id="page-319-2"></span>**HAL\_ETH\_GetReceivedFrame**

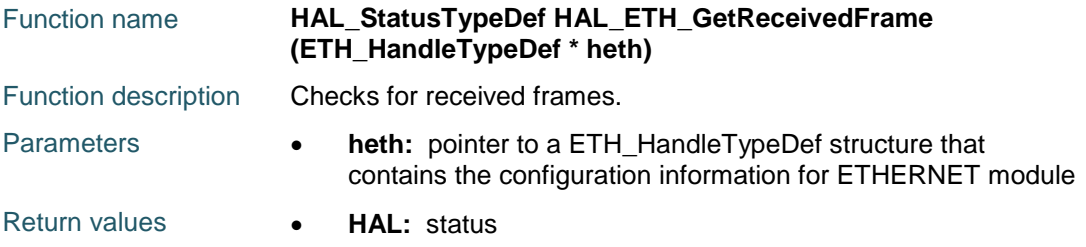

### <span id="page-319-3"></span>**HAL\_ETH\_ReadPHYRegister**

320/1838

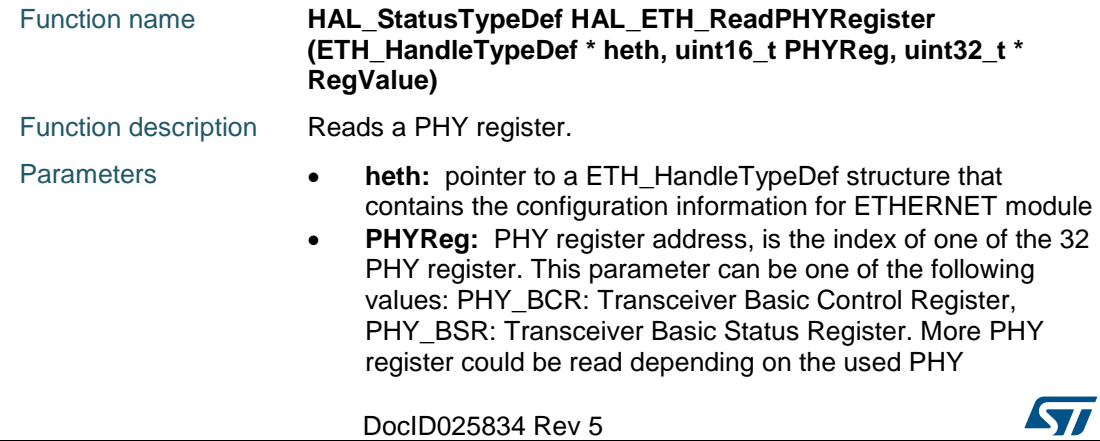

<span id="page-320-4"></span>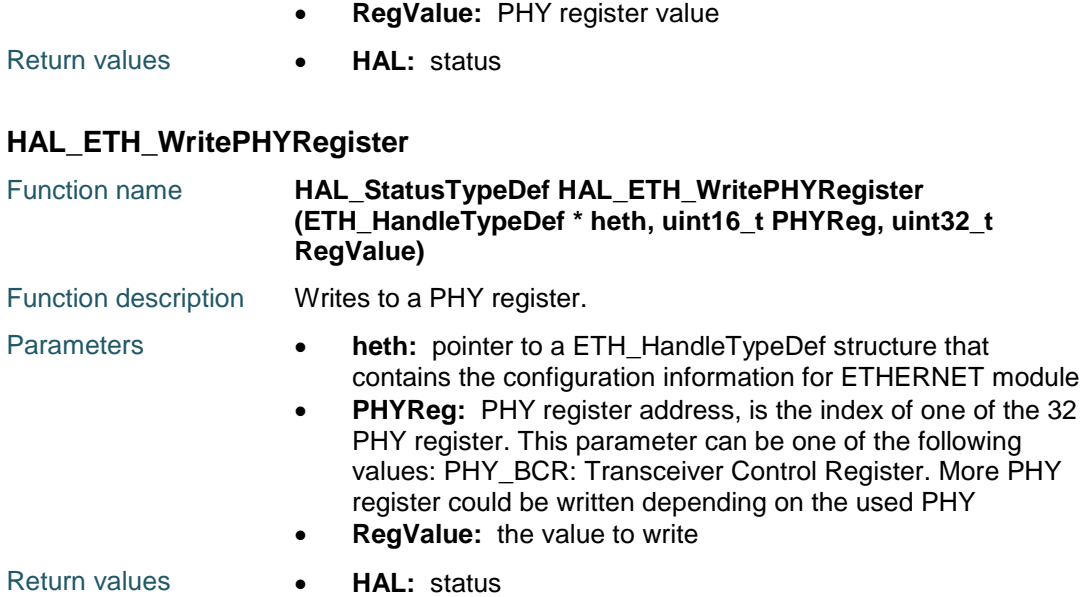

### <span id="page-320-0"></span>**HAL\_ETH\_GetReceivedFrame\_IT**

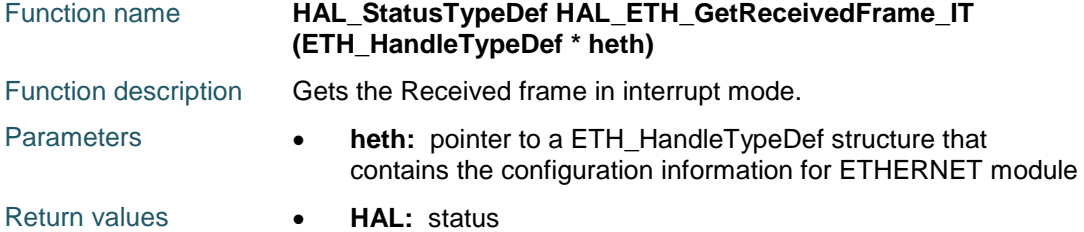

#### <span id="page-320-1"></span>**HAL\_ETH\_IRQHandler**

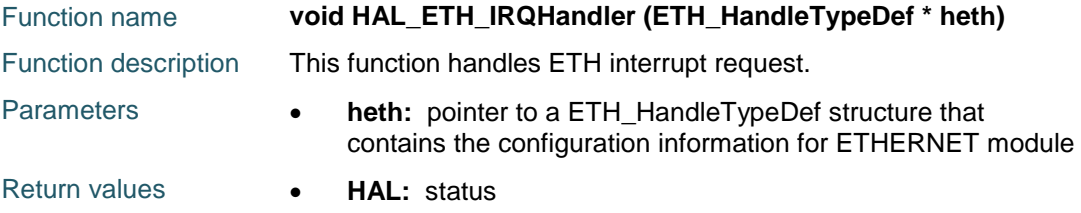

### <span id="page-320-2"></span>**HAL\_ETH\_TxCpltCallback**

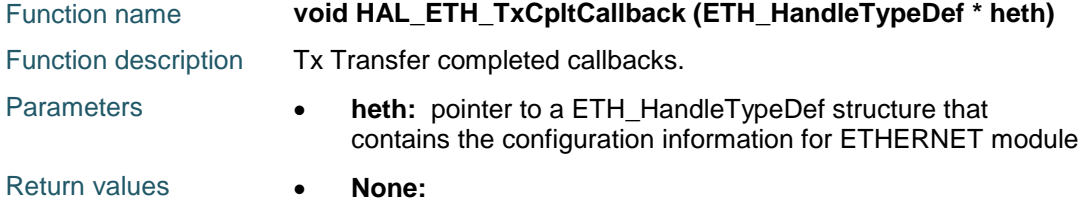

#### <span id="page-320-3"></span>**HAL\_ETH\_RxCpltCallback**

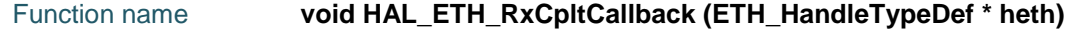

DocID025834 Rev 5 321/1838

### **HAL** ETH Generic Driver **UM1725**

<span id="page-321-4"></span><span id="page-321-3"></span>322/1838

<span id="page-321-2"></span><span id="page-321-1"></span><span id="page-321-0"></span>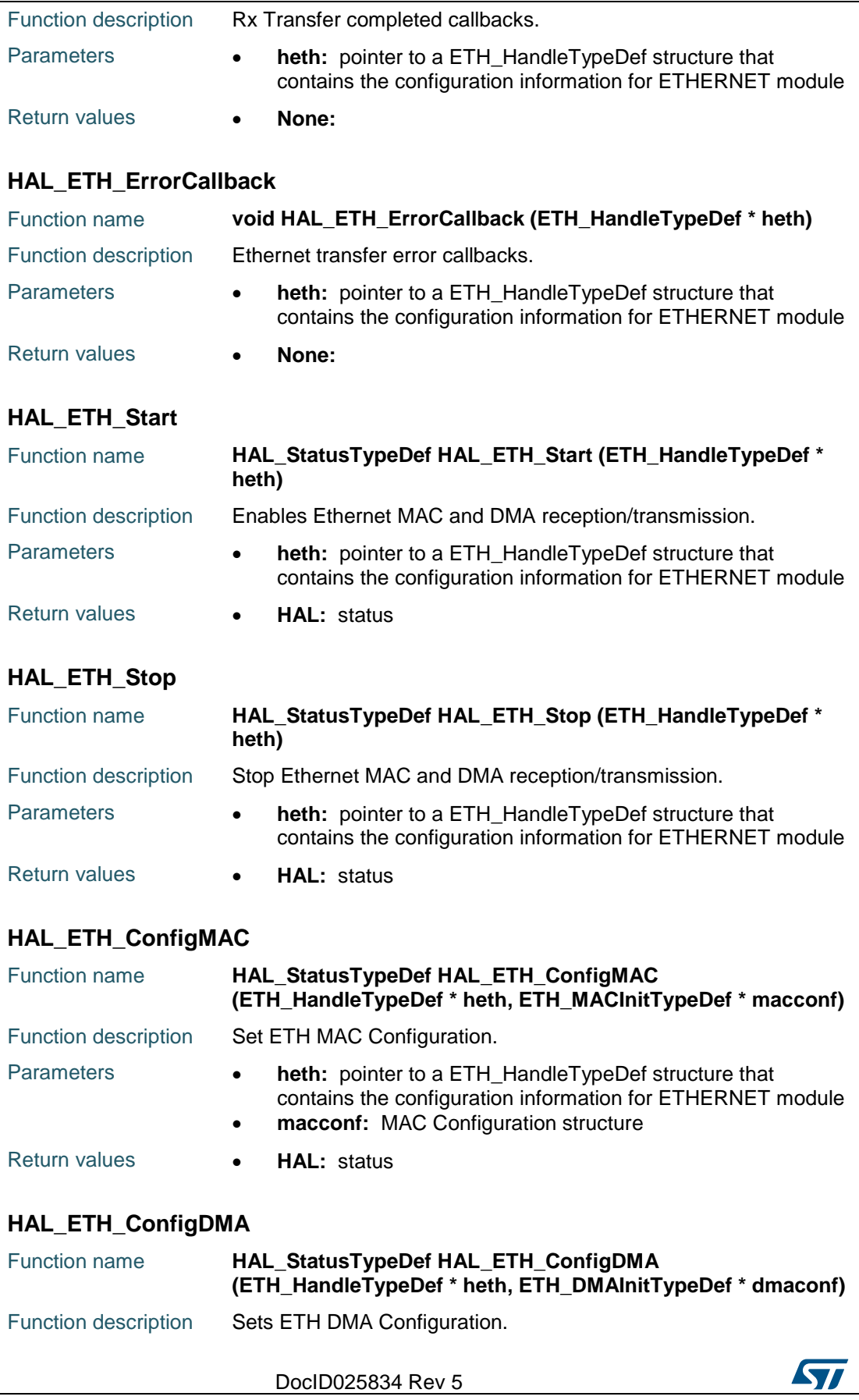

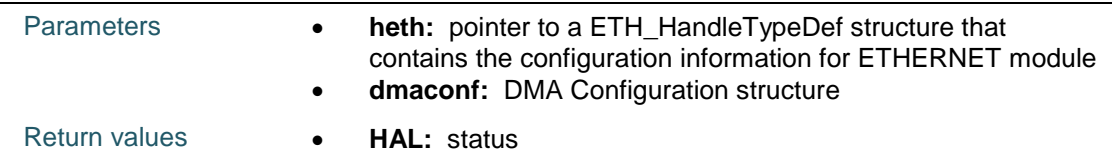

#### <span id="page-322-5"></span>**HAL\_ETH\_GetState**

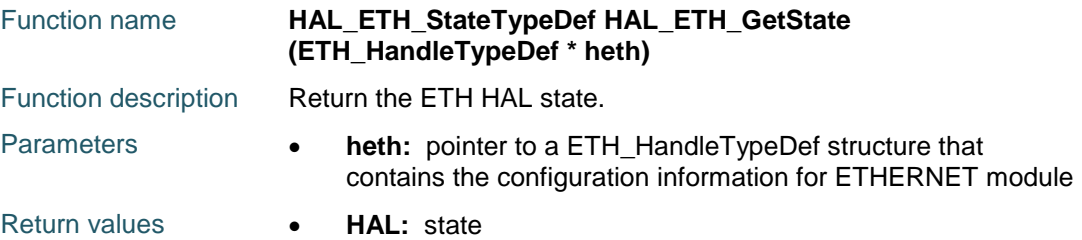

### **23.3 ETH Firmware driver defines**

#### **23.3.1 ETH**

# <span id="page-322-4"></span>*ETH Address Aligned Beats*

<span id="page-322-2"></span><span id="page-322-1"></span><span id="page-322-0"></span>ETH\_ADDRESSALIGNEDBEATS\_ENABLE ETH\_ADDRESSALIGNEDBEATS\_DISABLE *ETH Automatic Pad CRC Strip* ETH\_AUTOMATICPADCRCSTRIP\_ENABLE ETH\_AUTOMATICPADCRCSTRIP\_DISABLE *ETH AutoNegotiation* ETH\_AUTONEGOTIATION\_ENABLE ETH\_AUTONEGOTIATION\_DISABLE *ETH Back Off Limit* ETH\_BACKOFFLIMIT\_10 ETH\_BACKOFFLIMIT\_8 ETH\_BACKOFFLIMIT\_4 ETH\_BACKOFFLIMIT\_1 *ETH Broadcast Frames Reception* ETH\_BROADCASTFRAMESRECEPTION\_ENABLE ETH\_BROADCASTFRAMESRECEPTION\_DISABLE *ETH Buffers setting* ETH\_MAX\_PACKET\_SIZE TH\_HEADER + ETH\_EXTRA + ETH\_VLAN\_TAG + ETH\_MAX\_ETH\_PAYLOAD + ETH\_CRC ETH\_HEADER 6 byte Dest addr, 6 byte Src addr, 2 byte length/type ETH\_CRC Ethernet CRC ETH\_EXTRA Extra bytes in some cases

<span id="page-322-3"></span>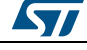

DocID025834 Rev 5 323/1838

ETH\_VLAN\_TAG optional 802.1q VLAN Tag

<span id="page-323-1"></span>ETH\_CARRIERSENCE\_ENABLE ETH\_CARRIERSENCE\_DISABLE

ETH\_CHECKSUM\_BY\_HARDWARE ETH\_CHECKSUM\_BY\_SOFTWARE

ETH\_CHECKSUMOFFLAOD\_ENABLE ETH\_CHECKSUMOFFLAOD\_DISABLE

ETH\_DEFFERRALCHECK\_ENABLE ETH\_DEFFERRALCHECK\_DISABLE

ETH\_DESTINATIONADDRFILTER\_NORMAL ETH\_DESTINATIONADDRFILTER\_INVERSE

<span id="page-323-5"></span>ETH\_DMAARBITRATION\_RXPRIORTX *ETH DMA Enhanced descriptor format*

ETH\_DMAENHANCEDDESCRIPTOR\_ENABLE ETH\_DMAENHANCEDDESCRIPTOR\_DISABLE

ETH\_DMAARBITRATION\_ROUNDROBIN\_RXTX\_1\_1 ETH\_DMAARBITRATION\_ROUNDROBIN\_RXTX\_2\_1 ETH\_DMAARBITRATION\_ROUNDROBIN\_RXTX\_3\_1 ETH\_DMAARBITRATION\_ROUNDROBIN\_RXTX\_4\_1

<span id="page-323-4"></span>*ETH Destination Addr Filter*

ETH\_RX\_BUF\_SIZE ETH\_RXBUFNB

ETH\_TX\_BUF\_SIZE ETH\_TXBUFNB *ETH Carrier Sense*

<span id="page-323-0"></span>*ETH Checksum Mode*

<span id="page-323-2"></span>*ETH Checksum Offload*

<span id="page-323-3"></span>*ETH Deferral Check*

<span id="page-323-6"></span>*ETH DMA Arbitration*

*ETH DMA Flags*

ETH\_MIN\_ETH\_PAYLOAD Minimum Ethernet payload size ETH\_MAX\_ETH\_PAYLOAD Maximum Ethernet payload size

#### ETH\_JUMBO\_FRAME\_PAYLOAD Jumbo frame payload size

324/1838 DocID025834 Rev 5

ETH\_DMA\_FLAG\_PMT **PMT** interrupt (on DMA) ETH\_DMA\_FLAG\_MMC MMC MMC MMC interrupt (on DMA)

ETH\_DMA\_FLAG\_TST TIme-stamp trigger interrupt (on DMA)

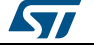
**UM1725 HAL** ETH Generic Driver

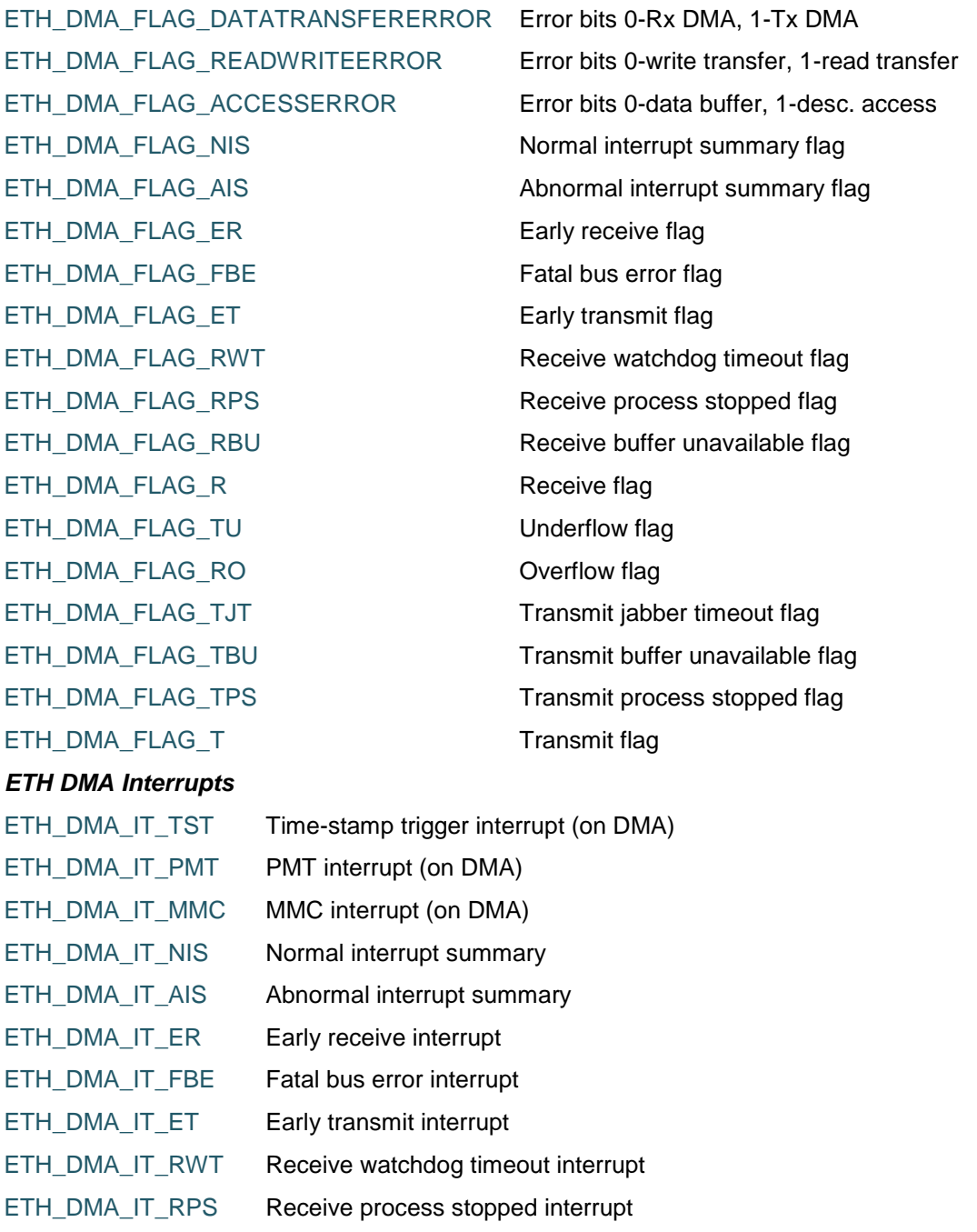

ETH\_DMA\_IT\_RBU Receive buffer unavailable interrupt

- ETH\_DMA\_IT\_R Receive interrupt
- ETH\_DMA\_IT\_TU Underflow interrupt
- ETH\_DMA\_IT\_RO Overflow interrupt
- ETH\_DMA\_IT\_TJT Transmit jabber timeout interrupt
- ETH\_DMA\_IT\_TBU Transmit buffer unavailable interrupt
- ETH\_DMA\_IT\_TPS Transmit process stopped interrupt

**ST** 

DocID025834 Rev 5 325/1838

### **HAL** ETH Generic Driver **UM1725**

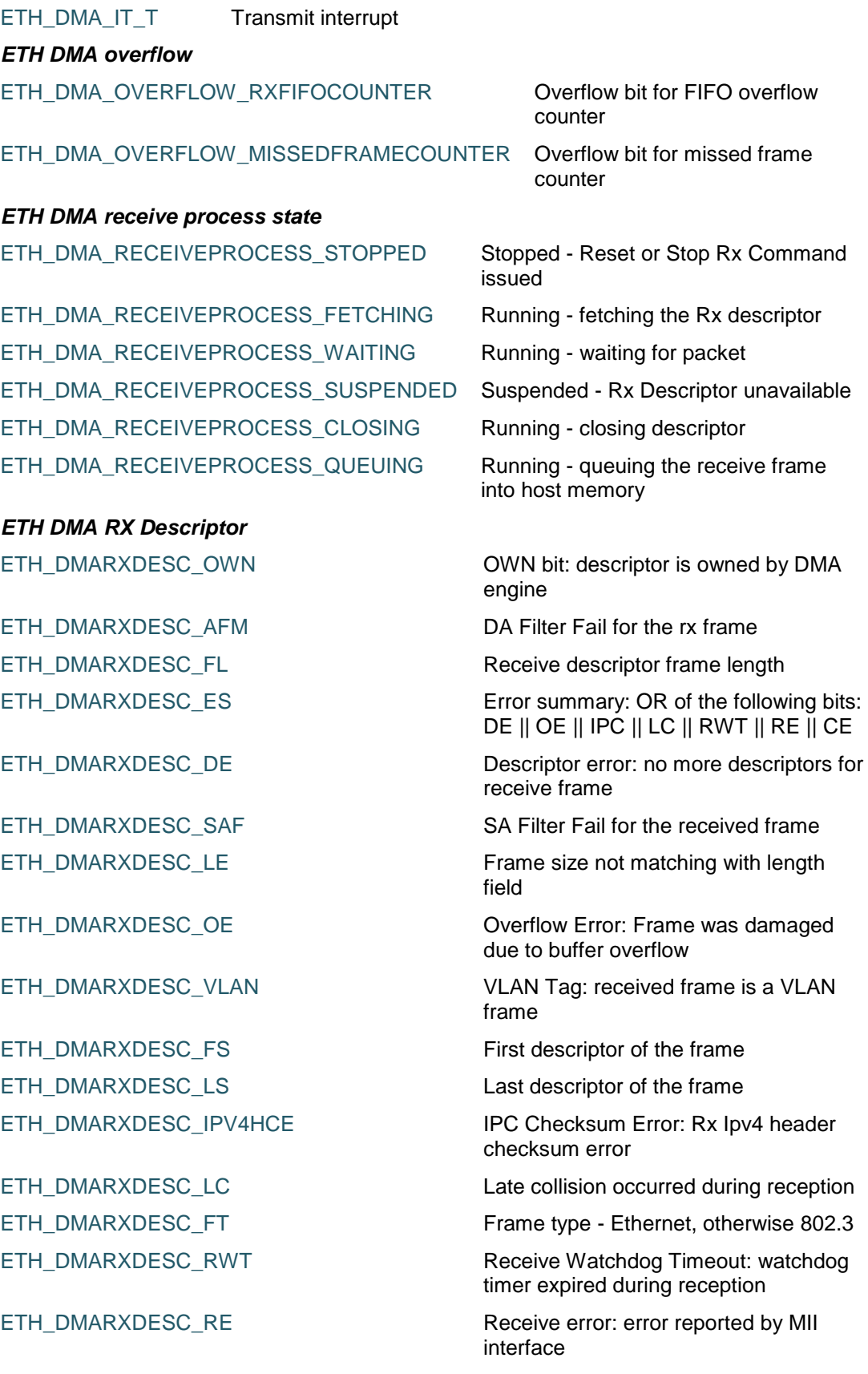

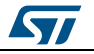

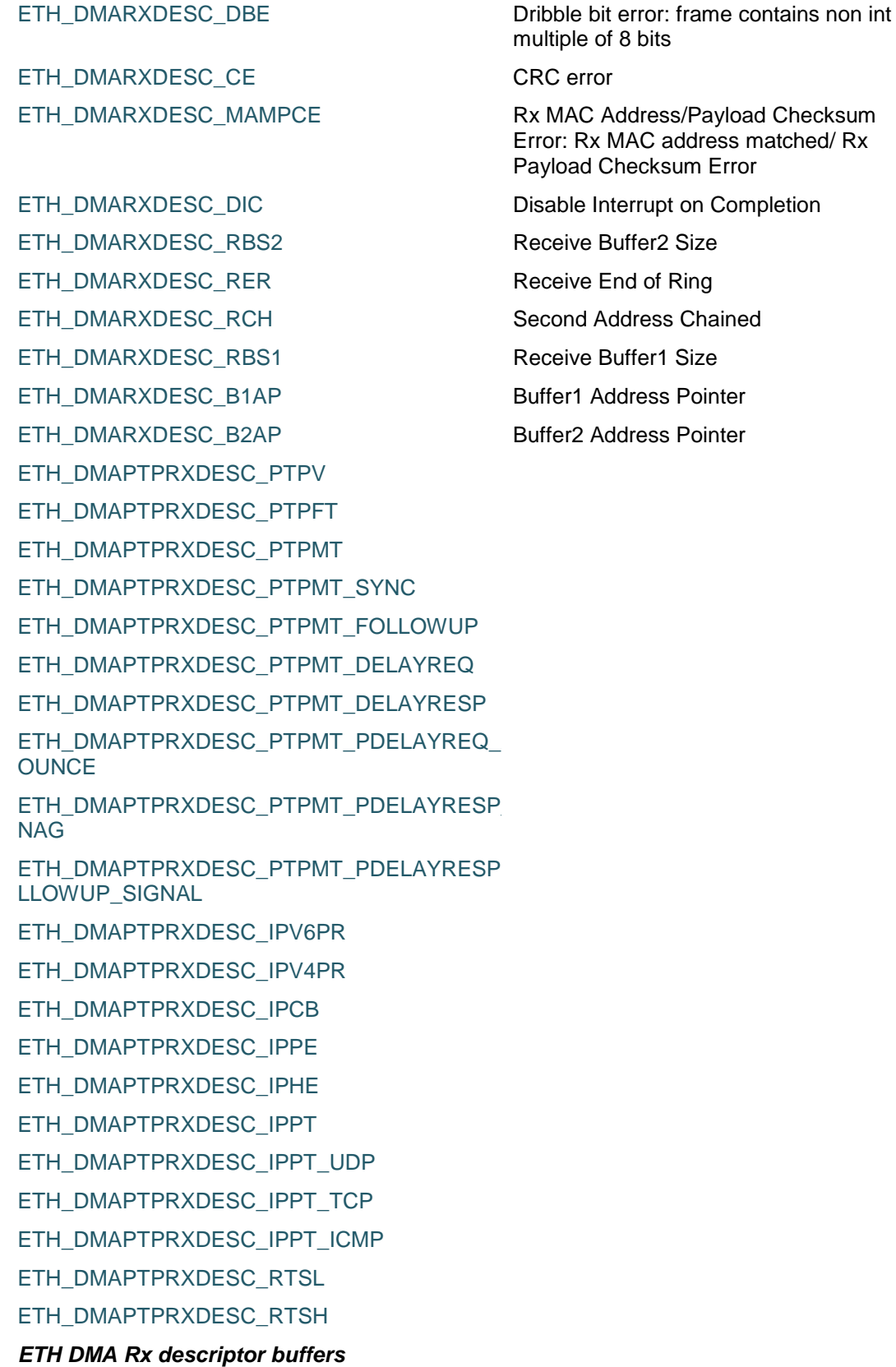

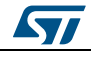

DocID025834 Rev 5 327/1838

#### **HAL** ETH Generic Driver **CONSERVING CONSERVANCE CONSERVANCE CONSERVANCE CONSERVANCE CONSERVANCE CONSERVANCE CONSERVANCE CONSERVANCE CONSERVANCE CONSERVANCE CONSERVANCE CONSERVANCE CONSERVANCE CONSERVANCE CONSERVANCE CONSE**

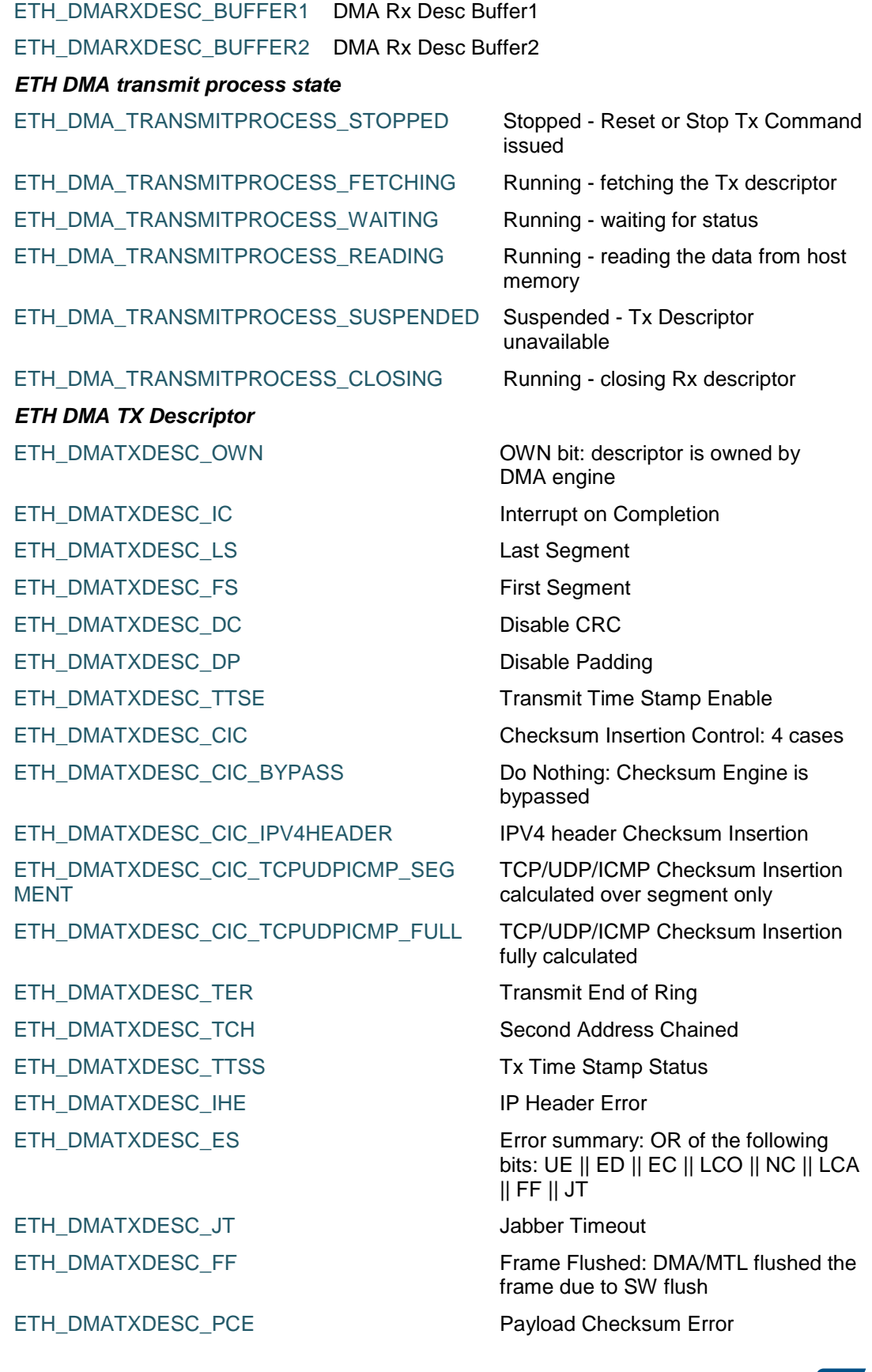

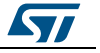

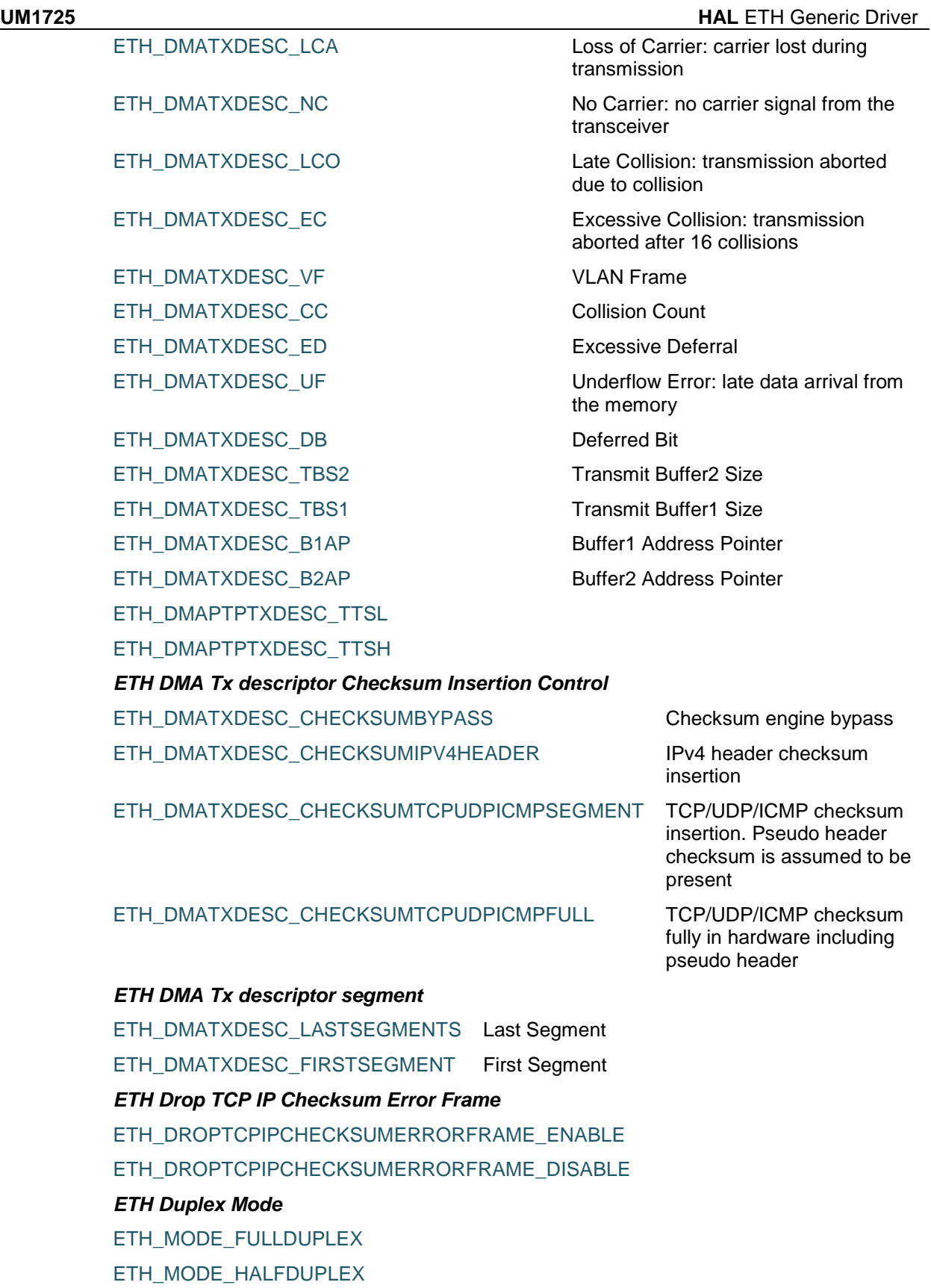

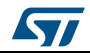

DocID025834 Rev 5 329/1838

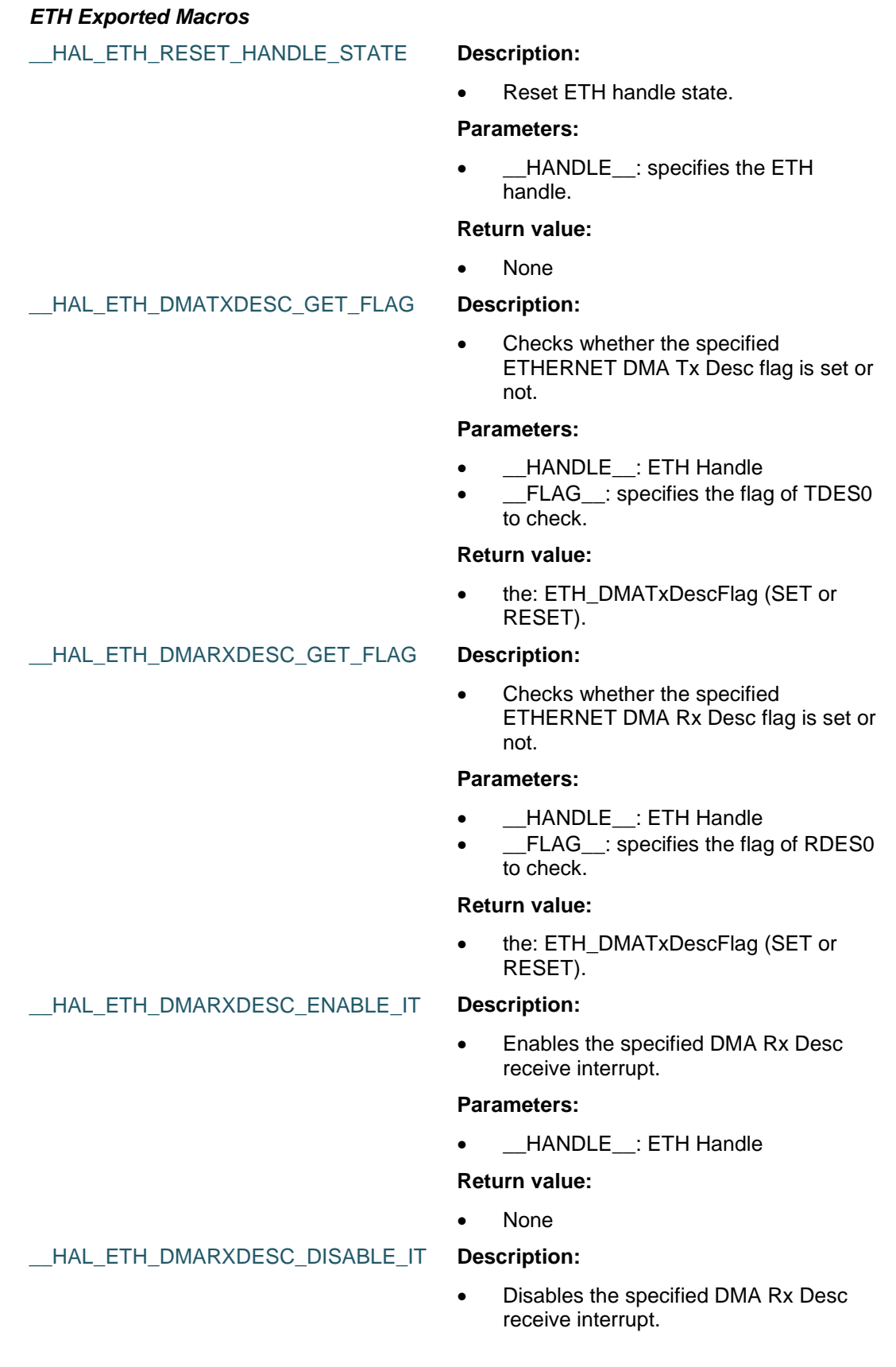

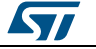

 $\sqrt{2}$ 

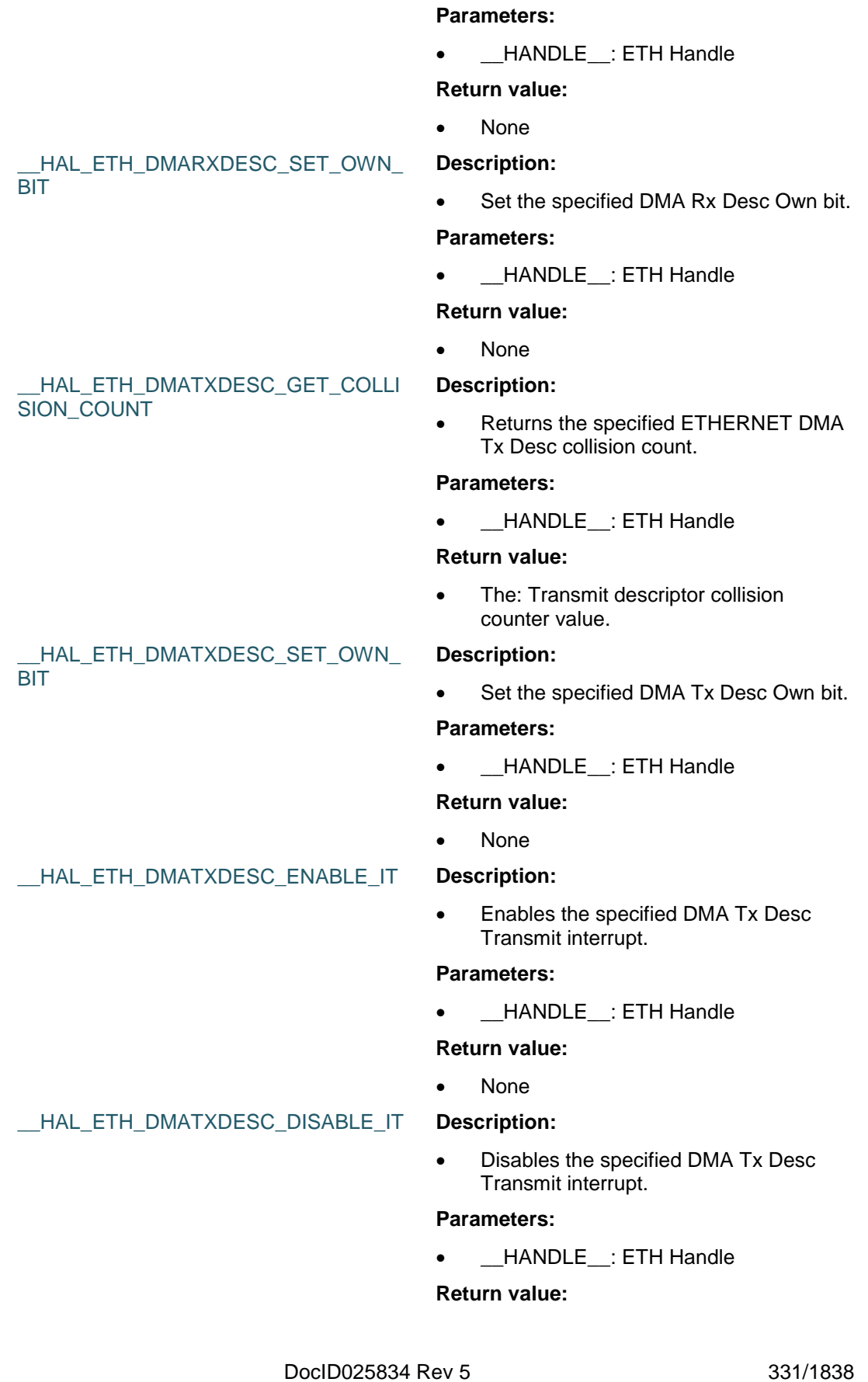

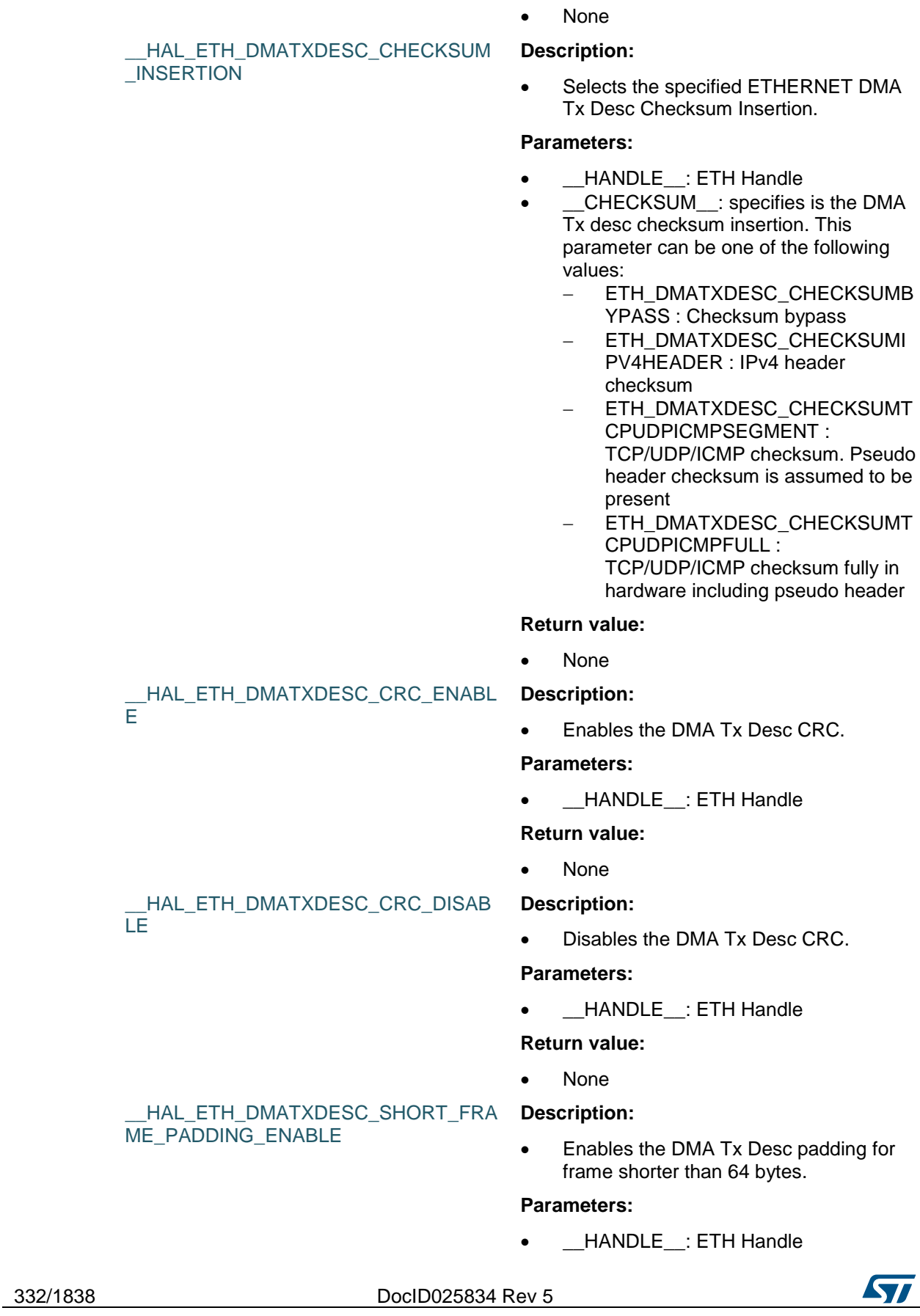

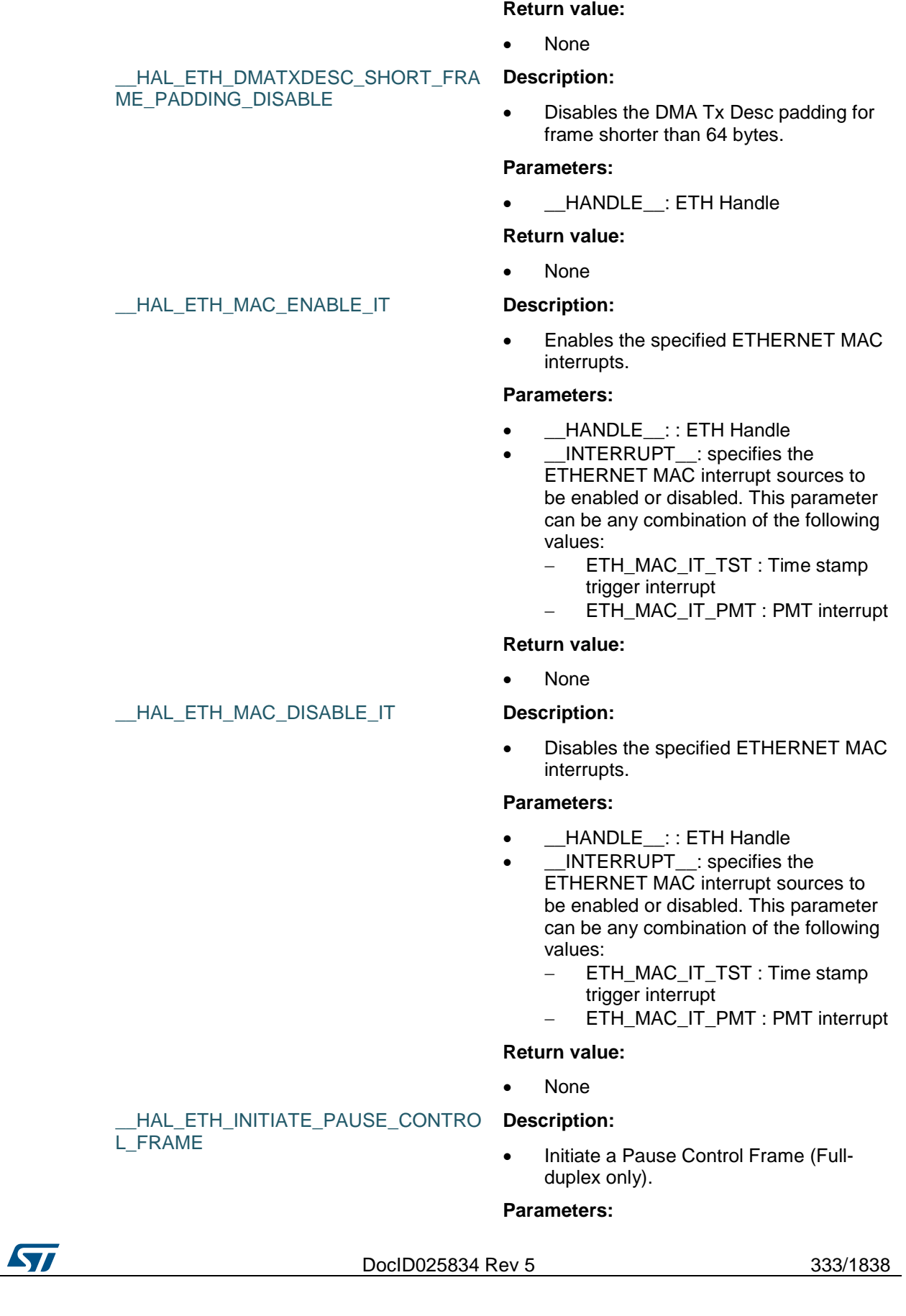

• HANDLE : ETH Handle

#### **Return value:**

None

#### HAL ETH GET FLOW CONTROL BU

SY STATUS

TION\_DISABLE

#### **Description:**

 Checks whether the ETHERNET flow control busy bit is set or not.

#### **Parameters:**

\_\_HANDLE\_\_: ETH Handle

#### **Return value:**

 The: new state of flow control busy status bit (SET or RESET).

#### \_\_HAL\_ETH\_BACK\_PRESSURE\_ACTIVA TION\_ENABLE

\_\_HAL\_ETH\_BACK\_PRESSURE\_ACTIVA

 Enables the MAC Back Pressure operation activation (Half-duplex only).

#### **Parameters:**

**Description:**

• **\_\_HANDLE\_\_: ETH Handle** 

#### **Return value:**

None

#### **Description:**

 Disables the MAC BackPressure operation activation (Half-duplex only).

#### **Parameters:**

• HANDLE : ETH Handle

#### **Return value:**

• None

#### \_\_HAL\_ETH\_MAC\_GET\_FLAG **Description:**

 Checks whether the specified ETHERNET MAC flag is set or not.

#### **Parameters:**

- HANDLE : ETH Handle
- \_\_FLAG\_\_: specifies the flag to check. This parameter can be one of the following values:
	- ETH\_MAC\_FLAG\_TST : Time stamp trigger flag
	- ETH\_MAC\_FLAG\_MMCT : MMC transmit flag
	- ETH\_MAC\_FLAG\_MMCR : MMC receive flag
	- ETH\_MAC\_FLAG\_MMC : MMC flag

334/1838 DocID025834 Rev 5

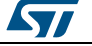

ETH\_MAC\_FLAG\_PMT : PMT flag

#### **Return value:**

• The: state of ETHERNET MAC flag.

#### \_\_HAL\_ETH\_DMA\_ENABLE\_IT **Description:**

 Enables the specified ETHERNET DMA interrupts.

#### **Parameters:**

- \_\_HANDLE\_\_: : ETH Handle
- \_\_INTERRUPT\_\_: specifies the ETHERNET DMA interrupt sources to be enabled

#### **Return value:**

None

 Disables the specified ETHERNET DMA interrupts.

#### **Parameters:**

- HANDLE :: ETH Handle
- \_\_INTERRUPT\_\_: specifies the ETHERNET DMA interrupt sources to be disabled.

#### **Return value:**

None

 Clears the ETHERNET DMA IT pending bit.

#### **Parameters:**

- HANDLE :: ETH Handle
- $\Box$ INTERRUPT\_: specifies the interrupt pending bit to clear.

#### **Return value:**

None

#### HAL ETH DMA GET FLAG **Description:**

 Checks whether the specified ETHERNET DMA flag is set or not.

#### **Parameters:**

- \_\_HANDLE\_\_: ETH Handle
- \_\_FLAG\_\_: specifies the flag to check.

#### **Return value:**

The: new state of ETH\_DMA\_FLAG

**STI** 

DocID025834 Rev 5 335/1838

### [Get more Datasheets at IQ.DIRECT](https://iq.direct/datasheets/)

#### \_\_HAL\_ETH\_DMA\_DISABLE\_IT **Description:**

### \_\_HAL\_ETH\_DMA\_CLEAR\_IT **Description:**

#### **HAL** ETH Generic Driver **UM1725** (SET or RESET). \_\_HAL\_ETH\_DMA\_CLEAR\_FLAG **Description:** Checks whether the specified ETHERNET DMA flag is set or not. **Parameters:** \_\_HANDLE\_\_: ETH Handle \_\_FLAG\_\_: specifies the flag to clear. **Return value:** The: new state of ETH\_DMA\_FLAG (SET or RESET). \_\_HAL\_ETH\_GET\_DMA\_OVERFLOW\_ST ATUS **Description:** Checks whether the specified ETHERNET DMA overflow flag is set or not. **Parameters:** \_\_HANDLE\_\_: ETH Handle \_\_OVERFLOW\_\_: specifies the DMA overflow flag to check. This parameter can be one of the following values: ETH\_DMA\_OVERFLOW\_RXFIFO COUNTER : Overflow for FIFO Overflows Counter ETH\_DMA\_OVERFLOW\_MISSED FRAMECOUNTER : Overflow for Buffer Unavailable Missed Frame **Counter Return value:** The: state of ETHERNET DMA overflow Flag (SET or RESET). HAL ETH SET RECEIVE WATCHDO G\_TIMER **Description:** Set the DMA Receive status watchdog timer register value. **Parameters:** \_\_HANDLE\_\_: ETH Handle \_\_VALUE\_\_: DMA Receive status watchdog timer register value **Return value:** None HAL\_ETH\_GLOBAL\_UNICAST\_WAKE UP\_ENABLE **Description:** Enables any unicast packet filtered by the MAC address recognition to be a wake-up frame. **Parameters:**

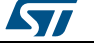

- HANDLE : ETH Handle.
- **Return value:**
- None

#### **Description:**

HAL\_ETH\_GLOBAL\_UNICAST\_WAKE

\_\_HAL\_ETH\_WAKEUP\_FRAME\_DETECT

\_\_HAL\_ETH\_WAKEUP\_FRAME\_DETECT

UP\_DISABLE

ION\_ENABLE

ION\_DISABLE

ON ENABLE

ON DISABLE

ST

 Disables any unicast packet filtered by the MAC address recognition to be a wake-up frame.

#### **Parameters:**

HANDLE : ETH Handle.

#### **Return value:**

None

#### **Description:**

 Enables the MAC Wake-Up Frame Detection.

#### **Parameters:**

• **\_\_HANDLE\_\_: ETH Handle.** 

#### **Return value:**

None

#### **Description:**

 Disables the MAC Wake-Up Frame Detection.

#### **Parameters:**

• HANDLE : ETH Handle.

#### **Return value:**

None

#### \_\_HAL\_ETH\_MAGIC\_PACKET\_DETECTI **Description:**

• Enables the MAC Magic Packet Detection.

#### **Parameters:**

• HANDLE : ETH Handle.

#### **Return value:**

None

#### HAL\_ETH\_MAGIC\_PACKET\_DETECTI **Description:**

 Disables the MAC Magic Packet Detection.

#### **Parameters:**

• \_\_HANDLE\_\_: ETH Handle.

#### **Return value:**

DocID025834 Rev 5 337/1838

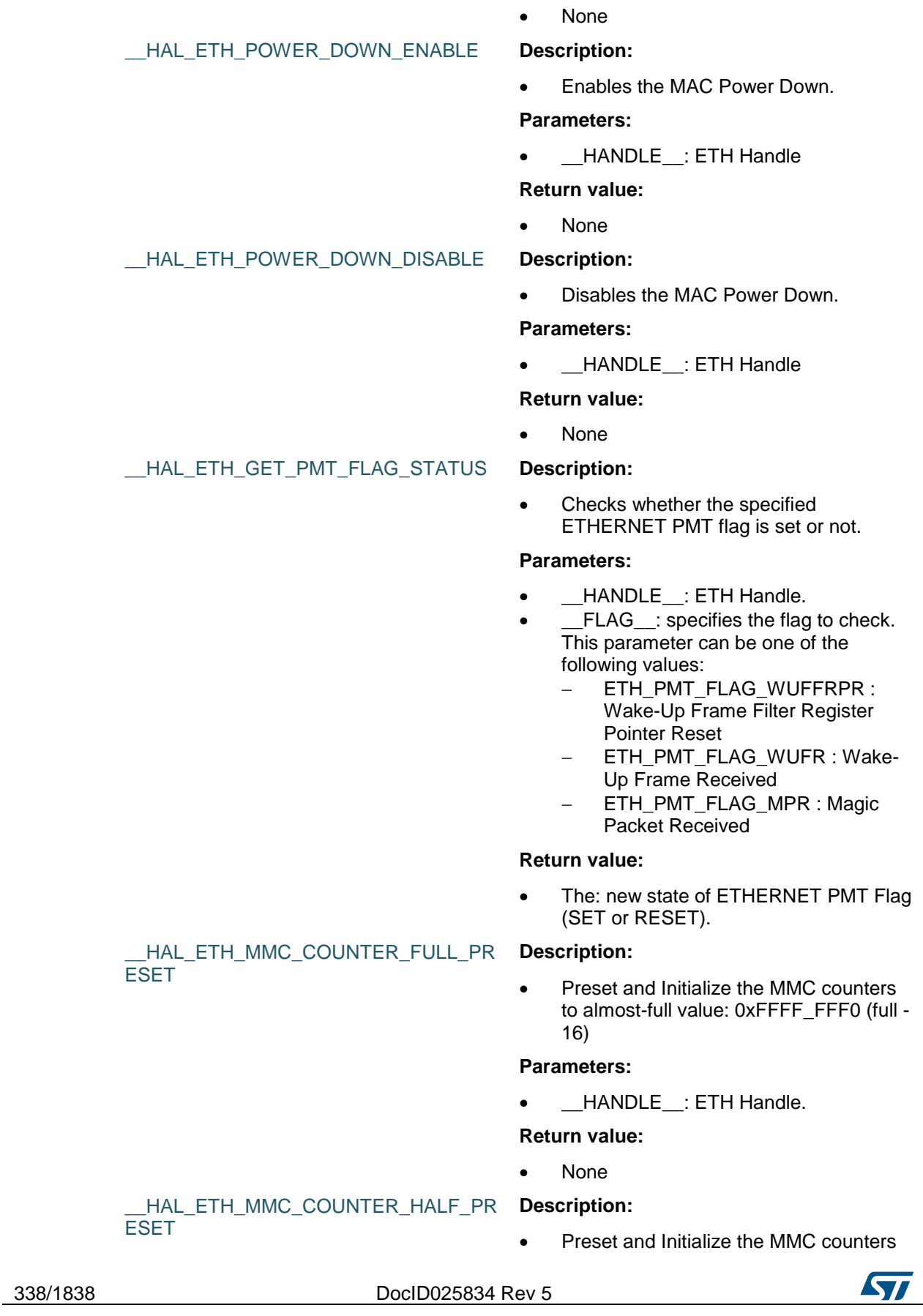

 $\sqrt{2}$ 

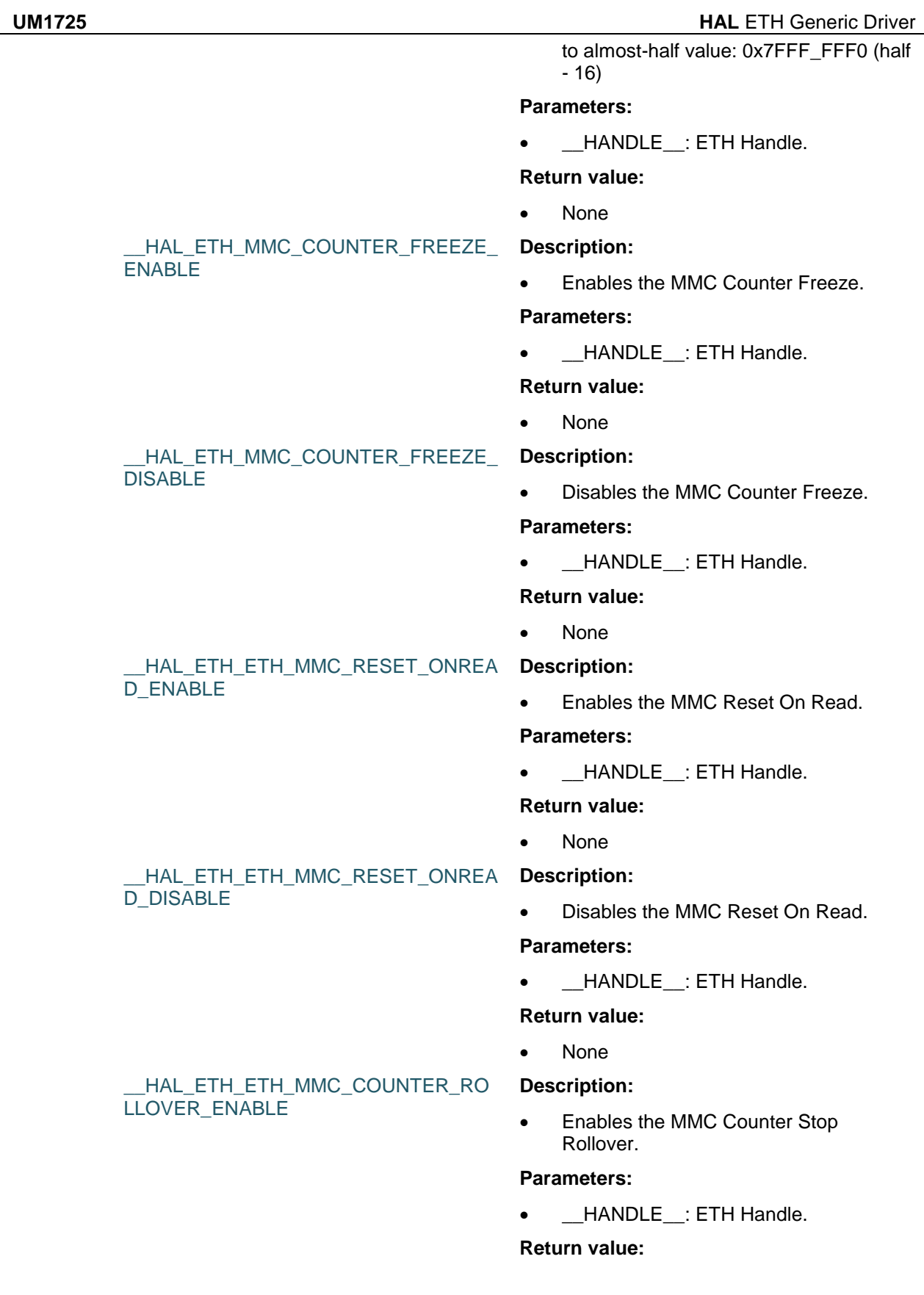

DocID025834 Rev 5 339/1838

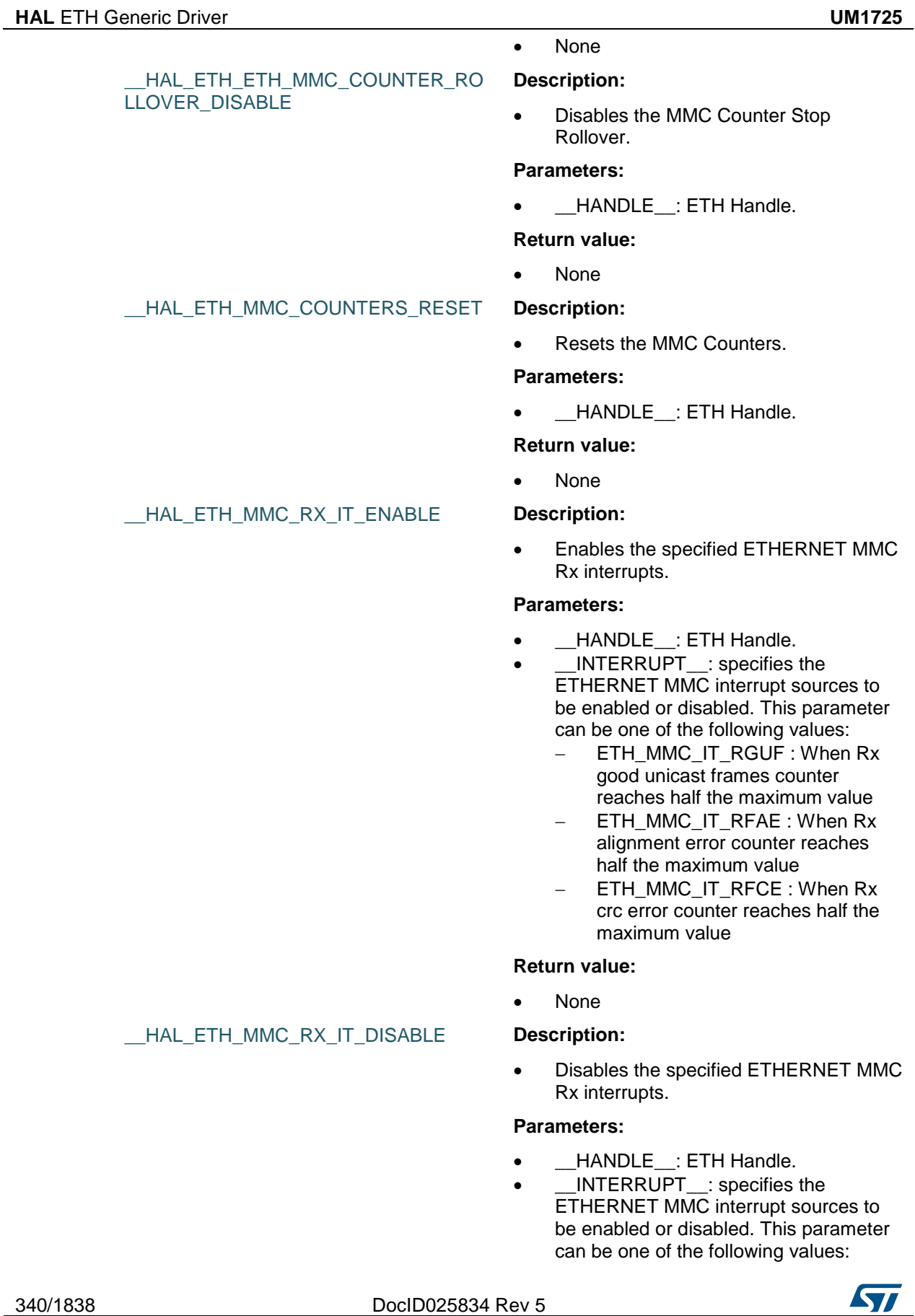

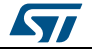

- ETH\_MMC\_IT\_RGUF : When Rx good unicast frames counter reaches half the maximum value
- ETH\_MMC\_IT\_RFAE : When Rx alignment error counter reaches half the maximum value
- ETH\_MMC\_IT\_RFCE : When Rx crc error counter reaches half the maximum value

#### **Return value:**

None

#### \_\_HAL\_ETH\_MMC\_TX\_IT\_ENABLE **Description:**

 Enables the specified ETHERNET MMC Tx interrupts.

#### **Parameters:**

- HANDLE : ETH Handle.
- \_\_INTERRUPT\_\_: specifies the ETHERNET MMC interrupt sources to be enabled or disabled. This parameter can be one of the following values:
	- ETH\_MMC\_IT\_TGF : When Tx good frame counter reaches half the maximum value
	- ETH\_MMC\_IT\_TGFMSC: When Tx good multi col counter reaches half the maximum value
	- ETH\_MMC\_IT\_TGFSC : When Tx good single col counter reaches half the maximum value

#### **Return value:**

None

#### \_\_HAL\_ETH\_MMC\_TX\_IT\_DISABLE **Description:**

 Disables the specified ETHERNET MMC Tx interrupts.

#### **Parameters:**

- HANDLE : ETH Handle.
- \_\_INTERRUPT\_\_: specifies the ETHERNET MMC interrupt sources to be enabled or disabled. This parameter can be one of the following values:
	- ETH\_MMC\_IT\_TGF : When Tx good frame counter reaches half the maximum value
	- ETH\_MMC\_IT\_TGFMSC: When Tx good multi col counter reaches half the maximum value
		- ETH\_MMC\_IT\_TGFSC: When Tx good single col counter reaches

ST

DocID025834 Rev 5 341/1838

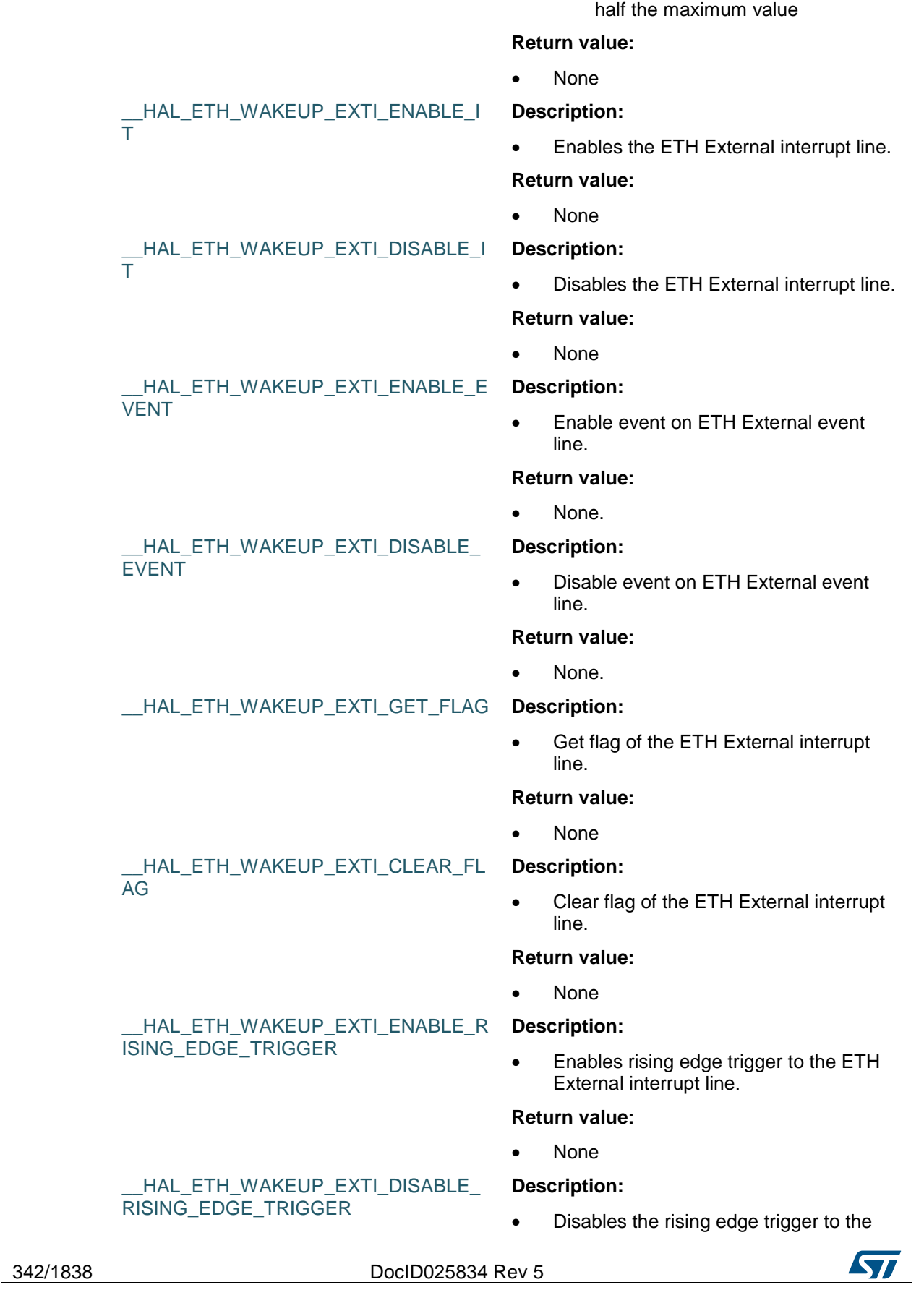

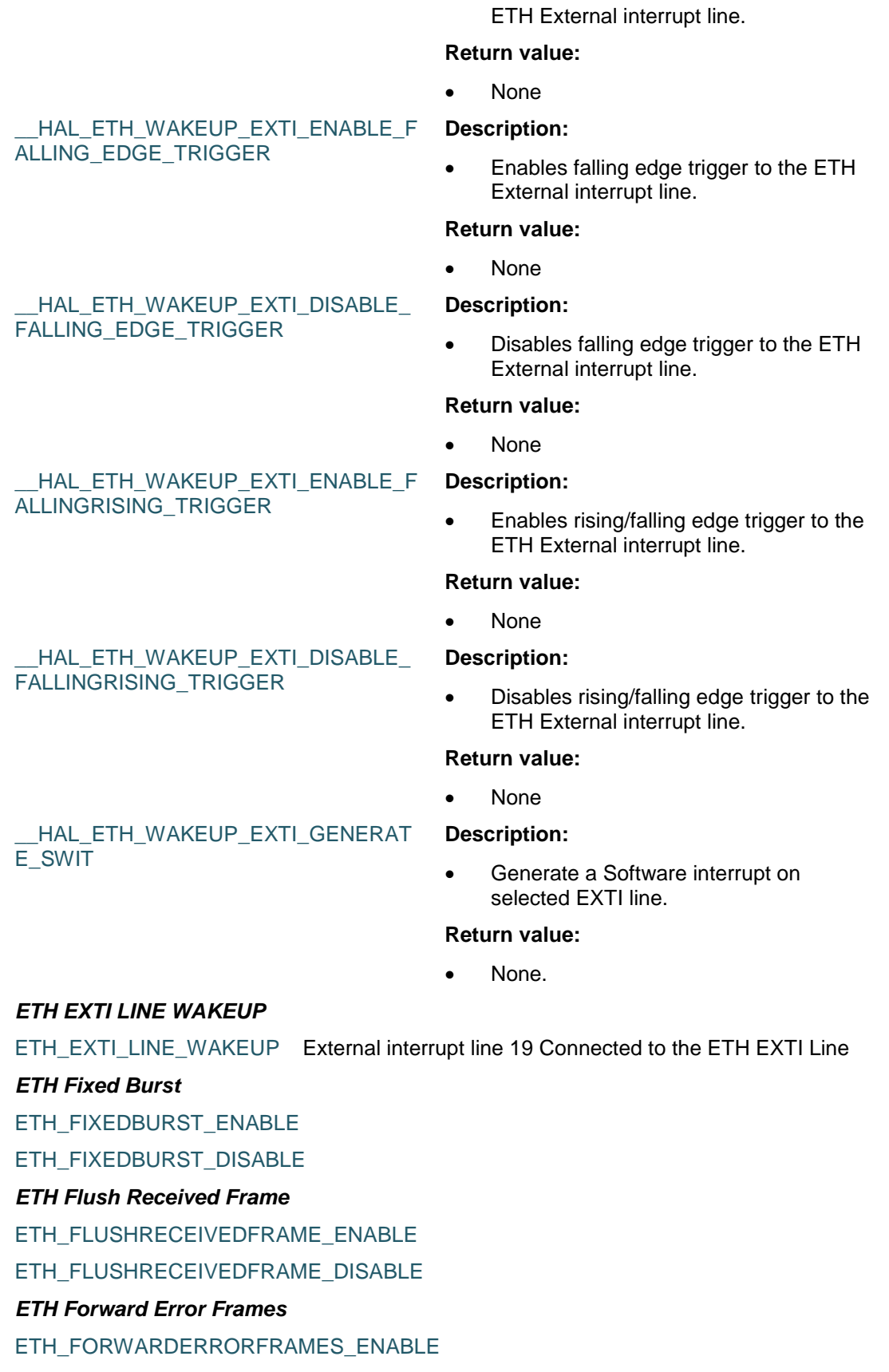

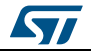

DocID025834 Rev 5 343/1838

#### ETH\_FORWARDERRORFRAMES\_DISABLE

#### *ETH Forward Undersized Good Frames*

ETH\_FORWARDUNDERSIZEDGOODFRAMES\_ENABLE

ETH\_FORWARDUNDERSIZEDGOODFRAMES\_DISABLE

#### *ETH Inter Frame Gap*

ETH\_INTERFRAMEGAP\_96BIT minimum IFG between frames during transmission is 96Bit

ETH\_INTERFRAMEGAP\_88BIT minimum IFG between frames during transmission is 88Bit

ETH\_INTERFRAMEGAP\_80BIT minimum IFG between frames during transmission is 80Bit

ETH\_INTERFRAMEGAP\_72BIT minimum IFG between frames during transmission is 72Bit

ETH\_INTERFRAMEGAP\_64BIT minimum IFG between frames during transmission is 64Bit

ETH\_INTERFRAMEGAP\_56BIT minimum IFG between frames during transmission is 56Bit

ETH\_INTERFRAMEGAP\_48BIT minimum IFG between frames during transmission is 48Bit

ETH\_INTERFRAMEGAP\_40BIT \_ minimum IFG between frames during transmission is 40Bit

#### *ETH Jabber*

ETH\_JABBER\_ENABLE

ETH\_JABBER\_DISABLE

#### *ETH Loop Back Mode*

ETH\_LOOPBACKMODE\_ENABLE

ETH\_LOOPBACKMODE\_DISABLE

#### *ETH MAC addresses*

ETH\_MAC\_ADDRESS0

ETH\_MAC\_ADDRESS1

ETH\_MAC\_ADDRESS2

ETH\_MAC\_ADDRESS3

#### *ETH MAC addresses filter Mask bytes*

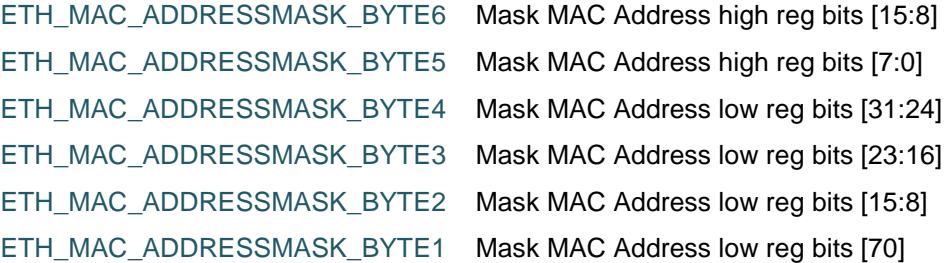

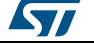

**ST** 

### *ETH MAC addresses filter SA DA* ETH\_MAC\_ADDRESSFILTER\_SA

ETH\_MAC\_ADDRESSFILTER\_DA

#### *ETH MAC Flags*

ETH\_MAC\_FLAG\_TST Time stamp trigger flag (on MAC)

ETH\_MAC\_FLAG\_MMCT MMC transmit flag

ETH\_MAC\_FLAG\_MMCR MMC receive flag ETH\_MAC\_FLAG\_MMC MMC flag (on MAC)

ETH\_MAC\_FLAG\_PMT PMT flag (on MAC)

*ETH MAC Interrupts*

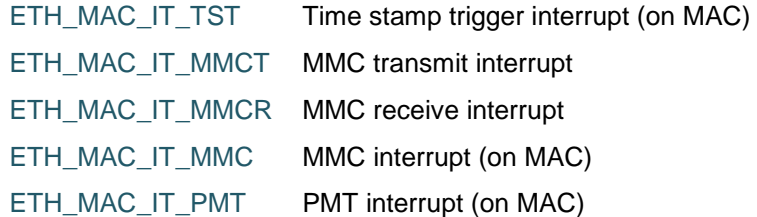

#### *ETH Media Interface*

ETH\_MEDIA\_INTERFACE\_MII

ETH\_MEDIA\_INTERFACE\_RMII

#### *ETH MMC Rx Interrupts*

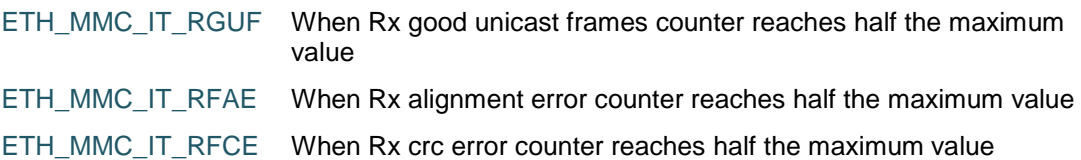

#### *ETH MMC Tx Interrupts*

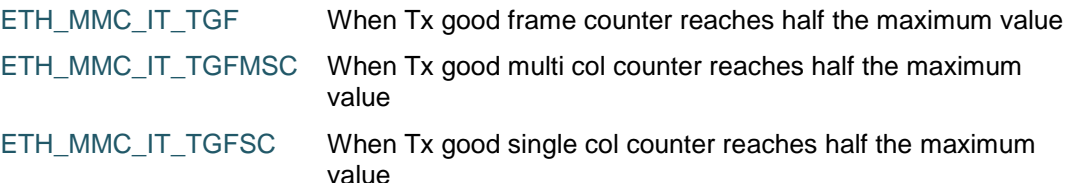

#### *ETH Multicast Frames Filter*

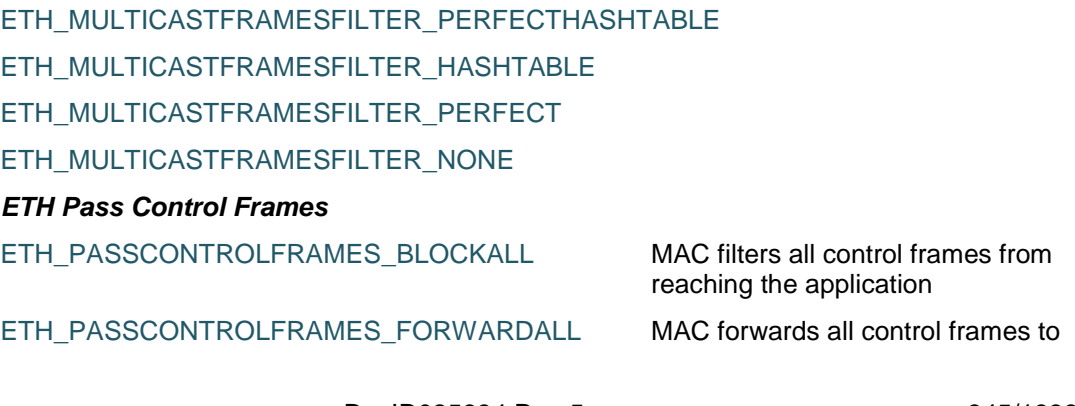

DocID025834 Rev 5 345/1838

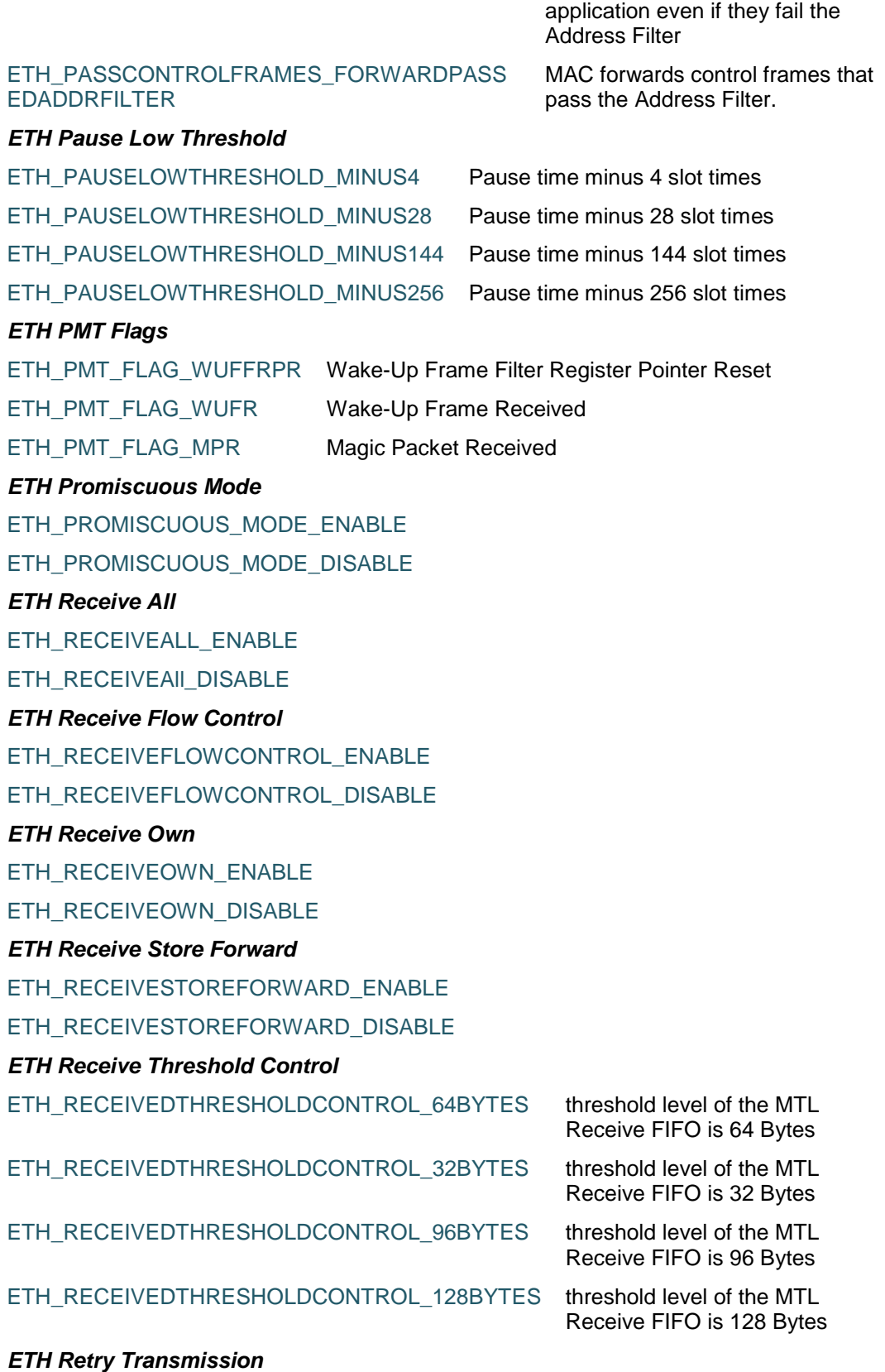

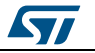

 $\sqrt{2}$ 

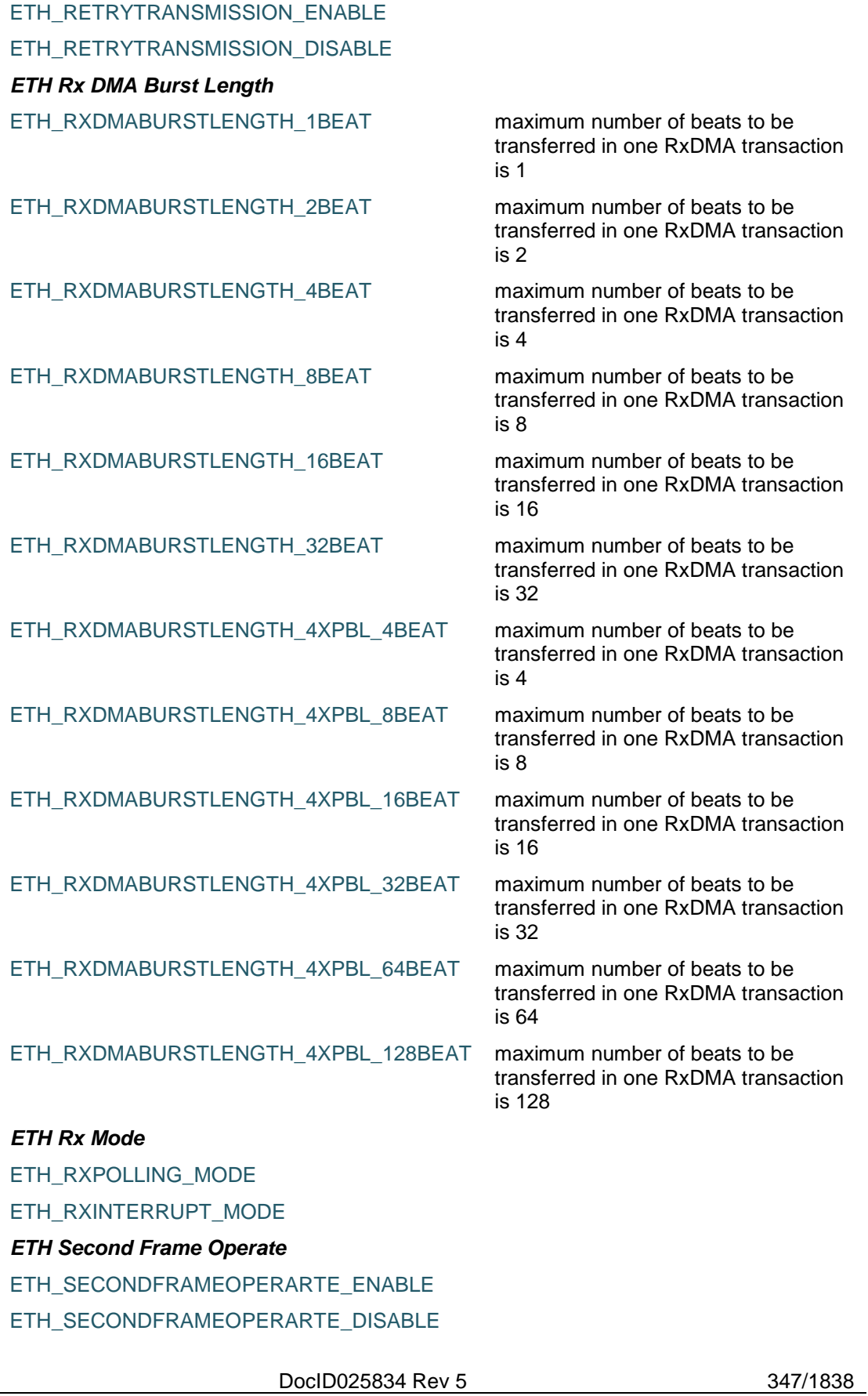

#### *ETH Source Addr Filter*

ETH\_SOURCEADDRFILTER\_NORMAL\_ENABLE

ETH\_SOURCEADDRFILTER\_INVERSE\_ENABLE

ETH\_SOURCEADDRFILTER\_DISABLE

#### *ETH Speed*

ETH\_SPEED\_10M

ETH\_SPEED\_100M

### *ETH Transmit Flow Control*

ETH\_TRANSMITFLOWCONTROL\_ENABLE

ETH\_TRANSMITFLOWCONTROL\_DISABLE

#### *ETH Transmit Store Forward*

ETH\_TRANSMITSTOREFORWARD\_ENABLE

ETH\_TRANSMITSTOREFORWARD\_DISABLE

#### *ETH Transmit Threshold Control*

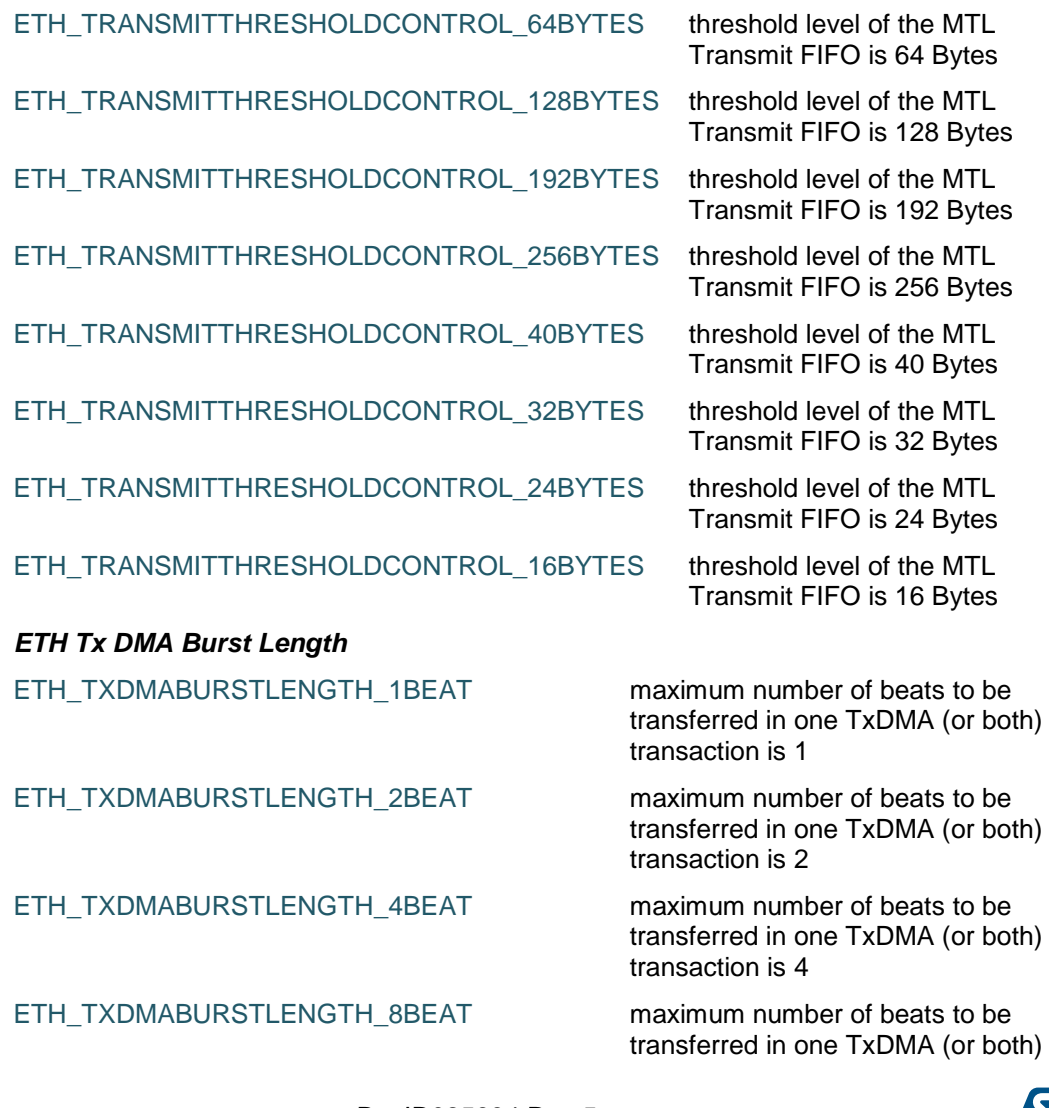

348/1838 DocID025834 Rev 5

**Ayy** 

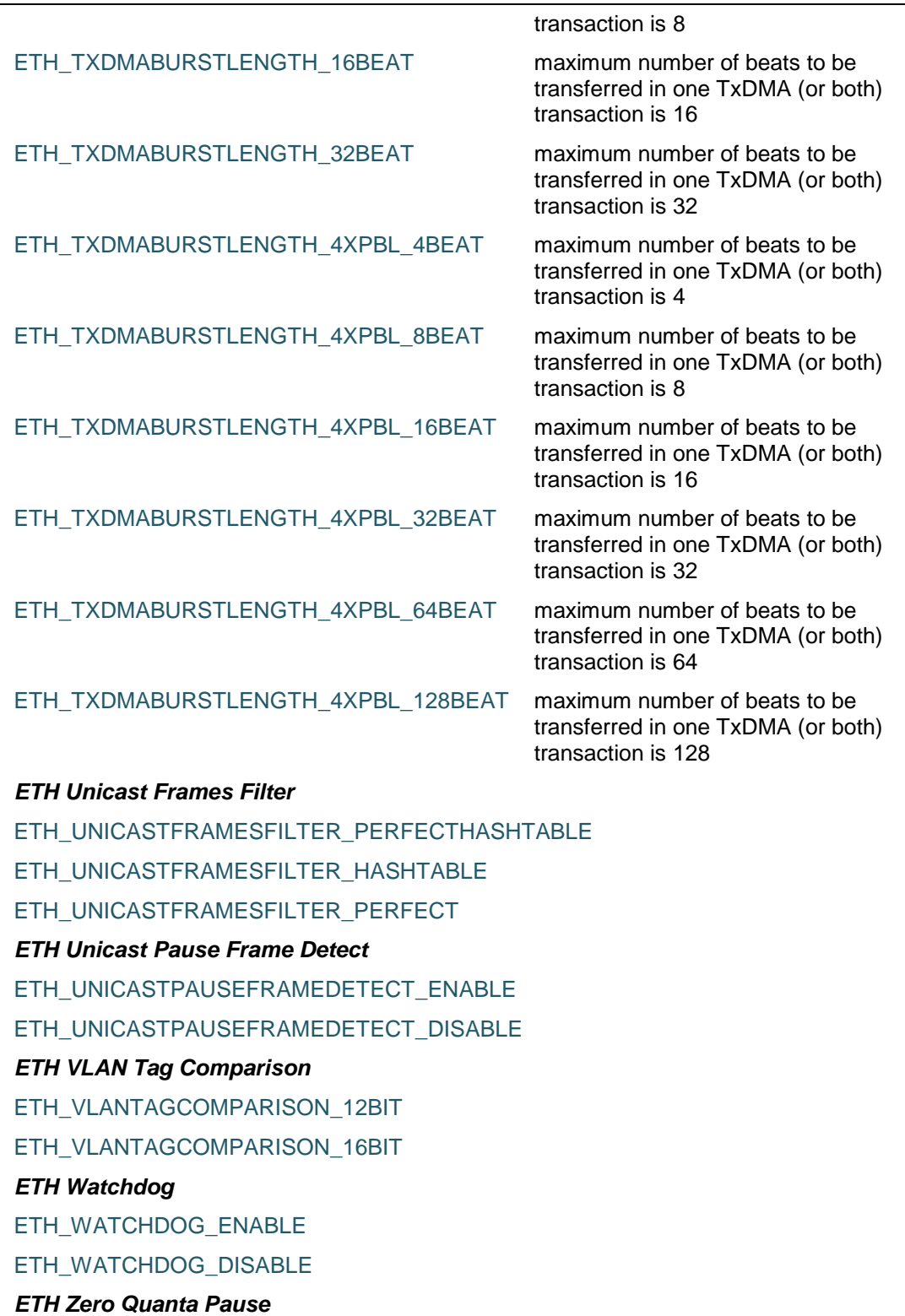

ETH\_ZEROQUANTAPAUSE\_ENABLE

ETH\_ZEROQUANTAPAUSE\_DISABLE

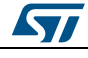

DocID025834 Rev 5 349/1838

### **24 HAL FLASH Generic Driver**

### **24.1 FLASH Firmware driver registers structures**

#### **24.1.1 FLASH\_ProcessTypeDef**

#### **Data Fields**

- *\_\_IO FLASH\_ProcedureTypeDef ProcedureOnGoing*
- *\_\_IO uint32\_t NbSectorsToErase*
- *\_\_IO uint8\_t VoltageForErase*
- *\_\_IO uint32\_t Sector*
- *\_\_IO uint32\_t Bank*
- *\_\_IO uint32\_t Address*
- *HAL\_LockTypeDef Lock*
- *\_\_IO uint32\_t ErrorCode*

#### **Field Documentation**

- *\_\_IO FLASH\_ProcedureTypeDef FLASH\_ProcessTypeDef::ProcedureOnGoing*
- *\_\_IO uint32\_t FLASH\_ProcessTypeDef::NbSectorsToErase*
- *\_\_IO uint8\_t FLASH\_ProcessTypeDef::VoltageForErase*
- *\_\_IO uint32\_t FLASH\_ProcessTypeDef::Sector*
- *\_\_IO uint32\_t FLASH\_ProcessTypeDef::Bank*
- *\_\_IO uint32\_t FLASH\_ProcessTypeDef::Address*
- *HAL\_LockTypeDef FLASH\_ProcessTypeDef::Lock*
- *\_\_IO uint32\_t FLASH\_ProcessTypeDef::ErrorCode*

### **24.2 FLASH Firmware driver API description**

### **24.2.1 FLASH peripheral features**

The Flash memory interface manages CPU AHB I-Code and D-Code accesses to the Flash memory. It implements the erase and program Flash memory operations and the read and write protection mechanisms.

The Flash memory interface accelerates code execution with a system of instruction prefetch and cache lines.

The FLASH main features are:

- Flash memory read operations
- Flash memory program/erase operations
- Read / write protections
- Prefetch on I-Code
- 64 cache lines of 128 bits on I-Code
- 8 cache lines of 128 bits on D-Code

#### **24.2.2 How to use this driver**

This driver provides functions and macros to configure and program the FLASH memory of all STM32F4xx devices.

1. FLASH Memory IO Programming functions:

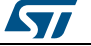

- Lock and Unlock the FLASH interface using HAL\_FLASH\_Unlock() and HAL\_FLASH\_Lock() functions
- Program functions: byte, half word, word and double word
- There Two modes of programming :
	- Polling mode using HAL\_FLASH\_Program() function
	- Interrupt mode using HAL\_FLASH\_Program\_IT() function
- 2. Interrupts and flags management functions :
	- Handle FLASH interrupts by calling HAL\_FLASH\_IRQHandler()
	- Wait for last FLASH operation according to its status
	- Get error flag status by calling HAL\_SetErrorCode()

In addition to these functions, this driver includes a set of macros allowing to handle the following operations:

- Set the latency
- Enable/Disable the prefetch buffer
- Enable/Disable the Instruction cache and the Data cache
- Reset the Instruction cache and the Data cache
- Enable/Disable the FLASH interrupts
- Monitor the FLASH flags status

#### **24.2.3 Programming operation functions**

This subsection provides a set of functions allowing to manage the FLASH program operations.

This section contains the following APIs:

- *[HAL\\_FLASH\\_Program\(\)](#page-351-0)*
- *[HAL\\_FLASH\\_Program\\_IT\(\)](#page-351-1)*
- *[HAL\\_FLASH\\_IRQHandler\(\)](#page-351-2)*
- *[HAL\\_FLASH\\_EndOfOperationCallback\(\)](#page-351-3)*
- *[HAL\\_FLASH\\_OperationErrorCallback\(\)](#page-352-0)*

#### **24.2.4 Peripheral Control functions**

This subsection provides a set of functions allowing to control the FLASH memory operations.

This section contains the following APIs:

- *[HAL\\_FLASH\\_Unlock\(\)](#page-352-1)*
- *[HAL\\_FLASH\\_Lock\(\)](#page-352-2)*
- *[HAL\\_FLASH\\_OB\\_Unlock\(\)](#page-352-3)*
- *[HAL\\_FLASH\\_OB\\_Lock\(\)](#page-352-4)*
- *[HAL\\_FLASH\\_OB\\_Launch\(\)](#page-352-5)*

#### **24.2.5 Peripheral Errors functions**

This subsection permits to get in run-time Errors of the FLASH peripheral.

This section contains the following APIs:

- *[HAL\\_FLASH\\_GetError\(\)](#page-352-6)*
- *[FLASH\\_WaitForLastOperation\(\)](#page-353-0)*

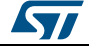

DocID025834 Rev 5 351/1838

### **24.2.6 Detailed description of functions**

#### <span id="page-351-0"></span>**HAL\_FLASH\_Program**

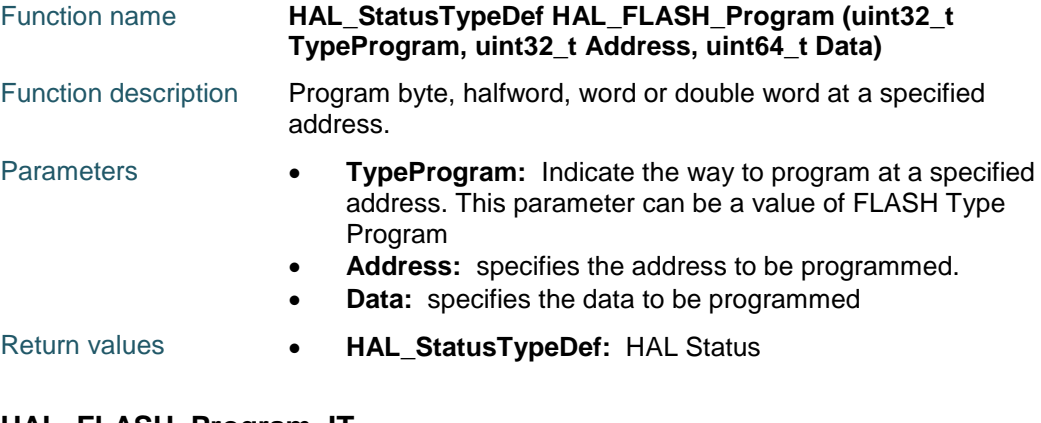

#### <span id="page-351-1"></span>**HAL\_FLASH\_Program\_IT**

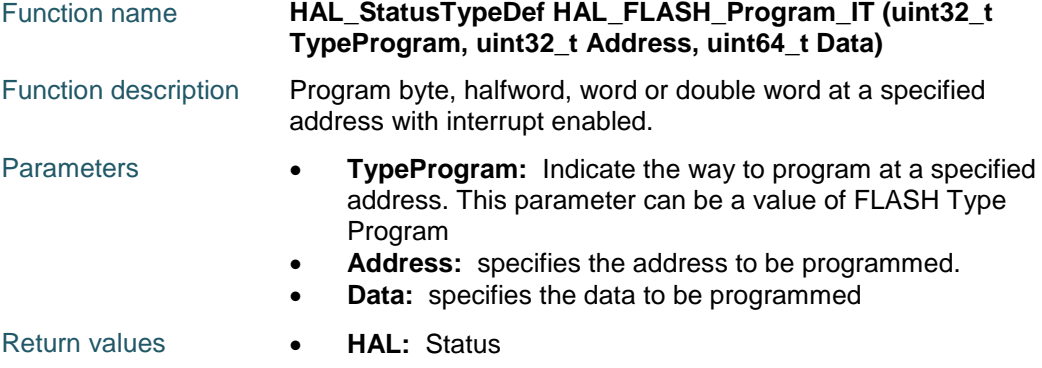

### <span id="page-351-2"></span>**HAL\_FLASH\_IRQHandler**

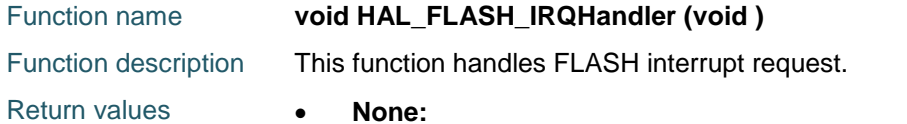

#### <span id="page-351-3"></span>**HAL\_FLASH\_EndOfOperationCallback**

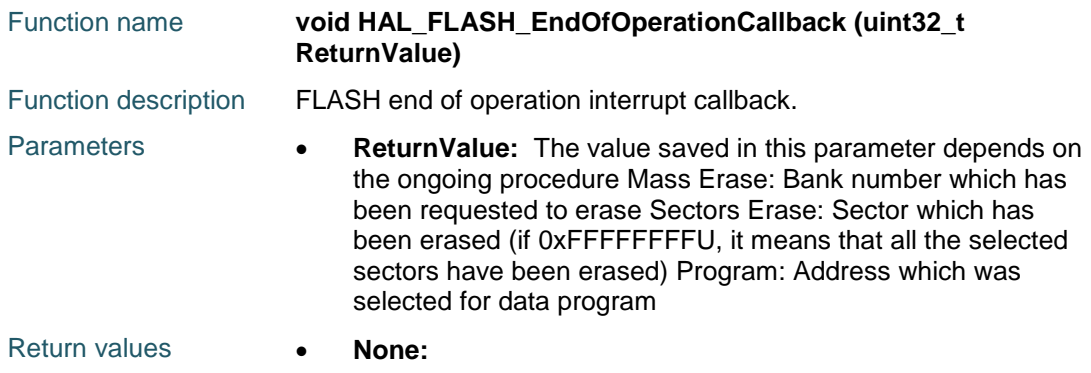

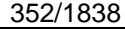

DocID025834 Rev 5

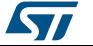

<span id="page-352-3"></span><span id="page-352-2"></span><span id="page-352-1"></span><span id="page-352-0"></span>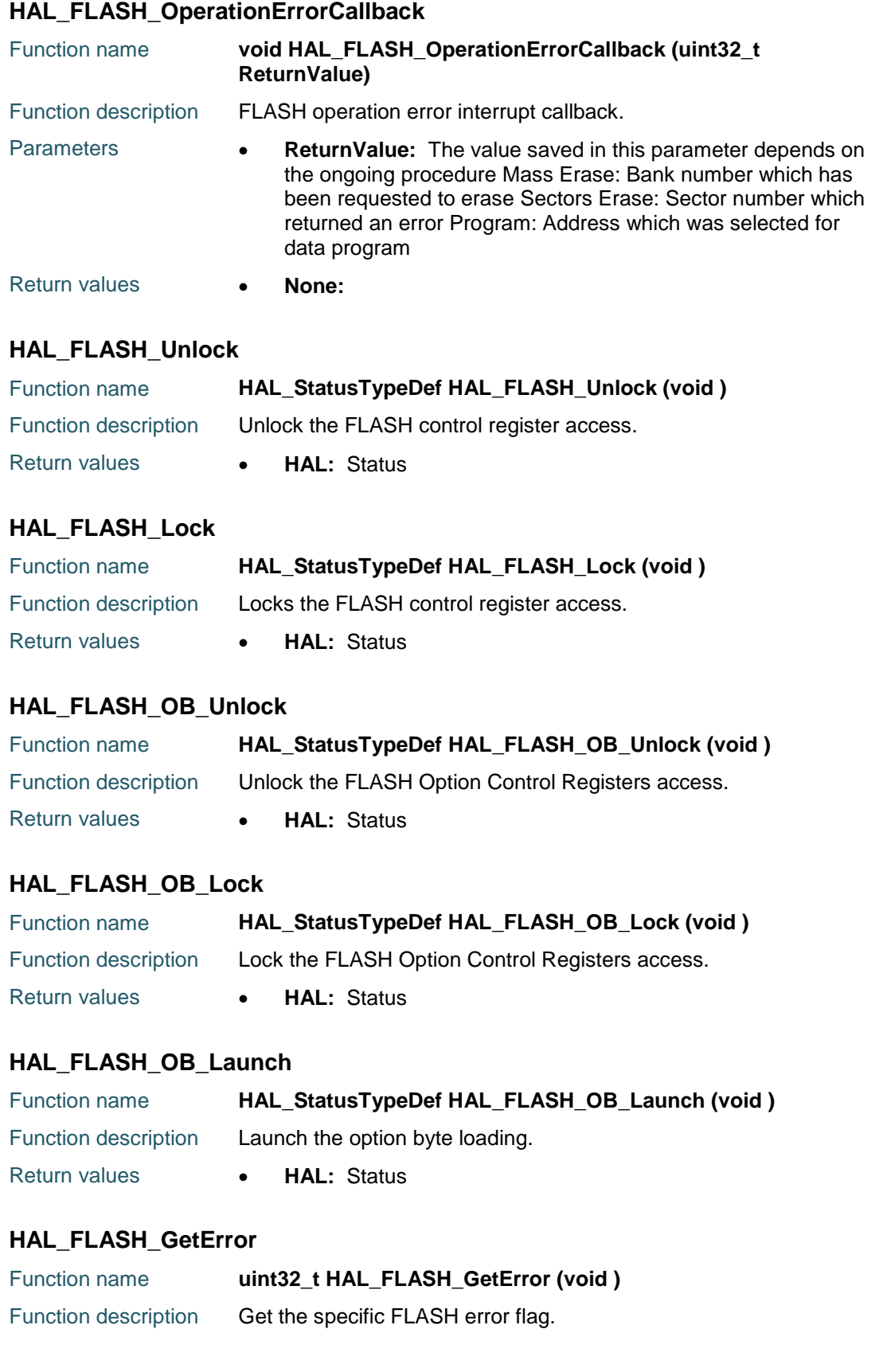

<span id="page-352-6"></span><span id="page-352-5"></span><span id="page-352-4"></span> $\sqrt{2}$ 

DocID025834 Rev 5 353/1838

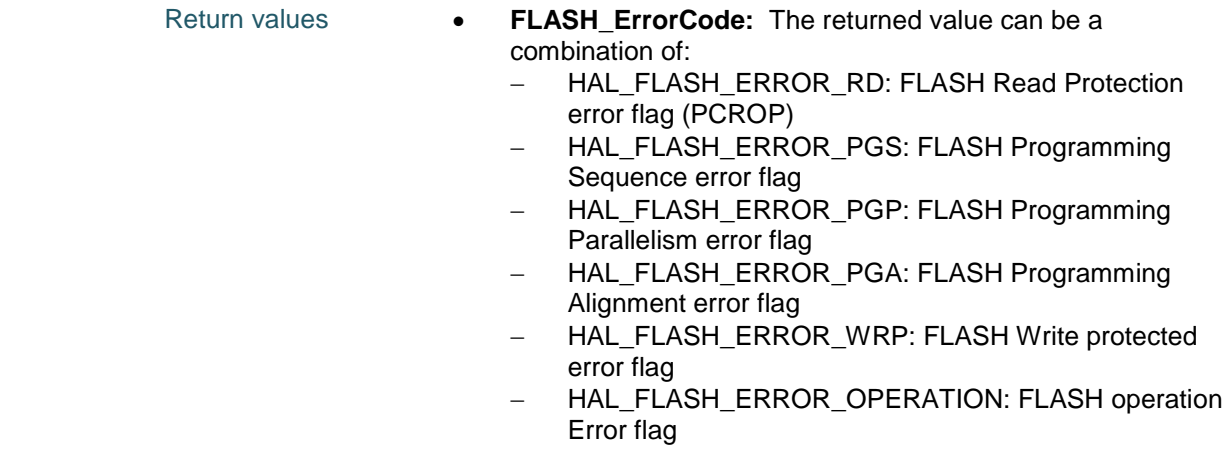

#### <span id="page-353-0"></span>**FLASH\_WaitForLastOperation**

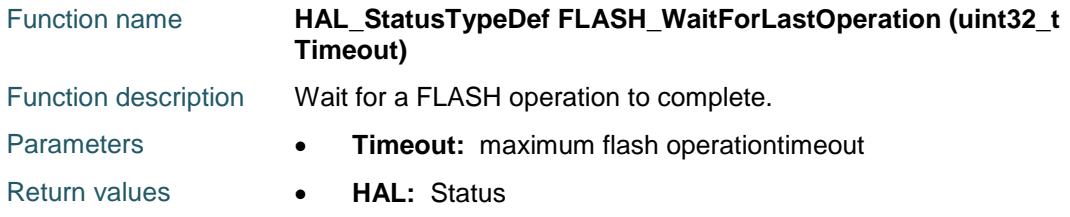

### **24.3 FLASH Firmware driver defines**

#### **24.3.1 FLASH**

#### *FLASH Error Code*

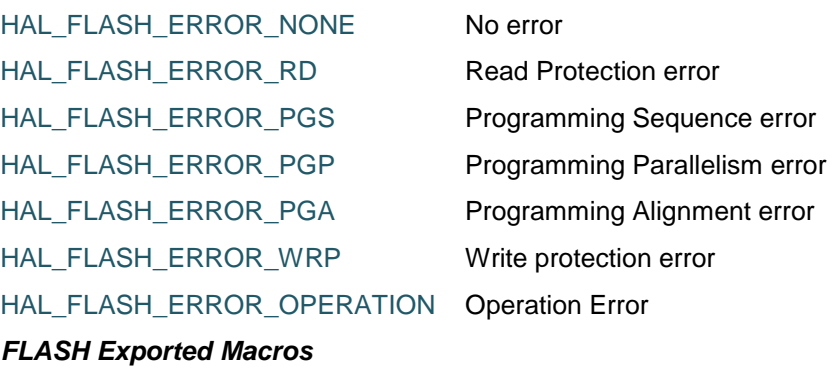

\_\_HAL\_FLASH\_SET\_LATENCY **Description:**

• Set the FLASH Latency.

#### **Parameters:**

• **LATENCY\_:** FLASH Latency The value of this parameter depend on device used within the same series

#### **Return value:**

• none

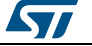

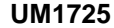

 $\sqrt{2}$ 

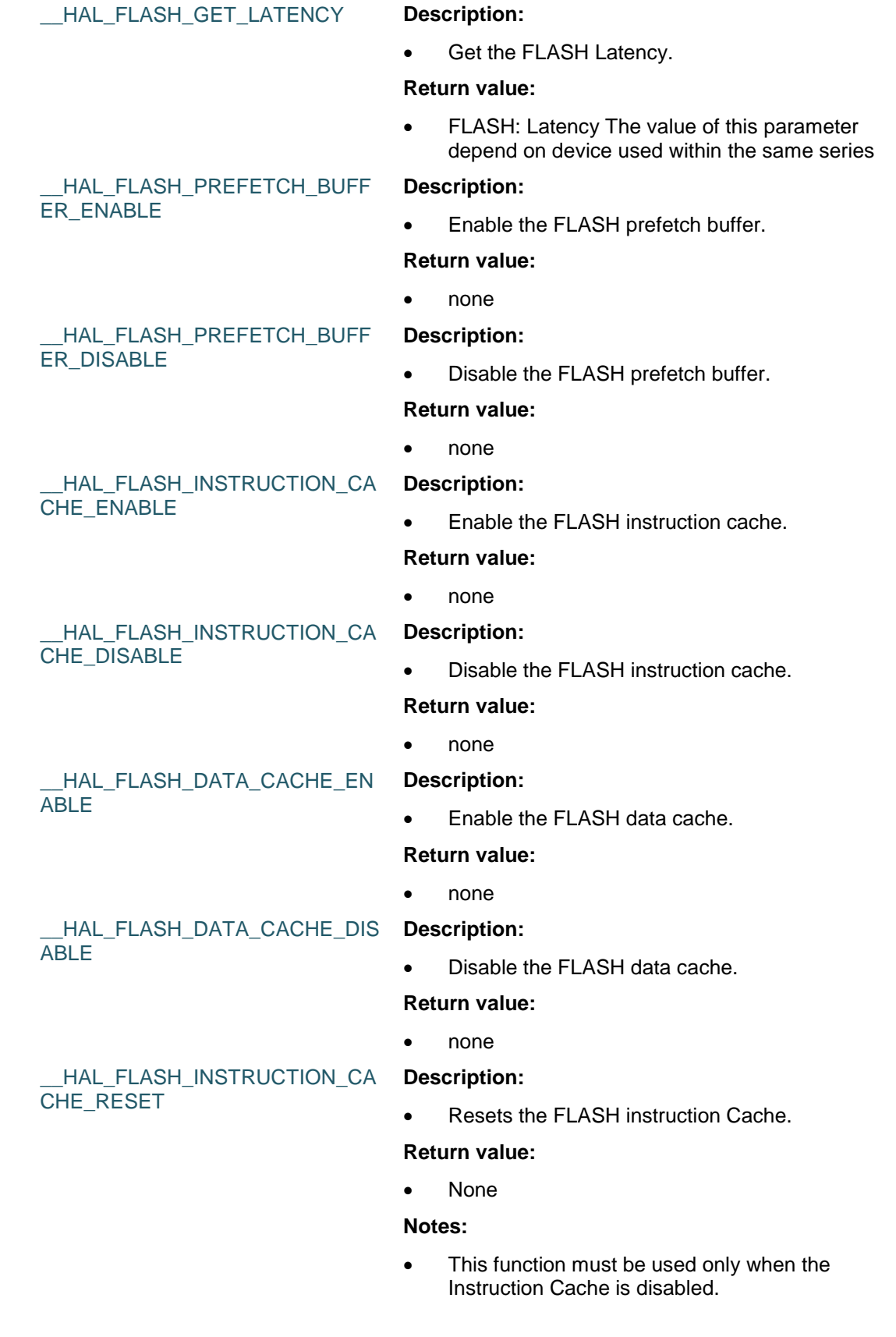

DocID025834 Rev 5 355/1838

**SET** 

\_\_HAL\_FLASH\_DATA\_CACHE\_RE

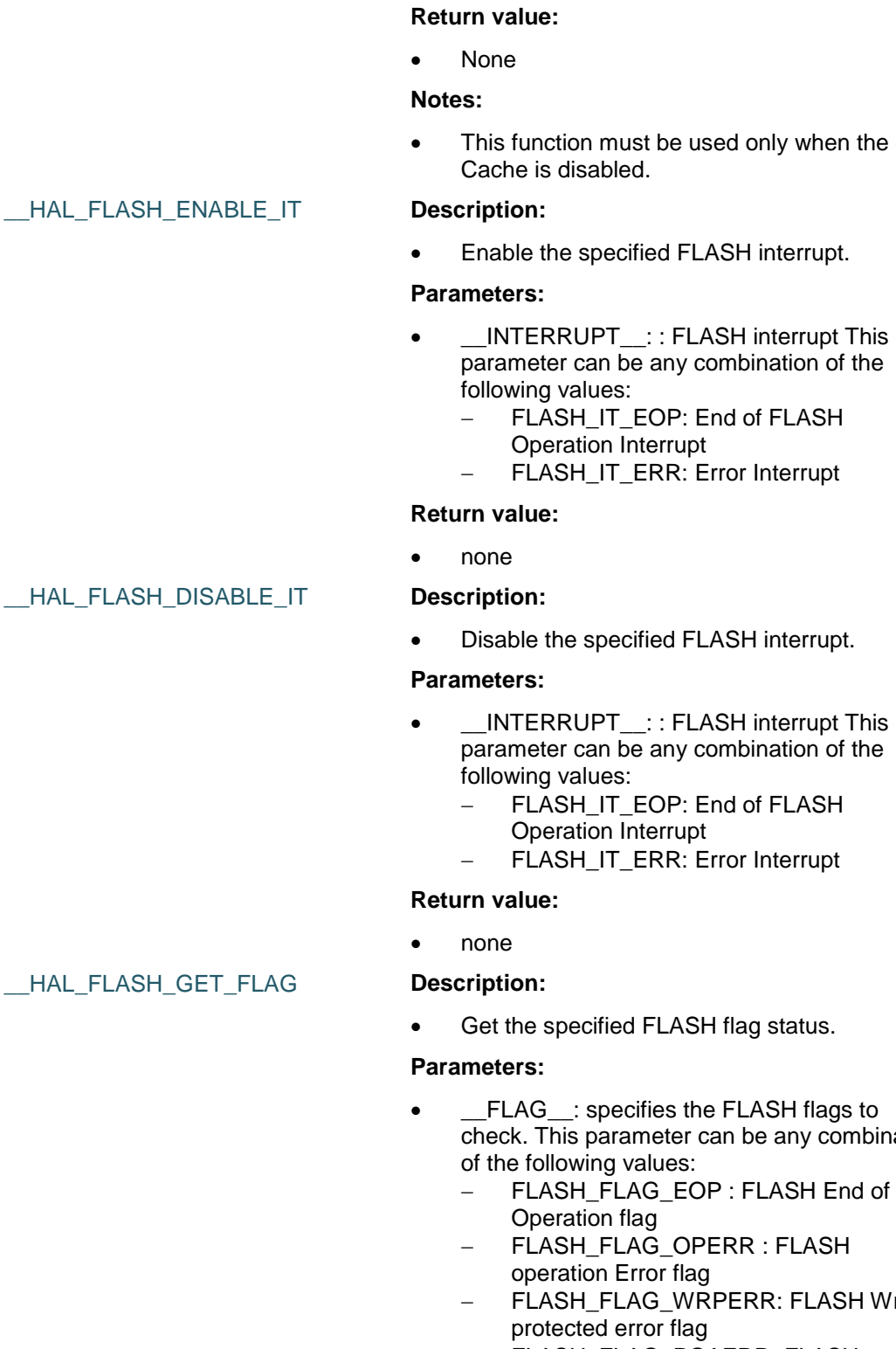

**Description:**

 FLASH\_FLAG\_PGAERR: FLASH Programming Alignment error flag

356/1838 DocID025834 Rev 5

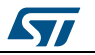

# Resets the FLASH data Cache.

• This function must be used only when the data

- check. This parameter can be any combination
	- FLASH\_FLAG\_WRPERR: FLASH Write
	-

- FLASH\_FLAG\_PGPERR: FLASH Programming Parallelism error flag
- FLASH\_FLAG\_PGSERR: FLASH Programming Sequence error flag
- FLASH\_FLAG\_RDERR : FLASH Read Protection error flag (PCROP) (\*)
- FLASH\_FLAG\_BSY : FLASH Busy flag (\*) FLASH\_FLAG\_RDERR is not available for STM32F405xx/407xx/415xx/417xx devices

#### **Return value:**

The: new state of \_\_FLAG \_\_ (SET or RESET).

#### \_\_HAL\_FLASH\_CLEAR\_FLAG **Description:**

Clear the specified FLASH flags.

#### **Parameters:**

- \_\_FLAG\_\_: specifies the FLASH flags to clear. This parameter can be any combination of the following values:
	- FLASH\_FLAG\_EOP : FLASH End of Operation flag
	- FLASH\_FLAG\_OPERR : FLASH operation Error flag
	- FLASH\_FLAG\_WRPERR: FLASH Write protected error flag
	- FLASH\_FLAG\_PGAERR: FLASH Programming Alignment error flag
	- FLASH\_FLAG\_PGPERR: FLASH Programming Parallelism error flag
	- FLASH\_FLAG\_PGSERR: FLASH Programming Sequence error flag
	- FLASH\_FLAG\_RDERR : FLASH Read Protection error flag (PCROP) (\*) (\*) FLASH\_FLAG\_RDERR is not available for STM32F405xx/407xx/415xx/417xx devices

#### **Return value:**

none

#### *FLASH Flag definition*

**STI** 

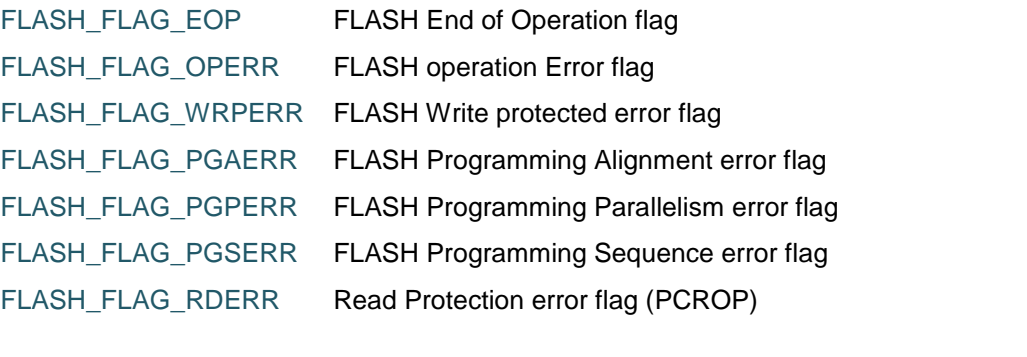

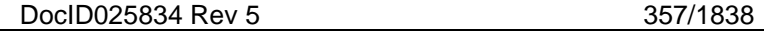

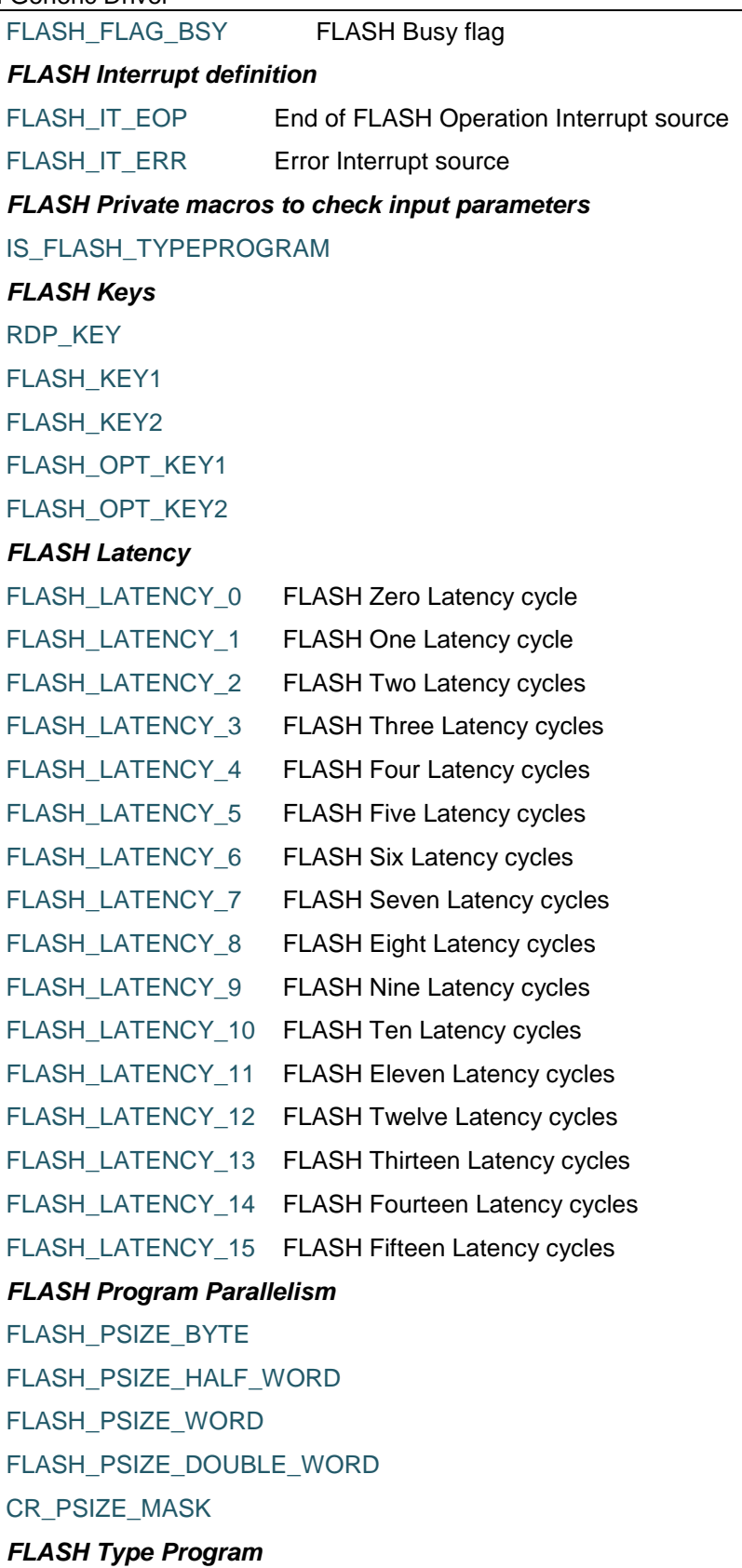

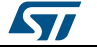

**UM1725 HAL** FLASH Generic Driver

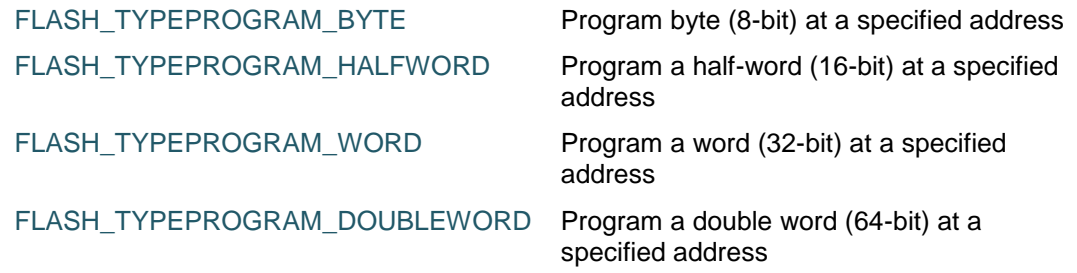

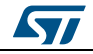

DocID025834 Rev 5 359/1838

### **25 HAL FLASH Extension Driver**

### **25.1 FLASHEx Firmware driver registers structures**

#### **25.1.1 FLASH\_EraseInitTypeDef**

#### **Data Fields**

- *uint32\_t TypeErase*
- *uint32\_t Banks*
- *uint32\_t Sector*
- *uint32\_t NbSectors*
- *uint32\_t VoltageRange*

#### **Field Documentation**

- *uint32\_t FLASH\_EraseInitTypeDef::TypeErase* Mass erase or sector Erase. This parameter can be a value of *[FLASHEx\\_Type\\_Erase](#page-368-0)*
- *uint32\_t FLASH\_EraseInitTypeDef::Banks* Select banks to erase when Mass erase is enabled. This parameter must be a value of *[FLASHEx\\_Banks](#page-364-0)*
- *uint32\_t FLASH\_EraseInitTypeDef::Sector* Initial FLASH sector to erase when Mass erase is disabled This parameter must be a value of *[FLASHEx\\_Sectors](#page-367-0)*
- *uint32\_t FLASH\_EraseInitTypeDef::NbSectors* Number of sectors to be erased. This parameter must be a value between 1 and (max number of sectors - value of Initial sector)
- *uint32\_t FLASH\_EraseInitTypeDef::VoltageRange* The device voltage range which defines the erase parallelism This parameter must be a value of *[FLASHEx\\_Voltage\\_Range](#page-368-1)*

#### **25.1.2 FLASH\_OBProgramInitTypeDef**

#### **Data Fields**

- *uint32\_t OptionType*
- *uint32\_t WRPState*
- *uint32\_t WRPSector*
- *uint32\_t Banks*
- *uint32\_t RDPLevel*
- *uint32\_t BORLevel*
- *uint8\_t USERConfig*

#### **Field Documentation**

- *uint32\_t FLASH\_OBProgramInitTypeDef::OptionType* Option byte to be configured. This parameter can be a value of *[FLASHEx\\_Option\\_Type](#page-367-1)*
- *uint32\_t FLASH\_OBProgramInitTypeDef::WRPState* Write protection activation or deactivation. This parameter can be a value of *[FLASHEx\\_WRP\\_State](#page-368-2)*
- *uint32\_t FLASH\_OBProgramInitTypeDef::WRPSector* Specifies the sector(s) to be write protected. The value of this parameter depend on device used within the same series

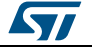
- *uint32\_t FLASH\_OBProgramInitTypeDef::Banks* Select banks for WRP activation/deactivation of all sectors. This parameter must be a value of *[FLASHEx\\_Banks](#page-364-0)*
- *uint32\_t FLASH\_OBProgramInitTypeDef::RDPLevel* Set the read protection level. This parameter can be a value of *[FLASHEx\\_Option\\_Bytes\\_Read\\_Protection](#page-366-0)*
- *uint32\_t FLASH\_OBProgramInitTypeDef::BORLevel* Set the BOR Level. This parameter can be a value of *[FLASHEx\\_BOR\\_Reset\\_Level](#page-365-0)*
- *uint8\_t FLASH\_OBProgramInitTypeDef::USERConfig* Program the FLASH User Option Byte: IWDG\_SW / RST\_STOP / RST\_STDBY.

#### **25.1.3 FLASH\_AdvOBProgramInitTypeDef**

#### **Data Fields**

- *uint32\_t OptionType*
- *uint32\_t PCROPState*
- *uint32\_t Banks*
- *uint16\_t SectorsBank1*
- *uint16\_t SectorsBank2*
- *uint8\_t BootConfig*

#### **Field Documentation**

- *uint32\_t FLASH\_AdvOBProgramInitTypeDef::OptionType* Option byte to be configured for extension. This parameter can be a value of *[FLASHEx\\_Advanced\\_Option\\_Type](#page-364-1)*
- *uint32\_t FLASH\_AdvOBProgramInitTypeDef::PCROPState* PCROP activation or deactivation. This parameter can be a value of *[FLASHEx\\_PCROP\\_State](#page-367-0)*
- *uint32\_t FLASH\_AdvOBProgramInitTypeDef::Banks* Select banks for PCROP activation/deactivation of all sectors. This parameter must be a value of *[FLASHEx\\_Banks](#page-364-0)*
- *uint16\_t FLASH\_AdvOBProgramInitTypeDef::SectorsBank1* Specifies the sector(s) set for PCROP for Bank1. This parameter can be a value of *[FLASHEx\\_Option\\_Bytes\\_PC\\_ReadWrite\\_Protection](#page-366-1)*
- *uint16\_t FLASH\_AdvOBProgramInitTypeDef::SectorsBank2* Specifies the sector(s) set for PCROP for Bank2. This parameter can be a value of *[FLASHEx\\_Option\\_Bytes\\_PC\\_ReadWrite\\_Protection](#page-366-1)*
- *uint8\_t FLASH\_AdvOBProgramInitTypeDef::BootConfig* Specifies Option bytes for boot config. This parameter can be a value of *[FLASHEx\\_Dual\\_Boot](#page-365-1)*

# **25.2 FLASHEx Firmware driver API description**

#### **25.2.1 Flash Extension features**

Comparing to other previous devices, the FLASH interface for STM32F427xx/437xx and STM32F429xx/439xx devices contains the following additional features

- Capacity up to 2 Mbyte with dual bank architecture supporting read-while-write capability (RWW)
- Dual bank memory organization
- PCROP protection for all banks

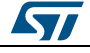

DocID025834 Rev 5 361/1838

#### **25.2.2 How to use this driver**

This driver provides functions to configure and program the FLASH memory of all STM32F427xx/437xx, STM32F429xx/439xx, STM32F469xx/479xx and STM32F446xx devices. It includes

- 1. FLASH Memory Erase functions:
	- Lock and Unlock the FLASH interface using HAL\_FLASH\_Unlock() and HAL\_FLASH\_Lock() functions
	- Erase function: Erase sector, erase all sectors
	- There are two modes of erase :
		- Polling Mode using HAL\_FLASHEx\_Erase()
		- Interrupt Mode using HAL\_FLASHEx\_Erase\_IT()
- 2. Option Bytes Programming functions: Use HAL\_FLASHEx\_OBProgram() to :
	- Set/Reset the write protection
	- Set the Read protection Level
	- Set the BOR level
	- Program the user Option Bytes
- 3. Advanced Option Bytes Programming functions: Use
	- HAL\_FLASHEx\_AdvOBProgram() to :
		- Extended space (bank 2) erase function
	- Full FLASH space (2 Mo) erase (bank 1 and bank 2)
	- Dual Boot activation
	- Write protection configuration for bank 2
	- PCROP protection configuration and control for both banks

#### **25.2.3 Extended programming operation functions**

This subsection provides a set of functions allowing to manage the Extension FLASH programming operations.

This section contains the following APIs:

- *[HAL\\_FLASHEx\\_Erase\(\)](#page-361-0)*
- *[HAL\\_FLASHEx\\_Erase\\_IT\(\)](#page-362-0)*
- *[HAL\\_FLASHEx\\_OBProgram\(\)](#page-362-1)*
- *[HAL\\_FLASHEx\\_OBGetConfig\(\)](#page-362-2)*
- *[HAL\\_FLASHEx\\_AdvOBProgram\(\)](#page-362-3)*
- *[HAL\\_FLASHEx\\_AdvOBGetConfig\(\)](#page-362-4)*
- *[HAL\\_FLASHEx\\_OB\\_SelectPCROP\(\)](#page-363-0)*
- *[HAL\\_FLASHEx\\_OB\\_DeSelectPCROP\(\)](#page-363-1)*
- *[HAL\\_FLASHEx\\_OB\\_GetBank2WRP\(\)](#page-363-2)*

#### **25.2.4 Detailed description of functions**

#### <span id="page-361-0"></span>**HAL\_FLASHEx\_Erase**

362/1838

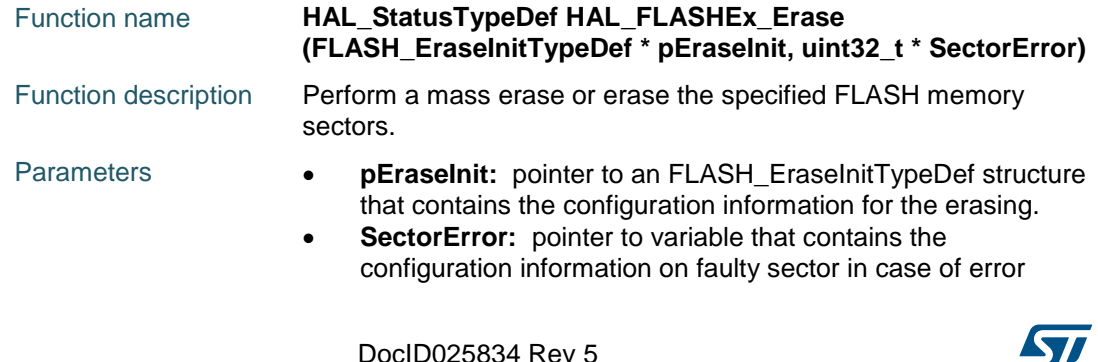

# [Get more Datasheets at IQ.DIRECT](https://iq.direct/datasheets/)

(0xFFFFFFFFU means that all the sectors have been correctly erased)

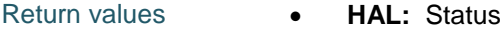

#### <span id="page-362-0"></span>**HAL\_FLASHEx\_Erase\_IT**

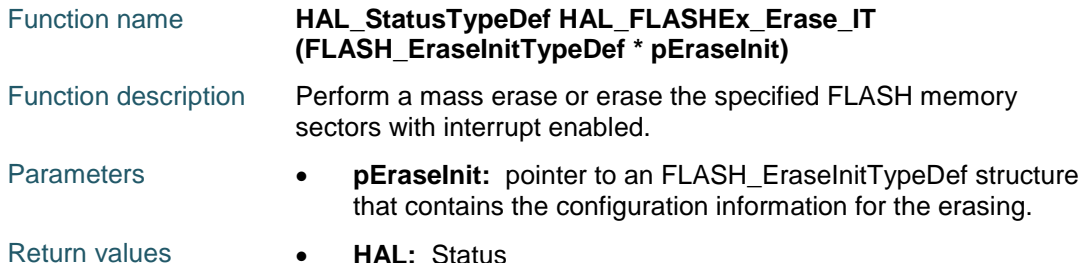

#### <span id="page-362-1"></span>**HAL\_FLASHEx\_OBProgram**

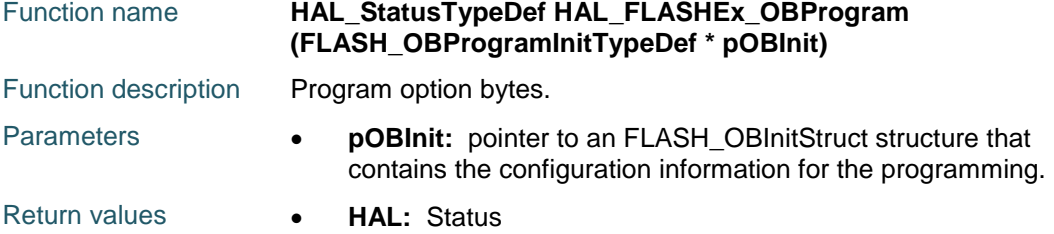

#### <span id="page-362-2"></span>**HAL\_FLASHEx\_OBGetConfig**

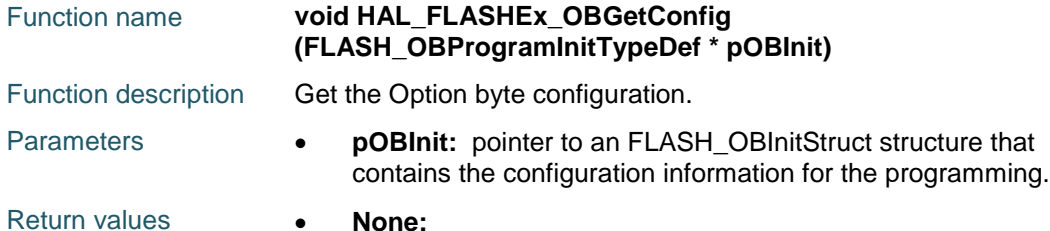

#### <span id="page-362-3"></span>**HAL\_FLASHEx\_AdvOBProgram**

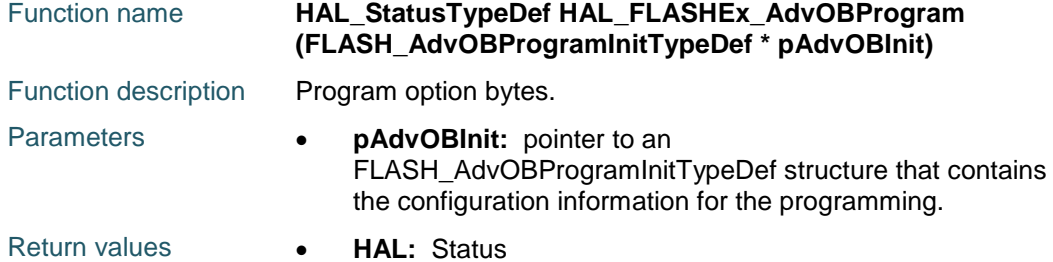

#### <span id="page-362-4"></span>**HAL\_FLASHEx\_AdvOBGetConfig**

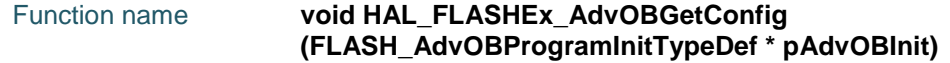

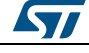

DocID025834 Rev 5 363/1838

[Get more Datasheets at IQ.DIRECT](https://iq.direct/datasheets/)

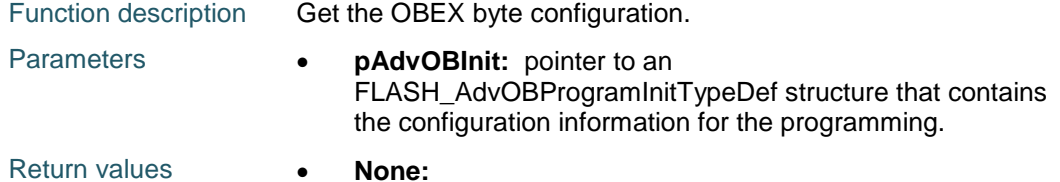

#### <span id="page-363-0"></span>**HAL\_FLASHEx\_OB\_SelectPCROP**

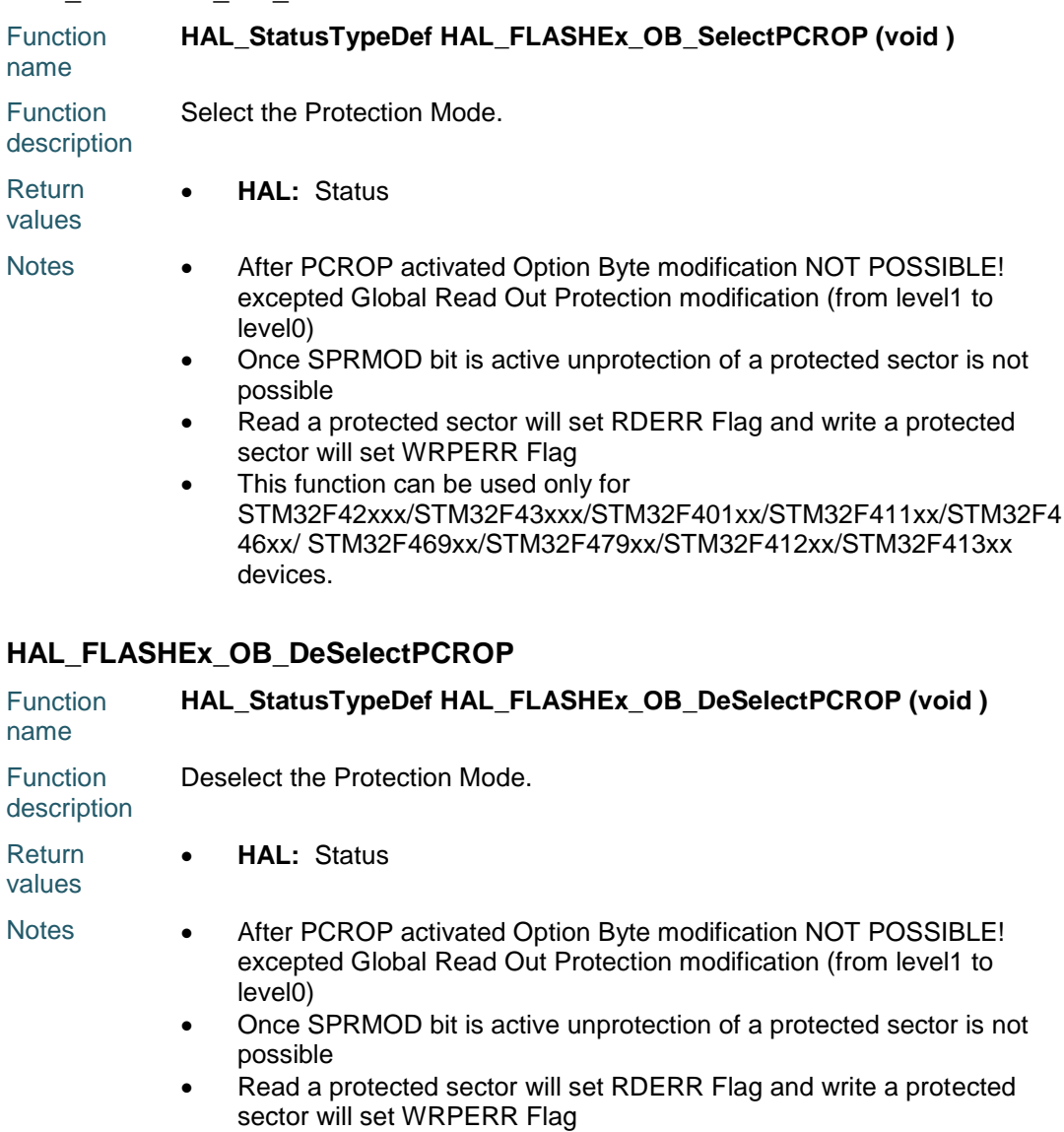

<span id="page-363-1"></span>• This function can be used only for STM32F42xxx/STM32F43xxx/STM32F401xx/STM32F411xx/STM32F4 46xx/ STM32F469xx/STM32F479xx/STM32F412xx/STM32F413xx devices.

#### <span id="page-363-2"></span>**HAL\_FLASHEx\_OB\_GetBank2WRP**

Function name **uint16 t HAL FLASHEx OB GetBank2WRP (void )** 

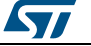

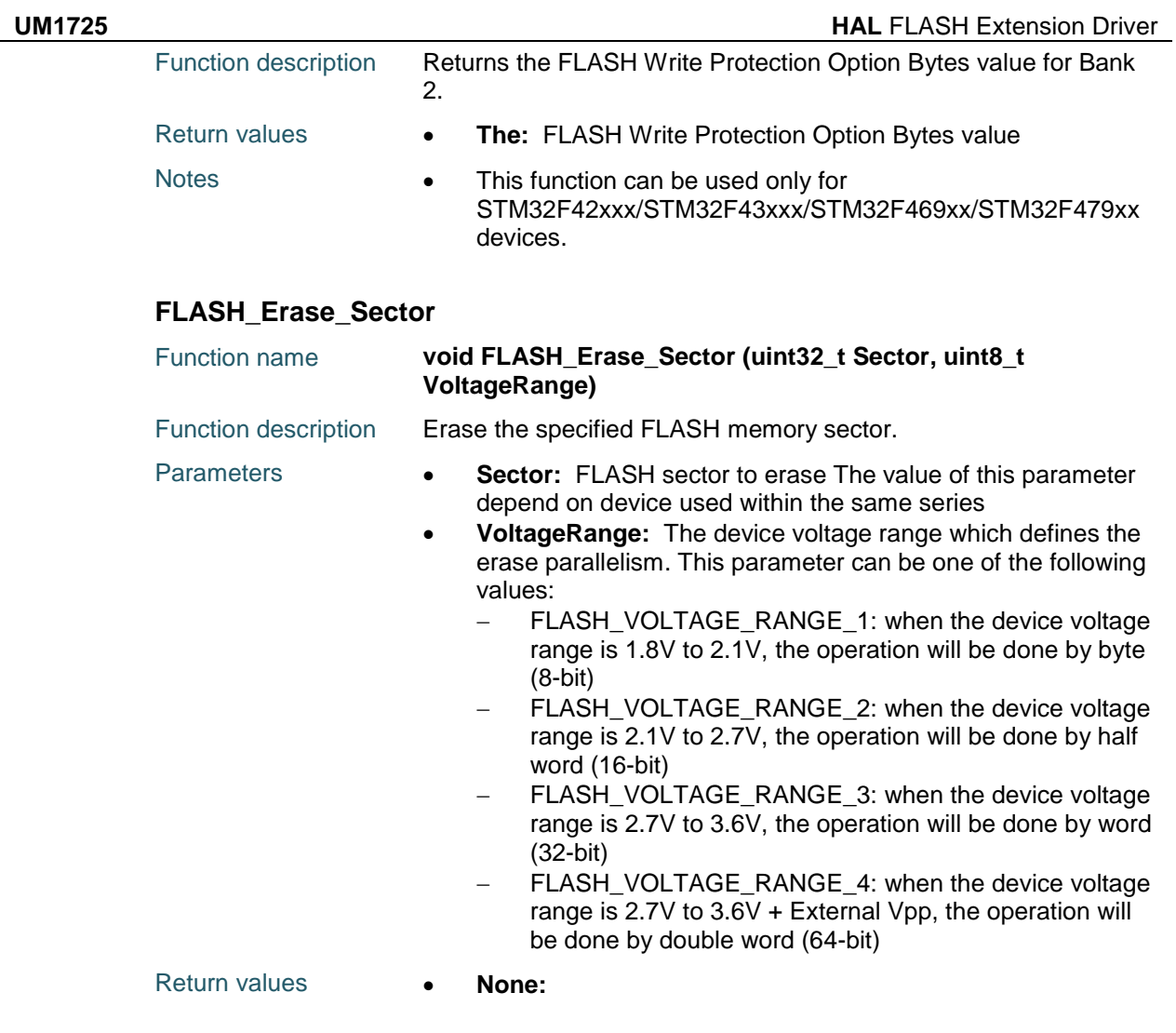

#### **FLASH\_FlushCaches**

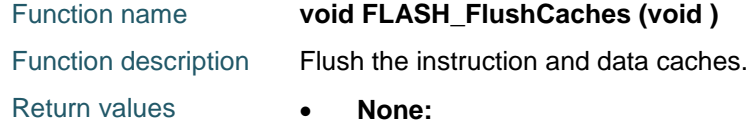

# **25.3 FLASHEx Firmware driver defines**

### **25.3.1 FLASHEx**

<span id="page-364-1"></span><span id="page-364-0"></span>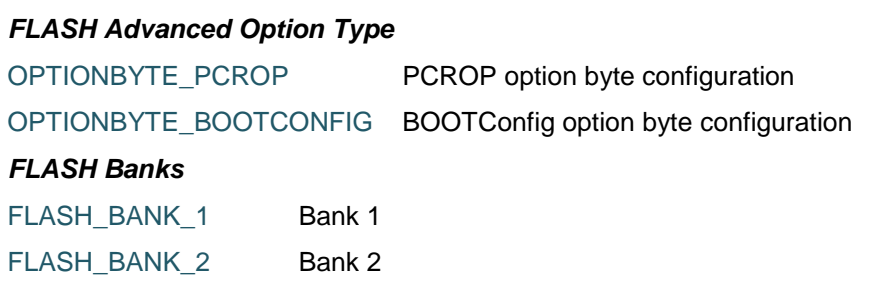

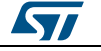

DocID025834 Rev 5 365/1838

# [Get more Datasheets at IQ.DIRECT](https://iq.direct/datasheets/)

# <span id="page-365-1"></span><span id="page-365-0"></span>FLASH\_BANK\_BOTH Bank1 and Bank2 *FLASH BOR Reset Level* OB BOR LEVEL3 Supply voltage ranges from 2.70 to 3.60 V OB\_BOR\_LEVEL2 Supply voltage ranges from 2.40 to 2.70 V OB\_BOR\_LEVEL1 Supply voltage ranges from 2.10 to 2.40 V OB BOR OFF Supply voltage ranges from 1.62 to 2.10 V *FLASH Dual Boot* OB\_DUAL\_BOOT\_ENABLE Dual Bank Boot Enable OB\_DUAL\_BOOT\_DISABLE Dual Bank Boot Disable, always boot on User Flash *FLASH Private macros to check input parameters* IS FLASH TYPEERASE IS\_VOLTAGERANGE **IS\_WRPSTATE** IS OPTIONBYTE IS\_OB\_RDP\_LEVEL IS\_OB\_IWDG\_SOURCE IS\_OB\_STOP\_SOURCE IS OB STDBY SOURCE IS\_OB\_BOR\_LEVEL IS\_PCROPSTATE IS\_OBEX IS\_FLASH\_LATENCY IS\_FLASH\_BANK IS\_FLASH\_SECTOR IS\_FLASH\_ADDRESS IS\_FLASH\_NBSECTORS IS\_OB\_WRP\_SECTOR IS\_OB\_PCROP IS\_OB\_BOOT IS OB PCROP SELECT *FLASH Mass Erase bit* FLASH\_MER\_BIT 2 MER bits here to clear *FLASH Option Bytes IWatchdog* OB\_IWDG\_SW Software IWDG selected OB\_IWDG\_HW Hardware IWDG selected

*FLASH Option Bytes nRST\_STDBY*

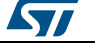

ST

<span id="page-366-1"></span>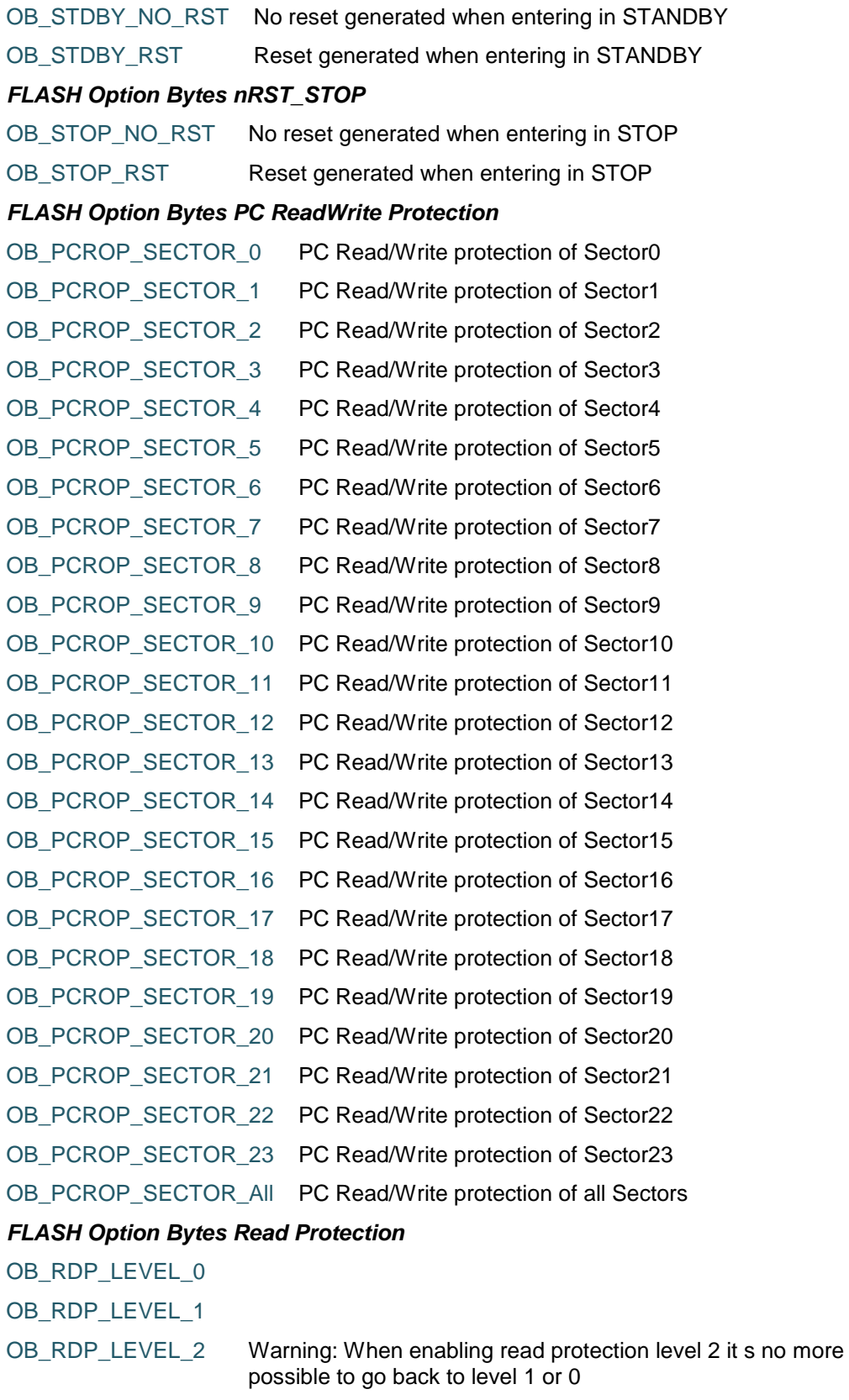

<span id="page-366-0"></span>*FLASH Option Bytes Write Protection*

DocID025834 Rev 5 367/1838

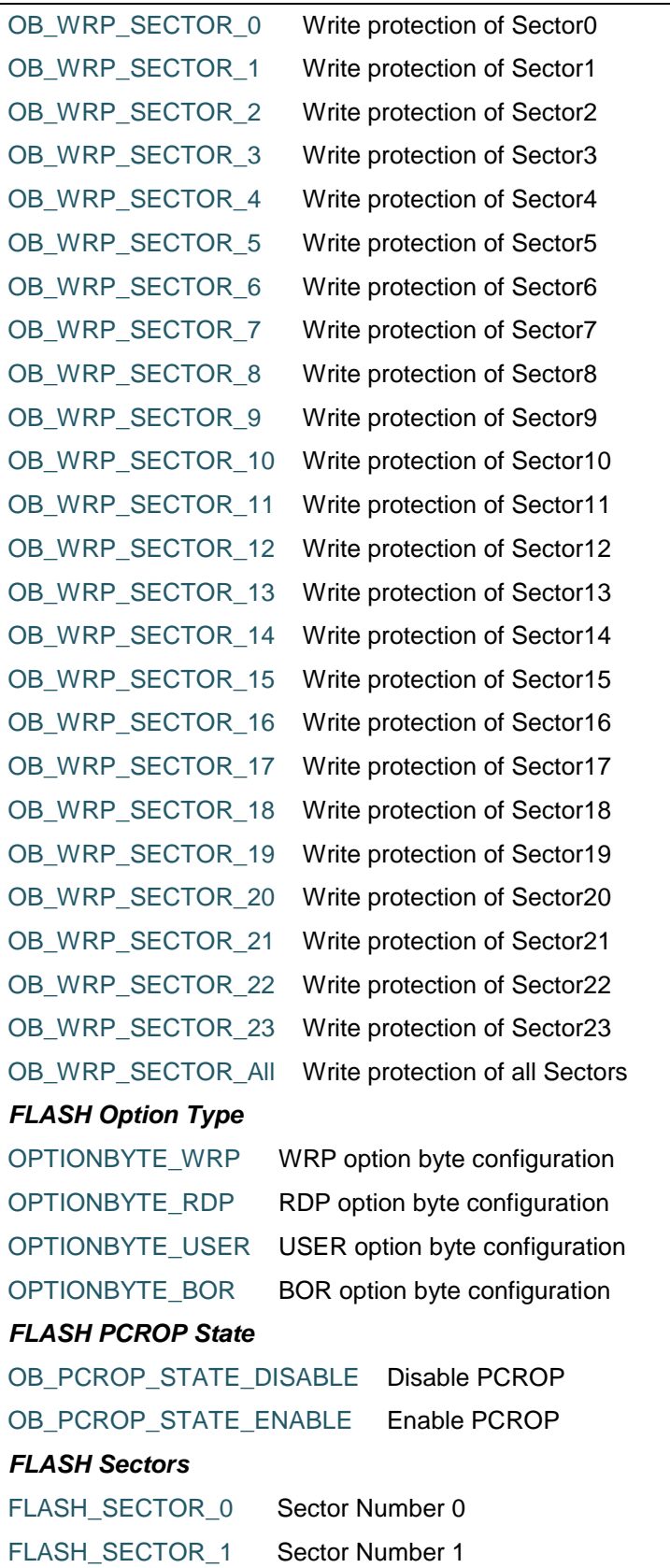

<span id="page-367-0"></span>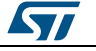

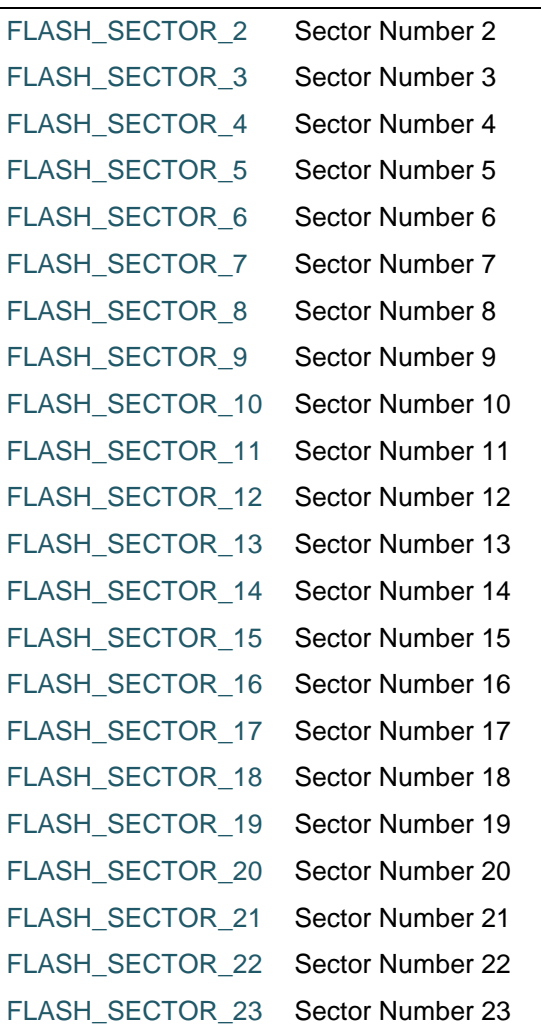

#### *FLASH Selection Protection Mode*

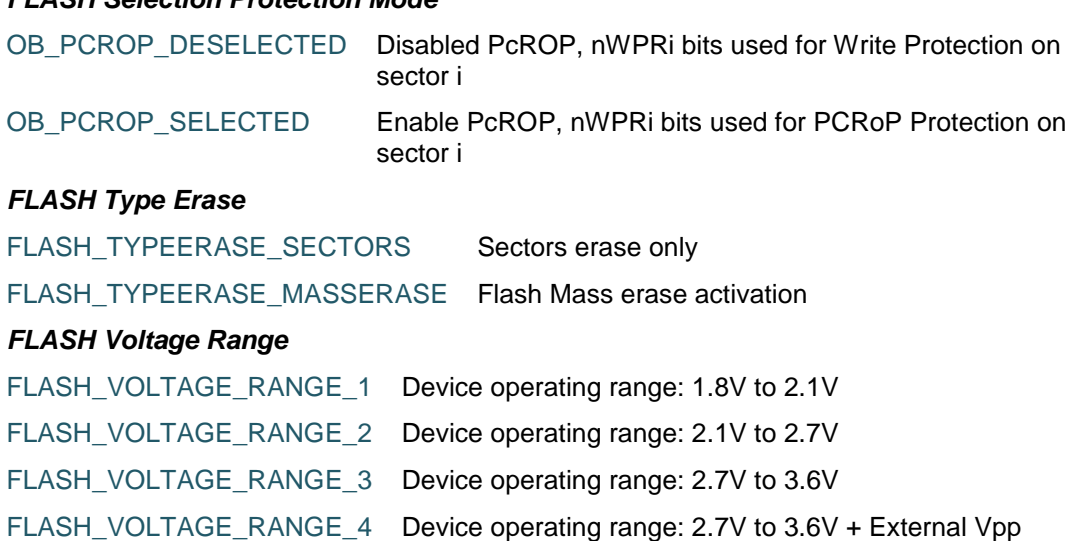

*FLASH WRP State*

OB\_WRPSTATE\_DISABLE Disable the write protection of the desired bank 1 sectors

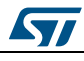

DocID025834 Rev 5 369/1838

OB\_WRPSTATE\_ENABLE Enable the write protection of the desired bank 1 sectors

370/1838 DocID025834 Rev 5

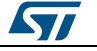

[Get more Datasheets at IQ.DIRECT](https://iq.direct/datasheets/)

# **26 HAL FLASH\_\_RAMFUNC Generic Driver**

## **26.1 FLASH\_\_RAMFUNC Firmware driver API description**

#### **26.1.1 APIs executed from Internal RAM**

#### **ARM Compiler**

RAM functions are defined using the toolchain options. Functions that are be executed in RAM should reside in a separate source module. Using the 'Options for File' dialog you can simply change the 'Code / Const' area of a module to a memory space in physical RAM. Available memory areas are declared in the 'Target' tab of the Options for Target' dialog.

#### **ICCARM Compiler**

RAM functions are defined using a specific toolchain keyword " \_\_ramfunc".

#### **GNU Compiler**

RAM functions are defined using a specific toolchain attribute "\_\_attribute\_\_((section(".RamFunc")))".

#### **26.1.2 ramfunc functions**

This subsection provides a set of functions that should be executed from RAM transfers.

This section contains the following APIs:

- *[HAL\\_FLASHEx\\_StopFlashInterfaceClk\(\)](#page-370-0)*
- *[HAL\\_FLASHEx\\_StartFlashInterfaceClk\(\)](#page-370-1)*
- *[HAL\\_FLASHEx\\_EnableFlashSleepMode\(\)](#page-371-0)*
- *[HAL\\_FLASHEx\\_DisableFlashSleepMode\(\)](#page-371-1)*

#### **26.1.3 Detailed description of functions**

#### <span id="page-370-0"></span>**HAL\_FLASHEx\_StopFlashInterfaceClk**

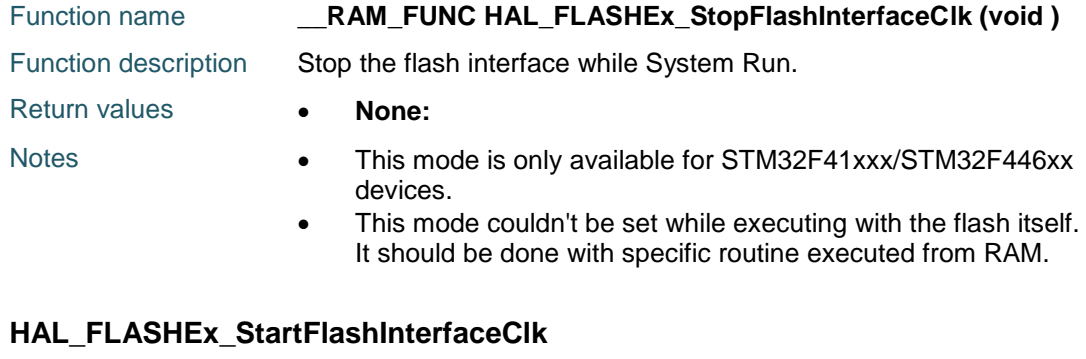

<span id="page-370-1"></span>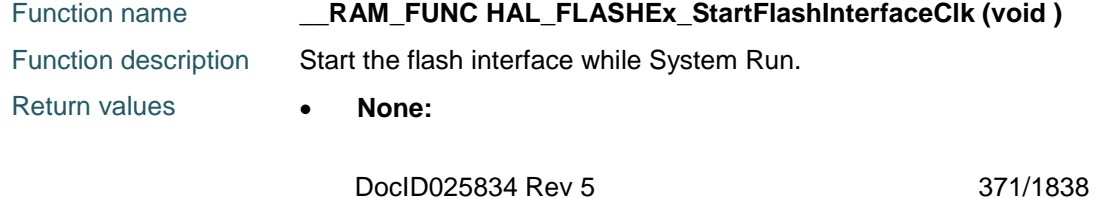

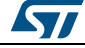

# [Get more Datasheets at IQ.DIRECT](https://iq.direct/datasheets/)

#### **HAL** FLASH\_\_RAMFUNC Generic Driver **UM1725**

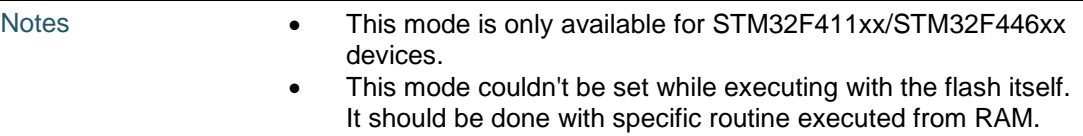

#### <span id="page-371-0"></span>**HAL\_FLASHEx\_EnableFlashSleepMode**

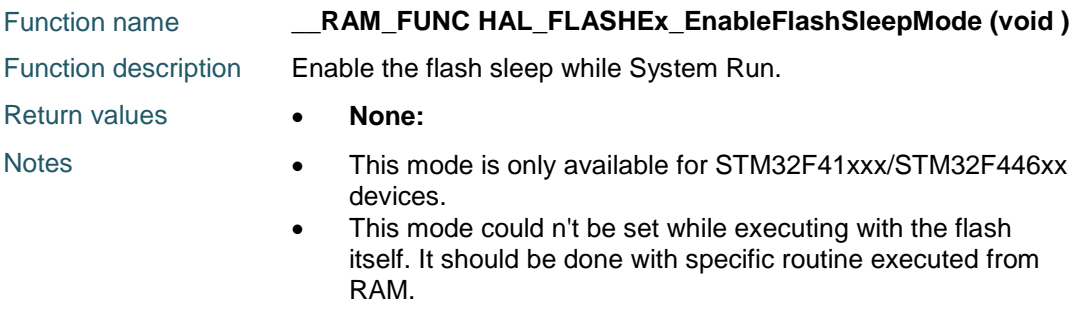

#### <span id="page-371-1"></span>**HAL\_FLASHEx\_DisableFlashSleepMode**

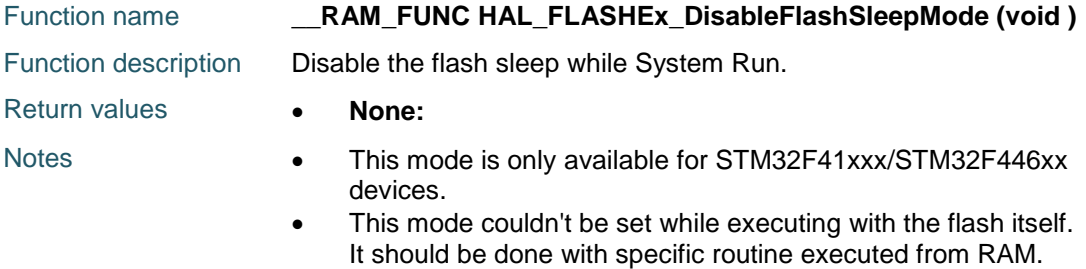

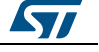

# **27 HAL FMPI2C Generic Driver**

### **27.1 FMPI2C Firmware driver registers structures**

#### **27.1.1 FMPI2C\_InitTypeDef**

#### **Data Fields**

- *uint32\_t Timing*
- *uint32\_t OwnAddress1*
- *uint32\_t AddressingMode*
- *uint32\_t DualAddressMode*
- *uint32\_t OwnAddress2*
- *uint32\_t OwnAddress2Masks*
- *uint32\_t GeneralCallMode*
- *uint32\_t NoStretchMode*

#### **Field Documentation**

- *uint32\_t FMPI2C\_InitTypeDef::Timing* Specifies the FMPI2C\_TIMINGR\_register value. This parameter calculated by referring to FMPI2C initialization section in Reference manual
- *uint32\_t FMPI2C\_InitTypeDef::OwnAddress1* Specifies the first device own address. This parameter can be a 7-bit or 10-bit address.
- *uint32\_t FMPI2C\_InitTypeDef::AddressingMode* Specifies if 7-bit or 10-bit addressing mode is selected. This parameter can be a value of *[FMPI2C\\_ADDRESSING\\_MODE](#page-393-0)*
- *uint32\_t FMPI2C\_InitTypeDef::DualAddressMode* Specifies if dual addressing mode is selected. This parameter can be a value of *[FMPI2C\\_DUAL\\_ADDRESSING\\_MODE](#page-393-1)*
- *uint32\_t FMPI2C\_InitTypeDef::OwnAddress2* Specifies the second device own address if dual addressing mode is selected This parameter can be a 7-bit address.
- *uint32\_t FMPI2C\_InitTypeDef::OwnAddress2Masks* Specifies the acknowledge mask address second device own address if dual addressing mode is selected This parameter can be a value of *[FMPI2C\\_OWN\\_ADDRESS2\\_MASKS](#page-398-0)*
- *uint32\_t FMPI2C\_InitTypeDef::GeneralCallMode* Specifies if general call mode is selected. This parameter can be a value of *[FMPI2C\\_GENERAL\\_CALL\\_ADDRESSING\\_MODE](#page-398-1)*
- *uint32\_t FMPI2C\_InitTypeDef::NoStretchMode* Specifies if nostretch mode is selected. This parameter can be a value of *[FMPI2C\\_NOSTRETCH\\_MODE](#page-398-2)*

#### **27.1.2 \_\_FMPI2C\_HandleTypeDef**

#### **Data Fields**

- *FMPI2C\_TypeDef \* Instance*
- *FMPI2C\_InitTypeDef Init*
- *uint8\_t \* pBuffPtr*
- *uint16\_t XferSize*
- *\_\_IO uint16\_t XferCount*

$$
\mathbf{S}\mathbf{L}
$$

DocID025834 Rev 5 373/1838

- *\_\_IO uint32\_t XferOptions*
- *\_\_IO uint32\_t PreviousState*
- *HAL\_StatusTypeDef(\* XferISR*
- *DMA\_HandleTypeDef \* hdmatx*
- *DMA\_HandleTypeDef \* hdmarx*
- *HAL\_LockTypeDef Lock*
- *\_\_IO HAL\_FMPI2C\_StateTypeDef State*
- *\_\_IO HAL\_FMPI2C\_ModeTypeDef Mode*
- *\_\_IO uint32\_t ErrorCode*
- *\_\_IO uint32\_t AddrEventCount*

**Field Documentation**

- *FMPI2C\_TypeDef\* \_\_FMPI2C\_HandleTypeDef::Instance* FMPI2C registers base address
- *FMPI2C\_InitTypeDef \_\_FMPI2C\_HandleTypeDef::Init* FMPI2C communication parameters
- *uint8\_t\* \_\_FMPI2C\_HandleTypeDef::pBuffPtr* Pointer to FMPI2C transfer buffer
- *uint16\_t \_\_FMPI2C\_HandleTypeDef::XferSize* FMPI2C transfer size
- *\_\_IO uint16\_t \_\_FMPI2C\_HandleTypeDef::XferCount* FMPI2C transfer counter
- *\_\_IO uint32\_t \_\_FMPI2C\_HandleTypeDef::XferOptions* FMPI2C sequantial transfer options, this parameter can be a value of *[FMPI2C\\_XFEROPTIONS](#page-399-0)*
- *\_\_IO uint32\_t \_\_FMPI2C\_HandleTypeDef::PreviousState* FMPI2C communication Previous state
- *HAL\_StatusTypeDef(\* \_\_FMPI2C\_HandleTypeDef::XferISR)(struct \_\_FMPI2C\_HandleTypeDef \*hfmpi2c, uint32\_t ITFlags, uint32\_t ITSources)* FMPI2C transfer IRQ handler function pointer
- *DMA\_HandleTypeDef\* \_\_FMPI2C\_HandleTypeDef::hdmatx* FMPI2C Tx DMA handle parameters
- *DMA\_HandleTypeDef\* \_\_FMPI2C\_HandleTypeDef::hdmarx* FMPI2C Rx DMA handle parameters
- *HAL\_LockTypeDef \_\_FMPI2C\_HandleTypeDef::Lock* FMPI2C locking object
- *\_\_IO HAL\_FMPI2C\_StateTypeDef \_\_FMPI2C\_HandleTypeDef::State* FMPI2C communication state
- *\_\_IO HAL\_FMPI2C\_ModeTypeDef \_\_FMPI2C\_HandleTypeDef::Mode* FMPI2C communication mode
- *\_\_IO uint32\_t \_\_FMPI2C\_HandleTypeDef::ErrorCode* FMPI2C Error code
- *\_\_IO uint32\_t \_\_FMPI2C\_HandleTypeDef::AddrEventCount* FMPI2C Address Event counter

### **27.2 FMPI2C Firmware driver API description**

#### **27.2.1 How to use this driver**

The FMPI2C HAL driver can be used as follows:

1. Declare a FMPI2C\_HandleTypeDef handle structure, for example: FMPI2C\_HandleTypeDef hfmpi2c;

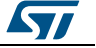

- 2. Initialize the FMPI2C low level resources by implementing the HAL\_FMPI2C\_MspInit() API:
	- a. Enable the FMPI2Cx interface clock
	- b. FMPI2C pins configuration
		- Enable the clock for the FMPI2C GPIOs
		- Configure FMPI2C pins as alternate function open-drain
	- c. NVIC configuration if you need to use interrupt process
		- Configure the FMPI2Cx interrupt priority
			- Enable the NVIC FMPI2C IRQ Channel
	- d. DMA Configuration if you need to use DMA process
		- Declare a DMA\_HandleTypeDef handle structure for the transmit or receive channel
		- Enable the DMAx interface clock using
		- Configure the DMA handle parameters
		- Configure the DMA Tx or Rx channel
		- Associate the initialized DMA handle to the hfmpi2c DMA Tx or Rx handle
		- Configure the priority and enable the NVIC for the transfer complete interrupt on the DMA Tx or Rx channel
- 3. Configure the Communication Clock Timing, Own Address1, Master Addressing mode, Dual Addressing mode, Own Address2, Own Address2 Mask, General call and Nostretch mode in the hfmpi2c Init structure.
- 4. Initialize the FMPI2C registers by calling the HAL\_FMPI2C\_Init(), configures also the low level Hardware (GPIO, CLOCK, NVIC...etc) by calling the customized HAL\_FMPI2C\_MspInit(&hfmpi2c) API.
- 5. To check if target device is ready for communication, use the function HAL\_FMPI2C\_IsDeviceReady()
- 6. For FMPI2C IO and IO MEM operations, three operation modes are available within this driver :

#### **Polling mode IO operation**

- Transmit in master mode an amount of data in blocking mode using HAL\_FMPI2C\_Master\_Transmit()
- Receive in master mode an amount of data in blocking mode using HAL\_FMPI2C\_Master\_Receive()
- Transmit in slave mode an amount of data in blocking mode using HAL\_FMPI2C\_Slave\_Transmit()
- Receive in slave mode an amount of data in blocking mode using HAL\_FMPI2C\_Slave\_Receive()

#### **Polling mode IO MEM operation**

- Write an amount of data in blocking mode to a specific memory address using HAL\_FMPI2C\_Mem\_Write()
- Read an amount of data in blocking mode from a specific memory address using HAL\_FMPI2C\_Mem\_Read()

#### **Interrupt mode IO operation**

- Transmit in master mode an amount of data in non-blocking mode using HAL\_FMPI2C\_Master\_Transmit\_IT()
- At transmission end of transfer, HAL\_FMPI2C\_MasterTxCpltCallback() is executed and user can add his own code by customization of function pointer HAL\_FMPI2C\_MasterTxCpltCallback()

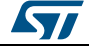

DocID025834 Rev 5 375/1838

- Receive in master mode an amount of data in non-blocking mode using HAL\_FMPI2C\_Master\_Receive\_IT()
- At reception end of transfer, HAL\_FMPI2C\_MasterRxCpltCallback() is executed and user can add his own code by customization of function pointer HAL\_FMPI2C\_MasterRxCpltCallback()
- Transmit in slave mode an amount of data in non-blocking mode using HAL\_FMPI2C\_Slave\_Transmit\_IT()
- At transmission end of transfer, HAL\_FMPI2C\_SlaveTxCpltCallback() is executed and user can add his own code by customization of function pointer HAL\_FMPI2C\_SlaveTxCpltCallback()
- Receive in slave mode an amount of data in non-blocking mode using HAL\_FMPI2C\_Slave\_Receive\_IT()
- At reception end of transfer, HAL\_FMPI2C\_SlaveRxCpltCallback() is executed and user can add his own code by customization of function pointer HAL\_FMPI2C\_SlaveRxCpltCallback()
- In case of transfer Error, HAL\_FMPI2C\_ErrorCallback() function is executed and user can add his own code by customization of function pointer HAL\_FMPI2C\_ErrorCallback()
- Abort a master FMPI2C process communication with Interrupt using HAL\_FMPI2C\_Master\_Abort\_IT()
- End of abort process, HAL\_FMPI2C\_MasterRxCpltCallback() or HAL\_FMPI2C\_MasterTxCpltCallback() is executed and user can add his own code by customization of function pointer HAL\_FMPI2C\_MasterRxCpltCallback() or HAL\_FMPI2C\_MasterTxCpltCallback()
- Discard a slave FMPI2C process communication using HAL\_FMPI2C\_GENERATE\_NACK() macro. This action will inform Master to generate a Stop condition to discard the communication.

#### **Interrupt mode IO sequential operation**

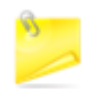

These interfaces allow to manage a sequential transfer with a repeated start condition when a direction change during transfer

- A specific option field manage the different steps of a sequential transfer
- Option field values are defined through FMPI2C\_XFEROPTIONS and are listed below:
	- FMPI2C\_FIRST\_AND\_LAST\_FRAME: No sequential usage, functionnal is same as associated interfaces in no sequential mode
	- FMPI2C\_FIRST\_FRAME: Sequential usage, this option allow to manage a sequence with start condition, address and data to transfer without a final stop condition
	- FMPI2C\_FIRST\_AND\_NEXT\_FRAME: Sequential usage (Master only), this option allow to manage a sequence with start condition, address and data to transfer without a final stop condition, an then permit a call the same master sequential interface several times (like HAL\_FMPI2C\_Master\_Sequential\_Transmit\_IT() then HAL\_FMPI2C\_Master\_Sequential\_Transmit\_IT())
	- FMPI2C\_NEXT\_FRAME: Sequential usage, this option allow to manage a sequence with a restart condition, address and with new data to transfer if the direction change or manage only the new data to transfer if no direction change and without a final stop condition in both cases

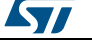

- FMPI2C\_LAST\_FRAME: Sequential usage, this option allow to manage a sequance with a restart condition, address and with new data to transfer if the direction change or manage only the new data to transfer if no direction change and with a final stop condition in both cases
- Differents sequential FMPI2C interfaces are listed below:
	- Sequential transmit in master FMPI2C mode an amount of data in non-blocking mode using HAL\_FMPI2C\_Master\_Sequential\_Transmit\_IT()
		- At transmission end of current frame transfer, HAL\_FMPI2C\_MasterTxCpltCallback() is executed and user can add his
			- own code by customization of function pointer HAL\_FMPI2C\_MasterTxCpltCallback()
	- Sequential receive in master FMPI2C mode an amount of data in non-blocking mode using HAL\_FMPI2C\_Master\_Sequential\_Receive\_IT()
		- At reception end of current frame transfer, HAL\_FMPI2C\_MasterRxCpltCallback() is executed and user can add his own code by customization of function pointer HAL\_FMPI2C\_MasterRxCpltCallback()
	- Abort a master FMPI2C process communication with Interrupt using HAL\_FMPI2C\_Master\_Abort\_IT()
		- End of abort process, HAL\_FMPI2C\_AbortCpltCallback() is executed and user can add his own code by customization of function pointer HAL\_FMPI2C\_AbortCpltCallback()
		- mean HAL\_FMPI2C\_MasterTxCpltCallback() in case of previous state was master transmit
		- mean HAL\_FMPI2C\_MasterRxCpltCallback() in case of previous state was master receive
	- Enable/disable the Address listen mode in slave FMPI2C mode using HAL\_FMPI2C\_EnableListen\_IT() HAL\_FMPI2C\_DisableListen\_IT()
		- When address slave FMPI2C match, HAL\_FMPI2C\_AddrCallback() is executed and user can add his own code to check the Address Match Code and the transmission direction request by master (Write/Read).
		- At Listen mode end HAL\_FMPI2C\_ListenCpItCallback() is executed and user can add his own code by customization of function pointer HAL\_FMPI2C\_ListenCpltCallback()
	- Sequential transmit in slave FMPI2C mode an amount of data in non-blocking mode using HAL\_FMPI2C\_Slave\_Sequential\_Transmit\_IT()
		- At transmission end of current frame transfer, HAL\_FMPI2C\_SlaveTxCpltCallback() is executed and user can add his own code by customization of function pointer HAL\_FMPI2C\_SlaveTxCpltCallback()
	- Sequential receive in slave FMPI2C mode an amount of data in non-blocking mode using HAL\_FMPI2C\_Slave\_Sequential\_Receive\_IT()
		- At reception end of current frame transfer, HAL\_FMPI2C\_SlaveRxCpltCallback() is executed and user can add his own code by customization of function pointer HAL\_FMPI2C\_SlaveRxCpltCallback()
	- In case of transfer Error, HAL\_FMPI2C\_ErrorCallback() function is executed and user can add his own code by customization of function pointer HAL\_FMPI2C\_ErrorCallback()
	- Abort a master FMPI2C process communication with Interrupt using HAL\_FMPI2C\_Master\_Abort\_IT()
	- End of abort process, HAL\_FMPI2C\_AbortCpltCallback() is executed and user can add his own code by customization of function pointer HAL\_FMPI2C\_AbortCpltCallback()

ST

DocID025834 Rev 5 377/1838

 Discard a slave FMPI2C process communication using \_\_HAL\_FMPI2C\_GENERATE\_NACK() macro. This action will inform Master to generate a Stop condition to discard the communication.

#### **Interrupt mode IO MEM operation**

- Write an amount of data in non-blocking mode with Interrupt to a specific memory address using HAL\_FMPI2C\_Mem\_Write\_IT()
- At Memory end of write transfer, HAL\_FMPI2C\_MemTxCpltCallback() is executed and user can add his own code by customization of function pointer HAL\_FMPI2C\_MemTxCpltCallback()
- Read an amount of data in non-blocking mode with Interrupt from a specific memory address using HAL\_FMPI2C\_Mem\_Read\_IT()
- At Memory end of read transfer, HAL\_FMPI2C\_MemRxCpltCallback() is executed and user can add his own code by customization of function pointer HAL\_FMPI2C\_MemRxCpltCallback()
- In case of transfer Error, HAL\_FMPI2C\_ErrorCallback() function is executed and user can add his own code by customization of function pointer HAL\_FMPI2C\_ErrorCallback()

#### **DMA mode IO operation**

- Transmit in master mode an amount of data in non-blocking mode (DMA) using HAL\_FMPI2C\_Master\_Transmit\_DMA()
- At transmission end of transfer, HAL\_FMPI2C\_MasterTxCpltCallback() is executed and user can add his own code by customization of function pointer HAL\_FMPI2C\_MasterTxCpltCallback()
- Receive in master mode an amount of data in non-blocking mode (DMA) using HAL\_FMPI2C\_Master\_Receive\_DMA()
- At reception end of transfer, HAL\_FMPI2C\_MasterRxCpltCallback() is executed and user can add his own code by customization of function pointer HAL\_FMPI2C\_MasterRxCpltCallback()
- Transmit in slave mode an amount of data in non-blocking mode (DMA) using HAL\_FMPI2C\_Slave\_Transmit\_DMA()
- At transmission end of transfer, HAL\_FMPI2C\_SlaveTxCpltCallback() is executed and user can add his own code by customization of function pointer HAL\_FMPI2C\_SlaveTxCpltCallback()
- Receive in slave mode an amount of data in non-blocking mode (DMA) using HAL\_FMPI2C\_Slave\_Receive\_DMA()
- At reception end of transfer, HAL\_FMPI2C\_SlaveRxCpltCallback() is executed and user can add his own code by customization of function pointer HAL\_FMPI2C\_SlaveRxCpltCallback()
- In case of transfer Error, HAL\_FMPI2C\_ErrorCallback() function is executed and user can add his own code by customization of function pointer HAL\_FMPI2C\_ErrorCallback()
- Abort a master FMPI2C process communication with Interrupt using HAL\_FMPI2C\_Master\_Abort\_IT()
- End of abort process, HAL\_FMPI2C\_MasterRxCpltCallback() or HAL\_FMPI2C\_MasterTxCpltCallback() is executed and user can add his own code by customization of function pointer HAL\_FMPI2C\_MasterRxCpltCallback() or HAL\_FMPI2C\_MasterTxCpltCallback()
- Discard a slave FMPI2C process communication using HAL\_FMPI2C\_GENERATE\_NACK() macro. This action will inform Master to generate a Stop condition to discard the communication.

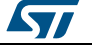

#### **DMA mode IO MEM operation**

- Write an amount of data in non-blocking mode with DMA to a specific memory address using HAL\_FMPI2C\_Mem\_Write\_DMA()
- At Memory end of write transfer, HAL\_FMPI2C\_MemTxCpltCallback() is executed and user can add his own code by customization of function pointer HAL\_FMPI2C\_MemTxCpltCallback()
- Read an amount of data in non-blocking mode with DMA from a specific memory address using HAL\_FMPI2C\_Mem\_Read\_DMA()
- At Memory end of read transfer, HAL\_FMPI2C\_MemRxCpltCallback() is executed and user can add his own code by customization of function pointer HAL\_FMPI2C\_MemRxCpltCallback()
- In case of transfer Error, HAL\_FMPI2C\_ErrorCallback() function is executed and user can add his own code by customization of function pointer HAL\_FMPI2C\_ErrorCallback()

#### **FMPI2C HAL driver macros list**

Below the list of most used macros in FMPI2C HAL driver.

- \_\_HAL\_FMPI2C\_ENABLE: Enable the FMPI2C peripheral
- \_\_HAL\_FMPI2C\_DISABLE: Disable the FMPI2C peripheral
- HAL\_FMPI2C\_GENERATE\_NACK: Generate a Non-Acknowledge FMPI2C peripheral in Slave mode
- \_\_HAL\_FMPI2C\_GET\_FLAG: Check whether the specified FMPI2C flag is set or not
- HAL\_FMPI2C\_CLEAR\_FLAG: Clear the specified FMPI2C pending flag
- \_\_HAL\_FMPI2C\_ENABLE\_IT: Enable the specified FMPI2C interrupt
- \_\_HAL\_FMPI2C\_DISABLE\_IT: Disable the specified FMPI2C interrupt

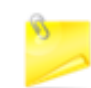

You can refer to the FMPI2C HAL driver header file for more useful macros

#### **27.2.2 Initialization and de-initialization functions**

This subsection provides a set of functions allowing to initialize and deinitialize the FMPI2Cx peripheral:

- User must Implement HAL\_FMPI2C\_MspInit() function in which he configures all related peripherals resources (CLOCK, GPIO, DMA, IT and NVIC ).
- Call the function HAL\_FMPI2C\_Init() to configure the selected device with the selected configuration:
	- Clock Timing
	- Own Address 1
	- Addressing mode (Master, Slave)
	- Dual Addressing mode
	- Own Address 2
	- Own Address 2 Mask
	- General call mode
	- Nostretch mode
- Call the function HAL\_FMPI2C\_DeInit() to restore the default configuration of the selected FMPI2Cx peripheral.

This section contains the following APIs:

*[HAL\\_FMPI2C\\_Init\(\)](#page-380-0)*

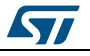

DocID025834 Rev 5 379/1838

- *[HAL\\_FMPI2C\\_DeInit\(\)](#page-380-1)*
- *[HAL\\_FMPI2C\\_MspInit\(\)](#page-381-0)*
- *[HAL\\_FMPI2C\\_MspDeInit\(\)](#page-381-1)*

#### **27.2.3 IO operation functions**

This subsection provides a set of functions allowing to manage the FMPI2C data transfers.

- 1. There are two modes of transfer:
	- Blocking mode : The communication is performed in the polling mode. The status of all data processing is returned by the same function after finishing transfer.
	- No-Blocking mode : The communication is performed using Interrupts or DMA. These functions return the status of the transfer startup. The end of the data processing will be indicated through the dedicated FMPI2C IRQ when using Interrupt mode or the DMA IRQ when using DMA mode.
- 2. Blocking mode functions are :
	- HAL\_FMPI2C\_Master\_Transmit()
	- HAL\_FMPI2C\_Master\_Receive()
	- HAL\_FMPI2C\_Slave\_Transmit()
	- HAL\_FMPI2C\_Slave\_Receive()
	- HAL\_FMPI2C\_Mem\_Write()
	- HAL\_FMPI2C\_Mem\_Read()
	- HAL\_FMPI2C\_IsDeviceReady()
- 3. No-Blocking mode functions with Interrupt are :
	- HAL\_FMPI2C\_Master\_Transmit\_IT()
	- HAL\_FMPI2C\_Master\_Receive\_IT()
	- HAL\_FMPI2C\_Slave\_Transmit\_IT()
	- HAL\_FMPI2C\_Slave\_Receive\_IT()
	- HAL\_FMPI2C\_Master\_Sequential\_Transmit\_IT()
	- HAL\_FMPI2C\_Master\_Sequential\_Receive\_IT()
	- HAL\_FMPI2C\_Slave\_Sequential\_Transmit\_IT()
	- HAL\_FMPI2C\_Slave\_Sequential\_Receive\_IT()
	- HAL\_FMPI2C\_Mem\_Write\_IT()
	- HAL\_FMPI2C\_Mem\_Read\_IT()
- 4. No-Blocking mode functions with DMA are :
	- HAL\_FMPI2C\_Master\_Transmit\_DMA()
	- HAL\_FMPI2C\_Master\_Receive\_DMA()
	- HAL\_FMPI2C\_Slave\_Transmit\_DMA()
	- HAL\_FMPI2C\_Slave\_Receive\_DMA()
	- HAL\_FMPI2C\_Mem\_Write\_DMA()
	- HAL\_FMPI2C\_Mem\_Read\_DMA()
- 5. A set of Transfer Complete Callbacks are provided in non Blocking mode:
	- HAL\_FMPI2C\_MemTxCpltCallback()
	- HAL\_FMPI2C\_MemRxCpltCallback()
	- HAL\_FMPI2C\_MasterTxCpltCallback()
	- HAL\_FMPI2C\_MasterRxCpltCallback()
	- HAL\_FMPI2C\_SlaveTxCpltCallback()
	- HAL\_FMPI2C\_SlaveRxCpltCallback()
	- HAL\_FMPI2C\_ErrorCallback()
	- HAL\_FMPI2C\_AbortCpltCallback()

This section contains the following APIs:

- *[HAL\\_FMPI2C\\_Master\\_Transmit\(\)](#page-381-2)*
- *[HAL\\_FMPI2C\\_Master\\_Receive\(\)](#page-381-3)*

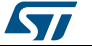

- *[HAL\\_FMPI2C\\_Slave\\_Transmit\(\)](#page-382-0)*
- *[HAL\\_FMPI2C\\_Slave\\_Receive\(\)](#page-382-1)*
- *[HAL\\_FMPI2C\\_Master\\_Transmit\\_IT\(\)](#page-383-0)*
- *[HAL\\_FMPI2C\\_Master\\_Receive\\_IT\(\)](#page-384-0)*
- *[HAL\\_FMPI2C\\_Slave\\_Transmit\\_IT\(\)](#page-384-1)*
- *[HAL\\_FMPI2C\\_Slave\\_Receive\\_IT\(\)](#page-384-2)*
- *[HAL\\_FMPI2C\\_Master\\_Transmit\\_DMA\(\)](#page-388-0)*
- *[HAL\\_FMPI2C\\_Master\\_Receive\\_DMA\(\)](#page-388-1)*
- *[HAL\\_FMPI2C\\_Slave\\_Transmit\\_DMA\(\)](#page-389-0)*
- *[HAL\\_FMPI2C\\_Slave\\_Receive\\_DMA\(\)](#page-389-1)*
- *[HAL\\_FMPI2C\\_Mem\\_Write\(\)](#page-382-2)*
- *[HAL\\_FMPI2C\\_Mem\\_Read\(\)](#page-383-1)*
- *[HAL\\_FMPI2C\\_Mem\\_Write\\_IT\(\)](#page-385-0)*
- *[HAL\\_FMPI2C\\_Mem\\_Read\\_IT\(\)](#page-385-1)*
- *[HAL\\_FMPI2C\\_Mem\\_Write\\_DMA\(\)](#page-389-2)*
- *[HAL\\_FMPI2C\\_Mem\\_Read\\_DMA\(\)](#page-389-3)*
- *[HAL\\_FMPI2C\\_IsDeviceReady\(\)](#page-383-2)*
- *[HAL\\_FMPI2C\\_Master\\_Sequential\\_Transmit\\_IT\(\)](#page-385-2)*
- *[HAL\\_FMPI2C\\_Master\\_Sequential\\_Receive\\_IT\(\)](#page-386-0)*
- *[HAL\\_FMPI2C\\_Slave\\_Sequential\\_Transmit\\_IT\(\)](#page-386-1)*
- *[HAL\\_FMPI2C\\_Slave\\_Sequential\\_Receive\\_IT\(\)](#page-387-0)*
- *[HAL\\_FMPI2C\\_EnableListen\\_IT\(\)](#page-387-1)*
- *[HAL\\_FMPI2C\\_DisableListen\\_IT\(\)](#page-387-2)*
- *[HAL\\_FMPI2C\\_Master\\_Abort\\_IT\(\)](#page-388-2)*

#### **27.2.4 Peripheral State, Mode and Error functions**

This subsection permit to get in run-time the status of the peripheral and the data flow.

This section contains the following APIs:

- *[HAL\\_FMPI2C\\_GetState\(\)](#page-392-0)*
- *[HAL\\_FMPI2C\\_GetMode\(\)](#page-393-2)*
- *[HAL\\_FMPI2C\\_GetError\(\)](#page-393-3)*

#### **27.2.5 Detailed description of functions**

#### <span id="page-380-0"></span>**HAL\_FMPI2C\_Init**

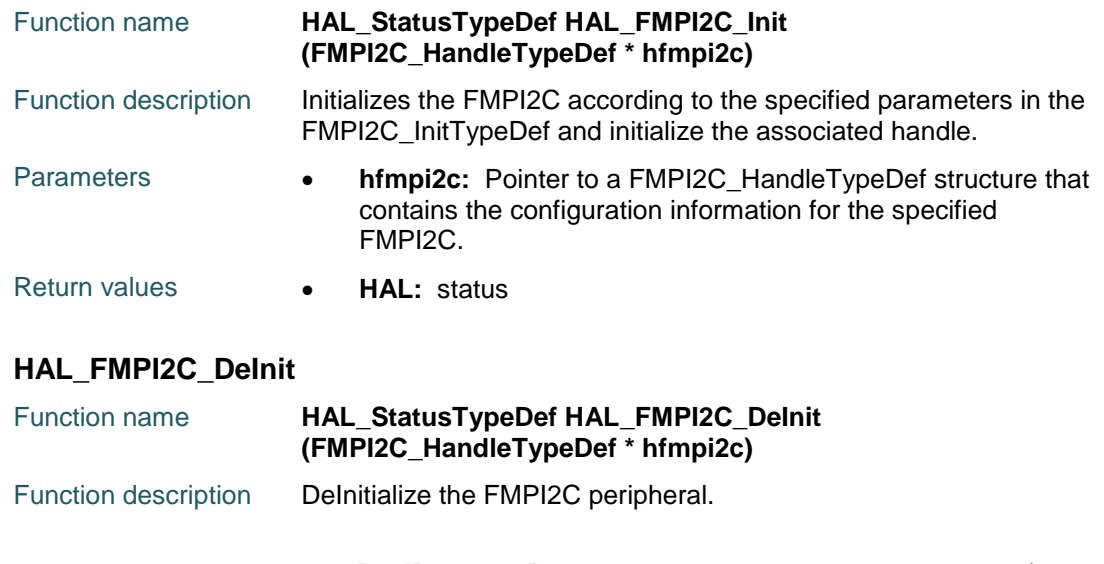

<span id="page-380-1"></span>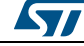

DocID025834 Rev 5 381/1838

<span id="page-381-1"></span><span id="page-381-0"></span>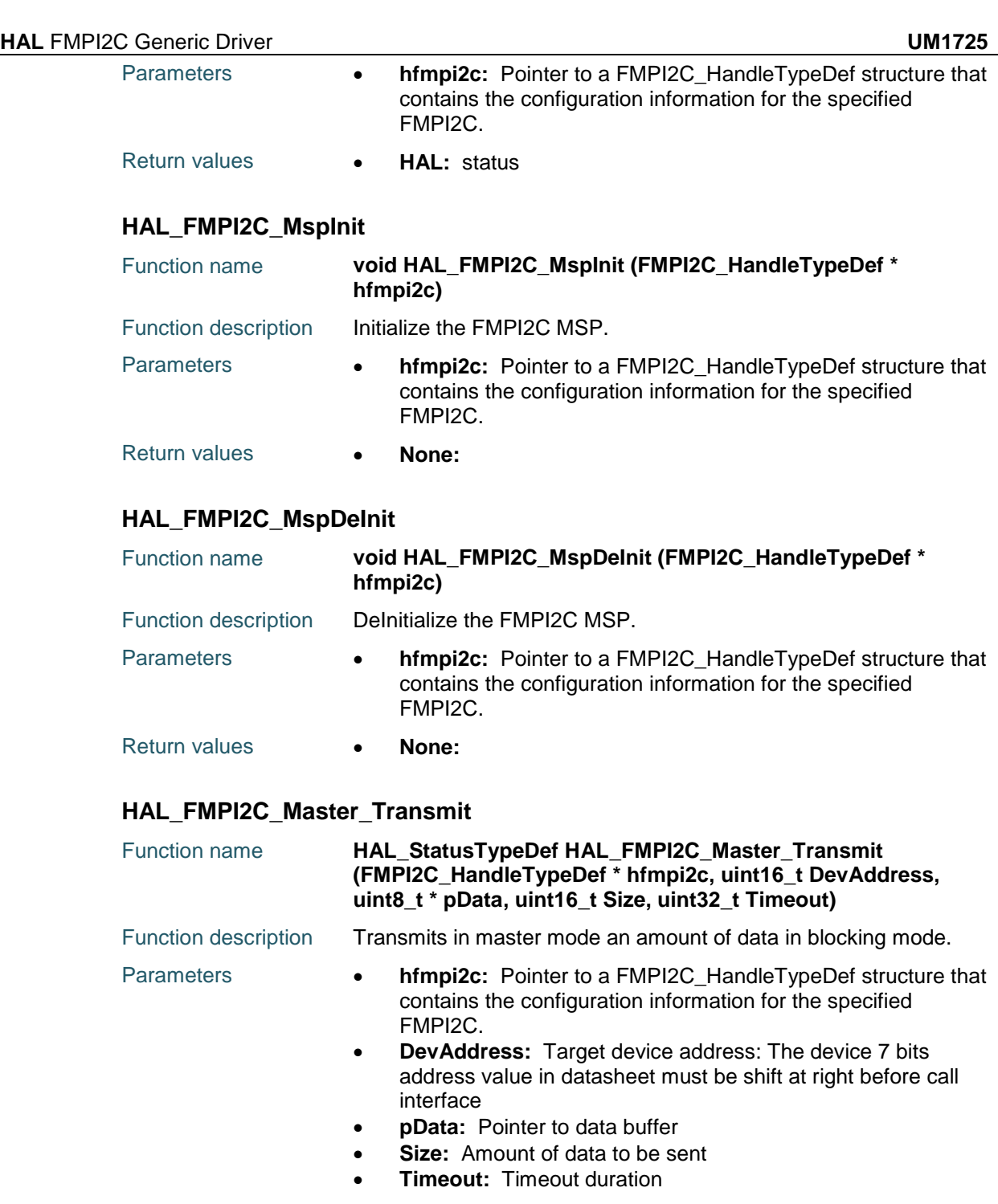

<span id="page-381-2"></span>Return values **• HAL:** status

# <span id="page-381-3"></span>**HAL\_FMPI2C\_Master\_Receive**

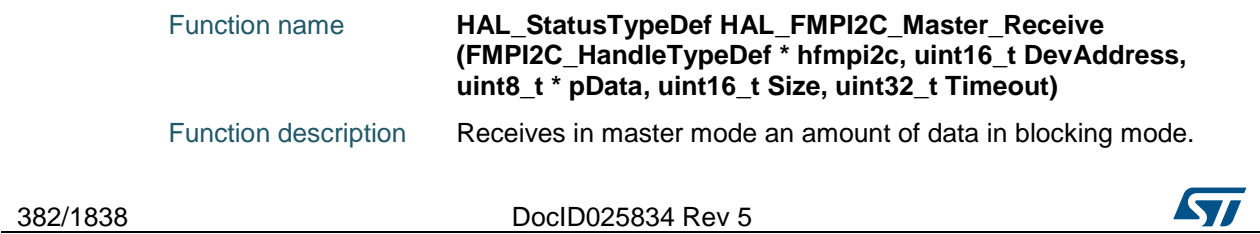

<span id="page-382-0"></span>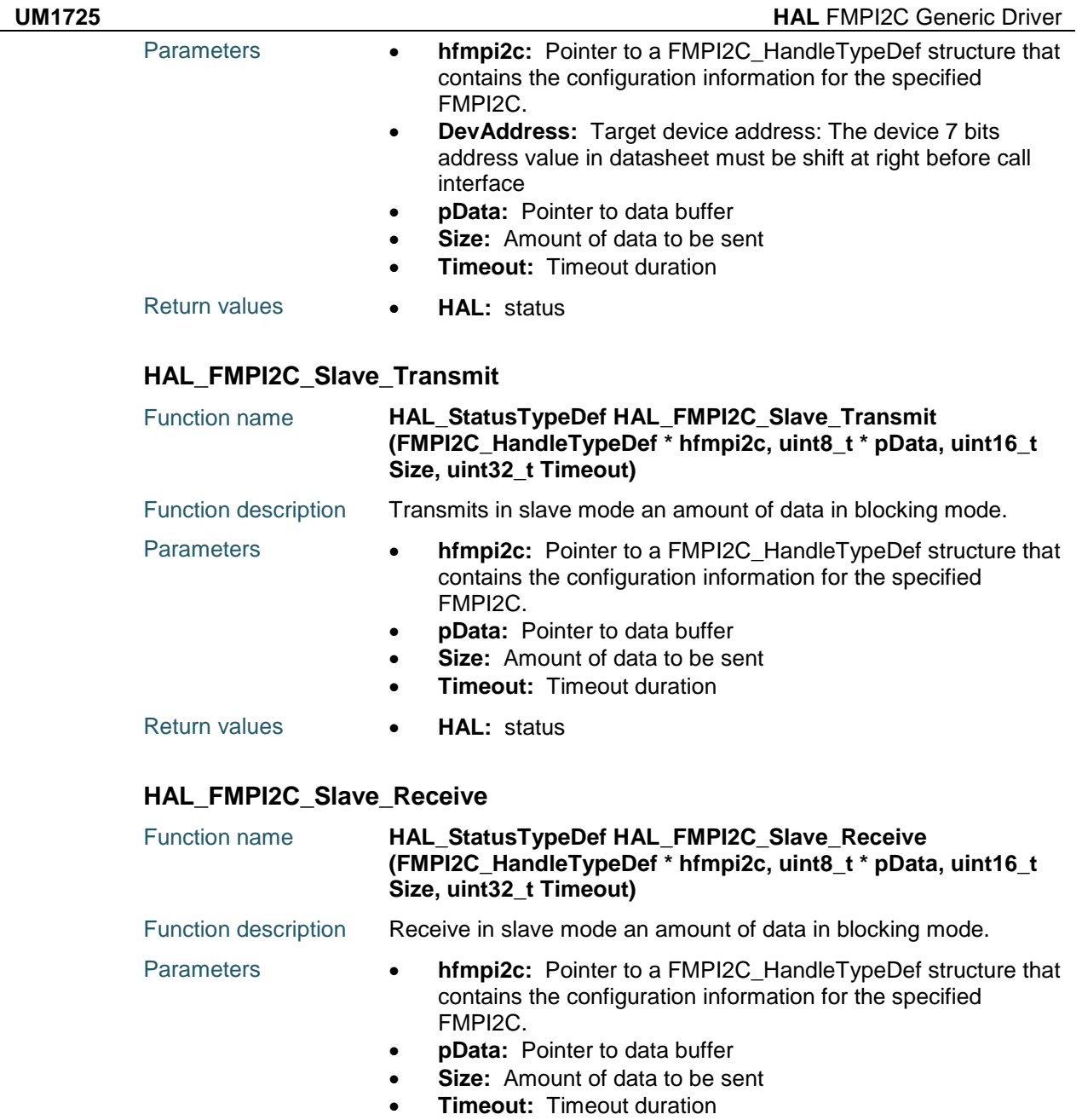

<span id="page-382-1"></span>Return values **HAL:** status

# <span id="page-382-2"></span>**HAL\_FMPI2C\_Mem\_Write**

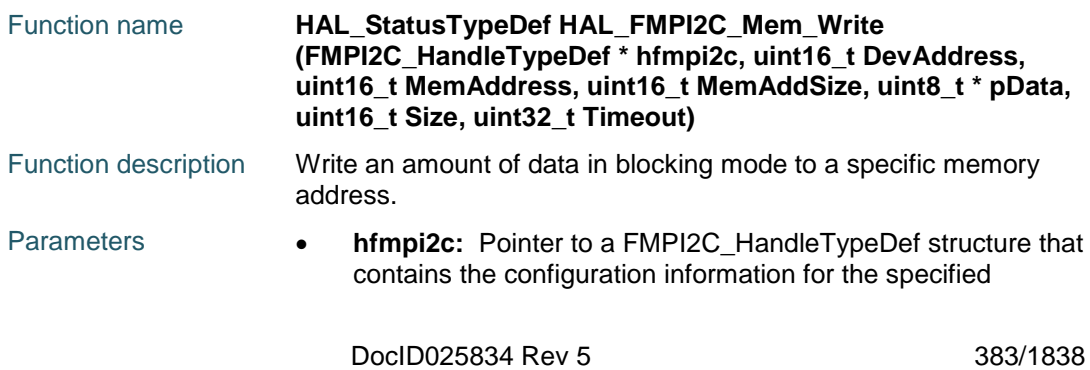

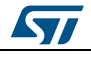

<span id="page-383-1"></span>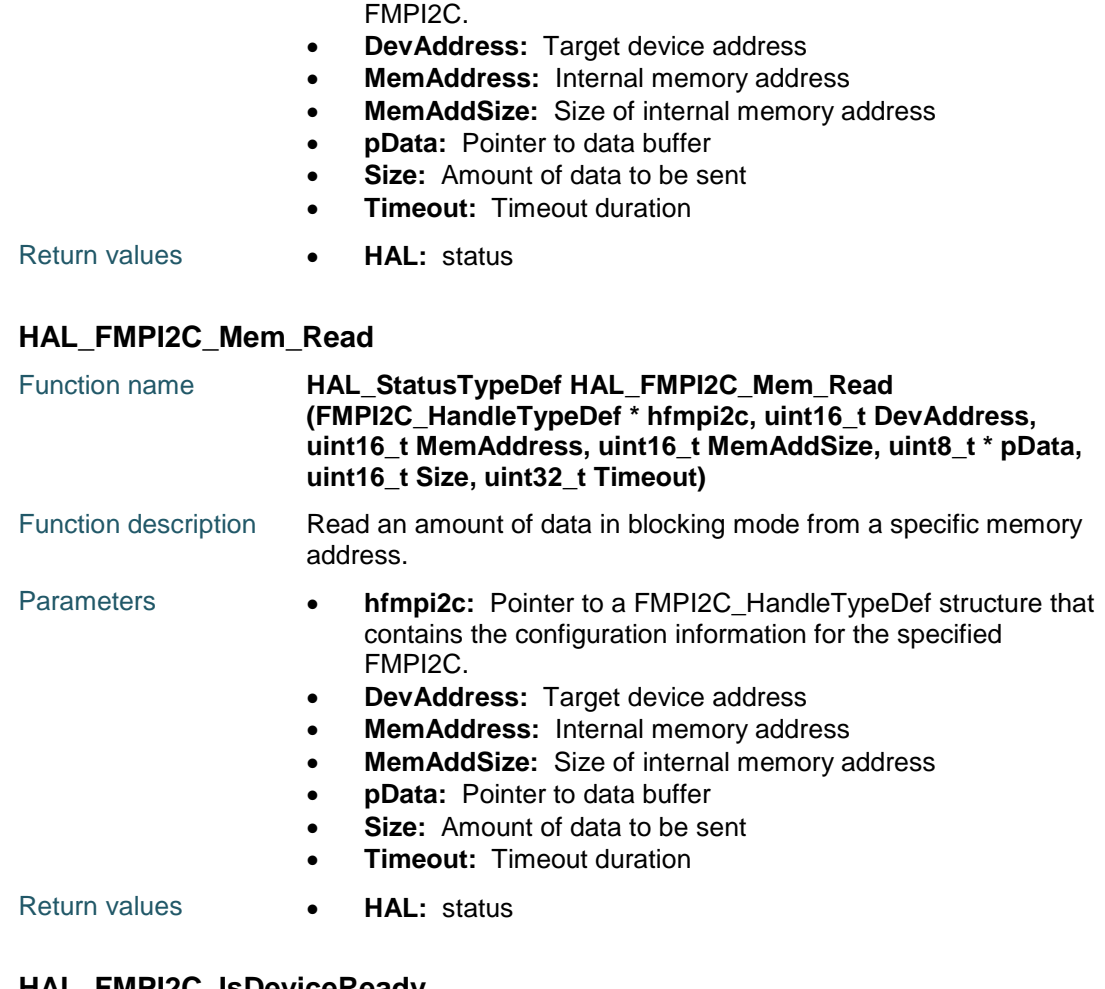

#### <span id="page-383-2"></span>**HAL\_FMPI2C\_IsDeviceReady**

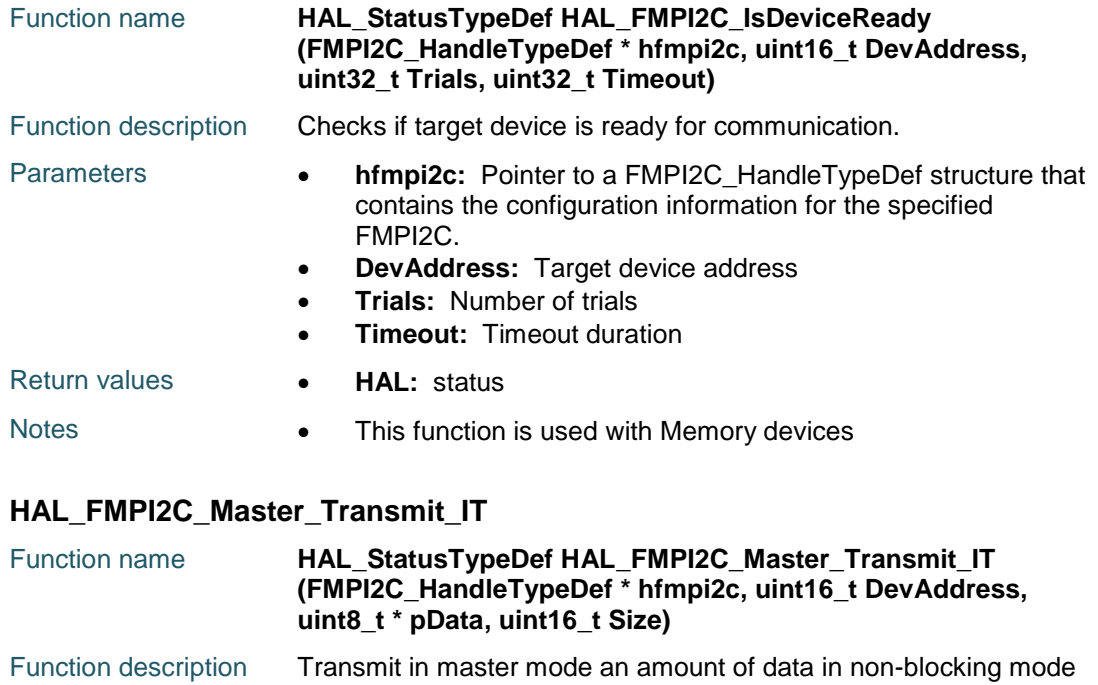

<span id="page-383-0"></span>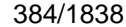

DocID025834 Rev 5

 $\sqrt{2}$ 

<span id="page-384-0"></span>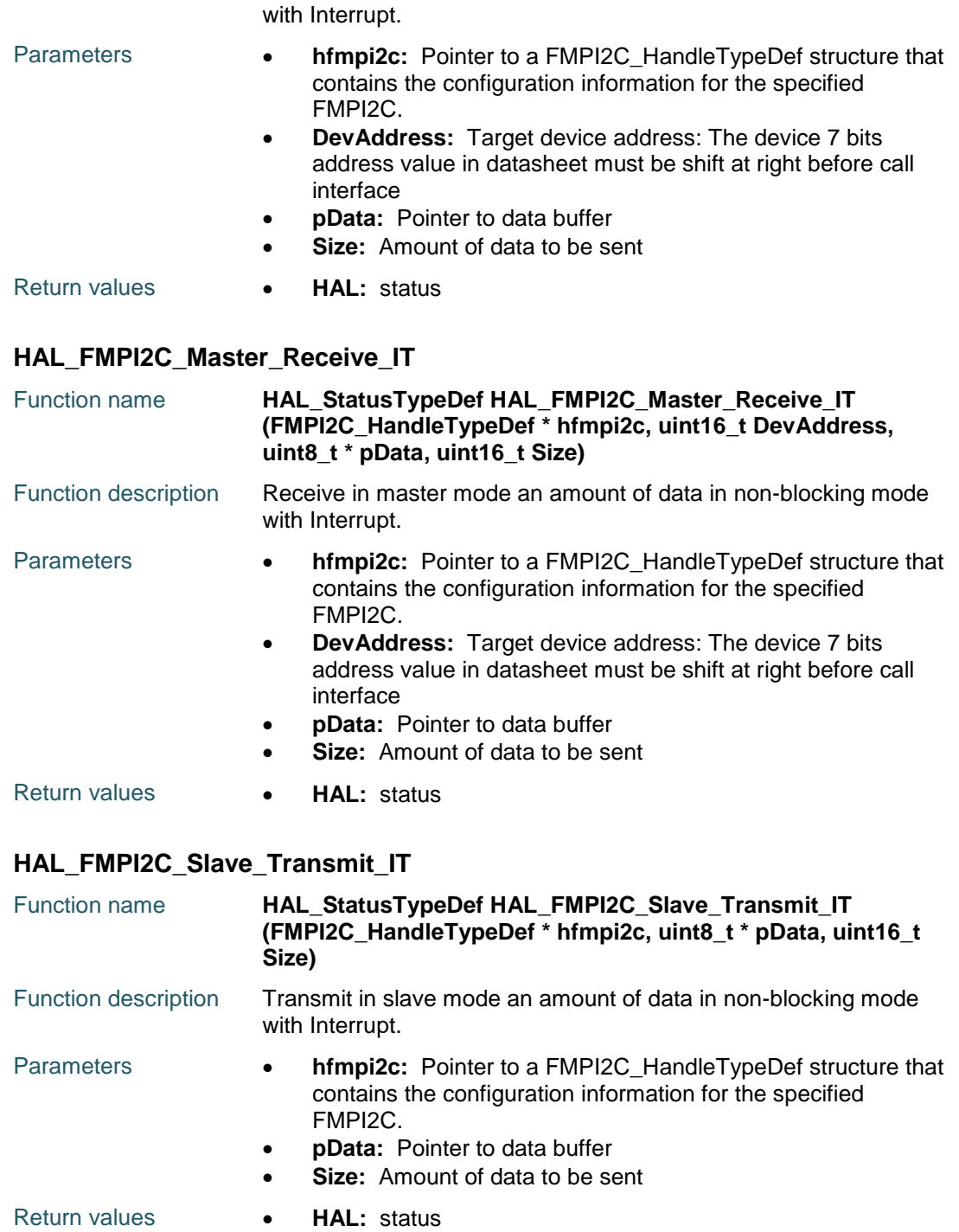

#### <span id="page-384-2"></span><span id="page-384-1"></span>**HAL\_FMPI2C\_Slave\_Receive\_IT**

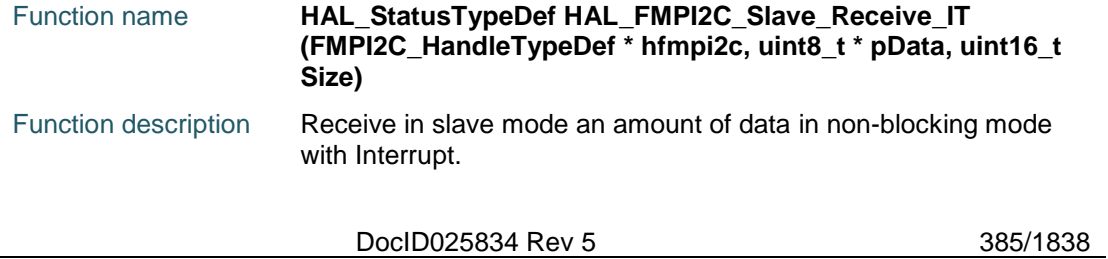

<span id="page-385-1"></span><span id="page-385-0"></span>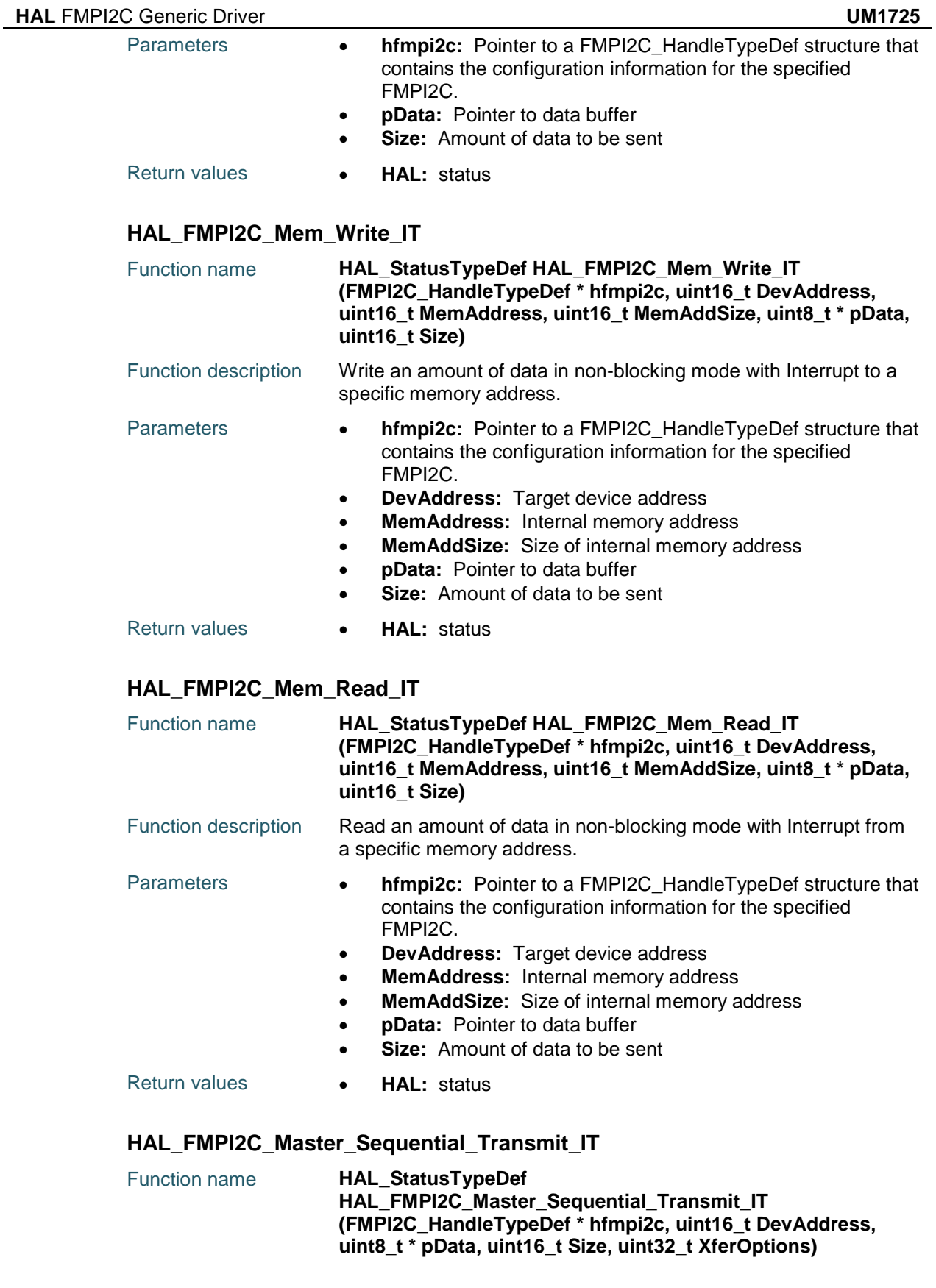

<span id="page-385-2"></span>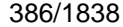

DocID025834 Rev 5

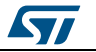

<span id="page-386-0"></span>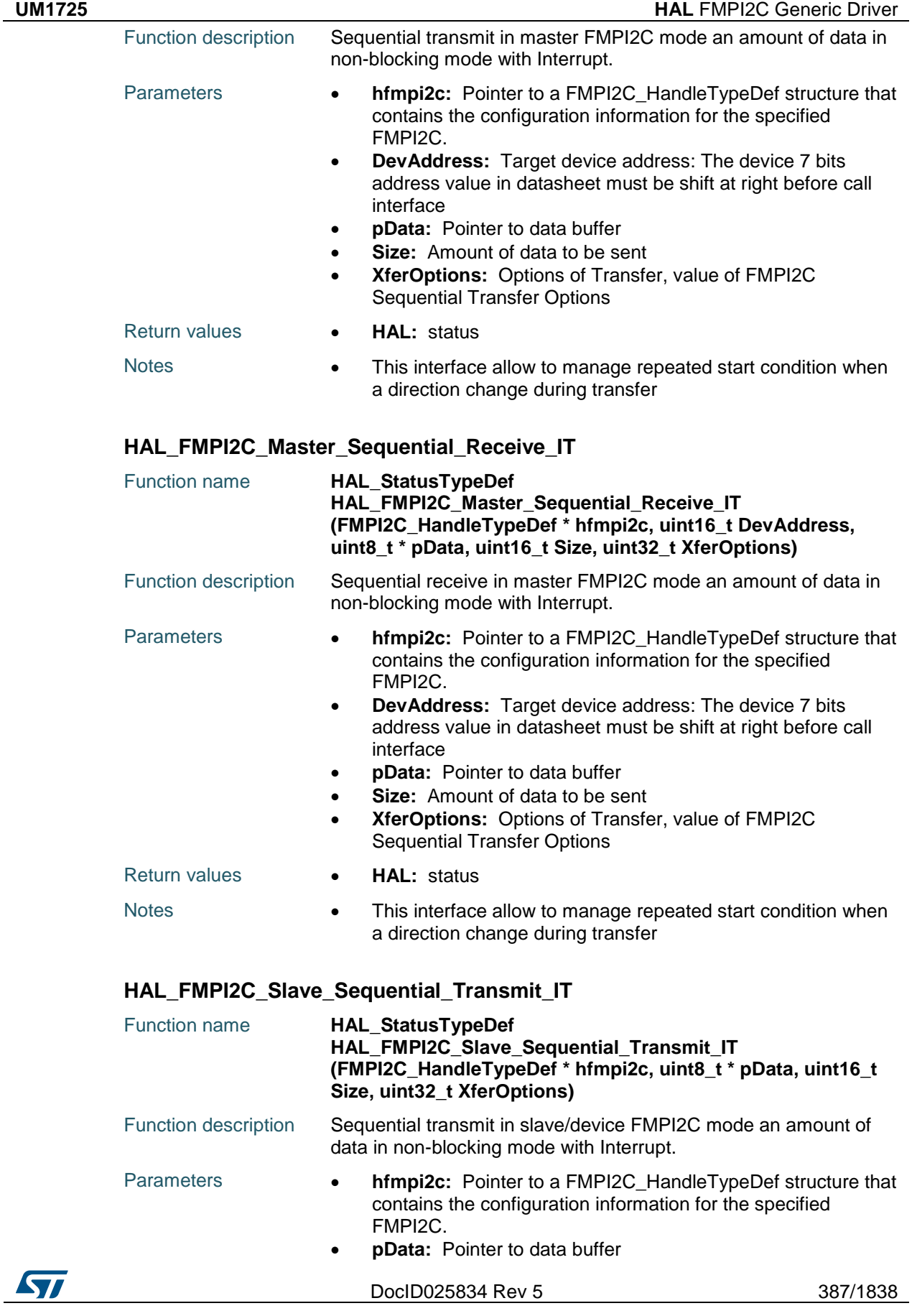

# <span id="page-386-1"></span>[Get more Datasheets at IQ.DIRECT](https://iq.direct/datasheets/)

<span id="page-387-0"></span>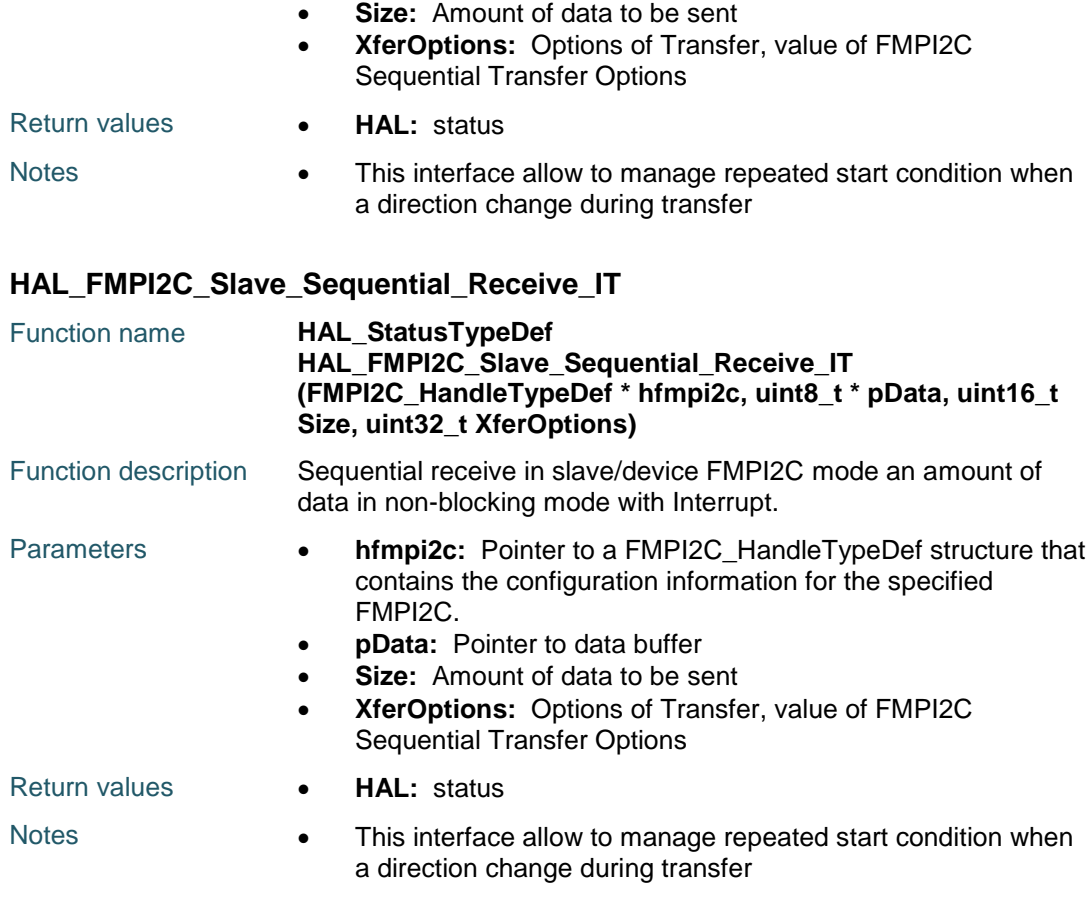

#### <span id="page-387-1"></span>**HAL\_FMPI2C\_EnableListen\_IT**

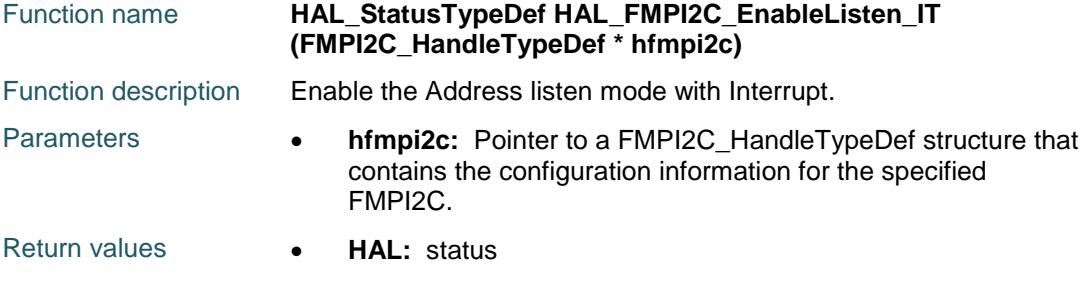

#### <span id="page-387-2"></span>**HAL\_FMPI2C\_DisableListen\_IT**

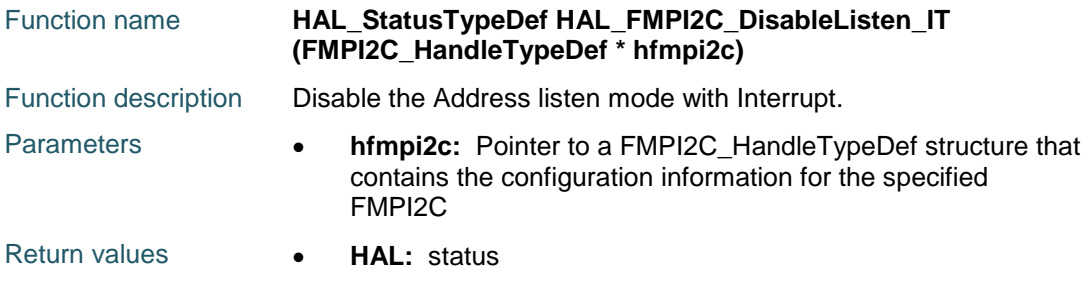

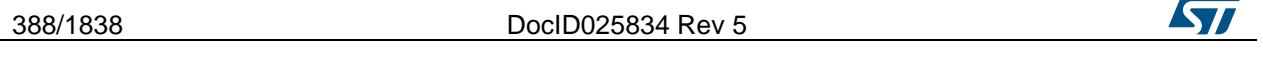

<span id="page-388-2"></span><span id="page-388-0"></span>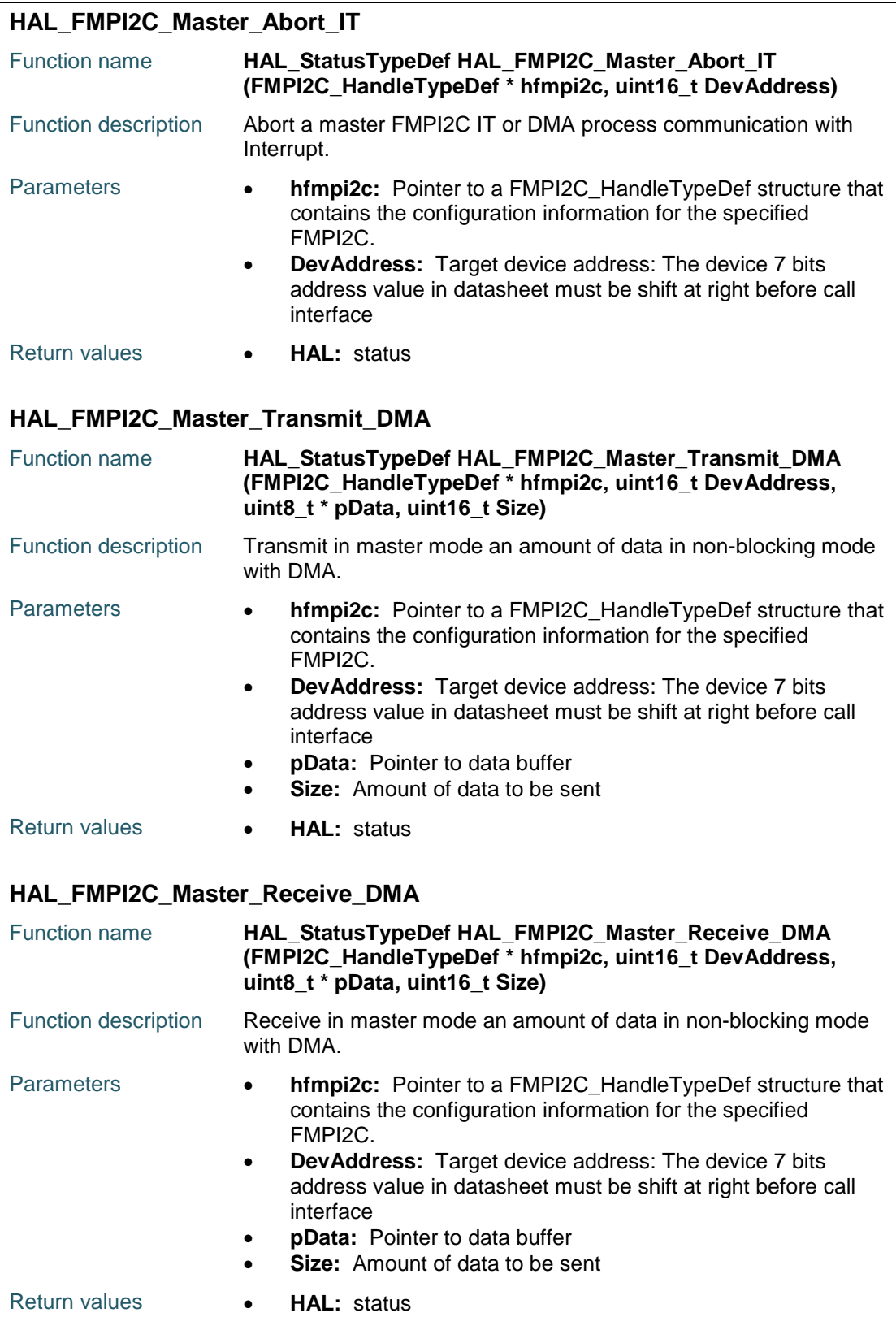

<span id="page-388-1"></span>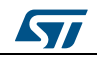

DocID025834 Rev 5 389/1838

<span id="page-389-1"></span><span id="page-389-0"></span>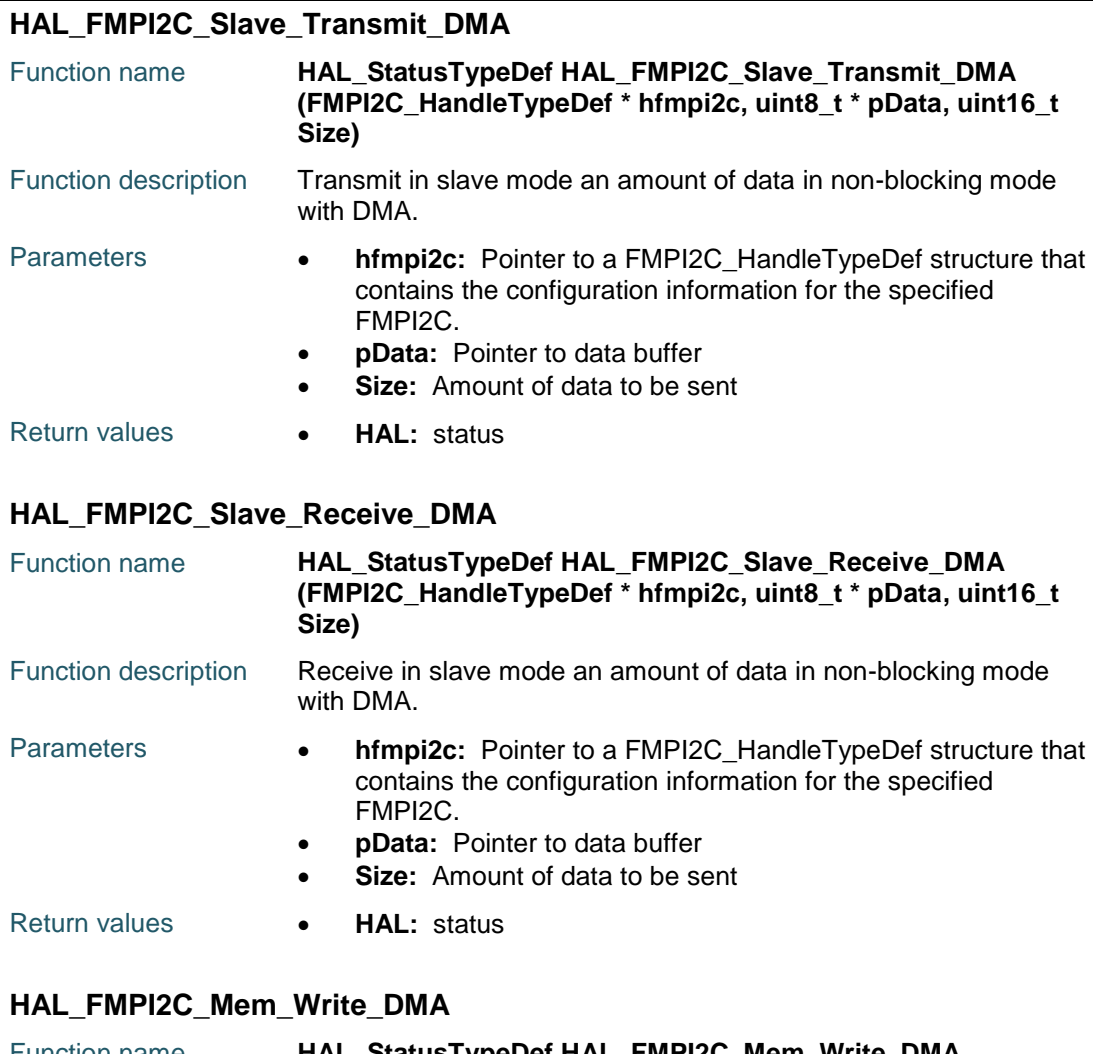

<span id="page-389-2"></span>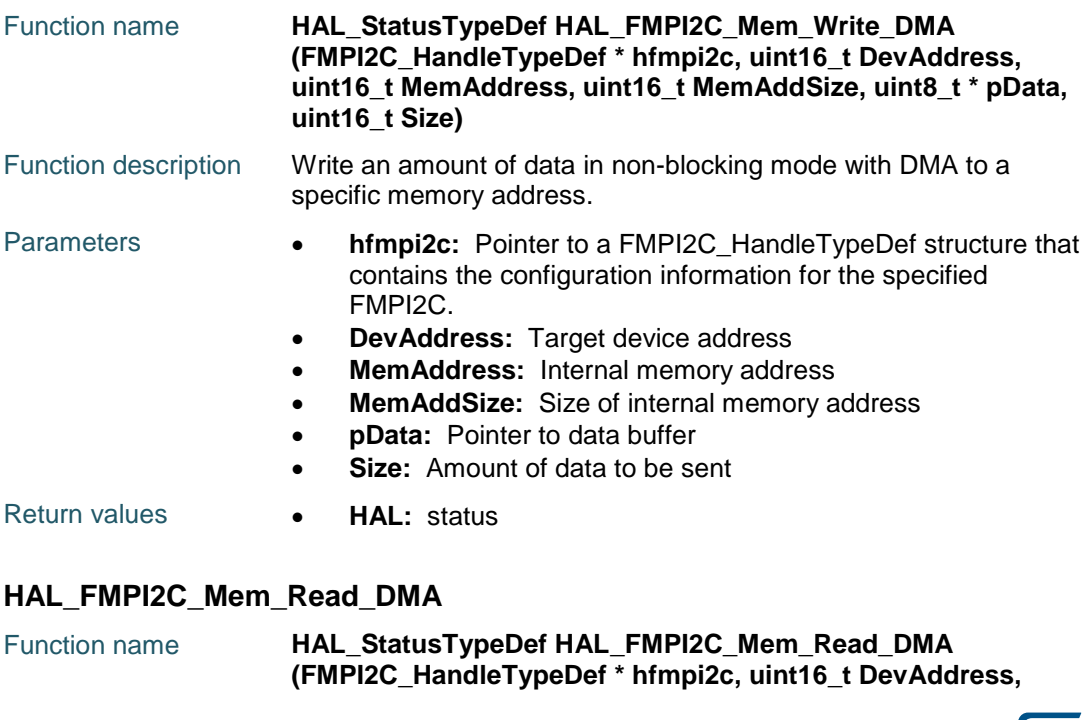

<span id="page-389-3"></span>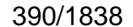

DocID025834 Rev 5

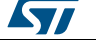

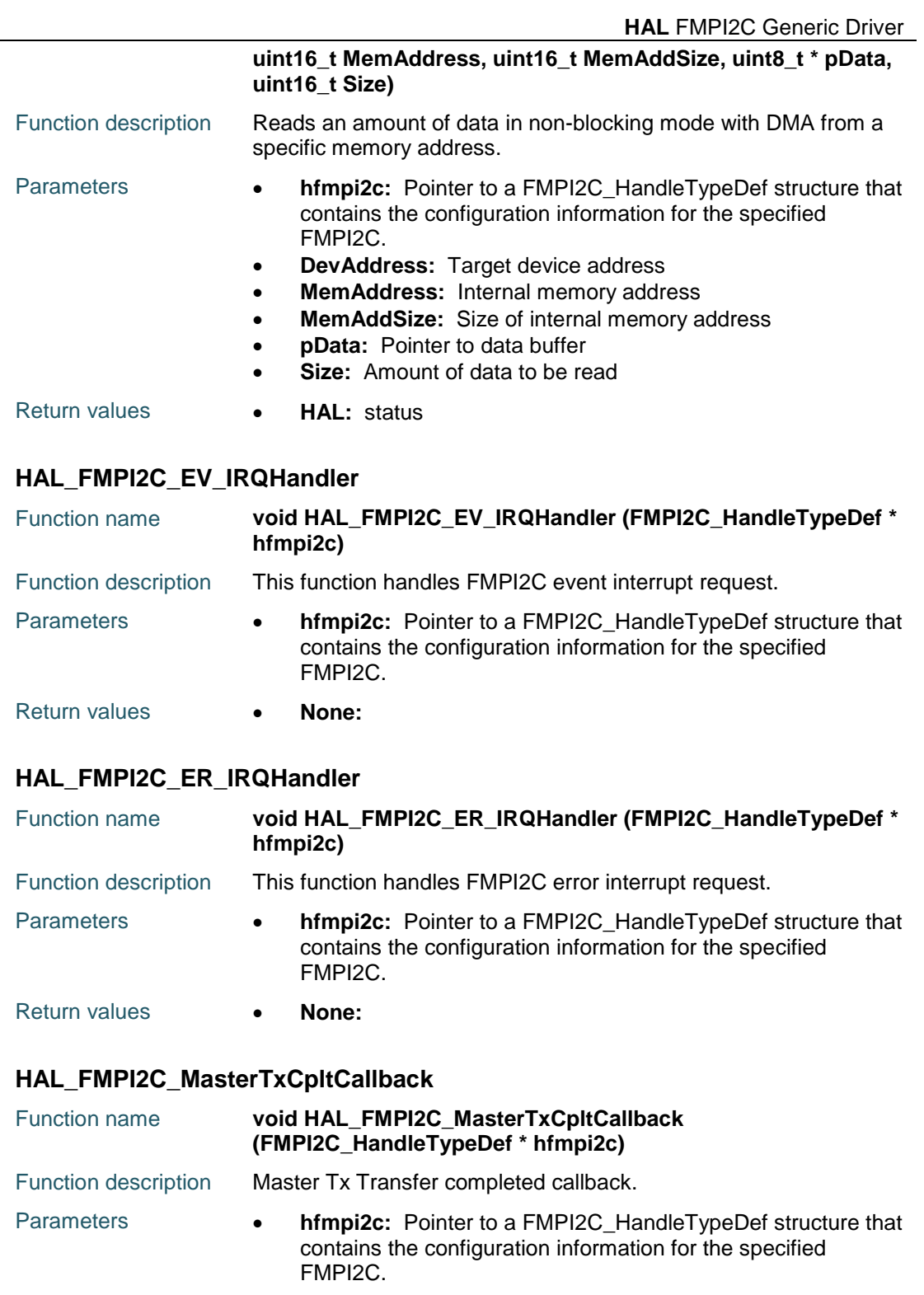

# Return values **• None:**

### **HAL\_FMPI2C\_MasterRxCpltCallback**

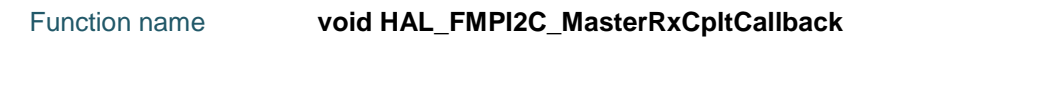

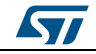

DocID025834 Rev 5 391/1838

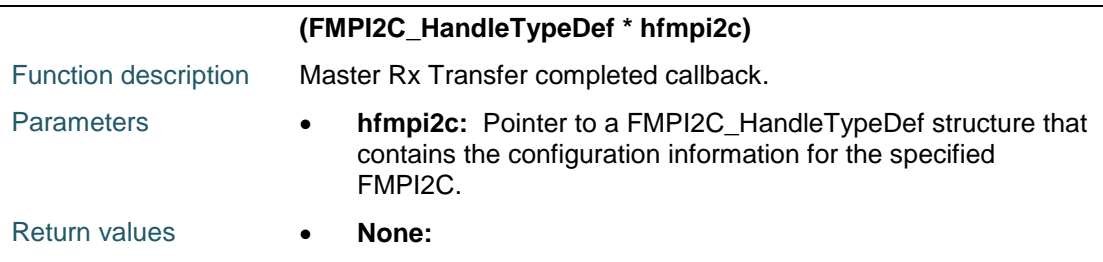

#### **HAL\_FMPI2C\_SlaveTxCpltCallback**

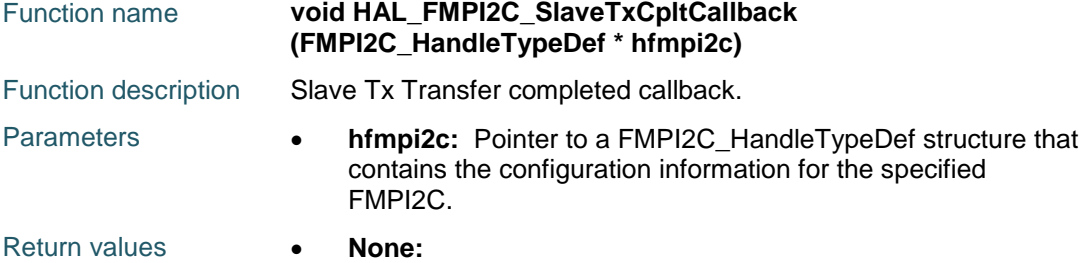

#### **HAL\_FMPI2C\_SlaveRxCpltCallback**

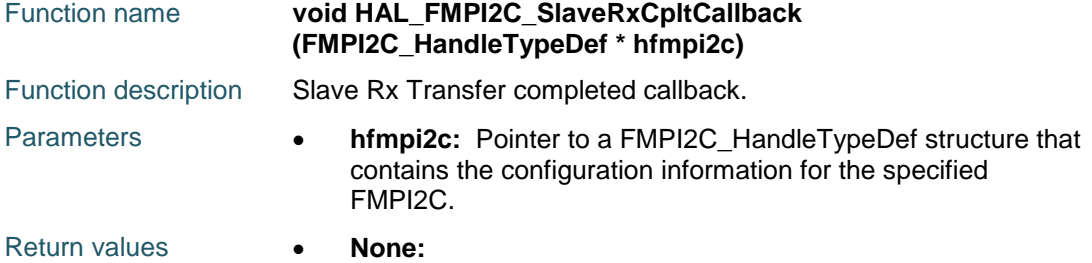

#### **HAL\_FMPI2C\_AddrCallback**

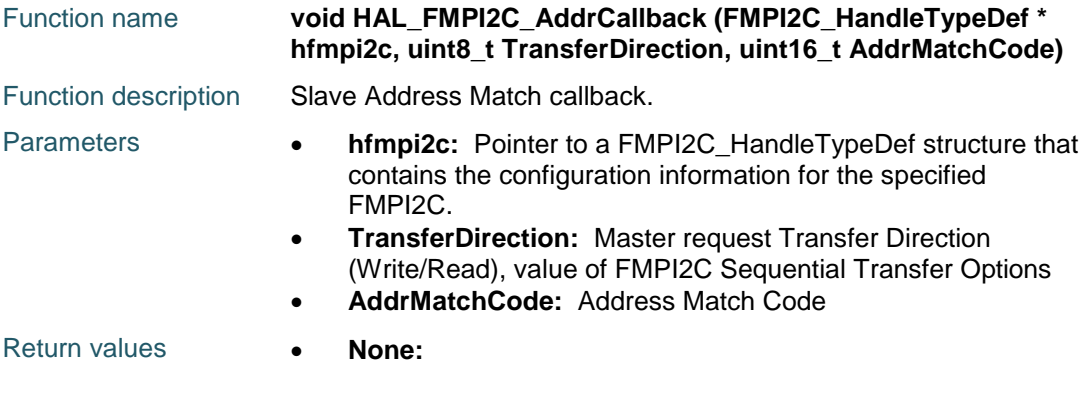

#### **HAL\_FMPI2C\_ListenCpltCallback**

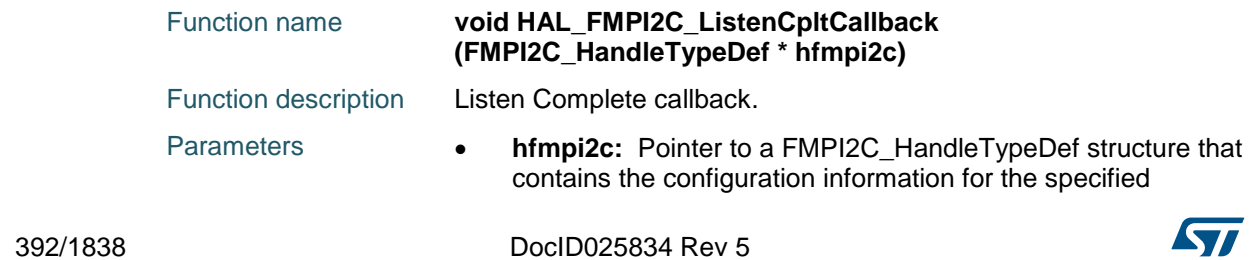

<span id="page-392-0"></span> $\sqrt{ }$ 

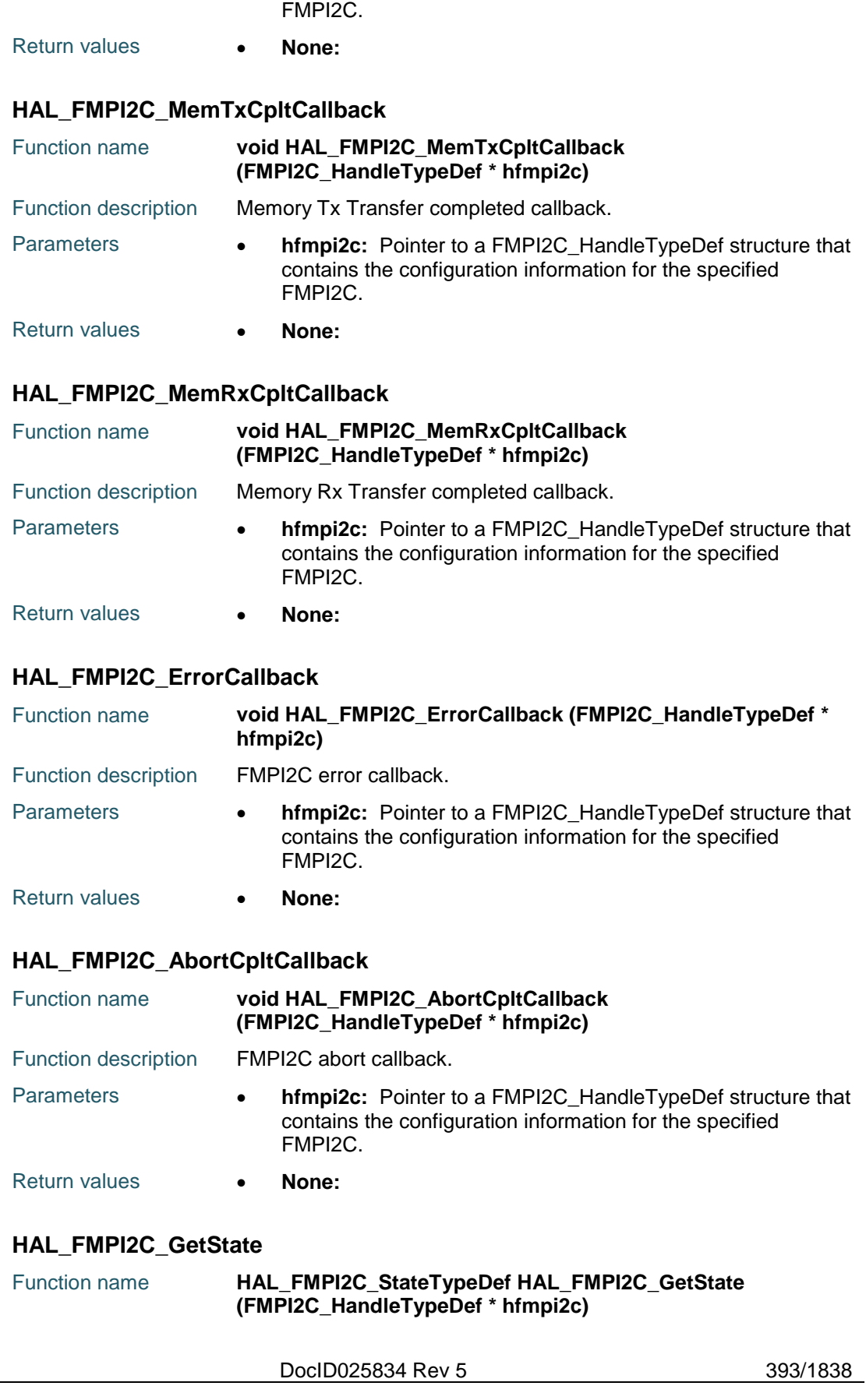

# [Get more Datasheets at IQ.DIRECT](https://iq.direct/datasheets/)

#### **HAL** FMPI2C Generic Driver **UM1725**

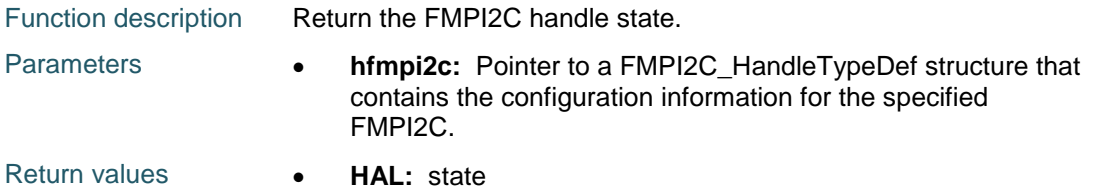

#### <span id="page-393-2"></span>**HAL\_FMPI2C\_GetMode**

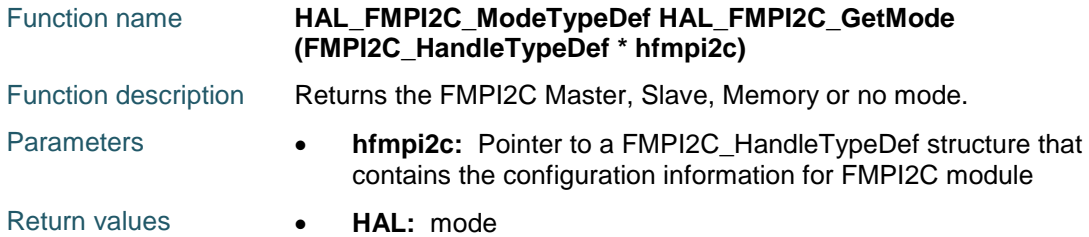

#### <span id="page-393-3"></span>**HAL\_FMPI2C\_GetError**

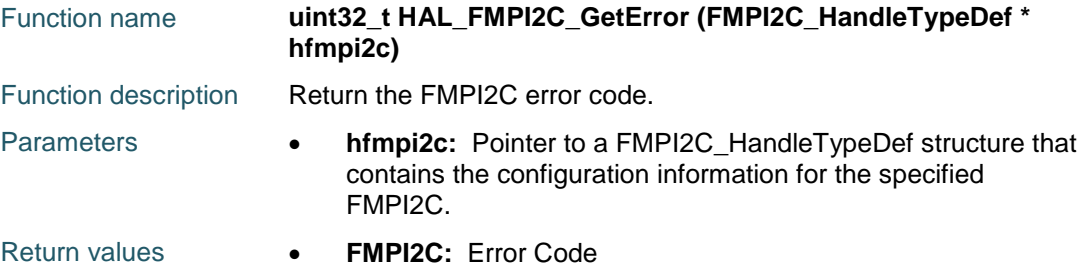

# **27.3 FMPI2C Firmware driver defines**

#### **27.3.1 FMPI2C**

<span id="page-393-1"></span><span id="page-393-0"></span>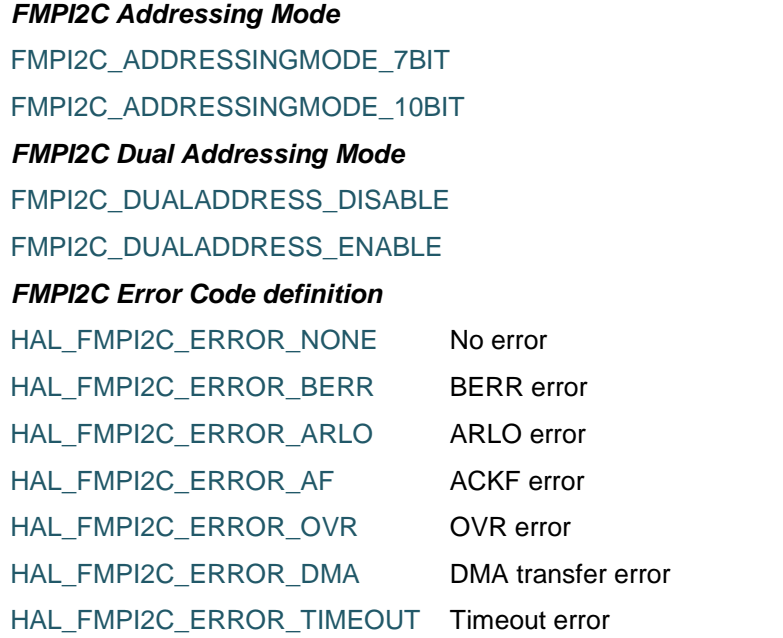

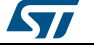

 $\sqrt{2}$ 

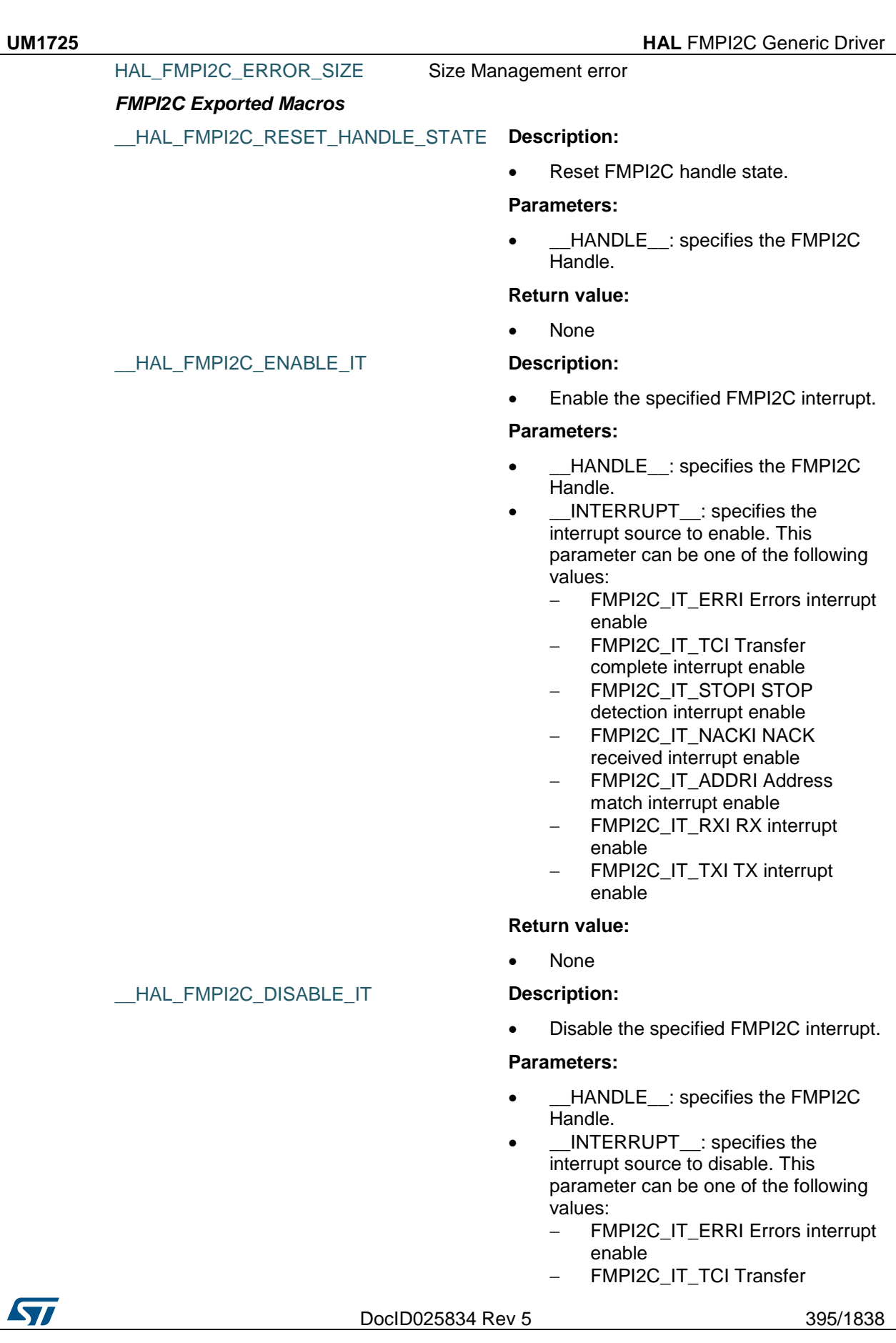

395/1838

- complete interrupt enable FMPI2C\_IT\_STOPI STOP
- detection interrupt enable
- FMPI2C\_IT\_NACKI NACK received interrupt enable
- FMPI2C\_IT\_ADDRI Address match interrupt enable
- FMPI2C\_IT\_RXI RX interrupt enable
- FMPI2C\_IT\_TXI TX interrupt enable

#### **Return value:**

None

 Check whether the specified FMPI2C interrupt source is enabled or not.

#### **Parameters:**

- \_\_HANDLE\_\_: specifies the FMPI2C Handle.
- \_\_INTERRUPT\_\_: specifies the FMPI2C interrupt source to check. This parameter can be one of the following values:
	- FMPI2C\_IT\_ERRI Errors interrupt enable
	- FMPI2C\_IT\_TCI Transfer complete interrupt enable
	- FMPI2C\_IT\_STOPI STOP detection interrupt enable
	- FMPI2C\_IT\_NACKI NACK received interrupt enable
	- FMPI2C\_IT\_ADDRI Address match interrupt enable
	- FMPI2C\_IT\_RXI RX interrupt enable
	- FMPI2C\_IT\_TXI TX interrupt enable

#### **Return value:**

 The: new state of \_\_INTERRUPT\_\_ (SET or RESET).

#### HAL\_FMPI2C\_GET\_FLAG **Description:**

 Check whether the specified FMPI2C flag is set or not.

#### **Parameters:**

- \_\_HANDLE\_\_: specifies the FMPI2C Handle.
- FLAG : specifies the flag to check. This parameter can be one of the

396/1838 DocID025834 Rev 5

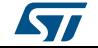

# [Get more Datasheets at IQ.DIRECT](https://iq.direct/datasheets/)

\_\_HAL\_FMPI2C\_GET\_IT\_SOURCE **Description:**
- following values: FMPI2C\_FLAG\_TXE Transmit
- data register empty
- FMPI2C\_FLAG\_TXIS Transmit interrupt status
- FMPI2C\_FLAG\_RXNE Receive data register not empty
- FMPI2C\_FLAG\_ADDR Address matched (slave mode)
- FMPI2C\_FLAG\_AF Acknowledge failure received flag
- FMPI2C\_FLAG\_STOPF STOP detection flag
- FMPI2C\_FLAG\_TC Transfer complete (master mode)
- FMPI2C\_FLAG\_TCR Transfer complete reload
- FMPI2C\_FLAG\_BERR Bus error
- FMPI2C\_FLAG\_ARLO Arbitration lost
- FMPI2C\_FLAG\_OVR Overrun/Underrun
- FMPI2C\_FLAG\_PECERR PEC error in reception
- FMPI2C\_FLAG\_TIMEOUT Timeout or Tlow detection flag
- FMPI2C\_FLAG\_ALERT SMBus alert
- FMPI2C\_FLAG\_BUSY Bus busy
- FMPI2C\_FLAG\_DIR Transfer direction (slave mode)

#### **Return value:**

 The: new state of \_\_FLAG\_\_ (SET or RESET).

#### \_\_HAL\_FMPI2C\_CLEAR\_FLAG **Description:**

 Clear the FMPI2C pending flags which are cleared by writing 1 in a specific bit.

#### **Parameters:**

- \_\_HANDLE\_\_: specifies the FMPI2C Handle.
- \_\_FLAG\_\_: specifies the flag to clear. This parameter can be any combination of the following values:
	- FMPI2C\_FLAG\_TXE Transmit data register empty
	- FMPI2C\_FLAG\_ADDR Address matched (slave mode)
	- FMPI2C\_FLAG\_AF Acknowledge failure received flag
	- FMPI2C\_FLAG\_STOPF STOP detection flag

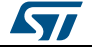

DocID025834 Rev 5 397/1838

- FMPI2C\_FLAG\_BERR Bus error
- FMPI2C\_FLAG\_ARLO Arbitration
	- lost
- FMPI2C\_FLAG\_OVR Overrun/Underrun
- FMPI2C\_FLAG\_PECERR PEC error in reception
- FMPI2C\_FLAG\_TIMEOUT
- Timeout or Tlow detection flag
- FMPI2C\_FLAG\_ALERT SMBus alert

## **Return value:**

None

 Enable the specified FMPI2C peripheral.

## **Parameters:**

• \_\_HANDLE\_\_: specifies the FMPI2C Handle.

## **Return value:**

None

 Disable the specified FMPI2C peripheral.

## **Parameters:**

 \_\_HANDLE\_\_: specifies the FMPI2C Handle.

## **Return value:**

None

 Generate a Non-Acknowledge FMPI2C peripheral in Slave mode.

## **Parameters:**

 \_\_HANDLE\_\_: specifies the FMPI2C Handle.

## **Return value:**

None

## *FMPI2C Flag definition*

FMPI2C\_FLAG\_TXE FMPI2C\_FLAG\_TXIS FMPI2C\_FLAG\_RXNE

398/1838 DocID025834 Rev 5

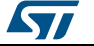

## [Get more Datasheets at IQ.DIRECT](https://iq.direct/datasheets/)

## \_\_HAL\_FMPI2C\_ENABLE **Description:**

\_\_HAL\_FMPI2C\_DISABLE **Description:**

\_\_HAL\_FMPI2C\_GENERATE\_NACK **Description:**

FMPI2C\_FLAG\_ADDR

FMPI2C\_FLAG\_AF FMPI2C\_FLAG\_STOPF

FMPI2C\_FLAG\_TC

FMPI2C\_FLAG\_TCR

FMPI2C\_FLAG\_BERR

FMPI2C\_FLAG\_ARLO

FMPI2C\_FLAG\_OVR

FMPI2C\_FLAG\_PECERR

FMPI2C\_FLAG\_TIMEOUT

FMPI2C\_FLAG\_ALERT

FMPI2C\_FLAG\_BUSY

FMPI2C\_FLAG\_DIR

### *FMPI2C General Call Addressing Mode*

FMPI2C\_GENERALCALL\_DISABLE

FMPI2C\_GENERALCALL\_ENABLE

## *FMPI2C Interrupt configuration definition*

FMPI2C\_IT\_ERRI

FMPI2C\_IT\_TCI

FMPI2C\_IT\_STOPI

FMPI2C\_IT\_NACKI

FMPI2C\_IT\_ADDRI

FMPI2C\_IT\_RXI

FMPI2C\_IT\_TXI

## *FMPI2C Memory Address Size*

FMPI2C\_MEMADD\_SIZE\_8BIT

FMPI2C\_MEMADD\_SIZE\_16BIT

## *FMPI2C No-Stretch Mode*

FMPI2C\_NOSTRETCH\_DISABLE

FMPI2C\_NOSTRETCH\_ENABLE

## *FMPI2C Own Address2 Masks*

FMPI2C\_OA2\_NOMASK

FMPI2C\_OA2\_MASK01

FMPI2C\_OA2\_MASK02

FMPI2C\_OA2\_MASK03

FMPI2C\_OA2\_MASK04

ST

DocID025834 Rev 5 399/1838

FMPI2C\_OA2\_MASK05 FMPI2C\_OA2\_MASK06 FMPI2C\_OA2\_MASK07 *FMPI2C Reload End Mode* FMPI2C\_RELOAD\_MODE FMPI2C\_AUTOEND\_MODE FMPI2C\_SOFTEND\_MODE *FMPI2C Start or Stop Mode* FMPI2C\_NO\_STARTSTOP FMPI2C\_GENERATE\_STOP FMPI2C\_GENERATE\_START\_READ FMPI2C\_GENERATE\_START\_WRITE *FMPI2C Transfer Direction* FMPI2C\_DIRECTION\_RECEIVE FMPI2C\_DIRECTION\_TRANSMIT *FMPI2C Sequential Transfer Options* FMPI2C\_FIRST\_FRAME FMPI2C\_FIRST\_AND\_NEXT\_FRAME FMPI2C\_NEXT\_FRAME FMPI2C\_FIRST\_AND\_LAST\_FRAME FMPI2C\_LAST\_FRAME

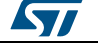

## **28 HAL FMPI2C Extension Driver**

## **28.1 FMPI2CEx Firmware driver API description**

## **28.1.1 FMPI2C peripheral Extended features**

Comparing to other previous devices, the FMPI2C interface for STM32F4xx devices contains the following additional features

- Possibility to disable or enable Analog Noise Filter
- Use of a configured Digital Noise Filter
- Disable or enable wakeup from Stop mode

## **28.1.2 How to use this driver**

This driver provides functions to configure Noise Filter and Wake Up Feature

- 1. Configure FMPI2C Analog noise filter using the function HAL\_FMPI2CEx\_ConfigAnalogFilter()
- 2. Configure FMPI2C Digital noise filter using the function HAL\_FMPI2CEx\_ConfigDigitalFilter()
- 3. Configure the enable or disable of FMPI2C Wake Up Mode using the functions :
	- HAL\_FMPI2CEx\_EnableWakeUp()
	- HAL\_FMPI2CEx\_DisableWakeUp()
- 4. Configure the enable or disable of fast mode plus driving capability using the functions
	- :
	- HAL\_FMPI2CEx\_EnableFastModePlus()
	- HAL\_FMPI2CEx\_DisbleFastModePlus()

## **28.1.3 Extended features functions**

This section provides functions allowing to:

- Configure Noise Filters
- Configure Wake Up Feature

This section contains the following APIs:

- *[HAL\\_FMPI2CEx\\_ConfigAnalogFilter\(\)](#page-400-0)*
- *[HAL\\_FMPI2CEx\\_ConfigDigitalFilter\(\)](#page-401-0)*
- *[HAL\\_FMPI2CEx\\_EnableFastModePlus\(\)](#page-401-1)*
- *[HAL\\_FMPI2CEx\\_DisableFastModePlus\(\)](#page-401-2)*

## **28.1.4 Detailed description of functions**

## <span id="page-400-0"></span>**HAL\_FMPI2CEx\_ConfigAnalogFilter**

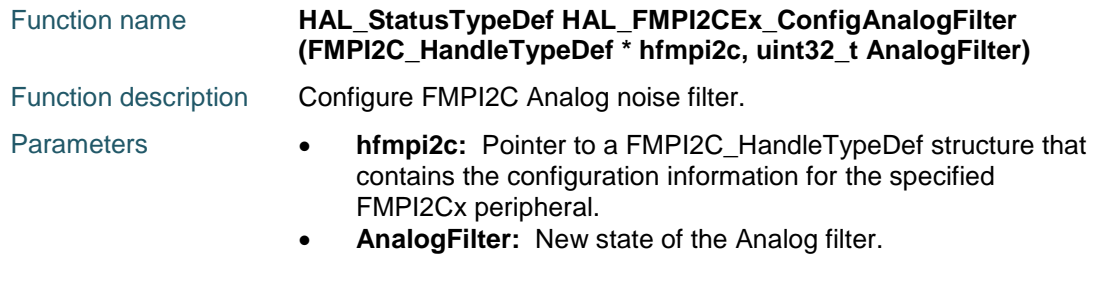

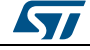

DocID025834 Rev 5 401/1838

<span id="page-401-1"></span><span id="page-401-0"></span>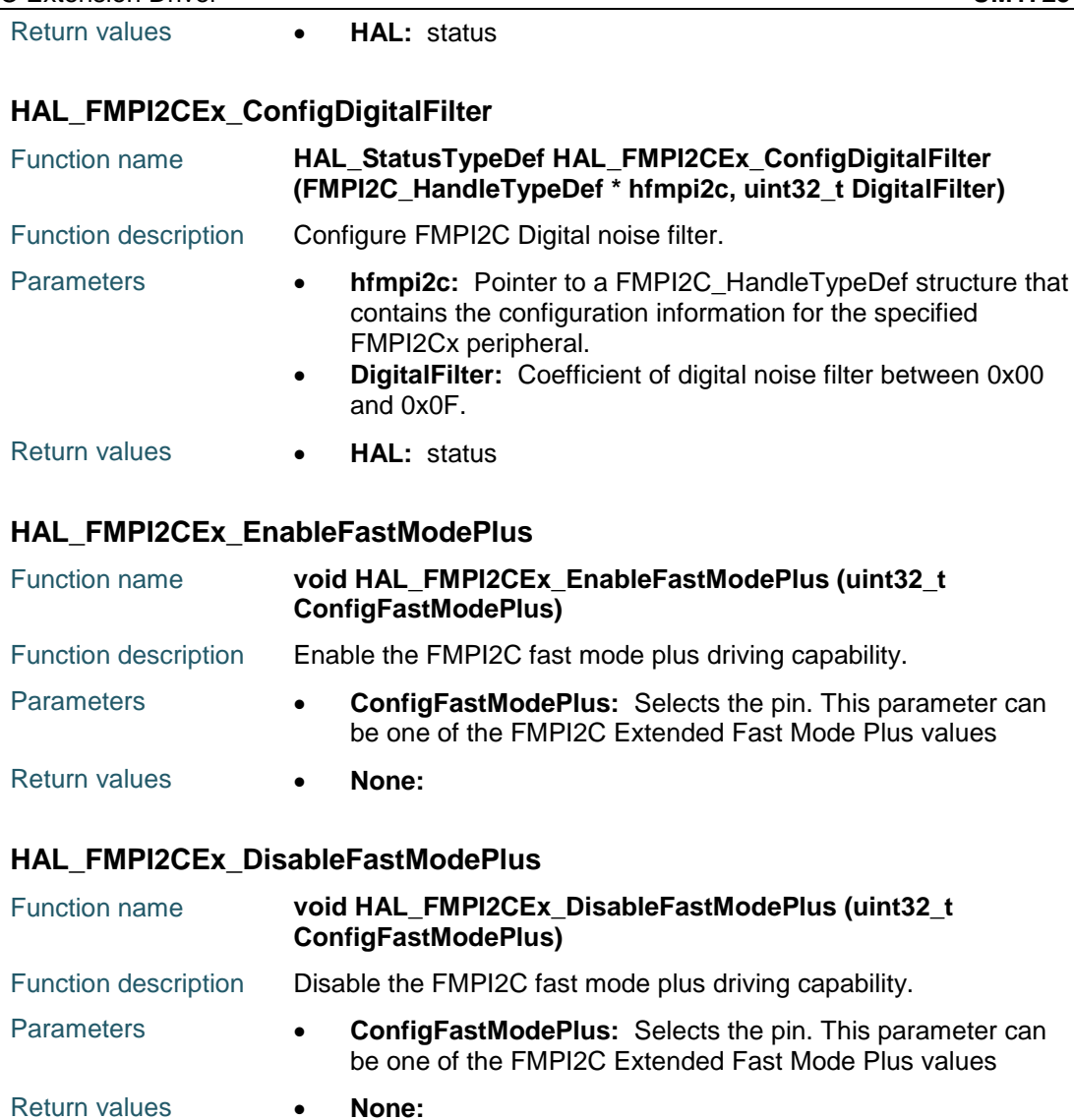

## <span id="page-401-2"></span>**28.2 FMPI2CEx Firmware driver defines**

## **28.2.1 FMPI2CEx**

## *FMPI2C Extended Analog Filter*

FMPI2C\_ANALOGFILTER\_ENABLE

FMPI2C\_ANALOGFILTER\_DISABLE

## *FMPI2C Extended Fast Mode Plus*

FMPI2C\_FASTMODEPLUS\_SCL Enable Fast Mode Plus on FMPI2C1 SCL pins FMPI2C\_FASTMODEPLUS\_SDA Enable Fast Mode Plus on FMPI2C1 SDA pins

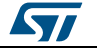

## **29 HAL GPIO Generic Driver**

## **29.1 GPIO Firmware driver registers structures**

## **29.1.1 GPIO\_InitTypeDef**

#### **Data Fields**

- *uint32\_t Pin*
- *uint32\_t Mode*
- *uint32\_t Pull*
- *uint32\_t Speed*
- *uint32\_t Alternate*

#### **Field Documentation**

- *uint32\_t GPIO\_InitTypeDef::Pin* Specifies the GPIO pins to be configured. This parameter can be any value of *[GPIO\\_pins\\_define](#page-409-0)*
- *uint32\_t GPIO\_InitTypeDef::Mode* Specifies the operating mode for the selected pins. This parameter can be a value of *[GPIO\\_mode\\_define](#page-409-1)*
- *uint32\_t GPIO\_InitTypeDef::Pull* Specifies the Pull-up or Pull-Down activation for the selected pins. This parameter can be a value of *[GPIO\\_pull\\_define](#page-410-0)*
- *uint32\_t GPIO\_InitTypeDef::Speed* Specifies the speed for the selected pins. This parameter can be a value of *[GPIO\\_speed\\_define](#page-410-1)*
- *uint32\_t GPIO\_InitTypeDef::Alternate* Peripheral to be connected to the selected pins. This parameter can be a value of *[GPIO\\_Alternate\\_function\\_selection](#page-406-0)*

## **29.2 GPIO Firmware driver API description**

## **29.2.1 GPIO Peripheral features**

Subject to the specific hardware characteristics of each I/O port listed in the datasheet, each port bit of the General Purpose IO (GPIO) Ports, can be individually configured by software in several modes:

- Input mode
- Analog mode
- Output mode
- Alternate function mode
- External interrupt/event lines

During and just after reset, the alternate functions and external interrupt lines are not active and the I/O ports are configured in input floating mode.

All GPIO pins have weak internal pull-up and pull-down resistors, which can be activated or not.

In Output or Alternate mode, each IO can be configured on open-drain or push-pull type and the IO speed can be selected depending on the VDD value.

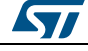

DocID025834 Rev 5 403/1838

All ports have external interrupt/event capability. To use external interrupt lines, the port must be configured in input mode. All available GPIO pins are connected to the 16 external interrupt/event lines from EXTI0 to EXTI15.

The external interrupt/event controller consists of up to 23 edge detectors (16 lines are connected to GPIO) for generating event/interrupt requests (each input line can be independently configured to select the type (interrupt or event) and the corresponding trigger event (rising or falling or both). Each line can also be masked independently.

## **29.2.2 How to use this driver**

- 1. Enable the GPIO AHB clock using the following function: \_\_HAL\_RCC\_GPIOx\_CLK\_ENABLE().
- 2. Configure the GPIO pin(s) using HAL\_GPIO\_Init().
	- Configure the IO mode using "Mode" member from GPIO\_InitTypeDef structure Activate Pull-up, Pull-down resistor using "Pull" member from GPIO\_InitTypeDef
	- structure.
	- In case of Output or alternate function mode selection: the speed is configured through "Speed" member from GPIO\_InitTypeDef structure.
	- In alternate mode is selection, the alternate function connected to the IO is configured through "Alternate" member from GPIO\_InitTypeDef structure.
	- Analog mode is required when a pin is to be used as ADC channel or DAC output.
	- In case of external interrupt/event selection the "Mode" member from GPIO\_InitTypeDef structure select the type (interrupt or event) and the corresponding trigger event (rising or falling or both).
- 3. In case of external interrupt/event mode selection, configure NVIC IRQ priority mapped to the EXTI line using HAL\_NVIC\_SetPriority() and enable it using HAL\_NVIC\_EnableIRQ().
- 4. To get the level of a pin configured in input mode use HAL GPIO ReadPin().
- 5. To set/reset the level of a pin configured in output mode use HAL\_GPIO\_WritePin()/HAL\_GPIO\_TogglePin().
- 6. To lock pin configuration until next reset use HAL\_GPIO\_LockPin().
- 7. During and just after reset, the alternate functions are not active and the GPIO pins are configured in input floating mode (except JTAG pins).
- 8. The LSE oscillator pins OSC32\_IN and OSC32\_OUT can be used as general purpose (PC14 and PC15, respectively) when the LSE oscillator is off. The LSE has priority over the GPIO function.
- 9. The HSE oscillator pins OSC\_IN/OSC\_OUT can be used as general purpose PH0 and PH1, respectively, when the HSE oscillator is off. The HSE has priority over the GPIO function.

## **29.2.3 Initialization and de-initialization functions**

This section provides functions allowing to initialize and de-initialize the GPIOs to be ready for use.

This section contains the following APIs:

- *[HAL\\_GPIO\\_Init\(\)](#page-404-0)*
- *[HAL\\_GPIO\\_DeInit\(\)](#page-404-1)*

## **29.2.4 IO operation functions**

This section contains the following APIs:

- *[HAL\\_GPIO\\_ReadPin\(\)](#page-404-2)*
- *[HAL\\_GPIO\\_WritePin\(\)](#page-404-3)*

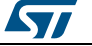

- *[HAL\\_GPIO\\_TogglePin\(\)](#page-405-0)*
- *[HAL\\_GPIO\\_LockPin\(\)](#page-405-1)*
- *[HAL\\_GPIO\\_EXTI\\_IRQHandler\(\)](#page-405-2)*
- *[HAL\\_GPIO\\_EXTI\\_Callback\(\)](#page-406-1)*

## **29.2.5 Detailed description of functions**

## <span id="page-404-0"></span>**HAL\_GPIO\_Init**

<span id="page-404-1"></span>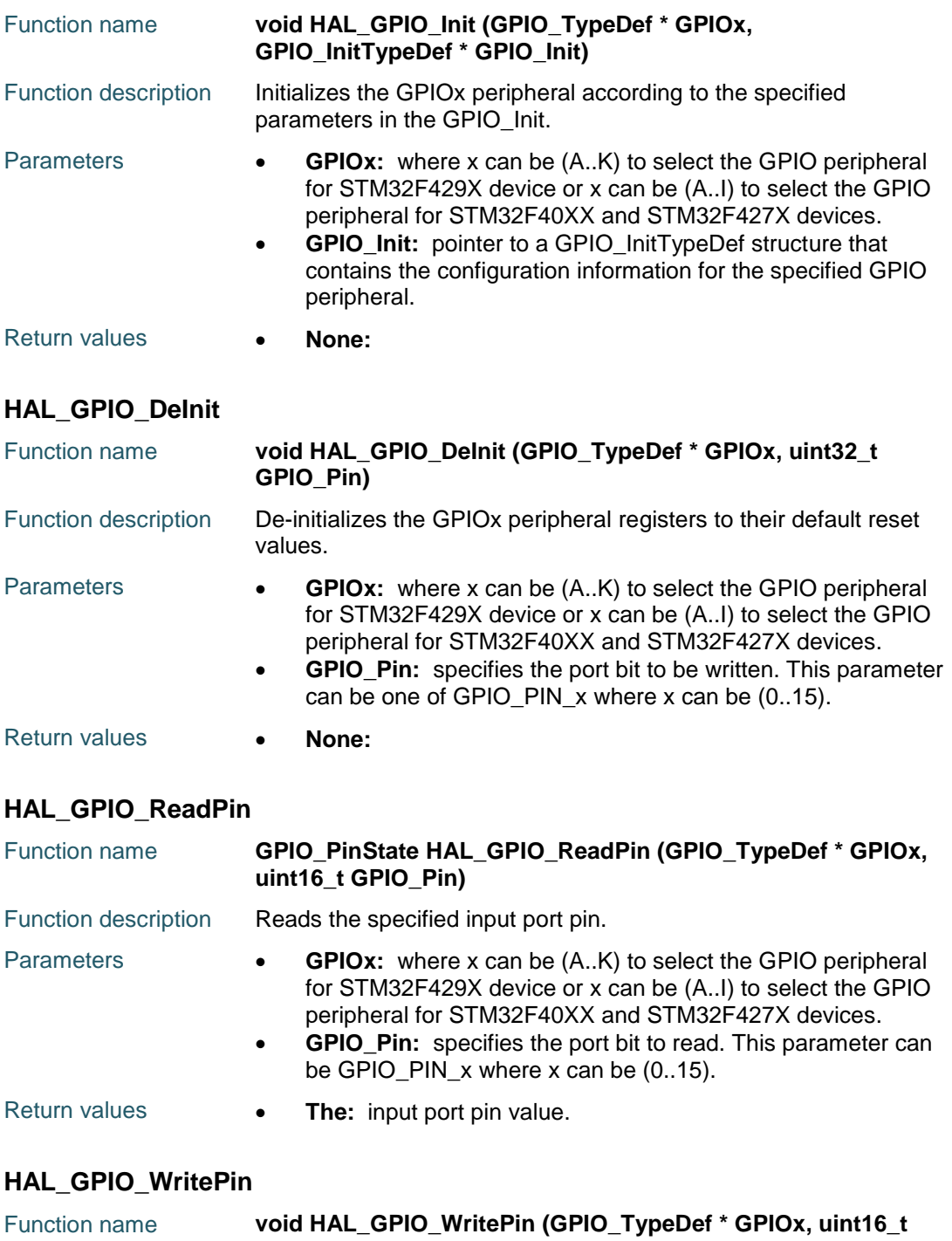

<span id="page-404-3"></span><span id="page-404-2"></span>DocID025834 Rev 5 405/1838

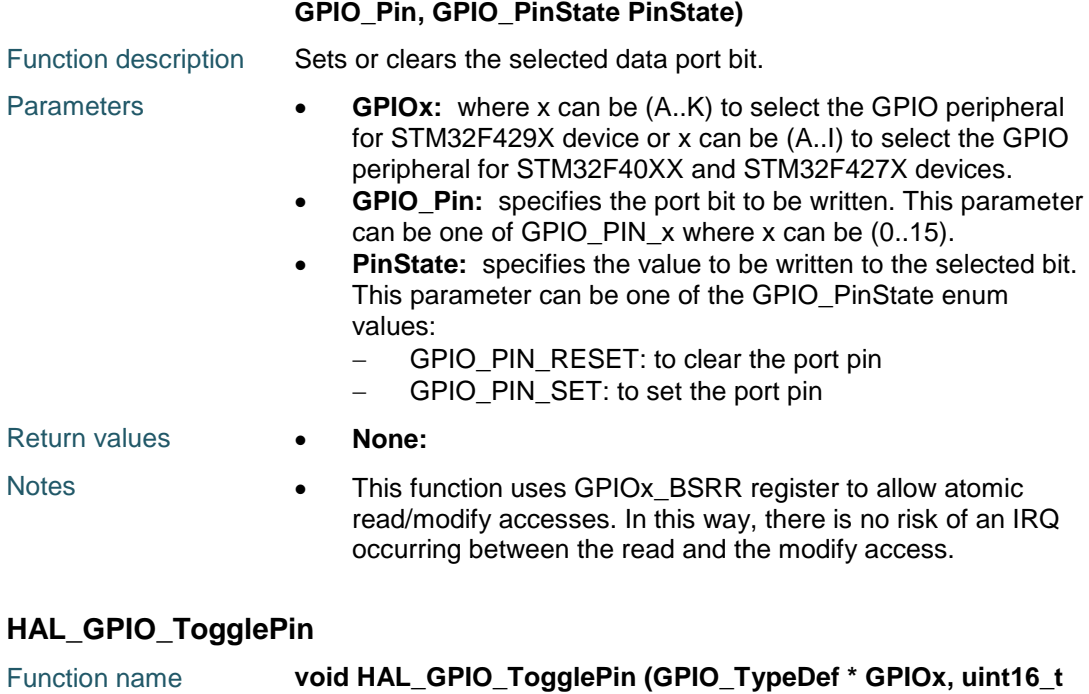

<span id="page-405-0"></span>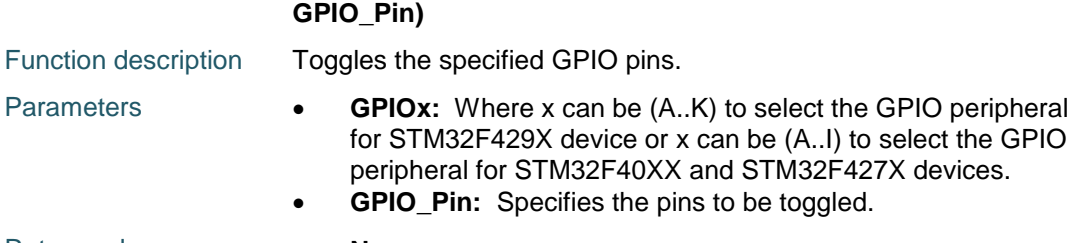

Return values **• None:** 

## <span id="page-405-1"></span>**HAL\_GPIO\_LockPin**

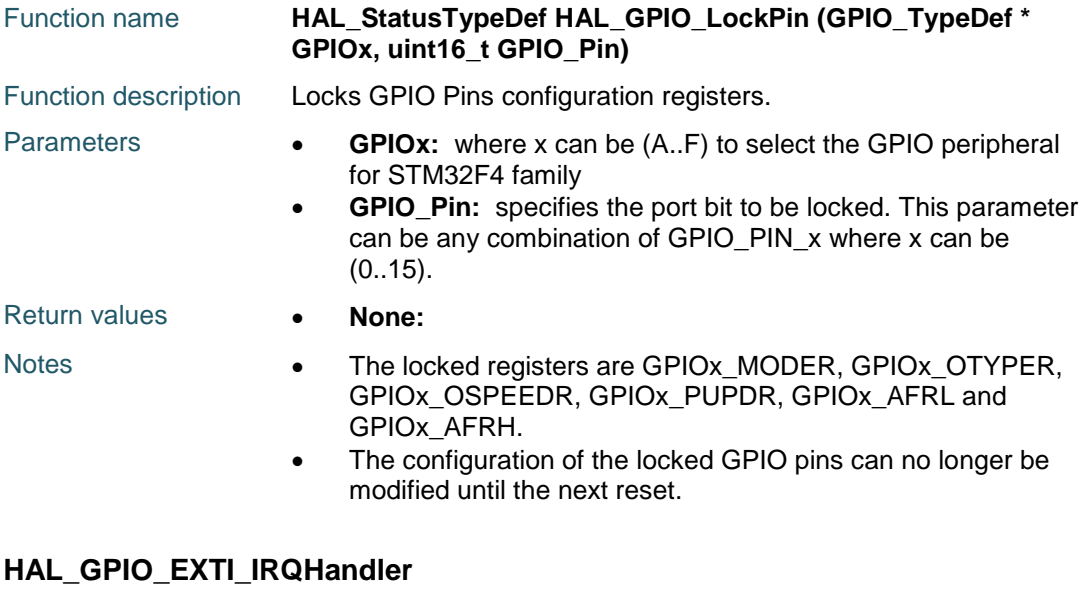

## <span id="page-405-2"></span>Function name **void HAL\_GPIO\_EXTI\_IRQHandler (uint16\_t GPIO\_Pin)** ST 406/1838 DocID025834 Rev 5

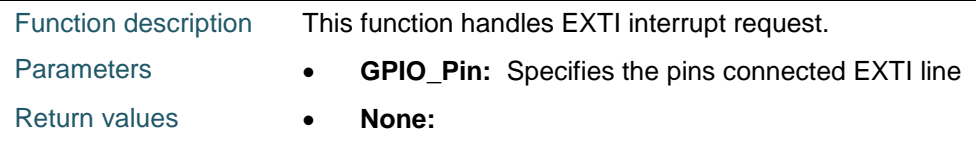

## <span id="page-406-1"></span>**HAL\_GPIO\_EXTI\_Callback**

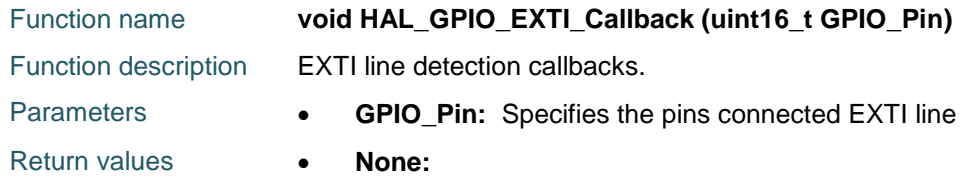

## **29.3 GPIO Firmware driver defines**

## **29.3.1 GPIO**

<span id="page-406-0"></span>*GPIO Alternate Function Selection* GPIO\_AF0\_RTC\_50Hz

GPIO\_AF0\_MCO GPIO\_AF0\_TAMPER GPIO\_AF0\_SWJ GPIO\_AF0\_TRACE GPIO\_AF1\_TIM1 GPIO\_AF1\_TIM2 GPIO\_AF2\_TIM3 GPIO\_AF2\_TIM4 GPIO\_AF2\_TIM5 GPIO\_AF3\_TIM8 GPIO\_AF3\_TIM9 GPIO\_AF3\_TIM10 GPIO\_AF3\_TIM11 GPIO\_AF4\_I2C1 GPIO\_AF4\_I2C2 GPIO\_AF4\_I2C3 GPIO\_AF5\_SPI1 GPIO\_AF5\_SPI2 GPIO\_AF5\_SPI3 GPIO\_AF5\_SPI4 GPIO\_AF5\_SPI5 GPIO\_AF5\_SPI6

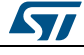

DocID025834 Rev 5 407/1838

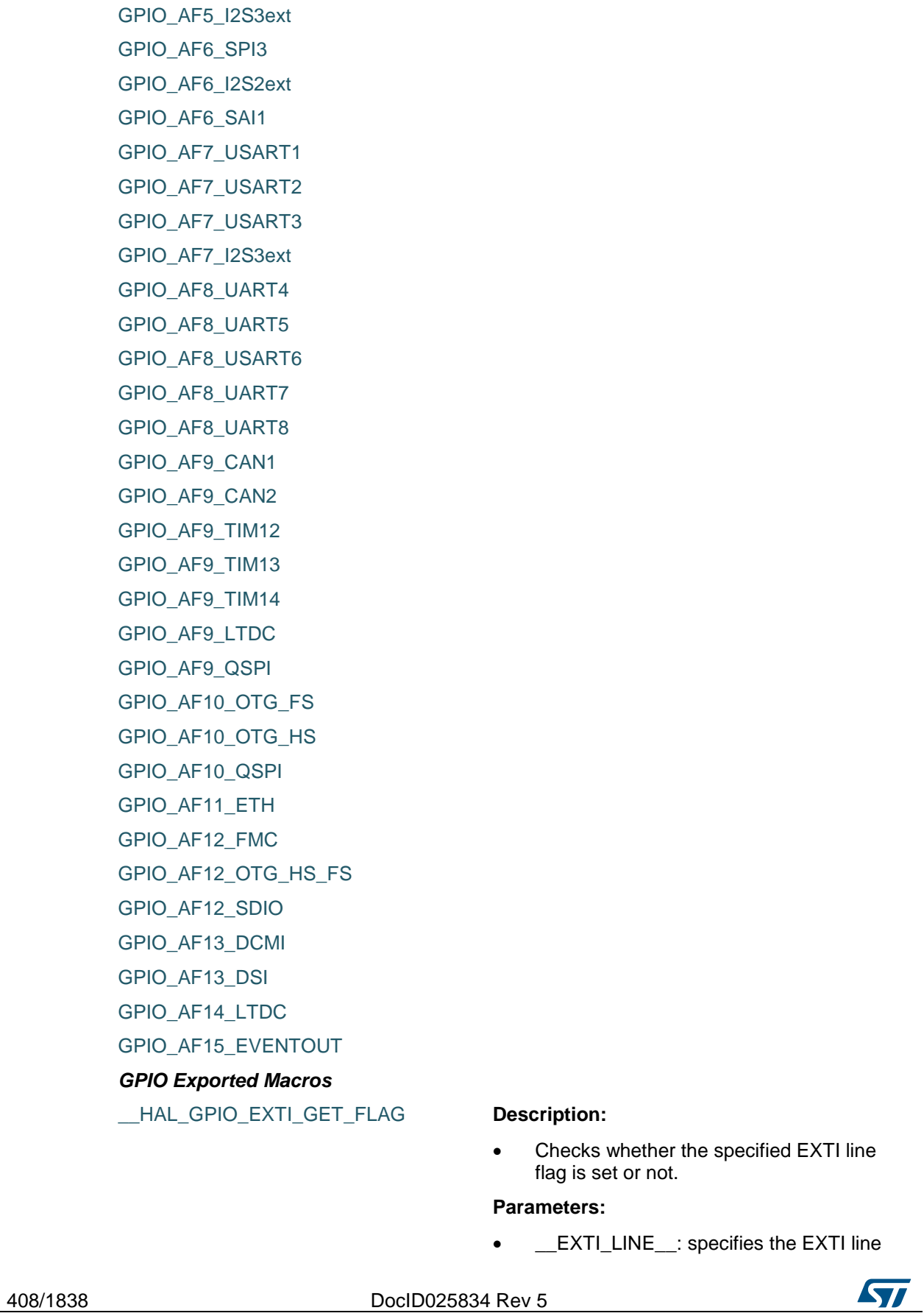

ST

flag to check. This parameter can be GPIO PIN  $x$  where  $x$  can be(0..15)

#### **Return value:**

 The: new state of \_\_EXTI\_LINE\_\_ (SET or RESET).

## \_\_HAL\_GPIO\_EXTI\_CLEAR\_FLAG **Description:**

Clears the EXTI's line pending flags.

#### **Parameters:**

EXTI\_LINE : specifies the EXTI lines flags to clear. This parameter can be any combination of GPIO\_PIN\_x where x can be (0..15)

#### **Return value:**

None

#### \_\_HAL\_GPIO\_EXTI\_GET\_IT **Description:**

 Checks whether the specified EXTI line is asserted or not.

### **Parameters:**

 \_\_EXTI\_LINE\_\_: specifies the EXTI line to check. This parameter can be GPIO PIN  $x$  where  $x$  can be(0..15)

#### **Return value:**

- The: new state of \_\_EXTI\_LINE\_\_ (SET or RESET).
- Clears the EXTI's line pending bits.

## **Parameters:**

EXTI\_LINE : specifies the EXTI lines to clear. This parameter can be any combination of GPIO\_PIN\_x where x can be (0..15)

#### **Return value:**

None

#### \_\_HAL\_GPIO\_EXTI\_GENERATE\_SWIT **Description:**

 Generates a Software interrupt on selected EXTI line.

#### **Parameters:**

 \_\_EXTI\_LINE\_\_: specifies the EXTI line to check. This parameter can be GPIO PIN  $x$  where  $x$  can be(0..15)

#### **Return value:**

DocID025834 Rev 5 409/1838

# \_\_HAL\_GPIO\_EXTI\_CLEAR\_IT **Description:**

None

detection

detection

detection

detection

trigger detection

trigger detection

<span id="page-409-1"></span>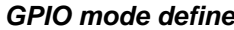

GPIO\_MODE\_INPUT input Floating Mode GPIO\_MODE\_OUTPUT\_PP Qutput Push Pull Mode GPIO\_MODE\_OUTPUT\_OD Output Open Drain Mode GPIO\_MODE\_AF\_PP Alternate Function Push Pull Mode GPIO\_MODE\_AF\_OD Alternate Function Open Drain Mode GPIO\_MODE\_ANALOG Analog Mode GPIO\_MODE\_IT\_RISING External Interrupt Mode with Rising edge trigger

GPIO\_MODE\_IT\_FALLING External Interrupt Mode with Falling edge trigger

GPIO\_MODE\_IT\_RISING\_FALLING External Interrupt Mode with Rising/Falling edge

GPIO\_MODE\_EVT\_RISING External Event Mode with Rising edge trigger

GPIO\_MODE\_EVT\_FALLING External Event Mode with Falling edge trigger

GPIO\_MODE\_EVT\_RISING\_FALLING External Event Mode with Rising/Falling edge

#### <span id="page-409-0"></span>*GPIO pins define*

GPIO\_PIN\_0 GPIO\_PIN\_1 GPIO\_PIN\_2 GPIO\_PIN\_3 GPIO\_PIN\_4 GPIO\_PIN\_5 GPIO\_PIN\_6 GPIO\_PIN\_7 GPIO\_PIN\_8 GPIO\_PIN\_9 GPIO\_PIN\_10 GPIO\_PIN\_11 GPIO\_PIN\_12 GPIO\_PIN\_13 GPIO\_PIN\_14 GPIO\_PIN\_15 GPIO\_PIN\_All

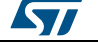

## GPIO\_PIN\_MASK *GPIO pull define*

<span id="page-410-1"></span><span id="page-410-0"></span>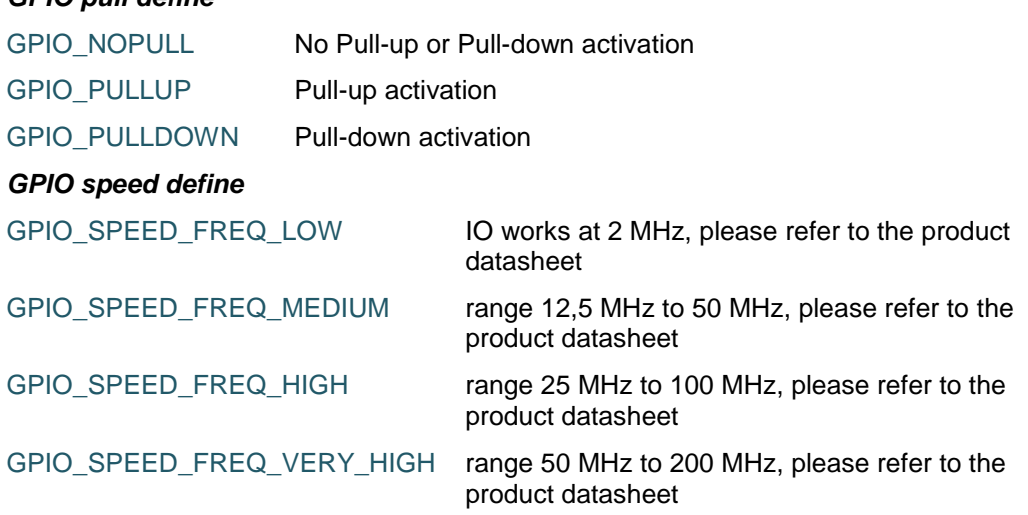

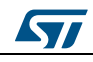

DocID025834 Rev 5 411/1838

## **30 HAL GPIO Extension Driver**

## **30.1 GPIOEx Firmware driver defines**

## **30.1.1 GPIOEx**

*GPIO Get Port Index* GPIO\_GET\_INDEX *GPIO Check Alternate Function* IS\_GPIO\_AF

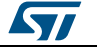

## **31 HAL HASH Generic Driver**

## **31.1 HASH Firmware driver registers structures**

## **31.1.1 HASH\_InitTypeDef**

## **Data Fields**

- *uint32\_t DataType*
- *uint32\_t KeySize*
- *uint8\_t \* pKey*

**Field Documentation**

- *uint32\_t HASH\_InitTypeDef::DataType* 32-bit data, 16-bit data, 8-bit data or 1-bit string. This parameter can be a value of *[HASH\\_Data\\_Type](#page-422-0)*
- *uint32\_t HASH\_InitTypeDef::KeySize* The key size is used only in HMAC operation
- *uint8\_t\* HASH\_InitTypeDef::pKey* The key is used only in HMAC operation

## **31.1.2 HASH\_HandleTypeDef**

## **Data Fields**

- *HASH\_InitTypeDef Init*
- *uint8\_t \* pHashInBuffPtr*
- *uint8\_t \* pHashOutBuffPtr*
- *\_\_IO uint32\_t HashBuffSize*
- *\_\_IO uint32\_t HashInCount*
- *\_\_IO uint32\_t HashITCounter*
- *HAL\_StatusTypeDef Status*
- *HAL\_HASH\_PhaseTypeDef Phase*
- *DMA\_HandleTypeDef \* hdmain*
- *HAL\_LockTypeDef Lock*
- *\_\_IO HAL\_HASH\_StateTypeDef State*

#### **Field Documentation**

- *HASH\_InitTypeDef HASH\_HandleTypeDef::Init* HASH required parameters
- *uint8\_t\* HASH\_HandleTypeDef::pHashInBuffPtr* Pointer to input buffer
- *uint8\_t\* HASH\_HandleTypeDef::pHashOutBuffPtr* Pointer to input buffer
- *\_\_IO uint32\_t HASH\_HandleTypeDef::HashBuffSize* Size of buffer to be processed
- *\_\_IO uint32\_t HASH\_HandleTypeDef::HashInCount* Counter of inputed data
- *\_\_IO uint32\_t HASH\_HandleTypeDef::HashITCounter* Counter of issued interrupts
- *HAL\_StatusTypeDef HASH\_HandleTypeDef::Status* HASH peripheral status

ST

DocID025834 Rev 5 413/1838

- *HAL\_HASH\_PhaseTypeDef HASH\_HandleTypeDef::Phase* HASH peripheral phase
- *DMA\_HandleTypeDef\* HASH\_HandleTypeDef::hdmain* HASH In DMA handle parameters
- *HAL\_LockTypeDef HASH\_HandleTypeDef::Lock* HASH locking object
- *\_\_IO HAL\_HASH\_StateTypeDef HASH\_HandleTypeDef::State* HASH peripheral state

## **31.2 HASH Firmware driver API description**

## **31.2.1 How to use this driver**

The HASH HAL driver can be used as follows:

- 1. Initialize the HASH low level resources by implementing the HAL\_HASH\_MspInit():
	- a. Enable the HASH interface clock using \_\_HAL\_RCC\_HASH\_CLK\_ENABLE()
	- b. In case of using processing APIs based on interrupts (e.g. HAL\_HMAC\_SHA1\_Start\_IT())
		- Configure the HASH interrupt priority using HAL\_NVIC\_SetPriority()
		- Enable the HASH IRQ handler using HAL\_NVIC\_EnableIRQ()
		- In HASH IRQ handler, call HAL\_HASH\_IRQHandler()
	- c. In case of using DMA to control data transfer (e.g. HAL\_HMAC\_SHA1\_Start\_DMA())
		- Enable the DMAx interface clock using \_\_DMAx\_CLK\_ENABLE()
		- Configure and enable one DMA stream one for managing data transfer from memory to peripheral (input stream). Managing data transfer from peripheral to memory can be performed only using CPU
		- Associate the initialized DMA handle to the HASH DMA handle using HAL\_LINKDMA()
		- Configure the priority and enable the NVIC for the transfer complete interrupt on the DMA Stream using HAL\_NVIC\_SetPriority() and HAL\_NVIC\_EnableIRQ()
- 2. Initialize the HASH HAL using HAL\_HASH\_Init(). This function configures mainly:
	- a. The data type: 1-bit, 8-bit, 16-bit and 32-bit.
	- b. For HMAC, the encryption key.
	- c. For HMAC, the key size used for encryption.
- 3. Three processing functions are available:
	- a. Polling mode: processing APIs are blocking functions i.e. they process the data and wait till the digest computation is finished e.g. HAL\_HASH\_SHA1\_Start()
	- b. Interrupt mode: encryption and decryption APIs are not blocking functions i.e. they process the data under interrupt e.g. HAL\_HASH\_SHA1\_Start\_IT()
	- c. DMA mode: processing APIs are not blocking functions and the CPU is not used for data transfer i.e. the data transfer is ensured by DMA e.g. HAL\_HASH\_SHA1\_Start\_DMA()
- 4. When the processing function is called at first time after HAL\_HASH\_Init() the HASH\_ peripheral is initialized and processes the buffer in input. After that, the digest computation is started. When processing multi-buffer use the accumulate function to write the data in the peripheral without starting the digest computation. In last buffer use the start function to input the last buffer ans start the digest computation.
	- a. e.g. HAL\_HASH\_SHA1\_Accumulate() : write 1st data buffer in the peripheral without starting the digest computation
	- b. write (n-1)th data buffer in the peripheral without starting the digest computation
	- c. HAL\_HASH\_SHA1\_Start() : write (n)th data buffer in the peripheral and start the digest computation

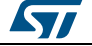

- 5. In HMAC mode, there is no Accumulate API. Only Start API is available.
- 6. In case of using DMA, call the DMA start processing e.g. HAL\_HASH\_SHA1\_Start\_DMA(). After that, call the finish function in order to get the
- digest value e.g. HAL\_HASH\_SHA1\_Finish() 7. Call HAL HASH Delnit() to deinitialize the HASH peripheral.

## **31.2.2 HASH processing using polling mode functions**

This section provides functions allowing to calculate in polling mode the hash value using one of the following algorithms:

- MD5
- SHA1

This section contains the following APIs:

- *[HAL\\_HASH\\_MD5\\_Start\(\)](#page-416-0)*
- *[HAL\\_HASH\\_MD5\\_Accumulate\(\)](#page-417-0)*
- *[HAL\\_HASH\\_SHA1\\_Start\(\)](#page-416-1)*
- *[HAL\\_HASH\\_SHA1\\_Accumulate\(\)](#page-417-1)*

## **31.2.3 HASH processing using interrupt mode functions**

This section provides functions allowing to calculate in interrupt mode the hash value using one of the following algorithms:

- MD5
- SHA1

This section contains the following APIs:

- *[HAL\\_HASH\\_MD5\\_Start\\_IT\(\)](#page-418-0)*
- *[HAL\\_HASH\\_SHA1\\_Start\\_IT\(\)](#page-418-1)*
- *[HAL\\_HASH\\_IRQHandler\(\)](#page-420-0)*
- *[HAL\\_HMAC\\_SHA1\\_Start\(\)](#page-417-2)*
- *[HAL\\_HMAC\\_MD5\\_Start\(\)](#page-418-2)*

## **31.2.4 HASH processing using DMA mode functions**

This section provides functions allowing to calculate in DMA mode the hash value using one of the following algorithms:

- M<sub>D5</sub>
- SHA1

This section contains the following APIs:

- *[HAL\\_HASH\\_MD5\\_Start\\_DMA\(\)](#page-419-0)*
- *[HAL\\_HASH\\_MD5\\_Finish\(\)](#page-419-1)*
- *[HAL\\_HASH\\_SHA1\\_Start\\_DMA\(\)](#page-419-2)*
- *[HAL\\_HASH\\_SHA1\\_Finish\(\)](#page-419-3)*
- *[HAL\\_HASH\\_SHA1\\_Start\\_IT\(\)](#page-418-1)*
- *[HAL\\_HASH\\_MD5\\_Start\\_IT\(\)](#page-418-0)*

## **31.2.5 HMAC processing using polling mode functions**

This section provides functions allowing to calculate in polling mode the HMAC value using one of the following algorithms:

- MD5
- SHA1

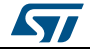

DocID025834 Rev 5 415/1838

This section contains the following APIs:

- *[HAL\\_HMAC\\_MD5\\_Start\(\)](#page-418-2)*
- *[HAL\\_HMAC\\_SHA1\\_Start\(\)](#page-417-2)*
- *[HAL\\_HASH\\_SHA1\\_Start\\_DMA\(\)](#page-419-2)*
- *[HAL\\_HASH\\_SHA1\\_Finish\(\)](#page-419-3)*
- *[HAL\\_HASH\\_MD5\\_Start\\_DMA\(\)](#page-419-0)*
- *[HAL\\_HASH\\_MD5\\_Finish\(\)](#page-419-1)*

## **31.2.6 HMAC processing using DMA mode functions**

This section provides functions allowing to calculate in DMA mode the HMAC value using one of the following algorithms:

- MD5
- SHA1

This section contains the following APIs:

- *[HAL\\_HMAC\\_MD5\\_Start\\_DMA\(\)](#page-420-1)*
- *[HAL\\_HMAC\\_SHA1\\_Start\\_DMA\(\)](#page-420-2)*

## **31.2.7 Peripheral State functions**

This subsection permits to get in run-time the status of the peripheral.

This section contains the following APIs:

- *[HAL\\_HASH\\_GetState\(\)](#page-420-3)*
- *[HAL\\_HASH\\_IRQHandler\(\)](#page-420-0)*

## **31.2.8 Initialization and de-initialization functions**

This section provides functions allowing to:

- Initialize the HASH according to the specified parameters in the HASH\_InitTypeDef and creates the associated handle.
- DeInitialize the HASH peripheral.
- Initialize the HASH MSP.
- DeInitialize HASH MSP.

This section contains the following APIs:

- *[HAL\\_HASH\\_Init\(\)](#page-415-0)*
- *[HAL\\_HASH\\_DeInit\(\)](#page-416-2)*
- *[HAL\\_HASH\\_MspInit\(\)](#page-421-0)*
- *[HAL\\_HASH\\_MspDeInit\(\)](#page-421-1)*
- *[HAL\\_HASH\\_InCpltCallback\(\)](#page-421-2)*
- *[HAL\\_HASH\\_ErrorCallback\(\)](#page-421-3)*
- *[HAL\\_HASH\\_DgstCpltCallback\(\)](#page-421-4)*

## **31.2.9 Detailed description of functions**

#### <span id="page-415-0"></span>**HAL\_HASH\_Init**

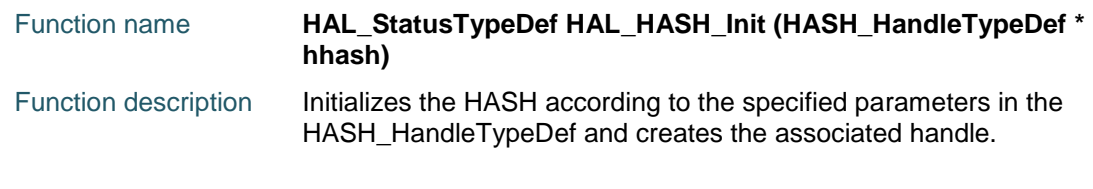

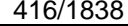

DocID025834 Rev 5

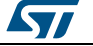

 $\sqrt{2}$ 

<span id="page-416-2"></span>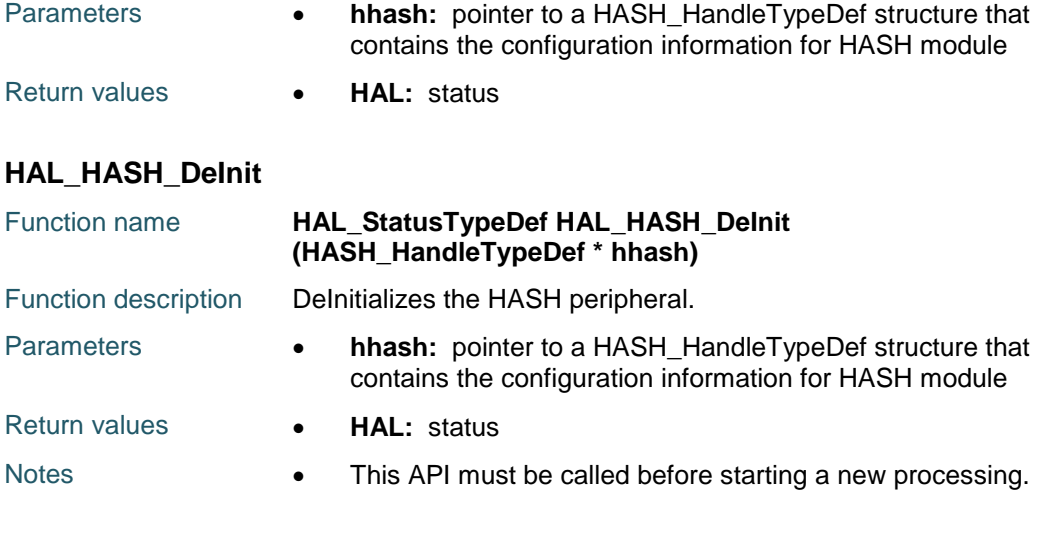

## <span id="page-416-1"></span>**HAL\_HASH\_SHA1\_Start**

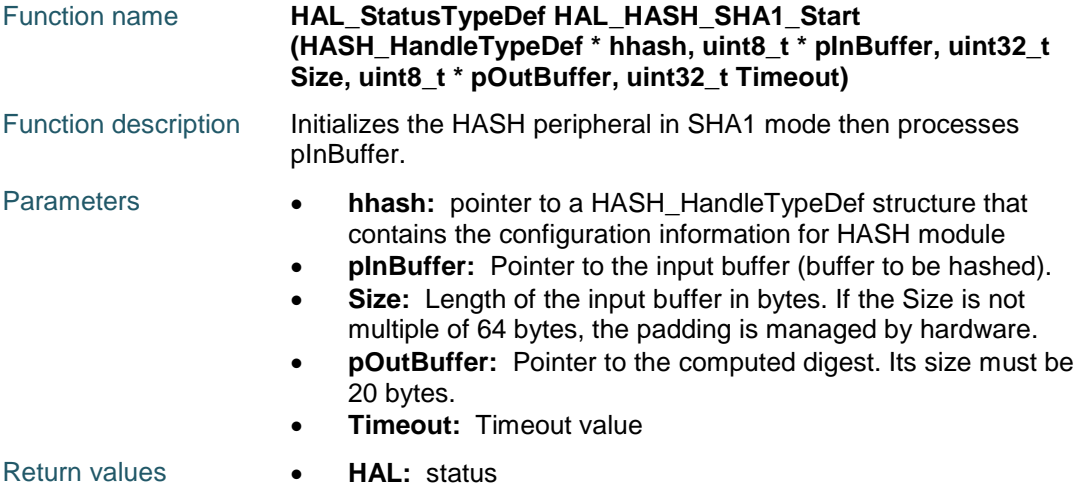

## <span id="page-416-0"></span>**HAL\_HASH\_MD5\_Start**

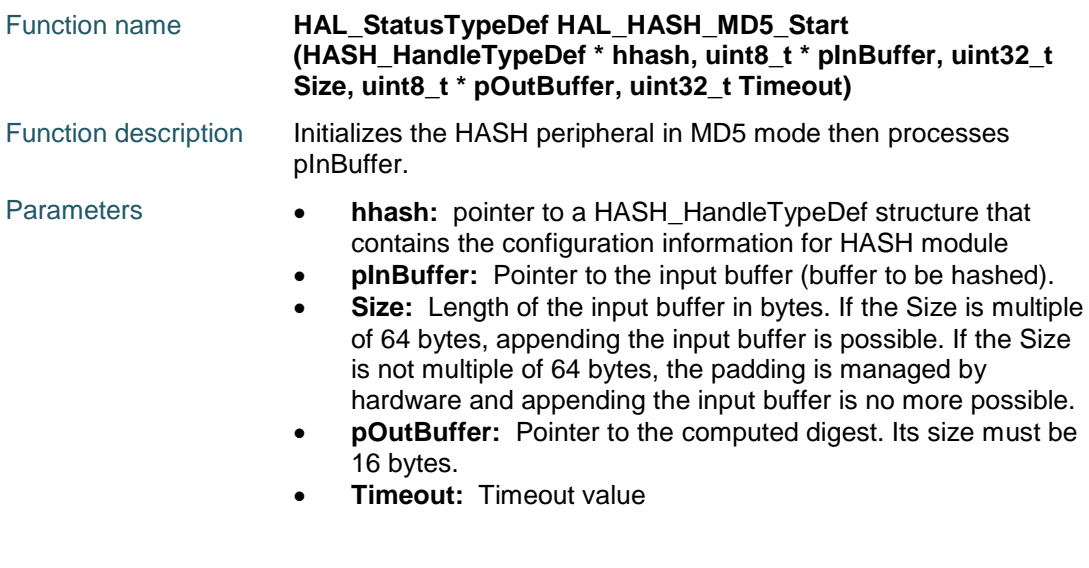

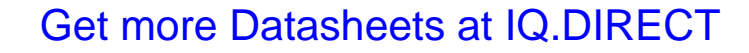

DocID025834 Rev 5 417/1838

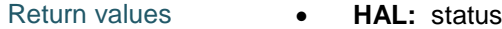

## <span id="page-417-0"></span>**HAL\_HASH\_MD5\_Accumulate**

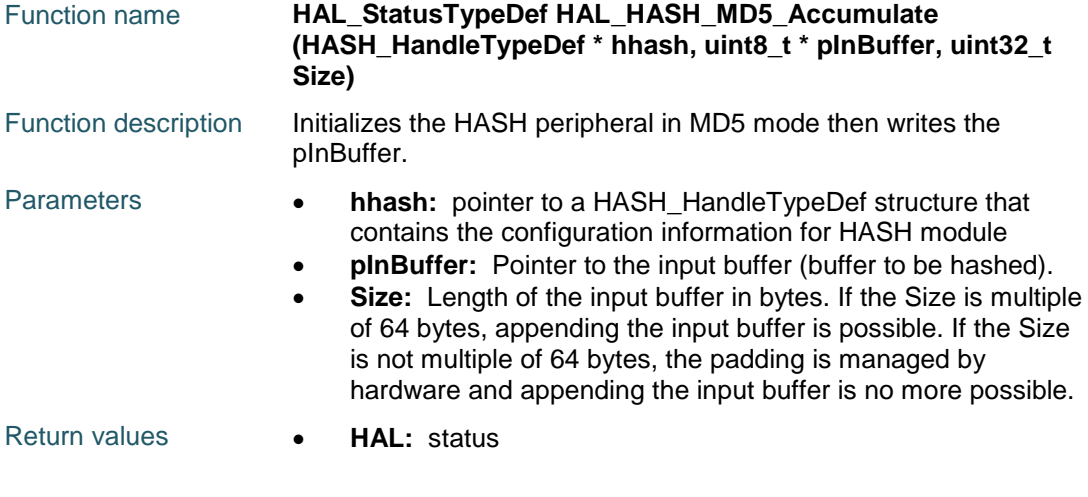

## <span id="page-417-1"></span>**HAL\_HASH\_SHA1\_Accumulate**

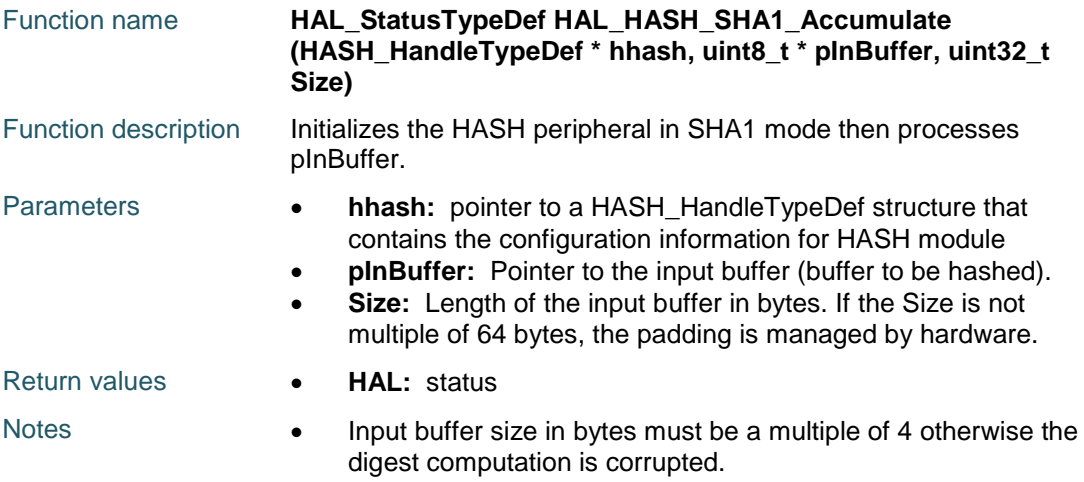

## <span id="page-417-2"></span>**HAL\_HMAC\_SHA1\_Start**

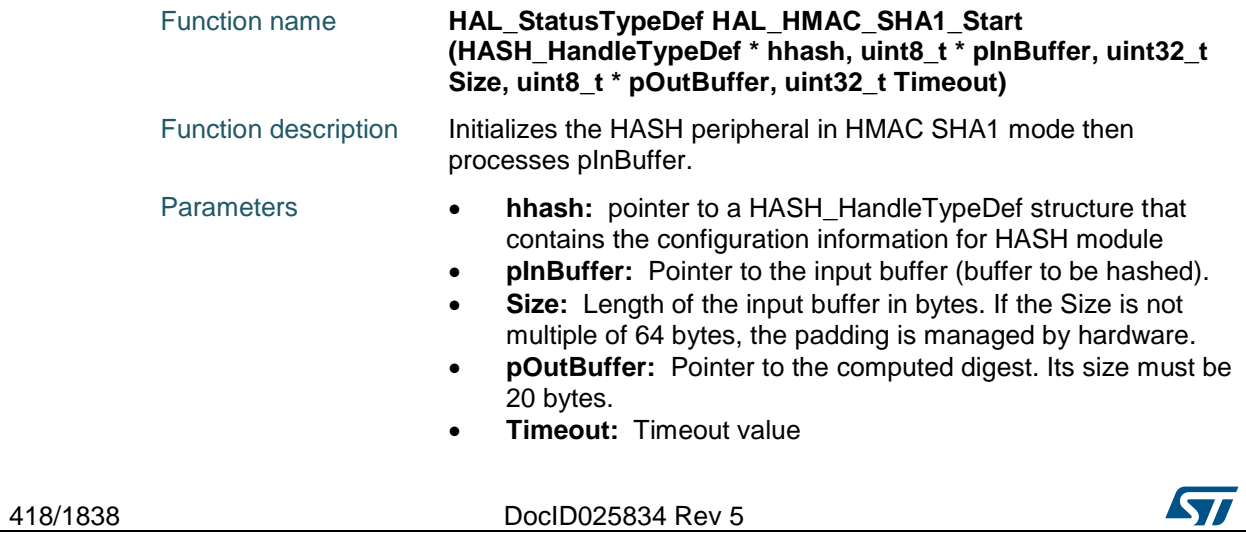

<span id="page-418-2"></span>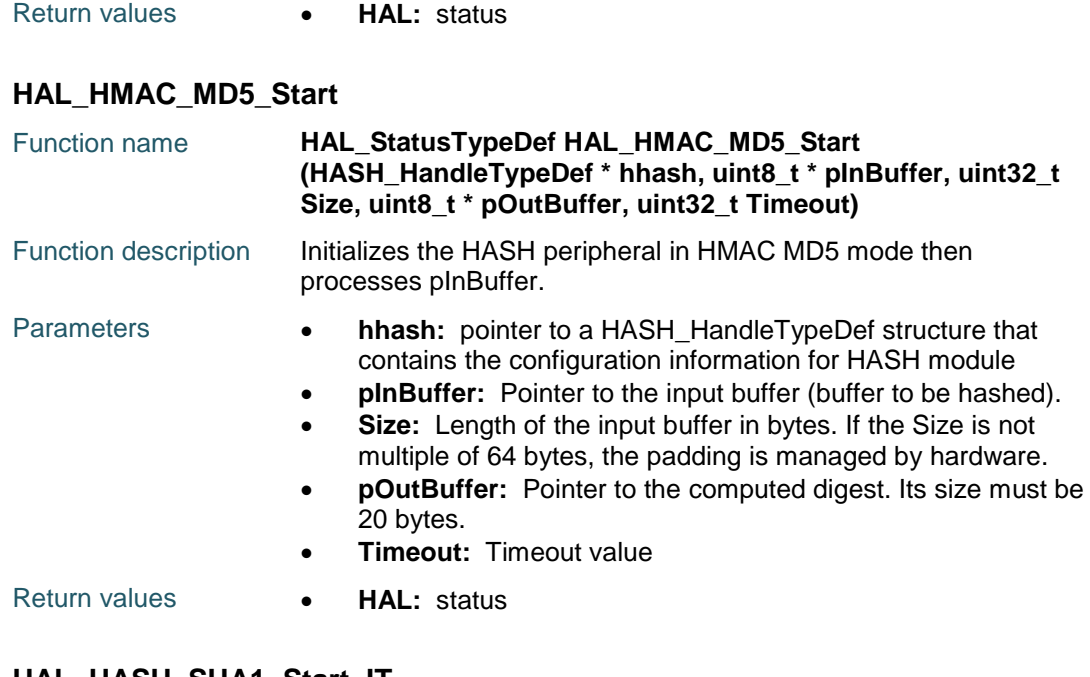

## <span id="page-418-1"></span>**HAL\_HASH\_SHA1\_Start\_IT**

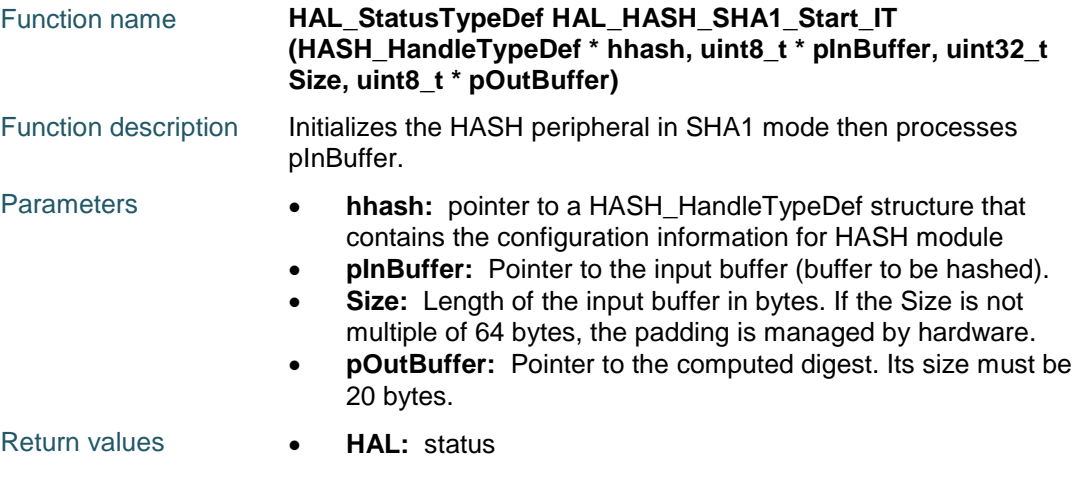

## <span id="page-418-0"></span>**HAL\_HASH\_MD5\_Start\_IT**

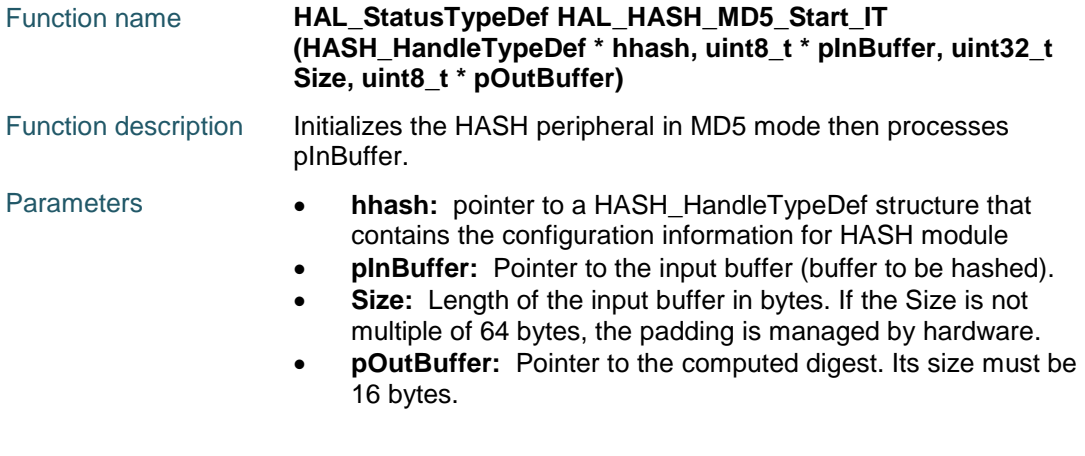

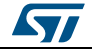

DocID025834 Rev 5 419/1838

## <span id="page-419-2"></span>**HAL\_HASH\_SHA1\_Start\_DMA**

Return values **HAL:** status

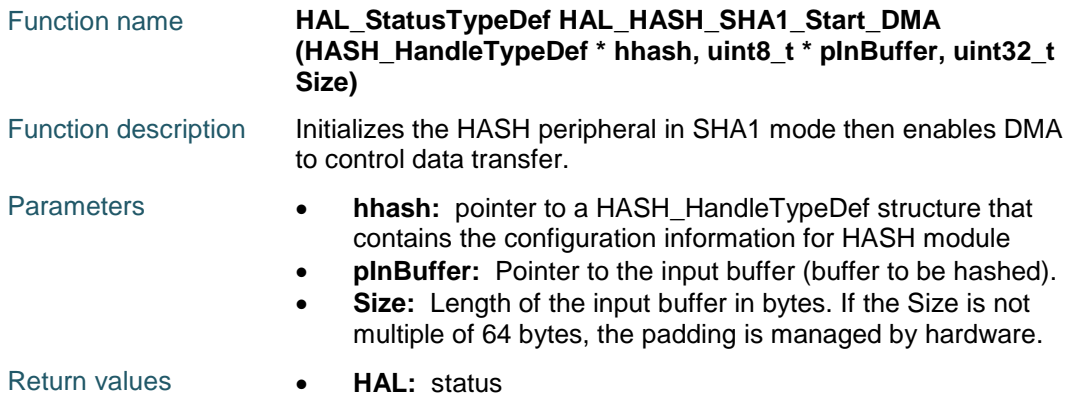

## <span id="page-419-3"></span>**HAL\_HASH\_SHA1\_Finish**

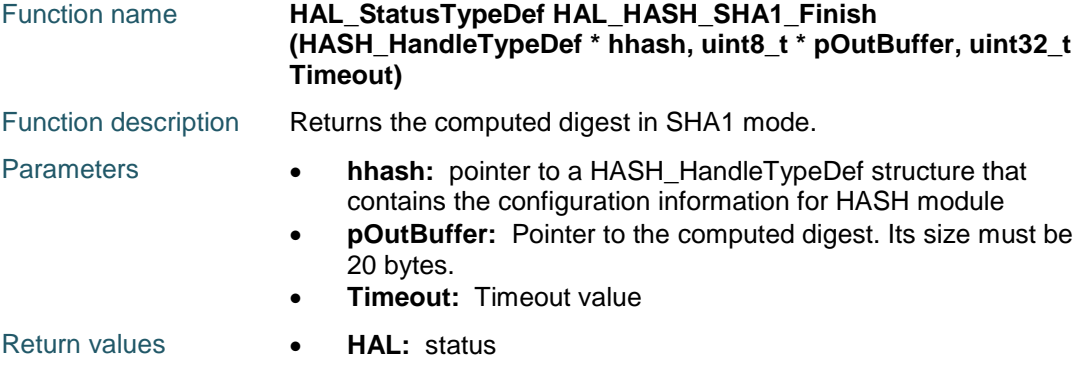

## <span id="page-419-0"></span>**HAL\_HASH\_MD5\_Start\_DMA**

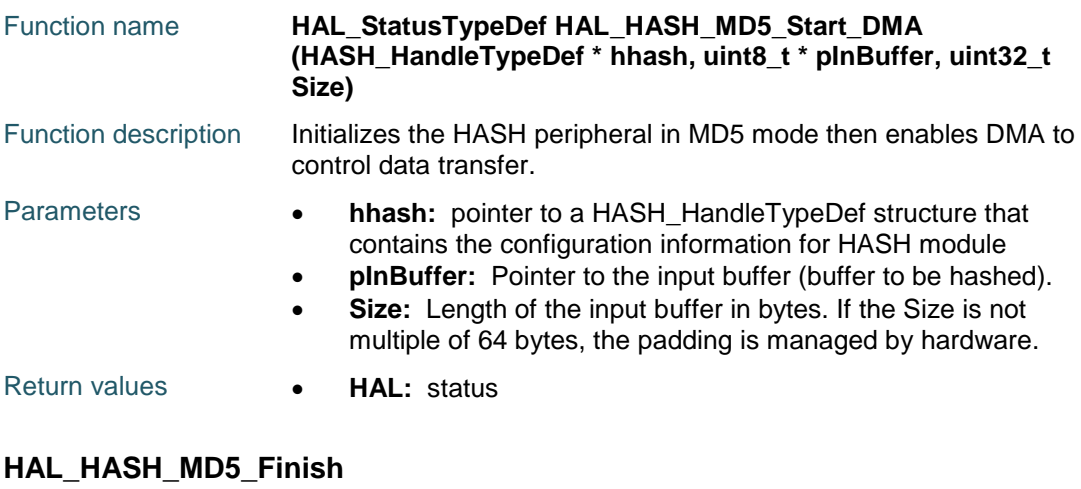

## <span id="page-419-1"></span>Function name **HAL\_StatusTypeDef HAL\_HASH\_MD5\_Finish (HASH\_HandleTypeDef \* hhash, uint8\_t \* pOutBuffer, uint32\_t Timeout)**

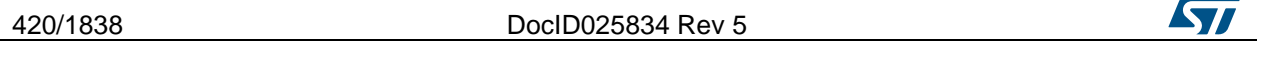

<span id="page-420-3"></span><span id="page-420-0"></span> $\sqrt{2}$ 

<span id="page-420-2"></span><span id="page-420-1"></span>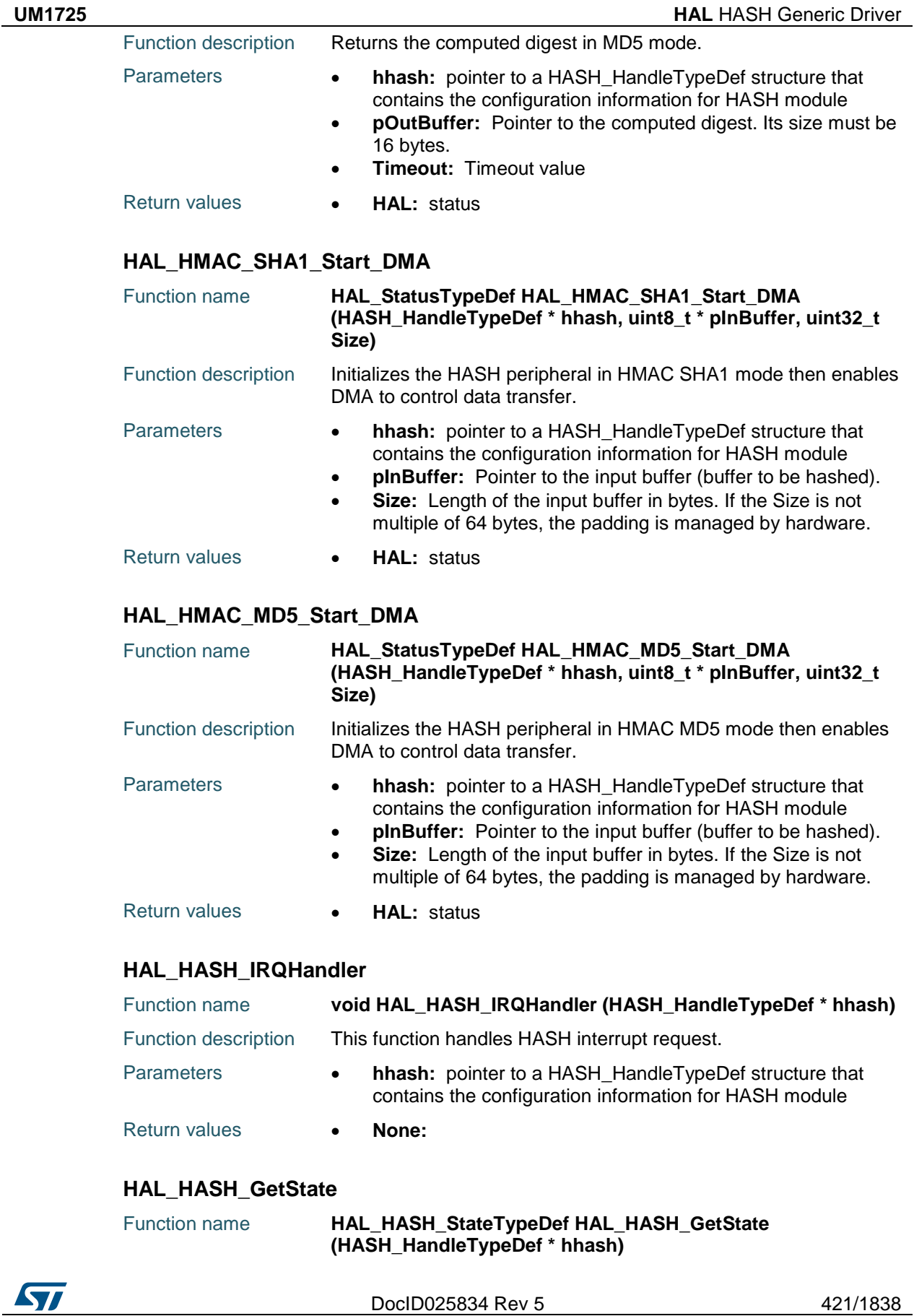

### **HAL** HASH Generic Driver **UM1725**

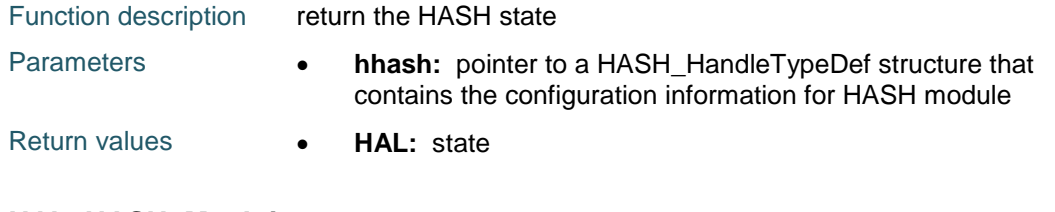

## <span id="page-421-0"></span>**HAL\_HASH\_MspInit**

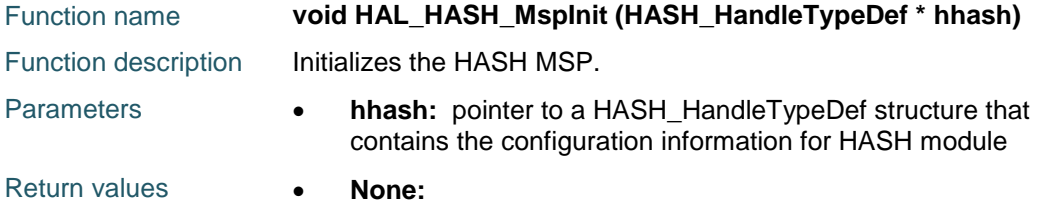

## <span id="page-421-1"></span>**HAL\_HASH\_MspDeInit**

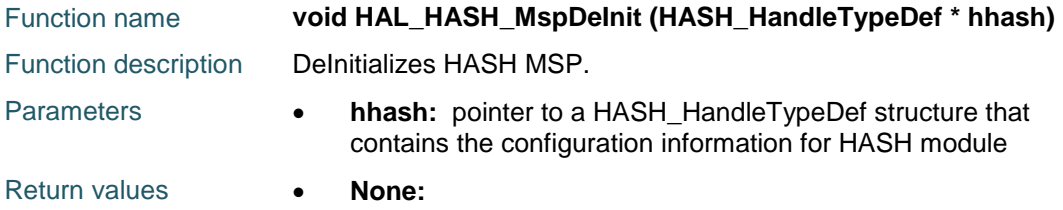

## <span id="page-421-2"></span>**HAL\_HASH\_InCpltCallback**

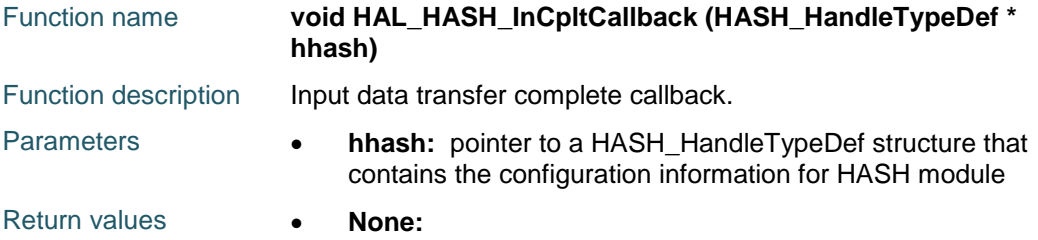

## <span id="page-421-4"></span>**HAL\_HASH\_DgstCpltCallback**

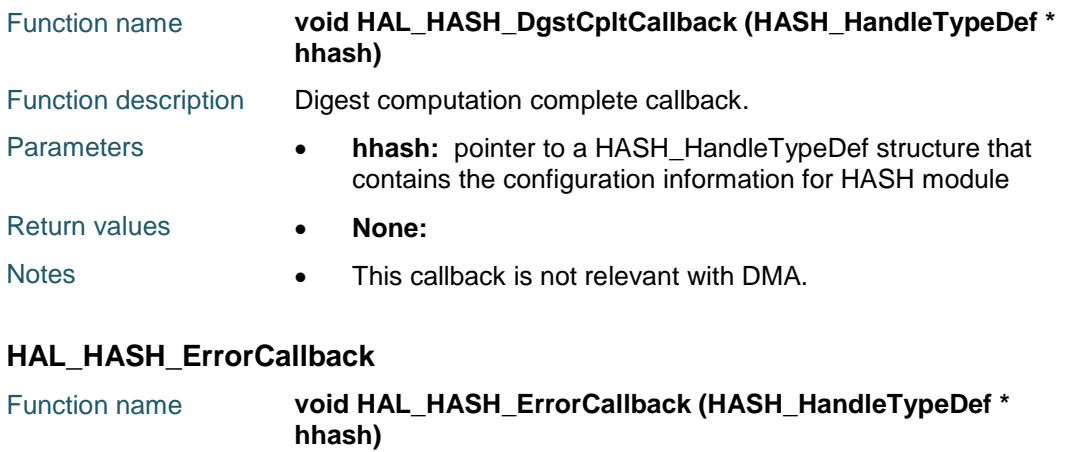

<span id="page-421-3"></span>Function description Data transfer Error callback.

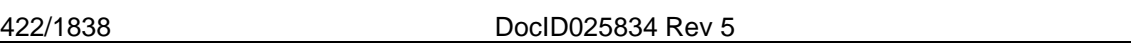

## [Get more Datasheets at IQ.DIRECT](https://iq.direct/datasheets/)

ST

<span id="page-422-0"></span>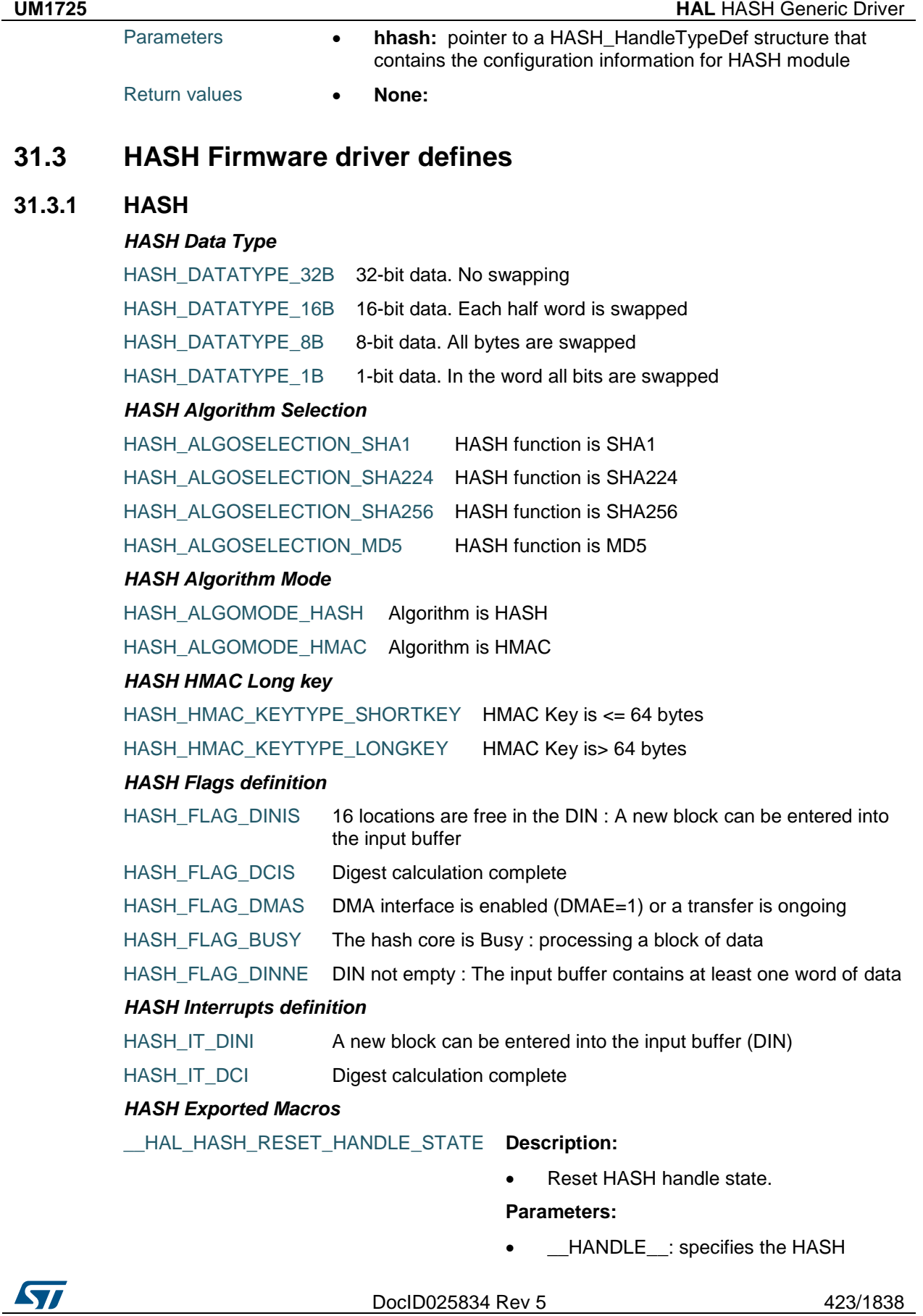

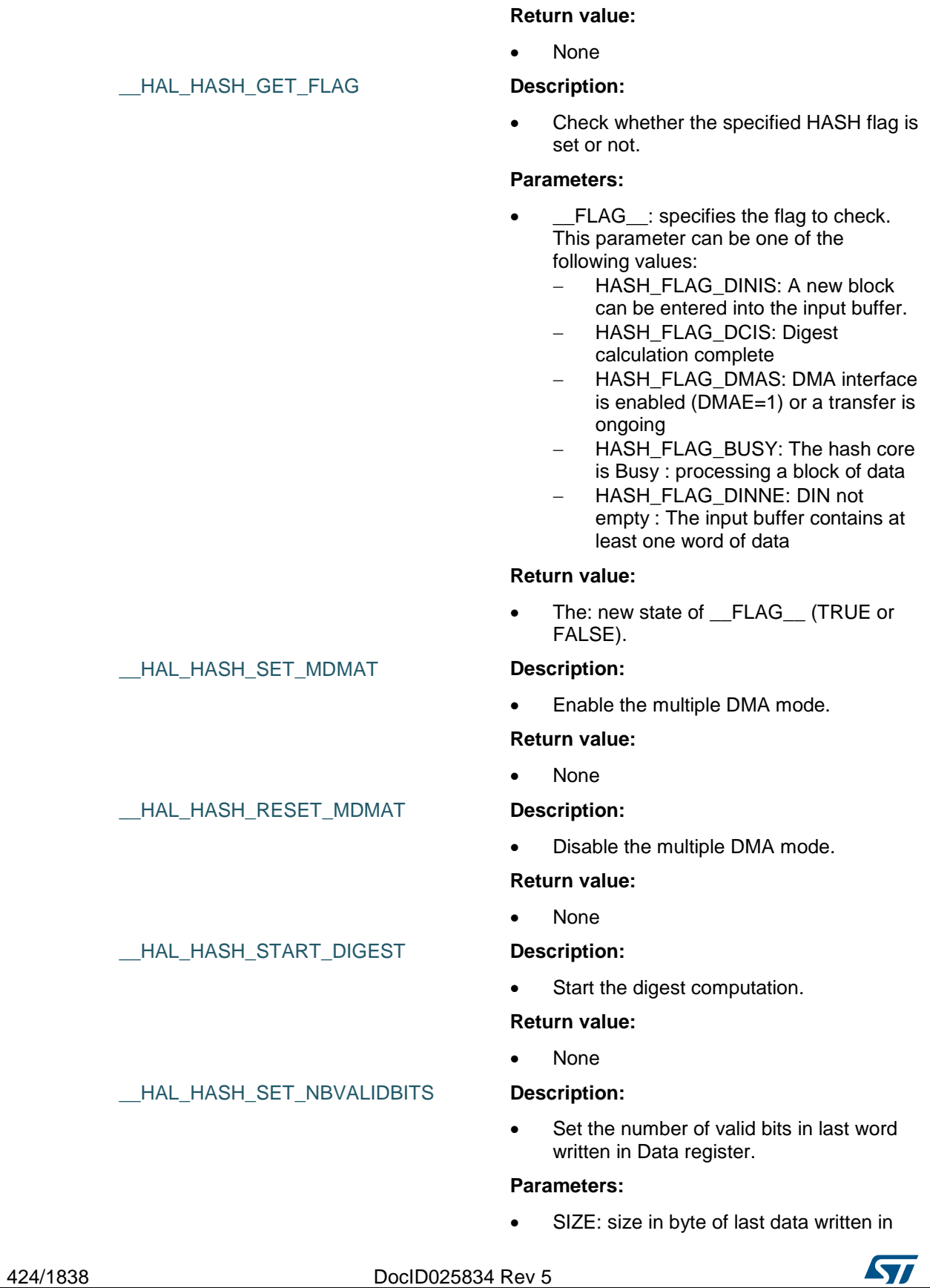

handle.

Data register.

#### **Return value:**

• None

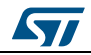

DocID025834 Rev 5 425/1838

## **32 HAL HASH Extension Driver**

## **32.1 HASHEx Firmware driver API description**

## **32.1.1 How to use this driver**

The HASH HAL driver can be used as follows:

- 1. Initialize the HASH low level resources by implementing the HAL\_HASH\_MspInit():
	- a. Enable the HASH interface clock using \_\_HAL\_RCC\_HASH\_CLK\_ENABLE()
	- b. In case of using processing APIs based on interrupts (e.g.
		- HAL\_HMACEx\_SHA224\_Start())
		- Configure the HASH interrupt priority using HAL\_NVIC\_SetPriority()
		- Enable the HASH IRQ handler using HAL\_NVIC\_EnableIRQ()
		- In HASH IRQ handler, call HAL\_HASH\_IRQHandler()
	- c. In case of using DMA to control data transfer (e.g.
		- HAL\_HMACEx\_SH224\_Start\_DMA())
			- Enable the DMAx interface clock using \_\_DMAx\_CLK\_ENABLE()
		- Configure and enable one DMA stream one for managing data transfer from memory to peripheral (input stream). Managing data transfer from peripheral to memory can be performed only using CPU
		- Associate the initialized DMA handle to the HASH DMA handle using \_\_HAL\_LINKDMA()
		- Configure the priority and enable the NVIC for the transfer complete interrupt on the DMA Stream: HAL\_NVIC\_SetPriority() and HAL\_NVIC\_EnableIRQ()
- 2. Initialize the HASH HAL using HAL\_HASH\_Init(). This function configures mainly:
	- a. The data type: 1-bit, 8-bit, 16-bit and 32-bit.
	- b. For HMAC, the encryption key.
	- c. For HMAC, the key size used for encryption.
- 3. Three processing functions are available:
	- Polling mode: processing APIs are blocking functions i.e. they process the data and wait till the digest computation is finished e.g. HAL\_HASHEx\_SHA224\_Start()
	- b. Interrupt mode: encryption and decryption APIs are not blocking functions i.e. they process the data under interrupt e.g. HAL\_HASHEx\_SHA224\_Start\_IT()
	- c. DMA mode: processing APIs are not blocking functions and the CPU is not used for data transfer i.e. the data transfer is ensured by DMA e.g. HAL\_HASHEx\_SHA224\_Start\_DMA()
- 4. When the processing function is called at first time after HAL\_HASH\_Init() the HASH\_ peripheral is initialized and processes the buffer in input. After that, the digest computation is started. When processing multi-buffer use the accumulate function to write the data in the peripheral without starting the digest computation. In last buffer use the start function to input the last buffer ans start the digest computation.
	- a. e.g. HAL\_HASHEx\_SHA224\_Accumulate() : write 1st data buffer in the peripheral without starting the digest computation
	- b. write (n-1)th data buffer in the peripheral without starting the digest computation
	- c. HAL\_HASHEx\_SHA224\_Start() : write (n)th data buffer in the peripheral and start the digest computation
- 5. In HMAC mode, there is no Accumulate API. Only Start API is available.
- 6. In case of using DMA, call the DMA start processing e.g.
	- HAL\_HASHEx\_SHA224\_Start\_DMA(). After that, call the finish function in order to get the digest value e.g. HAL\_HASHEx\_SHA224\_Finish()
- 7. Call HAL\_HASH\_DeInit() to deinitialize the HASH peripheral.

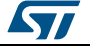

## **32.1.2 HASH processing using polling mode functions**

This section provides functions allowing to calculate in polling mode the hash value using one of the following algorithms:

- SHA224
- SHA256

This section contains the following APIs:

- *[HAL\\_HASHEx\\_SHA224\\_Start\(\)](#page-427-0)*
- *[HAL\\_HASHEx\\_SHA256\\_Start\(\)](#page-427-1)*
- *[HAL\\_HASHEx\\_SHA224\\_Accumulate\(\)](#page-427-2)*
- *[HAL\\_HASHEx\\_SHA256\\_Accumulate\(\)](#page-428-0)*

## **32.1.3 HMAC processing using polling mode functions**

This section provides functions allowing to calculate in polling mode the HMAC value using one of the following algorithms:

- SHA224
- SHA256

This section contains the following APIs:

- *[HAL\\_HMACEx\\_SHA224\\_Start\(\)](#page-428-1)*
- *[HAL\\_HMACEx\\_SHA256\\_Start\(\)](#page-428-2)*

## **32.1.4 HASH processing using interrupt functions**

This section provides functions allowing to calculate in interrupt mode the hash value using one of the following algorithms:

- SHA224
- SHA256

This section contains the following APIs:

- *[HAL\\_HASHEx\\_SHA224\\_Start\\_IT\(\)](#page-429-0)*
- *[HAL\\_HASHEx\\_SHA256\\_Start\\_IT\(\)](#page-429-1)*
- *[HAL\\_HASHEx\\_IRQHandler\(\)](#page-431-0)*

## **32.1.5 HASH processing using DMA functions**

This section provides functions allowing to calculate in DMA mode the hash value using one of the following algorithms:

- SHA224
- SHA256

This section contains the following APIs:

- *[HAL\\_HASHEx\\_SHA224\\_Start\\_DMA\(\)](#page-429-2)*
- *[HAL\\_HASHEx\\_SHA224\\_Finish\(\)](#page-430-0)*
- *[HAL\\_HASHEx\\_SHA256\\_Start\\_DMA\(\)](#page-430-1)*
- *[HAL\\_HASHEx\\_SHA256\\_Finish\(\)](#page-430-2)*

## **32.1.6 HMAC processing using DMA functions**

This section provides functions allowing to calculate in DMA mode the HMAC value using one of the following algorithms:

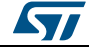

DocID025834 Rev 5 427/1838

- SHA224
- SHA256

This section contains the following APIs:

- *[HAL\\_HMACEx\\_SHA224\\_Start\\_DMA\(\)](#page-430-3)*
- *[HAL\\_HMACEx\\_SHA256\\_Start\\_DMA\(\)](#page-431-1)*

## **32.1.7 Detailed description of functions**

## <span id="page-427-0"></span>**HAL\_HASHEx\_SHA224\_Start**

<span id="page-427-1"></span>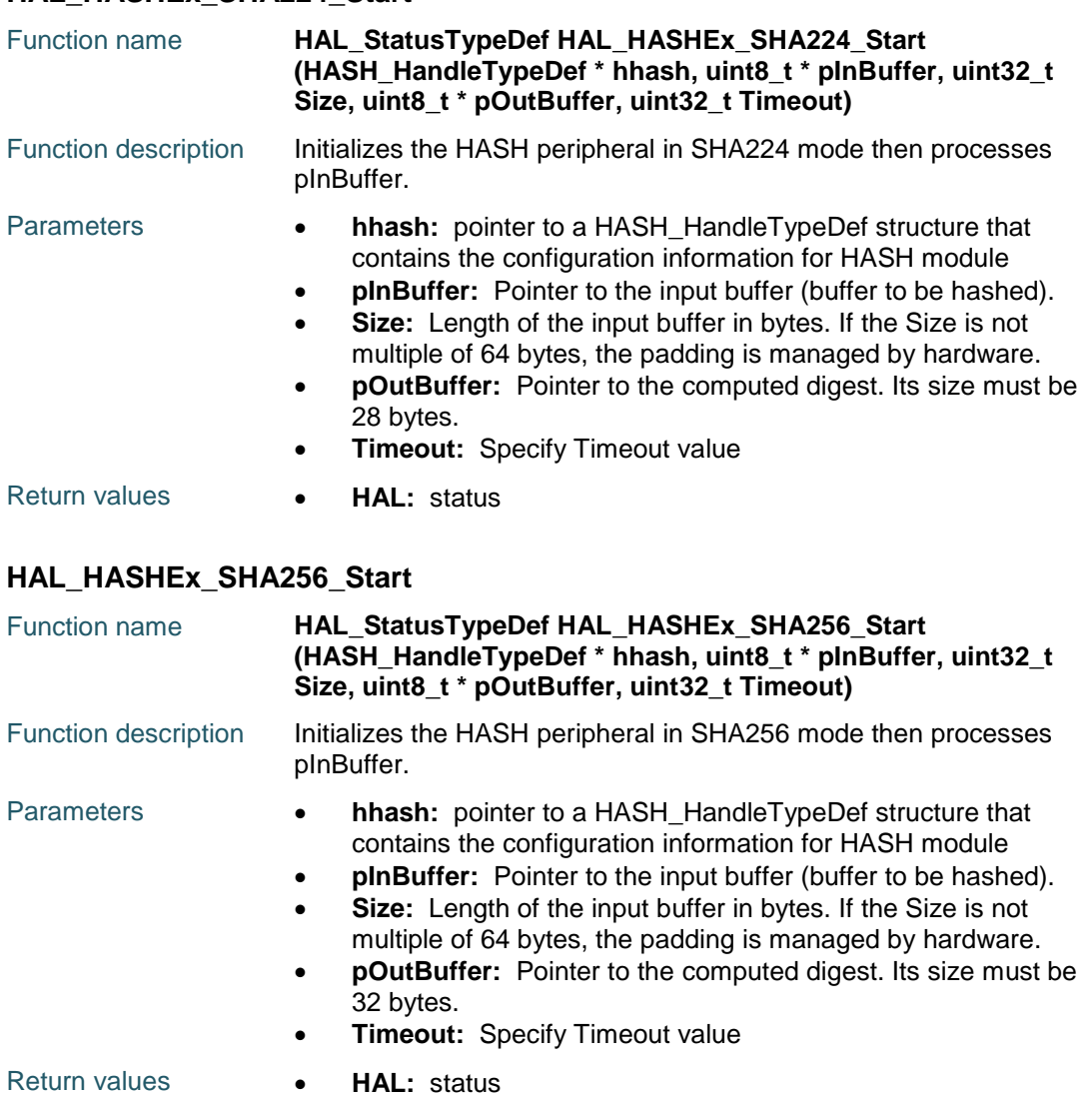

# <span id="page-427-2"></span>**HAL\_HASHEx\_SHA224\_Accumulate**

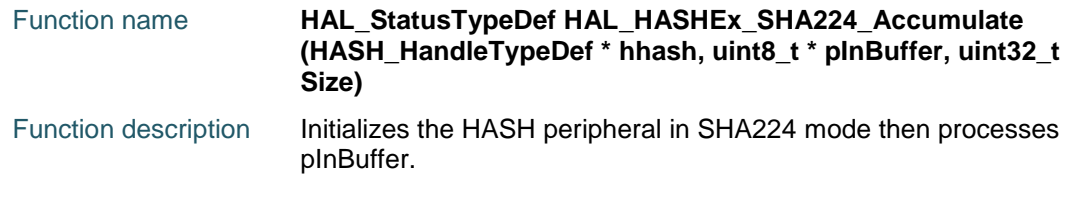

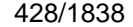

DocID025834 Rev 5

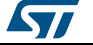

<span id="page-428-1"></span><span id="page-428-0"></span>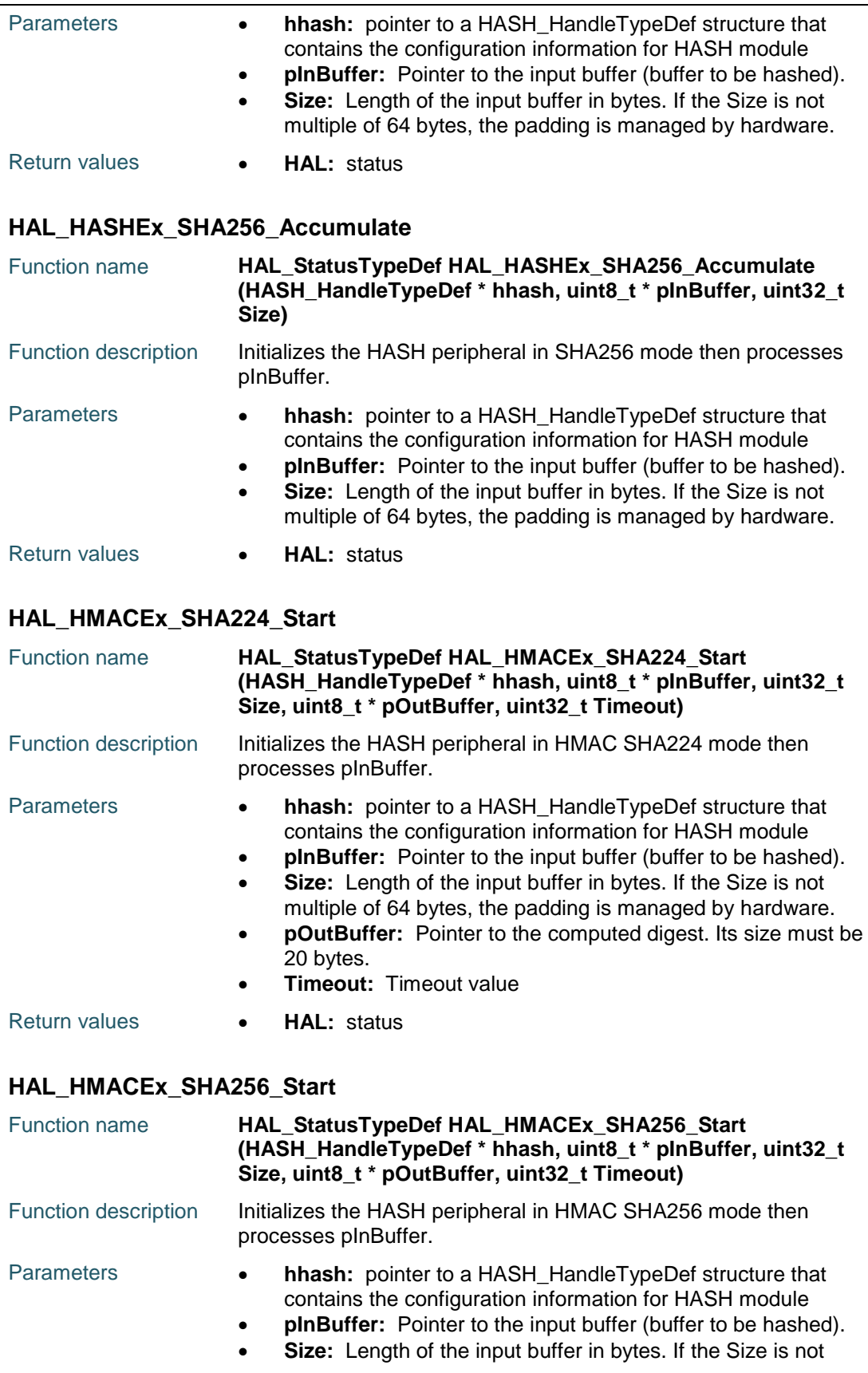

<span id="page-428-2"></span>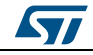

DocID025834 Rev 5 429/1838

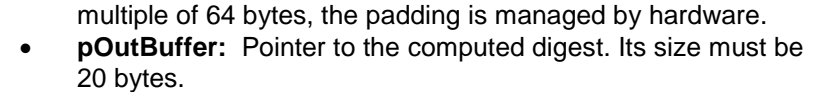

- **Timeout:** Timeout value
- Return values  **HAL:** status

## <span id="page-429-0"></span>**HAL\_HASHEx\_SHA224\_Start\_IT**

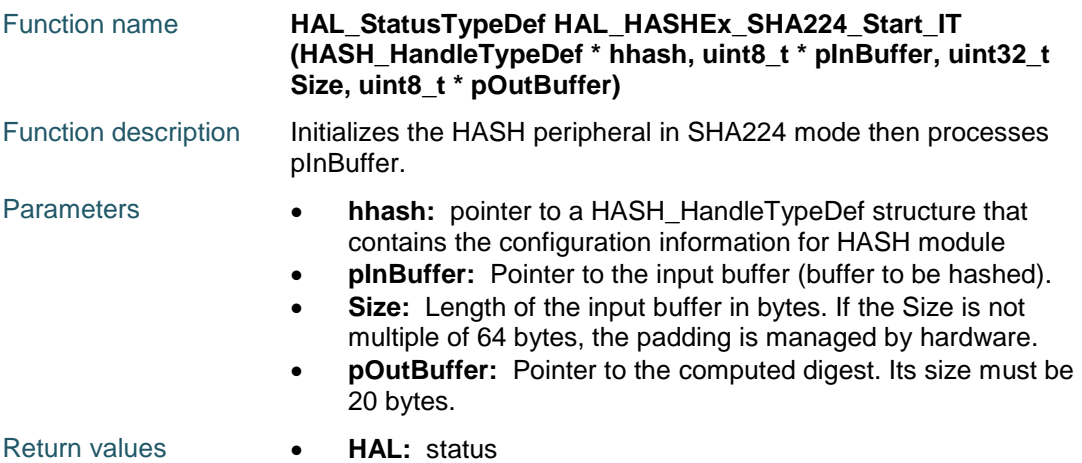

## <span id="page-429-1"></span>**HAL\_HASHEx\_SHA256\_Start\_IT**

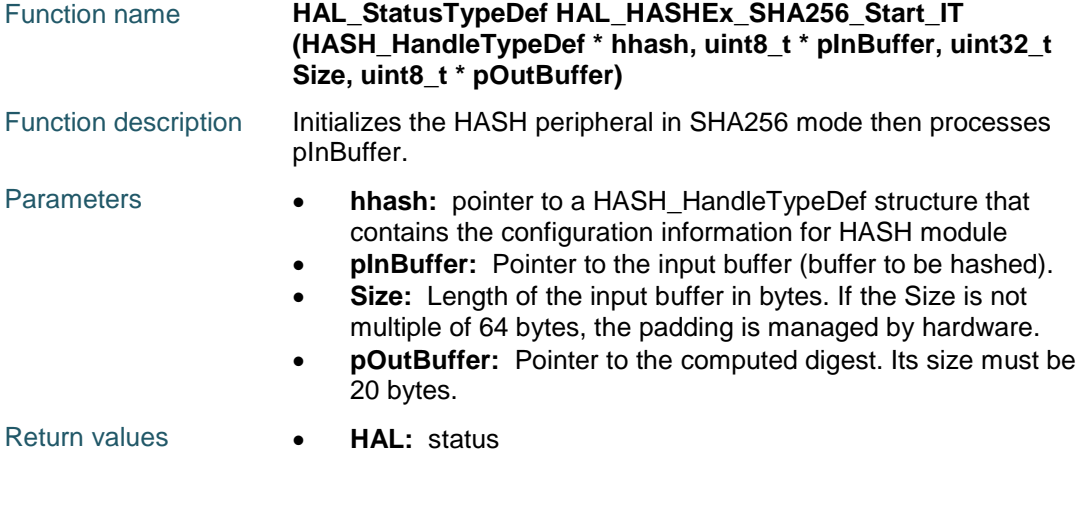

## <span id="page-429-2"></span>**HAL\_HASHEx\_SHA224\_Start\_DMA**

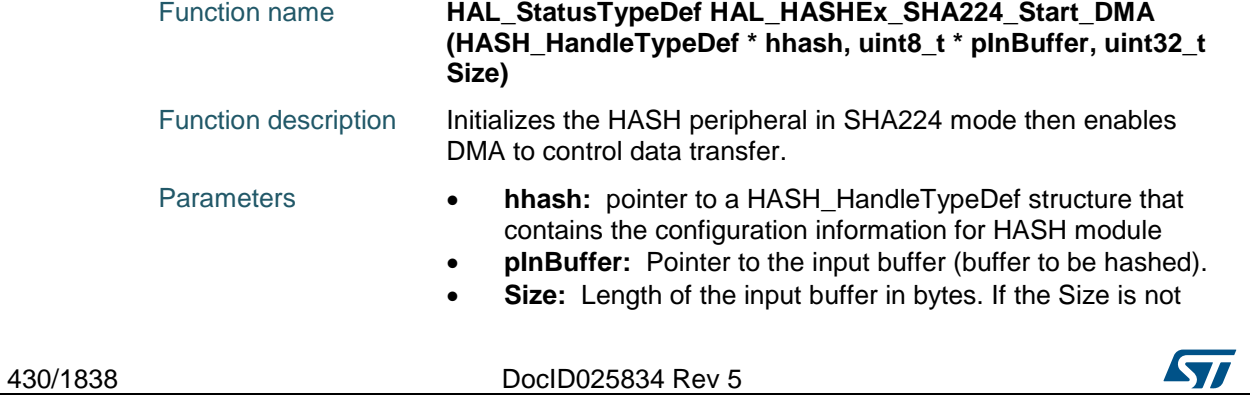

<span id="page-430-0"></span>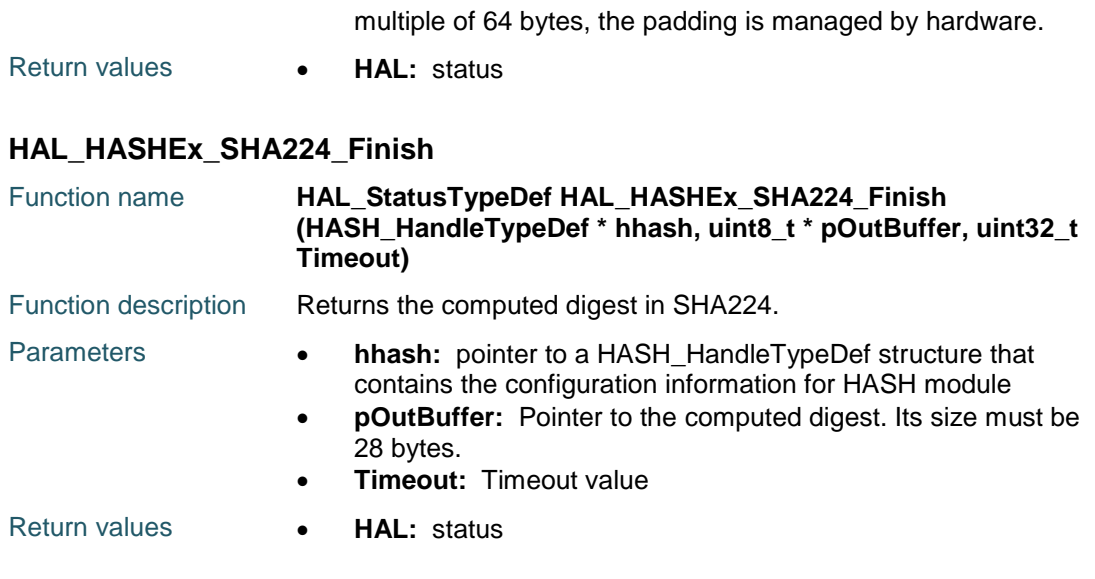

## <span id="page-430-1"></span>**HAL\_HASHEx\_SHA256\_Start\_DMA**

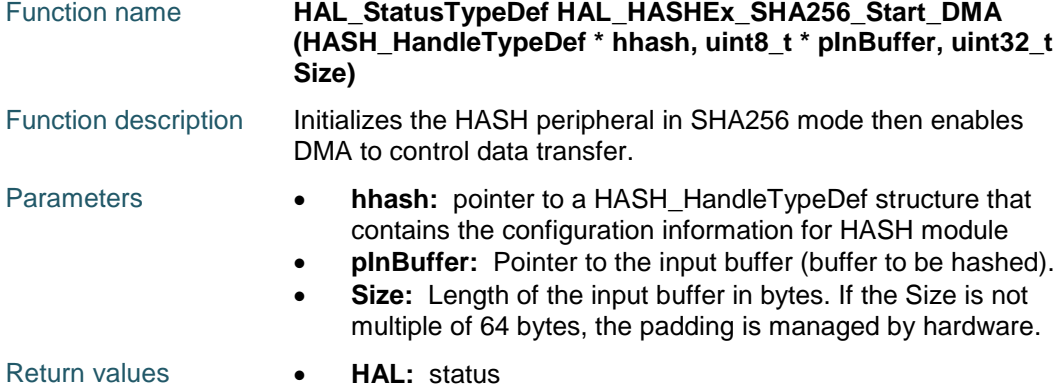

## <span id="page-430-2"></span>**HAL\_HASHEx\_SHA256\_Finish**

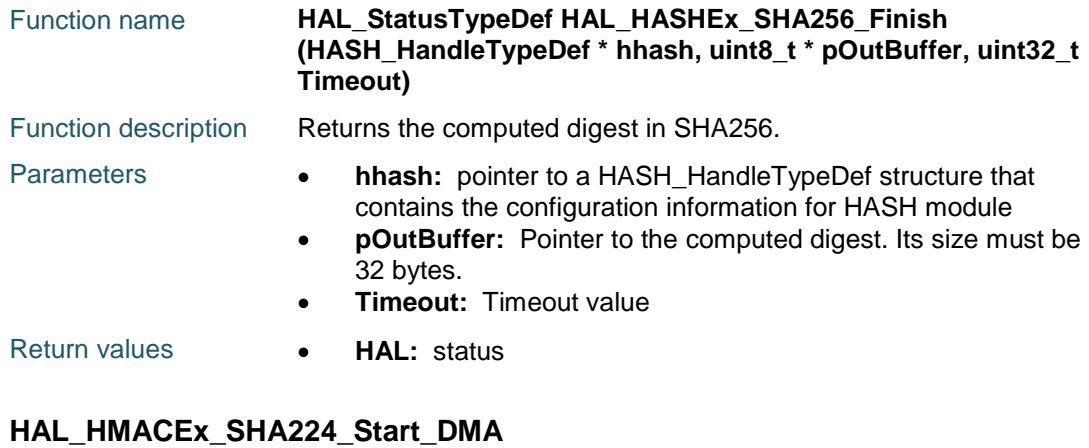

<span id="page-430-3"></span>Function name **HAL\_StatusTypeDef HAL\_HMACEx\_SHA224\_Start\_DMA (HASH\_HandleTypeDef \* hhash, uint8\_t \* pInBuffer, uint32\_t Size)**

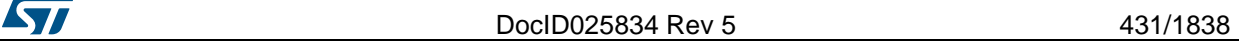

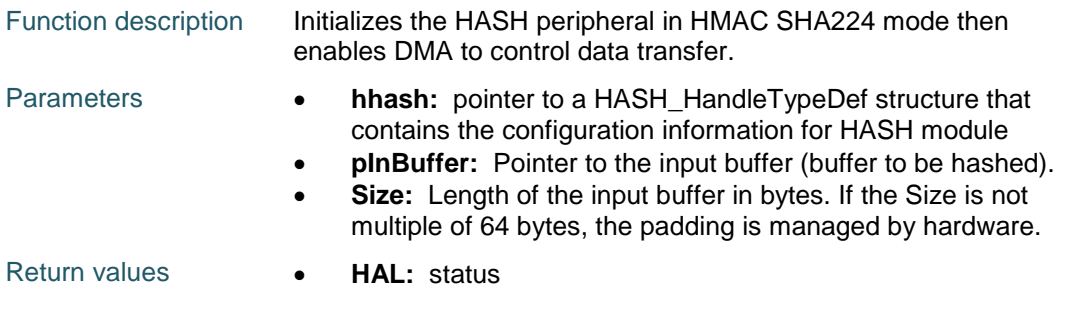

## <span id="page-431-1"></span>**HAL\_HMACEx\_SHA256\_Start\_DMA**

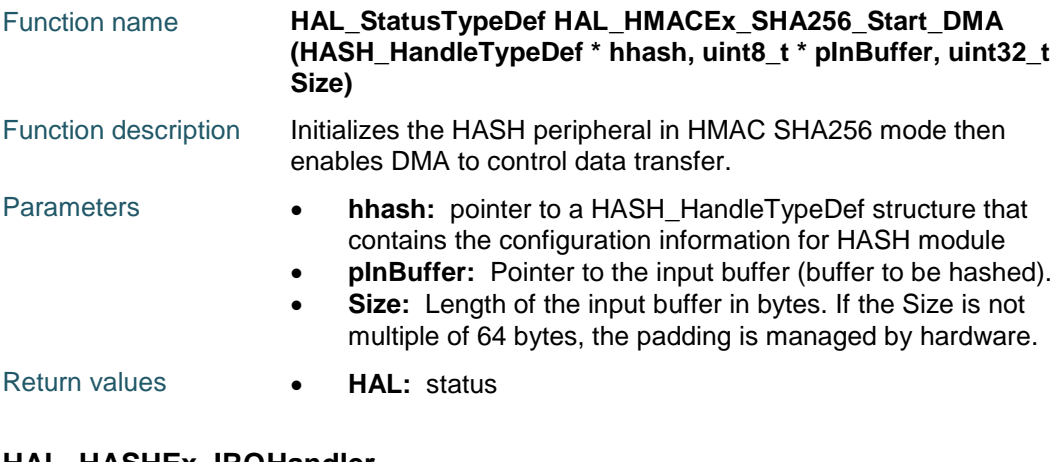

## <span id="page-431-0"></span>**HAL\_HASHEx\_IRQHandler**

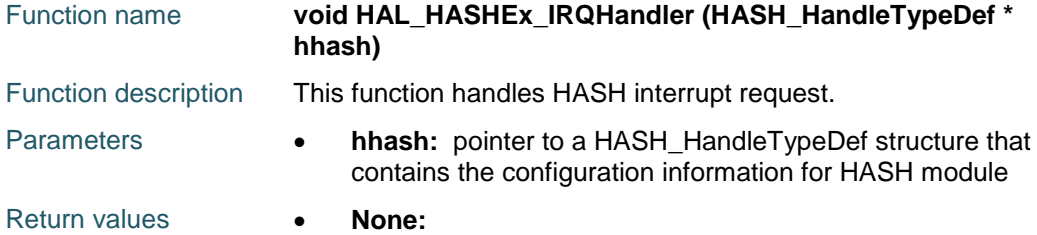

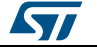
# **33 HAL HCD Generic Driver**

### **33.1 HCD Firmware driver registers structures**

#### **33.1.1 HCD\_HandleTypeDef**

#### **Data Fields**

- *HCD\_TypeDef \* Instance*
- *HCD\_InitTypeDef Init*
- *HCD\_HCTypeDef hc*
- *HAL\_LockTypeDef Lock*
- *\_\_IO HCD\_StateTypeDef State*
- *void \* pData*

#### **Field Documentation**

- *HCD\_TypeDef\* HCD\_HandleTypeDef::Instance* Register base address
- *HCD\_InitTypeDef HCD\_HandleTypeDef::Init* HCD required parameters
- *HCD\_HCTypeDef HCD\_HandleTypeDef::hc[15U]* Host channels parameters
- *HAL\_LockTypeDef HCD\_HandleTypeDef::Lock* HCD peripheral status
- *\_\_IO HCD\_StateTypeDef HCD\_HandleTypeDef::State* HCD communication state
- *void\* HCD\_HandleTypeDef::pData* Pointer Stack Handler

### **33.2 HCD Firmware driver API description**

#### **33.2.1 How to use this driver**

- 1. Declare a HCD\_HandleTypeDef handle structure, for example: HCD\_HandleTypeDef hhcd;
- 2. Fill parameters of Init structure in HCD handle
- 3. Call HAL\_HCD\_Init() API to initialize the HCD peripheral (Core, Host core, ...)
- 4. Initialize the HCD low level resources through the HAL\_HCD\_MspInit() API: a. Enable the HCD/USB Low Level interface clock using the following macros
	- \_\_HAL\_RCC\_USB\_OTG\_FS\_CLK\_ENABLE();
	- \_\_HAL\_RCC\_USB\_OTG\_HS\_CLK\_ENABLE(); (For High Speed Mode)
	- HAL\_RCC\_USB\_OTG\_HS\_ULPI\_CLK\_ENABLE(); (For High Speed Mode)
	- b. Initialize the related GPIO clocks
	- c. Configure HCD pin-out
	- d. Configure HCD NVIC interrupt
- 5. Associate the Upper USB Host stack to the HAL HCD Driver:
	- a. hhcd.pData = phost;
- 6. Enable HCD transmission and reception:
	- a. HAL\_HCD\_Start();

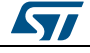

DocID025834 Rev 5 433/1838

#### **33.2.2 Initialization and de-initialization functions**

This section provides functions allowing to:

This section contains the following APIs:

- *[HAL\\_HCD\\_Init\(\)](#page-433-0)*
- *[HAL\\_HCD\\_HC\\_Init\(\)](#page-434-0)*
- *[HAL\\_HCD\\_HC\\_Halt\(\)](#page-434-1)*
- *[HAL\\_HCD\\_DeInit\(\)](#page-434-2)*
- *[HAL\\_HCD\\_MspInit\(\)](#page-434-3)*
- *[HAL\\_HCD\\_MspDeInit\(\)](#page-435-0)*

#### **33.2.3 IO operation functions**

This subsection provides a set of functions allowing to manage the USB Host Data **Transfer** 

This section contains the following APIs:

- *[HAL\\_HCD\\_HC\\_SubmitRequest\(\)](#page-435-1)*
- *[HAL\\_HCD\\_IRQHandler\(\)](#page-435-2)*
- *[HAL\\_HCD\\_SOF\\_Callback\(\)](#page-435-3)*
- *[HAL\\_HCD\\_Connect\\_Callback\(\)](#page-436-0)*
- *[HAL\\_HCD\\_Disconnect\\_Callback\(\)](#page-436-1)*
- *[HAL\\_HCD\\_HC\\_NotifyURBChange\\_Callback\(\)](#page-436-2)*

#### **33.2.4 Peripheral Control functions**

This subsection provides a set of functions allowing to control the HCD data transfers.

This section contains the following APIs:

- *[HAL\\_HCD\\_Start\(\)](#page-436-3)*
- *[HAL\\_HCD\\_Stop\(\)](#page-437-0)*
- *[HAL\\_HCD\\_ResetPort\(\)](#page-436-4)*

#### **33.2.5 Peripheral State functions**

This subsection permits to get in run-time the status of the peripheral and the data flow.

This section contains the following APIs:

- *[HAL\\_HCD\\_GetState\(\)](#page-437-1)*
- *[HAL\\_HCD\\_HC\\_GetURBState\(\)](#page-437-2)*
- *[HAL\\_HCD\\_HC\\_GetXferCount\(\)](#page-437-3)*
- *[HAL\\_HCD\\_HC\\_GetState\(\)](#page-437-4)*
- *[HAL\\_HCD\\_GetCurrentFrame\(\)](#page-438-0)*
- *[HAL\\_HCD\\_GetCurrentSpeed\(\)](#page-438-1)*

#### **33.2.6 Detailed description of functions**

#### <span id="page-433-0"></span>**HAL\_HCD\_Init**

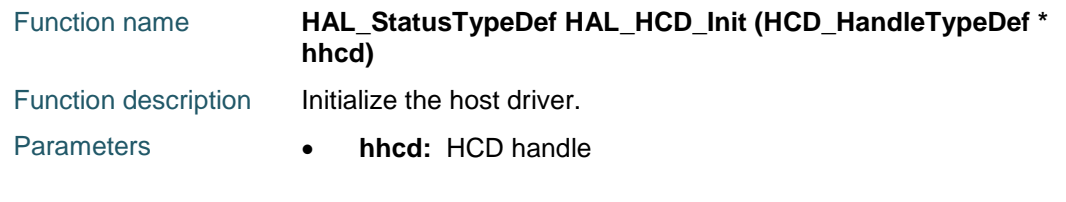

$$
434/1838
$$

DocID025834 Rev 5

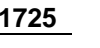

**ST** 

<span id="page-434-2"></span><span id="page-434-0"></span>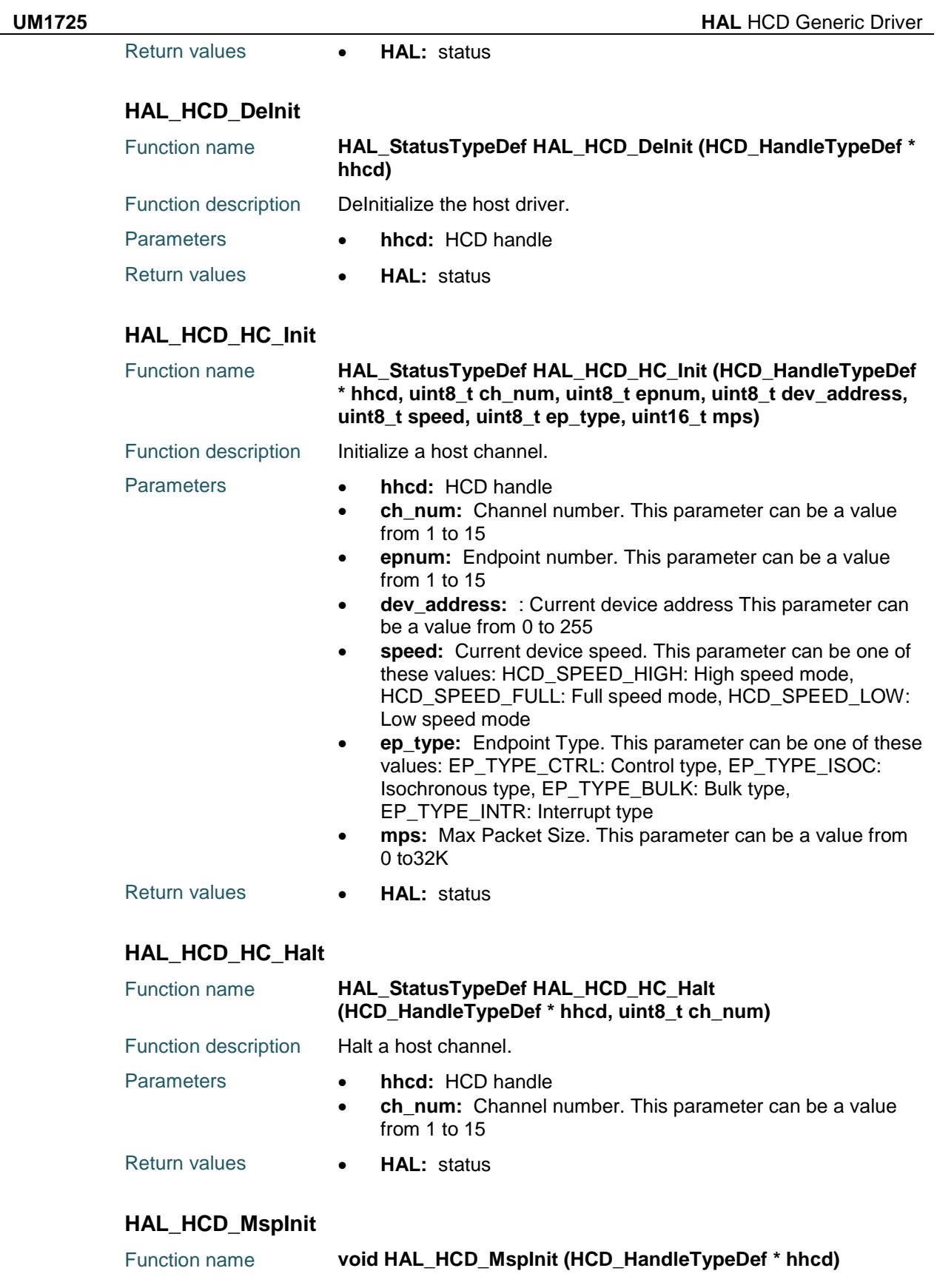

<span id="page-434-3"></span><span id="page-434-1"></span>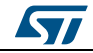

DocID025834 Rev 5 435/1838

#### **HAL** HCD Generic Driver **UM1725**

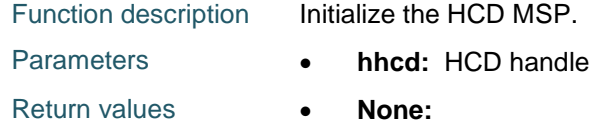

#### <span id="page-435-0"></span>**HAL\_HCD\_MspDeInit**

<span id="page-435-1"></span>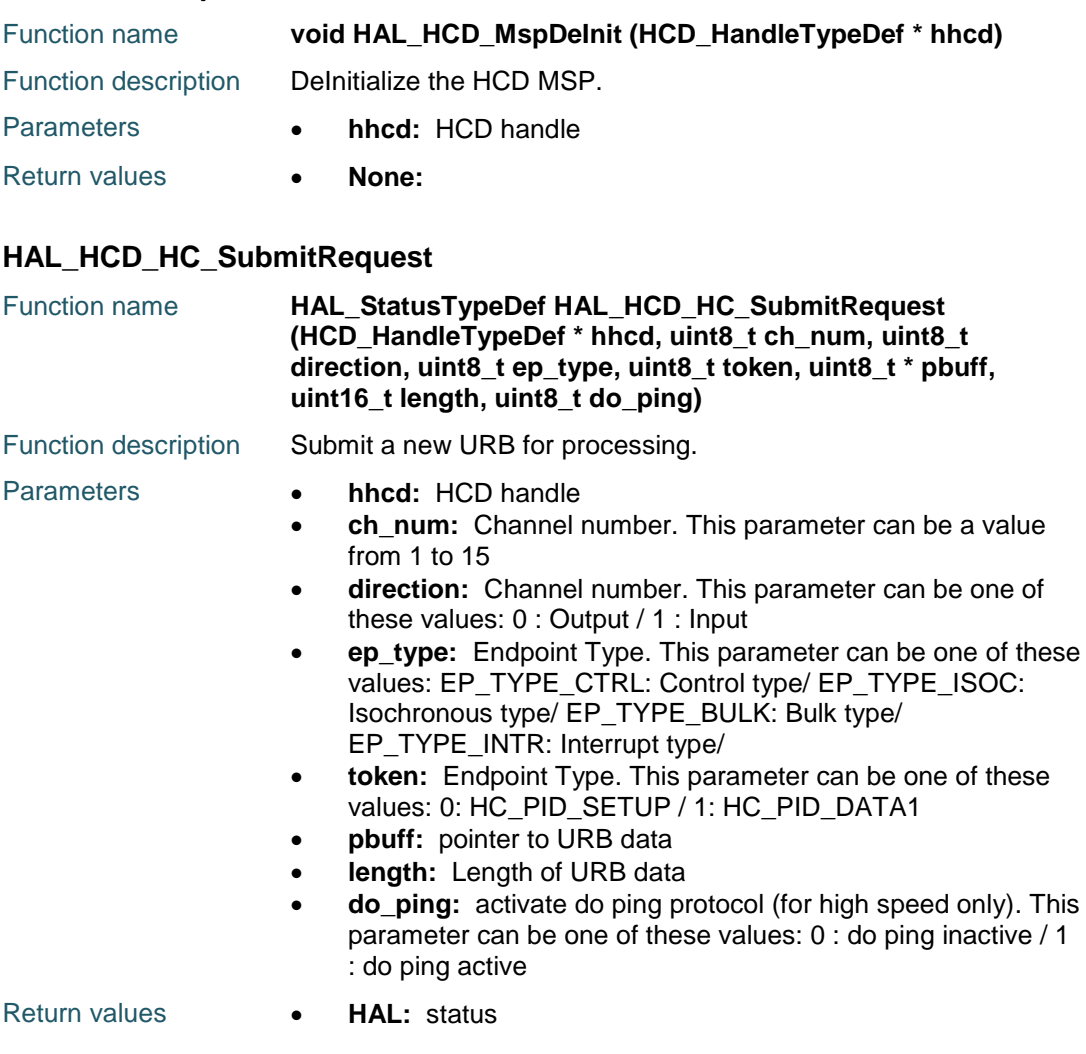

#### <span id="page-435-2"></span>**HAL\_HCD\_IRQHandler**

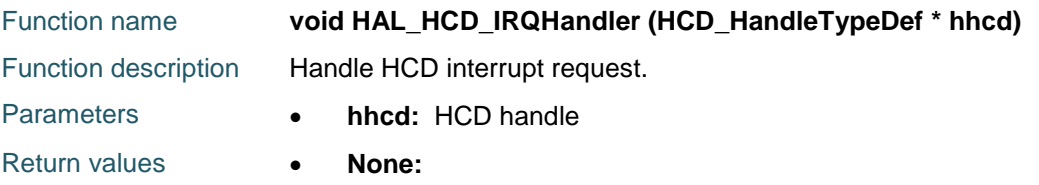

### <span id="page-435-3"></span>**HAL\_HCD\_SOF\_Callback**

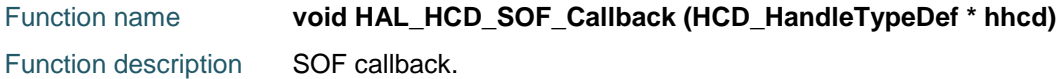

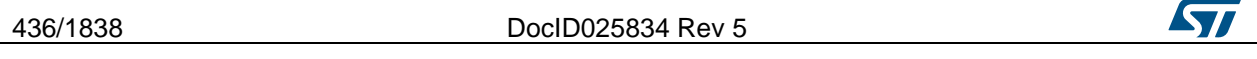

<span id="page-436-3"></span>ST

Parameters **• hhcd:** HCD handle

Return values **• None:** 

#### <span id="page-436-0"></span>**HAL\_HCD\_Connect\_Callback**

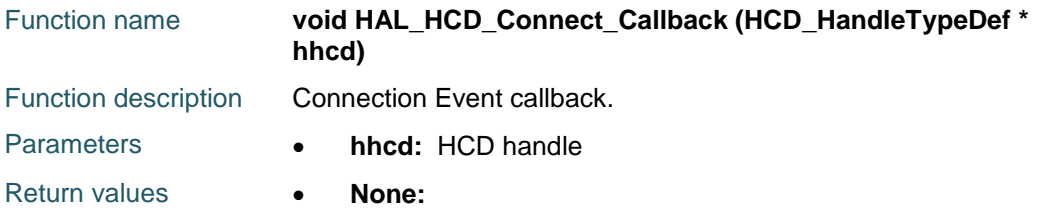

#### <span id="page-436-1"></span>**HAL\_HCD\_Disconnect\_Callback**

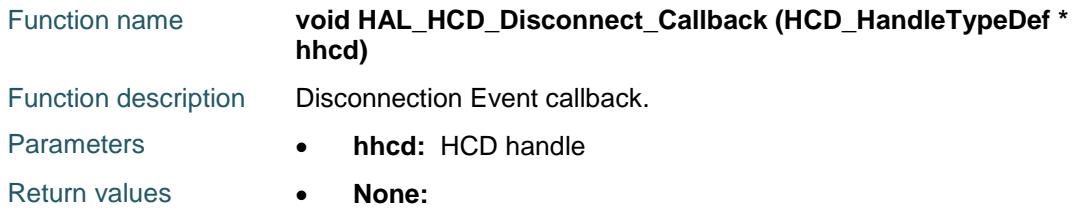

### <span id="page-436-2"></span>**HAL\_HCD\_HC\_NotifyURBChange\_Callback**

<span id="page-436-4"></span>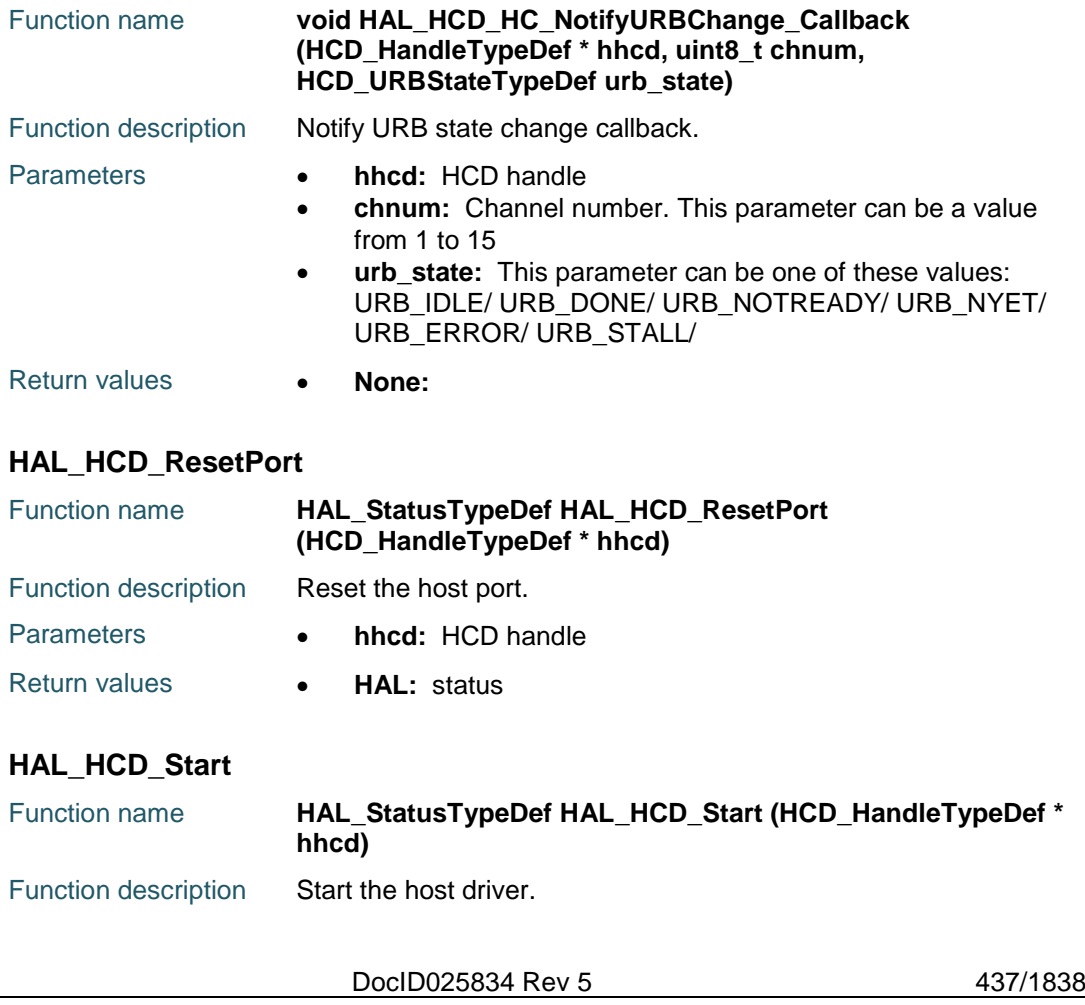

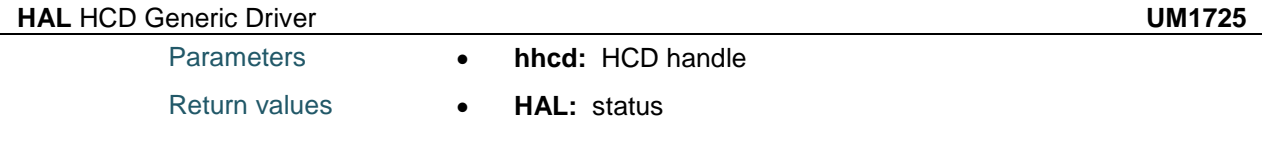

#### <span id="page-437-0"></span>**HAL\_HCD\_Stop**

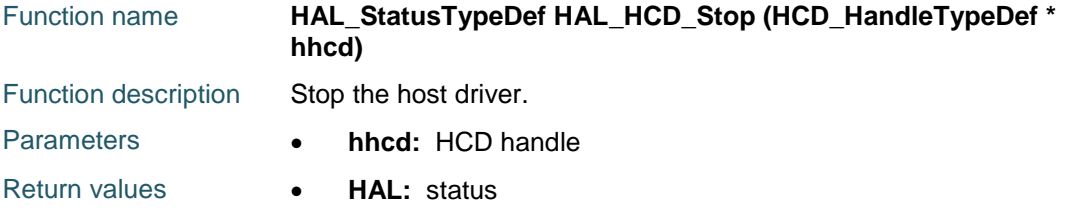

#### <span id="page-437-1"></span>**HAL\_HCD\_GetState**

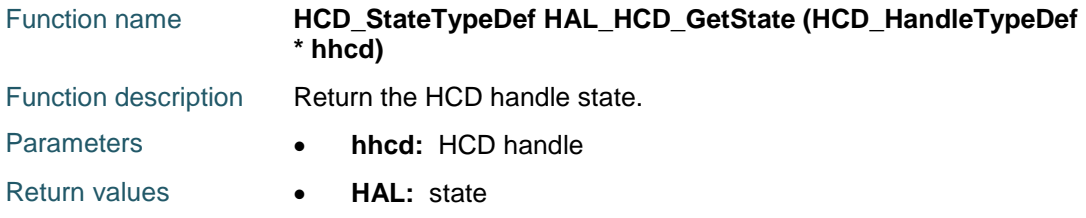

### <span id="page-437-2"></span>**HAL\_HCD\_HC\_GetURBState**

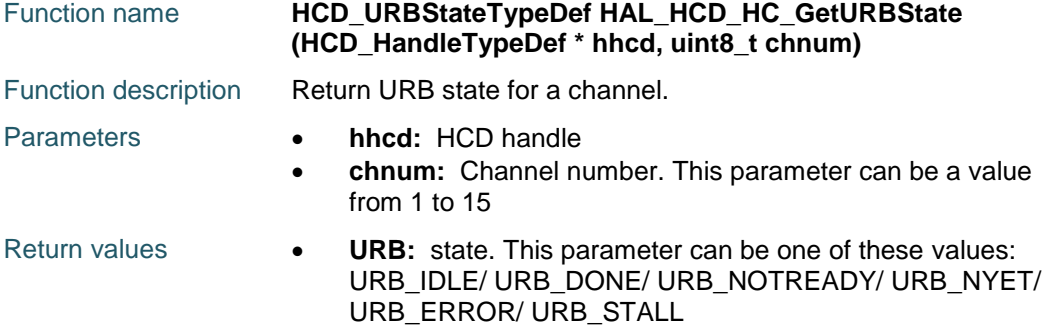

#### <span id="page-437-3"></span>**HAL\_HCD\_HC\_GetXferCount**

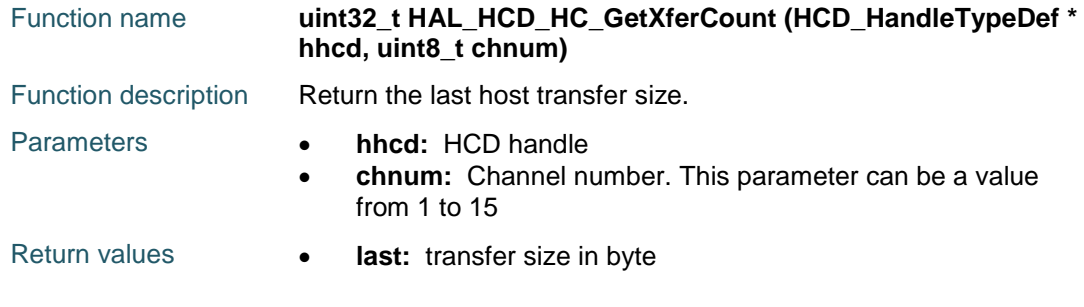

#### <span id="page-437-4"></span>**HAL\_HCD\_HC\_GetState**

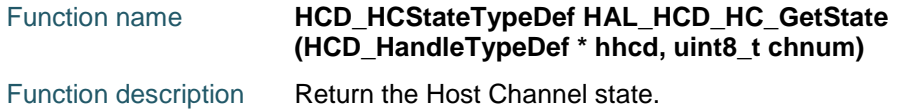

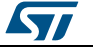

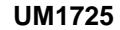

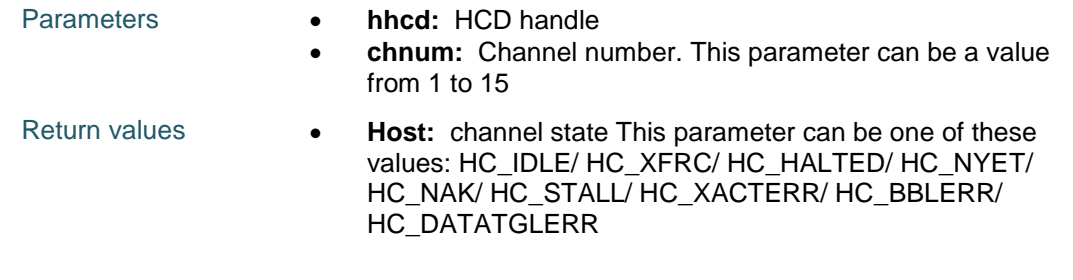

#### <span id="page-438-0"></span>**HAL\_HCD\_GetCurrentFrame**

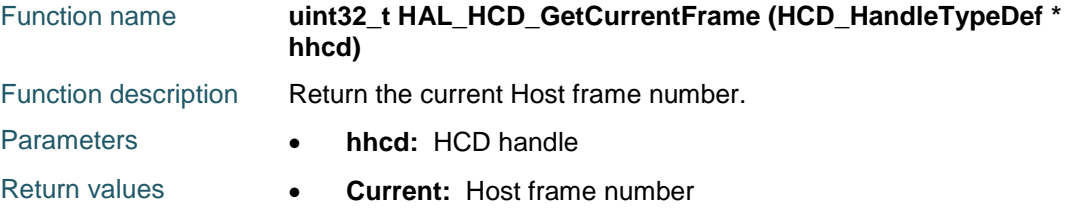

#### <span id="page-438-1"></span>**HAL\_HCD\_GetCurrentSpeed**

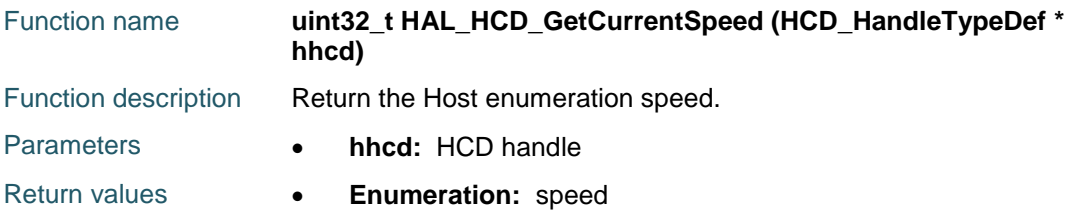

# **33.3 HCD Firmware driver defines**

#### **33.3.1 HCD**

#### *HCD Exported Macros*

- \_\_HAL\_HCD\_ENABLE
- \_\_HAL\_HCD\_DISABLE
- \_\_HAL\_HCD\_GET\_FLAG
- \_\_HAL\_HCD\_CLEAR\_FLAG
- \_\_HAL\_HCD\_IS\_INVALID\_INTERRUPT
- \_\_HAL\_HCD\_CLEAR\_HC\_INT
- \_\_HAL\_HCD\_MASK\_HALT\_HC\_INT
- \_\_HAL\_HCD\_UNMASK\_HALT\_HC\_INT
- \_\_HAL\_HCD\_MASK\_ACK\_HC\_INT
- \_\_HAL\_HCD\_UNMASK\_ACK\_HC\_INT

#### *HCD PHY Module*

- HCD\_PHY\_ULPI
- HCD\_PHY\_EMBEDDED

*HCD Speed*

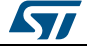

DocID025834 Rev 5 439/1838

HCD\_SPEED\_HIGH HCD\_SPEED\_LOW HCD\_SPEED\_FULL

440/1838 DocID025834 Rev 5

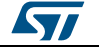

# **34 HAL I2C Generic Driver**

### **34.1 I2C Firmware driver registers structures**

#### **34.1.1 I2C\_InitTypeDef**

#### **Data Fields**

- *uint32\_t ClockSpeed*
- *uint32\_t DutyCycle*
- *uint32\_t OwnAddress1*
- *uint32\_t AddressingMode*
- *uint32\_t DualAddressMode*
- *uint32\_t OwnAddress2*
- *uint32\_t GeneralCallMode*
- *uint32\_t NoStretchMode*

#### **Field Documentation**

- *uint32\_t I2C\_InitTypeDef::ClockSpeed* Specifies the clock frequency. This parameter must be set to a value lower than 400kHz
- *uint32\_t I2C\_InitTypeDef::DutyCycle* Specifies the I2C fast mode duty cycle. This parameter can be a value of *[I2C\\_duty\\_cycle\\_in\\_fast\\_mode](#page-460-0)*
- *uint32\_t I2C\_InitTypeDef::OwnAddress1* Specifies the first device own address. This parameter can be a 7-bit or 10-bit address.
- *uint32\_t I2C\_InitTypeDef::AddressingMode* Specifies if 7-bit or 10-bit addressing mode is selected. This parameter can be a value of *[I2C\\_addressing\\_mode](#page-460-1)*
- *uint32\_t I2C\_InitTypeDef::DualAddressMode* Specifies if dual addressing mode is selected. This parameter can be a value of *[I2C\\_dual\\_addressing\\_mode](#page-460-2)*
- *uint32\_t I2C\_InitTypeDef::OwnAddress2* Specifies the second device own address if dual addressing mode is selected This parameter can be a 7-bit address.
- *uint32\_t I2C\_InitTypeDef::GeneralCallMode* Specifies if general call mode is selected. This parameter can be a value of *[I2C\\_general\\_call\\_addressing\\_mode](#page-464-0)*
- *uint32\_t I2C\_InitTypeDef::NoStretchMode* Specifies if nostretch mode is selected. This parameter can be a value of *[I2C\\_nostretch\\_mode](#page-464-1)*

#### **34.1.2 I2C\_HandleTypeDef**

#### **Data Fields**

- *I2C\_TypeDef \* Instance*
- *I2C\_InitTypeDef Init*
- *uint8\_t \* pBuffPtr*
- *uint16\_t XferSize*
- *\_\_IO uint16\_t XferCount*
- *\_\_IO uint32\_t XferOptions*

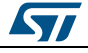

DocID025834 Rev 5 441/1838

- *\_\_IO uint32\_t PreviousState*
- *DMA\_HandleTypeDef \* hdmatx*
- *DMA\_HandleTypeDef \* hdmarx*
- *HAL\_LockTypeDef Lock*
- *\_\_IO HAL\_I2C\_StateTypeDef State*
- *\_\_IO HAL\_I2C\_ModeTypeDef Mode*
- *\_\_IO uint32\_t ErrorCode*
- *\_\_IO uint32\_t Devaddress*
- *\_\_IO uint32\_t Memaddress*
- *\_\_IO uint32\_t MemaddSize*
- *\_\_IO uint32\_t EventCount*

**Field Documentation**

- *I2C\_TypeDef\* I2C\_HandleTypeDef::Instance* I2C registers base address
- *I2C\_InitTypeDef I2C\_HandleTypeDef::Init* I2C communication parameters
- *uint8\_t\* I2C\_HandleTypeDef::pBuffPtr* Pointer to I2C transfer buffer
- *uint16\_t I2C\_HandleTypeDef::XferSize* I2C transfer size
- *\_\_IO uint16\_t I2C\_HandleTypeDef::XferCount* I2C transfer counter
- *\_\_IO uint32\_t I2C\_HandleTypeDef::XferOptions* I2C transfer options
- *\_\_IO uint32\_t I2C\_HandleTypeDef::PreviousState* I2C communication Previous state and mode context for internal usage
- *DMA\_HandleTypeDef\* I2C\_HandleTypeDef::hdmatx* I2C Tx DMA handle parameters
- *DMA\_HandleTypeDef\* I2C\_HandleTypeDef::hdmarx* I2C Rx DMA handle parameters
- *HAL\_LockTypeDef I2C\_HandleTypeDef::Lock* I2C locking object
- *\_\_IO HAL\_I2C\_StateTypeDef I2C\_HandleTypeDef::State* I2C communication state
- *\_\_IO HAL\_I2C\_ModeTypeDef I2C\_HandleTypeDef::Mode* I2C communication mode
- *\_\_IO uint32\_t I2C\_HandleTypeDef::ErrorCode* I2C Error code
- *\_\_IO uint32\_t I2C\_HandleTypeDef::Devaddress* I2C Target device address
- *\_\_IO uint32\_t I2C\_HandleTypeDef::Memaddress* I2C Target memory address
- *\_\_IO uint32\_t I2C\_HandleTypeDef::MemaddSize* I2C Target memory address size
- *\_\_IO uint32\_t I2C\_HandleTypeDef::EventCount* I2C Event counter

# **34.2 I2C Firmware driver API description**

#### **34.2.1 How to use this driver**

The I2C HAL driver can be used as follows:

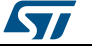

- 1. Declare a I2C\_HandleTypeDef handle structure, for example: I2C\_HandleTypeDef hi2c;
- 2. Initialize the I2C low level resources by implementing the HAL\_I2C\_MspInit() API:
	- a. Enable the I2Cx interface clock
	- b. I2C pins configuration
		- Enable the clock for the I2C GPIOs
		- Configure I2C pins as alternate function open-drain
	- c. NVIC configuration if you need to use interrupt process
		- Configure the I2Cx interrupt priority
		- Enable the NVIC I2C IRQ Channel
	- d. DMA Configuration if you need to use DMA process
		- Declare a DMA\_HandleTypeDef handle structure for the transmit or receive stream
		- $\blacksquare$  Enable the DMAx interface clock using
		- Configure the DMA handle parameters
		- Configure the DMA Tx or Rx Stream
		- Associate the initialized DMA handle to the hi2c DMA Tx or Rx handle
		- Configure the priority and enable the NVIC for the transfer complete interrupt on the DMA Tx or Rx Stream
- 3. Configure the Communication Speed, Duty cycle, Addressing mode, Own Address1, Dual Addressing mode, Own Address2, General call and Nostretch mode in the hi2c Init structure.
- 4. Initialize the I2C registers by calling the HAL\_I2C\_Init(), configures also the low level Hardware (GPIO, CLOCK, NVIC...etc) by calling the customized HAL\_I2C\_MspInit(&hi2c) API.
- 5. To check if target device is ready for communication, use the function HAL\_I2C\_IsDeviceReady()
- 6. For I2C IO and IO MEM operations, three operation modes are available within this driver :

#### **Polling mode IO operation**

- Transmit in master mode an amount of data in blocking mode using HAL\_I2C\_Master\_Transmit()
- Receive in master mode an amount of data in blocking mode using HAL\_I2C\_Master\_Receive()
- Transmit in slave mode an amount of data in blocking mode using HAL\_I2C\_Slave\_Transmit()
- Receive in slave mode an amount of data in blocking mode using HAL\_I2C\_Slave\_Receive()

#### **Polling mode IO MEM operation**

- Write an amount of data in blocking mode to a specific memory address using HAL\_I2C\_Mem\_Write()
- Read an amount of data in blocking mode from a specific memory address using HAL\_I2C\_Mem\_Read()

#### **Interrupt mode IO operation**

- Transmit in master mode an amount of data in non blocking mode using HAL\_I2C\_Master\_Transmit\_IT()
- At transmission end of transfer HAL\_I2C\_MasterTxCpltCallback is executed and user can add his own code by customization of function pointer HAL\_I2C\_MasterTxCpltCallback

ST

DocID025834 Rev 5 443/1838

- Receive in master mode an amount of data in non blocking mode using HAL\_I2C\_Master\_Receive\_IT()
- At reception end of transfer HAL\_I2C\_MasterRxCpltCallback is executed and user can add his own code by customization of function pointer HAL\_I2C\_MasterRxCpltCallback
- Transmit in slave mode an amount of data in non blocking mode using HAL\_I2C\_Slave\_Transmit\_IT()
- At transmission end of transfer HAL\_I2C\_SlaveTxCpltCallback is executed and user can add his own code by customization of function pointer HAL\_I2C\_SlaveTxCpltCallback
- Receive in slave mode an amount of data in non blocking mode using HAL\_I2C\_Slave\_Receive\_IT()
- At reception end of transfer HAL\_I2C\_SlaveRxCpltCallback is executed and user can add his own code by customization of function pointer HAL\_I2C\_SlaveRxCpltCallback
- In case of transfer Error, HAL\_I2C\_ErrorCallback() function is executed and user can add his own code by customization of function pointer HAL\_I2C\_ErrorCallback
- Abort a master I2C process communication with Interrupt using HAL\_I2C\_Master\_Abort\_IT()
- End of abort process, HAL\_I2C\_AbortCpltCallback() is executed and user can add his own code by customization of function pointer HAL\_I2C\_AbortCpltCallback()

#### **Interrupt mode IO sequential operation**

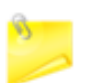

These interfaces allow to manage a sequential transfer with a repeated start condition when a direction change during transfer

- A specific option field manage the different steps of a sequential transfer
- Option field values are defined through @ref I2C\_XFEROPTIONS and are listed below:
	- I2C\_FIRST\_AND\_LAST\_FRAME: No sequential usage, functionnal is same as associated interfaces in no sequential mode
	- I2C\_FIRST\_FRAME: Sequential usage, this option allow to manage a sequence with start condition, address and data to transfer without a final stop condition
	- I2C\_NEXT\_FRAME: Sequential usage, this option allow to manage a sequence with a restart condition, address and with new data to transfer if the direction change or manage only the new data to transfer if no direction change and without a final stop condition in both cases
	- I2C\_LAST\_FRAME: Sequential usage, this option allow to manage a sequance with a restart condition, address and with new data to transfer if the direction change or manage only the new data to transfer if no direction change and with a final stop condition in both cases
- Differents sequential I2C interfaces are listed below:
	- Sequential transmit in master I2C mode an amount of data in non-blocking mode using HAL\_I2C\_Master\_Sequential\_Transmit\_IT()
		- At transmission end of current frame transfer,
		- HAL\_I2C\_MasterTxCpltCallback() is executed and user can add his own code by customization of function pointer HAL\_I2C\_MasterTxCpltCallback() Sequential receive in master I2C mode an amount of data in non-blocking mode
		- using HAL\_I2C\_Master\_Sequential\_Receive\_IT()
		- At reception end of current frame transfer,
			- HAL\_I2C\_MasterRxCpltCallback() is executed and user can add his own code by customization of function pointer HAL\_I2C\_MasterRxCpltCallback()

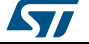

- Abort a master I2C process communication with Interrupt using
- HAL\_I2C\_Master\_Abort\_IT()
	- End of abort process, HAL\_I2C\_AbortCpltCallback() is executed and user can add his own code by customization of function pointer HAL\_I2C\_AbortCpltCallback()
- Enable/disable the Address listen mode in slave I2C mode using HAL\_I2C\_EnableListen\_IT() HAL\_I2C\_DisableListen\_IT()
	- When address slave I2C match, HAL\_I2C\_AddrCallback() is executed and user can add his own code to check the Address Match Code and the transmission direction request by master (Write/Read).
	- At Listen mode end HAL\_I2C\_ListenCpltCallback() is executed and user can add his own code by customization of function pointer HAL\_I2C\_ListenCpltCallback()
- Sequential transmit in slave I2C mode an amount of data in non-blocking mode using HAL\_I2C\_Slave\_Sequential\_Transmit\_IT()
	- At transmission end of current frame transfer, HAL\_I2C\_SlaveTxCpltCallback() is executed and user can add his own
	- code by customization of function pointer HAL\_I2C\_SlaveTxCpltCallback() Sequential receive in slave I2C mode an amount of data in non-blocking mode
- using HAL\_I2C\_Slave\_Sequential\_Receive\_IT()
	- At reception end of current frame transfer, HAL\_I2C\_SlaveRxCpltCallback() is executed and user can add his own code by customization of function pointer HAL\_I2C\_SlaveRxCpltCallback()
- In case of transfer Error, HAL\_I2C\_ErrorCallback() function is executed and user can add his own code by customization of function pointer HAL\_I2C\_ErrorCallback()
- Abort a master I2C process communication with Interrupt using HAL\_I2C\_Master\_Abort\_IT()
- End of abort process, HAL\_I2C\_AbortCpltCallback() is executed and user can add his own code by customization of function pointer HAL\_I2C\_AbortCpltCallback()

#### **Interrupt mode IO MEM operation**

- Write an amount of data in no-blocking mode with Interrupt to a specific memory address using HAL\_I2C\_Mem\_Write\_IT()
- At MEM end of write transfer HAL\_I2C\_MemTxCpltCallback is executed and user can add his own code by customization of function pointer HAL\_I2C\_MemTxCpltCallback
- Read an amount of data in no-blocking mode with Interrupt from a specific memory address using HAL\_I2C\_Mem\_Read\_IT()
- At MEM end of read transfer HAL\_I2C\_MemRxCpltCallback is executed and user can add his own code by customization of function pointer HAL\_I2C\_MemRxCpltCallback
- In case of transfer Error, HAL\_I2C\_ErrorCallback() function is executed and user can add his own code by customization of function pointer HAL\_I2C\_ErrorCallback

#### **DMA mode IO operation**

- Transmit in master mode an amount of data in non blocking mode (DMA) using HAL\_I2C\_Master\_Transmit\_DMA()
- At transmission end of transfer HAL\_I2C\_MasterTxCpltCallback is executed and user can add his own code by customization of function pointer HAL\_I2C\_MasterTxCpltCallback
- Receive in master mode an amount of data in non blocking mode (DMA) using HAL\_I2C\_Master\_Receive\_DMA()

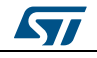

DocID025834 Rev 5 445/1838

- At reception end of transfer HAL\_I2C\_MasterRxCpltCallback is executed and user can add his own code by customization of function pointer HAL\_I2C\_MasterRxCpltCallback
- Transmit in slave mode an amount of data in non blocking mode (DMA) using HAL\_I2C\_Slave\_Transmit\_DMA()
- At transmission end of transfer HAL\_I2C\_SlaveTxCpltCallback is executed and user can add his own code by customization of function pointer HAL\_I2C\_SlaveTxCpltCallback
- Receive in slave mode an amount of data in non blocking mode (DMA) using HAL\_I2C\_Slave\_Receive\_DMA()
- At reception end of transfer HAL\_I2C\_SlaveRxCpltCallback is executed and user can add his own code by customization of function pointer HAL\_I2C\_SlaveRxCpltCallback
- In case of transfer Error, HAL\_I2C\_ErrorCallback() function is executed and user can add his own code by customization of function pointer HAL\_I2C\_ErrorCallback
- Abort a master I2C process communication with Interrupt using HAL\_I2C\_Master\_Abort\_IT()
- End of abort process, HAL\_I2C\_AbortCpltCallback() is executed and user can add his own code by customization of function pointer HAL\_I2C\_AbortCpltCallback()

#### **DMA mode IO MEM operation**

- Write an amount of data in no-blocking mode with DMA to a specific memory address using HAL\_I2C\_Mem\_Write\_DMA()
- At MEM end of write transfer HAL\_I2C\_MemTxCpltCallback is executed and user can add his own code by customization of function pointer HAL\_I2C\_MemTxCpltCallback
- Read an amount of data in no-blocking mode with DMA from a specific memory address using HAL\_I2C\_Mem\_Read\_DMA()
- At MEM end of read transfer HAL\_I2C\_MemRxCpltCallback is executed and user can add his own code by customization of function pointer HAL\_I2C\_MemRxCpltCallback
- In case of transfer Error, HAL\_I2C\_ErrorCallback() function is executed and user can add his own code by customization of function pointer HAL\_I2C\_ErrorCallback

#### **I2C HAL driver macros list**

Below the list of most used macros in I2C HAL driver.

- HAL\_I2C\_ENABLE: Enable the I2C peripheral
- \_\_HAL\_I2C\_DISABLE: Disable the I2C peripheral
- \_\_HAL\_I2C\_GET\_FLAG : Checks whether the specified I2C flag is set or not
- \_\_HAL\_I2C\_CLEAR\_FLAG : Clear the specified I2C pending flag
- HAL\_I2C\_ENABLE\_IT: Enable the specified I2C interrupt
- HAL\_I2C\_DISABLE\_IT: Disable the specified I2C interrupt

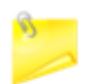

You can refer to the I2C HAL driver header file for more useful macros

#### **34.2.2 Initialization and de-initialization functions**

This subsection provides a set of functions allowing to initialize and de-initialize the I2Cx peripheral:

 User must Implement HAL\_I2C\_MspInit() function in which he configures all related peripherals resources (CLOCK, GPIO, DMA, IT and NVIC).

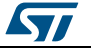

- Call the function HAL\_I2C\_Init() to configure the selected device with the selected configuration:
	- Communication Speed
	- Duty cycle
	- Addressing mode
	- Own Address 1
	- Dual Addressing mode
	- Own Address 2
	- General call mode
	- Nostretch mode
- Call the function HAL\_I2C\_DeInit() to restore the default configuration of the selected I2Cx peripheral.

This section contains the following APIs:

- *[HAL\\_I2C\\_Init\(\)](#page-448-0)*
- *[HAL\\_I2C\\_DeInit\(\)](#page-448-1)*
- *[HAL\\_I2C\\_MspInit\(\)](#page-448-2)*
- *[HAL\\_I2C\\_MspDeInit\(\)](#page-448-3)*

#### **34.2.3 IO operation functions**

This subsection provides a set of functions allowing to manage the I2C data transfers.

- 1. There are two modes of transfer:
	- Blocking mode : The communication is performed in the polling mode. The status of all data processing is returned by the same function after finishing transfer.
	- No-Blocking mode : The communication is performed using Interrupts or DMA. These functions return the status of the transfer startup. The end of the data processing will be indicated through the dedicated I2C IRQ when using Interrupt mode or the DMA IRQ when using DMA mode.
- 2. Blocking mode functions are :
	- HAL\_I2C\_Master\_Transmit()
	- HAL\_I2C\_Master\_Receive()
	- HAL\_I2C\_Slave\_Transmit()
	- HAL\_I2C\_Slave\_Receive()
	- HAL\_I2C\_Mem\_Write()
	- HAL\_I2C\_Mem\_Read()
	- HAL\_I2C\_IsDeviceReady()
- 3. No-Blocking mode functions with Interrupt are :
	- HAL\_I2C\_Master\_Transmit\_IT()
		- HAL\_I2C\_Master\_Receive\_IT()
		- HAL\_I2C\_Slave\_Transmit\_IT()
		- HAL\_I2C\_Slave\_Receive\_IT()
		- HAL\_I2C\_Master\_Sequential\_Transmit\_IT()
		- HAL\_I2C\_Master\_Sequential\_Receive\_IT()
		- HAL\_I2C\_Slave\_Sequential\_Transmit\_IT()
		- HAL\_I2C\_Slave\_Sequential\_Receive\_IT()
		- HAL\_I2C\_Mem\_Write\_IT()
		- HAL\_I2C\_Mem\_Read\_IT()
- 4. No-Blocking mode functions with DMA are :
	- HAL\_I2C\_Master\_Transmit\_DMA()
	- HAL\_I2C\_Master\_Receive\_DMA()
	- HAL\_I2C\_Slave\_Transmit\_DMA()
	- HAL\_I2C\_Slave\_Receive\_DMA()

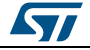

DocID025834 Rev 5 447/1838

- HAL\_I2C\_Mem\_Read\_DMA()
- 5. A set of Transfer Complete Callbacks are provided in non Blocking mode:
	- HAL\_I2C\_MemTxCpltCallback()
	- HAL\_I2C\_MemRxCpltCallback()
	- HAL\_I2C\_MasterTxCpltCallback()
	- HAL\_I2C\_MasterRxCpltCallback()
	- HAL\_I2C\_SlaveTxCpltCallback()
	- HAL\_I2C\_SlaveRxCpltCallback()
	- HAL\_I2C\_ErrorCallback()
	- HAL\_I2C\_AbortCpltCallback()

This section contains the following APIs:

- *[HAL\\_I2C\\_Master\\_Transmit\(\)](#page-448-4)*
- *[HAL\\_I2C\\_Master\\_Receive\(\)](#page-449-0)*
- *[HAL\\_I2C\\_Slave\\_Transmit\(\)](#page-449-1)*
- *[HAL\\_I2C\\_Slave\\_Receive\(\)](#page-449-2)*
- *[HAL\\_I2C\\_Master\\_Transmit\\_IT\(\)](#page-451-0)*
- *[HAL\\_I2C\\_Master\\_Receive\\_IT\(\)](#page-451-1)*
- *[HAL\\_I2C\\_Master\\_Sequential\\_Transmit\\_IT\(\)](#page-453-0)*
- *[HAL\\_I2C\\_Master\\_Sequential\\_Receive\\_IT\(\)](#page-453-1)*
- *[HAL\\_I2C\\_Slave\\_Transmit\\_IT\(\)](#page-451-2)*
- *[HAL\\_I2C\\_Slave\\_Receive\\_IT\(\)](#page-452-0)*
- *[HAL\\_I2C\\_Slave\\_Sequential\\_Transmit\\_IT\(\)](#page-453-2)*
- *[HAL\\_I2C\\_Slave\\_Sequential\\_Receive\\_IT\(\)](#page-454-0)*
- *[HAL\\_I2C\\_EnableListen\\_IT\(\)](#page-454-1)*
- *[HAL\\_I2C\\_DisableListen\\_IT\(\)](#page-455-0)*
- *[HAL\\_I2C\\_Master\\_Transmit\\_DMA\(\)](#page-455-1)*
- *[HAL\\_I2C\\_Master\\_Receive\\_DMA\(\)](#page-455-2)*
- *[HAL\\_I2C\\_Master\\_Abort\\_IT\(\)](#page-454-2)*
- *[HAL\\_I2C\\_Slave\\_Transmit\\_DMA\(\)](#page-455-3)*
- *[HAL\\_I2C\\_Slave\\_Receive\\_DMA\(\)](#page-456-0)*
- *[HAL\\_I2C\\_Mem\\_Write\(\)](#page-450-0)*
- *[HAL\\_I2C\\_Mem\\_Read\(\)](#page-450-1)*
- *[HAL\\_I2C\\_Mem\\_Write\\_IT\(\)](#page-452-1)*
- *[HAL\\_I2C\\_Mem\\_Read\\_IT\(\)](#page-452-2)*
- *[HAL\\_I2C\\_Mem\\_Write\\_DMA\(\)](#page-456-1)*
- *[HAL\\_I2C\\_Mem\\_Read\\_DMA\(\)](#page-456-2)*
- *[HAL\\_I2C\\_IsDeviceReady\(\)](#page-450-2)*
- *[HAL\\_I2C\\_EV\\_IRQHandler\(\)](#page-457-0)*
- *[HAL\\_I2C\\_ER\\_IRQHandler\(\)](#page-457-1)*
- *[HAL\\_I2C\\_MasterTxCpltCallback\(\)](#page-457-2)*
- *[HAL\\_I2C\\_MasterRxCpltCallback\(\)](#page-457-3)*
- *[HAL\\_I2C\\_SlaveTxCpltCallback\(\)](#page-457-4)*
- *[HAL\\_I2C\\_SlaveRxCpltCallback\(\)](#page-458-0)*
- *[HAL\\_I2C\\_AddrCallback\(\)](#page-458-1)*
- *[HAL\\_I2C\\_ListenCpltCallback\(\)](#page-458-2)*
- *[HAL\\_I2C\\_MemTxCpltCallback\(\)](#page-458-3)*
- *[HAL\\_I2C\\_MemRxCpltCallback\(\)](#page-458-4)*
- *[HAL\\_I2C\\_ErrorCallback\(\)](#page-459-0)*
- *[HAL\\_I2C\\_AbortCpltCallback\(\)](#page-459-1)*

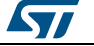

#### **34.2.4 Peripheral State, Mode and Error functions**

This subsection permits to get in run-time the status of the peripheral and the data flow.

This section contains the following APIs:

- *[HAL\\_I2C\\_GetState\(\)](#page-459-2)*
- *[HAL\\_I2C\\_GetMode\(\)](#page-459-3)*
- *[HAL\\_I2C\\_GetError\(\)](#page-459-4)*

#### **34.2.5 Detailed description of functions**

#### <span id="page-448-0"></span>**HAL\_I2C\_Init**

<span id="page-448-2"></span><span id="page-448-1"></span>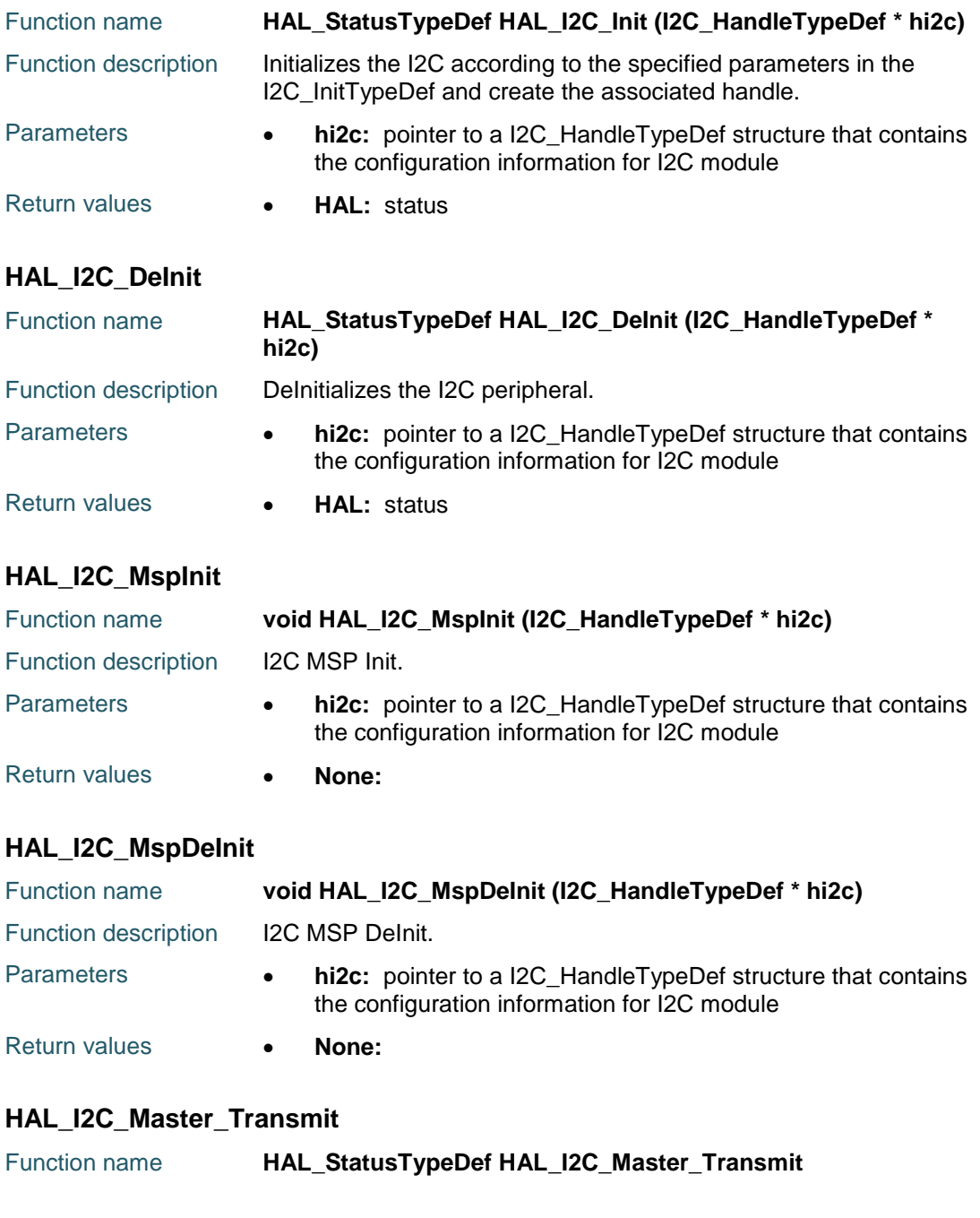

<span id="page-448-4"></span><span id="page-448-3"></span>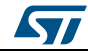

DocID025834 Rev 5 449/1838

<span id="page-449-0"></span>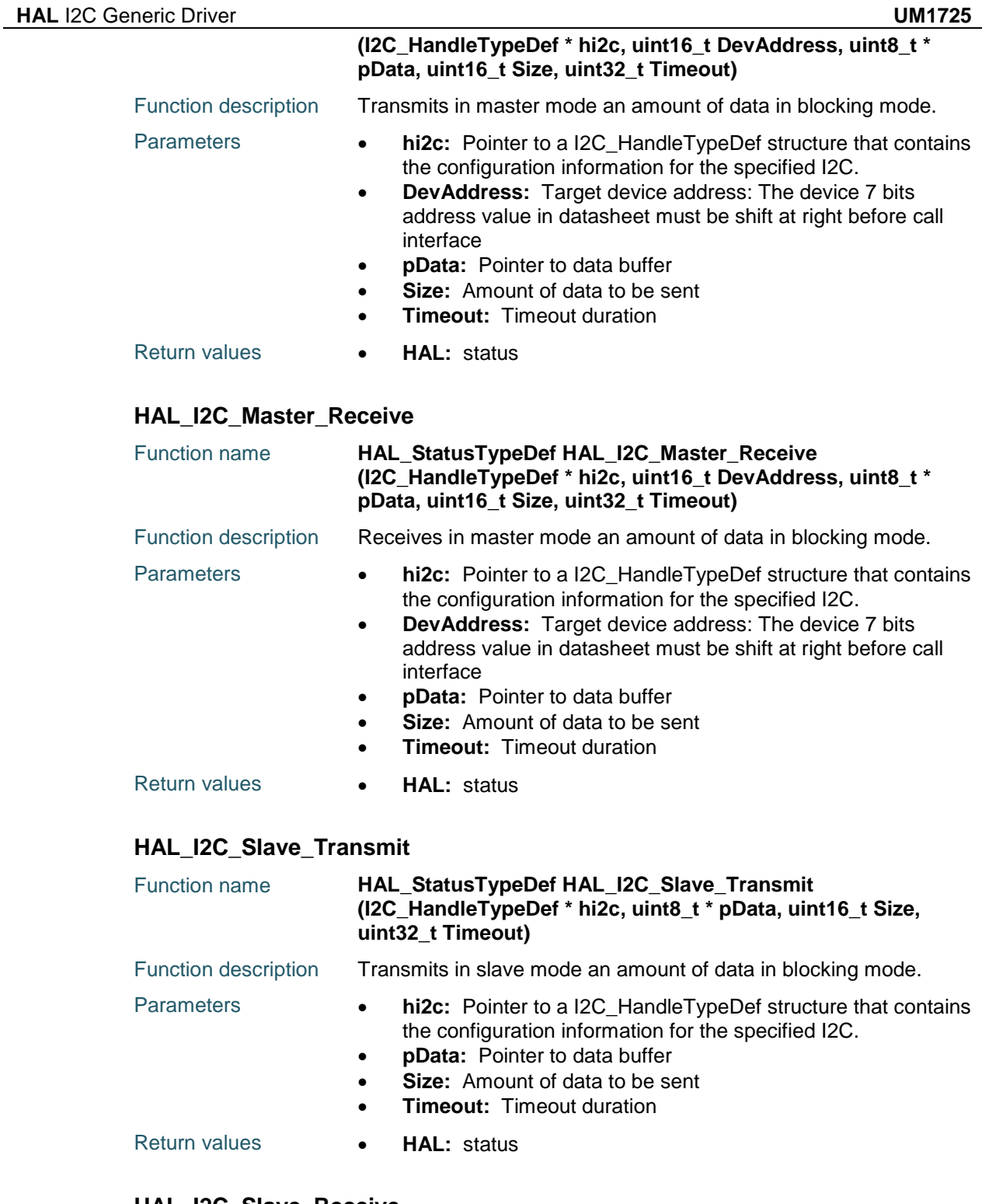

#### <span id="page-449-2"></span><span id="page-449-1"></span>**HAL\_I2C\_Slave\_Receive**

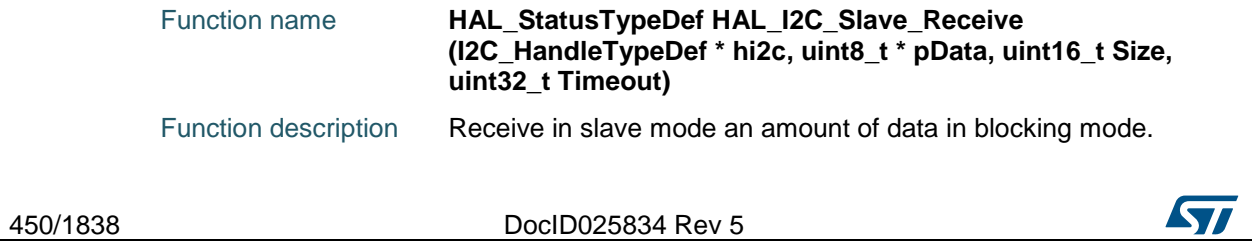

<span id="page-450-2"></span><span id="page-450-1"></span> $\sqrt{2}$ 

<span id="page-450-0"></span>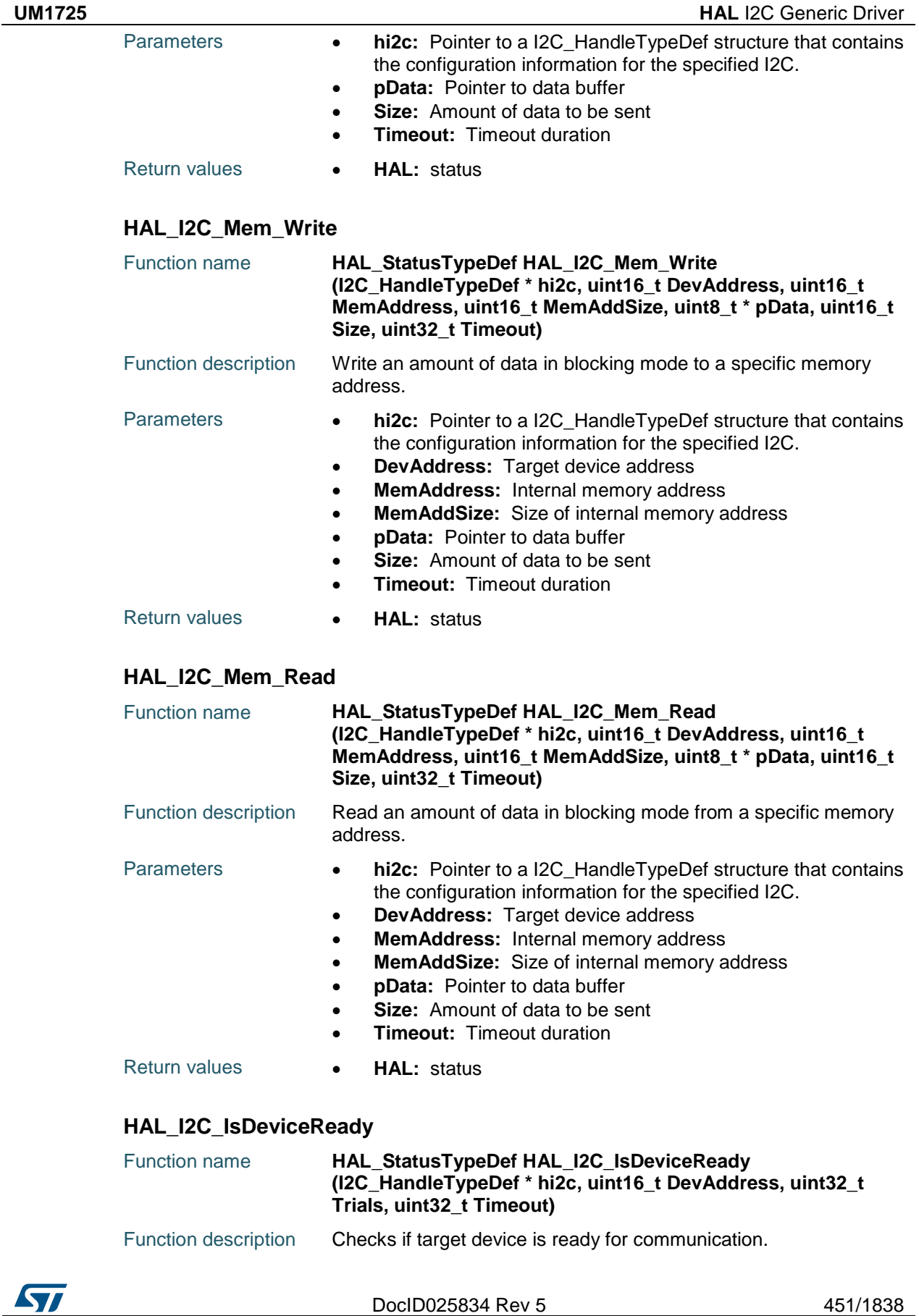

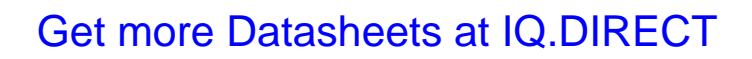

<span id="page-451-2"></span><span id="page-451-1"></span><span id="page-451-0"></span>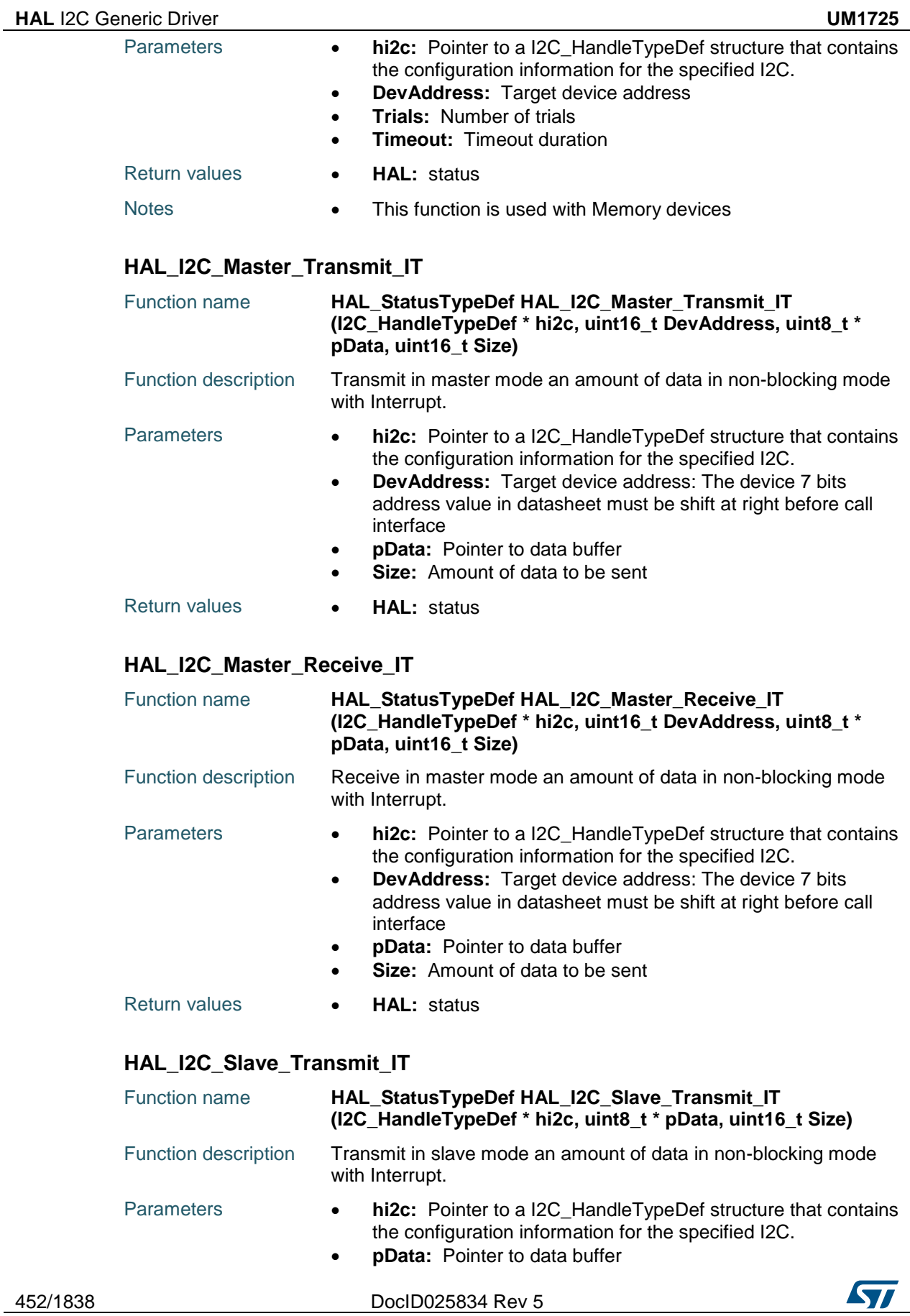

<span id="page-452-0"></span>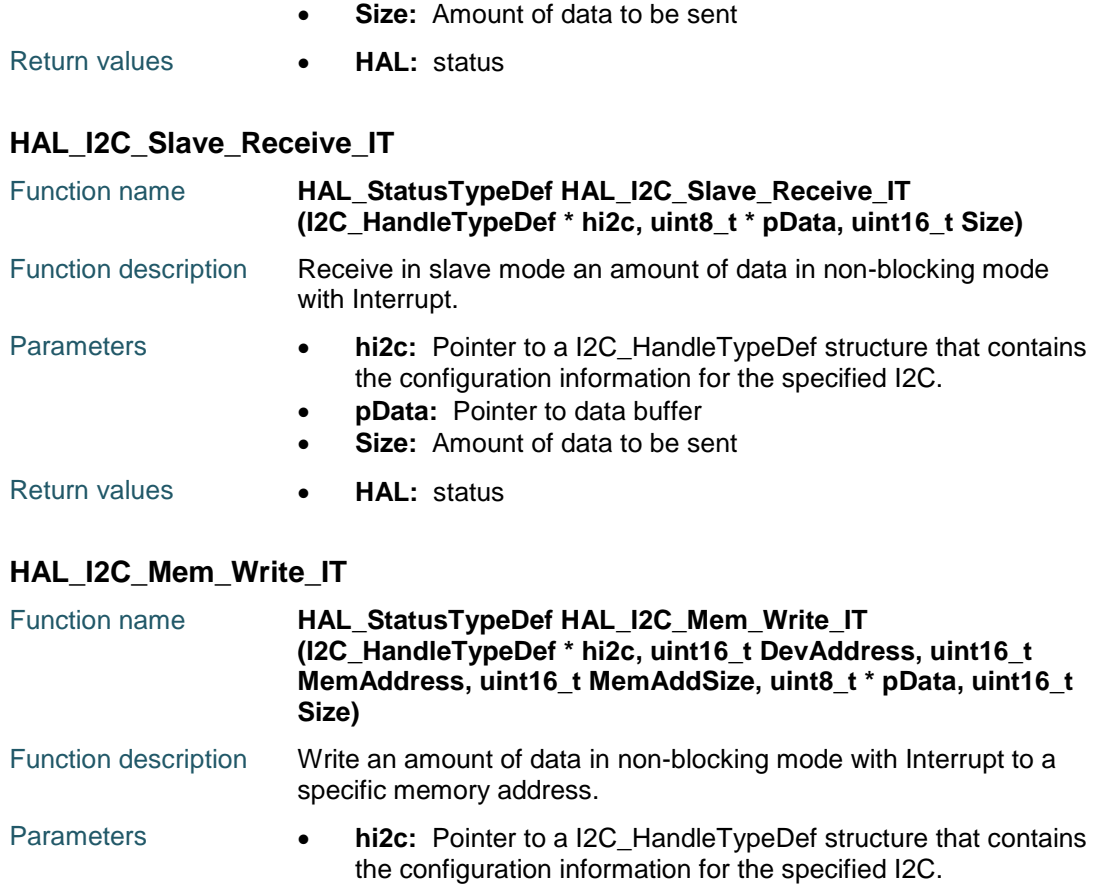

- <span id="page-452-1"></span>**DevAddress:** Target device address
- **MemAddress:** Internal memory address
- **MemAddSize:** Size of internal memory address
- **pData:** Pointer to data buffer
- **Size:** Amount of data to be sent

#### Return values **HAL:** status

# <span id="page-452-2"></span>**HAL\_I2C\_Mem\_Read\_IT**

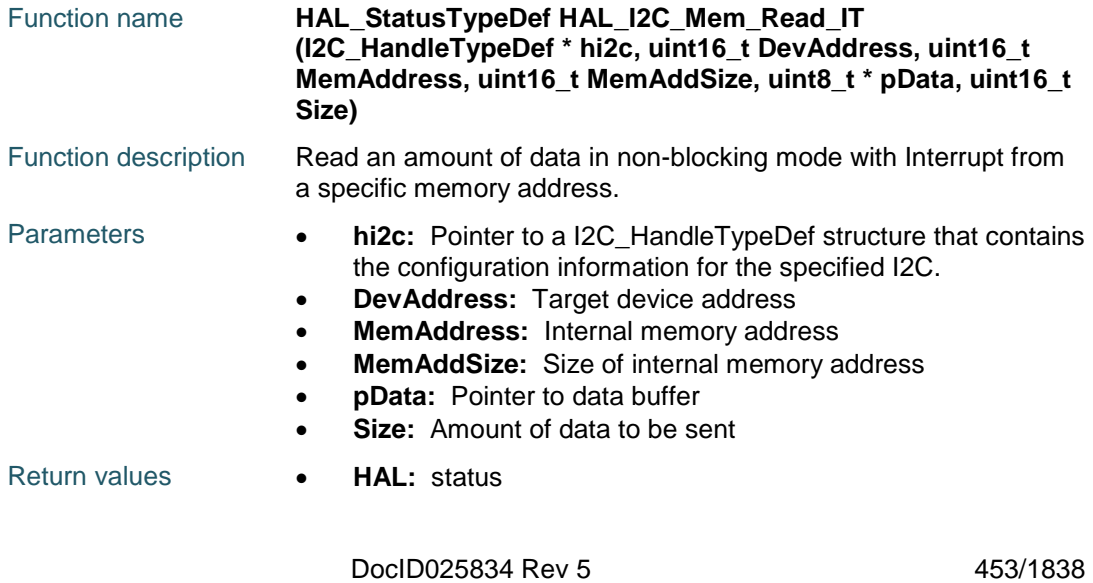

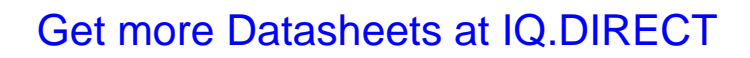

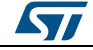

<span id="page-453-2"></span>454/1838

<span id="page-453-0"></span>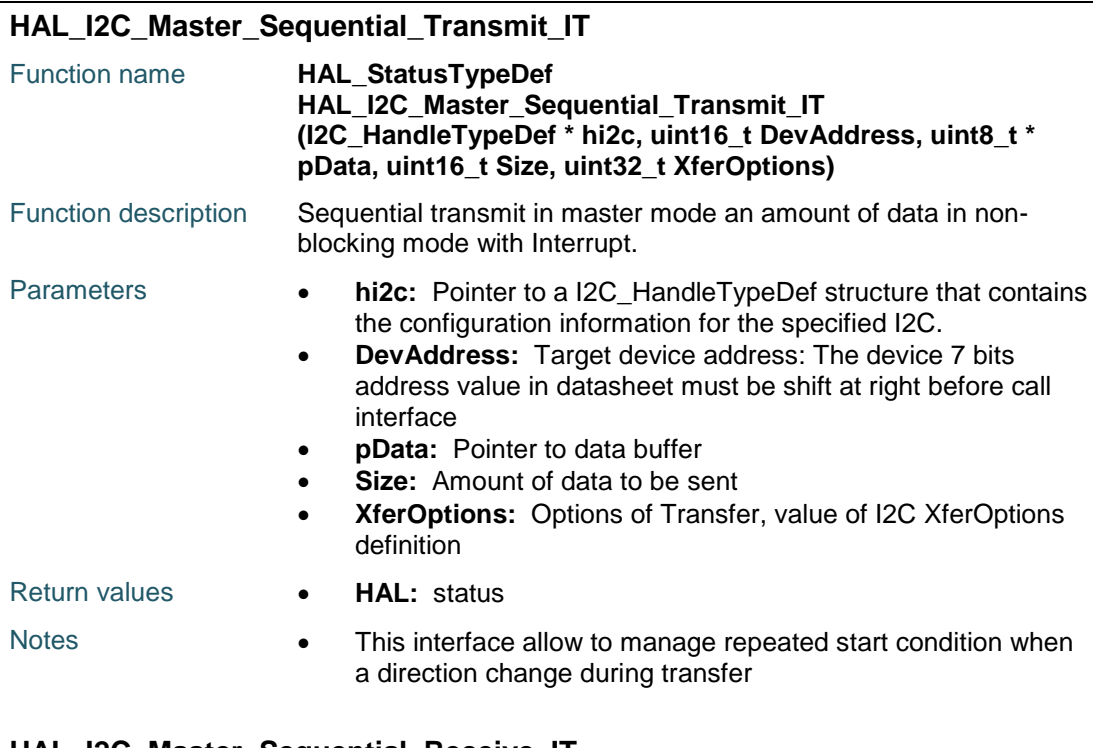

#### <span id="page-453-1"></span>**HAL\_I2C\_Master\_Sequential\_Receive\_IT** Function name **HAL\_StatusTypeDef HAL\_I2C\_Master\_Sequential\_Receive\_IT**

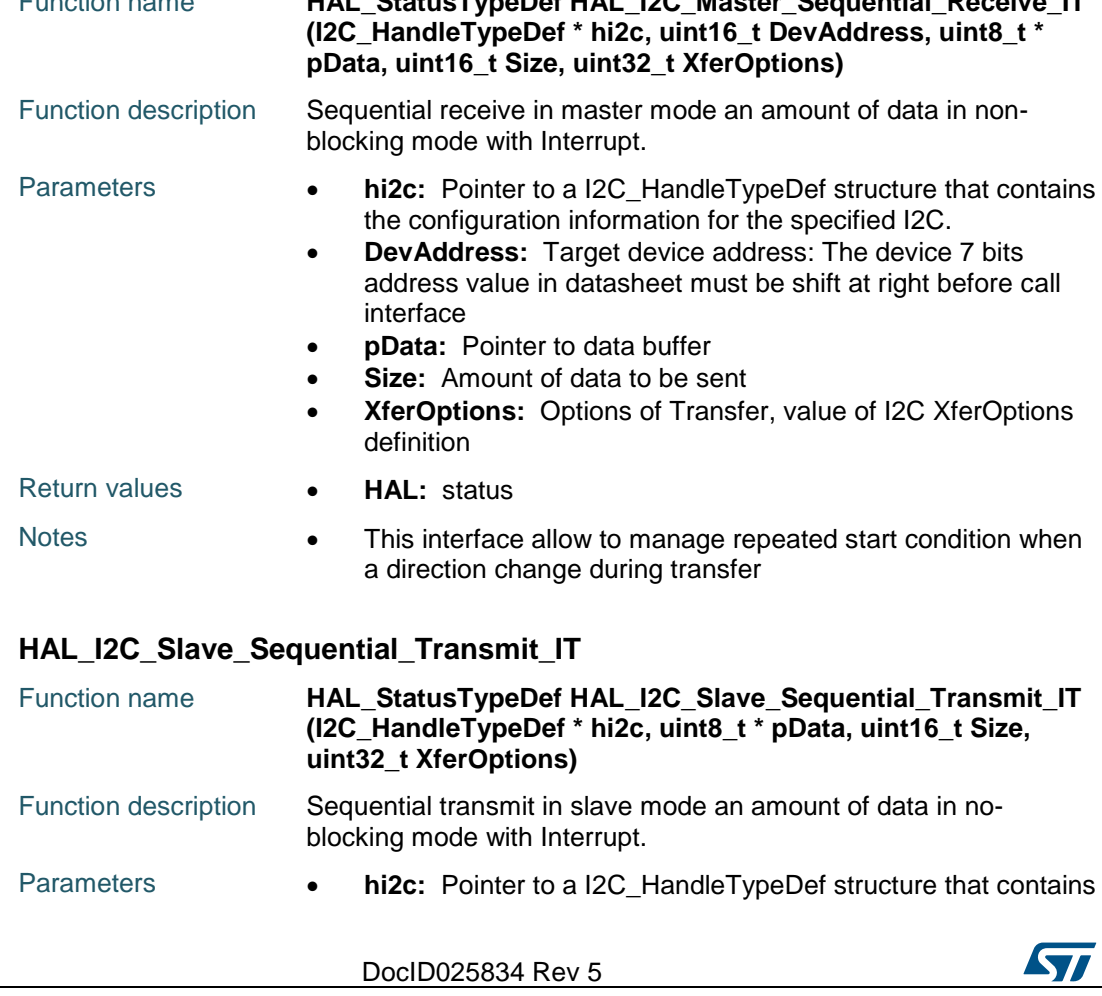

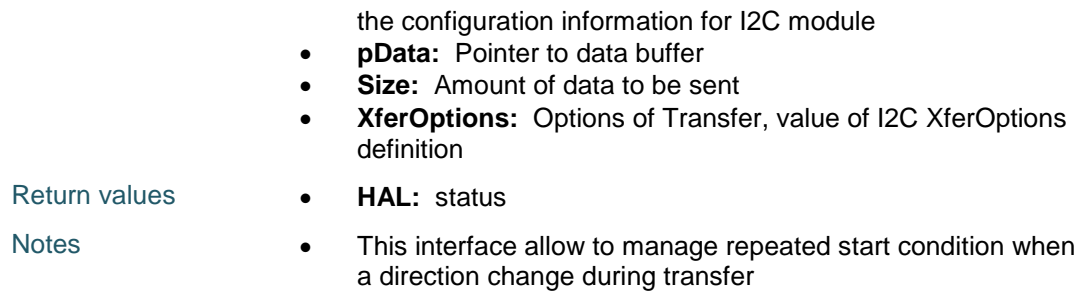

#### <span id="page-454-0"></span>**HAL\_I2C\_Slave\_Sequential\_Receive\_IT**

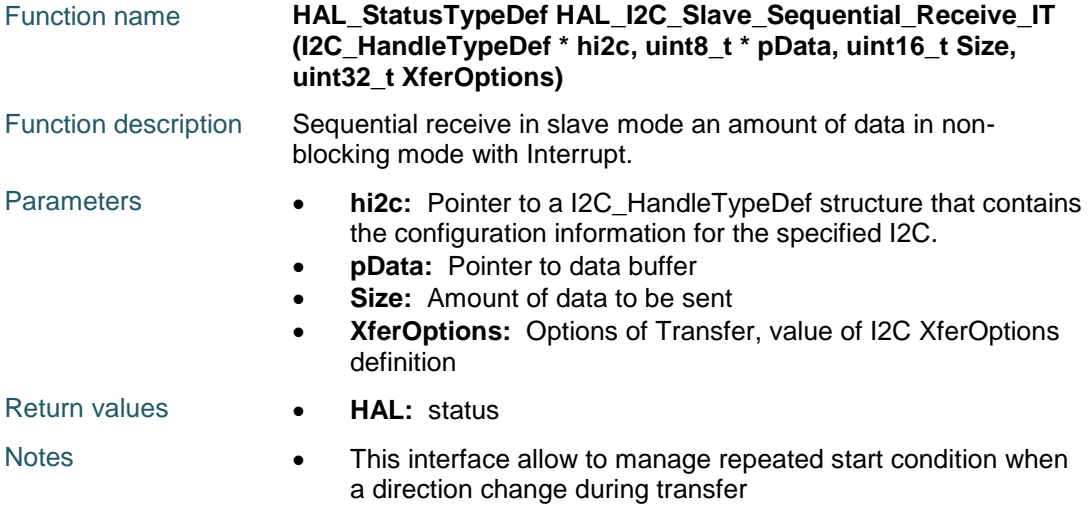

#### <span id="page-454-2"></span>**HAL\_I2C\_Master\_Abort\_IT**

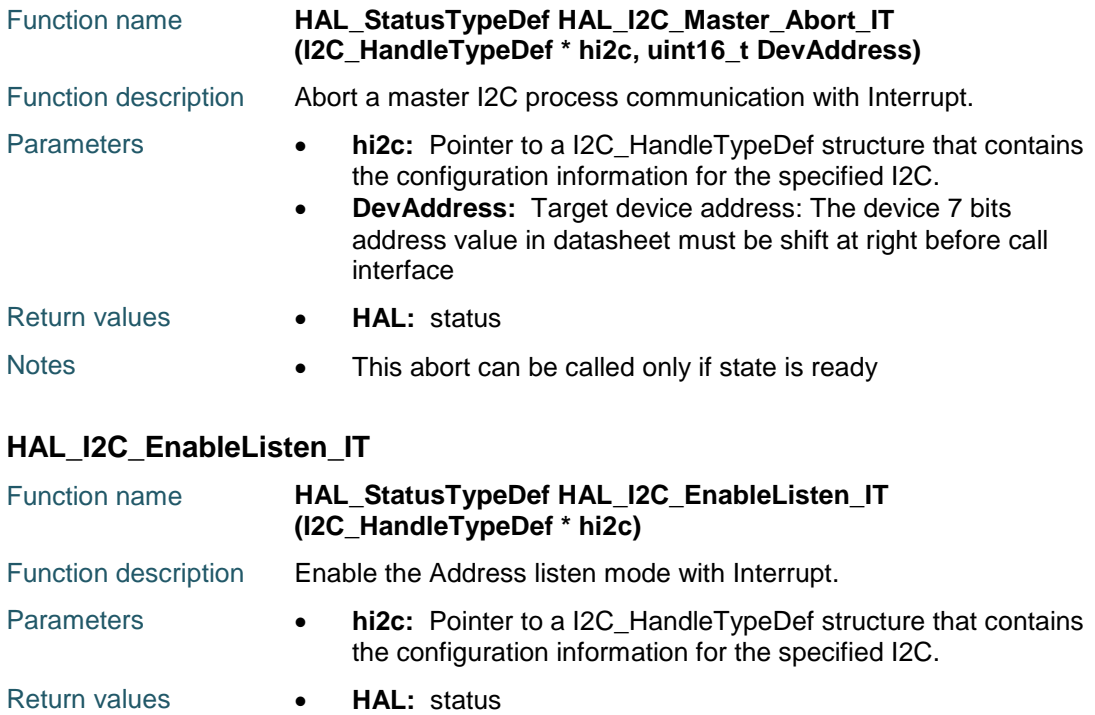

<span id="page-454-1"></span>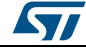

<span id="page-455-1"></span><span id="page-455-0"></span>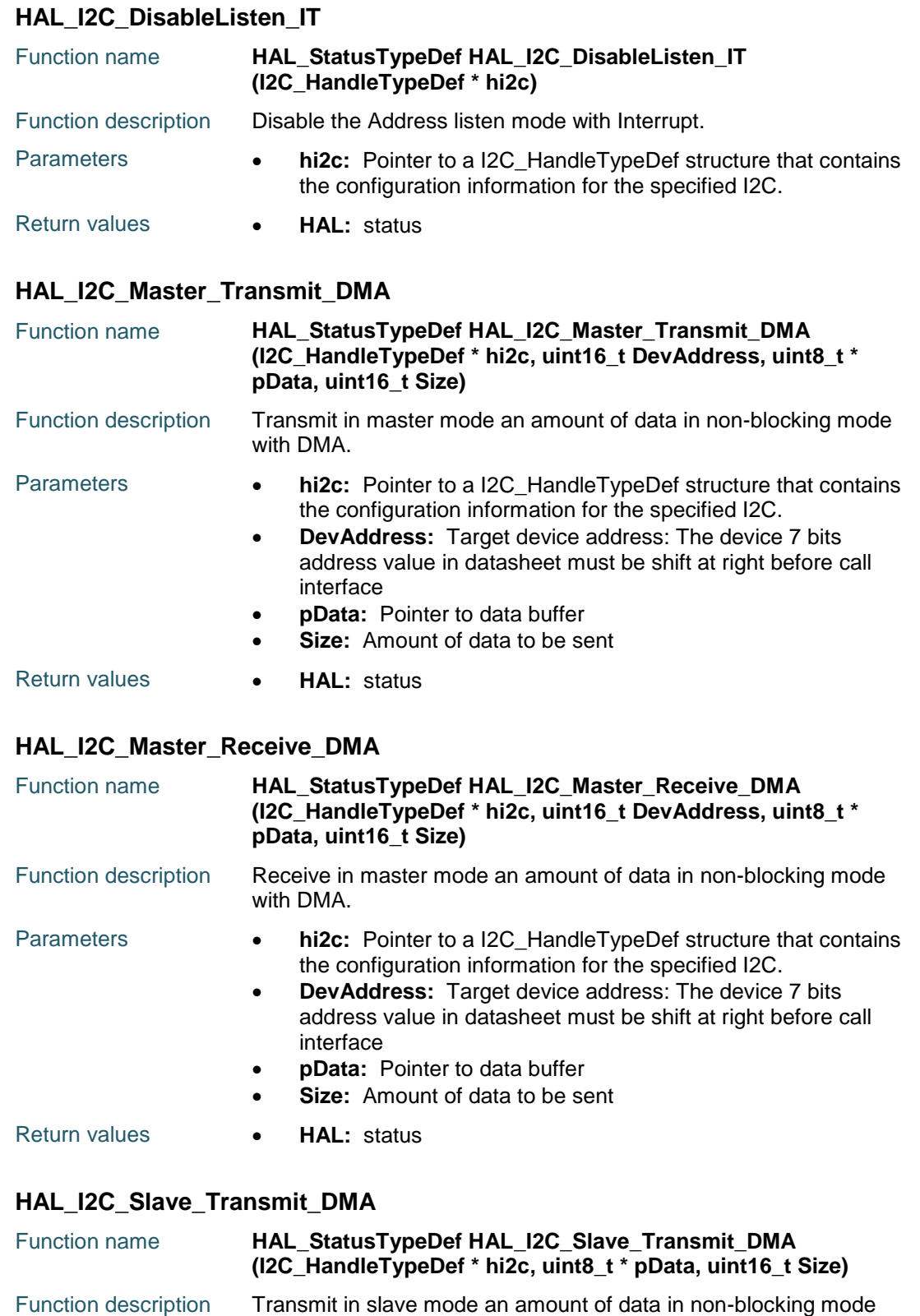

<span id="page-455-3"></span><span id="page-455-2"></span>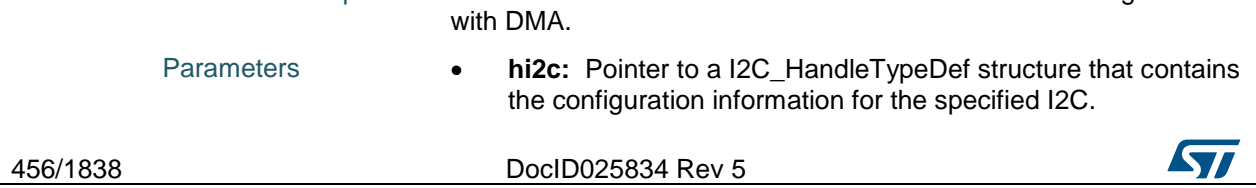

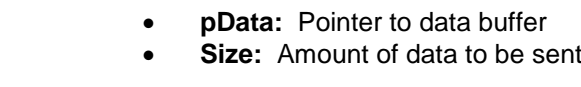

#### Return values **• HAL:** status

#### <span id="page-456-0"></span>**HAL\_I2C\_Slave\_Receive\_DMA**

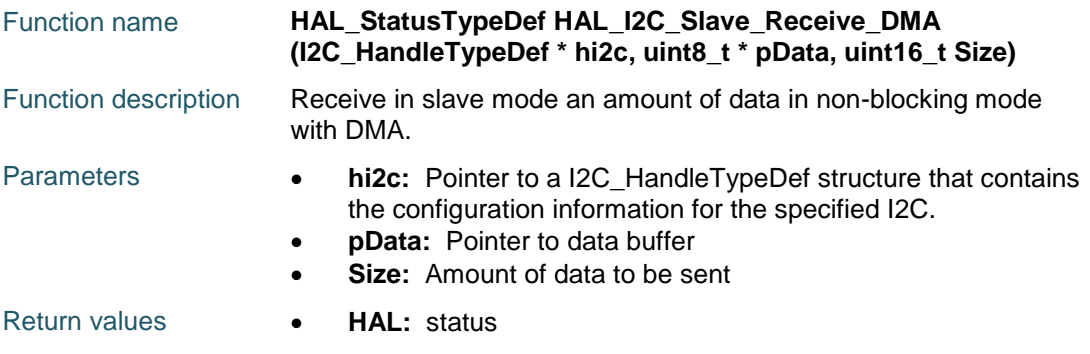

#### <span id="page-456-1"></span>**HAL\_I2C\_Mem\_Write\_DMA**

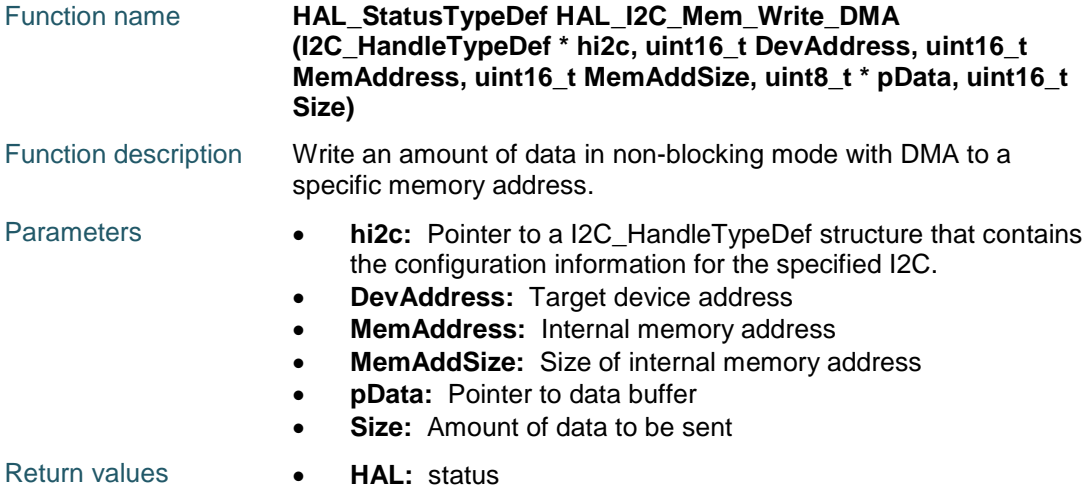

#### <span id="page-456-2"></span>**HAL\_I2C\_Mem\_Read\_DMA**

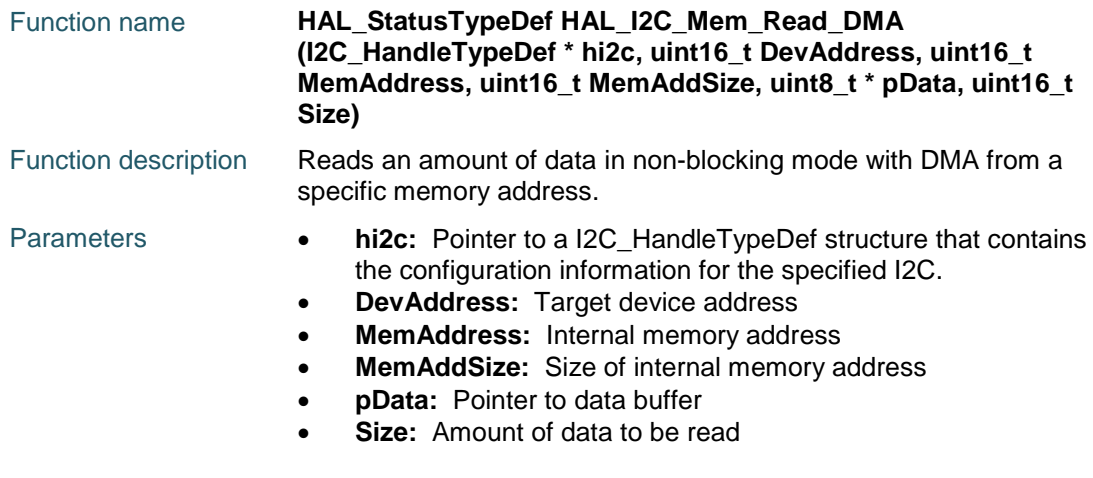

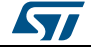

DocID025834 Rev 5 457/1838

Return values **HAL:** status

#### <span id="page-457-0"></span>**HAL\_I2C\_EV\_IRQHandler**

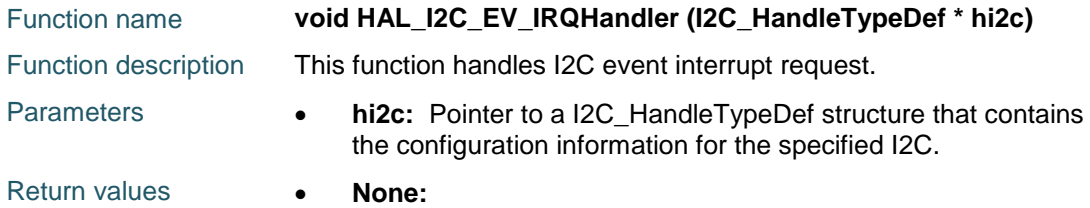

#### <span id="page-457-1"></span>**HAL\_I2C\_ER\_IRQHandler**

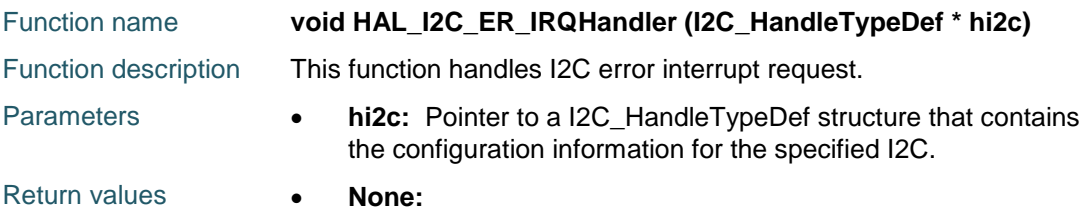

#### <span id="page-457-2"></span>**HAL\_I2C\_MasterTxCpltCallback**

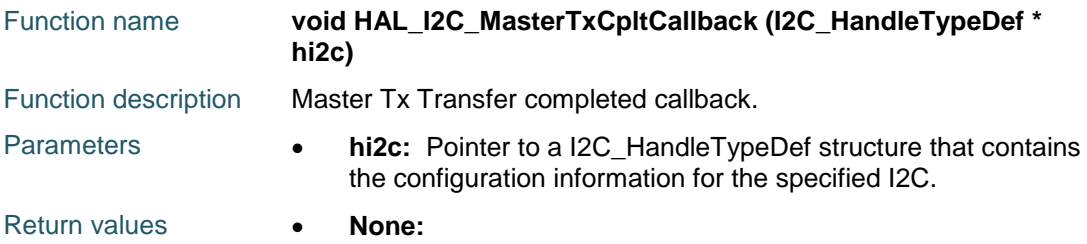

#### <span id="page-457-3"></span>**HAL\_I2C\_MasterRxCpltCallback**

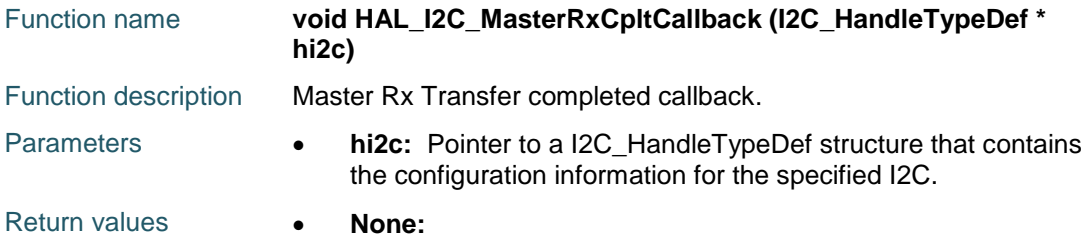

#### <span id="page-457-4"></span>**HAL\_I2C\_SlaveTxCpltCallback**

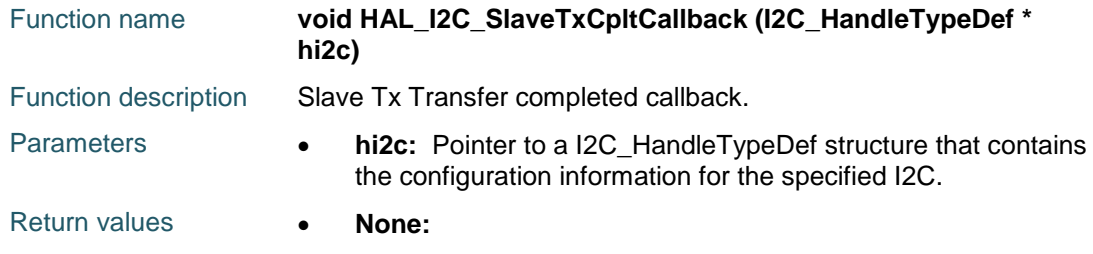

<span id="page-458-0"></span>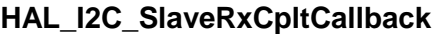

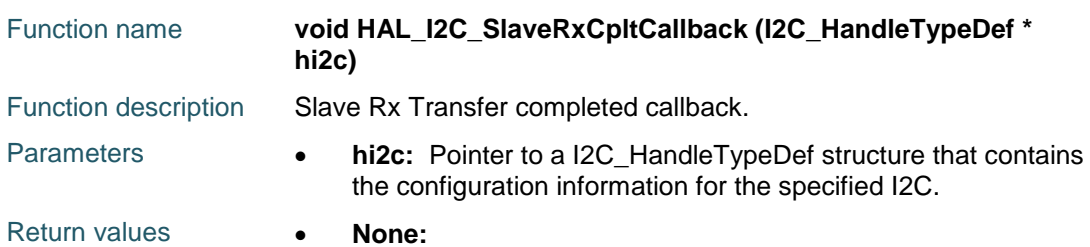

#### <span id="page-458-1"></span>**HAL\_I2C\_AddrCallback**

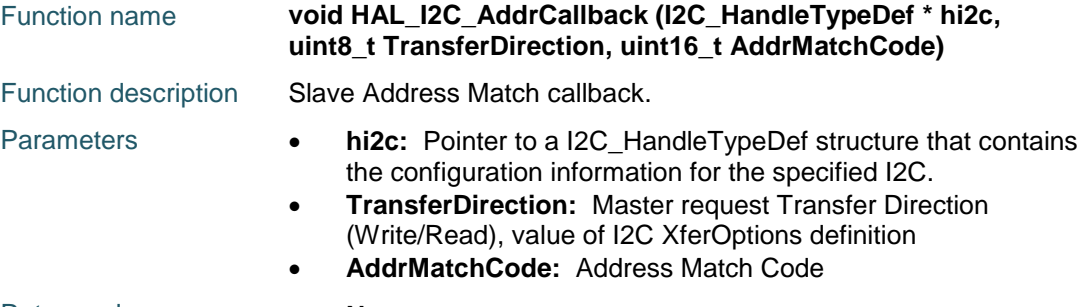

#### Return values **• None:**

### <span id="page-458-2"></span>**HAL\_I2C\_ListenCpltCallback**

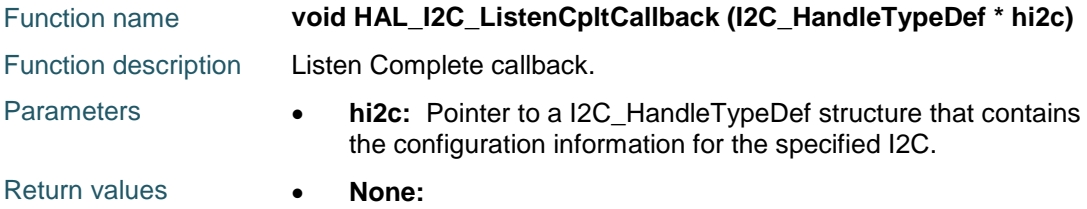

### <span id="page-458-3"></span>**HAL\_I2C\_MemTxCpltCallback**

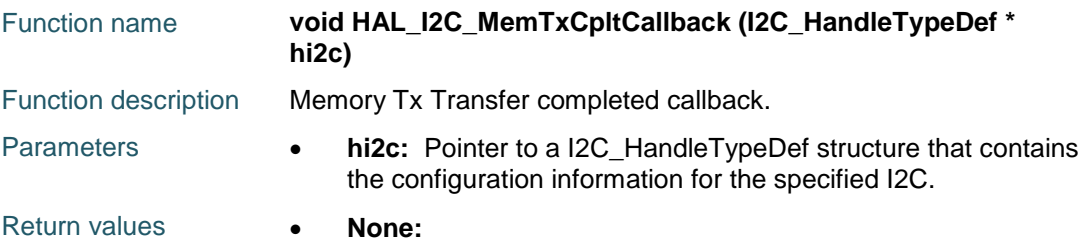

#### <span id="page-458-4"></span>**HAL\_I2C\_MemRxCpltCallback**

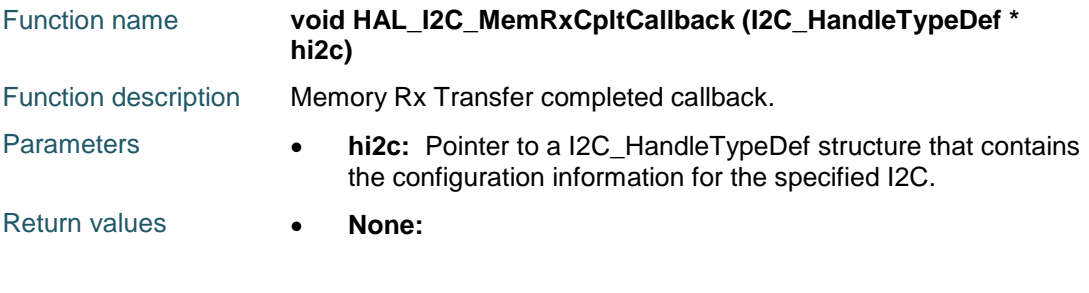

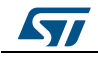

DocID025834 Rev 5 459/1838

<span id="page-459-2"></span><span id="page-459-1"></span><span id="page-459-0"></span>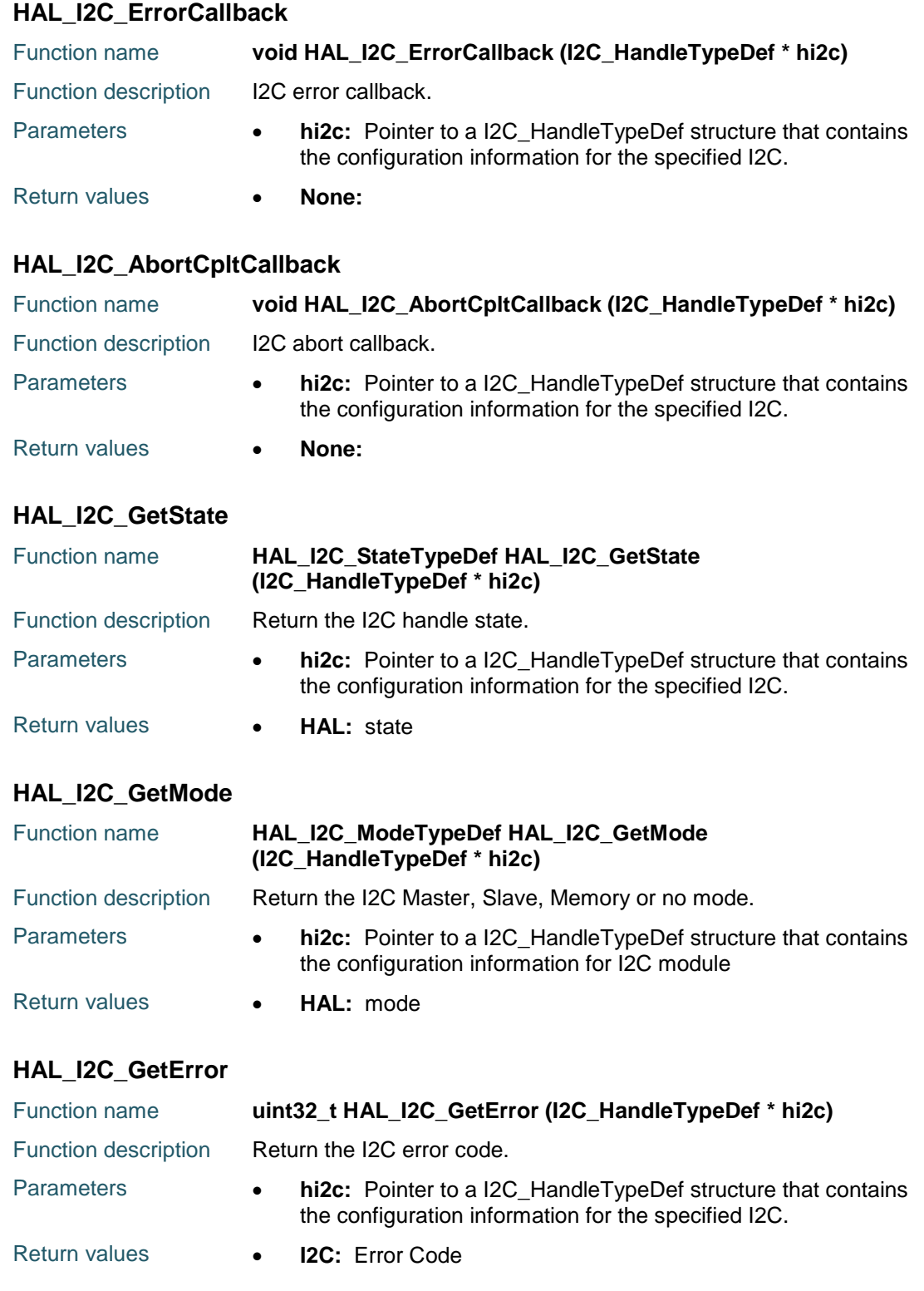

<span id="page-459-4"></span><span id="page-459-3"></span>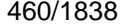

DocID025834 Rev 5

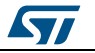

### **34.3 I2C Firmware driver defines**

#### **34.3.1 I2C**

<span id="page-460-1"></span>*I2C addressing mode*

I2C\_ADDRESSINGMODE\_7BIT

I2C\_ADDRESSINGMODE\_10BIT

#### <span id="page-460-2"></span>*I2C dual addressing mode*

I2C\_DUALADDRESS\_DISABLE

I2C\_DUALADDRESS\_ENABLE

#### <span id="page-460-0"></span>*I2C duty cycle in fast mode*

I2C\_DUTYCYCLE\_2

I2C\_DUTYCYCLE\_16\_9

#### *I2C Error Code*

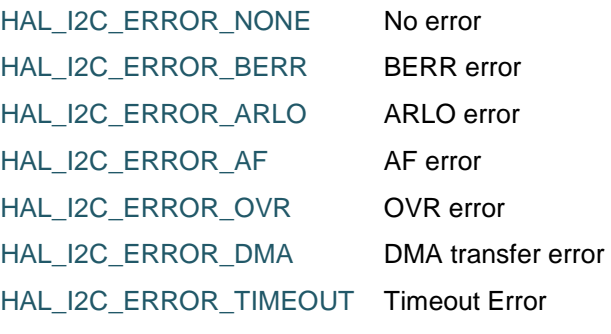

#### *I2C Exported Macros*

\_\_HAL\_I2C\_RESET\_HANDLE\_STATE **Description:**

Reset I2C handle state.

#### **Parameters:**

 \_\_HANDLE\_\_: specifies the I2C Handle. This parameter can be I2C where x: 1, 2, or 3 to select the I2C peripheral.

#### **Return value:**

• None

\_\_HAL\_I2C\_ENABLE\_IT **Description:**

**Enable or disable the specified I2C** interrupts.

#### **Parameters:**

- \_\_HANDLE\_\_: specifies the I2C Handle. This parameter can be I2C where x: 1, 2, or 3 to select the I2C peripheral.
- **\_\_INTERRUPT\_\_:** specifies the interrupt source to enable or disable. This parameter can be one of the following values:
	- I2C\_IT\_BUF: Buffer interrupt enable

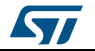

DocID025834 Rev 5 461/1838

- I2C\_IT\_EVT: Event interrupt enable
- I2C\_IT\_ERR: Error interrupt enable

#### **Return value:**

None

#### \_\_HAL\_I2C\_DISABLE\_IT \_\_HAL\_I2C\_GET\_IT\_SOURCE **Description:**

 Checks if the specified I2C interrupt source is enabled or disabled.

#### **Parameters:**

- HANDLE : specifies the I2C Handle. This parameter can be I2C where x: 1, 2, or 3 to select the I2C peripheral.
- \_\_INTERRUPT\_\_: specifies the I2C interrupt source to check. This parameter can be one of the following values:
	- I2C\_IT\_BUF: Buffer interrupt enable
	- I2C\_IT\_EVT: Event interrupt enable
	- I2C\_IT\_ERR: Error interrupt enable

#### **Return value:**

The: new state of \_\_INTERRUPT \_\_\_ (TRUE or FALSE).

 Checks whether the specified I2C flag is set or not.

#### **Parameters:**

- HANDLE : specifies the I2C Handle. This parameter can be I2C where x: 1, 2, or 3 to select the I2C peripheral.
- \_\_FLAG\_\_: specifies the flag to check. This parameter can be one of the following values:
	- I2C\_FLAG\_SMBALERT: SMBus Alert flag
	- I2C\_FLAG\_TIMEOUT: Timeout or Tlow error flag
	- I2C\_FLAG\_PECERR: PEC error in reception flag
	- I2C\_FLAG\_OVR: Overrun/Underrun flag
	- I2C\_FLAG\_AF: Acknowledge failure flag
	- I2C\_FLAG\_ARLO: Arbitration lost flag
	- I2C\_FLAG\_BERR: Bus error flag
	- I2C\_FLAG\_TXE: Data register empty flag
	- I2C\_FLAG\_RXNE: Data register not empty flag

462/1838 DocID025834 Rev 5

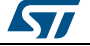

# [Get more Datasheets at IQ.DIRECT](https://iq.direct/datasheets/)

\_\_HAL\_I2C\_GET\_FLAG **Description:**

**UM1725 HAL** I2C Generic Driver

- I2C\_FLAG\_STOPF: Stop detection flag
- I2C\_FLAG\_ADD10: 10-bit header sent flag
- I2C\_FLAG\_BTF: Byte transfer finished flag
- I2C\_FLAG\_ADDR: Address sent flag Address matched flag
- I2C\_FLAG\_SB: Start bit flag
- I2C\_FLAG\_DUALF: Dual flag
- I2C\_FLAG\_SMBHOST: SMBus host header
- I2C\_FLAG\_SMBDEFAULT: SMBus default header
- I2C\_FLAG\_GENCALL: General call header flag
- I2C\_FLAG\_TRA: Transmitter/Receiver flag
- I2C\_FLAG\_BUSY: Bus busy flag
- I2C\_FLAG\_MSL: Master/Slave flag

#### **Return value:**

The: new state of FLAG (TRUE or FALSE).

 Clears the I2C pending flags which are cleared by writing 0 in a specific bit.

#### **Parameters:**

- **\_\_HANDLE\_\_:** specifies the I2C Handle. This parameter can be I2C where x: 1, 2, or 3 to select the I2C peripheral.
- \_\_FLAG\_\_: specifies the flag to clear. This parameter can be any combination of the following values:
	- I2C\_FLAG\_SMBALERT: SMBus Alert flag
	- I2C\_FLAG\_TIMEOUT: Timeout or Tlow error flag
	- I2C\_FLAG\_PECERR: PEC error in reception flag
	- I2C\_FLAG\_OVR: Overrun/Underrun flag (Slave mode)
	- I2C\_FLAG\_AF: Acknowledge failure flag
	- I2C\_FLAG\_ARLO: Arbitration lost flag (Master mode)
	- I2C\_FLAG\_BERR: Bus error flag

#### **Return value:**

None

\_\_HAL\_I2C\_CLEAR\_ADDRFLAG **Description:**

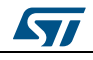

DocID025834 Rev 5 463/1838

# [Get more Datasheets at IQ.DIRECT](https://iq.direct/datasheets/)

\_\_HAL\_I2C\_CLEAR\_FLAG **Description:**

• Clears the I2C ADDR pending flag.

#### **Parameters:**

• HANDLE : specifies the I2C Handle. This parameter can be I2C where x: 1, 2, or 3 to select the I2C peripheral.

#### **Return value:**

• None

#### \_\_HAL\_I2C\_CLEAR\_STOPFLAG **Description:**

• Clears the I2C STOPF pending flag.

#### **Parameters:**

HANDLE : specifies the I2C Handle. This parameter can be I2C where x: 1, 2, or 3 to select the I2C peripheral.

#### **Return value:**

None

• Enable the I2C peripheral.

#### **Parameters:**

\_HANDLE\_\_: specifies the I2C Handle. This parameter can be I2Cx where x: 1 or 2 to select the I2C peripheral.

#### **Return value:**

None

#### \_\_HAL\_I2C\_DISABLE **Description:**

Disable the I2C peripheral.

#### **Parameters:**

\_HANDLE\_\_: specifies the I2C Handle. This parameter can be I2Cx where x: 1 or 2 to select the I2C peripheral.

#### **Return value:**

None

#### *I2C Flag definition*

I2C\_FLAG\_SMBALERT I2C\_FLAG\_TIMEOUT I2C\_FLAG\_PECERR I2C\_FLAG\_OVR I2C\_FLAG\_AF I2C\_FLAG\_ARLO I2C\_FLAG\_BERR

DocID025834 Rev 5

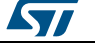

# [Get more Datasheets at IQ.DIRECT](https://iq.direct/datasheets/)

#### \_\_HAL\_I2C\_ENABLE **Description:**

I2C\_FLAG\_TXE I2C\_FLAG\_RXNE

I2C\_FLAG\_STOPF

I2C\_FLAG\_ADD10

I2C\_FLAG\_BTF

I2C\_FLAG\_ADDR

I2C\_FLAG\_SB

I2C\_FLAG\_DUALF

I2C\_FLAG\_SMBHOST

I2C\_FLAG\_SMBDEFAULT

I2C\_FLAG\_GENCALL

I2C\_FLAG\_TRA

I2C\_FLAG\_BUSY

I2C\_FLAG\_MSL

<span id="page-464-0"></span>*I2C general call addressing mode*

I2C\_GENERALCALL\_DISABLE

I2C\_GENERALCALL\_ENABLE

#### *I2C Interrupt configuration definition*

I2C\_IT\_BUF

I2C\_IT\_EVT

I2C\_IT\_ERR

*I2C Private macros to check input parameters*

IS\_I2C\_DUTY\_CYCLE

IS\_I2C\_ADDRESSING\_MODE

IS\_I2C\_DUAL\_ADDRESS

IS\_I2C\_GENERAL\_CALL

IS\_I2C\_NO\_STRETCH

IS\_I2C\_MEMADD\_SIZE

IS\_I2C\_CLOCK\_SPEED

IS\_I2C\_OWN\_ADDRESS1

IS\_I2C\_OWN\_ADDRESS2

IS\_I2C\_TRANSFER\_OPTIONS\_REQUEST

*I2C Memory Address Size*

I2C\_MEMADD\_SIZE\_8BIT

I2C\_MEMADD\_SIZE\_16BIT

<span id="page-464-1"></span>*I2C nostretch mode*

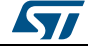

DocID025834 Rev 5 465/1838

I2C\_NOSTRETCH\_DISABLE I2C\_NOSTRETCH\_ENABLE *I2C XferDirection definition* I2C\_DIRECTION\_RECEIVE I2C\_DIRECTION\_TRANSMIT *I2C XferOptions definition* I2C\_FIRST\_FRAME

I2C\_NEXT\_FRAME

I2C\_FIRST\_AND\_LAST\_FRAME

I2C\_LAST\_FRAME

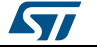

# **35 HAL I2C Extension Driver**

### **35.1 I2CEx Firmware driver API description**

#### **35.1.1 I2C peripheral extension features**

Comparing to other previous devices, the I2C interface for STM32F427xx/437xx/ 429xx/439xx devices contains the following additional features :

- Possibility to disable or enable Analog Noise Filter
- Use of a configured Digital Noise Filter

#### **35.1.2 How to use this driver**

This driver provides functions to configure Noise Filter

- 1. Configure I2C Analog noise filter using the function HAL\_I2C\_AnalogFilter\_Config()
- 2. Configure I2C Digital noise filter using the function HAL\_I2C\_DigitalFilter\_Config()

#### **35.1.3 Extension features functions**

This section provides functions allowing to:

Configure Noise Filters

This section contains the following APIs:

- *[HAL\\_I2CEx\\_ConfigAnalogFilter\(\)](#page-466-0)*
- *[HAL\\_I2CEx\\_ConfigDigitalFilter\(\)](#page-466-1)*

#### **35.1.4 Detailed description of functions**

#### <span id="page-466-0"></span>**HAL\_I2CEx\_ConfigAnalogFilter**

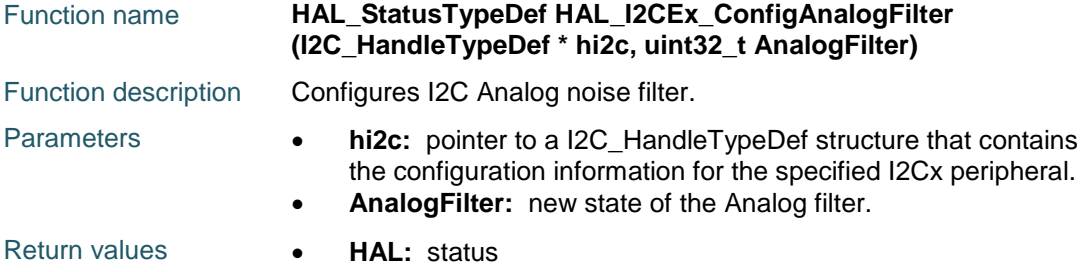

#### <span id="page-466-1"></span>**HAL\_I2CEx\_ConfigDigitalFilter**

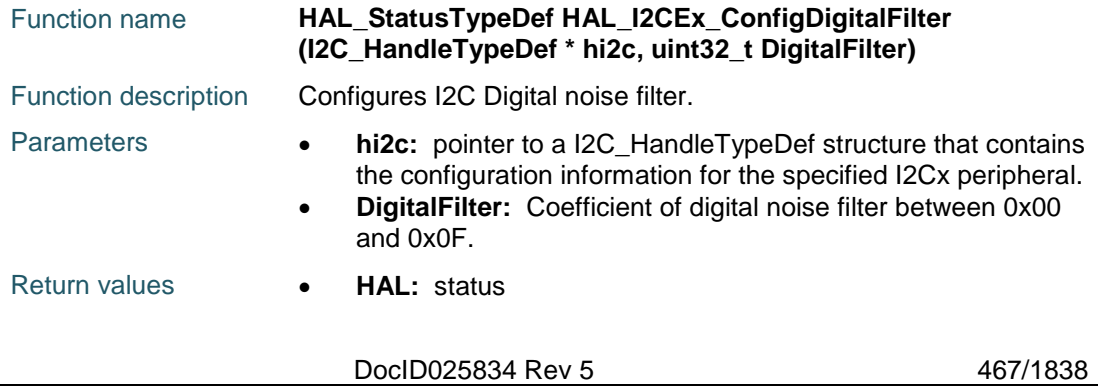

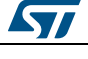

# **35.2 I2CEx Firmware driver defines**

#### **35.2.1 I2CEx**

*I2C Analog Filter*

I2C\_ANALOGFILTER\_ENABLE

I2C\_ANALOGFILTER\_DISABLE

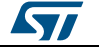
# **36 HAL I2S Generic Driver**

### **36.1 I2S Firmware driver registers structures**

### **36.1.1 I2S\_InitTypeDef**

### **Data Fields**

- *uint32\_t Mode*
- *uint32\_t Standard*
- *uint32\_t DataFormat*
- *uint32\_t MCLKOutput*
- *uint32\_t AudioFreq*
- *uint32\_t CPOL*
- *uint32\_t ClockSource*
- *uint32\_t FullDuplexMode*

### **Field Documentation**

- *uint32\_t I2S\_InitTypeDef::Mode* Specifies the I2S operating mode. This parameter can be a value of *[I2S\\_Mode](#page-482-0)*
- *uint32\_t I2S\_InitTypeDef::Standard* Specifies the standard used for the I2S communication. This parameter can be a value of *[I2S\\_Standard](#page-482-1)*
- *uint32\_t I2S\_InitTypeDef::DataFormat* Specifies the data format for the I2S communication. This parameter can be a value of *[I2S\\_Data\\_Format](#page-480-0)*
- *uint32\_t I2S\_InitTypeDef::MCLKOutput* Specifies whether the I2S MCLK output is enabled or not. This parameter can be a value of *[I2S\\_MCLK\\_Output](#page-482-2)*
- *uint32\_t I2S\_InitTypeDef::AudioFreq* Specifies the frequency selected for the I2S communication. This parameter can be a value of *[I2S\\_Audio\\_Frequency](#page-479-0)*
- *uint32\_t I2S\_InitTypeDef::CPOL* Specifies the idle state of the I2S clock. This parameter can be a value of *[I2S\\_Clock\\_Polarity](#page-479-1)*
- *uint32\_t I2S\_InitTypeDef::ClockSource* Specifies the I2S Clock Source. This parameter can be a value of *[I2S\\_Clock\\_Source](#page-480-1)*
- *uint32\_t I2S\_InitTypeDef::FullDuplexMode* Specifies the I2S FullDuplex mode. This parameter can be a value of *[I2S\\_FullDuplex\\_Mode](#page-482-3)*

### **36.1.2 I2S\_HandleTypeDef**

### **Data Fields**

- *SPI\_TypeDef \* Instance*
- *I2S\_InitTypeDef Init*
- *uint16\_t \* pTxBuffPtr*
- *\_\_IO uint16\_t TxXferSize*
- *\_\_IO uint16\_t TxXferCount*
- *uint16\_t \* pRxBuffPtr*
- *\_\_IO uint16\_t RxXferSize*
- *\_\_IO uint16\_t RxXferCount*

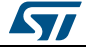

DocID025834 Rev 5 469/1838

- *DMA\_HandleTypeDef \* hdmatx*
- *DMA\_HandleTypeDef \* hdmarx*
- *\_\_IO HAL\_LockTypeDef Lock*
- *\_\_IO HAL\_I2S\_StateTypeDef State*
- *\_\_IO uint32\_t ErrorCode*

### **Field Documentation**

- *SPI\_TypeDef\* I2S\_HandleTypeDef::Instance*
- *I2S\_InitTypeDef I2S\_HandleTypeDef::Init*
- *uint16\_t\* I2S\_HandleTypeDef::pTxBuffPtr*
- *\_\_IO uint16\_t I2S\_HandleTypeDef::TxXferSize*
- *\_\_IO uint16\_t I2S\_HandleTypeDef::TxXferCount*
- *uint16\_t\* I2S\_HandleTypeDef::pRxBuffPtr*
- *\_\_IO uint16\_t I2S\_HandleTypeDef::RxXferSize*
- *\_\_IO uint16\_t I2S\_HandleTypeDef::RxXferCount*
- *DMA\_HandleTypeDef\* I2S\_HandleTypeDef::hdmatx*
- *DMA\_HandleTypeDef\* I2S\_HandleTypeDef::hdmarx*
- *\_\_IO HAL\_LockTypeDef I2S\_HandleTypeDef::Lock*
- *\_\_IO HAL\_I2S\_StateTypeDef I2S\_HandleTypeDef::State*
- *\_\_IO uint32\_t I2S\_HandleTypeDef::ErrorCode*

### **36.2 I2S Firmware driver API description**

### **36.2.1 How to use this driver**

The I2S HAL driver can be used as follow:

- 1. Declare a I2S HandleTypeDef handle structure.
- 2. Initialize the I2S low level resources by implement the HAL I2S MspInit() API:
	- a. Enable the SPIx interface clock.
	- b. I2S pins configuration:
		- Enable the clock for the I2S GPIOs.
			- Configure these I2S pins as alternate function pull-up.
	- c. NVIC configuration if you need to use interrupt process (HAL\_I2S\_Transmit\_IT() and HAL\_I2S\_Receive\_IT() APIs).
		- Configure the I2Sx interrupt priority.
		- Enable the NVIC I2S IRQ handle.
	- d. DMA Configuration if you need to use DMA process (HAL\_I2S\_Transmit\_DMA() and HAL\_I2S\_Receive\_DMA() APIs:
		- Declare a DMA handle structure for the Tx/Rx stream.
		- Enable the DMAx interface clock.
		- Configure the declared DMA handle structure with the required Tx/Rx parameters.
		- Configure the DMA Tx/Rx Stream.
		- Associate the initialized DMA handle to the I2S DMA Tx/Rx handle.
		- Configure the priority and enable the NVIC for the transfer complete interrupt on the DMA Tx/Rx Stream.
- 3. Program the Mode, Standard, Data Format, MCLK Output, Audio frequency and Polarity using HAL\_I2S\_Init() function. The specific I2S interrupts (Transmission complete interrupt, RXNE interrupt and Error Interrupts) will be managed using the macros \_\_I2S\_ENABLE\_IT() and \_\_I2S\_DISABLE\_IT() inside the transmit and receive process. Make sure that either: I2S PLL is configured or External clock source is configured after setting correctly the define constant EXTERNAL\_CLOCK\_VALUE in the stm32f4xx\_hal\_conf.h file.

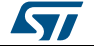

4. Three operation modes are available within this driver :

### **Polling mode IO operation**

- Send an amount of data in blocking mode using HAL\_I2S\_Transmit()
- Receive an amount of data in blocking mode using HAL\_I2S\_Receive()

### **Interrupt mode IO operation**

- Send an amount of data in non blocking mode using HAL\_I2S\_Transmit\_IT()
- At transmission end of half transfer HAL\_I2S\_TxHalfCpltCallback is executed and user can add his own code by customization of function pointer HAL\_I2S\_TxHalfCpltCallback
- At transmission end of transfer HAL\_I2S\_TxCpltCallback is executed and user can add his own code by customization of function pointer HAL\_I2S\_TxCpltCallback
- Receive an amount of data in non blocking mode using HAL\_I2S\_Receive\_IT()
- At reception end of half transfer HAL\_I2S\_RxHalfCpltCallback is executed and user can add his own code by customization of function pointer HAL\_I2S\_RxHalfCpltCallback
- At reception end of transfer HAL\_I2S\_RxCpltCallback is executed and user can add his own code by customization of function pointer HAL\_I2S\_RxCpltCallback
- In case of transfer Error, HAL\_I2S\_ErrorCallback() function is executed and user can add his own code by customization of function pointer HAL\_I2S\_ErrorCallback

### **DMA mode IO operation**

- Send an amount of data in non blocking mode (DMA) using HAL\_I2S\_Transmit\_DMA()
- At transmission end of half transfer HAL\_I2S\_TxHalfCpltCallback is executed and user can add his own code by customization of function pointer HAL\_I2S\_TxHalfCpltCallback
- At transmission end of transfer HAL\_I2S\_TxCpltCallback is executed and user can add his own code by customization of function pointer HAL\_I2S\_TxCpltCallback
- Receive an amount of data in non blocking mode (DMA) using HAL\_I2S\_Receive\_DMA()
- At reception end of half transfer HAL\_I2S\_RxHalfCpltCallback is executed and user can add his own code by customization of function pointer HAL\_I2S\_RxHalfCpltCallback
- At reception end of transfer HAL\_I2S\_RxCpltCallback is executed and user can add his own code by customization of function pointer HAL\_I2S\_RxCpltCallback
- In case of transfer Error, HAL\_I2S\_ErrorCallback() function is executed and user can add his own code by customization of function pointer HAL\_I2S\_ErrorCallback
- Pause the DMA Transfer using HAL\_I2S\_DMAPause()
- Resume the DMA Transfer using HAL\_I2S\_DMAResume()
- Stop the DMA Transfer using HAL\_I2S\_DMAStop()

### **I2S HAL driver macros list**

Below the list of most used macros in USART HAL driver.

- \_\_HAL\_I2S\_ENABLE: Enable the specified SPI peripheral (in I2S mode)
- HAL I2S DISABLE: Disable the specified SPI peripheral (in I2S mode)
- HAL\_I2S\_ENABLE\_IT : Enable the specified I2S interrupts
- HAL\_I2S\_DISABLE\_IT : Disable the specified I2S interrupts
- \_\_HAL\_I2S\_GET\_FLAG: Check whether the specified I2S flag is set or not

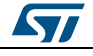

DocID025834 Rev 5 471/1838

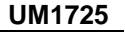

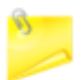

You can refer to the I2S HAL driver header file for more useful macros

### **36.2.2 Initialization and de-initialization functions**

This subsection provides a set of functions allowing to initialize and de-initialize the I2Sx peripheral in simplex mode:

- User must Implement HAL\_I2S\_MspInit() function in which he configures all related peripherals resources (CLOCK, GPIO, DMA, IT and NVIC ).
- Call the function HAL\_I2S\_Init() to configure the selected device with the selected configuration:
	- Mode
	- **Standard**
	- Data Format
	- MCLK Output
	- Audio frequency
	- Polarity
- Call the function HAL\_I2S\_DeInit() to restore the default configuration of the selected I2Sx peripheral.

This section contains the following APIs:

- *[HAL\\_I2S\\_Init\(\)](#page-472-0)*
- *[HAL\\_I2S\\_DeInit\(\)](#page-472-1)*
- *[HAL\\_I2S\\_MspInit\(\)](#page-472-2)*
- *[HAL\\_I2S\\_MspDeInit\(\)](#page-473-0)*

### **36.2.3 IO operation functions**

This subsection provides a set of functions allowing to manage the I2S data transfers.

- 1. There are two modes of transfer:
	- Blocking mode : The communication is performed in the polling mode. The status of all data processing is returned by the same function after finishing transfer.
	- No-Blocking mode : The communication is performed using Interrupts or DMA. These functions return the status of the transfer startup. The end of the data processing will be indicated through the dedicated I2S IRQ when using Interrupt mode or the DMA IRQ when using DMA mode.
- 2. Blocking mode functions are :
	- HAL\_I2S\_Transmit()
	- HAL\_I2S\_Receive()
- 3. No-Blocking mode functions with Interrupt are :
	- HAL\_I2S\_Transmit\_IT()
		- HAL\_I2S\_Receive\_IT()
- 4. No-Blocking mode functions with DMA are :
	- HAL\_I2S\_Transmit\_DMA()
	- HAL\_I2S\_Receive\_DMA()
- 5. A set of Transfer Complete Callbacks are provided in non Blocking mode:
	- HAL\_I2S\_TxCpltCallback()
	- HAL\_I2S\_RxCpltCallback()
	- HAL\_I2S\_ErrorCallback()

This section contains the following APIs:

*[HAL\\_I2S\\_Transmit\(\)](#page-473-1)*

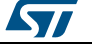

<span id="page-472-2"></span>ST

- *[HAL\\_I2S\\_Receive\(\)](#page-473-2)*
- *[HAL\\_I2S\\_Transmit\\_IT\(\)](#page-474-0)*
- *[HAL\\_I2S\\_Receive\\_IT\(\)](#page-474-1)*
- *[HAL\\_I2S\\_Transmit\\_DMA\(\)](#page-475-0)*
- *[HAL\\_I2S\\_Receive\\_DMA\(\)](#page-475-1)*
- *[HAL\\_I2S\\_DMAPause\(\)](#page-476-0)*
- *[HAL\\_I2S\\_DMAResume\(\)](#page-476-1)*
- *[HAL\\_I2S\\_DMAStop\(\)](#page-476-2)*
- *[HAL\\_I2S\\_IRQHandler\(\)](#page-475-2)*
- *[HAL\\_I2S\\_TxHalfCpltCallback\(\)](#page-477-0)*
- *[HAL\\_I2S\\_TxCpltCallback\(\)](#page-477-1)*
- *[HAL\\_I2S\\_RxHalfCpltCallback\(\)](#page-477-2)*
- *[HAL\\_I2S\\_RxCpltCallback\(\)](#page-477-3)*
- *[HAL\\_I2S\\_ErrorCallback\(\)](#page-477-4)*
- *[HAL\\_I2S\\_GetState\(\)](#page-476-3)*
- *[HAL\\_I2S\\_GetError\(\)](#page-476-4)*

### **36.2.4 Peripheral State and Errors functions**

This subsection permits to get in run-time the status of the peripheral and the data flow.

This section contains the following APIs:

- *[HAL\\_I2S\\_GetState\(\)](#page-476-3)*
- *[HAL\\_I2S\\_GetError\(\)](#page-476-4)*

### **36.2.5 Detailed description of functions**

### <span id="page-472-0"></span>**HAL\_I2S\_Init**

<span id="page-472-1"></span>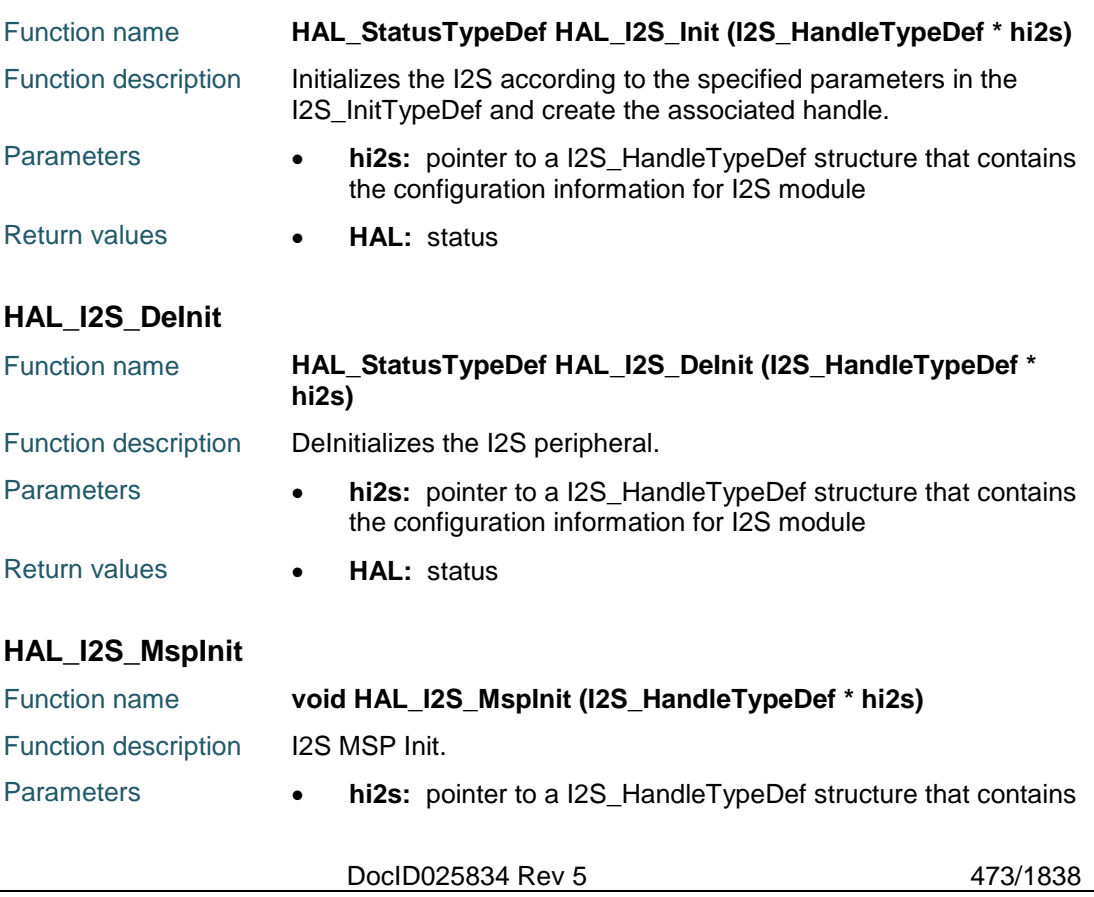

<span id="page-473-2"></span>474/1838

<span id="page-473-1"></span><span id="page-473-0"></span>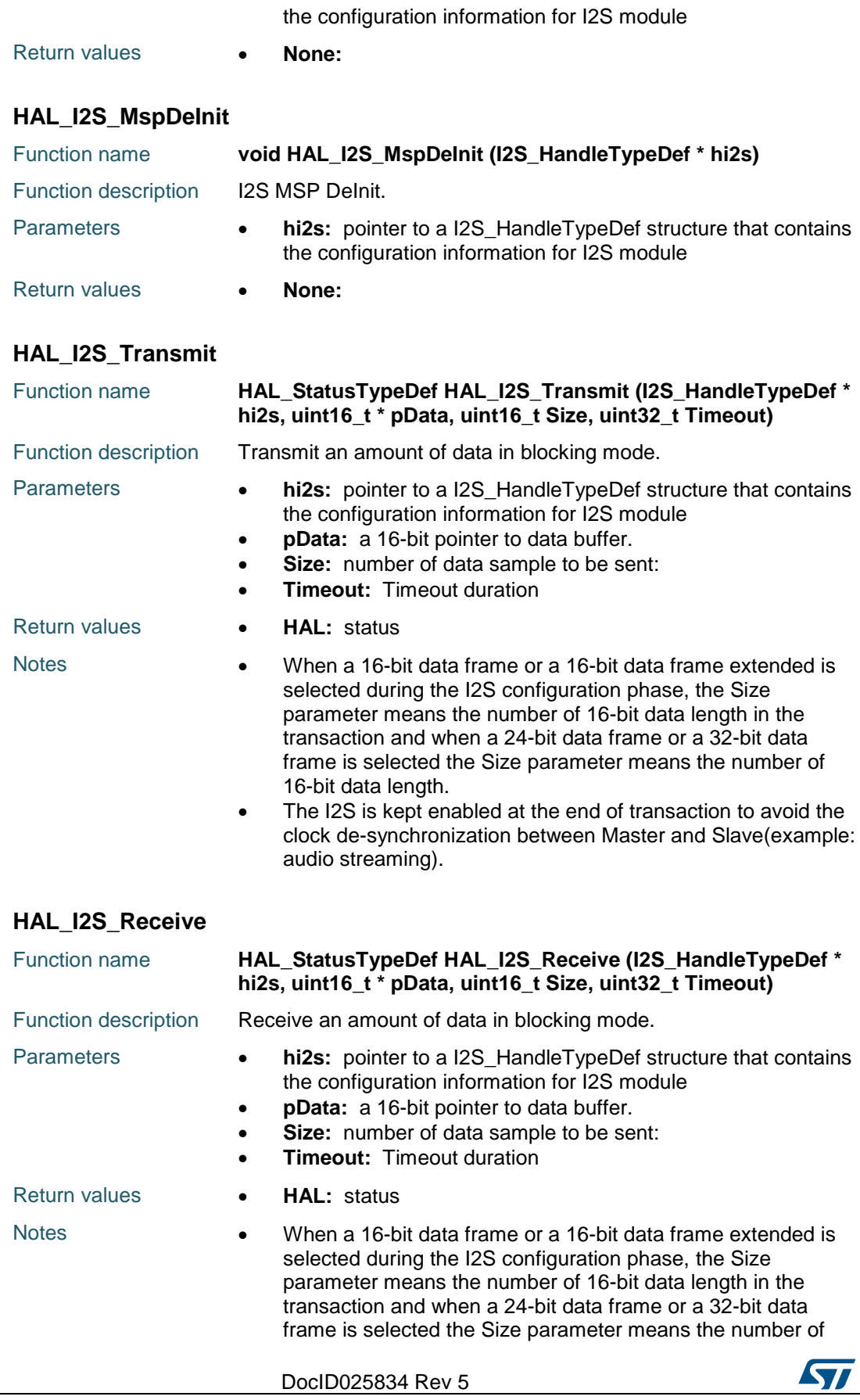

 $\sqrt{1}$ 

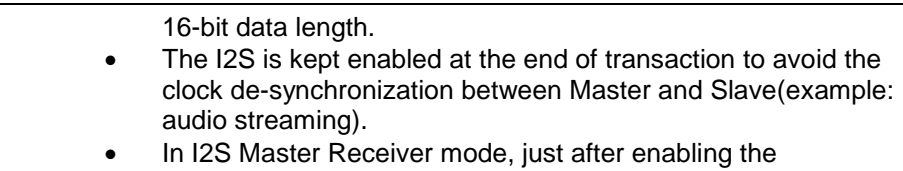

peripheral the clock will be generate in continuous way and as the I2S is not disabled at the end of the I2S transaction.

### <span id="page-474-0"></span>**HAL\_I2S\_Transmit\_IT**

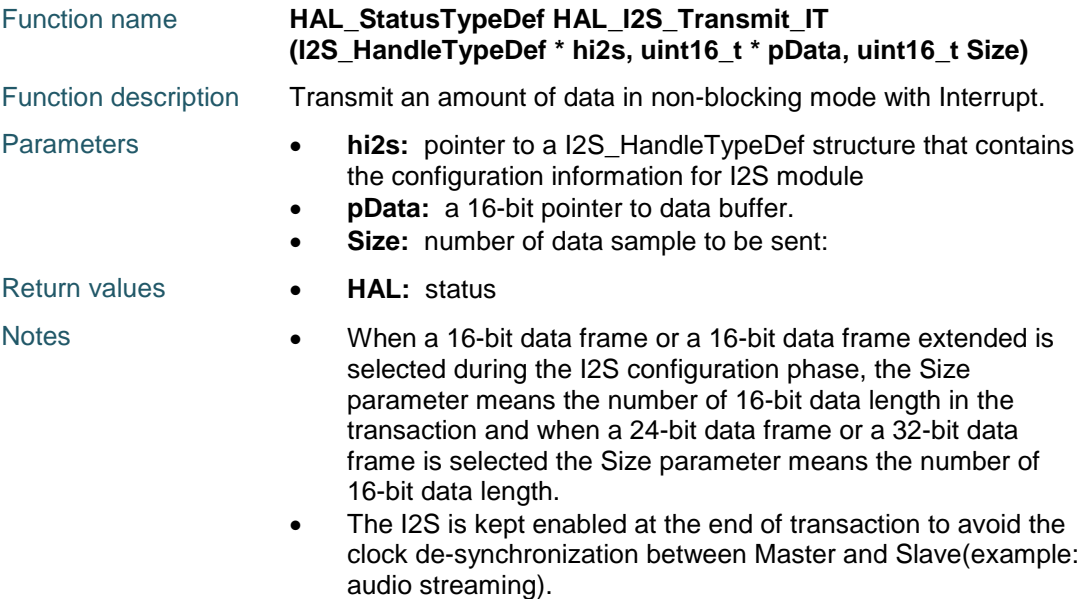

### <span id="page-474-1"></span>**HAL\_I2S\_Receive\_IT**

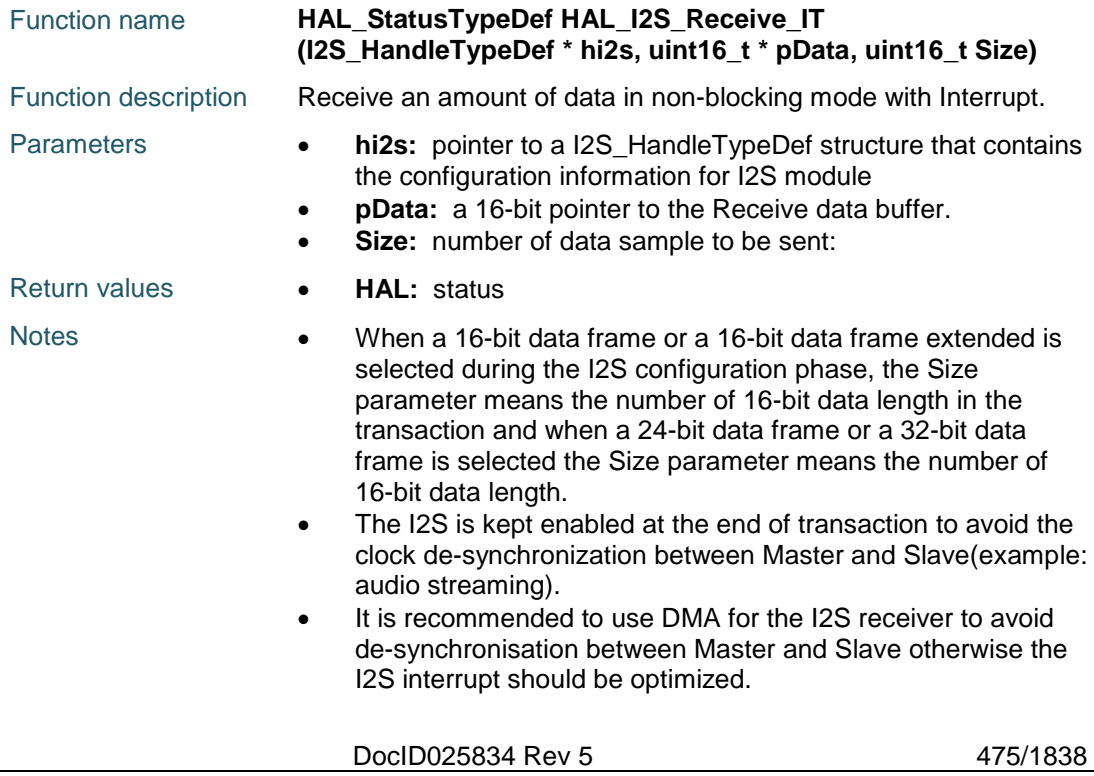

<span id="page-475-2"></span><span id="page-475-0"></span>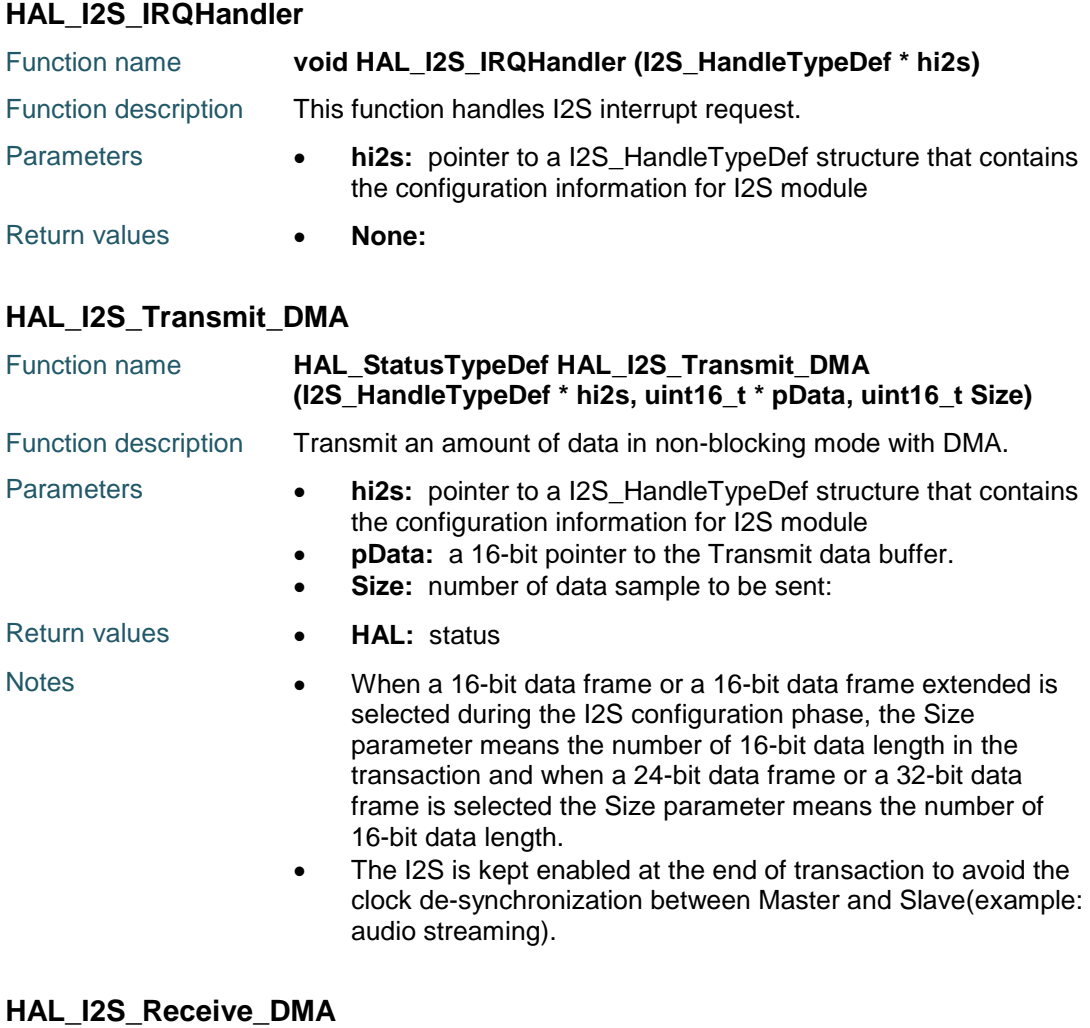

<span id="page-475-1"></span>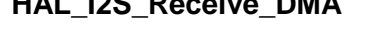

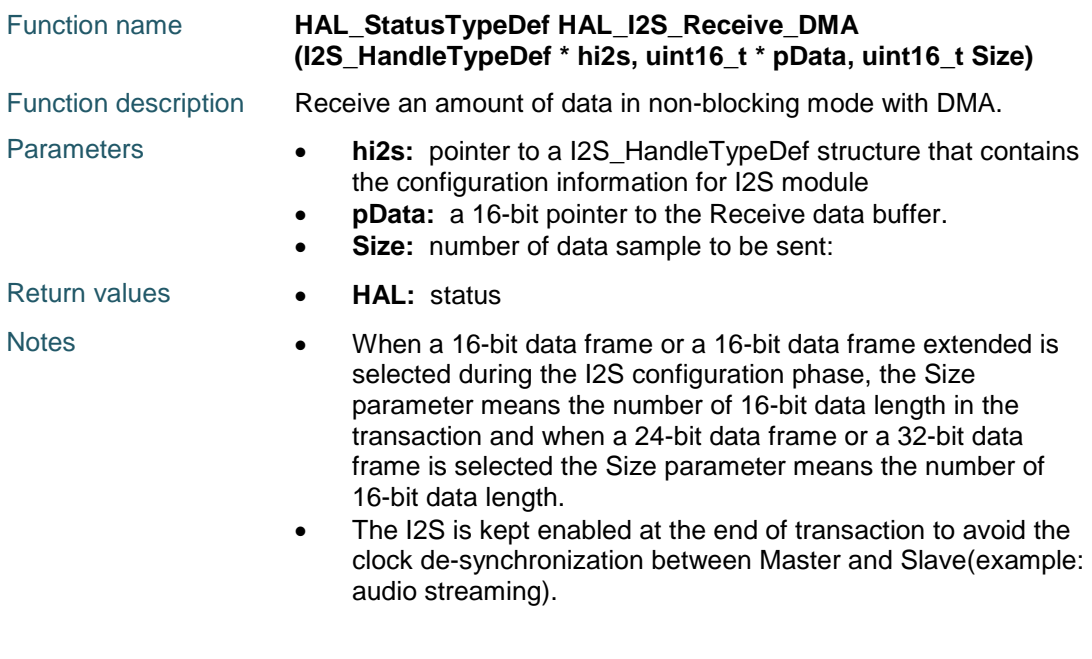

476/1838 DocID025834 Rev 5

 $\sqrt{2}$ 

<span id="page-476-2"></span><span id="page-476-1"></span><span id="page-476-0"></span>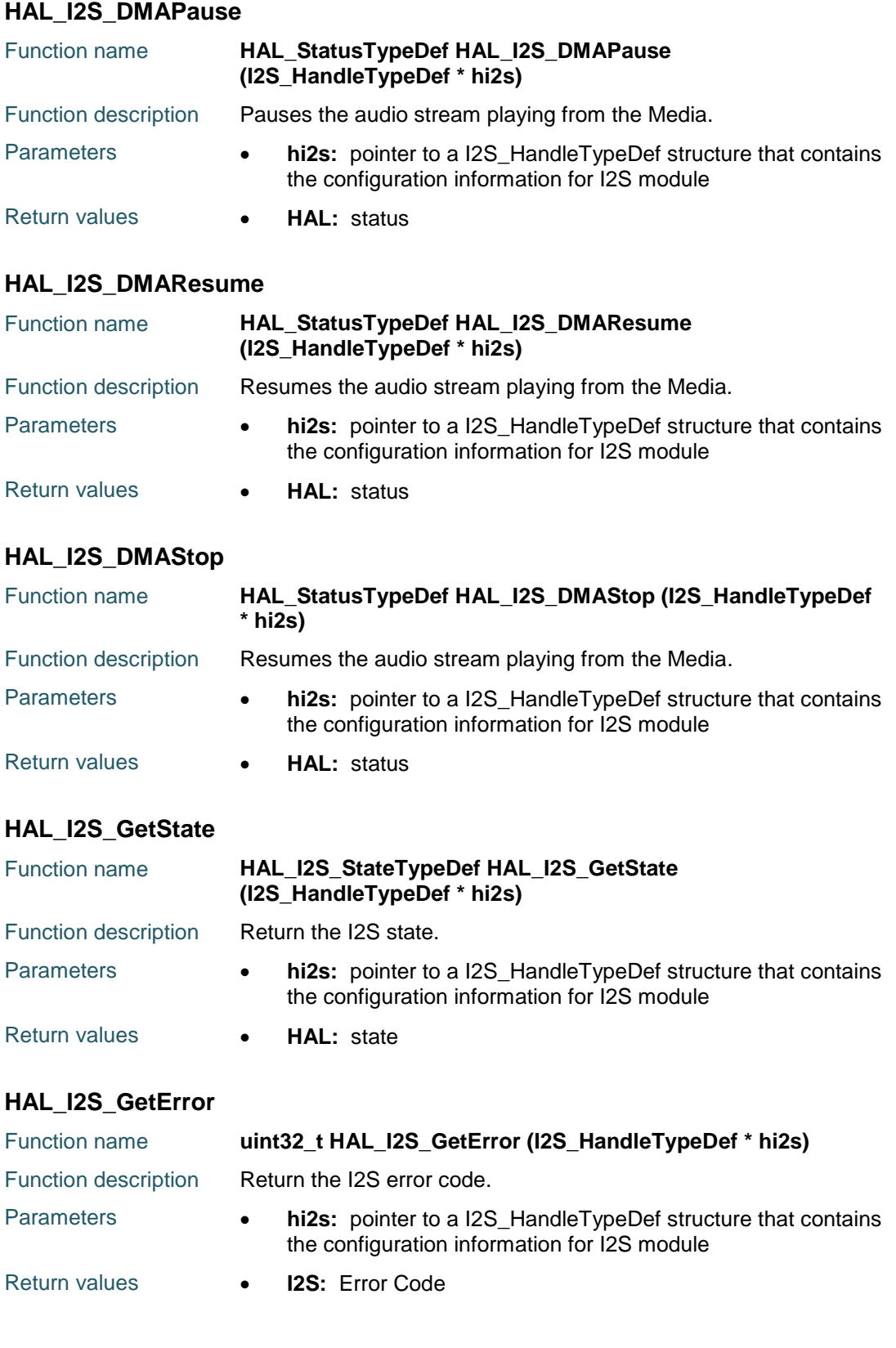

<span id="page-476-4"></span><span id="page-476-3"></span>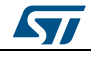

DocID025834 Rev 5 477/1838

<span id="page-477-2"></span><span id="page-477-1"></span><span id="page-477-0"></span>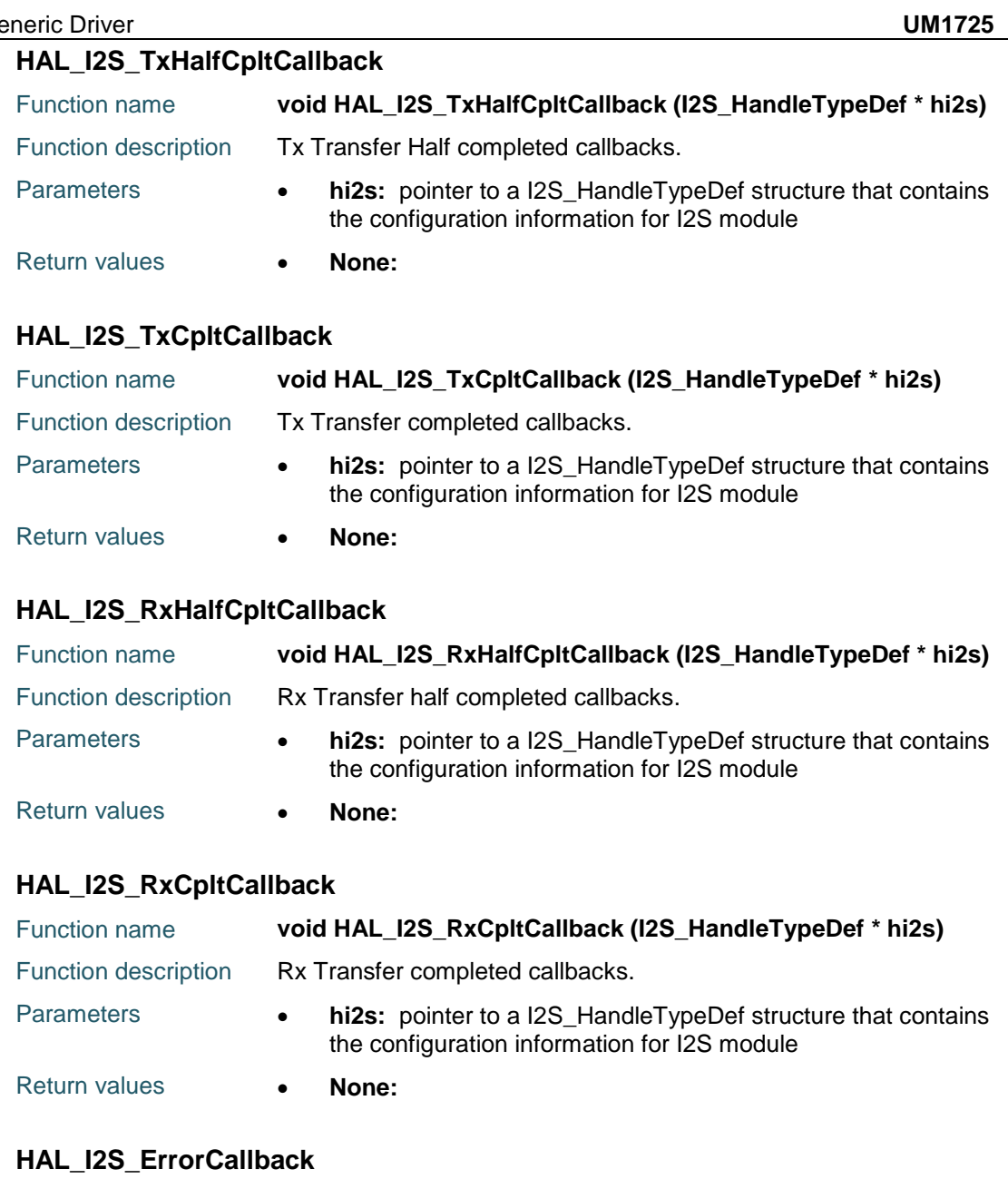

<span id="page-477-4"></span><span id="page-477-3"></span>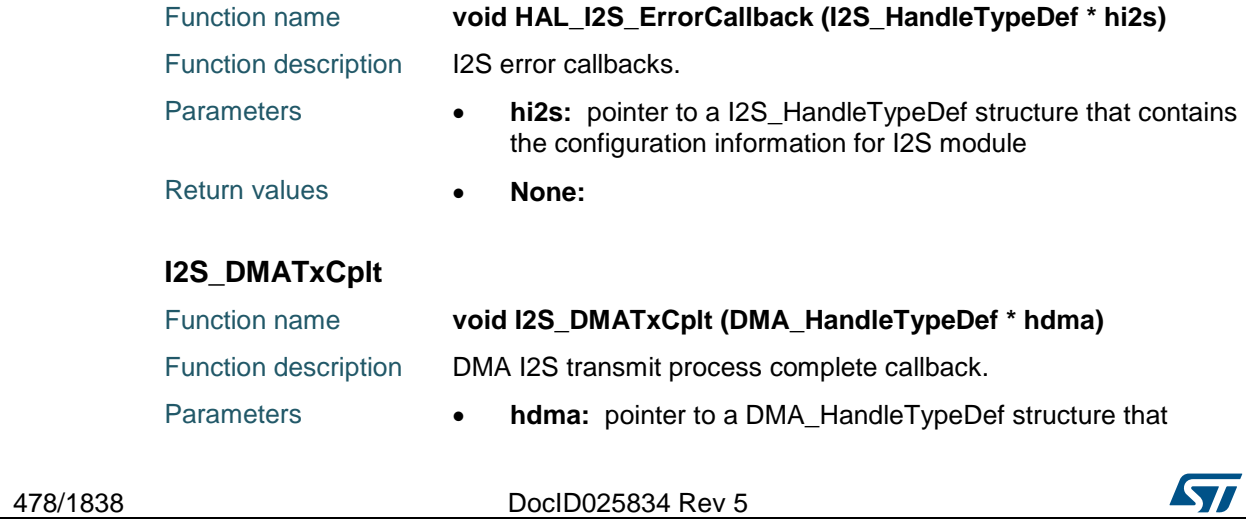

 $\sqrt{ }$ 

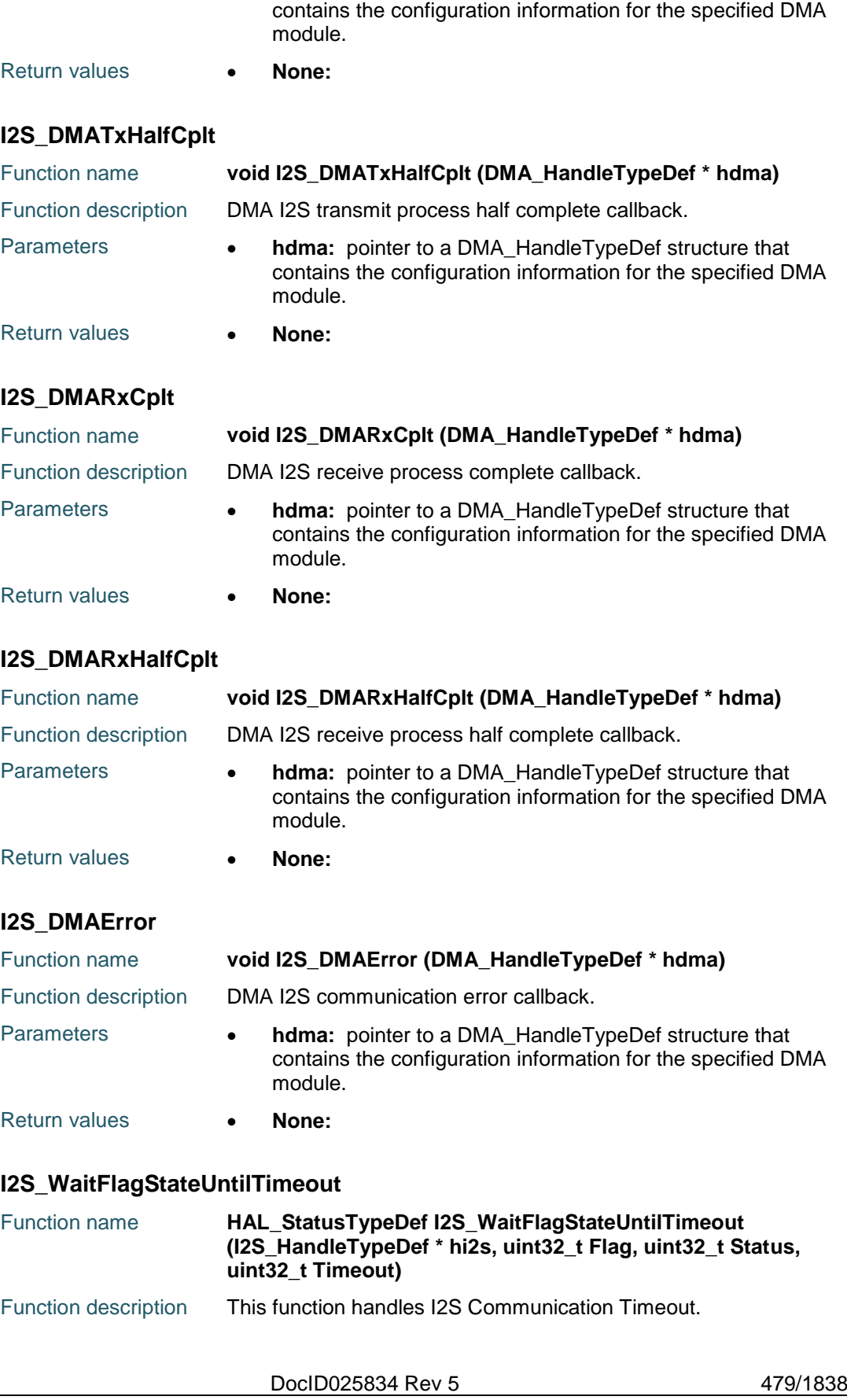

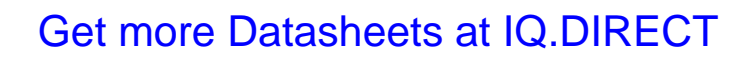

# **HAL** I2S Generic Driver **UM1725**

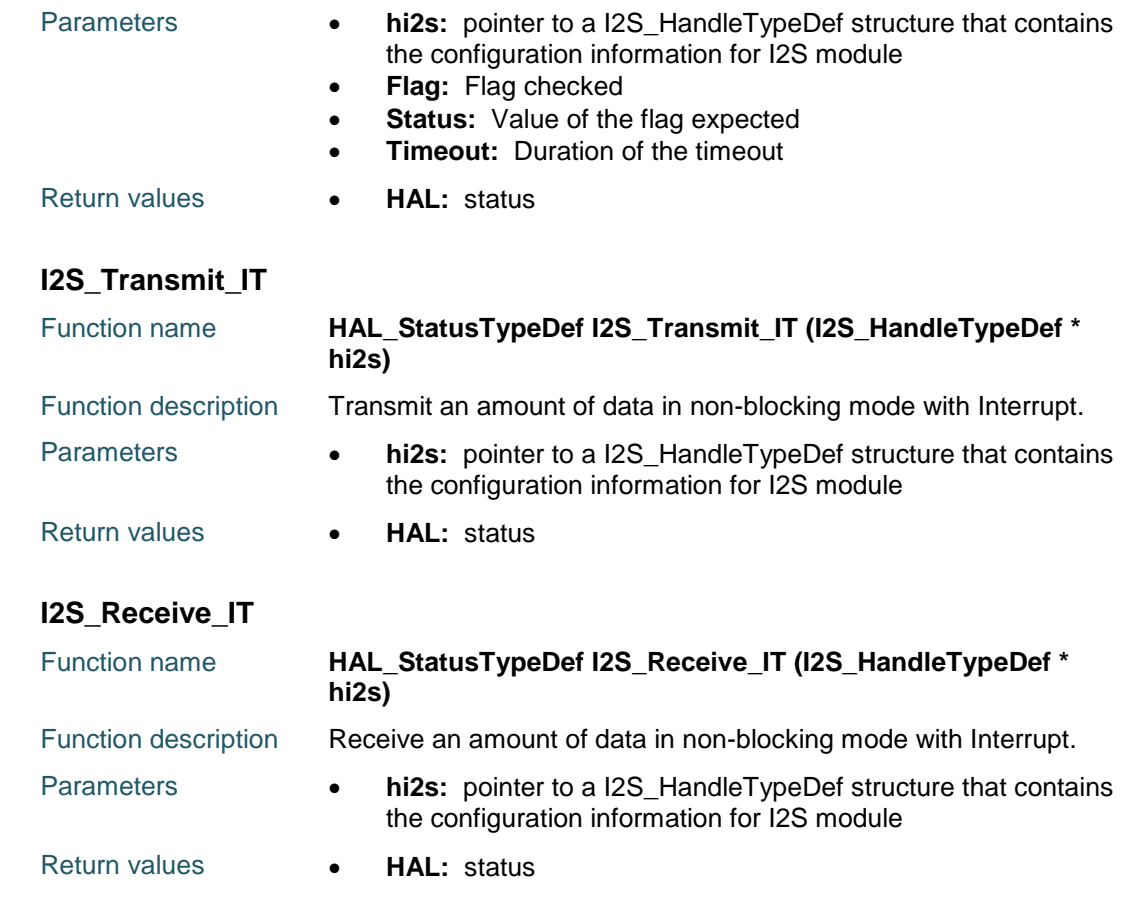

# **36.3 I2S Firmware driver defines**

### **36.3.1 I2S**

### <span id="page-479-0"></span>*I2S Audio Frequency*

<span id="page-479-1"></span>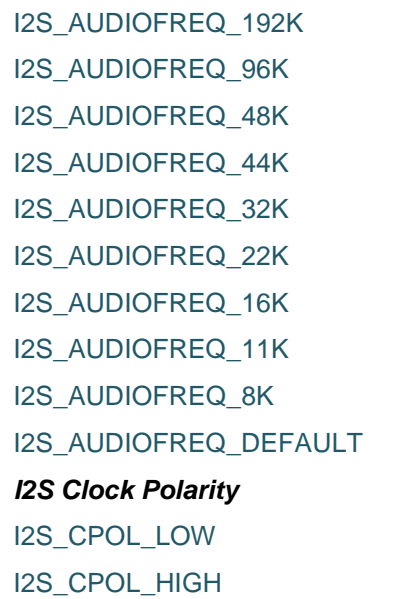

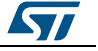

<span id="page-480-1"></span>*I2S Clock Source* I2S\_CLOCK\_PLL

<span id="page-480-0"></span>*I2S Data Format*

I2S\_CLOCK\_EXTERNAL

I2S\_DATAFORMAT\_16B

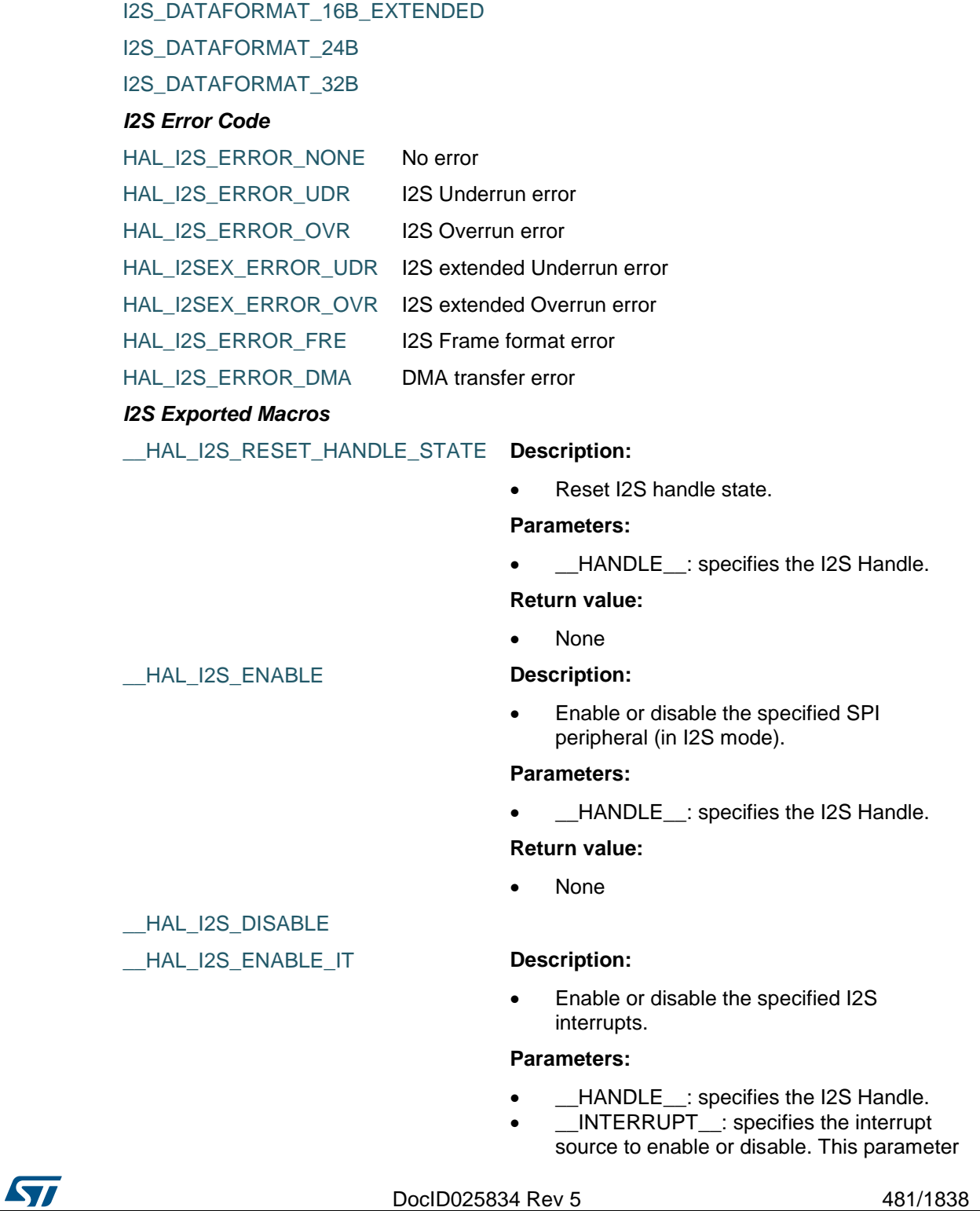

can be one of the following values:

- I2S IT TXE: Tx buffer empty interrupt enable
- I2S\_IT\_RXNE: RX buffer not empty interrupt enable
- I2S\_IT\_ERR: Error interrupt enable

#### **Return value:**

None

### \_\_HAL\_I2S\_DISABLE\_IT

HAL\_I2S\_GET\_IT\_SOURCE **Description:** 

#### Checks if the specified I2S interrupt source is enabled or disabled.

#### **Parameters:**

- **\_\_HANDLE\_\_:** specifies the I2S Handle. This parameter can be I2S where x: 1, 2, or 3 to select the I2S peripheral.
- \_\_INTERRUPT\_: specifies the I2S interrupt source to check. This parameter can be one of the following values:
	- I2S\_IT\_TXE: Tx buffer empty interrupt enable
	- I2S\_IT\_RXNE: RX buffer not empty interrupt enable
	- I2S\_IT\_ERR: Error interrupt enable

### **Return value:**

The: new state of  $I$  IT (TRUE or FALSE).

#### \_\_HAL\_I2S\_GET\_FLAG **Description:**

 Checks whether the specified I2S flag is set or not.

### **Parameters:**

- \_\_HANDLE\_\_: specifies the I2S Handle.
- FLAG : specifies the flag to check. This parameter can be one of the following values:
	- I2S\_FLAG\_RXNE: Receive buffer not empty flag
	- I2S\_FLAG\_TXE: Transmit buffer empty flag
	- I2S\_FLAG\_UDR: Underrun flag
	- I2S\_FLAG\_OVR: Overrun flag
	- I2S\_FLAG\_FRE: Frame error flag
	- I2S\_FLAG\_CHSIDE: Channel Side flag
	- I2S\_FLAG\_BSY: Busy flag

### **Return value:**

 The: new state of \_\_FLAG\_\_ (TRUE or FALSE).

482/1838 DocID025834 Rev 5

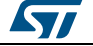

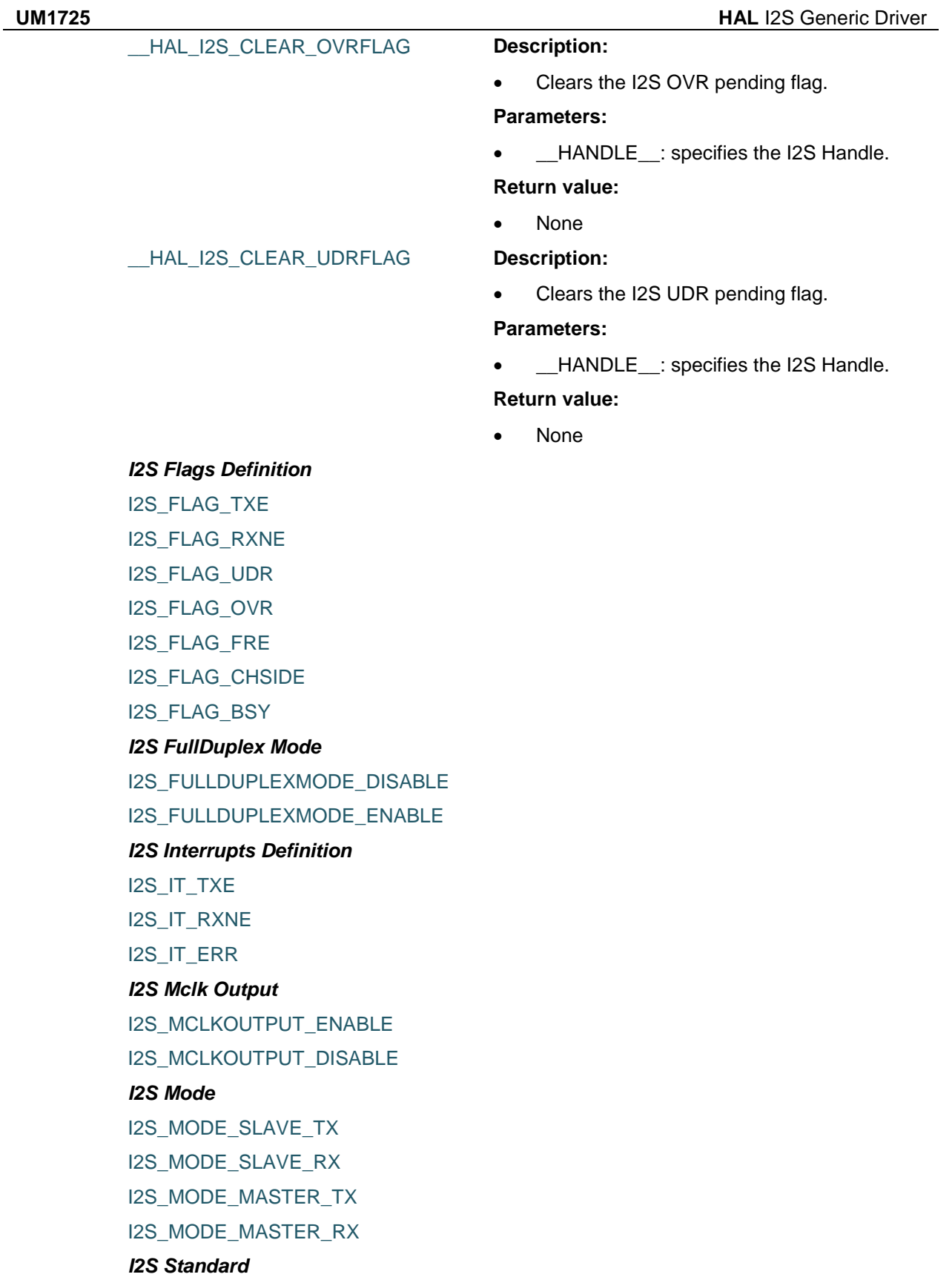

<span id="page-482-3"></span><span id="page-482-2"></span><span id="page-482-1"></span><span id="page-482-0"></span>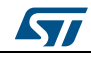

DocID025834 Rev 5 483/1838

I2S\_STANDARD\_PHILIPS

I2S\_STANDARD\_MSB

I2S\_STANDARD\_LSB

I2S\_STANDARD\_PCM\_SHORT

I2S\_STANDARD\_PCM\_LONG

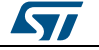

# **37 HAL I2S Extension Driver**

## **37.1 I2SEx Firmware driver API description**

### **37.1.1 I2S Extension features**

- 1. In I2S full duplex mode, each SPI peripheral is able to manage sending and receiving data simultaneously using two data lines. Each SPI peripheral has an extended block called I2Sxext (i.e I2S2ext for SPI2 and I2S3ext for SPI3).
- 2. The extension block is not a full SPI IP, it is used only as I2S slave to implement full duplex mode. The extension block uses the same clock sources as its master.
- 3. Both I2Sx and I2Sx\_ext can be configured as transmitters or receivers.

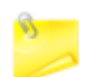

Only I2Sx can deliver SCK and WS to I2Sx\_ext in full duplex mode, where I2Sx can be I2S2 or I2S3.

### **37.1.2 How to use this driver**

Three operation modes are available within this driver :

### **Polling mode IO operation**

 Send and receive in the same time an amount of data in blocking mode using HAL\_I2S\_TransmitReceive()

### **Interrupt mode IO operation**

- Send and receive in the same time an amount of data in non blocking mode using HAL\_I2S\_TransmitReceive\_IT()
- At transmission end of half transfer HAL\_I2S\_TxHalfCpltCallback is executed and user can add his own code by customization of function pointer HAL\_I2S\_TxHalfCpltCallback
- At transmission end of transfer HAL\_I2S\_TxCpltCallback is executed and user can add his own code by customization of function pointer HAL\_I2S\_TxCpltCallback
- At reception end of half transfer HAL\_I2S\_RxHalfCpltCallback is executed and user can add his own code by customization of function pointer HAL\_I2S\_RxHalfCpltCallback
- At reception end of transfer HAL\_I2S\_RxCpltCallback is executed and user can add his own code by customization of function pointer HAL\_I2S\_RxCpltCallback
- In case of transfer Error, HAL\_I2S\_ErrorCallback() function is executed and user can add his own code by customization of function pointer HAL\_I2S\_ErrorCallback

### **DMA mode IO operation**

- Send and receive an amount of data in non blocking mode (DMA) using HAL\_I2S\_TransmitReceive\_DMA()
- At transmission end of half transfer HAL\_I2S\_TxHalfCpltCallback is executed and user can add his own code by customization of function pointer HAL\_I2S\_TxHalfCpltCallback
- At transmission end of transfer HAL\_I2S\_TxCpltCallback is executed and user can add his own code by customization of function pointer HAL\_I2S\_TxCpltCallback

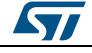

DocID025834 Rev 5 485/1838

- At reception end of half transfer HAL\_I2S\_RxHalfCpltCallback is executed and user can add his own code by customization of function pointer HAL\_I2S\_RxHalfCpltCallback
- At reception end of transfer HAL\_I2S\_RxCpltCallback is executed and user can add his own code by customization of function pointer HAL\_I2S\_RxCpltCallback
- In case of transfer Error, HAL\_I2S\_ErrorCallback() function is executed and user can add his own code by customization of function pointer HAL\_I2S\_ErrorCallback
- Pause the DMA Transfer using HAL\_I2S\_DMAPause()
- Resume the DMA Transfer using HAL\_I2S\_DMAResume()
- Stop the DMA Transfer using HAL\_I2S\_DMAStop()

### **37.1.3 Extension features Functions**

This subsection provides a set of functions allowing to manage the I2S data transfers.

- 1. There are two modes of transfer:
	- Blocking mode : The communication is performed in the polling mode. The status of all data processing is returned by the same function after finishing transfer.
	- No-Blocking mode : The communication is performed using Interrupts or DMA. These functions return the status of the transfer startup. The end of the data processing will be indicated through the dedicated I2S IRQ when using Interrupt mode or the DMA IRQ when using DMA mode.
- 2. Blocking mode functions are :
	- HAL\_I2S\_TransmitReceive()
- 3. No-Blocking mode functions with Interrupt are :
	- HAL\_I2S\_TransmitReceive\_IT()
- 4. No-Blocking mode functions with DMA are :
	- HAL\_I2S\_TransmitReceive\_DMA()
- 5. A set of Transfer Complete Callbacks are provided in non Blocking mode:
	- HAL\_I2S\_TxCpltCallback()
		- HAL\_I2S\_RxCpltCallback()
		- HAL\_I2S\_ErrorCallback()

This section contains the following APIs:

- *[HAL\\_I2SEx\\_TransmitReceive\(\)](#page-485-0)*
- *[HAL\\_I2SEx\\_TransmitReceive\\_IT\(\)](#page-486-0)*
- *[HAL\\_I2SEx\\_TransmitReceive\\_DMA\(\)](#page-486-1)*

### **37.1.4 Detailed description of functions**

486/1838

### <span id="page-485-0"></span>**HAL\_I2SEx\_TransmitReceive**

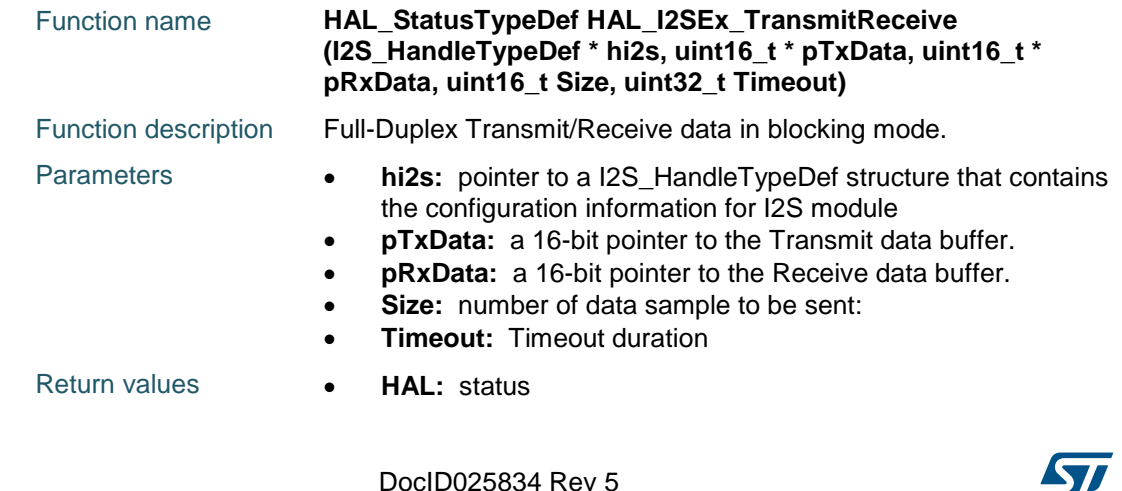

<span id="page-486-0"></span>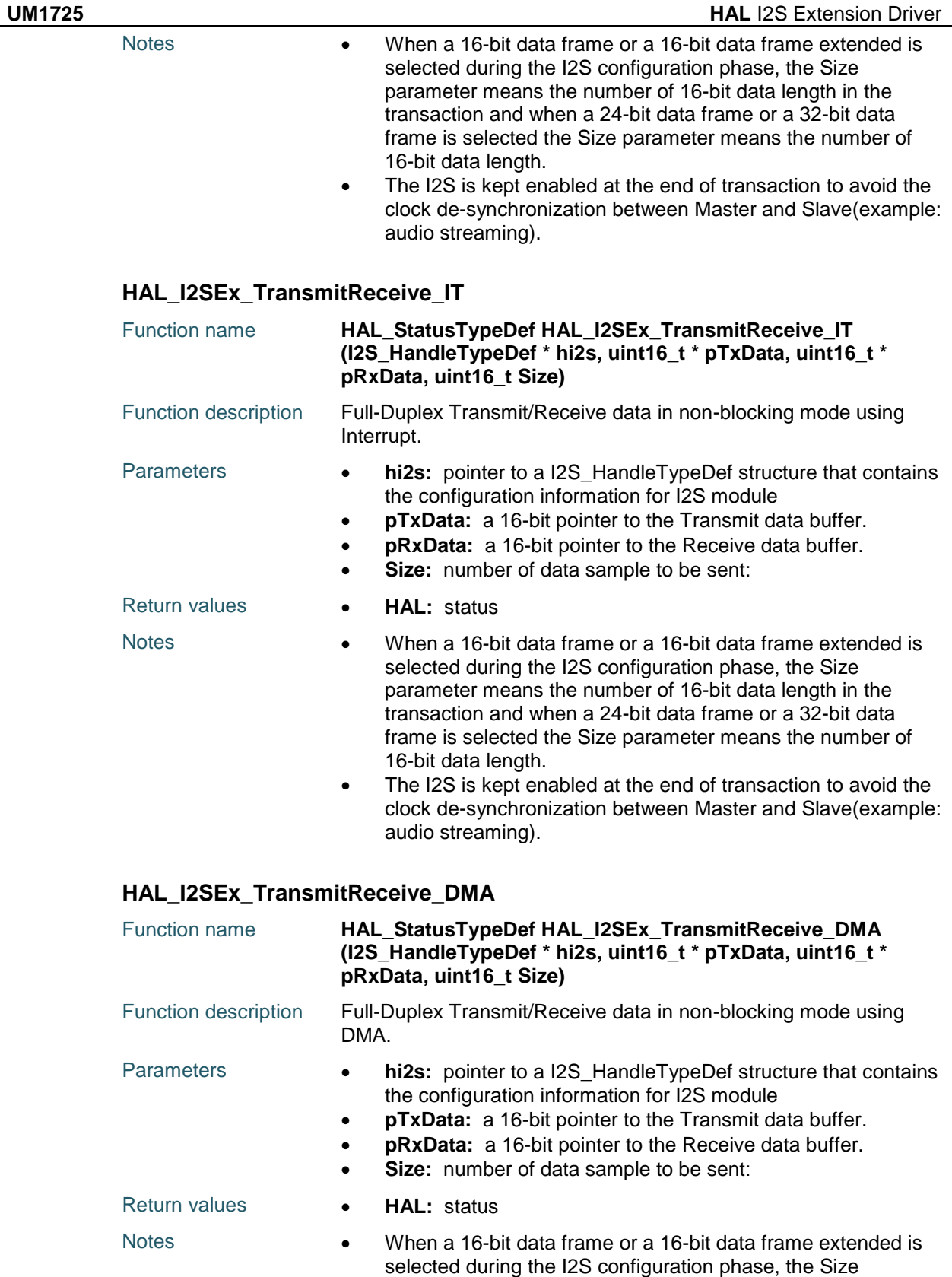

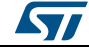

DocID025834 Rev 5 487/1838

<span id="page-486-1"></span>parameter means the number of 16-bit data length in the transaction and when a 24-bit data frame or a 32-bit data frame is selected the Size parameter means the number of 16-bit data length.

• The I2S is kept enabled at the end of transaction to avoid the clock de-synchronization between Master and Slave(example: audio streaming).

### **I2SEx\_TransmitReceive\_IT**

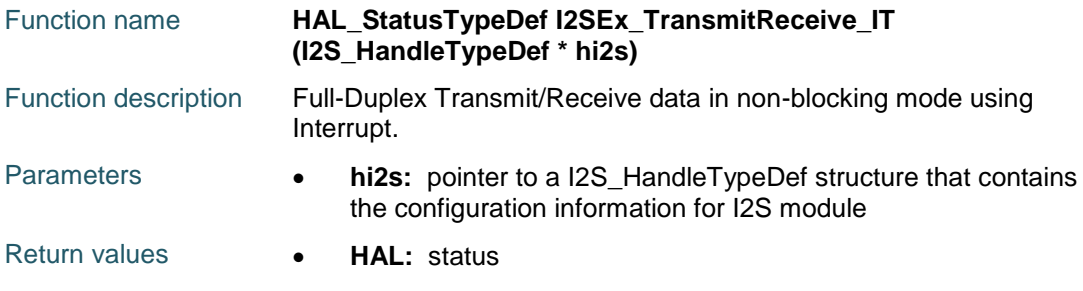

### **I2S\_GetInputClock**

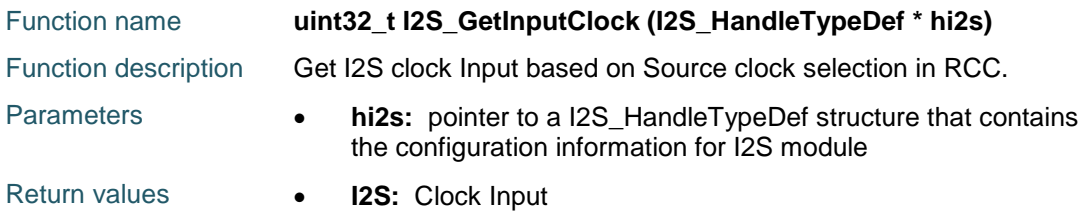

## **37.2 I2SEx Firmware driver defines**

**37.2.1 I2SEx**

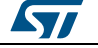

# **38 HAL IRDA Generic Driver**

### **38.1 IRDA Firmware driver registers structures**

### **38.1.1 IRDA\_InitTypeDef**

### **Data Fields**

- *uint32\_t BaudRate*
- *uint32\_t WordLength*
- *uint32\_t Parity*
- *uint32\_t Mode*
- *uint8\_t Prescaler*
- *uint32\_t IrDAMode*

### **Field Documentation**

 *uint32\_t IRDA\_InitTypeDef::BaudRate* This member configures the IRDA communication baud rate. The baud rate is computed using the following formula:IntegerDivider =  $((PCLKx) / (8 * (hirda-$ 

>Init.BaudRate)))FractionalDivider = ((IntegerDivider - ((uint32\_t) IntegerDivider)) \* 8) + 0.5

- *uint32\_t IRDA\_InitTypeDef::WordLength* Specifies the number of data bits transmitted or received in a frame. This parameter can be a value of *[IRDA\\_Word\\_Length](#page-506-0)*
- *uint32\_t IRDA\_InitTypeDef::Parity* Specifies the parity mode. This parameter can be a value of *[IRDA\\_Parity](#page-506-1)* **Note:**When parity is enabled, the computed parity is inserted at the MSB position of the transmitted data (9th bit when the word length is set to 9 data bits; 8th bit when the word length is set to 8 data bits).
- *uint32\_t IRDA\_InitTypeDef::Mode* Specifies wether the Receive or Transmit mode is enabled or disabled. This parameter can be a value of *[IRDA\\_Mode](#page-506-2)*
- *uint8\_t IRDA\_InitTypeDef::Prescaler* Specifies the Prescaler
- *uint32\_t IRDA\_InitTypeDef::IrDAMode* Specifies the IrDA mode This parameter can be a value of *[IRDA\\_Low\\_Power](#page-506-3)*

### **38.1.2 IRDA\_HandleTypeDef**

### **Data Fields**

- *USART\_TypeDef \* Instance*
- *IRDA\_InitTypeDef Init*
- *uint8\_t \* pTxBuffPtr*
- *uint16\_t TxXferSize*
- *\_\_IO uint16\_t TxXferCount*
- *uint8\_t \* pRxBuffPtr*
- *uint16\_t RxXferSize*
- *\_\_IO uint16\_t RxXferCount*
- *DMA\_HandleTypeDef \* hdmatx*
- *DMA\_HandleTypeDef \* hdmarx*
- *HAL\_LockTypeDef Lock*
- *\_\_IO HAL\_IRDA\_StateTypeDef gState*

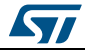

DocID025834 Rev 5 489/1838

*\_\_IO uint32\_t ErrorCode*

### **Field Documentation**

- *USART\_TypeDef\* IRDA\_HandleTypeDef::Instance*
- *IRDA\_InitTypeDef IRDA\_HandleTypeDef::Init*
- *uint8\_t\* IRDA\_HandleTypeDef::pTxBuffPtr*
- *uint16\_t IRDA\_HandleTypeDef::TxXferSize*
- *\_\_IO uint16\_t IRDA\_HandleTypeDef::TxXferCount*
- *uint8\_t\* IRDA\_HandleTypeDef::pRxBuffPtr*
- *uint16\_t IRDA\_HandleTypeDef::RxXferSize*
- *\_\_IO uint16\_t IRDA\_HandleTypeDef::RxXferCount*
- *DMA\_HandleTypeDef\* IRDA\_HandleTypeDef::hdmatx*
- *DMA\_HandleTypeDef\* IRDA\_HandleTypeDef::hdmarx*
- *HAL\_LockTypeDef IRDA\_HandleTypeDef::Lock*
- *\_\_IO HAL\_IRDA\_StateTypeDef IRDA\_HandleTypeDef::gState*
- *\_\_IO HAL\_IRDA\_StateTypeDef IRDA\_HandleTypeDef::RxState*
- *\_\_IO uint32\_t IRDA\_HandleTypeDef::ErrorCode*

### **38.2 IRDA Firmware driver API description**

### **38.2.1 How to use this driver**

The IRDA HAL driver can be used as follows:

- 1. Declare a IRDA HandleTypeDef handle structure.
- 2. Initialize the IRDA low level resources by implementing the HAL\_IRDA\_MspInit() API:
	- a. Enable the USARTx interface clock.
		- b. IRDA pins configuration:
			- Enable the clock for the IRDA GPIOs.
			- Configure these IRDA pins as alternate function pull-up.
		- c. NVIC configuration if you need to use interrupt process (HAL\_IRDA\_Transmit\_IT() and HAL\_IRDA\_Receive\_IT() APIs):
			- Configure the USARTx interrupt priority.
			- Enable the NVIC USART IRQ handle.
	- d. DMA Configuration if you need to use DMA process
		- (HAL\_IRDA\_Transmit\_DMA() and HAL\_IRDA\_Receive\_DMA() APIs):
		- Declare a DMA handle structure for the Tx/Rx stream.
		- Enable the DMAx interface clock.
		- $\sim$  Configure the declared DMA handle structure with the required Tx/Rx parameters.
		- Configure the DMA Tx/Rx Stream.
		- Associate the initialized DMA handle to the IRDA DMA Tx/Rx handle.
		- Configure the priority and enable the NVIC for the transfer complete interrupt on the DMA Tx/Rx Stream.
- 3. Program the Baud Rate, Word Length, Parity, IrDA Mode, Prescaler and Mode(Receiver/Transmitter) in the hirda Init structure.
- 4. Initialize the IRDA registers by calling the HAL\_IRDA\_Init() API:
	- This API configures also the low level Hardware GPIO, CLOCK, CORTEX...etc) by calling the customized HAL\_IRDA\_MspInit() API. The specific IRDA interrupts (Transmission complete interrupt, RXNE interrupt and Error Interrupts) will be managed using the macros \_\_HAL\_IRDA\_ENABLE\_IT() and HAL\_IRDA\_DISABLE\_IT() inside the transmit and receive process.
	-
- 5. Three operation modes are available within this driver :

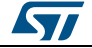

### **Polling mode IO operation**

- Send an amount of data in blocking mode using HAL\_IRDA\_Transmit()
- Receive an amount of data in blocking mode using HAL\_IRDA\_Receive()

### **Interrupt mode IO operation**

- Send an amount of data in non blocking mode using HAL\_IRDA\_Transmit\_IT()
- At transmission end of transfer HAL\_IRDA\_TxCpltCallback is executed and user can add his own code by customization of function pointer HAL\_IRDA\_TxCpltCallback
- Receive an amount of data in non blocking mode using HAL\_IRDA\_Receive\_IT()
- At reception end of transfer HAL\_IRDA\_RxCpltCallback is executed and user can add his own code by customization of function pointer HAL\_IRDA\_RxCpltCallback
- In case of transfer Error, HAL\_IRDA\_ErrorCallback() function is executed and user can add his own code by customization of function pointer HAL\_IRDA\_ErrorCallback

### **DMA mode IO operation**

- Send an amount of data in non blocking mode (DMA) using HAL\_IRDA\_Transmit\_DMA()
- At transmission end of transfer HAL\_IRDA\_TxCpltCallback is executed and user can add his own code by customization of function pointer HAL\_IRDA\_TxCpltCallback
- Receive an amount of data in non blocking mode (DMA) using HAL\_IRDA\_Receive\_DMA()
- At reception end of transfer HAL\_IRDA\_RxCpltCallback is executed and user can add his own code by customization of function pointer HAL\_IRDA\_RxCpltCallback
- In case of transfer Error, HAL\_IRDA\_ErrorCallback() function is executed and user can add his own code by customization of function pointer HAL\_IRDA\_ErrorCallback

### **IRDA HAL driver macros list**

Below the list of most used macros in IRDA HAL driver.

- \_\_HAL\_IRDA\_ENABLE: Enable the IRDA peripheral
- HAL\_IRDA\_DISABLE: Disable the IRDA peripheral
- HAL\_IRDA\_GET\_FLAG : Checks whether the specified IRDA flag is set or not
- \_\_HAL\_IRDA\_CLEAR\_FLAG : Clears the specified IRDA pending flag
- HAL\_IRDA\_ENABLE\_IT: Enables the specified IRDA interrupt
- HAL\_IRDA\_DISABLE\_IT: Disables the specified IRDA interrupt

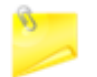

You can refer to the IRDA HAL driver header file for more useful macros

### **38.2.2 Initialization and Configuration functions**

This subsection provides a set of functions allowing to initialize the USARTx or the UARTy in IrDA mode.

- For the asynchronous mode only these parameters can be configured:
	- BaudRate
	- WordLength
	- Parity: If the parity is enabled, then the MSB bit of the data written in the data register is transmitted but is changed by the parity bit. Depending on the frame length defined by the M bit (8-bits or 9-bits), please refer to Reference manual for possible IRDA frame formats.

ST

DocID025834 Rev 5 491/1838

- Prescaler: A pulse of width less than two and greater than one PSC period(s) may or may not be rejected. The receiver set up time should be managed by software. The IrDA physical layer specification specifies a minimum of 10 ms delay between transmission and reception (IrDA is a half duplex protocol).
- Mode: Receiver/transmitter modes
- IrDAMode: the IrDA can operate in the Normal mode or in the Low power mode.

The HAL\_IRDA\_Init() API follows IRDA configuration procedures (details for the procedures are available in reference manual).

This section contains the following APIs:

- *[HAL\\_IRDA\\_Init\(\)](#page-492-0)*
- *[HAL\\_IRDA\\_DeInit\(\)](#page-492-1)*
- *[HAL\\_IRDA\\_MspInit\(\)](#page-493-0)*
- *[HAL\\_IRDA\\_MspDeInit\(\)](#page-493-1)*

### **38.2.3 IO operation functions**

IrDA is a half duplex communication protocol. If the Transmitter is busy, any data on the IrDA receive line will be ignored by the IrDA decoder and if the Receiver is busy, data on the TX from the USART to IrDA will not be encoded by IrDA. While receiving data, transmission should be avoided as the data to be transmitted could be corrupted.

- 1. There are two modes of transfer:
	- Blocking mode: The communication is performed in polling mode. The HAL status of all data processing is returned by the same function after finishing transfer.
	- No-Blocking mode: The communication is performed using Interrupts or DMA, These APIs return the HAL status. The end of the data processing will be indicated through the dedicated IRDA IRQ when using Interrupt mode or the DMA IRQ when using DMA mode. The HAL\_IRDA\_TxCpltCallback(), HAL\_IRDA\_RxCpltCallback() user callbacks will be executed respectively at the end of the transmit or Receive process The HAL\_IRDA\_ErrorCallback() user callback will be executed when a communication error is detected
- 2. Blocking mode API's are :
	- HAL\_IRDA\_Transmit()
	- HAL\_IRDA\_Receive()
- 3. Non Blocking mode APIs with Interrupt are :
	- $-$  HAL IRDA Transmit IT()
		- HAL\_IRDA\_Receive\_IT()
	- HAL\_IRDA\_IRQHandler()
- 4. Non Blocking mode functions with DMA are :
	- HAL\_IRDA\_Transmit\_DMA()
	- HAL\_IRDA\_Receive\_DMA()
- 5. A set of Transfer Complete Callbacks are provided in non Blocking mode:
	- HAL IRDA TxCpltCallback()
	- HAL\_IRDA\_RxCpltCallback()
	- HAL\_IRDA\_ErrorCallback()

This section contains the following APIs:

- *[HAL\\_IRDA\\_Transmit\(\)](#page-493-2)*
- *[HAL\\_IRDA\\_Receive\(\)](#page-493-3)*
- *[HAL\\_IRDA\\_Transmit\\_IT\(\)](#page-494-0)*
- *[HAL\\_IRDA\\_Receive\\_IT\(\)](#page-494-1)*
- *[HAL\\_IRDA\\_Transmit\\_DMA\(\)](#page-494-2)*

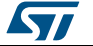

- *[HAL\\_IRDA\\_Receive\\_DMA\(\)](#page-494-3)*
- *[HAL\\_IRDA\\_DMAPause\(\)](#page-495-0)*
- *[HAL\\_IRDA\\_DMAResume\(\)](#page-495-1)*
- *[HAL\\_IRDA\\_DMAStop\(\)](#page-495-2)*
- *[HAL\\_IRDA\\_Abort\(\)](#page-495-3)*
- *[HAL\\_IRDA\\_AbortTransmit\(\)](#page-496-0)*
- *[HAL\\_IRDA\\_AbortReceive\(\)](#page-496-1)*
- *[HAL\\_IRDA\\_Abort\\_IT\(\)](#page-496-2)*
- *[HAL\\_IRDA\\_AbortTransmit\\_IT\(\)](#page-497-0)*
- *[HAL\\_IRDA\\_AbortReceive\\_IT\(\)](#page-497-1)*
- *[HAL\\_IRDA\\_IRQHandler\(\)](#page-498-0)*
- *[HAL\\_IRDA\\_TxCpltCallback\(\)](#page-498-1)*
- *[HAL\\_IRDA\\_TxHalfCpltCallback\(\)](#page-498-2)*
- *[HAL\\_IRDA\\_RxCpltCallback\(\)](#page-498-3)*
- *[HAL\\_IRDA\\_RxHalfCpltCallback\(\)](#page-498-4)*
- *[HAL\\_IRDA\\_ErrorCallback\(\)](#page-499-0)*
- *[HAL\\_IRDA\\_AbortCpltCallback\(\)](#page-499-1)*
- *[HAL\\_IRDA\\_AbortTransmitCpltCallback\(\)](#page-499-2)*
- *[HAL\\_IRDA\\_AbortReceiveCpltCallback\(\)](#page-499-3)*

### **38.2.4 Peripheral State and Errors functions**

This subsection provides a set of functions allowing to return the State of IrDA communication process and also return Peripheral Errors occurred during communication process

- HAL\_IRDA\_GetState() API can be helpful to check in run-time the state of the IrDA peripheral.
- HAL\_IRDA\_GetError() check in run-time errors that could be occurred during communication.

This section contains the following APIs:

- *[HAL\\_IRDA\\_GetState\(\)](#page-499-4)*
- *[HAL\\_IRDA\\_GetError\(\)](#page-500-0)*

### **38.2.5 Detailed description of functions**

### <span id="page-492-0"></span>**HAL\_IRDA\_Init**

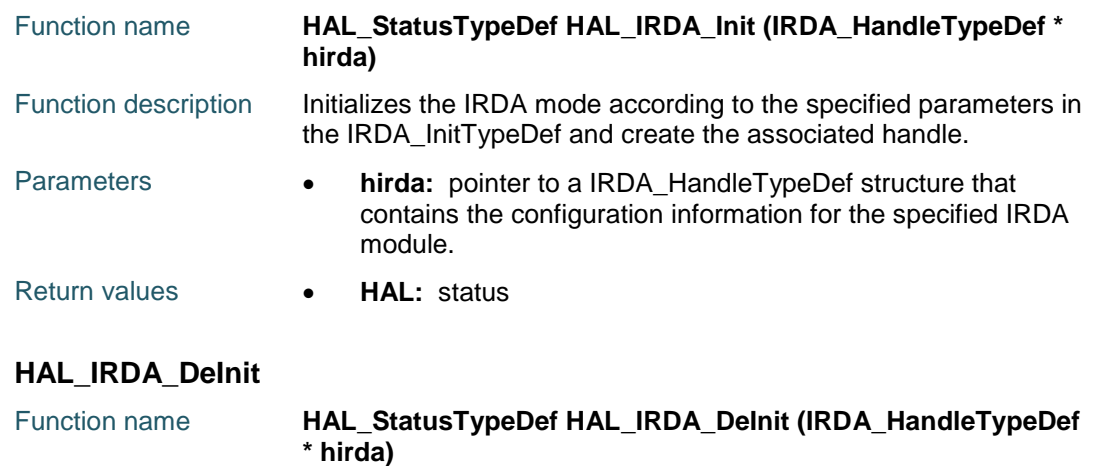

<span id="page-492-1"></span>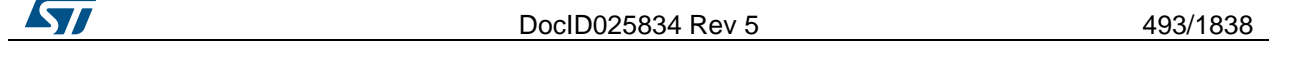

### **HAL** IRDA Generic Driver **UM1725**

<span id="page-493-3"></span><span id="page-493-2"></span><span id="page-493-1"></span><span id="page-493-0"></span>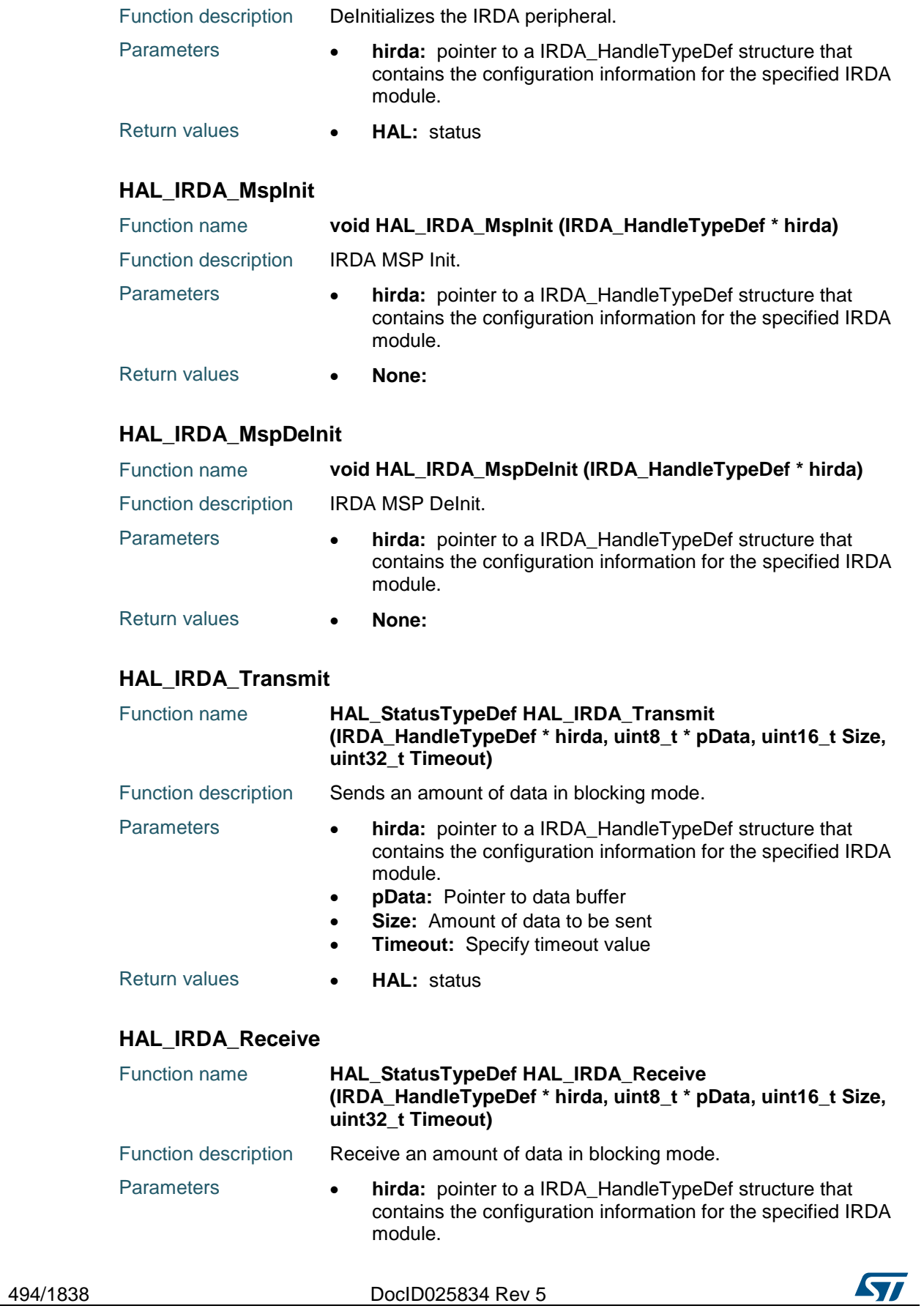

<span id="page-494-0"></span>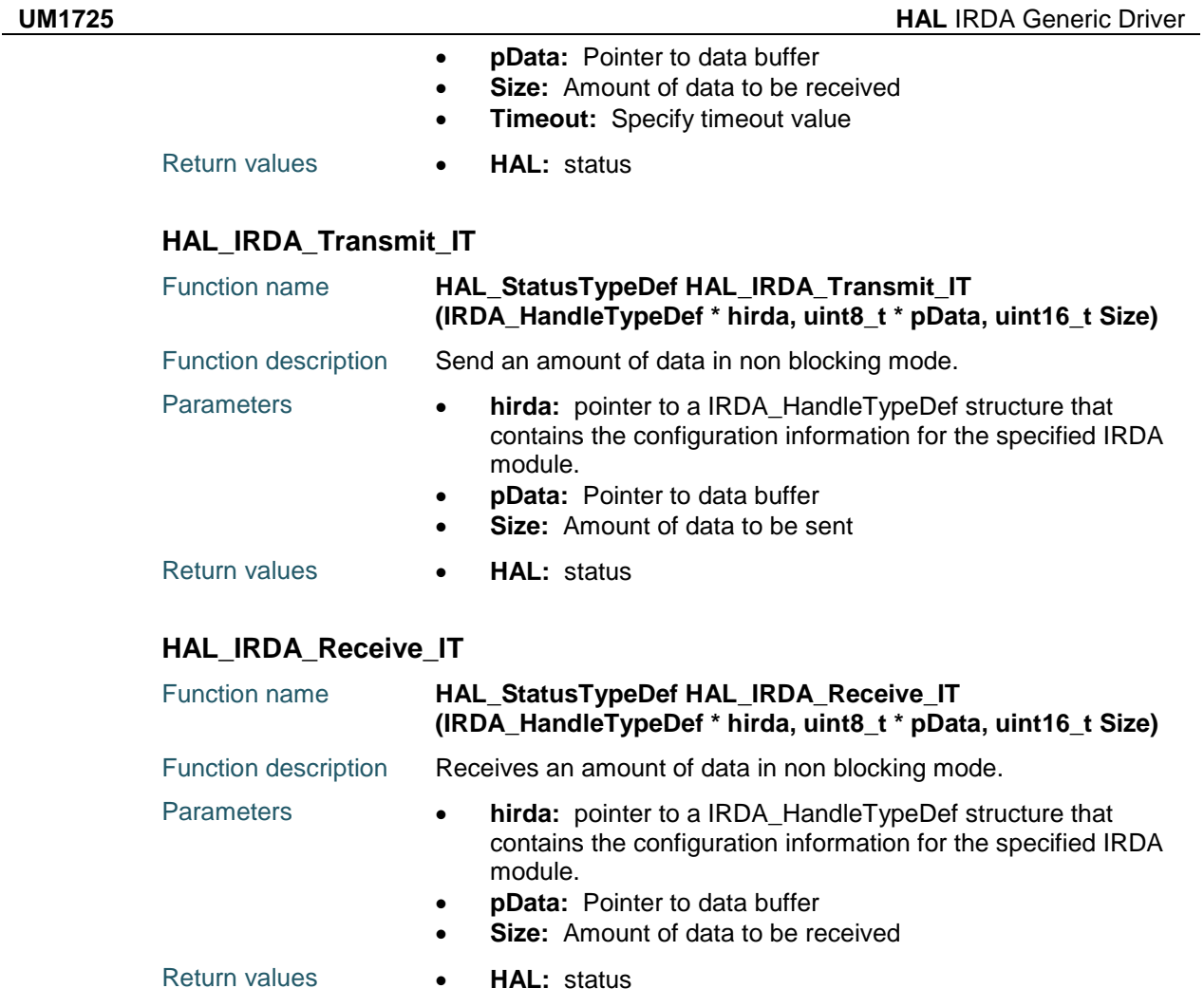

### <span id="page-494-2"></span><span id="page-494-1"></span>**HAL\_IRDA\_Transmit\_DMA**

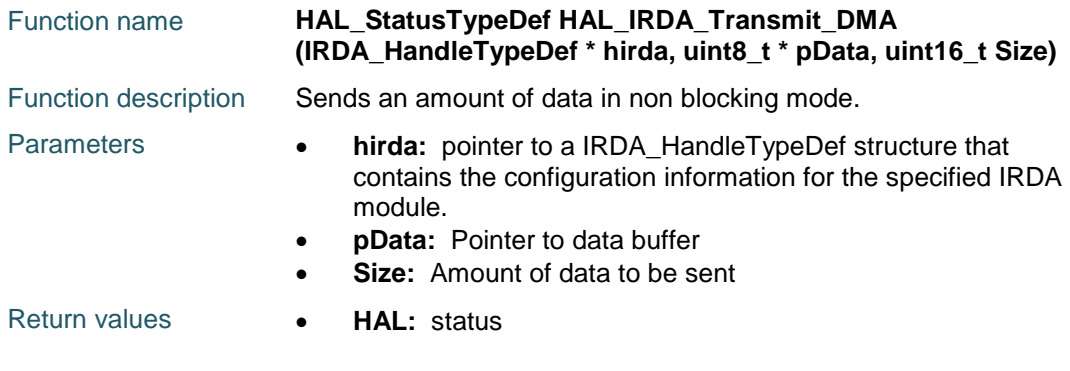

### <span id="page-494-3"></span>**HAL\_IRDA\_Receive\_DMA**

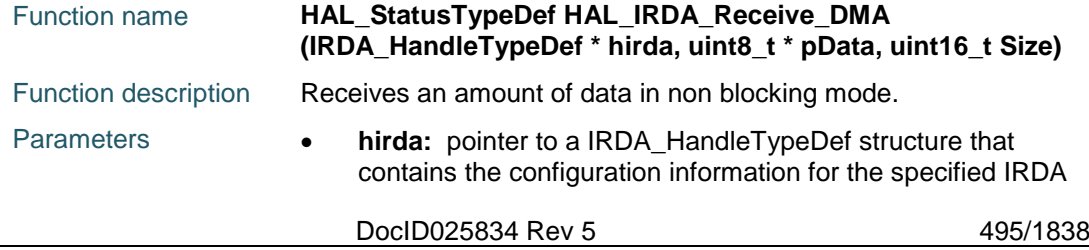

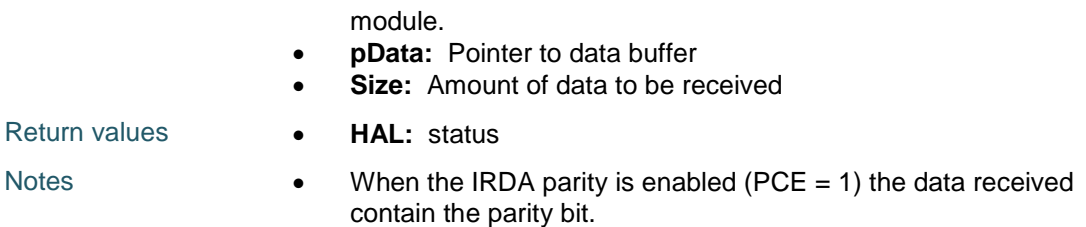

### <span id="page-495-0"></span>**HAL\_IRDA\_DMAPause**

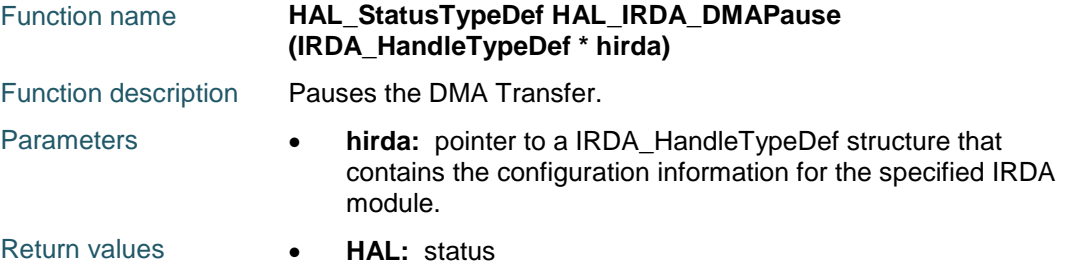

### <span id="page-495-1"></span>**HAL\_IRDA\_DMAResume**

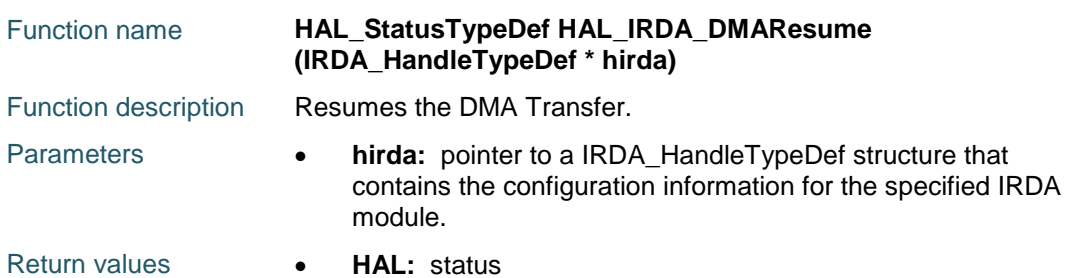

### <span id="page-495-2"></span>**HAL\_IRDA\_DMAStop**

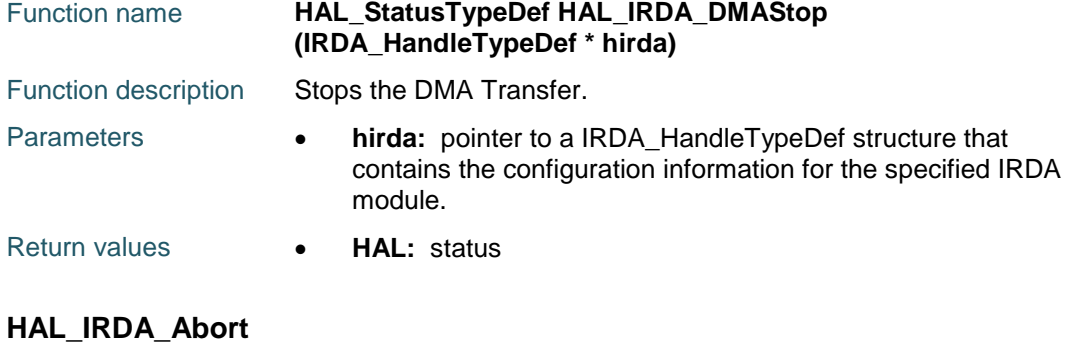

<span id="page-495-3"></span>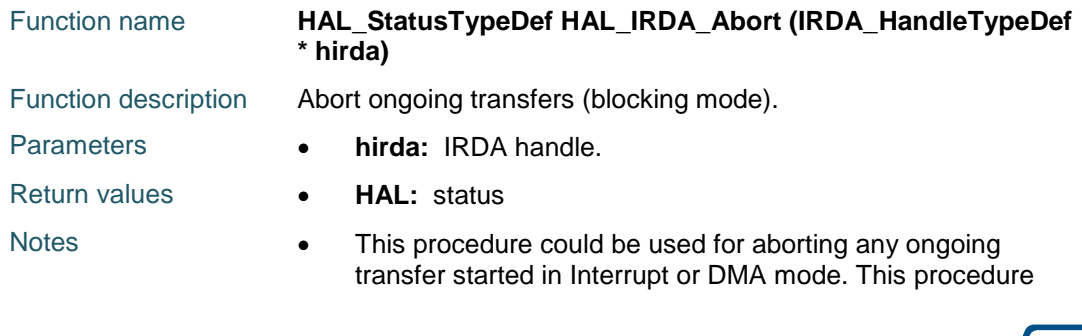

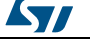

performs following operations : Disable PPP InterruptsDisable the DMA transfer in the peripheral register (if enabled)Abort DMA transfer by calling HAL\_DMA\_Abort (in case of transfer in DMA mode)Set handle State to READY

• This procedure is executed in blocking mode : when exiting function, Abort is considered as completed.

### <span id="page-496-0"></span>**HAL\_IRDA\_AbortTransmit**

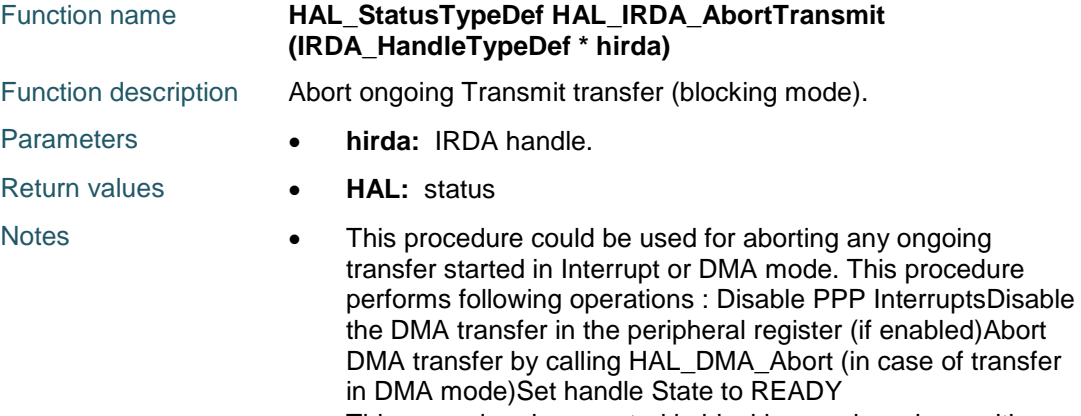

• This procedure is executed in blocking mode : when exiting function, Abort is considered as completed.

#### <span id="page-496-1"></span>**HAL\_IRDA\_AbortReceive**

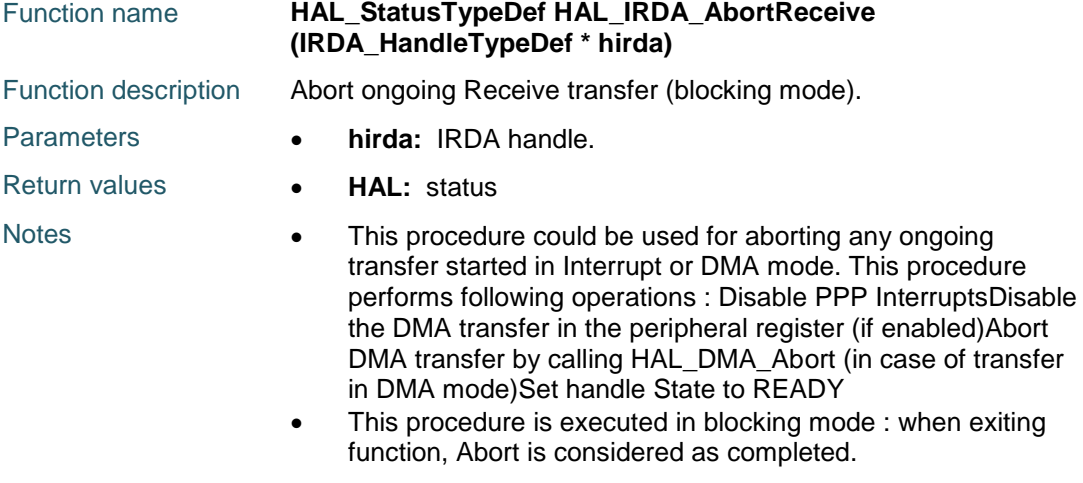

### <span id="page-496-2"></span>**HAL\_IRDA\_Abort\_IT**

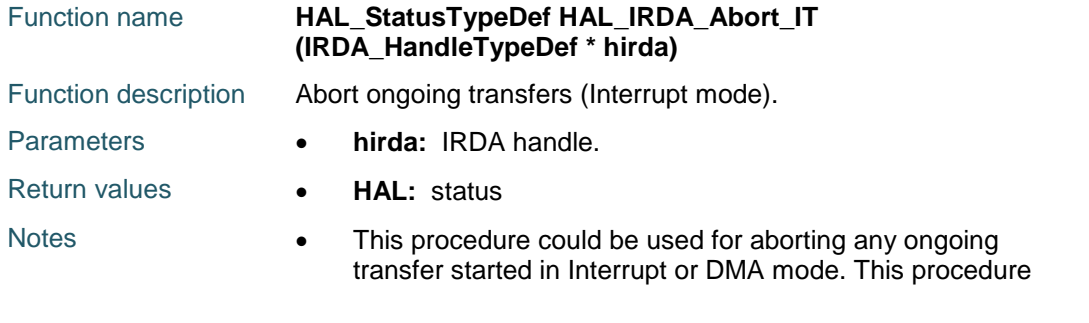

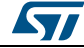

DocID025834 Rev 5 497/1838

performs following operations : Disable PPP InterruptsDisable the DMA transfer in the peripheral register (if enabled)Abort DMA transfer by calling HAL\_DMA\_Abort\_IT (in case of transfer in DMA mode)Set handle State to READYAt abort completion, call user abort complete callback

• This procedure is executed in Interrupt mode, meaning that abort procedure could be considered as completed only when user abort complete callback is executed (not when exiting function).

### <span id="page-497-0"></span>**HAL\_IRDA\_AbortTransmit\_IT**

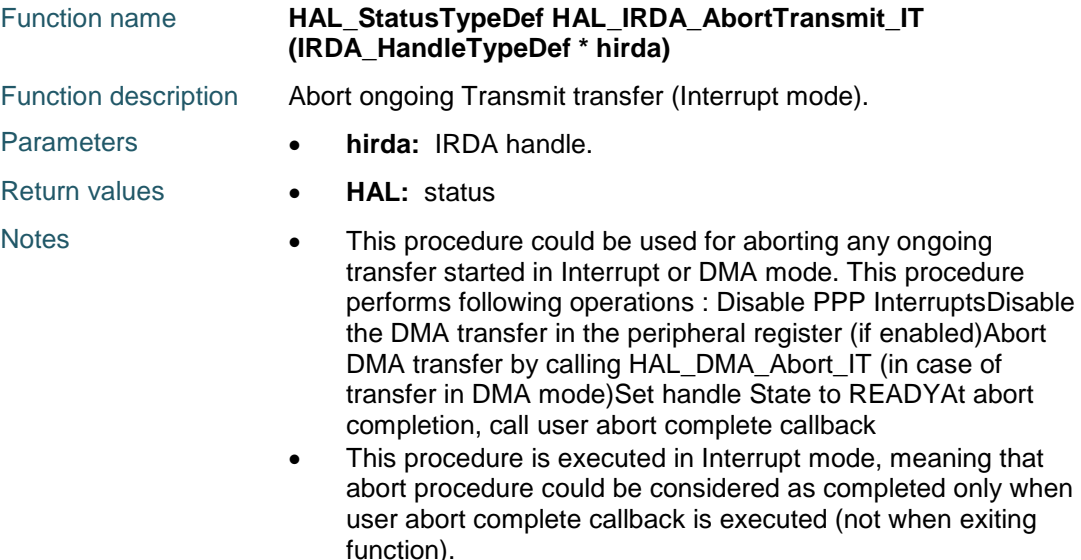

### <span id="page-497-1"></span>**HAL\_IRDA\_AbortReceive\_IT**

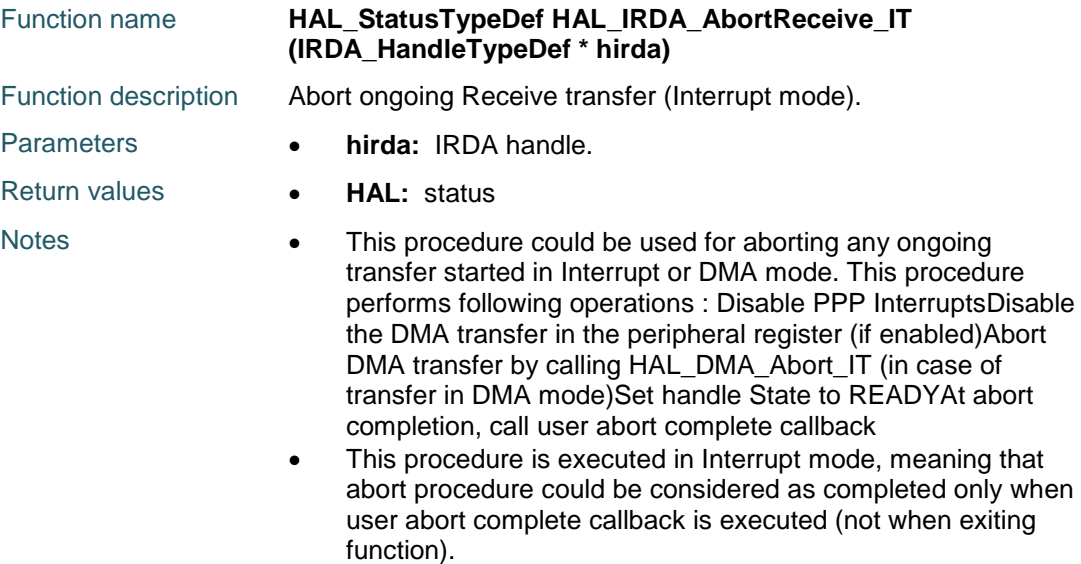

498/1838 DocID025834 Rev 5

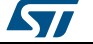

<span id="page-498-0"></span>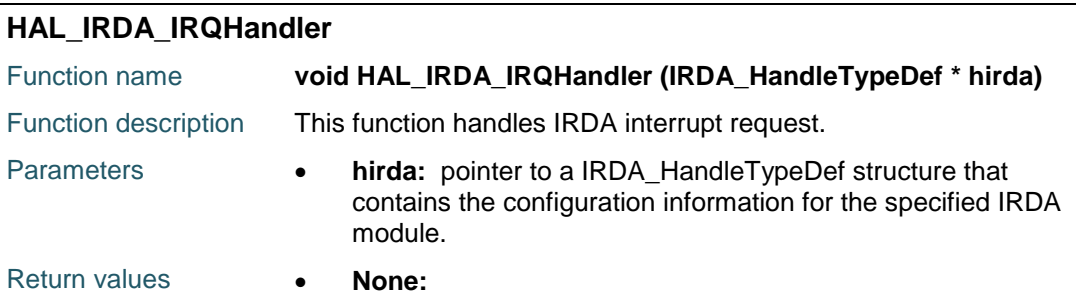

### <span id="page-498-1"></span>**HAL\_IRDA\_TxCpltCallback**

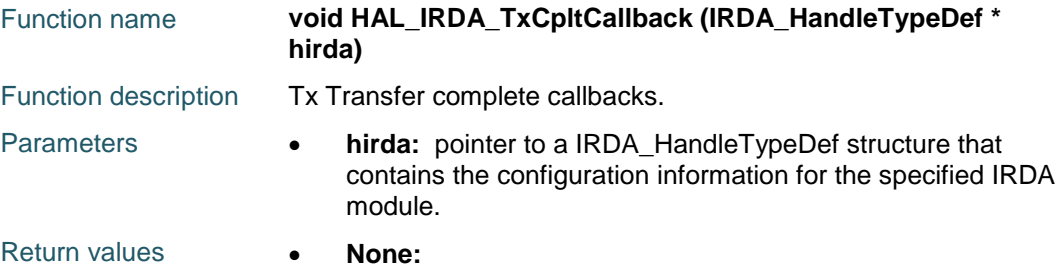

### <span id="page-498-3"></span>**HAL\_IRDA\_RxCpltCallback**

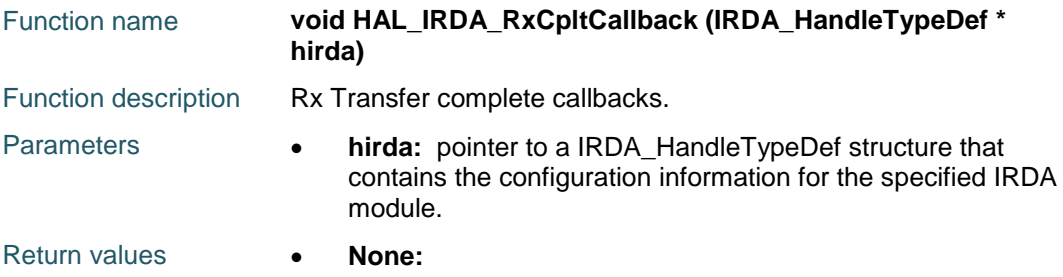

### <span id="page-498-2"></span>**HAL\_IRDA\_TxHalfCpltCallback**

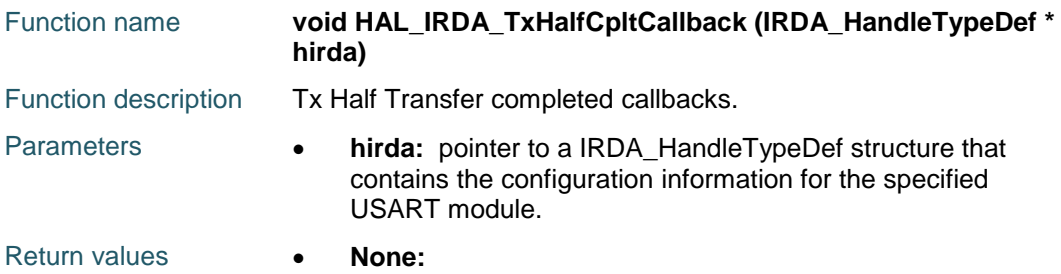

### <span id="page-498-4"></span>**HAL\_IRDA\_RxHalfCpltCallback**

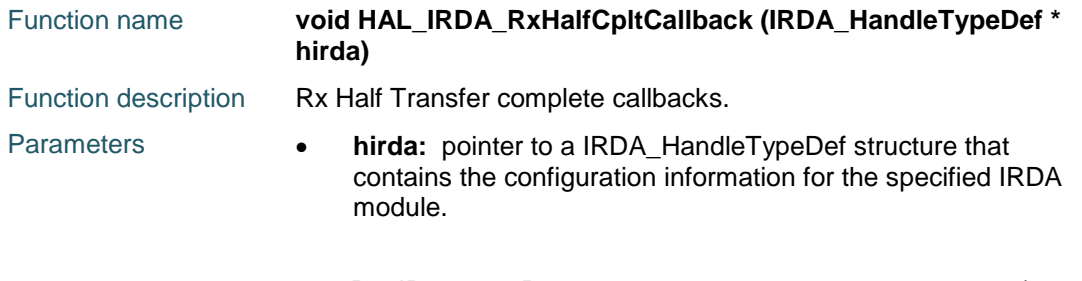

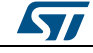

DocID025834 Rev 5 499/1838

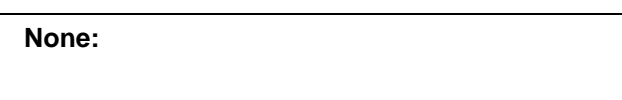

### <span id="page-499-0"></span>**HAL\_IRDA\_ErrorCallback**

Return values **•** 

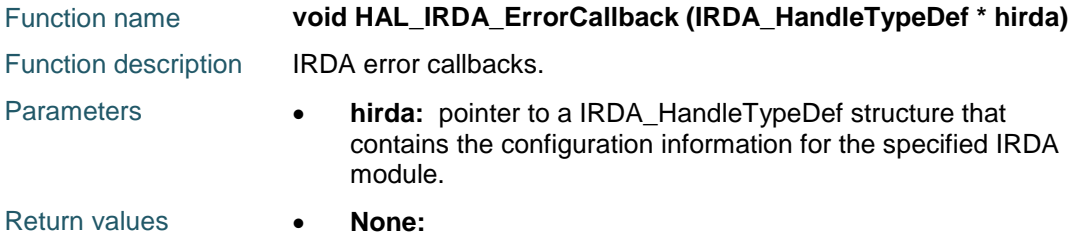

### <span id="page-499-1"></span>**HAL\_IRDA\_AbortCpltCallback**

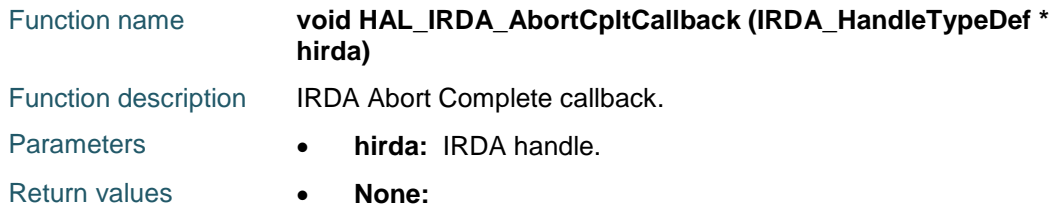

### <span id="page-499-2"></span>**HAL\_IRDA\_AbortTransmitCpltCallback**

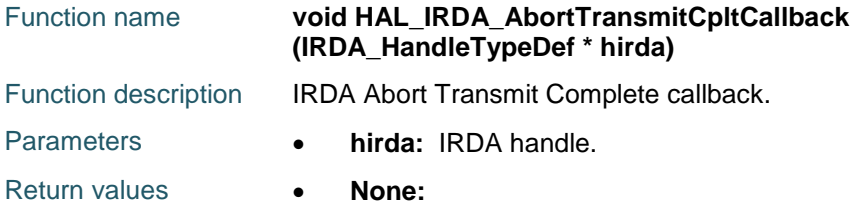

### <span id="page-499-3"></span>**HAL\_IRDA\_AbortReceiveCpltCallback**

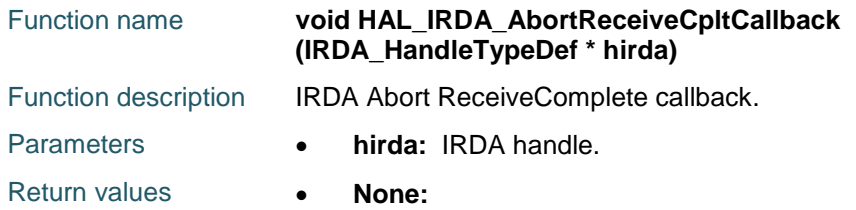

### <span id="page-499-4"></span>**HAL\_IRDA\_GetState**

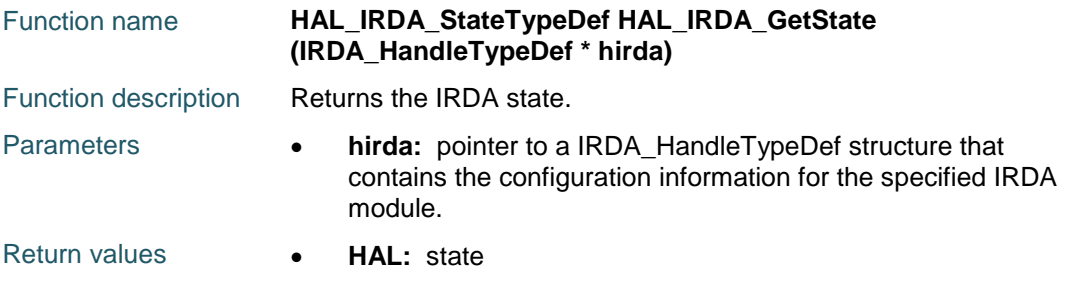

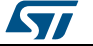

<span id="page-500-0"></span>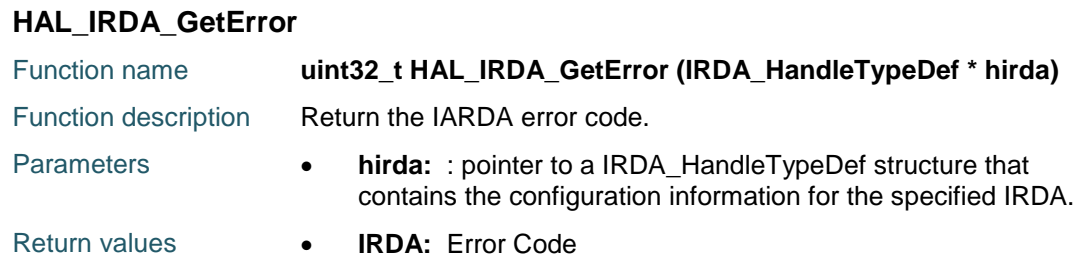

### **38.3 IRDA Firmware driver defines**

### **38.3.1 IRDA**

### *IRDA Error Code*

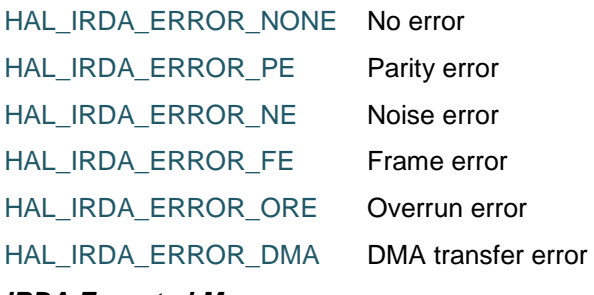

### *IRDA Exported Macros*

\_\_HAL\_IRDA\_RESET\_HANDLE\_STATE **Description:**

Reset IRDA handle gstate & RxState.

#### **Parameters:**

• **\_\_HANDLE\_\_:** specifies the USART Handle. This parameter can be USARTx where x: 1, 2, 3, 4, 5, 6, 7 or 8 to select the USART or UART peripheral.

### **Return value:**

None

#### \_\_HAL\_IRDA\_FLUSH\_DRREGISTER **Description:**

Flushs the IRDA DR register.

#### **Parameters:**

• \_\_HANDLE\_\_: specifies the USART Handle. This parameter can be USARTx where x: 1, 2, 3, 4, 5, 6, 7 or 8 to select the USART or UART peripheral.

#### \_\_HAL\_IRDA\_GET\_FLAG **Description:**

 Checks whether the specified IRDA flag is set or not.

### **Parameters:**

57

DocID025834 Rev 5 501/1838

- \_\_HANDLE\_\_: specifies the USART Handle. This parameter can be USARTx where x: 1, 2, 3, 4, 5, 6, 7 or 8 to select the USART or UART peripheral.
	- \_\_FLAG\_\_: specifies the flag to check. This parameter can be one of the following values:
		- IRDA\_FLAG\_TXE: Transmit data register empty flag
		- IRDA\_FLAG\_TC: Transmission Complete flag
		- IRDA\_FLAG\_RXNE: Receive data register not empty flag
		- IRDA\_FLAG\_IDLE: Idle Line detection flag
		- IRDA\_FLAG\_ORE: OverRun Error flag
		- IRDA\_FLAG\_NE: Noise Error flag
		- IRDA\_FLAG\_FE: Framing Error flag
		- IRDA\_FLAG\_PE: Parity Error flag

#### **Return value:**

The: new state of FLAG (TRUE or FALSE).

#### \_\_HAL\_IRDA\_CLEAR\_FLAG **Description:**

 Clears the specified IRDA pending flag.

### **Parameters:**

- \_\_HANDLE\_\_: specifies the USART Handle. This parameter can be USARTx where x: 1, 2, 3, 4, 5, 6, 7 or 8 to select the USART or UART peripheral.
- \_\_FLAG\_\_: specifies the flag to check. This parameter can be any combination of the following values:
	- IRDA\_FLAG\_TC: Transmission Complete flag.
	- IRDA\_FLAG\_RXNE: Receive data register not empty flag.

### **Return value:**

None

### **Notes:**

 PE (Parity error), FE (Framing error), NE (Noise error), ORE (OverRun error) and IDLE (Idle line detected)

502/1838 DocID025834 Rev 5

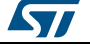

flags are cleared by software sequence: a read operation to USART\_SR register followed by a read operation to USART\_DR register. RXNE flag can be also cleared by a read to the USART\_DR register. TC flag can be also cleared by software sequence: a read operation to USART\_SR register followed by a write operation to USART\_DR register. TXE flag is cleared only by a write to the USART\_DR register.

#### \_\_HAL\_IRDA\_CLEAR\_PEFLAG **Description:**

Clear the IRDA PE pending flag.

#### **Parameters:**

 \_\_HANDLE\_\_: specifies the USART Handle. This parameter can be USARTx where x: 1, 2, 3, 4, 5, 6, 7 or 8 to select the USART or UART peripheral.

#### **Return value:**

None

#### \_\_HAL\_IRDA\_CLEAR\_FEFLAG **Description:**

Clear the IRDA FE pending flag.

#### **Parameters:**

HANDLE : specifies the USART Handle. This parameter can be USARTx where x: 1, 2, 3, 4, 5, 6, 7 or 8 to select the USART or UART peripheral.

#### **Return value:**

None

#### \_\_HAL\_IRDA\_CLEAR\_NEFLAG **Description:**

Clear the IRDA NE pending flag.

#### **Parameters:**

 \_\_HANDLE\_\_: specifies the USART Handle. This parameter can be USARTx where x: 1, 2, 3, 4, 5, 6, 7 or 8 to select the USART or UART peripheral.

#### **Return value:**

None

### \_\_HAL\_IRDA\_CLEAR\_OREFLAG **Description:**

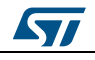

DocID025834 Rev 5 503/1838

• Clear the IRDA ORE pending flag.

### **Parameters:**

• HANDLE : specifies the USART Handle. This parameter can be USARTx where x: 1, 2, 3, 4, 5, 6, 7 or 8 to select the USART or UART peripheral.

### **Return value:**

None

### \_\_HAL\_IRDA\_CLEAR\_IDLEFLAG **Description:**

Clear the IRDA IDLE pending flag.

### **Parameters:**

HANDLE : specifies the USART Handle. This parameter can be USARTx where x: 1, 2, 3, 4, 5, 6, 7 or 8 to select the USART or UART peripheral.

### **Return value:**

None

### \_\_HAL\_IRDA\_ENABLE\_IT **Description:**

 Enables or disables the specified IRDA interrupt.

### **Parameters:**

- \_\_HANDLE\_\_: specifies the USART Handle. This parameter can be USARTx where x: 1, 2, 3, 4, 5, 6, 7 or 8 to select the USART or UART peripheral.
- \_\_INTERRUPT\_\_: specifies the IRDA interrupt source to check. This parameter can be one of the following values:
	- IRDA\_IT\_TXE: Transmit Data Register empty interrupt
	- IRDA\_IT\_TC: Transmission complete interrupt
	- IRDA\_IT\_RXNE: Receive Data register not empty interrupt
	- IRDA\_IT\_IDLE: Idle line detection interrupt
	- IRDA\_IT\_PE: Parity Error interrupt
	- IRDA\_IT\_ERR: Error interrupt(Frame error, noise error, overrun error)

**Return value:**

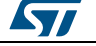
$\sqrt{2}$ 

None

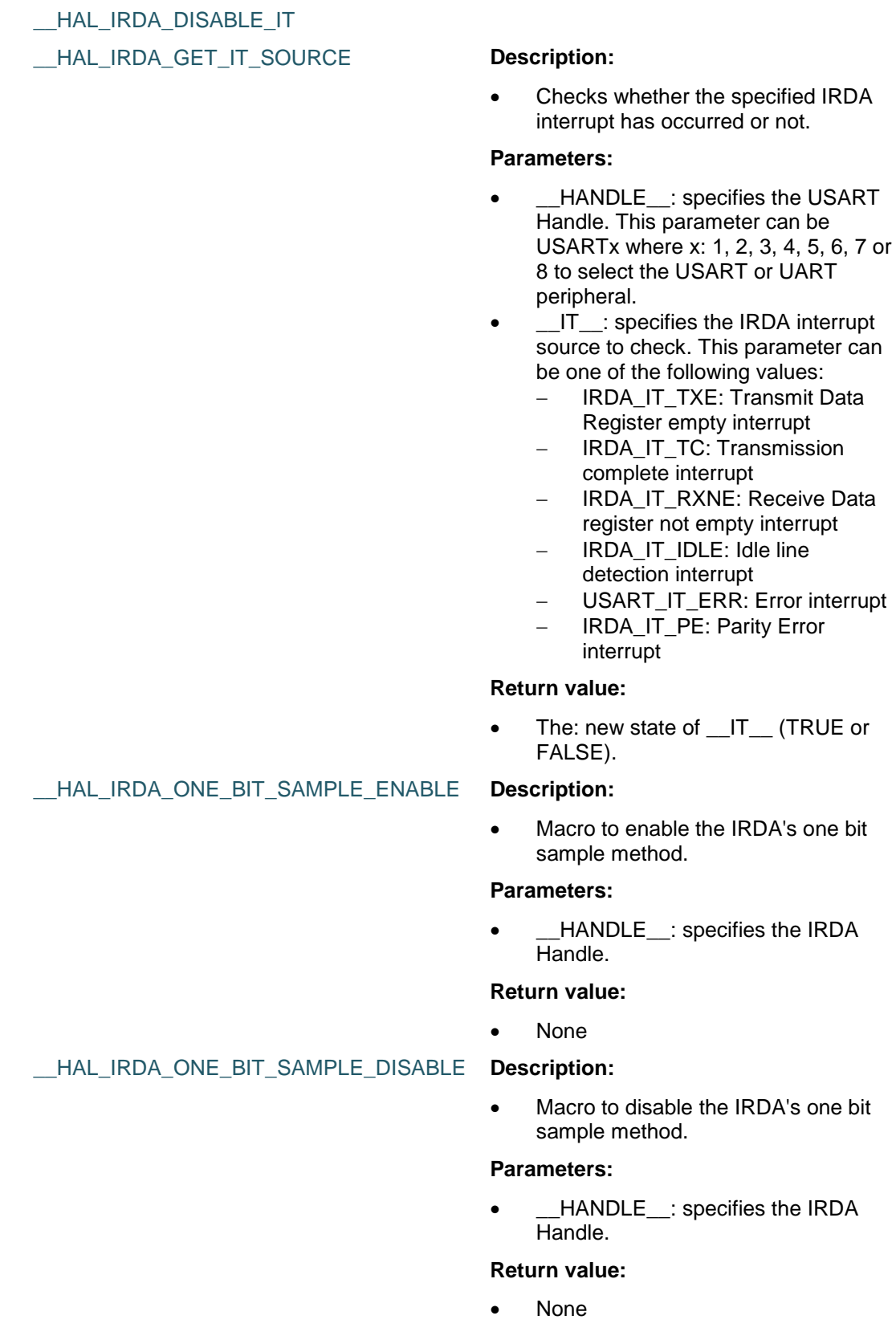

DocID025834 Rev 5 505/1838

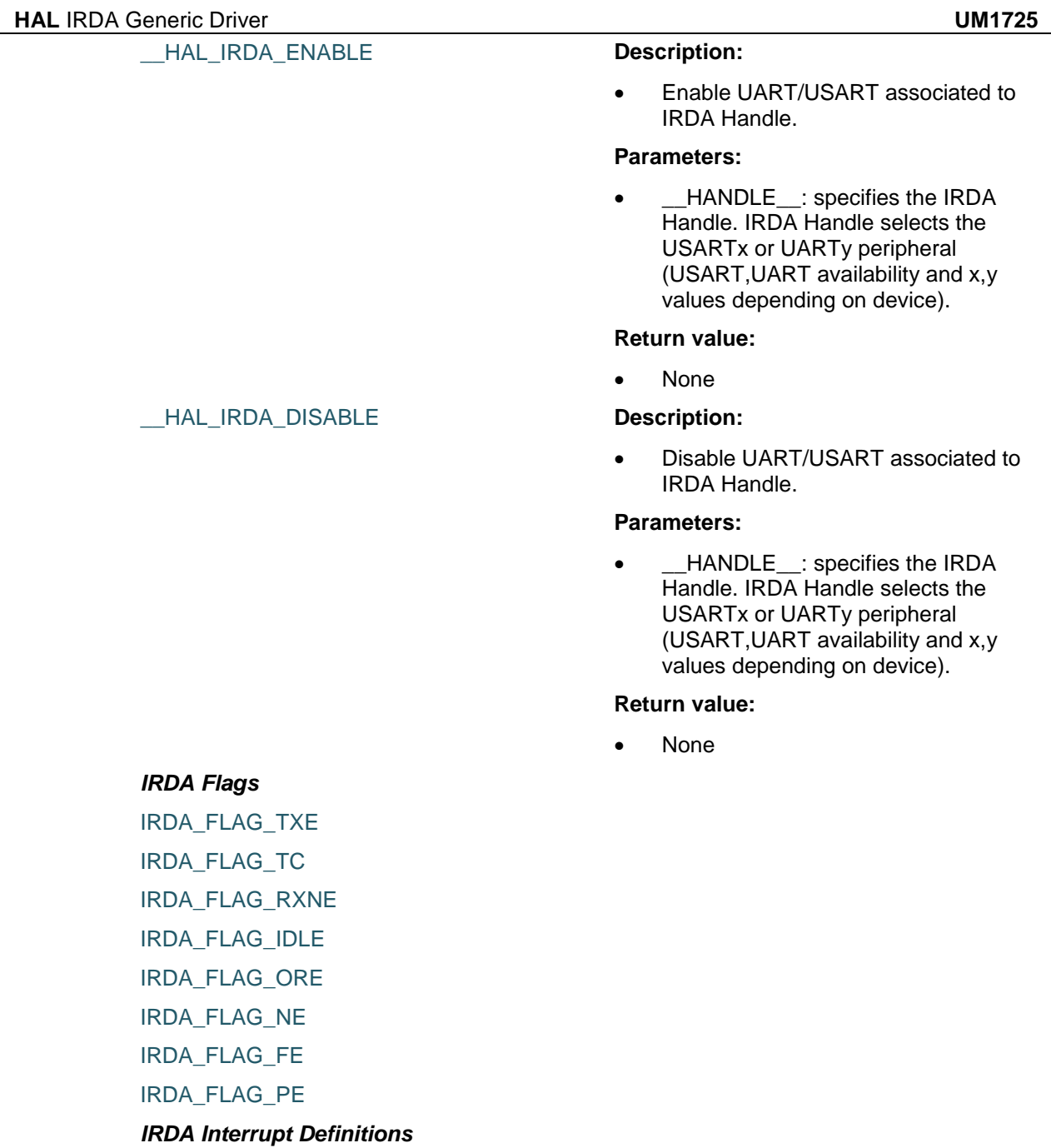

IRDA\_IT\_PE IRDA\_IT\_TXE

IRDA\_IT\_TC

IRDA\_IT\_RXNE

IRDA\_IT\_IDLE IRDA\_IT\_LBD

IRDA\_IT\_CTS

IRDA\_IT\_ERR

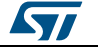

*IRDA Low Power* IRDA\_POWERMODE\_LOWPOWER IRDA\_POWERMODE\_NORMAL *IRDA Transfer Mode* IRDA\_MODE\_RX IRDA\_MODE\_TX IRDA\_MODE\_TX\_RX *IRDA Parity* IRDA\_PARITY\_NONE IRDA\_PARITY\_EVEN IRDA\_PARITY\_ODD *IRDA Word Length* IRDA\_WORDLENGTH\_8B IRDA\_WORDLENGTH\_9B

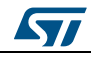

DocID025834 Rev 5 507/1838

# **39 HAL IWDG Generic Driver**

### **39.1 IWDG Firmware driver registers structures**

#### **39.1.1 IWDG\_InitTypeDef**

#### **Data Fields**

- *uint32\_t Prescaler*
- *uint32\_t Reload*

#### **Field Documentation**

- *uint32\_t IWDG\_InitTypeDef::Prescaler* Select the prescaler of the IWDG. This parameter can be a value of *[IWDG\\_Prescaler](#page-509-0) uint32\_t IWDG\_InitTypeDef::Reload*
- Specifies the IWDG down-counter reload value. This parameter must be a number between Min\_Data = 0 and Max\_Data = 0x0FFF

#### **39.1.2 IWDG\_HandleTypeDef**

#### **Data Fields**

- *IWDG\_TypeDef \* Instance*
- *IWDG\_InitTypeDef Init*

#### **Field Documentation**

- *IWDG\_TypeDef\* IWDG\_HandleTypeDef::Instance* Register base address
- *IWDG\_InitTypeDef IWDG\_HandleTypeDef::Init* IWDG required parameters

## **39.2 IWDG Firmware driver API description**

#### **39.2.1 IWDG Generic features**

- The IWDG can be started by either software or hardware (configurable through option byte).
- The IWDG is clocked by Low-Speed clock (LSI) and thus stays active even if the main clock fails.
- Once the IWDG is started, the LSI is forced ON and both can not be disabled. The counter starts counting down from the reset value (0xFFF). When it reaches the end of count value (0x000) a reset signal is generated (IWDG reset).
- Whenever the key value 0x0000 AAAA is written in the IWDG\_KR register, the IWDG\_RLR value is reloaded in the counter and the watchdog reset is prevented.
- The IWDG is implemented in the VDD voltage domain that is still functional in STOP and STANDBY mode (IWDG reset can wake-up from STANDBY). IWDGRST flag in RCC\_CSR register can be used to inform when an IWDG reset occurs.
- Debug mode : When the microcontroller enters debug mode (core halted), the IWDG counter either continues to work normally or stops, depending on DBG\_IWDG\_STOP configuration bit in DBG module, accessible through HAL\_DBGMCU\_FREEZE\_IWDG() and \_\_HAL\_DBGMCU\_UNFREEZE\_IWDG() macros

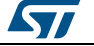

Min-max timeout value @32KHz (LSI): ~125us / ~32.7s The IWDG timeout may vary due to LSI frequency dispersion. STM32F4xx devices provide the capability to measure the LSI frequency (LSI clock connected internally to TIM5 CH4 input capture). The measured value can be used to have an IWDG timeout with an acceptable accuracy.

#### **39.2.2 How to use this driver**

- 1. Use IWDG using HAL\_IWDG\_Init() function to :
	- Enable instance by writing Start keyword in IWDG\_KEY register. LSI clock is forced ON and IWDG counter starts downcounting.
	- Enable write access to configuration register: IWDG\_PR & IWDG\_RLR.
	- Configure the IWDG prescaler and counter reload value. This reload value will be loaded in the IWDG counter each time the watchdog is reloaded, then the IWDG will start counting down from this value.
	- wait for status flags to be reset"
- 2. Then the application program must refresh the IWDG counter at regular intervals during normal operation to prevent an MCU reset, using HAL\_IWDG\_Refresh() function.

#### **IWDG HAL driver macros list**

Below the list of most used macros in IWDG HAL driver:

- HAL\_IWDG\_START: Enable the IWDG peripheral
- HAL\_IWDG\_RELOAD\_COUNTER: Reloads IWDG counter with value defined in the reload register

#### **39.2.3 Initialization and Start functions**

This section provides functions allowing to:

- Initialize the IWDG according to the specified parameters in the IWDG\_InitTypeDef of associated handle.
- Once initialization is performed in HAL\_IWDG\_Init function, Watchdog is reloaded in order to exit function with correct time base.

This section contains the following APIs:

*[HAL\\_IWDG\\_Init\(\)](#page-508-0)*

#### **39.2.4 IO operation functions**

This section provides functions allowing to:

Refresh the IWDG.

This section contains the following APIs:

*[HAL\\_IWDG\\_Refresh\(\)](#page-509-1)*

#### **39.2.5 Detailed description of functions**

#### <span id="page-508-0"></span>**HAL\_IWDG\_Init**

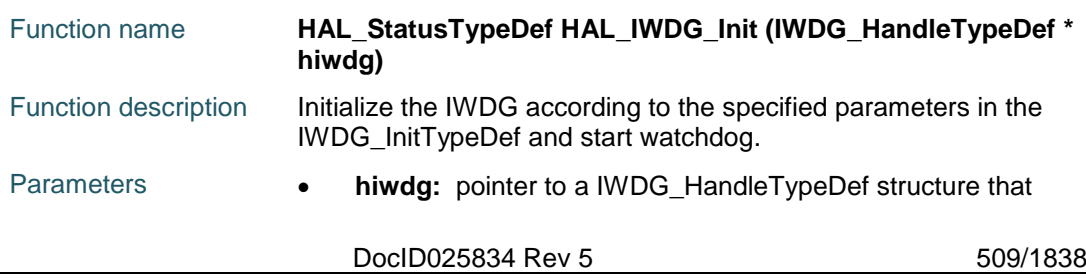

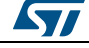

contains the configuration information for the specified IWDG module.

#### <span id="page-509-1"></span>**HAL\_IWDG\_Refresh**

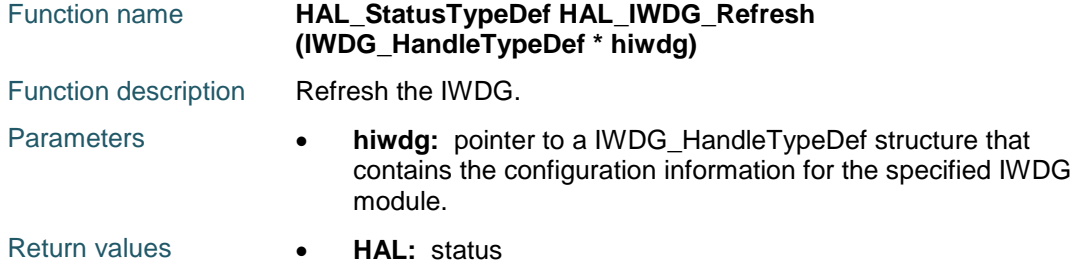

# **39.3 IWDG Firmware driver defines**

#### **39.3.1 IWDG**

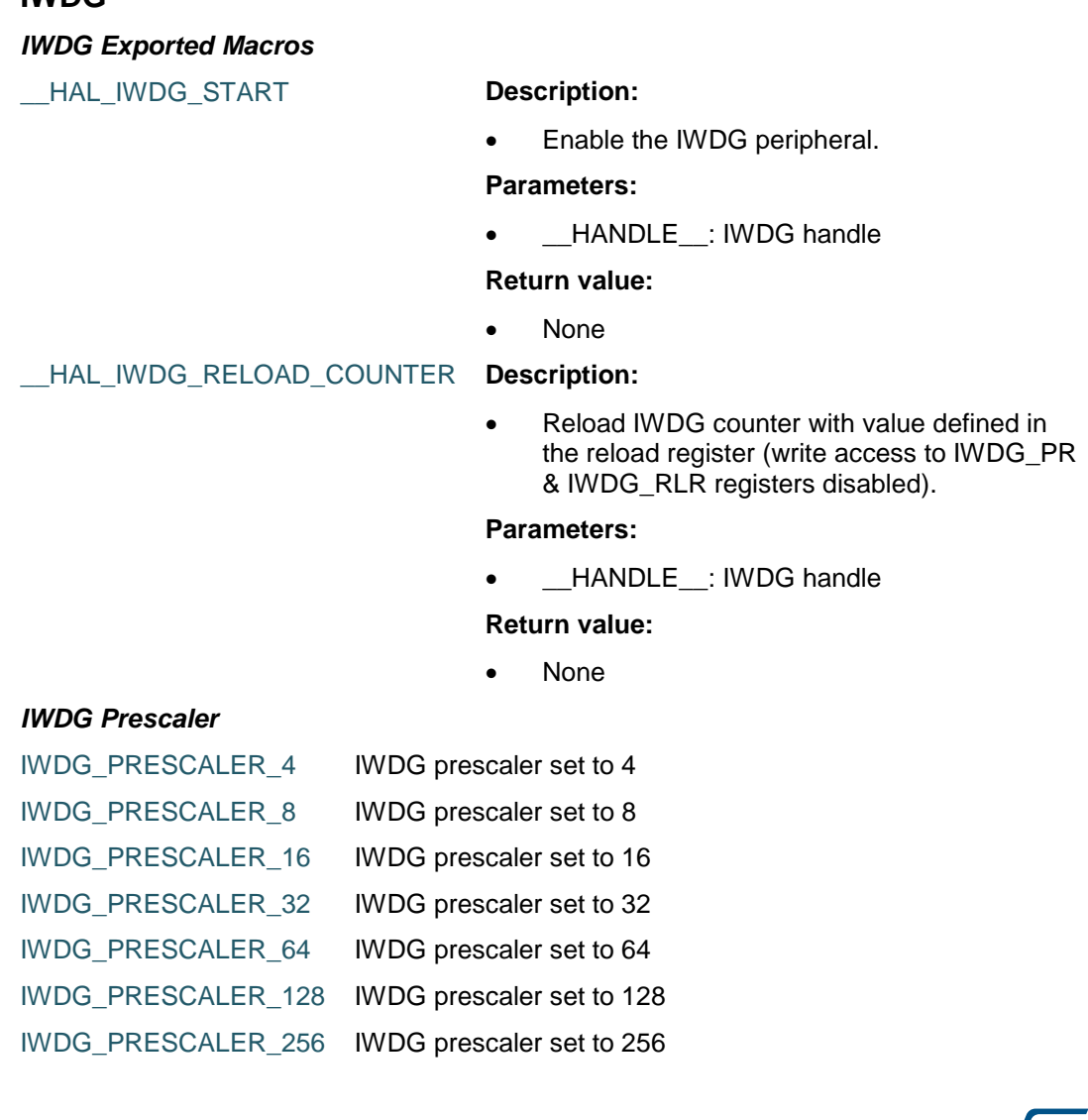

<span id="page-509-0"></span>510/1838 DocID025834 Rev 5

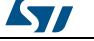

# **40 HAL LPTIM Generic Driver**

### **40.1 LPTIM Firmware driver registers structures**

#### **40.1.1 LPTIM\_ClockConfigTypeDef**

#### **Data Fields**

- *uint32\_t Source*
- *uint32\_t Prescaler*

#### **Field Documentation**

- *uint32\_t LPTIM\_ClockConfigTypeDef::Source* Selects the clock source. This parameter can be a value of *[LPTIM\\_Clock\\_Source](#page-523-0)*
- *uint32\_t LPTIM\_ClockConfigTypeDef::Prescaler* Specifies the counter clock Prescaler. This parameter can be a value of *[LPTIM\\_Clock\\_Prescaler](#page-523-1)*

#### **40.1.2 LPTIM\_ULPClockConfigTypeDef**

#### **Data Fields**

- *uint32\_t Polarity*
- *uint32\_t SampleTime*

#### **Field Documentation**

- *uint32\_t LPTIM\_ULPClockConfigTypeDef::Polarity* Selects the polarity of the active edge for the counter unit if the ULPTIM input is selected. Note: This parameter is used only when Ultra low power clock source is used. Note: If the polarity is configured on 'both edges', an auxiliary clock (one of the Low power oscillator) must be active. This parameter can be a value of *[LPTIM\\_Clock\\_Polarity](#page-522-0)*
- *uint32\_t LPTIM\_ULPClockConfigTypeDef::SampleTime* Selects the clock sampling time to configure the clock glitch filter. Note: This parameter is used only when Ultra low power clock source is used. This parameter can be a value of *[LPTIM\\_Clock\\_Sample\\_Time](#page-523-2)*

#### **40.1.3 LPTIM\_TriggerConfigTypeDef**

#### **Data Fields**

- *uint32\_t Source*
- *uint32\_t ActiveEdge*
- *uint32\_t SampleTime*

#### **Field Documentation**

- *uint32\_t LPTIM\_TriggerConfigTypeDef::Source* Selects the Trigger source. This parameter can be a value of *[LPTIM\\_Trigger\\_Source](#page-530-0)*
- *uint32\_t LPTIM\_TriggerConfigTypeDef::ActiveEdge* Selects the Trigger active edge. Note: This parameter is used only when an external trigger is used. This parameter can be a value of *[LPTIM\\_External\\_Trigger\\_Polarity](#page-529-0)*
- *uint32\_t LPTIM\_TriggerConfigTypeDef::SampleTime* Selects the trigger sampling time to configure the clock glitch filter. Note: This

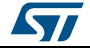

DocID025834 Rev 5 511/1838

parameter is used only when an external trigger is used. This parameter can be a value of *[LPTIM\\_Trigger\\_Sample\\_Time](#page-529-1)*

#### **40.1.4 LPTIM\_InitTypeDef**

#### **Data Fields**

- *LPTIM\_ClockConfigTypeDef Clock*
- *LPTIM\_ULPClockConfigTypeDef UltraLowPowerClock*
- *LPTIM\_TriggerConfigTypeDef Trigger*
- *uint32\_t OutputPolarity*
- *uint32\_t UpdateMode*
- *uint32\_t CounterSource*

#### **Field Documentation**

- *LPTIM\_ClockConfigTypeDef LPTIM\_InitTypeDef::Clock* Specifies the clock parameters
- *LPTIM\_ULPClockConfigTypeDef LPTIM\_InitTypeDef::UltraLowPowerClock* Specifies the Ultra Low Power clock parameters
- *LPTIM\_TriggerConfigTypeDef LPTIM\_InitTypeDef::Trigger* Specifies the Trigger parameters
- *uint32\_t LPTIM\_InitTypeDef::OutputPolarity* Specifies the Output polarity. This parameter can be a value of *[LPTIM\\_Output\\_Polarity](#page-529-2)*
- *uint32\_t LPTIM\_InitTypeDef::UpdateMode* Specifies whether the update of the autorelaod and the compare values is done immediately or after the end of current period. This parameter can be a value of *[LPTIM\\_Updating\\_Mode](#page-530-1)*
- *uint32\_t LPTIM\_InitTypeDef::CounterSource* Specifies whether the counter is incremented each internal event or each external event. This parameter can be a value of *[LPTIM\\_Counter\\_Source](#page-523-3)*

#### **40.1.5 LPTIM\_HandleTypeDef**

#### **Data Fields**

- *LPTIM\_TypeDef \* Instance*
- *LPTIM\_InitTypeDef Init*
- *HAL\_StatusTypeDef Status*
- *HAL\_LockTypeDef Lock*
- *\_\_IO HAL\_LPTIM\_StateTypeDef State*

#### **Field Documentation**

- *LPTIM\_TypeDef\* LPTIM\_HandleTypeDef::Instance* Register base address
- *LPTIM\_InitTypeDef LPTIM\_HandleTypeDef::Init* LPTIM required parameters
- *HAL\_StatusTypeDef LPTIM\_HandleTypeDef::Status* LPTIM peripheral status
- *HAL\_LockTypeDef LPTIM\_HandleTypeDef::Lock* LPTIM locking object
- *\_\_IO HAL\_LPTIM\_StateTypeDef LPTIM\_HandleTypeDef::State* LPTIM peripheral state

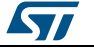

# **40.2 LPTIM Firmware driver API description**

#### **40.2.1 How to use this driver**

The LPTIM HAL driver can be used as follows:

- 1. Initialize the LPTIM low level resources by implementing the HAL\_LPTIM\_MspInit():
	- a. Enable the LPTIM interface clock using \_\_LPTIMx\_CLK\_ENABLE().
	- b. In case of using interrupts (e.g. HAL\_LPTIM\_PWM\_Start\_IT()):
		- Configure the LPTIM interrupt priority using HAL\_NVIC\_SetPriority().
		- Enable the LPTIM IRQ handler using HAL\_NVIC\_EnableIRQ().
		- In LPTIM IRQ handler, call HAL\_LPTIM\_IRQHandler().
- 2. Initialize the LPTIM HAL using HAL\_LPTIM\_Init(). This function configures mainly:
	- a. The instance: LPTIM1.
	- b. Clock: the counter clock.
		- Source : it can be either the ULPTIM input (IN1) or one of the internal clock; (APB, LSE or LSI).
		- Prescaler: select the clock divider.
	- c. UltraLowPowerClock : To be used only if the ULPTIM is selected as counter clock source.
		- Polarity: polarity of the active edge for the counter unit if the ULPTIM input is selected.
		- SampleTime: clock sampling time to configure the clock glitch filter.
	- d. Trigger: How the counter start.
		- Source: trigger can be software or one of the hardware triggers.
		- ActiveEdge : only for hardware trigger.
		- SampleTime : trigger sampling time to configure the trigger glitch filter.
	- e. OutputPolarity : 2 opposite polarities are possibles.
	- f. UpdateMode: specifies whether the update of the autoreload and the compare values is done immediately or after the end of current period.
- 3. Six modes are available:
	- a. PWM Mode: To generate a PWM signal with specified period and pulse, call HAL\_LPTIM\_PWM\_Start() or HAL\_LPTIM\_PWM\_Start\_IT() for interruption mode.
	- b. One Pulse Mode: To generate pulse with specified width in response to a stimulus, call HAL\_LPTIM\_OnePulse\_Start() or HAL\_LPTIM\_OnePulse\_Start\_IT() for interruption mode.
	- c. Set once Mode: In this mode, the output changes the level (from low level to high level if the output polarity is configured high, else the opposite) when a compare match occurs. To start this mode, call HAL\_LPTIM\_SetOnce\_Start() or HAL\_LPTIM\_SetOnce\_Start\_IT() for interruption mode.
	- d. Encoder Mode: To use the encoder interface call HAL\_LPTIM\_Encoder\_Start() or HAL\_LPTIM\_Encoder\_Start\_IT() for interruption mode.
	- e. Time out Mode: an active edge on one selected trigger input rests the counter. The first trigger event will start the timer, any successive trigger event will reset the counter and the timer will restart. To start this mode call HAL\_LPTIM\_TimeOut\_Start\_IT() or HAL\_LPTIM\_TimeOut\_Start\_IT() for interruption mode.
	- f. Counter Mode: counter can be used to count external events on the LPTIM Input1 or it can be used to count internal clock cycles. To start this mode, call HAL\_LPTIM\_Counter\_Start() or HAL\_LPTIM\_Counter\_Start\_IT() for interruption mode.
- 4. User can stop any process by calling the corresponding API: HAL\_LPTIM\_Xxx\_Stop() or HAL\_LPTIM\_Xxx\_Stop\_IT() if the process is already started in interruption mode.
- 5. Call HAL\_LPTIM\_DeInit() to deinitialize the LPTIM peripheral.

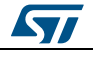

DocID025834 Rev 5 513/1838

#### **40.2.2 Initialization and de-initialization functions**

This section provides functions allowing to:

- Initialize the LPTIM according to the specified parameters in the LPTIM\_InitTypeDef and creates the associated handle.
- DeInitialize the LPTIM peripheral.
- Initialize the LPTIM MSP.
- DeInitialize LPTIM MSP.

This section contains the following APIs:

- *[HAL\\_LPTIM\\_Init\(\)](#page-514-0)*
- *[HAL\\_LPTIM\\_DeInit\(\)](#page-514-1)*
- *[HAL\\_LPTIM\\_MspInit\(\)](#page-515-0)*
- *[HAL\\_LPTIM\\_MspDeInit\(\)](#page-515-1)*

#### **40.2.3 LPTIM Start Stop operation functions**

This section provides functions allowing to:

- Start the PWM mode.
- Stop the PWM mode.
- Start the One pulse mode.
- Stop the One pulse mode.
- Start the Set once mode.
- Stop the Set once mode.
- Start the Encoder mode.
- Stop the Encoder mode.
- Start the Timeout mode.
- Stop the Timeout mode.
- Start the Counter mode.
- Stop the Counter mode.

This section contains the following APIs:

- *[HAL\\_LPTIM\\_PWM\\_Start\(\)](#page-515-2)*
- *[HAL\\_LPTIM\\_PWM\\_Stop\(\)](#page-515-3)*
- *[HAL\\_LPTIM\\_PWM\\_Start\\_IT\(\)](#page-515-4)*
- *[HAL\\_LPTIM\\_PWM\\_Stop\\_IT\(\)](#page-516-0)*
- *[HAL\\_LPTIM\\_OnePulse\\_Start\(\)](#page-516-1)*
- *[HAL\\_LPTIM\\_OnePulse\\_Stop\(\)](#page-516-2)*
- *[HAL\\_LPTIM\\_OnePulse\\_Start\\_IT\(\)](#page-516-3)*
- *[HAL\\_LPTIM\\_OnePulse\\_Stop\\_IT\(\)](#page-517-0)*
- *[HAL\\_LPTIM\\_SetOnce\\_Start\(\)](#page-517-1)*
- *[HAL\\_LPTIM\\_SetOnce\\_Stop\(\)](#page-517-2)*
- *[HAL\\_LPTIM\\_SetOnce\\_Start\\_IT\(\)](#page-517-3)*
- *[HAL\\_LPTIM\\_SetOnce\\_Stop\\_IT\(\)](#page-517-4)*
- *[HAL\\_LPTIM\\_Encoder\\_Start\(\)](#page-518-0)*
- *[HAL\\_LPTIM\\_Encoder\\_Stop\(\)](#page-518-1)*
- *[HAL\\_LPTIM\\_Encoder\\_Start\\_IT\(\)](#page-518-2)*
- *[HAL\\_LPTIM\\_Encoder\\_Stop\\_IT\(\)](#page-518-3)*
- *[HAL\\_LPTIM\\_TimeOut\\_Start\(\)](#page-518-4)*
- *[HAL\\_LPTIM\\_TimeOut\\_Stop\(\)](#page-519-0)*
- *[HAL\\_LPTIM\\_TimeOut\\_Start\\_IT\(\)](#page-519-1)*
- *[HAL\\_LPTIM\\_TimeOut\\_Stop\\_IT\(\)](#page-519-2)*
- *[HAL\\_LPTIM\\_Counter\\_Start\(\)](#page-519-3)*

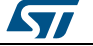

- *[HAL\\_LPTIM\\_Counter\\_Stop\(\)](#page-520-0)*
- *[HAL\\_LPTIM\\_Counter\\_Start\\_IT\(\)](#page-520-1)*
- *[HAL\\_LPTIM\\_Counter\\_Stop\\_IT\(\)](#page-520-2)*

#### **40.2.4 LPTIM Read operation functions**

This section provides LPTIM Reading functions.

- Read the counter value.
- Read the period (Auto-reload) value.
- Read the pulse (Compare)value.

This section contains the following APIs:

- *[HAL\\_LPTIM\\_ReadCounter\(\)](#page-520-3)*
- *[HAL\\_LPTIM\\_ReadAutoReload\(\)](#page-520-4)*
- *[HAL\\_LPTIM\\_ReadCompare\(\)](#page-521-0)*

#### **40.2.5 LPTIM IRQ handler**

This section provides LPTIM IRQ handler function.

This section contains the following APIs:

- *[HAL\\_LPTIM\\_IRQHandler\(\)](#page-521-1)*
- *[HAL\\_LPTIM\\_CompareMatchCallback\(\)](#page-521-2)*
- *[HAL\\_LPTIM\\_AutoReloadMatchCallback\(\)](#page-521-3)*
- *[HAL\\_LPTIM\\_TriggerCallback\(\)](#page-521-4)*
- *[HAL\\_LPTIM\\_CompareWriteCallback\(\)](#page-521-5)*
- *[HAL\\_LPTIM\\_AutoReloadWriteCallback\(\)](#page-522-1)*
- *[HAL\\_LPTIM\\_DirectionUpCallback\(\)](#page-522-2)*
- *[HAL\\_LPTIM\\_DirectionDownCallback\(\)](#page-522-3)*

#### **40.2.6 Peripheral State functions**

This subsection permits to get in run-time the status of the peripheral.

This section contains the following APIs:

*[HAL\\_LPTIM\\_GetState\(\)](#page-522-4)*

#### **40.2.7 Detailed description of functions**

#### <span id="page-514-0"></span>**HAL\_LPTIM\_Init**

<span id="page-514-1"></span>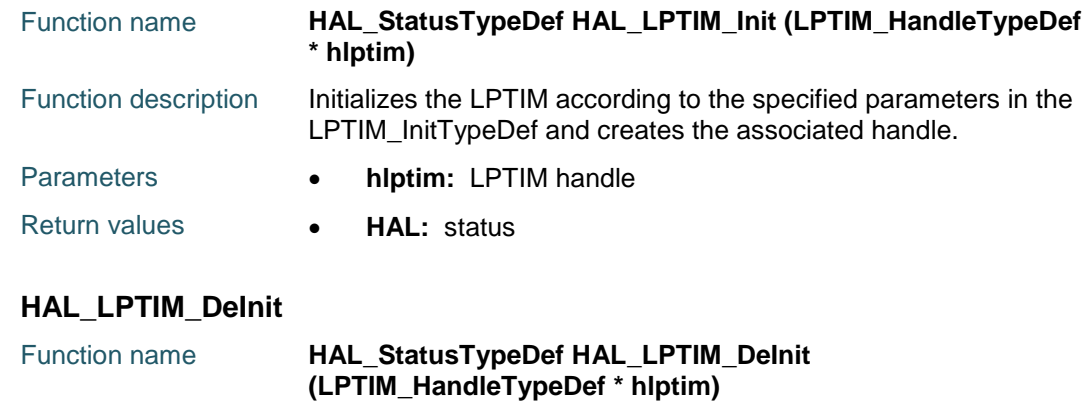

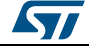

DocID025834 Rev 5 515/1838

#### **HAL** LPTIM Generic Driver **UM1725**

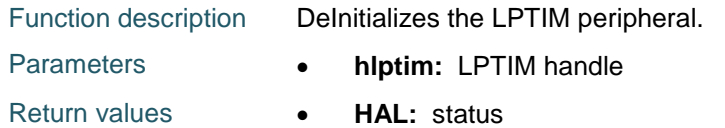

#### <span id="page-515-0"></span>**HAL\_LPTIM\_MspInit**

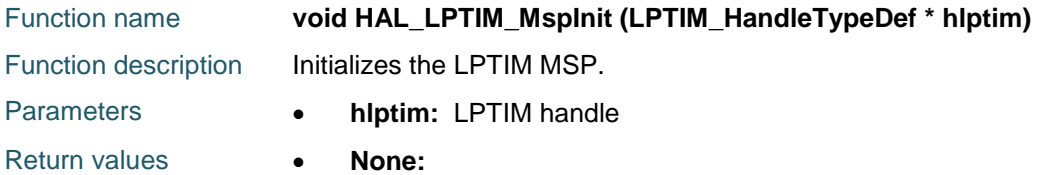

#### <span id="page-515-1"></span>**HAL\_LPTIM\_MspDeInit**

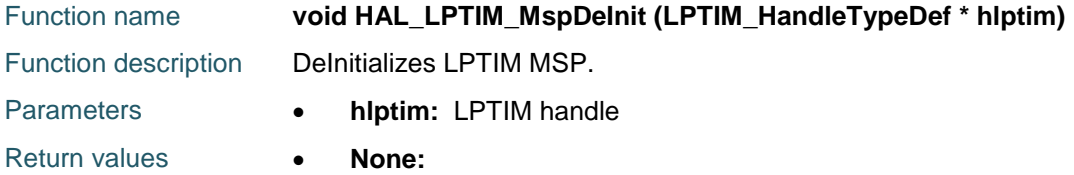

#### <span id="page-515-2"></span>**HAL\_LPTIM\_PWM\_Start**

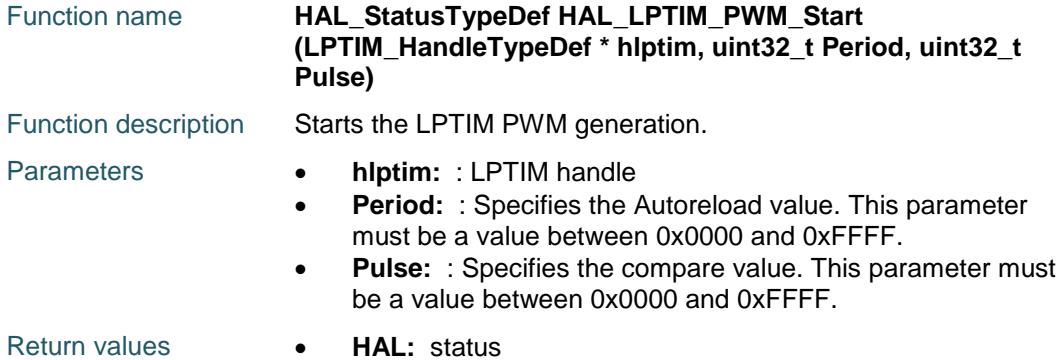

#### <span id="page-515-3"></span>**HAL\_LPTIM\_PWM\_Stop**

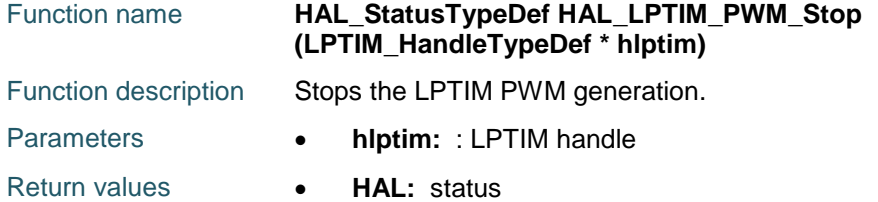

#### <span id="page-515-4"></span>**HAL\_LPTIM\_PWM\_Start\_IT**

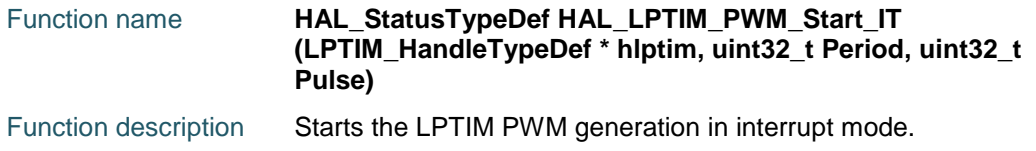

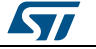

<span id="page-516-0"></span>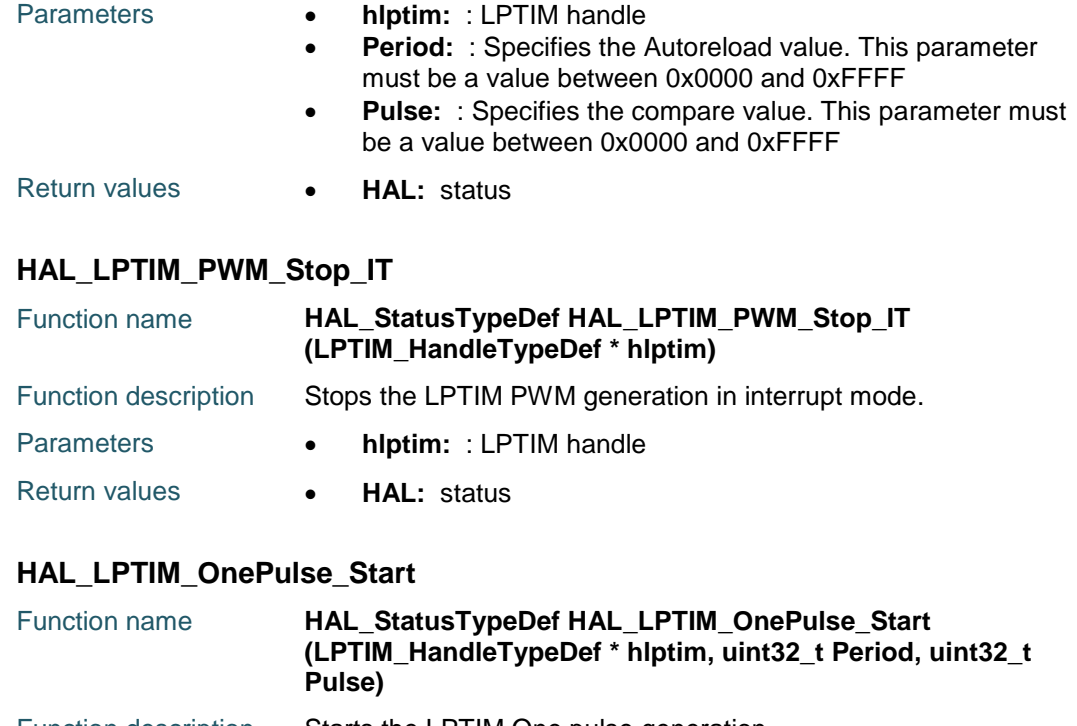

<span id="page-516-1"></span>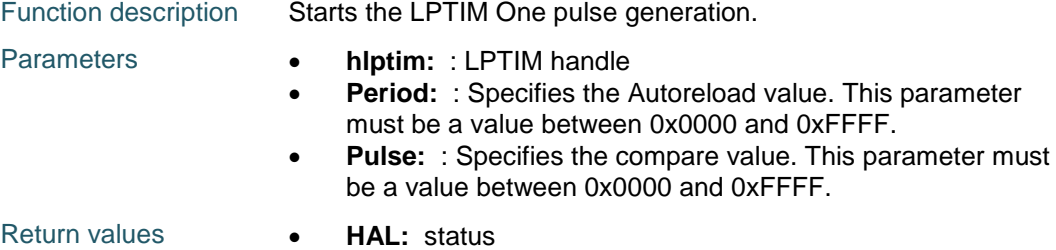

#### <span id="page-516-2"></span>**HAL\_LPTIM\_OnePulse\_Stop**

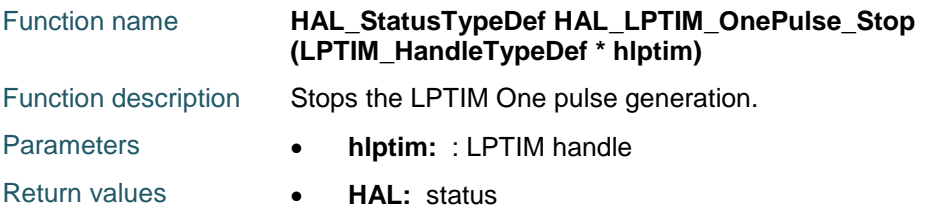

#### <span id="page-516-3"></span>**HAL\_LPTIM\_OnePulse\_Start\_IT**

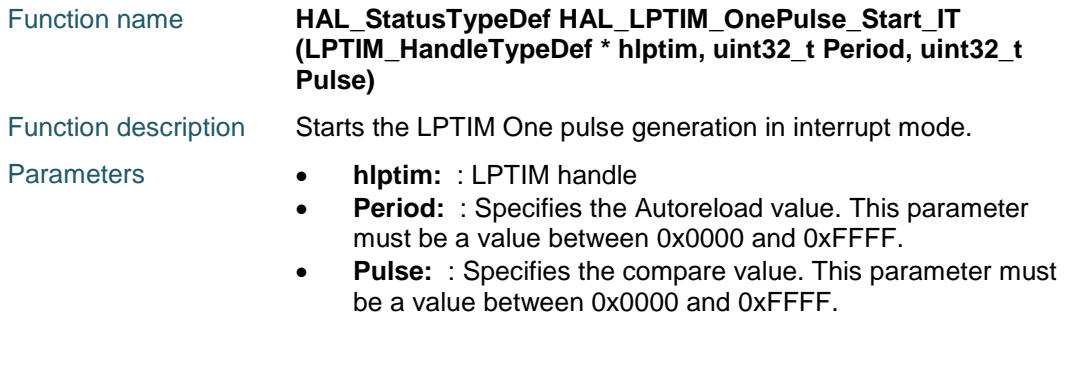

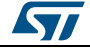

DocID025834 Rev 5 517/1838

Return values **HAL:** status

#### <span id="page-517-0"></span>**HAL\_LPTIM\_OnePulse\_Stop\_IT**

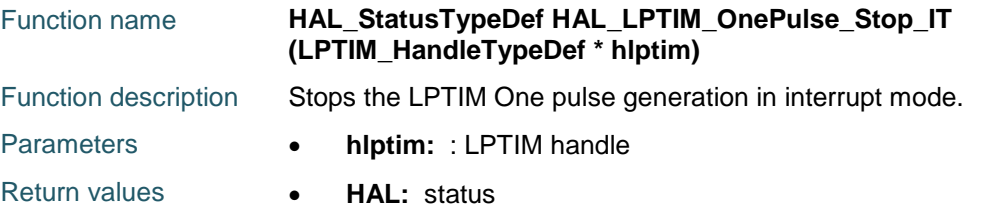

#### <span id="page-517-1"></span>**HAL\_LPTIM\_SetOnce\_Start**

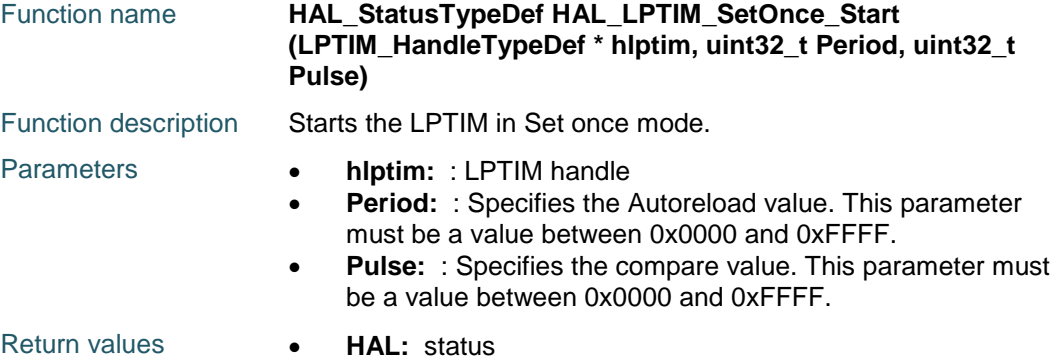

#### <span id="page-517-2"></span>**HAL\_LPTIM\_SetOnce\_Stop**

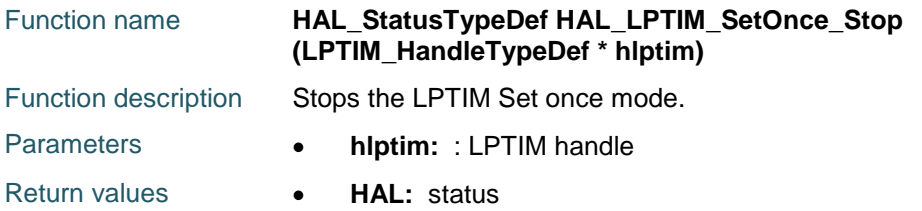

#### <span id="page-517-3"></span>**HAL\_LPTIM\_SetOnce\_Start\_IT**

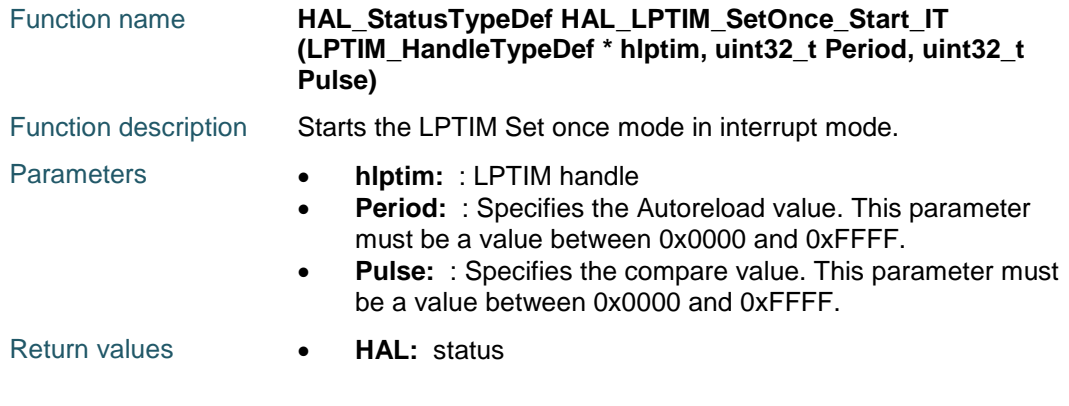

#### <span id="page-517-4"></span>**HAL\_LPTIM\_SetOnce\_Stop\_IT**

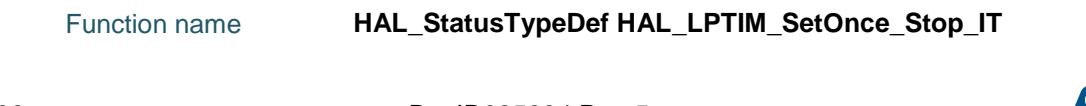

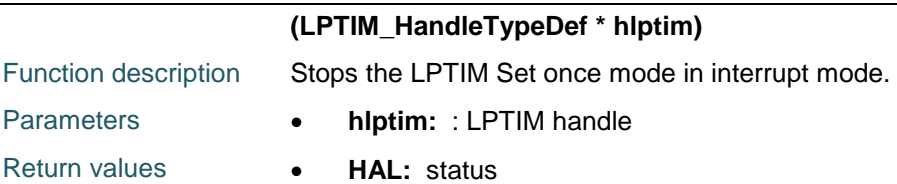

#### <span id="page-518-0"></span>**HAL\_LPTIM\_Encoder\_Start**

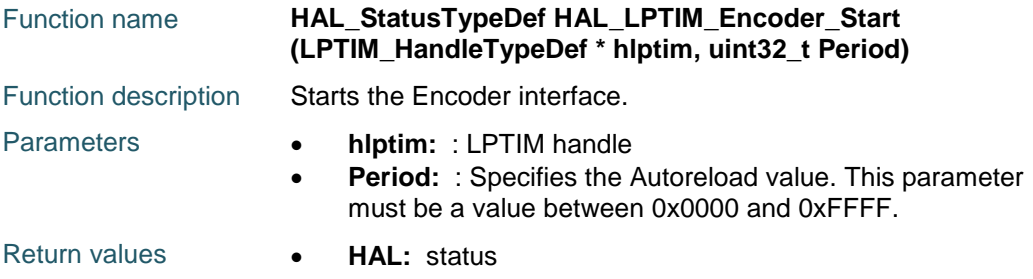

#### <span id="page-518-1"></span>**HAL\_LPTIM\_Encoder\_Stop**

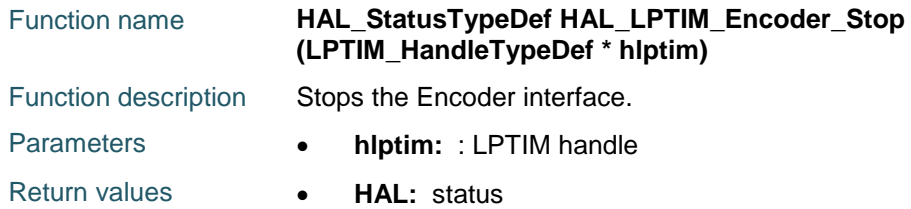

#### <span id="page-518-2"></span>**HAL\_LPTIM\_Encoder\_Start\_IT**

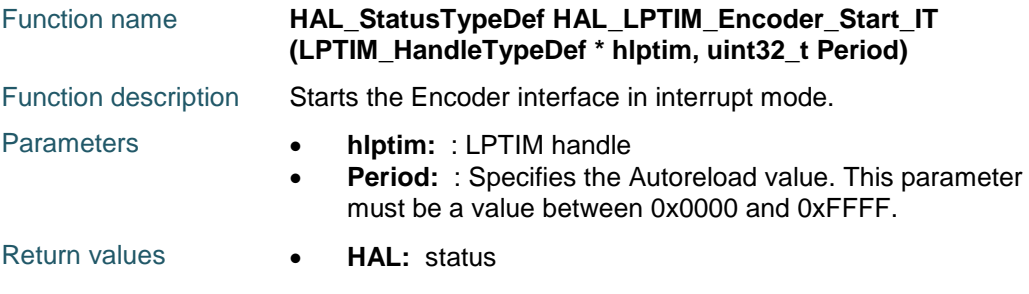

#### <span id="page-518-3"></span>**HAL\_LPTIM\_Encoder\_Stop\_IT**

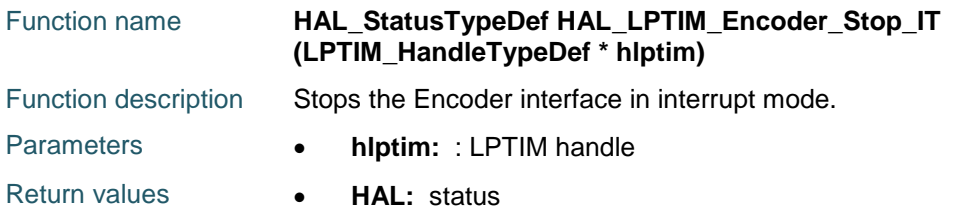

#### <span id="page-518-4"></span>**HAL\_LPTIM\_TimeOut\_Start**

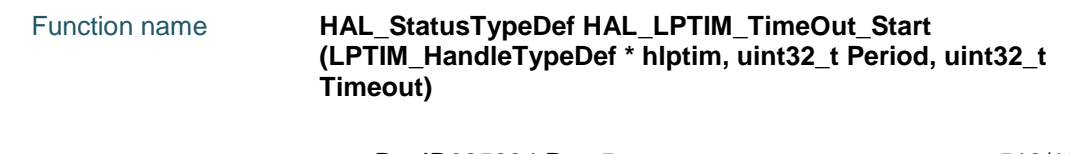

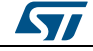

DocID025834 Rev 5 519/1838

#### **HAL** LPTIM Generic Driver **UM1725**

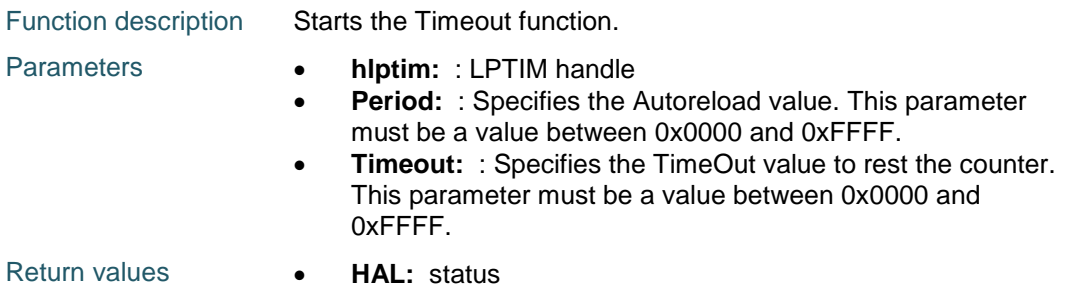

#### <span id="page-519-0"></span>**HAL\_LPTIM\_TimeOut\_Stop**

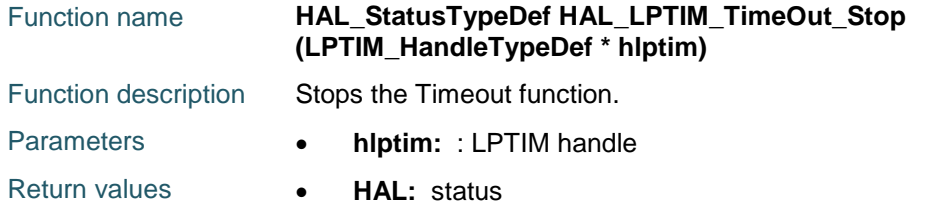

#### <span id="page-519-1"></span>**HAL\_LPTIM\_TimeOut\_Start\_IT**

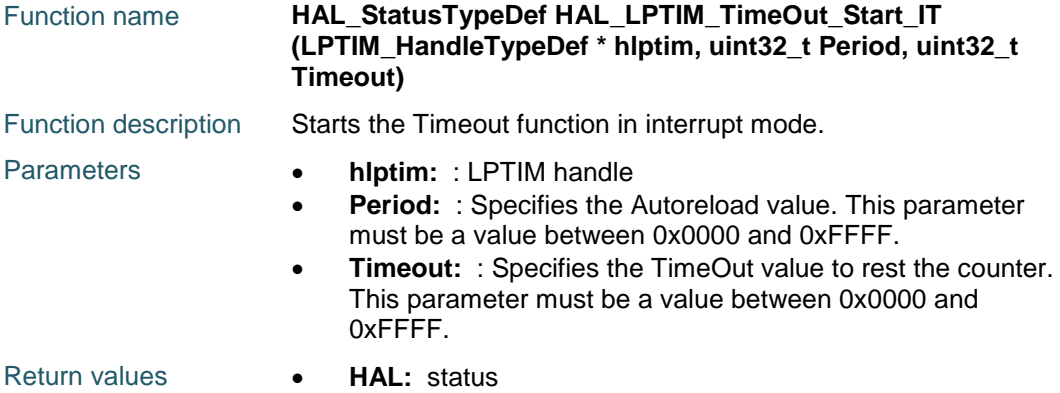

#### <span id="page-519-2"></span>**HAL\_LPTIM\_TimeOut\_Stop\_IT**

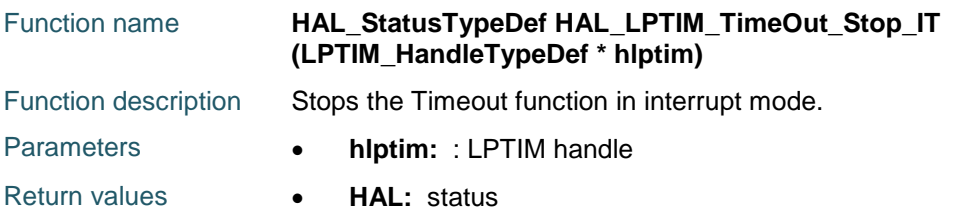

#### <span id="page-519-3"></span>**HAL\_LPTIM\_Counter\_Start**

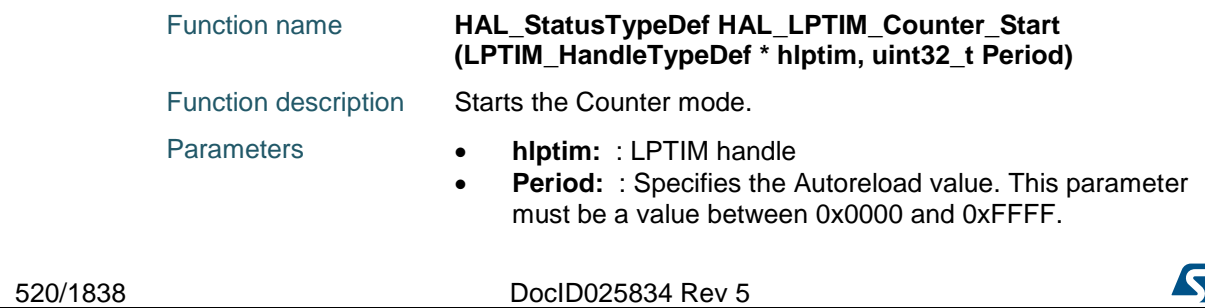

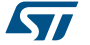

Return values **HAL:** status

#### <span id="page-520-0"></span>**HAL\_LPTIM\_Counter\_Stop**

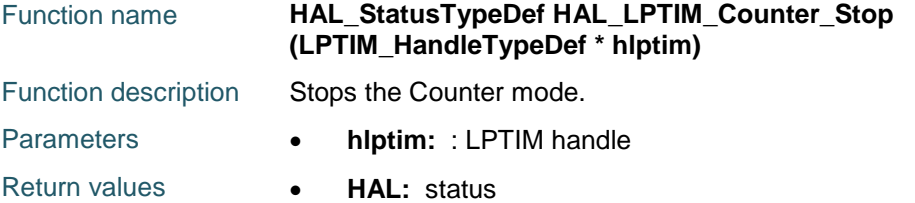

#### <span id="page-520-1"></span>**HAL\_LPTIM\_Counter\_Start\_IT**

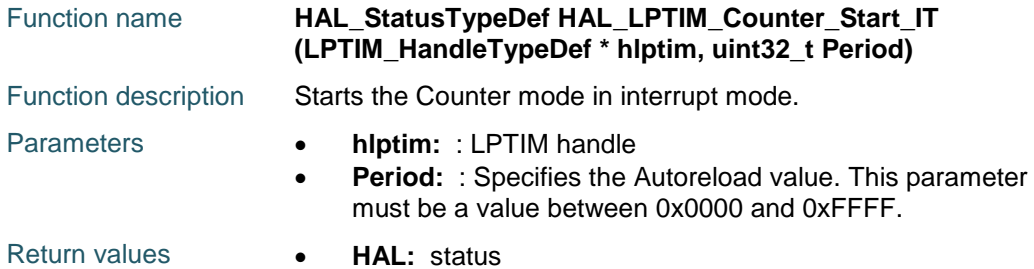

#### <span id="page-520-2"></span>**HAL\_LPTIM\_Counter\_Stop\_IT**

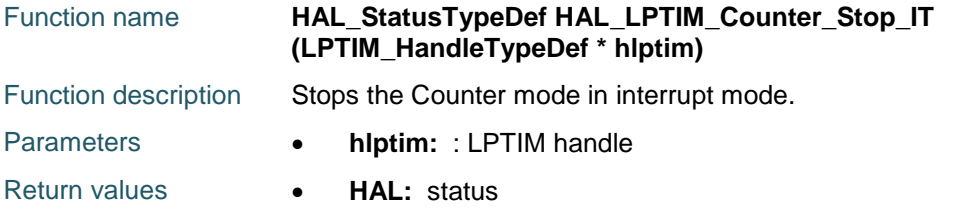

#### <span id="page-520-3"></span>**HAL\_LPTIM\_ReadCounter**

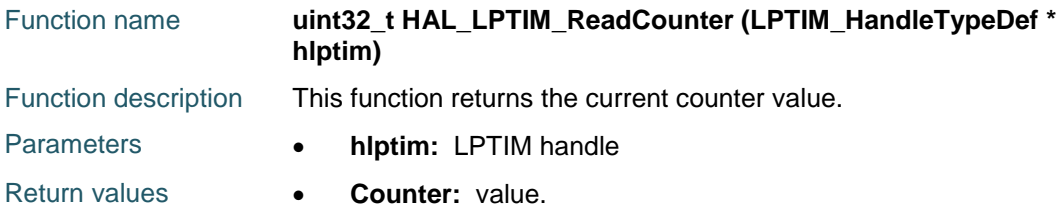

#### <span id="page-520-4"></span>**HAL\_LPTIM\_ReadAutoReload**

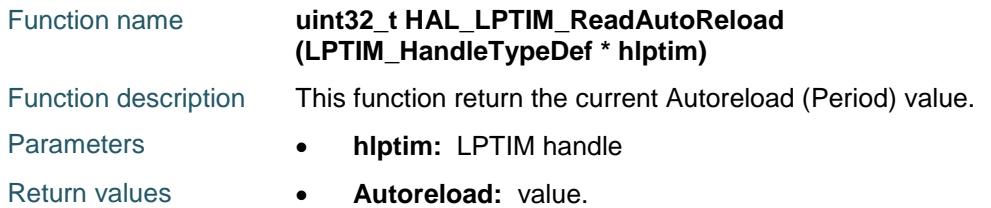

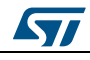

DocID025834 Rev 5 521/1838

#### <span id="page-521-0"></span>**HAL\_LPTIM\_ReadCompare**

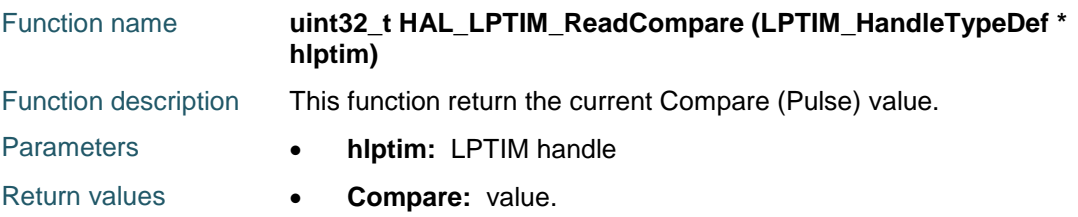

#### <span id="page-521-1"></span>**HAL\_LPTIM\_IRQHandler**

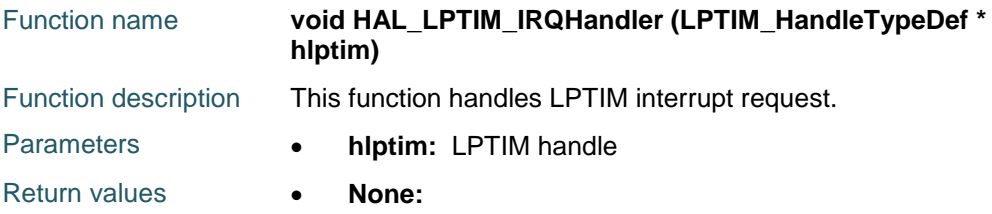

#### <span id="page-521-2"></span>**HAL\_LPTIM\_CompareMatchCallback**

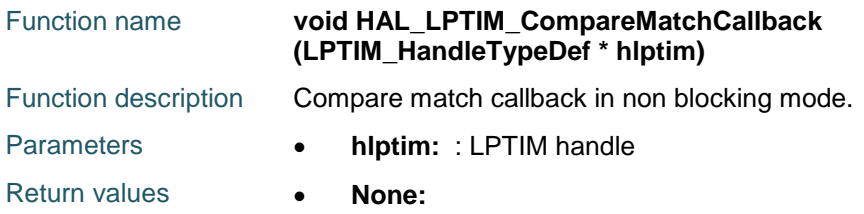

#### <span id="page-521-3"></span>**HAL\_LPTIM\_AutoReloadMatchCallback**

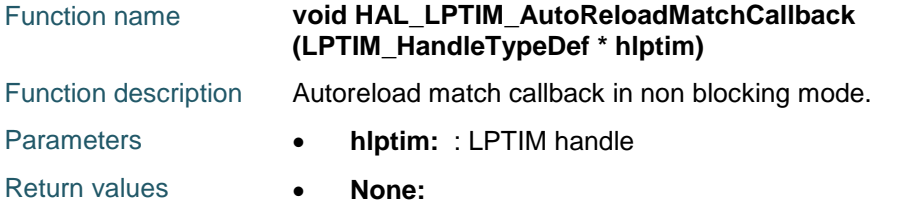

#### <span id="page-521-4"></span>**HAL\_LPTIM\_TriggerCallback**

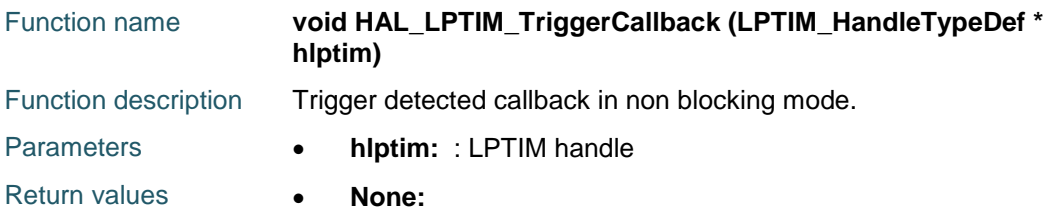

#### <span id="page-521-5"></span>**HAL\_LPTIM\_CompareWriteCallback**

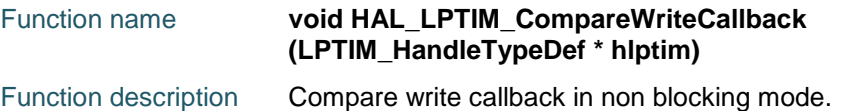

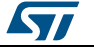

<span id="page-522-2"></span><span id="page-522-1"></span>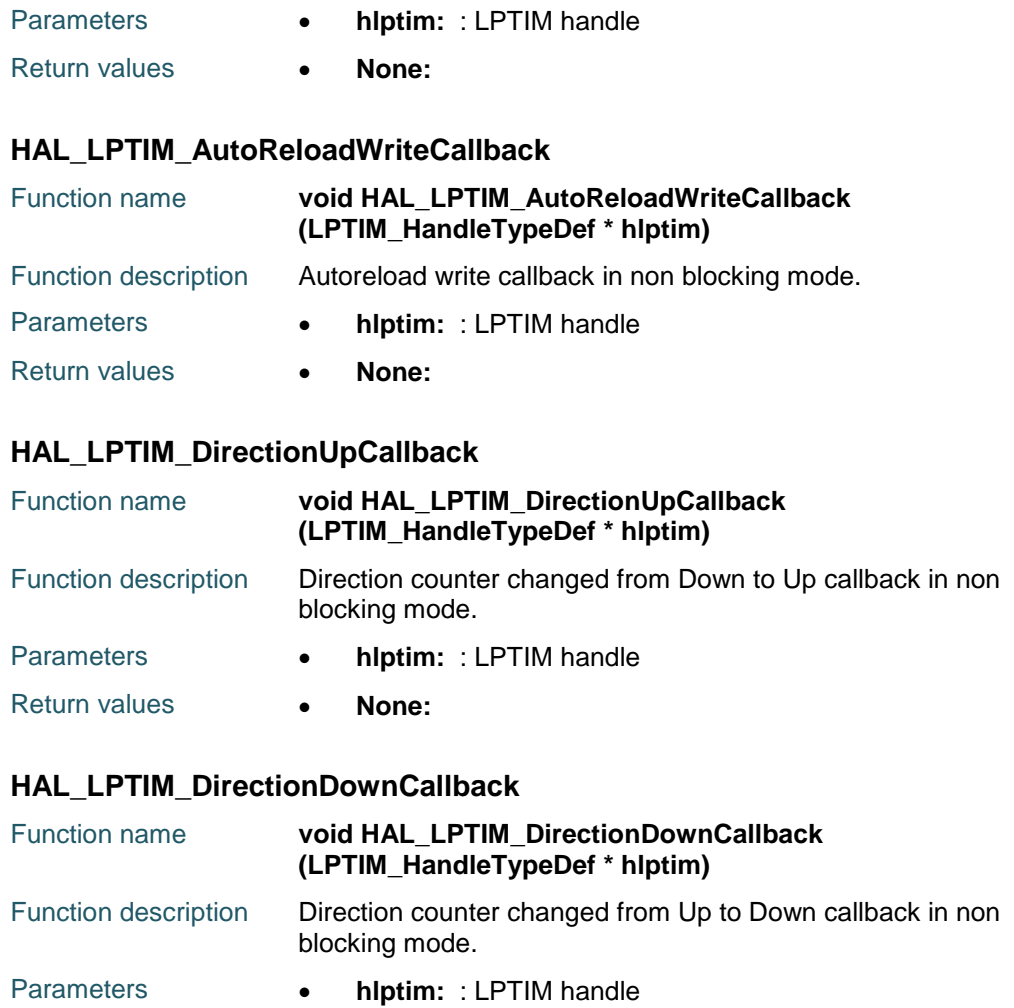

<span id="page-522-3"></span>Return values **• None:** 

#### <span id="page-522-4"></span>**HAL\_LPTIM\_GetState**

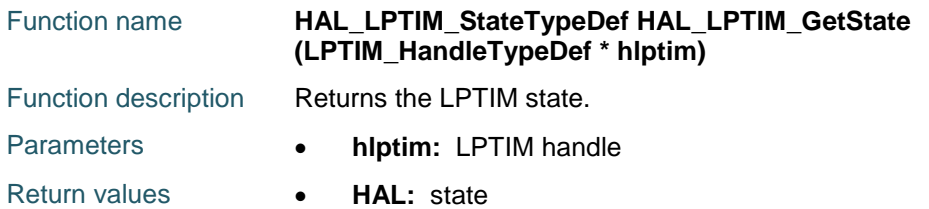

# **40.3 LPTIM Firmware driver defines**

#### **40.3.1 LPTIM**

#### <span id="page-522-0"></span>*LPTIM Clock Polarity*

LPTIM\_CLOCKPOLARITY\_RISING LPTIM\_CLOCKPOLARITY\_FALLING LPTIM\_CLOCKPOLARITY\_RISING\_FALLING

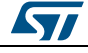

DocID025834 Rev 5 523/1838

<span id="page-523-3"></span><span id="page-523-2"></span><span id="page-523-1"></span><span id="page-523-0"></span>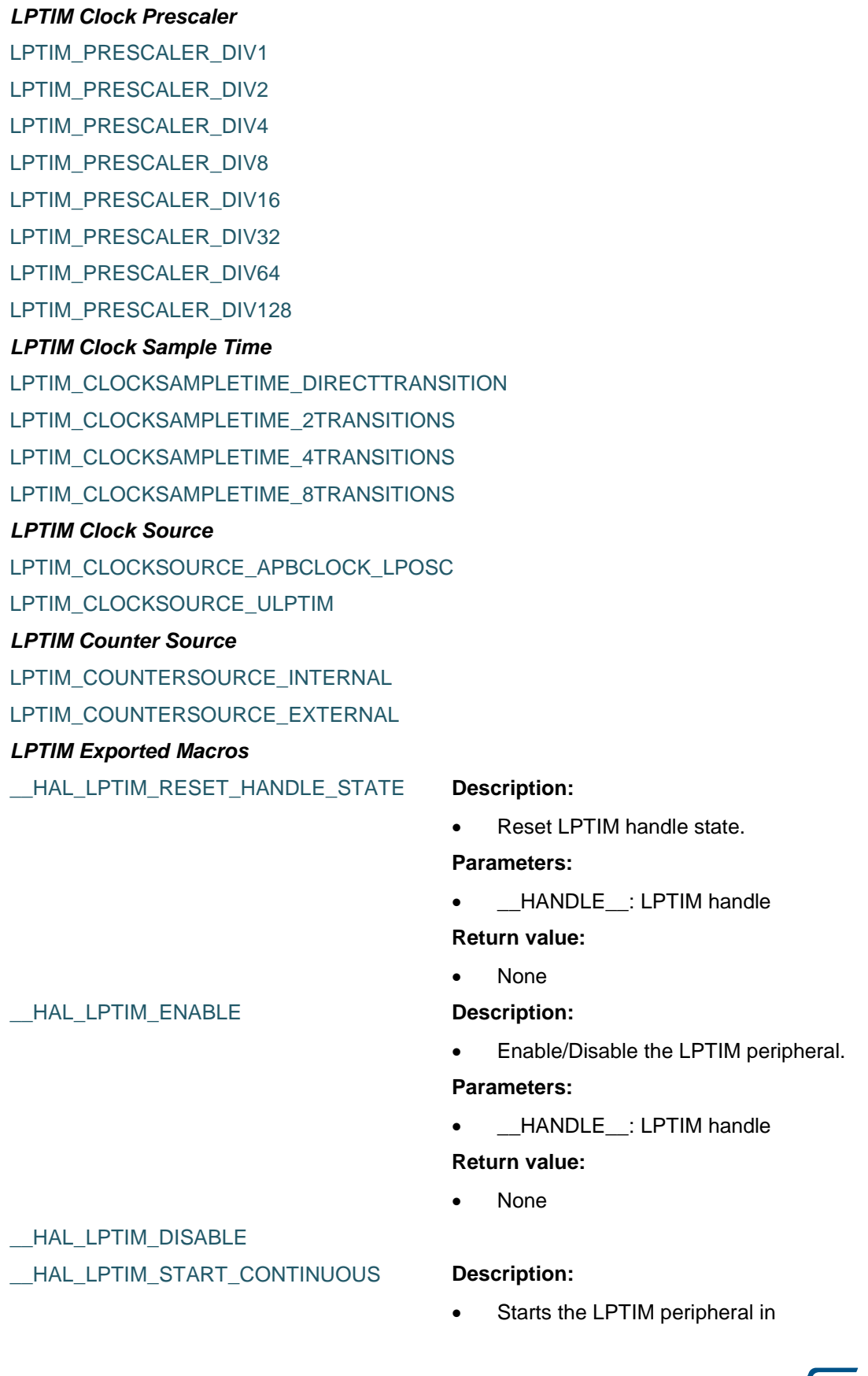

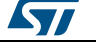

Continuous or in single mode.

#### **Parameters:**

• HANDLE : DMA handle

#### **Return value:**

None

#### \_\_HAL\_LPTIM\_AUTORELOAD\_SET **Description:**

 Writes the passed parameter in the Autoreload register.

#### **Parameters:**

- HANDLE : LPTIM handle
- \_\_VALUE\_\_: : Autoreload value

#### **Return value:**

None

 Writes the passed parameter in the Compare register.

#### **Parameters:**

- \_\_HANDLE\_\_: LPTIM handle
- VALUE :: Compare value

#### **Return value:**

None

 Checks whether the specified LPTIM flag is set or not.

#### **Parameters:**

- HANDLE : LPTIM handle
	- \_\_FLAG\_\_: : LPTIM flag to check This parameter can be a value of:
		- LPTIM\_FLAG\_DOWN : Counter direction change up Flag.
		- LPTIM\_FLAG\_UP : Counter direction change down to up Flag.
		- LPTIM\_FLAG\_ARROK : Autoreload register update OK Flag.
		- LPTIM\_FLAG\_CMPOK : Compare register update OK Flag.
		- LPTIM\_FLAG\_EXTTRIG : External trigger edge event Flag.
		- LPTIM\_FLAG\_ARRM : Autoreload match Flag.

**STI** 

DocID025834 Rev 5 525/1838

# [Get more Datasheets at IQ.DIRECT](https://iq.direct/datasheets/)

# \_\_HAL\_LPTIM\_COMPARE\_SET **Description:**

\_\_HAL\_LPTIM\_START\_SINGLE

#### HAL LPTIM GET FLAG **Description:**

 LPTIM\_FLAG\_CMPM : Compare match Flag.

#### **Return value:**

 The: state of the specified flag (SET or RESET).

#### \_\_HAL\_LPTIM\_CLEAR\_FLAG **Description:**

Clears the specified LPTIM flag.

#### **Parameters:**

- HANDLE : LPTIM handle.
- FLAG :: LPTIM flag to clear. This parameter can be a value of:
	- LPTIM\_FLAG\_DOWN : Counter direction change up Flag.
	- LPTIM\_FLAG\_UP : Counter direction change down to up Flag.
	- LPTIM\_FLAG\_ARROK : Autoreload register update OK Flag.
	- LPTIM\_FLAG\_CMPOK : Compare register update OK Flag.
	- LPTIM\_FLAG\_EXTTRIG : External trigger edge event Flag.
	- LPTIM\_FLAG\_ARRM : Autoreload match Flag.
	- LPTIM\_FLAG\_CMPM : Compare match Flag.

#### **Return value:**

None.

Enable the specified LPTIM interrupt.

#### **Parameters:**

- \_\_HANDLE\_\_: : LPTIM handle.
- \_\_INTERRUPT\_\_: : LPTIM interrupt to set. This parameter can be a value of:
	- LPTIM\_IT\_DOWN : Counter direction change up Interrupt.
	- LPTIM\_IT\_UP : Counter direction change down to up Interrupt.
	- LPTIM\_IT\_ARROK : Autoreload register update OK Interrupt.
	- LPTIM\_IT\_CMPOK : Compare register update OK Interrupt.
	- LPTIM\_IT\_EXTTRIG : External trigger edge event Interrupt.
	- LPTIM\_IT\_ARRM : Autoreload match Interrupt.
	- LPTIM\_IT\_CMPM : Compare

526/1838 DocID025834 Rev 5

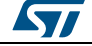

# [Get more Datasheets at IQ.DIRECT](https://iq.direct/datasheets/)

\_\_HAL\_LPTIM\_ENABLE\_IT **Description:**

#### match Interrupt.

#### **Return value:**

None.

#### \_\_HAL\_LPTIM\_DISABLE\_IT **Description:**

Disable the specified LPTIM interrupt.

#### **Parameters:**

- \_\_HANDLE\_\_: : LPTIM handle.
- \_\_INTERRUPT\_\_: : LPTIM interrupt to set. This parameter can be a value of:
	- LPTIM\_IT\_DOWN : Counter direction change up Interrupt.
	- LPTIM\_IT\_UP : Counter direction change down to up Interrupt.
	- LPTIM\_IT\_ARROK : Autoreload register update OK Interrupt.
	- LPTIM\_IT\_CMPOK : Compare register update OK Interrupt.
	- LPTIM\_IT\_EXTTRIG : External trigger edge event Interrupt.
	- LPTIM\_IT\_ARRM : Autoreload match Interrupt.
	- LPTIM\_IT\_CMPM : Compare match Interrupt.

#### **Return value:**

None.

#### \_\_HAL\_LPTIM\_GET\_IT\_SOURCE **Description:**

 Checks whether the specified LPTIM interrupt is set or not.

#### **Parameters:**

- HANDLE :: LPTIM handle.
- $\overline{\phantom{a}}$ INTERRUPT $\phantom{a}$ : LPTIM interrupt to check. This parameter can be a value of:
	- LPTIM\_IT\_DOWN : Counter direction change up Interrupt.
	- LPTIM\_IT\_UP : Counter direction change down to up Interrupt.
	- LPTIM\_IT\_ARROK : Autoreload register update OK Interrupt.
	- LPTIM\_IT\_CMPOK : Compare register update OK Interrupt.
	- LPTIM\_IT\_EXTTRIG : External trigger edge event Interrupt.
	- LPTIM\_IT\_ARRM : Autoreload match Interrupt.
	- LPTIM\_IT\_CMPM : Compare match Interrupt.

ST

DocID025834 Rev 5 527/1838

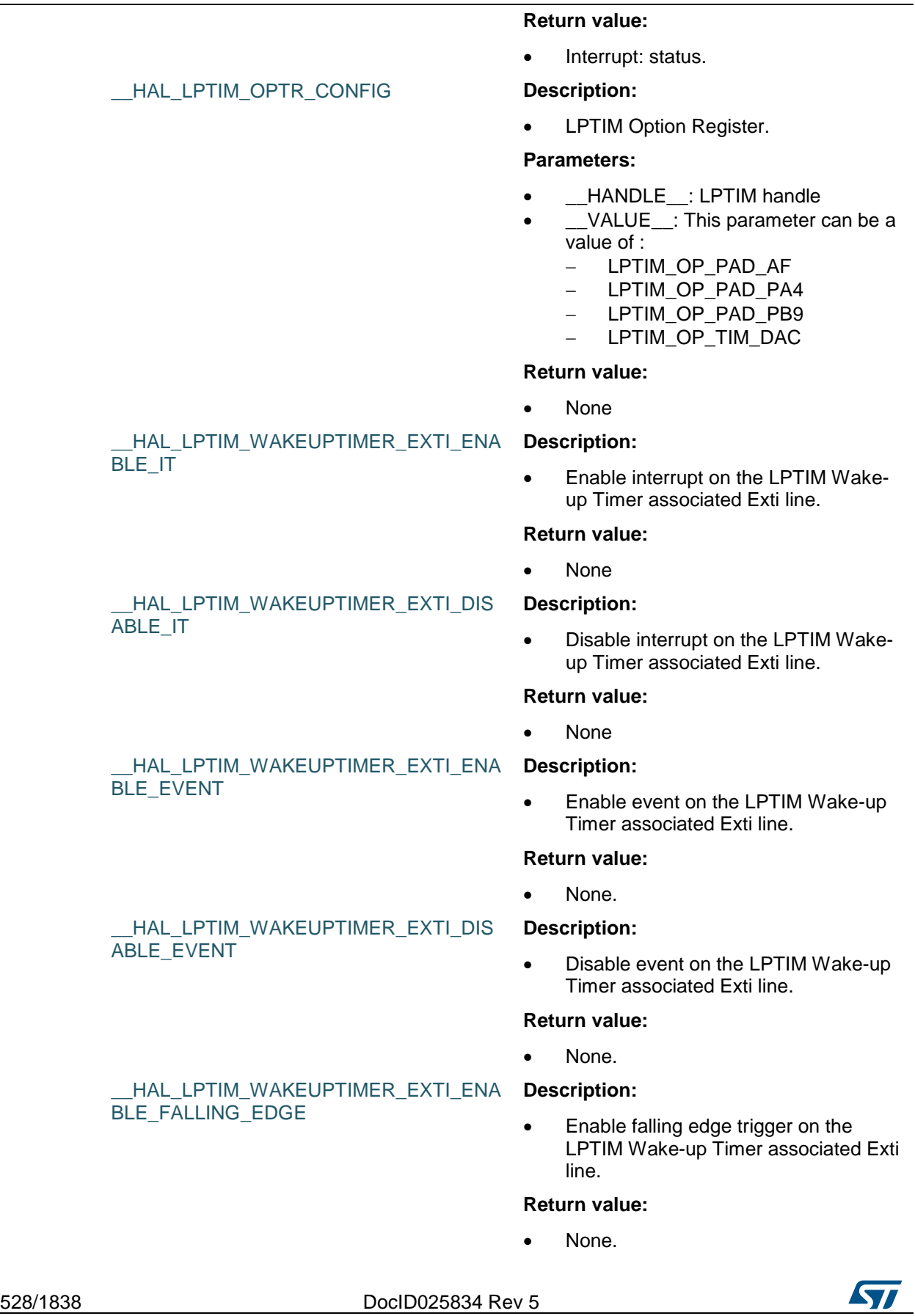

 $\sqrt{1}$ 

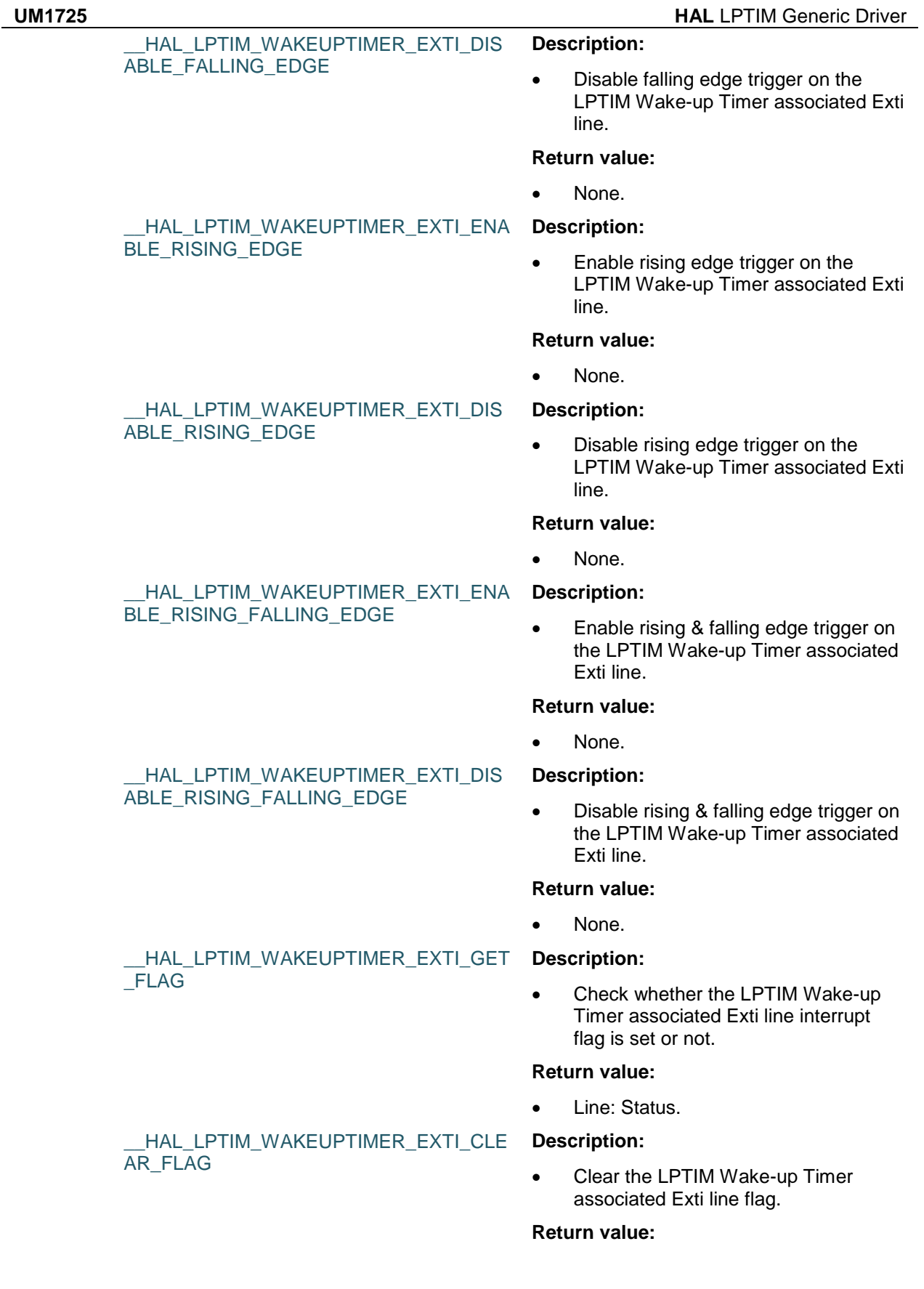

DocID025834 Rev 5 529/1838

<span id="page-529-0"></span>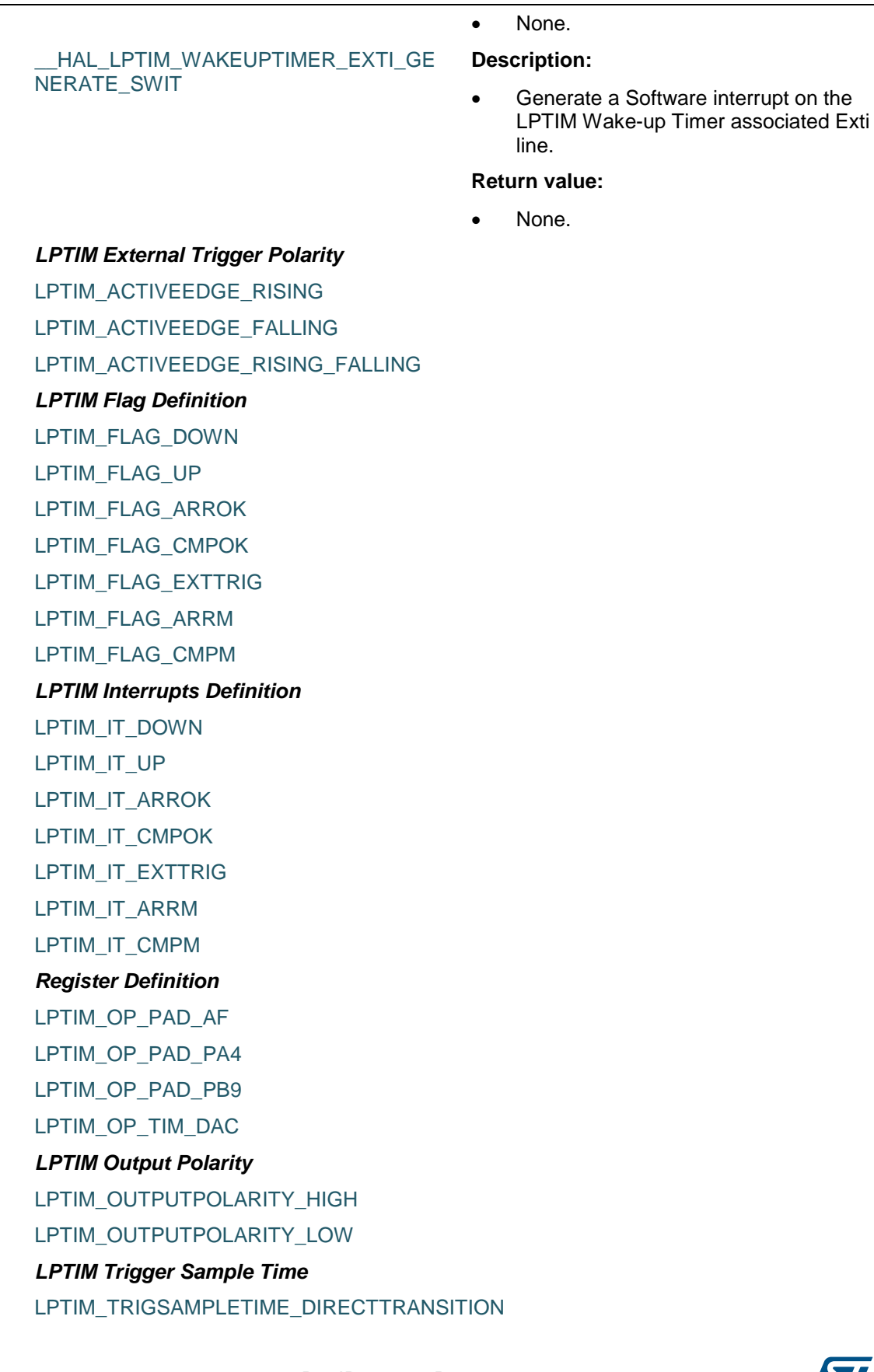

<span id="page-529-2"></span><span id="page-529-1"></span>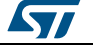

LPTIM\_TRIGSAMPLETIME\_2TRANSITIONS

LPTIM\_TRIGSAMPLETIME\_4TRANSITIONS

LPTIM\_TRIGSAMPLETIME\_8TRANSITIONS

#### <span id="page-530-0"></span>*LPTIM Trigger Source*

LPTIM\_TRIGSOURCE\_SOFTWARE

LPTIM\_TRIGSOURCE\_0

LPTIM\_TRIGSOURCE\_1

LPTIM\_TRIGSOURCE\_2

LPTIM\_TRIGSOURCE\_3

LPTIM\_TRIGSOURCE\_4

LPTIM\_TRIGSOURCE\_5

#### <span id="page-530-1"></span>*LPTIM Updating Mode*

LPTIM\_UPDATE\_IMMEDIATE

LPTIM\_UPDATE\_ENDOFPERIOD

#### *LPTIM WAKEUP Timer EXTI Line*

LPTIM\_EXTI\_LINE\_WAKEUPTIMER\_EVENT External interrupt line 23 Connected to the

LPTIM EXTI Line

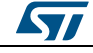

DocID025834 Rev 5 531/1838

# **41 HAL LTDC Generic Driver**

### **41.1 LTDC Firmware driver registers structures**

#### **41.1.1 LTDC\_ColorTypeDef**

#### **Data Fields**

- *uint8\_t Blue*
- *uint8\_t Green*
- *uint8\_t Red*
- *uint8\_t Reserved*

#### **Field Documentation**

- *uint8\_t LTDC\_ColorTypeDef::Blue* Configures the blue value. This parameter must be a number between Min\_Data =  $0x00$  and Max\_Data =  $0xFF$ .
- *uint8\_t LTDC\_ColorTypeDef::Green* Configures the green value. This parameter must be a number between Min\_Data =  $0x00$  and Max\_Data =  $0xFF$ .
- *uint8\_t LTDC\_ColorTypeDef::Red* Configures the red value. This parameter must be a number between Min Data  $=$  $0x00$  and Max Data =  $0xFF$ .
- *uint8\_t LTDC\_ColorTypeDef::Reserved* Reserved 0xFF

#### **41.1.2 LTDC\_InitTypeDef**

#### **Data Fields**

- *uint32\_t HSPolarity*
- *uint32\_t VSPolarity*
- *uint32\_t DEPolarity*
- *uint32\_t PCPolarity*
- *uint32\_t HorizontalSync*
- *uint32\_t VerticalSync*
- *uint32\_t AccumulatedHBP*
- *uint32\_t AccumulatedVBP*
- *uint32\_t AccumulatedActiveW*
- *uint32\_t AccumulatedActiveH*
- *uint32\_t TotalWidth*
- *uint32\_t TotalHeigh*
- *LTDC\_ColorTypeDef Backcolor*

#### **Field Documentation**

- *uint32\_t LTDC\_InitTypeDef::HSPolarity* configures the horizontal synchronization polarity. This parameter can be one value of *[LTDC\\_HS\\_POLARITY](#page-550-0)*
- *uint32\_t LTDC\_InitTypeDef::VSPolarity* configures the vertical synchronization polarity. This parameter can be one value of *[LTDC\\_VS\\_POLARITY](#page-551-0)*

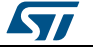

- *uint32\_t LTDC\_InitTypeDef::DEPolarity* configures the data enable polarity. This parameter can be one of value of *[LTDC\\_DE\\_POLARITY](#page-546-0)*
- *uint32\_t LTDC\_InitTypeDef::PCPolarity* configures the pixel clock polarity. This parameter can be one of value of *[LTDC\\_PC\\_POLARITY](#page-550-1)*
- *uint32\_t LTDC\_InitTypeDef::HorizontalSync* configures the number of Horizontal synchronization width. This parameter must be a number between Min\_Data = 0x000 and Max\_Data = 0xFFF.
- *uint32\_t LTDC\_InitTypeDef::VerticalSync* configures the number of Vertical synchronization height. This parameter must be a number between Min\_Data = 0x000 and Max\_Data = 0x7FF.
- *uint32\_t LTDC\_InitTypeDef::AccumulatedHBP* configures the accumulated horizontal back porch width. This parameter must be a number between Min\_Data = LTDC\_HorizontalSync and Max\_Data = 0xFFF.
- *uint32\_t LTDC\_InitTypeDef::AccumulatedVBP* configures the accumulated vertical back porch height. This parameter must be a number between Min\_Data = LTDC\_VerticalSync and Max\_Data = 0x7FF.
- *uint32\_t LTDC\_InitTypeDef::AccumulatedActiveW* configures the accumulated active width. This parameter must be a number between Min\_Data = LTDC\_AccumulatedHBP and Max\_Data = 0xFFF.
- *uint32\_t LTDC\_InitTypeDef::AccumulatedActiveH* configures the accumulated active height. This parameter must be a number between Min Data = LTDC AccumulatedVBP and Max Data =  $0x7FF$ .
- *uint32\_t LTDC\_InitTypeDef::TotalWidth* configures the total width. This parameter must be a number between Min\_Data = LTDC\_AccumulatedActiveW and Max\_Data = 0xFFF.
- *uint32\_t LTDC\_InitTypeDef::TotalHeigh* configures the total height. This parameter must be a number between Min  $Data =$ LTDC AccumulatedActiveH and Max Data = 0x7FF.
- *LTDC\_ColorTypeDef LTDC\_InitTypeDef::Backcolor* Configures the background color.

### **41.1.3 LTDC\_LayerCfgTypeDef**

#### **Data Fields**

- *uint32\_t WindowX0*
- *uint32\_t WindowX1*
- *uint32\_t WindowY0*
- *uint32\_t WindowY1*
- *uint32\_t PixelFormat*
- *uint32\_t Alpha*
- *uint32\_t Alpha0*
- *uint32\_t BlendingFactor1*
- *uint32\_t BlendingFactor2*
- *uint32\_t FBStartAdress*
- *uint32\_t ImageWidth*
- *uint32\_t ImageHeight*
- *LTDC\_ColorTypeDef Backcolor*

#### **Field Documentation**

 *uint32\_t LTDC\_LayerCfgTypeDef::WindowX0* Configures the Window Horizontal Start Position. This parameter must be a number between Min\_Data = 0x000 and Max\_Data = 0xFFF.

ST

DocID025834 Rev 5 533/1838

- *uint32\_t LTDC\_LayerCfgTypeDef::WindowX1* Configures the Window Horizontal Stop Position. This parameter must be a number between Min Data = 0x000 and Max  $Data = 0xFFF$ .
- *uint32\_t LTDC\_LayerCfgTypeDef::WindowY0* Configures the Window vertical Start Position. This parameter must be a number between Min Data =  $0x000$  and Max Data =  $0x7FF$ .
- *uint32\_t LTDC\_LayerCfgTypeDef::WindowY1* Configures the Window vertical Stop Position. This parameter must be a number between Min\_Data = 0x0000 and Max\_Data = 0x7FF.
- *uint32\_t LTDC\_LayerCfgTypeDef::PixelFormat* Specifies the pixel format. This parameter can be one of value of *[LTDC\\_Pixelformat](#page-550-2)*
- *uint32\_t LTDC\_LayerCfgTypeDef::Alpha* Specifies the constant alpha used for blending. This parameter must be a number between Min Data = 0x00 and Max Data =  $0xFF$ .
- *uint32\_t LTDC\_LayerCfgTypeDef::Alpha0* Configures the default alpha value. This parameter must be a number between Min Data =  $0x00$  and Max Data =  $0xFF$ .
- *uint32\_t LTDC\_LayerCfgTypeDef::BlendingFactor1* Select the blending factor 1. This parameter can be one of value of *[LTDC\\_BlendingFactor1](#page-546-1)*
- *uint32\_t LTDC\_LayerCfgTypeDef::BlendingFactor2* Select the blending factor 2. This parameter can be one of value of *[LTDC\\_BlendingFactor2](#page-546-2)*
- *uint32\_t LTDC\_LayerCfgTypeDef::FBStartAdress* Configures the color frame buffer address
- *uint32\_t LTDC\_LayerCfgTypeDef::ImageWidth* Configures the color frame buffer line length. This parameter must be a number between Min Data = 0x0000 and Max Data = 0x1FFF.
- *uint32\_t LTDC\_LayerCfgTypeDef::ImageHeight* Specifies the number of line in frame buffer. This parameter must be a number between Min Data = 0x000 and Max Data = 0x7FF.
- *LTDC\_ColorTypeDef LTDC\_LayerCfgTypeDef::Backcolor* Configures the layer background color.

### **41.1.4 LTDC\_HandleTypeDef**

#### **Data Fields**

- *LTDC\_TypeDef \* Instance*
- *LTDC\_InitTypeDef Init*
- *LTDC\_LayerCfgTypeDef LayerCfg*
- *HAL\_LockTypeDef Lock*
- *\_\_IO HAL\_LTDC\_StateTypeDef State*
- *\_\_IO uint32\_t ErrorCode*

#### **Field Documentation**

- *LTDC\_TypeDef\* LTDC\_HandleTypeDef::Instance* LTDC Register base address
- *LTDC\_InitTypeDef LTDC\_HandleTypeDef::Init* LTDC parameters
- *LTDC\_LayerCfgTypeDef LTDC\_HandleTypeDef::LayerCfg[MAX\_LAYER]* LTDC Layers parameters
- *HAL\_LockTypeDef LTDC\_HandleTypeDef::Lock* LTDC Lock

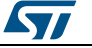

- *\_\_IO HAL\_LTDC\_StateTypeDef LTDC\_HandleTypeDef::State* LTDC state
- *\_\_IO uint32\_t LTDC\_HandleTypeDef::ErrorCode* LTDC Error code

# **41.2 LTDC Firmware driver API description**

#### **41.2.1 Initialization and Configuration functions**

This section provides functions allowing to:

- Initialize and configure the LTDC
- De-initialize the LTDC

This section contains the following APIs:

- *[HAL\\_LTDC\\_Init\(\)](#page-535-0)*
- *[HAL\\_LTDC\\_DeInit\(\)](#page-535-1)*
- *[HAL\\_LTDC\\_MspInit\(\)](#page-536-0)*
- *[HAL\\_LTDC\\_MspDeInit\(\)](#page-536-1)*
- *[HAL\\_LTDC\\_ErrorCallback\(\)](#page-536-2)*
- *[HAL\\_LTDC\\_LineEventCallback\(\)](#page-536-3)*
- *[HAL\\_LTDC\\_ReloadEventCallback\(\)](#page-536-4)*

#### **41.2.2 IO operation functions**

This section provides function allowing to:

Handle LTDC interrupt request

This section contains the following APIs:

- *[HAL\\_LTDC\\_IRQHandler\(\)](#page-537-0)*
- *[HAL\\_LTDC\\_ErrorCallback\(\)](#page-536-2)*
- *[HAL\\_LTDC\\_LineEventCallback\(\)](#page-536-3)*
- *[HAL\\_LTDC\\_ReloadEventCallback\(\)](#page-536-4)*

#### **41.2.3 Peripheral Control functions**

This section provides functions allowing to:

- Configure the LTDC foreground or/and background parameters.
- Set the active layer.
- Configure the color keying.
- Configure the C-LUT.
- Enable / Disable the color keying.
- Enable / Disable the C-LUT.
- Update the layer position.
- Update the layer size.
- Update pixel format on the fly.
- Update transparency on the fly.
- Update address on the fly.

This section contains the following APIs:

- *[HAL\\_LTDC\\_ConfigLayer\(\)](#page-537-1)*
- *[HAL\\_LTDC\\_ConfigColorKeying\(\)](#page-539-0)*
- *[HAL\\_LTDC\\_ConfigCLUT\(\)](#page-539-1)*
- *[HAL\\_LTDC\\_EnableColorKeying\(\)](#page-540-0)*

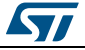

DocID025834 Rev 5 535/1838

- *[HAL\\_LTDC\\_DisableColorKeying\(\)](#page-540-1)*
- *[HAL\\_LTDC\\_EnableCLUT\(\)](#page-540-2)*
- *[HAL\\_LTDC\\_DisableCLUT\(\)](#page-540-3)*
- *[HAL\\_LTDC\\_EnableDither\(\)](#page-541-0)*
- *[HAL\\_LTDC\\_DisableDither\(\)](#page-541-1)*
- *[HAL\\_LTDC\\_SetWindowSize\(\)](#page-537-2)*
- *[HAL\\_LTDC\\_SetWindowPosition\(\)](#page-537-3)*
- *[HAL\\_LTDC\\_SetPixelFormat\(\)](#page-538-0)*
- *[HAL\\_LTDC\\_SetAlpha\(\)](#page-538-1)*
- *[HAL\\_LTDC\\_SetAddress\(\)](#page-538-2)*
- *[HAL\\_LTDC\\_SetPitch\(\)](#page-539-2)*
- *[HAL\\_LTDC\\_ProgramLineEvent\(\)](#page-541-2)*
- *[HAL\\_LTDC\\_Reload\(\)](#page-541-3)*
- *[HAL\\_LTDC\\_ConfigLayer\\_NoReload\(\)](#page-542-0)*
- *[HAL\\_LTDC\\_SetWindowSize\\_NoReload\(\)](#page-542-1)*
- *[HAL\\_LTDC\\_SetWindowPosition\\_NoReload\(\)](#page-542-2)*
- *[HAL\\_LTDC\\_SetPixelFormat\\_NoReload\(\)](#page-543-0)*
- *[HAL\\_LTDC\\_SetAlpha\\_NoReload\(\)](#page-543-1)*
- *[HAL\\_LTDC\\_SetAddress\\_NoReload\(\)](#page-543-2)*
- *[HAL\\_LTDC\\_SetPitch\\_NoReload\(\)](#page-543-3)*
- *[HAL\\_LTDC\\_ConfigColorKeying\\_NoReload\(\)](#page-544-0)*
- *[HAL\\_LTDC\\_EnableColorKeying\\_NoReload\(\)](#page-544-1)*
- *[HAL\\_LTDC\\_DisableColorKeying\\_NoReload\(\)](#page-544-2)*
- *[HAL\\_LTDC\\_EnableCLUT\\_NoReload\(\)](#page-545-0)*
- *[HAL\\_LTDC\\_DisableCLUT\\_NoReload\(\)](#page-545-1)*

#### **41.2.4 Peripheral State and Errors functions**

This subsection provides functions allowing to

- Check the LTDC handle state.
- Get the LTDC handle error code.

This section contains the following APIs:

- *[HAL\\_LTDC\\_GetState\(\)](#page-545-2)*
- *[HAL\\_LTDC\\_GetError\(\)](#page-545-3)*

#### **41.2.5 Detailed description of functions**

#### <span id="page-535-0"></span>**HAL\_LTDC\_Init**

<span id="page-535-1"></span>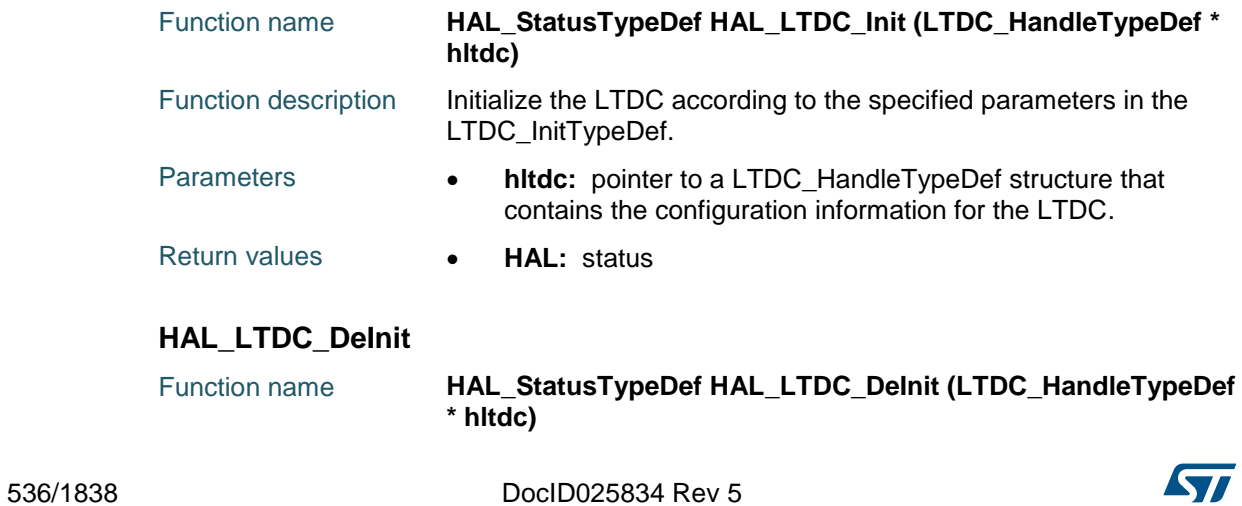

<span id="page-536-4"></span><span id="page-536-3"></span> $\sqrt{1}$ 

<span id="page-536-2"></span><span id="page-536-1"></span><span id="page-536-0"></span>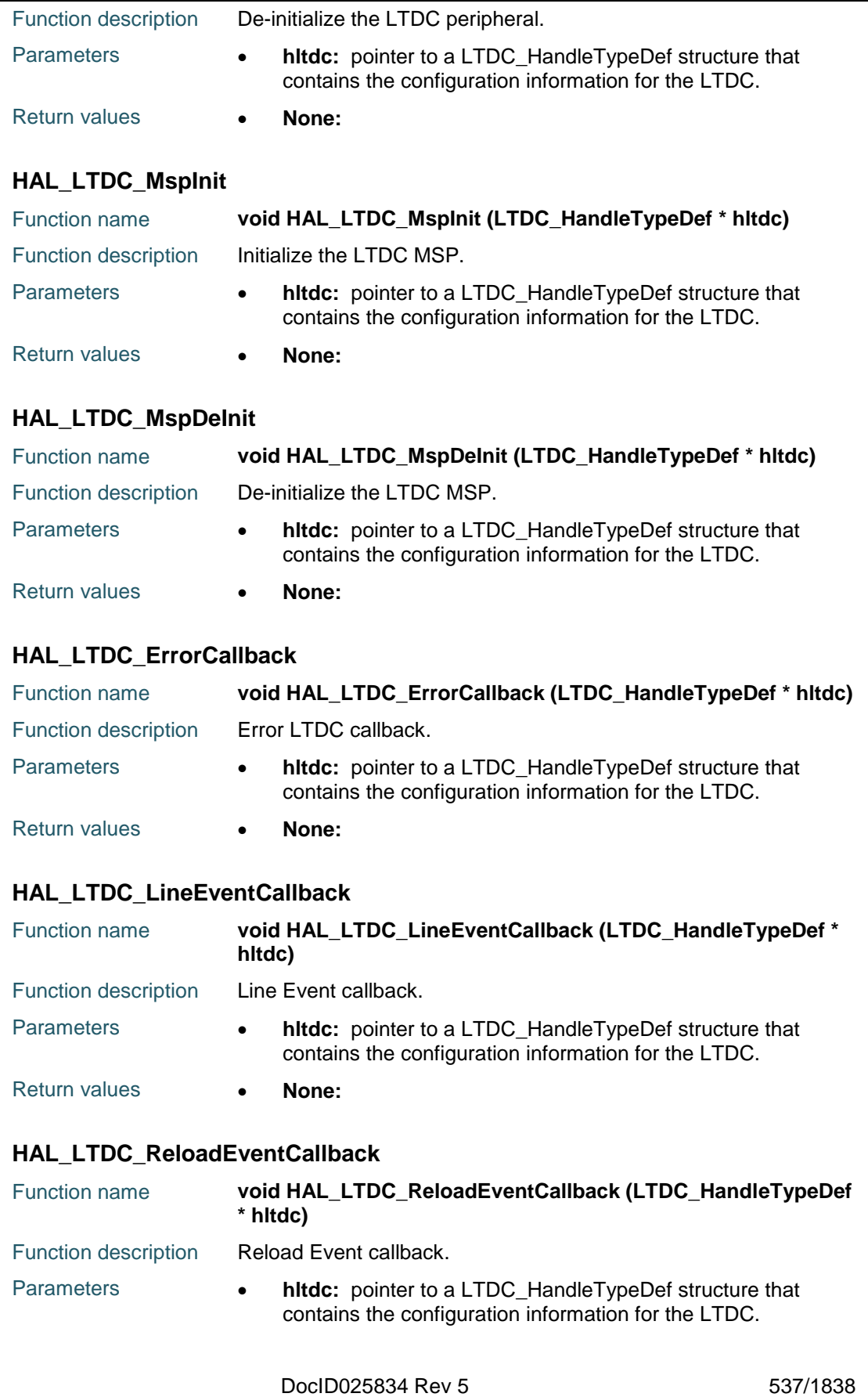

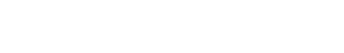

Return values **• None:** 

#### <span id="page-537-0"></span>**HAL\_LTDC\_IRQHandler**

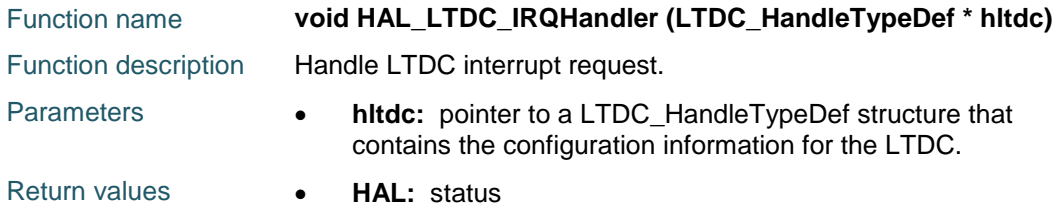

#### <span id="page-537-1"></span>**HAL\_LTDC\_ConfigLayer**

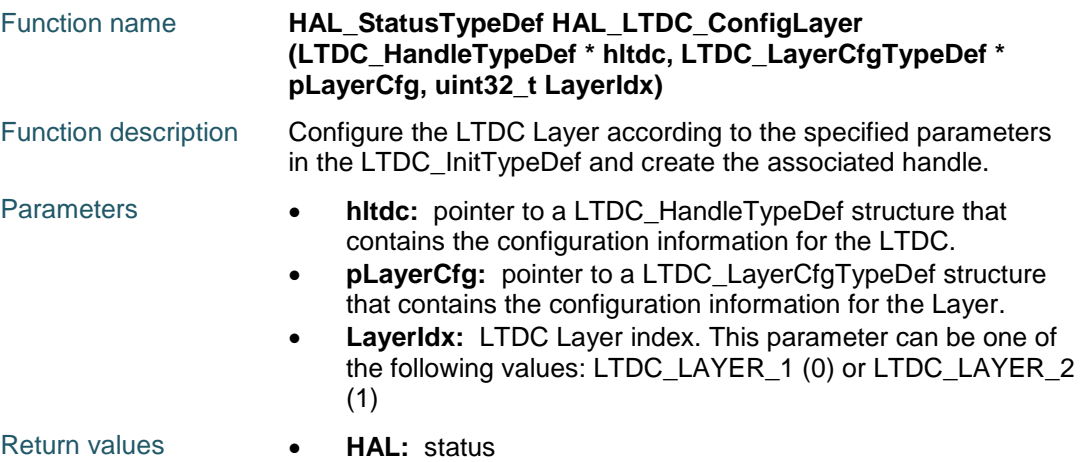

#### <span id="page-537-2"></span>**HAL\_LTDC\_SetWindowSize**

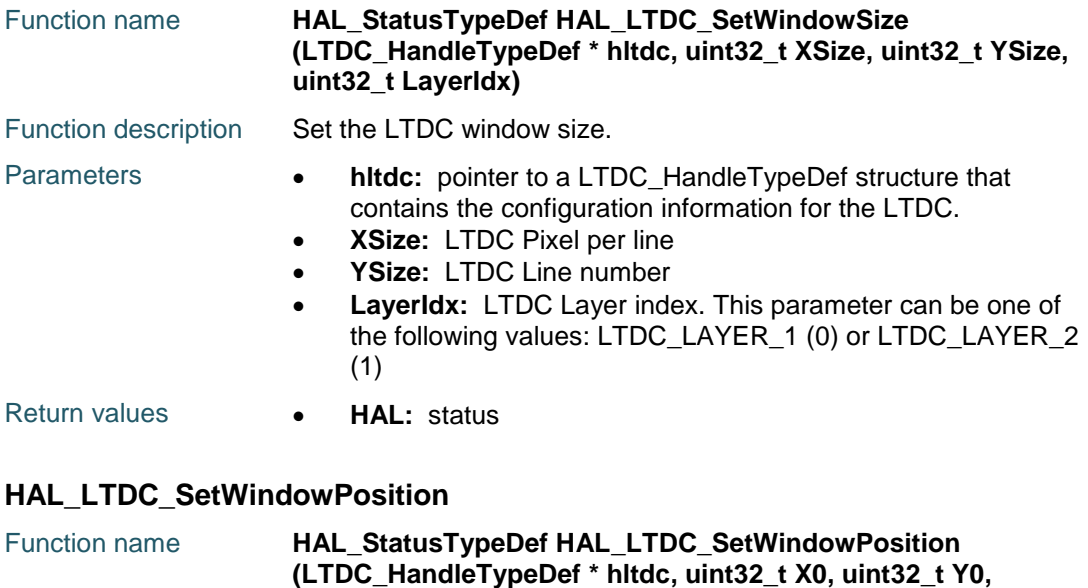

<span id="page-537-3"></span>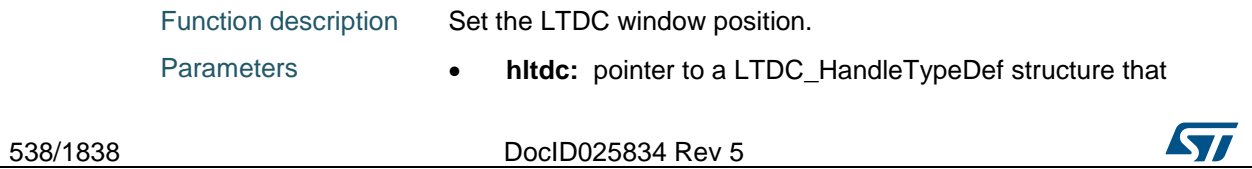

**uint32\_t LayerIdx)**

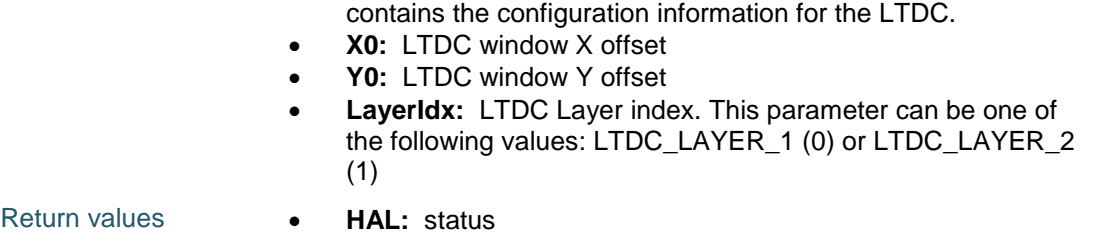

#### <span id="page-538-0"></span>**HAL\_LTDC\_SetPixelFormat**

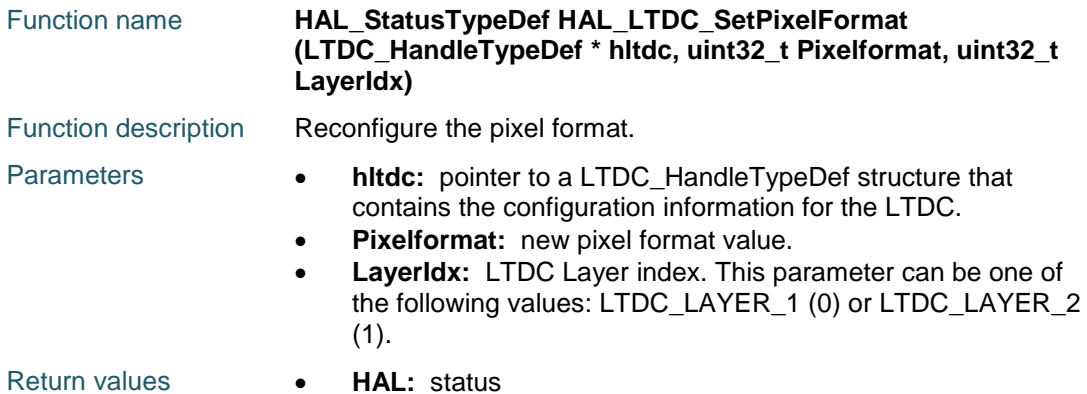

#### <span id="page-538-1"></span>**HAL\_LTDC\_SetAlpha**

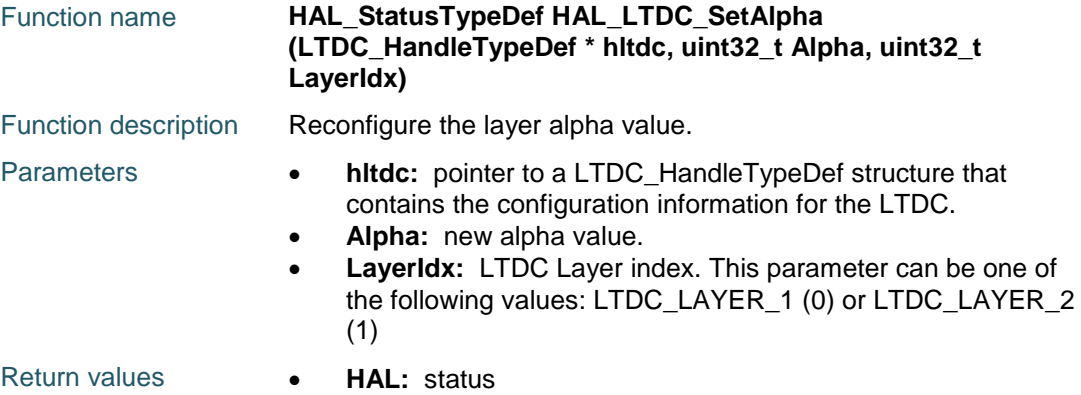

#### <span id="page-538-2"></span>**HAL\_LTDC\_SetAddress**

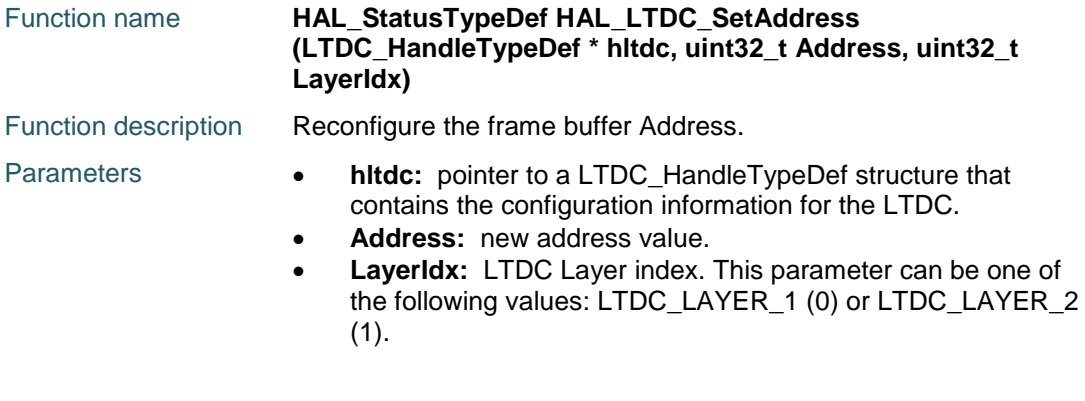

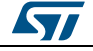

DocID025834 Rev 5 539/1838

<span id="page-539-2"></span>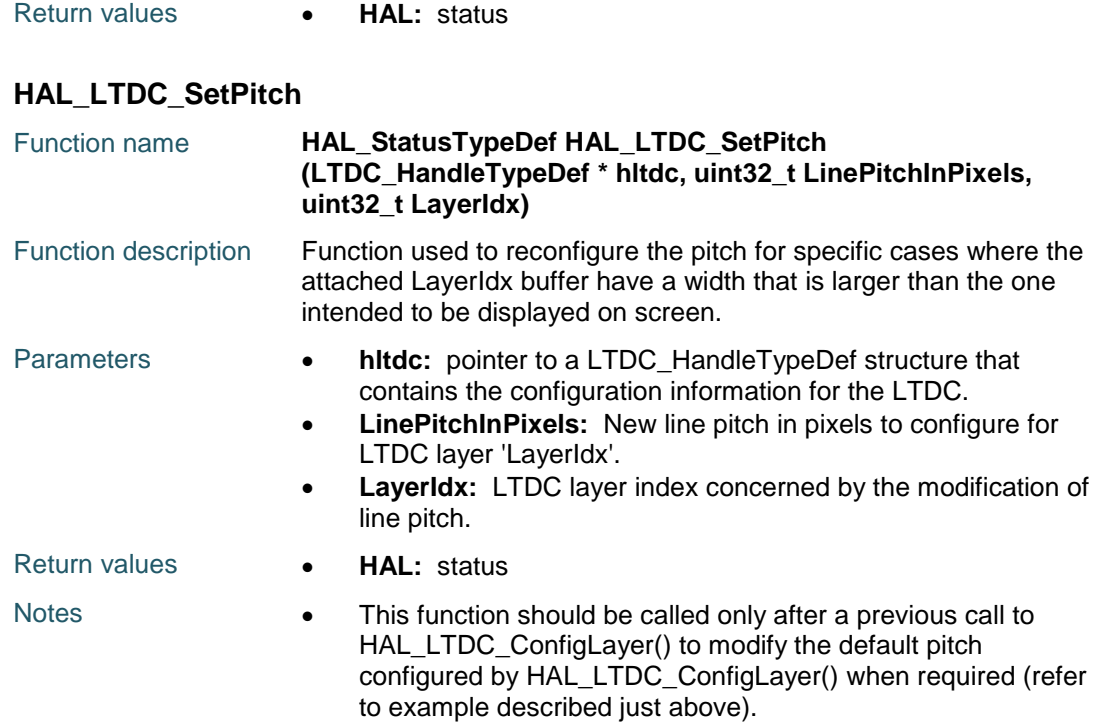

### <span id="page-539-0"></span>**HAL\_LTDC\_ConfigColorKeying**

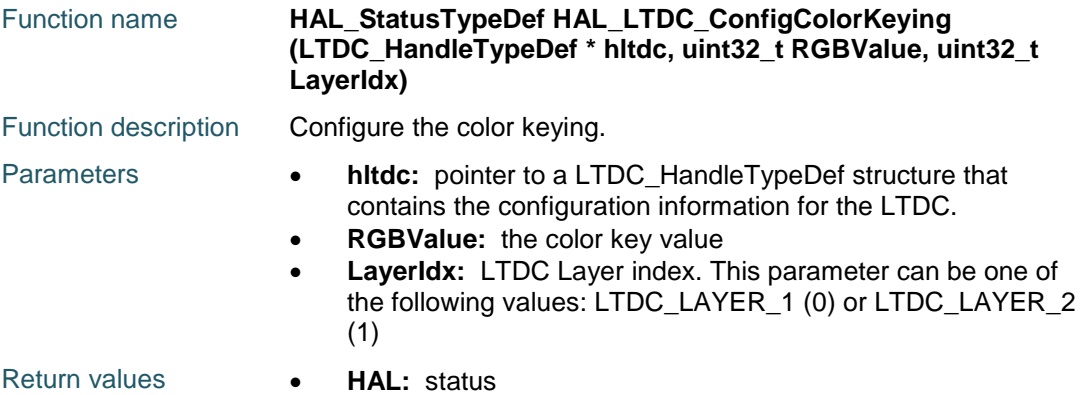

### <span id="page-539-1"></span>**HAL\_LTDC\_ConfigCLUT**

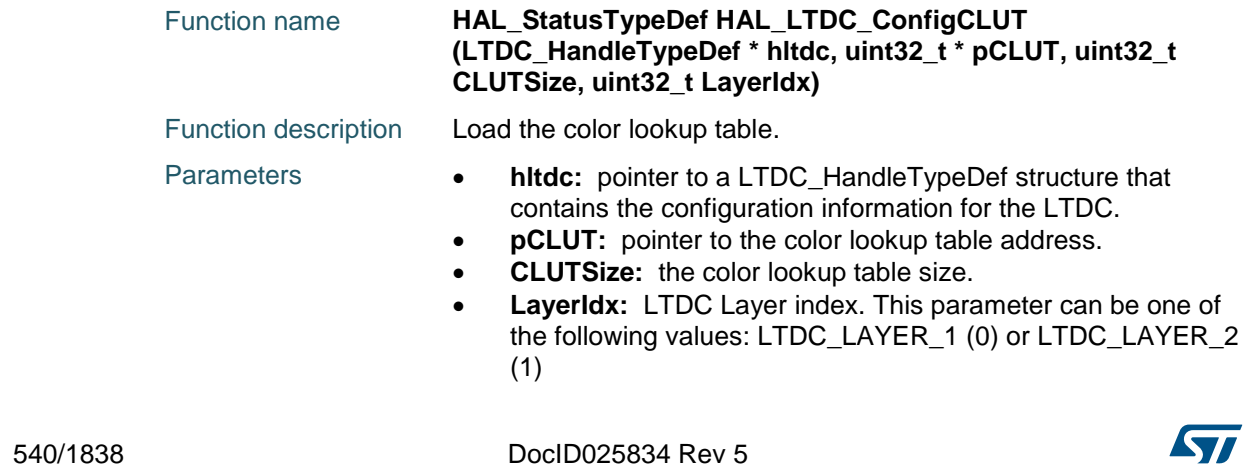
**(LayerIdx)** 

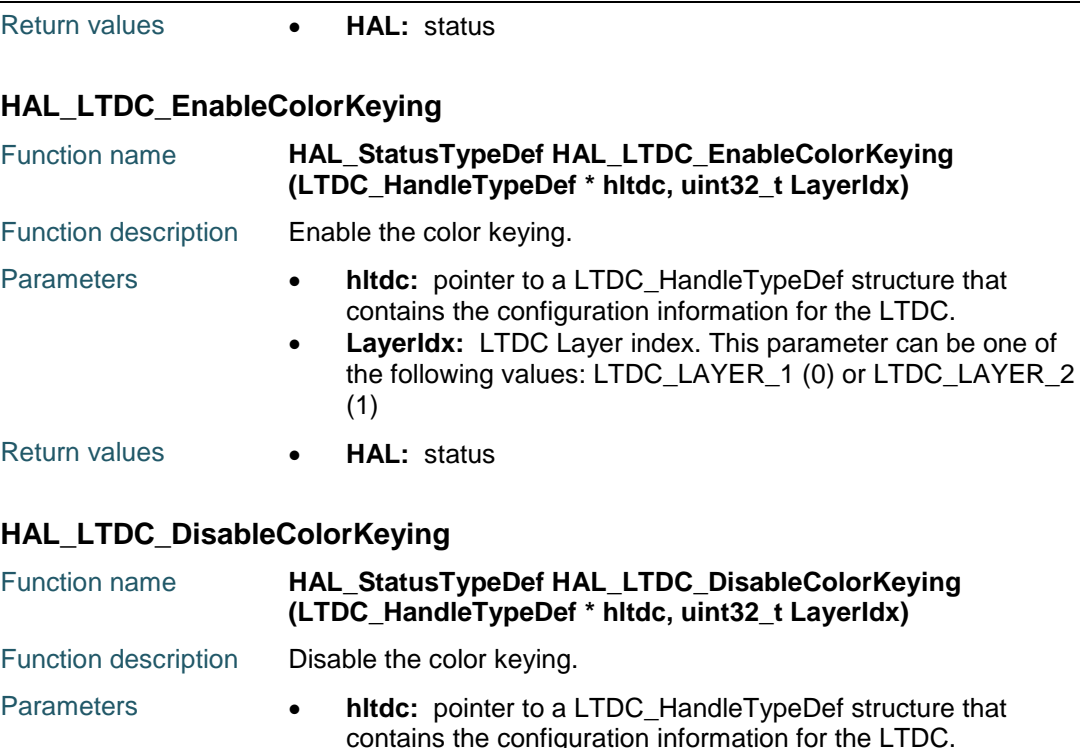

- n for the LTDC. **LayerIdx:** LTDC Layer index. This parameter can be one of the following values: LTDC\_LAYER\_1 (0) or LTDC\_LAYER\_2 (1)
- Return values  **HAL:** status

# **HAL\_LTDC\_EnableCLUT**

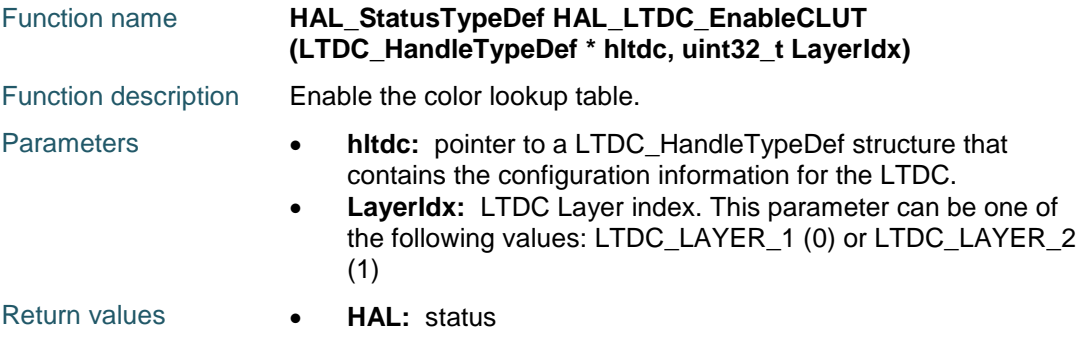

# **HAL\_LTDC\_DisableCLUT**

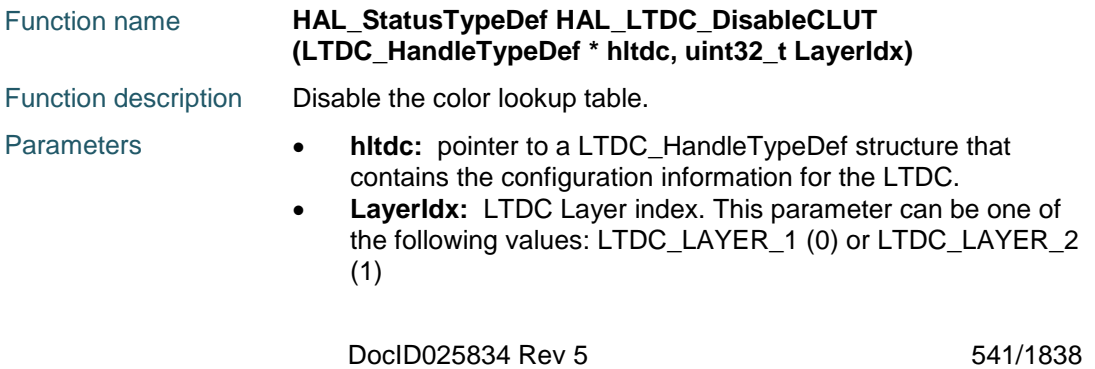

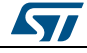

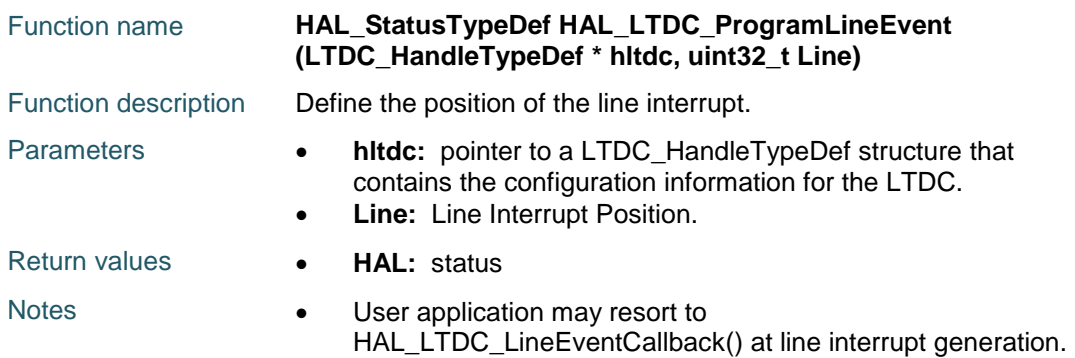

# **HAL\_LTDC\_EnableDither**

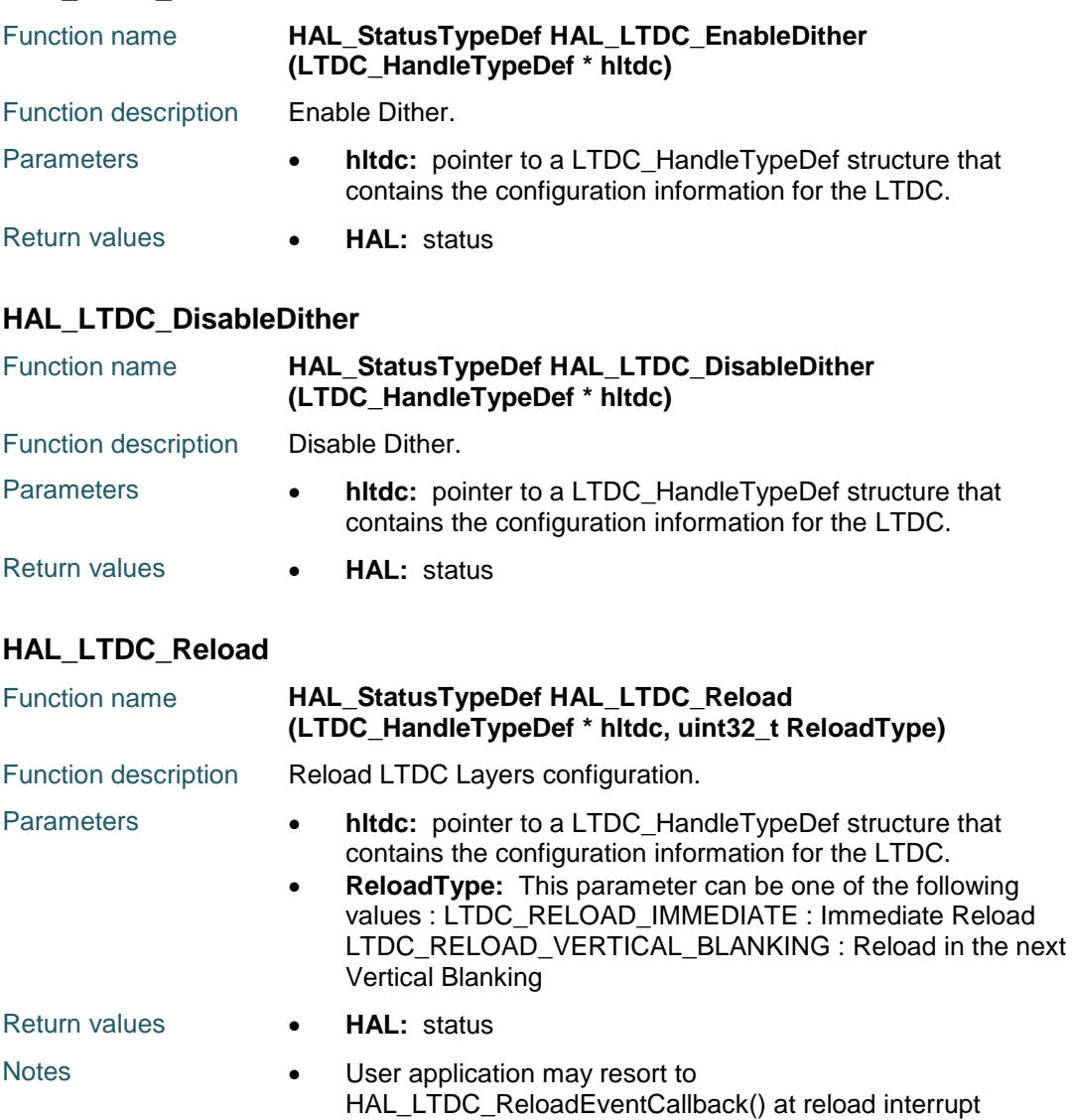

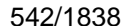

DocID025834 Rev 5

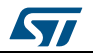

### **HAL\_LTDC\_ConfigLayer\_NoReload**

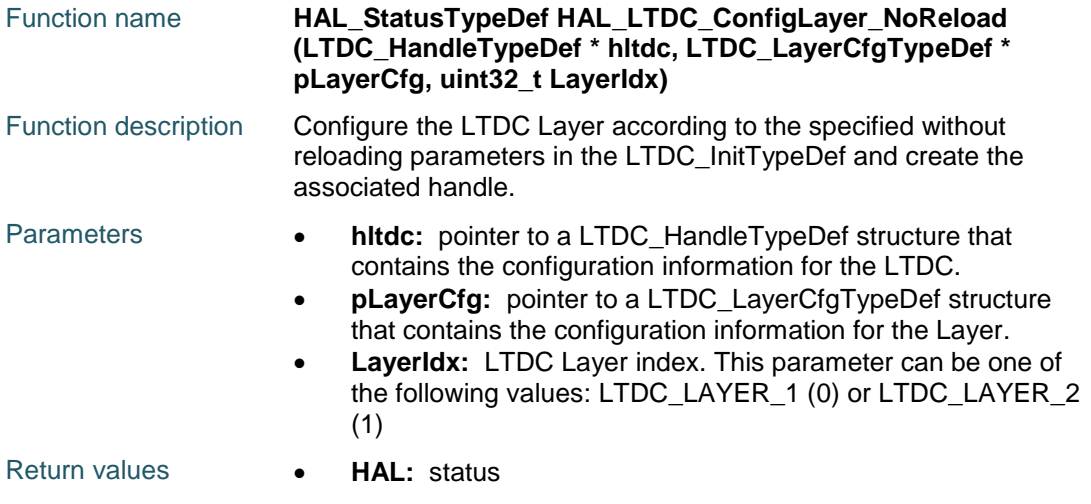

# **HAL\_LTDC\_SetWindowSize\_NoReload**

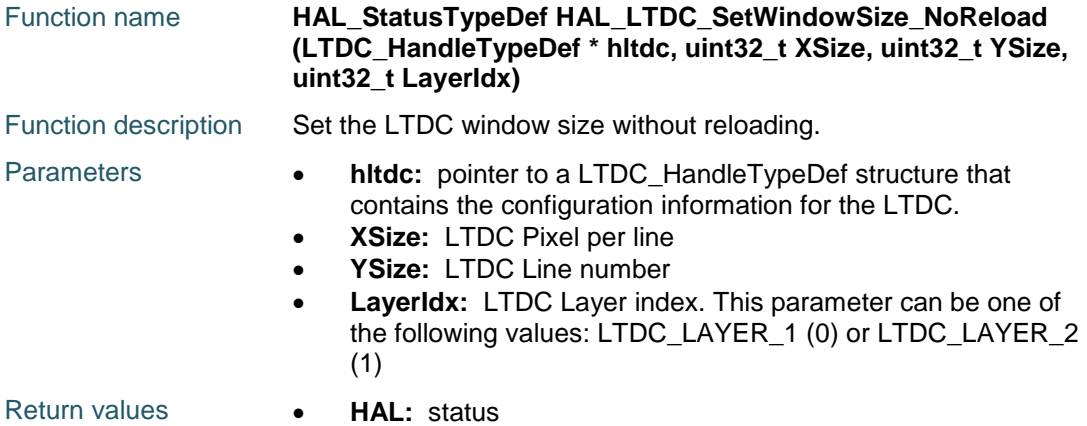

# **HAL\_LTDC\_SetWindowPosition\_NoReload**

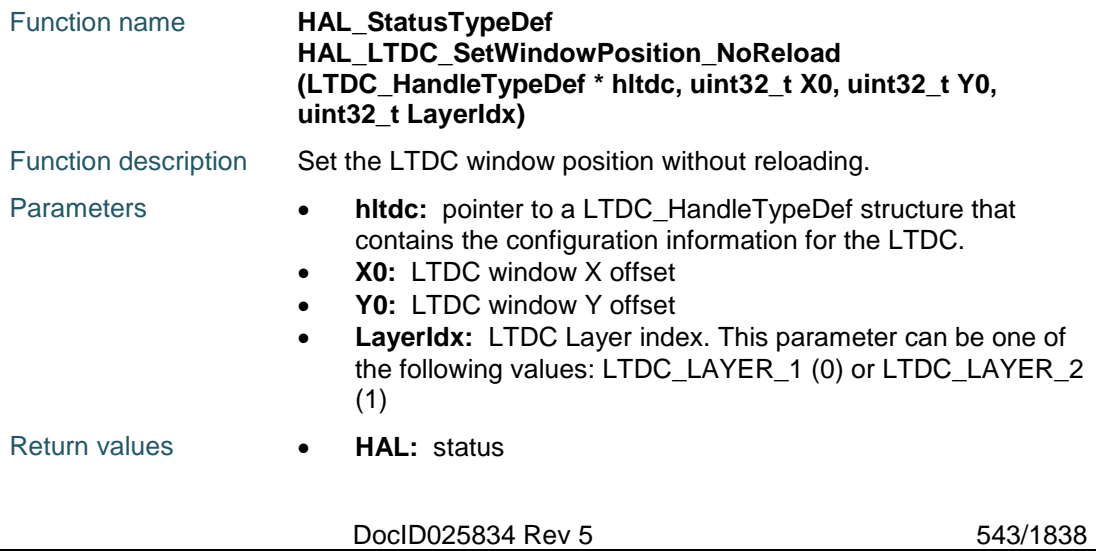

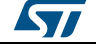

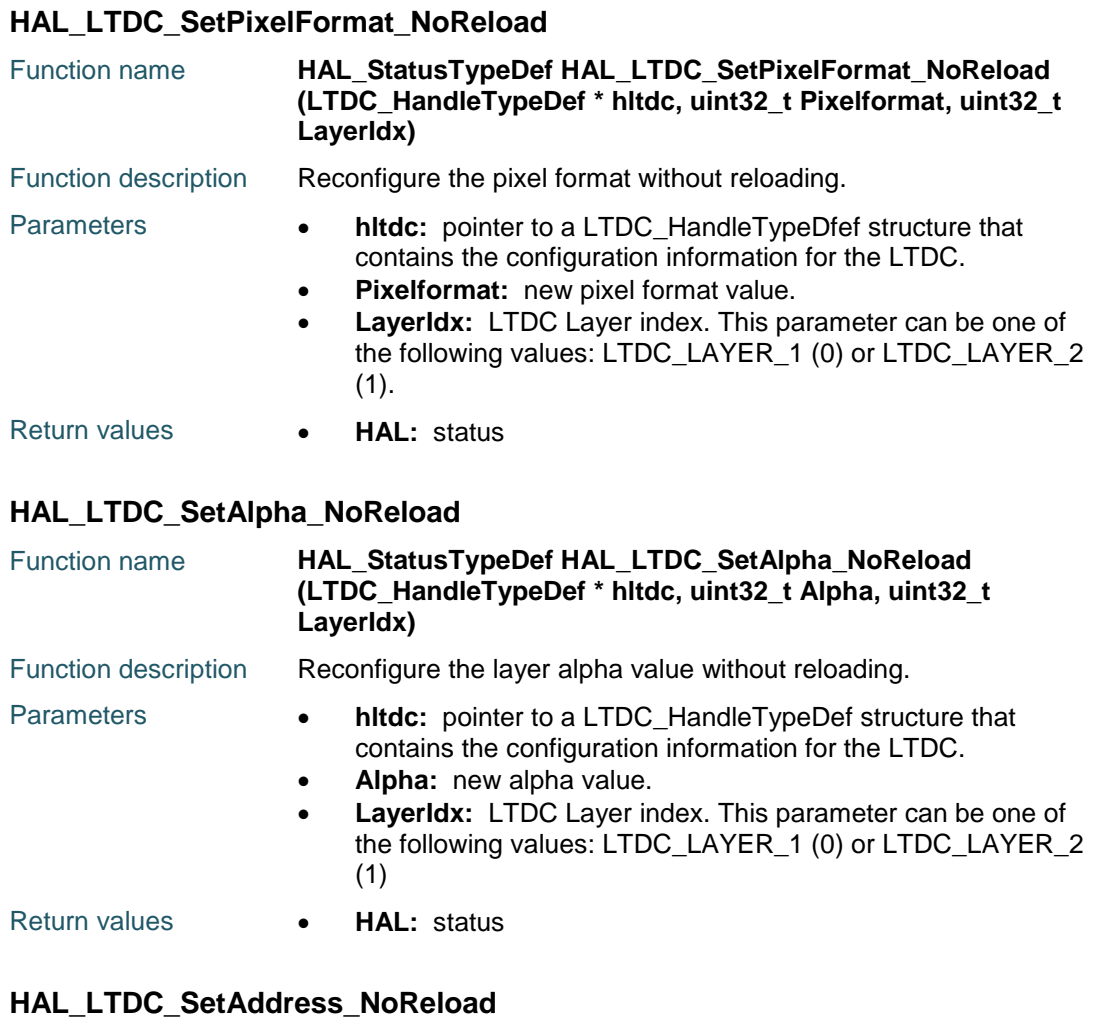

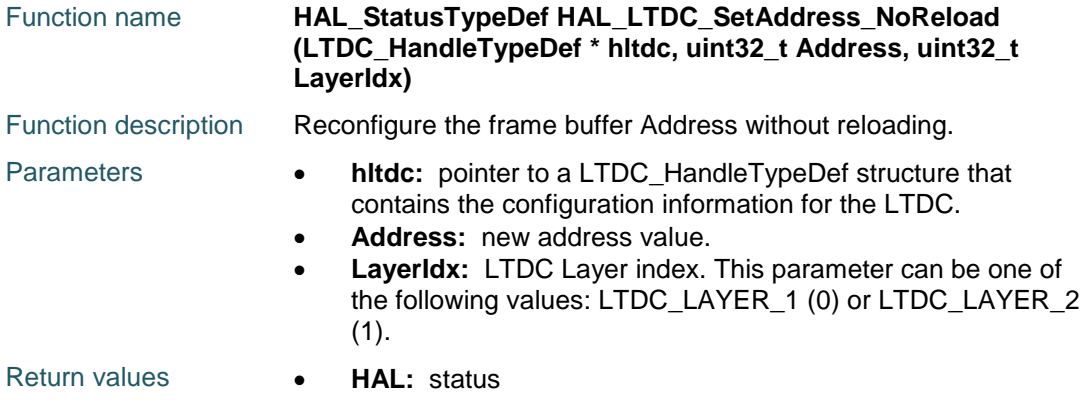

## **HAL\_LTDC\_SetPitch\_NoReload**

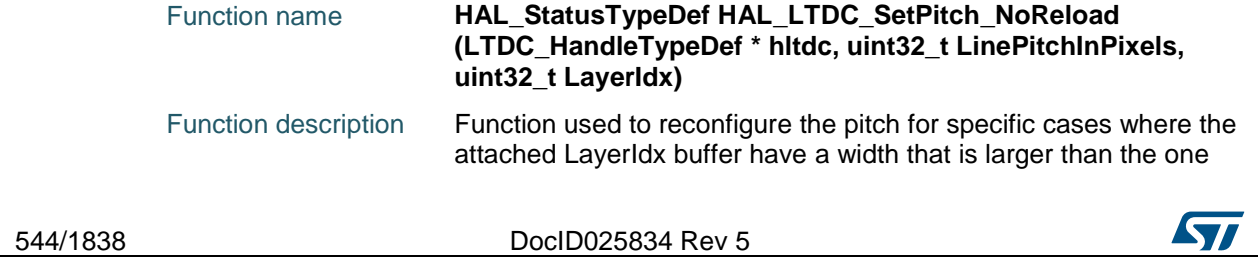

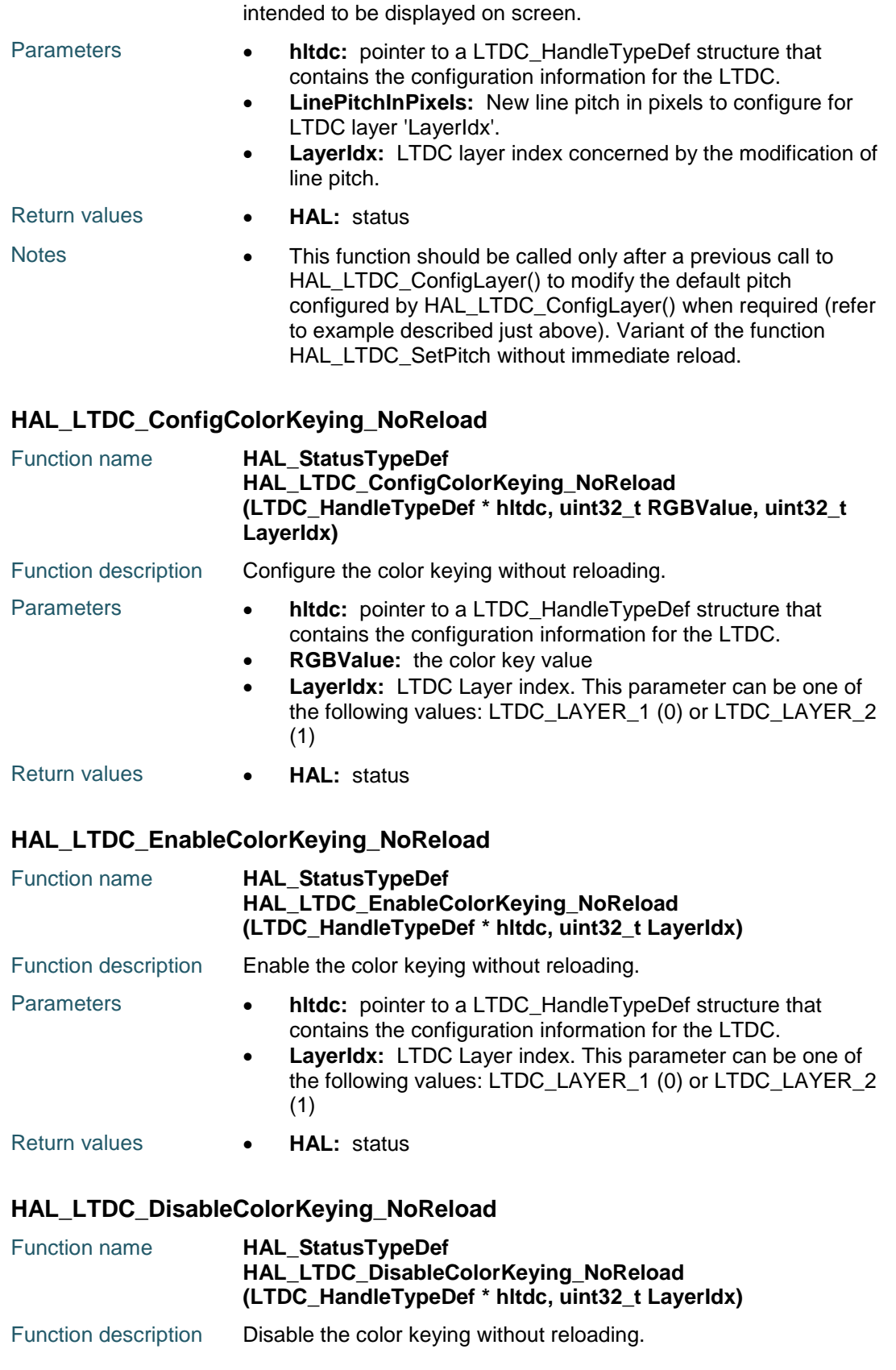

 $\sqrt{2}$ 

DocID025834 Rev 5 545/1838

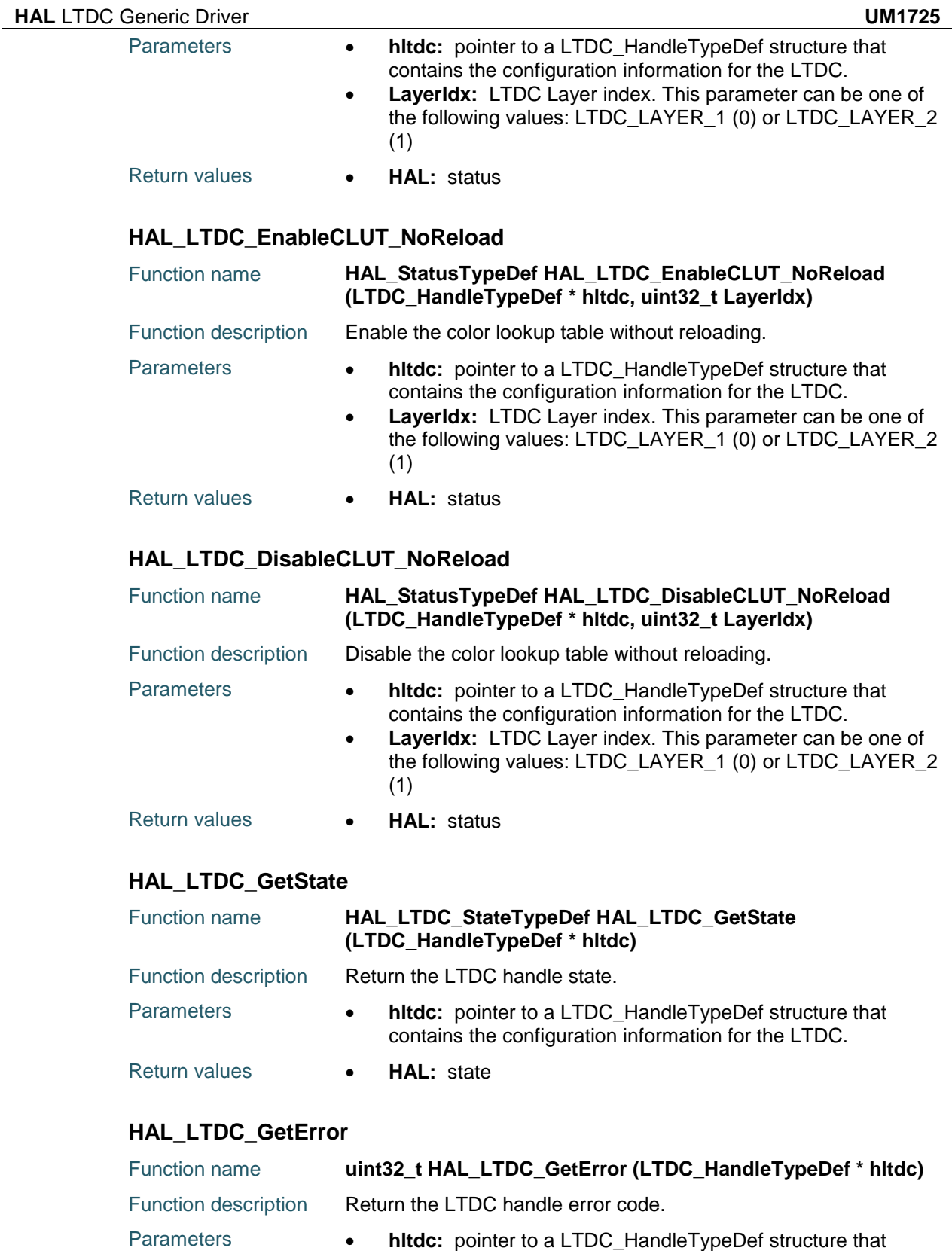

contains the configuration information for the LTDC. Return values **• LTDC:** Error Code  $\sqrt{2}$ 546/1838 DocID025834 Rev 5

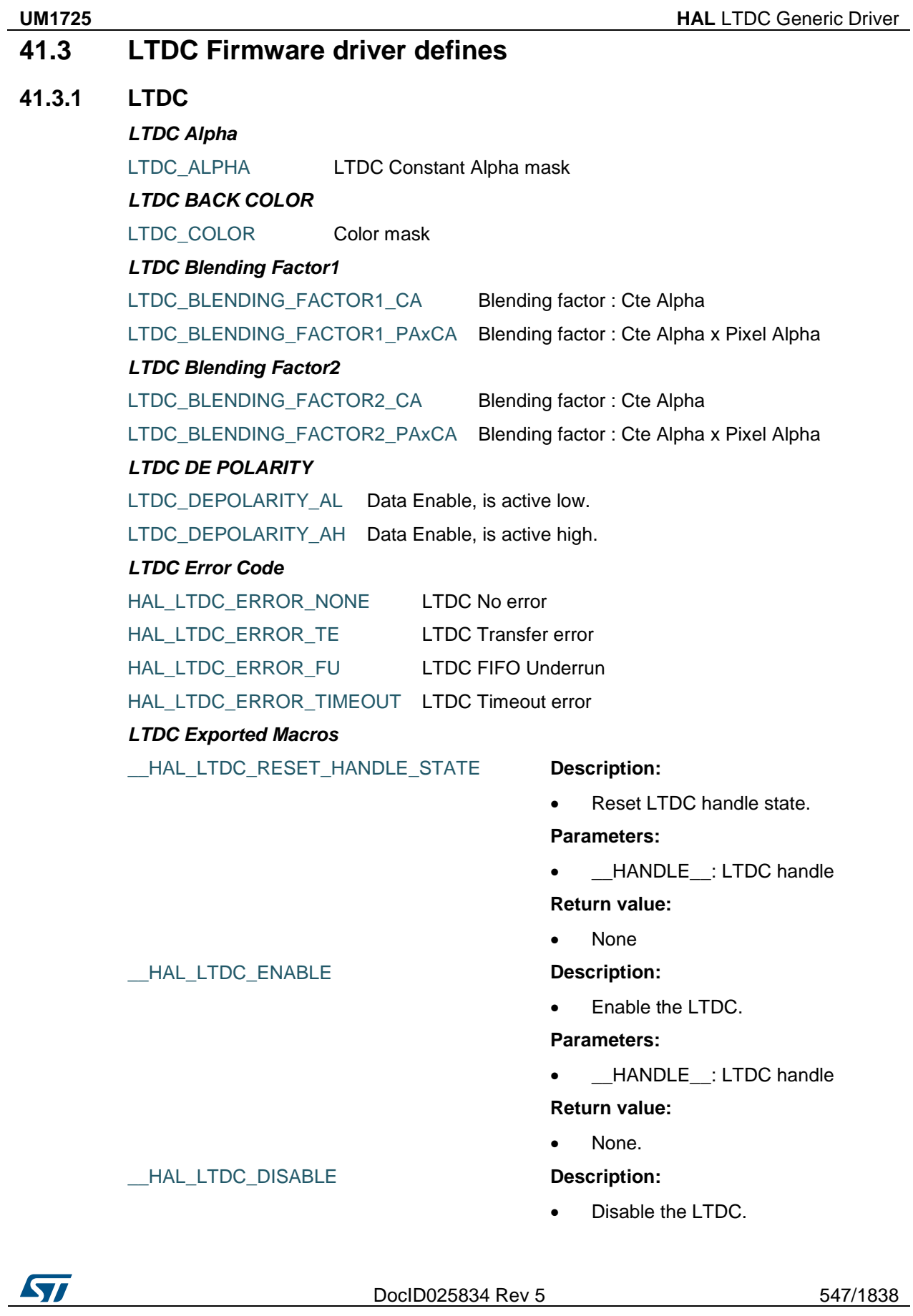

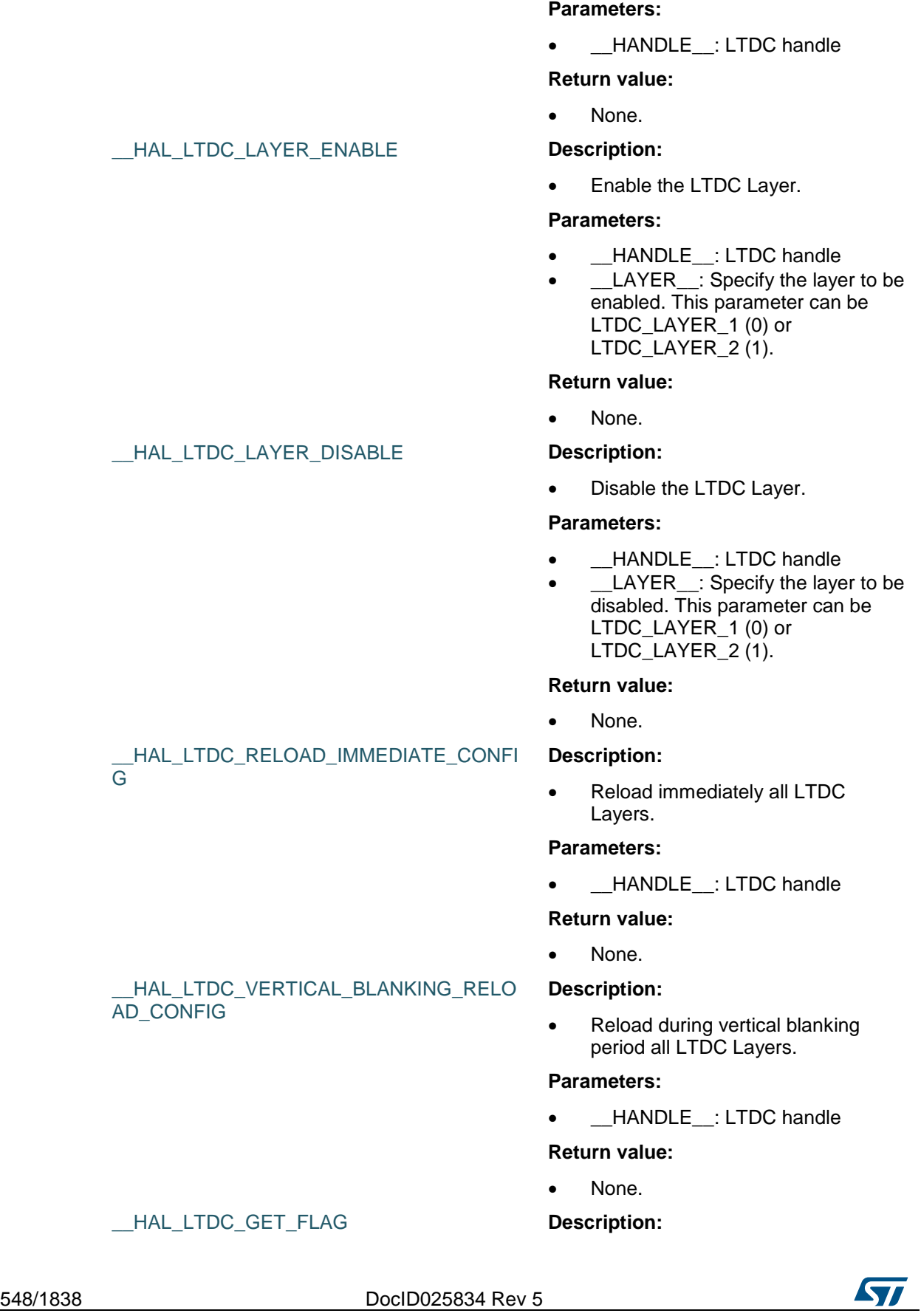

• Get the LTDC pending flags.

#### **Parameters:**

- HANDLE : LTDC handle
	- FLAG : Get the specified flag. This parameter can be any combination of the following values:
		- LTDC\_FLAG\_LI: Line Interrupt flag
		- LTDC\_FLAG\_FU: FIFO Underrun Interrupt flag
		- LTDC FLAG TE: Transfer Error interrupt flag
		- LTDC\_FLAG\_RR: Register Reload Interrupt Flag

#### **Return value:**

 The: state of FLAG (SET or RESET).

• Clears the LTDC pending flags.

#### **Parameters:**

- \_\_HANDLE\_\_: LTDC handle
- FLAG\_: Specify the flag to clear. This parameter can be any combination of the following values:
	- LTDC\_FLAG\_LI: Line Interrupt flag
	- LTDC\_FLAG\_FU: FIFO Underrun Interrupt flag
	- LTDC\_FLAG\_TE: Transfer Error interrupt flag
	- LTDC\_FLAG\_RR: Register Reload Interrupt Flag

#### **Return value:**

None

#### \_\_HAL\_LTDC\_ENABLE\_IT **Description:**

 Enables the specified LTDC interrupts.

#### **Parameters:**

- HANDLE\_: LTDC handle
- INTERRUPT\_: Specify the LTDC interrupt sources to be enabled. This parameter can be any combination of the following values:
	- LTDC\_IT\_LI: Line Interrupt flag
	- LTDC\_IT\_FU: FIFO Underrun Interrupt flag
	- LTDC\_IT\_TE: Transfer Error

ST

DocID025834 Rev 5 549/1838

# [Get more Datasheets at IQ.DIRECT](https://iq.direct/datasheets/)

\_\_HAL\_LTDC\_CLEAR\_FLAG **Description:**

# \_\_HAL\_LTDC\_DISABLE\_IT **Description:**

#### interrupt flag LTDC\_IT\_RR: Register Reload

Interrupt Flag

#### **Return value:**

• None

 Disables the specified LTDC interrupts.

#### **Parameters:**

- HANDLE : LTDC handle
- INTERRUPT : Specify the LTDC interrupt sources to be disabled. This parameter can be any combination of the following values:
	- LTDC\_IT\_LI: Line Interrupt flag
	- LTDC\_IT\_FU: FIFO Underrun Interrupt flag
	- LTDC\_IT\_TE: Transfer Error interrupt flag
	- LTDC\_IT\_RR: Register Reload Interrupt Flag

#### **Return value:**

• None

#### \_\_HAL\_LTDC\_GET\_IT\_SOURCE **Description:**

 Check whether the specified LTDC interrupt has occurred or not.

#### **Parameters:**

- HANDLE : LTDC handle
- \_\_INTERRUPT\_\_: Specify the LTDC interrupt source to check. This parameter can be one of the following values:
	- LTDC\_IT\_LI: Line Interrupt flag
	- LTDC\_IT\_FU: FIFO Underrun Interrupt flag
	- LTDC\_IT\_TE: Transfer Error interrupt flag
	- LTDC\_IT\_RR: Register Reload Interrupt Flag

#### **Return value:**

 The: state of INTERRUPT (SET or RESET).

## *LTDC Exported Types*

MAX\_LAYER

*LTDC Flags*

550/1838 DocID025834 Rev 5

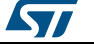

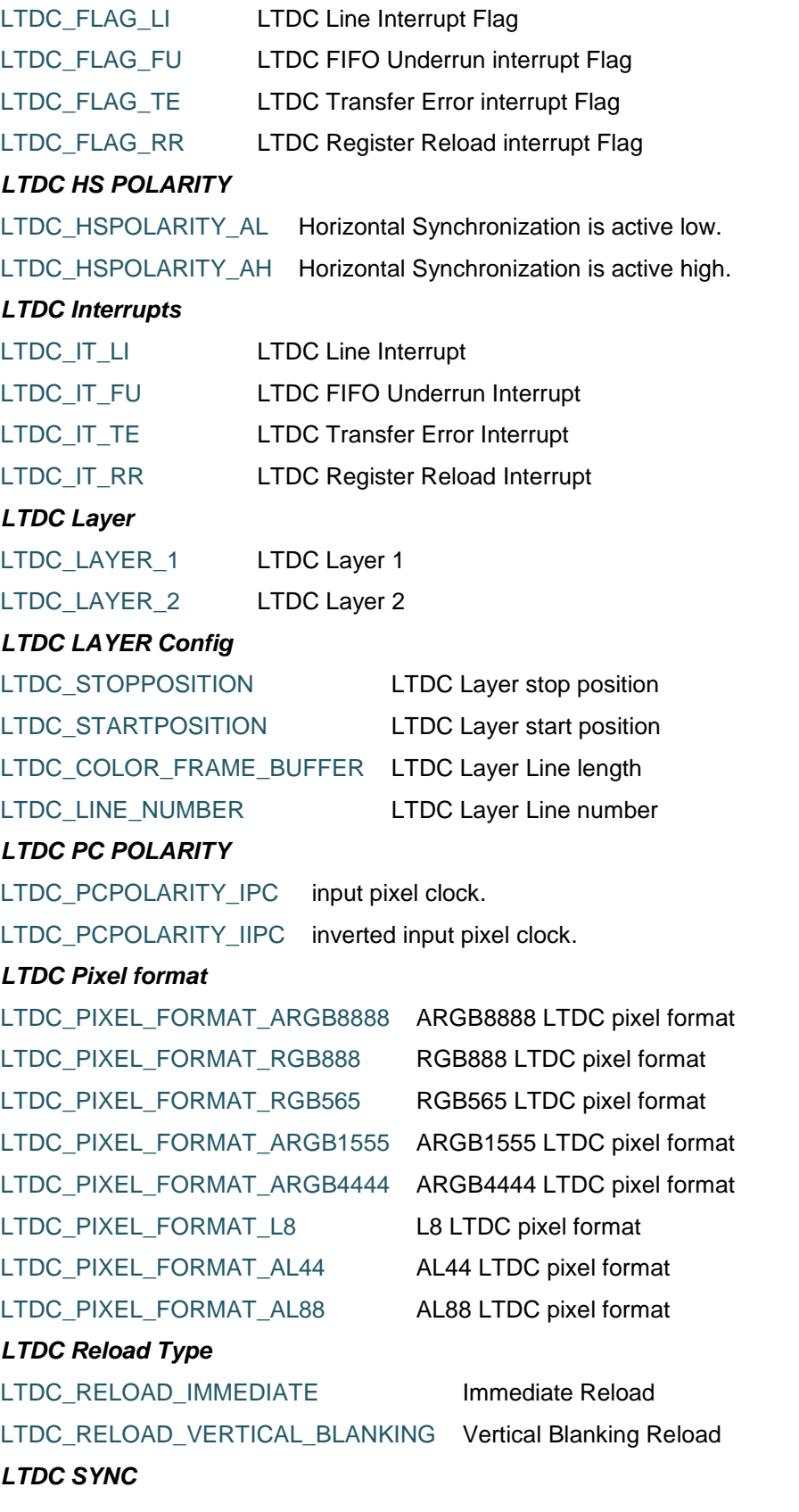

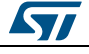

DocID025834 Rev 5 551/1838

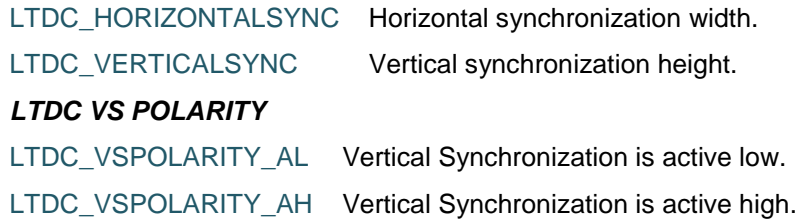

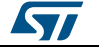

# **42 HAL LTDC Extension Driver**

# **42.1 LTDCEx Firmware driver API description**

# **42.1.1 Initialization and Configuration functions**

This section provides functions allowing to:

• Initialize and configure the LTDC

This section contains the following APIs:

- *[HAL\\_LTDCEx\\_StructInitFromVideoConfig\(\)](#page-552-0)*
- *[HAL\\_LTDCEx\\_StructInitFromAdaptedCommandConfig\(\)](#page-552-1)*

## **42.1.2 Detailed description of functions**

#### <span id="page-552-0"></span>**HAL\_LTDCEx\_StructInitFromVideoConfig**

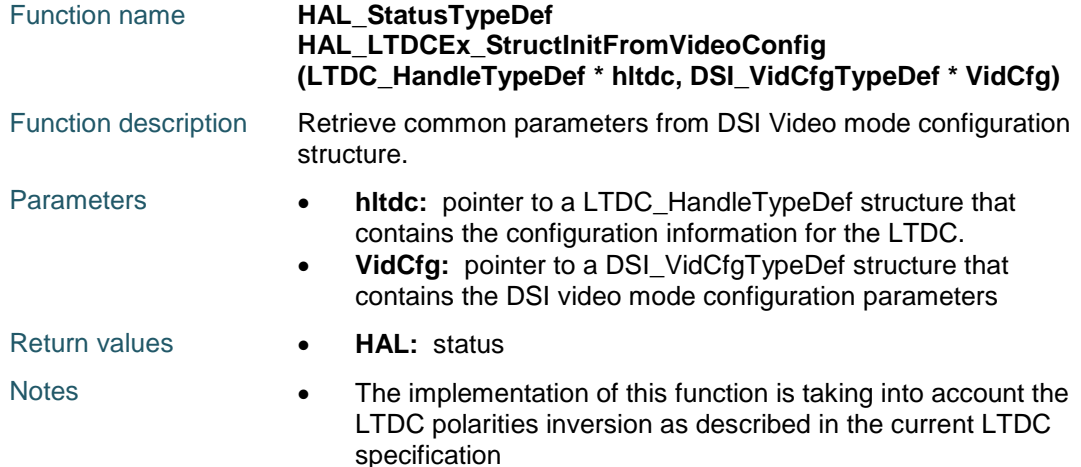

#### <span id="page-552-1"></span>**HAL\_LTDCEx\_StructInitFromAdaptedCommandConfig**

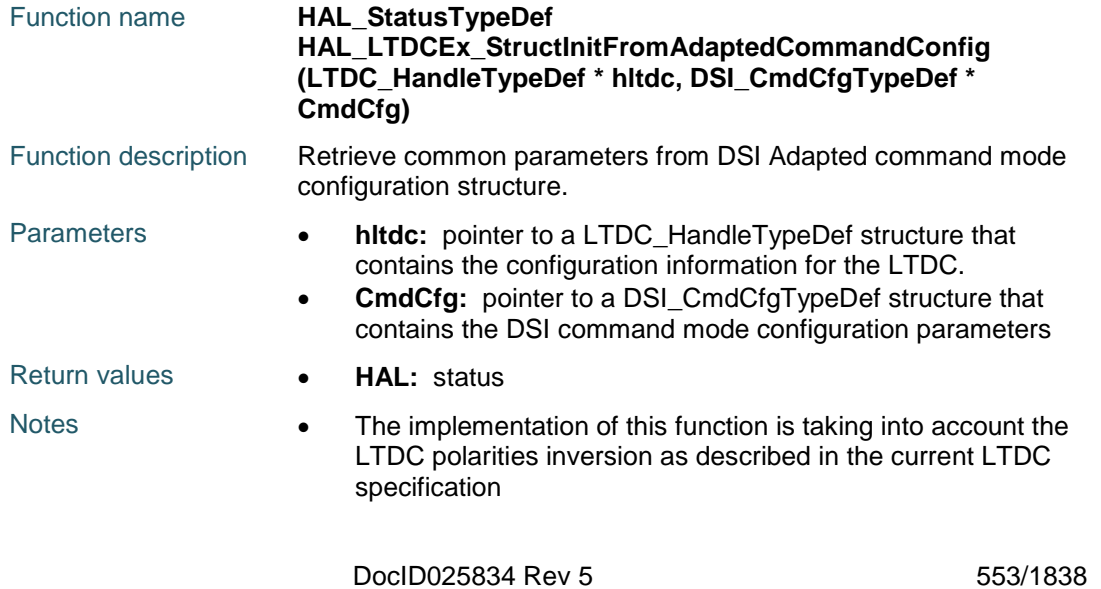

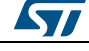

# **43 HAL MMC Generic Driver**

# **43.1 MMC Firmware driver registers structures**

### **43.1.1 HAL\_MMC\_CardInfoTypeDef**

#### **Data Fields**

- *uint32\_t CardType*
- *uint32\_t Class*
- *uint32\_t RelCardAdd*
- *uint32\_t BlockNbr*
- *uint32\_t BlockSize*
- *uint32\_t LogBlockNbr*
- *uint32\_t LogBlockSize*

#### **Field Documentation**

- *uint32\_t HAL\_MMC\_CardInfoTypeDef::CardType* Specifies the card Type
- *uint32\_t HAL\_MMC\_CardInfoTypeDef::Class* Specifies the class of the card class
- *uint32\_t HAL\_MMC\_CardInfoTypeDef::RelCardAdd* Specifies the Relative Card Address
- *uint32\_t HAL\_MMC\_CardInfoTypeDef::BlockNbr* Specifies the Card Capacity in blocks
- *uint32\_t HAL\_MMC\_CardInfoTypeDef::BlockSize* Specifies one block size in bytes
- *uint32\_t HAL\_MMC\_CardInfoTypeDef::LogBlockNbr* Specifies the Card logical Capacity in blocks
- *uint32\_t HAL\_MMC\_CardInfoTypeDef::LogBlockSize* Specifies logical block size in bytes

## **43.1.2 MMC\_HandleTypeDef**

#### **Data Fields**

- *MMC\_TypeDef \* Instance*
- *MMC\_InitTypeDef Init*
- *HAL\_LockTypeDef Lock*
- *uint32\_t \* pTxBuffPtr*
- *uint32\_t TxXferSize*
- *uint32\_t \* pRxBuffPtr*
- *uint32\_t RxXferSize*
- *\_\_IO uint32\_t Context*
- *\_\_IO HAL\_MMC\_StateTypeDef State*
- *\_\_IO uint32\_t ErrorCode*
- *DMA\_HandleTypeDef \* hdmarx*
- *DMA\_HandleTypeDef \* hdmatx*
- *HAL\_MMC\_CardInfoTypeDef MmcCard*
- *uint32\_t CSD*
- *uint32\_t CID*

#### **Field Documentation**

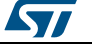

- *MMC\_TypeDef\* MMC\_HandleTypeDef::Instance* MMC registers base address
- *MMC\_InitTypeDef MMC\_HandleTypeDef::Init* MMC required parameters
- *HAL\_LockTypeDef MMC\_HandleTypeDef::Lock* MMC locking object
- *uint32\_t\* MMC\_HandleTypeDef::pTxBuffPtr* Pointer to MMC Tx transfer Buffer
- *uint32\_t MMC\_HandleTypeDef::TxXferSize* MMC Tx Transfer size
- *uint32\_t\* MMC\_HandleTypeDef::pRxBuffPtr* Pointer to MMC Rx transfer Buffer
- *uint32\_t MMC\_HandleTypeDef::RxXferSize* MMC Rx Transfer size
- *\_\_IO uint32\_t MMC\_HandleTypeDef::Context* MMC transfer context
- *\_\_IO HAL\_MMC\_StateTypeDef MMC\_HandleTypeDef::State* MMC card State
- *\_\_IO uint32\_t MMC\_HandleTypeDef::ErrorCode* MMC Card Error codes
- *DMA\_HandleTypeDef\* MMC\_HandleTypeDef::hdmarx* MMC Rx DMA handle parameters
- *DMA\_HandleTypeDef\* MMC\_HandleTypeDef::hdmatx* MMC Tx DMA handle parameters
- *HAL\_MMC\_CardInfoTypeDef MMC\_HandleTypeDef::MmcCard* MMC Card information
- *uint32\_t MMC\_HandleTypeDef::CSD[4U]* MMC card specific data table
- *uint32\_t MMC\_HandleTypeDef::CID[4U]* MMC card identification number table

# **43.1.3 HAL\_MMC\_CardCSDTypeDef**

## **Data Fields**

- *\_\_IO uint8\_t CSDStruct*
- *\_\_IO uint8\_t SysSpecVersion*
- *\_\_IO uint8\_t Reserved1*
- *\_\_IO uint8\_t TAAC*
- *\_\_IO uint8\_t NSAC*
- *\_\_IO uint8\_t MaxBusClkFrec*
- *\_\_IO uint16\_t CardComdClasses*
- *\_\_IO uint8\_t RdBlockLen*
- *\_\_IO uint8\_t PartBlockRead*
- *\_\_IO uint8\_t WrBlockMisalign*
- *\_\_IO uint8\_t RdBlockMisalign*
- *\_\_IO uint8\_t DSRImpl*
- *\_\_IO uint8\_t Reserved2*
- *\_\_IO uint32\_t DeviceSize*
- *\_\_IO uint8\_t MaxRdCurrentVDDMin*
- *\_\_IO uint8\_t MaxRdCurrentVDDMax*
- *\_\_IO uint8\_t MaxWrCurrentVDDMin*
- *\_\_IO uint8\_t MaxWrCurrentVDDMax*
- *\_\_IO uint8\_t DeviceSizeMul*

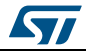

DocID025834 Rev 5 555/1838

- *\_\_IO uint8\_t EraseGrSize*
- *\_\_IO uint8\_t EraseGrMul*
- *\_\_IO uint8\_t WrProtectGrSize*
- *\_\_IO uint8\_t WrProtectGrEnable*
- *\_\_IO uint8\_t ManDeflECC*
- *\_\_IO uint8\_t WrSpeedFact*
- *\_\_IO uint8\_t MaxWrBlockLen*
- *\_\_IO uint8\_t WriteBlockPaPartial*
- *\_\_IO uint8\_t Reserved3*
- *\_\_IO uint8\_t ContentProtectAppli*
- *\_\_IO uint8\_t FileFormatGrouop*
- *\_\_IO uint8\_t CopyFlag*
- *\_\_IO uint8\_t PermWrProtect*
- *\_\_IO uint8\_t TempWrProtect*
- *\_\_IO uint8\_t FileFormat*
- *\_\_IO uint8\_t ECC*
- *\_\_IO uint8\_t CSD\_CRC*
- *\_\_IO uint8\_t Reserved4*

#### **Field Documentation**

- *\_\_IO uint8\_t HAL\_MMC\_CardCSDTypeDef::CSDStruct* CSD structure
- *\_\_IO uint8\_t HAL\_MMC\_CardCSDTypeDef::SysSpecVersion* System specification version
- *\_\_IO uint8\_t HAL\_MMC\_CardCSDTypeDef::Reserved1* Reserved
- *\_\_IO uint8\_t HAL\_MMC\_CardCSDTypeDef::TAAC* Data read access time 1
- *\_\_IO uint8\_t HAL\_MMC\_CardCSDTypeDef::NSAC* Data read access time 2 in CLK cycles
- *\_\_IO uint8\_t HAL\_MMC\_CardCSDTypeDef::MaxBusClkFrec* Max. bus clock frequency
- *\_\_IO uint16\_t HAL\_MMC\_CardCSDTypeDef::CardComdClasses* Card command classes
- *\_\_IO uint8\_t HAL\_MMC\_CardCSDTypeDef::RdBlockLen* Max. read data block length
- *\_\_IO uint8\_t HAL\_MMC\_CardCSDTypeDef::PartBlockRead* Partial blocks for read allowed
- *\_\_IO uint8\_t HAL\_MMC\_CardCSDTypeDef::WrBlockMisalign* Write block misalignment
- *\_\_IO uint8\_t HAL\_MMC\_CardCSDTypeDef::RdBlockMisalign* Read block misalignment
- *\_\_IO uint8\_t HAL\_MMC\_CardCSDTypeDef::DSRImpl* DSR implemented
- *\_\_IO uint8\_t HAL\_MMC\_CardCSDTypeDef::Reserved2* Reserved
- *\_\_IO uint32\_t HAL\_MMC\_CardCSDTypeDef::DeviceSize* Device Size
- *\_\_IO uint8\_t HAL\_MMC\_CardCSDTypeDef::MaxRdCurrentVDDMin* Max. read current @ VDD min
- *\_\_IO uint8\_t HAL\_MMC\_CardCSDTypeDef::MaxRdCurrentVDDMax* Max. read current @ VDD max

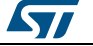

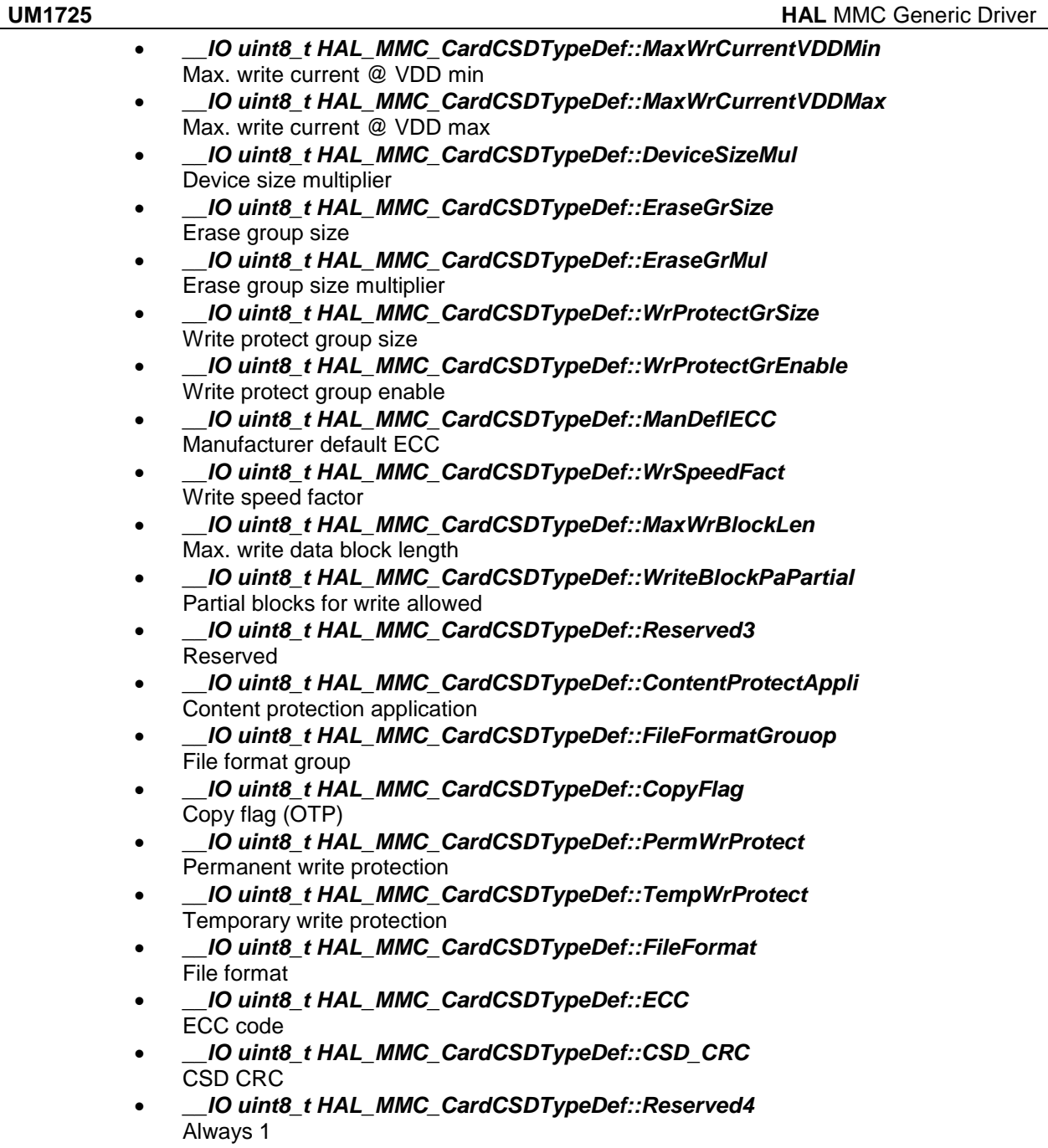

# **43.1.4 HAL\_MMC\_CardCIDTypeDef**

### **Data Fields**

- *\_\_IO uint8\_t ManufacturerID*
- *\_\_IO uint16\_t OEM\_AppliID*
- *\_\_IO uint32\_t ProdName1*
- *\_\_IO uint8\_t ProdName2*
- *\_\_IO uint8\_t ProdRev*
- *\_\_IO uint32\_t ProdSN*
- *\_\_IO uint8\_t Reserved1*
- *\_\_IO uint16\_t ManufactDate*

$$
\mathbf{S}\mathbf{I}
$$

DocID025834 Rev 5 557/1838

- *\_\_IO uint8\_t CID\_CRC*
- *\_\_IO uint8\_t Reserved2*

#### **Field Documentation**

- *\_\_IO uint8\_t HAL\_MMC\_CardCIDTypeDef::ManufacturerID* Manufacturer ID
- *\_\_IO uint16\_t HAL\_MMC\_CardCIDTypeDef::OEM\_AppliID* OEM/Application ID
- *\_\_IO uint32\_t HAL\_MMC\_CardCIDTypeDef::ProdName1* Product Name part1
- *\_\_IO uint8\_t HAL\_MMC\_CardCIDTypeDef::ProdName2* Product Name part2
- *\_\_IO uint8\_t HAL\_MMC\_CardCIDTypeDef::ProdRev* Product Revision
- *\_\_IO uint32\_t HAL\_MMC\_CardCIDTypeDef::ProdSN* Product Serial Number
- *\_\_IO uint8\_t HAL\_MMC\_CardCIDTypeDef::Reserved1* Reserved1
- *\_\_IO uint16\_t HAL\_MMC\_CardCIDTypeDef::ManufactDate* Manufacturing Date
- *\_\_IO uint8\_t HAL\_MMC\_CardCIDTypeDef::CID\_CRC* CID CRC
- *\_\_IO uint8\_t HAL\_MMC\_CardCIDTypeDef::Reserved2* Always 1

## **43.1.5 HAL\_MMC\_CardStatusTypeDef**

#### **Data Fields**

- *\_\_IO uint8\_t DataBusWidth*
- *\_\_IO uint8\_t SecuredMode*
- *\_\_IO uint16\_t CardType*
- *\_\_IO uint32\_t ProtectedAreaSize*
- *\_\_IO uint8\_t SpeedClass*
- *\_\_IO uint8\_t PerformanceMove*
- *\_\_IO uint8\_t AllocationUnitSize*
- *\_\_IO uint16\_t EraseSize*
- *\_\_IO uint8\_t EraseTimeout*
- *\_\_IO uint8\_t EraseOffset*

#### **Field Documentation**

- *\_\_IO uint8\_t HAL\_MMC\_CardStatusTypeDef::DataBusWidth* Shows the currently defined data bus width
- *\_\_IO uint8\_t HAL\_MMC\_CardStatusTypeDef::SecuredMode* Card is in secured mode of operation
- *\_\_IO uint16\_t HAL\_MMC\_CardStatusTypeDef::CardType* Carries information about card type
- *\_\_IO uint32\_t HAL\_MMC\_CardStatusTypeDef::ProtectedAreaSize* Carries information about the capacity of protected area
- *\_\_IO uint8\_t HAL\_MMC\_CardStatusTypeDef::SpeedClass* Carries information about the speed class of the card
- *\_\_IO uint8\_t HAL\_MMC\_CardStatusTypeDef::PerformanceMove* Carries information about the card's performance move
- *\_\_IO uint8\_t HAL\_MMC\_CardStatusTypeDef::AllocationUnitSize* Carries information about the card's allocation unit size

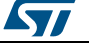

- *\_\_IO uint16\_t HAL\_MMC\_CardStatusTypeDef::EraseSize* Determines the number of AUs to be erased in one operation
- *\_\_IO uint8\_t HAL\_MMC\_CardStatusTypeDef::EraseTimeout* Determines the timeout for any number of AU erase
- *\_\_IO uint8\_t HAL\_MMC\_CardStatusTypeDef::EraseOffset* Carries information about the erase offset

# **43.2 MMC Firmware driver API description**

# **43.2.1 How to use this driver**

This driver implements a high level communication layer for read and write from/to this memory. The needed STM32 hardware resources (SDMMC and GPIO) are performed by the user in HAL\_MMC\_MspInit() function (MSP layer). Basically, the MSP layer configuration should be the same as we provide in the examples. You can easily tailor this configuration according to hardware resources.

This driver is a generic layered driver for SDMMC memories which uses the HAL SDMMC driver functions to interface with MMC and eMMC cards devices. It is used as follows:

- 1. Initialize the SDMMC low level resources by implement the HAL\_MMC\_MspInit() API:
	- a. Enable the SDMMC interface clock using
		- HAL RCC SDMMC CLK ENABLE();
	- b. SDMMC pins configuration for MMC card
		- Enable the clock for the SDMMC GPIOs using the functions \_\_HAL\_RCC\_GPIOx\_CLK\_ENABLE();
		- Configure these SDMMC pins as alternate function pull-up using HAL\_GPIO\_Init() and according to your pin assignment;
	- c. DMA Configuration if you need to use DMA process
		- (HAL\_MMC\_ReadBlocks\_DMA() and HAL\_MMC\_WriteBlocks\_DMA() APIs).
			- Enable the DMAx interface clock using
			- HAL\_RCC\_DMAx\_CLK\_ENABLE();
			- Configure the DMA using the function HAL\_DMA\_Init() with predeclared and filled.
	- d. NVIC configuration if you need to use interrupt process when using DMA transfer.
		- Configure the SDMMC and DMA interrupt priorities using functions HAL\_NVIC\_SetPriority(); DMA priority is superior to SDMMC's priority
		- Enable the NVIC DMA and SDMMC IRQs using function HAL\_NVIC\_EnableIRQ()
		- SDMMC interrupts are managed using the macros \_\_HAL\_MMC\_ENABLE\_IT() and \_\_HAL\_MMC\_DISABLE\_IT() inside the communication process.
		- SDMMC interrupts pending bits are managed using the macros HAL\_MMC\_GET\_IT() and \_HAL\_MMC\_CLEAR\_IT()
	- e. NVIC configuration if you need to use interrupt process

(HAL\_MMC\_ReadBlocks\_IT() and HAL\_MMC\_WriteBlocks\_IT() APIs).

- Configure the SDMMC interrupt priorities using function HAL\_NVIC\_SetPriority();
- Enable the NVIC SDMMC IRQs using function HAL\_NVIC\_EnableIRQ()
- SDMMC interrupts are managed using the macros \_\_HAL\_MMC\_ENABLE\_IT() and \_\_HAL\_MMC\_DISABLE\_IT() inside the communication process.
- SDMMC interrupts pending bits are managed using the macros \_\_HAL\_MMC\_GET\_IT() and \_\_HAL\_MMC\_CLEAR\_IT()
- 2. At this stage, you can perform MMC read/write/erase operations after MMC card initialization

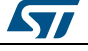

DocID025834 Rev 5 559/1838

#### **MMC Card Initialization and configuration**

To initialize the MMC Card, use the HAL\_MMC\_Init() function. It Initializes SDMMC IP (STM32 side) and the MMC Card, and put it into StandBy State (Ready for data transfer). This function provide the following operations:

- 1. Initialize the SDMMC peripheral interface with defaullt configuration. The initialization process is done at 400KHz. You can change or adapt this frequency by adjusting the "ClockDiv" field. The MMC Card frequency (SDMMC\_CK) is computed as follows: SDMMC\_CK = SDMMCCLK / (ClockDiv + 2) In initialization mode and according to the MMC Card standard, make sure that the SDMMC\_CK frequency doesn't exceed 400KHz. This phase of initialization is done through SDMMC\_Init() and SDMMC\_PowerState\_ON() SDMMC low level APIs.
- 2. Initialize the MMC card. The API used is HAL\_MMC\_InitCard(). This phase allows the card initialization and identification and check the MMC Card type (Standard Capacity or High Capacity) The initialization flow is compatible with MMC standard. This API (HAL\_MMC\_InitCard()) could be used also to reinitialize the card in case of plug-off plug-in.
- 3. Configure the MMC Card Data transfer frequency. By Default, the card transfer frequency is set to 24MHz. You can change or adapt this frequency by adjusting the "ClockDiv" field. In transfer mode and according to the MMC Card standard, make sure that the SDMMC\_CK frequency doesn't exceed 25MHz and 50MHz in Highspeed mode switch. To be able to use a frequency higher than 24MHz, you should use the SDMMC peripheral in bypass mode. Refer to the corresponding reference manual for more details.
- 4. Select the corresponding MMC Card according to the address read with the step 2.
- 5. Configure the MMC Card in wide bus mode: 4-bits data.

#### **MMC Card Read operation**

- You can read from MMC card in polling mode by using function HAL\_MMC\_ReadBlocks(). This function allows the read of 512 bytes blocks. You can choose either one block read operation or multiple block read operation by adjusting the "NumberOfBlocks" parameter. After this, you have to ensure that the transfer is done correctly. The check is done through HAL\_MMC\_GetCardState() function for MMC card state.
- You can read from MMC card in DMA mode by using function HAL\_MMC\_ReadBlocks\_DMA(). This function allows the read of 512 bytes blocks. You can choose either one block read operation or multiple block read operation by adjusting the "NumberOfBlocks" parameter. After this, you have to ensure that the transfer is done correctly. The check is done through HAL\_MMC\_GetCardState() function for MMC card state. You could also check the DMA transfer process through the MMC Rx interrupt event.
- You can read from MMC card in Interrupt mode by using function HAL\_MMC\_ReadBlocks\_IT(). This function allows the read of 512 bytes blocks. You can choose either one block read operation or multiple block read operation by adjusting the "NumberOfBlocks" parameter. After this, you have to ensure that the transfer is done correctly. The check is done through HAL\_MMC\_GetCardState() function for MMC card state. You could also check the IT transfer process through the MMC Rx interrupt event.

#### **MMC Card Write operation**

 You can write to MMC card in polling mode by using function HAL\_MMC\_WriteBlocks(). This function allows the read of 512 bytes blocks. You can choose either one block read operation or multiple block read operation by adjusting the "NumberOfBlocks" parameter. After this, you have to ensure that the transfer is

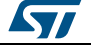

done correctly. The check is done through HAL\_MMC\_GetCardState() function for MMC card state.

- You can write to MMC card in DMA mode by using function HAL\_MMC\_WriteBlocks\_DMA(). This function allows the read of 512 bytes blocks. You can choose either one block read operation or multiple block read operation by adjusting the "NumberOfBlocks" parameter. After this, you have to ensure that the transfer is done correctly. The check is done through HAL\_MMC\_GetCardState() function for MMC card state. You could also check the DMA transfer process through the MMC Tx interrupt event.
- You can write to MMC card in Interrupt mode by using function HAL\_MMC\_WriteBlocks\_IT(). This function allows the read of 512 bytes blocks. You can choose either one block read operation or multiple block read operation by adjusting the "NumberOfBlocks" parameter. After this, you have to ensure that the transfer is done correctly. The check is done through HAL\_MMC\_GetCardState() function for MMC card state. You could also check the IT transfer process through the MMC Tx interrupt event.

### **MMC card status**

 The MMC Status contains status bits that are related to the MMC Memory Card proprietary features. To get MMC card status use the HAL\_MMC\_GetCardStatus().

### **MMC card information**

 To get MMC card information, you can use the function HAL\_MMC\_GetCardInfo(). It returns useful information about the MMC card such as block size, card type, block number ...

### **MMC card CSD register**

 The HAL\_MMC\_GetCardCSD() API allows to get the parameters of the CSD register. Some of the CSD parameters are useful for card initialization and identification.

#### **MMC card CID register**

 The HAL\_MMC\_GetCardCID() API allows to get the parameters of the CID register. Some of the CID parameters are useful for card initialization and identification.

#### **MMC HAL driver macros list**

Below the list of most used macros in MMC HAL driver.

- HAL\_MMC\_ENABLE : Enable the MMC device
- \_\_HAL\_MMC\_DISABLE : Disable the MMC device
- \_\_HAL\_MMC\_DMA\_ENABLE: Enable the SDMMC DMA transfer
- HAL\_MMC\_DMA\_DISABLE: Disable the SDMMC DMA transfer
- HAL\_MMC\_ENABLE\_IT: Enable the MMC device interrupt
- HAL\_MMC\_DISABLE\_IT: Disable the MMC device interrupt
- HAL\_MMC\_GET\_FLAG: Check whether the specified MMC flag is set or not
- HAL\_MMC\_CLEAR\_FLAG: Clear the MMC's pending flags

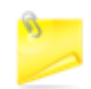

You can refer to the MMC HAL driver header file for more useful macros

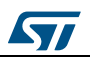

DocID025834 Rev 5 561/1838

# **43.2.2 Initialization and de-initialization functions**

This section provides functions allowing to initialize/de-initialize the MMC card device to be ready for use.

This section contains the following APIs:

- *[HAL\\_MMC\\_Init\(\)](#page-561-0)*
- *[HAL\\_MMC\\_InitCard\(\)](#page-562-0)*
- *[HAL\\_MMC\\_DeInit\(\)](#page-562-1)*
- *[HAL\\_MMC\\_MspInit\(\)](#page-562-2)*
- *[HAL\\_MMC\\_MspDeInit\(\)](#page-562-3)*

# **43.2.3 IO operation functions**

This subsection provides a set of functions allowing to manage the data transfer from/to MMC card.

This section contains the following APIs:

- *[HAL\\_MMC\\_ReadBlocks\(\)](#page-562-4)*
- *[HAL\\_MMC\\_WriteBlocks\(\)](#page-563-0)*
- *[HAL\\_MMC\\_ReadBlocks\\_IT\(\)](#page-563-1)*
- *[HAL\\_MMC\\_WriteBlocks\\_IT\(\)](#page-564-0)*
- *[HAL\\_MMC\\_ReadBlocks\\_DMA\(\)](#page-564-1)*
- *[HAL\\_MMC\\_WriteBlocks\\_DMA\(\)](#page-564-2)*
- *[HAL\\_MMC\\_Erase\(\)](#page-563-2)*
- *[HAL\\_MMC\\_IRQHandler\(\)](#page-565-0)*
- *[HAL\\_MMC\\_GetState\(\)](#page-567-0)*
- *[HAL\\_MMC\\_GetError\(\)](#page-567-1)*
- *[HAL\\_MMC\\_TxCpltCallback\(\)](#page-565-1)*
- *[HAL\\_MMC\\_RxCpltCallback\(\)](#page-565-2)*
- *[HAL\\_MMC\\_ErrorCallback\(\)](#page-565-3)*
- *[HAL\\_MMC\\_AbortCallback\(\)](#page-565-4)*

# **43.2.4 Peripheral Control functions**

This subsection provides a set of functions allowing to control the MMC card operations and get the related information

This section contains the following APIs:

- *[HAL\\_MMC\\_GetCardCID\(\)](#page-566-0)*
- *[HAL\\_MMC\\_GetCardCSD\(\)](#page-566-1)*
- *[HAL\\_MMC\\_GetCardInfo\(\)](#page-567-2)*
- *[HAL\\_MMC\\_ConfigWideBusOperation\(\)](#page-566-2)*
- *[HAL\\_MMC\\_GetCardState\(\)](#page-566-3)*
- *[HAL\\_MMC\\_Abort\(\)](#page-567-3)*
- *[HAL\\_MMC\\_Abort\\_IT\(\)](#page-567-4)*

## **43.2.5 Detailed description of functions**

## <span id="page-561-0"></span>**HAL\_MMC\_Init**

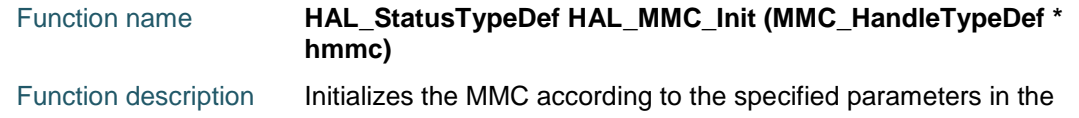

562/1838 DocID025834 Rev 5

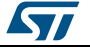

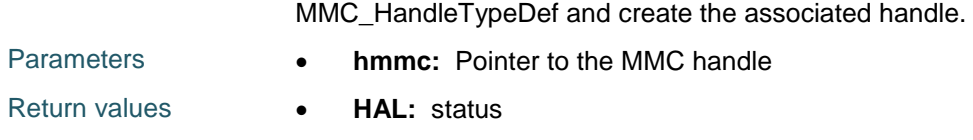

## <span id="page-562-0"></span>**HAL\_MMC\_InitCard**

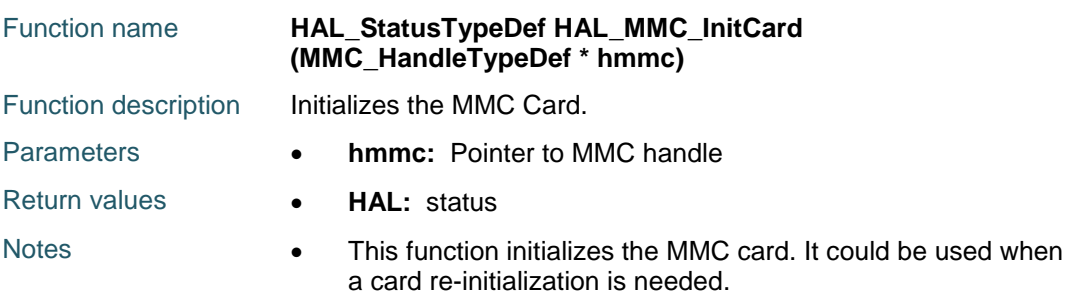

#### <span id="page-562-1"></span>**HAL\_MMC\_DeInit**

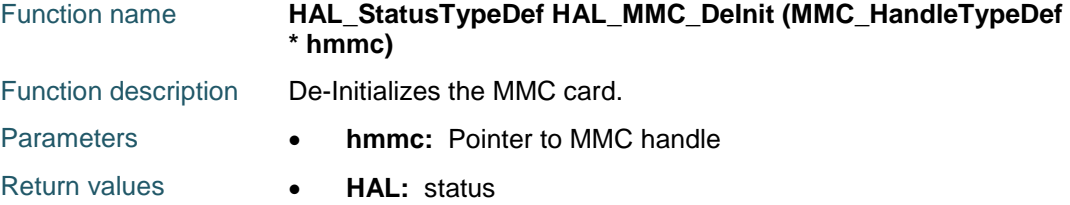

# <span id="page-562-2"></span>**HAL\_MMC\_MspInit**

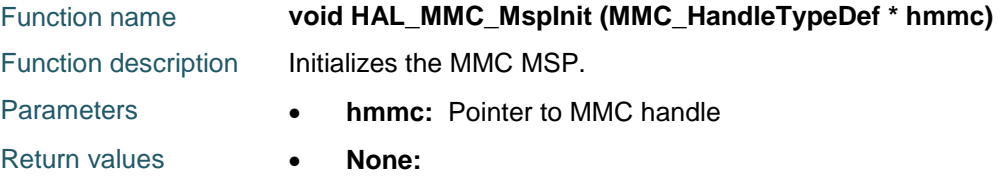

## <span id="page-562-3"></span>**HAL\_MMC\_MspDeInit**

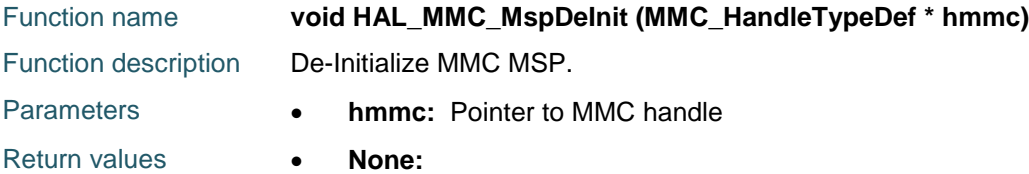

### <span id="page-562-4"></span>**HAL\_MMC\_ReadBlocks**

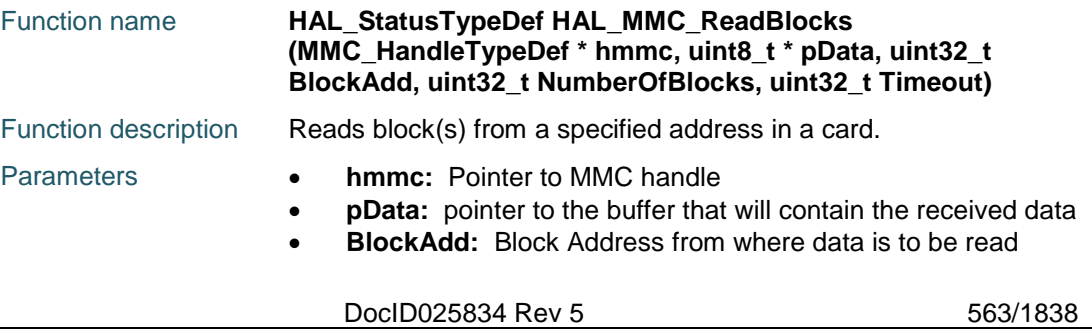

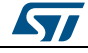

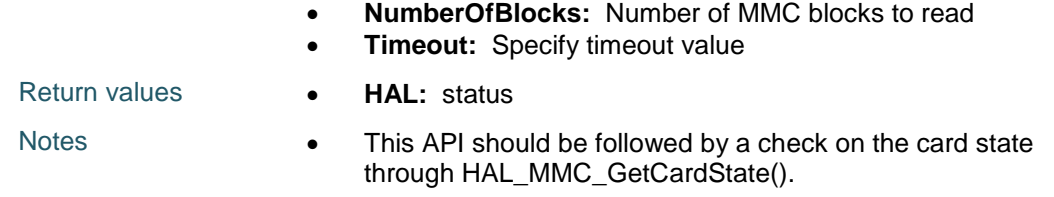

# <span id="page-563-0"></span>**HAL\_MMC\_WriteBlocks**

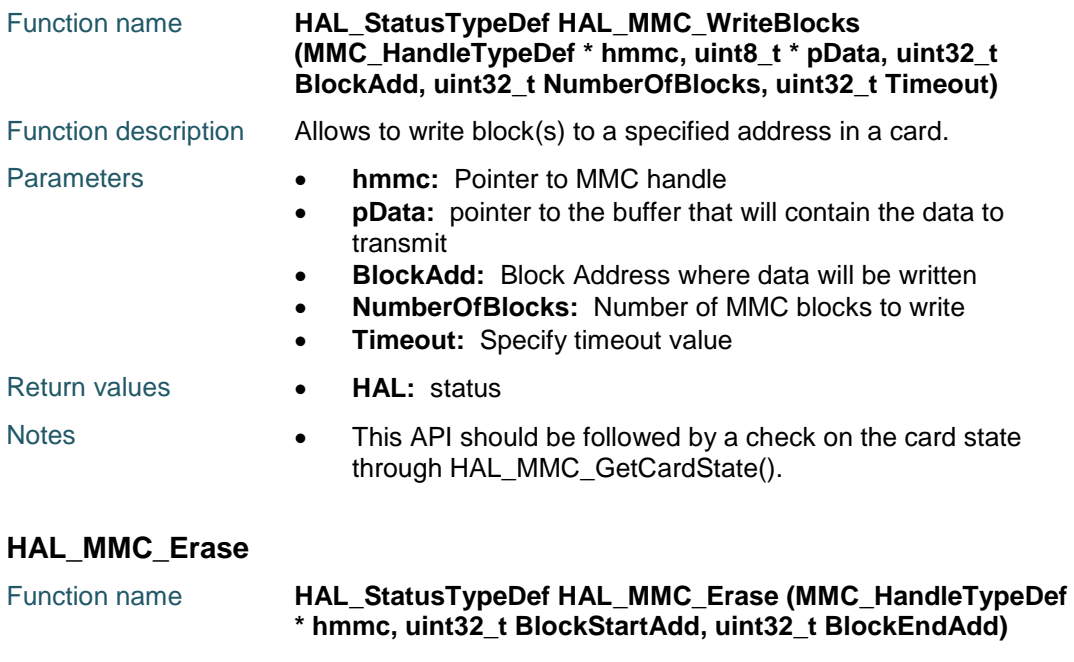

<span id="page-563-2"></span>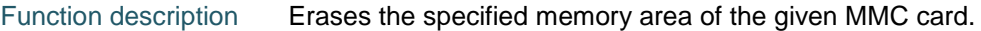

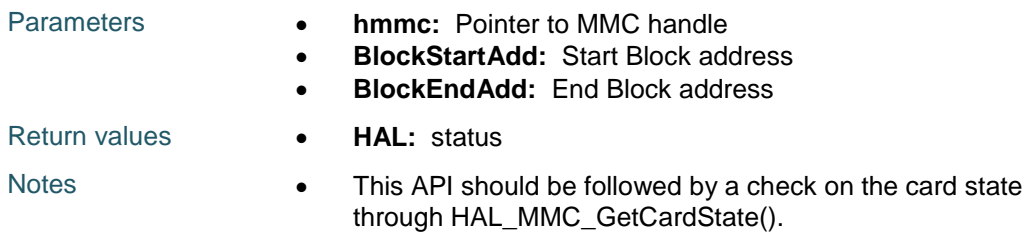

# <span id="page-563-1"></span>**HAL\_MMC\_ReadBlocks\_IT**

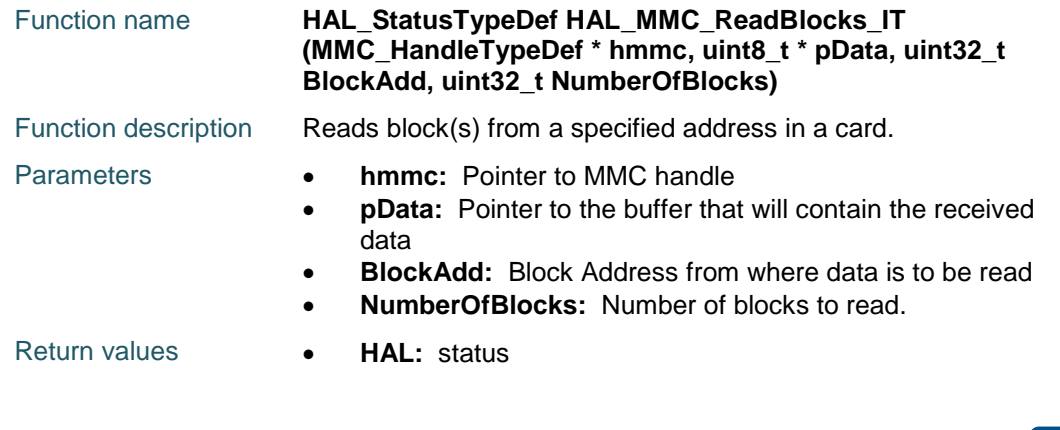

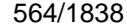

DocID025834 Rev 5

 $\sqrt{1}$ 

 $\sqrt{2}$ 

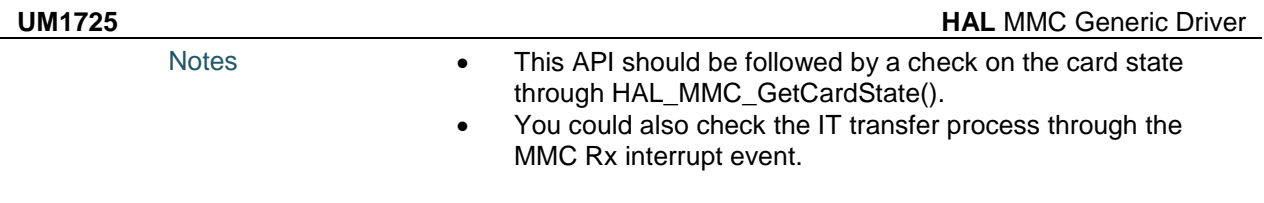

# <span id="page-564-0"></span>**HAL\_MMC\_WriteBlocks\_IT**

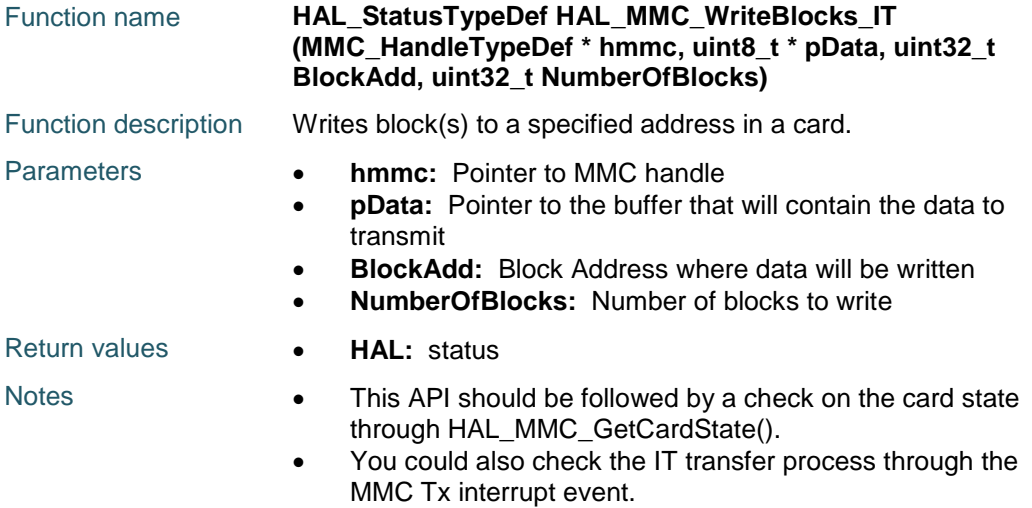

### <span id="page-564-1"></span>**HAL\_MMC\_ReadBlocks\_DMA**

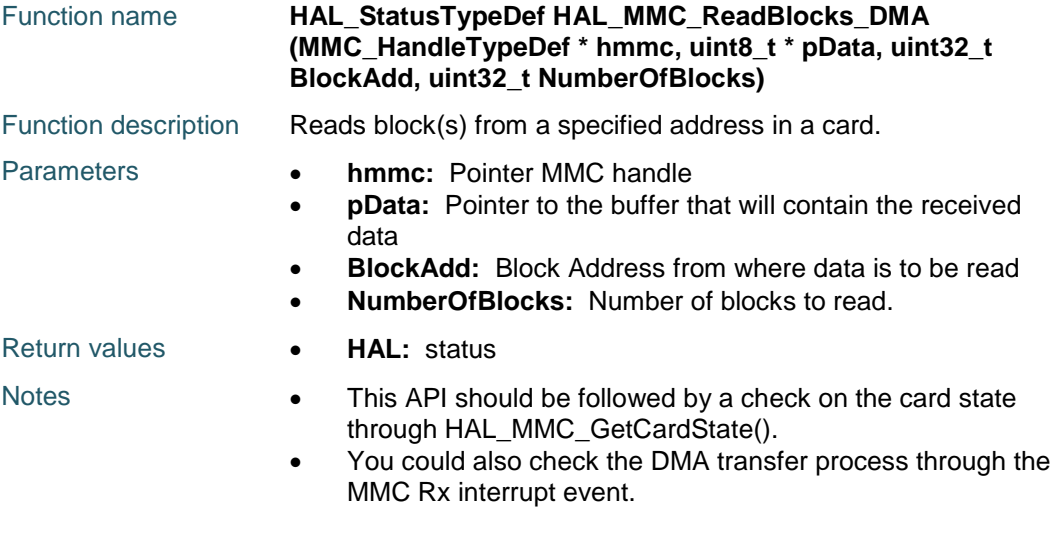

## <span id="page-564-2"></span>**HAL\_MMC\_WriteBlocks\_DMA**

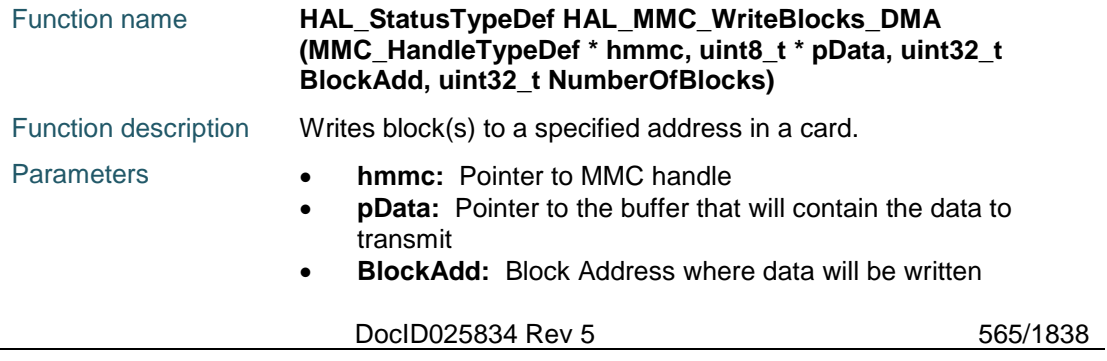

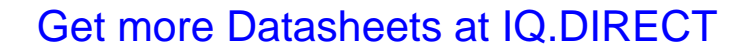

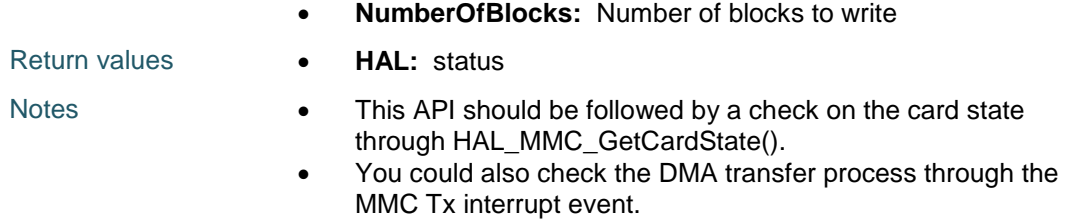

### <span id="page-565-0"></span>**HAL\_MMC\_IRQHandler**

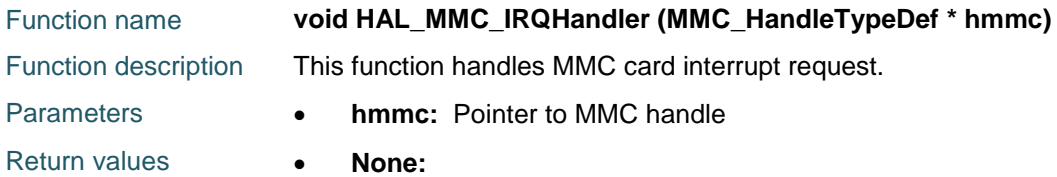

## <span id="page-565-1"></span>**HAL\_MMC\_TxCpltCallback**

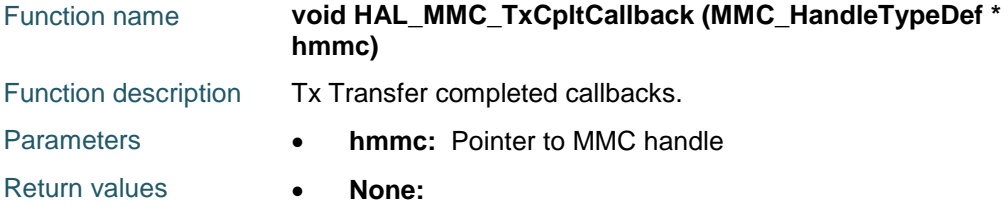

# <span id="page-565-2"></span>**HAL\_MMC\_RxCpltCallback**

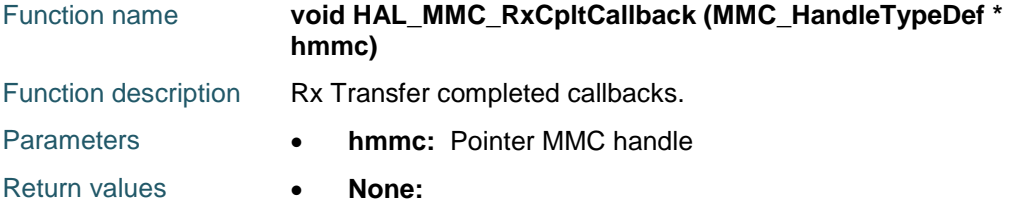

# <span id="page-565-3"></span>**HAL\_MMC\_ErrorCallback**

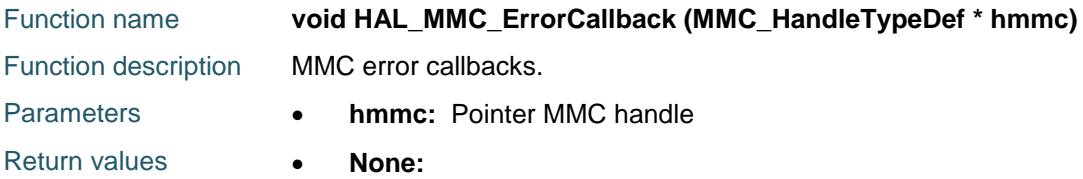

# <span id="page-565-4"></span>**HAL\_MMC\_AbortCallback**

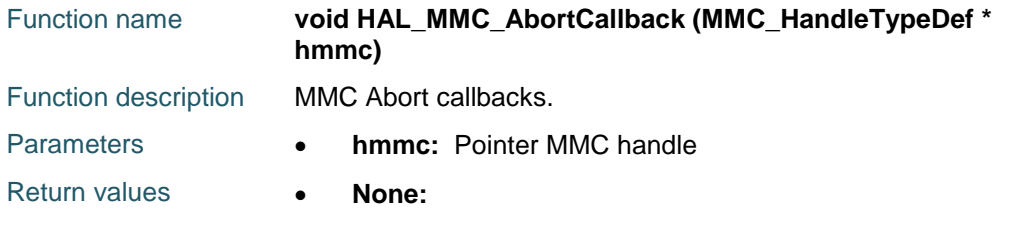

ST 566/1838 DocID025834 Rev 5

<span id="page-566-3"></span><span id="page-566-2"></span><span id="page-566-0"></span>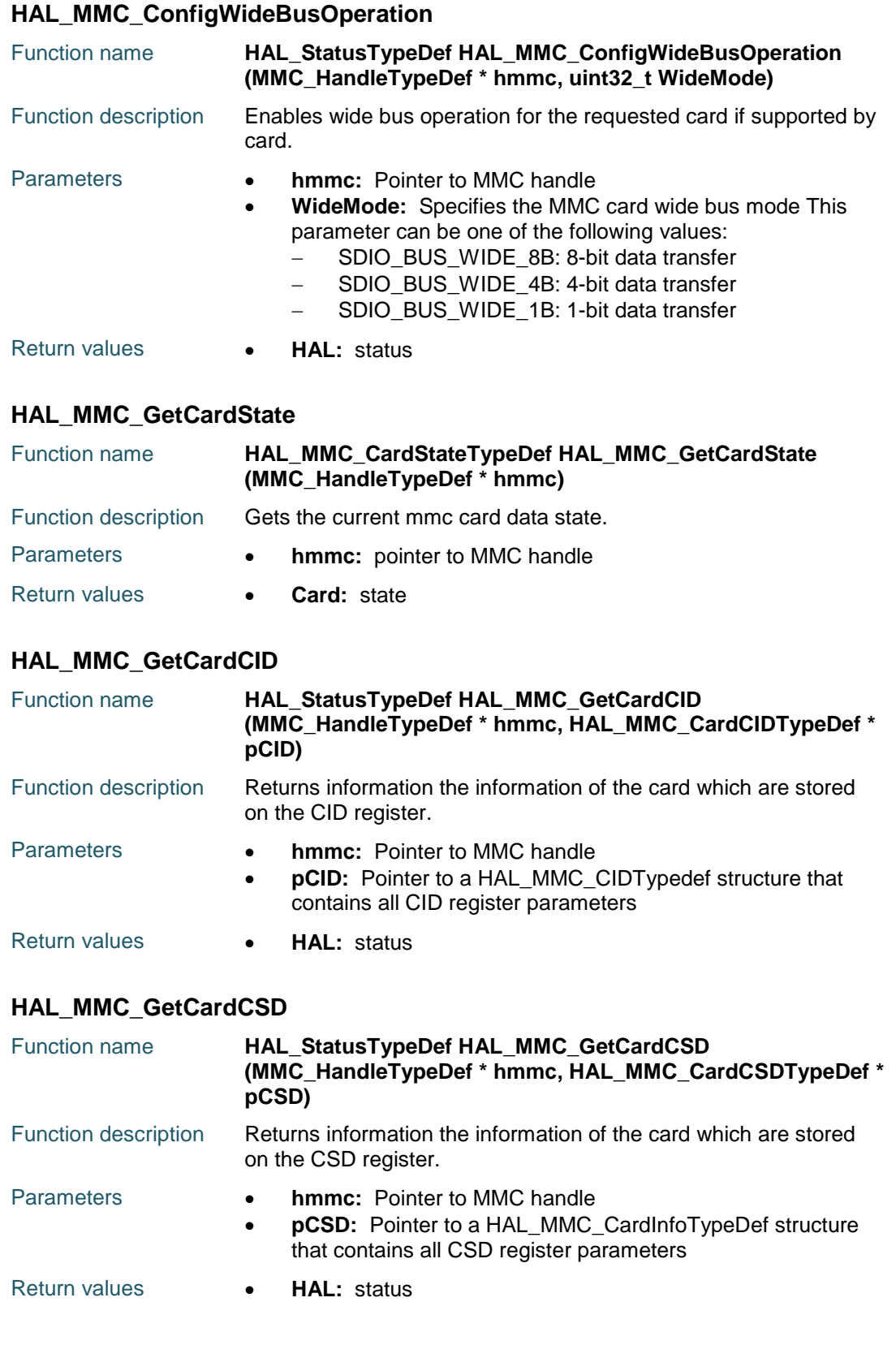

<span id="page-566-1"></span>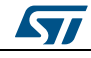

DocID025834 Rev 5 567/1838

<span id="page-567-2"></span><span id="page-567-1"></span><span id="page-567-0"></span>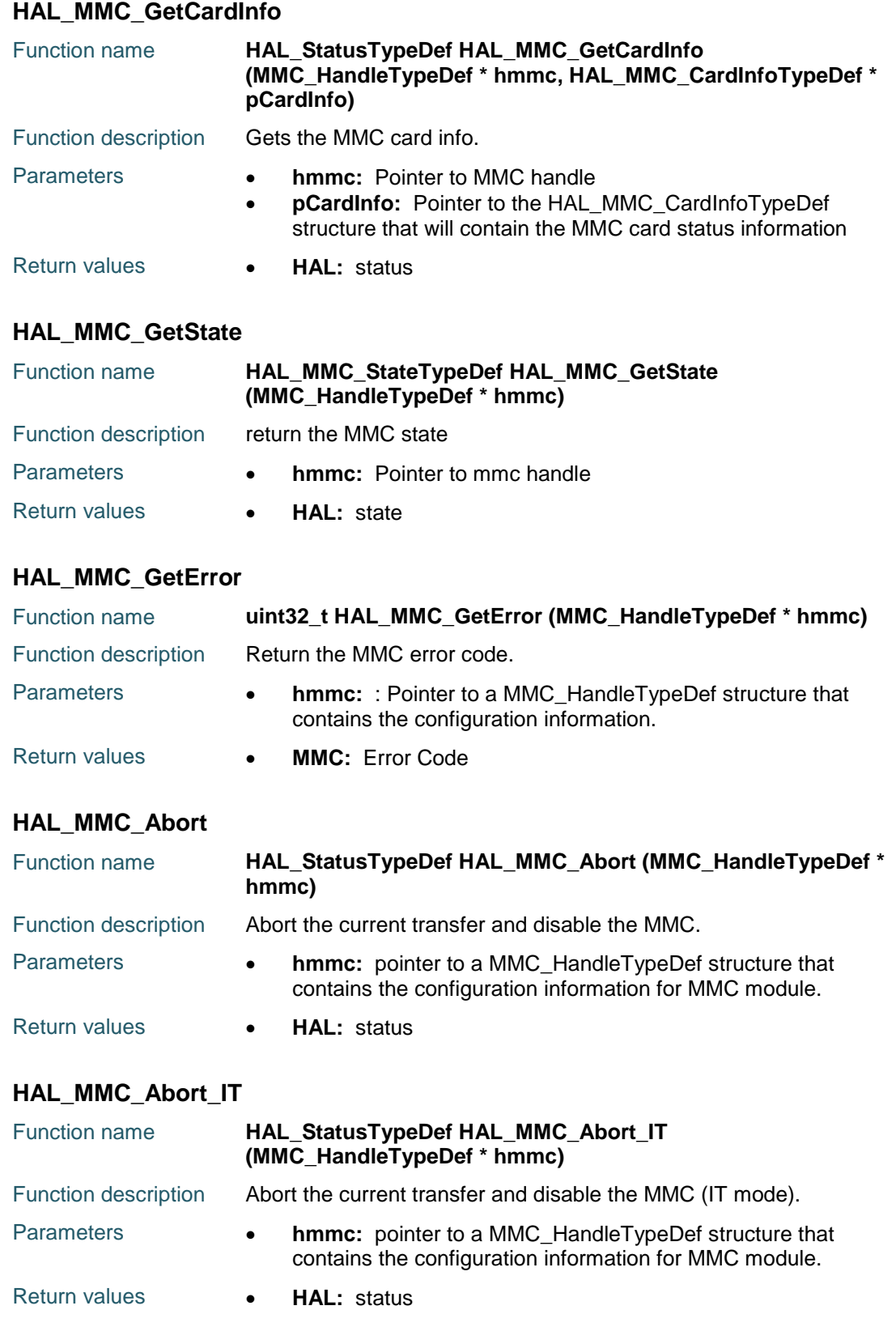

<span id="page-567-4"></span><span id="page-567-3"></span>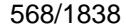

DocID025834 Rev 5

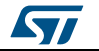

 $\sqrt{2}$ 

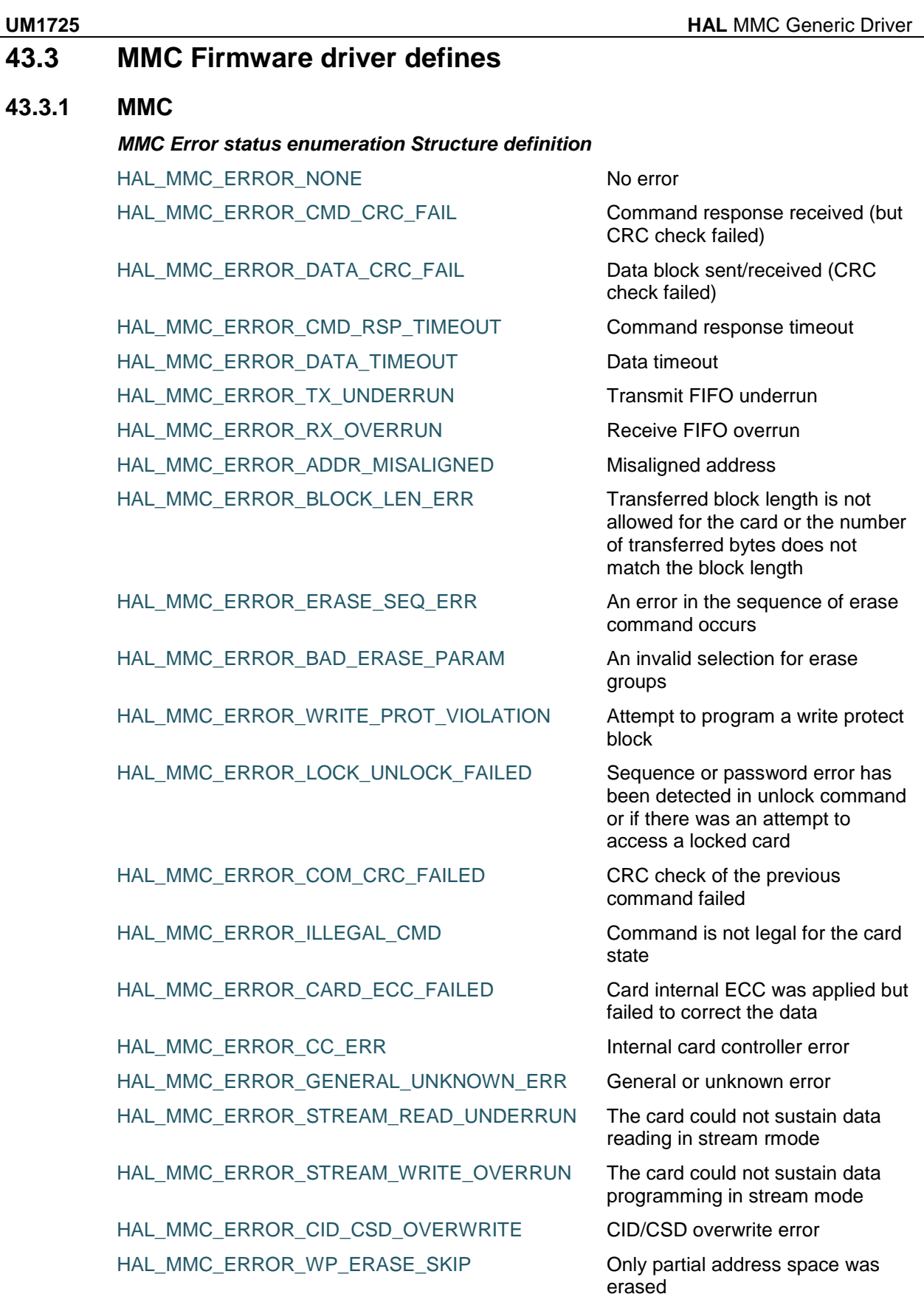

DocID025834 Rev 5 569/1838

#### **HAL** MMC Generic Driver **UM1725**

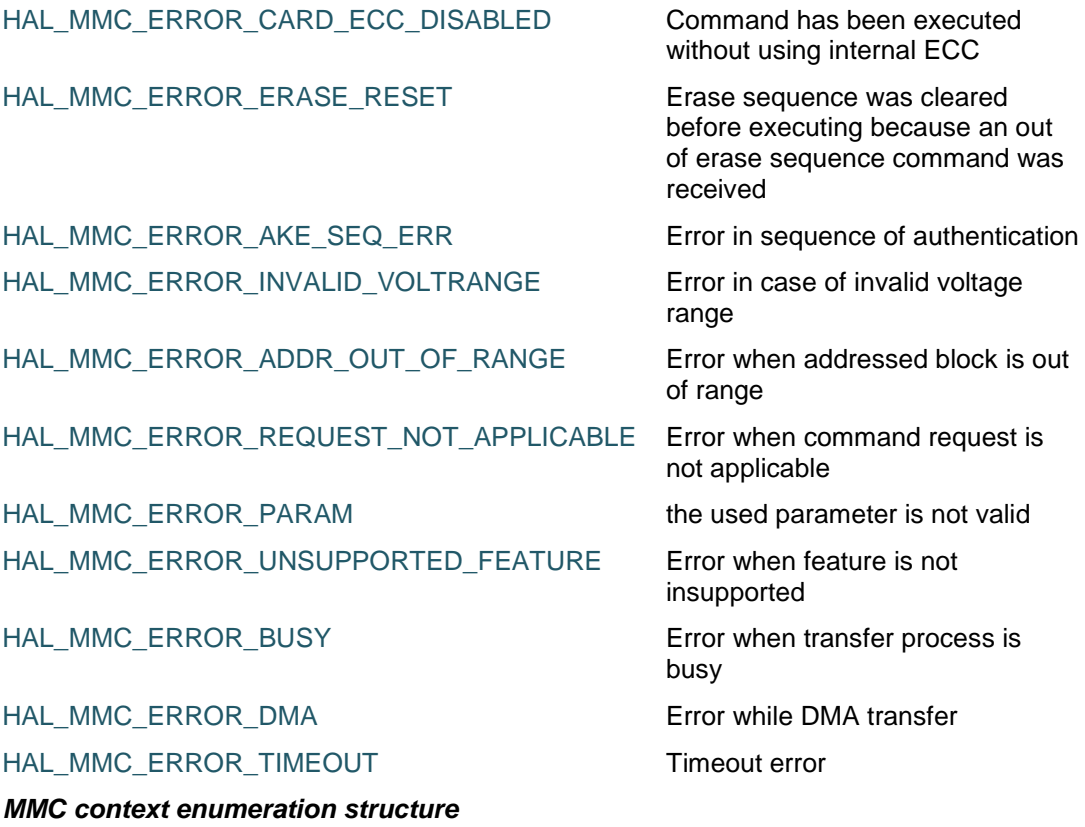

#### MMC\_CONTEXT\_NONE None

MMC\_CONTEXT\_READ\_SINGLE\_BLOCK Read single block operation MMC\_CONTEXT\_READ\_MULTIPLE\_BLOCK Read multiple blocks operation MMC\_CONTEXT\_WRITE\_SINGLE\_BLOCK Write single block operation MMC\_CONTEXT\_WRITE\_MULTIPLE\_BLOCK Write multiple blocks operation MMC\_CONTEXT\_IT Process in Interrupt mode MMC\_CONTEXT\_DMA Process in DMA mode

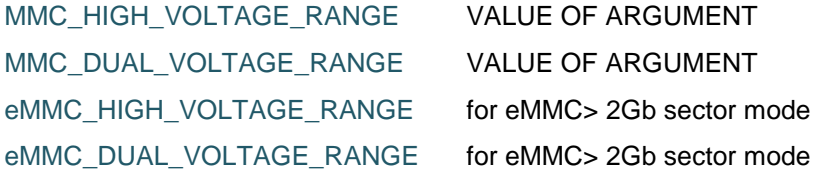

# *MMC Memory Cards*

*MMC Voltage mode*

MMC\_HIGH\_VOLTAGE\_CARD

MMC\_INVALID\_VOLTAGE\_RANGE

MMC\_DUAL\_VOLTAGE\_CARD

### *Exported Constants*

BLOCKSIZE Block size is 512 bytes

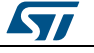

 $\sqrt{1}$ 

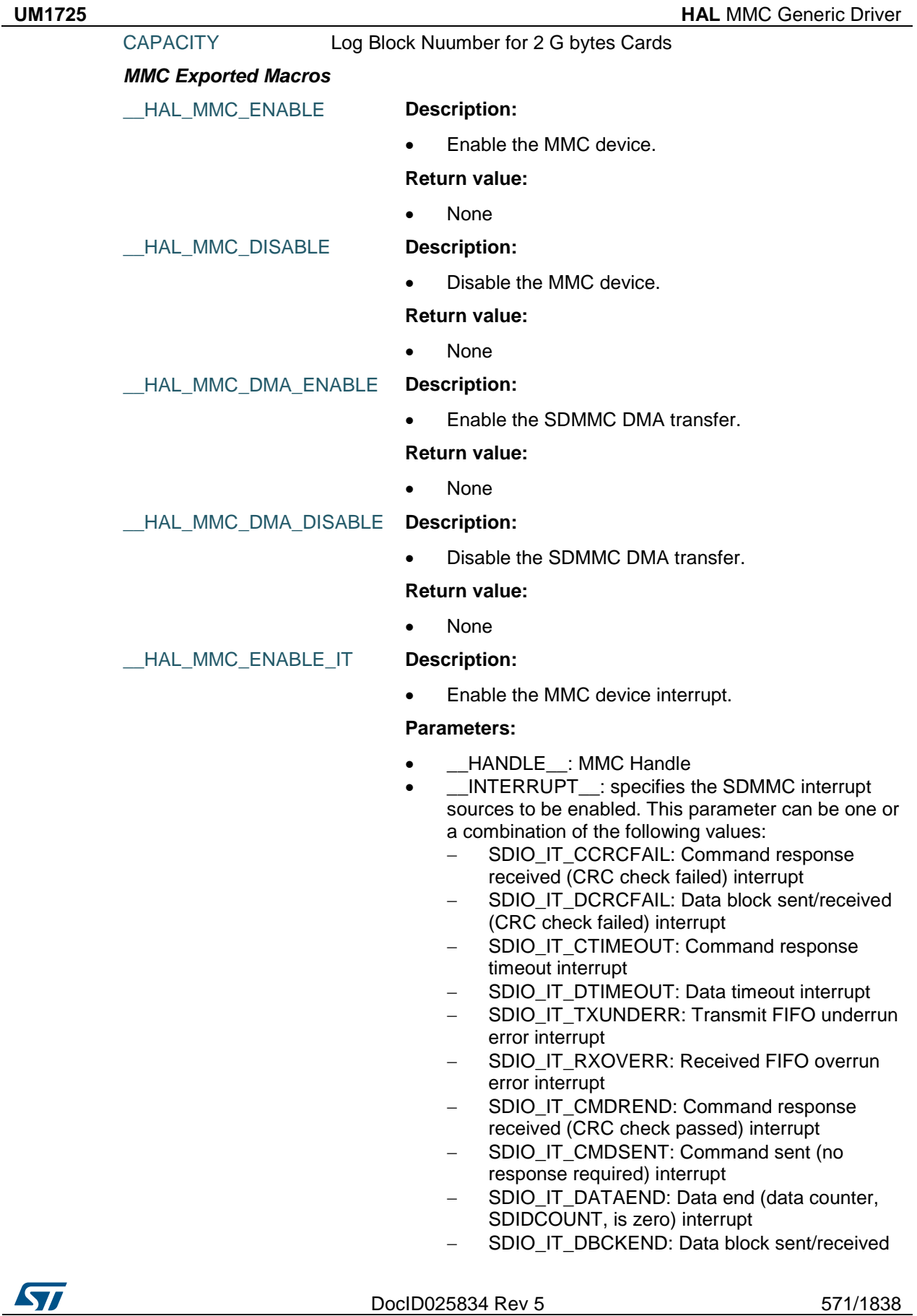

(CRC check passed) interrupt

- SDIO\_IT\_CMDACT: Command transfer in progress interrupt
- SDIO\_IT\_TXACT: Data transmit in progress interrupt
- SDIO\_IT\_RXACT: Data receive in progress interrupt
- SDIO\_IT\_TXFIFOHE: Transmit FIFO Half Empty interrupt
- SDIO\_IT\_RXFIFOHF: Receive FIFO Half Full interrupt
- SDIO\_IT\_TXFIFOF: Transmit FIFO full interrupt
- SDIO\_IT\_RXFIFOF: Receive FIFO full interrupt
- SDIO\_IT\_TXFIFOE: Transmit FIFO empty interrupt
- SDIO\_IT\_RXFIFOE: Receive FIFO empty interrupt
- SDIO\_IT\_TXDAVL: Data available in transmit FIFO interrupt
- SDIO IT\_RXDAVL: Data available in receive FIFO interrupt
- SDIO\_IT\_SDIOIT: SD I/O interrupt received interrupt

#### **Return value:**

None

\_\_HAL\_MMC\_DISABLE\_IT **Description:**

Disable the MMC device interrupt.

#### **Parameters:**

- HANDLE : MMC Handle
- \_\_INTERRUPT\_\_: specifies the SDMMC interrupt sources to be disabled. This parameter can be one or a combination of the following values:
	- SDIO\_IT\_CCRCFAIL: Command response received (CRC check failed) interrupt
	- SDIO\_IT\_DCRCFAIL: Data block sent/received (CRC check failed) interrupt
	- SDIO\_IT\_CTIMEOUT: Command response timeout interrupt
	- SDIO\_IT\_DTIMEOUT: Data timeout interrupt
	- SDIO\_IT\_TXUNDERR: Transmit FIFO underrun error interrupt
	- SDIO\_IT\_RXOVERR: Received FIFO overrun error interrupt
	- SDIO\_IT\_CMDREND: Command response received (CRC check passed) interrupt
	- SDIO\_IT\_CMDSENT: Command sent (no response required) interrupt
	- SDIO IT\_DATAEND: Data end (data counter, SDIDCOUNT, is zero) interrupt
	- SDIO\_IT\_DBCKEND: Data block sent/received (CRC check passed) interrupt

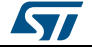

- SDIO\_IT\_CMDACT: Command transfer in progress interrupt
- SDIO\_IT\_TXACT: Data transmit in progress interrupt
- SDIO\_IT\_RXACT: Data receive in progress interrupt
- SDIO\_IT\_TXFIFOHE: Transmit FIFO Half Empty interrupt
- SDIO\_IT\_RXFIFOHF: Receive FIFO Half Full interrupt
- SDIO\_IT\_TXFIFOF: Transmit FIFO full interrupt
- SDIO IT\_RXFIFOF: Receive FIFO full interrupt
- SDIO\_IT\_TXFIFOE: Transmit FIFO empty interrupt
- SDIO\_IT\_RXFIFOE: Receive FIFO empty interrupt
- SDIO\_IT\_TXDAVL: Data available in transmit FIFO interrupt
- SDIO\_IT\_RXDAVL: Data available in receive FIFO interrupt
- SDIO\_IT\_SDIOIT: SD I/O interrupt received interrupt

#### **Return value:**

None

#### \_\_HAL\_MMC\_GET\_FLAG **Description:**

Check whether the specified MMC flag is set or not.

#### **Parameters:**

- \_\_HANDLE\_\_: MMC Handle
- \_\_FLAG\_\_: specifies the flag to check. This parameter can be one of the following values:
	- SDIO\_FLAG\_CCRCFAIL: Command response received (CRC check failed)
	- SDIO\_FLAG\_DCRCFAIL: Data block sent/received (CRC check failed)
	- SDIO\_FLAG\_CTIMEOUT: Command response timeout
	- SDIO\_FLAG\_DTIMEOUT: Data timeout
	- SDIO\_FLAG\_TXUNDERR: Transmit FIFO underrun error
	- SDIO\_FLAG\_RXOVERR: Received FIFO overrun error
	- SDIO\_FLAG\_CMDREND: Command response received (CRC check passed)
	- SDIO\_FLAG\_CMDSENT: Command sent (no response required)
	- SDIO\_FLAG\_DATAEND: Data end (data counter, SDIDCOUNT, is zero)
	- SDIO\_FLAG\_DBCKEND: Data block sent/received (CRC check passed)
	- SDIO\_FLAG\_CMDACT: Command transfer in progress

DocID025834 Rev 5 573/1838

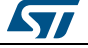

- SDIO\_FLAG\_TXACT: Data transmit in progress
- SDIO\_FLAG\_RXACT: Data receive in progress
- SDIO\_FLAG\_TXFIFOHE: Transmit FIFO Half Empty
- SDIO\_FLAG\_RXFIFOHF: Receive FIFO Half Full
- SDIO\_FLAG\_TXFIFOF: Transmit FIFO full
- SDIO\_FLAG\_RXFIFOF: Receive FIFO full
- SDIO\_FLAG\_TXFIFOE: Transmit FIFO empty
- SDIO\_FLAG\_RXFIFOE: Receive FIFO empty
- SDIO\_FLAG\_TXDAVL: Data available in transmit FIFO
- SDIO\_FLAG\_RXDAVL: Data available in receive FIFO
- SDIO\_FLAG\_SDIOIT: SD I/O interrupt received

#### **Return value:**

The: new state of MMC FLAG (SET or RESET).

### \_\_HAL\_MMC\_CLEAR\_FLAG **Description:**

Clear the MMC's pending flags.

#### **Parameters:**

- HANDLE : MMC Handle
- FLAG : specifies the flag to clear. This parameter can be one or a combination of the following values:
	- SDIO\_FLAG\_CCRCFAIL: Command response received (CRC check failed)
	- SDIO\_FLAG\_DCRCFAIL: Data block sent/received (CRC check failed)
	- SDIO\_FLAG\_CTIMEOUT: Command response timeout
	- SDIO\_FLAG\_DTIMEOUT: Data timeout
	- SDIO\_FLAG\_TXUNDERR: Transmit FIFO underrun error
	- SDIO\_FLAG\_RXOVERR: Received FIFO overrun error
	- SDIO\_FLAG\_CMDREND: Command response received (CRC check passed)
	- SDIO\_FLAG\_CMDSENT: Command sent (no response required)
	- SDIO\_FLAG\_DATAEND: Data end (data counter, SDIDCOUNT, is zero)
	- SDIO\_FLAG\_DBCKEND: Data block sent/received (CRC check passed)
	- SDIO\_FLAG\_SDIOIT: SD I/O interrupt received

#### **Return value:**

None

HAL MMC GET IT **Description:** 

• Check whether the specified MMC interrupt has

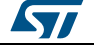

occurred or not.

- **Parameters:**
- HANDLE : MMC Handle
- \_\_INTERRUPT\_\_: specifies the SDMMC interrupt source to check. This parameter can be one of the following values:
	- SDIO\_IT\_CCRCFAIL: Command response received (CRC check failed) interrupt
	- SDIO\_IT\_DCRCFAIL: Data block sent/received (CRC check failed) interrupt
	- SDIO\_IT\_CTIMEOUT: Command response timeout interrupt
	- SDIO\_IT\_DTIMEOUT: Data timeout interrupt
	- SDIO\_IT\_TXUNDERR: Transmit FIFO underrun error interrupt
	- SDIO\_IT\_RXOVERR: Received FIFO overrun error interrupt
	- SDIO\_IT\_CMDREND: Command response received (CRC check passed) interrupt
	- SDIO\_IT\_CMDSENT: Command sent (no response required) interrupt
	- SDIO\_IT\_DATAEND: Data end (data counter, SDIDCOUNT, is zero) interrupt
	- SDIO\_IT\_DBCKEND: Data block sent/received (CRC check passed) interrupt
	- SDIO\_IT\_CMDACT: Command transfer in progress interrupt
	- SDIO IT\_TXACT: Data transmit in progress interrupt
	- SDIO\_IT\_RXACT: Data receive in progress interrupt
	- SDIO\_IT\_TXFIFOHE: Transmit FIFO Half Empty interrupt
	- SDIO\_IT\_RXFIFOHF: Receive FIFO Half Full interrupt
	- SDIO\_IT\_TXFIFOF: Transmit FIFO full interrupt
	- SDIO\_IT\_RXFIFOF: Receive FIFO full interrupt
	- SDIO\_IT\_TXFIFOE: Transmit FIFO empty interrupt
	- SDIO\_IT\_RXFIFOE: Receive FIFO empty interrupt
	- SDIO\_IT\_TXDAVL: Data available in transmit FIFO interrupt
	- SDIO\_IT\_RXDAVL: Data available in receive FIFO interrupt
	- SDIO\_IT\_SDIOIT: SD I/O interrupt received interrupt

#### **Return value:**

The: new state of MMC IT (SET or RESET).

\_\_HAL\_MMC\_CLEAR\_IT **Description:**

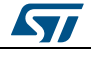

DocID025834 Rev 5 575/1838

• Clear the MMC's interrupt pending bits.

#### **Parameters:**

- HANDLE : MMC Handle
	- \_\_INTERRUPT\_\_: specifies the interrupt pending bit to clear. This parameter can be one or a combination of the following values:
		- SDIO\_IT\_CCRCFAIL: Command response received (CRC check failed) interrupt
		- SDIO\_IT\_DCRCFAIL: Data block sent/received (CRC check failed) interrupt
		- SDIO\_IT\_CTIMEOUT: Command response timeout interrupt
		- SDIO\_IT\_DTIMEOUT: Data timeout interrupt
		- SDIO\_IT\_TXUNDERR: Transmit FIFO underrun error interrupt
		- SDIO\_IT\_RXOVERR: Received FIFO overrun error interrupt
		- SDIO\_IT\_CMDREND: Command response received (CRC check passed) interrupt
		- SDIO\_IT\_CMDSENT: Command sent (no response required) interrupt
		- SDIO\_IT\_DATAEND: Data end (data counter,
		- SDMMC\_DCOUNT, is zero) interrupt
		- SDIO\_IT\_SDIOIT: SD I/O interrupt received interrupt

#### **Return value:**

None

#### *MMC Handle Structure definition*

MMC\_InitTypeDef MMC\_TypeDef

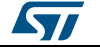
# **44 HAL NAND Generic Driver**

# **44.1 NAND Firmware driver registers structures**

# **44.1.1 NAND\_IDTypeDef**

**Data Fields**

- *uint8\_t Maker\_Id*
- *uint8\_t Device\_Id*
- *uint8\_t Third\_Id*
- *uint8\_t Fourth\_Id*

#### **Field Documentation**

- *uint8\_t NAND\_IDTypeDef::Maker\_Id*
- *uint8\_t NAND\_IDTypeDef::Device\_Id*
- *uint8\_t NAND\_IDTypeDef::Third\_Id*
- *uint8\_t NAND\_IDTypeDef::Fourth\_Id*

# **44.1.2 NAND\_AddressTypeDef**

**Data Fields**

- *uint16\_t Page*
- *uint16\_t Plane*
- *uint16\_t Block*

#### **Field Documentation**

- *uint16\_t NAND\_AddressTypeDef::Page* NAND memory Page address
- *uint16\_t NAND\_AddressTypeDef::Plane* NAND memory Plane address
- *uint16\_t NAND\_AddressTypeDef::Block* NAND memory Block address

# **44.1.3 NAND\_DeviceConfigTypeDef**

#### **Data Fields**

- *uint32\_t PageSize*
- *uint32\_t SpareAreaSize*
- *uint32\_t BlockSize*
- *uint32\_t BlockNbr*
- *uint32\_t PlaneNbr*
- *uint32\_t PlaneSize*
- *FunctionalState ExtraCommandEnable*

#### **Field Documentation**

- *uint32\_t NAND\_DeviceConfigTypeDef::PageSize* NAND memory page (without spare area) size measured in bytes for 8 bits adressing or words for 16 bits addressing
- *uint32\_t NAND\_DeviceConfigTypeDef::SpareAreaSize* NAND memory spare area size measured in bytes for 8 bits adressing or words for 16 bits addressing

ST

DocID025834 Rev 5 577/1838

- *uint32\_t NAND\_DeviceConfigTypeDef::BlockSize* NAND memory block size measured in number of pages
- *uint32\_t NAND\_DeviceConfigTypeDef::BlockNbr* NAND memory number of total blocks
- *uint32\_t NAND\_DeviceConfigTypeDef::PlaneNbr* NAND memory number of planes
- *uint32\_t NAND\_DeviceConfigTypeDef::PlaneSize* NAND memory zone size measured in number of blocks
- *FunctionalState NAND\_DeviceConfigTypeDef::ExtraCommandEnable* NAND extra command needed for Page reading mode. This parameter is mandatory for some NAND parts after the read command (NAND\_CMD\_AREA\_TRUE1) and before DATA reading sequence. Example: Toshiba THTH58BYG3S0HBAI6. This parameter could be ENABLE or DISABLE Please check the Read Mode sequnece in the NAND device datasheet

# **44.1.4 NAND\_HandleTypeDef**

#### **Data Fields**

- *FMC\_NAND\_TypeDef \* Instance*
- *FMC\_NAND\_InitTypeDef Init*
- *HAL\_LockTypeDef Lock*
- *\_\_IO HAL\_NAND\_StateTypeDef State*
- *NAND\_DeviceConfigTypeDef Config*

**Field Documentation**

- *FMC\_NAND\_TypeDef\* NAND\_HandleTypeDef::Instance* Register base address
- *FMC\_NAND\_InitTypeDef NAND\_HandleTypeDef::Init* NAND device control configuration parameters
- *HAL\_LockTypeDef NAND\_HandleTypeDef::Lock* NAND locking object
- *\_\_IO HAL\_NAND\_StateTypeDef NAND\_HandleTypeDef::State* NAND device access state
- *NAND\_DeviceConfigTypeDef NAND\_HandleTypeDef::Config* NAND phusical characteristic information structure

# **44.2 NAND Firmware driver API description**

# **44.2.1 How to use this driver**

This driver is a generic layered driver which contains a set of APIs used to control NAND flash memories. It uses the FMC/FSMC layer functions to interface with NAND devices. This driver is used as follows:

- NAND flash memory configuration sequence using the function HAL\_NAND\_Init() with control and timing parameters for both common and attribute spaces.
- Read NAND flash memory maker and device IDs using the function HAL\_NAND\_Read\_ID(). The read information is stored in the NAND\_ID\_TypeDef structure declared by the function caller.
- Access NAND flash memory by read/write operations using the functions HAL\_NAND\_Read\_Page\_8b()/HAL\_NAND\_Read\_SpareArea\_8b(), HAL\_NAND\_Write\_Page\_8b()/HAL\_NAND\_Write\_SpareArea\_8b(), HAL\_NAND\_Read\_Page\_16b()/HAL\_NAND\_Read\_SpareArea\_16b(), HAL\_NAND\_Write\_Page\_16b()/HAL\_NAND\_Write\_SpareArea\_16b() to read/write page(s)/spare area(s). These functions use specific device information (Block, page

578/1838 DocID025834 Rev 5

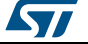

size..) predefined by the user in the HAL\_NAND\_Info\_TypeDef structure. The read/write address information is contained by the Nand\_Address\_Typedef structure passed as parameter.

- Perform NAND flash Reset chip operation using the function HAL\_NAND\_Reset().
- Perform NAND flash erase block operation using the function
- HAL\_NAND\_Erase\_Block(). The erase block address information is contained in the Nand Address Typedef structure passed as parameter.
- Read the NAND flash status operation using the function HAL\_NAND\_Read\_Status().
- You can also control the NAND device by calling the control APIs HAL\_NAND\_ECC\_Enable()/ HAL\_NAND\_ECC\_Disable() to respectively enable/disable the ECC code correction feature or the function HAL\_NAND\_GetECC() to get the ECC correction code.
- You can monitor the NAND device HAL state by calling the function HAL\_NAND\_GetState()

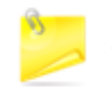

This driver is a set of generic APIs which handle standard NAND flash operations. If a NAND flash device contains different operations and/or implementations, it should be implemented separately.

# **44.2.2 NAND Initialization and de-initialization functions**

This section provides functions allowing to initialize/de-initialize the NAND memory

This section contains the following APIs:

- *[HAL\\_NAND\\_Init\(\)](#page-579-0)*
- *[HAL\\_NAND\\_DeInit\(\)](#page-579-1)*
- *[HAL\\_NAND\\_MspInit\(\)](#page-580-0)*
- *[HAL\\_NAND\\_MspDeInit\(\)](#page-580-1)*
- *[HAL\\_NAND\\_IRQHandler\(\)](#page-580-2)*
- *[HAL\\_NAND\\_ITCallback\(\)](#page-580-3)*
- *[HAL\\_NAND\\_ConfigDevice\(\)](#page-579-2)*
- *[HAL\\_NAND\\_Read\\_ID\(\)](#page-580-4)*

#### **44.2.3 NAND Input and Output functions**

This section provides functions allowing to use and control the NAND memory

This section contains the following APIs:

- *[HAL\\_NAND\\_Read\\_ID\(\)](#page-580-4)*
- *[HAL\\_NAND\\_Reset\(\)](#page-581-0)*
- *[HAL\\_NAND\\_ConfigDevice\(\)](#page-579-2)*
- *[HAL\\_NAND\\_Read\\_Page\\_8b\(\)](#page-581-1)*
- *[HAL\\_NAND\\_Read\\_Page\\_16b\(\)](#page-582-0)*
- *[HAL\\_NAND\\_Write\\_Page\\_8b\(\)](#page-581-2)*
- *[HAL\\_NAND\\_Write\\_Page\\_16b\(\)](#page-582-1)*
- *[HAL\\_NAND\\_Read\\_SpareArea\\_8b\(\)](#page-581-3)*
- *[HAL\\_NAND\\_Read\\_SpareArea\\_16b\(\)](#page-582-2)*
- *[HAL\\_NAND\\_Write\\_SpareArea\\_8b\(\)](#page-582-3)*
- *[HAL\\_NAND\\_Write\\_SpareArea\\_16b\(\)](#page-583-0)*
- *[HAL\\_NAND\\_Erase\\_Block\(\)](#page-583-1)*
- *[HAL\\_NAND\\_Read\\_Status\(\)](#page-583-2)*
- *[HAL\\_NAND\\_Address\\_Inc\(\)](#page-583-3)*

DocID025834 Rev 5 579/1838

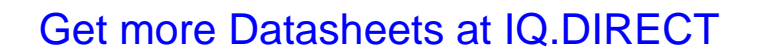

ST

# **44.2.4 NAND Control functions**

This subsection provides a set of functions allowing to control dynamically the NAND interface.

This section contains the following APIs:

- *[HAL\\_NAND\\_ECC\\_Enable\(\)](#page-584-0)*
- *[HAL\\_NAND\\_ECC\\_Disable\(\)](#page-584-1)*
- *[HAL\\_NAND\\_GetECC\(\)](#page-584-2)*

# **44.2.5 NAND State functions**

This subsection permits to get in run-time the status of the NAND controller and the data flow.

This section contains the following APIs:

- *[HAL\\_NAND\\_GetState\(\)](#page-584-3)*
- *[HAL\\_NAND\\_Read\\_Status\(\)](#page-583-2)*

# **44.2.6 Detailed description of functions**

#### <span id="page-579-0"></span>**HAL\_NAND\_Init**

<span id="page-579-2"></span>580/1838

<span id="page-579-1"></span>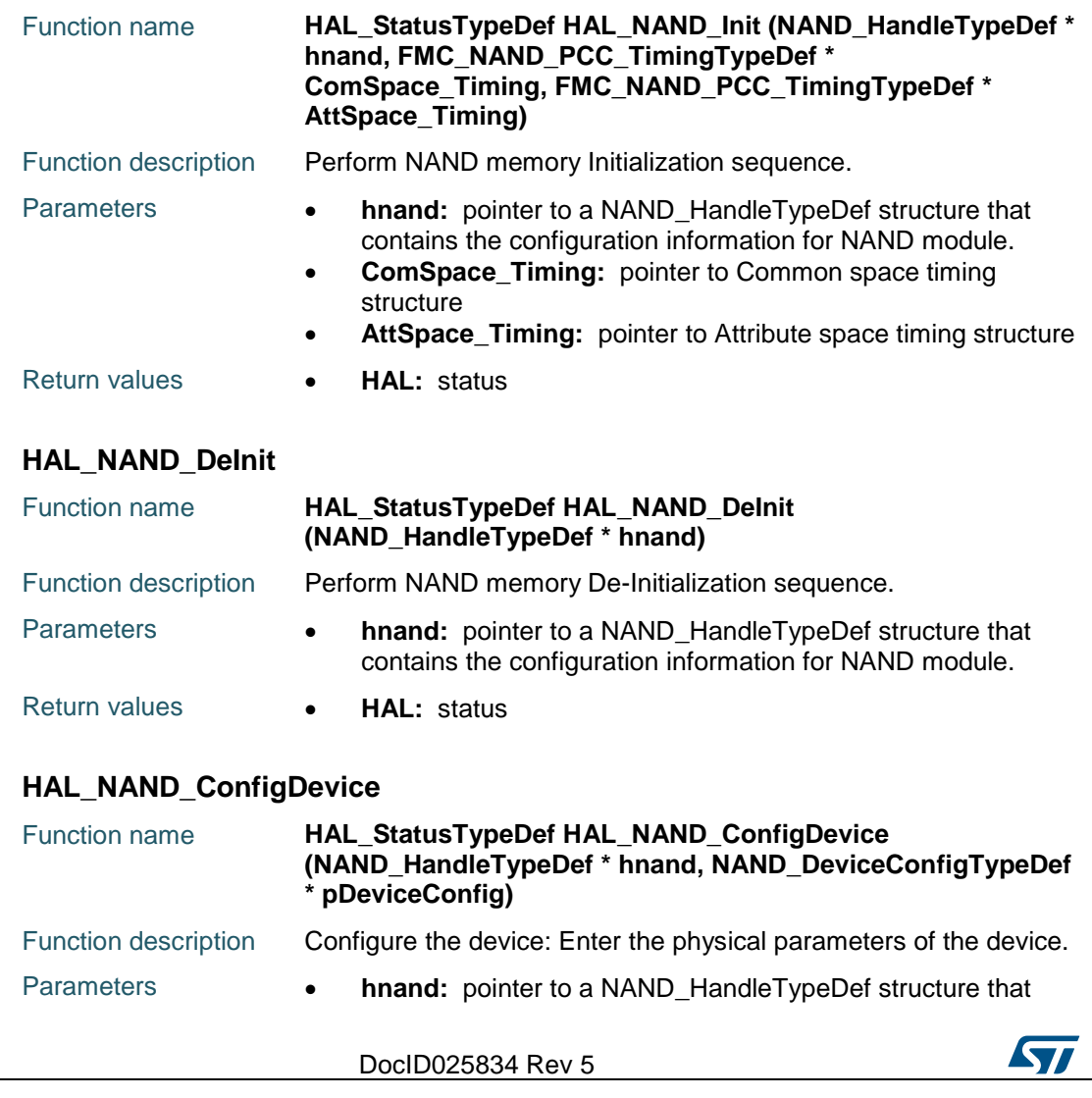

- contains the configuration information for NAND module. **pDeviceConfig:** : pointer to NAND\_DeviceConfigTypeDef structure
- Return values  **HAL:** status

#### <span id="page-580-4"></span>**HAL\_NAND\_Read\_ID**

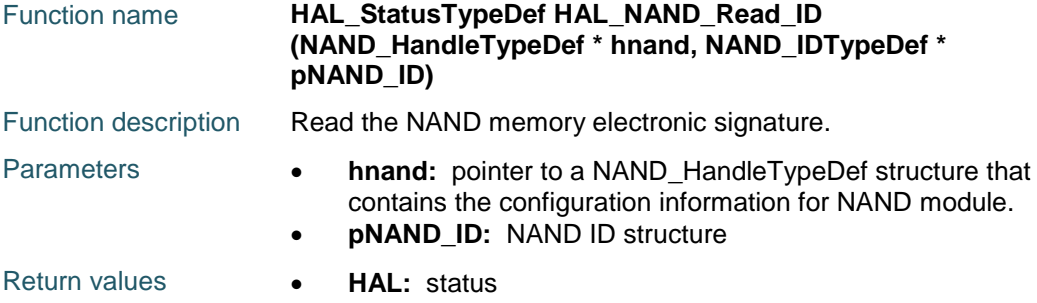

#### <span id="page-580-0"></span>**HAL\_NAND\_MspInit**

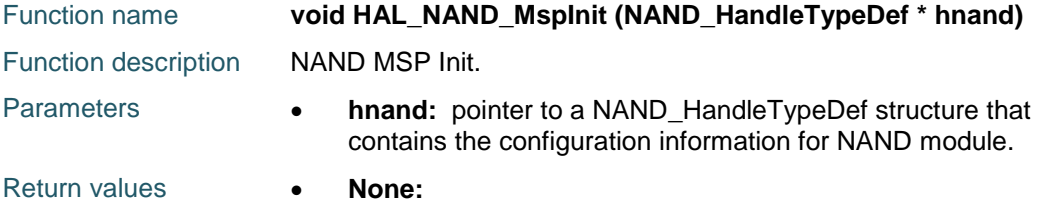

#### <span id="page-580-1"></span>**HAL\_NAND\_MspDeInit**

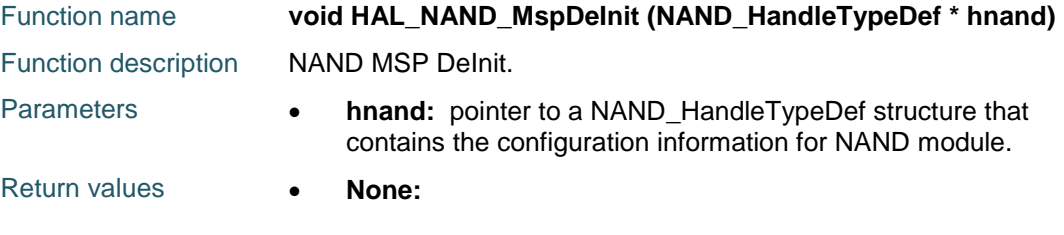

# <span id="page-580-2"></span>**HAL\_NAND\_IRQHandler**

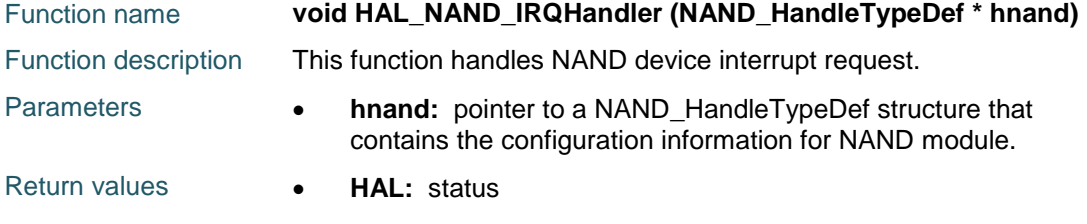

# <span id="page-580-3"></span>**HAL\_NAND\_ITCallback**

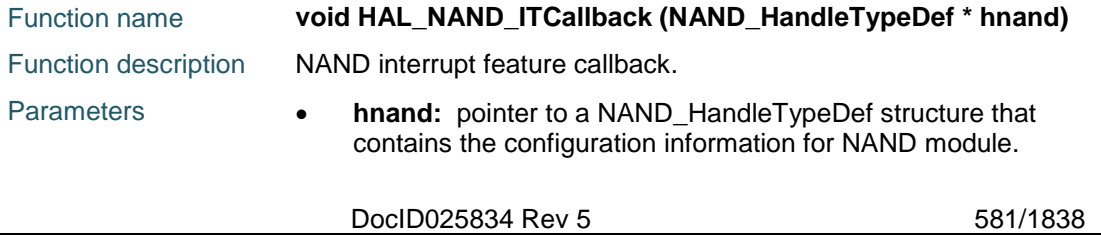

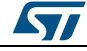

<span id="page-581-1"></span><span id="page-581-0"></span>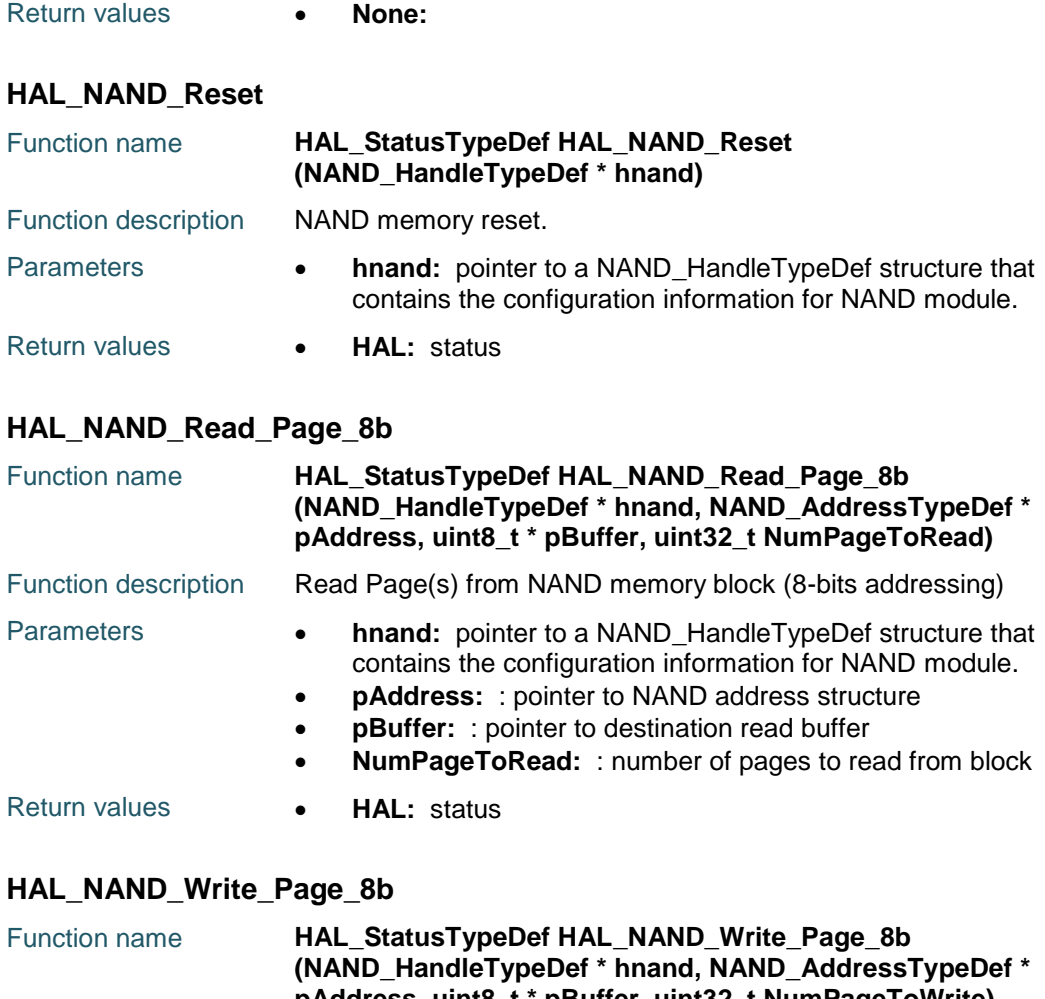

<span id="page-581-2"></span>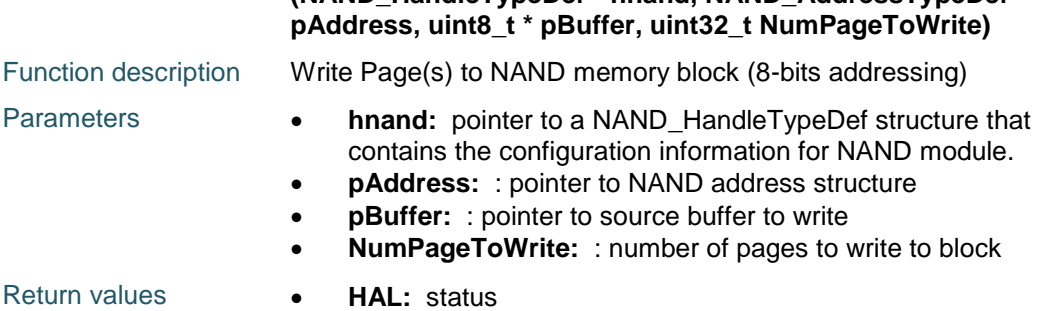

# <span id="page-581-3"></span>**HAL\_NAND\_Read\_SpareArea\_8b**

582/1838

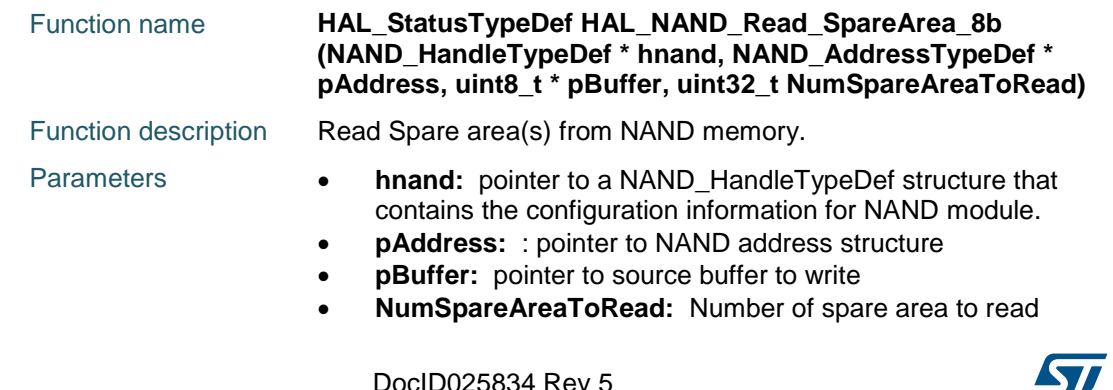

<span id="page-582-3"></span>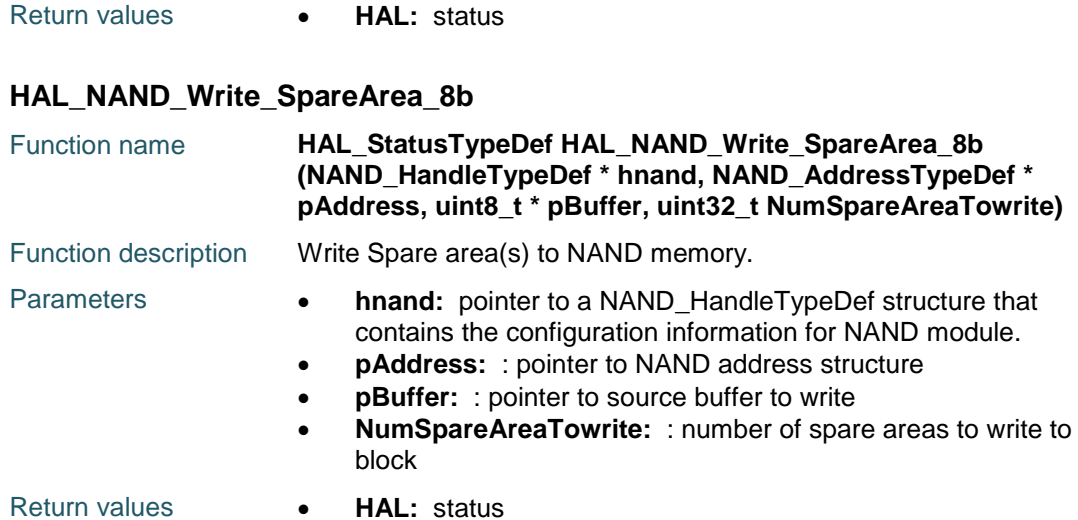

#### <span id="page-582-0"></span>**HAL\_NAND\_Read\_Page\_16b**

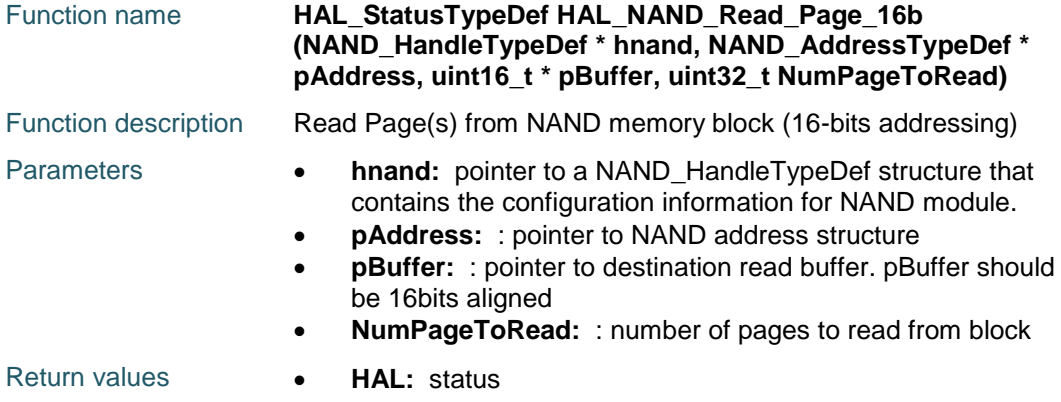

# <span id="page-582-1"></span>**HAL\_NAND\_Write\_Page\_16b**

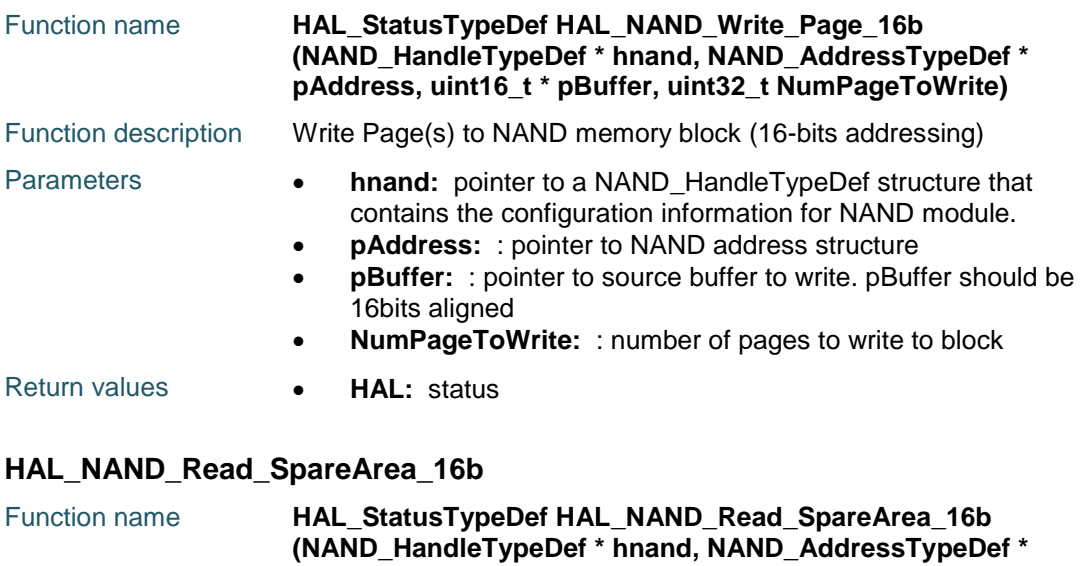

<span id="page-582-2"></span>DocID025834 Rev 5 583/1838 **pAddress, uint16\_t \* pBuffer, uint32\_t NumSpareAreaToRead)**

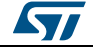

# **HAL** NAND Generic Driver **CONSERVING CONSERVANCE CONSERVANCE CONSERVANCE CONSERVANCE CONSERVANCE CONSERVANCE CONSERVANCE CONSERVANCE CONSERVANCE CONSERVANCE CONSERVANCE CONSERVANCE CONSERVANCE CONSERVANCE CONSERVANCE CONS**

<span id="page-583-0"></span>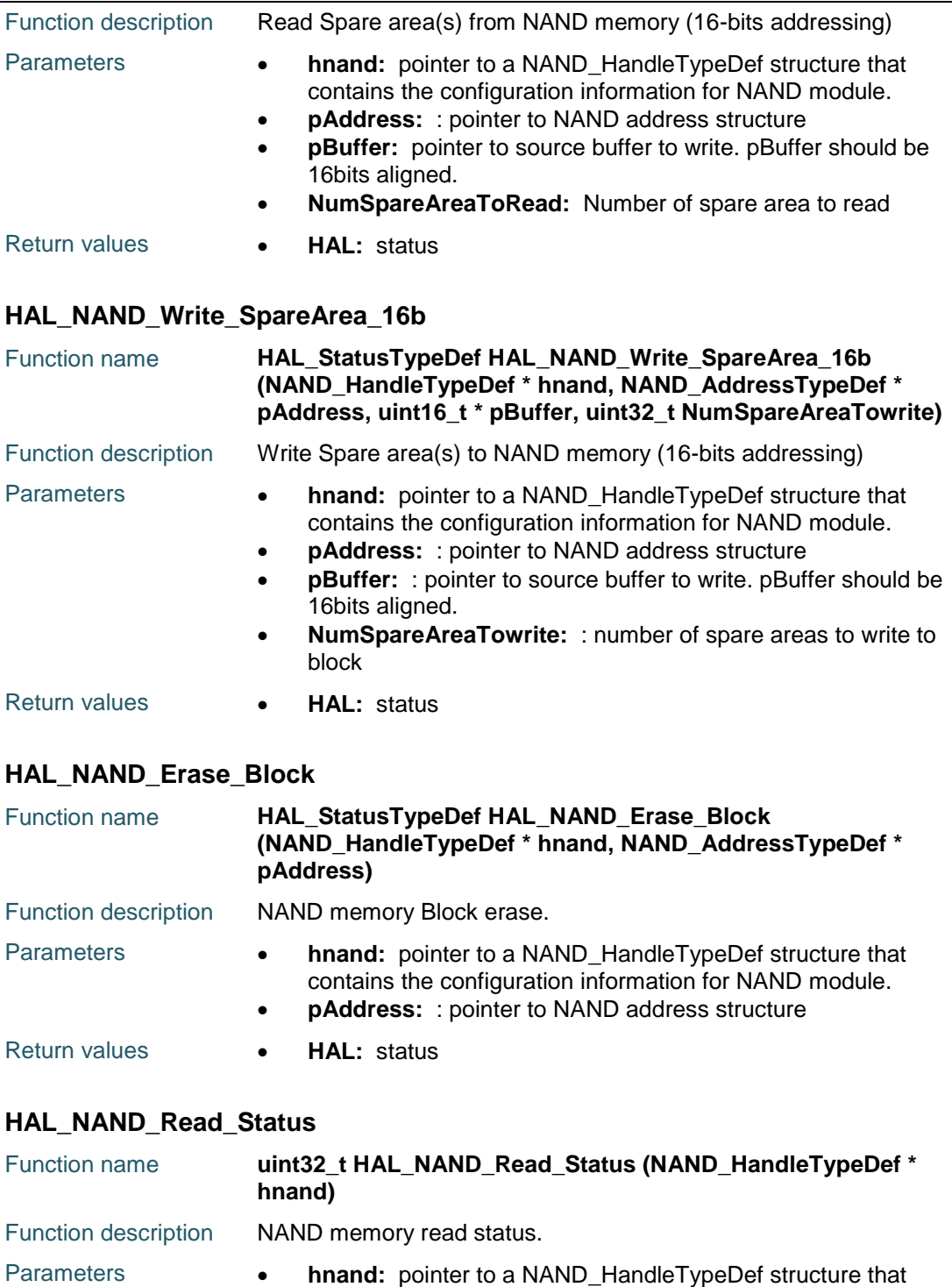

<span id="page-583-2"></span><span id="page-583-1"></span>contains the configuration information for NAND module.

Return values **NAND:** status

#### <span id="page-583-3"></span>**HAL\_NAND\_Address\_Inc**

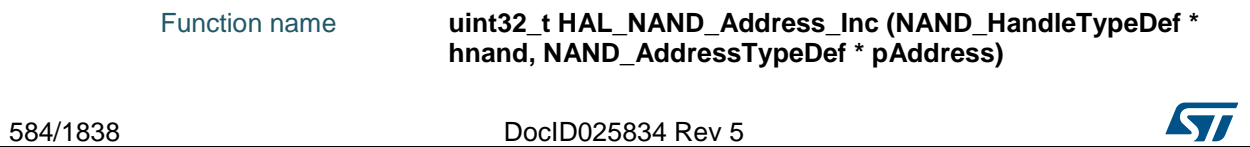

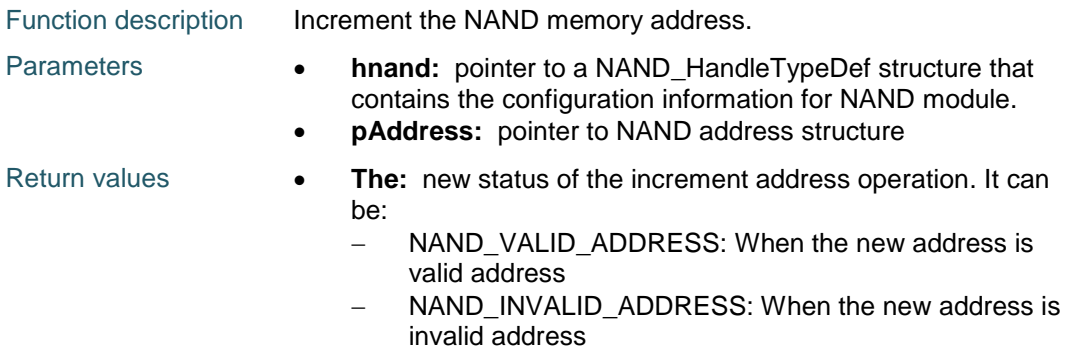

### <span id="page-584-0"></span>**HAL\_NAND\_ECC\_Enable**

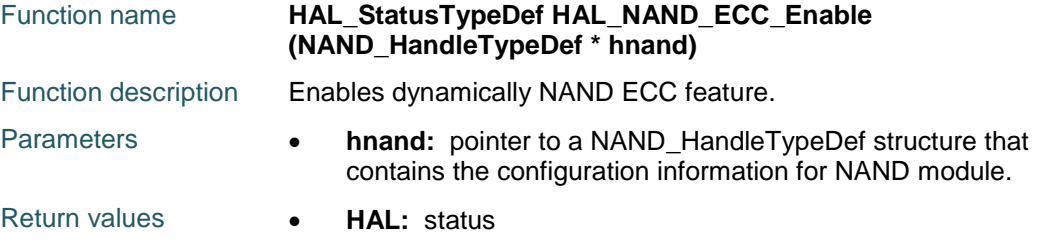

# <span id="page-584-1"></span>**HAL\_NAND\_ECC\_Disable**

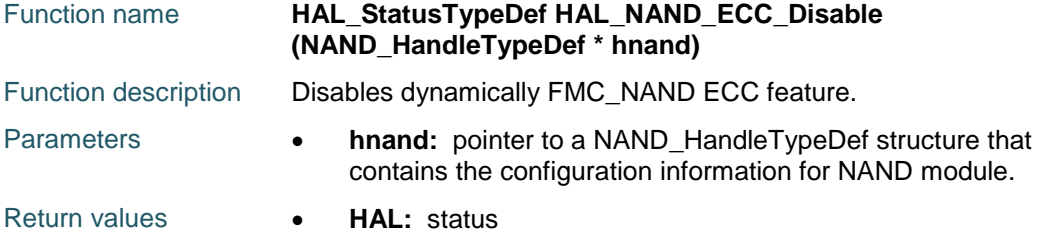

# <span id="page-584-2"></span>**HAL\_NAND\_GetECC**

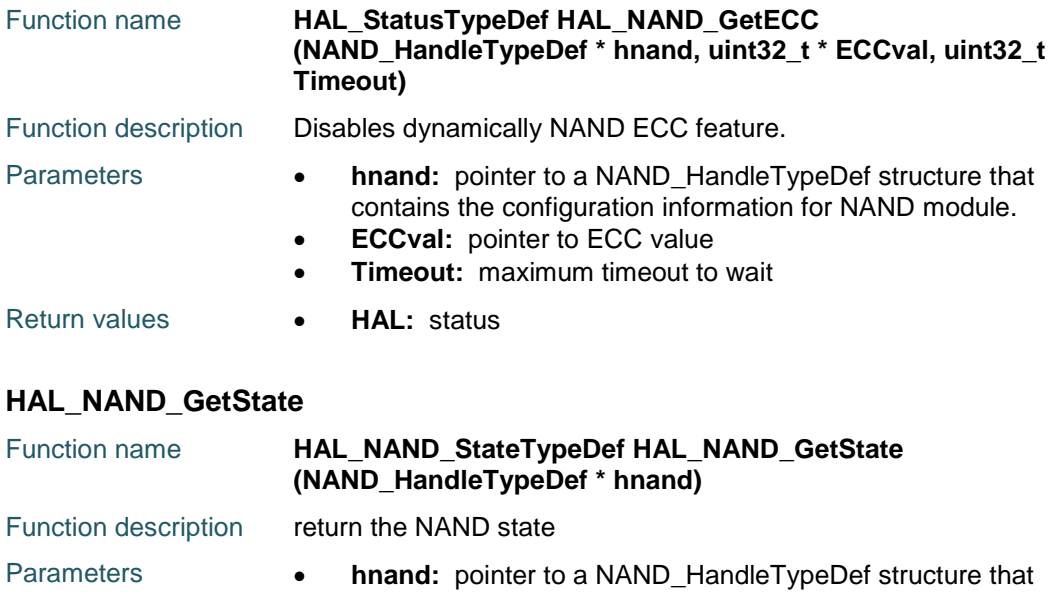

<span id="page-584-3"></span>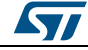

contains the configuration information for NAND module.

# **HAL\_NAND\_Read\_Status**

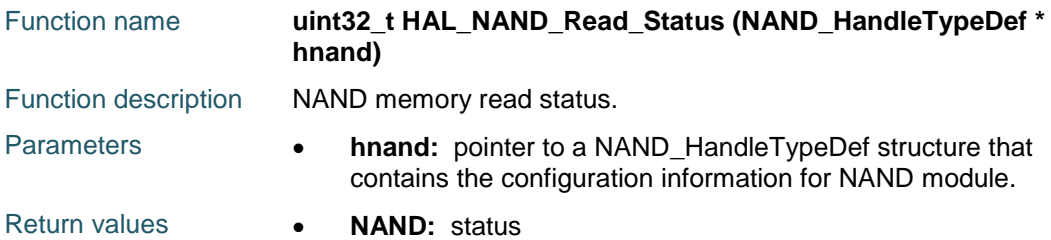

# **44.3 NAND Firmware driver defines**

# **44.3.1 NAND**

# *NAND Exported Macros*

\_\_HAL\_NAND\_RESET\_HANDLE\_STATE **Description:**

• Reset NAND handle state.

#### **Parameters:**

• \_\_HANDLE\_\_: specifies the NAND handle.

#### **Return value:**

None

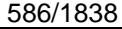

DocID025834 Rev 5

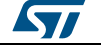

# **45 HAL NOR Generic Driver**

# **45.1 NOR Firmware driver registers structures**

# **45.1.1 NOR\_IDTypeDef**

#### **Data Fields**

- *uint16\_t Manufacturer\_Code*
- *uint16\_t Device\_Code1*
- *uint16\_t Device\_Code2*
- *uint16\_t Device\_Code3*

#### **Field Documentation**

- *uint16\_t NOR\_IDTypeDef::Manufacturer\_Code* Defines the device's manufacturer code used to identify the memory
- *uint16\_t NOR\_IDTypeDef::Device\_Code1*
- *uint16\_t NOR\_IDTypeDef::Device\_Code2*
- *uint16\_t NOR\_IDTypeDef::Device\_Code3*

Defines the device's codes used to identify the memory. These codes can be accessed by performing read operations with specific control signals and addresses set.They can also be accessed by issuing an Auto Select command

# **45.1.2 NOR\_CFITypeDef**

#### **Data Fields**

- *uint16\_t CFI\_1*
- *uint16\_t CFI\_2*
- *uint16\_t CFI\_3*
- *uint16\_t CFI\_4*

#### **Field Documentation**

*uint16\_t NOR\_CFITypeDef::CFI\_1*

< Defines the information stored in the memory's Common flash interface which contains a description of various electrical and timing parameters, density information and functions supported by the memory

- *uint16\_t NOR\_CFITypeDef::CFI\_2*
- *uint16\_t NOR\_CFITypeDef::CFI\_3*
- *uint16\_t NOR\_CFITypeDef::CFI\_4*

# **45.1.3 NOR\_HandleTypeDef**

#### **Data Fields**

- *FMC\_NORSRAM\_TypeDef \* Instance*
- *FMC\_NORSRAM\_EXTENDED\_TypeDef \* Extended*
- *FMC\_NORSRAM\_InitTypeDef Init*
- *HAL\_LockTypeDef Lock*
- *\_\_IO HAL\_NOR\_StateTypeDef State*

#### **Field Documentation**

 *FMC\_NORSRAM\_TypeDef\* NOR\_HandleTypeDef::Instance* Register base address

$$
\mathbf{S}_{\mathbf{L}}
$$

DocID025834 Rev 5 587/1838

- *FMC\_NORSRAM\_EXTENDED\_TypeDef\* NOR\_HandleTypeDef::Extended* Extended mode register base address
- *FMC\_NORSRAM\_InitTypeDef NOR\_HandleTypeDef::Init* NOR device control configuration parameters
- *HAL\_LockTypeDef NOR\_HandleTypeDef::Lock* NOR locking object
- *\_\_IO HAL\_NOR\_StateTypeDef NOR\_HandleTypeDef::State* NOR device access state

# **45.2 NOR Firmware driver API description**

# **45.2.1 How to use this driver**

This driver is a generic layered driver which contains a set of APIs used to control NOR flash memories. It uses the FMC/FSMC layer functions to interface with NOR devices. This driver is used as follows:

- NOR flash memory configuration sequence using the function HAL\_NOR\_Init() with control and timing parameters for both normal and extended mode.
- Read NOR flash memory manufacturer code and device IDs using the function HAL\_NOR\_Read\_ID(). The read information is stored in the NOR\_ID\_TypeDef structure declared by the function caller.
- Access NOR flash memory by read/write data unit operations using the functions HAL\_NOR\_Read(), HAL\_NOR\_Program().
- Perform NOR flash erase block/chip operations using the functions HAL\_NOR\_Erase\_Block() and HAL\_NOR\_Erase\_Chip().
- Read the NOR flash CFI (common flash interface) IDs using the function HAL\_NOR\_Read\_CFI(). The read information is stored in the NOR\_CFI\_TypeDef structure declared by the function caller.
- You can also control the NOR device by calling the control APIs HAL\_NOR\_WriteOperation\_Enable()/ HAL\_NOR\_WriteOperation\_Disable() to respectively enable/disable the NOR write operation
- You can monitor the NOR device HAL state by calling the function HAL\_NOR\_GetState()

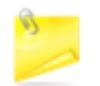

This driver is a set of generic APIs which handle standard NOR flash operations. If a NOR flash device contains different operations and/or implementations, it should be implemented separately.

# **NOR HAL driver macros list**

Below the list of most used macros in NOR HAL driver.

NOR\_WRITE : NOR memory write data to specified address

# **45.2.2 NOR Initialization and de\_initialization functions**

This section provides functions allowing to initialize/de-initialize the NOR memory

This section contains the following APIs:

- *[HAL\\_NOR\\_Init\(\)](#page-588-0)*
- *[HAL\\_NOR\\_DeInit\(\)](#page-588-1)*
- *[HAL\\_NOR\\_MspInit\(\)](#page-589-0)*
- *[HAL\\_NOR\\_MspDeInit\(\)](#page-589-1)*
- *[HAL\\_NOR\\_MspWait\(\)](#page-589-2)*

588/1838 DocID025834 Rev 5

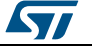

# **45.2.3 NOR Input and Output functions**

This section provides functions allowing to use and control the NOR memory

This section contains the following APIs:

- *[HAL\\_NOR\\_Read\\_ID\(\)](#page-589-3)*
- *[HAL\\_NOR\\_ReturnToReadMode\(\)](#page-589-4)*
- *[HAL\\_NOR\\_Read\(\)](#page-590-0)*
- *[HAL\\_NOR\\_Program\(\)](#page-590-1)*
- *[HAL\\_NOR\\_ReadBuffer\(\)](#page-590-2)*
- *[HAL\\_NOR\\_ProgramBuffer\(\)](#page-590-3)*
- *[HAL\\_NOR\\_Erase\\_Block\(\)](#page-591-0)*
- *[HAL\\_NOR\\_Erase\\_Chip\(\)](#page-591-1)*
- *[HAL\\_NOR\\_Read\\_CFI\(\)](#page-591-2)*

#### **45.2.4 NOR Control functions**

This subsection provides a set of functions allowing to control dynamically the NOR interface.

This section contains the following APIs:

- *[HAL\\_NOR\\_WriteOperation\\_Enable\(\)](#page-591-3)*
- *[HAL\\_NOR\\_WriteOperation\\_Disable\(\)](#page-592-0)*

# **45.2.5 NOR State functions**

This subsection permits to get in run-time the status of the NOR controller and the data flow.

This section contains the following APIs:

- *[HAL\\_NOR\\_GetState\(\)](#page-592-1)*
- *[HAL\\_NOR\\_GetStatus\(\)](#page-592-2)*

#### **45.2.6 Detailed description of functions**

#### <span id="page-588-0"></span>**HAL\_NOR\_Init**

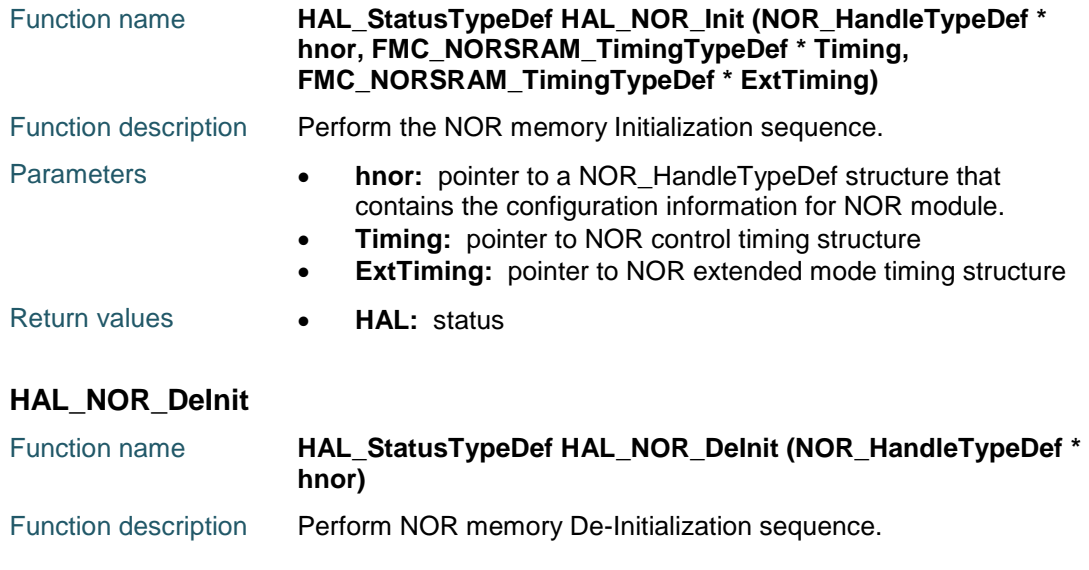

<span id="page-588-1"></span>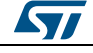

DocID025834 Rev 5 589/1838

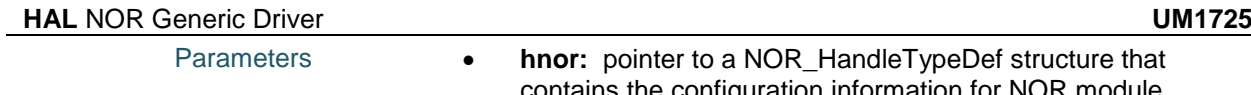

<span id="page-589-4"></span><span id="page-589-3"></span><span id="page-589-2"></span><span id="page-589-1"></span><span id="page-589-0"></span>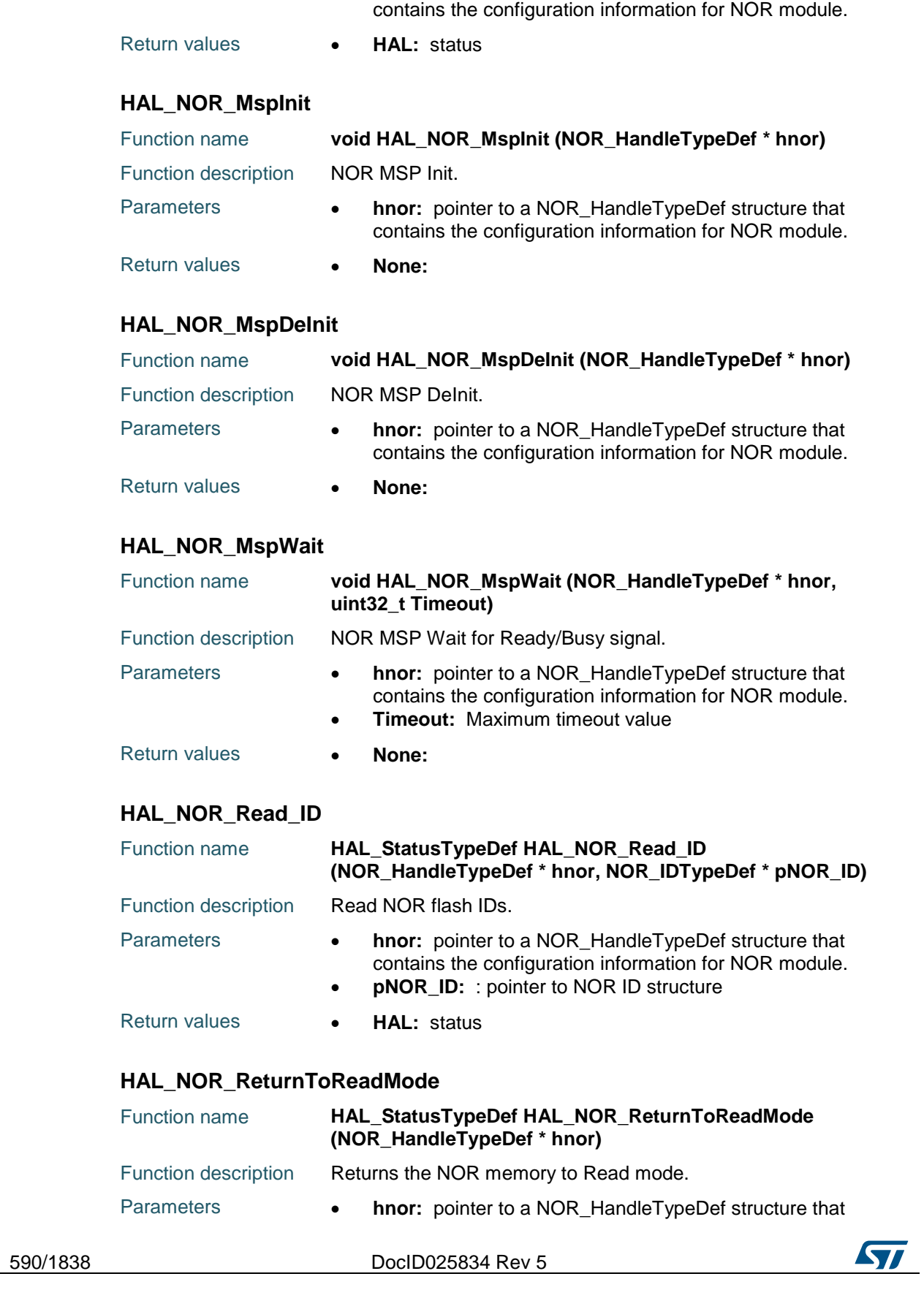

<span id="page-590-0"></span>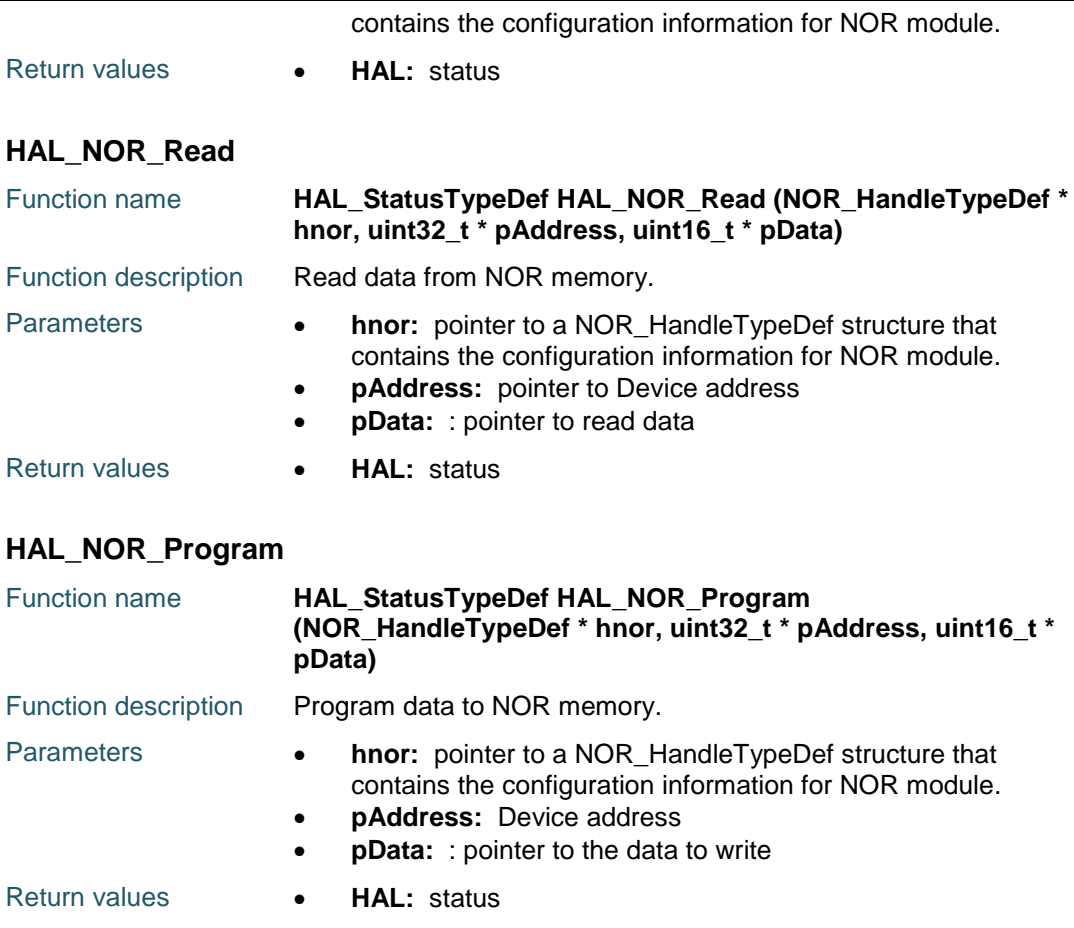

# <span id="page-590-2"></span><span id="page-590-1"></span>**HAL\_NOR\_ReadBuffer**

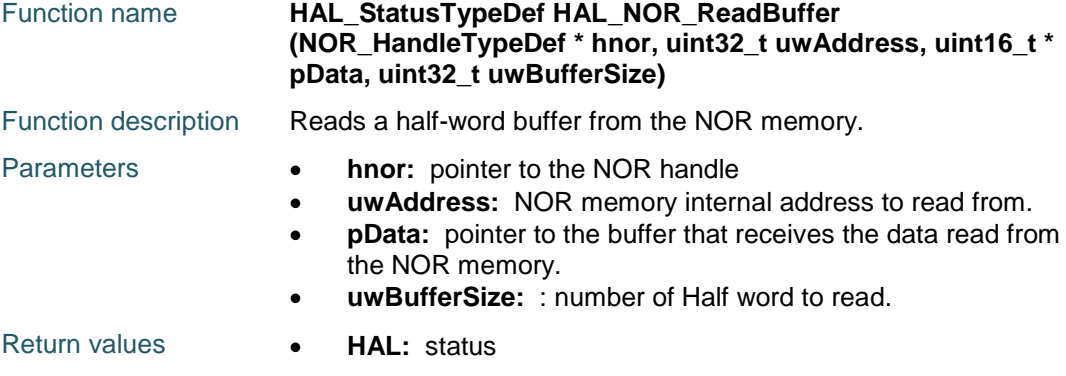

# <span id="page-590-3"></span>**HAL\_NOR\_ProgramBuffer**

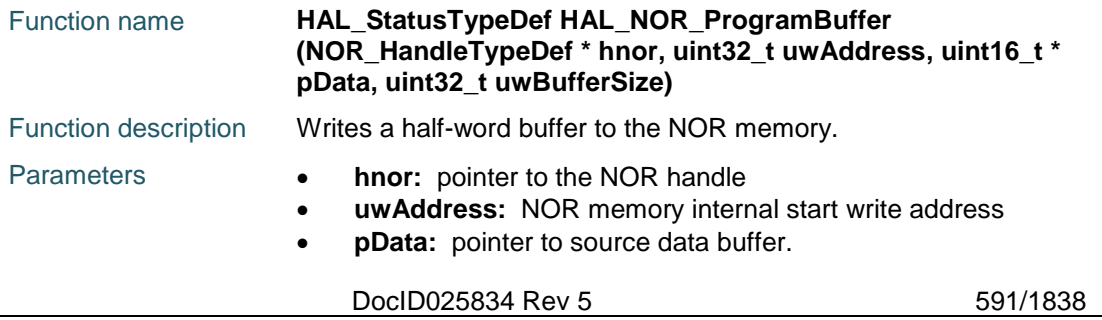

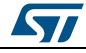

<span id="page-591-0"></span>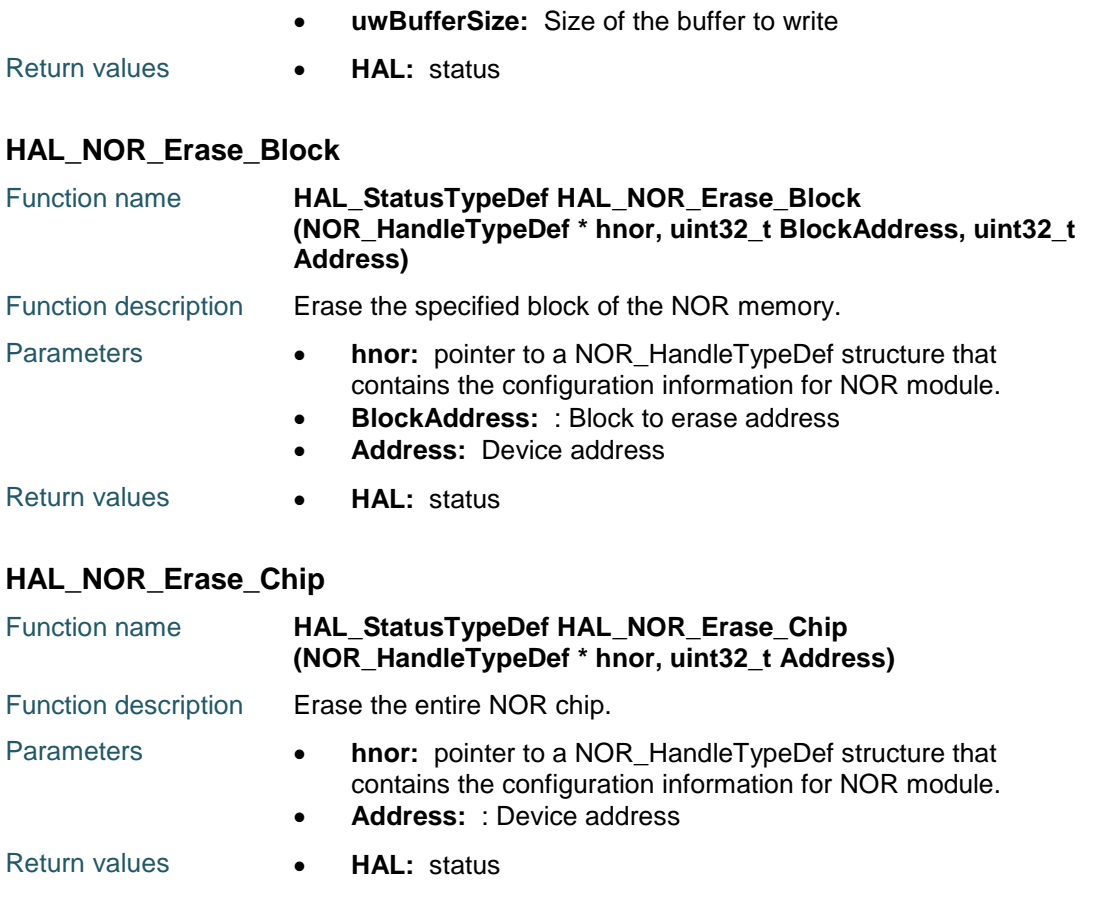

## <span id="page-591-2"></span><span id="page-591-1"></span>**HAL\_NOR\_Read\_CFI**

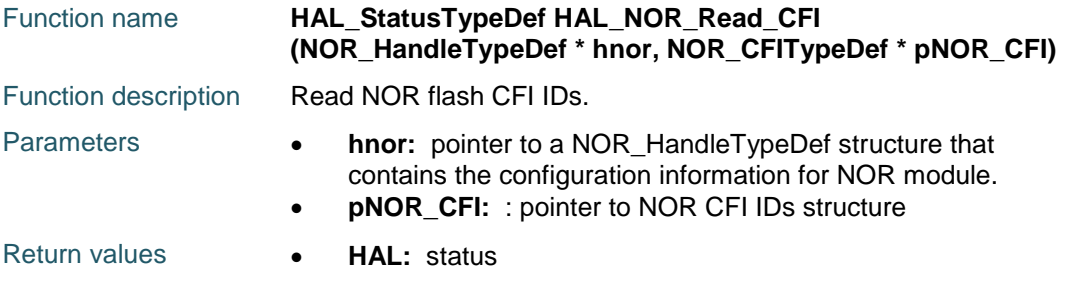

# <span id="page-591-3"></span>**HAL\_NOR\_WriteOperation\_Enable**

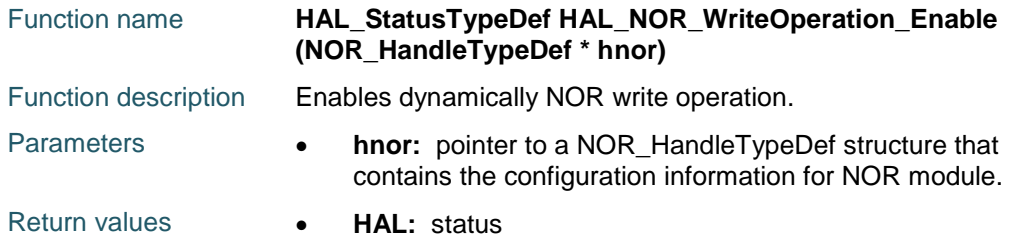

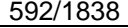

DocID025834 Rev 5

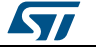

<span id="page-592-1"></span><span id="page-592-0"></span>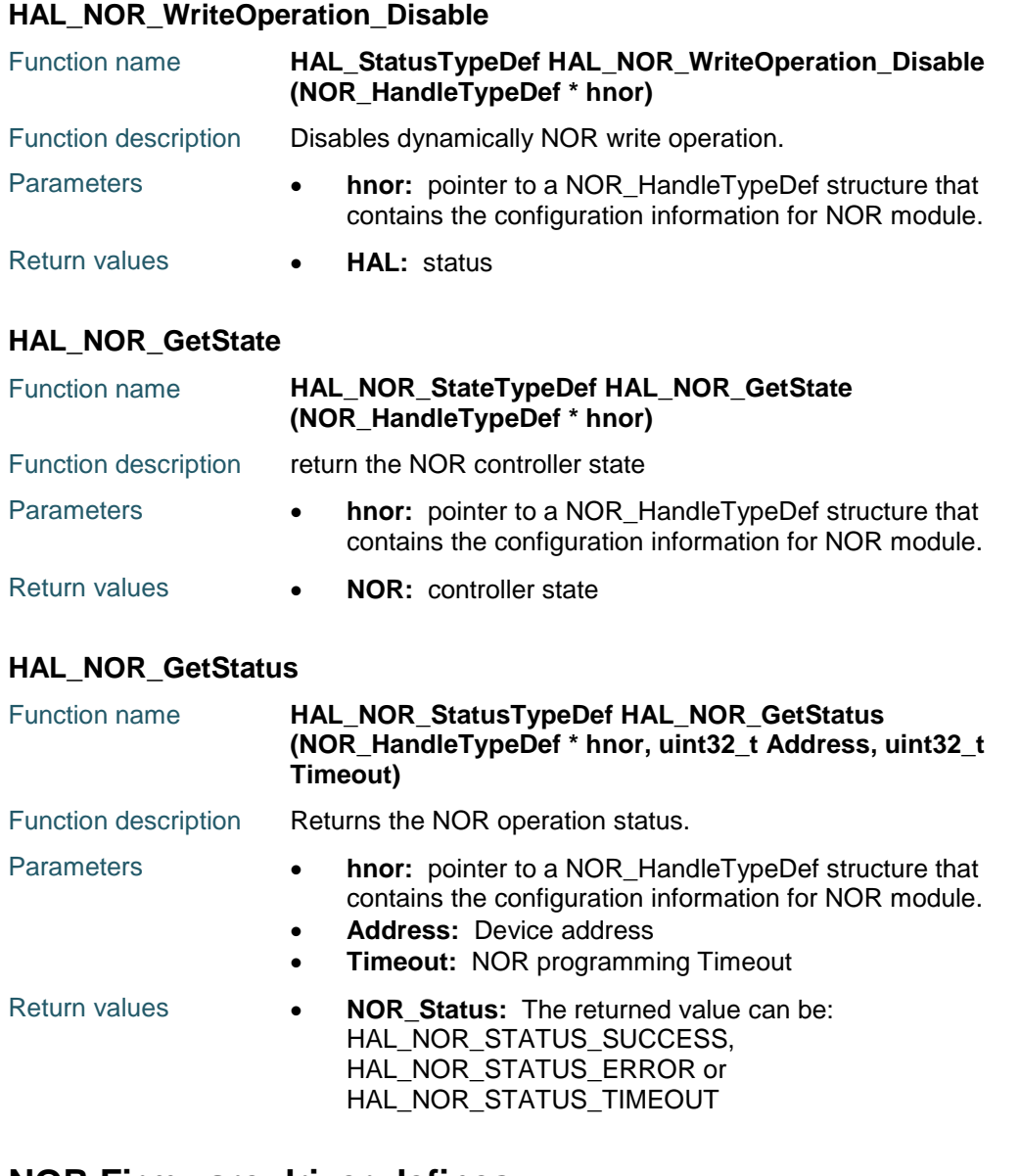

# <span id="page-592-2"></span>**45.3 NOR Firmware driver defines**

# **45.3.1 NOR**

#### *NOR Exported Macros*

\_\_HAL\_NOR\_RESET\_HANDLE\_STATE **Description:**

• Reset NOR handle state.

#### **Parameters:**

• **\_\_HANDLE\_\_:** specifies the NOR handle.

#### **Return value:**

• None

 $\sqrt{2}$ 

DocID025834 Rev 5 593/1838

# **46 HAL PCCARD Generic Driver**

# **46.1 PCCARD Firmware driver registers structures**

# **46.1.1 PCCARD\_HandleTypeDef**

#### **Data Fields**

- *FMC\_PCCARD\_TypeDef \* Instance*
- *FMC\_PCCARD\_InitTypeDef Init*
- *\_\_IO HAL\_PCCARD\_StateTypeDef State*
- *HAL\_LockTypeDef Lock*

#### **Field Documentation**

- *FMC\_PCCARD\_TypeDef\* PCCARD\_HandleTypeDef::Instance* Register base address for PCCARD device
- *FMC\_PCCARD\_InitTypeDef PCCARD\_HandleTypeDef::Init* PCCARD device control configuration parameters
- *\_\_IO HAL\_PCCARD\_StateTypeDef PCCARD\_HandleTypeDef::State* PCCARD device access state
- *HAL\_LockTypeDef PCCARD\_HandleTypeDef::Lock* PCCARD Lock

# **46.2 PCCARD Firmware driver API description**

# **46.2.1 How to use this driver**

This driver is a generic layered driver which contains a set of APIs used to control PCCARD/compact flash memories. It uses the FMC/FSMC layer functions to interface with PCCARD devices. This driver is used for:

- PCCARD/Compact Flash memory configuration sequence using the function HAL\_PCCARD\_Init()/HAL\_CF\_Init() with control and timing parameters for both common and attribute spaces.
- Read PCCARD/Compact Flash memory maker and device IDs using the function HAL\_PCCARD\_Read\_ID()/HAL\_CF\_Read\_ID(). The read information is stored in the CompactFlash\_ID structure declared by the function caller.
- Access PCCARD/Compact Flash memory by read/write operations using the functions HAL\_PCCARD\_Read\_Sector()/ HAL\_PCCARD\_Write\_Sector() - HAL\_CF\_Read\_Sector()/HAL\_CF\_Write\_Sector(), to read/write sector.
- Perform PCCARD/Compact Flash Reset chip operation using the function HAL\_PCCARD\_Reset()/HAL\_CF\_Reset.
- Perform PCCARD/Compact Flash erase sector operation using the function HAL\_PCCARD\_Erase\_Sector()/HAL\_CF\_Erase\_Sector.
- Read the PCCARD/Compact Flash status operation using the function HAL\_PCCARD\_ReadStatus()/HAL\_CF\_ReadStatus().
- You can monitor the PCCARD/Compact Flash device HAL state by calling the function HAL\_PCCARD\_GetState()/HAL\_CF\_GetState()

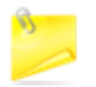

This driver is a set of generic APIs which handle standard PCCARD/compact flash operations. If a PCCARD/Compact Flash device contains different operations and/or implementations, it should be implemented separately.

594/1838 DocID025834 Rev 5

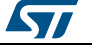

# **46.2.2 PCCARD Initialization and de-initialization functions**

This section provides functions allowing to initialize/de-initialize the PCCARD memory

This section contains the following APIs:

- *[HAL\\_PCCARD\\_Init\(\)](#page-594-0)*
- *[HAL\\_PCCARD\\_DeInit\(\)](#page-595-0)*
- *[HAL\\_PCCARD\\_MspInit\(\)](#page-595-1)*
- *[HAL\\_PCCARD\\_MspDeInit\(\)](#page-595-2)*

# **46.2.3 PCCARD Input and Output functions**

This section provides functions allowing to use and control the PCCARD memory

This section contains the following APIs:

- *[HAL\\_PCCARD\\_Read\\_ID\(\)](#page-595-3)*
- *[HAL\\_PCCARD\\_Read\\_Sector\(\)](#page-596-0)*
- *[HAL\\_PCCARD\\_Write\\_Sector\(\)](#page-595-4)*
- *[HAL\\_PCCARD\\_Erase\\_Sector\(\)](#page-596-1)*
- *[HAL\\_PCCARD\\_Reset\(\)](#page-596-2)*
- *[HAL\\_PCCARD\\_IRQHandler\(\)](#page-597-0)*
- *[HAL\\_PCCARD\\_ITCallback\(\)](#page-597-1)*

# **46.2.4 PCCARD State functions**

This subsection permits to get in run-time the status of the PCCARD controller and the data flow.

This section contains the following APIs:

- *[HAL\\_PCCARD\\_GetState\(\)](#page-597-2)*
- *[HAL\\_PCCARD\\_GetStatus\(\)](#page-597-3)*
- *[HAL\\_PCCARD\\_ReadStatus\(\)](#page-597-4)*

# **46.2.5 Detailed description of functions**

#### <span id="page-594-0"></span>**HAL\_PCCARD\_Init**

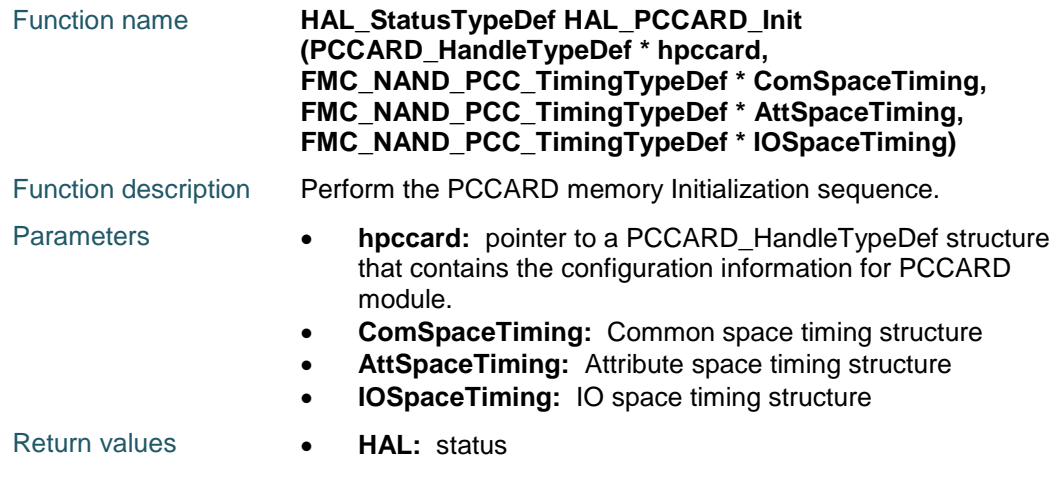

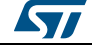

DocID025834 Rev 5 595/1838

<span id="page-595-4"></span><span id="page-595-3"></span><span id="page-595-2"></span><span id="page-595-1"></span><span id="page-595-0"></span>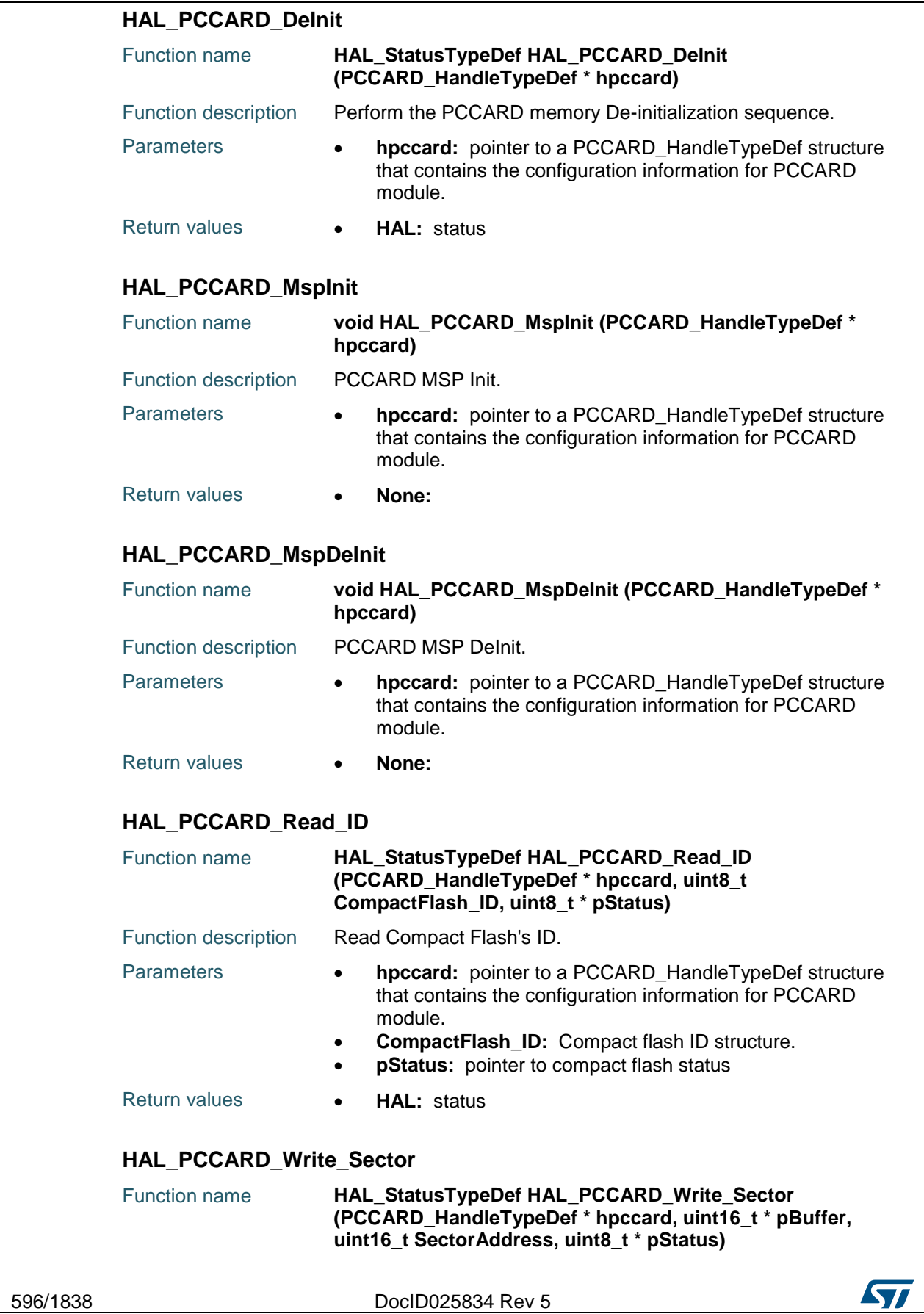

<span id="page-596-1"></span><span id="page-596-0"></span>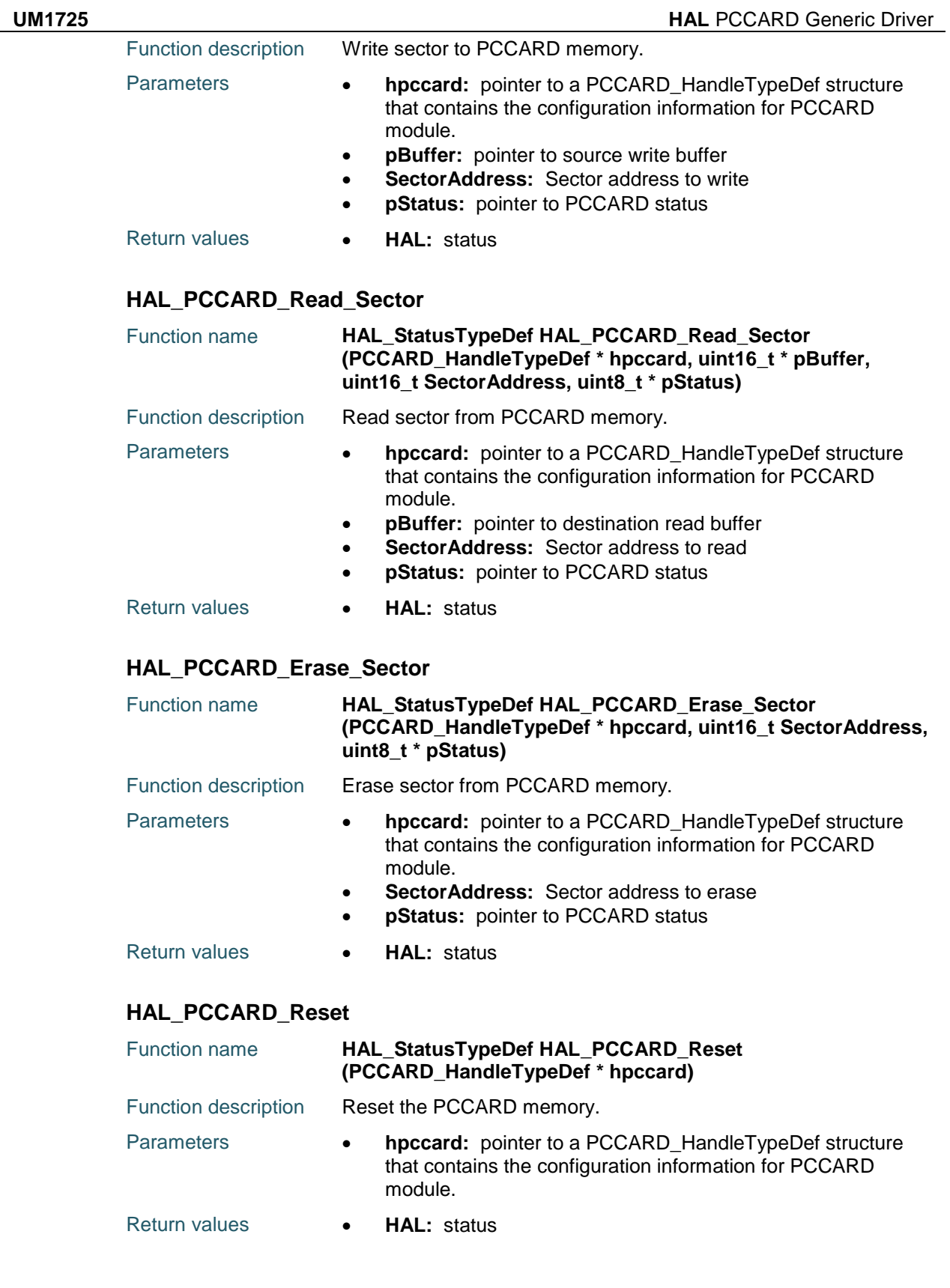

<span id="page-596-2"></span>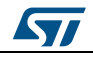

DocID025834 Rev 5 597/1838

<span id="page-597-0"></span>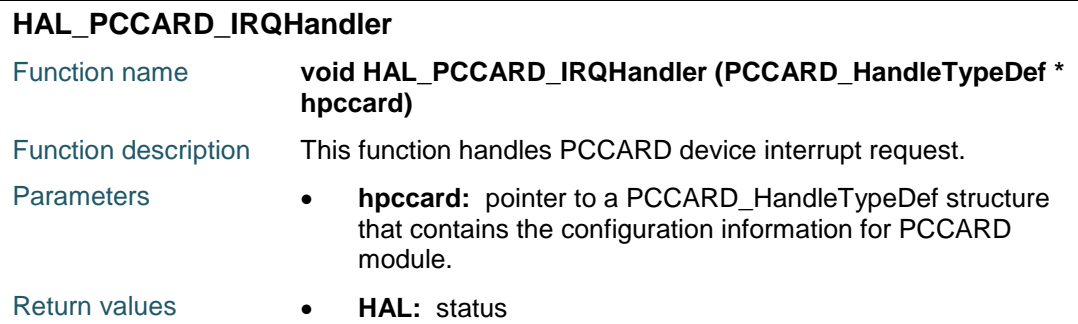

#### <span id="page-597-1"></span>**HAL\_PCCARD\_ITCallback**

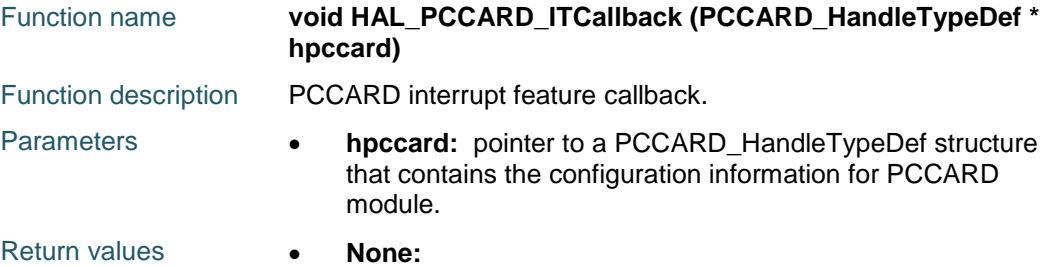

# <span id="page-597-2"></span>**HAL\_PCCARD\_GetState**

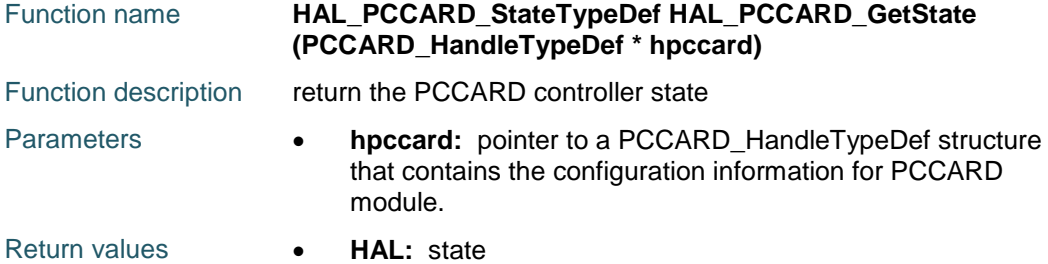

# <span id="page-597-3"></span>**HAL\_PCCARD\_GetStatus**

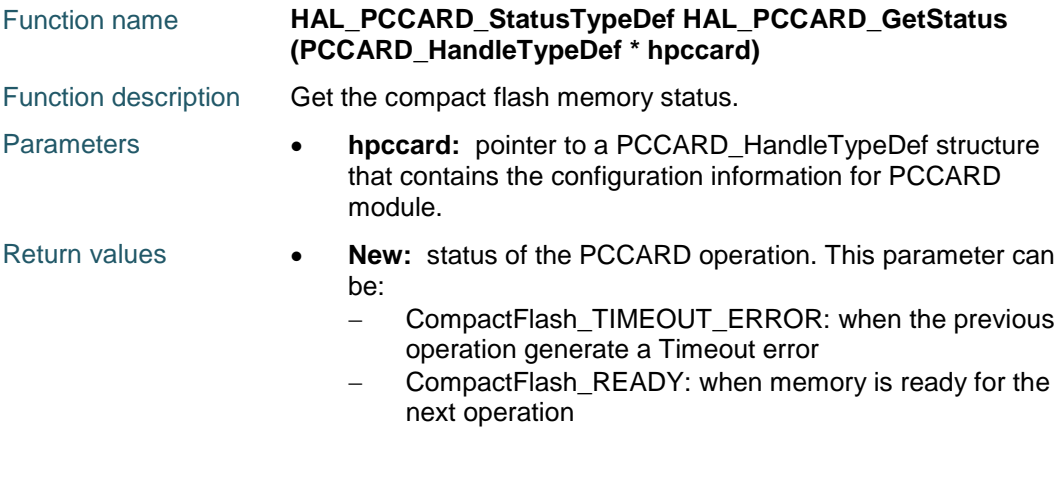

# <span id="page-597-4"></span>**HAL\_PCCARD\_ReadStatus**

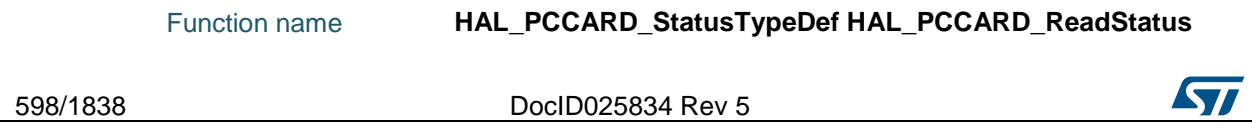

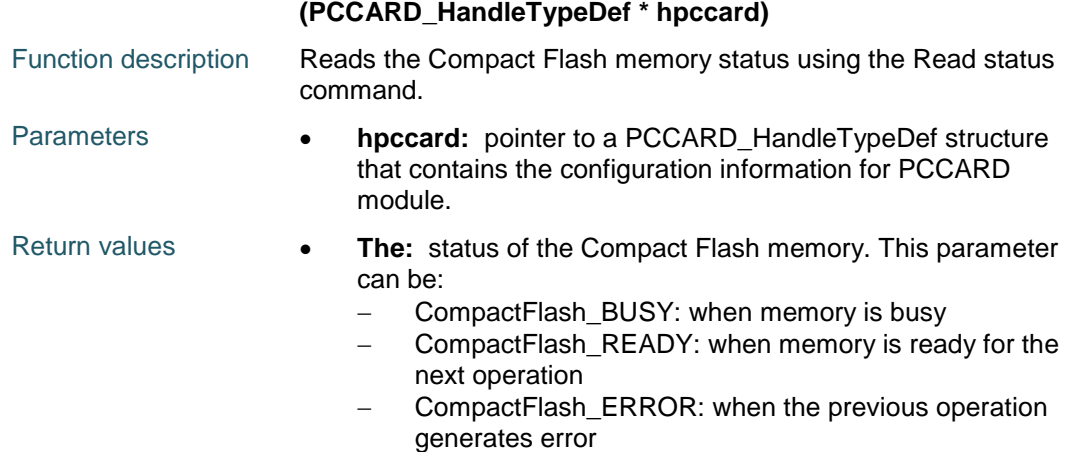

# **46.3 PCCARD Firmware driver defines**

# **46.3.1 PCCARD**

#### *PCCARD Exported Macros*

\_\_HAL\_PCCARD\_RESET\_HANDLE\_STATE **Description:**

• Reset PCCARD handle state.

#### **Parameters:**

• **\_\_HANDLE\_\_:** specifies the PCCARD handle.

#### **Return value:**

• None

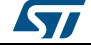

DocID025834 Rev 5 599/1838

# **47 HAL PCD Generic Driver**

# **47.1 PCD Firmware driver registers structures**

# **47.1.1 PCD\_HandleTypeDef**

#### **Data Fields**

- *PCD\_TypeDef \* Instance*
- *PCD\_InitTypeDef Init*
- *PCD\_EPTypeDef IN\_ep*
- *PCD\_EPTypeDef OUT\_ep*
- *HAL\_LockTypeDef Lock*
- *\_\_IO PCD\_StateTypeDef State*
- *uint32\_t Setup*
- *PCD\_LPM\_StateTypeDef LPM\_State*
- *uint32\_t BESL*
- *uint32\_t lpm\_active*
- *void \* pData*

#### **Field Documentation**

- *PCD\_TypeDef\* PCD\_HandleTypeDef::Instance* Register base address
- *PCD\_InitTypeDef PCD\_HandleTypeDef::Init* PCD required parameters
- *PCD\_EPTypeDef PCD\_HandleTypeDef::IN\_ep[16U]* IN endpoint parameters
- *PCD\_EPTypeDef PCD\_HandleTypeDef::OUT\_ep[16U]* OUT endpoint parameters
- *HAL\_LockTypeDef PCD\_HandleTypeDef::Lock* PCD peripheral status
- *\_\_IO PCD\_StateTypeDef PCD\_HandleTypeDef::State* PCD communication state
- *uint32\_t PCD\_HandleTypeDef::Setup[12U]* Setup packet buffer
- *PCD\_LPM\_StateTypeDef PCD\_HandleTypeDef::LPM\_State* LPM State
- *uint32\_t PCD\_HandleTypeDef::BESL*
- *uint32\_t PCD\_HandleTypeDef::lpm\_active* Enable or disable the Link Power Management . This parameter can be set to ENABLE or DISABLE
- *void\* PCD\_HandleTypeDef::pData* Pointer to upper stack Handler

# **47.2 PCD Firmware driver API description**

# **47.2.1 How to use this driver**

The PCD HAL driver can be used as follows:

1. Declare a PCD\_HandleTypeDef handle structure, for example: PCD\_HandleTypeDef hpcd;

600/1838 DocID025834 Rev 5

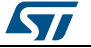

- 2. Fill parameters of Init structure in HCD handle
- 3. Call HAL\_PCD\_Init() API to initialize the PCD peripheral (Core, Device core, ...)
- 4. Initialize the PCD low level resources through the HAL\_PCD\_MspInit() API:
	- a. Enable the PCD/USB Low Level interface clock using
		- \_\_HAL\_RCC\_USB\_OTG\_FS\_CLK\_ENABLE();
			- \_\_HAL\_RCC\_USB\_OTG\_HS\_CLK\_ENABLE(); (For High Speed Mode)
	- b. Initialize the related GPIO clocks
	- c. Configure PCD pin-out
	- d. Configure PCD NVIC interrupt
- 5. Associate the Upper USB device stack to the HAL PCD Driver:
	- a. hpcd.pData = pdev;
- 6. Enable PCD transmission and reception:
	- a. HAL\_PCD\_Start();

# **47.2.2 Initialization and de-initialization functions**

This section provides functions allowing to:

This section contains the following APIs:

- *[HAL\\_PCD\\_Init\(\)](#page-601-0)*
- *[HAL\\_PCD\\_DeInit\(\)](#page-601-1)*
- *[HAL\\_PCD\\_MspInit\(\)](#page-601-2)*
- *[HAL\\_PCD\\_MspDeInit\(\)](#page-601-3)*

# **47.2.3 IO operation functions**

This subsection provides a set of functions allowing to manage the PCD data transfers.

This section contains the following APIs:

- *[HAL\\_PCD\\_Start\(\)](#page-602-0)*
- *[HAL\\_PCD\\_Stop\(\)](#page-602-1)*
- *[HAL\\_PCD\\_IRQHandler\(\)](#page-602-2)*
- *[HAL\\_PCD\\_DataOutStageCallback\(\)](#page-602-3)*
- *[HAL\\_PCD\\_DataInStageCallback\(\)](#page-602-4)*
- *[HAL\\_PCD\\_SetupStageCallback\(\)](#page-602-5)*
- *[HAL\\_PCD\\_SOFCallback\(\)](#page-603-0)*
- *[HAL\\_PCD\\_ResetCallback\(\)](#page-603-1)*
- *[HAL\\_PCD\\_SuspendCallback\(\)](#page-603-2)*
- *[HAL\\_PCD\\_ResumeCallback\(\)](#page-603-3)*
- *[HAL\\_PCD\\_ISOOUTIncompleteCallback\(\)](#page-603-4)*
- *[HAL\\_PCD\\_ISOINIncompleteCallback\(\)](#page-604-0)*
- *[HAL\\_PCD\\_ConnectCallback\(\)](#page-604-1)*
- *[HAL\\_PCD\\_DisconnectCallback\(\)](#page-604-2)*

# **47.2.4 Peripheral Control functions**

This subsection provides a set of functions allowing to control the PCD data transfers.

This section contains the following APIs:

- *[HAL\\_PCD\\_DevConnect\(\)](#page-604-3)*
- *[HAL\\_PCD\\_DevDisconnect\(\)](#page-604-4)*
- *[HAL\\_PCD\\_SetAddress\(\)](#page-604-5)*
- *[HAL\\_PCD\\_EP\\_Open\(\)](#page-605-0)*
- *[HAL\\_PCD\\_EP\\_Close\(\)](#page-605-1)*
- *[HAL\\_PCD\\_EP\\_Receive\(\)](#page-605-2)*

$$
\sqrt{5}I
$$

DocID025834 Rev 5 601/1838

- *[HAL\\_PCD\\_EP\\_GetRxCount\(\)](#page-606-0)*
- *[HAL\\_PCD\\_EP\\_Transmit\(\)](#page-605-3)*
- *[HAL\\_PCD\\_EP\\_SetStall\(\)](#page-606-1)*
- *[HAL\\_PCD\\_EP\\_ClrStall\(\)](#page-606-2)*
- *[HAL\\_PCD\\_EP\\_Flush\(\)](#page-606-3)*
- *[HAL\\_PCD\\_ActivateRemoteWakeup\(\)](#page-606-4)*
- *[HAL\\_PCD\\_DeActivateRemoteWakeup\(\)](#page-607-0)*

# **47.2.5 Peripheral State functions**

This subsection permits to get in run-time the status of the peripheral and the data flow.

This section contains the following APIs:

*[HAL\\_PCD\\_GetState\(\)](#page-607-1)*

# **47.2.6 Detailed description of functions**

# <span id="page-601-0"></span>**HAL\_PCD\_Init**

<span id="page-601-1"></span>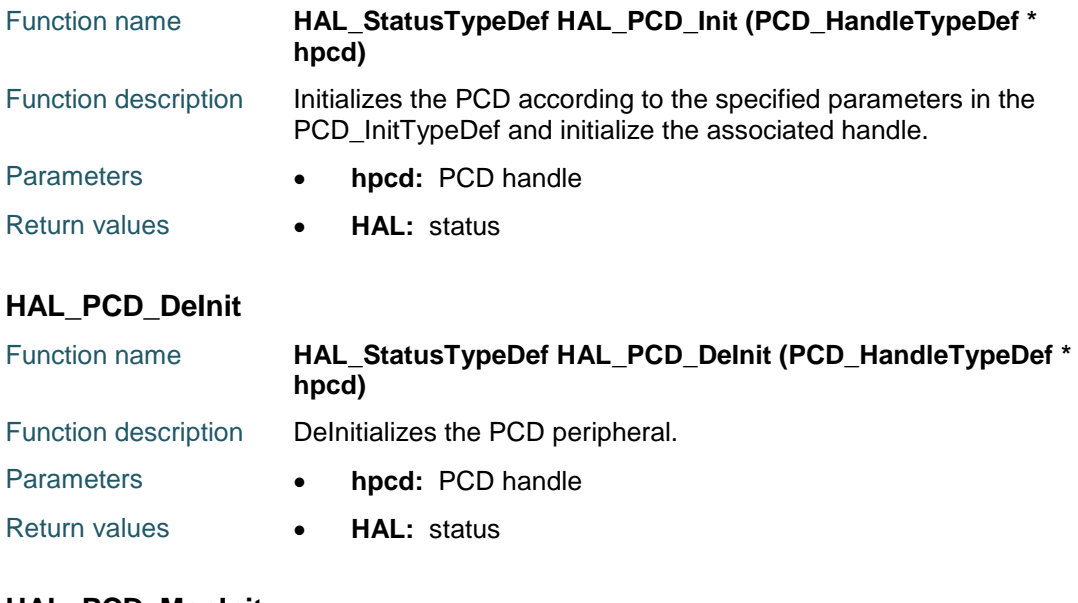

# <span id="page-601-2"></span>**HAL\_PCD\_MspInit**

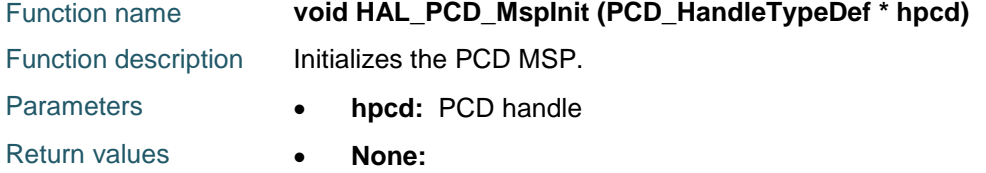

# <span id="page-601-3"></span>**HAL\_PCD\_MspDeInit**

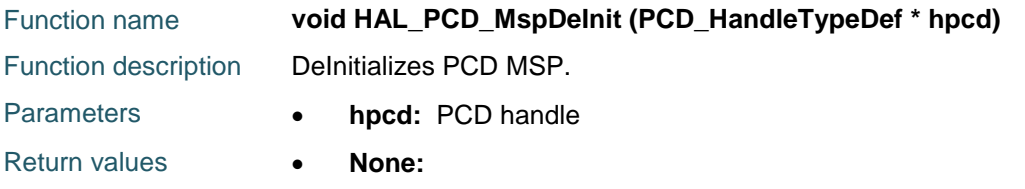

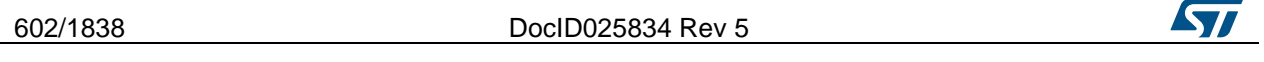

<span id="page-602-0"></span>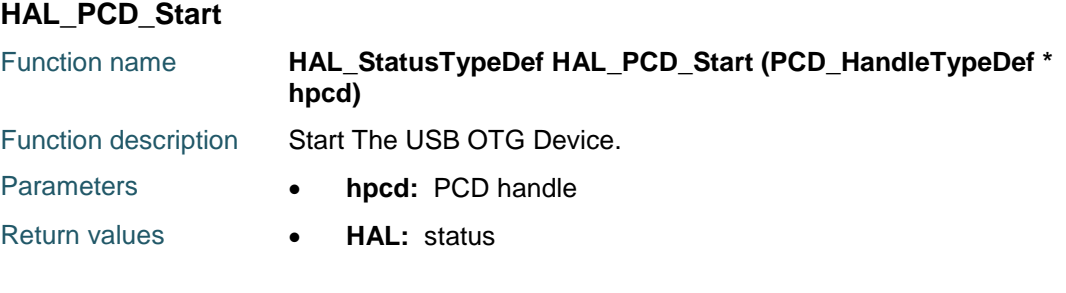

# <span id="page-602-1"></span>**HAL\_PCD\_Stop**

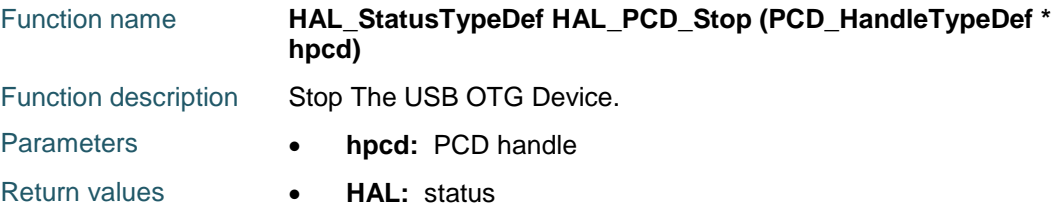

# <span id="page-602-2"></span>**HAL\_PCD\_IRQHandler**

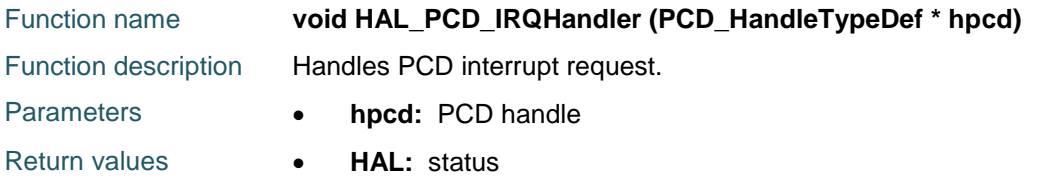

# <span id="page-602-3"></span>**HAL\_PCD\_DataOutStageCallback**

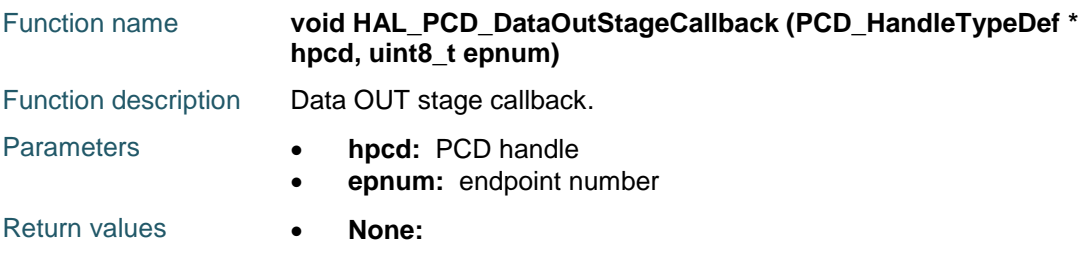

# <span id="page-602-4"></span>**HAL\_PCD\_DataInStageCallback**

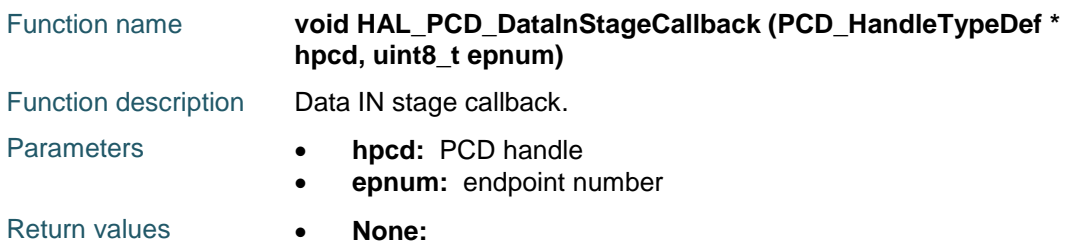

# <span id="page-602-5"></span>**HAL\_PCD\_SetupStageCallback**

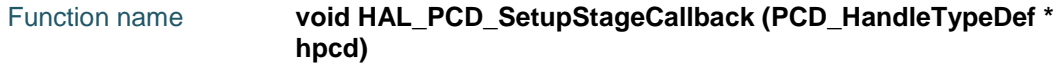

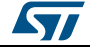

DocID025834 Rev 5 603/1838

#### **HAL** PCD Generic Driver **UM1725**

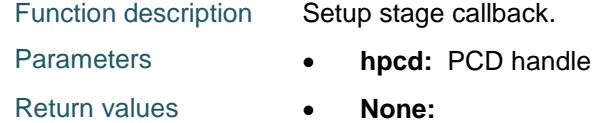

# <span id="page-603-0"></span>**HAL\_PCD\_SOFCallback**

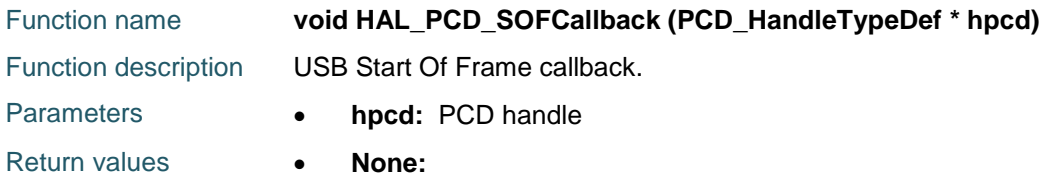

# <span id="page-603-1"></span>**HAL\_PCD\_ResetCallback**

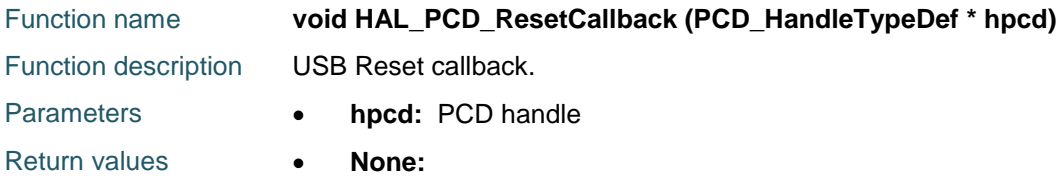

# <span id="page-603-2"></span>**HAL\_PCD\_SuspendCallback**

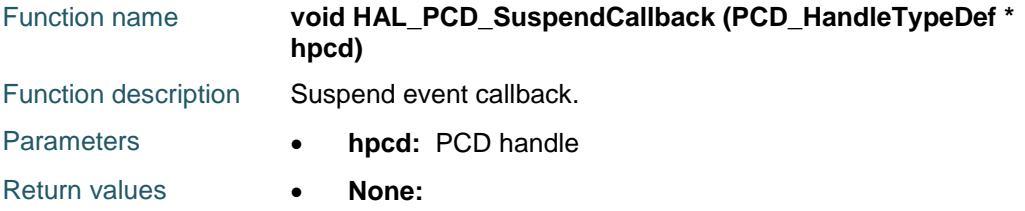

# <span id="page-603-3"></span>**HAL\_PCD\_ResumeCallback**

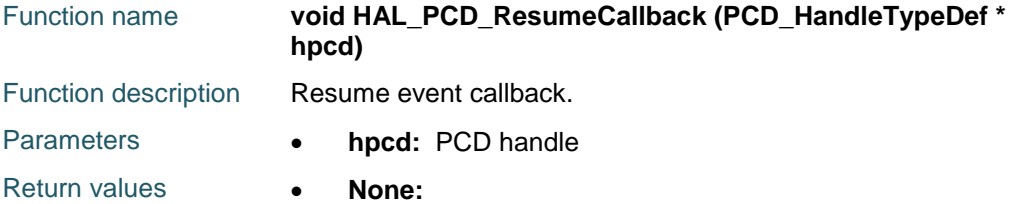

# <span id="page-603-4"></span>**HAL\_PCD\_ISOOUTIncompleteCallback**

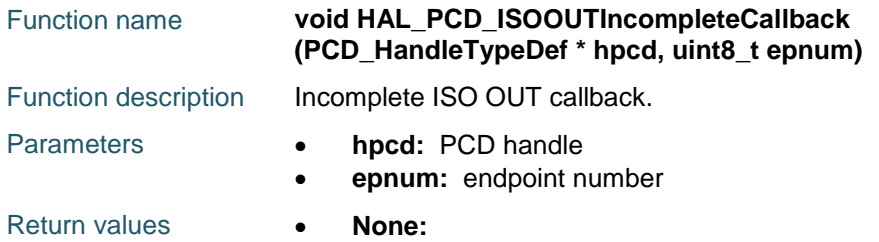

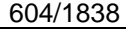

DocID025834 Rev 5

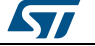

# <span id="page-604-0"></span>**HAL\_PCD\_ISOINIncompleteCallback**

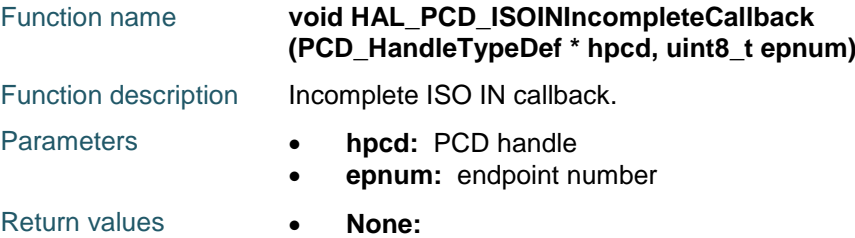

## <span id="page-604-1"></span>**HAL\_PCD\_ConnectCallback**

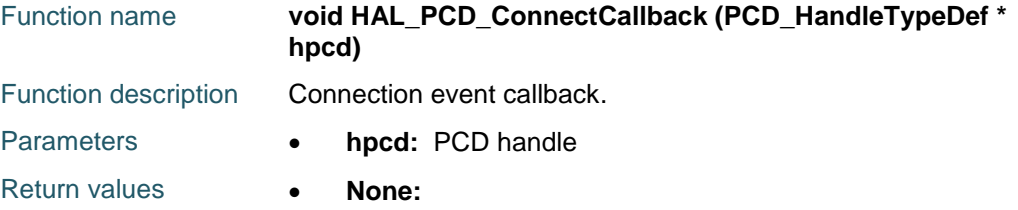

# <span id="page-604-2"></span>**HAL\_PCD\_DisconnectCallback**

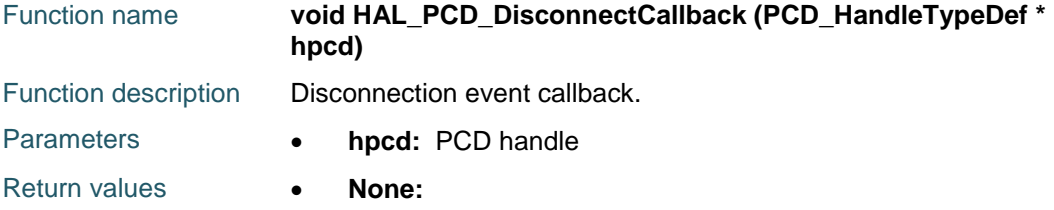

# <span id="page-604-3"></span>**HAL\_PCD\_DevConnect**

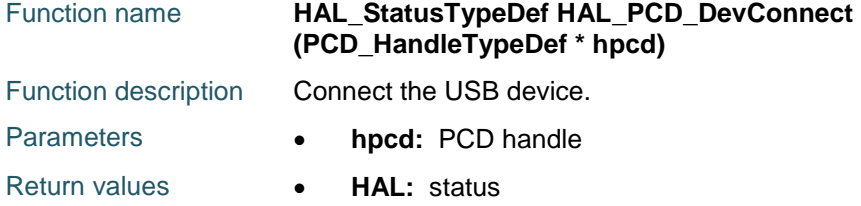

#### <span id="page-604-4"></span>**HAL\_PCD\_DevDisconnect**

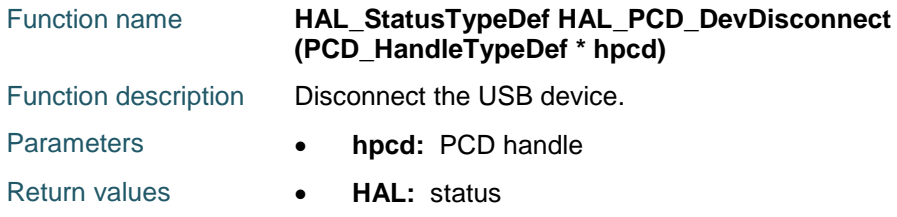

#### <span id="page-604-5"></span>**HAL\_PCD\_SetAddress**

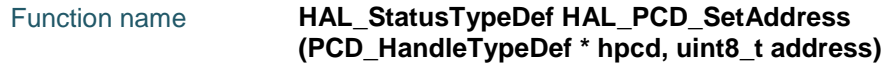

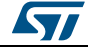

DocID025834 Rev 5 605/1838

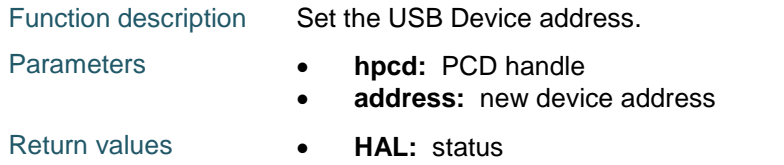

# <span id="page-605-0"></span>**HAL\_PCD\_EP\_Open**

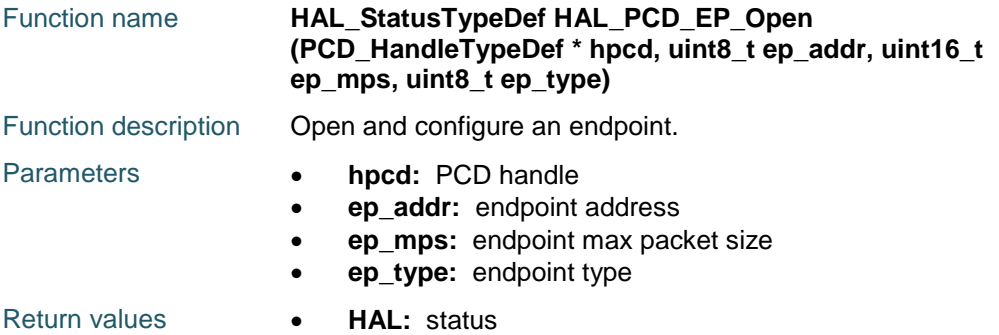

#### <span id="page-605-1"></span>**HAL\_PCD\_EP\_Close**

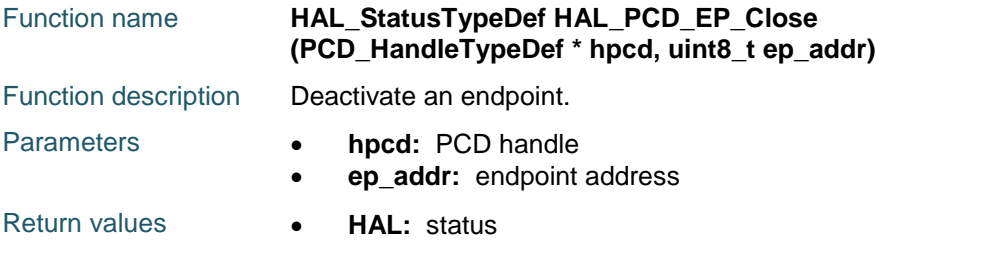

# <span id="page-605-2"></span>**HAL\_PCD\_EP\_Receive**

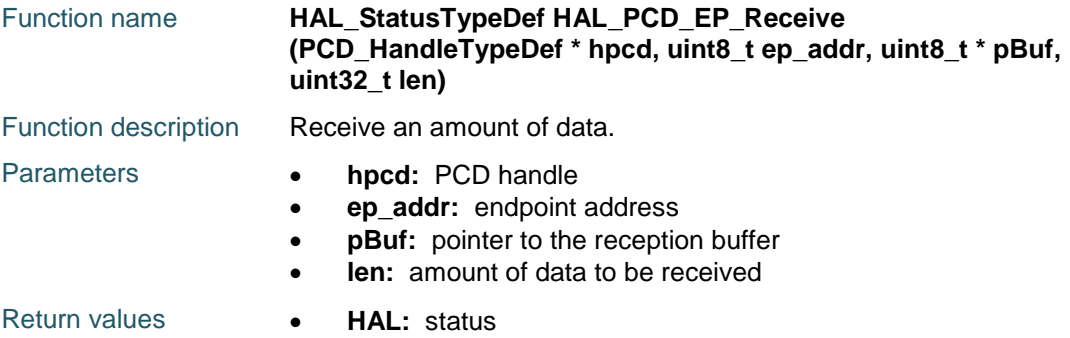

# <span id="page-605-3"></span>**HAL\_PCD\_EP\_Transmit**

606/1838

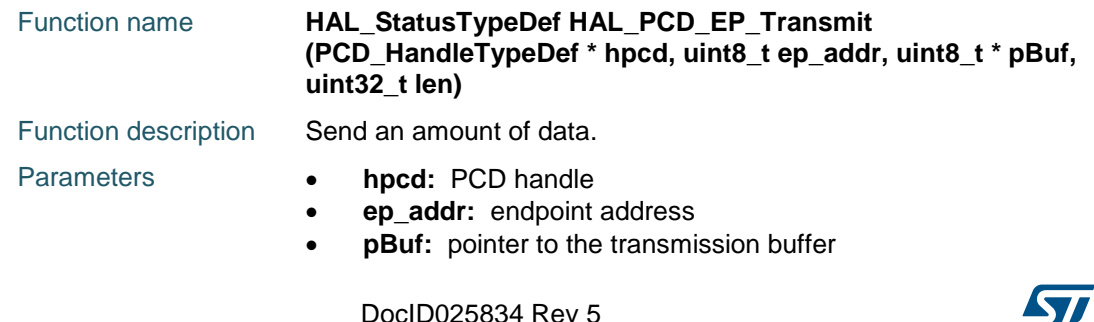

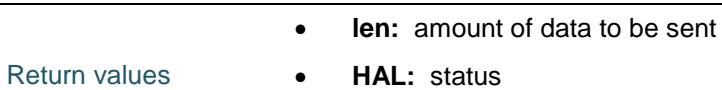

# <span id="page-606-0"></span>**HAL\_PCD\_EP\_GetRxCount**

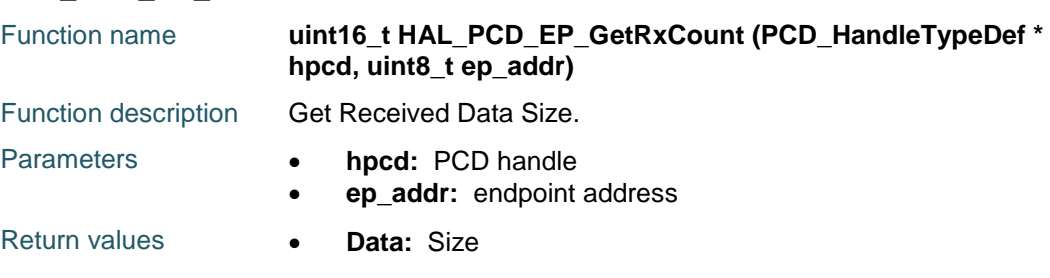

# <span id="page-606-1"></span>**HAL\_PCD\_EP\_SetStall**

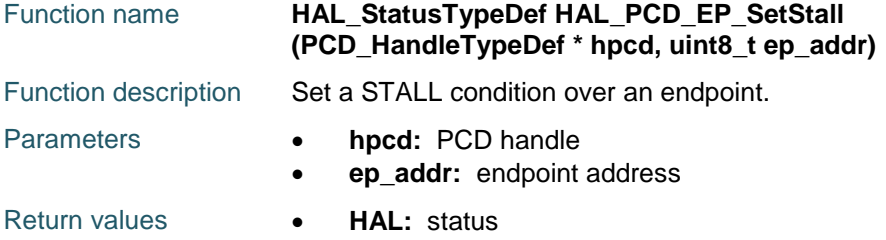

#### <span id="page-606-2"></span>**HAL\_PCD\_EP\_ClrStall**

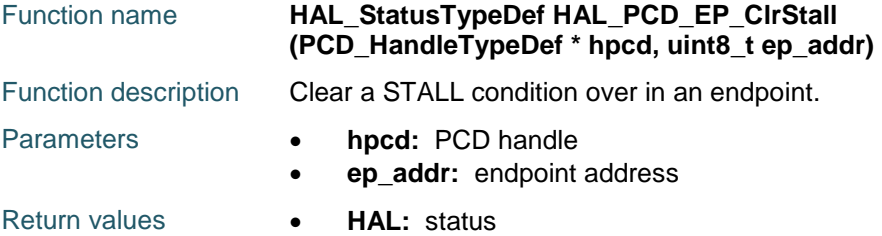

#### <span id="page-606-3"></span>**HAL\_PCD\_EP\_Flush**

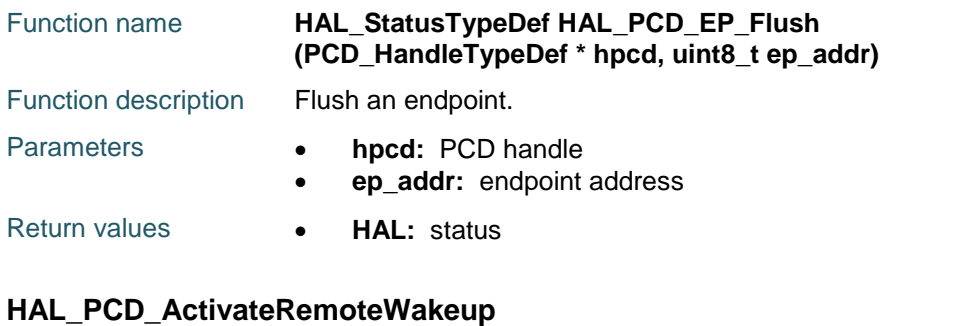

<span id="page-606-4"></span>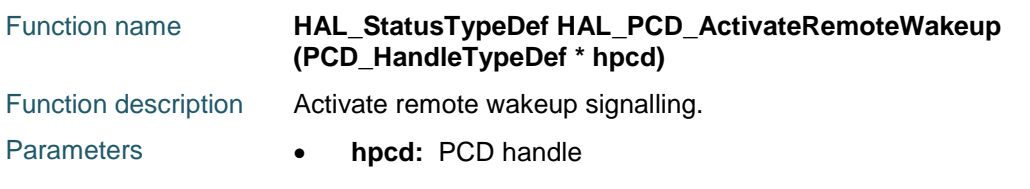

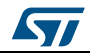

DocID025834 Rev 5 607/1838

Return values **HAL:** status

#### <span id="page-607-0"></span>**HAL\_PCD\_DeActivateRemoteWakeup**

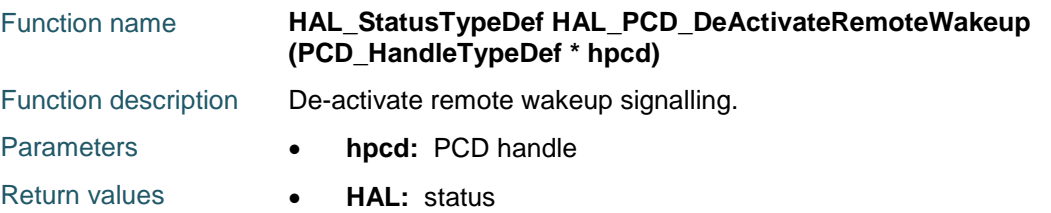

#### <span id="page-607-1"></span>**HAL\_PCD\_GetState**

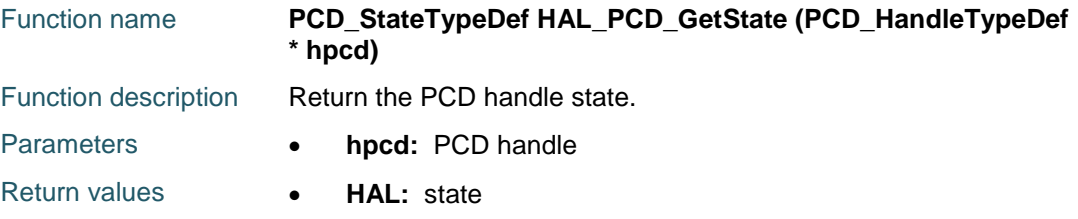

# **47.3 PCD Firmware driver defines**

# **47.3.1 PCD**

#### *PCD Exported Macros*

- HAL PCD\_ENABLE
- \_\_HAL\_PCD\_DISABLE
- \_\_HAL\_PCD\_GET\_FLAG
- HAL PCD CLEAR FLAG
- \_\_HAL\_PCD\_IS\_INVALID\_INTERRUPT
- \_\_HAL\_PCD\_UNGATE\_PHYCLOCK
- HAL\_PCD\_GATE\_PHYCLOCK
- \_\_HAL\_PCD\_IS\_PHY\_SUSPENDED

USB\_OTG\_FS\_WAKEUP\_EXTI\_RISING\_EDGE

USB\_OTG\_FS\_WAKEUP\_EXTI\_FALLING\_EDGE

USB\_OTG\_FS\_WAKEUP\_EXTI\_RISING\_FALLING\_EDGE

USB\_OTG\_HS\_WAKEUP\_EXTI\_RISING\_EDGE

USB\_OTG\_HS\_WAKEUP\_EXTI\_FALLING\_EDGE

USB\_OTG\_HS\_WAKEUP\_EXTI\_RISING\_FALLING\_EDGE

USB\_OTG\_HS\_WAKEUP\_EXTI\_LINE External interrupt line 20

Connected to the USB HS EXTI Line

USB\_OTG\_FS\_WAKEUP\_EXTI\_LINE External interrupt line 18 Connected to the USB FS

608/1838 DocID025834 Rev 5

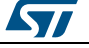

EXTI Line

\_\_HAL\_USB\_OTG\_HS\_WAKEUP\_EXTI\_ENABLE\_IT HAL\_USB\_OTG\_HS\_WAKEUP\_EXTI\_DISABLE\_IT \_\_HAL\_USB\_OTG\_HS\_WAKEUP\_EXTI\_GET\_FLAG \_\_HAL\_USB\_OTG\_HS\_WAKEUP\_EXTI\_CLEAR\_FLAG HAL USB OTG HS WAKEUP EXTI ENABLE RISING \_EDGE \_\_HAL\_USB\_OTG\_HS\_WAKEUP\_EXTI\_ENABLE\_FALLIN G\_EDGE \_\_HAL\_USB\_OTG\_HS\_WAKEUP\_EXTI\_ENABLE\_RISING FALLING EDGE \_\_HAL\_USB\_OTG\_HS\_WAKEUP\_EXTI\_GENERATE\_SWI T \_\_HAL\_USB\_OTG\_FS\_WAKEUP\_EXTI\_ENABLE\_IT HAL USB OTG FS WAKEUP EXTI DISABLE IT \_\_HAL\_USB\_OTG\_FS\_WAKEUP\_EXTI\_GET\_FLAG HAL USB OTG FS WAKEUP EXTI CLEAR FLAG \_\_HAL\_USB\_OTG\_FS\_WAKEUP\_EXTI\_ENABLE\_RISING \_EDGE HAL USB OTG FS WAKEUP EXTI ENABLE FALLIN G\_EDGE \_\_HAL\_USB\_OTG\_FS\_WAKEUP\_EXTI\_ENABLE\_RISING FALLING EDGE \_\_HAL\_USB\_OTG\_FS\_WAKEUP\_EXTI\_GENERATE\_SWI T *PCD PHY Module* PCD\_PHY\_ULPI PCD\_PHY\_EMBEDDED *PCD Speed* PCD\_SPEED\_HIGH PCD\_SPEED\_HIGH\_IN\_FULL PCD\_SPEED\_FULL *Turnaround Timeout Value* USBD\_HS\_TRDT\_VALUE USBD\_FS\_TRDT\_VALUE

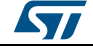

DocID025834 Rev 5 609/1838

# **48 HAL PCD Extension Driver**

# **48.1 PCDEx Firmware driver API description**

# **48.1.1 Extended features functions**

This section provides functions allowing to:

Update FIFO configuration

This section contains the following APIs:

- *[HAL\\_PCDEx\\_SetTxFiFo\(\)](#page-609-0)*
- *[HAL\\_PCDEx\\_SetRxFiFo\(\)](#page-609-1)*
- *[HAL\\_PCDEx\\_ActivateLPM\(\)](#page-609-2)*
- *[HAL\\_PCDEx\\_DeActivateLPM\(\)](#page-610-0)*
- *[HAL\\_PCDEx\\_LPM\\_Callback\(\)](#page-610-1)*

# **48.1.2 Detailed description of functions**

# <span id="page-609-0"></span>**HAL\_PCDEx\_SetTxFiFo**

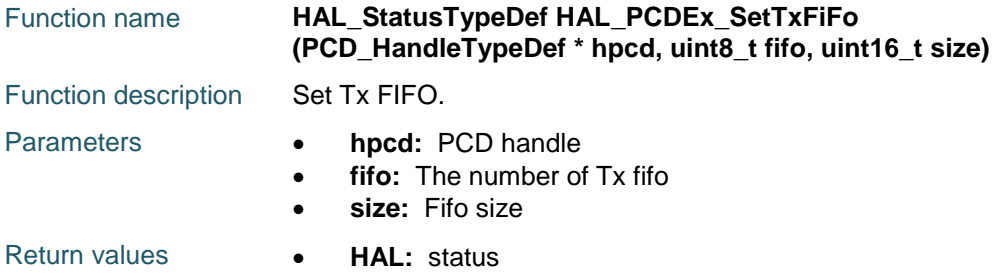

# <span id="page-609-1"></span>**HAL\_PCDEx\_SetRxFiFo**

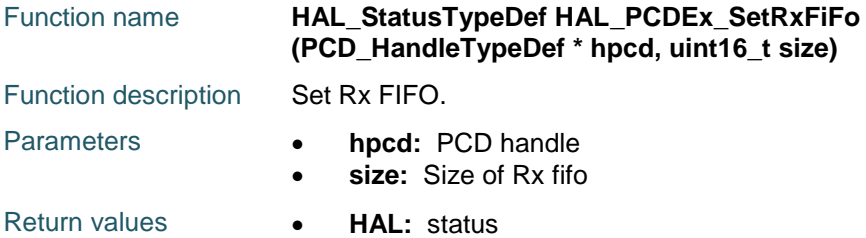

# <span id="page-609-2"></span>**HAL\_PCDEx\_ActivateLPM**

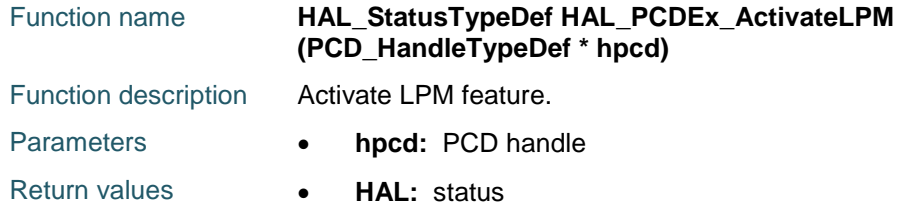

610/1838 DocID025834 Rev 5

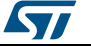

# <span id="page-610-0"></span>**HAL\_PCDEx\_DeActivateLPM**

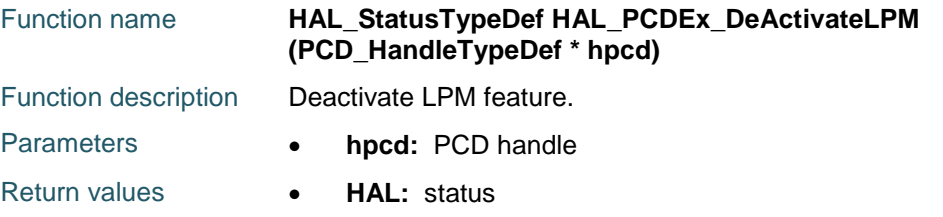

# <span id="page-610-1"></span>**HAL\_PCDEx\_LPM\_Callback**

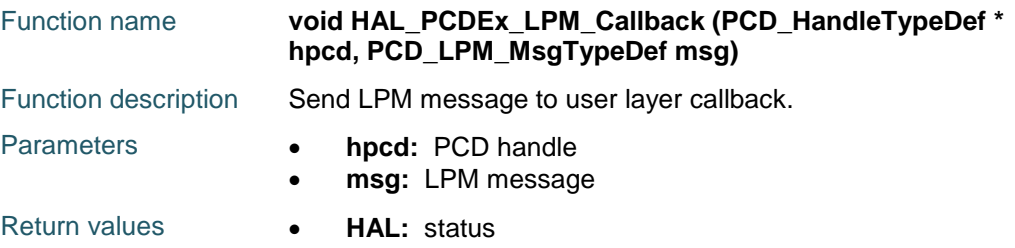

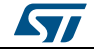

DocID025834 Rev 5 611/1838

# **49 HAL PWR Generic Driver**

# **49.1 PWR Firmware driver registers structures**

# **49.1.1 PWR\_PVDTypeDef**

#### **Data Fields**

- *uint32\_t PVDLevel*
- *uint32\_t Mode*

#### **Field Documentation**

- *uint32\_t PWR\_PVDTypeDef::PVDLevel* PVDLevel: Specifies the PVD detection level. This parameter can be a value of *[PWR\\_PVD\\_detection\\_level](#page-620-0)*
- *uint32\_t PWR\_PVDTypeDef::Mode* Mode: Specifies the operating mode for the selected pins. This parameter can be a value of *[PWR\\_PVD\\_Mode](#page-621-0)*

# **49.2 PWR Firmware driver API description**

# **49.2.1 Initialization and de-initialization functions**

After reset, the backup domain (RTC registers, RTC backup data registers and backup SRAM) is protected against possible unwanted write accesses. To enable access to the RTC Domain and RTC registers, proceed as follows:

- Enable the Power Controller (PWR) APB1 interface clock using the \_\_HAL\_RCC\_PWR\_CLK\_ENABLE() macro.
- Enable access to RTC domain using the HAL\_PWR\_EnableBkUpAccess() function.

This section contains the following APIs:

- *[HAL\\_PWR\\_DeInit\(\)](#page-613-0)*
- *[HAL\\_PWR\\_EnableBkUpAccess\(\)](#page-613-1)*
- *[HAL\\_PWR\\_DisableBkUpAccess\(\)](#page-614-0)*

# **49.2.2 Peripheral Control functions**

#### **PVD configuration**

- The PVD is used to monitor the VDD power supply by comparing it to a threshold selected by the PVD Level (PLS[2:0] bits in the PWR\_CR).
- A PVDO flag is available to indicate if VDD/VDDA is higher or lower than the PVD threshold. This event is internally connected to the EXTI line16 and can generate an interrupt if enabled. This is done through \_\_HAL\_PWR\_PVD\_EXTI\_ENABLE\_IT() macro.
- The PVD is stopped in Standby mode.

# **Wake-up pin configuration**

- Wake-up pin is used to wake up the system from Standby mode. This pin is forced in input pull-down configuration and is active on rising edges.
- There is one Wake-up pin: Wake-up Pin 1 on PA.00.

612/1838 DocID025834 Rev 5

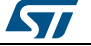
- For STM32F446xx there are two Wake-Up pins: Pin1 on PA.00 and Pin2 on PC.13
- For
	- STM32F410xx/STM32F412Zx/STM32F412Rx/STM32F412Vx/STM32F412Cx there are three Wake-Up pins: Pin1 on PA.00, Pin2 on PC.00 and Pin3 on PC.01

#### **Low Power modes configuration**

The devices feature 3 low-power modes:

- Sleep mode: Cortex-M4 core stopped, peripherals kept running.
- Stop mode: all clocks are stopped, regulator running, regulator in low power mode
- Standby mode: 1.2V domain powered off.

#### **Sleep mode**

- Entry: The Sleep mode is entered by using the HAL\_PWR\_EnterSLEEPMode(PWR\_MAINREGULATOR\_ON, PWR\_SLEEPENTRY\_WFI) functions with
	- PWR\_SLEEPENTRY\_WFI: enter SLEEP mode with WFI instruction
	- PWR\_SLEEPENTRY\_WFE: enter SLEEP mode with WFE instruction The Regulator parameter is not used for the STM32F4 family and is kept as parameter just to maintain compatibility with the lower power families (STM32L).
- Exit: Any peripheral interrupt acknowledged by the nested vectored interrupt controller (NVIC) can wake up the device from Sleep mode.

## **Stop mode**

In Stop mode, all clocks in the 1.2V domain are stopped, the PLL, the HSI, and the HSE RC oscillators are disabled. Internal SRAM and register contents are preserved. The voltage regulator can be configured either in normal or low-power mode. To minimize the consumption In Stop mode, FLASH can be powered off before entering the Stop mode using the HAL\_PWREx\_EnableFlashPowerDown() function. It can be switched on again by software after exiting the Stop mode using the HAL\_PWREx\_DisableFlashPowerDown() function.

Entry: The Stop mode is entered using the

HAL\_PWR\_EnterSTOPMode(PWR\_MAINREGULATOR\_ON) function with:

- Main regulator ON.
- Low Power regulator ON.
- Exit: Any EXTI Line (Internal or External) configured in Interrupt/Event mode.

### **Standby mode**

- The Standby mode allows to achieve the lowest power consumption. It is based on the Cortex-M4 deep sleep mode, with the voltage regulator disabled. The 1.2V domain is consequently powered off. The PLL, the HSI oscillator and the HSE oscillator are also switched off. SRAM and register contents are lost except for the RTC registers, RTC backup registers, backup SRAM and Standby circuitry. The voltage regulator is OFF.
	- Entry:
		- The Standby mode is entered using the HAL\_PWR\_EnterSTANDBYMode() function.
	- Exit:
		- WKUP pin rising edge, RTC alarm (Alarm A and Alarm B), RTC wake-up, tamper event, time-stamp event, external reset in NRST pin, IWDG reset.

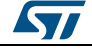

DocID025834 Rev 5 613/1838

#### **Auto-wake-up (AWU) from low-power mode**

- The MCU can be woken up from low-power mode by an RTC Alarm event, an RTC Wake-up event, a tamper event or a time-stamp event, without depending on an external interrupt (Auto-wake-up mode).
- RTC auto-wake-up (AWU) from the Stop and Standby modes
	- To wake up from the Stop mode with an RTC alarm event, it is necessary to configure the RTC to generate the RTC alarm using the HAL\_RTC\_SetAlarm\_IT() function.
	- To wake up from the Stop mode with an RTC Tamper or time stamp event, it is necessary to configure the RTC to detect the tamper or time stamp event using the HAL\_RTCEx\_SetTimeStamp\_IT() or HAL\_RTCEx\_SetTamper\_IT() functions.
	- To wake up from the Stop mode with an RTC Wake-up event, it is necessary to configure the RTC to generate the RTC Wake-up event using the HAL\_RTCEx\_SetWakeUpTimer\_IT() function.

This section contains the following APIs:

- *[HAL\\_PWR\\_ConfigPVD\(\)](#page-614-0)*
- *[HAL\\_PWR\\_EnablePVD\(\)](#page-614-1)*
- *[HAL\\_PWR\\_DisablePVD\(\)](#page-614-2)*
- *[HAL\\_PWR\\_EnableWakeUpPin\(\)](#page-614-3)*
- *[HAL\\_PWR\\_DisableWakeUpPin\(\)](#page-615-0)*
- *[HAL\\_PWR\\_EnterSLEEPMode\(\)](#page-616-0)*
- *[HAL\\_PWR\\_EnterSTOPMode\(\)](#page-615-1)*
- *[HAL\\_PWR\\_EnterSTANDBYMode\(\)](#page-616-1)*
- *[HAL\\_PWR\\_PVD\\_IRQHandler\(\)](#page-616-2)*
- *[HAL\\_PWR\\_PVDCallback\(\)](#page-617-0)*
- *[HAL\\_PWR\\_EnableSleepOnExit\(\)](#page-617-1)*
- *[HAL\\_PWR\\_DisableSleepOnExit\(\)](#page-617-2)*
- *[HAL\\_PWR\\_EnableSEVOnPend\(\)](#page-617-3)*
- *[HAL\\_PWR\\_DisableSEVOnPend\(\)](#page-617-4)*

### **49.2.3 Detailed description of functions**

### **HAL\_PWR\_DeInit**

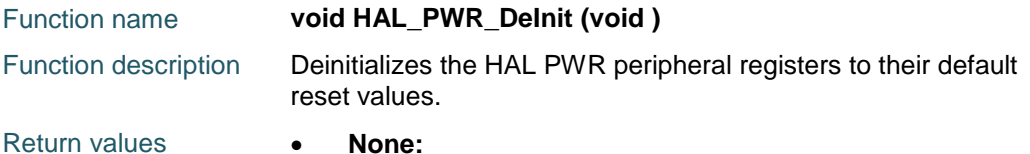

# **HAL\_PWR\_EnableBkUpAccess**

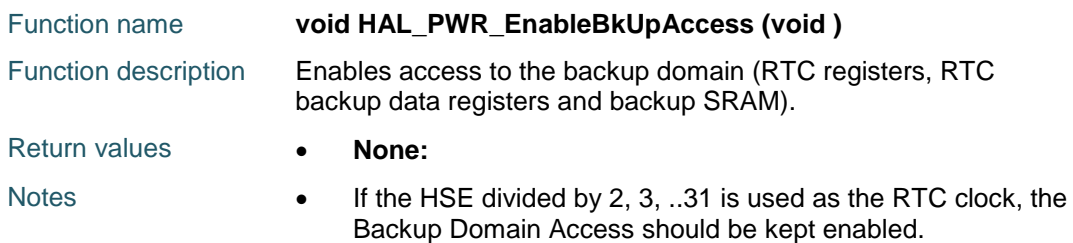

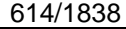

DocID025834 Rev 5

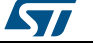

# **HAL\_PWR\_DisableBkUpAccess**

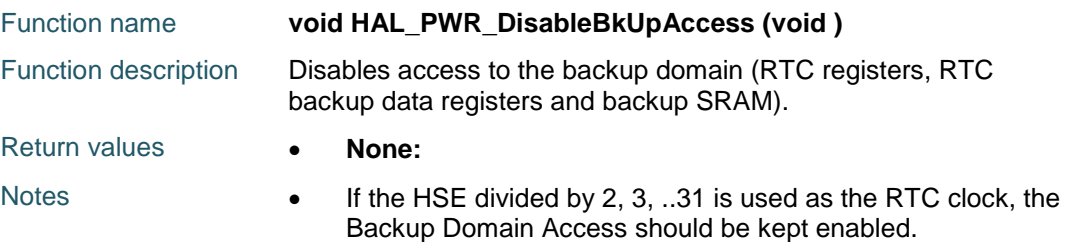

# <span id="page-614-0"></span>**HAL\_PWR\_ConfigPVD**

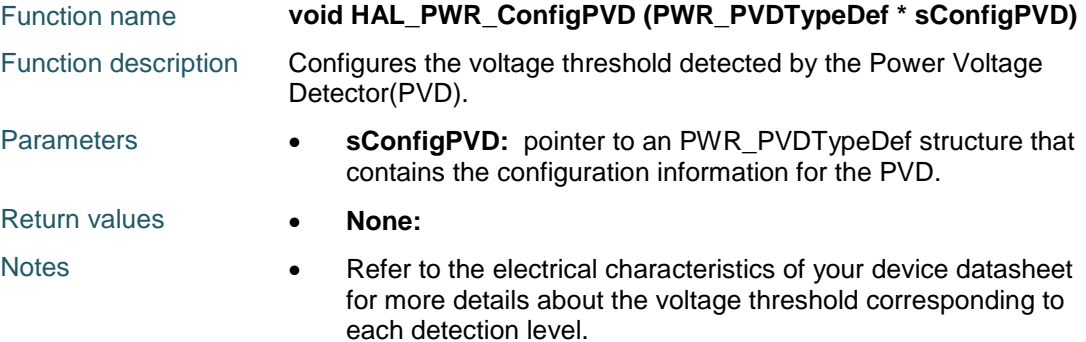

# <span id="page-614-1"></span>**HAL\_PWR\_EnablePVD**

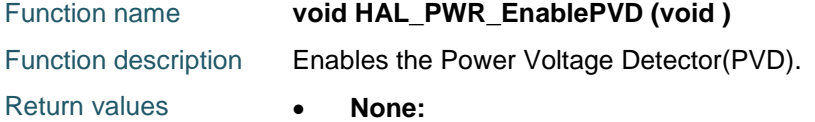

# <span id="page-614-2"></span>**HAL\_PWR\_DisablePVD**

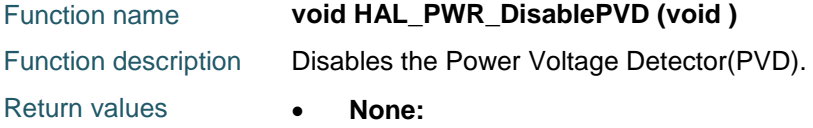

# <span id="page-614-3"></span>**HAL\_PWR\_EnableWakeUpPin**

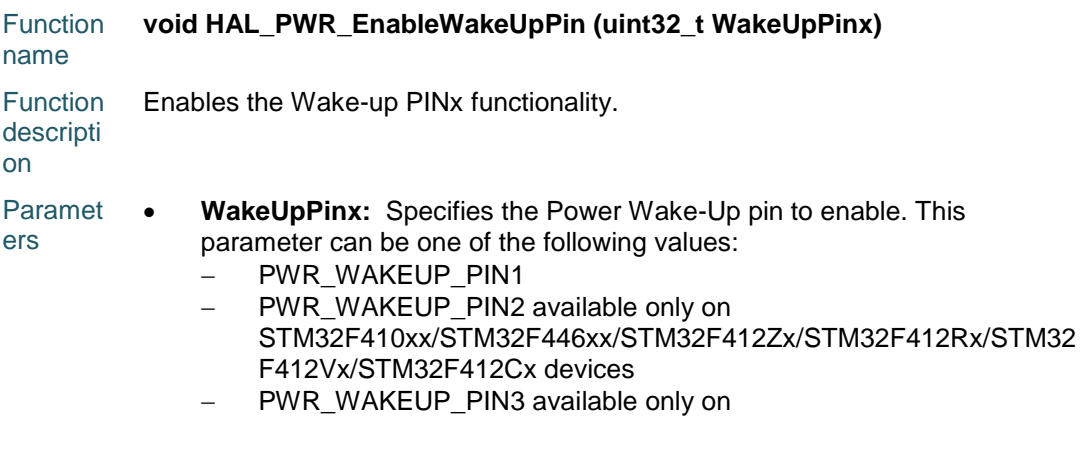

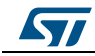

DocID025834 Rev 5 615/1838

616/1838

STM32F410xx/STM32F412xx devices

Return values **None:** 

# <span id="page-615-0"></span>**HAL\_PWR\_DisableWakeUpPin**

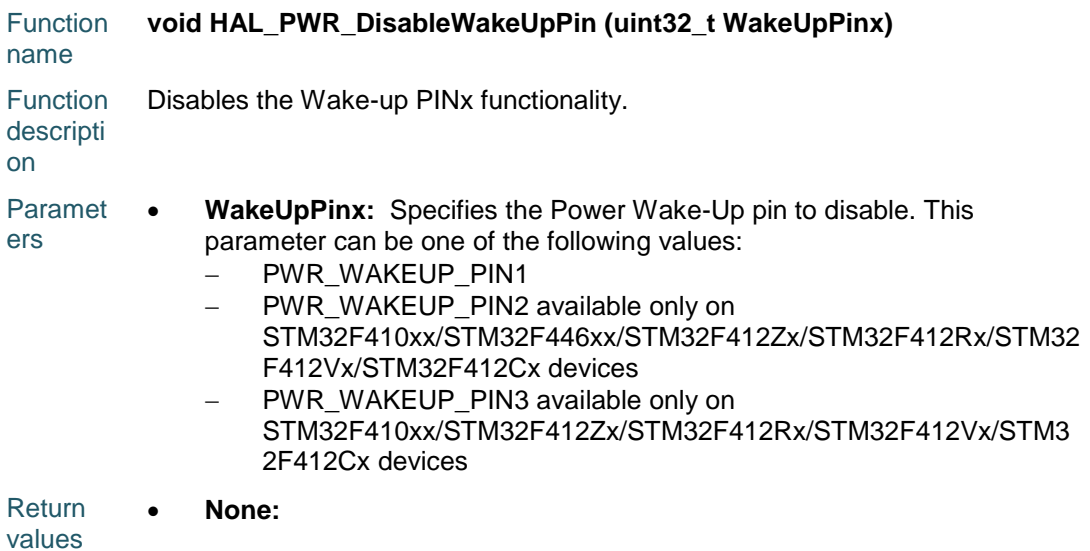

# <span id="page-615-1"></span>**HAL\_PWR\_EnterSTOPMode**

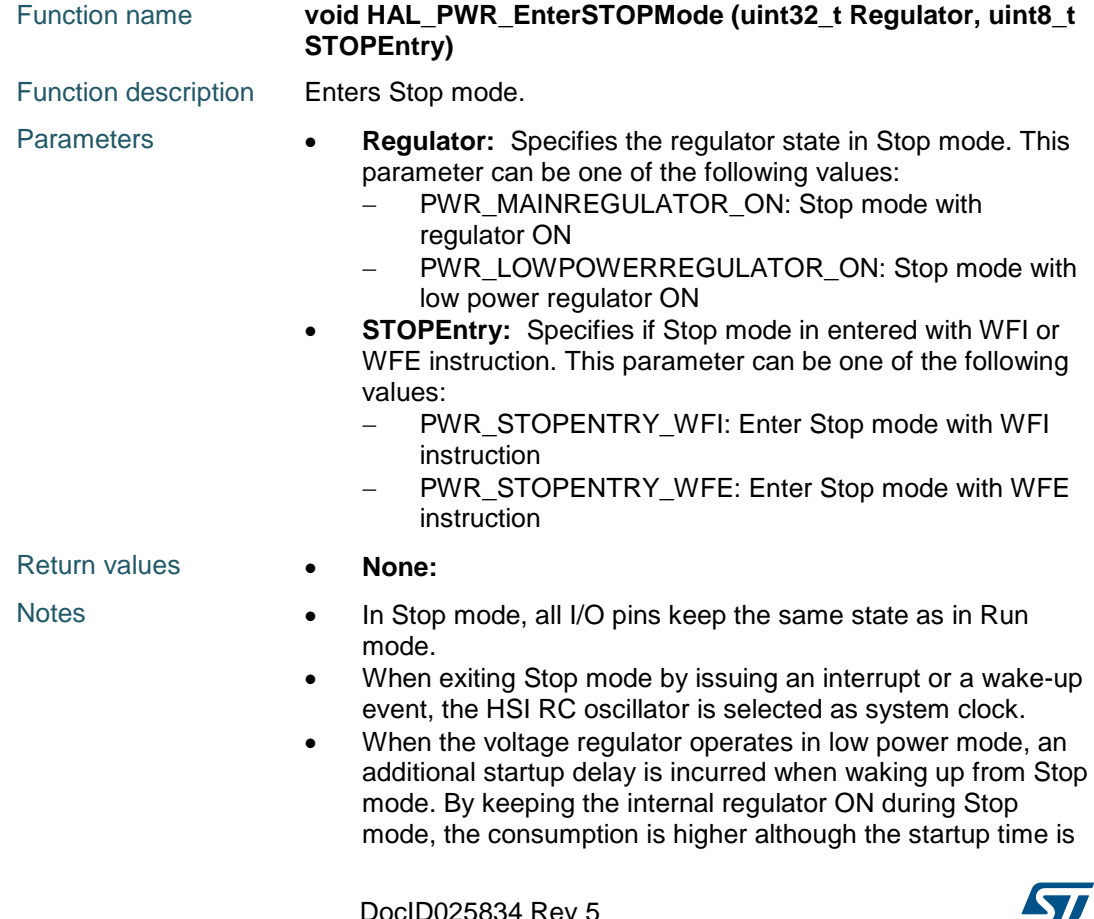

reduced.

# <span id="page-616-0"></span>**HAL\_PWR\_EnterSLEEPMode**

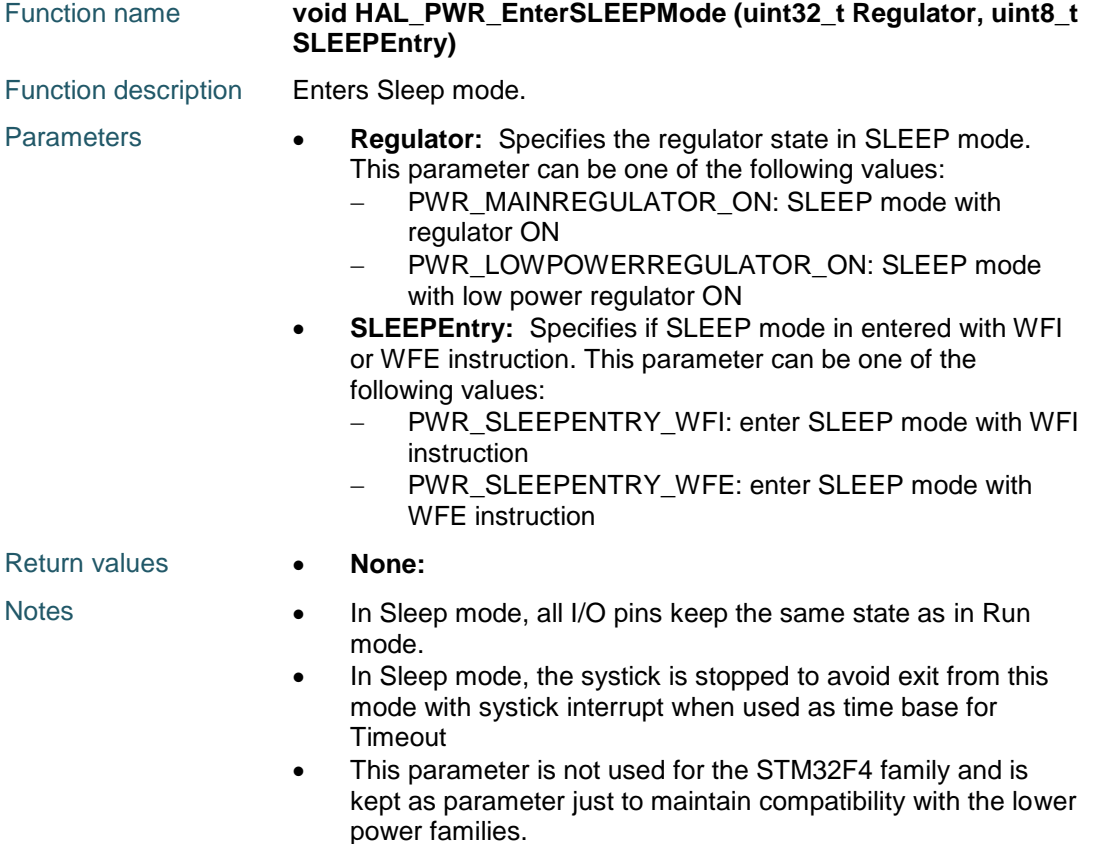

### <span id="page-616-1"></span>**HAL\_PWR\_EnterSTANDBYMode**

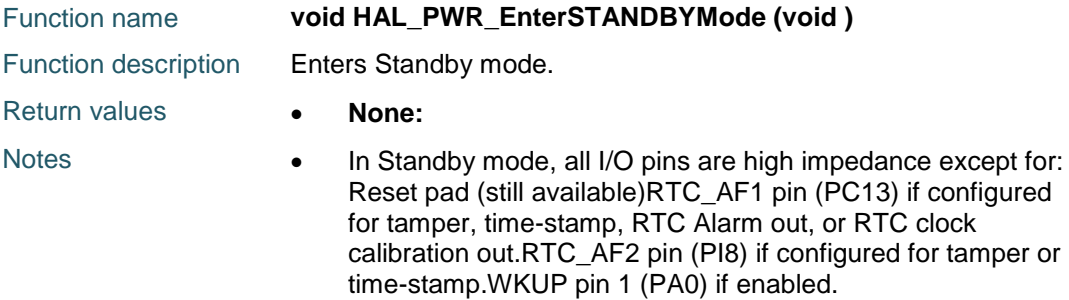

## <span id="page-616-2"></span>**HAL\_PWR\_PVD\_IRQHandler**

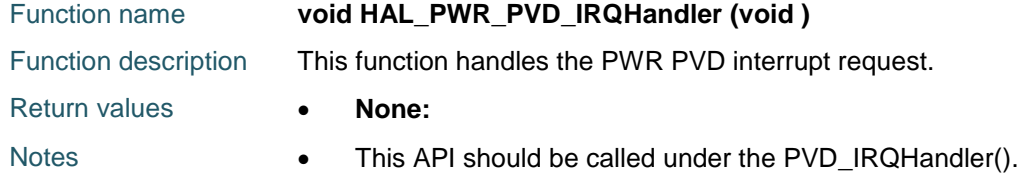

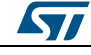

DocID025834 Rev 5 617/1838

# <span id="page-617-0"></span>**HAL\_PWR\_PVDCallback**

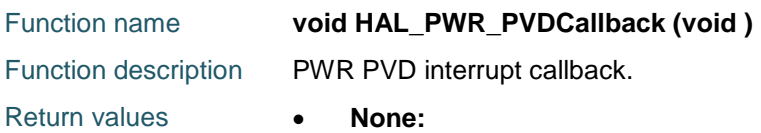

# <span id="page-617-1"></span>**HAL\_PWR\_EnableSleepOnExit**

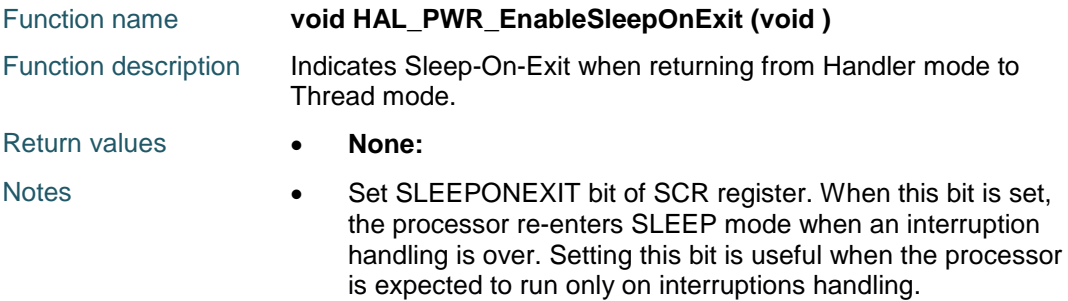

# <span id="page-617-2"></span>**HAL\_PWR\_DisableSleepOnExit**

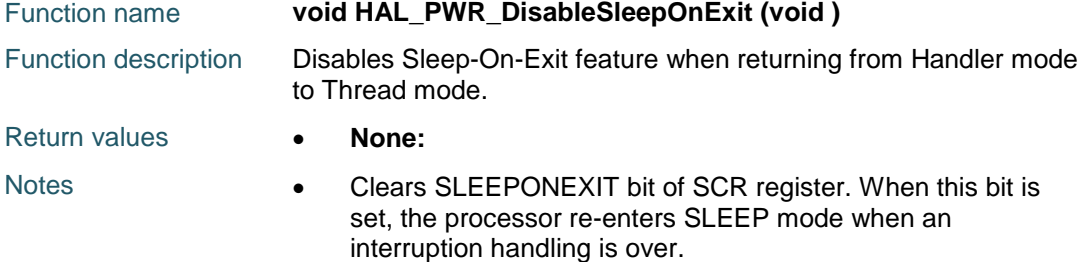

# <span id="page-617-3"></span>**HAL\_PWR\_EnableSEVOnPend**

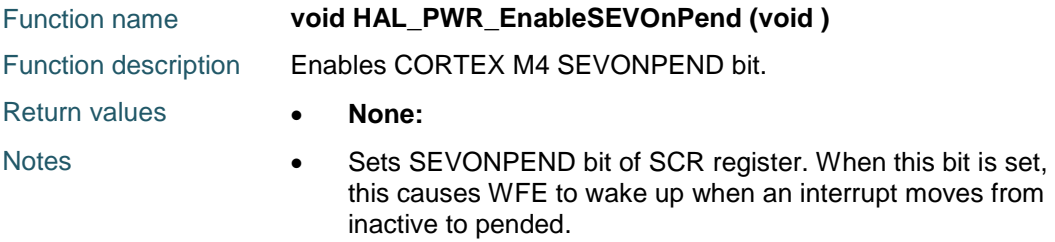

# <span id="page-617-4"></span>**HAL\_PWR\_DisableSEVOnPend**

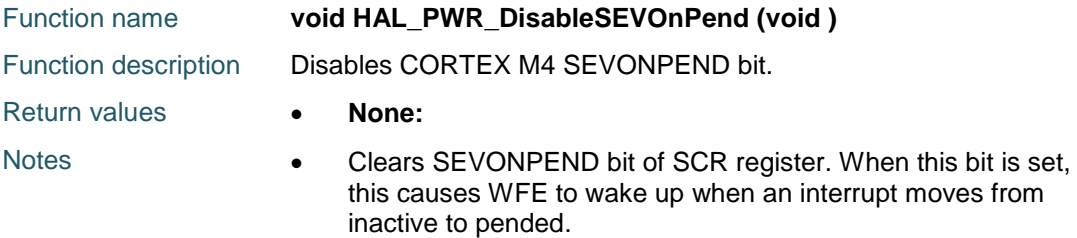

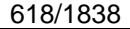

DocID025834 Rev 5

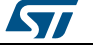

# **49.3 PWR Firmware driver defines**

# **49.3.1 PWR**

*PWR CR Register alias address*

DBP\_BIT\_NUMBER

CR\_DBP\_BB

PVDE\_BIT\_NUMBER

CR\_PVDE\_BB

PMODE\_BIT\_NUMBER

CR\_PMODE\_BB

### *PWR CSR Register alias address*

EWUP\_BIT\_NUMBER

CSR\_EWUP\_BB

#### *PWR Exported Macro*

\_\_HAL\_PWR\_GET\_FL

AG

**ST** 

#### **Description:**

Check PWR flag is set or not.

#### **Parameters:**

• **\_\_FLAG\_\_:** specifies the flag to check. This parameter can be one of the following values:

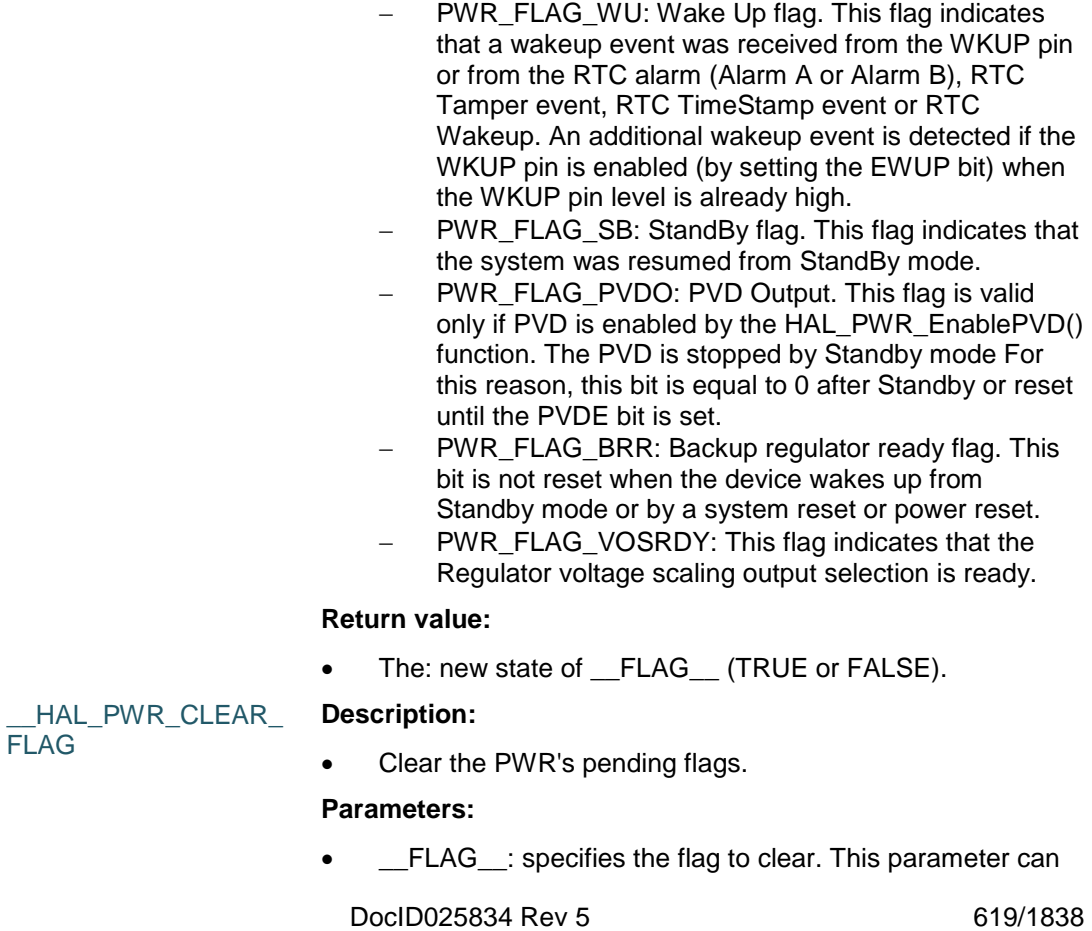

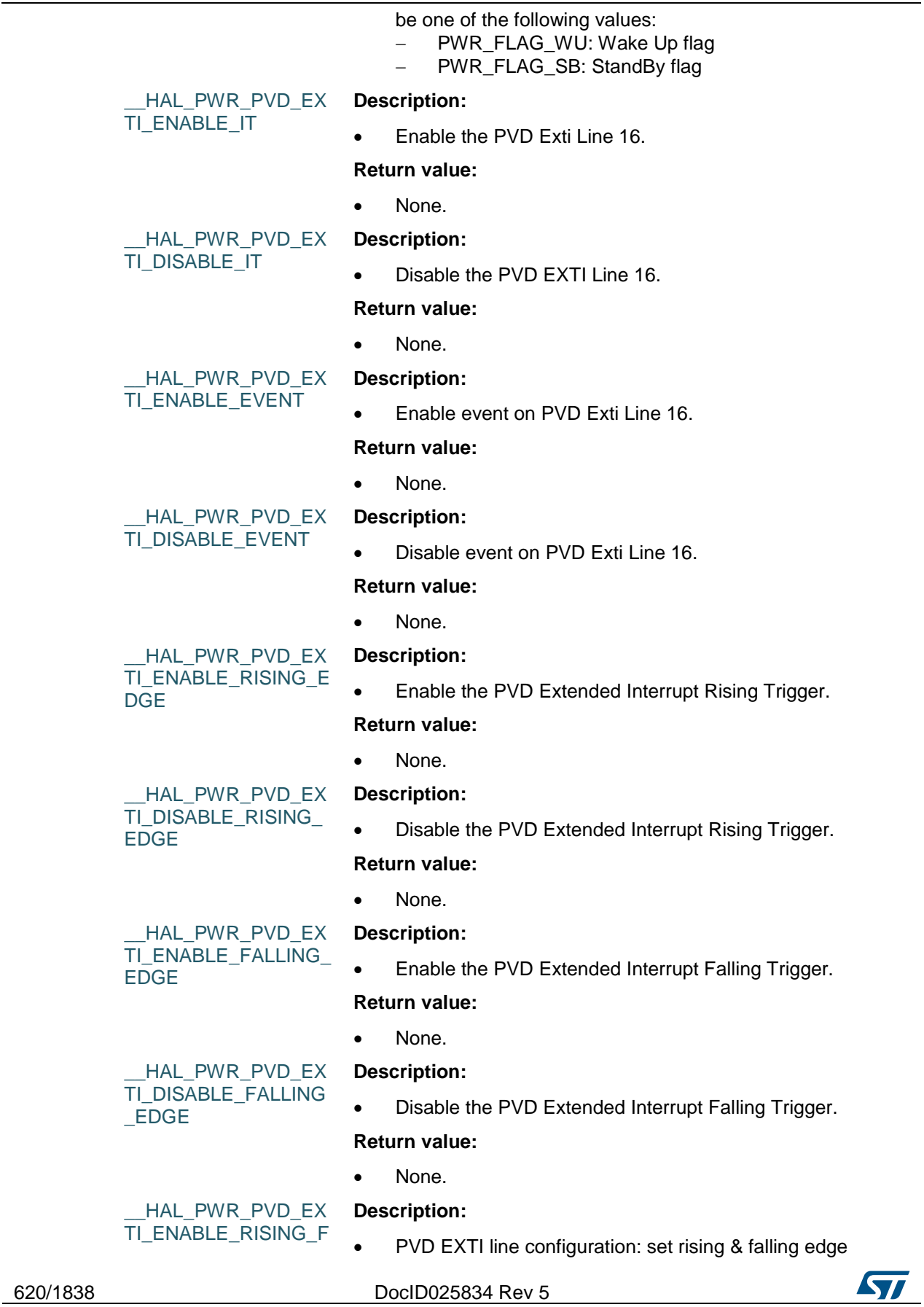

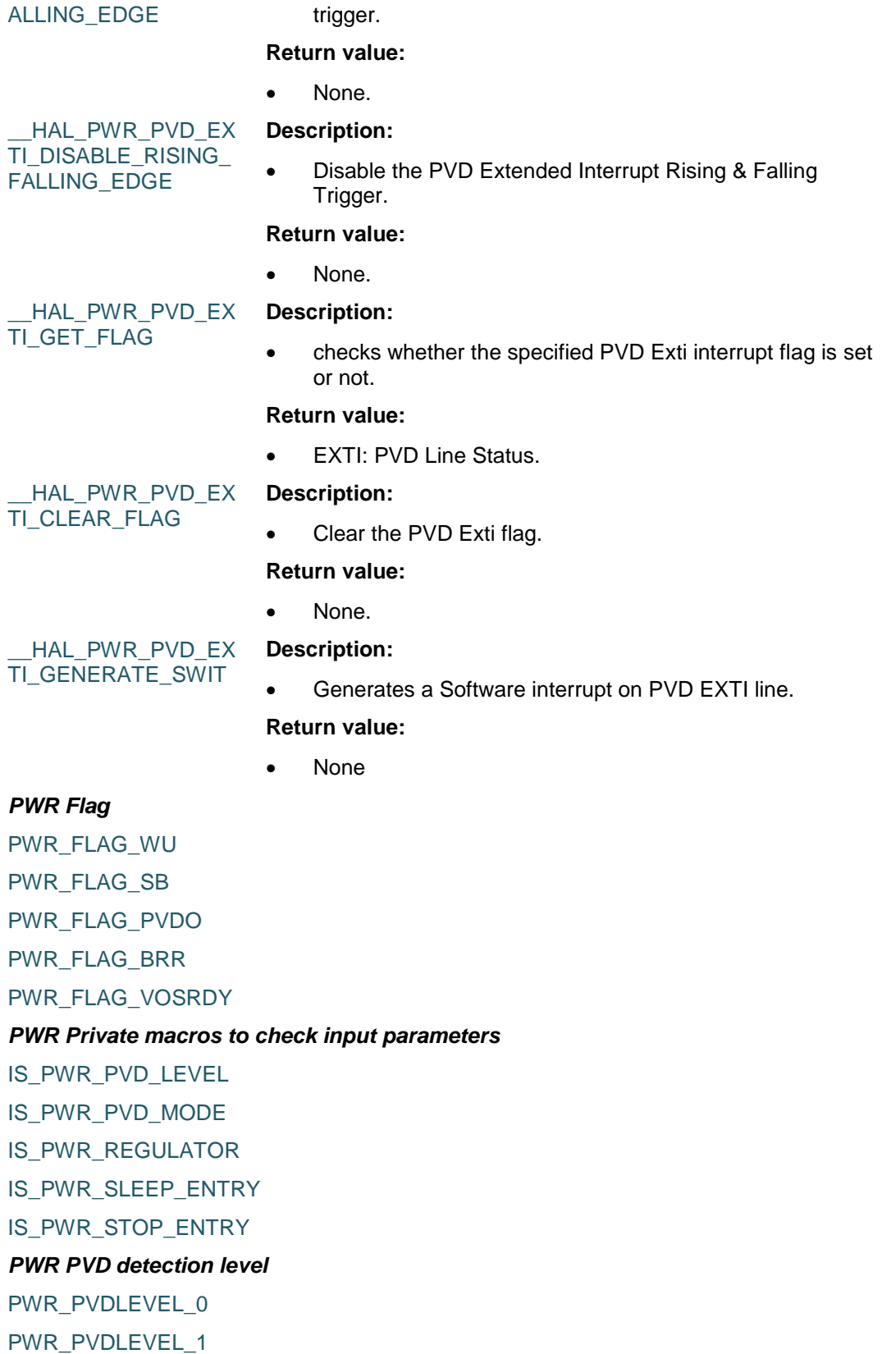

PWR\_PVDLEVEL\_2

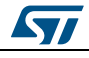

DocID025834 Rev 5 621/1838

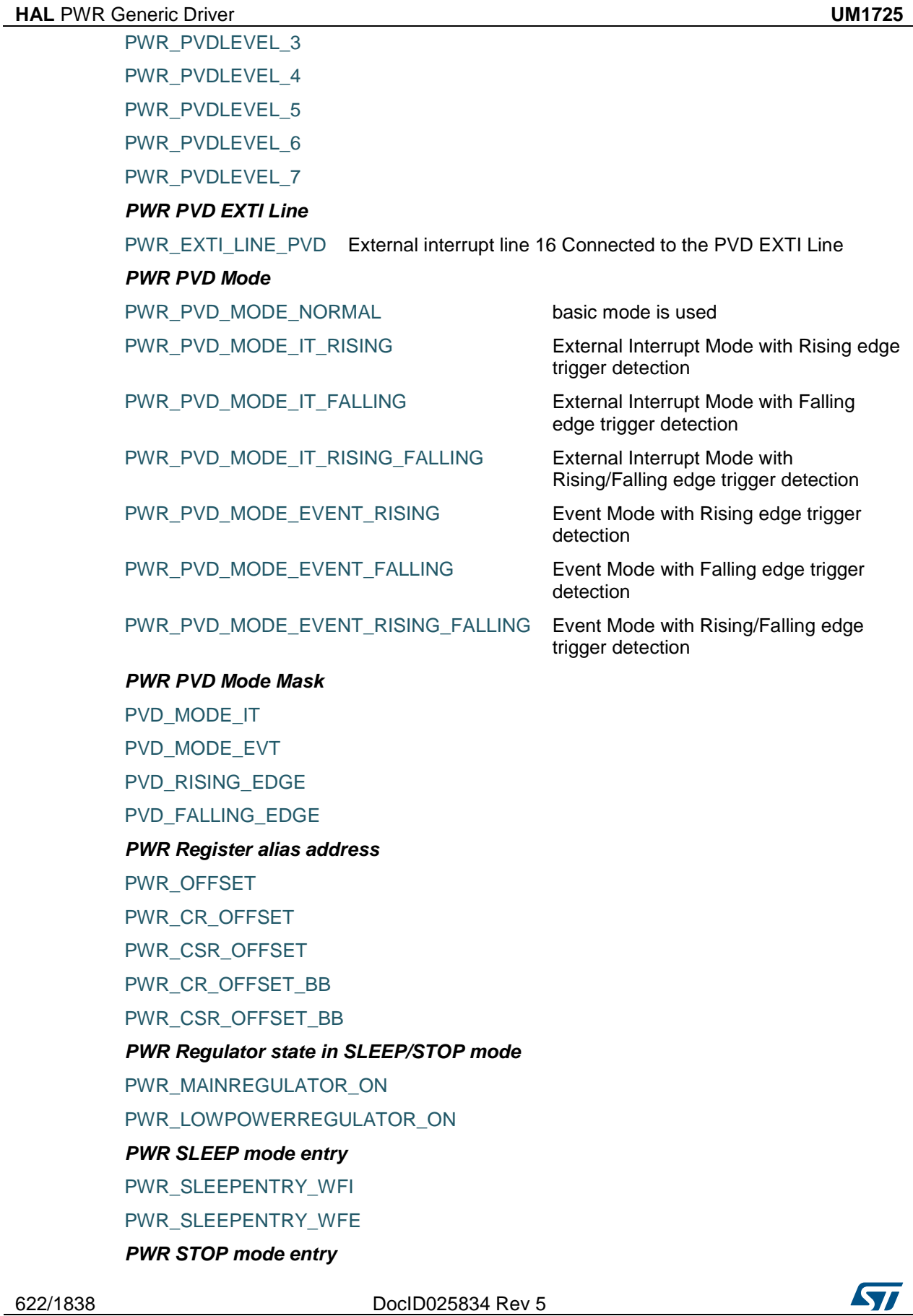

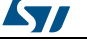

PWR\_STOPENTRY\_WFI PWR\_STOPENTRY\_WFE *PWR WakeUp Pins* PWR\_WAKEUP\_PIN1

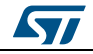

DocID025834 Rev 5 623/1838

# **50 HAL PWR Extension Driver**

# **50.1 PWREx Firmware driver API description**

# **50.1.1 Peripheral extended features functions**

### **Main and Backup Regulators configuration**

- The backup domain includes 4 Kbytes of backup SRAM accessible only from the CPU, and address in 32-bit, 16-bit or 8-bit mode. Its content is retained even in Standby or VBAT mode when the low power backup regulator is enabled. It can be considered as an internal EEPROM when VBAT is always present. You can use the HAL\_PWREx\_EnableBkUpReg() function to enable the low power backup regulator.
- When the backup domain is supplied by VDD (analog switch connected to VDD) the backup SRAM is powered from VDD which replaces the VBAT power supply to save battery life.
- The backup SRAM is not mass erased by a tamper event. It is read protected to prevent confidential data, such as cryptographic private key, from being accessed. The backup SRAM can be erased only through the Flash interface when a protection level change from level 1 to level 0 is requested. Refer to the description of Read protection (RDP) in the Flash programming manual.
- The main internal regulator can be configured to have a tradeoff between performance and power consumption when the device does not operate at the maximum frequency. This is done through \_\_HAL\_PWR\_MAINREGULATORMODE\_CONFIG() macro which configure VOS bit in PWR\_CR register Refer to the product datasheets for more details.

### **FLASH Power Down configuration**

- By setting the FPDS bit in the PWR\_CR register by using the HAL\_PWREx\_EnableFlashPowerDown() function, the Flash memory also enters power down mode when the device enters Stop mode. When the Flash memory is in power down mode, an additional startup delay is incurred when waking up from Stop mode.
- For STM32F42xxx/43xxx/446xx/469xx/479xx Devices, the scale can be modified only when the PLL is OFF and the HSI or HSE clock source is selected as system clock. The new value programmed is active only when the PLL is ON. When the PLL is OFF, the voltage scale 3 is automatically selected. Refer to the datasheets for more details.

### **Over-Drive and Under-Drive configuration**

- For STM32F42xxx/43xxx/446xx/469xx/479xx Devices, in Run mode: the main regulator has 2 operating modes available:
	- Normal mode: The CPU and core logic operate at maximum frequency at a given voltage scaling (scale 1, scale 2 or scale 3)
	- Over-drive mode: This mode allows the CPU and the core logic to operate at a higher frequency than the normal mode for a given voltage scaling (scale 1, scale 2 or scale 3). This mode is enabled through HAL\_PWREx\_EnableOverDrive() function and disabled by HAL\_PWREx\_DisableOverDrive() function, to enter or exit from Over-drive mode please follow the sequence described in Reference manual.
- For STM32F42xxx/43xxx/446xx/469xx/479xx Devices, in Stop mode: the main regulator or low power regulator supplies a low power voltage to the 1.2V domain,

624/1838 DocID025834 Rev 5

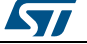

thus preserving the content of registers and internal SRAM. 2 operating modes are available:

- Normal mode: the 1.2V domain is preserved in nominal leakage mode. This mode is only available when the main regulator or the low power regulator is used in Scale 3 or low voltage mode.
- Under-drive mode: the 1.2V domain is preserved in reduced leakage mode. This mode is only available when the main regulator or the low power regulator is in low voltage mode.

This section contains the following APIs:

- *[HAL\\_PWREx\\_EnableBkUpReg\(\)](#page-624-0)*
- *[HAL\\_PWREx\\_DisableBkUpReg\(\)](#page-624-1)*
- *[HAL\\_PWREx\\_EnableFlashPowerDown\(\)](#page-624-2)*
- *[HAL\\_PWREx\\_DisableFlashPowerDown\(\)](#page-624-3)*
- *[HAL\\_PWREx\\_GetVoltageRange\(\)](#page-625-0)*
- *[HAL\\_PWREx\\_ControlVoltageScaling\(\)](#page-625-1)*
- *[HAL\\_PWREx\\_EnableWakeUpPinPolarityRisingEdge\(\)](#page-626-0)*
- *[HAL\\_PWREx\\_EnableWakeUpPinPolarityFallingEdge\(\)](#page-626-1)*
- *[HAL\\_PWREx\\_EnableOverDrive\(\)](#page-626-2)*
- *[HAL\\_PWREx\\_DisableOverDrive\(\)](#page-626-3)*
- *[HAL\\_PWREx\\_EnterUnderDriveSTOPMode\(\)](#page-627-0)*

# **50.1.2 Detailed description of functions**

#### <span id="page-624-2"></span>**HAL\_PWREx\_EnableFlashPowerDown**

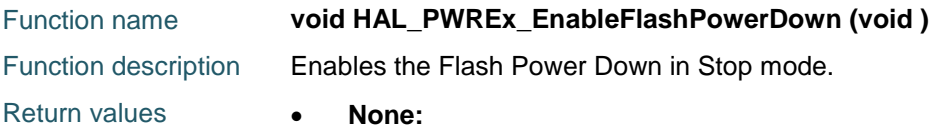

### <span id="page-624-3"></span>**HAL\_PWREx\_DisableFlashPowerDown**

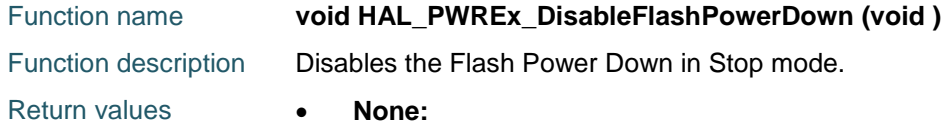

### <span id="page-624-0"></span>**HAL\_PWREx\_EnableBkUpReg**

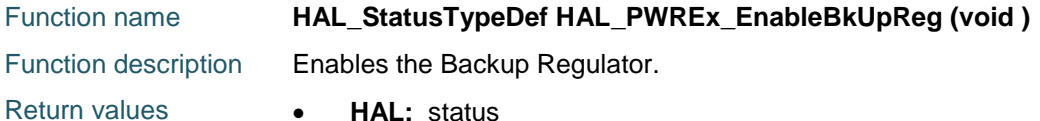

### <span id="page-624-1"></span>**HAL\_PWREx\_DisableBkUpReg**

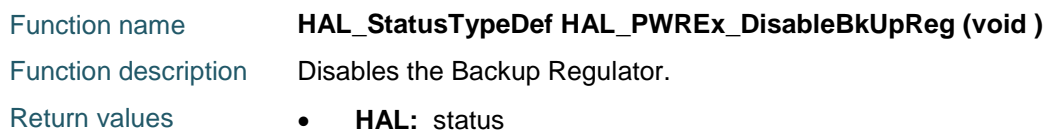

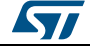

DocID025834 Rev 5 625/1838

<span id="page-625-1"></span><span id="page-625-0"></span>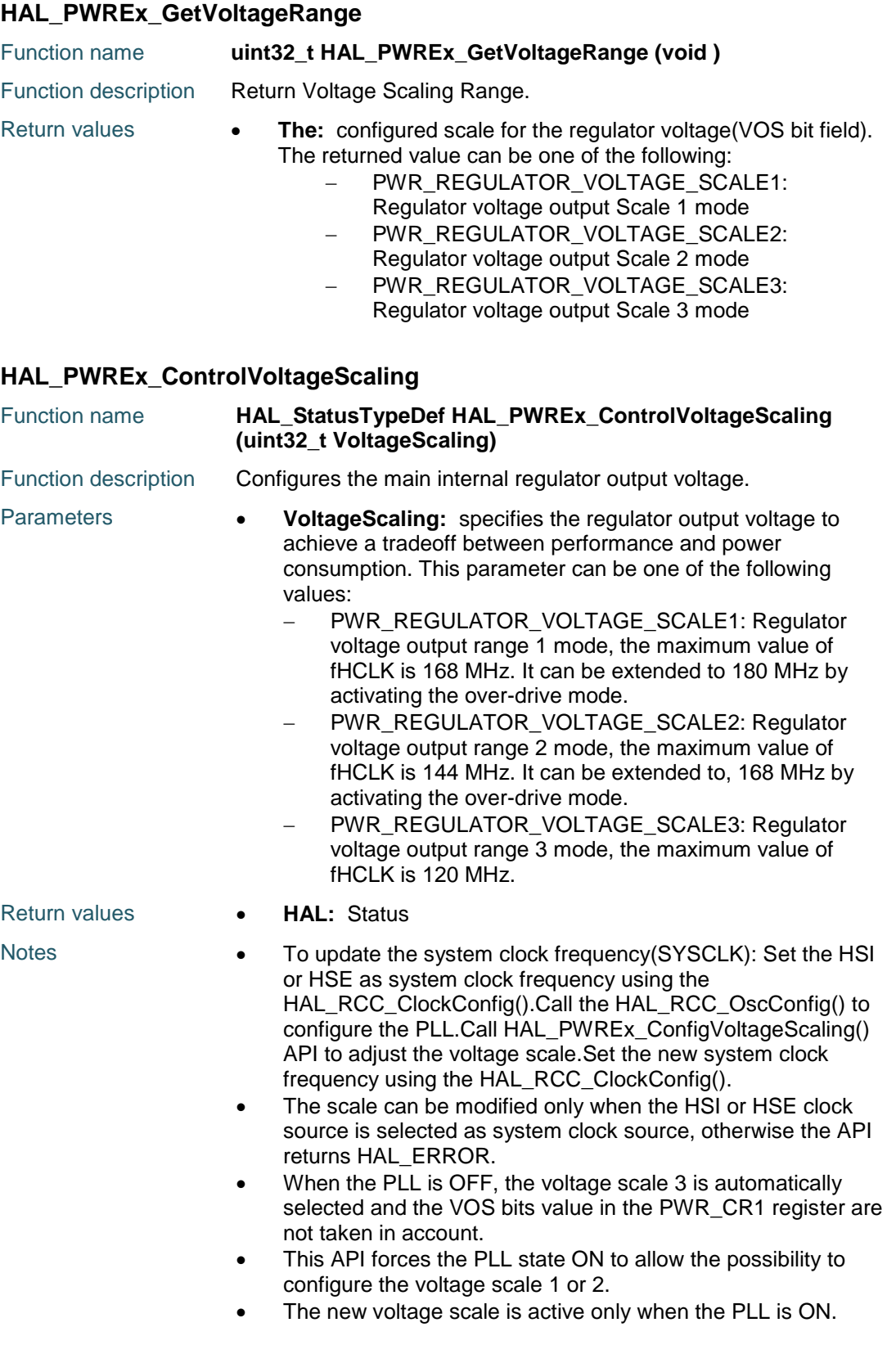

626/1838 DocID025834 Rev 5

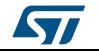

# <span id="page-626-0"></span>**HAL\_PWREx\_EnableWakeUpPinPolarityRisingEdge**

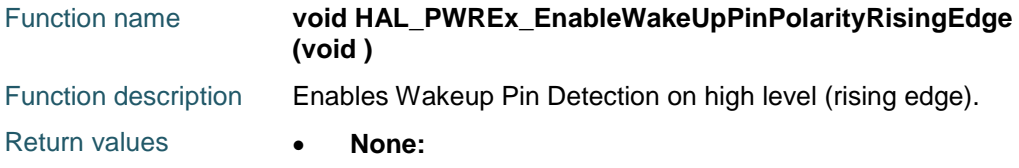

# <span id="page-626-1"></span>**HAL\_PWREx\_EnableWakeUpPinPolarityFallingEdge**

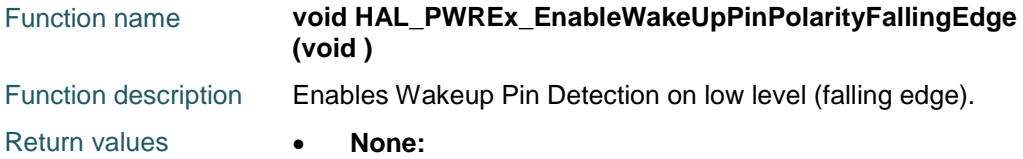

## <span id="page-626-2"></span>**HAL\_PWREx\_EnableOverDrive**

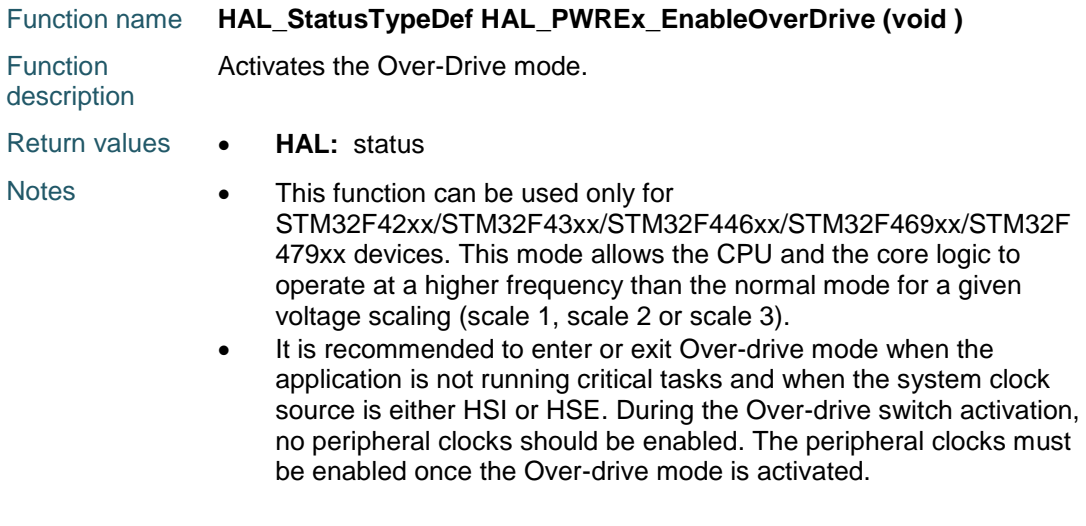

# <span id="page-626-3"></span>**HAL\_PWREx\_DisableOverDrive**

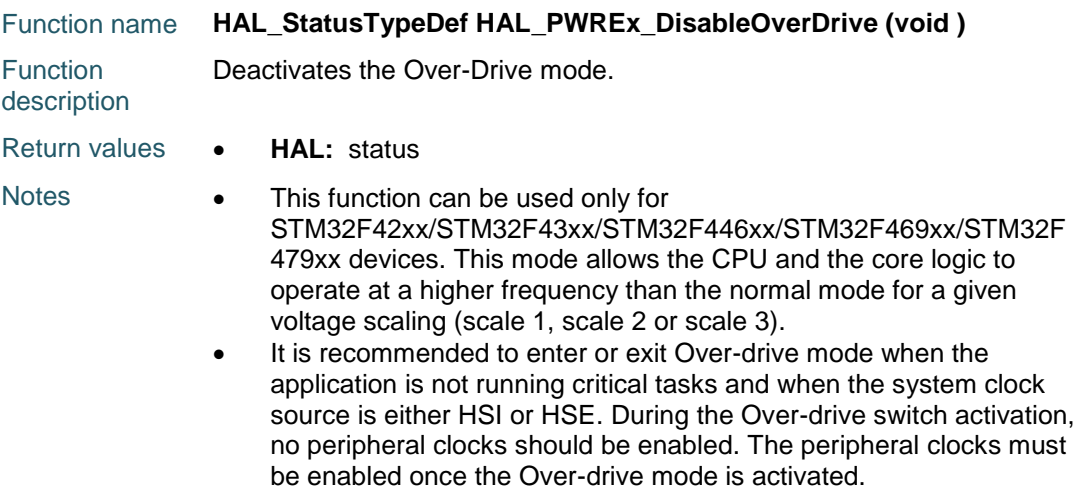

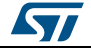

DocID025834 Rev 5 627/1838

<span id="page-627-0"></span>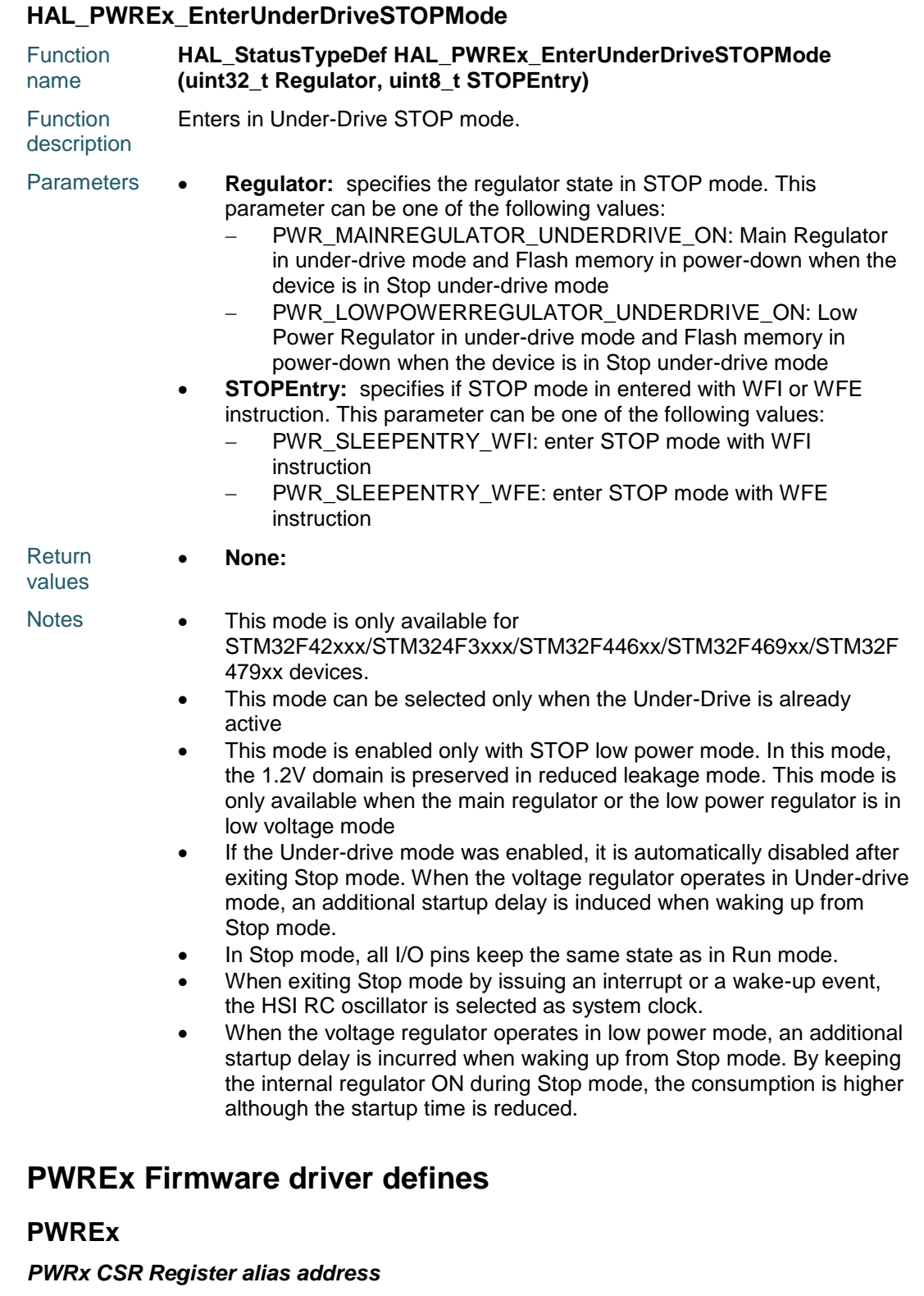

BRE\_BIT\_NUMBER CSR\_BRE\_BB

**50.2** 

50.2.1

628/1838 DocID025834 Rev 5

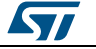

ST

WUPP\_BIT\_NUMBER

CSR\_WUPP\_BB

### *PWREx Exported Constants*

\_\_HAL\_PWR\_VOLTAGESCALING\_CON FIG

#### **Description:**

 macros configure the main internal regulator output voltage.

### **Parameters:**

- \_\_REGULATOR\_\_: specifies the regulator output voltage to achieve a tradeoff between performance and power consumption when the device does not operate at the maximum frequency (refer to the datasheets for more details). This parameter can be one of the following values:
	- PWR\_REGULATOR\_VOLTAGE\_SC ALE1: Regulator voltage output Scale 1 mode
	- PWR\_REGULATOR\_VOLTAGE\_SC ALE2: Regulator voltage output Scale 2 mode
	- PWR\_REGULATOR\_VOLTAGE\_SC ALE3: Regulator voltage output Scale 3 mode

#### **Return value:**

None

\_\_HAL\_PWR\_OVERDRIVE\_ENABLE **Notes:**

 These macros can be used only for STM32F42xx/STM3243xx devices.

#### HAL PWR OVERDRIVE DISABLE

HAL PWR OVERDRIVESWITCHING \_ENABLE

#### **Notes:**

 These macros can be used only for STM32F42xx/STM3243xx devices.

HAL PWR OVERDRIVESWITCHING \_DISABLE

\_\_HAL\_PWR\_UNDERDRIVE\_ENABLE **Notes:**

 This mode is enabled only with STOP low power mode. In this mode, the 1.2V domain is preserved in reduced leakage mode. This mode is only available when the main regulator or the low power regulator is in low voltage mode. If the Under-drive mode was enabled, it is automatically disabled after exiting Stop

DocID025834 Rev 5 629/1838

mode. When the voltage regulator operates in Under-drive mode, an additional startup delay is induced when waking up from Stop mode.

### HAL PWR UNDERDRIVE DISABLE

#### \_\_HAL\_PWR\_GET\_ODRUDR\_FLAG **Description:**

Check PWR flag is set or not.

#### **Parameters:**

- \_\_FLAG\_\_: specifies the flag to check. This parameter can be one of the following values:
	- PWR FLAG ODRDY: This flag indicates that the Over-drive mode is ready
	- PWR\_FLAG\_ODSWRDY: This flag indicates that the Over-drive mode switching is ready
	- PWR\_FLAG\_UDRDY: This flag indicates that the Under-drive mode is enabled in Stop mode

#### **Return value:**

 The: new state of \_\_FLAG\_\_ (TRUE or FALSE).

#### **Notes:**

 These macros can be used only for STM32F42xx/STM3243xx devices.

#### \_\_HAL\_PWR\_CLEAR\_ODRUDR\_FLAG **Notes:**

• These macros can be used only for STM32F42xx/STM3243xx devices.

#### *PWREx Private macros to check input parameters*

- IS PWR REGULATOR UNDERDRIVE
- IS\_PWR\_VOLTAGE\_SCALING\_RANGE
- IS\_PWR\_WAKEUP\_PIN

#### *PWREx Over Under Drive Flag*

PWR\_FLAG\_ODRDY

PWR\_FLAG\_ODSWRDY

PWR\_FLAG\_UDRDY

#### *PWREx Register alias address*

FPDS\_BIT\_NUMBER

CR\_FPDS\_BB

630/1838 DocID025834 Rev 5

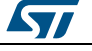

ODEN\_BIT\_NUMBER CR\_ODEN\_BB ODSWEN\_BIT\_NUMBER CR\_ODSWEN\_BB MRLVDS\_BIT\_NUMBER CR\_MRLVDS\_BB LPLVDS\_BIT\_NUMBER CR\_LPLVDS\_BB *PWREx Regulator state in UnderDrive mode* PWR\_MAINREGULATOR\_UNDERDRIVE\_ON PWR\_LOWPOWERREGULATOR\_UNDERDRIVE\_ON *PWREx Regulator Voltage Scale* PWR\_REGULATOR\_VOLTAGE\_SCALE1 PWR\_REGULATOR\_VOLTAGE\_SCALE2 PWR\_REGULATOR\_VOLTAGE\_SCALE3

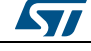

DocID025834 Rev 5 631/1838

# **51 HAL QSPI Generic Driver**

# **51.1 QSPI Firmware driver registers structures**

# **51.1.1 QSPI\_InitTypeDef**

### **Data Fields**

- *uint32\_t ClockPrescaler*
- *uint32\_t FifoThreshold*
- *uint32\_t SampleShifting*
- *uint32\_t FlashSize*
- *uint32\_t ChipSelectHighTime*
- *uint32\_t ClockMode*
- *uint32\_t FlashID*
- *uint32\_t DualFlash*

## **Field Documentation**

- *uint32\_t QSPI\_InitTypeDef::ClockPrescaler*
- *uint32\_t QSPI\_InitTypeDef::FifoThreshold*
- *uint32\_t QSPI\_InitTypeDef::SampleShifting*
- *uint32\_t QSPI\_InitTypeDef::FlashSize*
- *uint32\_t QSPI\_InitTypeDef::ChipSelectHighTime*
- *uint32\_t QSPI\_InitTypeDef::ClockMode*
- *uint32\_t QSPI\_InitTypeDef::FlashID*
- *uint32\_t QSPI\_InitTypeDef::DualFlash*

# **51.1.2 QSPI\_HandleTypeDef**

### **Data Fields**

- *QUADSPI\_TypeDef \* Instance*
- *QSPI\_InitTypeDef Init*
- *uint8\_t \* pTxBuffPtr*
- *\_\_IO uint32\_t TxXferSize*
- *\_\_IO uint32\_t TxXferCount*
- *uint8\_t \* pRxBuffPtr*
- *\_\_IO uint32\_t RxXferSize*
- *\_\_IO uint32\_t RxXferCount*
- *DMA\_HandleTypeDef \* hdma*
- *\_\_IO HAL\_LockTypeDef Lock*
- *\_\_IO HAL\_QSPI\_StateTypeDef State*
- *\_\_IO uint32\_t ErrorCode*
- *uint32\_t Timeout*

### **Field Documentation**

- *QUADSPI\_TypeDef\* QSPI\_HandleTypeDef::Instance*
- *QSPI\_InitTypeDef QSPI\_HandleTypeDef::Init*
- *uint8\_t\* QSPI\_HandleTypeDef::pTxBuffPtr*
- *\_\_IO uint32\_t QSPI\_HandleTypeDef::TxXferSize*
- *\_\_IO uint32\_t QSPI\_HandleTypeDef::TxXferCount*
- *uint8\_t\* QSPI\_HandleTypeDef::pRxBuffPtr*

632/1838 DocID025834 Rev 5

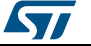

- *\_\_IO uint32\_t QSPI\_HandleTypeDef::RxXferSize*
- *\_\_IO uint32\_t QSPI\_HandleTypeDef::RxXferCount*
- *DMA\_HandleTypeDef\* QSPI\_HandleTypeDef::hdma*
- *\_\_IO HAL\_LockTypeDef QSPI\_HandleTypeDef::Lock*
- *\_\_IO HAL\_QSPI\_StateTypeDef QSPI\_HandleTypeDef::State*
- *\_\_IO uint32\_t QSPI\_HandleTypeDef::ErrorCode*
- *uint32\_t QSPI\_HandleTypeDef::Timeout*

# **51.1.3 QSPI\_CommandTypeDef**

#### **Data Fields**

- *uint32\_t Instruction*
- *uint32\_t Address*
- *uint32\_t AlternateBytes*
- *uint32\_t AddressSize*
- *uint32\_t AlternateBytesSize*
- *uint32\_t DummyCycles*
- *uint32\_t InstructionMode*
- *uint32\_t AddressMode*
- *uint32\_t AlternateByteMode*
- *uint32\_t DataMode*
- *uint32\_t NbData*
- *uint32\_t DdrMode*
- *uint32\_t DdrHoldHalfCycle*
- *uint32\_t SIOOMode*

#### **Field Documentation**

- *uint32\_t QSPI\_CommandTypeDef::Instruction*
- *uint32\_t QSPI\_CommandTypeDef::Address*
- *uint32\_t QSPI\_CommandTypeDef::AlternateBytes*
- *uint32\_t QSPI\_CommandTypeDef::AddressSize*
- *uint32\_t QSPI\_CommandTypeDef::AlternateBytesSize*
- *uint32\_t QSPI\_CommandTypeDef::DummyCycles*
- *uint32\_t QSPI\_CommandTypeDef::InstructionMode*
- *uint32\_t QSPI\_CommandTypeDef::AddressMode*
- *uint32\_t QSPI\_CommandTypeDef::AlternateByteMode*
- *uint32\_t QSPI\_CommandTypeDef::DataMode*
- *uint32\_t QSPI\_CommandTypeDef::NbData*
- *uint32\_t QSPI\_CommandTypeDef::DdrMode*
- *uint32\_t QSPI\_CommandTypeDef::DdrHoldHalfCycle*
- *uint32\_t QSPI\_CommandTypeDef::SIOOMode*

# **51.1.4 QSPI\_AutoPollingTypeDef**

#### **Data Fields**

- *uint32\_t Match*
- *uint32\_t Mask*
- *uint32\_t Interval*
- *uint32\_t StatusBytesSize*
- *uint32\_t MatchMode*
- *uint32\_t AutomaticStop*

**Field Documentation**

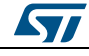

DocID025834 Rev 5 633/1838

- *uint32\_t QSPI\_AutoPollingTypeDef::Match*
- *uint32\_t QSPI\_AutoPollingTypeDef::Mask*
- *uint32\_t QSPI\_AutoPollingTypeDef::Interval*
- *uint32\_t QSPI\_AutoPollingTypeDef::StatusBytesSize*
- *uint32\_t QSPI\_AutoPollingTypeDef::MatchMode*
- *uint32\_t QSPI\_AutoPollingTypeDef::AutomaticStop*

## **51.1.5 QSPI\_MemoryMappedTypeDef**

#### **Data Fields**

- *uint32\_t TimeOutPeriod*
- *uint32\_t TimeOutActivation*

#### **Field Documentation**

- *uint32\_t QSPI\_MemoryMappedTypeDef::TimeOutPeriod*
- *uint32\_t QSPI\_MemoryMappedTypeDef::TimeOutActivation*

# **51.2 QSPI Firmware driver API description**

# **51.2.1 How to use this driver**

## **Initialization**

- 1. As prerequisite, fill in the HAL\_QSPI\_MspInit() :
	- Enable QuadSPI clock interface with \_\_HAL\_RCC\_QSPI\_CLK\_ENABLE().
	- Reset QuadSPI IP with \_\_HAL\_RCC\_QSPI\_FORCE\_RESET() and HAL RCC QSPI RELEASE RESET().
	- Enable the clocks for the QuadSPI GPIOS with HAL RCC GPIOx CLK ENABLE().
	- Configure these QuadSPI pins in alternate mode using HAL\_GPIO\_Init().
	- If interrupt mode is used, enable and configure QuadSPI global interrupt with HAL\_NVIC\_SetPriority() and HAL\_NVIC\_EnableIRQ().
	- If DMA mode is used, enable the clocks for the QuadSPI DMA channel with \_\_HAL\_RCC\_DMAx\_CLK\_ENABLE(), configure DMA with HAL\_DMA\_Init(), link it with QuadSPI handle using \_\_HAL\_LINKDMA(), enable and configure DMA channel global interrupt with HAL\_NVIC\_SetPriority() and HAL\_NVIC\_EnableIRQ().
- 2. Configure the flash size, the clock prescaler, the fifo threshold, the clock mode, the sample shifting and the CS high time using the HAL\_QSPI\_Init() function.

### **Indirect functional mode**

- 1. Configure the command sequence using the HAL\_QSPI\_Command() or HAL\_QSPI\_Command\_IT() functions :
	- Instruction phase : the mode used and if present the instruction opcode.
	- Address phase : the mode used and if present the size and the address value.
	- Alternate-bytes phase : the mode used and if present the size and the alternate bytes values.
	- Dummy-cycles phase : the number of dummy cycles (mode used is same as data phase).
	- Data phase : the mode used and if present the number of bytes.
	- Double Data Rate (DDR) mode : the activation (or not) of this mode and the delay if activated.

634/1838 DocID025834 Rev 5

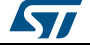

- Sending Instruction Only Once (SIOO) mode : the activation (or not) of this mode. 2. If no data is required for the command, it is sent directly to the memory :
	- $\blacksquare$  In polling mode, the output of the function is done when the transfer is complete.
	- In interrupt mode, HAL\_QSPI\_CmdCpltCallback() will be called when the transfer is complete.
- 3. For the indirect write mode, use HAL\_QSPI\_Transmit(), HAL\_QSPI\_Transmit\_DMA() or HAL\_QSPI\_Transmit\_IT() after the command configuration :
	- In polling mode, the output of the function is done when the transfer is complete. In interrupt mode, HAL\_QSPI\_FifoThresholdCallback() will be called when the fifo threshold is reached and HAL\_QSPI\_TxCpltCallback() will be called when the transfer is complete.
	- In DMA mode, HAL\_QSPI\_TxHalfCpltCallback() will be called at the half transfer and HAL\_QSPI\_TxCpltCallback() will be called when the transfer is complete.
- 4. For the indirect read mode, use HAL\_QSPI\_Receive(), HAL\_QSPI\_Receive\_DMA() or HAL\_QSPI\_Receive\_IT() after the command configuration :
	- In polling mode, the output of the function is done when the transfer is complete.
	- In interrupt mode, HAL\_QSPI\_FifoThresholdCallback() will be called when the fifo threshold is reached and HAL\_QSPI\_RxCpltCallback() will be called when the transfer is complete.
	- In DMA mode, HAL\_QSPI\_RxHalfCpltCallback() will be called at the half transfer and HAL\_QSPI\_RxCpltCallback() will be called when the transfer is complete.

# **Auto-polling functional mode**

- 1. Configure the command sequence and the auto-polling functional mode using the HAL\_QSPI\_AutoPolling() or HAL\_QSPI\_AutoPolling\_IT() functions :
	- Instruction phase : the mode used and if present the instruction opcode.
	- Address phase : the mode used and if present the size and the address value.
	- Alternate-bytes phase : the mode used and if present the size and the alternate bytes values.
	- Dummy-cycles phase : the number of dummy cycles (mode used is same as data phase).
	- Data phase : the mode used.
	- Double Data Rate (DDR) mode : the activation (or not) of this mode and the delay if activated.
	- Sending Instruction Only Once (SIOO) mode : the activation (or not) of this mode.
	- The size of the status bytes, the match value, the mask used, the match mode (OR/AND), the polling interval and the automatic stop activation.
- 2. After the configuration :
	- In polling mode, the output of the function is done when the status match is reached. The automatic stop is activated to avoid an infinite loop.
	- In interrupt mode, HAL\_QSPI\_StatusMatchCallback() will be called each time the status match is reached.

# **Memory-mapped functional mode**

- 1. Configure the command sequence and the memory-mapped functional mode using the HAL\_QSPI\_MemoryMapped() functions :
	- Instruction phase: the mode used and if present the instruction opcode.
	- Address phase : the mode used and the size.
	- Alternate-bytes phase : the mode used and if present the size and the alternate bytes values.
	- Dummy-cycles phase : the number of dummy cycles (mode used is same as data phase).
	- Data phase : the mode used.

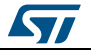

DocID025834 Rev 5 635/1838

- Double Data Rate (DDR) mode : the activation (or not) of this mode and the delay if activated.
- Sending Instruction Only Once (SIOO) mode : the activation (or not) of this mode.
- The timeout activation and the timeout period.
- 2. After the configuration, the QuadSPI will be used as soon as an access on the AHB is done on the address range. HAL\_QSPI\_TimeOutCallback() will be called when the timeout expires.

### **Errors management and abort functionality**

- 1. HAL\_QSPI\_GetError() function gives the error raised during the last operation.
- 2. HAL\_QSPI\_Abort() and HAL\_QSPI\_AbortIT() functions aborts any on-going operation and flushes the fifo :
	- In polling mode, the output of the function is done when the transfer complete bit is set and the busy bit cleared.
	- In interrupt mode, HAL\_QSPI\_AbortCpltCallback() will be called when the transfer complete bi is set.

## **Control functions**

- 1. HAL\_QSPI\_GetState() function gives the current state of the HAL QuadSPI driver.
- 2. HAL\_QSPI\_SetTimeout() function configures the timeout value used in the driver.
- 3. HAL\_QSPI\_SetFifoThreshold() function configures the threshold on the Fifo of the QSPI IP.
- 4. HAL\_QSPI\_GetFifoThreshold() function gives the current of the Fifo's threshold

## **Workarounds linked to Silicon Limitation**

- 1. Workarounds Implemented inside HAL Driver
	- Extra data written in the FIFO at the end of a read transfer

# **51.2.2 Initialization and Configuration functions**

This subsection provides a set of functions allowing to :

- Initialize the QuadSPI.
- De-initialize the QuadSPI.

This section contains the following APIs:

- *[HAL\\_QSPI\\_Init\(\)](#page-636-0)*
- *[HAL\\_QSPI\\_DeInit\(\)](#page-637-0)*
- *[HAL\\_QSPI\\_MspInit\(\)](#page-637-1)*
- *[HAL\\_QSPI\\_MspDeInit\(\)](#page-637-2)*

# **51.2.3 IO operation functions**

This subsection provides a set of functions allowing to :

- Handle the interrupts.
- Handle the command sequence.
- Transmit data in blocking, interrupt or DMA mode.
- Receive data in blocking, interrupt or DMA mode.
- Manage the auto-polling functional mode.
- Manage the memory-mapped functional mode.

This section contains the following APIs:

*[HAL\\_QSPI\\_IRQHandler\(\)](#page-637-3)*

636/1838 DocID025834 Rev 5

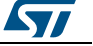

- *[HAL\\_QSPI\\_Command\(\)](#page-637-4)*
- *[HAL\\_QSPI\\_Command\\_IT\(\)](#page-638-0)*
- *[HAL\\_QSPI\\_Transmit\(\)](#page-638-1)*
- *[HAL\\_QSPI\\_Receive\(\)](#page-638-2)*
- *[HAL\\_QSPI\\_Transmit\\_IT\(\)](#page-638-3)*
- *[HAL\\_QSPI\\_Receive\\_IT\(\)](#page-639-0)*
- *[HAL\\_QSPI\\_Transmit\\_DMA\(\)](#page-639-1)*
- *[HAL\\_QSPI\\_Receive\\_DMA\(\)](#page-639-2)*
- *[HAL\\_QSPI\\_AutoPolling\(\)](#page-640-0)*
- *[HAL\\_QSPI\\_AutoPolling\\_IT\(\)](#page-640-1)*
- *[HAL\\_QSPI\\_MemoryMapped\(\)](#page-640-2)*
- *[HAL\\_QSPI\\_ErrorCallback\(\)](#page-640-3)*
- *[HAL\\_QSPI\\_AbortCpltCallback\(\)](#page-641-0)*
- *[HAL\\_QSPI\\_CmdCpltCallback\(\)](#page-641-1)*
- *[HAL\\_QSPI\\_RxCpltCallback\(\)](#page-641-2)*
- *[HAL\\_QSPI\\_TxCpltCallback\(\)](#page-641-3)*
- *[HAL\\_QSPI\\_RxHalfCpltCallback\(\)](#page-642-0)*
- *[HAL\\_QSPI\\_TxHalfCpltCallback\(\)](#page-642-1)*
- *[HAL\\_QSPI\\_FifoThresholdCallback\(\)](#page-641-4)*
- *[HAL\\_QSPI\\_StatusMatchCallback\(\)](#page-642-2)*
- *[HAL\\_QSPI\\_TimeOutCallback\(\)](#page-642-3)*

# **51.2.4 Peripheral Control and State functions**

This subsection provides a set of functions allowing to :

- Check in run-time the state of the driver.
- Check the error code set during last operation.
- Abort any operation.

This section contains the following APIs:

- *[HAL\\_QSPI\\_GetState\(\)](#page-642-4)*
- *[HAL\\_QSPI\\_GetError\(\)](#page-642-5)*
- *[HAL\\_QSPI\\_Abort\(\)](#page-643-0)*
- *[HAL\\_QSPI\\_Abort\\_IT\(\)](#page-643-1)*
- *[HAL\\_QSPI\\_SetTimeout\(\)](#page-643-2)*
- *[HAL\\_QSPI\\_SetFifoThreshold\(\)](#page-643-3)*
- *[HAL\\_QSPI\\_GetFifoThreshold\(\)](#page-643-4)*
- *[HAL\\_QSPI\\_ErrorCallback\(\)](#page-640-3)*
- *[HAL\\_QSPI\\_AbortCpltCallback\(\)](#page-641-0)*
- *[HAL\\_QSPI\\_FifoThresholdCallback\(\)](#page-641-4)*
- *[HAL\\_QSPI\\_CmdCpltCallback\(\)](#page-641-1)*
- *[HAL\\_QSPI\\_RxCpltCallback\(\)](#page-641-2)*
- *[HAL\\_QSPI\\_TxCpltCallback\(\)](#page-641-3)*
- *[HAL\\_QSPI\\_RxHalfCpltCallback\(\)](#page-642-0)*
- *[HAL\\_QSPI\\_TxHalfCpltCallback\(\)](#page-642-1)*
- *[HAL\\_QSPI\\_StatusMatchCallback\(\)](#page-642-2)*
- *[HAL\\_QSPI\\_TimeOutCallback\(\)](#page-642-3)*

# **51.2.5 Detailed description of functions**

### <span id="page-636-0"></span>**HAL\_QSPI\_Init**

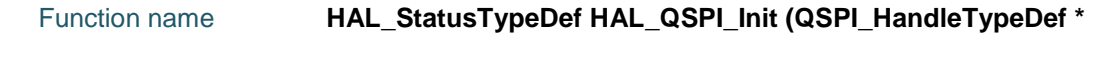

$$
\mathbf{S}\mathbf{I}
$$

DocID025834 Rev 5 637/1838

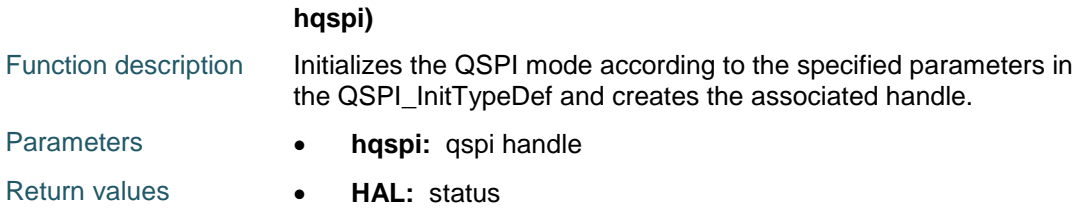

# <span id="page-637-0"></span>**HAL\_QSPI\_DeInit**

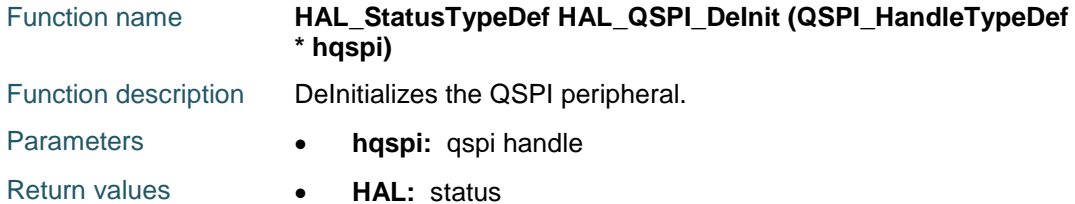

# <span id="page-637-1"></span>**HAL\_QSPI\_MspInit**

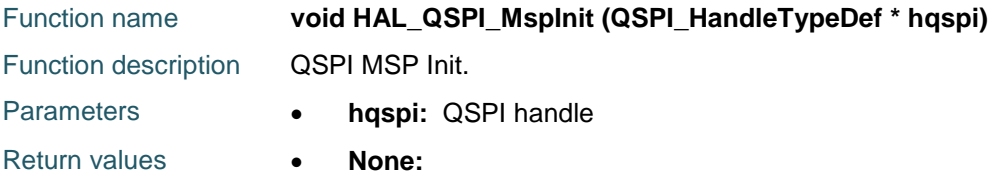

# <span id="page-637-2"></span>**HAL\_QSPI\_MspDeInit**

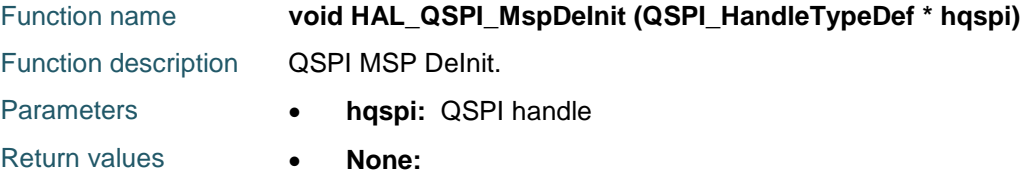

# <span id="page-637-3"></span>**HAL\_QSPI\_IRQHandler**

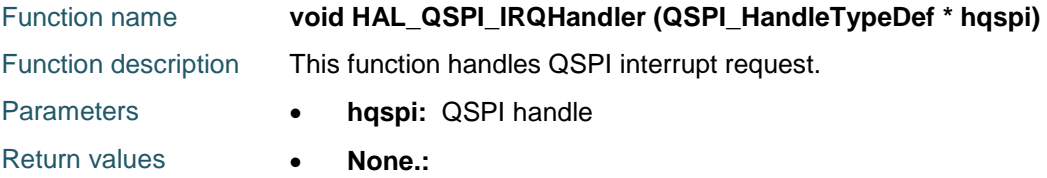

# <span id="page-637-4"></span>**HAL\_QSPI\_Command**

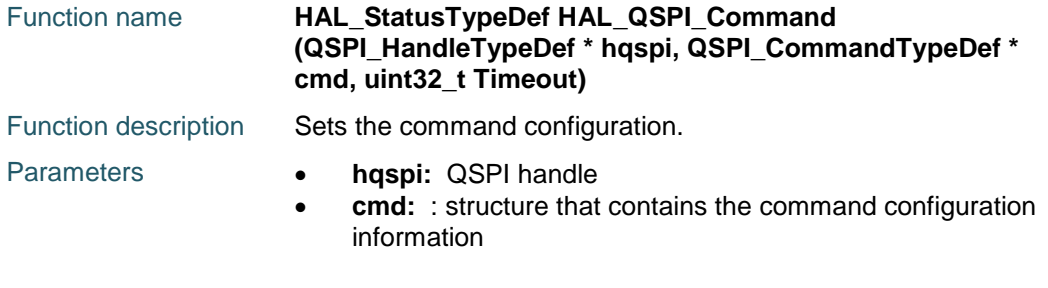

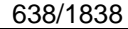

DocID025834 Rev 5

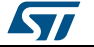

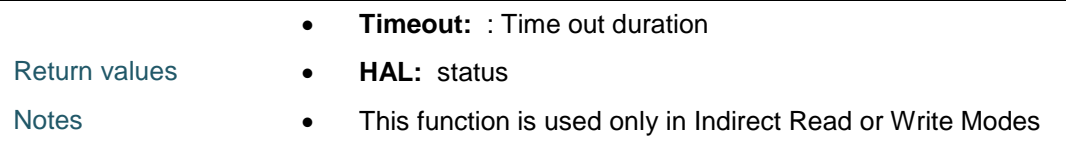

# <span id="page-638-1"></span>**HAL\_QSPI\_Transmit**

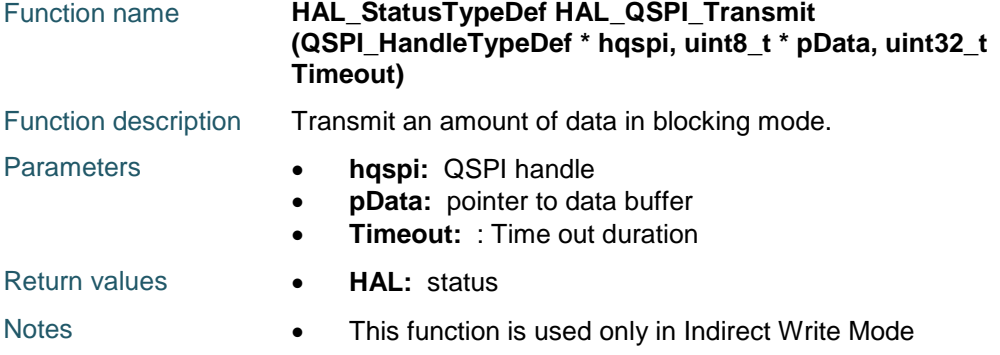

# <span id="page-638-2"></span>**HAL\_QSPI\_Receive**

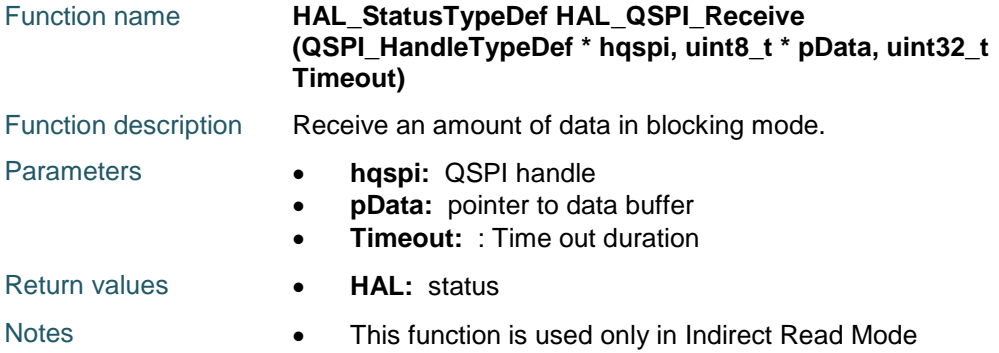

# <span id="page-638-0"></span>**HAL\_QSPI\_Command\_IT**

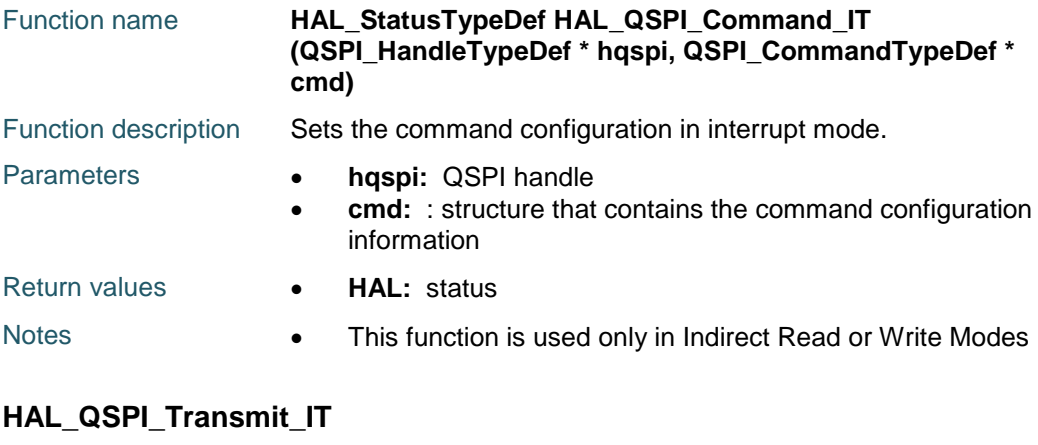

<span id="page-638-3"></span>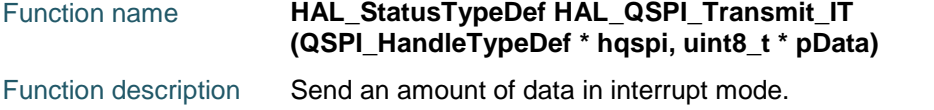

ST

DocID025834 Rev 5 639/1838

## **HAL** QSPI Generic Driver **UM1725**

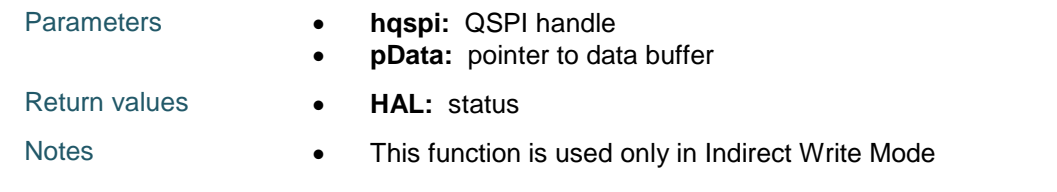

# <span id="page-639-0"></span>**HAL\_QSPI\_Receive\_IT**

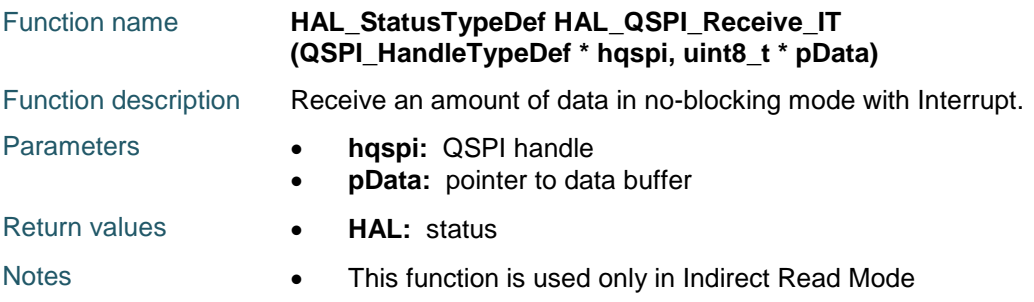

# <span id="page-639-1"></span>**HAL\_QSPI\_Transmit\_DMA**

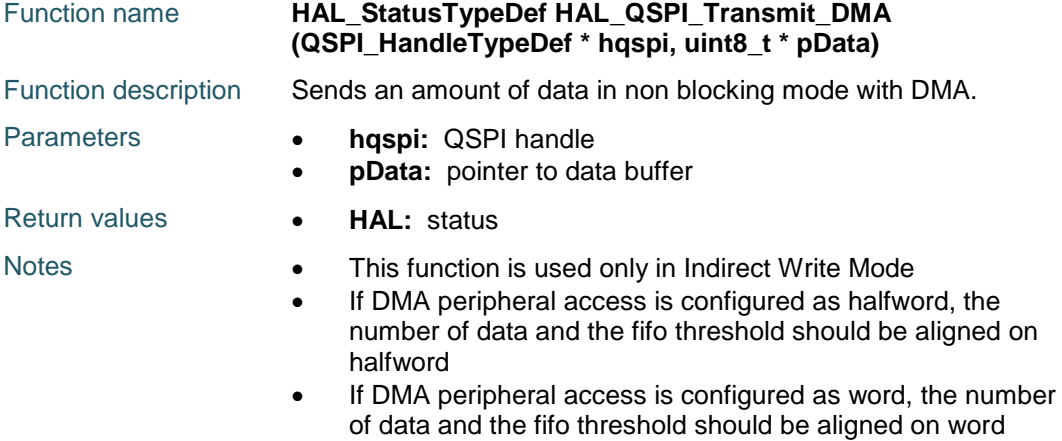

# <span id="page-639-2"></span>**HAL\_QSPI\_Receive\_DMA**

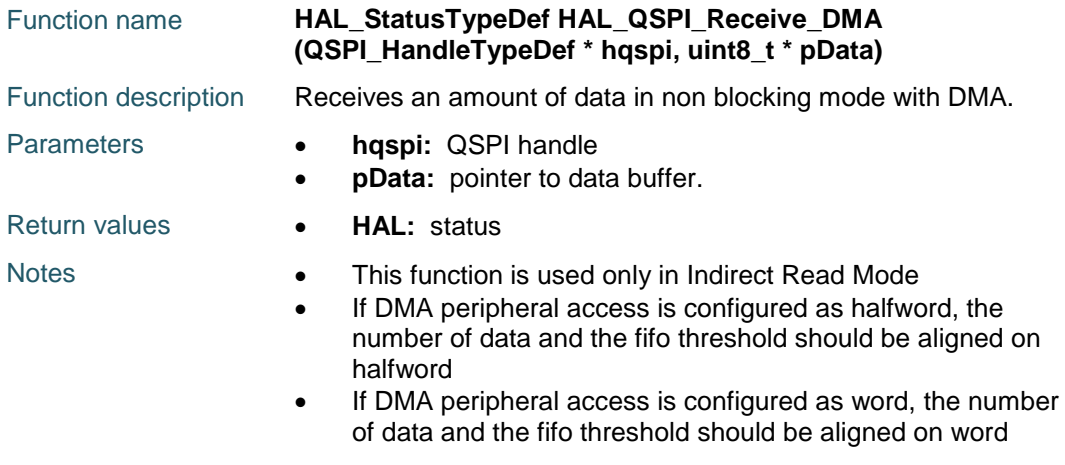

640/1838 DocID025834 Rev 5

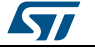

 $\sqrt{1}$ 

<span id="page-640-1"></span><span id="page-640-0"></span>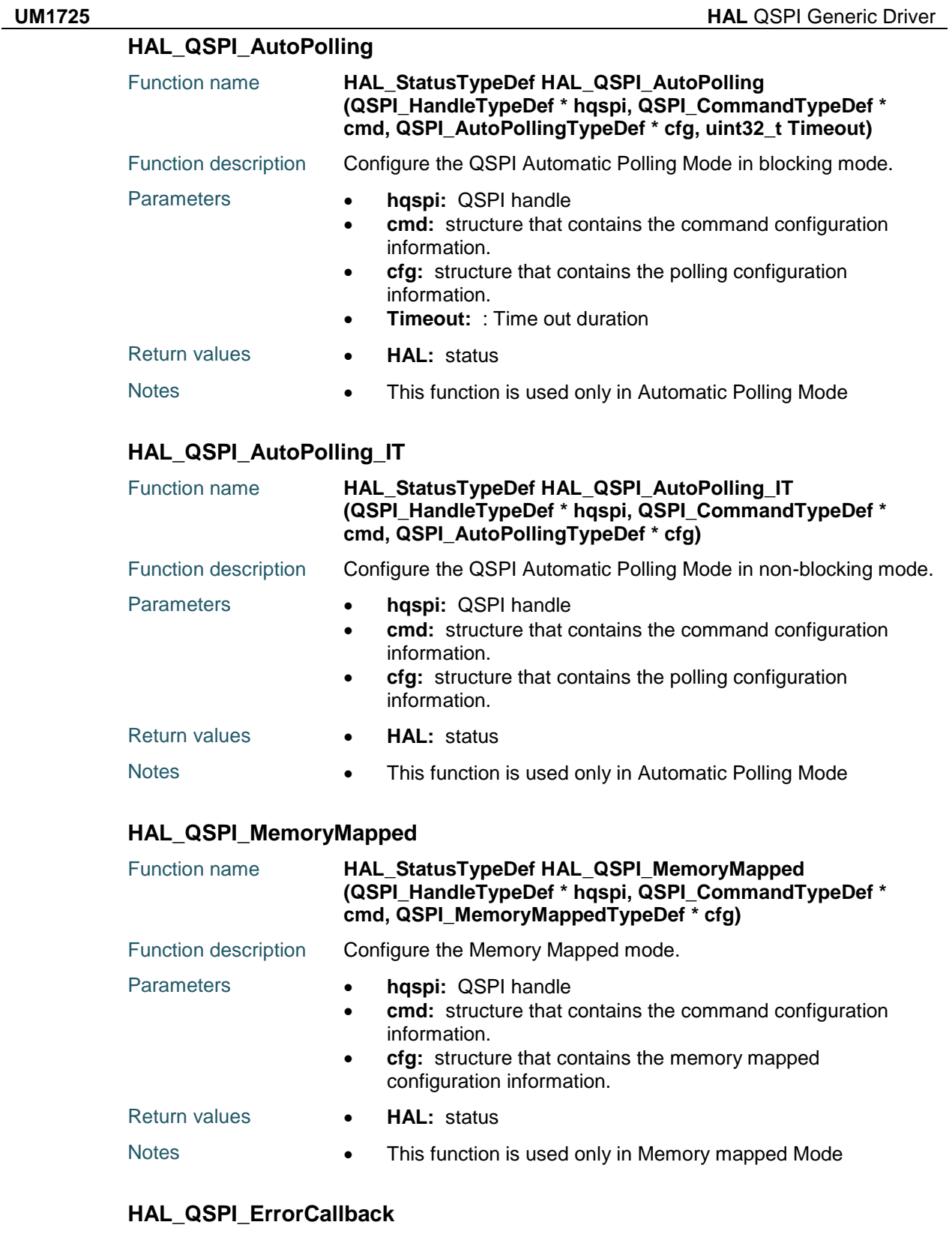

<span id="page-640-3"></span><span id="page-640-2"></span>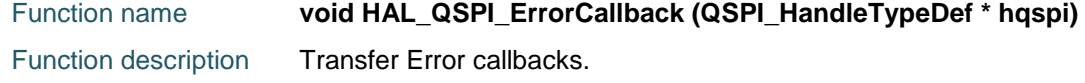

DocID025834 Rev 5 641/1838

### **HAL** QSPI Generic Driver **UM1725**

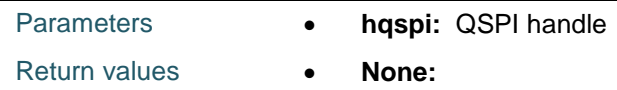

# <span id="page-641-0"></span>**HAL\_QSPI\_AbortCpltCallback**

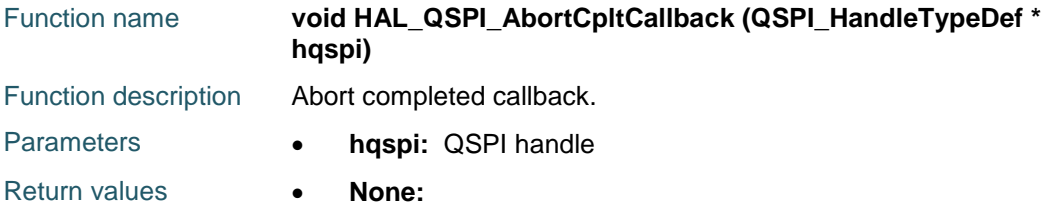

# <span id="page-641-4"></span>**HAL\_QSPI\_FifoThresholdCallback**

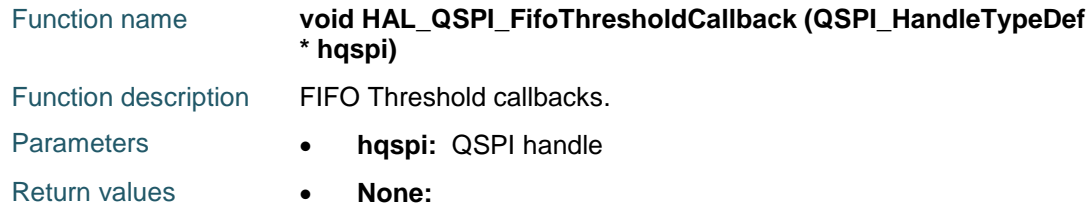

# <span id="page-641-1"></span>**HAL\_QSPI\_CmdCpltCallback**

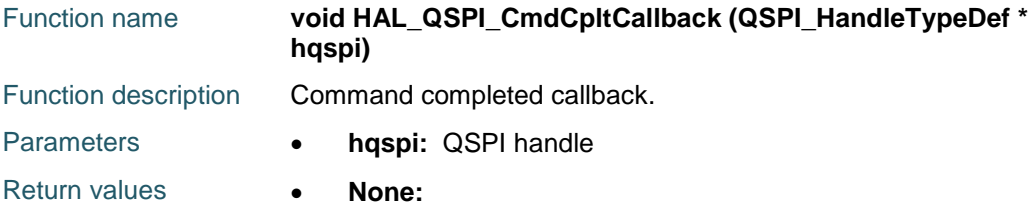

# <span id="page-641-2"></span>**HAL\_QSPI\_RxCpltCallback**

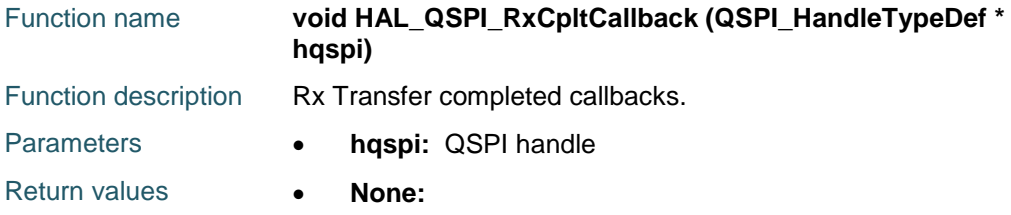

# <span id="page-641-3"></span>**HAL\_QSPI\_TxCpltCallback**

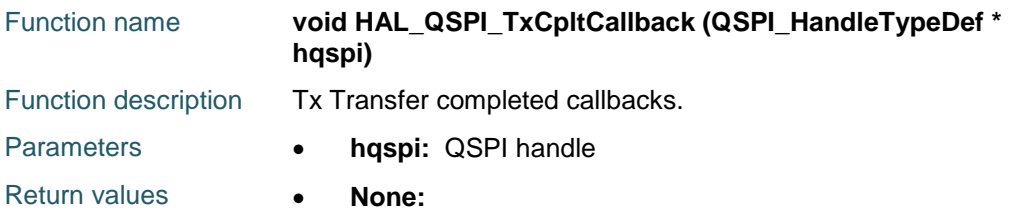

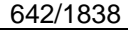

DocID025834 Rev 5

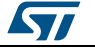

# <span id="page-642-0"></span>**HAL\_QSPI\_RxHalfCpltCallback**

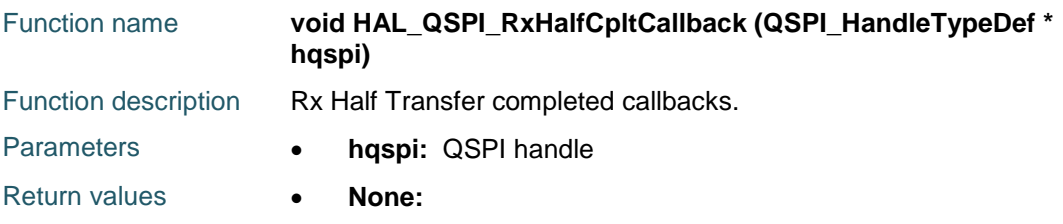

# <span id="page-642-1"></span>**HAL\_QSPI\_TxHalfCpltCallback**

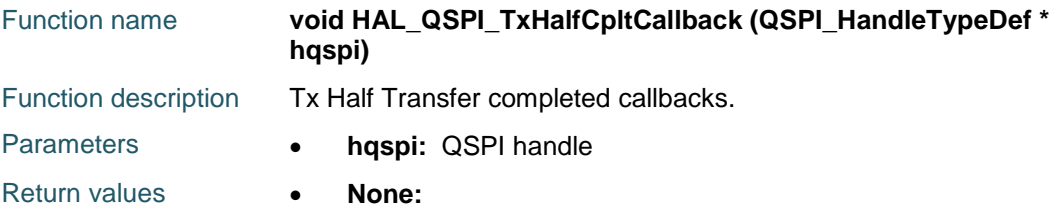

# <span id="page-642-2"></span>**HAL\_QSPI\_StatusMatchCallback**

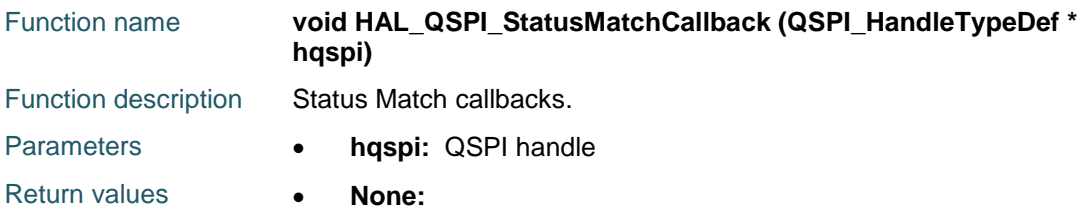

# <span id="page-642-3"></span>**HAL\_QSPI\_TimeOutCallback**

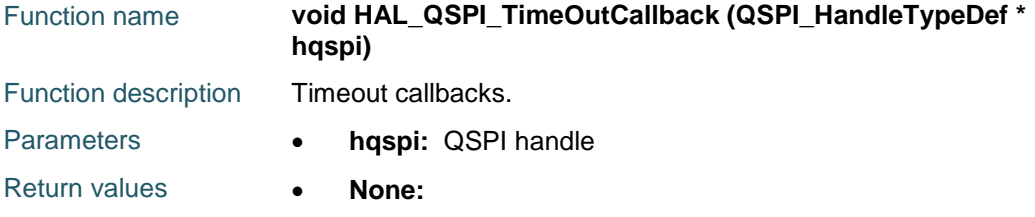

# <span id="page-642-4"></span>**HAL\_QSPI\_GetState**

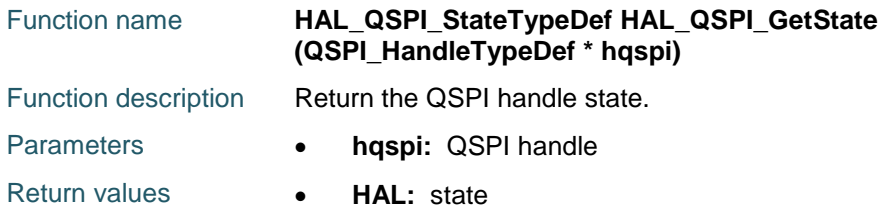

### <span id="page-642-5"></span>**HAL\_QSPI\_GetError**

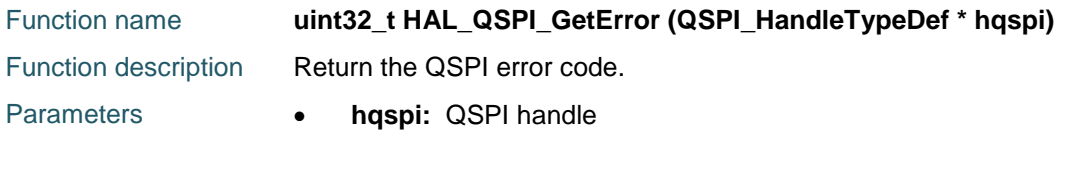

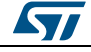

DocID025834 Rev 5 643/1838

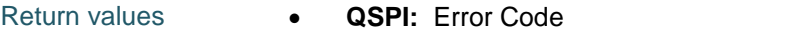

# <span id="page-643-0"></span>**HAL\_QSPI\_Abort**

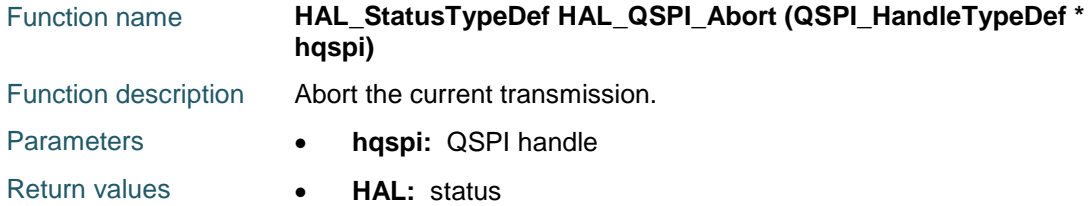

# <span id="page-643-1"></span>**HAL\_QSPI\_Abort\_IT**

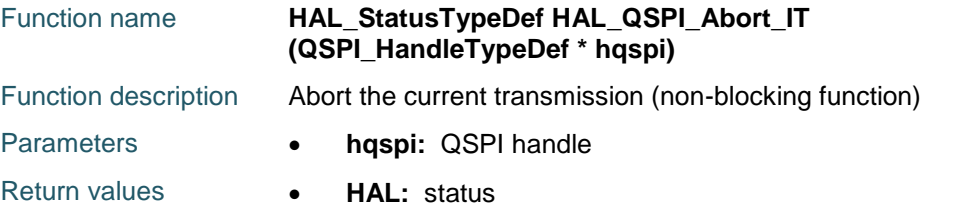

# <span id="page-643-2"></span>**HAL\_QSPI\_SetTimeout**

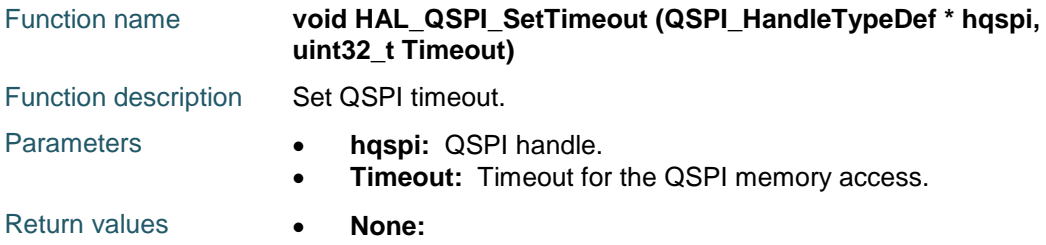

# <span id="page-643-3"></span>**HAL\_QSPI\_SetFifoThreshold**

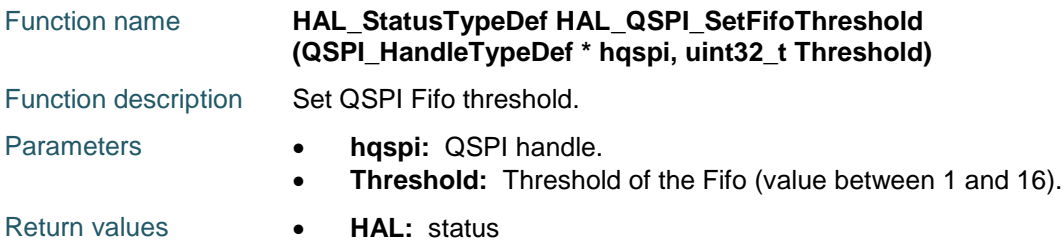

# <span id="page-643-4"></span>**HAL\_QSPI\_GetFifoThreshold**

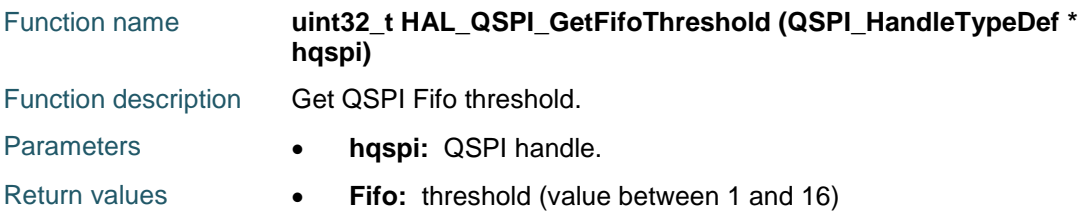

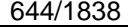

DocID025834 Rev 5

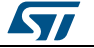

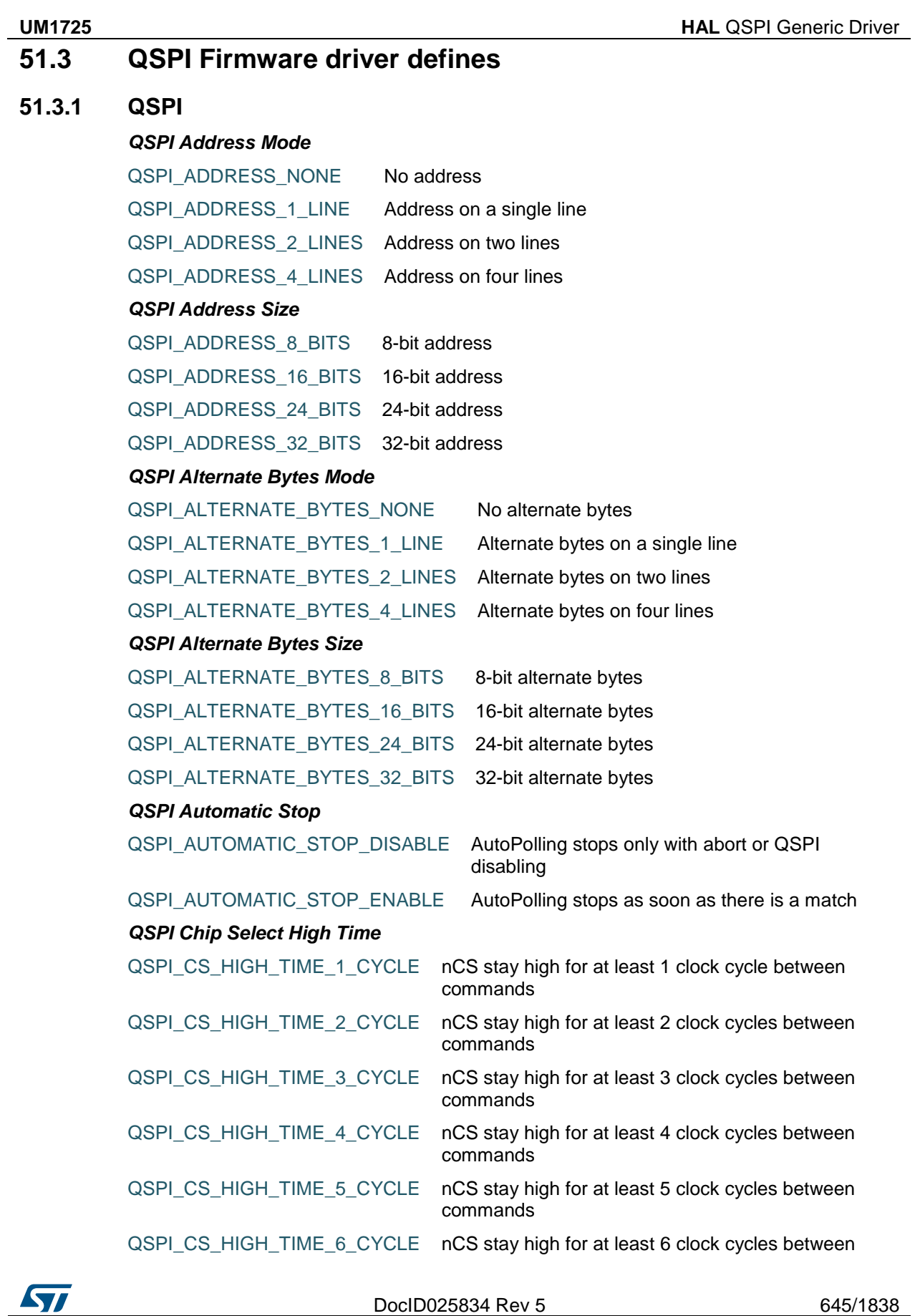

DocID025834 Rev 5 645/1838

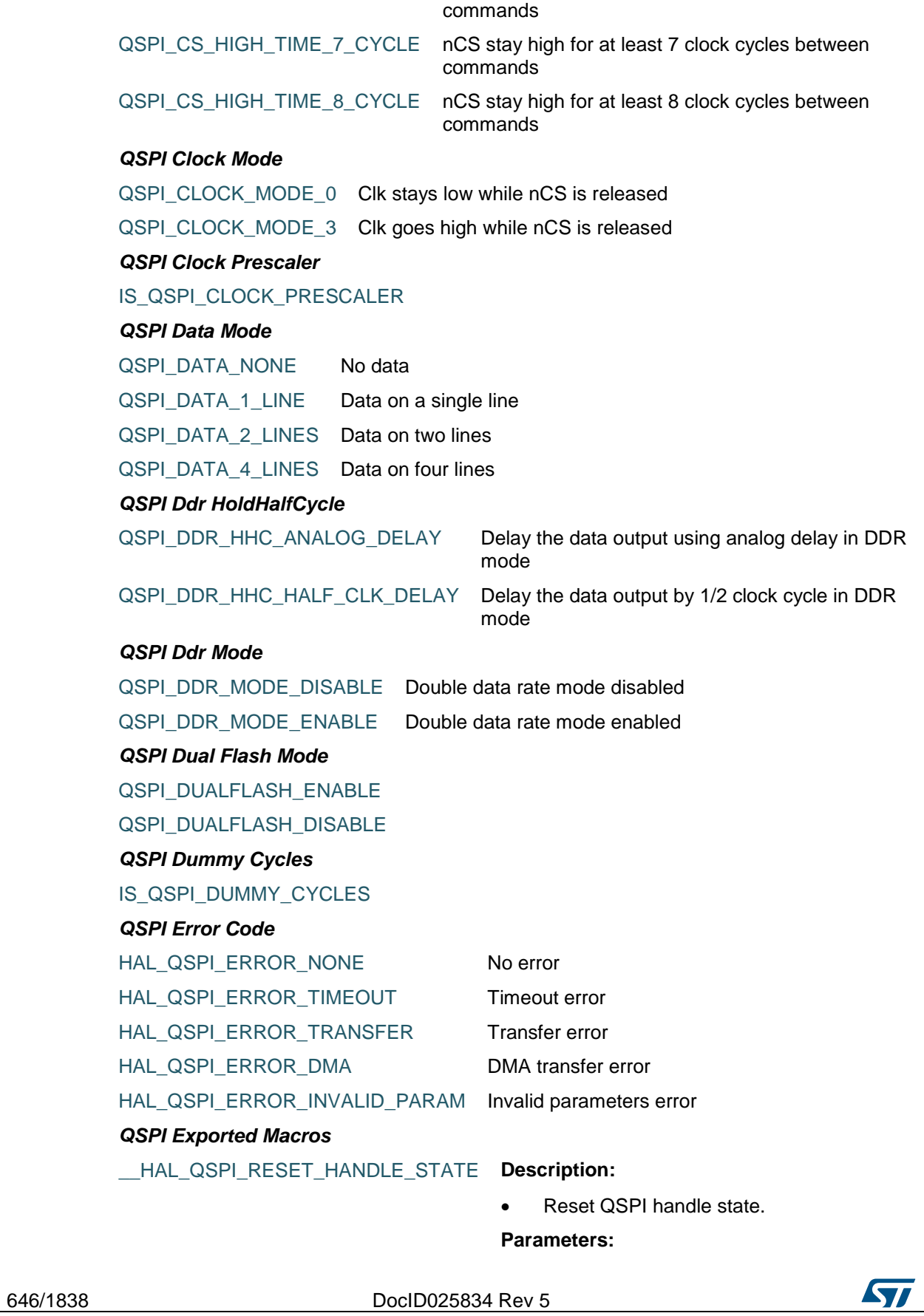

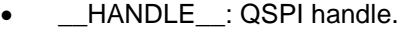

**Return value:**

• None

\_\_HAL\_QSPI\_ENABLE **Description:**

Enable QSPI.

**Parameters:**

• **\_\_HANDLE\_\_:** specifies the QSPI Handle.

**Return value:**

None

\_\_HAL\_QSPI\_DISABLE **Description:**

Disable QSPI.

**Parameters:**

• **\_\_HANDLE\_\_:** specifies the QSPI Handle.

**Return value:**

• None

\_\_HAL\_QSPI\_ENABLE\_IT **Description:**

**Enables the specified QSPI interrupt.** 

**Parameters:**

- \_\_HANDLE\_\_: specifies the QSPI Handle.
- \_\_INTERRUPT\_\_: specifies the QSPI interrupt source to enable. This parameter can be one of the following values:
	- QSPI\_IT\_TO: QSPI Time out interrupt
	- QSPI\_IT\_SM: QSPI Status match interrupt
	- QSPI\_IT\_FT: QSPI FIFO threshold interrupt
	- QSPI\_IT\_TC: QSPI Transfer complete interrupt
	- QSPI\_IT\_TE: QSPI Transfer error interrupt

**Return value:**

• None

\_\_HAL\_QSPI\_DISABLE\_IT **Description:**

Disables the specified QSPI interrupt.

### **Parameters:**

- HANDLE : specifies the QSPI Handle.
- **\_\_INTERRUPT\_\_:** specifies the QSPI interrupt source to disable. This parameter can be one of the following values:
	- QSPI\_IT\_TO: QSPI Timeout interrupt

**STI** 

DocID025834 Rev 5 647/1838

- QSPI\_IT\_SM: QSPI Status match interrupt
- QSPI\_IT\_FT: QSPI FIFO threshold interrupt
- QSPI\_IT\_TC: QSPI Transfer complete interrupt
- QSPI\_IT\_TE: QSPI Transfer error interrupt

#### **Return value:**

None

 Checks whether the specified QSPI interrupt source is enabled.

#### **Parameters:**

- \_\_HANDLE\_\_: specifies the QSPI Handle.
- \_\_INTERRUPT\_\_: specifies the QSPI interrupt source to check. This parameter can be one of the following values:
	- QSPI\_IT\_TO: QSPI Time out interrupt
	- QSPI\_IT\_SM: QSPI Status match interrupt
	- QSPI\_IT\_FT: QSPI FIFO threshold interrupt
	- QSPI\_IT\_TC: QSPI Transfer complete interrupt
	- QSPI\_IT\_TE: QSPI Transfer error interrupt

#### **Return value:**

The: new state of \_\_INTERRUPT (TRUE or FALSE).

### \_\_HAL\_QSPI\_GET\_FLAG **Description:**

Get the selected QSPI's flag status.

### **Parameters:**

- \_\_HANDLE\_\_: specifies the QSPI Handle.
- FLAG : specifies the QSPI flag to check. This parameter can be one of the following values:
	- QSPI\_FLAG\_BUSY: QSPI Busy flag
	- QSPI\_FLAG\_TO: QSPI Time out flag
	- QSPI\_FLAG\_SM: QSPI Status match flag
	- QSPI FLAG FT: QSPI FIFO threshold flag
	- QSPI\_FLAG\_TC: QSPI Transfer complete flag
		- QSPI\_FLAG\_TE: QSPI Transfer error

648/1838 DocID025834 Rev 5

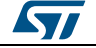

[Get more Datasheets at IQ.DIRECT](https://iq.direct/datasheets/)

\_\_HAL\_QSPI\_GET\_IT\_SOURCE **Description:**
# **Return value:**

flag

None

#### \_\_HAL\_QSPI\_CLEAR\_FLAG **Description:**

Clears the specified QSPI's flag status.

### **Parameters:**

- \_HANDLE\_\_: specifies the QSPI Handle.
- \_ FLAG\_: specifies the QSPI clear register flag that needs to be set This parameter can be one of the following values:
	- QSPI\_FLAG\_TO: QSPI Time out flag
	- QSPI\_FLAG\_SM: QSPI Status match flag
	- QSPI\_FLAG\_TC: QSPI Transfer complete flag
	- QSPI\_FLAG\_TE: QSPI Transfer error flag

#### **Return value:**

None

#### *QSPI Fifo Threshold*

## IS\_QSPI\_FIFO\_THRESHOLD

#### *QSPI Flags*

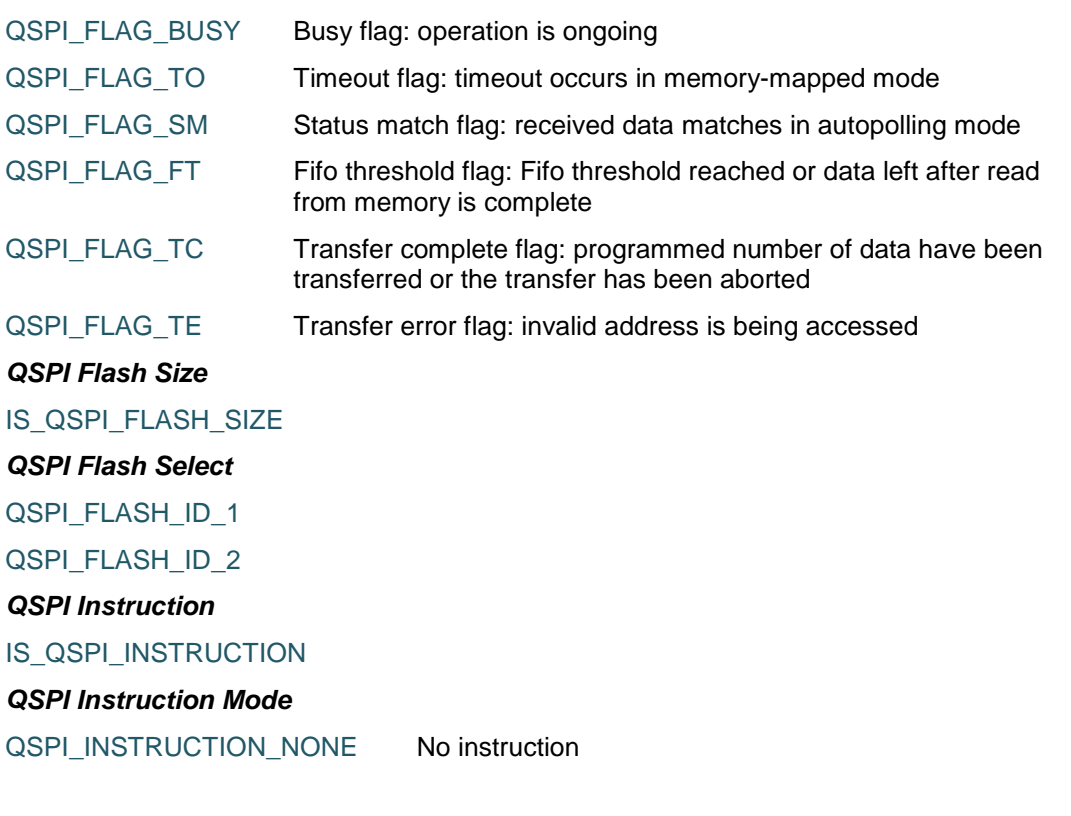

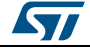

DocID025834 Rev 5 649/1838

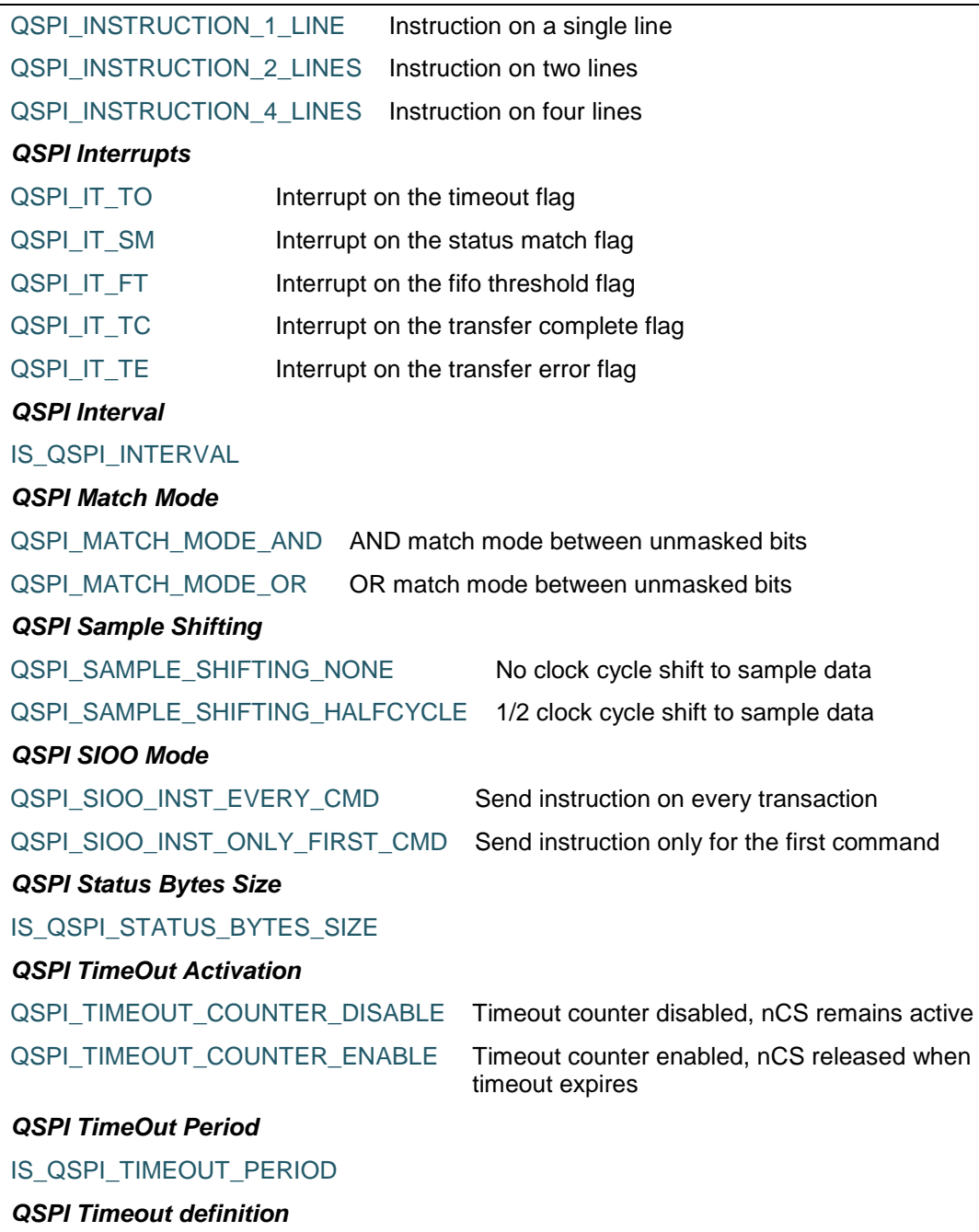

HAL\_QPSI\_TIMEOUT\_DEFAULT\_VALUE

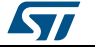

# **52 HAL RCC Generic Driver**

# **52.1 RCC Firmware driver registers structures**

# **52.1.1 RCC\_OscInitTypeDef**

#### **Data Fields**

- *uint32\_t OscillatorType*
- *uint32\_t HSEState*
- *uint32\_t LSEState*
- *uint32\_t HSIState*
- *uint32\_t HSICalibrationValue*
- *uint32\_t LSIState*
- *RCC\_PLLInitTypeDef PLL*

#### **Field Documentation**

- *uint32\_t RCC\_OscInitTypeDef::OscillatorType* The oscillators to be configured. This parameter can be a value of *[RCC\\_Oscillator\\_Type](#page-672-0)*
- *uint32\_t RCC\_OscInitTypeDef::HSEState* The new state of the HSE. This parameter can be a value of *[RCC\\_HSE\\_Config](#page-667-0)*
- *uint32\_t RCC\_OscInitTypeDef::LSEState* The new state of the LSE. This parameter can be a value of *[RCC\\_LSE\\_Config](#page-671-0)*
- *uint32\_t RCC\_OscInitTypeDef::HSIState* The new state of the HSI. This parameter can be a value of *[RCC\\_HSI\\_Config](#page-668-0)*
- *uint32\_t RCC\_OscInitTypeDef::HSICalibrationValue* The HSI calibration trimming value (default is RCC\_HSICALIBRATION\_DEFAULT). This parameter must be a number between Min\_Data = 0x00 and Max\_Data = 0x1F
- *uint32\_t RCC\_OscInitTypeDef::LSIState* The new state of the LSI. This parameter can be a value of *[RCC\\_LSI\\_Config](#page-672-1)*
- *RCC\_PLLInitTypeDef RCC\_OscInitTypeDef::PLL* PLL structure parameters

# **52.1.2 RCC\_ClkInitTypeDef**

#### **Data Fields**

- *uint32\_t ClockType*
- *uint32\_t SYSCLKSource*
- *uint32\_t AHBCLKDivider*
- *uint32\_t APB1CLKDivider*
- *uint32\_t APB2CLKDivider*

#### **Field Documentation**

- *uint32\_t RCC\_ClkInitTypeDef::ClockType* The clock to be configured. This parameter can be a value of *[RCC\\_System\\_Clock\\_Type](#page-675-0)*
- *uint32\_t RCC\_ClkInitTypeDef::SYSCLKSource* The clock source (SYSCLKS) used as system clock. This parameter can be a value of *[RCC\\_System\\_Clock\\_Source](#page-675-1)*

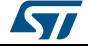

DocID025834 Rev 5 651/1838

- *uint32\_t RCC\_ClkInitTypeDef::AHBCLKDivider* The AHB clock (HCLK) divider. This clock is derived from the system clock (SYSCLK). This parameter can be a value of *[RCC\\_AHB\\_Clock\\_Source](#page-659-0)*
- *uint32\_t RCC\_ClkInitTypeDef::APB1CLKDivider* The APB1 clock (PCLK1) divider. This clock is derived from the AHB clock (HCLK). This parameter can be a value of *[RCC\\_APB1\\_APB2\\_Clock\\_Source](#page-659-1)*
- *uint32\_t RCC\_ClkInitTypeDef::APB2CLKDivider* The APB2 clock (PCLK2) divider. This clock is derived from the AHB clock (HCLK). This parameter can be a value of *[RCC\\_APB1\\_APB2\\_Clock\\_Source](#page-659-1)*

# **52.2 RCC Firmware driver API description**

# **52.2.1 RCC specific features**

After reset the device is running from Internal High Speed oscillator (HSI 16MHz) with Flash 0 wait state, Flash prefetch buffer, D-Cache and I-Cache are disabled, and all peripherals are off except internal SRAM, Flash and JTAG.

- There is no prescaler on High speed (AHB) and Low speed (APB) busses; all peripherals mapped on these busses are running at HSI speed.
- The clock for all peripherals is switched off, except the SRAM and FLASH.
- All GPIOs are in input floating state, except the JTAG pins which are assigned to be used for debug purpose.

Once the device started from reset, the user application has to:

- Configure the clock source to be used to drive the System clock (if the application needs higher frequency/performance)
- Configure the System clock frequency and Flash settings
- Configure the AHB and APB busses prescalers
- Enable the clock for the peripheral(s) to be used
- Configure the clock source(s) for peripherals which clocks are not derived from the System clock (I2S, RTC, ADC, USB OTG FS/SDIO/RNG)

# **52.2.2 RCC Limitations**

A delay between an RCC peripheral clock enable and the effective peripheral enabling should be taken into account in order to manage the peripheral read/write from/to registers.

- This delay depends on the peripheral mapping.
- If peripheral is mapped on AHB: the delay is 2 AHB clock cycle after the clock enable bit is set on the hardware register
- If peripheral is mapped on APB: the delay is 2 APB clock cycle after the clock enable bit is set on the hardware register

Implemented Workaround:

 For AHB & APB peripherals, a dummy read to the peripheral register has been inserted in each \_\_HAL\_RCC\_PPP\_CLK\_ENABLE() macro.

# **52.2.3 Initialization and de-initialization functions**

This section provides functions allowing to configure the internal/external oscillators (HSE, HSI, LSE, LSI, PLL, CSS and MCO) and the System busses clocks (SYSCLK, AHB, APB1 and APB2).

Internal/external clock and PLL configuration

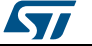

- 1. HSI (high-speed internal), 16 MHz factory-trimmed RC used directly or through the PLL as System clock source.
- 2. LSI (low-speed internal), 32 KHz low consumption RC used as IWDG and/or RTC clock source.
- 3. HSE (high-speed external), 4 to 26 MHz crystal oscillator used directly or through the PLL as System clock source. Can be used also as RTC clock source.
- 4. LSE (low-speed external), 32 KHz oscillator used as RTC clock source.
- 5. PLL (clocked by HSI or HSE), featuring two different output clocks:
	- The first output is used to generate the high speed system clock (up to 168 MHz)
	- The second output is used to generate the clock for the USB OTG FS (48 MHz), the random analog generator ( $\leq$ =48 MHz) and the SDIO ( $\leq$ =48 MHz).
- 6. CSS (Clock security system), once enable using the macro \_\_HAL\_RCC\_CSS\_ENABLE() and if a HSE clock failure occurs(HSE used directly or through PLL as System clock source), the System clocks automatically switched to HSI and an interrupt is generated if enabled. The interrupt is linked to the Cortex-M4 NMI (Non-Maskable Interrupt) exception vector.
- 7. MCO1 (microcontroller clock output), used to output HSI, LSE, HSE or PLL clock (through a configurable prescaler) on PA8 pin.
- 8. MCO2 (microcontroller clock output), used to output HSE, PLL, SYSCLK or PLLI2S clock (through a configurable prescaler) on PC9 pin.

System, AHB and APB busses clocks configuration

- 1. Several clock sources can be used to drive the System clock (SYSCLK): HSI, HSE and PLL. The AHB clock (HCLK) is derived from System clock through configurable prescaler and used to clock the CPU, memory and peripherals mapped on AHB bus (DMA, GPIO...). APB1 (PCLK1) and APB2 (PCLK2) clocks are derived from AHB clock through configurable prescalers and used to clock the peripherals mapped on these busses. You can use "HAL\_RCC\_GetSysClockFreq()" function to retrieve the frequencies of these clocks.
- 2. For the STM32F405xx/07xx and STM32F415xx/17xx devices, the maximum frequency of the SYSCLK and HCLK is 168 MHz, PCLK2 84 MHz and PCLK1 42 MHz. Depending on the device voltage range, the maximum frequency should be adapted accordingly (refer to the product datasheets for more details).
- 3. For the STM32F42xxx, STM32F43xxx, STM32F446xx, STM32F469xx and STM32F479xx devices, the maximum frequency of the SYSCLK and HCLK is 180 MHz, PCLK2 90 MHz and PCLK1 45 MHz. Depending on the device voltage range, the maximum frequency should be adapted accordingly (refer to the product datasheets for more details).
- 4. For the STM32F401xx, the maximum frequency of the SYSCLK and HCLK is 84 MHz, PCLK2 84 MHz and PCLK1 42 MHz. Depending on the device voltage range, the maximum frequency should be adapted accordingly (refer to the product datasheets for more details).
- 5. For the STM32F41xxx, the maximum frequency of the SYSCLK and HCLK is 100 MHz, PCLK2 100 MHz and PCLK1 50 MHz. Depending on the device voltage range, the maximum frequency should be adapted accordingly (refer to the product datasheets for more details).

This section contains the following APIs:

- *[HAL\\_RCC\\_DeInit\(\)](#page-653-0)*
- *[HAL\\_RCC\\_OscConfig\(\)](#page-653-1)*
- *[HAL\\_RCC\\_ClockConfig\(\)](#page-653-2)*

## **52.2.4 Peripheral Control functions**

This subsection provides a set of functions allowing to control the RCC Clocks frequencies.

$$
\mathbf{S}\mathbf{L}
$$

DocID025834 Rev 5 653/1838

This section contains the following APIs:

- *[HAL\\_RCC\\_MCOConfig\(\)](#page-654-0)*
- *[HAL\\_RCC\\_EnableCSS\(\)](#page-655-0)*
- *[HAL\\_RCC\\_DisableCSS\(\)](#page-655-1)*
- *[HAL\\_RCC\\_GetSysClockFreq\(\)](#page-655-2)*
- *[HAL\\_RCC\\_GetHCLKFreq\(\)](#page-656-0)*
- *[HAL\\_RCC\\_GetPCLK1Freq\(\)](#page-656-1)*
- *[HAL\\_RCC\\_GetPCLK2Freq\(\)](#page-656-2)*
- *[HAL\\_RCC\\_GetOscConfig\(\)](#page-657-0)*
- *[HAL\\_RCC\\_GetClockConfig\(\)](#page-657-1)*
- *[HAL\\_RCC\\_NMI\\_IRQHandler\(\)](#page-657-2)*
- *[HAL\\_RCC\\_CSSCallback\(\)](#page-657-3)*

## **52.2.5 Detailed description of functions**

### <span id="page-653-0"></span>**HAL\_RCC\_DeInit**

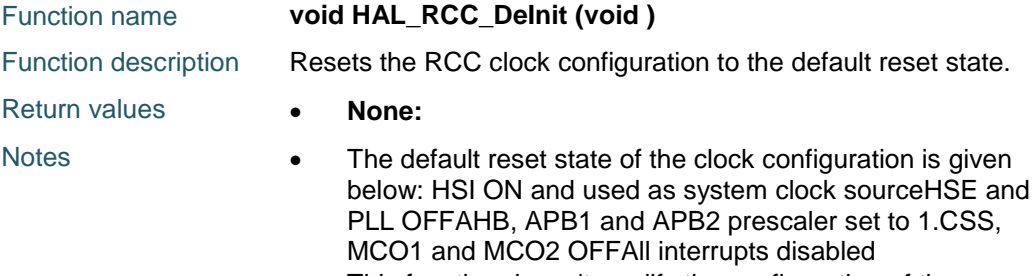

• This function doesn't modify the configuration of the Peripheral clocksLSI, LSE and RTC clocks

# <span id="page-653-1"></span>**HAL\_RCC\_OscConfig**

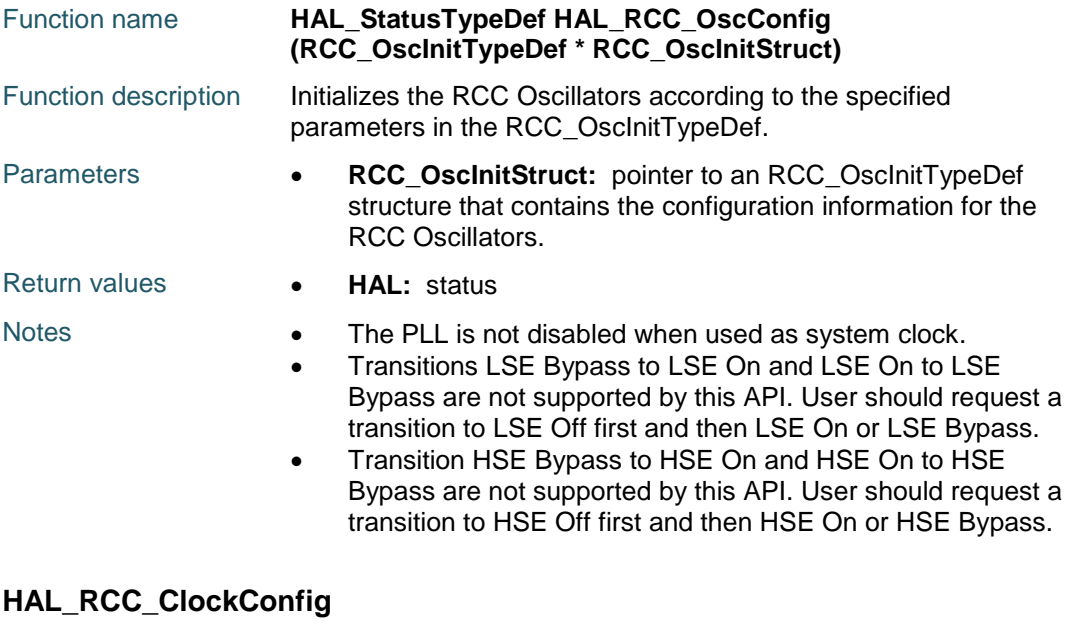

<span id="page-653-2"></span>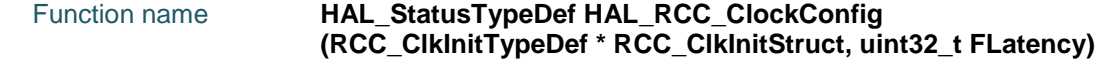

<span id="page-654-0"></span>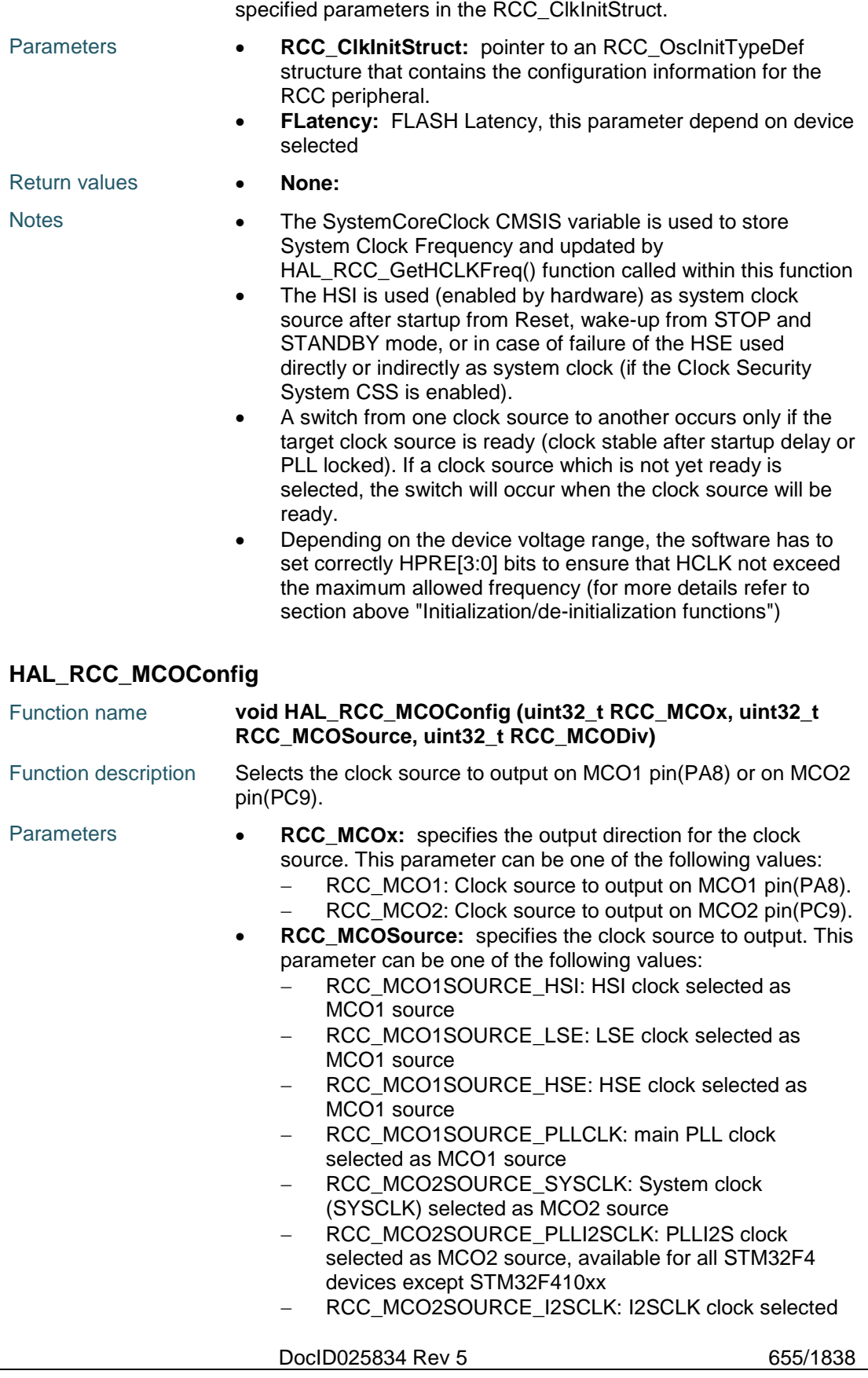

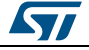

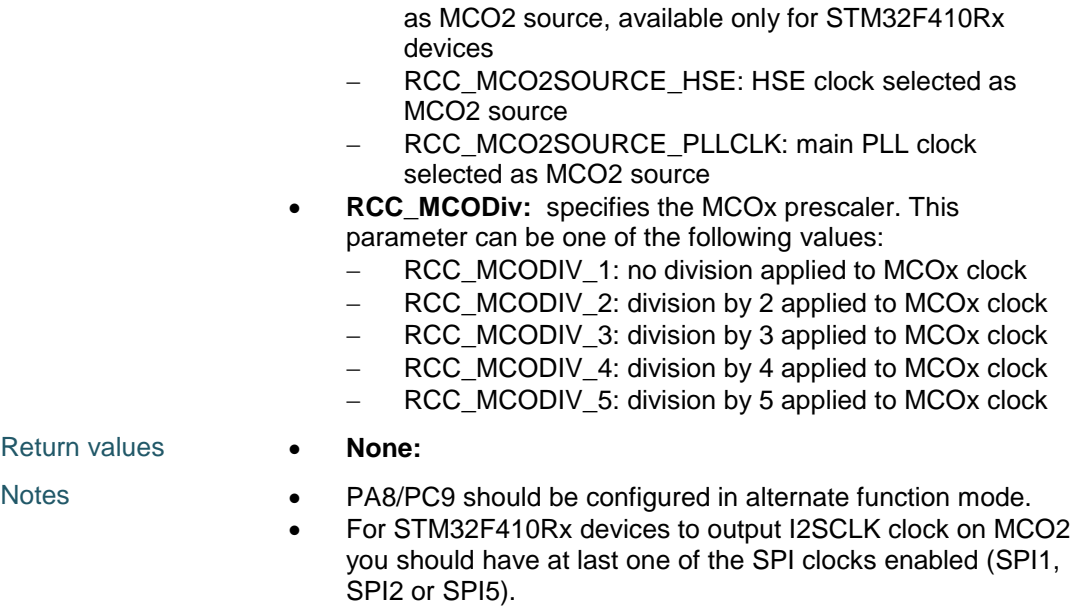

# <span id="page-655-0"></span>**HAL\_RCC\_EnableCSS**

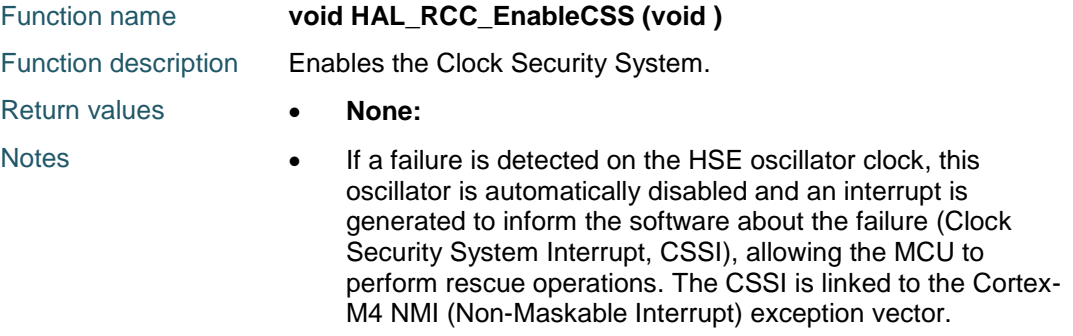

# <span id="page-655-1"></span>**HAL\_RCC\_DisableCSS**

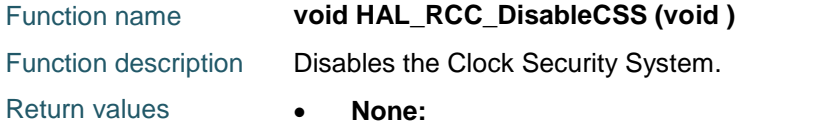

# <span id="page-655-2"></span>**HAL\_RCC\_GetSysClockFreq**

656/1838

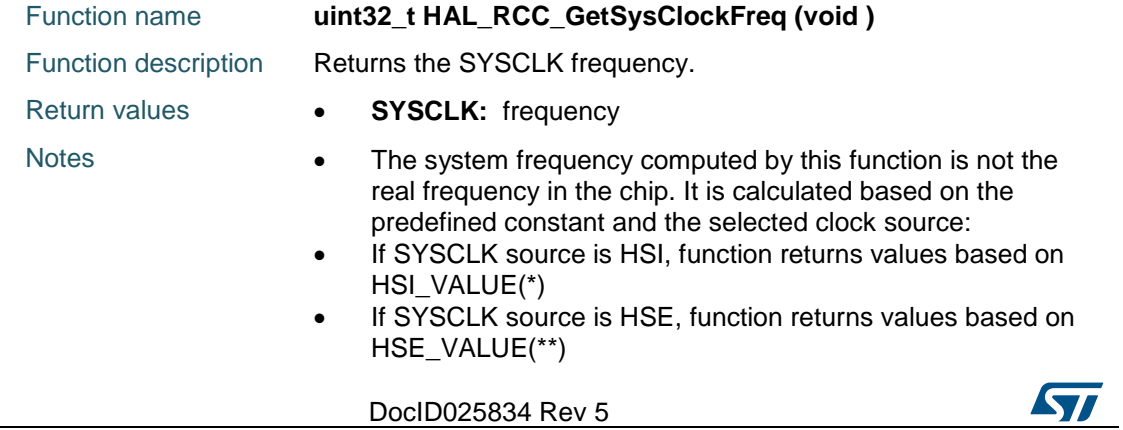

- If SYSCLK source is PLL, function returns values based on HSE\_VALUE(\*\*) or HSI\_VALUE(\*) multiplied/divided by the PLL factors.
- (\*) HSI\_VALUE is a constant defined in stm32f4xx\_hal\_conf.h file (default value 16 MHz) but the real value may vary depending on the variations in voltage and temperature.
- (\*\*) HSE\_VALUE is a constant defined in stm32f4xx\_hal\_conf.h file (default value 25 MHz), user has to ensure that HSE\_VALUE is same as the real frequency of the crystal used. Otherwise, this function may have wrong result.
- The result of this function could be not correct when using fractional value for HSE crystal.
- This function can be used by the user application to compute the baudrate for the communication peripherals or configure other parameters.
- Each time SYSCLK changes, this function must be called to update the right SYSCLK value. Otherwise, any configuration based on this function will be incorrect.

# <span id="page-656-0"></span>**HAL\_RCC\_GetHCLKFreq**

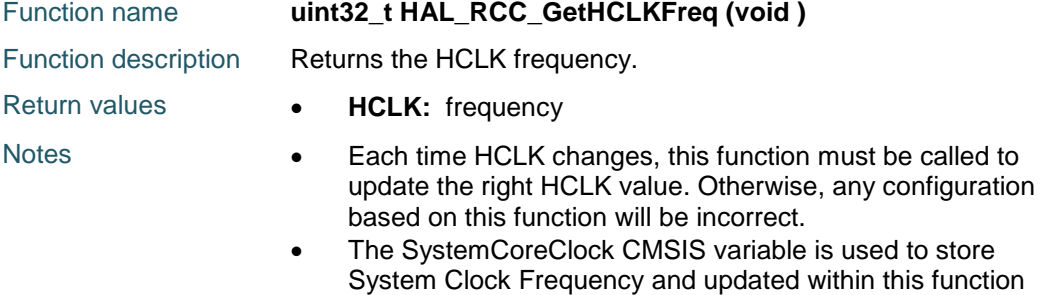

### <span id="page-656-1"></span>**HAL\_RCC\_GetPCLK1Freq**

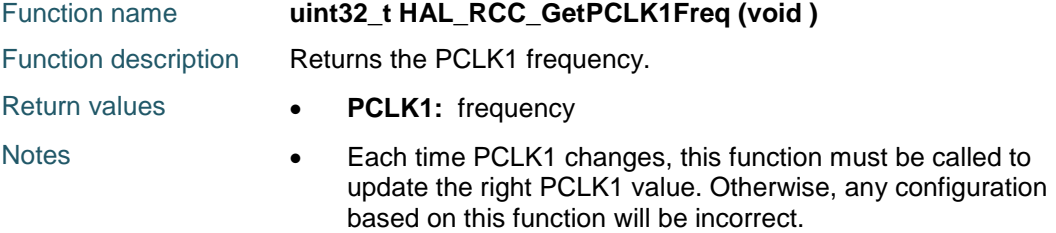

#### <span id="page-656-2"></span>**HAL\_RCC\_GetPCLK2Freq**

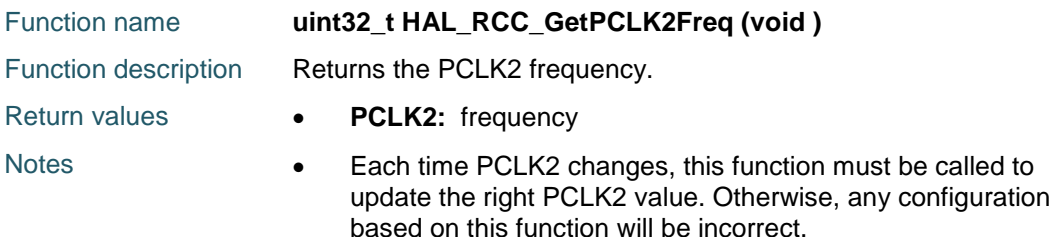

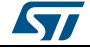

DocID025834 Rev 5 657/1838

<span id="page-657-0"></span>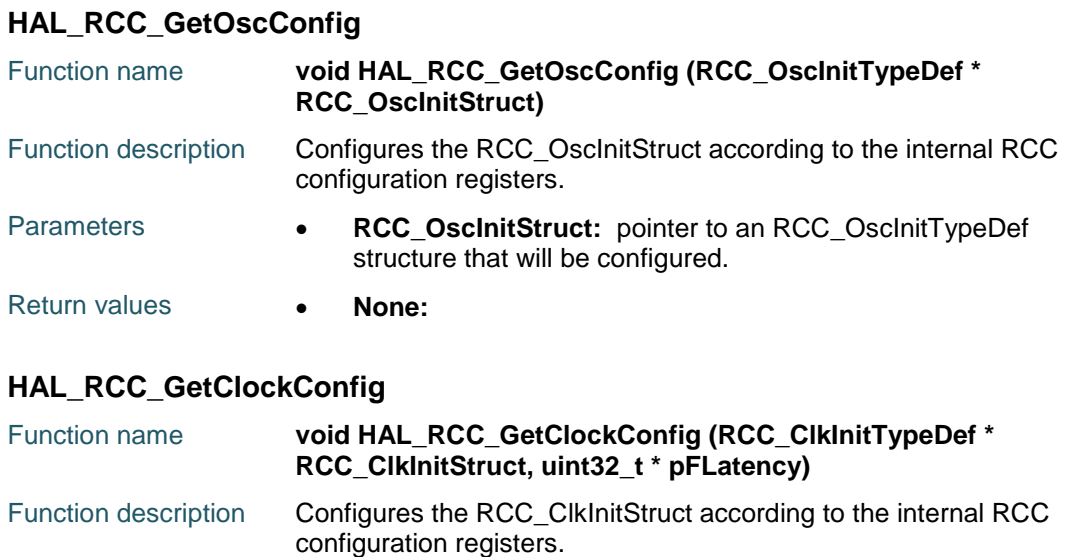

<span id="page-657-1"></span>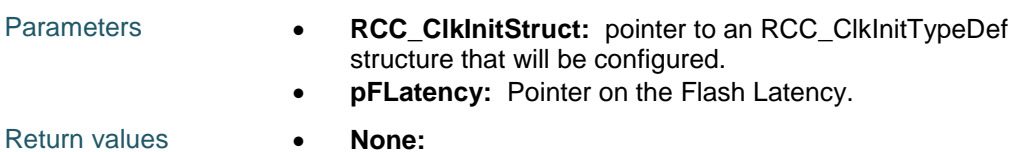

# <span id="page-657-2"></span>**HAL\_RCC\_NMI\_IRQHandler**

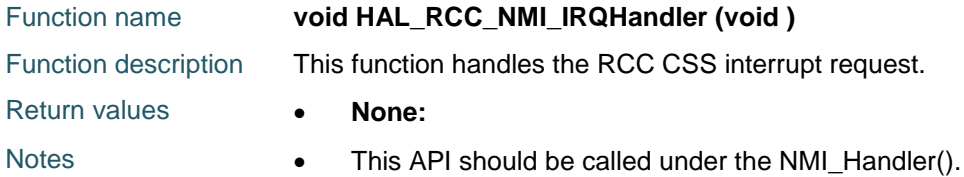

# <span id="page-657-3"></span>**HAL\_RCC\_CSSCallback**

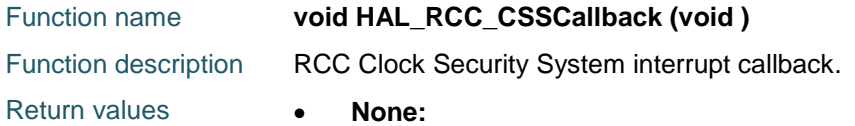

# **52.3 RCC Firmware driver defines**

# **52.3.1 RCC**

### *AHB1 Peripheral Clock Enable Disable*

- \_\_HAL\_RCC\_GPIOA\_CLK\_ENABLE
- \_\_HAL\_RCC\_GPIOB\_CLK\_ENABLE
- \_\_HAL\_RCC\_GPIOC\_CLK\_ENABLE
- \_\_HAL\_RCC\_GPIOH\_CLK\_ENABLE
- \_\_HAL\_RCC\_DMA1\_CLK\_ENABLE
- \_\_HAL\_RCC\_DMA2\_CLK\_ENABLE

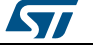

**UM1725 HAL** RCC Generic Driver HAL RCC GPIOA CLK DISABLE \_\_HAL\_RCC\_GPIOB\_CLK\_DISABLE HAL RCC GPIOC CLK DISABLE \_\_HAL\_RCC\_GPIOH\_CLK\_DISABLE \_\_HAL\_RCC\_DMA1\_CLK\_DISABLE HAL RCC DMA2 CLK DISABLE *AHB1 Force Release Reset* \_\_HAL\_RCC\_AHB1\_FORCE\_RESET HAL RCC GPIOA FORCE RESET HAL RCC GPIOB FORCE RESET HAL RCC GPIOC FORCE RESET \_\_HAL\_RCC\_GPIOH\_FORCE\_RESET HAL RCC DMA1 FORCE RESET HAL\_RCC\_DMA2\_FORCE\_RESET HAL\_RCC\_AHB1\_RELEASE\_RESET \_\_HAL\_RCC\_GPIOA\_RELEASE\_RESET \_\_HAL\_RCC\_GPIOB\_RELEASE\_RESET HAL RCC GPIOC RELEASE RESET \_\_HAL\_RCC\_GPIOH\_RELEASE\_RESET HAL\_RCC\_DMA1\_RELEASE\_RESET HAL\_RCC\_DMA2\_RELEASE\_RESET *AHB1 Peripheral Low Power Enable Disable* HAL RCC GPIOA CLK SLEEP ENABLE \_\_HAL\_RCC\_GPIOB\_CLK\_SLEEP\_ENABLE \_\_HAL\_RCC\_GPIOC\_CLK\_SLEEP\_ENABLE \_\_HAL\_RCC\_GPIOH\_CLK\_SLEEP\_ENABLE HAL RCC DMA1 CLK SLEEP ENABLE \_\_HAL\_RCC\_DMA2\_CLK\_SLEEP\_ENABLE \_\_HAL\_RCC\_GPIOA\_CLK\_SLEEP\_DISABLE \_\_HAL\_RCC\_GPIOB\_CLK\_SLEEP\_DISABLE HAL RCC GPIOC CLK SLEEP DISABLE HAL RCC GPIOH CLK SLEEP DISABLE \_\_HAL\_RCC\_DMA1\_CLK\_SLEEP\_DISABLE \_\_HAL\_RCC\_DMA2\_CLK\_SLEEP\_DISABLE *AHB1 Peripheral Clock Enable Disable Status*

HAL RCC GPIOA IS CLK ENABLED

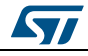

DocID025834 Rev 5 659/1838

- HAL RCC GPIOB IS CLK ENABLED
- \_\_HAL\_RCC\_GPIOC\_IS\_CLK\_ENABLED
- HAL RCC GPIOH IS CLK ENABLED
- \_\_HAL\_RCC\_DMA1\_IS\_CLK\_ENABLED
- \_\_HAL\_RCC\_DMA2\_IS\_CLK\_ENABLED
- HAL RCC GPIOA IS CLK DISABLED
- \_\_HAL\_RCC\_GPIOB\_IS\_CLK\_DISABLED
- \_\_HAL\_RCC\_GPIOC\_IS\_CLK\_DISABLED
- \_\_HAL\_RCC\_GPIOH\_IS\_CLK\_DISABLED
- \_\_HAL\_RCC\_DMA1\_IS\_CLK\_DISABLED
- HAL\_RCC\_DMA2\_IS\_CLK\_DISABLED

#### <span id="page-659-0"></span>*AHB Clock Source*

- RCC\_SYSCLK\_DIV1
- RCC\_SYSCLK\_DIV2
- RCC\_SYSCLK\_DIV4
- RCC\_SYSCLK\_DIV8
- RCC\_SYSCLK\_DIV16
- RCC\_SYSCLK\_DIV64
- RCC\_SYSCLK\_DIV128
- RCC\_SYSCLK\_DIV256
- RCC\_SYSCLK\_DIV512

#### <span id="page-659-1"></span>*APB1/APB2 Clock Source*

- RCC\_HCLK\_DIV1
- RCC\_HCLK\_DIV2
- RCC\_HCLK\_DIV4
- RCC\_HCLK\_DIV8
- RCC\_HCLK\_DIV16

### *APB1 Peripheral Clock Enable Disable*

- \_\_HAL\_RCC\_TIM5\_CLK\_ENABLE
- \_\_HAL\_RCC\_WWDG\_CLK\_ENABLE
- HAL RCC SPI2 CLK ENABLE
- HAL\_RCC\_USART2\_CLK\_ENABLE
- \_\_HAL\_RCC\_I2C1\_CLK\_ENABLE
- \_\_HAL\_RCC\_I2C2\_CLK\_ENABLE
- HAL RCC PWR CLK ENABLE
- HAL RCC TIM5 CLK DISABLE

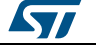

- HAL RCC WWDG CLK DISABLE
- \_\_HAL\_RCC\_SPI2\_CLK\_DISABLE
- HAL\_RCC\_USART2\_CLK\_DISABLE
- \_\_HAL\_RCC\_I2C1\_CLK\_DISABLE
- \_\_HAL\_RCC\_I2C2\_CLK\_DISABLE
- HAL RCC PWR CLK DISABLE

#### *APB1 Force Release Reset*

- \_\_HAL\_RCC\_APB1\_FORCE\_RESET
- HAL RCC TIM5 FORCE RESET
- \_\_HAL\_RCC\_WWDG\_FORCE\_RESET
- HAL RCC SPI2 FORCE RESET
- \_\_HAL\_RCC\_USART2\_FORCE\_RESET
- HAL RCC I2C1 FORCE RESET
- HAL\_RCC\_I2C2\_FORCE\_RESET
- HAL RCC PWR FORCE RESET
- \_\_HAL\_RCC\_APB1\_RELEASE\_RESET
- \_\_HAL\_RCC\_TIM5\_RELEASE\_RESET
- HAL RCC WWDG RELEASE RESET
- \_\_HAL\_RCC\_SPI2\_RELEASE\_RESET
- HAL\_RCC\_USART2\_RELEASE\_RESET
- HAL\_RCC\_I2C1\_RELEASE\_RESET
- \_\_HAL\_RCC\_I2C2\_RELEASE\_RESET
- HAL RCC PWR RELEASE RESET

# *APB1 Peripheral Low Power Enable Disable*

- \_\_HAL\_RCC\_TIM5\_CLK\_SLEEP\_ENABLE
- \_\_HAL\_RCC\_WWDG\_CLK\_SLEEP\_ENABLE
- HAL RCC SPI2 CLK SLEEP ENABLE
- \_\_HAL\_RCC\_USART2\_CLK\_SLEEP\_ENABLE
- \_\_HAL\_RCC\_I2C1\_CLK\_SLEEP\_ENABLE
- \_\_HAL\_RCC\_I2C2\_CLK\_SLEEP\_ENABLE
- HAL RCC PWR CLK SLEEP ENABLE
- HAL RCC TIM5 CLK SLEEP DISABLE
- \_\_HAL\_RCC\_WWDG\_CLK\_SLEEP\_DISABLE
- \_\_HAL\_RCC\_SPI2\_CLK\_SLEEP\_DISABLE
- HAL\_RCC\_USART2\_CLK\_SLEEP\_DISABLE
- \_\_HAL\_RCC\_I2C1\_CLK\_SLEEP\_DISABLE

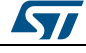

DocID025834 Rev 5 661/1838

HAL\_RCC\_I2C2\_CLK\_SLEEP\_DISABLE

HAL RCC PWR CLK SLEEP DISABLE

## *APB1 Peripheral Clock Enable Disable Status*

\_\_HAL\_RCC\_TIM5\_IS\_CLK\_ENABLED

\_\_HAL\_RCC\_WWDG\_IS\_CLK\_ENABLED

HAL\_RCC\_SPI2\_IS\_CLK\_ENABLED

\_\_HAL\_RCC\_USART2\_IS\_CLK\_ENABLED

\_\_HAL\_RCC\_I2C1\_IS\_CLK\_ENABLED

\_\_HAL\_RCC\_I2C2\_IS\_CLK\_ENABLED

\_\_HAL\_RCC\_PWR\_IS\_CLK\_ENABLED

HAL RCC TIM5 IS CLK DISABLED

\_\_HAL\_RCC\_WWDG\_IS\_CLK\_DISABLED

\_\_HAL\_RCC\_SPI2\_IS\_CLK\_DISABLED

HAL RCC USART2 IS CLK DISABLED

HAL\_RCC\_I2C1\_IS\_CLK\_DISABLED

\_\_HAL\_RCC\_I2C2\_IS\_CLK\_DISABLED

\_\_HAL\_RCC\_PWR\_IS\_CLK\_DISABLED

# *APB2 Peripheral Clock Enable Disable*

\_\_HAL\_RCC\_TIM1\_CLK\_ENABLE

HAL RCC USART1 CLK ENABLE

HAL RCC USART6 CLK ENABLE

\_\_HAL\_RCC\_ADC1\_CLK\_ENABLE

HAL RCC SPI1 CLK ENABLE

\_\_HAL\_RCC\_SYSCFG\_CLK\_ENABLE

\_\_HAL\_RCC\_TIM9\_CLK\_ENABLE

\_\_HAL\_RCC\_TIM11\_CLK\_ENABLE

\_\_HAL\_RCC\_TIM1\_CLK\_DISABLE

\_\_HAL\_RCC\_USART1\_CLK\_DISABLE

HAL RCC USART6 CLK DISABLE

\_\_HAL\_RCC\_ADC1\_CLK\_DISABLE

HAL RCC SPI1 CLK DISABLE

HAL RCC SYSCFG CLK DISABLE

\_\_HAL\_RCC\_TIM9\_CLK\_DISABLE

\_\_HAL\_RCC\_TIM11\_CLK\_DISABLE

#### *APB2 Force Release Reset*

HAL RCC APB2 FORCE RESET

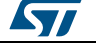

- HAL RCC TIM1 FORCE RESET
- \_\_HAL\_RCC\_USART1\_FORCE\_RESET
- HAL RCC USART6 FORCE RESET
- \_\_HAL\_RCC\_ADC\_FORCE\_RESET
- \_\_HAL\_RCC\_SPI1\_FORCE\_RESET
- HAL RCC SYSCFG FORCE RESET
- \_\_HAL\_RCC\_TIM9\_FORCE\_RESET
- \_\_HAL\_RCC\_TIM11\_FORCE\_RESET
- HAL RCC APB2 RELEASE RESET
- \_\_HAL\_RCC\_TIM1\_RELEASE\_RESET
- HAL\_RCC\_USART1\_RELEASE\_RESET
- \_\_HAL\_RCC\_USART6\_RELEASE\_RESET
- HAL RCC ADC RELEASE RESET
- HAL\_RCC\_SPI1\_RELEASE\_RESET
- HAL RCC SYSCFG RELEASE RESET
- \_\_HAL\_RCC\_TIM9\_RELEASE\_RESET
- \_\_HAL\_RCC\_TIM11\_RELEASE\_RESET

## *APB2 Peripheral Low Power Enable Disable*

- \_\_HAL\_RCC\_TIM1\_CLK\_SLEEP\_ENABLE
- HAL\_RCC\_USART1\_CLK\_SLEEP\_ENABLE
- HAL RCC USART6 CLK SLEEP ENABLE
- \_\_HAL\_RCC\_ADC1\_CLK\_SLEEP\_ENABLE
- HAL RCC SPI1 CLK SLEEP ENABLE
- \_\_HAL\_RCC\_SYSCFG\_CLK\_SLEEP\_ENABLE
- \_\_HAL\_RCC\_TIM9\_CLK\_SLEEP\_ENABLE
- \_\_HAL\_RCC\_TIM11\_CLK\_SLEEP\_ENABLE
- HAL\_RCC\_TIM1\_CLK\_SLEEP\_DISABLE
- \_\_HAL\_RCC\_USART1\_CLK\_SLEEP\_DISABLE
- \_\_HAL\_RCC\_USART6\_CLK\_SLEEP\_DISABLE
- \_\_HAL\_RCC\_ADC1\_CLK\_SLEEP\_DISABLE
- HAL RCC SPI1 CLK SLEEP DISABLE
- HAL RCC SYSCFG CLK SLEEP DISABLE
- \_\_HAL\_RCC\_TIM9\_CLK\_SLEEP\_DISABLE
- \_\_HAL\_RCC\_TIM11\_CLK\_SLEEP\_DISABLE

# *APB2 Peripheral Clock Enable Disable Status*

HAL RCC TIM1 IS CLK ENABLED

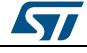

DocID025834 Rev 5 663/1838

HAL\_RCC\_USART1\_IS\_CLK\_ENABLED

- \_\_HAL\_RCC\_USART6\_IS\_CLK\_ENABLED
- HAL\_RCC\_ADC1\_IS\_CLK\_ENABLED
- \_\_HAL\_RCC\_SPI1\_IS\_CLK\_ENABLED

\_\_HAL\_RCC\_SYSCFG\_IS\_CLK\_ENABLED

HAL RCC TIM9 IS CLK ENABLED

\_\_HAL\_RCC\_TIM11\_IS\_CLK\_ENABLED

\_\_HAL\_RCC\_TIM1\_IS\_CLK\_DISABLED

\_\_HAL\_RCC\_USART1\_IS\_CLK\_DISABLED

\_\_HAL\_RCC\_USART6\_IS\_CLK\_DISABLED

HAL RCC ADC1 IS CLK DISABLED

\_\_HAL\_RCC\_SPI1\_IS\_CLK\_DISABLED

\_\_HAL\_RCC\_SYSCFG\_IS\_CLK\_DISABLED

HAL RCC TIM9 IS CLK DISABLED

HAL\_RCC\_TIM11\_IS\_CLK\_DISABLED

# *RCC BitAddress AliasRegion*

RCC\_OFFSET

RCC\_CR\_OFFSET

RCC\_HSION\_BIT\_NUMBER

RCC\_CR\_HSION\_BB

RCC\_CSSON\_BIT\_NUMBER

RCC\_CR\_CSSON\_BB

RCC\_PLLON\_BIT\_NUMBER

- RCC\_CR\_PLLON\_BB
- RCC\_BDCR\_OFFSET

RCC\_RTCEN\_BIT\_NUMBER

RCC\_BDCR\_RTCEN\_BB

RCC\_BDRST\_BIT\_NUMBER

RCC\_BDCR\_BDRST\_BB

- RCC\_CSR\_OFFSET
- RCC\_LSION\_BIT\_NUMBER
- RCC\_CSR\_LSION\_BB

RCC\_CR\_BYTE2\_ADDRESS

RCC\_CIR\_BYTE1\_ADDRESS

RCC\_CIR\_BYTE2\_ADDRESS

RCC\_BDCR\_BYTE0\_ADDRESS

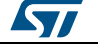

RCC\_DBP\_TIMEOUT\_VALUE RCC\_LSE\_TIMEOUT\_VALUE HSE\_TIMEOUT\_VALUE HSI\_TIMEOUT\_VALUE LSI\_TIMEOUT\_VALUE

# *Flags*

RCC\_FLAG\_HSIRDY

RCC\_FLAG\_HSERDY

RCC\_FLAG\_PLLRDY

RCC\_FLAG\_PLLI2SRDY

RCC\_FLAG\_LSERDY

RCC\_FLAG\_LSIRDY

RCC\_FLAG\_BORRST

RCC\_FLAG\_PINRST

- RCC\_FLAG\_PORRST
- RCC\_FLAG\_SFTRST

RCC\_FLAG\_IWDGRST

RCC\_FLAG\_WWDGRST

RCC\_FLAG\_LPWRRST

#### *Flags Interrupts Management*

\_\_HAL\_RCC\_ENABLE\_IT **Description:**

 Enable RCC interrupt (Perform Byte access to RCC\_CIR[14:8] bits to enable the selected interrupts).

#### **Parameters:**

- \_\_INTERRUPT\_\_: specifies the RCC interrupt sources to be enabled. This parameter can be any combination of the following values:
	- RCC\_IT\_LSIRDY: LSI ready interrupt.
	- RCC\_IT\_LSERDY: LSE ready interrupt.
	- RCC\_IT\_HSIRDY: HSI ready interrupt.
	- RCC\_IT\_HSERDY: HSE ready interrupt.
	- RCC\_IT\_PLLRDY: Main PLL ready interrupt.
	- RCC\_IT\_PLLI2SRDY: PLLI2S ready interrupt.

#### \_\_HAL\_RCC\_DISABLE\_IT **Description:**

 Disable RCC interrupt (Perform Byte access to RCC\_CIR[14:8] bits to disable the

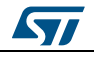

DocID025834 Rev 5 665/1838

### selected interrupts).

#### **Parameters:**

- \_\_INTERRUPT\_\_: specifies the RCC interrupt sources to be disabled. This parameter can be any combination of the following values:
	- RCC\_IT\_LSIRDY: LSI ready interrupt.
	- RCC\_IT\_LSERDY: LSE ready interrupt.
	- RCC\_IT\_HSIRDY: HSI ready interrupt.
	- RCC\_IT\_HSERDY: HSE ready interrupt.
	- RCC\_IT\_PLLRDY: Main PLL ready interrupt.
	- RCC\_IT\_PLLI2SRDY: PLLI2S ready interrupt.

## \_\_HAL\_RCC\_CLEAR\_IT **Description:**

 Clear the RCC's interrupt pending bits (Perform Byte access to RCC\_CIR[23:16] bits to clear the selected interrupt pending bits.

### **Parameters:**

- INTERRUPT : specifies the interrupt pending bit to clear. This parameter can be any combination of the following values:
	- RCC\_IT\_LSIRDY: LSI ready interrupt.
	- RCC\_IT\_LSERDY: LSE ready interrupt.
	- RCC\_IT\_HSIRDY: HSI ready interrupt.
	- RCC\_IT\_HSERDY: HSE ready interrupt.
	- RCC\_IT\_PLLRDY: Main PLL ready interrupt.
	- RCC\_IT\_PLLI2SRDY: PLLI2S ready interrupt.
	- RCC\_IT\_CSS: Clock Security System interrupt

#### HAL RCC GET IT **Description:**

 Check the RCC's interrupt has occurred or not.

#### **Parameters:**

- \_\_INTERRUPT\_\_: specifies the RCC interrupt source to check. This parameter can be one of the following values:
	- RCC\_IT\_LSIRDY: LSI ready interrupt.
	- RCC\_IT\_LSERDY: LSE ready interrupt.
	- RCC\_IT\_HSIRDY: HSI ready interrupt.
	- RCC\_IT\_HSERDY: HSE ready interrupt.
	- RCC\_IT\_PLLRDY: Main PLL ready interrupt.

666/1838 DocID025834 Rev 5

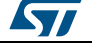

- RCC\_IT\_PLLI2SRDY: PLLI2S ready interrupt.
- RCC\_IT\_CSS: Clock Security System interrupt

#### **Return value:**

 The: new state of \_\_INTERRUPT\_\_ (TRUE or FALSE).

# \_\_HAL\_RCC\_CLEAR\_RESET\_FLAGS

RCC\_FLAG\_MASK **Description:** 

• Check RCC flag is set or not.

#### **Parameters:**

- \_\_FLAG\_\_: specifies the flag to check. This parameter can be one of the following values:
	- RCC\_FLAG\_HSIRDY: HSI oscillator clock ready.
	- RCC\_FLAG\_HSERDY: HSE oscillator clock ready.
	- RCC\_FLAG\_PLLRDY: Main PLL clock ready.
	- RCC\_FLAG\_PLLI2SRDY: PLLI2S clock ready.
	- RCC\_FLAG\_LSERDY: LSE oscillator clock ready.
	- RCC\_FLAG\_LSIRDY: LSI oscillator clock ready.
	- RCC\_FLAG\_BORRST: POR/PDR or BOR reset.
	- RCC\_FLAG\_PINRST: Pin reset.
	- RCC\_FLAG\_PORRST: POR/PDR reset.
	- RCC\_FLAG\_SFTRST: Software reset.
	- RCC\_FLAG\_IWDGRST: Independent Watchdog reset.
	- RCC\_FLAG\_WWDGRST: Window Watchdog reset.
	- RCC\_FLAG\_LPWRRST: Low Power reset.

#### **Return value:**

 The: new state of \_\_FLAG\_\_ (TRUE or FALSE).

#### \_\_HAL\_RCC\_GET\_FLAG

#### *Get Clock source*

\_\_HAL\_RCC\_SYSCLK\_CONFIG **Description:**

Macro to configure the system clock source.

#### **Parameters:**

ST

DocID025834 Rev 5 667/1838

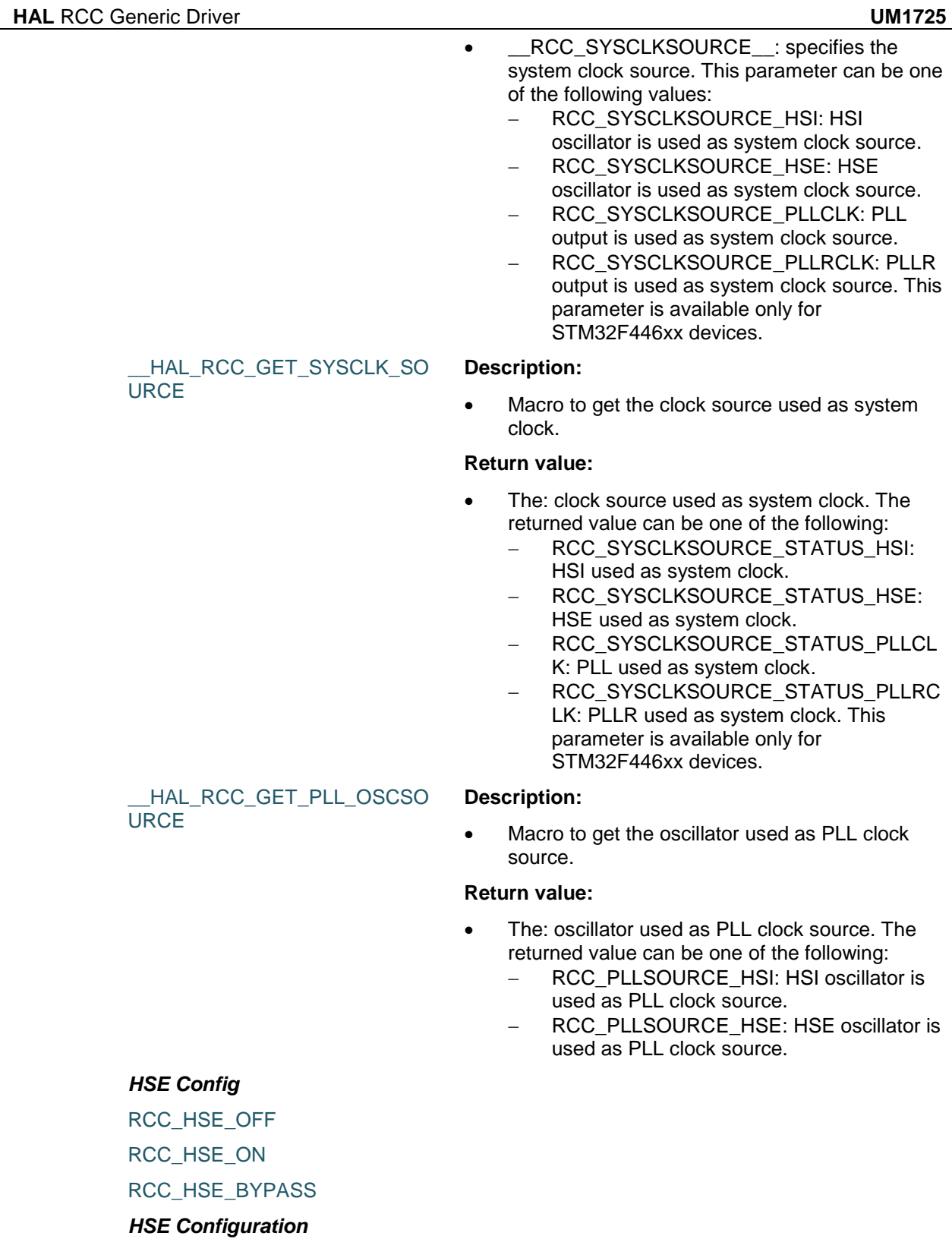

<span id="page-667-0"></span>\_\_HAL\_RCC\_HSE\_CONFIG **Description:**

Macro to configure the External High Speed oscillator

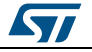

# (HSE).

#### **Parameters:**

- STATE : specifies the new state of the HSE. This parameter can be one of the following values:
	- RCC\_HSE\_OFF: turn OFF the HSE oscillator, HSERDY flag goes low after 6 HSE oscillator clock cycles.
	- RCC\_HSE\_ON: turn ON the HSE oscillator.
	- RCC\_HSE\_BYPASS: HSE oscillator bypassed with external clock.

#### **Notes:**

 Transition HSE Bypass to HSE On and HSE On to HSE Bypass are not supported by this macro. User should request a transition to HSE Off first and then HSE On or HSE Bypass. After enabling the HSE (RCC\_HSE\_ON or RCC\_HSE\_Bypass), the application software should wait on HSERDY flag to be set indicating that HSE clock is stable and can be used to clock the PLL and/or system clock. HSE state can not be changed if it is used directly or through the PLL as system clock. In this case, you have to select another source of the system clock then change the HSE state (ex. disable it). The HSE is stopped by hardware when entering STOP and STANDBY modes. This function reset the CSSON bit, so if the clock security system(CSS) was previously enabled you have to enable it again after calling this function.

#### <span id="page-668-0"></span>*HSI Config*

RCC\_HSI\_OFF RCC\_HSI\_ON RCC\_HSICALIBRATION\_DEFAULT

#### *HSI Configuration*

\_\_HAL\_RCC\_HSI\_ENABLE **Notes:**

 The HSI is stopped by hardware when entering STOP and STANDBY modes. It is used (enabled by hardware) as system clock source after startup from Reset, wake-up from STOP and STANDBY mode, or in case of failure of the HSE used directly or indirectly as system clock (if the Clock Security System CSS is enabled). HSI can not be stopped if it is used as system clock source. In this case, you have to select another source of the system clock then stop the

ST

DocID025834 Rev 5 669/1838

HSI. After enabling the HSI, the application software should wait on HSIRDY flag to be set indicating that HSI clock is stable and can be used as system clock source. This parameter can be: ENABLE or DISABLE. When the HSI is stopped, HSIRDY flag goes low after 6 HSI oscillator clock cycles.

# \_\_HAL\_RCC\_HSI\_DISABLE \_\_HAL\_RCC\_HSI\_CALIBRATIONVALUE\_ADJUS T

#### **Description:**

 Macro to adjust the Internal High Speed oscillator (HSI) calibration value.

#### **Parameters:**

 \_\_HSICalibrationValue\_\_: specifies the calibration trimming value. (default is RCC\_HSICALIBRATION\_DEFA ULT). This parameter must be a number between 0 and 0x1F.

#### **Notes:**

 The calibration is used to compensate for the variations in voltage and temperature that influence the frequency of the internal HSI RC.

# *RTC Clock Configuration*

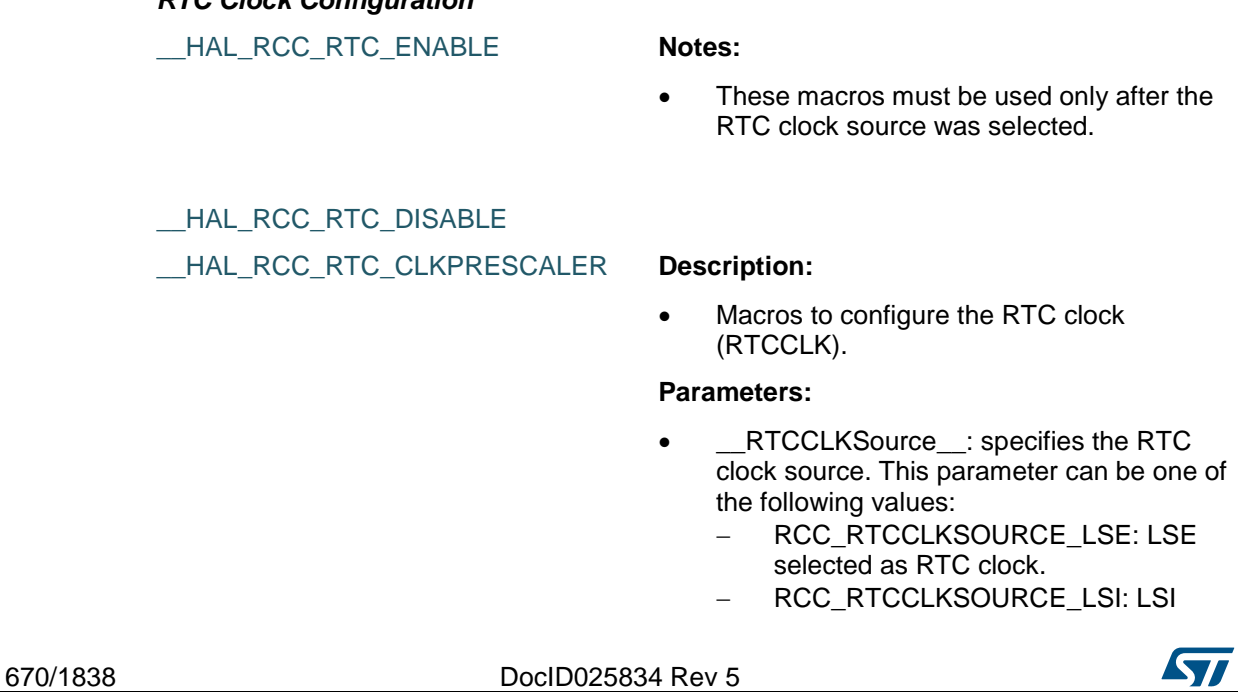

selected as RTC clock. RCC\_RTCCLKSOURCE\_HSE\_DIVx: HSE clock divided by x selected as RTC clock, where x:[2,31]

#### **Notes:**

- As the RTC clock configuration bits are in the Backup domain and write access is denied to this domain after reset, you have to enable write access using the Power Backup Access macro before to configure the RTC clock source (to be done once after reset). Once the RTC clock is configured it can't be changed unless the Backup domain is reset using HAL\_RCC\_BackupReset\_RELEASE()
	- macro, or by a Power On Reset (POR). If the LSE or LSI is used as RTC clock
- source, the RTC continues to work in STOP and STANDBY modes, and can be used as wake-up source. However, when the HSE clock is used as RTC clock source, the RTC cannot be used in STOP and STANDBY modes. The maximum input clock frequency for RTC is 1MHz (when using HSE as RTC clock source).

\_\_HAL\_RCC\_RTC\_CONFIG \_\_HAL\_RCC\_BACKUPRESET\_FORC E

#### **Notes:**

 This function resets the RTC peripheral (including the backup registers) and the RTC clock source selection in RCC\_CSR register. The BKPSRAM is not affected by this reset.

\_\_HAL\_RCC\_BACKUPRESET\_RELEA **SE** 

#### *Interrupts*

RCC\_IT\_LSIRDY

RCC\_IT\_LSERDY

RCC\_IT\_HSIRDY

RCC\_IT\_HSERDY

RCC\_IT\_PLLRDY

RCC\_IT\_PLLI2SRDY

RCC\_IT\_CSS

#### *RCC Private macros to check input parameters*

IS RCC OSCILLATORTYPE

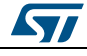

DocID025834 Rev 5 671/1838

- IS\_RCC\_HSE IS\_RCC\_LSE
- IS\_RCC\_HSI
- IS\_RCC\_LSI
- IS\_RCC\_PLL
- IS\_RCC\_PLLSOURCE
- IS\_RCC\_SYSCLKSOURCE
- IS\_RCC\_RTCCLKSOURCE
- IS\_RCC\_PLLM\_VALUE
- IS\_RCC\_PLLP\_VALUE
- IS\_RCC\_PLLQ\_VALUE
- IS\_RCC\_HCLK
- IS\_RCC\_CLOCKTYPE
- IS\_RCC\_PCLK
- IS\_RCC\_MCO
- IS\_RCC\_MCO1SOURCE
- IS\_RCC\_MCODIV
- IS\_RCC\_CALIBRATION\_VALUE

#### <span id="page-671-0"></span>*LSE Config*

- RCC\_LSE\_OFF
- RCC\_LSE\_ON
- RCC\_LSE\_BYPASS

#### *LSE Configuration*

- \_\_HAL\_RCC\_LSE\_CONFIG **Description:**
	- Macro to configure the External Low Speed oscillator (LSE).

#### **Parameters:**

- \_\_STATE\_\_: specifies the new state of the LSE. This parameter can be one of the following values:
	- RCC\_LSE\_OFF: turn OFF the LSE oscillator, LSERDY flag goes low after 6 LSE oscillator clock cycles.
	- RCC\_LSE\_ON: turn ON the LSE oscillator.
	- RCC\_LSE\_BYPASS: LSE oscillator bypassed with external clock.

#### **Notes:**

 Transition LSE Bypass to LSE On and LSE On to LSE Bypass are not supported by this macro. User should request a transition to LSE Off first and then LSE On or LSE Bypass. As the LSE is in the Backup domain and write access is denied to this domain after reset, you

672/1838 DocID025834 Rev 5

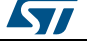

have to enable write access using HAL\_PWR\_EnableBkUpAccess() function before to configure the LSE (to be done once after reset). After enabling the LSE (RCC\_LSE\_ON or RCC\_LSE\_BYPASS), the application software should wait on LSERDY flag to be set indicating that LSE clock is stable and can be used to clock the RTC.

# <span id="page-672-1"></span>*LSI Config*

RCC\_LSI\_OFF

RCC\_LSI\_ON

#### *LSI Configuration*

\_\_HAL\_RCC\_LSI\_ENABLE **Notes:**

 After enabling the LSI, the application software should wait on LSIRDY flag to be set indicating that LSI clock is stable and can be used to clock the IWDG and/or the RTC. LSI can not be disabled if the IWDG is running. When the LSI is stopped, LSIRDY flag goes low after 6 LSI oscillator clock cycles.

HAL RCC LSI DISABLE

#### *MCO1 Clock Source*

RCC\_MCO1SOURCE\_HSI

RCC\_MCO1SOURCE\_LSE

RCC\_MCO1SOURCE\_HSE

RCC\_MCO1SOURCE\_PLLCLK

### *MCO2 Clock Source*

RCC\_MCO2SOURCE\_SYSCLK

RCC\_MCO2SOURCE\_PLLI2SCLK

RCC\_MCO2SOURCE\_HSE

RCC\_MCO2SOURCE\_PLLCLK

### *MCOx Clock Prescaler*

RCC\_MCODIV\_1

RCC\_MCODIV\_2

RCC\_MCODIV\_3

RCC\_MCODIV\_4

RCC\_MCODIV\_5

#### *MCO Index*

RCC\_MCO1

RCC\_MCO2

<span id="page-672-0"></span>*Oscillator Type*

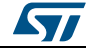

DocID025834 Rev 5 673/1838

RCC\_OSCILLATORTYPE\_NONE RCC\_OSCILLATORTYPE\_HSE RCC\_OSCILLATORTYPE\_HSI

RCC\_OSCILLATORTYPE\_LSE

RCC\_OSCILLATORTYPE\_LSI

## <span id="page-673-2"></span>*PLLP Clock Divider*

RCC\_PLLP\_DIV2

RCC\_PLLP\_DIV4

RCC\_PLLP\_DIV6

RCC\_PLLP\_DIV8

## <span id="page-673-1"></span>*PLL Clock Source*

RCC\_PLLSOURCE\_HSI

RCC\_PLLSOURCE\_HSE

## <span id="page-673-0"></span>*PLL Config*

RCC\_PLL\_NONE

RCC\_PLL\_OFF

RCC\_PLL\_ON

# *PLL Configuration*

\_\_HAL\_RCC\_PLL\_ENABLE **Notes:**

 After enabling the main PLL, the application software should wait on PLLRDY flag to be set indicating that PLL clock is stable and can be used as system clock source. The main PLL can not be disabled if it is used as system clock source The main PLL is disabled by hardware when entering STOP and STANDBY modes.

# HAL RCC PLL DISABLE

\_\_HAL\_RCC\_PLL\_PLLSOURCE\_CONFIG **Description:**

 Macro to configure the PLL clock source.

#### **Parameters:**

- \_\_PLLSOURCE\_\_: specifies the PLL entry clock source. This parameter can be one of the following values:
	- RCC\_PLLSOURCE\_HSI: HSI oscillator clock selected as PLL clock entry
		- RCC\_PLLSOURCE\_HSE: HSE oscillator clock selected as PLL

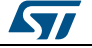

#### **Notes:**

• This function must be used only when the main PLL is disabled.

#### \_\_HAL\_RCC\_PLL\_PLLM\_CONFIG **Description:**

 Macro to configure the PLL multiplication factor.

#### **Parameters:**

PLLM : specifies the division factor for PLL VCO input clock This parameter must be a number between Min  $Data =$ 2 and Max  $Data = 63$ .

#### **Notes:**

- This function must be used only when the main PLL is disabled.
- You have to set the PLLM parameter correctly to ensure that the VCO input frequency ranges from 1 to 2 MHz. It is recommended to select a frequency of 2 MHz to limit PLL jitter.

#### <span id="page-674-0"></span>*RTC Clock Source*

RCC\_RTCCLKSOURCE\_LSE RCC\_RTCCLKSOURCE\_LSI RCC\_RTCCLKSOURCE\_HSE\_DIV2 RCC\_RTCCLKSOURCE\_HSE\_DIV3 RCC\_RTCCLKSOURCE\_HSE\_DIV4 RCC\_RTCCLKSOURCE\_HSE\_DIV5 RCC\_RTCCLKSOURCE\_HSE\_DIV6 RCC\_RTCCLKSOURCE\_HSE\_DIV7 RCC\_RTCCLKSOURCE\_HSE\_DIV8 RCC\_RTCCLKSOURCE\_HSE\_DIV9 RCC\_RTCCLKSOURCE\_HSE\_DIV10 RCC\_RTCCLKSOURCE\_HSE\_DIV11 RCC\_RTCCLKSOURCE\_HSE\_DIV12 RCC\_RTCCLKSOURCE\_HSE\_DIV13 RCC\_RTCCLKSOURCE\_HSE\_DIV14 RCC\_RTCCLKSOURCE\_HSE\_DIV15 RCC\_RTCCLKSOURCE\_HSE\_DIV16 RCC\_RTCCLKSOURCE\_HSE\_DIV17 RCC\_RTCCLKSOURCE\_HSE\_DIV18

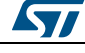

DocID025834 Rev 5 675/1838

RCC\_RTCCLKSOURCE\_HSE\_DIV19 RCC\_RTCCLKSOURCE\_HSE\_DIV20

RCC\_RTCCLKSOURCE\_HSE\_DIV21

RCC\_RTCCLKSOURCE\_HSE\_DIV22

RCC\_RTCCLKSOURCE\_HSE\_DIV23

RCC\_RTCCLKSOURCE\_HSE\_DIV24 RCC\_RTCCLKSOURCE\_HSE\_DIV25

RCC\_RTCCLKSOURCE\_HSE\_DIV26

RCC\_RTCCLKSOURCE\_HSE\_DIV27

RCC\_RTCCLKSOURCE\_HSE\_DIV28

RCC\_RTCCLKSOURCE\_HSE\_DIV29

RCC\_RTCCLKSOURCE\_HSE\_DIV30

RCC\_RTCCLKSOURCE\_HSE\_DIV31

# <span id="page-675-1"></span>*System Clock Source*

RCC\_SYSCLKSOURCE\_HSI RCC\_SYSCLKSOURCE\_HSE RCC\_SYSCLKSOURCE\_PLLCLK RCC\_SYSCLKSOURCE\_PLLRCLK

# *System Clock Source Status*

RCC\_SYSCLKSOURCE\_STATUS\_HSI HSI used as system clock RCC\_SYSCLKSOURCE\_STATUS\_HSE HSE used as system clock RCC\_SYSCLKSOURCE\_STATUS\_PLLCLK PLL used as system clock RCC\_SYSCLKSOURCE\_STATUS\_PLLRCLK PLLR used as system clock

# <span id="page-675-0"></span>*System Clock Type*

RCC\_CLOCKTYPE\_SYSCLK RCC\_CLOCKTYPE\_HCLK RCC\_CLOCKTYPE\_PCLK1 RCC\_CLOCKTYPE\_PCLK2

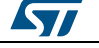

# **53 HAL RCC Extension Driver**

# **53.1 RCCEx Firmware driver registers structures**

# **53.1.1 RCC\_PLLInitTypeDef**

#### **Data Fields**

- *uint32\_t PLLState*
- *uint32\_t PLLSource*
- *uint32\_t PLLM*
- *uint32\_t PLLN*
- *uint32\_t PLLP*
- *uint32\_t PLLQ*
- *uint32\_t PLLR*

## **Field Documentation**

- *uint32\_t RCC\_PLLInitTypeDef::PLLState* The new state of the PLL. This parameter can be a value of *[RCC\\_PLL\\_Config](#page-673-0)*
- *uint32\_t RCC\_PLLInitTypeDef::PLLSource* RCC\_PLLSource: PLL entry clock source. This parameter must be a value of *[RCC\\_PLL\\_Clock\\_Source](#page-673-1)*
- *uint32\_t RCC\_PLLInitTypeDef::PLLM* PLLM: Division factor for PLL VCO input clock. This parameter must be a number between Min Data = 0 and Max Data =  $63$
- *uint32\_t RCC\_PLLInitTypeDef::PLLN* PLLN: Multiplication factor for PLL VCO output clock. This parameter must be a number between Min\_Data = 50 and Max\_Data = 432 except for STM32F411xE devices where the Min\_Data = 192
- *uint32\_t RCC\_PLLInitTypeDef::PLLP* PLLP: Division factor for main system clock (SYSCLK). This parameter must be a value of *[RCC\\_PLLP\\_Clock\\_Divider](#page-673-2)*
- *uint32\_t RCC\_PLLInitTypeDef::PLLQ* PLLQ: Division factor for OTG FS, SDIO and RNG clocks. This parameter must be a number between Min Data = 4 and Max Data = 15
- *uint32\_t RCC\_PLLInitTypeDef::PLLR* PLLR: PLL division factor for I2S, SAI, SYSTEM, SPDIFRX clocks. This parameter is only available in STM32F410xx/STM32F446xx/STM32F469xx/STM32F479xx and STM32F412Zx/STM32F412Vx/STM32F412Rx/STM32F412Cx/STM32F413xx/STM32 F423xx devices. This parameter must be a number between Min\_Data = 2 and Max  $Data = 7$

# **53.1.2 RCC\_PLLI2SInitTypeDef**

#### **Data Fields**

- *uint32\_t PLLI2SN*
- *uint32\_t PLLI2SR*
- *uint32\_t PLLI2SQ*

#### **Field Documentation**

 *uint32\_t RCC\_PLLI2SInitTypeDef::PLLI2SN* Specifies the multiplication factor for PLLI2S VCO output clock. This parameter must

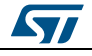

DocID025834 Rev 5 677/1838

be a number between Min Data = 50 and Max Data = 432. This parameter will be used only when PLLI2S is selected as Clock Source I2S or SAI

- *uint32\_t RCC\_PLLI2SInitTypeDef::PLLI2SR* Specifies the division factor for I2S clock. This parameter must be a number between Min Data = 2 and Max Data = 7. This parameter will be used only when PLLI2S is selected as Clock Source I2S or SAI
- *uint32\_t RCC\_PLLI2SInitTypeDef::PLLI2SQ* Specifies the division factor for SAI1 clock. This parameter must be a number between Min Data = 2 and Max Data = 15. This parameter will be used only when PLLI2S is selected as Clock Source SAI

# **53.1.3 RCC\_PLLSAIInitTypeDef**

#### **Data Fields**

- *uint32\_t PLLSAIN*
- *uint32\_t PLLSAIP*
- *uint32\_t PLLSAIQ*
- *uint32\_t PLLSAIR*

#### **Field Documentation**

*uint32\_t RCC\_PLLSAIInitTypeDef::PLLSAIN*

Specifies the multiplication factor for PLLI2S VCO output clock. This parameter must be a number between Min\_Data = 50 and Max\_Data = 432. This parameter will be used only when PLLSAI is selected as Clock Source SAI or LTDC

- *uint32\_t RCC\_PLLSAIInitTypeDef::PLLSAIP* Specifies division factor for OTG FS and SDIO clocks. This parameter is only available in STM32F469xx/STM32F479xx devices. This parameter must be a value of *[RCCEx\\_PLLSAIP\\_Clock\\_Divider](#page-702-0)*
- *uint32\_t RCC\_PLLSAIInitTypeDef::PLLSAIQ* Specifies the division factor for SAI1 clock. This parameter must be a number between Min Data  $= 2$  and Max Data  $= 15$ . This parameter will be used only when PLLSAI is selected as Clock Source SAI or LTDC
- *uint32\_t RCC\_PLLSAIInitTypeDef::PLLSAIR* specifies the division factor for LTDC clock This parameter must be a number between Min Data  $= 2$  and Max Data  $= 7$ . This parameter will be used only when PLLSAI is selected as Clock Source LTDC

# **53.1.4 RCC\_PeriphCLKInitTypeDef**

#### **Data Fields**

- *uint32\_t PeriphClockSelection*
- *RCC\_PLLI2SInitTypeDef PLLI2S*
- *RCC\_PLLSAIInitTypeDef PLLSAI*
- *uint32\_t PLLI2SDivQ*
- *uint32\_t PLLSAIDivQ*
- *uint32\_t PLLSAIDivR*
- *uint32\_t RTCClockSelection*
- *uint8\_t TIMPresSelection*
- *uint32\_t Clk48ClockSelection*
- *uint32\_t SdioClockSelection*

**Field Documentation**

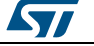

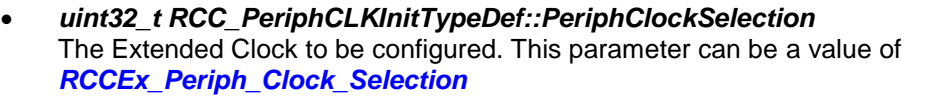

- *RCC\_PLLI2SInitTypeDef RCC\_PeriphCLKInitTypeDef::PLLI2S* PLL I2S structure parameters. This parameter will be used only when PLLI2S is selected as Clock Source I2S or SAI
- *RCC\_PLLSAIInitTypeDef RCC\_PeriphCLKInitTypeDef::PLLSAI* PLL SAI structure parameters. This parameter will be used only when PLLI2S is selected as Clock Source SAI or LTDC
- *uint32\_t RCC\_PeriphCLKInitTypeDef::PLLI2SDivQ* Specifies the PLLI2S division factor for SAI1 clock. This parameter must be a number between Min\_Data = 1 and Max\_Data = 32 This parameter will be used only when PLLI2S is selected as Clock Source SAI
- *uint32\_t RCC\_PeriphCLKInitTypeDef::PLLSAIDivQ* Specifies the PLLI2S division factor for SAI1 clock. This parameter must be a number between Min\_Data = 1 and Max\_Data = 32 This parameter will be used only when PLLSAI is selected as Clock Source SAI
- *uint32\_t RCC\_PeriphCLKInitTypeDef::PLLSAIDivR* Specifies the PLLSAI division factor for LTDC clock. This parameter must be one value of *[RCCEx\\_PLLSAI\\_DIVR](#page-702-2)*
- *uint32\_t RCC\_PeriphCLKInitTypeDef::RTCClockSelection* Specifies RTC Clock Prescalers Selection. This parameter can be a value of *[RCC\\_RTC\\_Clock\\_Source](#page-674-0)*
- *uint8\_t RCC\_PeriphCLKInitTypeDef::TIMPresSelection* Specifies TIM Clock Prescalers Selection. This parameter can be a value of *[RCCEx\\_TIM\\_PRescaler\\_Selection](#page-703-0)*
- *uint32\_t RCC\_PeriphCLKInitTypeDef::Clk48ClockSelection* Specifies CLK48 Clock Selection this clock used OTG FS, SDIO and RNG clocks. This parameter can be a value of *[RCCEx\\_CLK48\\_Clock\\_Source](#page-692-0)*
- *uint32\_t RCC\_PeriphCLKInitTypeDef::SdioClockSelection* Specifies SDIO Clock Source Selection. This parameter can be a value of *[RCCEx\\_SDIO\\_Clock\\_Source](#page-702-3)*

# **53.2 RCCEx Firmware driver API description**

# **53.2.1 Extended Peripheral Control functions**

This subsection provides a set of functions allowing to control the RCC Clocks frequencies.

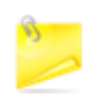

Important note: Care must be taken when HAL\_RCCEx\_PeriphCLKConfig() is used to select the RTC clock source; in this case the Backup domain will be reset in order to modify the RTC Clock source, as consequence RTC registers (including the backup registers) and RCC\_BDCR register are set to their reset values.

This section contains the following APIs:

- *[HAL\\_RCCEx\\_PeriphCLKConfig\(\)](#page-679-0)*
- *[HAL\\_RCCEx\\_GetPeriphCLKConfig\(\)](#page-679-1)*
- *[HAL\\_RCCEx\\_GetPeriphCLKFreq\(\)](#page-679-2)*
- *[HAL\\_RCCEx\\_SelectLSEMode\(\)](#page-679-3)*

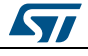

DocID025834 Rev 5 679/1838

# **53.2.2 Detailed description of functions**

# <span id="page-679-0"></span>**HAL\_RCCEx\_PeriphCLKConfig**

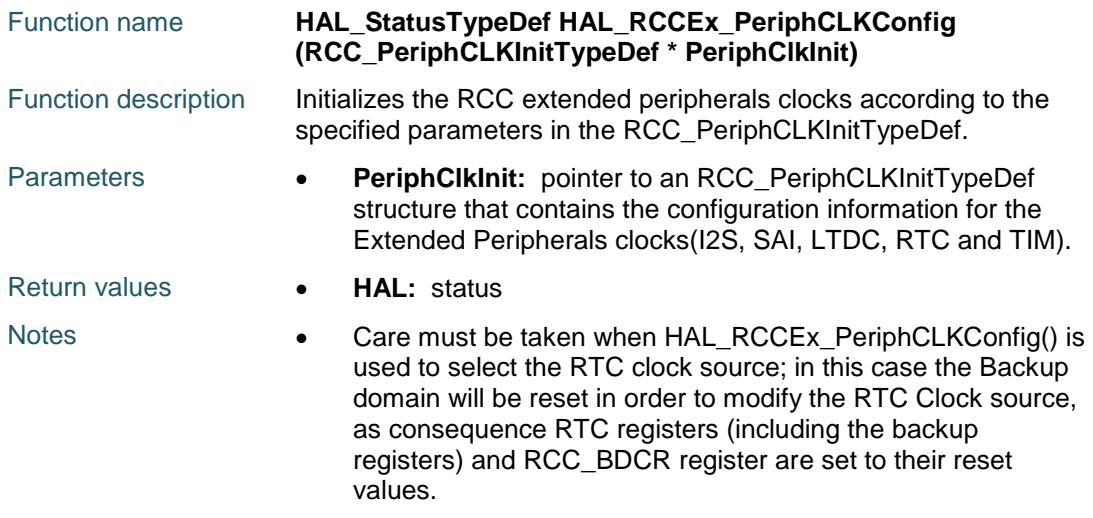

# <span id="page-679-1"></span>**HAL\_RCCEx\_GetPeriphCLKConfig**

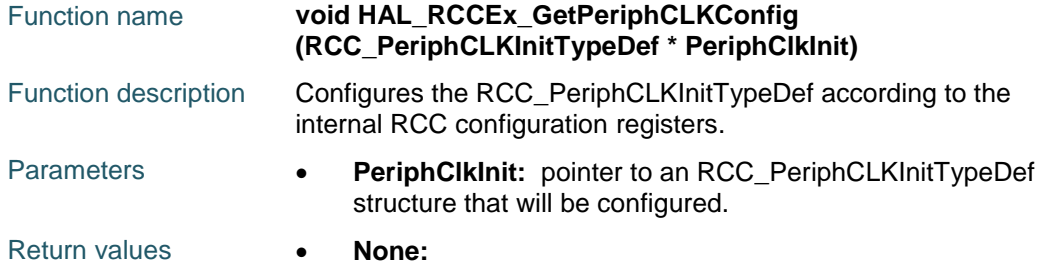

# <span id="page-679-2"></span>**HAL\_RCCEx\_GetPeriphCLKFreq**

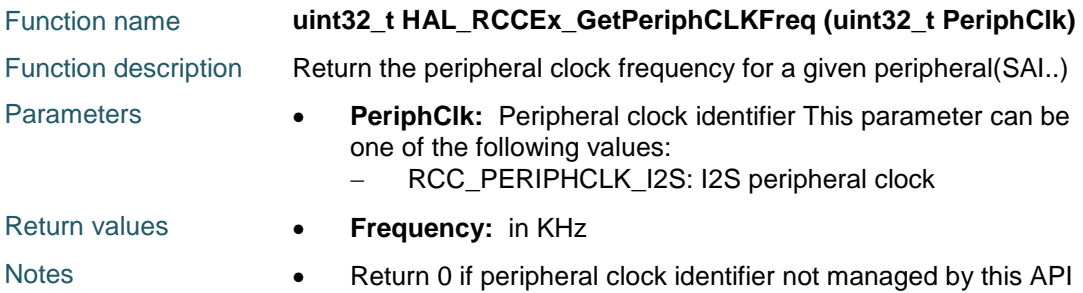

## <span id="page-679-3"></span>**HAL\_RCCEx\_SelectLSEMode**

```
Functi
on 
name
        void HAL_RCCEx_SelectLSEMode (uint8_t Mode)
Functi
Select LSE mode. 
on 
descri
ption
```
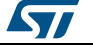

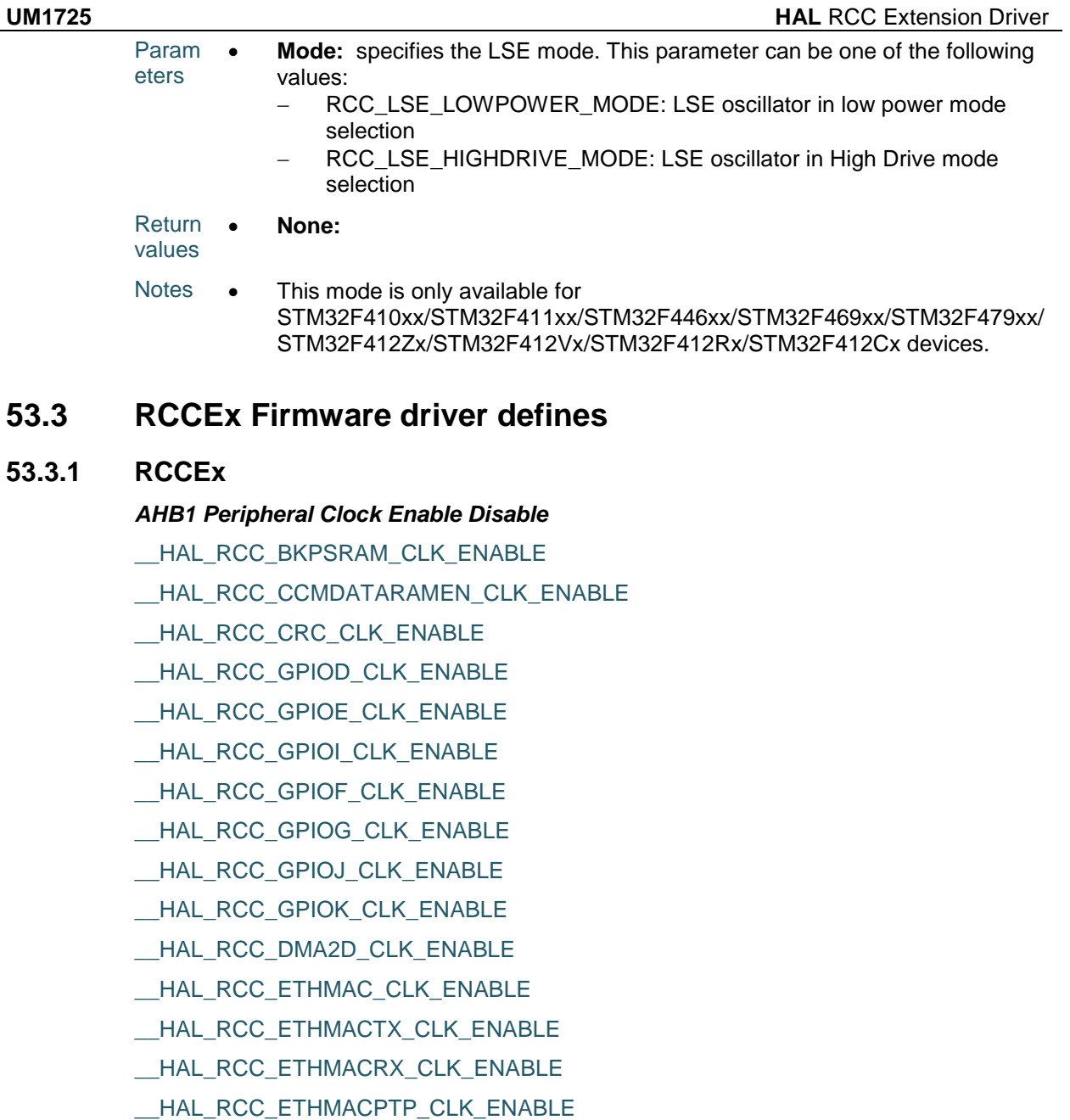

- \_\_HAL\_RCC\_USB\_OTG\_HS\_CLK\_ENABLE
- \_\_HAL\_RCC\_USB\_OTG\_HS\_ULPI\_CLK\_ENABLE
- \_\_HAL\_RCC\_GPIOD\_CLK\_DISABLE
- \_\_HAL\_RCC\_GPIOE\_CLK\_DISABLE
- \_\_HAL\_RCC\_GPIOF\_CLK\_DISABLE
- \_\_HAL\_RCC\_GPIOG\_CLK\_DISABLE
- \_\_HAL\_RCC\_GPIOI\_CLK\_DISABLE
- \_\_HAL\_RCC\_GPIOJ\_CLK\_DISABLE
- \_\_HAL\_RCC\_GPIOK\_CLK\_DISABLE

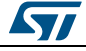

DocID025834 Rev 5 681/1838

HAL RCC DMA2D CLK DISABLE

- HAL RCC ETHMAC CLK DISABLE
- HAL\_RCC\_ETHMACTX\_CLK\_DISABLE
- \_\_HAL\_RCC\_ETHMACRX\_CLK\_DISABLE
- \_\_HAL\_RCC\_ETHMACPTP\_CLK\_DISABLE
- HAL RCC USB OTG HS CLK DISABLE
- \_\_HAL\_RCC\_USB\_OTG\_HS\_ULPI\_CLK\_DISABLE
- \_\_HAL\_RCC\_BKPSRAM\_CLK\_DISABLE
- HAL RCC CCMDATARAMEN CLK DISABLE
- \_\_HAL\_RCC\_CRC\_CLK\_DISABLE
- HAL RCC ETH CLK ENABLE
- \_\_HAL\_RCC\_ETH\_CLK\_DISABLE

# *AHB1 Force Release Reset*

- HAL RCC GPIOD FORCE RESET
- HAL RCC GPIOE FORCE RESET
- \_\_HAL\_RCC\_GPIOF\_FORCE\_RESET
- \_\_HAL\_RCC\_GPIOG\_FORCE\_RESET
- HAL RCC GPIOI FORCE RESET
- \_\_HAL\_RCC\_ETHMAC\_FORCE\_RESET
- HAL RCC USB OTG HS FORCE RESET
- HAL RCC GPIOJ FORCE RESET
- \_\_HAL\_RCC\_GPIOK\_FORCE\_RESET
- HAL\_RCC\_DMA2D\_FORCE\_RESET
- \_\_HAL\_RCC\_CRC\_FORCE\_RESET
- \_\_HAL\_RCC\_GPIOD\_RELEASE\_RESET
- \_\_HAL\_RCC\_GPIOE\_RELEASE\_RESET
- HAL RCC GPIOF RELEASE RESET
- \_\_HAL\_RCC\_GPIOG\_RELEASE\_RESET
- HAL\_RCC\_GPIOI\_RELEASE\_RESET
- HAL RCC ETHMAC RELEASE RESET
- HAL RCC USB OTG HS RELEASE RESET
- HAL RCC GPIOJ RELEASE RESET
- \_\_HAL\_RCC\_GPIOK\_RELEASE\_RESET
- \_\_HAL\_RCC\_DMA2D\_RELEASE\_RESET
- HAL RCC CRC RELEASE RESET

*AHB1 Peripheral Low Power Enable Disable*

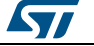

HAL RCC GPIOD CLK SLEEP ENABLE

- \_\_HAL\_RCC\_GPIOE\_CLK\_SLEEP\_ENABLE
- HAL RCC GPIOF CLK SLEEP ENABLE
- \_\_HAL\_RCC\_GPIOG\_CLK\_SLEEP\_ENABLE
- \_\_HAL\_RCC\_GPIOI\_CLK\_SLEEP\_ENABLE
- HAL RCC SRAM2 CLK SLEEP ENABLE
- \_\_HAL\_RCC\_ETHMAC\_CLK\_SLEEP\_ENABLE
- \_\_HAL\_RCC\_ETHMACTX\_CLK\_SLEEP\_ENABLE
- HAL RCC ETHMACRX CLK SLEEP ENABLE
- \_\_HAL\_RCC\_ETHMACPTP\_CLK\_SLEEP\_ENABLE
- HAL RCC USB OTG HS CLK SLEEP ENABLE
- \_\_HAL\_RCC\_USB\_OTG\_HS\_ULPI\_CLK\_SLEEP\_ENABLE
- 
- 
- 
- 
- 
- 
- 
- 
- 
- 
- HAL RCC GPIOJ CLK SLEEP ENABLE
- 
- 
- 
- HAL RCC GPIOK CLK SLEEP ENABLE
- HAL RCC SRAM3 CLK SLEEP ENABLE
- \_\_HAL\_RCC\_DMA2D\_CLK\_SLEEP\_ENABLE
- \_\_HAL\_RCC\_CRC\_CLK\_SLEEP\_ENABLE
- HAL RCC FLITF CLK SLEEP ENABLE
- \_\_HAL\_RCC\_SRAM1\_CLK\_SLEEP\_ENABLE
- HAL RCC BKPSRAM CLK SLEEP ENABLE
- HAL RCC GPIOD CLK SLEEP DISABLE
- \_\_HAL\_RCC\_GPIOE\_CLK\_SLEEP\_DISABLE
- HAL RCC GPIOF CLK SLEEP DISABLE
- \_\_HAL\_RCC\_GPIOG\_CLK\_SLEEP\_DISABLE
- \_\_HAL\_RCC\_GPIOI\_CLK\_SLEEP\_DISABLE
- \_\_HAL\_RCC\_SRAM2\_CLK\_SLEEP\_DISABLE
- HAL RCC ETHMAC CLK SLEEP DISABLE
- \_\_HAL\_RCC\_ETHMACTX\_CLK\_SLEEP\_DISABLE
- HAL RCC ETHMACRX CLK SLEEP DISABLE
- \_\_HAL\_RCC\_ETHMACPTP\_CLK\_SLEEP\_DISABLE
- HAL RCC USB OTG HS CLK SLEEP DISABLE
- HAL RCC USB OTG HS ULPI CLK SLEEP DISABLE
- \_\_HAL\_RCC\_GPIOJ\_CLK\_SLEEP\_DISABLE
- \_\_HAL\_RCC\_GPIOK\_CLK\_SLEEP\_DISABLE
- HAL\_RCC\_DMA2D\_CLK\_SLEEP\_DISABLE
- HAL RCC CRC CLK SLEEP DISABLE

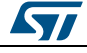

DocID025834 Rev 5 683/1838

- HAL\_RCC\_FLITF\_CLK\_SLEEP\_DISABLE
- HAL RCC SRAM1 CLK SLEEP DISABLE
- HAL\_RCC\_BKPSRAM\_CLK\_SLEEP\_DISABLE

# *AHB1 Peripheral Clock Enable Disable Status*

- HAL RCC GPIOD IS CLK ENABLED
- HAL RCC GPIOE IS CLK ENABLED
- \_\_HAL\_RCC\_GPIOF\_IS\_CLK\_ENABLED
- \_\_HAL\_RCC\_GPIOG\_IS\_CLK\_ENABLED
- HAL RCC GPIOI IS CLK ENABLED
- \_\_HAL\_RCC\_GPIOJ\_IS\_CLK\_ENABLED
- HAL RCC GPIOK IS CLK ENABLED
- \_\_HAL\_RCC\_DMA2D\_IS\_CLK\_ENABLED
- HAL RCC ETHMAC IS CLK ENABLED
- HAL RCC ETHMACTX IS CLK ENABLED
- HAL RCC ETHMACRX IS CLK ENABLED
- \_\_HAL\_RCC\_ETHMACPTP\_IS\_CLK\_ENABLED
- \_\_HAL\_RCC\_USB\_OTG\_HS\_IS\_CLK\_ENABLED
- HAL RCC USB OTG HS ULPI IS CLK ENABLED
- \_\_HAL\_RCC\_BKPSRAM\_IS\_CLK\_ENABLED
- HAL RCC CCMDATARAMEN IS CLK ENABLED
- HAL RCC CRC IS CLK ENABLED
- \_\_HAL\_RCC\_ETH\_IS\_CLK\_ENABLED
- \_\_HAL\_RCC\_GPIOD\_IS\_CLK\_DISABLED
- \_\_HAL\_RCC\_GPIOE\_IS\_CLK\_DISABLED
- \_\_HAL\_RCC\_GPIOF\_IS\_CLK\_DISABLED
- \_\_HAL\_RCC\_GPIOG\_IS\_CLK\_DISABLED
- HAL RCC GPIOI IS CLK DISABLED
- \_\_HAL\_RCC\_GPIOJ\_IS\_CLK\_DISABLED
- HAL RCC GPIOK IS CLK DISABLED
- HAL\_RCC\_DMA2D\_IS\_CLK\_DISABLED
- HAL RCC ETHMAC IS CLK DISABLED
- HAL RCC ETHMACTX IS CLK DISABLED
- \_\_HAL\_RCC\_ETHMACRX\_IS\_CLK\_DISABLED
- \_\_HAL\_RCC\_ETHMACPTP\_IS\_CLK\_DISABLED
- HAL RCC USB OTG HS IS CLK DISABLED
- HAL RCC USB OTG HS ULPI IS CLK DISABLED

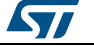
HAL RCC BKPSRAM IS CLK DISABLED

- \_\_HAL\_RCC\_CCMDATARAMEN\_IS\_CLK\_DISABLED
- HAL RCC CRC IS CLK DISABLED
- \_\_HAL\_RCC\_ETH\_IS\_CLK\_DISABLED

#### *AHB2 Peripheral Clock Enable Disable*

- HAL RCC DCMI CLK ENABLE
- \_\_HAL\_RCC\_DCMI\_CLK\_DISABLE
- \_\_HAL\_RCC\_CRYP\_CLK\_ENABLE
- HAL RCC HASH CLK ENABLE
- \_\_HAL\_RCC\_CRYP\_CLK\_DISABLE
- HAL RCC HASH CLK DISABLE
- \_\_HAL\_RCC\_USB\_OTG\_FS\_CLK\_ENABLE
- HAL RCC USB OTG FS CLK DISABLE
- HAL RCC RNG CLK ENABLE
- HAL RCC RNG CLK DISABLE

## *AHB2 Force Release Reset*

- \_\_HAL\_RCC\_AHB2\_FORCE\_RESET
- HAL RCC USB OTG FS FORCE RESET
- \_\_HAL\_RCC\_RNG\_FORCE\_RESET
- HAL RCC DCMI FORCE RESET
- HAL RCC AHB2 RELEASE RESET
- \_\_HAL\_RCC\_USB\_OTG\_FS\_RELEASE\_RESET
- HAL RCC RNG RELEASE RESET
- \_\_HAL\_RCC\_DCMI\_RELEASE\_RESET
- \_\_HAL\_RCC\_CRYP\_FORCE\_RESET
- \_\_HAL\_RCC\_HASH\_FORCE\_RESET
- HAL\_RCC\_CRYP\_RELEASE\_RESET
- HAL\_RCC\_HASH\_RELEASE\_RESET

#### *AHB2 Peripheral Low Power Enable Disable*

- HAL RCC USB OTG FS CLK SLEEP ENABLE
- HAL RCC USB OTG FS CLK SLEEP DISABLE
- HAL RCC RNG CLK SLEEP ENABLE
- \_\_HAL\_RCC\_RNG\_CLK\_SLEEP\_DISABLE
- \_\_HAL\_RCC\_DCMI\_CLK\_SLEEP\_ENABLE
- HAL RCC DCMI CLK SLEEP DISABLE
- \_\_HAL\_RCC\_CRYP\_CLK\_SLEEP\_ENABLE

ST

DocID025834 Rev 5 685/1838

- \_\_HAL\_RCC\_CRYP\_CLK\_SLEEP\_DISABLE
- HAL RCC HASH CLK SLEEP DISABLE

#### *AHB2 Peripheral Clock Enable Disable Status*

- \_\_HAL\_RCC\_DCMI\_IS\_CLK\_ENABLED
- HAL\_RCC\_DCMI\_IS\_CLK\_DISABLED
- \_\_HAL\_RCC\_CRYP\_IS\_CLK\_ENABLED
- \_\_HAL\_RCC\_CRYP\_IS\_CLK\_DISABLED
- HAL RCC HASH IS CLK ENABLED
- \_\_HAL\_RCC\_HASH\_IS\_CLK\_DISABLED
- HAL RCC USB OTG FS IS CLK ENABLED
- \_\_HAL\_RCC\_USB\_OTG\_FS\_IS\_CLK\_DISABLED
- HAL RCC RNG IS CLK ENABLED
- HAL RCC RNG IS CLK DISABLED

#### *AHB3 Peripheral Clock Enable Disable*

- \_\_HAL\_RCC\_FMC\_CLK\_ENABLE
- \_\_HAL\_RCC\_FMC\_CLK\_DISABLE
- HAL RCC QSPI CLK ENABLE
- HAL RCC QSPI CLK DISABLE

#### *AHB3 Force Release Reset*

- HAL RCC AHB3 FORCE RESET
- \_\_HAL\_RCC\_AHB3\_RELEASE\_RESET
- HAL RCC FMC FORCE RESET
- \_\_HAL\_RCC\_FMC\_RELEASE\_RESET
- \_\_HAL\_RCC\_QSPI\_FORCE\_RESET
- \_\_HAL\_RCC\_QSPI\_RELEASE\_RESET

#### *AHB3 Peripheral Low Power Enable Disable*

- \_\_HAL\_RCC\_FMC\_CLK\_SLEEP\_ENABLE
- \_\_HAL\_RCC\_FMC\_CLK\_SLEEP\_DISABLE
- \_\_HAL\_RCC\_QSPI\_CLK\_SLEEP\_ENABLE
- HAL RCC QSPI CLK SLEEP DISABLE

#### *AHB3 Peripheral Clock Enable Disable Status*

- \_\_HAL\_RCC\_FMC\_IS\_CLK\_ENABLED
- \_\_HAL\_RCC\_FMC\_IS\_CLK\_DISABLED
- \_\_HAL\_RCC\_QSPI\_IS\_CLK\_ENABLED
- HAL RCC QSPI IS CLK DISABLED
- *APB1 Peripheral Clock Enable Disable*

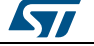

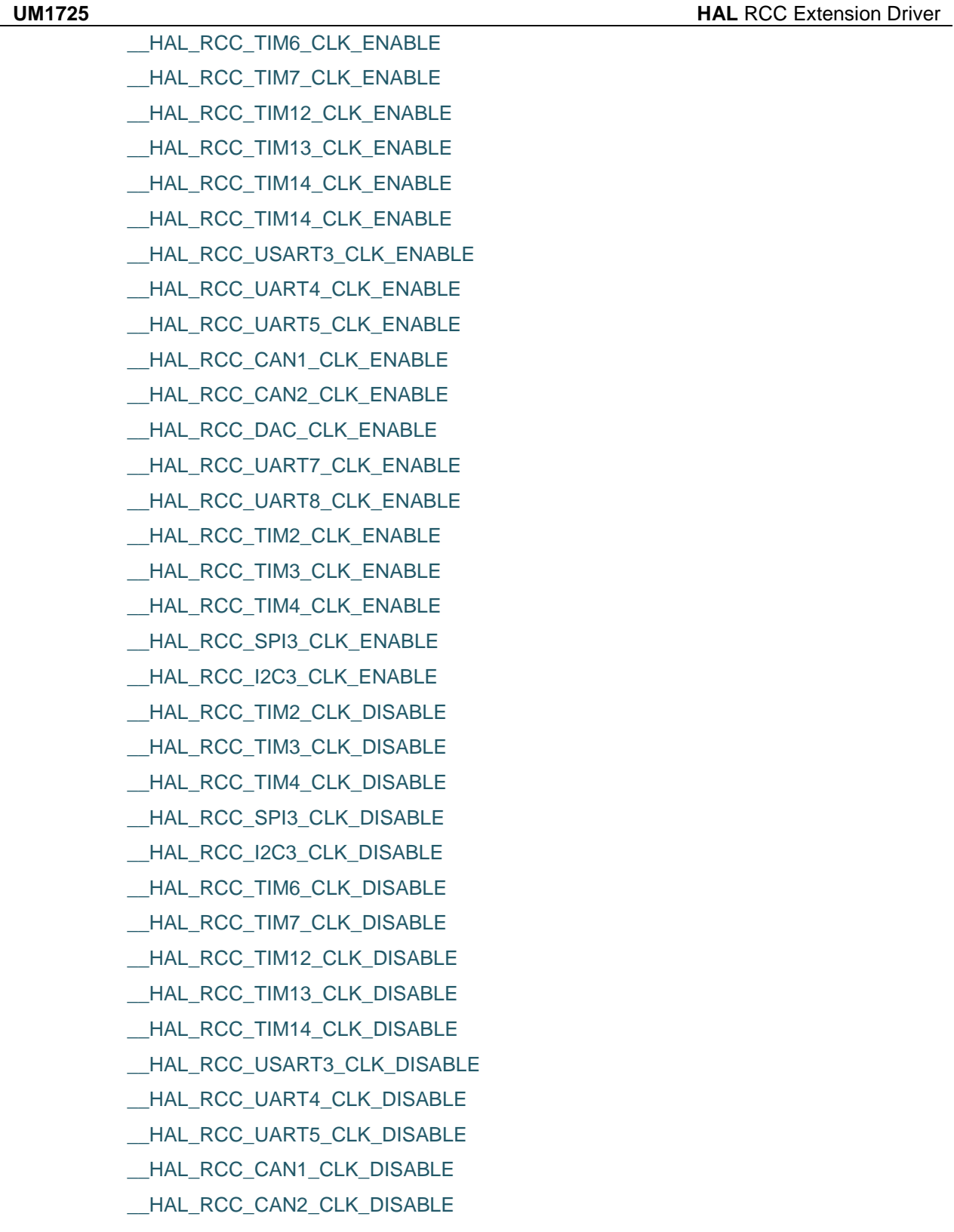

- \_\_HAL\_RCC\_DAC\_CLK\_DISABLE
- \_\_HAL\_RCC\_UART7\_CLK\_DISABLE

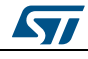

DocID025834 Rev 5 687/1838

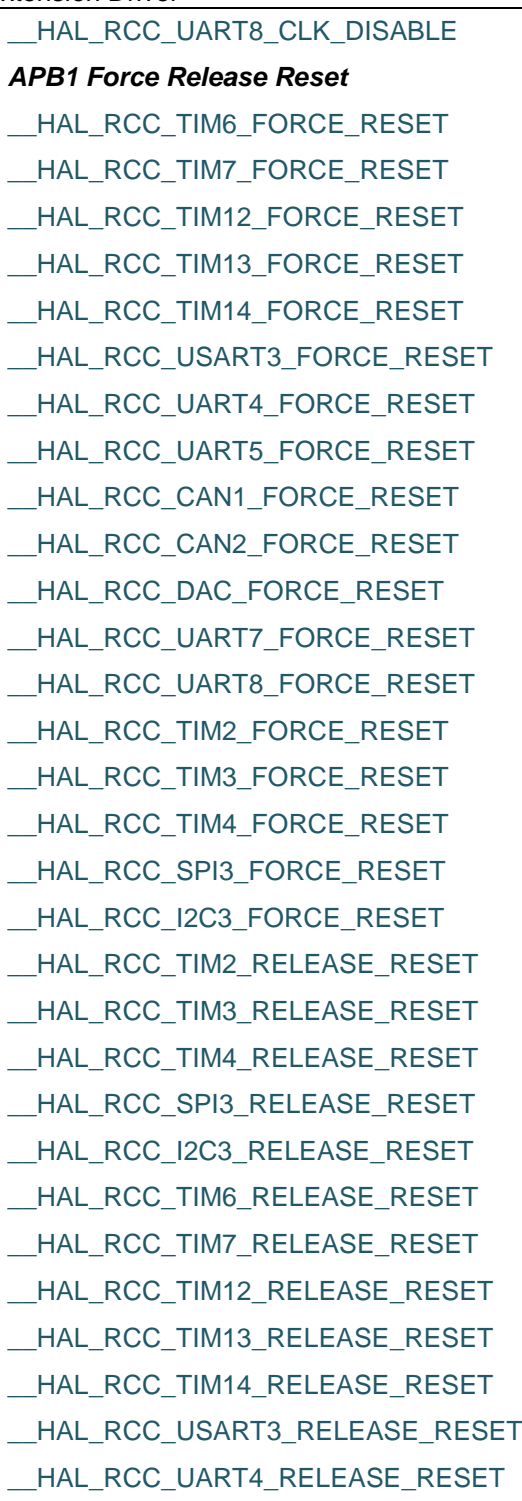

- \_\_HAL\_RCC\_UART5\_RELEASE\_RESET
- \_\_HAL\_RCC\_CAN1\_RELEASE\_RESET
- \_\_HAL\_RCC\_CAN2\_RELEASE\_RESET
- \_\_HAL\_RCC\_DAC\_RELEASE\_RESET

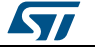

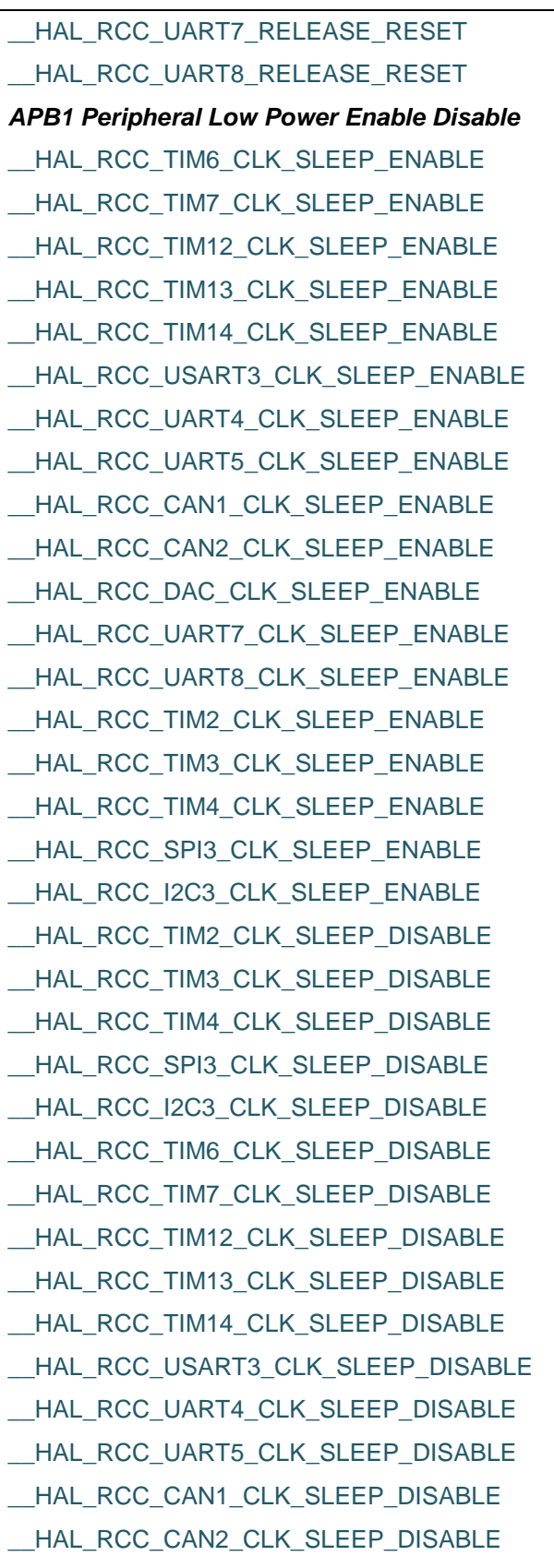

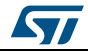

DocID025834 Rev 5 689/1838

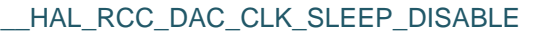

- \_\_HAL\_RCC\_UART7\_CLK\_SLEEP\_DISABLE
- HAL\_RCC\_UART8\_CLK\_SLEEP\_DISABLE

# *APB1 Peripheral Clock Enable Disable Status*

- \_\_HAL\_RCC\_TIM2\_IS\_CLK\_ENABLED
- HAL RCC TIM3 IS CLK ENABLED
- \_\_HAL\_RCC\_TIM4\_IS\_CLK\_ENABLED
- \_\_HAL\_RCC\_SPI3\_IS\_CLK\_ENABLED
- \_\_HAL\_RCC\_I2C3\_IS\_CLK\_ENABLED
- \_\_HAL\_RCC\_TIM6\_IS\_CLK\_ENABLED
- HAL RCC TIM7 IS CLK ENABLED
- \_\_HAL\_RCC\_TIM12\_IS\_CLK\_ENABLED
- \_\_HAL\_RCC\_TIM13\_IS\_CLK\_ENABLED
- HAL\_RCC\_TIM14\_IS\_CLK\_ENABLED
- HAL\_RCC\_USART3\_IS\_CLK\_ENABLED
- \_HAL\_RCC\_UART4\_IS\_CLK\_ENABLED
- \_\_HAL\_RCC\_UART5\_IS\_CLK\_ENABLED
- HAL RCC CAN1 IS CLK ENABLED
- \_\_HAL\_RCC\_CAN2\_IS\_CLK\_ENABLED
- HAL RCC DAC IS CLK ENABLED
- HAL\_RCC\_UART7\_IS\_CLK\_ENABLED
- \_\_HAL\_RCC\_UART8\_IS\_CLK\_ENABLED
- HAL\_RCC\_TIM2\_IS\_CLK\_DISABLED
- \_\_HAL\_RCC\_TIM3\_IS\_CLK\_DISABLED
- \_\_HAL\_RCC\_TIM4\_IS\_CLK\_DISABLED
- \_\_HAL\_RCC\_SPI3\_IS\_CLK\_DISABLED
- HAL\_RCC\_I2C3\_IS\_CLK\_DISABLED
- \_\_HAL\_RCC\_TIM6\_IS\_CLK\_DISABLED
- \_\_HAL\_RCC\_TIM7\_IS\_CLK\_DISABLED
- \_\_HAL\_RCC\_TIM12\_IS\_CLK\_DISABLED
- HAL\_RCC\_TIM13\_IS\_CLK\_DISABLED
- HAL\_RCC\_TIM14\_IS\_CLK\_DISABLED
- \_\_HAL\_RCC\_USART3\_IS\_CLK\_DISABLED
- \_\_HAL\_RCC\_UART4\_IS\_CLK\_DISABLED
- HAL RCC UART5 IS CLK DISABLED
- HAL RCC CAN1\_IS\_CLK\_DISABLED

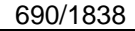

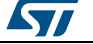

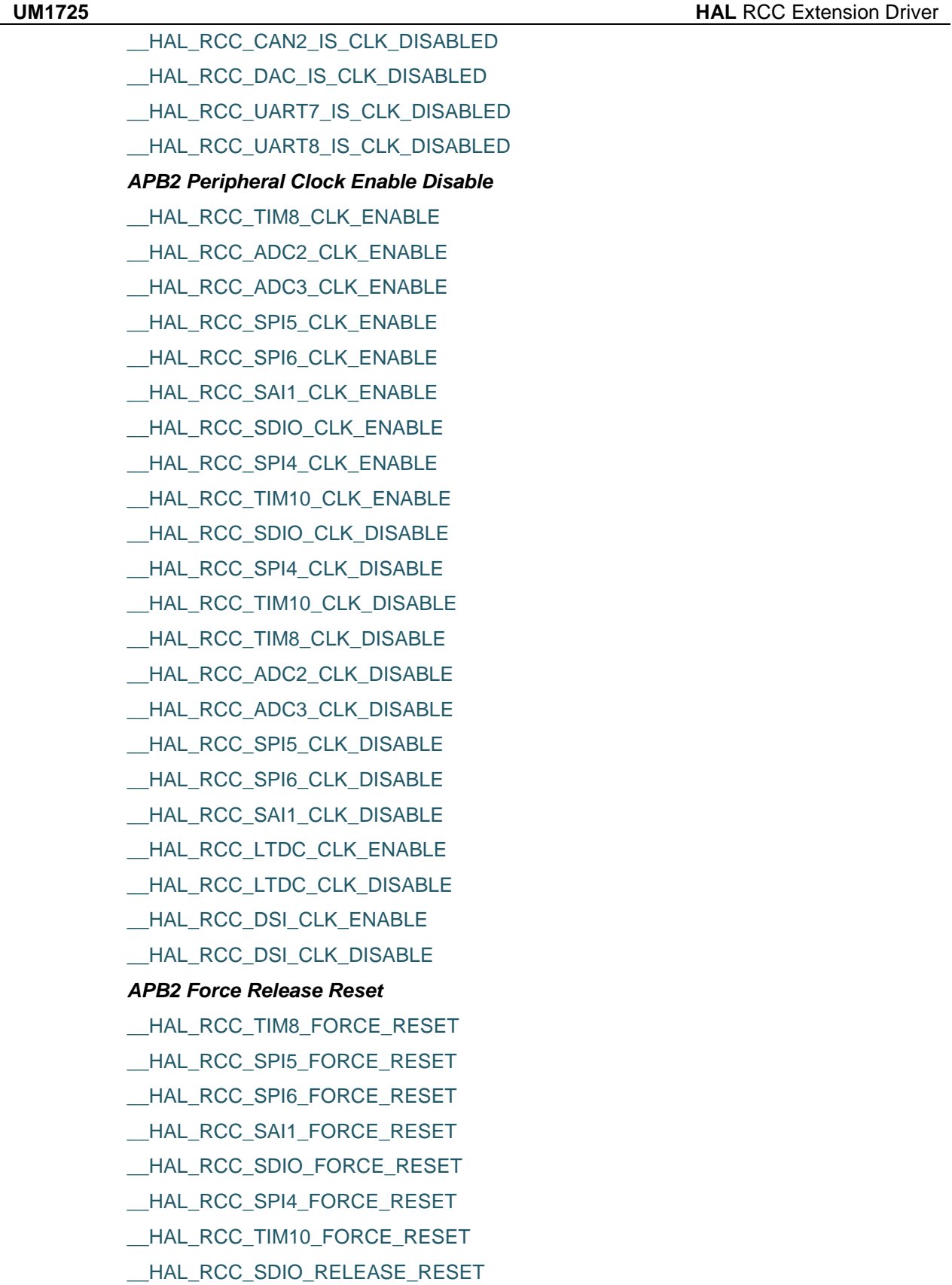

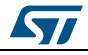

DocID025834 Rev 5 691/1838

**HAL** RCC Extension Driver **UM1725** HAL\_RCC\_SPI4\_RELEASE\_RESET \_\_HAL\_RCC\_TIM10\_RELEASE\_RESET HAL RCC TIM8 RELEASE RESET \_\_HAL\_RCC\_SPI5\_RELEASE\_RESET \_\_HAL\_RCC\_SPI6\_RELEASE\_RESET HAL\_RCC\_SAI1\_RELEASE\_RESET \_\_HAL\_RCC\_LTDC\_FORCE\_RESET \_\_HAL\_RCC\_LTDC\_RELEASE\_RESET HAL RCC DSI FORCE RESET HAL RCC DSI RELEASE RESET *APB2 Peripheral Low Power Enable Disable* \_\_HAL\_RCC\_TIM8\_CLK\_SLEEP\_ENABLE HAL\_RCC\_ADC2\_CLK\_SLEEP\_ENABLE HAL RCC ADC3 CLK SLEEP ENABLE HAL RCC SPI5 CLK SLEEP ENABLE \_\_HAL\_RCC\_SPI6\_CLK\_SLEEP\_ENABLE \_\_HAL\_RCC\_SAI1\_CLK\_SLEEP\_ENABLE HAL RCC SDIO CLK SLEEP ENABLE \_\_HAL\_RCC\_SPI4\_CLK\_SLEEP\_ENABLE HAL RCC TIM10 CLK SLEEP ENABLE HAL RCC SDIO CLK SLEEP DISABLE \_\_HAL\_RCC\_SPI4\_CLK\_SLEEP\_DISABLE HAL RCC TIM10 CLK SLEEP DISABLE \_\_HAL\_RCC\_TIM8\_CLK\_SLEEP\_DISABLE \_\_HAL\_RCC\_ADC2\_CLK\_SLEEP\_DISABLE \_\_HAL\_RCC\_ADC3\_CLK\_SLEEP\_DISABLE HAL RCC SPI5 CLK SLEEP DISABLE \_\_HAL\_RCC\_SPI6\_CLK\_SLEEP\_DISABLE \_\_HAL\_RCC\_SAI1\_CLK\_SLEEP\_DISABLE \_\_HAL\_RCC\_LTDC\_CLK\_SLEEP\_ENABLE HAL RCC LTDC CLK SLEEP DISABLE HAL RCC DSI CLK SLEEP ENABLE \_\_HAL\_RCC\_DSI\_CLK\_SLEEP\_DISABLE *APB2 Peripheral Clock Enable Disable Status* HAL RCC TIM8 IS CLK ENABLED HAL\_RCC\_ADC2\_IS\_CLK\_ENABLED

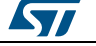

**UM1725 HAL** RCC Extension Driver HAL RCC ADC3 IS CLK ENABLED \_\_HAL\_RCC\_SPI5\_IS\_CLK\_ENABLED HAL RCC SPI6 IS CLK ENABLED \_\_HAL\_RCC\_SAI1\_IS\_CLK\_ENABLED \_\_HAL\_RCC\_SDIO\_IS\_CLK\_ENABLED HAL RCC SPI4 IS CLK ENABLED \_\_HAL\_RCC\_TIM10\_IS\_CLK\_ENABLED \_\_HAL\_RCC\_SDIO\_IS\_CLK\_DISABLED \_\_HAL\_RCC\_SPI4\_IS\_CLK\_DISABLED \_\_HAL\_RCC\_TIM10\_IS\_CLK\_DISABLED HAL RCC TIM8 IS CLK DISABLED \_\_HAL\_RCC\_ADC2\_IS\_CLK\_DISABLED \_\_HAL\_RCC\_ADC3\_IS\_CLK\_DISABLED HAL RCC SPI5 IS CLK DISABLED HAL RCC SPI6 IS CLK DISABLED \_\_HAL\_RCC\_SAI1\_IS\_CLK\_DISABLED \_\_HAL\_RCC\_LTDC\_IS\_CLK\_ENABLED HAL RCC LTDC IS CLK DISABLED \_\_HAL\_RCC\_DSI\_IS\_CLK\_ENABLED HAL RCC DSI IS CLK DISABLED *RCC BitAddress AliasRegion* RCC\_PLLSAION\_BIT\_NUMBER RCC\_CR\_PLLSAION\_BB PLLSAI\_TIMEOUT\_VALUE RCC\_PLLI2SON\_BIT\_NUMBER RCC\_CR\_PLLI2SON\_BB RCC\_DCKCFGR\_OFFSET RCC\_TIMPRE\_BIT\_NUMBER RCC\_DCKCFGR\_TIMPRE\_BB RCC\_CFGR\_OFFSET RCC\_I2SSRC\_BIT\_NUMBER RCC\_CFGR\_I2SSRC\_BB PLLI2S\_TIMEOUT\_VALUE PLL\_TIMEOUT\_VALUE *RCC CLK48 Clock Source*

RCC\_CLK48CLKSOURCE\_PLLQ

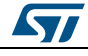

DocID025834 Rev 5 693/1838

#### RCC\_CLK48CLKSOURCE\_PLLSAIP

#### *RCC DSI Clock Source*

RCC\_DSICLKSOURCE\_DSIPHY

RCC\_DSICLKSOURCE\_PLLR

#### *RCCEx Exported Macros*

\_\_HAL\_RCC\_PLL\_CONFIG **Description:**

 Macro to configure the main PLL clock source, multiplication and division factors.

#### **Parameters:**

- \_\_RCC\_PLLSource\_\_: specifies the PLL entry clock source. This parameter can be one of the following values:
	- RCC\_PLLSOURCE\_HSI: HSI oscillator clock selected as PLL clock entry
	- RCC\_PLLSOURCE\_HSE: HSE oscillator clock selected as PLL clock entry
- PLLM : specifies the division factor for PLL VCO input clock This parameter must be a number between Min Data =  $2$  and Max Data = 63.
- \_\_PLLN\_\_: specifies the multiplication factor for PLL VCO output clock This parameter must be a number between Min Data = 50 and Max Data = 432.
- PLLP : specifies the division factor for main system clock (SYSCLK) This parameter must be a number in the range {2, 4, 6, or 8}.
- PLLQ : specifies the division factor for OTG FS, SDIO and RNG clocks This parameter must be a number between Min\_Data =  $2$  and Max\_Data = 15.
- PLLR : PLL division factor for I2S, SAI, SYSTEM, SPDIFRX clocks. This parameter must be a number between Min\_Data = 2 and Max\_Data  $= 7.$

#### **Notes:**

- This function must be used only when the main PLL is disabled.
- This clock source (RCC\_PLLSource) is common for the main PLL and PLLI2S.
- You have to set the PLLM parameter correctly to ensure that the VCO input frequency ranges from 1 to 2 MHz. It is recommended to select a frequency of 2 MHz to limit PLL jitter.
- You have to set the PLLN parameter correctly to ensure that the VCO output frequency is between 100 and 432 MHz.
- If the USB OTG FS is used in your application, you have to set the PLLQ parameter correctly to have 48 MHz clock for the USB. However, the SDIO and RNG need a frequency lower than or equal to 48

694/1838 DocID025834 Rev 5

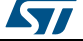

 $\sqrt{2}$ 

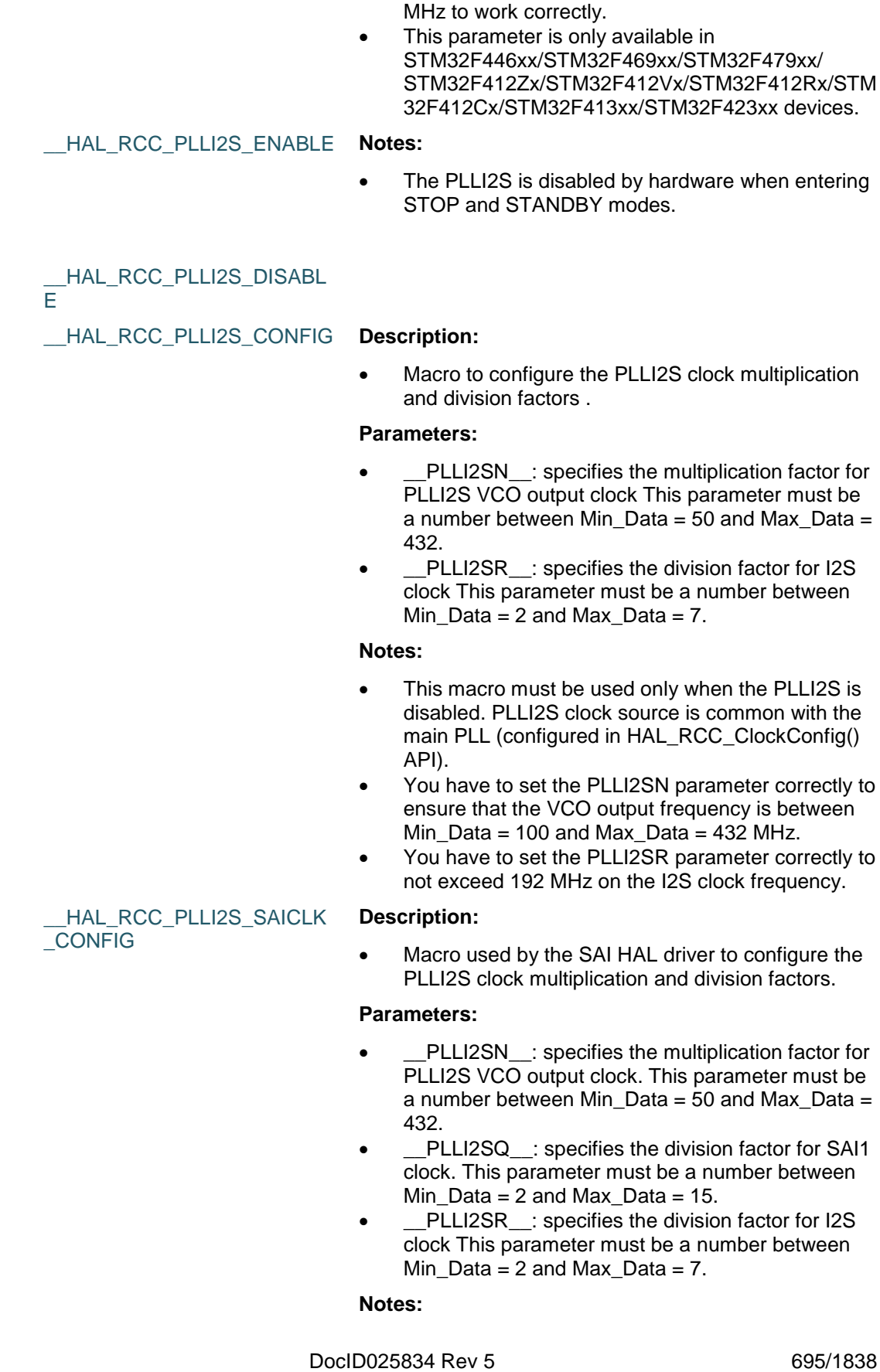

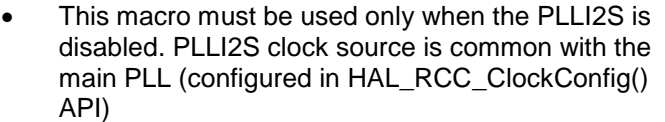

- You have to set the PLLI2SN parameter correctly to ensure that the VCO output frequency is between Min Data = 100 and Max Data = 432 MHz.
- the PLLI2SQ parameter is only available with STM32F427xx/437xx/429xx/439xx/469xx/479xx Devices and can be configured using the \_\_HAL\_RCC\_PLLI2S\_PLLSAICLK\_CONFIG() macro
- You have to set the PLLI2SR parameter correctly to not exceed 192 MHz on the I2S clock frequency.

\_\_HAL\_RCC\_PLLSAI\_ENABL E

#### **Notes:**

 The PLLSAI is only available with STM32F429x/439x Devices. The PLLSAI is disabled by hardware when entering STOP and STANDBY modes.

\_\_HAL\_RCC\_PLLSAI\_DISABL E

\_\_HAL\_RCC\_PLLSAI\_CONFIG **Description:**

 Macro to configure the PLLSAI clock multiplication and division factors.

#### **Parameters:**

- \_\_PLLSAIN\_\_: specifies the multiplication factor for PLLSAI VCO output clock. This parameter must be a number between Min\_Data = 50 and Max\_Data = 432.
- \_\_PLLSAIP\_\_: specifies division factor for SDIO and CLK48 clocks. This parameter must be a number in the range  $\{2, 4, 6, \text{or } 8\}.$
- \_\_PLLSAIQ\_\_: specifies the division factor for SAI clock This parameter must be a number between Min\_Data =  $2$  and Max\_Data = 15.
- \_\_PLLSAIR\_\_: specifies the division factor for LTDC clock This parameter must be a number between Min Data = 2 and Max Data = 7.

#### **Notes:**

 You have to set the PLLSAIN parameter correctly to ensure that the VCO output frequency is between Min Data = 100 and Max Data =  $432$ MHz.

HAL RCC PLLI2S PLLSAI CLKDIVQ\_CONFIG

#### **Description:**

 Macro to configure the SAI clock Divider coming from PLLI2S.

#### **Parameters:**

696/1838 DocID025834 Rev 5

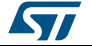

• PLLI2SDivQ : specifies the PLLI2S division factor for SAI1 clock. This parameter must be a number between 1 and 32. SAI1 clock frequency  $=$ f(PLLI2SQ) / \_\_PLLI2SDivQ\_\_

#### **Notes:**

 This function must be called before enabling the PLLI2S.

#### HAL\_RCC\_PLLSAI\_PLLSAI CLKDIVQ\_CONFIG

HAL\_RCC\_PLLSAI\_PLLSAI CLKDIVR\_CONFIG

#### **Description:**

 Macro to configure the SAI clock Divider coming from PLLSAI.

#### **Parameters:**

 \_\_PLLSAIDivQ\_\_: specifies the PLLSAI division factor for SAI1 clock . This parameter must be a number between Min Data = 1 and Max Data = 32. SAI1 clock frequency = f(PLLSAIQ) / \_\_PLLSAIDivQ\_\_

#### **Notes:**

 This function must be called before enabling the PLLSAI.

#### **Description:**

 Macro to configure the LTDC clock Divider coming from PLLSAI.

#### **Parameters:**

 \_\_PLLSAIDivR\_\_: specifies the PLLSAI division factor for LTDC clock . This parameter must be a number between Min\_Data = 2 and Max\_Data = 16. LTDC clock frequency = f(PLLSAIR) / \_\_PLLSAIDivR\_\_

#### **Notes:**

 The LTDC peripheral is only available with STM32F427/437/429/439/469/479xx Devices. This function must be called before enabling the PLLSAI.

#### \_\_HAL\_RCC\_I2S\_CONFIG **Description:**

Macro to configure the I2S clock source (I2SCLK).

#### **Parameters:**

- \_\_SOURCE\_\_: specifies the I2S clock source. This parameter can be one of the following values:
	- RCC\_I2SCLKSOURCE\_PLLI2S: PLLI2S clock used as I2S clock source.
	- RCC\_I2SCLKSOURCE\_EXT: External clock mapped on the I2S\_CKIN pin used as I2S clock source.

#### **Notes:**

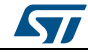

DocID025834 Rev 5 697/1838

 This function must be called before enabling the I2S APB clock.

\_\_HAL\_RCC\_GET\_I2S\_SOUR **CE** 

#### **Description:**

Macro to get the I2S clock source (I2SCLK).

#### **Return value:**

- The: clock source can be one of the following values:
	- RCC\_I2SCLKSOURCE\_PLLI2S: PLLI2S clock used as I2S clock source.
	- RCC\_I2SCLKSOURCE\_EXT External clock mapped on the I2S CKIN pin used as I2S clock source

\_\_HAL\_RCC\_SAI\_BLOCKACL KSOURCE\_CONFIG

KSOURCE\_CONFIG

#### **Description:**

 Macro to configure SAI1BlockA clock source selection.

#### **Parameters:**

- \_\_SOURCE\_\_: specifies the SAI Block A clock source. This parameter can be one of the following values:
	- RCC\_SAIACLKSOURCE\_PLLI2S: PLLI2S\_Q clock divided by PLLI2SDIVQ used as SAI1 Block A clock.
	- RCC\_SAIACLKSOURCE\_PLLSAI: PLLISAI\_Q clock divided by PLLSAIDIVQ used as SAI1 Block A clock.
	- RCC\_SAIACLKSOURCE\_Ext: External clock mapped on the I2S\_CKIN pin used as SAI1 Block A clock.

#### **Notes:**

 The SAI peripheral is only available with STM32F427/437/429/439/469/479xx Devices. This function must be called before enabling PLLSAI, PLLI2S and the SAI clock.

HAL RCC SAI BLOCKBCL **Description:**

> Macro to configure SAI1BlockB clock source selection.

#### **Parameters:**

- \_\_SOURCE\_\_: specifies the SAI Block B clock source. This parameter can be one of the following values:
	- RCC\_SAIBCLKSOURCE\_PLLI2S: PLLI2S\_Q clock divided by PLLI2SDIVQ used as SAI1 Block B clock.
	- RCC\_SAIBCLKSOURCE\_PLLSAI: PLLISAI\_Q clock divided by PLLSAIDIVQ used as SAI1 Block B clock.
	- RCC\_SAIBCLKSOURCE\_Ext: External clock

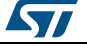

mapped on the I2S CKIN pin used as SAI1 Block B clock.

#### **Notes:**

 The SAI peripheral is only available with STM32F427/437/429/439/469/479xx Devices. This function must be called before enabling PLLSAI, PLLI2S and the SAI clock.

#### \_\_HAL\_RCC\_CLK48\_CONFIG **Description:**

Macro to configure the CLK48 clock.

#### **Parameters:**

- SOURCE : specifies the CLK48 clock source. This parameter can be one of the following values:
	- RCC\_CLK48CLKSOURCE\_PLLQ: PLL VCO Output divided by PLLQ used as CLK48 clock.
	- RCC\_CLK48CLKSOURCE\_PLLSAIP: PLLSAI VCO Output divided by PLLSAIP used as CLK48 clock.

#### \_\_HAL\_RCC\_GET\_CLK48\_SO URCE

## **Description:**

Macro to Get the CLK48 clock.

#### **Return value:**

- The: clock source can be one of the following values:
	- RCC\_CLK48CLKSOURCE\_PLLQ: PLL VCO Output divided by PLLQ used as CLK48 clock.
	- RCC\_CLK48CLKSOURCE\_PLLSAIP: PLLSAI VCO Output divided by PLLSAIP used as CLK48 clock.

#### \_\_HAL\_RCC\_SDIO\_CONFIG **Description:**

**RCE** 

ST

Macro to configure the SDIO clock.

#### **Parameters:**

- \_\_SOURCE\_\_: specifies the SDIO clock source. This parameter can be one of the following values:
	- RCC\_SDIOCLKSOURCE\_CLK48: CLK48 output used as SDIO clock.
	- RCC\_SDIOCLKSOURCE\_SYSCLK: System clock output used as SDIO clock.

#### \_\_HAL\_RCC\_GET\_SDIO\_SOU **Description:**

Macro to Get the SDIO clock.

#### **Return value:**

- The: clock source can be one of the following values:
	- RCC\_SDIOCLKSOURCE\_CLK48: CLK48 output used as SDIO clock.
	- RCC\_SDIOCLKSOURCE\_SYSCLK: System clock output used as SDIO clock.

DocID025834 Rev 5 699/1838

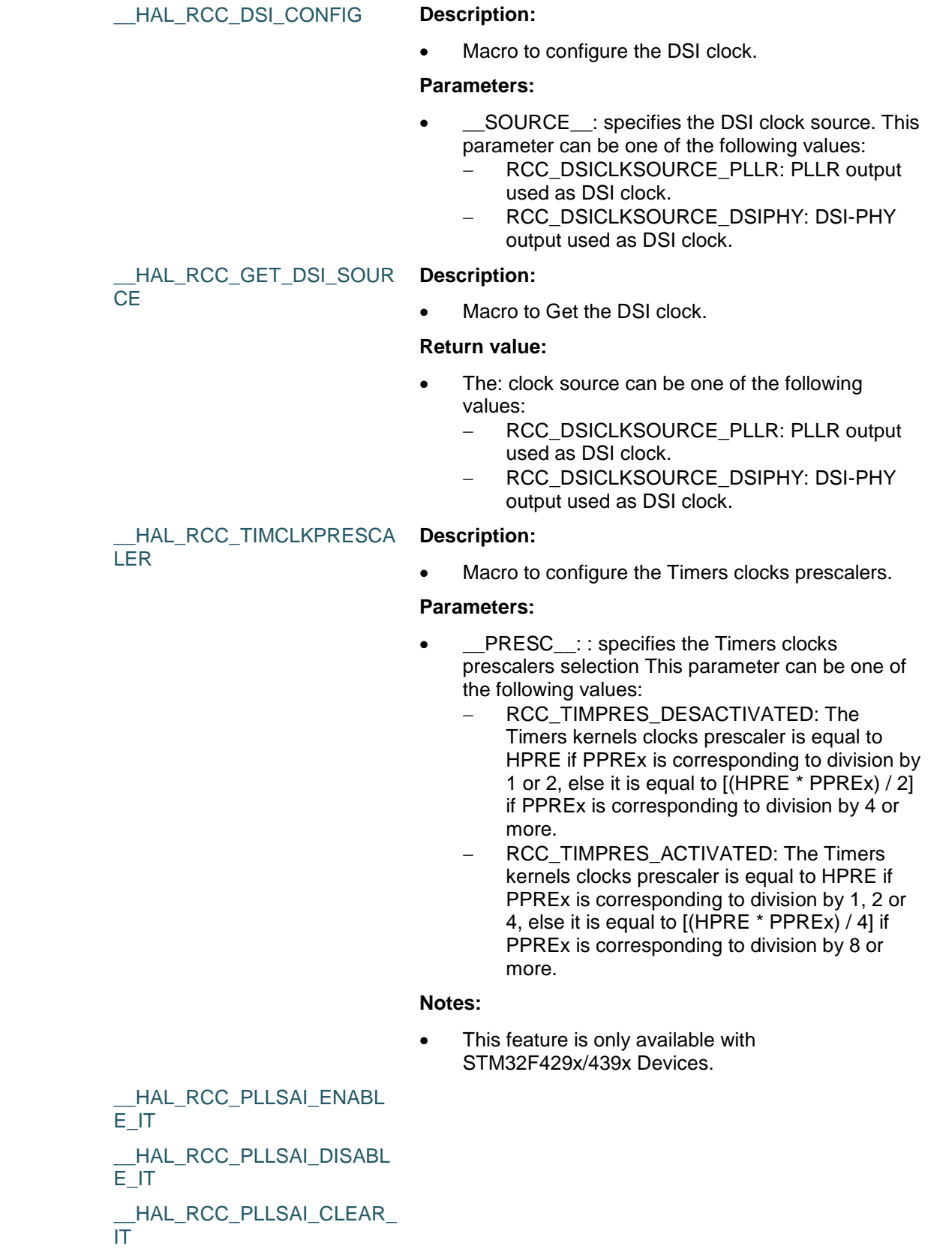

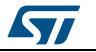

 $\sqrt{2}$ 

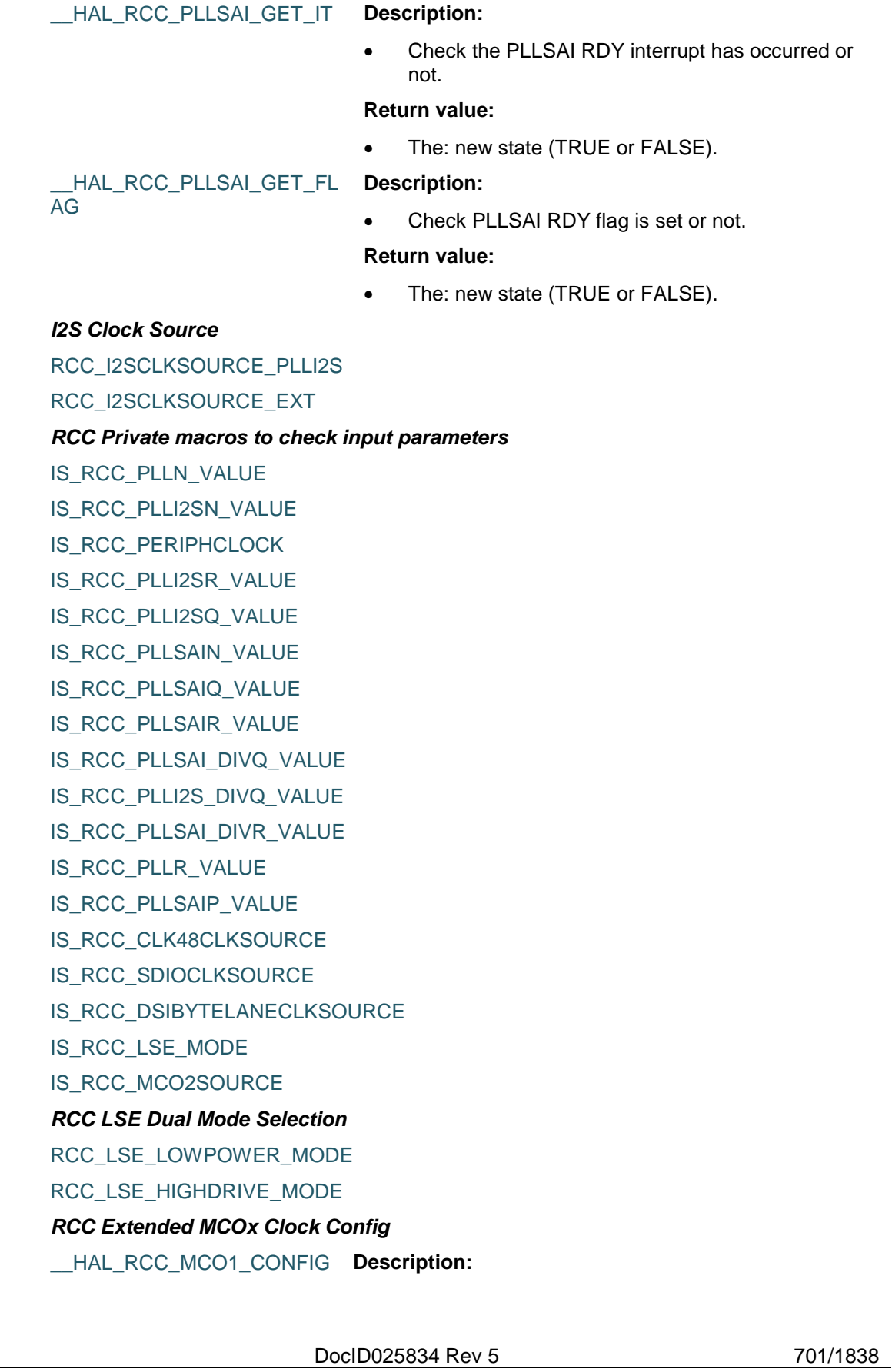

Macro to configure the MCO1 clock.

#### **Parameters:**

- \_\_MCOCLKSOURCE\_\_: specifies the MCO clock source. This parameter can be one of the following values:
	- RCC\_MCO1SOURCE\_HSI: HSI clock selected as MCO1 source
	- RCC\_MCO1SOURCE\_LSE: LSE clock selected as MCO1 source
	- RCC\_MCO1SOURCE\_HSE: HSE clock selected as MCO1 source
	- RCC\_MCO1SOURCE\_PLLCLK: main PLL clock selected as MCO1 source
- MCODIV : specifies the MCO clock prescaler. This parameter can be one of the following values:
	- RCC\_MCODIV\_1: no division applied to MCOx clock
	- RCC\_MCODIV\_2: division by 2 applied to MCOx clock
	- RCC\_MCODIV\_3: division by 3 applied to MCOx clock
	- RCC\_MCODIV\_4: division by 4 applied to MCOx clock
	- RCC\_MCODIV\_5: division by 5 applied to MCOx clock

#### \_\_HAL\_RCC\_MCO2\_CONFIG **Description:**

Macro to configure the MCO2 clock.

#### **Parameters:**

- \_\_MCOCLKSOURCE\_\_: specifies the MCO clock source. This parameter can be one of the following values:
	- RCC\_MCO2SOURCE\_SYSCLK: System clock (SYSCLK) selected as MCO2 source
	- RCC\_MCO2SOURCE\_PLLI2SCLK: PLLI2S clock selected as MCO2 source, available for all STM32F4 devices except STM32F410xx
	- RCC\_MCO2SOURCE\_I2SCLK: I2SCLK clock selected as MCO2 source, available only for STM32F410Rx devices
	- RCC\_MCO2SOURCE\_HSE: HSE clock selected as MCO2 source
	- RCC\_MCO2SOURCE\_PLLCLK: main PLL clock selected as MCO2 source
	- MCODIV : specifies the MCO clock prescaler. This parameter can be one of the following values:
	- RCC\_MCODIV\_1: no division applied to MCOx clock
	- RCC\_MCODIV\_2: division by 2 applied to MCOx clock
	- RCC\_MCODIV\_3: division by 3 applied to MCOx clock

702/1838 DocID025834 Rev 5

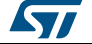

- RCC\_MCODIV\_4: division by 4 applied to MCOx clock
- RCC\_MCODIV\_5: division by 5 applied to MCOx clock

#### **Notes:**

 For STM32F410Rx devices, to output I2SCLK clock on MCO2, you should have at least one of the SPI clocks enabled (SPI1, SPI2 or SPI5).

#### *RCC Periph Clock Selection*

- RCC\_PERIPHCLK\_I2S
- RCC\_PERIPHCLK\_SAI\_PLLI2S
- RCC\_PERIPHCLK\_SAI\_PLLSAI
- RCC\_PERIPHCLK\_LTDC
- RCC\_PERIPHCLK\_TIM
- RCC\_PERIPHCLK\_RTC
- RCC\_PERIPHCLK\_PLLI2S
- RCC\_PERIPHCLK\_CLK48
- RCC\_PERIPHCLK\_SDIO

#### *RCC PLLSAIP Clock Divider*

- RCC\_PLLSAIP\_DIV2
- RCC\_PLLSAIP\_DIV4
- RCC\_PLLSAIP\_DIV6
- RCC\_PLLSAIP\_DIV8

#### *RCC PLLSAI DIVR*

- RCC\_PLLSAIDIVR\_2
- RCC\_PLLSAIDIVR\_4
- RCC\_PLLSAIDIVR\_8
- RCC\_PLLSAIDIVR\_16

#### *RCC SAI BlockA Clock Source*

- RCC\_SAIACLKSOURCE\_PLLSAI
- RCC\_SAIACLKSOURCE\_PLLI2S
- RCC\_SAIACLKSOURCE\_EXT

#### *RCC SAI BlockB Clock Source*

- RCC\_SAIBCLKSOURCE\_PLLSAI
- RCC\_SAIBCLKSOURCE\_PLLI2S
- RCC\_SAIBCLKSOURCE\_EXT

### *RCC SDIO Clock Source*

RCC\_SDIOCLKSOURCE\_CLK48

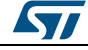

DocID025834 Rev 5 703/1838

RCC\_SDIOCLKSOURCE\_SYSCLK *RCC TIM PRescaler Selection* RCC\_TIMPRES\_DESACTIVATED

RCC\_TIMPRES\_ACTIVATED

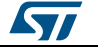

# **54 HAL RNG Generic Driver**

# **54.1 RNG Firmware driver registers structures**

# **54.1.1 RNG\_HandleTypeDef**

#### **Data Fields**

- *RNG\_TypeDef \* Instance*
- *HAL\_LockTypeDef Lock*
- *\_\_IO HAL\_RNG\_StateTypeDef State*
- *uint32\_t RandomNumber*

#### **Field Documentation**

- *RNG\_TypeDef\* RNG\_HandleTypeDef::Instance* Register base address
- *HAL\_LockTypeDef RNG\_HandleTypeDef::Lock* RNG locking object
- *\_\_IO HAL\_RNG\_StateTypeDef RNG\_HandleTypeDef::State* RNG communication state
- *uint32\_t RNG\_HandleTypeDef::RandomNumber* Last Generated RNG Data

# **54.2 RNG Firmware driver API description**

# **54.2.1 How to use this driver**

The RNG HAL driver can be used as follows:

- 1. Enable the RNG controller clock using \_\_HAL\_RCC\_RNG\_CLK\_ENABLE() macro in HAL\_RNG\_MspInit().
- 2. Activate the RNG peripheral using HAL\_RNG\_Init() function.
- 3. Wait until the 32 bit Random Number Generator contains a valid random data using (polling/interrupt) mode.
- 4. Get the 32 bit random number using HAL\_RNG\_GenerateRandomNumber() function.

# **54.2.2 Initialization and de-initialization functions**

This section provides functions allowing to:

- Initialize the RNG according to the specified parameters in the RNG\_InitTypeDef and create the associated handle
- DeInitialize the RNG peripheral
- Initialize the RNG MSP
- DeInitialize RNG MSP

This section contains the following APIs:

- *[HAL\\_RNG\\_Init\(\)](#page-705-0)*
- *[HAL\\_RNG\\_DeInit\(\)](#page-705-1)*
- *[HAL\\_RNG\\_MspInit\(\)](#page-705-2)*
- *[HAL\\_RNG\\_MspDeInit\(\)](#page-706-0)*

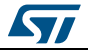

DocID025834 Rev 5 705/1838

# **54.2.3 Peripheral Control functions**

This section provides functions allowing to:

- Get the 32 bit Random number
- Get the 32 bit Random number with interrupt enabled
- Handle RNG interrupt request

This section contains the following APIs:

- *[HAL\\_RNG\\_GenerateRandomNumber\(\)](#page-706-1)*
- *[HAL\\_RNG\\_GenerateRandomNumber\\_IT\(\)](#page-706-2)*
- *[HAL\\_RNG\\_IRQHandler\(\)](#page-707-0)*
- *[HAL\\_RNG\\_GetRandomNumber\(\)](#page-706-3)*
- *[HAL\\_RNG\\_GetRandomNumber\\_IT\(\)](#page-706-4)*
- *[HAL\\_RNG\\_ReadLastRandomNumber\(\)](#page-707-1)*
- *[HAL\\_RNG\\_ReadyDataCallback\(\)](#page-708-0)*
- *[HAL\\_RNG\\_ErrorCallback\(\)](#page-707-2)*

# **54.2.4 Peripheral State functions**

This subsection permits to get in run-time the status of the peripheral and the data flow. This section contains the following APIs:

*[HAL\\_RNG\\_GetState\(\)](#page-708-1)*

# **54.2.5 Detailed description of functions**

# <span id="page-705-0"></span>**HAL\_RNG\_Init**

<span id="page-705-2"></span>706/1838

<span id="page-705-1"></span>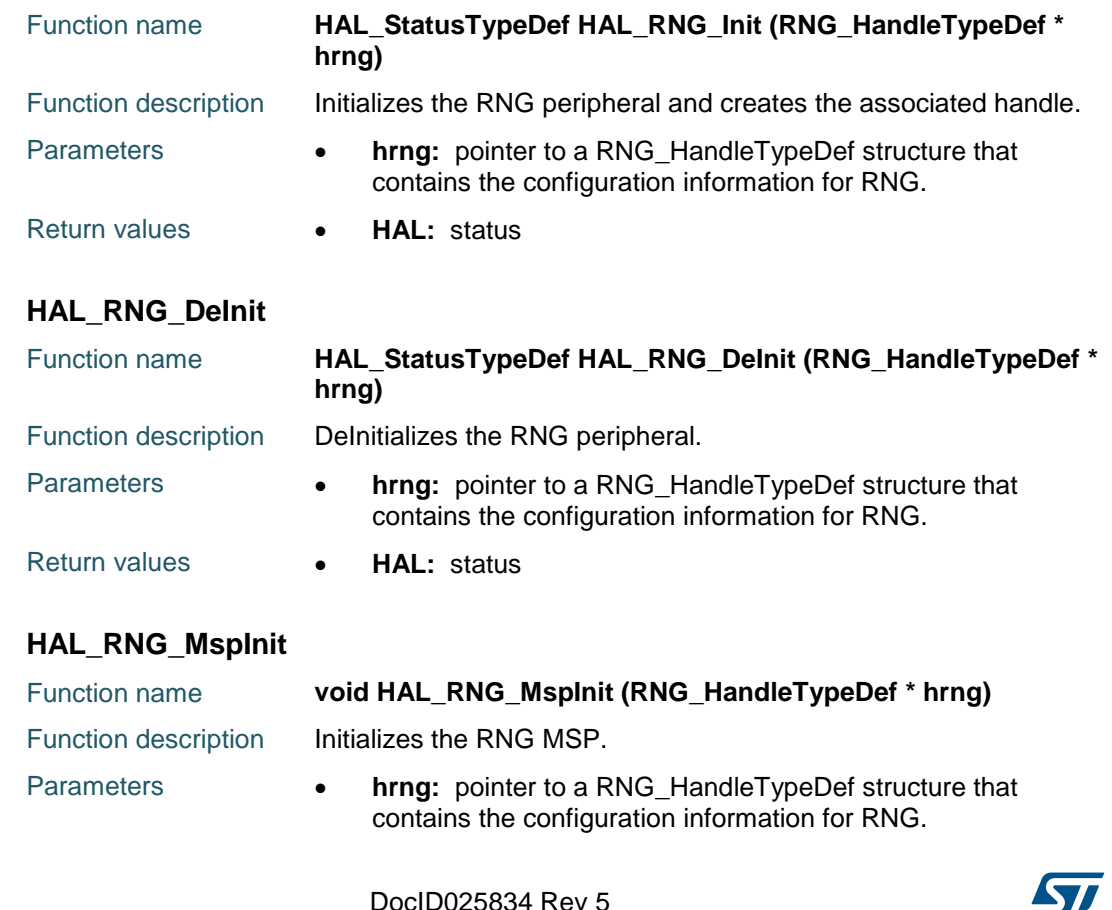

**STI** 

Return values **• None:** 

## <span id="page-706-0"></span>**HAL\_RNG\_MspDeInit**

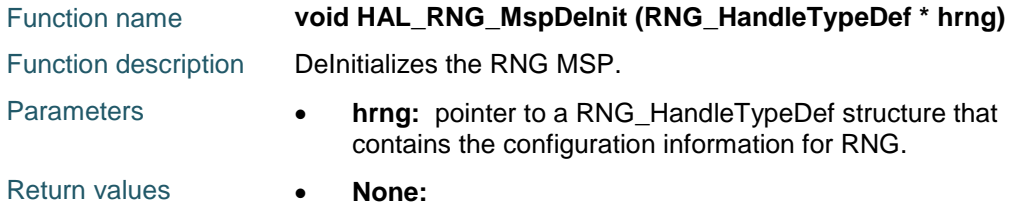

## <span id="page-706-3"></span>**HAL\_RNG\_GetRandomNumber**

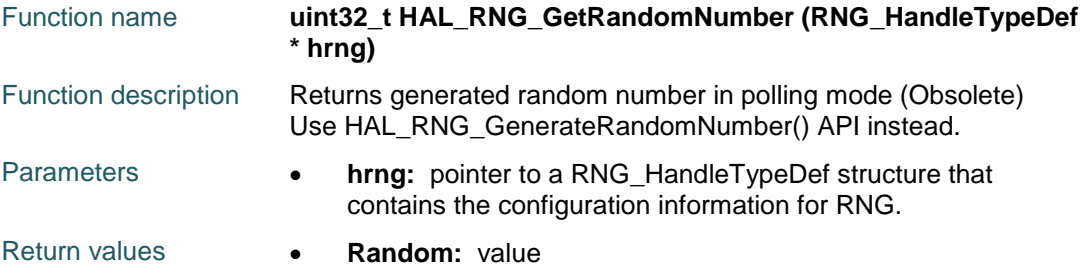

## <span id="page-706-4"></span>**HAL\_RNG\_GetRandomNumber\_IT**

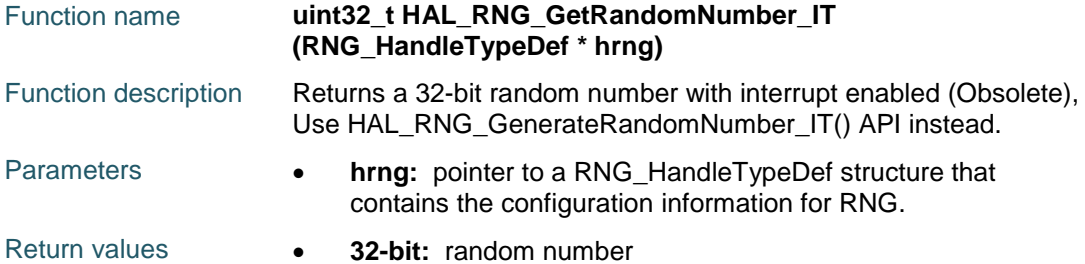

## <span id="page-706-1"></span>**HAL\_RNG\_GenerateRandomNumber**

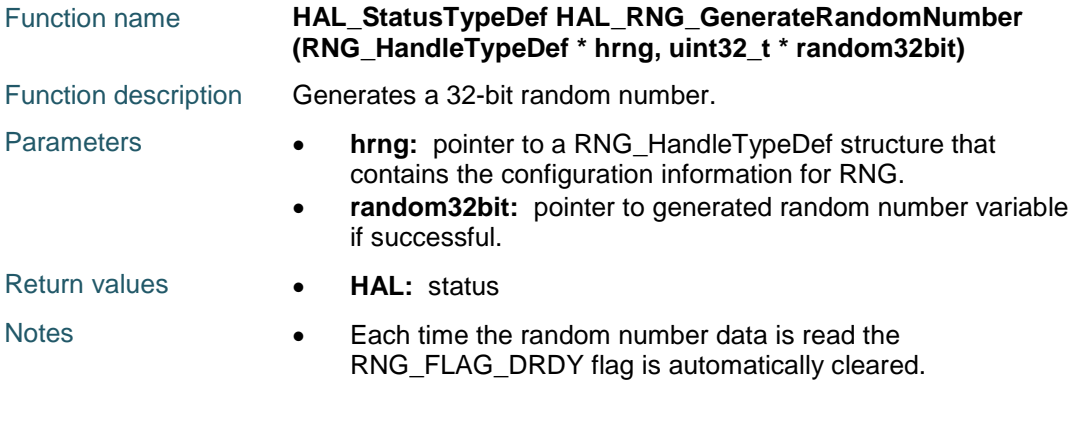

# <span id="page-706-2"></span>**HAL\_RNG\_GenerateRandomNumber\_IT**

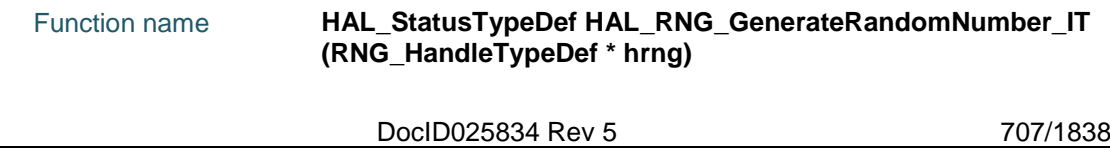

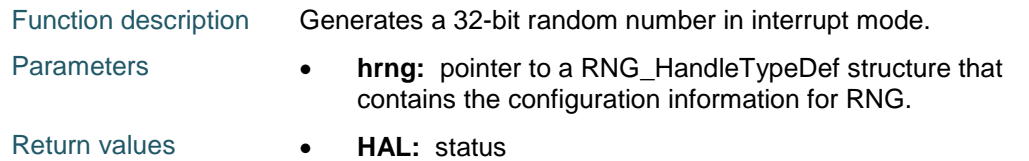

#### <span id="page-707-1"></span>**HAL\_RNG\_ReadLastRandomNumber**

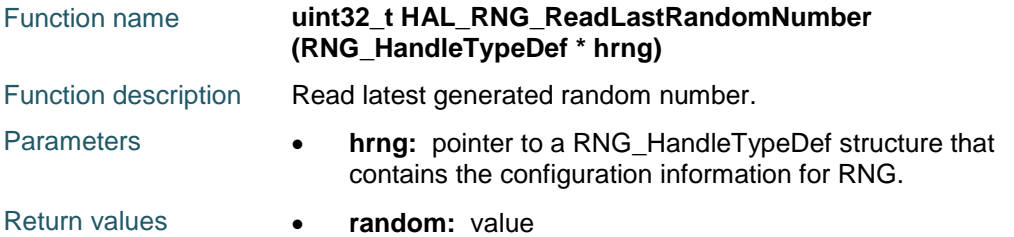

## <span id="page-707-0"></span>**HAL\_RNG\_IRQHandler**

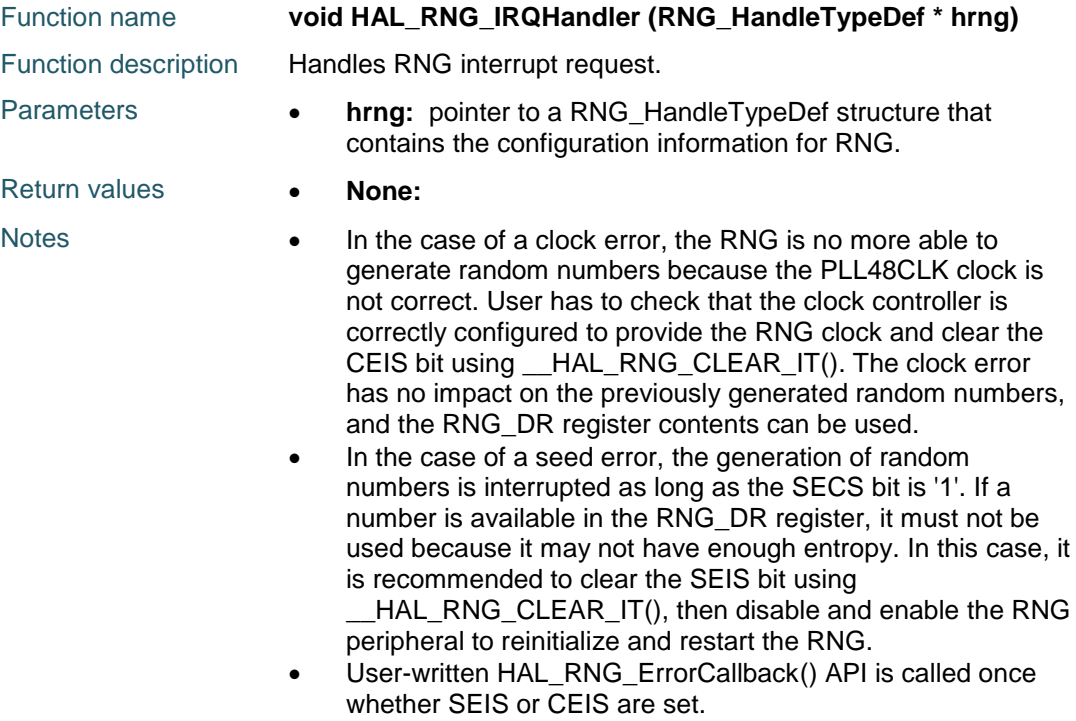

## <span id="page-707-2"></span>**HAL\_RNG\_ErrorCallback**

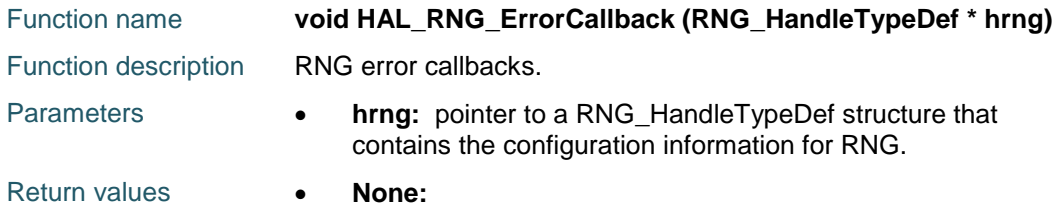

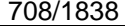

DocID025834 Rev 5

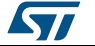

# <span id="page-708-0"></span>**HAL\_RNG\_ReadyDataCallback**

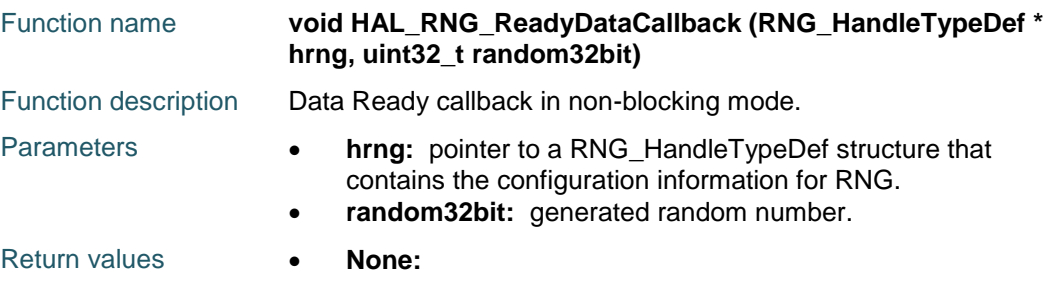

## <span id="page-708-1"></span>**HAL\_RNG\_GetState**

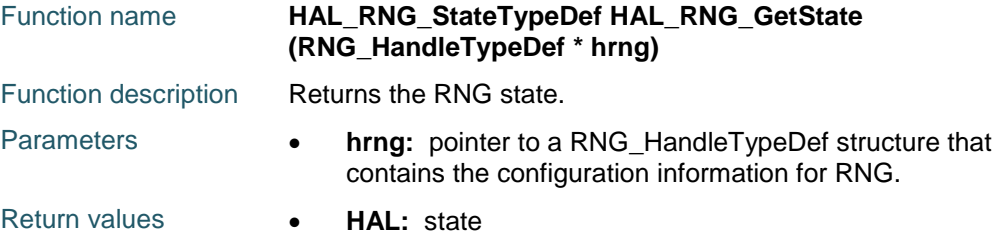

# **54.3 RNG Firmware driver defines**

# **54.3.1 RNG**

 $\sqrt{2}$ 

## *RNG Interrupt definition*

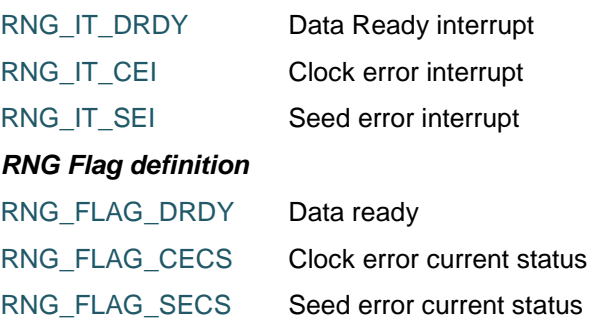

## *RNG Exported Macros*

\_\_HAL\_RNG\_RESET\_HANDLE\_STATE **Description:**

• Reset RNG handle state.

**Parameters:**

• \_\_HANDLE\_\_: RNG Handle

**Return value:**

• None

\_\_HAL\_RNG\_ENABLE **Description:**

**•** Enables the RNG peripheral.

**Parameters:**

• HANDLE : RNG Handle

DocID025834 Rev 5 709/1838

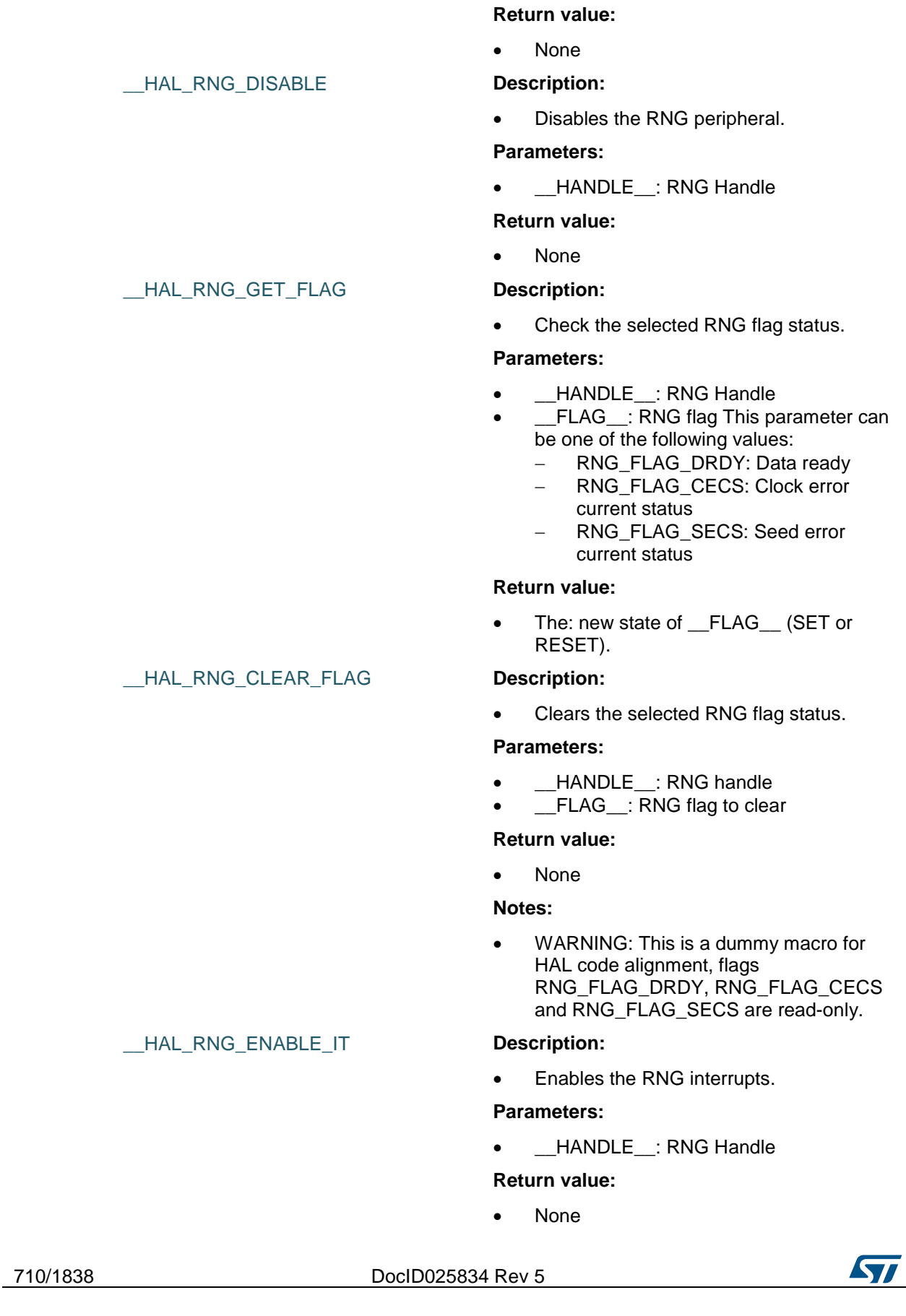

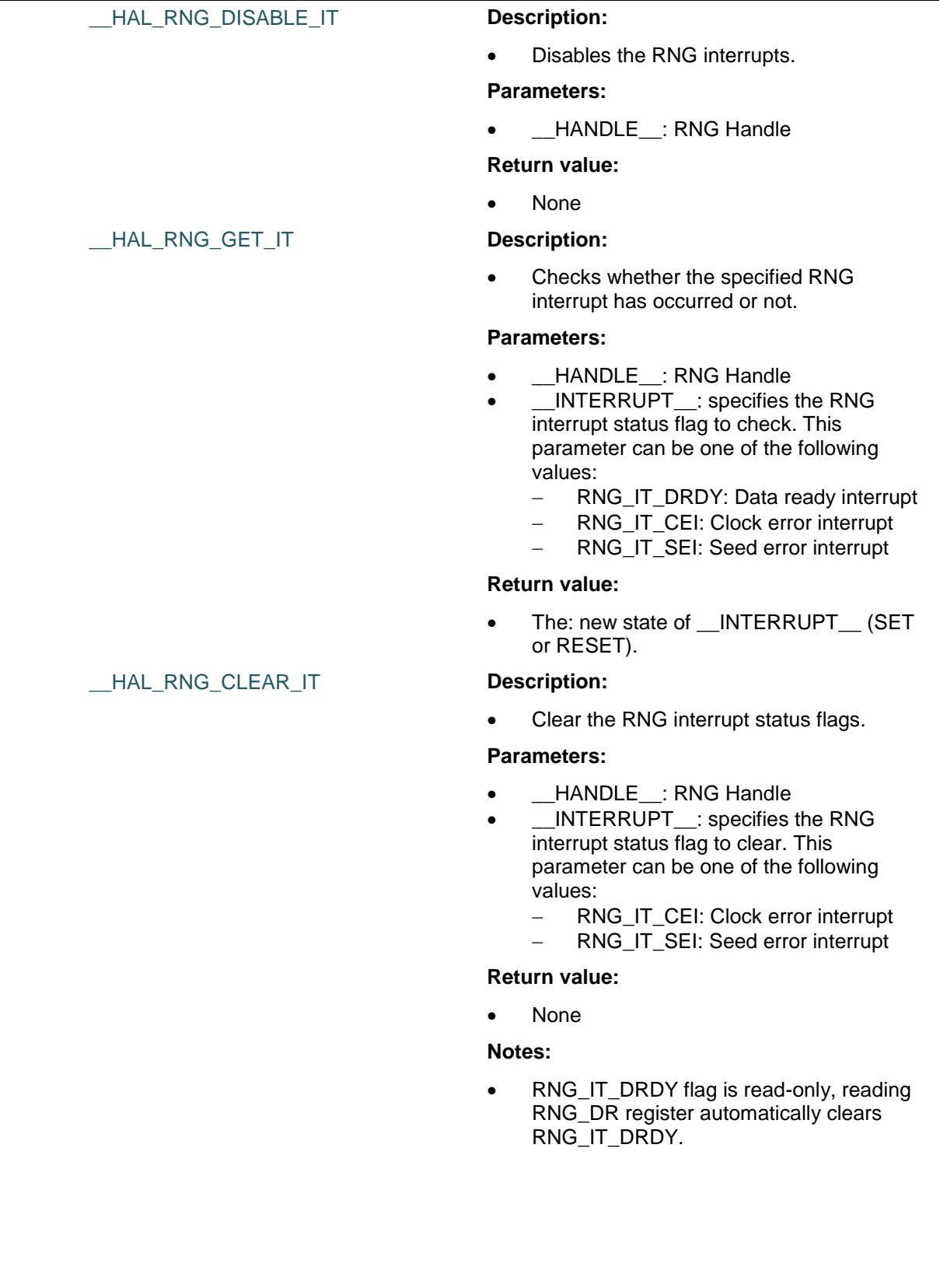

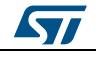

DocID025834 Rev 5 711/1838

# **55 HAL RTC Generic Driver**

# **55.1 RTC Firmware driver registers structures**

# **55.1.1 RTC\_InitTypeDef**

#### **Data Fields**

- *uint32\_t HourFormat*
- *uint32\_t AsynchPrediv*
- *uint32\_t SynchPrediv*
- *uint32\_t OutPut*
- *uint32\_t OutPutPolarity*
- *uint32\_t OutPutType*

#### **Field Documentation**

- *uint32\_t RTC\_InitTypeDef::HourFormat* Specifies the RTC Hour Format. This parameter can be a value of *[RTC\\_Hour\\_Formats](#page-729-0)*
- *uint32\_t RTC\_InitTypeDef::AsynchPrediv* Specifies the RTC Asynchronous Predivider value. This parameter must be a number between Min Data = 0x00 and Max Data =  $0x7F$
- *uint32\_t RTC\_InitTypeDef::SynchPrediv* Specifies the RTC Synchronous Predivider value. This parameter must be a number between Min\_Data = 0x00 and Max\_Data = 0x7FFFU
- *uint32\_t RTC\_InitTypeDef::OutPut* Specifies which signal will be routed to the RTC output. This parameter can be a value of *[RTC\\_Output\\_selection\\_Definitions](#page-730-0)*
- *uint32\_t RTC\_InitTypeDef::OutPutPolarity* Specifies the polarity of the output signal. This parameter can be a value of *[RTC\\_Output\\_Polarity\\_Definitions](#page-730-1)*
- *uint32\_t RTC\_InitTypeDef::OutPutType* Specifies the RTC Output Pin mode. This parameter can be a value of *[RTC\\_Output\\_Type\\_ALARM\\_OUT](#page-731-0)*

# **55.1.2 RTC\_TimeTypeDef**

#### **Data Fields**

- *uint8\_t Hours*
- *uint8\_t Minutes*
- *uint8\_t Seconds*
- *uint8\_t TimeFormat*
- *uint32\_t SubSeconds*
- *uint32\_t SecondFraction*
- *uint32\_t DayLightSaving*
- *uint32\_t StoreOperation*

#### **Field Documentation**

- *uint8\_t RTC\_TimeTypeDef::Hours*
	- Specifies the RTC Time Hour. This parameter must be a number between Min\_Data = 0 and Max\_Data = 12 if the RTC\_HourFormat\_12 is selected. This parameter must be

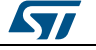

a number between Min\_Data = 0 and Max\_Data = 23 if the RTC\_HourFormat\_24 is selected

- *uint8\_t RTC\_TimeTypeDef::Minutes* Specifies the RTC Time Minutes. This parameter must be a number between Min Data = 0 and Max Data =  $59$
- *uint8\_t RTC\_TimeTypeDef::Seconds* Specifies the RTC Time Seconds. This parameter must be a number between Min Data = 0 and Max Data =  $59$
- *uint8\_t RTC\_TimeTypeDef::TimeFormat* Specifies the RTC AM/PM Time. This parameter can be a value of *[RTC\\_AM\\_PM\\_Definitions](#page-723-0)*
- *uint32\_t RTC\_TimeTypeDef::SubSeconds* Specifies the RTC\_SSR RTC Sub Second register content. This parameter corresponds to a time unit range between [0-1] Second with [1 Sec / SecondFraction +1] granularity
- *uint32\_t RTC\_TimeTypeDef::SecondFraction* Specifies the range or granularity of Sub Second register content corresponding to Synchronous pre-scaler factor value (PREDIV\_S) This parameter corresponds to a time unit range between [0-1] Second with [1 Sec / SecondFraction +1] granularity. This field will be used only by HAL\_RTC\_GetTime function
- *uint32\_t RTC\_TimeTypeDef::DayLightSaving* Specifies DayLight Save Operation. This parameter can be a value of *[RTC\\_DayLightSaving\\_Definitions](#page-723-1)*
- *uint32\_t RTC\_TimeTypeDef::StoreOperation* Specifies RTC\_StoreOperation value to be written in the BCK bit in CR register to store the operation. This parameter can be a value of *[RTC\\_StoreOperation\\_Definitions](#page-731-1)*

# **55.1.3 RTC\_DateTypeDef**

#### **Data Fields**

- *uint8\_t WeekDay*
- *uint8\_t Month*
- *uint8\_t Date*
- *uint8\_t Year*

#### **Field Documentation**

- *uint8\_t RTC\_DateTypeDef::WeekDay* Specifies the RTC Date WeekDay. This parameter can be a value of *[RTC\\_WeekDay\\_Definitions](#page-731-2)*
- *uint8\_t RTC\_DateTypeDef::Month* Specifies the RTC Date Month (in BCD format). This parameter can be a value of *[RTC\\_Month\\_Date\\_Definitions](#page-730-2)*
- *uint8\_t RTC\_DateTypeDef::Date* Specifies the RTC Date. This parameter must be a number between Min\_Data = 1 and Max\_Data = 31
- *uint8\_t RTC\_DateTypeDef::Year* Specifies the RTC Date Year. This parameter must be a number between Min\_Data = 0 and Max\_Data = 99

# **55.1.4 RTC\_AlarmTypeDef**

#### **Data Fields**

*RTC\_TimeTypeDef AlarmTime*

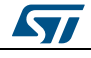

DocID025834 Rev 5 713/1838

- *uint32\_t AlarmMask*
- *uint32\_t AlarmSubSecondMask*
- *uint32\_t AlarmDateWeekDaySel*
- *uint8\_t AlarmDateWeekDay*
- *uint32\_t Alarm*

#### **Field Documentation**

- *RTC\_TimeTypeDef RTC\_AlarmTypeDef::AlarmTime* Specifies the RTC Alarm Time members
- *uint32\_t RTC\_AlarmTypeDef::AlarmMask* Specifies the RTC Alarm Masks. This parameter can be a value of *[RTC\\_AlarmMask\\_Definitions](#page-722-0)*
- *uint32\_t RTC\_AlarmTypeDef::AlarmSubSecondMask* Specifies the RTC Alarm SubSeconds Masks. This parameter can be a value of *[RTC\\_Alarm\\_Sub\\_Seconds\\_Masks\\_Definitions](#page-722-1)*
- *uint32\_t RTC\_AlarmTypeDef::AlarmDateWeekDaySel* Specifies the RTC Alarm is on Date or WeekDay. This parameter can be a value of *[RTC\\_AlarmDateWeekDay\\_Definitions](#page-722-2)*
- *uint8\_t RTC\_AlarmTypeDef::AlarmDateWeekDay* Specifies the RTC Alarm Date/WeekDay. If the Alarm Date is selected, this parameter must be set to a value in the 1-31 range. If the Alarm WeekDay is selected, this parameter can be a value of *[RTC\\_WeekDay\\_Definitions](#page-731-2)*
- *uint32\_t RTC\_AlarmTypeDef::Alarm* Specifies the alarm . This parameter can be a value of *[RTC\\_Alarms\\_Definitions](#page-722-3)*

# **55.1.5 RTC\_HandleTypeDef**

#### **Data Fields**

- *RTC\_TypeDef \* Instance*
- *RTC\_InitTypeDef Init*
- *HAL\_LockTypeDef Lock*
- *\_\_IO HAL\_RTCStateTypeDef State*

#### **Field Documentation**

- *RTC\_TypeDef\* RTC\_HandleTypeDef::Instance* Register base address
- *RTC\_InitTypeDef RTC\_HandleTypeDef::Init* RTC required parameters
- *HAL\_LockTypeDef RTC\_HandleTypeDef::Lock* RTC locking object
- *\_\_IO HAL\_RTCStateTypeDef RTC\_HandleTypeDef::State* Time communication state

# **55.2 RTC Firmware driver API description**

# **55.2.1 Backup Domain Operating Condition**

The real-time clock (RTC), the RTC backup registers, and the backup SRAM (BKP SRAM) can be powered from the VBAT voltage when the main VDD supply is powered off. To retain the content of the RTC backup registers, backup SRAM, and supply the RTC when VDD is turned off, VBAT pin can be connected to an optional standby voltage supplied by a battery or by another source.

To allow the RTC operating even when the main digital supply (VDD) is turned off, the VBAT pin powers the following blocks:

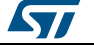

- 1. The RTC
- 2. The LSE oscillator
- 3. The backup SRAM when the low power backup regulator is enabled
- 4. PC13 to PC15 I/Os, plus PI8 I/O (when available)

When the backup domain is supplied by VDD (analog switch connected to VDD), the following pins are available:

- 1. PC14 and PC15 can be used as either GPIO or LSE pins
- 2. PC13 can be used as a GPIO or as the RTC\_AF1 pin
- 3. PI8 can be used as a GPIO or as the RTC\_AF2 pin

When the backup domain is supplied by VBAT (analog switch connected to VBAT because VDD is not present), the following pins are available:

- 1. PC14 and PC15 can be used as LSE pins only
- 2. PC13 can be used as the RTC\_AF1 pin
- 3. PI8 can be used as the RTC\_AF2 pin

# **55.2.2 Backup Domain Reset**

The backup domain reset sets all RTC registers and the RCC\_BDCR register to their reset values. The BKPSRAM is not affected by this reset. The only way to reset the BKPSRAM is through the Flash interface by requesting a protection level change from 1 to 0.

A backup domain reset is generated when one of the following events occurs:

- 1. Software reset, triggered by setting the BDRST bit in the RCC Backup domain control register (RCC\_BDCR).
- 2. VDD or VBAT power on, if both supplies have previously been powered off.

# **55.2.3 Backup Domain Access**

After reset, the backup domain (RTC registers, RTC backup data registers and backup SRAM) is protected against possible unwanted write accesses.

To enable access to the RTC Domain and RTC registers, proceed as follows:

- Enable the Power Controller (PWR) APB1 interface clock using the \_\_HAL\_RCC\_PWR\_CLK\_ENABLE() function.
- Enable access to RTC domain using the HAL\_PWR\_EnableBkUpAccess() function.
- Select the RTC clock source using the \_\_HAL\_RCC\_RTC\_CONFIG() function.
- Enable RTC Clock using the \_\_HAL\_RCC\_RTC\_ENABLE() function.

#### **55.2.4 How to use this driver**

- Enable the RTC domain access (see description in the section above).
- Configure the RTC Prescaler (Asynchronous and Synchronous) and RTC hour format using the HAL\_RTC\_Init() function.

#### **Time and Date configuration**

- To configure the RTC Calendar (Time and Date) use the HAL\_RTC\_SetTime() and HAL\_RTC\_SetDate() functions.
- To read the RTC Calendar, use the HAL\_RTC\_GetTime() and HAL\_RTC\_GetDate() functions.

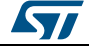

DocID025834 Rev 5 715/1838

- To configure the RTC Alarm use the HAL\_RTC\_SetAlarm() function. You can also configure the RTC Alarm with interrupt mode using the HAL\_RTC\_SetAlarm\_IT() function.
- To read the RTC Alarm, use the HAL\_RTC\_GetAlarm() function.

# **55.2.5 RTC and low power modes**

The MCU can be woken up from a low power mode by an RTC alternate function.

The RTC alternate functions are the RTC alarms (Alarm A and Alarm B), RTC wake-up, RTC tamper event detection and RTC time stamp event detection. These RTC alternate functions can wake up the system from the Stop and Standby low power modes.

The system can also wake up from low power modes without depending on an external interrupt (Auto-wake-up mode), by using the RTC alarm or the RTC wake-up events.

The RTC provides a programmable time base for waking up from the Stop or Standby mode at regular intervals. Wake-up from STOP and STANDBY modes is possible only when the RTC clock source is LSE or LSI.

# **55.2.6 Initialization and de-initialization functions**

This section provides functions allowing to initialize and configure the RTC Prescaler (Synchronous and Asynchronous), RTC Hour format, disable RTC registers Write protection, enter and exit the RTC initialization mode, RTC registers synchronization check and reference clock detection enable.

- 1. The RTC Prescaler is programmed to generate the RTC 1Hz time base. It is split into 2 programmable prescalers to minimize power consumption.
	- A 7-bit asynchronous prescaler and a 13-bit synchronous prescaler.
	- When both prescalers are used, it is recommended to configure the asynchronous prescaler to a high value to minimize power consumption.
- 2. All RTC registers are Write protected. Writing to the RTC registers is enabled by writing a key into the Write Protection register, RTC\_WPR.
- 3. To configure the RTC Calendar, user application should enter initialization mode. In this mode, the calendar counter is stopped and its value can be updated. When the initialization sequence is complete, the calendar restarts counting after 4 RTCCLK cycles.
- 4. To read the calendar through the shadow registers after Calendar initialization, calendar update or after wake-up from low power modes the software must first clear the RSF flag. The software must then wait until it is set again before reading the calendar, which means that the calendar registers have been correctly copied into the RTC\_TR and RTC\_DR shadow registers.The HAL\_RTC\_WaitForSynchro() function implements the above software sequence (RSF clear and RSF check).

This section contains the following APIs:

- *[HAL\\_RTC\\_Init\(\)](#page-716-0)*
- *[HAL\\_RTC\\_DeInit\(\)](#page-716-1)*
- *[HAL\\_RTC\\_MspInit\(\)](#page-717-0)*
- *[HAL\\_RTC\\_MspDeInit\(\)](#page-717-1)*

# **55.2.7 RTC Time and Date functions**

This section provides functions allowing to configure Time and Date features

This section contains the following APIs:

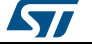

- *[HAL\\_RTC\\_SetTime\(\)](#page-717-2)*
- *[HAL\\_RTC\\_GetTime\(\)](#page-717-3)*
- *[HAL\\_RTC\\_SetDate\(\)](#page-718-0)*
- *[HAL\\_RTC\\_GetDate\(\)](#page-718-1)*

# **55.2.8 RTC Alarm functions**

This section provides functions allowing to configure Alarm feature

This section contains the following APIs:

- *[HAL\\_RTC\\_SetAlarm\(\)](#page-719-0)*
- *[HAL\\_RTC\\_SetAlarm\\_IT\(\)](#page-719-1)*
- *[HAL\\_RTC\\_DeactivateAlarm\(\)](#page-719-2)*
- *[HAL\\_RTC\\_GetAlarm\(\)](#page-719-3)*
- *[HAL\\_RTC\\_AlarmIRQHandler\(\)](#page-720-0)*
- *[HAL\\_RTC\\_AlarmAEventCallback\(\)](#page-720-1)*
- *[HAL\\_RTC\\_PollForAlarmAEvent\(\)](#page-720-2)*

# **55.2.9 Peripheral Control functions**

This subsection provides functions allowing to

Wait for RTC Time and Date Synchronization

This section contains the following APIs:

*[HAL\\_RTC\\_WaitForSynchro\(\)](#page-720-3)*

# **55.2.10 Peripheral State functions**

This subsection provides functions allowing to

Get RTC state

This section contains the following APIs:

*[HAL\\_RTC\\_GetState\(\)](#page-721-0)*

# **55.2.11 Detailed description of functions**

# <span id="page-716-0"></span>**HAL\_RTC\_Init**

<span id="page-716-1"></span>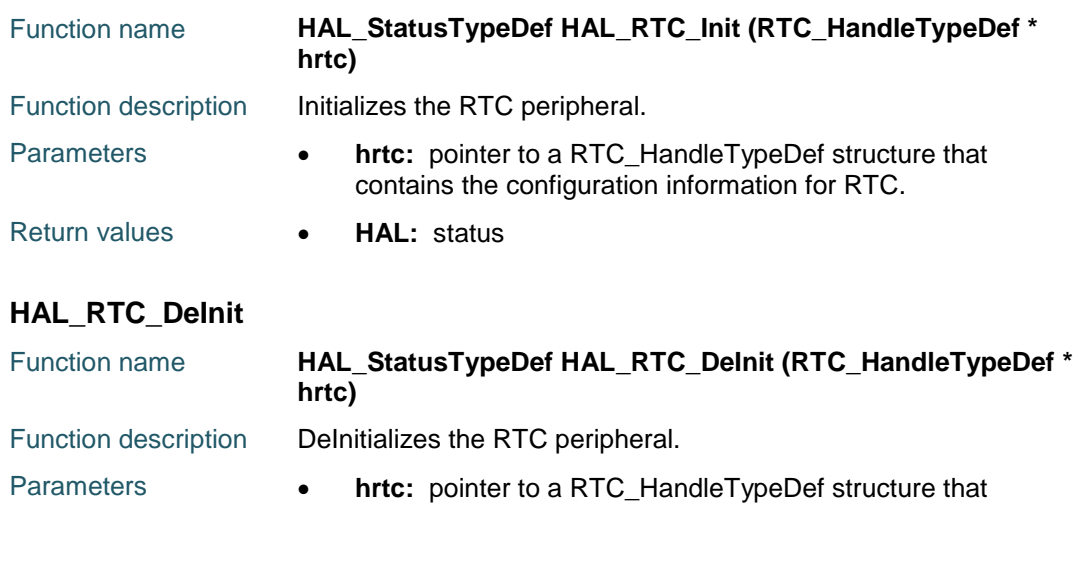

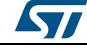

DocID025834 Rev 5 717/1838

<span id="page-717-2"></span><span id="page-717-1"></span><span id="page-717-0"></span>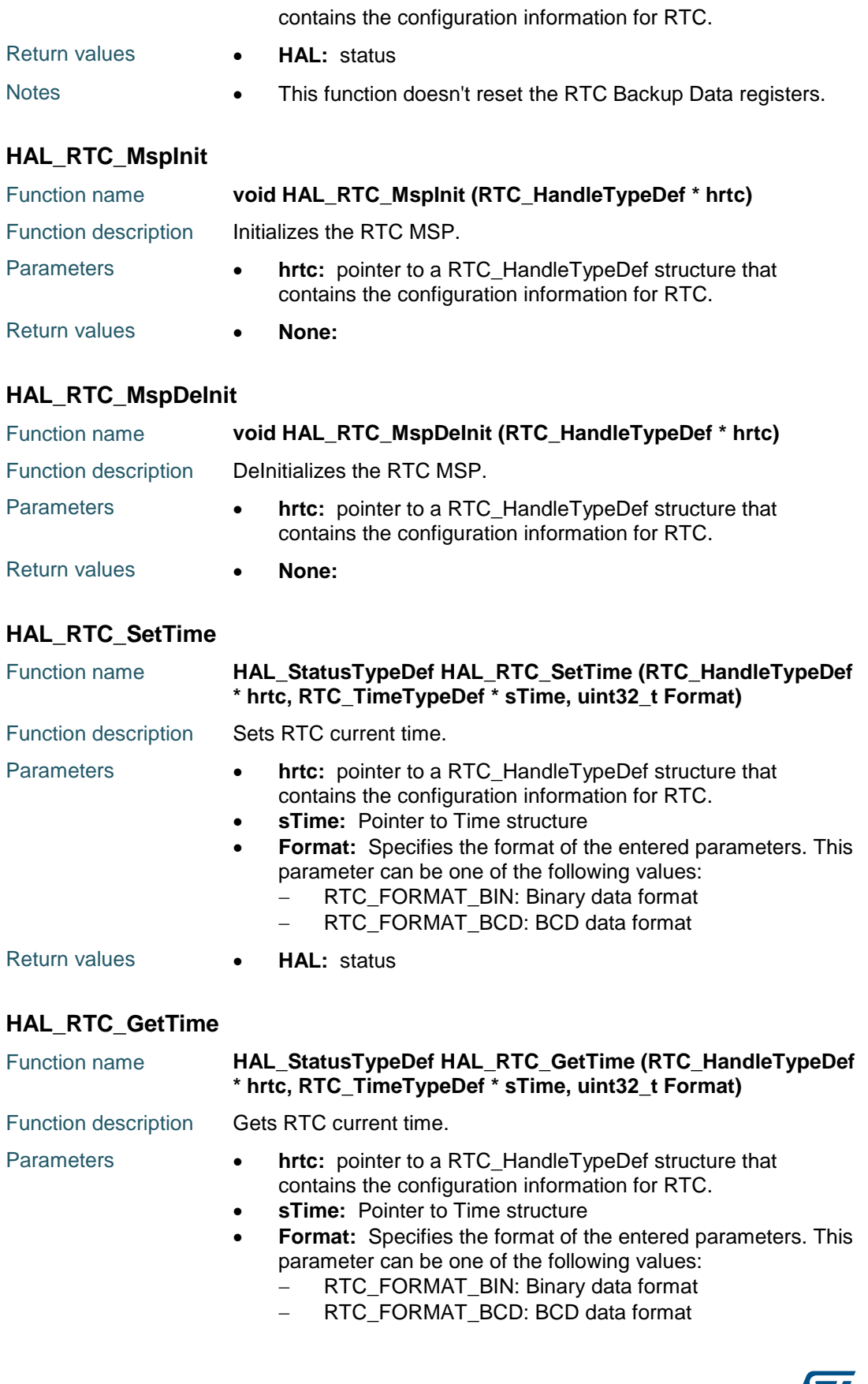

<span id="page-717-3"></span>

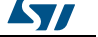

<span id="page-718-0"></span>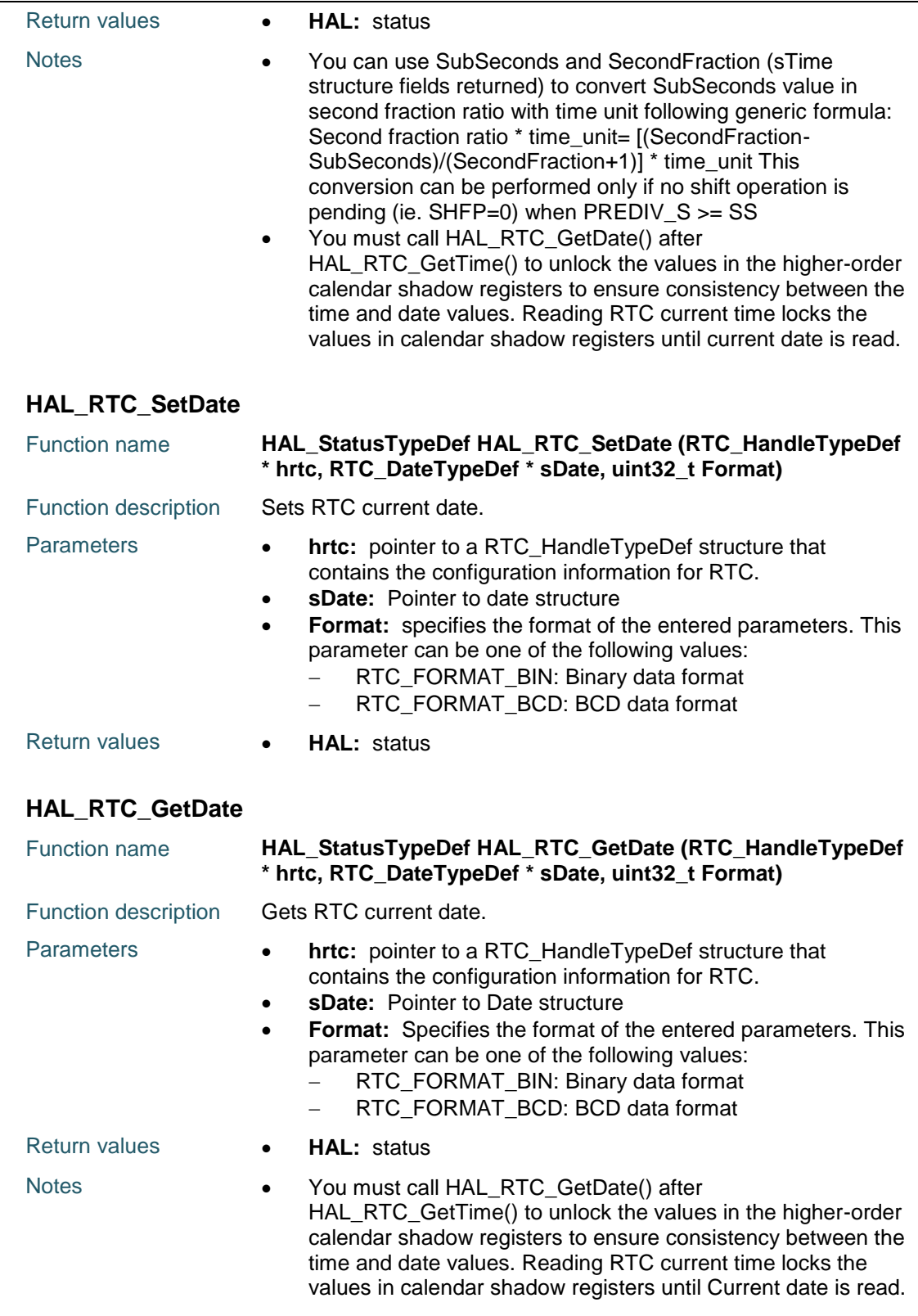

<span id="page-718-1"></span>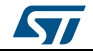

DocID025834 Rev 5 719/1838

<span id="page-719-1"></span><span id="page-719-0"></span>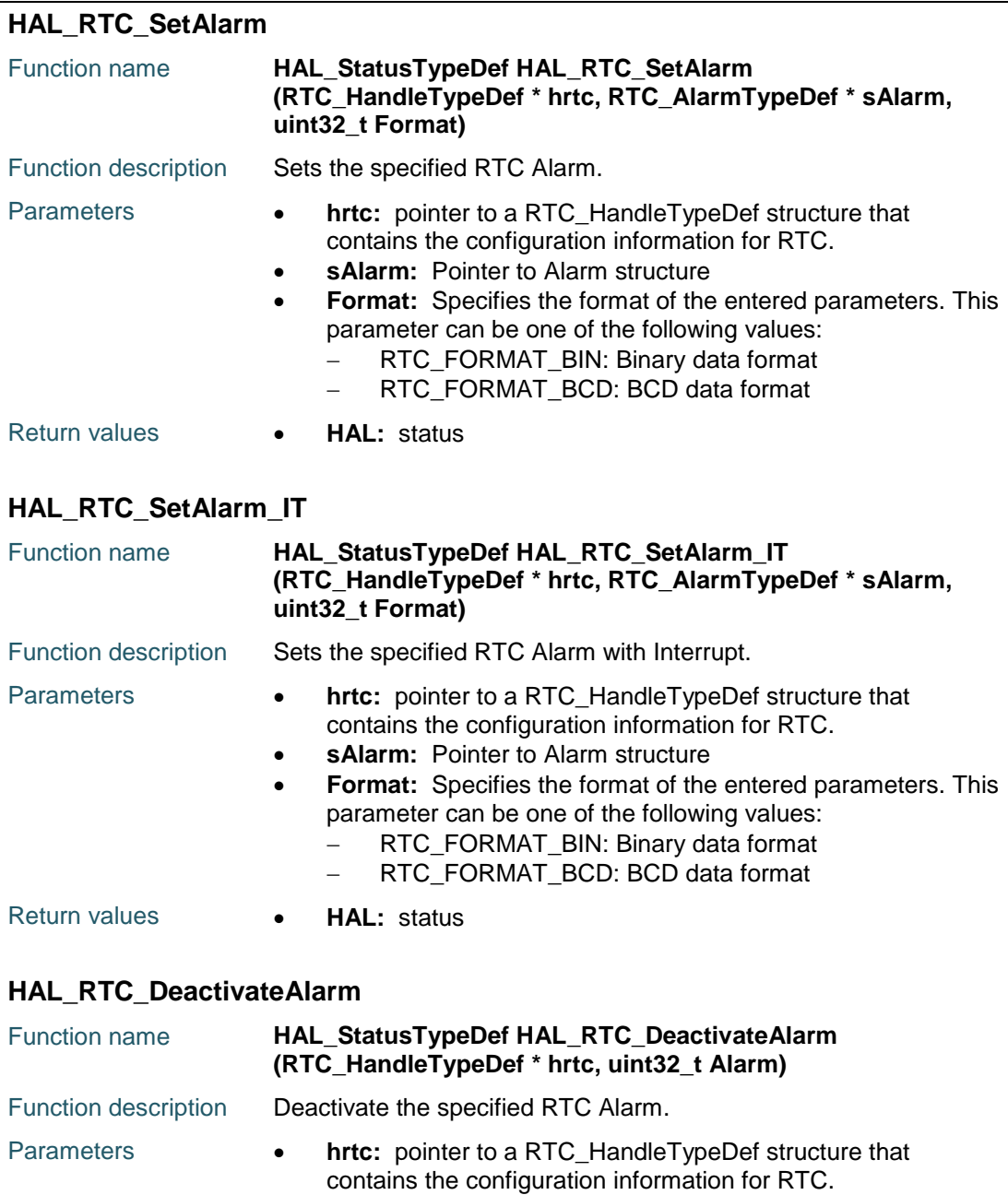

- <span id="page-719-2"></span> **Alarm:** Specifies the Alarm. This parameter can be one of the following values: RTC\_ALARM\_A: AlarmA
	- RTC\_ALARM\_B: AlarmB
- Return values  **HAL:** status

# <span id="page-719-3"></span>**HAL\_RTC\_GetAlarm**

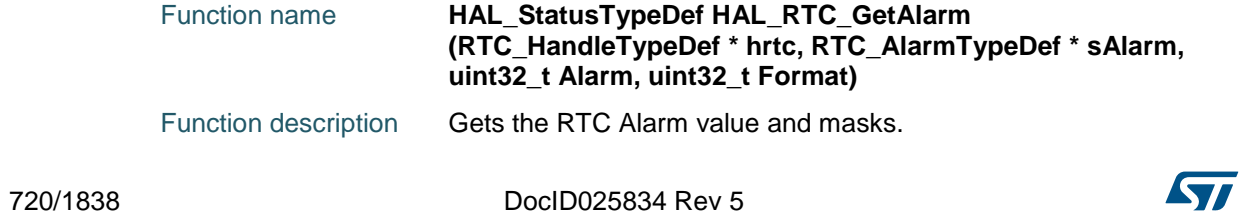
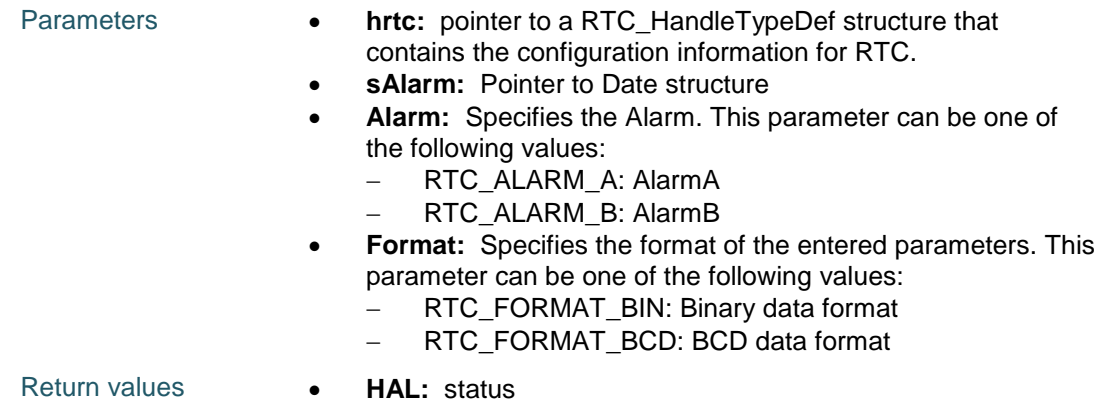

## **HAL\_RTC\_AlarmIRQHandler**

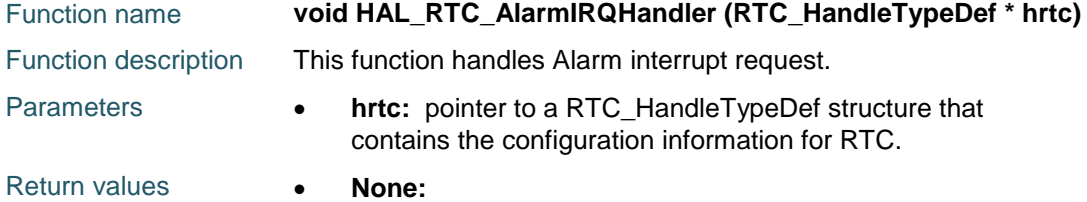

## **HAL\_RTC\_PollForAlarmAEvent**

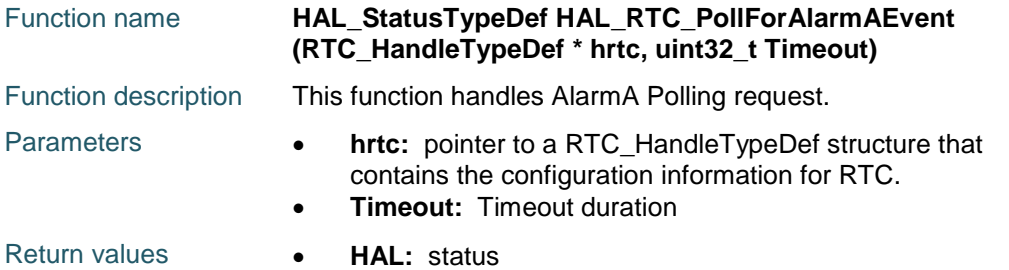

## **HAL\_RTC\_AlarmAEventCallback**

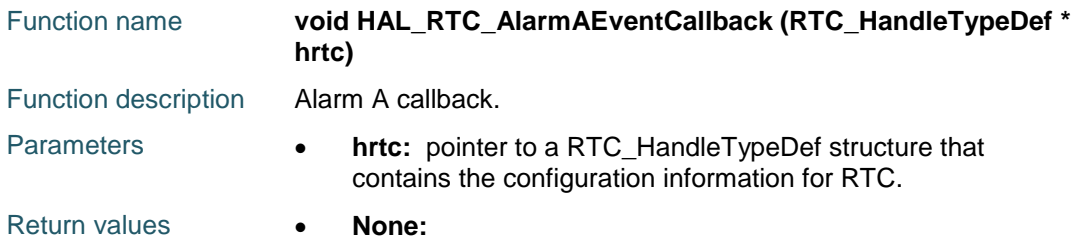

## **HAL\_RTC\_WaitForSynchro**

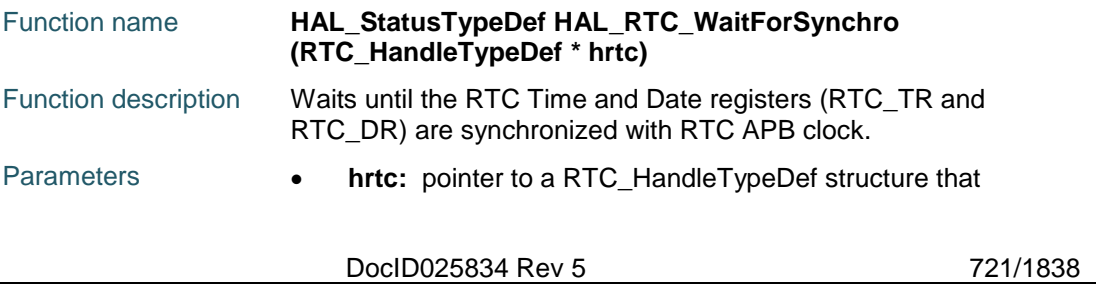

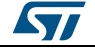

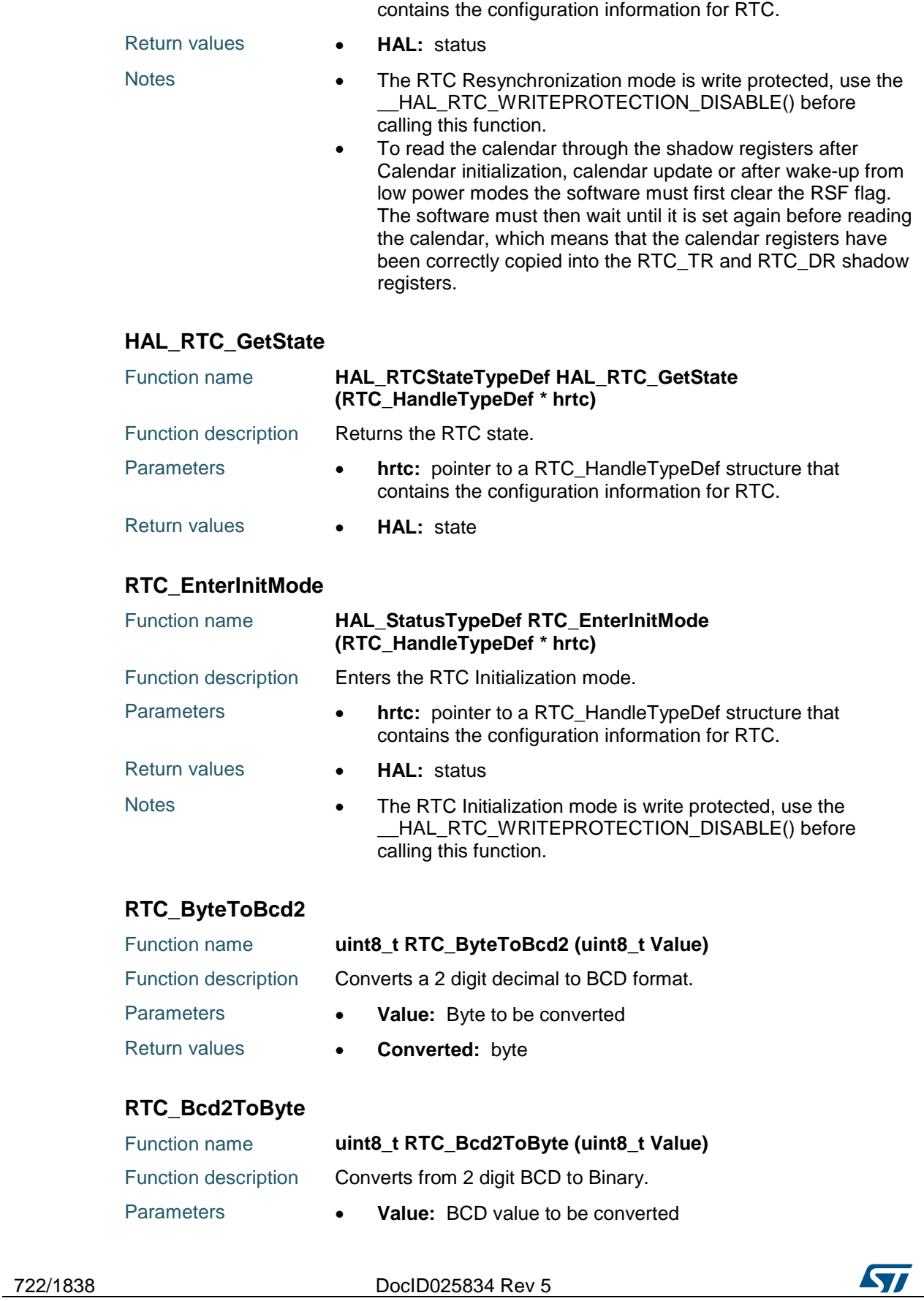

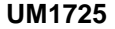

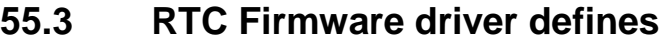

## **55.3.1 RTC**

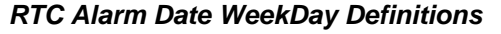

RTC\_ALARMDATEWEEKDAYSEL\_DATE

RTC\_ALARMDATEWEEKDAYSEL\_WEEKDAY

## *RTC Alarm Mask Definitions*

- RTC\_ALARMMASK\_NONE
- RTC\_ALARMMASK\_DATEWEEKDAY
- RTC\_ALARMMASK\_HOURS
- RTC\_ALARMMASK\_MINUTES
- RTC\_ALARMMASK\_SECONDS
- RTC\_ALARMMASK\_ALL

## *RTC Alarms Definitions*

RTC\_ALARM\_A

RTC\_ALARM\_B

## *RTC Alarm Sub Seconds Masks Definitions*

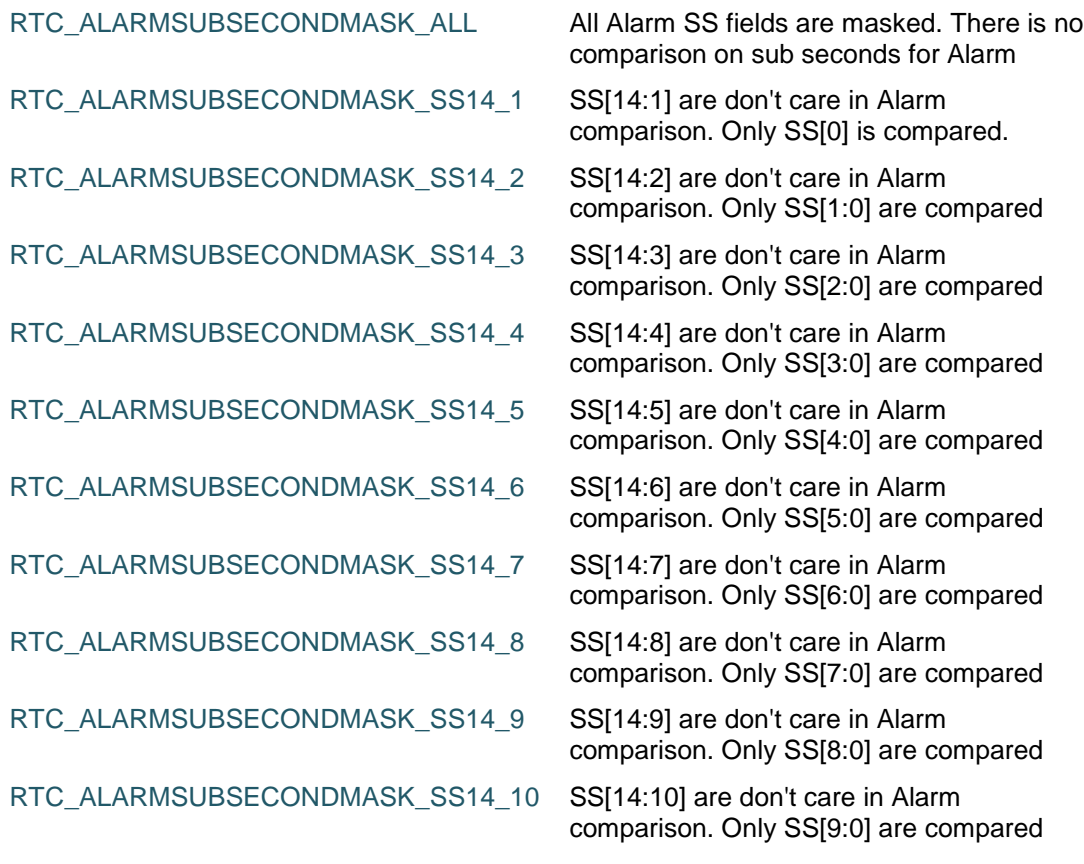

DocID025834 Rev 5 723/1838

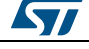

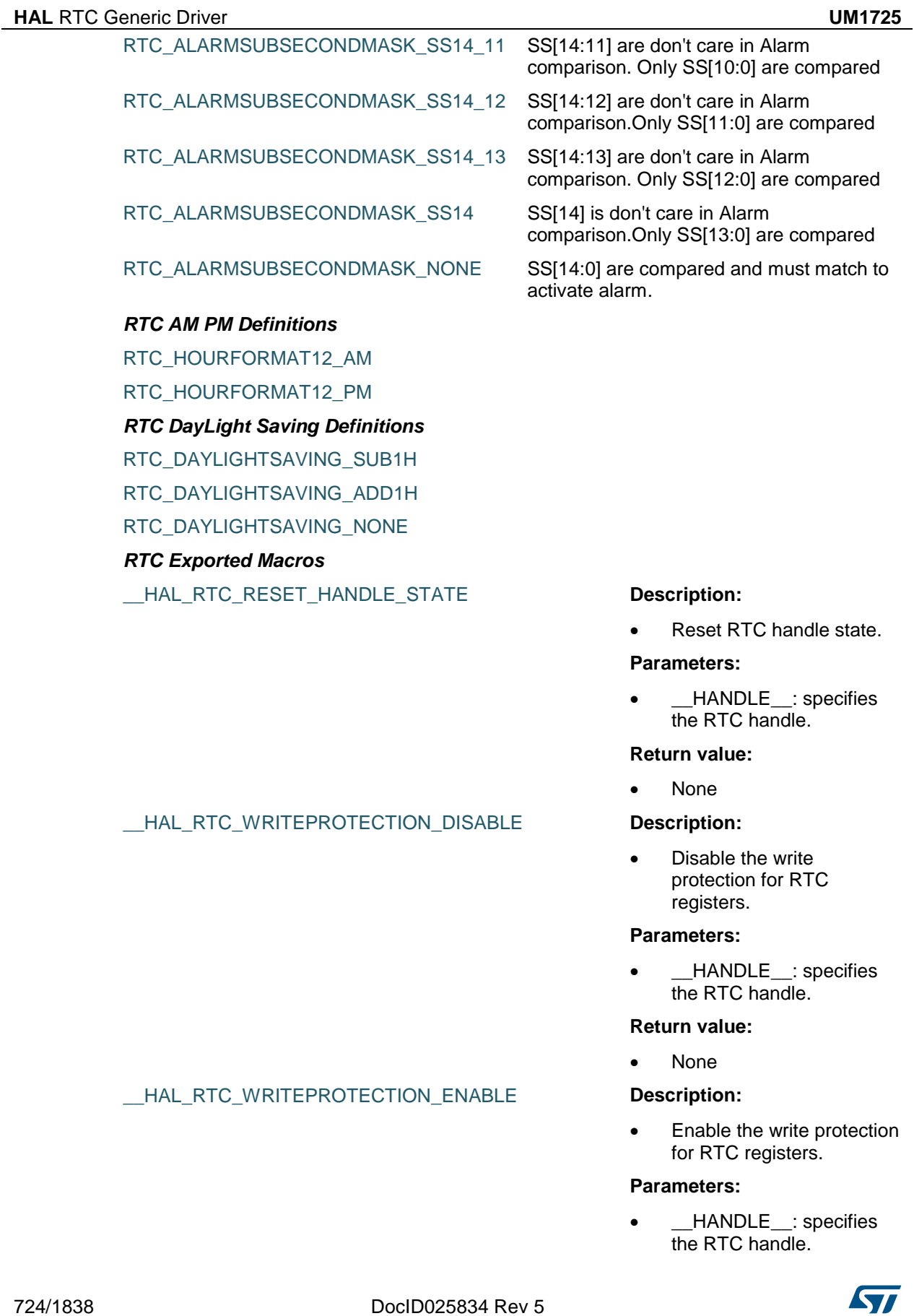

724/1838 DocID025834 Rev 5

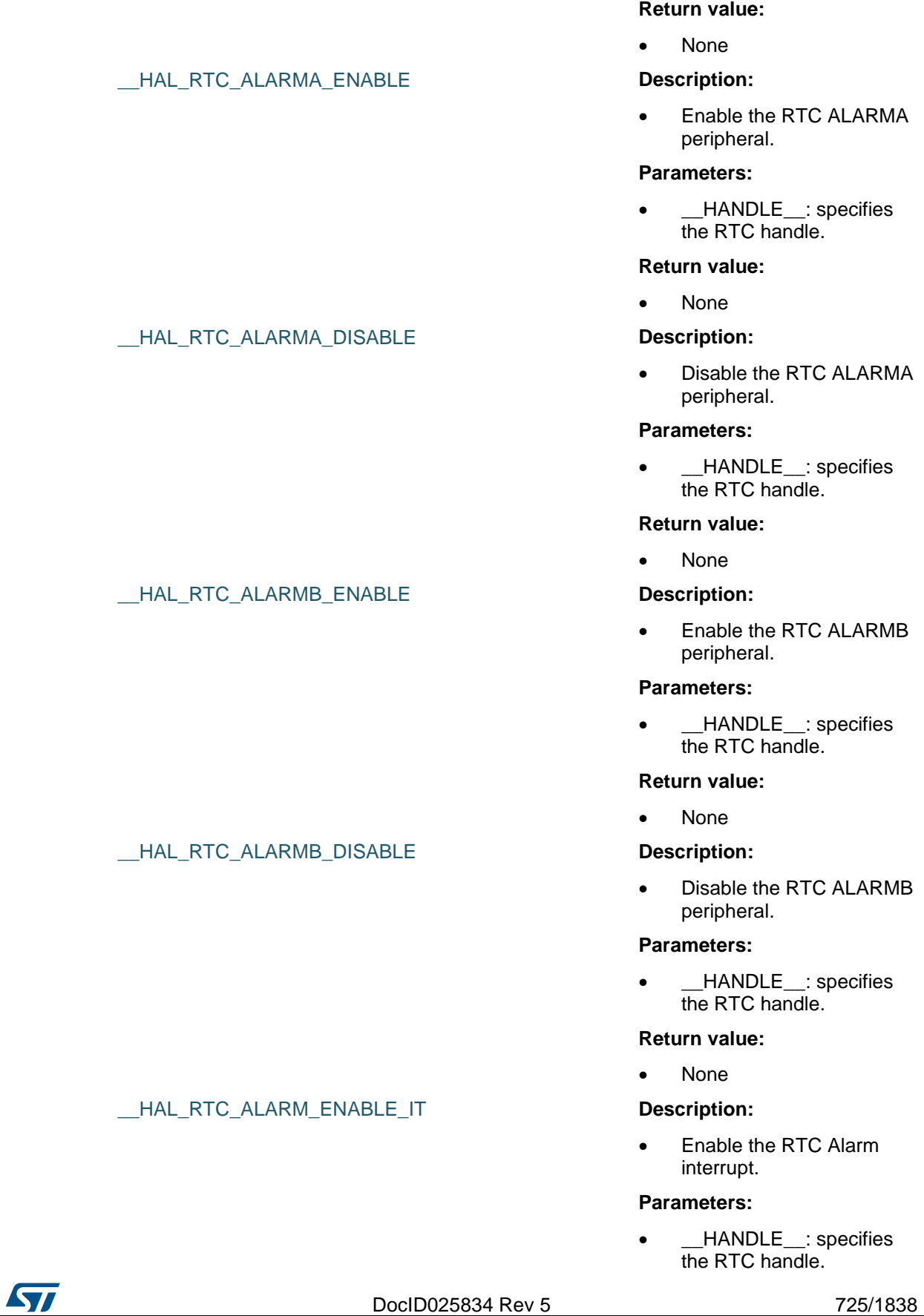

- $\bullet$  INTERRUPT : specifies the RTC Alarm interrupt sources to be enabled or disabled. This parameter can be any combination of the following values:
	- RTC\_IT\_ALRA: Alarm A interrupt RTC\_IT\_ALRB: Alarm B interrupt

## **Return value:**

None

 Disable the RTC Alarm interrupt.

## **Parameters:**

- \_\_HANDLE\_\_: specifies the RTC handle.
- $\Box$ INTERRUPT specifies the RTC Alarm interrupt sources to be enabled or disabled. This parameter can be any combination of the following values:
	- RTC\_IT\_ALRA: Alarm A interrupt
	- RTC\_IT\_ALRB: Alarm B interrupt

## **Return value:**

None

 Check whether the specified RTC Alarm interrupt has occurred or not.

### **Parameters:**

- \_\_HANDLE\_\_: specifies the RTC handle.
- \_\_INTERRUPT\_\_: specifies the RTC Alarm interrupt to check. This parameter can be:
	- RTC\_IT\_ALRA:
	- Alarm A interrupt RTC\_IT\_ALRB: Alarm B interrupt

*STI* 

## \_\_HAL\_RTC\_ALARM\_DISABLE\_IT **Description:**

\_\_HAL\_RTC\_ALARM\_GET\_IT **Description:**

# [Get more Datasheets at IQ.DIRECT](https://iq.direct/datasheets/)

## **Return value:**

## • None

## \_\_HAL\_RTC\_ALARM\_GET\_FLAG **Description:**

 Get the selected RTC Alarm's flag status.

## **Parameters:**

- HANDLE : specifies the RTC handle.
- FLAG\_: specifies the RTC Alarm Flag to check. This parameter can be:
	- RTC\_FLAG\_ALRAF
	- RTC\_FLAG\_ALRBF
	- RTC\_FLAG\_ALRAW F
	- RTC FLAG ALRBW F

## **Return value:**

None

 Clear the RTC Alarm's pending flags.

## **Parameters:**

- \_\_HANDLE\_\_: specifies the RTC handle.
- \_\_FLAG\_\_: specifies the RTC Alarm Flag sources to be enabled or disabled. This parameter can be:
	- RTC\_FLAG\_ALRAF
	- RTC\_FLAG\_ALRBF

## **Return value:**

None

## HAL\_RTC\_ALARM\_GET\_IT\_SOURCE **Description:**

 Check whether the specified RTC Alarm interrupt has been enabled or not.

### **Parameters:**

- HANDLE : specifies the RTC handle.
- $\Box$ INTERRUPT $\Box$ specifies the RTC Alarm interrupt sources to check. This parameter can be: - RTC\_IT\_ALRA:

## \_\_HAL\_RTC\_ALARM\_CLEAR\_FLAG **Description:**

[Get more Datasheets at IQ.DIRECT](https://iq.direct/datasheets/)

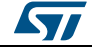

DocID025834 Rev 5 727/1838

E

Alarm A interrupt RTC\_IT\_ALRB: Alarm B interrupt

### **Return value:**

None

#### \_\_HAL\_RTC\_ALARM\_EXTI\_ENABLE\_IT **Description:**

 Enable interrupt on the RTC Alarm associated Exti line.

## **Return value:**

None

#### \_\_HAL\_RTC\_ALARM\_EXTI\_DISABLE\_IT **Description:**

 Disable interrupt on the RTC Alarm associated Exti line.

## **Return value:**

None

#### \_\_HAL\_RTC\_ALARM\_EXTI\_ENABLE\_EVENT **Description:**

 Enable event on the RTC Alarm associated Exti line.

## **Return value:**

None.

## HAL RTC ALARM EXTI DISABLE EVENT **Description:**

 Disable event on the RTC Alarm associated Exti line.

## **Return value:**

None.

## \_\_HAL\_RTC\_ALARM\_EXTI\_ENABLE\_FALLING\_EDGE **Description:**

 Enable falling edge trigger on the RTC Alarm associated Exti line.

### **Return value:**

None.

#### **Description:**

 Disable falling edge trigger on the RTC Alarm associated Exti line.

#### **Return value:**

None.

## \_\_HAL\_RTC\_ALARM\_EXTI\_ENABLE\_RISING\_EDGE **Description:**

\_\_HAL\_RTC\_ALARM\_EXTI\_DISABLE\_FALLING\_EDG

**STI** 728/1838 DocID025834 Rev 5

G\_EDGE

• Enable rising edge trigger on the RTC Alarm associated Exti line.

## **Return value:**

• None.

#### \_\_HAL\_RTC\_ALARM\_EXTI\_DISABLE\_RISING\_EDGE **Description:**

 Disable rising edge trigger on the RTC Alarm associated Exti line.

### **Return value:**

None.

#### **Description:**

 Enable rising & falling edge trigger on the RTC Alarm associated Exti line.

#### **Return value:**

None.

#### \_\_HAL\_RTC\_ALARM\_EXTI\_DISABLE\_RISING\_FALLIN G\_EDGE **Description:** Disable rising & falling

\_\_HAL\_RTC\_ALARM\_EXTI\_ENABLE\_RISING\_FALLIN

## HAL RTC ALARM EXTI GET FLAG **Description:**

\_\_HAL\_RTC\_ALARM\_EXTI\_CLEAR\_FLAG **Description:**

## \_\_HAL\_RTC\_ALARM\_EXTI\_GENERATE\_SWIT **Description:**

## **Return value:** None.

edge trigger on the RTC Alarm associated Exti line.

 Check whether the RTC Alarm associated Exti line interrupt flag is set or not.

### **Return value:**

Line: Status.

 Clear the RTC Alarm associated Exti line flag.

## **Return value:**

None.

 Generate a Software interrupt on RTC Alarm associated Exti line.

## **Return value:**

None.

*RTC Flags Definitions*

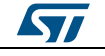

DocID025834 Rev 5 729/1838

RTC\_FLAG\_TAMP2F RTC\_FLAG\_TAMP1F RTC\_FLAG\_TSOVF

RTC\_FLAG\_RECALPF

RTC\_FLAG\_TSF

RTC\_FLAG\_WUTF

RTC\_FLAG\_ALRBF

RTC\_FLAG\_ALRAF

RTC\_FLAG\_INITF

RTC\_FLAG\_RSF

RTC\_FLAG\_INITS

RTC\_FLAG\_SHPF

RTC\_FLAG\_WUTWF

RTC\_FLAG\_ALRBWF

RTC\_FLAG\_ALRAWF

## *RTC Hour Formats*

RTC\_HOURFORMAT\_24

RTC\_HOURFORMAT\_12

## *RTC Input Parameter Format Definitions*

RTC\_FORMAT\_BIN

## RTC\_FORMAT\_BCD

*RTC Interrupts Definitions*

RTC\_IT\_TS

- RTC\_IT\_WUT
- RTC\_IT\_ALRB
- RTC\_IT\_ALRA

RTC\_IT\_TAMP

RTC\_IT\_TAMP1

RTC\_IT\_TAMP2

## *RTC Private macros to check input parameters*

IS\_RTC\_HOUR\_FORMAT

IS\_RTC\_OUTPUT

IS\_RTC\_OUTPUT\_POL

IS\_RTC\_OUTPUT\_TYPE

- IS\_RTC\_HOUR12
- IS\_RTC\_HOUR24

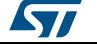

IS\_RTC\_ASYNCH\_PREDIV

IS\_RTC\_SYNCH\_PREDIV

IS\_RTC\_MINUTES IS\_RTC\_SECONDS

IS\_RTC\_HOURFORMAT12

IS\_RTC\_DAYLIGHT\_SAVING

IS\_RTC\_STORE\_OPERATION

IS\_RTC\_FORMAT

IS\_RTC\_YEAR

IS\_RTC\_MONTH

IS\_RTC\_DATE

IS\_RTC\_WEEKDAY

IS\_RTC\_ALARM\_DATE\_WEEKDAY\_DATE

IS\_RTC\_ALARM\_DATE\_WEEKDAY\_WEEKDAY

IS\_RTC\_ALARM\_DATE\_WEEKDAY\_SEL

IS\_RTC\_ALARM\_MASK

IS\_RTC\_ALARM

IS\_RTC\_ALARM\_SUB\_SECOND\_VALUE

IS\_RTC\_ALARM\_SUB\_SECOND\_MASK

## *RTC Month Date Definitions*

RTC\_MONTH\_JANUARY

RTC\_MONTH\_FEBRUARY

RTC\_MONTH\_MARCH

RTC\_MONTH\_APRIL

RTC\_MONTH\_MAY

RTC\_MONTH\_JUNE

RTC\_MONTH\_JULY

RTC\_MONTH\_AUGUST

RTC\_MONTH\_SEPTEMBER

RTC\_MONTH\_OCTOBER

RTC\_MONTH\_NOVEMBER

RTC\_MONTH\_DECEMBER

*RTC Output Polarity Definitions*

RTC\_OUTPUT\_POLARITY\_HIGH

RTC\_OUTPUT\_POLARITY\_LOW

*RTC Output Selection Definitions*

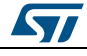

DocID025834 Rev 5 731/1838

RTC\_OUTPUT\_DISABLE RTC\_OUTPUT\_ALARMA RTC\_OUTPUT\_ALARMB RTC\_OUTPUT\_WAKEUP *RTC Output Type ALARM OUT* RTC\_OUTPUT\_TYPE\_OPENDRAIN RTC\_OUTPUT\_TYPE\_PUSHPULL *RTC Store Operation Definitions* RTC\_STOREOPERATION\_RESET RTC\_STOREOPERATION\_SET *RTC WeekDay Definitions* RTC\_WEEKDAY\_MONDAY RTC\_WEEKDAY\_TUESDAY RTC\_WEEKDAY\_WEDNESDAY RTC\_WEEKDAY\_THURSDAY RTC\_WEEKDAY\_FRIDAY RTC\_WEEKDAY\_SATURDAY RTC\_WEEKDAY\_SUNDAY

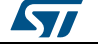

# **56 HAL RTC Extension Driver**

## **56.1 RTCEx Firmware driver registers structures**

## **56.1.1 RTC\_TamperTypeDef**

## **Data Fields**

- *uint32\_t Tamper*
- *uint32\_t PinSelection*
- *uint32\_t Trigger*
- *uint32\_t Filter*
- *uint32\_t SamplingFrequency*
- *uint32\_t PrechargeDuration*
- *uint32\_t TamperPullUp*
- *uint32\_t TimeStampOnTamperDetection*

## **Field Documentation**

- *uint32\_t RTC\_TamperTypeDef::Tamper* Specifies the Tamper Pin. This parameter can be a value of *[RTCEx\\_Tamper\\_Pins\\_Definitions](#page-750-0)*
- *uint32\_t RTC\_TamperTypeDef::PinSelection* Specifies the Tamper Pin. This parameter can be a value of *[RTCEx\\_Tamper\\_Pins\\_Selection](#page-750-1)*
- *uint32\_t RTC\_TamperTypeDef::Trigger* Specifies the Tamper Trigger. This parameter can be a value of *[RTCEx\\_Tamper\\_Trigger\\_Definitions](#page-753-0)*
- *uint32\_t RTC\_TamperTypeDef::Filter* Specifies the RTC Filter Tamper. This parameter can be a value of *[RTCEx\\_Tamper\\_Filter\\_Definitions](#page-749-0)*
- *uint32\_t RTC\_TamperTypeDef::SamplingFrequency* Specifies the sampling frequency. This parameter can be a value of *[RTCEx\\_Tamper\\_Sampling\\_Frequencies\\_Definitions](#page-750-2)*
- *uint32\_t RTC\_TamperTypeDef::PrechargeDuration* Specifies the Precharge Duration . This parameter can be a value of *[RTCEx\\_Tamper\\_Pin\\_Precharge\\_Duration\\_Definitions](#page-750-3)*
- *uint32\_t RTC\_TamperTypeDef::TamperPullUp* Specifies the Tamper PullUp . This parameter can be a value of *[RTCEx\\_Tamper\\_Pull\\_UP\\_Definitions](#page-750-4)*
- *uint32\_t RTC\_TamperTypeDef::TimeStampOnTamperDetection* Specifies the TimeStampOnTamperDetection. This parameter can be a value of *[RTCEx\\_Tamper\\_TimeStampOnTamperDetection\\_Definitions](#page-752-0)*

## **56.2 RTCEx Firmware driver API description**

## **56.2.1 How to use this driver**

- Enable the RTC domain access.
- Configure the RTC Prescaler (Asynchronous and Synchronous) and RTC hour format using the HAL\_RTC\_Init() function.

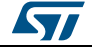

DocID025834 Rev 5 733/1838

## **RTC Wake-up configuration**

- To configure the RTC Wake-up Clock source and Counter use the HAL\_RTC\_SetWakeUpTimer() function. You can also configure the RTC Wake-up timer in interrupt mode using the HAL\_RTC\_SetWakeUpTimer\_IT() function.
- To read the RTC Wake-up Counter register, use the HAL\_RTC\_GetWakeUpTimer() function.

## **TimeStamp configuration**

- Configure the RTC\_AFx trigger and enable the RTC TimeStamp using the HAL\_RTC\_SetTimeStamp() function. You can also configure the RTC TimeStamp with interrupt mode using the HAL\_RTC\_SetTimeStamp\_IT() function.
- To read the RTC TimeStamp Time and Date register, use the HAL\_RTC\_GetTimeStamp() function.
- The TIMESTAMP alternate function can be mapped either to RTC\_AF1 (PC13) or RTC\_AF2 (PI8 or PA0 only for STM32F446xx devices) depending on the value of TSINSEL bit in RTC\_TAFCR register. The corresponding pin is also selected by HAL\_RTC\_SetTimeStamp() or HAL\_RTC\_SetTimeStamp\_IT() function.

## **Tamper configuration**

- Enable the RTC Tamper and configure the Tamper filter count, trigger Edge or Level according to the Tamper filter (if equal to 0 Edge else Level) value, sampling frequency, precharge or discharge and Pull-UP using the HAL\_RTC\_SetTamper() function. You can configure RTC Tamper in interrupt mode using HAL\_RTC\_SetTamper\_IT() function.
- The TAMPER1 alternate function can be mapped either to RTC\_AF1 (PC13) or RTC\_AF2 (PI8 or PA0 only for STM32F446xx devices) depending on the value of TAMP1INSEL bit in RTC\_TAFCR register. The corresponding pin is also selected by HAL\_RTC\_SetTamper() or HAL\_RTC\_SetTamper\_IT() function.

## **Backup Data Registers configuration**

- To write to the RTC Backup Data registers, use the HAL\_RTC\_BKUPWrite() function.
- To read the RTC Backup Data registers, use the HAL\_RTC\_BKUPRead() function.

## **56.2.2 RTC TimeStamp and Tamper functions**

This section provides functions allowing to configure TimeStamp feature

This section contains the following APIs:

- *[HAL\\_RTCEx\\_SetTimeStamp\(\)](#page-735-0)*
- *[HAL\\_RTCEx\\_SetTimeStamp\\_IT\(\)](#page-735-1)*
- *[HAL\\_RTCEx\\_DeactivateTimeStamp\(\)](#page-736-0)*
- *[HAL\\_RTCEx\\_GetTimeStamp\(\)](#page-736-1)*
- *[HAL\\_RTCEx\\_SetTamper\(\)](#page-736-2)*
- *[HAL\\_RTCEx\\_SetTamper\\_IT\(\)](#page-737-0)*
- *[HAL\\_RTCEx\\_DeactivateTamper\(\)](#page-737-1)*
- *[HAL\\_RTCEx\\_TamperTimeStampIRQHandler\(\)](#page-737-2)*
- *[HAL\\_RTCEx\\_TimeStampEventCallback\(\)](#page-738-0)*
- *[HAL\\_RTCEx\\_Tamper1EventCallback\(\)](#page-737-3)*
- *[HAL\\_RTCEx\\_Tamper2EventCallback\(\)](#page-737-4)*
- *[HAL\\_RTCEx\\_PollForTimeStampEvent\(\)](#page-738-1)*
- *[HAL\\_RTCEx\\_PollForTamper1Event\(\)](#page-738-2)*
- *[HAL\\_RTCEx\\_PollForTamper2Event\(\)](#page-738-3)*

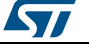

## **56.2.3 RTC Wake-up functions**

This section provides functions allowing to configure Wake-up feature

This section contains the following APIs:

- *[HAL\\_RTCEx\\_SetWakeUpTimer\(\)](#page-738-4)*
- *[HAL\\_RTCEx\\_SetWakeUpTimer\\_IT\(\)](#page-739-0)*
- *[HAL\\_RTCEx\\_DeactivateWakeUpTimer\(\)](#page-739-1)*
- *[HAL\\_RTCEx\\_GetWakeUpTimer\(\)](#page-739-2)*
- *[HAL\\_RTCEx\\_WakeUpTimerIRQHandler\(\)](#page-739-3)*
- *[HAL\\_RTCEx\\_WakeUpTimerEventCallback\(\)](#page-740-0)*
- *[HAL\\_RTCEx\\_PollForWakeUpTimerEvent\(\)](#page-740-1)*

## **56.2.4 Extension Peripheral Control functions**

This subsection provides functions allowing to

- Write a data in a specified RTC Backup data register
- Read a data in a specified RTC Backup data register
- Set the Coarse calibration parameters.
- Deactivate the Coarse calibration parameters
- Set the Smooth calibration parameters.
- Configure the Synchronization Shift Control Settings.
- Configure the Calibration Pinout (RTC\_CALIB) Selection (1Hz or 512Hz).
- Deactivate the Calibration Pinout (RTC\_CALIB) Selection (1Hz or 512Hz).
- Enable the RTC reference clock detection.
- Disable the RTC reference clock detection.
- Enable the Bypass Shadow feature.
- Disable the Bypass Shadow feature.

This section contains the following APIs:

- *[HAL\\_RTCEx\\_BKUPWrite\(\)](#page-740-2)*
- *[HAL\\_RTCEx\\_BKUPRead\(\)](#page-740-3)*
- *[HAL\\_RTCEx\\_SetCoarseCalib\(\)](#page-740-4)*
- *[HAL\\_RTCEx\\_DeactivateCoarseCalib\(\)](#page-741-0)*
- *[HAL\\_RTCEx\\_SetSmoothCalib\(\)](#page-741-1)*
- *[HAL\\_RTCEx\\_SetSynchroShift\(\)](#page-742-0)*
- *[HAL\\_RTCEx\\_SetCalibrationOutPut\(\)](#page-742-1)*
- *[HAL\\_RTCEx\\_DeactivateCalibrationOutPut\(\)](#page-742-2)*
- *[HAL\\_RTCEx\\_SetRefClock\(\)](#page-743-0)*
- *[HAL\\_RTCEx\\_DeactivateRefClock\(\)](#page-743-1)*
- *[HAL\\_RTCEx\\_EnableBypassShadow\(\)](#page-743-2)*
- *[HAL\\_RTCEx\\_DisableBypassShadow\(\)](#page-743-3)*

## **56.2.5 Extended features functions**

This section provides functions allowing to:

- RTC Alarm B callback
- RTC Poll for Alarm B request

This section contains the following APIs:

- *[HAL\\_RTCEx\\_AlarmBEventCallback\(\)](#page-744-0)*
	- *[HAL\\_RTCEx\\_PollForAlarmBEvent\(\)](#page-744-1)*

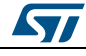

DocID025834 Rev 5 735/1838

## **56.2.6 Detailed description of functions**

## <span id="page-735-0"></span>**HAL\_RTCEx\_SetTimeStamp**

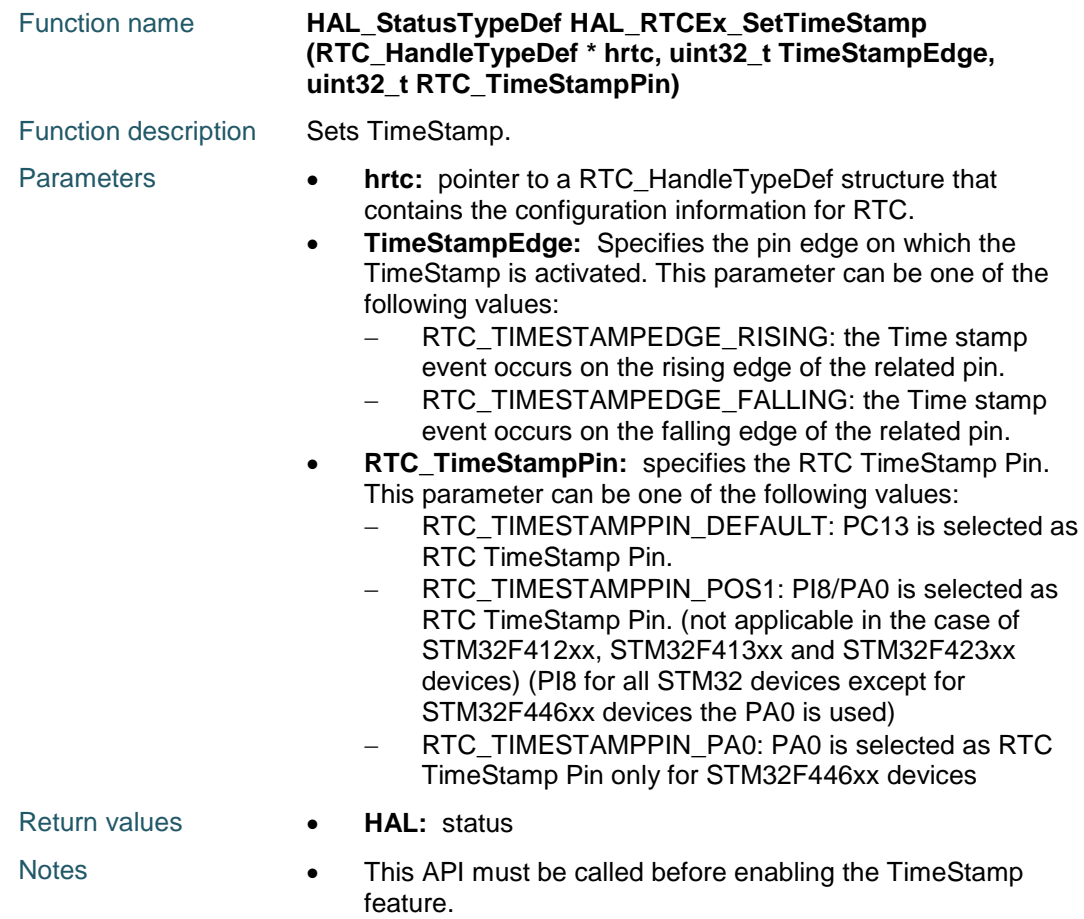

## <span id="page-735-1"></span>**HAL\_RTCEx\_SetTimeStamp\_IT**

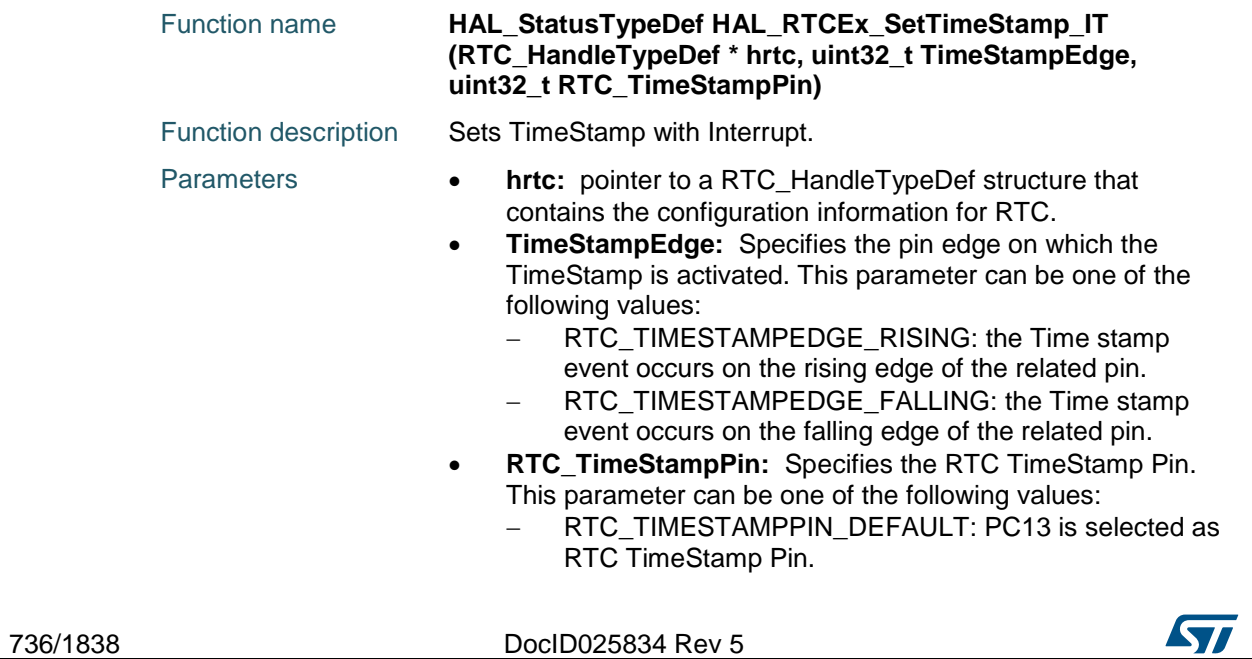

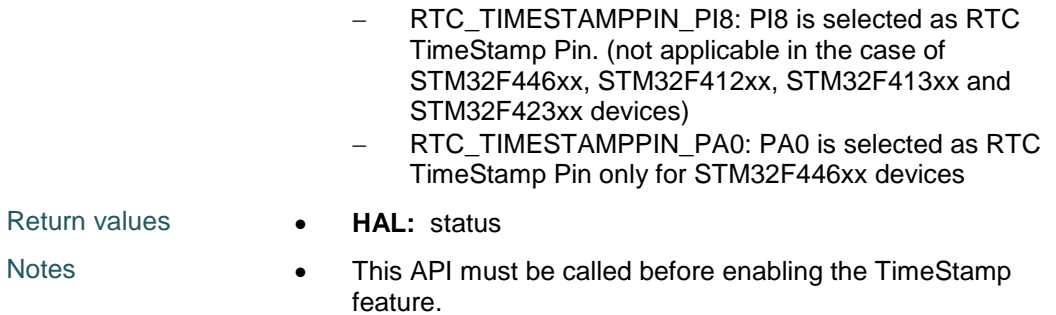

## <span id="page-736-0"></span>**HAL\_RTCEx\_DeactivateTimeStamp**

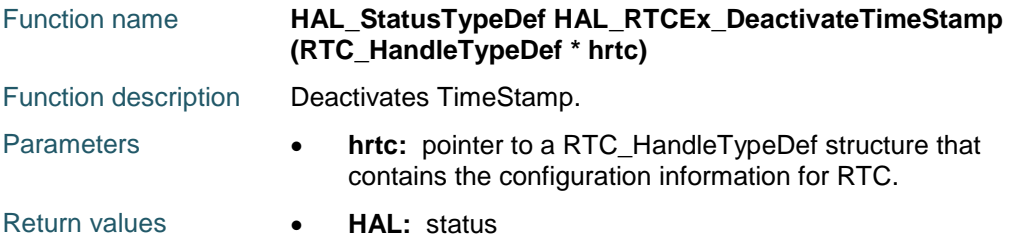

## <span id="page-736-1"></span>**HAL\_RTCEx\_GetTimeStamp**

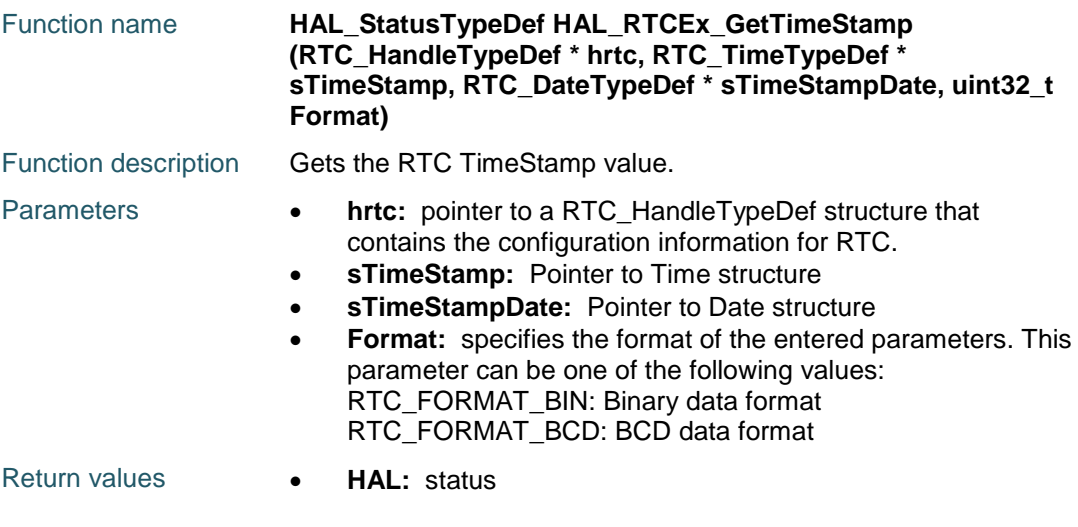

## <span id="page-736-2"></span>**HAL\_RTCEx\_SetTamper**

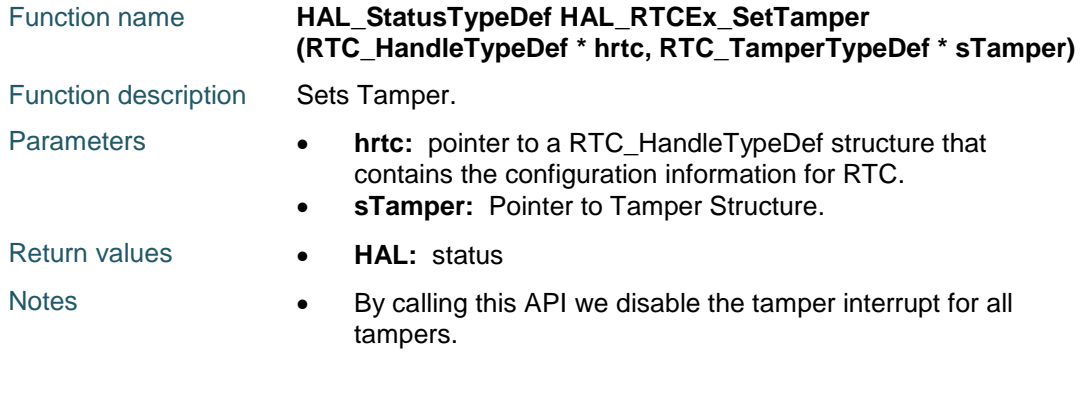

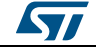

DocID025834 Rev 5 737/1838

<span id="page-737-1"></span><span id="page-737-0"></span>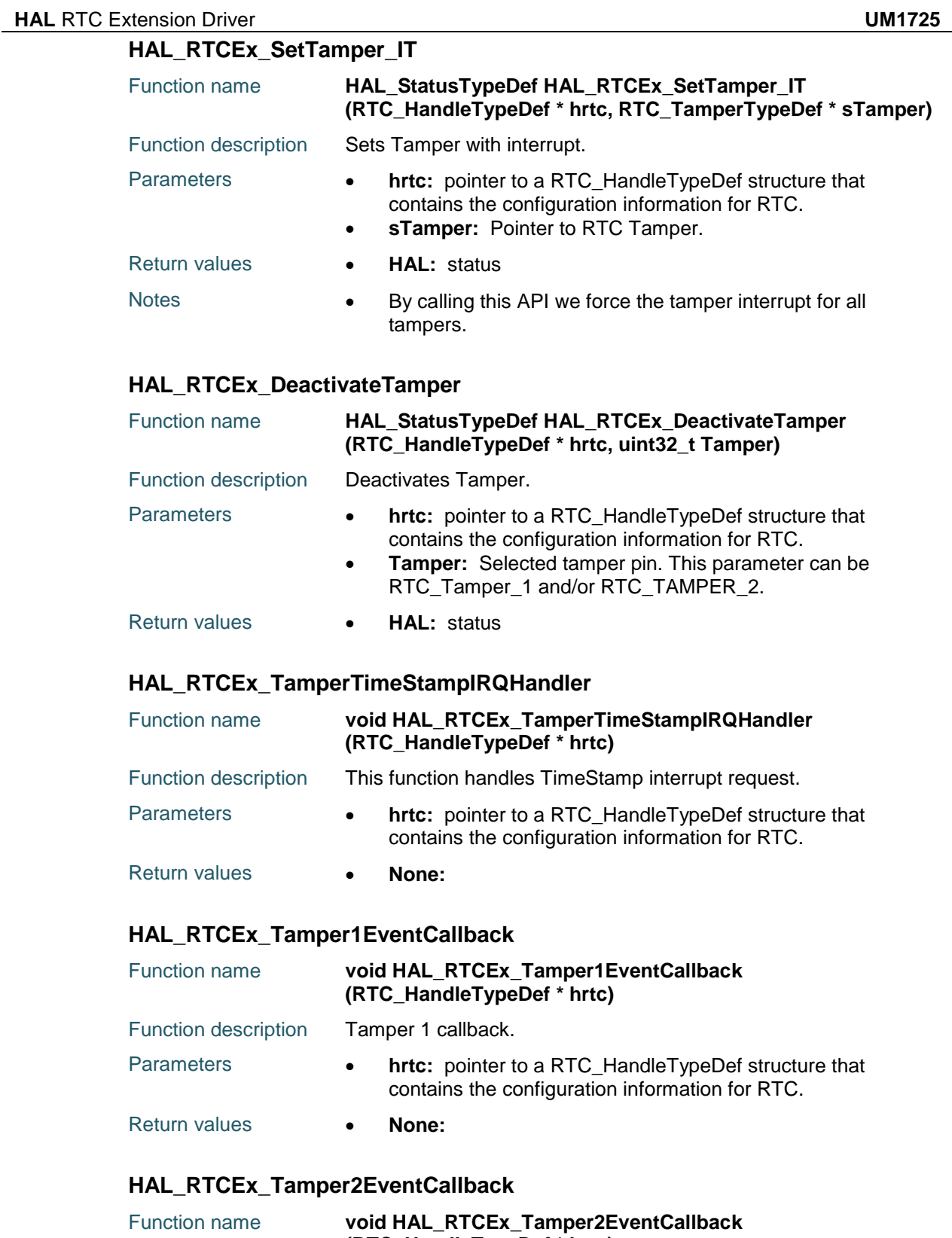

<span id="page-737-4"></span><span id="page-737-3"></span><span id="page-737-2"></span>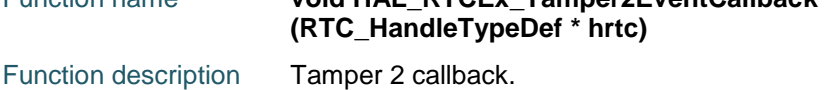

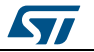

<span id="page-738-2"></span><span id="page-738-1"></span><span id="page-738-0"></span>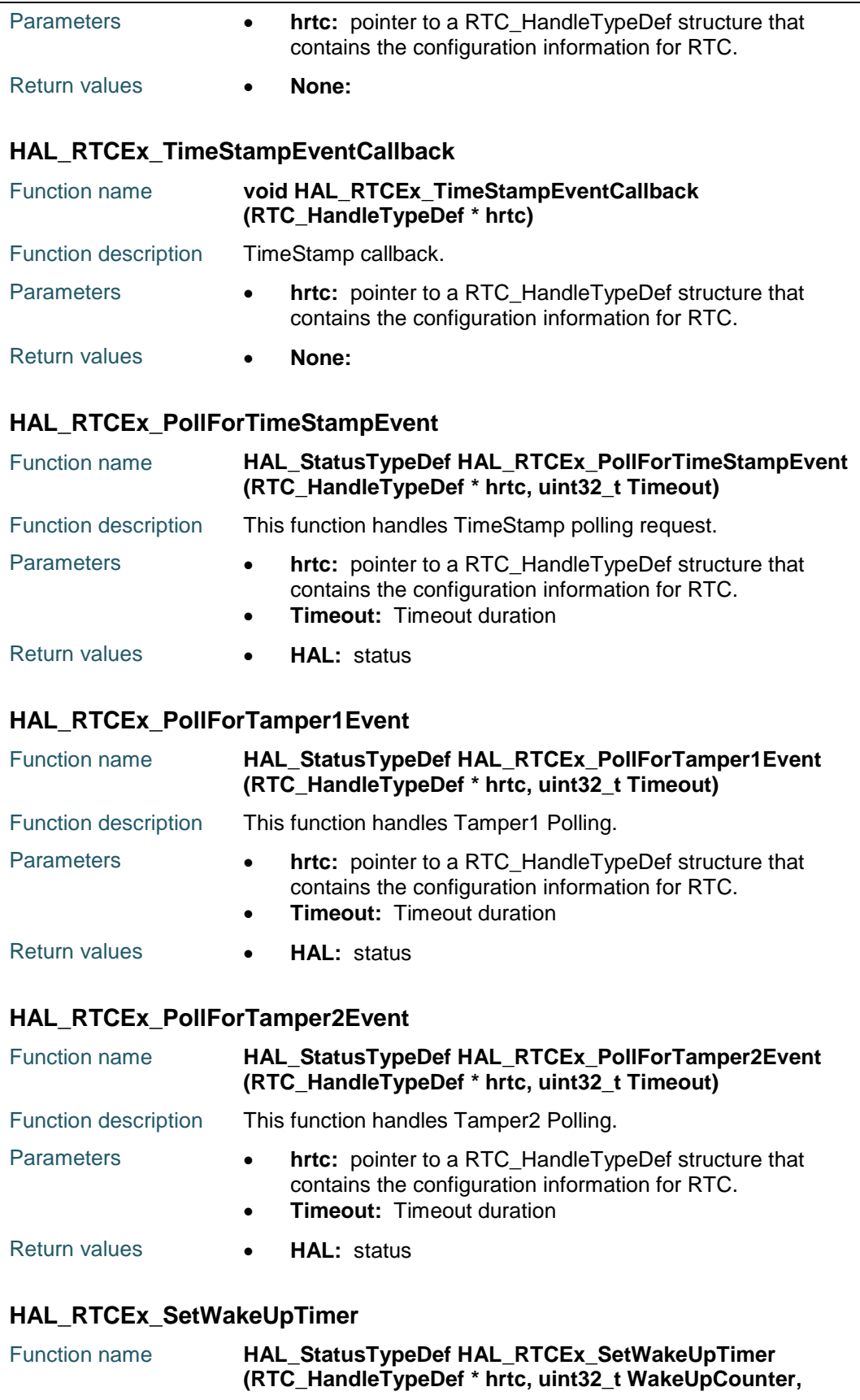

<span id="page-738-4"></span><span id="page-738-3"></span> $\sqrt{2}$ 

DocID025834 Rev 5 739/1838

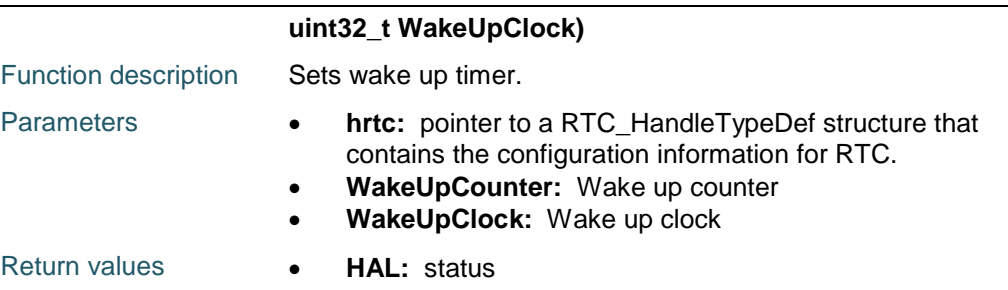

## <span id="page-739-0"></span>**HAL\_RTCEx\_SetWakeUpTimer\_IT**

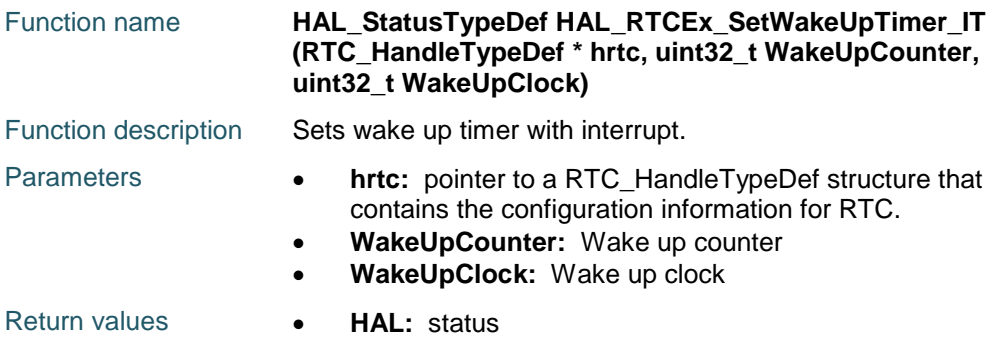

## <span id="page-739-1"></span>**HAL\_RTCEx\_DeactivateWakeUpTimer**

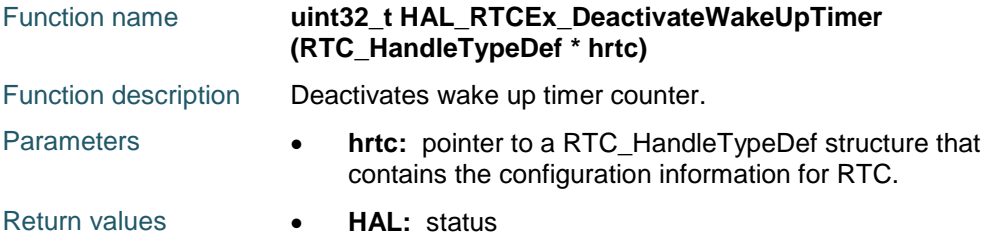

## <span id="page-739-2"></span>**HAL\_RTCEx\_GetWakeUpTimer**

740/1838

<span id="page-739-3"></span>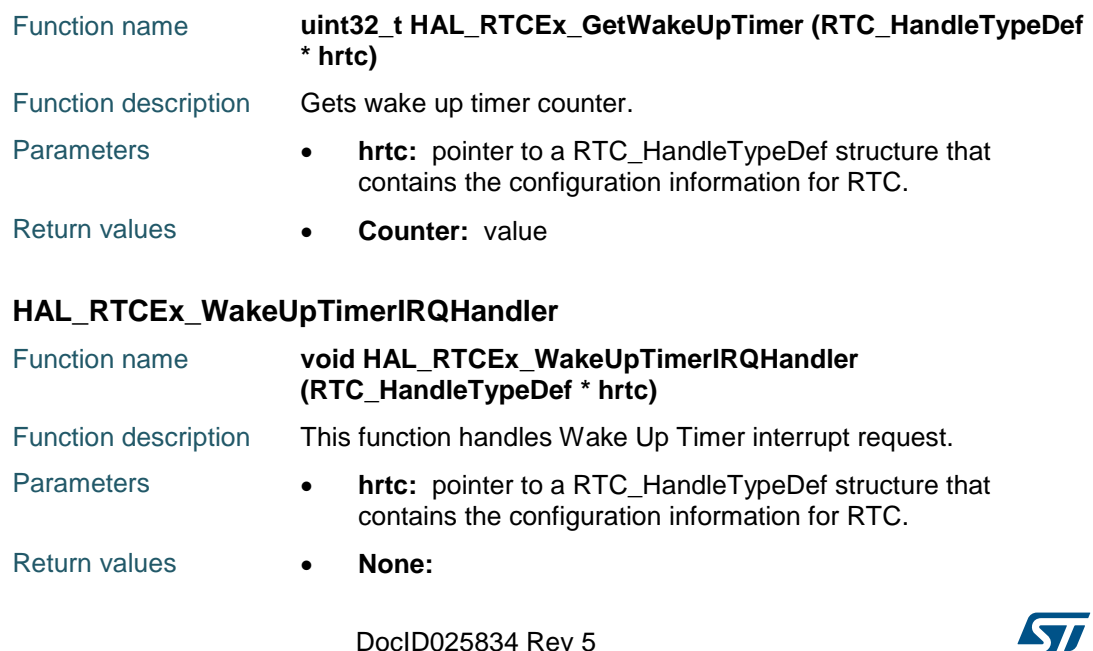

 $\sqrt{2}$ 

## <span id="page-740-0"></span>**HAL\_RTCEx\_WakeUpTimerEventCallback**

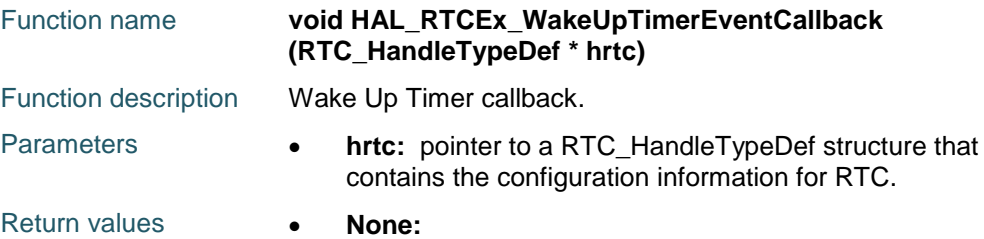

## <span id="page-740-1"></span>**HAL\_RTCEx\_PollForWakeUpTimerEvent**

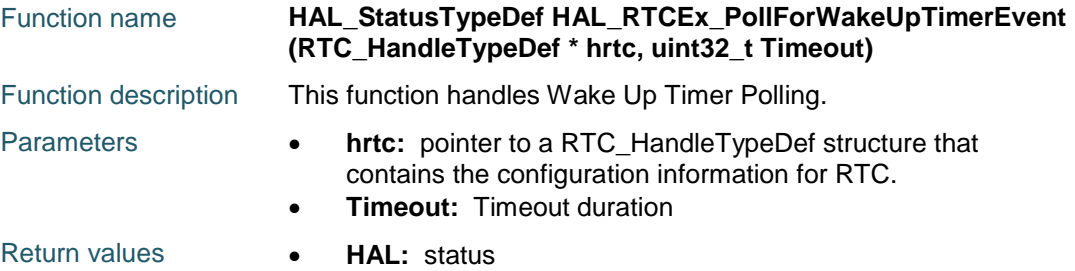

## <span id="page-740-2"></span>**HAL\_RTCEx\_BKUPWrite**

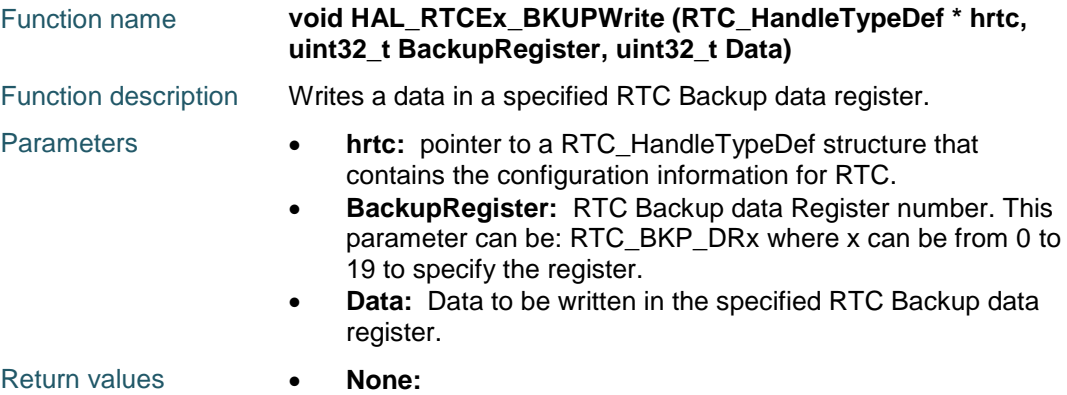

## <span id="page-740-3"></span>**HAL\_RTCEx\_BKUPRead**

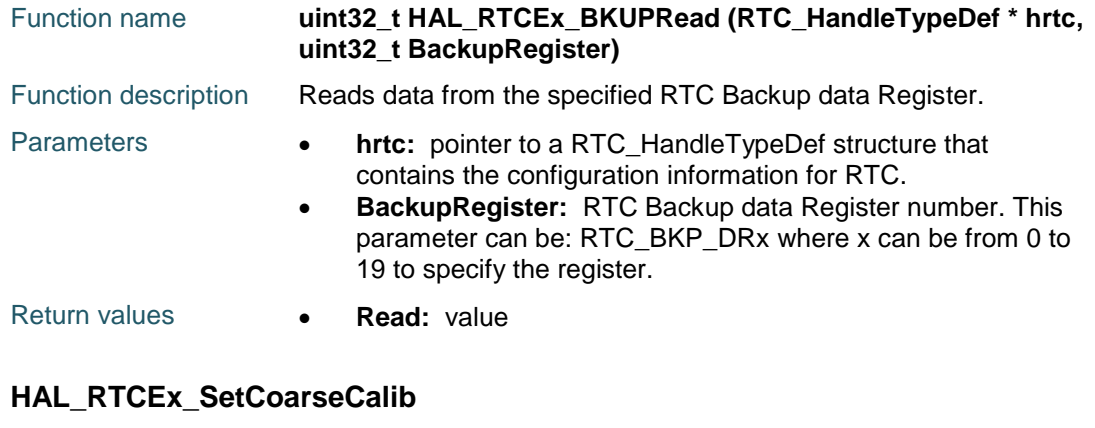

<span id="page-740-4"></span>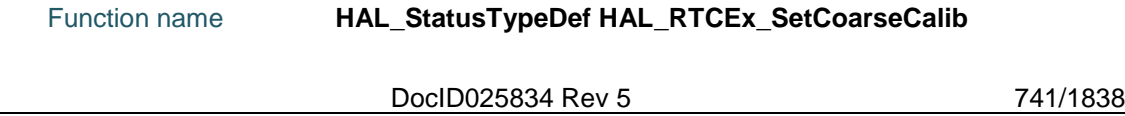

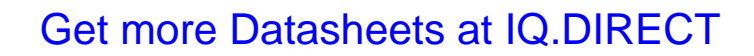

742/1838

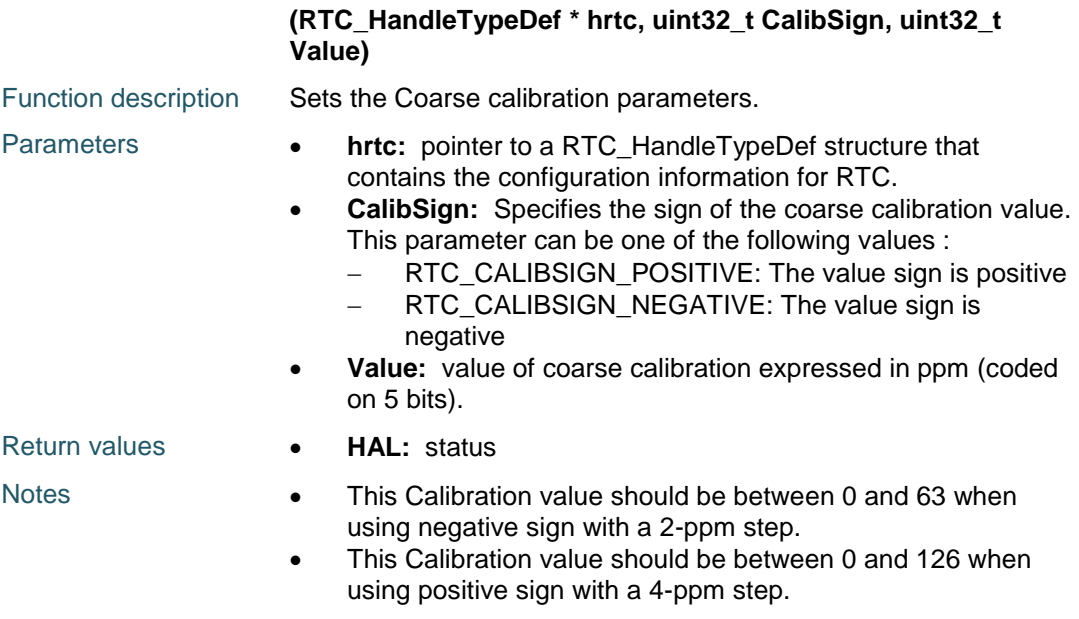

## <span id="page-741-0"></span>**HAL\_RTCEx\_DeactivateCoarseCalib**

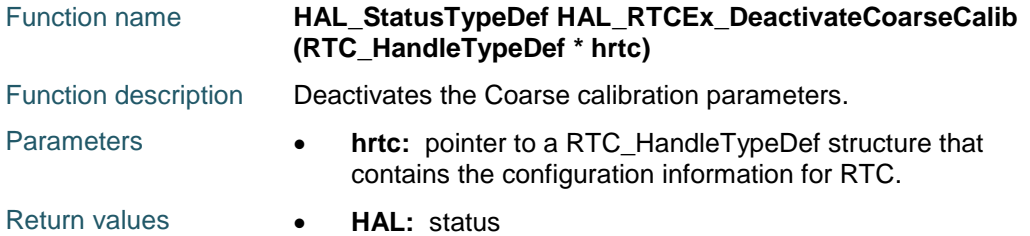

## <span id="page-741-1"></span>**HAL\_RTCEx\_SetSmoothCalib**

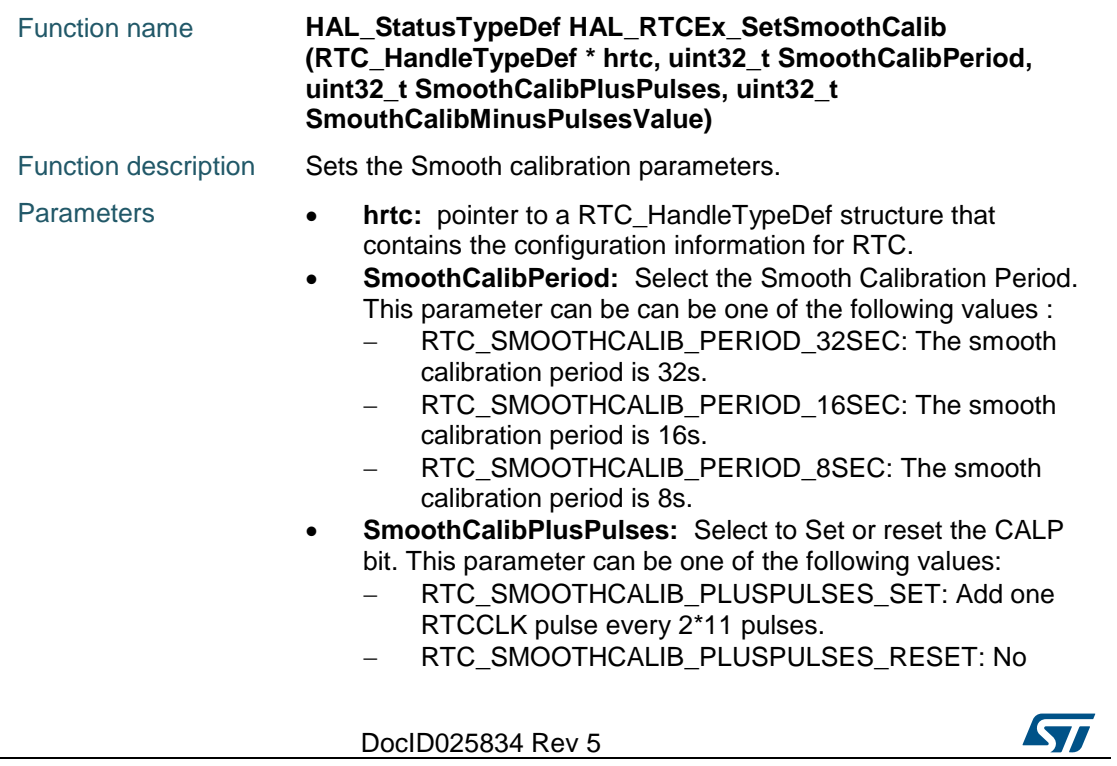

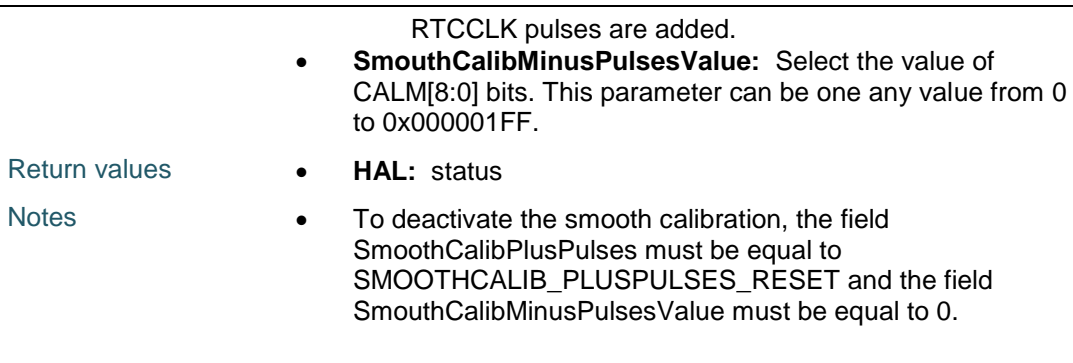

## <span id="page-742-0"></span>**HAL\_RTCEx\_SetSynchroShift**

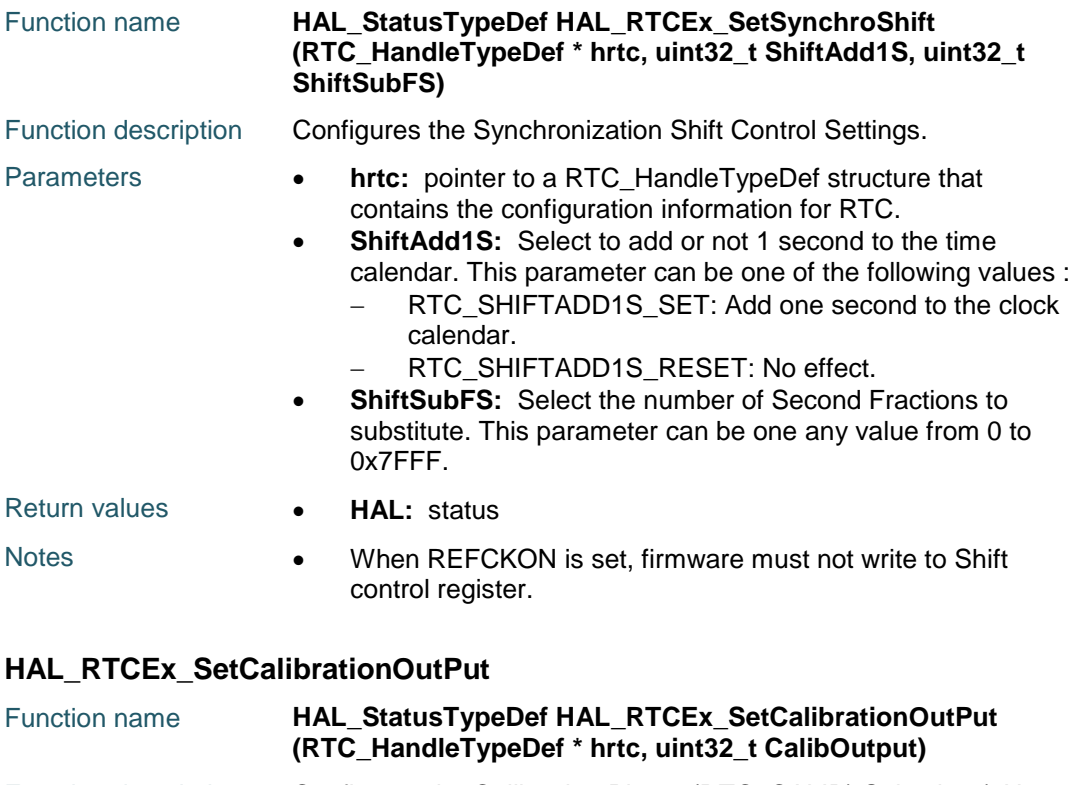

<span id="page-742-1"></span>Function description Configures the Calibration Pinout (RTC\_CALIB) Selection (1Hz or 512Hz).

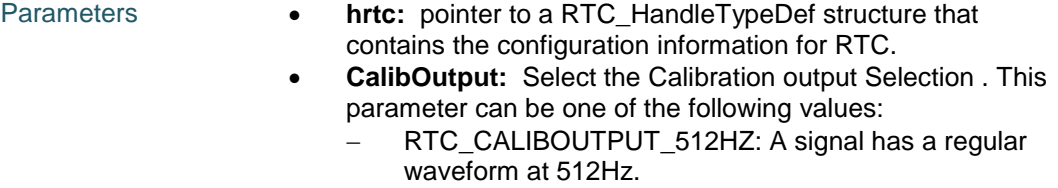

 RTC\_CALIBOUTPUT\_1HZ: A signal has a regular waveform at 1Hz.

Return values **• HAL:** status

## <span id="page-742-2"></span>**HAL\_RTCEx\_DeactivateCalibrationOutPut**

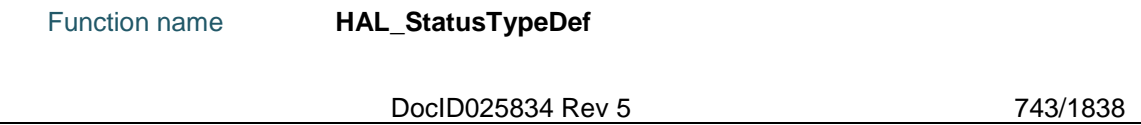

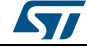

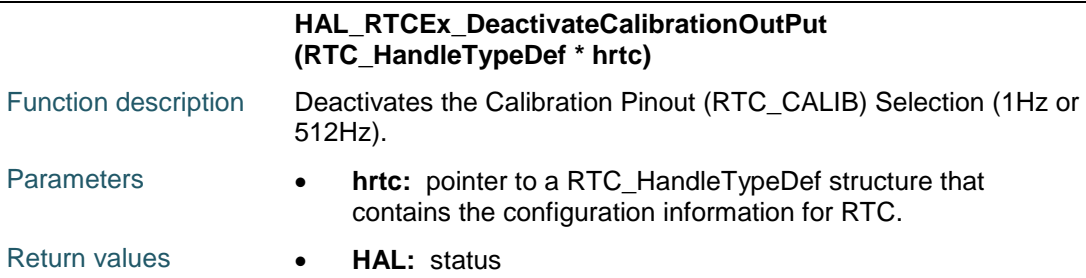

## <span id="page-743-0"></span>**HAL\_RTCEx\_SetRefClock**

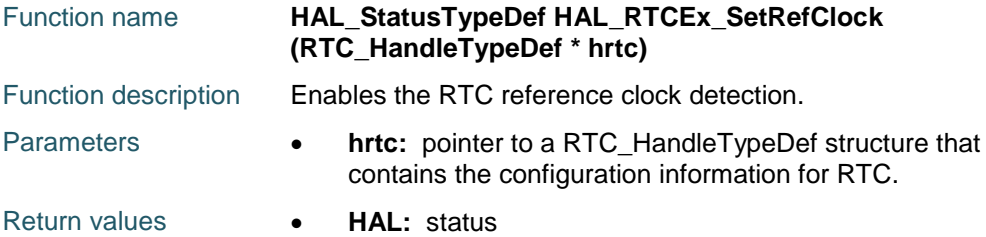

## <span id="page-743-1"></span>**HAL\_RTCEx\_DeactivateRefClock**

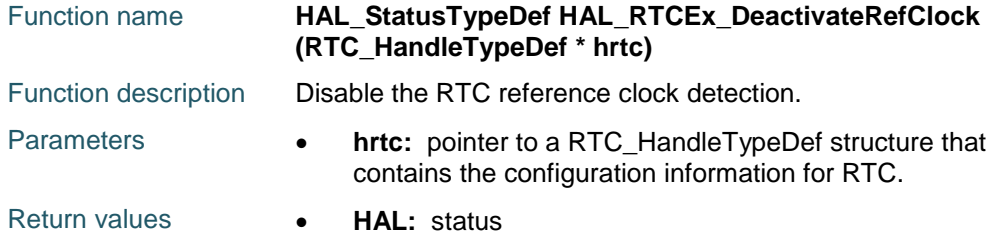

## <span id="page-743-2"></span>**HAL\_RTCEx\_EnableBypassShadow**

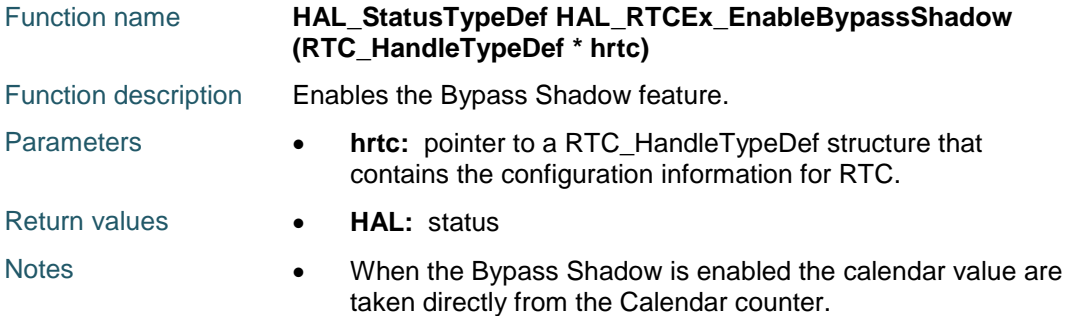

## <span id="page-743-3"></span>**HAL\_RTCEx\_DisableBypassShadow**

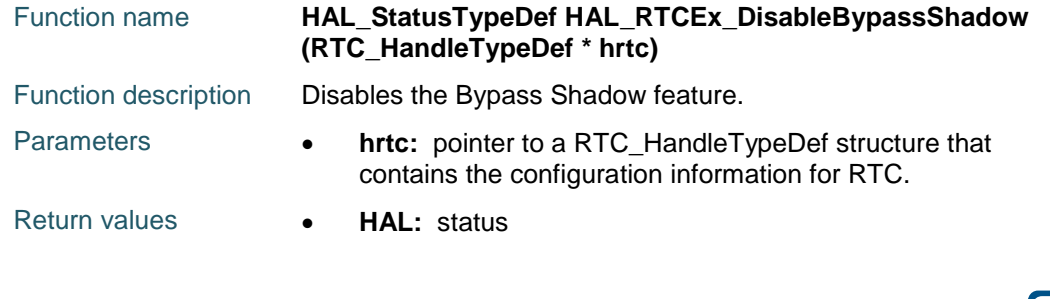

744/1838 DocID025834 Rev 5

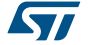

<span id="page-744-0"></span>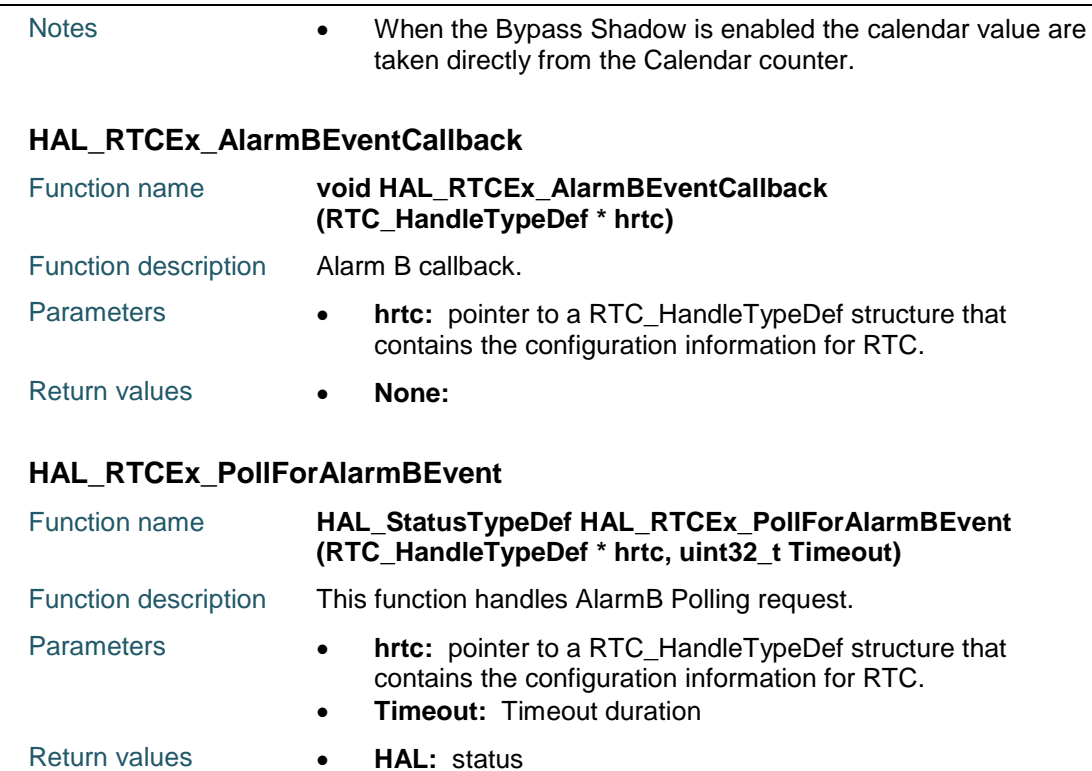

# <span id="page-744-1"></span>**56.3 RTCEx Firmware driver defines**

## **56.3.1 RTCEx**

*RTC Add 1 Second Parameter Definitions* RTC\_SHIFTADD1S\_RESET RTC\_SHIFTADD1S\_SET *RTC Backup Registers Definitions* RTC\_BKP\_DR0 RTC\_BKP\_DR1 RTC\_BKP\_DR2 RTC\_BKP\_DR3 RTC\_BKP\_DR4 RTC\_BKP\_DR5 RTC\_BKP\_DR6 RTC\_BKP\_DR7 RTC\_BKP\_DR8 RTC\_BKP\_DR9 RTC\_BKP\_DR10

RTC\_BKP\_DR11

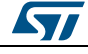

DocID025834 Rev 5 745/1838

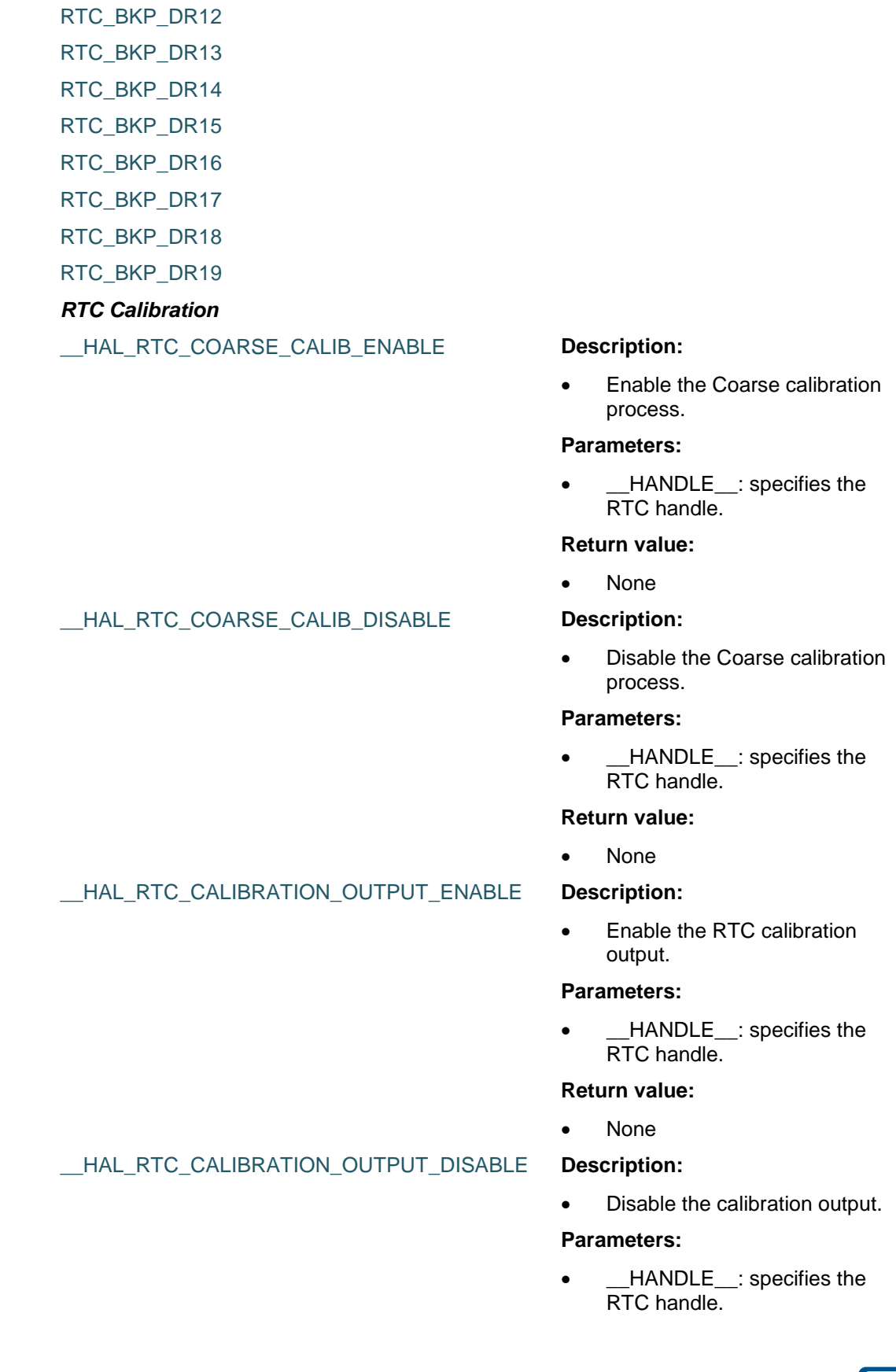

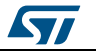

## **Return value:**

None

## \_\_HAL\_RTC\_CLOCKREF\_DETECTION\_ENABLE **Description:**

 Enable the clock reference detection.

#### **Parameters:**

 \_\_HANDLE\_\_: specifies the RTC handle.

#### **Return value:**

None

## \_\_HAL\_RTC\_CLOCKREF\_DETECTION\_DISABLE **Description:**

• Disable the clock reference detection.

#### **Parameters:**

\_HANDLE\_\_: specifies the RTC handle.

### **Return value:**

None

#### \_\_HAL\_RTC\_SHIFT\_GET\_FLAG **Description:**

• Get the selected RTC shift operation's flag status.

#### **Parameters:**

- \_\_HANDLE\_\_: specifies the RTC handle.
- FLAG : specifies the RTC shift operation Flag is pending or not. This parameter can be: RTC\_FLAG\_SHPF

## **Return value:**

None

*RTC Calib Output Selection Definitions* RTC\_CALIBOUTPUT\_512HZ

RTC\_CALIBOUTPUT\_1HZ

*RTC Digital Calib Definitions*

RTC\_CALIBSIGN\_POSITIVE

RTC\_CALIBSIGN\_NEGATIVE

## *Private macros to check input parameters*

IS\_RTC\_BKP

IS\_TIMESTAMP\_EDGE

*STI* 

DocID025834 Rev 5 747/1838

IS RTC TAMPER IS\_RTC\_TAMPER\_PIN

IS RTC TIMESTAMP PIN

IS\_RTC\_TAMPER\_TRIGGER

IS\_RTC\_TAMPER\_FILTER

IS\_RTC\_TAMPER\_SAMPLING\_FREQ

IS\_RTC\_TAMPER\_PRECHARGE\_DURATION

IS\_RTC\_TAMPER\_TIMESTAMPONTAMPER\_DETECTION

IS\_RTC\_TAMPER\_PULLUP\_STATE

IS\_RTC\_WAKEUP\_CLOCK

IS\_RTC\_WAKEUP\_COUNTER

IS\_RTC\_CALIB\_SIGN

IS\_RTC\_CALIB\_VALUE

IS\_RTC\_SMOOTH\_CALIB\_PERIOD

IS\_RTC\_SMOOTH\_CALIB\_PLUS

IS\_RTC\_SMOOTH\_CALIB\_MINUS

IS\_RTC\_SHIFT\_ADD1S

IS\_RTC\_SHIFT\_SUBFS

IS\_RTC\_CALIB\_OUTPUT

## *RTC Smooth Calib Period Definitions*

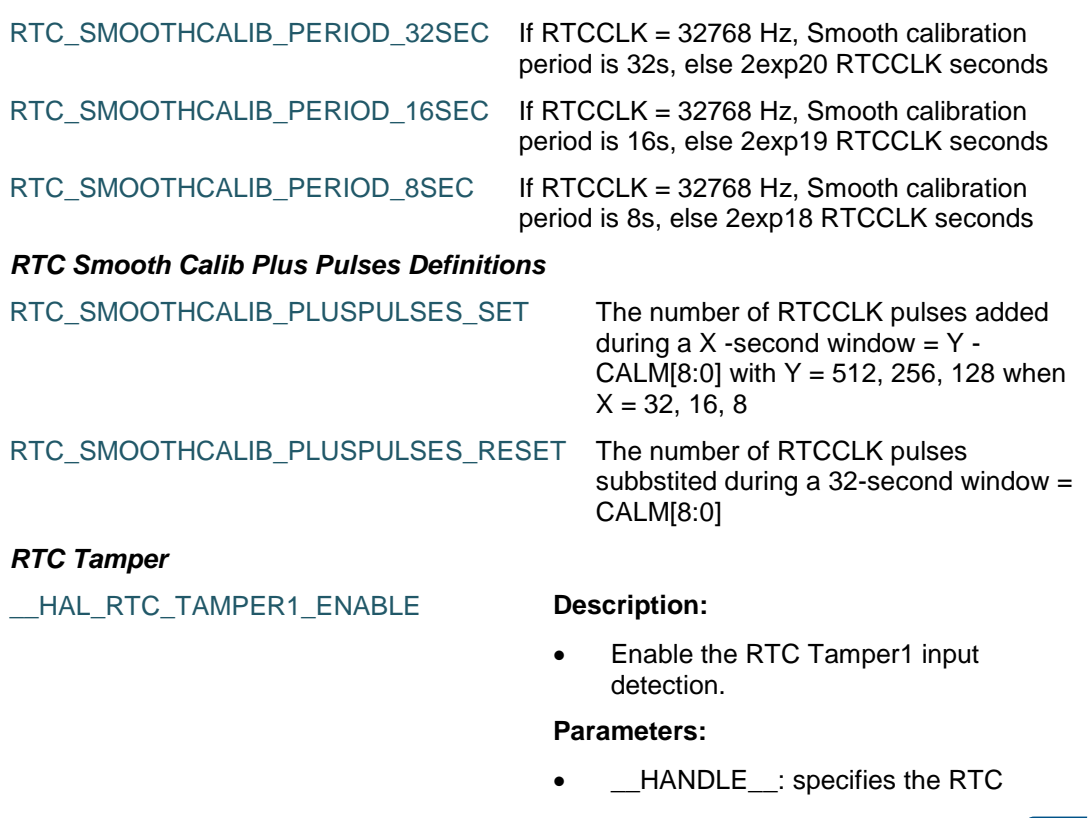

748/1838 DocID025834 Rev 5

**ST** 

# handle.

## **Return value:**

None

#### \_\_HAL\_RTC\_TAMPER1\_DISABLE **Description:**

 Disable the RTC Tamper1 input detection.

## **Parameters:**

 \_\_HANDLE\_\_: specifies the RTC handle.

#### **Return value:**

None

### \_\_HAL\_RTC\_TAMPER2\_ENABLE **Description:**

• Enable the RTC Tamper2 input detection.

### **Parameters:**

• **\_\_HANDLE\_\_:** specifies the RTC handle.

## **Return value:**

• None

• Disable the RTC Tamper2 input detection.

### **Parameters:**

• **\_\_HANDLE\_\_:** specifies the RTC handle.

### **Return value:**

None

 Check whether the specified RTC Tamper interrupt has occurred or not.

## **Parameters:**

- \_\_HANDLE\_\_: specifies the RTC handle.
- \_\_INTERRUPT\_: specifies the RTC Tamper interrupt to check. This parameter can be:
	- RTC\_IT\_TAMP1
	- RTC IT TAMP2

### **Return value:**

None

ST

DocID025834 Rev 5 749/1838

# [Get more Datasheets at IQ.DIRECT](https://iq.direct/datasheets/)

## \_\_HAL\_RTC\_TAMPER2\_DISABLE **Description:**

## \_\_HAL\_RTC\_TAMPER\_GET\_IT **Description:**

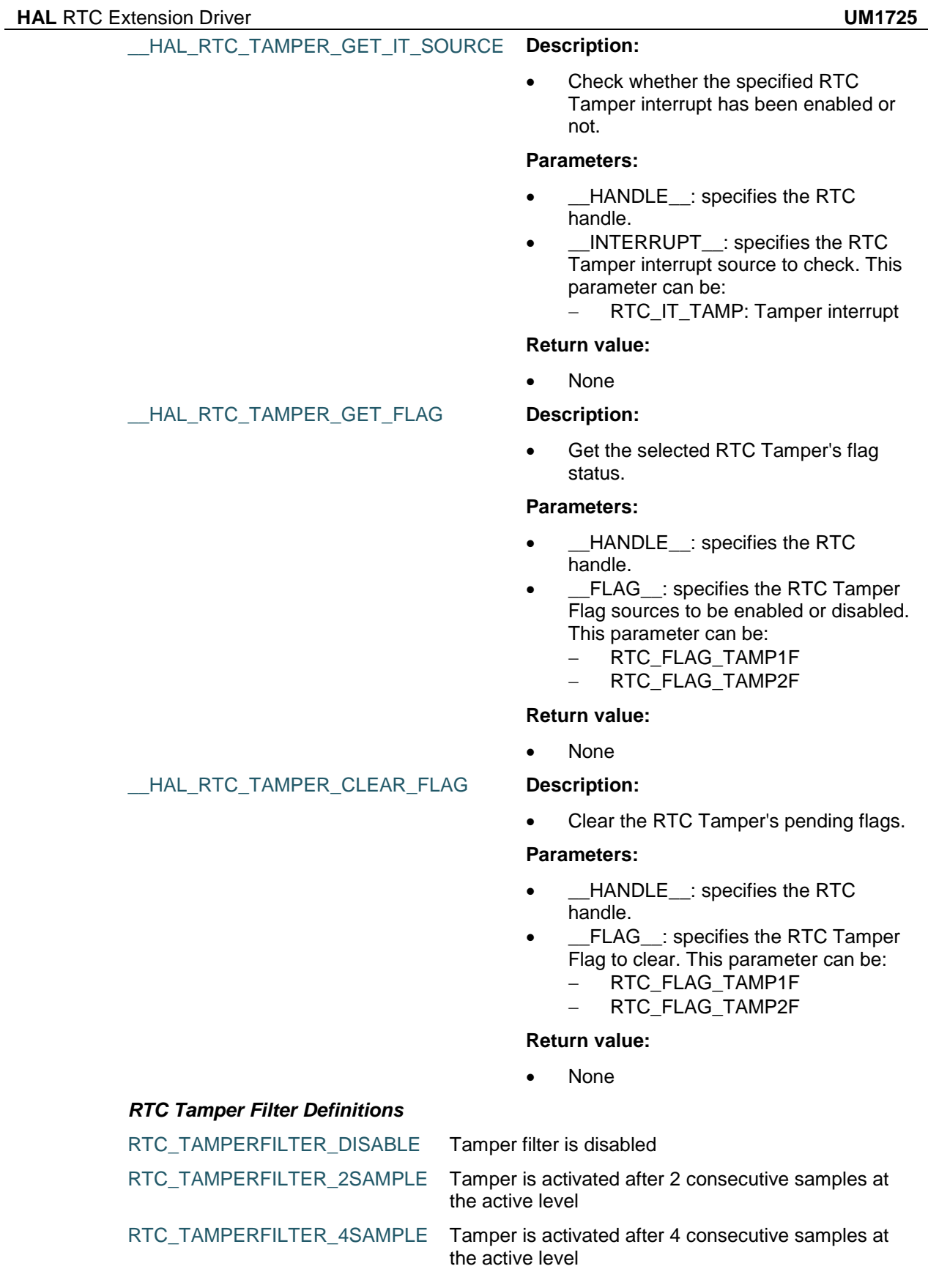

<span id="page-749-0"></span>

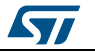

<span id="page-750-4"></span><span id="page-750-3"></span><span id="page-750-2"></span><span id="page-750-1"></span><span id="page-750-0"></span>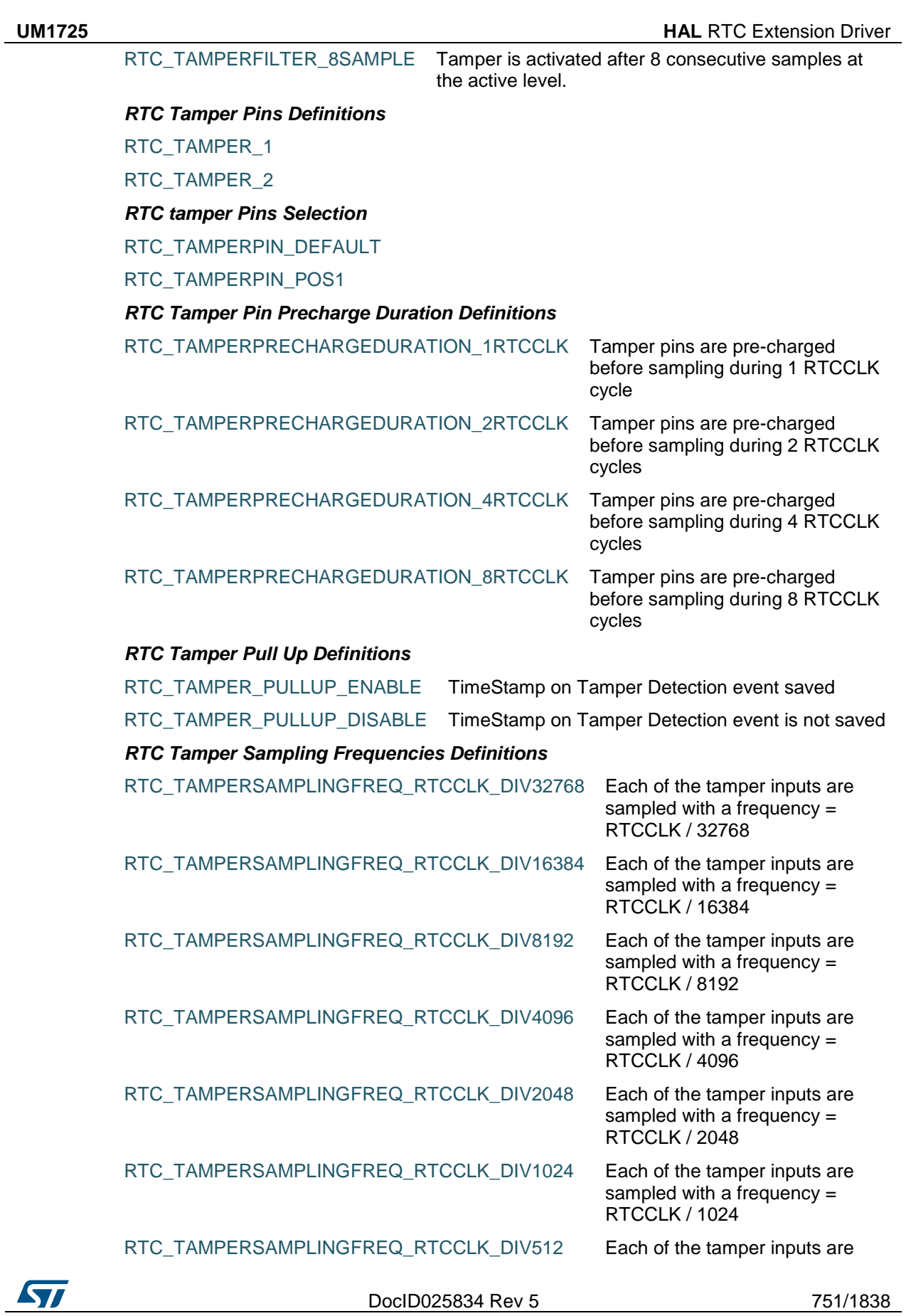

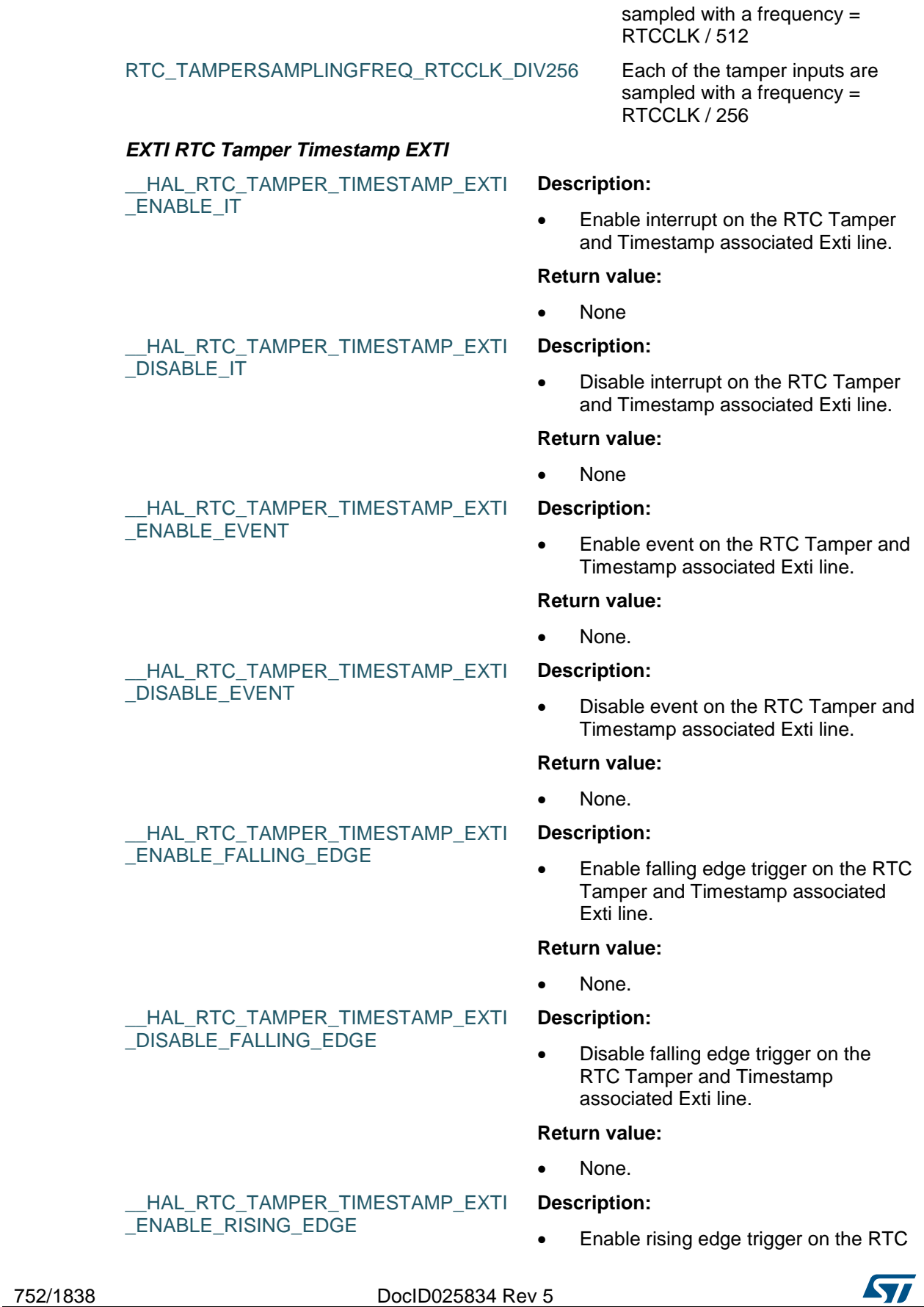

Tamper and Timestamp associated Exti line.

#### **Return value:**

**Description:**

None.

## \_\_HAL\_RTC\_TAMPER\_TIMESTAMP\_EXTI DISABLE\_RISING\_EDGE

\_\_HAL\_RTC\_TAMPER\_TIMESTAMP\_EXTI

HAL RTC TAMPER TIMESTAMP EXTI

DISABLE\_RISING\_FALLING\_EDGE

\_ENABLE\_RISING\_FALLING\_EDGE

 Disable rising edge trigger on the RTC Tamper and Timestamp associated Exti line.

#### **Return value:**

None.

### **Description:**

 Enable rising & falling edge trigger on the RTC Tamper and Timestamp associated Exti line.

## **Return value:**

None.

#### **Description:**

 Disable rising & falling edge trigger on the RTC Tamper and Timestamp associated Exti line.

#### **Return value:**

None.

### **Description:**

\_\_HAL\_RTC\_TAMPER\_TIMESTAMP\_EXTI \_GET\_FLAG

HAL RTC TAMPER TIMESTAMP EXTI

HAL RTC TAMPER TIMESTAMP EXTI

\_CLEAR\_FLAG

\_GENERATE\_SWIT

ST

 Check whether the RTC Tamper and Timestamp associated Exti line interrupt flag is set or not.

#### **Return value:**

Line: Status.

## **Description:**

 Clear the RTC Tamper and Timestamp associated Exti line flag.

#### **Return value:**

None.

#### **Description:**

 Generate a Software interrupt on the RTC Tamper and Timestamp associated Exti line.

### **Return value:**

None.

## <span id="page-752-0"></span>*RTC Tamper TimeStamp On Tamper Detection Definitions*

DocID025834 Rev 5 753/1838

<span id="page-753-0"></span>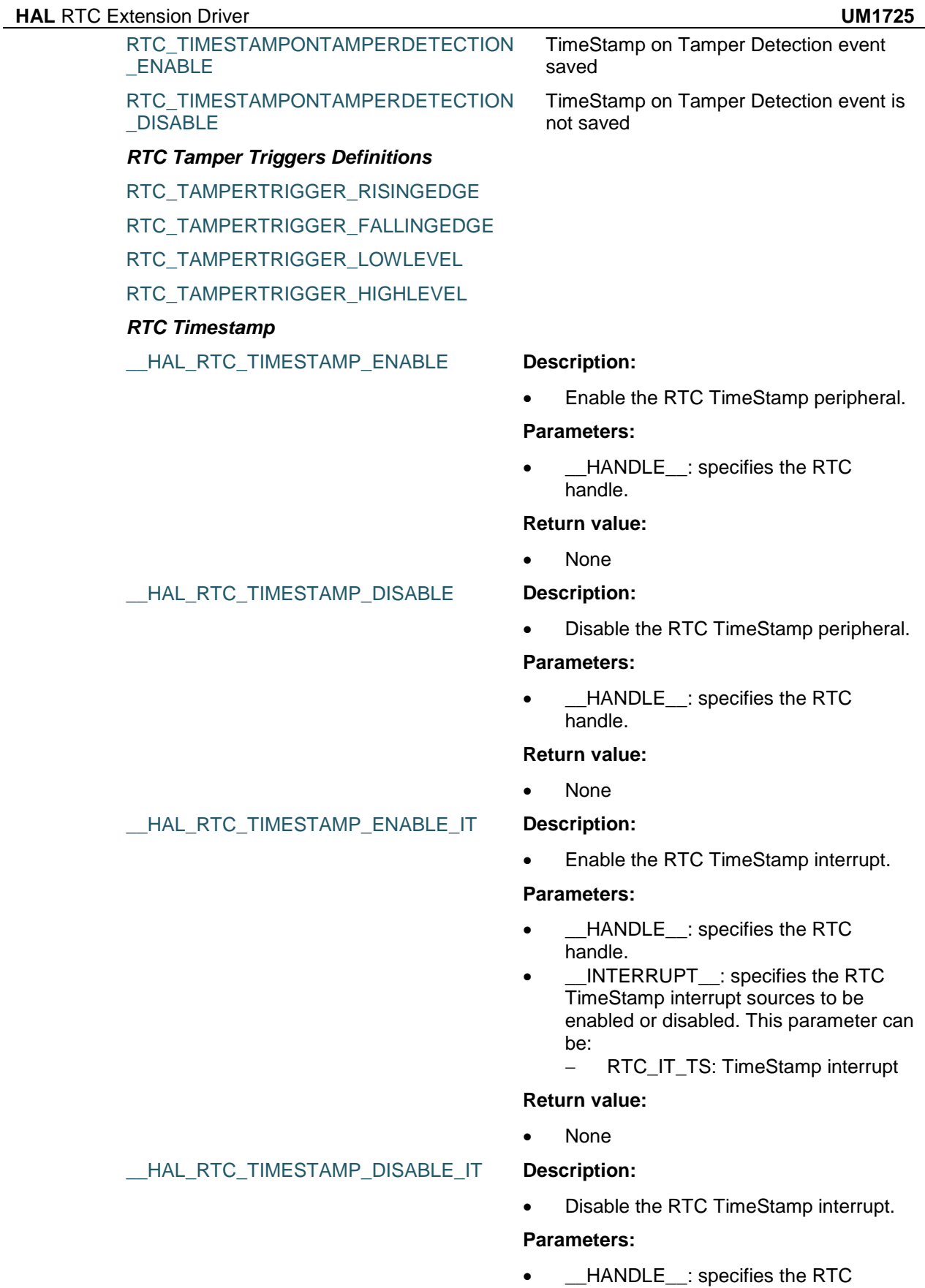

754/1838 DocID025834 Rev 5

 $\sqrt{2}$ 

#### handle.

- \_\_INTERRUPT\_\_: specifies the RTC TimeStamp interrupt sources to be enabled or disabled. This parameter can be:
	- RTC\_IT\_TS: TimeStamp interrupt

## **Return value:**

None

 Check whether the specified RTC TimeStamp interrupt has occurred or not.

### **Parameters:**

- \_\_HANDLE\_\_: specifies the RTC handle.
- \_\_INTERRUPT\_\_: specifies the RTC TimeStamp interrupt to check. This parameter can be:
	- RTC\_IT\_TS: TimeStamp interrupt

## **Return value:**

None

#### **Description:**

• Check whether the specified RTC Time Stamp interrupt has been enabled or not.

### **Parameters:**

- \_\_HANDLE\_\_: specifies the RTC handle.
- \_\_INTERRUPT\_\_: specifies the RTC Time Stamp interrupt source to check. This parameter can be:
	- RTC\_IT\_TS: TimeStamp interrupt

#### **Return value:**

None

## \_\_HAL\_RTC\_TIMESTAMP\_GET\_FLAG **Description:**

\_\_HAL\_RTC\_TIMESTAMP\_GET\_IT\_SOU

**RCE** 

ST

• Get the selected RTC TimeStamp's flag status.

#### **Parameters:**

- HANDLE : specifies the RTC handle.
- \_\_FLAG\_\_: specifies the RTC TimeStamp flag to check. This parameter can be:
	- RTC\_FLAG\_TSF
	- RTC FLAG TSOVF

DocID025834 Rev 5 755/1838

# [Get more Datasheets at IQ.DIRECT](https://iq.direct/datasheets/)

HAL RTC TIMESTAMP GET IT **Description:** 

## **Return value:**

None

\_\_HAL\_RTC\_TIMESTAMP\_CLEAR\_FLAG **Description:**

 Clear the RTC Time Stamp's pending flags.

## **Parameters:**

- \_\_HANDLE\_\_: specifies the RTC handle.
- \_\_FLAG\_: specifies the RTC Alarm Flag sources to be enabled or disabled. This parameter can be: - RTC\_FLAG\_TSF

#### **Return value:**

None

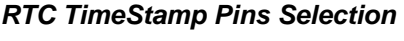

RTC\_TIMESTAMPPIN\_DEFAULT

RTC\_TIMESTAMPPIN\_POS1

*RTC TimeStamp Edges Definitions*

RTC\_TIMESTAMPEDGE\_RISING

RTC\_TIMESTAMPEDGE\_FALLING

## *RTC WakeUp Timer*

\_\_HAL\_RTC\_WAKEUPTIMER\_ENABLE **Description:**

 Enable the RTC WakeUp Timer peripheral.

#### **Parameters:**

 \_\_HANDLE\_\_: specifies the RTC handle.

#### **Return value:**

None

### \_\_HAL\_RTC\_WAKEUPTIMER\_DISABLE **Description:**

 Disable the RTC Wake-up Timer peripheral.

## **Parameters:**

 \_\_HANDLE\_\_: specifies the RTC handle.

### **Return value:**

• None

## \_\_HAL\_RTC\_WAKEUPTIMER\_ENABLE\_IT **Description:**

 Enable the RTC WakeUpTimer interrupt.

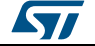
### **Parameters:**

- \_\_HANDLE\_\_: specifies the RTC handle.
- \_\_INTERRUPT\_\_: specifies the RTC WakeUpTimer interrupt sources to be enabled or disabled. This parameter can be:
	- RTC\_IT\_WUT: WakeUpTimer A interrupt

### **Return value:**

None

 Disable the RTC WakeUpTimer interrupt.

### **Parameters:**

- \_\_HANDLE\_\_: specifies the RTC handle.
- \_\_INTERRUPT\_\_: specifies the RTC WakeUpTimer interrupt sources to be enabled or disabled. This parameter can be:
	- RTC\_IT\_WUT: WakeUpTimer A interrupt

### **Return value:**

• None

### HAL RTC WAKEUPTIMER GET IT **Description:**

• Check whether the specified RTC WakeUpTimer interrupt has occurred or not.

### **Parameters:**

- \_\_HANDLE\_\_: specifies the RTC handle.
- INTERRUPT : specifies the RTC WakeUpTimer interrupt to check. This parameter can be:
	- RTC\_IT\_WUT: WakeUpTimer A interrupt

### **Return value:**

• None

### **Description:**

• Check whether the specified RTC Wake Up timer interrupt has been enabled or not.

### **Parameters:**

• **\_\_HANDLE\_\_:** specifies the RTC

DocID025834 Rev 5 757/1838

\_\_HAL\_RTC\_WAKEUPTIMER\_GET\_IT\_SOU

**RCE** 

ST

# [Get more Datasheets at IQ.DIRECT](https://iq.direct/datasheets/)

HAL RTC WAKEUPTIMER DISABLE IT **Description:** 

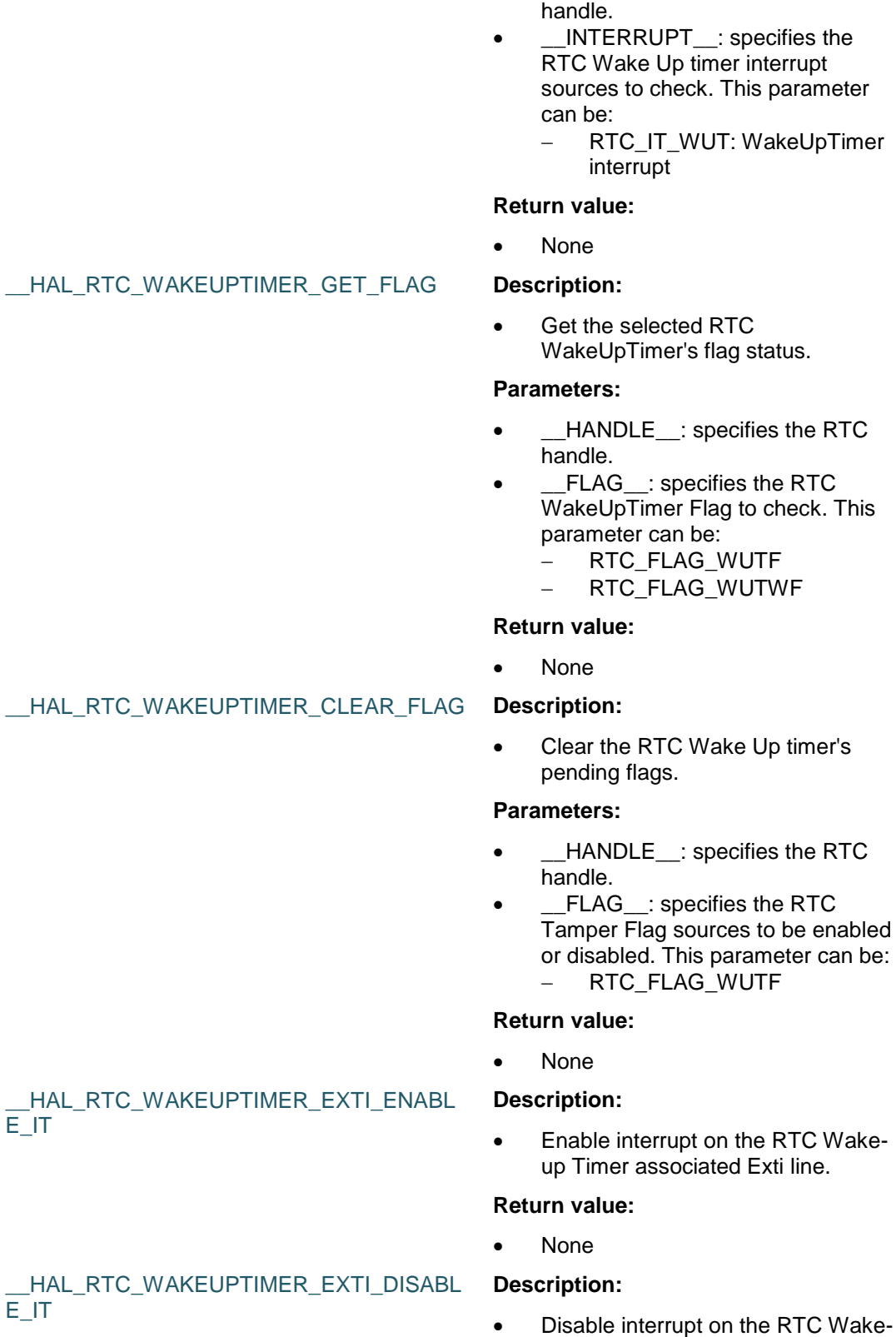

up Timer associated Exti line.

### **Return value:**

758/1838 DocID025834 Rev 5

 $E_{\perp}$ IT

 $E_{\perp}$ IT

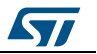

 $\sqrt{ }$ 

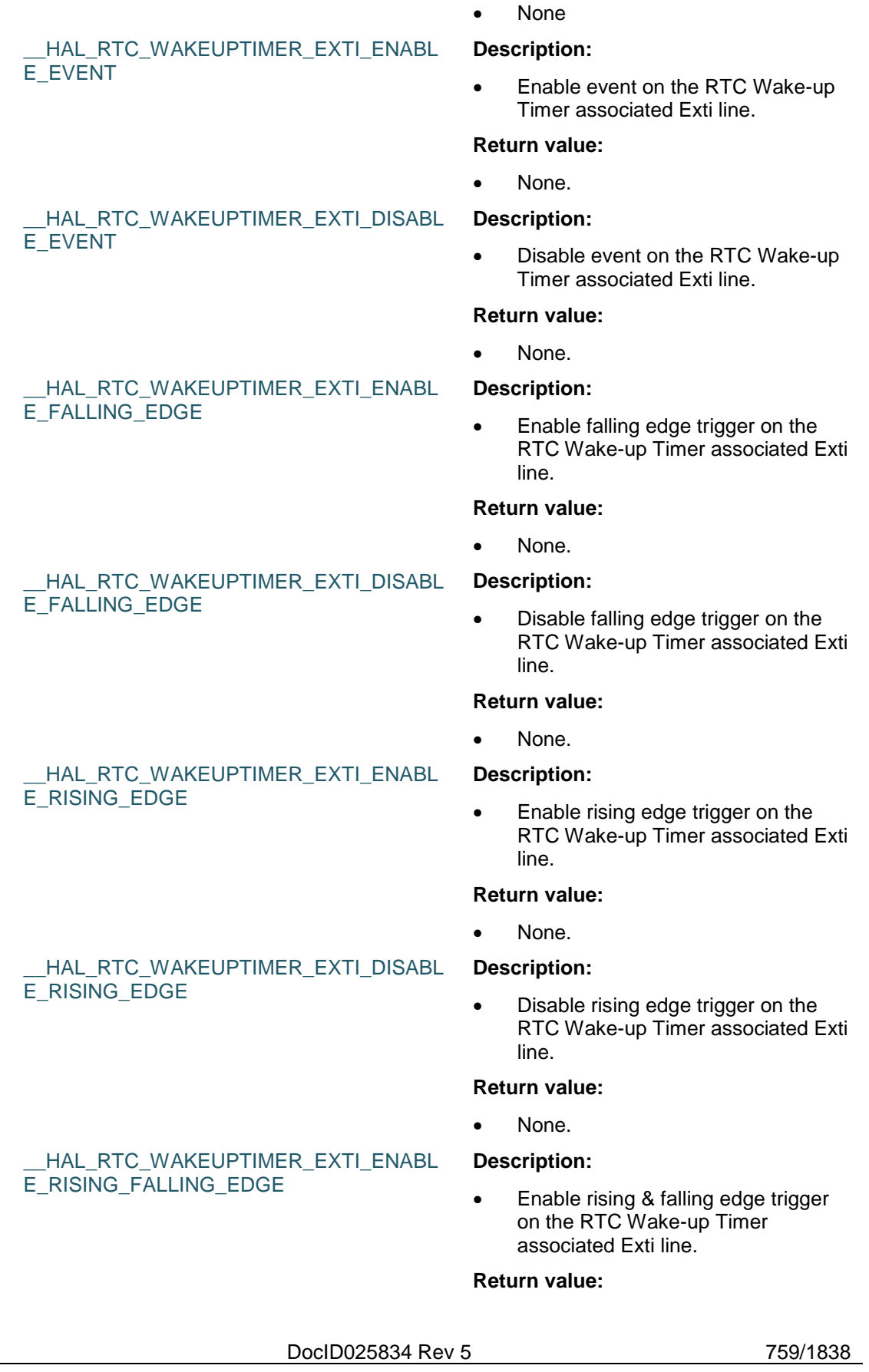

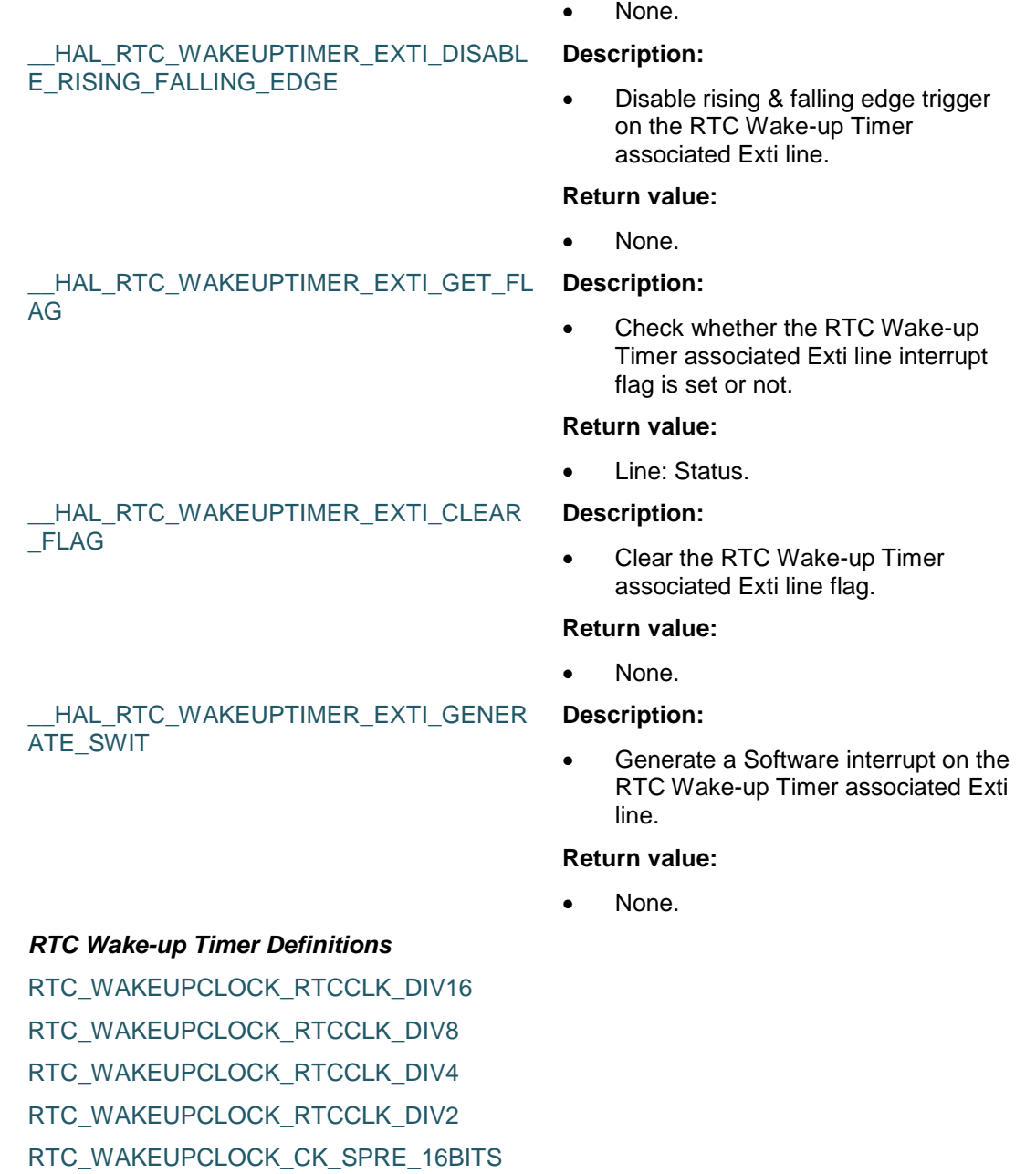

RTC\_WAKEUPCLOCK\_CK\_SPRE\_17BITS

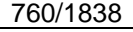

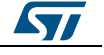

# **57 HAL SAI Generic Driver**

# **57.1 SAI Firmware driver registers structures**

## **57.1.1 SAI\_InitTypeDef**

**Data Fields**

- *uint32\_t AudioMode*
- *uint32\_t Synchro*
- *uint32\_t SynchroExt*
- *uint32\_t OutputDrive*
- *uint32\_t NoDivider*
- *uint32\_t FIFOThreshold*
- *uint32\_t ClockSource*
- *uint32\_t AudioFrequency*
- *uint32\_t Mckdiv*
- *uint32\_t MonoStereoMode*
- *uint32\_t CompandingMode*
- *uint32\_t TriState*
- *uint32\_t Protocol*
- *uint32\_t DataSize*
- *uint32\_t FirstBit*
- *uint32\_t ClockStrobing*

### **Field Documentation**

- *uint32\_t SAI\_InitTypeDef::AudioMode* Specifies the SAI Block audio Mode. This parameter can be a value of *[SAI\\_Block\\_Mode](#page-774-0)*
- *uint32\_t SAI\_InitTypeDef::Synchro* Specifies SAI Block synchronization This parameter can be a value of *[SAI\\_Block\\_Synchronization](#page-776-0)*
- *uint32\_t SAI\_InitTypeDef::SynchroExt* Specifies SAI external output synchronization, this setup is common for BlockA and BlockB This parameter can be a value of *[SAI\\_Block\\_SyncExt](#page-776-1)* **Note:**: If both audio blocks of same SAI are used, this parameter has to be set to the same value for each audio block
- *uint32\_t SAI\_InitTypeDef::OutputDrive* Specifies when SAI Block outputs are driven. This parameter can be a value of *[SAI\\_Block\\_Output\\_Drive](#page-775-0)* **Note:**this value has to be set before enabling the audio block but after the audio block
- configuration. *uint32\_t SAI\_InitTypeDef::NoDivider* Specifies whether master clock will be divided or not. This parameter can be a value of *[SAI\\_Block\\_NoDivider](#page-775-1)* **Note:** If bit NODIV in the SAI\_xCR1 register is cleared, the frame length should be aligned to a number equal to a power of 2, from 8 to 256. If bit NODIV in the SAI xCR1 register is set, the frame length can take any of the values without constraint since the input clock of the audio block should be equal to the bit clock. There is no MCLK x clock which can be output.

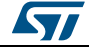

DocID025834 Rev 5 761/1838

- *uint32\_t SAI\_InitTypeDef::FIFOThreshold* Specifies SAI Block FIFO threshold. This parameter can be a value of *[SAI\\_Block\\_Fifo\\_Threshold](#page-774-1)*
- *uint32\_t SAI\_InitTypeDef::ClockSource* Specifies the SAI Block x Clock source. This parameter is not used for STM32F446xx devices.
- *uint32\_t SAI\_InitTypeDef::AudioFrequency* Specifies the audio frequency sampling. This parameter can be a value of *[SAI\\_Audio\\_Frequency](#page-773-0)*
- *uint32\_t SAI\_InitTypeDef::Mckdiv* Specifies the master clock divider, the parameter will be used if for AudioFrequency the user choice This parameter must be a number between Min\_Data = 0 and Max Data =  $15$
- *uint32\_t SAI\_InitTypeDef::MonoStereoMode* Specifies if the mono or stereo mode is selected. This parameter can be a value of *[SAI\\_Mono\\_Stereo\\_Mode](#page-779-0)*
- *uint32\_t SAI\_InitTypeDef::CompandingMode* Specifies the companding mode type. This parameter can be a value of *[SAI\\_Block\\_Companding\\_Mode](#page-773-1)*
- *uint32\_t SAI\_InitTypeDef::TriState* Specifies the companding mode type. This parameter can be a value of *[SAI\\_TRIState\\_Management](#page-779-1)*
- *uint32\_t SAI\_InitTypeDef::Protocol* Specifies the SAI Block protocol. This parameter can be a value of *[SAI\\_Block\\_Protocol](#page-775-2)*
- *uint32\_t SAI\_InitTypeDef::DataSize* Specifies the SAI Block data size. This parameter can be a value of *[SAI\\_Block\\_Data\\_Size](#page-773-2)*
- *uint32\_t SAI\_InitTypeDef::FirstBit* Specifies whether data transfers start from MSB or LSB bit. This parameter can be a value of *[SAI\\_Block\\_MSB\\_LSB\\_transmission](#page-775-3)*
- *uint32\_t SAI\_InitTypeDef::ClockStrobing* Specifies the SAI Block clock strobing edge sensitivity. This parameter can be a value of *[SAI\\_Block\\_Clock\\_Strobing](#page-773-3)*

# **57.1.2 SAI\_FrameInitTypeDef**

### **Data Fields**

- *uint32\_t FrameLength*
- *uint32\_t ActiveFrameLength*
- *uint32\_t FSDefinition*
- *uint32\_t FSPolarity*
- *uint32\_t FSOffset*

### **Field Documentation**

- *uint32\_t SAI\_FrameInitTypeDef::FrameLength*
	- Specifies the Frame length, the number of SCK clocks for each audio frame. This parameter must be a number between Min  $Data = 8$  and Max  $Data = 256$ . **Note:**If master clock MCLK\_x pin is declared as an output, the frame length should be aligned to a number equal to power of 2 in order to keep in an audio frame, an integer number of MCLK pulses by bit Clock.
- *uint32\_t SAI\_FrameInitTypeDef::ActiveFrameLength* Specifies the Frame synchronization active level length. This Parameter specifies the

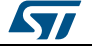

length in number of bit clock (SCK + 1) of the active level of FS signal in audio frame. This parameter must be a number between Min Data  $= 1$  and Max Data  $= 128$ 

- *uint32\_t SAI\_FrameInitTypeDef::FSDefinition* Specifies the Frame synchronization definition. This parameter can be a value of *[SAI\\_Block\\_FS\\_Definition](#page-774-2)*
- *uint32\_t SAI\_FrameInitTypeDef::FSPolarity* Specifies the Frame synchronization Polarity. This parameter can be a value of *[SAI\\_Block\\_FS\\_Polarity](#page-774-3)*
- *uint32\_t SAI\_FrameInitTypeDef::FSOffset* Specifies the Frame synchronization Offset. This parameter can be a value of *[SAI\\_Block\\_FS\\_Offset](#page-774-4)*

# **57.1.3 SAI\_SlotInitTypeDef**

### **Data Fields**

- *uint32\_t FirstBitOffset*
- *uint32\_t SlotSize*
- *uint32\_t SlotNumber*
- *uint32\_t SlotActive*

### **Field Documentation**

- *uint32\_t SAI\_SlotInitTypeDef::FirstBitOffset* Specifies the position of first data transfer bit in the slot. This parameter must be a number between Min\_Data = 0 and Max\_Data = 24
- *uint32\_t SAI\_SlotInitTypeDef::SlotSize* Specifies the Slot Size. This parameter can be a value of *[SAI\\_Block\\_Slot\\_Size](#page-776-2)*
- *uint32\_t SAI\_SlotInitTypeDef::SlotNumber* Specifies the number of slot in the audio frame. This parameter must be a number between Min\_Data = 1 and Max\_Data = 16
- *uint32\_t SAI\_SlotInitTypeDef::SlotActive* Specifies the slots in audio frame that will be activated. This parameter can be a value of *[SAI\\_Block\\_Slot\\_Active](#page-775-4)*

# **57.1.4 \_\_SAI\_HandleTypeDef**

### **Data Fields**

- *SAI\_Block\_TypeDef \* Instance*
- *SAI\_InitTypeDef Init*
- *SAI\_FrameInitTypeDef FrameInit*
- *SAI\_SlotInitTypeDef SlotInit*
- *uint8\_t \* pBuffPtr*
- *uint16\_t XferSize*
- *uint16\_t XferCount*
- *DMA\_HandleTypeDef \* hdmatx*
- *DMA\_HandleTypeDef \* hdmarx*
- *SAIcallback mutecallback*
- *void(\* InterruptServiceRoutine*
- *HAL\_LockTypeDef Lock*
- *\_\_IO HAL\_SAI\_StateTypeDef State*
- *\_\_IO uint32\_t ErrorCode*

### **Field Documentation**

 *SAI\_Block\_TypeDef\* \_\_SAI\_HandleTypeDef::Instance* SAI Blockx registers base address

$$
\mathbf{S}\mathbf{L}
$$

DocID025834 Rev 5 763/1838

- *SAI\_InitTypeDef \_\_SAI\_HandleTypeDef::Init* SAI communication parameters
- *SAI\_FrameInitTypeDef \_\_SAI\_HandleTypeDef::FrameInit* SAI Frame configuration parameters
- *SAI\_SlotInitTypeDef \_\_SAI\_HandleTypeDef::SlotInit* SAI Slot configuration parameters
- *uint8\_t\* \_\_SAI\_HandleTypeDef::pBuffPtr* Pointer to SAI transfer Buffer
- *uint16\_t \_\_SAI\_HandleTypeDef::XferSize* SAI transfer size
- *uint16\_t \_\_SAI\_HandleTypeDef::XferCount* SAI transfer counter
- *DMA\_HandleTypeDef\* \_\_SAI\_HandleTypeDef::hdmatx* SAI Tx DMA handle parameters
- *DMA\_HandleTypeDef\* \_\_SAI\_HandleTypeDef::hdmarx* SAI Rx DMA handle parameters
- *SAIcallback \_\_SAI\_HandleTypeDef::mutecallback* SAI mute callback
- *void(\* \_\_SAI\_HandleTypeDef::InterruptServiceRoutine)(struct \_\_SAI\_HandleTypeDef \*hsai)*
- *HAL\_LockTypeDef \_\_SAI\_HandleTypeDef::Lock* SAI locking object
- *\_\_IO HAL\_SAI\_StateTypeDef \_\_SAI\_HandleTypeDef::State* SAI communication state
- *\_\_IO uint32\_t \_\_SAI\_HandleTypeDef::ErrorCode* SAI Error code

# **57.2 SAI Firmware driver API description**

# **57.2.1 How to use this driver**

The SAI HAL driver can be used as follows:

- 1. Declare a SAI\_HandleTypeDef handle structure (eg. SAI\_HandleTypeDef hsai).
- 2. Initialize the SAI low level resources by implementing the HAL\_SAI\_MspInit() API:
	- a. Enable the SAI interface clock.
	- b. SAI pins configuration:
		- Enable the clock for the SAI GPIOs.
		- Configure these SAI pins as alternate function pull-up.
	- c. NVIC configuration if you need to use interrupt process (HAL\_SAI\_Transmit\_IT() and HAL\_SAI\_Receive\_IT() APIs):
		- Configure the SAI interrupt priority.
		- Enable the NVIC SAI IRQ handle.
	- d. DMA Configuration if you need to use DMA process (HAL\_SAI\_Transmit\_DMA() and HAL\_SAI\_Receive\_DMA() APIs):
		- Declare a DMA handle structure for the Tx/Rx stream.
		- Enable the DMAx interface clock.
		- Configure the declared DMA handle structure with the required Tx/Rx parameters.
		- Configure the DMA Tx/Rx Stream.
		- Associate the initialized DMA handle to the SAI DMA Tx/Rx handle.
		- Configure the priority and enable the NVIC for the transfer complete interrupt on the DMA Tx/Rx Stream.
- 3. The initialization can be done by two ways

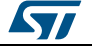

- a. Expert mode : Initialize the structures Init, FrameInit and SlotInit and call HAL\_SAI\_Init().
- b. Simplified mode : Initialize the high part of Init Structure and call HAL\_SAI\_InitProtocol().

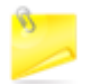

The specific SAI interrupts (FIFO request and Overrun underrun interrupt) will be managed using the macros \_\_HAL\_SAI\_ENABLE\_IT() and \_\_HAL\_SAI\_DISABLE\_IT() inside the transmit and receive process.

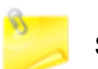

SAI Clock Source configuration is managed differently depending on the selected STM32F4 devices :

- For STM32F446xx devices, the configuration is managed through RCCEx\_PeriphCLKConfig() function in the HAL RCC drivers
- For STM32F439xx/STM32F437xx/STM32F429xx/STM32F427xx devices, the configuration is managed within HAL SAI drivers through HAL\_SAI\_Init() function using ClockSource field of SAI\_InitTypeDef structure.

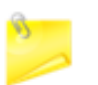

Make sure that either:

- I2S PLL is configured or
- SAI PLL is configured or
- External clock source is configured after setting correctly the define constant EXTERNAL\_CLOCK\_VALUE in the stm32f4xx\_hal\_conf.h file.

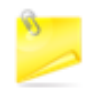

In master Tx mode: enabling the audio block immediately generates the bit clock for the external slaves even if there is no data in the FIFO, However FS signal generation is conditioned by the presence of data in the FIFO.

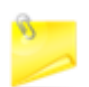

In master Rx mode: enabling the audio block immediately generates the bit clock and FS signal for the external slaves.

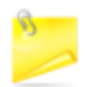

It is mandatory to respect the following conditions in order to avoid bad SAI behavior:

- First bit Offset <= (SLOT size Data size)
- Data size <= SLOT size
- Number of SLOT x SLOT size = Frame length
- The number of slots should be even when SAI\_FS\_CHANNEL\_IDENTIFICATION is selected.

Three operation modes are available within this driver :

### **Polling mode IO operation**

- Send an amount of data in blocking mode using HAL\_SAI\_Transmit()
- Receive an amount of data in blocking mode using HAL\_SAI\_Receive()

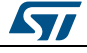

DocID025834 Rev 5 765/1838

### **Interrupt mode IO operation**

- Send an amount of data in non-blocking mode using HAL\_SAI\_Transmit\_IT()
- At transmission end of transfer HAL\_SAI\_TxCpltCallback() is executed and user can add his own code by customization of function pointer HAL\_SAI\_TxCpltCallback()
- Receive an amount of data in non-blocking mode using HAL\_SAI\_Receive\_IT()
- At reception end of transfer HAL\_SAI\_RxCpltCallback() is executed and user can add his own code by customization of function pointer HAL\_SAI\_RxCpltCallback()
- In case of flag error, HAL\_SAI\_ErrorCallback() function is executed and user can add his own code by customization of function pointer HAL\_SAI\_ErrorCallback()

### **DMA mode IO operation**

- Send an amount of data in non-blocking mode (DMA) using HAL\_SAI\_Transmit\_DMA()
- At transmission end of transfer HAL\_SAI\_TxCpltCallback() is executed and user can add his own code by customization of function pointer HAL\_SAI\_TxCpltCallback()
- Receive an amount of data in non-blocking mode (DMA) using HAL\_SAI\_Receive\_DMA()
- At reception end of transfer HAL\_SAI\_RxCpltCallback() is executed and user can add his own code by customization of function pointer HAL\_SAI\_RxCpltCallback()
- In case of flag error, HAL\_SAI\_ErrorCallback() function is executed and user can add his own code by customization of function pointer HAL\_SAI\_ErrorCallback()
- Pause the DMA Transfer using HAL\_SAI\_DMAPause()
- Resume the DMA Transfer using HAL\_SAI\_DMAResume()
- Stop the DMA Transfer using HAL\_SAI\_DMAStop()

### **SAI HAL driver additional function list**

Below the list the others API available SAI HAL driver :

- HAL\_SAI\_EnableTxMuteMode(): Enable the mute in tx mode
- HAL\_SAI\_DisableTxMuteMode(): Disable the mute in tx mode
- HAL\_SAI\_EnableRxMuteMode(): Enable the mute in Rx mode
- HAL\_SAI\_DisableRxMuteMode(): Disable the mute in Rx mode
- HAL\_SAI\_FlushRxFifo(): Flush the rx fifo.
- HAL\_SAI\_Abort(): Abort the current transfer

### **SAI HAL driver macros list**

Below the list of most used macros in SAI HAL driver :

- HAL\_SAI\_ENABLE(): Enable the SAI peripheral
- HAL\_SAI\_DISABLE(): Disable the SAI peripheral
- \_\_HAL\_SAI\_ENABLE\_IT(): Enable the specified SAI interrupts
- HAL\_SAI\_DISABLE\_IT(): Disable the specified SAI interrupts
- \_\_HAL\_SAI\_GET\_IT\_SOURCE(): Check if the specified SAI interrupt source is enabled or disabled
- HAL\_SAI\_GET\_FLAG(): Check whether the specified SAI flag is set or not

### **57.2.2 Initialization and de-initialization functions**

This subsection provides a set of functions allowing to initialize and de-initialize the SAIx peripheral:

 User must implement HAL\_SAI\_MspInit() function in which he configures all related peripherals resources (CLOCK, GPIO, DMA, IT and NVIC ).

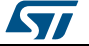

- Call the function HAL\_SAI\_Init() to configure the selected device with the selected configuration:
	- Mode (Master/slave TX/RX)
	- Protocol
	- Data Size
	- MCLK Output
	- Audio frequency
	- FIFO Threshold
	- Frame Config
	- Slot Config
- Call the function HAL\_SAI\_DeInit() to restore the default configuration of the selected SAI peripheral.

This section contains the following APIs:

- *[HAL\\_SAI\\_InitProtocol\(\)](#page-767-0)*
- *[HAL\\_SAI\\_Init\(\)](#page-767-1)*
- *[HAL\\_SAI\\_DeInit\(\)](#page-768-0)*
- *[HAL\\_SAI\\_MspInit\(\)](#page-768-1)*
- *[HAL\\_SAI\\_MspDeInit\(\)](#page-768-2)*

# **57.2.3 IO operation functions**

This subsection provides a set of functions allowing to manage the SAI data transfers.

- There are two modes of transfer:
	- Blocking mode : The communication is performed in the polling mode. The status of all data processing is returned by the same function after finishing transfer.
	- No-Blocking mode : The communication is performed using Interrupts or DMA. These functions return the status of the transfer startup. The end of the data processing will be indicated through the dedicated SAI IRQ when using Interrupt mode or the DMA IRQ when using DMA mode.
- Blocking mode functions are :
	- HAL\_SAI\_Transmit()
	- HAL SAI Receive()
	- HAL\_SAI\_TransmitReceive()
- Non Blocking mode functions with Interrupt are :
	- HAL\_SAI\_Transmit\_IT()
	- HAL\_SAI\_Receive\_IT()
	- HAL\_SAI\_TransmitReceive\_IT()
	- Non Blocking mode functions with DMA are :
		- HAL\_SAI\_Transmit\_DMA()
		- HAL\_SAI\_Receive\_DMA()
		- HAL\_SAI\_TransmitReceive\_DMA()
- A set of Transfer Complete Callbacks are provided in non Blocking mode:
	- HAL\_SAI\_TxCpltCallback()
	- HAL\_SAI\_RxCpltCallback()
	- HAL\_SAI\_ErrorCallback()

This section contains the following APIs:

- *[HAL\\_SAI\\_Transmit\(\)](#page-768-3)*
- *[HAL\\_SAI\\_Receive\(\)](#page-768-4)*
- *[HAL\\_SAI\\_Transmit\\_IT\(\)](#page-769-0)*
- *[HAL\\_SAI\\_Receive\\_IT\(\)](#page-769-1)*
- *[HAL\\_SAI\\_DMAPause\(\)](#page-770-0)*

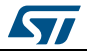

DocID025834 Rev 5 767/1838

- *[HAL\\_SAI\\_DMAStop\(\)](#page-770-2)*
- *[HAL\\_SAI\\_Abort\(\)](#page-770-3)*
- *[HAL\\_SAI\\_Transmit\\_DMA\(\)](#page-769-2)*
- *[HAL\\_SAI\\_Receive\\_DMA\(\)](#page-769-3)*
- *[HAL\\_SAI\\_EnableTxMuteMode\(\)](#page-770-4)*
- *[HAL\\_SAI\\_DisableTxMuteMode\(\)](#page-771-0)*
- *[HAL\\_SAI\\_EnableRxMuteMode\(\)](#page-771-1)*
- *[HAL\\_SAI\\_DisableRxMuteMode\(\)](#page-771-2)*
- *[HAL\\_SAI\\_IRQHandler\(\)](#page-771-3)*
- *[HAL\\_SAI\\_TxCpltCallback\(\)](#page-772-0)*
- *[HAL\\_SAI\\_TxHalfCpltCallback\(\)](#page-771-4)*
- *[HAL\\_SAI\\_RxCpltCallback\(\)](#page-772-1)*
- *[HAL\\_SAI\\_RxHalfCpltCallback\(\)](#page-772-2)*
- *[HAL\\_SAI\\_ErrorCallback\(\)](#page-772-3)*

## **57.2.4 Peripheral State and Errors functions**

This subsection permits to get in run-time the status of the peripheral and the data flow.

This section contains the following APIs:

- *[HAL\\_SAI\\_GetState\(\)](#page-772-4)*
- *[HAL\\_SAI\\_GetError\(\)](#page-772-5)*

### **57.2.5 Detailed description of functions**

### <span id="page-767-0"></span>**HAL\_SAI\_InitProtocol**

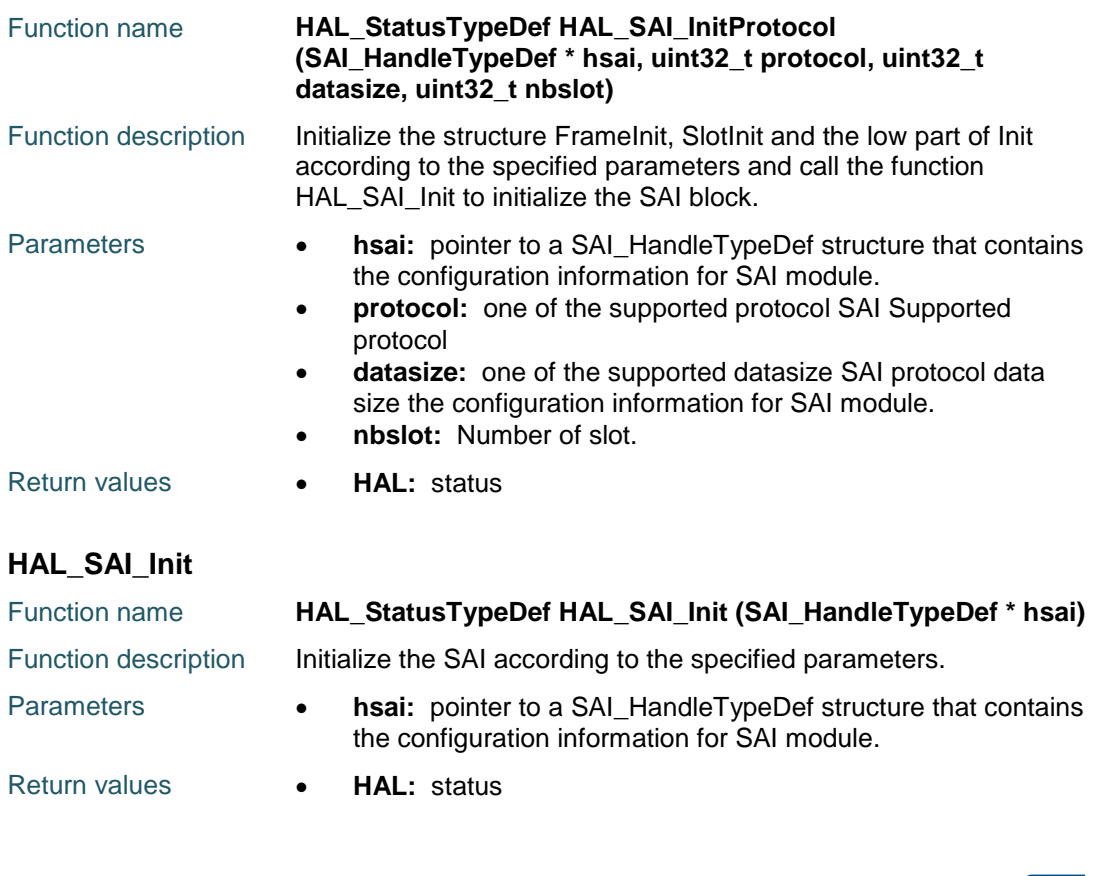

<span id="page-767-1"></span>768/1838 DocID025834 Rev 5

# [Get more Datasheets at IQ.DIRECT](https://iq.direct/datasheets/)

**ST** 

<span id="page-768-2"></span><span id="page-768-1"></span><span id="page-768-0"></span>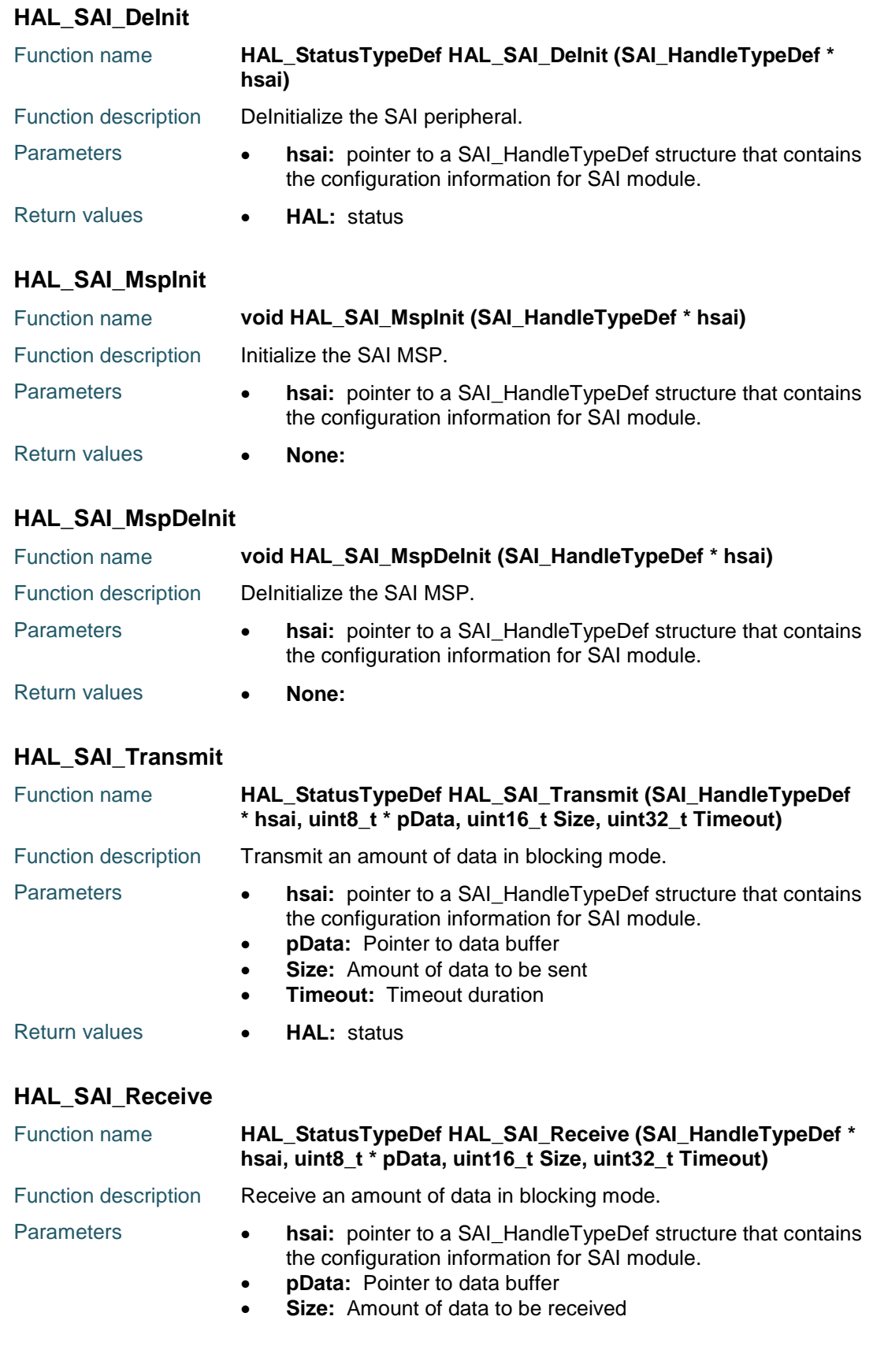

<span id="page-768-4"></span><span id="page-768-3"></span>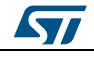

DocID025834 Rev 5 769/1838

<span id="page-769-0"></span>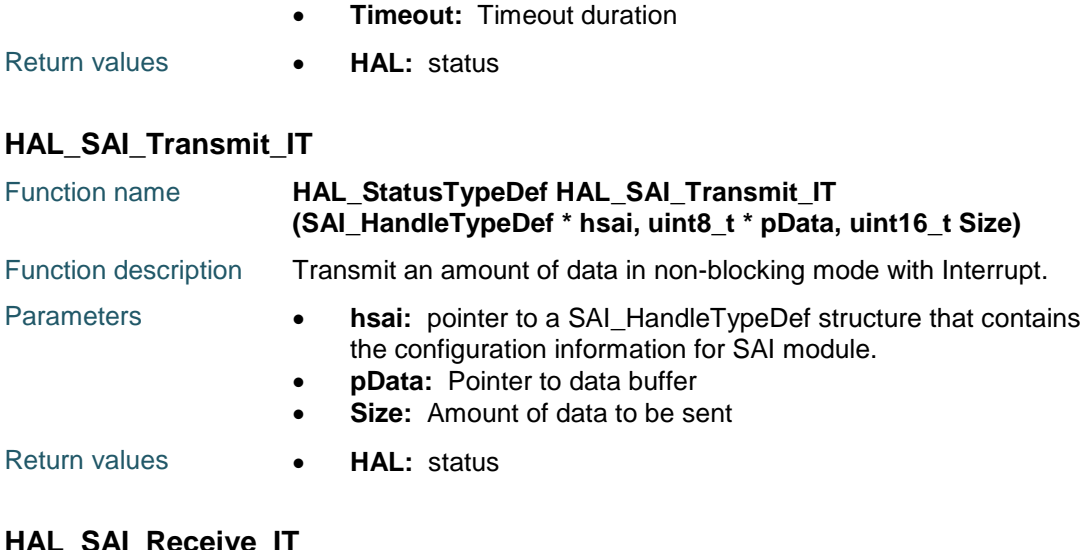

### <span id="page-769-1"></span>**HAL\_SAI\_Receive\_IT**

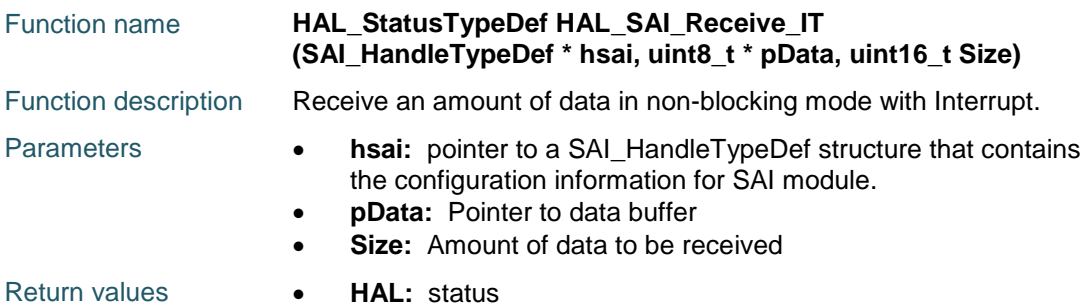

### <span id="page-769-2"></span>**HAL\_SAI\_Transmit\_DMA**

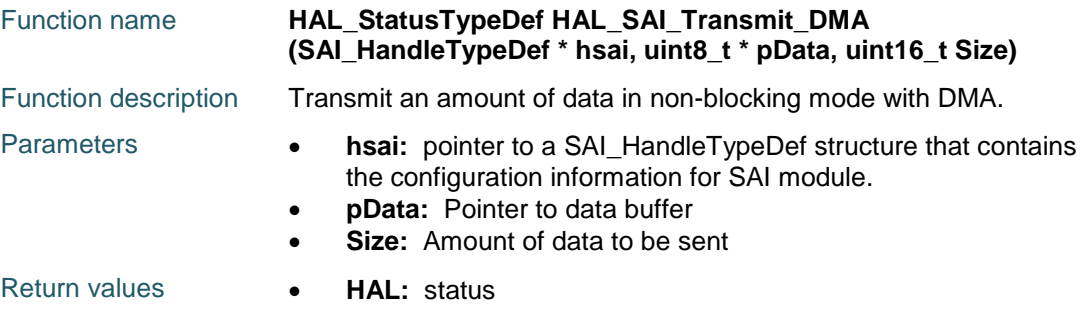

# <span id="page-769-3"></span>**HAL\_SAI\_Receive\_DMA**

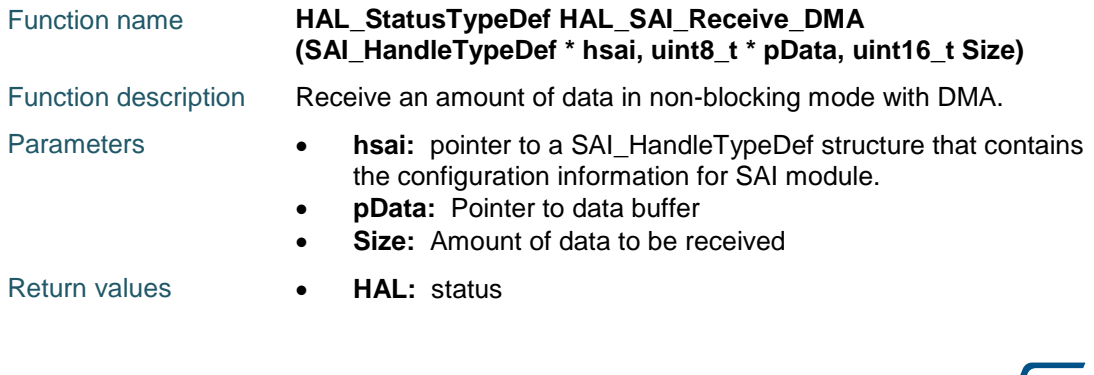

770/1838 DocID025834 Rev 5

**Syl** 

<span id="page-770-2"></span><span id="page-770-1"></span><span id="page-770-0"></span>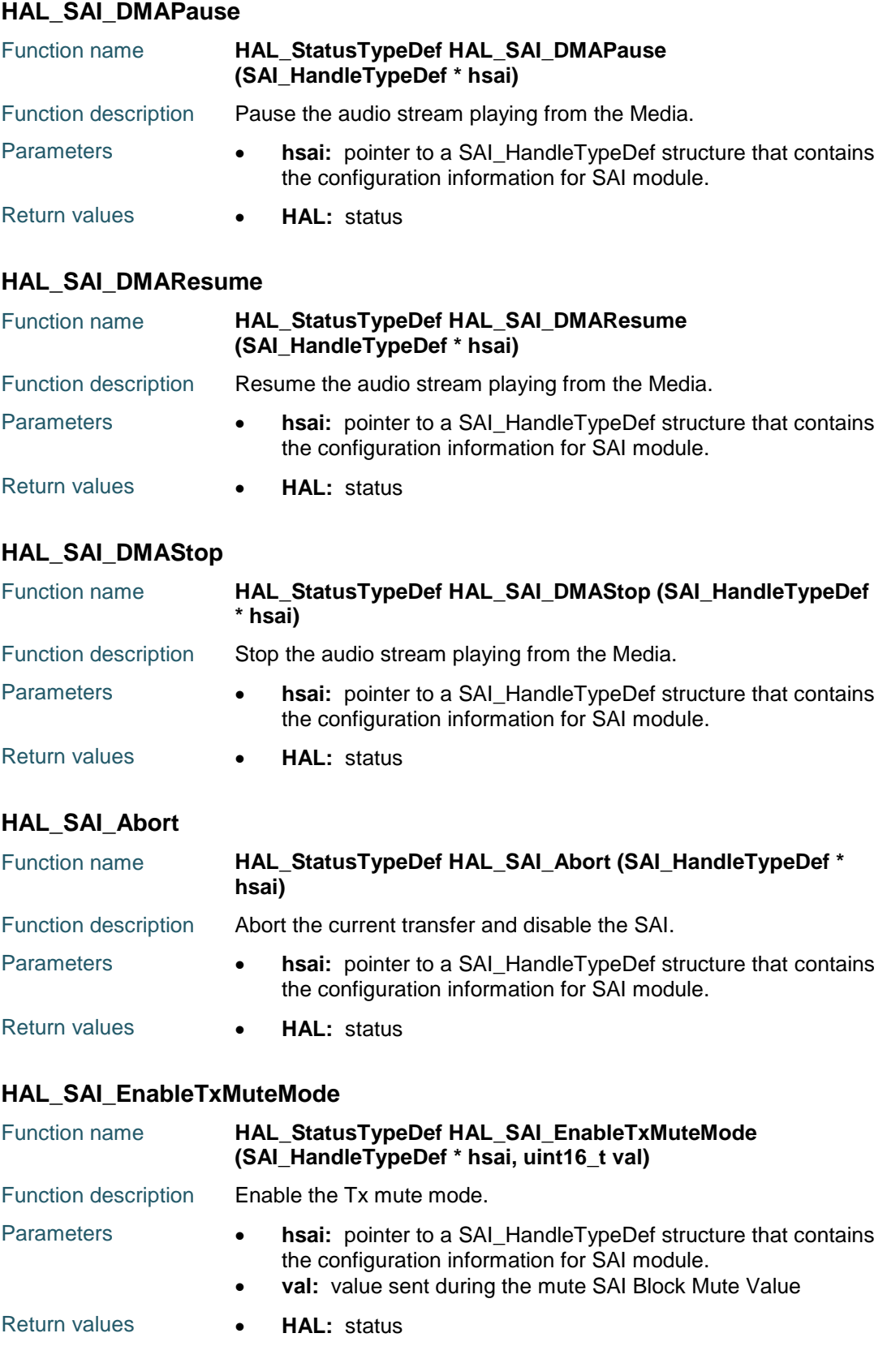

<span id="page-770-4"></span><span id="page-770-3"></span>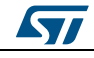

DocID025834 Rev 5 771/1838

## <span id="page-771-0"></span>**HAL\_SAI\_DisableTxMuteMode**

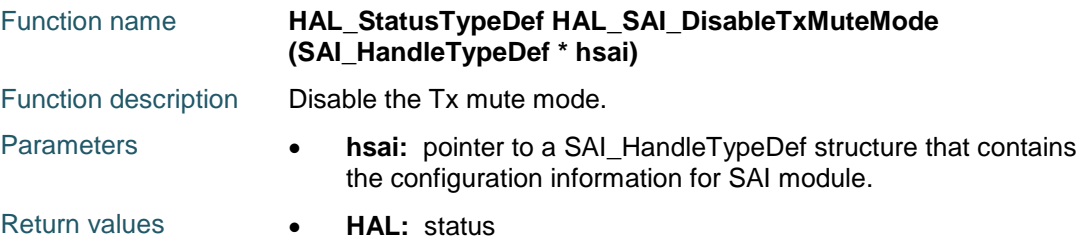

### <span id="page-771-1"></span>**HAL\_SAI\_EnableRxMuteMode**

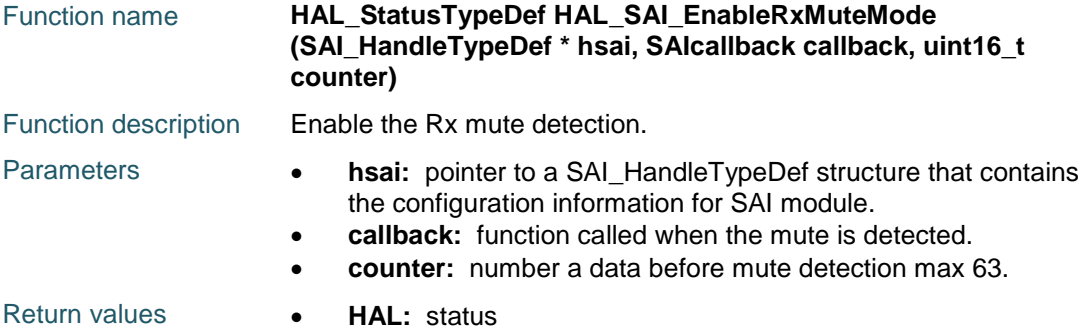

### <span id="page-771-2"></span>**HAL\_SAI\_DisableRxMuteMode**

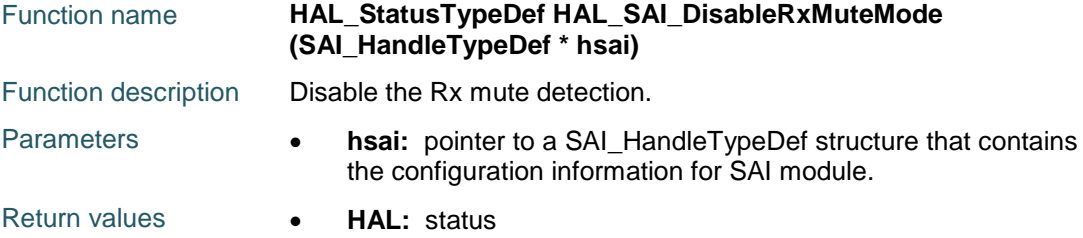

### <span id="page-771-3"></span>**HAL\_SAI\_IRQHandler**

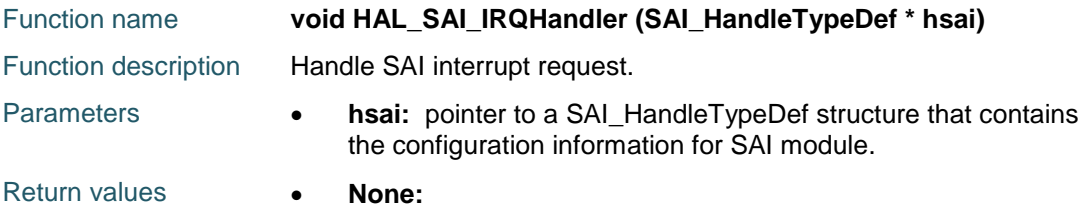

## <span id="page-771-4"></span>**HAL\_SAI\_TxHalfCpltCallback**

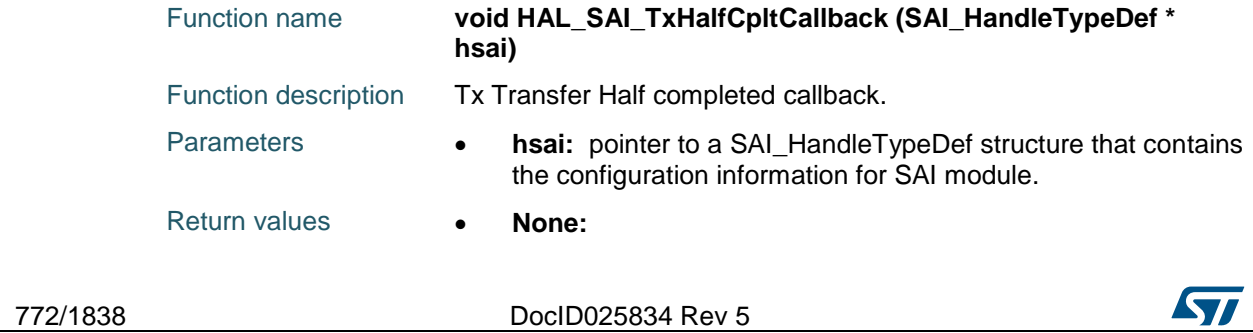

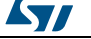

<span id="page-772-2"></span><span id="page-772-0"></span>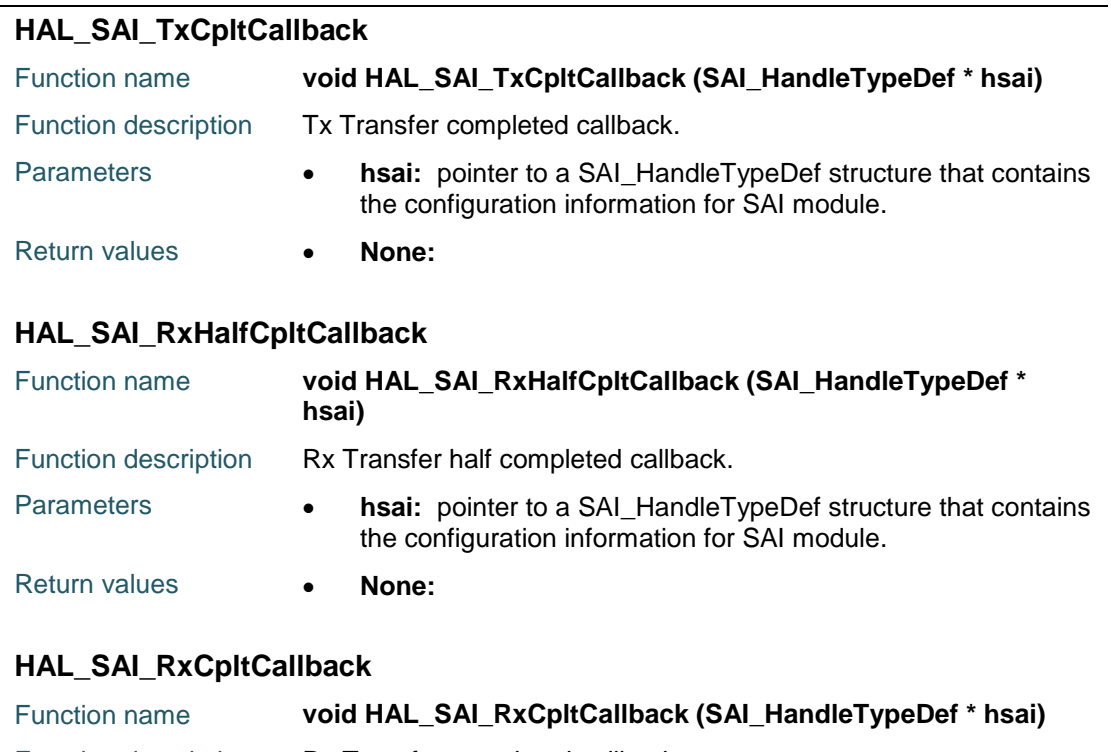

<span id="page-772-1"></span>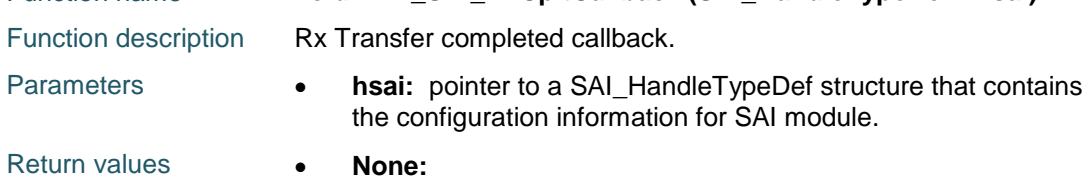

# <span id="page-772-3"></span>**HAL\_SAI\_ErrorCallback**

<span id="page-772-4"></span>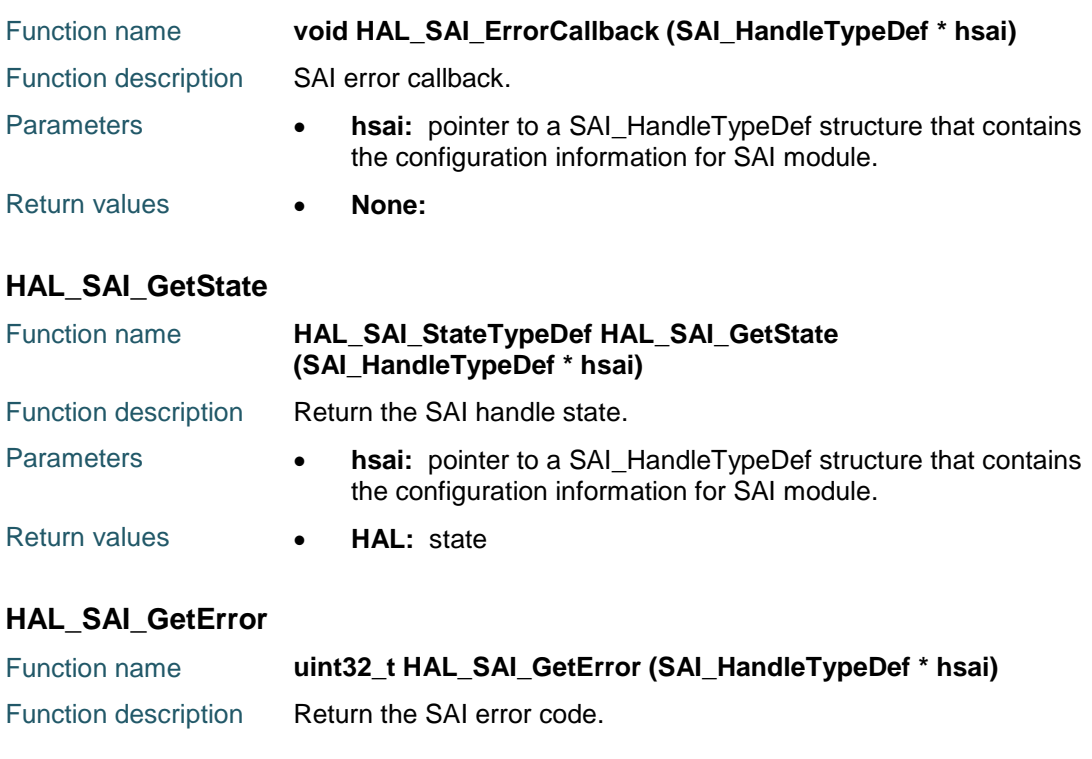

<span id="page-772-5"></span>DocID025834 Rev 5 773/1838

### **HAL** SAI Generic Driver **UM1725**

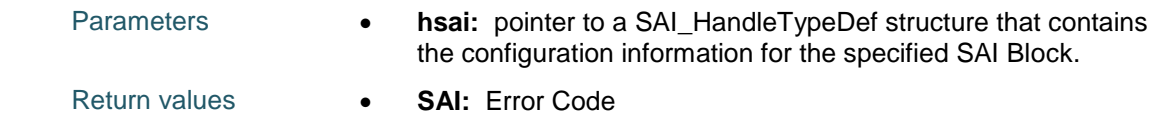

# **57.3 SAI Firmware driver defines**

# **57.3.1 SAI**

<span id="page-773-0"></span>*SAI Audio Frequency*

<span id="page-773-3"></span><span id="page-773-2"></span><span id="page-773-1"></span>SAI\_AUDIO\_FREQUENCY\_192K SAI\_AUDIO\_FREQUENCY\_96K SAI\_AUDIO\_FREQUENCY\_48K SAI\_AUDIO\_FREQUENCY\_44K SAI\_AUDIO\_FREQUENCY\_32K SAI\_AUDIO\_FREQUENCY\_22K SAI\_AUDIO\_FREQUENCY\_16K SAI\_AUDIO\_FREQUENCY\_11K SAI\_AUDIO\_FREQUENCY\_8K SAI\_AUDIO\_FREQUENCY\_MCKDIV *SAI Block Clock Strobing* SAI\_CLOCKSTROBING\_FALLINGEDGE SAI\_CLOCKSTROBING\_RISINGEDGE *SAI Block Companding Mode* SAI\_NOCOMPANDING SAI\_ULAW\_1CPL\_COMPANDING SAI\_ALAW\_1CPL\_COMPANDING SAI\_ULAW\_2CPL\_COMPANDING SAI\_ALAW\_2CPL\_COMPANDING *SAI Block Data Size* SAI\_DATASIZE\_8 SAI\_DATASIZE\_10 SAI\_DATASIZE\_16 SAI\_DATASIZE\_20 SAI\_DATASIZE\_24 SAI\_DATASIZE\_32 *SAI Block Fifo Status Level* SAI\_FIFOSTATUS\_EMPTY SAI\_FIFOSTATUS\_LESS1QUARTERFULL

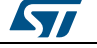

<span id="page-774-2"></span><span id="page-774-1"></span>**UM1725 HAL** SAI Generic Driver SAI\_FIFOSTATUS\_1QUARTERFULL SAI\_FIFOSTATUS\_HALFFULL SAI\_FIFOSTATUS\_3QUARTERFULL SAI\_FIFOSTATUS\_FULL *SAI Block Fifo Threshold* SAI\_FIFOTHRESHOLD\_EMPTY SAI\_FIFOTHRESHOLD\_1QF SAI\_FIFOTHRESHOLD\_HF SAI\_FIFOTHRESHOLD\_3QF SAI\_FIFOTHRESHOLD\_FULL *SAI Block Flags Definition* SAI\_FLAG\_OVRUDR SAI\_FLAG\_MUTEDET SAI\_FLAG\_WCKCFG SAI\_FLAG\_FREQ SAI\_FLAG\_CNRDY SAI\_FLAG\_AFSDET SAI\_FLAG\_LFSDET *SAI Block FS Definition* SAI\_FS\_STARTFRAME SAI\_FS\_CHANNEL\_IDENTIFICATION *SAI Block FS Offset* SAI\_FS\_FIRSTBIT SAI\_FS\_BEFOREFIRSTBIT *SAI Block FS Polarity* SAI\_FS\_ACTIVE\_LOW SAI\_FS\_ACTIVE\_HIGH *SAI Block Interrupts Definition* SAI\_IT\_OVRUDR SAI\_IT\_MUTEDET SAI\_IT\_WCKCFG SAI\_IT\_FREQ SAI\_IT\_CNRDY SAI\_IT\_AFSDET SAI\_IT\_LFSDET *SAI Block Mode*

<span id="page-774-4"></span><span id="page-774-3"></span><span id="page-774-0"></span>K 77

DocID025834 Rev 5 775/1838

<span id="page-775-3"></span><span id="page-775-2"></span><span id="page-775-1"></span><span id="page-775-0"></span>SAI\_MODEMASTER\_TX SAI\_MODEMASTER\_RX SAI\_MODESLAVE\_TX SAI\_MODESLAVE\_RX *SAI Block MSB LSB transmission* SAI\_FIRSTBIT\_MSB SAI\_FIRSTBIT\_LSB *SAI Block Mute Value* SAI\_ZERO\_VALUE SAI\_LAST\_SENT\_VALUE *SAI Block NoDivider* SAI\_MASTERDIVIDER\_ENABLE SAI\_MASTERDIVIDER\_DISABLE *SAI Block Output Drive* SAI\_OUTPUTDRIVE\_DISABLE SAI\_OUTPUTDRIVE\_ENABLE *SAI Block Protocol* SAI\_FREE\_PROTOCOL SAI\_SPDIF\_PROTOCOL SAI\_AC97\_PROTOCOL *SAI Block Slot Active* SAI\_SLOT\_NOTACTIVE SAI\_SLOTACTIVE\_0 SAI\_SLOTACTIVE\_1 SAI\_SLOTACTIVE\_2 SAI\_SLOTACTIVE\_3 SAI\_SLOTACTIVE\_4 SAI\_SLOTACTIVE\_5 SAI\_SLOTACTIVE\_6 SAI\_SLOTACTIVE\_7 SAI\_SLOTACTIVE\_8 SAI\_SLOTACTIVE\_9 SAI\_SLOTACTIVE\_10 SAI\_SLOTACTIVE\_11 SAI\_SLOTACTIVE\_12

<span id="page-775-4"></span>SAI\_SLOTACTIVE\_13

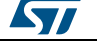

 $\sqrt{2}$ 

<span id="page-776-2"></span><span id="page-776-1"></span><span id="page-776-0"></span>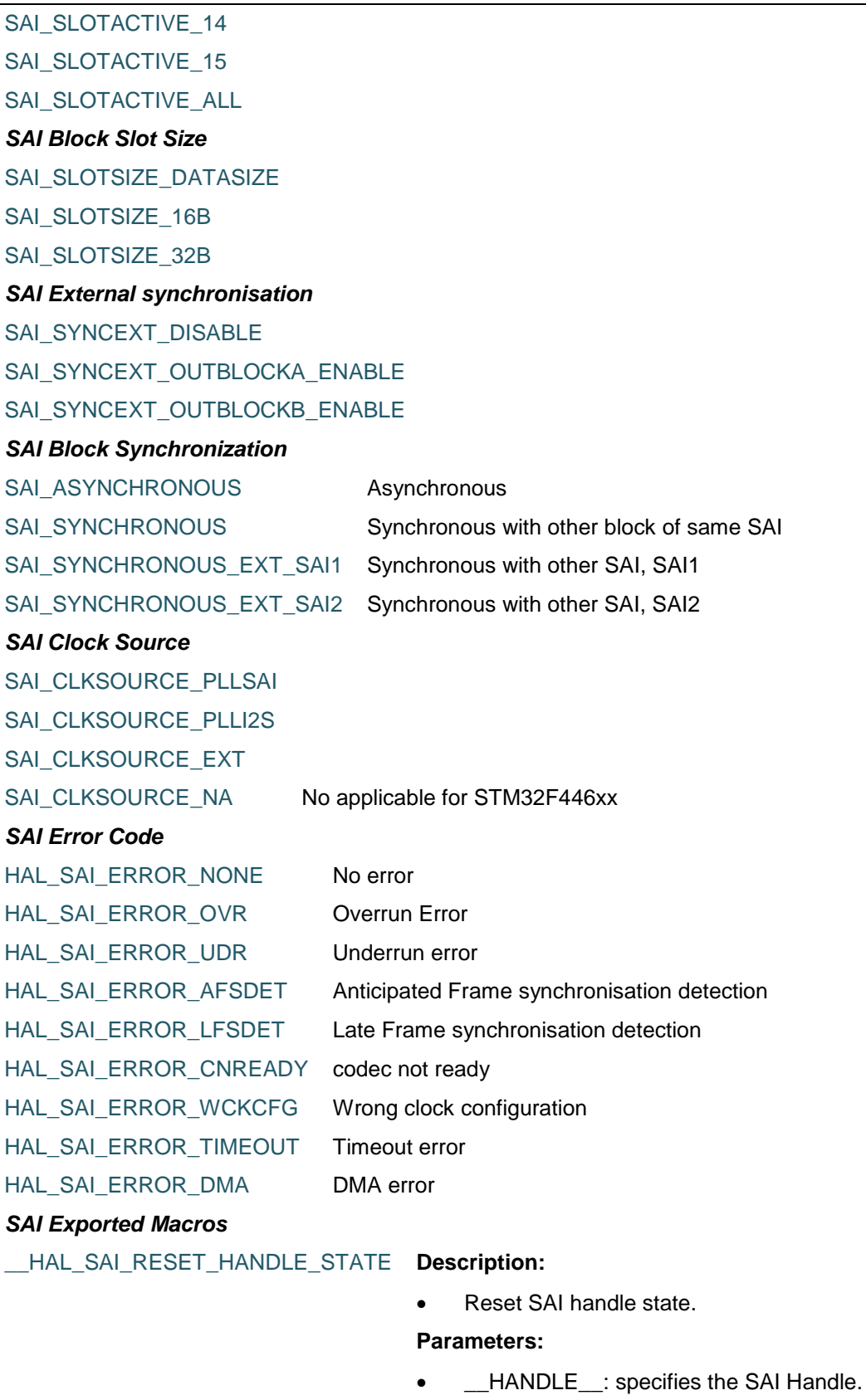

DocID025834 Rev 5 777/1838

## **Return value:** • NoneS

\_\_HAL\_SAI\_ENABLE\_IT **Description:**

\_\_HAL\_SAI\_DISABLE\_IT

### Enable or disable the specified SAI interrupts.

### **Parameters:**

- \_HANDLE\_\_: specifies the SAI Handle.
- \_\_INTERRUPT\_: specifies the interrupt source to enable or disable. This parameter can be one of the following values:
	- SAI\_IT\_OVRUDR: Overrun underrun interrupt enable
	- SAI\_IT\_MUTEDET: Mute detection interrupt enable
	- SAI\_IT\_WCKCFG: Wrong Clock Configuration interrupt enable
	- SAI\_IT\_FREQ: FIFO request interrupt enable
	- SAI\_IT\_CNRDY: Codec not ready interrupt enable
	- SAI\_IT\_AFSDET: Anticipated frame synchronization detection interrupt enable
	- SAI\_IT\_LFSDET: Late frame synchronization detection interrupt enable

### **Return value:**

None

### \_\_HAL\_SAI\_GET\_IT\_SOURCE **Description:**

 Check if the specified SAI interrupt source is enabled or disabled.

### **Parameters:**

- **\_\_HANDLE\_\_:** specifies the SAI Handle. This parameter can be SAI where x: 1, 2, or 3 to select the SAI peripheral.
- \_\_INTERRUPT\_: specifies the SAI interrupt source to check. This parameter can be one of the following values:
	- SAI\_IT\_OVRUDR: Overrun underrun interrupt enable
	- SAI\_IT\_MUTEDET: Mute detection interrupt enable
	- SAI\_IT\_WCKCFG: Wrong Clock Configuration interrupt enable
	- SAI\_IT\_FREQ: FIFO request interrupt enable
	- SAI\_IT\_CNRDY: Codec not ready

778/1838 DocID025834 Rev 5

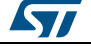

ST

- interrupt enable SAI\_IT\_AFSDET: Anticipated frame synchronization detection interrupt enable
- SAI\_IT\_LFSDET: Late frame synchronization detection interrupt enable

### **Return value:**

 The: new state of \_\_INTERRUPT\_\_ (TRUE or FALSE).

### \_\_HAL\_SAI\_GET\_FLAG **Description:**

 Check whether the specified SAI flag is set or not.

### **Parameters:**

- HANDLE : specifies the SAI Handle.
- FLAG : specifies the flag to check. This parameter can be one of the following values:
	- SAI\_FLAG\_OVRUDR: Overrun underrun flag.
	- SAI\_FLAG\_MUTEDET: Mute detection flag.
	- SAI\_FLAG\_WCKCFG: Wrong Clock Configuration flag.
	- SAI\_FLAG\_FREQ: FIFO request flag.
	- SAI\_FLAG\_CNRDY: Codec not ready flag.
	- SAI\_FLAG\_AFSDET: Anticipated frame synchronization detection flag.
	- SAI\_FLAG\_LFSDET: Late frame synchronization detection flag.

### **Return value:**

 The: new state of \_\_FLAG\_\_ (TRUE or FALSE).

• Clear the specified SAI pending flag.

### **Parameters:**

- HANDLE : specifies the SAI Handle.
- \_\_FLAG\_\_: specifies the flag to check. This parameter can be any combination of the following values:
	- SAI\_FLAG\_OVRUDR: Clear Overrun underrun
	- SAI\_FLAG\_MUTEDET: Clear Mute detection
	- SAI\_FLAG\_WCKCFG: Clear Wrong Clock Configuration
	- SAI\_FLAG\_FREQ: Clear FIFO request

DocID025834 Rev 5 779/1838

\_\_HAL\_SAI\_CLEAR\_FLAG **Description:**

- SAI\_FLAG\_CNRDY: Clear Codec not ready
- SAI\_FLAG\_AFSDET: Clear Anticipated frame synchronization detection
- SAI\_FLAG\_LFSDET: Clear Late frame synchronization detection

### **Return value:**

• None

### \_\_HAL\_SAI\_ENABLE **Description:**

• Enable SAI.

**Parameters:**

• **\_\_HANDLE\_\_:** specifies the SAI Handle.

**Return value:**

• None

Disable SAI.

### **Parameters:**

• **\_\_HANDLE\_\_:** specifies the SAI Handle.

**Return value:**

None

### <span id="page-779-0"></span>*SAI Mono Stereo Mode*

SAI\_STEREOMODE

SAI\_MONOMODE

### *SAI Supported protocol*

SAI\_I2S\_STANDARD

SAI\_I2S\_MSBJUSTIFIED

SAI\_I2S\_LSBJUSTIFIED

SAI\_PCM\_LONG

SAI\_PCM\_SHORT

### *SAI protocol data size*

SAI\_PROTOCOL\_DATASIZE\_16BIT

SAI\_PROTOCOL\_DATASIZE\_16BITEXTENDED

SAI\_PROTOCOL\_DATASIZE\_24BIT

SAI\_PROTOCOL\_DATASIZE\_32BIT

### <span id="page-779-1"></span>*SAI TRIState Management*

SAI\_OUTPUT\_NOTRELEASED

SAI\_OUTPUT\_RELEASED

780/1838 DocID025834 Rev 5

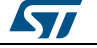

\_\_HAL\_SAI\_DISABLE **Description:**

# **58 HAL SAI Extension Driver**

# **58.1 SAIEx Firmware driver API description**

## **58.1.1 SAI peripheral extension features**

Comparing to other previous devices, the SAI interface for STM32F446xx devices contains the following additional features :

Possibility to be clocked from PLLR

### **58.1.2 How to use this driver**

This driver provides functions to manage several sources to clock SAI

## **58.1.3 Extension features Functions**

This subsection provides a set of functions allowing to manage the possible SAI clock sources.

This section contains the following APIs:

- *[SAI\\_BlockSynchroConfig\(\)](#page-780-0)*
- *[SAI\\_GetInputClock\(\)](#page-780-1)*

# **58.1.4 Detailed description of functions**

### <span id="page-780-0"></span>**SAI\_BlockSynchroConfig**

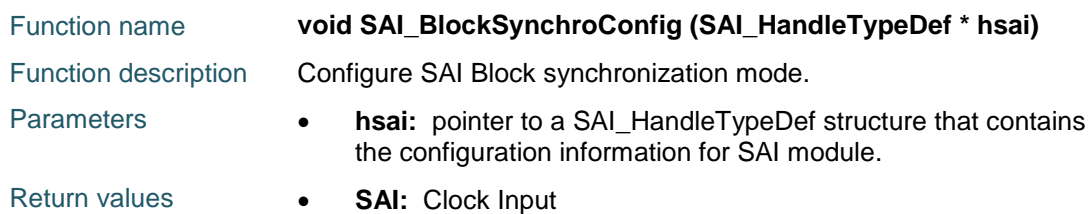

### <span id="page-780-1"></span>**SAI\_GetInputClock**

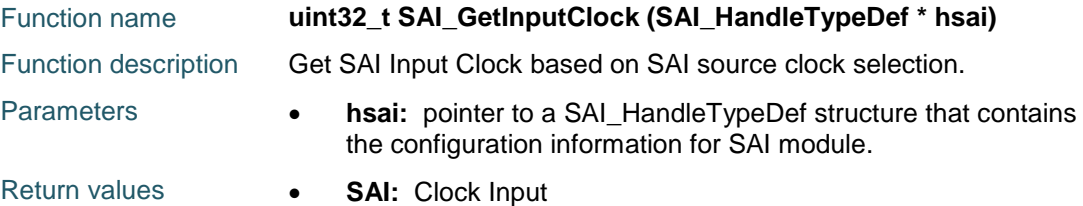

# **58.2 SAIEx Firmware driver defines**

**58.2.1 SAIEx**

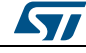

DocID025834 Rev 5 781/1838

# **59 HAL SDRAM Generic Driver**

# **59.1 SDRAM Firmware driver registers structures**

### **59.1.1 SDRAM\_HandleTypeDef**

### **Data Fields**

- *FMC\_SDRAM\_TypeDef \* Instance*
- *FMC\_SDRAM\_InitTypeDef Init*
- *\_\_IO HAL\_SDRAM\_StateTypeDef State*
- *HAL\_LockTypeDef Lock*
- *DMA\_HandleTypeDef \* hdma*

### **Field Documentation**

- *FMC\_SDRAM\_TypeDef\* SDRAM\_HandleTypeDef::Instance* Register base address
- *FMC\_SDRAM\_InitTypeDef SDRAM\_HandleTypeDef::Init* SDRAM device configuration parameters
- *\_\_IO HAL\_SDRAM\_StateTypeDef SDRAM\_HandleTypeDef::State* SDRAM access state
- *HAL\_LockTypeDef SDRAM\_HandleTypeDef::Lock* SDRAM locking object
- *DMA\_HandleTypeDef\* SDRAM\_HandleTypeDef::hdma* Pointer DMA handler

# **59.2 SDRAM Firmware driver API description**

### **59.2.1 How to use this driver**

This driver is a generic layered driver which contains a set of APIs used to control SDRAM memories. It uses the FMC layer functions to interface with SDRAM devices. The following sequence should be followed to configure the FMC to interface with SDRAM memories:

- 1. Declare a SDRAM\_HandleTypeDef handle structure, for example: SDRAM\_HandleTypeDef hdsram
	- Fill the SDRAM\_HandleTypeDef handle "Init" field with the allowed values of the structure member.
	- Fill the SDRAM\_HandleTypeDef handle "Instance" field with a predefined base register instance for NOR or SDRAM device
- 2. Declare a FMC\_SDRAM\_TimingTypeDef structure; for example: FMC\_SDRAM\_TimingTypeDef Timing; and fill its fields with the allowed values of the structure member.
- 3. Initialize the SDRAM Controller by calling the function HAL\_SDRAM\_Init(). This function performs the following sequence:
	- a. MSP hardware layer configuration using the function HAL\_SDRAM\_MspInit()
	- b. Control register configuration using the FMC SDRAM interface function FMC\_SDRAM\_Init()
	- c. Timing register configuration using the FMC SDRAM interface function FMC\_SDRAM\_Timing\_Init()
	- d. Program the SDRAM external device by applying its initialization sequence according to the device plugged in your hardware. This step is mandatory for accessing the SDRAM device.

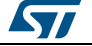

- 4. At this stage you can perform read/write accesses from/to the memory connected to the SDRAM Bank. You can perform either polling or DMA transfer using the following APIs:
	- HAL\_SDRAM\_Read()/HAL\_SDRAM\_Write() for polling read/write access
	- HAL\_SDRAM\_Read\_DMA()/HAL\_SDRAM\_Write\_DMA() for DMA read/write transfer
- 5. You can also control the SDRAM device by calling the control APIs HAL\_SDRAM\_WriteOperation\_Enable()/ HAL\_SDRAM\_WriteOperation\_Disable() to respectively enable/disable the SDRAM write operation or the function HAL\_SDRAM\_SendCommand() to send a specified command to the SDRAM device. The command to be sent must be configured with the FMC\_SDRAM\_CommandTypeDef structure.
- 6. You can continuously monitor the SDRAM device HAL state by calling the function HAL\_SDRAM\_GetState()

# **59.2.2 SDRAM Initialization and de\_initialization functions**

This section provides functions allowing to initialize/de-initialize the SDRAM memory

This section contains the following APIs:

- *[HAL\\_SDRAM\\_Init\(\)](#page-783-0)*
- *[HAL\\_SDRAM\\_DeInit\(\)](#page-783-1)*
- *[HAL\\_SDRAM\\_MspInit\(\)](#page-783-2)*
- *[HAL\\_SDRAM\\_MspDeInit\(\)](#page-783-3)*
- *[HAL\\_SDRAM\\_IRQHandler\(\)](#page-784-0)*
- *[HAL\\_SDRAM\\_RefreshErrorCallback\(\)](#page-784-1)*
- *[HAL\\_SDRAM\\_DMA\\_XferCpltCallback\(\)](#page-784-2)*
- *[HAL\\_SDRAM\\_DMA\\_XferErrorCallback\(\)](#page-784-3)*

### **59.2.3 SDRAM Input and Output functions**

This section provides functions allowing to use and control the SDRAM memory

This section contains the following APIs:

- *[HAL\\_SDRAM\\_Read\\_8b\(\)](#page-784-4)*
- *[HAL\\_SDRAM\\_Write\\_8b\(\)](#page-785-0)*
- *[HAL\\_SDRAM\\_Read\\_16b\(\)](#page-785-1)*
- *[HAL\\_SDRAM\\_Write\\_16b\(\)](#page-785-2)*
- *[HAL\\_SDRAM\\_Read\\_32b\(\)](#page-785-3)*
- *[HAL\\_SDRAM\\_Write\\_32b\(\)](#page-786-0)*
- *[HAL\\_SDRAM\\_Read\\_DMA\(\)](#page-786-1)*
- *[HAL\\_SDRAM\\_Write\\_DMA\(\)](#page-786-2)*

### **59.2.4 SDRAM Control functions**

This subsection provides a set of functions allowing to control dynamically the SDRAM interface.

This section contains the following APIs:

- *[HAL\\_SDRAM\\_WriteProtection\\_Enable\(\)](#page-787-0)*
- *[HAL\\_SDRAM\\_WriteProtection\\_Disable\(\)](#page-787-1)*
- *[HAL\\_SDRAM\\_SendCommand\(\)](#page-787-2)*
- *[HAL\\_SDRAM\\_ProgramRefreshRate\(\)](#page-787-3)*
- *[HAL\\_SDRAM\\_SetAutoRefreshNumber\(\)](#page-787-4)*
- *[HAL\\_SDRAM\\_GetModeStatus\(\)](#page-788-0)*

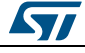

DocID025834 Rev 5 783/1838

# **59.2.5 SDRAM State functions**

This subsection permits to get in run-time the status of the SDRAM controller and the data flow.

This section contains the following APIs:

*[HAL\\_SDRAM\\_GetState\(\)](#page-788-1)*

# **59.2.6 Detailed description of functions**

### <span id="page-783-0"></span>**HAL\_SDRAM\_Init**

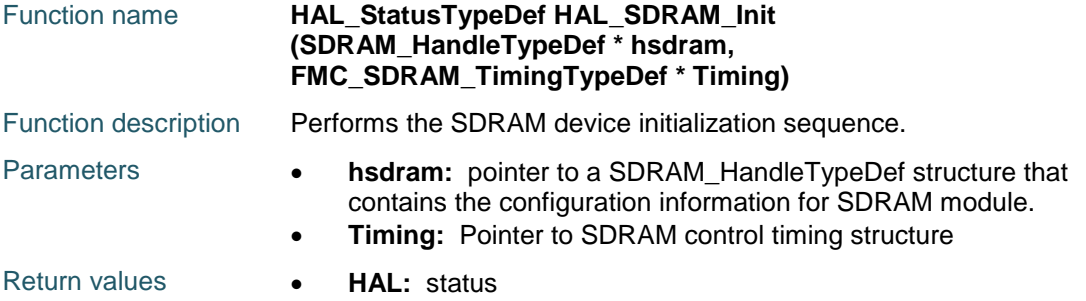

### <span id="page-783-1"></span>**HAL\_SDRAM\_DeInit**

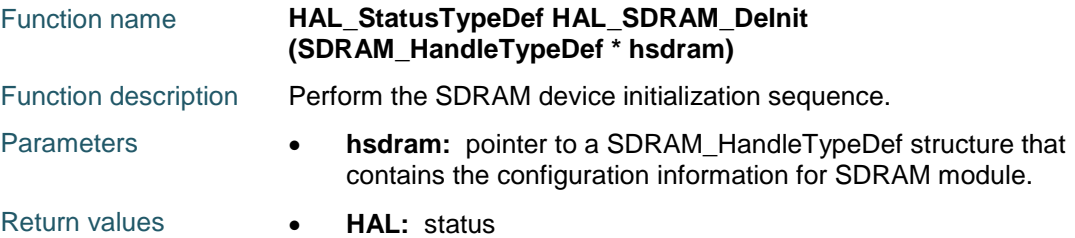

### <span id="page-783-2"></span>**HAL\_SDRAM\_MspInit**

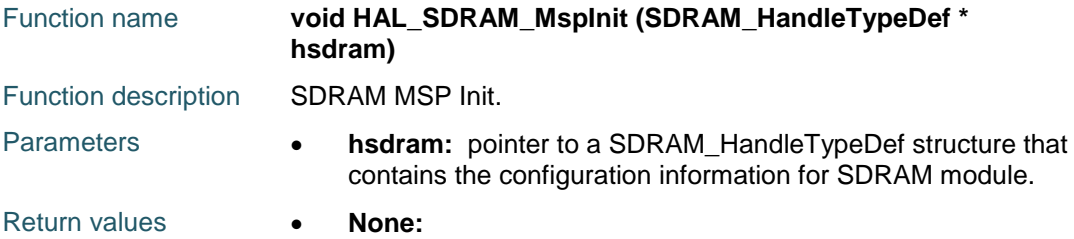

### <span id="page-783-3"></span>**HAL\_SDRAM\_MspDeInit**

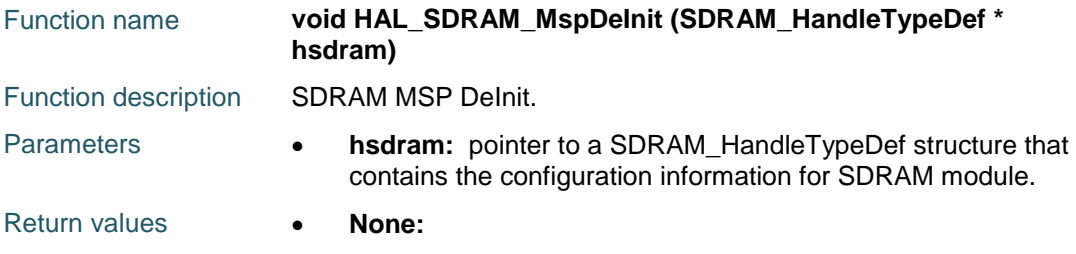

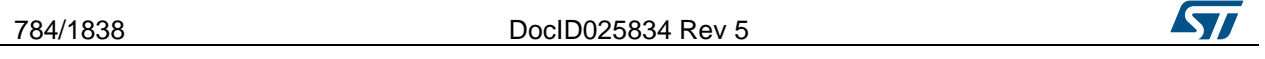

<span id="page-784-2"></span><span id="page-784-1"></span><span id="page-784-0"></span>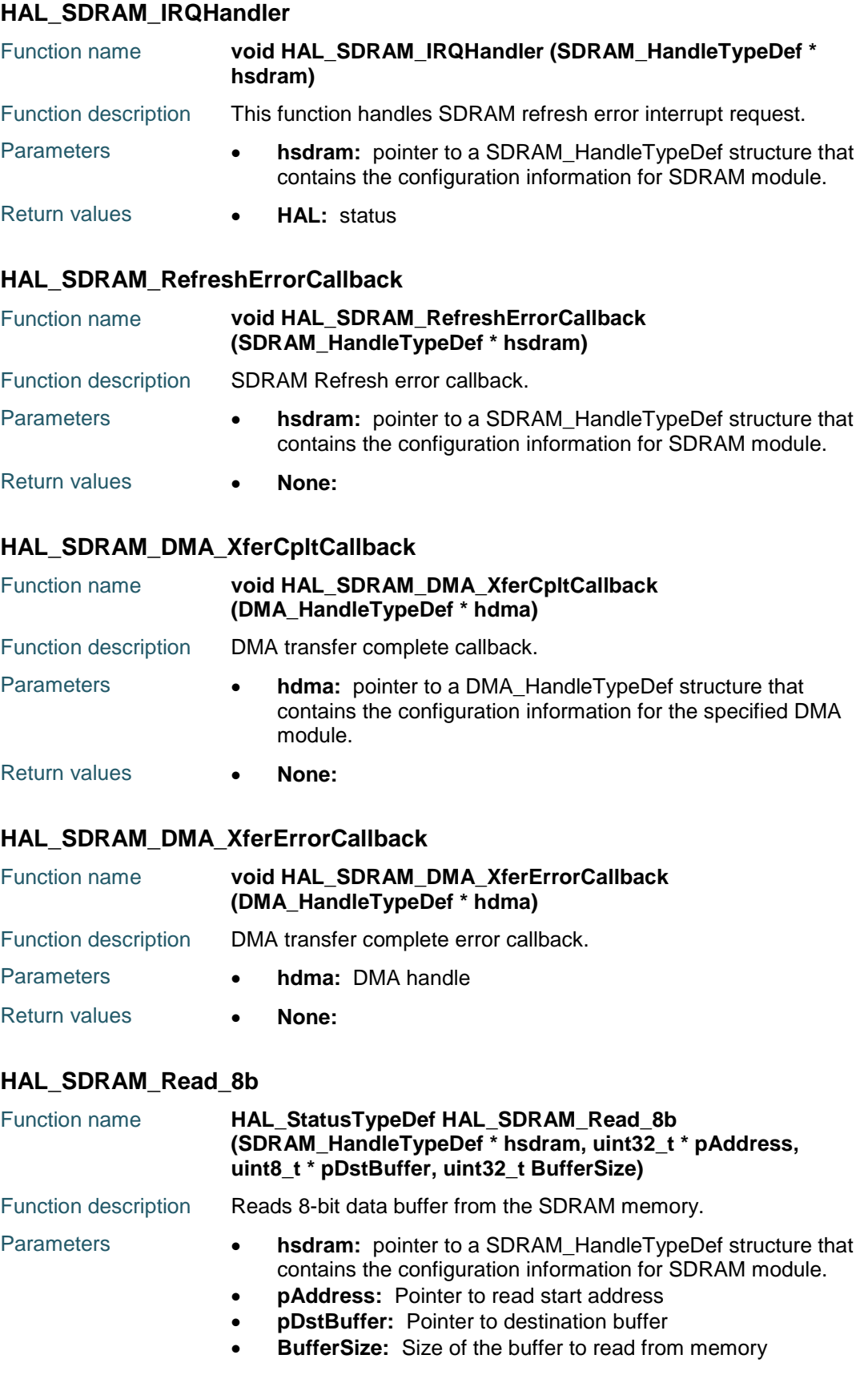

<span id="page-784-4"></span><span id="page-784-3"></span>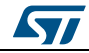

DocID025834 Rev 5 785/1838

<span id="page-785-2"></span><span id="page-785-1"></span><span id="page-785-0"></span>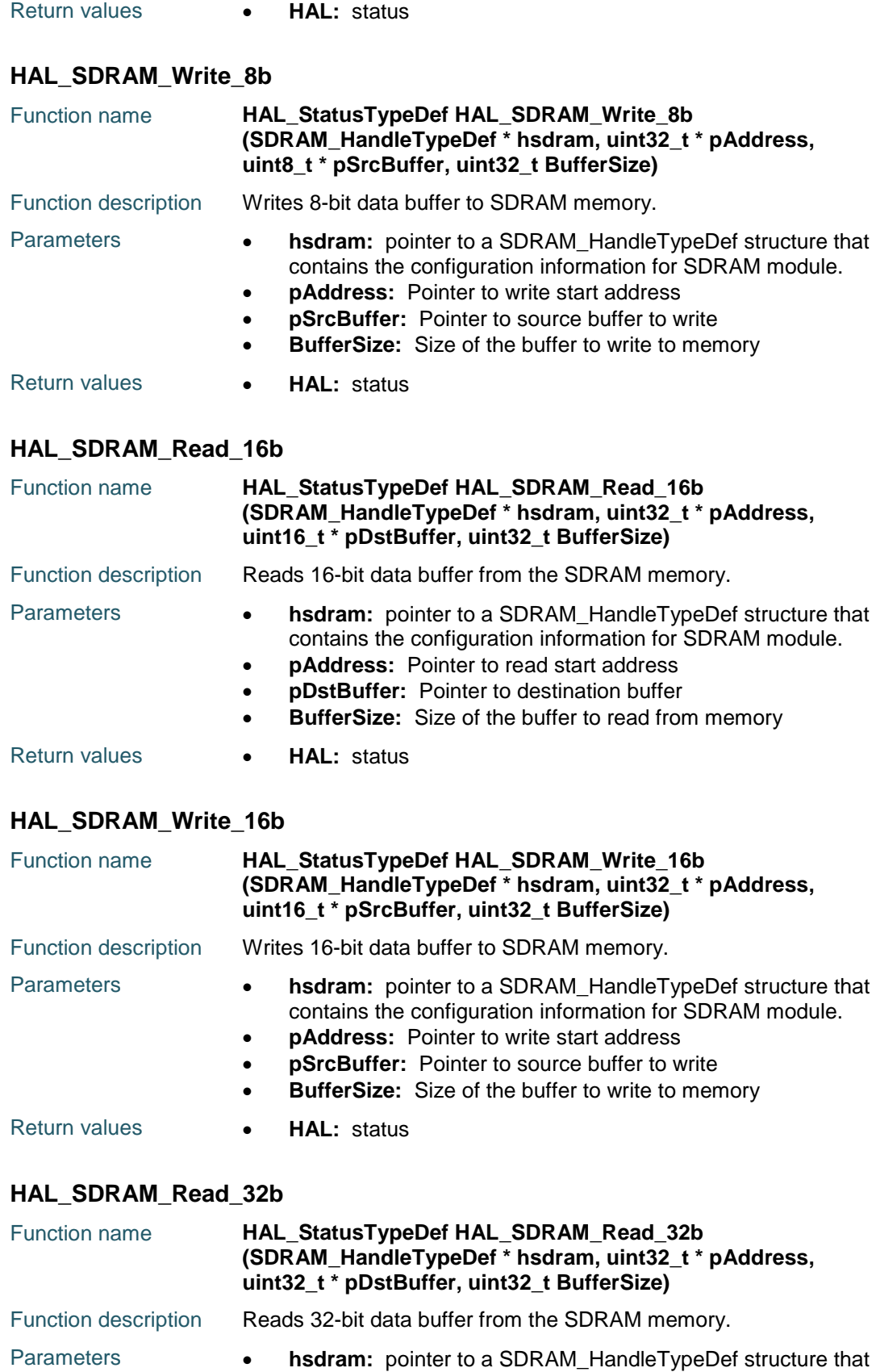

<span id="page-785-3"></span>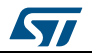

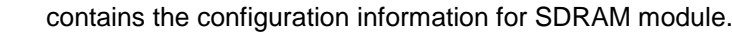

- **pAddress:** Pointer to read start address
- **pDstBuffer:** Pointer to destination buffer
- **BufferSize:** Size of the buffer to read from memory
- Return values **HAL:** status

## <span id="page-786-0"></span>**HAL\_SDRAM\_Write\_32b**

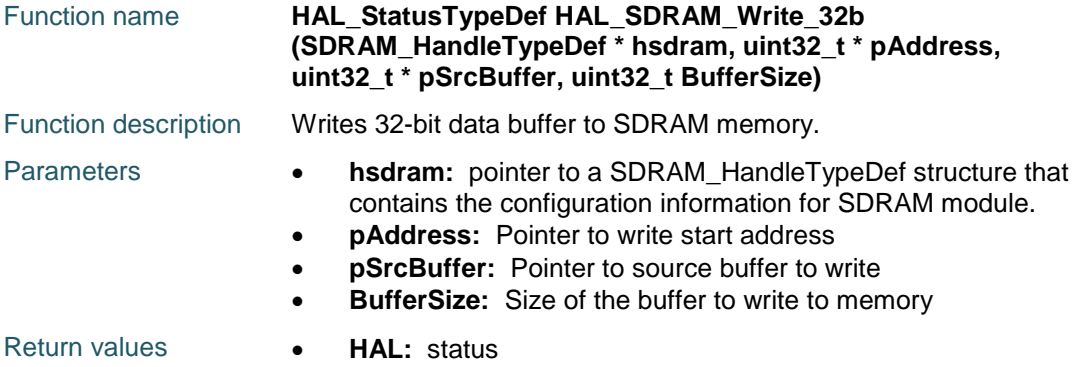

## <span id="page-786-1"></span>**HAL\_SDRAM\_Read\_DMA**

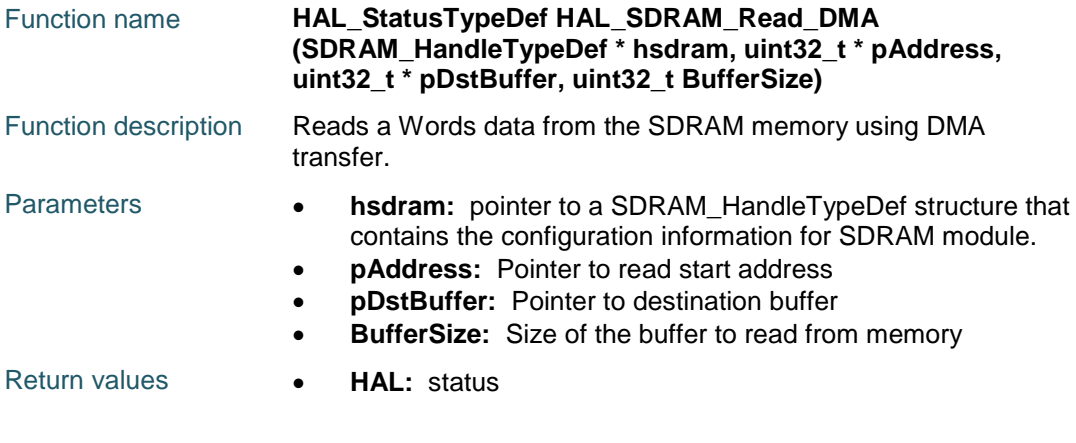

### <span id="page-786-2"></span>**HAL\_SDRAM\_Write\_DMA**

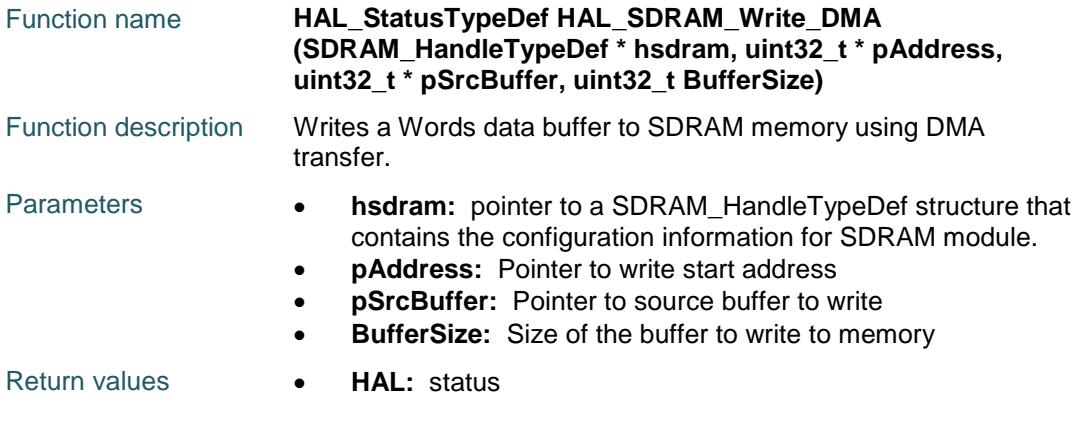

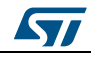

DocID025834 Rev 5 787/1838

### <span id="page-787-0"></span>**HAL\_SDRAM\_WriteProtection\_Enable**

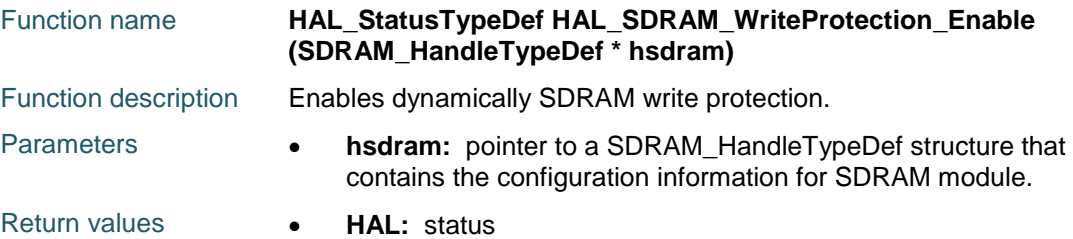

### <span id="page-787-1"></span>**HAL\_SDRAM\_WriteProtection\_Disable**

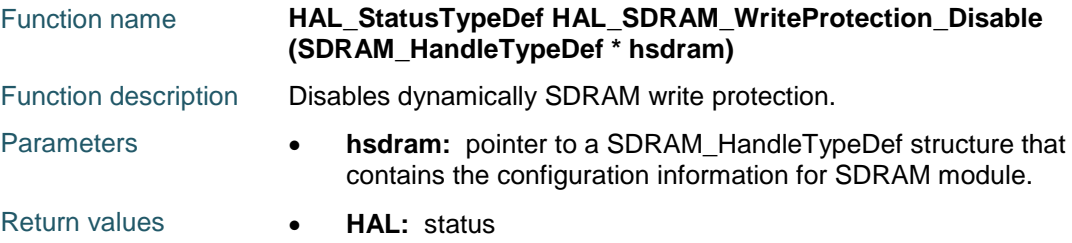

### <span id="page-787-2"></span>**HAL\_SDRAM\_SendCommand**

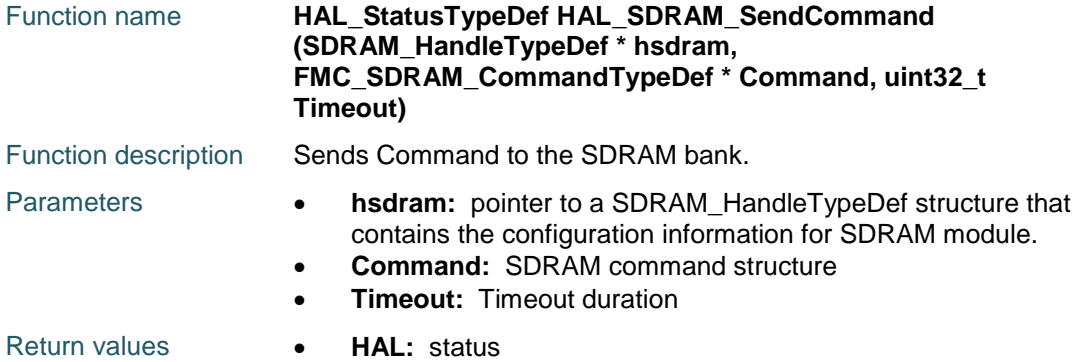

### <span id="page-787-3"></span>**HAL\_SDRAM\_ProgramRefreshRate**

<span id="page-787-4"></span>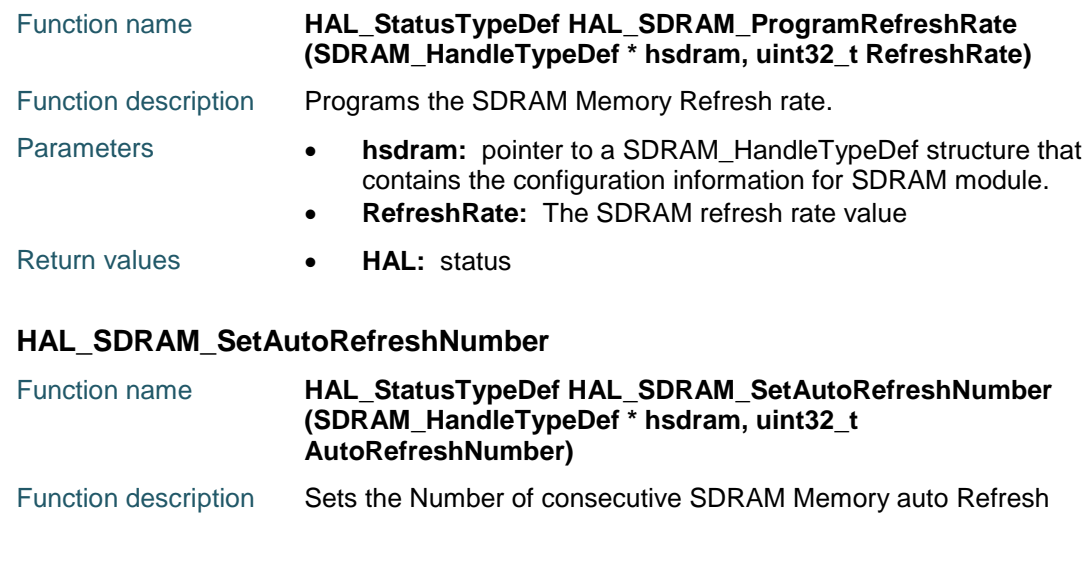

788/1838 DocID025834 Rev 5

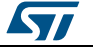

<span id="page-788-0"></span>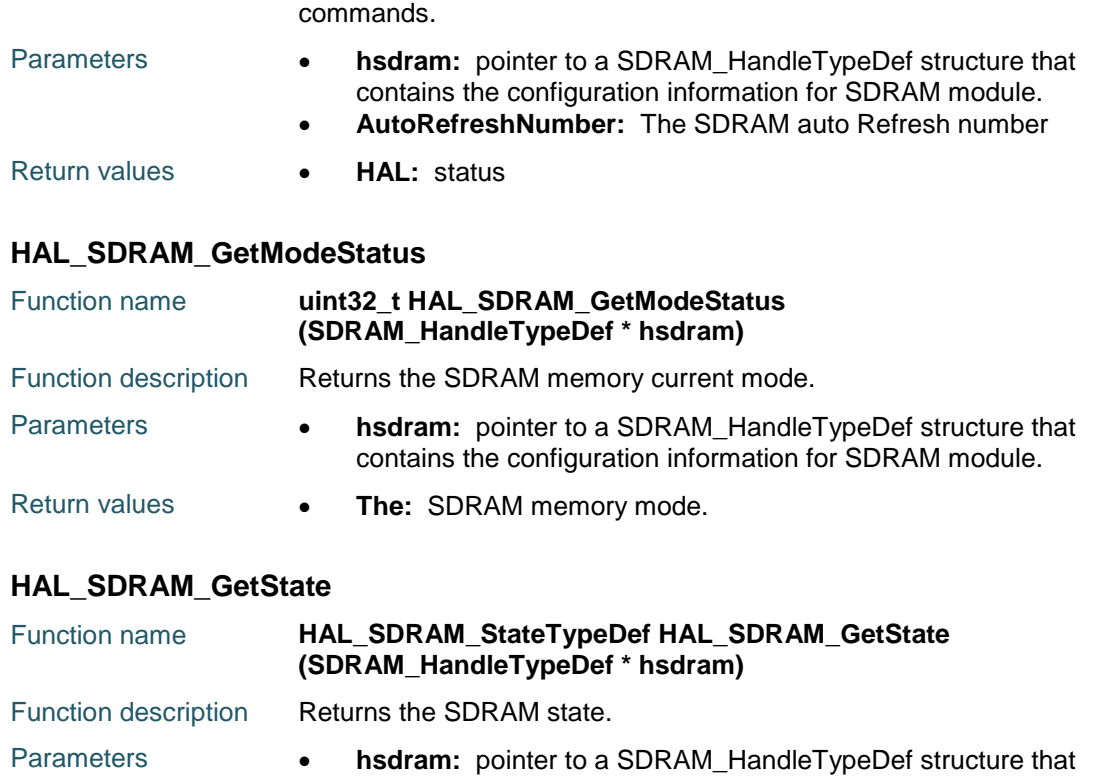

# <span id="page-788-1"></span>Return values **• HAL:** state

# **59.3 SDRAM Firmware driver defines**

## **59.3.1 SDRAM**

### *SDRAM Exported Macros*

\_\_HAL\_SDRAM\_RESET\_HANDLE\_STATE **Description:**

• Reset SDRAM handle state.

contains the configuration information for SDRAM module.

### **Parameters:**

• \_\_HANDLE\_\_: specifies the SDRAM handle.

### **Return value:**

None

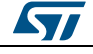

DocID025834 Rev 5 789/1838

# **60 HAL SD Generic Driver**

# **60.1 SD Firmware driver registers structures**

Not Available!!!WARNING: This topic was not available: DocID025834\_sstructHAL\_SD\_CardInfoTypeDef.dita.

## **60.1.1 SD\_HandleTypeDef**

### **Data Fields**

- *SD\_TypeDef \* Instance*
- *SD\_InitTypeDef Init*
- *HAL\_LockTypeDef Lock*
- *uint32\_t \* pTxBuffPtr*
- *uint32\_t TxXferSize*
- *uint32\_t \* pRxBuffPtr*
- *uint32\_t RxXferSize*
- *\_\_IO uint32\_t Context*
- *\_\_IO HAL\_SD\_StateTypeDef State*
- *\_\_IO uint32\_t ErrorCode*
- *DMA\_HandleTypeDef \* hdmarx*
- *DMA\_HandleTypeDef \* hdmatx*
- *HAL\_SD\_CardInfoTypeDef SdCard*
- *uint32\_t CSD*
- *uint32\_t CID*

### **Field Documentation**

- *SD\_TypeDef\* SD\_HandleTypeDef::Instance* SD registers base address
- *SD\_InitTypeDef SD\_HandleTypeDef::Init* SD required parameters
- *HAL\_LockTypeDef SD\_HandleTypeDef::Lock* SD locking object
- *uint32\_t\* SD\_HandleTypeDef::pTxBuffPtr* Pointer to SD Tx transfer Buffer
- *uint32\_t SD\_HandleTypeDef::TxXferSize* SD Tx Transfer size
- *uint32\_t\* SD\_HandleTypeDef::pRxBuffPtr* Pointer to SD Rx transfer Buffer
- *uint32\_t SD\_HandleTypeDef::RxXferSize* SD Rx Transfer size
- *\_\_IO uint32\_t SD\_HandleTypeDef::Context* SD transfer context
- *\_\_IO HAL\_SD\_StateTypeDef SD\_HandleTypeDef::State* SD card State
- *\_\_IO uint32\_t SD\_HandleTypeDef::ErrorCode* SD Card Error codes
- *DMA\_HandleTypeDef\* SD\_HandleTypeDef::hdmarx* SD Rx DMA handle parameters
- *DMA\_HandleTypeDef\* SD\_HandleTypeDef::hdmatx* SD Tx DMA handle parameters

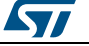

- *HAL\_SD\_CardInfoTypeDef SD\_HandleTypeDef::SdCard* SD Card information
- *uint32\_t SD\_HandleTypeDef::CSD[4]* SD card specific data table
- *uint32\_t SD\_HandleTypeDef::CID[4]* SD card identification number table

### **60.1.2 HAL\_SD\_CardCSDTypedef**

### **Data Fields**

- *\_\_IO uint8\_t CSDStruct*
- *\_\_IO uint8\_t SysSpecVersion*
- *\_\_IO uint8\_t Reserved1*
- *\_\_IO uint8\_t TAAC*
- *\_\_IO uint8\_t NSAC*
- *\_\_IO uint8\_t MaxBusClkFrec*
- *\_\_IO uint16\_t CardComdClasses*
- *\_\_IO uint8\_t RdBlockLen*
- *\_\_IO uint8\_t PartBlockRead*
- *\_\_IO uint8\_t WrBlockMisalign*
- *\_\_IO uint8\_t RdBlockMisalign*
- *\_\_IO uint8\_t DSRImpl*
- *\_\_IO uint8\_t Reserved2*
- *\_\_IO uint32\_t DeviceSize*
- *\_\_IO uint8\_t MaxRdCurrentVDDMin*
- *\_\_IO uint8\_t MaxRdCurrentVDDMax*
- *\_\_IO uint8\_t MaxWrCurrentVDDMin*
- *\_\_IO uint8\_t MaxWrCurrentVDDMax*
- *\_\_IO uint8\_t DeviceSizeMul*
- *\_\_IO uint8\_t EraseGrSize*
- *\_\_IO uint8\_t EraseGrMul*
- *\_\_IO uint8\_t WrProtectGrSize*
- *\_\_IO uint8\_t WrProtectGrEnable*
- *\_\_IO uint8\_t ManDeflECC*
- *\_\_IO uint8\_t WrSpeedFact*
- *\_\_IO uint8\_t MaxWrBlockLen*
- *\_\_IO uint8\_t WriteBlockPaPartial*
- *\_\_IO uint8\_t Reserved3*
- *\_\_IO uint8\_t ContentProtectAppli*
- *\_\_IO uint8\_t FileFormatGrouop*
- *\_\_IO uint8\_t CopyFlag*
- *\_\_IO uint8\_t PermWrProtect*
- *\_\_IO uint8\_t TempWrProtect*
- *\_\_IO uint8\_t FileFormat*
- *\_\_IO uint8\_t ECC*
- *\_\_IO uint8\_t CSD\_CRC*
- *\_\_IO uint8\_t Reserved4*

### **Field Documentation**

- *\_\_IO uint8\_t HAL\_SD\_CardCSDTypedef::CSDStruct* CSD structure
- *\_\_IO uint8\_t HAL\_SD\_CardCSDTypedef::SysSpecVersion* System specification version

ST

DocID025834 Rev 5 791/1838

- *\_\_IO uint8\_t HAL\_SD\_CardCSDTypedef::Reserved1* Reserved
- *\_\_IO uint8\_t HAL\_SD\_CardCSDTypedef::TAAC* Data read access time 1
- *\_\_IO uint8\_t HAL\_SD\_CardCSDTypedef::NSAC* Data read access time 2 in CLK cycles
- *\_\_IO uint8\_t HAL\_SD\_CardCSDTypedef::MaxBusClkFrec* Max. bus clock frequency
- *\_\_IO uint16\_t HAL\_SD\_CardCSDTypedef::CardComdClasses* Card command classes
- *\_\_IO uint8\_t HAL\_SD\_CardCSDTypedef::RdBlockLen* Max. read data block length
- *\_\_IO uint8\_t HAL\_SD\_CardCSDTypedef::PartBlockRead* Partial blocks for read allowed
- *\_\_IO uint8\_t HAL\_SD\_CardCSDTypedef::WrBlockMisalign* Write block misalignment
- *\_\_IO uint8\_t HAL\_SD\_CardCSDTypedef::RdBlockMisalign* Read block misalignment
- *\_\_IO uint8\_t HAL\_SD\_CardCSDTypedef::DSRImpl* DSR implemented
- *\_\_IO uint8\_t HAL\_SD\_CardCSDTypedef::Reserved2* Reserved
- *\_\_IO uint32\_t HAL\_SD\_CardCSDTypedef::DeviceSize* Device Size
- *\_\_IO uint8\_t HAL\_SD\_CardCSDTypedef::MaxRdCurrentVDDMin* Max. read current @ VDD min
- *\_\_IO uint8\_t HAL\_SD\_CardCSDTypedef::MaxRdCurrentVDDMax* Max. read current @ VDD max
- *\_\_IO uint8\_t HAL\_SD\_CardCSDTypedef::MaxWrCurrentVDDMin* Max. write current @ VDD min
- *\_\_IO uint8\_t HAL\_SD\_CardCSDTypedef::MaxWrCurrentVDDMax* Max. write current @ VDD max
- *\_\_IO uint8\_t HAL\_SD\_CardCSDTypedef::DeviceSizeMul* Device size multiplier
- *\_\_IO uint8\_t HAL\_SD\_CardCSDTypedef::EraseGrSize* Erase group size
- *\_\_IO uint8\_t HAL\_SD\_CardCSDTypedef::EraseGrMul* Erase group size multiplier
- *\_\_IO uint8\_t HAL\_SD\_CardCSDTypedef::WrProtectGrSize* Write protect group size
- *\_\_IO uint8\_t HAL\_SD\_CardCSDTypedef::WrProtectGrEnable* Write protect group enable
- *\_\_IO uint8\_t HAL\_SD\_CardCSDTypedef::ManDeflECC* Manufacturer default ECC
- *\_\_IO uint8\_t HAL\_SD\_CardCSDTypedef::WrSpeedFact* Write speed factor
- *\_\_IO uint8\_t HAL\_SD\_CardCSDTypedef::MaxWrBlockLen* Max. write data block length
- *\_\_IO uint8\_t HAL\_SD\_CardCSDTypedef::WriteBlockPaPartial* Partial blocks for write allowed
- *\_\_IO uint8\_t HAL\_SD\_CardCSDTypedef::Reserved3* Reserved
- *\_\_IO uint8\_t HAL\_SD\_CardCSDTypedef::ContentProtectAppli* Content protection application

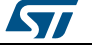
- *\_\_IO uint8\_t HAL\_SD\_CardCSDTypedef::FileFormatGrouop* File format group
- *\_\_IO uint8\_t HAL\_SD\_CardCSDTypedef::CopyFlag* Copy flag (OTP)
- *\_\_IO uint8\_t HAL\_SD\_CardCSDTypedef::PermWrProtect* Permanent write protection
- *\_\_IO uint8\_t HAL\_SD\_CardCSDTypedef::TempWrProtect* Temporary write protection
- *\_\_IO uint8\_t HAL\_SD\_CardCSDTypedef::FileFormat* File format
- *\_\_IO uint8\_t HAL\_SD\_CardCSDTypedef::ECC* ECC code
- *\_\_IO uint8\_t HAL\_SD\_CardCSDTypedef::CSD\_CRC* CSD CRC
- *\_\_IO uint8\_t HAL\_SD\_CardCSDTypedef::Reserved4* Always 1

### **60.1.3 HAL\_SD\_CardCIDTypedef**

#### **Data Fields**

- *\_\_IO uint8\_t ManufacturerID*
- *\_\_IO uint16\_t OEM\_AppliID*
- *\_\_IO uint32\_t ProdName1*
- *\_\_IO uint8\_t ProdName2*
- *\_\_IO uint8\_t ProdRev*
- *\_\_IO uint32\_t ProdSN*
- *\_\_IO uint8\_t Reserved1*
- *\_\_IO uint16\_t ManufactDate*
- *\_\_IO uint8\_t CID\_CRC*
- *\_\_IO uint8\_t Reserved2*

### **Field Documentation**

- *\_\_IO uint8\_t HAL\_SD\_CardCIDTypedef::ManufacturerID* Manufacturer ID
- *\_\_IO uint16\_t HAL\_SD\_CardCIDTypedef::OEM\_AppliID* OEM/Application ID
- *\_\_IO uint32\_t HAL\_SD\_CardCIDTypedef::ProdName1* Product Name part1
- *\_\_IO uint8\_t HAL\_SD\_CardCIDTypedef::ProdName2* Product Name part2
- *\_\_IO uint8\_t HAL\_SD\_CardCIDTypedef::ProdRev* Product Revision
- *\_\_IO uint32\_t HAL\_SD\_CardCIDTypedef::ProdSN* Product Serial Number
- *\_\_IO uint8\_t HAL\_SD\_CardCIDTypedef::Reserved1* Reserved1
- *\_\_IO uint16\_t HAL\_SD\_CardCIDTypedef::ManufactDate* Manufacturing Date
- *\_\_IO uint8\_t HAL\_SD\_CardCIDTypedef::CID\_CRC* CID CRC
- *\_\_IO uint8\_t HAL\_SD\_CardCIDTypedef::Reserved2* Always 1

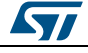

DocID025834 Rev 5 793/1838

### **60.1.4 HAL\_SD\_CardStatusTypedef**

#### **Data Fields**

- *\_\_IO uint8\_t DataBusWidth*
- *\_\_IO uint8\_t SecuredMode*
- *\_\_IO uint16\_t CardType*
- *\_\_IO uint32\_t ProtectedAreaSize*
- *\_\_IO uint8\_t SpeedClass*
- *\_\_IO uint8\_t PerformanceMove*
- *\_\_IO uint8\_t AllocationUnitSize*
- *\_\_IO uint16\_t EraseSize*
- *\_\_IO uint8\_t EraseTimeout*
- *\_\_IO uint8\_t EraseOffset*

#### **Field Documentation**

- *\_\_IO uint8\_t HAL\_SD\_CardStatusTypedef::DataBusWidth* Shows the currently defined data bus width
- *\_\_IO uint8\_t HAL\_SD\_CardStatusTypedef::SecuredMode* Card is in secured mode of operation
- *\_\_IO uint16\_t HAL\_SD\_CardStatusTypedef::CardType* Carries information about card type
- *\_\_IO uint32\_t HAL\_SD\_CardStatusTypedef::ProtectedAreaSize* Carries information about the capacity of protected area
- *\_\_IO uint8\_t HAL\_SD\_CardStatusTypedef::SpeedClass* Carries information about the speed class of the card
- *\_\_IO uint8\_t HAL\_SD\_CardStatusTypedef::PerformanceMove* Carries information about the card's performance move
- *\_\_IO uint8\_t HAL\_SD\_CardStatusTypedef::AllocationUnitSize* Carries information about the card's allocation unit size
- *\_\_IO uint16\_t HAL\_SD\_CardStatusTypedef::EraseSize* Determines the number of AUs to be erased in one operation
- *\_\_IO uint8\_t HAL\_SD\_CardStatusTypedef::EraseTimeout* Determines the timeout for any number of AU erase
- *\_\_IO uint8\_t HAL\_SD\_CardStatusTypedef::EraseOffset* Carries information about the erase offset

## **60.2 SD Firmware driver API description**

### **60.2.1 How to use this driver**

This driver implements a high level communication layer for read and write from/to this memory. The needed STM32 hardware resources (SDIO and GPIO) are performed by the user in HAL\_SD\_MspInit() function (MSP layer). Basically, the MSP layer configuration should be the same as we provide in the examples. You can easily tailor this configuration according to hardware resources.

This driver is a generic layered driver for SDIO memories which uses the HAL SDIO driver functions to interface with SD and uSD cards devices. It is used as follows:

- 1. Initialize the SDIO low level resources by implement the HAL\_SD\_MspInit() API:
	- a. Enable the SDIO interface clock using \_\_HAL\_RCC\_SDIO\_CLK\_ENABLE(); b. SDIO pins configuration for SD card
		- Enable the clock for the SDIO GPIOs using the functions
			- \_\_HAL\_RCC\_GPIOx\_CLK\_ENABLE();

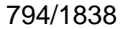

DocID025834 Rev 5

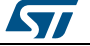

- Configure these SDIO pins as alternate function pull-up using HAL\_GPIO\_Init() and according to your pin assignment;
- c. DMA Configuration if you need to use DMA process
- (HAL\_SD\_ReadBlocks\_DMA() and HAL\_SD\_WriteBlocks\_DMA() APIs).
	- Enable the DMAx interface clock using
		- \_\_HAL\_RCC\_DMAx\_CLK\_ENABLE();
		- Configure the DMA using the function HAL\_DMA\_Init() with predeclared and filled.
- d. NVIC configuration if you need to use interrupt process when using DMA transfer.
	- Configure the SDIO and DMA interrupt priorities using functions HAL\_NVIC\_SetPriority(); DMA priority is superior to SDIO's priority
	- Enable the NVIC DMA and SDIO IRQs using function HAL\_NVIC\_EnableIRQ()
	- SDIO interrupts are managed using the macros \_\_HAL\_SD\_ENABLE\_IT() and \_\_HAL\_SD\_DISABLE\_IT() inside the communication process.
	- SDIO interrupts pending bits are managed using the macros HAL SD GET IT() and **HAL SD CLEAR IT()**
- e. NVIC configuration if you need to use interrupt process
	- (HAL\_SD\_ReadBlocks\_IT() and HAL\_SD\_WriteBlocks\_IT() APIs).
		- Configure the SDIO interrupt priorities using function HAL\_NVIC\_SetPriority();
	- Enable the NVIC SDIO IRQs using function HAL\_NVIC\_EnableIRQ()
	- SDIO interrupts are managed using the macros \_\_HAL\_SD\_ENABLE\_IT()
	- and \_\_HAL\_SD\_DISABLE\_IT() inside the communication process. SDIO interrupts pending bits are managed using the macros
- HAL SD GET  $IT()$  and  $HAL$  SD CLEAR  $IT()$ 2. At this stage, you can perform SD read/write/erase operations after SD card initialization

### **SD Card Initialization and configuration**

To initialize the SD Card, use the HAL\_SD\_Init() function. It Initializes SDIO IP(STM32 side) and the SD Card, and put it into StandBy State (Ready for data transfer). This function provide the following operations:

- 1. Initialize the SDIO peripheral interface with defaullt configuration. The initialization process is done at 400KHz. You can change or adapt this frequency by adjusting the "ClockDiv" field. The SD Card frequency (SDIO\_CK) is computed as follows:  $SDIO_CK = SDIOCLK / (ClockDiv + 2)$  In initialization mode and according to the SD Card standard, make sure that the SDIO\_CK frequency doesn't exceed 400KHz. This phase of initialization is done through SDIO\_Init() and SDIO\_PowerState\_ON() SDIO low level APIs.
- 2. Initialize the SD card. The API used is HAL\_SD\_InitCard(). This phase allows the card initialization and identification and check the SD Card type (Standard Capacity or High Capacity) The initialization flow is compatible with SD standard. This API (HAL\_SD\_InitCard()) could be used also to reinitialize the card in case of plug-off plug-in.
- 3. Configure the SD Card Data transfer frequency. By Default, the card transfer frequency is set to 24MHz. You can change or adapt this frequency by adjusting the "ClockDiv" field. In transfer mode and according to the SD Card standard, make sure that the SDIO CK frequency doesn't exceed 25MHz and 50MHz in High-speed mode switch. To be able to use a frequency higher than 24MHz, you should use the SDIO peripheral in bypass mode. Refer to the corresponding reference manual for more details.
- 4. Select the corresponding SD Card according to the address read with the step 2.
- 5. Configure the SD Card in wide bus mode: 4-bits data.

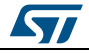

DocID025834 Rev 5 795/1838

### **SD Card Read operation**

- You can read from SD card in polling mode by using function HAL\_SD\_ReadBlocks(). This function allows the read of 512 bytes blocks. You can choose either one block read operation or multiple block read operation by adjusting the "NumberOfBlocks" parameter. After this, you have to ensure that the transfer is done correctly. The check is done through HAL\_SD\_GetCardState() function for SD card state.
- You can read from SD card in DMA mode by using function HAL\_SD\_ReadBlocks\_DMA(). This function allows the read of 512 bytes blocks. You can choose either one block read operation or multiple block read operation by adjusting the "NumberOfBlocks" parameter. After this, you have to ensure that the transfer is done correctly. The check is done through HAL\_SD\_GetCardState() function for SD card state. You could also check the DMA transfer process through the SD Rx interrupt event.
- You can read from SD card in Interrupt mode by using function HAL\_SD\_ReadBlocks\_IT(). This function allows the read of 512 bytes blocks. You can choose either one block read operation or multiple block read operation by adjusting the "NumberOfBlocks" parameter. After this, you have to ensure that the transfer is done correctly. The check is done through HAL\_SD\_GetCardState() function for SD card state. You could also check the IT transfer process through the SD Rx interrupt event.

### **SD Card Write operation**

- You can write to SD card in polling mode by using function HAL\_SD\_WriteBlocks(). This function allows the read of 512 bytes blocks. You can choose either one block read operation or multiple block read operation by adjusting the "NumberOfBlocks" parameter. After this, you have to ensure that the transfer is done correctly. The check is done through HAL\_SD\_GetCardState() function for SD card state.
- You can write to SD card in DMA mode by using function HAL\_SD\_WriteBlocks\_DMA(). This function allows the read of 512 bytes blocks. You can choose either one block read operation or multiple block read operation by adjusting the "NumberOfBlocks" parameter. After this, you have to ensure that the transfer is done correctly. The check is done through HAL\_SD\_GetCardState() function for SD card state. You could also check the DMA transfer process through the SD Tx interrupt event.
- You can write to SD card in Interrupt mode by using function HAL\_SD\_WriteBlocks\_IT(). This function allows the read of 512 bytes blocks. You can choose either one block read operation or multiple block read operation by adjusting the "NumberOfBlocks" parameter. After this, you have to ensure that the transfer is done correctly. The check is done through HAL\_SD\_GetCardState() function for SD card state. You could also check the IT transfer process through the SD Tx interrupt event.

### **SD card status**

 The SD Status contains status bits that are related to the SD Memory Card proprietary features. To get SD card status use the HAL\_SD\_GetCardStatus().

### **SD card information**

 To get SD card information, you can use the function HAL\_SD\_GetCardInfo(). It returns useful information about the SD card such as block size, card type, block number ...

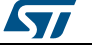

### **SD card CSD register**

 The HAL\_SD\_GetCardCSD() API allows to get the parameters of the CSD register. Some of the CSD parameters are useful for card initialization and identification.

#### **SD card CID register**

The HAL SD GetCardCID() API allows to get the parameters of the CID register. Some of the CSD parameters are useful for card initialization and identification.

#### **SD HAL driver macros list**

Below the list of most used macros in SD HAL driver.

- \_\_HAL\_SD\_ENABLE : Enable the SD device
- \_\_HAL\_SD\_DISABLE : Disable the SD device
- \_\_HAL\_SD\_DMA\_ENABLE: Enable the SDIO DMA transfer
- \_\_HAL\_SD\_DMA\_DISABLE: Disable the SDIO DMA transfer
- HAL\_SD\_ENABLE\_IT: Enable the SD device interrupt
- \_\_HAL\_SD\_DISABLE\_IT: Disable the SD device interrupt
- HAL\_SD\_GET\_FLAG:Check whether the specified SD flag is set or not
- HAL SD CLEAR FLAG: Clear the SD's pending flags

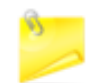

You can refer to the SD HAL driver header file for more useful macros

### **60.2.2 Initialization and de-initialization functions**

This section provides functions allowing to initialize/de-initialize the SD card device to be ready for use.

This section contains the following APIs:

- *[HAL\\_SD\\_Init\(\)](#page-797-0)*
- *[HAL\\_SD\\_InitCard\(\)](#page-797-1)*
- *[HAL\\_SD\\_DeInit\(\)](#page-797-2)*
- *[HAL\\_SD\\_MspInit\(\)](#page-798-0)*
- *[HAL\\_SD\\_MspDeInit\(\)](#page-798-1)*

### **60.2.3 IO operation functions**

This subsection provides a set of functions allowing to manage the data transfer from/to SD card.

This section contains the following APIs:

- *[HAL\\_SD\\_ReadBlocks\(\)](#page-798-2)*
- *[HAL\\_SD\\_WriteBlocks\(\)](#page-798-3)*
- *[HAL\\_SD\\_ReadBlocks\\_IT\(\)](#page-799-0)*
- *[HAL\\_SD\\_WriteBlocks\\_IT\(\)](#page-799-1)*
- *[HAL\\_SD\\_ReadBlocks\\_DMA\(\)](#page-800-0)*
- *[HAL\\_SD\\_WriteBlocks\\_DMA\(\)](#page-800-1)*
- *[HAL\\_SD\\_Erase\(\)](#page-799-2)*
- *[HAL\\_SD\\_IRQHandler\(\)](#page-800-2)*
- *[HAL\\_SD\\_GetState\(\)](#page-803-0)*
- *[HAL\\_SD\\_GetError\(\)](#page-803-1)*

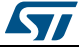

DocID025834 Rev 5 797/1838

- *[HAL\\_SD\\_TxCpltCallback\(\)](#page-800-3)*
- *[HAL\\_SD\\_RxCpltCallback\(\)](#page-801-0)*
- *[HAL\\_SD\\_ErrorCallback\(\)](#page-801-1)*
- *[HAL\\_SD\\_AbortCallback\(\)](#page-801-2)*

### **60.2.4 Peripheral Control functions**

This subsection provides a set of functions allowing to control the SD card operations and get the related information

This section contains the following APIs:

- *[HAL\\_SD\\_GetCardCID\(\)](#page-802-0)*
- *[HAL\\_SD\\_GetCardCSD\(\)](#page-802-1)*
- *[HAL\\_SD\\_GetCardStatus\(\)](#page-802-2)*
- *[HAL\\_SD\\_GetCardInfo\(\)](#page-802-3)*
- *[HAL\\_SD\\_ConfigWideBusOperation\(\)](#page-801-3)*
- *[HAL\\_SD\\_GetCardState\(\)](#page-801-4)*
- *[HAL\\_SD\\_Abort\(\)](#page-803-2)*
- *[HAL\\_SD\\_Abort\\_IT\(\)](#page-803-3)*

### **60.2.5 Detailed description of functions**

#### <span id="page-797-0"></span>**HAL\_SD\_Init**

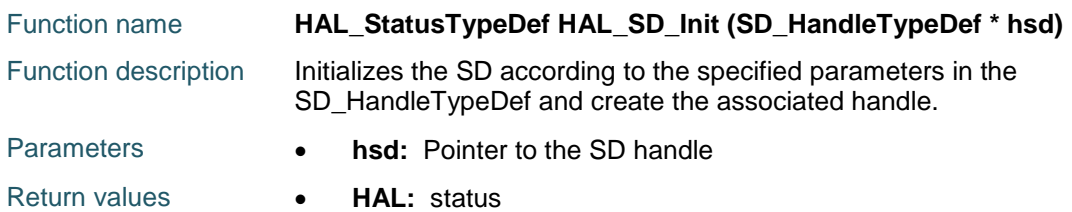

### <span id="page-797-1"></span>**HAL\_SD\_InitCard**

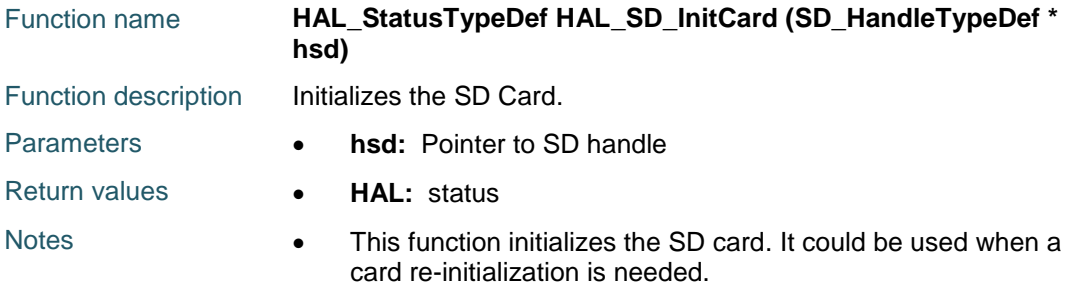

#### <span id="page-797-2"></span>**HAL\_SD\_DeInit**

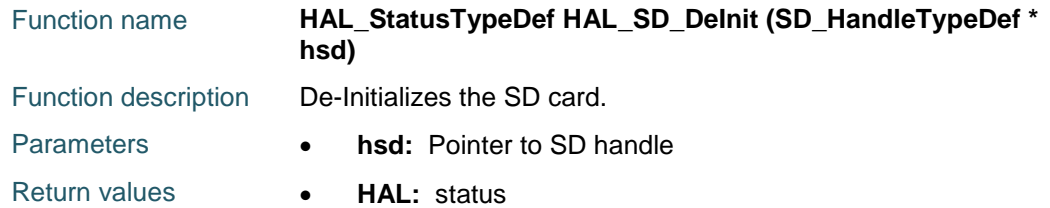

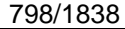

DocID025834 Rev 5

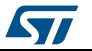

<span id="page-798-0"></span>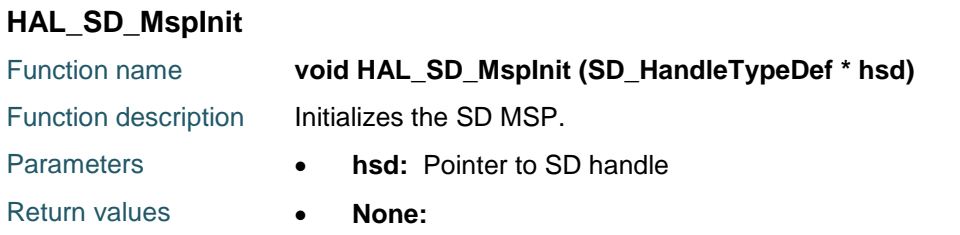

### <span id="page-798-1"></span>**HAL\_SD\_MspDeInit**

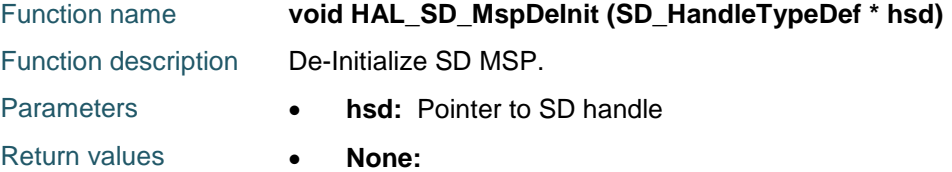

### <span id="page-798-2"></span>**HAL\_SD\_ReadBlocks**

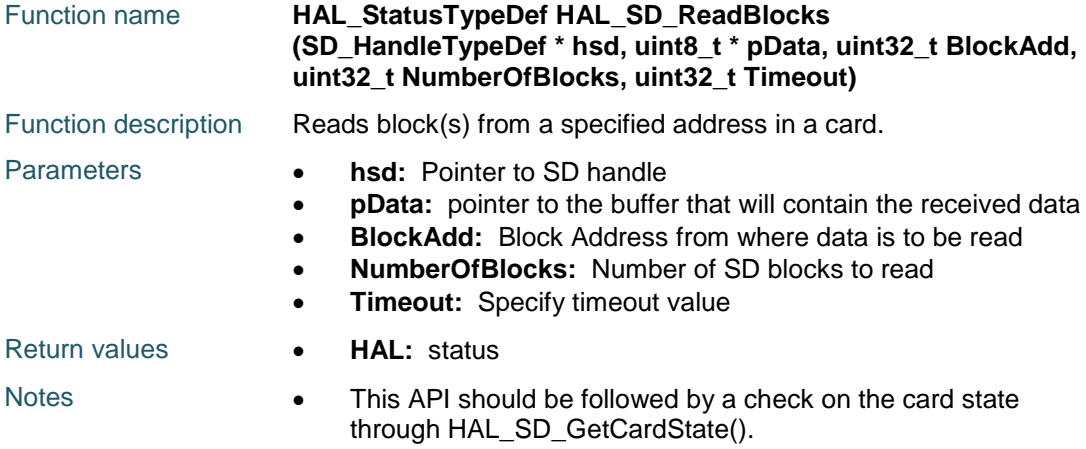

### <span id="page-798-3"></span>**HAL\_SD\_WriteBlocks**

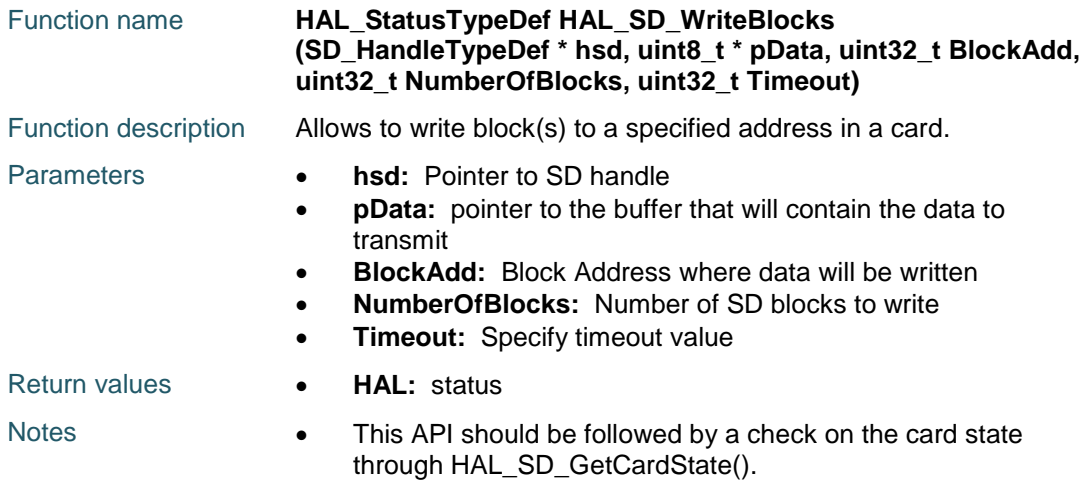

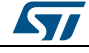

DocID025834 Rev 5 799/1838

<span id="page-799-2"></span><span id="page-799-0"></span>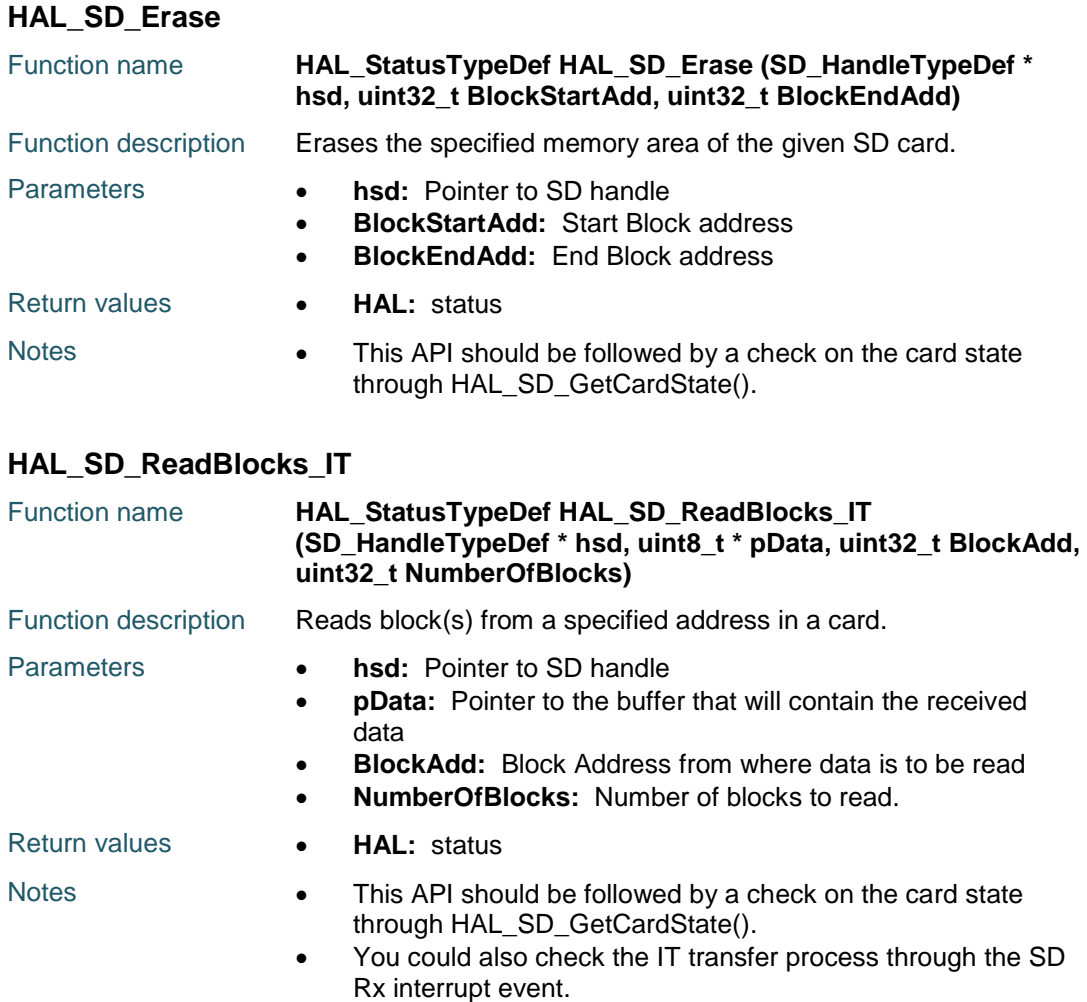

### <span id="page-799-1"></span>**HAL\_SD\_WriteBlocks\_IT**

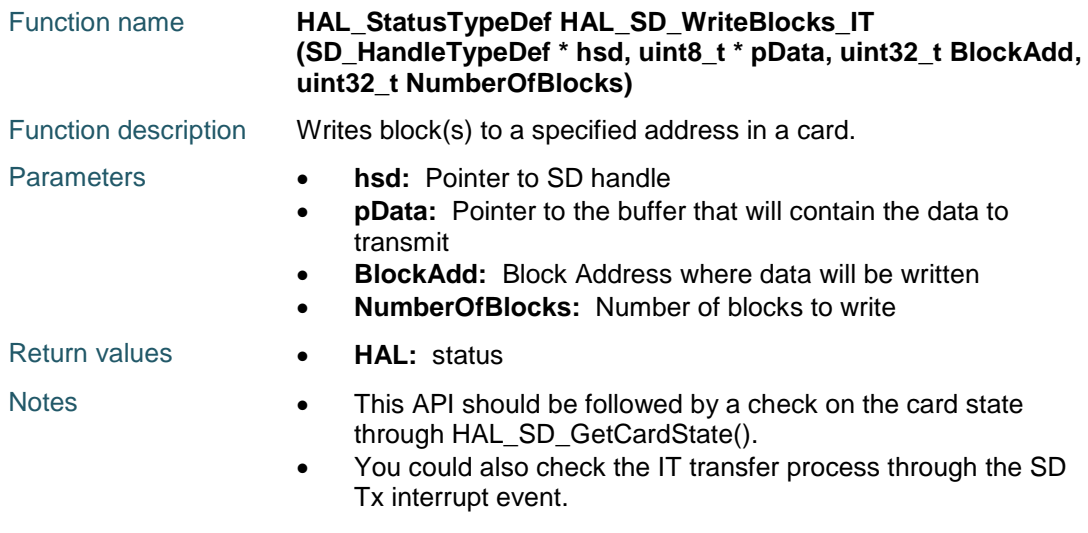

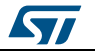

<span id="page-800-0"></span>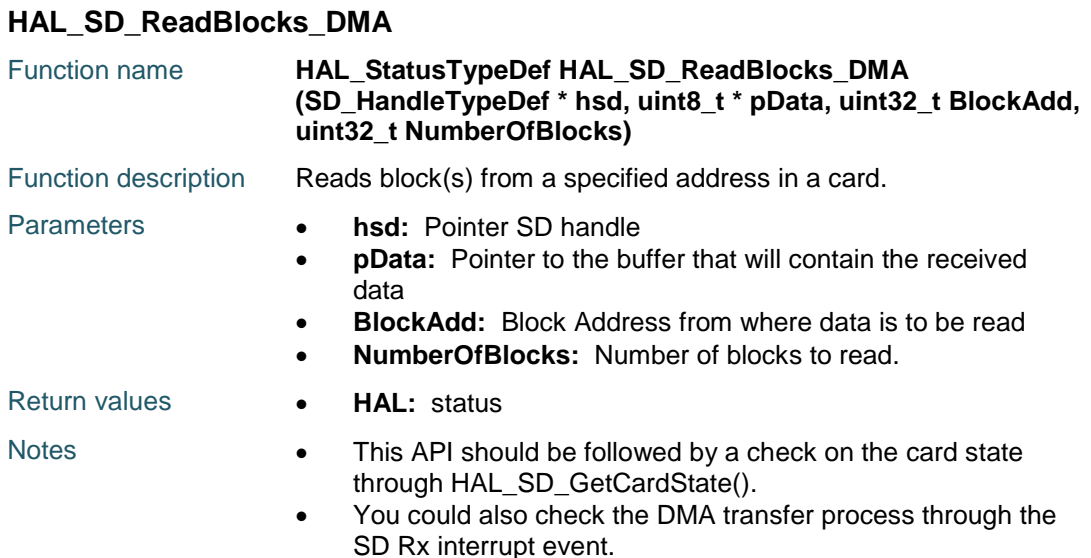

### <span id="page-800-1"></span>**HAL\_SD\_WriteBlocks\_DMA**

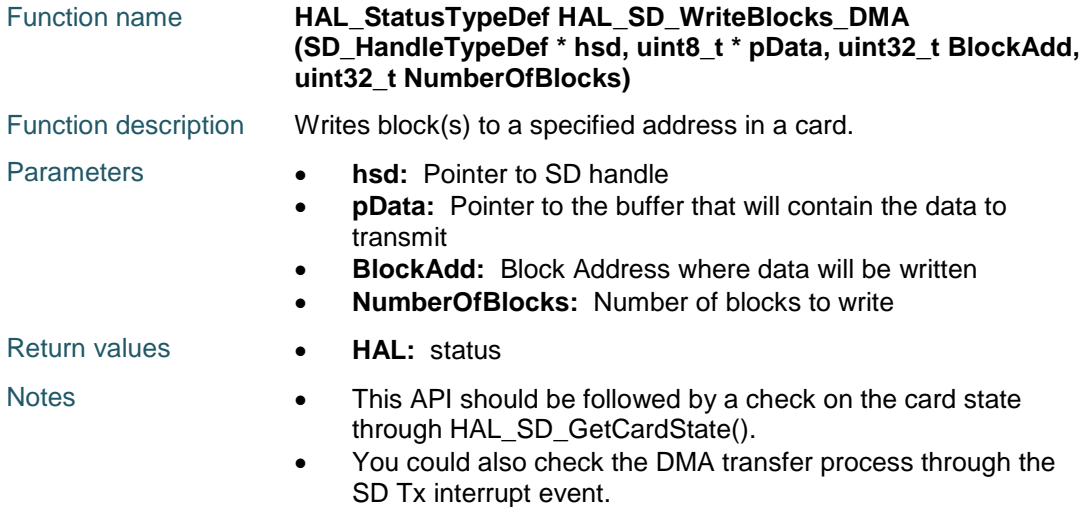

### <span id="page-800-2"></span>**HAL\_SD\_IRQHandler**

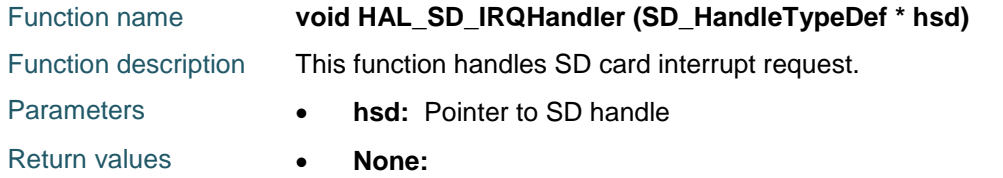

### <span id="page-800-3"></span>**HAL\_SD\_TxCpltCallback**

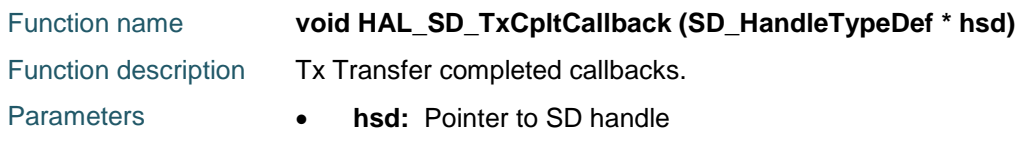

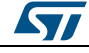

DocID025834 Rev 5 801/1838

Return values **• None:** 

### <span id="page-801-0"></span>**HAL\_SD\_RxCpltCallback**

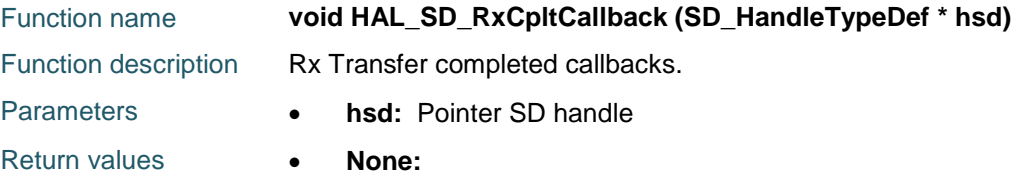

### <span id="page-801-1"></span>**HAL\_SD\_ErrorCallback**

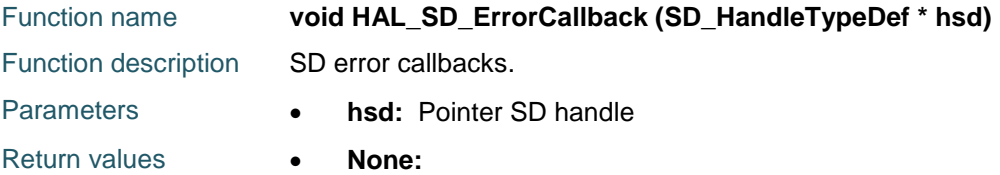

### <span id="page-801-2"></span>**HAL\_SD\_AbortCallback**

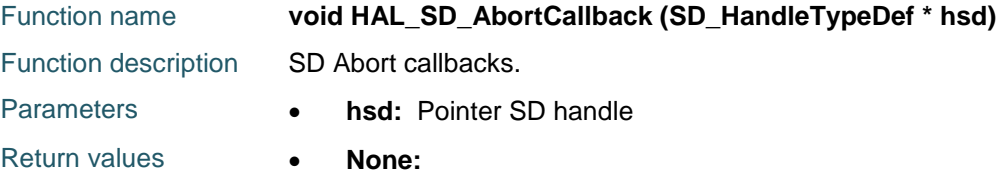

### <span id="page-801-3"></span>**HAL\_SD\_ConfigWideBusOperation**

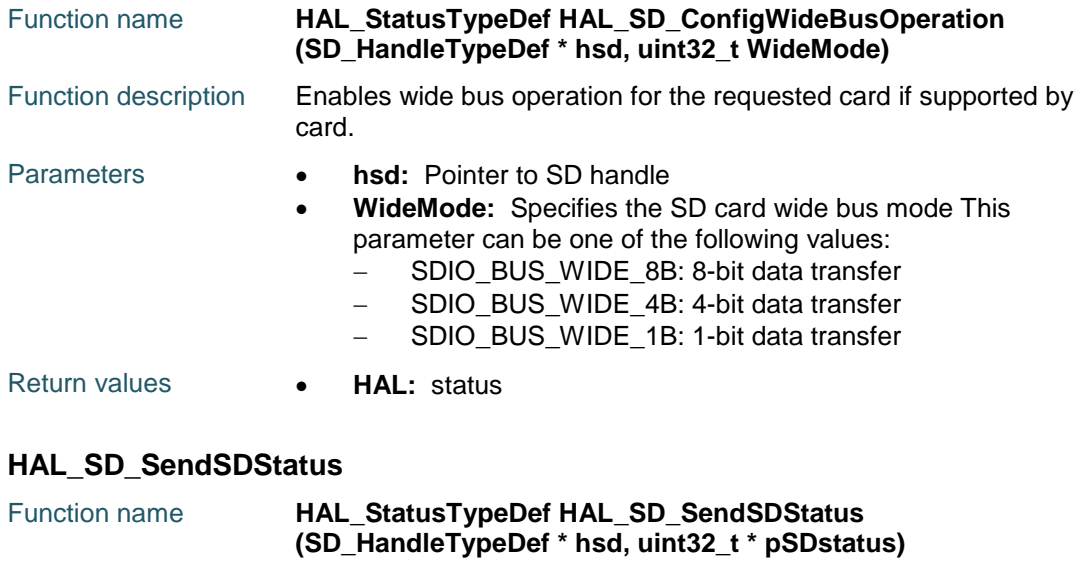

Function description

### <span id="page-801-4"></span>**HAL\_SD\_GetCardState**

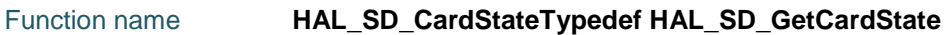

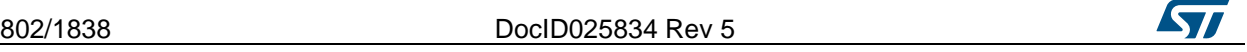

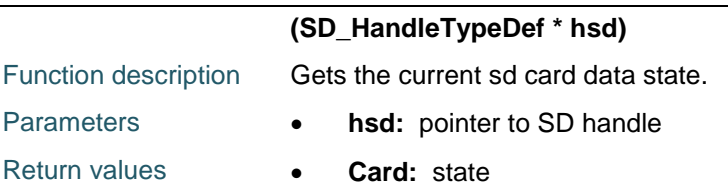

### <span id="page-802-0"></span>**HAL\_SD\_GetCardCID**

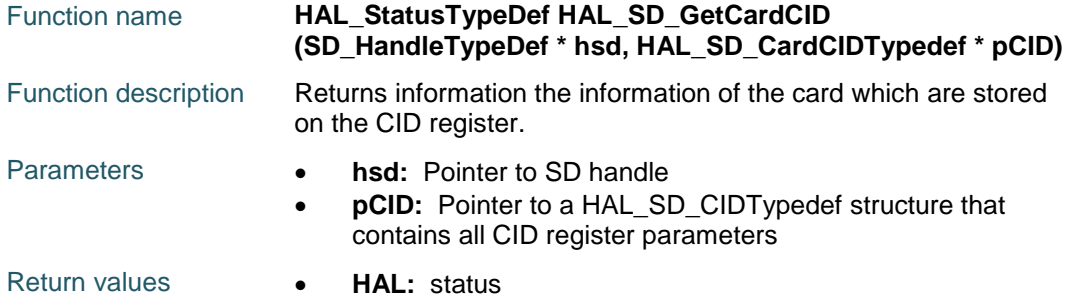

### <span id="page-802-1"></span>**HAL\_SD\_GetCardCSD**

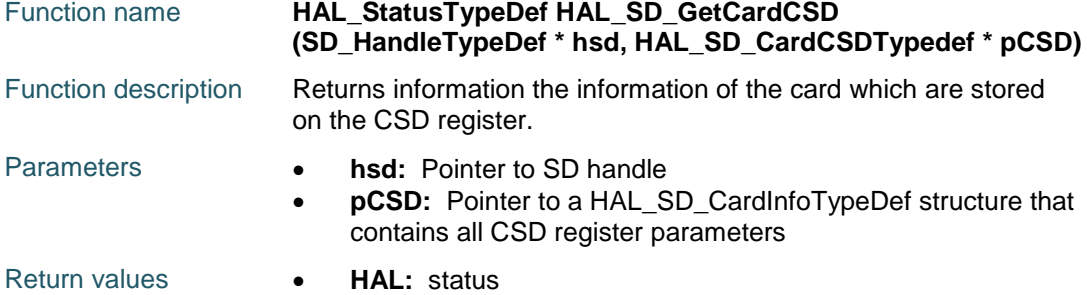

### <span id="page-802-2"></span>**HAL\_SD\_GetCardStatus**

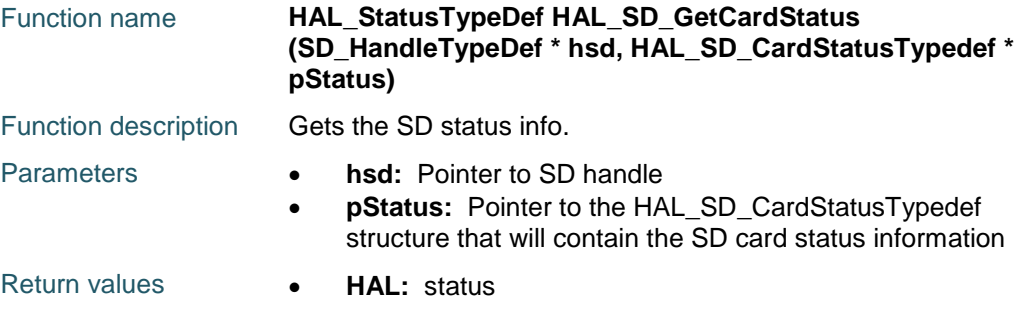

### <span id="page-802-3"></span>**HAL\_SD\_GetCardInfo**

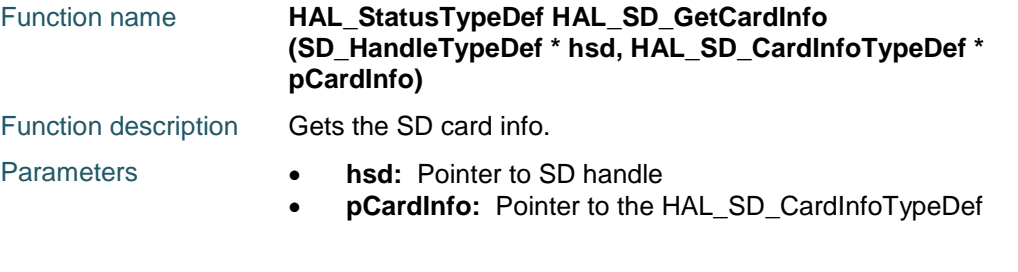

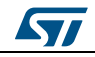

DocID025834 Rev 5 803/1838

<span id="page-803-2"></span><span id="page-803-1"></span><span id="page-803-0"></span>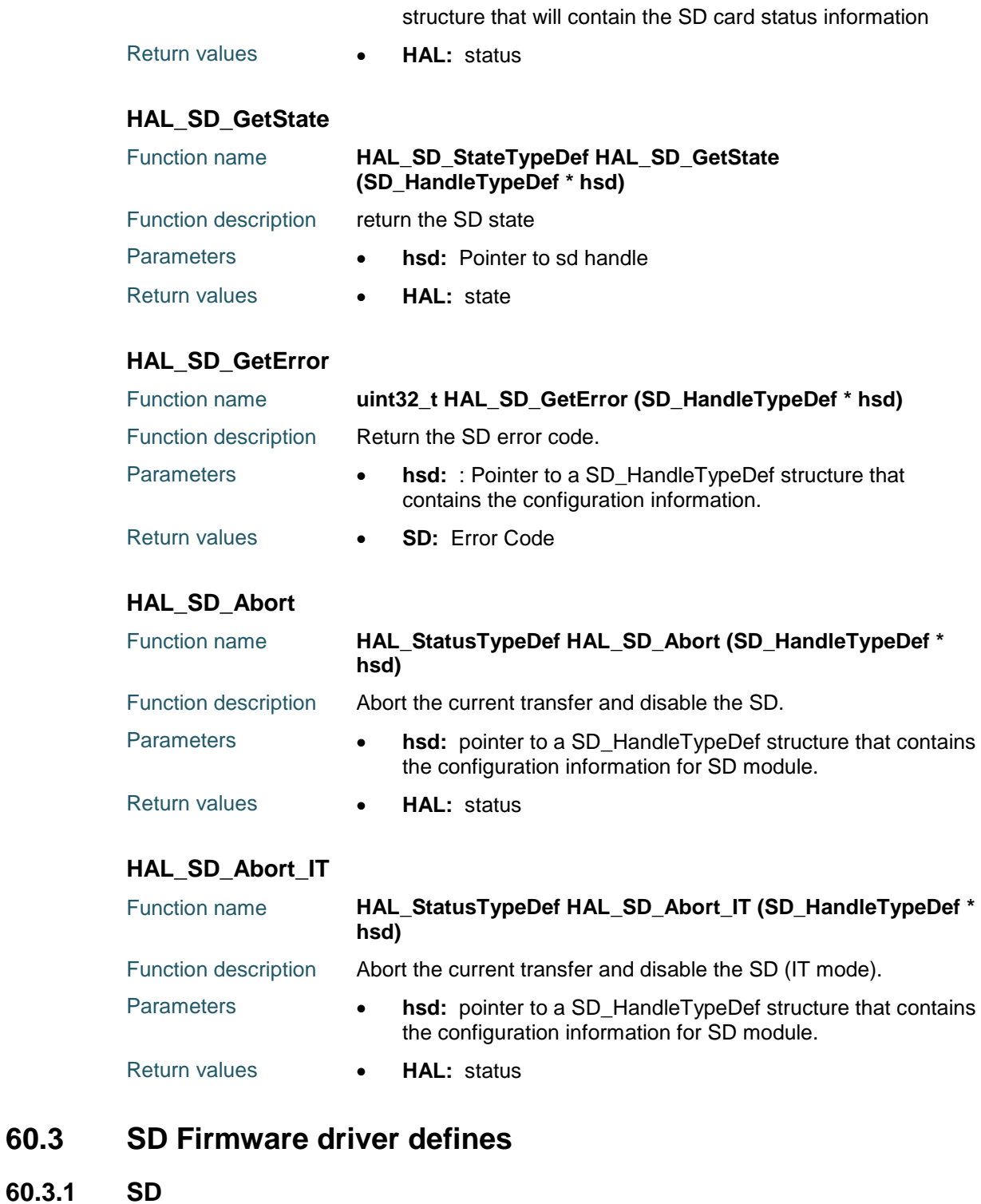

<span id="page-803-3"></span>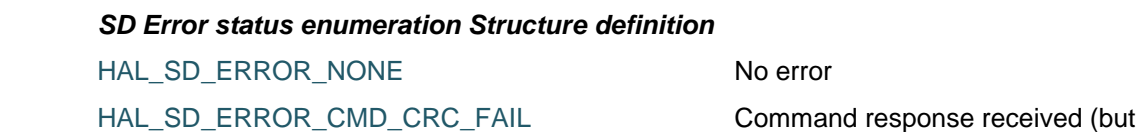

CRC check failed)

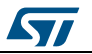

**UM1725 HAL** SD Generic Driver

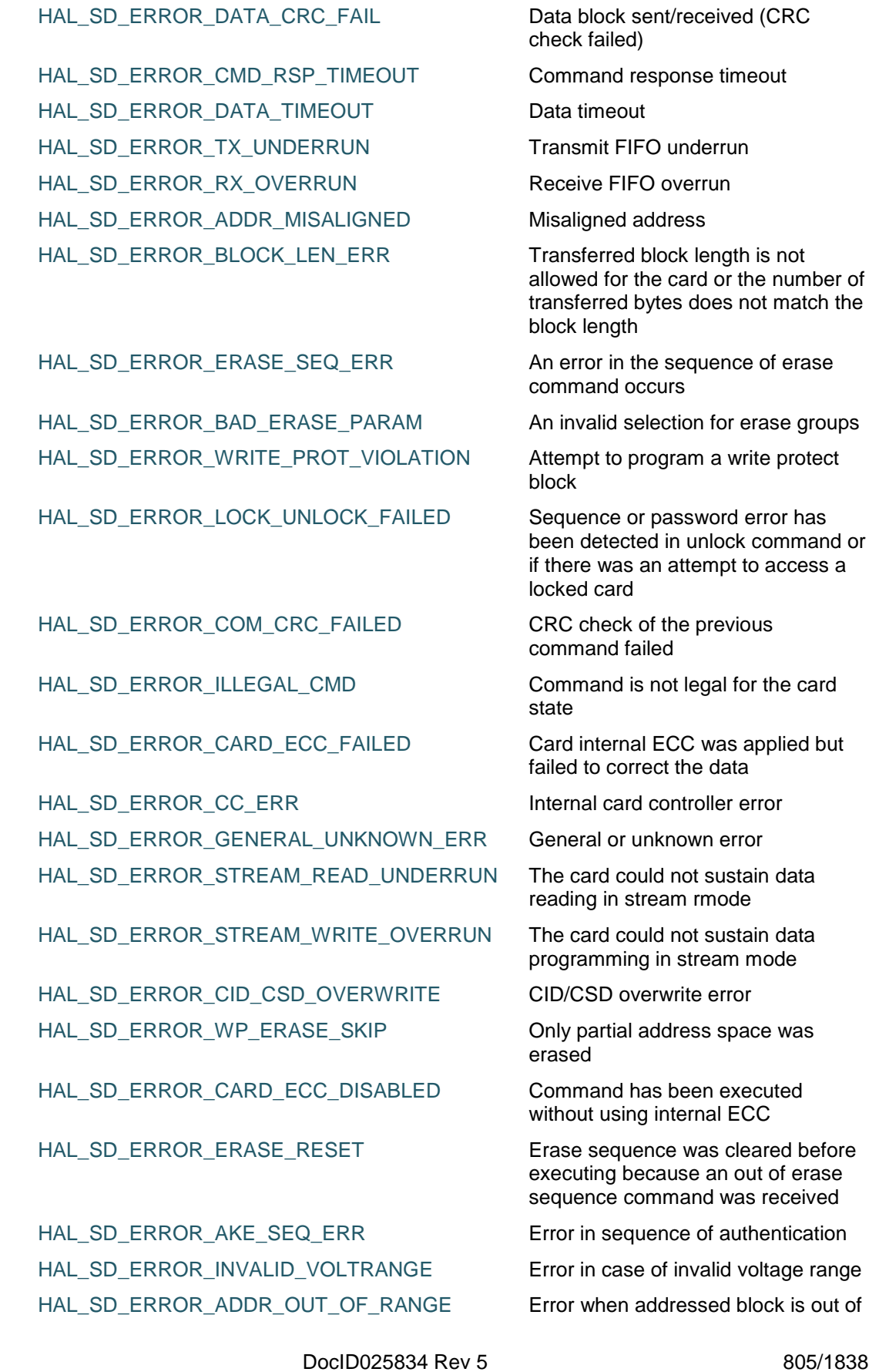

 $\sqrt{2}$ 

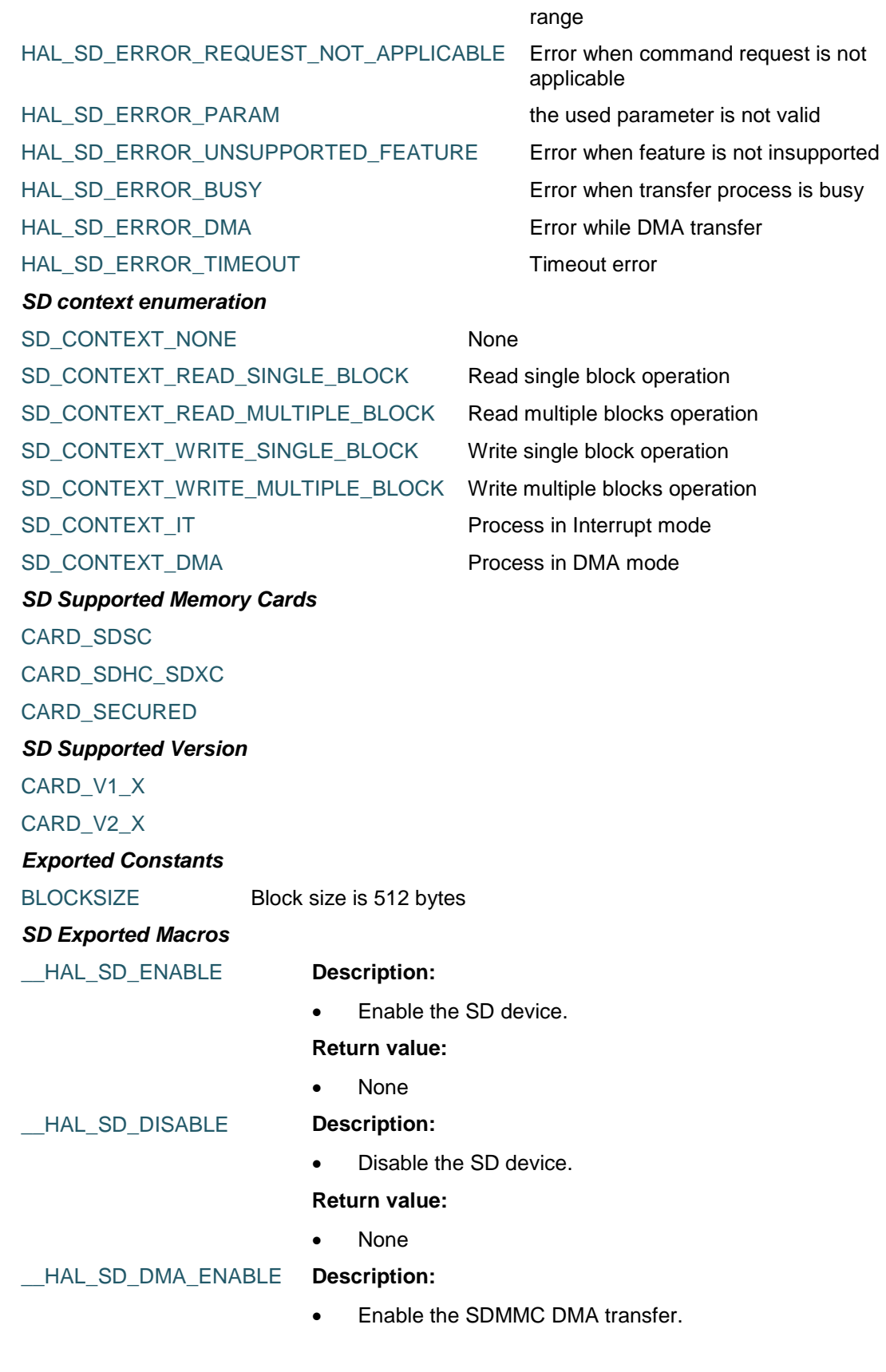

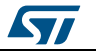

None

\_\_HAL\_SD\_DMA\_DISABLE **Description:**

Disable the SDMMC DMA transfer.

**Return value:**

None

\_\_HAL\_SD\_ENABLE\_IT **Description:**

Enable the SD device interrupt.

#### **Parameters:**

- HANDLE : SD Handle
	- \_\_INTERRUPT\_\_: specifies the SDMMC interrupt sources to be enabled. This parameter can be one or a combination of the following values:
		- SDIO\_IT\_CCRCFAIL: Command response received (CRC check failed) interrupt
		- SDIO\_IT\_DCRCFAIL: Data block sent/received (CRC check failed) interrupt
		- SDIO\_IT\_CTIMEOUT: Command response timeout interrupt
		- SDIO\_IT\_DTIMEOUT: Data timeout interrupt
		- SDIO\_IT\_TXUNDERR: Transmit FIFO underrun error interrupt
		- SDIO\_IT\_RXOVERR: Received FIFO overrun error interrupt
		- SDIO\_IT\_CMDREND: Command response received (CRC check passed) interrupt
		- SDIO\_IT\_CMDSENT: Command sent (no response required) interrupt
		- SDIO IT\_DATAEND: Data end (data counter, SDIDCOUNT, is zero) interrupt
		- SDIO\_IT\_DBCKEND: Data block sent/received (CRC check passed) interrupt
		- SDIO\_IT\_CMDACT: Command transfer in progress interrupt
		- SDIO IT\_TXACT: Data transmit in progress interrupt
		- SDIO IT\_RXACT: Data receive in progress interrupt
		- SDIO\_IT\_TXFIFOHE: Transmit FIFO Half Empty interrupt
		- SDIO IT\_RXFIFOHF: Receive FIFO Half Full interrupt
		- SDIO\_IT\_TXFIFOF: Transmit FIFO full interrupt
		- SDIO\_IT\_RXFIFOF: Receive FIFO full interrupt
		- SDIO\_IT\_TXFIFOE: Transmit FIFO empty interrupt
		- SDIO\_IT\_RXFIFOE: Receive FIFO empty interrupt
		- SDIO IT\_TXDAVL: Data available in transmit FIFO interrupt

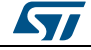

DocID025834 Rev 5 807/1838

- SDIO IT\_RXDAVL: Data available in receive FIFO interrupt
- SDIO\_IT\_SDIOIT: SD I/O interrupt received interrupt

### **Return value:**

None

### \_\_HAL\_SD\_DISABLE\_IT **Description:**

Disable the SD device interrupt.

### **Parameters:**

- HANDLE : SD Handle
- \_\_INTERRUPT\_\_: specifies the SDMMC interrupt sources to be disabled. This parameter can be one or a combination of the following values:
	- SDIO\_IT\_CCRCFAIL: Command response received (CRC check failed) interrupt
	- SDIO\_IT\_DCRCFAIL: Data block sent/received (CRC check failed) interrupt
	- SDIO\_IT\_CTIMEOUT: Command response timeout interrupt
		- SDIO\_IT\_DTIMEOUT: Data timeout interrupt
	- SDIO\_IT\_TXUNDERR: Transmit FIFO underrun error interrupt
	- SDIO\_IT\_RXOVERR: Received FIFO overrun error interrupt
	- SDIO\_IT\_CMDREND: Command response received (CRC check passed) interrupt
	- SDIO\_IT\_CMDSENT: Command sent (no response required) interrupt
	- SDIO IT\_DATAEND: Data end (data counter, SDIDCOUNT, is zero) interrupt
	- SDIO\_IT\_DBCKEND: Data block sent/received (CRC check passed) interrupt
	- SDIO\_IT\_CMDACT: Command transfer in progress interrupt
	- SDIO IT\_TXACT: Data transmit in progress interrupt
	- SDIO\_IT\_RXACT: Data receive in progress interrupt
	- SDIO\_IT\_TXFIFOHE: Transmit FIFO Half Empty interrupt
		- SDIO IT\_RXFIFOHF: Receive FIFO Half Full interrupt
	- SDIO\_IT\_TXFIFOF: Transmit FIFO full interrupt
	- SDIO\_IT\_RXFIFOF: Receive FIFO full interrupt
	- SDIO\_IT\_TXFIFOE: Transmit FIFO empty interrupt
		- SDIO\_IT\_RXFIFOE: Receive FIFO empty interrupt
	- SDIO IT\_TXDAVL: Data available in transmit FIFO interrupt
	- SDIO IT\_RXDAVL: Data available in receive FIFO interrupt

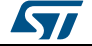

SDIO\_IT\_SDIOIT: SD I/O interrupt received interrupt

#### **Return value:**

None

\_\_HAL\_SD\_GET\_FLAG **Description:**

Check whether the specified SD flag is set or not.

#### **Parameters:**

- \_\_HANDLE\_\_: SD Handle
- \_\_FLAG\_\_: specifies the flag to check. This parameter can be one of the following values:
	- SDIO\_FLAG\_CCRCFAIL: Command response received (CRC check failed)
	- SDIO\_FLAG\_DCRCFAIL: Data block sent/received (CRC check failed)
	- SDIO\_FLAG\_CTIMEOUT: Command response timeout
	- SDIO\_FLAG\_DTIMEOUT: Data timeout
	- SDIO\_FLAG\_TXUNDERR: Transmit FIFO underrun error
	- SDIO\_FLAG\_RXOVERR: Received FIFO overrun error
	- SDIO\_FLAG\_CMDREND: Command response received (CRC check passed)
	- SDIO\_FLAG\_CMDSENT: Command sent (no response required)
	- SDIO\_FLAG\_DATAEND: Data end (data counter, SDIDCOUNT, is zero)
	- SDIO\_FLAG\_DBCKEND: Data block sent/received (CRC check passed)
	- SDIO\_FLAG\_CMDACT: Command transfer in progress
	- SDIO\_FLAG\_TXACT: Data transmit in progress
	- SDIO\_FLAG\_RXACT: Data receive in progress SDIO\_FLAG\_TXFIFOHE: Transmit FIFO Half
	- Empty
	- SDIO\_FLAG\_RXFIFOHF: Receive FIFO Half Full
	- SDIO\_FLAG\_TXFIFOF: Transmit FIFO full
	- SDIO\_FLAG\_RXFIFOF: Receive FIFO full
	- SDIO\_FLAG\_TXFIFOE: Transmit FIFO empty
	- SDIO\_FLAG\_RXFIFOE: Receive FIFO empty
	- SDIO\_FLAG\_TXDAVL: Data available in transmit FIFO
	- SDIO\_FLAG\_RXDAVL: Data available in receive FIFO
	- SDIO\_FLAG\_SDIOIT: SD I/O interrupt received

### **Return value:**

The: new state of SD FLAG (SET or RESET).

\_\_HAL\_SD\_CLEAR\_FLAG **Description:**

DocID025834 Rev 5 809/1838

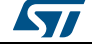

• Clear the SD's pending flags.

### **Parameters:**

- \_\_HANDLE\_\_: SD Handle
- FLAG : specifies the flag to clear. This parameter can be one or a combination of the following values:
	- SDIO\_FLAG\_CCRCFAIL: Command response received (CRC check failed)
	- SDIO\_FLAG\_DCRCFAIL: Data block sent/received (CRC check failed)
	- SDIO\_FLAG\_CTIMEOUT: Command response timeout
	- SDIO\_FLAG\_DTIMEOUT: Data timeout
	- SDIO\_FLAG\_TXUNDERR: Transmit FIFO underrun error
	- SDIO\_FLAG\_RXOVERR: Received FIFO overrun error
	- SDIO\_FLAG\_CMDREND: Command response received (CRC check passed)
	- SDIO\_FLAG\_CMDSENT: Command sent (no response required)
	- SDIO\_FLAG\_DATAEND: Data end (data counter, SDIDCOUNT, is zero)
	- SDIO\_FLAG\_DBCKEND: Data block
	- sent/received (CRC check passed)
	- SDIO\_FLAG\_SDIOIT: SD I/O interrupt received

#### **Return value:**

None

\_\_HAL\_SD\_GET\_IT **Description:**

 Check whether the specified SD interrupt has occurred or not.

#### **Parameters:**

- \_\_HANDLE\_\_: SD Handle
- \_\_INTERRUPT\_\_: specifies the SDMMC interrupt source to check. This parameter can be one of the following values:
	- SDIO\_IT\_CCRCFAIL: Command response received (CRC check failed) interrupt
	- SDIO\_IT\_DCRCFAIL: Data block sent/received (CRC check failed) interrupt
	- SDIO\_IT\_CTIMEOUT: Command response timeout interrupt
	- SDIO\_IT\_DTIMEOUT: Data timeout interrupt
	- SDIO\_IT\_TXUNDERR: Transmit FIFO underrun error interrupt
	- SDIO\_IT\_RXOVERR: Received FIFO overrun error interrupt
	- SDIO\_IT\_CMDREND: Command response received (CRC check passed) interrupt SDIO\_IT\_CMDSENT: Command sent (no
	- response required) interrupt

810/1838 DocID025834 Rev 5

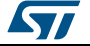

- SDIO IT DATAEND: Data end (data counter, SDIDCOUNT, is zero) interrupt
- SDIO\_IT\_DBCKEND: Data block sent/received (CRC check passed) interrupt
- SDIO\_IT\_CMDACT: Command transfer in progress interrupt
- SDIO IT\_TXACT: Data transmit in progress interrupt
- SDIO\_IT\_RXACT: Data receive in progress interrupt
- SDIO\_IT\_TXFIFOHE: Transmit FIFO Half Empty interrupt
- SDIO IT RXFIFOHF: Receive FIFO Half Full interrupt
- SDIO\_IT\_TXFIFOF: Transmit FIFO full interrupt
- SDIO\_IT\_RXFIFOF: Receive FIFO full interrupt
- SDIO\_IT\_TXFIFOE: Transmit FIFO empty interrupt
- SDIO\_IT\_RXFIFOE: Receive FIFO empty interrupt
- SDIO\_IT\_TXDAVL: Data available in transmit FIFO interrupt
- SDIO IT\_RXDAVL: Data available in receive FIFO interrupt
- SDIO\_IT\_SDIOIT: SD I/O interrupt received interrupt

#### **Return value:**

The: new state of SD IT (SET or RESET).

### \_\_HAL\_SD\_CLEAR\_IT **Description:**

Clear the SD's interrupt pending bits.

### **Parameters:**

- \_\_HANDLE\_\_: SD Handle
- INTERRUPT : specifies the interrupt pending bit to clear. This parameter can be one or a combination of the following values:
	- SDIO\_IT\_CCRCFAIL: Command response received (CRC check failed) interrupt
	- SDIO\_IT\_DCRCFAIL: Data block sent/received (CRC check failed) interrupt
	- SDIO\_IT\_CTIMEOUT: Command response timeout interrupt
	- SDIO\_IT\_DTIMEOUT: Data timeout interrupt
	- SDIO\_IT\_TXUNDERR: Transmit FIFO underrun error interrupt
	- SDIO\_IT\_RXOVERR: Received FIFO overrun error interrupt
	- SDIO\_IT\_CMDREND: Command response received (CRC check passed) interrupt
	- SDIO\_IT\_CMDSENT: Command sent (no response required) interrupt
	- SDIO IT\_DATAEND: Data end (data counter, SDMMC\_DCOUNT, is zero) interrupt

DocID025834 Rev 5 811/1838

ST

- SDIO\_IT\_SDIOIT: SD I/O interrupt received interrupt

### **Return value:**

• None

### *SD Handle Structure definition*

SD\_InitTypeDef

SD\_TypeDef

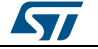

# **61 HAL SMARTCARD Generic Driver**

### **61.1 SMARTCARD Firmware driver registers structures**

### **61.1.1 SMARTCARD\_InitTypeDef**

#### **Data Fields**

- *uint32\_t BaudRate*
- *uint32\_t WordLength*
- *uint32\_t StopBits*
- *uint32\_t Parity*
- *uint32\_t Mode*
- *uint32\_t CLKPolarity*
- *uint32\_t CLKPhase*
- *uint32\_t CLKLastBit*
- *uint32\_t Prescaler*
- *uint32\_t GuardTime*
- *uint32\_t NACKState*

#### **Field Documentation**

- *uint32\_t SMARTCARD\_InitTypeDef::BaudRate* This member configures the SmartCard communication baud rate. The baud rate is computed using the following formula:IntegerDivider =  $((PCLKx) / (8 * (hirda \Rightarrow$ Init.BaudRate)))FractionalDivider = ((IntegerDivider - ((uint32\_t) IntegerDivider)) \* 8) + 0.5
- *uint32\_t SMARTCARD\_InitTypeDef::WordLength* Specifies the number of data bits transmitted or received in a frame. This parameter can be a value of *[SMARTCARD\\_Word\\_Length](#page-830-0)*
- *uint32\_t SMARTCARD\_InitTypeDef::StopBits* Specifies the number of stop bits transmitted. This parameter can be a value of *[SMARTCARD\\_Stop\\_Bits](#page-830-1)*
- *uint32\_t SMARTCARD\_InitTypeDef::Parity* Specifies the parity mode. This parameter can be a value of *[SMARTCARD\\_Parity](#page-829-0)* **Note:**When parity is enabled, the computed parity is inserted at the MSB position of the transmitted data (9th bit when the word length is set to 9 data bits; 8th bit when the word length is set to 8 data bits).
- *uint32\_t SMARTCARD\_InitTypeDef::Mode* Specifies whether the Receive or Transmit mode is enabled or disabled. This parameter can be a value of *[SMARTCARD\\_Mode](#page-829-1)*
- *uint32\_t SMARTCARD\_InitTypeDef::CLKPolarity* Specifies the steady state of the serial clock. This parameter can be a value of *[SMARTCARD\\_Clock\\_Polarity](#page-824-0)*
- *uint32\_t SMARTCARD\_InitTypeDef::CLKPhase* Specifies the clock transition on which the bit capture is made. This parameter can be a value of *[SMARTCARD\\_Clock\\_Phase](#page-824-1)*
- *uint32\_t SMARTCARD\_InitTypeDef::CLKLastBit* Specifies whether the clock pulse corresponding to the last transmitted data bit (MSB) has to be output on the SCLK pin in synchronous mode. This parameter can be a value of *[SMARTCARD\\_Last\\_Bit](#page-829-2)*
- *uint32\_t SMARTCARD\_InitTypeDef::Prescaler* Specifies the SmartCard Prescaler value used for dividing the system clock to provide

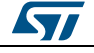

DocID025834 Rev 5 813/1838

the smartcard clock. The value given in the register (5 significant bits) is multiplied by 2 to give the division factor of the source clock frequency. This parameter can be a value of *[SMARTCARD\\_Prescaler](#page-829-3)*

- *uint32\_t SMARTCARD\_InitTypeDef::GuardTime* Specifies the SmartCard Guard Time value in terms of number of baud clocks
- *uint32\_t SMARTCARD\_InitTypeDef::NACKState* Specifies the SmartCard NACK Transmission state. This parameter can be a value of *[SMARTCARD\\_NACK\\_State](#page-829-4)*

### **61.1.2 SMARTCARD\_HandleTypeDef**

### **Data Fields**

- *USART\_TypeDef \* Instance*
- *SMARTCARD\_InitTypeDef Init*
- *uint8\_t \* pTxBuffPtr*
- *uint16\_t TxXferSize*
- *\_\_IO uint16\_t TxXferCount*
- *uint8\_t \* pRxBuffPtr*
- *uint16\_t RxXferSize*
- *\_\_IO uint16\_t RxXferCount*
- *DMA\_HandleTypeDef \* hdmatx*
- *DMA\_HandleTypeDef \* hdmarx*
- *HAL\_LockTypeDef Lock*
- *\_\_IO HAL\_SMARTCARD\_StateTypeDef gState*
- *\_\_IO HAL\_SMARTCARD\_StateTypeDef RxState*
- *\_\_IO uint32\_t ErrorCode*

### **Field Documentation**

- *USART\_TypeDef\* SMARTCARD\_HandleTypeDef::Instance*
- *SMARTCARD\_InitTypeDef SMARTCARD\_HandleTypeDef::Init*
- *uint8\_t\* SMARTCARD\_HandleTypeDef::pTxBuffPtr*
- *uint16\_t SMARTCARD\_HandleTypeDef::TxXferSize*
- *\_\_IO uint16\_t SMARTCARD\_HandleTypeDef::TxXferCount*
- *uint8\_t\* SMARTCARD\_HandleTypeDef::pRxBuffPtr*
- *uint16\_t SMARTCARD\_HandleTypeDef::RxXferSize*
- *\_\_IO uint16\_t SMARTCARD\_HandleTypeDef::RxXferCount*
- *DMA\_HandleTypeDef\* SMARTCARD\_HandleTypeDef::hdmatx*
- *DMA\_HandleTypeDef\* SMARTCARD\_HandleTypeDef::hdmarx*
- *HAL\_LockTypeDef SMARTCARD\_HandleTypeDef::Lock*
- *\_\_IO HAL\_SMARTCARD\_StateTypeDef SMARTCARD\_HandleTypeDef::gState*
- *\_\_IO HAL\_SMARTCARD\_StateTypeDef SMARTCARD\_HandleTypeDef::RxState*
- *\_\_IO uint32\_t SMARTCARD\_HandleTypeDef::ErrorCode*

## **61.2 SMARTCARD Firmware driver API description**

### **61.2.1 How to use this driver**

The SMARTCARD HAL driver can be used as follows:

- 1. Declare a SMARTCARD\_HandleTypeDef handle structure.
- 2. Initialize the SMARTCARD low level resources by implementing the HAL\_SMARTCARD\_MspInit() API:
	- a. Enable the USARTx interface clock.
	- b. SMARTCARD pins configuration:

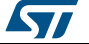

- Enable the clock for the SMARTCARD GPIOs.
	- Configure these SMARTCARD pins as alternate function pull-up.
- c. NVIC configuration if you need to use interrupt process
	- (HAL\_SMARTCARD\_Transmit\_IT() and HAL\_SMARTCARD\_Receive\_IT() APIs): Configure the USARTx interrupt priority.
		- Enable the NVIC USART IRQ handle.
- d. DMA Configuration if you need to use DMA process
	- (HAL\_SMARTCARD\_Transmit\_DMA() and HAL\_SMARTCARD\_Receive\_DMA() APIs):
		- Declare a DMA handle structure for the Tx/Rx stream.
		- Enable the DMAx interface clock.
		- $\overline{-}$  Configure the declared DMA handle structure with the required Tx/Rx parameters.
		- Configure the DMA Tx/Rx Stream.
		- Associate the initialized DMA handle to the SMARTCARD DMA Tx/Rx handle.
		- Configure the priority and enable the NVIC for the transfer complete interrupt on the DMA Tx/Rx Stream.
- 3. Program the Baud Rate, Word Length , Stop Bit, Parity, Hardware flow control and Mode(Receiver/Transmitter) in the SMARTCARD Init structure.
- 4. Initialize the SMARTCARD registers by calling the HAL\_SMARTCARD\_Init() API:
	- These APIs configure also the low level Hardware GPIO, CLOCK, CORTEX...etc) by calling the customized HAL\_SMARTCARD\_MspInit() API.

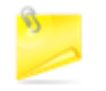

The specific SMARTCARD interrupts (Transmission complete interrupt, RXNE interrupt and Error Interrupts) will be managed using the macros HAL\_SMARTCARD\_ENABLE\_IT() and \_\_HAL\_SMARTCARD\_DISABLE\_IT() inside the transmit and receive process.

Three operation modes are available within this driver :

### **Polling mode IO operation**

- Send an amount of data in blocking mode using HAL\_SMARTCARD\_Transmit()
- Receive an amount of data in blocking mode using HAL\_SMARTCARD\_Receive()

### **Interrupt mode IO operation**

- Send an amount of data in non blocking mode using HAL\_SMARTCARD\_Transmit\_IT()
- At transmission end of transfer HAL\_SMARTCARD\_TxCpltCallback is executed and user can add his own code by customization of function pointer HAL\_SMARTCARD\_TxCpltCallback
- Receive an amount of data in non blocking mode using HAL\_SMARTCARD\_Receive\_IT()
- At reception end of transfer HAL\_SMARTCARD\_RxCpltCallback is executed and user can add his own code by customization of function pointer HAL\_SMARTCARD\_RxCpltCallback
- In case of transfer Error, HAL\_SMARTCARD\_ErrorCallback() function is executed and user can add his own code by customization of function pointer HAL\_SMARTCARD\_ErrorCallback

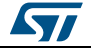

DocID025834 Rev 5 815/1838

### **DMA mode IO operation**

- Send an amount of data in non blocking mode (DMA) using HAL\_SMARTCARD\_Transmit\_DMA()
- At transmission end of transfer HAL\_SMARTCARD\_TxCpltCallback is executed and user can add his own code by customization of function pointer HAL\_SMARTCARD\_TxCpltCallback
- Receive an amount of data in non blocking mode (DMA) using HAL\_SMARTCARD\_Receive\_DMA()
- At reception end of transfer HAL\_SMARTCARD\_RxCpltCallback is executed and user can add his own code by customization of function pointer HAL\_SMARTCARD\_RxCpltCallback
- In case of transfer Error, HAL\_SMARTCARD\_ErrorCallback() function is executed and user can add his own code by customization of function pointer HAL\_SMARTCARD\_ErrorCallback

### **SMARTCARD HAL driver macros list**

Below the list of most used macros in SMARTCARD HAL driver.

- \_\_HAL\_SMARTCARD\_ENABLE: Enable the SMARTCARD peripheral
- \_\_HAL\_SMARTCARD\_DISABLE: Disable the SMARTCARD peripheral
- HAL\_SMARTCARD\_GET\_FLAG : Check whether the specified SMARTCARD flag is set or not
- \_\_HAL\_SMARTCARD\_CLEAR\_FLAG : Clear the specified SMARTCARD pending flag
- HAL\_SMARTCARD\_ENABLE\_IT: Enable the specified SMARTCARD interrupt
- HAL\_SMARTCARD\_DISABLE\_IT: Disable the specified SMARTCARD interrupt

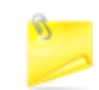

You can refer to the SMARTCARD HAL driver header file for more useful macros

### **61.2.2 Initialization and Configuration functions**

This subsection provides a set of functions allowing to initialize the USART in Smartcard mode.

The Smartcard interface is designed to support asynchronous protocol Smartcards as defined in the ISO 7816-3 standard.

The USART can provide a clock to the smartcard through the SCLK output. In smartcard mode, SCLK is not associated to the communication but is simply derived from the internal peripheral input clock through a 5-bit prescaler.

- For the Smartcard mode only these parameters can be configured:
	- Baud Rate
	- Word Length => Should be 9 bits (8 bits + parity)
	- Stop Bit
	- Parity: => Should be enabled
	- USART polarity
	- USART phase
	- USART LastBit
	- Receiver/transmitter modes
	- Prescaler
	- GuardTime

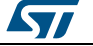

NACKState: The Smartcard NACK state

- Recommended SmartCard interface configuration to get the Answer to Reset from the Card:
	- Word Length = 9 Bits
	- 1.5 Stop Bit
	- Even parity
	- BaudRate = 12096 baud
	- Tx and Rx enabled

Please refer to the ISO 7816-3 specification for more details.

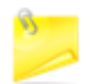

It is also possible to choose 0.5 stop bit for receiving but it is recommended to use 1.5 stop bits for both transmitting and receiving to avoid switching between the two configurations.

The HAL\_SMARTCARD\_Init() function follows the USART SmartCard configuration procedure (details for the procedure are available in reference manual (RM0329)).

This section contains the following APIs:

- *[HAL\\_SMARTCARD\\_Init\(\)](#page-817-0)*
- *[HAL\\_SMARTCARD\\_DeInit\(\)](#page-818-0)*
- *[HAL\\_SMARTCARD\\_MspInit\(\)](#page-818-1)*
- *[HAL\\_SMARTCARD\\_MspDeInit\(\)](#page-818-2)*
- *[HAL\\_SMARTCARD\\_ReInit\(\)](#page-818-3)*

### **61.2.3 IO operation functions**

This subsection provides a set of functions allowing to manage the SMARTCARD data transfers.

- 1. Smartcard is a single wire half duplex communication protocol. The Smartcard interface is designed to support asynchronous protocol Smartcards as defined in the ISO 7816-3 standard.
- 2. The USART should be configured as:
	- 8 bits plus parity: where M=1 and PCE=1 in the USART\_CR1 register
	- 1.5 stop bits when transmitting and receiving: where STOP=11 in the USART\_CR2 register.
- 3. There are two modes of transfer:
	- Blocking mode: The communication is performed in polling mode. The HAL status of all data processing is returned by the same function after finishing transfer.
	- Non Blocking mode: The communication is performed using Interrupts or DMA, These APIs return the HAL status. The end of the data processing will be indicated through the dedicated SMARTCARD IRQ when using Interrupt mode or the DMA IRQ when using DMA mode. The HAL\_SMARTCARD\_TxCpltCallback(), HAL\_SMARTCARD\_RxCpltCallback() user callbacks will be executed respectively at the end of the Transmit or Receive process The HAL\_SMARTCARD\_ErrorCallback() user callback will be executed when a communication error is detected
- 4. Blocking mode APIs are :
	- HAL\_SMARTCARD\_Transmit()
	- HAL\_SMARTCARD\_Receive()
- 5. Non Blocking mode APIs with Interrupt are :
	- HAL\_SMARTCARD\_Transmit\_IT()
	- HAL\_SMARTCARD\_Receive\_IT()

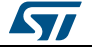

DocID025834 Rev 5 817/1838

- HAL\_SMARTCARD\_IRQHandler()
- 6. Non Blocking mode functions with DMA are :
	- HAL\_SMARTCARD\_Transmit\_DMA()
	- HAL\_SMARTCARD\_Receive\_DMA()
- 7. A set of Transfer Complete Callbacks are provided in non Blocking mode:
	- HAL\_SMARTCARD\_TxCpltCallback()
	- HAL\_SMARTCARD\_RxCpltCallback()
	- HAL\_SMARTCARD\_ErrorCallback()

This section contains the following APIs:

- *[HAL\\_SMARTCARD\\_Transmit\(\)](#page-818-4)*
- *[HAL\\_SMARTCARD\\_Receive\(\)](#page-819-0)*
- *[HAL\\_SMARTCARD\\_Transmit\\_IT\(\)](#page-819-1)*
- *[HAL\\_SMARTCARD\\_Receive\\_IT\(\)](#page-819-2)*
- *[HAL\\_SMARTCARD\\_Transmit\\_DMA\(\)](#page-820-0)*
- *[HAL\\_SMARTCARD\\_Receive\\_DMA\(\)](#page-820-1)*
- *[HAL\\_SMARTCARD\\_Abort\(\)](#page-820-2)*
- *[HAL\\_SMARTCARD\\_AbortTransmit\(\)](#page-820-3)*
- *[HAL\\_SMARTCARD\\_AbortReceive\(\)](#page-821-0)*
- *[HAL\\_SMARTCARD\\_Abort\\_IT\(\)](#page-821-1)*
- *[HAL\\_SMARTCARD\\_AbortTransmit\\_IT\(\)](#page-822-0)*
- *[HAL\\_SMARTCARD\\_AbortReceive\\_IT\(\)](#page-822-1)*
- *[HAL\\_SMARTCARD\\_IRQHandler\(\)](#page-822-2)*
- *[HAL\\_SMARTCARD\\_TxCpltCallback\(\)](#page-823-0)*
- *[HAL\\_SMARTCARD\\_RxCpltCallback\(\)](#page-823-1)*
- *[HAL\\_SMARTCARD\\_ErrorCallback\(\)](#page-823-2)*
- *[HAL\\_SMARTCARD\\_AbortCpltCallback\(\)](#page-823-3)*
- *[HAL\\_SMARTCARD\\_AbortTransmitCpltCallback\(\)](#page-823-4)*
- *[HAL\\_SMARTCARD\\_AbortReceiveCpltCallback\(\)](#page-824-2)*

### **61.2.4 Peripheral State and Errors functions**

This subsection provides a set of functions allowing to control the SmartCard.

- HAL\_SMARTCARD\_GetState() API can be helpful to check in run-time the state of the SmartCard peripheral.
- HAL\_SMARTCARD\_GetError() check in run-time errors that could be occurred during communication.

This section contains the following APIs:

- *[HAL\\_SMARTCARD\\_GetState\(\)](#page-824-3)*
- *[HAL\\_SMARTCARD\\_GetError\(\)](#page-824-4)*

### **61.2.5 Detailed description of functions**

### <span id="page-817-0"></span>**HAL\_SMARTCARD\_Init**

818/1838

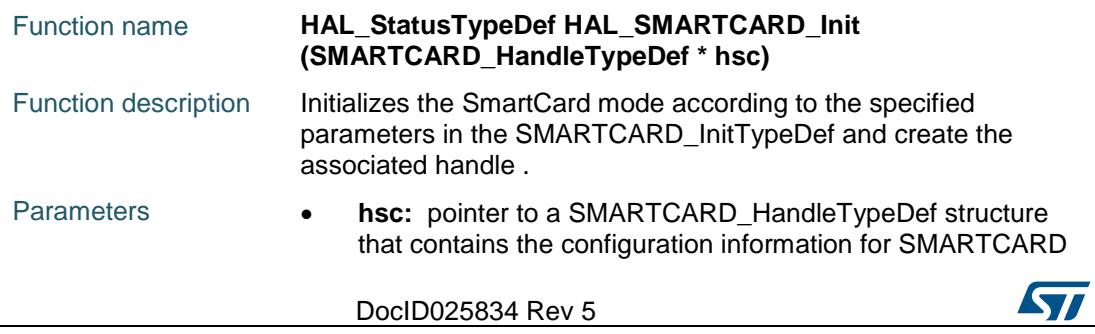

<span id="page-818-3"></span><span id="page-818-1"></span><span id="page-818-0"></span>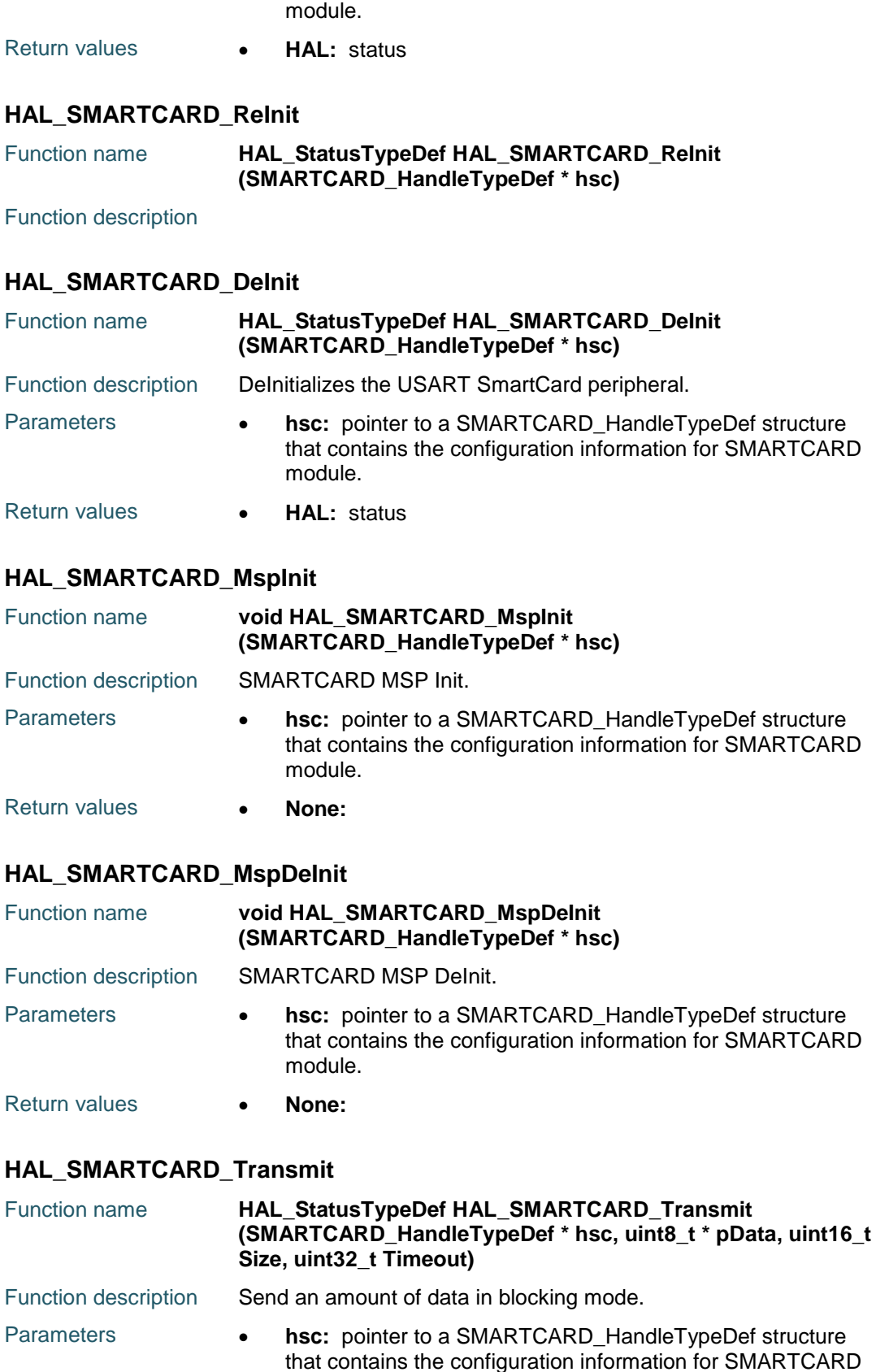

<span id="page-818-4"></span><span id="page-818-2"></span>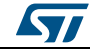

DocID025834 Rev 5 819/1838

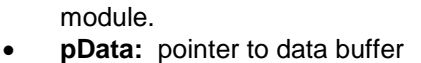

- **Size:** amount of data to be sent
- **Timeout:** Timeout duration
- Return values **HAL:** status

### <span id="page-819-0"></span>**HAL\_SMARTCARD\_Receive**

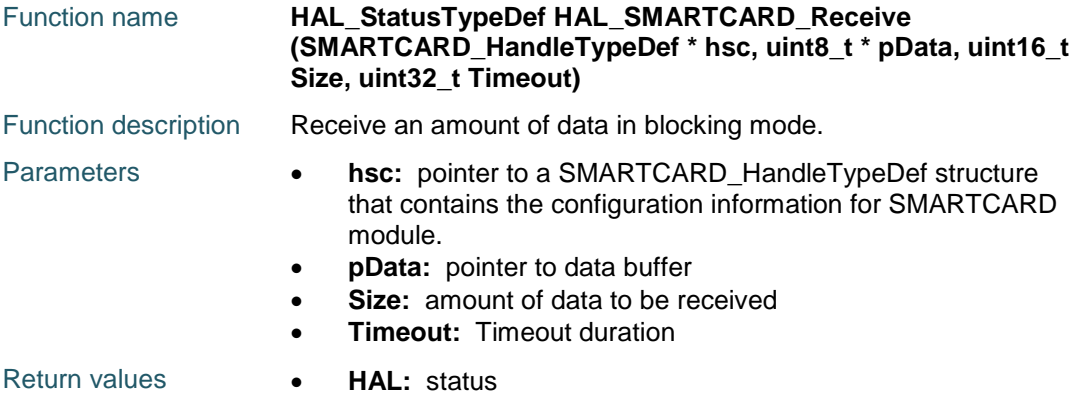

### <span id="page-819-1"></span>**HAL\_SMARTCARD\_Transmit\_IT**

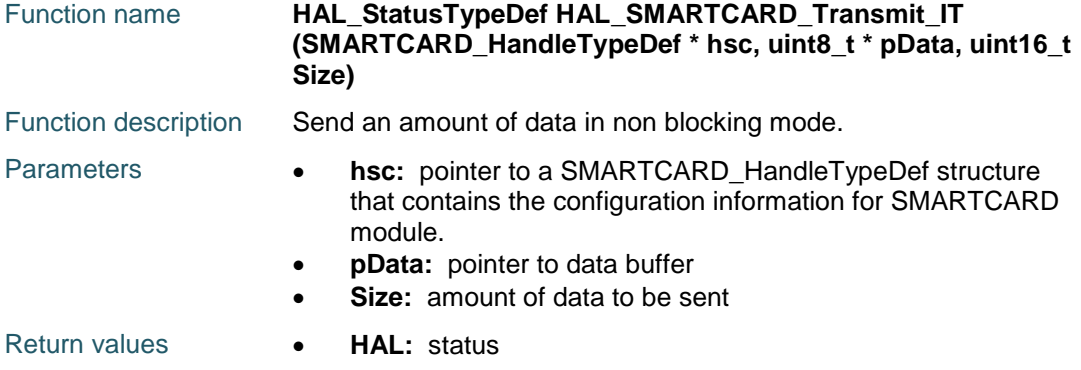

### <span id="page-819-2"></span>**HAL\_SMARTCARD\_Receive\_IT**

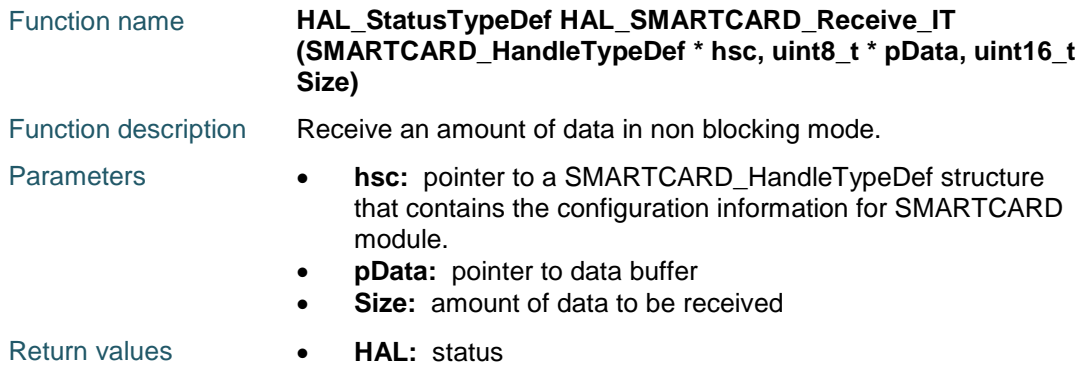

820/1838 DocID025834 Rev 5

ST

 $\sqrt{2}$ 

<span id="page-820-1"></span><span id="page-820-0"></span>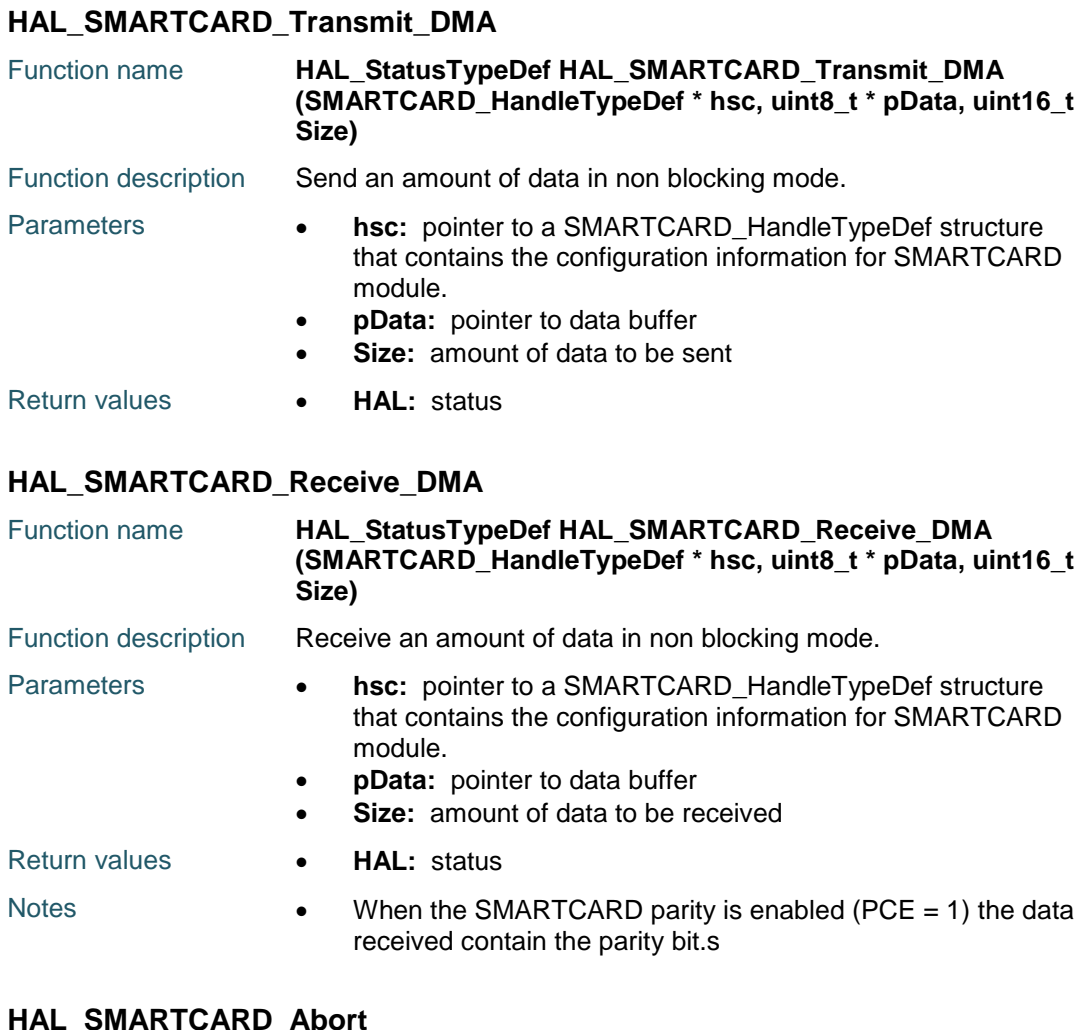

### <span id="page-820-2"></span>**HAL\_SMARTCARD\_Abort**

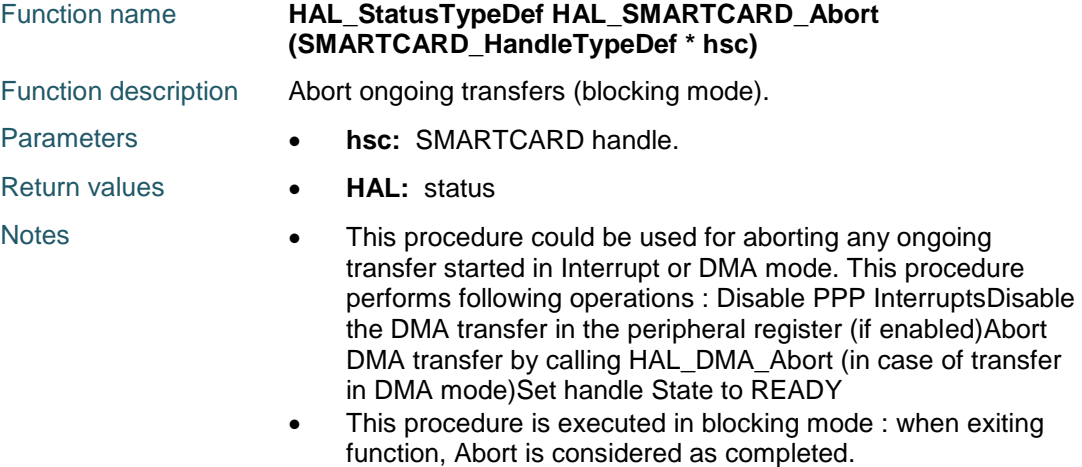

### <span id="page-820-3"></span>**HAL\_SMARTCARD\_AbortTransmit**

Function name **HAL\_StatusTypeDef HAL\_SMARTCARD\_AbortTransmit (SMARTCARD\_HandleTypeDef \* hsc)**

DocID025834 Rev 5 821/1838

### **HAL** SMARTCARD Generic Driver **CONSIDERING CONSIDERING CONSIDERING CONSIDERING CONSIDERING CONSIDERING CONSIDERING CONSIDERING CONSIDERING CONSIDERING CONSIDERING CONSIDERING CONSIDERING CONSIDERING CONSIDERING CONSIDERIN**

<span id="page-821-0"></span>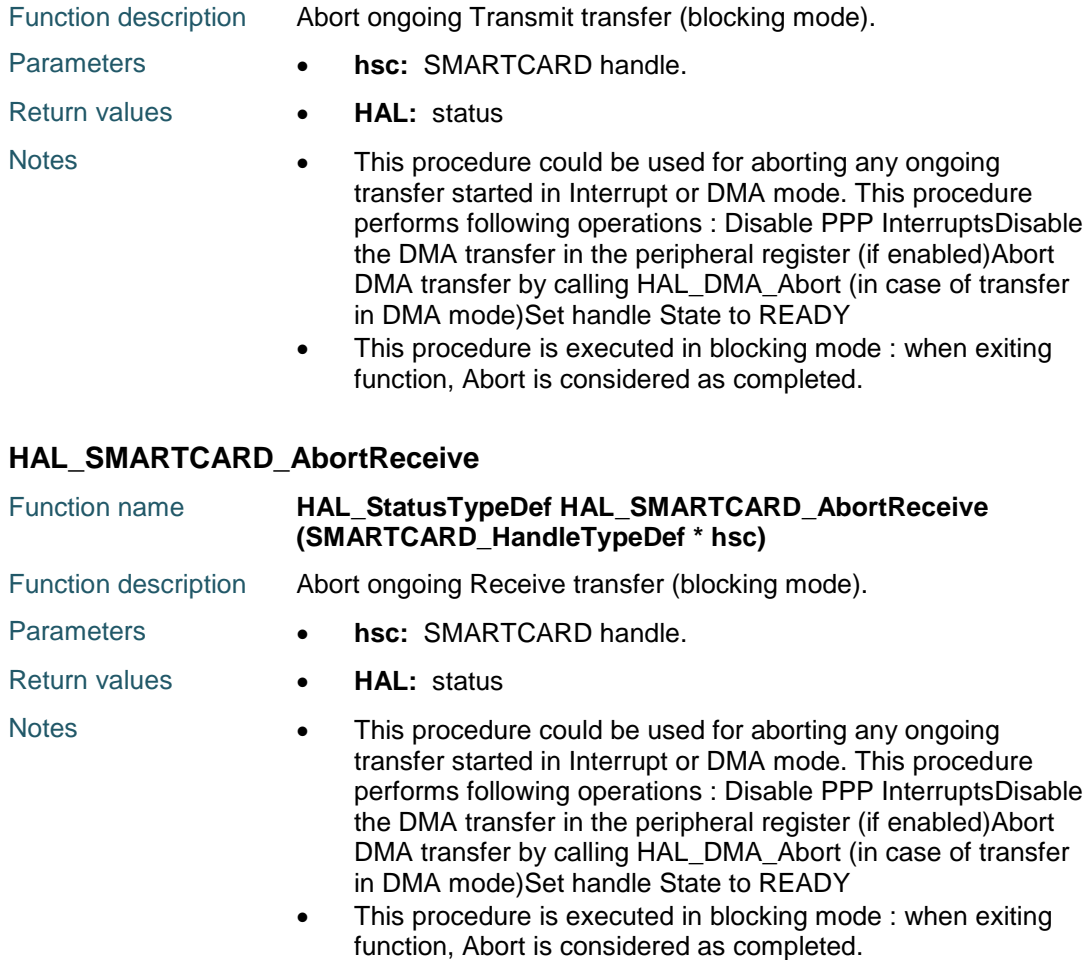

### <span id="page-821-1"></span>**HAL\_SMARTCARD\_Abort\_IT**

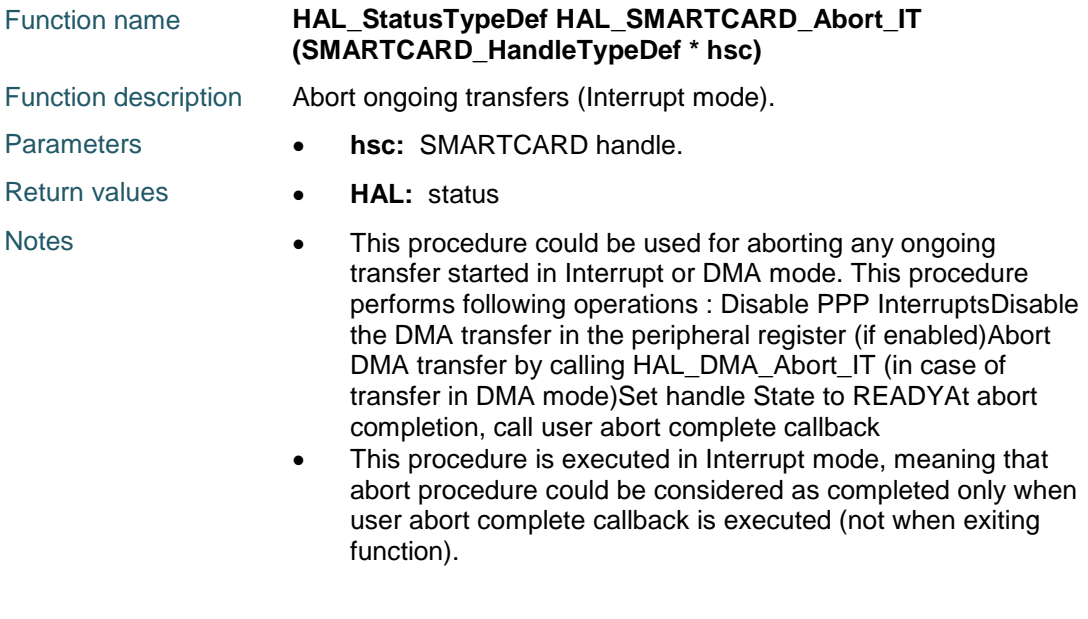

822/1838 DocID025834 Rev 5

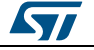

<span id="page-822-1"></span><span id="page-822-0"></span>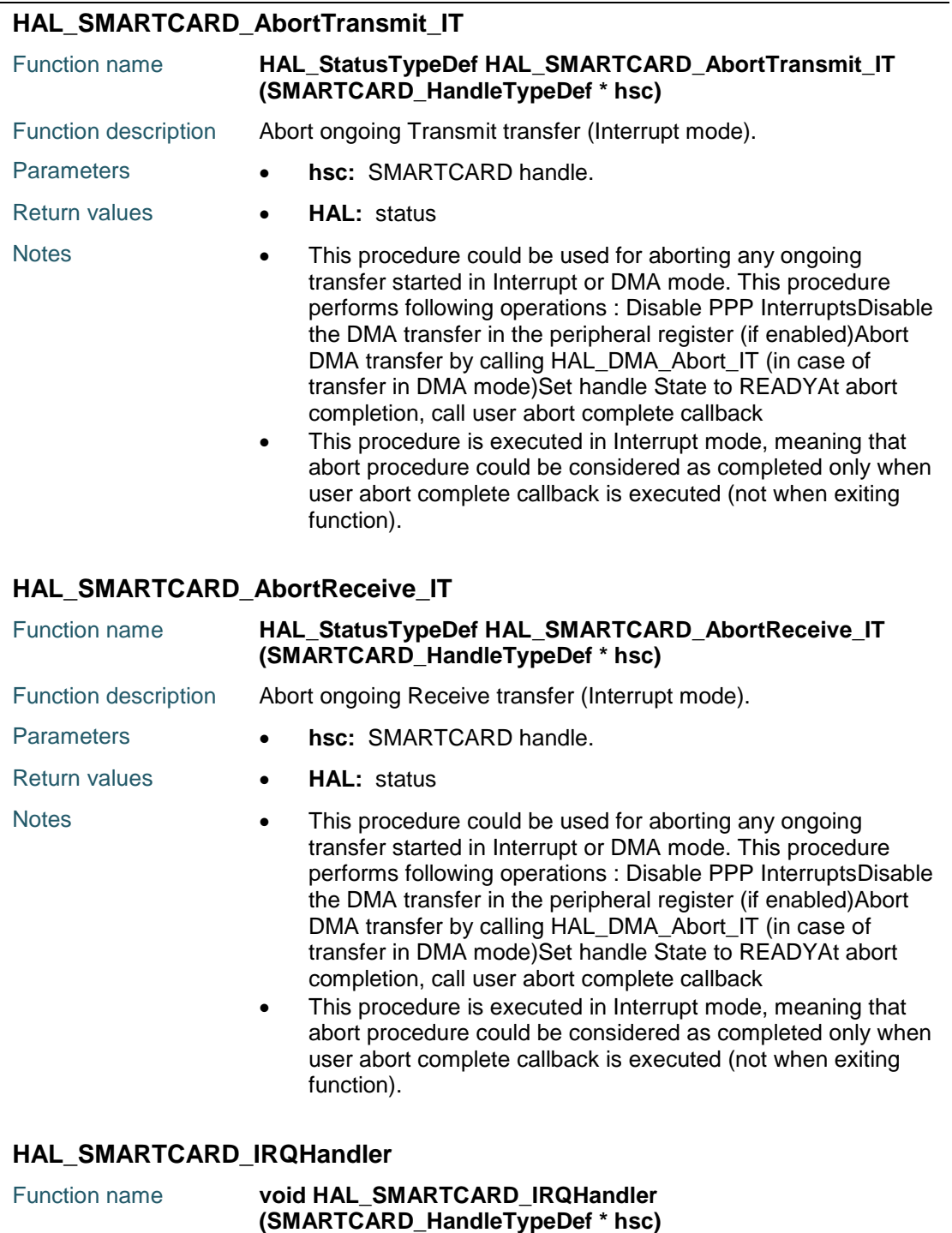

<span id="page-822-2"></span>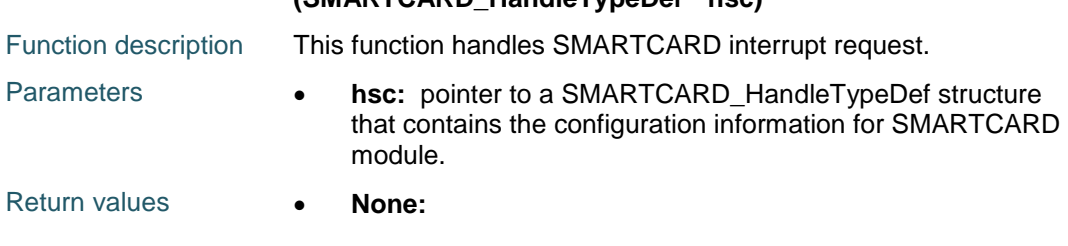

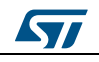

DocID025834 Rev 5 823/1838

<span id="page-823-1"></span><span id="page-823-0"></span>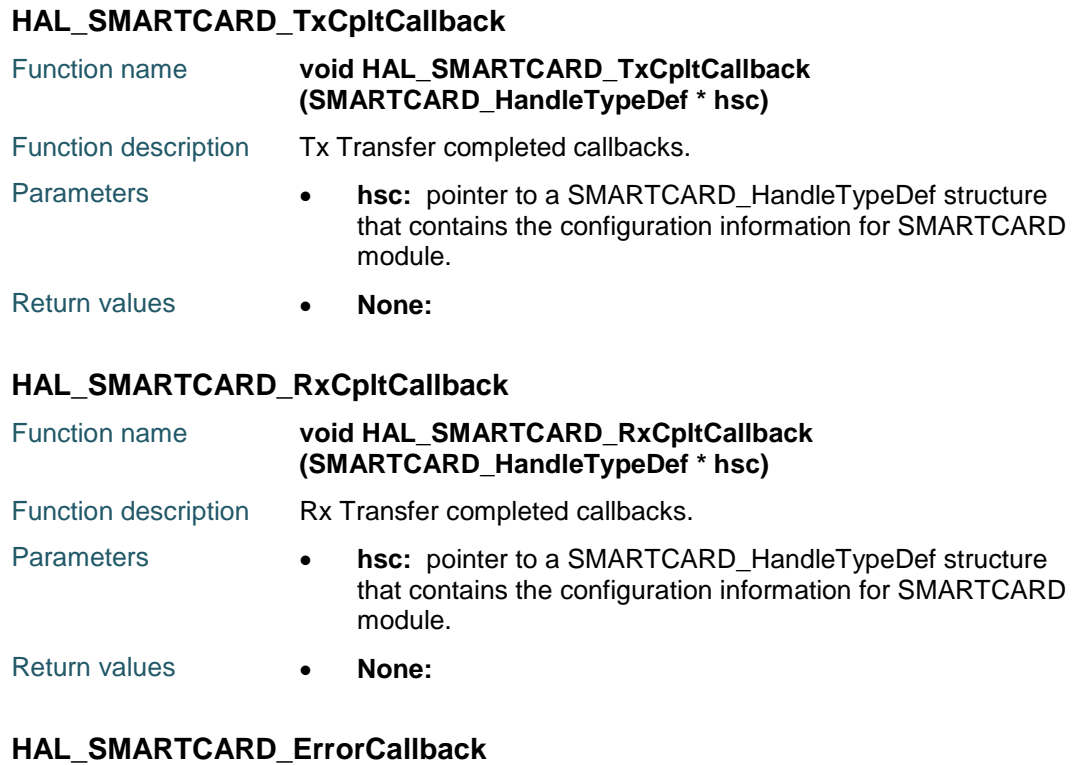

<span id="page-823-2"></span>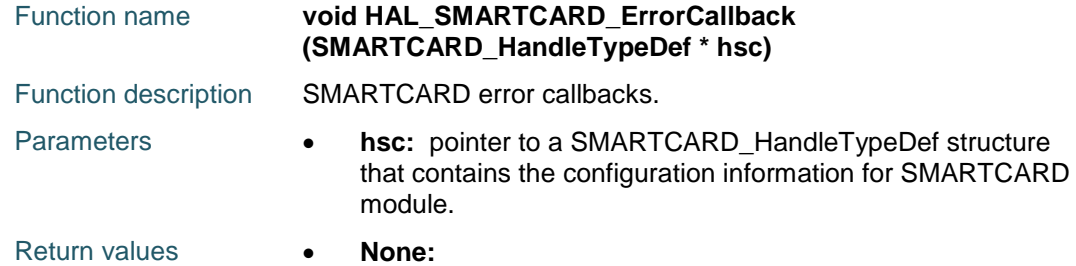

### <span id="page-823-3"></span>**HAL\_SMARTCARD\_AbortCpltCallback**

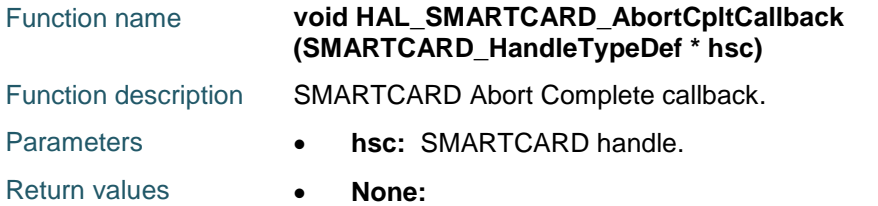

### <span id="page-823-4"></span>**HAL\_SMARTCARD\_AbortTransmitCpltCallback**

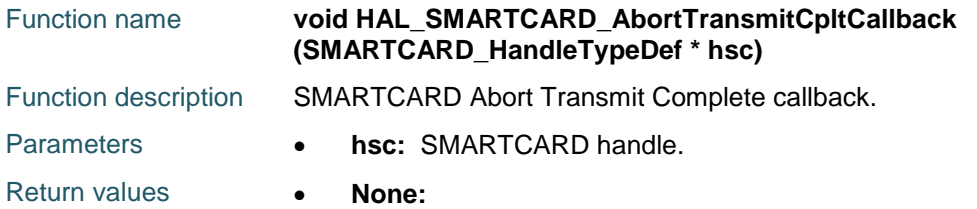

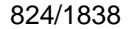

DocID025834 Rev 5

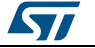

### <span id="page-824-2"></span>**HAL\_SMARTCARD\_AbortReceiveCpltCallback**

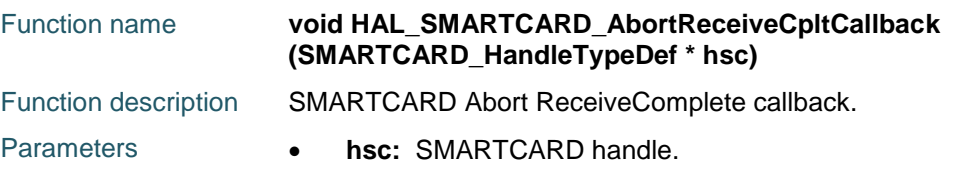

Return values **• None:** 

### <span id="page-824-3"></span>**HAL\_SMARTCARD\_GetState**

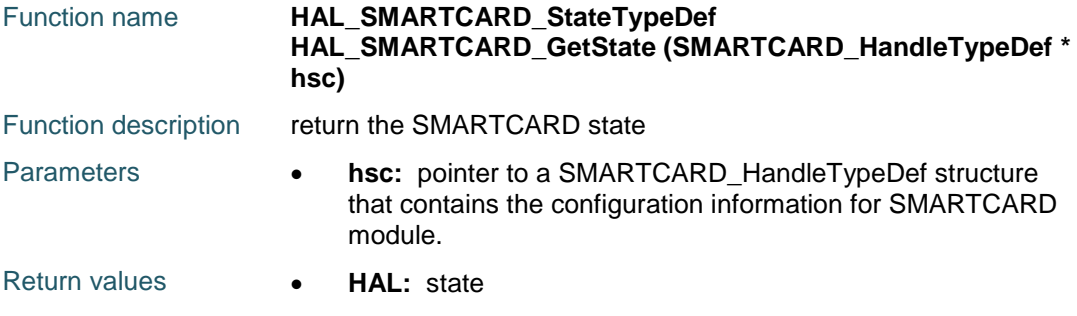

### <span id="page-824-4"></span>**HAL\_SMARTCARD\_GetError**

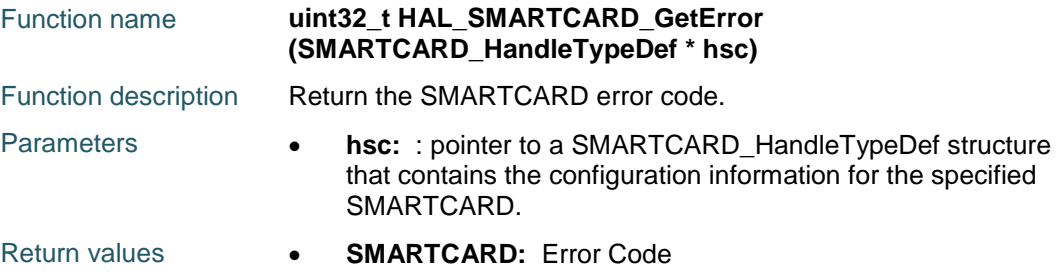

## **61.3 SMARTCARD Firmware driver defines**

### **61.3.1 SMARTCARD**

### <span id="page-824-1"></span>*SMARTCARD Clock Phase*

SMARTCARD\_PHASE\_1EDGE

SMARTCARD\_PHASE\_2EDGE

### <span id="page-824-0"></span>*SMARTCARD Clock Polarity*

SMARTCARD\_POLARITY\_LOW

SMARTCARD\_POLARITY\_HIGH

### *SMARTCARD DMA requests*

SMARTCARD\_DMAREQ\_TX

SMARTCARD\_DMAREQ\_RX

### *SMARTCARD Error Code*

HAL\_SMARTCARD\_ERROR\_NONE No error

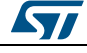

DocID025834 Rev 5 825/1838

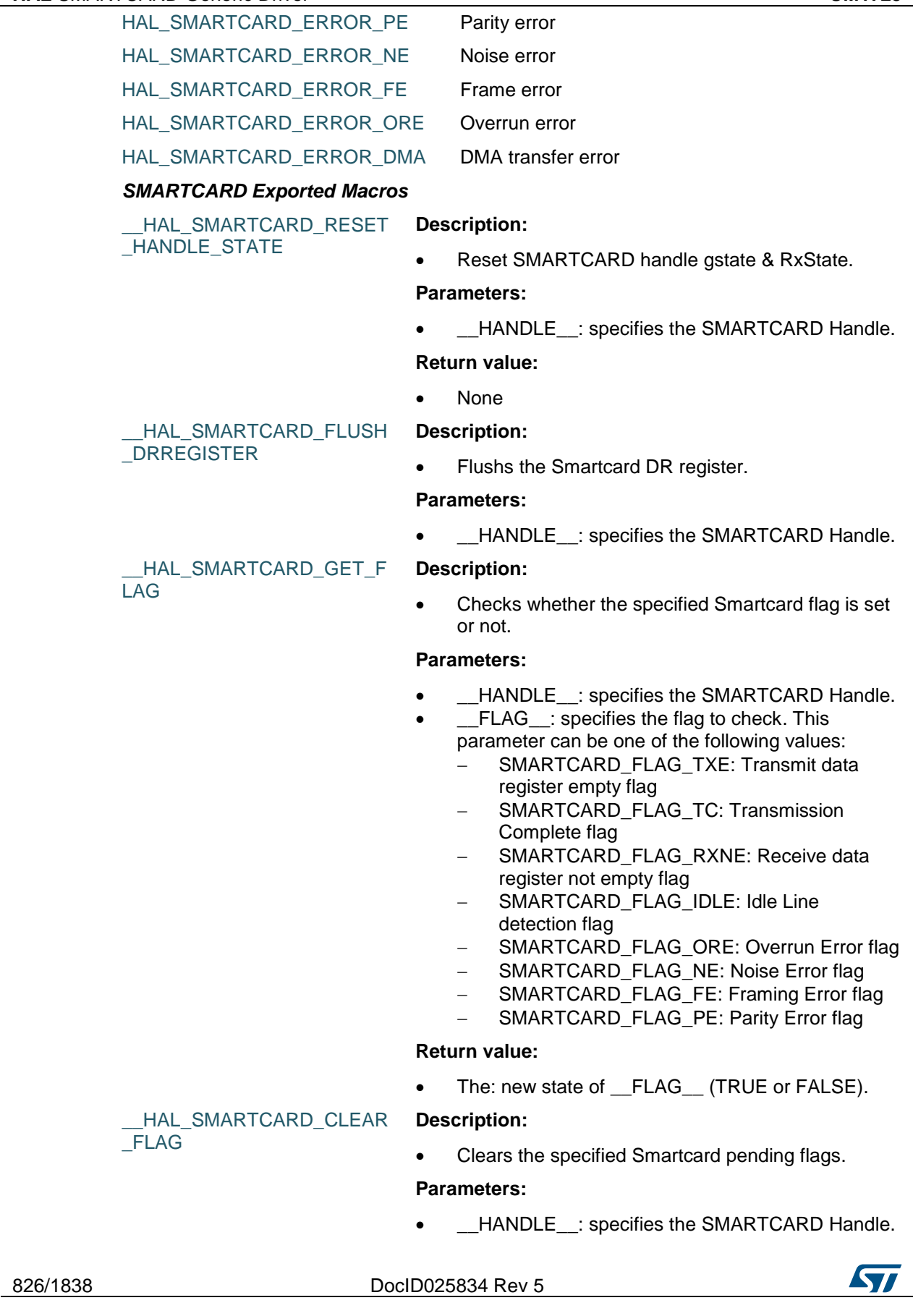

- FLAG : specifies the flag to check. This parameter can be any combination of the following values:
	- SMARTCARD\_FLAG\_TC: Transmission Complete flag.
	- SMARTCARD\_FLAG\_RXNE: Receive data register not empty flag.

### **Notes:**

 PE (Parity error), FE (Framing error), NE (Noise error) and ORE (Overrun error) flags are cleared by software sequence: a read operation to USART\_SR register followed by a read operation to USART\_DR register. RXNE flag can be also cleared by a read to the USART\_DR register. TC flag can be also cleared by software sequence: a read operation to USART\_SR register followed by a write operation to USART DR register. TXE flag is cleared only by a write to the USART\_DR register.

#### \_\_HAL\_SMARTCARD\_CLEAR \_PEFLAG **Description:**

Clear the SMARTCARD PE pending flag.

#### **Parameters:**

HANDLE : specifies the USART Handle. This parameter can be USARTx where x: 1, 2, 3, 4, 5, 6, 7 or 8 to select the USART or SMARTCARD peripheral.

#### **Return value:**

None

**Description:**

#### \_\_HAL\_SMARTCARD\_CLEAR \_FEFLAG

Clear the SMARTCARD FE pending flag.

#### **Parameters:**

 \_\_HANDLE\_\_: specifies the USART Handle. This parameter can be USARTx where x: 1, 2, 3, 4, 5, 6, 7 or 8 to select the USART or SMARTCARD peripheral.

#### **Return value:**

None

**Description:**

#### \_\_HAL\_SMARTCARD\_CLEAR \_NEFLAG

Clear the SMARTCARD NE pending flag.

#### **Parameters:**

HANDLE : specifies the USART Handle. This parameter can be USARTx where x: 1, 2, 3, 4, 5, 6, 7 or 8 to select the USART or SMARTCARD peripheral.

#### **Return value:**

ST

DocID025834 Rev 5 827/1838

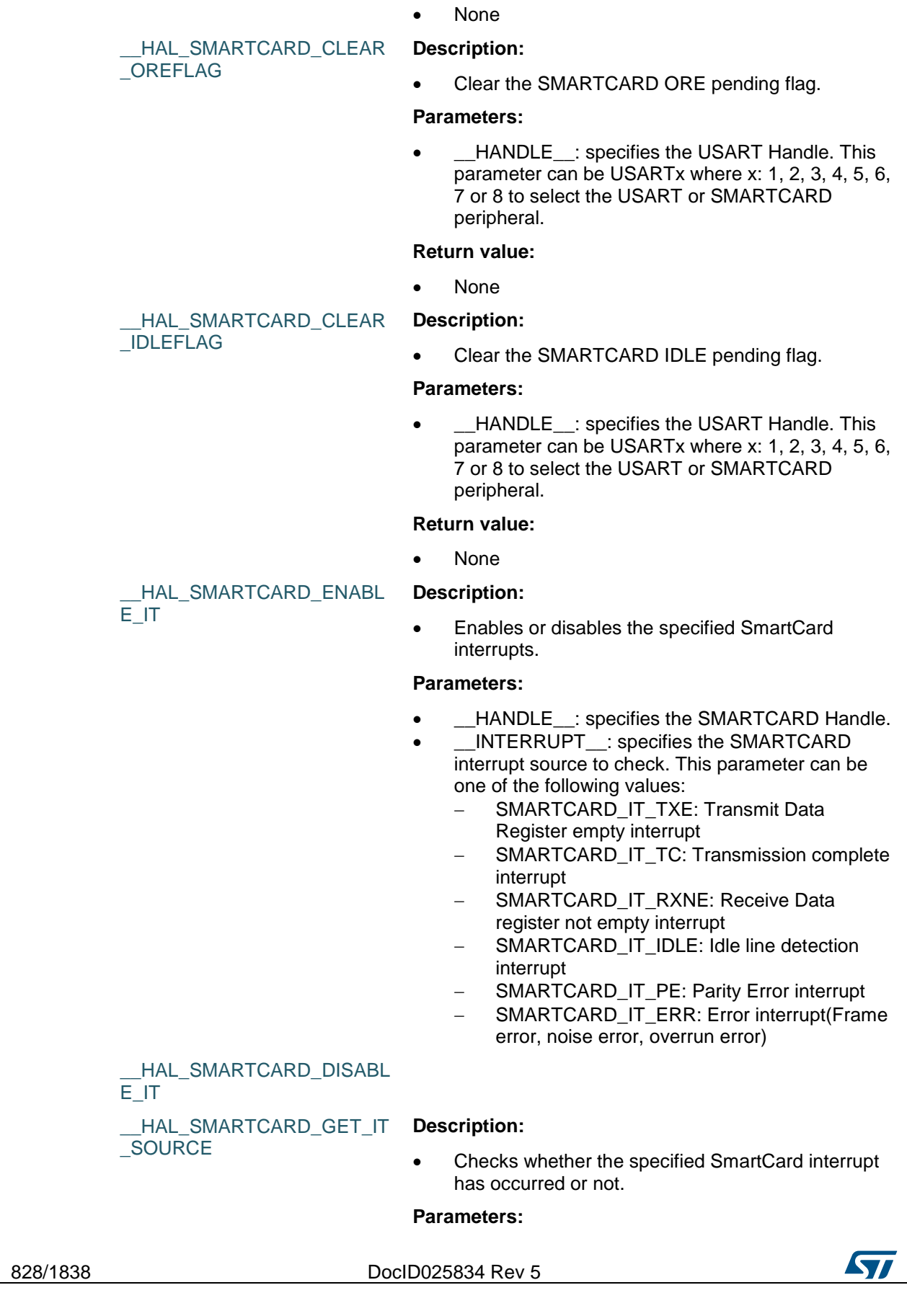
- HANDLE : specifies the SmartCard Handle.
	- \_\_IT\_\_: specifies the SMARTCARD interrupt source to check. This parameter can be one of the following values:
		- SMARTCARD\_IT\_TXE: Transmit Data Register empty interrupt
		- SMARTCARD\_IT\_TC: Transmission complete interrupt
		- SMARTCARD\_IT\_RXNE: Receive Data register not empty interrupt
		- SMARTCARD\_IT\_IDLE: Idle line detection interrupt
		- SMARTCARD\_IT\_ERR: Error interrupt
		- SMARTCARD IT PE: Parity Error interrupt

### **Return value:**

**Description:**

The: new state of \_\_IT\_\_ (TRUE or FALSE).

\_\_HAL\_SMARTCARD\_ONE\_B IT\_SAMPLE\_ENABLE

 Macro to enable the SMARTCARD's one bit sample method.

### **Parameters:**

HANDLE : specifies the SMARTCARD Handle.

### **Return value:**

None

\_\_HAL\_SMARTCARD\_ONE\_B IT\_SAMPLE\_DISABLE

### **Description:**

 Macro to disable the SMARTCARD's one bit sample method.

### **Parameters:**

\_\_HANDLE\_\_: specifies the SMARTCARD Handle.

### **Return value:**

 None **Description:**

\_\_HAL\_SMARTCARD\_ENABL E

 Enable the USART associated to the SMARTCARD Handle.

### **Parameters:**

 \_\_HANDLE\_\_: specifies the SMARTCARD Handle. SMARTCARD Handle selects the USARTx peripheral (USART availability and x value depending on device).

### **Return value:**

- None **Description:**
- \_\_HAL\_SMARTCARD\_DISABL
	- Disable the USART associated to the

 $\boldsymbol{\nabla}$ 

E

DocID025834 Rev 5 829/1838

# [Get more Datasheets at IQ.DIRECT](https://iq.direct/datasheets/)

### SMARTCARD Handle.

### **Parameters:**

HANDLE : specifies the SMARTCARD Handle. SMARTCARD Handle selects the USARTx peripheral (USART availability and x value depending on device).

### **Return value:**

**None Description:**

\_\_HAL\_SMARTCARD\_DMA\_R EQUEST\_ENABLE

 Macros to enable or disable the SmartCard DMA request.

### **Parameters:**

- \_HANDLE\_\_: specifies the SmartCard Handle.
- \_\_REQUEST\_\_: specifies the SmartCard DMA request. This parameter can be one of the following values:
	- SMARTCARD\_DMAREQ\_TX: SmartCard DMA transmit request
	- SMARTCARD\_DMAREQ\_RX: SmartCard DMA receive request

\_\_HAL\_SMARTCARD\_DMA\_R EQUEST\_DISABLE

### *SMARTCARD Last Bit*

SMARTCARD\_LASTBIT\_DISABLE

SMARTCARD\_LASTBIT\_ENABLE

### *SMARTCARD Mode*

- SMARTCARD\_MODE\_RX
- SMARTCARD\_MODE\_TX
- SMARTCARD\_MODE\_TX\_RX

### *SMARTCARD NACK State*

SMARTCARD\_NACK\_ENABLE

SMARTCARD\_NACK\_DISABLE

### *SMARTCARD Parity*

SMARTCARD\_PARITY\_EVEN

SMARTCARD\_PARITY\_ODD

### *SMARTCARD Prescaler*

SMARTCARD\_PRESCALER\_SYSCLK\_DIV2 SYSCLK divided by 2 SMARTCARD\_PRESCALER\_SYSCLK\_DIV4 SYSCLK divided by 4 SMARTCARD\_PRESCALER\_SYSCLK\_DIV6 SYSCLK divided by 6 SMARTCARD\_PRESCALER\_SYSCLK\_DIV8 SYSCLK divided by 8

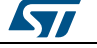

SMARTCARD\_PRESCALER\_SYSCLK\_DIV10 SYSCLK divided by 10 SMARTCARD\_PRESCALER\_SYSCLK\_DIV12 SYSCLK divided by 12 SMARTCARD\_PRESCALER\_SYSCLK\_DIV14 SYSCLK divided by 14 SMARTCARD\_PRESCALER\_SYSCLK\_DIV16 SYSCLK divided by 16 SMARTCARD\_PRESCALER\_SYSCLK\_DIV18 SYSCLK divided by 18 SMARTCARD\_PRESCALER\_SYSCLK\_DIV20 SYSCLK divided by 20 SMARTCARD\_PRESCALER\_SYSCLK\_DIV22 SYSCLK divided by 22 SMARTCARD\_PRESCALER\_SYSCLK\_DIV24 SYSCLK divided by 24 SMARTCARD\_PRESCALER\_SYSCLK\_DIV26 SYSCLK divided by 26 SMARTCARD\_PRESCALER\_SYSCLK\_DIV28 SYSCLK divided by 28 SMARTCARD\_PRESCALER\_SYSCLK\_DIV30 SYSCLK divided by 30 SMARTCARD\_PRESCALER\_SYSCLK\_DIV32 SYSCLK divided by 32 SMARTCARD\_PRESCALER\_SYSCLK\_DIV34 SYSCLK divided by 34 SMARTCARD\_PRESCALER\_SYSCLK\_DIV36 SYSCLK divided by 36 SMARTCARD\_PRESCALER\_SYSCLK\_DIV38 SYSCLK divided by 38 SMARTCARD\_PRESCALER\_SYSCLK\_DIV40 SYSCLK divided by 40 SMARTCARD\_PRESCALER\_SYSCLK\_DIV42 SYSCLK divided by 42 SMARTCARD\_PRESCALER\_SYSCLK\_DIV44 SYSCLK divided by 44 SMARTCARD\_PRESCALER\_SYSCLK\_DIV46 SYSCLK divided by 46 SMARTCARD\_PRESCALER\_SYSCLK\_DIV48 SYSCLK divided by 48 SMARTCARD\_PRESCALER\_SYSCLK\_DIV50 SYSCLK divided by 50 SMARTCARD\_PRESCALER\_SYSCLK\_DIV52 SYSCLK divided by 52 SMARTCARD\_PRESCALER\_SYSCLK\_DIV54 SYSCLK divided by 54 SMARTCARD\_PRESCALER\_SYSCLK\_DIV56 SYSCLK divided by 56 SMARTCARD\_PRESCALER\_SYSCLK\_DIV58 SYSCLK divided by 58 SMARTCARD\_PRESCALER\_SYSCLK\_DIV60 SYSCLK divided by 60 SMARTCARD\_PRESCALER\_SYSCLK\_DIV62 SYSCLK divided by 62 *SMARTCARD Number of Stop Bits* SMARTCARD\_STOPBITS\_0\_5

SMARTCARD\_STOPBITS\_1\_5 *SMARTCARD Word Length*

SMARTCARD\_WORDLENGTH\_9B

ST

DocID025834 Rev 5 831/1838

# **62 HAL SPDIFRX Generic Driver**

# **62.1 SPDIFRX Firmware driver registers structures**

## **62.1.1 SPDIFRX\_InitTypeDef**

### **Data Fields**

- *uint32\_t InputSelection*
- *uint32\_t Retries*
- *uint32\_t WaitForActivity*
- *uint32\_t ChannelSelection*
- *uint32\_t DataFormat*
- *uint32\_t StereoMode*
- *uint32\_t PreambleTypeMask*
- *uint32\_t ChannelStatusMask*
- *uint32\_t ValidityBitMask*
- *uint32\_t ParityErrorMask*

### **Field Documentation**

- *uint32\_t SPDIFRX\_InitTypeDef::InputSelection* Specifies the SPDIF input selection. This parameter can be a value of *[SPDIFRX\\_Input\\_Selection](#page-843-0)*
- *uint32\_t SPDIFRX\_InitTypeDef::Retries* Specifies the Maximum allowed re-tries during synchronization phase. This parameter can be a value of *[SPDIFRX\\_Max\\_Retries](#page-844-0)*
- *uint32\_t SPDIFRX\_InitTypeDef::WaitForActivity* Specifies the wait for activity on SPDIF selected input. This parameter can be a value of *[SPDIFRX\\_Wait\\_For\\_Activity](#page-844-1)*.
- *uint32\_t SPDIFRX\_InitTypeDef::ChannelSelection* Specifies whether the control flow will take the channel status from channel A or B. This parameter can be a value of *[SPDIFRX\\_Channel\\_Selection](#page-840-0)*
- *uint32\_t SPDIFRX\_InitTypeDef::DataFormat* Specifies the Data samples format (LSB, MSB, ...). This parameter can be a value of *[SPDIFRX\\_Data\\_Format](#page-840-1)*
- *uint32\_t SPDIFRX\_InitTypeDef::StereoMode* Specifies whether the peripheral is in stereo or mono mode. This parameter can be a value of *[SPDIFRX\\_Stereo\\_Mode](#page-844-2)*
- *uint32\_t SPDIFRX\_InitTypeDef::PreambleTypeMask* Specifies whether The preamble type bits are copied or not into the received frame. This parameter can be a value of *[SPDIFRX\\_PT\\_Mask](#page-844-3)*
- *uint32\_t SPDIFRX\_InitTypeDef::ChannelStatusMask* Specifies whether the channel status and user bits are copied or not into the received frame. This parameter can be a value of *[SPDIFRX\\_ChannelStatus\\_Mask](#page-840-2)*
- *uint32\_t SPDIFRX\_InitTypeDef::ValidityBitMask* Specifies whether the validity bit is copied or not into the received frame. This parameter can be a value of *[SPDIFRX\\_V\\_Mask](#page-844-4)*
- *uint32\_t SPDIFRX\_InitTypeDef::ParityErrorMask* Specifies whether the parity error bit is copied or not into the received frame. This parameter can be a value of *[SPDIFRX\\_PE\\_Mask](#page-844-5)*

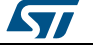

# **62.1.2 SPDIFRX\_SetDataFormatTypeDef**

### **Data Fields**

- *uint32\_t DataFormat*
- *uint32\_t StereoMode*
- *uint32\_t PreambleTypeMask*
- *uint32\_t ChannelStatusMask*
- *uint32\_t ValidityBitMask*
- *uint32\_t ParityErrorMask*

### **Field Documentation**

- *uint32\_t SPDIFRX\_SetDataFormatTypeDef::DataFormat* Specifies the Data samples format (LSB, MSB, ...). This parameter can be a value of *[SPDIFRX\\_Data\\_Format](#page-840-1)*
- *uint32\_t SPDIFRX\_SetDataFormatTypeDef::StereoMode* Specifies whether the peripheral is in stereo or mono mode. This parameter can be a value of *[SPDIFRX\\_Stereo\\_Mode](#page-844-2)*
- *uint32\_t SPDIFRX\_SetDataFormatTypeDef::PreambleTypeMask* Specifies whether The preamble type bits are copied or not into the received frame. This parameter can be a value of *[SPDIFRX\\_PT\\_Mask](#page-844-3)*
- *uint32\_t SPDIFRX\_SetDataFormatTypeDef::ChannelStatusMask* Specifies whether the channel status and user bits are copied or not into the received frame. This parameter can be a value of *[SPDIFRX\\_ChannelStatus\\_Mask](#page-840-2)*
- *uint32\_t SPDIFRX\_SetDataFormatTypeDef::ValidityBitMask* Specifies whether the validity bit is copied or not into the received frame. This parameter can be a value of *[SPDIFRX\\_V\\_Mask](#page-844-4)*
- *uint32\_t SPDIFRX\_SetDataFormatTypeDef::ParityErrorMask* Specifies whether the parity error bit is copied or not into the received frame. This parameter can be a value of *[SPDIFRX\\_PE\\_Mask](#page-844-5)*

# **62.1.3 SPDIFRX\_HandleTypeDef**

### **Data Fields**

- *SPDIFRX\_TypeDef \* Instance*
- *SPDIFRX\_InitTypeDef Init*
- *uint32\_t \* pRxBuffPtr*
- *uint32\_t \* pCsBuffPtr*
- *\_\_IO uint16\_t RxXferSize*
- *\_\_IO uint16\_t RxXferCount*
- *\_\_IO uint16\_t CsXferSize*
- *\_\_IO uint16\_t CsXferCount*
- *DMA\_HandleTypeDef \* hdmaCsRx*
- *DMA\_HandleTypeDef \* hdmaDrRx*
- *\_\_IO HAL\_LockTypeDef Lock*
- *\_\_IO HAL\_SPDIFRX\_StateTypeDef State*
- *\_\_IO uint32\_t ErrorCode*

### **Field Documentation**

- *SPDIFRX\_TypeDef\* SPDIFRX\_HandleTypeDef::Instance*
- *SPDIFRX\_InitTypeDef SPDIFRX\_HandleTypeDef::Init*
- *uint32\_t\* SPDIFRX\_HandleTypeDef::pRxBuffPtr*
- *uint32\_t\* SPDIFRX\_HandleTypeDef::pCsBuffPtr*
- *\_\_IO uint16\_t SPDIFRX\_HandleTypeDef::RxXferSize*

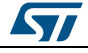

DocID025834 Rev 5 833/1838

- *\_\_IO uint16\_t SPDIFRX\_HandleTypeDef::RxXferCount*
- *\_\_IO uint16\_t SPDIFRX\_HandleTypeDef::CsXferSize*
- *\_\_IO uint16\_t SPDIFRX\_HandleTypeDef::CsXferCount*
- *DMA\_HandleTypeDef\* SPDIFRX\_HandleTypeDef::hdmaCsRx*
- *DMA\_HandleTypeDef\* SPDIFRX\_HandleTypeDef::hdmaDrRx*
- *\_\_IO HAL\_LockTypeDef SPDIFRX\_HandleTypeDef::Lock*
- *\_\_IO HAL\_SPDIFRX\_StateTypeDef SPDIFRX\_HandleTypeDef::State*
- *\_\_IO uint32\_t SPDIFRX\_HandleTypeDef::ErrorCode*

# **62.2 SPDIFRX Firmware driver API description**

# **62.2.1 How to use this driver**

The SPDIFRX HAL driver can be used as follow:

- 1. Declare SPDIFRX\_HandleTypeDef handle structure.
- 2. Initialize the SPDIFRX low level resources by implement the HAL\_SPDIFRX\_MspInit() API:
	- a. Enable the SPDIFRX interface clock.
	- b. SPDIFRX pins configuration:
		- Enable the clock for the SPDIFRX GPIOs.
		- Configure these SPDIFRX pins as alternate function pull-up.
	- c. NVIC configuration if you need to use interrupt process (HAL\_SPDIFRX\_ReceiveControlFlow\_IT() and
		- HAL\_SPDIFRX\_ReceiveDataFlow\_IT() API's).
		- Configure the SPDIFRX interrupt priority.
		- Enable the NVIC SPDIFRX IRQ handle.
	- d. DMA Configuration if you need to use DMA process (HAL\_SPDIFRX\_ReceiveDataFlow\_DMA() and
		- HAL\_SPDIFRX\_ReceiveControlFlow\_DMA() API's).
		- Declare a DMA handle structure for the reception of the Data Flow channel.
		- Declare a DMA handle structure for the reception of the Control Flow channel.
		- Enable the DMAx interface clock.
		- Configure the declared DMA handle structure CtrlRx/DataRx with the required parameters.
		- Configure the DMA Channel.
		- Associate the initialized DMA handle to the SPDIFRX DMA CtrlRx/DataRx handle.
		- Configure the priority and enable the NVIC for the transfer complete interrupt on the DMA CtrlRx/DataRx channel.
- 3. Program the input selection, re-tries number, wait for activity, channel status selection, data format, stereo mode and masking of user bits using HAL\_SPDIFRX\_Init() function. The specific SPDIFRX interrupts (RXNE/CSRNE and Error Interrupts) will be managed using the macros \_\_SPDIFRX\_ENABLE\_IT() and \_\_SPDIFRX\_DISABLE\_IT() inside the receive process. Make sure that ck\_spdif clock is configured.
- 4. Three operation modes are available within this driver :

# **Polling mode for reception operation (for debug purpose)**

- Receive data flow in blocking mode using HAL\_SPDIFRX\_ReceiveDataFlow()
- Receive control flow of data in blocking mode using HAL\_SPDIFRX\_ReceiveControlFlow()

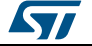

### **Interrupt mode for reception operation**

- Receive an amount of data (Data Flow) in non blocking mode using HAL\_SPDIFRX\_ReceiveDataFlow\_IT()
- Receive an amount of data (Control Flow) in non blocking mode using HAL\_SPDIFRX\_ReceiveControlFlow\_IT()
- At reception end of half transfer HAL\_SPDIFRX\_RxHalfCpltCallback is executed and user can add his own code by customization of function pointer HAL\_SPDIFRX\_RxHalfCpltCallback
- At reception end of transfer HAL\_SPDIFRX\_RxCpltCallback is executed and user can add his own code by customization of function pointer HAL\_SPDIFRX\_RxCpltCallback
- In case of transfer Error, HAL\_SPDIFRX\_ErrorCallback() function is executed and user can add his own code by customization of function pointer HAL\_SPDIFRX\_ErrorCallback

### **DMA mode for reception operation**

- Receive an amount of data (Data Flow) in non blocking mode (DMA) using HAL\_SPDIFRX\_ReceiveDataFlow\_DMA()
- Receive an amount of data (Control Flow) in non blocking mode (DMA) using HAL\_SPDIFRX\_ReceiveControlFlow\_DMA()
- At reception end of half transfer HAL\_SPDIFRX\_RxHalfCpltCallback is executed and user can add his own code by customization of function pointer HAL\_SPDIFRX\_RxHalfCpltCallback
- At reception end of transfer HAL\_SPDIFRX\_RxCpltCallback is executed and user can add his own code by customization of function pointer HAL\_SPDIFRX\_RxCpltCallback
- In case of transfer Error, HAL\_SPDIFRX\_ErrorCallback() function is executed and user can add his own code by customization of function pointer HAL\_SPDIFRX\_ErrorCallback
- Stop the DMA Transfer using HAL\_SPDIFRX\_DMAStop()

### **SPDIFRX HAL driver macros list**

Below the list of most used macros in SPDIFRX HAL driver.

- HAL\_SPDIFRX\_IDLE: Disable the specified SPDIFRX peripheral (IDEL State)
- \_\_HAL\_SPDIFRX\_SYNC: Enable the synchronization state of the specified SPDIFRX peripheral (SYNC State)
- HAL\_SPDIFRX\_RCV: Enable the receive state of the specified SPDIFRX peripheral (RCV State)
- \_\_HAL\_SPDIFRX\_ENABLE\_IT : Enable the specified SPDIFRX interrupts
- \_\_HAL\_SPDIFRX\_DISABLE\_IT : Disable the specified SPDIFRX interrupts
- \_\_HAL\_SPDIFRX\_GET\_FLAG: Check whether the specified SPDIFRX flag is set or not.

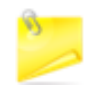

You can refer to the SPDIFRX HAL driver header file for more useful macros

# **62.2.2 Initialization and de-initialization functions**

This subsection provides a set of functions allowing to initialize and de-initialize the SPDIFRX peripheral:

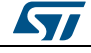

DocID025834 Rev 5 835/1838

### **HAL** SPDIFRX Generic Driver **UM1725**

- User must Implement HAL\_SPDIFRX\_MspInit() function in which he configures all related peripherals resources (CLOCK, GPIO, DMA, IT and NVIC ).
- Call the function HAL\_SPDIFRX\_Init() to configure the SPDIFRX peripheral with the selected configuration:
	- Input Selection (IN0, IN1,...)
	- Maximum allowed re-tries during synchronization phase
	- Wait for activity on SPDIF selected input
	- Channel status selection (from channel A or B)
	- Data format (LSB, MSB, ...)
	- Stereo mode
	- User bits masking (PT,C,U,V,...)
- Call the function HAL\_SPDIFRX\_DeInit() to restore the default configuration of the selected SPDIFRXx peripheral.

This section contains the following APIs:

- *[HAL\\_SPDIFRX\\_Init\(\)](#page-836-0)*
- *[HAL\\_SPDIFRX\\_DeInit\(\)](#page-836-1)*
- *[HAL\\_SPDIFRX\\_MspInit\(\)](#page-836-2)*
- *[HAL\\_SPDIFRX\\_MspDeInit\(\)](#page-836-3)*
- *[HAL\\_SPDIFRX\\_SetDataFormat\(\)](#page-837-0)*

# **62.2.3 IO operation functions**

This subsection provides a set of functions allowing to manage the SPDIFRX data transfers.

- 1. There is two mode of transfer:
	- Blocking mode : The communication is performed in the polling mode. The status of all data processing is returned by the same function after finishing transfer.
	- No-Blocking mode : The communication is performed using Interrupts or DMA. These functions return the status of the transfer start-up. The end of the data processing will be indicated through the dedicated SPDIFRX IRQ when using Interrupt mode or the DMA IRQ when using DMA mode.
- 2. Blocking mode functions are :
	- HAL\_SPDIFRX\_ReceiveDataFlow()
	- HAL\_SPDIFRX\_ReceiveControlFlow() (+@) Do not use blocking mode to receive both control and data flow at the same time.
- 3. No-Blocking mode functions with Interrupt are :
	- HAL\_SPDIFRX\_ReceiveControlFlow\_IT()
	- HAL\_SPDIFRX\_ReceiveDataFlow\_IT()
- 4. No-Blocking mode functions with DMA are :
	- HAL\_SPDIFRX\_ReceiveControlFlow\_DMA()
	- HAL\_SPDIFRX\_ReceiveDataFlow\_DMA()
- 5. A set of Transfer Complete Callbacks are provided in No\_Blocking mode:
	- HAL\_SPDIFRX\_RxCpltCallback()
	- HAL SPDIFRX ErrorCallback()

This section contains the following APIs:

- *[HAL\\_SPDIFRX\\_ReceiveDataFlow\(\)](#page-837-1)*
- *[HAL\\_SPDIFRX\\_ReceiveControlFlow\(\)](#page-837-2)*
- *[HAL\\_SPDIFRX\\_ReceiveDataFlow\\_IT\(\)](#page-838-0)*
- *[HAL\\_SPDIFRX\\_ReceiveControlFlow\\_IT\(\)](#page-837-3)*
- *[HAL\\_SPDIFRX\\_ReceiveDataFlow\\_DMA\(\)](#page-838-1)*
- *[HAL\\_SPDIFRX\\_ReceiveControlFlow\\_DMA\(\)](#page-838-2)*

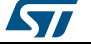

- *[HAL\\_SPDIFRX\\_DMAStop\(\)](#page-839-0)*
- *[HAL\\_SPDIFRX\\_IRQHandler\(\)](#page-838-3)*
- *[HAL\\_SPDIFRX\\_RxHalfCpltCallback\(\)](#page-839-1)*
- *[HAL\\_SPDIFRX\\_RxCpltCallback\(\)](#page-839-2)*
- *[HAL\\_SPDIFRX\\_CxHalfCpltCallback\(\)](#page-839-3)*
- *[HAL\\_SPDIFRX\\_CxCpltCallback\(\)](#page-839-4)*
- *[HAL\\_SPDIFRX\\_ErrorCallback\(\)](#page-839-5)*

# **62.2.4 Peripheral State and Errors functions**

This subsection permit to get in run-time the status of the peripheral and the data flow.

This section contains the following APIs:

- *[HAL\\_SPDIFRX\\_GetState\(\)](#page-840-3)*
- *[HAL\\_SPDIFRX\\_GetError\(\)](#page-840-4)*

# **62.2.5 Detailed description of functions**

### <span id="page-836-0"></span>**HAL\_SPDIFRX\_Init**

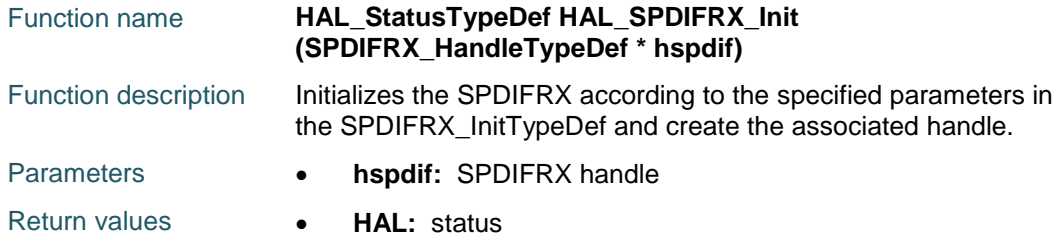

# <span id="page-836-1"></span>**HAL\_SPDIFRX\_DeInit**

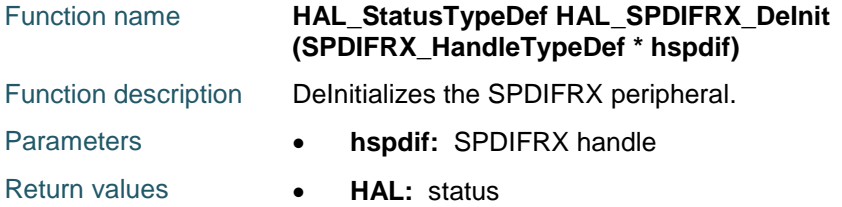

# <span id="page-836-2"></span>**HAL\_SPDIFRX\_MspInit**

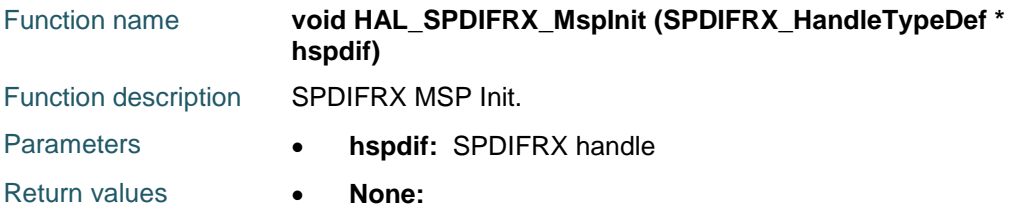

# <span id="page-836-3"></span>**HAL\_SPDIFRX\_MspDeInit**

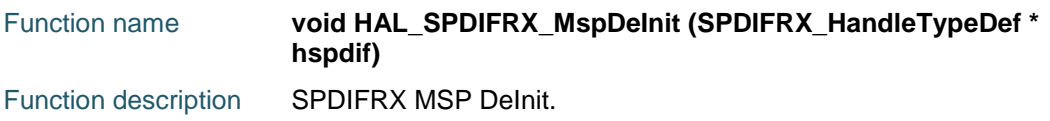

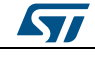

DocID025834 Rev 5 837/1838

## **HAL** SPDIFRX Generic Driver **VIM1725**

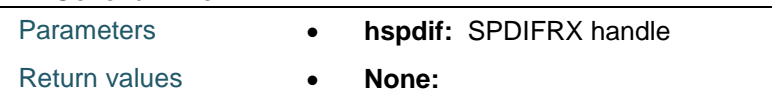

## <span id="page-837-0"></span>**HAL\_SPDIFRX\_SetDataFormat**

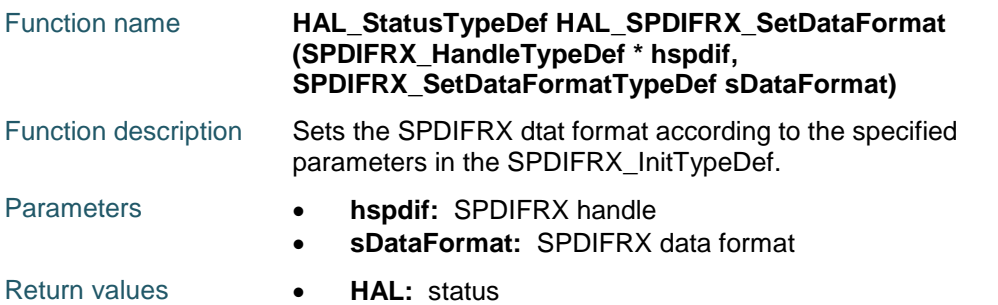

# <span id="page-837-1"></span>**HAL\_SPDIFRX\_ReceiveDataFlow**

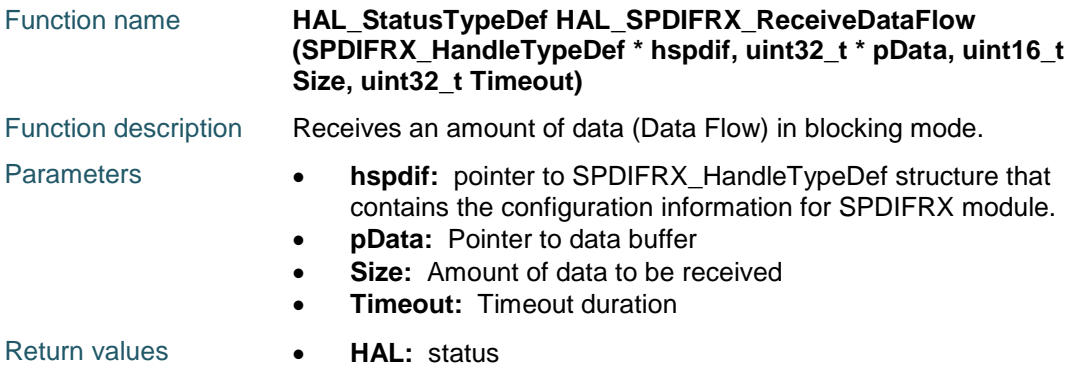

### <span id="page-837-2"></span>**HAL\_SPDIFRX\_ReceiveControlFlow**

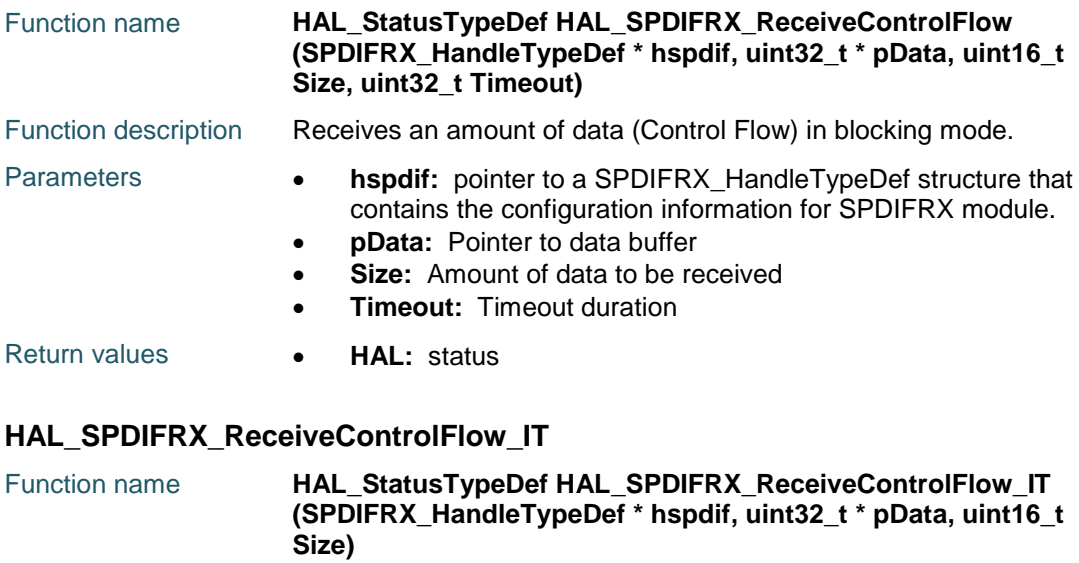

<span id="page-837-3"></span>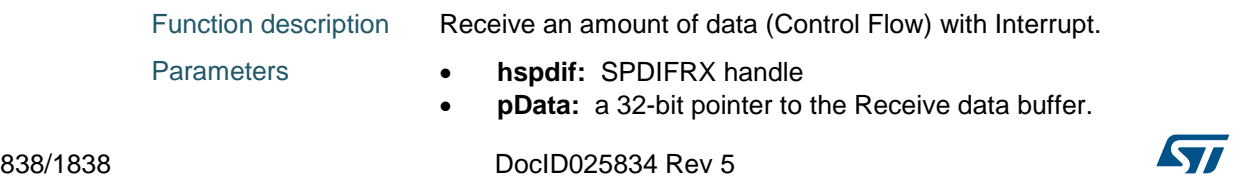

<span id="page-838-0"></span>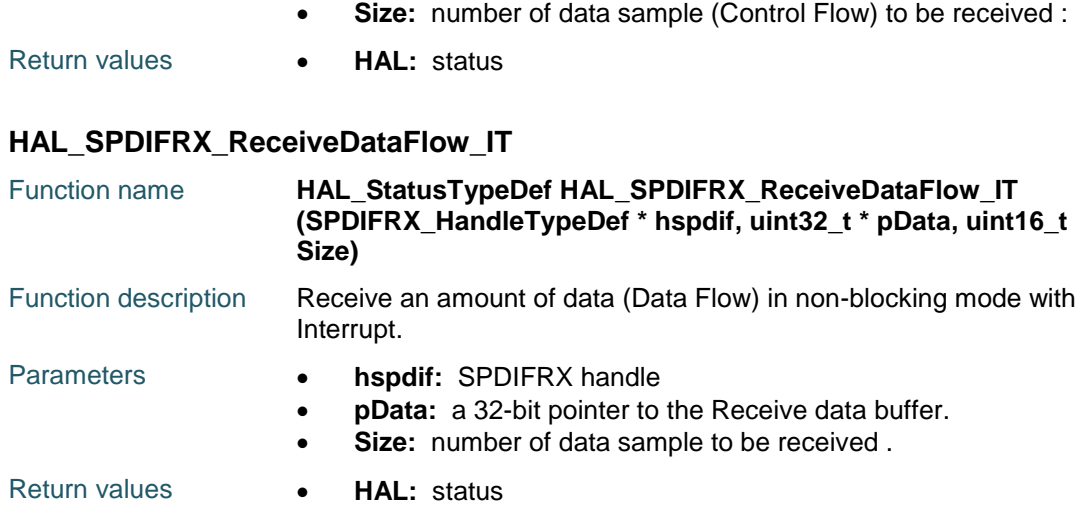

### <span id="page-838-3"></span>**HAL\_SPDIFRX\_IRQHandler**

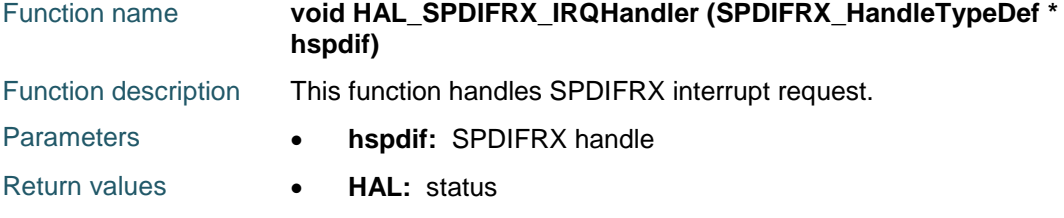

## <span id="page-838-2"></span>**HAL\_SPDIFRX\_ReceiveControlFlow\_DMA**

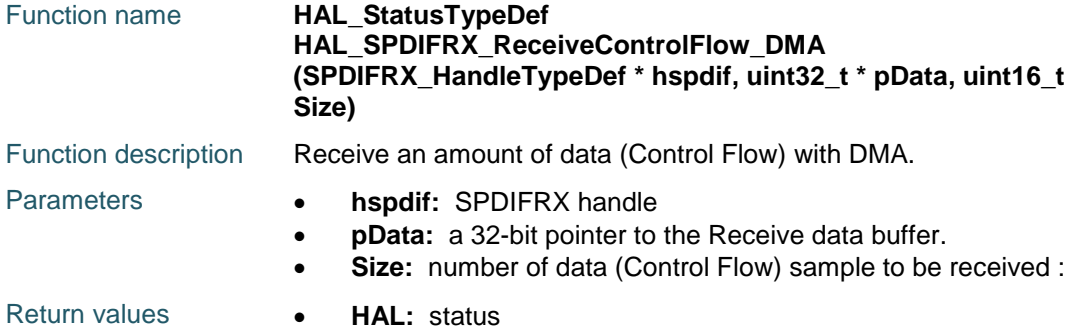

### <span id="page-838-1"></span>**HAL\_SPDIFRX\_ReceiveDataFlow\_DMA**

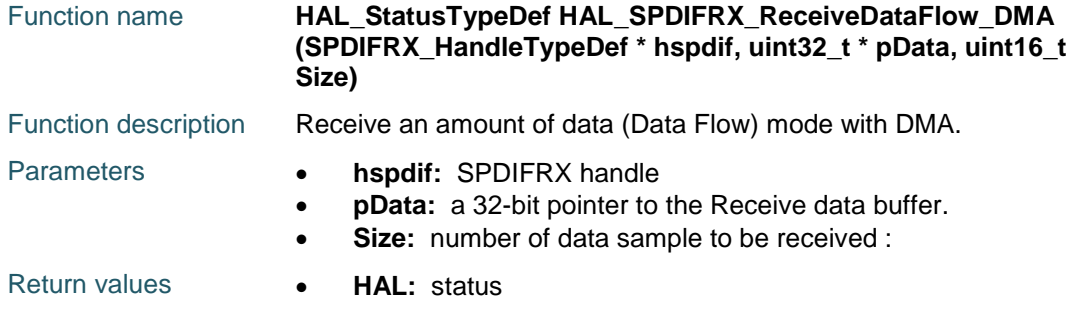

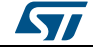

DocID025834 Rev 5 839/1838

# <span id="page-839-0"></span>**HAL\_SPDIFRX\_DMAStop**

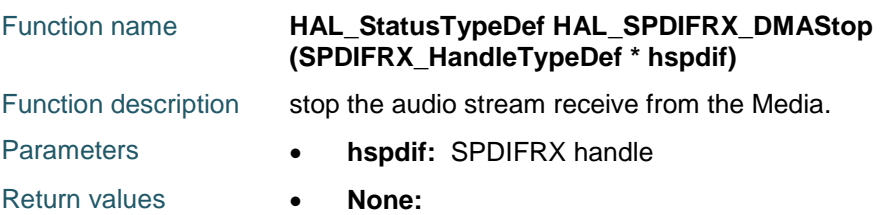

# <span id="page-839-1"></span>**HAL\_SPDIFRX\_RxHalfCpltCallback**

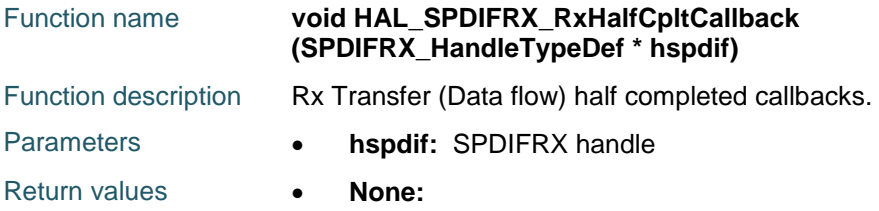

### <span id="page-839-2"></span>**HAL\_SPDIFRX\_RxCpltCallback**

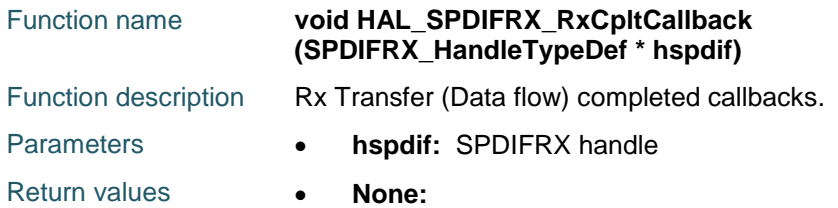

# <span id="page-839-5"></span>**HAL\_SPDIFRX\_ErrorCallback**

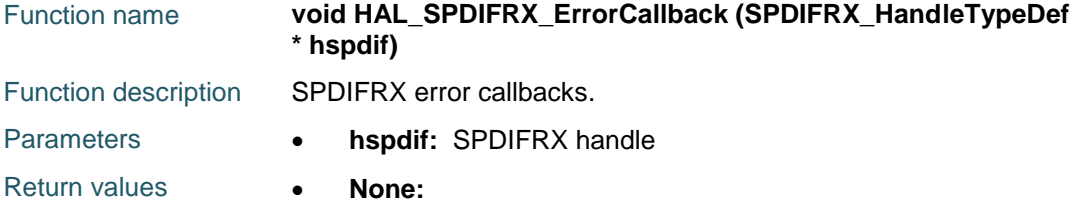

# <span id="page-839-3"></span>**HAL\_SPDIFRX\_CxHalfCpltCallback**

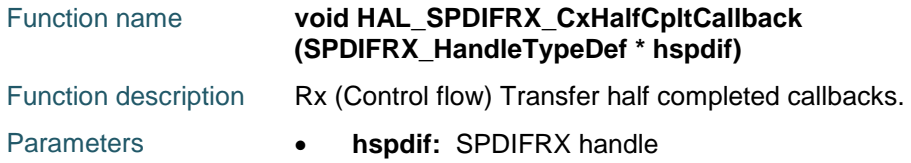

Return values **None:** 

# <span id="page-839-4"></span>**HAL\_SPDIFRX\_CxCpltCallback**

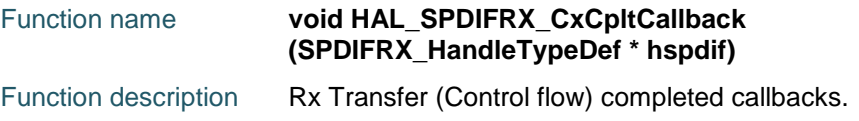

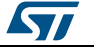

Parameters **hspdif:** SPDIFRX handle

Return values **• None:** 

# <span id="page-840-3"></span>**HAL\_SPDIFRX\_GetState**

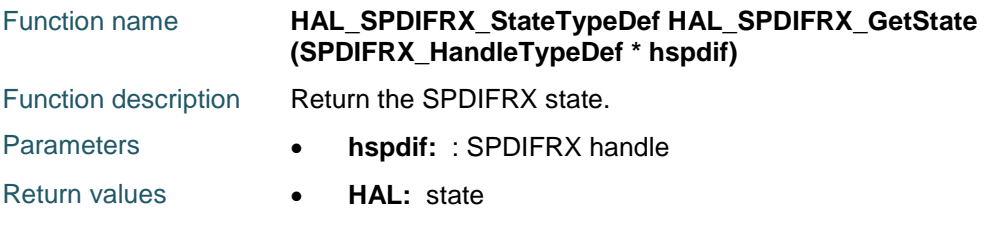

# <span id="page-840-4"></span>**HAL\_SPDIFRX\_GetError**

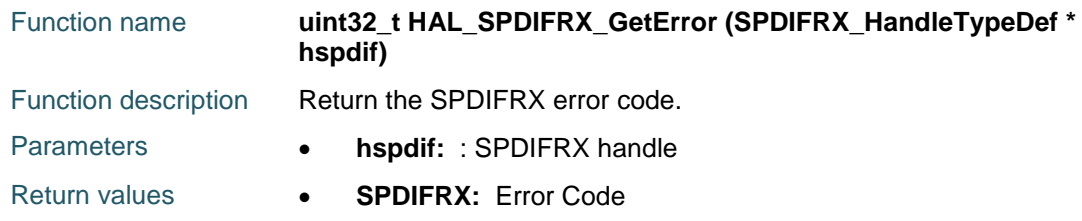

# **62.3 SPDIFRX Firmware driver defines**

# **62.3.1 SPDIFRX**

<span id="page-840-2"></span><span id="page-840-1"></span><span id="page-840-0"></span>*SPDIFRX Channel Status Mask* SPDIFRX\_CHANNELSTATUS\_OFF SPDIFRX\_CHANNELSTATUS\_ON *SPDIFRX Channel Selection* SPDIFRX\_CHANNEL\_A SPDIFRX\_CHANNEL\_B *SPDIFRX Data Format* SPDIFRX\_DATAFORMAT\_LSB SPDIFRX\_DATAFORMAT\_MSB SPDIFRX\_DATAFORMAT\_32BITS *SPDIFRX Error Code* HAL\_SPDIFRX\_ERROR\_NONE No error HAL\_SPDIFRX\_ERROR\_TIMEOUT Timeout error HAL\_SPDIFRX\_ERROR\_OVR OVR error HAL\_SPDIFRX\_ERROR\_PE Parity error HAL\_SPDIFRX\_ERROR\_DMA DMA transfer error HAL\_SPDIFRX\_ERROR\_UNKNOWN Unknown Error error *SPDIFRX Exported Macros*

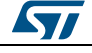

DocID025834 Rev 5 841/1838

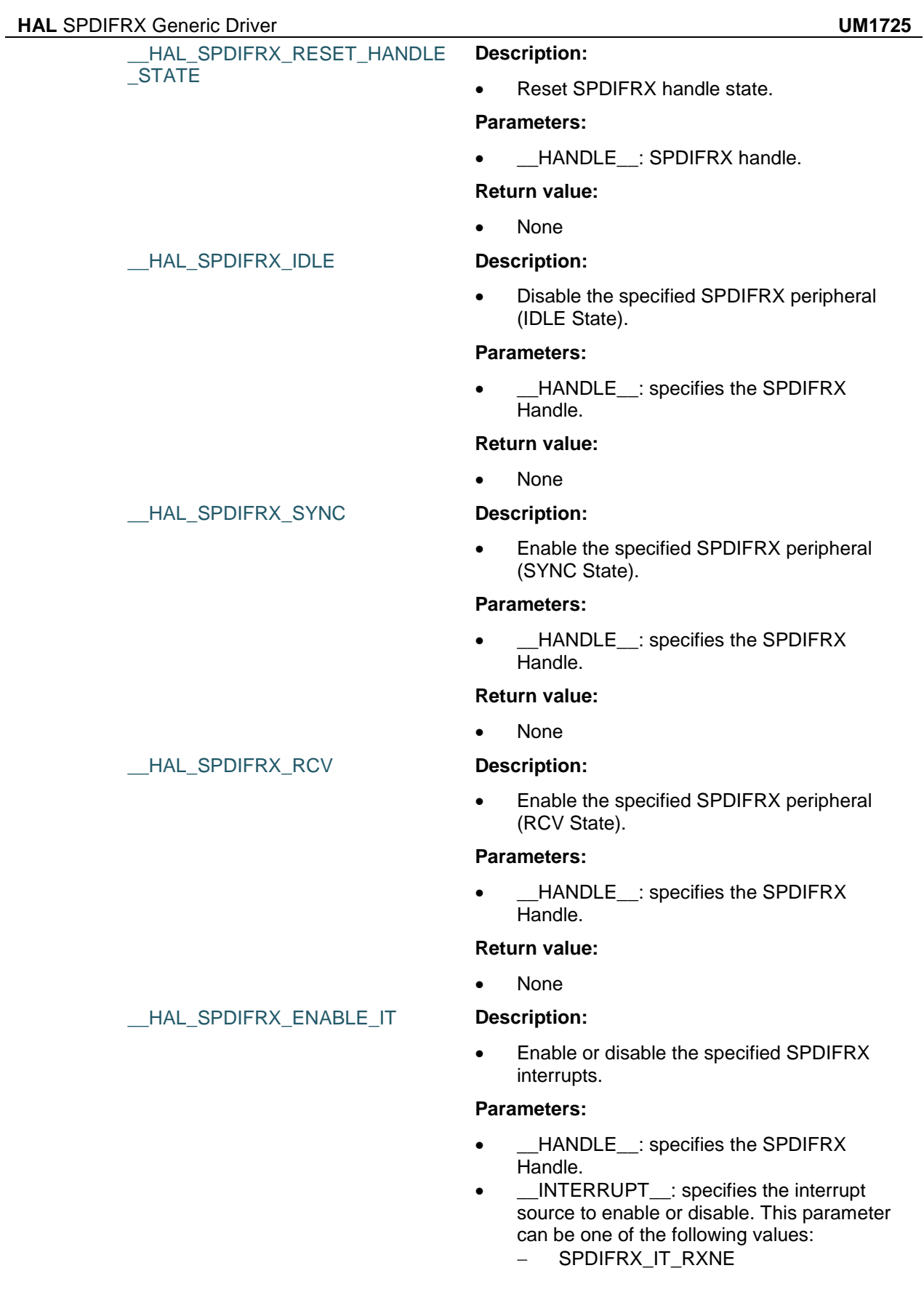

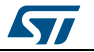

- SPDIFRX\_IT\_CSRNE
- SPDIFRX\_IT\_PERRIE
- SPDIFRX\_IT\_OVRIE
- SPDIFRX\_IT\_SBLKIE
- SPDIFRX\_IT\_SYNCDIE
- SPDIFRX\_IT\_IFEIE

### **Return value:**

None

\_\_HAL\_SPDIFRX\_DISABLE\_IT

\_\_HAL\_SPDIFRX\_GET\_IT\_SOURC E

### **Description:**

 Checks if the specified SPDIFRX interrupt source is enabled or disabled.

### **Parameters:**

- \_\_HANDLE\_\_: specifies the SPDIFRX Handle.
- \_\_INTERRUPT\_\_: specifies the SPDIFRX interrupt source to check. This parameter can be one of the following values:
	- SPDIFRX IT RXNE
	- SPDIFRX\_IT\_CSRNE
	- SPDIFRX IT PERRIE
	- SPDIFRX\_IT\_OVRIE
	- SPDIFRX\_IT\_SBLKIE
	- SPDIFRX IT SYNCDIE
	- SPDIFRX IT IFEIE

### **Return value:**

The: new state of \_\_IT\_\_ (TRUE or FALSE).

 Checks whether the specified SPDIFRX flag is set or not.

### **Parameters:**

- \_\_HANDLE\_\_: specifies the SPDIFRX Handle.
- \_\_FLAG\_\_: specifies the flag to check. This parameter can be one of the following values:
	- SPDIFRX\_FLAG\_RXNE
	- SPDIFRX\_FLAG\_CSRNE
	- SPDIFRX\_FLAG\_PERR
	- SPDIFRX FLAG OVR
	- SPDIFRX FLAG SBD
	- SPDIFRX\_FLAG\_SYNCD
	- SPDIFRX\_FLAG\_FERR
	- SPDIFRX\_FLAG\_SERR
	- SPDIFRX FLAG TERR

### **Return value:**

• The: new state of \_\_FLAG\_\_ (TRUE or

DocID025834 Rev 5 843/1838

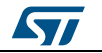

\_\_HAL\_SPDIFRX\_GET\_FLAG **Description:**

### \_\_HAL\_SPDIFRX\_CLEAR\_IT **Description:**

# FALSE).

 Clears the specified SPDIFRX SR flag, in setting the proper IFCR register bit.

### **Parameters:**

- \_\_HANDLE\_\_: specifies the USART Handle.
- \_\_IT\_CLEAR\_\_: specifies the interrupt clear register flag that needs to be set to clear the corresponding interrupt This parameter can be one of the following values:
	- SPDIFRX FLAG PERR
	- SPDIFRX\_FLAG\_OVR
	- SPDIFRX SR SBD
	- SPDIFRX\_SR\_SYNCD

### **Return value:**

None

### *SPDIFRX Flags Definition*

SPDIFRX\_FLAG\_RXNE SPDIFRX\_FLAG\_CSRNE

SPDIFRX\_FLAG\_PERR

SPDIFRX\_FLAG\_OVR

SPDIFRX\_FLAG\_SBD

SPDIFRX\_FLAG\_SYNCD

SPDIFRX\_FLAG\_FERR

SPDIFRX\_FLAG\_SERR

SPDIFRX\_FLAG\_TERR

### <span id="page-843-0"></span>*SPDIFRX Input Selection*

SPDIFRX\_INPUT\_IN0

SPDIFRX\_INPUT\_IN1

SPDIFRX\_INPUT\_IN2

SPDIFRX\_INPUT\_IN3

### *SPDIFRX Interrupts Definition*

SPDIFRX\_IT\_RXNE

SPDIFRX\_IT\_CSRNE

SPDIFRX\_IT\_PERRIE

SPDIFRX\_IT\_OVRIE

SPDIFRX\_IT\_SBLKIE

SPDIFRX\_IT\_SYNCDIE

SPDIFRX\_IT\_IFEIE

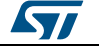

<span id="page-844-5"></span><span id="page-844-4"></span><span id="page-844-3"></span><span id="page-844-2"></span><span id="page-844-0"></span>*SPDIFRX Maximum Retries* SPDIFRX\_MAXRETRIES\_NONE SPDIFRX\_MAXRETRIES\_3 SPDIFRX\_MAXRETRIES\_15 SPDIFRX\_MAXRETRIES\_63 *SPDIFRX Parity Error Mask* SPDIFRX\_PARITYERRORMASK\_OFF SPDIFRX\_PARITYERRORMASK\_ON *SPDIFRX Preamble Type Mask* SPDIFRX\_PREAMBLETYPEMASK\_OFF SPDIFRX\_PREAMBLETYPEMASK\_ON *SPDIFRX State* SPDIFRX\_STATE\_IDLE SPDIFRX\_STATE\_SYNC SPDIFRX\_STATE\_RCV *SPDIFRX Stereo Mode* SPDIFRX\_STEREOMODE\_DISABLE SPDIFRX\_STEREOMODE\_ENABLE *SPDIFRX Validity Mask* SPDIFRX\_VALIDITYMASK\_OFF SPDIFRX\_VALIDITYMASK\_ON *SPDIFRX Wait For Activity* SPDIFRX\_WAITFORACTIVITY\_OFF SPDIFRX\_WAITFORACTIVITY\_ON

<span id="page-844-1"></span>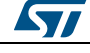

DocID025834 Rev 5 845/1838

# [Get more Datasheets at IQ.DIRECT](https://iq.direct/datasheets/)

# **63 HAL SPI Generic Driver**

# **63.1 SPI Firmware driver registers structures**

## **63.1.1 SPI\_InitTypeDef**

### **Data Fields**

- *uint32\_t Mode*
- *uint32\_t Direction*
- *uint32\_t DataSize*
- *uint32\_t CLKPolarity*
- *uint32\_t CLKPhase*
- *uint32\_t NSS*
- *uint32\_t BaudRatePrescaler*
- *uint32\_t FirstBit*
- *uint32\_t TIMode*
- *uint32\_t CRCCalculation*
- *uint32\_t CRCPolynomial*

### **Field Documentation**

- *uint32\_t SPI\_InitTypeDef::Mode* Specifies the SPI operating mode. This parameter can be a value of *[SPI\\_Mode](#page-859-0)*
- *uint32\_t SPI\_InitTypeDef::Direction* Specifies the SPI bidirectional mode state. This parameter can be a value of *[SPI\\_Direction](#page-855-0)*
- *uint32\_t SPI\_InitTypeDef::DataSize* Specifies the SPI data size. This parameter can be a value of *[SPI\\_Data\\_Size](#page-855-1)*
- *uint32\_t SPI\_InitTypeDef::CLKPolarity* Specifies the serial clock steady state. This parameter can be a value of *[SPI\\_Clock\\_Polarity](#page-855-2)*
- *uint32\_t SPI\_InitTypeDef::CLKPhase* Specifies the clock active edge for the bit capture. This parameter can be a value of *[SPI\\_Clock\\_Phase](#page-855-3)*
- *uint32\_t SPI\_InitTypeDef::NSS* Specifies whether the NSS signal is managed by hardware (NSS pin) or by software using the SSI bit. This parameter can be a value of *[SPI\\_Slave\\_Select\\_management](#page-859-1)*
- *uint32\_t SPI\_InitTypeDef::BaudRatePrescaler* Specifies the Baud Rate prescaler value which will be used to configure the transmit and receive SCK clock. This parameter can be a value of *[SPI\\_BaudRate\\_Prescaler](#page-855-4)* **Note:**The communication clock is derived from the master clock. The slave clock does not need to be set.
- *uint32\_t SPI\_InitTypeDef::FirstBit* Specifies whether data transfers start from MSB or LSB bit. This parameter can be a value of *[SPI\\_MSB\\_LSB\\_transmission](#page-859-2)*
- *uint32\_t SPI\_InitTypeDef::TIMode* Specifies if the TI mode is enabled or not. This parameter can be a value of *[SPI\\_TI\\_mode](#page-859-3)*
- *uint32\_t SPI\_InitTypeDef::CRCCalculation* Specifies if the CRC calculation is enabled or not. This parameter can be a value of *[SPI\\_CRC\\_Calculation](#page-855-5)*

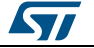

# *uint32\_t SPI\_InitTypeDef::CRCPolynomial*

Specifies the polynomial used for the CRC calculation. This parameter must be a number between Min Data = 0 and Max Data = 65535

# **63.1.2 \_\_SPI\_HandleTypeDef**

### **Data Fields**

- *SPI\_TypeDef \* Instance*
- *SPI\_InitTypeDef Init*
- *uint8\_t \* pTxBuffPtr*
- *uint16\_t TxXferSize*
- *\_\_IO uint16\_t TxXferCount*
- *uint8\_t \* pRxBuffPtr*
- *uint16\_t RxXferSize*
- *\_\_IO uint16\_t RxXferCount*
- *void(\* RxISR*
- *void(\* TxISR*
- *DMA\_HandleTypeDef \* hdmatx*
- *DMA\_HandleTypeDef \* hdmarx*
- *HAL\_LockTypeDef Lock*
- *\_\_IO HAL\_SPI\_StateTypeDef State*
- *\_\_IO uint32\_t ErrorCode*

### **Field Documentation**

- *SPI\_TypeDef\* \_\_SPI\_HandleTypeDef::Instance*
- *SPI\_InitTypeDef \_\_SPI\_HandleTypeDef::Init*
- *uint8\_t\* \_\_SPI\_HandleTypeDef::pTxBuffPtr*
- *uint16\_t \_\_SPI\_HandleTypeDef::TxXferSize*
- *\_\_IO uint16\_t \_\_SPI\_HandleTypeDef::TxXferCount*
- *uint8\_t\* \_\_SPI\_HandleTypeDef::pRxBuffPtr*
- *uint16\_t \_\_SPI\_HandleTypeDef::RxXferSize*
- *\_\_IO uint16\_t \_\_SPI\_HandleTypeDef::RxXferCount*
- *void(\* \_\_SPI\_HandleTypeDef::RxISR)(struct \_\_SPI\_HandleTypeDef \*hspi)*
- *void(\* \_\_SPI\_HandleTypeDef::TxISR)(struct \_\_SPI\_HandleTypeDef \*hspi)*
- *DMA\_HandleTypeDef\* \_\_SPI\_HandleTypeDef::hdmatx*
- *DMA\_HandleTypeDef\* \_\_SPI\_HandleTypeDef::hdmarx*
- *HAL\_LockTypeDef \_\_SPI\_HandleTypeDef::Lock*
- *\_\_IO HAL\_SPI\_StateTypeDef \_\_SPI\_HandleTypeDef::State*
- *\_\_IO uint32\_t \_\_SPI\_HandleTypeDef::ErrorCode*

# **63.2 SPI Firmware driver API description**

# **63.2.1 How to use this driver**

The SPI HAL driver can be used as follows:

- 1. Declare a SPI\_HandleTypeDef handle structure, for example: SPI\_HandleTypeDef hspi;
- 2. Initialize the SPI low level resources by implementing the HAL\_SPI\_MspInit() API:
	- a. Enable the SPIx interface clock
		- b. SPI pins configuration
			- Enable the clock for the SPI GPIOs
			- Configure these SPI pins as alternate function push-pull
	- c. NVIC configuration if you need to use interrupt process

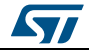

DocID025834 Rev 5 847/1838

- Configure the SPIx interrupt priority
	- Enable the NVIC SPI IRQ handle
- d. DMA Configuration if you need to use DMA process
	- Declare a DMA\_HandleTypeDef handle structure for the transmit or receive stream
	- Enable the DMAx clock
	- Configure the DMA handle parameters
	- Configure the DMA Tx or Rx stream
	- Associate the initialized hdma\_tx handle to the hspi DMA Tx or Rx handle
	- Configure the priority and enable the NVIC for the transfer complete interrupt on the DMA Tx or Rx stream
- 3. Program the Mode, BidirectionalMode , Data size, Baudrate Prescaler, NSS management, Clock polarity and phase, FirstBit and CRC configuration in the hspi Init structure.
- 4. Initialize the SPI registers by calling the HAL\_SPI\_Init() API:
	- This API configures also the low level Hardware GPIO, CLOCK, CORTEX...etc) by calling the customized HAL\_SPI\_MspInit() API.

Circular mode restriction:

- 1. The DMA circular mode cannot be used when the SPI is configured in these modes:
	- a. Master 2Lines RxOnly
	- b. Master 1Line Rx
- 2. The CRC feature is not managed when the DMA circular mode is enabled
- 3. When the SPI DMA Pause/Stop features are used, we must use the following APIs the HAL\_SPI\_DMAPause()/ HAL\_SPI\_DMAStop() only under the SPI callbacks

Master Receive mode restriction:

- 1. In Master unidirectional receive-only mode (MSTR =1, BIDIMODE=0, RXONLY=0) or bidirectional receive mode (MSTR=1, BIDIMODE=1, BIDIOE=0), to ensure that the SPI does not initiate a new transfer the following procedure has to be respected:
	- a. HAL SPI Delnit()
	- b. HAL SPI\_Init()

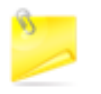

The max SPI frequency depend on SPI data size (8bits, 16bits), SPI mode(2 Lines fullduplex, 2 lines RxOnly, 1 line TX/RX) and Process mode (Polling, IT, DMA).

TX/RX processes are HAL\_SPI\_TransmitReceive(),

- HAL\_SPI\_TransmitReceive\_IT() and HAL\_SPI\_TransmitReceive\_DMA()
- RX processes are HAL\_SPI\_Receive(), HAL\_SPI\_Receive\_IT() and HAL\_SPI\_Receive\_DMA()
- TX processes are HAL\_SPI\_Transmit(), HAL\_SPI\_Transmit\_IT() and HAL\_SPI\_Transmit\_DMA()

# **63.2.2 Initialization and de-initialization functions**

This subsection provides a set of functions allowing to initialize and de-initialize the SPIx peripheral:

- User must implement HAL\_SPI\_MspInit() function in which he configures all related peripherals resources (CLOCK, GPIO, DMA, IT and NVIC ).
- Call the function HAL\_SPI\_Init() to configure the selected device with the selected configuration:

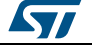

- Mode
- **Direction**
- Data Size
- Clock Polarity and Phase
- NSS Management
- BaudRate Prescaler
- FirstBit
- TIMode
- CRC Calculation
- CRC Polynomial if CRC enabled
- Call the function HAL\_SPI\_DeInit() to restore the default configuration of the selected SPIx peripheral.

This section contains the following APIs:

- *[HAL\\_SPI\\_Init\(\)](#page-849-0)*
- *[HAL\\_SPI\\_DeInit\(\)](#page-849-1)*
- *[HAL\\_SPI\\_MspInit\(\)](#page-849-2)*
- *[HAL\\_SPI\\_MspDeInit\(\)](#page-849-3)*

# **63.2.3 IO operation functions**

This subsection provides a set of functions allowing to manage the SPI data transfers.

The SPI supports master and slave mode :

- 1. There are two modes of transfer:
	- Blocking mode: The communication is performed in polling mode. The HAL status of all data processing is returned by the same function after finishing transfer.
	- No-Blocking mode: The communication is performed using Interrupts or DMA, These APIs return the HAL status. The end of the data processing will be indicated through the dedicated SPI IRQ when using Interrupt mode or the DMA IRQ when using DMA mode. The HAL\_SPI\_TxCpltCallback(), HAL\_SPI\_RxCpltCallback() and HAL\_SPI\_TxRxCpltCallback() user callbacks will be executed respectively at the end of the transmit or Receive process The HAL\_SPI\_ErrorCallback()user callback will be executed when a communication error is detected
- 2. APIs provided for these 2 transfer modes (Blocking mode or Non blocking mode using either Interrupt or DMA) exist for 1Line (simplex) and 2Lines (full duplex) modes.

This section contains the following APIs:

- *[HAL\\_SPI\\_Transmit\(\)](#page-850-0)*
- *[HAL\\_SPI\\_Receive\(\)](#page-850-1)*
- *[HAL\\_SPI\\_TransmitReceive\(\)](#page-850-2)*
- *[HAL\\_SPI\\_Transmit\\_IT\(\)](#page-850-3)*
- *[HAL\\_SPI\\_Receive\\_IT\(\)](#page-851-0)*
- *[HAL\\_SPI\\_TransmitReceive\\_IT\(\)](#page-851-1)*
- *[HAL\\_SPI\\_Transmit\\_DMA\(\)](#page-851-2)*
- *[HAL\\_SPI\\_Receive\\_DMA\(\)](#page-851-3)*
- *[HAL\\_SPI\\_TransmitReceive\\_DMA\(\)](#page-852-0)*
- *[HAL\\_SPI\\_DMAPause\(\)](#page-852-1)*
- *[HAL\\_SPI\\_DMAResume\(\)](#page-852-2)*
- *[HAL\\_SPI\\_DMAStop\(\)](#page-852-3)*
- *[HAL\\_SPI\\_IRQHandler\(\)](#page-853-0)*
- *[HAL\\_SPI\\_TxCpltCallback\(\)](#page-853-1)*

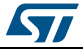

DocID025834 Rev 5 849/1838

- *[HAL\\_SPI\\_RxCpltCallback\(\)](#page-853-2)*
- *[HAL\\_SPI\\_TxRxCpltCallback\(\)](#page-853-3)*
- *[HAL\\_SPI\\_TxHalfCpltCallback\(\)](#page-853-4)*
- *[HAL\\_SPI\\_RxHalfCpltCallback\(\)](#page-854-0)*
- *[HAL\\_SPI\\_TxRxHalfCpltCallback\(\)](#page-854-1)*
- *[HAL\\_SPI\\_ErrorCallback\(\)](#page-854-2)*

# **63.2.4 Peripheral State and Errors functions**

This subsection provides a set of functions allowing to control the SPI.

- HAL\_SPI\_GetState() API can be helpful to check in run-time the state of the SPI peripheral
- HAL\_SPI\_GetError() check in run-time Errors occurring during communication

This section contains the following APIs:

- *[HAL\\_SPI\\_GetState\(\)](#page-854-3)*
- *[HAL\\_SPI\\_GetError\(\)](#page-854-4)*

# **63.2.5 Detailed description of functions**

### <span id="page-849-0"></span>**HAL\_SPI\_Init**

<span id="page-849-3"></span><span id="page-849-2"></span>850/1838

<span id="page-849-1"></span>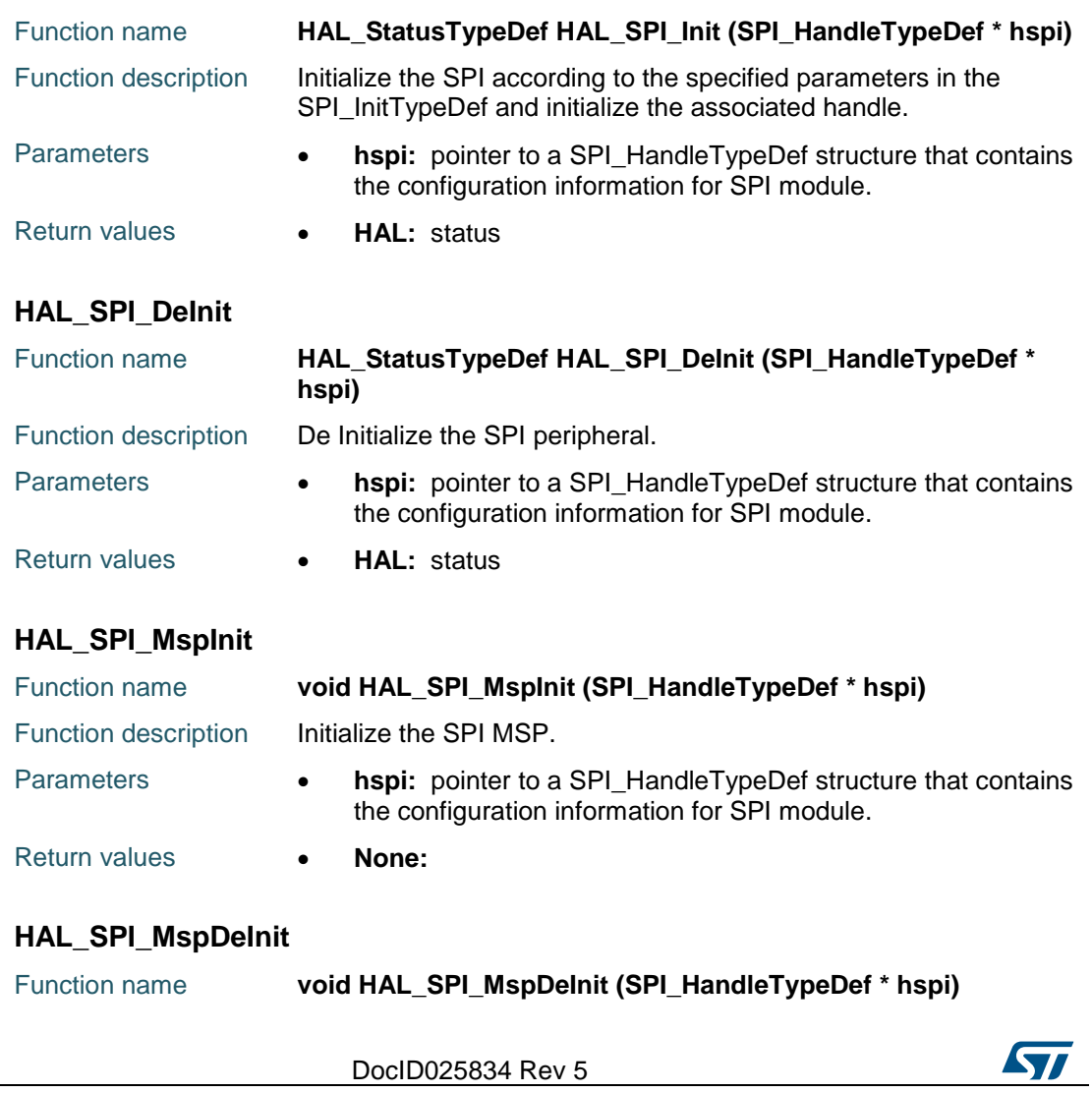

<span id="page-850-1"></span><span id="page-850-0"></span>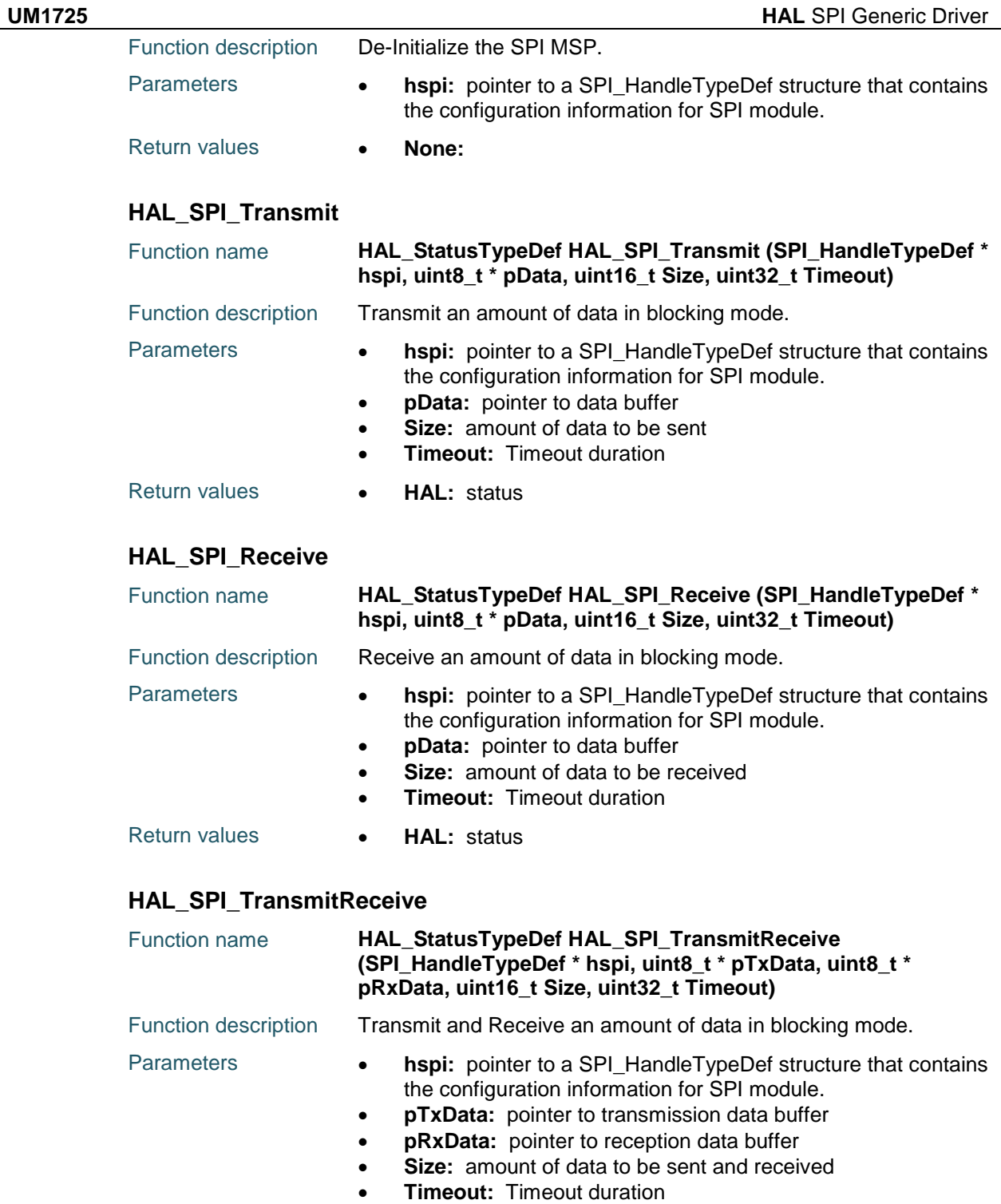

# <span id="page-850-2"></span>Return values **• HAL:** status

# <span id="page-850-3"></span>**HAL\_SPI\_Transmit\_IT**

 $\sqrt{2}$ 

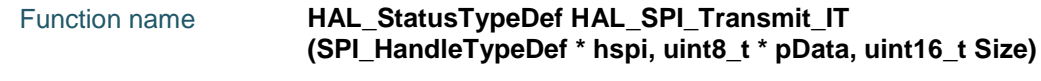

DocID025834 Rev 5 851/1838

### **HAL** SPI Generic Driver **UM1725**

<span id="page-851-0"></span>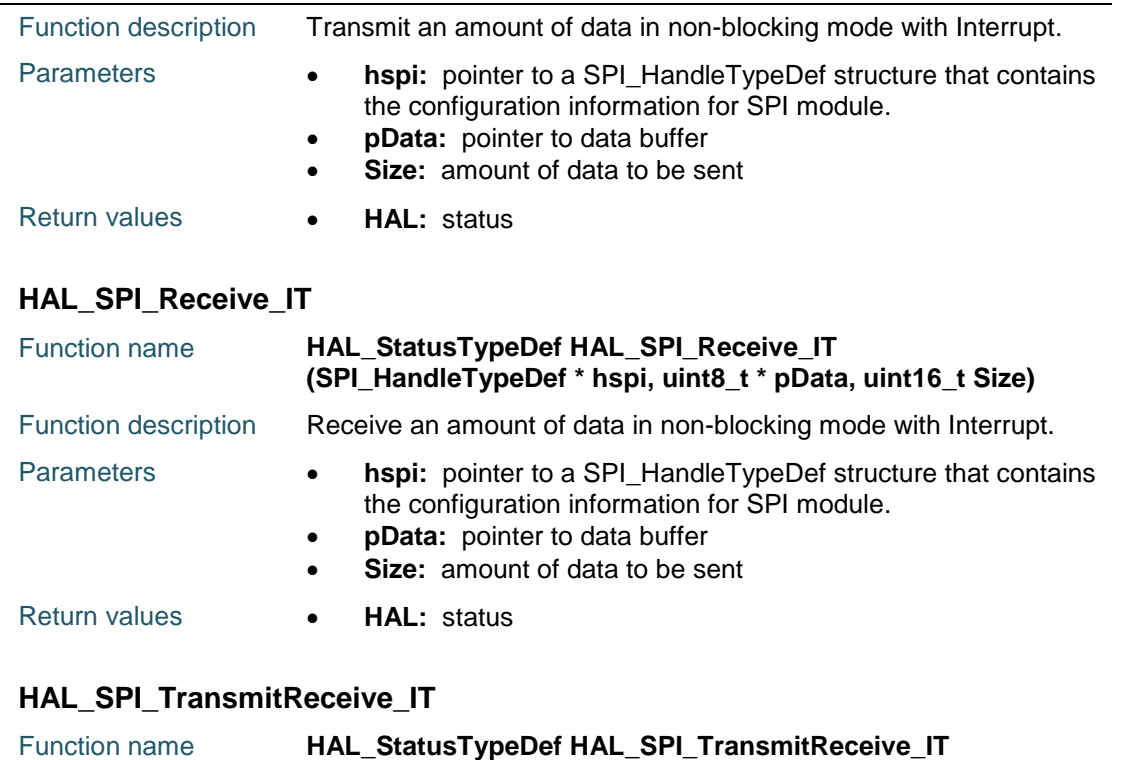

<span id="page-851-1"></span>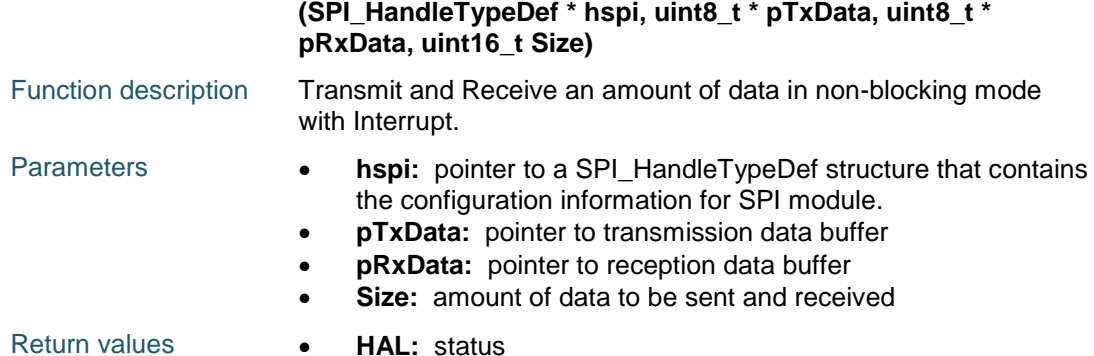

# <span id="page-851-2"></span>**HAL\_SPI\_Transmit\_DMA**

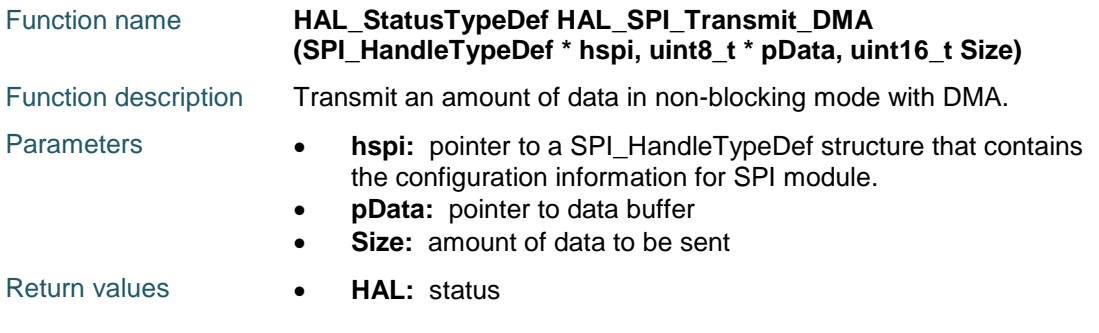

# <span id="page-851-3"></span>**HAL\_SPI\_Receive\_DMA**

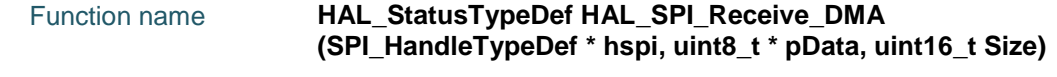

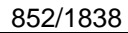

DocID025834 Rev 5

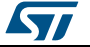

**UM1725 HAL** SPI Generic Driver

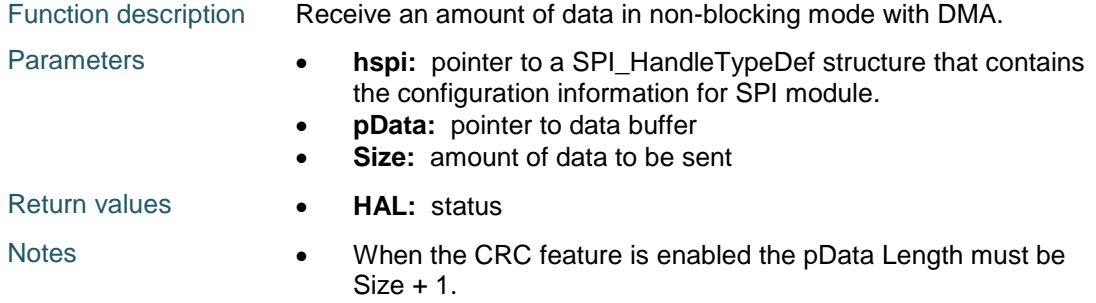

# <span id="page-852-0"></span>**HAL\_SPI\_TransmitReceive\_DMA**

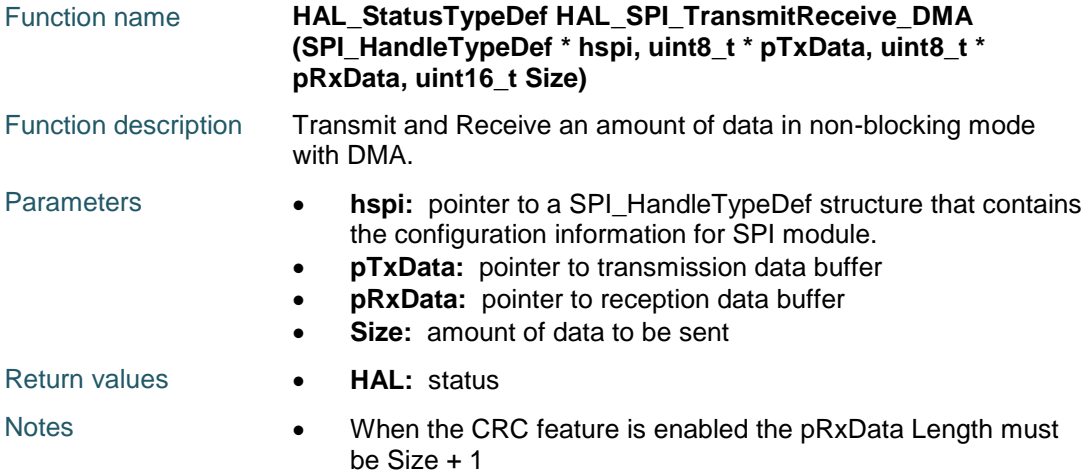

## <span id="page-852-1"></span>**HAL\_SPI\_DMAPause**

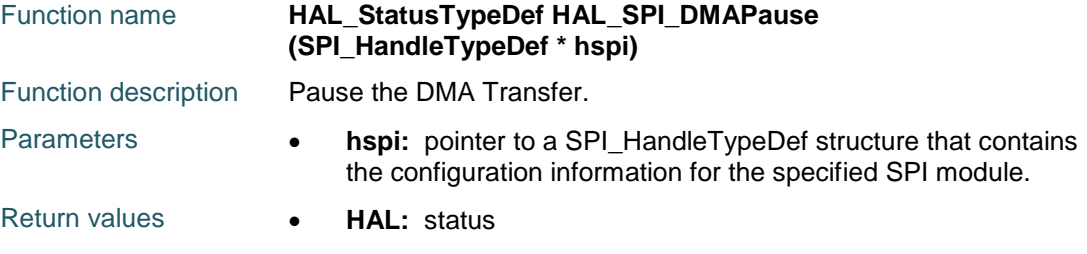

# <span id="page-852-2"></span>**HAL\_SPI\_DMAResume**

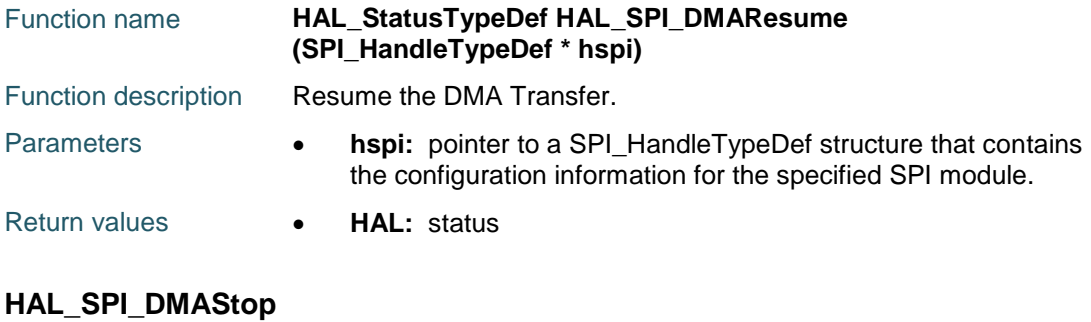

<span id="page-852-3"></span>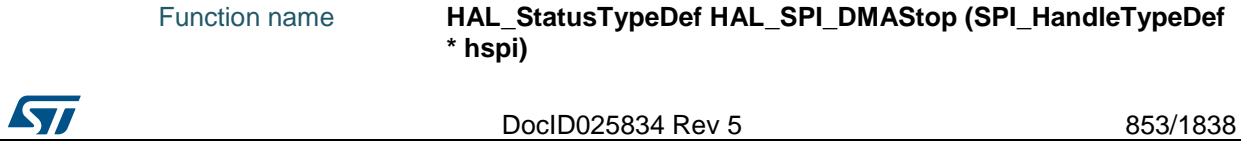

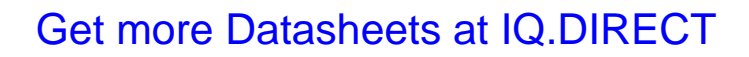

### **HAL** SPI Generic Driver **UM1725**

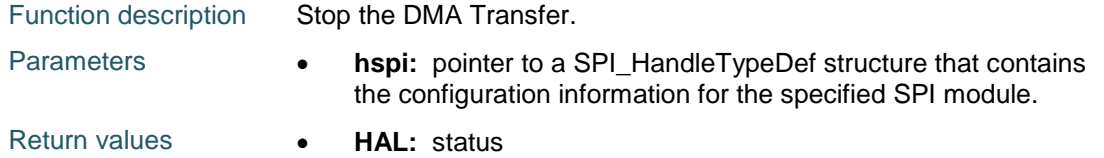

### <span id="page-853-0"></span>**HAL\_SPI\_IRQHandler**

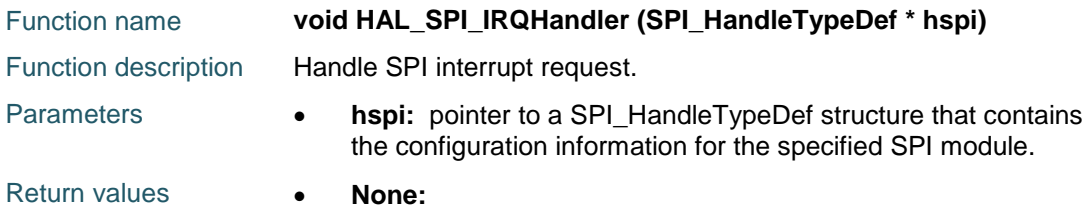

## <span id="page-853-1"></span>**HAL\_SPI\_TxCpltCallback**

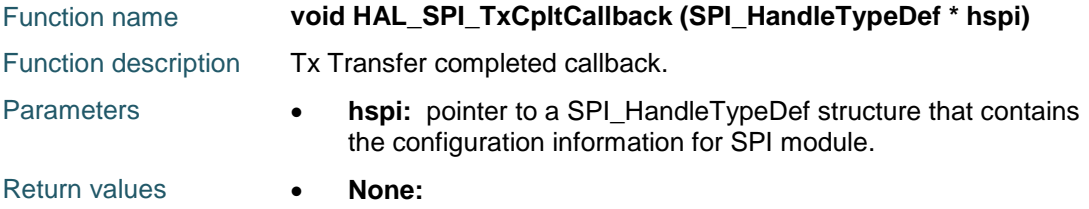

# <span id="page-853-2"></span>**HAL\_SPI\_RxCpltCallback**

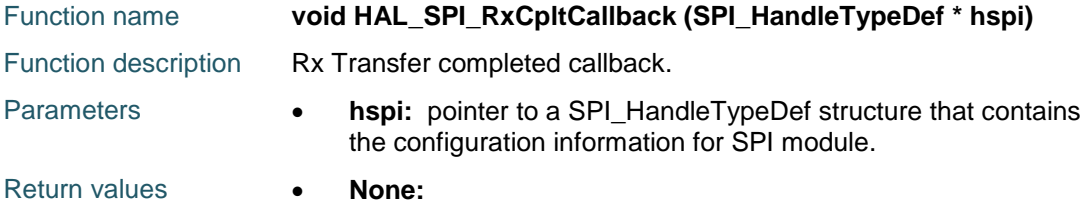

# <span id="page-853-3"></span>**HAL\_SPI\_TxRxCpltCallback**

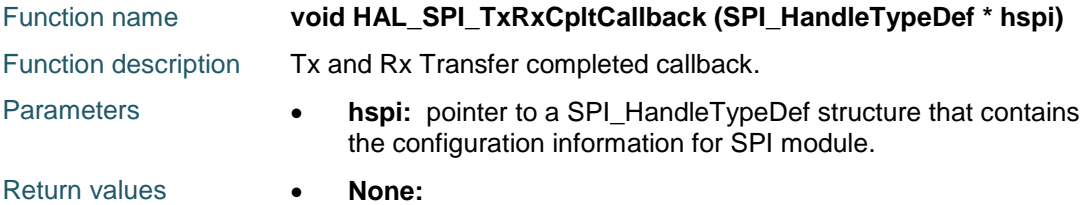

### <span id="page-853-4"></span>**HAL\_SPI\_TxHalfCpltCallback**

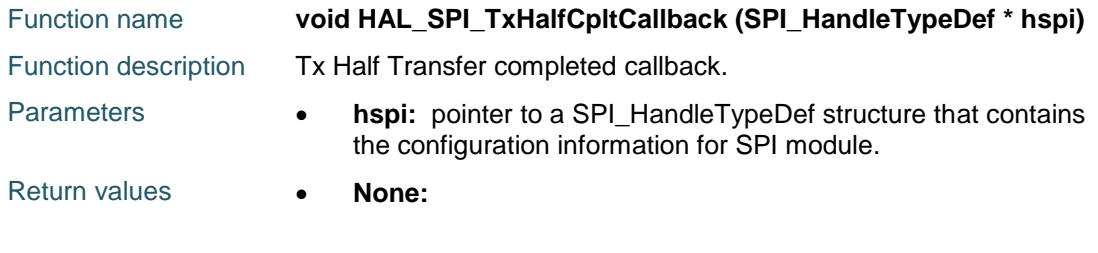

854/1838 DocID025834 Rev 5

ST

# <span id="page-854-0"></span>**HAL\_SPI\_RxHalfCpltCallback**

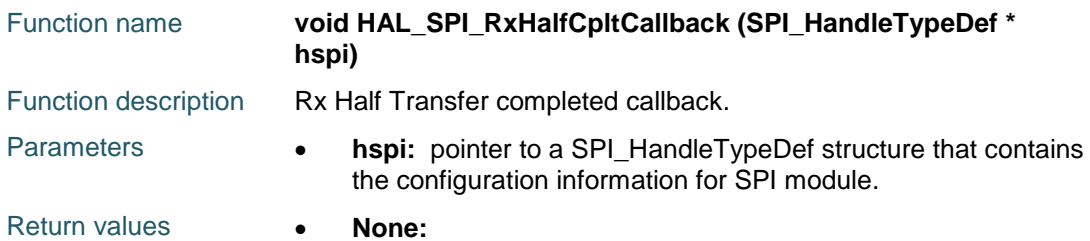

### <span id="page-854-1"></span>**HAL\_SPI\_TxRxHalfCpltCallback**

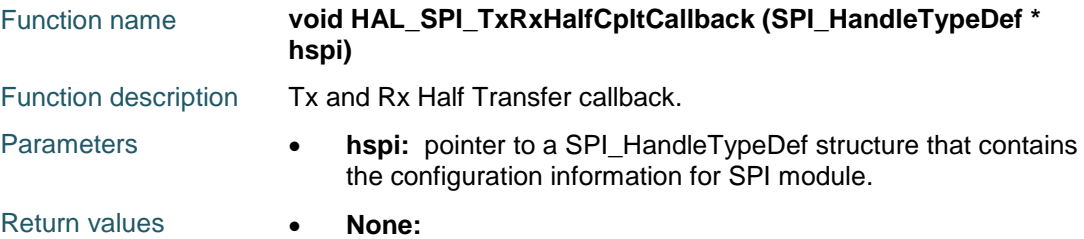

## <span id="page-854-2"></span>**HAL\_SPI\_ErrorCallback**

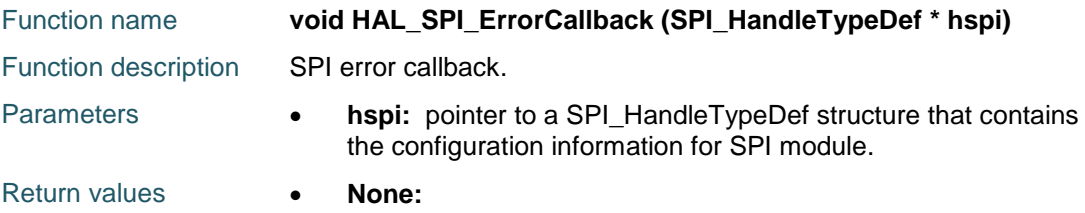

# <span id="page-854-3"></span>**HAL\_SPI\_GetState**

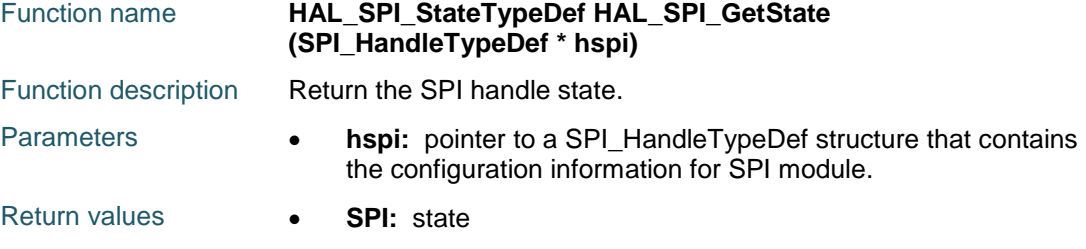

### <span id="page-854-4"></span>**HAL\_SPI\_GetError**

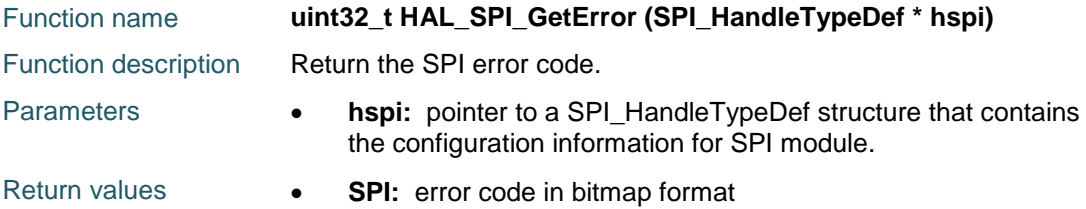

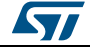

DocID025834 Rev 5 855/1838

# [Get more Datasheets at IQ.DIRECT](https://iq.direct/datasheets/)

# <span id="page-855-4"></span><span id="page-855-3"></span><span id="page-855-2"></span>**HAL** SPI Generic Driver **UM1725 63.3 SPI Firmware driver defines 63.3.1 SPI** *SPI BaudRate Prescaler* SPI\_BAUDRATEPRESCALER\_2 SPI\_BAUDRATEPRESCALER\_4 SPI\_BAUDRATEPRESCALER\_8 SPI\_BAUDRATEPRESCALER\_16 SPI\_BAUDRATEPRESCALER\_32 SPI\_BAUDRATEPRESCALER\_64 SPI\_BAUDRATEPRESCALER\_128 SPI\_BAUDRATEPRESCALER\_256 *SPI Clock Phase* SPI\_PHASE\_1EDGE SPI\_PHASE\_2EDGE *SPI Clock Polarity* SPI\_POLARITY\_LOW SPI\_POLARITY\_HIGH *SPI CRC Calculation* SPI\_CRCCALCULATION\_DISABLE SPI\_CRCCALCULATION\_ENABLE *SPI Data Size* SPI\_DATASIZE\_8BIT SPI\_DATASIZE\_16BIT *SPI Direction Mode* SPI\_DIRECTION\_2LINES SPI\_DIRECTION\_2LINES\_RXONLY SPI\_DIRECTION\_1LINE *SPI Error Code* HAL\_SPI\_ERROR\_NONE No error HAL\_SPI\_ERROR\_MODF MODF error HAL\_SPI\_ERROR\_CRC CRC error HAL\_SPI\_ERROR\_OVR OVR error HAL\_SPI\_ERROR\_FRE FRE error HAL\_SPI\_ERROR\_DMA DMA transfer error HAL\_SPI\_ERROR\_FLAG Flag: RXNE, TXE, BSY *SPI Exported Macros*

<span id="page-855-5"></span><span id="page-855-1"></span><span id="page-855-0"></span>856/1838 DocID025834 Rev 5

**STI** 

 $\sqrt{2}$ 

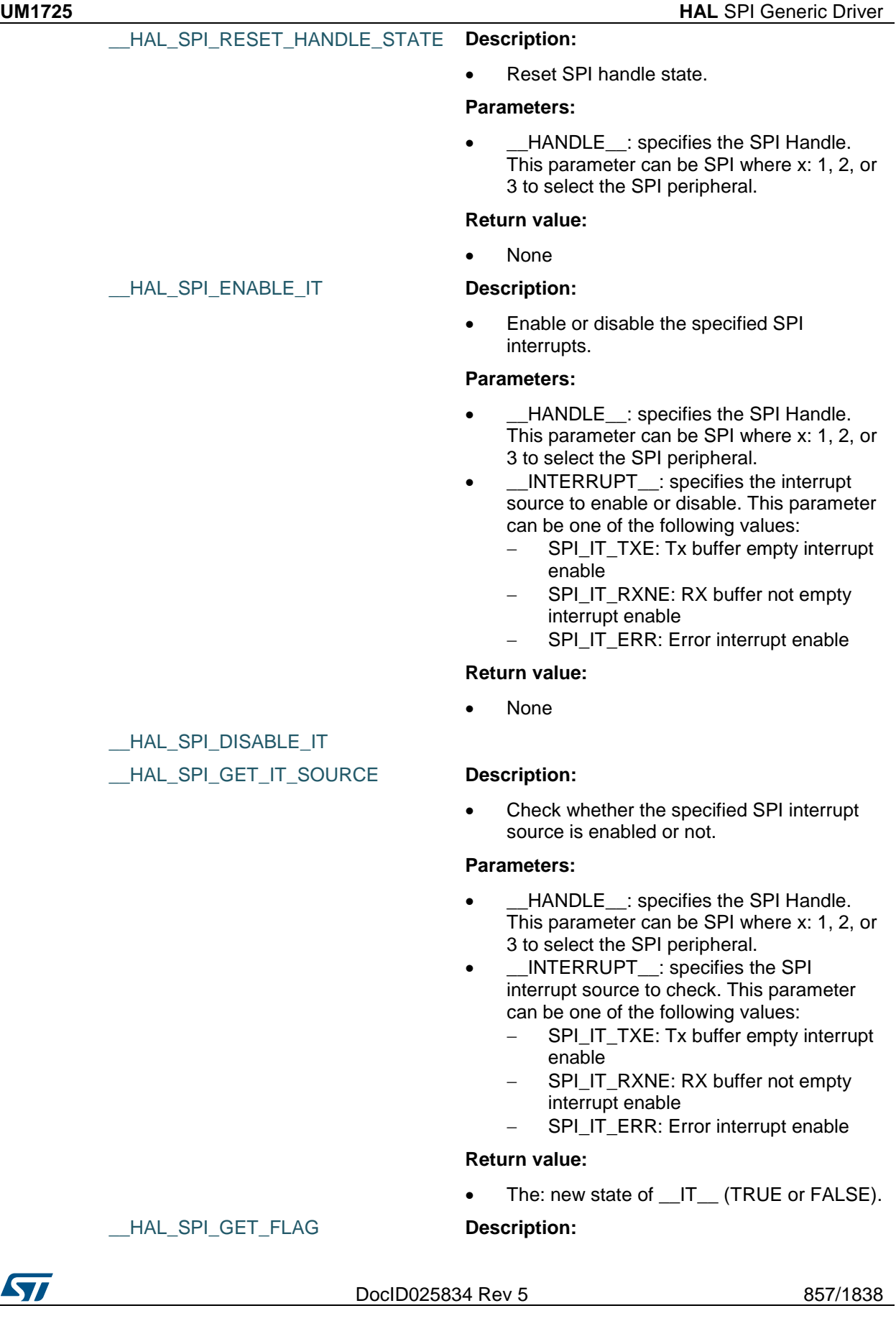

• Check whether the specified SPI flag is set or not.

### **Parameters:**

- HANDLE : specifies the SPI Handle. This parameter can be SPI where x: 1, 2, or 3 to select the SPI peripheral.
- \_\_FLAG\_: specifies the flag to check. This parameter can be one of the following values:
	- SPI\_FLAG\_RXNE: Receive buffer not empty flag
	- SPI\_FLAG\_TXE: Transmit buffer empty flag
	- SPI\_FLAG\_CRCERR: CRC error flag
	- SPI\_FLAG\_MODF: Mode fault flag
	- SPI\_FLAG\_OVR: Overrun flag
	- SPI\_FLAG\_BSY: Busy flag
	- SPI\_FLAG\_FRE: Frame format error flag

### **Return value:**

The: new state of FLAG (TRUE or FALSE).

• Clear the SPI CRCERR pending flag.

### **Parameters:**

• **\_\_HANDLE\_\_:** specifies the SPI Handle. This parameter can be SPI where x: 1, 2, or 3 to select the SPI peripheral.

### **Return value:**

None

Clear the SPI MODF pending flag.

### **Parameters:**

• HANDLE : specifies the SPI Handle. This parameter can be SPI where x: 1, 2, or 3 to select the SPI peripheral.

### **Return value:**

• None

### \_\_HAL\_SPI\_CLEAR\_OVRFLAG **Description:**

Clear the SPI OVR pending flag.

### **Parameters:**

HANDLE : specifies the SPI Handle. This parameter can be SPI where x: 1, 2, or

858/1838 DocID025834 Rev 5

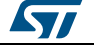

# [Get more Datasheets at IQ.DIRECT](https://iq.direct/datasheets/)

- \_\_HAL\_SPI\_CLEAR\_CRCERRFLAG **Description:**
- 
- 

# \_\_HAL\_SPI\_CLEAR\_MODFFLAG **Description:**

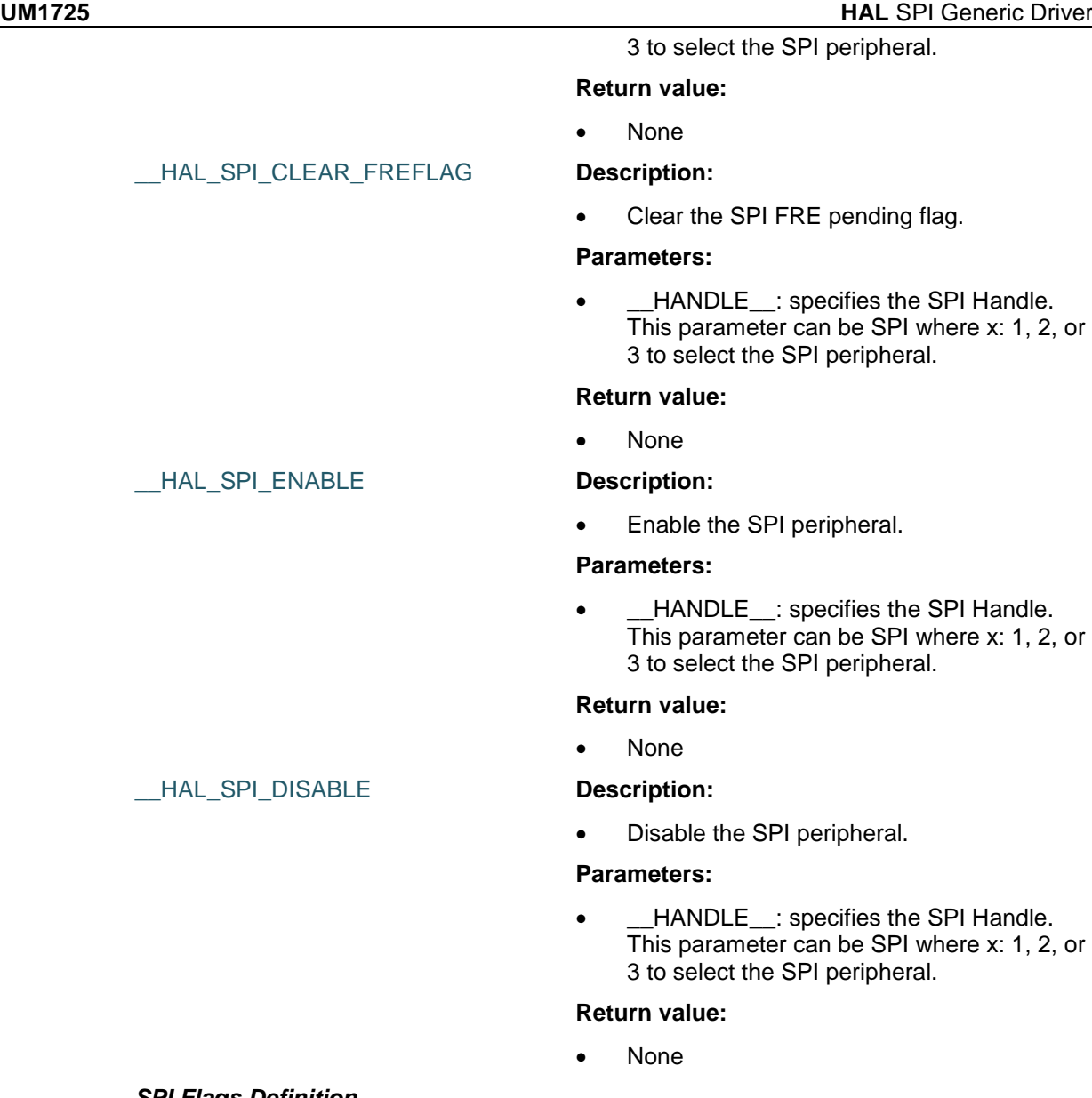

### *SPI Flags Definition*

SPI\_FLAG\_RXNE SPI\_FLAG\_TXE SPI\_FLAG\_BSY SPI\_FLAG\_CRCERR SPI\_FLAG\_MODF SPI\_FLAG\_OVR SPI\_FLAG\_FRE *SPI Interrupt Definition* SPI\_IT\_TXE SPI\_IT\_RXNE

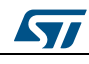

DocID025834 Rev 5 859/1838

SPI\_IT\_ERR

<span id="page-859-0"></span>*SPI Mode*

SPI\_MODE\_SLAVE

SPI\_MODE\_MASTER

<span id="page-859-2"></span>*SPI MSB LSB Transmission*

SPI\_FIRSTBIT\_MSB

SPI\_FIRSTBIT\_LSB

<span id="page-859-1"></span>*SPI Slave Select Management*

SPI\_NSS\_SOFT

SPI\_NSS\_HARD\_INPUT

SPI\_NSS\_HARD\_OUTPUT

<span id="page-859-3"></span>*SPI TI Mode*

SPI\_TIMODE\_DISABLE

SPI\_TIMODE\_ENABLE

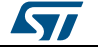

# **64 HAL SRAM Generic Driver**

# **64.1 SRAM Firmware driver registers structures**

# **64.1.1 SRAM\_HandleTypeDef**

### **Data Fields**

- *FMC\_NORSRAM\_TypeDef \* Instance*
- *FMC\_NORSRAM\_EXTENDED\_TypeDef \* Extended*
- *FMC\_NORSRAM\_InitTypeDef Init*
- *HAL\_LockTypeDef Lock*
- *\_\_IO HAL\_SRAM\_StateTypeDef State*
- *DMA\_HandleTypeDef \* hdma*

### **Field Documentation**

- *FMC\_NORSRAM\_TypeDef\* SRAM\_HandleTypeDef::Instance* Register base address
- *FMC\_NORSRAM\_EXTENDED\_TypeDef\* SRAM\_HandleTypeDef::Extended* Extended mode register base address
- *FMC\_NORSRAM\_InitTypeDef SRAM\_HandleTypeDef::Init* SRAM device control configuration parameters
- *HAL\_LockTypeDef SRAM\_HandleTypeDef::Lock* SRAM locking object
- *\_\_IO HAL\_SRAM\_StateTypeDef SRAM\_HandleTypeDef::State* SRAM device access state
- *DMA\_HandleTypeDef\* SRAM\_HandleTypeDef::hdma* Pointer DMA handler

# **64.2 SRAM Firmware driver API description**

# **64.2.1 How to use this driver**

This driver is a generic layered driver which contains a set of APIs used to control SRAM memories. It uses the FMC layer functions to interface with SRAM devices. The following sequence should be followed to configure the FMC/FSMC to interface with SRAM/PSRAM memories:

- 1. Declare a SRAM\_HandleTypeDef handle structure, for example: SRAM\_HandleTypeDef hsram; and:
	- Fill the SRAM\_HandleTypeDef handle "Init" field with the allowed values of the structure member.
	- Fill the SRAM HandleTypeDef handle "Instance" field with a predefined base register instance for NOR or SRAM device
	- Fill the SRAM\_HandleTypeDef handle "Extended" field with a predefined base register instance for NOR or SRAM extended mode
- 2. Declare two FMC\_NORSRAM\_TimingTypeDef structures, for both normal and extended mode timings; for example: FMC\_NORSRAM\_TimingTypeDef Timing and FMC\_NORSRAM\_TimingTypeDef ExTiming; and fill its fields with the allowed values of the structure member.
- 3. Initialize the SRAM Controller by calling the function HAL\_SRAM\_Init(). This function performs the following sequence:
	- a. MSP hardware layer configuration using the function HAL\_SRAM\_MspInit()

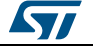

DocID025834 Rev 5 861/1838

- b. Control register configuration using the FMC NORSRAM interface function FMC\_NORSRAM\_Init()
- c. Timing register configuration using the FMC NORSRAM interface function FMC\_NORSRAM\_Timing\_Init()
- d. Extended mode Timing register configuration using the FMC NORSRAM interface function FMC\_NORSRAM\_Extended\_Timing\_Init()
- e. Enable the SRAM device using the macro \_\_FMC\_NORSRAM\_ENABLE()
- 4. At this stage you can perform read/write accesses from/to the memory connected to the NOR/SRAM Bank. You can perform either polling or DMA transfer using the following APIs:
	- HAL\_SRAM\_Read()/HAL\_SRAM\_Write() for polling read/write access
	- HAL\_SRAM\_Read\_DMA()/HAL\_SRAM\_Write\_DMA() for DMA read/write transfer
- 5. You can also control the SRAM device by calling the control APIs HAL\_SRAM\_WriteOperation\_Enable()/ HAL\_SRAM\_WriteOperation\_Disable() to respectively enable/disable the SRAM write operation
- 6. You can continuously monitor the SRAM device HAL state by calling the function HAL\_SRAM\_GetState()

# **64.2.2 SRAM Initialization and de\_initialization functions**

This section provides functions allowing to initialize/de-initialize the SRAM memory

This section contains the following APIs:

- *[HAL\\_SRAM\\_Init\(\)](#page-862-0)*
- *[HAL\\_SRAM\\_DeInit\(\)](#page-862-1)*
- *[HAL\\_SRAM\\_MspInit\(\)](#page-862-2)*
- *[HAL\\_SRAM\\_MspDeInit\(\)](#page-862-3)*
- *[HAL\\_SRAM\\_DMA\\_XferCpltCallback\(\)](#page-863-0)*
- *[HAL\\_SRAM\\_DMA\\_XferErrorCallback\(\)](#page-863-1)*

### **64.2.3 SRAM Input and Output functions**

This section provides functions allowing to use and control the SRAM memory

This section contains the following APIs:

- *[HAL\\_SRAM\\_Read\\_8b\(\)](#page-863-2)*
- *[HAL\\_SRAM\\_Write\\_8b\(\)](#page-863-3)*
- *[HAL\\_SRAM\\_Read\\_16b\(\)](#page-863-4)*
- *[HAL\\_SRAM\\_Write\\_16b\(\)](#page-864-0)*
- *[HAL\\_SRAM\\_Read\\_32b\(\)](#page-864-1)*
- *[HAL\\_SRAM\\_Write\\_32b\(\)](#page-864-2)*
- *[HAL\\_SRAM\\_Read\\_DMA\(\)](#page-865-0)*
- *[HAL\\_SRAM\\_Write\\_DMA\(\)](#page-865-1)*

# **64.2.4 SRAM Control functions**

This subsection provides a set of functions allowing to control dynamically the SRAM interface.

This section contains the following APIs:

- *[HAL\\_SRAM\\_WriteOperation\\_Enable\(\)](#page-865-2)*
- *[HAL\\_SRAM\\_WriteOperation\\_Disable\(\)](#page-865-3)*

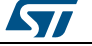

# **64.2.5 SRAM State functions**

This subsection permits to get in run-time the status of the SRAM controller and the data flow.

This section contains the following APIs:

*[HAL\\_SRAM\\_GetState\(\)](#page-865-4)*

# **64.2.6 Detailed description of functions**

## <span id="page-862-0"></span>**HAL\_SRAM\_Init**

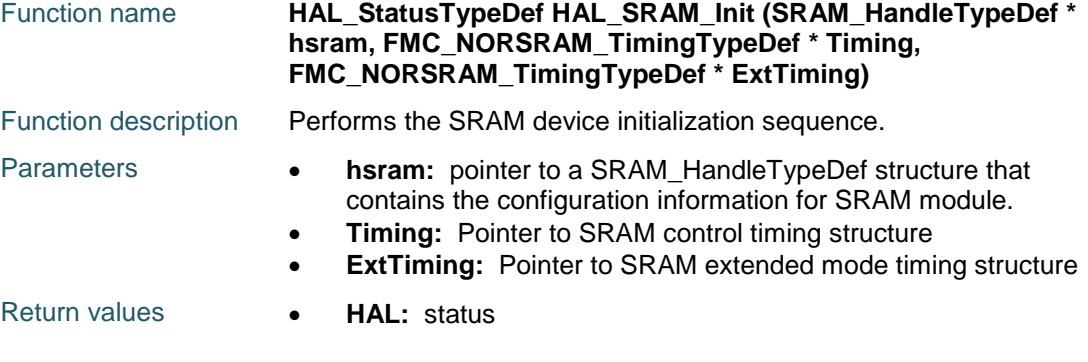

# <span id="page-862-1"></span>**HAL\_SRAM\_DeInit**

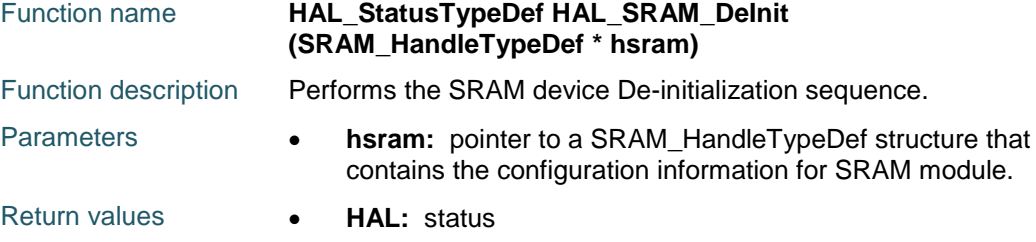

### <span id="page-862-2"></span>**HAL\_SRAM\_MspInit**

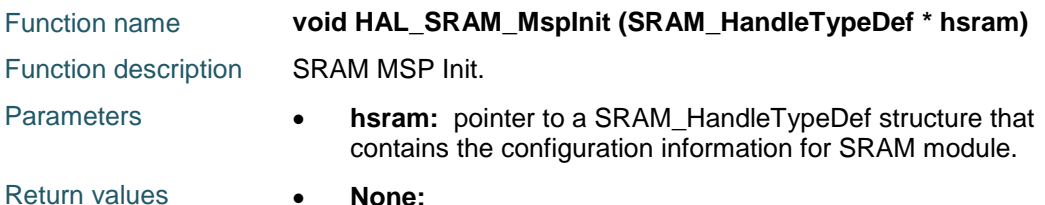

# <span id="page-862-3"></span>**HAL\_SRAM\_MspDeInit**

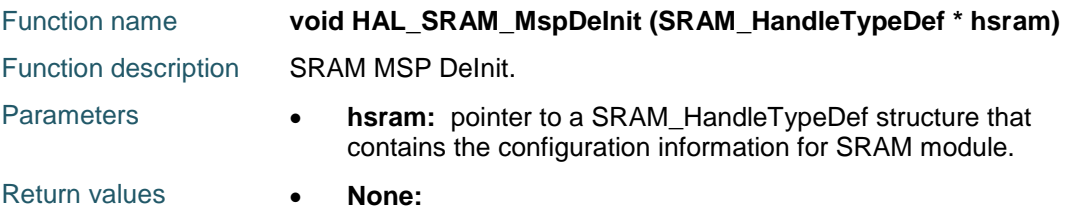

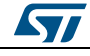

DocID025834 Rev 5 863/1838

# [Get more Datasheets at IQ.DIRECT](https://iq.direct/datasheets/)

# <span id="page-863-0"></span>**HAL\_SRAM\_DMA\_XferCpltCallback**

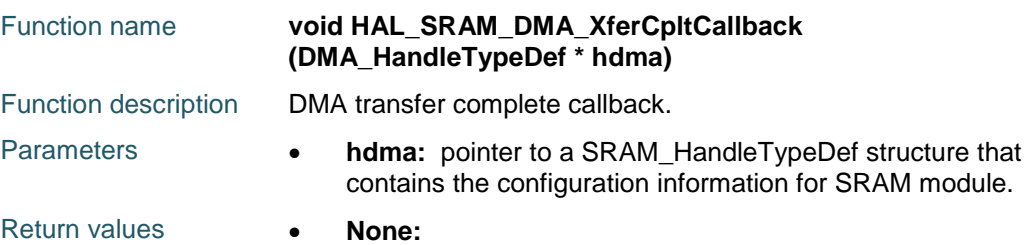

### <span id="page-863-1"></span>**HAL\_SRAM\_DMA\_XferErrorCallback**

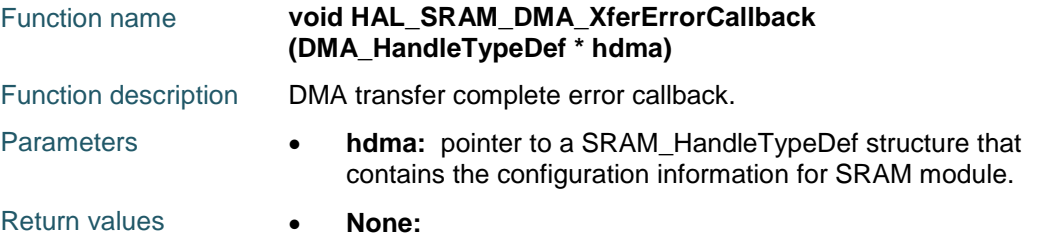

# <span id="page-863-2"></span>**HAL\_SRAM\_Read\_8b**

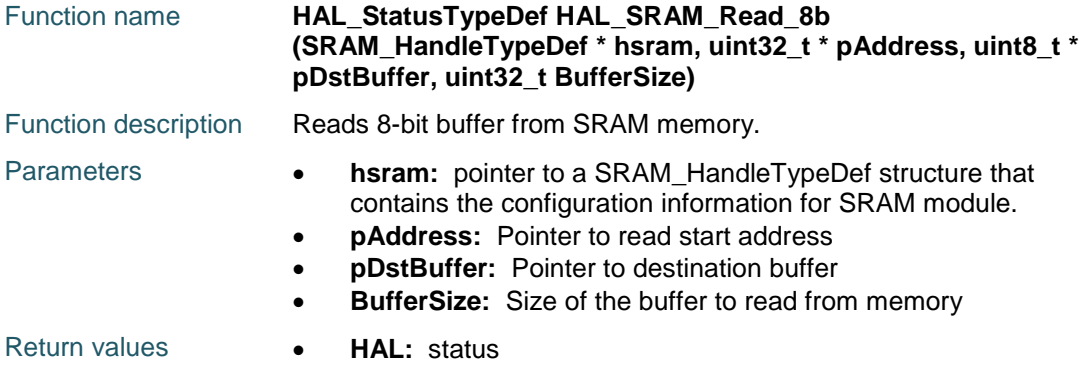

## <span id="page-863-3"></span>**HAL\_SRAM\_Write\_8b**

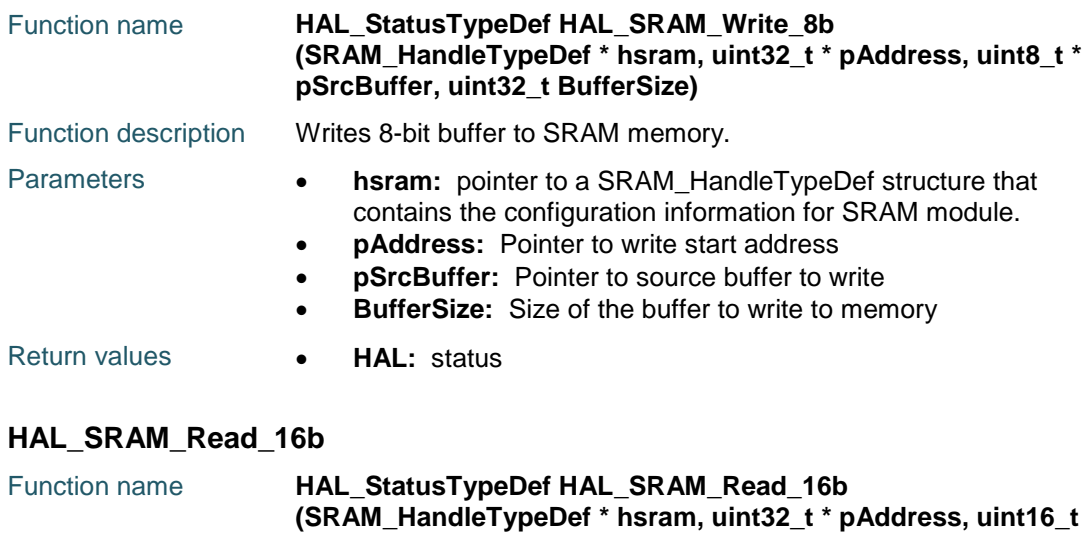

<span id="page-863-4"></span>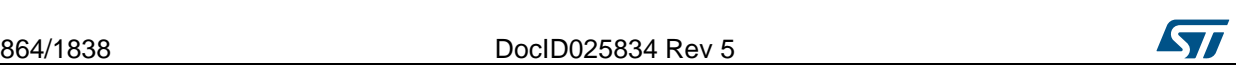

# [Get more Datasheets at IQ.DIRECT](https://iq.direct/datasheets/)
$\sqrt{ }$ 

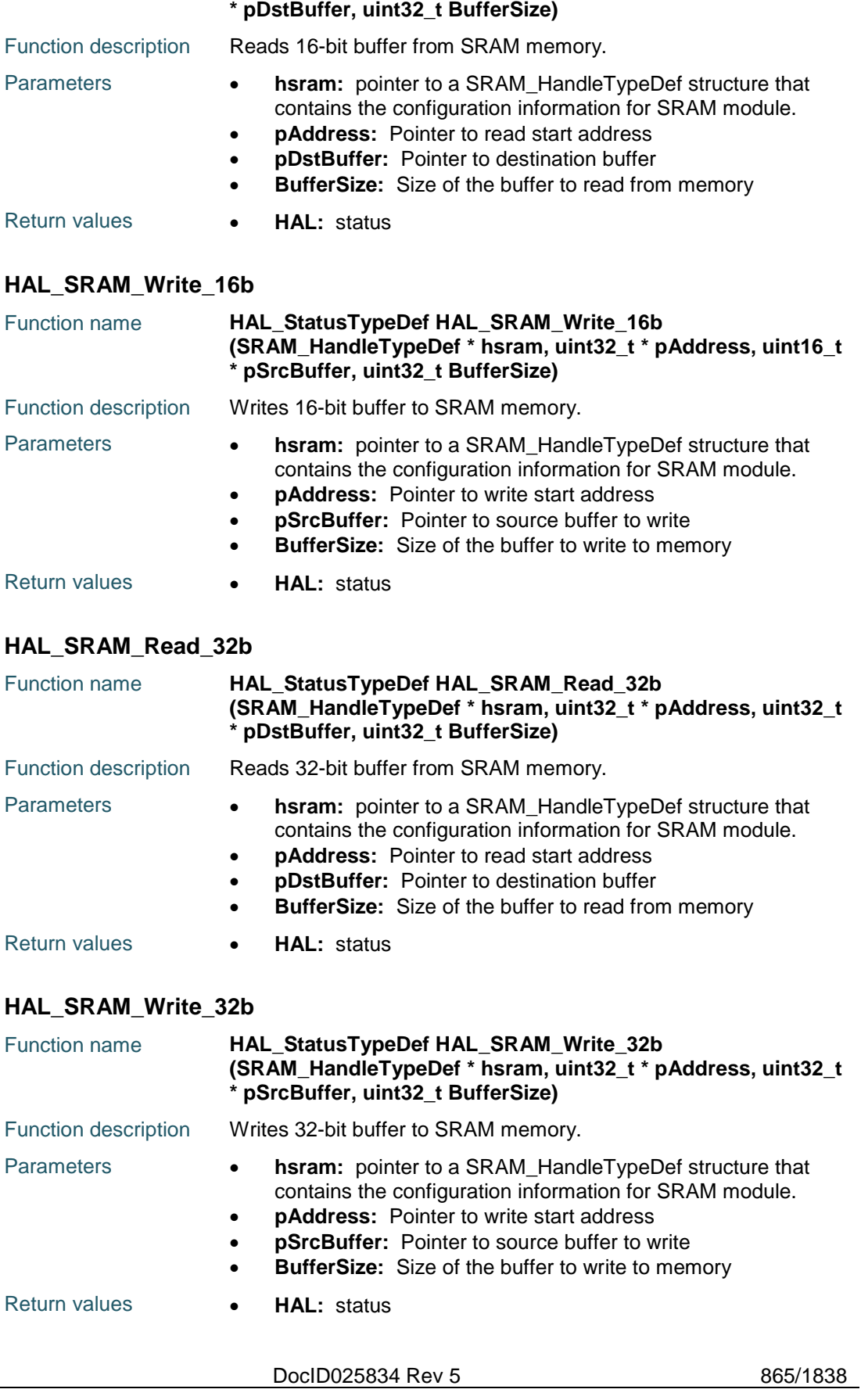

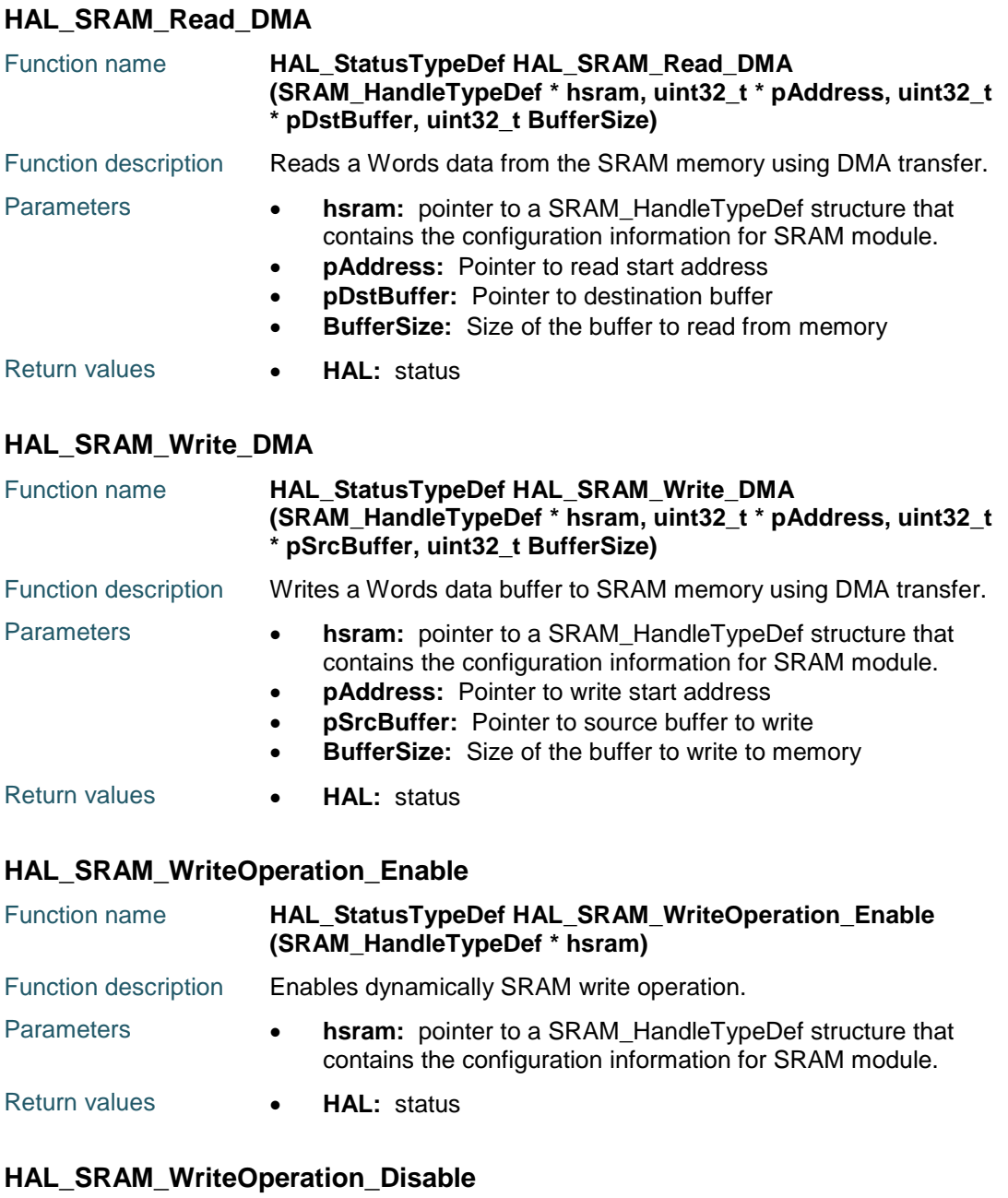

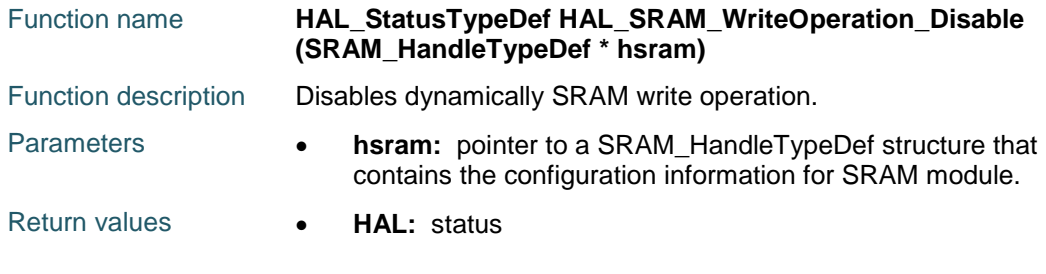

### **HAL\_SRAM\_GetState**

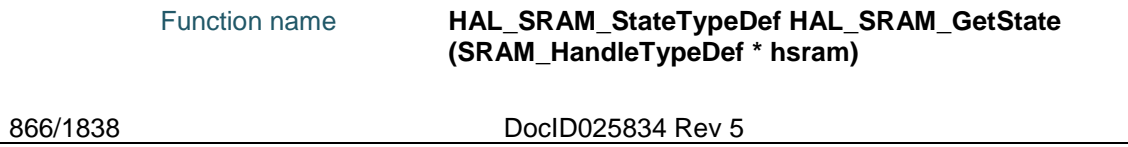

[Get more Datasheets at IQ.DIRECT](https://iq.direct/datasheets/)

 $\sqrt{2}$ 

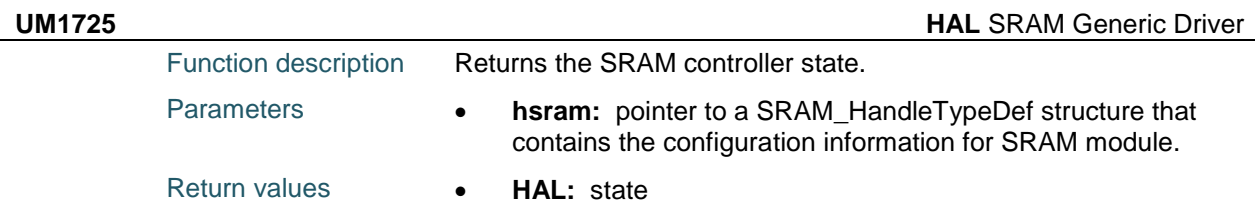

# **64.3 SRAM Firmware driver defines**

### **64.3.1 SRAM**

### *SRAM Exported Macros*

\_\_HAL\_SRAM\_RESET\_HANDLE\_STATE **Description:**

• Reset SRAM handle state.

#### **Parameters:**

• **\_\_HANDLE\_\_: SRAM handle** 

**Return value:**

• None

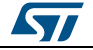

DocID025834 Rev 5 867/1838

# **65 HAL TIM Generic Driver**

# **65.1 TIM Firmware driver registers structures**

### **65.1.1 TIM\_Base\_InitTypeDef**

#### **Data Fields**

- *uint32\_t Prescaler*
- *uint32\_t CounterMode*
- *uint32\_t Period*
- *uint32\_t ClockDivision*
- *uint32\_t RepetitionCounter*

#### **Field Documentation**

- *uint32\_t TIM\_Base\_InitTypeDef::Prescaler* Specifies the prescaler value used to divide the TIM clock. This parameter can be a number between Min\_Data = 0x0000U and Max\_Data = 0xFFFFU
- *uint32\_t TIM\_Base\_InitTypeDef::CounterMode* Specifies the counter mode. This parameter can be a value of *[TIM\\_Counter\\_Mode](#page-904-0)*
- *uint32\_t TIM\_Base\_InitTypeDef::Period* Specifies the period value to be loaded into the active Auto-Reload Register at the next update event. This parameter can be a number between Min\_Data = 0x0000U and Max  $Data = 0xFFFF.$
- *uint32\_t TIM\_Base\_InitTypeDef::ClockDivision* Specifies the clock division. This parameter can be a value of *[TIM\\_ClockDivision](#page-903-0)*
- *uint32\_t TIM\_Base\_InitTypeDef::RepetitionCounter* Specifies the repetition counter value. Each time the RCR downcounter reaches zero, an update event is generated and counting restarts from the RCR value (N). This means in PWM mode that (N+1) corresponds to:the number of PWM periods in edgealigned modethe number of half PWM period in center-aligned mode This parameter must be a number between Min  $Data = 0x00$  and Max  $Data = 0xFF$ . **Note:**This parameter is valid only for TIM1 and TIM8.

#### **65.1.2 TIM\_OC\_InitTypeDef**

#### **Data Fields**

- *uint32\_t OCMode*
- *uint32\_t Pulse*
- *uint32\_t OCPolarity*
- *uint32\_t OCNPolarity*
- *uint32\_t OCFastMode*
- *uint32\_t OCIdleState*
- *uint32\_t OCNIdleState*

#### **Field Documentation**

- *uint32\_t TIM\_OC\_InitTypeDef::OCMode* Specifies the TIM mode. This parameter can be a value of *[TIM\\_Output\\_Compare\\_and\\_PWM\\_modes](#page-920-0)*
- *uint32\_t TIM\_OC\_InitTypeDef::Pulse* Specifies the pulse value to be loaded into the Capture Compare Register. This parameter can be a number between Min\_Data = 0x0000U and Max\_Data = 0xFFFFU

868/1838 DocID025834 Rev 5

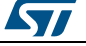

- *uint32\_t TIM\_OC\_InitTypeDef::OCPolarity* Specifies the output polarity. This parameter can be a value of *[TIM\\_Output\\_Compare\\_Polarity](#page-921-0)*
- *uint32\_t TIM\_OC\_InitTypeDef::OCNPolarity* Specifies the complementary output polarity. This parameter can be a value of *[TIM\\_Output\\_Compare\\_N\\_Polarity](#page-921-1)* **Note:**This parameter is valid only for TIM1 and TIM8.
- *uint32\_t TIM\_OC\_InitTypeDef::OCFastMode* Specifies the Fast mode state. This parameter can be a value of *[TIM\\_Output\\_Fast\\_State](#page-921-2)* **Note:**This parameter is valid only in PWM1 and PWM2 mode.
- *uint32\_t TIM\_OC\_InitTypeDef::OCIdleState* Specifies the TIM Output Compare pin state during Idle state. This parameter can be a value of *[TIM\\_Output\\_Compare\\_Idle\\_State](#page-920-1)* **Note:**This parameter is valid only for TIM1 and TIM8.
- *uint32\_t TIM\_OC\_InitTypeDef::OCNIdleState* Specifies the TIM Output Compare pin state during Idle state. This parameter can be a value of *[TIM\\_Output\\_Compare\\_N\\_Idle\\_State](#page-921-3)* **Note:**This parameter is valid only for TIM1 and TIM8.

# **65.1.3 TIM\_OnePulse\_InitTypeDef**

#### **Data Fields**

- *uint32\_t OCMode*
- *uint32\_t Pulse*
- *uint32\_t OCPolarity*
- *uint32\_t OCNPolarity*
- *uint32\_t OCIdleState*
- *uint32\_t OCNIdleState*
- *uint32\_t ICPolarity*
- *uint32\_t ICSelection*
- *uint32\_t ICFilter*

#### **Field Documentation**

- *uint32\_t TIM\_OnePulse\_InitTypeDef::OCMode* Specifies the TIM mode. This parameter can be a value of *[TIM\\_Output\\_Compare\\_and\\_PWM\\_modes](#page-920-0)*
- *uint32\_t TIM\_OnePulse\_InitTypeDef::Pulse* Specifies the pulse value to be loaded into the Capture Compare Register. This parameter can be a number between Min\_Data = 0x0000U and Max\_Data = 0xFFFFU
- *uint32\_t TIM\_OnePulse\_InitTypeDef::OCPolarity* Specifies the output polarity. This parameter can be a value of *[TIM\\_Output\\_Compare\\_Polarity](#page-921-0)*
- *uint32\_t TIM\_OnePulse\_InitTypeDef::OCNPolarity* Specifies the complementary output polarity. This parameter can be a value of *[TIM\\_Output\\_Compare\\_N\\_Polarity](#page-921-1)* **Note:**This parameter is valid only for TIM1 and TIM8.
- *uint32\_t TIM\_OnePulse\_InitTypeDef::OCIdleState* Specifies the TIM Output Compare pin state during Idle state. This parameter can be a value of *[TIM\\_Output\\_Compare\\_Idle\\_State](#page-920-1)* **Note:**This parameter is valid only for TIM1 and TIM8.
- *uint32\_t TIM\_OnePulse\_InitTypeDef::OCNIdleState* Specifies the TIM Output Compare pin state during Idle state. This parameter can be a

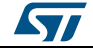

DocID025834 Rev 5 869/1838

value of *[TIM\\_Output\\_Compare\\_N\\_Idle\\_State](#page-921-3)* **Note:**This parameter is valid only for TIM1 and TIM8.

- *uint32\_t TIM\_OnePulse\_InitTypeDef::ICPolarity* Specifies the active edge of the input signal. This parameter can be a value of *[TIM\\_Input\\_Capture\\_Polarity](#page-917-0)*
- *uint32\_t TIM\_OnePulse\_InitTypeDef::ICSelection* Specifies the input. This parameter can be a value of *[TIM\\_Input\\_Capture\\_Selection](#page-918-0)*
- *uint32\_t TIM\_OnePulse\_InitTypeDef::ICFilter* Specifies the input capture filter. This parameter can be a number between Min\_Data  $= 0x0$  and Max Data = 0xF

### **65.1.4 TIM\_IC\_InitTypeDef**

#### **Data Fields**

- *uint32\_t ICPolarity*
- *uint32\_t ICSelection*
- *uint32\_t ICPrescaler*
- *uint32\_t ICFilter*

#### **Field Documentation**

- *uint32\_t TIM\_IC\_InitTypeDef::ICPolarity* Specifies the active edge of the input signal. This parameter can be a value of *[TIM\\_Input\\_Capture\\_Polarity](#page-917-0)*
- *uint32\_t TIM\_IC\_InitTypeDef::ICSelection* Specifies the input. This parameter can be a value of *[TIM\\_Input\\_Capture\\_Selection](#page-918-0)*
- *uint32\_t TIM\_IC\_InitTypeDef::ICPrescaler* Specifies the Input Capture Prescaler. This parameter can be a value of *[TIM\\_Input\\_Capture\\_Prescaler](#page-917-1)*
- *uint32\_t TIM\_IC\_InitTypeDef::ICFilter* Specifies the input capture filter. This parameter can be a number between Min\_Data  $= 0x0$  and Max Data = 0xF

#### **65.1.5 TIM\_Encoder\_InitTypeDef**

#### **Data Fields**

- *uint32\_t EncoderMode*
- *uint32\_t IC1Polarity*
- *uint32\_t IC1Selection*
- *uint32\_t IC1Prescaler*
- *uint32\_t IC1Filter*
- *uint32\_t IC2Polarity*
- *uint32\_t IC2Selection*
- *uint32\_t IC2Prescaler*
- *uint32\_t IC2Filter*

#### **Field Documentation**

- *uint32\_t TIM\_Encoder\_InitTypeDef::EncoderMode* Specifies the active edge of the input signal. This parameter can be a value of *[TIM\\_Encoder\\_Mode](#page-905-0)*
- *uint32\_t TIM\_Encoder\_InitTypeDef::IC1Polarity* Specifies the active edge of the input signal. This parameter can be a value of *[TIM\\_Input\\_Capture\\_Polarity](#page-917-0)*
- *uint32\_t TIM\_Encoder\_InitTypeDef::IC1Selection* Specifies the input. This parameter can be a value of *[TIM\\_Input\\_Capture\\_Selection](#page-918-0)*

870/1838 DocID025834 Rev 5

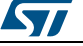

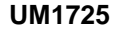

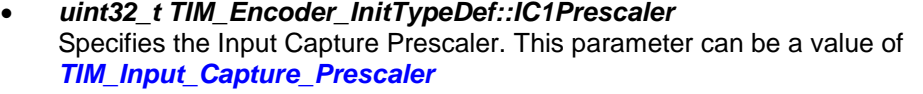

- *uint32\_t TIM\_Encoder\_InitTypeDef::IC1Filter* Specifies the input capture filter. This parameter can be a number between Min\_Data  $= 0x0$  and Max Data = 0xF
- *uint32\_t TIM\_Encoder\_InitTypeDef::IC2Polarity* Specifies the active edge of the input signal. This parameter can be a value of *[TIM\\_Input\\_Capture\\_Polarity](#page-917-0)*
- *uint32\_t TIM\_Encoder\_InitTypeDef::IC2Selection* Specifies the input. This parameter can be a value of *[TIM\\_Input\\_Capture\\_Selection](#page-918-0)*
- *uint32\_t TIM\_Encoder\_InitTypeDef::IC2Prescaler* Specifies the Input Capture Prescaler. This parameter can be a value of *[TIM\\_Input\\_Capture\\_Prescaler](#page-917-1)*
- *uint32\_t TIM\_Encoder\_InitTypeDef::IC2Filter* Specifies the input capture filter. This parameter can be a number between Min\_Data  $= 0x0$  and Max Data = 0xF

# **65.1.6 TIM\_ClockConfigTypeDef**

#### **Data Fields**

- *uint32\_t ClockSource*
- *uint32\_t ClockPolarity*
- *uint32\_t ClockPrescaler*
- *uint32\_t ClockFilter*

#### **Field Documentation**

- *uint32\_t TIM\_ClockConfigTypeDef::ClockSource* TIM clock sources. This parameter can be a value of *[TIM\\_Clock\\_Source](#page-903-1)*
- *uint32\_t TIM\_ClockConfigTypeDef::ClockPolarity* TIM clock polarity. This parameter can be a value of *[TIM\\_Clock\\_Polarity](#page-903-2)*
- *uint32\_t TIM\_ClockConfigTypeDef::ClockPrescaler* TIM clock prescaler. This parameter can be a value of *[TIM\\_Clock\\_Prescaler](#page-903-3)*
- *uint32\_t TIM\_ClockConfigTypeDef::ClockFilter* TIM clock filter. This parameter can be a number between Min\_Data = 0x0 and Max  $Data = 0xF$

# **65.1.7 TIM\_ClearInputConfigTypeDef**

#### **Data Fields**

- *uint32\_t ClearInputState*
- *uint32\_t ClearInputSource*
- *uint32\_t ClearInputPolarity*
- *uint32\_t ClearInputPrescaler*
- *uint32\_t ClearInputFilter*

#### **Field Documentation**

- *uint32\_t TIM\_ClearInputConfigTypeDef::ClearInputState* TIM clear Input state. This parameter can be ENABLE or DISABLE
- *uint32\_t TIM\_ClearInputConfigTypeDef::ClearInputSource* TIM clear Input sources. This parameter can be a value of *[TIM\\_ClearInput\\_Source](#page-903-4)*
- *uint32\_t TIM\_ClearInputConfigTypeDef::ClearInputPolarity* TIM Clear Input polarity. This parameter can be a value of *[TIM\\_ClearInput\\_Polarity](#page-903-5)*

ST

DocID025834 Rev 5 871/1838

- *uint32\_t TIM\_ClearInputConfigTypeDef::ClearInputPrescaler* TIM Clear Input prescaler. This parameter can be a value of *[TIM\\_ClearInput\\_Prescaler](#page-903-6)*
- *uint32\_t TIM\_ClearInputConfigTypeDef::ClearInputFilter* TIM Clear Input filter. This parameter can be a number between Min\_Data = 0x0 and Max  $Data = 0xF$

### **65.1.8 TIM\_SlaveConfigTypeDef**

#### **Data Fields**

- *uint32\_t SlaveMode*
- *uint32\_t InputTrigger*
- *uint32\_t TriggerPolarity*
- *uint32\_t TriggerPrescaler*
- *uint32\_t TriggerFilter*

#### **Field Documentation**

- *uint32\_t TIM\_SlaveConfigTypeDef::SlaveMode* Slave mode selection This parameter can be a value of *[TIM\\_Slave\\_Mode](#page-921-4)*
- *uint32\_t TIM\_SlaveConfigTypeDef::InputTrigger* Input Trigger source This parameter can be a value of *[TIM\\_Trigger\\_Selection](#page-922-0)*
- *uint32\_t TIM\_SlaveConfigTypeDef::TriggerPolarity* Input Trigger polarity This parameter can be a value of *[TIM\\_Trigger\\_Polarity](#page-921-5)*
- *uint32\_t TIM\_SlaveConfigTypeDef::TriggerPrescaler* Input trigger prescaler This parameter can be a value of *[TIM\\_Trigger\\_Prescaler](#page-921-6)*
- *uint32\_t TIM\_SlaveConfigTypeDef::TriggerFilter* Input trigger filter This parameter can be a number between Min  $Data = 0x0$  and Max  $Data = 0xF$

# **65.1.9 TIM\_HandleTypeDef**

#### **Data Fields**

- *TIM\_TypeDef \* Instance*
- *TIM\_Base\_InitTypeDef Init*
- *HAL\_TIM\_ActiveChannel Channel*
- *DMA\_HandleTypeDef \* hdma*
- *HAL\_LockTypeDef Lock*
- *\_\_IO HAL\_TIM\_StateTypeDef State*

#### **Field Documentation**

- *TIM\_TypeDef\* TIM\_HandleTypeDef::Instance* Register base address
- *TIM\_Base\_InitTypeDef TIM\_HandleTypeDef::Init* TIM Time Base required parameters
- *HAL\_TIM\_ActiveChannel TIM\_HandleTypeDef::Channel* Active channel
- *DMA\_HandleTypeDef\* TIM\_HandleTypeDef::hdma[7]* DMA Handlers array This array is accessed by a *[DMA\\_Handle\\_index](#page-281-0)*
- *HAL\_LockTypeDef TIM\_HandleTypeDef::Lock* Locking object
- *\_\_IO HAL\_TIM\_StateTypeDef TIM\_HandleTypeDef::State* TIM operation state

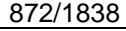

DocID025834 Rev 5

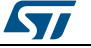

# **65.2 TIM Firmware driver API description**

### **65.2.1 TIMER Generic features**

The Timer features include:

- 1. 16-bit up, down, up/down auto-reload counter.
- 2. 16-bit programmable prescaler allowing dividing (also on the fly) the counter clock frequency either by any factor between 1 and 65536.
- 3. Up to 4 independent channels for:
	- Input Capture
	- Output Compare
	- PWM generation (Edge and Center-aligned Mode)
	- One-pulse mode output

### **65.2.2 How to use this driver**

- 1. Initialize the TIM low level resources by implementing the following functions depending from feature used :
	- Time Base : HAL\_TIM\_Base\_MspInit()
	- Input Capture : HAL\_TIM\_IC\_MspInit()
	- Output Compare : HAL\_TIM\_OC\_MspInit()
	- PWM generation : HAL\_TIM\_PWM\_MspInit()
	- One-pulse mode output : HAL\_TIM\_OnePulse\_MspInit()
	- Encoder mode output : HAL\_TIM\_Encoder\_MspInit()
- 2. Initialize the TIM low level resources :
	- a. Enable the TIM interface clock using \_\_TIMx\_CLK\_ENABLE();
		- b. TIM pins configuration
			- Enable the clock for the TIM GPIOs using the following function:
				- \_\_GPIOx\_CLK\_ENABLE();
			- Configure these TIM pins in Alternate function mode using HAL\_GPIO\_Init();
- 3. The external Clock can be configured, if needed (the default clock is the internal clock from the APBx), using the following function: HAL\_TIM\_ConfigClockSource, the clock configuration should be done before any start function.
- 4. Configure the TIM in the desired functioning mode using one of the initialization function of this driver:
	- HAL\_TIM\_Base\_Init: to use the Timer to generate a simple time base
	- HAL\_TIM\_OC\_Init and HAL\_TIM\_OC\_ConfigChannel: to use the Timer to generate an Output Compare signal.
	- HAL\_TIM\_PWM\_Init and HAL\_TIM\_PWM\_ConfigChannel: to use the Timer to generate a PWM signal.
	- HAL\_TIM\_IC\_Init and HAL\_TIM\_IC\_ConfigChannel: to use the Timer to measure an external signal.
	- HAL\_TIM\_OnePulse\_Init and HAL\_TIM\_OnePulse\_ConfigChannel: to use the Timer in One Pulse Mode.
	- HAL TIM Encoder Init: to use the Timer Encoder Interface.
- 5. Activate the TIM peripheral using one of the start functions depending from the feature used:
	- Time Base : HAL\_TIM\_Base\_Start(), HAL\_TIM\_Base\_Start\_DMA(), HAL\_TIM\_Base\_Start\_IT()
	- Input Capture : HAL\_TIM\_IC\_Start(), HAL\_TIM\_IC\_Start\_DMA(), HAL\_TIM\_IC\_Start\_IT()
	- Output Compare : HAL\_TIM\_OC\_Start(), HAL\_TIM\_OC\_Start\_DMA(), HAL\_TIM\_OC\_Start\_IT()

DocID025834 Rev 5 873/1838

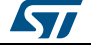

- PWM generation : HAL\_TIM\_PWM\_Start(), HAL\_TIM\_PWM\_Start\_DMA(), HAL\_TIM\_PWM\_Start\_IT()
- One-pulse mode output : HAL\_TIM\_OnePulse\_Start(), HAL\_TIM\_OnePulse\_Start\_IT()
- Encoder mode output : HAL\_TIM\_Encoder\_Start(),
- HAL\_TIM\_Encoder\_Start\_DMA(), HAL\_TIM\_Encoder\_Start\_IT(). 6. The DMA Burst is managed with the two following functions:
- HAL\_TIM\_DMABurst\_WriteStart() HAL\_TIM\_DMABurst\_ReadStart()

# **65.2.3 Time Base functions**

This section provides functions allowing to:

- Initialize and configure the TIM base.
- De-initialize the TIM base.
- Start the Time Base.
- Stop the Time Base.
- Start the Time Base and enable interrupt.
- Stop the Time Base and disable interrupt.
- Start the Time Base and enable DMA transfer.
- Stop the Time Base and disable DMA transfer.

This section contains the following APIs:

- *[HAL\\_TIM\\_Base\\_Init\(\)](#page-877-0)*
- *[HAL\\_TIM\\_Base\\_DeInit\(\)](#page-877-1)*
- *[HAL\\_TIM\\_Base\\_MspInit\(\)](#page-877-2)*
- *[HAL\\_TIM\\_Base\\_MspDeInit\(\)](#page-877-3)*
- *[HAL\\_TIM\\_Base\\_Start\(\)](#page-877-4)*
- *[HAL\\_TIM\\_Base\\_Stop\(\)](#page-878-0)*
- *[HAL\\_TIM\\_Base\\_Start\\_IT\(\)](#page-878-1)*
- *[HAL\\_TIM\\_Base\\_Stop\\_IT\(\)](#page-878-2)*
- *[HAL\\_TIM\\_Base\\_Start\\_DMA\(\)](#page-878-3)*
- *[HAL\\_TIM\\_Base\\_Stop\\_DMA\(\)](#page-878-4)*

#### **65.2.4 Time Output Compare functions**

This section provides functions allowing to:

- Initialize and configure the TIM Output Compare.
- De-initialize the TIM Output Compare.
- Start the Time Output Compare.
- Stop the Time Output Compare.
- Start the Time Output Compare and enable interrupt.
- Stop the Time Output Compare and disable interrupt.
- Start the Time Output Compare and enable DMA transfer.
- Stop the Time Output Compare and disable DMA transfer.

This section contains the following APIs:

- *[HAL\\_TIM\\_OC\\_Init\(\)](#page-879-0)*
- *[HAL\\_TIM\\_OC\\_DeInit\(\)](#page-879-1)*
- *[HAL\\_TIM\\_OC\\_MspInit\(\)](#page-879-2)*
- *[HAL\\_TIM\\_OC\\_MspDeInit\(\)](#page-879-3)*
- *[HAL\\_TIM\\_OC\\_Start\(\)](#page-879-4)*
- *[HAL\\_TIM\\_OC\\_Stop\(\)](#page-880-0)*
- *[HAL\\_TIM\\_OC\\_Start\\_IT\(\)](#page-880-1)*

874/1838 DocID025834 Rev 5

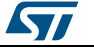

- *[HAL\\_TIM\\_OC\\_Stop\\_IT\(\)](#page-880-2)*
- *[HAL\\_TIM\\_OC\\_Start\\_DMA\(\)](#page-881-0)*
- *[HAL\\_TIM\\_OC\\_Stop\\_DMA\(\)](#page-881-1)*

#### **65.2.5 Time PWM functions**

This section provides functions allowing to:

- Initialize and configure the TIM OPWM.
- De-initialize the TIM PWM.
- Start the Time PWM.
- Stop the Time PWM.
- Start the Time PWM and enable interrupt.
- Stop the Time PWM and disable interrupt.
- Start the Time PWM and enable DMA transfer.
- Stop the Time PWM and disable DMA transfer.

This section contains the following APIs:

- *[HAL\\_TIM\\_PWM\\_Init\(\)](#page-881-2)*
- *[HAL\\_TIM\\_PWM\\_DeInit\(\)](#page-882-0)*
- *[HAL\\_TIM\\_PWM\\_MspInit\(\)](#page-882-1)*
- *[HAL\\_TIM\\_PWM\\_MspDeInit\(\)](#page-882-2)*
- *[HAL\\_TIM\\_PWM\\_Start\(\)](#page-882-3)*
- *[HAL\\_TIM\\_PWM\\_Stop\(\)](#page-882-4)*
- *[HAL\\_TIM\\_PWM\\_Start\\_IT\(\)](#page-883-0)*
- *[HAL\\_TIM\\_PWM\\_Stop\\_IT\(\)](#page-883-1)*
- *[HAL\\_TIM\\_PWM\\_Start\\_DMA\(\)](#page-883-2)*
- *[HAL\\_TIM\\_PWM\\_Stop\\_DMA\(\)](#page-884-0)*

### **65.2.6 Time Input Capture functions**

This section provides functions allowing to:

- Initialize and configure the TIM Input Capture.
- De-initialize the TIM Input Capture.
- Start the Time Input Capture.
- Stop the Time Input Capture.
- Start the Time Input Capture and enable interrupt.
- Stop the Time Input Capture and disable interrupt.
- Start the Time Input Capture and enable DMA transfer.
- Stop the Time Input Capture and disable DMA transfer.

This section contains the following APIs:

- *[HAL\\_TIM\\_IC\\_Init\(\)](#page-884-1)*
- *[HAL\\_TIM\\_IC\\_DeInit\(\)](#page-884-2)*
- *[HAL\\_TIM\\_IC\\_MspInit\(\)](#page-885-0)*
- *[HAL\\_TIM\\_IC\\_MspDeInit\(\)](#page-885-1)*
- *[HAL\\_TIM\\_IC\\_Start\(\)](#page-885-2)*
- *[HAL\\_TIM\\_IC\\_Stop\(\)](#page-885-3)*
- *[HAL\\_TIM\\_IC\\_Start\\_IT\(\)](#page-886-0)*
- *[HAL\\_TIM\\_IC\\_Stop\\_IT\(\)](#page-886-1)*
- *[HAL\\_TIM\\_IC\\_Start\\_DMA\(\)](#page-886-2)*
- *[HAL\\_TIM\\_IC\\_Stop\\_DMA\(\)](#page-887-0)*

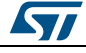

DocID025834 Rev 5 875/1838

# **65.2.7 Time One Pulse functions**

This section provides functions allowing to:

- Initialize and configure the TIM One Pulse.
- De-initialize the TIM One Pulse.
- Start the Time One Pulse.
- Stop the Time One Pulse.
- Start the Time One Pulse and enable interrupt.
- Stop the Time One Pulse and disable interrupt.
- Start the Time One Pulse and enable DMA transfer.
- Stop the Time One Pulse and disable DMA transfer.

This section contains the following APIs:

- *[HAL\\_TIM\\_OnePulse\\_Init\(\)](#page-887-1)*
- *[HAL\\_TIM\\_OnePulse\\_DeInit\(\)](#page-887-2)*
- *[HAL\\_TIM\\_OnePulse\\_MspInit\(\)](#page-887-3)*
- *[HAL\\_TIM\\_OnePulse\\_MspDeInit\(\)](#page-888-0)*
- *[HAL\\_TIM\\_OnePulse\\_Start\(\)](#page-888-1)*
- *[HAL\\_TIM\\_OnePulse\\_Stop\(\)](#page-888-2)*
- *[HAL\\_TIM\\_OnePulse\\_Start\\_IT\(\)](#page-888-3)*
- *[HAL\\_TIM\\_OnePulse\\_Stop\\_IT\(\)](#page-889-0)*

# **65.2.8 Time Encoder functions**

This section provides functions allowing to:

- Initialize and configure the TIM Encoder.
- De-initialize the TIM Encoder.
- Start the Time Encoder.
- Stop the Time Encoder.
- Start the Time Encoder and enable interrupt.
- Stop the Time Encoder and disable interrupt.
- Start the Time Encoder and enable DMA transfer.
- Stop the Time Encoder and disable DMA transfer.

This section contains the following APIs:

- *[HAL\\_TIM\\_Encoder\\_Init\(\)](#page-889-1)*
- *[HAL\\_TIM\\_Encoder\\_DeInit\(\)](#page-889-2)*
- *[HAL\\_TIM\\_Encoder\\_MspInit\(\)](#page-889-3)*
- *[HAL\\_TIM\\_Encoder\\_MspDeInit\(\)](#page-889-4)*
- *[HAL\\_TIM\\_Encoder\\_Start\(\)](#page-890-0)*
- *[HAL\\_TIM\\_Encoder\\_Stop\(\)](#page-890-1)*
- *[HAL\\_TIM\\_Encoder\\_Start\\_IT\(\)](#page-890-2)*
- *[HAL\\_TIM\\_Encoder\\_Stop\\_IT\(\)](#page-891-0)*
- *[HAL\\_TIM\\_Encoder\\_Start\\_DMA\(\)](#page-891-1)*
- *[HAL\\_TIM\\_Encoder\\_Stop\\_DMA\(\)](#page-891-2)*

# **65.2.9 IRQ handler management**

This section provides Timer IRQ handler function.

This section contains the following APIs:

*[HAL\\_TIM\\_IRQHandler\(\)](#page-892-0)*

876/1838 DocID025834 Rev 5

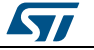

# **65.2.10 Peripheral Control functions**

This section provides functions allowing to:

- Configure The Input Output channels for OC, PWM, IC or One Pulse mode.
- Configure External Clock source.
- Configure Complementary channels, break features and dead time.
- Configure Master and the Slave synchronization.
- Configure the DMA Burst Mode.

This section contains the following APIs:

- *[HAL\\_TIM\\_OC\\_ConfigChannel\(\)](#page-892-1)*
- *[HAL\\_TIM\\_IC\\_ConfigChannel\(\)](#page-892-2)*
- *[HAL\\_TIM\\_PWM\\_ConfigChannel\(\)](#page-892-3)*
- *[HAL\\_TIM\\_OnePulse\\_ConfigChannel\(\)](#page-893-0)*
- *[HAL\\_TIM\\_DMABurst\\_WriteStart\(\)](#page-895-0)*
- *[HAL\\_TIM\\_DMABurst\\_WriteStop\(\)](#page-896-0)*
- *[HAL\\_TIM\\_DMABurst\\_ReadStart\(\)](#page-896-1)*
- *[HAL\\_TIM\\_DMABurst\\_ReadStop\(\)](#page-897-0)*
- *[HAL\\_TIM\\_GenerateEvent\(\)](#page-897-1)*
- *[HAL\\_TIM\\_ConfigOCrefClear\(\)](#page-893-1)*
- *[HAL\\_TIM\\_ConfigClockSource\(\)](#page-894-0)*
- *[HAL\\_TIM\\_ConfigTI1Input\(\)](#page-894-1)*
- *[HAL\\_TIM\\_SlaveConfigSynchronization\(\)](#page-894-2)*
- *[HAL\\_TIM\\_SlaveConfigSynchronization\\_IT\(\)](#page-895-1)*
- *[HAL\\_TIM\\_ReadCapturedValue\(\)](#page-898-0)*

### **65.2.11 TIM Callbacks functions**

This section provides TIM callback functions:

- Timer Period elapsed callback
- Timer Output Compare callback
- Timer Input capture callback
- Timer Trigger callback
- Timer Error callback

This section contains the following APIs:

- *[HAL\\_TIM\\_PeriodElapsedCallback\(\)](#page-898-1)*
- *[HAL\\_TIM\\_OC\\_DelayElapsedCallback\(\)](#page-898-2)*
- *[HAL\\_TIM\\_IC\\_CaptureCallback\(\)](#page-898-3)*
- *[HAL\\_TIM\\_PWM\\_PulseFinishedCallback\(\)](#page-899-0)*
- *[HAL\\_TIM\\_TriggerCallback\(\)](#page-899-1)*
- *[HAL\\_TIM\\_ErrorCallback\(\)](#page-899-2)*

# **65.2.12 Peripheral State functions**

This subsection permits to get in run-time the status of the peripheral and the data flow.

This section contains the following APIs:

- *[HAL\\_TIM\\_Base\\_GetState\(\)](#page-899-3)*
- *[HAL\\_TIM\\_OC\\_GetState\(\)](#page-899-4)*
- *[HAL\\_TIM\\_PWM\\_GetState\(\)](#page-900-0)*
- *[HAL\\_TIM\\_IC\\_GetState\(\)](#page-900-1)*
- *[HAL\\_TIM\\_OnePulse\\_GetState\(\)](#page-900-2)*

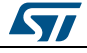

DocID025834 Rev 5 877/1838

#### *[HAL\\_TIM\\_Encoder\\_GetState\(\)](#page-900-3)*

### **65.2.13 Detailed description of functions**

#### <span id="page-877-0"></span>**HAL\_TIM\_Base\_Init**

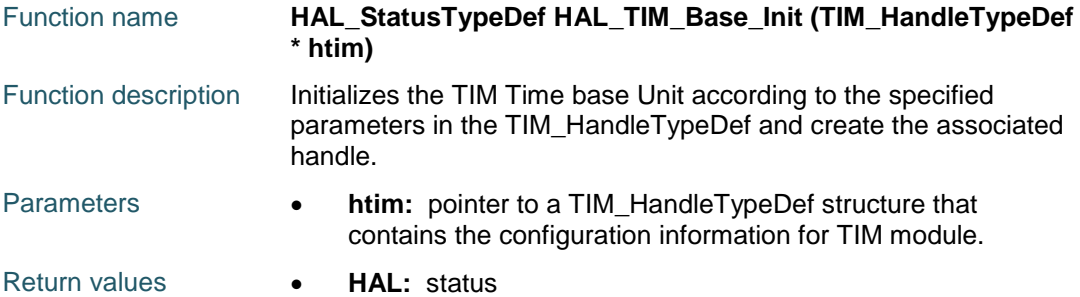

# <span id="page-877-1"></span>**HAL\_TIM\_Base\_DeInit**

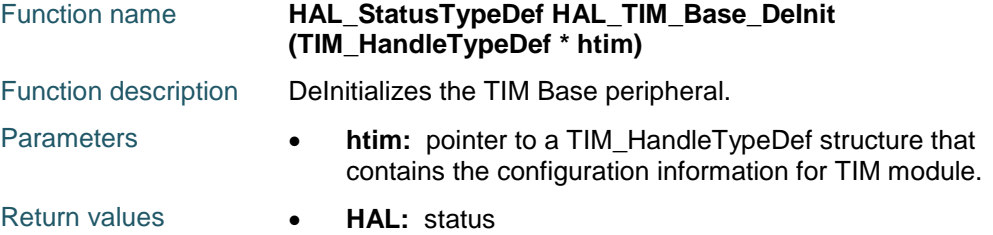

#### <span id="page-877-2"></span>**HAL\_TIM\_Base\_MspInit**

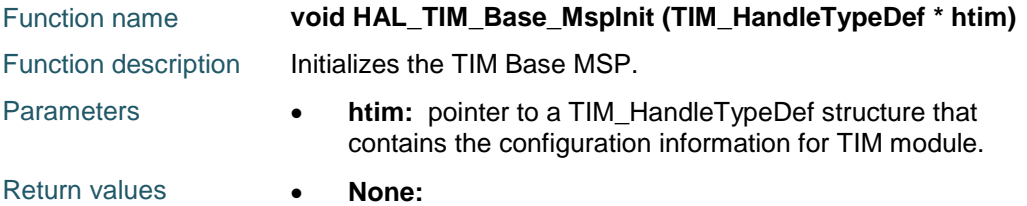

#### <span id="page-877-3"></span>**HAL\_TIM\_Base\_MspDeInit**

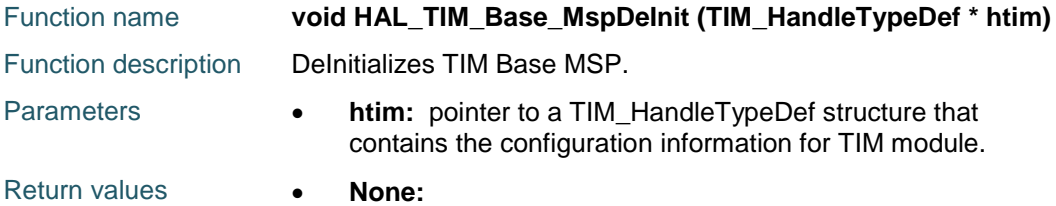

#### <span id="page-877-4"></span>**HAL\_TIM\_Base\_Start**

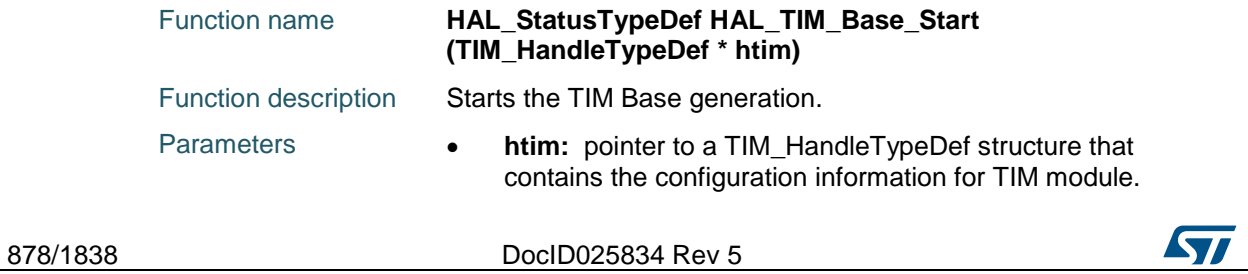

Return values **HAL:** status

# <span id="page-878-0"></span>**HAL\_TIM\_Base\_Stop**

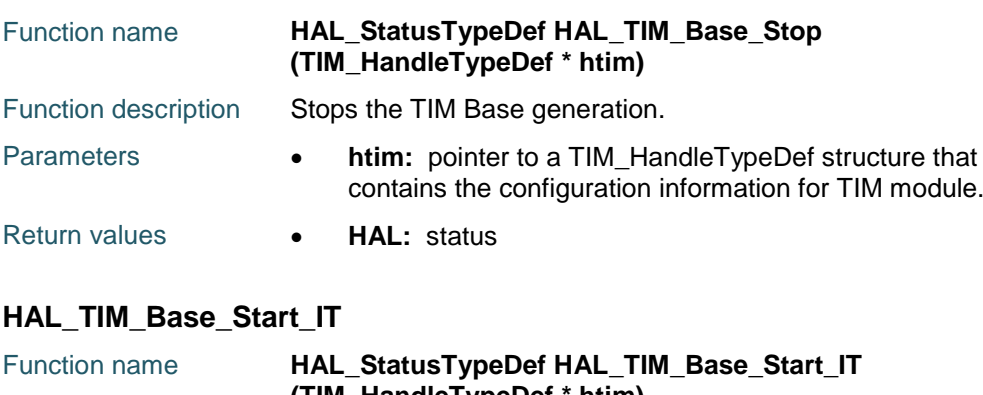

<span id="page-878-1"></span>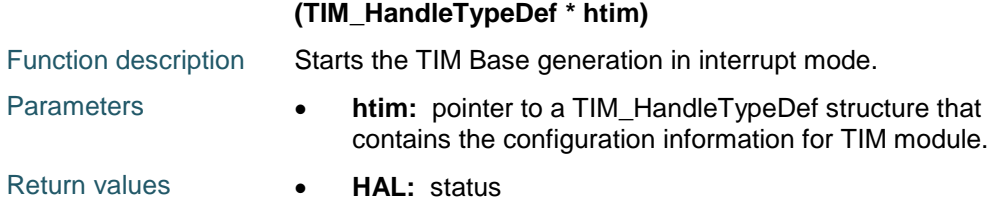

### <span id="page-878-2"></span>**HAL\_TIM\_Base\_Stop\_IT**

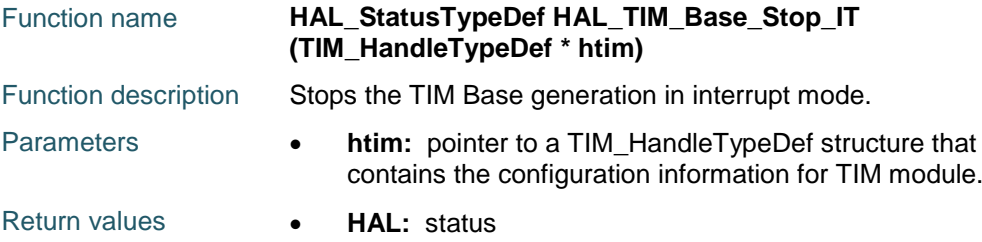

#### <span id="page-878-3"></span>**HAL\_TIM\_Base\_Start\_DMA**

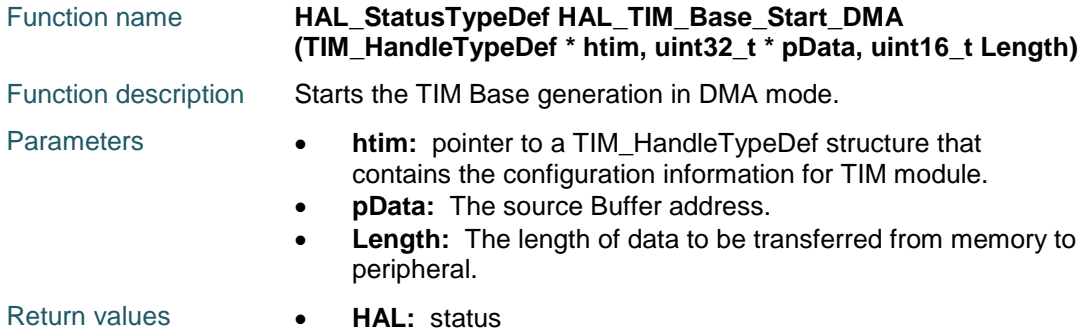

<span id="page-878-4"></span>**HAL\_TIM\_Base\_Stop\_DMA**

 $\sqrt{2}$ 

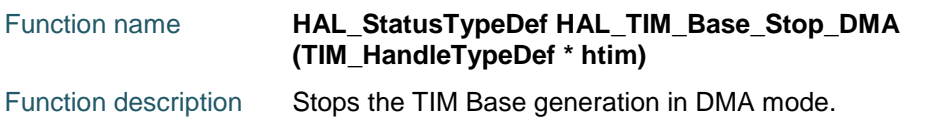

DocID025834 Rev 5 879/1838

<span id="page-879-0"></span>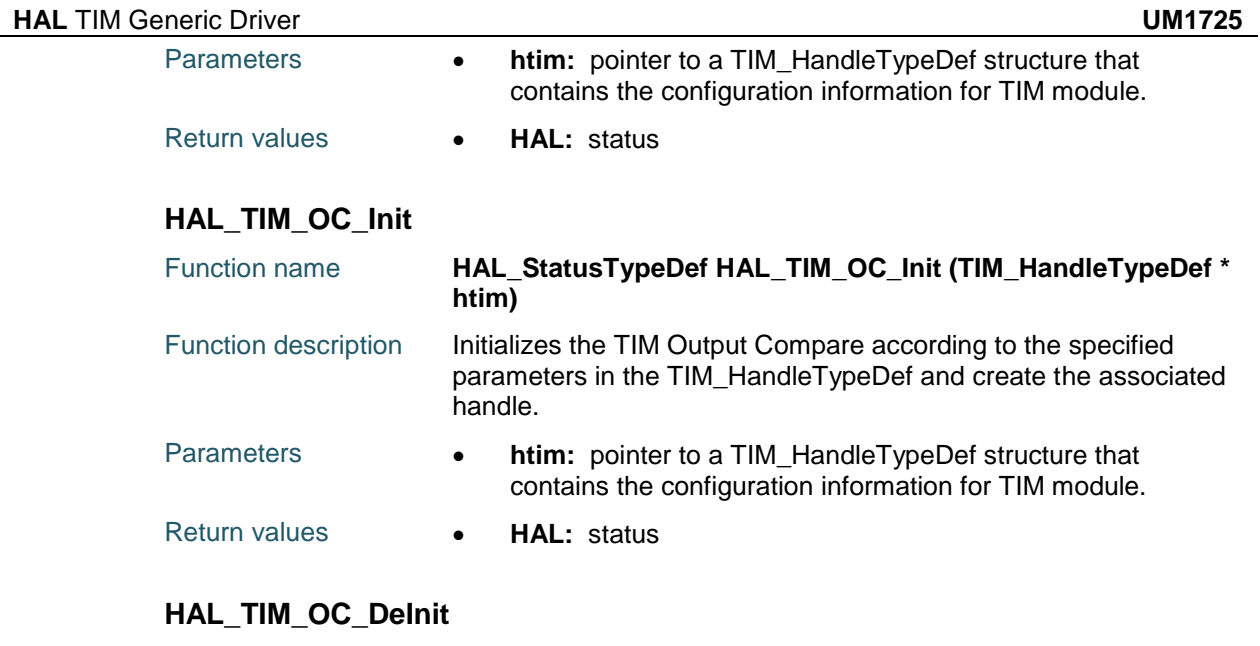

# <span id="page-879-1"></span>HAL\_TIM\_ Function name **HAL\_StatusTypeDef HAL\_TIM\_OC\_DeInit**

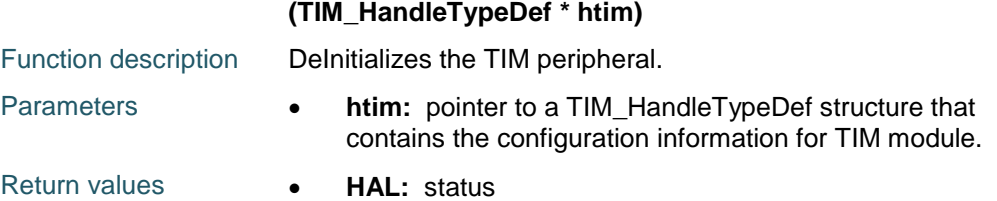

### <span id="page-879-2"></span>**HAL\_TIM\_OC\_MspInit**

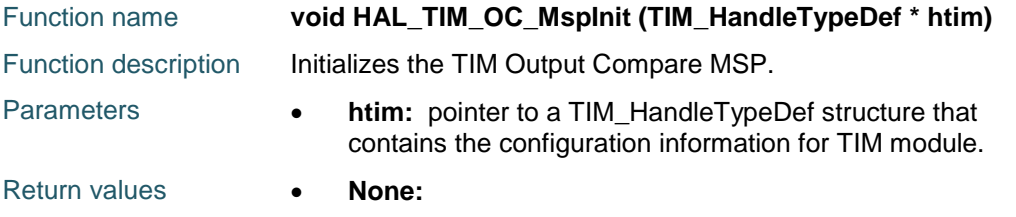

#### <span id="page-879-3"></span>**HAL\_TIM\_OC\_MspDeInit**

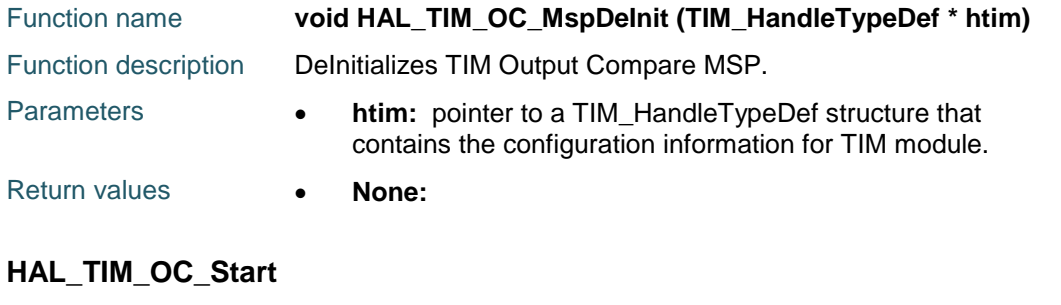

<span id="page-879-4"></span>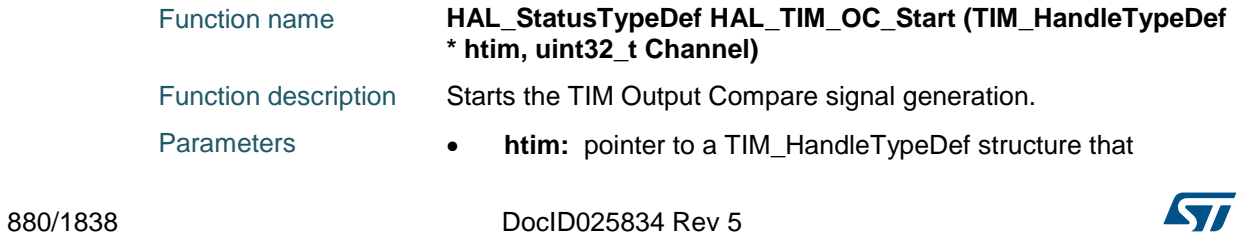

<span id="page-880-2"></span>ST

<span id="page-880-0"></span>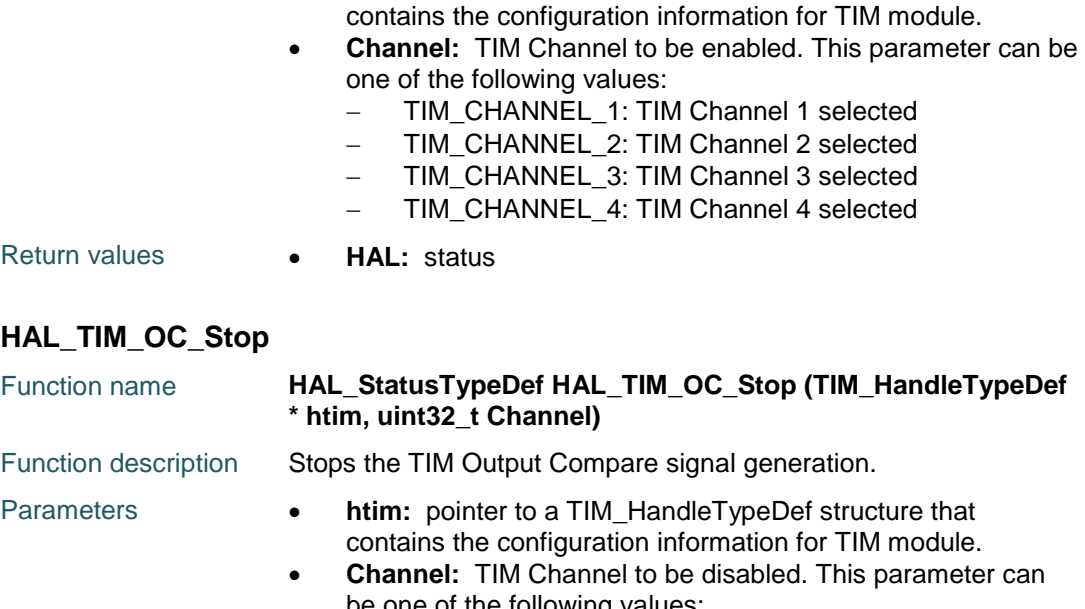

- be one of the following values: - TIM\_CHANNEL\_1: TIM Channel 1 selected - TIM\_CHANNEL\_2: TIM Channel 2 selected
	- TIM\_CHANNEL\_3: TIM Channel 3 selected
	-
	- TIM\_CHANNEL\_4: TIM Channel 4 selected
- Return values  **HAL:** status

# <span id="page-880-1"></span>**HAL\_TIM\_OC\_Start\_IT**

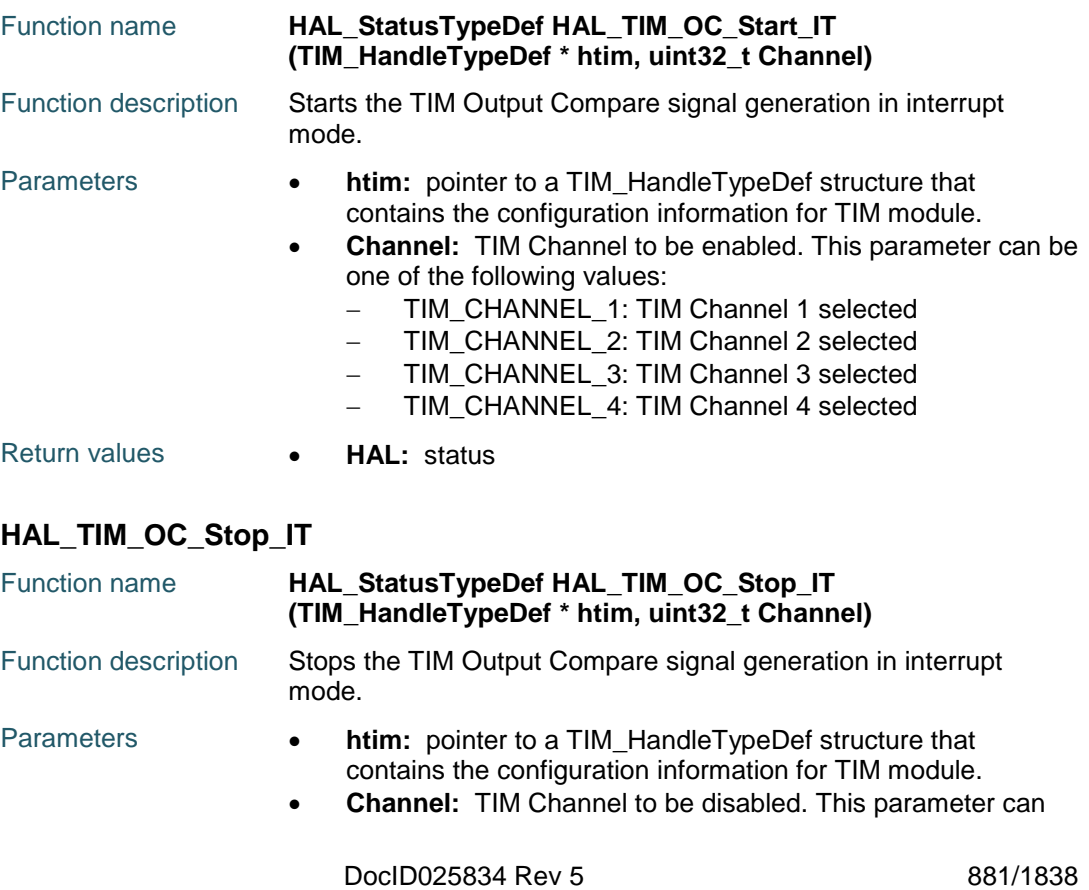

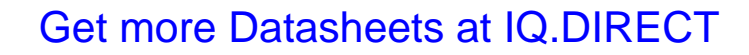

<span id="page-881-0"></span>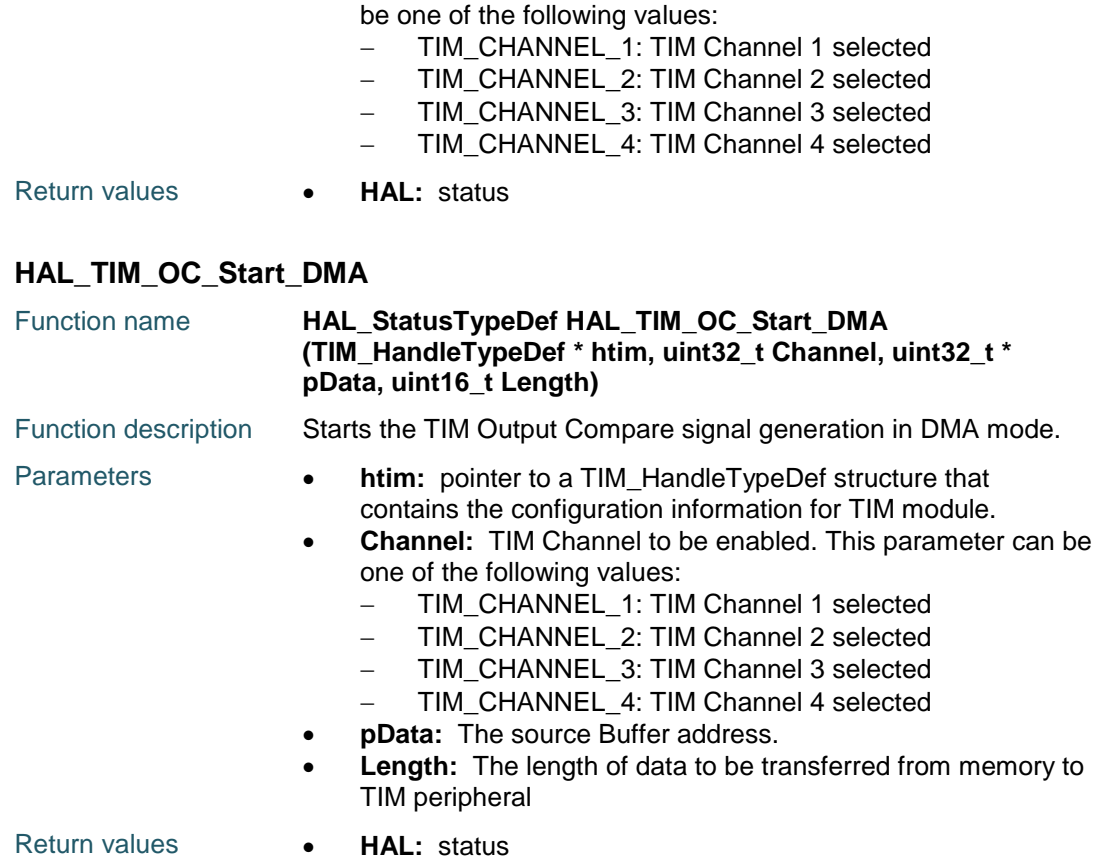

# <span id="page-881-1"></span>**HAL\_TIM\_OC\_Stop\_DMA**

<span id="page-881-2"></span>882/1838

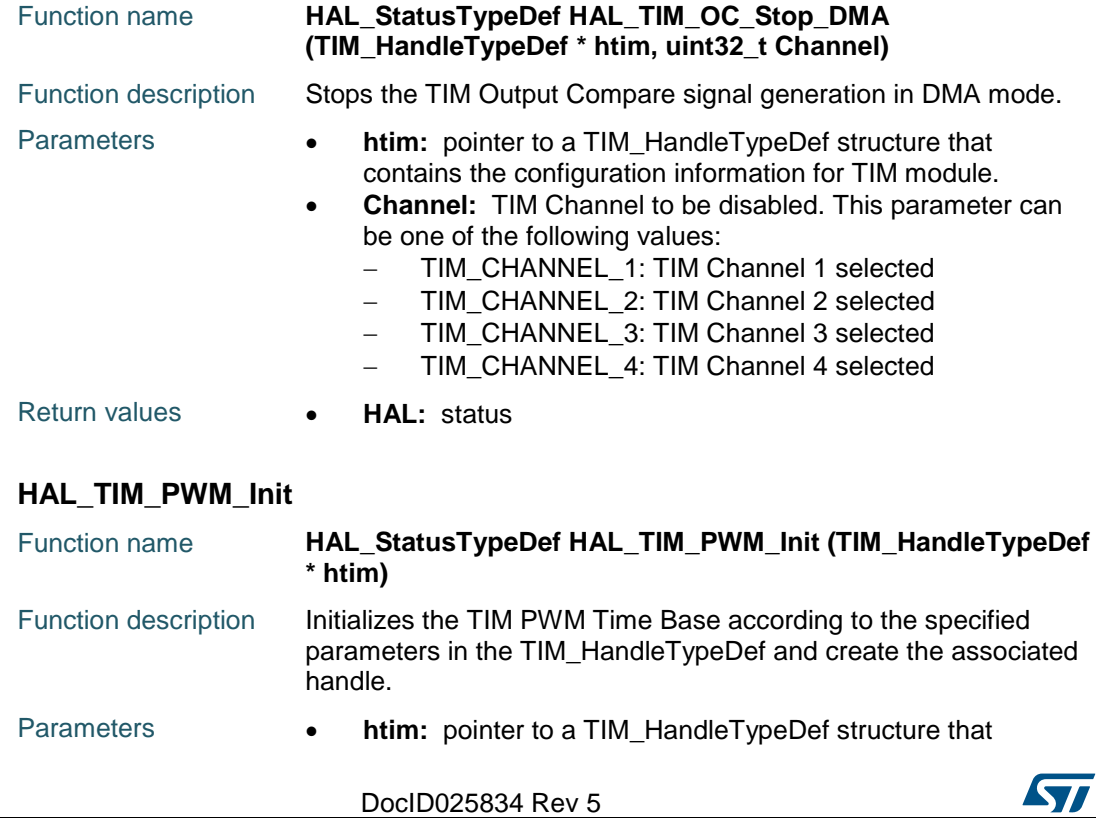

contains the configuration information for TIM module.

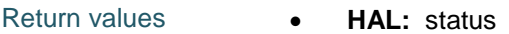

#### <span id="page-882-0"></span>**HAL\_TIM\_PWM\_DeInit**

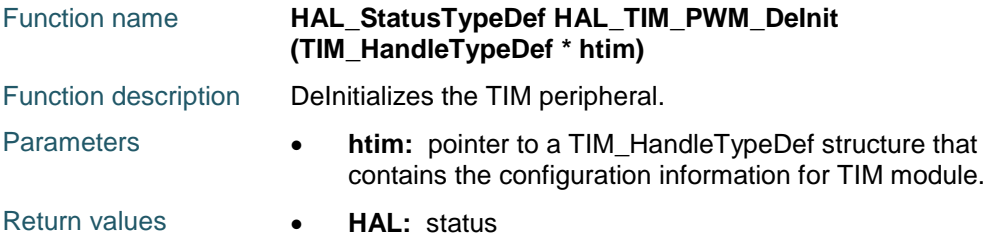

#### <span id="page-882-1"></span>**HAL\_TIM\_PWM\_MspInit**

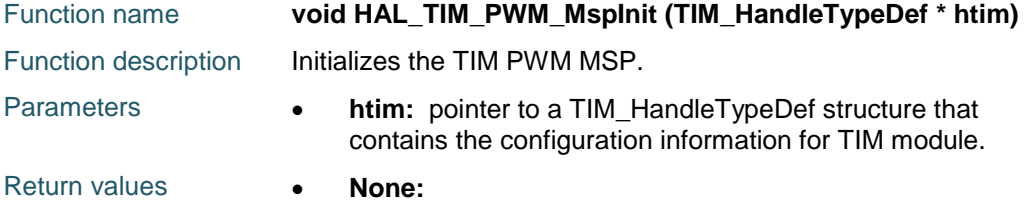

#### <span id="page-882-2"></span>**HAL\_TIM\_PWM\_MspDeInit**

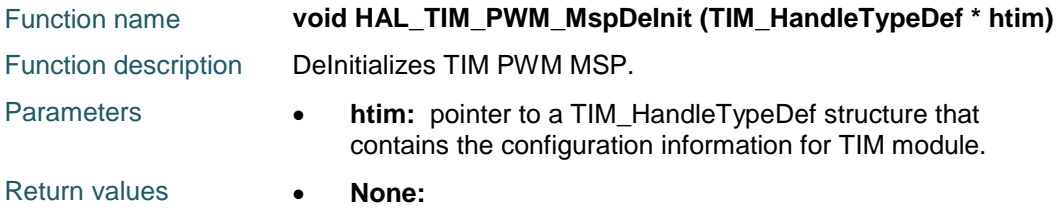

#### <span id="page-882-3"></span>**HAL\_TIM\_PWM\_Start**

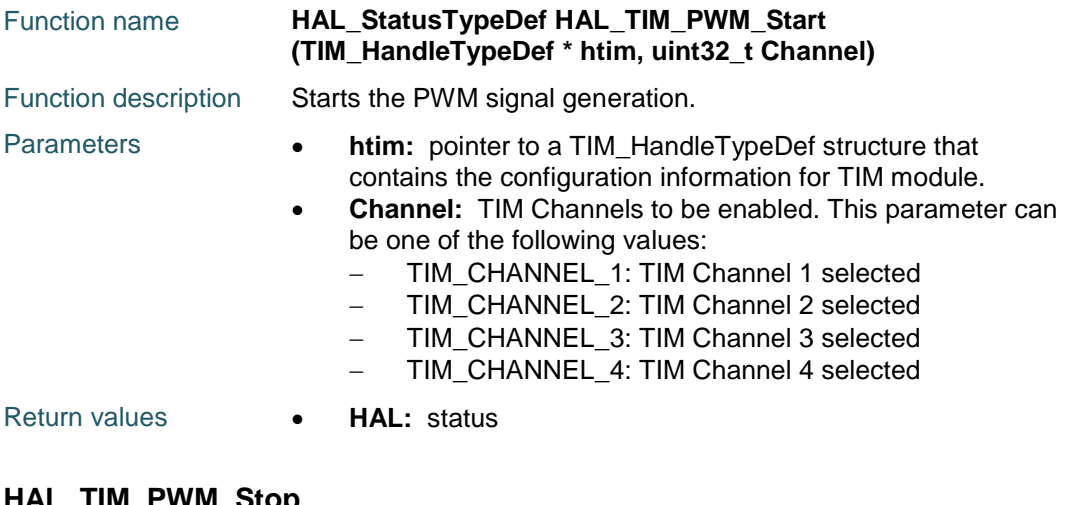

#### <span id="page-882-4"></span>**HAL\_TIM\_PWM\_Stop**

ST

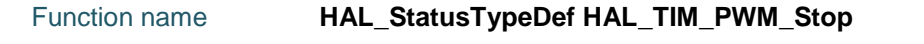

DocID025834 Rev 5 883/1838

<span id="page-883-0"></span>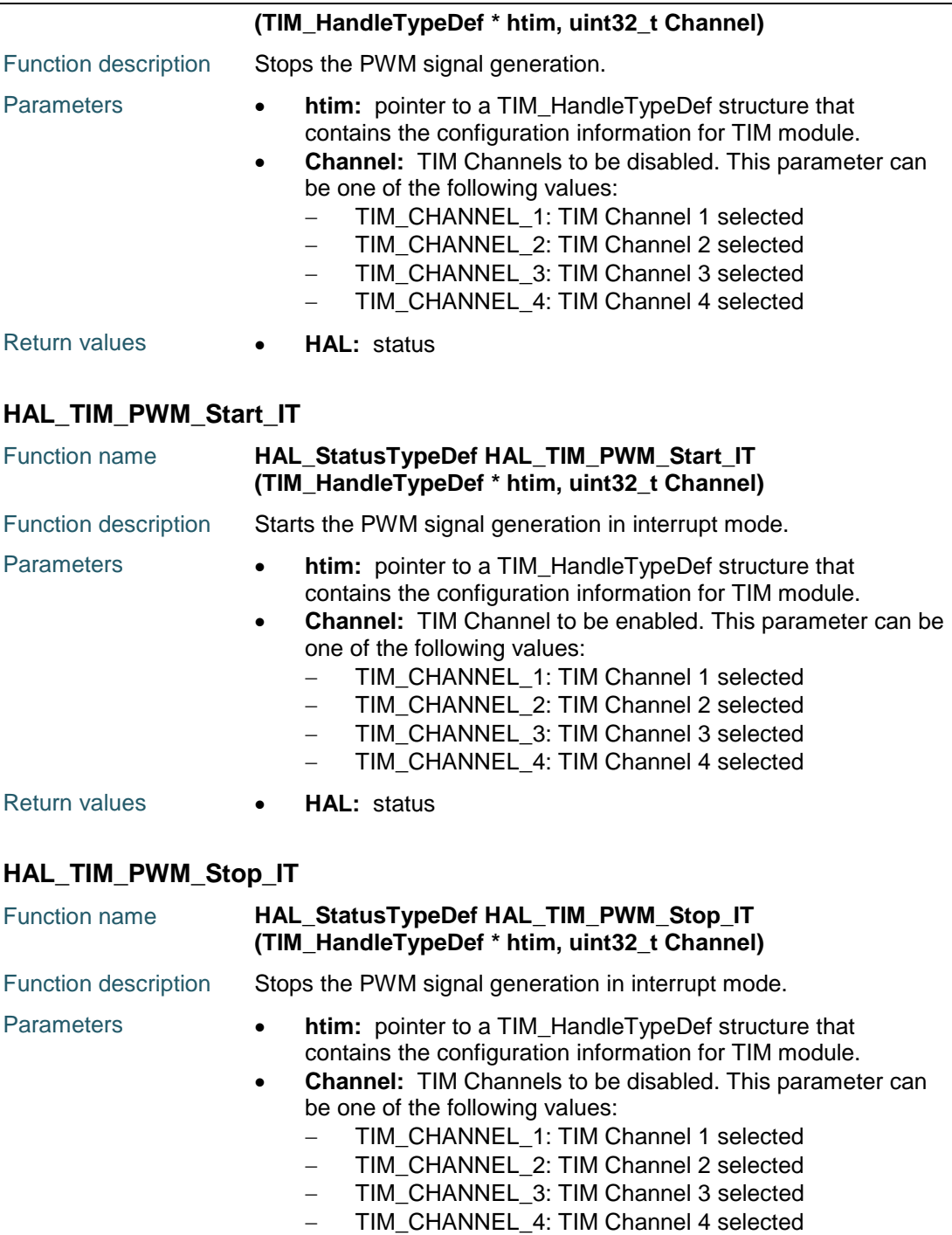

# <span id="page-883-2"></span>**HAL\_TIM\_PWM\_Start\_DMA**

<span id="page-883-1"></span>Return values **• HAL:** status

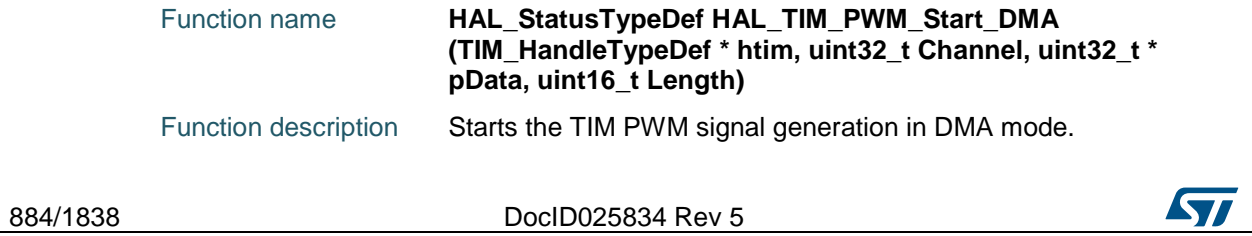

<span id="page-884-0"></span>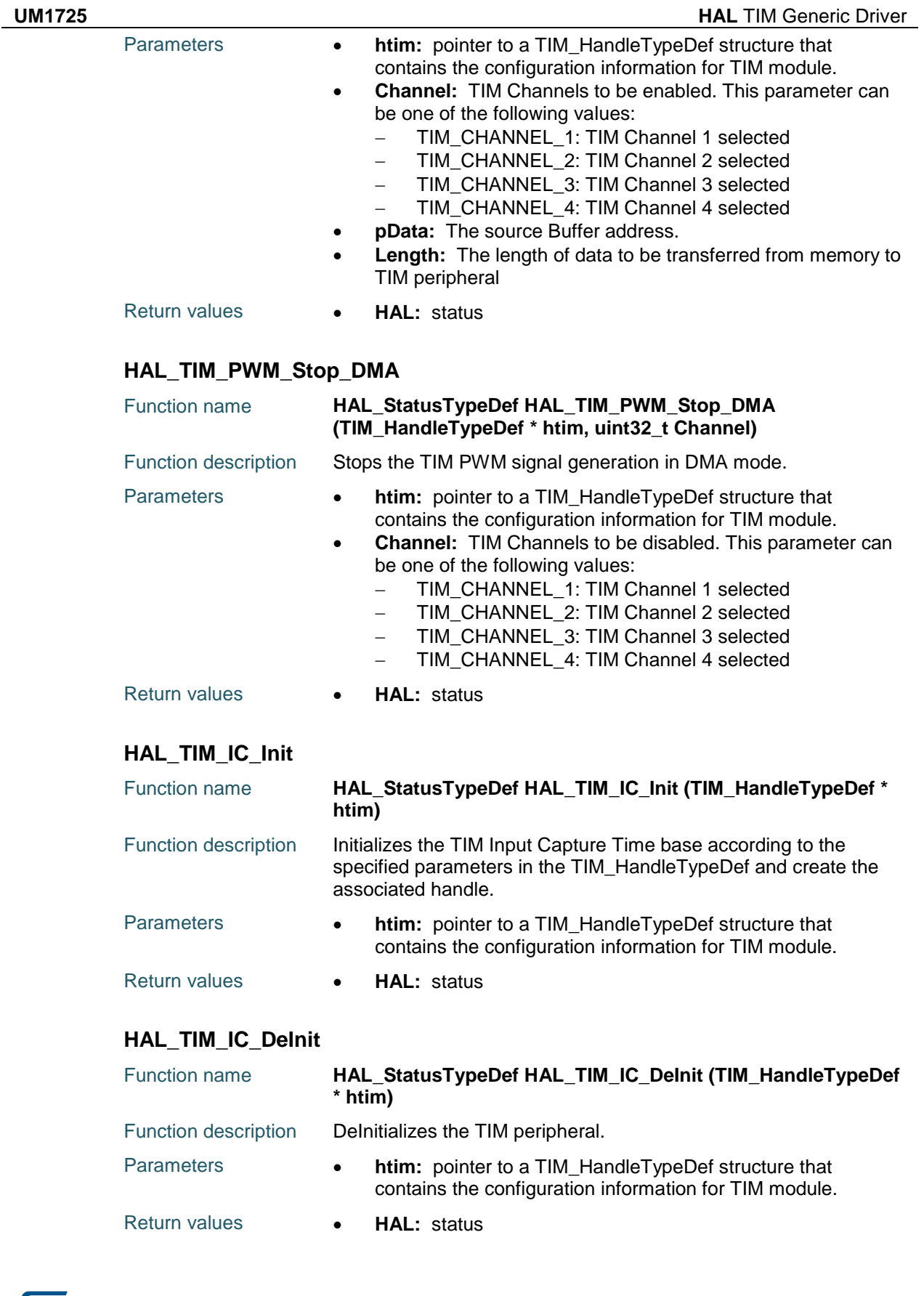

<span id="page-884-2"></span><span id="page-884-1"></span>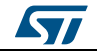

DocID025834 Rev 5 885/1838

<span id="page-885-2"></span><span id="page-885-1"></span><span id="page-885-0"></span>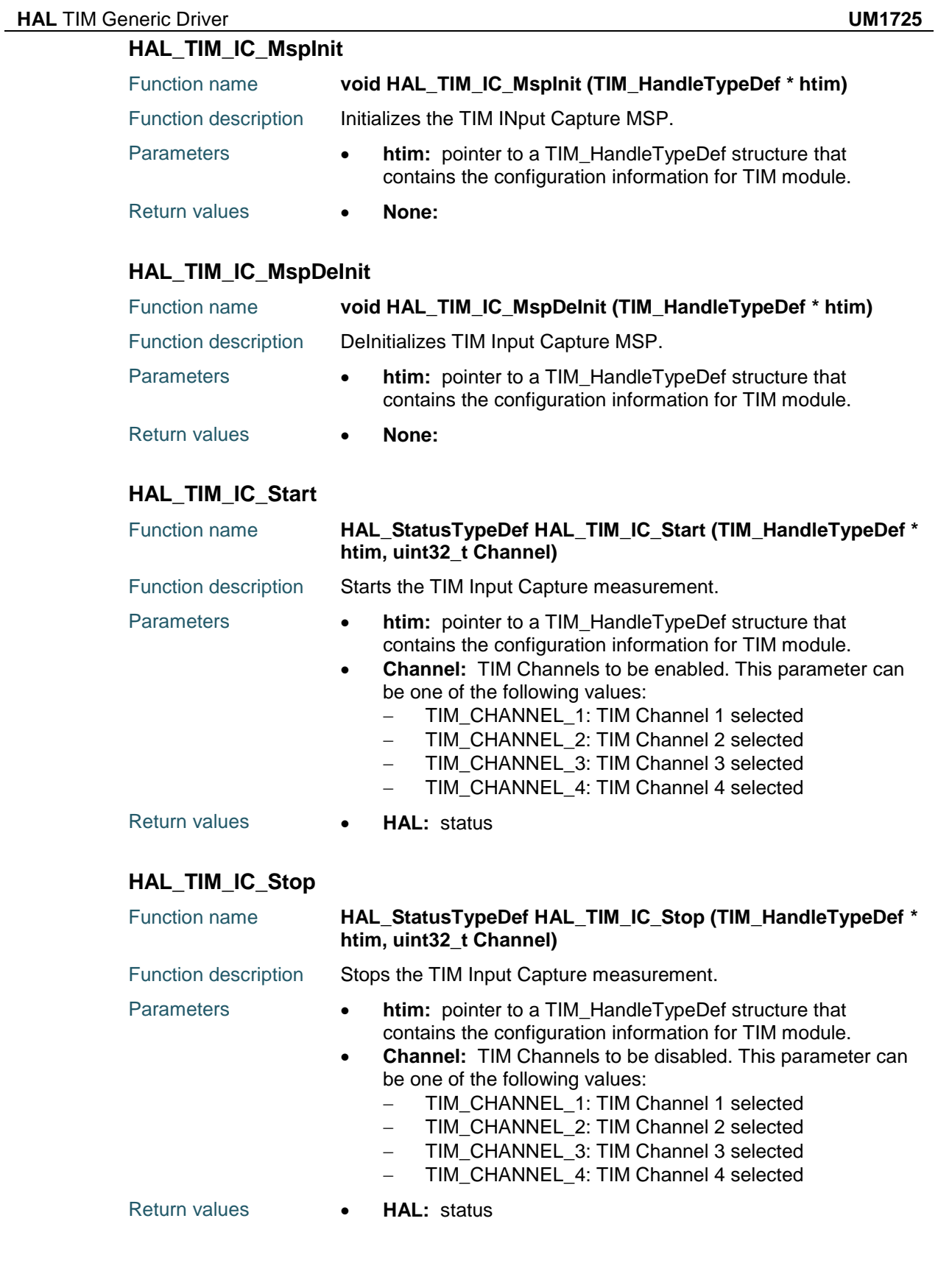

<span id="page-885-3"></span>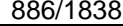

DocID025834 Rev 5

 $\sqrt{2}$ 

<span id="page-886-1"></span><span id="page-886-0"></span>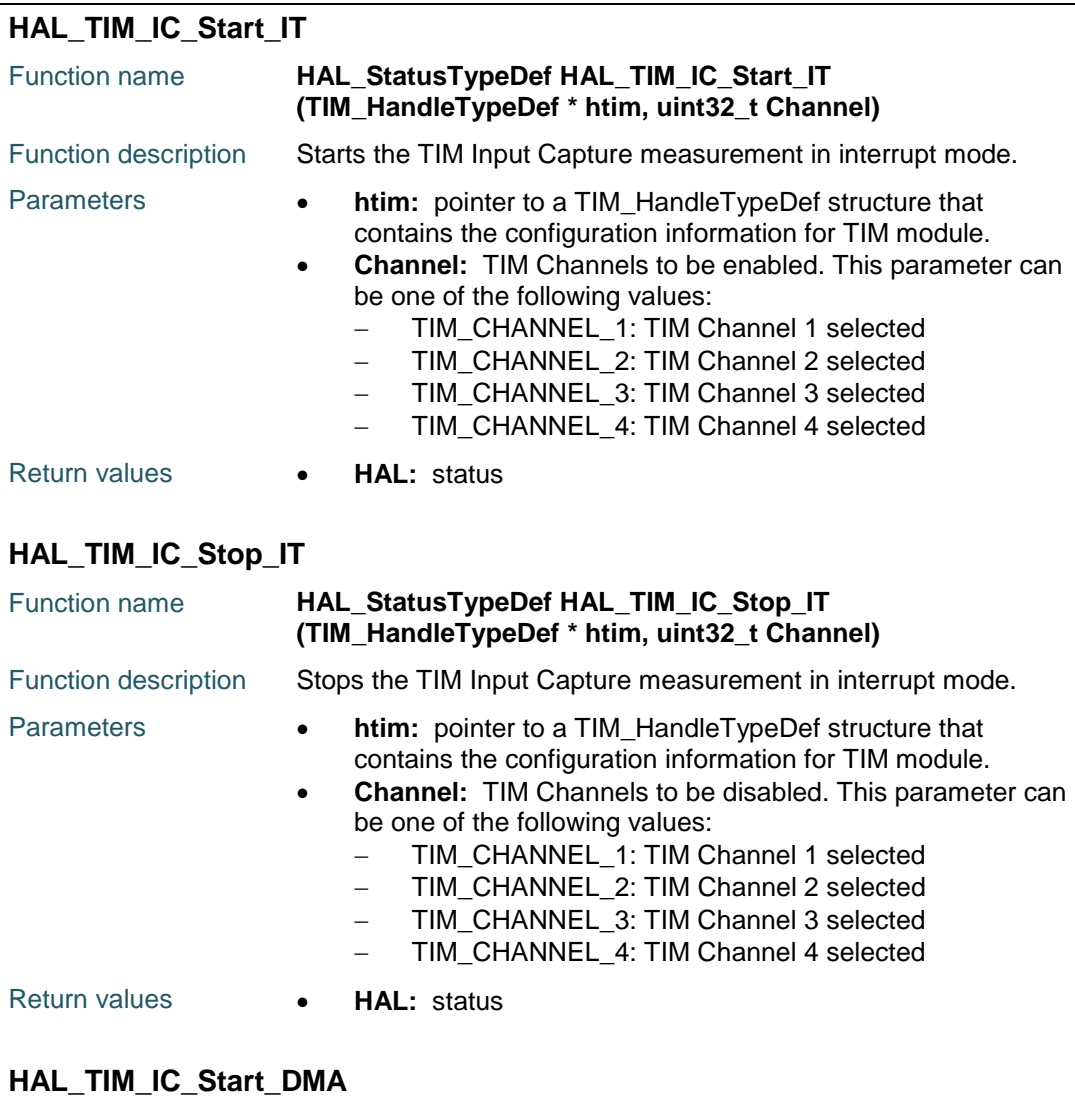

<span id="page-886-2"></span>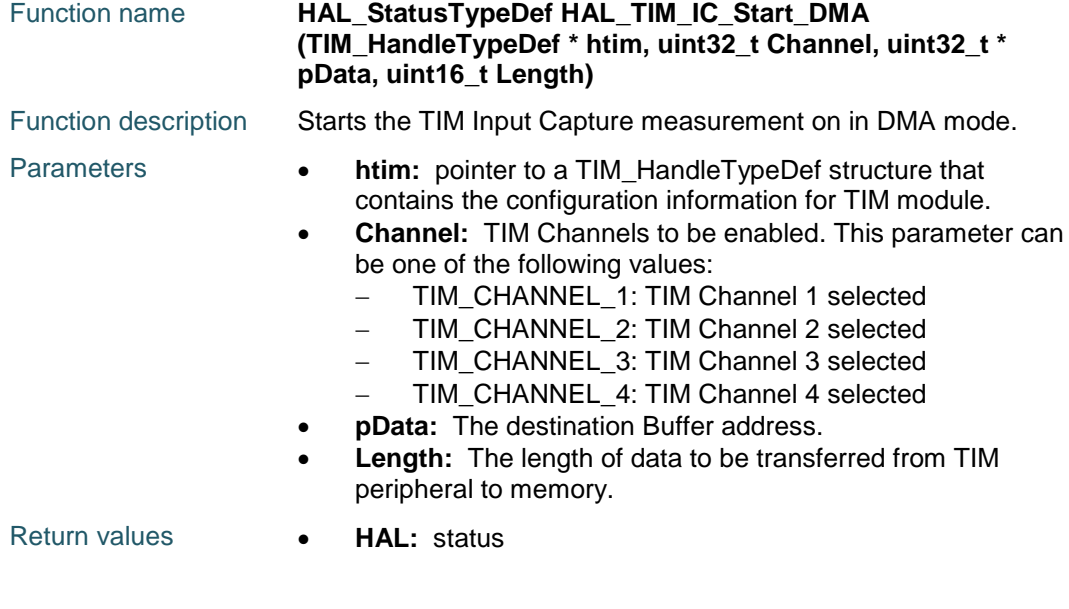

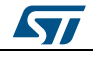

DocID025834 Rev 5 887/1838

<span id="page-887-1"></span><span id="page-887-0"></span>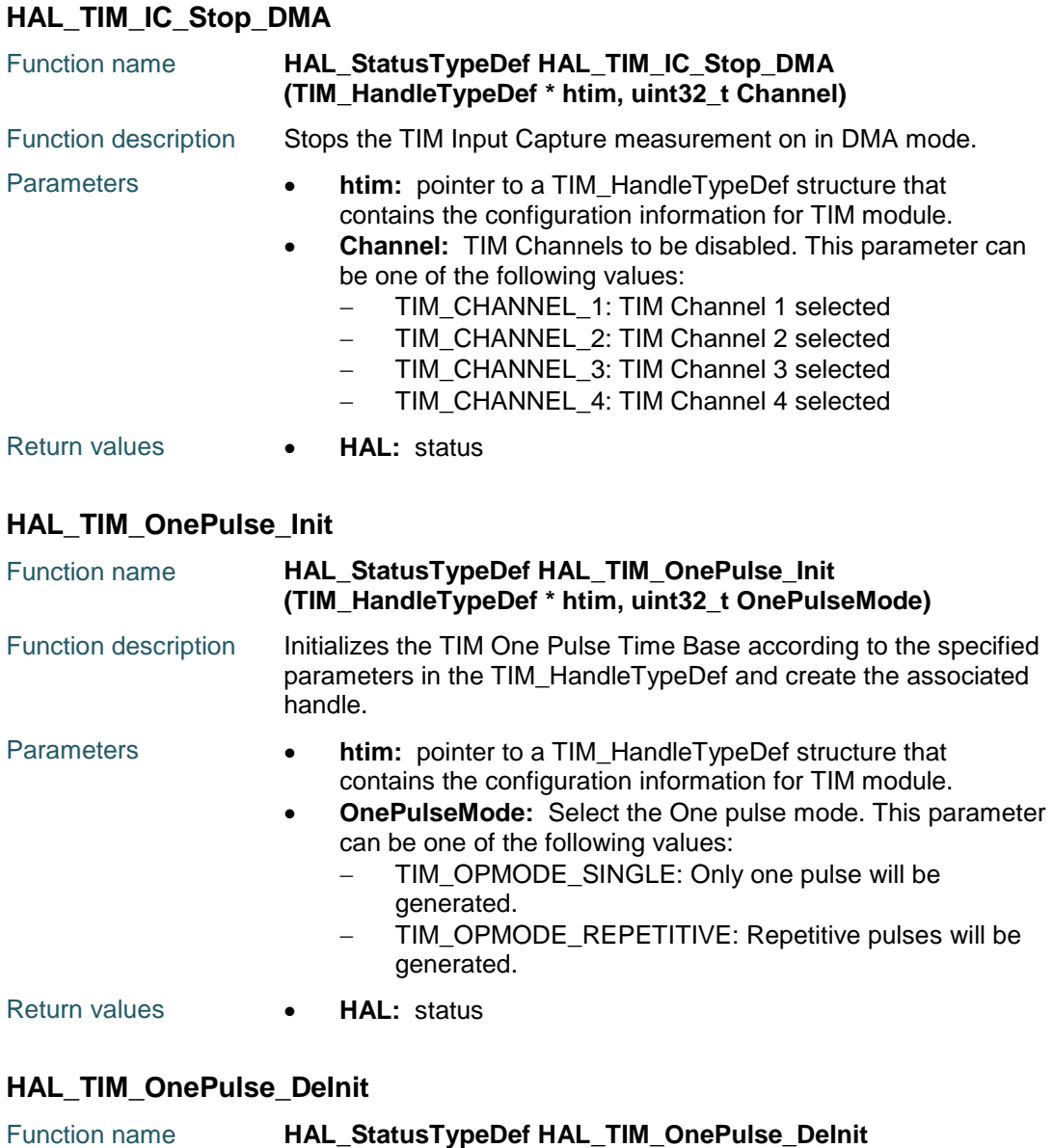

<span id="page-887-2"></span>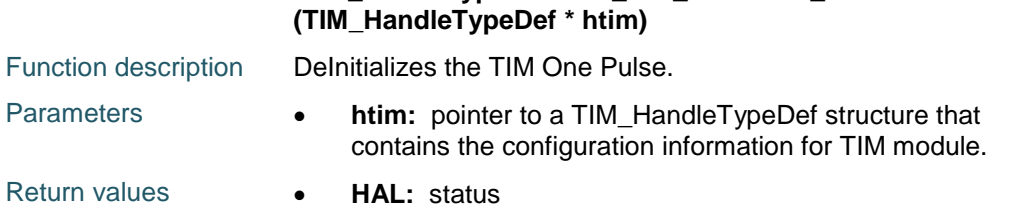

# <span id="page-887-3"></span>**HAL\_TIM\_OnePulse\_MspInit**

888/1838

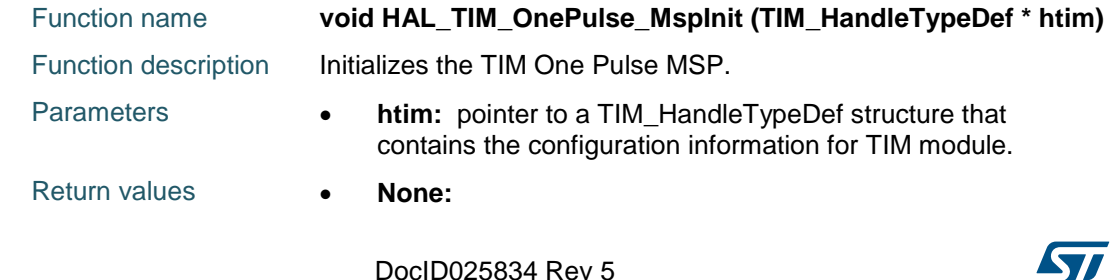

### <span id="page-888-0"></span>**HAL\_TIM\_OnePulse\_MspDeInit**

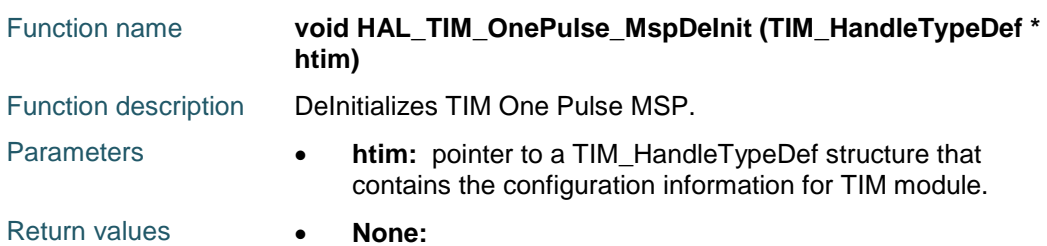

#### <span id="page-888-1"></span>**HAL\_TIM\_OnePulse\_Start**

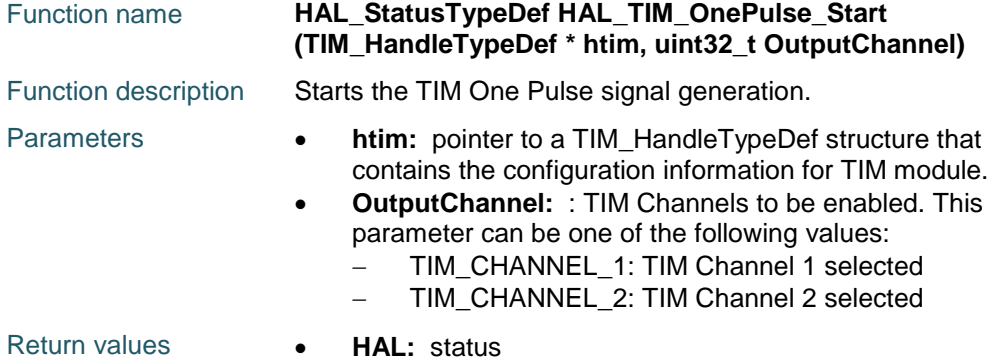

#### <span id="page-888-2"></span>**HAL\_TIM\_OnePulse\_Stop**

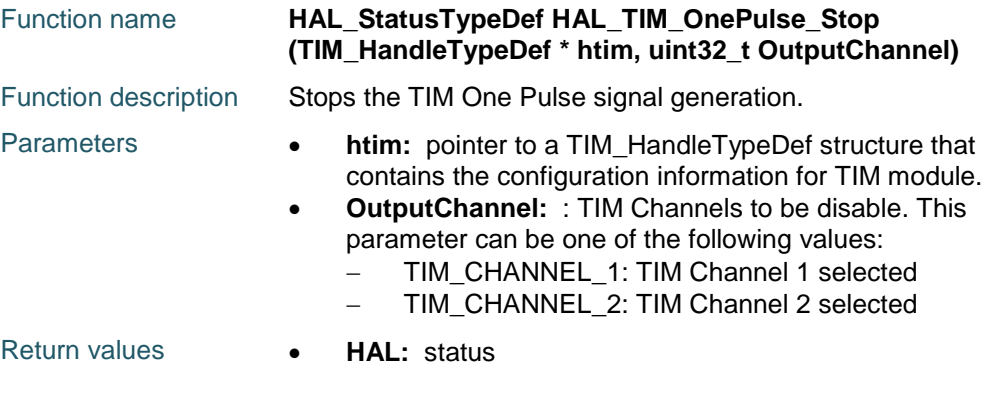

### <span id="page-888-3"></span>**HAL\_TIM\_OnePulse\_Start\_IT**

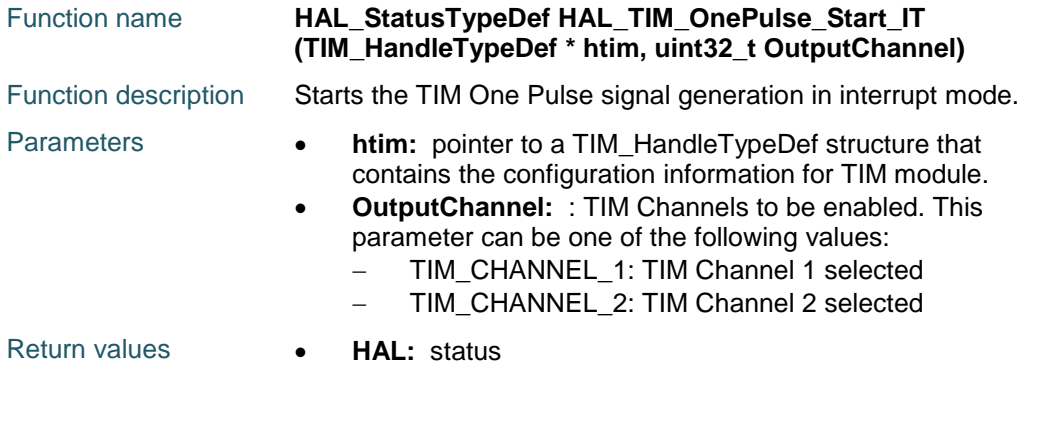

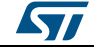

<span id="page-889-4"></span><span id="page-889-3"></span><span id="page-889-2"></span><span id="page-889-1"></span><span id="page-889-0"></span>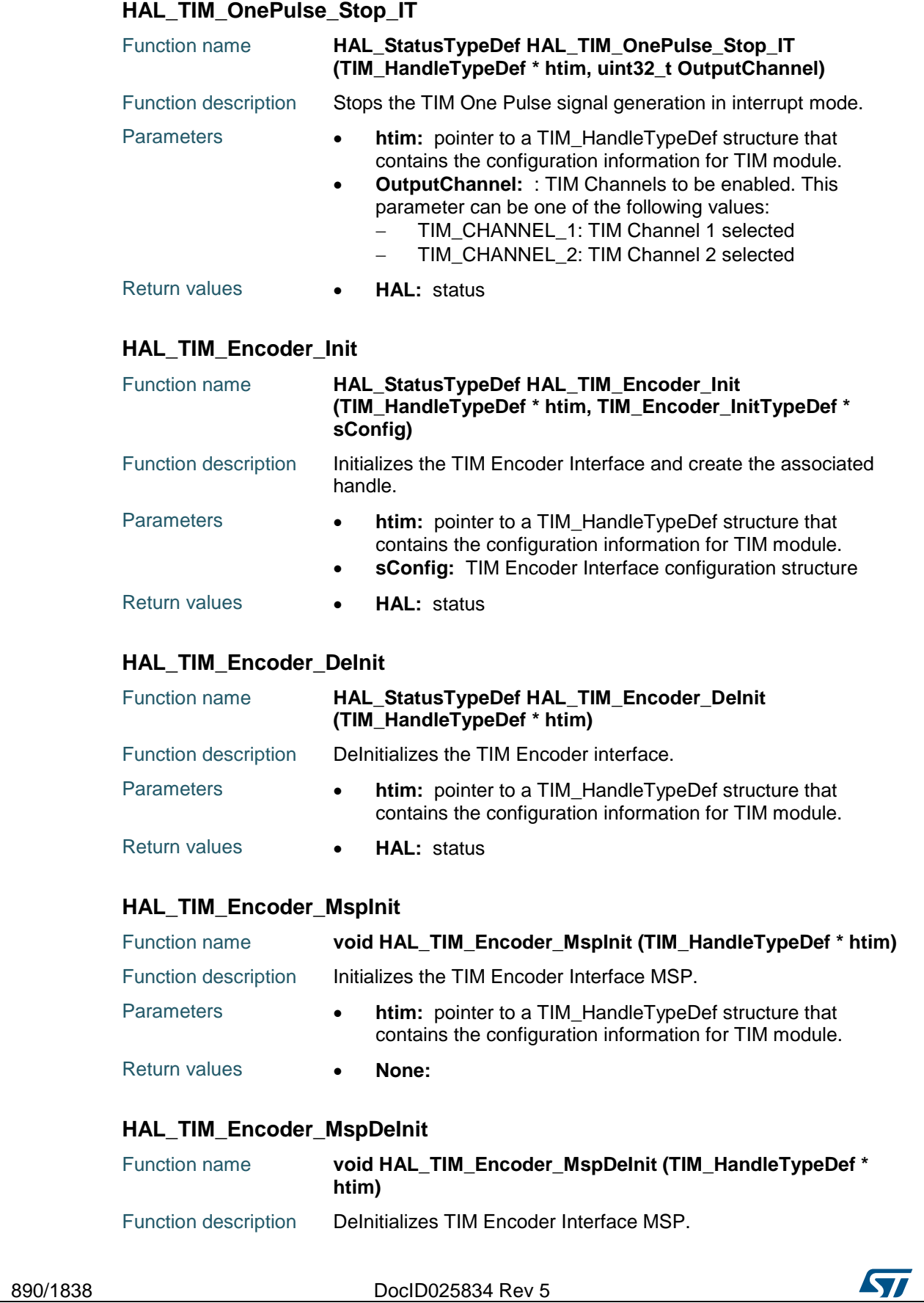

<span id="page-890-0"></span>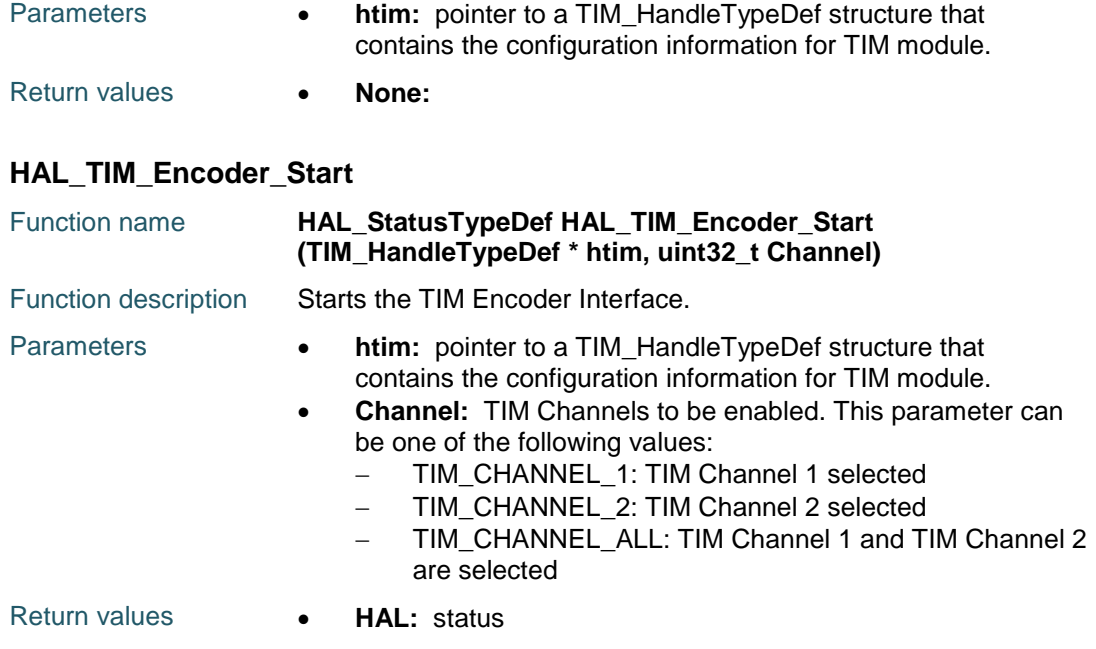

### <span id="page-890-1"></span>**HAL\_TIM\_Encoder\_Stop**

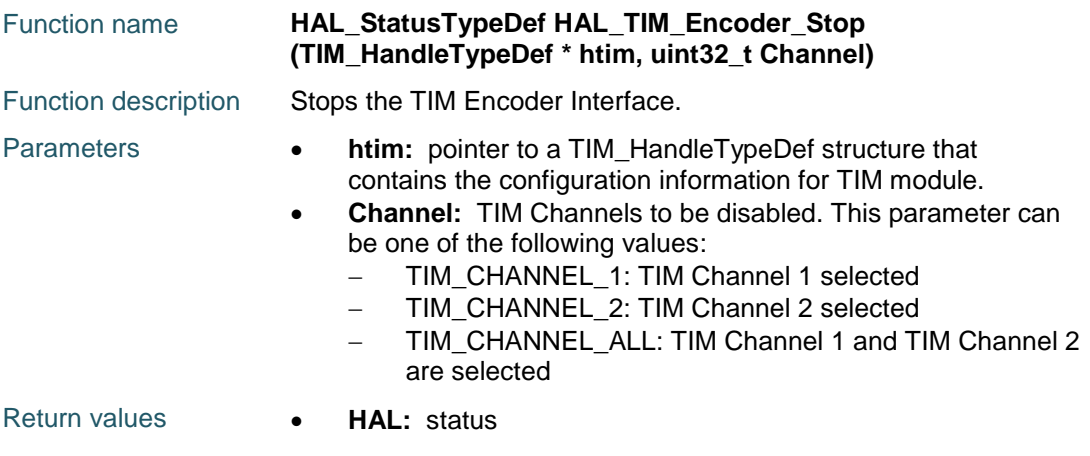

#### <span id="page-890-2"></span>**HAL\_TIM\_Encoder\_Start\_IT**

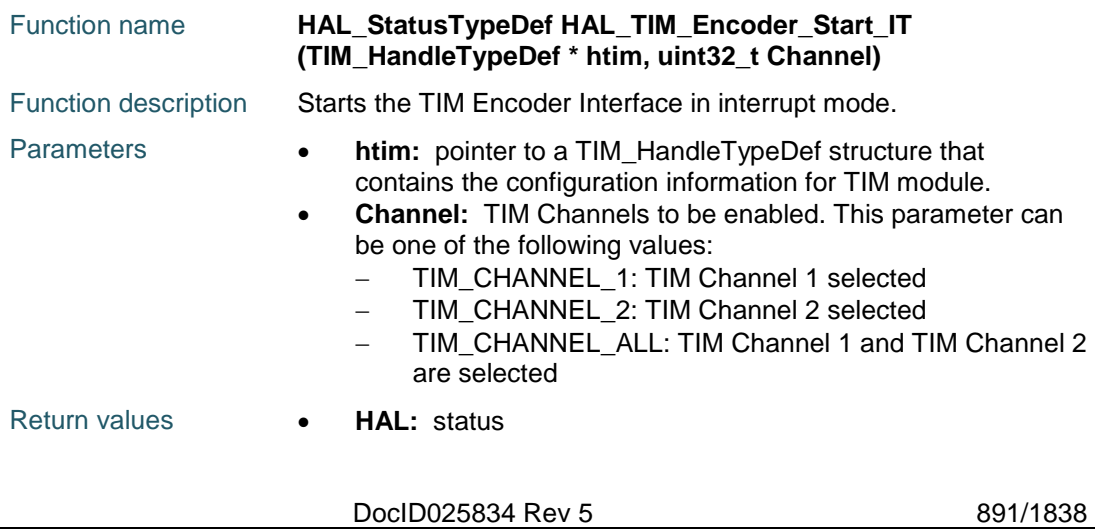

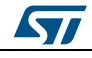

<span id="page-891-1"></span><span id="page-891-0"></span>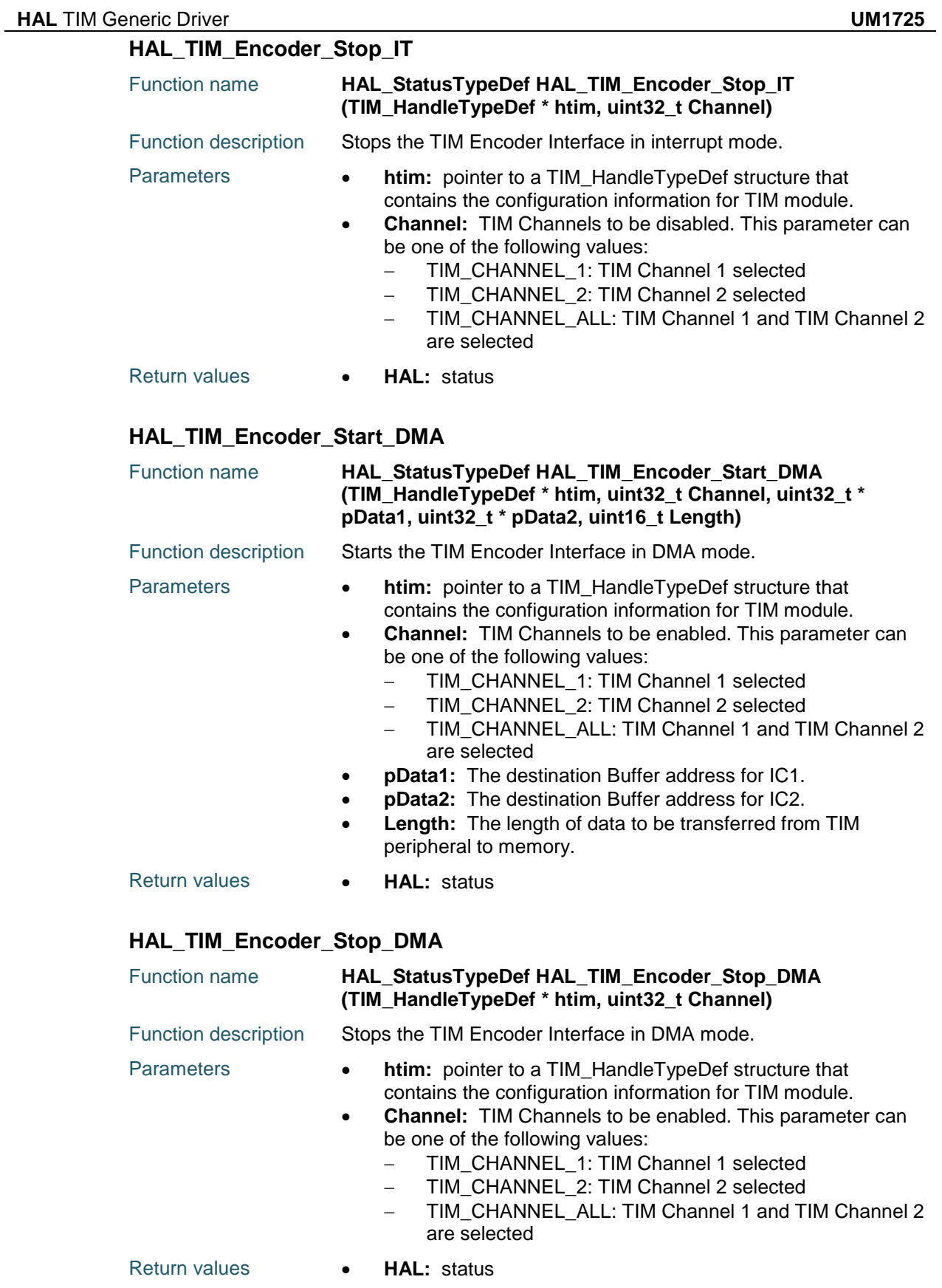

<span id="page-891-2"></span>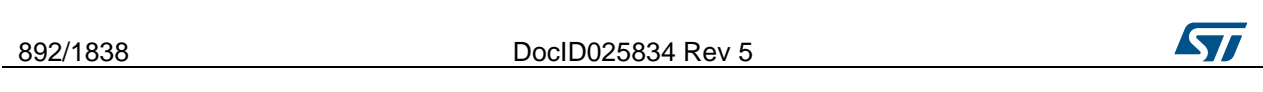

<span id="page-892-1"></span><span id="page-892-0"></span>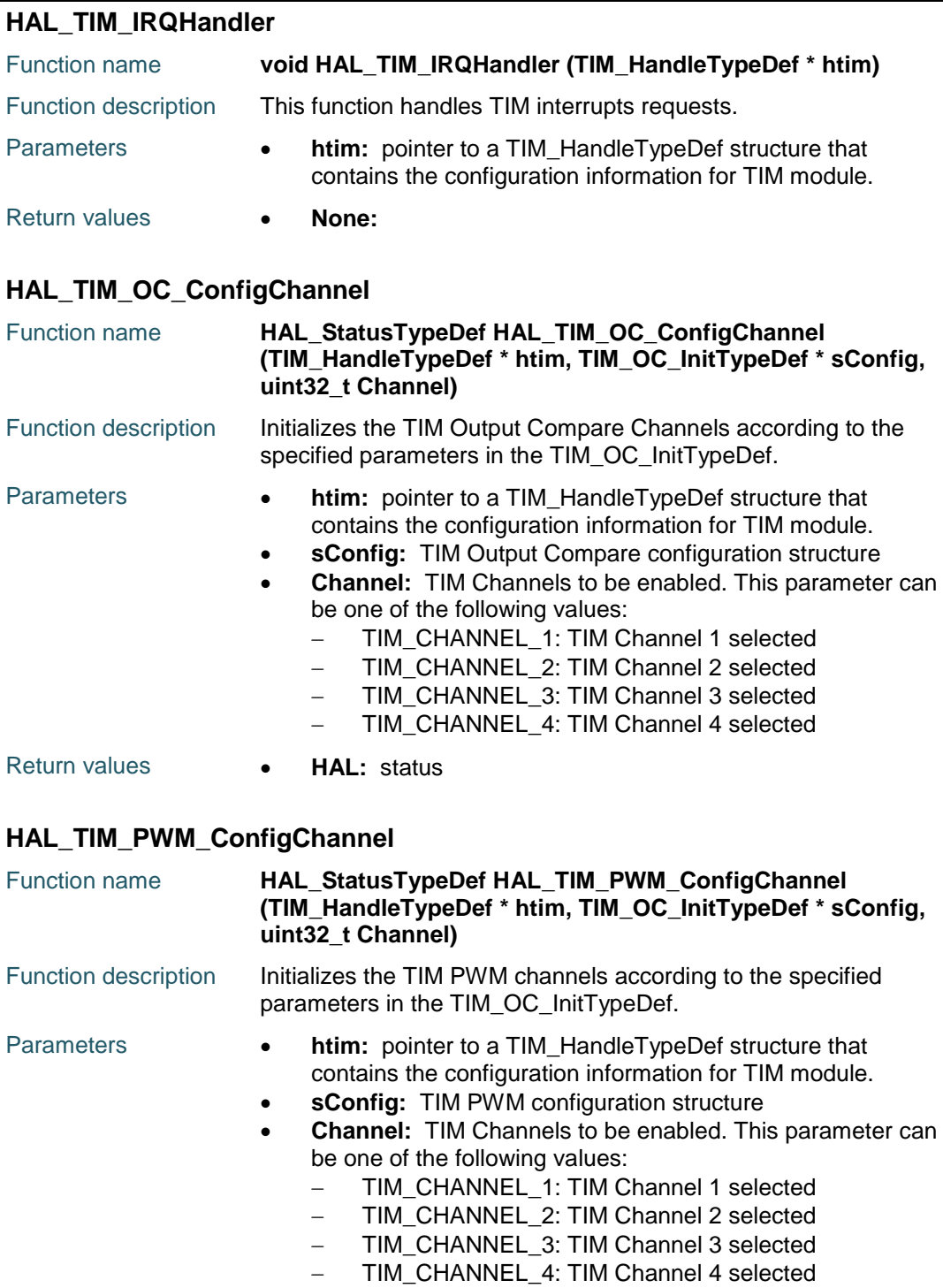

#### <span id="page-892-3"></span>Return values **HAL:** status

# <span id="page-892-2"></span>**HAL\_TIM\_IC\_ConfigChannel**

 $\sqrt{1}$ 

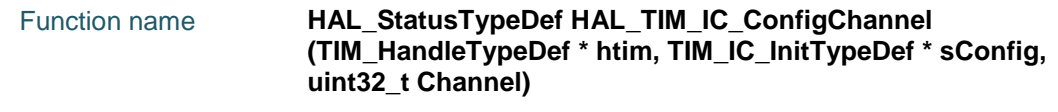

DocID025834 Rev 5 893/1838

<span id="page-893-0"></span>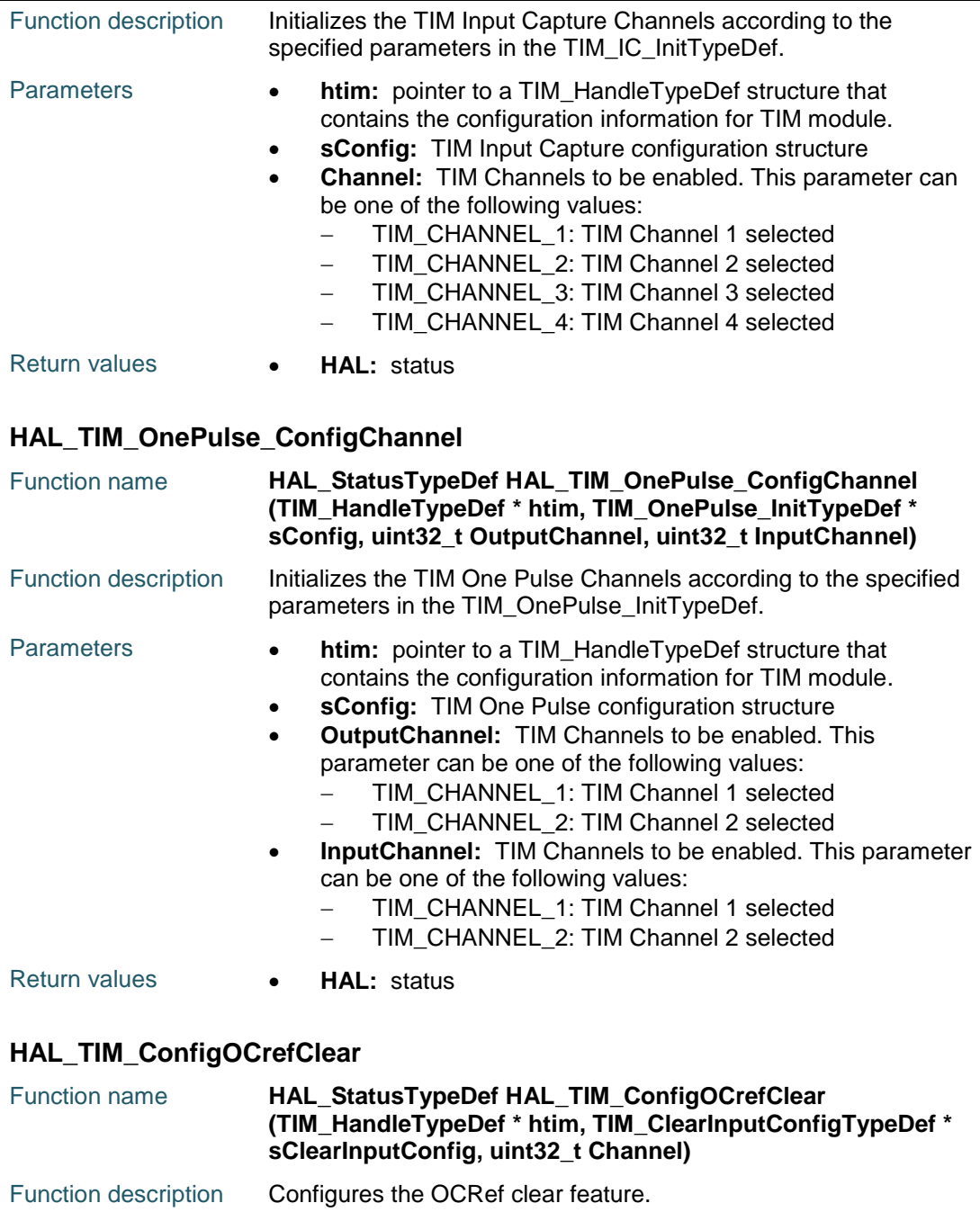

<span id="page-893-1"></span>Parameters **• htim:** pointer to a TIM\_HandleTypeDef structure that contains the configuration information for TIM module. **sClearInputConfig:** pointer to a TIM\_ClearInputConfigTypeDef structure that contains the OCREF clear feature and parameters for the TIM peripheral. **Channel:** specifies the TIM Channel. This parameter can be one of the following values: - TIM\_CHANNEL\_1: TIM Channel 1 selected - TIM\_CHANNEL\_2: TIM Channel 2 selected - TIM\_CHANNEL\_3: TIM Channel 3 selected - TIM\_CHANNEL\_4: TIM Channel 4 selected

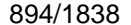

DocID025834 Rev 5

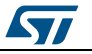

<span id="page-894-1"></span><span id="page-894-0"></span>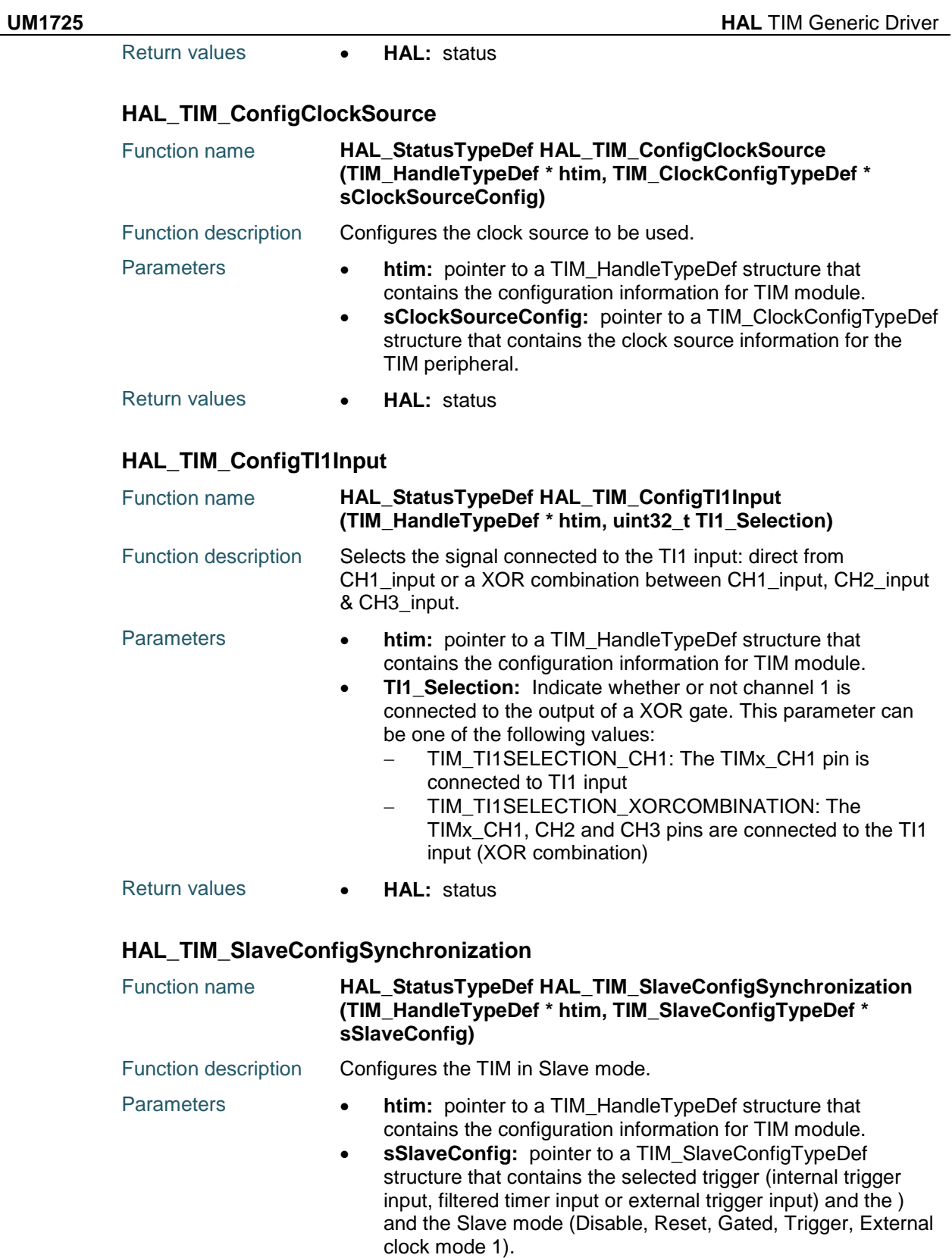

<span id="page-894-2"></span>Return values **• HAL:** status

- 
- ST DocID025834 Rev 5 895/1838

<span id="page-895-1"></span><span id="page-895-0"></span>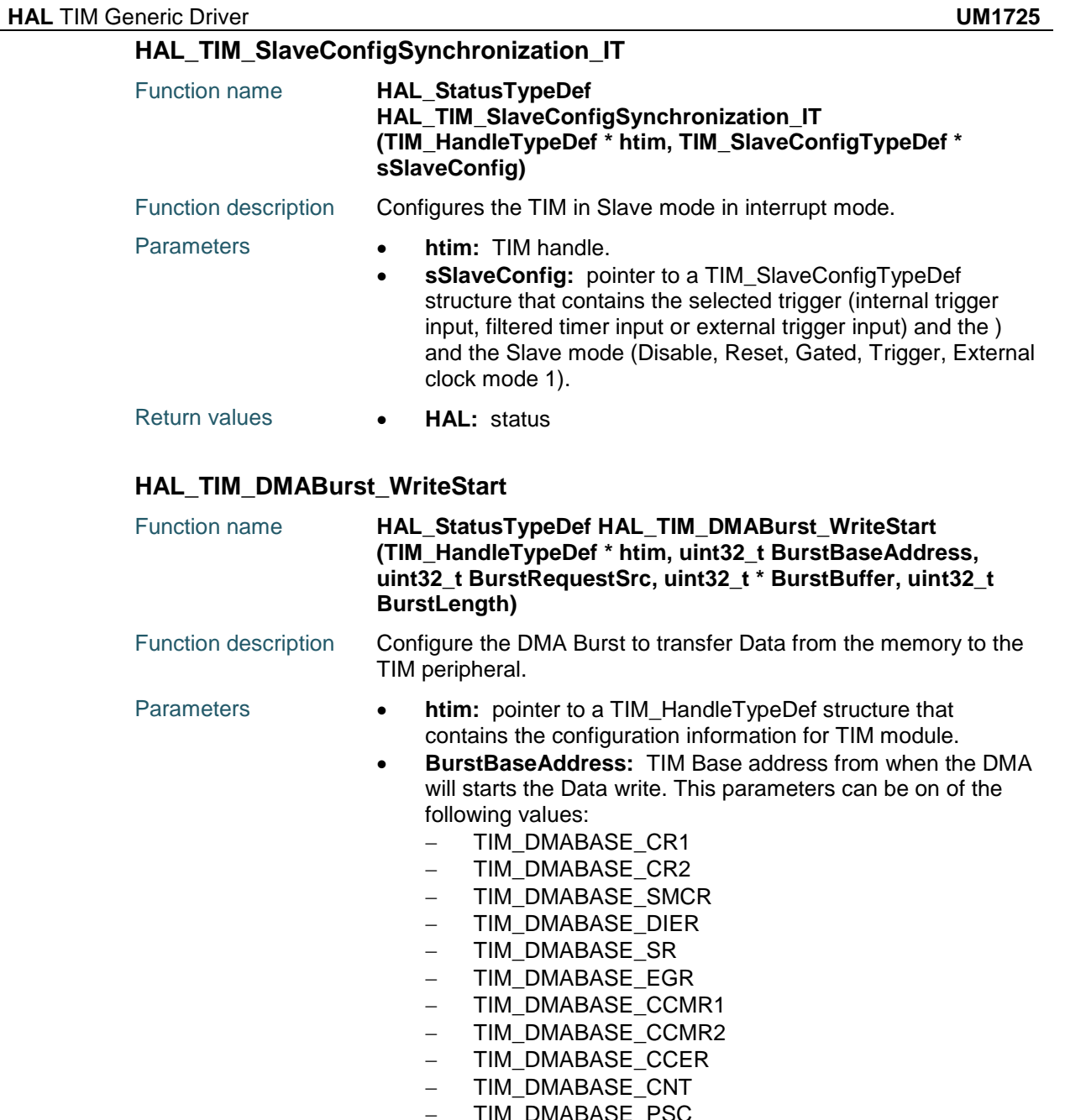

- TIM\_DMABASE\_PSC
- TIM\_DMABASE\_ARR
- TIM\_DMABASE\_RCR
- TIM\_DMABASE\_CCR1
- TIM\_DMABASE\_CCR2
- TIM DMABASE CCR3
- TIM\_DMABASE\_CCR4
- TIM\_DMABASE\_BDTR
- TIM\_DMABASE\_DCR
- **BurstRequestSrc:** TIM DMA Request sources. This parameters can be on of the following values:
	- TIM\_DMA\_UPDATE: TIM update Interrupt source
	- TIM\_DMA\_CC1: TIM Capture Compare 1 DMA source

896/1838 DocID025834 Rev 5

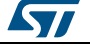

- TIM\_DMA\_CC2: TIM Capture Compare 2 DMA source - TIM\_DMA\_CC3: TIM Capture Compare 3 DMA source - TIM\_DMA\_CC4: TIM Capture Compare 4 DMA source TIM\_DMA\_COM: TIM Commutation DMA source - TIM\_DMA\_TRIGGER: TIM Trigger DMA source **BurstBuffer:** The Buffer address. **BurstLength: DMA Burst length. This parameter can be one** value between TIM\_DMABURSTLENGTH\_1TRANSFER and TIM\_DMABURSTLENGTH\_18TRANSFERS. Return values **• HAL:** status

#### <span id="page-896-0"></span>**HAL\_TIM\_DMABurst\_WriteStop**

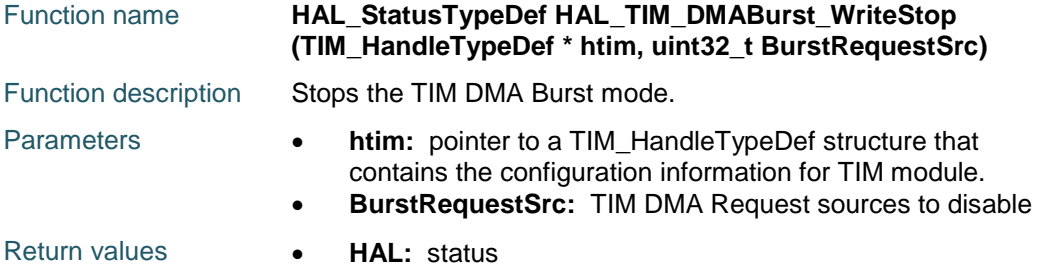

#### <span id="page-896-1"></span>**HAL\_TIM\_DMABurst\_ReadStart**

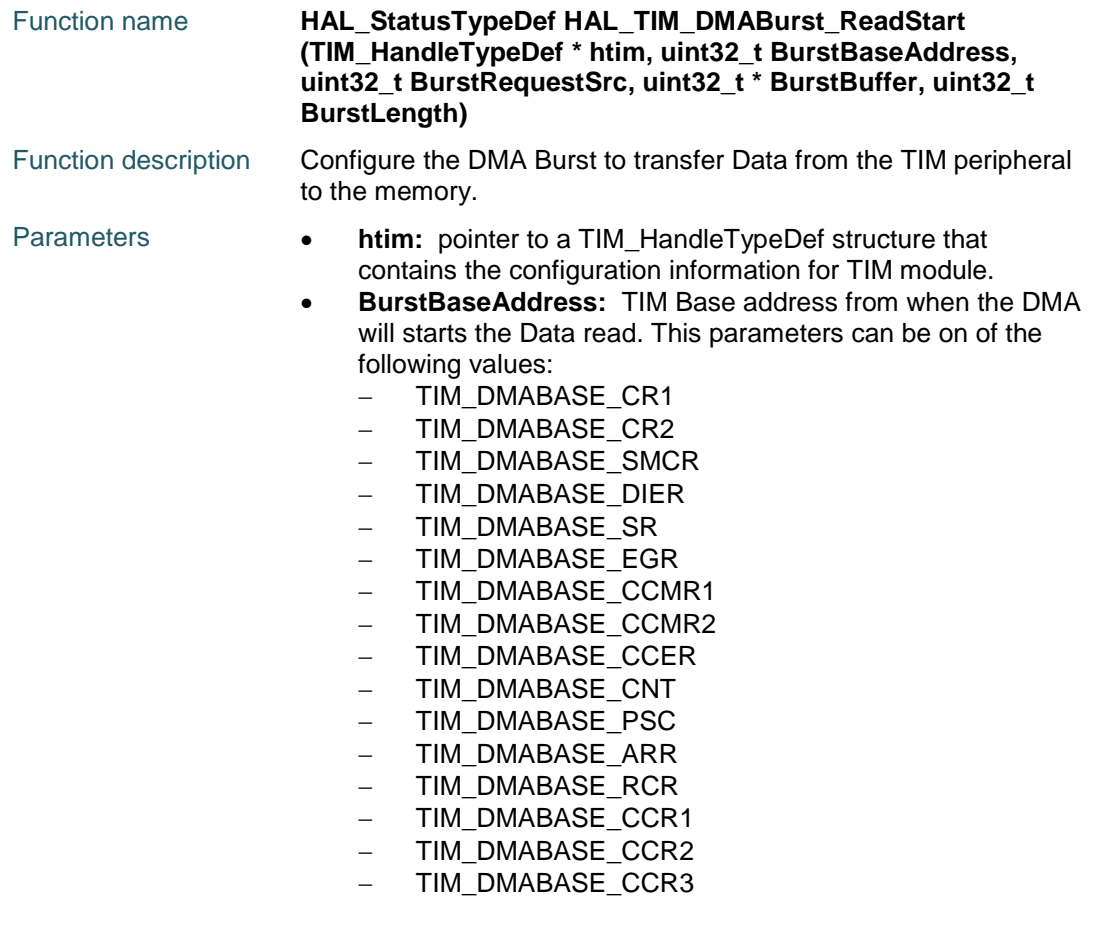

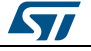

DocID025834 Rev 5 897/1838

- TIM DMABASE CCR4
- TIM\_DMABASE\_BDTR
- TIM\_DMABASE\_DCR
- **BurstRequestSrc:** TIM DMA Request sources. This parameters can be on of the following values:
	- TIM\_DMA\_UPDATE: TIM update Interrupt source
	- TIM\_DMA\_CC1: TIM Capture Compare 1 DMA source
	- TIM\_DMA\_CC2: TIM Capture Compare 2 DMA source
	- TIM\_DMA\_CC3: TIM Capture Compare 3 DMA source
	- TIM\_DMA\_CC4: TIM Capture Compare 4 DMA source
	-
	- TIM\_DMA\_COM: TIM Commutation DMA source
	- TIM\_DMA\_TRIGGER: TIM Trigger DMA source
- **BurstBuffer:** The Buffer address.
- **BurstLength:** DMA Burst length. This parameter can be one value between TIM\_DMABURSTLENGTH\_1TRANSFER and TIM\_DMABURSTLENGTH\_18TRANSFERS.

Return values **• HAL:** status

### <span id="page-897-0"></span>**HAL\_TIM\_DMABurst\_ReadStop**

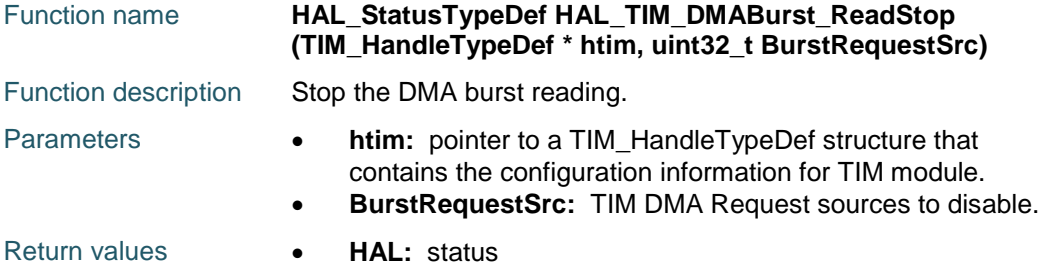

#### <span id="page-897-1"></span>**HAL\_TIM\_GenerateEvent**

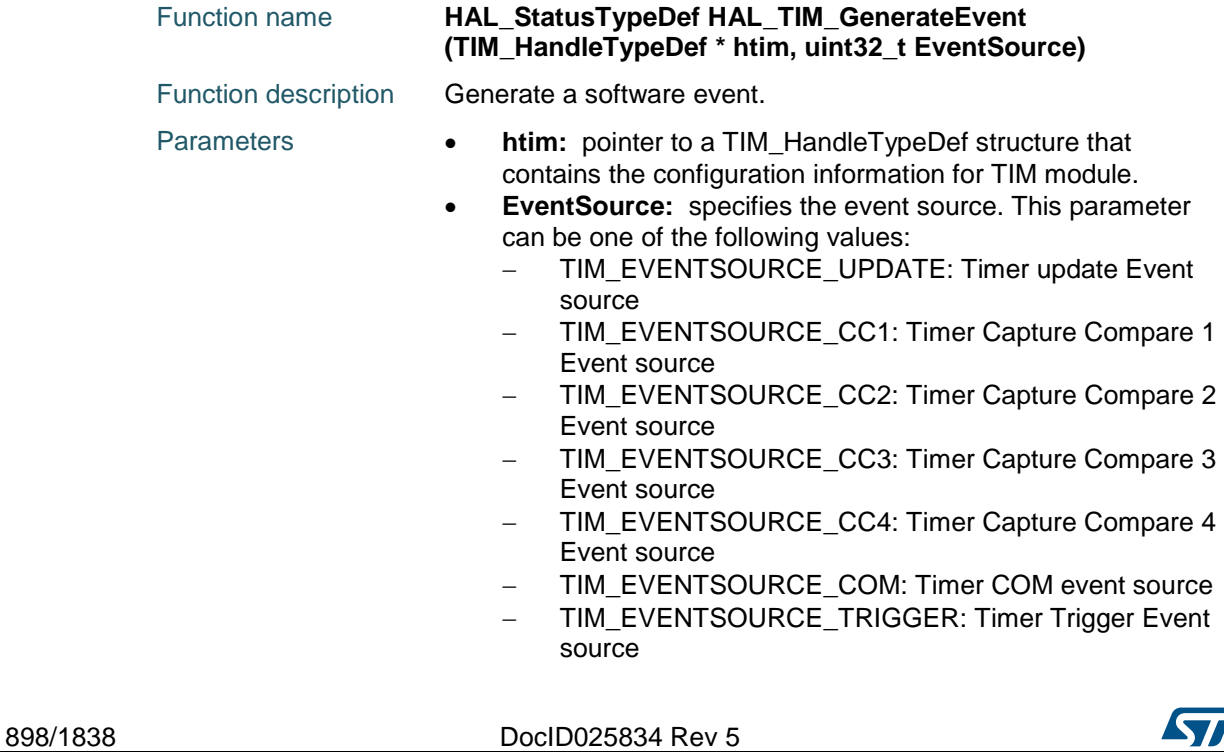

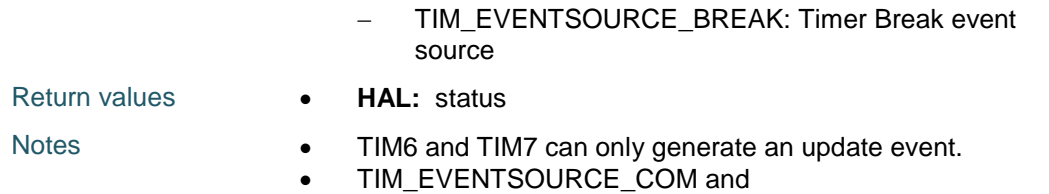

TIM8.

TIM\_EVENTSOURCE\_BREAK are used only with TIM1 and

#### <span id="page-898-0"></span>**HAL\_TIM\_ReadCapturedValue**

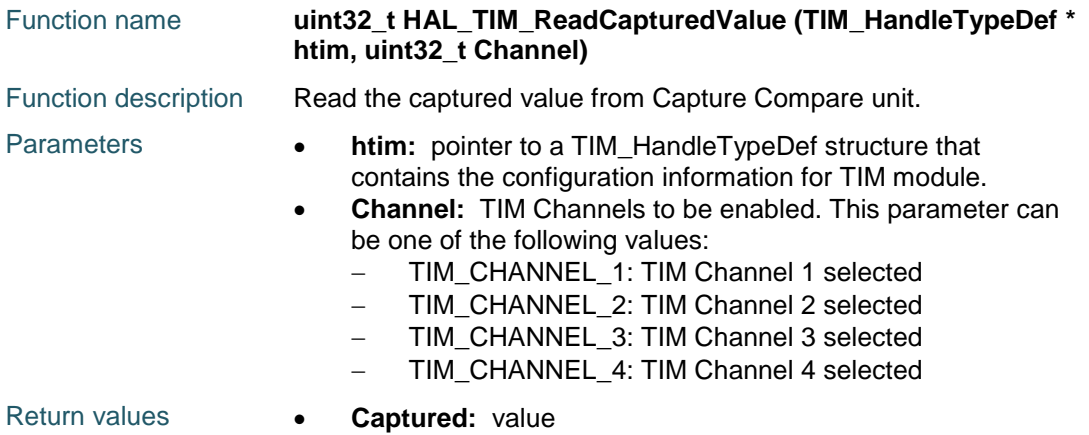

### <span id="page-898-1"></span>**HAL\_TIM\_PeriodElapsedCallback**

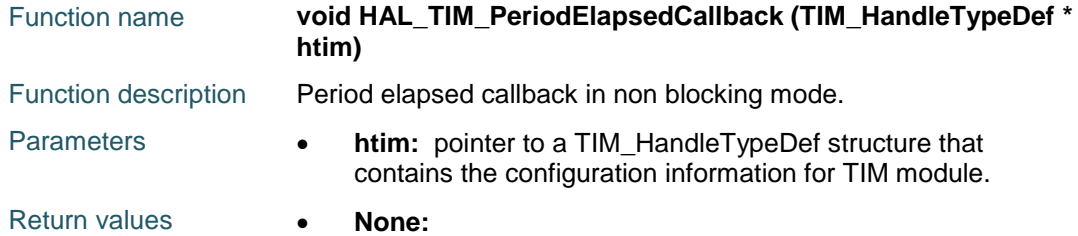

#### <span id="page-898-2"></span>**HAL\_TIM\_OC\_DelayElapsedCallback**

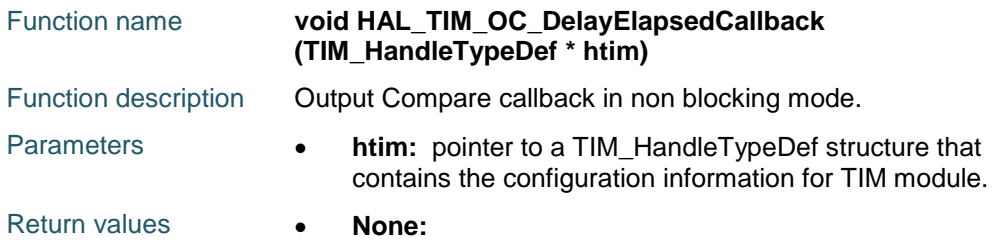

# <span id="page-898-3"></span>**HAL\_TIM\_IC\_CaptureCallback**

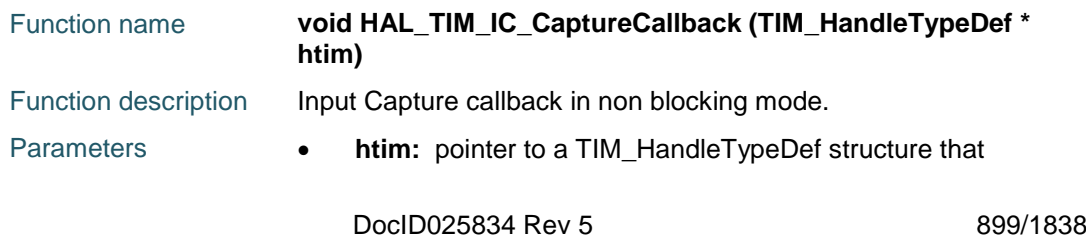

 $\sqrt{2}$ 

contains the configuration information for TIM module.

Return values **• None:** 

#### <span id="page-899-0"></span>**HAL\_TIM\_PWM\_PulseFinishedCallback**

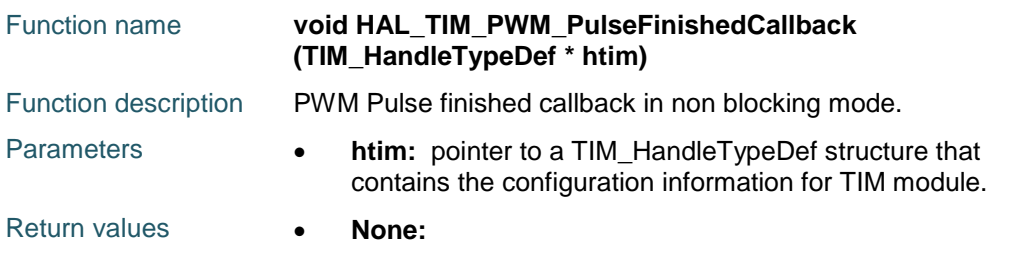

#### <span id="page-899-1"></span>**HAL\_TIM\_TriggerCallback**

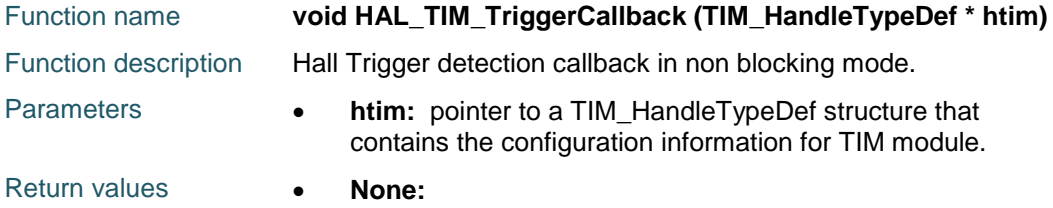

### <span id="page-899-2"></span>**HAL\_TIM\_ErrorCallback**

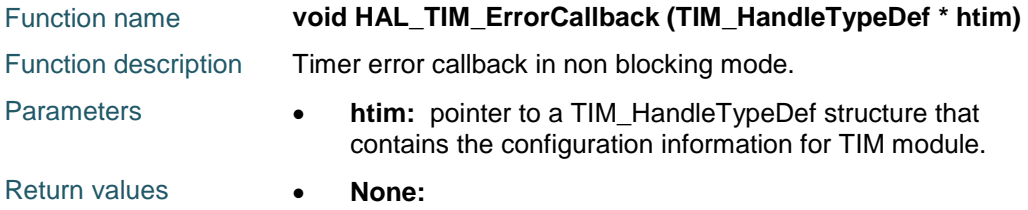

#### <span id="page-899-3"></span>**HAL\_TIM\_Base\_GetState**

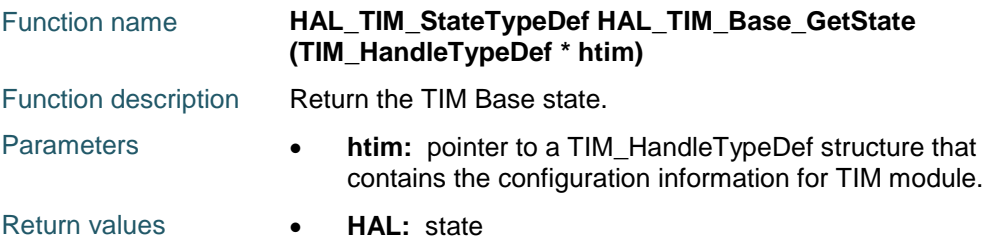

#### <span id="page-899-4"></span>**HAL\_TIM\_OC\_GetState**

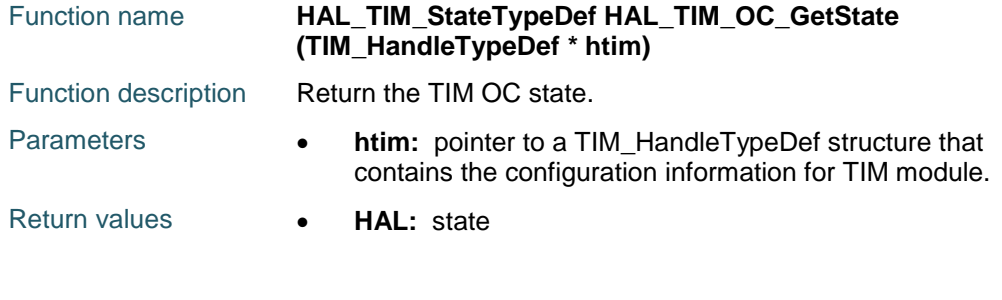

900/1838 DocID025834 Rev 5

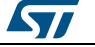
# **HAL\_TIM\_PWM\_GetState**

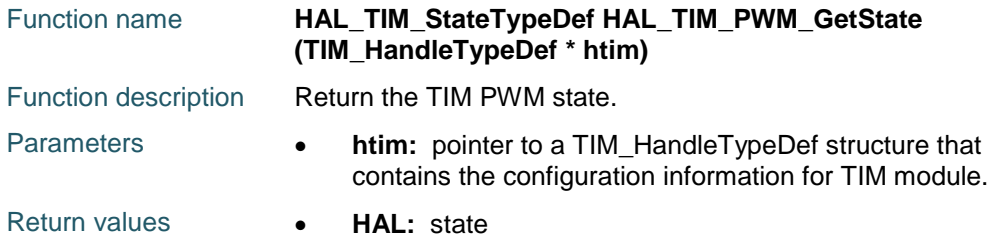

# **HAL\_TIM\_IC\_GetState**

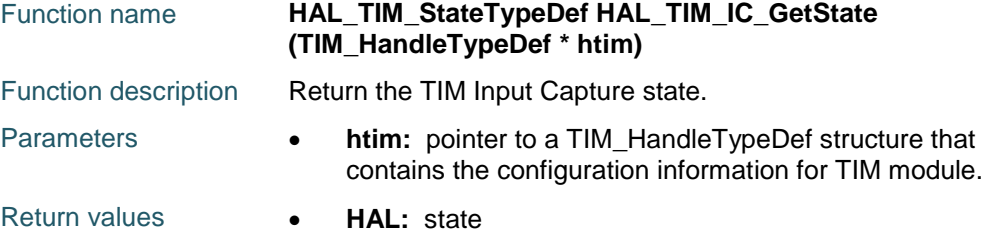

# **HAL\_TIM\_OnePulse\_GetState**

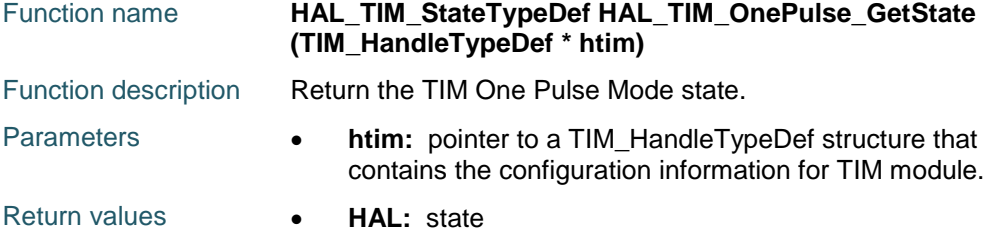

# **HAL\_TIM\_Encoder\_GetState**

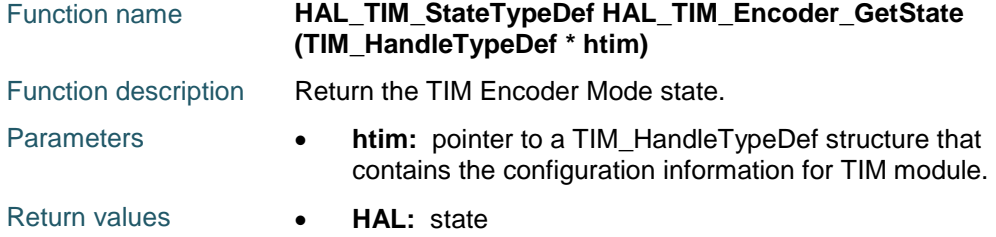

# **TIM\_Base\_SetConfig**

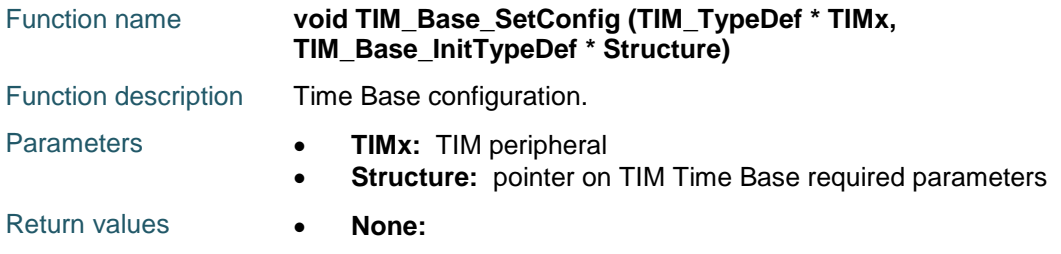

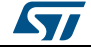

DocID025834 Rev 5 901/1838

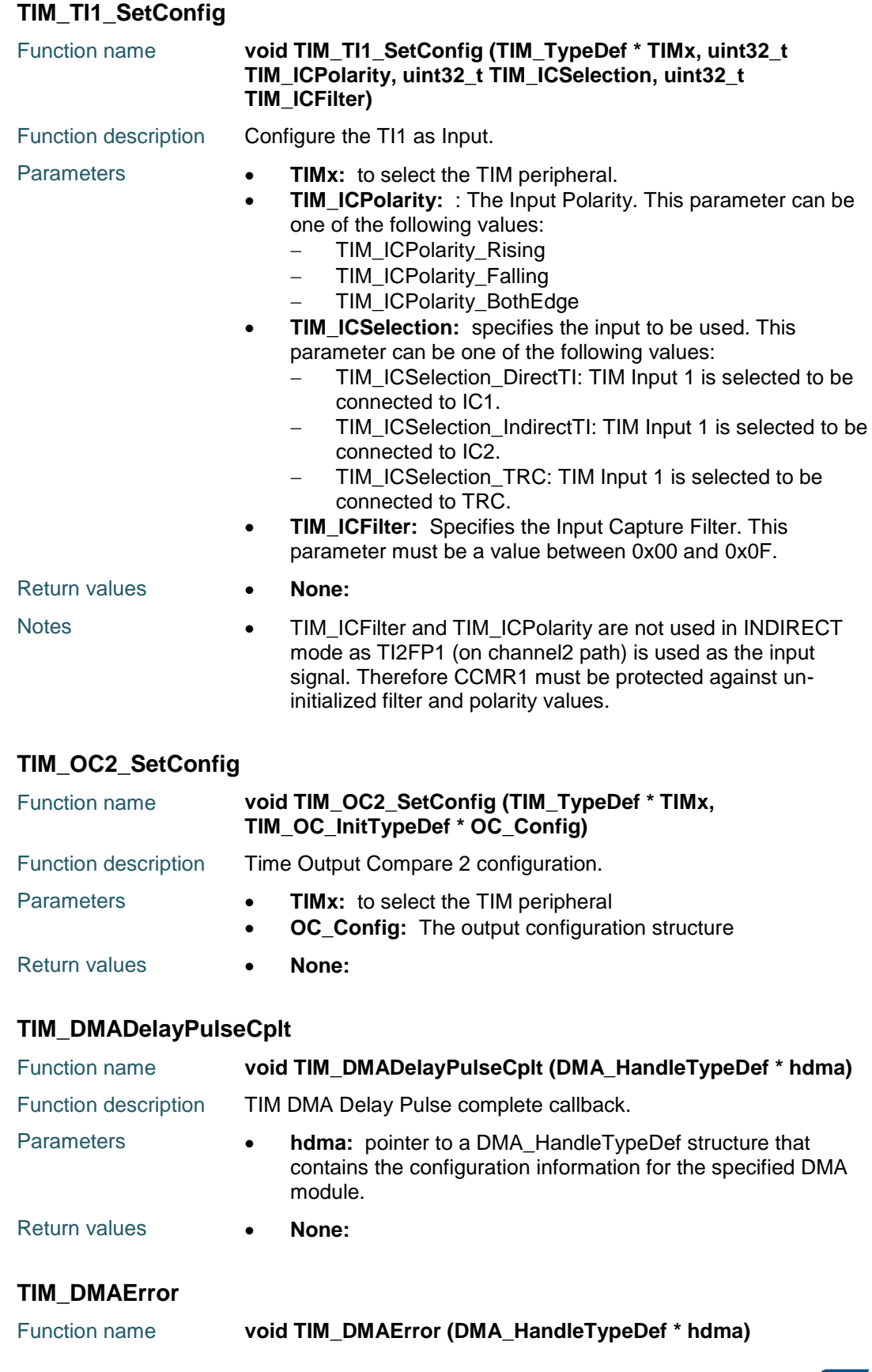

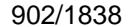

DocID025834 Rev 5

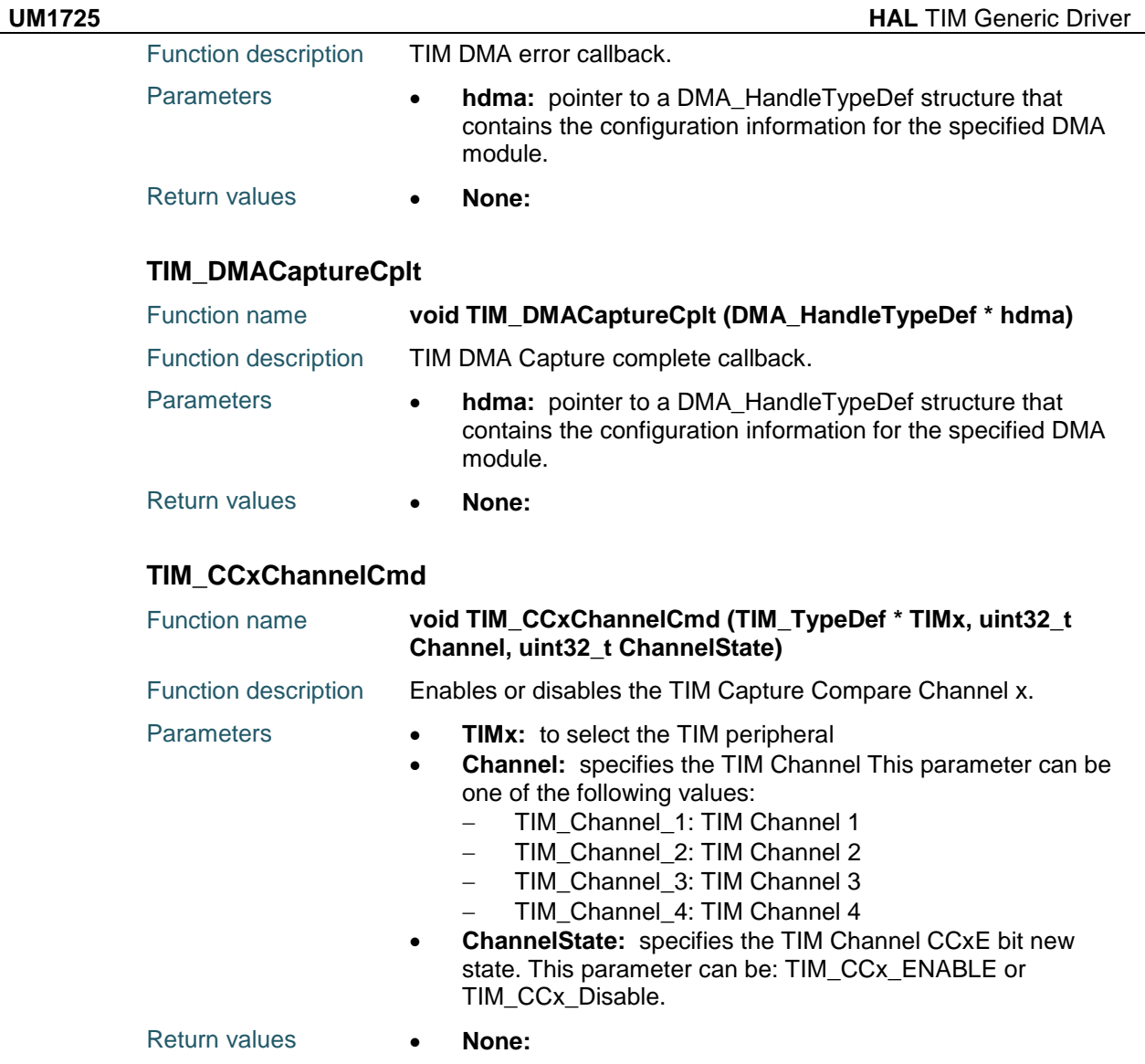

# **65.3 TIM Firmware driver defines**

# **65.3.1 TIM**

# <span id="page-902-2"></span>*TIM AOE Bit State*

TIM\_AUTOMATICOUTPUT\_ENABLE

TIM\_AUTOMATICOUTPUT\_DISABLE

# <span id="page-902-0"></span>*TIM Break Input State*

TIM\_BREAK\_ENABLE

TIM\_BREAK\_DISABLE

# <span id="page-902-1"></span>*TIM Break Polarity*

TIM\_BREAKPOLARITY\_LOW

TIM\_BREAKPOLARITY\_HIGH

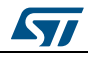

DocID025834 Rev 5 903/1838

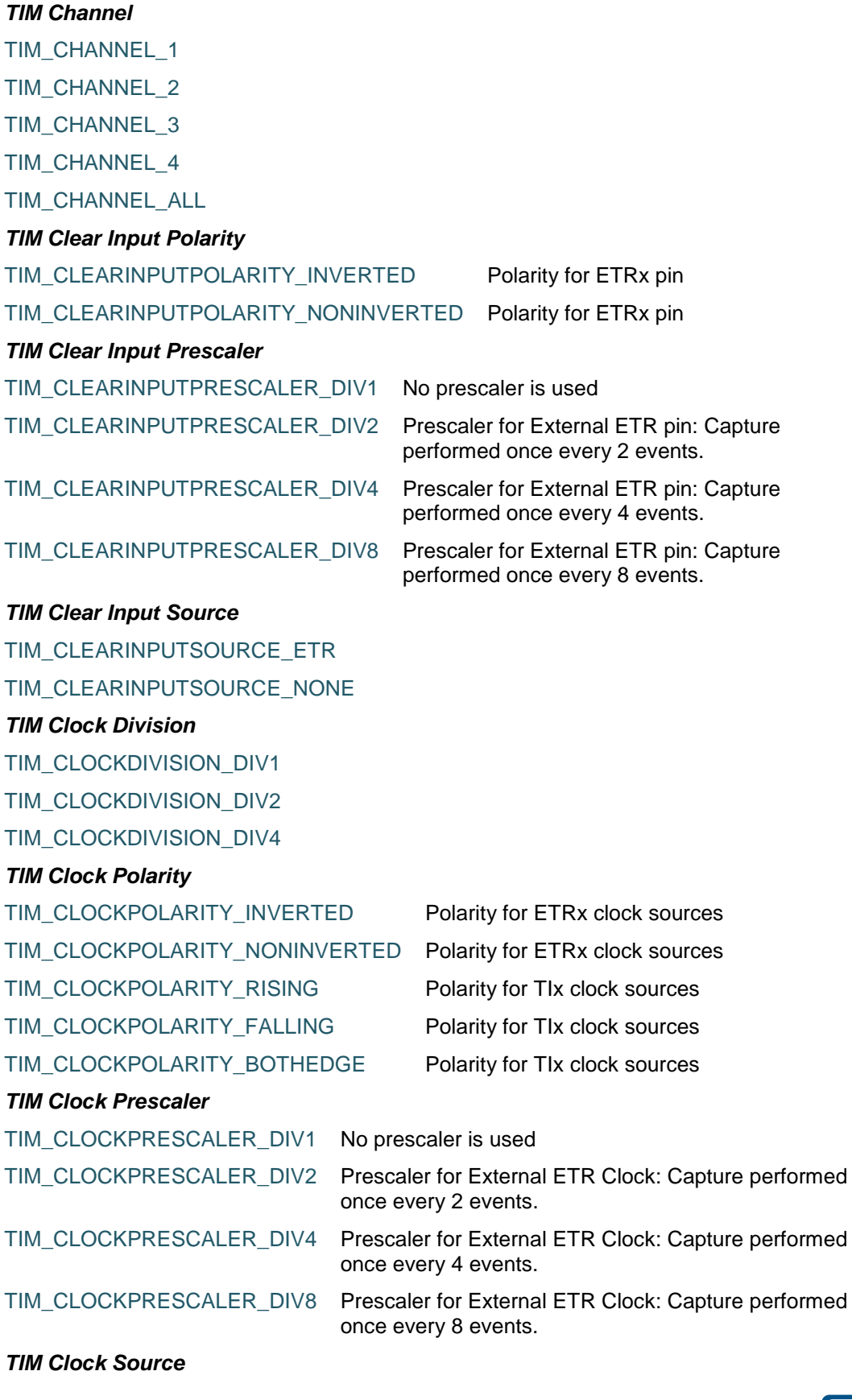

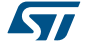

**UM1725 HAL** TIM Generic Driver TIM\_CLOCKSOURCE\_ETRMODE2 TIM\_CLOCKSOURCE\_INTERNAL TIM\_CLOCKSOURCE\_ITR0 TIM\_CLOCKSOURCE\_ITR1 TIM\_CLOCKSOURCE\_ITR2 TIM\_CLOCKSOURCE\_ITR3 TIM\_CLOCKSOURCE\_TI1ED TIM\_CLOCKSOURCE\_TI1 TIM\_CLOCKSOURCE\_TI2 TIM\_CLOCKSOURCE\_ETRMODE1 *TIM Commutation Source* TIM\_COMMUTATION\_TRGI TIM\_COMMUTATION\_SOFTWARE *TIM Counter Mode* TIM\_COUNTERMODE\_UP TIM\_COUNTERMODE\_DOWN TIM\_COUNTERMODE\_CENTERALIGNED1 TIM\_COUNTERMODE\_CENTERALIGNED2 TIM\_COUNTERMODE\_CENTERALIGNED3 *TIM DMA Base address* TIM\_DMABASE\_CR1 TIM\_DMABASE\_CR2 TIM\_DMABASE\_SMCR TIM\_DMABASE\_DIER TIM\_DMABASE\_SR TIM\_DMABASE\_EGR TIM\_DMABASE\_CCMR1 TIM\_DMABASE\_CCMR2 TIM\_DMABASE\_CCER TIM\_DMABASE\_CNT TIM\_DMABASE\_PSC TIM\_DMABASE\_ARR TIM\_DMABASE\_RCR TIM\_DMABASE\_CCR1 TIM\_DMABASE\_CCR2 TIM\_DMABASE\_CCR3

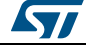

DocID025834 Rev 5 905/1838

TIM\_DMABASE\_CCR4

TIM\_DMABASE\_BDTR TIM\_DMABASE\_DCR

TIM\_DMABASE\_OR

*TIM DMA Burst Length*

TIM\_DMABURSTLENGTH\_1TRANSFER TIM\_DMABURSTLENGTH\_2TRANSFERS TIM\_DMABURSTLENGTH\_3TRANSFERS TIM\_DMABURSTLENGTH\_4TRANSFERS TIM\_DMABURSTLENGTH\_5TRANSFERS TIM\_DMABURSTLENGTH\_6TRANSFERS TIM\_DMABURSTLENGTH\_7TRANSFERS TIM\_DMABURSTLENGTH\_8TRANSFERS TIM\_DMABURSTLENGTH\_9TRANSFERS TIM\_DMABURSTLENGTH\_10TRANSFERS TIM\_DMABURSTLENGTH\_11TRANSFERS TIM\_DMABURSTLENGTH\_12TRANSFERS TIM\_DMABURSTLENGTH\_13TRANSFERS TIM\_DMABURSTLENGTH\_14TRANSFERS TIM\_DMABURSTLENGTH\_15TRANSFERS TIM\_DMABURSTLENGTH\_16TRANSFERS TIM\_DMABURSTLENGTH\_17TRANSFERS TIM\_DMABURSTLENGTH\_18TRANSFERS *TIM DMA sources* TIM\_DMA\_UPDATE

- TIM\_DMA\_CC1
- TIM\_DMA\_CC2
- TIM\_DMA\_CC3
- TIM\_DMA\_CC4
- TIM\_DMA\_COM
- TIM\_DMA\_TRIGGER

#### *TIM Encoder Mode*

- TIM\_ENCODERMODE\_TI1
- TIM\_ENCODERMODE\_TI2
- TIM\_ENCODERMODE\_TI12
- *TIM ETR Polarity*

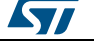

 $\sqrt{2}$ 

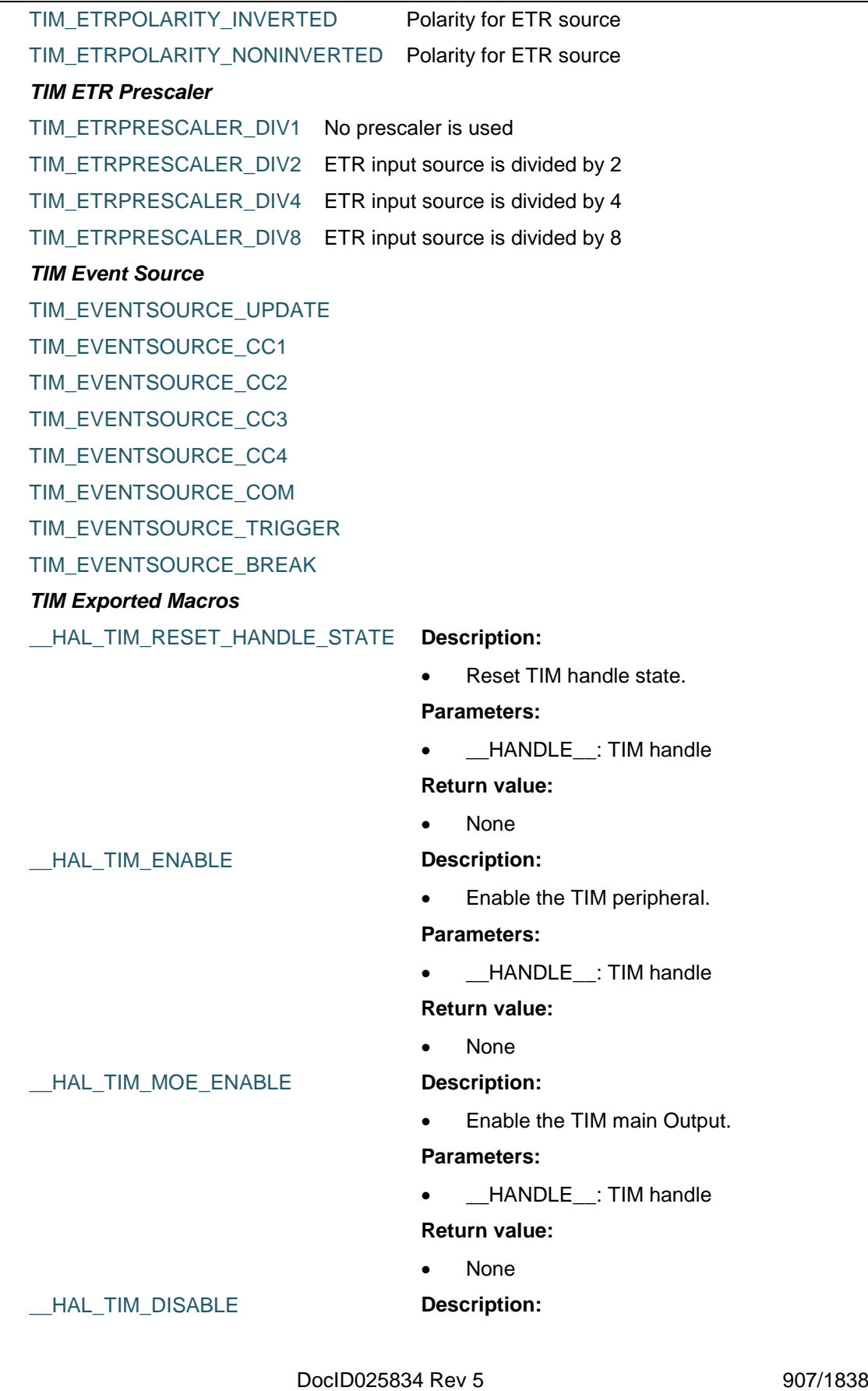

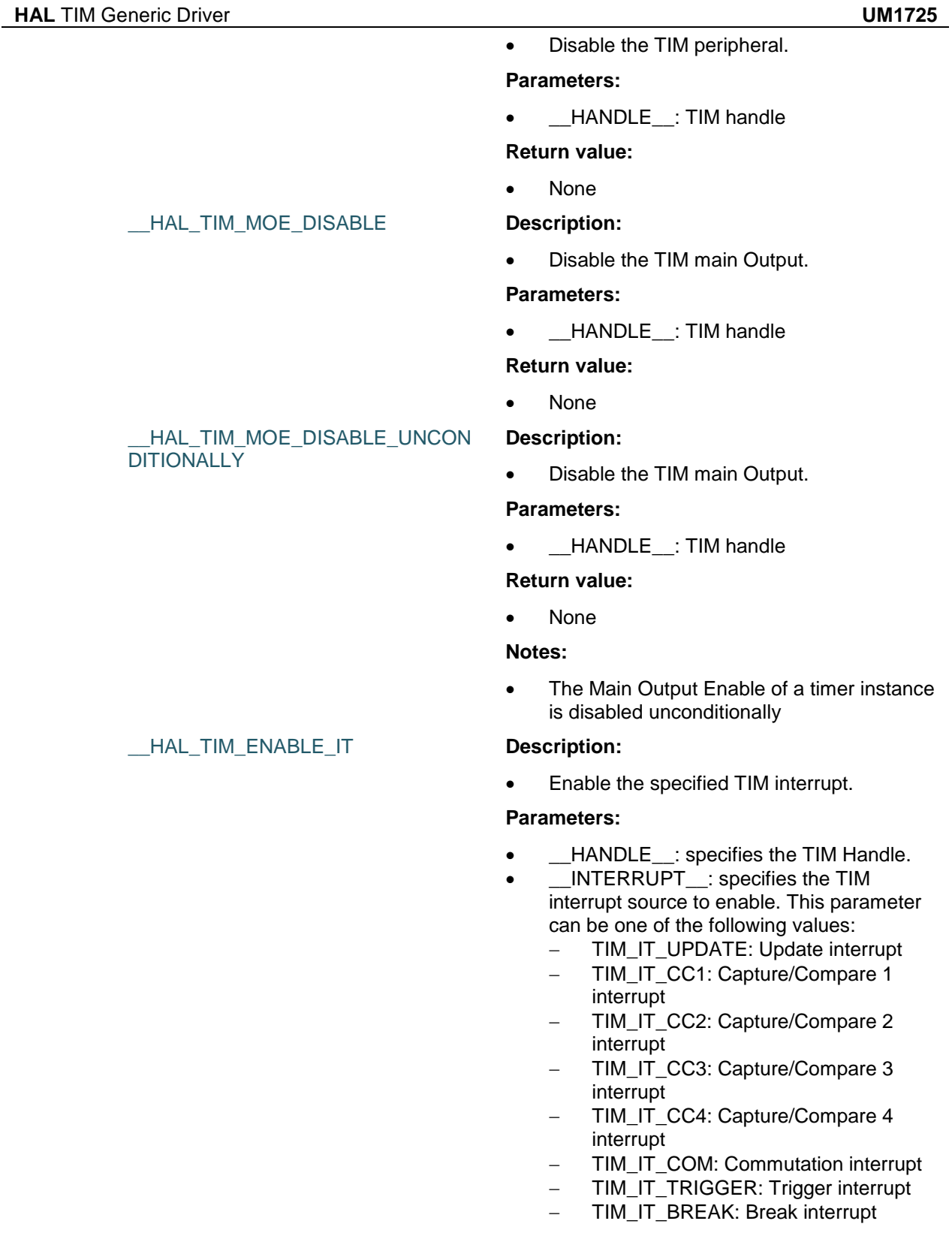

# **Return value:**

• None

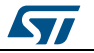

 $\sqrt{1}$ 

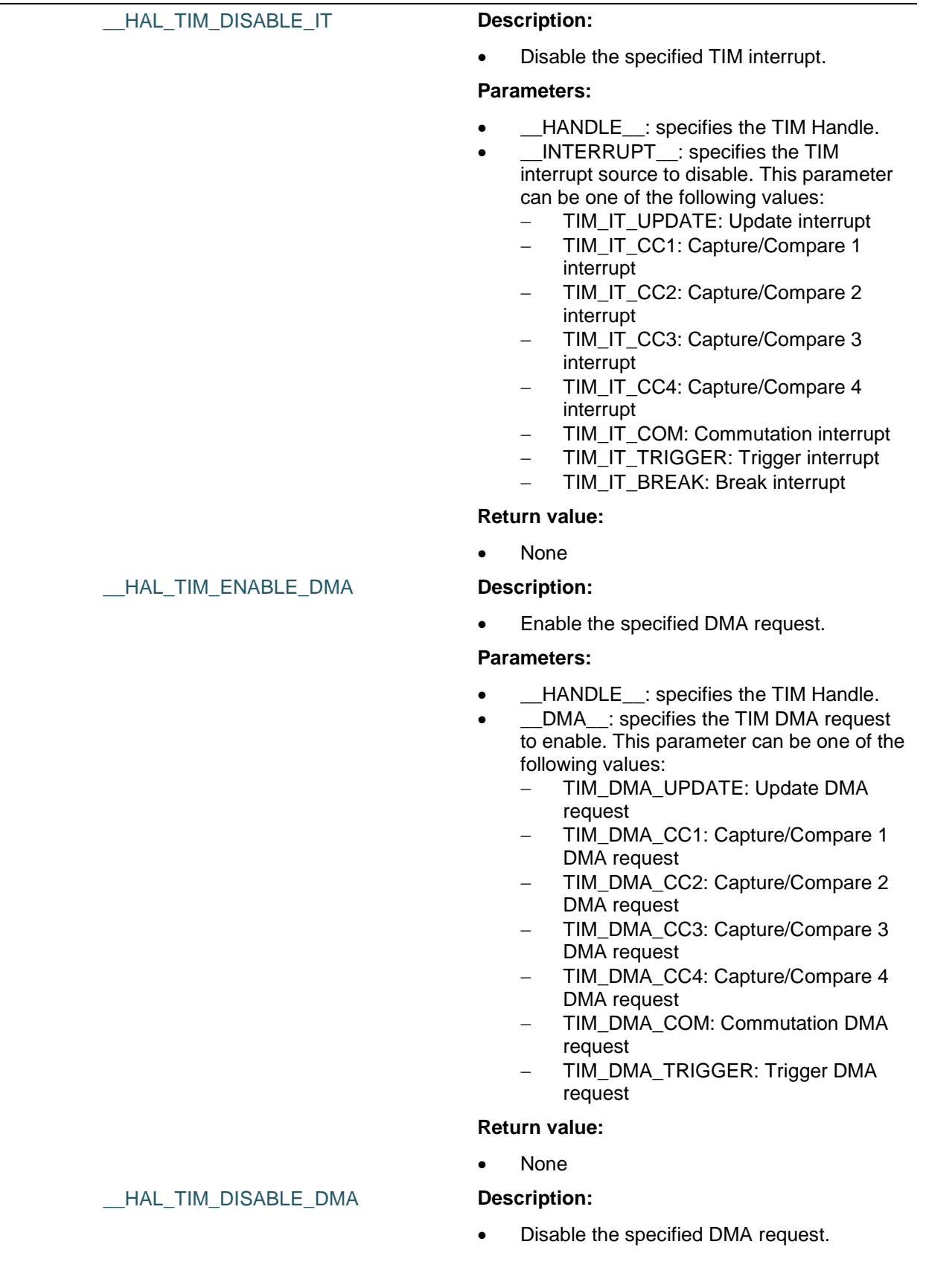

DocID025834 Rev 5 909/1838

#### **Parameters:**

- \_\_HANDLE\_\_: specifies the TIM Handle.
- \_\_DMA\_\_: specifies the TIM DMA request to disable. This parameter can be one of the following values:
	- TIM\_DMA\_UPDATE: Update DMA request
	- TIM\_DMA\_CC1: Capture/Compare 1 DMA request
	- TIM\_DMA\_CC2: Capture/Compare 2 DMA request
	- TIM\_DMA\_CC3: Capture/Compare 3 DMA request
	- TIM\_DMA\_CC4: Capture/Compare 4 DMA request
	- TIM\_DMA\_COM: Commutation DMA request
	- TIM\_DMA\_TRIGGER: Trigger DMA request

#### **Return value:**

None

### \_\_HAL\_TIM\_GET\_FLAG **Description:**

• Check whether the specified TIM interrupt flag is set or not.

#### **Parameters:**

- \_\_HANDLE\_\_: specifies the TIM Handle.
- \_\_FLAG\_\_: specifies the TIM interrupt flag to check. This parameter can be one of the following values:
	- TIM\_FLAG\_UPDATE: Update interrupt flag
	- TIM\_FLAG\_CC1: Capture/Compare 1 interrupt flag
	- TIM\_FLAG\_CC2: Capture/Compare 2 interrupt flag
	- TIM\_FLAG\_CC3: Capture/Compare 3 interrupt flag
	- TIM\_FLAG\_CC4: Capture/Compare 4 interrupt flag
	- TIM\_FLAG\_CC5: Compare 5 interrupt flag
	- TIM\_FLAG\_CC6: Compare 6 interrupt flag
	- TIM\_FLAG\_COM: Commutation interrupt flag
	- TIM\_FLAG\_TRIGGER: Trigger interrupt flag
	- TIM\_FLAG\_BREAK: Break interrupt flag
		- TIM\_FLAG\_BREAK2: Break 2

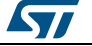

- interrupt flag TIM\_FLAG\_SYSTEM\_BREAK:
- System Break interrupt flag TIM\_FLAG\_CC1OF:
- Capture/Compare 1 overcapture flag TIM\_FLAG\_CC2OF:
- Capture/Compare 2 overcapture flag TIM\_FLAG\_CC3OF:
- Capture/Compare 3 overcapture flag
- TIM\_FLAG\_CC4OF: Capture/Compare 4 overcapture flag

# **Return value:**

The: new state of FLAG (TRUE or FALSE).

### \_\_HAL\_TIM\_CLEAR\_FLAG **Description:**

Clear the specified TIM interrupt flag.

### **Parameters:**

- \_\_HANDLE\_\_: specifies the TIM Handle.
- **\_\_FLAG\_\_:** specifies the TIM interrupt flag to clear. This parameter can be one of the following values:
	- TIM\_FLAG\_UPDATE: Update interrupt flag
	- TIM\_FLAG\_CC1: Capture/Compare 1 interrupt flag
	- TIM\_FLAG\_CC2: Capture/Compare 2 interrupt flag
	- TIM\_FLAG\_CC3: Capture/Compare 3 interrupt flag
	- TIM\_FLAG\_CC4: Capture/Compare 4 interrupt flag
	- TIM\_FLAG\_CC5: Compare 5 interrupt flag
	- TIM\_FLAG\_CC6: Compare 6 interrupt flag
	- TIM\_FLAG\_COM: Commutation interrupt flag
	- TIM\_FLAG\_TRIGGER: Trigger interrupt flag
	- TIM\_FLAG\_BREAK: Break interrupt flag
	- TIM\_FLAG\_BREAK2: Break 2 interrupt flag
	- TIM\_FLAG\_SYSTEM\_BREAK: System Break interrupt flag
	- TIM FLAG CC1OF: Capture/Compare 1 overcapture flag
	- TIM FLAG CC2OF:
	- Capture/Compare 2 overcapture flag TIM\_FLAG\_CC3OF:
	- Capture/Compare 3 overcapture flag

**STI** 

DocID025834 Rev 5 911/1838

 TIM\_FLAG\_CC4OF: Capture/Compare 4 overcapture flag

#### **Return value:**

The: new state of FLAG (TRUE or FALSE).

#### HAL\_TIM\_GET\_IT\_SOURCE **Description:**

 Check whether the specified TIM interrupt source is enabled or not.

#### **Parameters:**

- HANDLE\_\_: TIM handle
- \_\_INTERRUPT\_\_: specifies the TIM interrupt source to check. This parameter can be one of the following values:
	- TIM\_IT\_UPDATE: Update interrupt
	- TIM\_IT\_CC1: Capture/Compare 1 interrupt
	- TIM\_IT\_CC2: Capture/Compare 2 interrupt
	- TIM\_IT\_CC3: Capture/Compare 3 interrupt
	- TIM\_IT\_CC4: Capture/Compare 4 interrupt
	- TIM\_IT\_COM: Commutation interrupt
	- TIM\_IT\_TRIGGER: Trigger interrupt
	- TIM\_IT\_BREAK: Break interrupt

# **Return value:**

The: state of TIM\_IT (SET or RESET).

Clear the TIM interrupt pending bits.

### **Parameters:**

- \_\_HANDLE\_\_: TIM handle
- \_\_INTERRUPT\_: specifies the interrupt pending bit to clear. This parameter can be one of the following values:
	- TIM\_IT\_UPDATE: Update interrupt
	- TIM\_IT\_CC1: Capture/Compare 1 interrupt
	- TIM\_IT\_CC2: Capture/Compare 2 interrupt
	- TIM\_IT\_CC3: Capture/Compare 3 interrupt
	- TIM\_IT\_CC4: Capture/Compare 4 interrupt
	- TIM\_IT\_COM: Commutation interrupt
	- TIM\_IT\_TRIGGER: Trigger interrupt
	- TIM\_IT\_BREAK: Break interrupt

#### **Return value:**

912/1838 DocID025834 Rev 5

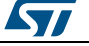

# [Get more Datasheets at IQ.DIRECT](https://iq.direct/datasheets/)

\_\_HAL\_TIM\_CLEAR\_IT **Description:**

\_\_HAL\_TIM\_IS\_TIM\_COUNTING\_DO WN

\_\_HAL\_TIM\_SET\_PRESCALER **Description:**

TIM\_SET\_ICPRESCALERVALUE TIM\_RESET\_ICPRESCALERVALUE TIM\_SET\_CAPTUREPOLARITY TIM\_RESET\_CAPTUREPOLARITY \_\_HAL\_TIM\_SET\_COMPARE **Description:**

#### **Description:**

None

• Indicates whether or not the TIM Counter is used as downcounter.

### **Parameters:**

• **\_\_HANDLE\_\_: TIM handle.** 

# **Return value:**

 False: (Counter used as upcounter) or True (Counter used as downcounter)

#### **Notes:**

 This macro is particularly useful to get the counting mode when the timer operates in Center-aligned mode or Encoder mode.

Set the TIM Prescaler on runtime.

#### **Parameters:**

- \_HANDLE\_\_: TIM handle.
- PRESC : specifies the Prescaler new value.

#### **Return value:**

None

• Sets the TIM Capture Compare Register value on runtime without calling another time ConfigChannel function.

#### **Parameters:**

- \_\_HANDLE\_\_: TIM handle.
- \_\_CHANNEL\_\_: : TIM Channels to be configured. This parameter can be one of the following values:
	- TIM\_CHANNEL\_1: TIM Channel 1 selected
	- TIM\_CHANNEL\_2: TIM Channel 2 selected
	- TIM\_CHANNEL\_3: TIM Channel 3 selected
	- TIM\_CHANNEL\_4: TIM Channel 4 selected
- \_\_COMPARE\_\_: specifies the Capture

DocID025834 Rev 5 913/1838

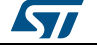

Compare register new value.

#### **Return value:**

None

# \_\_HAL\_TIM\_GET\_COMPARE **Description:**

 Gets the TIM Capture Compare Register value on runtime.

#### **Parameters:**

- \_HANDLE\_\_: TIM handle.
- CHANNEL\_: TIM Channel associated with the capture compare register This parameter can be one of the following values:
	- TIM\_CHANNEL\_1: get capture/compare 1 register value
	- TIM\_CHANNEL\_2: get capture/compare 2 register value
	- TIM\_CHANNEL\_3: get capture/compare 3 register value
	- TIM\_CHANNEL\_4: get capture/compare 4 register value
	- TIM\_CHANNEL\_5: get capture/compare 5 register value
	- TIM\_CHANNEL\_6: get capture/compare 6 register value

#### **Return value:**

 16-bit: or 32-bit value of the capture/compare register (TIMx\_CCRy)

### HAL TIM SET COUNTER **Description:**

 Sets the TIM Counter Register value on runtime.

#### **Parameters:**

- \_\_HANDLE\_\_: TIM handle.
- $\overline{\phantom{a}}$   $\overline{\phantom{a}}$  COUNTER : specifies the Counter register new value.

#### **Return value:**

None

 Gets the TIM Counter Register value on runtime.

#### **Parameters:**

\_\_HANDLE\_\_: TIM handle.

#### **Return value:**

 16-bit: or 32-bit value of the timer counter register (TIMx\_CNT)

914/1838 DocID025834 Rev 5

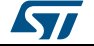

[Get more Datasheets at IQ.DIRECT](https://iq.direct/datasheets/)

# HAL TIM GET COUNTER **Description:**

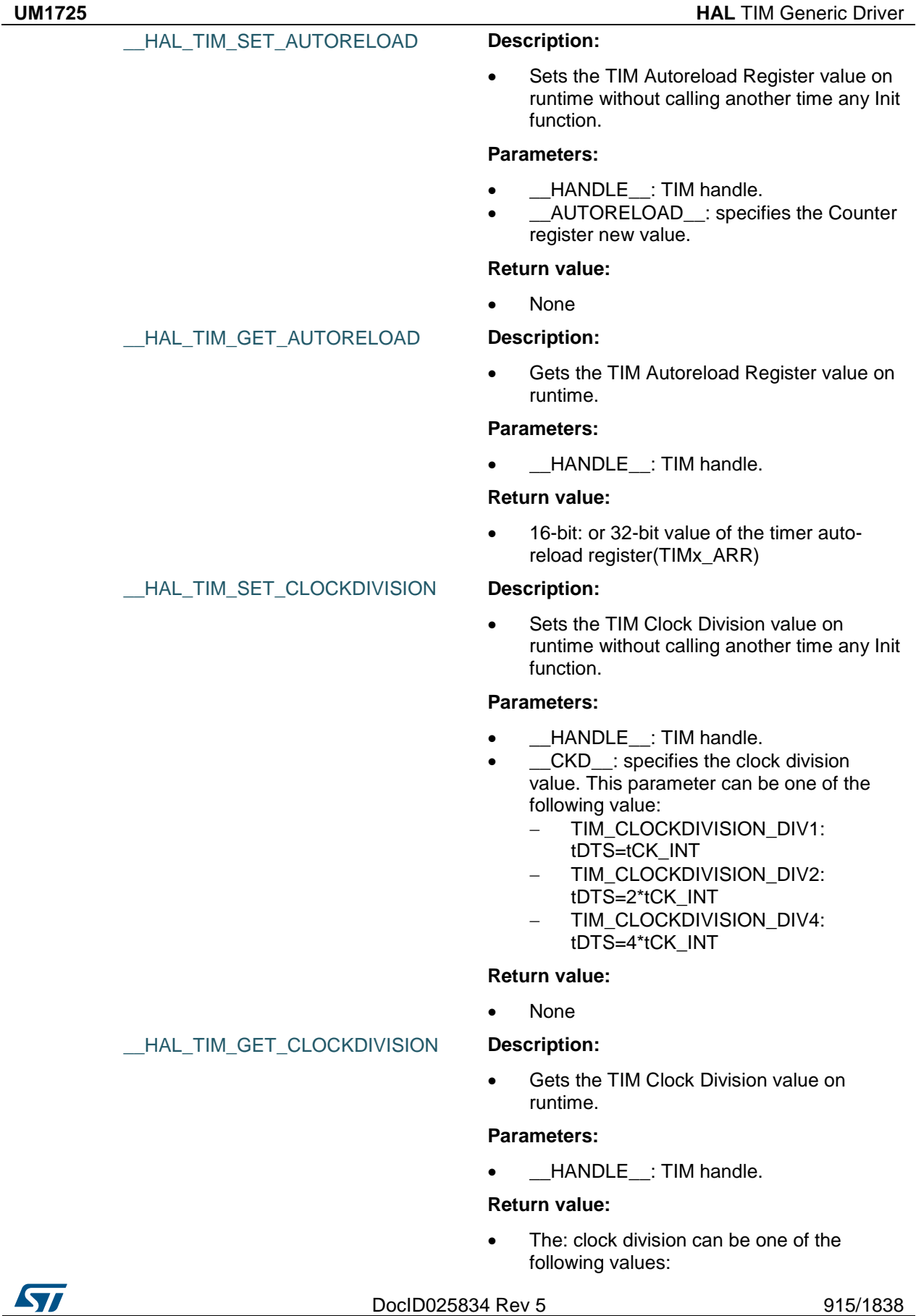

- TIM\_CLOCKDIVISION\_DIV1: tDTS=tCK\_INT
- TIM\_CLOCKDIVISION\_DIV2: tDTS=2\*tCK\_INT
- TIM\_CLOCKDIVISION\_DIV4: tDTS=4\*tCK\_INT

\_\_HAL\_TIM\_SET\_ICPRESCALER **Description:**

 Sets the TIM Input Capture prescaler on runtime without calling another time

#### **Parameters:**

- \_\_HANDLE\_\_: TIM handle.
- \_\_CHANNEL\_\_: : TIM Channels to be configured. This parameter can be one of the following values:
	- TIM\_CHANNEL\_1: TIM Channel 1 selected
	- TIM\_CHANNEL\_2: TIM Channel 2 selected
	- TIM\_CHANNEL\_3: TIM Channel 3 selected
	- TIM\_CHANNEL\_4: TIM Channel 4 selected
- \_\_ICPSC\_\_: specifies the Input Capture4 prescaler new value. This parameter can be one of the following values:
	- TIM\_ICPSC\_DIV1: no prescaler
	- TIM\_ICPSC\_DIV2: capture is done once every 2 events
	- TIM\_ICPSC\_DIV4: capture is done once every 4 events
	- TIM\_ICPSC\_DIV8: capture is done once every 8 events

### **Return value:**

None

#### \_\_HAL\_TIM\_GET\_ICPRESCALER **Description:**

 Get the TIM Input Capture prescaler on runtime.

#### **Parameters:**

- \_\_HANDLE\_\_: TIM handle.
- \_CHANNEL\_\_: TIM Channels to be configured. This parameter can be one of the following values:
	- TIM\_CHANNEL\_1: get input capture 1 prescaler value
	- TIM\_CHANNEL\_2: get input capture 2 prescaler value
	- TIM\_CHANNEL\_3: get input capture 3 prescaler value
	- TIM\_CHANNEL\_4: get input capture 4

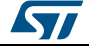

#### prescaler value

#### **Return value:**

- The: input capture prescaler can be one of the following values:
	- TIM\_ICPSC\_DIV1: no prescaler
	- TIM\_ICPSC\_DIV2: capture is done once every 2 events
	- TIM\_ICPSC\_DIV4: capture is done once every 4 events
	- TIM\_ICPSC\_DIV8: capture is done once every 8 events

#### \_\_HAL\_TIM\_URS\_ENABLE **Description:**

 Set the Update Request Source (URS) bit of the TIMx\_CR1 register.

### **Parameters:**

\_\_HANDLE\_\_: TIM handle.

### **Return value:**

• None

### **Notes:**

 When the USR bit of the TIMx\_CR1 register is set, only counter overflow/underflow generates an update interrupt or DMA request (if enabled)

#### \_\_HAL\_TIM\_URS\_DISABLE **Description:**

 Reset the Update Request Source (URS) bit of the TIMx\_CR1 register.

#### **Parameters:**

HANDLE : TIM handle.

#### **Notes:**

• When the USR bit of the TIMx CR1 register is reset, any of the following events generate an update interrupt or DMA request (if enabled): \_ Counter overflow/underflow Setting the UG bit Update generation through the slave mode controller

# \_\_HAL\_TIM\_SET\_CAPTUREPOLARIT

# **Description:**

 Sets the TIM Capture x input polarity on runtime.

### **Parameters:**

\_\_HANDLE\_\_: TIM handle.

DocID025834 Rev 5 917/1838

# **Return value:** None

[Get more Datasheets at IQ.DIRECT](https://iq.direct/datasheets/)

Y

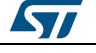

- \_\_CHANNEL\_\_: TIM Channels to be configured. This parameter can be one of the following values:
	- TIM\_CHANNEL\_1: TIM Channel 1 selected
	- TIM\_CHANNEL\_2: TIM Channel 2 selected
	- TIM\_CHANNEL\_3: TIM Channel 3 selected
	- TIM\_CHANNEL\_4: TIM Channel 4 selected
- **\_\_POLARITY\_\_: Polarity for TIx source** - TIM INPUTCHANNELPOLARITY RIS
	- ING: Rising Edge TIM\_INPUTCHANNELPOLARITY\_FA
	- LLING: Falling Edge
	- TIM\_INPUTCHANNELPOLARITY\_BO THEDGE: Rising and Falling Edge

# **Return value:**

None

# **Notes:**

 The polarity TIM\_INPUTCHANNELPOLARITY\_BOTHE DGE is not authorized for TIM Channel 4.

# *TIM Flag definition*

TIM\_FLAG\_UPDATE TIM\_FLAG\_CC1 TIM\_FLAG\_CC2 TIM\_FLAG\_CC3 TIM\_FLAG\_CC4 TIM\_FLAG\_COM TIM\_FLAG\_TRIGGER TIM\_FLAG\_BREAK TIM\_FLAG\_CC1OF TIM\_FLAG\_CC2OF TIM\_FLAG\_CC3OF TIM\_FLAG\_CC4OF *TIM Input Capture Polarity* TIM\_ICPOLARITY\_RISING TIM\_ICPOLARITY\_FALLING TIM\_ICPOLARITY\_BOTHEDGE

<span id="page-917-0"></span>

<span id="page-917-1"></span>*TIM Input Capture Prescaler*

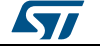

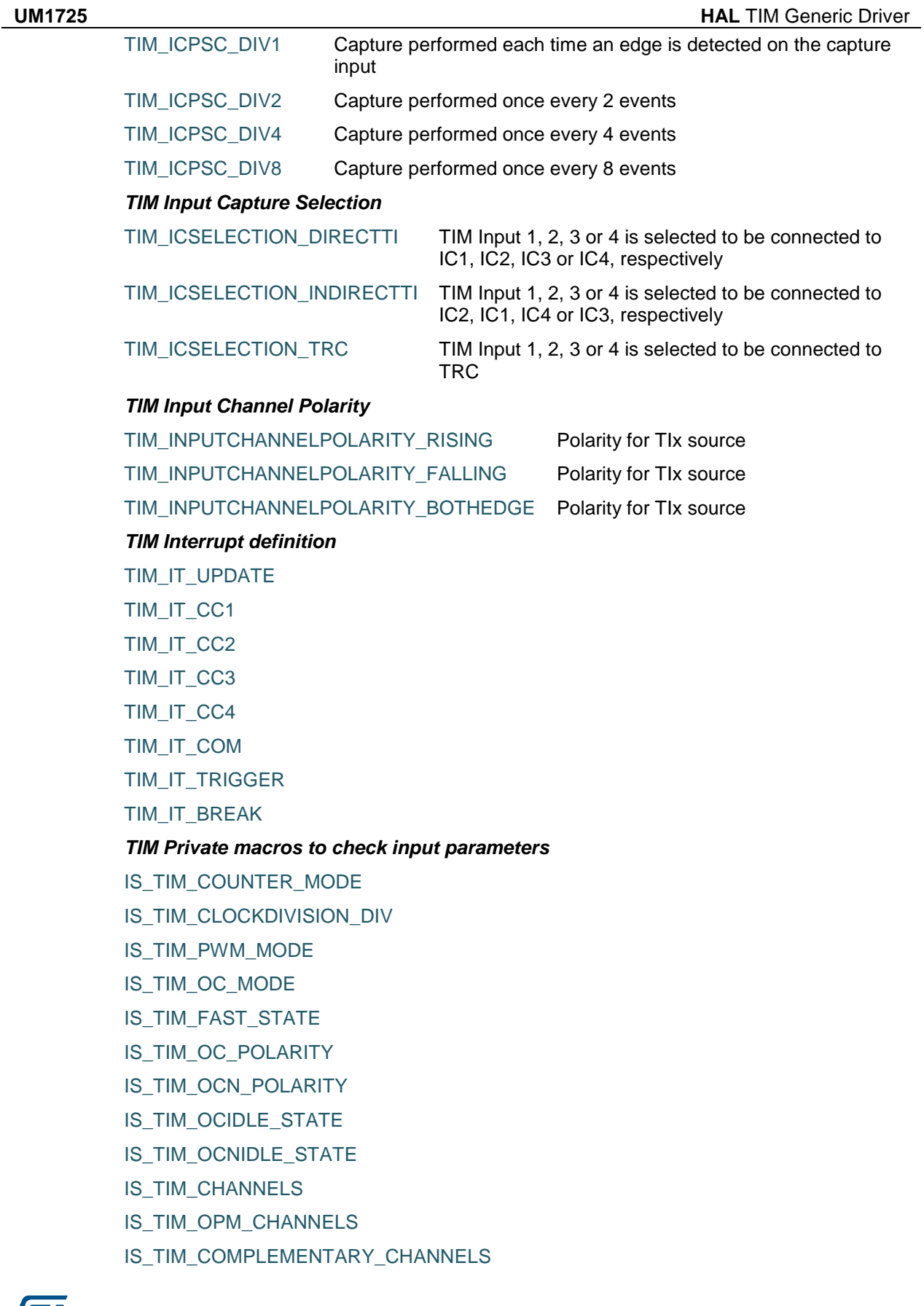

 $\sqrt{1}$ 

DocID025834 Rev 5 919/1838

IS TIM IC POLARITY

IS\_TIM\_IC\_SELECTION IS TIM IC PRESCALER

IS\_TIM\_OPM\_MODE

IS\_TIM\_DMA\_SOURCE

IS TIM ENCODER MODE

IS\_TIM\_EVENT\_SOURCE

IS\_TIM\_CLOCKSOURCE

IS TIM CLOCKPOLARITY

IS\_TIM\_CLOCKPRESCALER

IS TIM CLOCKFILTER

IS\_TIM\_CLEARINPUT\_SOURCE

IS\_TIM\_CLEARINPUT\_POLARITY

IS\_TIM\_CLEARINPUT\_PRESCALER

IS TIM CLEARINPUT FILTER

IS\_TIM\_OSSR\_STATE

IS\_TIM\_OSSI\_STATE

IS TIM LOCK LEVEL

IS\_TIM\_BREAK\_STATE

IS TIM BREAK POLARITY

IS TIM AUTOMATIC OUTPUT STATE

IS\_TIM\_TRGO\_SOURCE

IS TIM SLAVE MODE

IS\_TIM\_MSM\_STATE

IS\_TIM\_TRIGGER\_SELECTION

IS\_TIM\_INTERNAL\_TRIGGEREVENT\_SELECTION

IS TIM TRIGGERPOLARITY

IS\_TIM\_TRIGGERPRESCALER

IS TIM TRIGGERFILTER

IS\_TIM\_TI1SELECTION

IS TIM DMA BASE

IS\_TIM\_DMA\_LENGTH

IS\_TIM\_IC\_FILTER

# <span id="page-919-0"></span>*TIM Lock level*

TIM\_LOCKLEVEL\_OFF

TIM\_LOCKLEVEL\_1

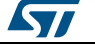

TIM\_LOCKLEVEL\_2

TIM\_LOCKLEVEL\_3

*TIM Mask Definition*

TIM\_CCER\_CCxE\_MASK

TIM\_CCER\_CCxNE\_MASK

<span id="page-920-0"></span>*TIM Master Mode Selection*

TIM\_TRGO\_RESET

TIM\_TRGO\_ENABLE

TIM\_TRGO\_UPDATE

TIM\_TRGO\_OC1

TIM\_TRGO\_OC1REF

TIM\_TRGO\_OC2REF

TIM\_TRGO\_OC3REF

TIM\_TRGO\_OC4REF

<span id="page-920-1"></span>*TIM Master Slave Mode*

TIM\_MASTERSLAVEMODE\_ENABLE

TIM\_MASTERSLAVEMODE\_DISABLE

*TIM One Pulse Mode*

TIM\_OPMODE\_SINGLE

TIM\_OPMODE\_REPETITIVE

<span id="page-920-3"></span>*TIM OSSI OffState Selection for Idle mode state*

TIM\_OSSI\_ENABLE

TIM\_OSSI\_DISABLE

<span id="page-920-2"></span>*TIM OSSR OffState Selection for Run mode state*

TIM\_OSSR\_ENABLE

TIM\_OSSR\_DISABLE

*TIM Output Compare and PWM modes*

TIM\_OCMODE\_TIMING

TIM\_OCMODE\_ACTIVE

TIM\_OCMODE\_INACTIVE

TIM\_OCMODE\_TOGGLE

TIM\_OCMODE\_PWM1

TIM\_OCMODE\_PWM2

TIM\_OCMODE\_FORCED\_ACTIVE

TIM\_OCMODE\_FORCED\_INACTIVE

*TIM Output Compare Idle State*

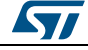

DocID025834 Rev 5 921/1838

TIM\_OCIDLESTATE\_SET TIM\_OCIDLESTATE\_RESET

*TIM Output Compare N Idle State*

TIM\_OCNIDLESTATE\_SET

TIM\_OCNIDLESTATE\_RESET

*TIM Output CompareN Polarity*

TIM\_OCNPOLARITY\_HIGH

TIM\_OCNPOLARITY\_LOW

*TIM Output Compare Polarity*

TIM\_OCPOLARITY\_HIGH

TIM\_OCPOLARITY\_LOW

### *TIM Output Fast State*

TIM\_OCFAST\_DISABLE

TIM\_OCFAST\_ENABLE

# *TIM Slave Mode*

- TIM\_SLAVEMODE\_DISABLE
- TIM\_SLAVEMODE\_RESET
- TIM\_SLAVEMODE\_GATED
- TIM\_SLAVEMODE\_TRIGGER
- TIM\_SLAVEMODE\_EXTERNAL1

# *TIM TI1 Selection*

- TIM\_TI1SELECTION\_CH1
- TIM\_TI1SELECTION\_XORCOMBINATION

# *TIM Trigger Polarity*

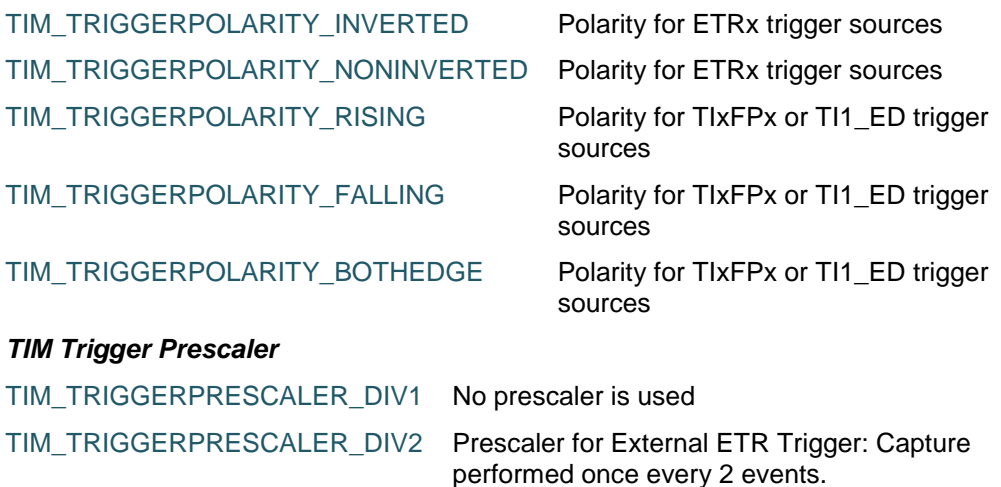

TIM\_TRIGGERPRESCALER\_DIV4 Prescaler for External ETR Trigger: Capture performed once every 4 events.

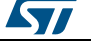

TIM\_TRIGGERPRESCALER\_DIV8 Prescaler for External ETR Trigger: Capture performed once every 8 events.

### *TIM Trigger Selection*

TIM\_TS\_ITR0 TIM\_TS\_ITR1 TIM\_TS\_ITR2 TIM\_TS\_ITR3 TIM\_TS\_TI1F\_ED TIM\_TS\_TI1FP1 TIM\_TS\_TI2FP2 TIM\_TS\_ETRF

TIM\_TS\_NONE

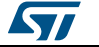

DocID025834 Rev 5 923/1838

# **66 HAL TIM Extension Driver**

# **66.1 TIMEx Firmware driver registers structures**

# **66.1.1 TIM\_HallSensor\_InitTypeDef**

# **Data Fields**

- *uint32\_t IC1Polarity*
- *uint32\_t IC1Prescaler*
- *uint32\_t IC1Filter*
- *uint32\_t Commutation\_Delay*

# **Field Documentation**

- *uint32\_t TIM\_HallSensor\_InitTypeDef::IC1Polarity* Specifies the active edge of the input signal. This parameter can be a value of *[TIM\\_Input\\_Capture\\_Polarity](#page-917-0)*
- *uint32\_t TIM\_HallSensor\_InitTypeDef::IC1Prescaler* Specifies the Input Capture Prescaler. This parameter can be a value of *[TIM\\_Input\\_Capture\\_Prescaler](#page-917-1)*
- *uint32\_t TIM\_HallSensor\_InitTypeDef::IC1Filter* Specifies the input capture filter. This parameter can be a number between Min\_Data  $= 0x0$  and Max Data = 0xF
- *uint32\_t TIM\_HallSensor\_InitTypeDef::Commutation\_Delay* Specifies the pulse value to be loaded into the Capture Compare Register. This parameter can be a number between Min\_Data = 0x0000U and Max\_Data = 0xFFFFU

# **66.1.2 TIM\_MasterConfigTypeDef**

# **Data Fields**

- *uint32\_t MasterOutputTrigger*
- *uint32\_t MasterSlaveMode*

# **Field Documentation**

- *uint32\_t TIM\_MasterConfigTypeDef::MasterOutputTrigger* Trigger output (TRGO) selection. This parameter can be a value of *[TIM\\_Master\\_Mode\\_Selection](#page-920-0)*
- *uint32\_t TIM\_MasterConfigTypeDef::MasterSlaveMode* Master/slave mode selection. This parameter can be a value of *[TIM\\_Master\\_Slave\\_Mode](#page-920-1)*

# **66.1.3 TIM\_BreakDeadTimeConfigTypeDef**

# **Data Fields**

- *uint32\_t OffStateRunMode*
- *uint32\_t OffStateIDLEMode*
- *uint32\_t LockLevel*
- *uint32\_t DeadTime*
- *uint32\_t BreakState*
- *uint32\_t BreakPolarity*
- *uint32\_t AutomaticOutput*

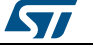

#### **Field Documentation**

- *uint32\_t TIM\_BreakDeadTimeConfigTypeDef::OffStateRunMode* TIM off state in run mode. This parameter can be a value of *[TIM\\_OSSR\\_Off\\_State\\_Selection\\_for\\_Run\\_mode\\_state](#page-920-2)*
- *uint32\_t TIM\_BreakDeadTimeConfigTypeDef::OffStateIDLEMode* TIM off state in IDLE mode. This parameter can be a value of *[TIM\\_OSSI\\_Off\\_State\\_Selection\\_for\\_Idle\\_mode\\_state](#page-920-3)*
- *uint32\_t TIM\_BreakDeadTimeConfigTypeDef::LockLevel* TIM Lock level. This parameter can be a value of *[TIM\\_Lock\\_level](#page-919-0)*
- *uint32\_t TIM\_BreakDeadTimeConfigTypeDef::DeadTime* TIM dead Time. This parameter can be a number between Min\_Data = 0x00 and Max  $Data = 0xFF$
- *uint32\_t TIM\_BreakDeadTimeConfigTypeDef::BreakState* TIM Break State. This parameter can be a value of *[TIM\\_Break\\_Input\\_enable\\_disable](#page-902-0)*
- *uint32\_t TIM\_BreakDeadTimeConfigTypeDef::BreakPolarity* TIM Break input polarity. This parameter can be a value of *[TIM\\_Break\\_Polarity](#page-902-1)*
- *uint32\_t TIM\_BreakDeadTimeConfigTypeDef::AutomaticOutput* TIM Automatic Output Enable state. This parameter can be a value of *[TIM\\_AOE\\_Bit\\_Set\\_Reset](#page-902-2)*

# **66.2 TIMEx Firmware driver API description**

# **66.2.1 TIMER Extended features**

The Timer Extension features include:

- 1. Complementary outputs with programmable dead-time for :
	- Input Capture
	- Output Compare
	- PWM generation (Edge and Center-aligned Mode)
	- One-pulse mode output
- 2. Synchronization circuit to control the timer with external signals and to interconnect several timers together.
- 3. Break input to put the timer output signals in reset state or in a known state.
- 4. Supports incremental (quadrature) encoder and hall-sensor circuitry for positioning purposes

# **66.2.2 How to use this driver**

- 1. Initialize the TIM low level resources by implementing the following functions depending from feature used :
	- Complementary Output Compare : HAL\_TIM\_OC\_MspInit()
	- Complementary PWM generation : HAL\_TIM\_PWM\_MspInit()
	- Complementary One-pulse mode output : HAL\_TIM\_OnePulse\_MspInit()
	- Hall Sensor output : HAL\_TIM\_HallSensor\_MspInit()
- 2. Initialize the TIM low level resources :
	- a. Enable the TIM interface clock using \_\_TIMx\_CLK\_ENABLE();
	- b. TIM pins configuration
		- Enable the clock for the TIM GPIOs using the following function: \_\_GPIOx\_CLK\_ENABLE();
			- Configure these TIM pins in Alternate function mode using HAL\_GPIO\_Init();
- 3. The external Clock can be configured, if needed (the default clock is the internal clock from the APBx), using the following function: HAL\_TIM\_ConfigClockSource, the clock configuration should be done before any start function.

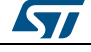

DocID025834 Rev 5 925/1838

- 4. Configure the TIM in the desired functioning mode using one of the initialization function of this driver:
	- HAL\_TIMEx\_HallSensor\_Init and HAL\_TIMEx\_ConfigCommutationEvent: to use the Timer Hall Sensor Interface and the commutation event with the corresponding Interrupt and DMA request if needed (Note that One Timer is used to interface with the Hall sensor Interface and another Timer should be used to use the commutation event).
- 5. Activate the TIM peripheral using one of the start functions:
	- Complementary Output Compare : HAL\_TIMEx\_OCN\_Start(), HAL\_TIMEx\_OCN\_Start\_DMA(), HAL\_TIMEx\_OC\_Start\_IT()
	- Complementary PWM generation : HAL\_TIMEx\_PWMN\_Start(), HAL\_TIMEx\_PWMN\_Start\_DMA(), HAL\_TIMEx\_PWMN\_Start\_IT()
	- Complementary One-pulse mode output : HAL\_TIMEx\_OnePulseN\_Start(), HAL\_TIMEx\_OnePulseN\_Start\_IT()
	- Hall Sensor output : HAL\_TIMEx\_HallSensor\_Start(), HAL\_TIMEx\_HallSensor\_Start\_DMA(), HAL\_TIMEx\_HallSensor\_Start\_IT().

# **66.2.3 Timer Hall Sensor functions**

This section provides functions allowing to:

- Initialize and configure TIM HAL Sensor.
- De-initialize TIM HAL Sensor.
- Start the Hall Sensor Interface.
- Stop the Hall Sensor Interface.
- Start the Hall Sensor Interface and enable interrupts.
- Stop the Hall Sensor Interface and disable interrupts.
- Start the Hall Sensor Interface and enable DMA transfers.
- Stop the Hall Sensor Interface and disable DMA transfers.

This section contains the following APIs:

- *[HAL\\_TIMEx\\_HallSensor\\_Init\(\)](#page-927-0)*
- *[HAL\\_TIMEx\\_HallSensor\\_DeInit\(\)](#page-927-1)*
- *[HAL\\_TIMEx\\_HallSensor\\_MspInit\(\)](#page-928-0)*
- *[HAL\\_TIMEx\\_HallSensor\\_MspDeInit\(\)](#page-928-1)*
- *[HAL\\_TIMEx\\_HallSensor\\_Start\(\)](#page-928-2)*
- *[HAL\\_TIMEx\\_HallSensor\\_Stop\(\)](#page-928-3)*
- *[HAL\\_TIMEx\\_HallSensor\\_Start\\_IT\(\)](#page-928-4)*
- *[HAL\\_TIMEx\\_HallSensor\\_Stop\\_IT\(\)](#page-929-0)*
- *[HAL\\_TIMEx\\_HallSensor\\_Start\\_DMA\(\)](#page-929-1)*
- *[HAL\\_TIMEx\\_HallSensor\\_Stop\\_DMA\(\)](#page-929-2)*

# **66.2.4 Timer Complementary Output Compare functions**

This section provides functions allowing to:

- Start the Complementary Output Compare/PWM.
- Stop the Complementary Output Compare/PWM.
- Start the Complementary Output Compare/PWM and enable interrupts.
- Stop the Complementary Output Compare/PWM and disable interrupts.
- Start the Complementary Output Compare/PWM and enable DMA transfers.
- Stop the Complementary Output Compare/PWM and disable DMA transfers.

This section contains the following APIs:

*[HAL\\_TIMEx\\_OCN\\_Start\(\)](#page-929-3)*

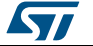

- *[HAL\\_TIMEx\\_OCN\\_Stop\(\)](#page-930-0)*
- *[HAL\\_TIMEx\\_OCN\\_Start\\_IT\(\)](#page-930-1)*
- *[HAL\\_TIMEx\\_OCN\\_Stop\\_IT\(\)](#page-930-2)*
- *[HAL\\_TIMEx\\_OCN\\_Start\\_DMA\(\)](#page-931-0) [HAL\\_TIMEx\\_OCN\\_Stop\\_DMA\(\)](#page-931-1)*

# **66.2.5 Timer Complementary PWM functions**

This section provides functions allowing to:

- Start the Complementary PWM.
- Stop the Complementary PWM.
- Start the Complementary PWM and enable interrupts.
- Stop the Complementary PWM and disable interrupts.
- Start the Complementary PWM and enable DMA transfers.
- Stop the Complementary PWM and disable DMA transfers.
- Start the Complementary Input Capture measurement.
- Stop the Complementary Input Capture.
- Start the Complementary Input Capture and enable interrupts.
- Stop the Complementary Input Capture and disable interrupts.
- Start the Complementary Input Capture and enable DMA transfers.
- Stop the Complementary Input Capture and disable DMA transfers.
- Start the Complementary One Pulse generation.
- Stop the Complementary One Pulse.
- Start the Complementary One Pulse and enable interrupts.
- Stop the Complementary One Pulse and disable interrupts.

This section contains the following APIs:

- *[HAL\\_TIMEx\\_PWMN\\_Start\(\)](#page-931-2)*
- *[HAL\\_TIMEx\\_PWMN\\_Stop\(\)](#page-932-0)*
- *[HAL\\_TIMEx\\_PWMN\\_Start\\_IT\(\)](#page-932-1)*
- *[HAL\\_TIMEx\\_PWMN\\_Stop\\_IT\(\)](#page-932-2)*
- *[HAL\\_TIMEx\\_PWMN\\_Start\\_DMA\(\)](#page-933-0)*
- *[HAL\\_TIMEx\\_PWMN\\_Stop\\_DMA\(\)](#page-933-1)*

# **66.2.6 Timer Complementary One Pulse functions**

This section provides functions allowing to:

- Start the Complementary One Pulse generation.
- Stop the Complementary One Pulse.
- Start the Complementary One Pulse and enable interrupts.
- Stop the Complementary One Pulse and disable interrupts.

This section contains the following APIs:

- *[HAL\\_TIMEx\\_OnePulseN\\_Start\(\)](#page-933-2)*
- *[HAL\\_TIMEx\\_OnePulseN\\_Stop\(\)](#page-934-0)*
- *[HAL\\_TIMEx\\_OnePulseN\\_Start\\_IT\(\)](#page-934-1)*
- *[HAL\\_TIMEx\\_OnePulseN\\_Stop\\_IT\(\)](#page-934-2)*

# **66.2.7 Peripheral Control functions**

This section provides functions allowing to:

- Configure The Input Output channels for OC, PWM, IC or One Pulse mode.
- Configure External Clock source.

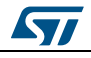

DocID025834 Rev 5 927/1838

- Configure Complementary channels, break features and dead time.
- Configure Master and the Slave synchronization.
- Configure the commutation event in case of use of the Hall sensor interface.
- Configure the DMA Burst Mode.

This section contains the following APIs:

- *[HAL\\_TIMEx\\_ConfigCommutationEvent\(\)](#page-934-3)*
- *[HAL\\_TIMEx\\_ConfigCommutationEvent\\_IT\(\)](#page-935-0)*
- *[HAL\\_TIMEx\\_ConfigCommutationEvent\\_DMA\(\)](#page-936-0)*
- *[HAL\\_TIMEx\\_MasterConfigSynchronization\(\)](#page-936-1)*
- *[HAL\\_TIMEx\\_ConfigBreakDeadTime\(\)](#page-937-0)*
- *[HAL\\_TIMEx\\_RemapConfig\(\)](#page-937-1)*

# **66.2.8 Extension Callbacks functions**

This section provides Extension TIM callback functions:

- Timer Commutation callback
- Timer Break callback

This section contains the following APIs:

- *[HAL\\_TIMEx\\_CommutationCallback\(\)](#page-938-0)*
- *[HAL\\_TIMEx\\_BreakCallback\(\)](#page-938-1)*
- *[TIMEx\\_DMACommutationCplt\(\)](#page-938-2)*

# **66.2.9 Extension Peripheral State functions**

This subsection permits to get in run-time the status of the peripheral and the data flow.

This section contains the following APIs:

*[HAL\\_TIMEx\\_HallSensor\\_GetState\(\)](#page-938-3)*

# **66.2.10 Detailed description of functions**

# <span id="page-927-0"></span>**HAL\_TIMEx\_HallSensor\_Init**

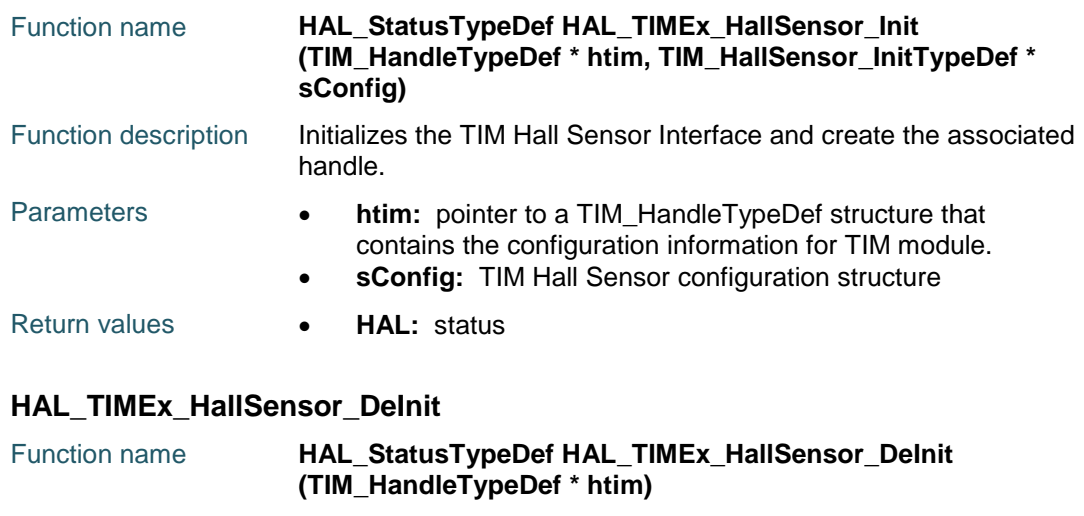

<span id="page-927-1"></span>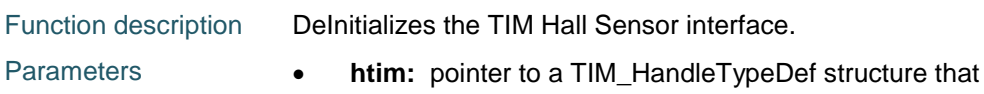

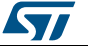

<span id="page-928-0"></span>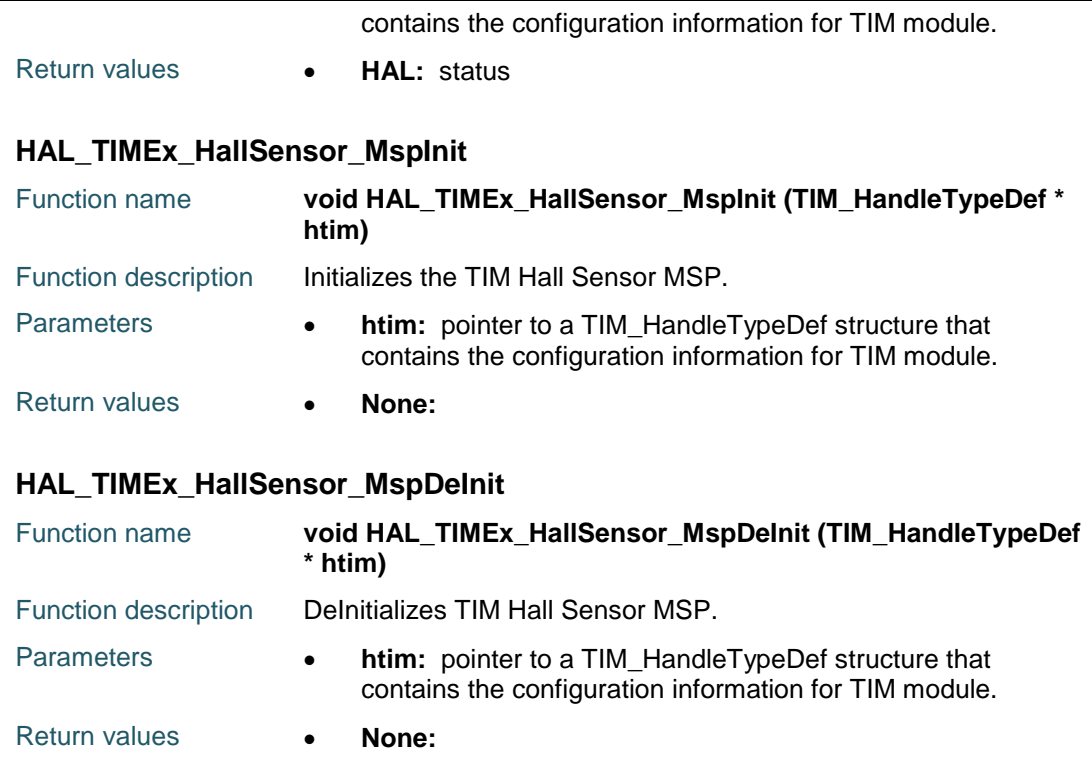

# <span id="page-928-2"></span><span id="page-928-1"></span>**HAL\_TIMEx\_HallSensor\_Start**

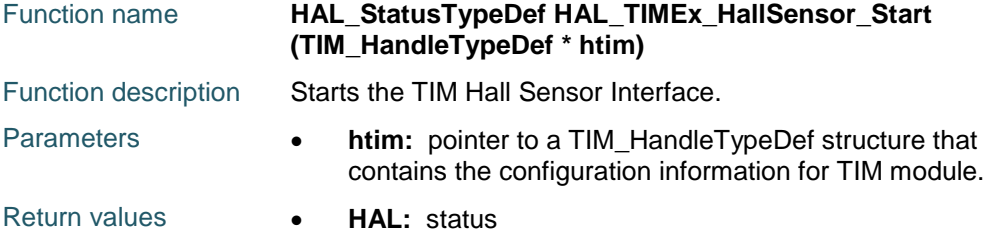

# <span id="page-928-3"></span>**HAL\_TIMEx\_HallSensor\_Stop**

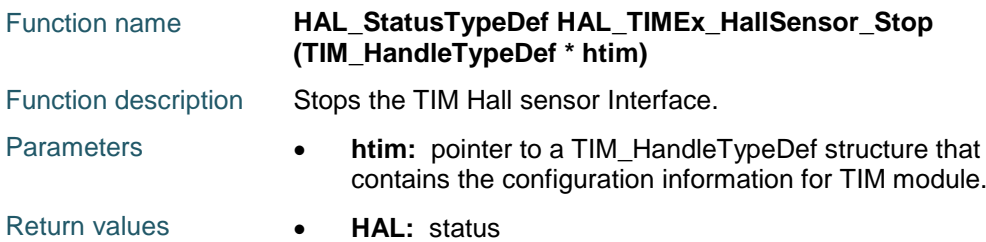

# <span id="page-928-4"></span>**HAL\_TIMEx\_HallSensor\_Start\_IT**

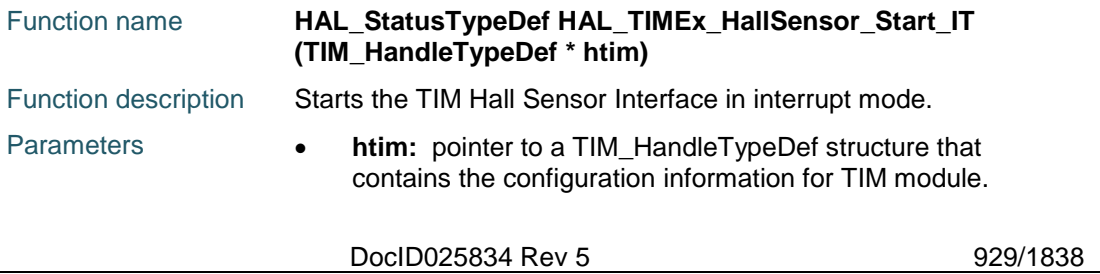

 $\sqrt{2}$ 

<span id="page-929-3"></span>930/1838

# Return values **HAL:** status

# <span id="page-929-0"></span>**HAL\_TIMEx\_HallSensor\_Stop\_IT**

<span id="page-929-2"></span><span id="page-929-1"></span>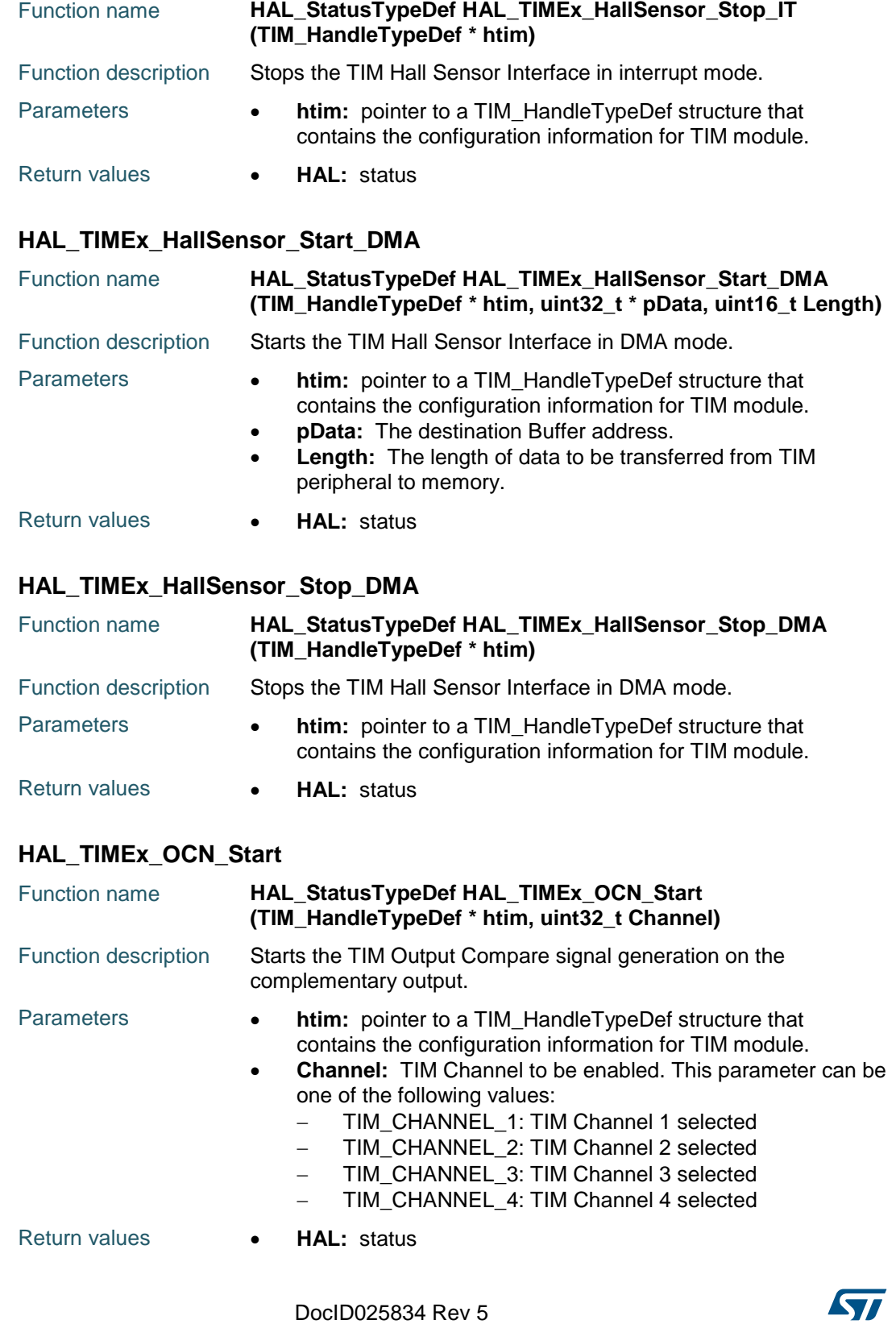

<span id="page-930-0"></span>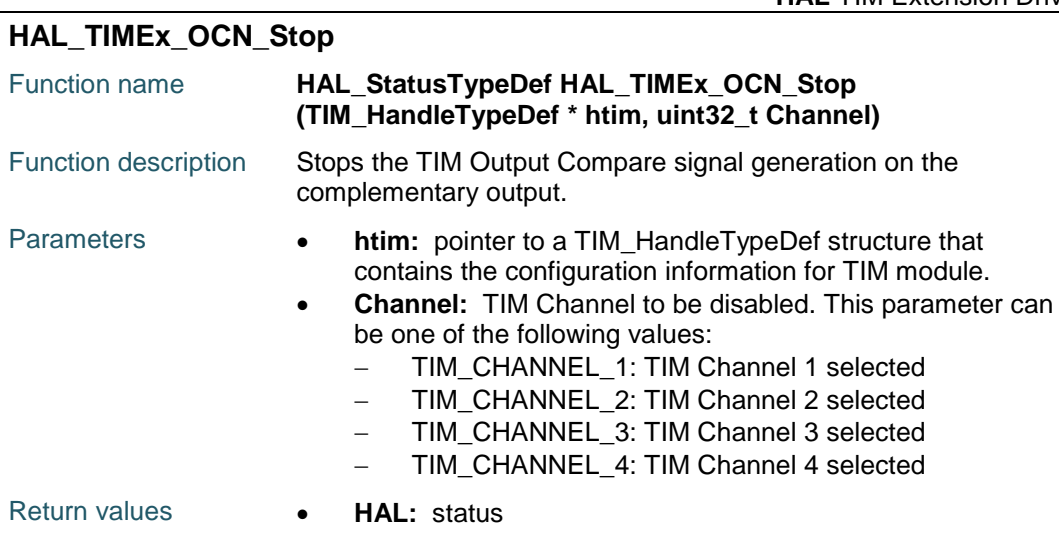

# <span id="page-930-1"></span>**HAL\_TIMEx\_OCN\_Start\_IT**

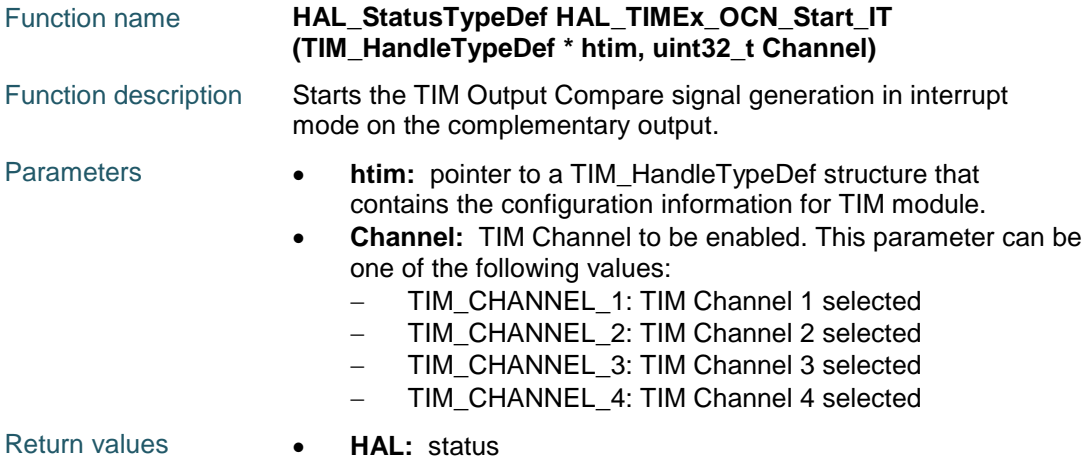

# <span id="page-930-2"></span>**HAL\_TIMEx\_OCN\_Stop\_IT**

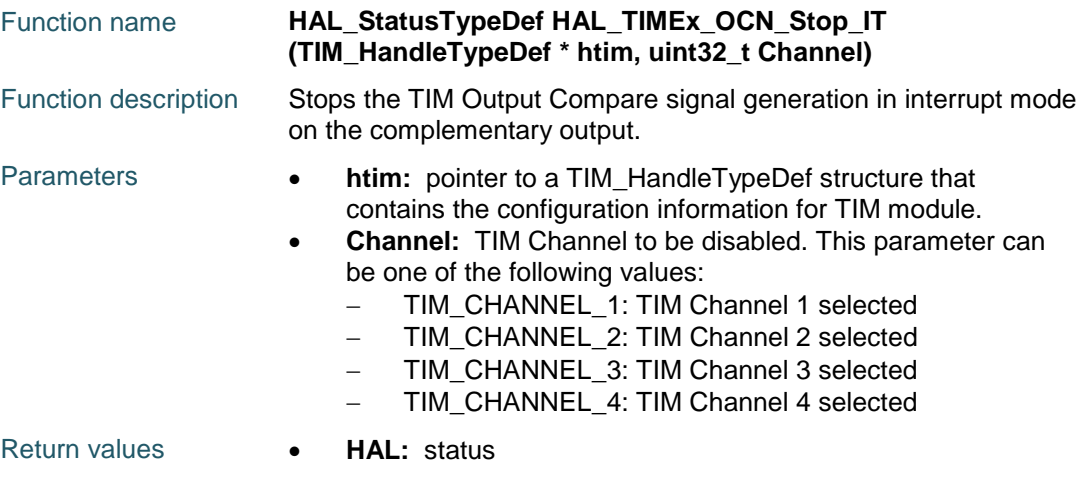

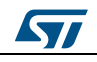

DocID025834 Rev 5 931/1838

<span id="page-931-0"></span>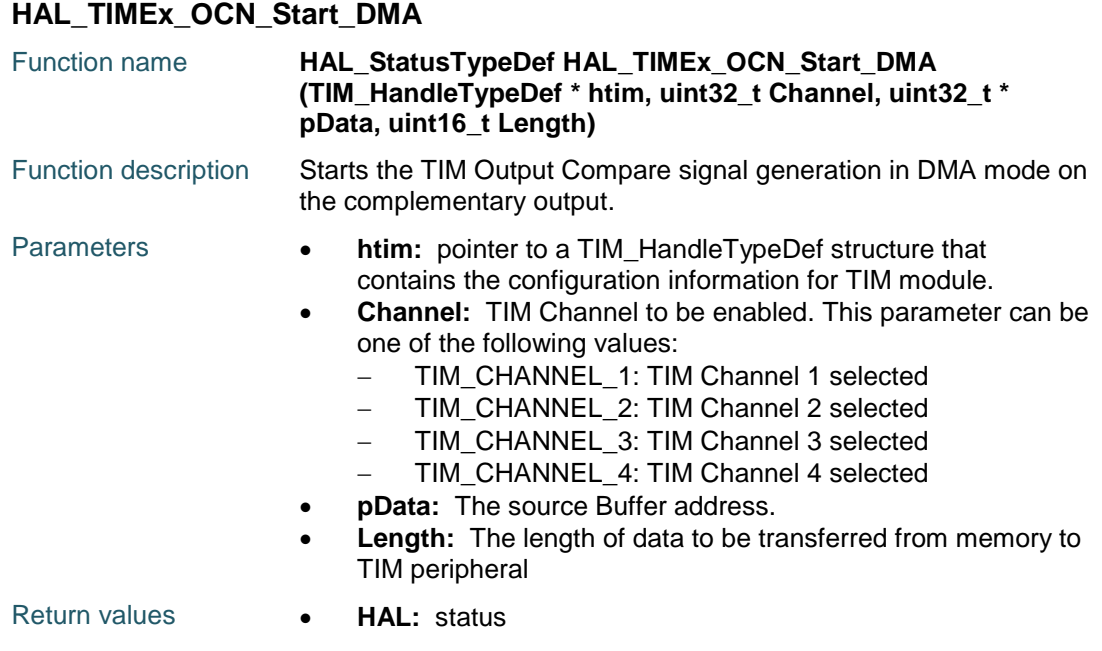

# <span id="page-931-1"></span>**HAL\_TIMEx\_OCN\_Stop\_DMA**

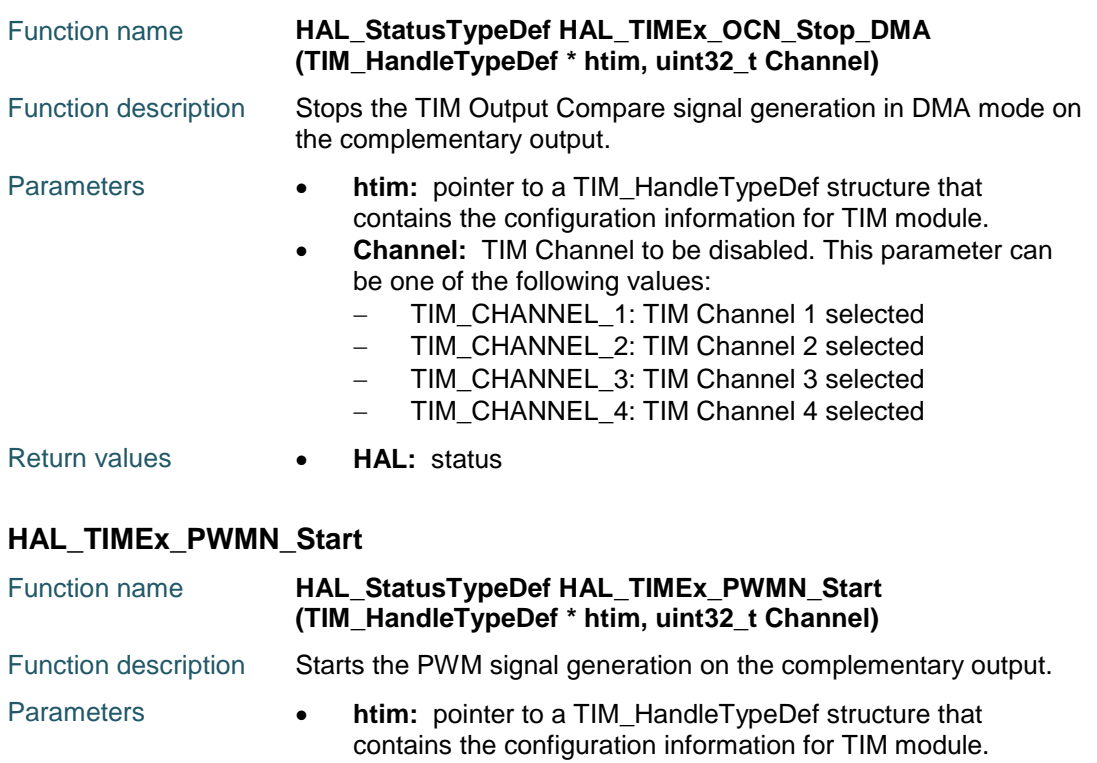

- <span id="page-931-2"></span> **Channel:** TIM Channel to be enabled. This parameter can be one of the following values:
	- TIM\_CHANNEL\_1: TIM Channel 1 selected
	- TIM\_CHANNEL\_2: TIM Channel 2 selected
	- TIM\_CHANNEL\_3: TIM Channel 3 selected
	- TIM\_CHANNEL\_4: TIM Channel 4 selected

932/1838 DocID025834 Rev 5

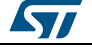

<span id="page-932-0"></span>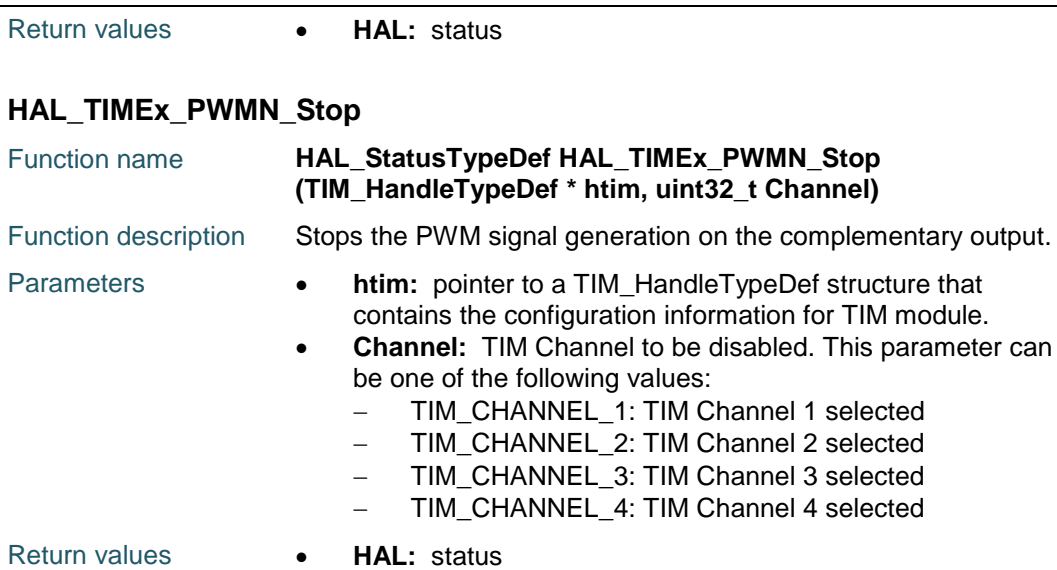

# <span id="page-932-1"></span>**HAL\_TIMEx\_PWMN\_Start\_IT**

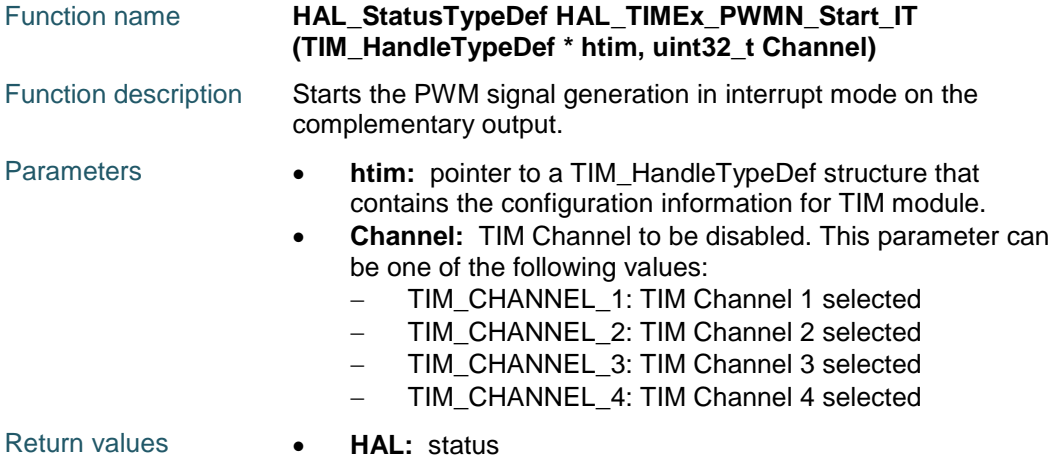

# <span id="page-932-2"></span>**HAL\_TIMEx\_PWMN\_Stop\_IT**

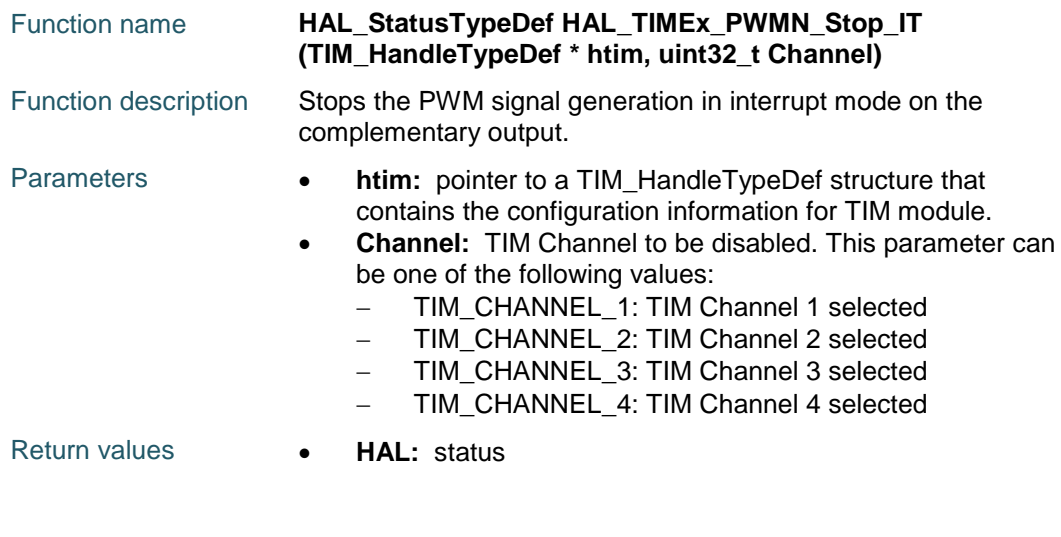

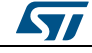

DocID025834 Rev 5 933/1838

<span id="page-933-0"></span>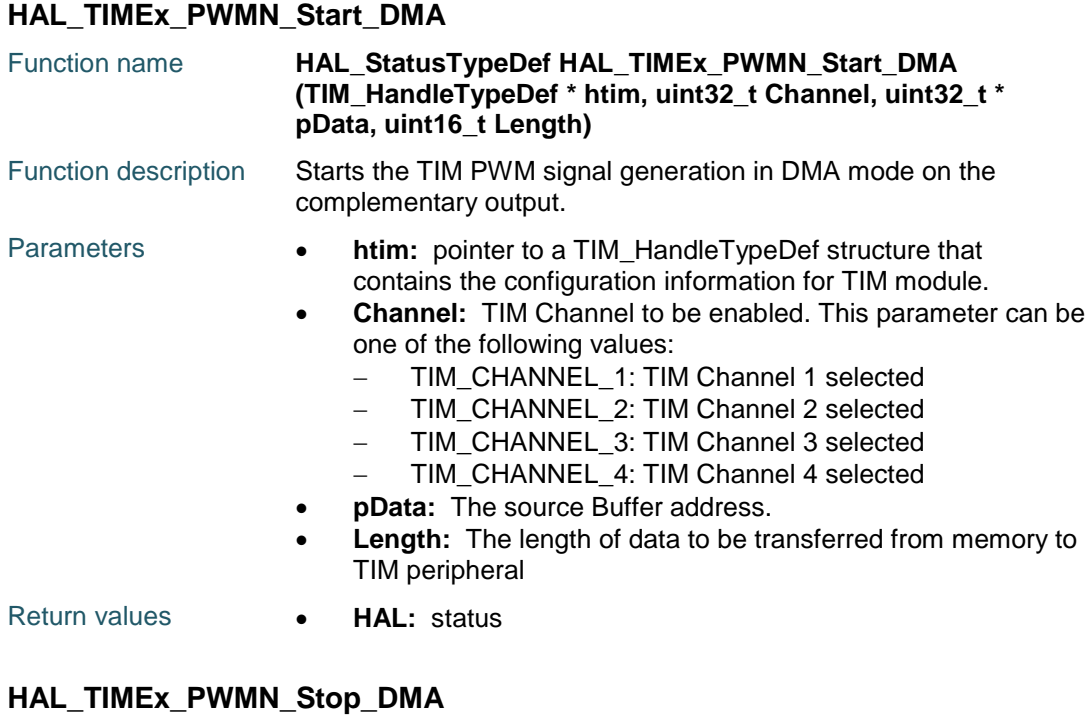

<span id="page-933-1"></span>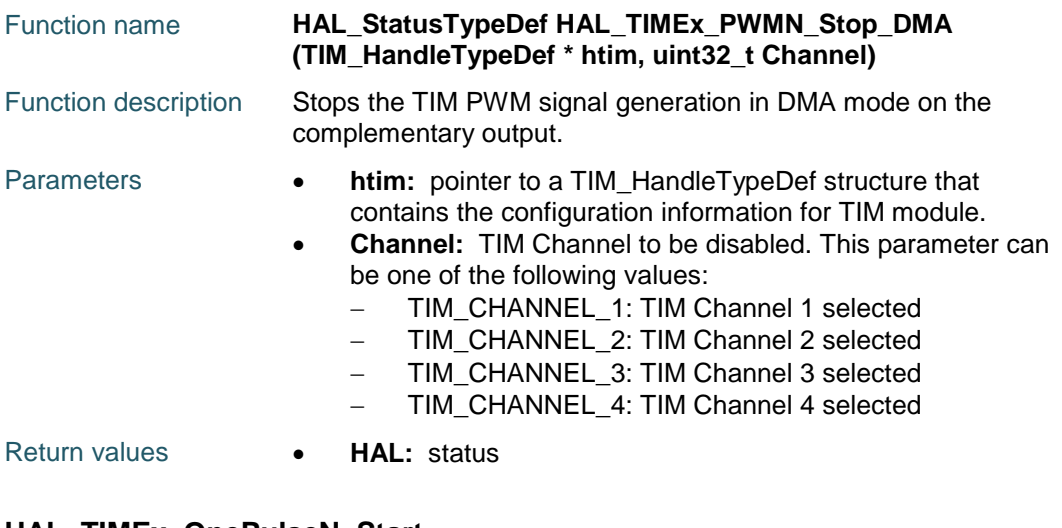

# <span id="page-933-2"></span>**HAL\_TIMEx\_OnePulseN\_Start**

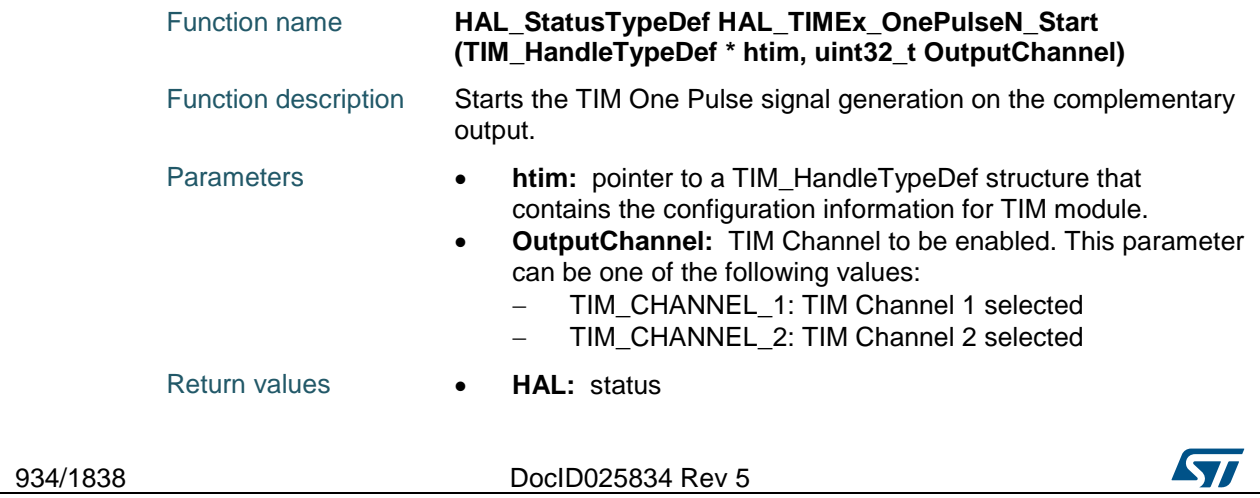

<span id="page-934-1"></span><span id="page-934-0"></span>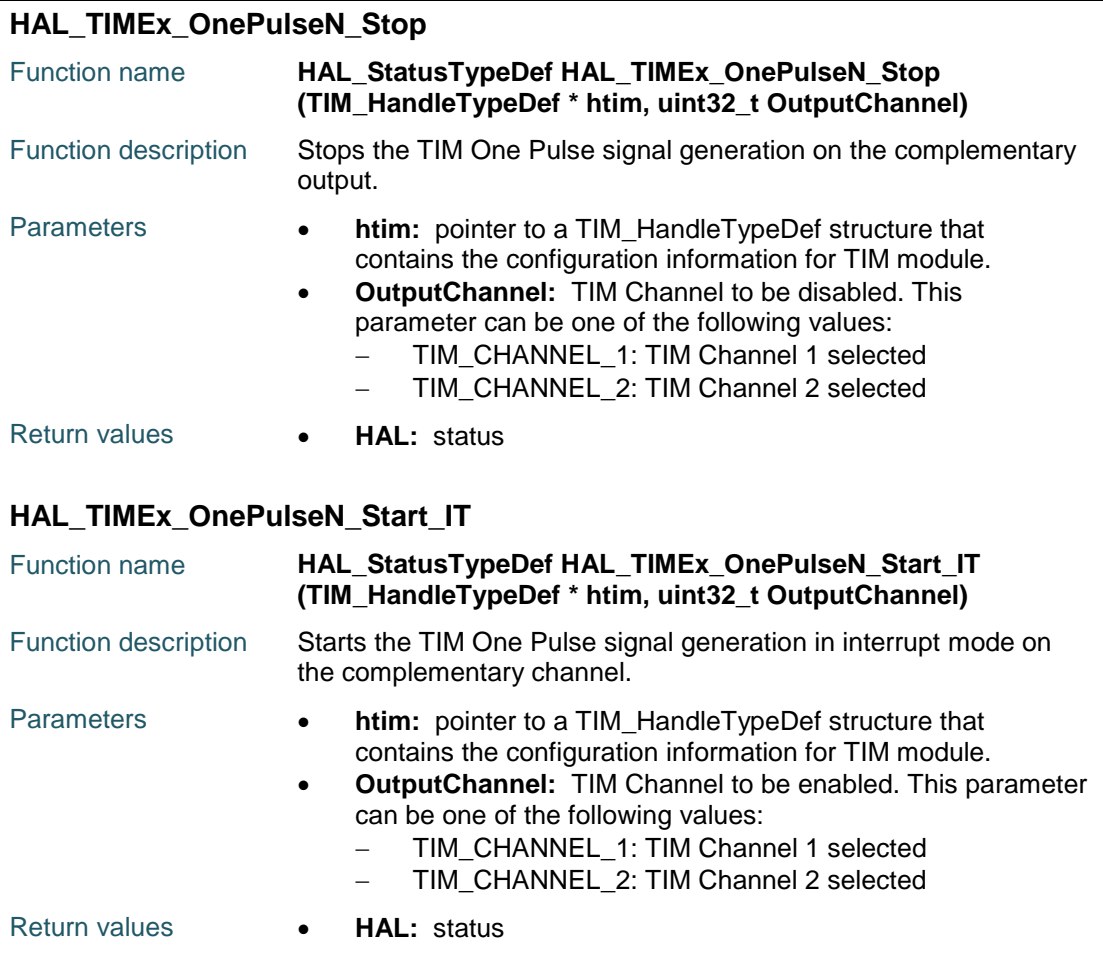

# <span id="page-934-2"></span>**HAL\_TIMEx\_OnePulseN\_Stop\_IT**

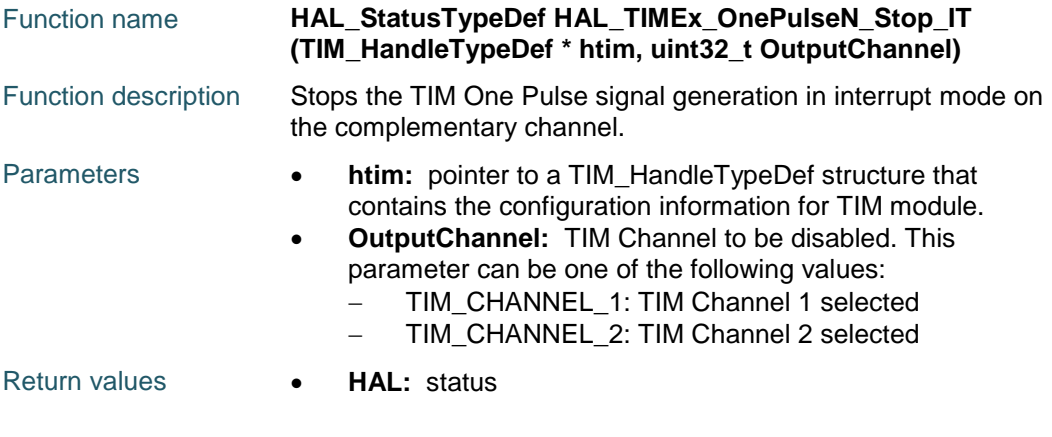

# <span id="page-934-3"></span>**HAL\_TIMEx\_ConfigCommutationEvent**

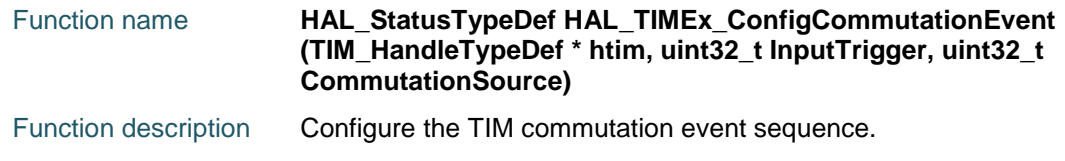

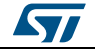

DocID025834 Rev 5 935/1838

<span id="page-935-0"></span>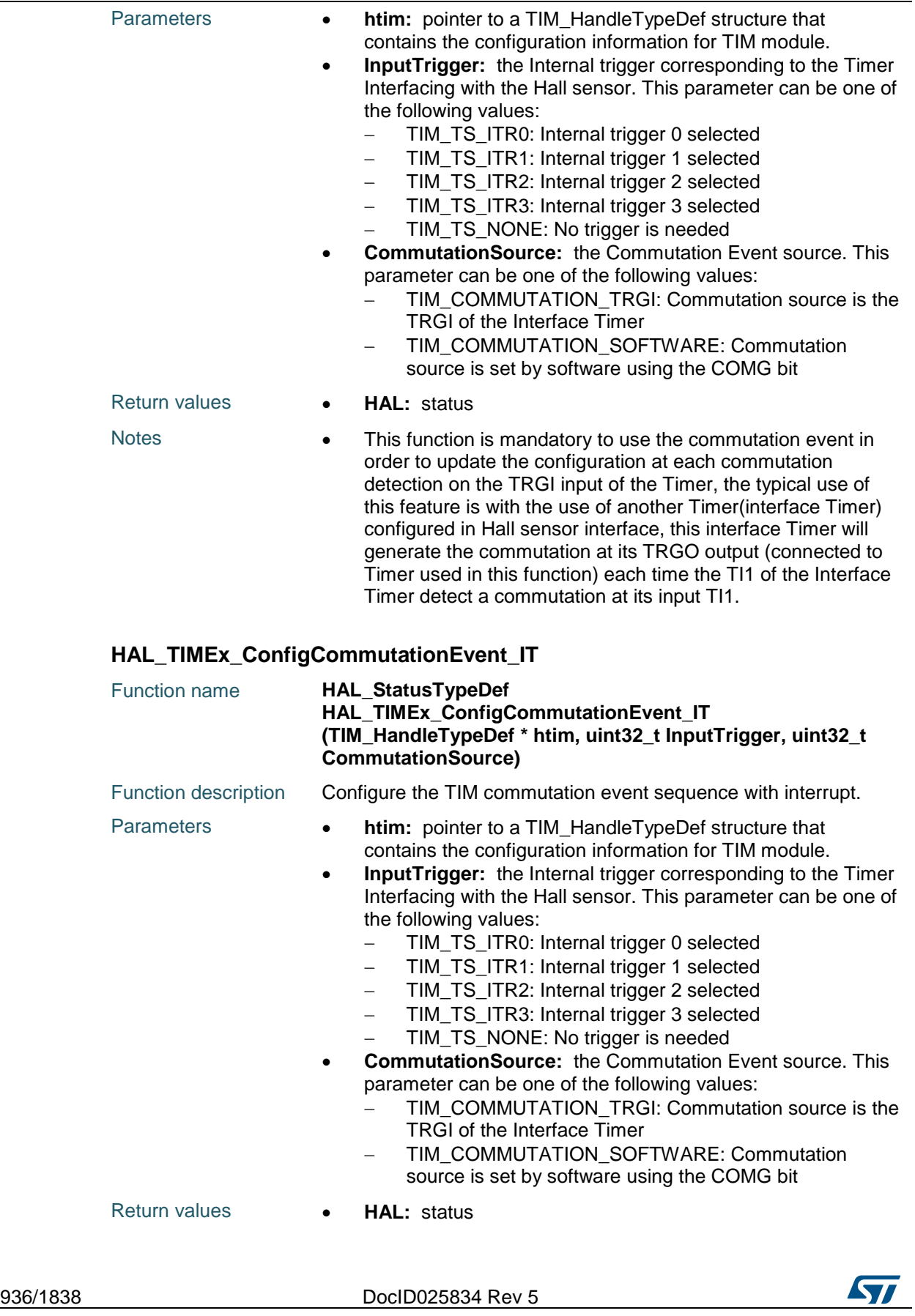
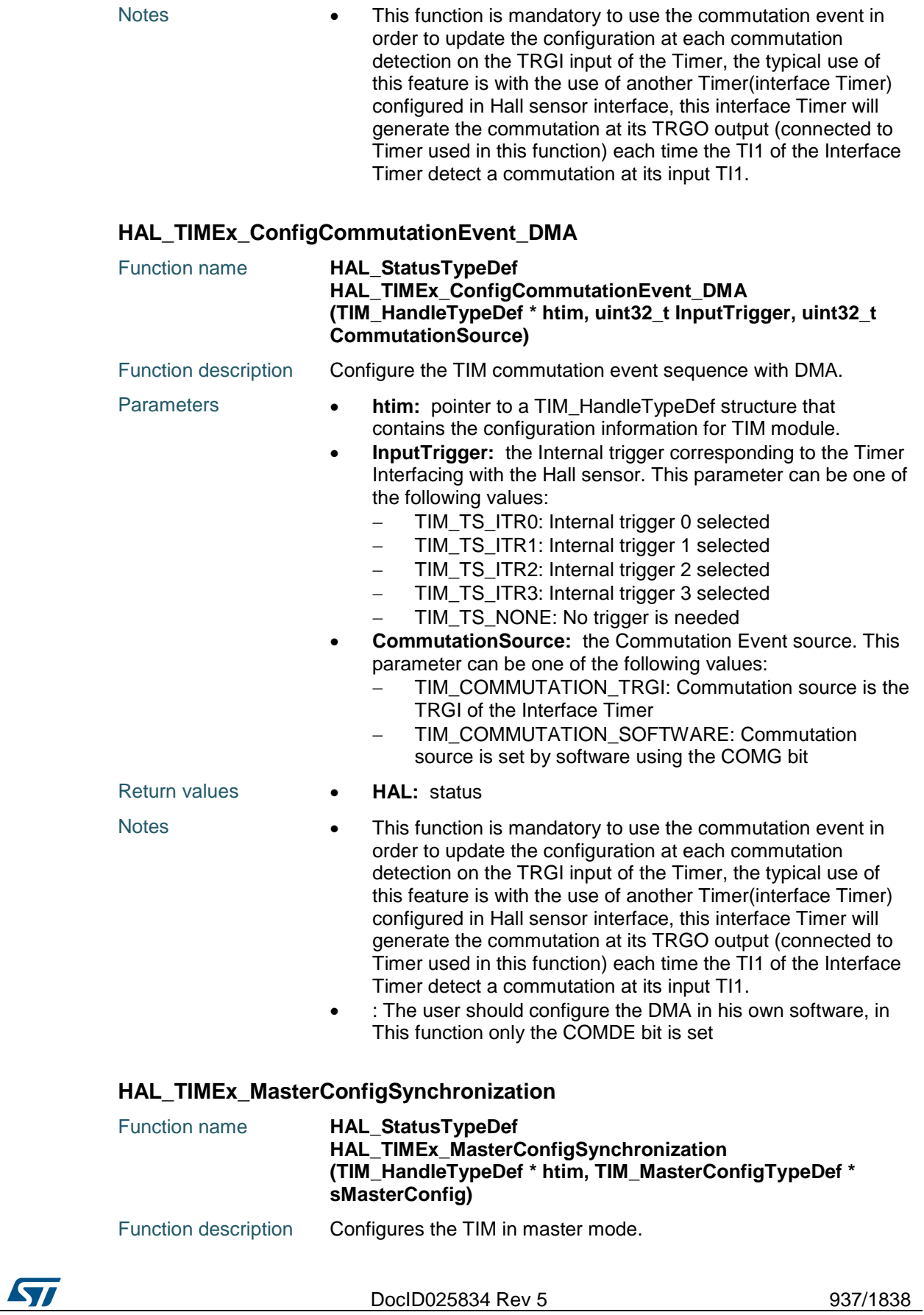

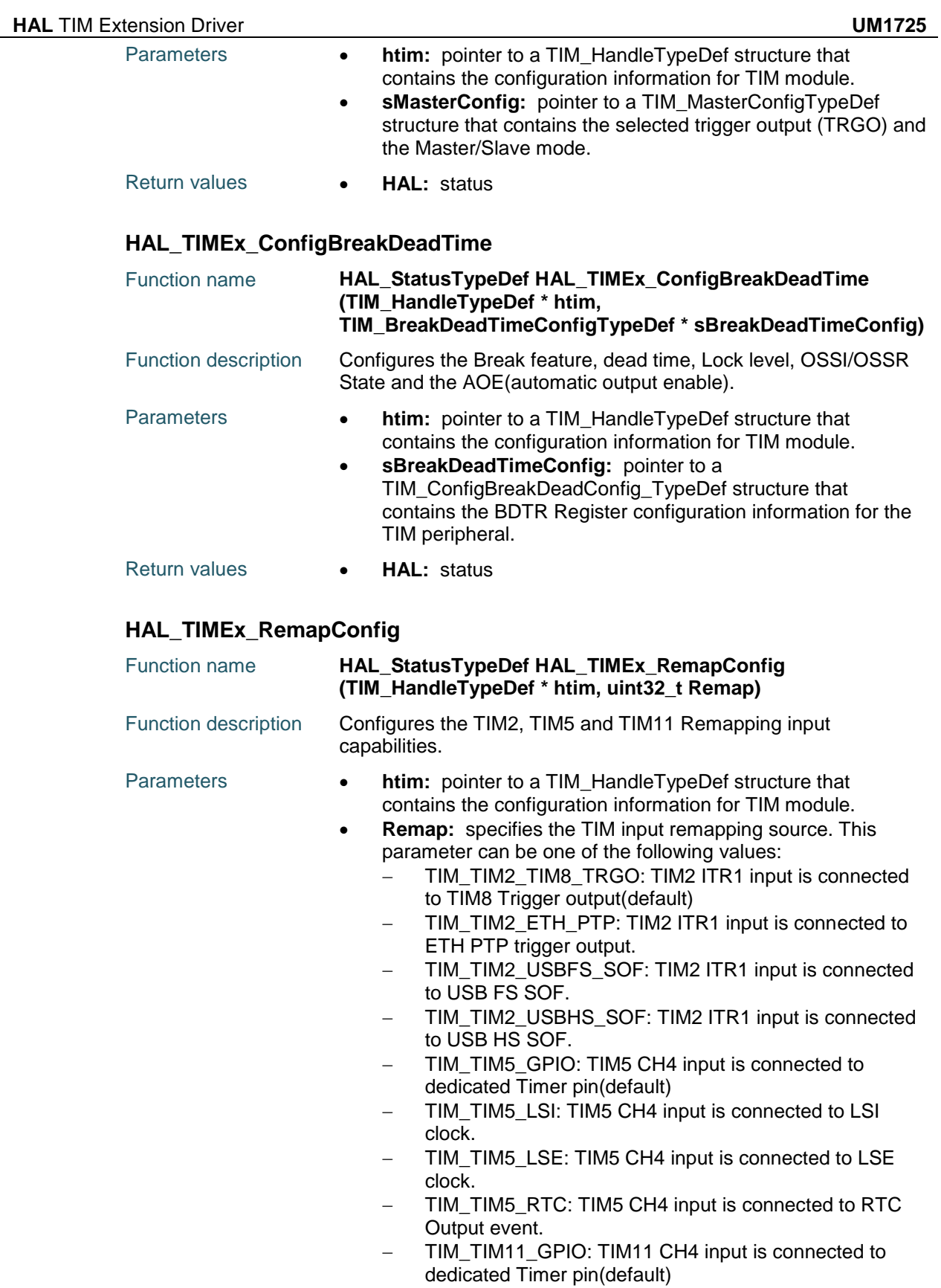

- TIM\_TIM11\_HSE: TIM11 CH4 input is connected to

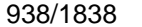

DocID025834 Rev 5

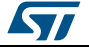

HSE\_RTC clock (HSE divided by a programmable prescaler)

- TIM\_TIM9\_TIM3\_TRGO: TIM9 ITR1 input is connected to TIM3 Trigger output(default)
- TIM\_TIM9\_LPTIM: TIM9 ITR1 input is connected to LPTIM.
- TIM\_TIM5\_TIM3\_TRGO: TIM5 ITR1 input is connected to TIM3 Trigger output(default)
- TIM\_TIM5\_LPTIM: TIM5 ITR1 input is connected to LPTIM.
- TIM\_TIM1\_TIM3\_TRGO: TIM1 ITR2 input is connected to TIM3 Trigger output(default)
- TIM\_TIM1\_LPTIM: TIM1 ITR2 input is connected to LPTIM.

Return values **• HAL:** status

### **HAL\_TIMEx\_CommutationCallback**

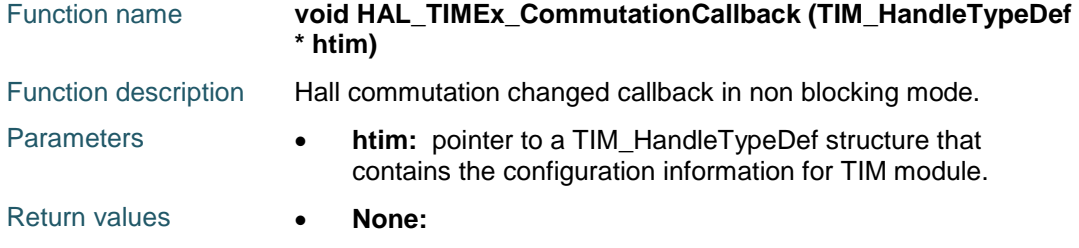

### **HAL\_TIMEx\_BreakCallback**

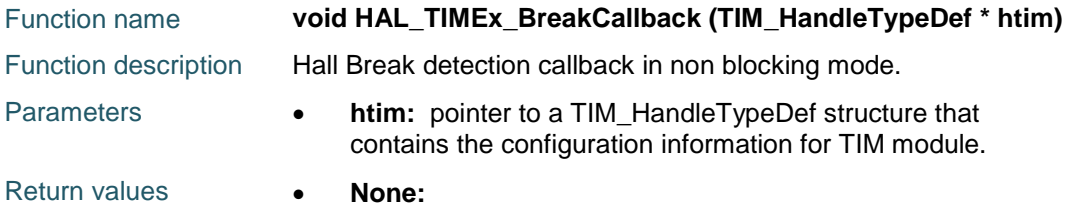

# **TIMEx\_DMACommutationCplt**

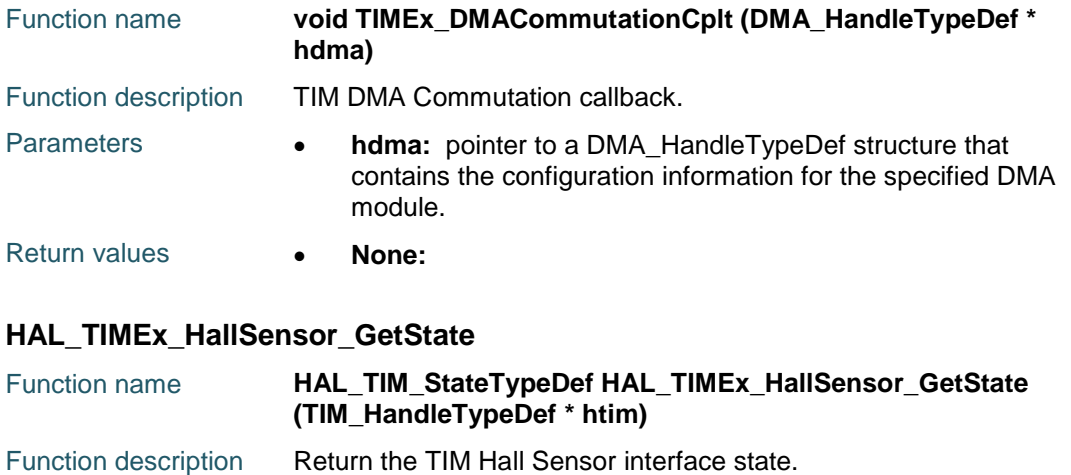

DocID025834 Rev 5 939/1838

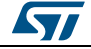

### **HAL** TIM Extension Driver **CONSERVING CONSERVANCE CONSERVANCE CONSERVANCE CONSERVANCE CONSERVANCE CONSERVANCE CONSERVANCE CONSERVANCE CONSERVANCE CONSERVANCE CONSERVANCE CONSERVANCE CONSERVANCE CONSERVANCE CONSERVANCE CON**

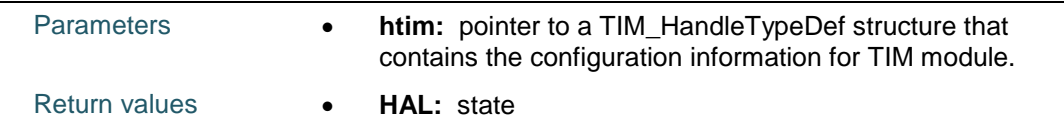

# **66.3 TIMEx Firmware driver defines**

# **66.3.1 TIMEx**

*TIM Remap*

TIM\_TIM2\_TIM8\_TRGO TIM\_TIM2\_ETH\_PTP TIM\_TIM2\_USBFS\_SOF TIM\_TIM2\_USBHS\_SOF TIM\_TIM5\_GPIO TIM\_TIM5\_LSI TIM\_TIM5\_LSE TIM\_TIM5\_RTC TIM\_TIM11\_GPIO TIM\_TIM11\_HSE

940/1838 DocID025834 Rev 5

# **67 HAL UART Generic Driver**

# **67.1 UART Firmware driver registers structures**

# **67.1.1 UART\_InitTypeDef**

### **Data Fields**

- *uint32\_t BaudRate*
- *uint32\_t WordLength*
- *uint32\_t StopBits*
- *uint32\_t Parity*
- *uint32\_t Mode*
- *uint32\_t HwFlowCtl*
- *uint32\_t OverSampling*

### **Field Documentation**

- *uint32\_t UART\_InitTypeDef::BaudRate* This member configures the UART communication baud rate. The baud rate is computed using the following formula:IntegerDivider =  $((PCLKx) / (8 * (OVR8+1) *$ (huart->Init.BaudRate)))FractionalDivider = ((IntegerDivider - ((uint32\_t) IntegerDivider))  $* 8 * (OVR8+1)) + 0.5$  Where OVR8 is the "oversampling by 8 mode" configuration bit in the CR1 register.
- *uint32\_t UART\_InitTypeDef::WordLength* Specifies the number of data bits transmitted or received in a frame. This parameter can be a value of *[UART\\_Word\\_Length](#page-963-0)*
- *uint32\_t UART\_InitTypeDef::StopBits* Specifies the number of stop bits transmitted. This parameter can be a value of *[UART\\_Stop\\_Bits](#page-963-1)*
- *uint32\_t UART\_InitTypeDef::Parity* Specifies the parity mode. This parameter can be a value of *[UART\\_Parity](#page-963-2)* **Note:**When parity is enabled, the computed parity is inserted at the MSB position of the transmitted data (9th bit when the word length is set to 9 data bits; 8th bit when the word length is set to 8 data bits).
- *uint32\_t UART\_InitTypeDef::Mode* Specifies whether the Receive or Transmit mode is enabled or disabled. This parameter can be a value of *[UART\\_Mode](#page-963-3)*
- *uint32\_t UART\_InitTypeDef::HwFlowCtl* Specifies whether the hardware flow control mode is enabled or disabled. This parameter can be a value of *[UART\\_Hardware\\_Flow\\_Control](#page-962-0)*
- *uint32\_t UART\_InitTypeDef::OverSampling* Specifies whether the Over sampling 8 is enabled or disabled, to achieve higher speed (up to fPCLK/8). This parameter can be a value of *[UART\\_Over\\_Sampling](#page-963-4)*

# **67.1.2 UART\_HandleTypeDef**

### **Data Fields**

- *USART\_TypeDef \* Instance*
- *UART\_InitTypeDef Init*
- *uint8\_t \* pTxBuffPtr*
- *uint16\_t TxXferSize*
- *\_\_IO uint16\_t TxXferCount*

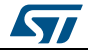

DocID025834 Rev 5 941/1838

- *uint8\_t \* pRxBuffPtr*
- *uint16\_t RxXferSize*
- *\_\_IO uint16\_t RxXferCount*
- *DMA\_HandleTypeDef \* hdmatx*
- *DMA\_HandleTypeDef \* hdmarx*
- *HAL\_LockTypeDef Lock*
- *\_\_IO HAL\_UART\_StateTypeDef gState*
- *\_\_IO HAL\_UART\_StateTypeDef RxState*
- *\_\_IO uint32\_t ErrorCode*

### **Field Documentation**

- *USART\_TypeDef\* UART\_HandleTypeDef::Instance* UART registers base address
- *UART\_InitTypeDef UART\_HandleTypeDef::Init* UART communication parameters
- *uint8\_t\* UART\_HandleTypeDef::pTxBuffPtr* Pointer to UART Tx transfer Buffer
- *uint16\_t UART\_HandleTypeDef::TxXferSize* UART Tx Transfer size
- *\_\_IO uint16\_t UART\_HandleTypeDef::TxXferCount* UART Tx Transfer Counter
- *uint8\_t\* UART\_HandleTypeDef::pRxBuffPtr* Pointer to UART Rx transfer Buffer
- *uint16\_t UART\_HandleTypeDef::RxXferSize* UART Rx Transfer size
- *\_\_IO uint16\_t UART\_HandleTypeDef::RxXferCount* UART Rx Transfer Counter
- *DMA\_HandleTypeDef\* UART\_HandleTypeDef::hdmatx* UART Tx DMA Handle parameters
- *DMA\_HandleTypeDef\* UART\_HandleTypeDef::hdmarx* UART Rx DMA Handle parameters
- *HAL\_LockTypeDef UART\_HandleTypeDef::Lock* Locking object
- *\_\_IO HAL\_UART\_StateTypeDef UART\_HandleTypeDef::gState* UART state information related to global Handle management and also related to Tx operations. This parameter can be a value of **HAL\_UART\_StateTypeDef**
- *\_\_IO HAL\_UART\_StateTypeDef UART\_HandleTypeDef::RxState* UART state information related to Rx operations. This parameter can be a value of **HAL\_UART\_StateTypeDef**
- *\_\_IO uint32\_t UART\_HandleTypeDef::ErrorCode* UART Error code

# **67.2 UART Firmware driver API description**

# **67.2.1 How to use this driver**

The UART HAL driver can be used as follows:

- 1. Declare a UART\_HandleTypeDef handle structure.
- 2. Initialize the UART low level resources by implementing the HAL\_UART\_MspInit() API:
	- a. Enable the USARTx interface clock.
	- b. UART pins configuration:
		- Enable the clock for the UART GPIOs.

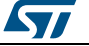

Configure these UART pins as alternate function pull-up.

- c. NVIC configuration if you need to use interrupt process
	- (HAL\_UART\_Transmit\_IT() and HAL\_UART\_Receive\_IT() APIs):
		- Configure the USARTx interrupt priority.
	- Enable the NVIC USART IRQ handle.
- d. DMA Configuration if you need to use DMA process
	- (HAL\_UART\_Transmit\_DMA() and HAL\_UART\_Receive\_DMA() APIs):
	- Declare a DMA handle structure for the Tx/Rx stream.
	- Enable the DMAx interface clock.
	- Configure the declared DMA handle structure with the required Tx/Rx parameters.
	- Configure the DMA Tx/Rx Stream.
	- Associate the initialized DMA handle to the UART DMA Tx/Rx handle.
	- Configure the priority and enable the NVIC for the transfer complete interrupt on the DMA Tx/Rx Stream.
- 3. Program the Baud Rate, Word Length, Stop Bit, Parity, Hardware flow control and Mode(Receiver/Transmitter) in the Init structure.
- 4. For the UART asynchronous mode, initialize the UART registers by calling the HAL\_UART\_Init() API.
- 5. For the UART Half duplex mode, initialize the UART registers by calling the HAL\_HalfDuplex\_Init() API.
- 6. For the LIN mode, initialize the UART registers by calling the HAL\_LIN\_Init() API.
- 7. For the Multi-Processor mode, initialize the UART registers by calling the HAL\_MultiProcessor\_Init() API.

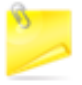

The specific UART interrupts (Transmission complete interrupt, RXNE interrupt and Error Interrupts) will be managed using the macros \_\_HAL\_UART\_ENABLE\_IT() and \_\_HAL\_UART\_DISABLE\_IT() inside the transmit and receive process.

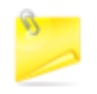

These APIs (HAL\_UART\_Init() and HAL\_HalfDuplex\_Init()) configure also the low level Hardware GPIO, CLOCK, CORTEX...etc) by calling the customized HAL\_UART\_MspInit() API.

Three operation modes are available within this driver :

# **Polling mode IO operation**

- Send an amount of data in blocking mode using HAL\_UART\_Transmit()
- Receive an amount of data in blocking mode using HAL\_UART\_Receive()

### **Interrupt mode IO operation**

- Send an amount of data in non blocking mode using HAL\_UART\_Transmit\_IT()
- At transmission end of transfer HAL\_UART\_TxCpltCallback is executed and user can add his own code by customization of function pointer HAL\_UART\_TxCpltCallback
- Receive an amount of data in non blocking mode using HAL\_UART\_Receive\_IT()
- At reception end of transfer HAL\_UART\_RxCpltCallback is executed and user can add his own code by customization of function pointer HAL\_UART\_RxCpltCallback
- In case of transfer Error, HAL\_UART\_ErrorCallback() function is executed and user can add his own code by customization of function pointer HAL\_UART\_ErrorCallback

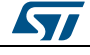

DocID025834 Rev 5 943/1838

### **DMA mode IO operation**

- Send an amount of data in non blocking mode (DMA) using HAL\_UART\_Transmit\_DMA()
- At transmission end of half transfer HAL\_UART\_TxHalfCpltCallback is executed and user can add his own code by customization of function pointer HAL\_UART\_TxHalfCpltCallback
- At transmission end of transfer HAL\_UART\_TxCpltCallback is executed and user can add his own code by customization of function pointer HAL\_UART\_TxCpltCallback
- Receive an amount of data in non blocking mode (DMA) using HAL\_UART\_Receive\_DMA()
- At reception end of half transfer HAL\_UART\_RxHalfCpltCallback is executed and user can add his own code by customization of function pointer HAL\_UART\_RxHalfCpltCallback
- At reception end of transfer HAL\_UART\_RxCpltCallback is executed and user can add his own code by customization of function pointer HAL\_UART\_RxCpltCallback
- In case of transfer Error, HAL\_UART\_ErrorCallback() function is executed and user can add his own code by customization of function pointer HAL\_UART\_ErrorCallback
- Pause the DMA Transfer using HAL\_UART\_DMAPause()
- Resume the DMA Transfer using HAL\_UART\_DMAResume()
- Stop the DMA Transfer using HAL\_UART\_DMAStop()

### **UART HAL driver macros list**

Below the list of most used macros in UART HAL driver.

- HAL\_UART\_ENABLE: Enable the UART peripheral
- \_\_HAL\_UART\_DISABLE: Disable the UART peripheral
- HAL\_UART\_GET\_FLAG : Check whether the specified UART flag is set or not
- HAL\_UART\_CLEAR\_FLAG : Clear the specified UART pending flag
- HAL\_UART\_ENABLE\_IT: Enable the specified UART interrupt
- HAL\_UART\_DISABLE\_IT: Disable the specified UART interrupt
- \_\_HAL\_UART\_GET\_IT\_SOURCE: Check whether the specified UART interrupt has occurred or not

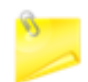

You can refer to the UART HAL driver header file for more useful macros

# **67.2.2 Initialization and Configuration functions**

This subsection provides a set of functions allowing to initialize the USARTx or the UARTy in asynchronous mode.

- For the asynchronous mode only these parameters can be configured:
	- Baud Rate
		- Word Lenath
		- Stop Bit
		- Parity: If the parity is enabled, then the MSB bit of the data written in the data register is transmitted but is changed by the parity bit. Depending on the frame length defined by the M bit (8-bits or 9-bits), please refer to Reference manual for possible UART frame formats.
		- Hardware flow control
		- Receiver/transmitter modes
		- Over Sampling Method

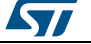

The HAL\_UART\_Init(), HAL\_HalfDuplex\_Init(), HAL\_LIN\_Init() and HAL\_MultiProcessor\_Init() APIs follow respectively the UART asynchronous, UART Half duplex, LIN and Multi-Processor configuration procedures (details for the procedures are available in reference manual (RM0329)).

This section contains the following APIs:

- *[HAL\\_UART\\_Init\(\)](#page-946-0)*
- *[HAL\\_HalfDuplex\\_Init\(\)](#page-946-1)*
- *[HAL\\_LIN\\_Init\(\)](#page-946-2)*
- *[HAL\\_MultiProcessor\\_Init\(\)](#page-946-3)*
- *[HAL\\_UART\\_DeInit\(\)](#page-947-0)*
- *[HAL\\_UART\\_MspInit\(\)](#page-947-1)*
- *[HAL\\_UART\\_MspDeInit\(\)](#page-947-2)*

## **67.2.3 IO operation functions**

This subsection provides a set of functions allowing to manage the UART asynchronous and Half duplex data transfers.

- 1. There are two modes of transfer:
	- Blocking mode: The communication is performed in polling mode. The HAL status of all data processing is returned by the same function after finishing transfer.
	- Non blocking mode: The communication is performed using Interrupts or DMA, these APIs return the HAL status. The end of the data processing will be indicated through the dedicated UART IRQ when using Interrupt mode or the DMA IRQ when using DMA mode. The HAL\_UART\_TxCpltCallback(), HAL\_UART\_RxCpltCallback() user callbacks will be executed respectively at the end of the transmit or receive process. The HAL\_UART\_ErrorCallback() user callback will be executed when a communication error is detected.
- 2. Blocking mode APIs are:
	- HAL\_UART\_Transmit()
	- HAL\_UART\_Receive()
- 3. Non Blocking mode APIs with Interrupt are:
	- HAL\_UART\_Transmit\_IT()
	- HAL\_UART\_Receive\_IT()
	- HAL\_UART\_IRQHandler()
- 4. Non Blocking mode functions with DMA are:
	- HAL\_UART\_Transmit\_DMA()
	- HAL\_UART\_Receive\_DMA()
- 5. A set of Transfer Complete Callbacks are provided in non blocking mode:
	- HAL\_UART\_TxCpltCallback()
	- HAL\_UART\_RxCpltCallback()
	- HAL\_UART\_ErrorCallback()

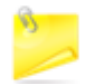

In the Half duplex communication, it is forbidden to run the transmit and receive process in parallel, the UART state HAL\_UART\_STATE\_BUSY\_TX\_RX can't be useful.

This section contains the following APIs:

- *[HAL\\_UART\\_Transmit\(\)](#page-947-3)*
- *[HAL\\_UART\\_Receive\(\)](#page-948-0)*
- *[HAL\\_UART\\_Transmit\\_IT\(\)](#page-948-1)*
- *[HAL\\_UART\\_Receive\\_IT\(\)](#page-948-2)*

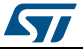

DocID025834 Rev 5 945/1838

- *[HAL\\_UART\\_Receive\\_DMA\(\)](#page-949-1)*
- *[HAL\\_UART\\_DMAPause\(\)](#page-949-2)*
- *[HAL\\_UART\\_DMAResume\(\)](#page-949-3)*
- *[HAL\\_UART\\_DMAStop\(\)](#page-950-0)*
- *[HAL\\_UART\\_Abort\(\)](#page-950-1)*
- *[HAL\\_UART\\_AbortTransmit\(\)](#page-950-2)*
- *[HAL\\_UART\\_AbortReceive\(\)](#page-950-3)*
- *[HAL\\_UART\\_Abort\\_IT\(\)](#page-951-0)*
- *[HAL\\_UART\\_AbortTransmit\\_IT\(\)](#page-951-1)*
- *[HAL\\_UART\\_AbortReceive\\_IT\(\)](#page-952-0)*
- *[HAL\\_UART\\_IRQHandler\(\)](#page-952-1)*
- *[HAL\\_UART\\_TxCpltCallback\(\)](#page-952-2)*
- *[HAL\\_UART\\_TxHalfCpltCallback\(\)](#page-952-3)*
- *[HAL\\_UART\\_RxCpltCallback\(\)](#page-953-0)*
- *[HAL\\_UART\\_RxHalfCpltCallback\(\)](#page-953-1)*
- *[HAL\\_UART\\_ErrorCallback\(\)](#page-953-2)*
- *[HAL\\_UART\\_AbortCpltCallback\(\)](#page-953-3)*
- *[HAL\\_UART\\_AbortTransmitCpltCallback\(\)](#page-953-4)*
- *[HAL\\_UART\\_AbortReceiveCpltCallback\(\)](#page-954-0)*

### **67.2.4 Peripheral Control functions**

This subsection provides a set of functions allowing to control the UART:

- HAL\_LIN\_SendBreak() API can be helpful to transmit the break character.
- HAL\_MultiProcessor\_EnterMuteMode() API can be helpful to enter the UART in mute mode.
- HAL\_MultiProcessor\_ExitMuteMode() API can be helpful to exit the UART mute mode by software.

This section contains the following APIs:

- *[HAL\\_LIN\\_SendBreak\(\)](#page-954-1)*
- *[HAL\\_MultiProcessor\\_EnterMuteMode\(\)](#page-954-2)*
- *[HAL\\_MultiProcessor\\_ExitMuteMode\(\)](#page-954-3)*
- *[HAL\\_HalfDuplex\\_EnableTransmitter\(\)](#page-954-4)*
- *[HAL\\_HalfDuplex\\_EnableReceiver\(\)](#page-955-0)*

### **67.2.5 Peripheral State and Errors functions**

This subsection provides a set of functions allowing to return the State of UART communication process, return Peripheral Errors occurred during communication process

- HAL\_UART\_GetState() API can be helpful to check in run-time the state of the UART peripheral.
- HAL\_UART\_GetError() check in run-time errors that could be occurred during communication.

This section contains the following APIs:

- *[HAL\\_UART\\_GetState\(\)](#page-955-1)*
- *[HAL\\_UART\\_GetError\(\)](#page-955-2)*
- 

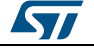

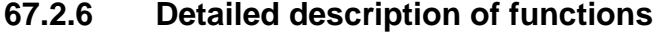

# <span id="page-946-0"></span>**HAL\_UART\_Init**

<span id="page-946-2"></span><span id="page-946-1"></span>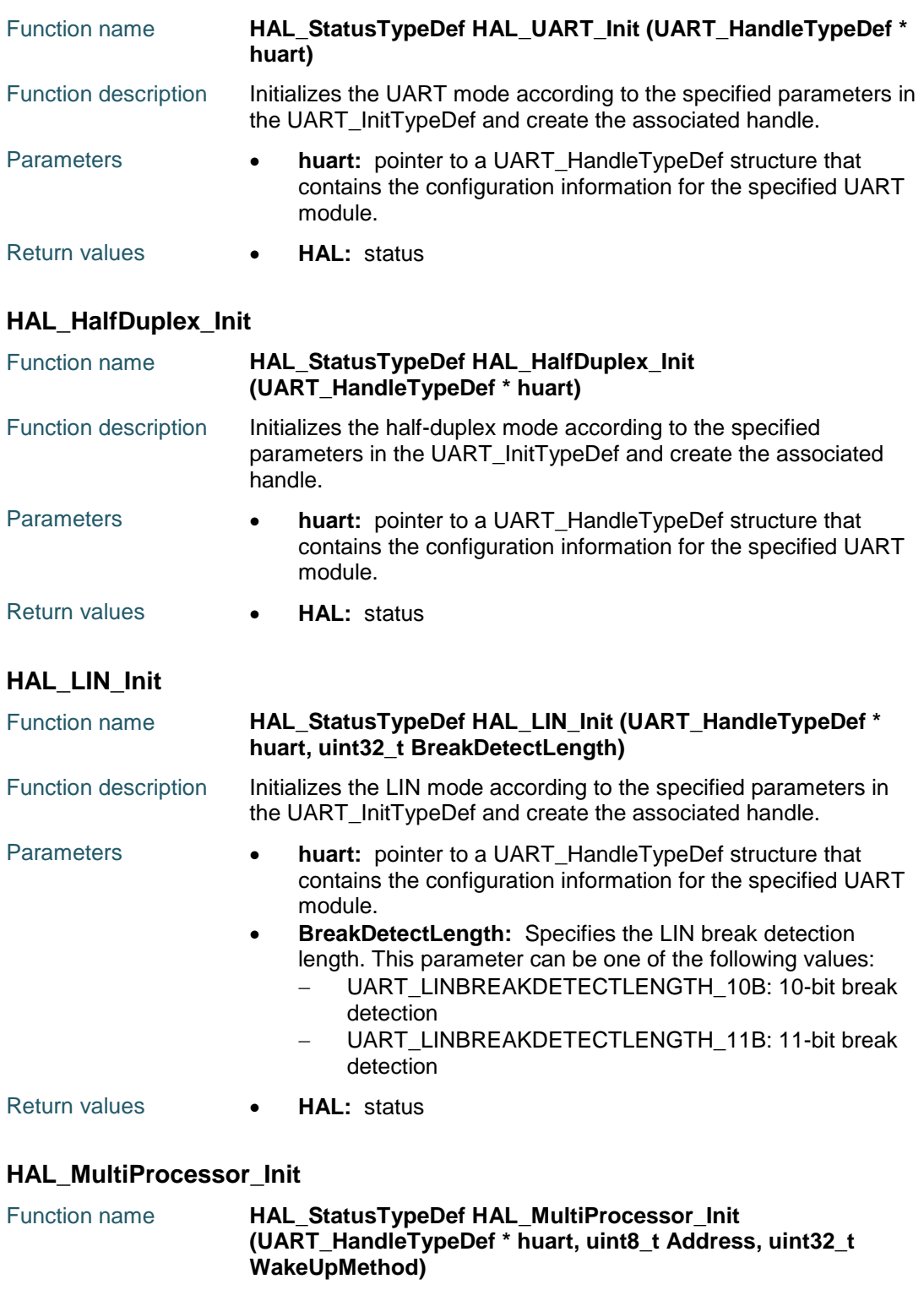

<span id="page-946-3"></span>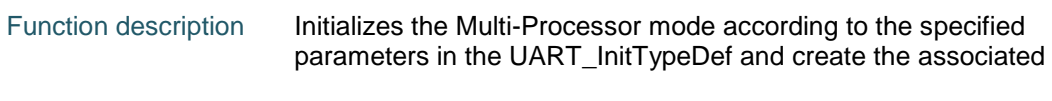

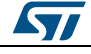

<span id="page-947-3"></span><span id="page-947-2"></span><span id="page-947-1"></span><span id="page-947-0"></span>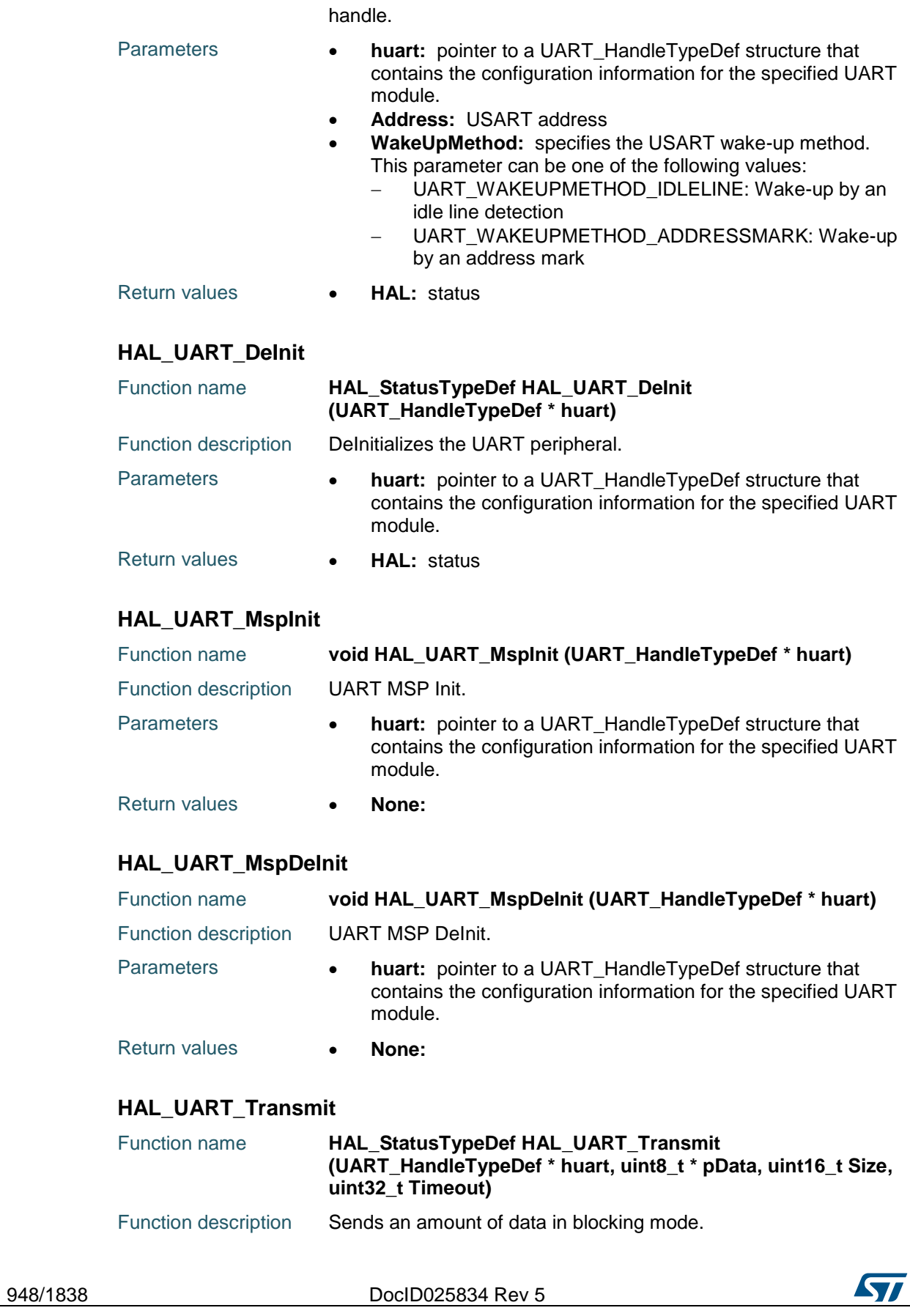

<span id="page-948-1"></span><span id="page-948-0"></span>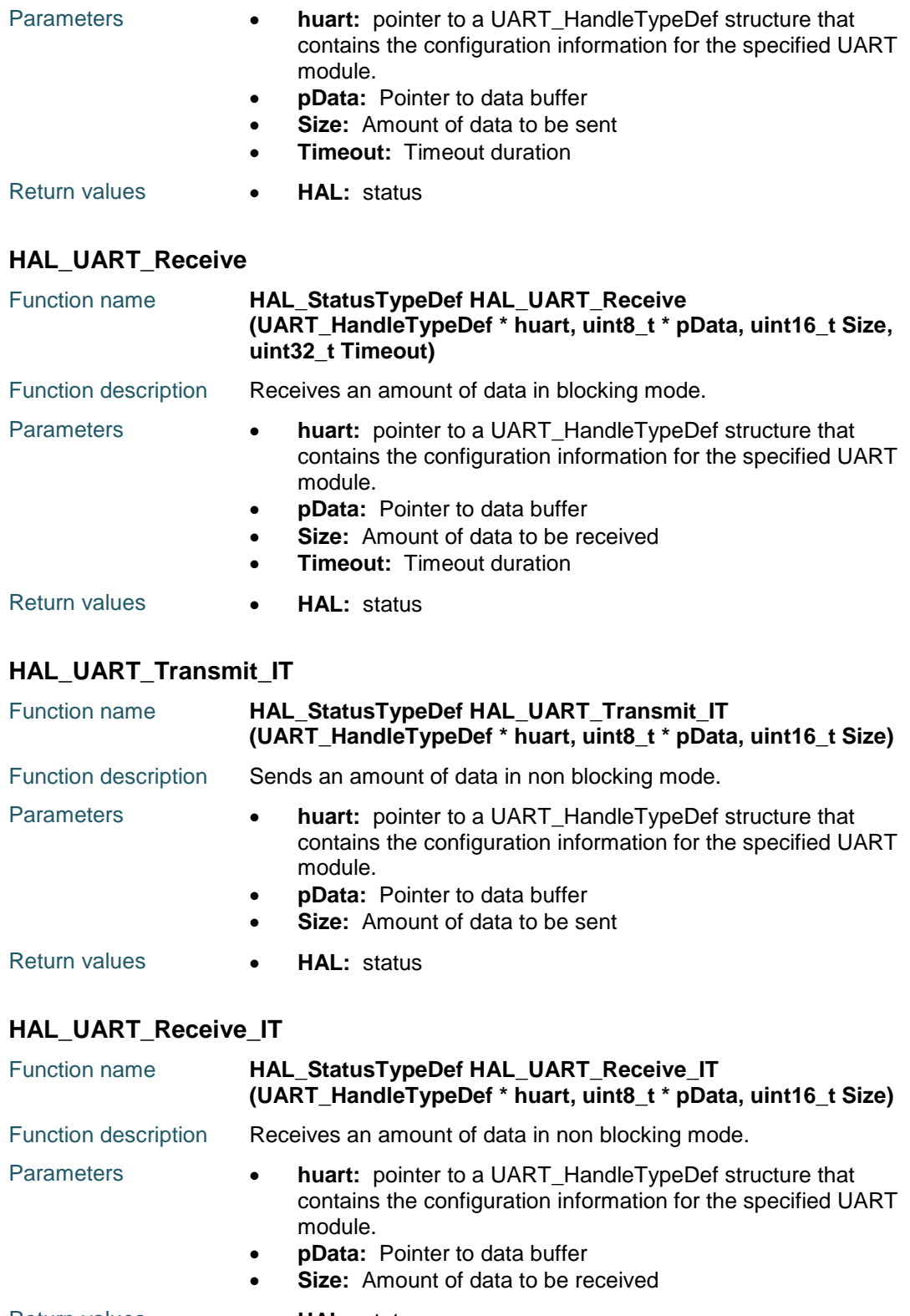

<span id="page-948-2"></span>Return values **• HAL:** status

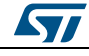

DocID025834 Rev 5 949/1838

<span id="page-949-1"></span><span id="page-949-0"></span>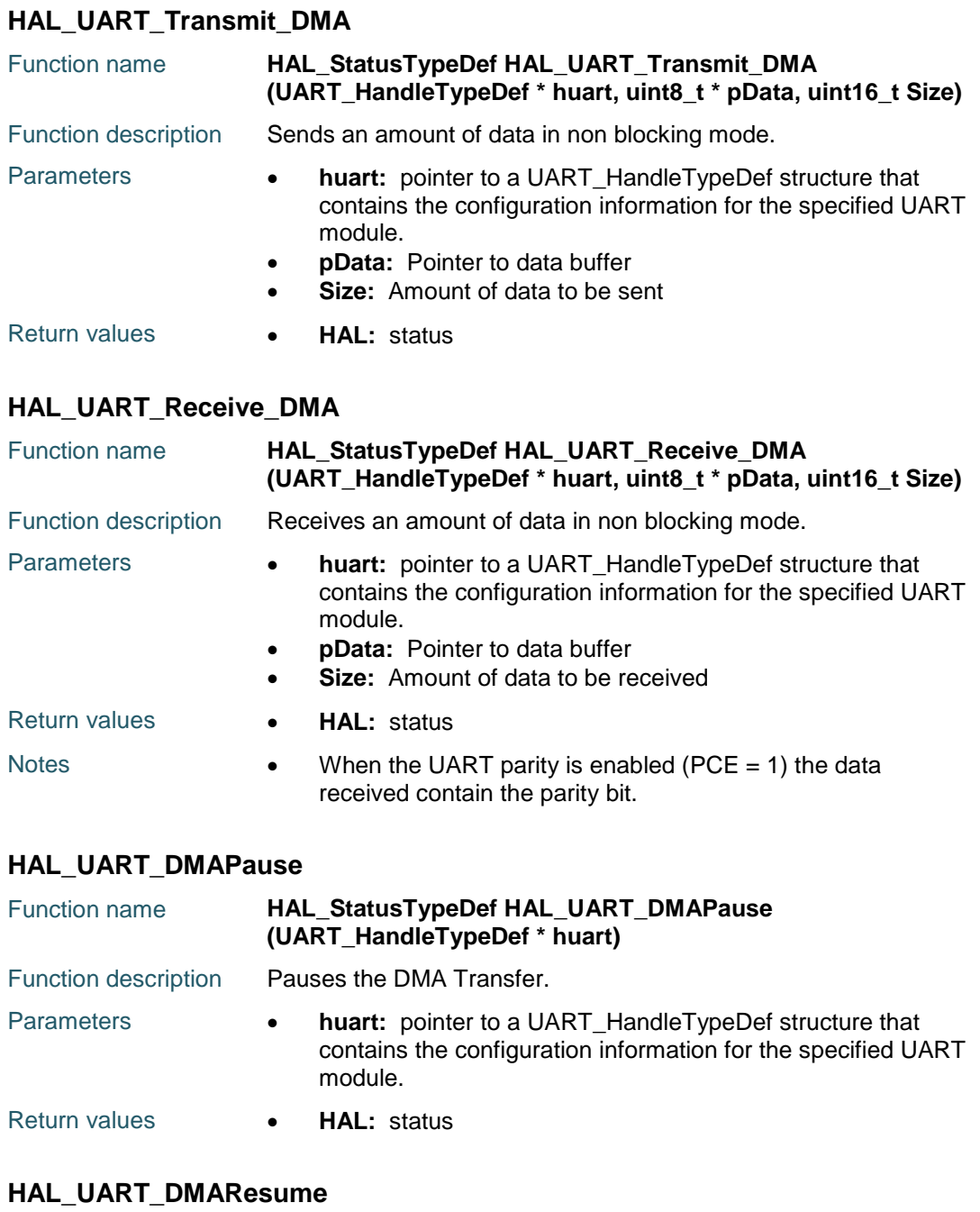

<span id="page-949-3"></span><span id="page-949-2"></span>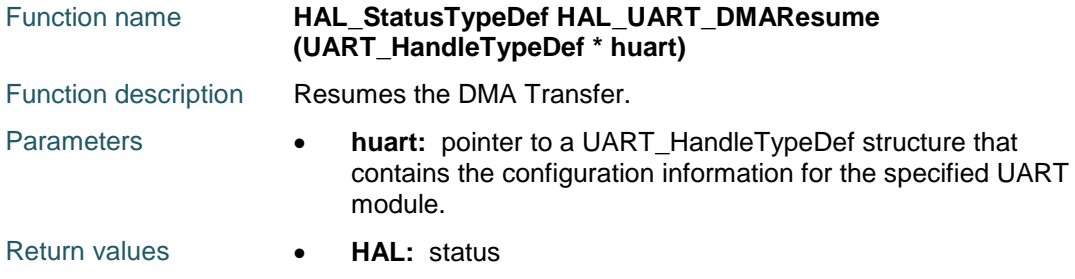

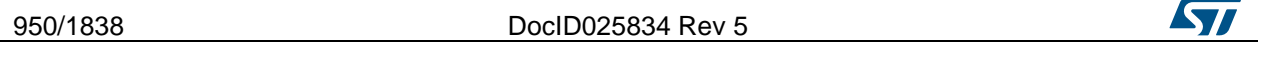

<span id="page-950-1"></span><span id="page-950-0"></span>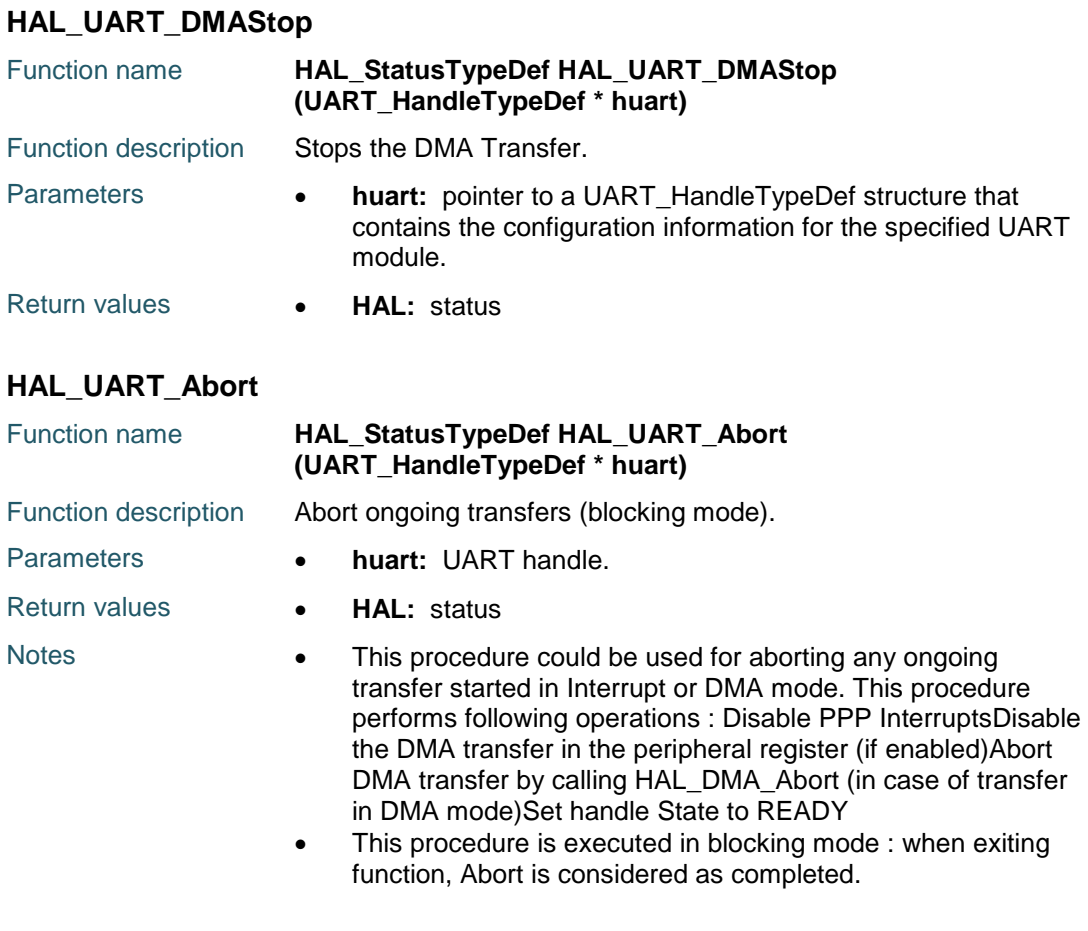

# <span id="page-950-2"></span>**HAL\_UART\_AbortTransmit**

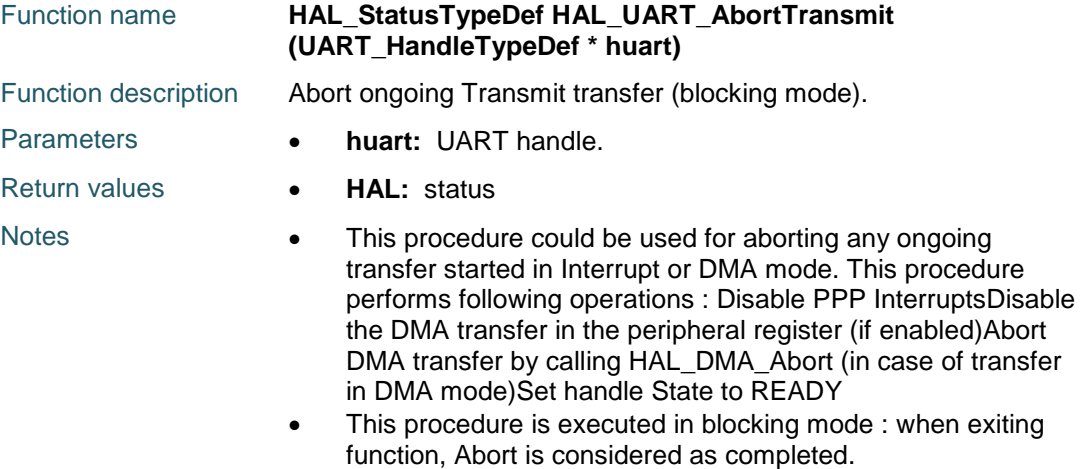

## <span id="page-950-3"></span>**HAL\_UART\_AbortReceive**

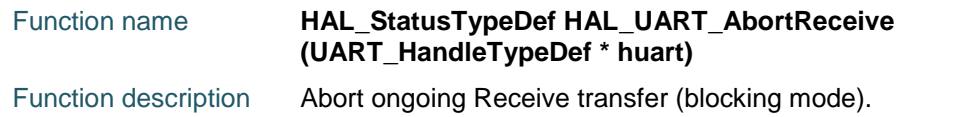

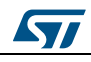

DocID025834 Rev 5 951/1838

# **HAL** UART Generic Driver **UM1725**

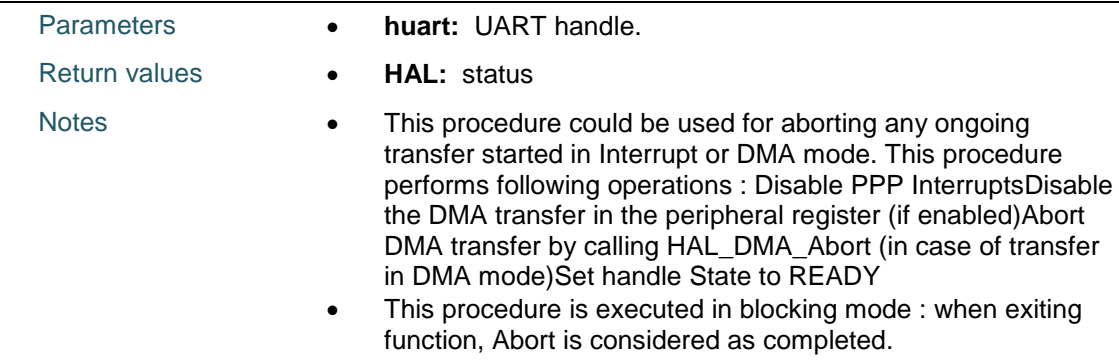

## <span id="page-951-0"></span>**HAL\_UART\_Abort\_IT**

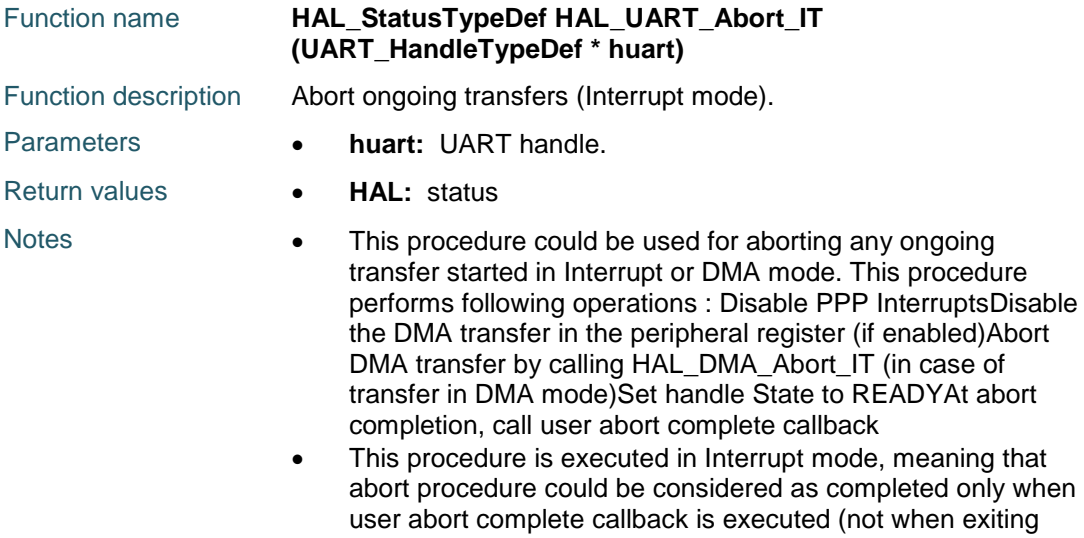

function).

# <span id="page-951-1"></span>**HAL\_UART\_AbortTransmit\_IT**

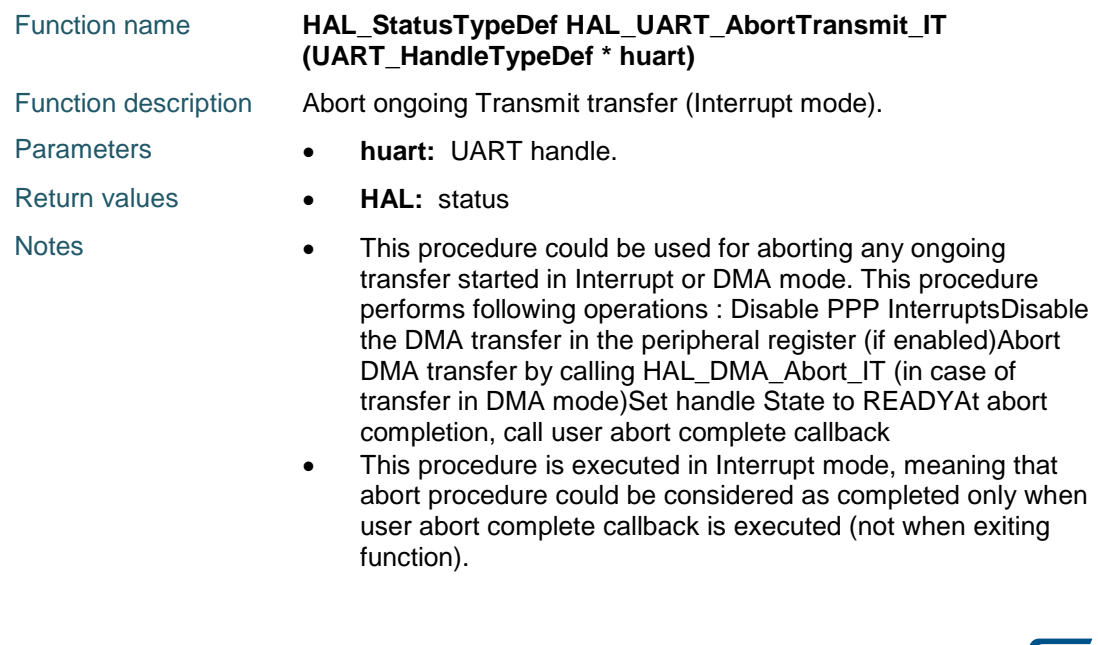

952/1838 DocID025834 Rev 5

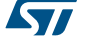

<span id="page-952-0"></span>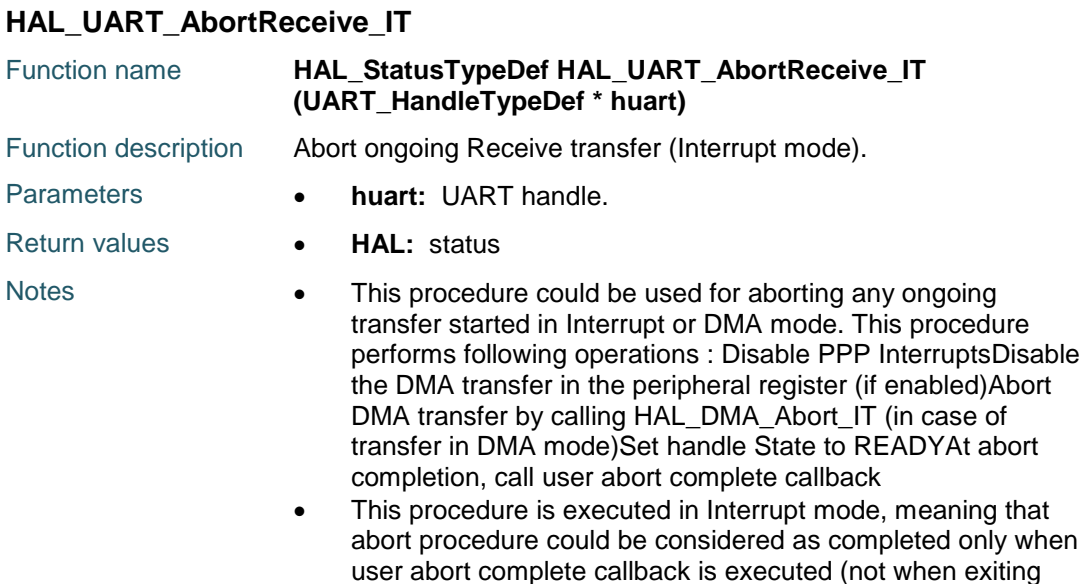

### <span id="page-952-1"></span>**HAL\_UART\_IRQHandler**

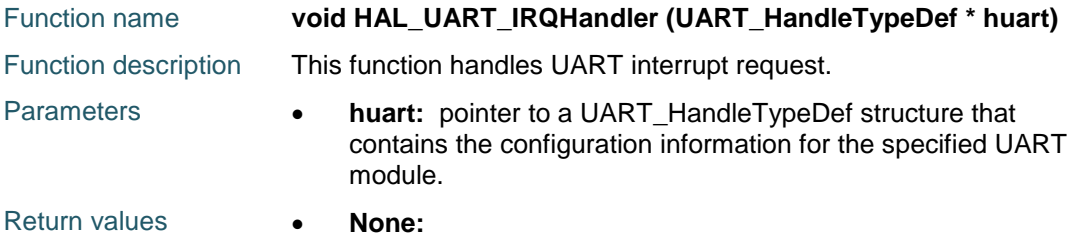

function).

# <span id="page-952-2"></span>**HAL\_UART\_TxCpltCallback**

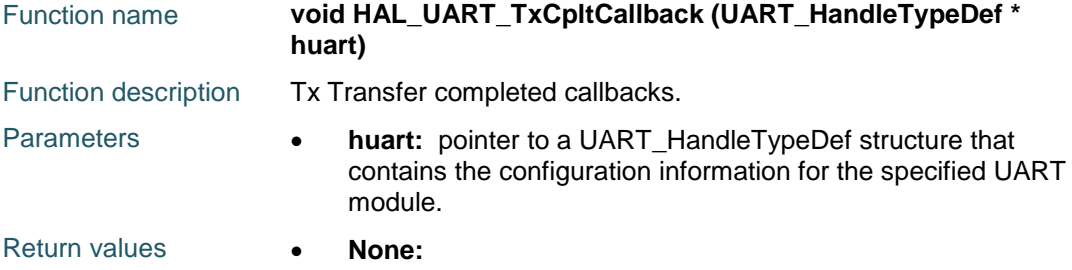

# <span id="page-952-3"></span>**HAL\_UART\_TxHalfCpltCallback**

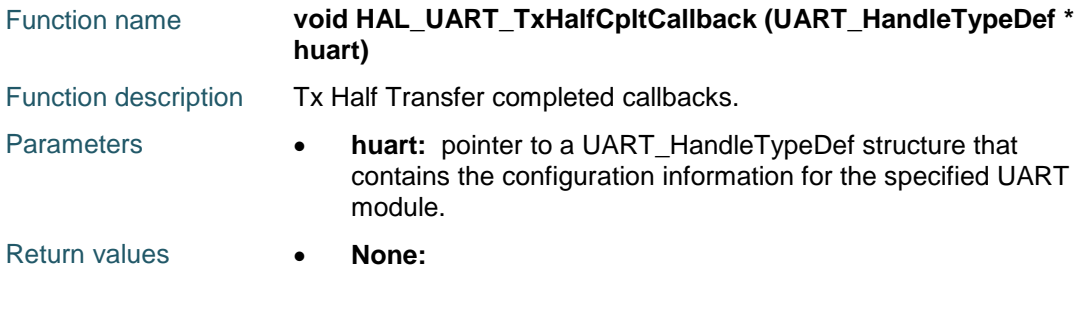

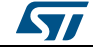

DocID025834 Rev 5 953/1838

<span id="page-953-0"></span>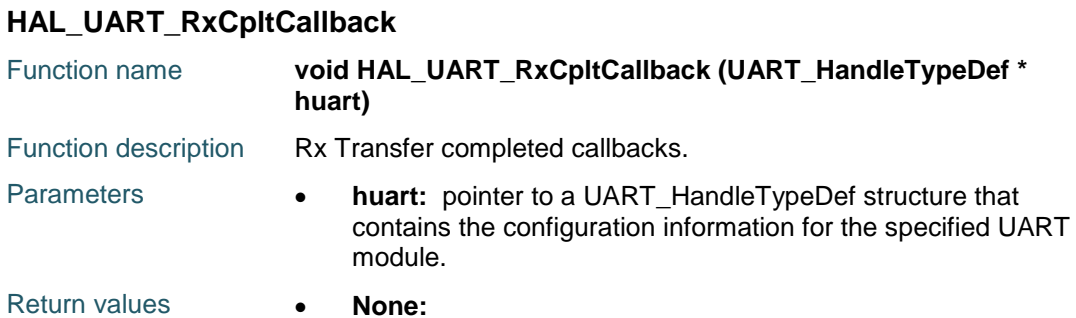

## <span id="page-953-1"></span>**HAL\_UART\_RxHalfCpltCallback**

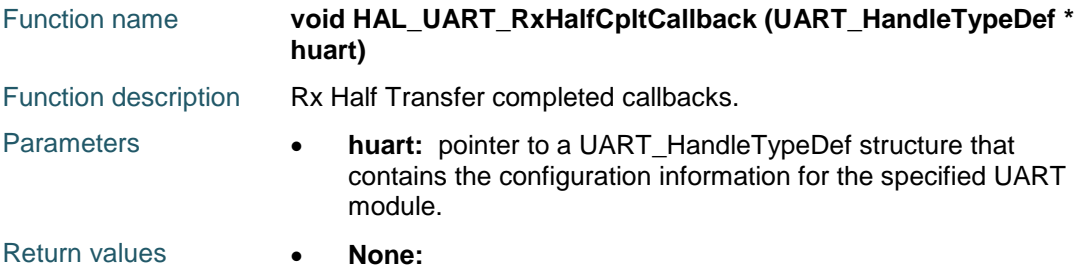

# <span id="page-953-2"></span>**HAL\_UART\_ErrorCallback**

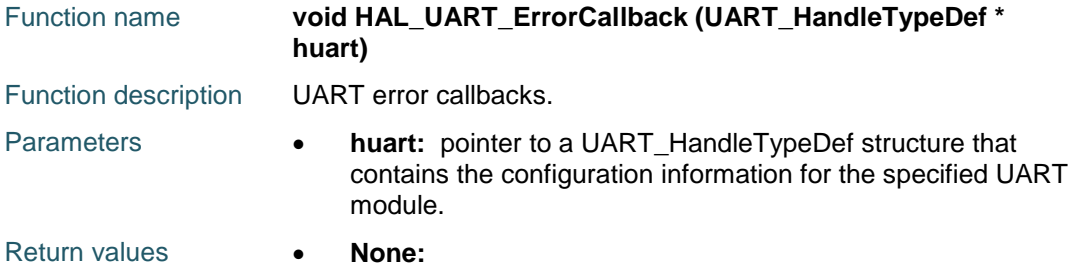

# <span id="page-953-3"></span>**HAL\_UART\_AbortCpltCallback**

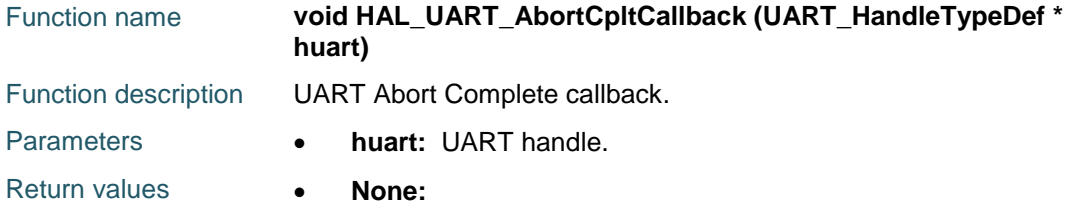

### <span id="page-953-4"></span>**HAL\_UART\_AbortTransmitCpltCallback**

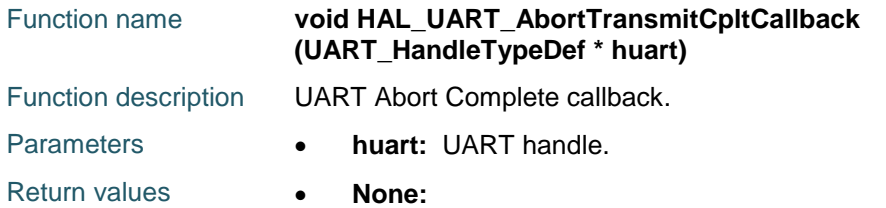

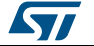

# <span id="page-954-0"></span>**HAL\_UART\_AbortReceiveCpltCallback**

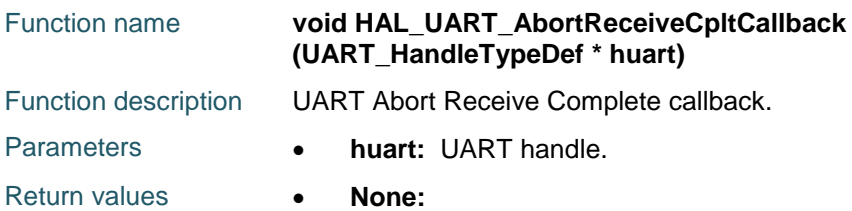

## <span id="page-954-1"></span>**HAL\_LIN\_SendBreak**

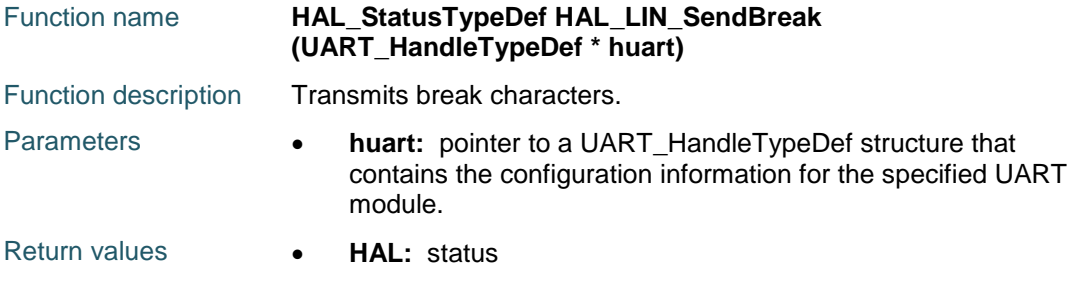

# <span id="page-954-2"></span>**HAL\_MultiProcessor\_EnterMuteMode**

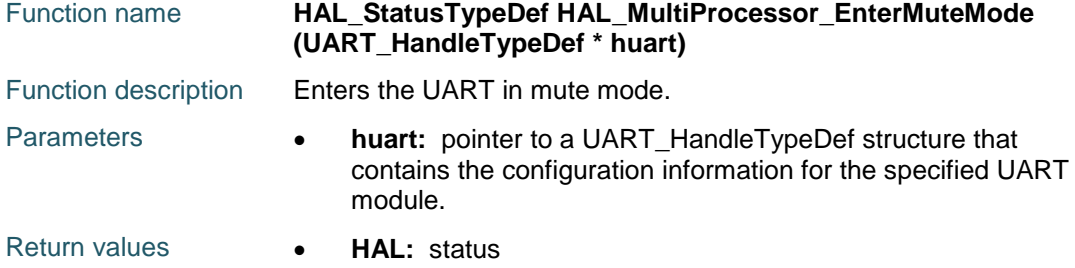

## <span id="page-954-3"></span>**HAL\_MultiProcessor\_ExitMuteMode**

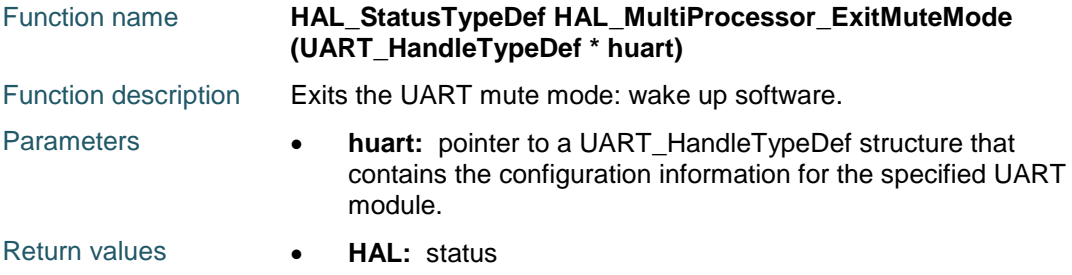

# <span id="page-954-4"></span>**HAL\_HalfDuplex\_EnableTransmitter**

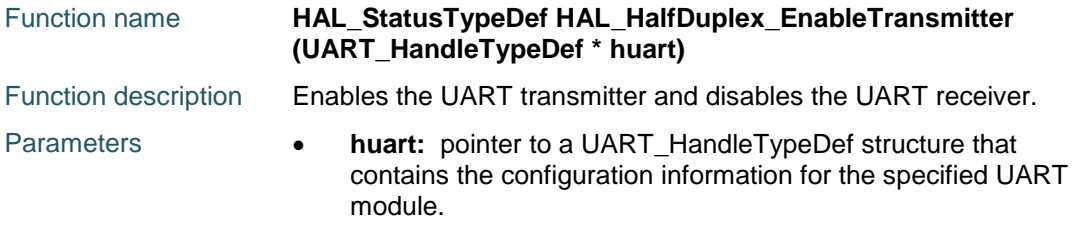

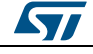

DocID025834 Rev 5 955/1838

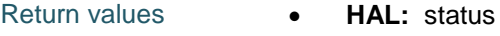

## <span id="page-955-0"></span>**HAL\_HalfDuplex\_EnableReceiver**

<span id="page-955-1"></span>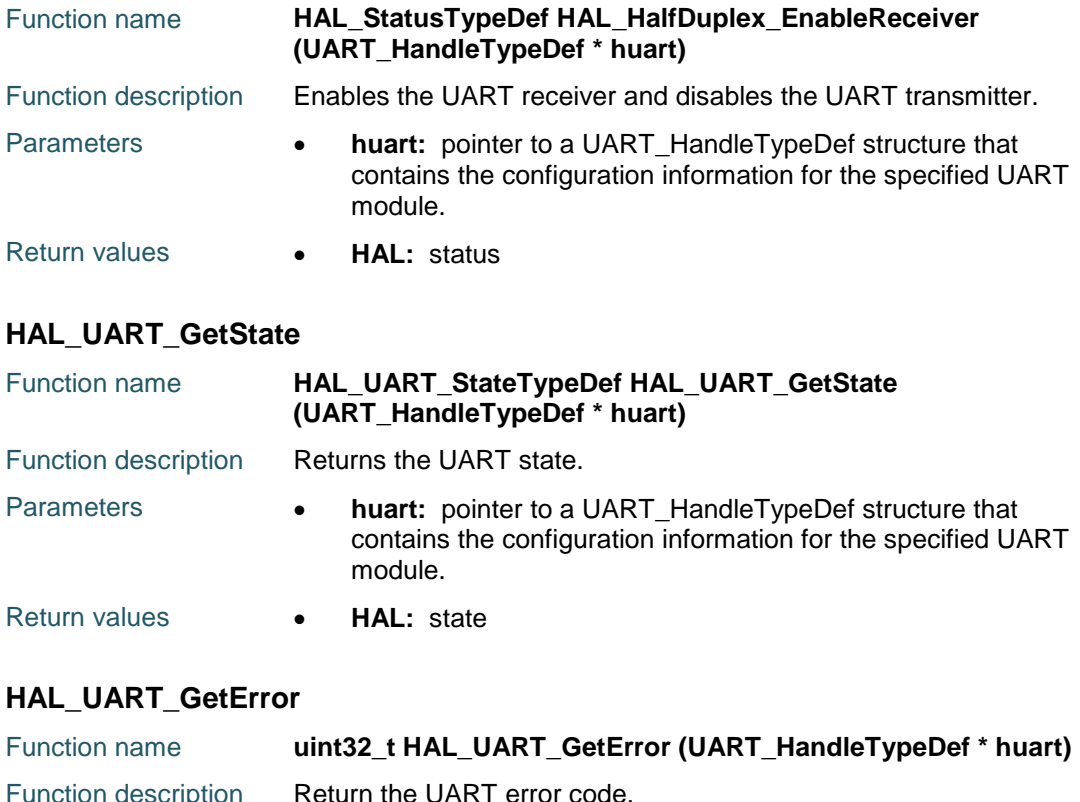

<span id="page-955-2"></span>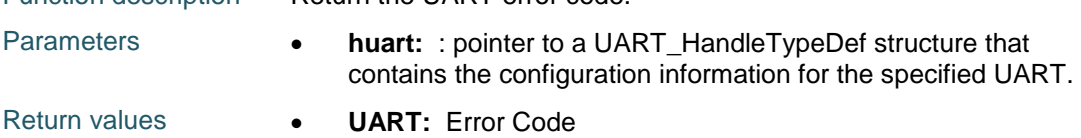

# **67.3 UART Firmware driver defines**

# **67.3.1 UART**

## *UART Error Code*

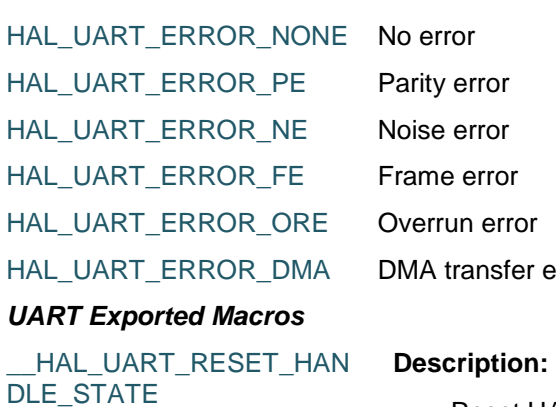

• Reset UART handle gstate & RxState.

error

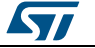

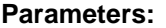

 \_\_HANDLE\_\_: specifies the UART Handle. This parameter can be UARTx where x: 1, 2, 3, 4, 5, 6, 7 or 8 to select the USART or UART peripheral.

### **Return value:**

None

\_\_HAL\_UART\_FLUSH\_DRR EGISTER

**Description:**

Flushes the UART DR register.

### **Parameters:**

HANDLE : specifies the UART Handle.

### \_\_HAL\_UART\_GET\_FLAG **Description:**

Checks whether the specified UART flag is set or not.

### **Parameters:**

- \_\_HANDLE\_\_: specifies the UART Handle. This parameter can be UARTx where x: 1, 2, 3, 4, 5, 6, 7 or 8 to select the USART or UART peripheral.
- \_\_FLAG\_\_: specifies the flag to check. This parameter can be one of the following values:
	- UART\_FLAG\_CTS: CTS Change flag (not available for UART4 and UART5)
	- UART\_FLAG\_LBD: LIN Break detection flag
	- UART\_FLAG\_TXE: Transmit data register empty flag
	- UART\_FLAG\_TC: Transmission Complete flag
	- UART\_FLAG\_RXNE: Receive data register not empty flag
	- UART\_FLAG\_IDLE: Idle Line detection flag
	- UART\_FLAG\_ORE: Overrun Error flag
	- UART\_FLAG\_NE: Noise Error flag
	- UART\_FLAG\_FE: Framing Error flag
	- UART\_FLAG\_PE: Parity Error flag

# **Return value:**

The: new state of \_\_FLAG\_\_ (TRUE or FALSE).

### \_\_HAL\_UART\_CLEAR\_FLAG **Description:**

Clears the specified UART pending flag.

### **Parameters:**

- \_\_HANDLE\_\_: specifies the UART Handle. This parameter can be UARTx where x: 1, 2, 3, 4, 5, 6, 7 or 8 to select the USART or UART peripheral.
- FLAG : specifies the flag to check. This parameter can be any combination of the following values:
	- UART\_FLAG\_CTS: CTS Change flag (not available for UART4 and UART5).
	- UART\_FLAG\_LBD: LIN Break detection flag.

DocID025834 Rev 5 957/1838

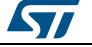

 UART\_FLAG\_TC: Transmission Complete flag. UART\_FLAG\_RXNE: Receive data register not empty flag.

### **Return value:**

• None

### **Notes:**

 PE (Parity error), FE (Framing error), NE (Noise error), ORE (Overrun error) and IDLE (Idle line detected) flags are cleared by software sequence: a read operation to USART\_SR register followed by a read operation to USART\_DR register. RXNE flag can be also cleared by a read to the USART\_DR register. TC flag can be also cleared by software sequence: a read operation to USART\_SR register followed by a write operation to USART\_DR register. TXE flag is cleared only by a write to the USART\_DR register.

#### \_\_HAL\_UART\_CLEAR\_PEFL AG **Description:**

Clear the UART PE pending flag.

### **Parameters:**

 \_\_HANDLE\_\_: specifies the UART Handle. This parameter can be UARTx where x: 1, 2, 3, 4, 5, 6, 7 or 8 to select the USART or UART peripheral.

### **Return value:**

None

#### \_\_HAL\_UART\_CLEAR\_FEFL AG **Description:**

Clear the UART FE pending flag.

### **Parameters:**

HANDLE : specifies the UART Handle. This parameter can be UARTx where x: 1, 2, 3, 4, 5, 6, 7 or 8 to select the USART or UART peripheral.

### **Return value:**

**Description:**

None

### \_\_HAL\_UART\_CLEAR\_NEFL AG

Clear the UART NE pending flag.

### **Parameters:**

HANDLE : specifies the UART Handle. This parameter can be UARTx where x: 1, 2, 3, 4, 5, 6, 7 or 8 to select the USART or UART peripheral.

### **Return value:**

None

\_\_HAL\_UART\_CLEAR\_ORE **Description:**

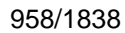

DocID025834 Rev 5

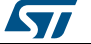

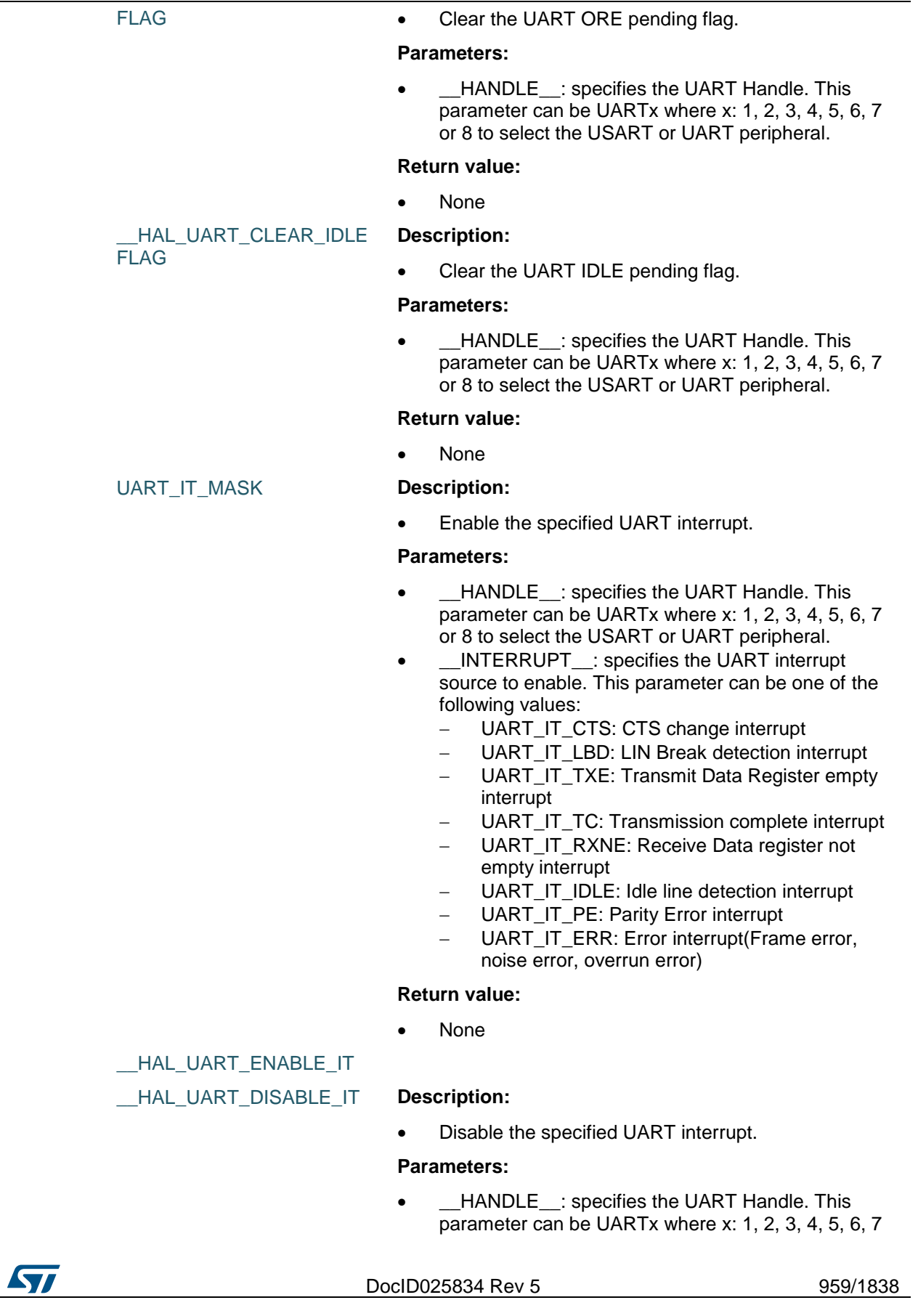

- or 8 to select the USART or UART peripheral.
- \_\_INTERRUPT\_\_: specifies the UART interrupt source to disable. This parameter can be one of the following values:
	- UART\_IT\_CTS: CTS change interrupt
	- UART\_IT\_LBD: LIN Break detection interrupt
	- UART\_IT\_TXE: Transmit Data Register empty interrupt
	- UART\_IT\_TC: Transmission complete interrupt
	- UART\_IT\_RXNE: Receive Data register not empty interrupt
	- UART\_IT\_IDLE: Idle line detection interrupt
	- UART\_IT\_PE: Parity Error interrupt
	- UART\_IT\_ERR: Error interrupt(Frame error, noise error, overrun error)

### **Return value:**

None

#### \_\_HAL\_UART\_GET\_IT\_SOU RCE **Description:**

 Checks whether the specified UART interrupt has occurred or not.

### **Parameters:**

- HANDLE : specifies the UART Handle. This parameter can be UARTx where x: 1, 2, 3, 4, 5, 6, 7 or 8 to select the USART or UART peripheral.
- \_\_IT\_\_: specifies the UART interrupt source to check. This parameter can be one of the following values:
	- UART\_IT\_CTS: CTS change interrupt (not available for UART4 and UART5)
	- UART\_IT\_LBD: LIN Break detection interrupt
	- UART\_IT\_TXE: Transmit Data Register empty interrupt
		- UART\_IT\_TC: Transmission complete interrupt
	- UART\_IT\_RXNE: Receive Data register not empty interrupt
	- UART\_IT\_IDLE: Idle line detection interrupt
	- USART\_IT\_ERR: Error interrupt

### **Return value:**

The: new state of \_\_IT\_\_ (TRUE or FALSE).

### **Description:**

### \_\_HAL\_UART\_HWCONTRO L\_CTS\_ENABLE

 Enable CTS flow control This macro allows to enable CTS hardware flow control for a given UART instance, without need to call

### **Parameters:**

HANDLE : specifies the UART Handle. The Handle Instance can be USART1, USART2 or LPUART.

### **Return value:**

960/1838 DocID025834 Rev 5

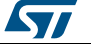

# None

### **Notes:**

 As macro is expected to be used for modifying CTS Hw flow control feature activation, without need for USART instance Deinit/Init, following conditions for macro call should be fulfilled : UART instance should have already been initialised (through call of HAL\_UART\_Init() )macro could only be called when corresponding UART instance is disabled (i.e HAL\_UART\_DISABLE(\_\_HANDLE\_\_)) and should be followed by an Enable macro (i.e \_\_HAL\_UART\_ENABLE(\_\_HANDLE\_\_)).

HAL\_UART\_HWCONTRO L CTS DISABLE

### **Description:**

 Disable CTS flow control This macro allows to disable CTS hardware flow control for a given UART instance, without need to call

### **Parameters:**

 \_\_HANDLE\_\_: specifies the UART Handle. The Handle Instance can be USART1, USART2 or LPUART.

### **Return value:**

None

### **Notes:**

 As macro is expected to be used for modifying CTS Hw flow control feature activation, without need for USART instance Deinit/Init, following conditions for macro call should be fulfilled : UART instance should have already been initialised (through call of HAL\_UART\_Init() )macro could only be called when corresponding UART instance is disabled (i.e HAL\_UART\_DISABLE(\_\_HANDLE\_\_)) and should be followed by an Enable macro (i.e \_\_HAL\_UART\_ENABLE(\_\_HANDLE\_\_)).

\_\_HAL\_UART\_HWCONTRO L\_RTS\_ENABLE

### **Description:**

 Enable RTS flow control This macro allows to enable RTS hardware flow control for a given UART instance, without need to call

### **Parameters:**

 \_\_HANDLE\_\_: specifies the UART Handle. The Handle Instance can be USART1, USART2 or LPUART.

### **Return value:**

None

### **Notes:**

 As macro is expected to be used for modifying RTS Hw flow control feature activation, without need for

DocID025834 Rev 5 961/1838

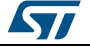

USART instance Deinit/Init, following conditions for macro call should be fulfilled : UART instance should have already been initialised (through call of HAL\_UART\_Init() )macro could only be called when corresponding UART instance is disabled (i.e \_\_HAL\_UART\_DISABLE(\_\_HANDLE\_\_)) and should be followed by an Enable macro (i.e \_\_HAL\_UART\_ENABLE(\_\_HANDLE\_\_)).

### \_\_HAL\_UART\_HWCONTRO L\_RTS\_DISABLE

### **Description:**

 Disable RTS flow control This macro allows to disable RTS hardware flow control for a given UART instance, without need to call

### **Parameters:**

HANDLE : specifies the UART Handle. The Handle Instance can be USART1, USART2 or LPUART.

### **Return value:**

None

### **Notes:**

 As macro is expected to be used for modifying RTS Hw flow control feature activation, without need for USART instance Deinit/Init, following conditions for macro call should be fulfilled : UART instance should have already been initialised (through call of HAL\_UART\_Init() )macro could only be called when corresponding UART instance is disabled (i.e \_\_HAL\_UART\_DISABLE(\_\_HANDLE\_\_)) and should be followed by an Enable macro (i.e \_\_HAL\_UART\_ENABLE(\_\_HANDLE\_\_)).

### \_\_HAL\_UART\_ONE\_BIT\_SA MPLE\_ENABLE

### **Description:**

 macros to enables the UART's one bit sample method

### **Parameters:**

HANDLE : specifies the UART Handle.

### **Return value:**

None

**Description:**

### HAL\_UART\_ONE\_BIT\_SA MPLE\_DISABLE

 macros to disables the UART's one bit sample method

### **Parameters:**

\_\_HANDLE\_\_: specifies the UART Handle.

### **Return value:**

None

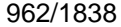

DocID025834 Rev 5

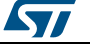

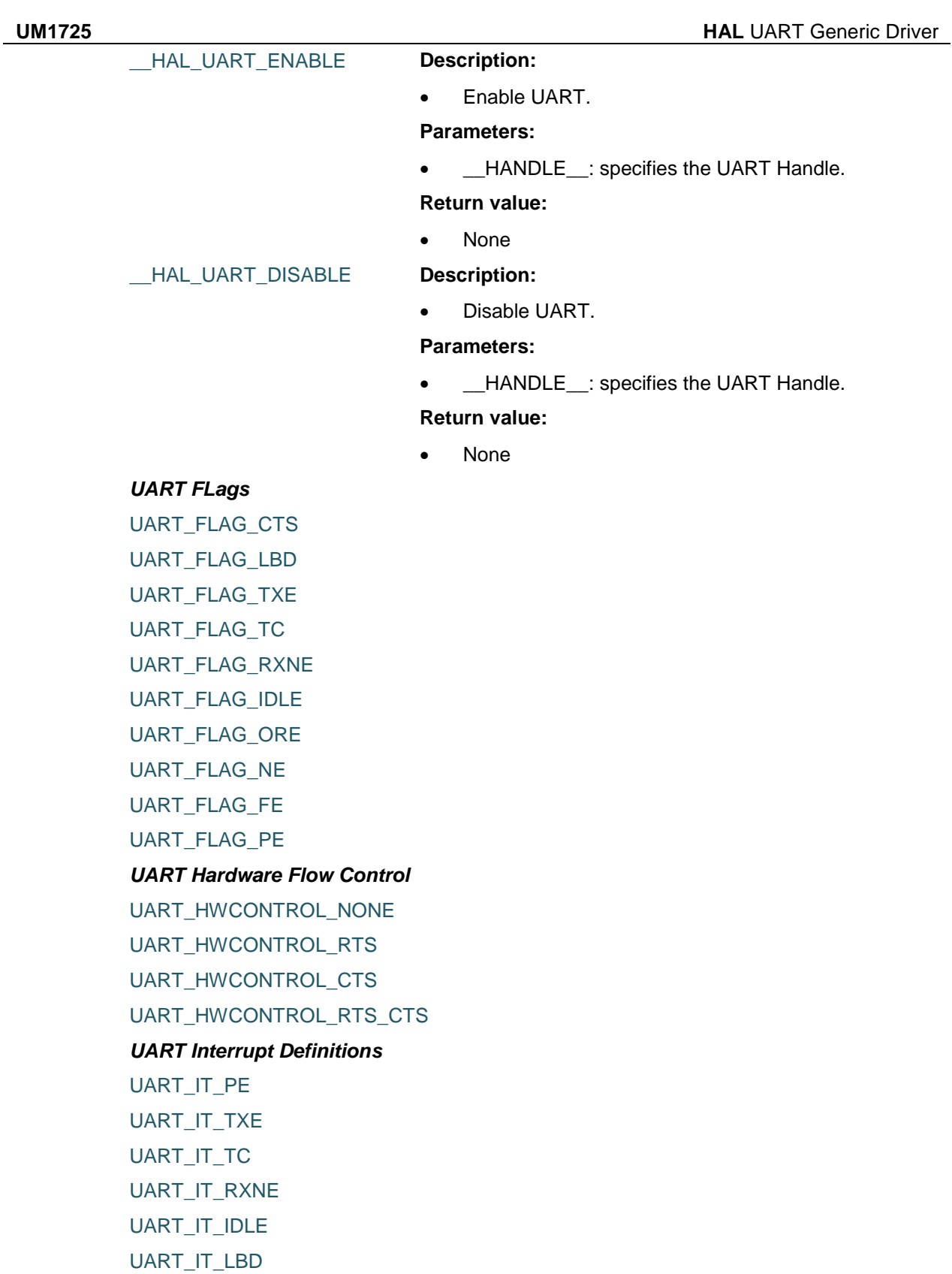

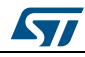

<span id="page-962-0"></span>UART\_IT\_CTS

DocID025834 Rev 5 963/1838

*UART LIN Break Detection Length*

UART\_LINBREAKDETECTLENGTH\_10B

UART\_LINBREAKDETECTLENGTH\_11B

<span id="page-963-3"></span>*UART Transfer Mode*

UART\_MODE\_RX

UART\_IT\_ERR

UART\_MODE\_TX

UART\_MODE\_TX\_RX

### <span id="page-963-4"></span>*UART Over Sampling*

UART\_OVERSAMPLING\_16

UART\_OVERSAMPLING\_8

### <span id="page-963-2"></span>*UART Parity*

UART\_PARITY\_NONE

UART\_PARITY\_EVEN

UART\_PARITY\_ODD

# *UART State*

UART\_STATE\_DISABLE

UART\_STATE\_ENABLE

### <span id="page-963-1"></span>*UART Number of Stop Bits*

UART\_STOPBITS\_1

UART STOPBITS 2

*UART Wakeup Functions*

UART\_WAKEUPMETHOD\_IDLELINE

UART\_WAKEUPMETHOD\_ADDRESSMARK

### <span id="page-963-0"></span>*UART Word Length*

UART\_WORDLENGTH\_8B

UART\_WORDLENGTH\_9B

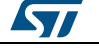

# **68 HAL USART Generic Driver**

# **68.1 USART Firmware driver registers structures**

# **68.1.1 USART\_InitTypeDef**

### **Data Fields**

- *uint32\_t BaudRate*
- *uint32\_t WordLength*
- *uint32\_t StopBits*
- *uint32\_t Parity*
- *uint32\_t Mode*
- *uint32\_t CLKPolarity*
- *uint32\_t CLKPhase*
- *uint32\_t CLKLastBit*

### **Field Documentation**

- *uint32\_t USART\_InitTypeDef::BaudRate*
	- This member configures the Usart communication baud rate. The baud rate is computed using the following formula:IntegerDivider =  $((PCLKx) / (8 * (husart \Rightarrow$ Init.BaudRate)))FractionalDivider = ((IntegerDivider - ((uint32\_t) IntegerDivider)) \* 8)  $+ 0.5$
- *uint32\_t USART\_InitTypeDef::WordLength* Specifies the number of data bits transmitted or received in a frame. This parameter can be a value of *[USART\\_Word\\_Length](#page-982-0)*
- *uint32\_t USART\_InitTypeDef::StopBits* Specifies the number of stop bits transmitted. This parameter can be a value of *[USART\\_Stop\\_Bits](#page-981-0)*
- *uint32\_t USART\_InitTypeDef::Parity* Specifies the parity mode. This parameter can be a value of *[USART\\_Parity](#page-981-1)* **Note:**When parity is enabled, the computed parity is inserted at the MSB position of the transmitted data (9th bit when the word length is set to 9 data bits; 8th bit when the word length is set to 8 data bits).
- *uint32\_t USART\_InitTypeDef::Mode* Specifies whether the Receive or Transmit mode is enabled or disabled. This parameter can be a value of *[USART\\_Mode](#page-981-2)*
- *uint32\_t USART\_InitTypeDef::CLKPolarity* Specifies the steady state of the serial clock. This parameter can be a value of *[USART\\_Clock\\_Polarity](#page-976-0)*
- *uint32\_t USART\_InitTypeDef::CLKPhase* Specifies the clock transition on which the bit capture is made. This parameter can be a value of *[USART\\_Clock\\_Phase](#page-976-1)*
- *uint32\_t USART\_InitTypeDef::CLKLastBit* Specifies whether the clock pulse corresponding to the last transmitted data bit (MSB) has to be output on the SCLK pin in synchronous mode. This parameter can be a value of *[USART\\_Last\\_Bit](#page-981-3)*

# **68.1.2 USART\_HandleTypeDef**

### **Data Fields**

*USART\_TypeDef \* Instance*

$$
\sqrt{5}I
$$

DocID025834 Rev 5 965/1838

- *uint8\_t \* pTxBuffPtr*
- *uint16\_t TxXferSize*
- *\_\_IO uint16\_t TxXferCount*
- *uint8\_t \* pRxBuffPtr*
- *uint16\_t RxXferSize*
- *\_\_IO uint16\_t RxXferCount*
- *DMA\_HandleTypeDef \* hdmatx*
- *DMA\_HandleTypeDef \* hdmarx*
- *HAL\_LockTypeDef Lock*
- *\_\_IO HAL\_USART\_StateTypeDef State*
- *\_\_IO uint32\_t ErrorCode*

**Field Documentation**

- *USART\_TypeDef\* USART\_HandleTypeDef::Instance*
- *USART\_InitTypeDef USART\_HandleTypeDef::Init*
- *uint8\_t\* USART\_HandleTypeDef::pTxBuffPtr*
- *uint16\_t USART\_HandleTypeDef::TxXferSize*
- *\_\_IO uint16\_t USART\_HandleTypeDef::TxXferCount*
- *uint8\_t\* USART\_HandleTypeDef::pRxBuffPtr*
- *uint16\_t USART\_HandleTypeDef::RxXferSize*
- *\_\_IO uint16\_t USART\_HandleTypeDef::RxXferCount*
- *DMA\_HandleTypeDef\* USART\_HandleTypeDef::hdmatx*
- *DMA\_HandleTypeDef\* USART\_HandleTypeDef::hdmarx*
- *HAL\_LockTypeDef USART\_HandleTypeDef::Lock*
- *\_\_IO HAL\_USART\_StateTypeDef USART\_HandleTypeDef::State*
- *\_\_IO uint32\_t USART\_HandleTypeDef::ErrorCode*

# **68.2 USART Firmware driver API description**

### **68.2.1 How to use this driver**

The USART HAL driver can be used as follows:

- 1. Declare a USART\_HandleTypeDef handle structure.
- 2. Initialize the USART low level resources by implementing the HAL\_USART\_MspInit () API:
	- a. Enable the USARTx interface clock.
	- b. USART pins configuration:
		- Enable the clock for the USART GPIOs.
		- Configure these USART pins as alternate function pull-up.
	- c. NVIC configuration if you need to use interrupt process (HAL\_USART\_Transmit\_IT(), HAL\_USART\_Receive\_IT() and
		- HAL\_USART\_TransmitReceive\_IT() APIs):
		- Configure the USARTx interrupt priority.
		- Enable the NVIC USART IRQ handle.

d. DMA Configuration if you need to use DMA process

(HAL\_USART\_Transmit\_DMA() HAL\_USART\_Receive\_IT() and HAL\_USART\_TransmitReceive\_IT() APIs):

- Declare a DMA handle structure for the Tx/Rx stream.
- Enable the DMAx interface clock.
- Configure the declared DMA handle structure with the required Tx/Rx parameters.
- Configure the DMA Tx/Rx Stream.

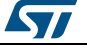

- Associate the initialized DMA handle to the USART DMA Tx/Rx handle.
- Configure the priority and enable the NVIC for the transfer complete interrupt on the DMA Tx/Rx Stream.
- 3. Program the Baud Rate, Word Length, Stop Bit, Parity, Hardware flow control and Mode(Receiver/Transmitter) in the husart Init structure.
- 4. Initialize the USART registers by calling the HAL\_USART\_Init() API:
	- These APIs configures also the low level Hardware GPIO, CLOCK, CORTEX...etc) by calling the customized HAL\_USART\_MspInit(&husart) API. The specific USART interrupts (Transmission complete interrupt, RXNE interrupt and Error Interrupts) will be managed using the macros \_\_HAL\_USART\_ENABLE\_IT() and \_\_HAL\_USART\_DISABLE\_IT() inside the transmit and receive process.
- 5. Three operation modes are available within this driver :

## **Polling mode IO operation**

- Send an amount of data in blocking mode using HAL\_USART\_Transmit()
- Receive an amount of data in blocking mode using HAL\_USART\_Receive()

# **Interrupt mode IO operation**

- Send an amount of data in non blocking mode using HAL\_USART\_Transmit\_IT()
- At transmission end of transfer HAL\_USART\_TxHalfCpltCallback is executed and user can add his own code by customization of function pointer HAL\_USART\_TxCpltCallback
- Receive an amount of data in non blocking mode using HAL\_USART\_Receive\_IT()
- At reception end of transfer HAL\_USART\_RxCpltCallback is executed and user can add his own code by customization of function pointer HAL\_USART\_RxCpltCallback
- In case of transfer Error, HAL\_USART\_ErrorCallback() function is executed and user can add his own code by customization of function pointer HAL\_USART\_ErrorCallback

# **DMA mode IO operation**

- Send an amount of data in non blocking mode (DMA) using HAL\_USART\_Transmit\_DMA()
- At transmission end of half transfer HAL\_USART\_TxHalfCpltCallback is executed and user can add his own code by customization of function pointer HAL\_USART\_TxHalfCpltCallback
- At transmission end of transfer HAL\_USART\_TxCpltCallback is executed and user can add his own code by customization of function pointer HAL\_USART\_TxCpltCallback
- Receive an amount of data in non blocking mode (DMA) using HAL\_USART\_Receive\_DMA()
- At reception end of half transfer HAL\_USART\_RxHalfCpltCallback is executed and user can add his own code by customization of function pointer HAL\_USART\_RxHalfCpltCallback
- At reception end of transfer HAL\_USART\_RxCpltCallback is executed and user can add his own code by customization of function pointer HAL\_USART\_RxCpltCallback
- In case of transfer Error, HAL\_USART\_ErrorCallback() function is executed and user can add his own code by customization of function pointer HAL\_USART\_ErrorCallback
- Pause the DMA Transfer using HAL\_USART\_DMAPause()
- Resume the DMA Transfer using HAL\_USART\_DMAResume()
- Stop the DMA Transfer using HAL\_USART\_DMAStop()

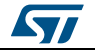

DocID025834 Rev 5 967/1838

### **USART HAL driver macros list**

Below the list of most used macros in USART HAL driver.

- HAL\_USART\_ENABLE: Enable the USART peripheral
- \_\_HAL\_USART\_DISABLE: Disable the USART peripheral
- HAL\_USART\_GET\_FLAG : Check whether the specified USART flag is set or not
- HAL\_USART\_CLEAR\_FLAG : Clear the specified USART pending flag
- \_\_HAL\_USART\_ENABLE\_IT: Enable the specified USART interrupt
- HAL\_USART\_DISABLE\_IT: Disable the specified USART interrupt

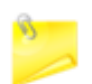

You can refer to the USART HAL driver header file for more useful macros

# **68.2.2 Initialization and Configuration functions**

This subsection provides a set of functions allowing to initialize the USART in asynchronous and in synchronous modes.

- For the asynchronous mode only these parameters can be configured:
	- Baud Rate
		- Word Length
	- Stop Bit
	- Parity: If the parity is enabled, then the MSB bit of the data written in the data register is transmitted but is changed by the parity bit. Depending on the frame length defined by the M bit (8-bits or 9-bits), please refer to Reference manual for possible USART frame formats.
	- USART polarity
	- USART phase
	- USART LastBit
	- Receiver/transmitter modes

The HAL\_USART\_Init() function follows the USART synchronous configuration procedure (details for the procedure are available in reference manual (RM0329)).

This section contains the following APIs:

- *[HAL\\_USART\\_Init\(\)](#page-969-0)*
- *[HAL\\_USART\\_DeInit\(\)](#page-969-1)*
- *[HAL\\_USART\\_MspInit\(\)](#page-969-2)*
- *[HAL\\_USART\\_MspDeInit\(\)](#page-969-3)*

# **68.2.3 IO operation functions**

This subsection provides a set of functions allowing to manage the USART synchronous data transfers.

The USART supports master mode only: it cannot receive or send data related to an input clock (SCLK is always an output).

- 1. There are two modes of transfer:
	- Blocking mode: The communication is performed in polling mode. The HAL status of all data processing is returned by the same function after finishing transfer.
	- No-Blocking mode: The communication is performed using Interrupts or DMA, These API's return the HAL status. The end of the data processing will be

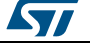

indicated through the dedicated USART IRQ when using Interrupt mode or the DMA IRQ when using DMA mode. The HAL\_USART\_TxCpltCallback(), HAL\_USART\_RxCpltCallback() and HAL\_USART\_TxRxCpltCallback() user callbacks will be executed respectively at the end of the transmit or Receive process The HAL\_USART\_ErrorCallback() user callback will be executed when a communication error is detected

- 2. Blocking mode APIs are :
	- HAL\_USART\_Transmit() in simplex mode
	- HAL\_USART\_Receive() in full duplex receive only
	- HAL\_USART\_TransmitReceive() in full duplex mode
- 3. Non Blocking mode APIs with Interrupt are :
	- HAL\_USART\_Transmit\_IT()in simplex mode
	- HAL\_USART\_Receive\_IT() in full duplex receive only
	- HAL\_USART\_TransmitReceive\_IT() in full duplex mode
	- HAL\_USART\_IRQHandler()
- 4. Non Blocking mode functions with DMA are :
	- HAL\_USART\_Transmit\_DMA()in simplex mode
	- HAL\_USART\_Receive\_DMA() in full duplex receive only
	- HAL\_USART\_TransmitReceie\_DMA() in full duplex mode
	- HAL\_USART\_DMAPause()
	- HAL\_USART\_DMAResume()
	- HAL\_USART\_DMAStop()
- 5. A set of Transfer Complete Callbacks are provided in non Blocking mode:
	- HAL\_USART\_TxHalfCpltCallback()
	- HAL\_USART\_TxCpltCallback()
	- HAL\_USART\_RxHalfCpltCallback()
	- HAL\_USART\_RxCpltCallback()
	- HAL\_USART\_ErrorCallback()
	- HAL\_USART\_TxRxCpltCallback()

This section contains the following APIs:

- *[HAL\\_USART\\_Transmit\(\)](#page-970-0)*
- *[HAL\\_USART\\_Receive\(\)](#page-970-1)*
- *[HAL\\_USART\\_TransmitReceive\(\)](#page-970-2)*
- *[HAL\\_USART\\_Transmit\\_IT\(\)](#page-971-0)*
- *[HAL\\_USART\\_Receive\\_IT\(\)](#page-971-1)*
- *[HAL\\_USART\\_TransmitReceive\\_IT\(\)](#page-971-2)*
- *[HAL\\_USART\\_Transmit\\_DMA\(\)](#page-971-3)*
- *[HAL\\_USART\\_Receive\\_DMA\(\)](#page-972-0)*
- *[HAL\\_USART\\_TransmitReceive\\_DMA\(\)](#page-972-1)*
- *[HAL\\_USART\\_DMAPause\(\)](#page-972-2)*
- *[HAL\\_USART\\_DMAResume\(\)](#page-973-0)*
- *[HAL\\_USART\\_DMAStop\(\)](#page-973-1)*
- *[HAL\\_USART\\_Abort\(\)](#page-973-2)*
- *[HAL\\_USART\\_Abort\\_IT\(\)](#page-973-3)*
- *[HAL\\_USART\\_IRQHandler\(\)](#page-974-0)*
- *[HAL\\_USART\\_TxCpltCallback\(\)](#page-974-1)*
- *[HAL\\_USART\\_TxHalfCpltCallback\(\)](#page-974-2)*
- *[HAL\\_USART\\_RxCpltCallback\(\)](#page-975-0)*
- *[HAL\\_USART\\_RxHalfCpltCallback\(\)](#page-975-1)*
- *[HAL\\_USART\\_TxRxCpltCallback\(\)](#page-975-2)*
- *[HAL\\_USART\\_ErrorCallback\(\)](#page-975-3)*
- *[HAL\\_USART\\_AbortCpltCallback\(\)](#page-975-4)*

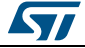

DocID025834 Rev 5 969/1838

# **68.2.4 Peripheral State and Errors functions**

This subsection provides a set of functions allowing to return the State of USART communication process, return Peripheral Errors occurred during communication process

- HAL\_USART\_GetState() API can be helpful to check in run-time the state of the USART peripheral.
- HAL\_USART\_GetError() check in run-time errors that could be occurred during communication.

This section contains the following APIs:

- *[HAL\\_USART\\_GetState\(\)](#page-976-2)*
- *[HAL\\_USART\\_GetError\(\)](#page-976-3)*

### **68.2.5 Detailed description of functions**

# <span id="page-969-1"></span><span id="page-969-0"></span>**HAL\_USART\_Init** Function name **HAL\_StatusTypeDef HAL\_USART\_Init (USART\_HandleTypeDef \* husart)** Function description Initializes the USART mode according to the specified parameters in the USART\_InitTypeDef and create the associated handle. Parameters **• husart:** pointer to a USART\_HandleTypeDef structure that contains the configuration information for the specified USART module. Return values **HAL:** status **HAL\_USART\_DeInit** Function name **HAL\_StatusTypeDef HAL\_USART\_DeInit (USART\_HandleTypeDef \* husart)** Function description DeInitializes the USART peripheral. Parameters **• husart:** pointer to a USART\_HandleTypeDef structure that contains the configuration information for the specified USART module. Return values **HAL:** status **HAL\_USART\_MspInit** Function name **void HAL\_USART\_MspInit (USART\_HandleTypeDef \* husart)** Function description USART MSP Init. Parameters **• husart:** pointer to a USART\_HandleTypeDef structure that contains the configuration information for the specified USART module. Return values **None: HAL\_USART\_MspDeInit** Function name **void HAL\_USART\_MspDeInit (USART\_HandleTypeDef \* husart)**

<span id="page-969-3"></span><span id="page-969-2"></span>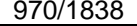

DocID025834 Rev 5

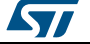

<span id="page-970-1"></span><span id="page-970-0"></span>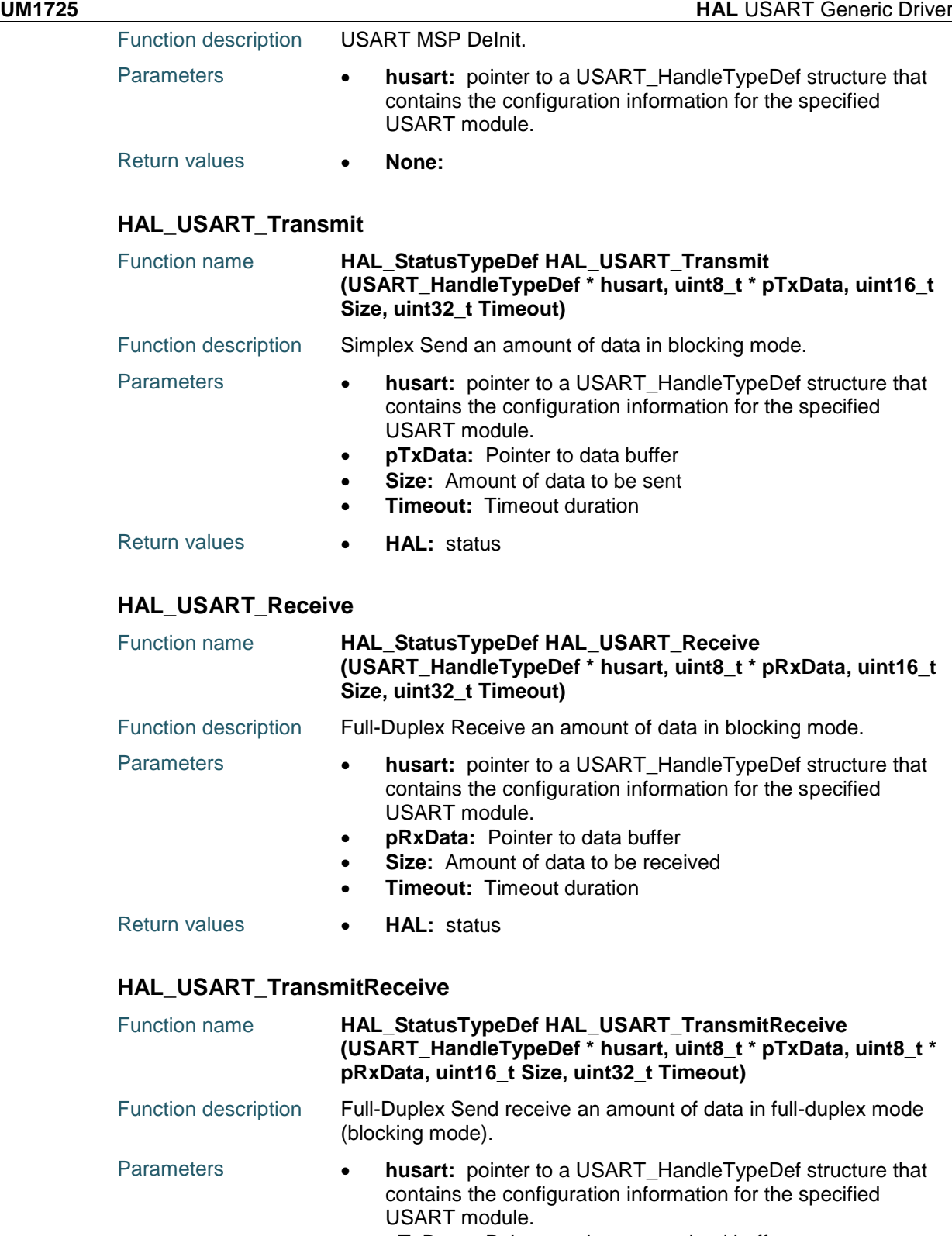

- <span id="page-970-2"></span>**pTxData:** Pointer to data transmitted buffer
- **• pRxData:** Pointer to data received buffer
- **Size:** Amount of data to be sent
- **Timeout:** Timeout duration

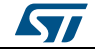

DocID025834 Rev 5 971/1838

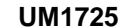

# Return values **HAL:** status

# <span id="page-971-0"></span>**HAL\_USART\_Transmit\_IT**

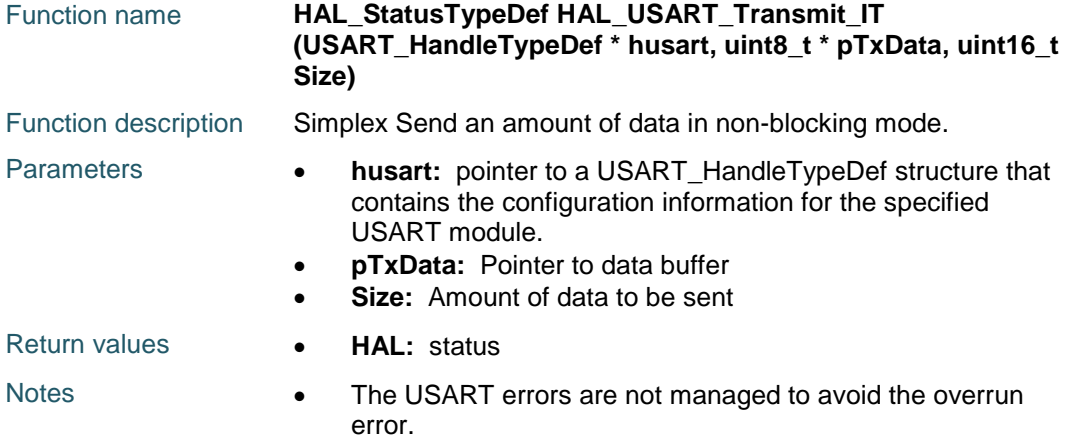

# <span id="page-971-1"></span>**HAL\_USART\_Receive\_IT**

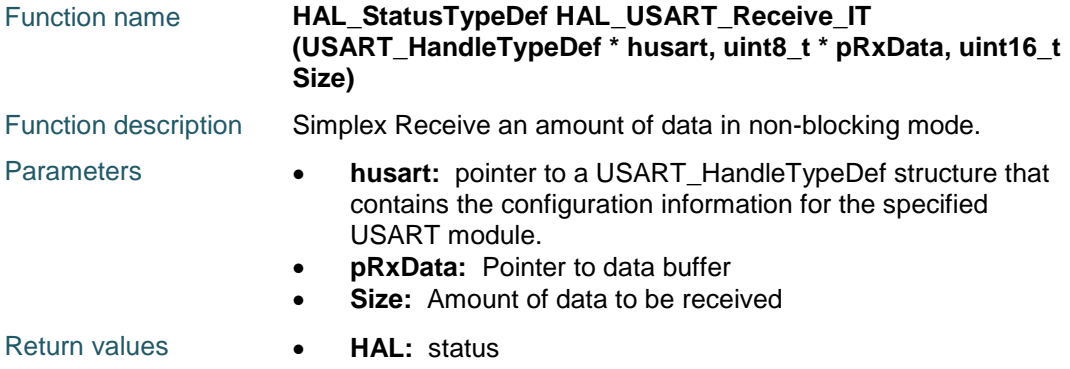

# <span id="page-971-2"></span>**HAL\_USART\_TransmitReceive\_IT**

<span id="page-971-3"></span>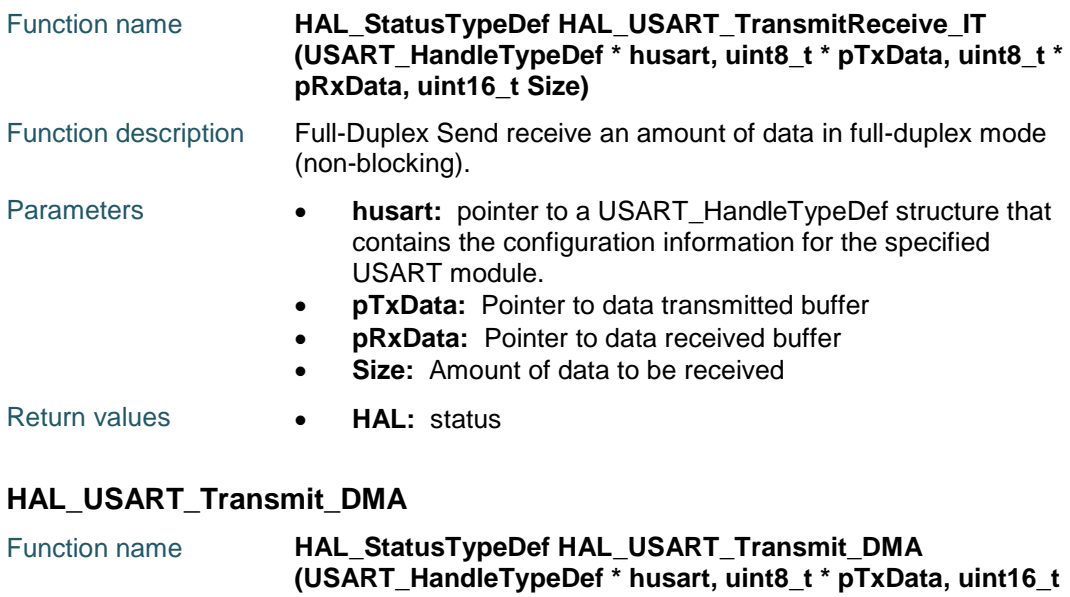

57
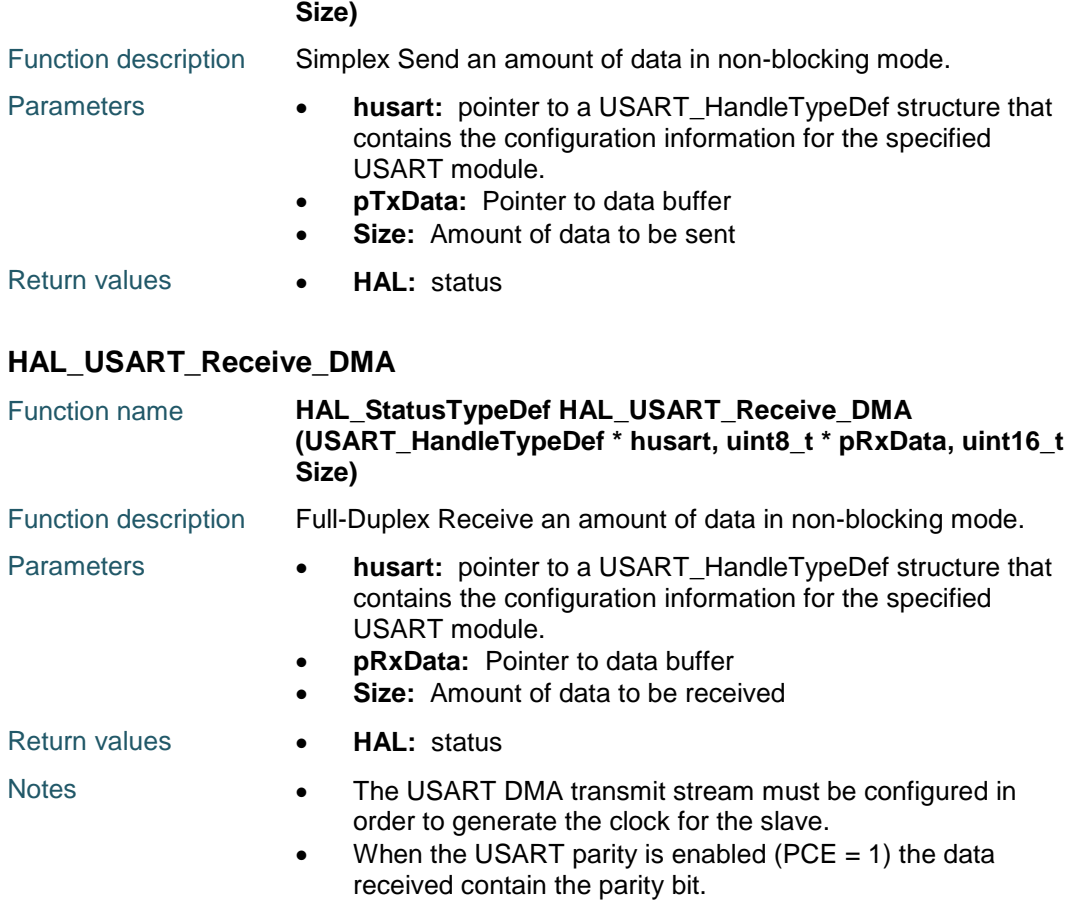

### **HAL\_USART\_TransmitReceive\_DMA**

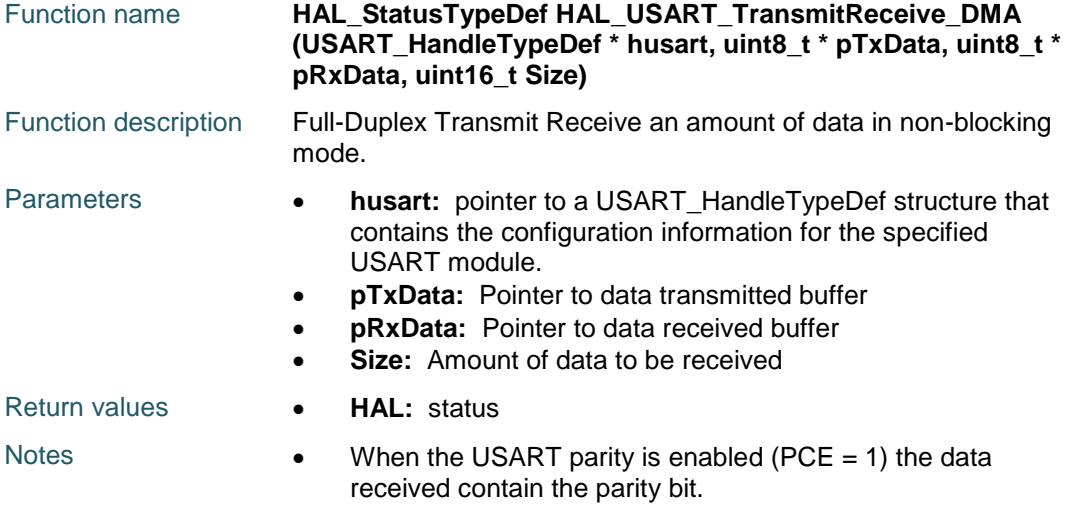

### **HAL\_USART\_DMAPause**

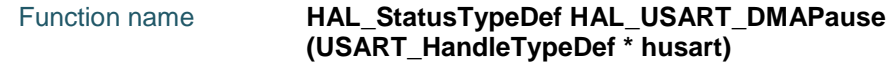

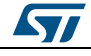

DocID025834 Rev 5 973/1838

### **HAL** USART Generic Driver **CONSIDERING CONSIDERING CONSIDERING CONSIDERING CONSIDERING CONSIDERING CONSIDERING CONSIDERING CONSIDERING CONSIDERING CONSIDERING CONSIDERING CONSIDERING CONSIDERING CONSIDERING CONSIDERING CO**

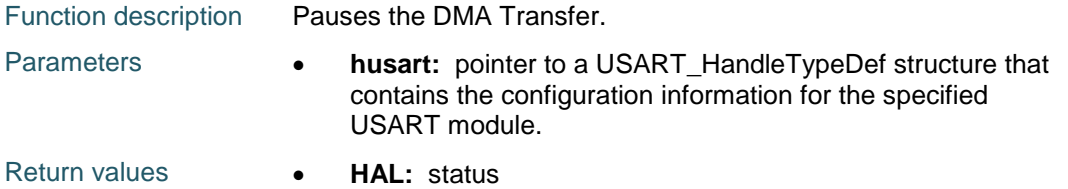

#### **HAL\_USART\_DMAResume**

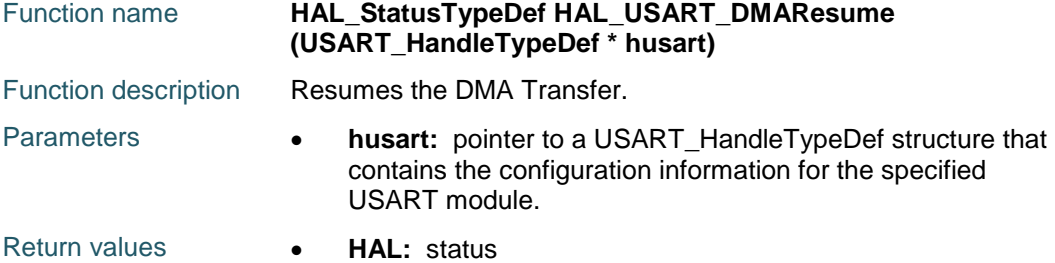

#### **HAL\_USART\_DMAStop**

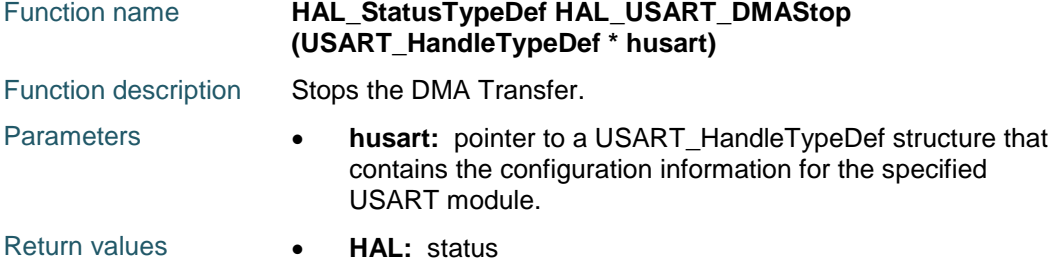

### **HAL\_USART\_Abort**

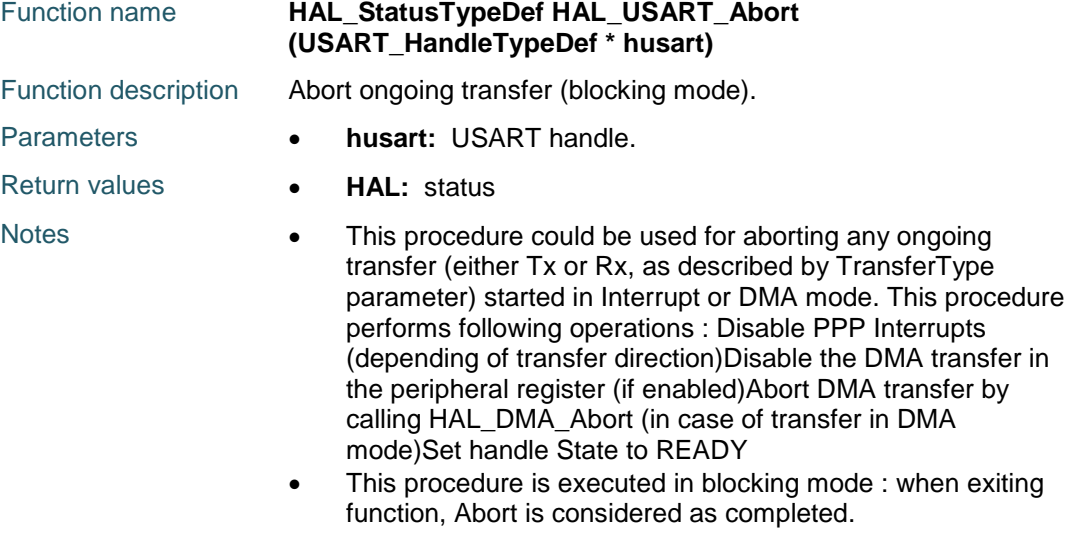

### **HAL\_USART\_Abort\_IT**

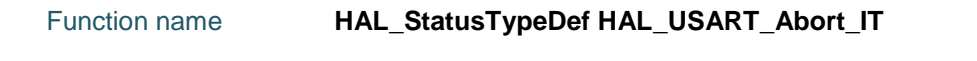

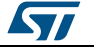

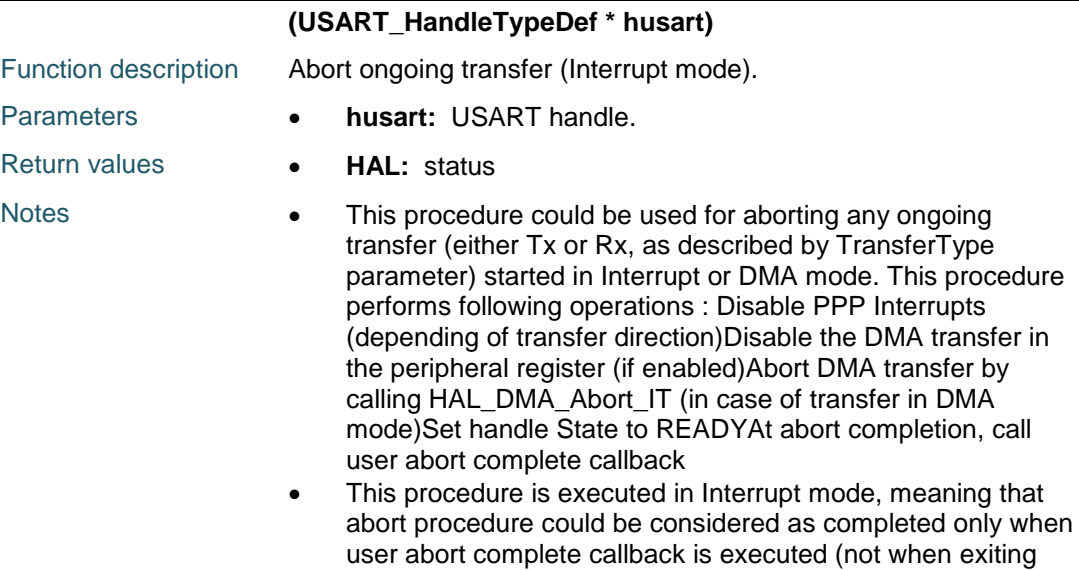

#### **HAL\_USART\_IRQHandler**

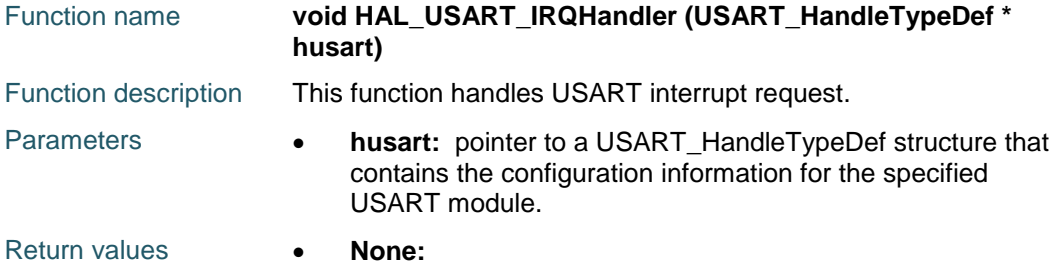

function).

### **HAL\_USART\_TxCpltCallback**

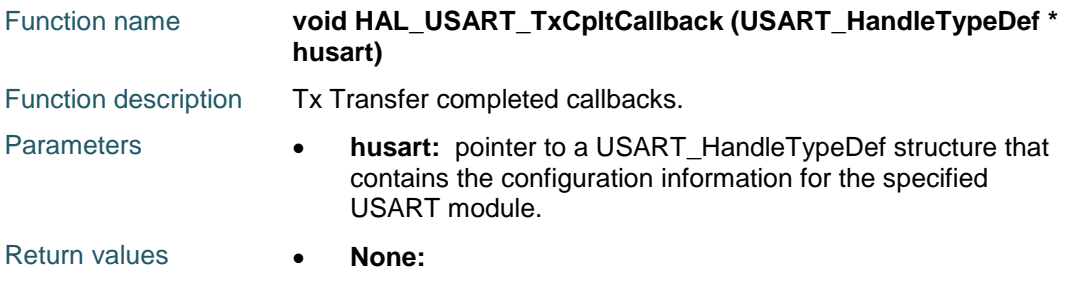

### **HAL\_USART\_TxHalfCpltCallback**

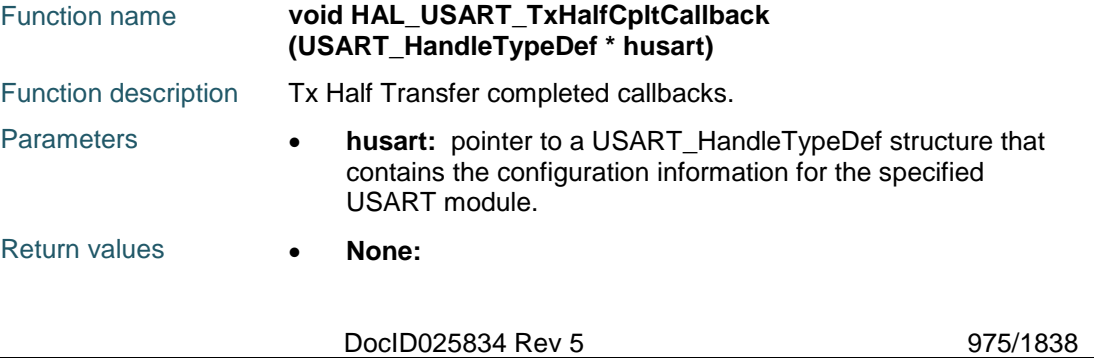

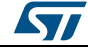

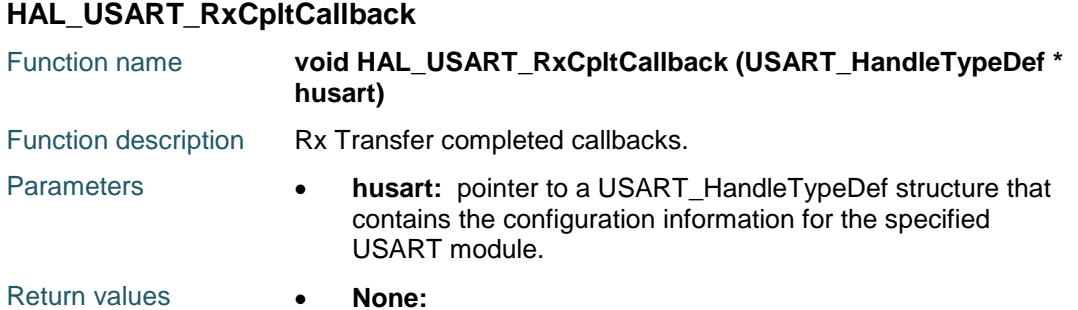

#### **HAL\_USART\_RxHalfCpltCallback**

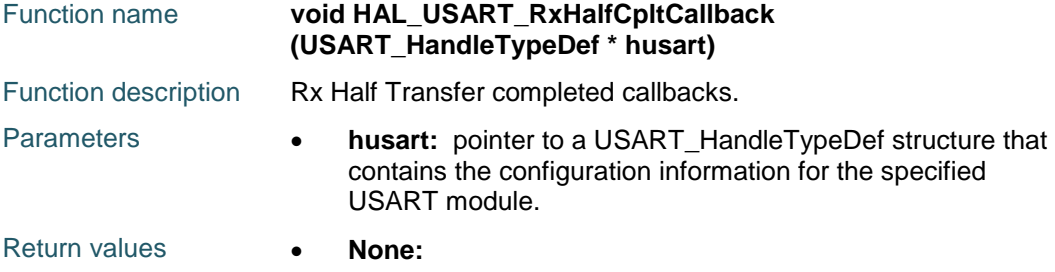

### **HAL\_USART\_TxRxCpltCallback**

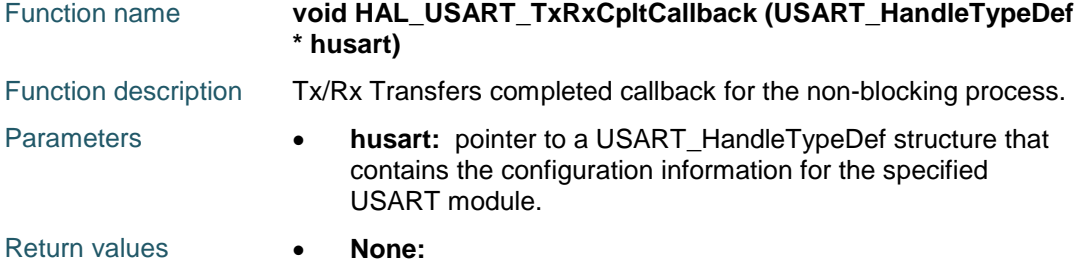

### **HAL\_USART\_ErrorCallback**

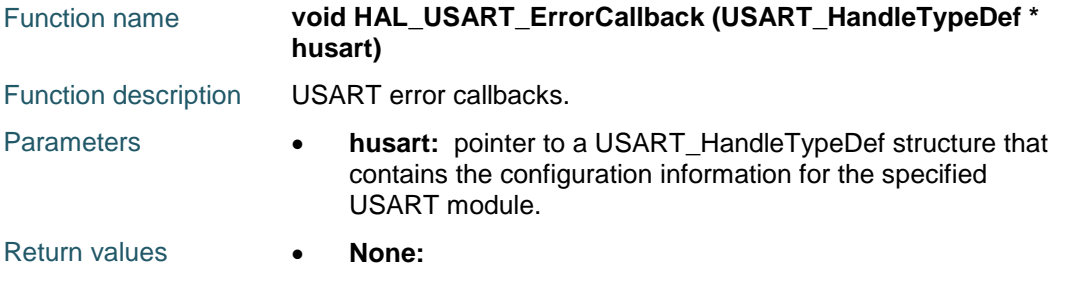

### **HAL\_USART\_AbortCpltCallback**

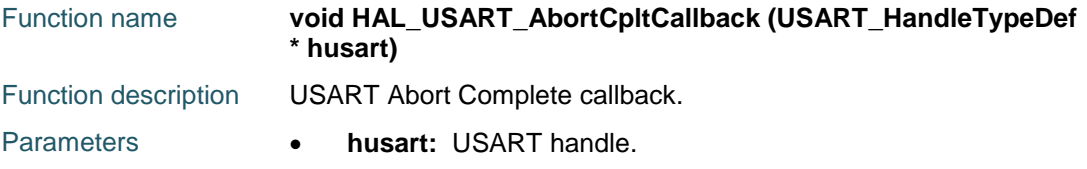

ST 976/1838 DocID025834 Rev 5

Return values **• None:** 

#### **HAL\_USART\_GetState**

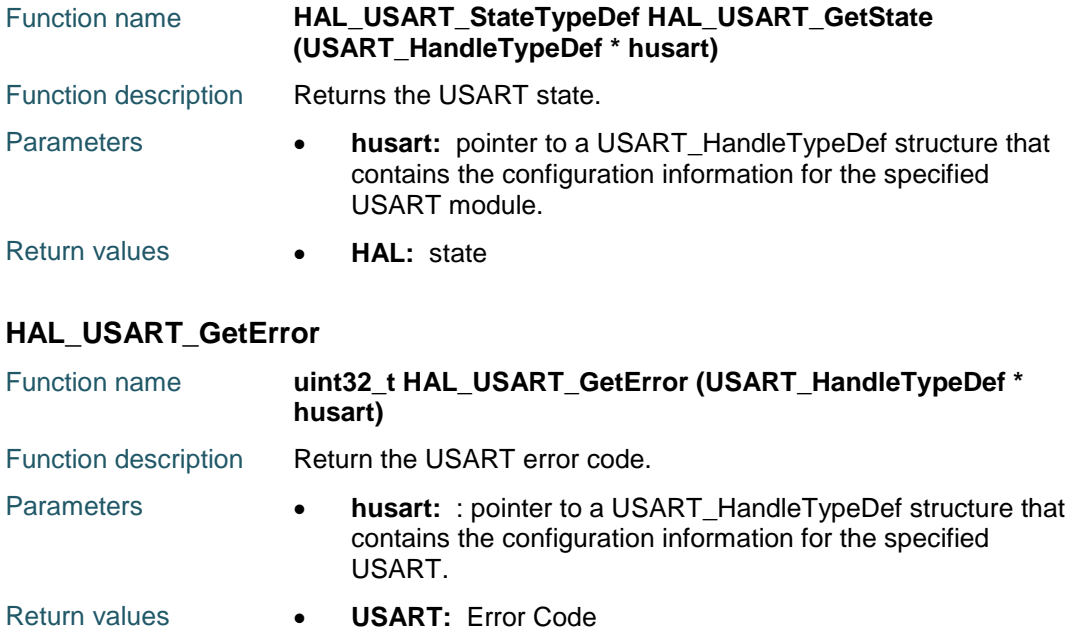

## **68.3 USART Firmware driver defines**

### **68.3.1 USART**

# *USART Clock* USART\_CLOCK\_DISABLE USART\_CLOCK\_ENABLE *USART Clock Phase* USART\_PHASE\_1EDGE USART\_PHASE\_2EDGE *USART Clock Polarity* USART\_POLARITY\_LOW USART\_POLARITY\_HIGH *USART Error Code* HAL\_USART\_ERROR\_NONE No error HAL\_USART\_ERROR\_PE Parity error HAL\_USART\_ERROR\_NE Noise error HAL\_USART\_ERROR\_FE Frame error HAL\_USART\_ERROR\_ORE Overrun error HAL\_USART\_ERROR\_DMA DMA transfer error *USART Exported Macros*

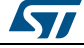

DocID025834 Rev 5 977/1838

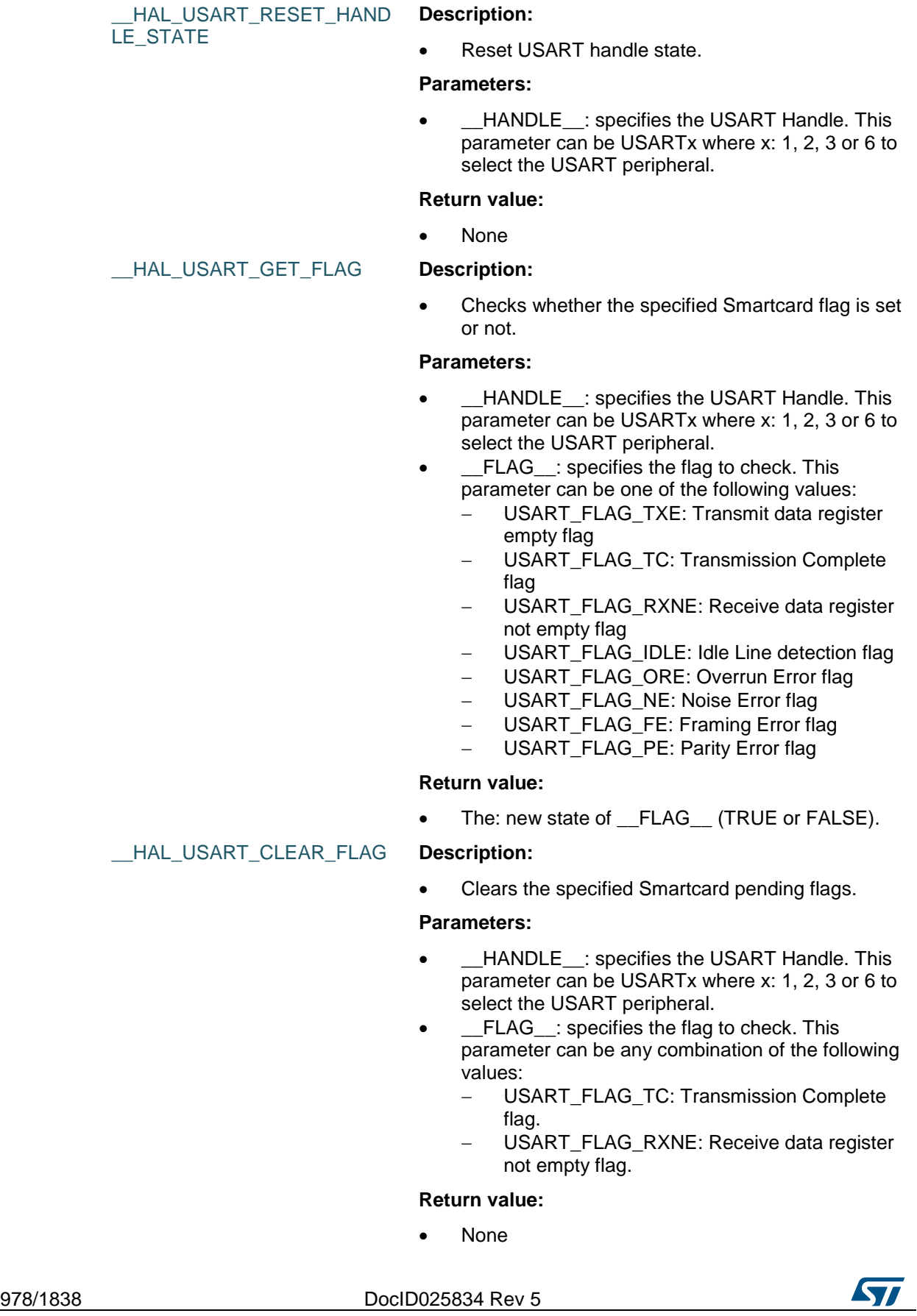

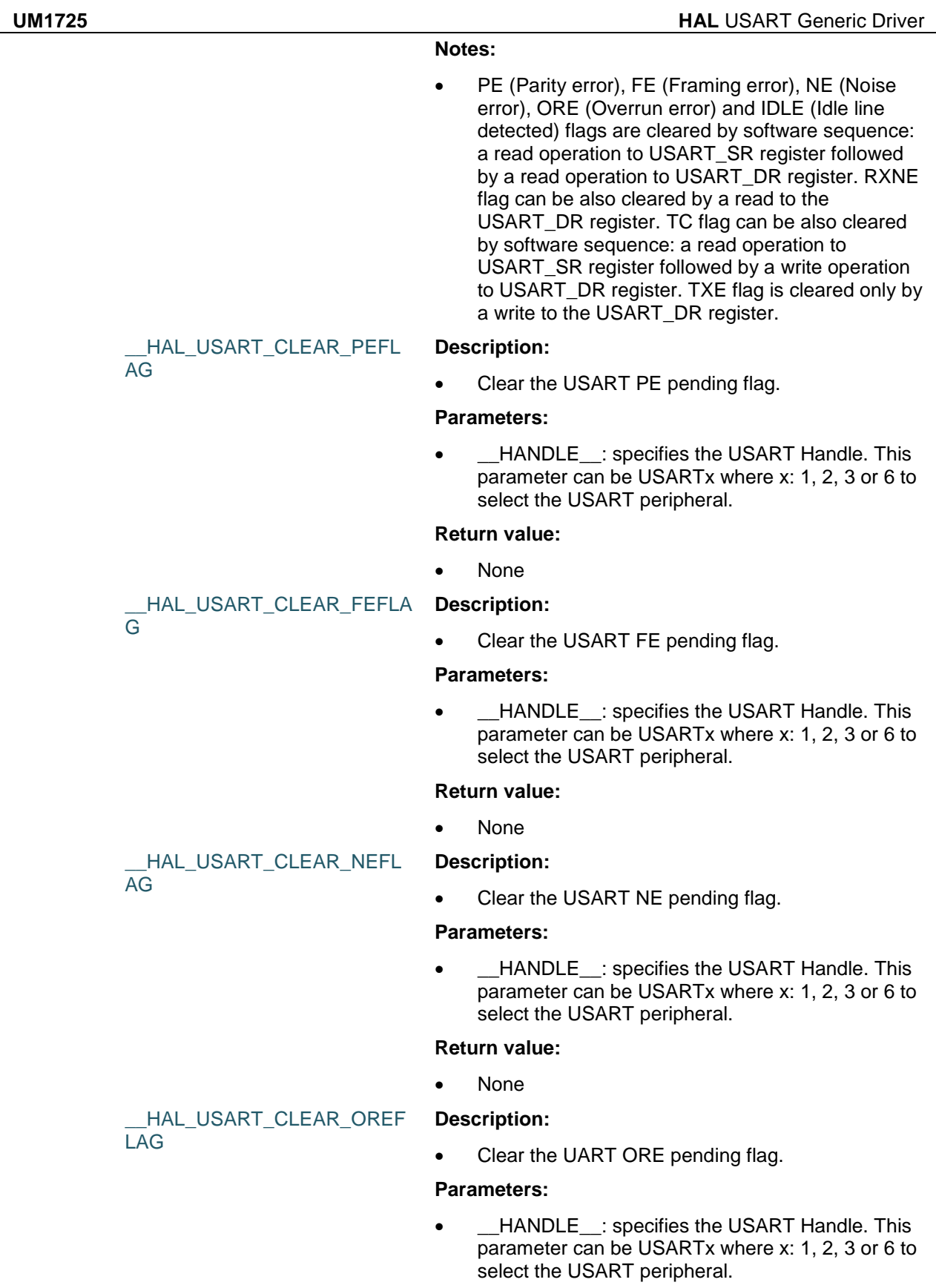

 $\sqrt{2}$ 

DocID025834 Rev 5 979/1838

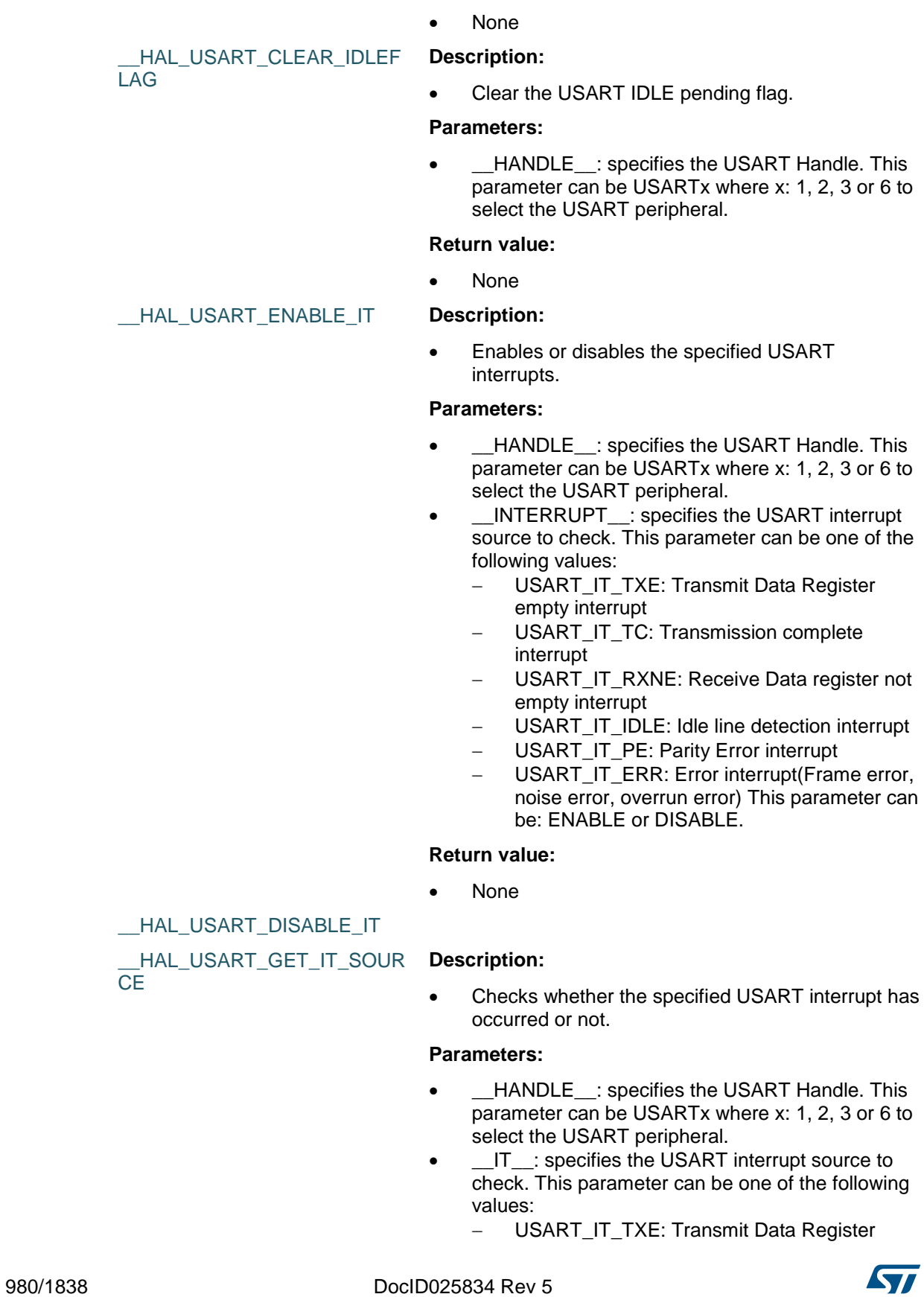

**Return value:**

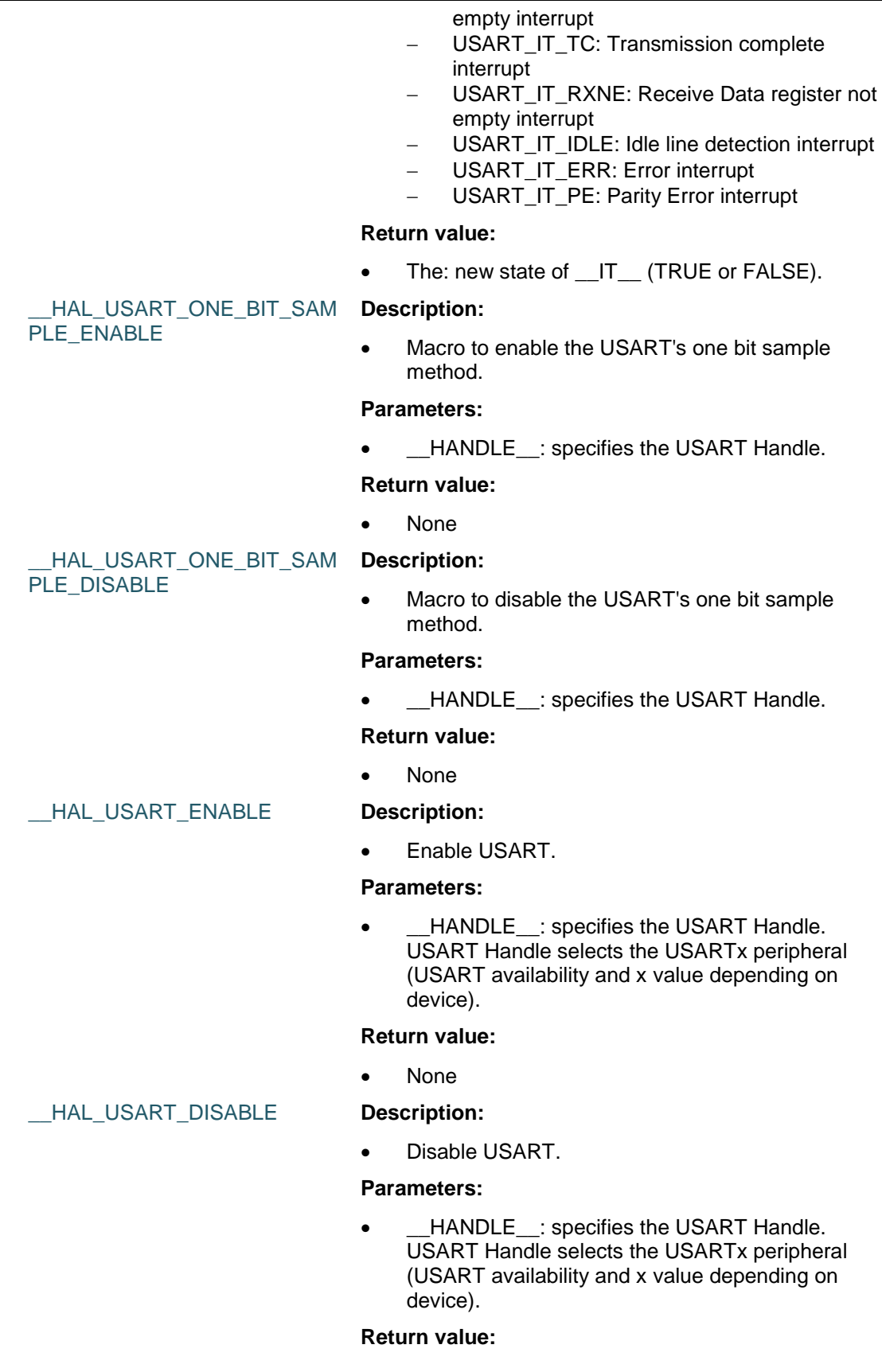

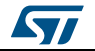

DocID025834 Rev 5 981/1838

None

*USART Flags* USART\_FLAG\_TXE USART\_FLAG\_TC USART\_FLAG\_RXNE USART\_FLAG\_IDLE USART\_FLAG\_ORE USART\_FLAG\_NE USART\_FLAG\_FE USART\_FLAG\_PE *USART Interrupts Definition* USART\_IT\_PE USART\_IT\_TXE USART\_IT\_TC USART\_IT\_RXNE USART\_IT\_IDLE USART\_IT\_LBD USART\_IT\_CTS USART\_IT\_ERR *USART Last Bit* USART\_LASTBIT\_DISABLE USART\_LASTBIT\_ENABLE *USART Mode* USART\_MODE\_RX USART\_MODE\_TX USART\_MODE\_TX\_RX *USART NACK State* USART\_NACK\_ENABLE USART\_NACK\_DISABLE *USART Parity* USART\_PARITY\_NONE USART\_PARITY\_EVEN USART\_PARITY\_ODD *USART Number of Stop Bits* USART\_STOPBITS\_1

USART\_STOPBITS\_0\_5

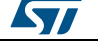

USART\_STOPBITS\_2

USART\_STOPBITS\_1\_5

*USART Word Length*

USART\_WORDLENGTH\_8B

USART\_WORDLENGTH\_9B

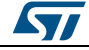

DocID025834 Rev 5 983/1838

# **69 HAL WWDG Generic Driver**

## **69.1 WWDG Firmware driver registers structures**

### **69.1.1 WWDG\_InitTypeDef**

#### **Data Fields**

- *uint32\_t Prescaler*
- *uint32\_t Window*
- *uint32\_t Counter*
- *uint32\_t EWIMode*

#### **Field Documentation**

- *uint32\_t WWDG\_InitTypeDef::Prescaler* Specifies the prescaler value of the WWDG. This parameter can be a value of *[WWDG\\_Prescaler](#page-988-0)*
- *uint32\_t WWDG\_InitTypeDef::Window* Specifies the WWDG window value to be compared to the downcounter. This parameter must be a number Min\_Data = 0x40 and Max\_Data = 0x7F
- *uint32\_t WWDG\_InitTypeDef::Counter* Specifies the WWDG free-running downcounter value. This parameter must be a number between Min Data = 0x40 and Max Data =  $0x7F$
- *uint32\_t WWDG\_InitTypeDef::EWIMode* Specifies if WWDG Early Wakeup Interupt is enable or not. This parameter can be a value of *[WWDG\\_EWI\\_Mode](#page-986-0)*

### **69.1.2 WWDG\_HandleTypeDef**

#### **Data Fields**

- *WWDG\_TypeDef \* Instance*
- *WWDG\_InitTypeDef Init*

#### **Field Documentation**

- *WWDG\_TypeDef\* WWDG\_HandleTypeDef::Instance* Register base address
- *WWDG\_InitTypeDef WWDG\_HandleTypeDef::Init* WWDG required parameters

### **69.2 WWDG Firmware driver API description**

### **69.2.1 WWDG specific features**

Once enabled the WWDG generates a system reset on expiry of a programmed time period, unless the program refreshes the counter (downcounter) before reaching 0x3F value (i.e. a reset is generated when the counter value rolls over from 0x40 to 0x3F).

- An MCU reset is also generated if the counter value is refreshed before the counter has reached the refresh window value. This implies that the counter must be refreshed in a limited window.
- Once enabled the WWDG cannot be disabled except by a system reset.
- WWDGRST flag in RCC\_CSR register can be used to inform when a WWDG reset occurs.

984/1838 DocID025834 Rev 5

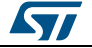

- The WWDG counter input clock is derived from the APB clock divided by a programmable prescaler.
- WWDG clock (Hz) = PCLK1 / (4096 \* Prescaler)
- WWDG timeout (mS) = 1000 \* Counter / WWDG clock
	- WWDG Counter refresh is allowed between the following limits :
		- min time (mS) = 1000 \* (Counter \_ Window) / WWDG clock
		- max time  $(mS) = 1000 * (Counter_ 0x40) / WWDG clock$
- Min-max timeout value at 50 MHz(PCLK1): 81.9 us / 41.9 ms
- The Early Wakeup Interrupt (EWI) can be used if specific safety operations or data logging must be performed before the actual reset is generated. When the downcounter reaches the value 0x40, an EWI interrupt is generated and the corresponding interrupt service routine (ISR) can be used to trigger specific actions (such as communications or data logging), before resetting the device. In some applications, the EWI interrupt can be used to manage a software system check and/or system recovery/graceful degradation, without generating a WWDG reset. In this case, the corresponding interrupt service routine (ISR) should reload the WWDG counter to avoid the WWDG reset, then trigger the required actions. Note:When the EWI interrupt cannot be served, e.g. due to a system lock in a higher priority task, the WWDG reset will eventually be generated.
- Debug mode : When the microcontroller enters debug mode (core halted), the WWDG counter either continues to work normally or stops, depending on DBG\_WWDG\_STOP configuration bit in DBG\_module, accessible through \_\_HAL\_DBGMCU\_FREEZE\_WWDG() and \_\_HAL\_DBGMCU\_UNFREEZE\_WWDG() macros

### **69.2.2 How to use this driver**

- Enable WWDG APB1 clock using \_\_HAL\_RCC\_WWDG\_CLK\_ENABLE().
- Set the WWDG prescaler, refresh window, counter value and Early Wakeup Interrupt mode using using HAL\_WWDG\_Init() function. This enables WWDG peripheral and the downcounter starts downcounting from given counter value. Init function can be called again to modify all watchdog parameters, however if EWI mode has been set once, it can't be clear until next reset.
- The application program must refresh the WWDG counter at regular intervals during normal operation to prevent an MCU reset using HAL\_WWDG\_Refresh() function. This operation must occur only when the counter is lower than the window value already programmed.
- if Early Wakeup Interrupt mode is enable an interrupt is generated when the counter reaches 0x40. User can add his own code in weak function HAL\_WWDG\_EarlyWakeupCallback().

### **WWDG HAL driver macros list**

Below the list of most used macros in WWDG HAL driver.

- \_\_HAL\_WWDG\_GET\_IT\_SOURCE: Check the selected WWDG's interrupt source.
- HAL\_WWDG\_GET\_FLAG: Get the selected WWDG's flag status.
- HAL\_WWDG\_CLEAR\_FLAG: Clear the WWDG's pending flags.

### **69.2.3 Initialization and Configuration functions**

This section provides functions allowing to:

- Initialize and start the WWDG according to the specified parameters in the WWDG\_InitTypeDef of associated handle.
- Initialize the WWDG MSP.

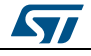

DocID025834 Rev 5 985/1838

This section contains the following APIs:

- *[HAL\\_WWDG\\_Init\(\)](#page-985-0)*
- *[HAL\\_WWDG\\_MspInit\(\)](#page-985-1)*

### **69.2.4 IO operation functions**

This section provides functions allowing to:

- Refresh the WWDG.
- Handle WWDG interrupt request and associated function callback.

This section contains the following APIs:

- *[HAL\\_WWDG\\_Refresh\(\)](#page-985-2)*
- *[HAL\\_WWDG\\_IRQHandler\(\)](#page-986-1)*
- *[HAL\\_WWDG\\_EarlyWakeupCallback\(\)](#page-986-2)*

### **69.2.5 Detailed description of functions**

#### <span id="page-985-0"></span>**HAL\_WWDG\_Init**

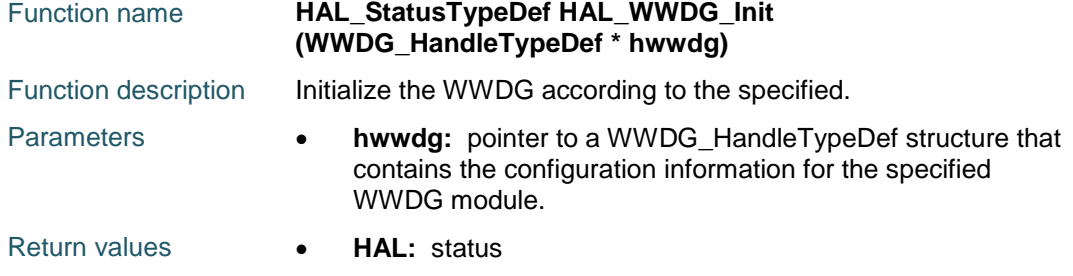

#### <span id="page-985-1"></span>**HAL\_WWDG\_MspInit**

986/1838

<span id="page-985-2"></span>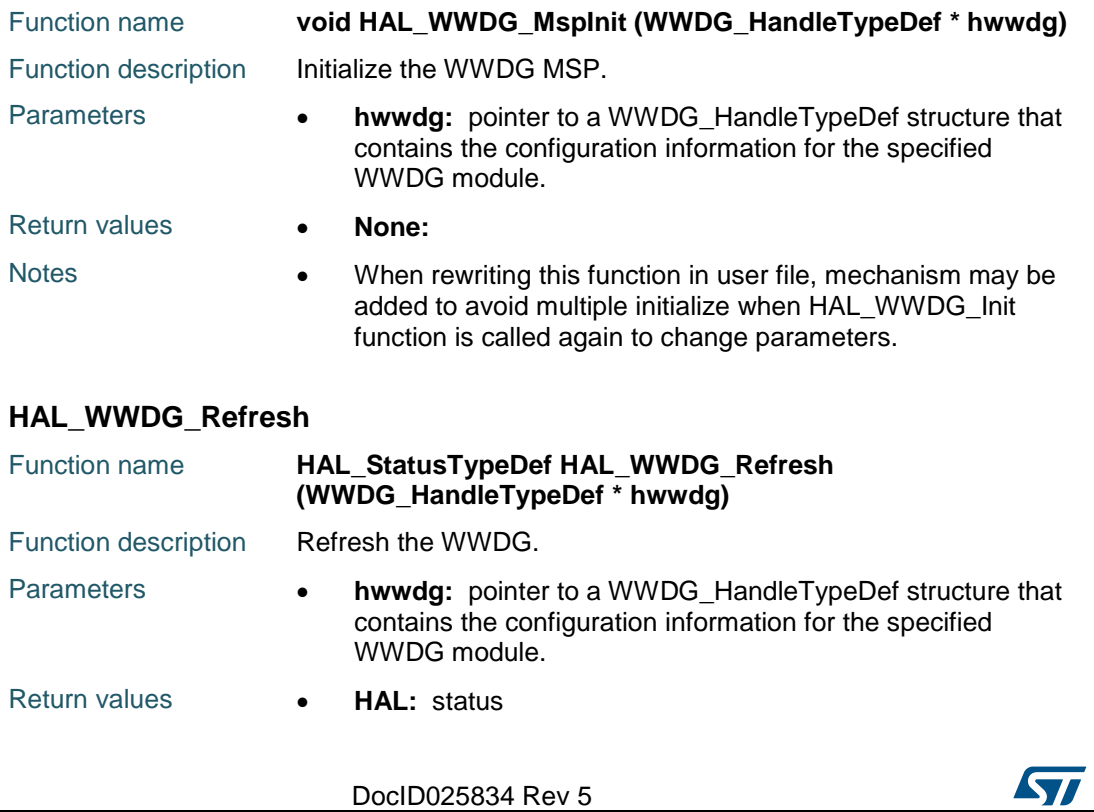

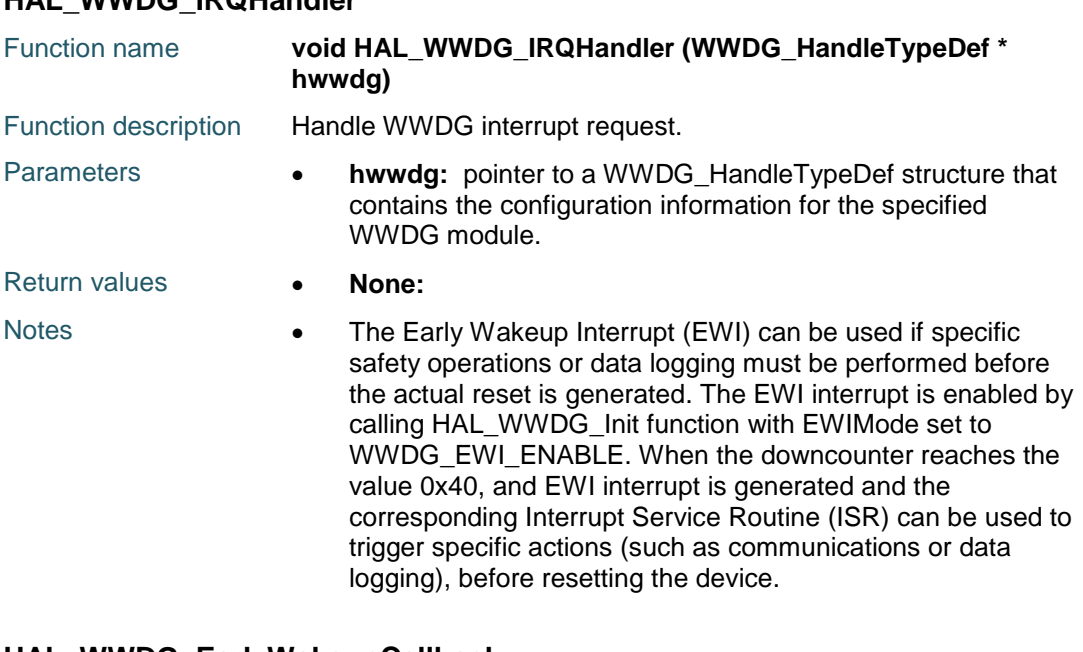

#### <span id="page-986-2"></span>**HAL\_WWDG\_EarlyWakeupCallback**

<span id="page-986-1"></span>**HAL\_WWDG\_IRQHandler**

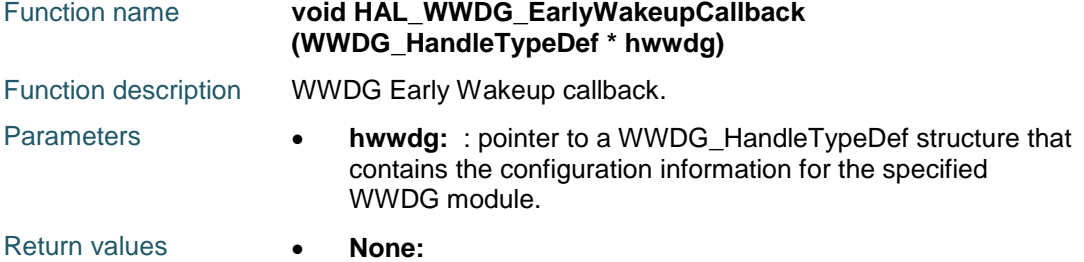

## **69.3 WWDG Firmware driver defines**

### **69.3.1 WWDG**

**ST** 

# <span id="page-986-0"></span>*WWDG Early Wakeup Interrupt Mode* WWDG\_EWI\_DISABLE EWI Disable WWDG\_EWI\_ENABLE EWI Enable *WWDG Exported Macros* \_\_HAL\_WWDG\_ENABLE **Description:** Enables the WWDG peripheral. **Parameters:** • **\_\_HANDLE\_\_: WWDG handle Return value:** • None \_\_HAL\_WWDG\_ENABLE\_IT **Description:** Enables the WWDG early wakeup interrupt.

DocID025834 Rev 5 987/1838

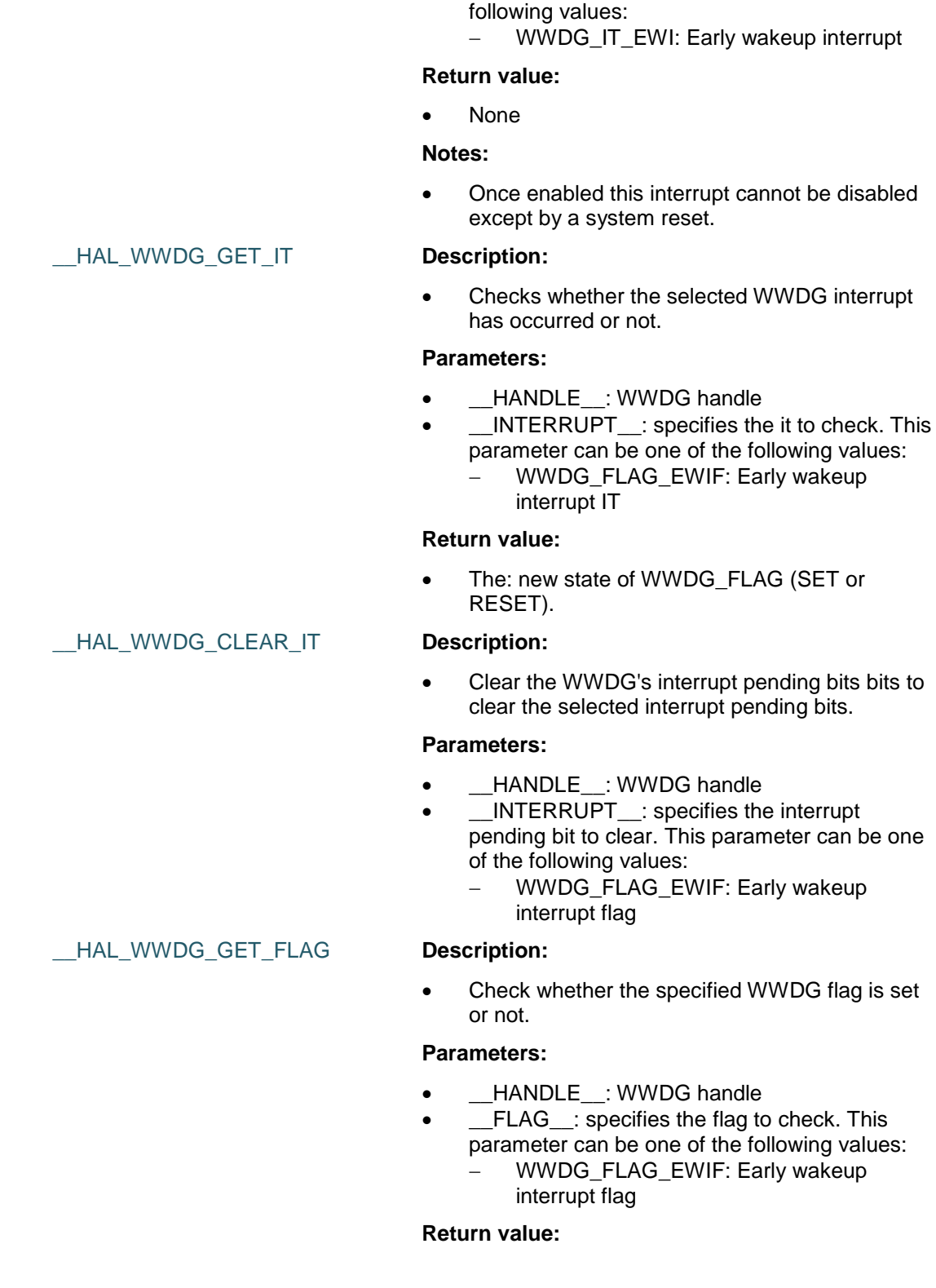

**Parameters:**

• \_\_HANDLE\_\_: WWDG handle

• \_\_INTERRUPT\_: specifies the interrupt to enable. This parameter can be one of the

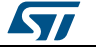

• The: new state of WWDG\_FLAG (SET or RESET).

#### \_\_HAL\_WWDG\_CLEAR\_FLAG **Description:**

• Clears the WWDG's pending flags.

#### **Parameters:**

- \_\_HANDLE : WWDG handle
- FLAG : specifies the flag to clear. This parameter can be one of the following values: WWDG\_FLAG\_EWIF: Early wakeup interrupt flag

#### **Return value:**

None

#### \_\_HAL\_WWDG\_GET\_IT\_SOURCE **Description:**

 Checks if the specified WWDG interrupt source is enabled or disabled.

#### **Parameters:**

- HANDLE : WWDG Handle.
- \_\_INTERRUPT\_\_: specifies the WWDG interrupt source to check. This parameter can be one of the following values:
	- WWDG\_IT\_EWI: Early Wakeup Interrupt

#### **Return value:**

• state: of \_\_INTERRUPT\_\_(TRUE or FALSE).

#### *WWDG Flag definition*

WWDG\_FLAG\_EWIF Early wakeup interrupt flag

#### *WWDG Interrupt definition*

WWDG\_IT\_EWI Early wakeup interrupt

<span id="page-988-0"></span>*WWDG Prescaler*

- WWDG\_PRESCALER\_1 WWDG counter clock = (PCLK1/4096)/1
- WWDG\_PRESCALER\_2 WWDG counter clock = (PCLK1/4096)/2
- WWDG\_PRESCALER\_4 WWDG counter clock = (PCLK1/4096)/4
- WWDG\_PRESCALER\_8 WWDG counter clock = (PCLK1/4096)/8

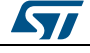

DocID025834 Rev 5 989/1838

# **70 LL ADC Generic Driver**

### **70.1 ADC Firmware driver registers structures**

### **70.1.1 LL\_ADC\_CommonInitTypeDef**

#### **Data Fields**

- *uint32\_t CommonClock*
- *uint32\_t Multimode*
- *uint32\_t MultiDMATransfer*
- *uint32\_t MultiTwoSamplingDelay*

#### **Field Documentation**

- *uint32\_t LL\_ADC\_CommonInitTypeDef::CommonClock* Set parameter common to several ADC: Clock source and prescaler. This parameter can be a value of *[ADC\\_LL\\_EC\\_COMMON\\_CLOCK\\_SOURCE](#page-1057-0)*This feature can be modified afterwards using unitary function **LL\_ADC\_SetCommonClock()**.
- *uint32\_t LL\_ADC\_CommonInitTypeDef::Multimode* Set ADC multimode configuration to operate in independent mode or multimode (for devices with several ADC instances). This parameter can be a value of [ADC\\_LL\\_EC\\_MULTI\\_MODE](#page-1062-0)This feature can be modified afterwards using unitary function **LL\_ADC\_SetMultimode()**.
- *uint32\_t LL\_ADC\_CommonInitTypeDef::MultiDMATransfer* Set ADC multimode conversion data transfer: no transfer or transfer by DMA. This parameter can be a value of *[ADC\\_LL\\_EC\\_MULTI\\_DMA\\_TRANSFER](#page-1061-0)*This feature can be modified afterwards using unitary function **LL\_ADC\_SetMultiDMATransfer()**.
- *uint32\_t LL\_ADC\_CommonInitTypeDef::MultiTwoSamplingDelay* Set ADC multimode delay between 2 sampling phases. This parameter can be a value of *[ADC\\_LL\\_EC\\_MULTI\\_TWOSMP\\_DELAY](#page-1063-0)*This feature can be modified afterwards using unitary function **LL\_ADC\_SetMultiTwoSamplingDelay()**.

### **70.1.2 LL\_ADC\_InitTypeDef**

#### **Data Fields**

- *uint32\_t Resolution*
- *uint32\_t DataAlignment*
- *uint32\_t SequencersScanMode*

#### **Field Documentation**

- *uint32\_t LL\_ADC\_InitTypeDef::Resolution* Set ADC resolution. This parameter can be a value of *[ADC\\_LL\\_EC\\_RESOLUTION](#page-1068-0)*This feature can be modified afterwards using unitary function **LL\_ADC\_SetResolution()**.
- *uint32\_t LL\_ADC\_InitTypeDef::DataAlignment* Set ADC conversion data alignment. This parameter can be a value of *[ADC\\_LL\\_EC\\_DATA\\_ALIGN](#page-1057-1)*This feature can be modified afterwards using unitary function **LL\_ADC\_SetDataAlignment()**.
- *uint32\_t LL\_ADC\_InitTypeDef::SequencersScanMode* Set ADC scan selection. This parameter can be a value of *[ADC\\_LL\\_EC\\_SCAN\\_SELECTION](#page-1068-1)*This feature can be modified afterwards using unitary function **LL\_ADC\_SetSequencersScanMode()**.

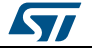

### **70.1.3 LL\_ADC\_REG\_InitTypeDef**

#### **Data Fields**

- *uint32\_t TriggerSource*
- *uint32\_t SequencerLength*
- *uint32\_t SequencerDiscont*
- *uint32\_t ContinuousMode*
- *uint32\_t DMATransfer*

#### **Field Documentation**

- *uint32\_t LL\_ADC\_REG\_InitTypeDef::TriggerSource* Set ADC group regular conversion trigger source: internal (SW start) or from external IP (timer event, external interrupt line). This parameter can be a value of *[ADC\\_LL\\_EC\\_REG\\_TRIGGER\\_SOURCE](#page-1067-0)* **Note:**On this STM32 serie, setting of external trigger edge is performed using function **LL\_ADC\_REG\_StartConversionExtTrig()**. This feature can be modified afterwards using unitary function **LL\_ADC\_REG\_SetTriggerSource()**.
- *uint32\_t LL\_ADC\_REG\_InitTypeDef::SequencerLength* Set ADC group regular sequencer length. This parameter can be a value of *[ADC\\_LL\\_EC\\_REG\\_SEQ\\_SCAN\\_LENGTH](#page-1066-0)* **Note:**This parameter is discarded if scan mode is disabled (refer to parameter 'ADC\_SequencersScanMode'). This feature can be modified afterwards using unitary function **LL\_ADC\_REG\_SetSequencerLength()**.
- *uint32\_t LL\_ADC\_REG\_InitTypeDef::SequencerDiscont* Set ADC group regular sequencer discontinuous mode: sequence subdivided and scan conversions interrupted every selected number of ranks. This parameter can be a value of *[ADC\\_LL\\_EC\\_REG\\_SEQ\\_DISCONT\\_MODE](#page-1065-0)* **Note:**This parameter has an effect only if group regular sequencer is enabled (scan length of 2 ranks or more). This feature can be modified afterwards using unitary function **LL\_ADC\_REG\_SetSequencerDiscont()**.
- *uint32\_t LL\_ADC\_REG\_InitTypeDef::ContinuousMode* Set ADC continuous conversion mode on ADC group regular, whether ADC conversions are performed in single mode (one conversion per trigger) or in continuous mode (after the first trigger, following conversions launched successively automatically). This parameter can be a value of *[ADC\\_LL\\_EC\\_REG\\_CONTINUOUS\\_MODE](#page-1064-0)* Note: It is not possible to enable both ADC group regular continuous mode and discontinuous mode.This feature can be modified afterwards using unitary function **LL\_ADC\_REG\_SetContinuousMode()**.
- *uint32\_t LL\_ADC\_REG\_InitTypeDef::DMATransfer* Set ADC group regular conversion data transfer: no transfer or transfer by DMA, and DMA requests mode. This parameter can be a value of *[ADC\\_LL\\_EC\\_REG\\_DMA\\_TRANSFER](#page-1064-1)*This feature can be modified afterwards using unitary function **LL\_ADC\_REG\_SetDMATransfer()**.

### **70.1.4 LL\_ADC\_INJ\_InitTypeDef**

#### **Data Fields**

- *uint32\_t TriggerSource*
- *uint32\_t SequencerLength*
- *uint32\_t SequencerDiscont*
- *uint32\_t TrigAuto*

#### **Field Documentation**

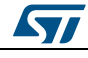

DocID025834 Rev 5 991/1838

- *uint32\_t LL\_ADC\_INJ\_InitTypeDef::TriggerSource* Set ADC group injected conversion trigger source: internal (SW start) or from external IP (timer event, external interrupt line). This parameter can be a value of *[ADC\\_LL\\_EC\\_INJ\\_TRIGGER\\_SOURCE](#page-1059-0)* **Note:**On this STM32 serie, setting of external trigger edge is performed using function **LL\_ADC\_INJ\_StartConversionExtTrig()**. This feature can be modified afterwards using unitary function **LL\_ADC\_INJ\_SetTriggerSource()**.
- *uint32\_t LL\_ADC\_INJ\_InitTypeDef::SequencerLength* Set ADC group injected sequencer length. This parameter can be a value of *[ADC\\_LL\\_EC\\_INJ\\_SEQ\\_SCAN\\_LENGTH](#page-1059-1)* **Note:**This parameter is discarded if scan mode is disabled (refer to parameter 'ADC\_SequencersScanMode'). This feature can be modified afterwards using unitary function **LL\_ADC\_INJ\_SetSequencerLength()**.
- *uint32\_t LL\_ADC\_INJ\_InitTypeDef::SequencerDiscont* Set ADC group injected sequencer discontinuous mode: sequence subdivided and scan conversions interrupted every selected number of ranks. This parameter can be a value of *[ADC\\_LL\\_EC\\_INJ\\_SEQ\\_DISCONT\\_MODE](#page-1058-0)* **Note:**This parameter has an effect only if group injected sequencer is enabled (scan length of 2 ranks or more). This feature can be modified afterwards using unitary function **LL\_ADC\_INJ\_SetSequencerDiscont()**.
- *uint32\_t LL\_ADC\_INJ\_InitTypeDef::TrigAuto* Set ADC group injected conversion trigger: independent or from ADC group regular. This parameter can be a value of *[ADC\\_LL\\_EC\\_INJ\\_TRIG\\_AUTO](#page-1060-0)* Note: This parameter must be set to set to independent trigger if injected trigger source is set to an external trigger.This feature can be modified afterwards using unitary function **LL\_ADC\_INJ\_SetTrigAuto()**.

## **70.2 ADC Firmware driver API description**

### **70.2.1 Detailed description of functions**

### **LL\_ADC\_DMA\_GetRegAddr**

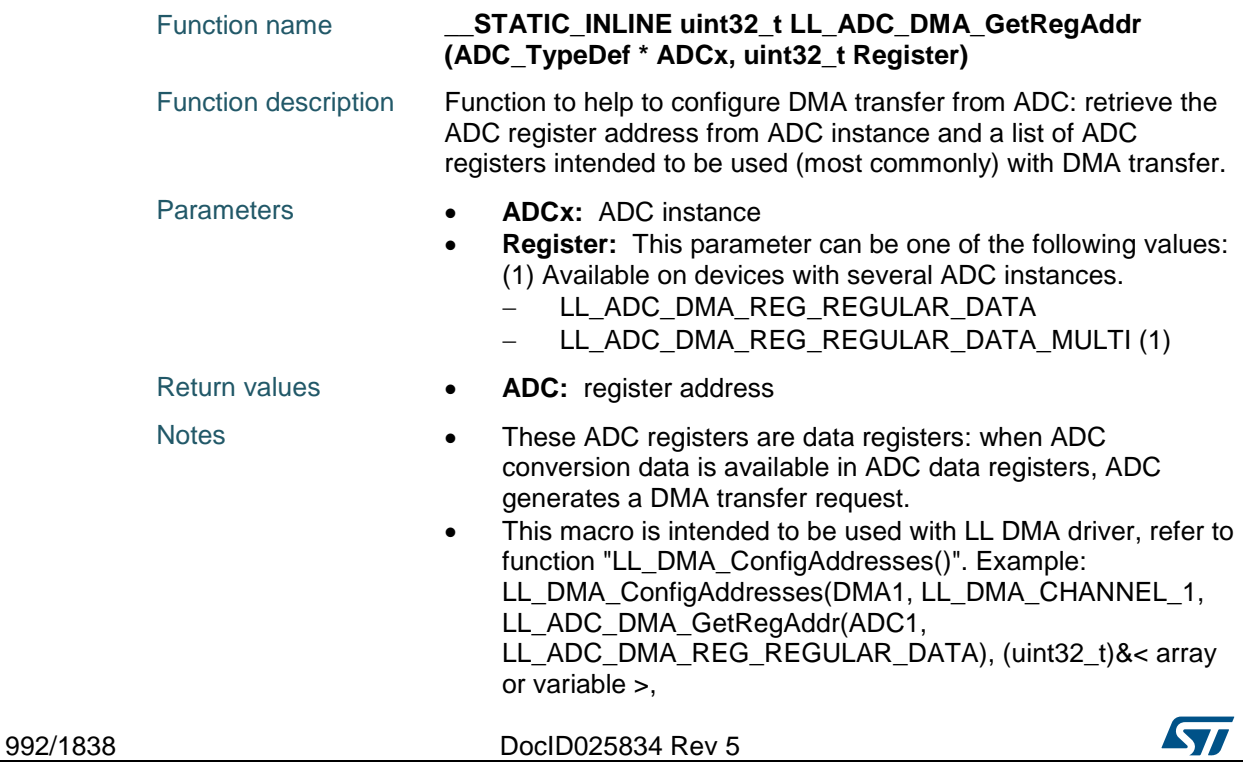

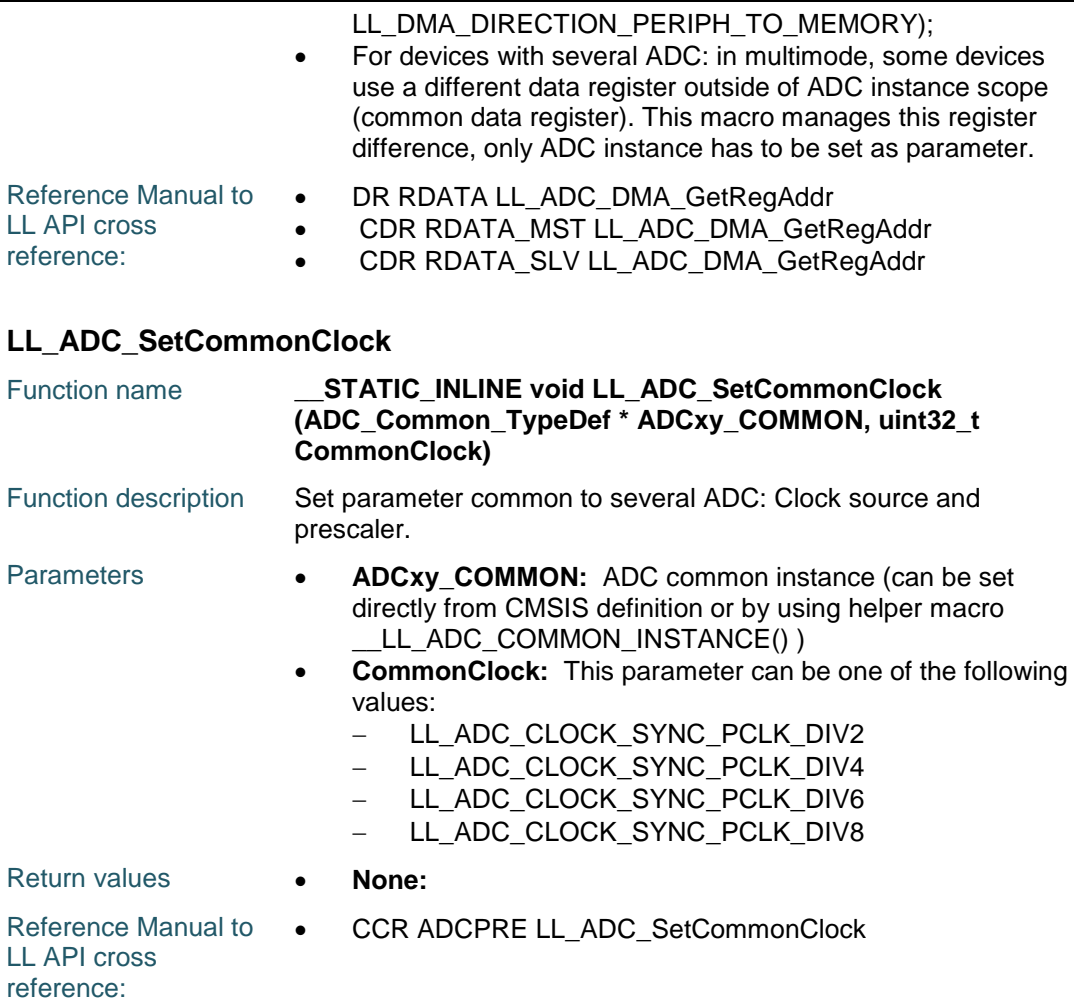

### **LL\_ADC\_GetCommonClock**

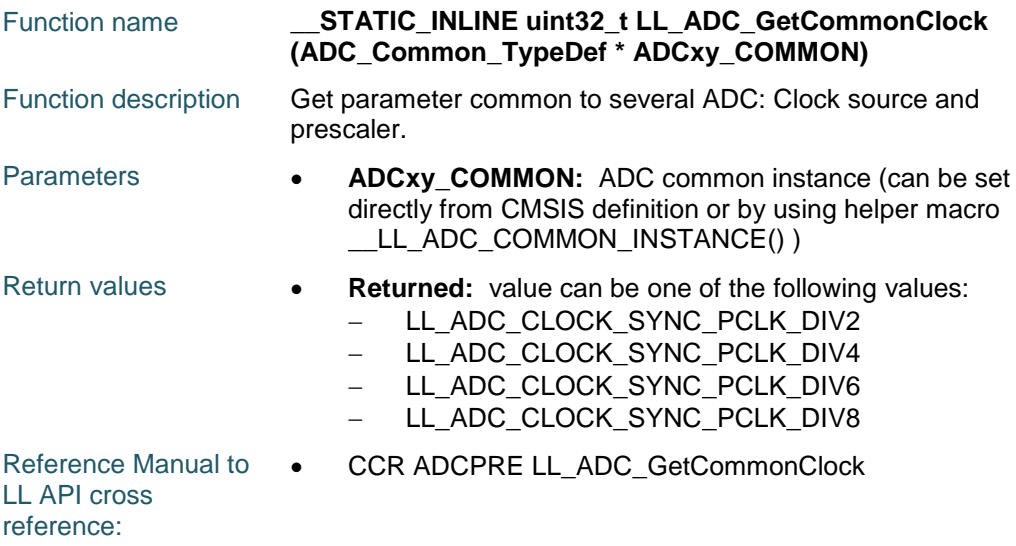

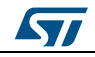

DocID025834 Rev 5 993/1838

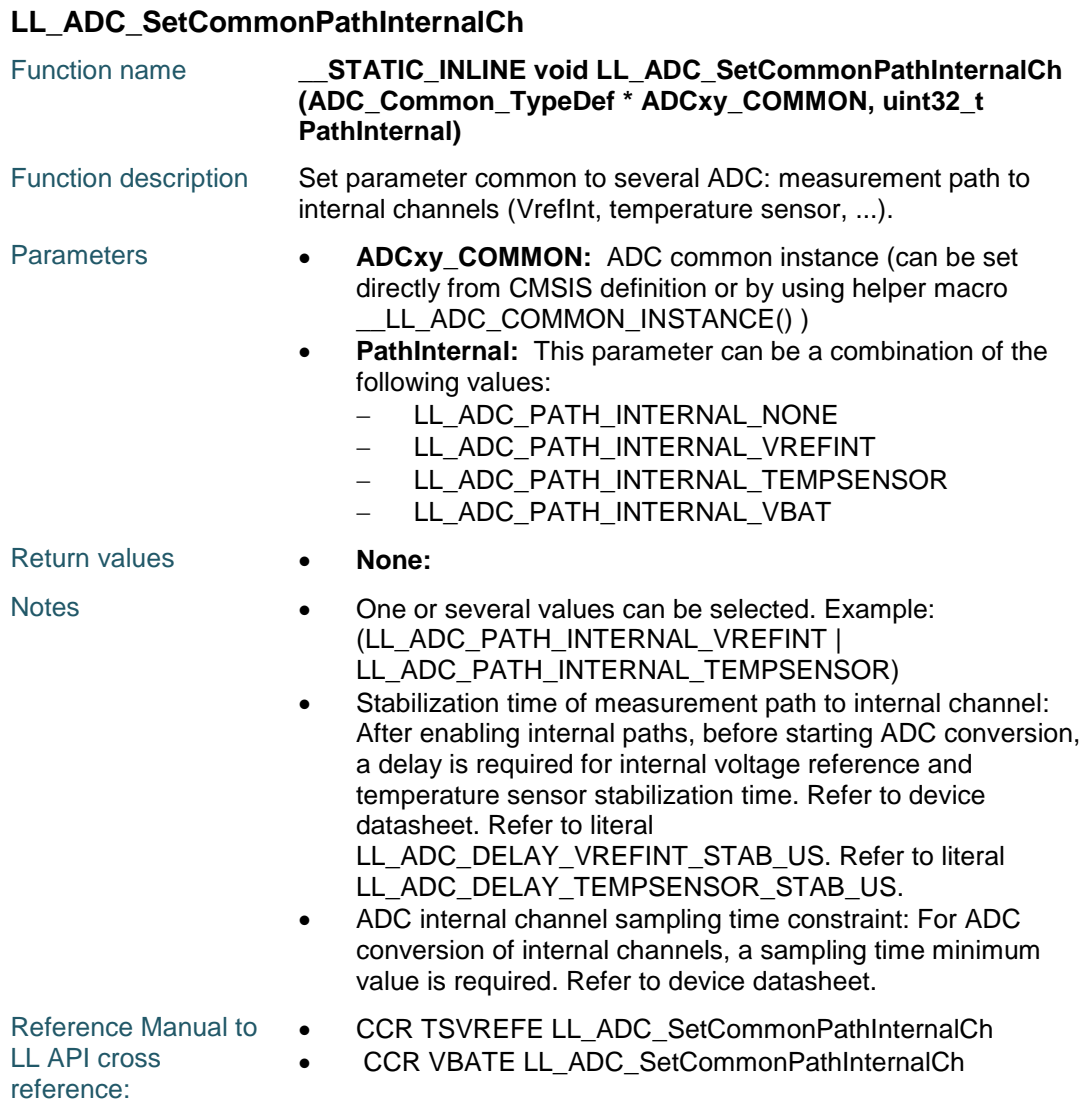

## **LL\_ADC\_GetCommonPathInternalCh**

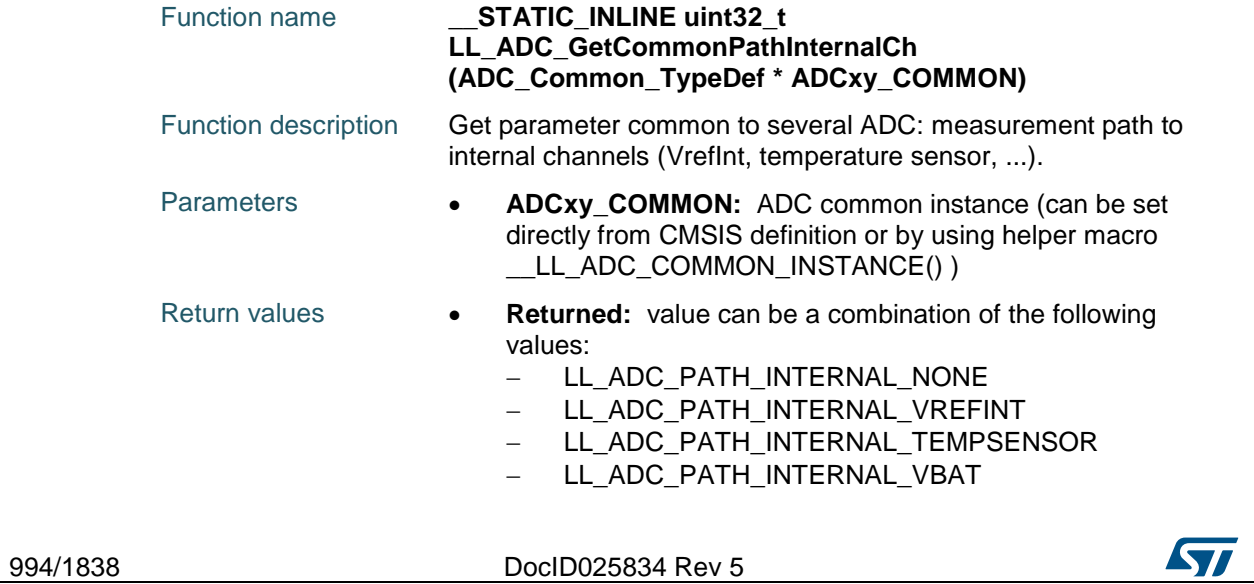

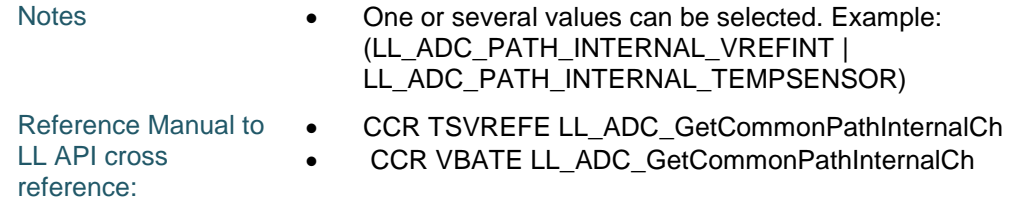

### **LL\_ADC\_SetResolution**

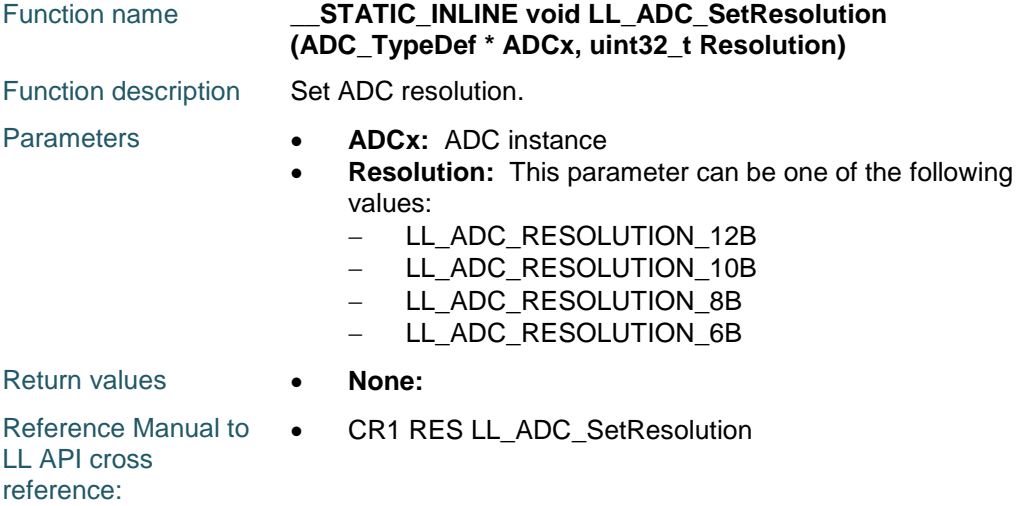

### **LL\_ADC\_GetResolution**

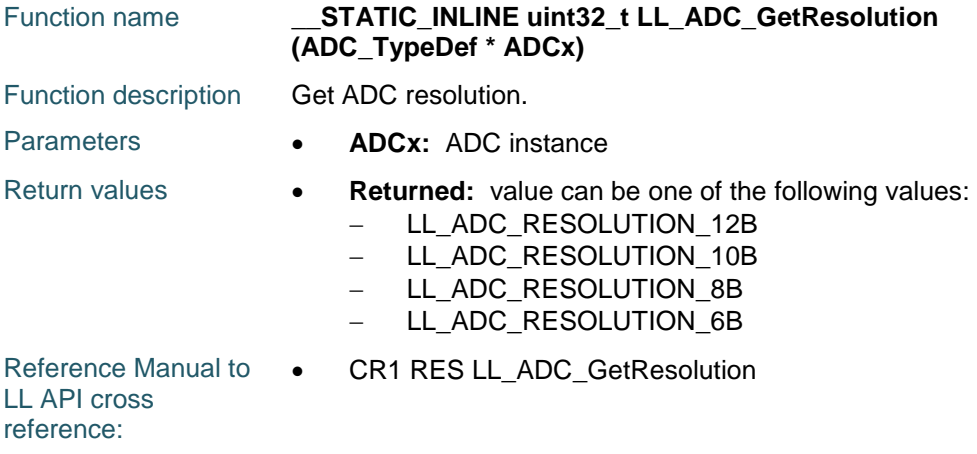

### **LL\_ADC\_SetDataAlignment**

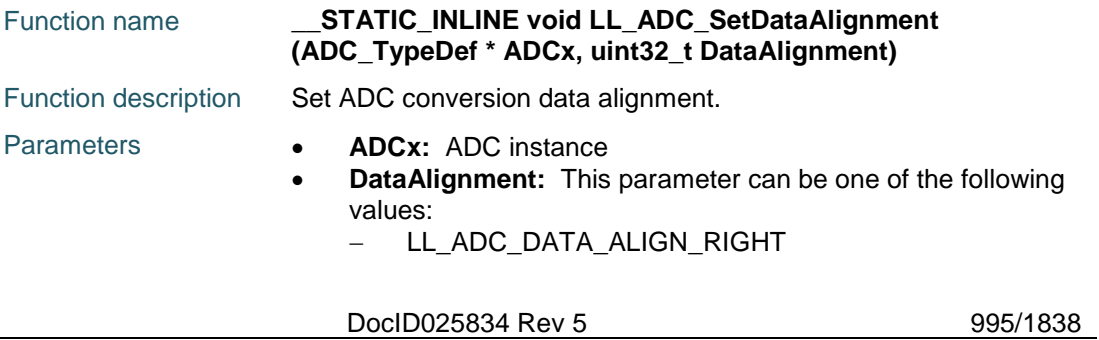

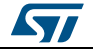

996/1838

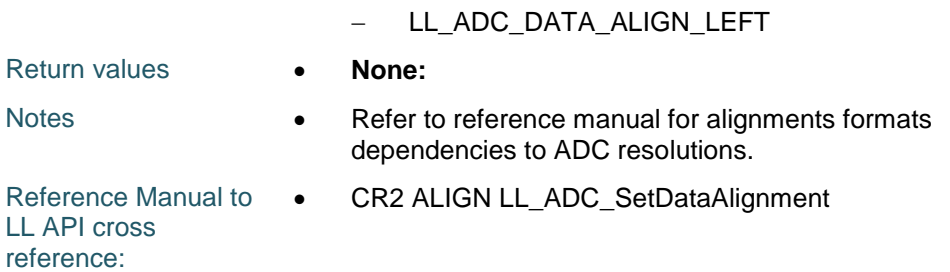

### **LL\_ADC\_GetDataAlignment**

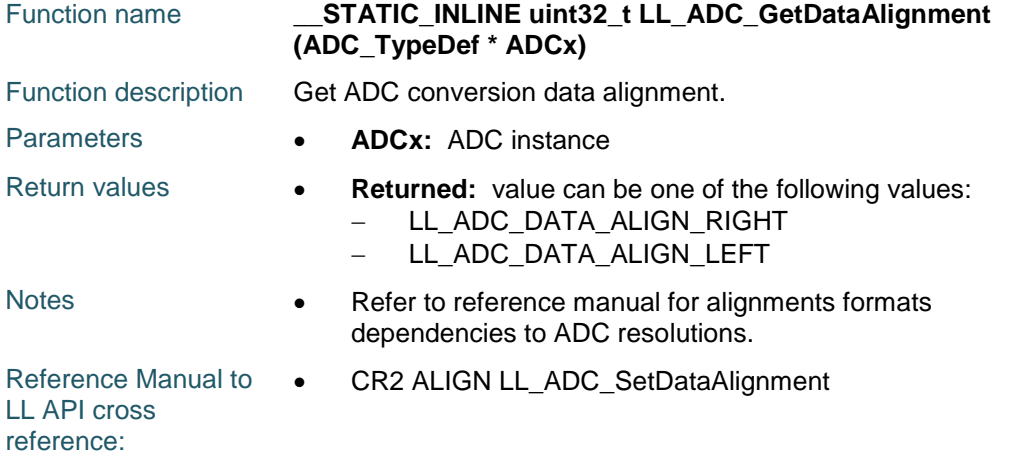

### **LL\_ADC\_SetSequencersScanMode**

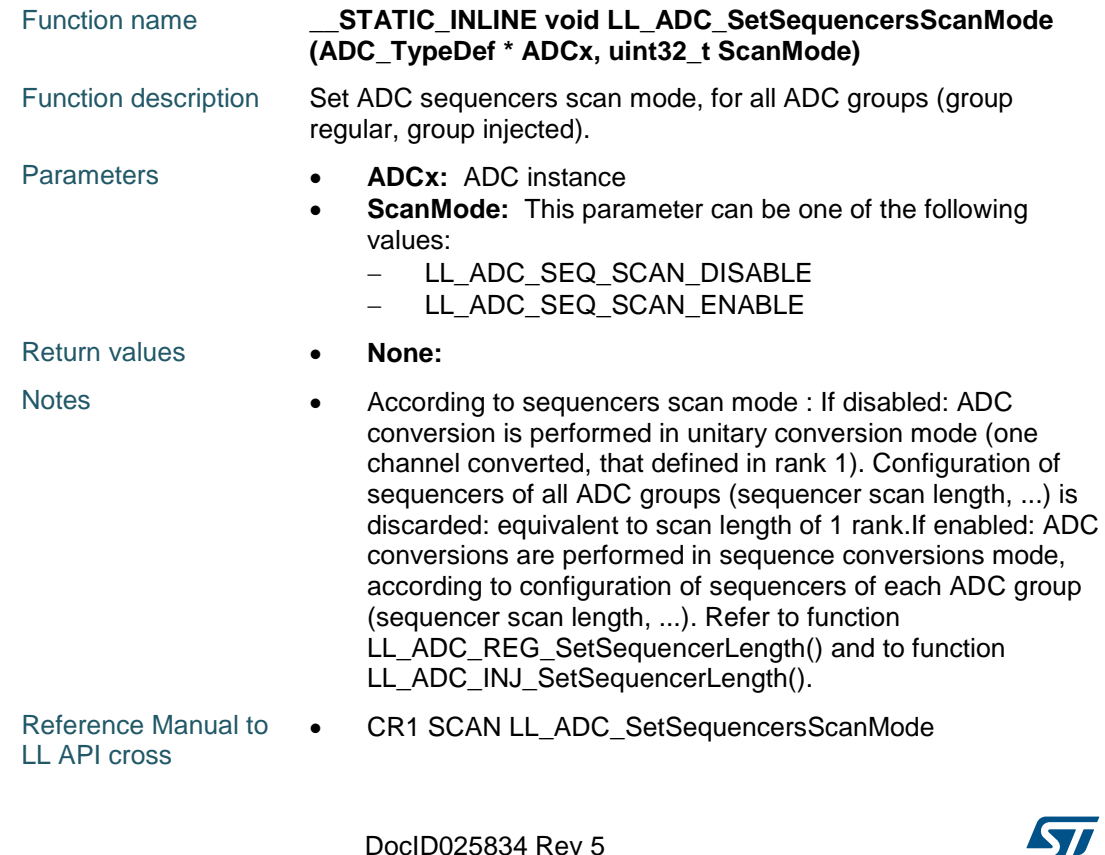

reference:

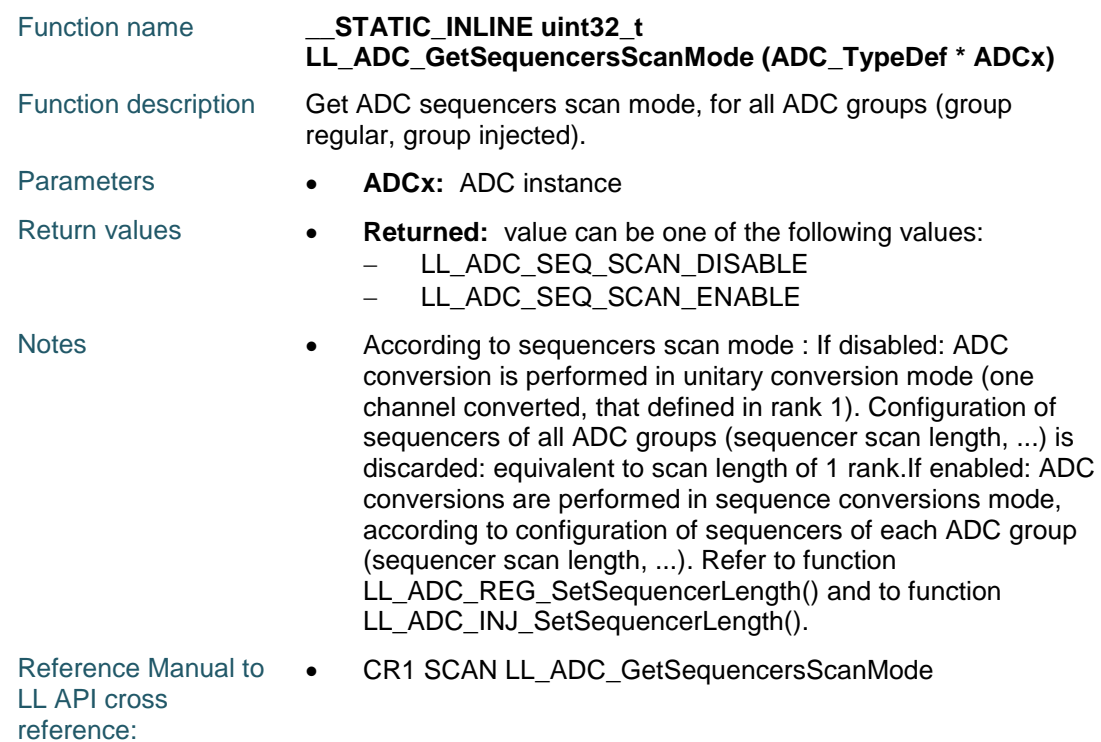

#### **LL\_ADC\_GetSequencersScanMode**

### **LL\_ADC\_REG\_SetTriggerSource**

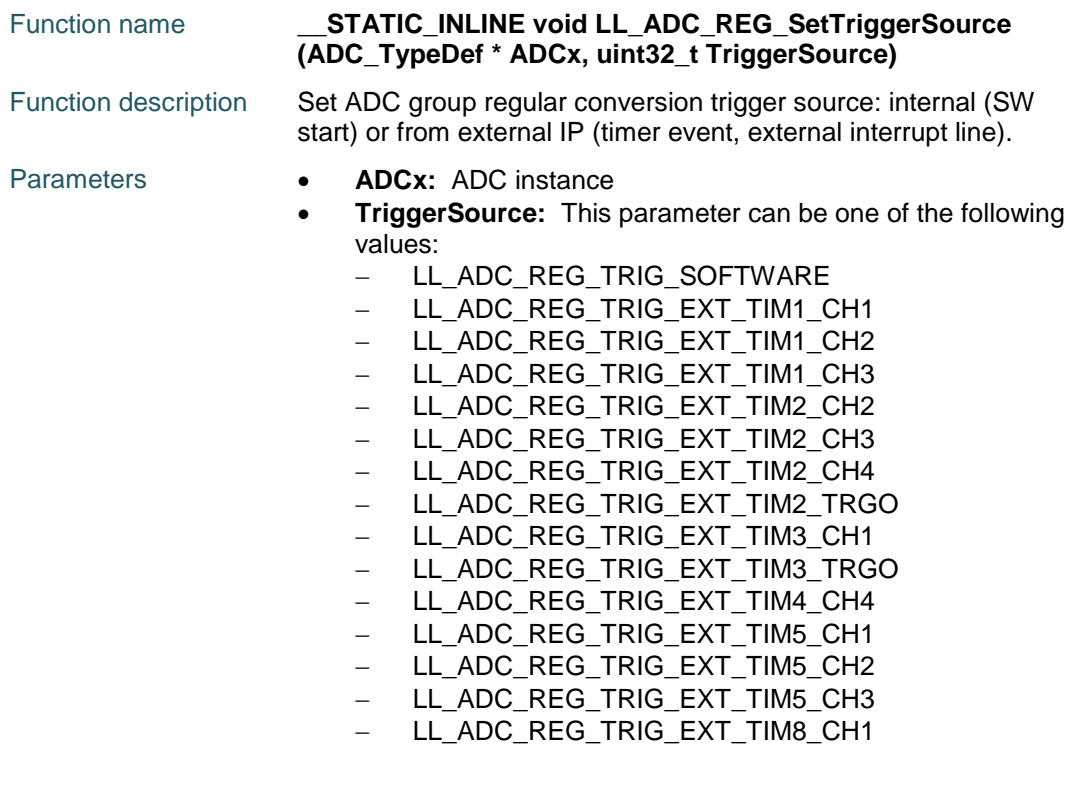

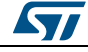

DocID025834 Rev 5 997/1838

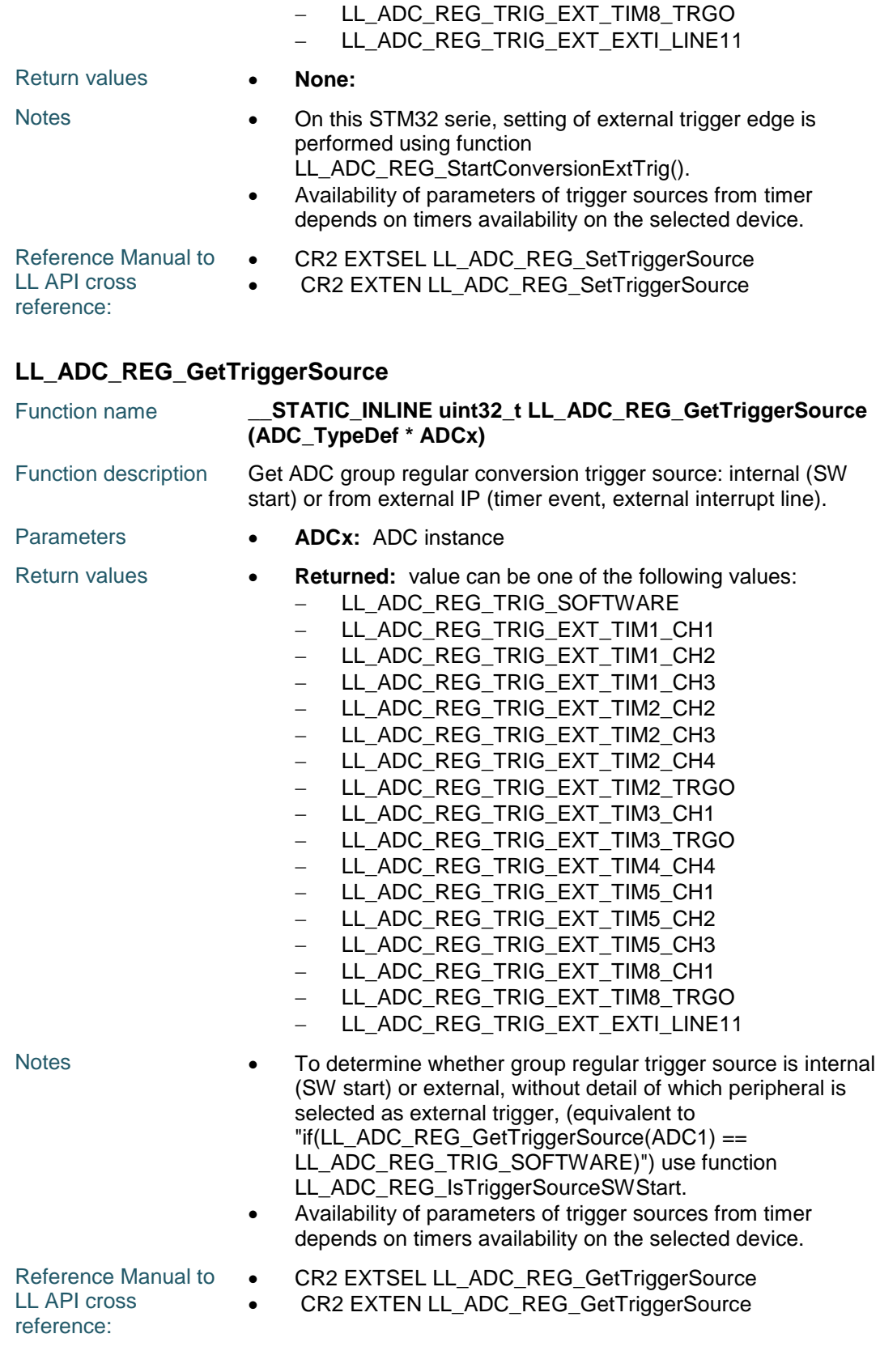

998/1838 DocID025834 Rev 5

 $\sqrt{2}$ 

ST

#### **LL\_ADC\_REG\_IsTriggerSourceSWStart**

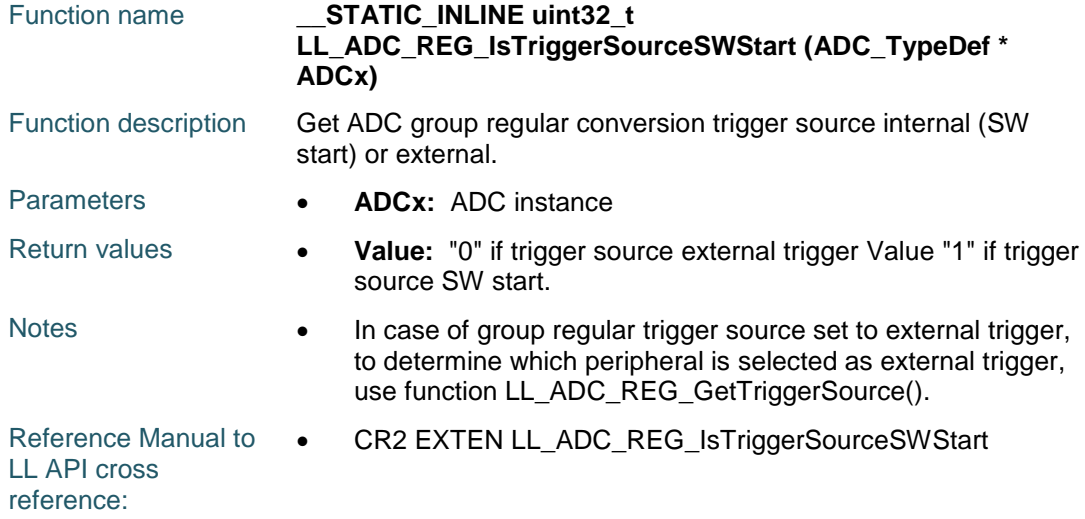

### **LL\_ADC\_REG\_GetTriggerEdge**

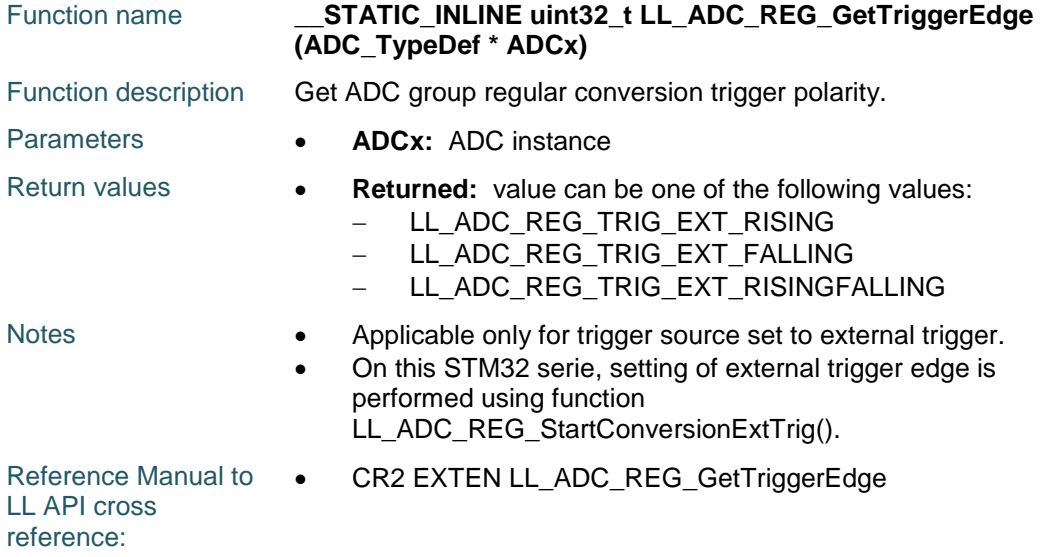

### **LL\_ADC\_REG\_SetSequencerLength**

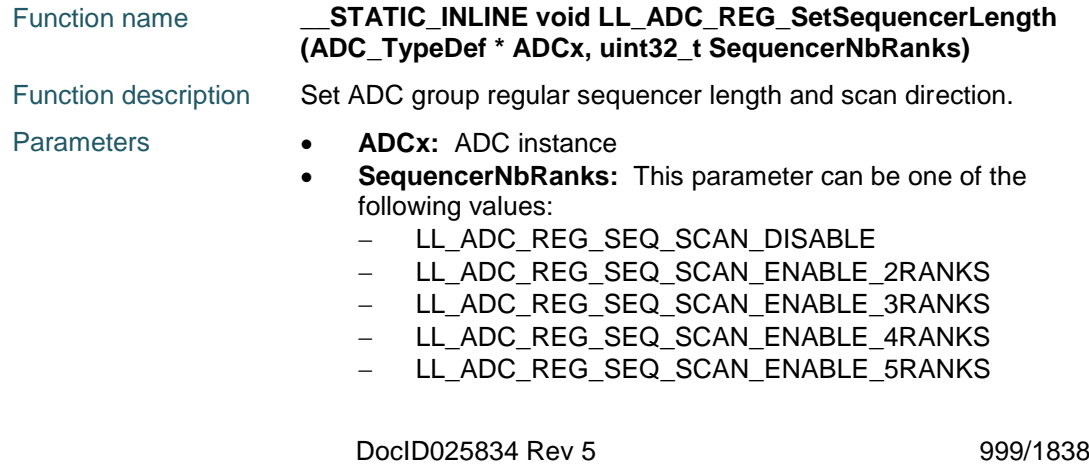

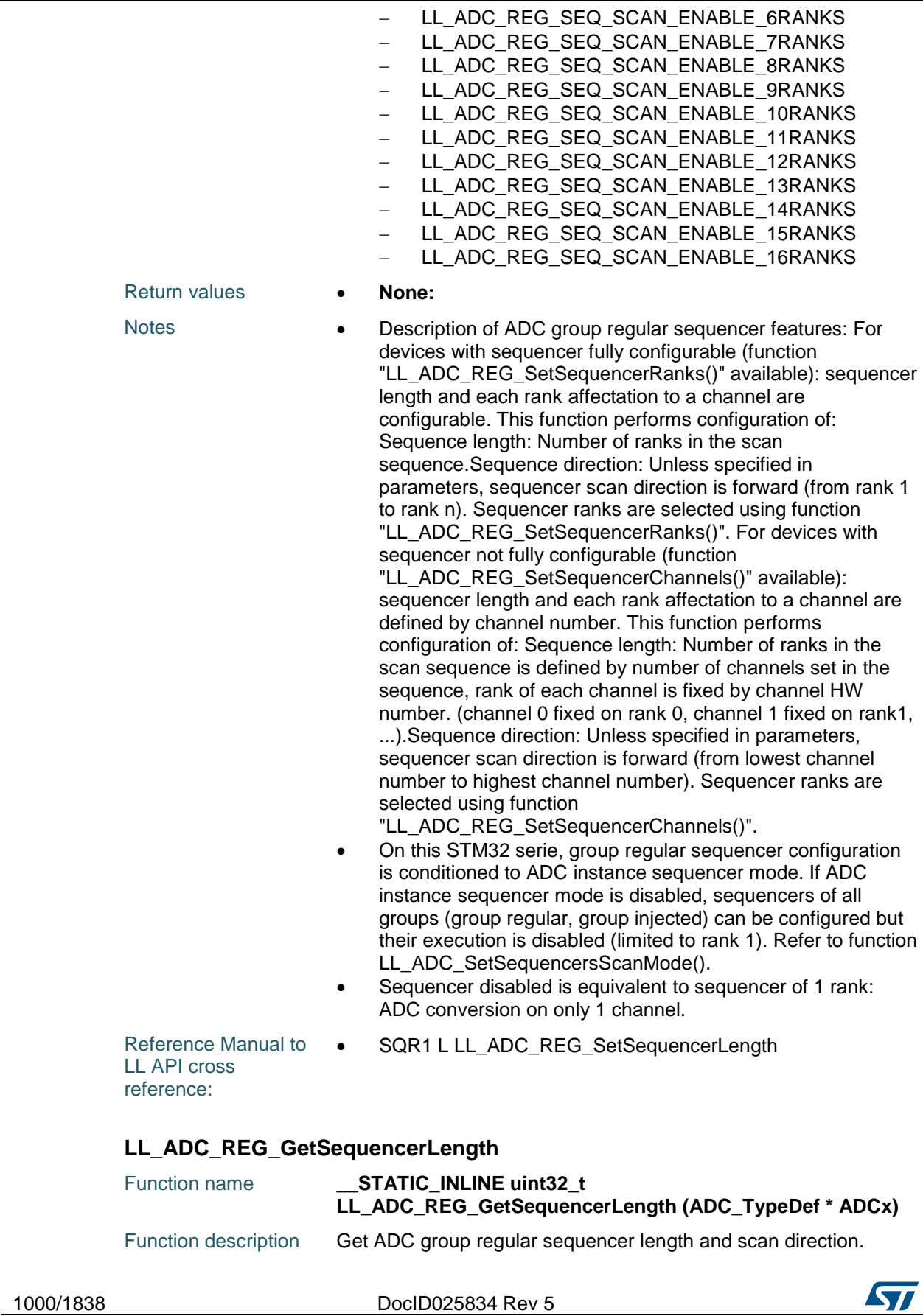

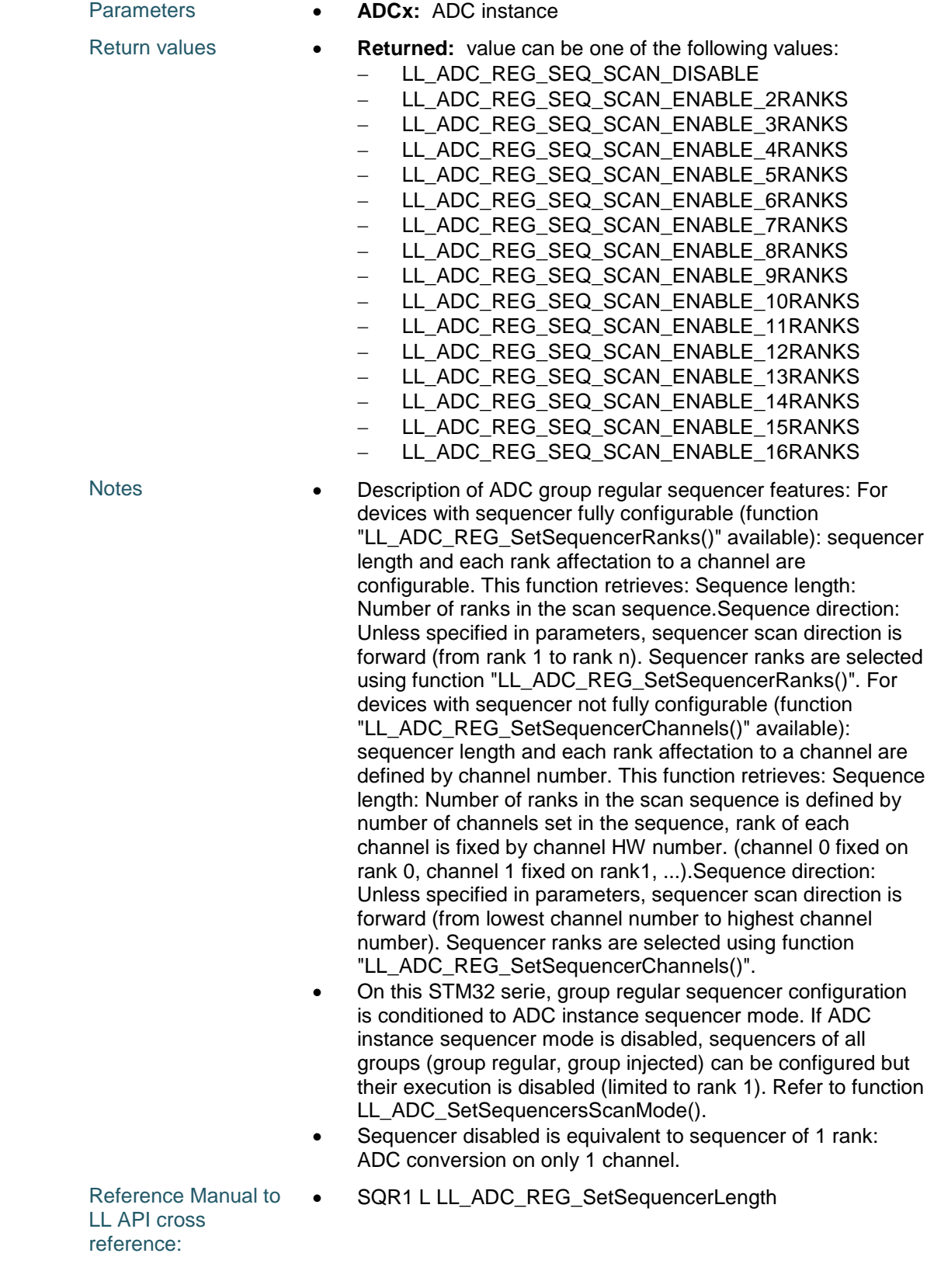

 $\sqrt{2}$ 

DocID025834 Rev 5 1001/1838

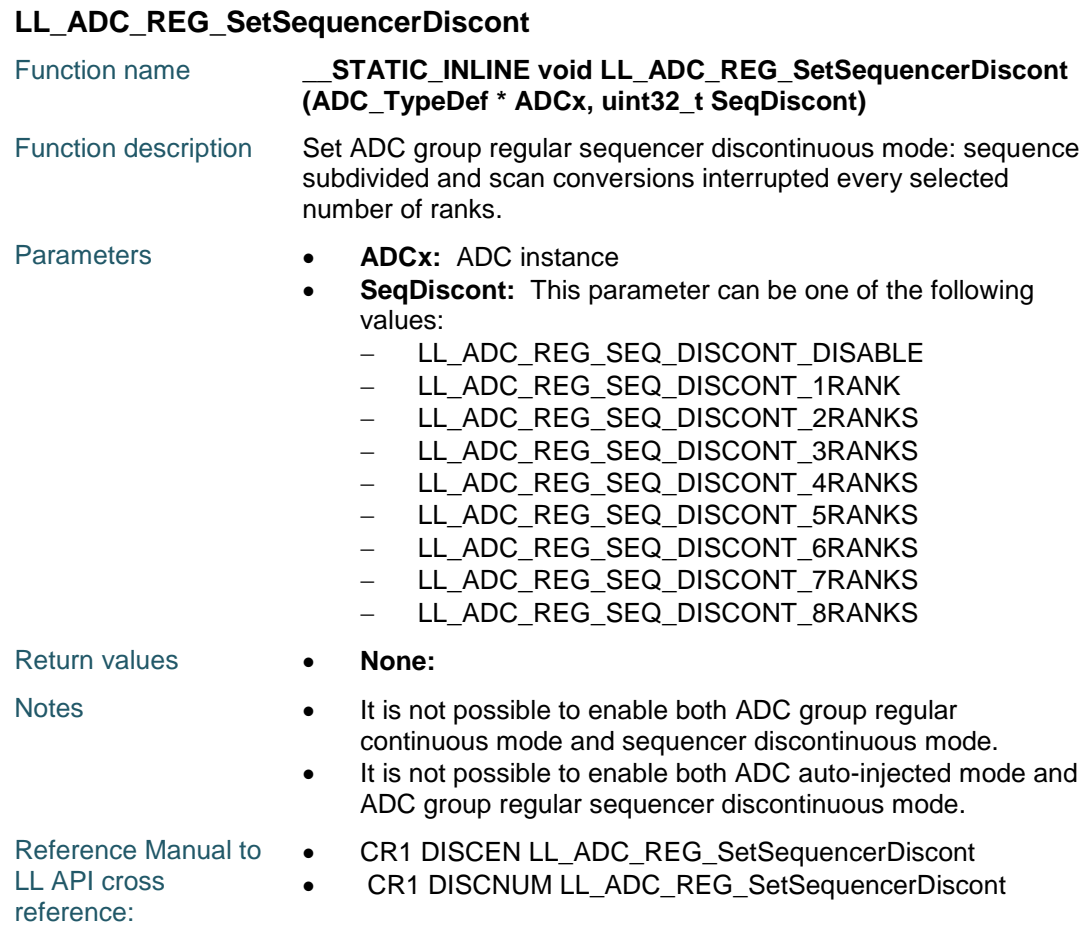

### **LL\_ADC\_REG\_GetSequencerDiscont**

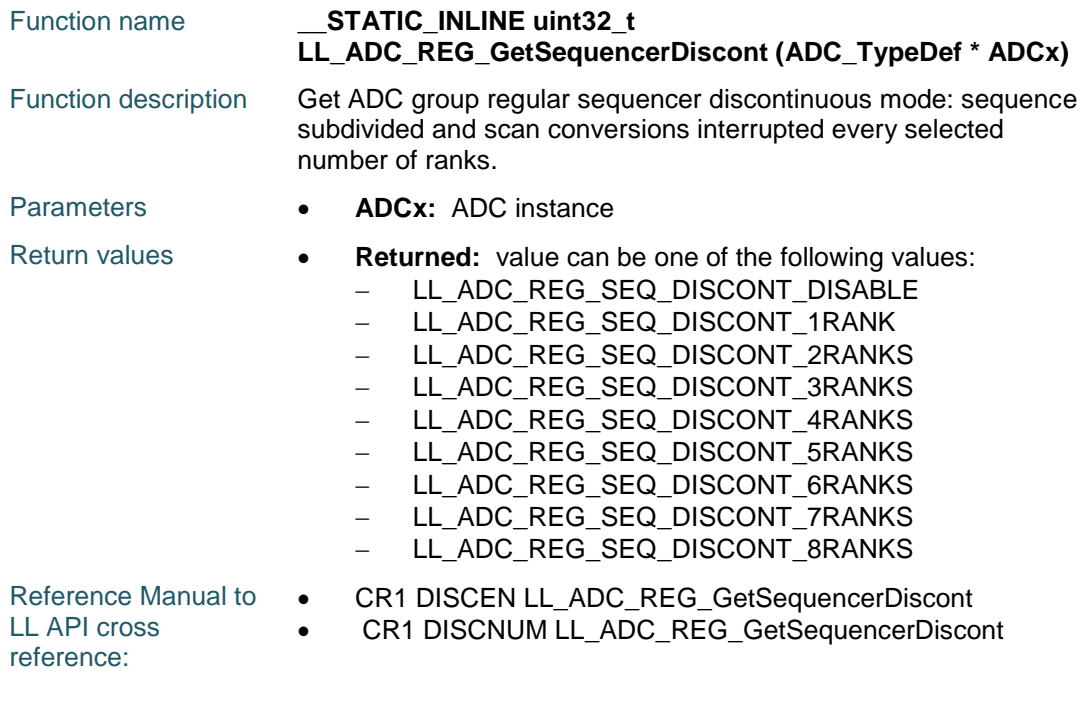

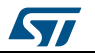

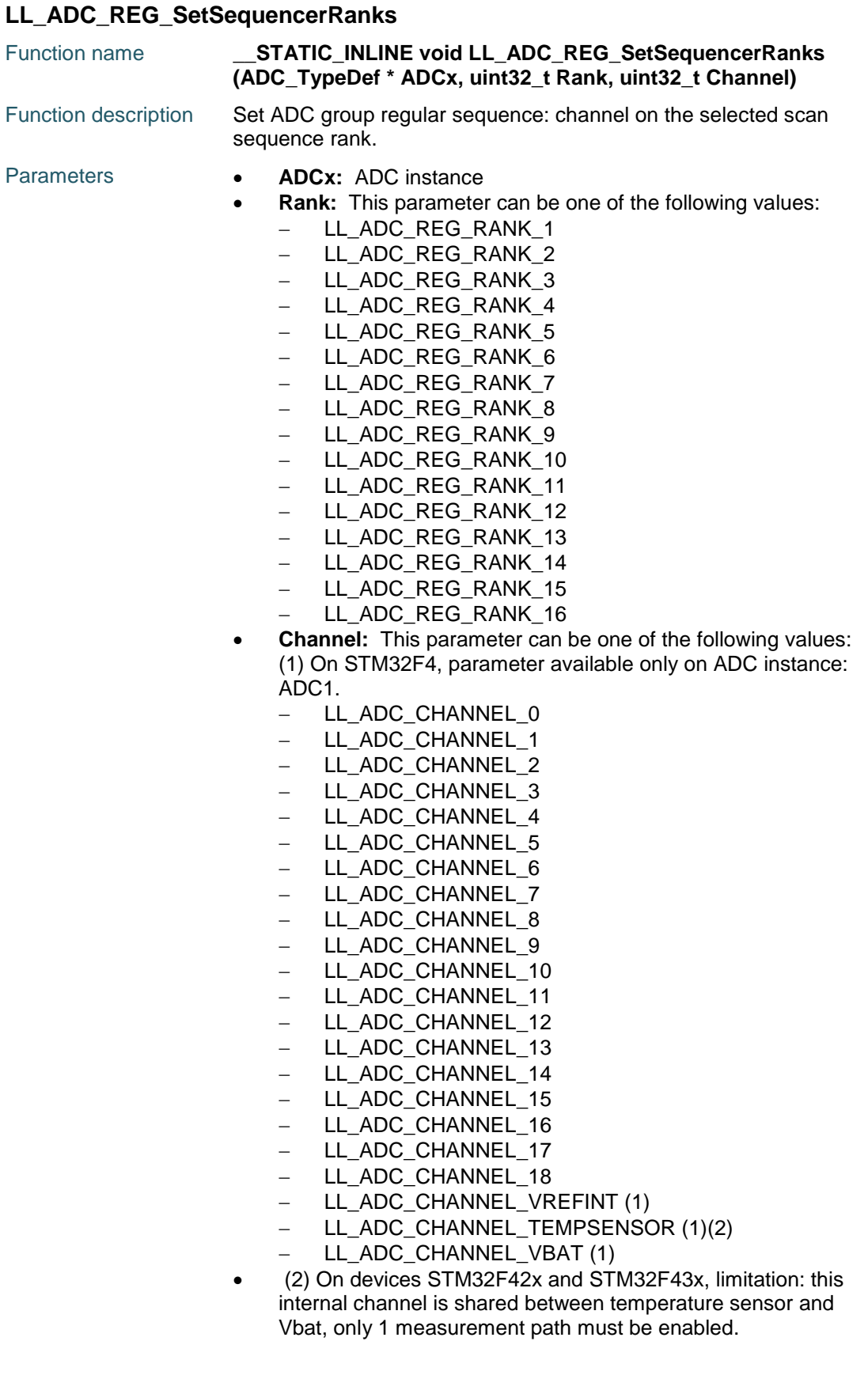

 $\sqrt{2}$ 

DocID025834 Rev 5 1003/1838

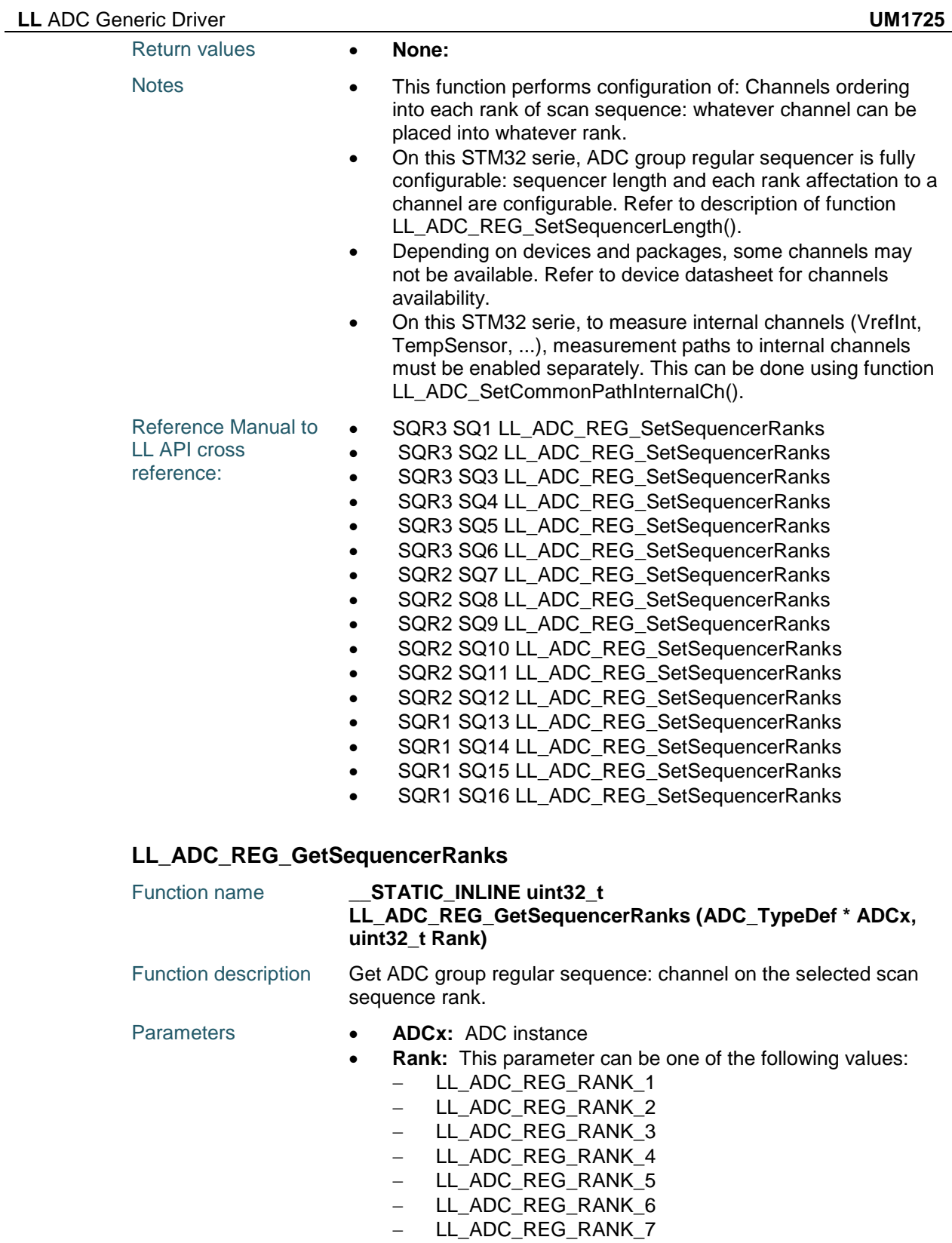

- LL\_ADC\_REG\_RANK\_8

- LL\_ADC\_REG\_RANK\_9
- LL\_ADC\_REG\_RANK\_10

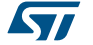

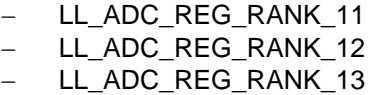

- LL ADC REG RANK 14
- LL\_ADC\_REG\_RANK\_15
- LL\_ADC\_REG\_RANK\_16

- Return values **Returned:** value can be one of the following values: (1) On STM32F4, parameter available only on ADC instance: ADC1.
	- LL\_ADC\_CHANNEL\_0
	- LL\_ADC\_CHANNEL\_1
	- LL\_ADC\_CHANNEL\_2
	- LL ADC CHANNEL 3
	- LL\_ADC\_CHANNEL\_4
	- LL\_ADC\_CHANNEL\_5
	- LL ADC CHANNEL 6
	- LL ADC CHANNEL 7
	- LL\_ADC\_CHANNEL\_8
	- LL\_ADC\_CHANNEL\_9
	- LL\_ADC\_CHANNEL\_10
	- LL\_ADC\_CHANNEL\_11
	- LL\_ADC\_CHANNEL\_12
	- LL\_ADC\_CHANNEL\_13
	- LL\_ADC\_CHANNEL\_14
	- LL\_ADC\_CHANNEL\_15
	- LL\_ADC\_CHANNEL\_16
	- LL\_ADC\_CHANNEL\_17
	- LL\_ADC\_CHANNEL\_18
	- LL\_ADC\_CHANNEL\_VREFINT (1)
	- LL\_ADC\_CHANNEL\_TEMPSENSOR (1)(2)
	- LL\_ADC\_CHANNEL\_VBAT (1)
	- (2) On devices STM32F42x and STM32F43x, limitation: this internal channel is shared between temperature sensor and Vbat, only 1 measurement path must be enabled.
	- (1) For ADC channel read back from ADC register, comparison with internal channel parameter to be done using helper macro
		- LL\_ADC\_CHANNEL\_INTERNAL\_TO\_EXTERNAL().
- Notes **••** On this STM32 serie, ADC group regular sequencer is fully configurable: sequencer length and each rank affectation to a channel are configurable. Refer to description of function LL\_ADC\_REG\_SetSequencerLength().
	- Depending on devices and packages, some channels may not be available. Refer to device datasheet for channels availability.
	- Usage of the returned channel number: To reinject this channel into another function LL\_ADC\_xxx: the returned channel number is only partly formatted on definition of literals LL\_ADC\_CHANNEL\_x. Therefore, it has to be compared with parts of literals LL\_ADC\_CHANNEL\_x or using helper macro LL\_ADC\_CHANNEL\_TO\_DECIMAL\_NB(). Then the selected literal LL\_ADC\_CHANNEL\_x can be used as parameter for another function.To get the channel number in decimal format: process the returned value with the helper

DocID025834 Rev 5 1005/1838

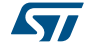

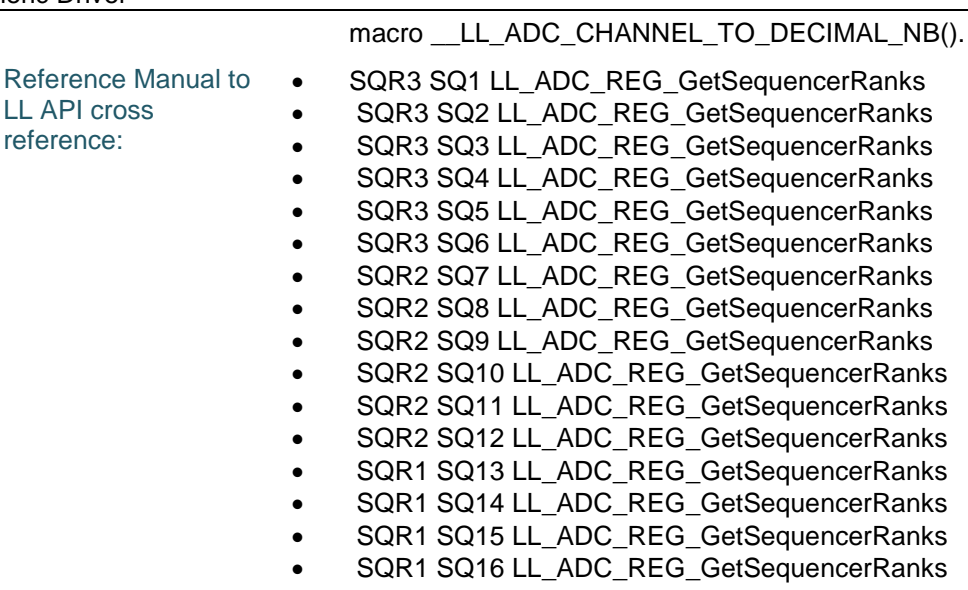

### **LL\_ADC\_REG\_SetContinuousMode**

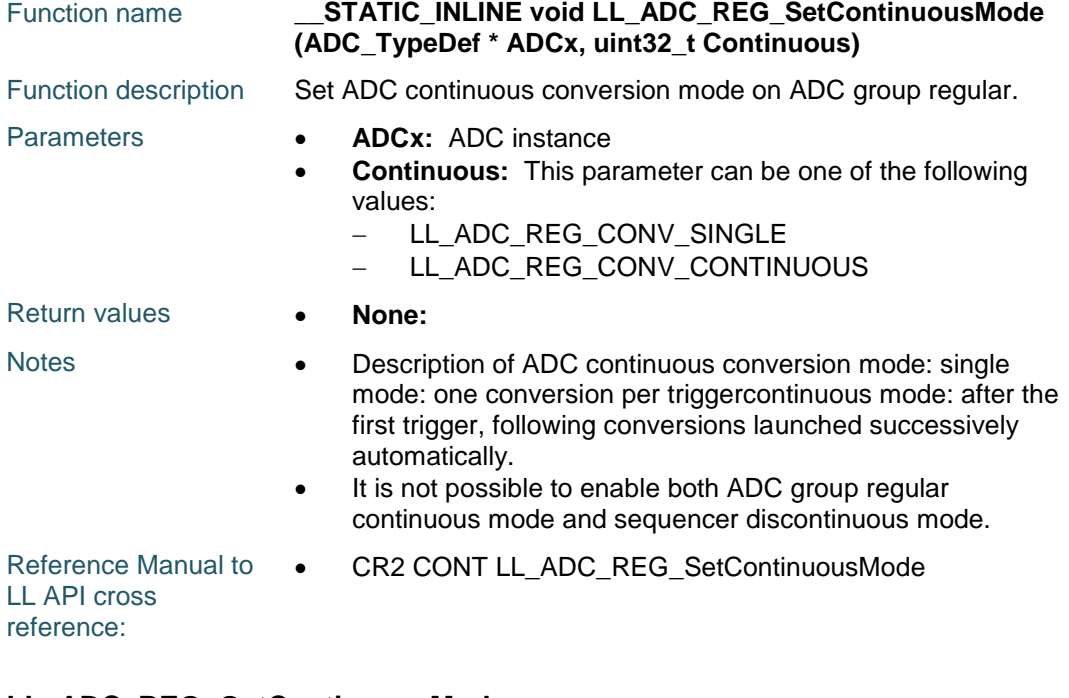

#### **LL\_ADC\_REG\_GetContinuousMode**

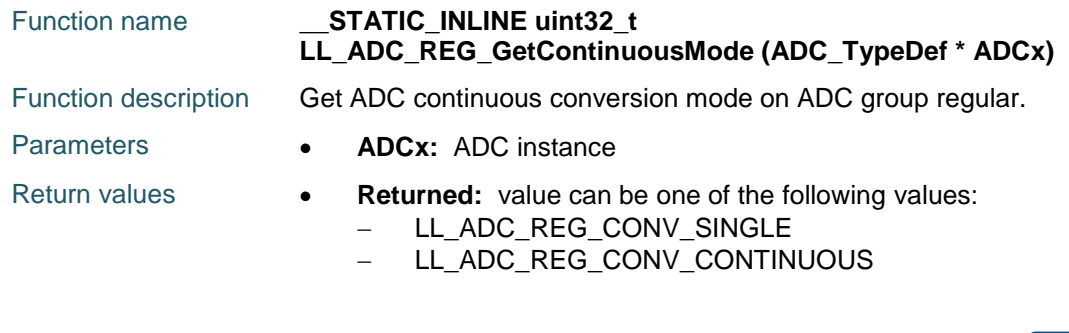

ST 1006/1838 DocID025834 Rev 5

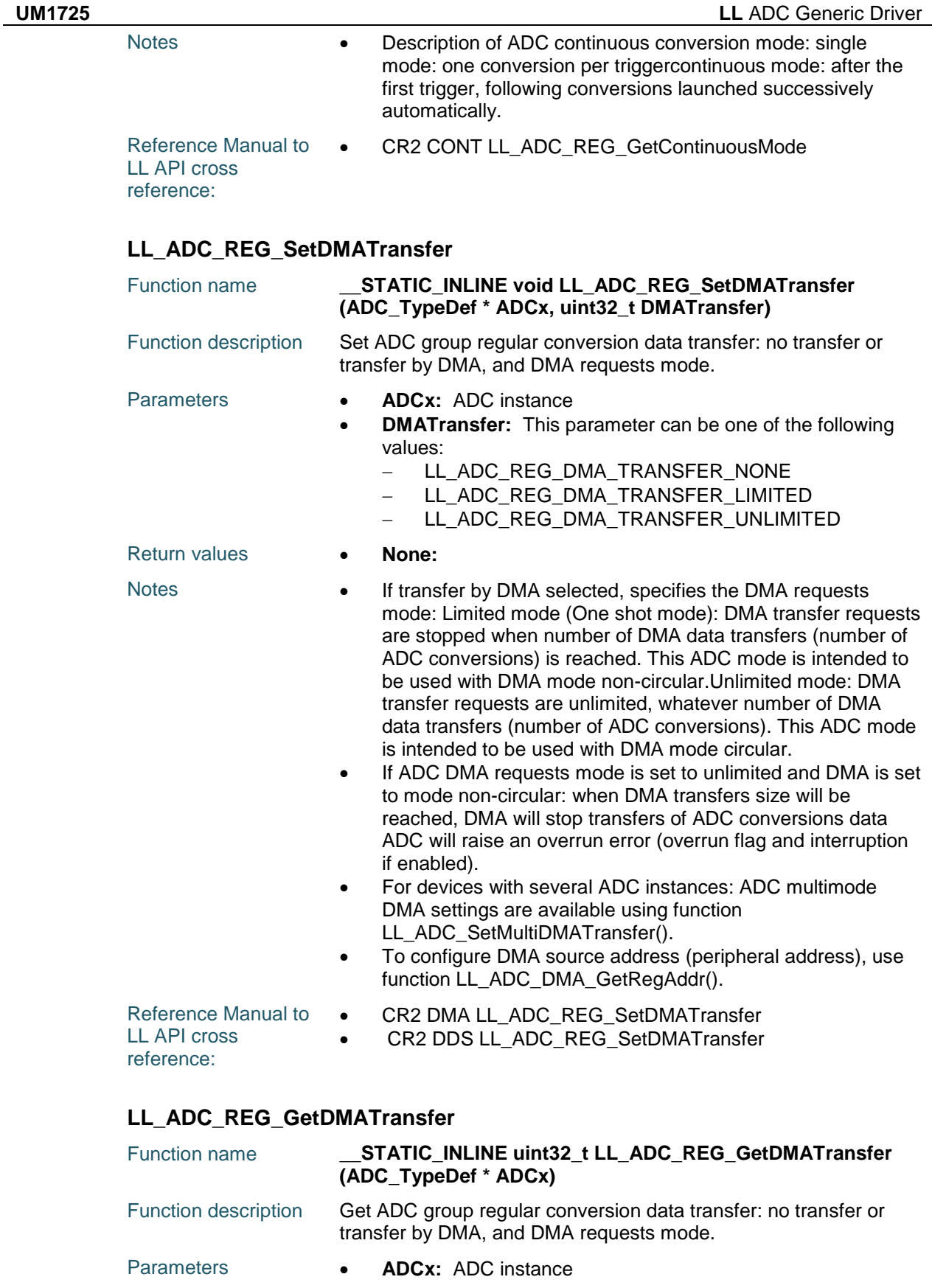

$$
\sqrt{M}
$$

DocID025834 Rev 5 1007/1838

# **LL** ADC Generic Driver **UM1725**

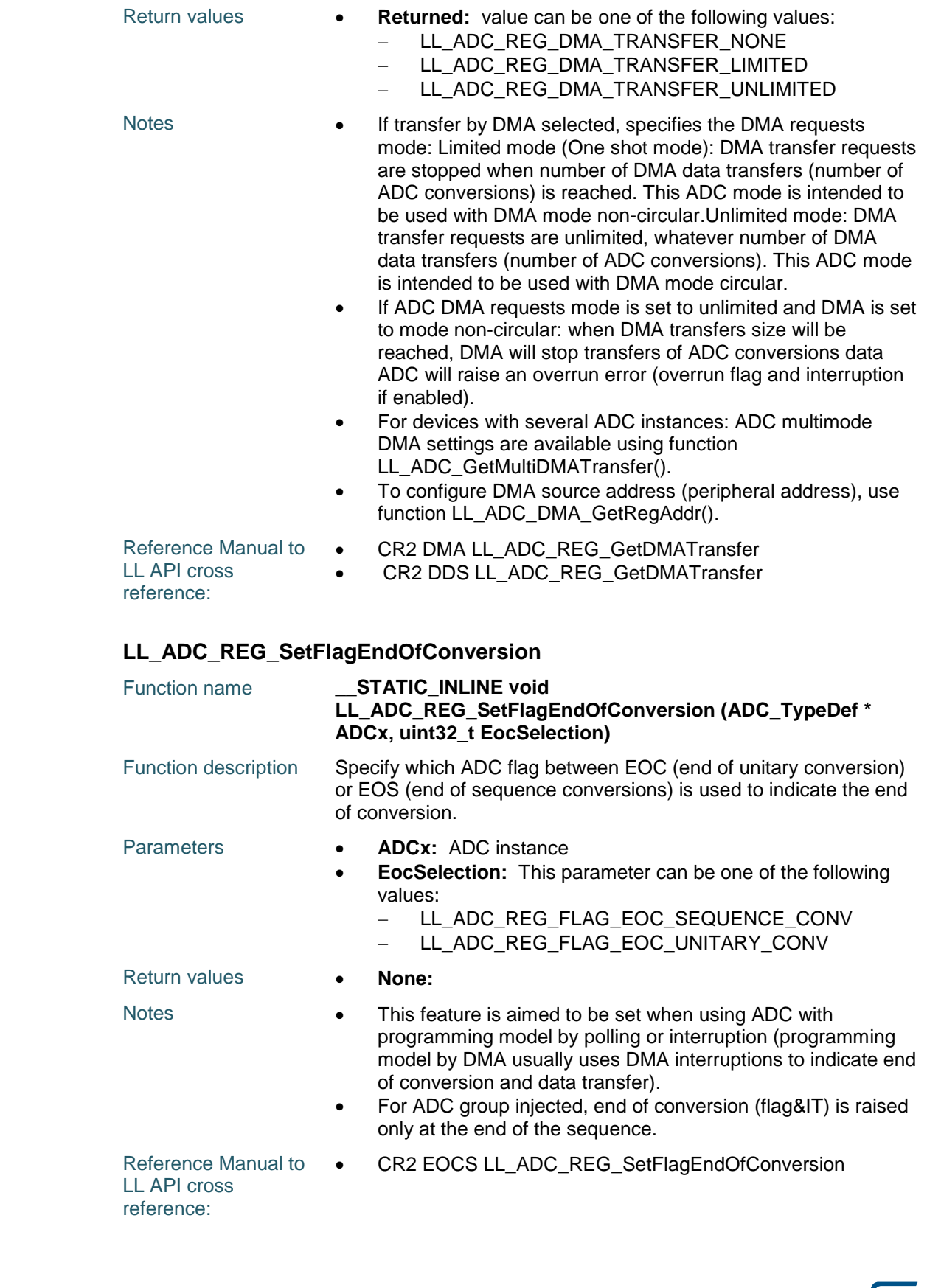

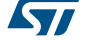
$\sqrt{5}$ 

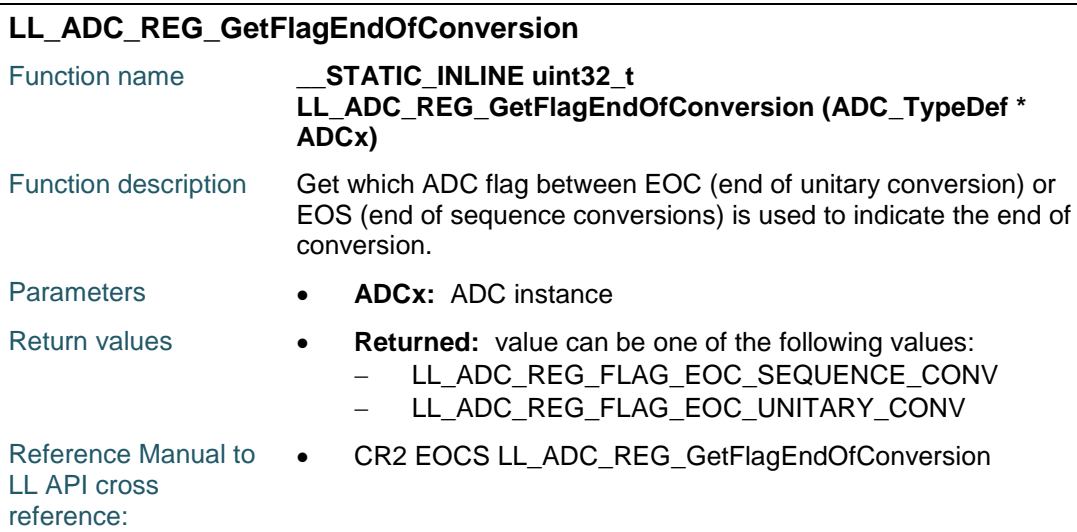

### **LL\_ADC\_INJ\_SetTriggerSource**

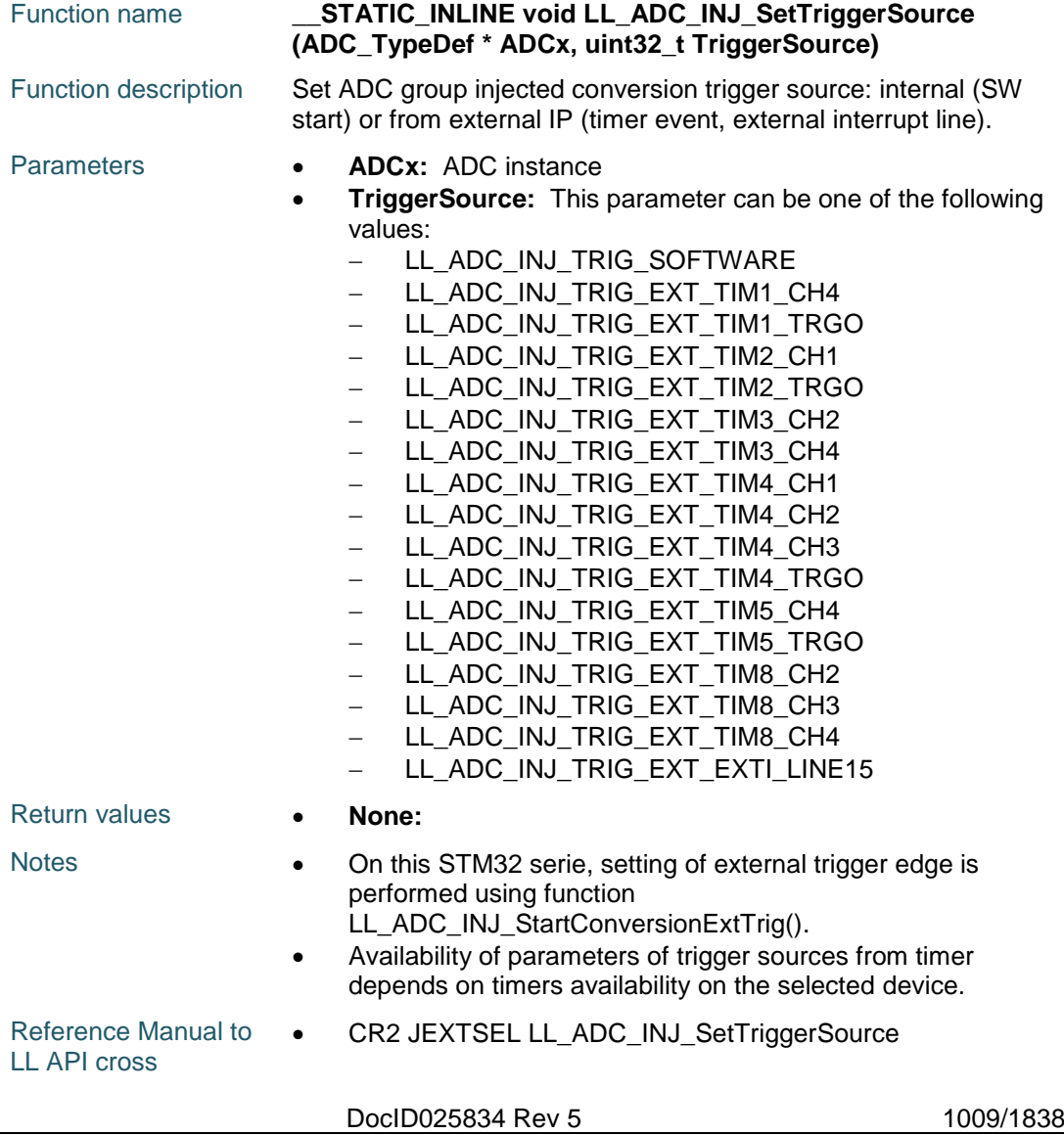

**LL\_ADC\_INJ\_GetTriggerSource**

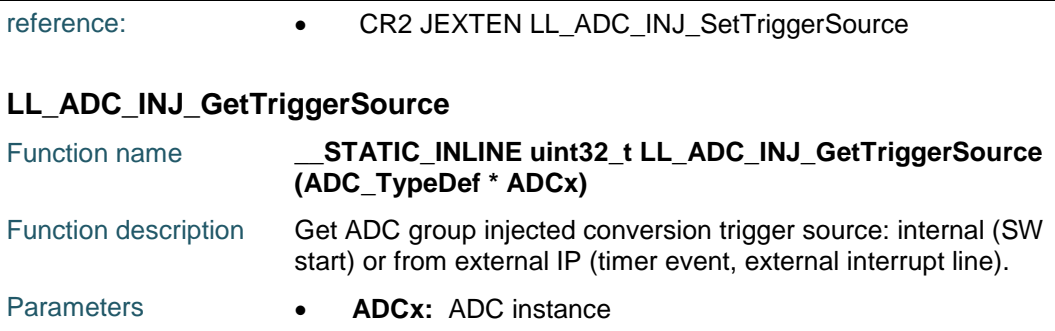

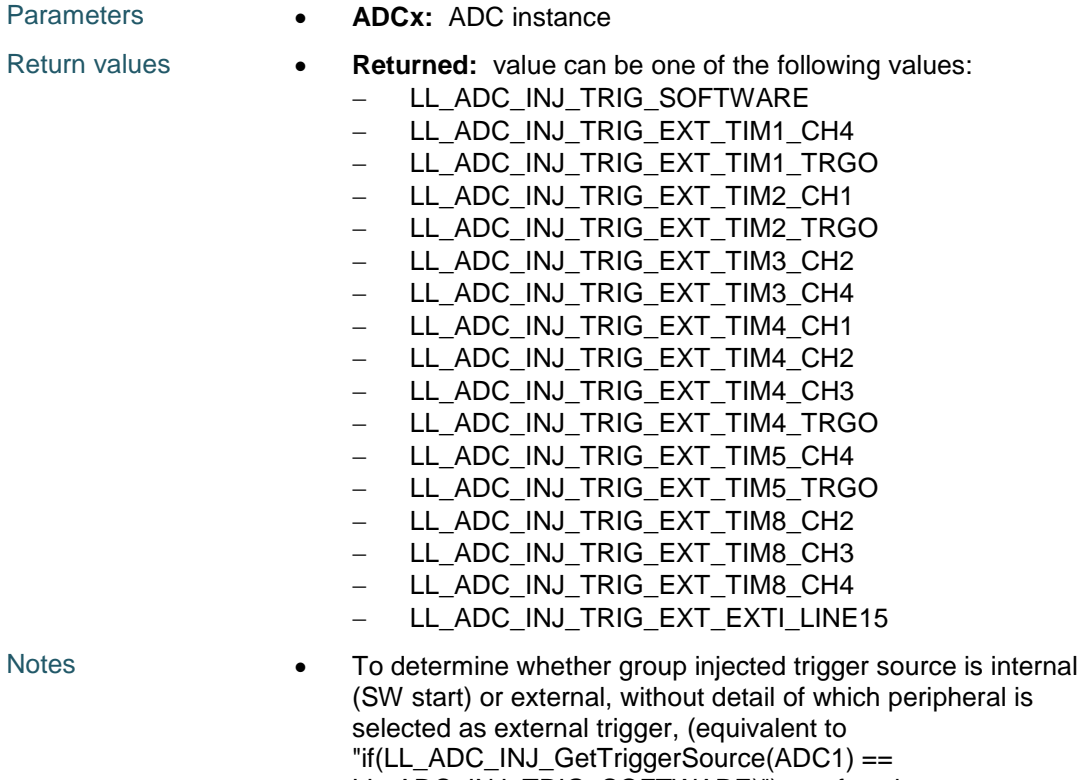

LL\_ADC\_INJ\_TRIG\_SOFTWARE)") use function LL\_ADC\_INJ\_IsTriggerSourceSWStart.

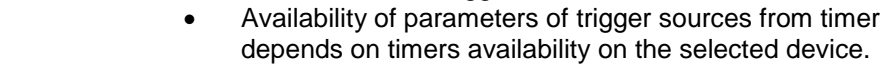

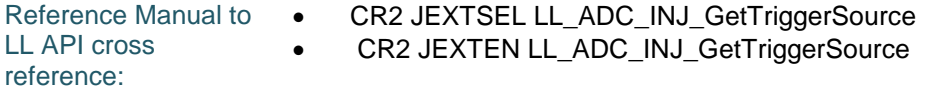

#### **LL\_ADC\_INJ\_IsTriggerSourceSWStart**

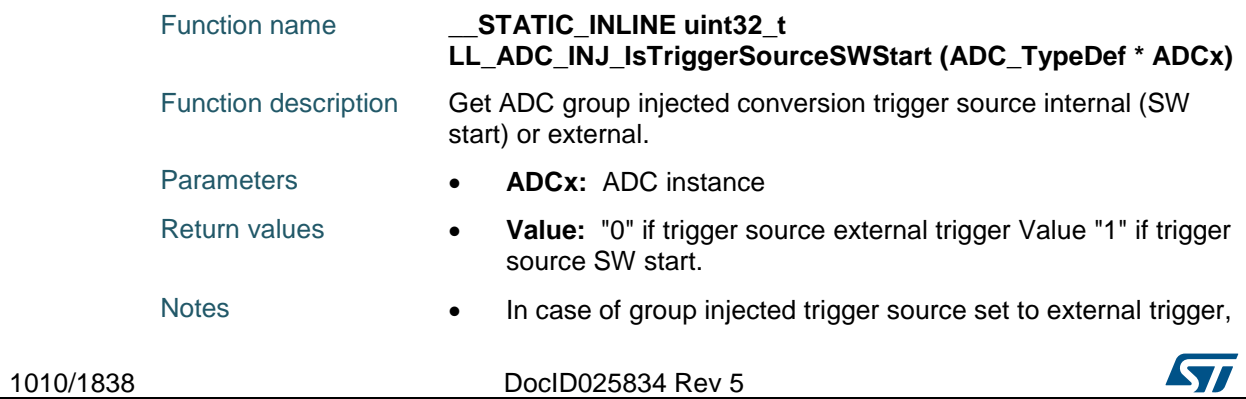

to determine which peripheral is selected as external trigger, use function LL\_ADC\_INJ\_GetTriggerSource.

Reference Manual to LL API cross reference: CR2 JEXTEN LL\_ADC\_INJ\_IsTriggerSourceSWStart

#### **LL\_ADC\_INJ\_GetTriggerEdge**

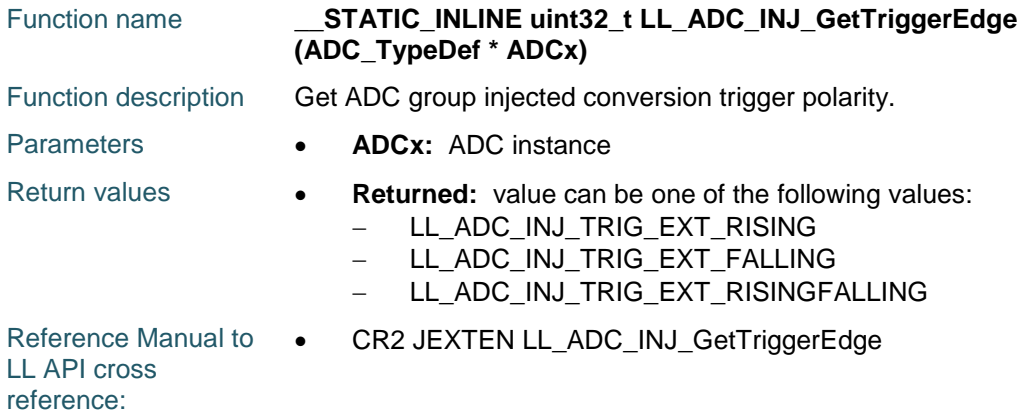

#### **LL\_ADC\_INJ\_SetSequencerLength**

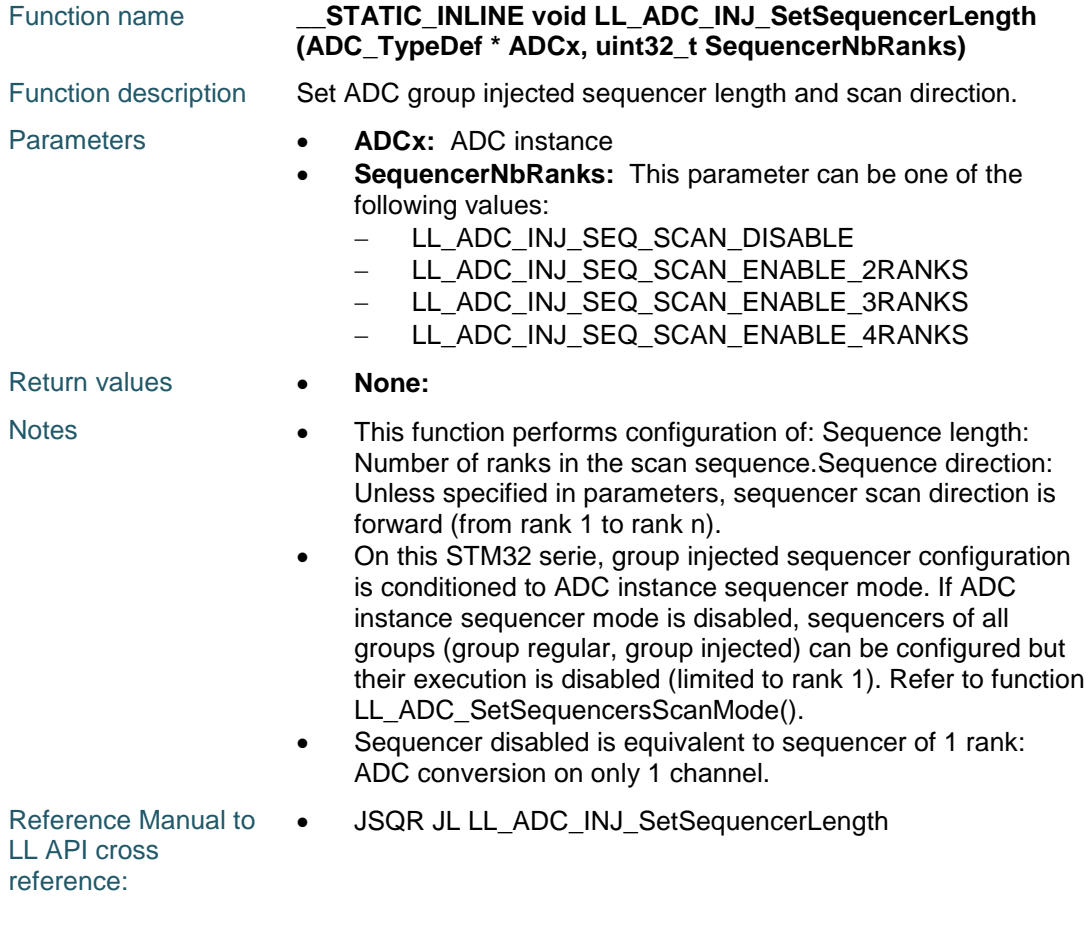

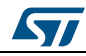

DocID025834 Rev 5 1011/1838

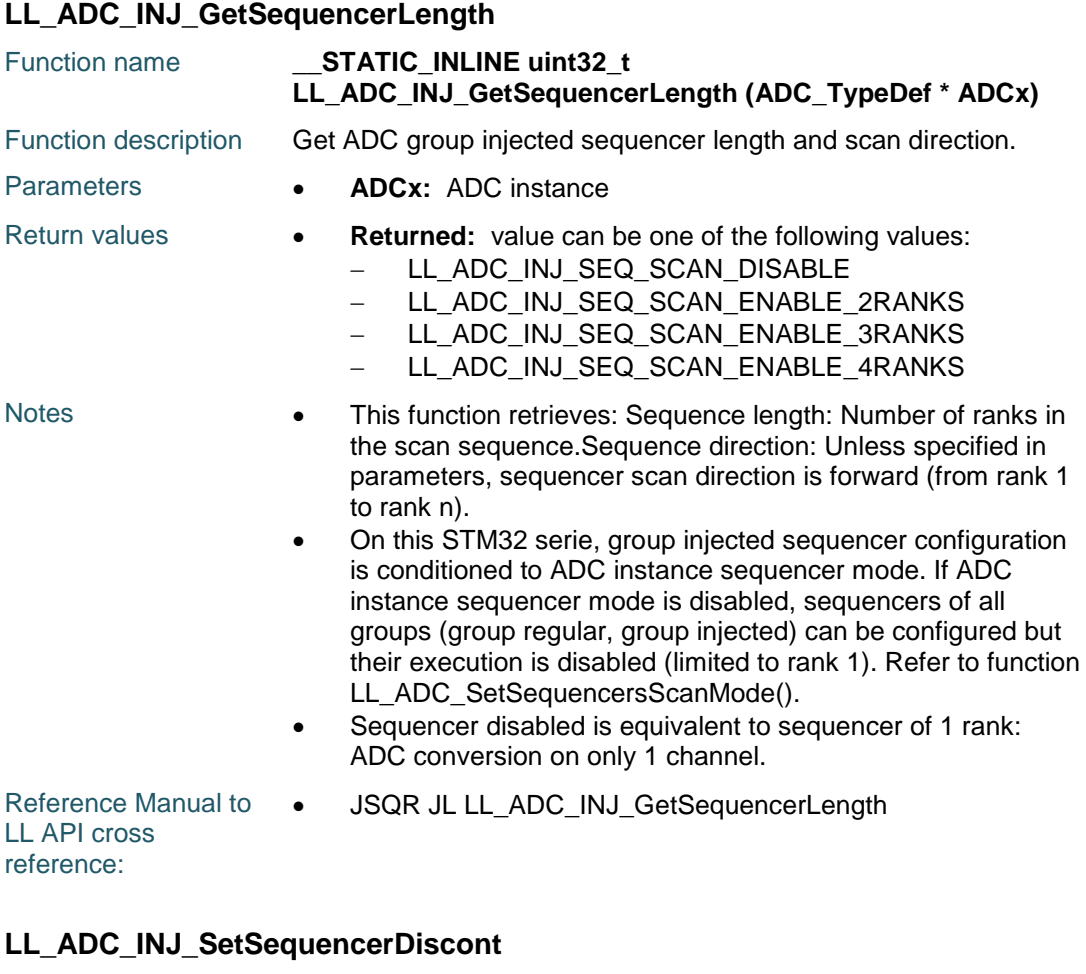

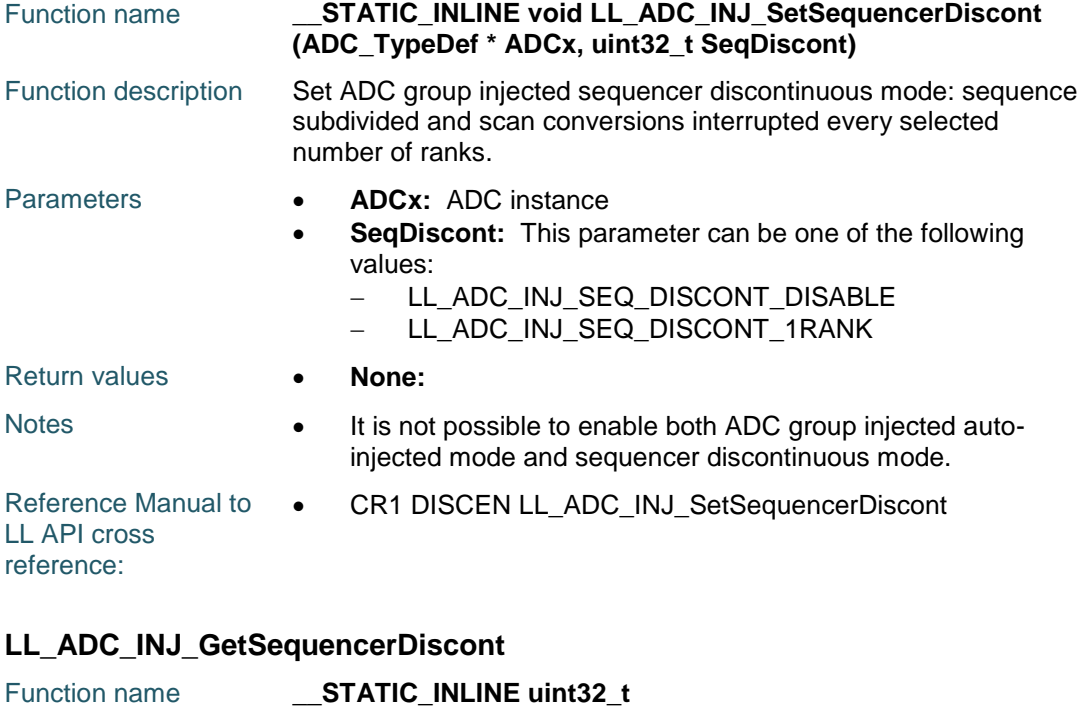

1012/1838 DocID025834 Rev 5

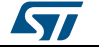

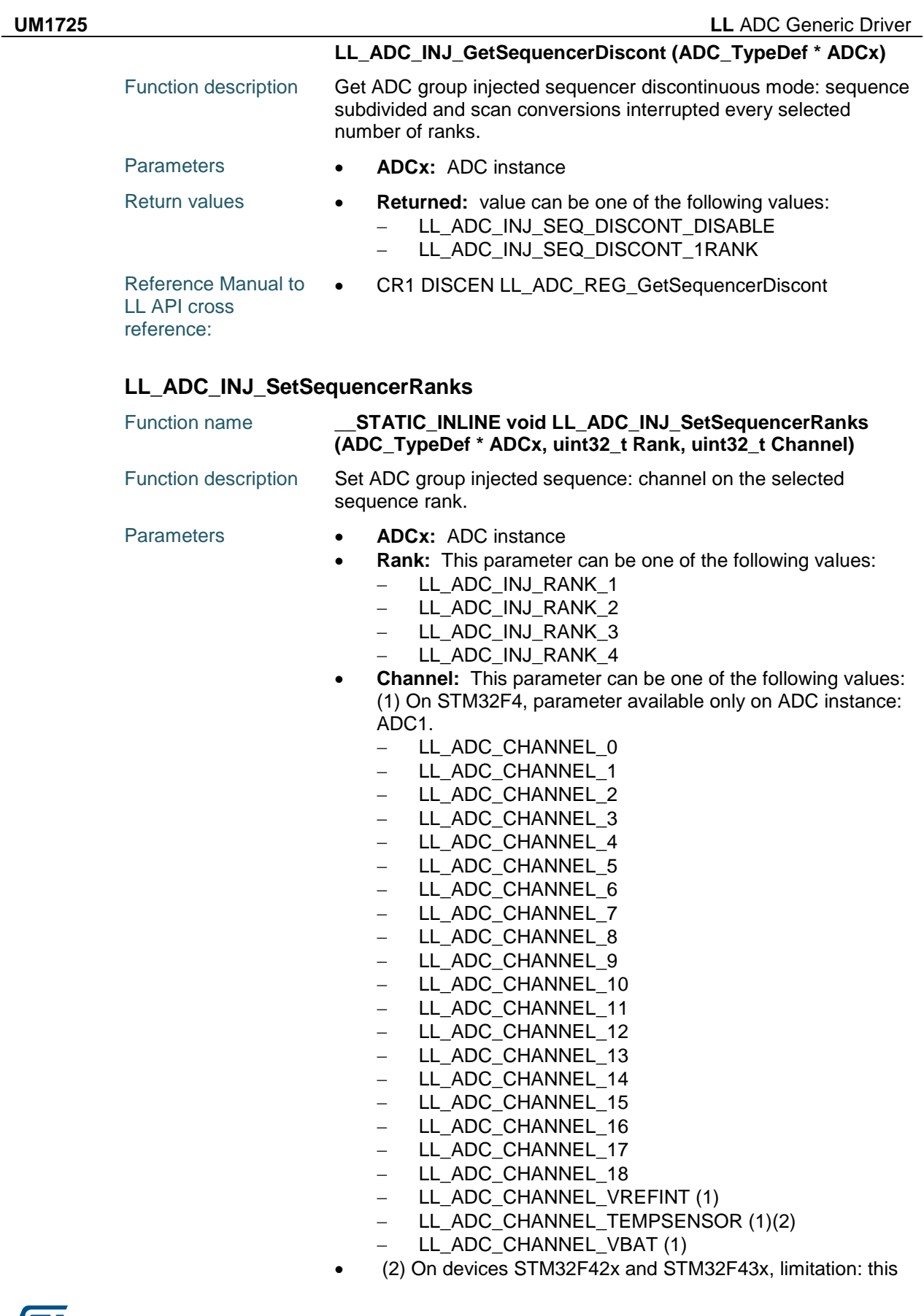

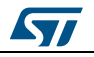

DocID025834 Rev 5 1013/1838

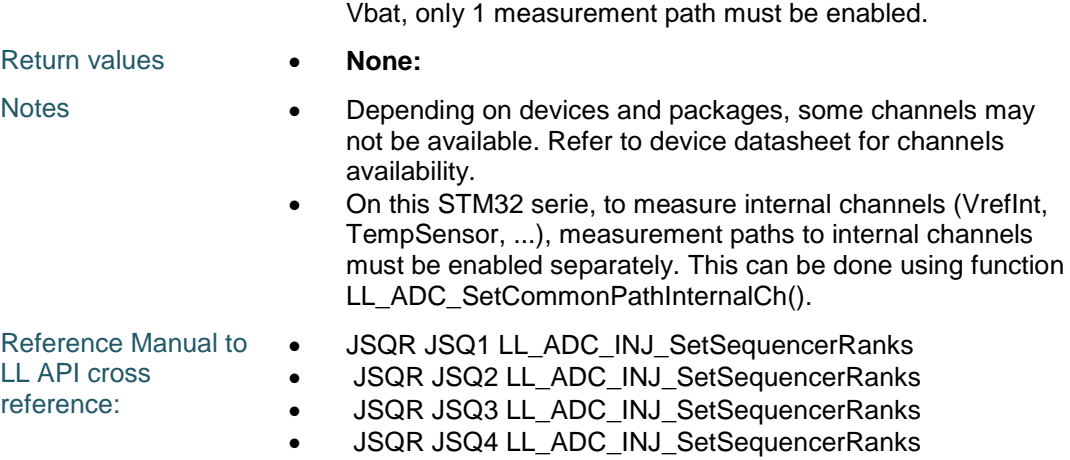

internal channel is shared between temperature sensor and

#### **LL\_ADC\_INJ\_GetSequencerRanks**

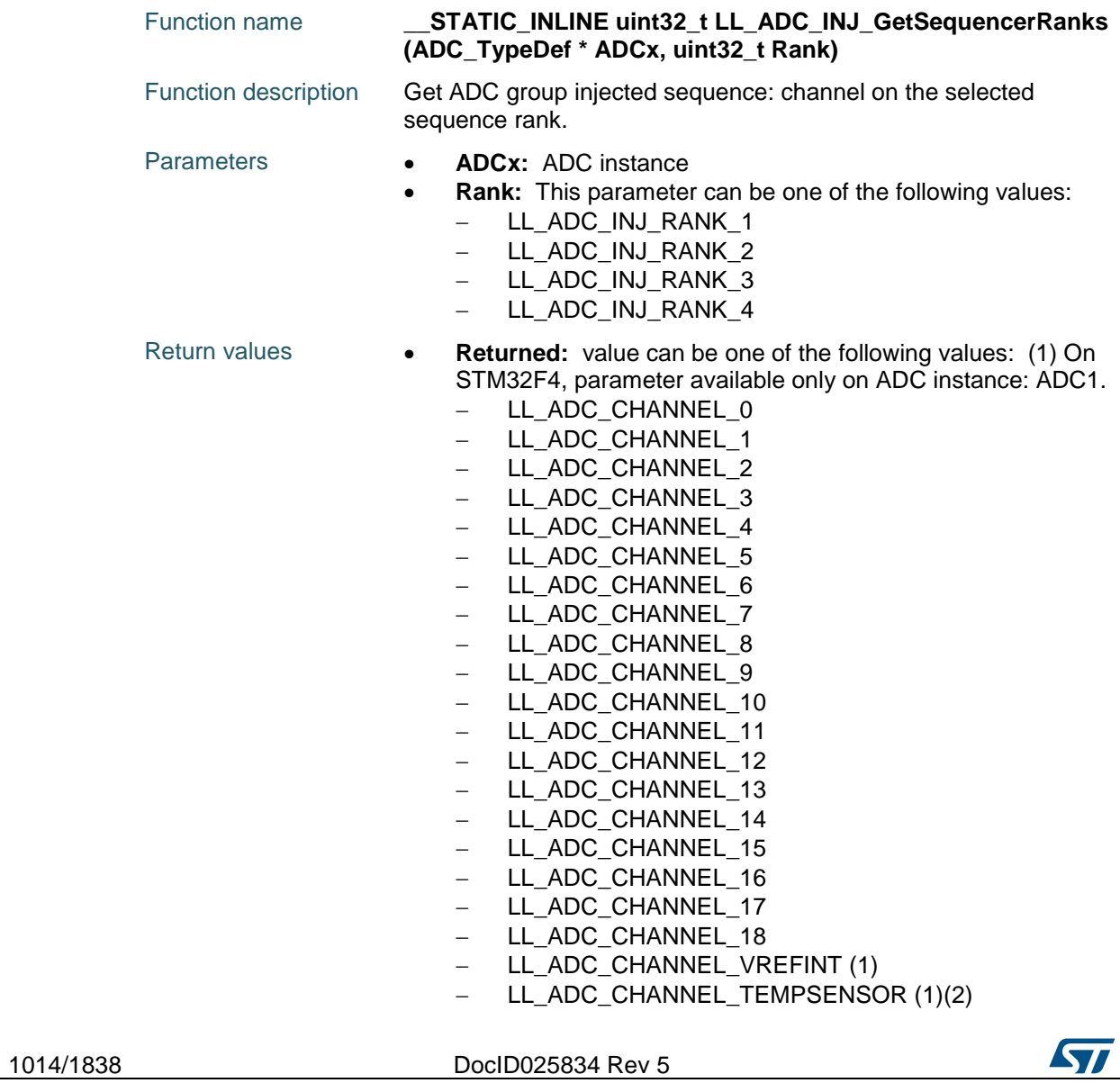

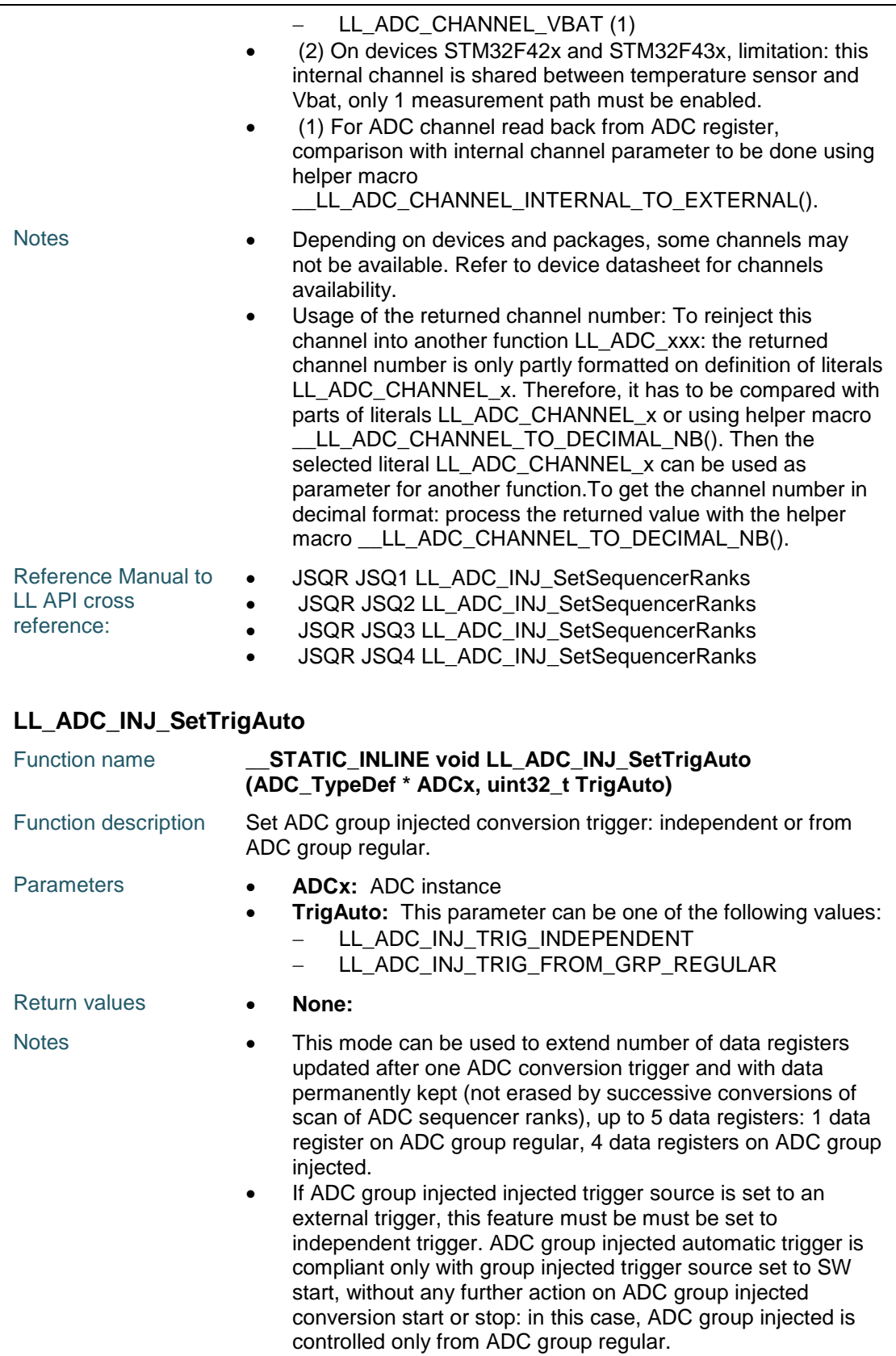

• It is not possible to enable both ADC group injected auto-

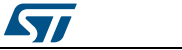

DocID025834 Rev 5 1015/1838

injected mode and sequencer discontinuous mode.

Reference Manual to LL API cross reference: CR1 JAUTO LL\_ADC\_INJ\_SetTrigAuto

#### **LL\_ADC\_INJ\_GetTrigAuto**

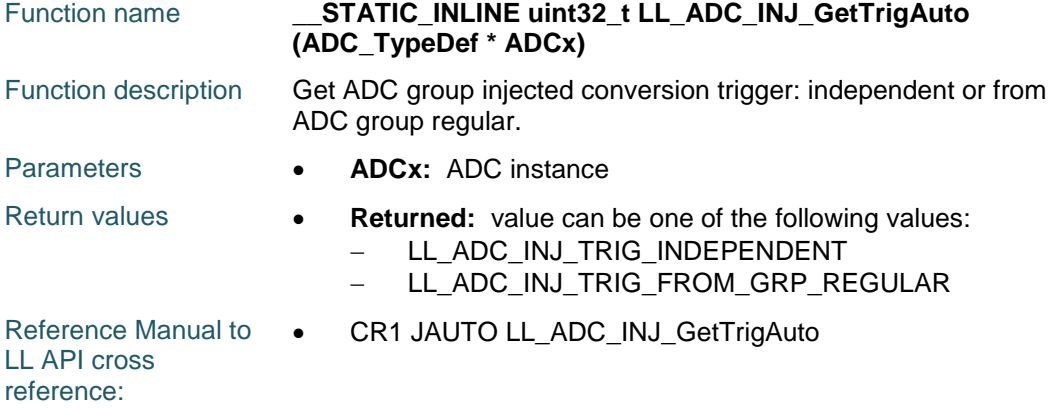

#### **LL\_ADC\_INJ\_SetOffset**

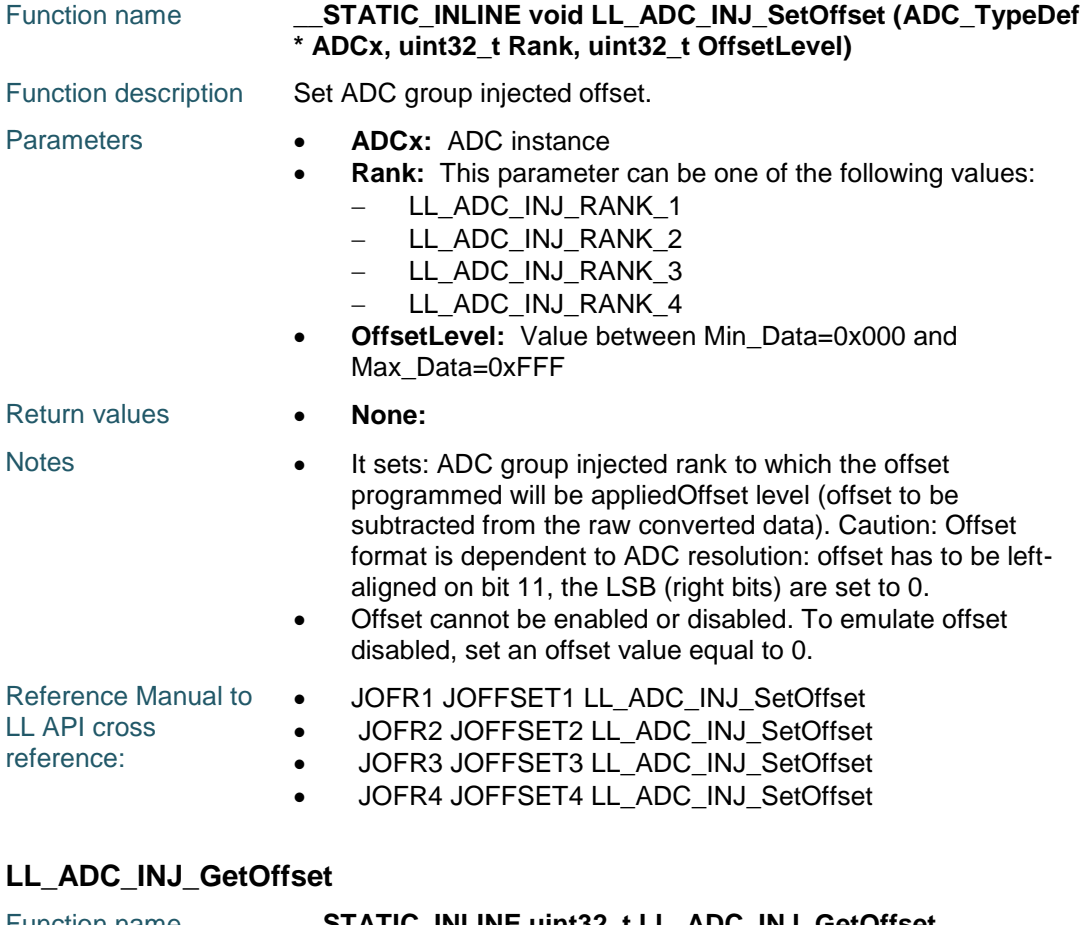

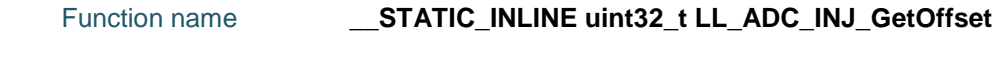

1016/1838 DocID025834 Rev 5

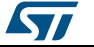

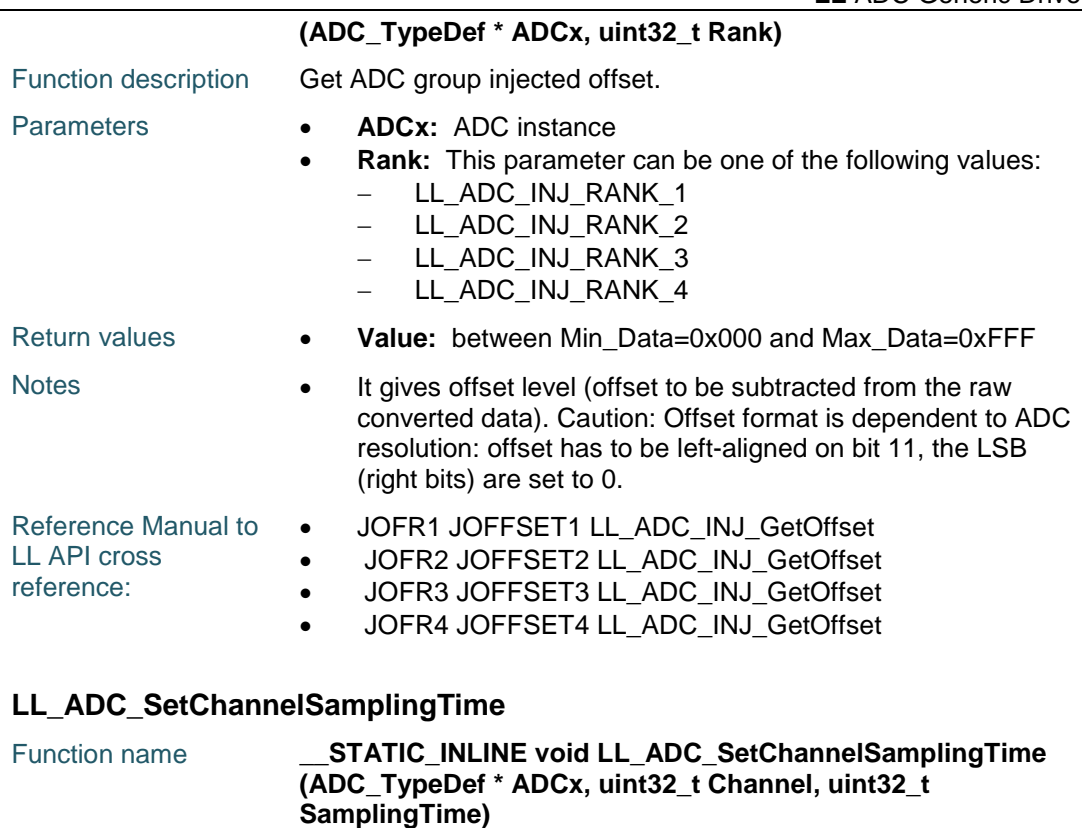

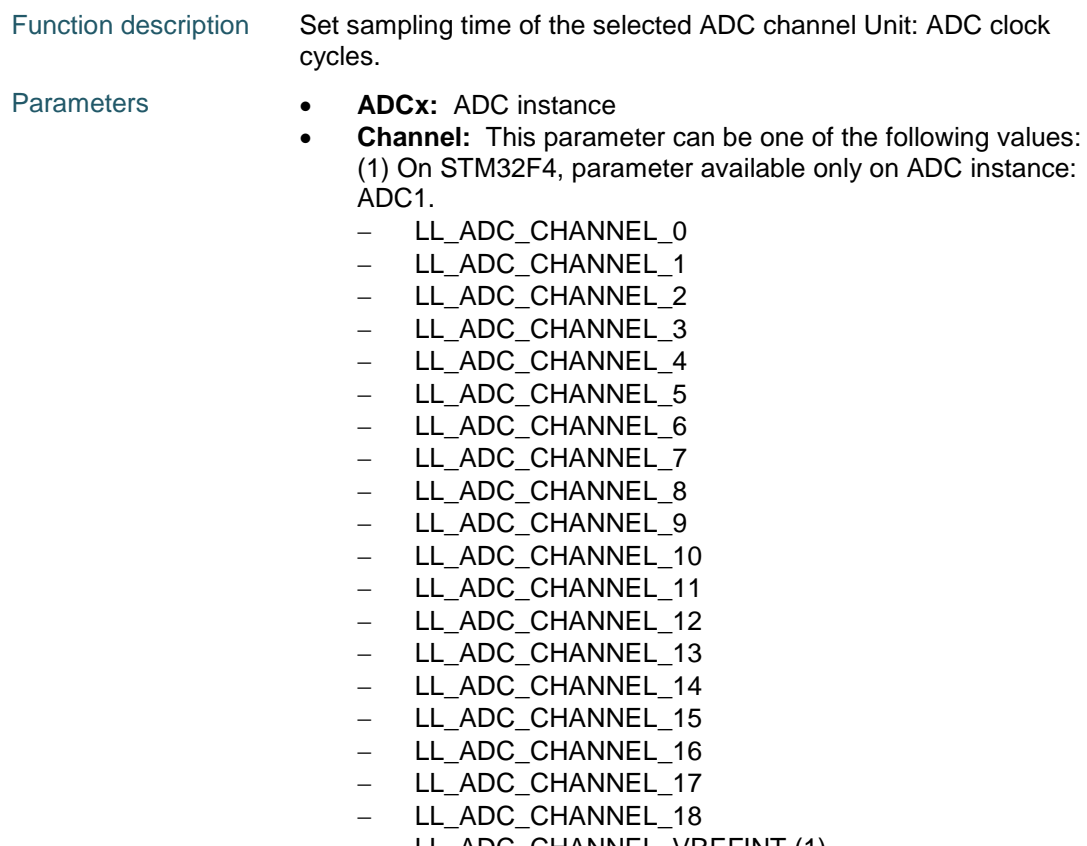

- LL\_ADC\_CHANNEL\_VREFINT (1)
- LL\_ADC\_CHANNEL\_TEMPSENSOR (1)(2)

ST

DocID025834 Rev 5 1017/1838

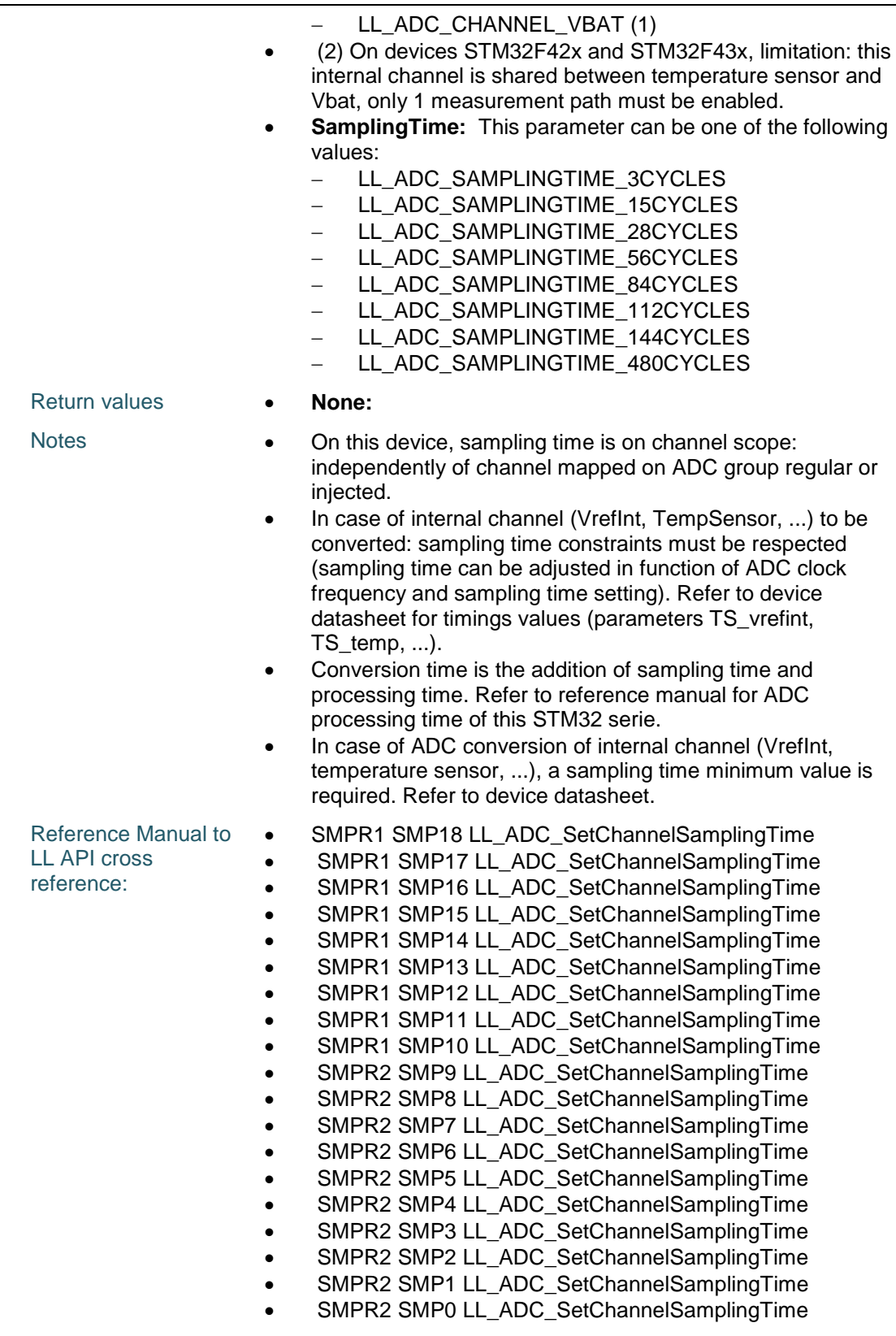

1018/1838 DocID025834 Rev 5

 $\sqrt{2}$ 

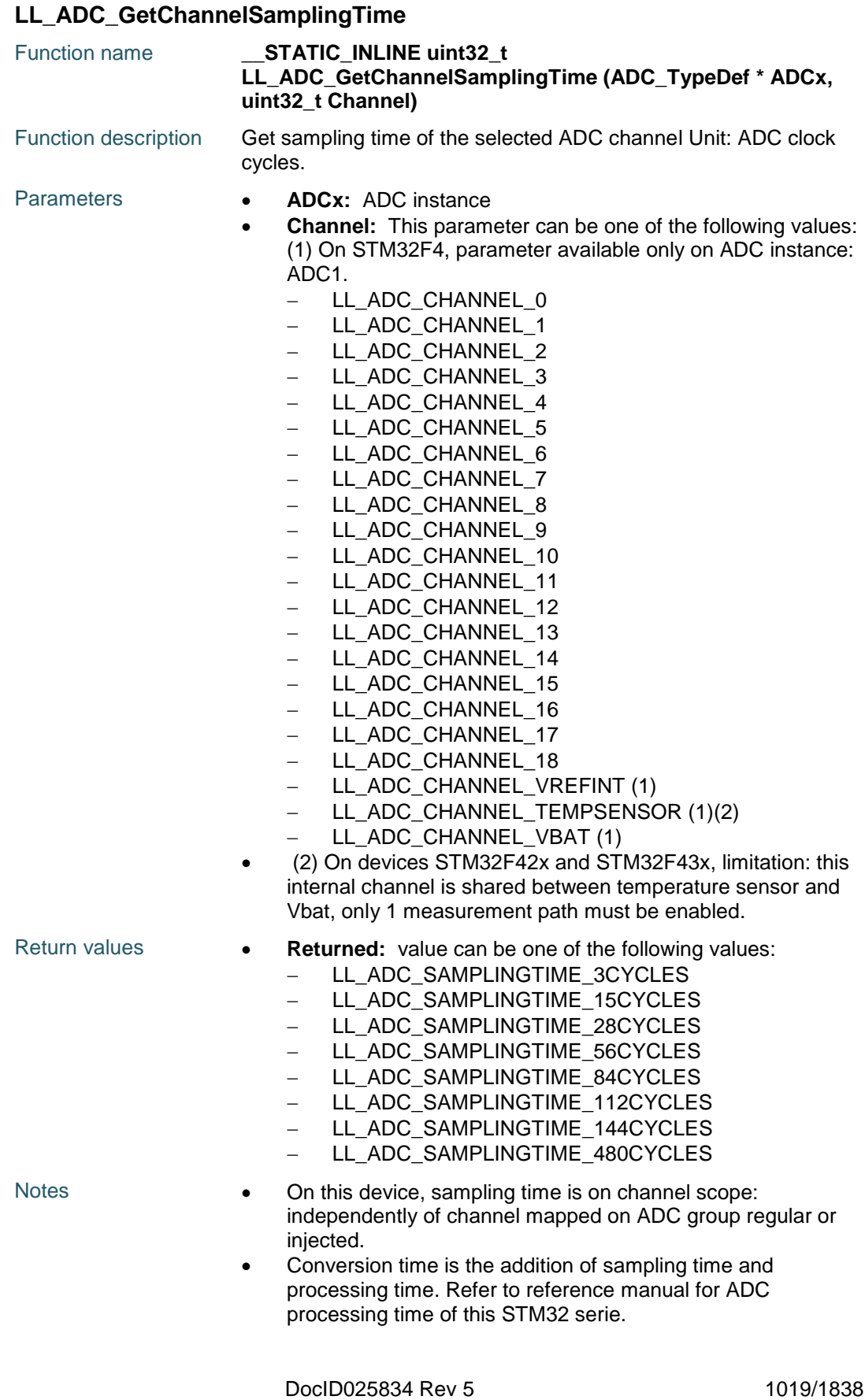

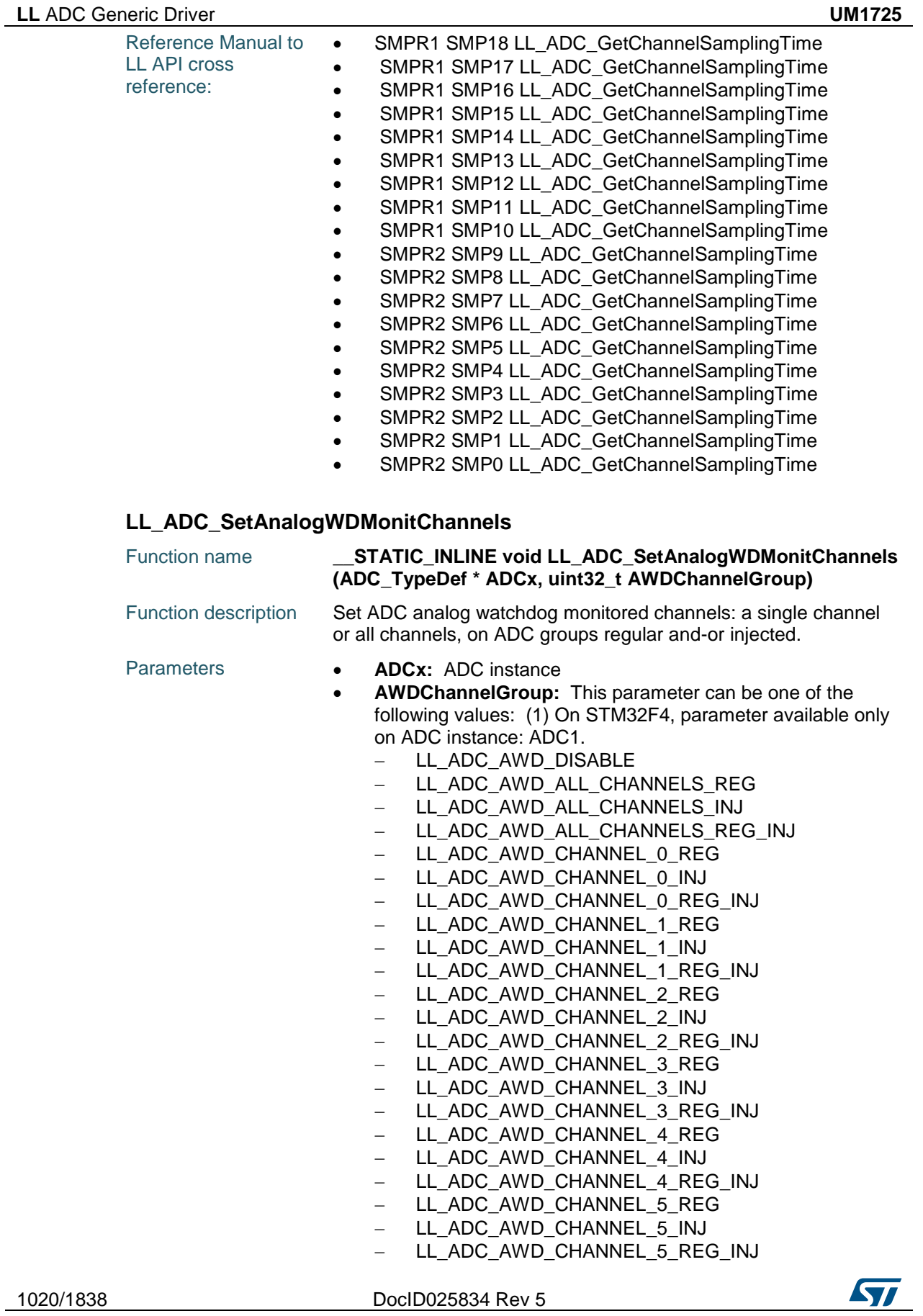

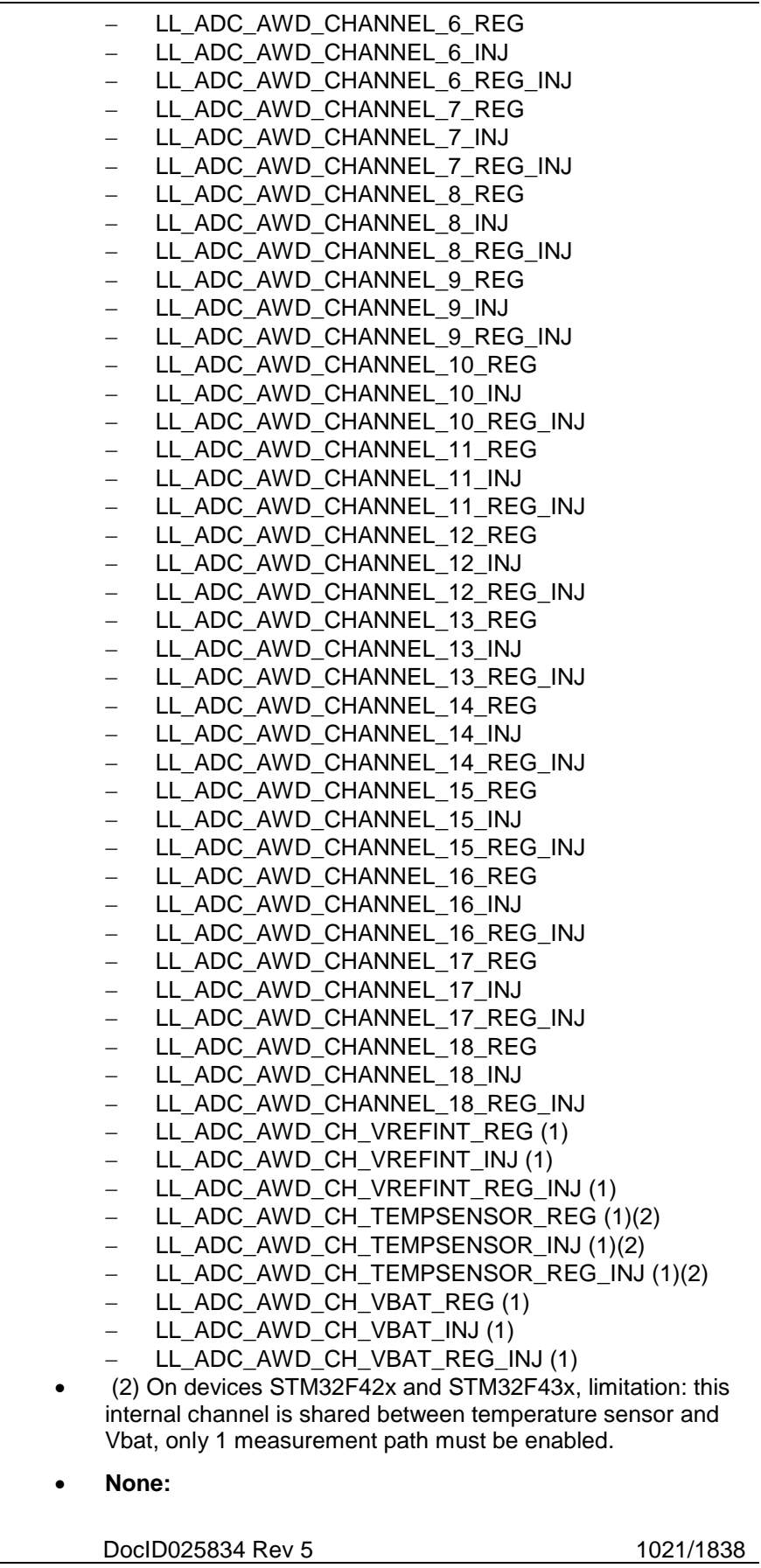

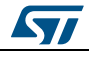

**Return values** 

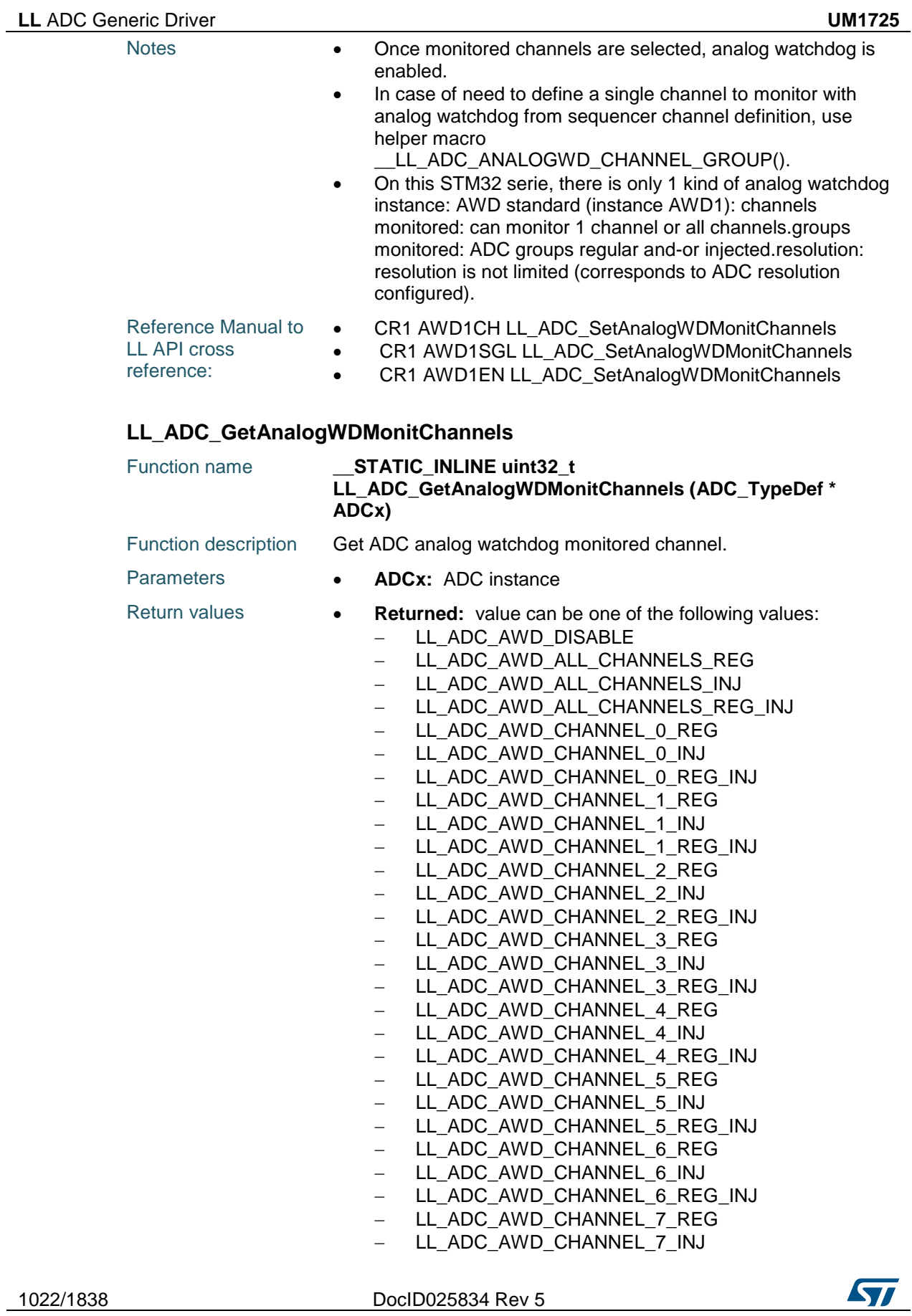

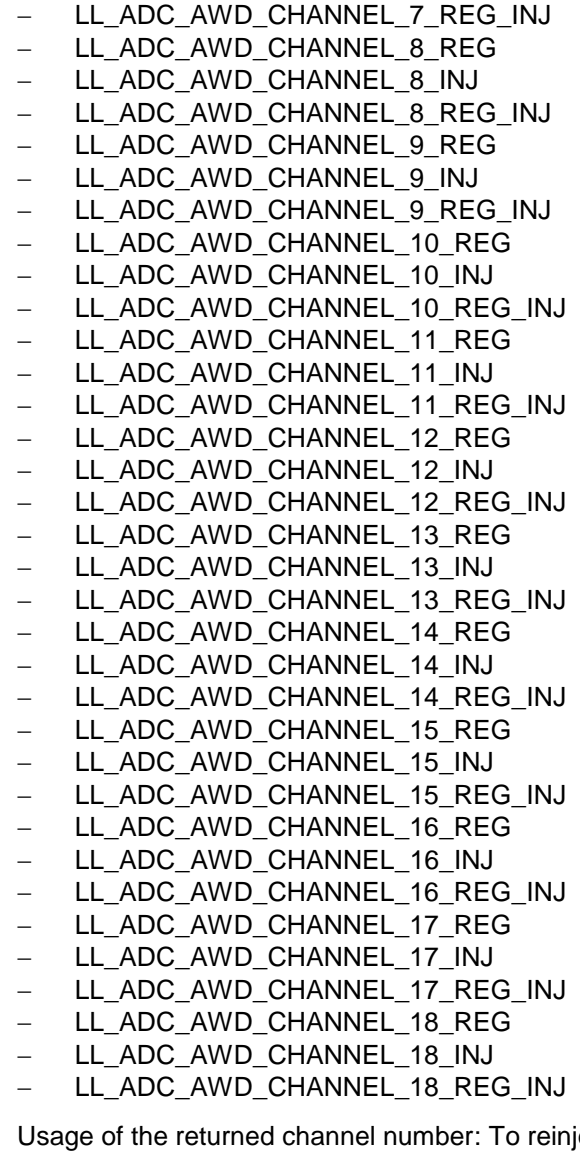

*STI* 

Notes **•• Usage of the returned channel number: To reinject this** channel into another function LL\_ADC\_xxx: the returned channel number is only partly formatted on definition of literals LL\_ADC\_CHANNEL\_x. Therefore, it has to be compared with parts of literals LL\_ADC\_CHANNEL\_x or using helper macro \_\_LL\_ADC\_CHANNEL\_TO\_DECIMAL\_NB(). Then the selected literal LL\_ADC\_CHANNEL\_x can be used as parameter for another function.To get the channel number in decimal format: process the returned value with the helper macro \_\_LL\_ADC\_CHANNEL\_TO\_DECIMAL\_NB(). Applicable only when the analog watchdog is set to monitor one channel.

> On this STM32 serie, there is only 1 kind of analog watchdog instance: AWD standard (instance AWD1): channels monitored: can monitor 1 channel or all channels.groups monitored: ADC groups regular and-or injected.resolution: resolution is not limited (corresponds to ADC resolution configured).

DocID025834 Rev 5 1023/1838

### **LL** ADC Generic Driver **UM1725**

1024/1838

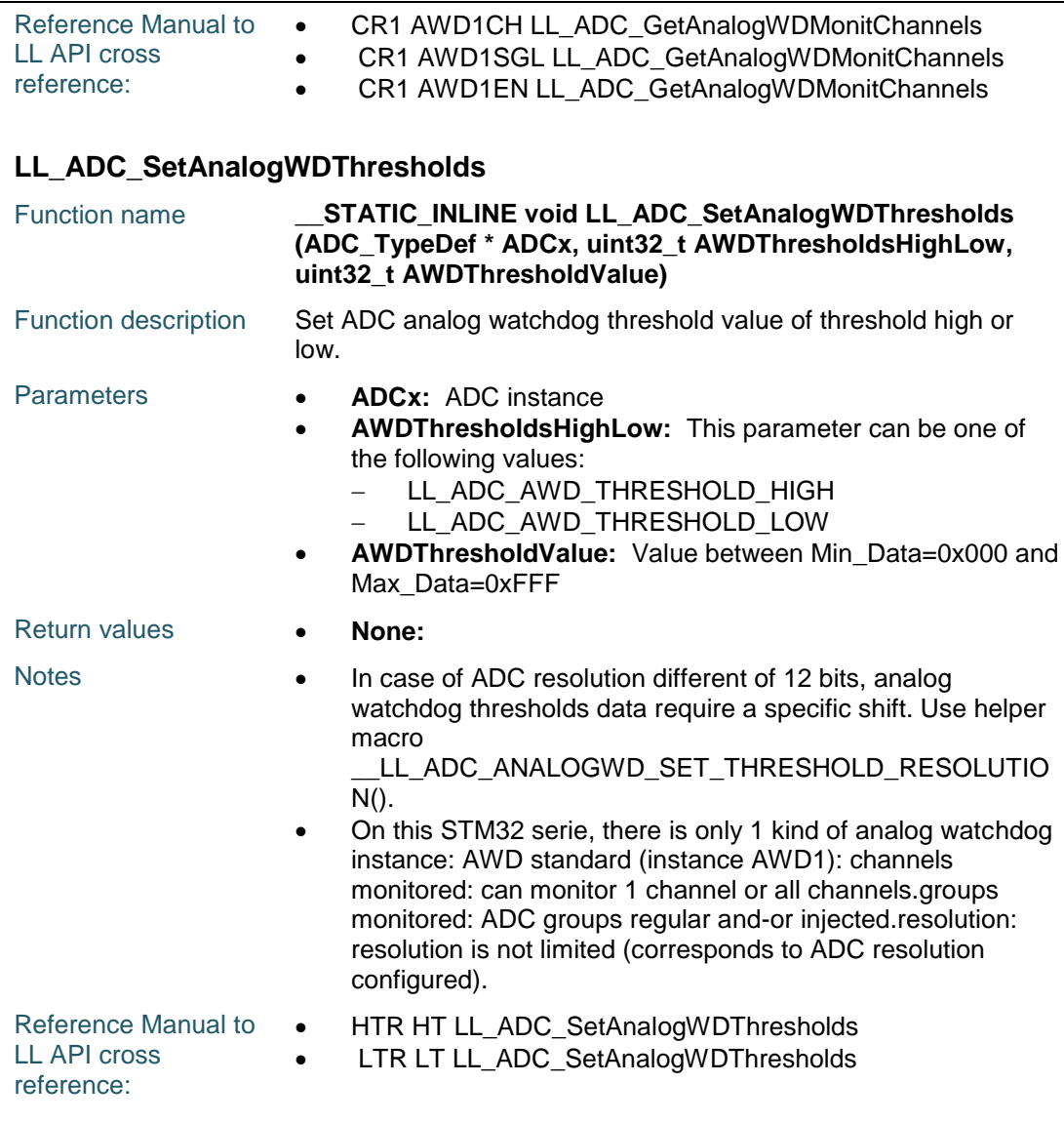

## **LL\_ADC\_GetAnalogWDThresholds**

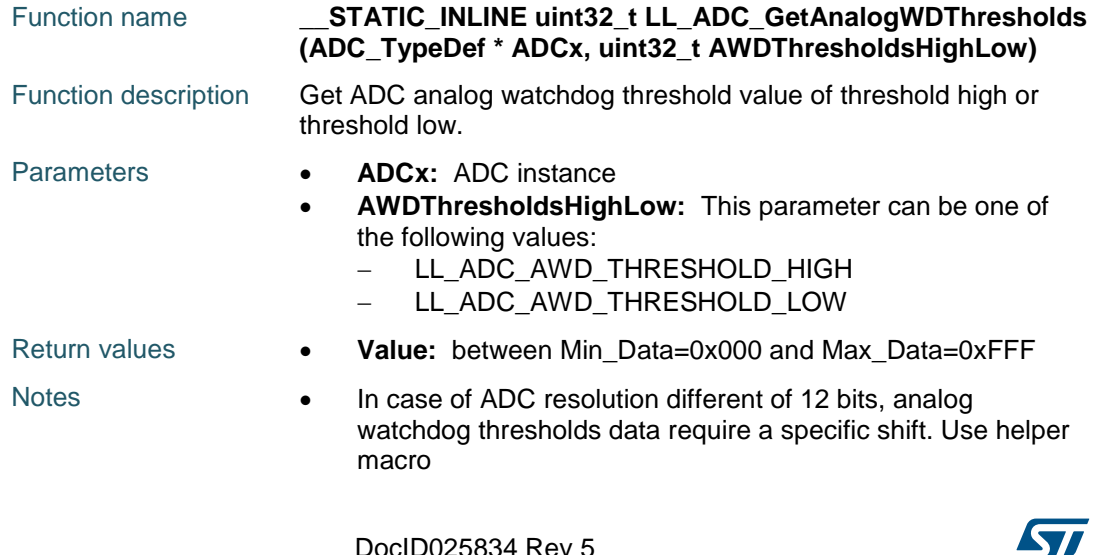

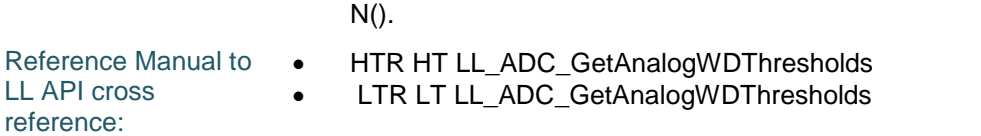

\_\_LL\_ADC\_ANALOGWD\_GET\_THRESHOLD\_RESOLUTIO

#### **LL\_ADC\_SetMultimode**

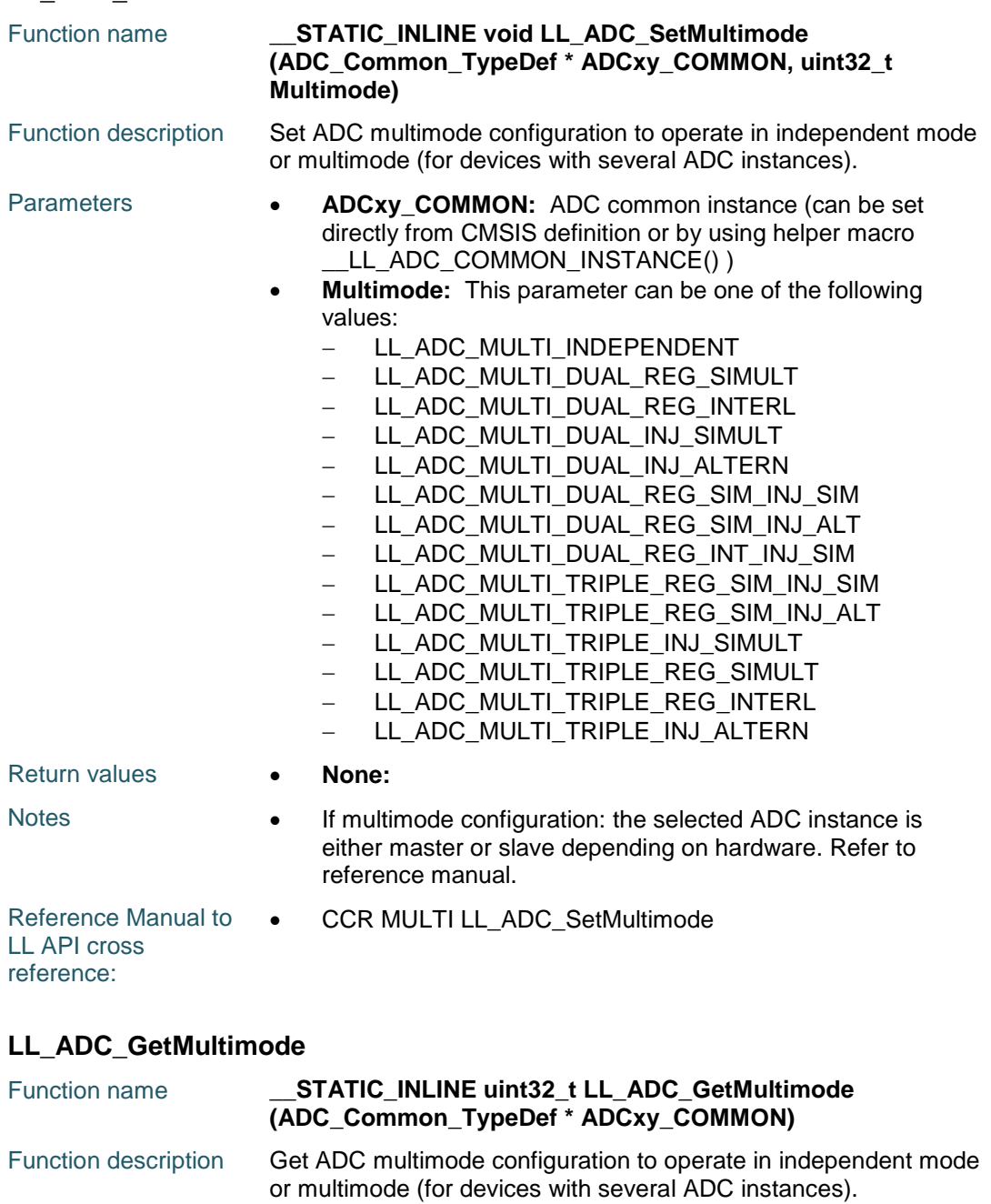

Parameters **• ADCxy\_COMMON:** ADC common instance (can be set directly from CMSIS definition or by using helper macro \_\_LL\_ADC\_COMMON\_INSTANCE() )

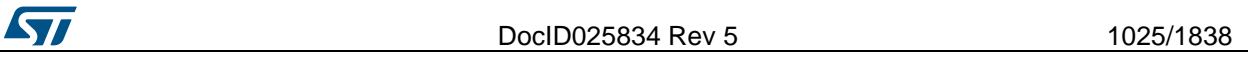

#### **LL** ADC Generic Driver **UM1725**

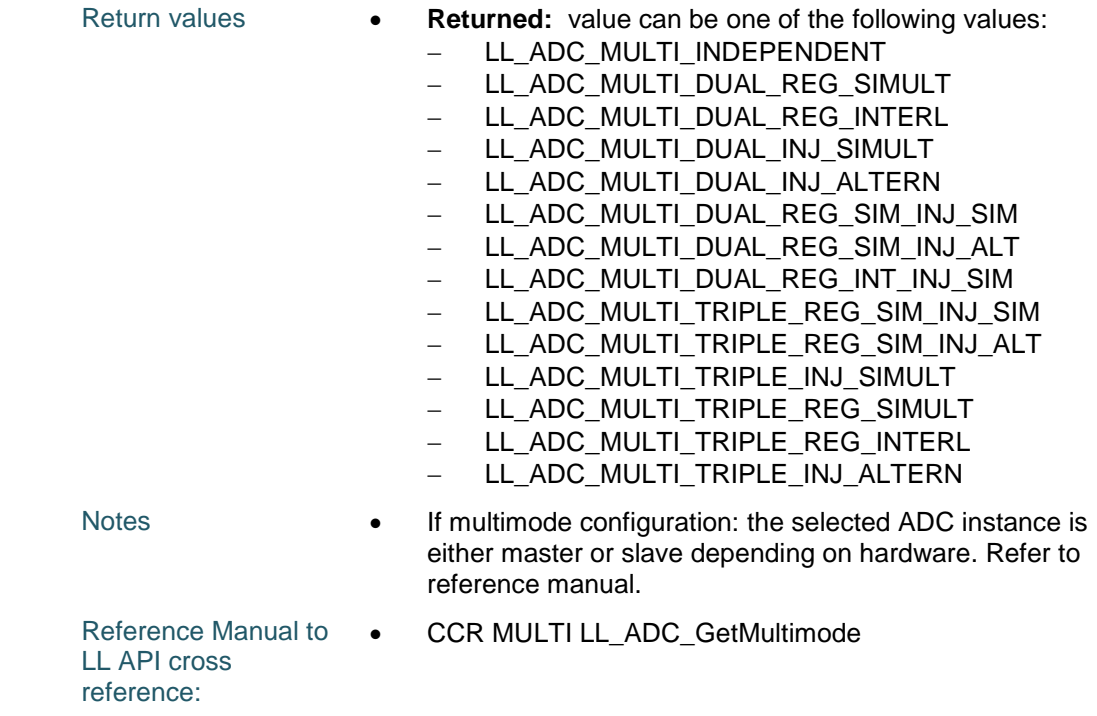

#### **LL\_ADC\_SetMultiDMATransfer**

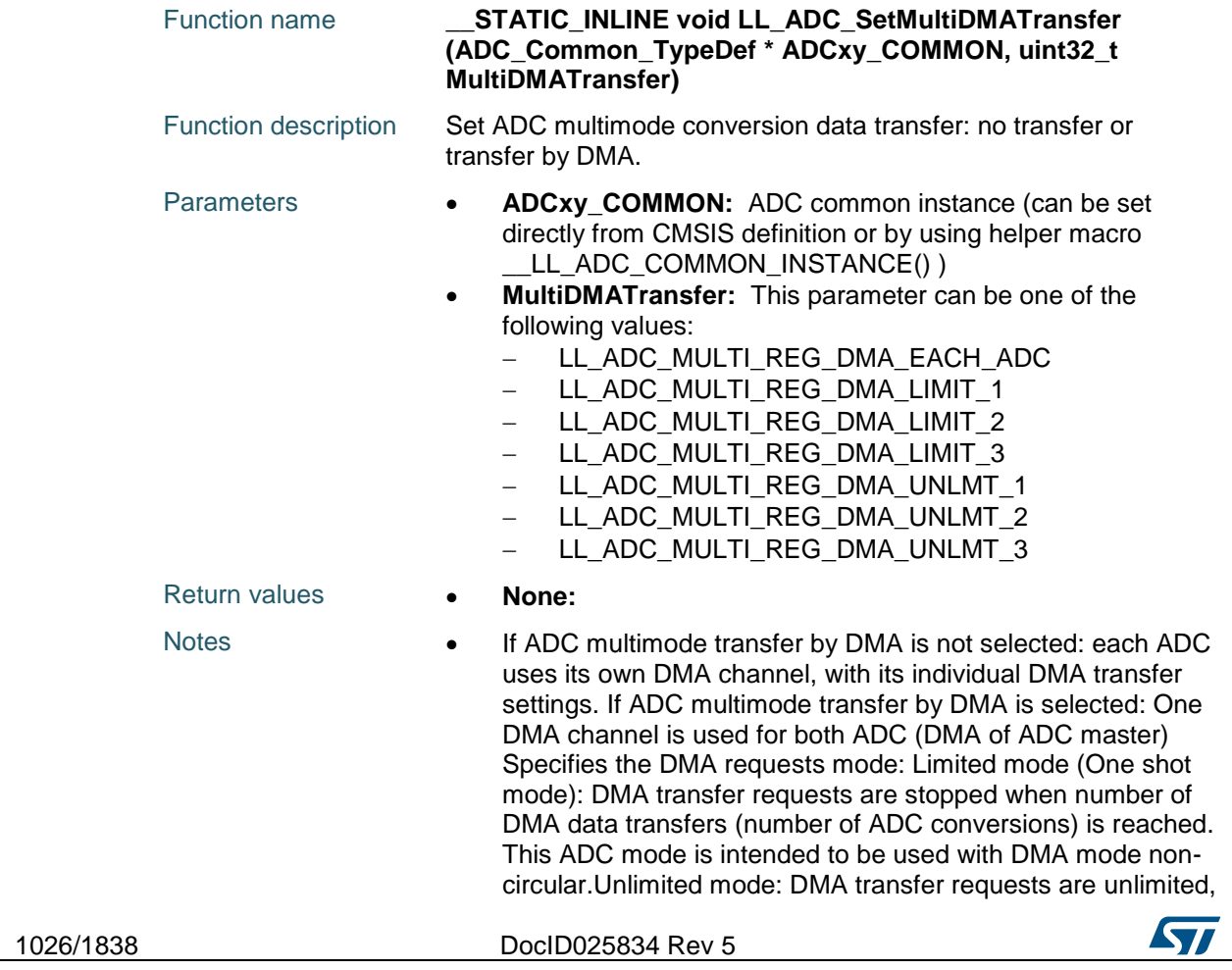

 $\sqrt{2}$ 

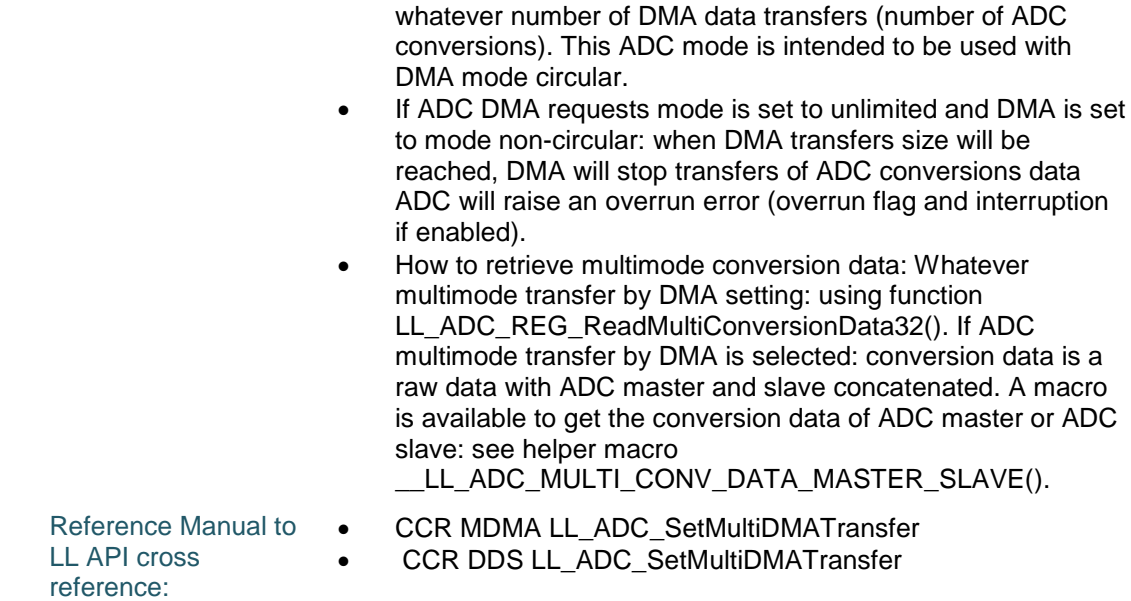

### **LL\_ADC\_GetMultiDMATransfer**

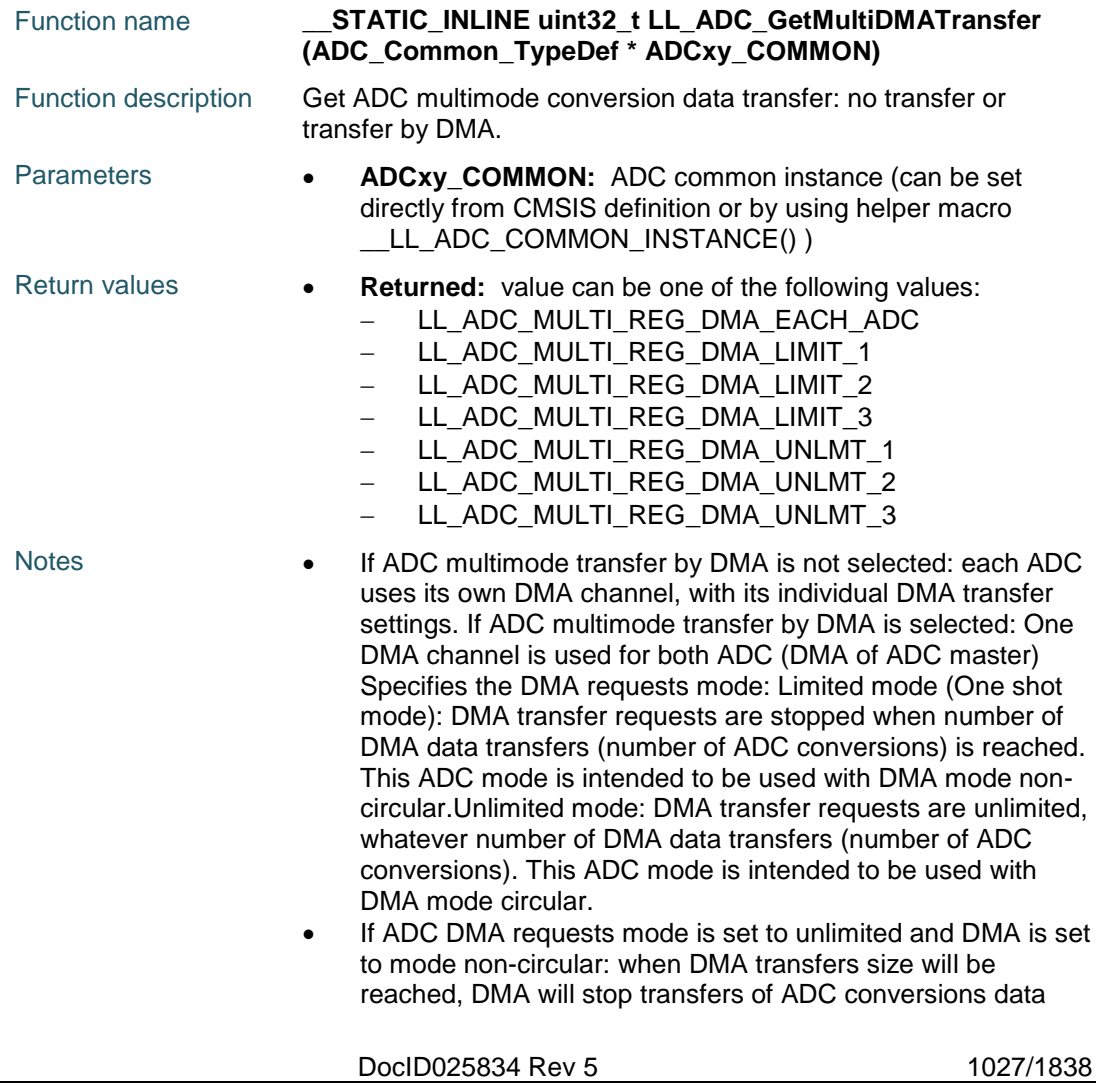

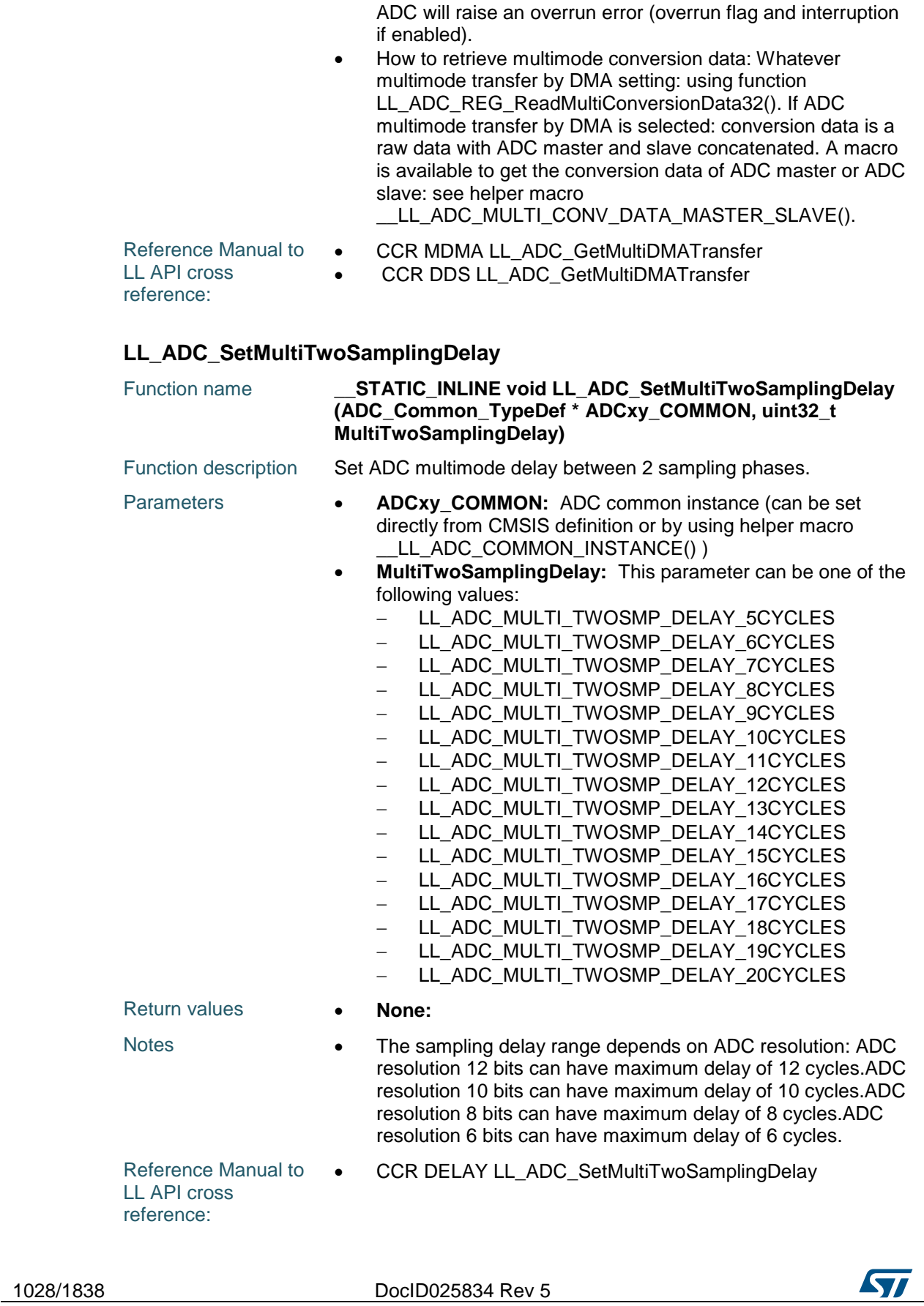

 $\sqrt{2}$ 

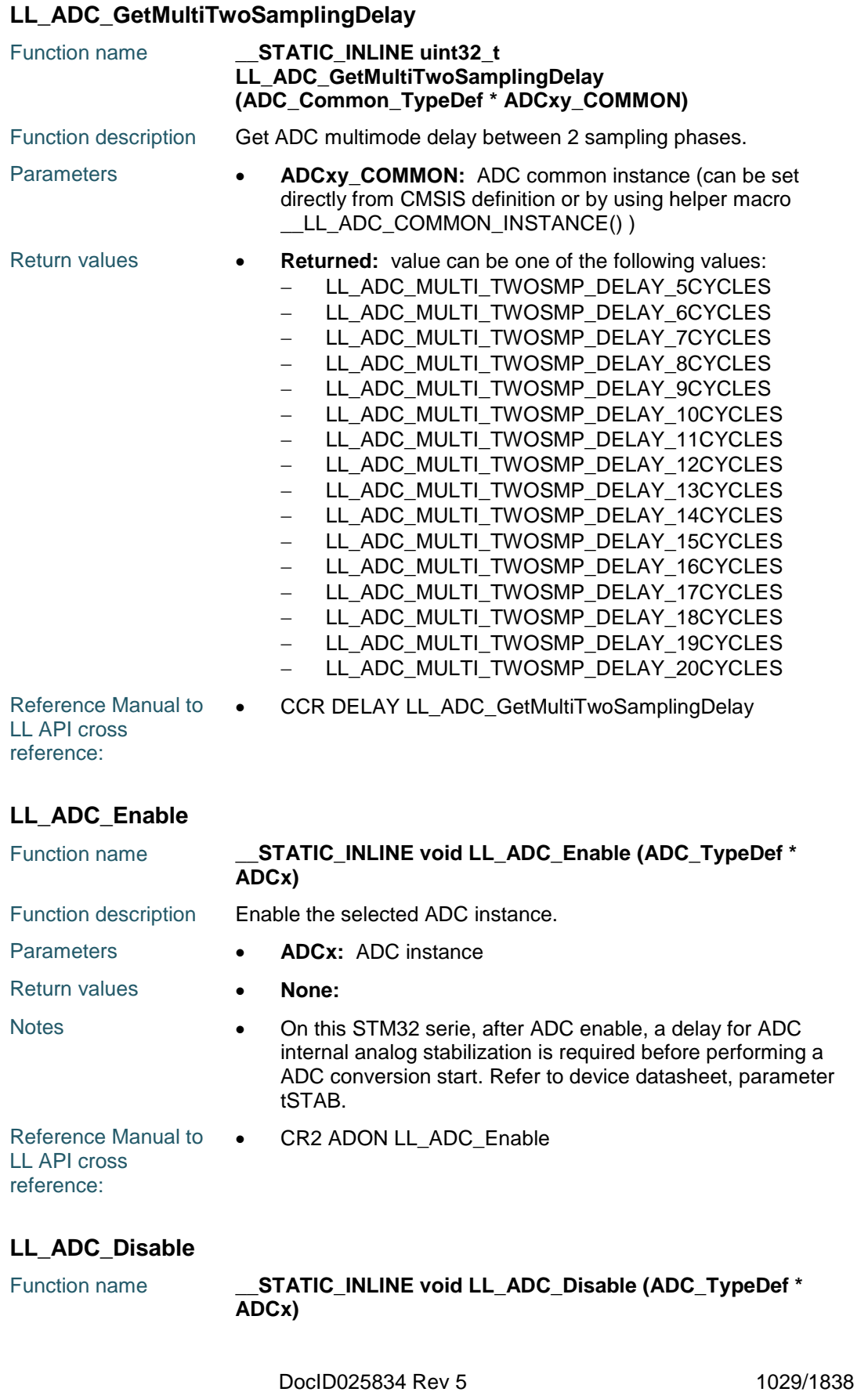

1030/1838

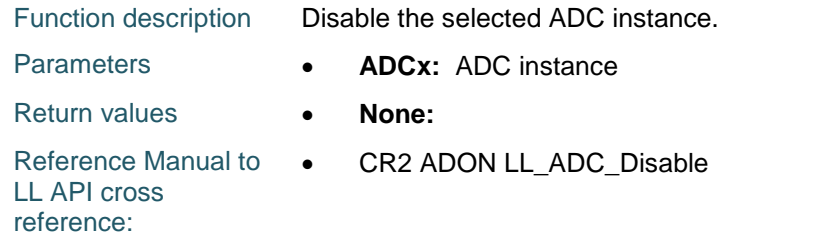

#### **LL\_ADC\_IsEnabled**

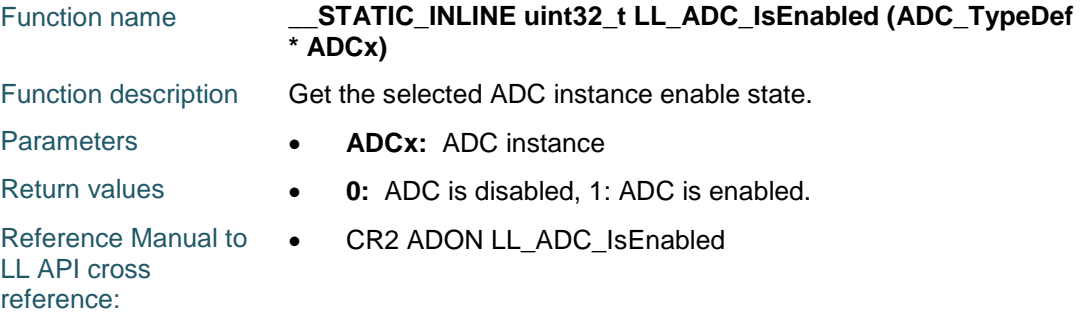

#### **LL\_ADC\_REG\_StartConversionSWStart**

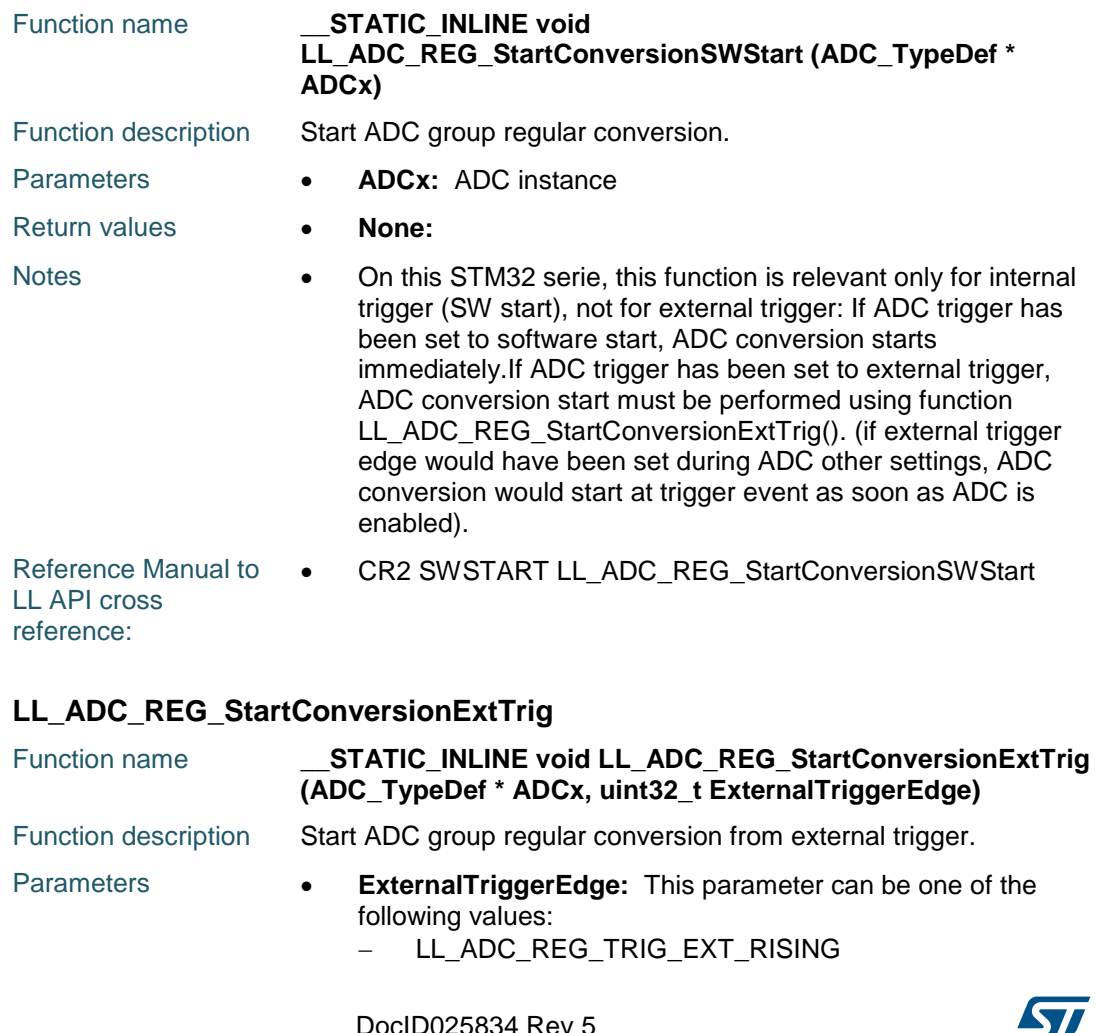

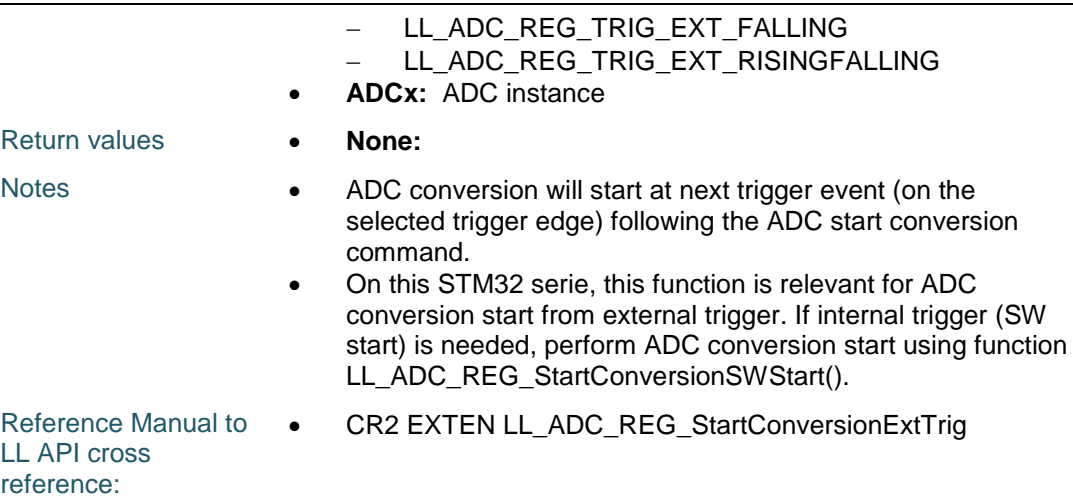

#### **LL\_ADC\_REG\_StopConversionExtTrig**

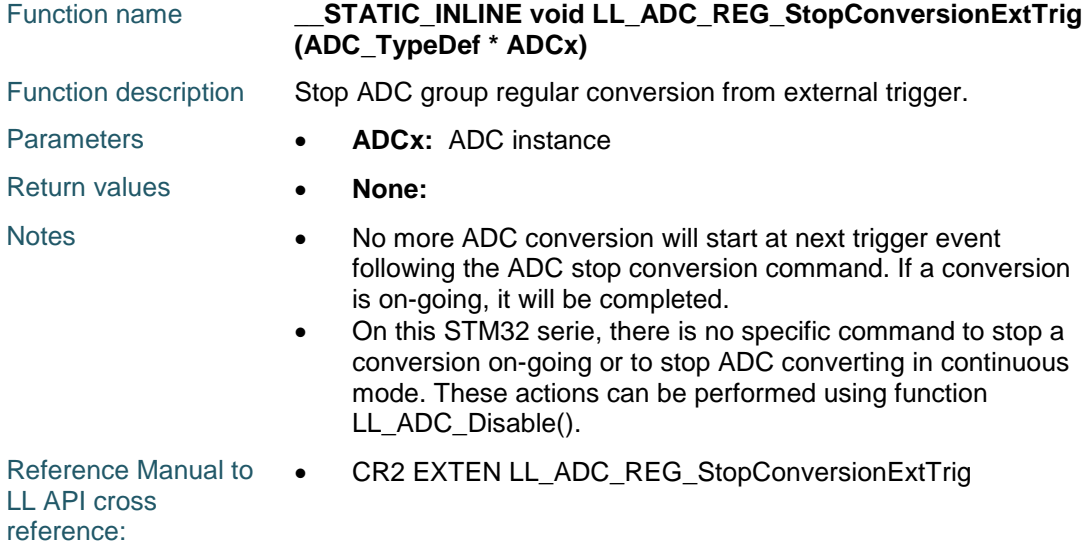

#### **LL\_ADC\_REG\_ReadConversionData32**

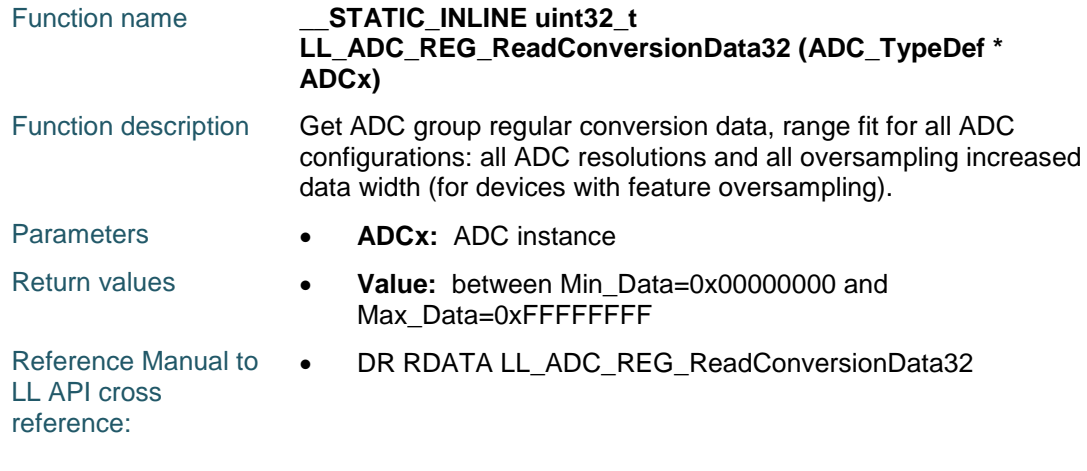

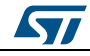

DocID025834 Rev 5 1031/1838

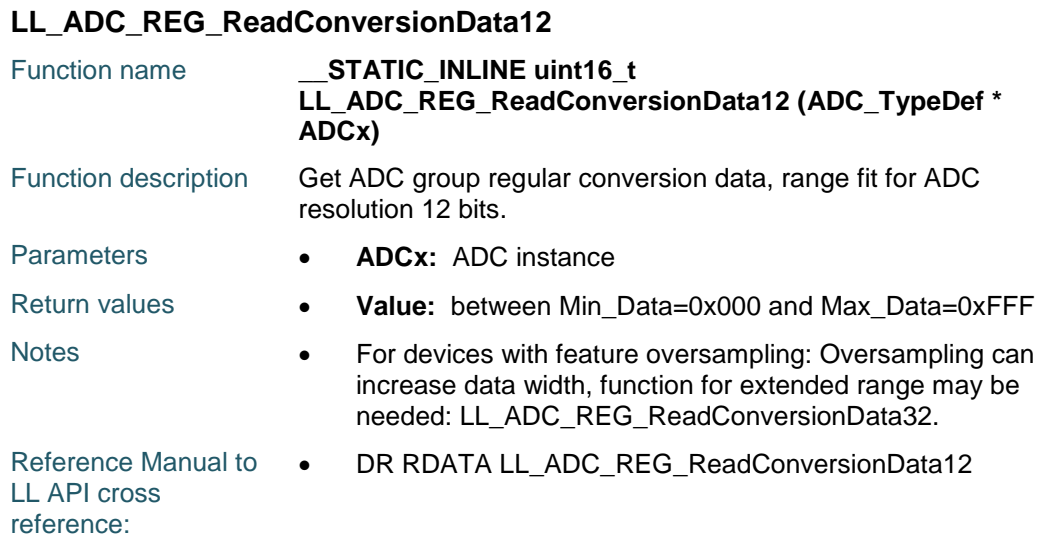

#### **LL\_ADC\_REG\_ReadConversionData10**

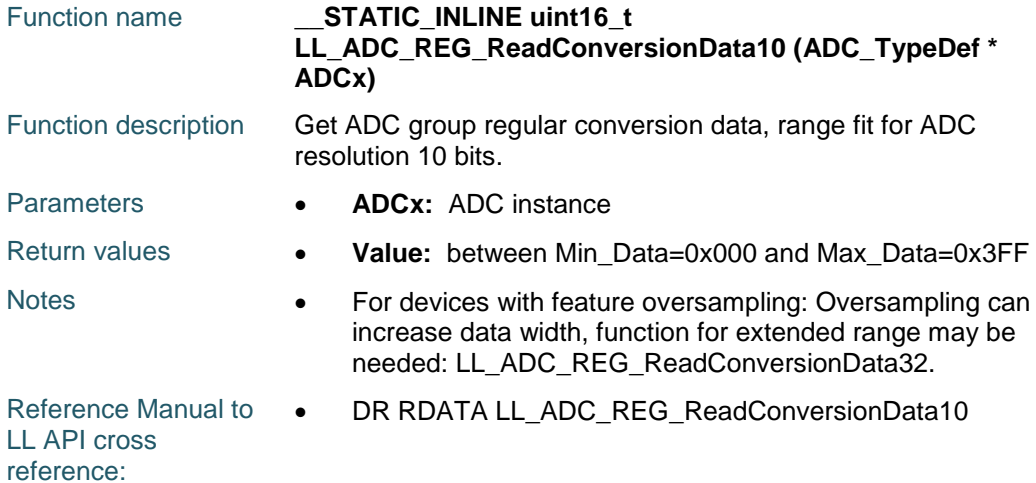

#### **LL\_ADC\_REG\_ReadConversionData8**

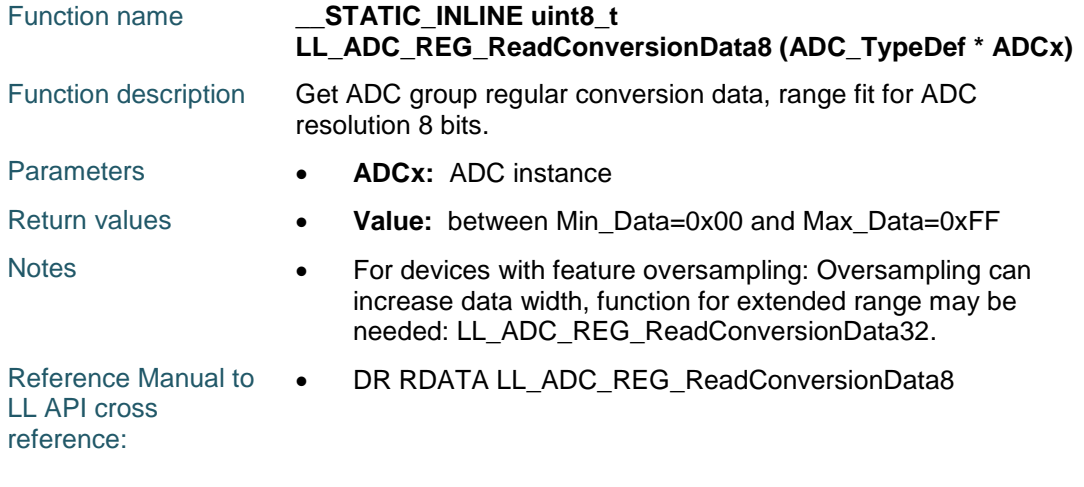

1032/1838 DocID025834 Rev 5

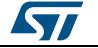

ST

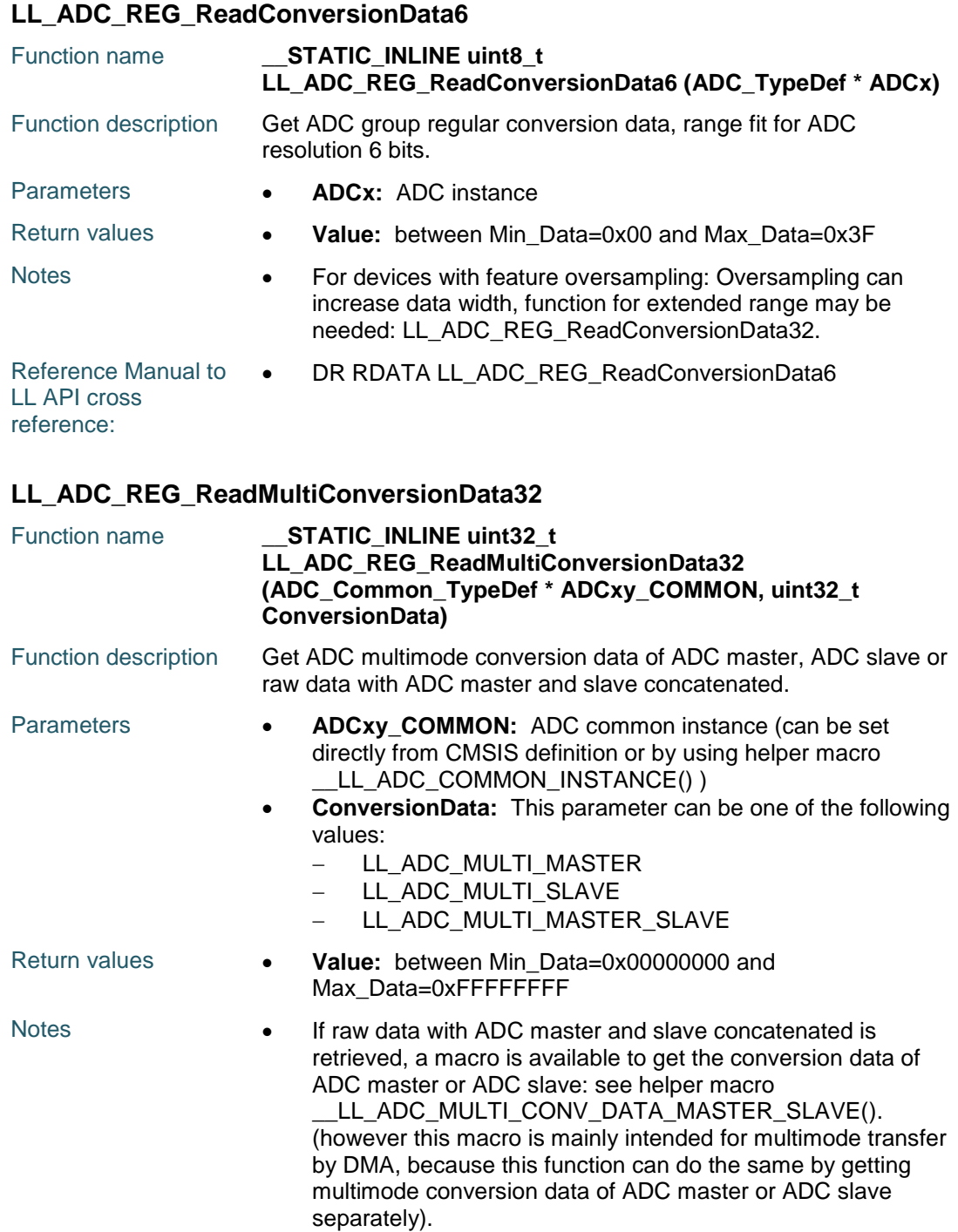

#### Reference Manual to  $\bullet$ LL API cross reference: CDR DATA1 LL\_ADC\_REG\_ReadMultiConversionData32 CDR DATA2 LL\_ADC\_REG\_ReadMultiConversionData32

#### **LL\_ADC\_INJ\_StartConversionSWStart**

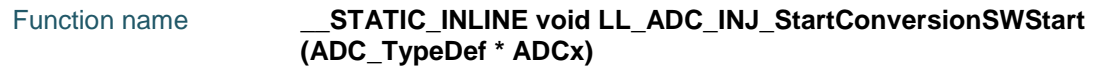

DocID025834 Rev 5 1033/1838

#### **LL** ADC Generic Driver **UM1725**

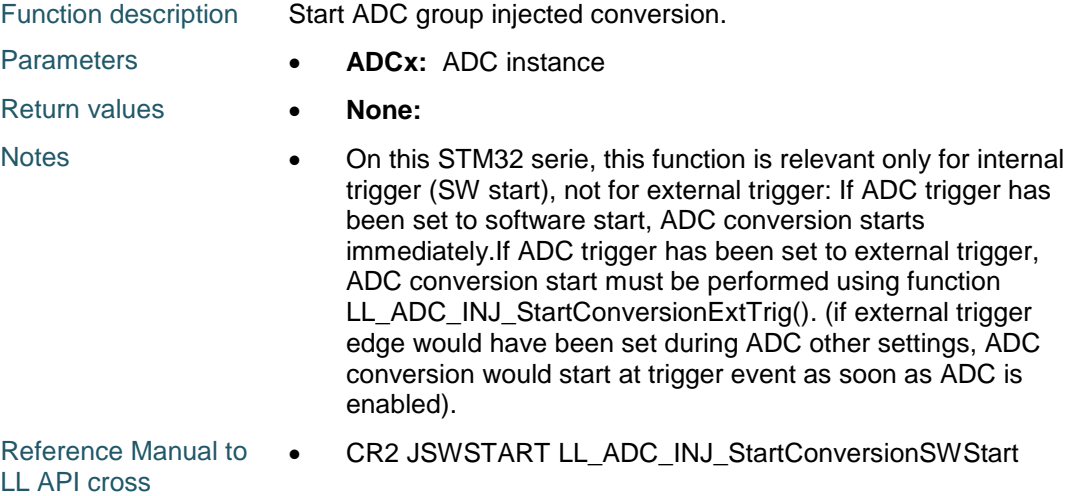

reference:

#### **LL\_ADC\_INJ\_StartConversionExtTrig**

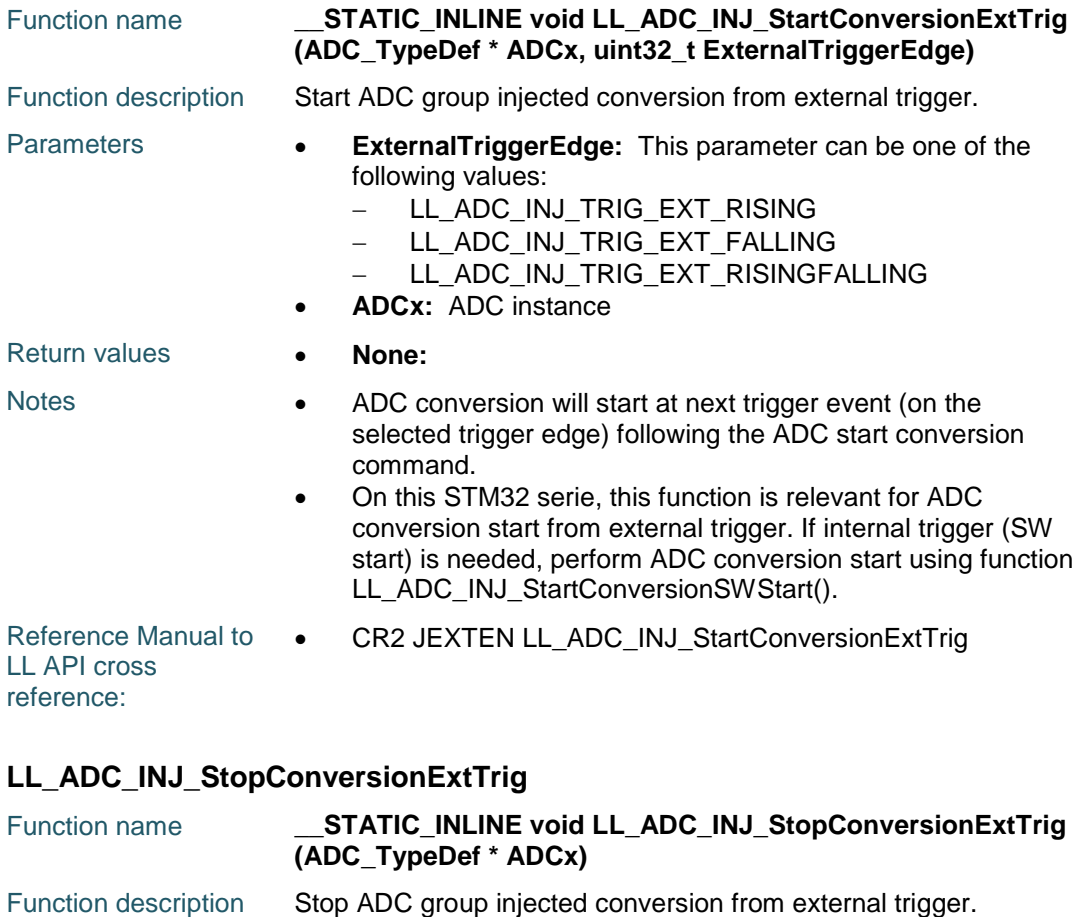

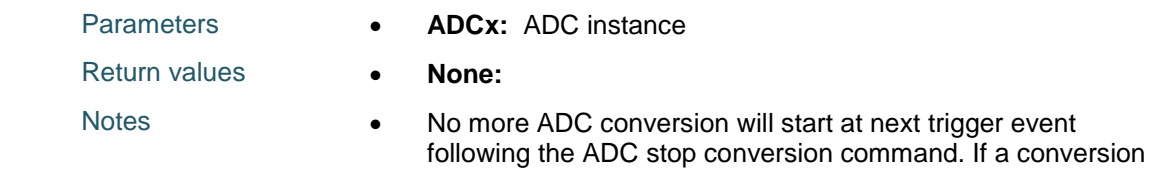

DocID025834 Rev 5

$$
1034/1838
$$

# [Get more Datasheets at IQ.DIRECT](https://iq.direct/datasheets/)

 $\sqrt{1}$ 

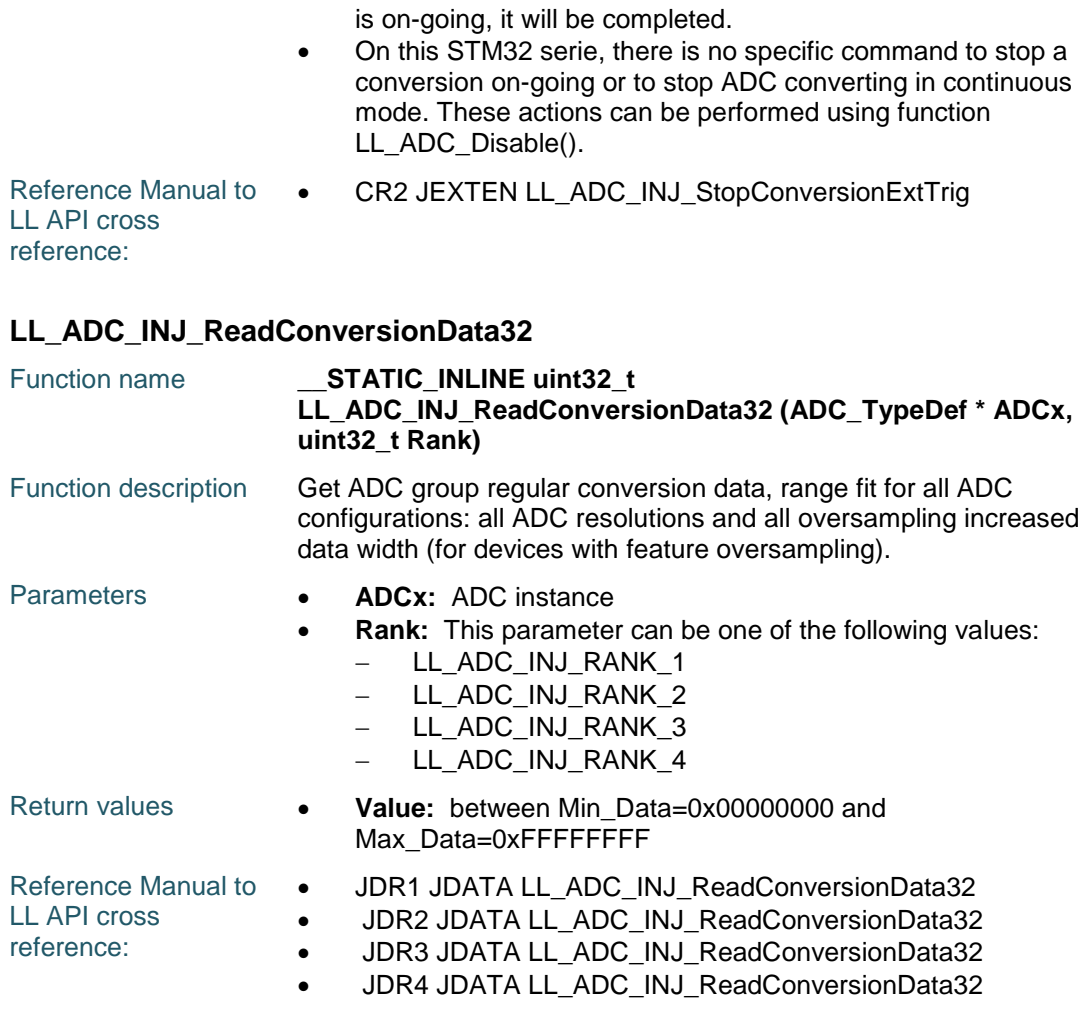

#### **LL\_ADC\_INJ\_ReadConversionData12**

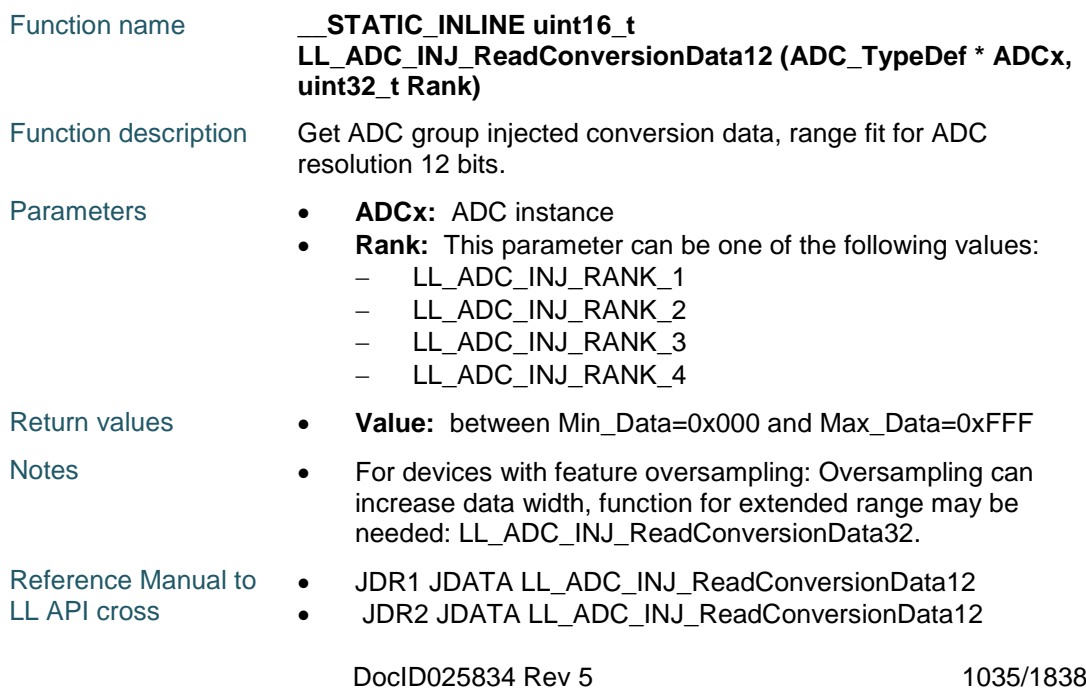

#### **LL** ADC Generic Driver **UM1725**

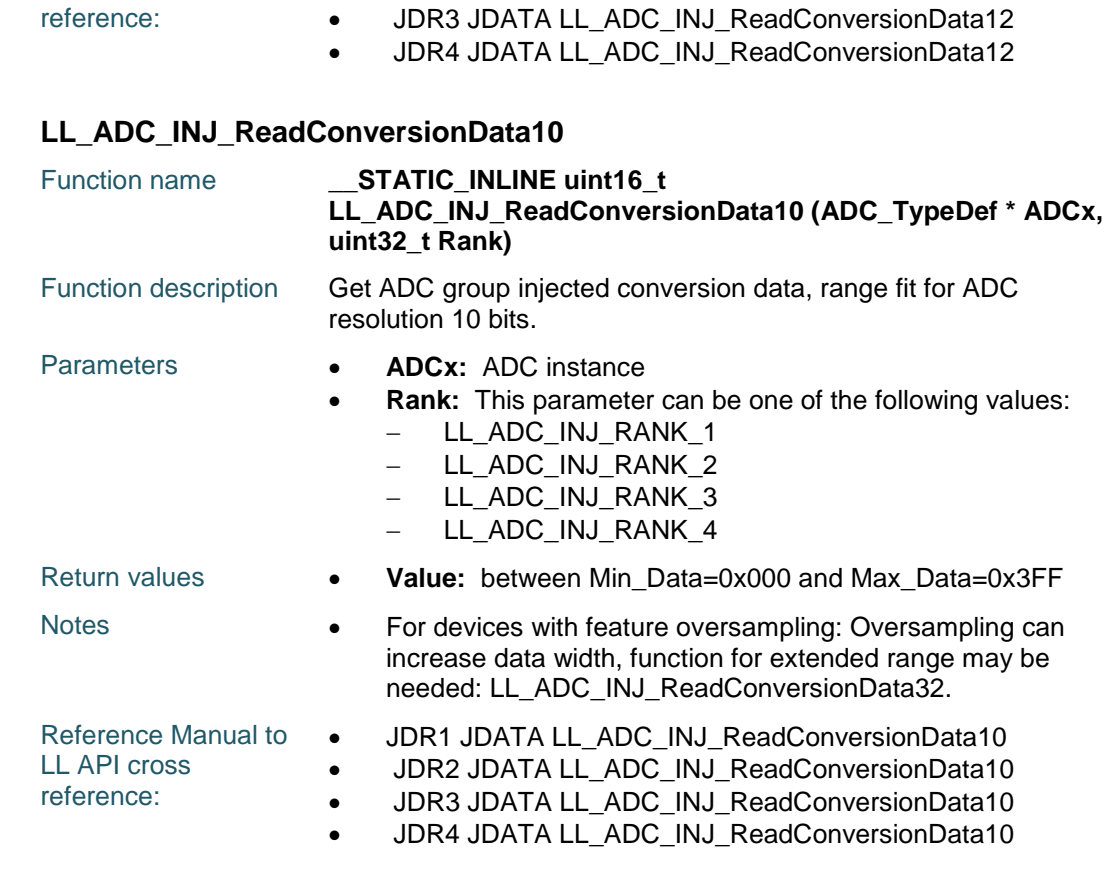

#### **LL\_ADC\_INJ\_ReadConversionData8**

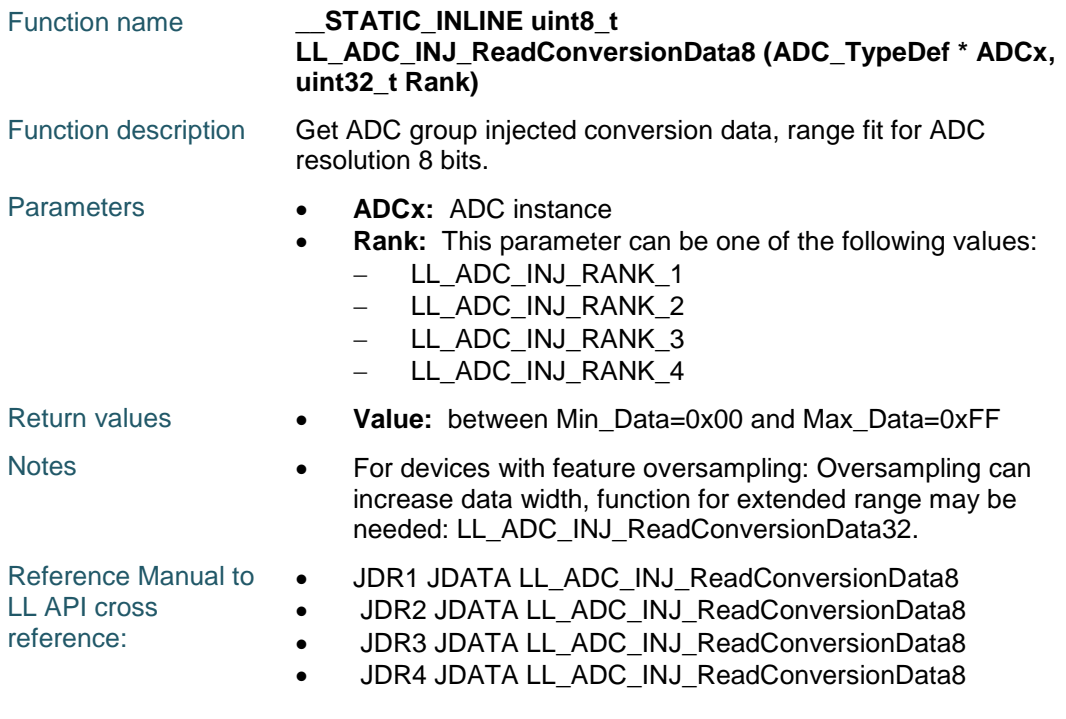

1036/1838 DocID025834 Rev 5

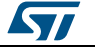

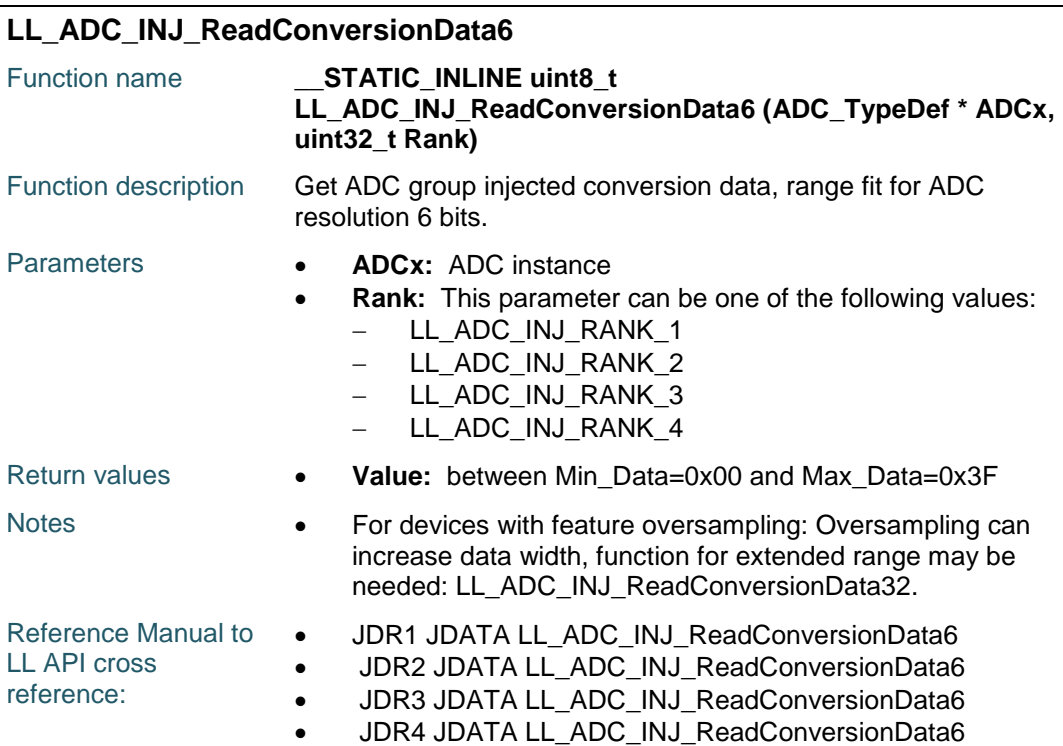

#### **LL\_ADC\_IsActiveFlag\_EOCS**

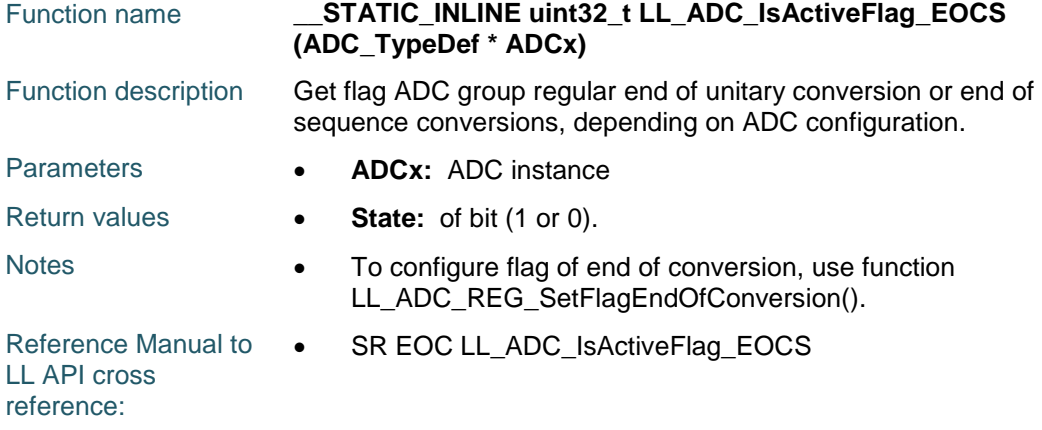

### **LL\_ADC\_IsActiveFlag\_OVR**

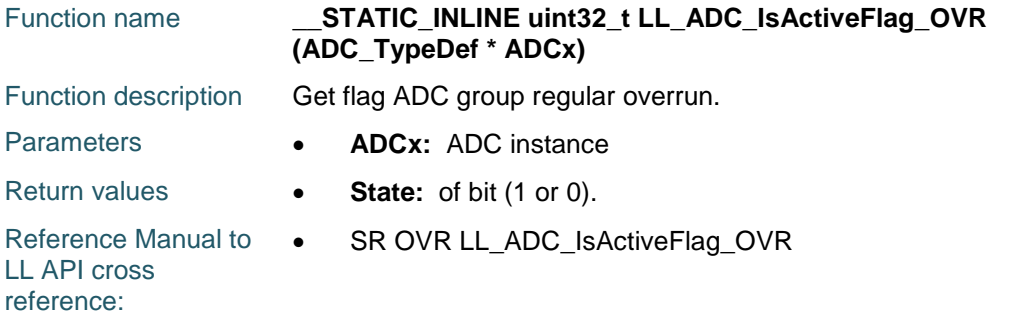

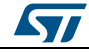

DocID025834 Rev 5 1037/1838

#### **LL\_ADC\_IsActiveFlag\_JEOS**

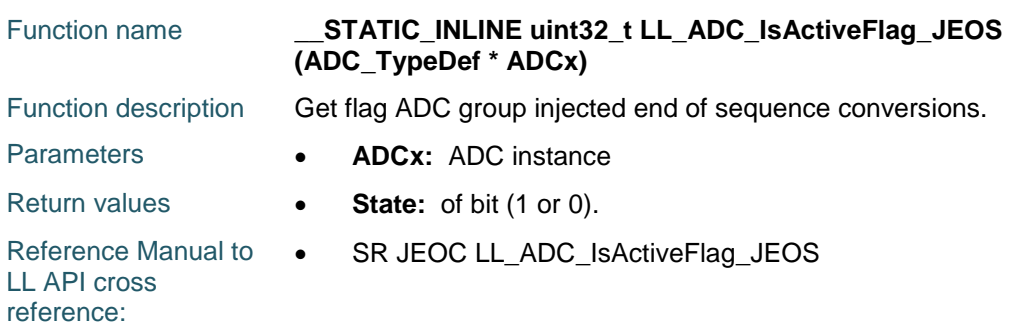

#### **LL\_ADC\_IsActiveFlag\_AWD1**

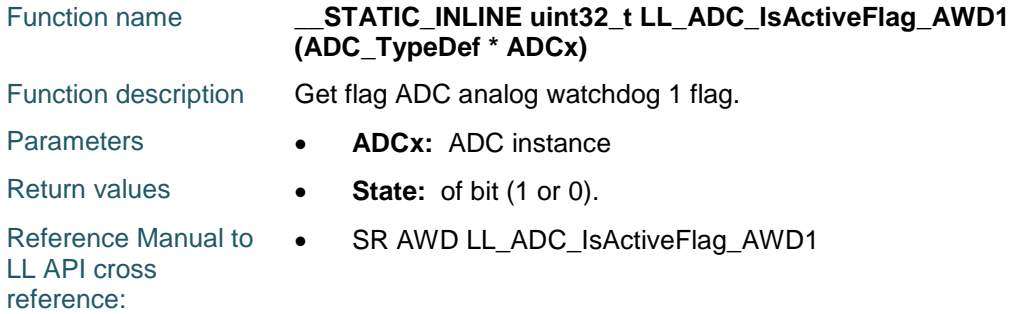

#### **LL\_ADC\_ClearFlag\_EOCS**

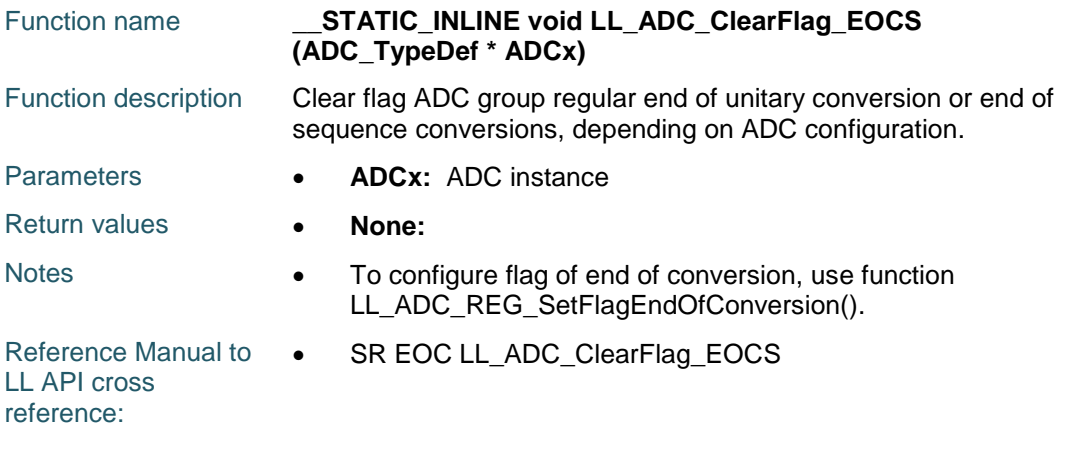

### **LL\_ADC\_ClearFlag\_OVR**

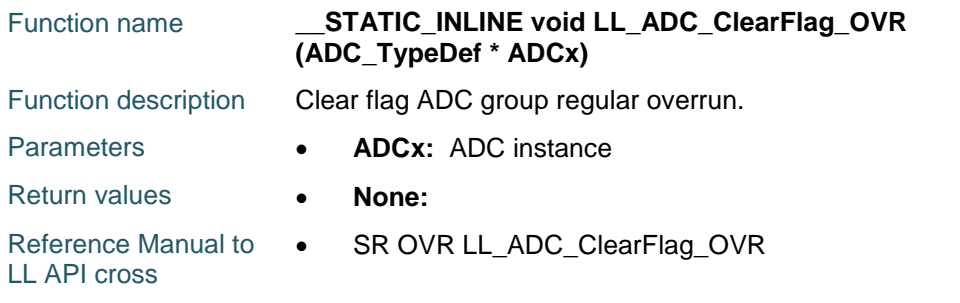

1038/1838 DocID025834 Rev 5

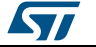

reference:

#### **LL\_ADC\_ClearFlag\_JEOS**

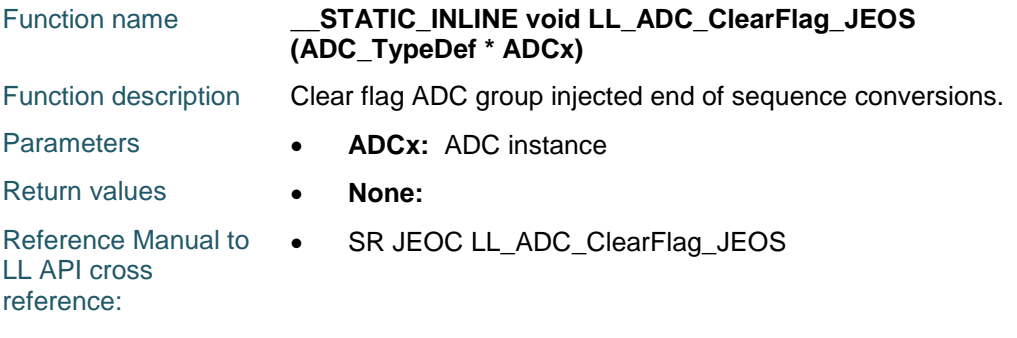

#### **LL\_ADC\_ClearFlag\_AWD1**

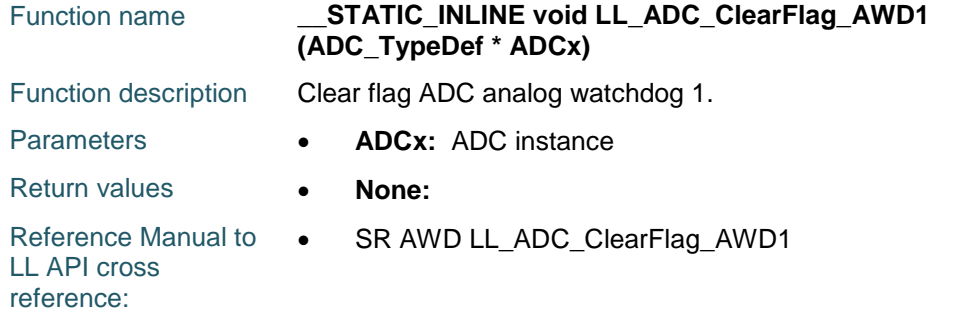

#### **LL\_ADC\_IsActiveFlag\_MST\_EOCS**

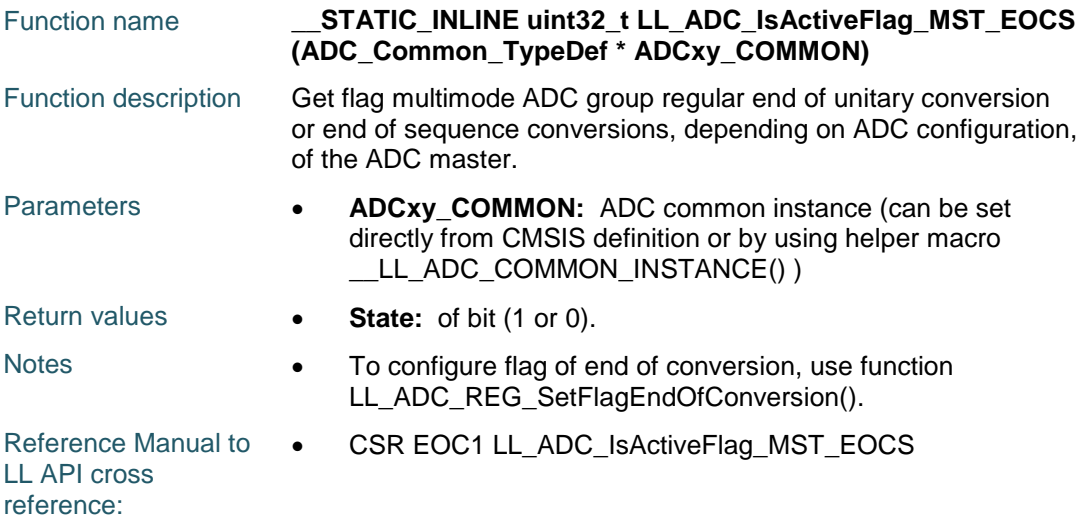

#### **LL\_ADC\_IsActiveFlag\_SLV1\_EOCS**

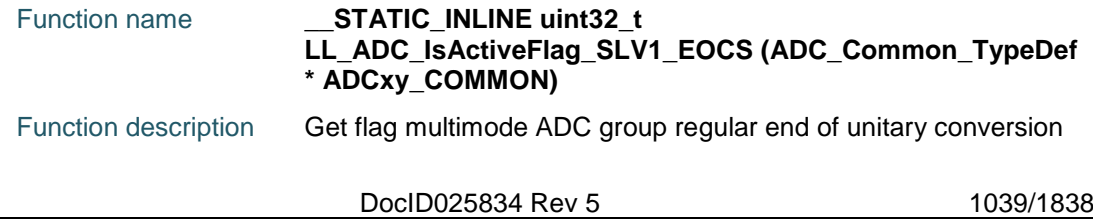

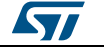

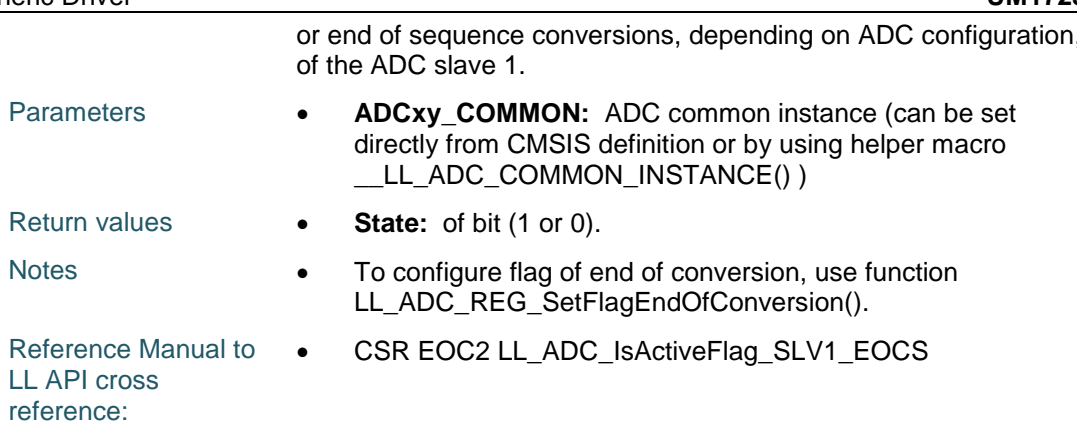

#### **LL\_ADC\_IsActiveFlag\_SLV2\_EOCS**

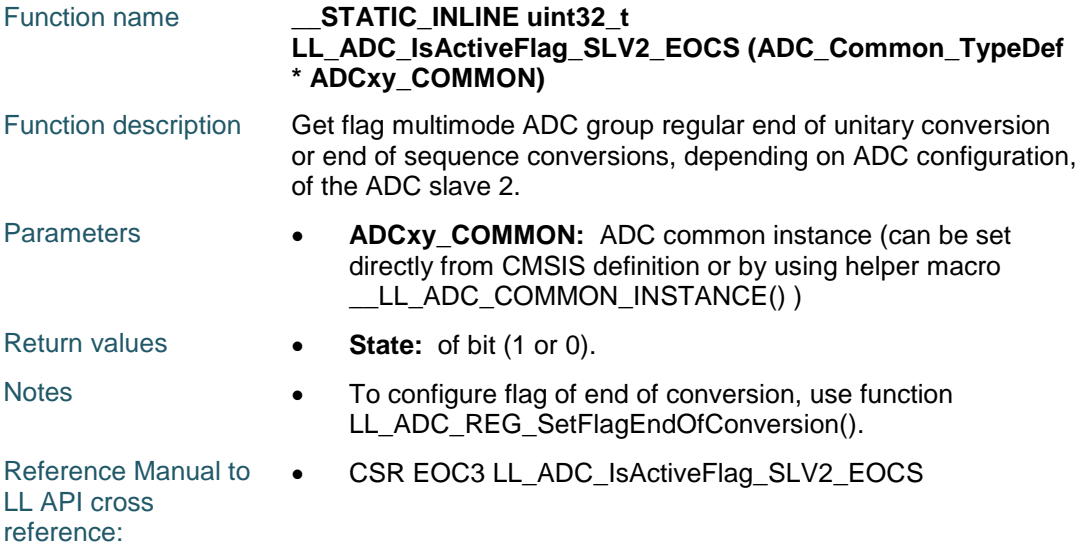

#### **LL\_ADC\_IsActiveFlag\_MST\_OVR**

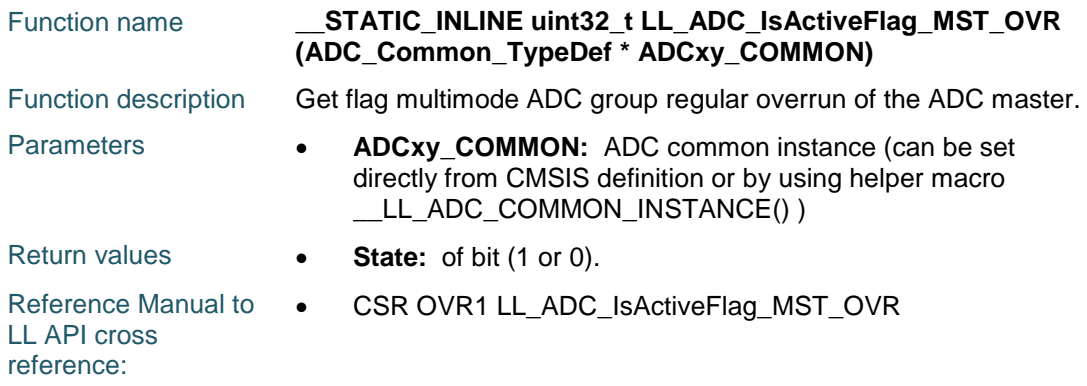

#### **LL\_ADC\_IsActiveFlag\_SLV1\_OVR**

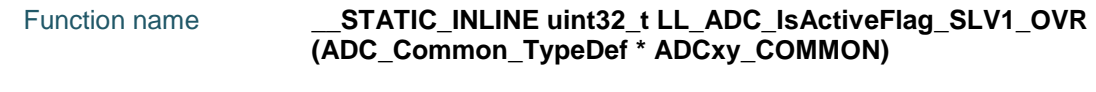

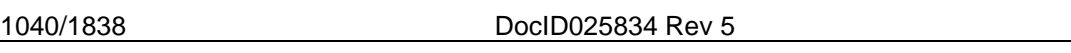

ST

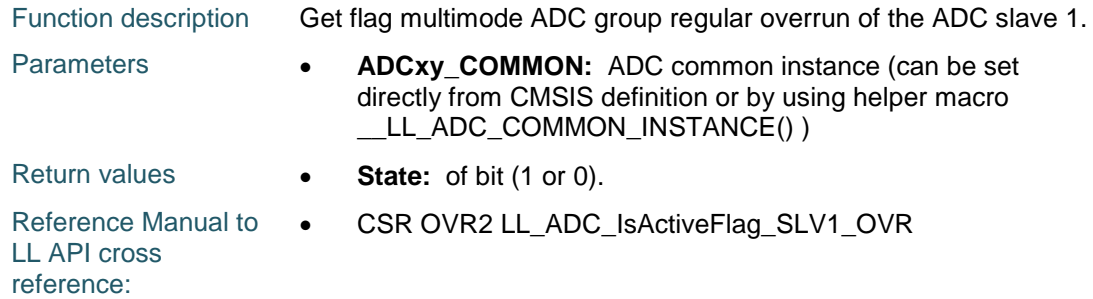

#### **LL\_ADC\_IsActiveFlag\_SLV2\_OVR**

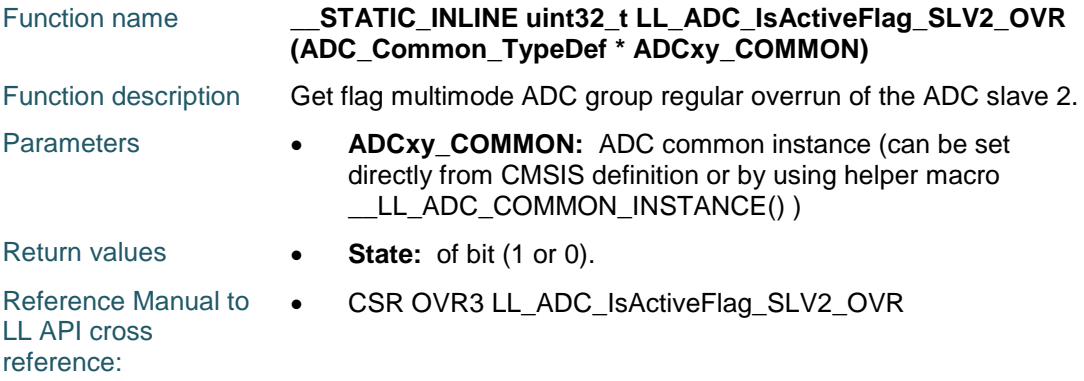

#### **LL\_ADC\_IsActiveFlag\_MST\_JEOS**

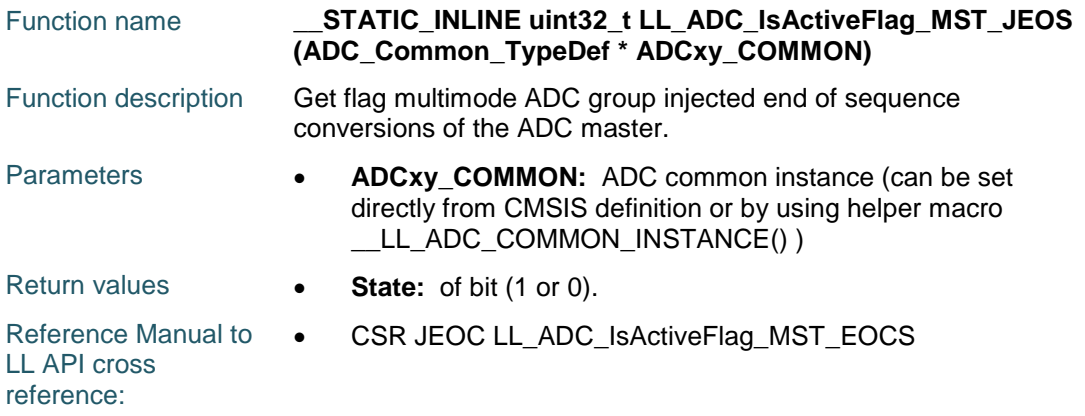

#### **LL\_ADC\_IsActiveFlag\_SLV1\_JEOS**

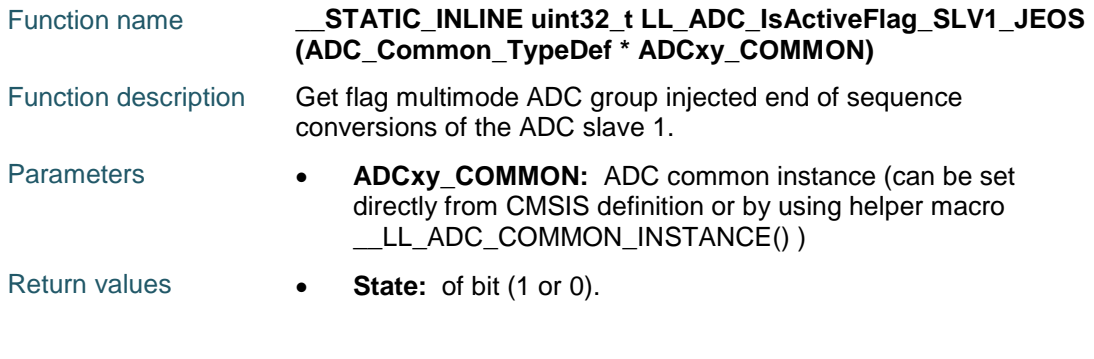

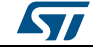

DocID025834 Rev 5 1041/1838

Reference Manual to  $\bullet$ LL API cross reference: CSR JEOC2 LL\_ADC\_IsActiveFlag\_SLV1\_JEOS

#### **LL\_ADC\_IsActiveFlag\_SLV2\_JEOS**

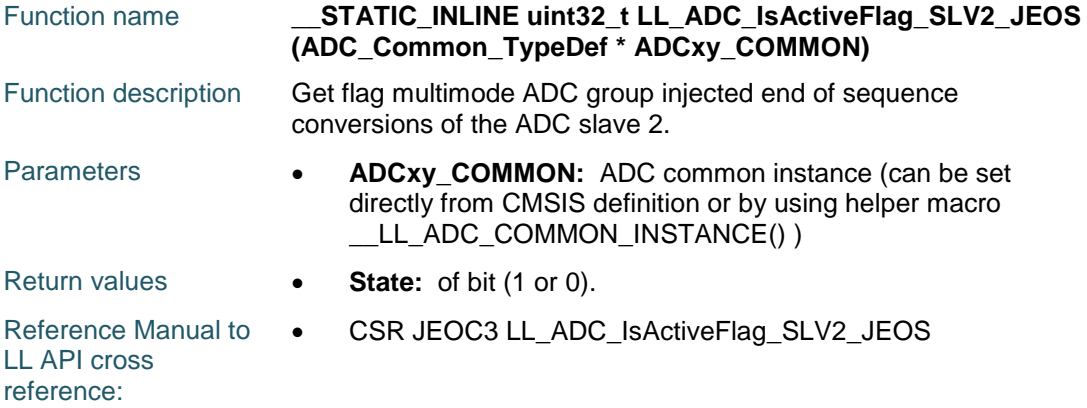

#### **LL\_ADC\_IsActiveFlag\_MST\_AWD1**

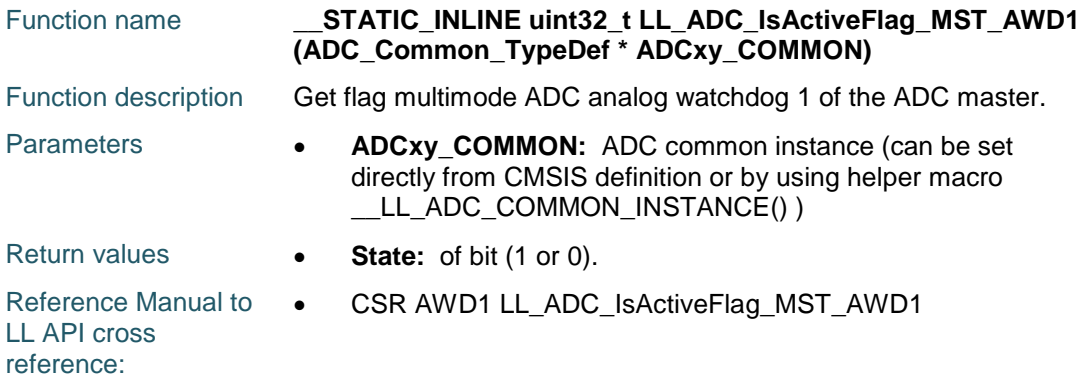

#### **LL\_ADC\_IsActiveFlag\_SLV1\_AWD1**

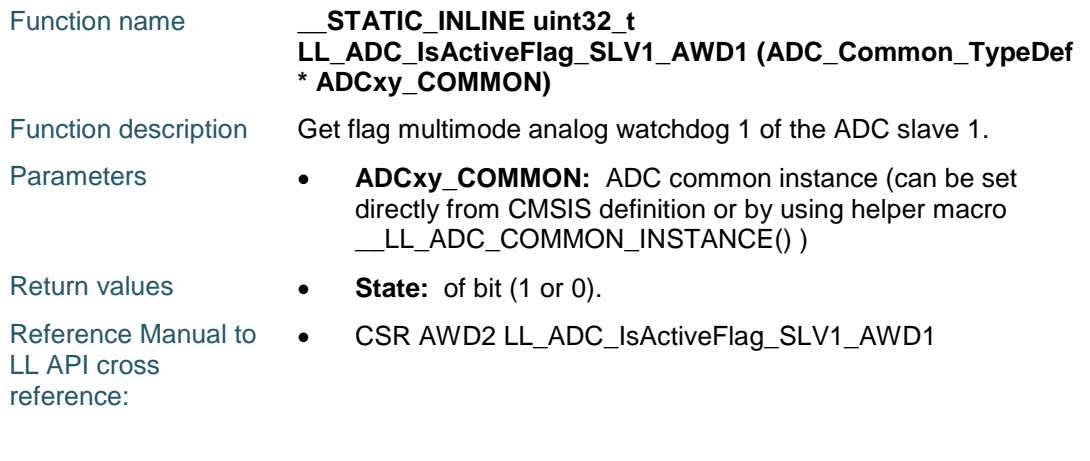

#### **LL\_ADC\_IsActiveFlag\_SLV2\_AWD1**

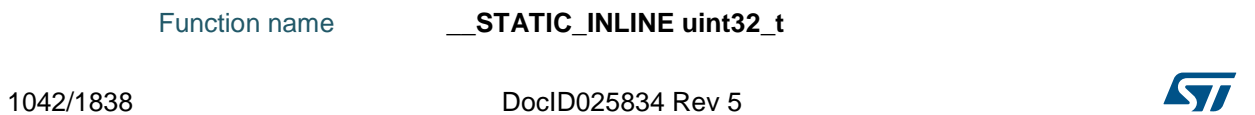

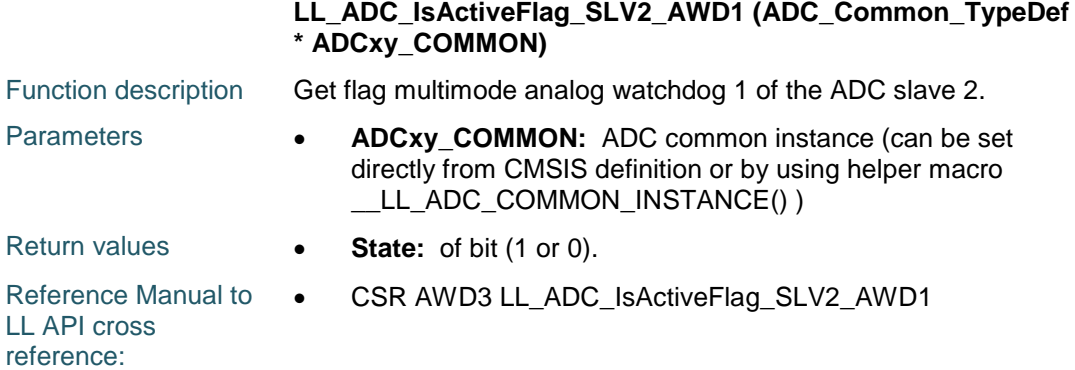

#### **LL\_ADC\_EnableIT\_EOCS**

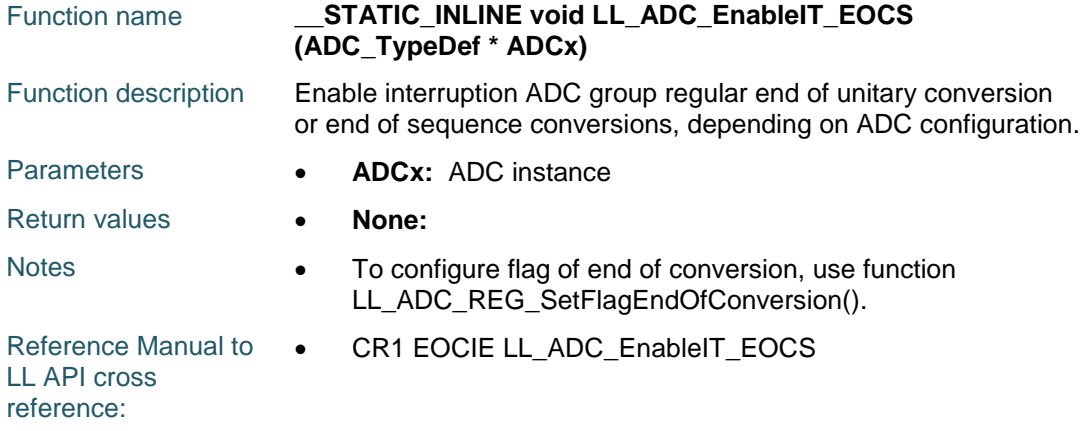

### **LL\_ADC\_EnableIT\_OVR**

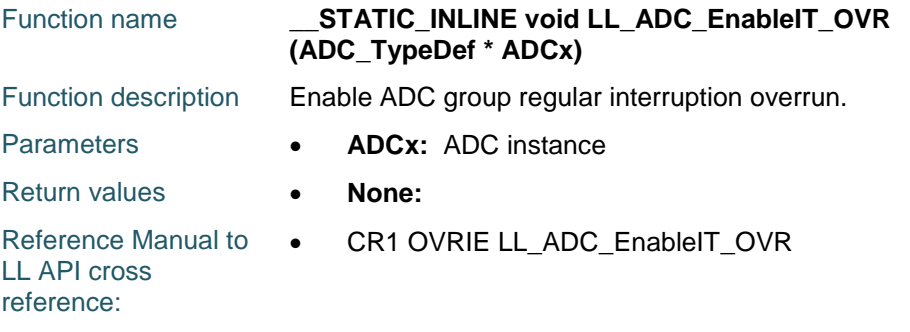

#### **LL\_ADC\_EnableIT\_JEOS**

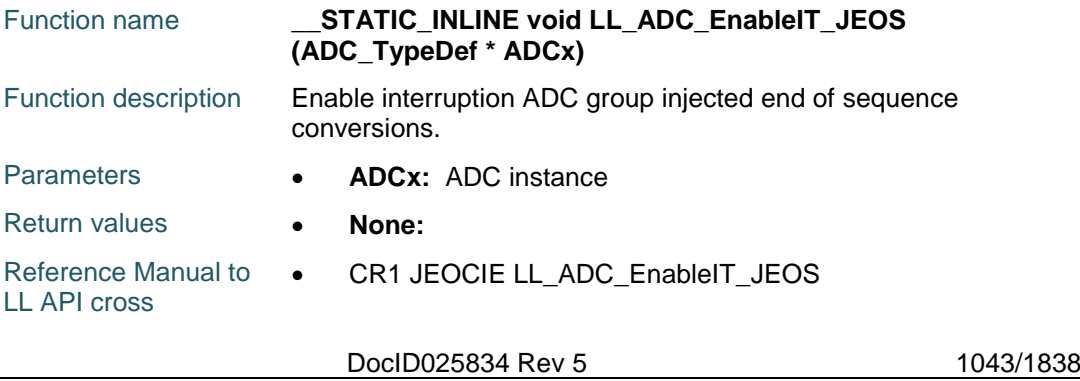

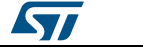

reference:

#### **LL\_ADC\_EnableIT\_AWD1**

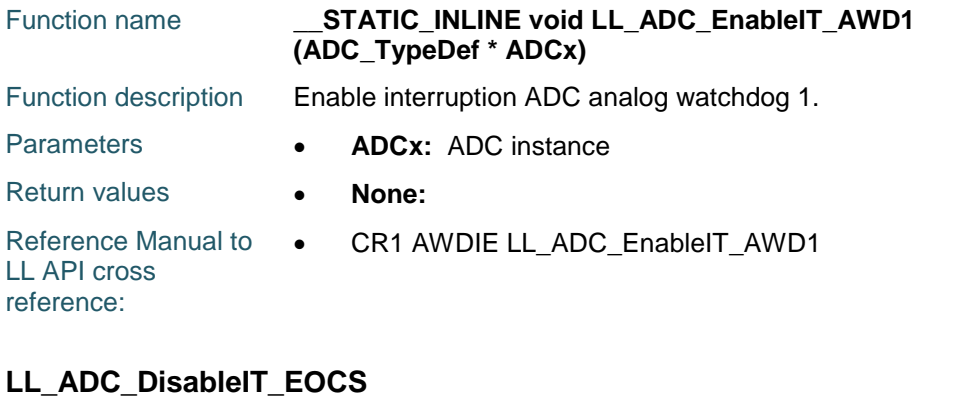

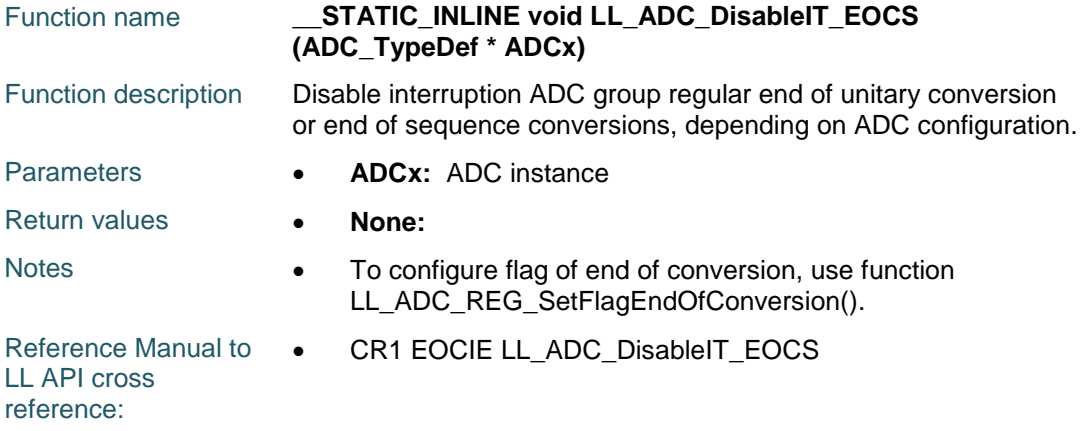

#### **LL\_ADC\_DisableIT\_OVR**

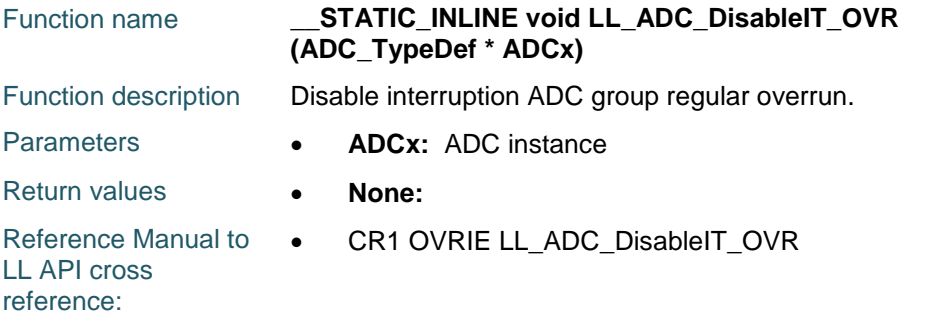

#### **LL\_ADC\_DisableIT\_JEOS**

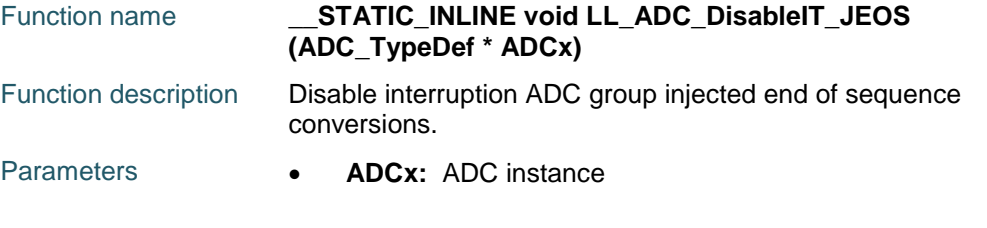

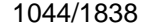

DocID025834 Rev 5

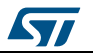
Return values **• None:** 

Reference Manual to LL API cross reference: CR1 JEOCIE LL\_ADC\_EnableIT\_JEOS

# **LL\_ADC\_DisableIT\_AWD1**

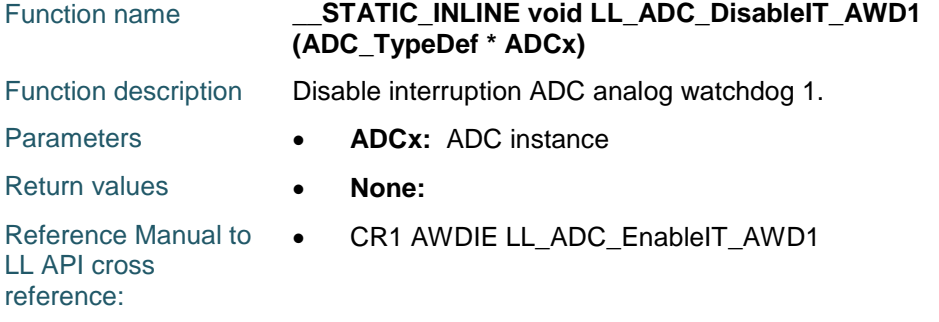

# **LL\_ADC\_IsEnabledIT\_EOCS**

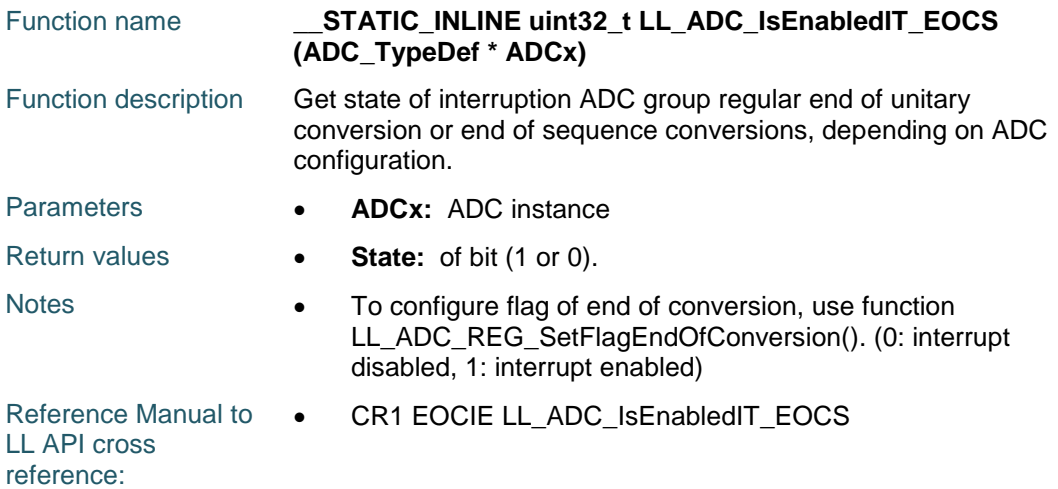

# **LL\_ADC\_IsEnabledIT\_OVR**

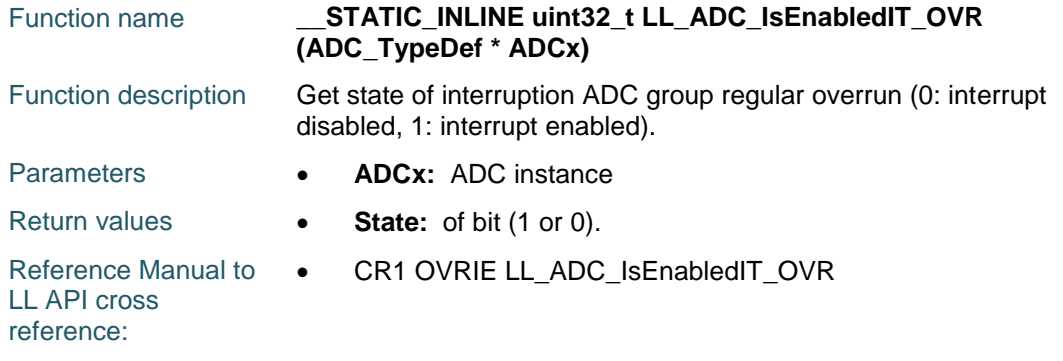

## **LL\_ADC\_IsEnabledIT\_JEOS**

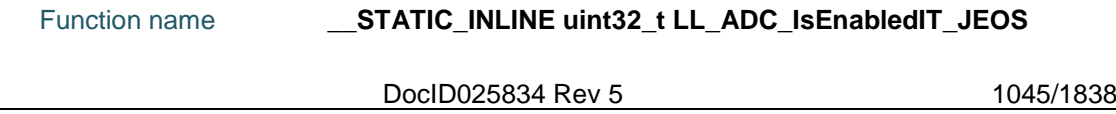

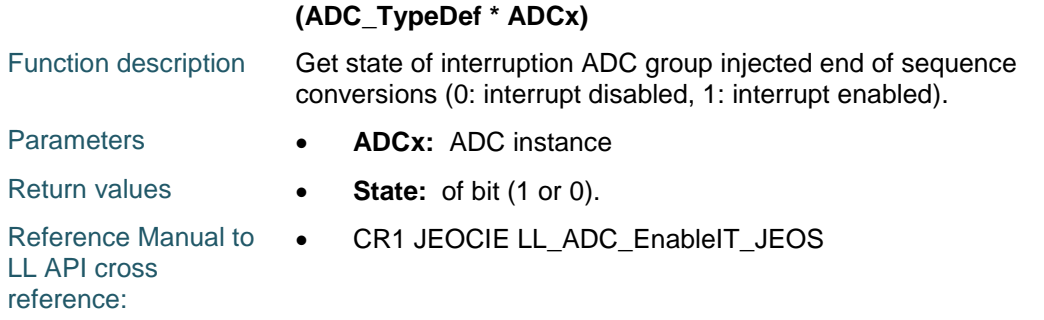

# **LL\_ADC\_IsEnabledIT\_AWD1**

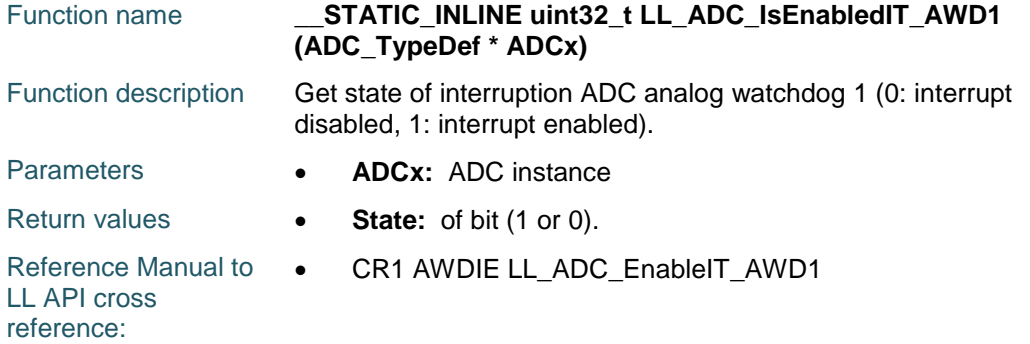

# **LL\_ADC\_CommonDeInit**

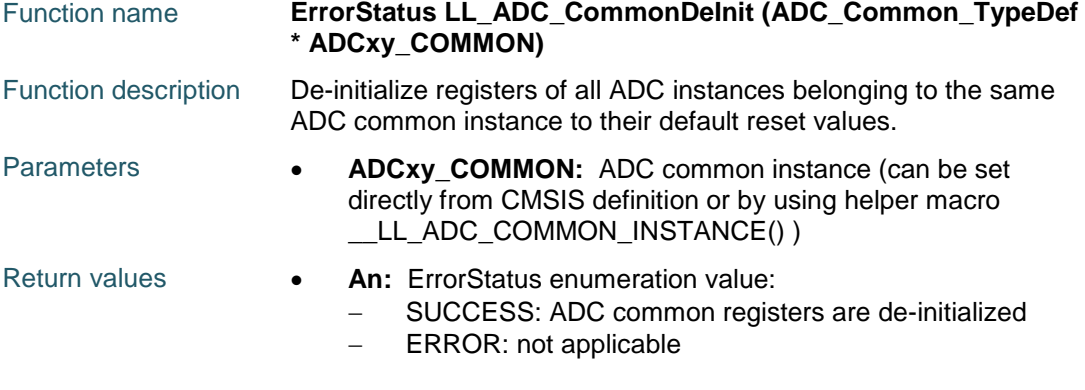

# **LL\_ADC\_CommonInit**

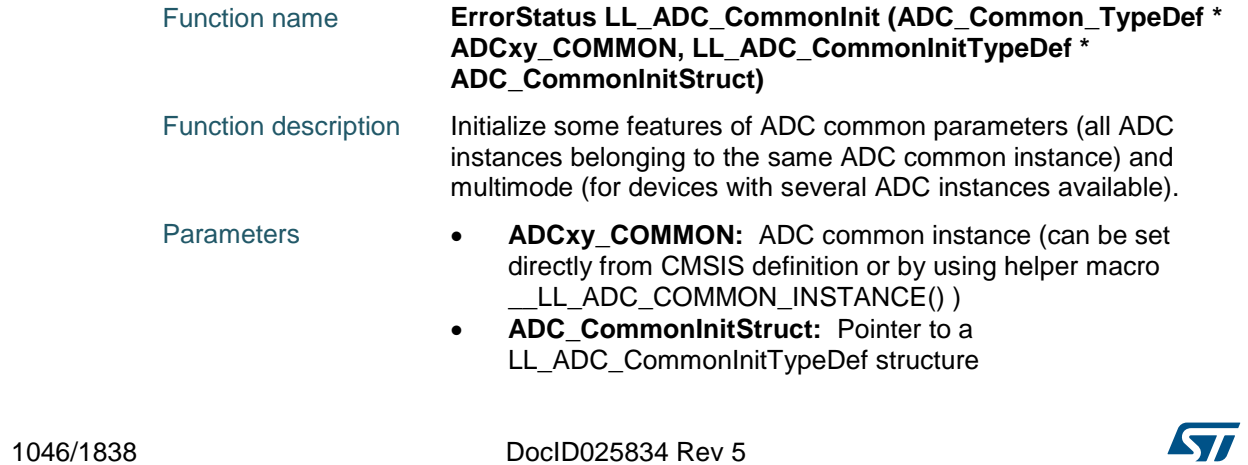

 $\sqrt{11}$ 

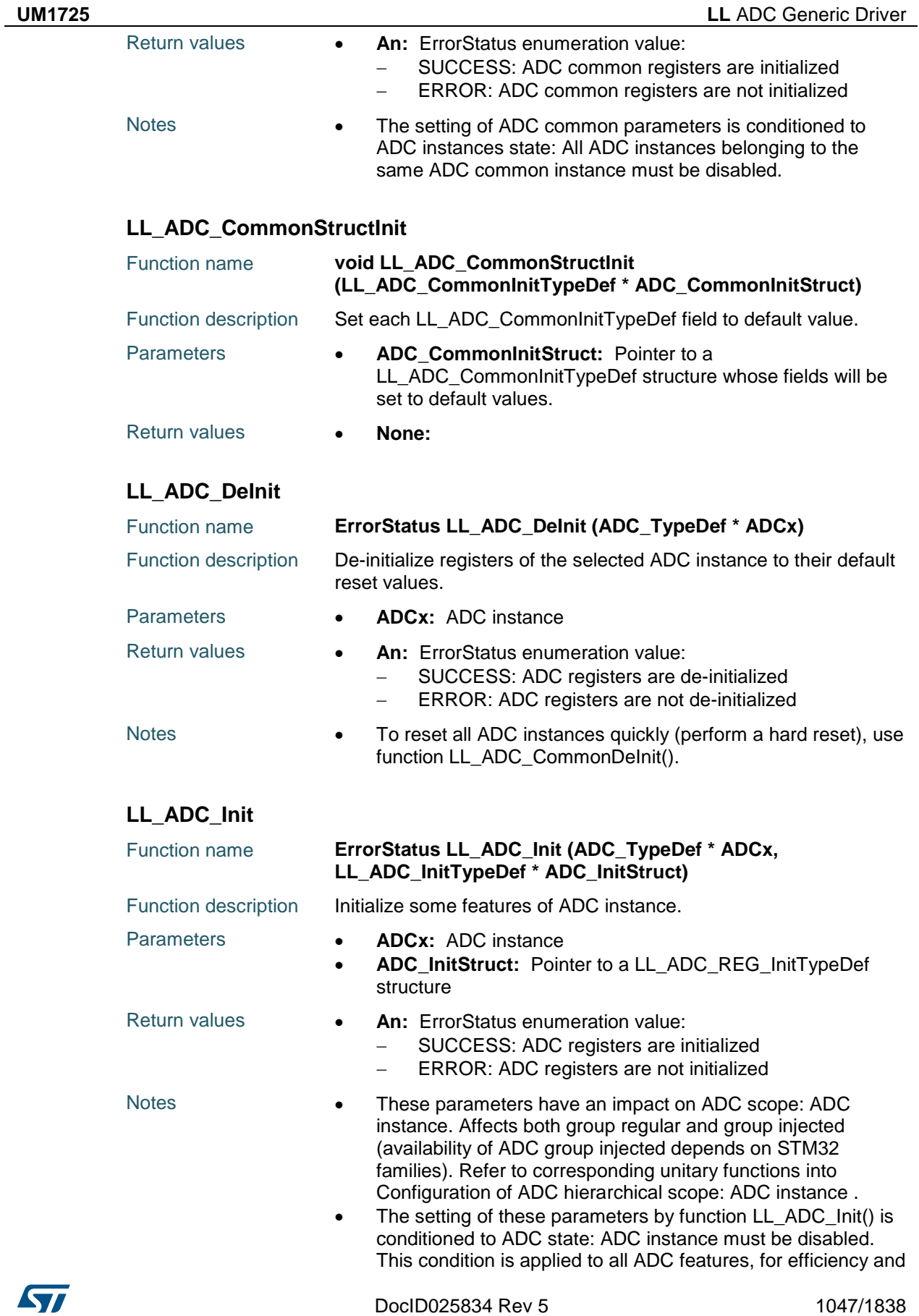

compatibility over all STM32 families. However, the different features can be set under different ADC state conditions (setting possible with ADC enabled without conversion on going, ADC enabled with conversion on going, ...) Each feature can be updated afterwards with a unitary function and potentially with ADC in a different state than disabled, refer to description of each function for setting conditioned to ADC state.

 After using this function, some other features must be configured using LL unitary functions. The minimum configuration remaining to be done is: Set ADC group regular or group injected sequencer: map channel on the selected sequencer rank. Refer to function LL\_ADC\_REG\_SetSequencerRanks().Set ADC channel sampling time Refer to function LL\_ADC\_SetChannelSamplingTime();

## **LL\_ADC\_StructInit**

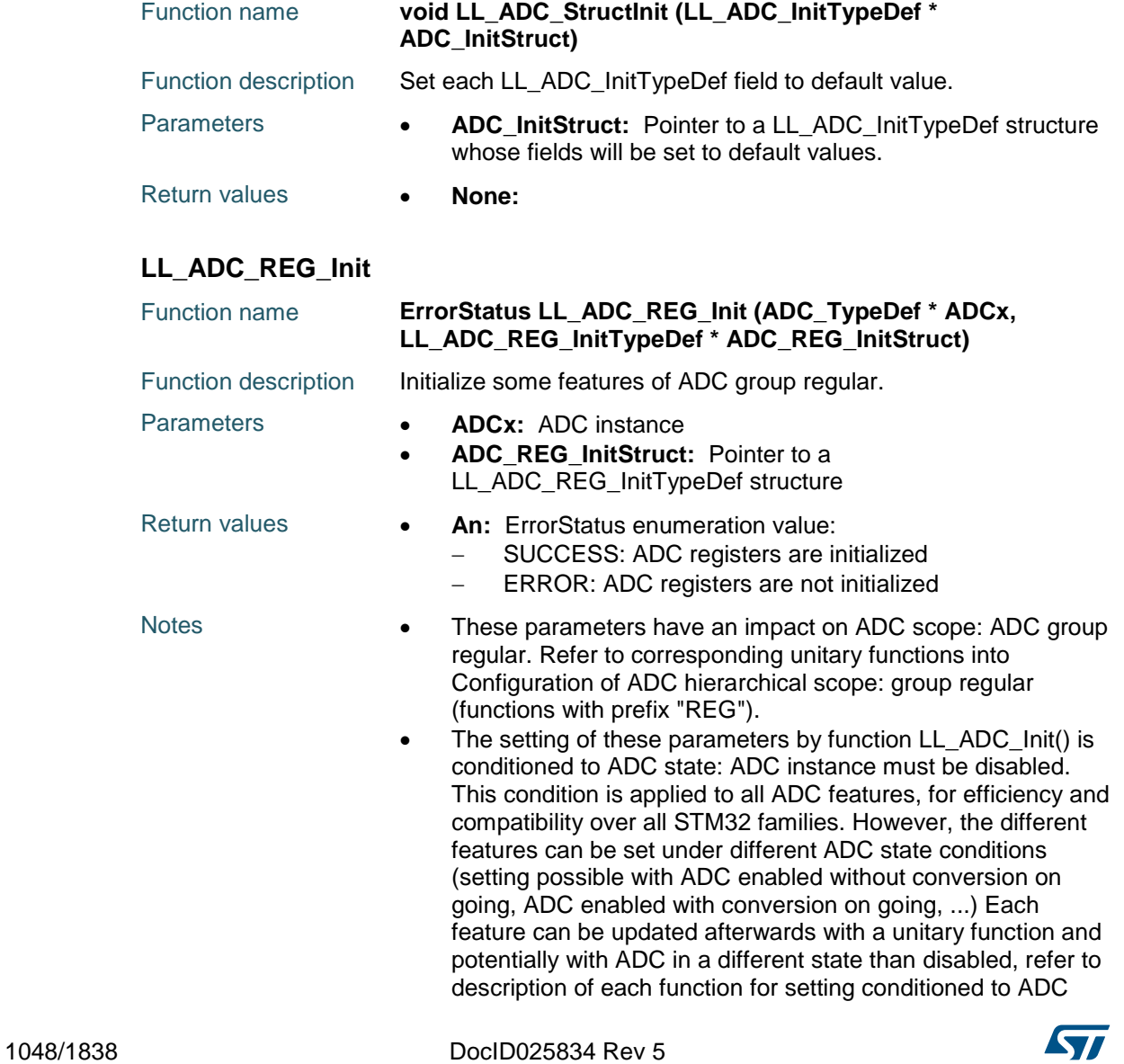

 $\sqrt{1}$ 

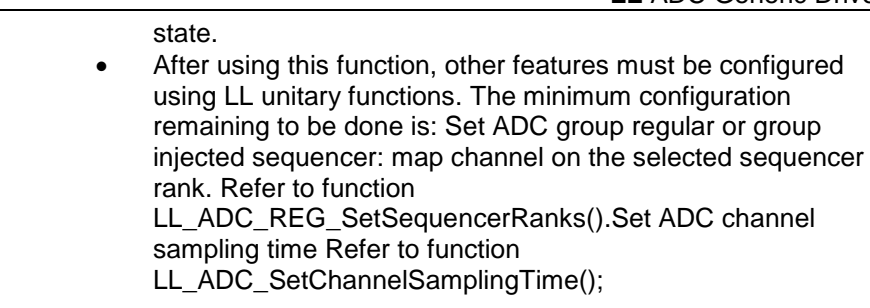

# **LL\_ADC\_REG\_StructInit**

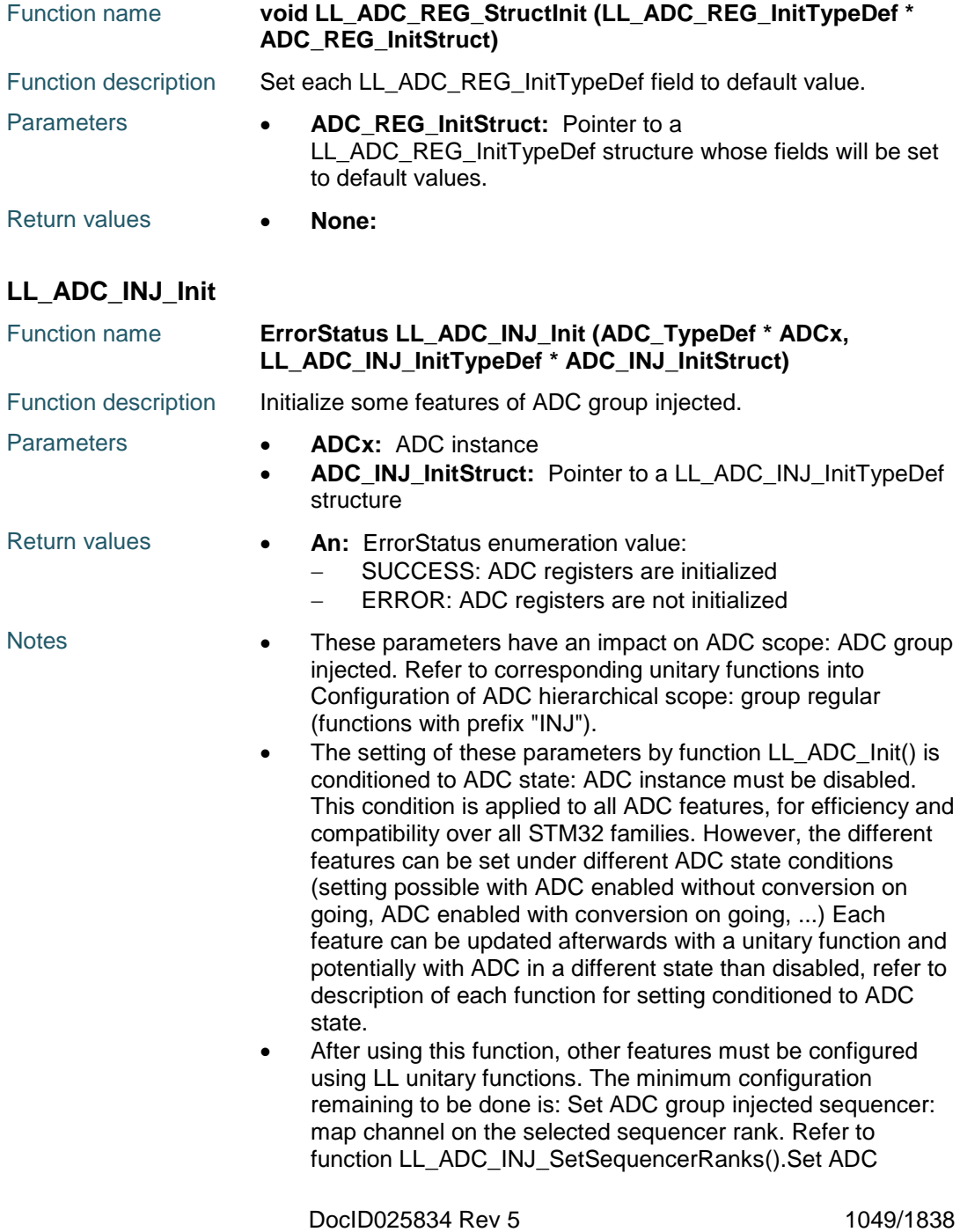

channel sampling time Refer to function LL\_ADC\_SetChannelSamplingTime();

## **LL\_ADC\_INJ\_StructInit**

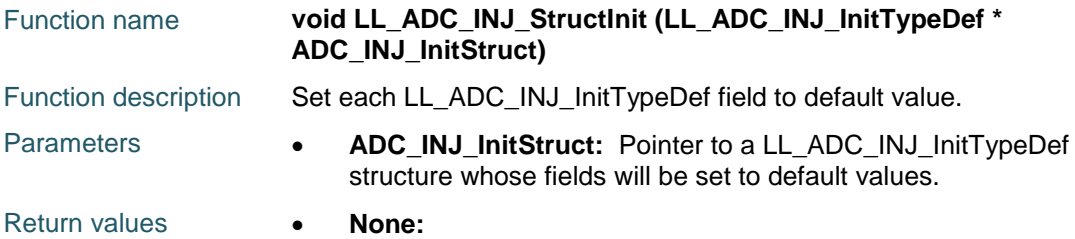

# **70.3 ADC Firmware driver defines**

## **70.3.1 ADC**

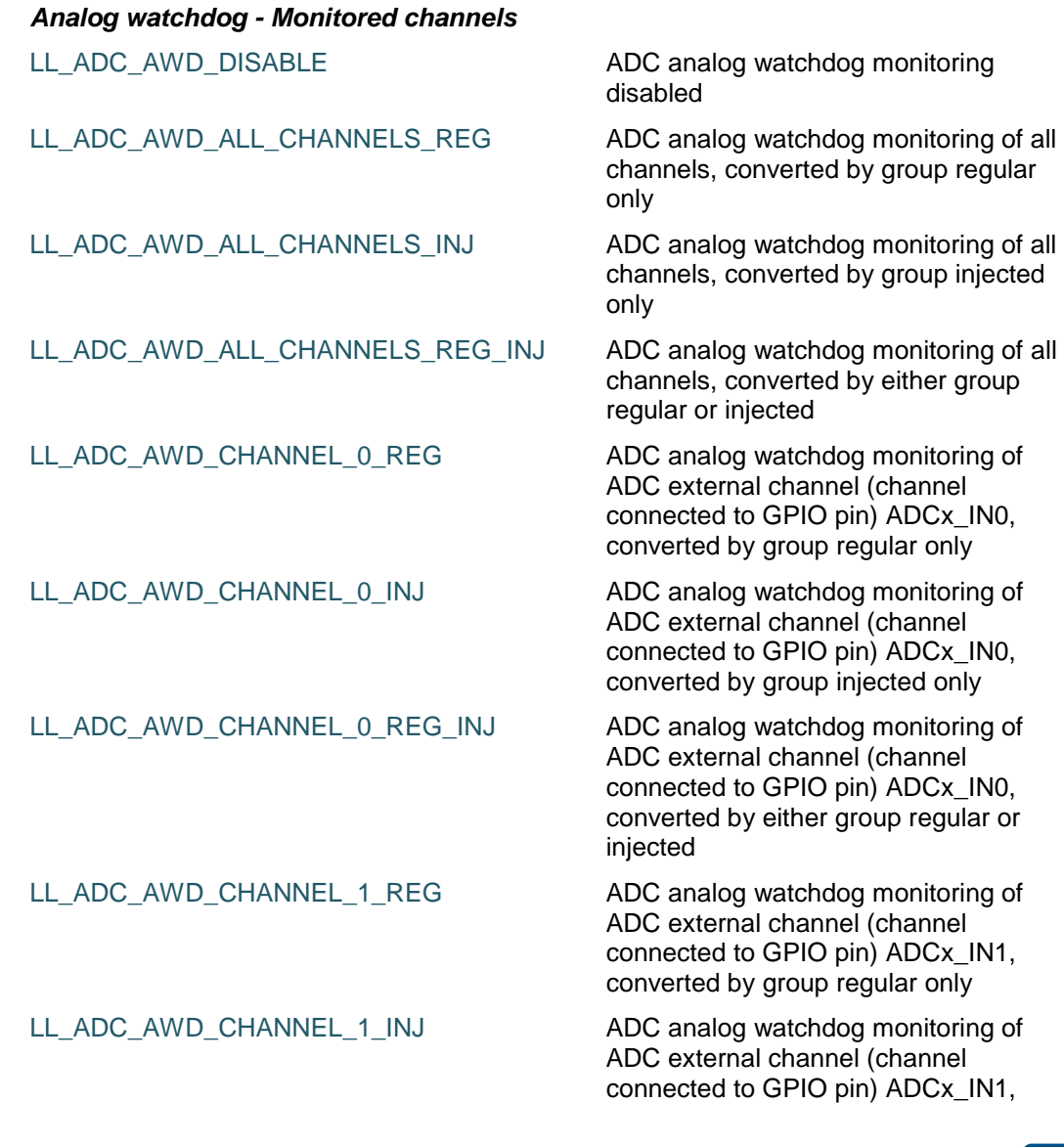

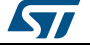

 $\sqrt{2}$ 

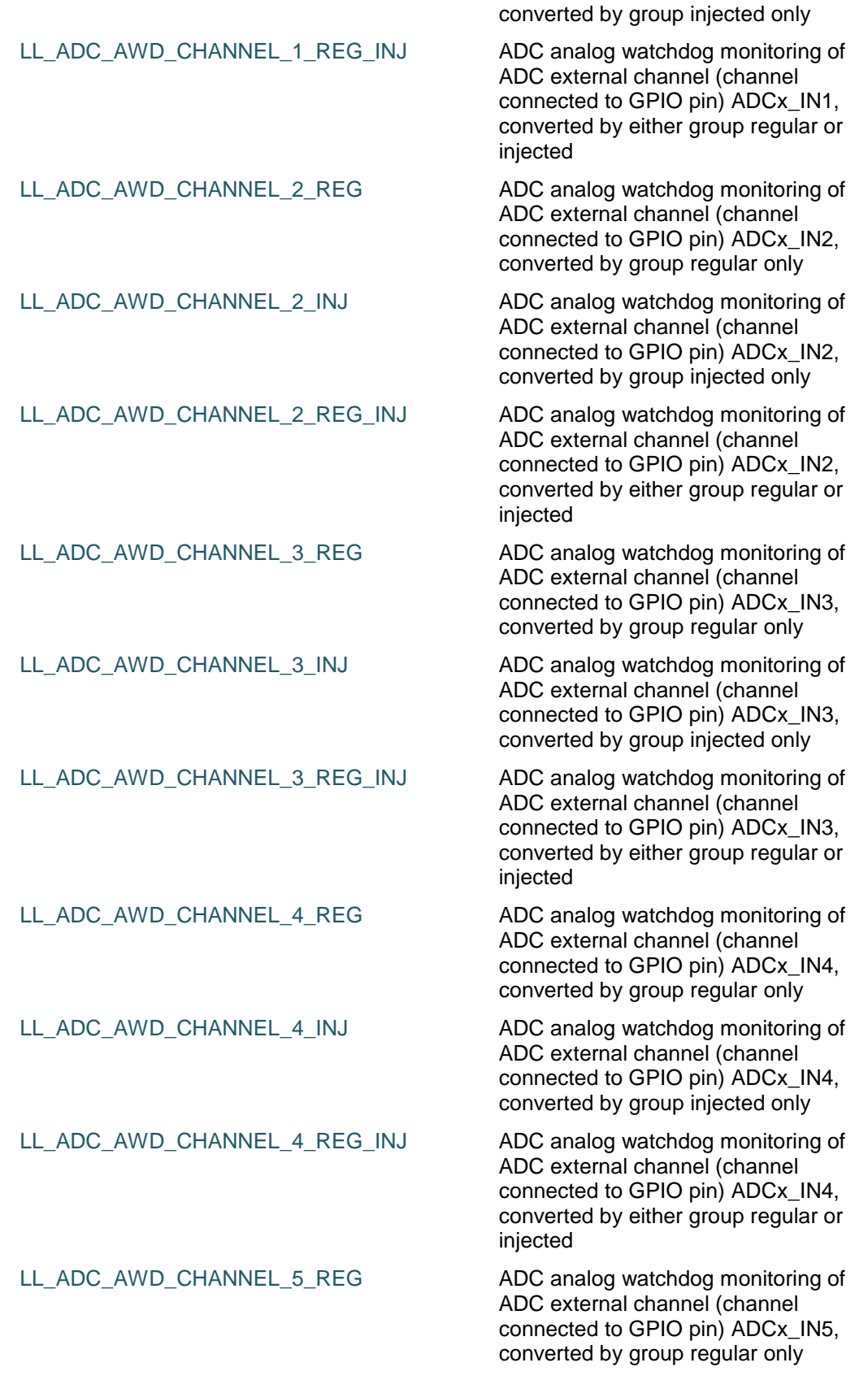

DocID025834 Rev 5 1051/1838

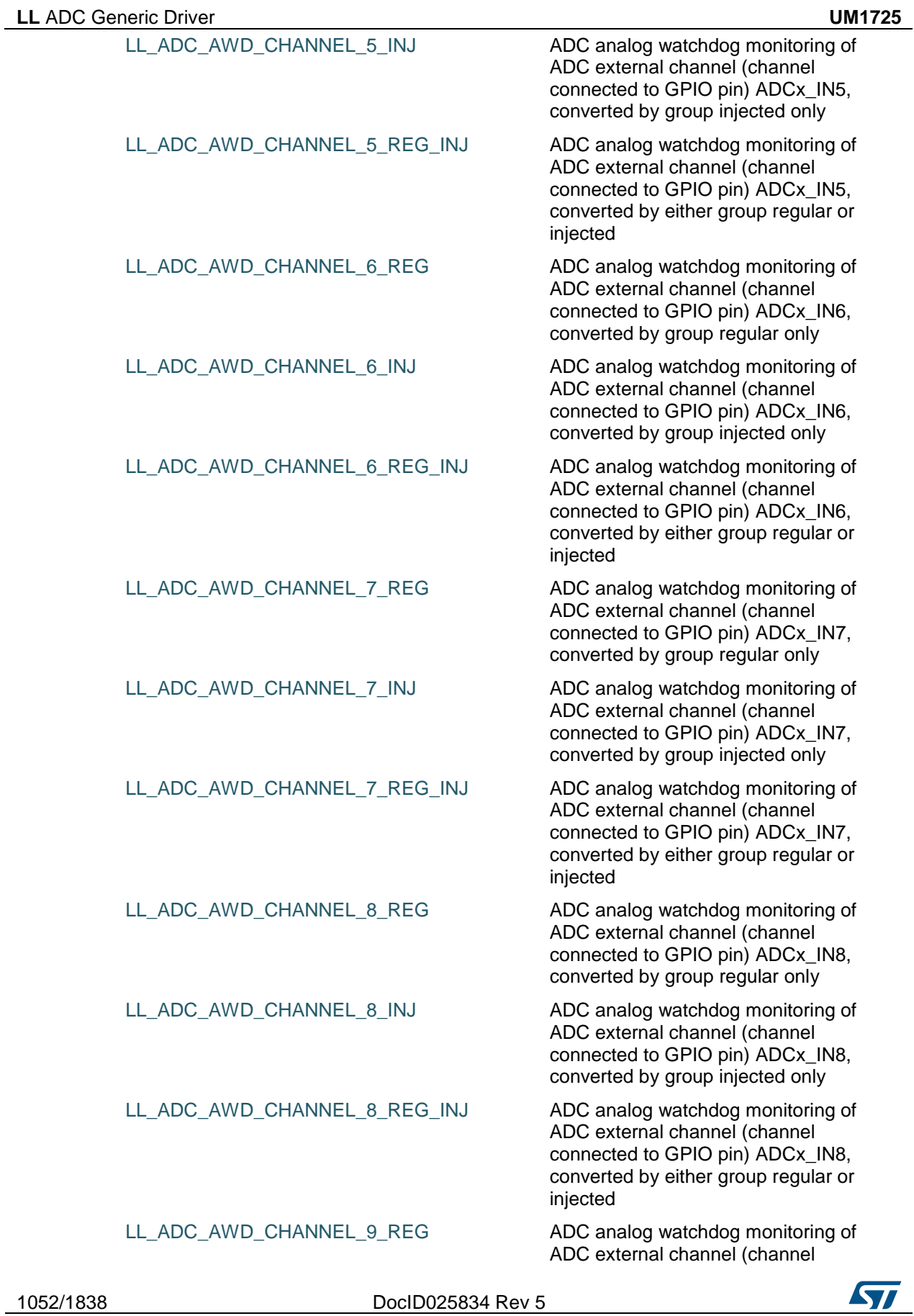

 $\sqrt{2}$ 

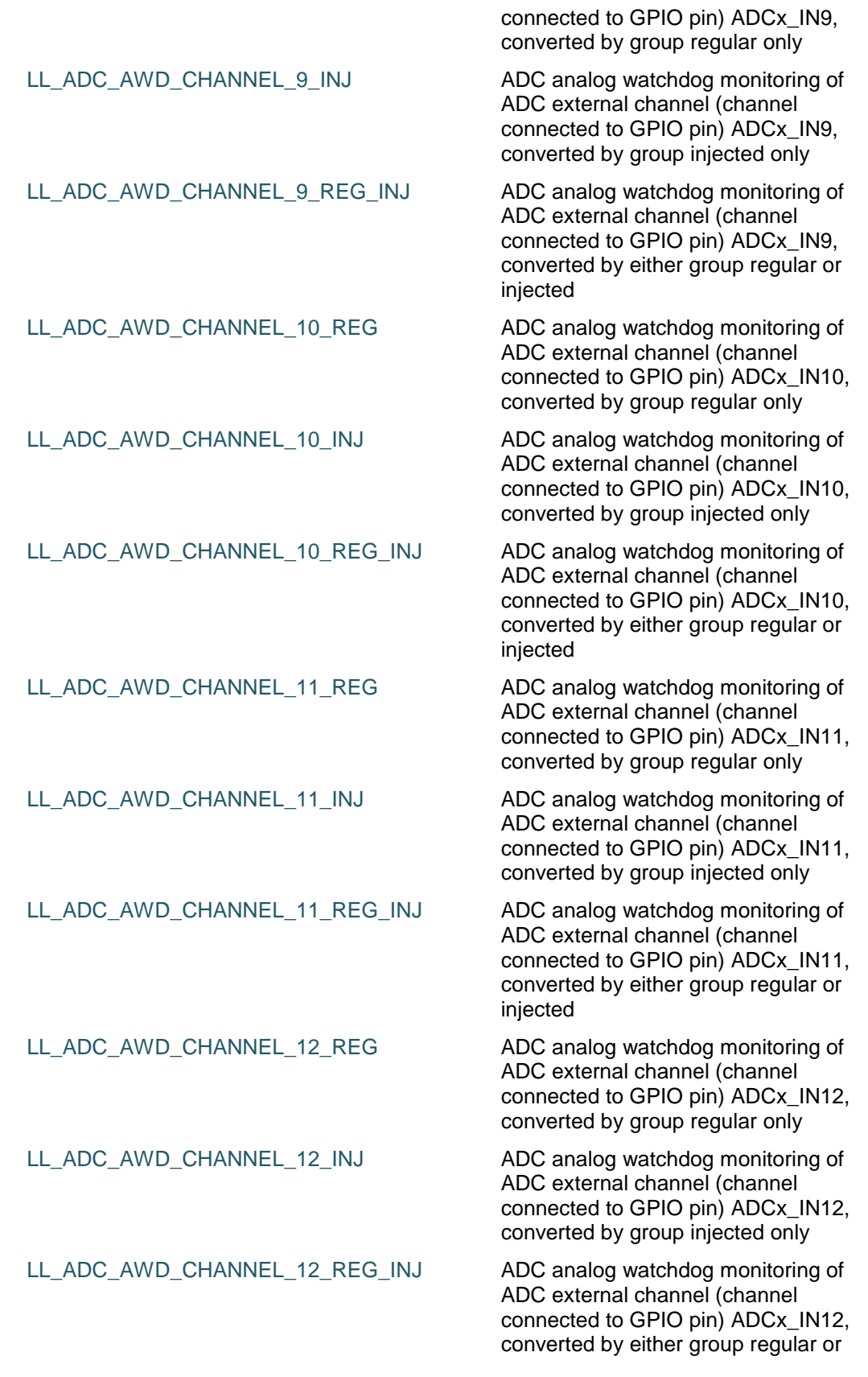

DocID025834 Rev 5 1053/1838

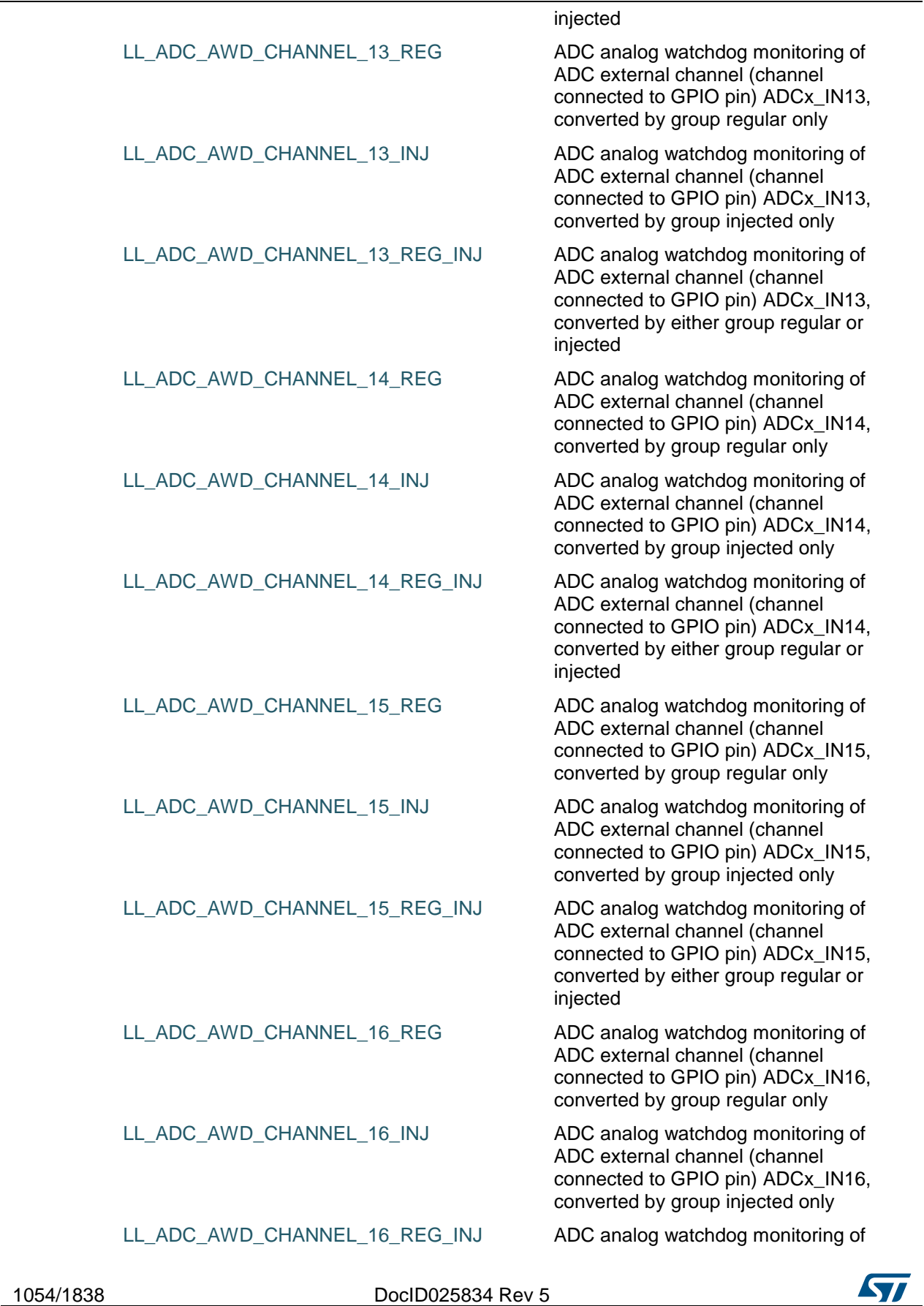

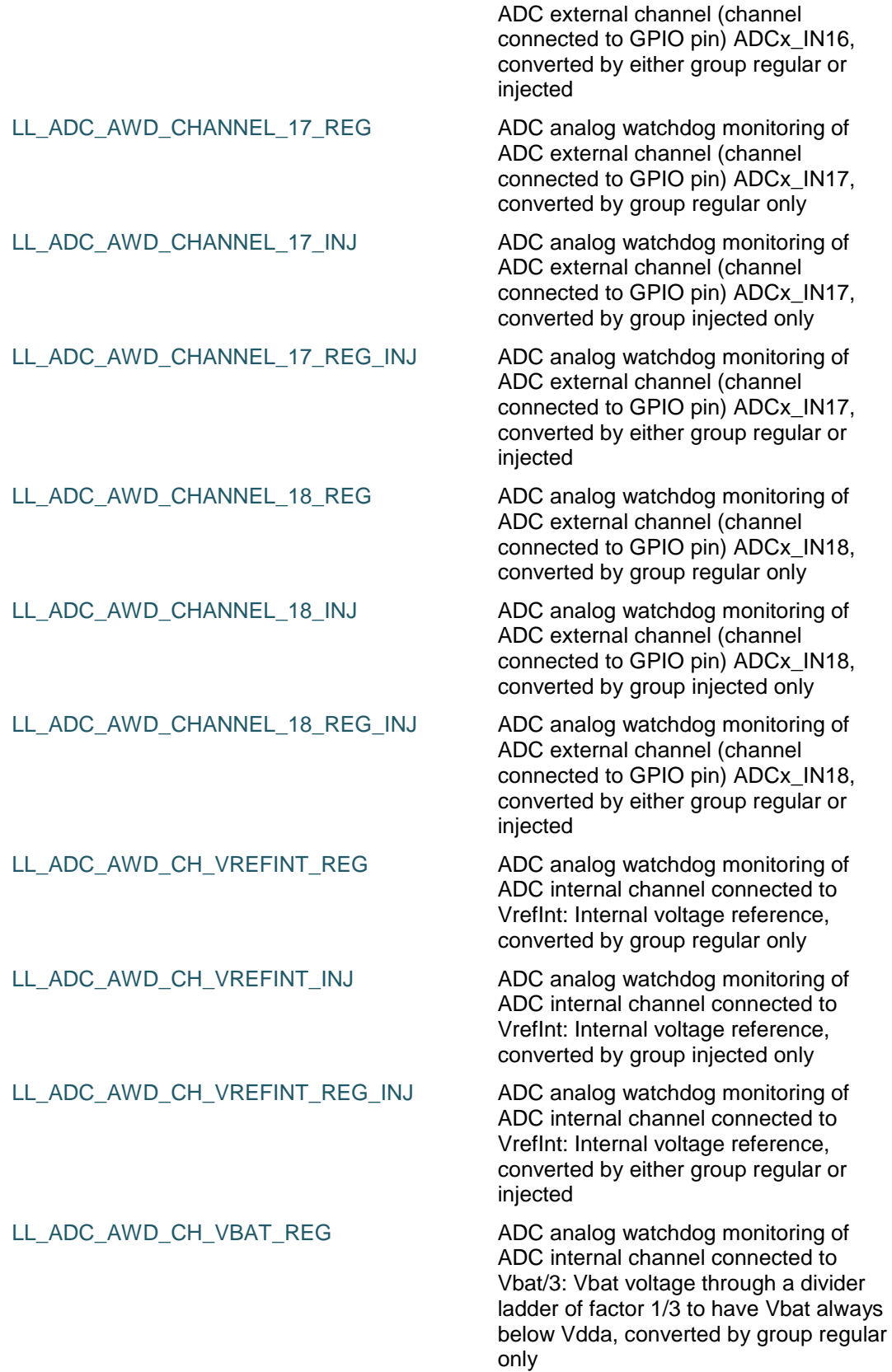

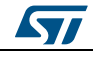

DocID025834 Rev 5 1055/1838

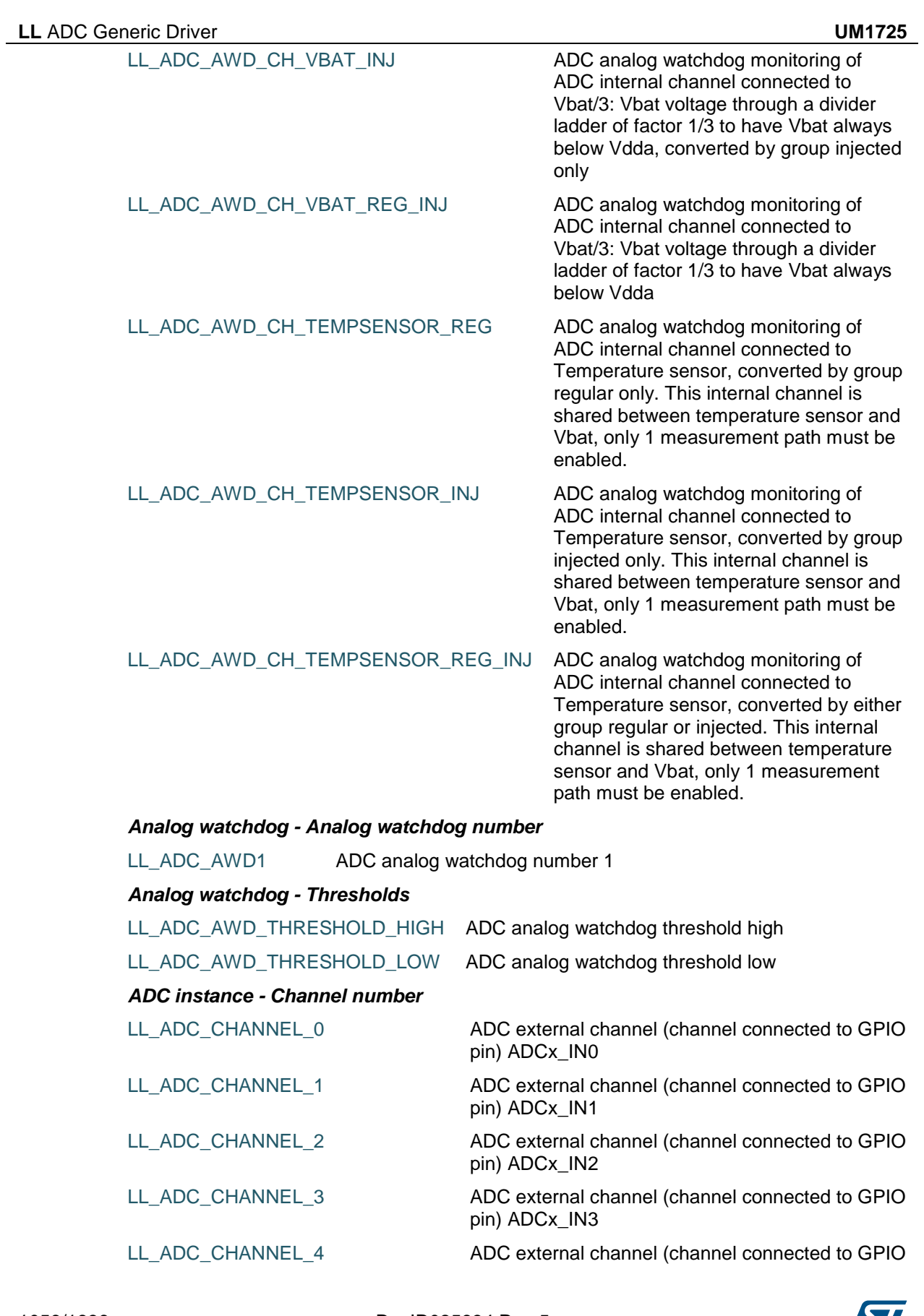

1056/1838 DocID025834 Rev 5

57

 $\sqrt{2}$ 

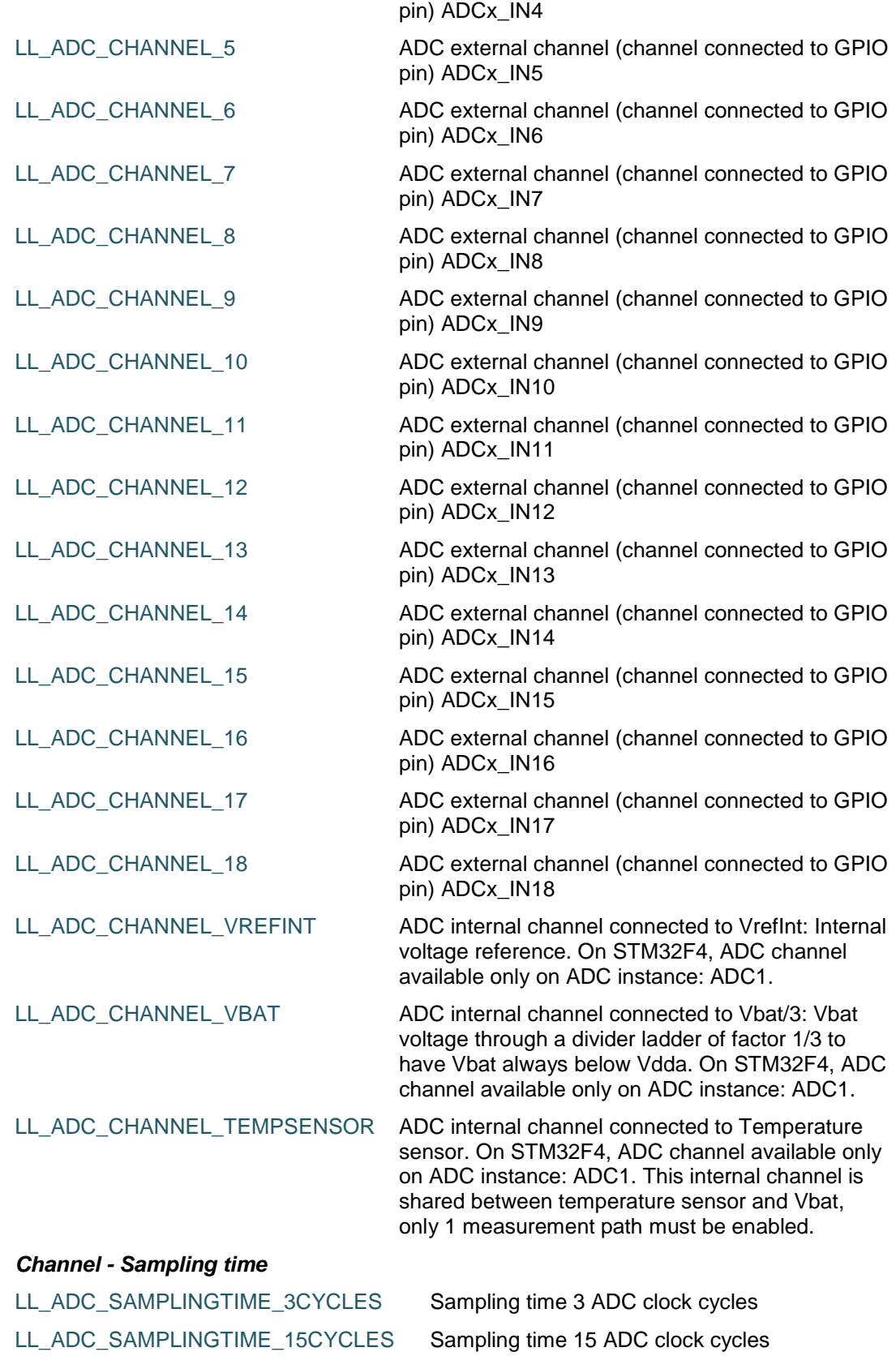

DocID025834 Rev 5 1057/1838

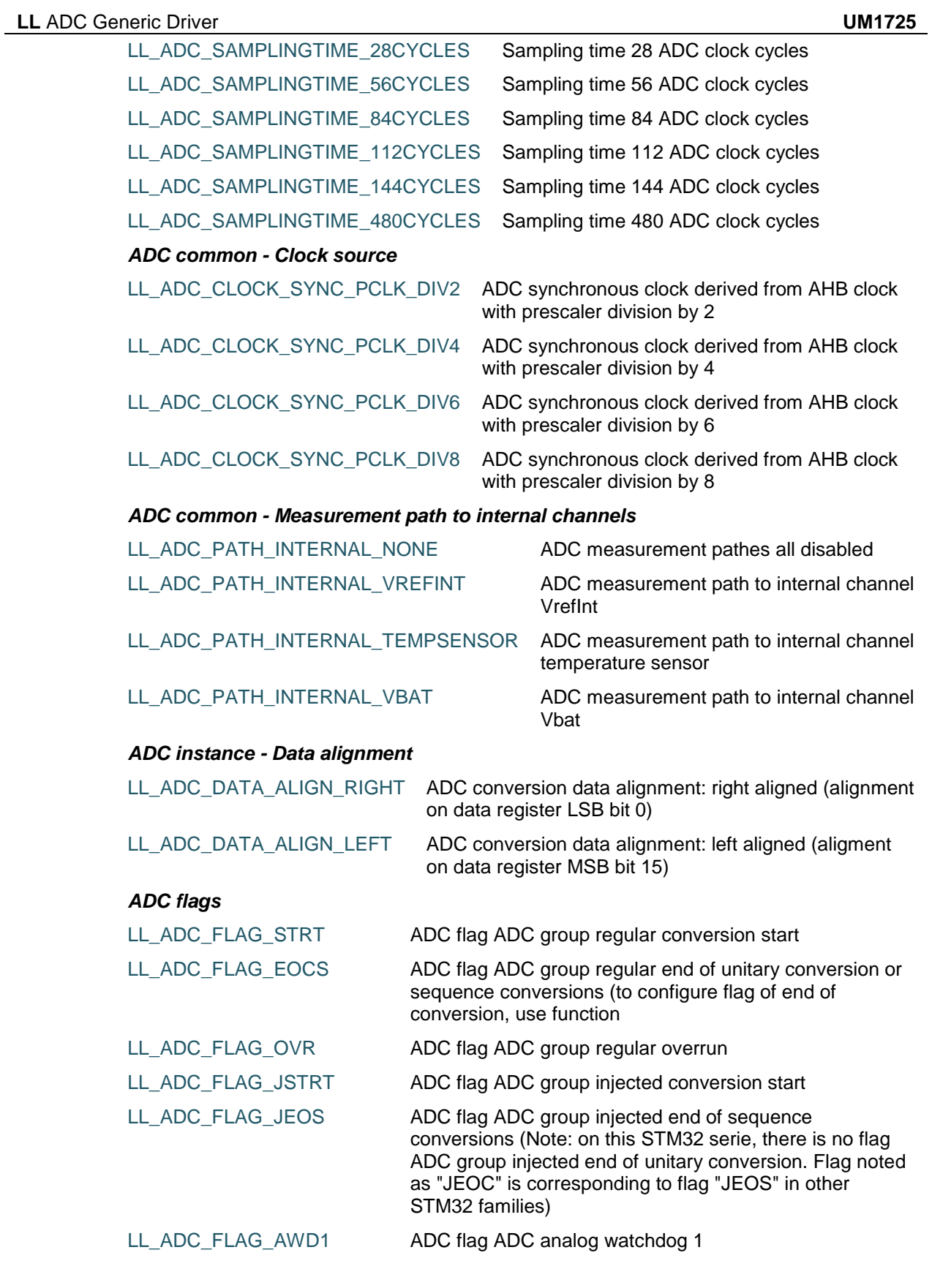

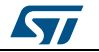

 $\sqrt{2}$ 

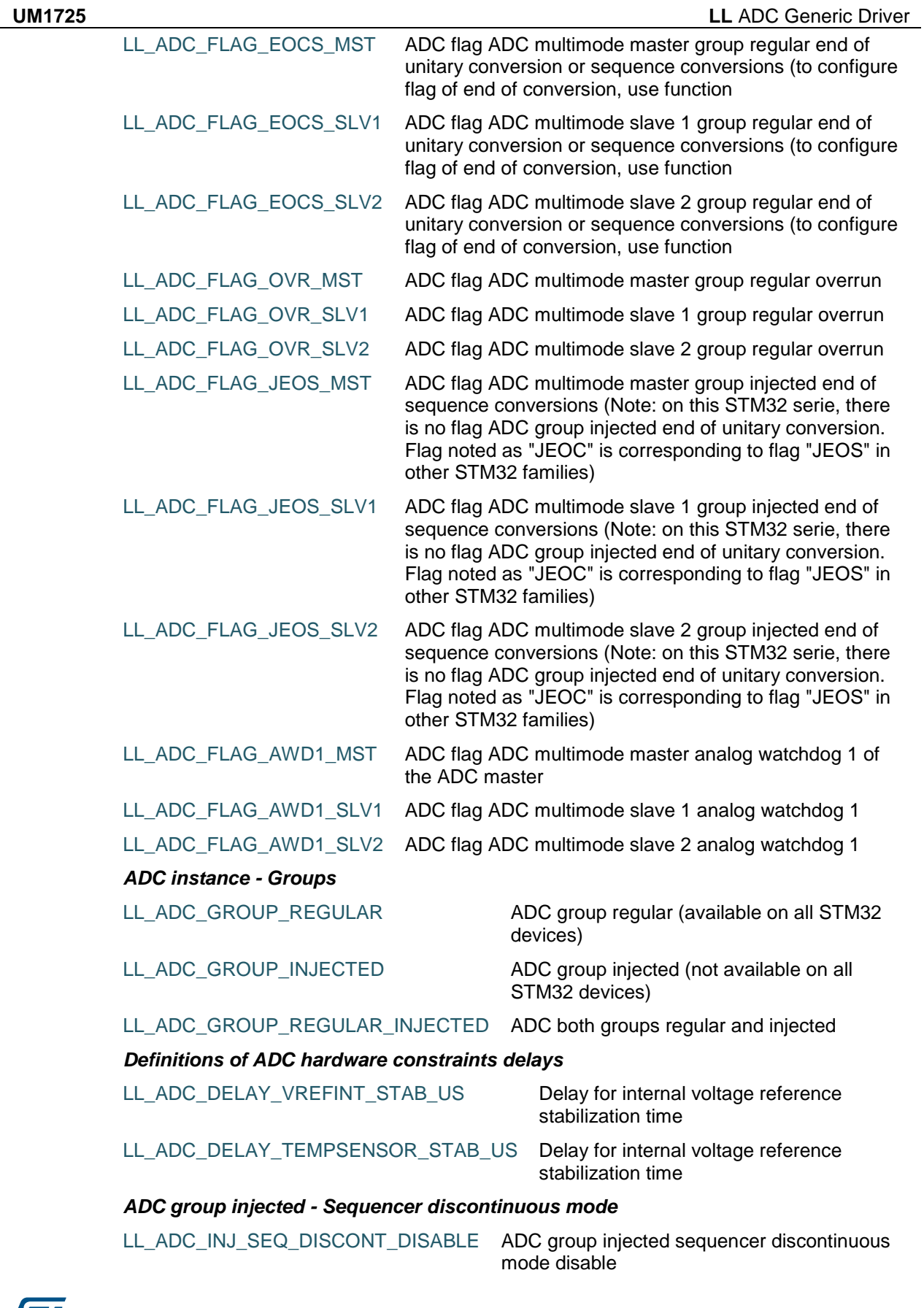

DocID025834 Rev 5 1059/1838

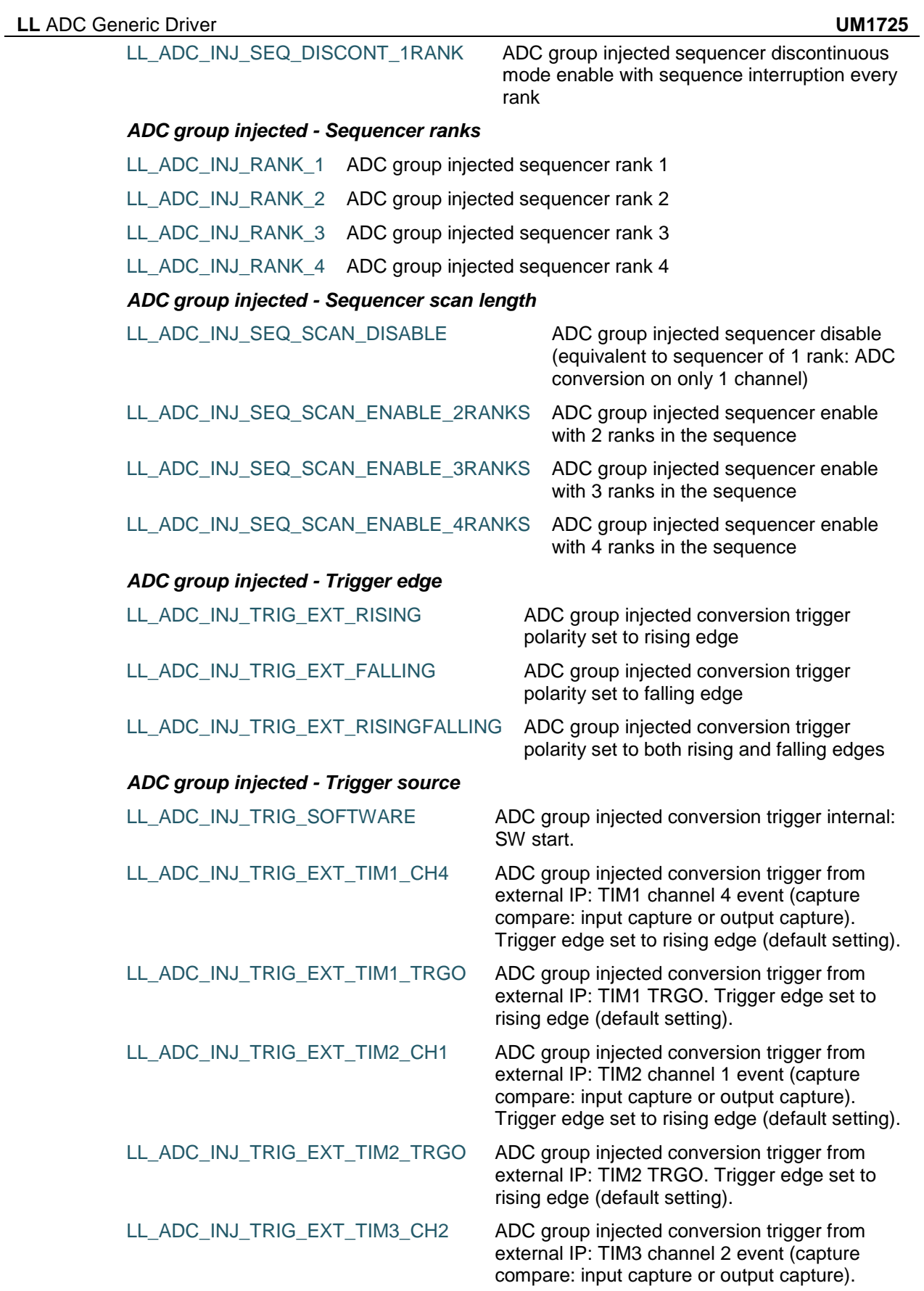

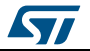

 $\sqrt{1}$ 

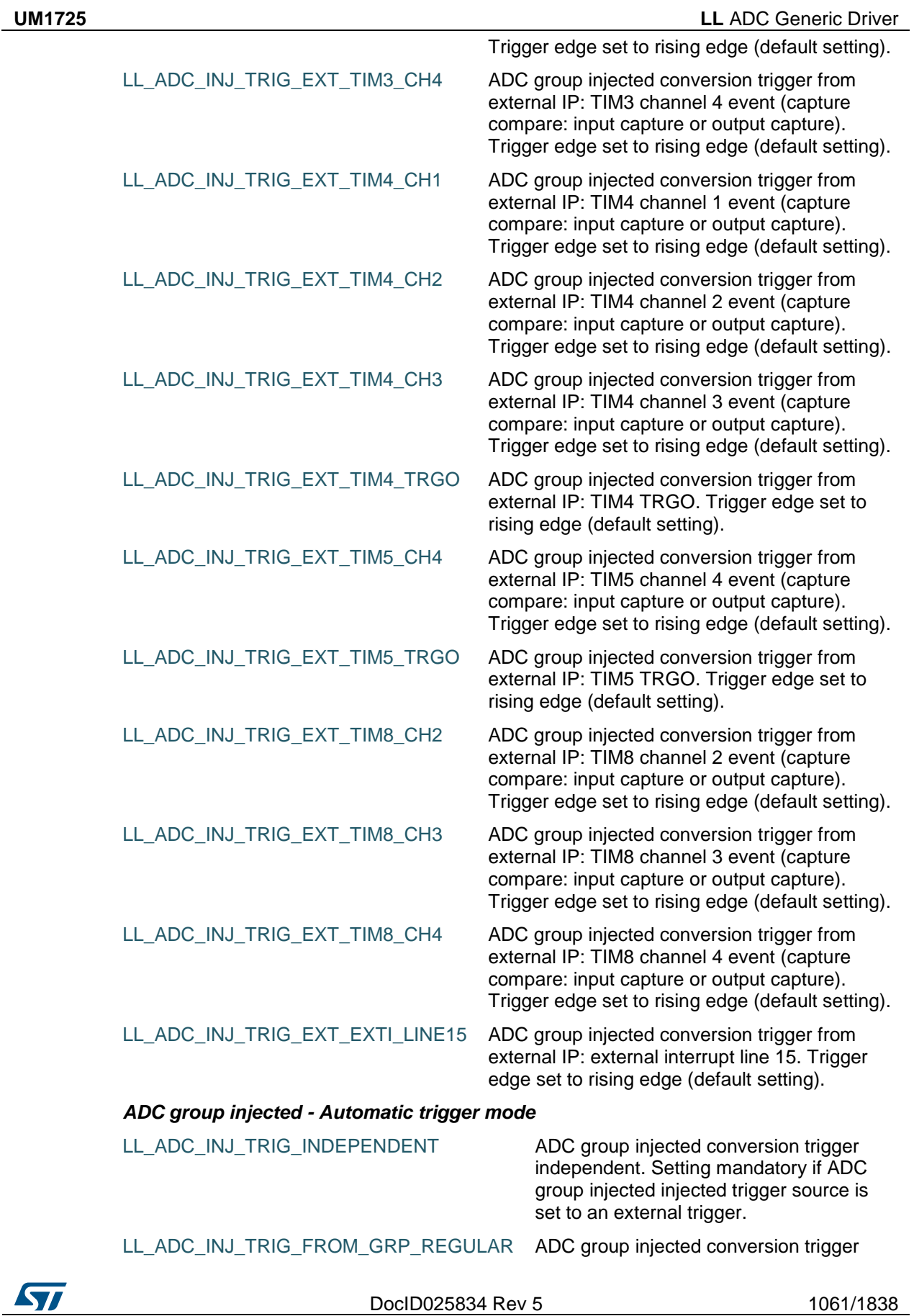

from ADC group regular. Setting compliant only with group injected trigger source set to SW start, without any further action on ADC group injected conversion start or stop: in this case, ADC group injected is controlled only from ADC group regular.

#### *ADC interruptions for configuration (interruption enable or disable)*

- LL\_ADC\_IT\_EOCS ADC interruption ADC group regular end of unitary conversion or sequence conversions (to configure flag of end of conversion, use function
- LL\_ADC\_IT\_OVR ADC interruption ADC group regular overrun
- LL\_ADC\_IT\_JEOS ADC interruption ADC group injected end of sequence conversions (Note: on this STM32 serie, there is no flag ADC group injected end of unitary conversion. Flag noted as "JEOC" is corresponding to flag "JEOS" in other STM32 families)
- LL\_ADC\_IT\_AWD1 ADC interruption ADC analog watchdog 1

#### *Multimode - DMA transfer*

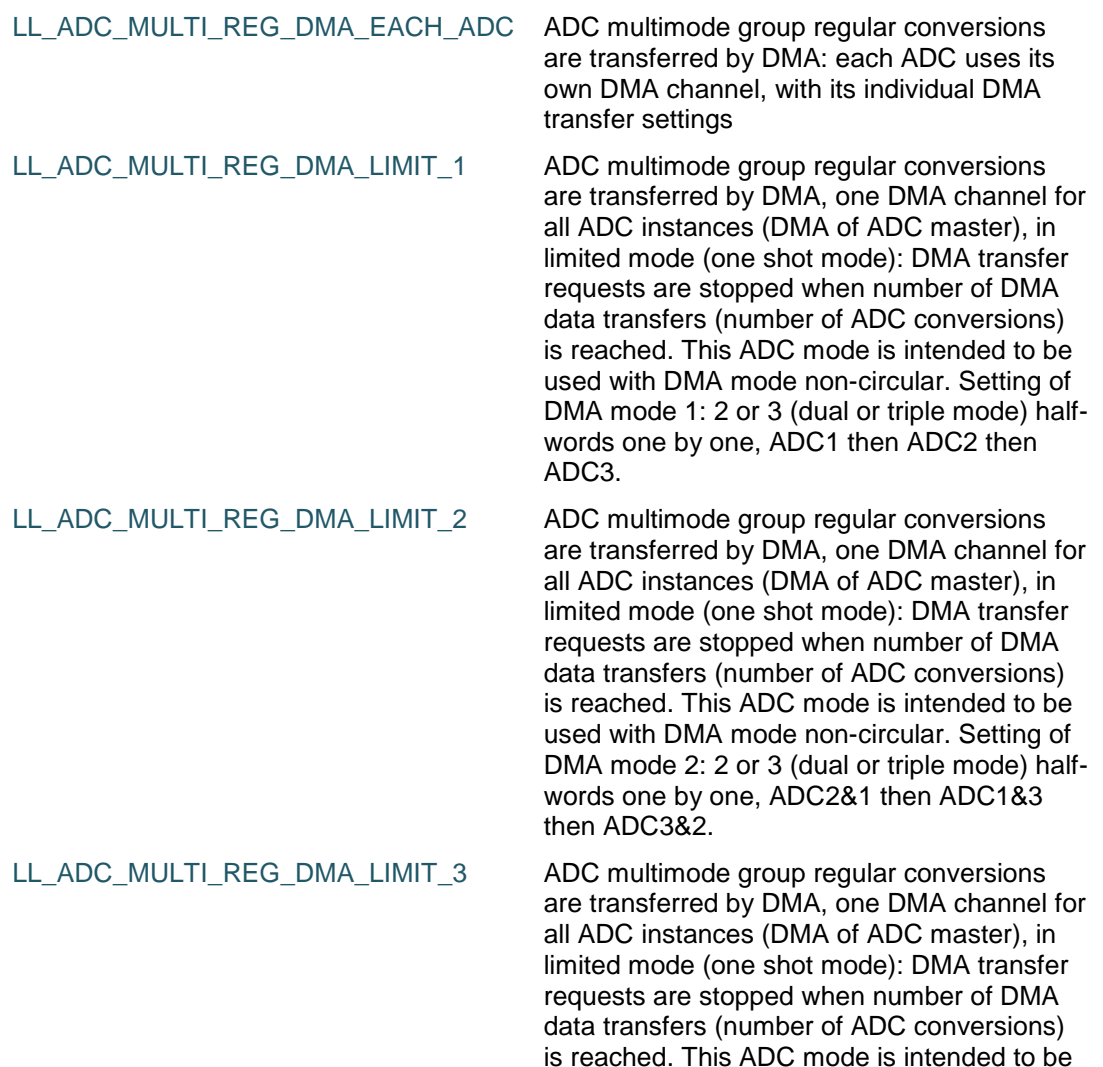

1062/1838 DocID025834 Rev 5

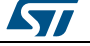

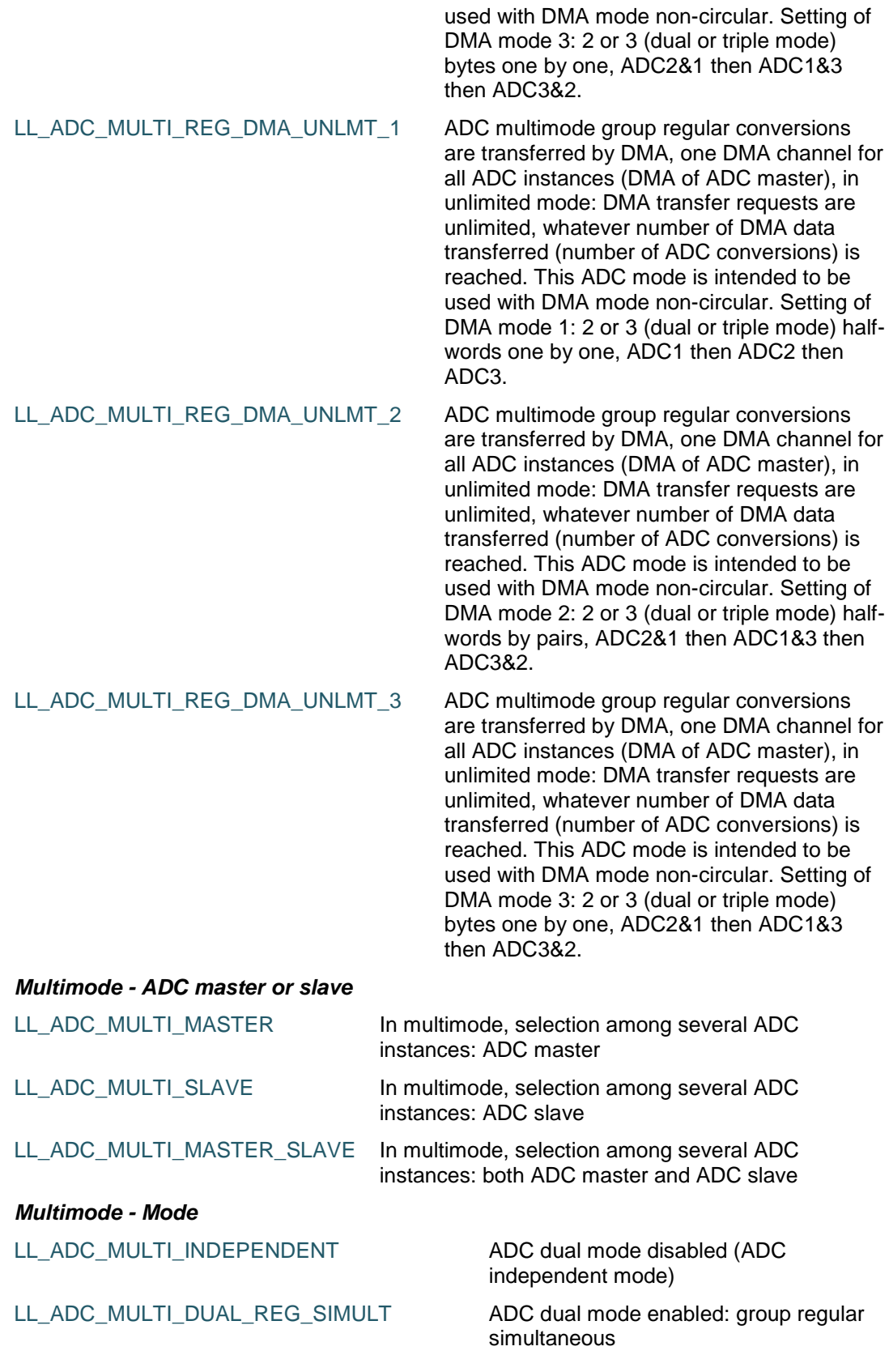

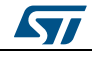

DocID025834 Rev 5 1063/1838

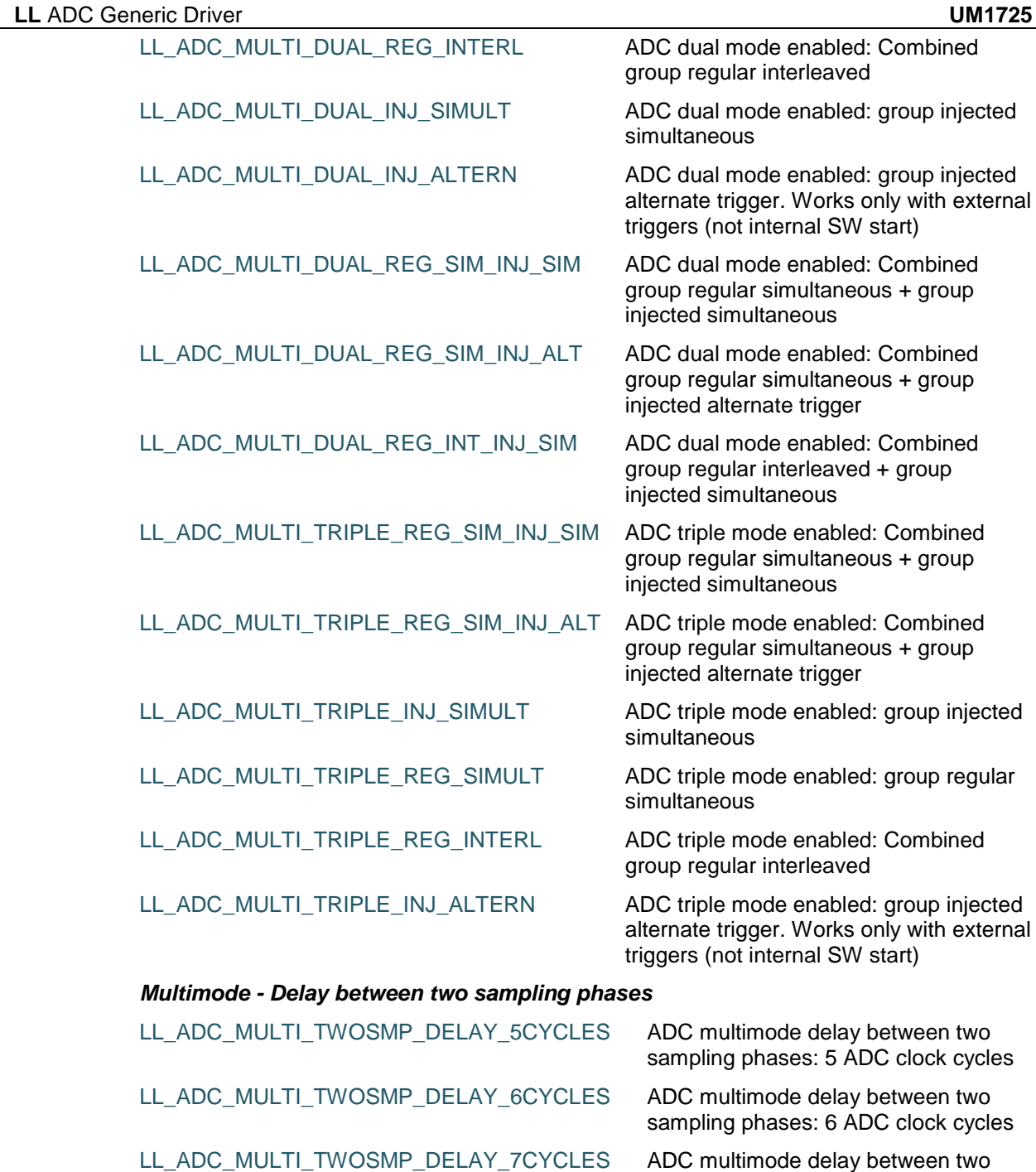

sampling phases: 7 ADC clock cycles LL\_ADC\_MULTI\_TWOSMP\_DELAY\_8CYCLES ADC multimode delay between two sampling phases: 8 ADC clock cycles

LL\_ADC\_MULTI\_TWOSMP\_DELAY\_9CYCLES ADC multimode delay between two sampling phases: 9 ADC clock cycles

sampling phases: 10 ADC clock cycles

LL\_ADC\_MULTI\_TWOSMP\_DELAY\_11CYCLES ADC multimode delay between two

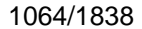

DocID025834 Rev 5

LL\_ADC\_MULTI\_TWOSMP\_DELAY\_10CYCLES ADC multimode delay between two

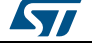

 $\sqrt{2}$ 

**UM1725 LL** ADC Generic Driver

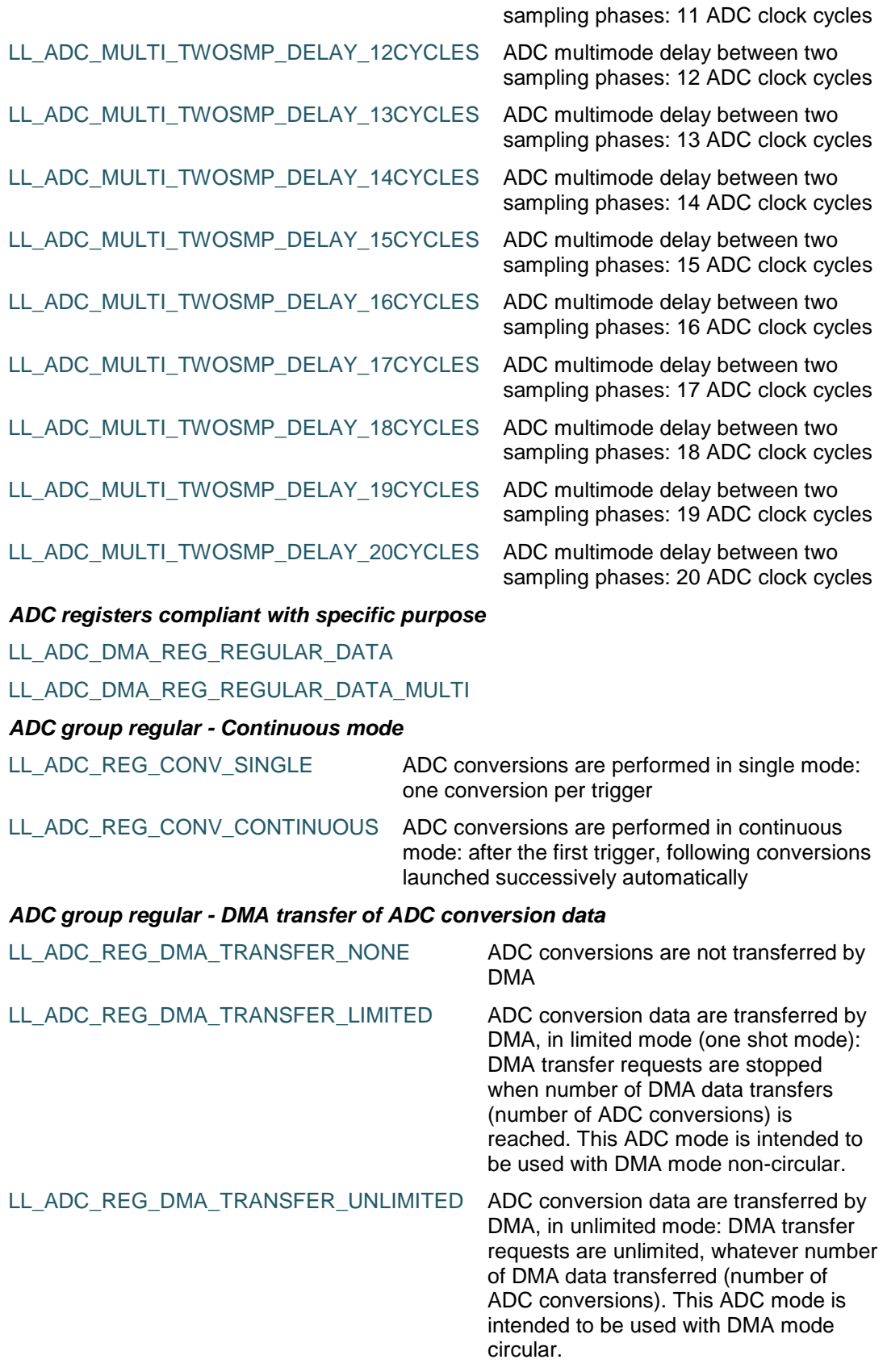

DocID025834 Rev 5 1065/1838

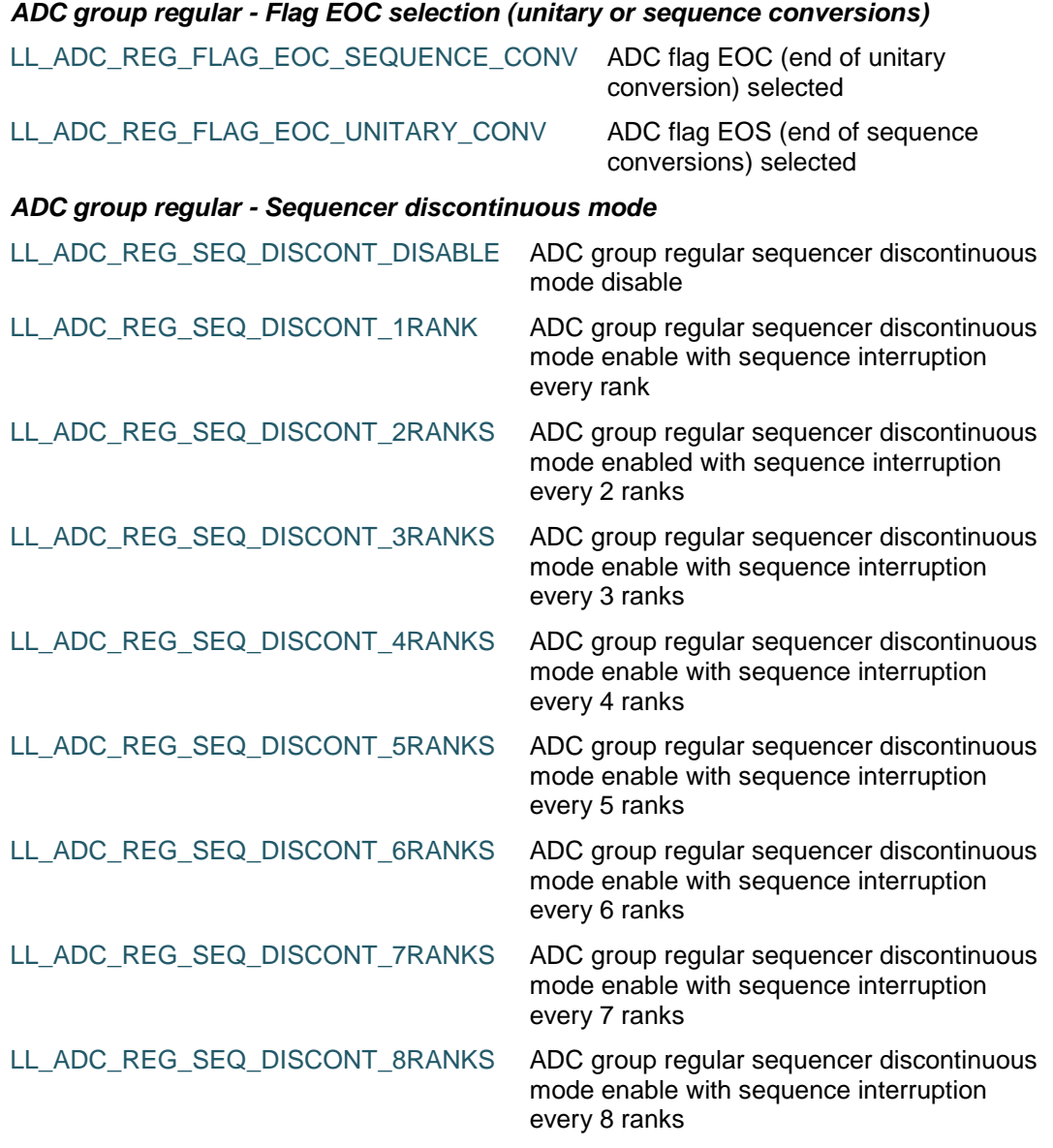

### *ADC group regular - Sequencer ranks*

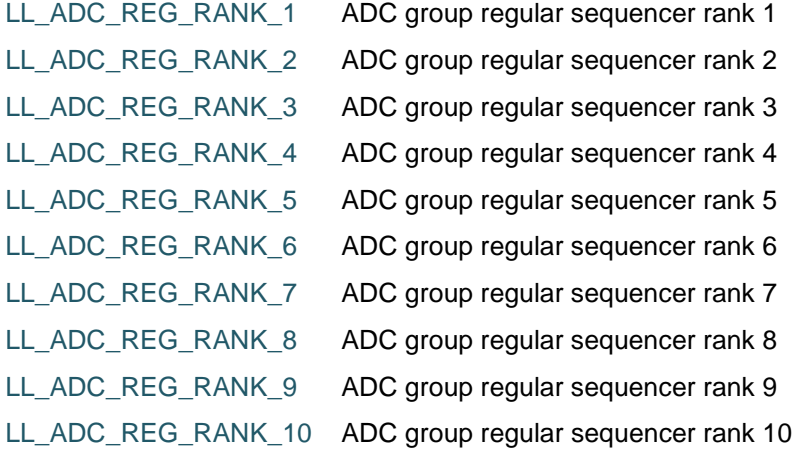

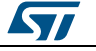

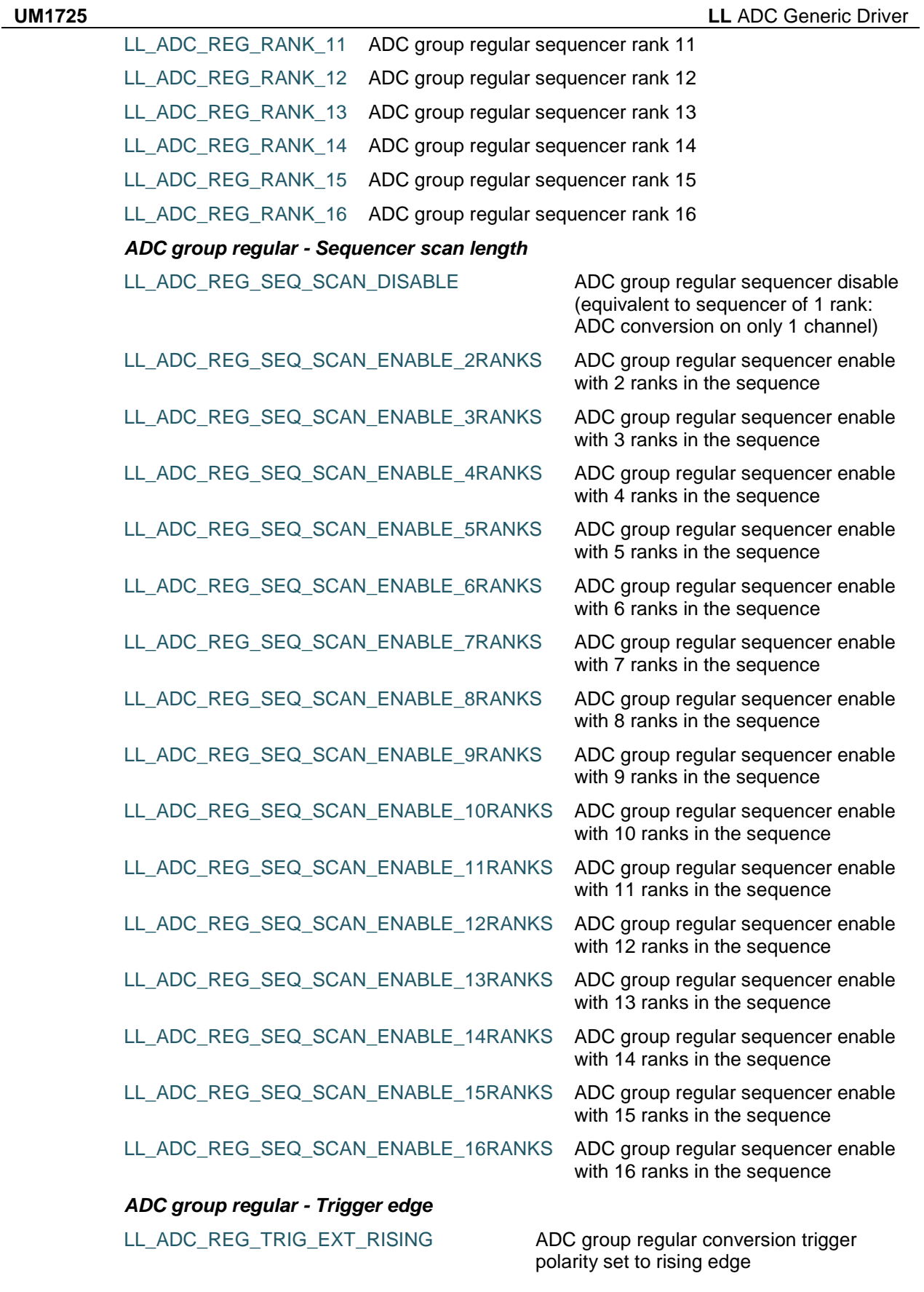

DocID025834 Rev 5 1067/1838

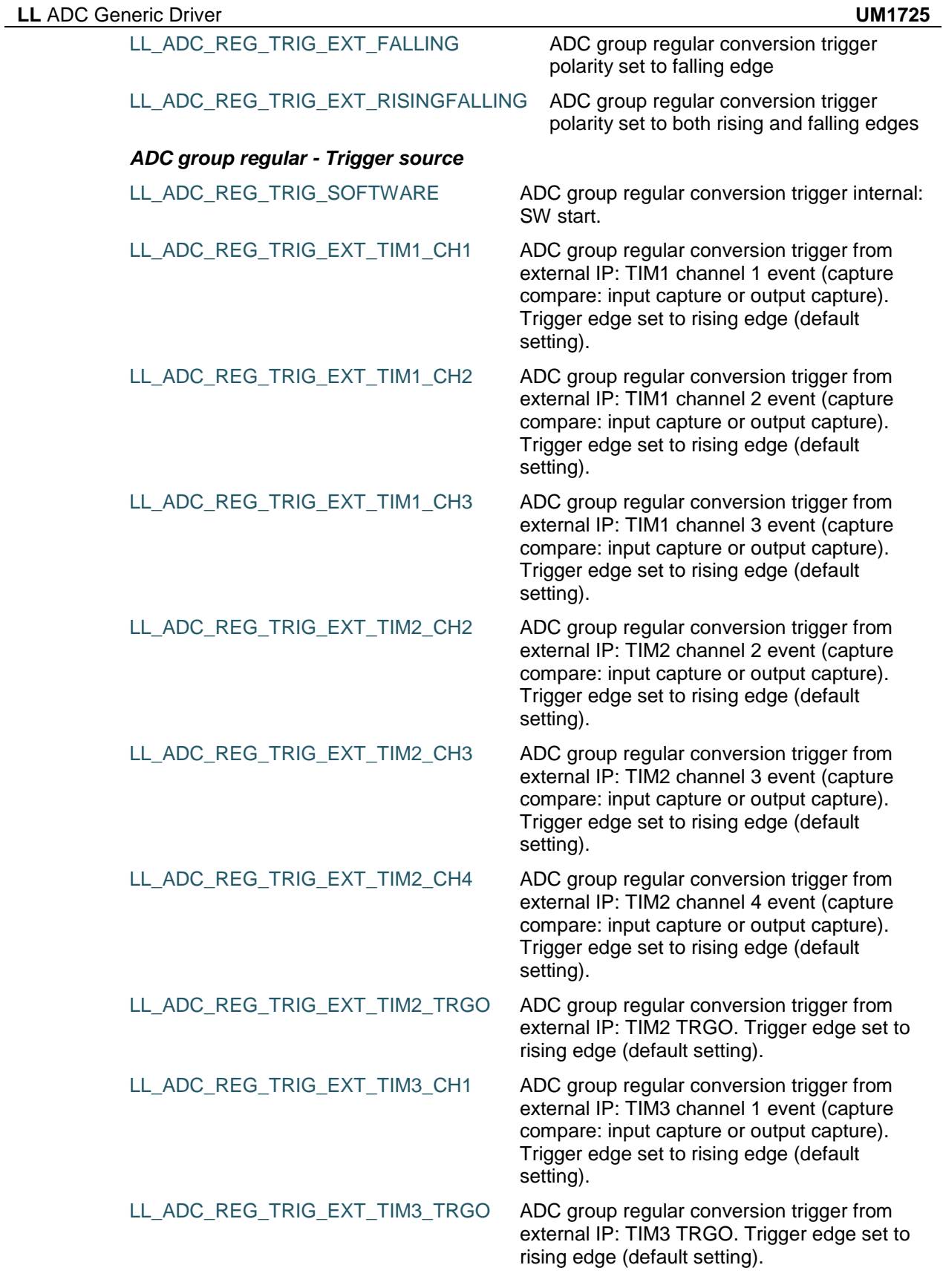

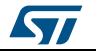

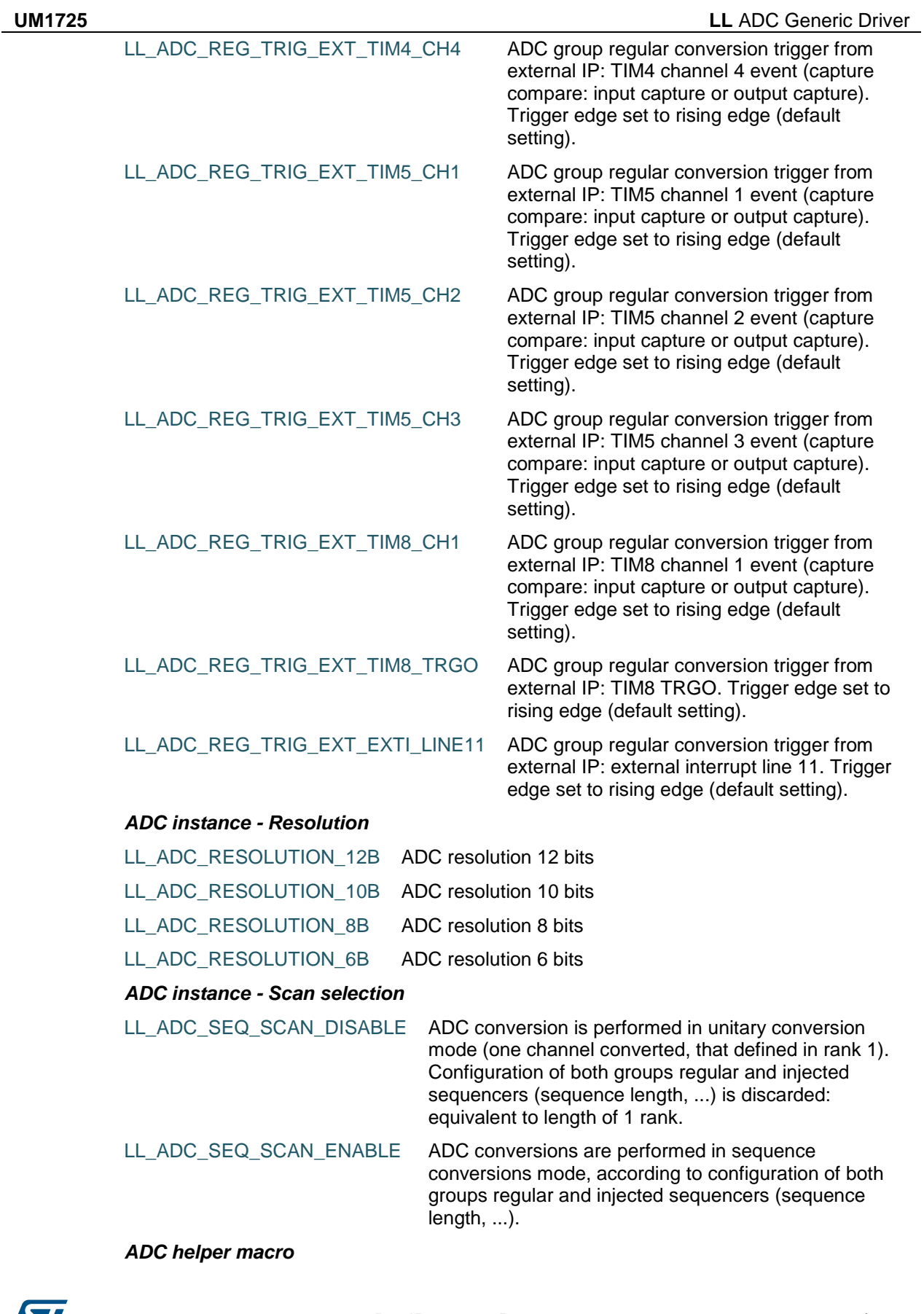

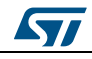

DocID025834 Rev 5 1069/1838

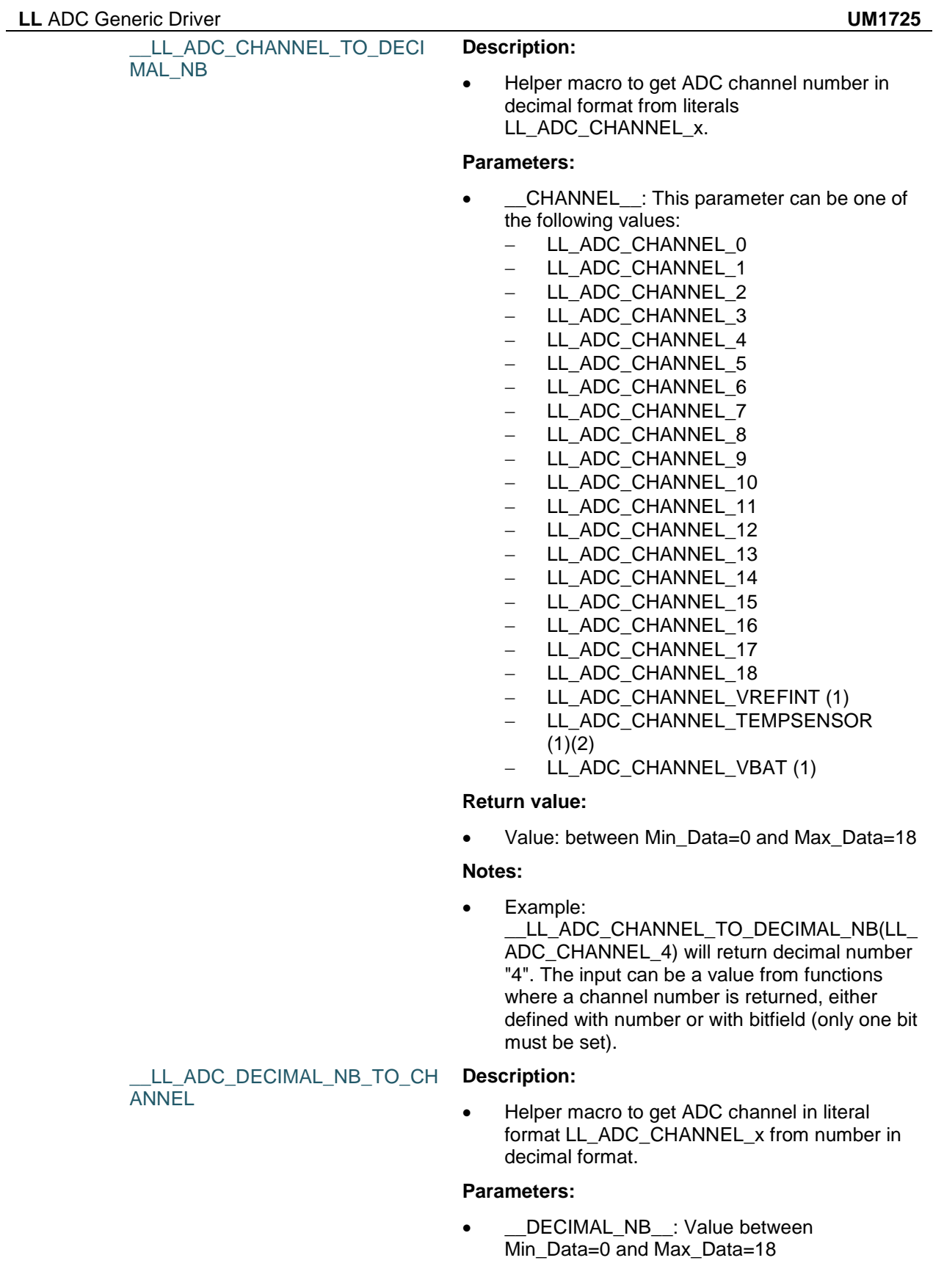

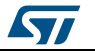

- Returned: value can be one of the following values:
	- LL\_ADC\_CHANNEL\_0
	- LL ADC CHANNEL 1
	- LL\_ADC\_CHANNEL\_2
	- LL ADC CHANNEL 3
	- LL\_ADC\_CHANNEL\_4
	- LL\_ADC\_CHANNEL\_5
	- LL\_ADC\_CHANNEL\_6 LL ADC CHANNEL 7
	- LL\_ADC\_CHANNEL\_8
	- LL\_ADC\_CHANNEL\_9
	- LL\_ADC\_CHANNEL\_10
	- LL\_ADC\_CHANNEL\_11
	- LL ADC CHANNEL 12
	- LL ADC CHANNEL 13
	- LL\_ADC\_CHANNEL\_14
	- LL\_ADC\_CHANNEL\_15
	- LL\_ADC\_CHANNEL\_16
	- LL\_ADC\_CHANNEL\_17
	- LL\_ADC\_CHANNEL\_18
	- LL\_ADC\_CHANNEL\_VREFINT (1)
	- LL\_ADC\_CHANNEL\_TEMPSENSOR  $(1)(2)$
	- LL\_ADC\_CHANNEL\_VBAT (1)

#### **Notes:**

• Example: \_\_LL\_ADC\_DECIMAL\_NB\_TO\_CHANNEL(4) will return a data equivalent to "LL\_ADC\_CHANNEL\_4".

LL\_ADC\_IS\_CHANNEL\_INTER **NAL** 

#### **Description:**

• Helper macro to determine whether the selected channel corresponds to literal definitions of driver.

#### **Parameters:**

- \_\_CHANNEL\_\_: This parameter can be one of the following values:
	- LL\_ADC\_CHANNEL\_0
	- LL\_ADC\_CHANNEL\_1
	- LL\_ADC\_CHANNEL\_2
	- LL\_ADC\_CHANNEL\_3
	- LL\_ADC\_CHANNEL\_4
	- LL\_ADC\_CHANNEL\_5
	- LL ADC CHANNEL 6
	- LL\_ADC\_CHANNEL\_7
	- LL\_ADC\_CHANNEL\_8
	- LL\_ADC\_CHANNEL\_9 LL\_ADC\_CHANNEL\_10
	- LL\_ADC\_CHANNEL\_11

DocID025834 Rev 5 1071/1838

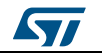

- LL\_ADC\_CHANNEL\_12
- LL\_ADC\_CHANNEL\_13
- LL\_ADC\_CHANNEL\_14
- LL\_ADC\_CHANNEL\_15
- LL\_ADC\_CHANNEL\_16
- LL\_ADC\_CHANNEL\_17
- LL\_ADC\_CHANNEL\_18
- LL\_ADC\_CHANNEL\_VREFINT (1)
- LL\_ADC\_CHANNEL\_TEMPSENSOR  $(1)(2)$
- LL\_ADC\_CHANNEL\_VBAT (1)

 Value: "0" if the channel corresponds to a parameter definition of a ADC external channel (channel connected to a GPIO pin). Value "1" if the channel corresponds to a parameter definition of a ADC internal channel.

#### **Notes:**

 The different literal definitions of ADC channels are: ADC internal channel: LL\_ADC\_CHANNEL\_VREFINT, LL\_ADC\_CHANNEL\_TEMPSENSOR, ...ADC external channel (channel connected to a GPIO pin): LL\_ADC\_CHANNEL\_1, LL\_ADC\_CHANNEL\_2, ... The channel parameter must be a value defined from literal definition of a ADC internal channel (LL\_ADC\_CHANNEL\_VREFINT, LL\_ADC\_CHANNEL\_TEMPSENSOR, ...), ADC external channel (LL\_ADC\_CHANNEL\_1, LL\_ADC\_CHANNEL\_2, ...), must not be a value from functions where a channel number is returned from ADC registers, because internal and external channels share the same channel number in ADC registers. The differentiation is made only with parameters definitions of driver.

LL ADC CHANNEL INTERNAL \_TO\_EXTERNAL

#### **Description:**

 Helper macro to convert a channel defined from parameter definition of a ADC internal channel (LL\_ADC\_CHANNEL\_VREFINT, LL\_ADC\_CHANNEL\_TEMPSENSOR, ...), to its equivalent parameter definition of a ADC external channel (LL\_ADC\_CHANNEL\_1, LL\_ADC\_CHANNEL\_2, ...).

### **Parameters:**

- \_\_CHANNEL\_\_: This parameter can be one of the following values:
	- LL\_ADC\_CHANNEL\_0
	- LL\_ADC\_CHANNEL\_1
	- LL\_ADC\_CHANNEL\_2

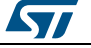

- LL\_ADC\_CHANNEL\_3
- LL\_ADC\_CHANNEL\_4
- LL\_ADC\_CHANNEL\_5
- LL\_ADC\_CHANNEL\_6
- LL\_ADC\_CHANNEL\_7
- LL\_ADC\_CHANNEL\_8
- LL\_ADC\_CHANNEL\_9
- LL\_ADC\_CHANNEL\_10
- LL ADC CHANNEL 11 - LL ADC CHANNEL 12
- LL\_ADC\_CHANNEL\_13
- LL\_ADC\_CHANNEL\_14
- LL\_ADC\_CHANNEL\_15
- LL\_ADC\_CHANNEL\_16
- LL\_ADC\_CHANNEL\_17
- LL\_ADC\_CHANNEL\_18
- LL\_ADC\_CHANNEL\_VREFINT (1)
- LL\_ADC\_CHANNEL\_TEMPSENSOR  $(1)(2)$
- LL\_ADC\_CHANNEL\_VBAT (1)

- Returned: value can be one of the following values:
	- LL ADC CHANNEL 0
	- LL\_ADC\_CHANNEL\_1
	- LL\_ADC\_CHANNEL\_2
	- LL\_ADC\_CHANNEL\_3
	- LL\_ADC\_CHANNEL\_4
	- LL ADC CHANNEL 5
	- LL\_ADC\_CHANNEL\_6
	- LL\_ADC\_CHANNEL\_7 LL\_ADC\_CHANNEL\_8
	- LL\_ADC\_CHANNEL\_9
	- LL\_ADC\_CHANNEL\_10
	- LL ADC CHANNEL 11
	- LL ADC CHANNEL 12
	- LL\_ADC\_CHANNEL\_13
	- LL\_ADC\_CHANNEL\_14
	- LL\_ADC\_CHANNEL\_15
	- LL ADC CHANNEL 16
	- LL ADC CHANNEL 17
	- LL\_ADC\_CHANNEL\_18

#### **Notes:**

 The channel parameter can be, additionally to a value defined from parameter definition of a ADC internal channel (LL\_ADC\_CHANNEL\_VREFINT, LL\_ADC\_CHANNEL\_TEMPSENSOR, ...), a value defined from parameter definition of ADC external channel (LL\_ADC\_CHANNEL\_1, LL\_ADC\_CHANNEL\_2, ...) or a value from

DocID025834 Rev 5 1073/1838

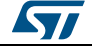

LL ADC IS CHANNEL INTER NAL\_AVAILABLE

#### **Description:**

from ADC registers.

• Helper macro to determine whether the internal channel selected is available on the ADC instance selected.

functions where a channel number is returned

#### **Parameters:**

- \_ADC\_INSTANCE\_\_: ADC instance
- \_\_CHANNEL\_\_: This parameter can be one of the following values:
	- LL\_ADC\_CHANNEL\_VREFINT (1)
	- LL\_ADC\_CHANNEL\_TEMPSENSOR  $(1)(2)$
	- LL\_ADC\_CHANNEL\_VBAT (1)

#### **Return value:**

 Value: "0" if the internal channel selected is not available on the ADC instance selected. Value "1" if the internal channel selected is available on the ADC instance selected.

#### **Notes:**

 The channel parameter must be a value defined from parameter definition of a ADC internal channel (LL\_ADC\_CHANNEL\_VREFINT, LL\_ADC\_CHANNEL\_TEMPSENSOR, ...), must not be a value defined from parameter definition of ADC external channel (LL\_ADC\_CHANNEL\_1, LL\_ADC\_CHANNEL\_2, ...) or a value from

functions where a channel number is returned from ADC registers, because internal and external channels share the same channel number in ADC registers. The differentiation is made only with parameters definitions of driver.

LL\_ADC\_ANALOGWD\_CHANN EL\_GROUP

#### **Description:**

• Helper macro to define ADC analog watchdog parameter: define a single channel to monitor with analog watchdog from sequencer channel and groups definition.

#### **Parameters:**

- CHANNEL\_\_: This parameter can be one of the following values:
	- LL\_ADC\_CHANNEL\_0
	- LL\_ADC\_CHANNEL\_1
	- LL\_ADC\_CHANNEL\_2
	- LL\_ADC\_CHANNEL\_3
	- LL\_ADC\_CHANNEL\_4
	- LL\_ADC\_CHANNEL\_5
	- LL\_ADC\_CHANNEL\_6

1074/1838 DocID025834 Rev 5

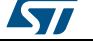

- LL\_ADC\_CHANNEL\_7
- LL\_ADC\_CHANNEL\_8
- LL\_ADC\_CHANNEL\_9
- LL\_ADC\_CHANNEL\_10
- LL\_ADC\_CHANNEL\_11
- LL\_ADC\_CHANNEL\_12 LL\_ADC\_CHANNEL\_13
- LL\_ADC\_CHANNEL\_14
- LL ADC CHANNEL 15
- LL\_ADC\_CHANNEL\_16
- LL\_ADC\_CHANNEL\_17
- LL\_ADC\_CHANNEL\_18
- LL\_ADC\_CHANNEL\_VREFINT (1)
- LL\_ADC\_CHANNEL\_TEMPSENSOR
- $(1)(2)$ LL\_ADC\_CHANNEL\_VBAT (1)
- \_\_GROUP\_\_: This parameter can be one of the following values:
	- LL\_ADC\_GROUP\_REGULAR
	- LL\_ADC\_GROUP\_INJECTED
	- LL\_ADC\_GROUP\_REGULAR\_INJECTED

- Returned: value can be one of the following values:
	- LL\_ADC\_AWD\_DISABLE
	- LL\_ADC\_AWD\_ALL\_CHANNELS\_REG
	- LL\_ADC\_AWD\_ALL\_CHANNELS\_INJ
	- LL ADC AWD ALL CHANNELS REG I NJ
	- LL\_ADC\_AWD\_CHANNEL\_0\_REG
	- LL\_ADC\_AWD\_CHANNEL\_0\_INJ
	- LL\_ADC\_AWD\_CHANNEL\_0\_REG\_INJ
	- LL\_ADC\_AWD\_CHANNEL\_1\_REG
	- LL\_ADC\_AWD\_CHANNEL\_1\_INJ
	- LL ADC AWD CHANNEL 1 REG INJ
	- LL ADC AWD CHANNEL 2 REG
	- LL ADC AWD CHANNEL 2 INJ
	- LL ADC AWD CHANNEL 2 REG INJ
	- LL\_ADC\_AWD\_CHANNEL\_3\_REG
	- LL\_ADC\_AWD\_CHANNEL\_3\_INJ
	- LL\_ADC\_AWD\_CHANNEL\_3\_REG\_INJ
	- LL\_ADC\_AWD\_CHANNEL\_4\_REG
	- LL\_ADC\_AWD\_CHANNEL\_4\_INJ
	- LL\_ADC\_AWD\_CHANNEL\_4\_REG\_INJ
	- LL\_ADC\_AWD\_CHANNEL\_5\_REG
	- LL\_ADC\_AWD\_CHANNEL\_5\_INJ
	- LL\_ADC\_AWD\_CHANNEL\_5\_REG\_INJ
	- LL ADC AWD CHANNEL 6 REG
	- LL\_ADC\_AWD\_CHANNEL\_6\_INJ
	- LL\_ADC\_AWD\_CHANNEL\_6\_REG\_INJ
	- LL\_ADC\_AWD\_CHANNEL\_7\_REG LL\_ADC\_AWD\_CHANNEL\_7\_INJ

DocID025834 Rev 5 1075/1838

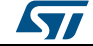

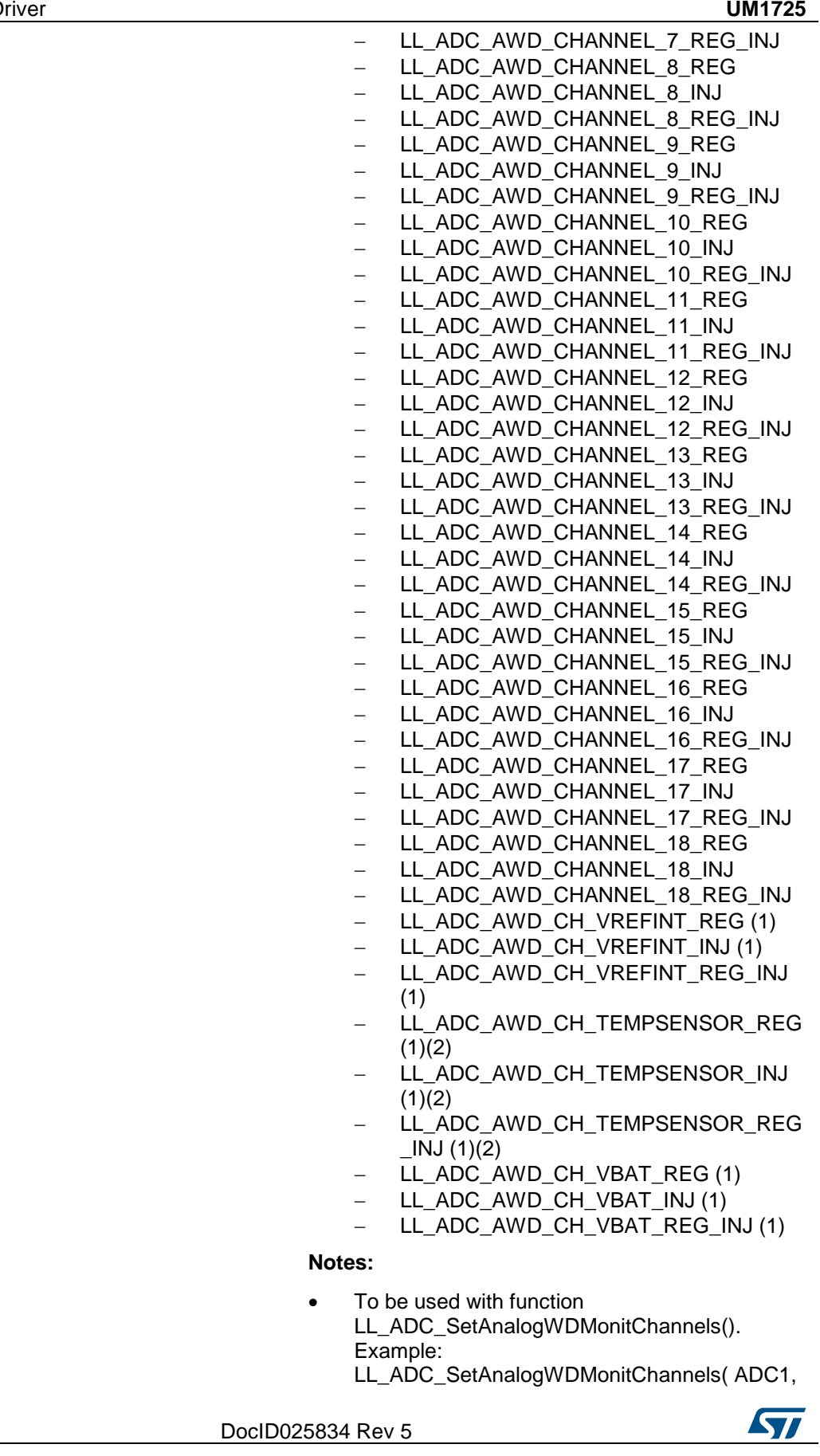

1076/1838

LL\_ADC\_AWD1. LL\_ADC\_ANALOGWD\_CHANNEL\_GROUP( LL\_ADC\_CHANNEL4, LL\_ADC\_GROUP\_REGULAR))

\_\_LL\_ADC\_ANALOGWD\_SET\_TH

RESHOLD\_RESOLUTION

#### **Description:**

• Helper macro to set the value of ADC analog watchdog threshold high or low in function of ADC resolution, when ADC resolution is different of 12 bits.

#### **Parameters:**

- \_\_ADC\_RESOLUTION\_\_: This parameter can be one of the following values:
	- LL\_ADC\_RESOLUTION\_12B
	- LL\_ADC\_RESOLUTION\_10B
	- LL ADC RESOLUTION 8B
	- LL\_ADC\_RESOLUTION\_6B
- \_\_AWD\_THRESHOLD\_\_: Value between Min\_Data=0x000 and Max\_Data=0xFFF

#### **Return value:**

 Value: between Min\_Data=0x000 and Max\_Data=0xFFF

#### **Notes:**

 To be used with function LL\_ADC\_SetAnalogWDThresholds(). Example, with a ADC resolution of 8 bits, to set the value of analog watchdog threshold high (on 8 bits): LL\_ADC\_SetAnalogWDThresholds (< ADCx param>,

LL ADC ANALOGWD SET THRESHOLD RESOLUTION(LL\_ADC\_RESOLUTION\_8B, <threshold\_value\_8\_bits>) );

LL\_ADC\_ANALOGWD\_GET\_TH RESHOLD\_RESOLUTION

### **Description:**

 Helper macro to get the value of ADC analog watchdog threshold high or low in function of ADC resolution, when ADC resolution is different of 12 bits.

#### **Parameters:**

- ADC\_RESOLUTION : This parameter can be one of the following values:
	- LL\_ADC\_RESOLUTION\_12B
	- LL\_ADC\_RESOLUTION\_10B
	- LL\_ADC\_RESOLUTION\_8B
	- LL\_ADC\_RESOLUTION\_6B
- \_\_AWD\_THRESHOLD\_12\_BITS\_\_: Value between Min\_Data=0x000 and Max\_Data=0xFFF

**Return value:**

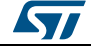

DocID025834 Rev 5 1077/1838

• Value: between Min\_Data=0x000 and Max\_Data=0xFFF

#### **Notes:**

 To be used with function LL\_ADC\_GetAnalogWDThresholds(). Example, with a ADC resolution of 8 bits, to get the value of analog watchdog threshold high (on 8 bits): < threshold value  $6$  bits  $>$  = LL\_ADC\_ANALOGWD\_GET\_THRESHOLD RESOLUTION (LL\_ADC\_RESOLUTION\_8B, LL\_ADC\_GetAnalogWDThresholds(<ADCx param>, LL\_ADC\_AWD\_THRESHOLD\_HIGH) );

\_\_LL\_ADC\_MULTI\_CONV\_DATA\_ MASTER\_SLAVE

#### **Description:**

 Helper macro to get the ADC multimode conversion data of ADC master or ADC slave from raw value with both ADC conversion data concatenated.

#### **Parameters:**

- \_\_ADC\_MULTI\_MASTER\_SLAVE\_\_: This parameter can be one of the following values: LL\_ADC\_MULTI\_MASTER
	- LL\_ADC\_MULTI\_SLAVE
- \_\_ADC\_MULTI\_CONV\_DATA\_\_: Value between Min\_Data=0x000 and Max\_Data=0xFFF

#### **Return value:**

 Value: between Min\_Data=0x000 and Max\_Data=0xFFF

#### **Notes:**

 This macro is intended to be used when multimode transfer by DMA is enabled: refer to function LL\_ADC\_SetMultiDMATransfer(). In this case the transferred data need to processed with this macro to separate the conversion data of ADC master and ADC slave.

\_\_LL\_ADC\_COMMON\_INSTANCE **Description:**

 Helper macro to select the ADC common instance to which is belonging the selected ADC instance.

#### **Parameters:**

• \_\_ADCx\_\_: ADC instance

#### **Return value:**

ADC: common register instance

#### **Notes:**

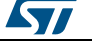

 ADC common register instance can be used for: Set parameters common to several ADC instancesMultimode (for devices with several ADC instances) Refer to functions having argument "ADCxy\_COMMON" as parameter.

#### LL\_ADC\_IS\_ENABLED\_ALL\_C OMMON\_INSTANCE

 Helper macro to check if all ADC instances sharing the same ADC common instance are disabled.

#### **Parameters:**

**Description:**

 \_\_ADCXY\_COMMON\_\_: ADC common instance (can be set directly from CMSIS definition or by using helper macro

#### **Return value:**

 Value: "0" if all ADC instances sharing the same ADC common instance are disabled. Value "1" if at least one ADC instance sharing the same ADC common instance is enabled.

#### **Notes:**

 This check is required by functions with setting conditioned to ADC state: All ADC instances of the ADC common group must be disabled. Refer to functions having argument "ADCxy\_COMMON" as parameter. On devices with only 1 ADC common instance, parameter of this macro is useless and can be ignored (parameter kept for compatibility with devices featuring several ADC common instances).

### \_\_LL\_ADC\_DIGITAL\_SCALE **Description:**

 Helper macro to define the ADC conversion data full-scale digital value corresponding to the selected ADC resolution.

#### **Parameters:**

- \_\_ADC\_RESOLUTION\_\_: This parameter can be one of the following values:
	- LL\_ADC\_RESOLUTION\_12B
	- LL ADC RESOLUTION 10B
	- LL\_ADC\_RESOLUTION\_8B
	- LL\_ADC\_RESOLUTION\_6B

#### **Return value:**

 ADC: conversion data equivalent voltage value (unit: mVolt)

#### **Notes:**

 ADC conversion data full-scale corresponds to voltage range determined by analog voltage references Vref+ and Vref- (refer to reference

DocID025834 Rev 5 1079/1838

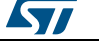

manual).

#### \_\_LL\_ADC\_CONVERT\_DATA\_RE **Description:**

**SOLUTION** 

 Helper macro to convert the ADC conversion data from a resolution to another resolution.

### **Parameters:**

- \_\_DATA\_\_: ADC conversion data to be converted
- \_\_ADC\_RESOLUTION\_CURRENT\_\_: Resolution of to the data to be converted This parameter can be one of the following values:
	- LL\_ADC\_RESOLUTION\_12B
	- LL ADC RESOLUTION 10B
	- LL ADC RESOLUTION 8B
	- LL\_ADC\_RESOLUTION\_6B
- ADC\_RESOLUTION\_TARGET\_\_: Resolution of the data after conversion This parameter can be one of the following values:
	- LL\_ADC\_RESOLUTION\_12B
	- LL\_ADC\_RESOLUTION\_10B
	- LL\_ADC\_RESOLUTION\_8B
	- LL\_ADC\_RESOLUTION\_6B

#### **Return value:**

 ADC: conversion data to the requested resolution

\_\_LL\_ADC\_CALC\_DATA\_TO\_VOL TAGE

## **Description:**

 Helper macro to calculate the voltage (unit: mVolt) corresponding to a ADC conversion data (unit: digital value).

#### **Parameters:**

- \_\_VREFANALOG\_VOLTAGE\_\_: Analog reference voltage (unit: mV)
- \_\_ADC\_DATA\_\_: ADC conversion data (resolution 12 bits) (unit: digital value).
- ADC\_RESOLUTION : This parameter can be one of the following values:
	- LL ADC RESOLUTION 12B
	- LL ADC RESOLUTION 10B
	- LL ADC RESOLUTION 8B
	- LL\_ADC\_RESOLUTION\_6B

#### **Return value:**

 ADC: conversion data equivalent voltage value (unit: mVolt)

#### **Notes:**

 Analog reference voltage (Vref+) must be either known from user board environment or can be calculated using ADC measurement and ADC helper macro

1080/1838 DocID025834 Rev 5

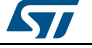
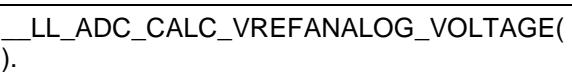

#### \_\_LL\_ADC\_CALC\_TEMPERATUR E\_TYP\_PARAMS

## **Description:**

 Helper macro to calculate the temperature (unit: degree Celsius) from ADC conversion data of internal temperature sensor.

#### **Parameters:**

- \_\_TEMPSENSOR\_TYP\_AVGSLOPE\_\_: Device datasheet data: Temperature sensor slope typical value (unit: uV/DegCelsius). On STM32F4, refer to device datasheet parameter "Avg\_Slope".
- \_\_TEMPSENSOR\_TYP\_CALX\_V\_\_: Device datasheet data: Temperature sensor voltage typical value (at temperature and Vref+ defined in parameters below) (unit: mV). On STM32F4, refer to device datasheet parameter "V25".
- TEMPSENSOR\_CALX\_TEMP\_: Device datasheet data: Temperature at which temperature sensor voltage (see parameter above) is corresponding (unit: mV)
- VREFANALOG\_VOLTAGE : Analog voltage reference (Vref+) voltage (unit: mV)
- \_\_TEMPSENSOR\_ADC\_DATA\_\_: ADC conversion data of internal temperature sensor (unit: digital value).
- ADC\_RESOLUTION : ADC resolution at which internal temperature sensor voltage has been measured. This parameter can be one of the following values:
	- LL\_ADC\_RESOLUTION\_12B
	- LL\_ADC\_RESOLUTION\_10B
	- LL\_ADC\_RESOLUTION\_8B
	- LL\_ADC\_RESOLUTION\_6B

#### **Return value:**

Temperature: (unit: degree Celsius)

#### **Notes:**

 Computation is using temperature sensor typical values (refer to device datasheet). Calculation formula: Temperature = (TS\_TYP\_CALx\_VOLT(uV) - TS\_ADC\_DATA \* Conversion\_uV) / Avg\_Slope + CALx\_TEMP with TS\_ADC\_DATA = temperature sensor raw data measured by ADC (unit: digital value) Avg Slope = temperature sensor slope (unit: uV/Degree Celsius) TS\_TYP\_CALx\_VOLT = temperature sensor digital value at temperature CALx\_TEMP (unit: mV) Caution: Calculation relevancy under reserve the temperature sensor of the current device has characteristics in line with datasheet typical values. If

DocID025834 Rev 5 1081/1838

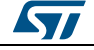

temperature sensor calibration values are available on on this device (presence of macro LL ADC CALC TEMPERATURE()), temperature calculation will be more accurate

using helper macro

\_\_LL\_ADC\_CALC\_TEMPERATURE(). As calculation input, the analog reference voltage (Vref+) must be defined as it impacts the ADC LSB equivalent voltage. Analog reference voltage (Vref+) must be either known from user board environment or can be calculated using ADC measurement and ADC helper macro

LL ADC CALC VREFANALOG VOLTAGE( ). ADC measurement data must correspond to a resolution of 12bits (full scale digital value 4095). If not the case, the data must be preliminarily rescaled to an equivalent resolution of 12 bits.

#### *Common write and read registers Macros*

#### LL\_ADC\_WriteReg **Description:**

• Write a value in ADC register.

#### **Parameters:**

- \_\_INSTANCE\_\_: ADC Instance
- REG\_\_: Register to be written
- $\overline{\phantom{a}}$  VALUE : Value to be written in the register

#### **Return value:**

None

#### LL\_ADC\_ReadReg **Description:**

• Read a value in ADC register.

#### **Parameters:**

- \_\_INSTANCE\_\_: ADC Instance
- \_\_REG\_\_: Register to be read

#### **Return value:**

Register: value

1082/1838 DocID025834 Rev 5

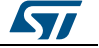

# **71 LL BUS Generic Driver**

# **71.1 BUS Firmware driver API description**

# **71.1.1 Detailed description of functions**

# **LL\_AHB1\_GRP1\_EnableClock**

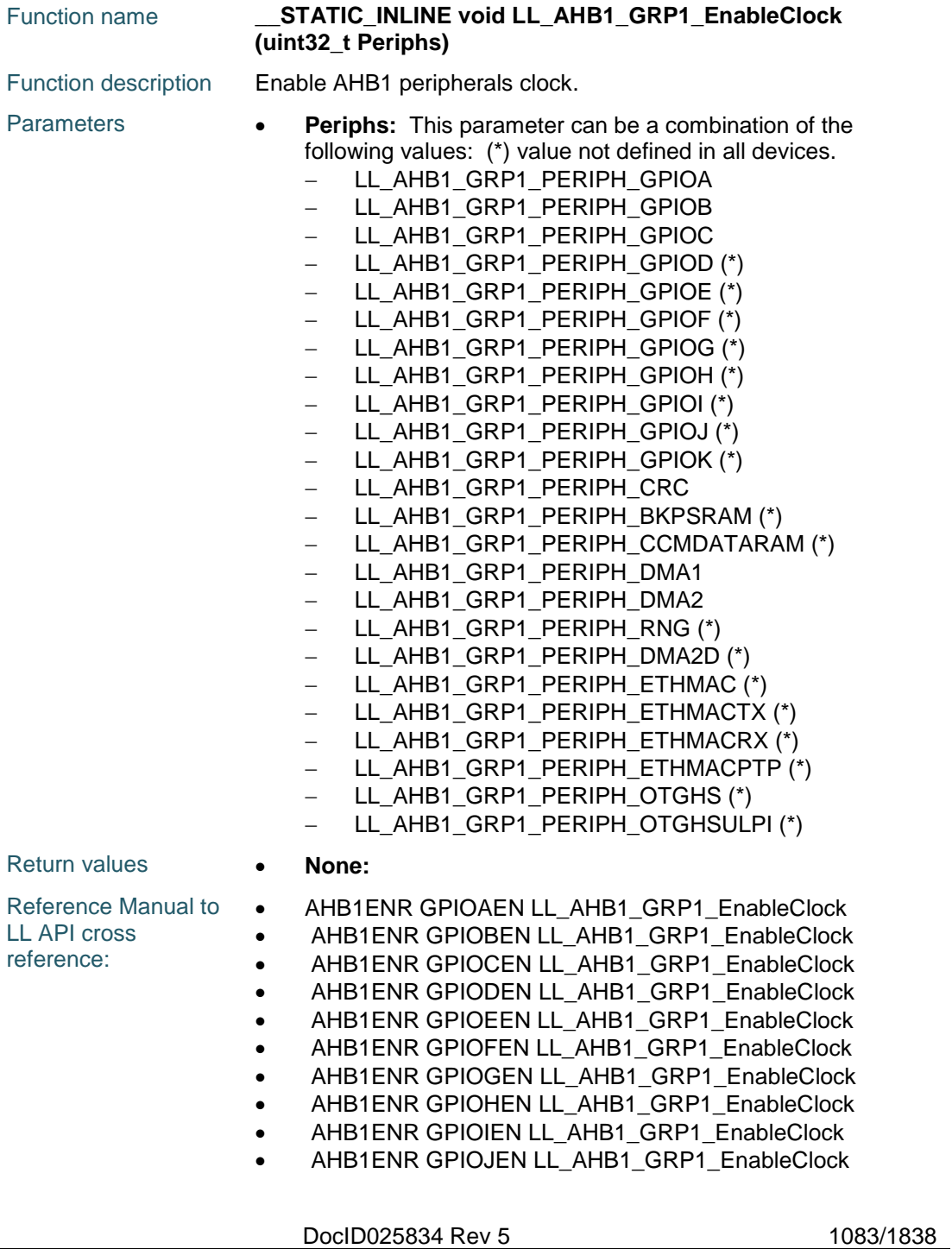

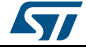

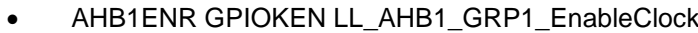

- AHB1ENR CRCEN LL\_AHB1\_GRP1\_EnableClock
- AHB1ENR BKPSRAMEN LL\_AHB1\_GRP1\_EnableClock
- AHB1ENR CCMDATARAMEN LL\_AHB1\_GRP1\_EnableClock
- AHB1ENR DMA1EN LL\_AHB1\_GRP1\_EnableClock
- AHB1ENR DMA2EN LL\_AHB1\_GRP1\_EnableClock
- AHB1ENR RNGEN LL\_AHB1\_GRP1\_EnableClock
- AHB1ENR DMA2DEN LL\_AHB1\_GRP1\_EnableClock
- AHB1ENR ETHMACEN LL\_AHB1\_GRP1\_EnableClock
- AHB1ENR ETHMACTXEN LL\_AHB1\_GRP1\_EnableClock
- AHB1ENR ETHMACRXEN LL\_AHB1\_GRP1\_EnableClock
- AHB1ENR ETHMACPTPEN LL\_AHB1\_GRP1\_EnableClock
- AHB1ENR OTGHSEN LL\_AHB1\_GRP1\_EnableClock
- AHB1ENR OTGHSULPIEN LL\_AHB1\_GRP1\_EnableClock

### **LL\_AHB1\_GRP1\_IsEnabledClock**

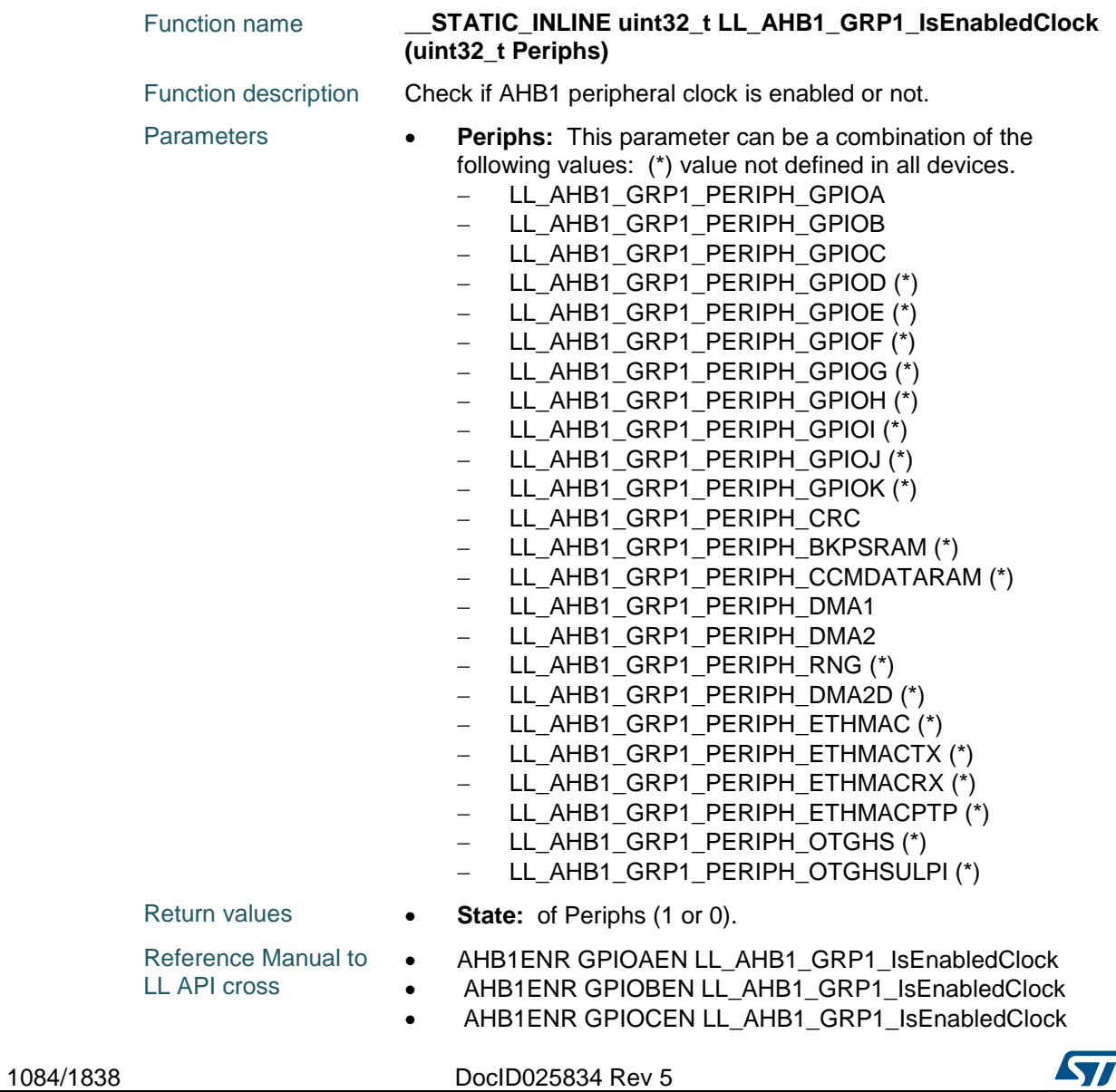

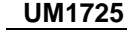

**LL** BUS Generic Driver

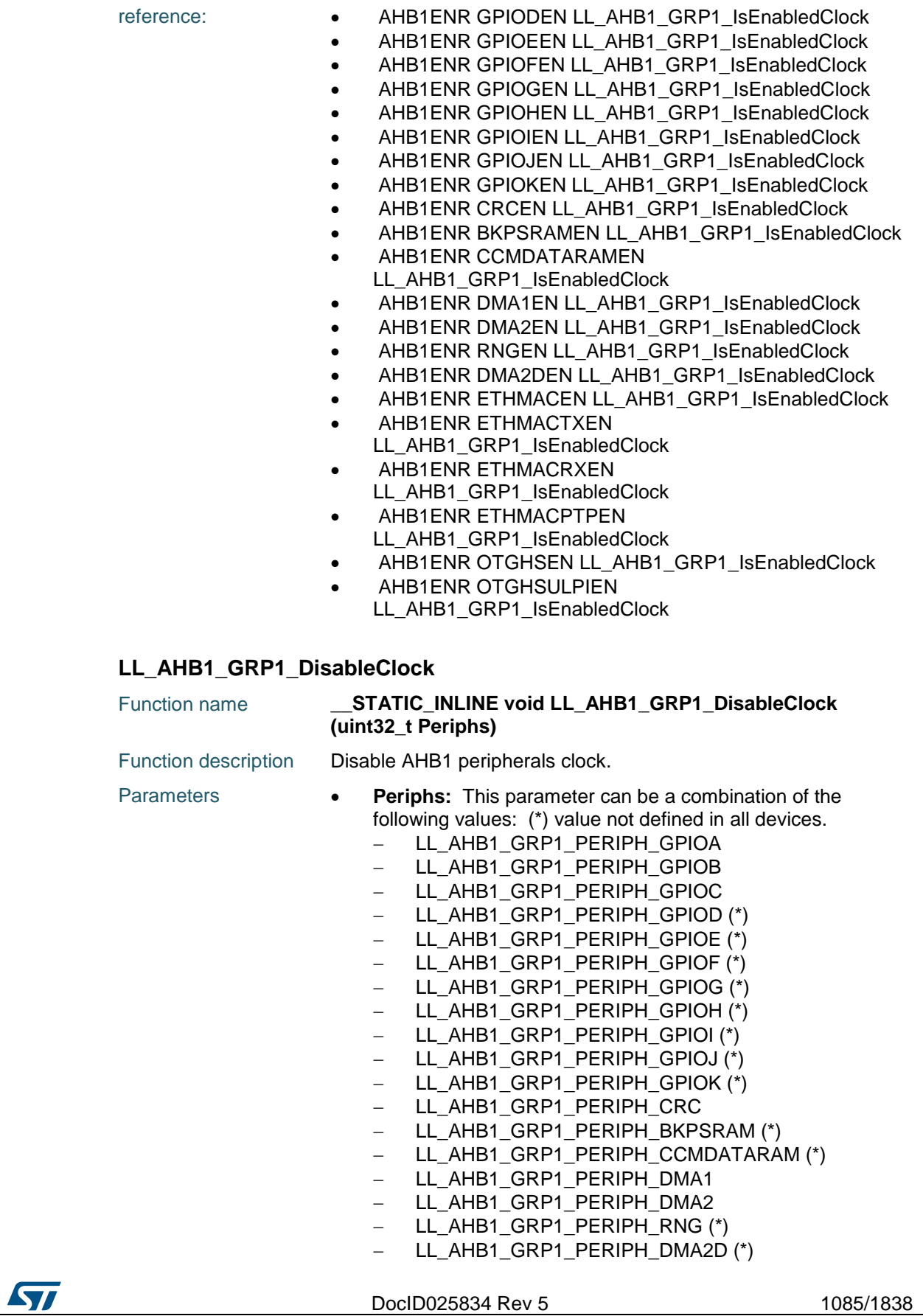

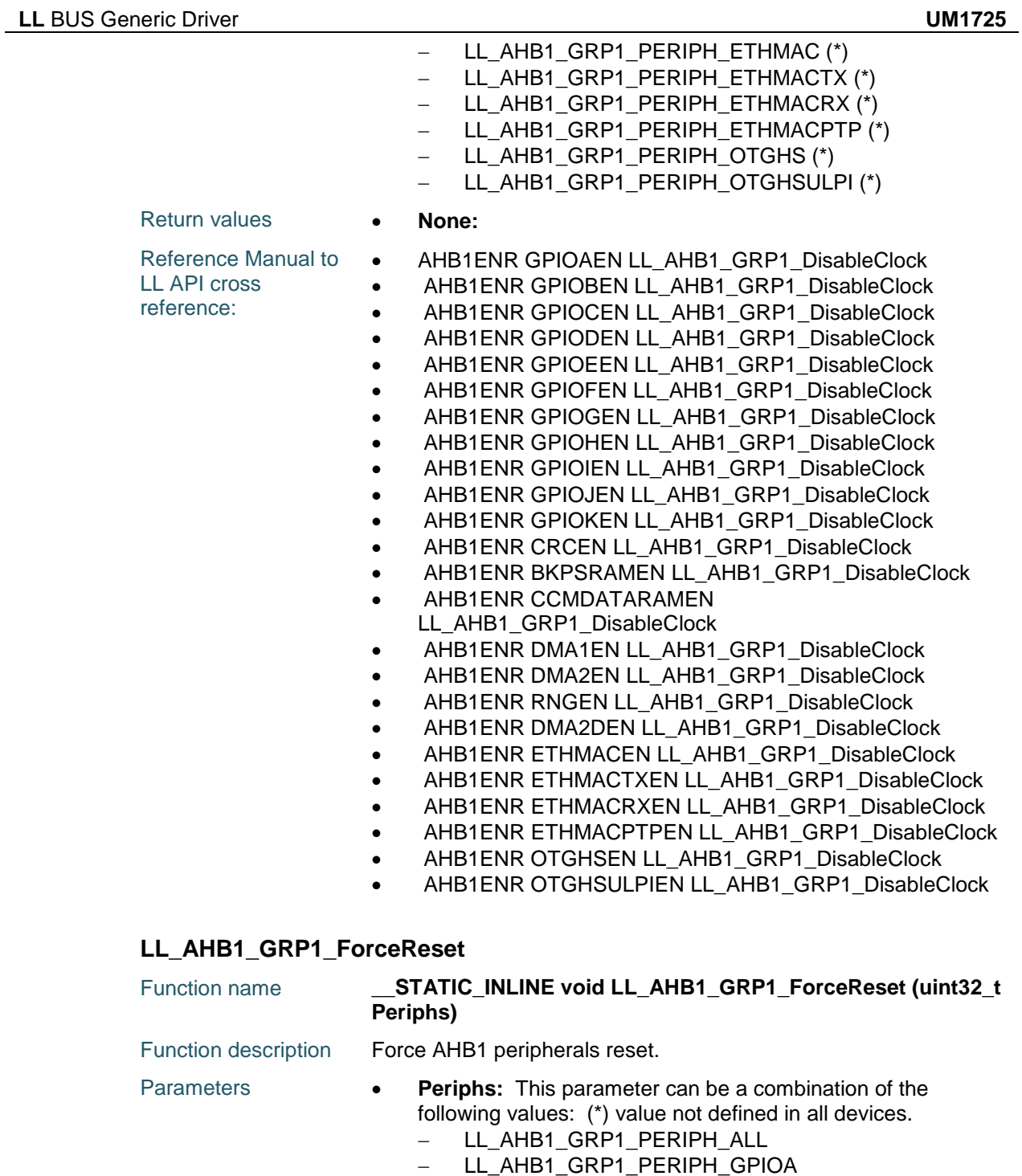

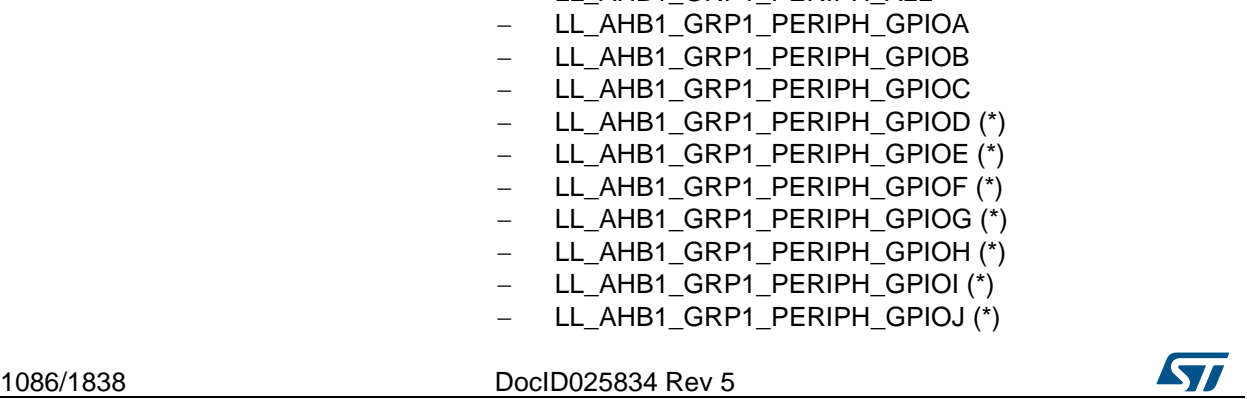

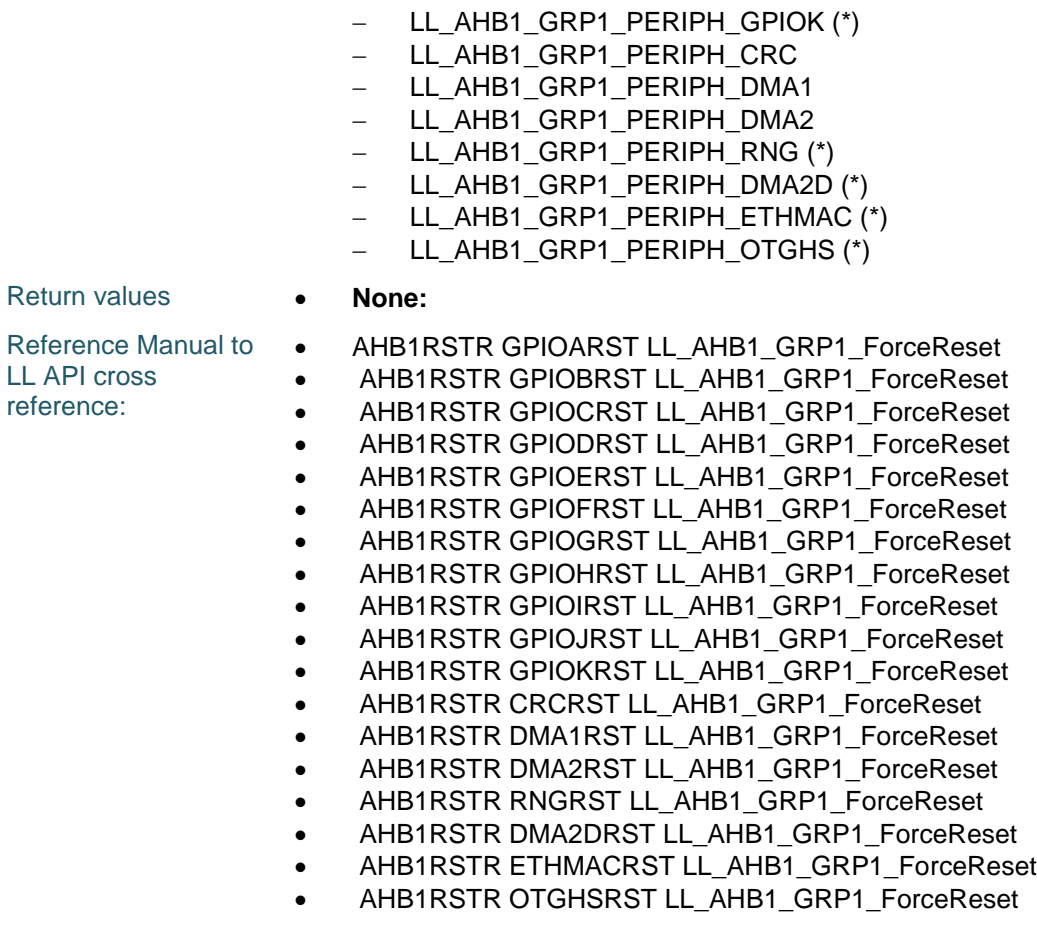

# **LL\_AHB1\_GRP1\_ReleaseReset**

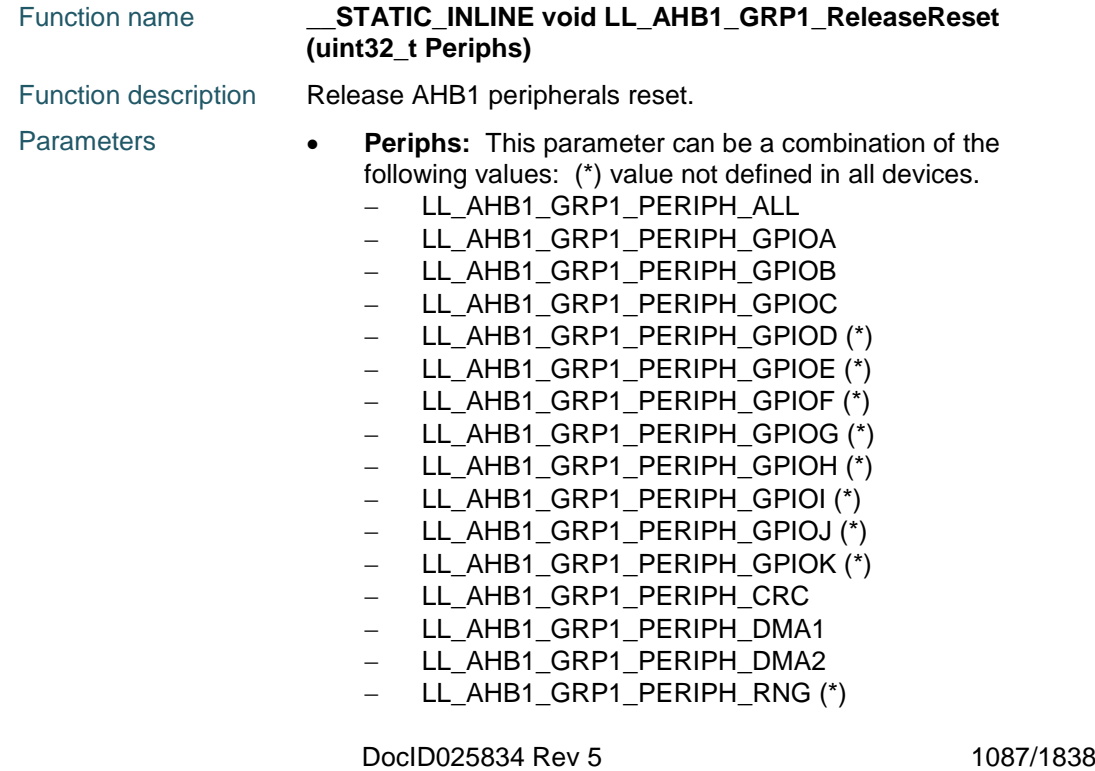

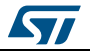

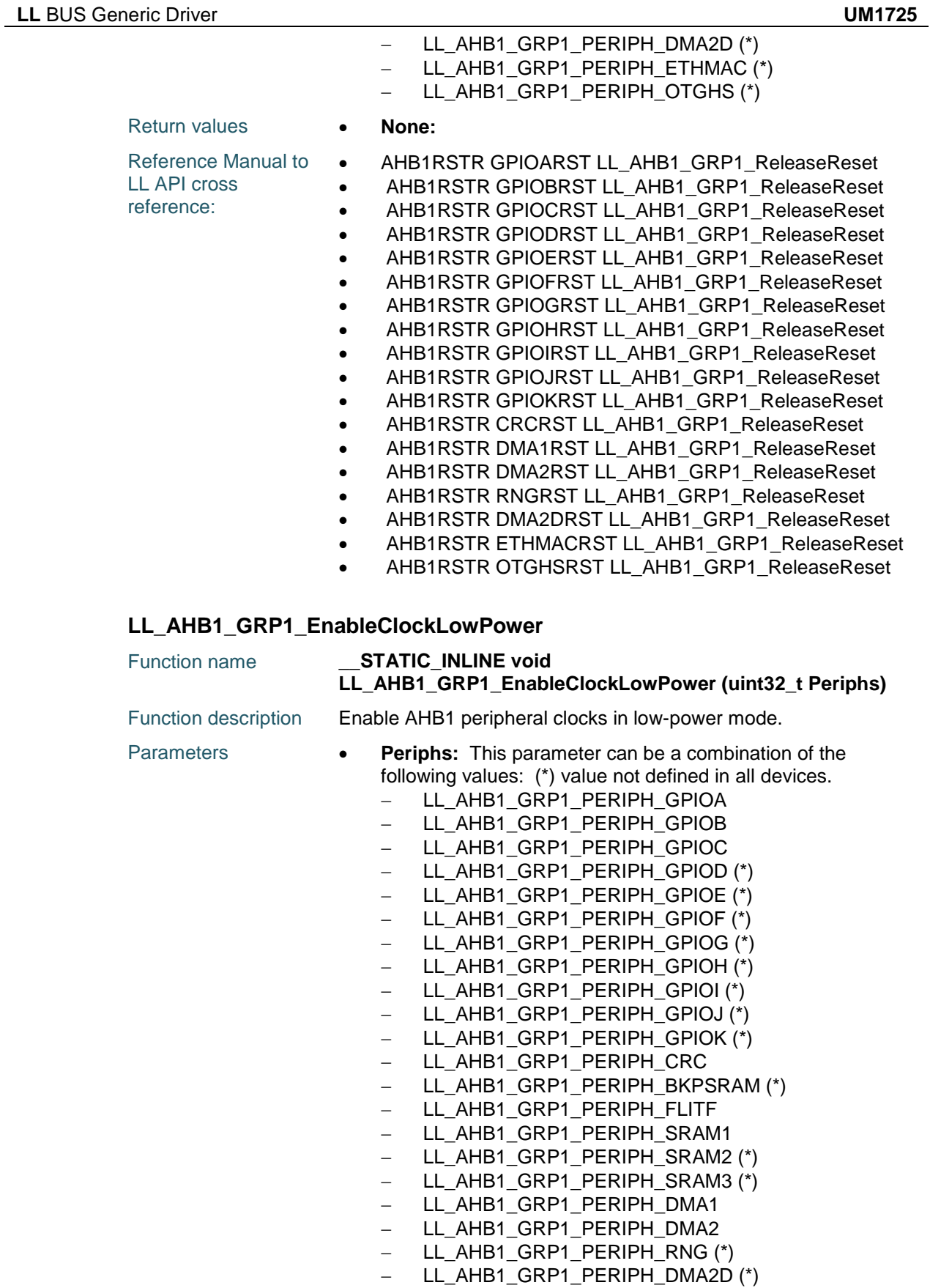

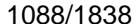

DocID025834 Rev 5

 $\sqrt{1}$ 

 $\sqrt{1}$ 

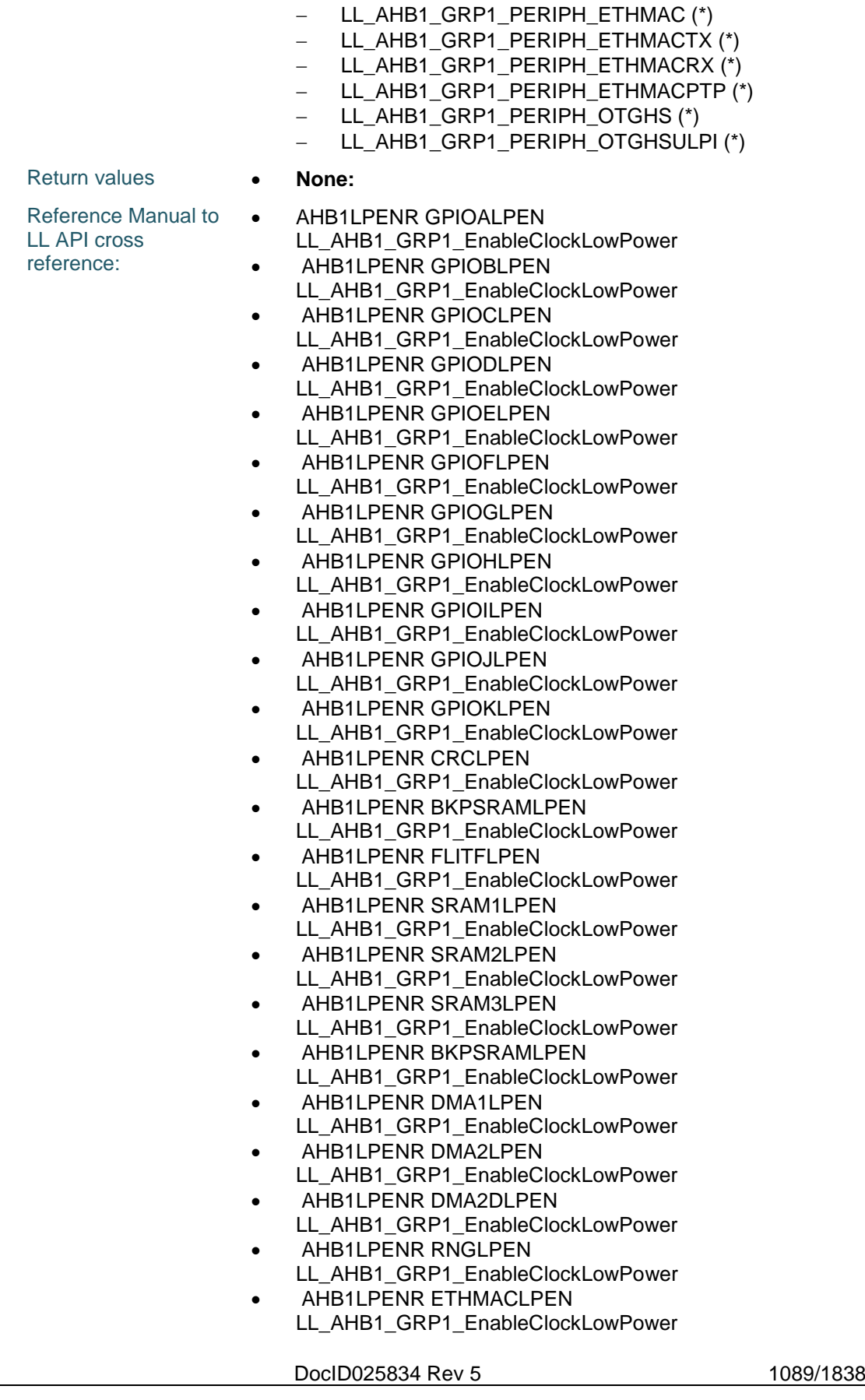

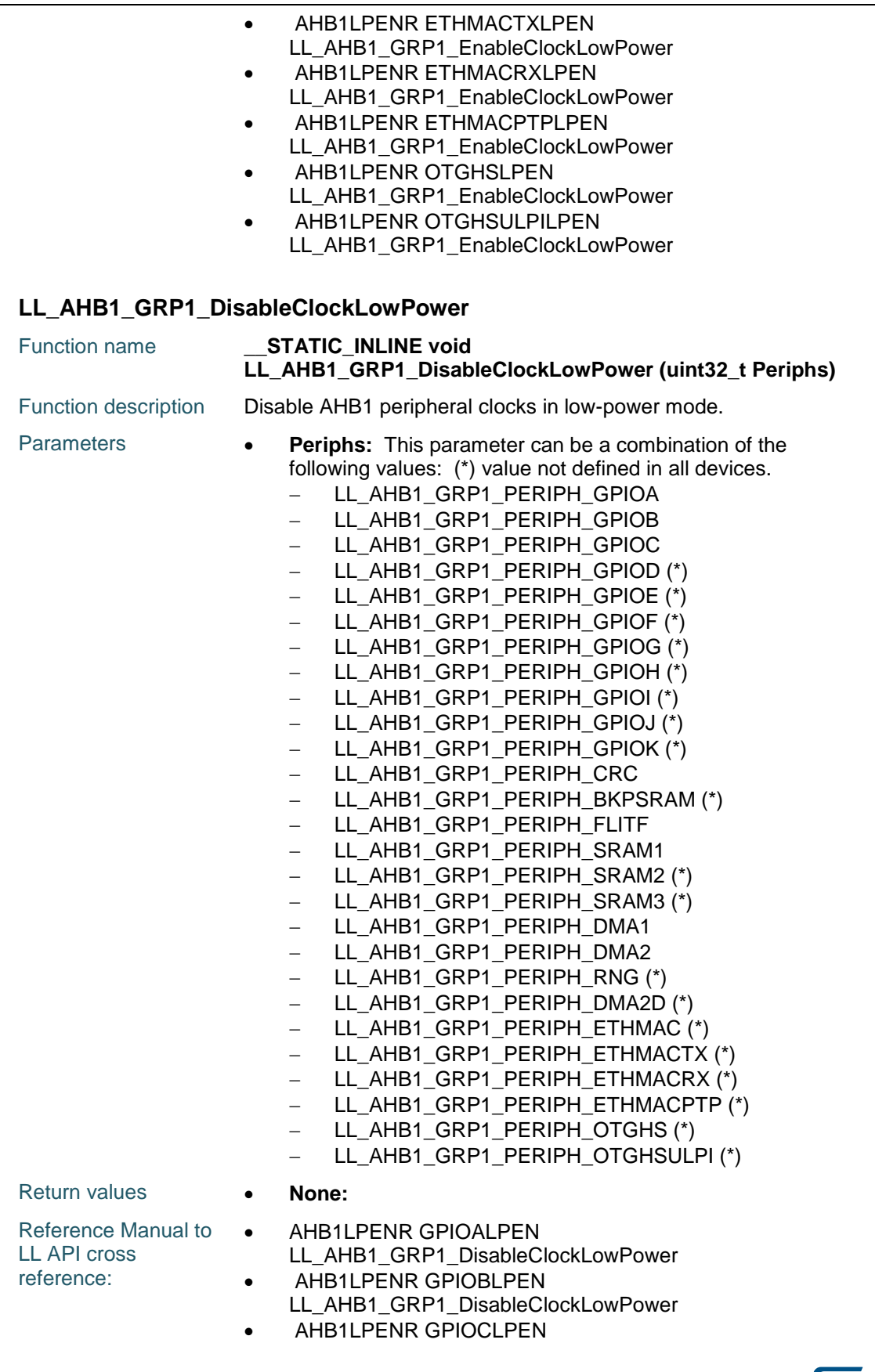

DocID025834 Rev 5

 $\sqrt{5}$ 

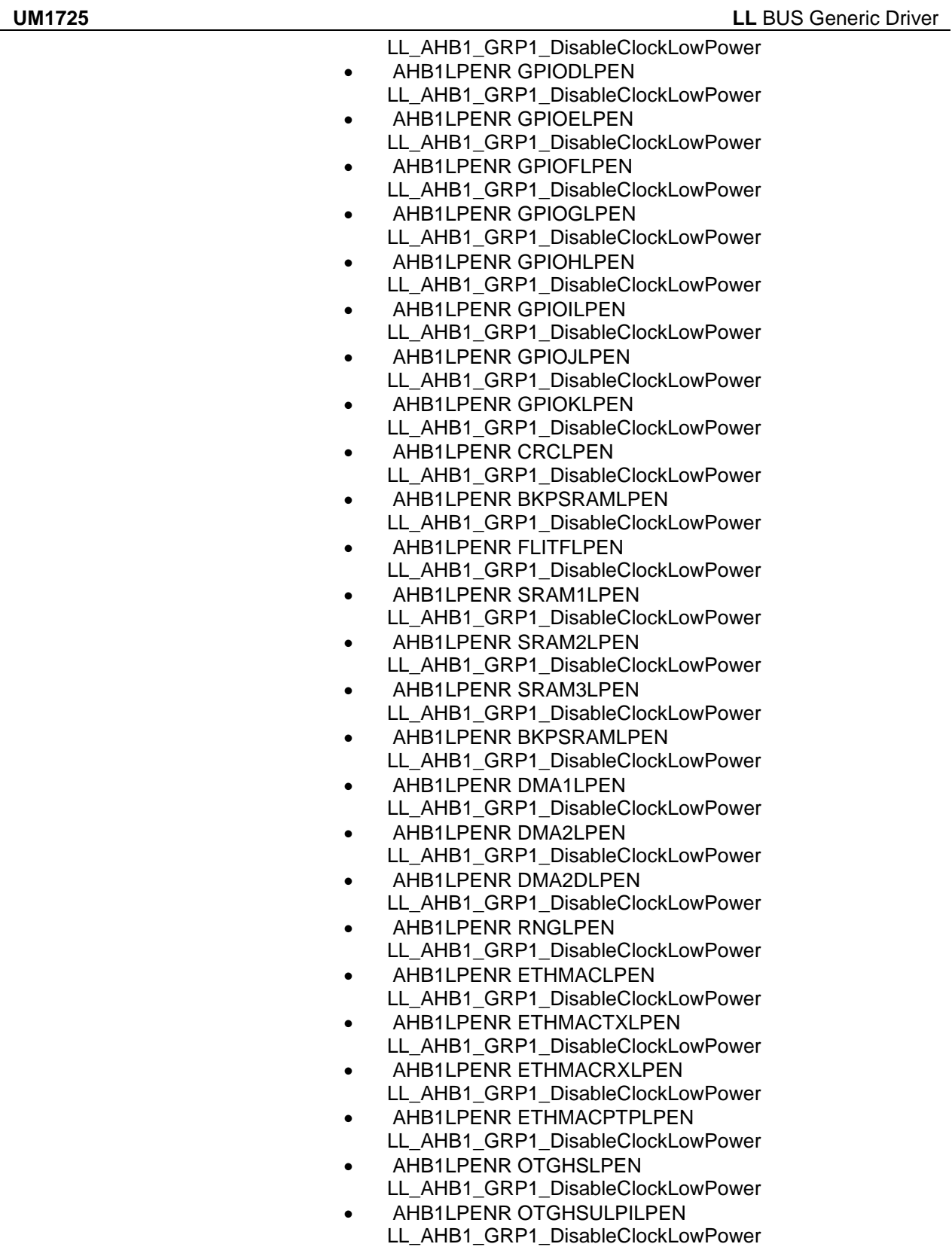

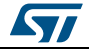

DocID025834 Rev 5 1091/1838

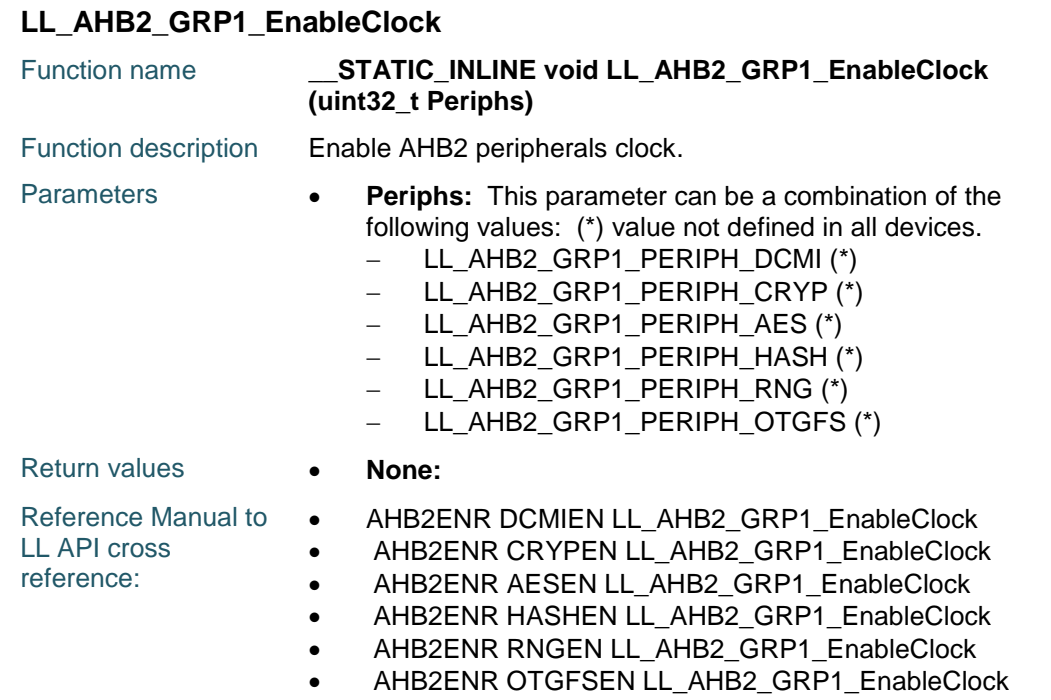

## **LL\_AHB2\_GRP1\_IsEnabledClock**

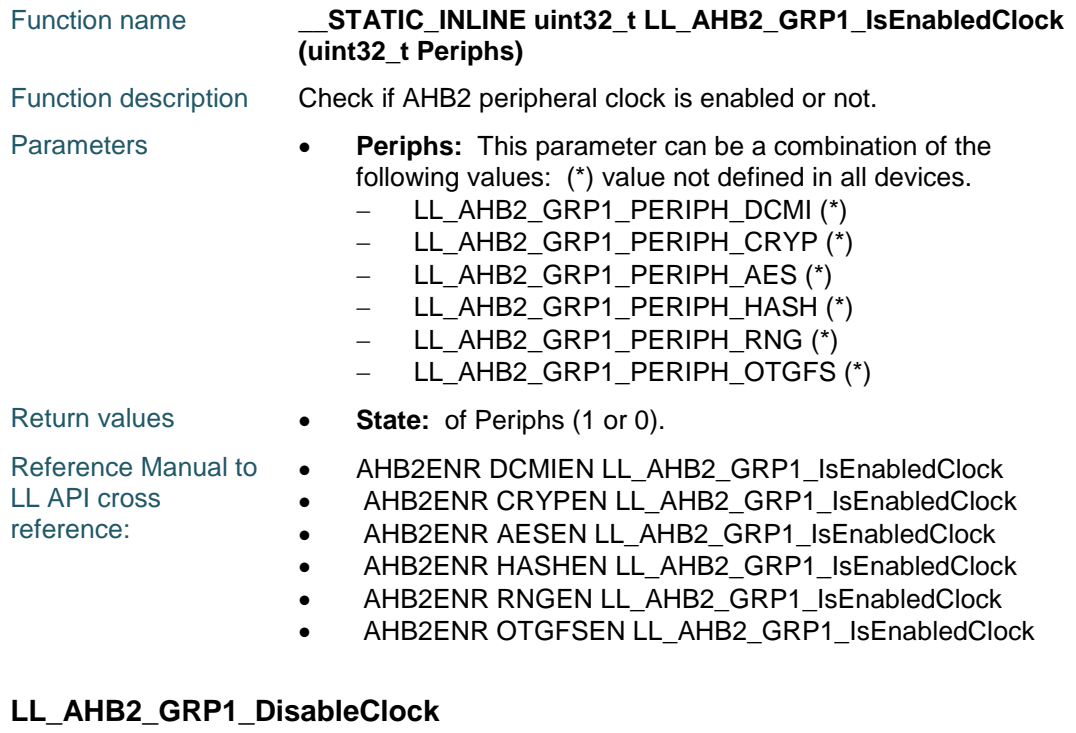

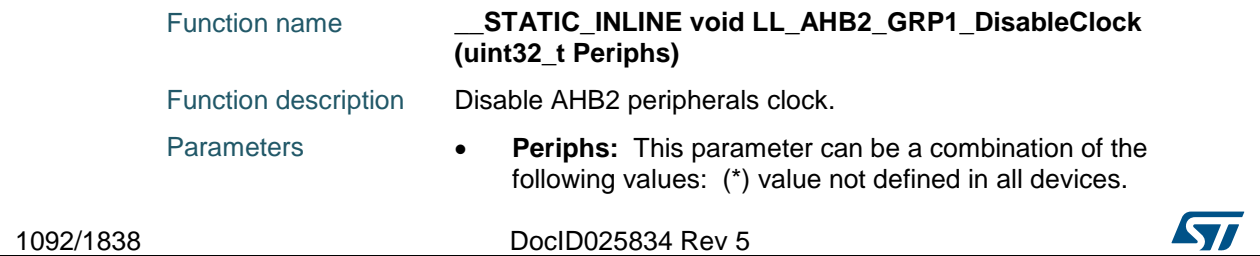

 $\sqrt{1}$ 

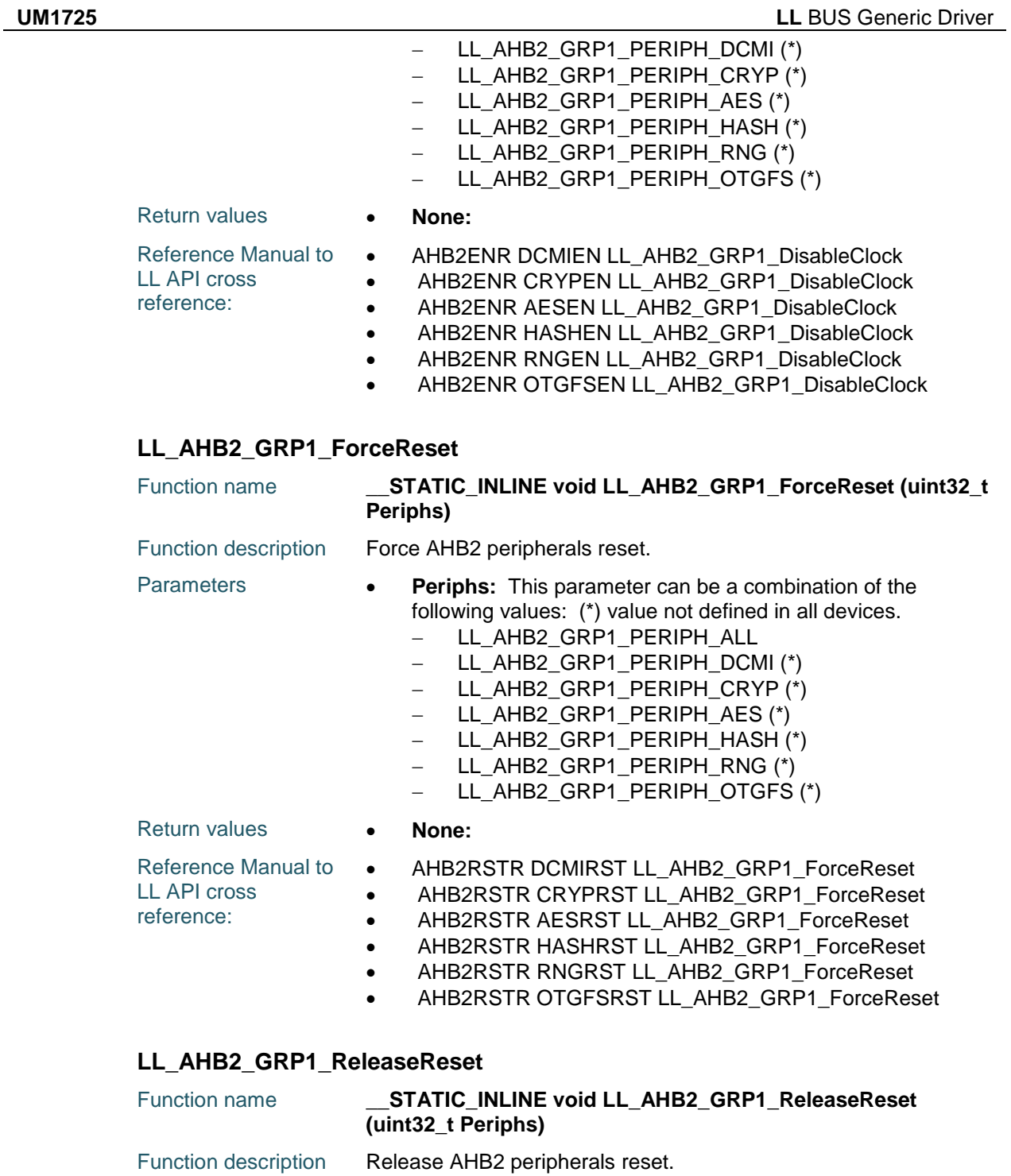

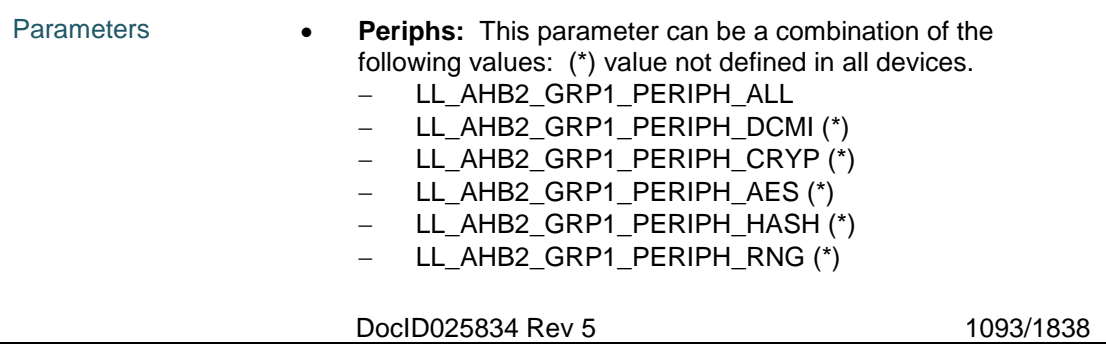

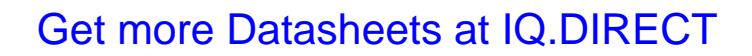

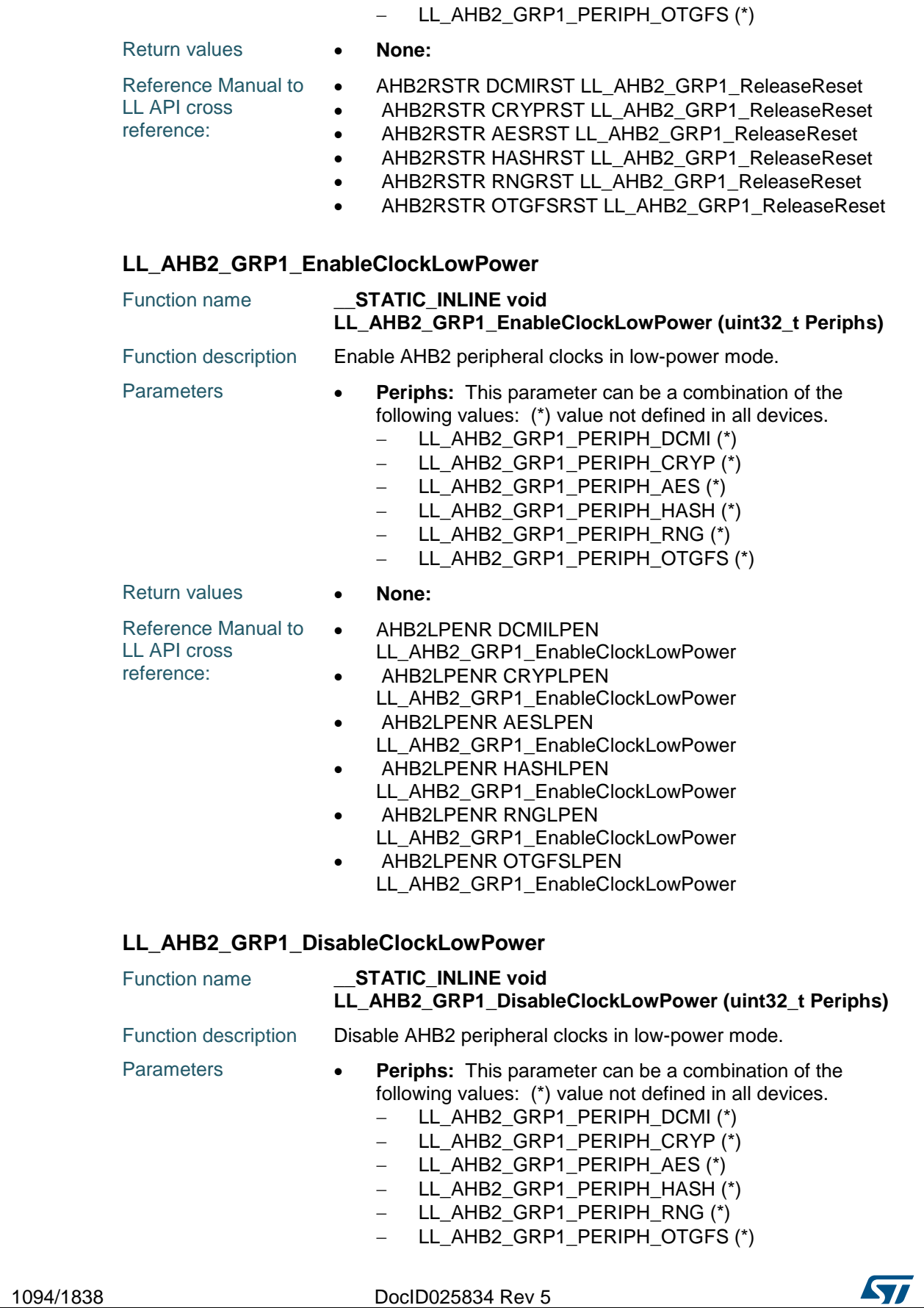

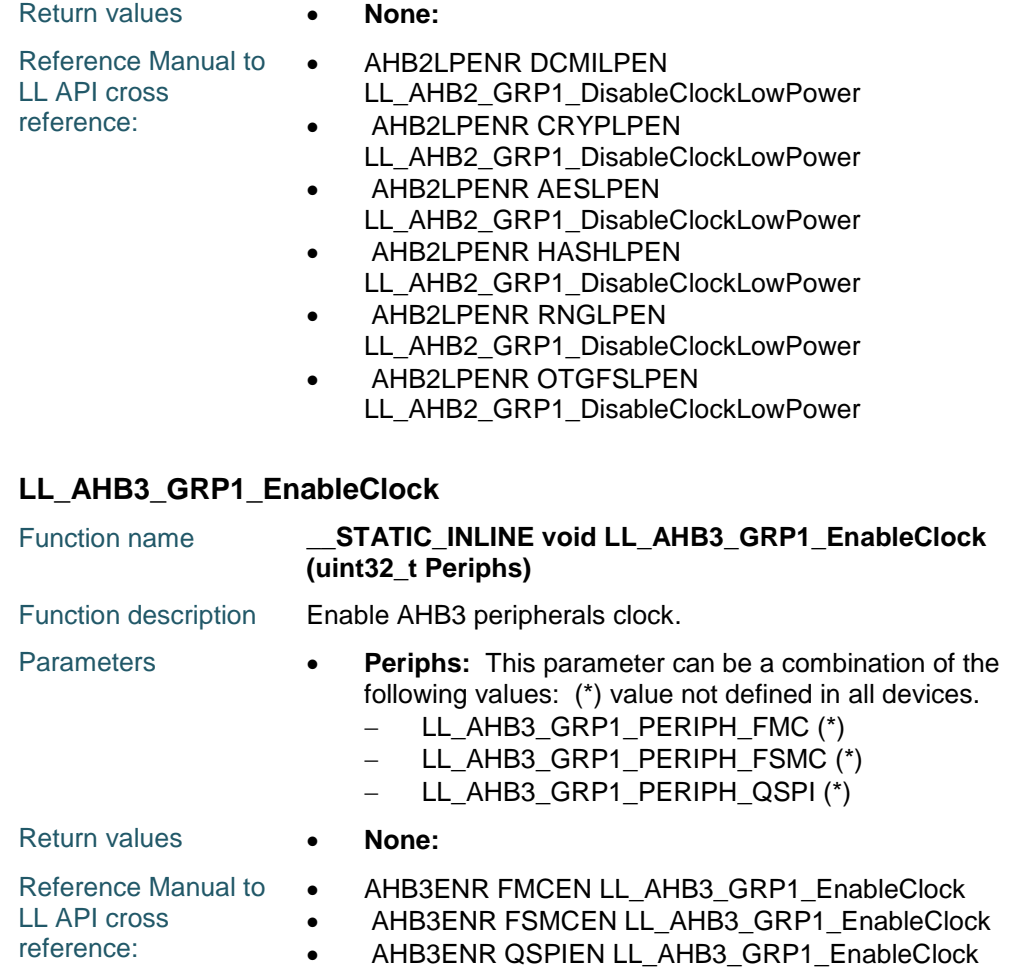

## **LL\_AHB3\_GRP1\_IsEnabledClock**

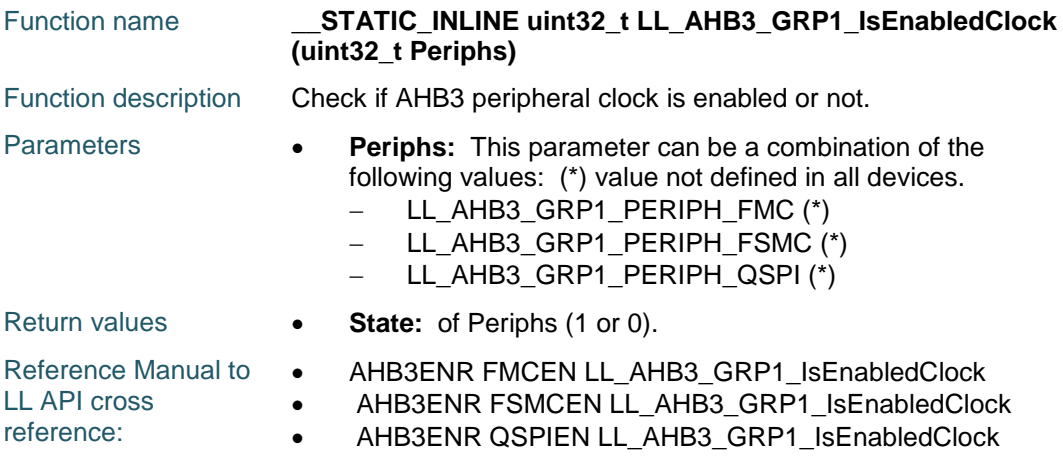

### **LL\_AHB3\_GRP1\_DisableClock**

Function name **\_\_STATIC\_INLINE void LL\_AHB3\_GRP1\_DisableClock (uint32\_t Periphs)**

ST

DocID025834 Rev 5 1095/1838

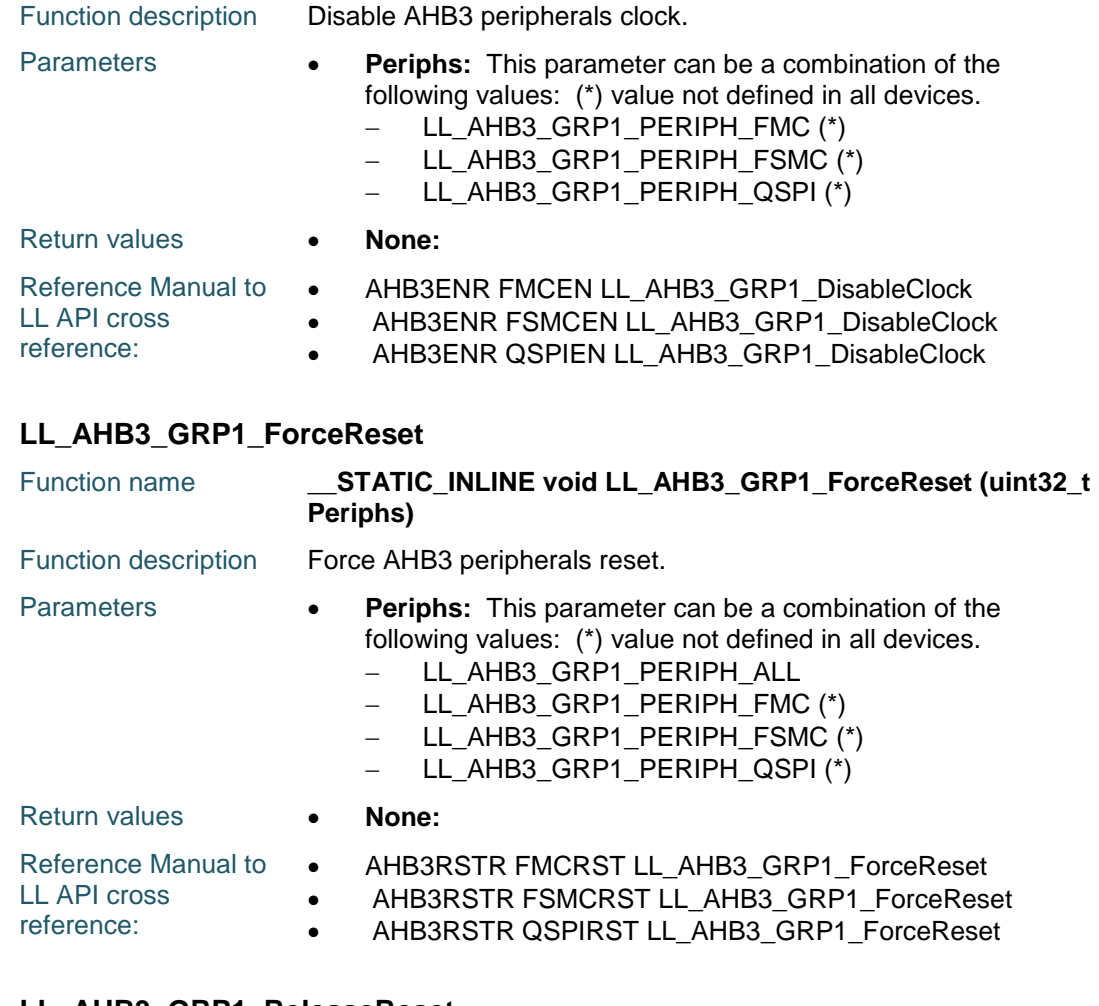

### **LL\_AHB3\_GRP1\_ReleaseReset**

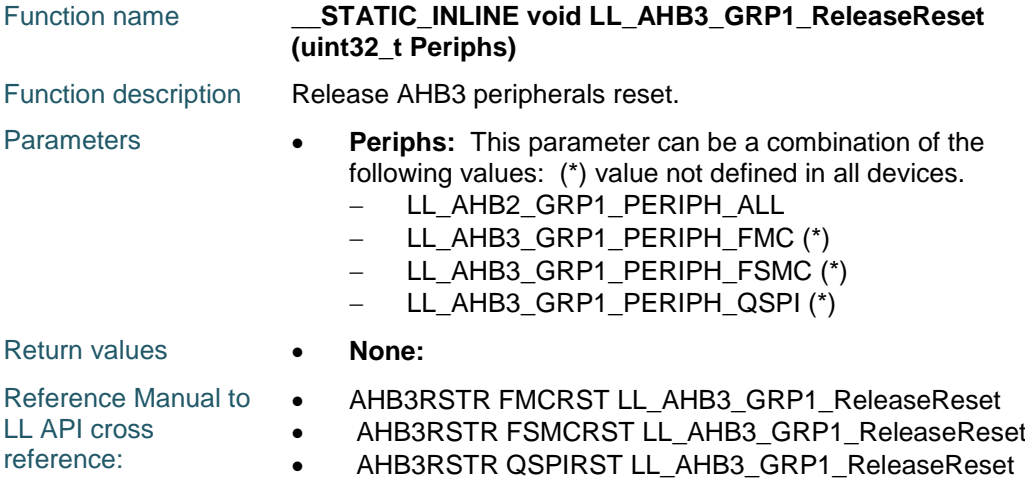

## **LL\_AHB3\_GRP1\_EnableClockLowPower**

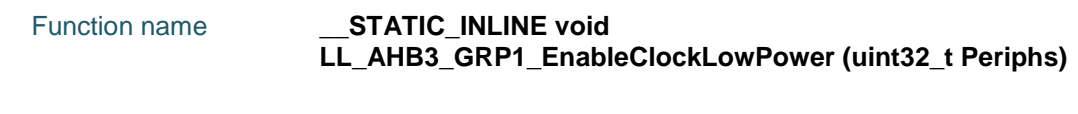

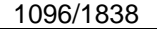

DocID025834 Rev 5

ST

 $\sqrt{1}$ 

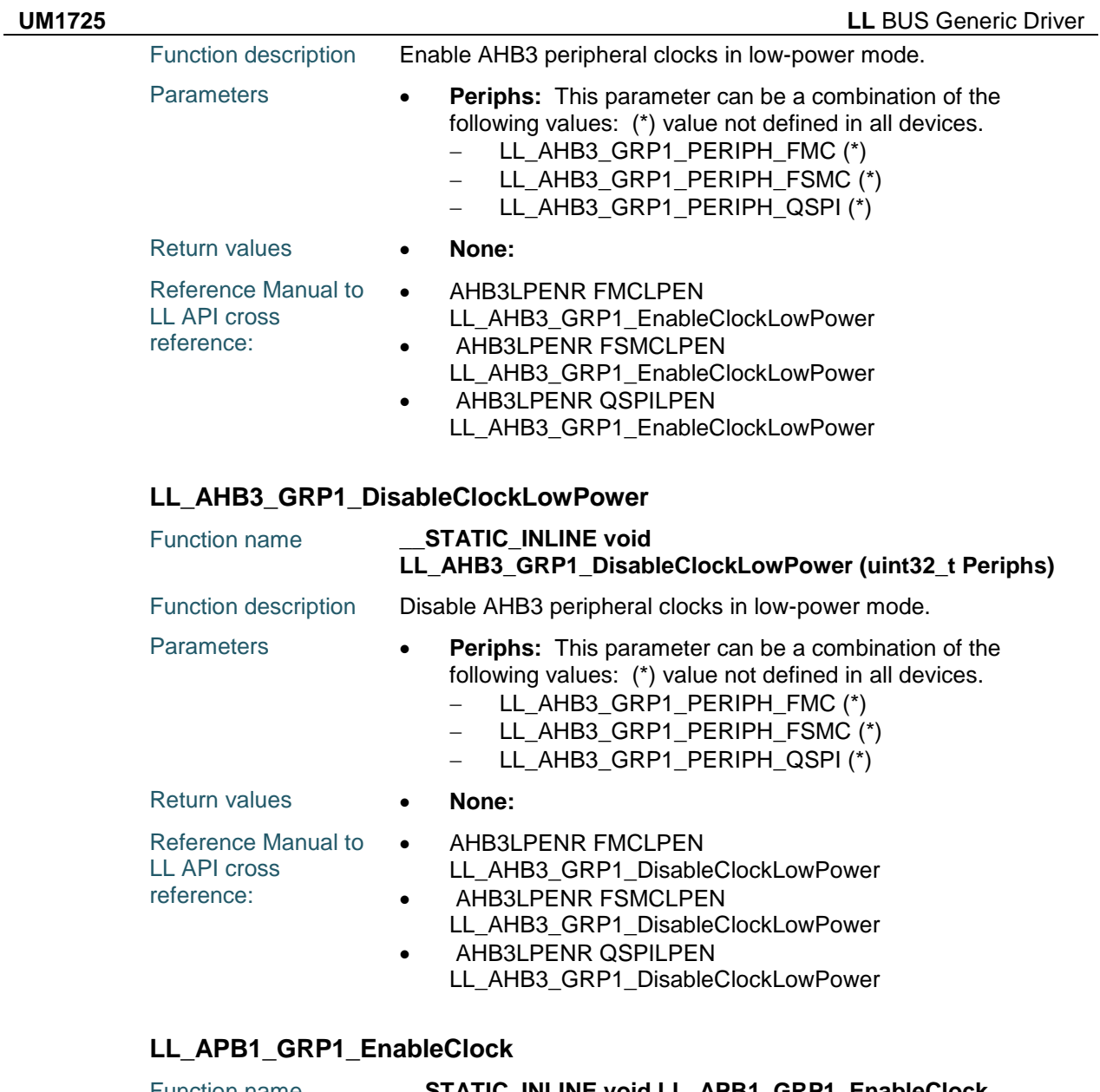

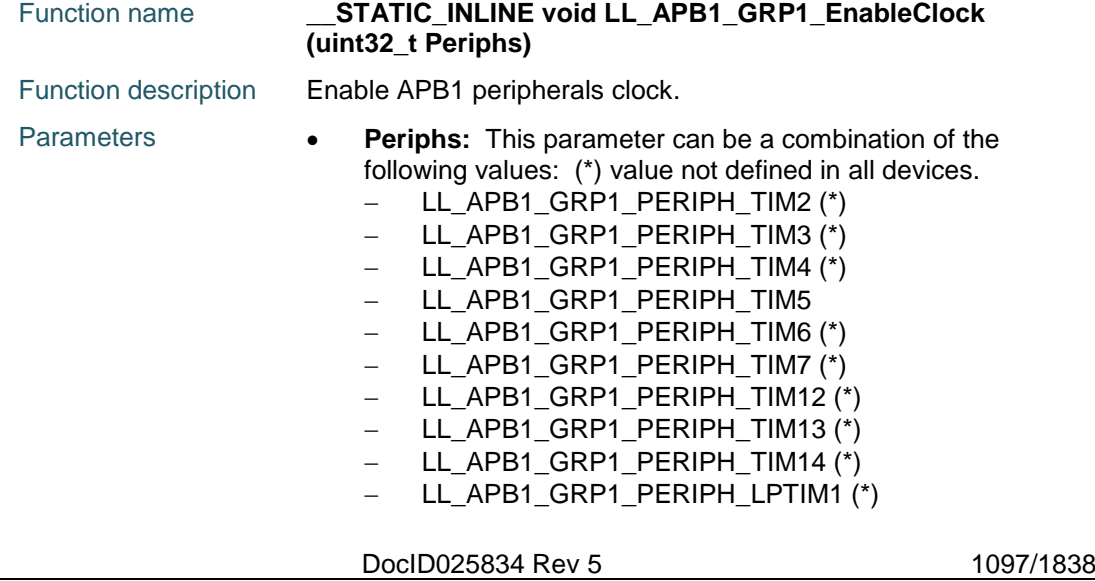

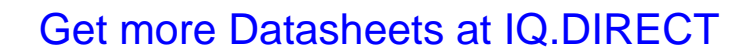

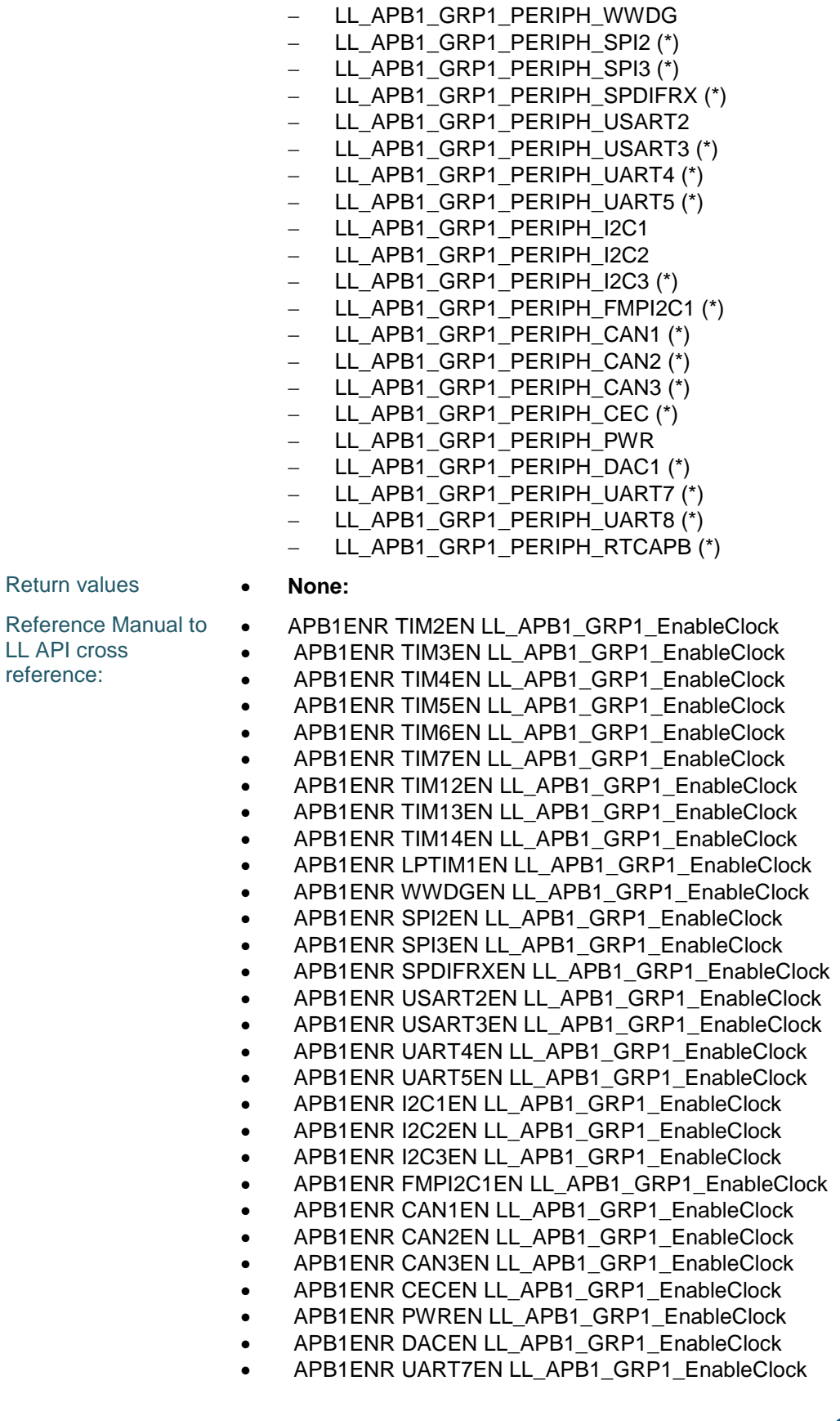

1098/1838 DocID025834 Rev 5

 $\sqrt{2}$ 

ST

- APB1ENR UART8EN LL\_APB1\_GRP1\_EnableClock
- APB1ENR RTCAPBEN LL\_APB1\_GRP1\_EnableClock

#### **LL\_APB1\_GRP1\_IsEnabledClock**

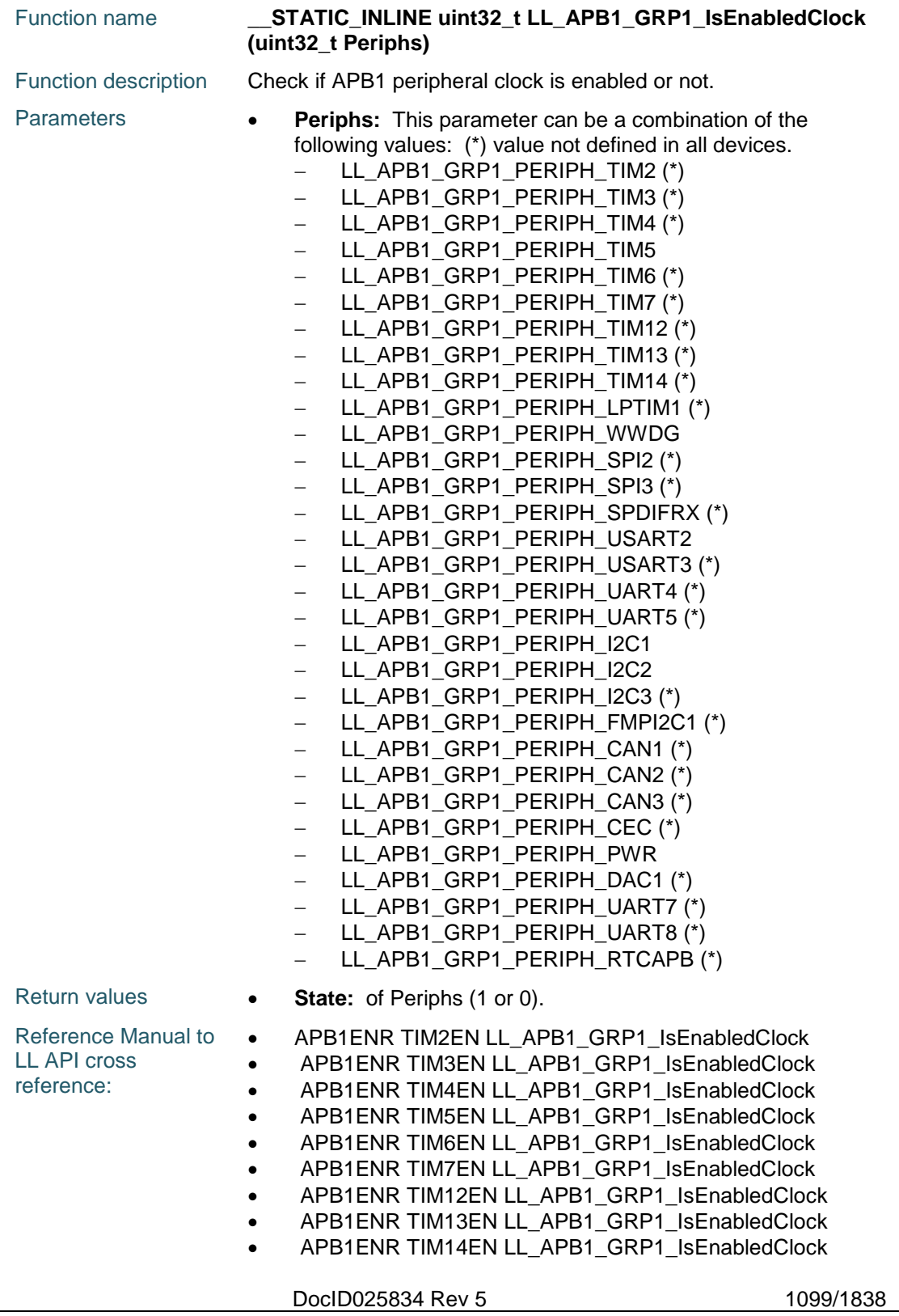

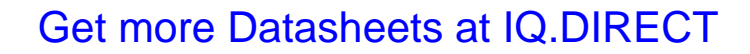

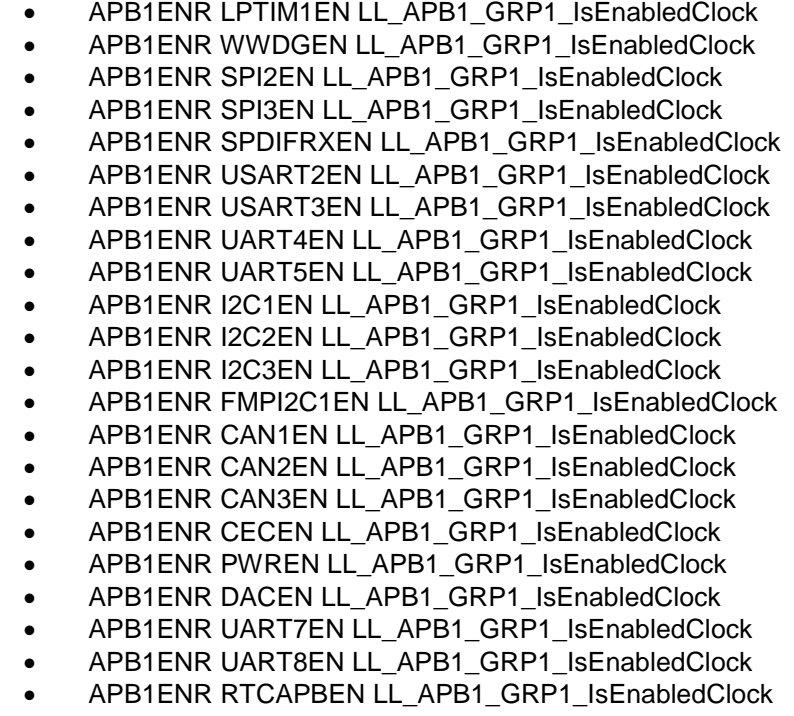

## **LL\_APB1\_GRP1\_DisableClock**

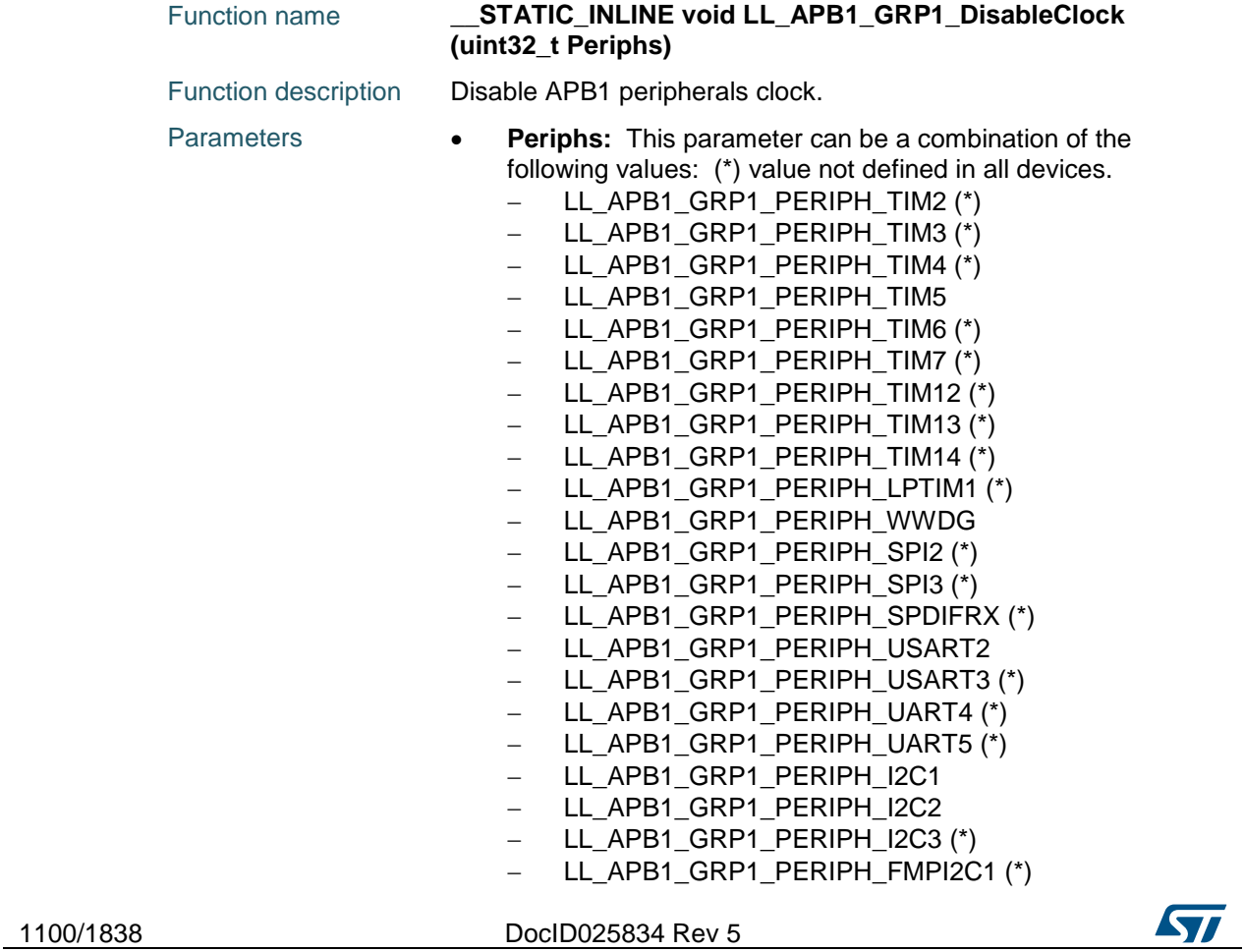

 $\sqrt{2}$ 

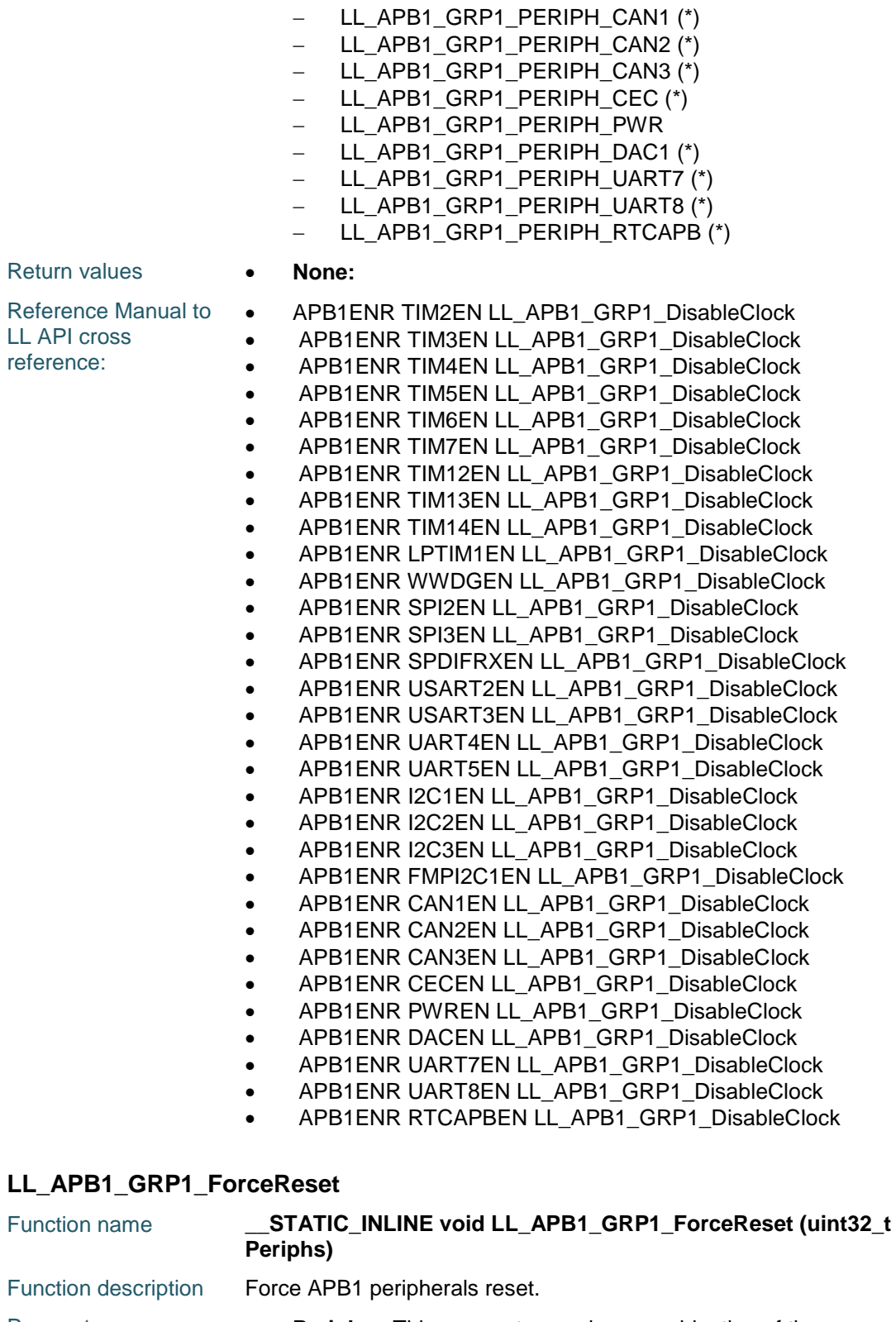

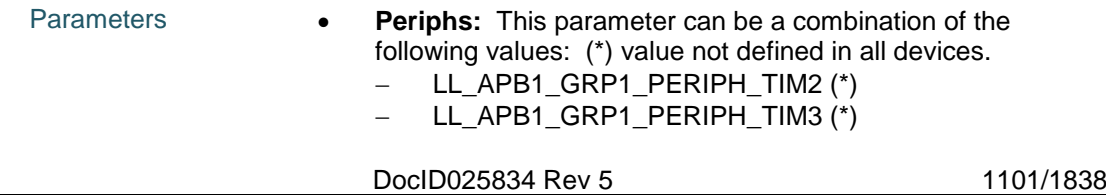

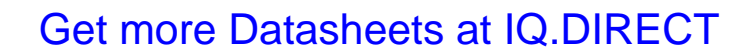

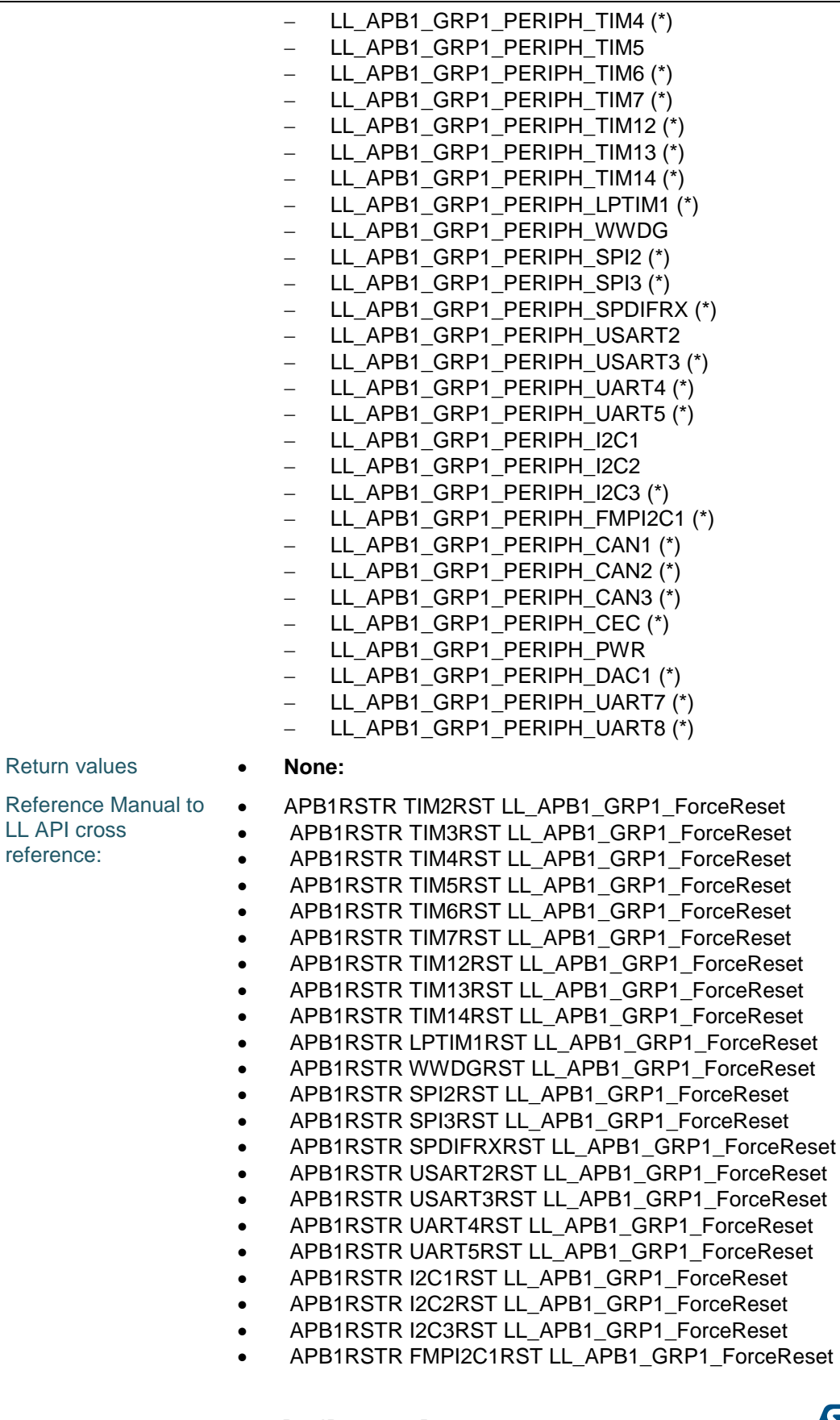

1102/1838 DocID025834 Rev 5

 $\sqrt{2}$ 

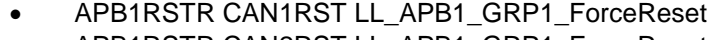

- APB1RSTR CAN2RST LL\_APB1\_GRP1\_ForceReset APB1RSTR CAN3RST LL\_APB1\_GRP1\_ForceReset
- 
- APB1RSTR CECRST LL\_APB1\_GRP1\_ForceReset
- APB1RSTR PWRRST LL\_APB1\_GRP1\_ForceReset
- APB1RSTR DACRST LL\_APB1\_GRP1\_ForceReset
- APB1RSTR UART7RST LL\_APB1\_GRP1\_ForceReset
- APB1RSTR UART8RST LL\_APB1\_GRP1\_ForceReset

#### **LL\_APB1\_GRP1\_ReleaseReset**

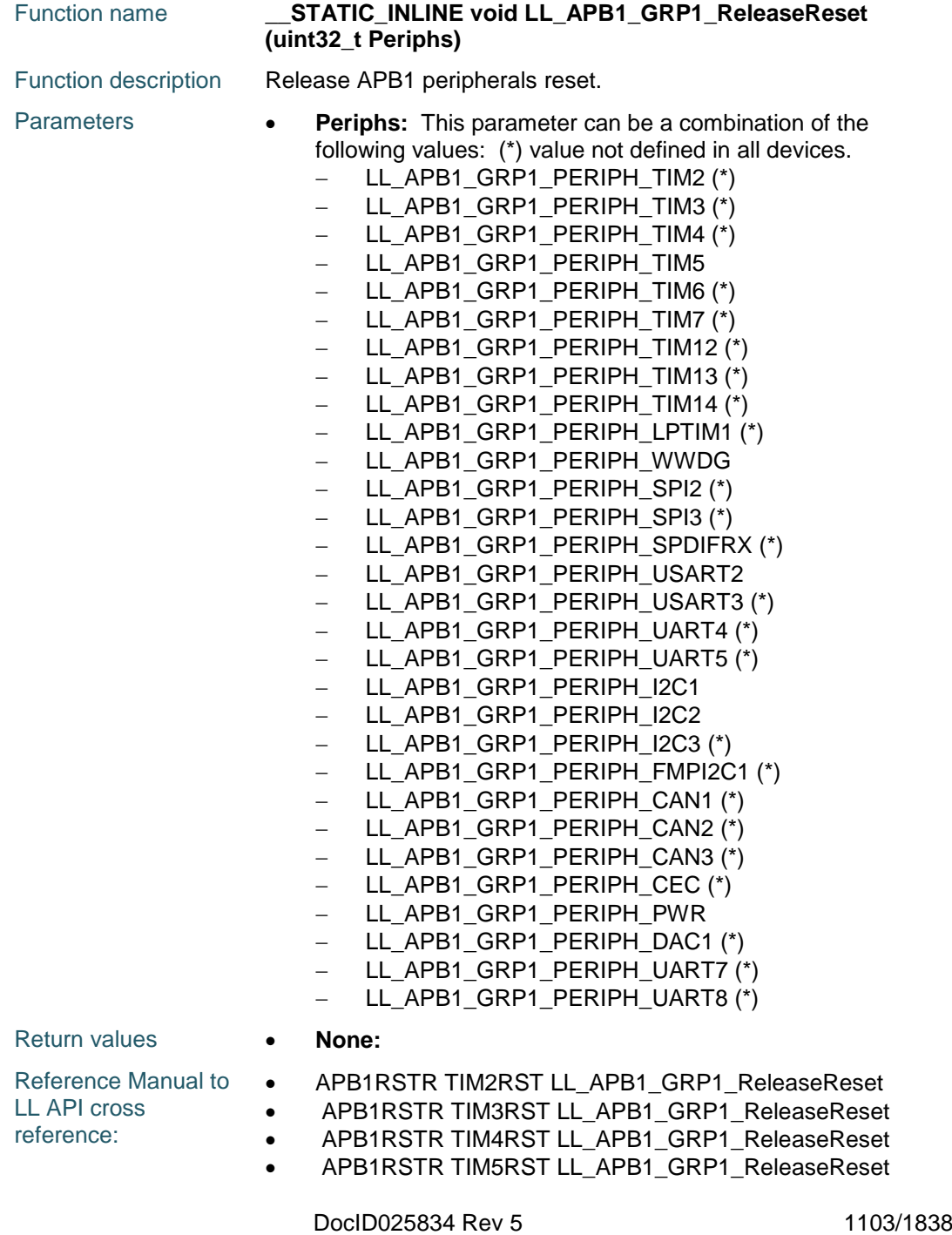

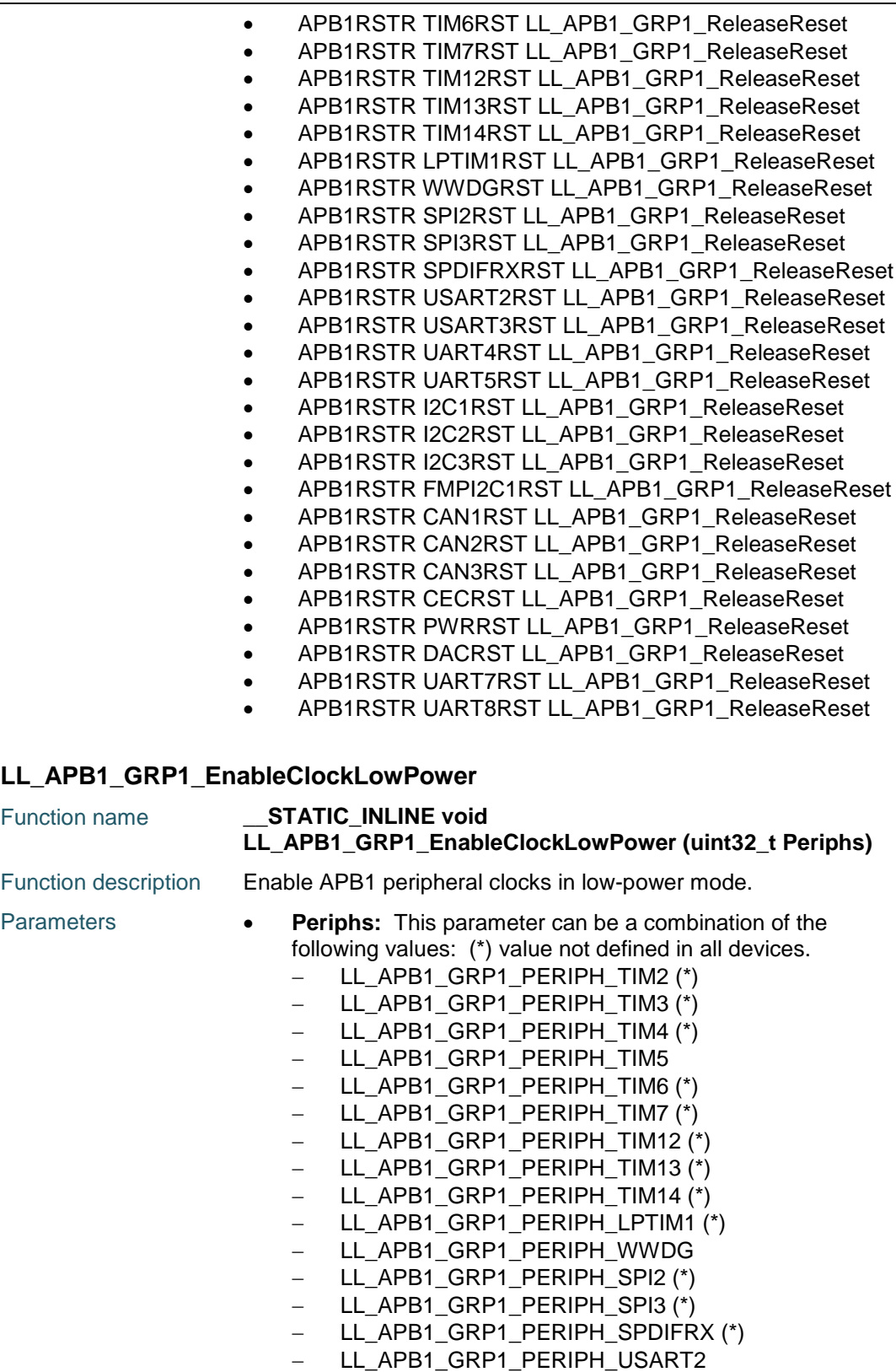

1104/1838 DocID025834 Rev 5

 LL\_APB1\_GRP1\_PERIPH\_USART3 (\*) LL\_APB1\_GRP1\_PERIPH\_UART4 (\*) LL\_APB1\_GRP1\_PERIPH\_UART5 (\*)

 $\sqrt{2}$ 

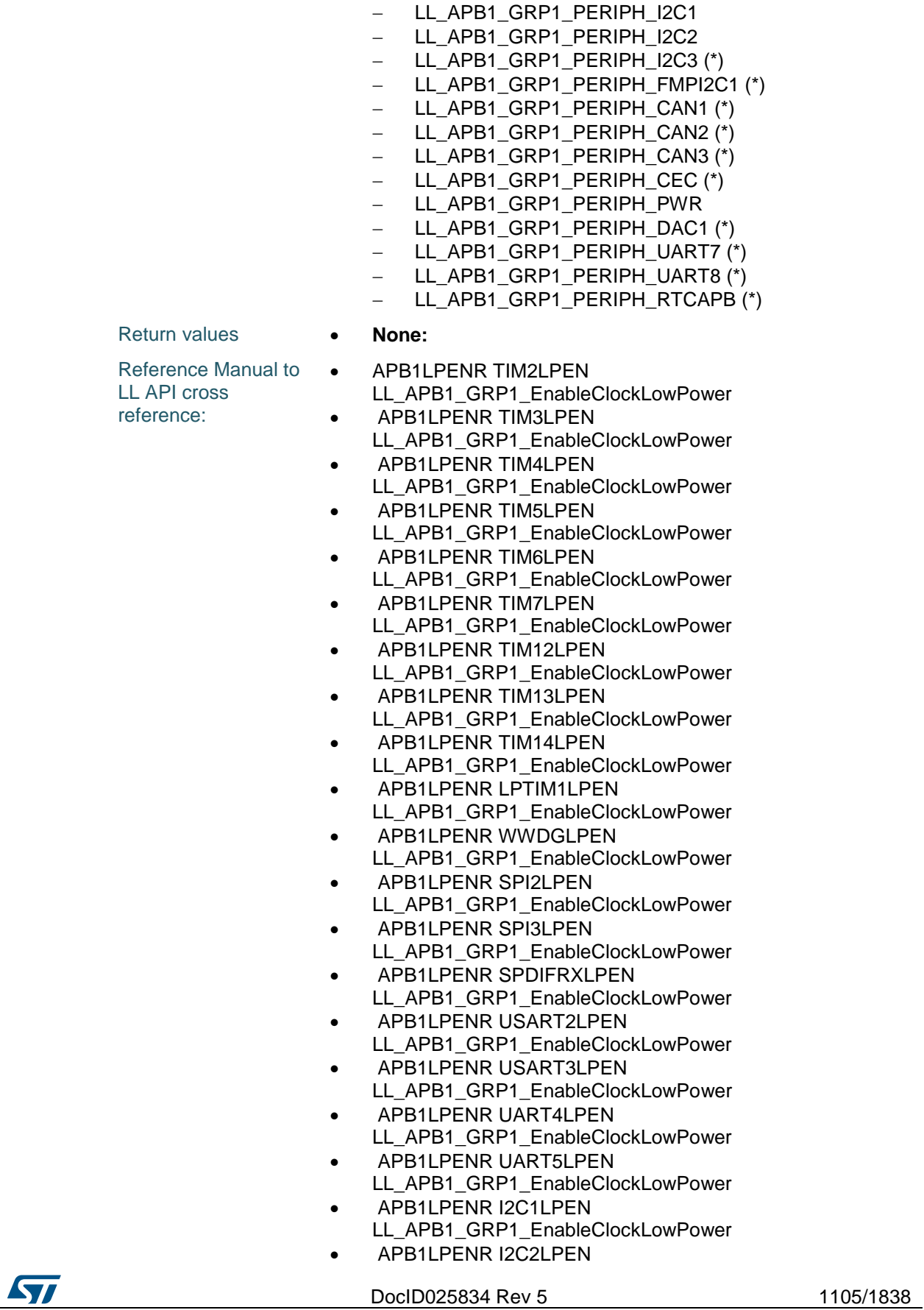

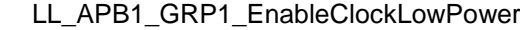

- APB1LPENR I2C3LPEN
- LL\_APB1\_GRP1\_EnableClockLowPower APB1LPENR FMPI2C1LPEN
- LL\_APB1\_GRP1\_EnableClockLowPower APB1LPENR CAN1LPEN
- LL\_APB1\_GRP1\_EnableClockLowPower
- APB1LPENR CAN2LPEN LL\_APB1\_GRP1\_EnableClockLowPower • APB1LPENR CAN3LPEN
- LL\_APB1\_GRP1\_EnableClockLowPower **•** APB1LPENR CECLPEN
- LL\_APB1\_GRP1\_EnableClockLowPower
- **•** APB1LPENR PWRLPEN
- LL\_APB1\_GRP1\_EnableClockLowPower **• APB1LPENR DACLPEN**
- LL\_APB1\_GRP1\_EnableClockLowPower APB1LPENR UART7LPEN
- LL\_APB1\_GRP1\_EnableClockLowPower APB1LPENR UART8LPEN
- LL\_APB1\_GRP1\_EnableClockLowPower APB1LPENR RTCAPBLPEN
- LL\_APB1\_GRP1\_EnableClockLowPower

## **LL\_APB1\_GRP1\_DisableClockLowPower**

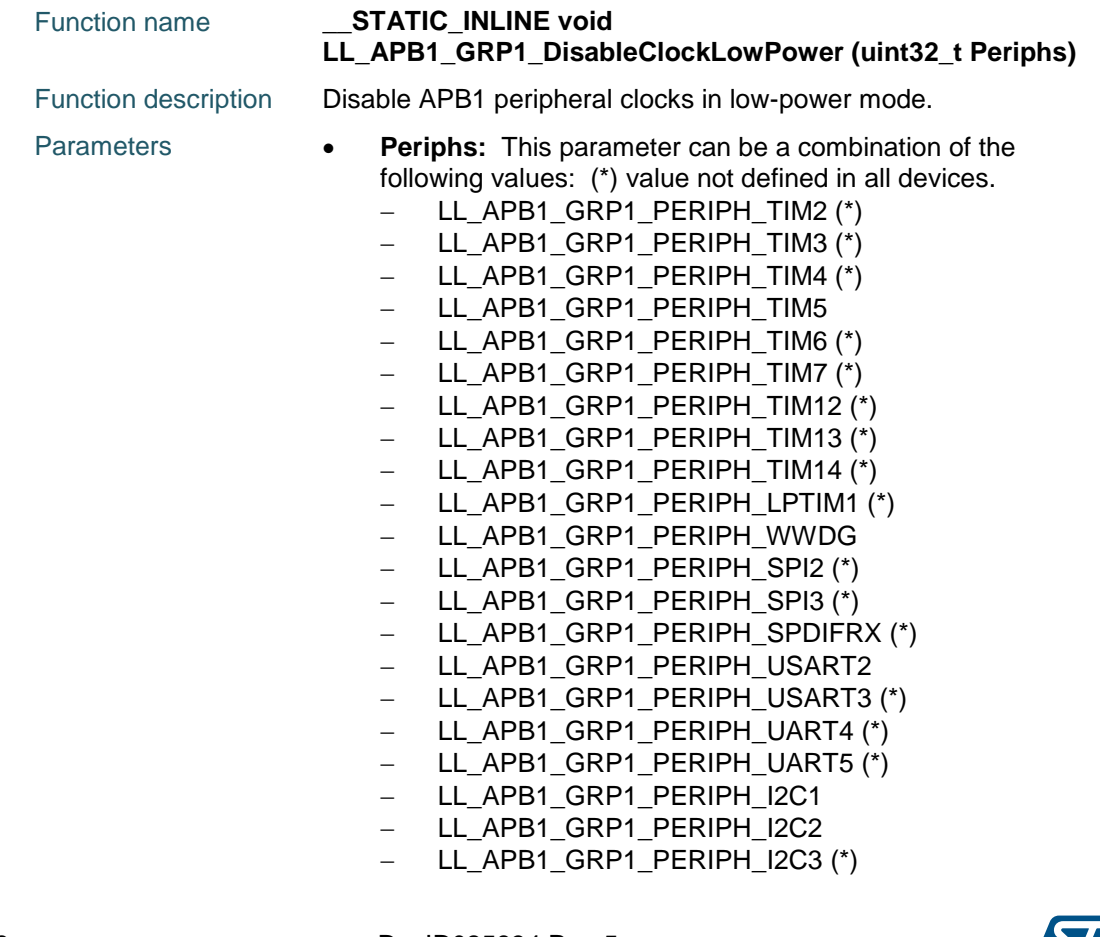

1106/1838 DocID025834 Rev 5

**Syl** 

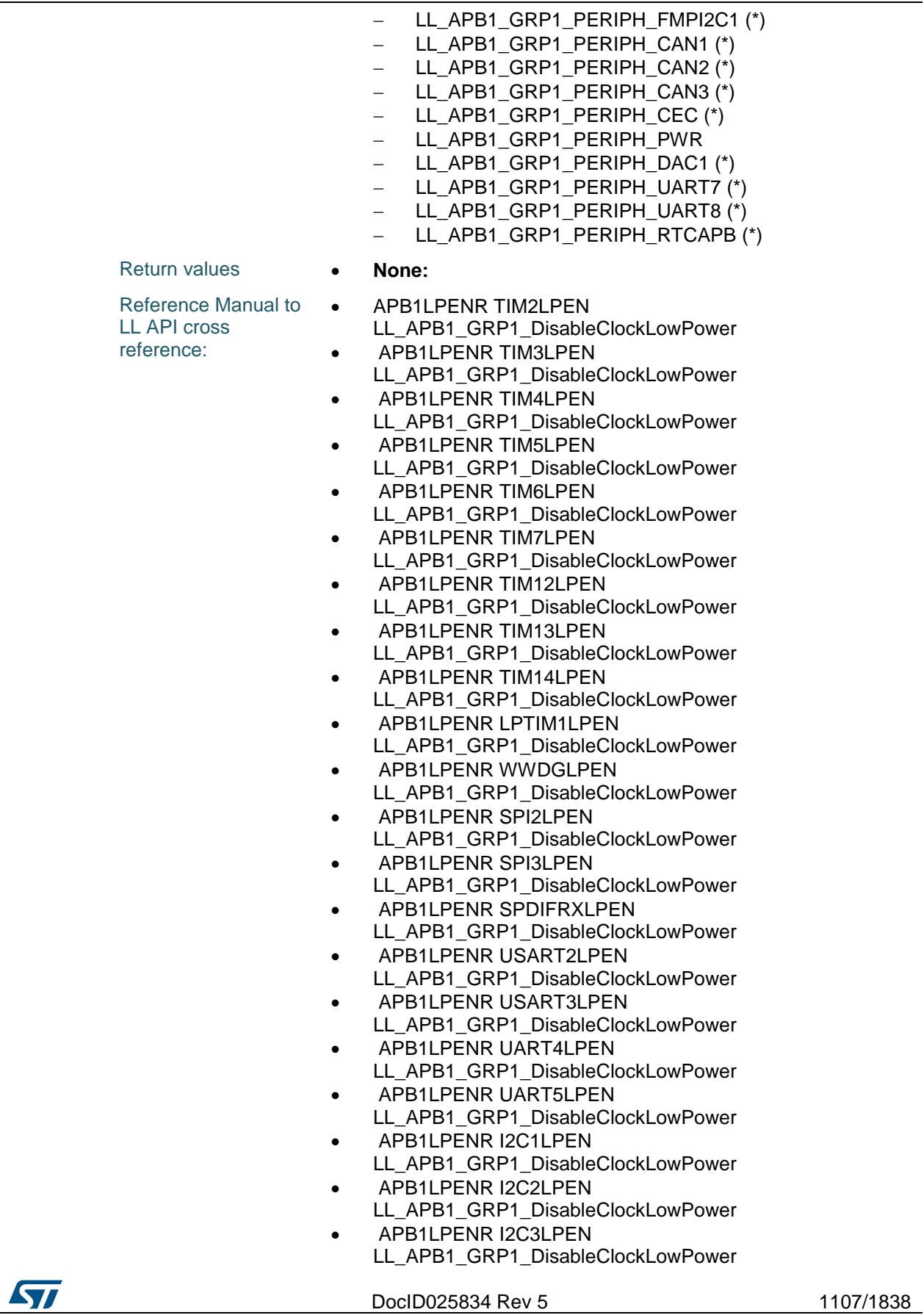

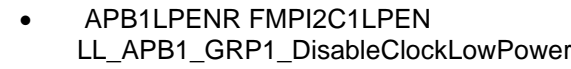

- APB1LPENR CAN1LPEN LL\_APB1\_GRP1\_DisableClockLowPower
- APB1LPENR CAN2LPEN
- LL\_APB1\_GRP1\_DisableClockLowPower • APB1LPENR CAN3LPEN
- LL\_APB1\_GRP1\_DisableClockLowPower • APB1LPENR CECLPEN
- LL\_APB1\_GRP1\_DisableClockLowPower • APB1LPENR PWRLPEN
- LL\_APB1\_GRP1\_DisableClockLowPower **• APB1LPENR DACLPEN**
- LL\_APB1\_GRP1\_DisableClockLowPower
- **APB1LPENR UART7LPEN**
- LL\_APB1\_GRP1\_DisableClockLowPower
- APB1LPENR UART8LPEN
- LL\_APB1\_GRP1\_DisableClockLowPower APB1LPENR RTCAPBLPEN
- LL\_APB1\_GRP1\_DisableClockLowPower

## **LL\_APB2\_GRP1\_EnableClock**

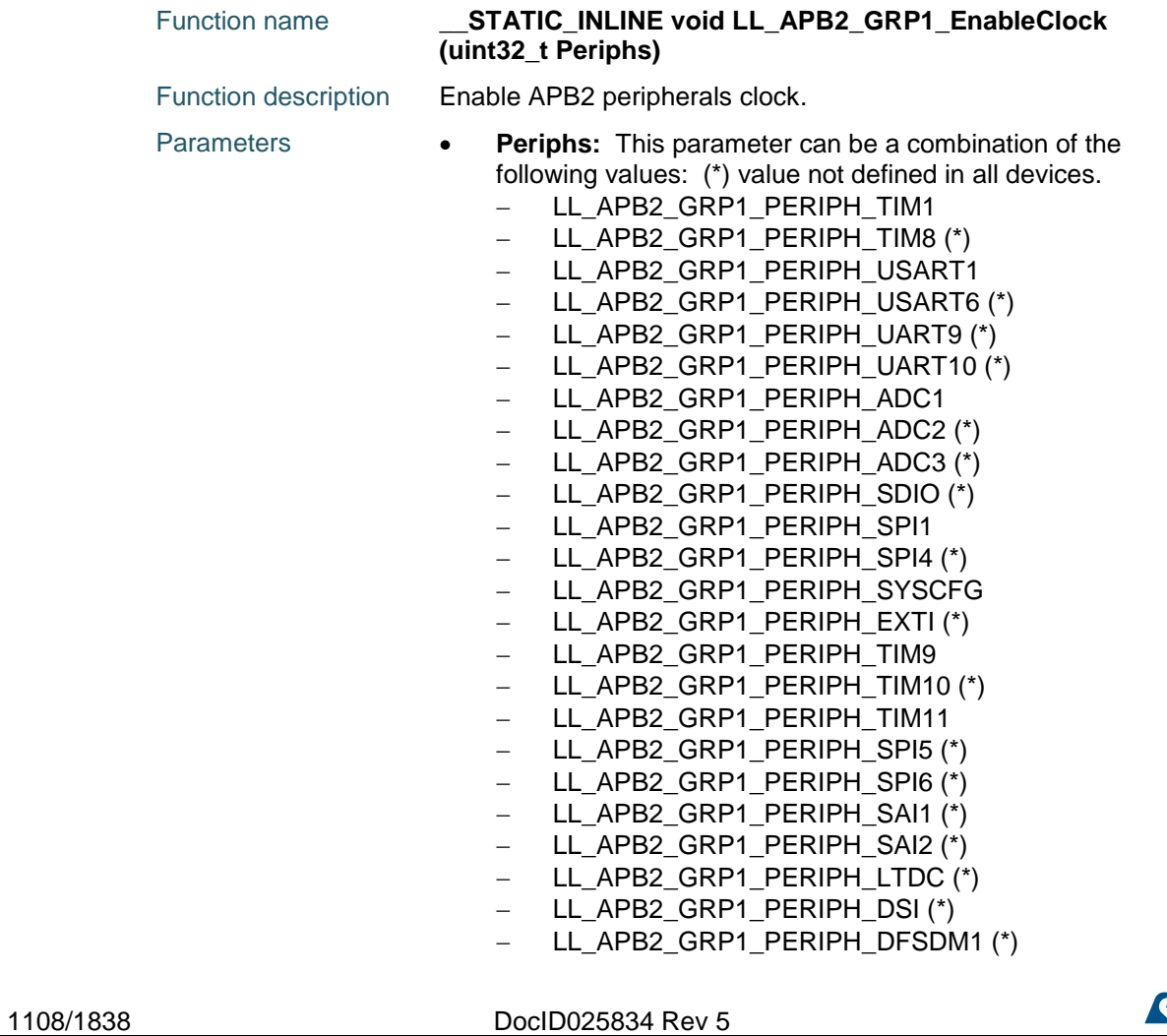

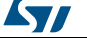

 $\sqrt{2}$ 

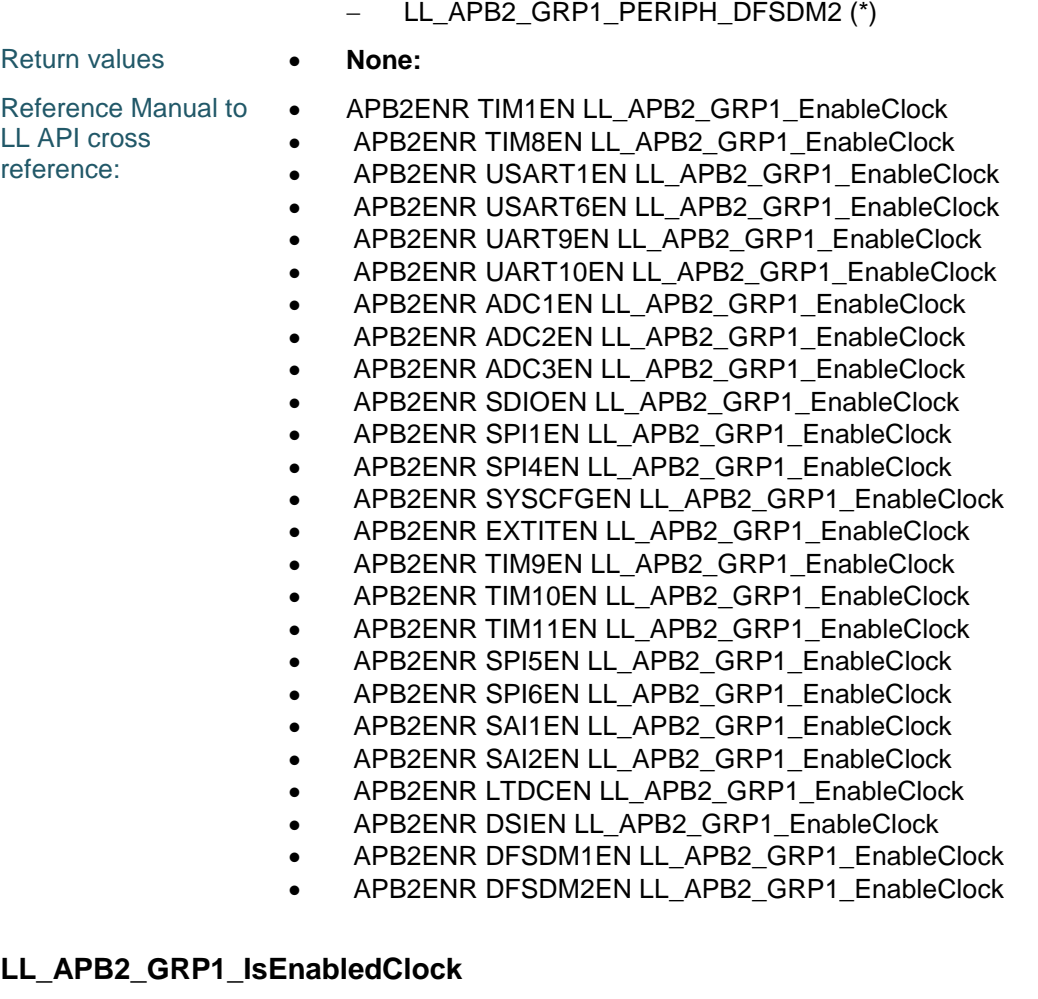

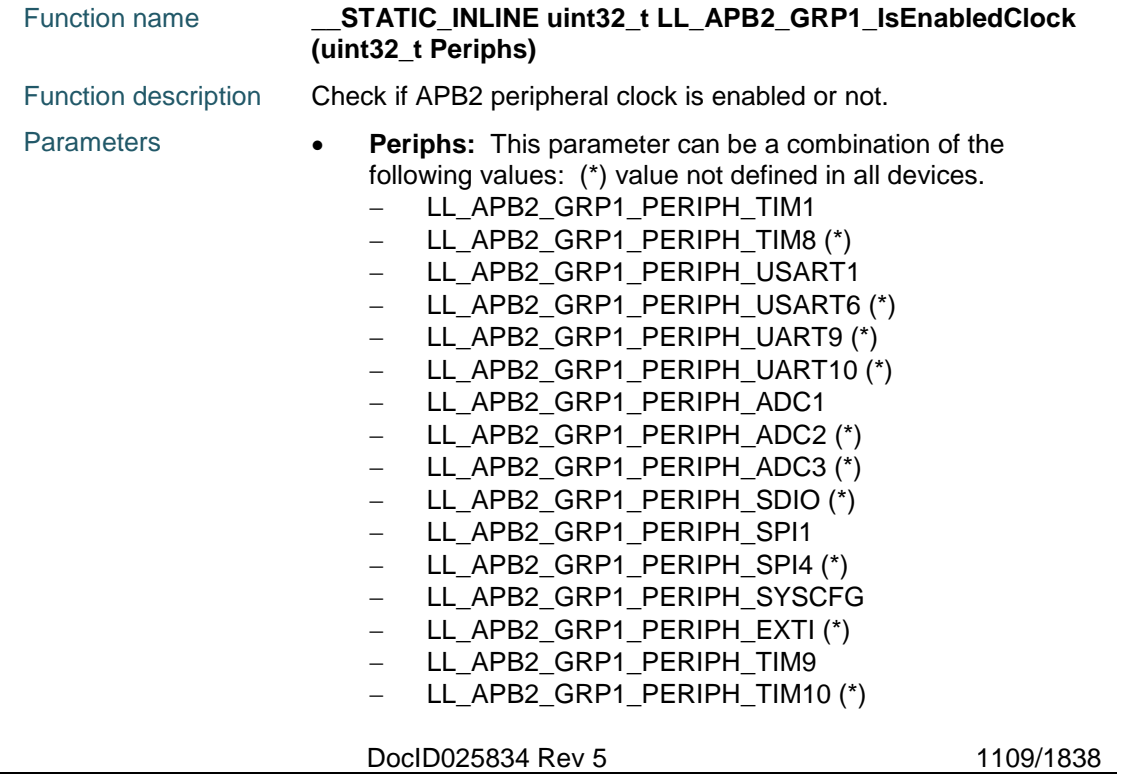

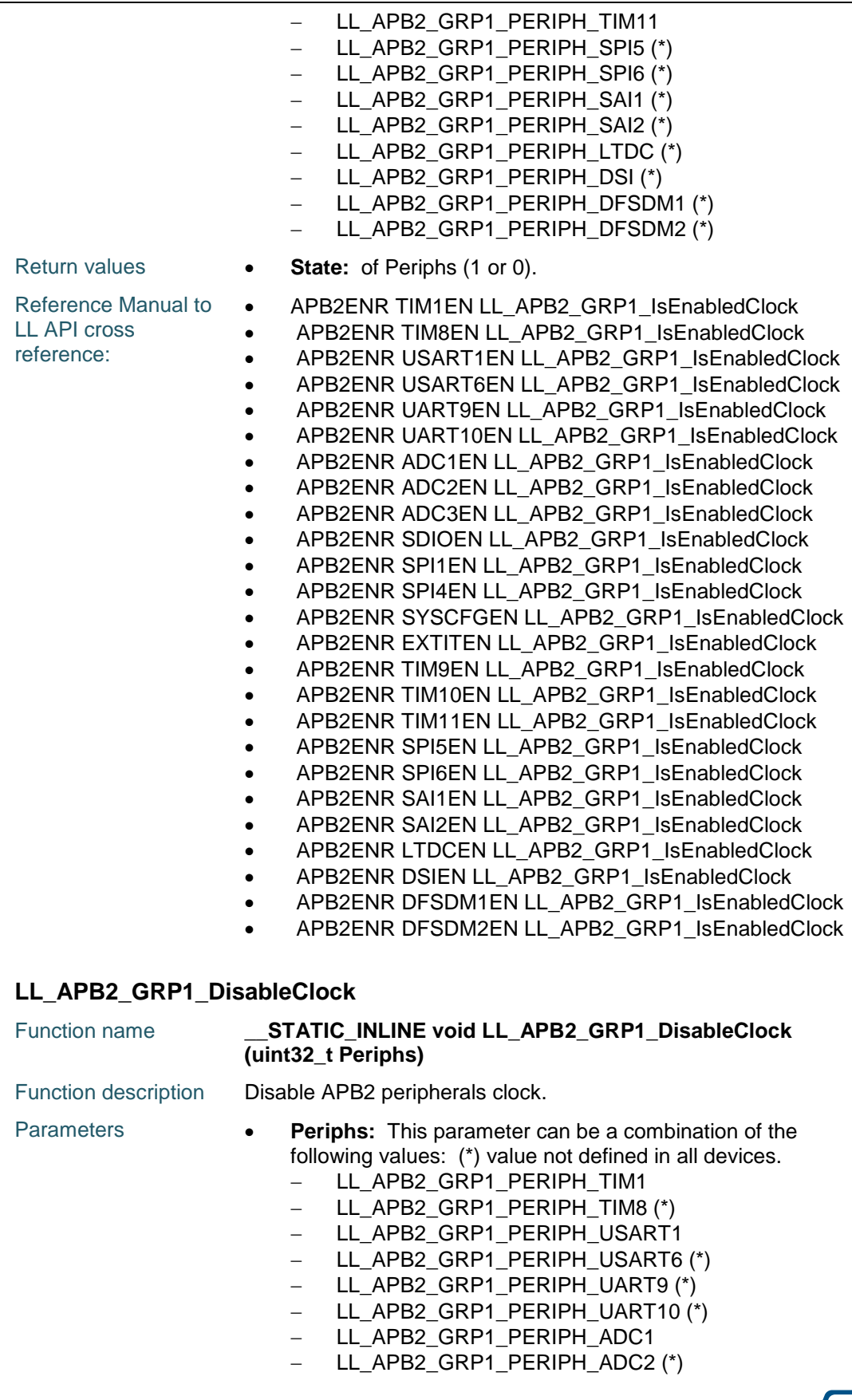

1110/1838 DocID025834 Rev 5

 $\sqrt{1}$ 

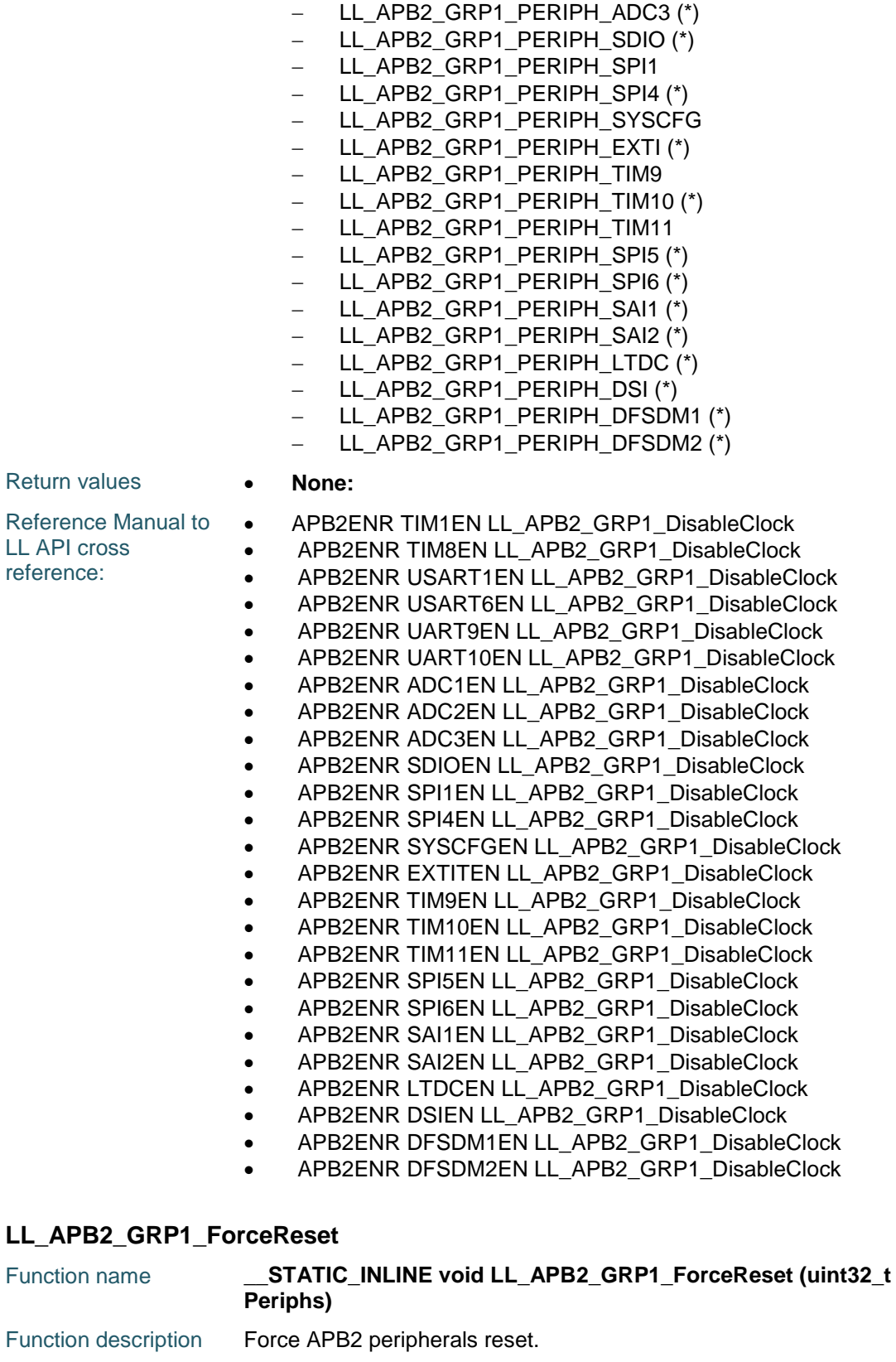

Parameters **• Periphs:** This parameter can be a combination of the following values: (\*) value not defined in all devices.

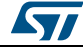

DocID025834 Rev 5 1111/1838

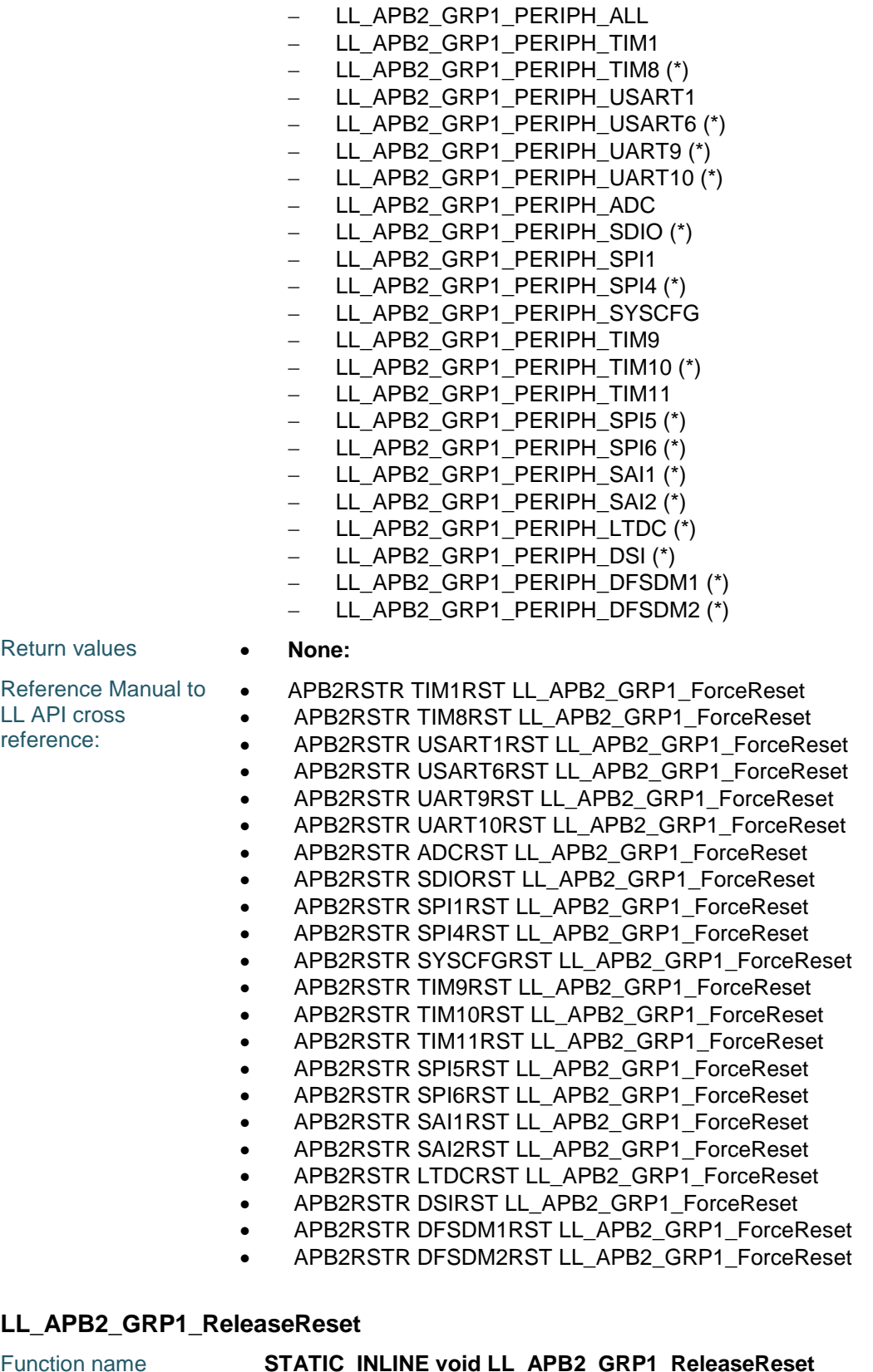

function name **(uint32\_t Periphs)**

1112/1838 DocID025834 Rev 5

 $\sqrt{2}$ 

 $\sqrt{2}$ 

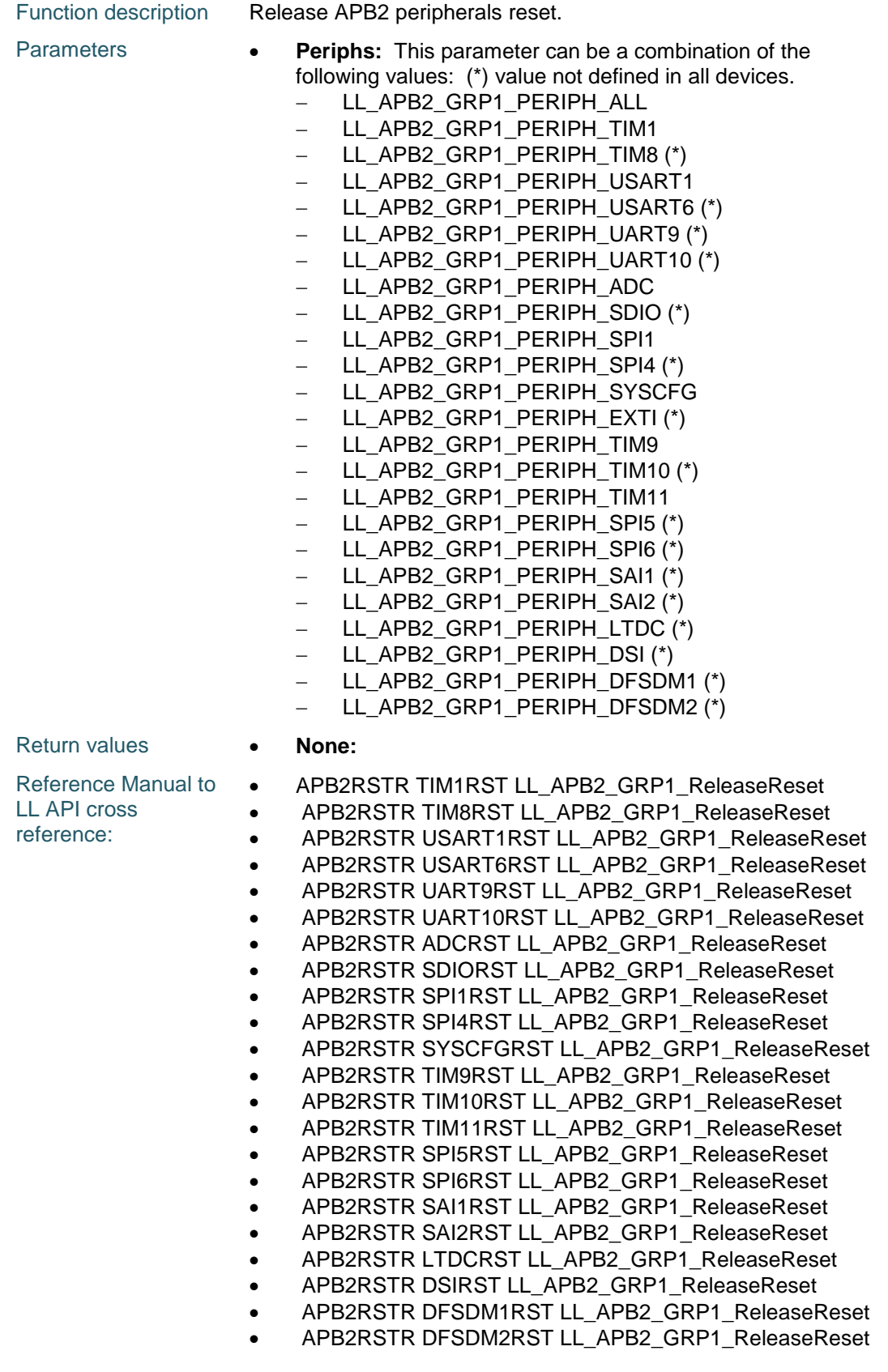

DocID025834 Rev 5 1113/1838

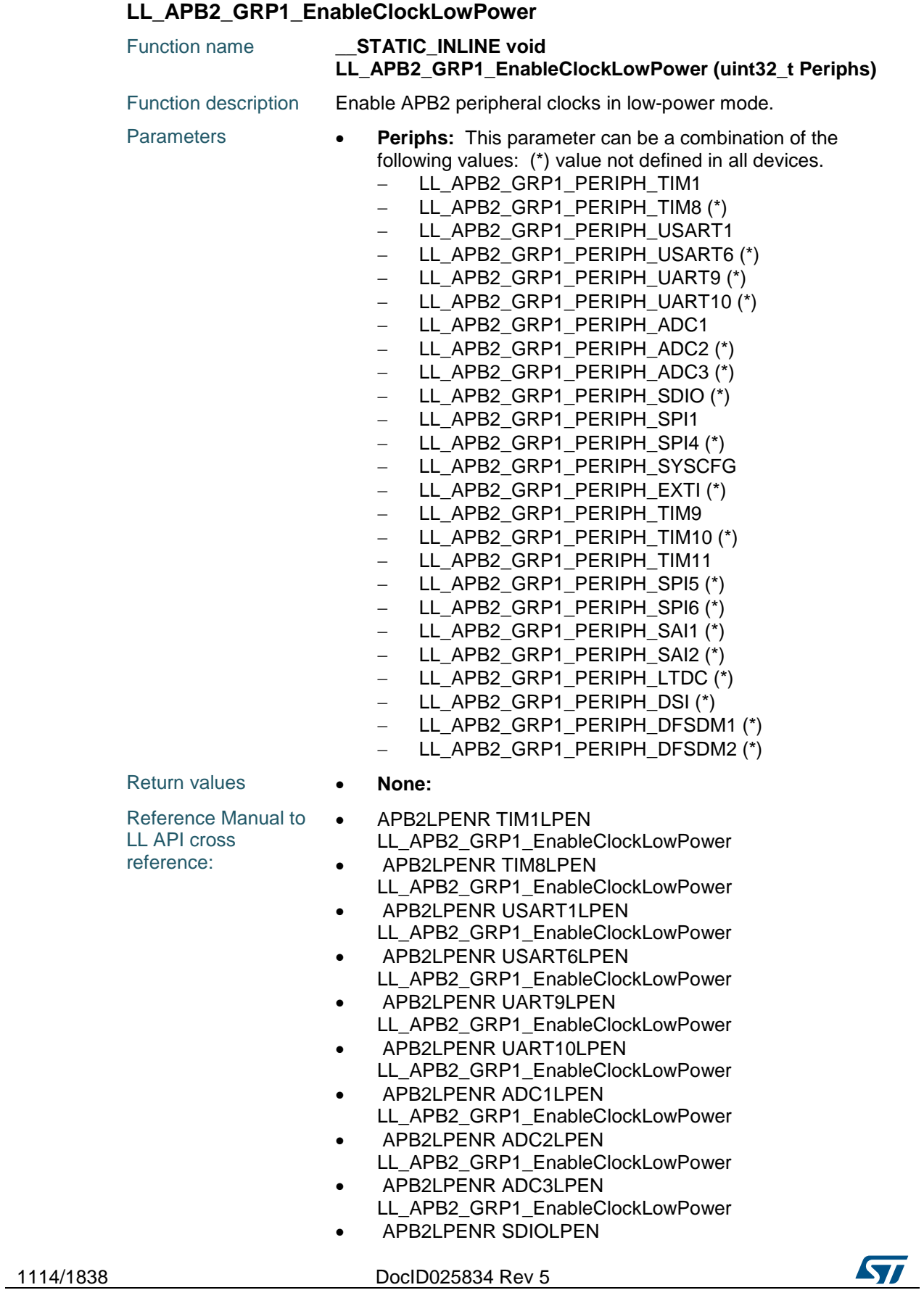

**STI** 

- LL\_APB2\_GRP1\_EnableClockLowPower
- APB2LPENR SPI1LPEN
- LL\_APB2\_GRP1\_EnableClockLowPower • APB2LPENR SPI4LPEN
- LL\_APB2\_GRP1\_EnableClockLowPower APB2LPENR SYSCFGLPEN
- LL\_APB2\_GRP1\_EnableClockLowPower **• APB2LPENR EXTITLPEN**
- LL\_APB2\_GRP1\_EnableClockLowPower APB2LPENR TIM9LPEN
- LL\_APB2\_GRP1\_EnableClockLowPower • APB2LPENR TIM10LPEN
- LL\_APB2\_GRP1\_EnableClockLowPower
- APB2LPENR TIM11LPEN LL\_APB2\_GRP1\_EnableClockLowPower
- **•** APB2LPENR SPI5LPEN LL\_APB2\_GRP1\_EnableClockLowPower
- APB2LPENR SPI6LPEN
- LL\_APB2\_GRP1\_EnableClockLowPower APB2LPENR SAI1LPEN
- LL\_APB2\_GRP1\_EnableClockLowPower APB2LPENR SAI2LPEN
- LL\_APB2\_GRP1\_EnableClockLowPower APB2LPENR LTDCLPEN
- LL\_APB2\_GRP1\_EnableClockLowPower
- APB2LPENR DSILPEN LL\_APB2\_GRP1\_EnableClockLowPower
- APB2LPENR DFSDM1LPEN LL\_APB2\_GRP1\_EnableClockLowPower
- APB2LPENR DSILPEN LL\_APB2\_GRP1\_EnableClockLowPower
- APB2LPENR DFSDM2LPEN LL\_APB2\_GRP1\_EnableClockLowPower

## **LL\_APB2\_GRP1\_DisableClockLowPower**

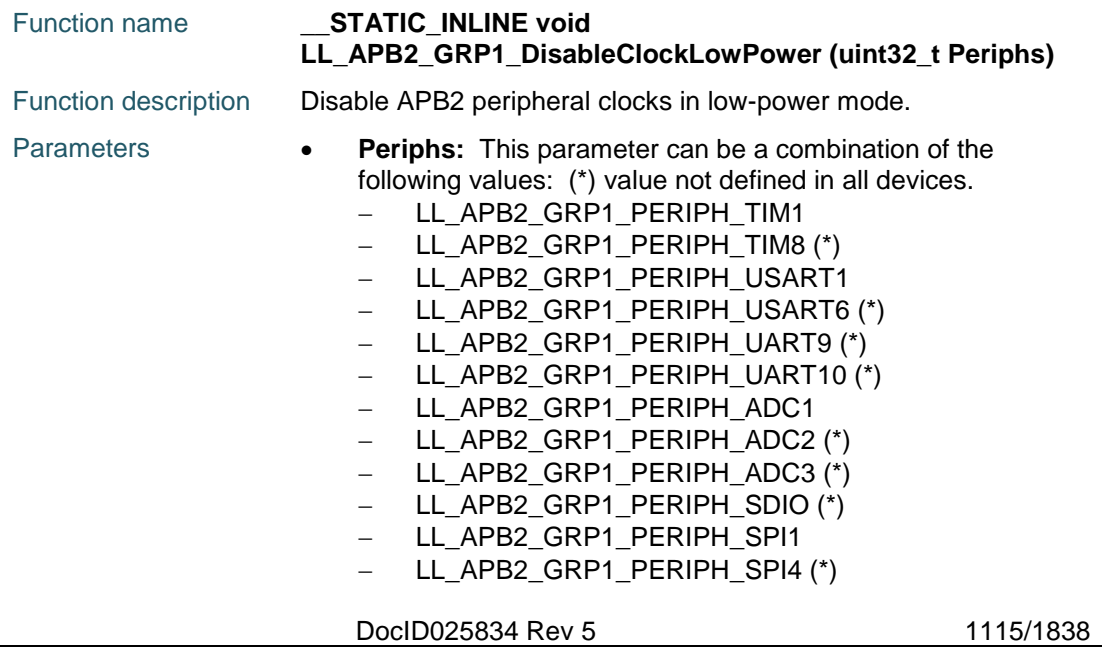

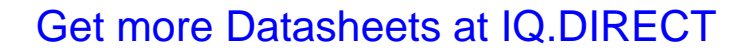

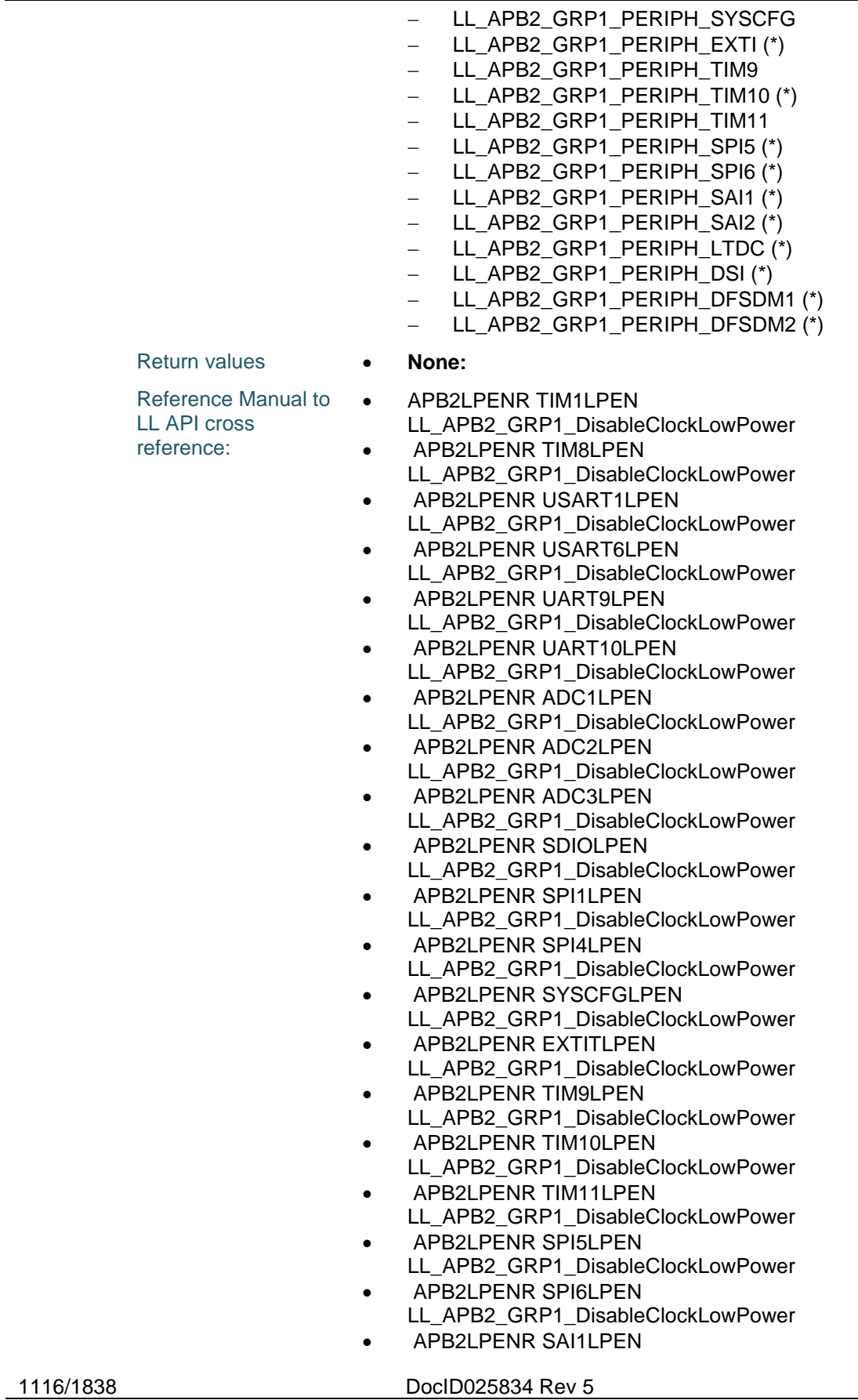

 $\sqrt{1}$
- LL\_APB2\_GRP1\_DisableClockLowPower
- APB2LPENR SAI2LPEN
	- LL\_APB2\_GRP1\_DisableClockLowPower APB2LPENR LTDCLPEN
- LL\_APB2\_GRP1\_DisableClockLowPower APB2LPENR DSILPEN
- LL\_APB2\_GRP1\_DisableClockLowPower APB2LPENR DFSDM1LPEN
- LL\_APB2\_GRP1\_DisableClockLowPower APB2LPENR DSILPEN
- LL\_APB2\_GRP1\_DisableClockLowPower APB2LPENR DFSDM2LPEN
- LL\_APB2\_GRP1\_DisableClockLowPower

# **71.2 BUS Firmware driver defines**

# **71.2.1 BUS**

## *AHB1 GRP1 PERIPH*

LL\_AHB1\_GRP1\_PERIPH\_ALL

LL\_AHB1\_GRP1\_PERIPH\_GPIOA

- LL\_AHB1\_GRP1\_PERIPH\_GPIOB
- LL\_AHB1\_GRP1\_PERIPH\_GPIOC
- LL\_AHB1\_GRP1\_PERIPH\_GPIOD
- LL\_AHB1\_GRP1\_PERIPH\_GPIOE
- LL\_AHB1\_GRP1\_PERIPH\_GPIOF
- LL\_AHB1\_GRP1\_PERIPH\_GPIOG
- LL\_AHB1\_GRP1\_PERIPH\_GPIOH
- LL\_AHB1\_GRP1\_PERIPH\_GPIOI
- LL\_AHB1\_GRP1\_PERIPH\_GPIOJ
- LL\_AHB1\_GRP1\_PERIPH\_GPIOK
- LL\_AHB1\_GRP1\_PERIPH\_CRC
- LL\_AHB1\_GRP1\_PERIPH\_BKPSRAM
- LL\_AHB1\_GRP1\_PERIPH\_CCMDATARAM
- LL\_AHB1\_GRP1\_PERIPH\_DMA1
- LL\_AHB1\_GRP1\_PERIPH\_DMA2
- LL\_AHB1\_GRP1\_PERIPH\_DMA2D
- LL\_AHB1\_GRP1\_PERIPH\_ETHMAC
- LL\_AHB1\_GRP1\_PERIPH\_ETHMACTX
- LL\_AHB1\_GRP1\_PERIPH\_ETHMACRX
- LL\_AHB1\_GRP1\_PERIPH\_ETHMACPTP
- LL\_AHB1\_GRP1\_PERIPH\_OTGHS

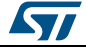

DocID025834 Rev 5 1117/1838

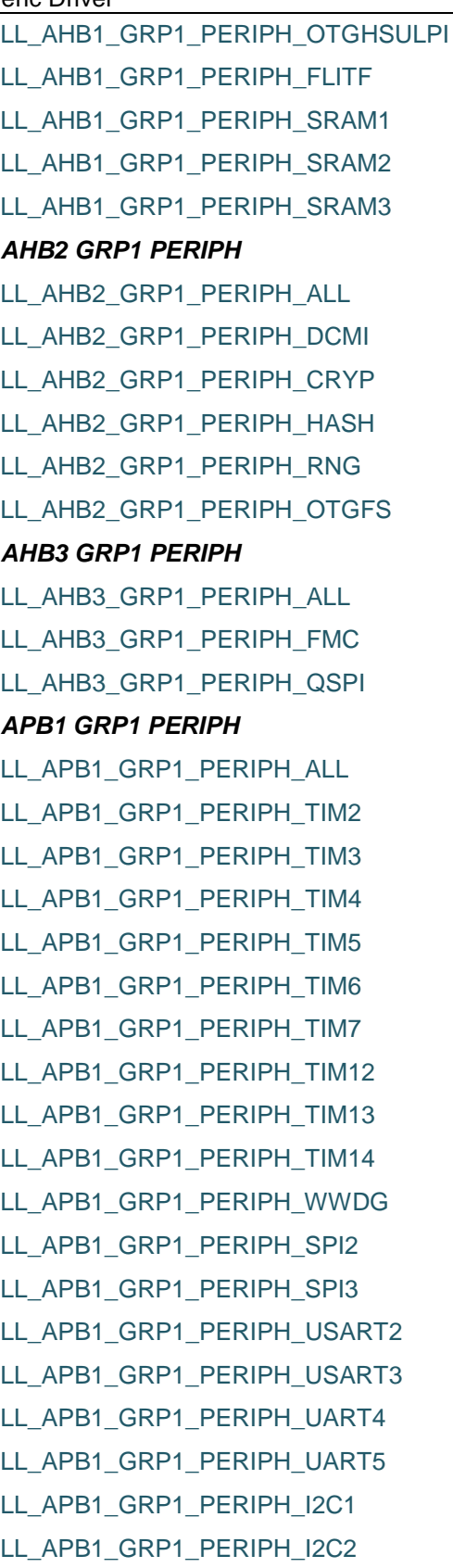

1118/1838 DocID025834 Rev 5

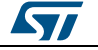

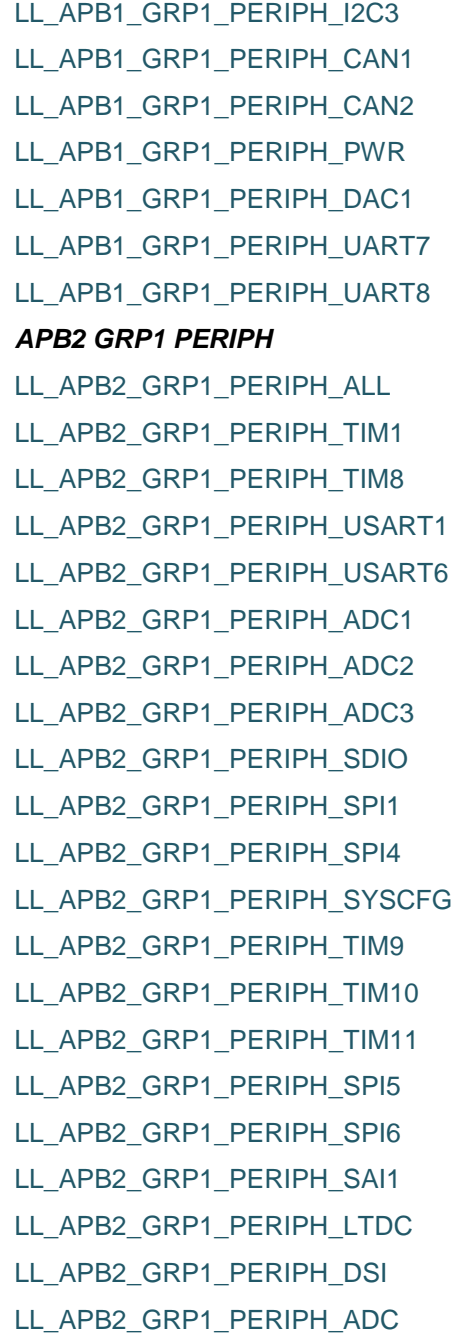

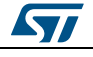

DocID025834 Rev 5 1119/1838

# **72 LL CORTEX Generic Driver**

# **72.1 CORTEX Firmware driver API description**

# **72.1.1 Detailed description of functions**

#### **LL\_SYSTICK\_IsActiveCounterFlag**

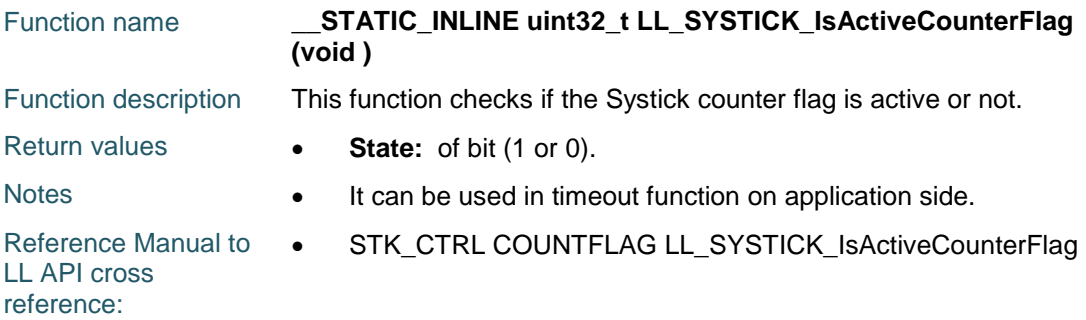

## **LL\_SYSTICK\_SetClkSource**

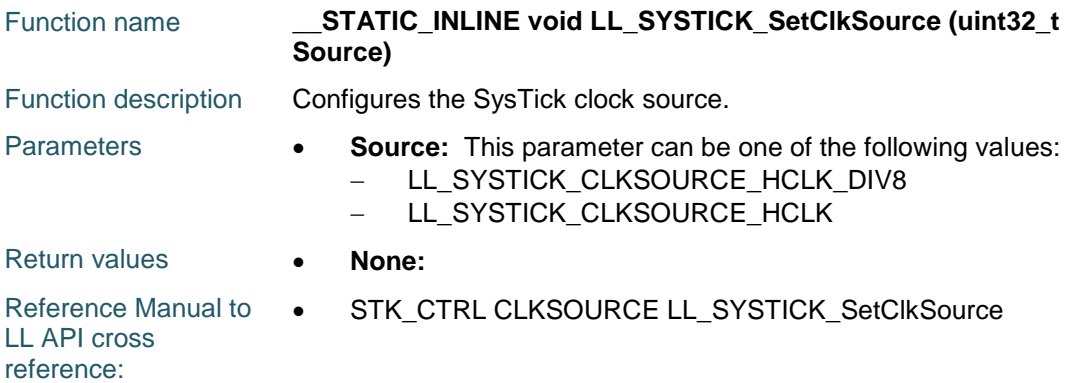

### **LL\_SYSTICK\_GetClkSource**

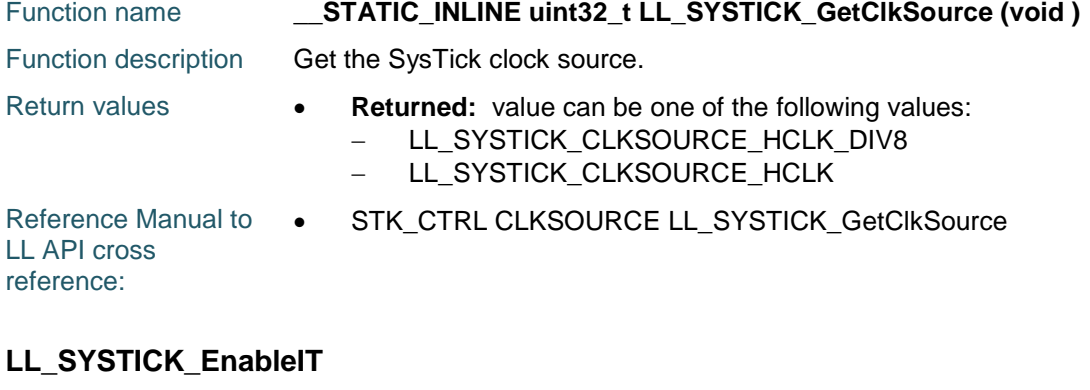

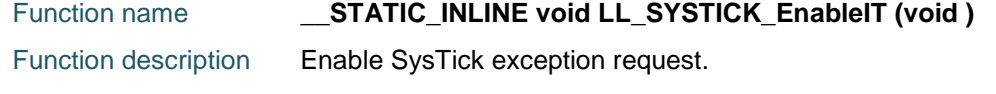

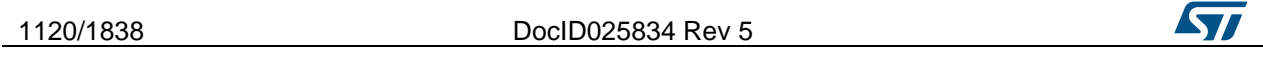

Return values **• None:** Reference Manual to  $\bullet$ LL API cross reference: STK\_CTRL TICKINT LL\_SYSTICK\_EnableIT

## **LL\_SYSTICK\_DisableIT**

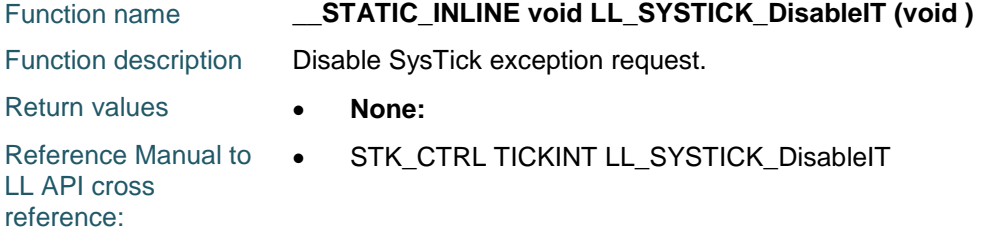

#### **LL\_SYSTICK\_IsEnabledIT**

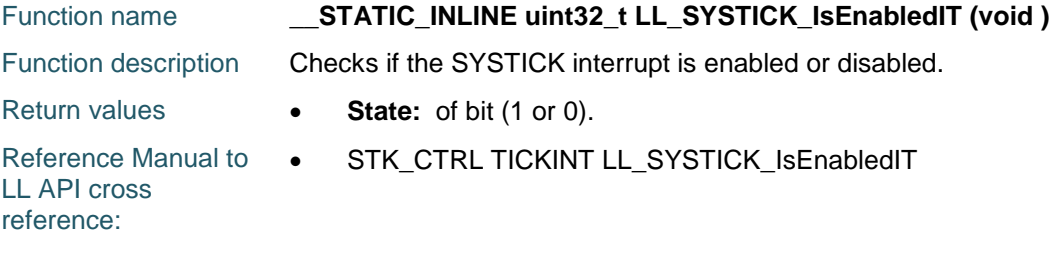

#### **LL\_LPM\_EnableSleep**

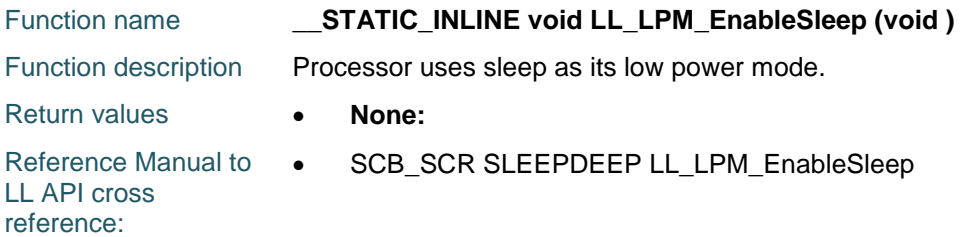

## **LL\_LPM\_EnableDeepSleep**

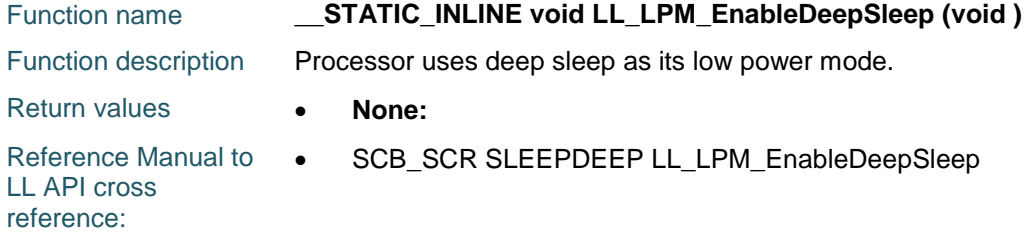

## **LL\_LPM\_EnableSleepOnExit**

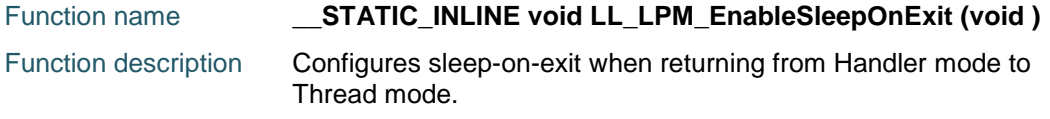

DocID025834 Rev 5 1121/1838

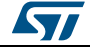

# **LL CORTEX Generic Driver UM1725**

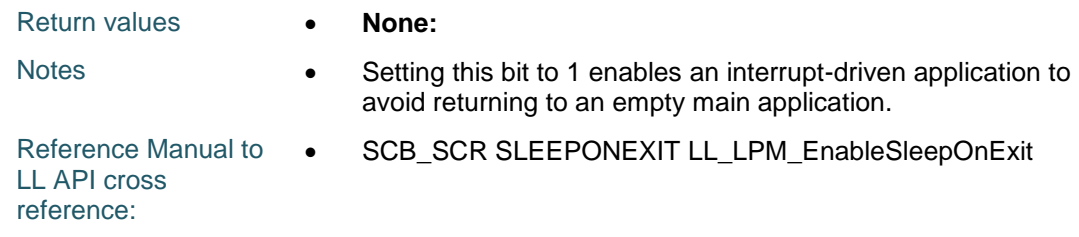

# **LL\_LPM\_DisableSleepOnExit**

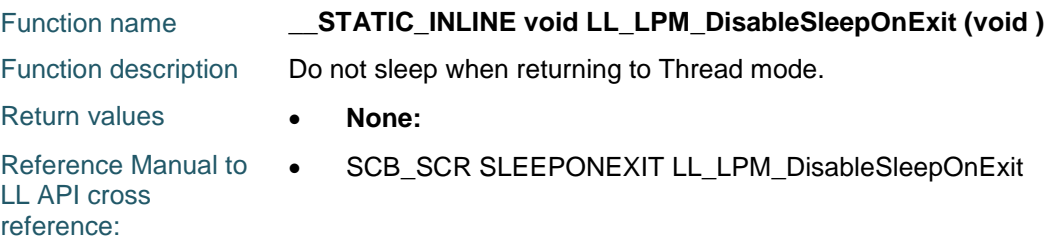

### **LL\_LPM\_EnableEventOnPend**

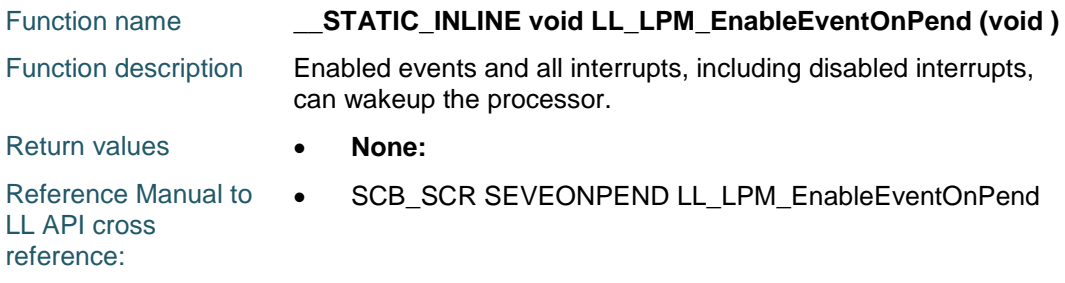

# **LL\_LPM\_DisableEventOnPend**

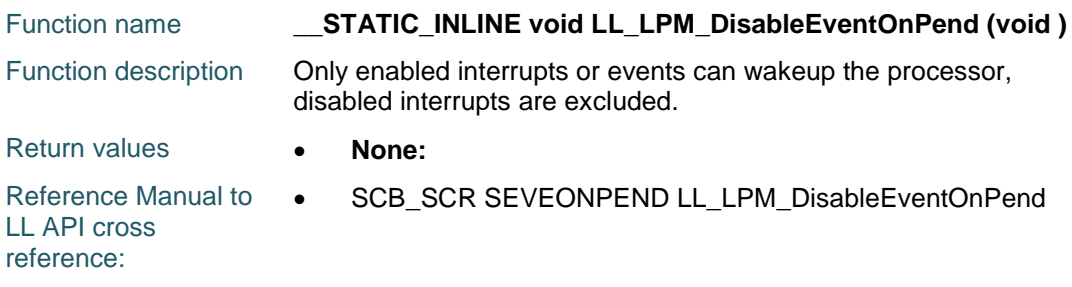

# **LL\_HANDLER\_EnableFault**

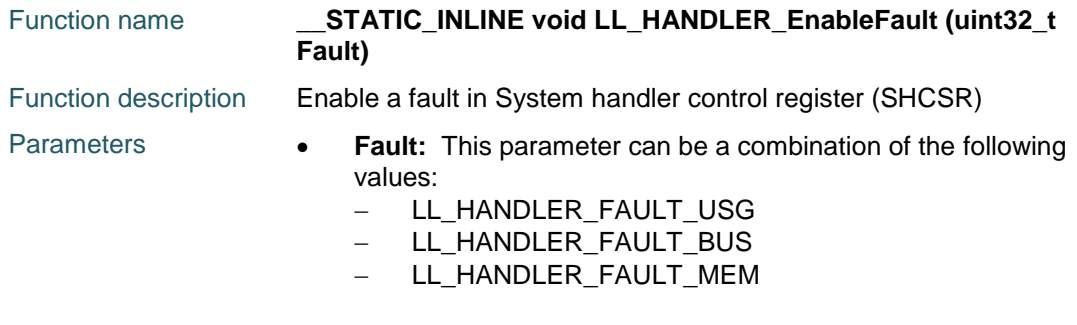

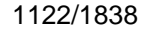

DocID025834 Rev 5

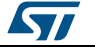

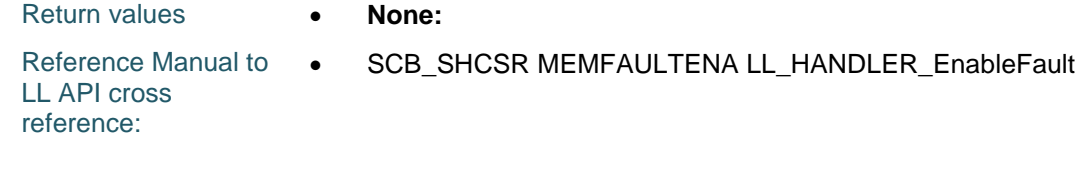

#### **LL\_HANDLER\_DisableFault**

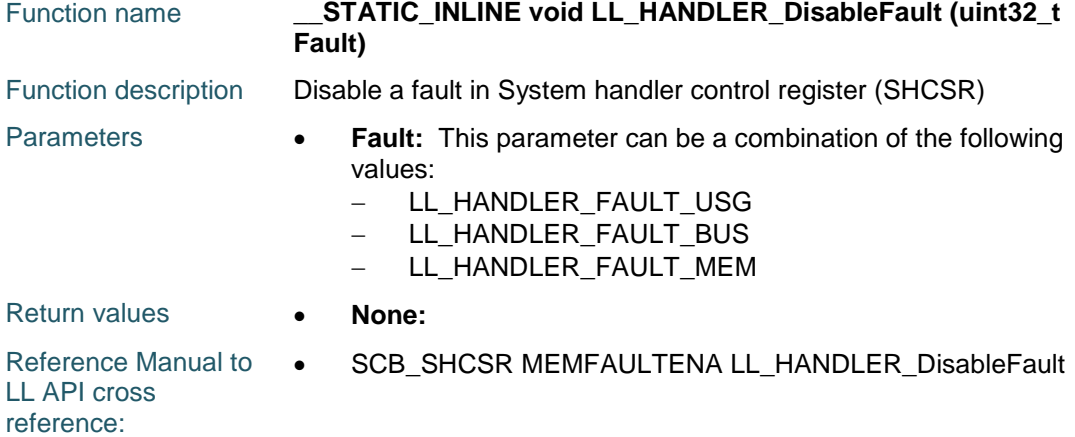

### **LL\_CPUID\_GetImplementer**

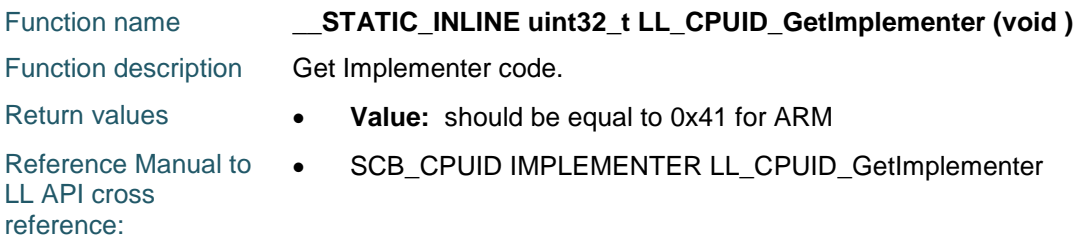

## **LL\_CPUID\_GetVariant**

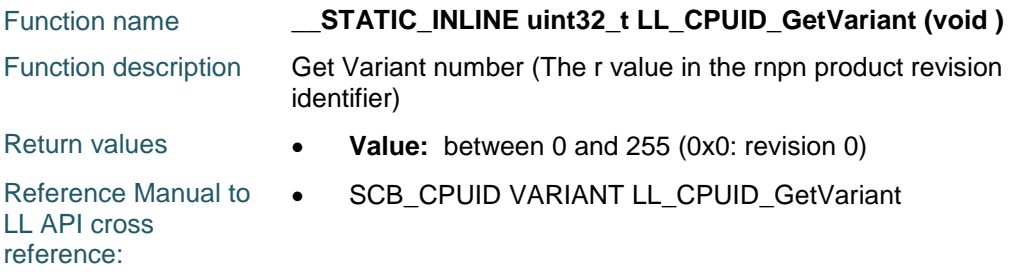

#### **LL\_CPUID\_GetConstant**

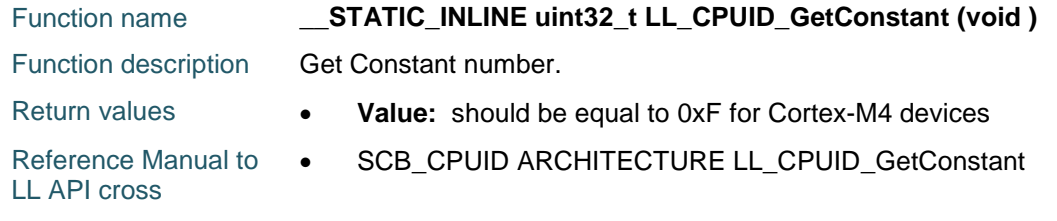

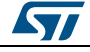

DocID025834 Rev 5 1123/1838

reference:

#### **LL\_CPUID\_GetParNo**

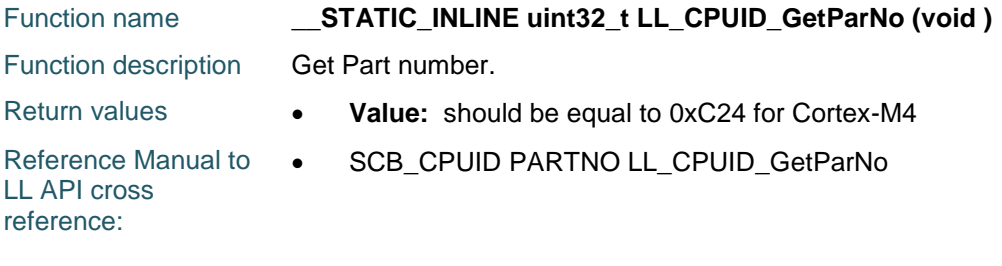

# **LL\_CPUID\_GetRevision**

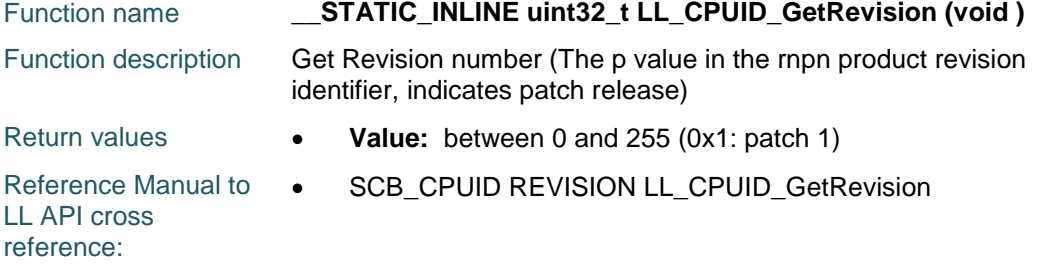

## **LL\_MPU\_Enable**

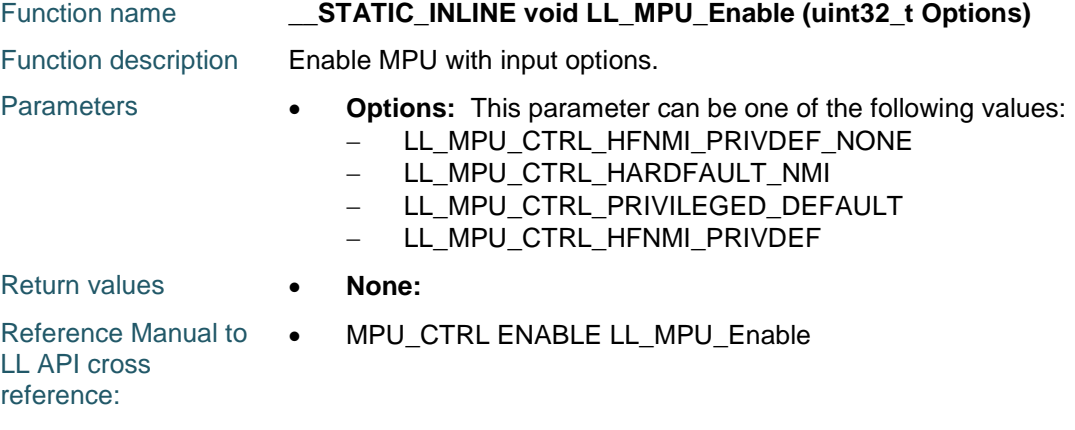

# **LL\_MPU\_Disable**

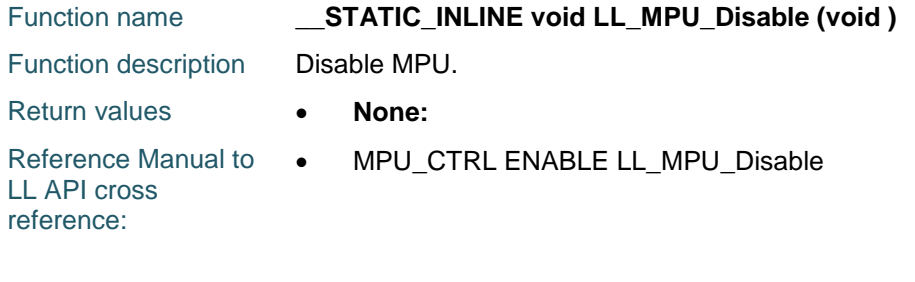

#### **LL\_MPU\_IsEnabled**

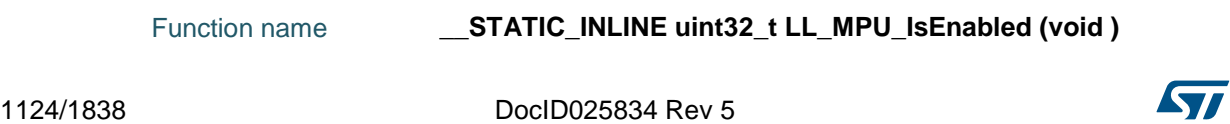

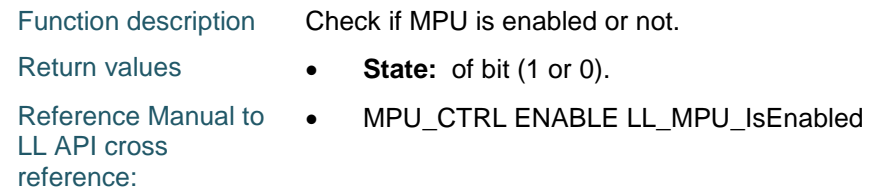

# **LL\_MPU\_EnableRegion**

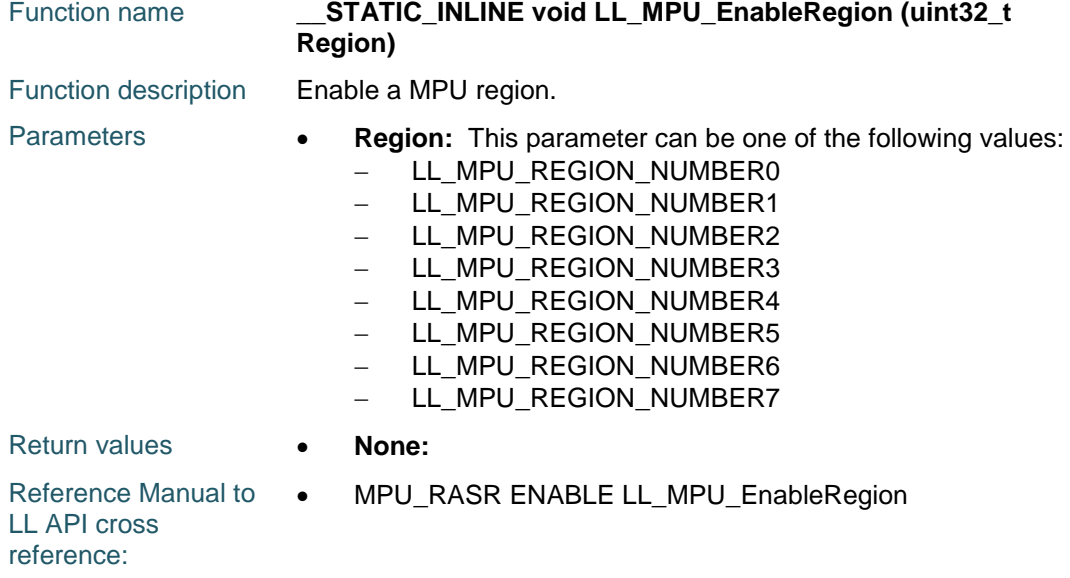

# **LL\_MPU\_ConfigRegion**

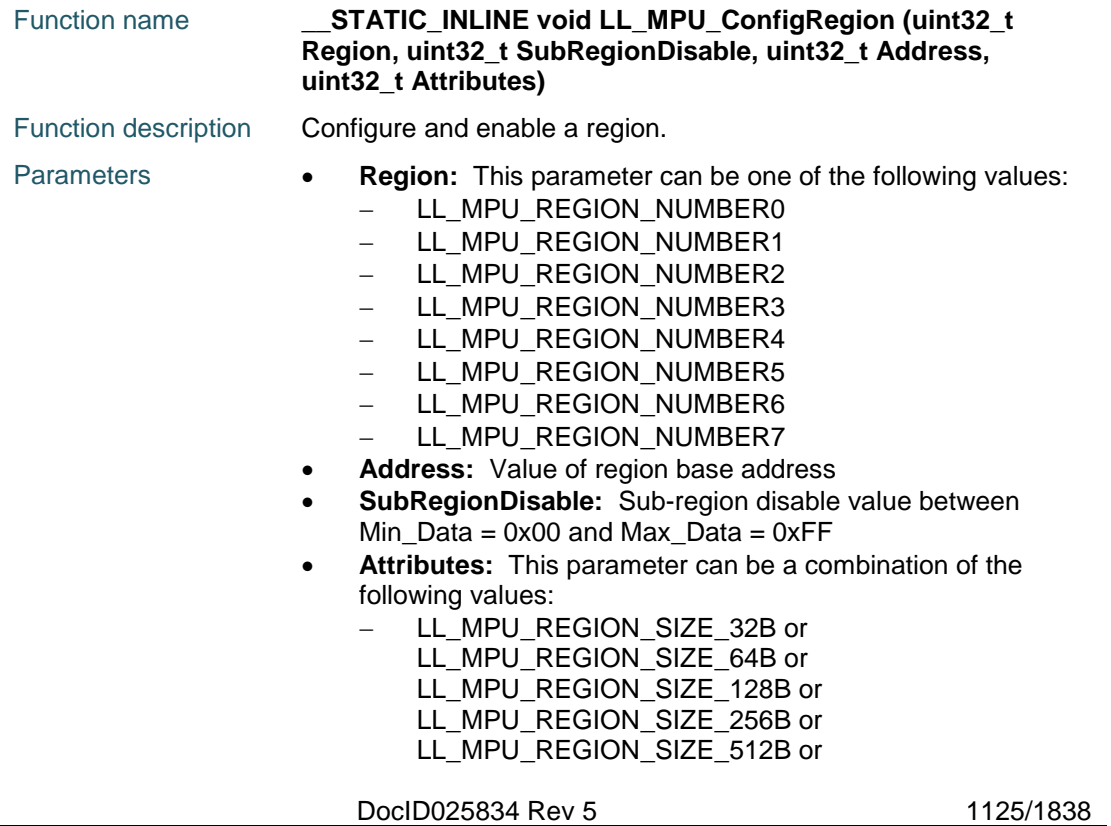

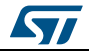

1126/1838

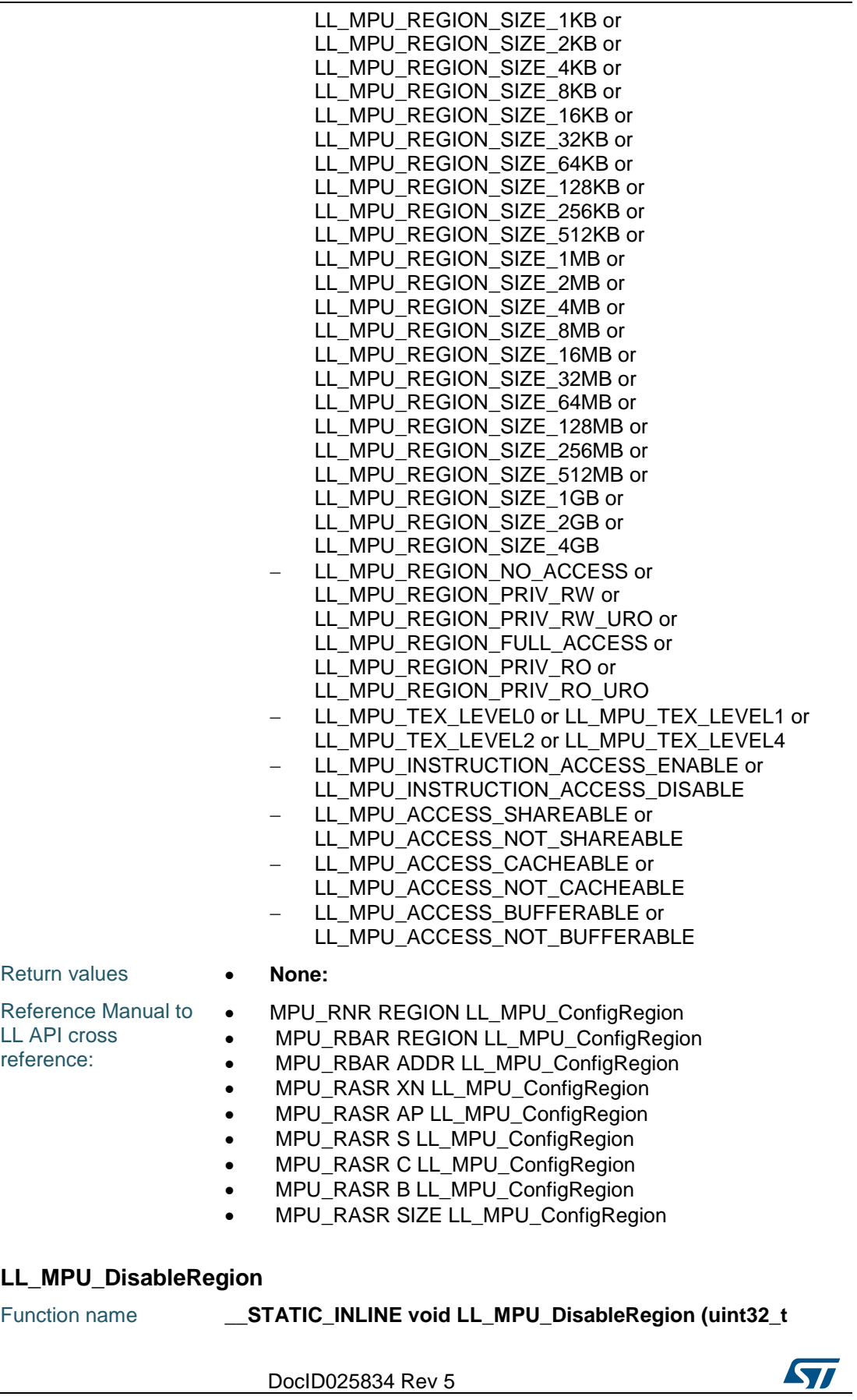

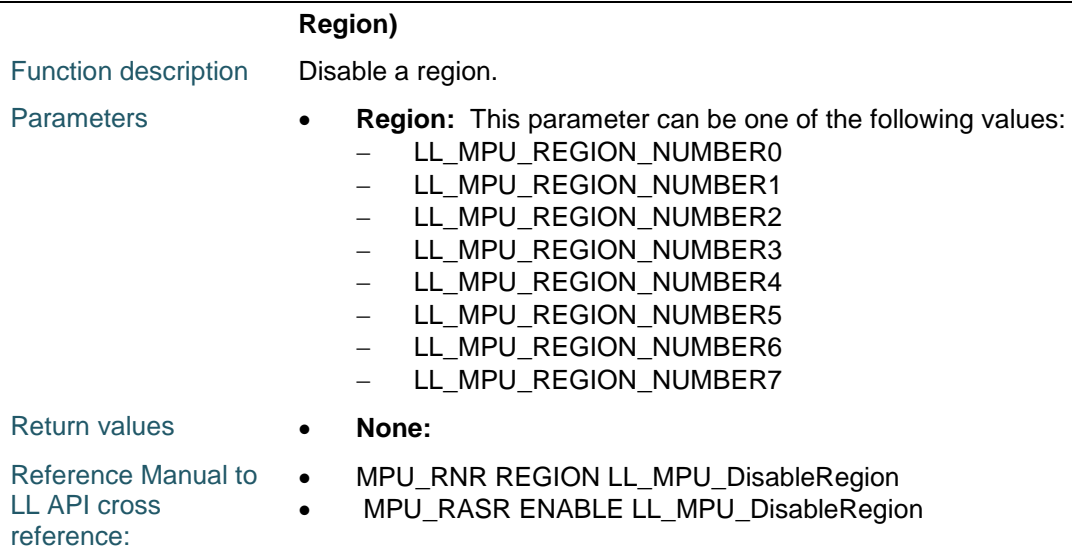

# **72.2 CORTEX Firmware driver defines**

# **72.2.1 CORTEX**

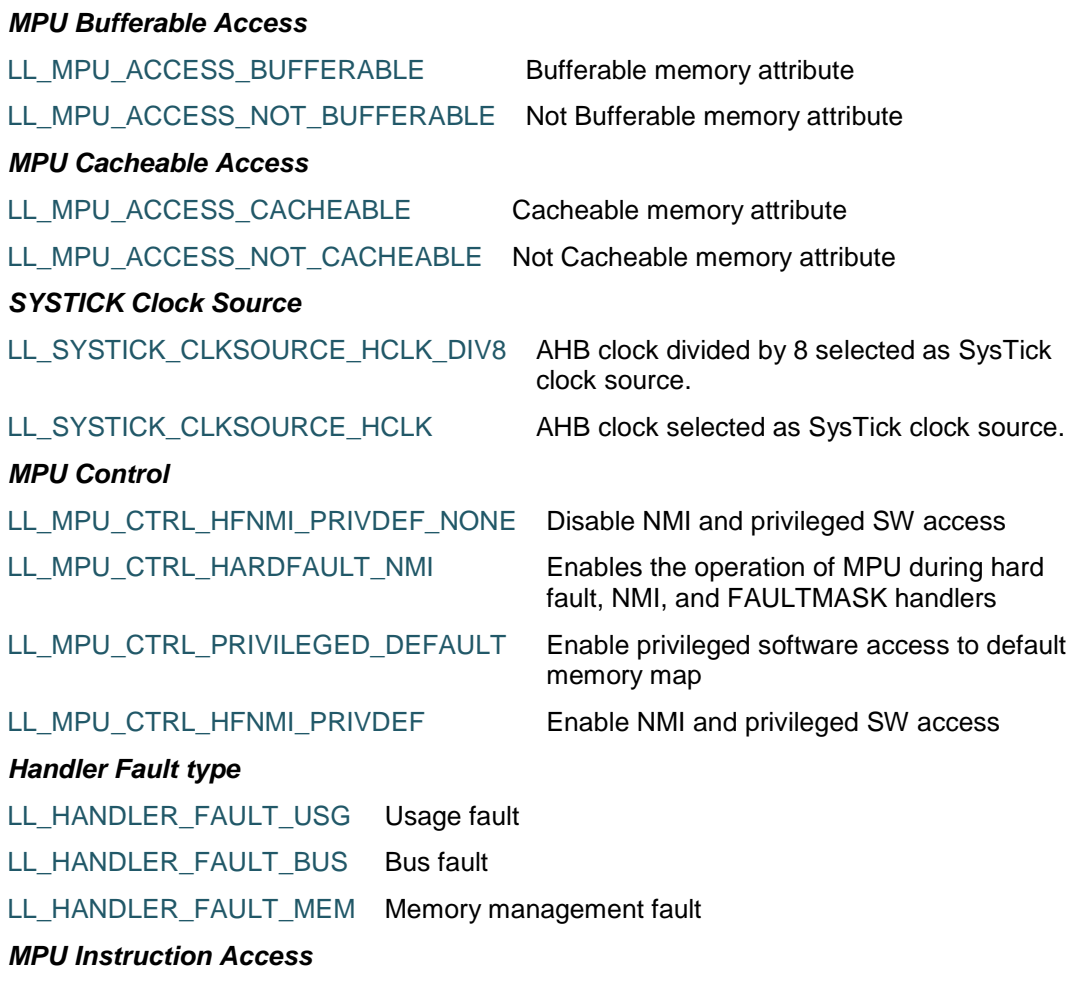

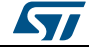

DocID025834 Rev 5 1127/1838

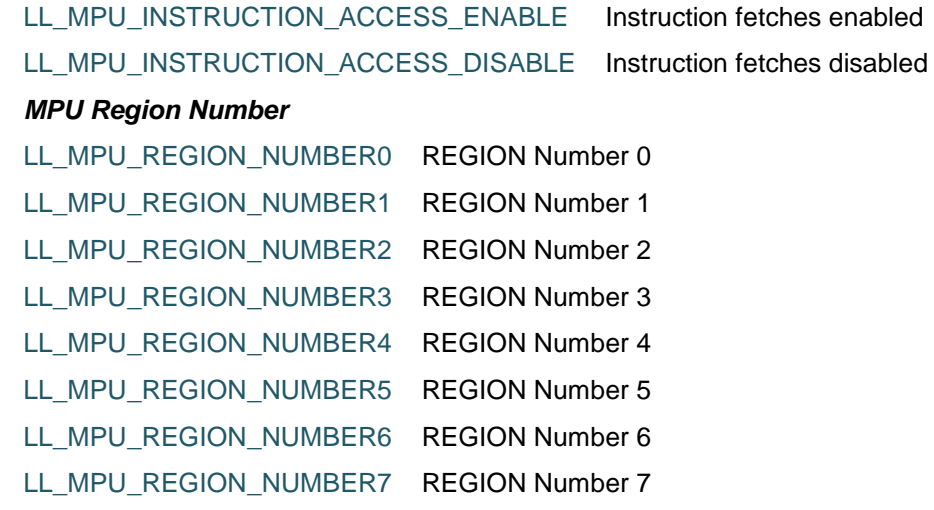

#### *MPU Region Privileges*

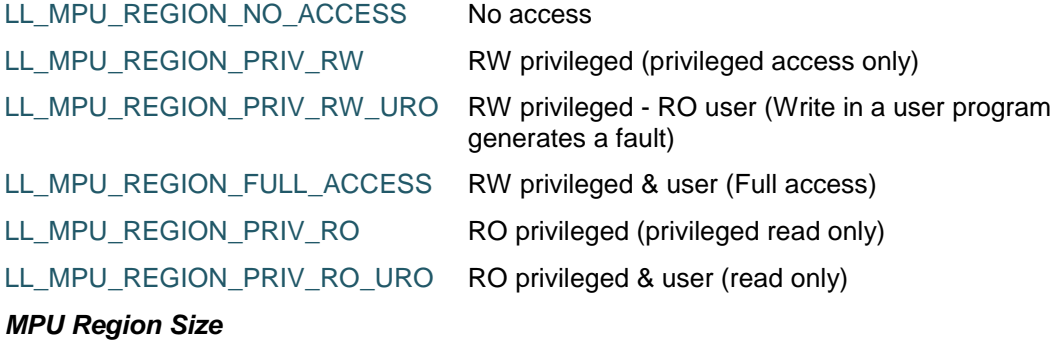

LL\_MPU\_REGION\_SIZE\_32B 32B Size of the MPU protection region LL\_MPU\_REGION\_SIZE\_64B 64B Size of the MPU protection region LL\_MPU\_REGION\_SIZE\_128B 128B Size of the MPU protection region LL\_MPU\_REGION\_SIZE\_256B 256B Size of the MPU protection region LL\_MPU\_REGION\_SIZE\_512B 512B Size of the MPU protection region LL\_MPU\_REGION\_SIZE\_1KB 1KB Size of the MPU protection region LL\_MPU\_REGION\_SIZE\_2KB 2KB Size of the MPU protection region LL\_MPU\_REGION\_SIZE\_4KB 4KB Size of the MPU protection region LL\_MPU\_REGION\_SIZE\_8KB 8KB Size of the MPU protection region LL\_MPU\_REGION\_SIZE\_16KB 16KB Size of the MPU protection region LL\_MPU\_REGION\_SIZE\_32KB 32KB Size of the MPU protection region LL\_MPU\_REGION\_SIZE\_64KB 64KB Size of the MPU protection region LL\_MPU\_REGION\_SIZE\_128KB 128KB Size of the MPU protection region LL\_MPU\_REGION\_SIZE\_256KB 256KB Size of the MPU protection region LL\_MPU\_REGION\_SIZE\_512KB 512KB Size of the MPU protection region LL\_MPU\_REGION\_SIZE\_1MB 1MB Size of the MPU protection region LL\_MPU\_REGION\_SIZE\_2MB 2MB Size of the MPU protection region

1128/1838 DocID025834 Rev 5

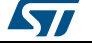

#### **UM1725 LL** CORTEX Generic Driver

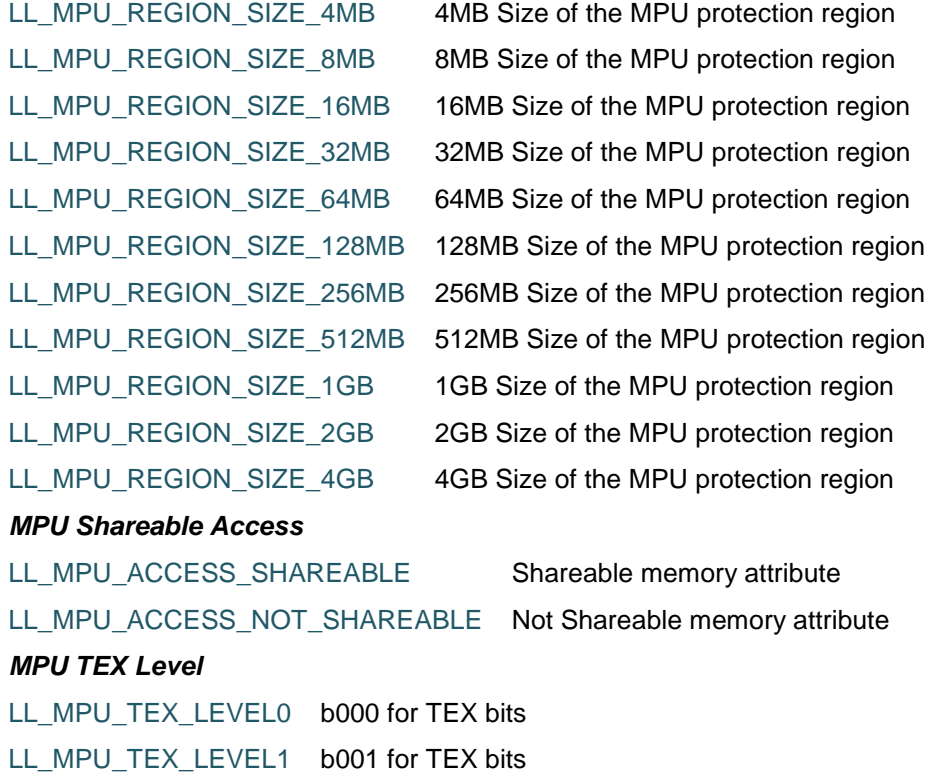

LL\_MPU\_TEX\_LEVEL2 b010 for TEX bits LL\_MPU\_TEX\_LEVEL4 b100 for TEX bits

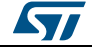

DocID025834 Rev 5 1129/1838

# **73 LL CRC Generic Driver**

# **73.1 CRC Firmware driver API description**

# **73.1.1 Detailed description of functions**

#### **LL\_CRC\_ResetCRCCalculationUnit**

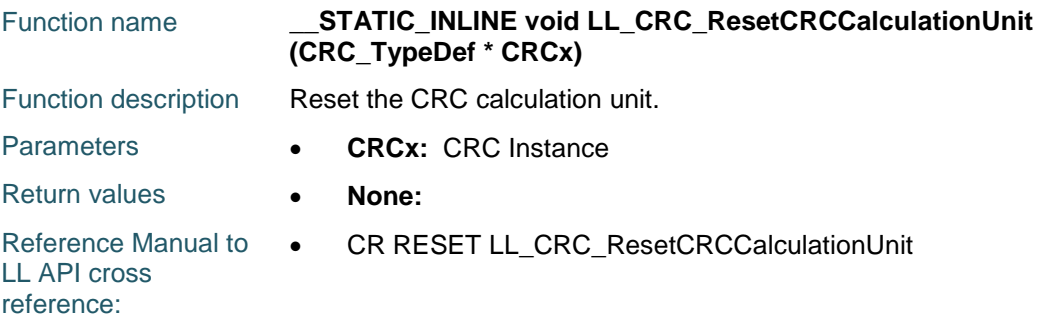

## **LL\_CRC\_FeedData32**

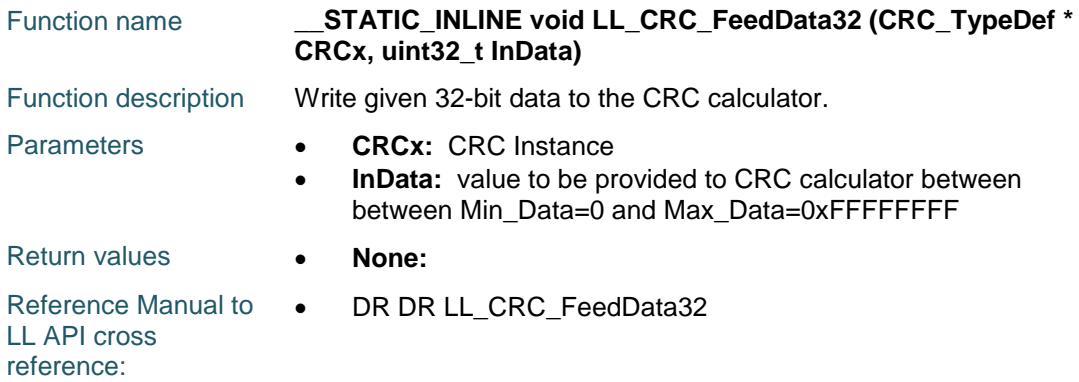

# **LL\_CRC\_ReadData32**

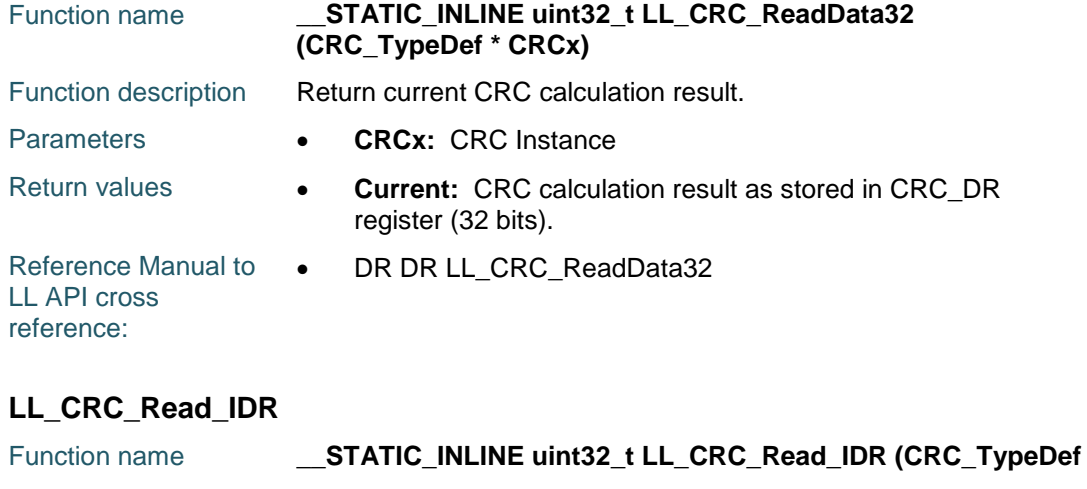

1130/1838 DocID025834 Rev 5

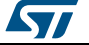

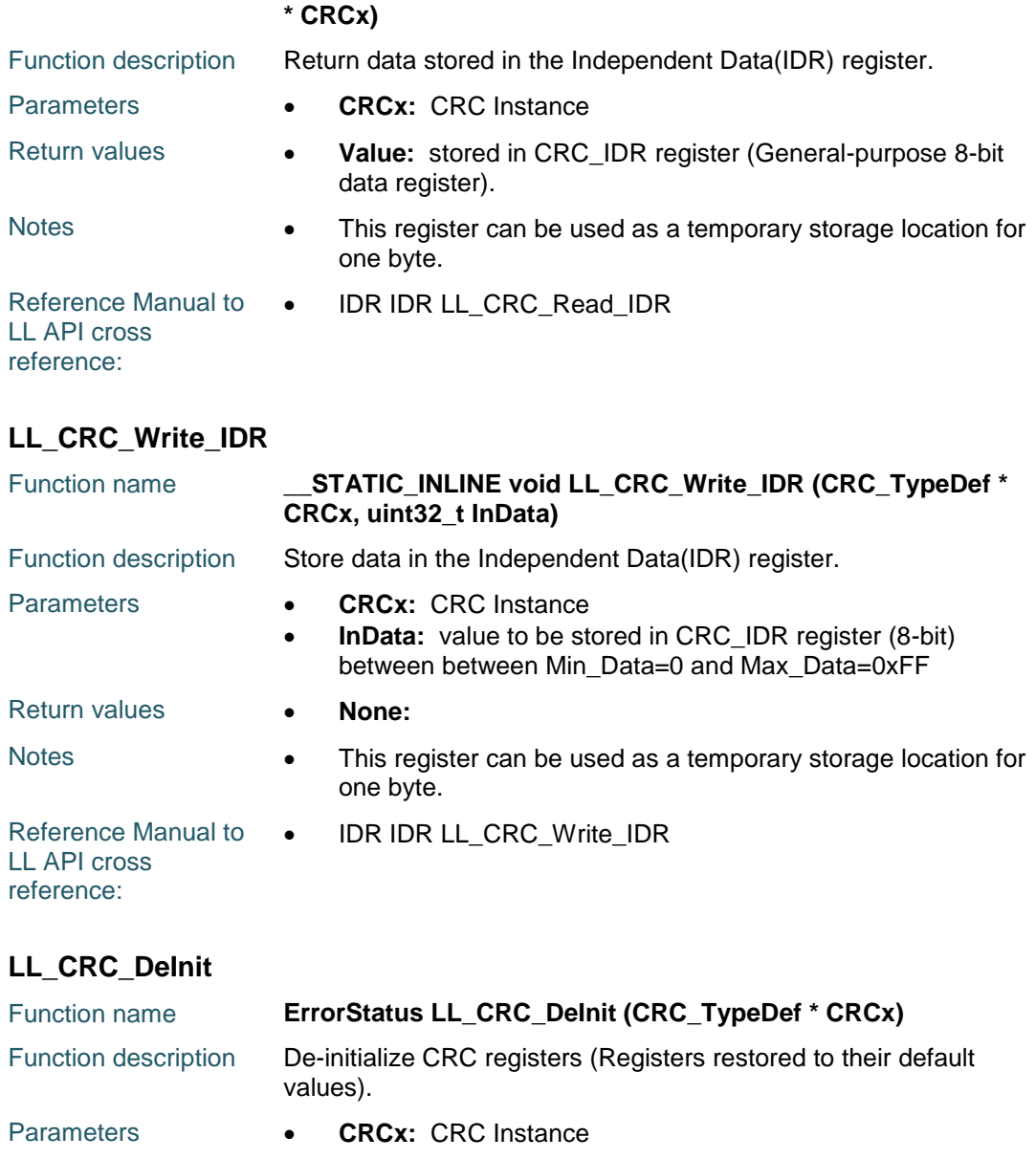

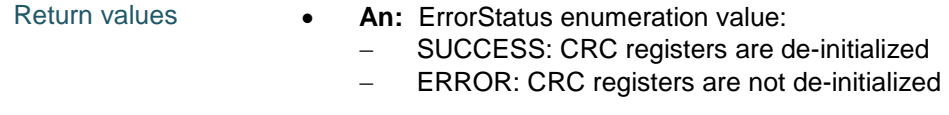

# **73.2 CRC Firmware driver defines**

## **73.2.1 CRC**

#### *Common Write and read registers Macros*

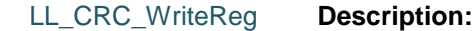

Write a value in CRC register.

#### **Parameters:**

• \_\_INSTANCE\_\_: CRC Instance

```
ST
```
DocID025834 Rev 5 1131/1838

- \_\_REG\_: Register to be written
- \_\_VALUE\_\_: Value to be written in the register

#### **Return value:**

None

#### LL\_CRC\_ReadReg **Description:**

• Read a value in CRC register.

#### **Parameters:**

- \_\_INSTANCE\_\_: CRC Instance
- **\_\_REG\_\_: Register to be read**

#### **Return value:**

• Register: value

1132/1838 DocID025834 Rev 5

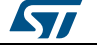

# **74 LL DAC Generic Driver**

# **74.1 DAC Firmware driver registers structures**

# **74.1.1 LL\_DAC\_InitTypeDef**

#### **Data Fields**

- *uint32\_t TriggerSource*
- *uint32\_t WaveAutoGeneration*
- *uint32\_t WaveAutoGenerationConfig*
- *uint32\_t OutputBuffer*

#### **Field Documentation**

- *uint32\_t LL\_DAC\_InitTypeDef::TriggerSource* Set the conversion trigger source for the selected DAC channel: internal (SW start) or from external IP (timer event, external interrupt line). This parameter can be a value of **[DAC\\_LL\\_EC\\_TRIGGER\\_SOURCE](#page-1150-0)T** his feature can be modified afterwards using unitary function **LL\_DAC\_SetTriggerSource()**.
- *uint32\_t LL\_DAC\_InitTypeDef::WaveAutoGeneration* Set the waveform automatic generation mode for the selected DAC channel. This parameter can be a value of *[DAC\\_LL\\_EC\\_WAVE\\_AUTO\\_GENERATION\\_MODE](#page-1150-1)*This feature can be modified afterwards using unitary function **LL\_DAC\_SetWaveAutoGeneration()**.
- *uint32\_t LL\_DAC\_InitTypeDef::WaveAutoGenerationConfig* Set the waveform automatic generation mode for the selected DAC channel. If waveform automatic generation mode is set to noise, this parameter can be a value of *[DAC\\_LL\\_EC\\_WAVE\\_NOISE\\_LFSR\\_UNMASK\\_BITS](#page-1150-2)* If waveform automatic generation mode is set to triangle, this parameter can be a value of *[DAC\\_LL\\_EC\\_WAVE\\_TRIANGLE\\_AMPLITUDE](#page-1151-0)* **Note:**If waveform automatic generation mode is disabled, this parameter is discarded. This feature can be modified afterwards using unitary function **LL\_DAC\_SetWaveNoiseLFSR()** or **LL\_DAC\_SetWaveTriangleAmplitude()**, depending on the wave automatic generation selected.
- *uint32\_t LL\_DAC\_InitTypeDef::OutputBuffer* Set the output buffer for the selected DAC channel. This parameter can be a value of **[DAC\\_LL\\_EC\\_OUTPUT\\_BUFFER](#page-1149-0)This feature can be modified afterwards using** unitary function **LL\_DAC\_SetOutputBuffer()**.

# **74.2 DAC Firmware driver API description**

# **74.2.1 Detailed description of functions**

# **LL\_DAC\_SetTriggerSource**

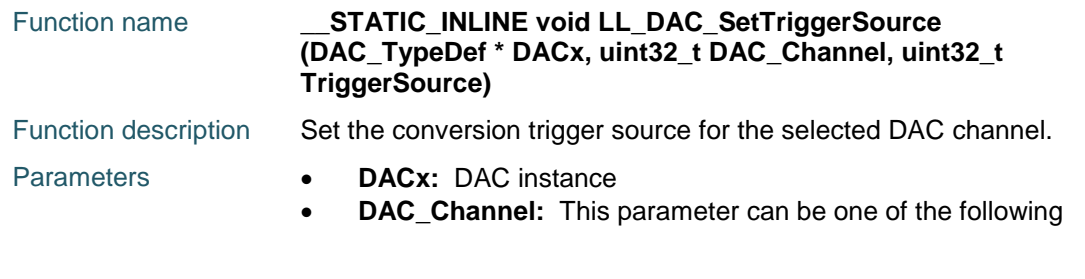

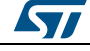

DocID025834 Rev 5 1133/1838

values: (1) On this STM32 serie, parameter not available on all devices. Refer to device datasheet for channels availability.

- LL\_DAC\_CHANNEL\_1
- LL\_DAC\_CHANNEL\_2 (1)
- **TriggerSource:** This parameter can be one of the following values:
- LL\_DAC\_TRIG\_SOFTWARE - LL\_DAC\_TRIG\_EXT\_TIM8\_TRGO LL\_DAC\_TRIG\_EXT\_TIM7\_TRGO - LL DAC TRIG EXT TIM6 TRGO - LL DAC TRIG EXT TIM5 TRGO - LL DAC TRIG EXT TIM4 TRGO - LL\_DAC\_TRIG\_EXT\_TIM2\_TRGO LL\_DAC\_TRIG\_EXT\_EXTI\_LINE9 Return values **None:**  Notes **••** For conversion trigger source to be effective, DAC trigger must be enabled using function LL\_DAC\_EnableTrigger(). • To set conversion trigger source, DAC channel must be disabled. Otherwise, the setting is discarded. Availability of parameters of trigger sources from timer depends on timers availability on the selected device. Reference Manual to LL API cross reference: CR TSEL1 LL\_DAC\_SetTriggerSource • CR TSEL2 LL\_DAC\_SetTriggerSource

#### **LL\_DAC\_GetTriggerSource**

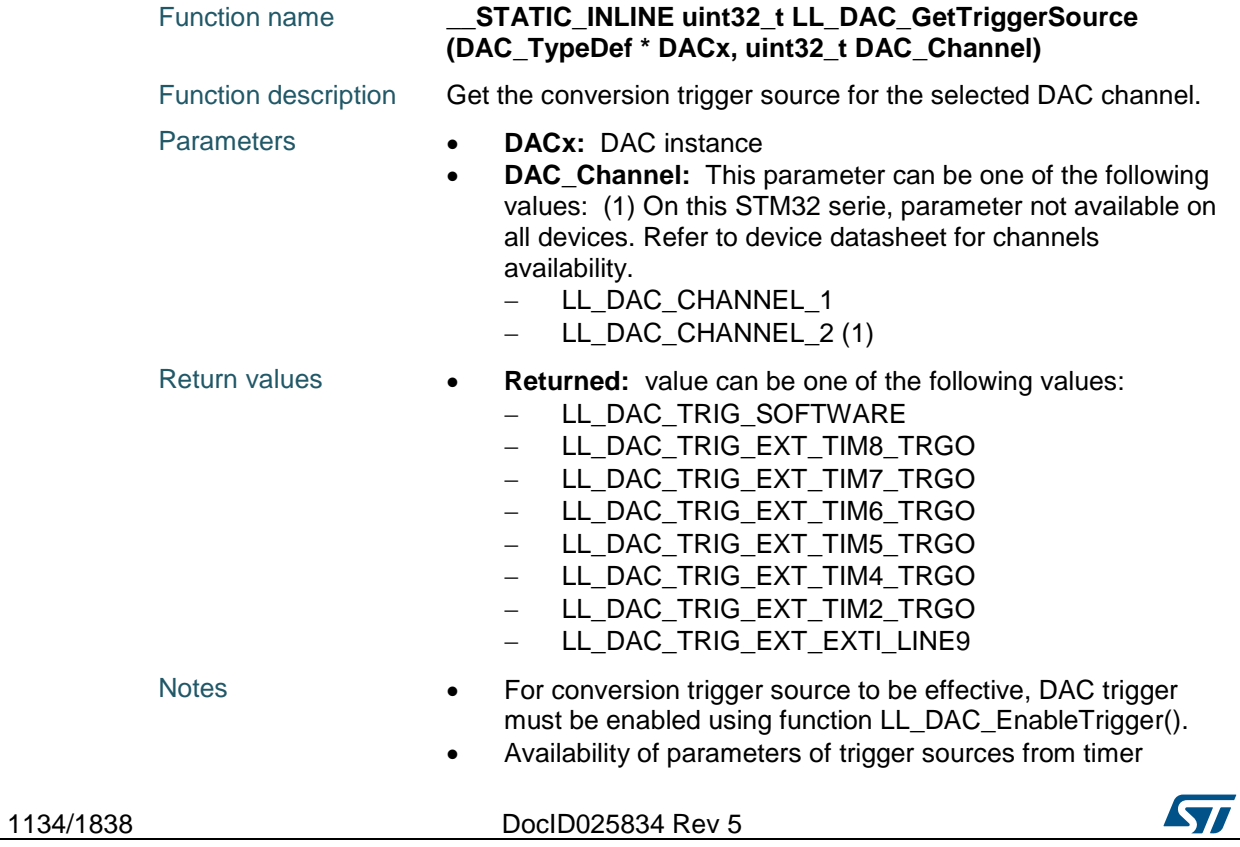

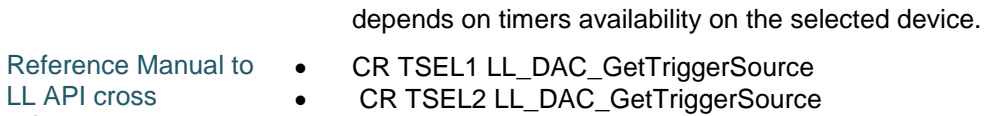

LL API cross reference:

## **LL\_DAC\_SetWaveAutoGeneration**

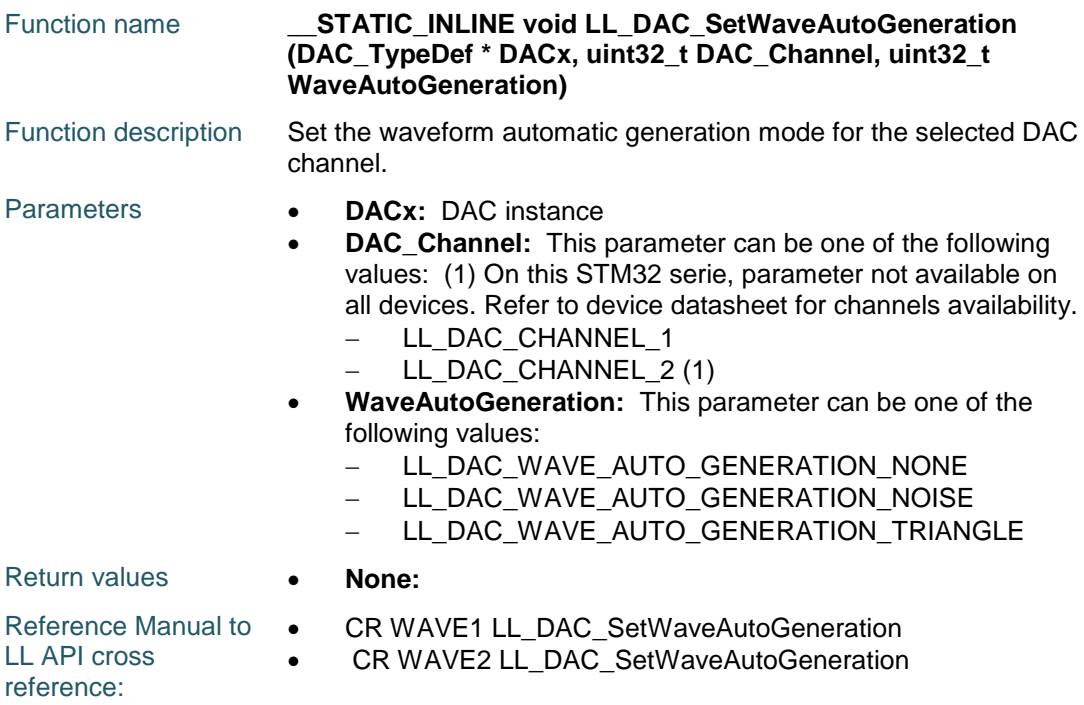

## **LL\_DAC\_GetWaveAutoGeneration**

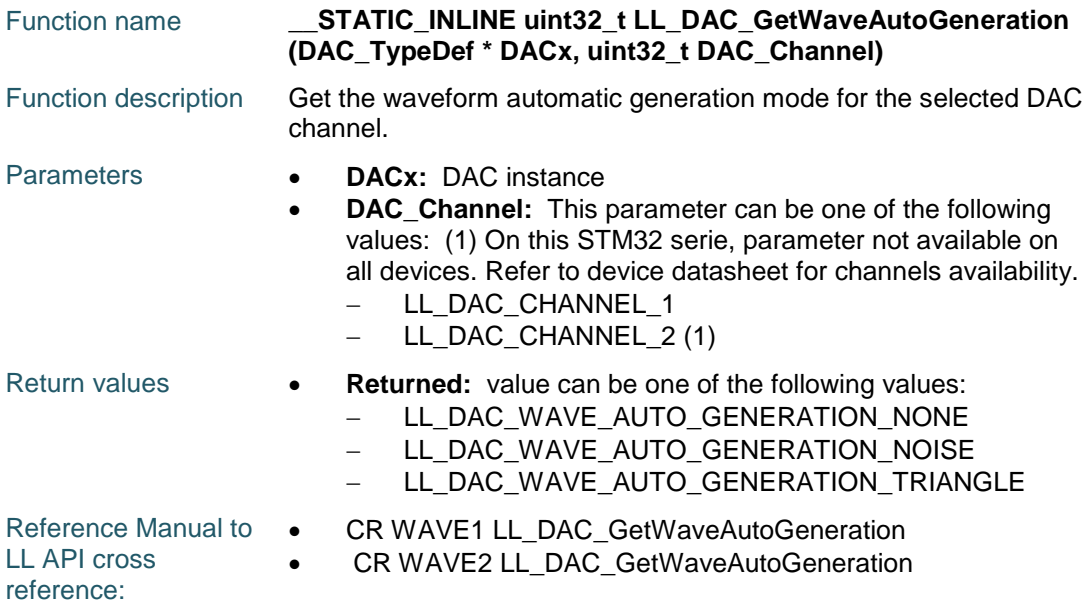

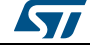

DocID025834 Rev 5 1135/1838

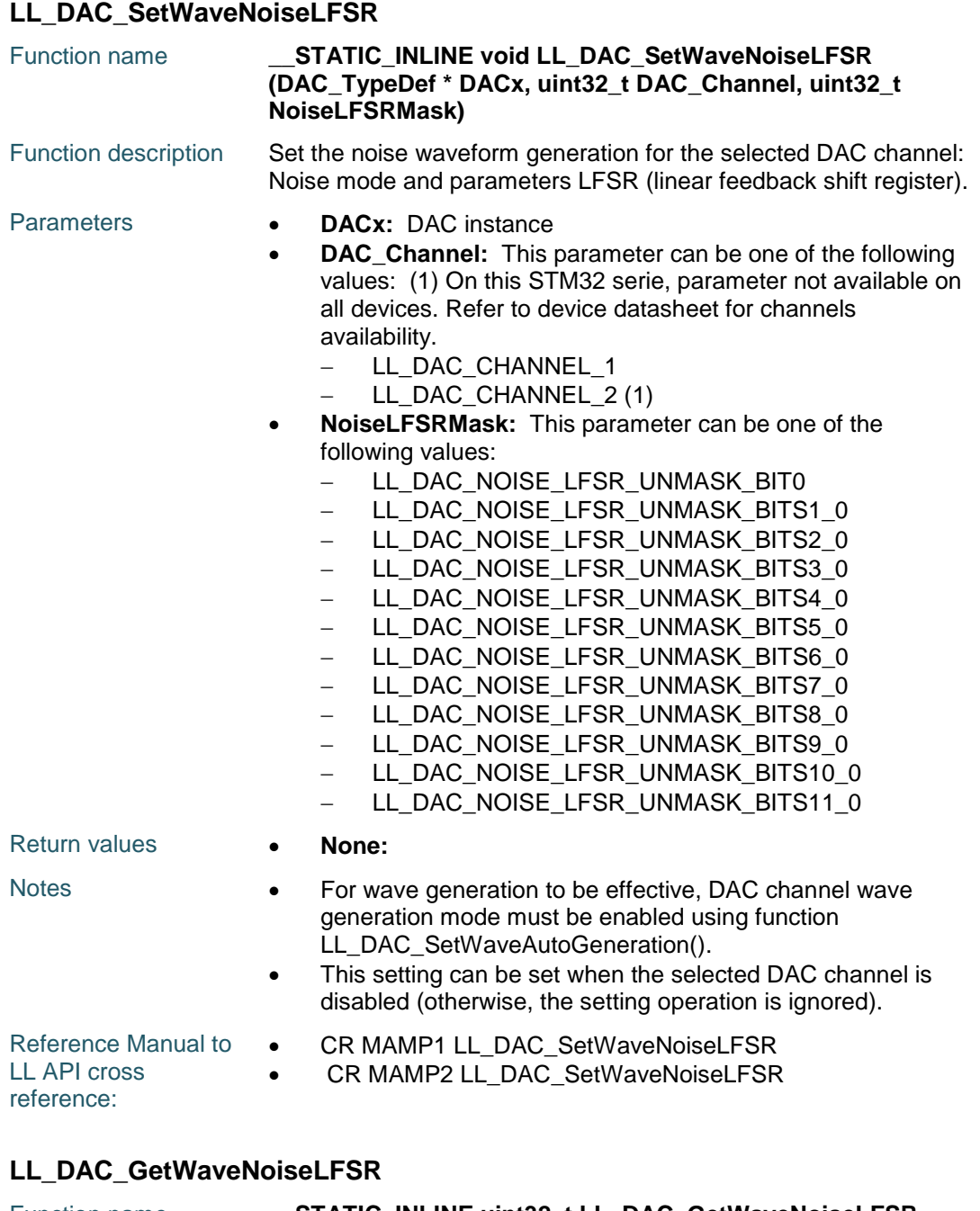

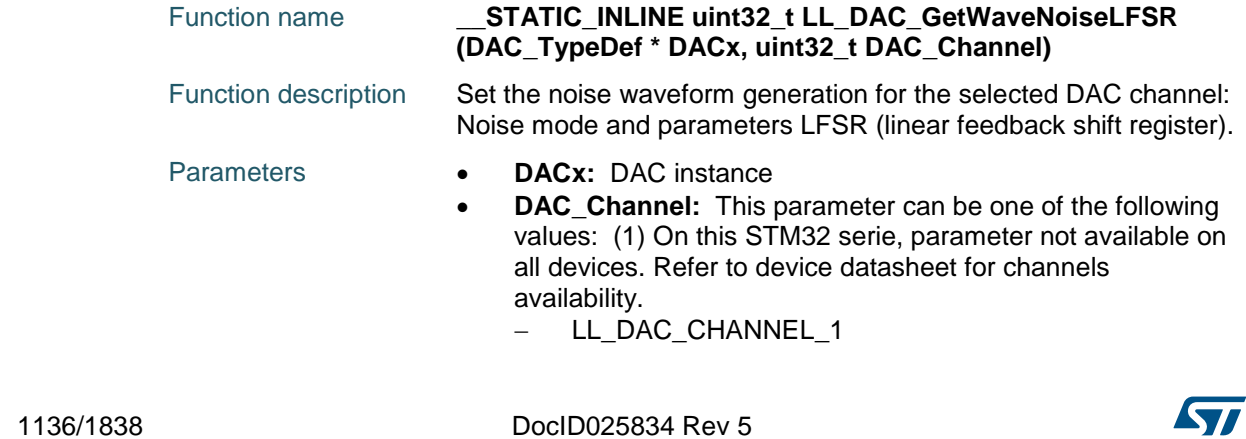

 $\sqrt{2}$ 

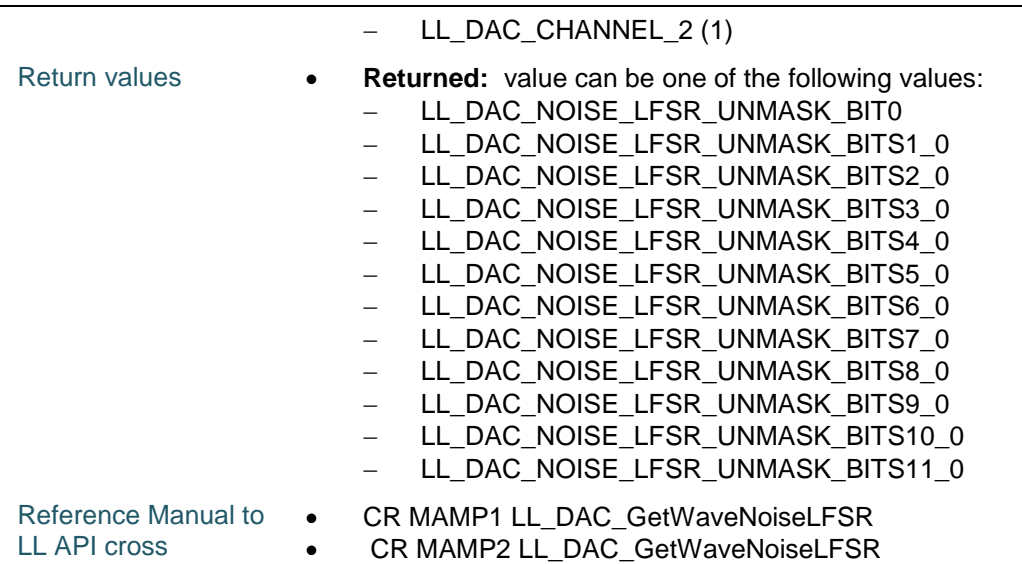

# **LL\_DAC\_SetWaveTriangleAmplitude**

reference:

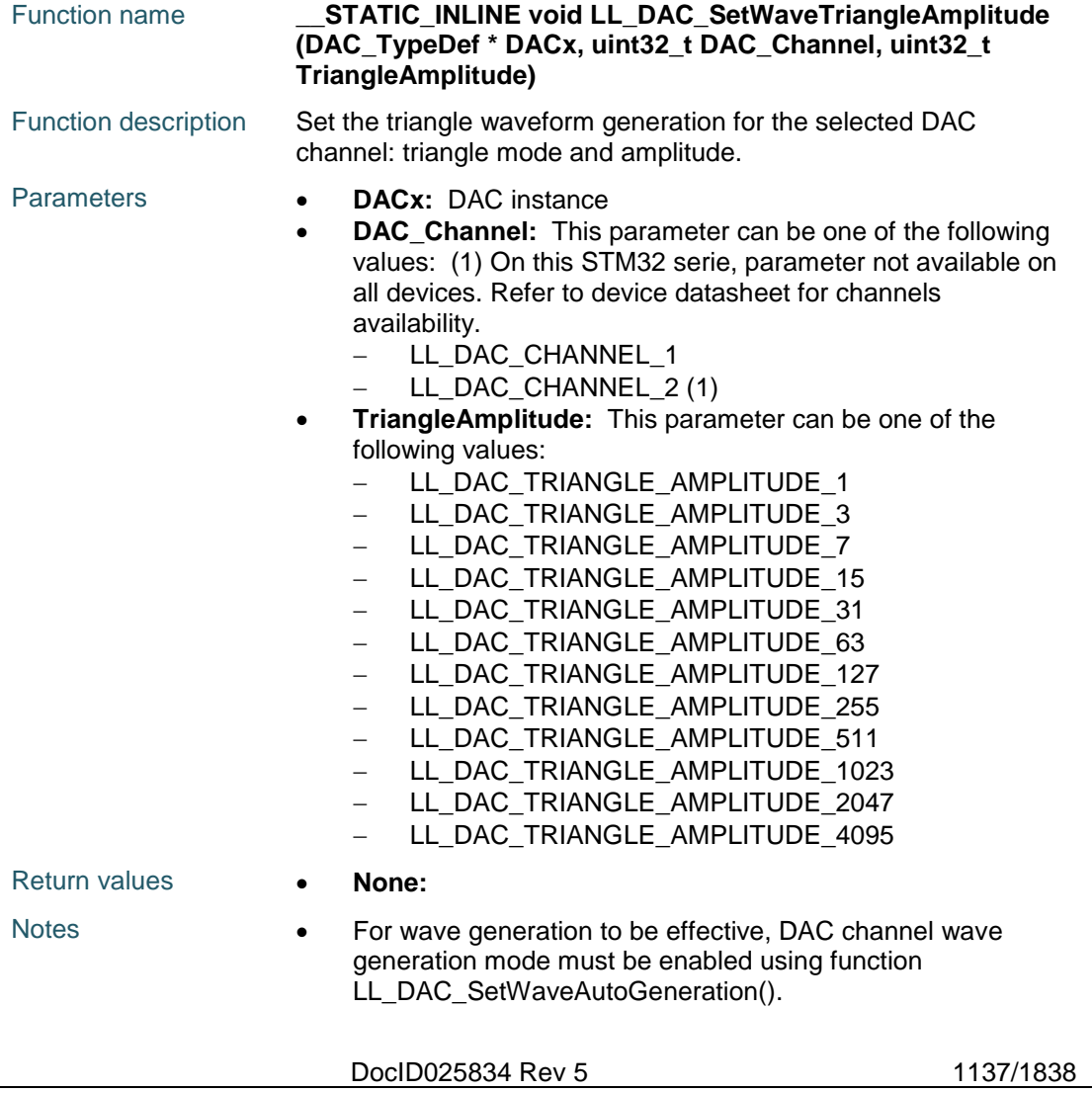

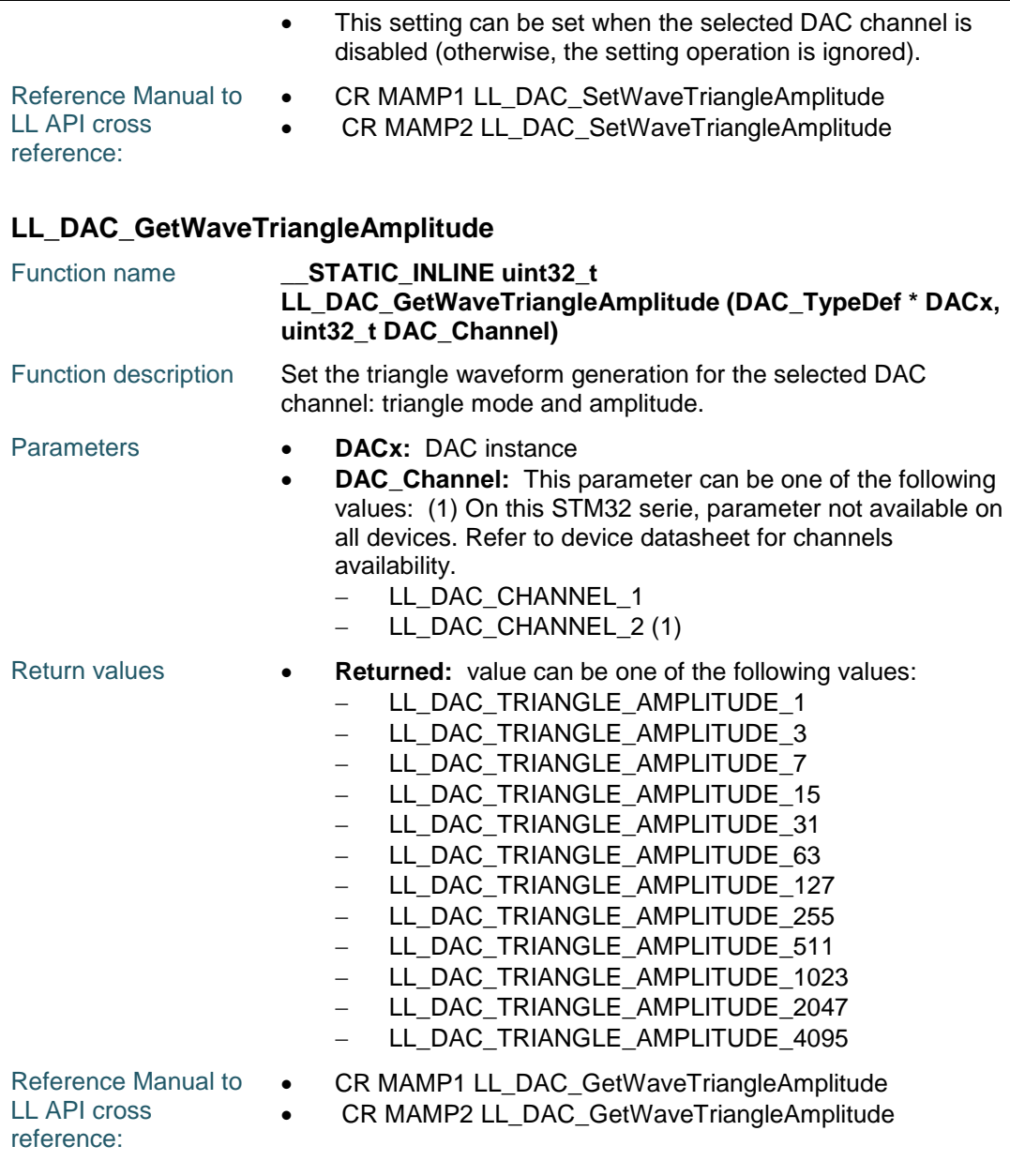

# **LL\_DAC\_SetOutputBuffer**

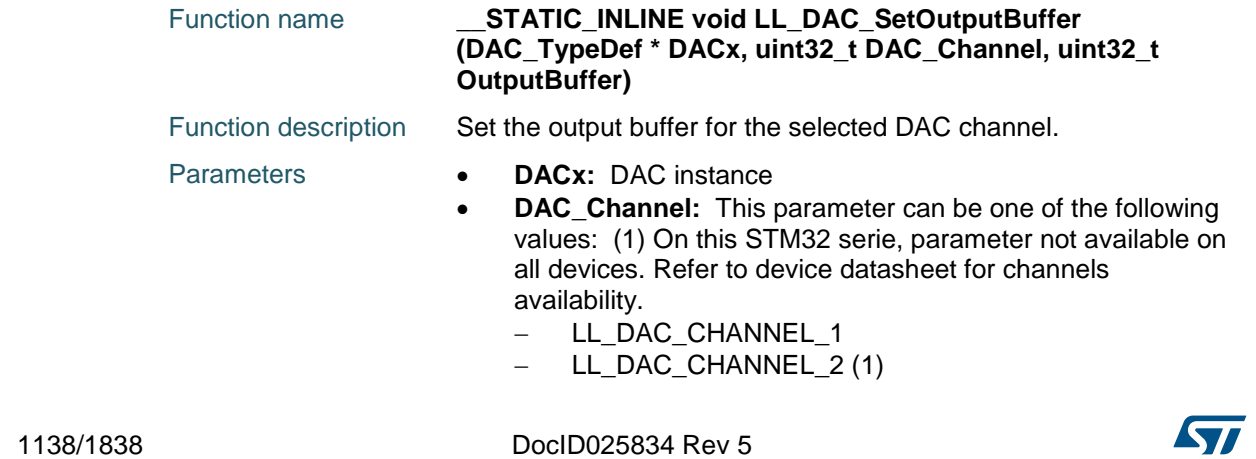

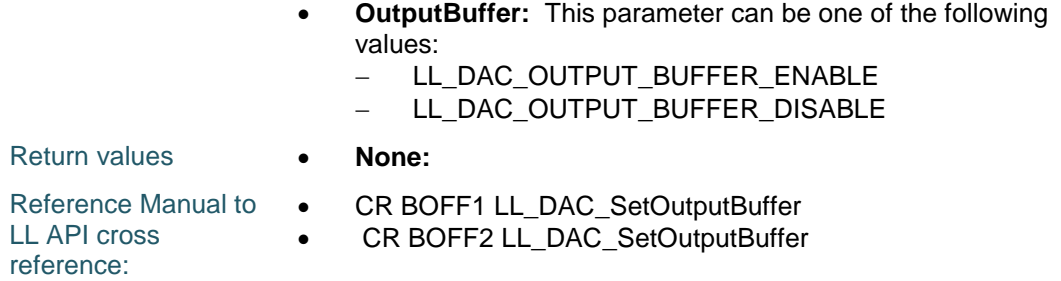

# **LL\_DAC\_GetOutputBuffer**

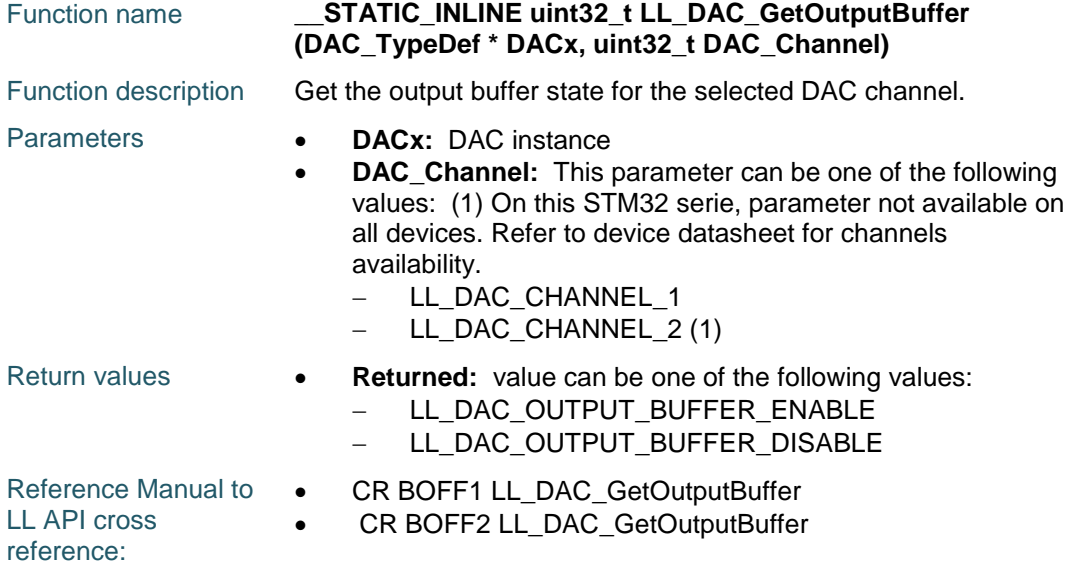

# **LL\_DAC\_EnableDMAReq**

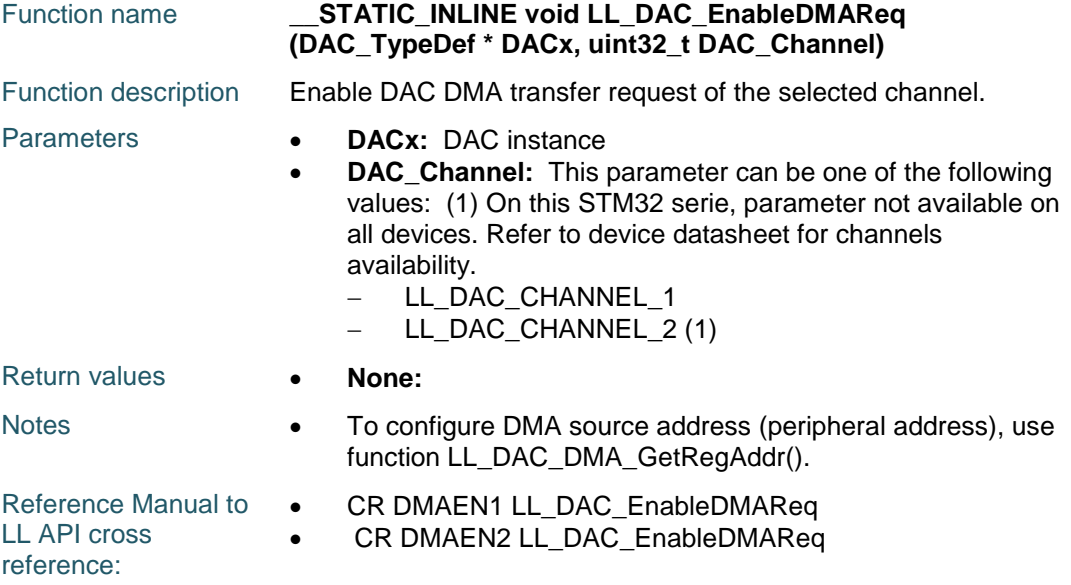

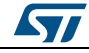

DocID025834 Rev 5 1139/1838

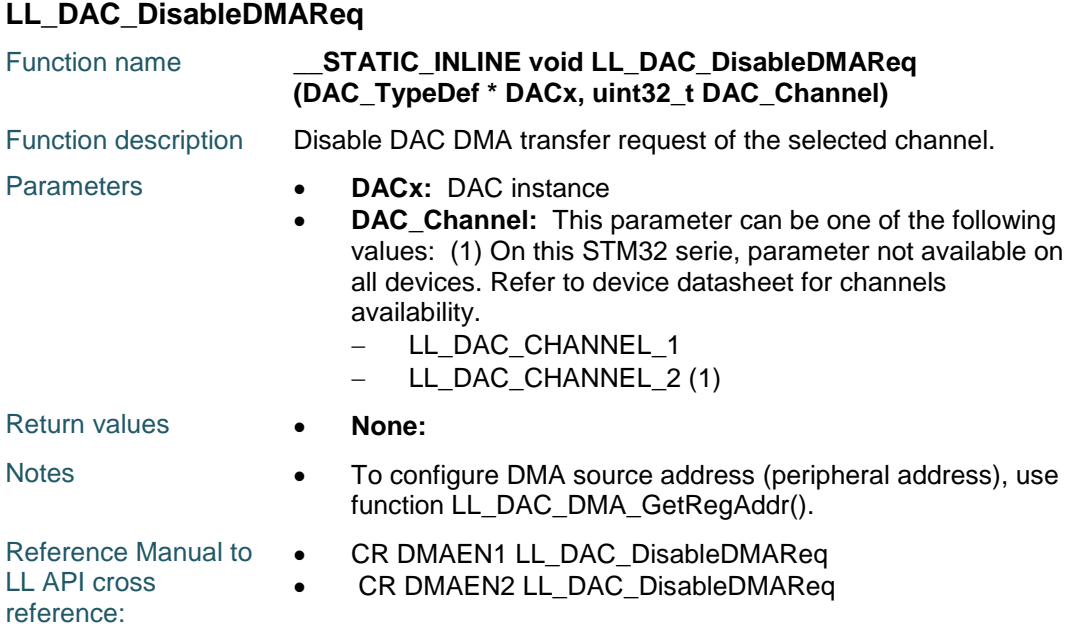

# **LL\_DAC\_IsDMAReqEnabled**

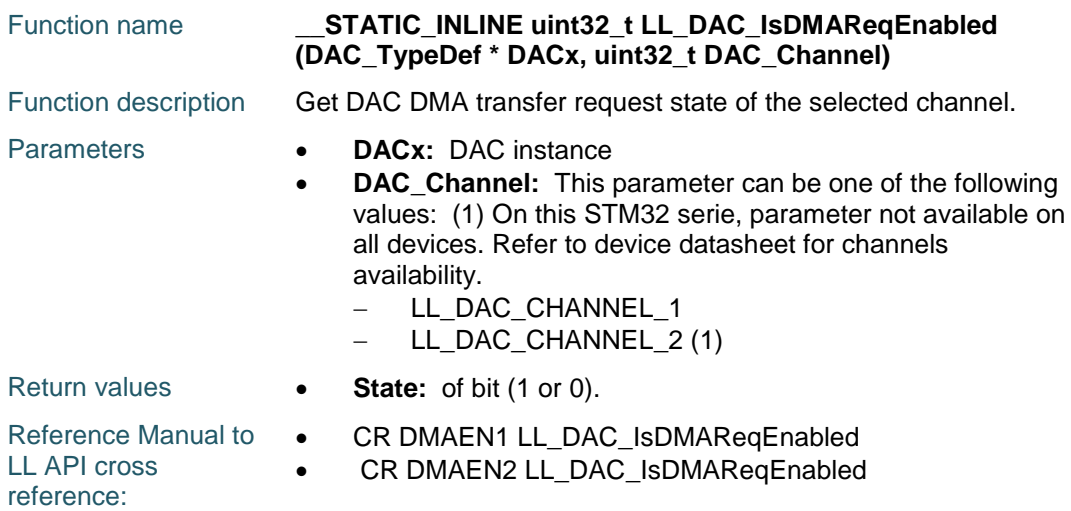

## **LL\_DAC\_DMA\_GetRegAddr**

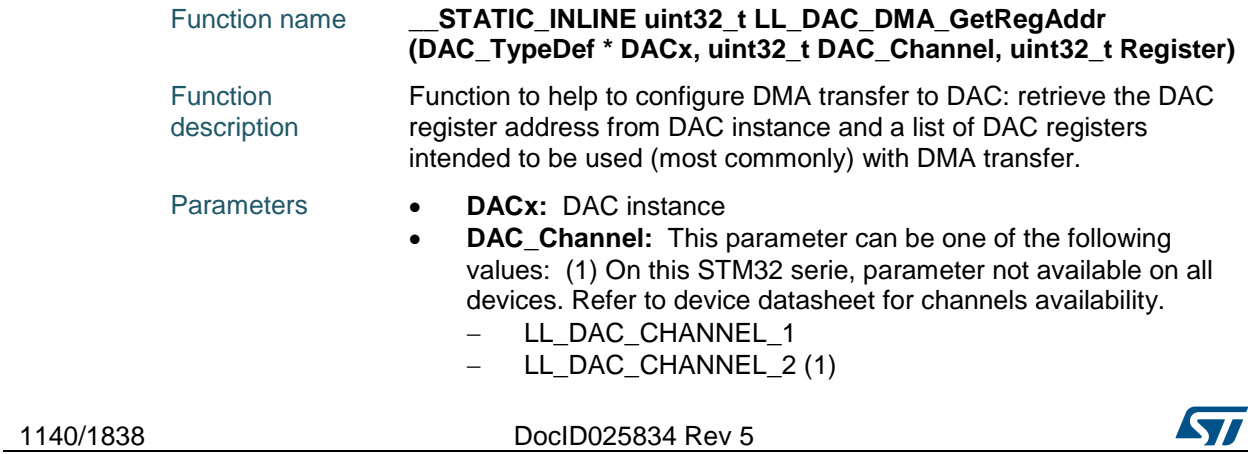

 $\sqrt{2}$ 

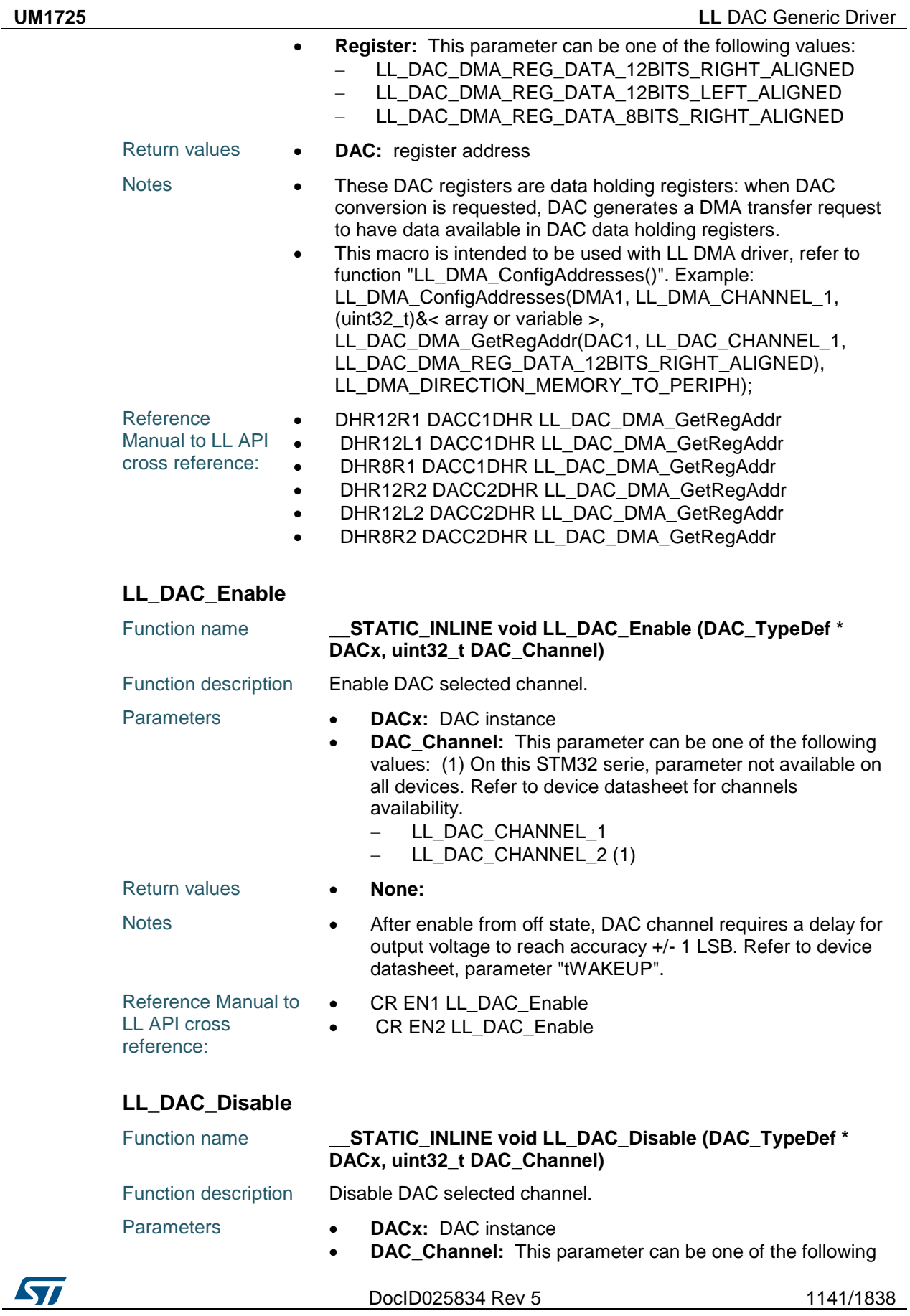

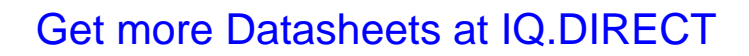

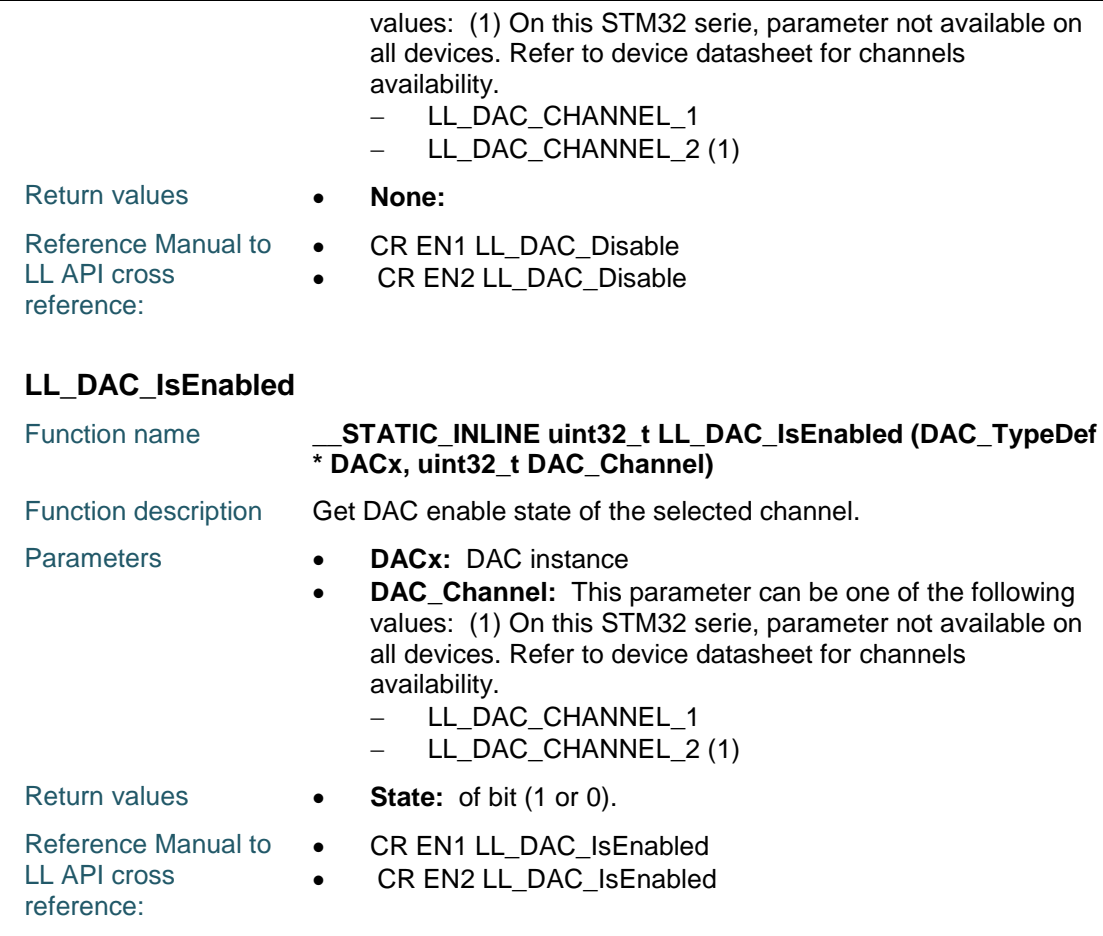

# **LL\_DAC\_EnableTrigger**

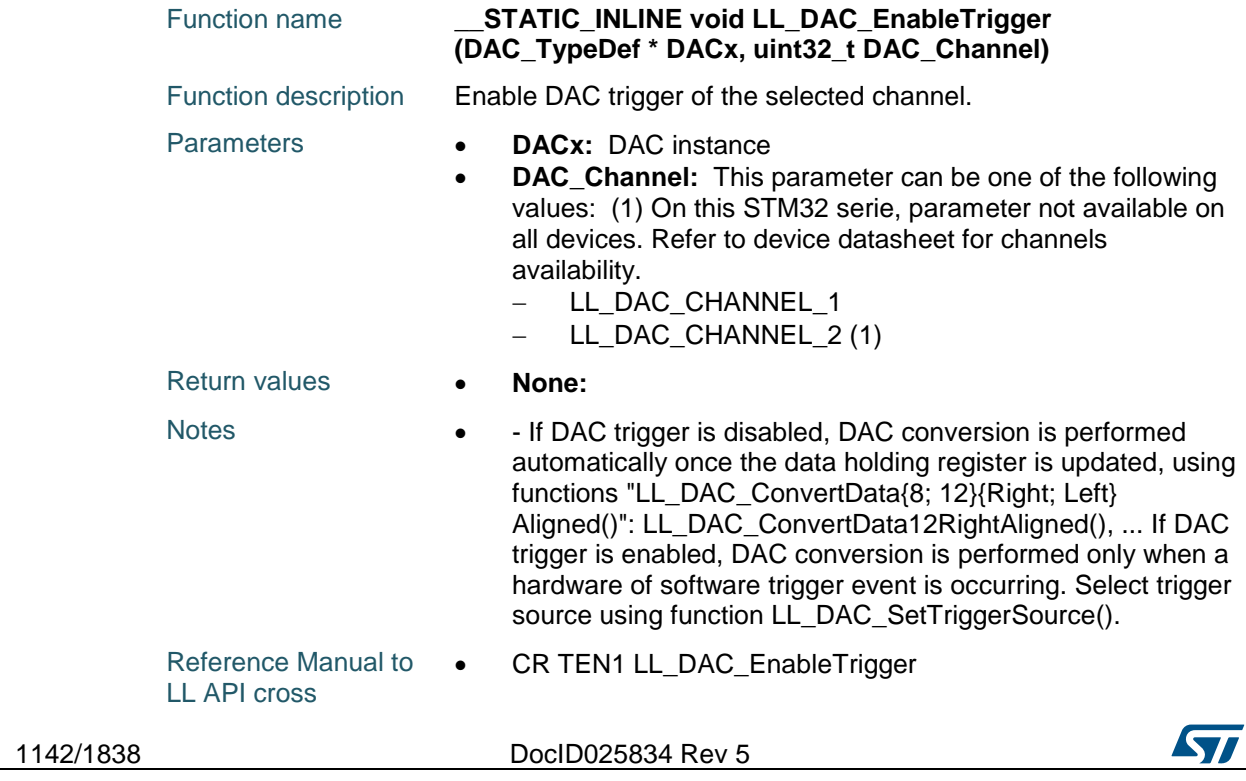

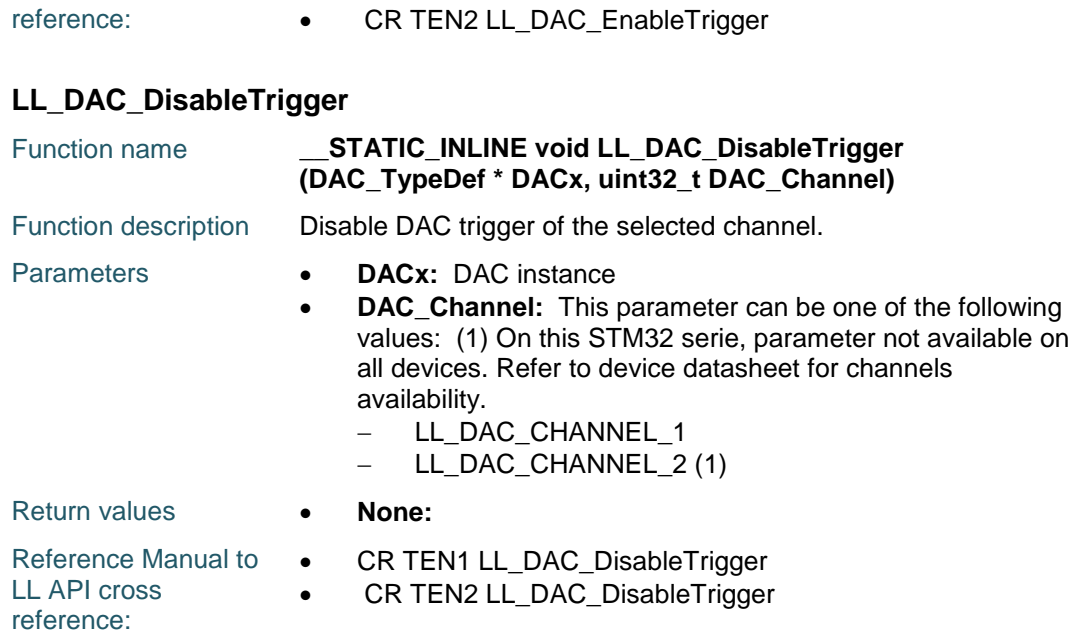

# **LL\_DAC\_IsTriggerEnabled**

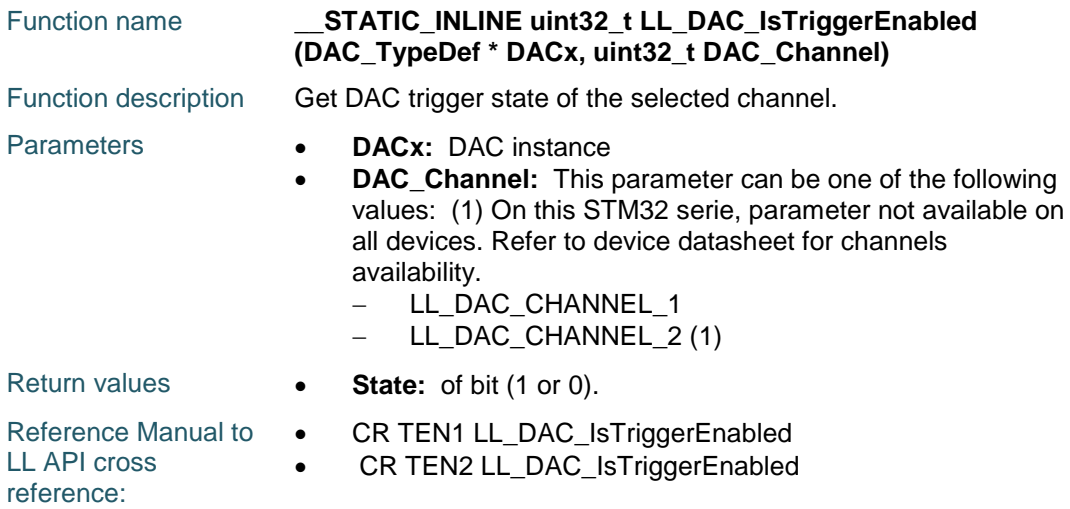

# **LL\_DAC\_TrigSWConversion**

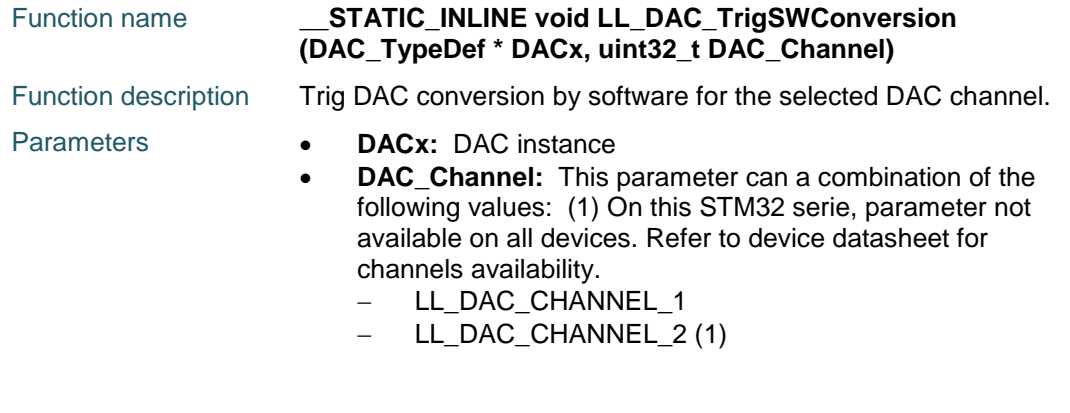

 $\sqrt{1}$ 

DocID025834 Rev 5 1143/1838

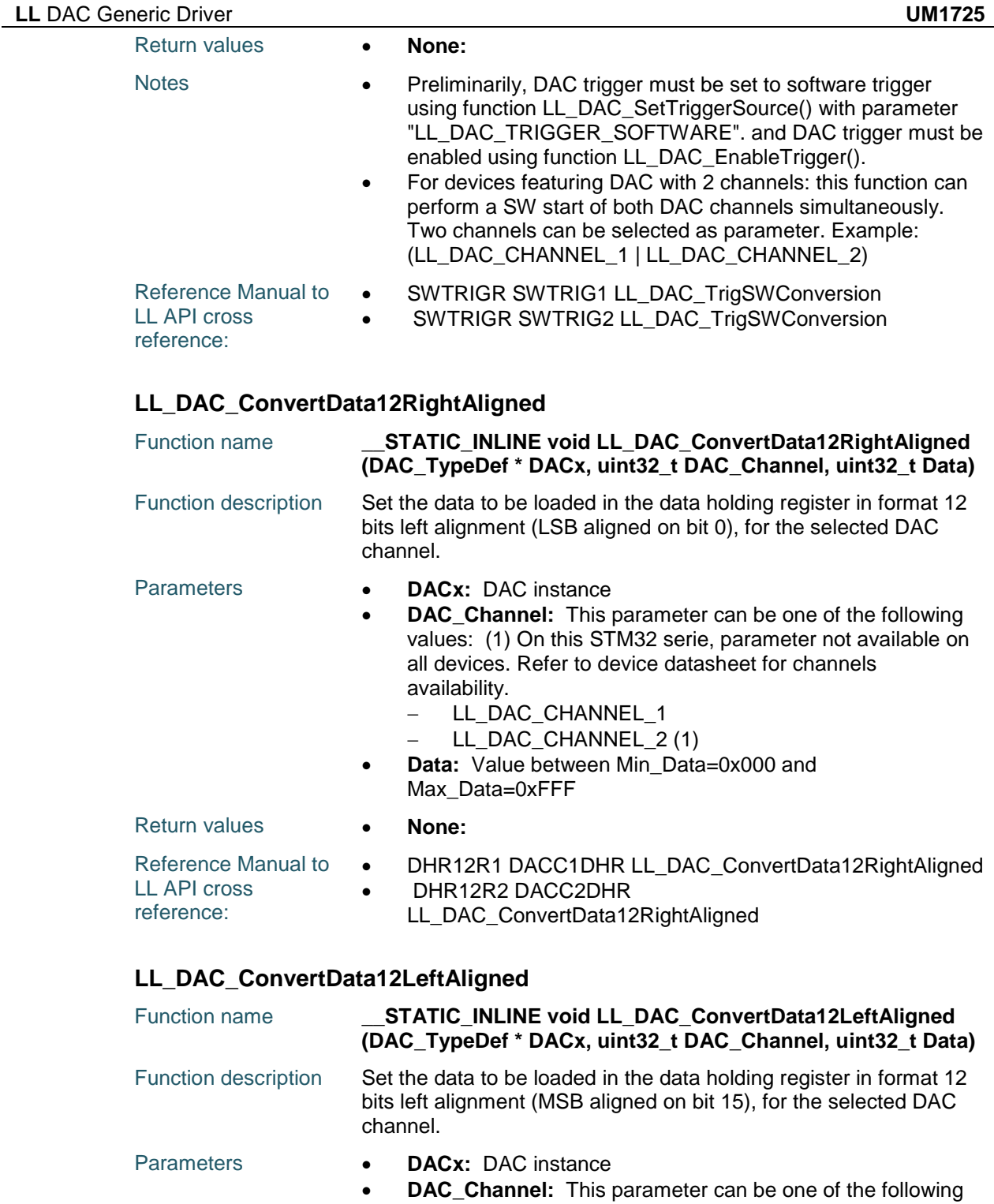

- values: (1) On this STM32 serie, parameter not available on all devices. Refer to device datasheet for channels availability.
	- LL\_DAC\_CHANNEL\_1
	- LL\_DAC\_CHANNEL\_2 (1)
- **Data:** Value between Min\_Data=0x000 and Max\_Data=0xFFF

1144/1838 DocID025834 Rev 5

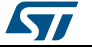

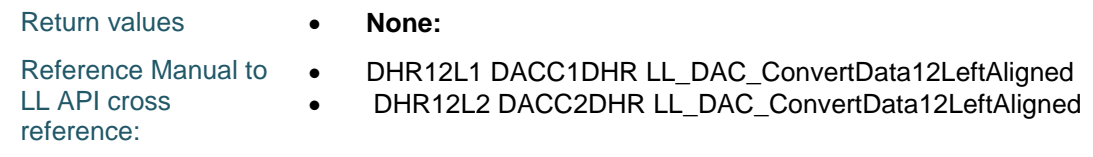

# **LL\_DAC\_ConvertData8RightAligned**

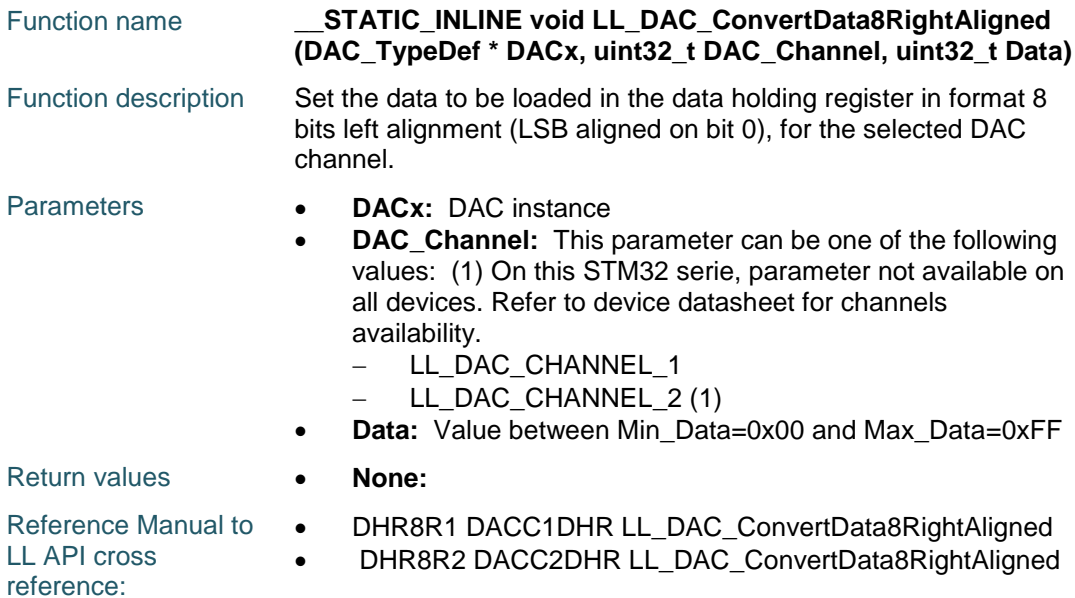

# **LL\_DAC\_ConvertDualData12RightAligned**

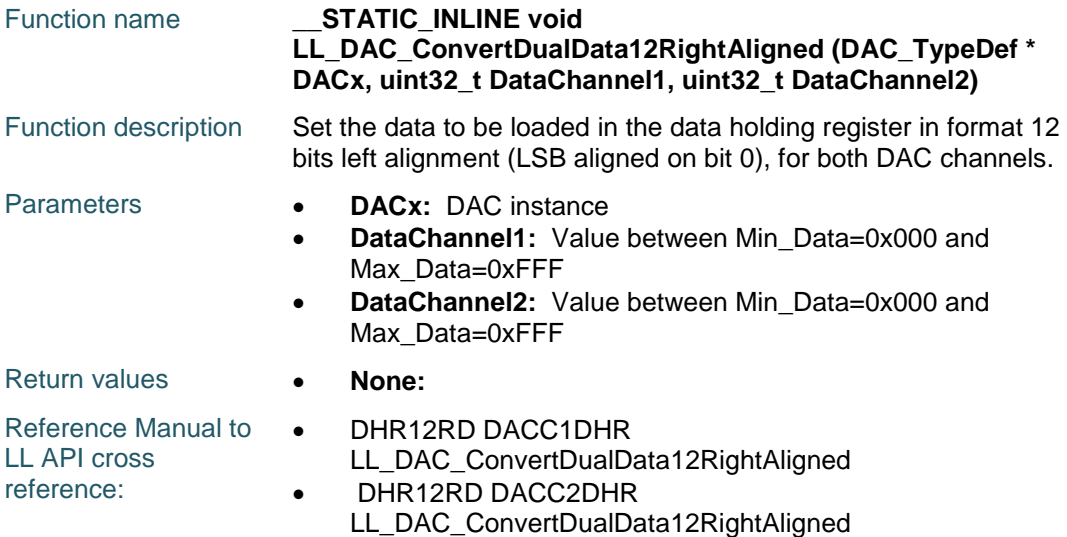

# **LL\_DAC\_ConvertDualData12LeftAligned**

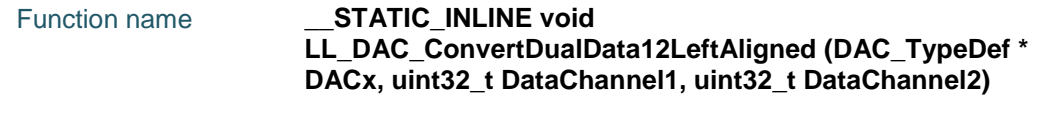

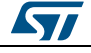

DocID025834 Rev 5 1145/1838

# **LL** DAC Generic Driver **UM1725**

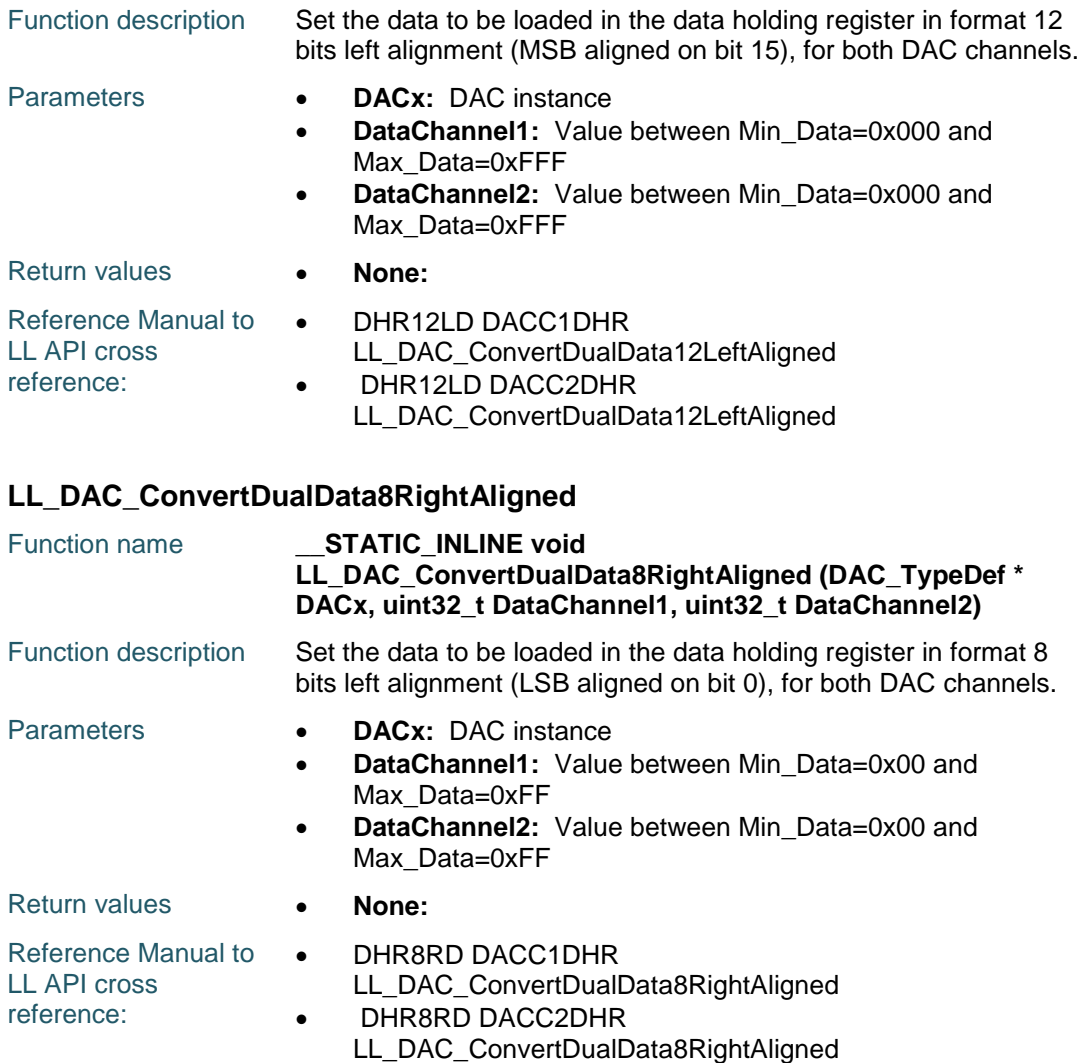

# **LL\_DAC\_RetrieveOutputData**

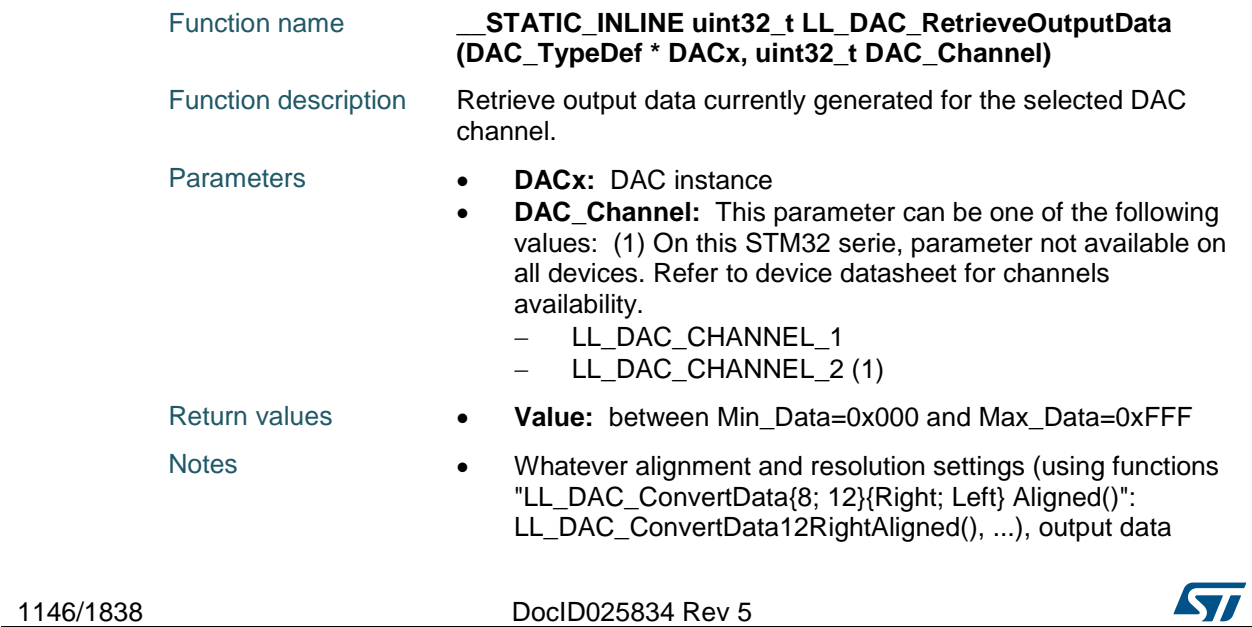

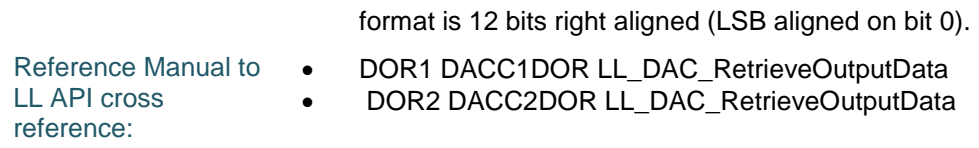

## **LL\_DAC\_IsActiveFlag\_DMAUDR1**

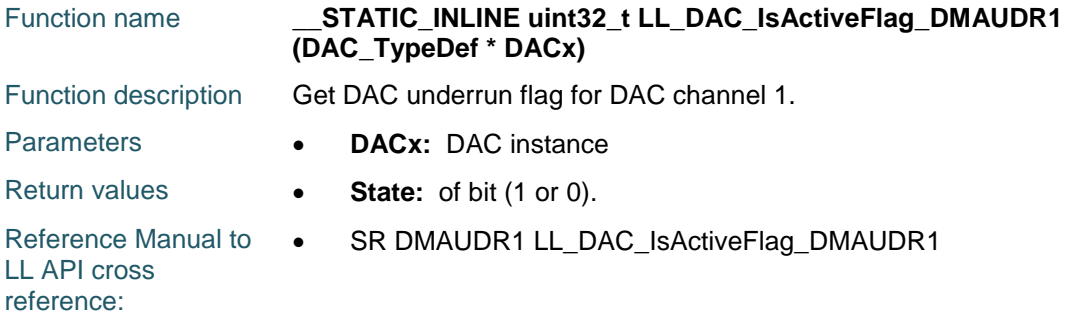

# **LL\_DAC\_IsActiveFlag\_DMAUDR2**

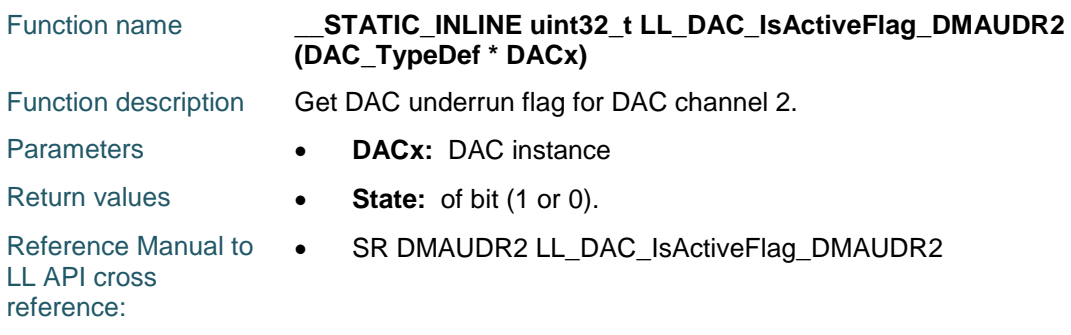

## **LL\_DAC\_ClearFlag\_DMAUDR1**

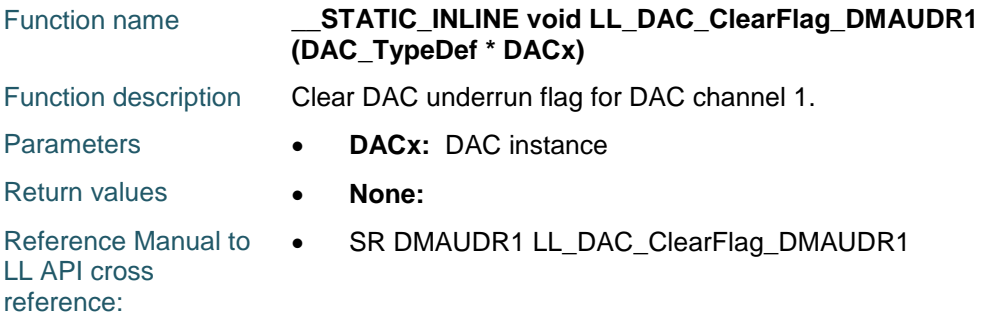

### **LL\_DAC\_ClearFlag\_DMAUDR2**

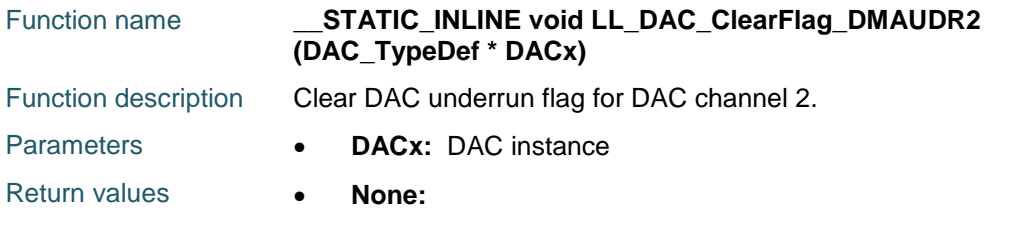

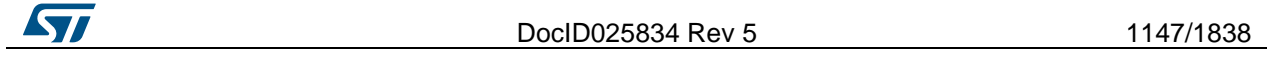

Reference Manual to  $\bullet$ LL API cross reference: SR DMAUDR2 LL\_DAC\_ClearFlag\_DMAUDR2

## **LL\_DAC\_EnableIT\_DMAUDR1**

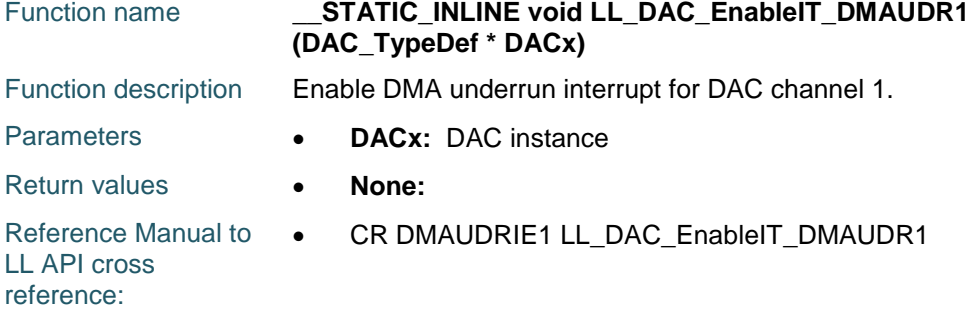

#### **LL\_DAC\_EnableIT\_DMAUDR2**

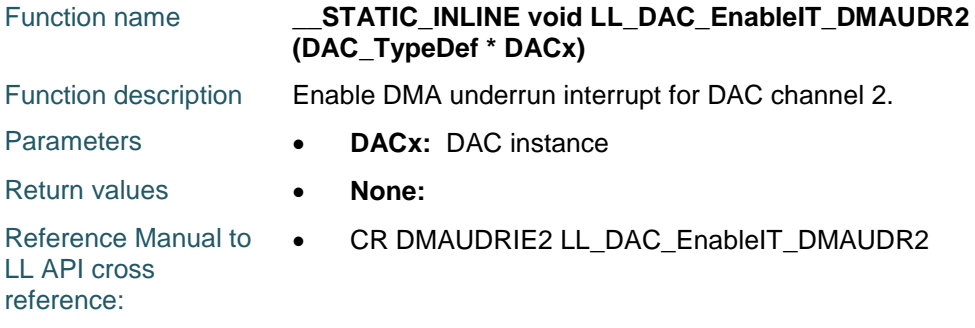

# **LL\_DAC\_DisableIT\_DMAUDR1**

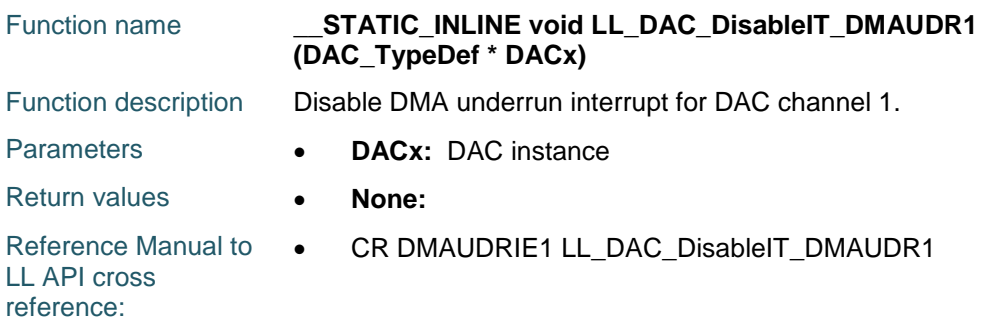

#### **LL\_DAC\_DisableIT\_DMAUDR2**

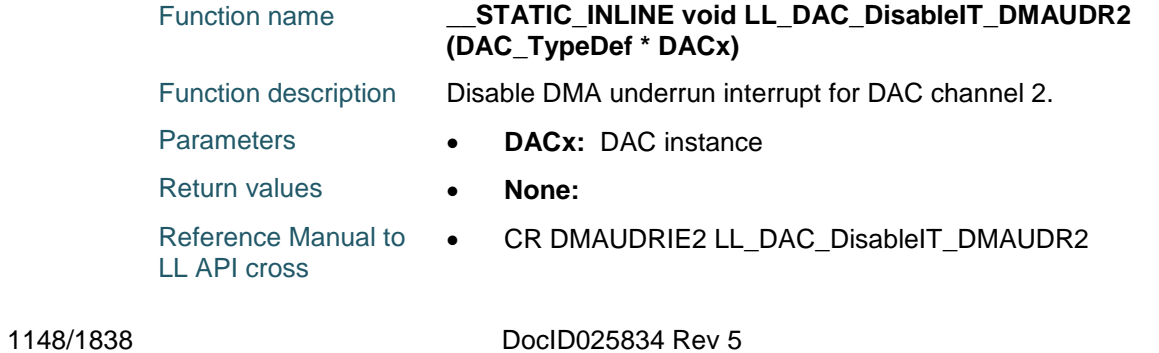

ST

reference:

#### **LL\_DAC\_IsEnabledIT\_DMAUDR1**

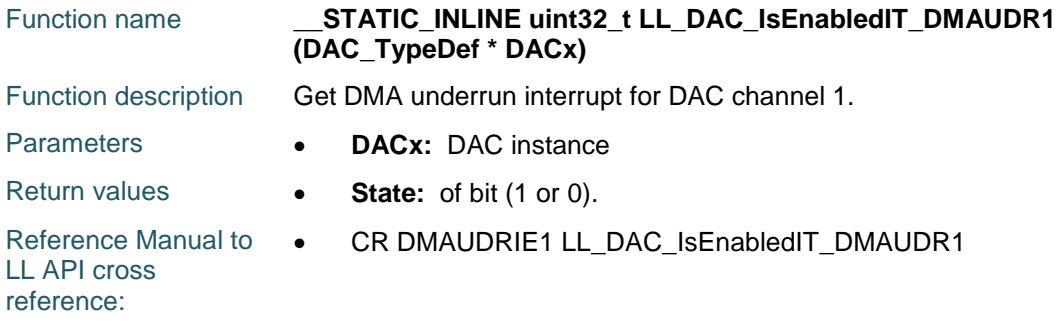

#### **LL\_DAC\_IsEnabledIT\_DMAUDR2**

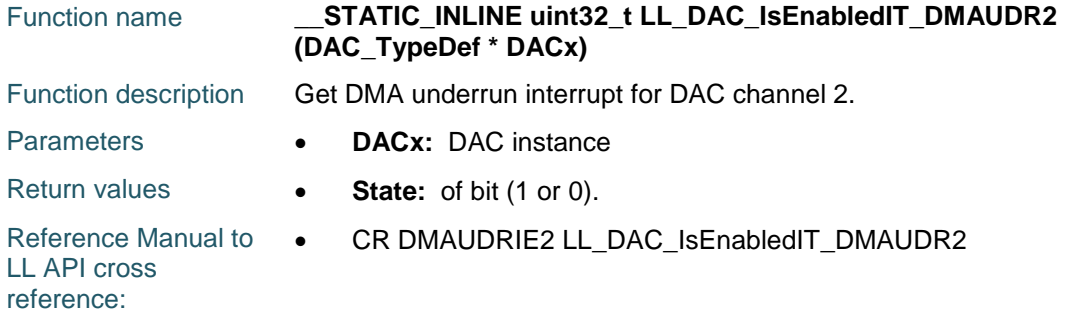

## **LL\_DAC\_DeInit**

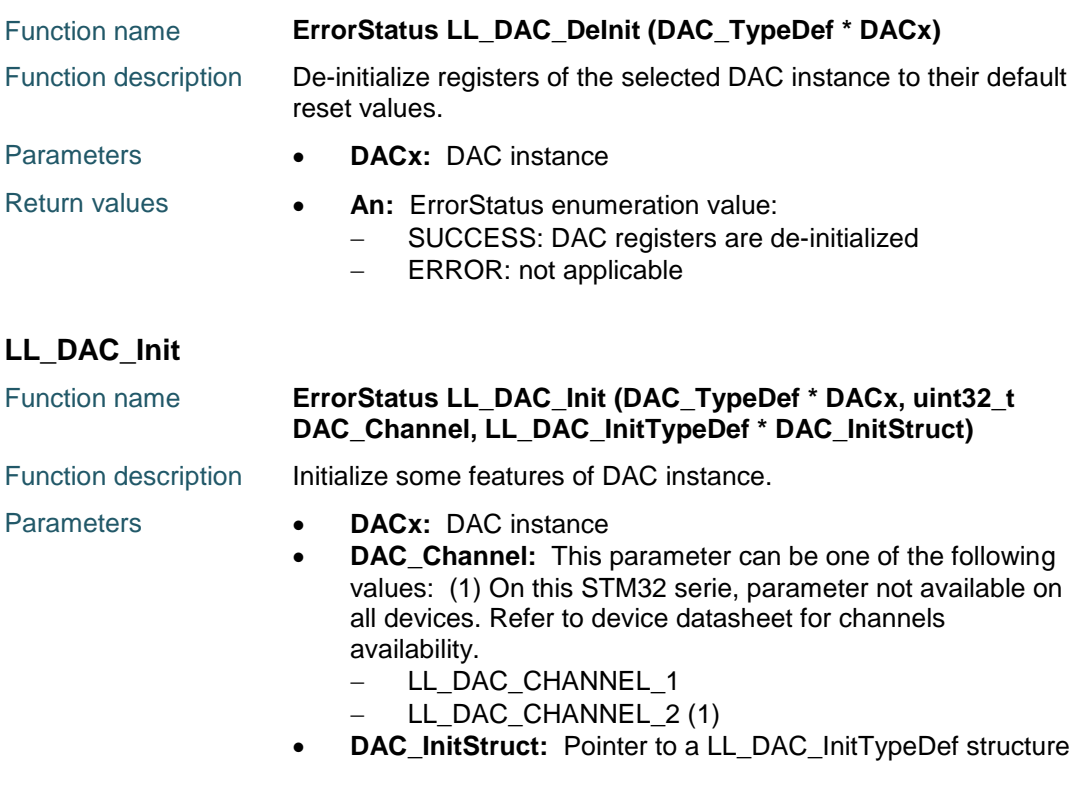

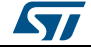

DocID025834 Rev 5 1149/1838

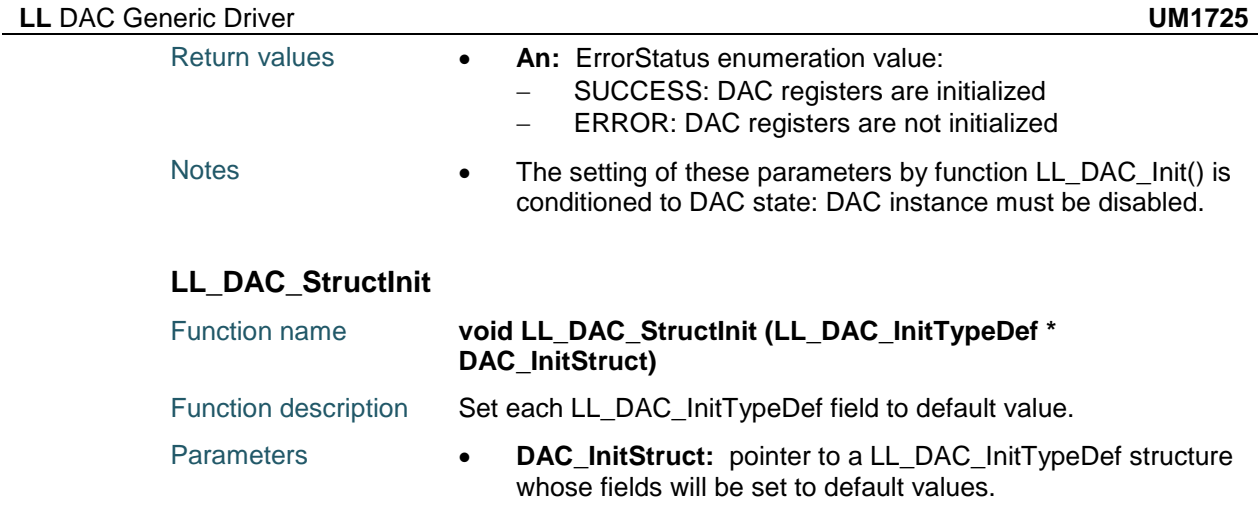

Return values **• None:** 

# **74.3 DAC Firmware driver defines**

# **74.3.1 DAC**

# *DAC channels*

LL\_DAC\_CHANNEL\_1 DAC channel 1

LL\_DAC\_CHANNEL\_2 DAC channel 2

#### *DAC flags*

LL\_DAC\_FLAG\_DMAUDR1 DAC channel 1 flag DMA underrun

LL\_DAC\_FLAG\_DMAUDR2 DAC channel 2 flag DMA underrun

#### *Definitions of DAC hardware constraints delays*

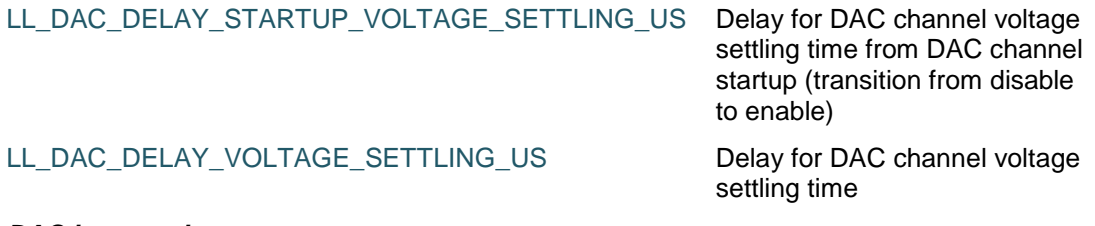

#### *DAC interruptions*

LL\_DAC\_IT\_DMAUDRIE1 DAC channel 1 interruption DMA underrun

LL\_DAC\_IT\_DMAUDRIE2 DAC channel 2 interruption DMA underrun

#### <span id="page-1149-0"></span>*DAC channel output buffer*

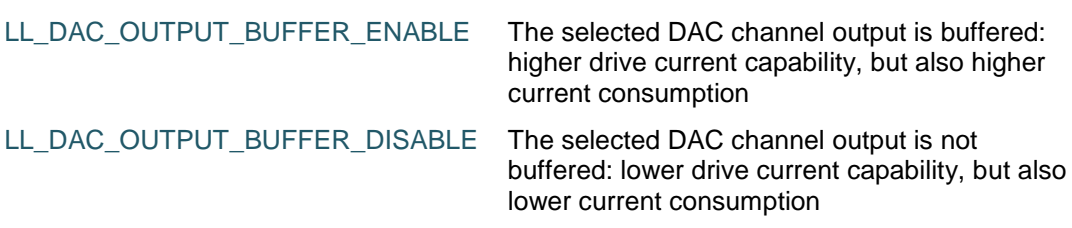

*DAC registers compliant with specific purpose*

1150/1838 DocID025834 Rev 5

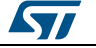

<span id="page-1150-2"></span><span id="page-1150-1"></span> $\sqrt{2}$ 

<span id="page-1150-0"></span>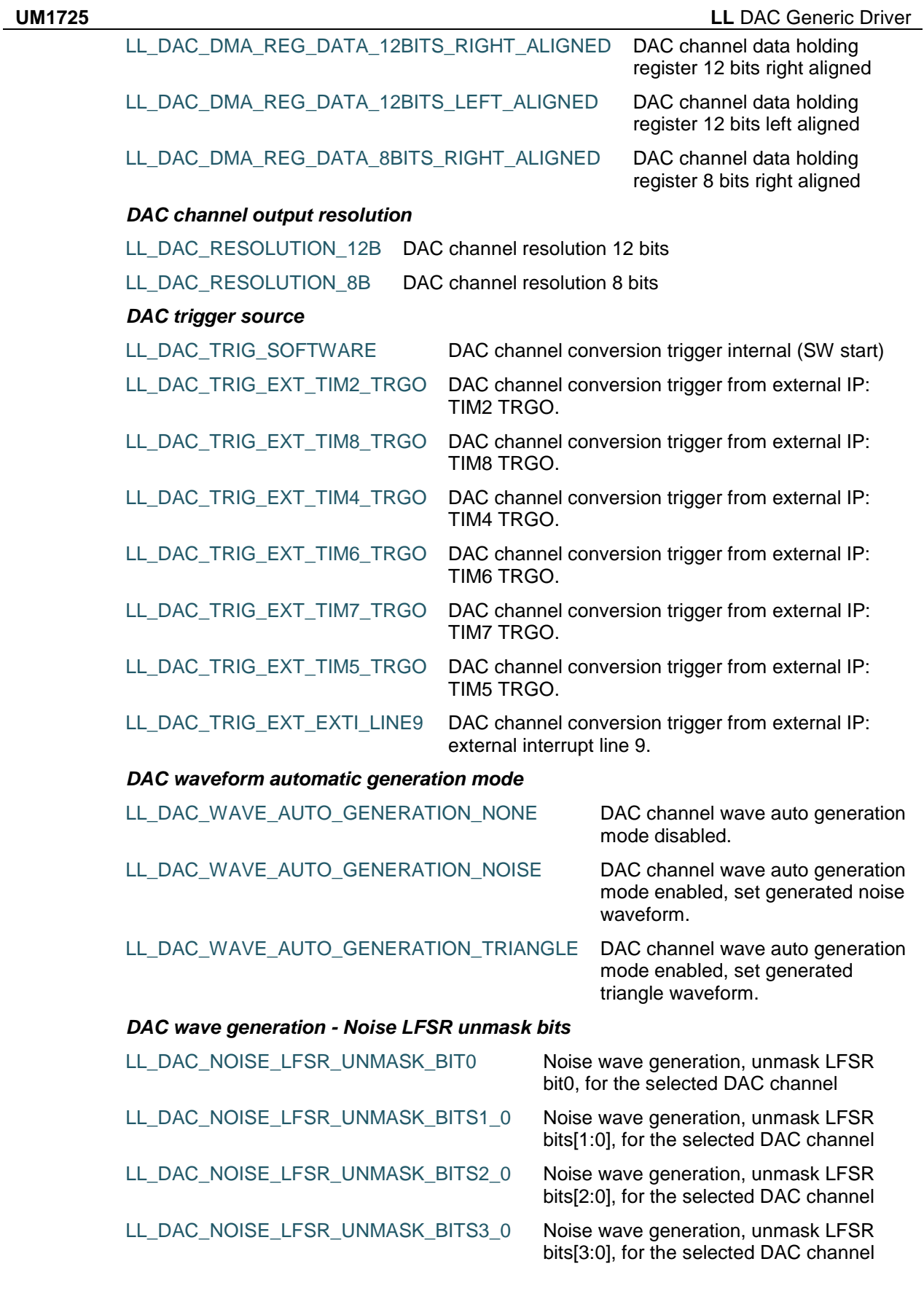

DocID025834 Rev 5 1151/1838

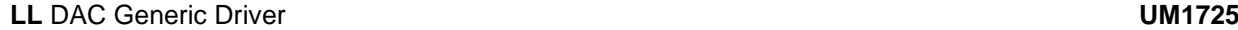

<span id="page-1151-0"></span>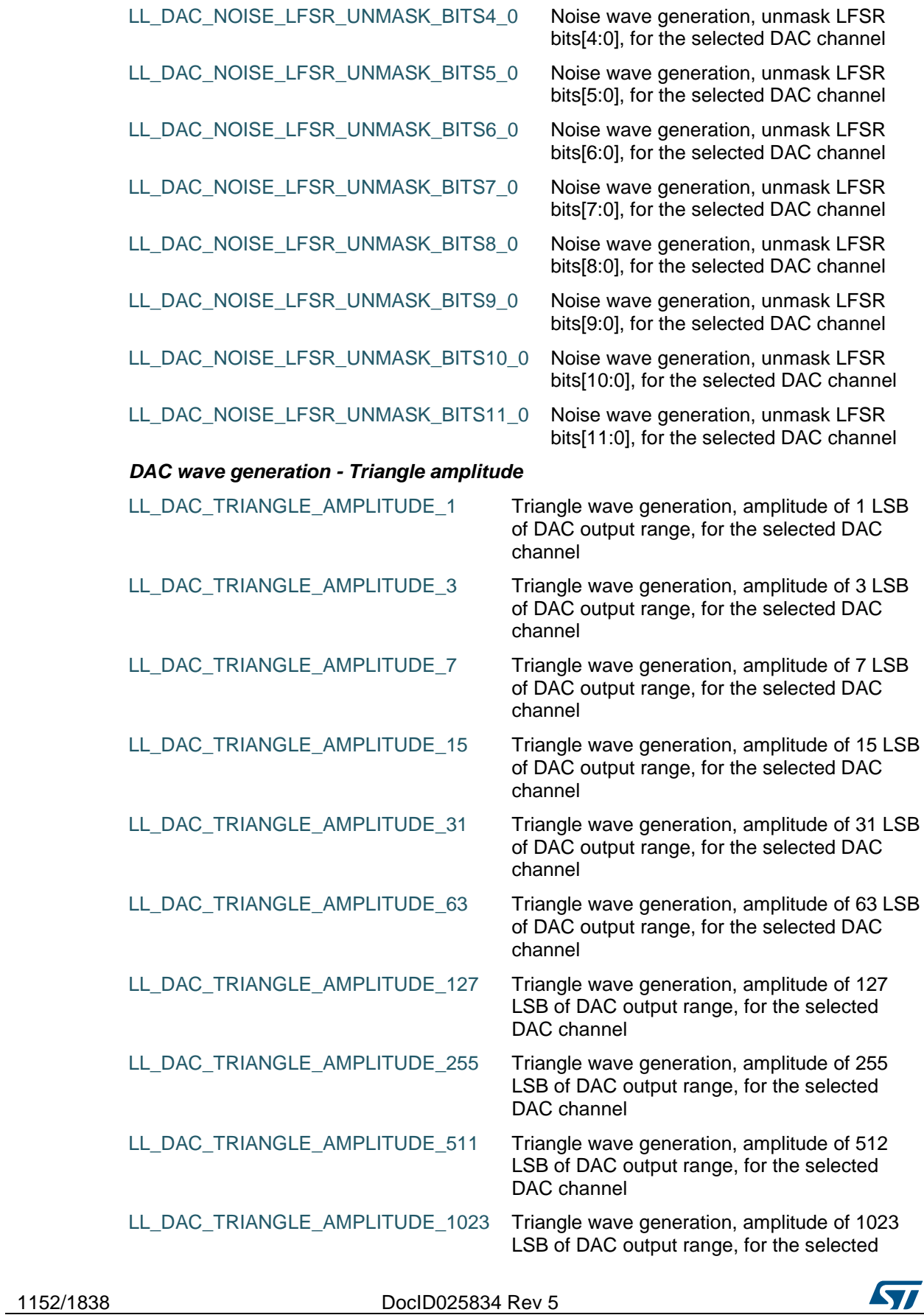

[Get more Datasheets at IQ.DIRECT](https://iq.direct/datasheets/)

 $\overline{\phantom{0}}$
$\sqrt{2}$ 

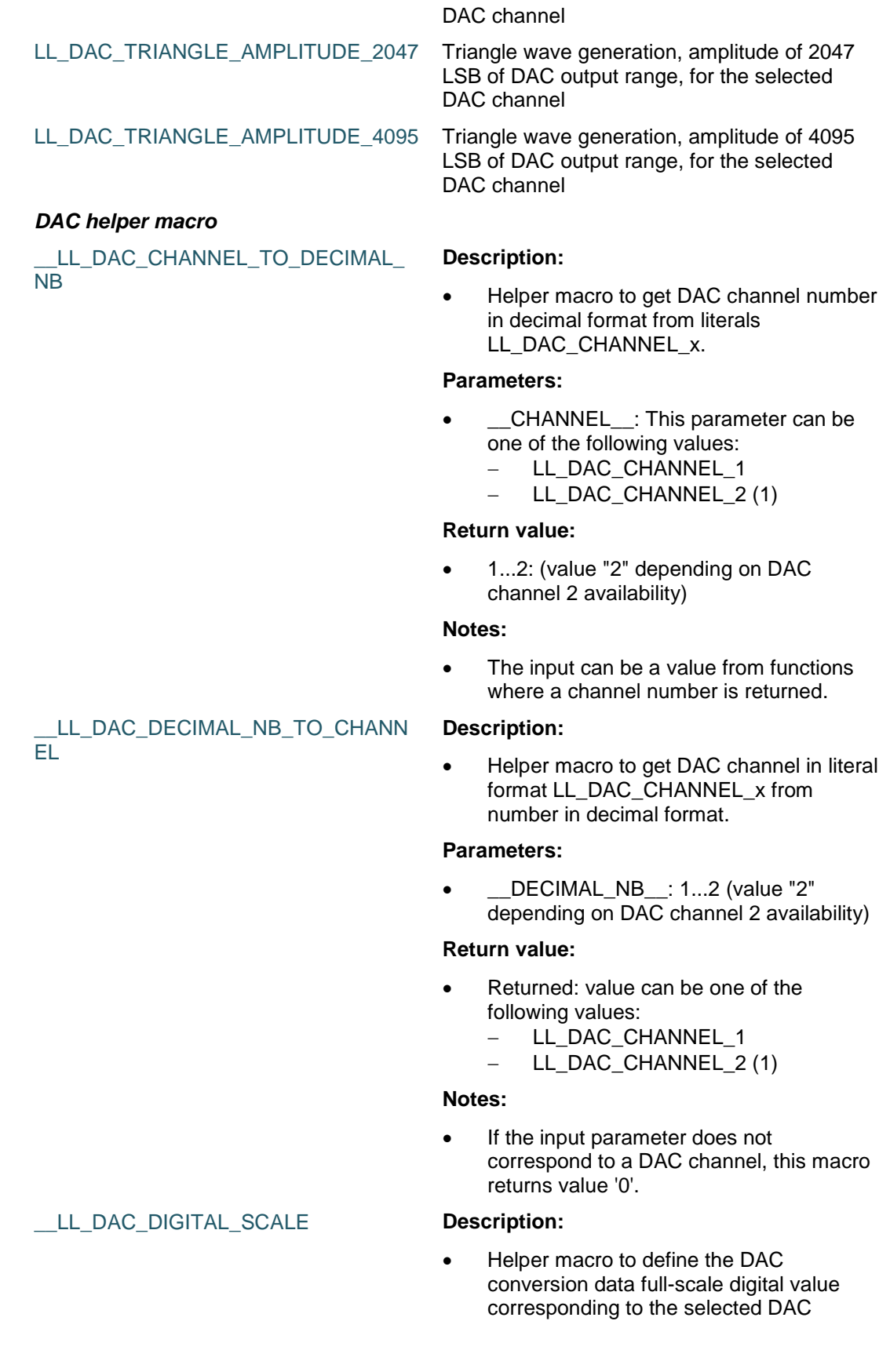

DocID025834 Rev 5 1153/1838

# resolution.

#### **Parameters:**

- DAC\_RESOLUTION : This parameter can be one of the following values:
	- LL\_DAC\_RESOLUTION\_12B
	- LL\_DAC\_RESOLUTION\_8B

#### **Return value:**

 ADC: conversion data equivalent voltage value (unit: mVolt)

#### **Notes:**

 DAC conversion data full-scale corresponds to voltage range determined by analog voltage references Vref+ and Vref- (refer to reference manual).

#### \_\_LL\_DAC\_CALC\_VOLTAGE\_TO\_DAT A

 Helper macro to calculate the DAC conversion data (unit: digital value) corresponding to a voltage (unit: mVolt).

#### **Parameters:**

**Description:**

- VREFANALOG\_VOLTAGE : Analog reference voltage (unit: mV)
- DAC\_VOLTAGE : Voltage to be generated by DAC channel (unit: mVolt).
- \_\_DAC\_RESOLUTION\_\_: This parameter can be one of the following values:
	- LL\_DAC\_RESOLUTION\_12B
	- LL\_DAC\_RESOLUTION\_8B

#### **Return value:**

DAC: conversion data (unit: digital value)

#### **Notes:**

 This helper macro is intended to provide input data in voltage rather than digital value, to be used with LL DAC functions such as

LL\_DAC\_ConvertData12RightAligned(). Analog reference voltage (Vref+) must be either known from user board environment or can be calculated using ADC measurement and ADC helper macro

\_\_LL\_ADC\_CALC\_VREFANALOG\_VOLT AGE().

#### *Common write and read registers macros*

LL\_DAC\_WriteReg **Description:**

Write a value in DAC register.

1154/1838 DocID025834 Rev 5

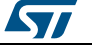

#### **Parameters:**

- \_\_INSTANCE\_\_: DAC Instance
- <del>REG</del>\_: Register to be written
- \_\_VALUE\_\_: Value to be written in the register

#### **Return value:**

• None

#### LL\_DAC\_ReadReg **Description:**

• Read a value in DAC register.

#### **Parameters:**

- \_\_INSTANCE\_\_: DAC Instance
- \_\_REG\_\_: Register to be read

#### **Return value:**

• Register: value

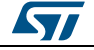

DocID025834 Rev 5 1155/1838

# **75 LL DMA2D Generic Driver**

# **75.1 DMA2D Firmware driver registers structures**

#### **75.1.1 LL\_DMA2D\_InitTypeDef**

#### **Data Fields**

- *uint32\_t Mode*
- *uint32\_t ColorMode*
- *uint32\_t OutputBlue*
- *uint32\_t OutputGreen*
- *uint32\_t OutputRed*
- *uint32\_t OutputAlpha*
- *uint32\_t OutputMemoryAddress*
- *uint32\_t LineOffset*
- *uint32\_t NbrOfLines*
- *uint32\_t NbrOfPixelsPerLines*

#### **Field Documentation**

- *uint32\_t LL\_DMA2D\_InitTypeDef::Mode* Specifies the DMA2D transfer mode.This parameter can be one value of **[DMA2D\\_LL\\_EC\\_MODE](#page-1194-0).** This parameter can be modified afterwards using unitary function **LL\_DMA2D\_SetMode()**.
- *uint32\_t LL\_DMA2D\_InitTypeDef::ColorMode* Specifies the color format of the output image.This parameter can be one value of **[DMA2D\\_LL\\_EC\\_OUTPUT\\_COLOR\\_MODE](#page-1194-1).** This parameter can be modified afterwards using unitary function **LL\_DMA2D\_SetOutputColorMode()**.
- *uint32\_t LL\_DMA2D\_InitTypeDef::OutputBlue* Specifies the Blue value of the output image.This parameter must be a number between Min\_Data = 0x00 and Max\_Data = 0xFF if ARGB8888 color mode is selected.This parameter must be a number between Min\_Data = 0x00 and Max\_Data = 0xFF if RGB888 color mode is selected.This parameter must be a number between Min\_Data = 0x00 and Max\_Data = 0x1F if RGB565 color mode is selected.This parameter must be a number between Min Data = 0x00 and Max Data = 0x1F if ARGB1555 color mode is selected.This parameter must be a number between Min Data = 0x00 and Max Data = 0x0F if ARGB4444 color mode is selected. This parameter can be modified afterwards using unitary function **LL\_DMA2D\_SetOutputColor()** or configuration function
	- **LL\_DMA2D\_ConfigOutputColor()**.

#### *uint32\_t LL\_DMA2D\_InitTypeDef::OutputGreen*

Specifies the Green value of the output image.This parameter must be a number between Min\_Data = 0x00 and Max\_Data = 0xFF if ARGB8888 color mode is selected.This parameter must be a number between Min\_Data = 0x00 and Max\_Data = 0xFF if RGB888 color mode is selected.This parameter must be a number between Min\_Data = 0x00 and Max\_Data = 0x3F if RGB565 color mode is selected.This parameter must be a number between Min\_Data =  $0x00$  and Max\_Data =  $0x1F$  if ARGB1555 color mode is selected.This parameter must be a number between Min\_Data = 0x00 and Max\_Data = 0x0F if ARGB4444 color mode is selected. This parameter can be modified afterwards using unitary function **LL\_DMA2D\_SetOutputColor()** or configuration function

**LL\_DMA2D\_ConfigOutputColor()**.

1156/1838 DocID025834 Rev 5

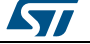

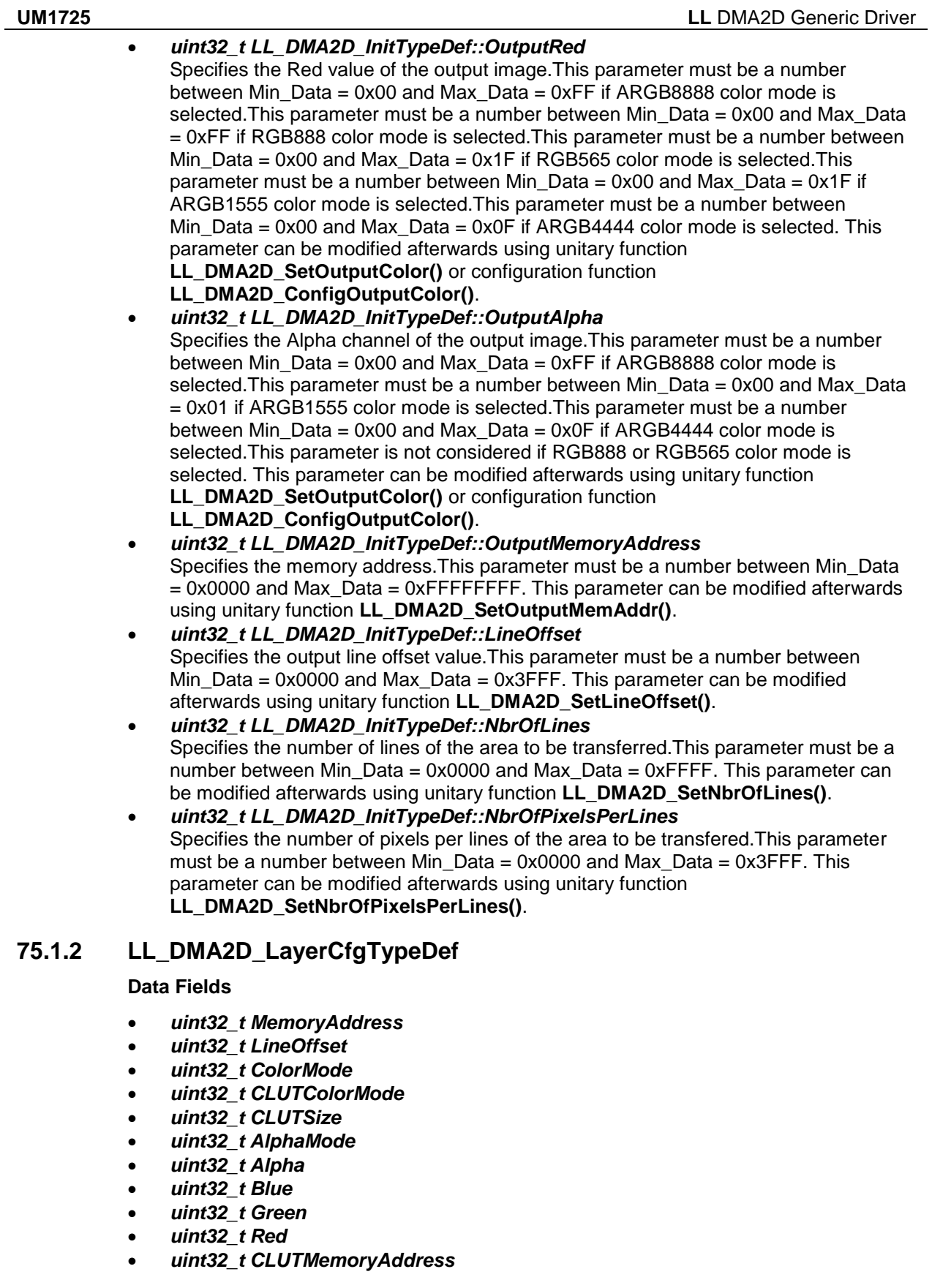

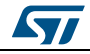

DocID025834 Rev 5 1157/1838

#### **LL** DMA2D Generic Driver **UM1725**

#### **Field Documentation**

- *uint32\_t LL\_DMA2D\_LayerCfgTypeDef::MemoryAddress* Specifies the foreground or background memory address.This parameter must be a number between Min\_Data = 0x0000 and Max\_Data = 0xFFFFFFFF. This parameter can be modified afterwards using unitary functions **LL\_DMA2D\_FGND\_SetMemAddr()** for foreground layer,**LL\_DMA2D\_BGND\_SetMemAddr()** for background layer.
- *uint32\_t LL\_DMA2D\_LayerCfgTypeDef::LineOffset* Specifies the foreground or background line offset value.This parameter must be a number between Min\_Data =  $0x0000$  and Max\_Data =  $0x3$ FFF. This parameter can be modified afterwards using unitary functions **LL\_DMA2D\_FGND\_SetLineOffset()** for foreground layer,**LL\_DMA2D\_BGND\_SetLineOffset()** for background layer.
- *uint32\_t LL\_DMA2D\_LayerCfgTypeDef::ColorMode* Specifies the foreground or background color mode.This parameter can be one value of *[DMA2D\\_LL\\_EC\\_INPUT\\_COLOR\\_MODE](#page-1193-0)*. This parameter can be modified afterwards using unitary functions **LL\_DMA2D\_FGND\_SetColorMode()** for foreground layer,**LL\_DMA2D\_BGND\_SetColorMode()** for background layer.
- *uint32\_t LL\_DMA2D\_LayerCfgTypeDef::CLUTColorMode* Specifies the foreground or background CLUT color mode.This parameter can be one value of *[DMA2D\\_LL\\_EC\\_CLUT\\_COLOR\\_MODE](#page-1193-1)*. This parameter can be modified afterwards using unitary functions **LL\_DMA2D\_FGND\_SetCLUTColorMode()** for foreground layer,**LL\_DMA2D\_BGND\_SetCLUTColorMode()** for background layer.
- *uint32\_t LL\_DMA2D\_LayerCfgTypeDef::CLUTSize* Specifies the foreground or background CLUT size.This parameter must be a number between Min\_Data = 0x00 and Max\_Data = 0xFF. This parameter can be modified afterwards using unitary functions **LL\_DMA2D\_FGND\_SetCLUTSize()** for foreground layer,**LL\_DMA2D\_BGND\_SetCLUTSize()** for background layer.
- *uint32\_t LL\_DMA2D\_LayerCfgTypeDef::AlphaMode* Specifies the foreground or background alpha mode.This parameter can be one value of *[DMA2D\\_LL\\_EC\\_ALPHA\\_MODE](#page-1193-2)*. This parameter can be modified afterwards using unitary functions **LL\_DMA2D\_FGND\_SetAlphaMode()** for foreground layer, LL DMA2D BGND SetAlphaMode() for background layer.
- *uint32\_t LL\_DMA2D\_LayerCfgTypeDef::Alpha* Specifies the foreground or background Alpha value.This parameter must be a number between Min Data = 0x00 and Max Data = 0xFF. This parameter can be modified afterwards using unitary functions **LL\_DMA2D\_FGND\_SetAlpha()** for foreground layer,**LL\_DMA2D\_BGND\_SetAlpha()** for background layer.
- *uint32\_t LL\_DMA2D\_LayerCfgTypeDef::Blue* Specifies the foreground or background Blue color value.This parameter must be a number between Min\_Data =  $0x00$  and Max\_Data =  $0xFF$ . This parameter can be modified afterwards using unitary functions **LL\_DMA2D\_FGND\_SetBlueColor()** for foreground layer,**LL\_DMA2D\_BGND\_SetBlueColor()** for background layer.
- *uint32\_t LL\_DMA2D\_LayerCfgTypeDef::Green* Specifies the foreground or background Green color value.This parameter must be a number between Min\_Data = 0x00 and Max\_Data = 0xFF. This parameter can be modified afterwards using unitary functions **LL\_DMA2D\_FGND\_SetGreenColor()** for foreground layer,**LL\_DMA2D\_BGND\_SetGreenColor()** for background layer.
- *uint32\_t LL\_DMA2D\_LayerCfgTypeDef::Red* Specifies the foreground or background Red color value.This parameter must be a number between Min\_Data = 0x00 and Max\_Data = 0xFF. This parameter can be modified afterwards using unitary functions **LL\_DMA2D\_FGND\_SetRedColor()** for foreground layer,**LL\_DMA2D\_BGND\_SetRedColor()** for background layer.
- *uint32\_t LL\_DMA2D\_LayerCfgTypeDef::CLUTMemoryAddress* Specifies the foreground or background CLUT memory address.This parameter must

1158/1838 DocID025834 Rev 5

*kyr* 

be a number between Min\_Data = 0x0000 and Max\_Data = 0xFFFFFFFF. This parameter can be modified afterwards using unitary functions **LL\_DMA2D\_FGND\_SetCLUTMemAddr()** for foreground layer, LL DMA2D BGND SetCLUTMemAddr() for background layer.

## **75.1.3 LL\_DMA2D\_ColorTypeDef**

#### **Data Fields**

- *uint32\_t ColorMode*
- *uint32\_t OutputBlue*
- *uint32\_t OutputGreen*
- *uint32\_t OutputRed*
- *uint32\_t OutputAlpha*

#### **Field Documentation**

#### *uint32\_t LL\_DMA2D\_ColorTypeDef::ColorMode* Specifies the color format of the output image.This parameter can be one value of *[DMA2D\\_LL\\_EC\\_OUTPUT\\_COLOR\\_MODE](#page-1194-1)*. This parameter can be modified afterwards using unitary function **LL\_DMA2D\_SetOutputColorMode()**.

- *uint32\_t LL\_DMA2D\_ColorTypeDef::OutputBlue* Specifies the Blue value of the output image.This parameter must be a number between Min\_Data = 0x00 and Max\_Data = 0xFF if ARGB8888 color mode is selected.This parameter must be a number between Min\_Data = 0x00 and Max\_Data = 0xFF if RGB888 color mode is selected.This parameter must be a number between Min\_Data = 0x00 and Max\_Data = 0x1F if RGB565 color mode is selected.This parameter must be a number between Min\_Data = 0x00 and Max\_Data = 0x1F if ARGB1555 color mode is selected.This parameter must be a number between Min Data =  $0x00$  and Max Data =  $0x0F$  if ARGB4444 color mode is selected. This parameter can be modified afterwards using unitary function **LL\_DMA2D\_SetOutputColor()** or configuration function
	- **LL\_DMA2D\_ConfigOutputColor()**.

#### *uint32\_t LL\_DMA2D\_ColorTypeDef::OutputGreen*

Specifies the Green value of the output image.This parameter must be a number between Min\_Data = 0x00 and Max\_Data = 0xFF if ARGB8888 color mode is selected.This parameter must be a number between Min\_Data = 0x00 and Max\_Data = 0xFF if RGB888 color mode is selected.This parameter must be a number between Min Data =  $0x00$  and Max Data =  $0x3F$  if RGB565 color mode is selected. This parameter must be a number between Min Data =  $0x00$  and Max Data =  $0x1F$  if ARGB1555 color mode is selected.This parameter must be a number between Min\_Data = 0x00 and Max\_Data = 0x0F if ARGB4444 color mode is selected. This parameter can be modified afterwards using unitary function **LL\_DMA2D\_SetOutputColor()** or configuration function

#### **LL\_DMA2D\_ConfigOutputColor()**.

#### *uint32\_t LL\_DMA2D\_ColorTypeDef::OutputRed*

Specifies the Red value of the output image.This parameter must be a number between Min\_Data = 0x00 and Max\_Data = 0xFF if ARGB8888 color mode is selected. This parameter must be a number between Min\_Data =  $0x00$  and Max\_Data = 0xFF if RGB888 color mode is selected.This parameter must be a number between Min Data = 0x00 and Max Data =  $0x1F$  if RGB565 color mode is selected. This parameter must be a number between Min\_Data = 0x00 and Max\_Data = 0x1F if ARGB1555 color mode is selected.This parameter must be a number between Min Data = 0x00 and Max Data = 0x0F if ARGB4444 color mode is selected. This parameter can be modified afterwards using unitary function **LL\_DMA2D\_SetOutputColor()** or configuration function

**LL\_DMA2D\_ConfigOutputColor()**.

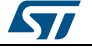

DocID025834 Rev 5 1159/1838

#### *uint32\_t LL\_DMA2D\_ColorTypeDef::OutputAlpha*

Specifies the Alpha channel of the output image.This parameter must be a number between Min\_Data = 0x00 and Max\_Data =  $0xFF$  if ARGB8888 color mode is selected.This parameter must be a number between Min\_Data = 0x00 and Max\_Data = 0x01 if ARGB1555 color mode is selected.This parameter must be a number between Min\_Data = 0x00 and Max\_Data = 0x0F if ARGB4444 color mode is selected.This parameter is not considered if RGB888 or RGB565 color mode is selected. This parameter can be modified afterwards using unitary function **LL\_DMA2D\_SetOutputColor()** or configuration function **LL\_DMA2D\_ConfigOutputColor()**.

# **75.2 DMA2D Firmware driver API description**

## **75.2.1 Detailed description of functions**

#### **LL\_DMA2D\_Start**

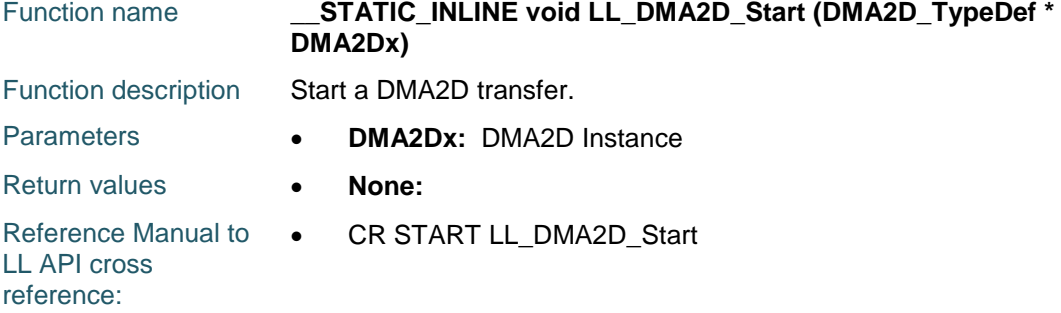

## **LL\_DMA2D\_IsTransferOngoing**

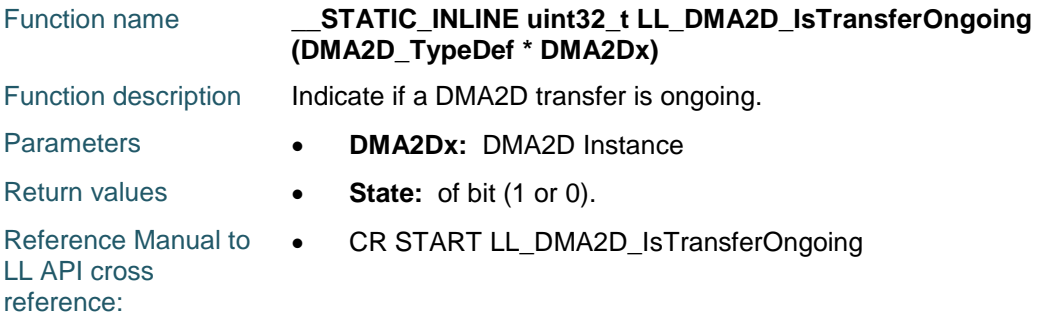

#### **LL\_DMA2D\_Suspend**

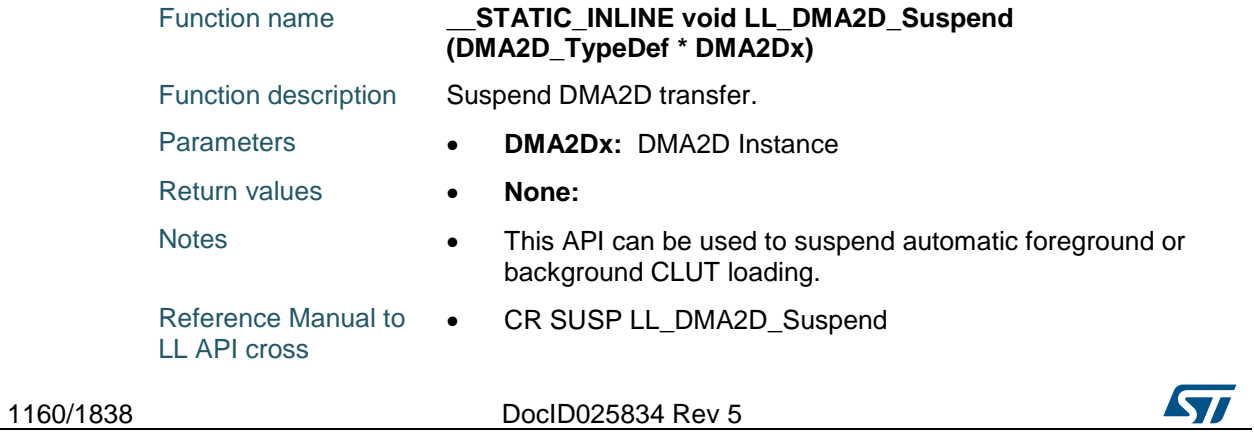

reference:

#### **LL\_DMA2D\_Resume**

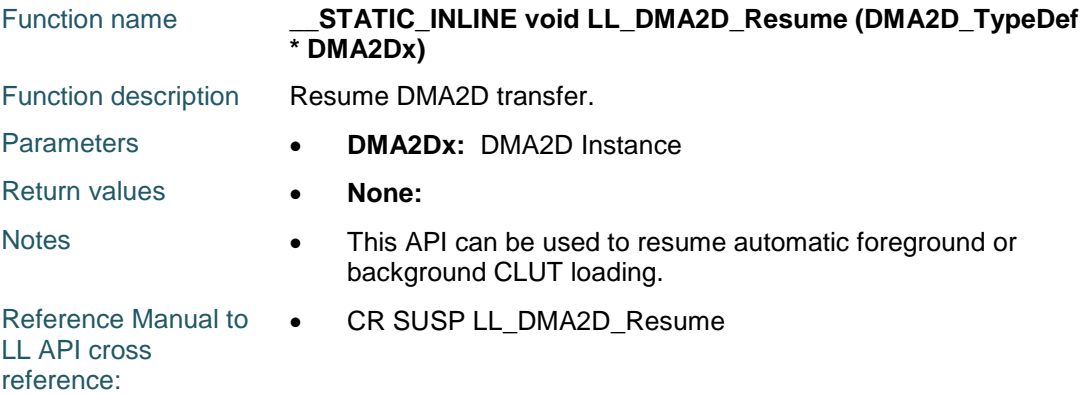

#### **LL\_DMA2D\_IsSuspended**

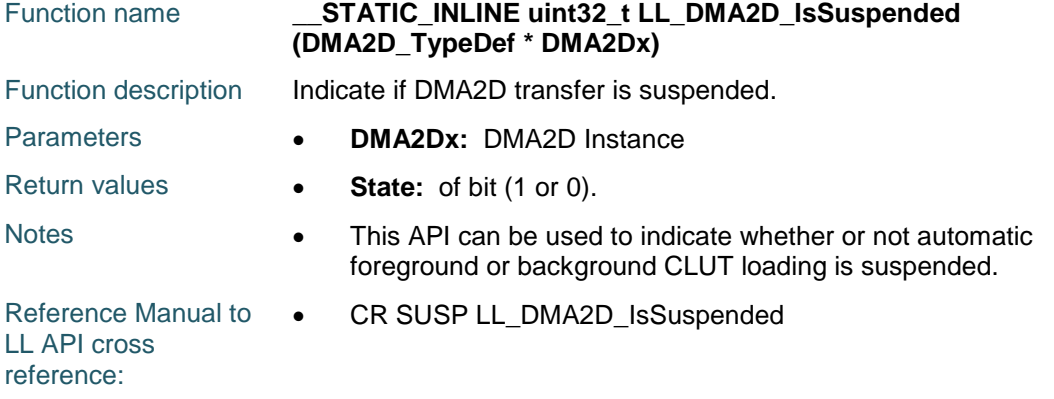

#### **LL\_DMA2D\_Abort**

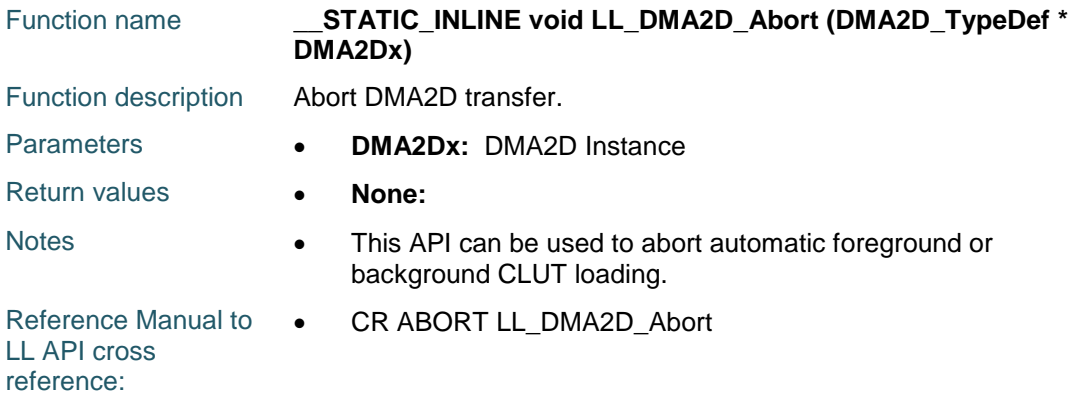

# **LL\_DMA2D\_IsAborted**

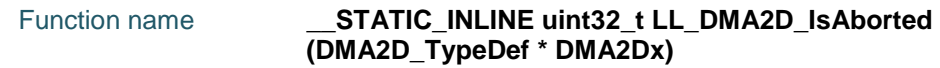

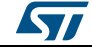

DocID025834 Rev 5 1161/1838

# **LL** DMA2D Generic Driver **UM1725**

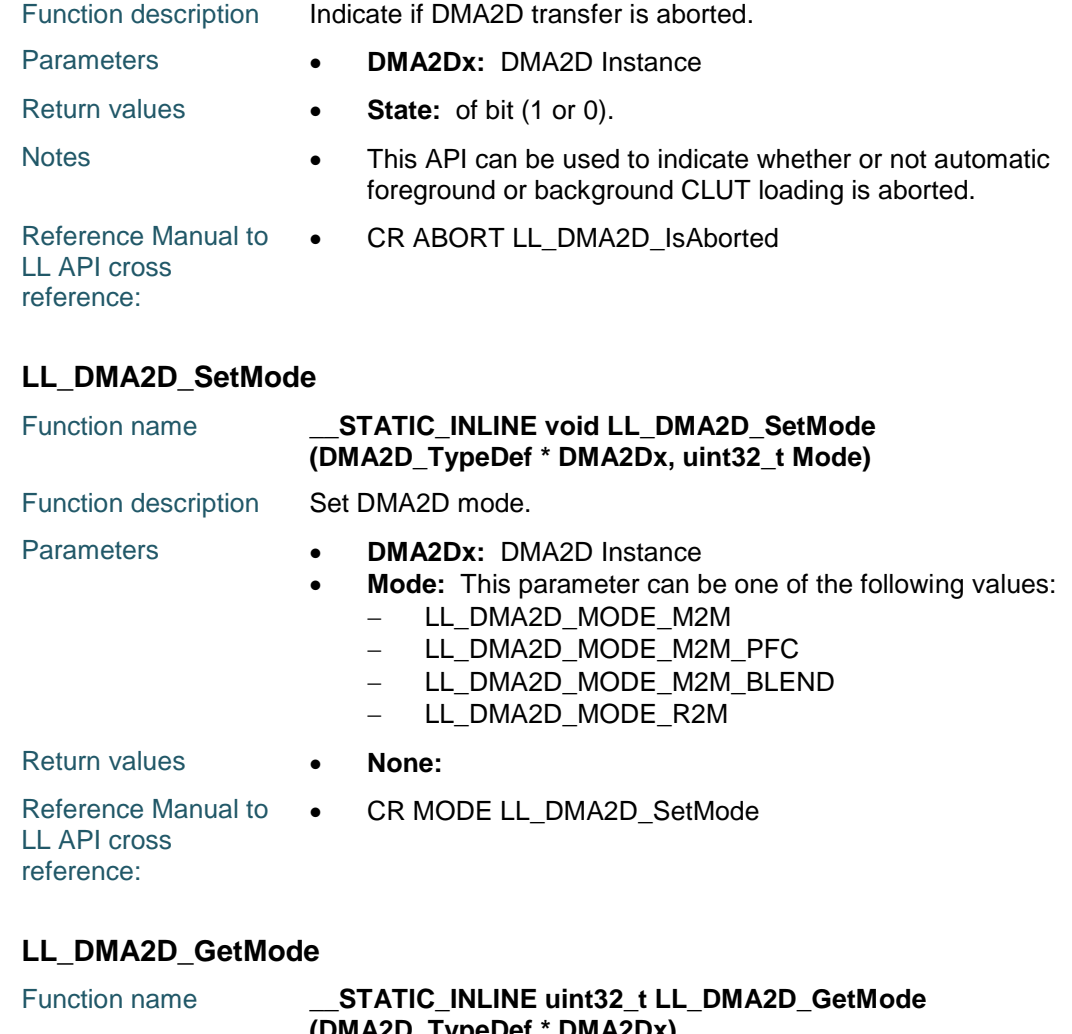

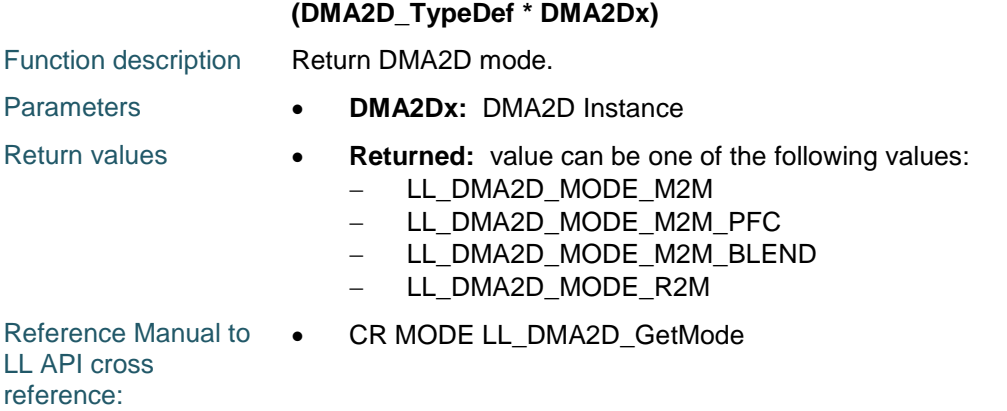

# **LL\_DMA2D\_SetOutputColorMode**

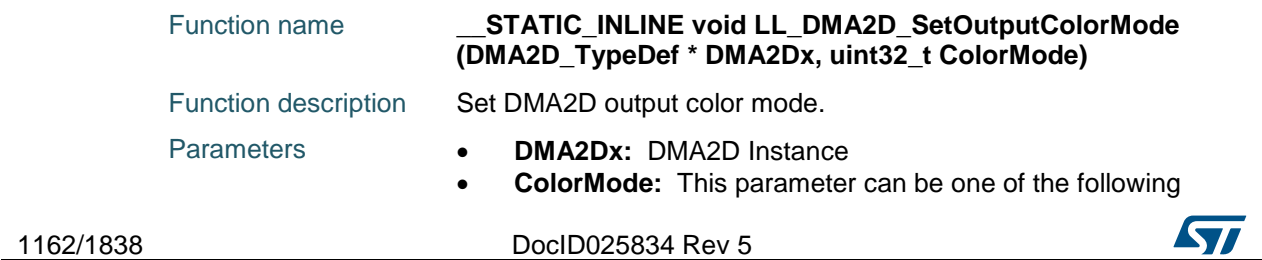

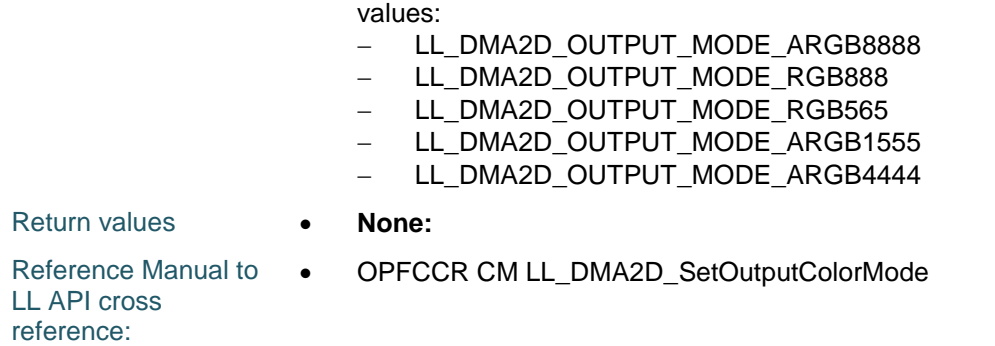

## **LL\_DMA2D\_GetOutputColorMode**

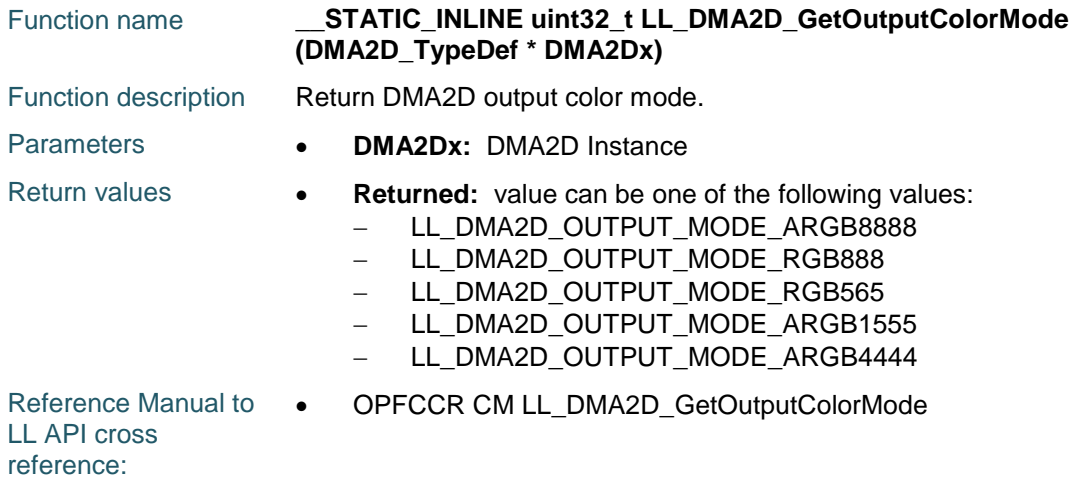

## **LL\_DMA2D\_SetLineOffset**

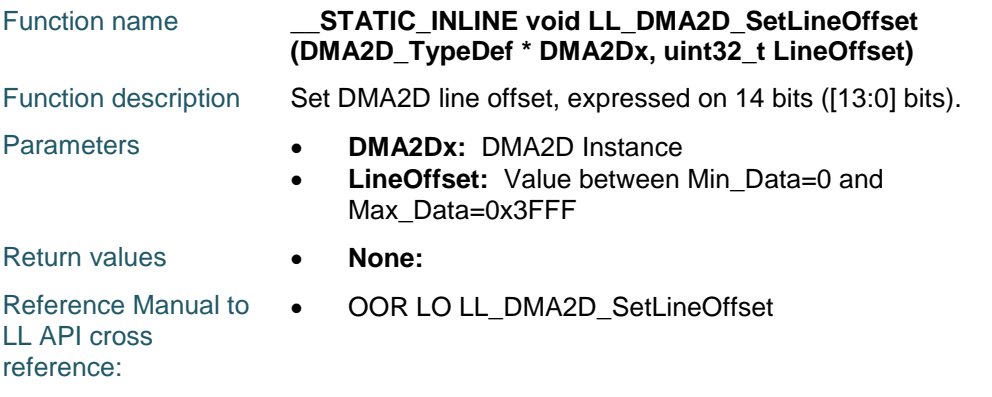

# **LL\_DMA2D\_GetLineOffset**

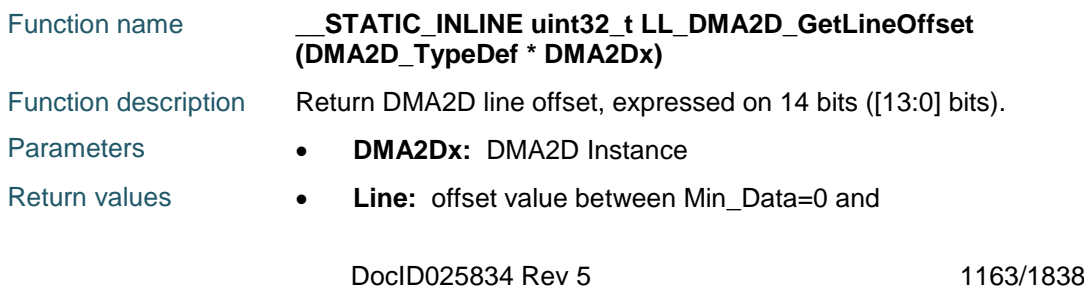

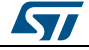

Max Data=0x3FFF

Reference Manual to  $\bullet$ LL API cross reference: OOR LO LL\_DMA2D\_GetLineOffset

#### **LL\_DMA2D\_SetNbrOfPixelsPerLines**

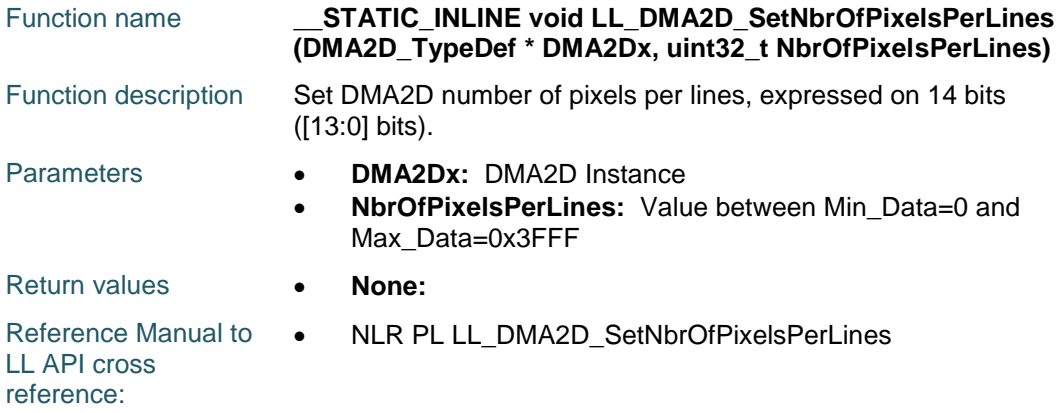

#### **LL\_DMA2D\_GetNbrOfPixelsPerLines**

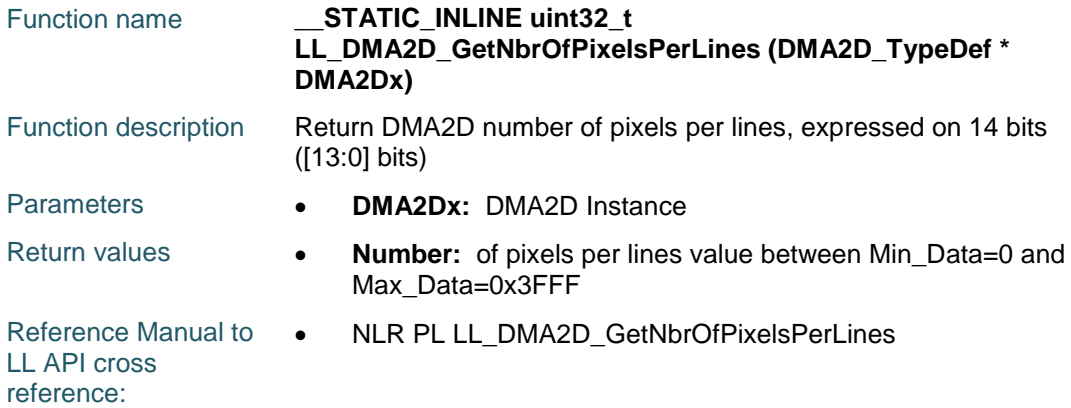

#### **LL\_DMA2D\_SetNbrOfLines**

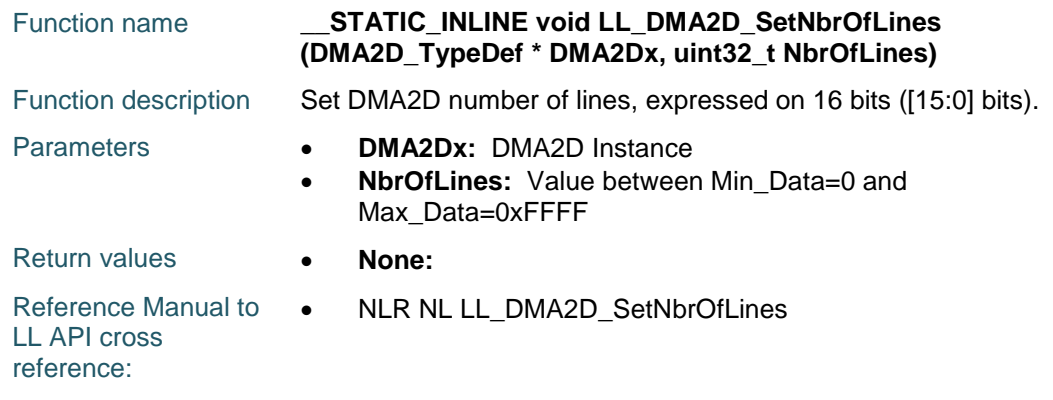

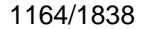

DocID025834 Rev 5

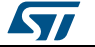

## **LL\_DMA2D\_GetNbrOfLines**

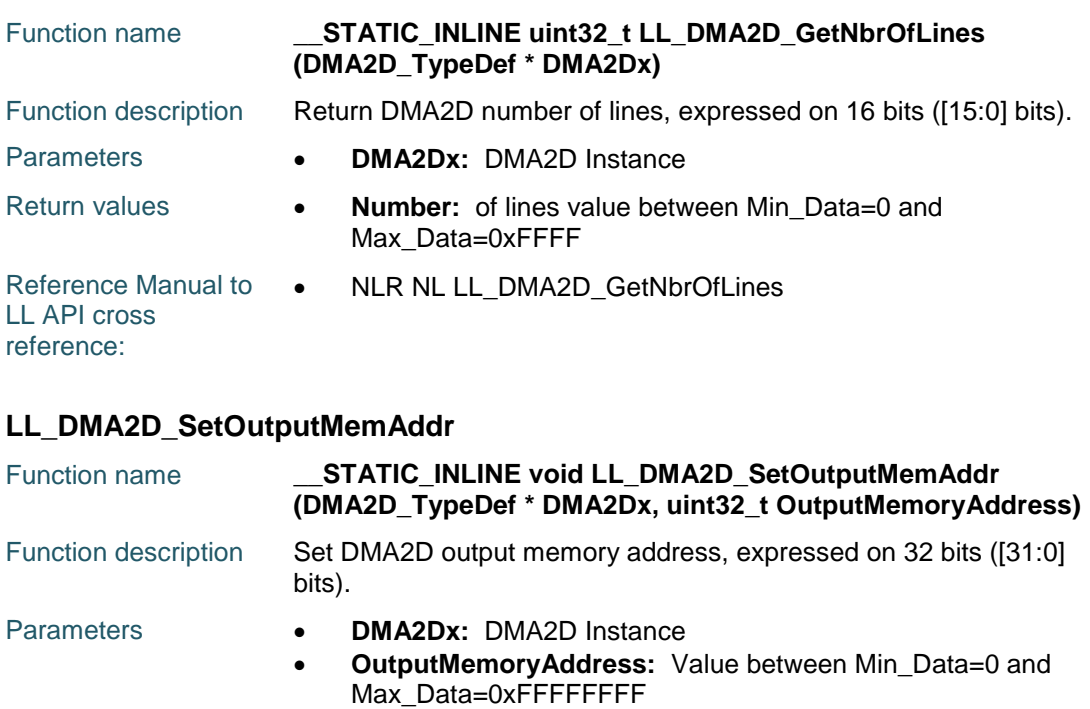

#### Return values **None:**  Reference Manual to  $\bullet$ LL API cross reference: OMAR MA LL\_DMA2D\_SetOutputMemAddr

#### **LL\_DMA2D\_GetOutputMemAddr**

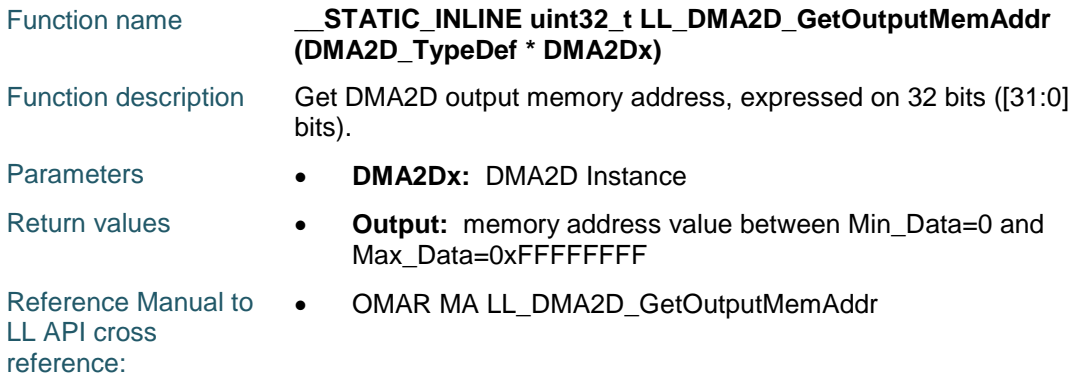

#### **LL\_DMA2D\_SetOutputColor**

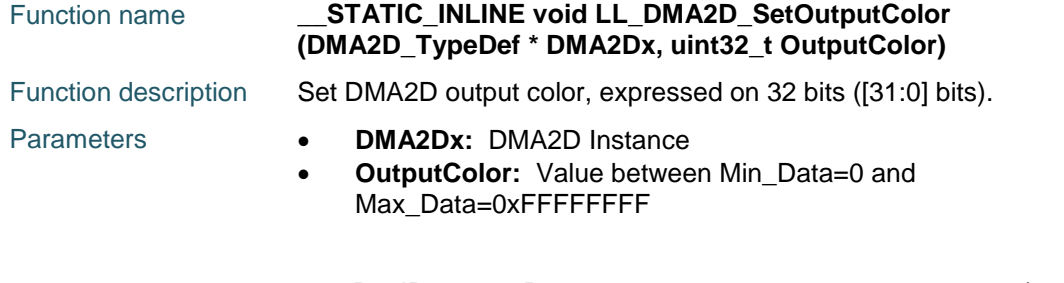

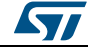

DocID025834 Rev 5 1165/1838

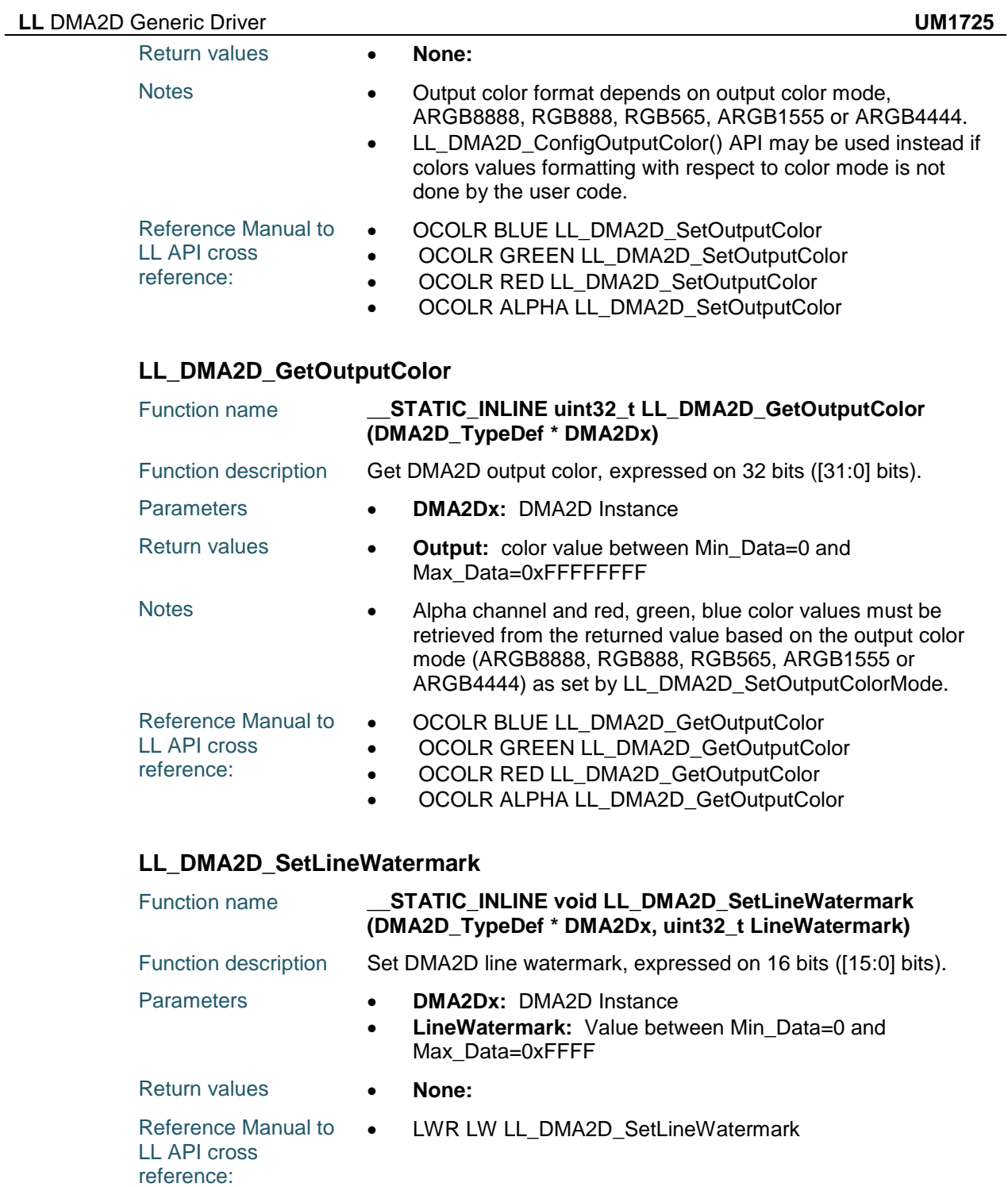

# **LL\_DMA2D\_GetLineWatermark**

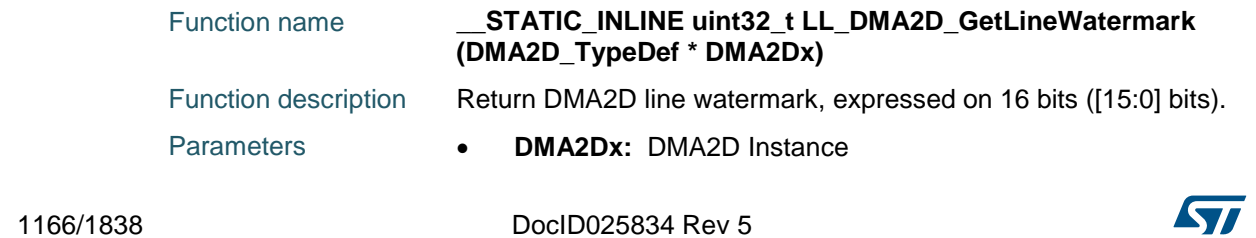

 $\sqrt{1}$ 

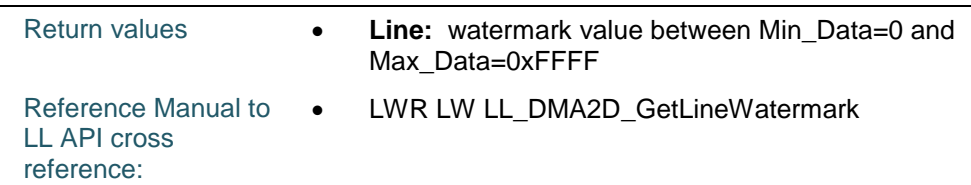

## **LL\_DMA2D\_SetDeadTime**

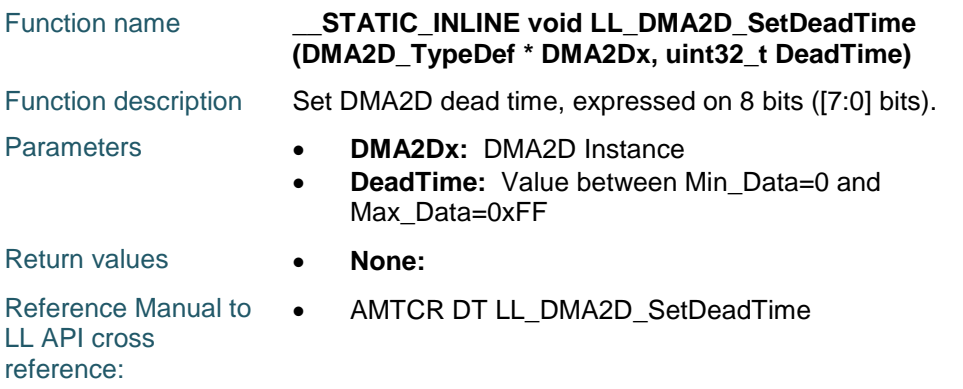

## **LL\_DMA2D\_GetDeadTime**

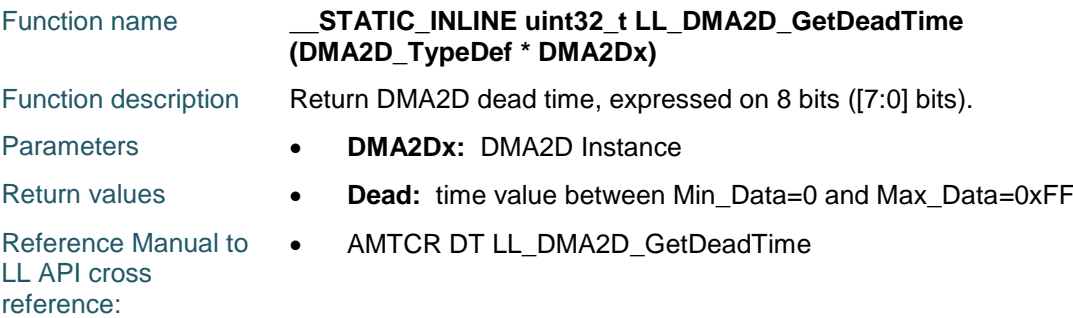

#### **LL\_DMA2D\_EnableDeadTime**

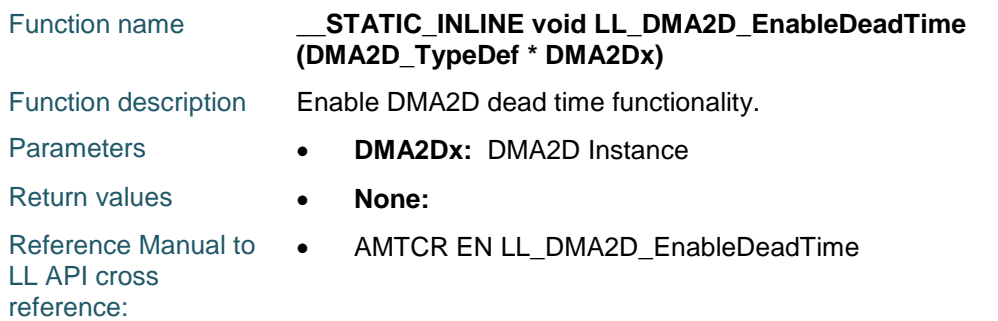

## **LL\_DMA2D\_DisableDeadTime**

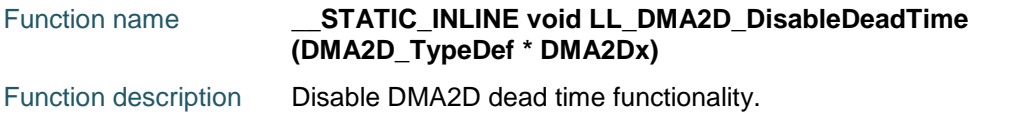

DocID025834 Rev 5 1167/1838

#### **LL** DMA2D Generic Driver **UM1725**

#### **LL\_DMA2D\_IsEnabledDeadTime**

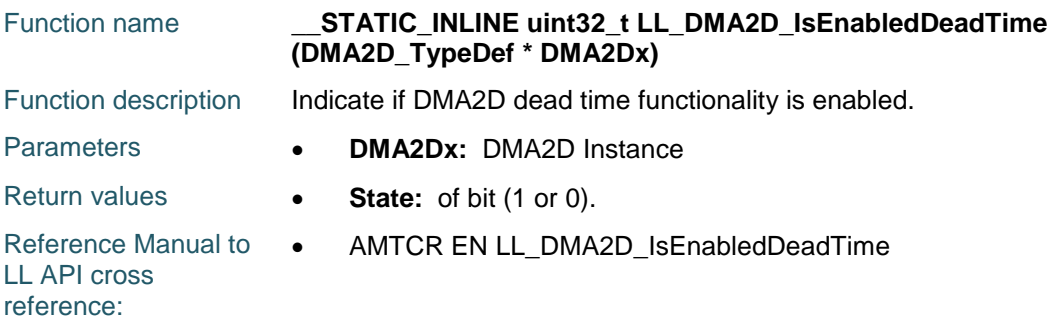

#### **LL\_DMA2D\_FGND\_SetMemAddr**

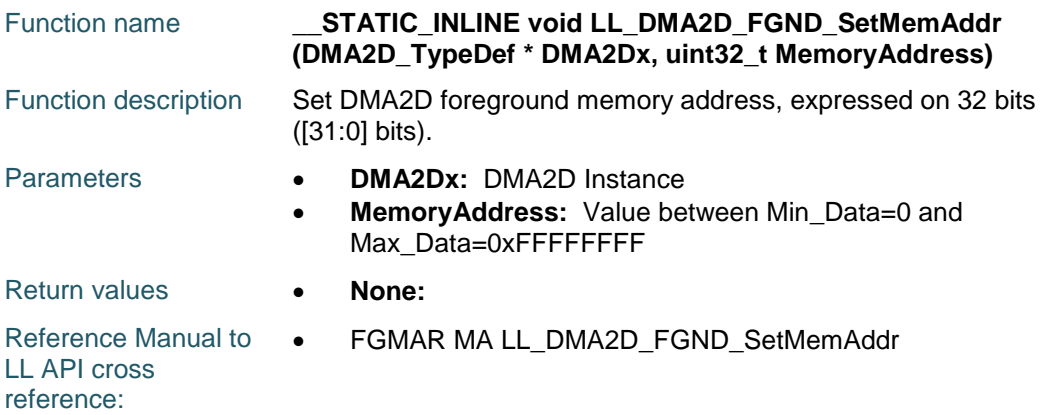

#### **LL\_DMA2D\_FGND\_GetMemAddr**

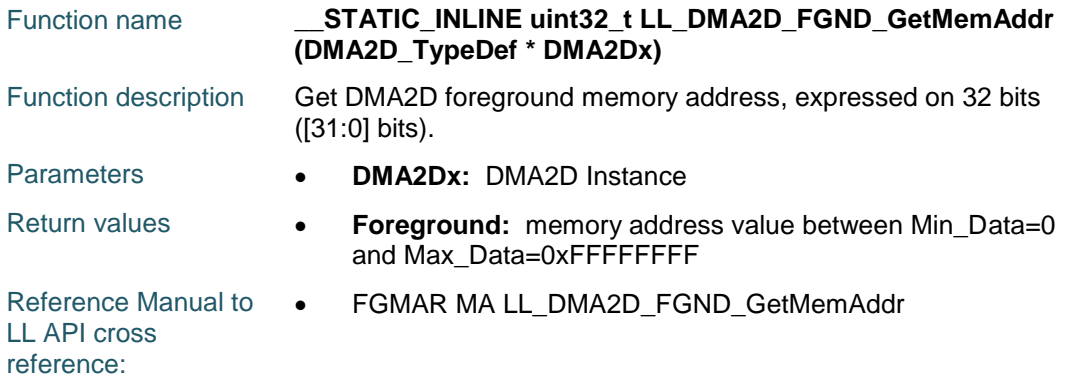

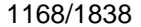

DocID025834 Rev 5

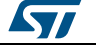

## **LL\_DMA2D\_FGND\_EnableCLUTLoad**

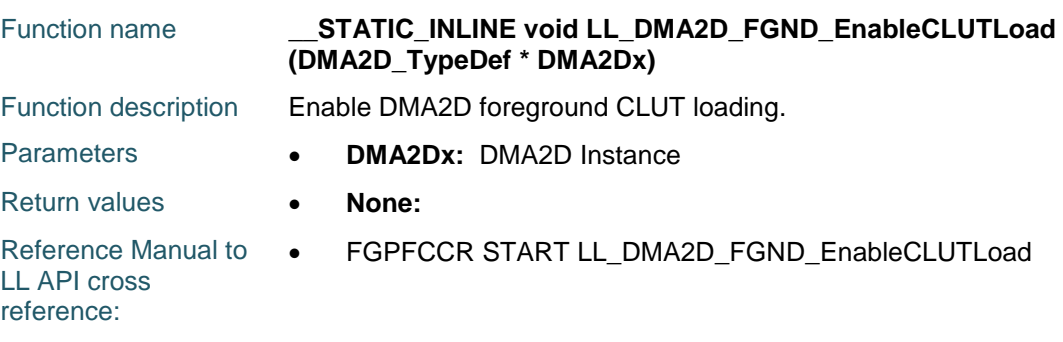

## **LL\_DMA2D\_FGND\_IsEnabledCLUTLoad**

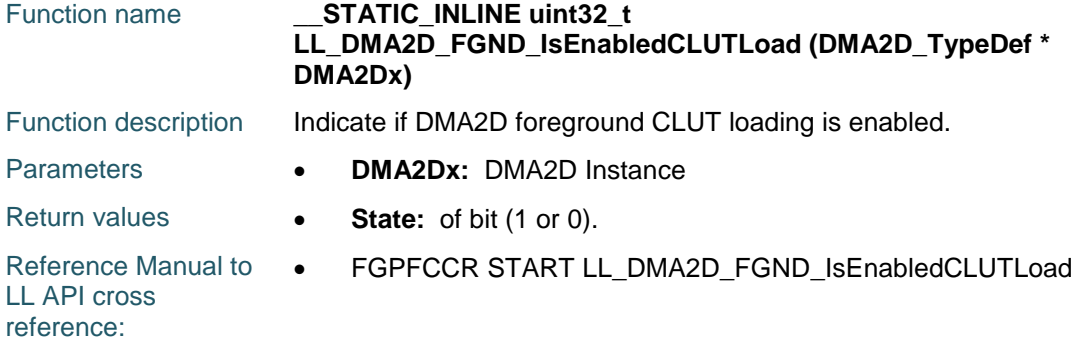

# **LL\_DMA2D\_FGND\_SetColorMode**

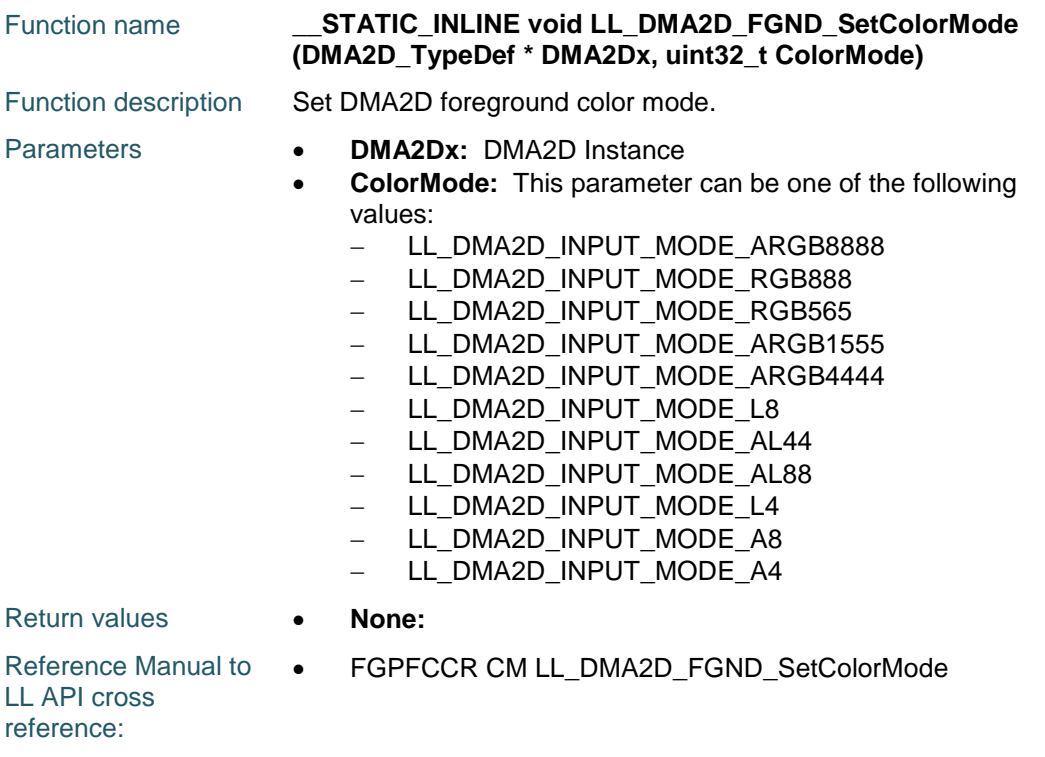

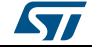

DocID025834 Rev 5 1169/1838

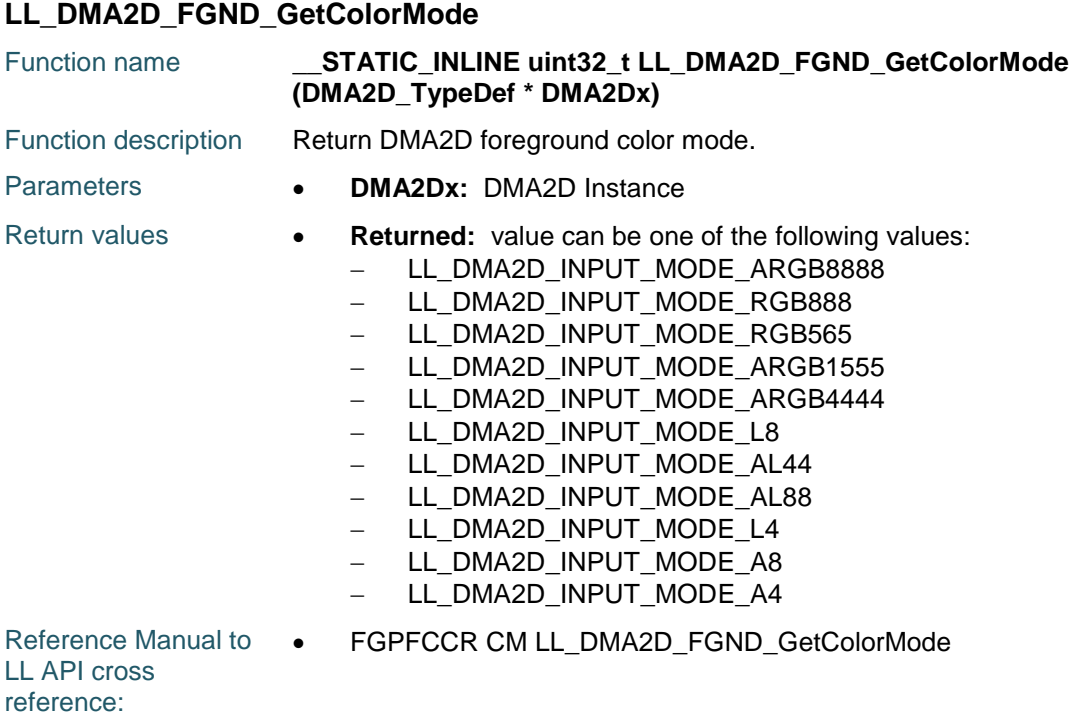

## **LL\_DMA2D\_FGND\_SetAlphaMode**

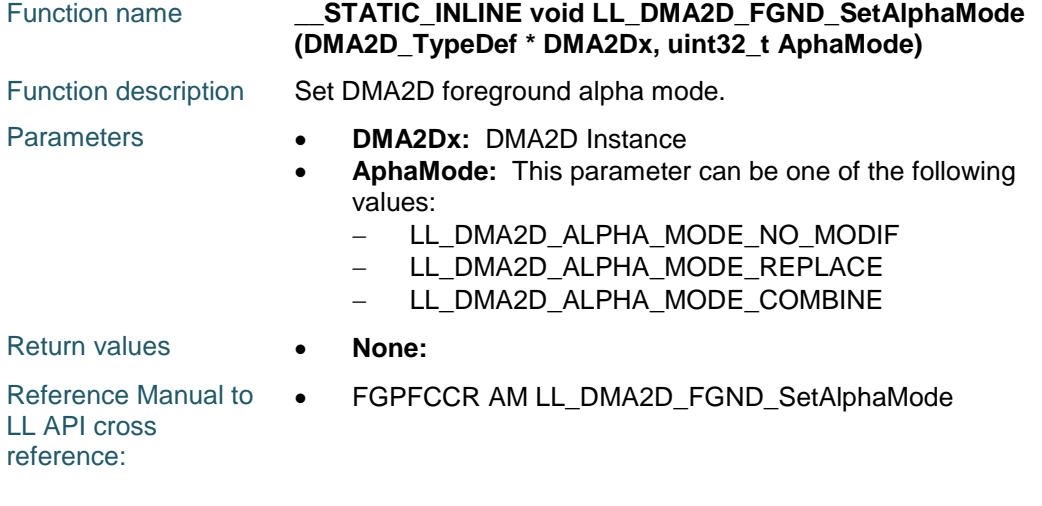

# **LL\_DMA2D\_FGND\_GetAlphaMode**

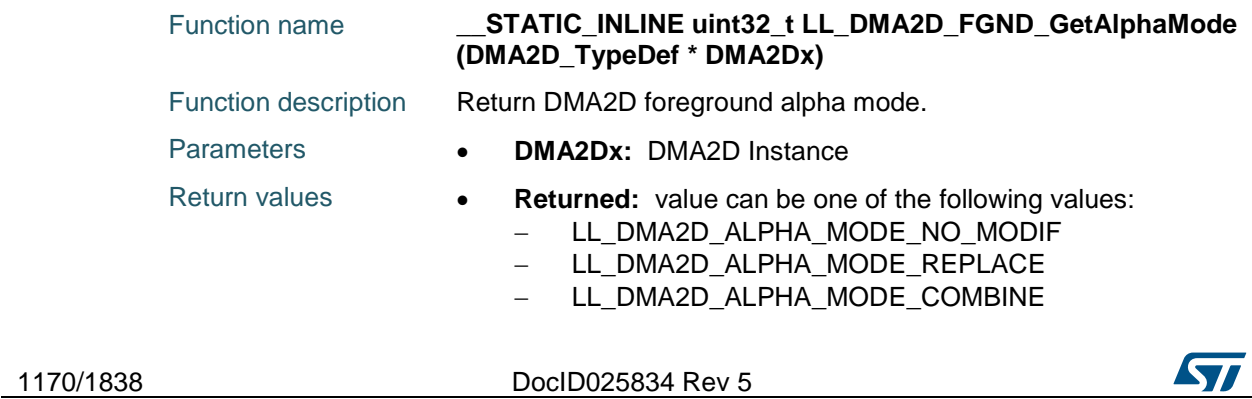

Reference Manual to  $\bullet$ LL API cross reference: FGPFCCR AM LL\_DMA2D\_FGND\_GetAlphaMode

## **LL\_DMA2D\_FGND\_SetAlpha**

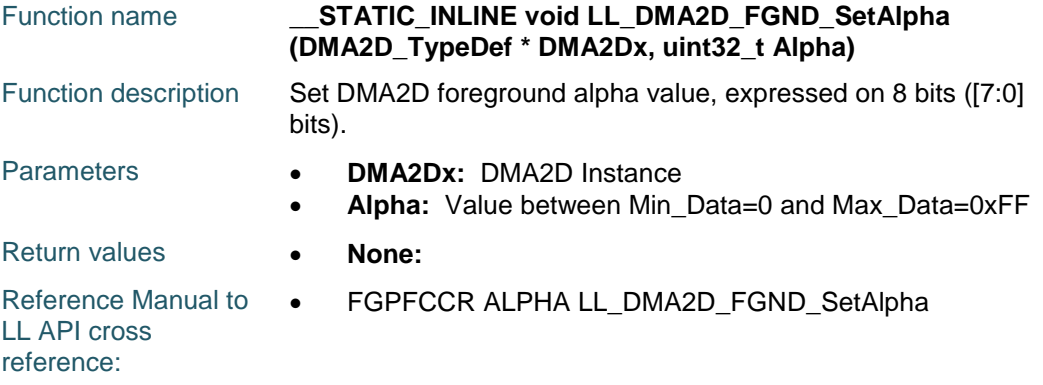

#### **LL\_DMA2D\_FGND\_GetAlpha**

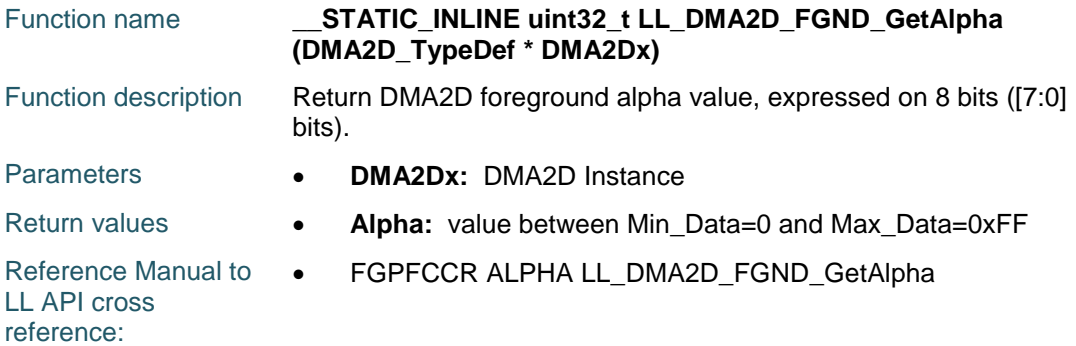

## **LL\_DMA2D\_FGND\_SetLineOffset**

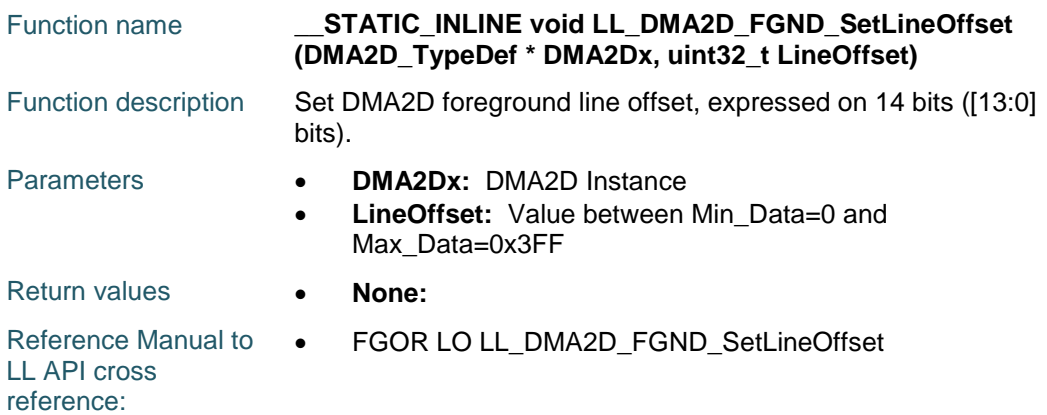

#### **LL\_DMA2D\_FGND\_GetLineOffset**

Function name **\_\_STATIC\_INLINE uint32\_t LL\_DMA2D\_FGND\_GetLineOffset (DMA2D\_TypeDef \* DMA2Dx)**

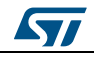

DocID025834 Rev 5 1171/1838

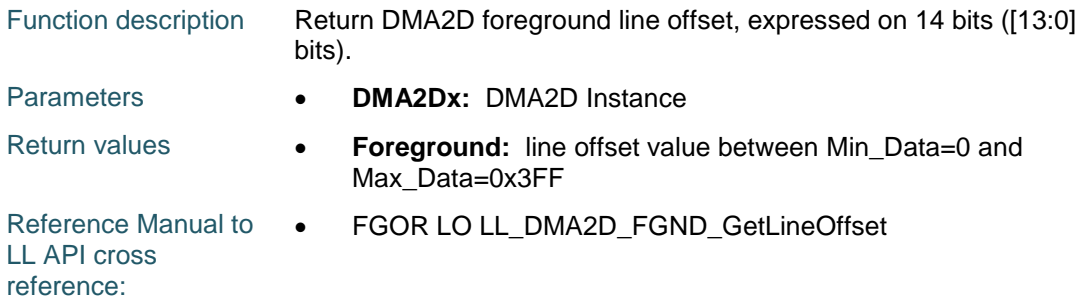

#### **LL\_DMA2D\_FGND\_SetColor**

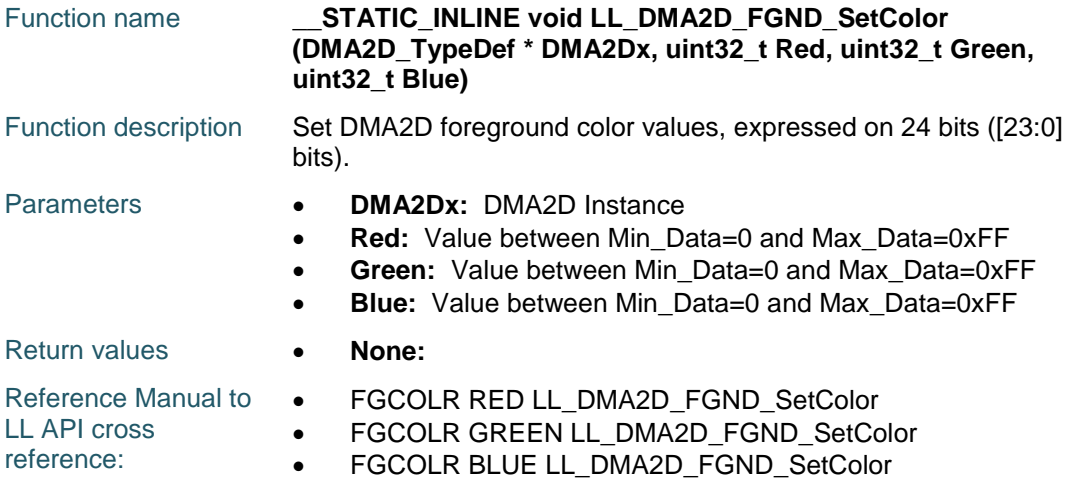

#### **LL\_DMA2D\_FGND\_SetRedColor**

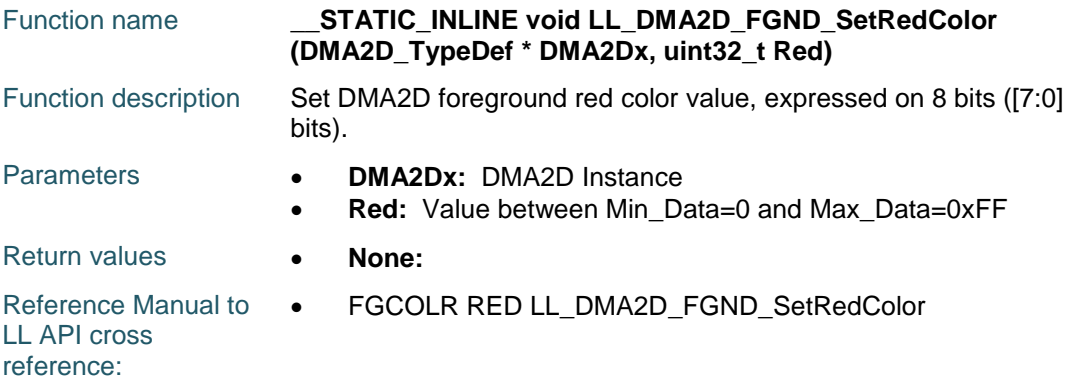

# **LL\_DMA2D\_FGND\_GetRedColor**

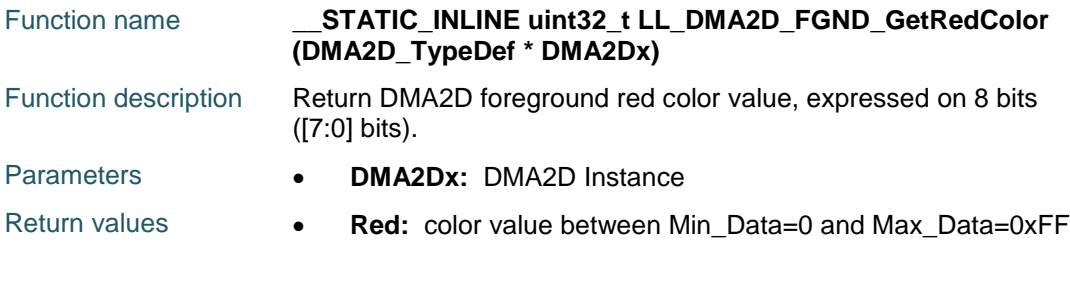

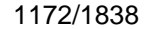

DocID025834 Rev 5

57

Reference Manual to  $\bullet$ LL API cross reference: FGCOLR RED LL\_DMA2D\_FGND\_GetRedColor

## **LL\_DMA2D\_FGND\_SetGreenColor**

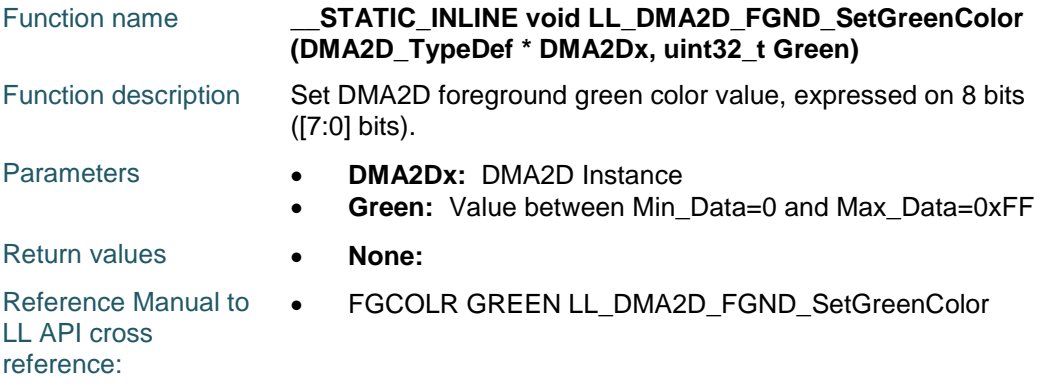

#### **LL\_DMA2D\_FGND\_GetGreenColor**

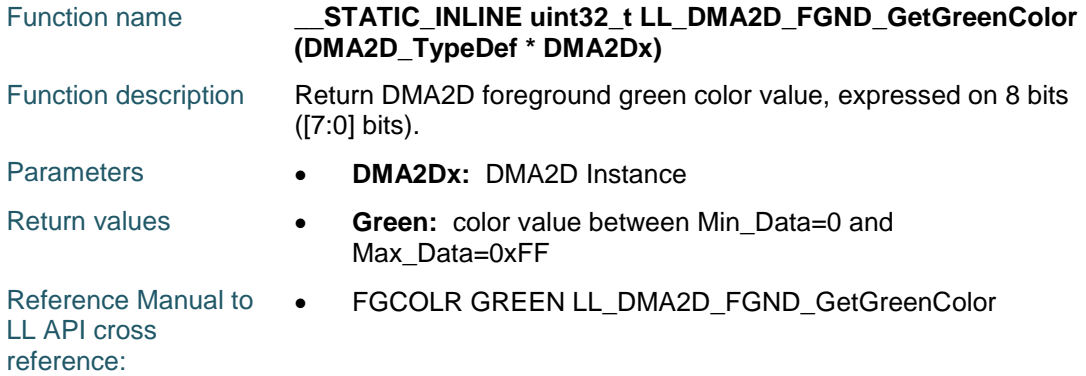

#### **LL\_DMA2D\_FGND\_SetBlueColor**

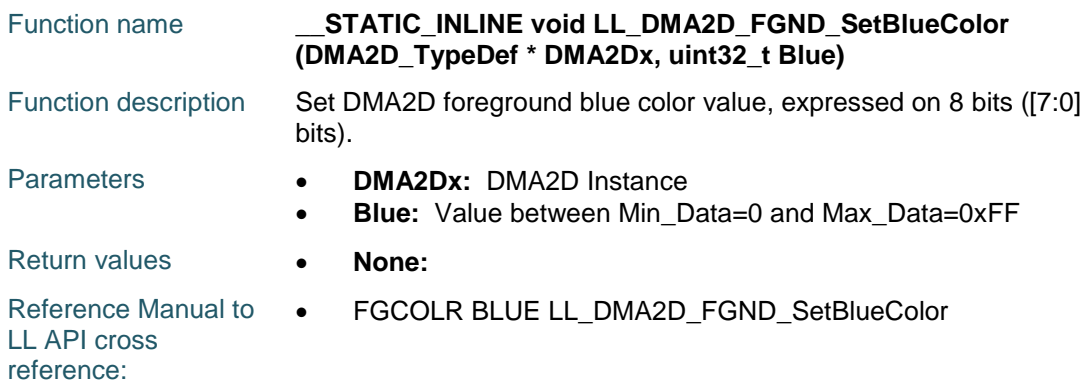

#### **LL\_DMA2D\_FGND\_GetBlueColor**

Function name **\_\_STATIC\_INLINE uint32\_t LL\_DMA2D\_FGND\_GetBlueColor (DMA2D\_TypeDef \* DMA2Dx)**

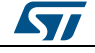

DocID025834 Rev 5 1173/1838

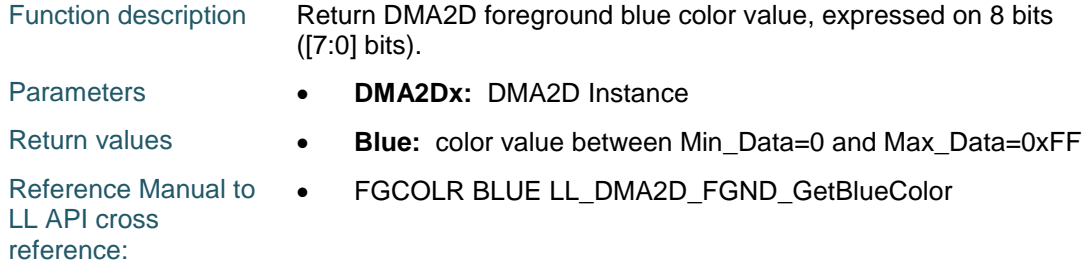

#### **LL\_DMA2D\_FGND\_SetCLUTMemAddr**

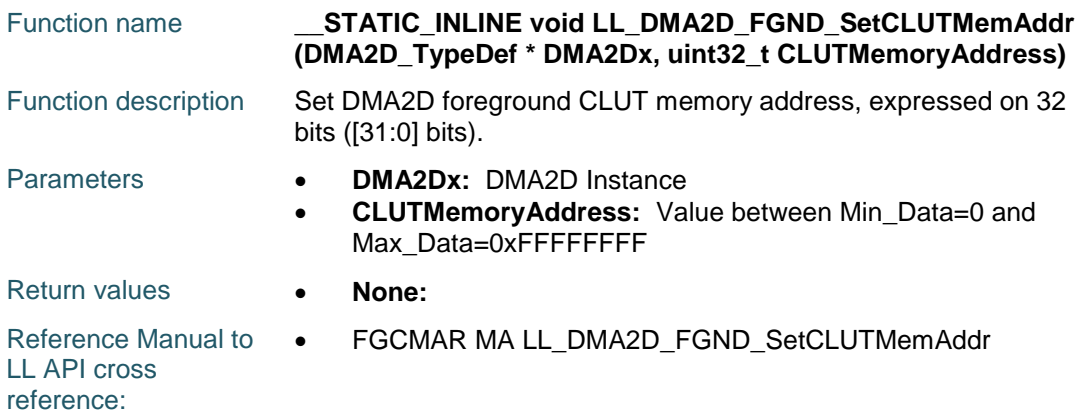

## **LL\_DMA2D\_FGND\_GetCLUTMemAddr**

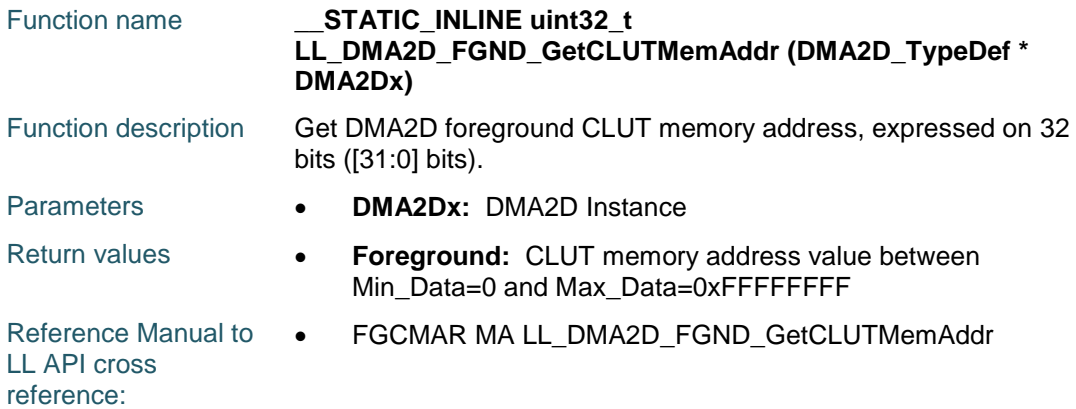

## **LL\_DMA2D\_FGND\_SetCLUTSize**

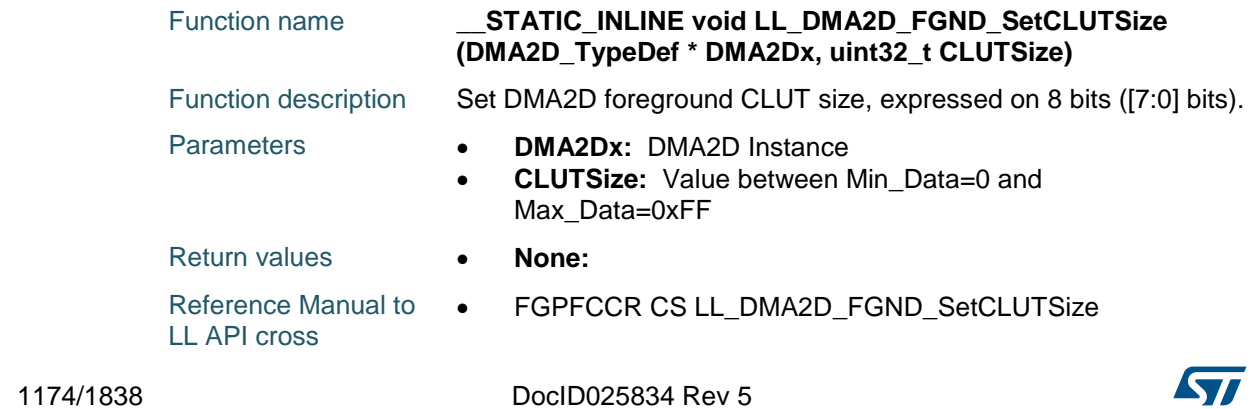

reference:

#### **LL\_DMA2D\_FGND\_GetCLUTSize**

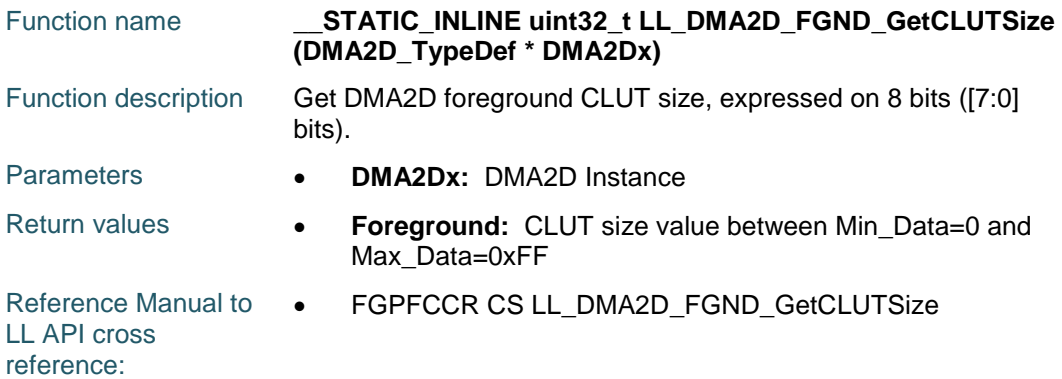

#### **LL\_DMA2D\_FGND\_SetCLUTColorMode**

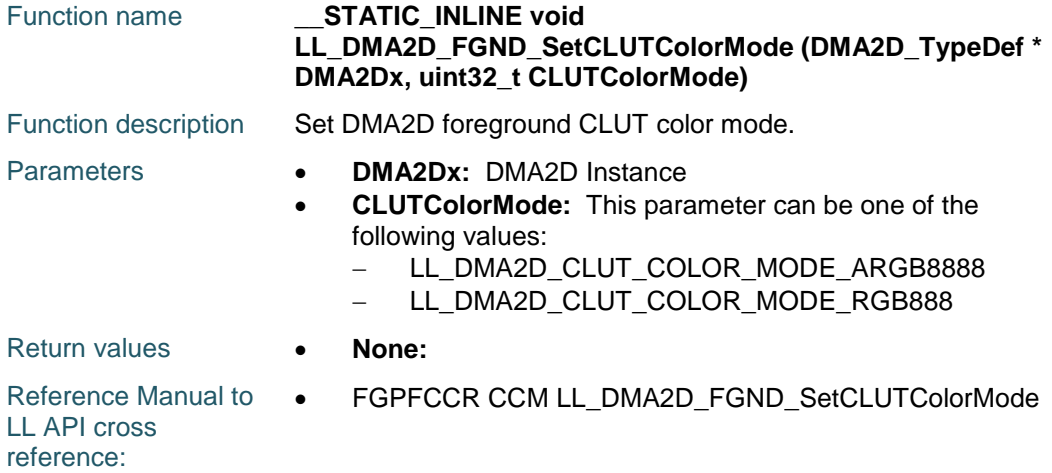

#### **LL\_DMA2D\_FGND\_GetCLUTColorMode**

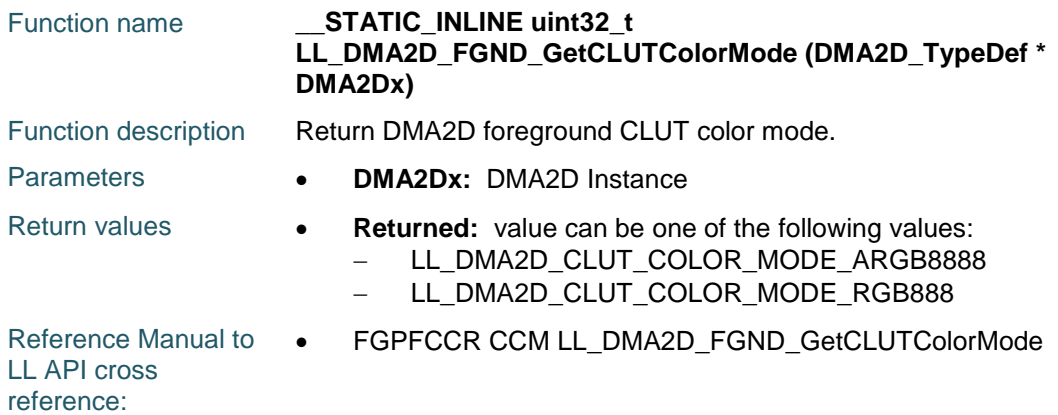

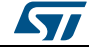

DocID025834 Rev 5 1175/1838

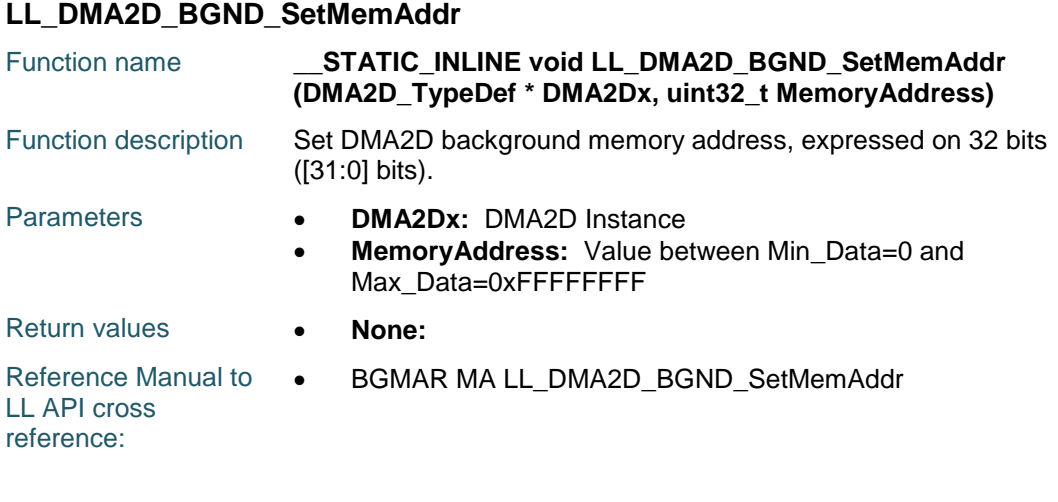

#### **LL\_DMA2D\_BGND\_GetMemAddr**

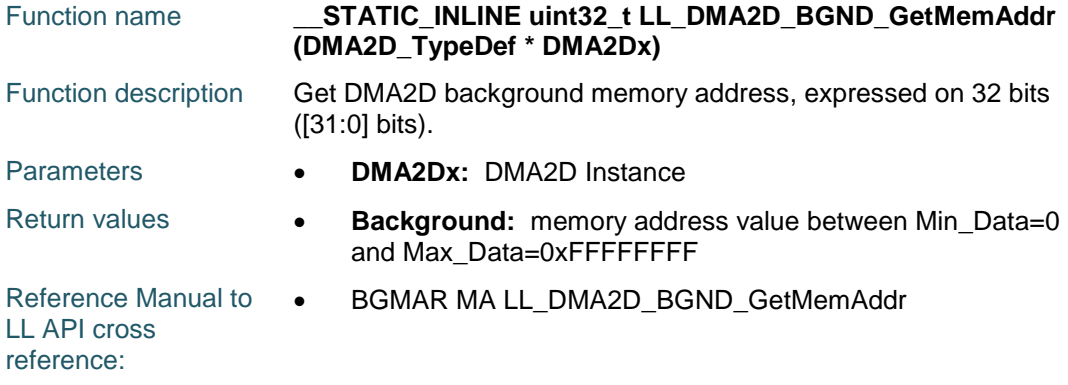

## **LL\_DMA2D\_BGND\_EnableCLUTLoad**

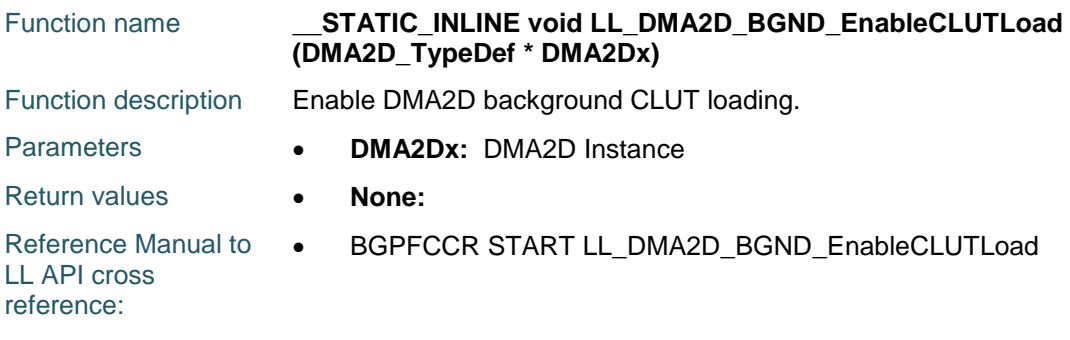

#### **LL\_DMA2D\_BGND\_IsEnabledCLUTLoad**

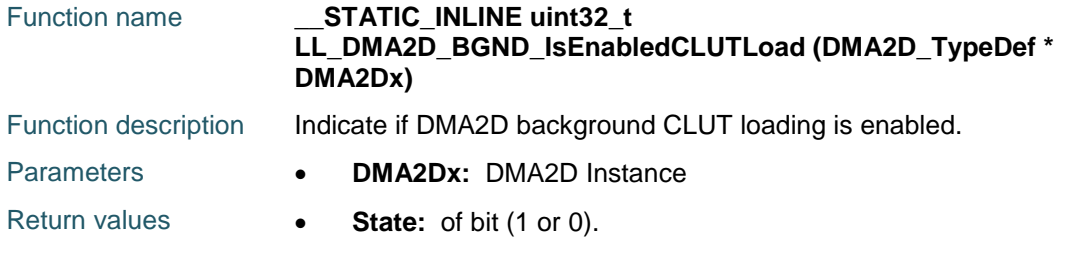

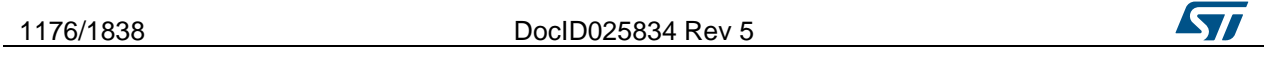

Reference Manual to  $\bullet$ LL API cross reference: BGPFCCR START LL\_DMA2D\_BGND\_IsEnabledCLUTLoad

#### **LL\_DMA2D\_BGND\_SetColorMode**

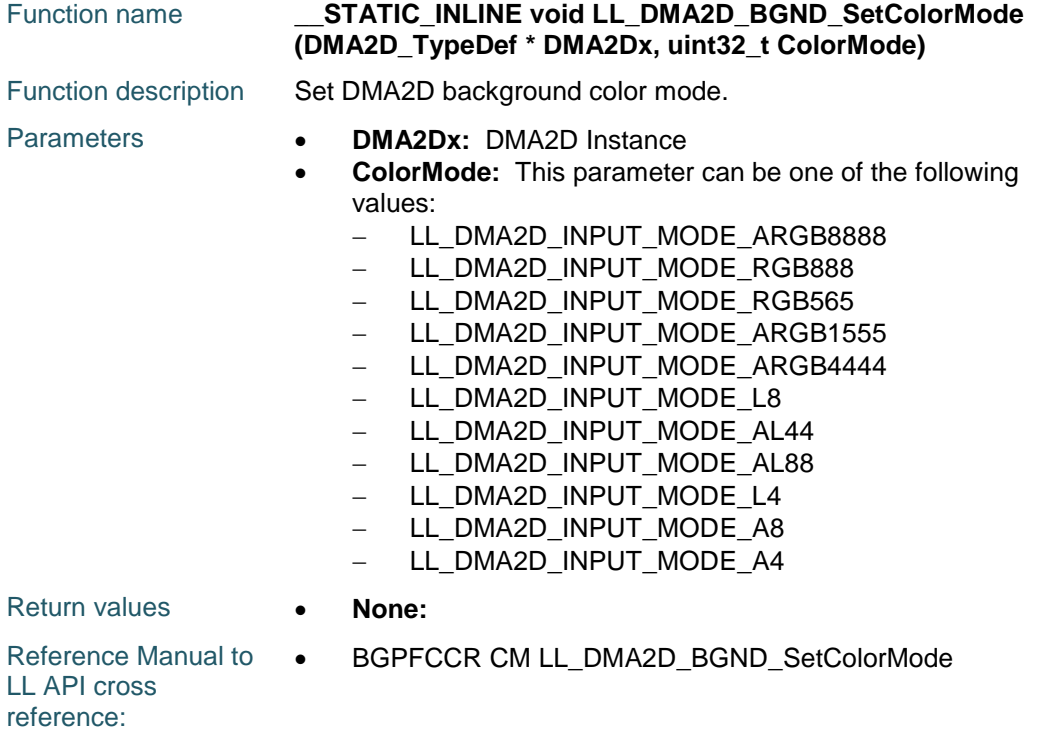

## **LL\_DMA2D\_BGND\_GetColorMode**

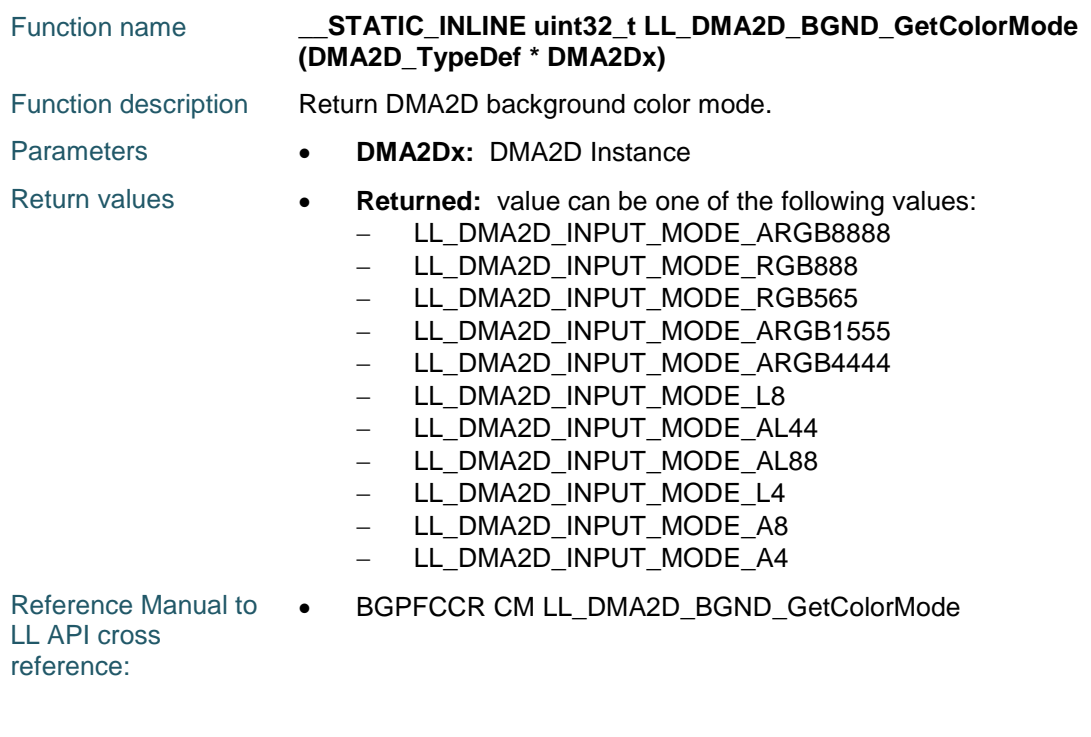

DocID025834 Rev 5 1177/1838

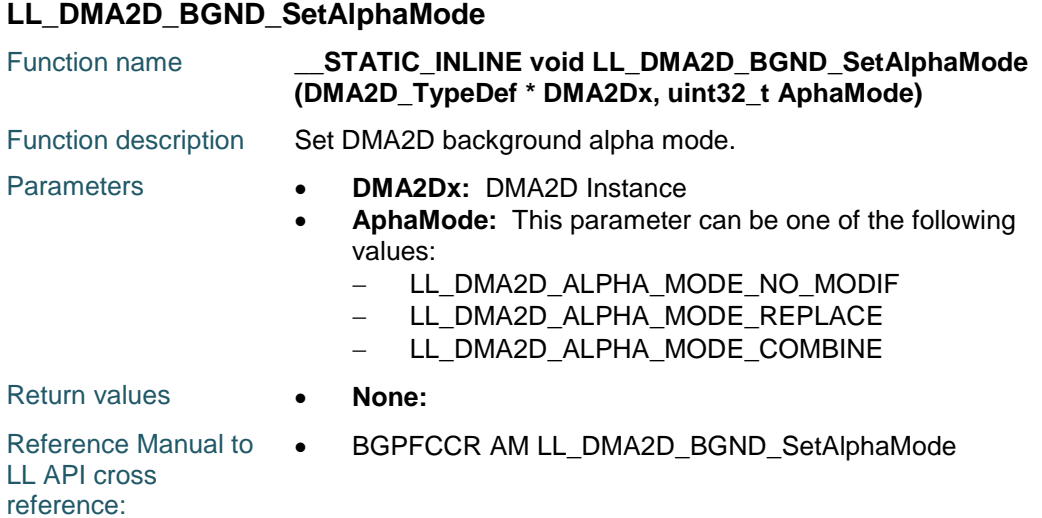

#### **LL\_DMA2D\_BGND\_GetAlphaMode**

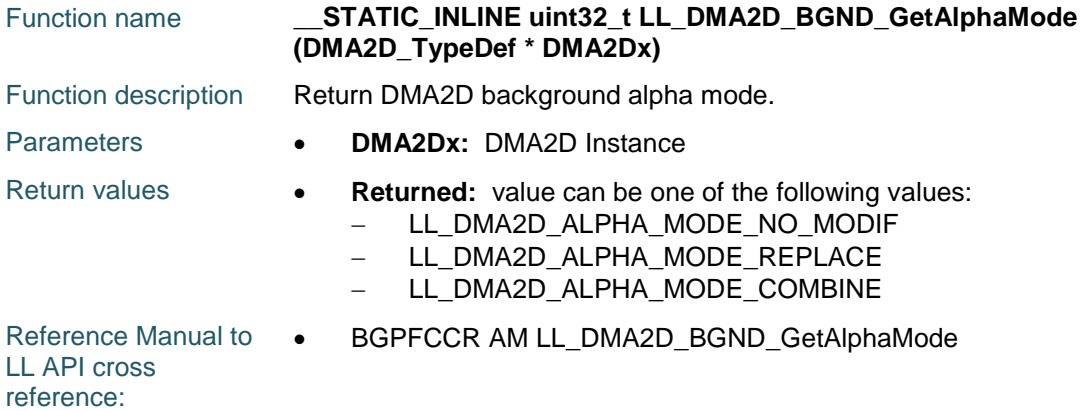

#### **LL\_DMA2D\_BGND\_SetAlpha**

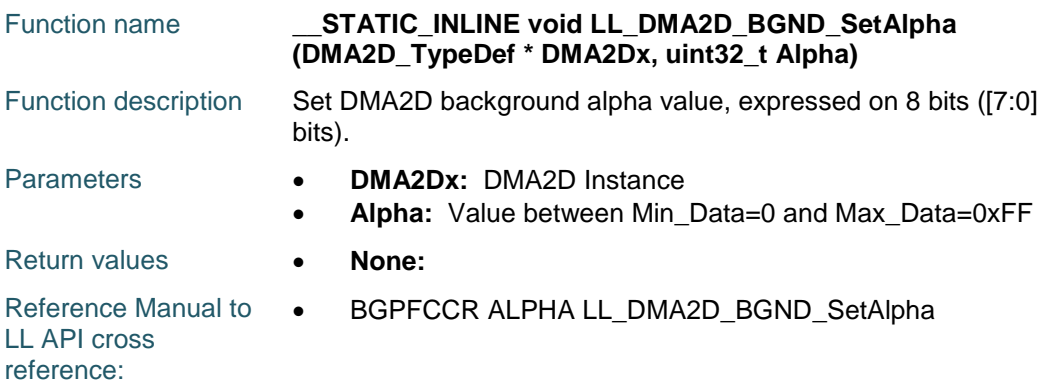

## **LL\_DMA2D\_BGND\_GetAlpha**

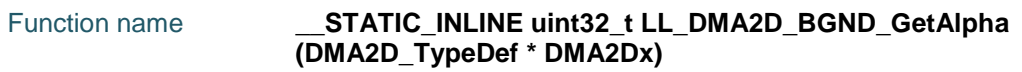

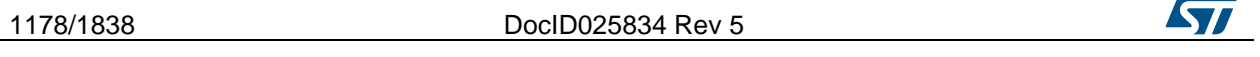

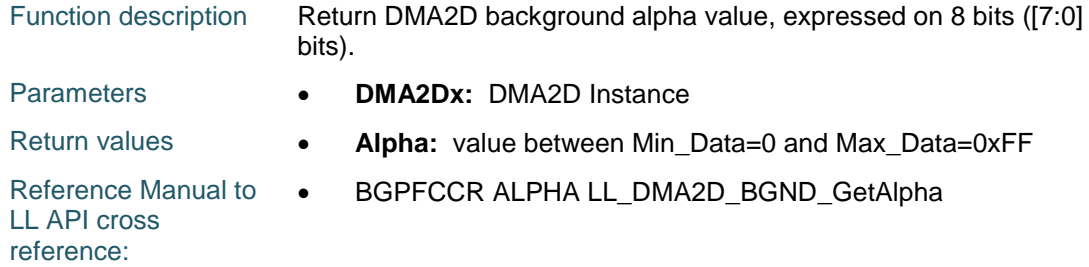

#### **LL\_DMA2D\_BGND\_SetLineOffset**

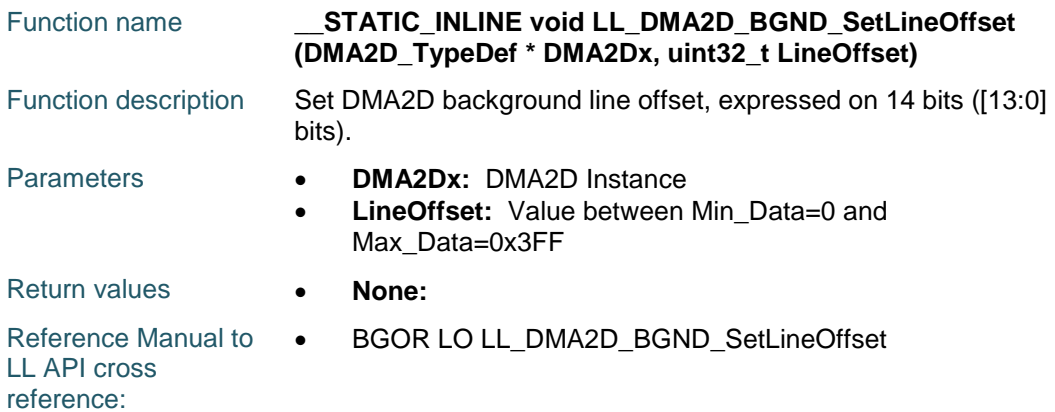

#### **LL\_DMA2D\_BGND\_GetLineOffset**

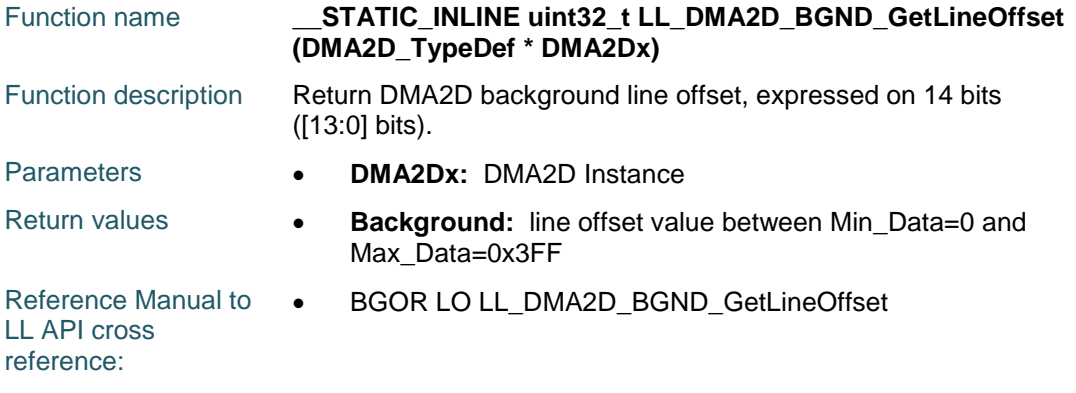

## **LL\_DMA2D\_BGND\_SetColor**

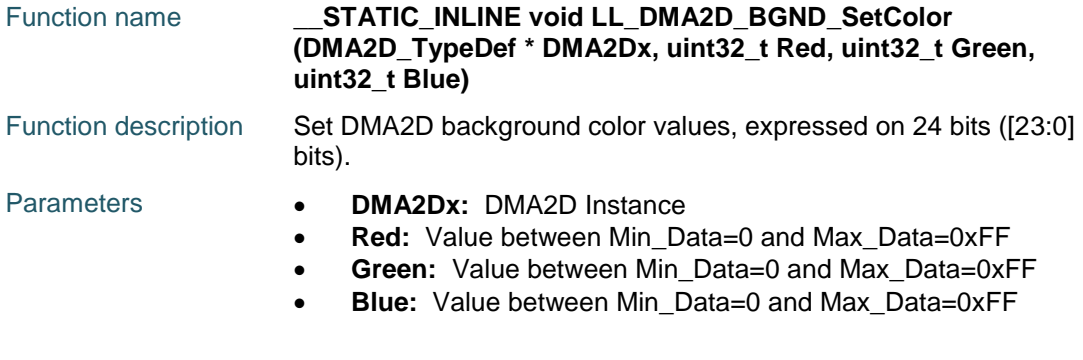

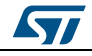

DocID025834 Rev 5 1179/1838

## **LL** DMA2D Generic Driver **UM1725**

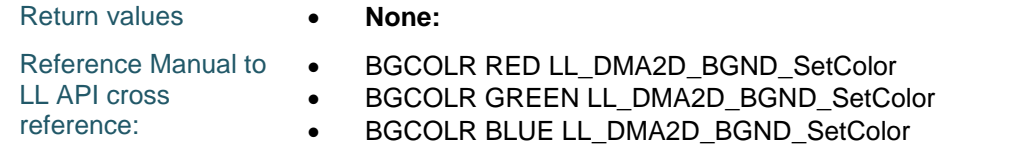

#### **LL\_DMA2D\_BGND\_SetRedColor**

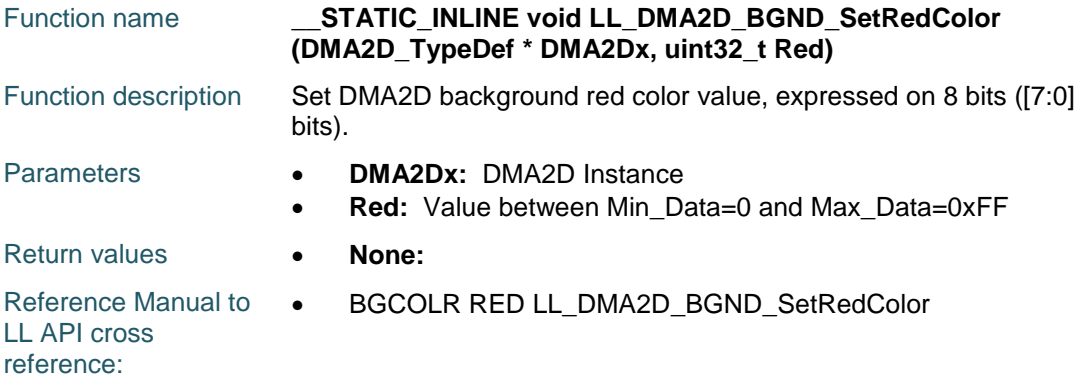

#### **LL\_DMA2D\_BGND\_GetRedColor**

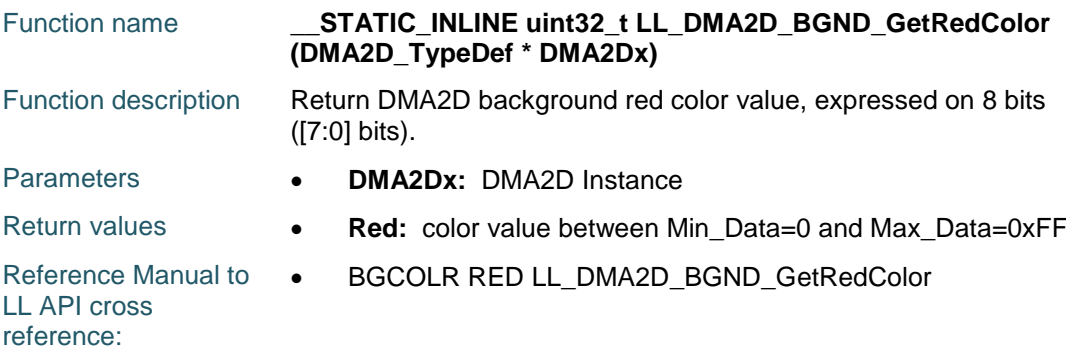

# **LL\_DMA2D\_BGND\_SetGreenColor**

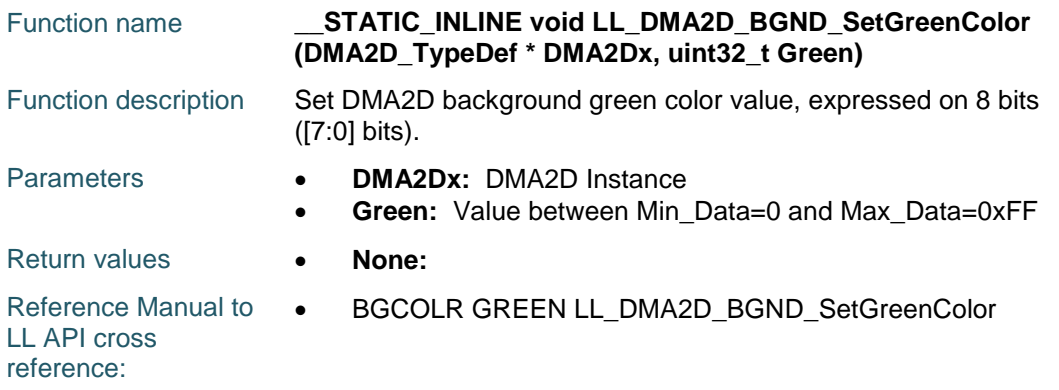

#### **LL\_DMA2D\_BGND\_GetGreenColor**

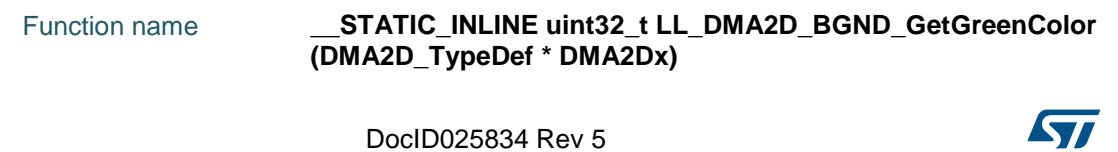

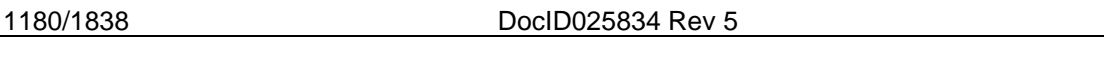

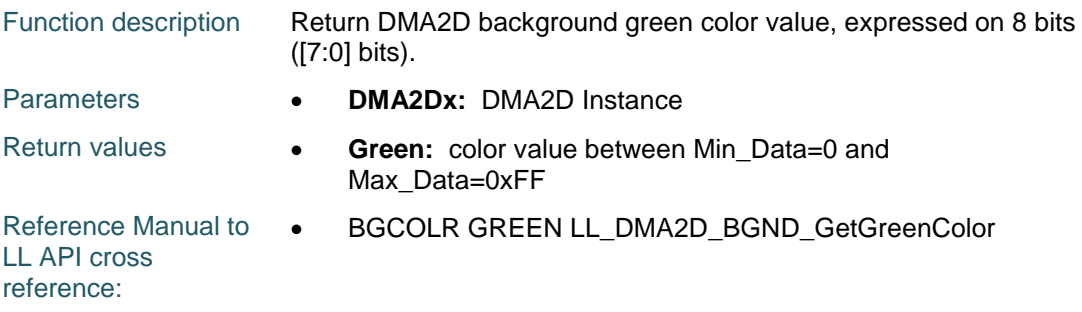

#### **LL\_DMA2D\_BGND\_SetBlueColor**

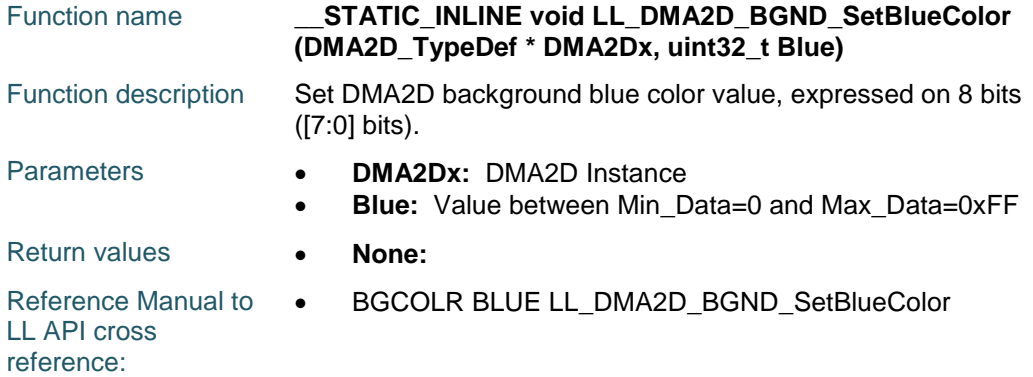

#### **LL\_DMA2D\_BGND\_GetBlueColor**

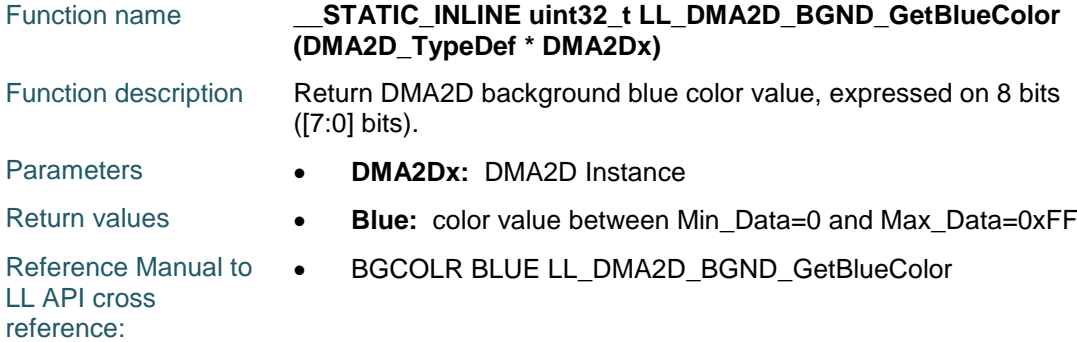

#### **LL\_DMA2D\_BGND\_SetCLUTMemAddr**

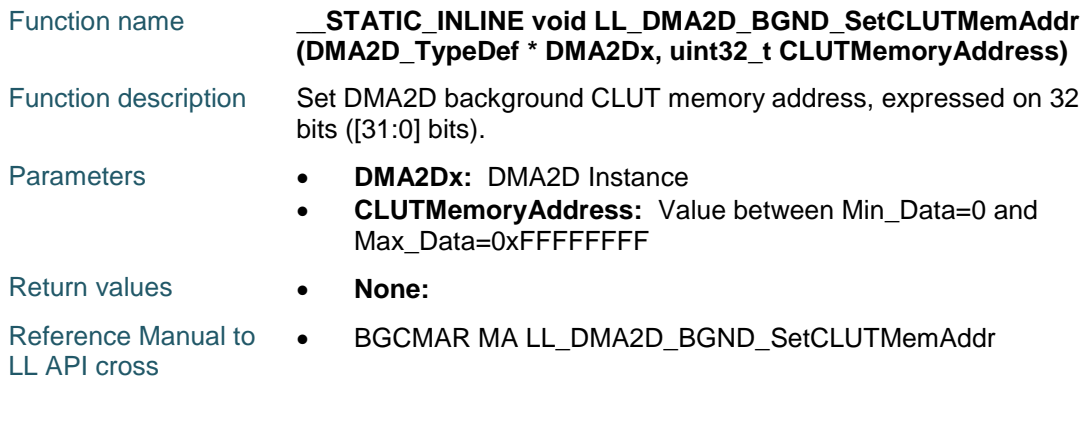

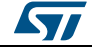

DocID025834 Rev 5 1181/1838

reference:

#### **LL\_DMA2D\_BGND\_GetCLUTMemAddr**

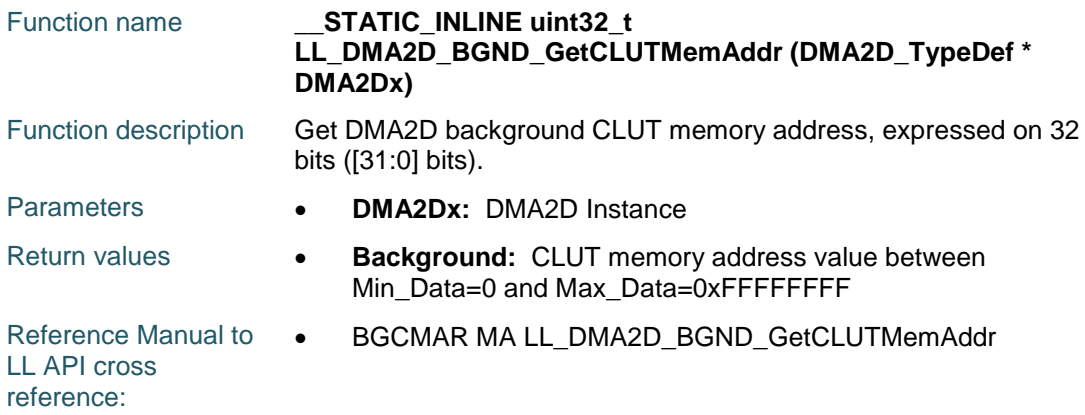

## **LL\_DMA2D\_BGND\_SetCLUTSize**

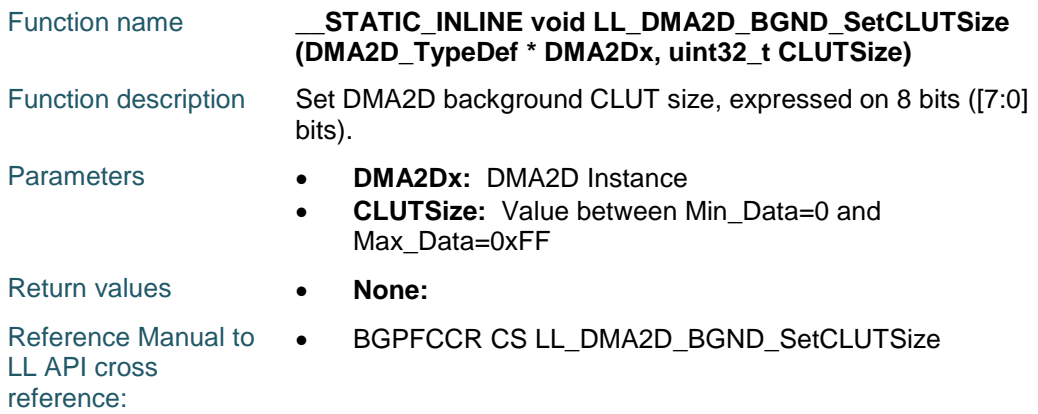

#### **LL\_DMA2D\_BGND\_GetCLUTSize**

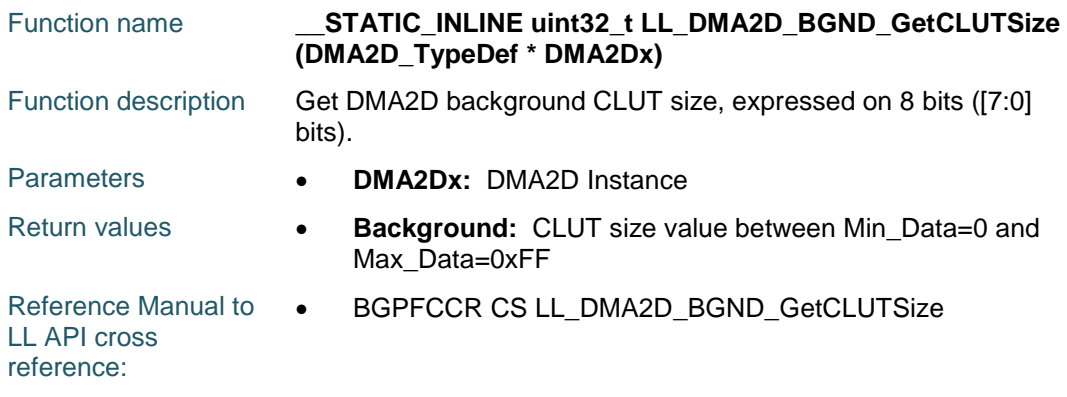

# **LL\_DMA2D\_BGND\_SetCLUTColorMode**

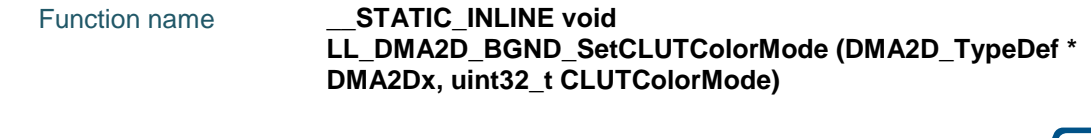

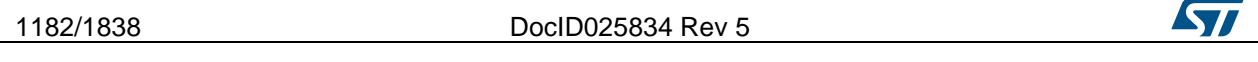

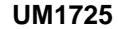

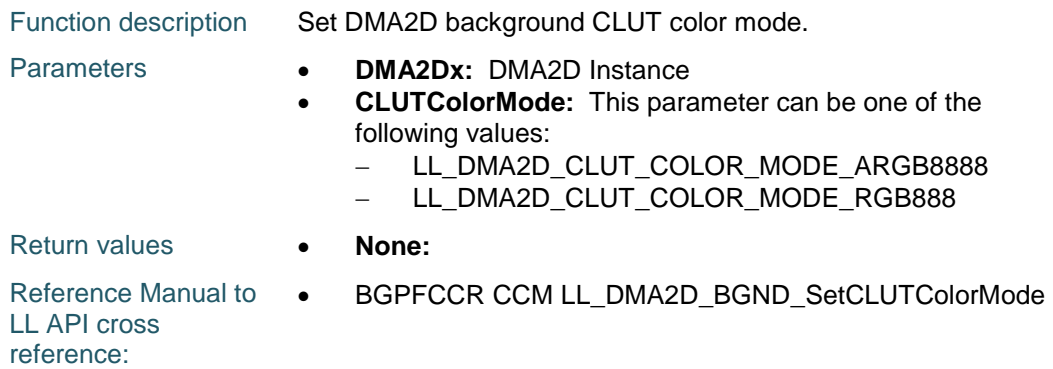

# **LL\_DMA2D\_BGND\_GetCLUTColorMode**

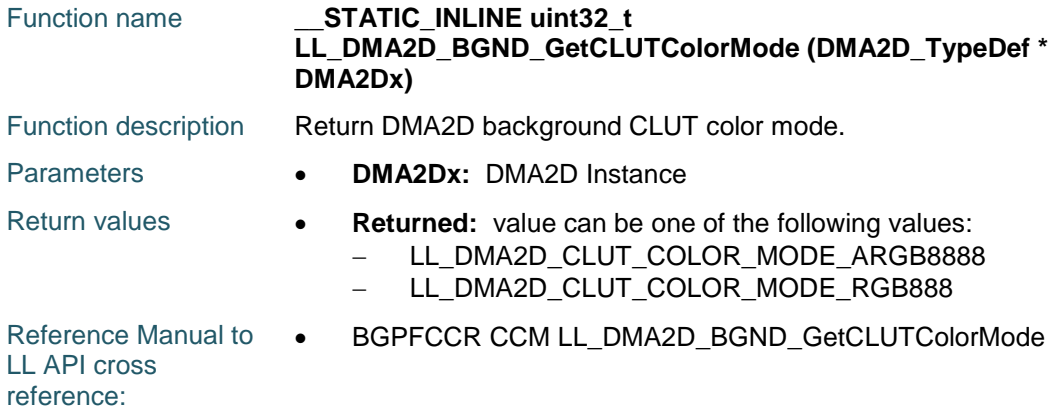

# **LL\_DMA2D\_IsActiveFlag\_CE**

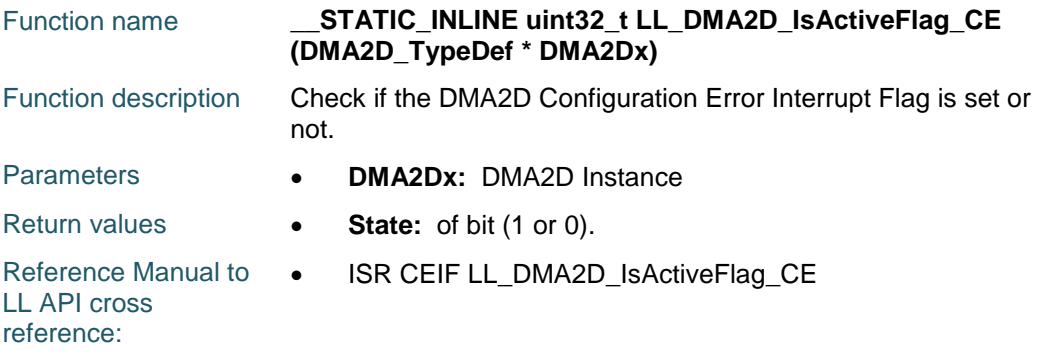

# **LL\_DMA2D\_IsActiveFlag\_CTC**

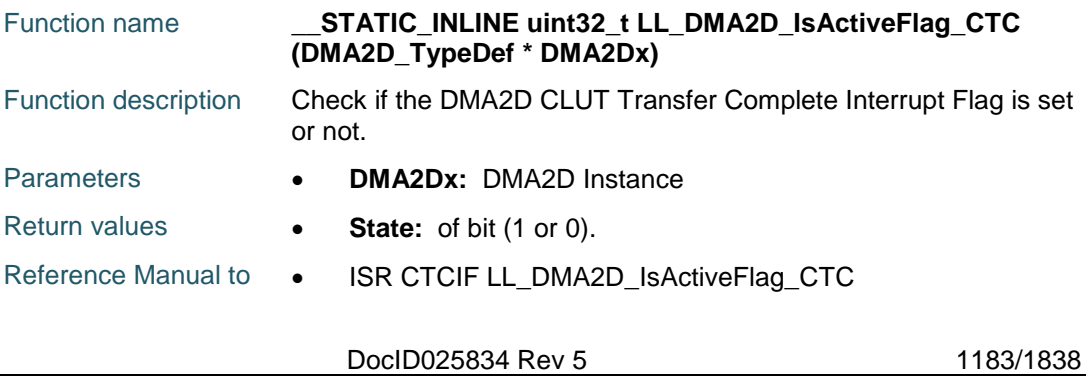

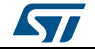

LL API cross reference:

#### **LL\_DMA2D\_IsActiveFlag\_CAE**

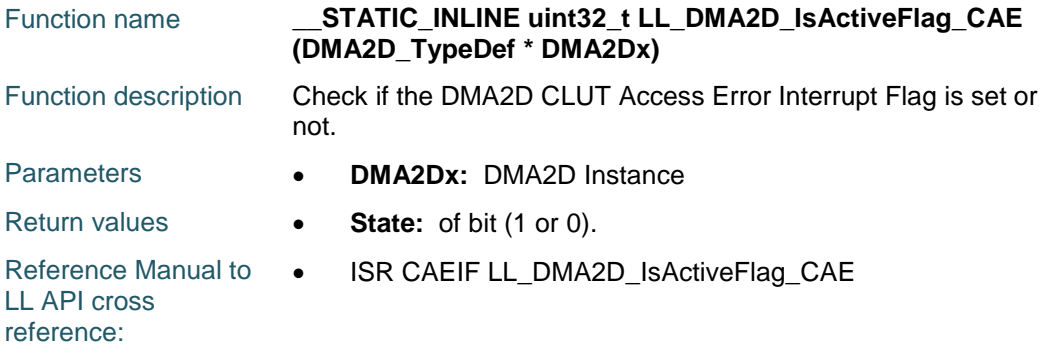

## **LL\_DMA2D\_IsActiveFlag\_TW**

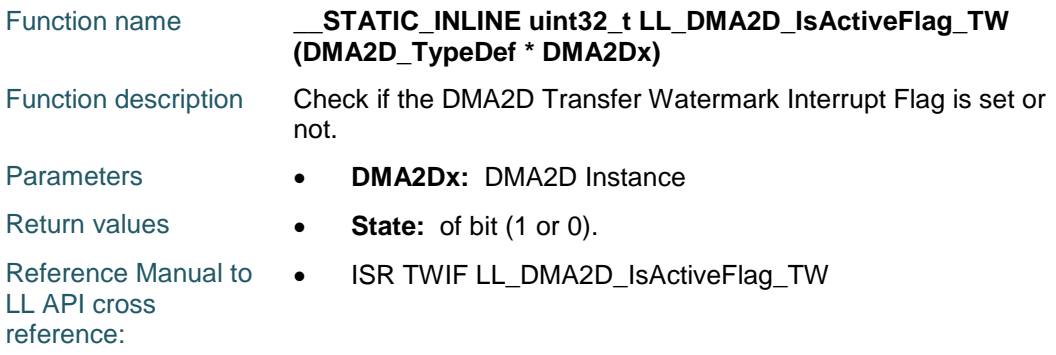

# **LL\_DMA2D\_IsActiveFlag\_TC**

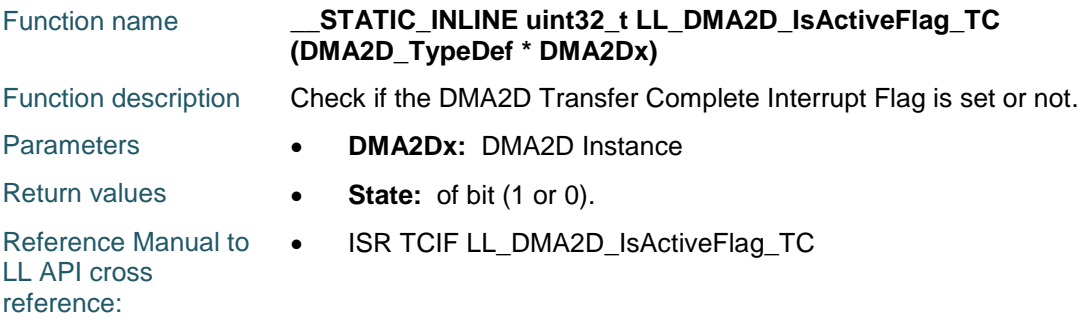

## **LL\_DMA2D\_IsActiveFlag\_TE**

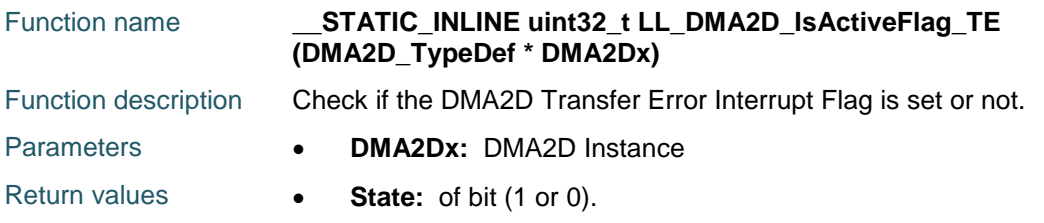

 $\sqrt{2}$ 1184/1838 DocID025834 Rev 5

Reference Manual to  $\bullet$ LL API cross reference: ISR TEIF LL\_DMA2D\_IsActiveFlag\_TE

## **LL\_DMA2D\_ClearFlag\_CE**

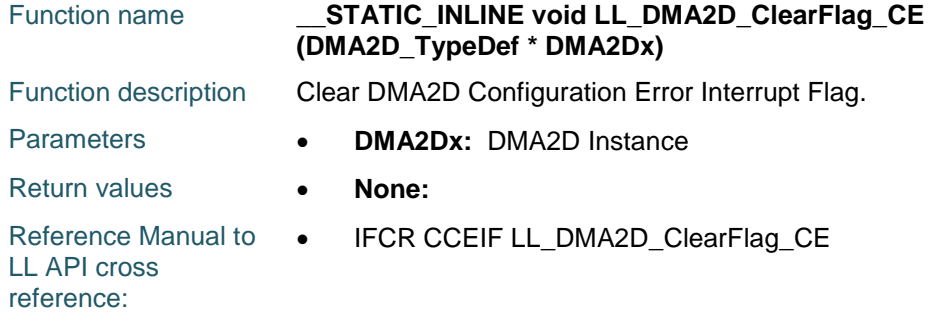

## **LL\_DMA2D\_ClearFlag\_CTC**

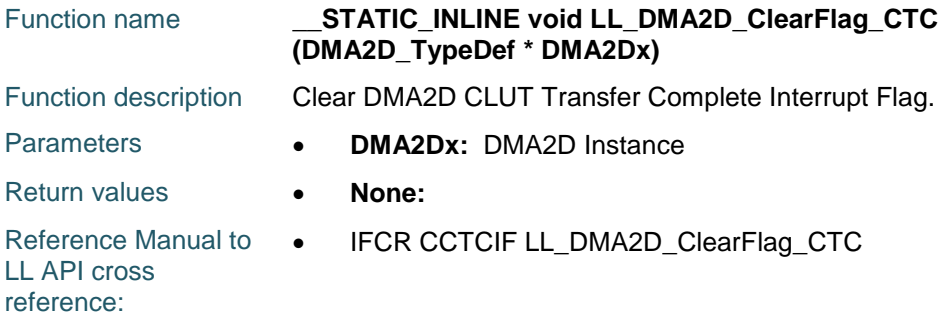

# **LL\_DMA2D\_ClearFlag\_CAE**

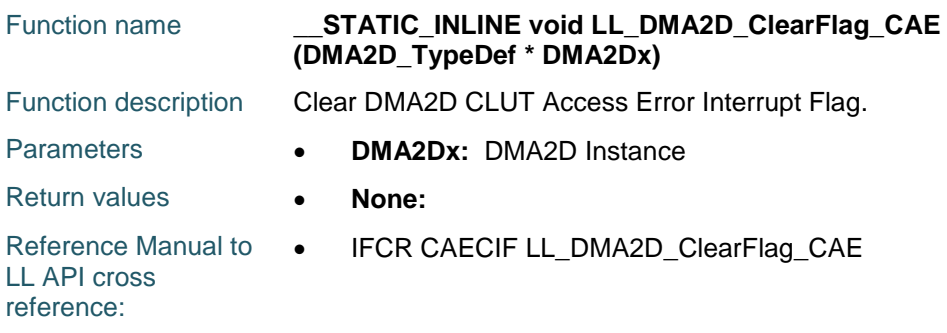

#### **LL\_DMA2D\_ClearFlag\_TW**

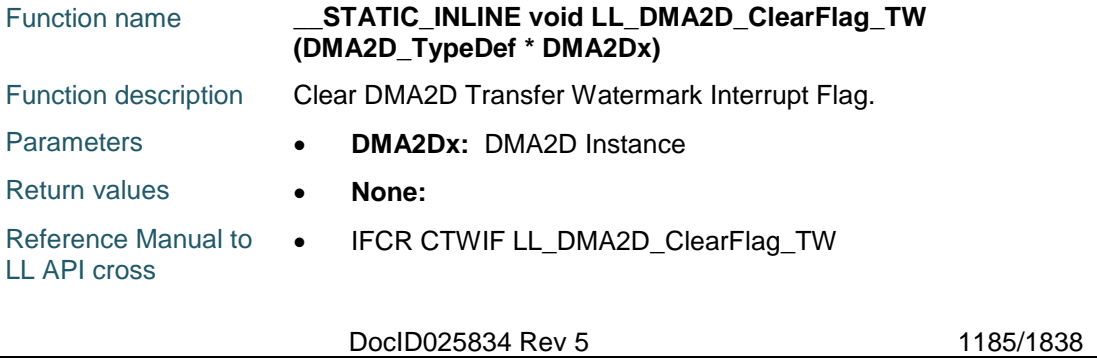

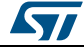

reference:

#### **LL\_DMA2D\_ClearFlag\_TC**

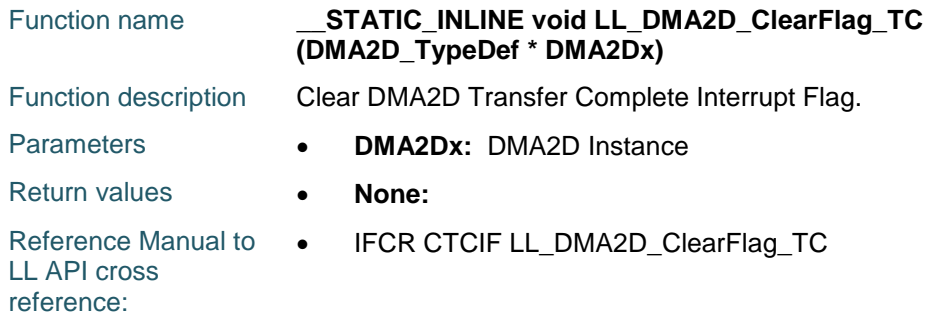

#### **LL\_DMA2D\_ClearFlag\_TE**

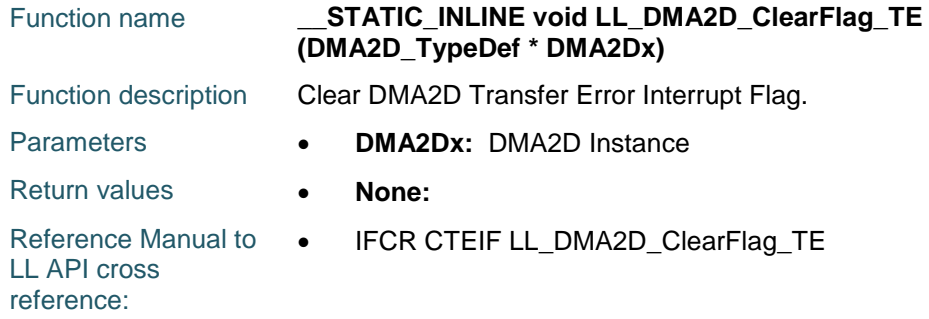

## **LL\_DMA2D\_EnableIT\_CE**

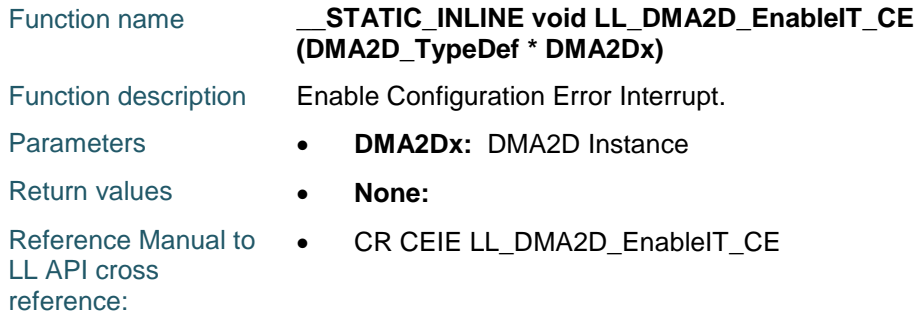

## **LL\_DMA2D\_EnableIT\_CTC**

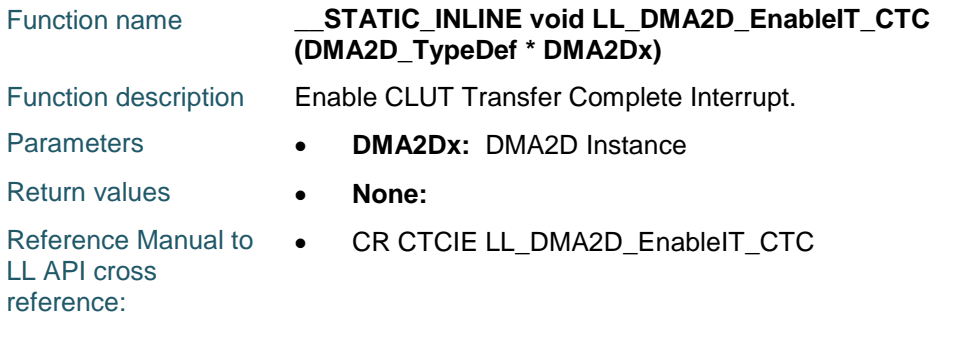

1186/1838 DocID025834 Rev 5

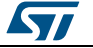

# **LL\_DMA2D\_EnableIT\_CAE**

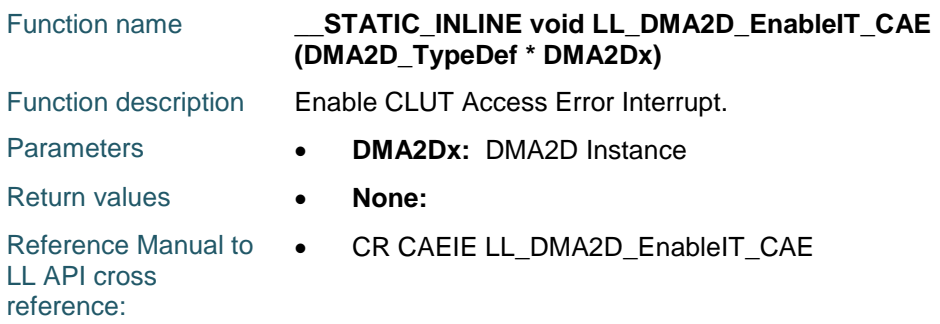

## **LL\_DMA2D\_EnableIT\_TW**

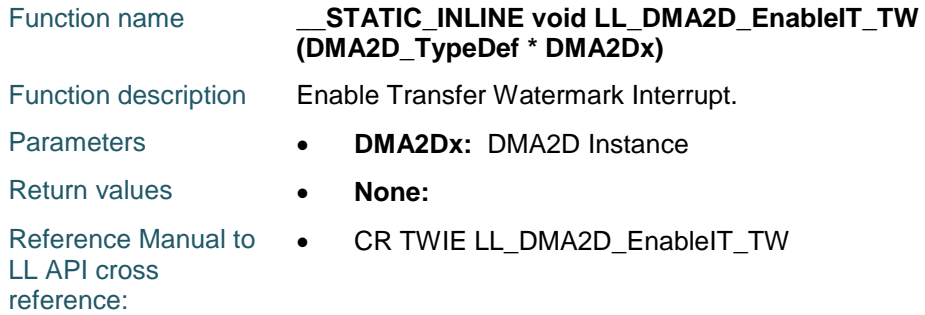

# **LL\_DMA2D\_EnableIT\_TC**

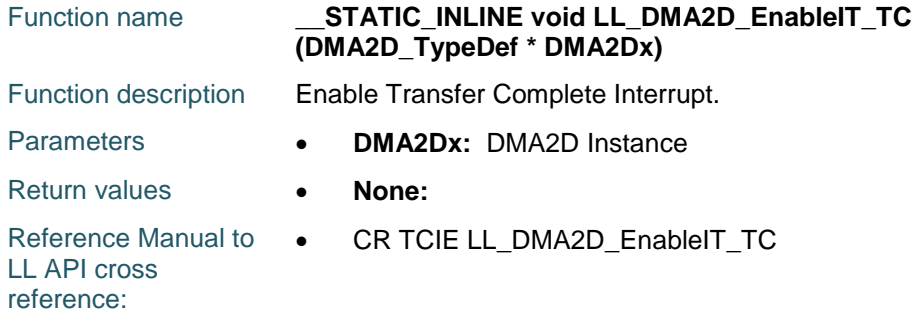

# **LL\_DMA2D\_EnableIT\_TE**

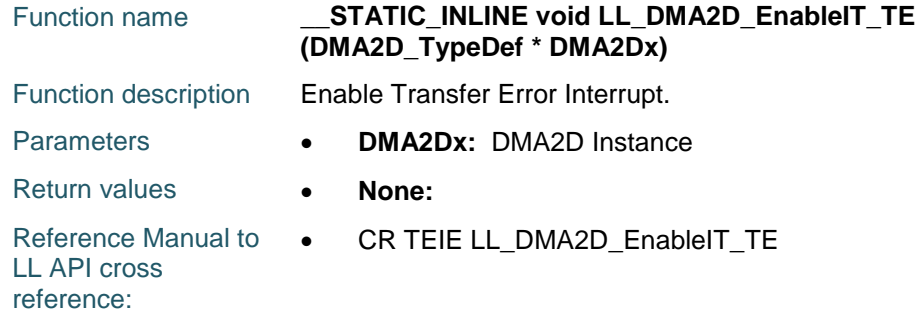

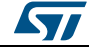

DocID025834 Rev 5 1187/1838

# **LL\_DMA2D\_DisableIT\_CE**

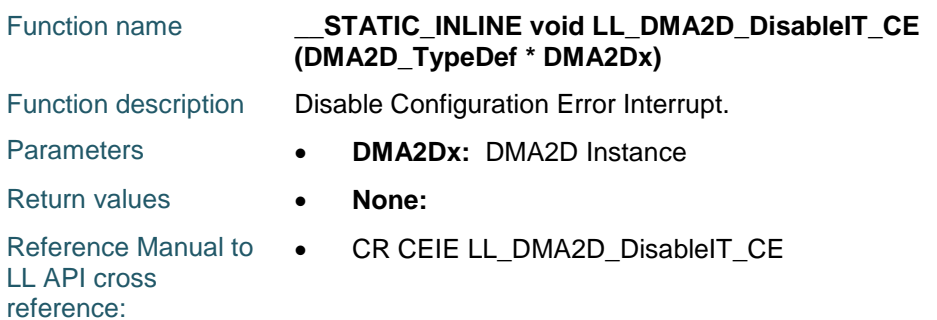

# **LL\_DMA2D\_DisableIT\_CTC**

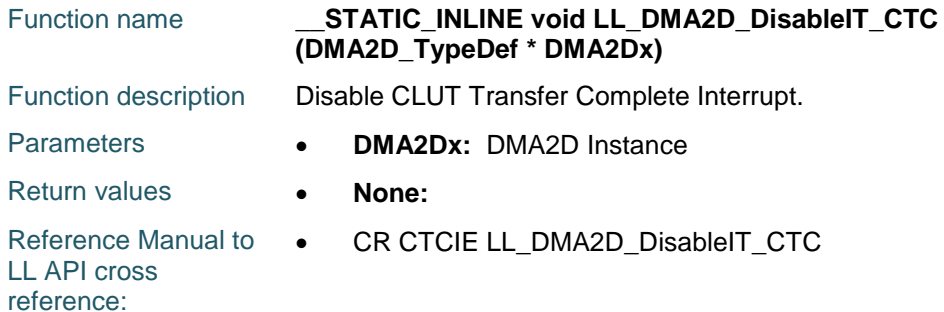

# **LL\_DMA2D\_DisableIT\_CAE**

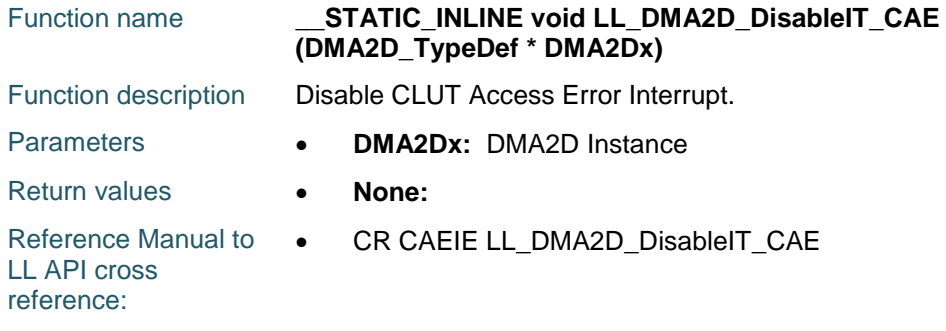

# **LL\_DMA2D\_DisableIT\_TW**

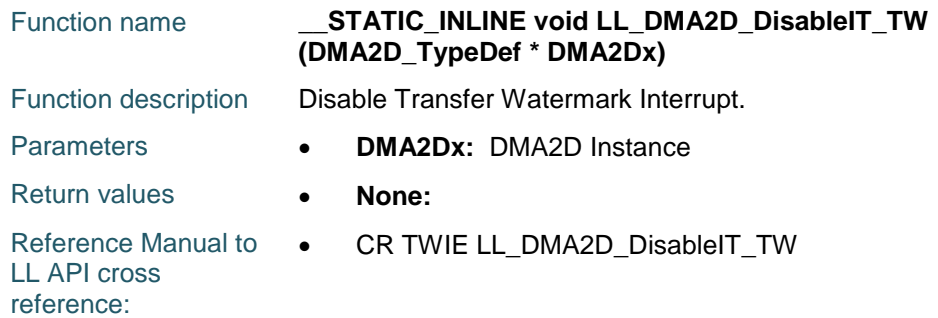

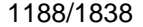

DocID025834 Rev 5

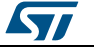
# **LL\_DMA2D\_DisableIT\_TC**

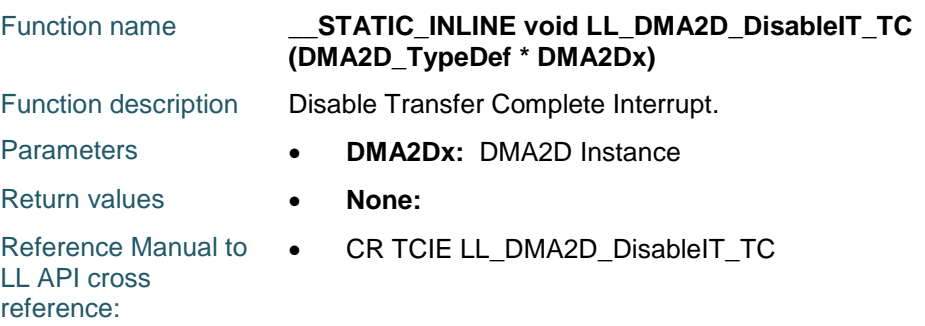

# **LL\_DMA2D\_DisableIT\_TE**

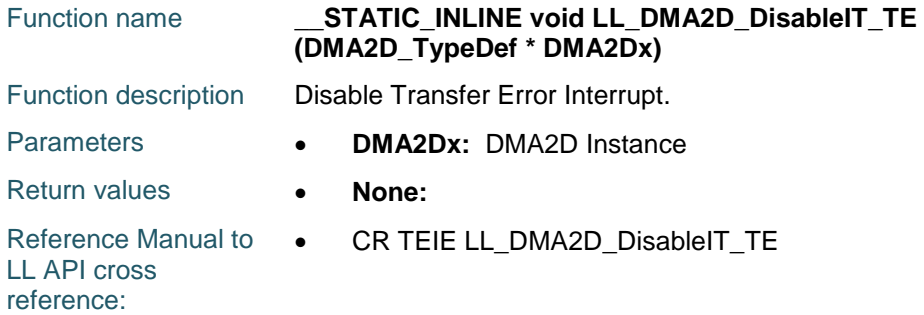

# **LL\_DMA2D\_IsEnabledIT\_CE**

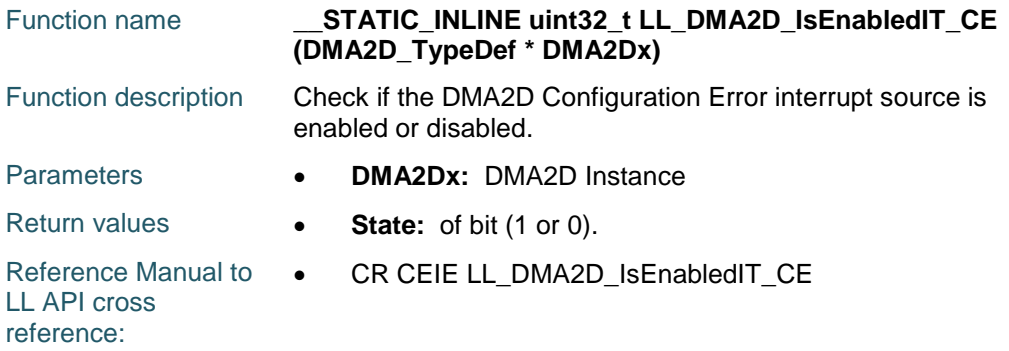

# **LL\_DMA2D\_IsEnabledIT\_CTC**

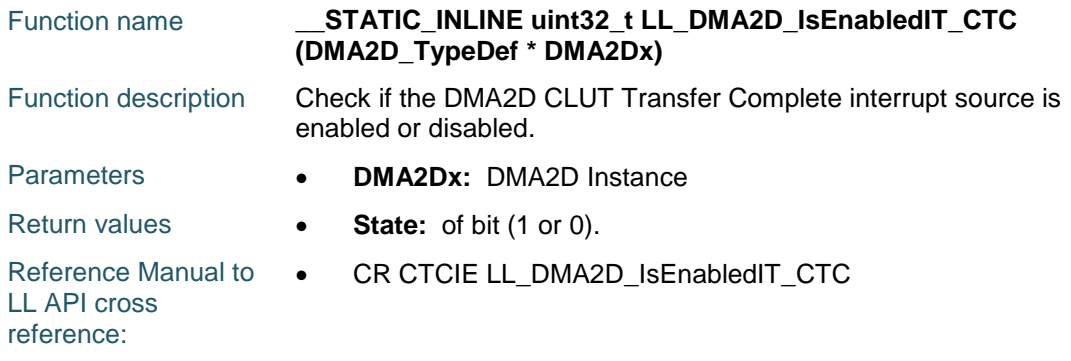

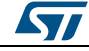

DocID025834 Rev 5 1189/1838

## **LL\_DMA2D\_IsEnabledIT\_CAE**

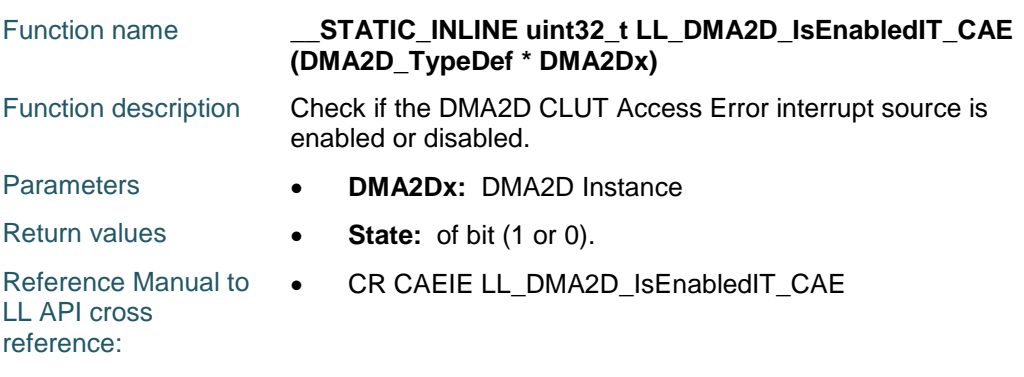

## **LL\_DMA2D\_IsEnabledIT\_TW**

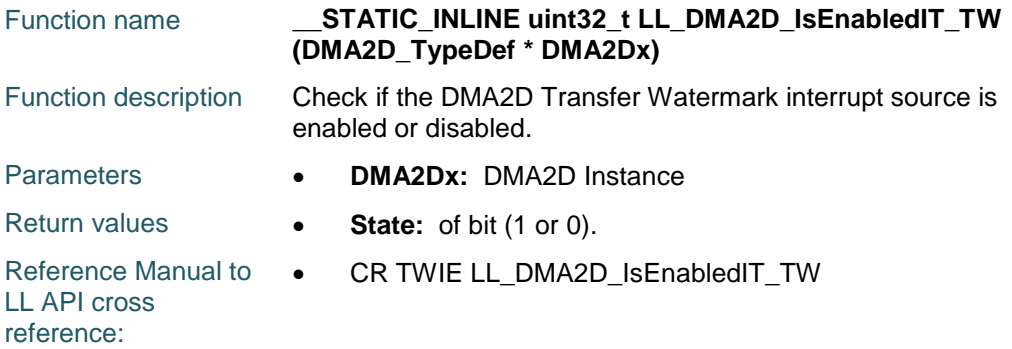

# **LL\_DMA2D\_IsEnabledIT\_TC**

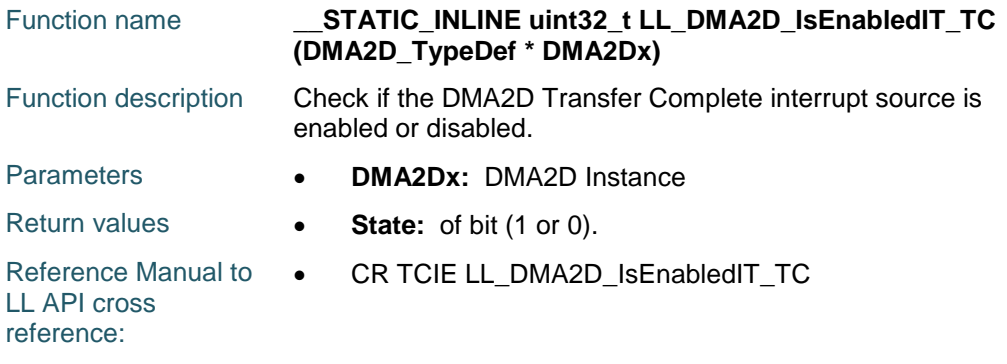

# **LL\_DMA2D\_IsEnabledIT\_TE**

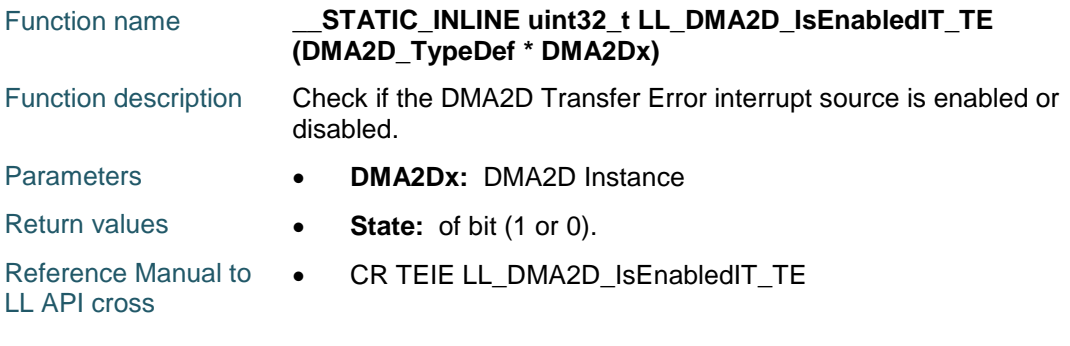

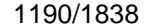

DocID025834 Rev 5

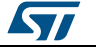

reference:

#### **LL\_DMA2D\_DeInit**

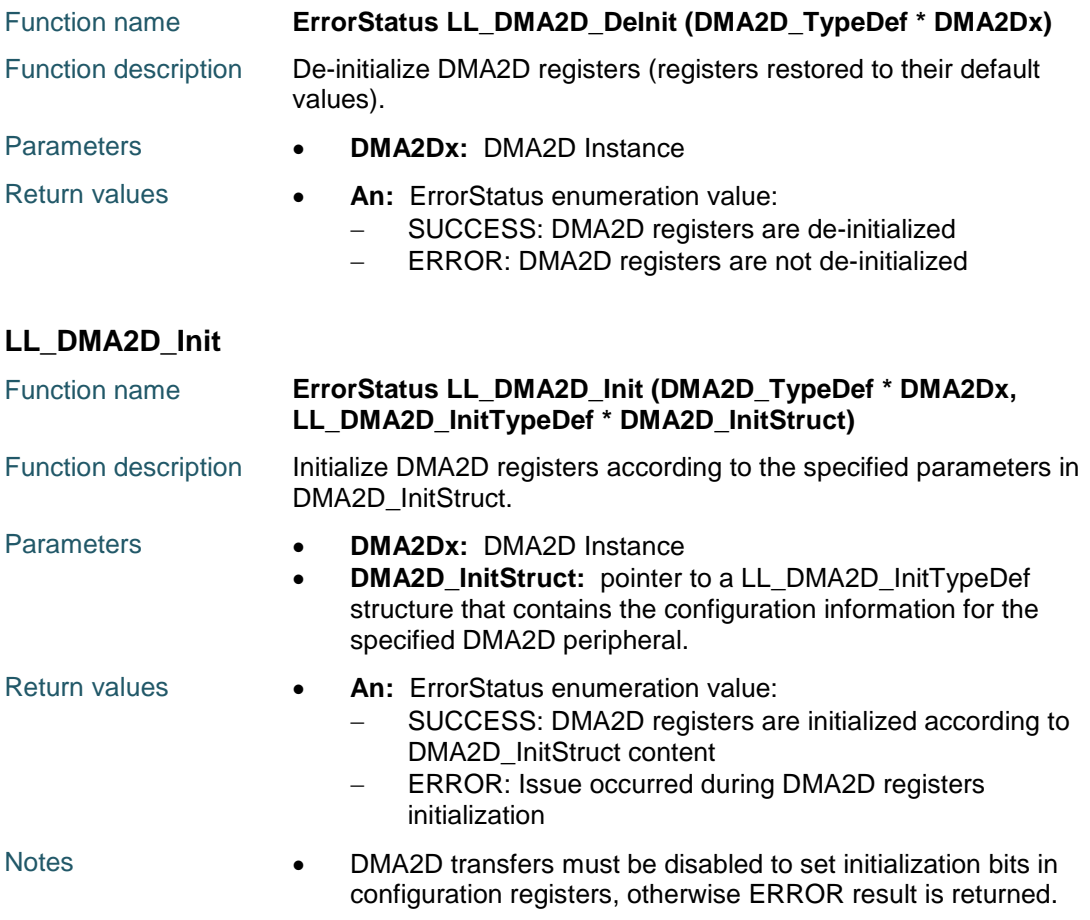

#### **LL\_DMA2D\_StructInit**

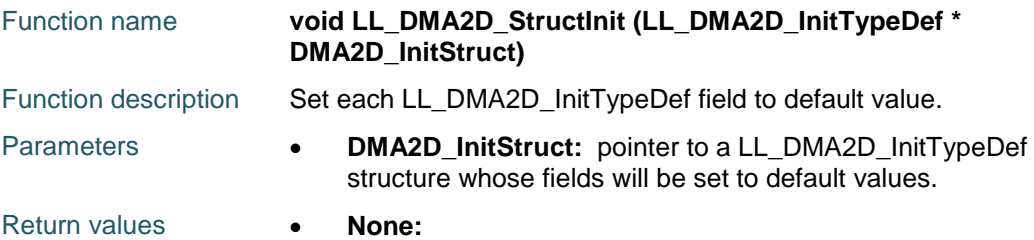

#### **LL\_DMA2D\_ConfigLayer**

DocID025834 Rev 5 1191/1838 Function name **void LL\_DMA2D\_ConfigLayer (DMA2D\_TypeDef \* DMA2Dx, LL\_DMA2D\_LayerCfgTypeDef \* DMA2D\_LayerCfg, uint32\_t LayerIdx)** Function description Configure the foreground or background according to the specified parameters in the LL\_DMA2D\_LayerCfgTypeDef structure. Parameters **• DMA2Dx:** DMA2D Instance **DMA2D\_LayerCfg:** pointer to a

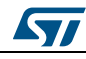

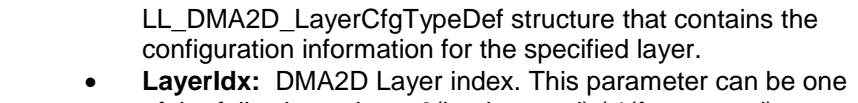

- of the following values: 0(background) / 1(foreground)
- Return values  **None:**

#### **LL\_DMA2D\_LayerCfgStructInit**

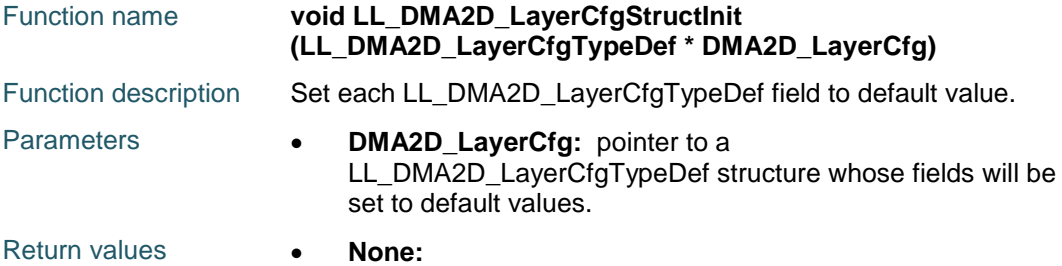

# **LL\_DMA2D\_ConfigOutputColor**

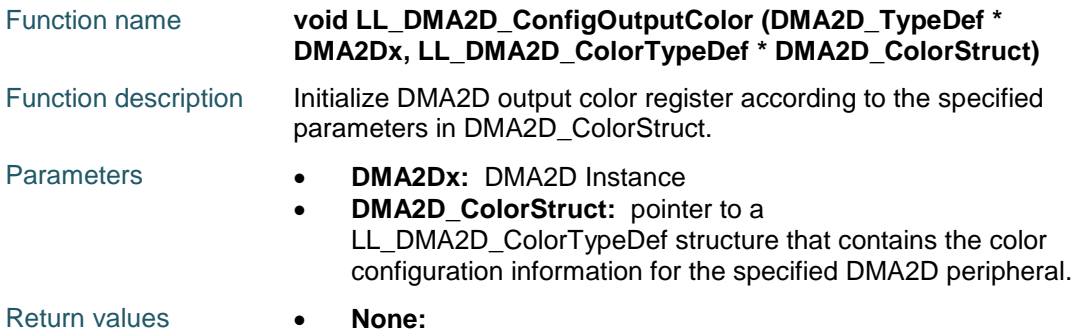

#### **LL\_DMA2D\_GetOutputBlueColor**

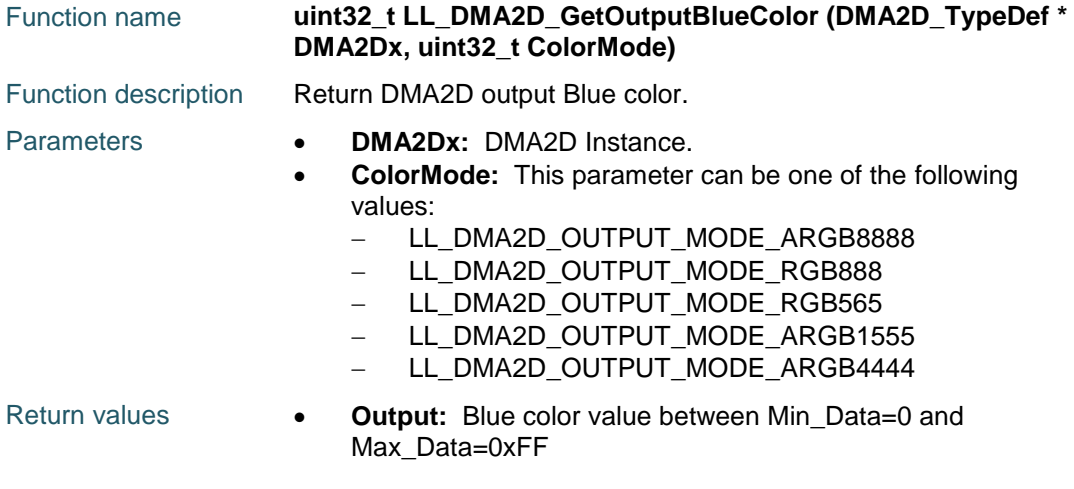

#### **LL\_DMA2D\_GetOutputGreenColor**

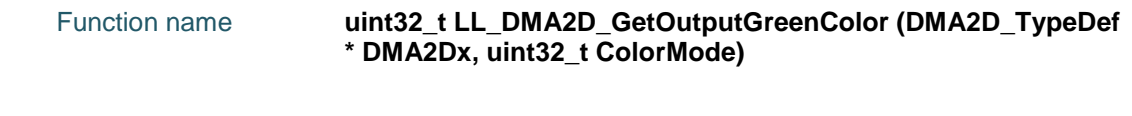

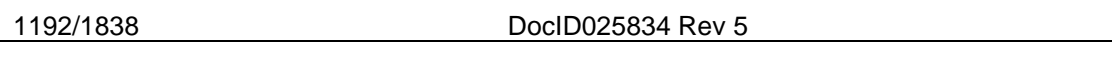

# [Get more Datasheets at IQ.DIRECT](https://iq.direct/datasheets/)

 $\sqrt{2}$ 

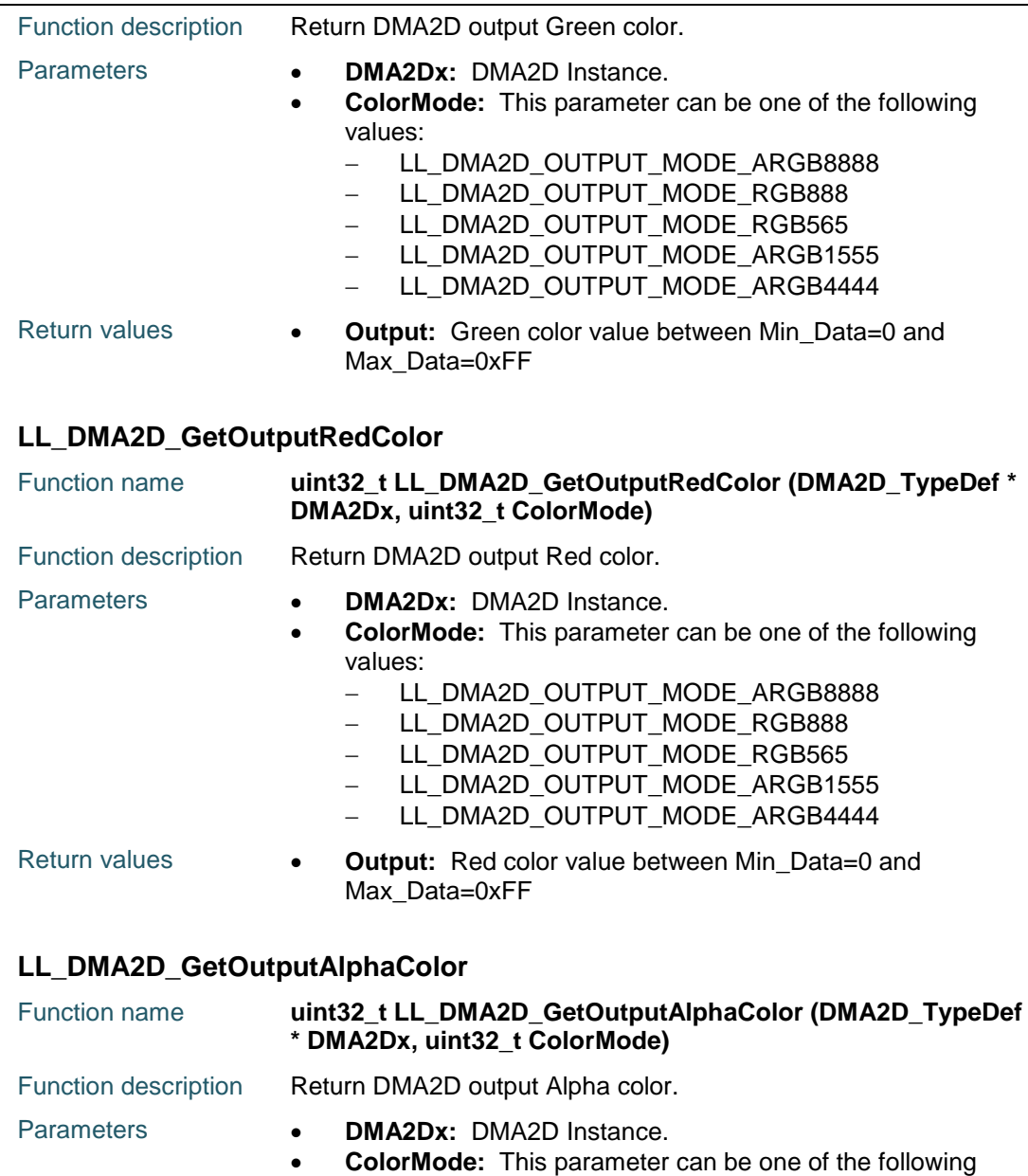

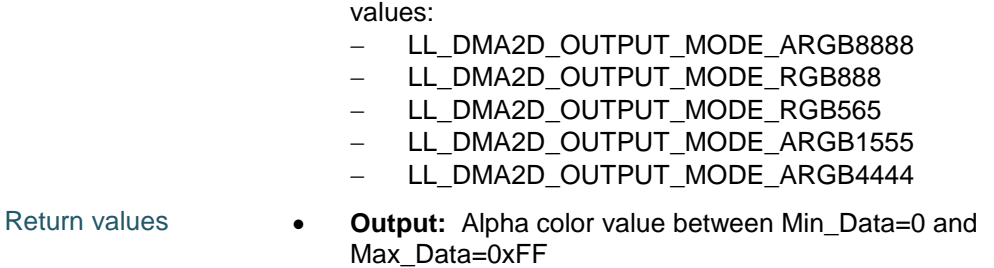

# **LL\_DMA2D\_ConfigSize**

 $\sqrt{2}$ 

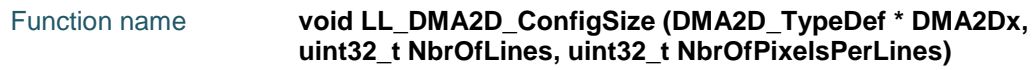

DocID025834 Rev 5 1193/1838

**75.3** 

 $75.3.1$ 

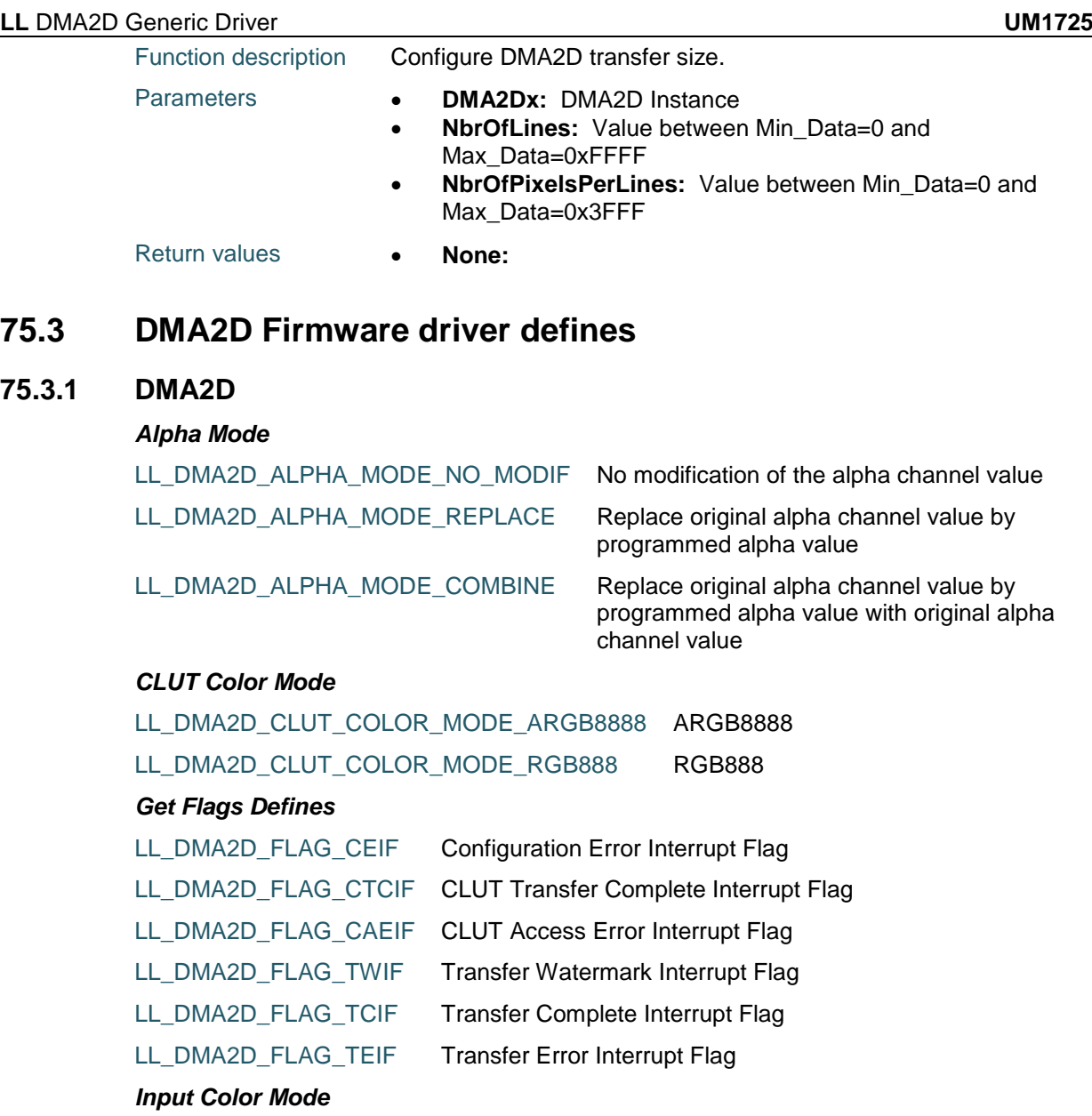

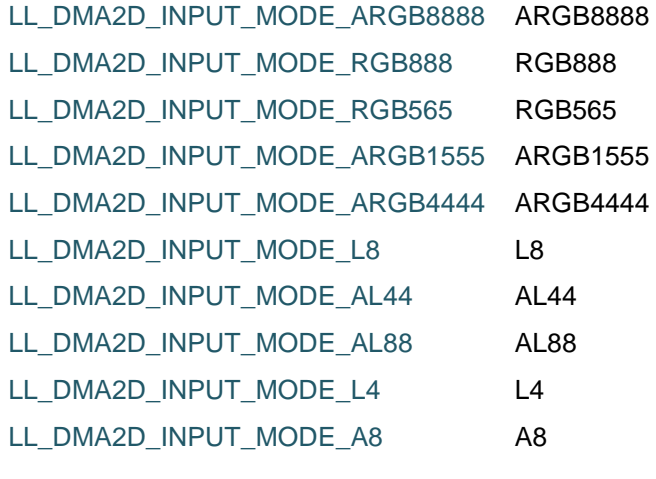

1194/1838 DocID025834 Rev 5

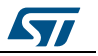

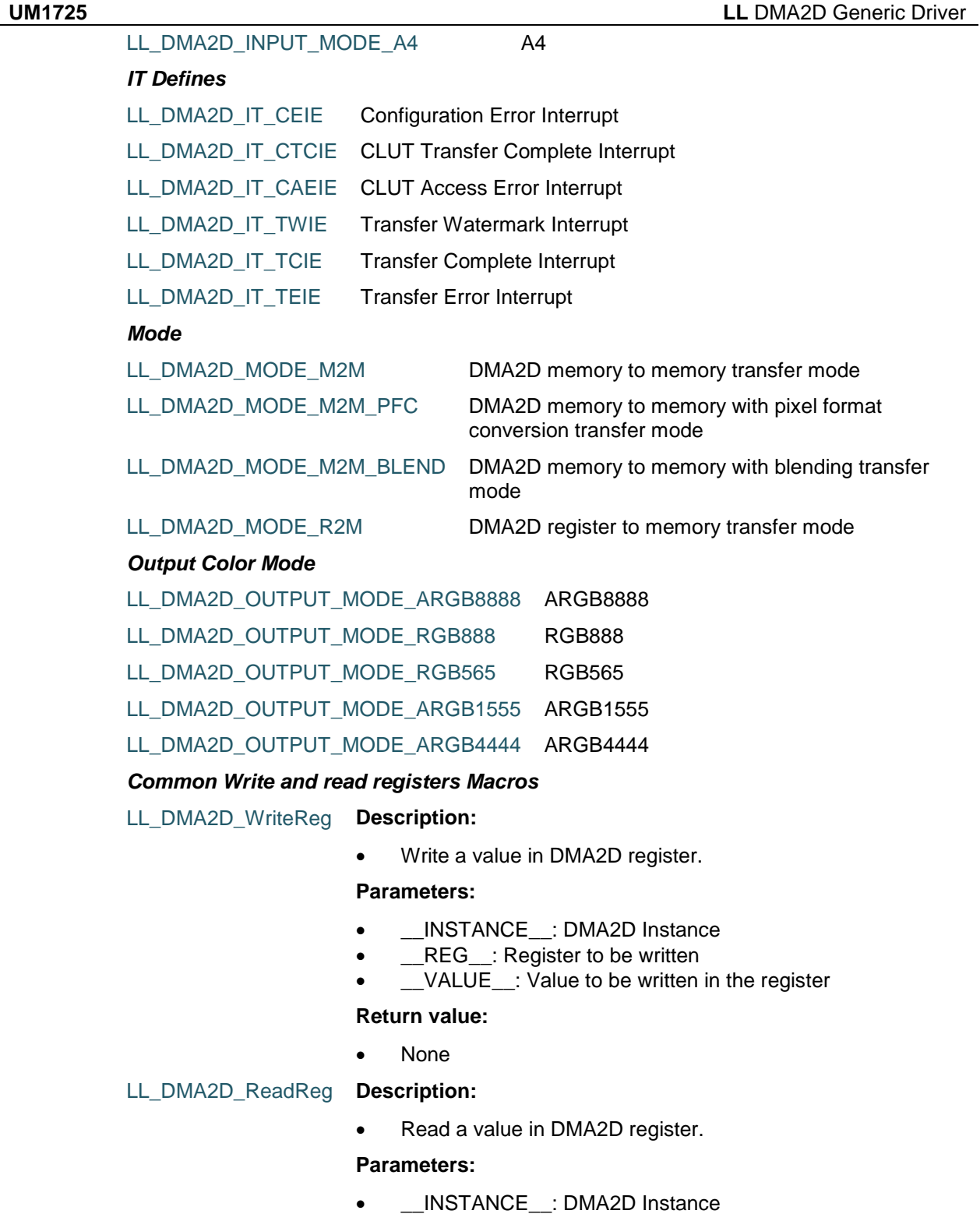

 $\overline{\phantom{a}}$  REG\_: Register to be read

#### **Return value:**

Register: value

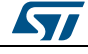

DocID025834 Rev 5 1195/1838

# **76 LL DMA Generic Driver**

# **76.1 DMA Firmware driver registers structures**

#### **76.1.1 LL\_DMA\_InitTypeDef**

#### **Data Fields**

- *uint32\_t PeriphOrM2MSrcAddress*
- *uint32\_t MemoryOrM2MDstAddress*
- *uint32\_t Direction*
- *uint32\_t Mode*
- *uint32\_t PeriphOrM2MSrcIncMode*
- *uint32\_t MemoryOrM2MDstIncMode*
- *uint32\_t PeriphOrM2MSrcDataSize*
- *uint32\_t MemoryOrM2MDstDataSize*
- *uint32\_t NbData*
- *uint32\_t Channel*
- *uint32\_t Priority*
- *uint32\_t FIFOMode*
- *uint32\_t FIFOThreshold*
- *uint32\_t MemBurst*
- *uint32\_t PeriphBurst*

#### **Field Documentation**

- *uint32\_t LL\_DMA\_InitTypeDef::PeriphOrM2MSrcAddress* Specifies the peripheral base address for DMA transfer or as Source base address in case of memory to memory transfer direction.This parameter must be a value between Min Data = 0 and Max Data =  $0x$ FFFFFFFF.
- *uint32\_t LL\_DMA\_InitTypeDef::MemoryOrM2MDstAddress* Specifies the memory base address for DMA transfer or as Destination base address in case of memory to memory transfer direction.This parameter must be a value between Min  $Data = 0$  and Max  $Data = 0x$ FFFFFFFF.
- *uint32\_t LL\_DMA\_InitTypeDef::Direction* Specifies if the data will be transferred from memory to peripheral, from memory to memory or from peripheral to memory. This parameter can be a value of *[DMA\\_LL\\_EC\\_DIRECTION](#page-1249-0)*This feature can be modified afterwards using unitary function **LL\_DMA\_SetDataTransferDirection()**.
- *uint32\_t LL\_DMA\_InitTypeDef::Mode* Specifies the normal or circular operation mode. This parameter can be a value of *[DMA\\_LL\\_EC\\_MODE](#page-1249-1)*

**Note:**The circular buffer mode cannot be used if the memory to memory data transfer direction is configured on the selected Stream This feature can be modified afterwards using unitary function **LL\_DMA\_SetMode()**.

- *uint32\_t LL\_DMA\_InitTypeDef::PeriphOrM2MSrcIncMode* Specifies whether the Peripheral address or Source address in case of memory to memory transfer direction is incremented or not. This parameter can be a value of **[DMA\\_LL\\_EC\\_PERIPH](#page-1250-0)This feature can be modified afterwards using unitary function LL\_DMA\_SetPeriphIncMode()**.
- *uint32\_t LL\_DMA\_InitTypeDef::MemoryOrM2MDstIncMode* Specifies whether the Memory address or Destination address in case of memory to memory transfer direction is incremented or not. This parameter can be a value of

1196/1838 DocID025834 Rev 5

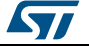

**[DMA\\_LL\\_EC\\_MEMORY](#page-1249-2)This feature can be modified afterwards using unitary** function **LL\_DMA\_SetMemoryIncMode()**.

- *uint32\_t LL\_DMA\_InitTypeDef::PeriphOrM2MSrcDataSize* Specifies the Peripheral data size alignment or Source data size alignment (byte, half word, word) in case of memory to memory transfer direction. This parameter can be a value of *[DMA\\_LL\\_EC\\_PDATAALIGN](#page-1250-1)*This feature can be modified afterwards using unitary function **LL\_DMA\_SetPeriphSize()**.
- *uint32\_t LL\_DMA\_InitTypeDef::MemoryOrM2MDstDataSize* Specifies the Memory data size alignment or Destination data size alignment (byte, half word, word) in case of memory to memory transfer direction. This parameter can be a value of *[DMA\\_LL\\_EC\\_MDATAALIGN](#page-1249-3)*This feature can be modified afterwards using unitary function **LL\_DMA\_SetMemorySize()**.
- *uint32\_t LL\_DMA\_InitTypeDef::NbData* Specifies the number of data to transfer, in data unit. The data unit is equal to the source buffer configuration set in PeripheralSize or MemorySize parameters depending in the transfer direction. This parameter must be a value between Min  $Data = 0$  and Max  $Data = 0x0000$ FFFFThis feature can be modified afterwards using unitary function **LL\_DMA\_SetDataLength()**.
- *uint32\_t LL\_DMA\_InitTypeDef::Channel* Specifies the peripheral channel. This parameter can be a value of *[DMA\\_LL\\_EC\\_CHANNEL](#page-1248-0)*This feature can be modified afterwards using unitary function **LL\_DMA\_SetChannelSelection()**.
- *uint32\_t LL\_DMA\_InitTypeDef::Priority* Specifies the channel priority level. This parameter can be a value of **[DMA\\_LL\\_EC\\_PRIORITY](#page-1250-2)This feature can be modified afterwards using unitary** function **LL\_DMA\_SetStreamPriorityLevel()**.
- *uint32\_t LL\_DMA\_InitTypeDef::FIFOMode* Specifies if the FIFO mode or Direct mode will be used for the specified stream. This parameter can be a value of *[DMA\\_LL\\_FIFOMODE](#page-1251-0)* **Note:**The Direct mode (FIFO mode disabled) cannot be used if the memory-tomemory data transfer is configured on the selected stream This feature can be modified afterwards using unitary functions **LL\_DMA\_EnableFifoMode()** or **LL\_DMA\_EnableFifoMode()** .
- *uint32\_t LL\_DMA\_InitTypeDef::FIFOThreshold* Specifies the FIFO threshold level. This parameter can be a value of **[DMA\\_LL\\_EC\\_FIFOTHRESHOLD](#page-1249-4)T** his feature can be modified afterwards using unitary function **LL\_DMA\_SetFIFOThreshold()**.
- *uint32\_t LL\_DMA\_InitTypeDef::MemBurst* Specifies the Burst transfer configuration for the memory transfers. It specifies the amount of data to be transferred in a single non interruptible transaction. This parameter can be a value of *[DMA\\_LL\\_EC\\_MBURST](#page-1249-5)* **Note:**The burst mode is possible only if the address Increment mode is enabled. This feature can be modified afterwards using unitary function **LL\_DMA\_SetMemoryBurstxfer()**.
- *uint32\_t LL\_DMA\_InitTypeDef::PeriphBurst* Specifies the Burst transfer configuration for the peripheral transfers. It specifies the amount of data to be transferred in a single non interruptible transaction. This parameter can be a value of *[DMA\\_LL\\_EC\\_PBURST](#page-1250-3)* **Note:**The burst mode is possible only if the address Increment mode is enabled. This feature can be modified afterwards using unitary function **LL\_DMA\_SetPeriphBurstxfer()**.

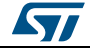

DocID025834 Rev 5 1197/1838

# **76.2 DMA Firmware driver API description**

# **76.2.1 Detailed description of functions**

# **LL\_DMA\_EnableStream**

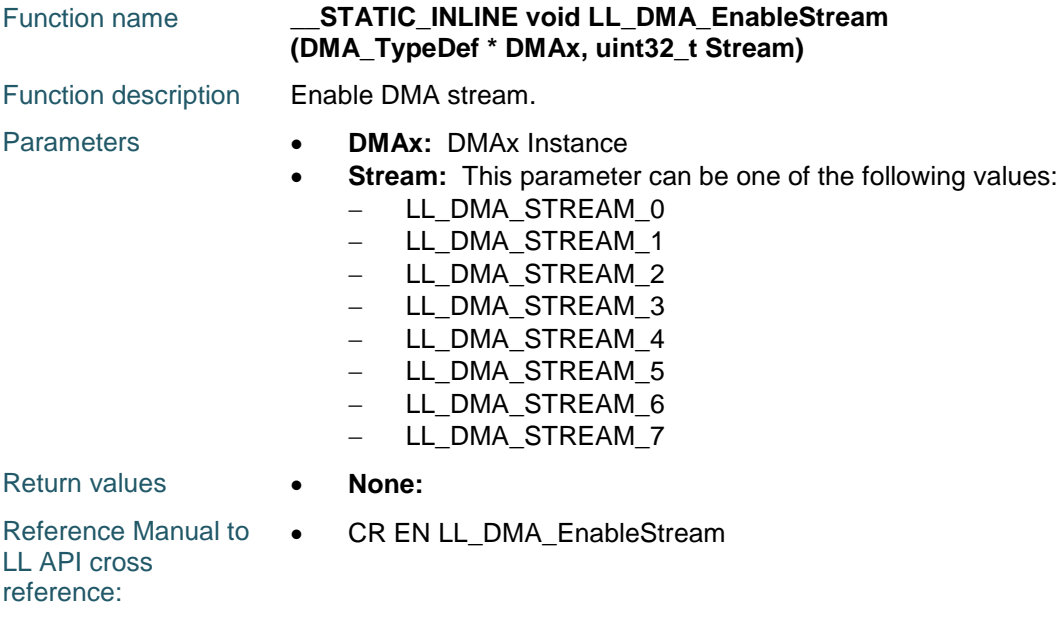

#### **LL\_DMA\_DisableStream**

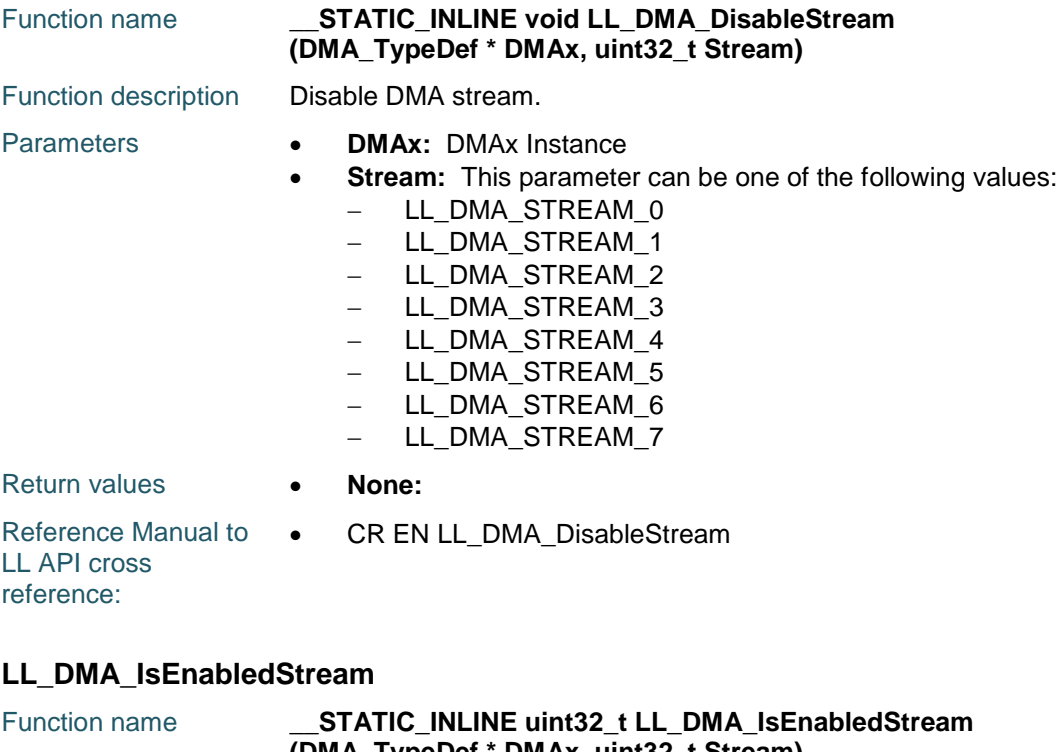

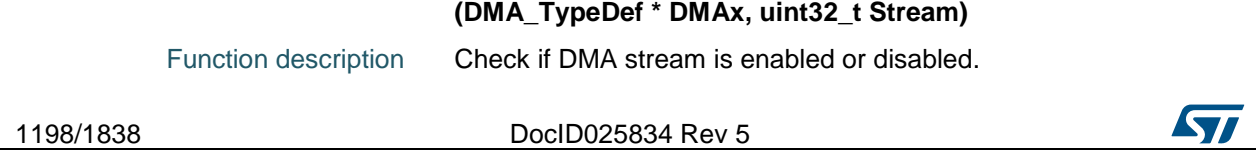

 $\sqrt{2}$ 

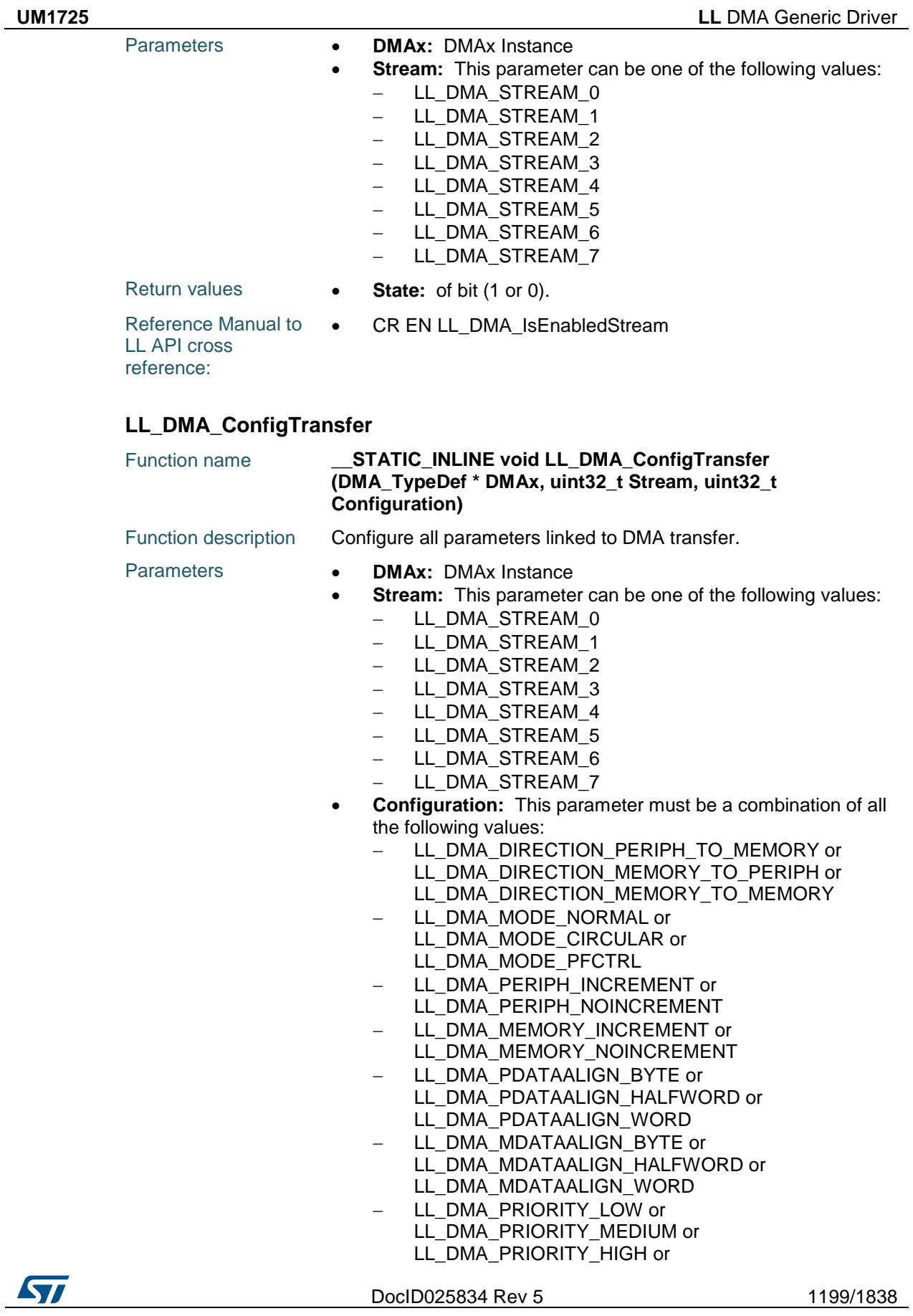

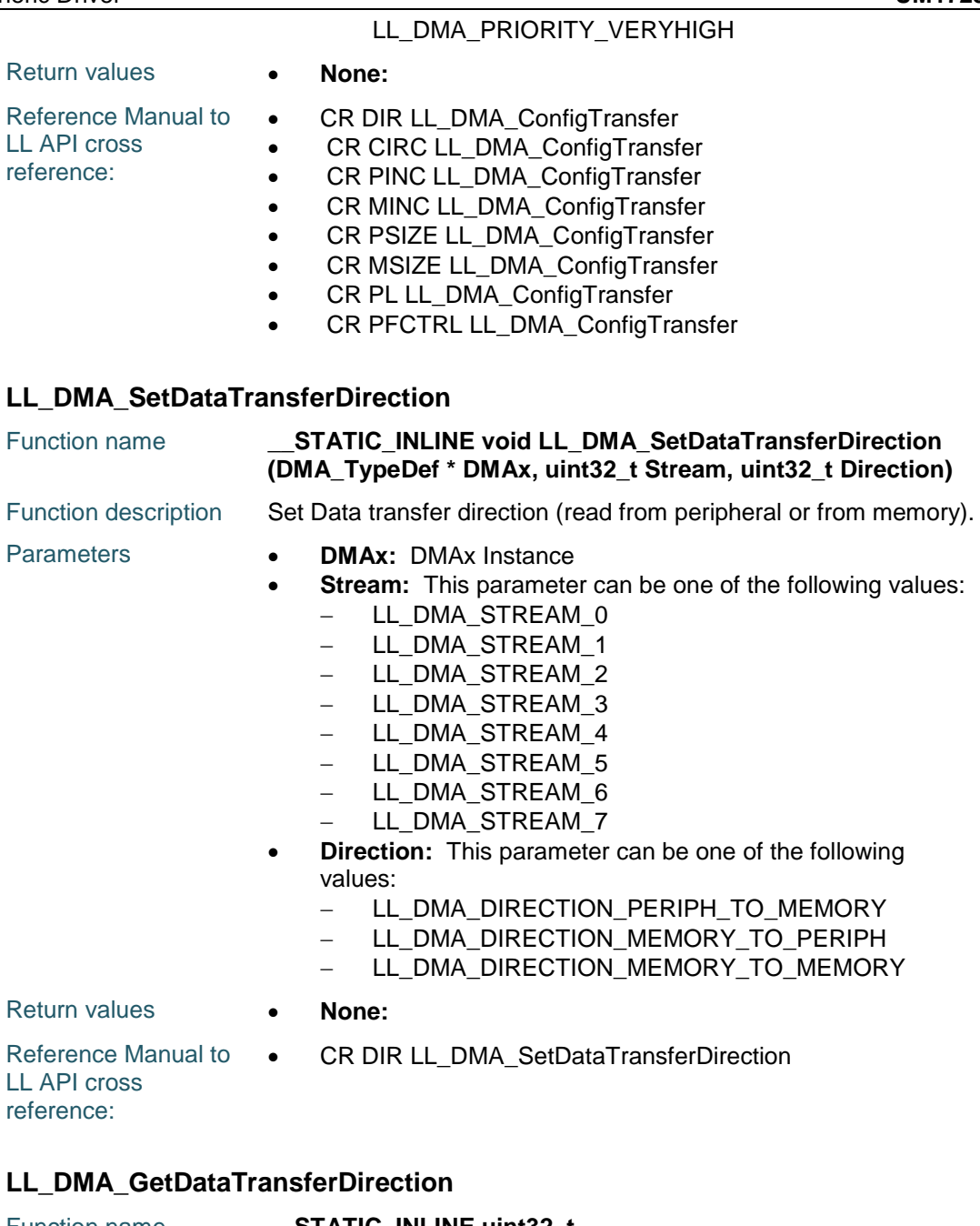

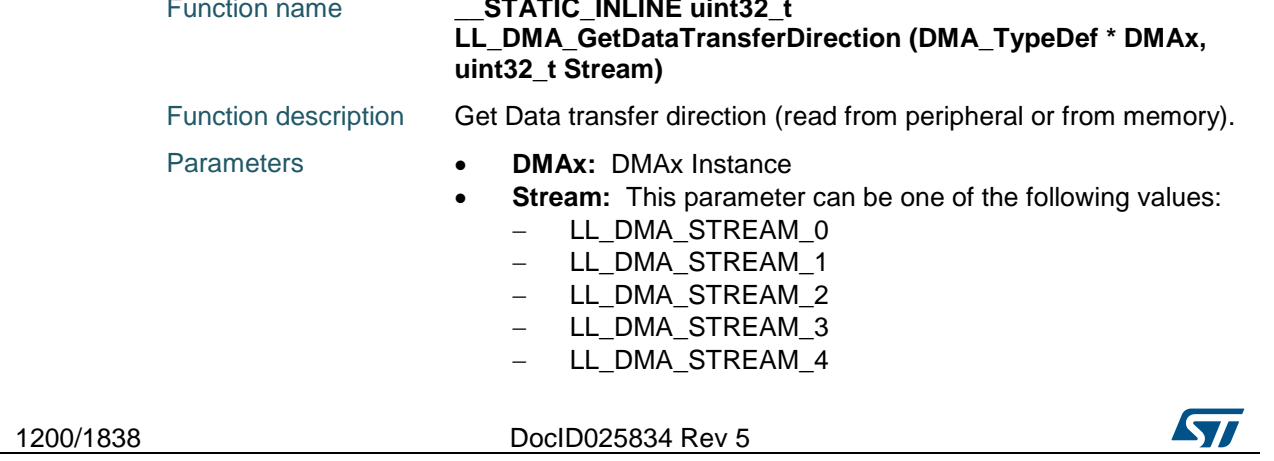

 $\sqrt{1}$ 

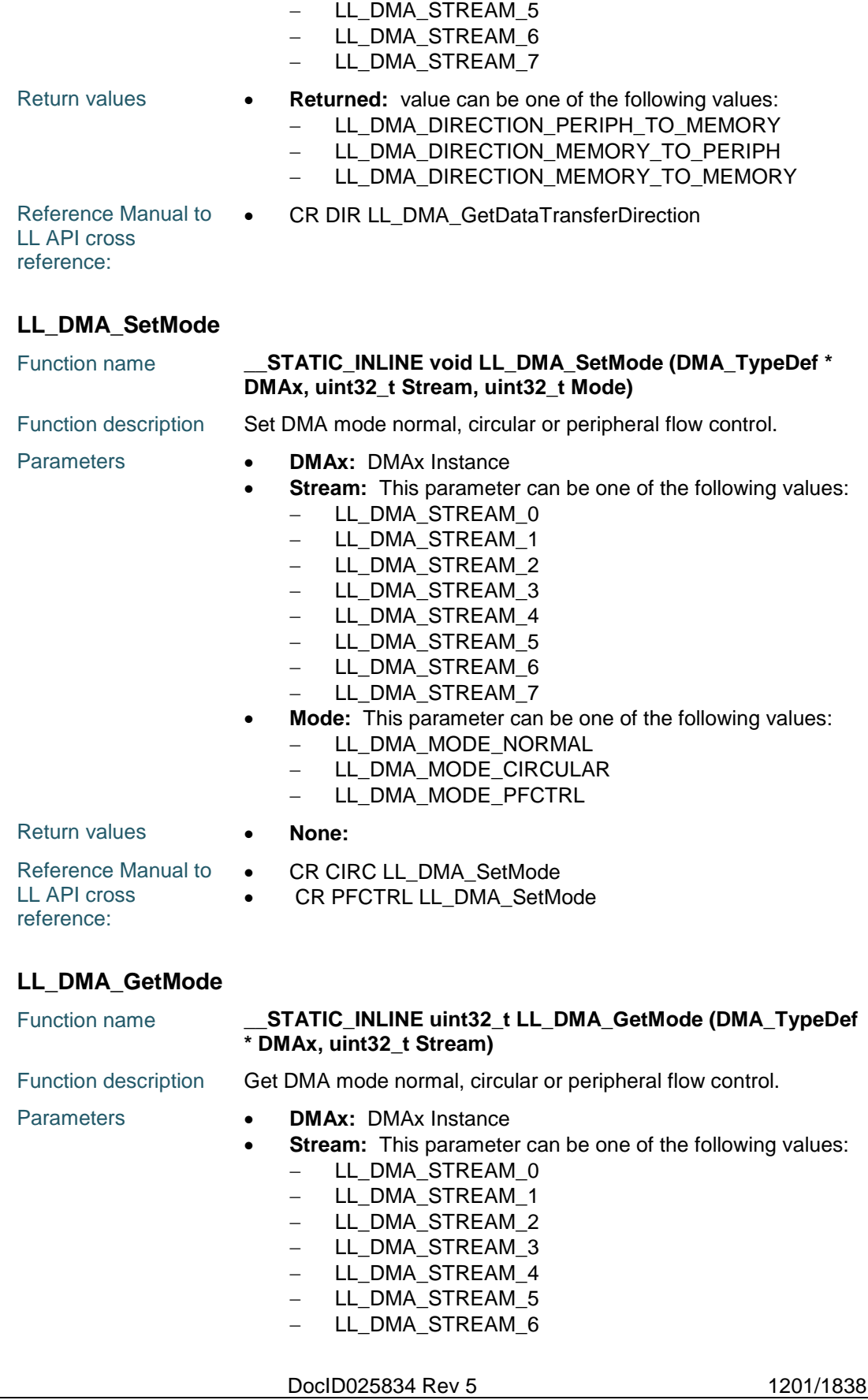

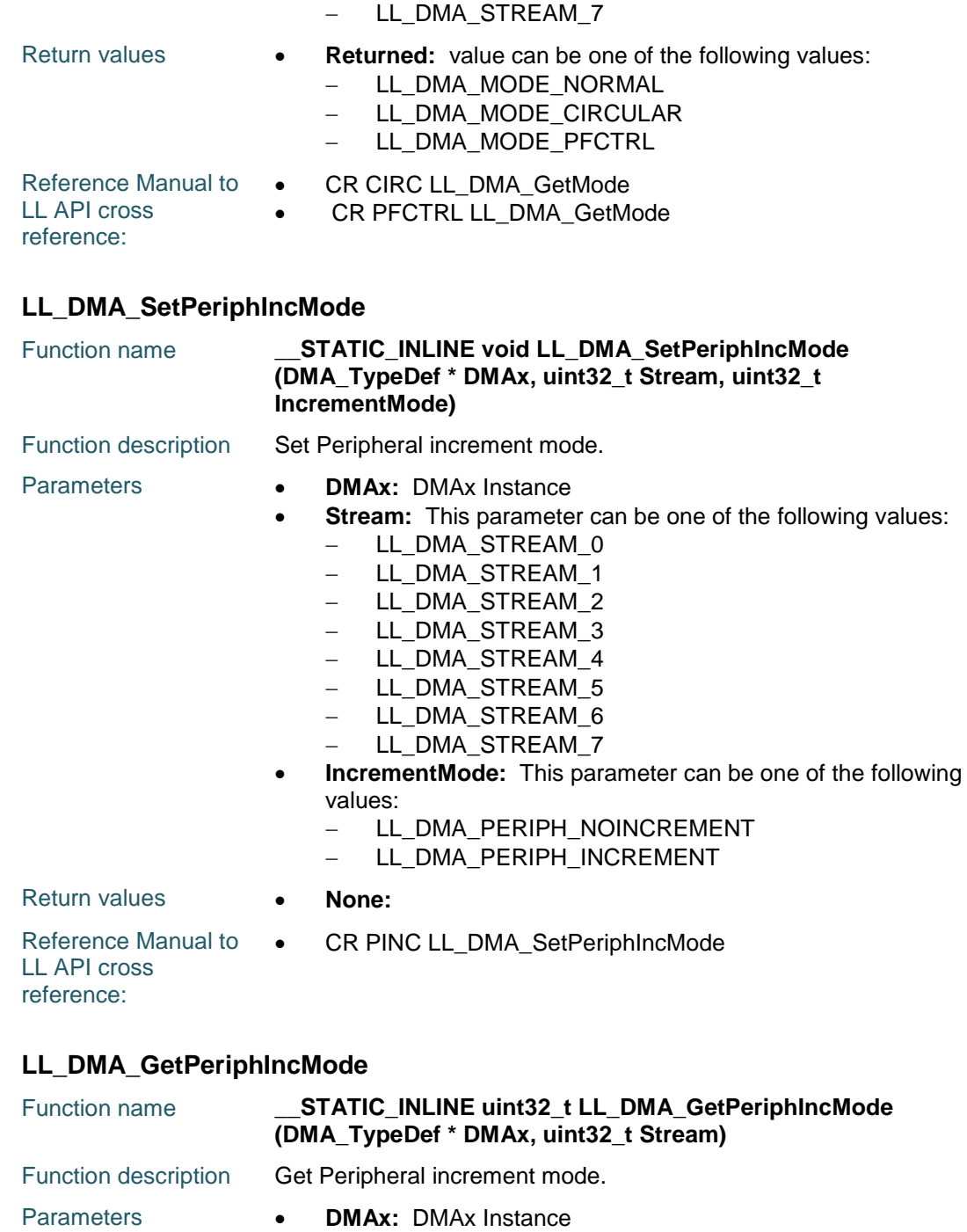

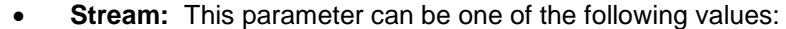

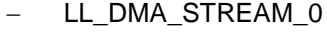

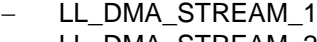

- LL\_DMA\_STREAM\_2 - LL\_DMA\_STREAM\_3
- 
- LL\_DMA\_STREAM\_4 - LL\_DMA\_STREAM\_5
- LL\_DMA\_STREAM\_6
- LL\_DMA\_STREAM\_7
- 

1202/1838 DocID025834 Rev 5

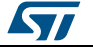

 $\sqrt{2}$ 

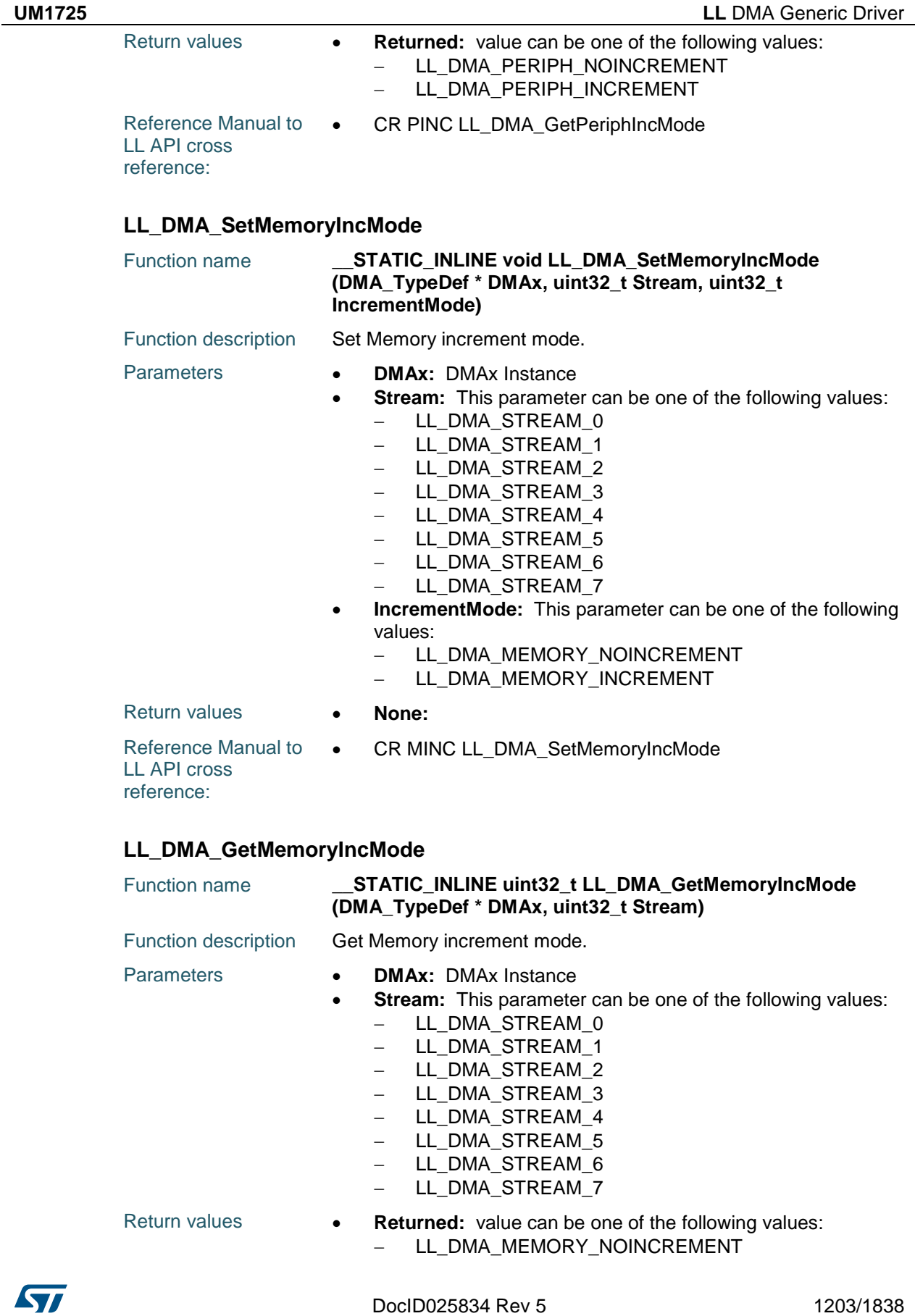

- LL\_DMA\_MEMORY\_INCREMENT

Reference Manual to  $\bullet$ LL API cross reference: CR MINC LL\_DMA\_GetMemoryIncMode

#### **LL\_DMA\_SetPeriphSize**

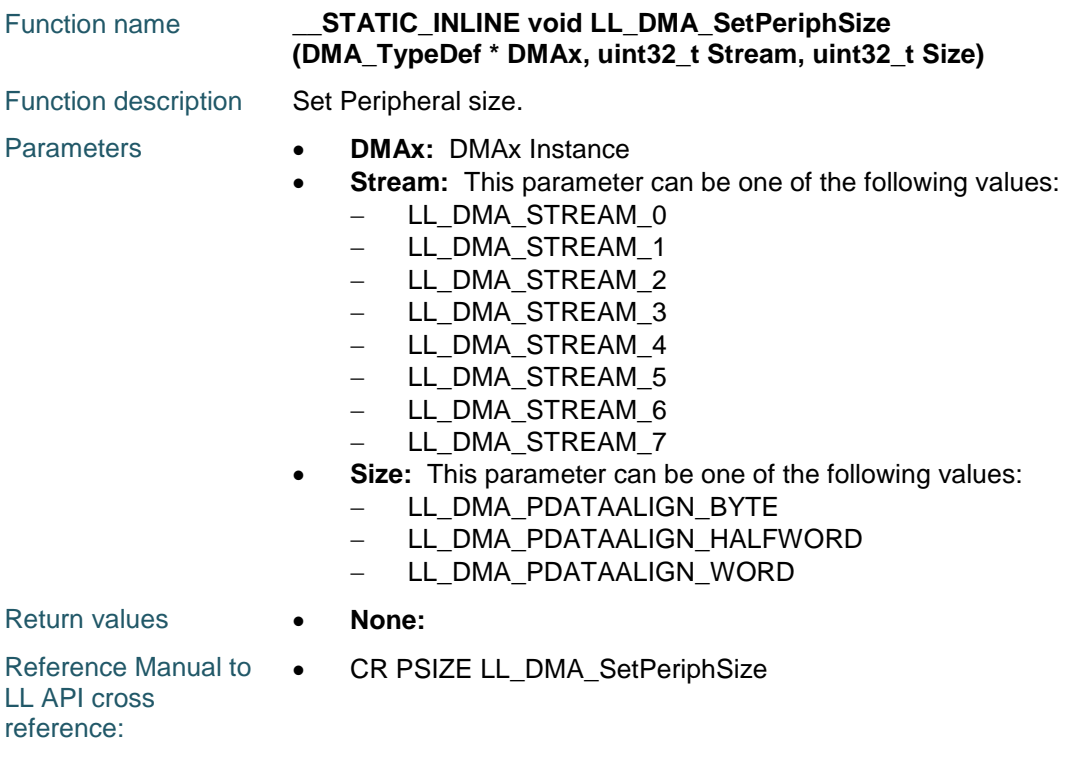

## **LL\_DMA\_GetPeriphSize**

1204/1838 DocID025834 Rev 5

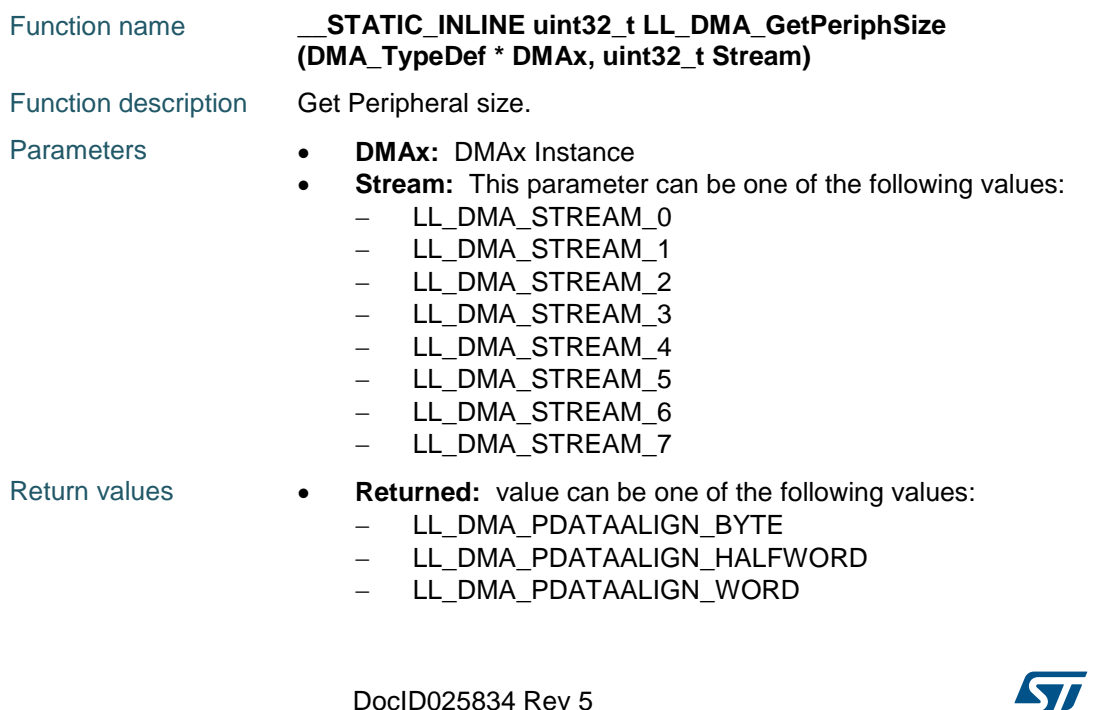

Reference Manual to  $\bullet$ LL API cross reference: CR PSIZE LL\_DMA\_GetPeriphSize

#### **LL\_DMA\_SetMemorySize**

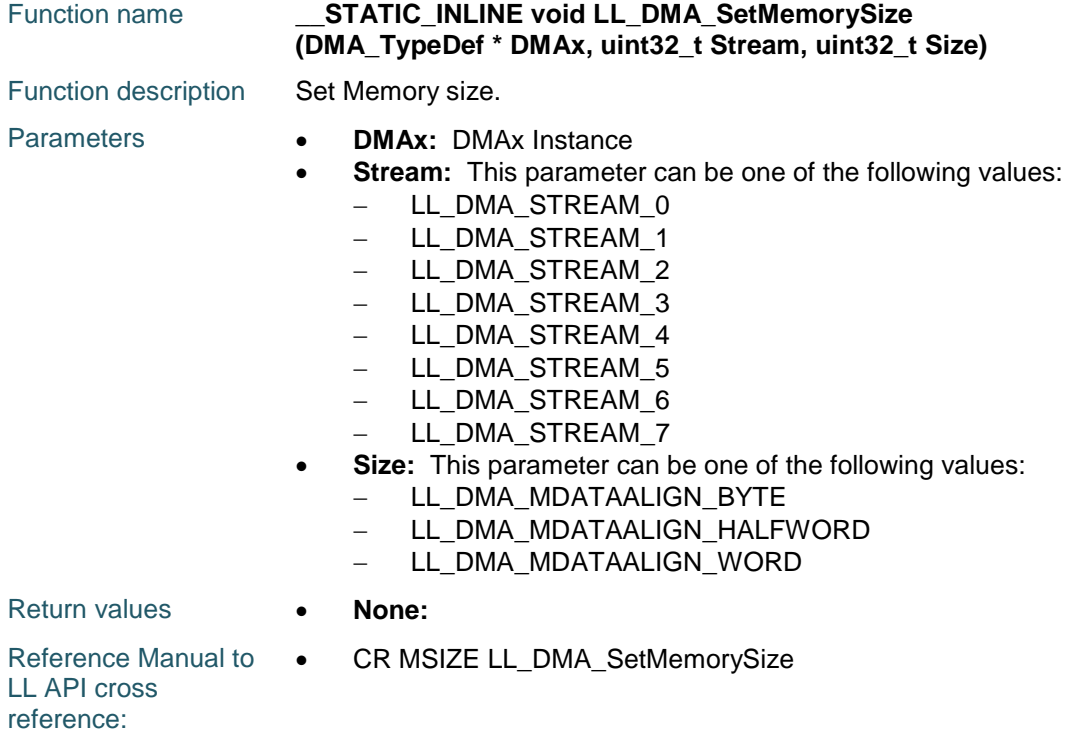

# **LL\_DMA\_GetMemorySize**

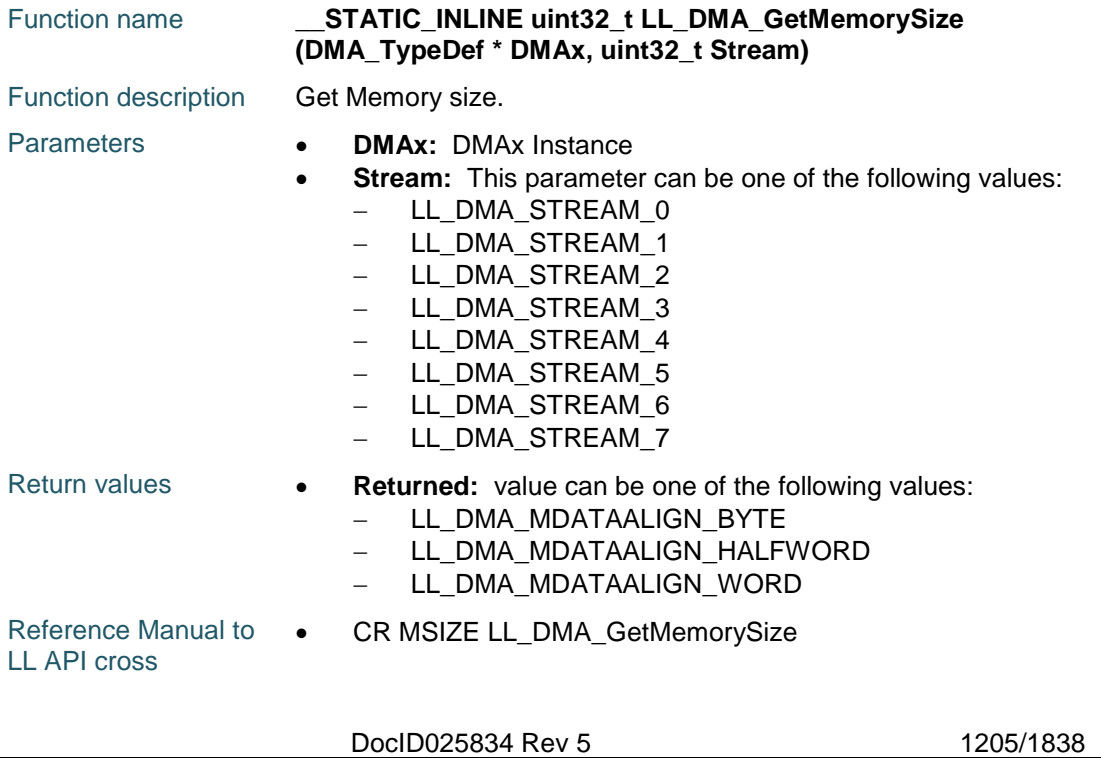

reference:

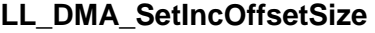

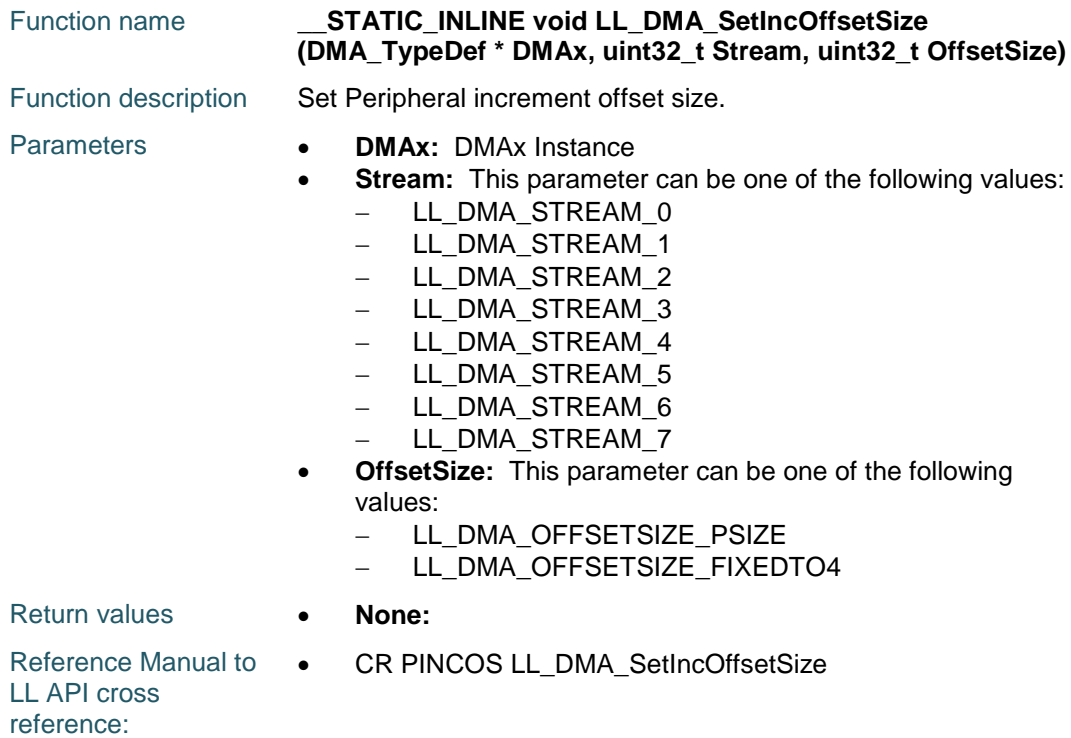

# **LL\_DMA\_GetIncOffsetSize**

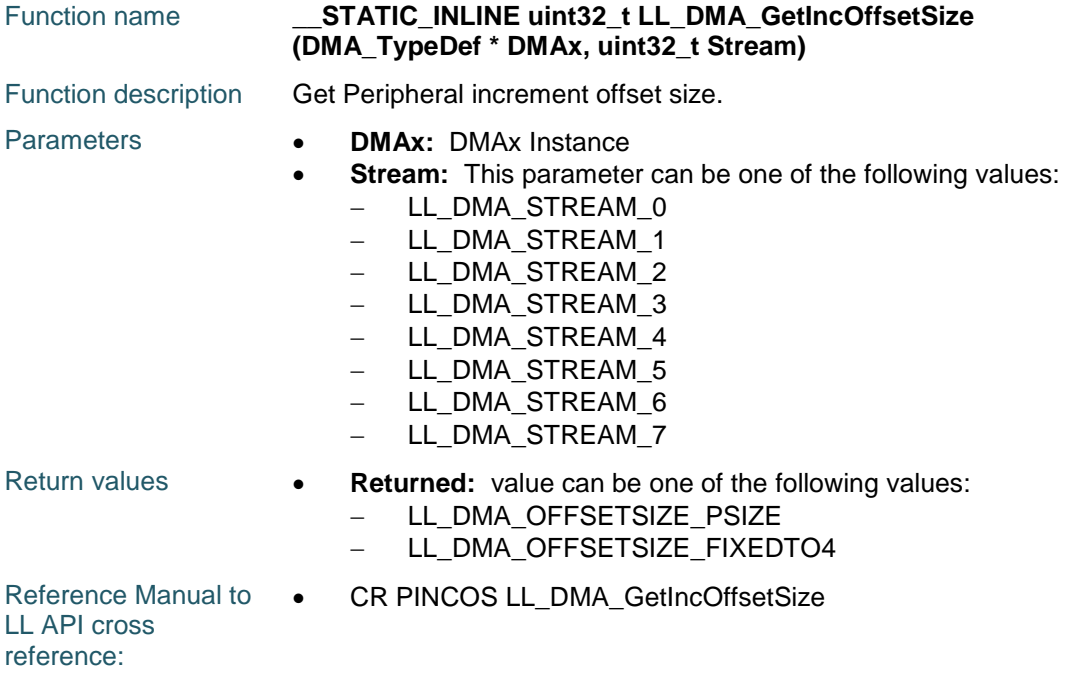

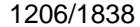

DocID025834 Rev 5

 $\sqrt{2}$ 

 $\sqrt{ }$ 

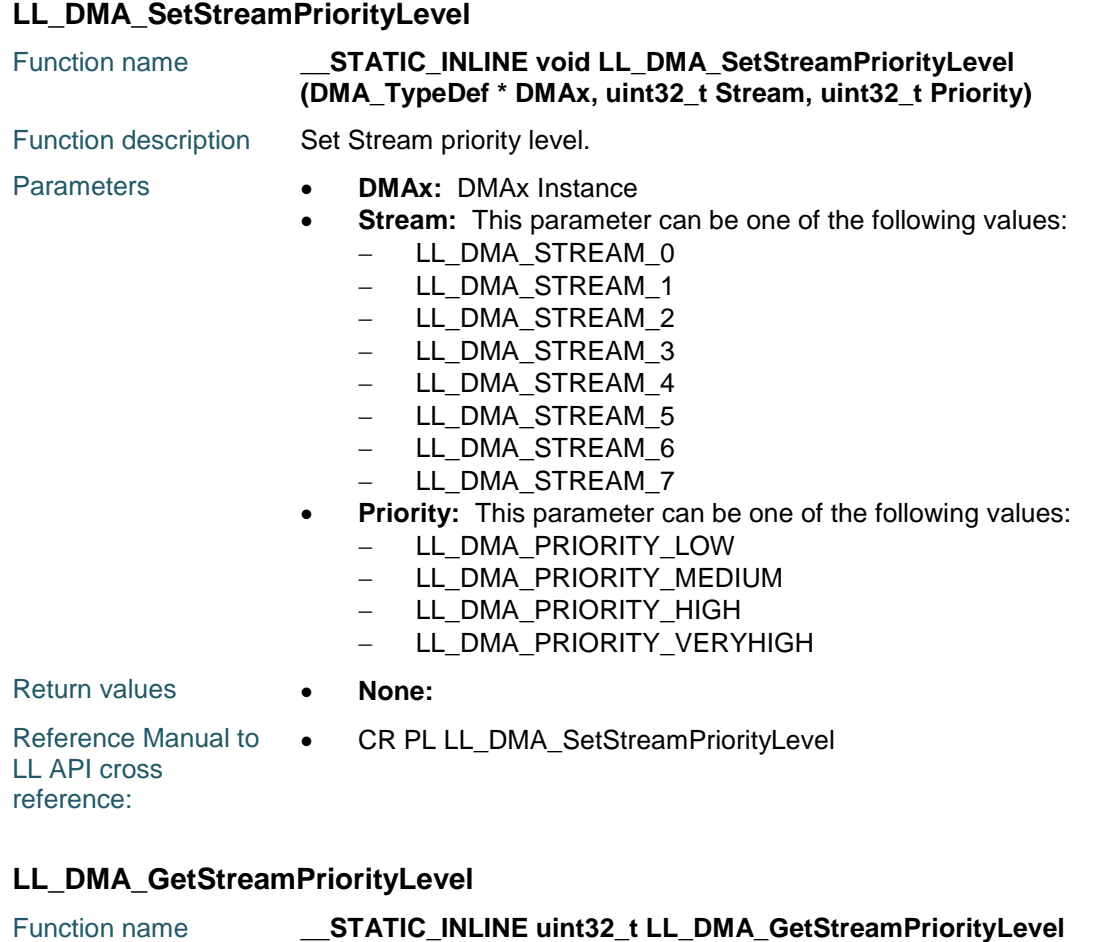

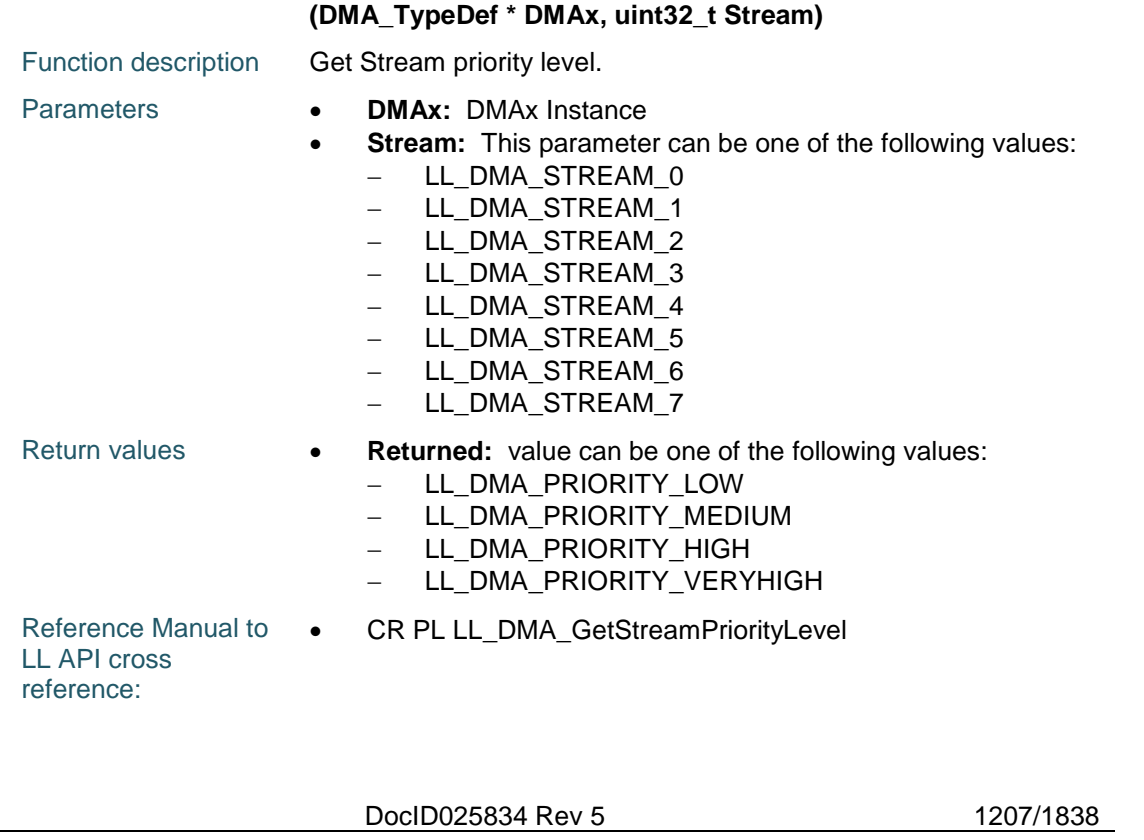

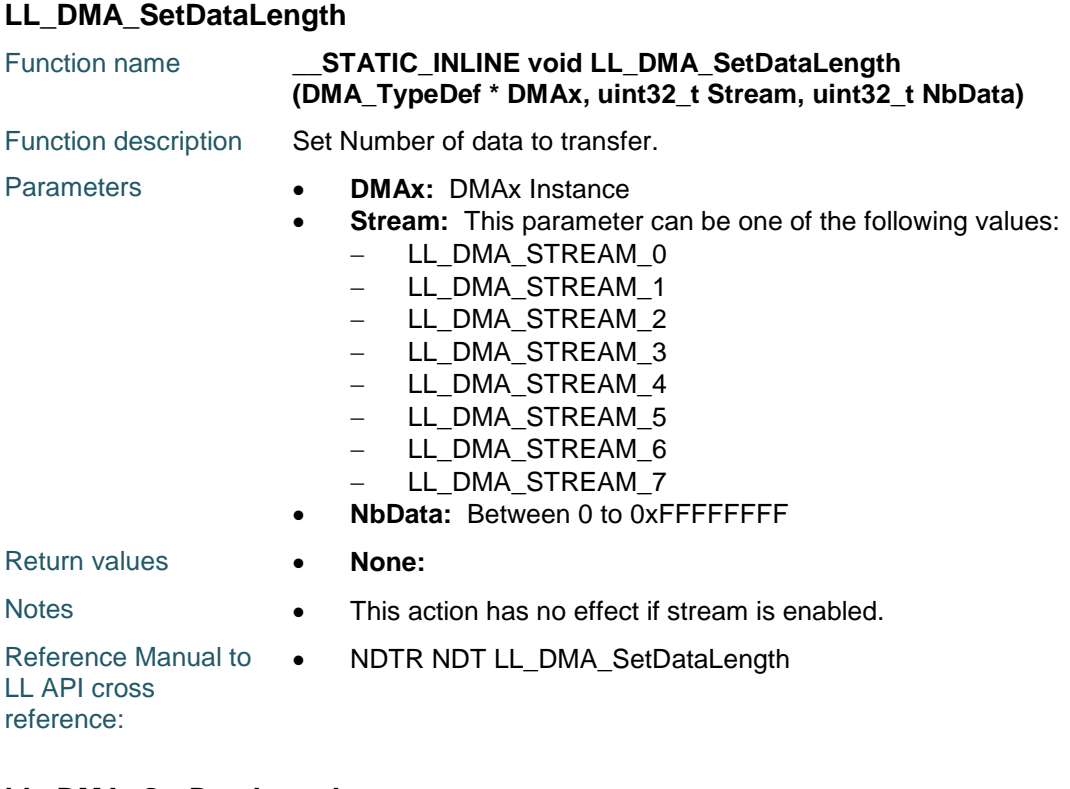

# **LL\_DMA\_GetDataLength**

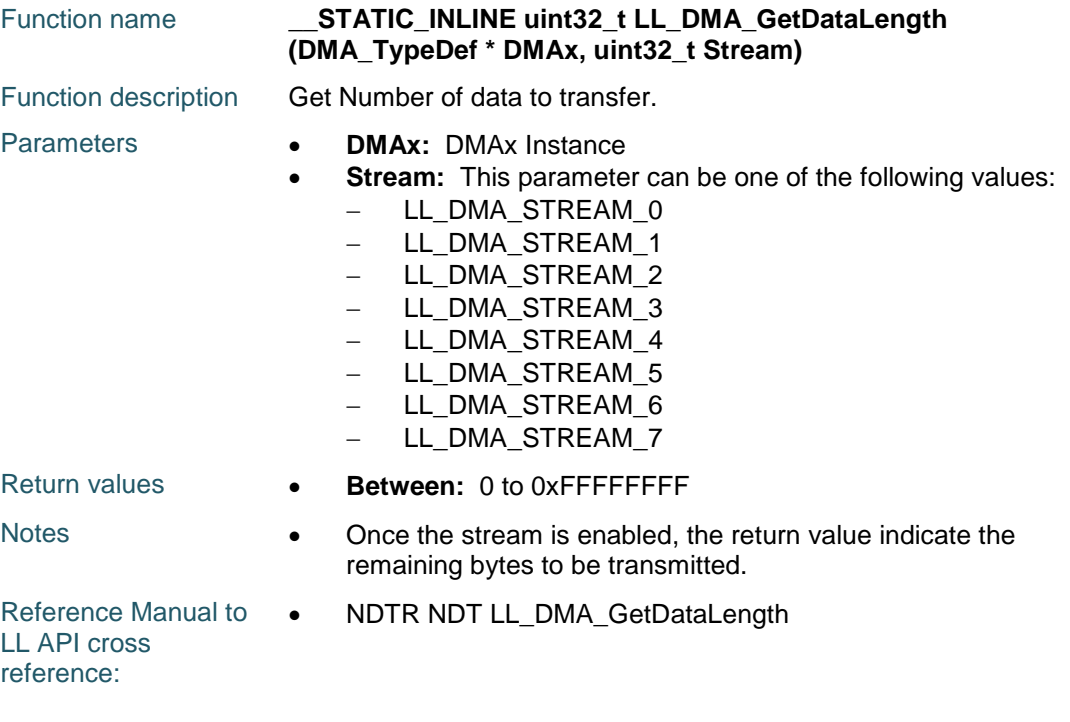

## **LL\_DMA\_SetChannelSelection**

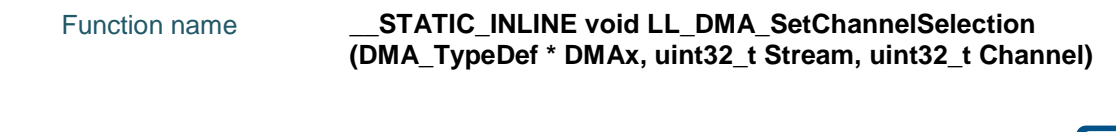

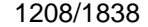

DocID025834 Rev 5

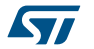

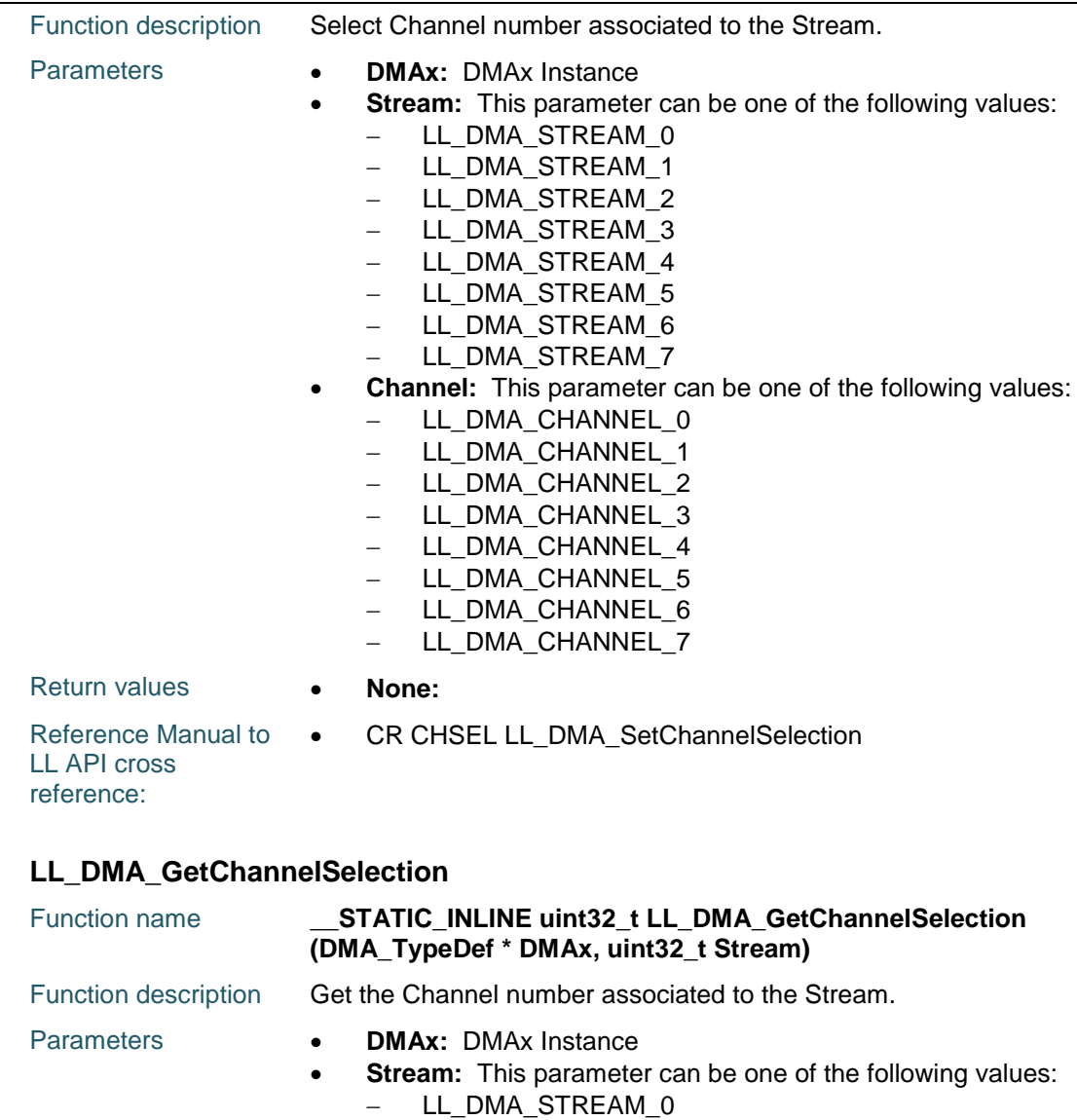

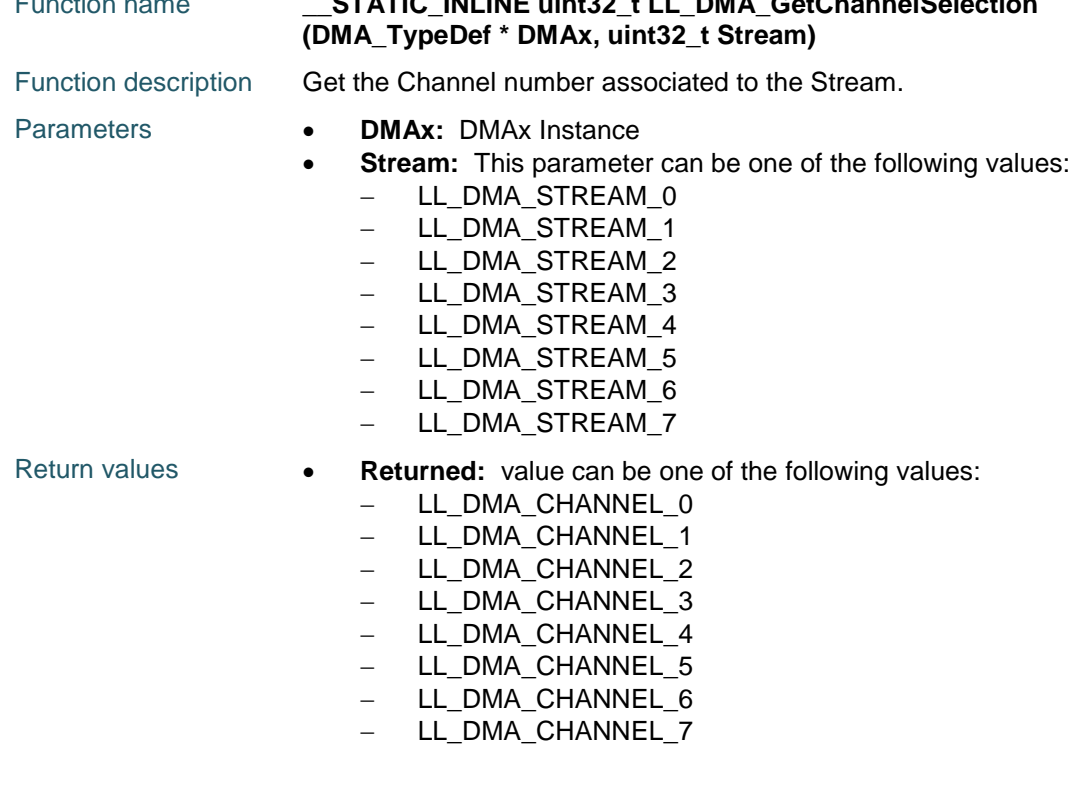

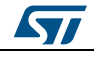

DocID025834 Rev 5 1209/1838

1210/1838

Reference Manual to  $\bullet$ LL API cross reference: CR CHSEL LL\_DMA\_GetChannelSelection

#### **LL\_DMA\_SetMemoryBurstxfer**

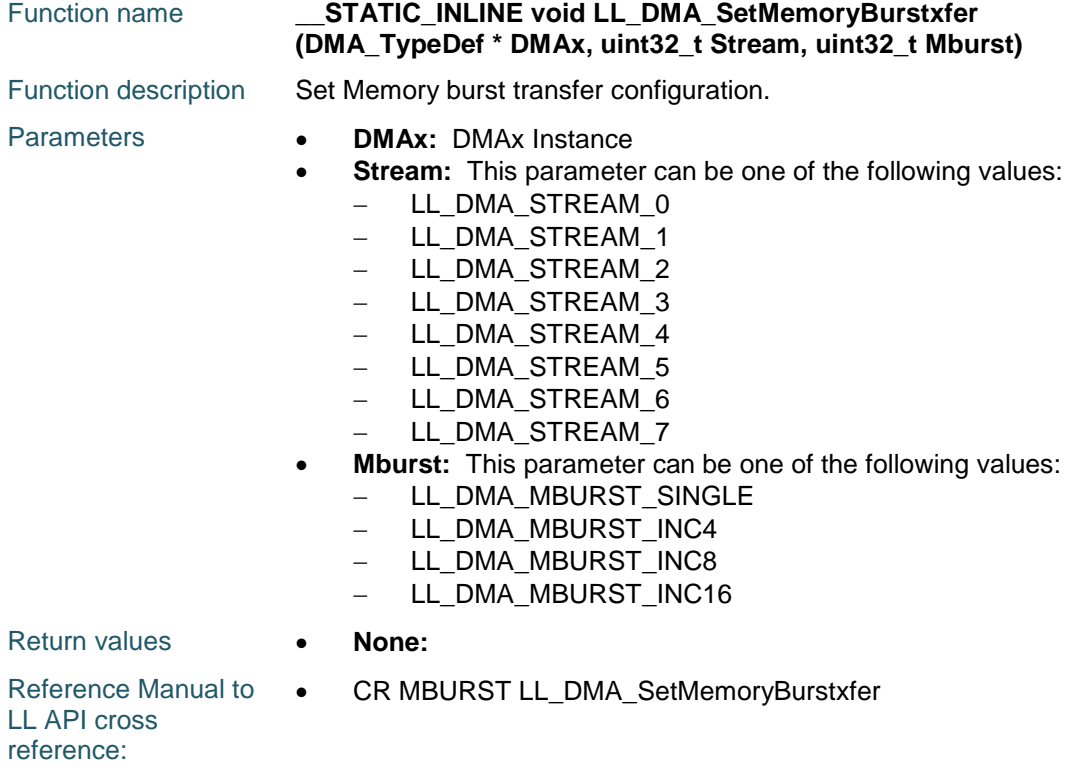

#### **LL\_DMA\_GetMemoryBurstxfer**

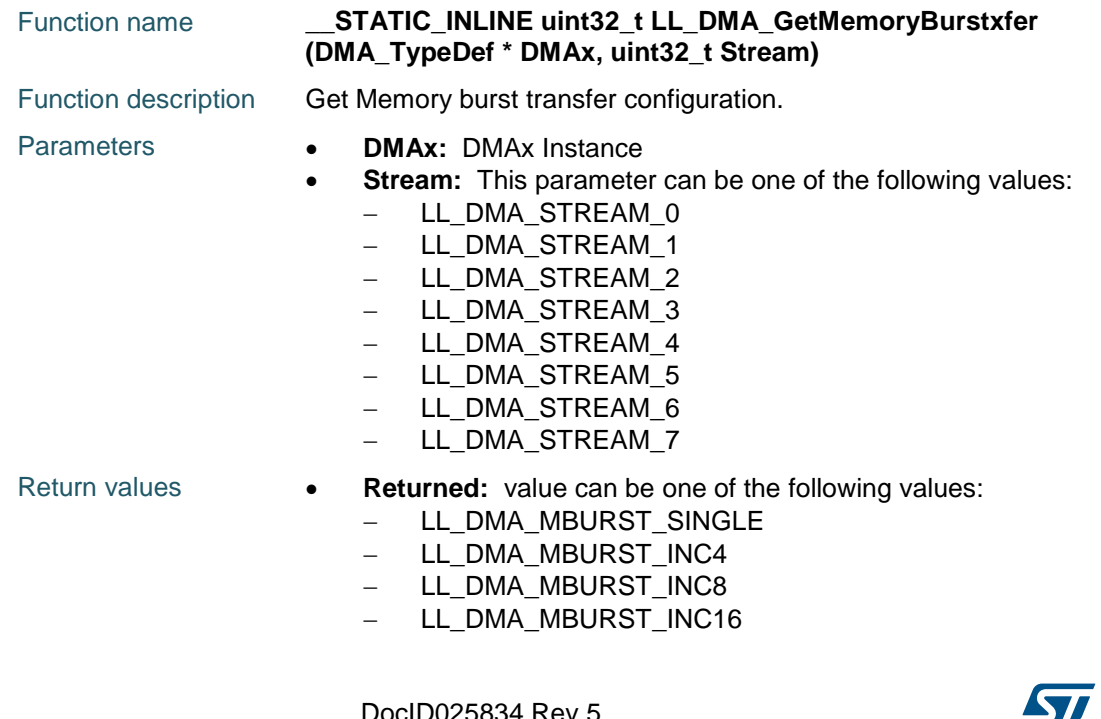

ST

Reference Manual to  $\bullet$ LL API cross reference: CR MBURST LL\_DMA\_GetMemoryBurstxfer

#### **LL\_DMA\_SetPeriphBurstxfer**

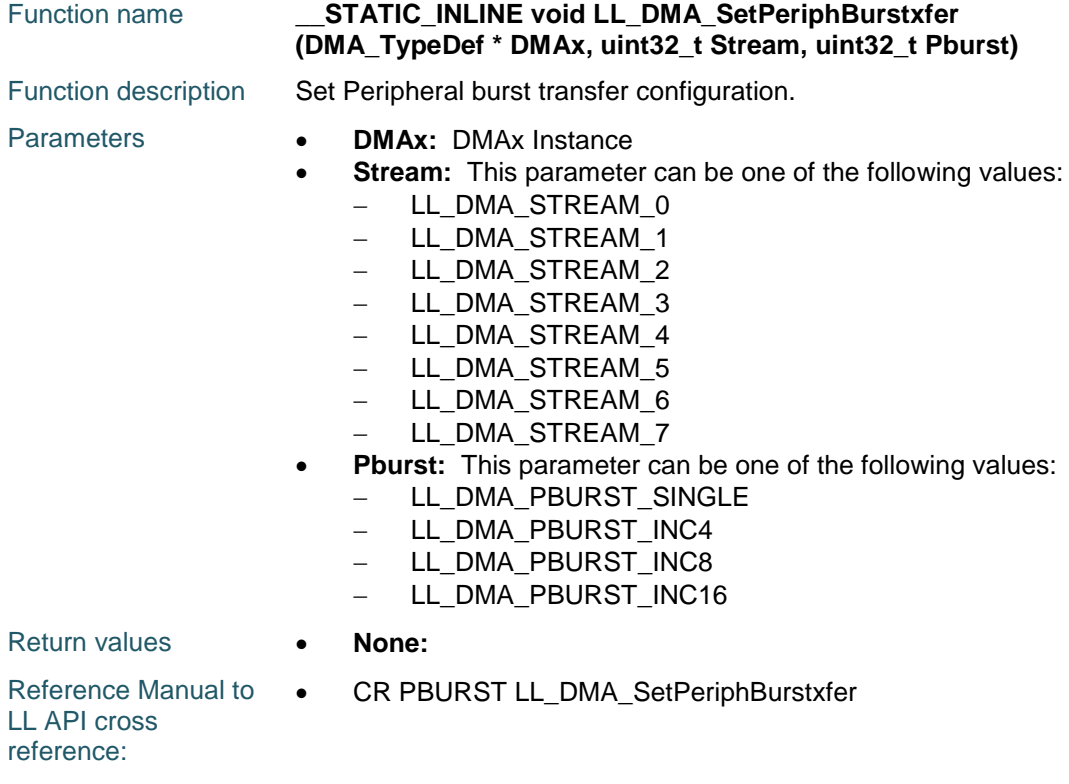

#### **LL\_DMA\_GetPeriphBurstxfer**

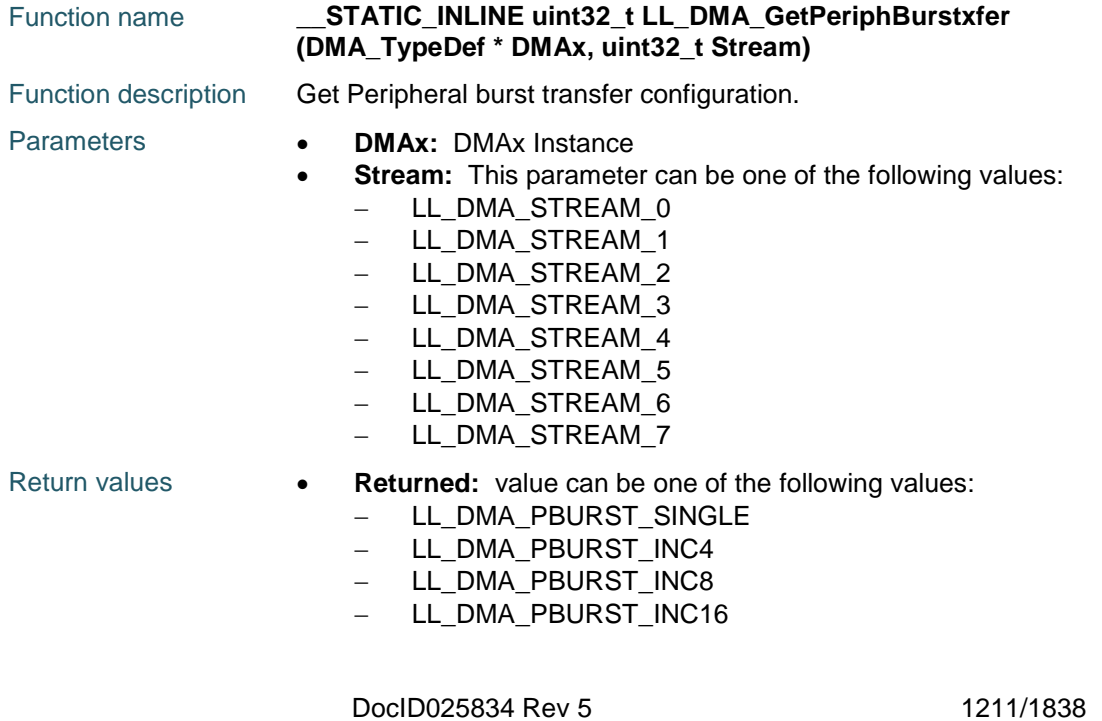

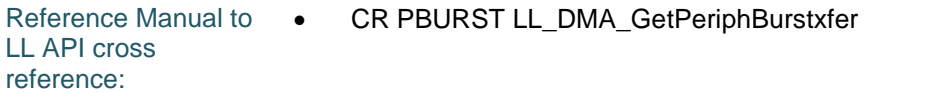

## **LL\_DMA\_SetCurrentTargetMem**

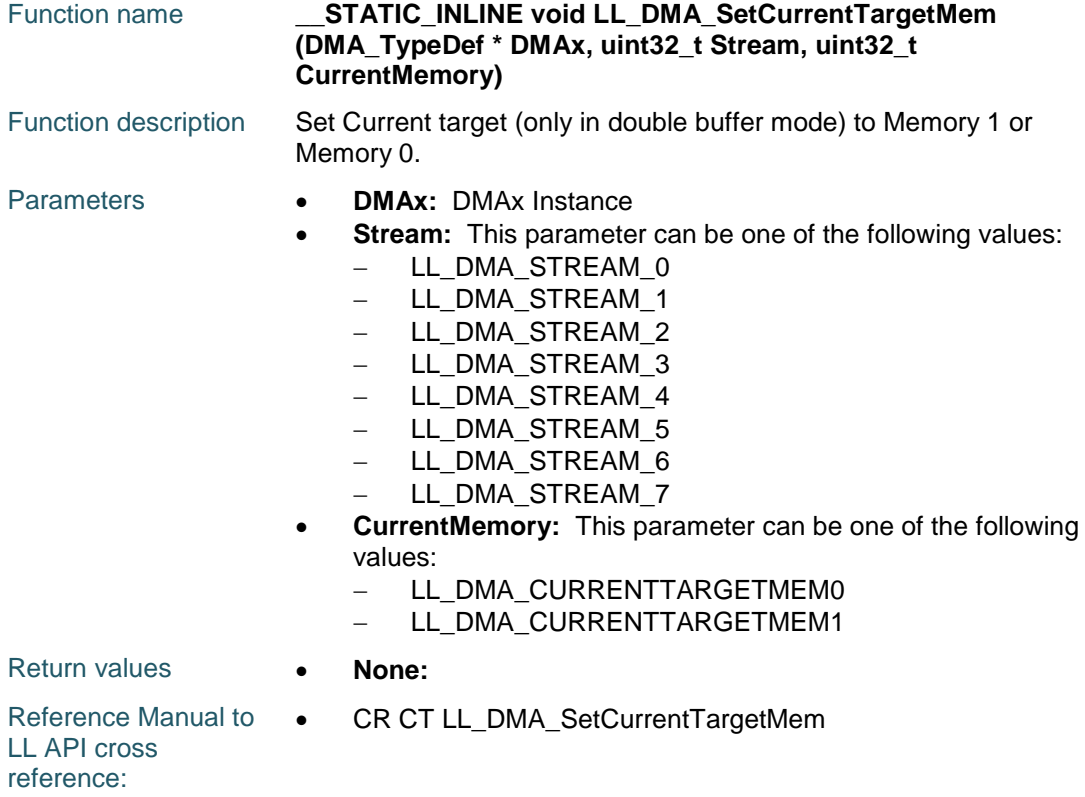

# **LL\_DMA\_GetCurrentTargetMem**

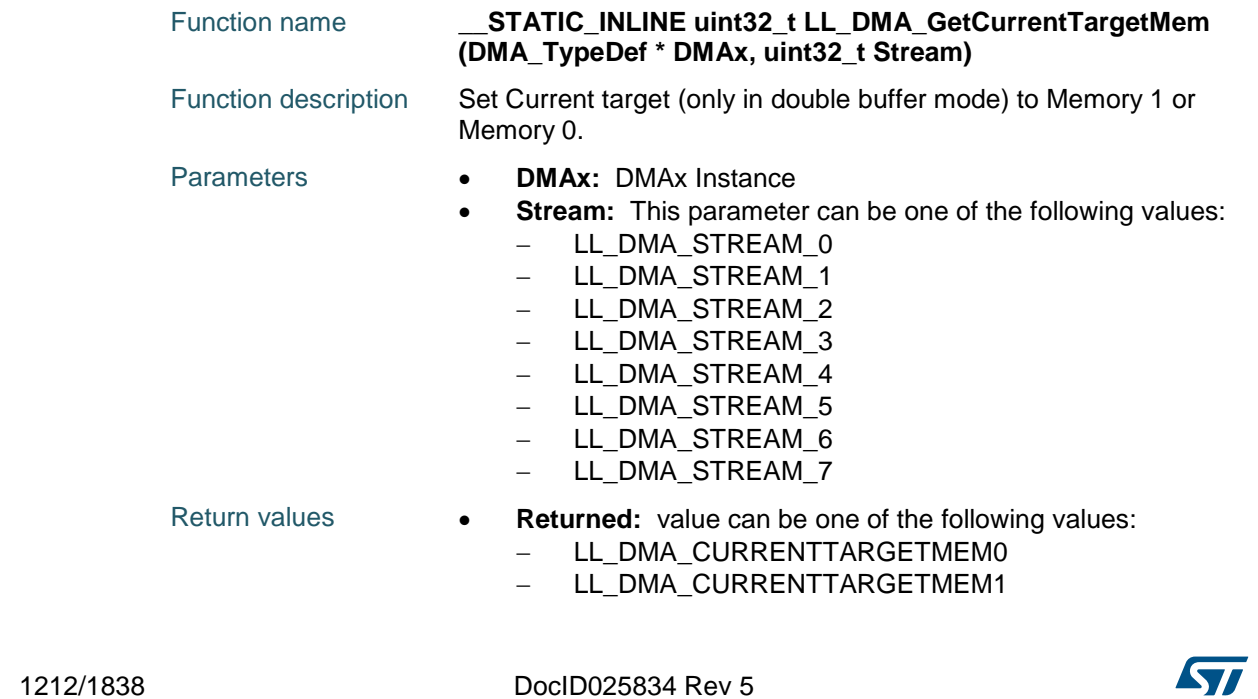

Reference Manual to  $\bullet$ LL API cross reference: CR CT LL\_DMA\_GetCurrentTargetMem

#### **LL\_DMA\_EnableDoubleBufferMode**

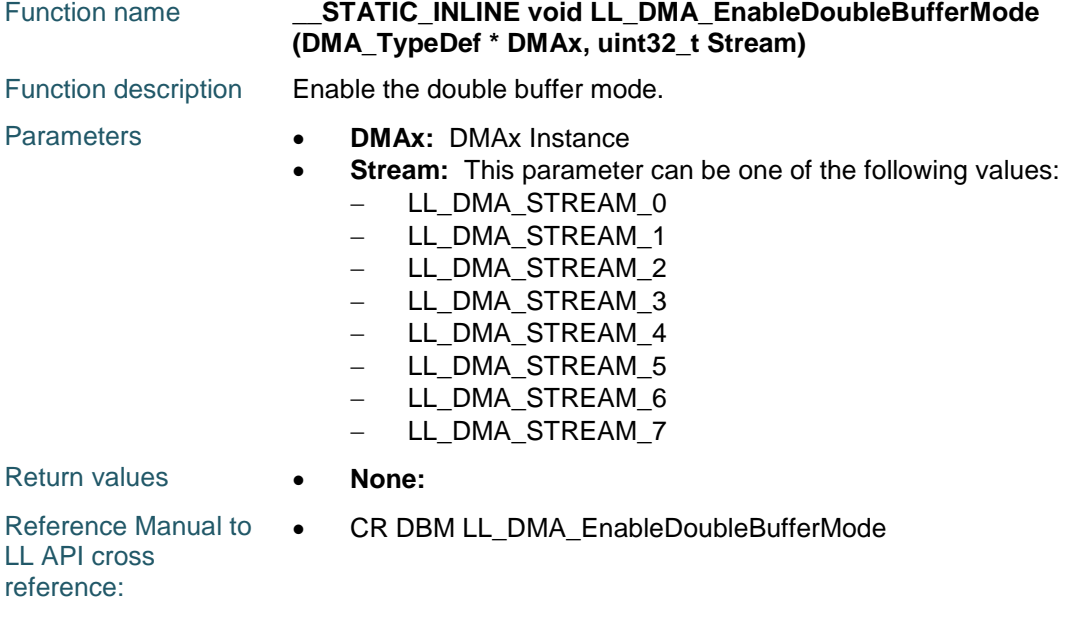

#### **LL\_DMA\_DisableDoubleBufferMode**

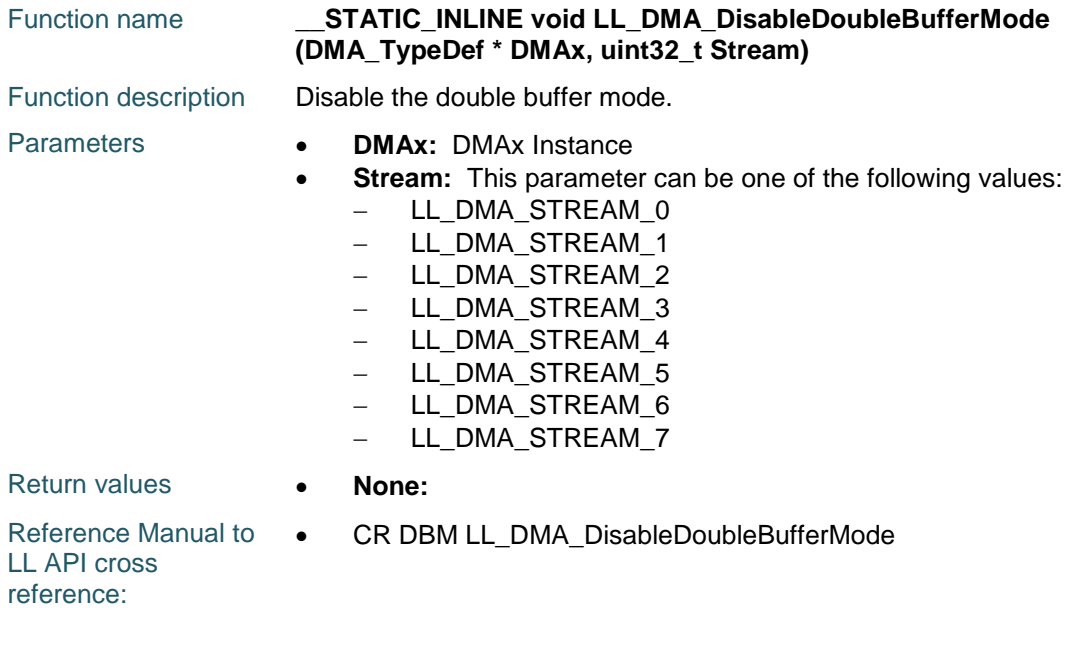

# **LL\_DMA\_GetFIFOStatus**

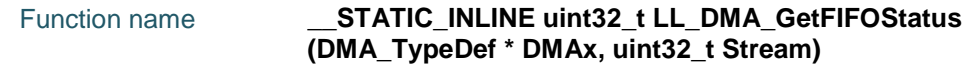

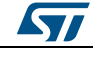

DocID025834 Rev 5 1213/1838

#### **LL** DMA Generic Driver **UM1725**

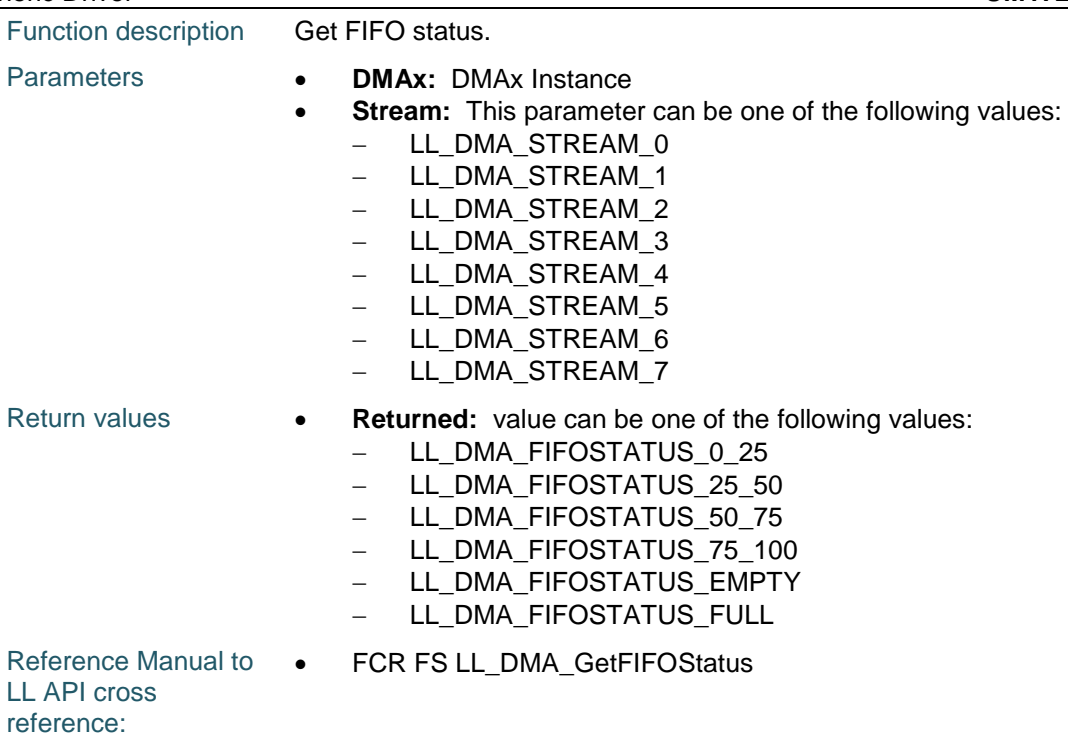

# **LL\_DMA\_DisableFifoMode**

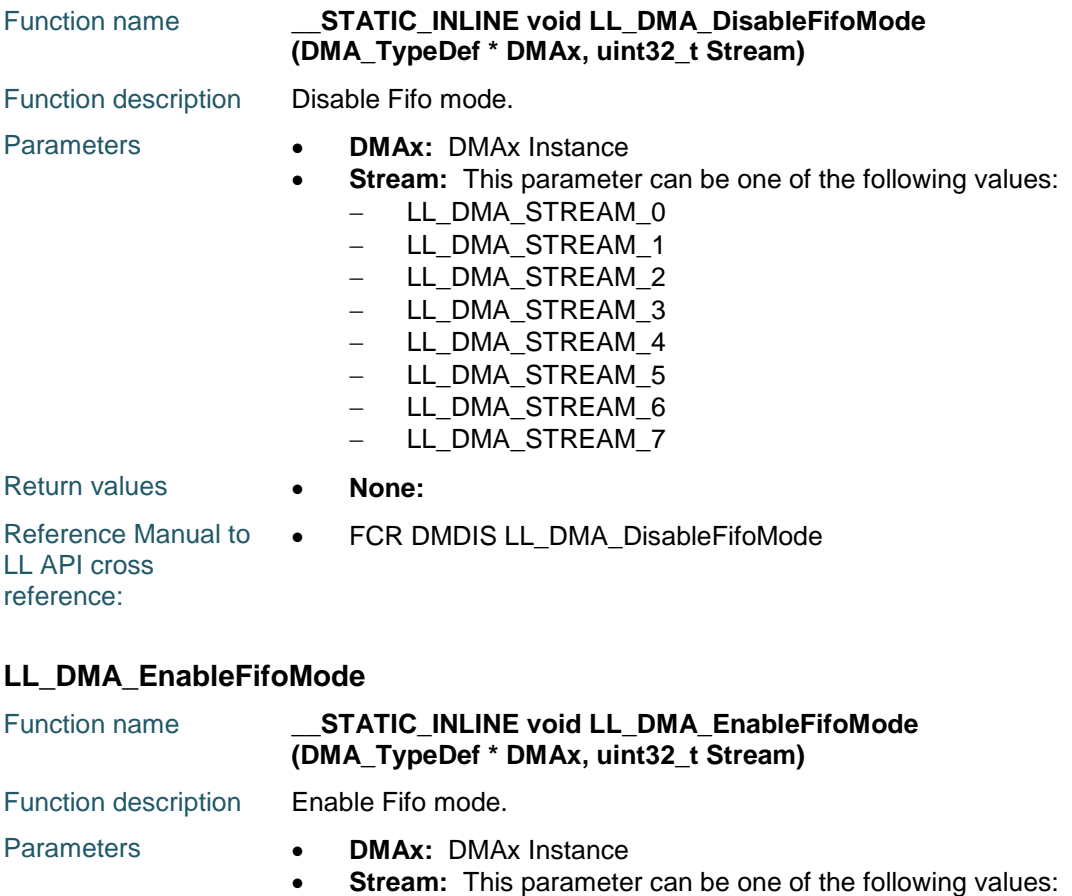

#### 1214/1838 DocID025834 Rev 5

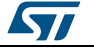

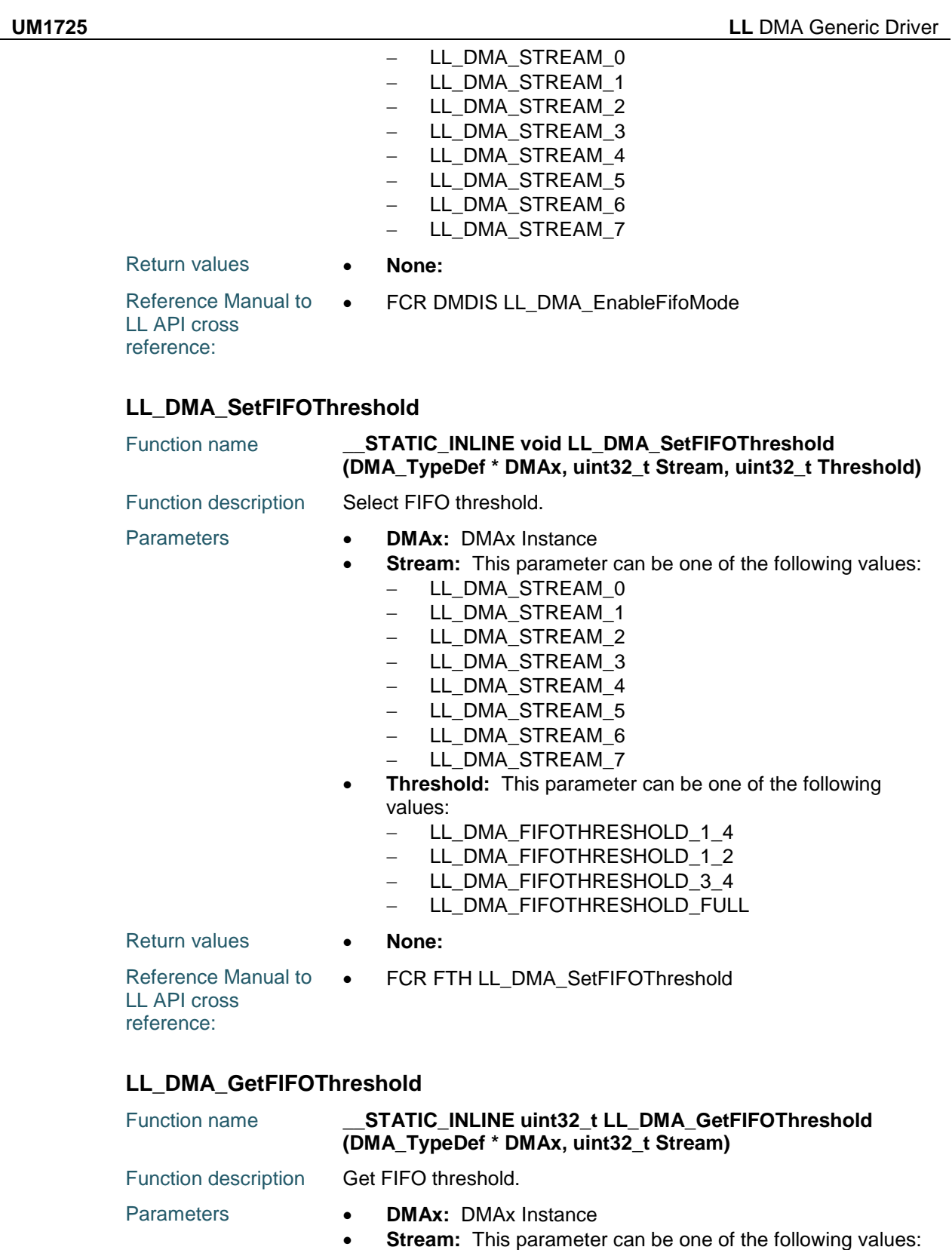

- LL\_DMA\_STREAM\_0
- LL\_DMA\_STREAM\_1
- LL\_DMA\_STREAM\_2

 $\sqrt{2}$ 

DocID025834 Rev 5 1215/1838

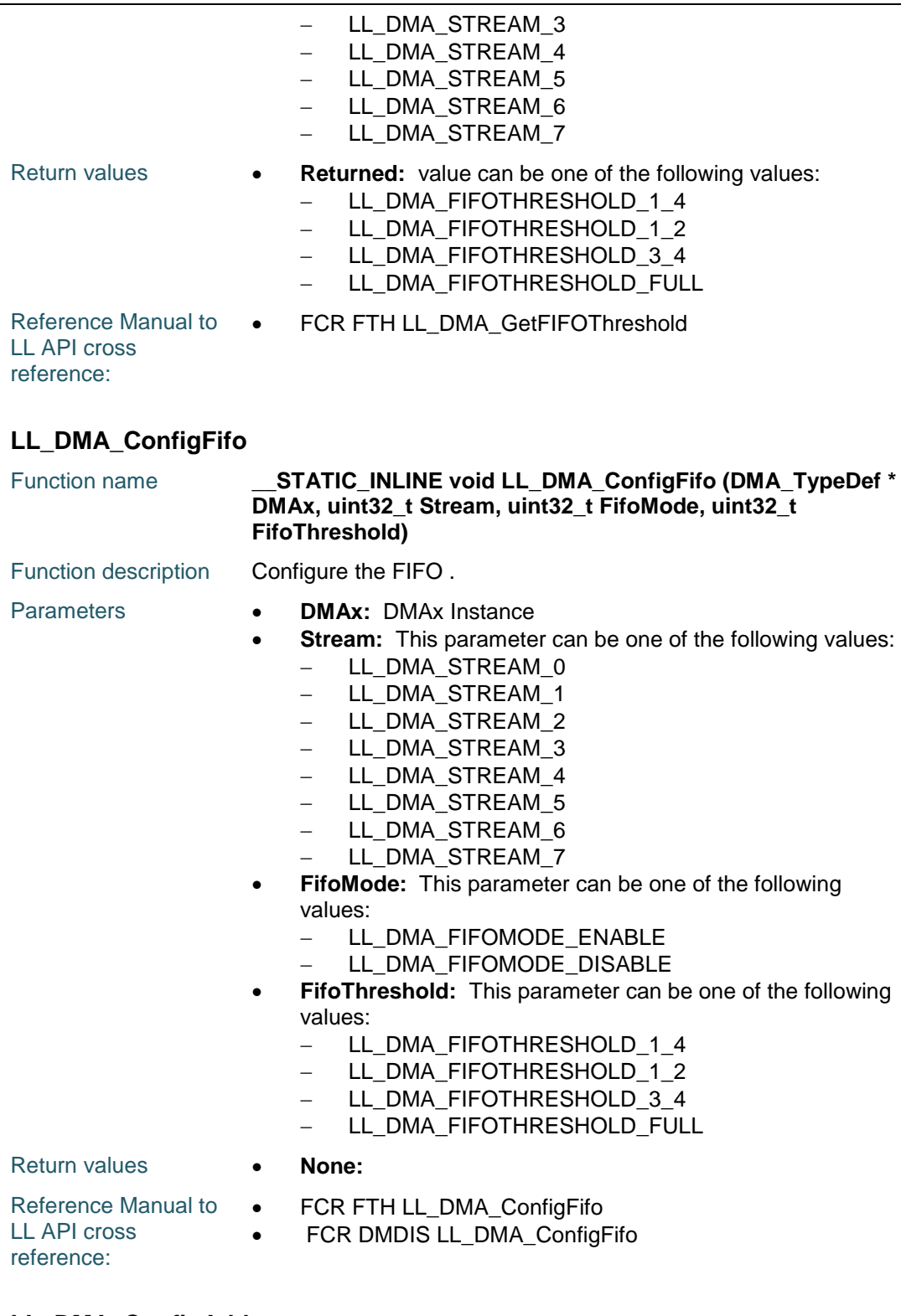

# **LL\_DMA\_ConfigAddresses**

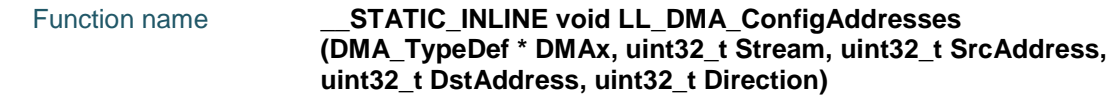

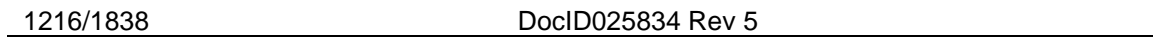

 $\sqrt{1}$ 

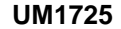

 $\sqrt{2}$ 

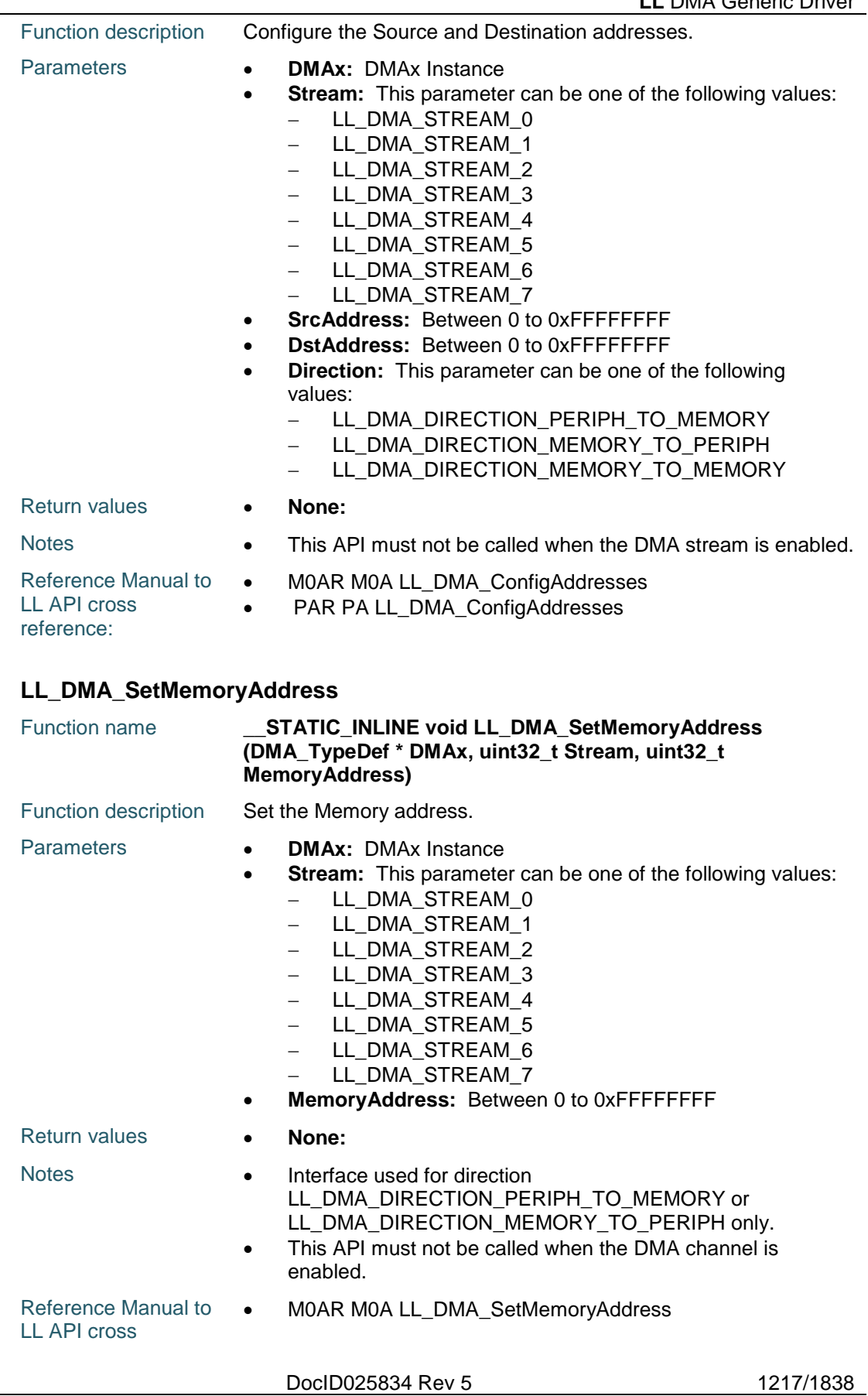

reference:

#### **LL\_DMA\_SetPeriphAddress**

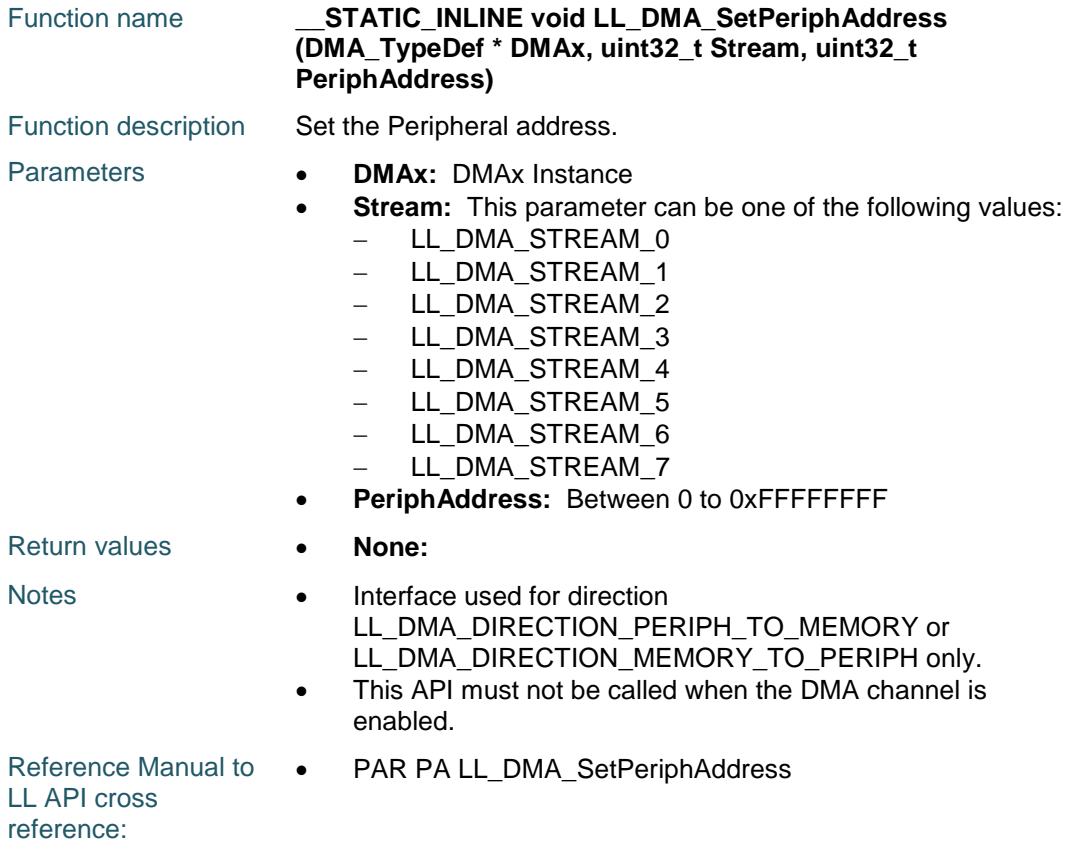

# **LL\_DMA\_GetMemoryAddress**

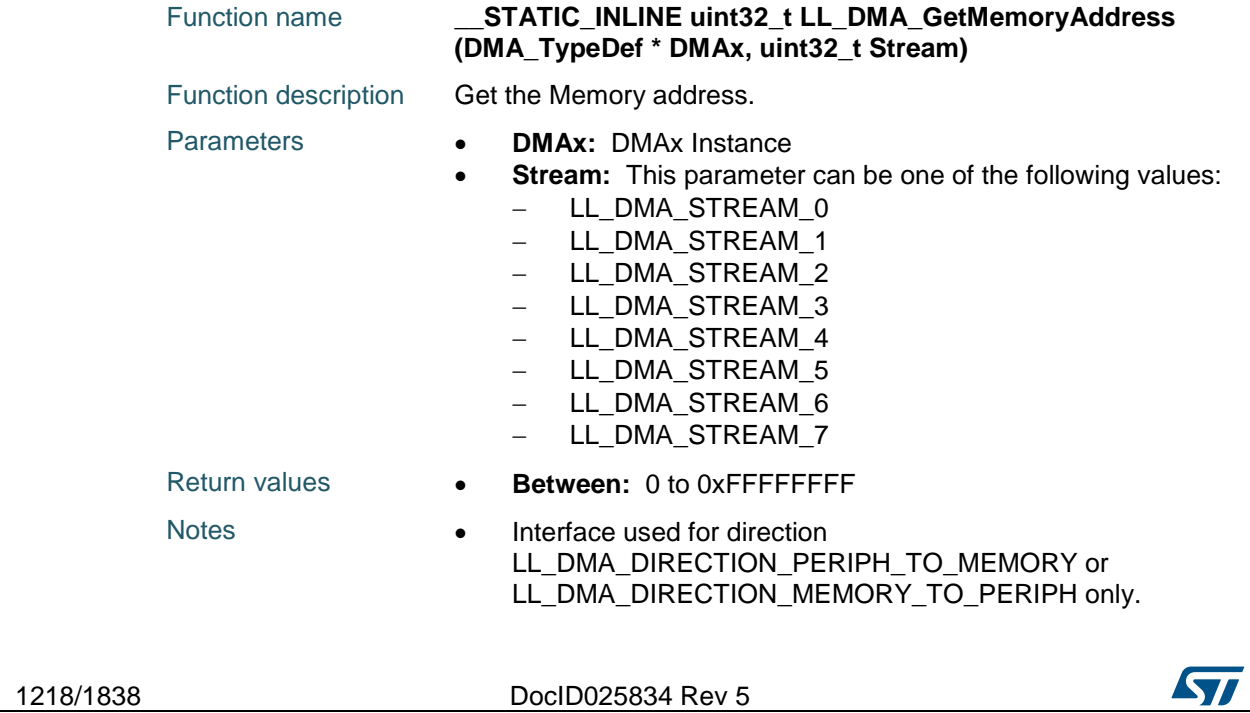

Reference Manual to  $\bullet$ LL API cross reference: M0AR M0A LL\_DMA\_GetMemoryAddress

#### **LL\_DMA\_GetPeriphAddress**

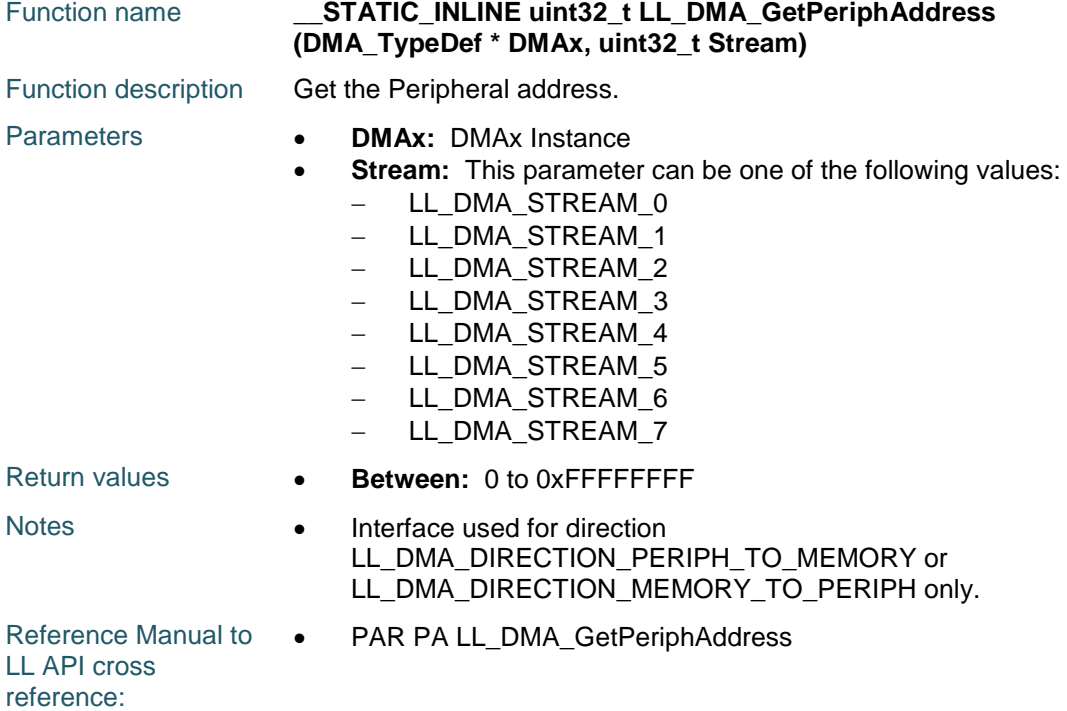

#### **LL\_DMA\_SetM2MSrcAddress**

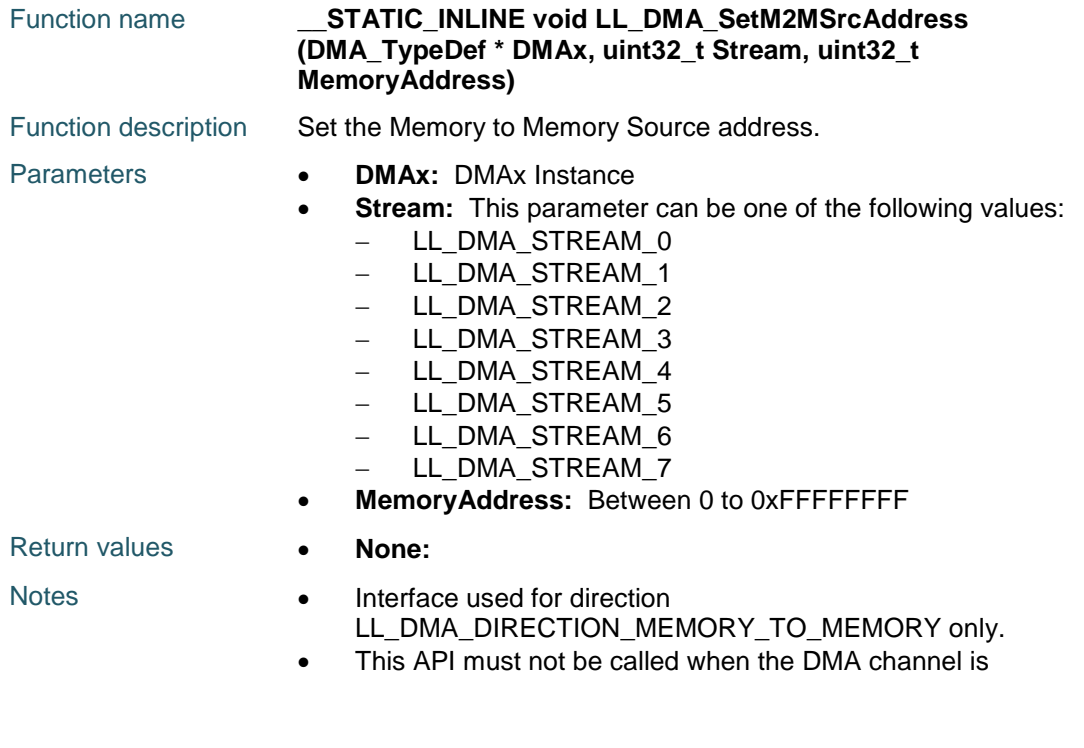

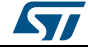

DocID025834 Rev 5 1219/1838

enabled.

#### **LL\_DMA\_SetM2MDstAddress**

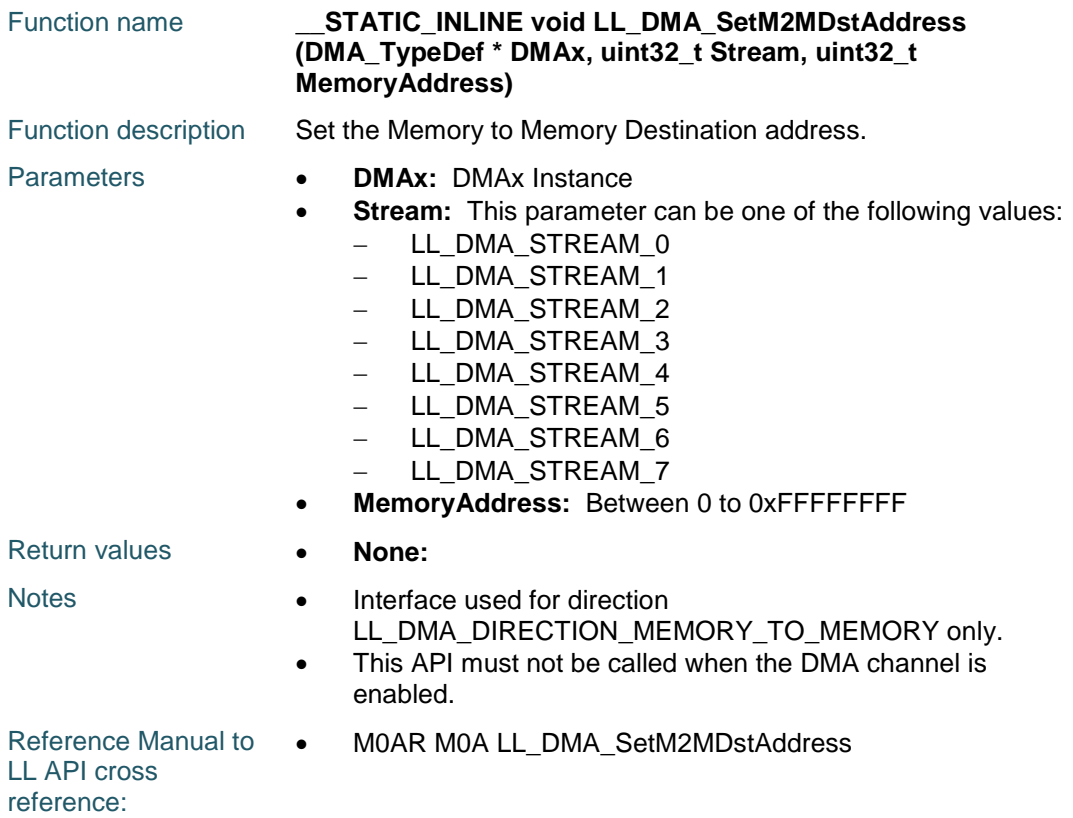

#### **LL\_DMA\_GetM2MSrcAddress**

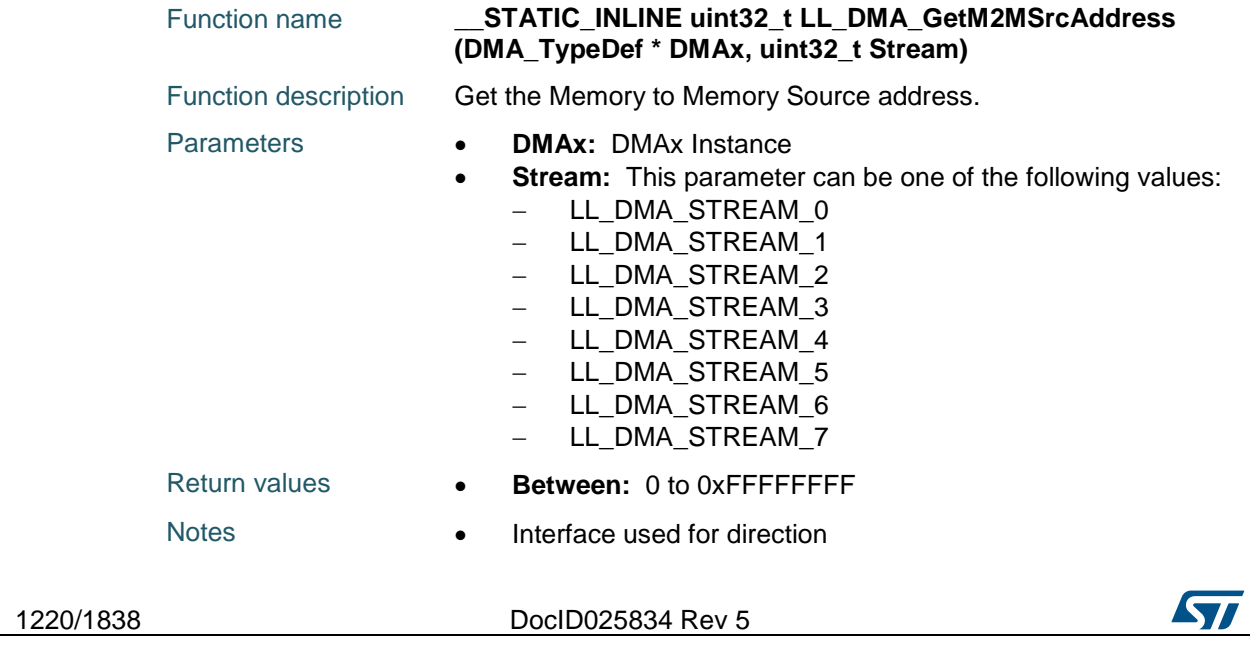

LL\_DMA\_DIRECTION\_MEMORY\_TO\_MEMORY only.

Reference Manual to LL API cross reference: PAR PA LL\_DMA\_GetM2MSrcAddress

#### **LL\_DMA\_GetM2MDstAddress**

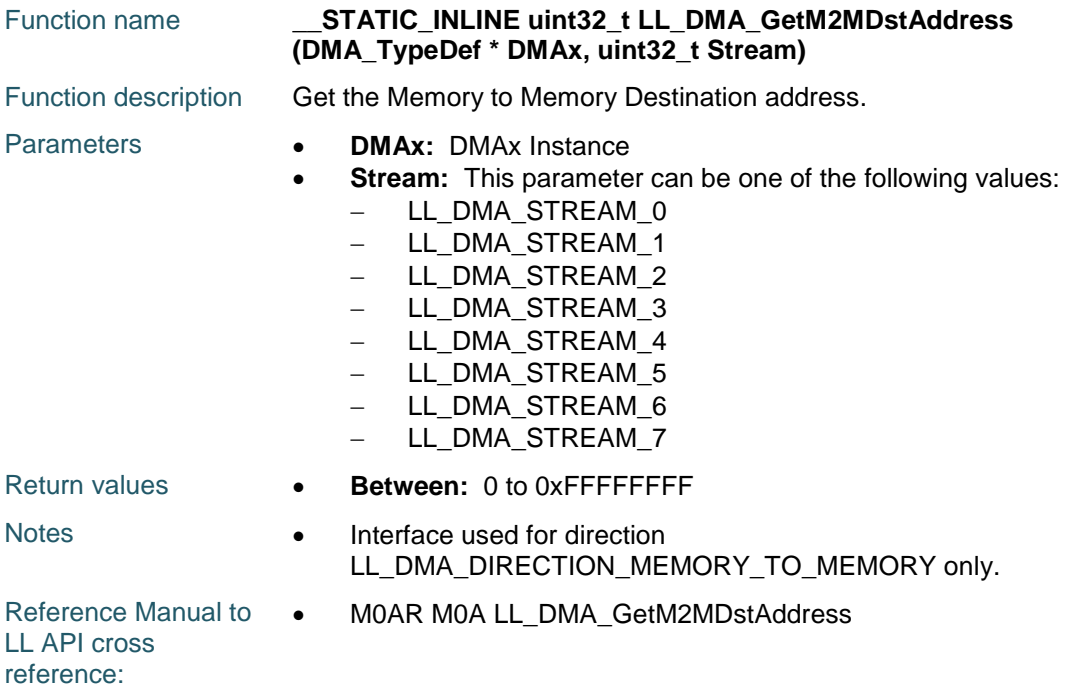

#### **LL\_DMA\_SetMemory1Address**

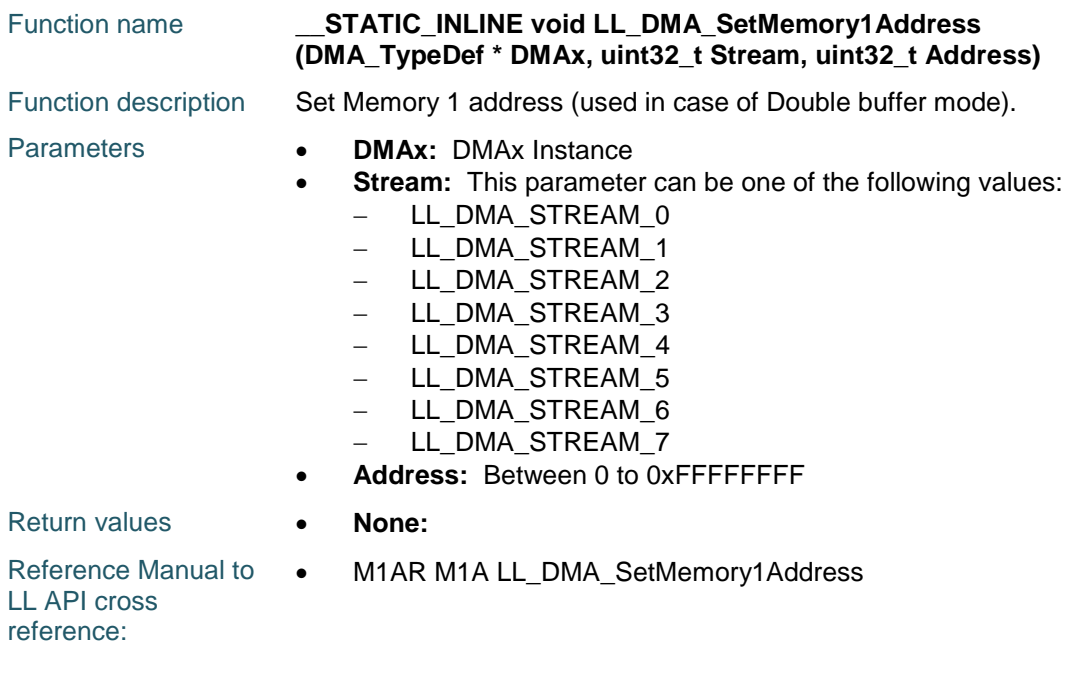

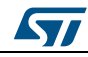

DocID025834 Rev 5 1221/1838

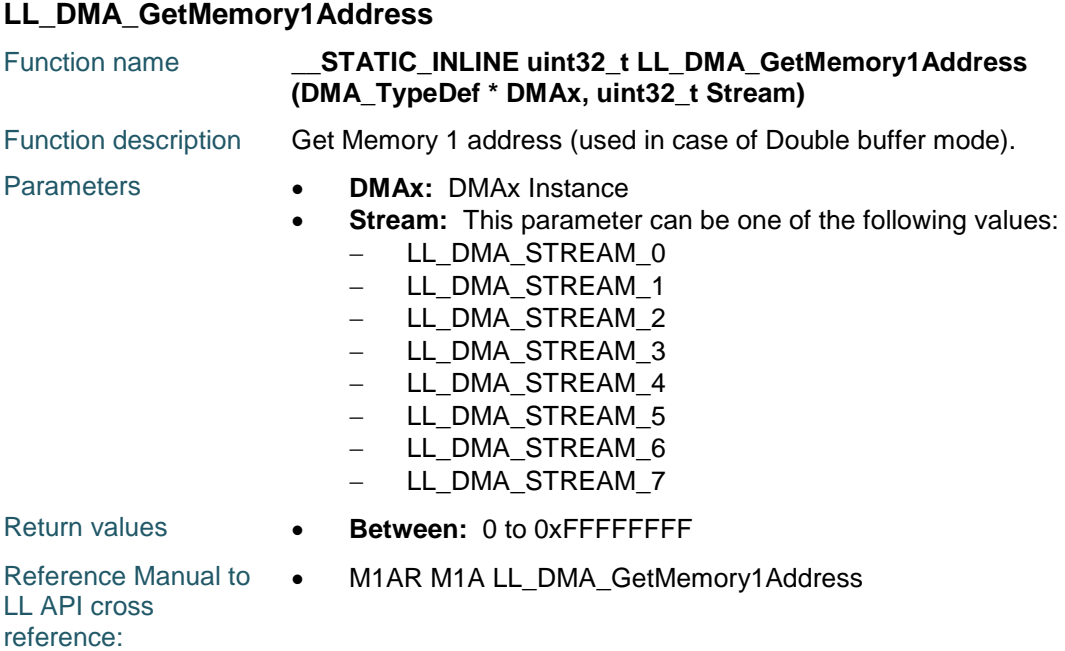

#### **LL\_DMA\_IsActiveFlag\_HT0**

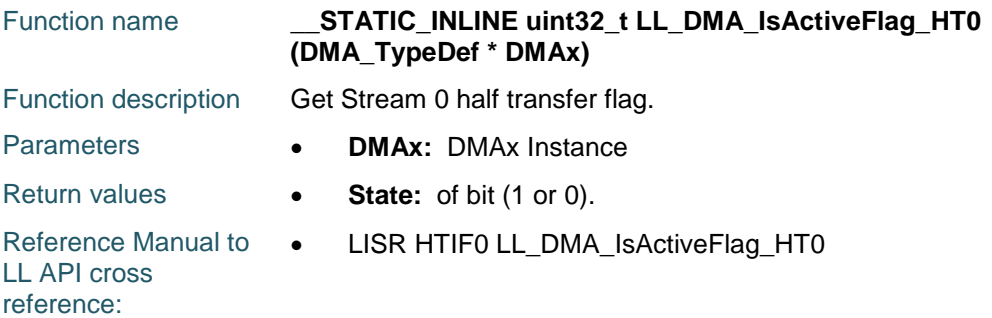

# **LL\_DMA\_IsActiveFlag\_HT1**

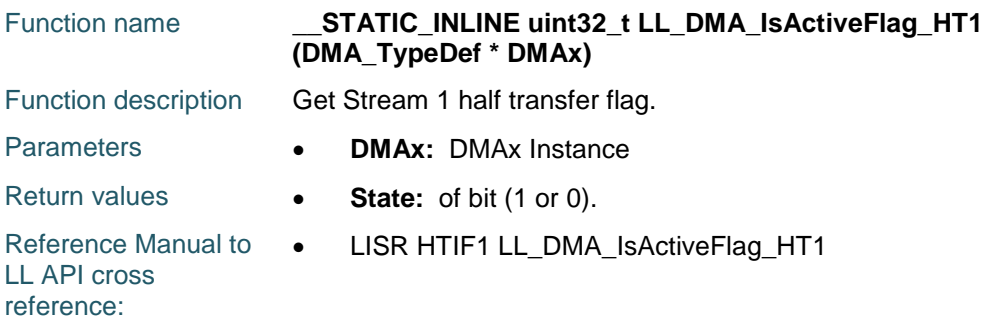

#### **LL\_DMA\_IsActiveFlag\_HT2**

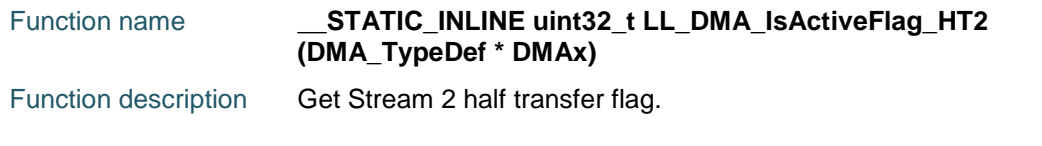

1222/1838 DocID025834 Rev 5

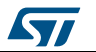

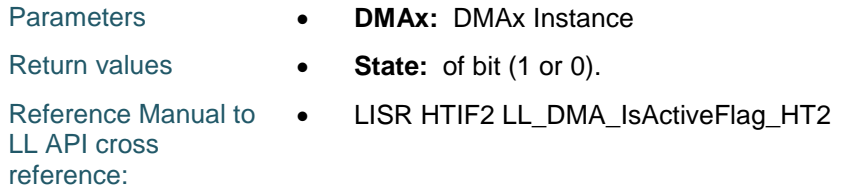

## **LL\_DMA\_IsActiveFlag\_HT3**

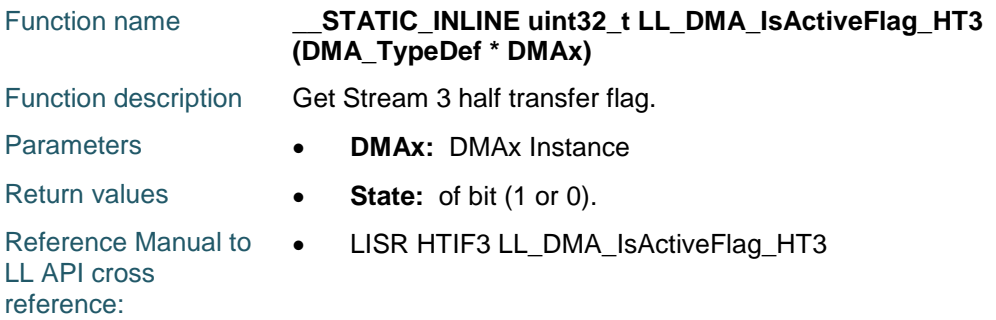

#### **LL\_DMA\_IsActiveFlag\_HT4**

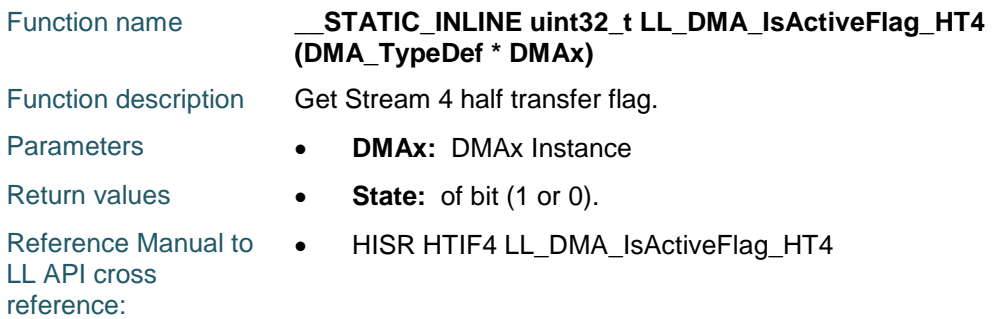

## **LL\_DMA\_IsActiveFlag\_HT5**

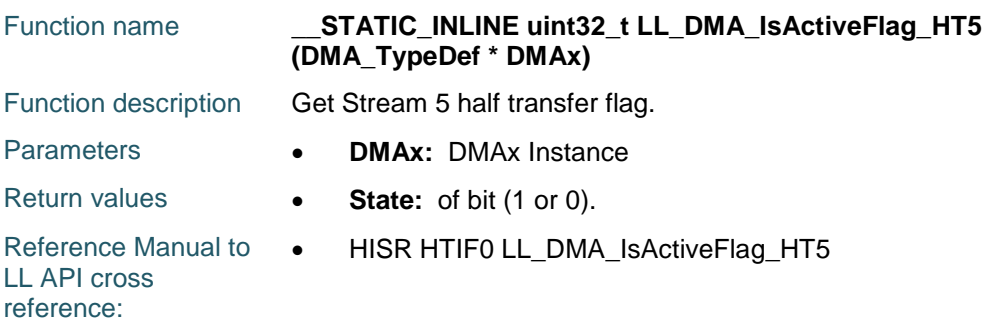

#### **LL\_DMA\_IsActiveFlag\_HT6**

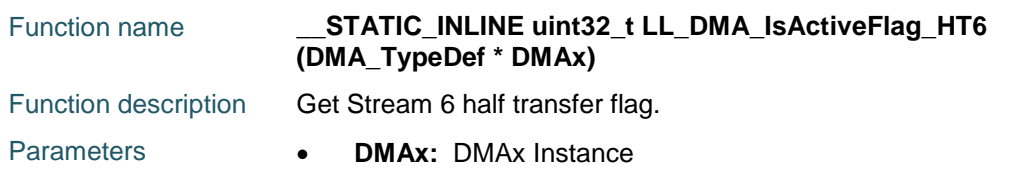

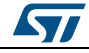

DocID025834 Rev 5 1223/1838

Return values **• State:** of bit (1 or 0). Reference Manual to  $\bullet$ LL API cross reference: HISR HTIF6 LL\_DMA\_IsActiveFlag\_HT6

#### **LL\_DMA\_IsActiveFlag\_HT7**

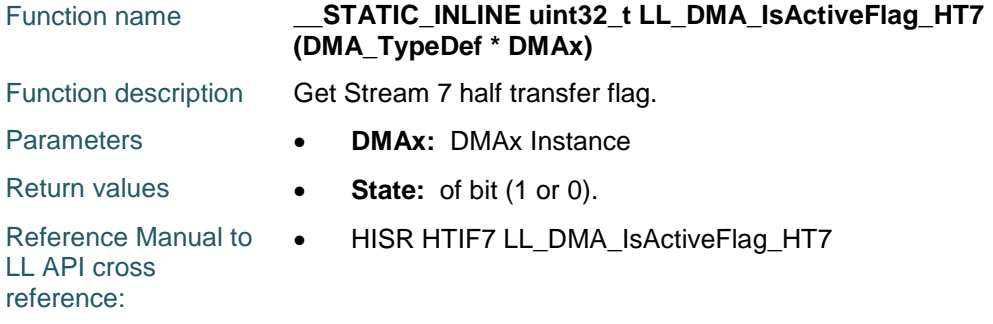

#### **LL\_DMA\_IsActiveFlag\_TC0**

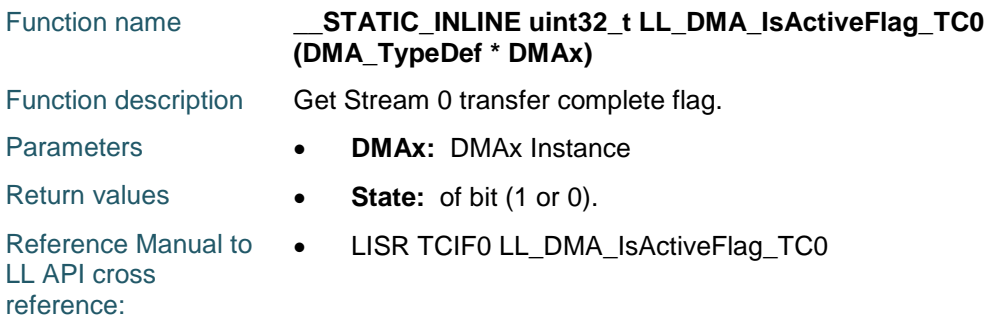

#### **LL\_DMA\_IsActiveFlag\_TC1**

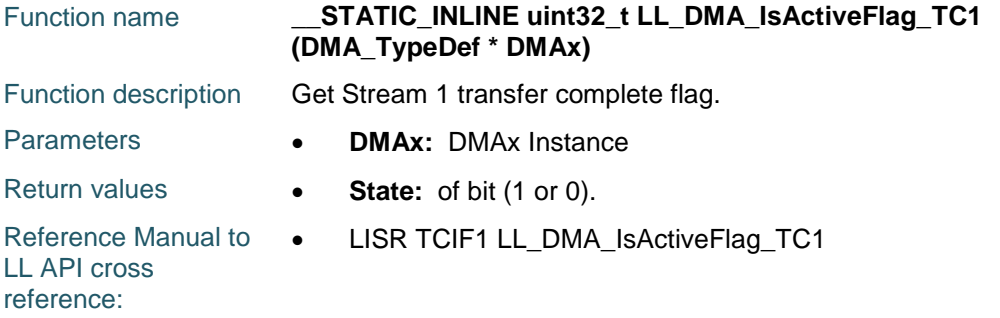

#### **LL\_DMA\_IsActiveFlag\_TC2**

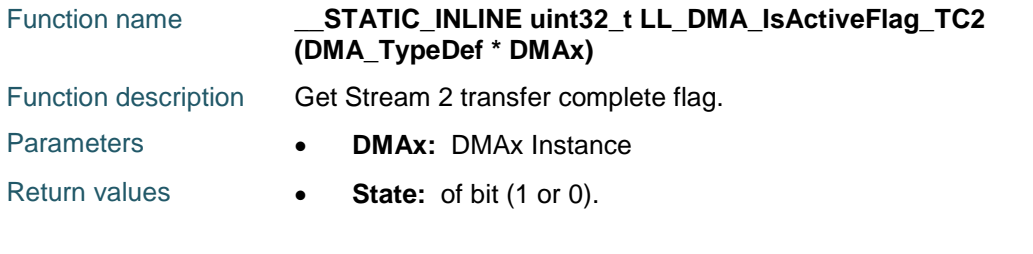

1224/1838 DocID025834 Rev 5

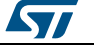
Reference Manual to  $\bullet$ LL API cross reference: LISR TCIF2 LL\_DMA\_IsActiveFlag\_TC2

#### **LL\_DMA\_IsActiveFlag\_TC3**

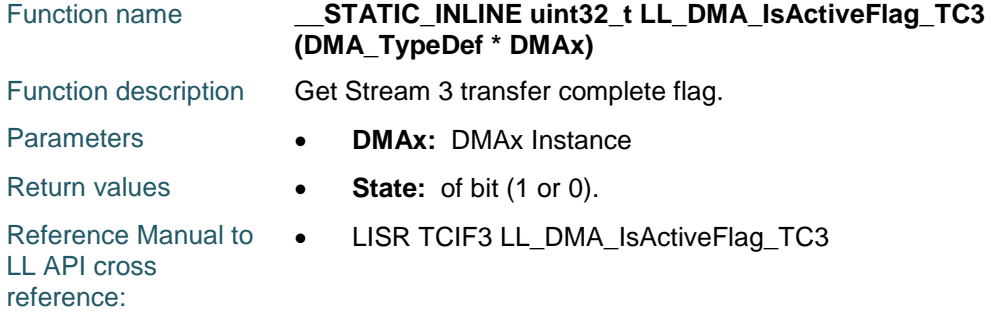

#### **LL\_DMA\_IsActiveFlag\_TC4**

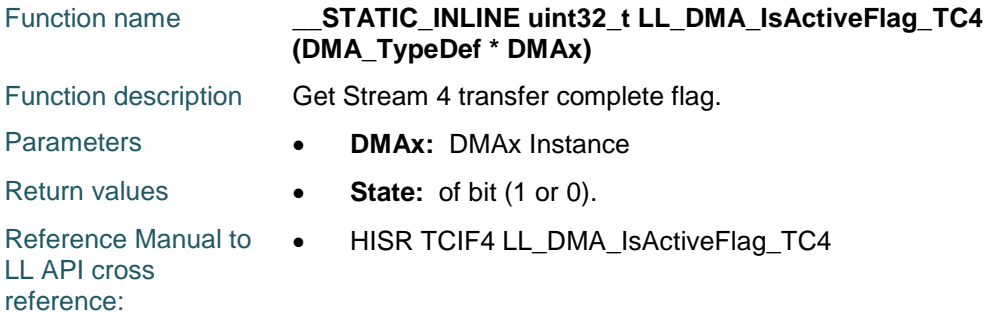

#### **LL\_DMA\_IsActiveFlag\_TC5**

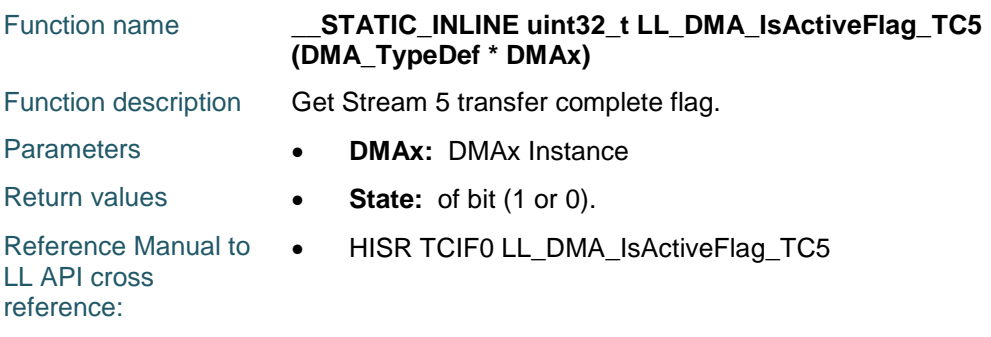

#### **LL\_DMA\_IsActiveFlag\_TC6**

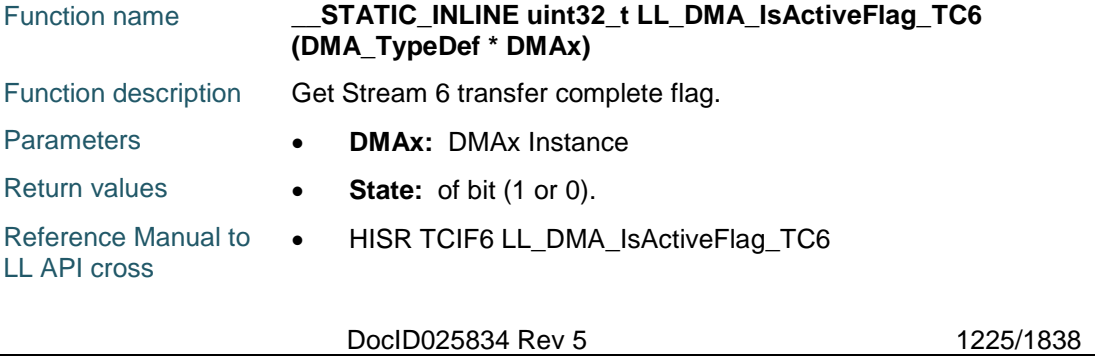

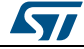

reference:

#### **LL\_DMA\_IsActiveFlag\_TC7**

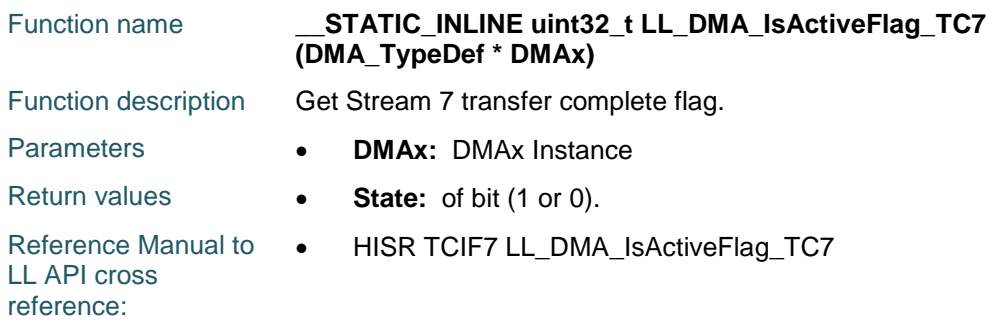

#### **LL\_DMA\_IsActiveFlag\_TE0**

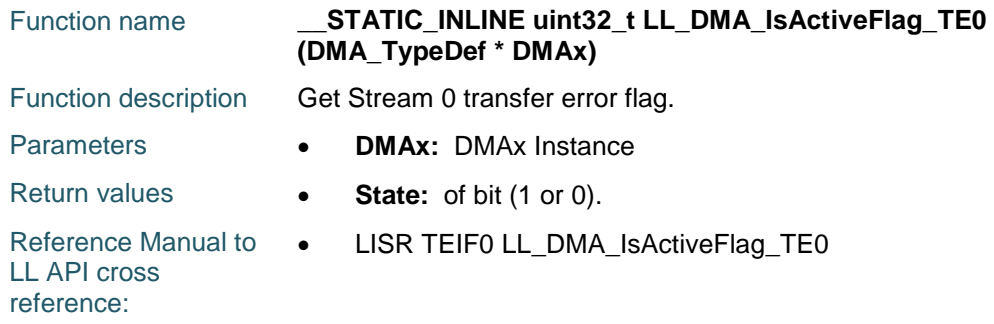

## **LL\_DMA\_IsActiveFlag\_TE1**

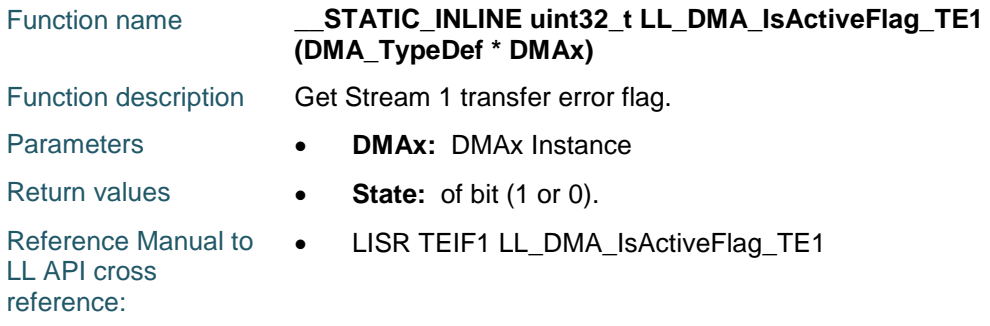

### **LL\_DMA\_IsActiveFlag\_TE2**

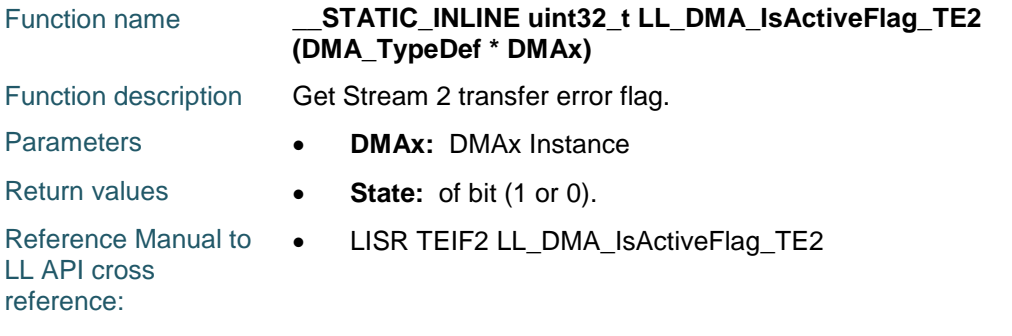

1226/1838 DocID025834 Rev 5

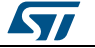

#### **LL\_DMA\_IsActiveFlag\_TE3**

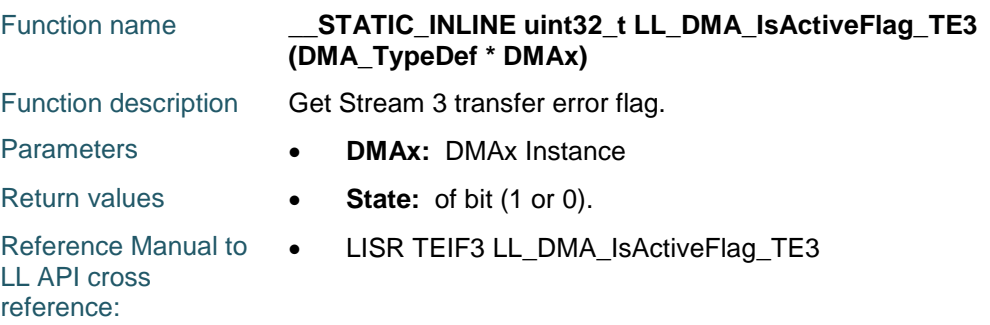

## **LL\_DMA\_IsActiveFlag\_TE4**

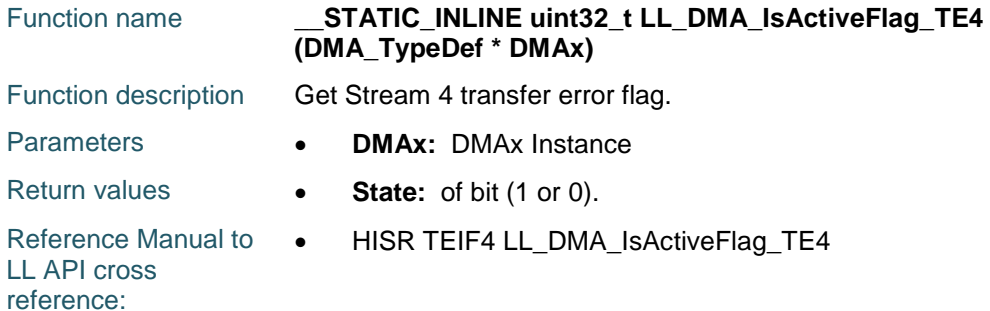

#### **LL\_DMA\_IsActiveFlag\_TE5**

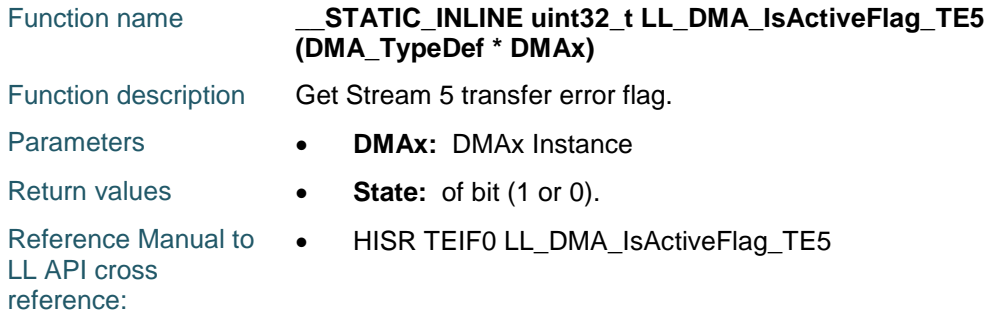

#### **LL\_DMA\_IsActiveFlag\_TE6**

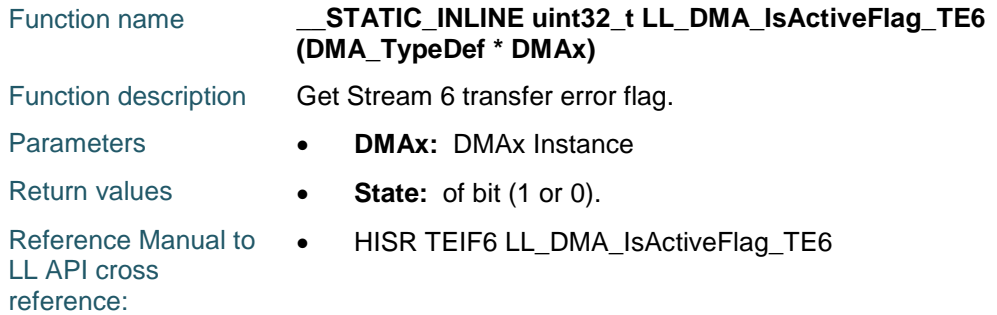

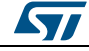

DocID025834 Rev 5 1227/1838

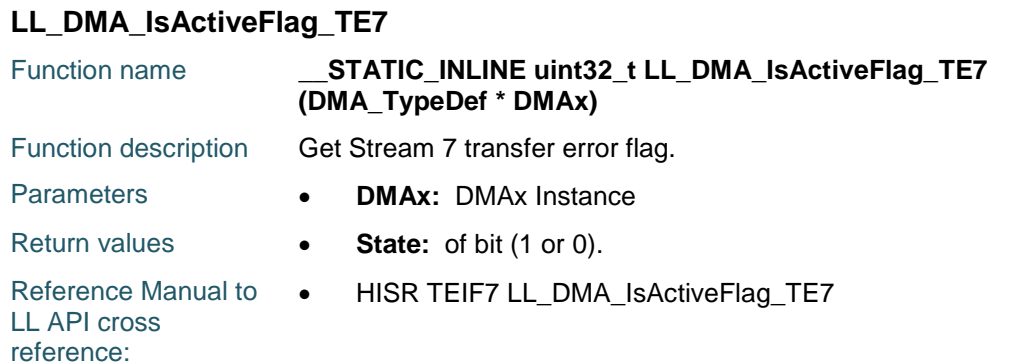

### **LL\_DMA\_IsActiveFlag\_DME0**

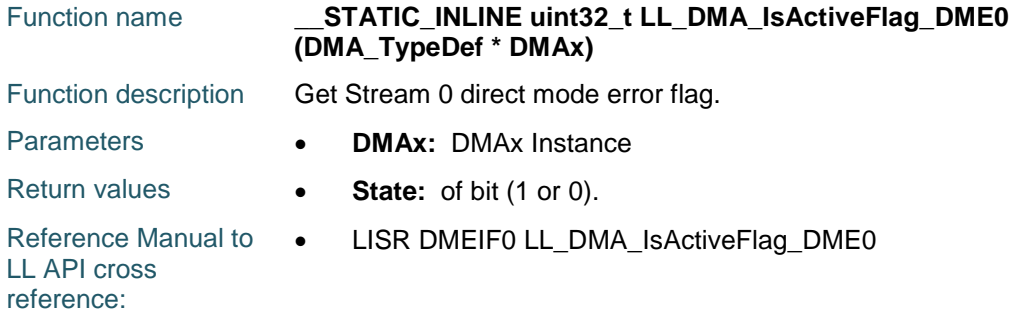

#### **LL\_DMA\_IsActiveFlag\_DME1**

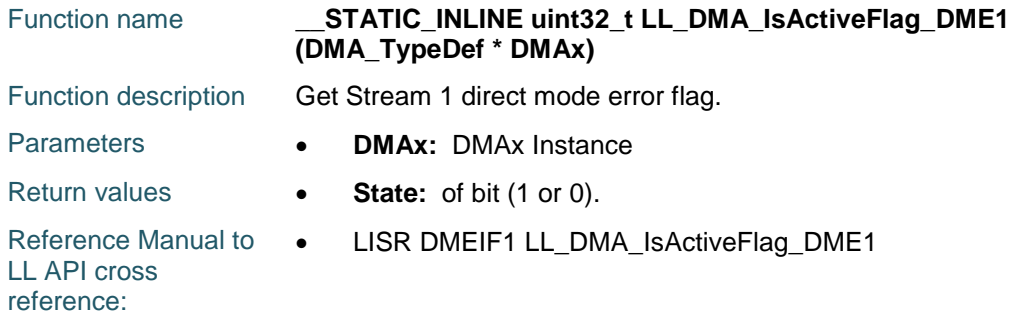

#### **LL\_DMA\_IsActiveFlag\_DME2**

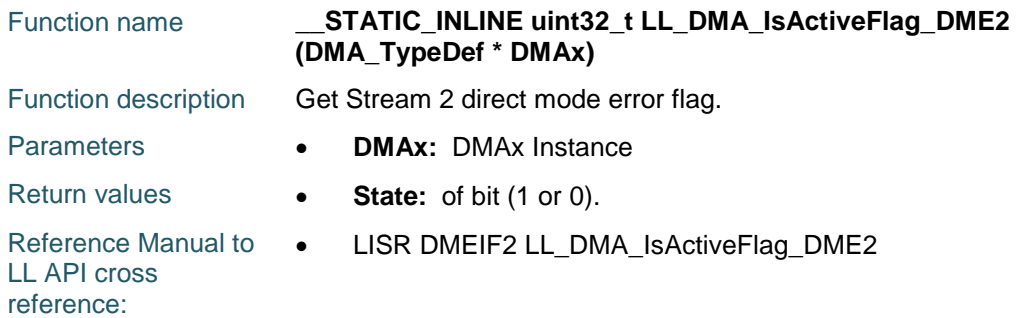

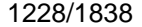

DocID025834 Rev 5

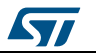

#### **LL\_DMA\_IsActiveFlag\_DME3**

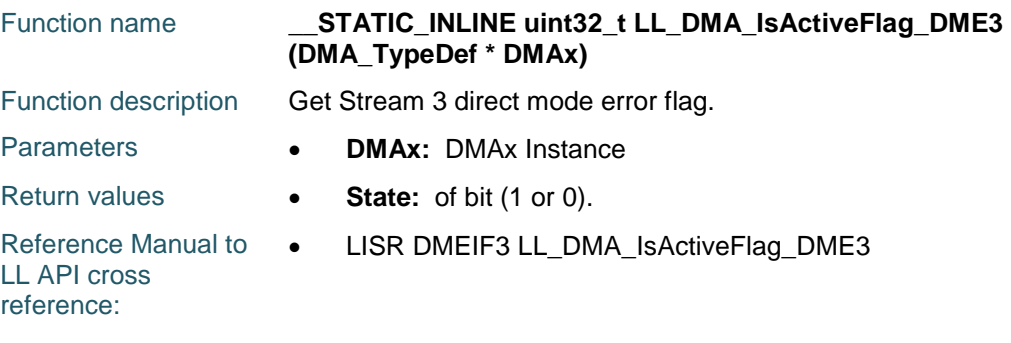

### **LL\_DMA\_IsActiveFlag\_DME4**

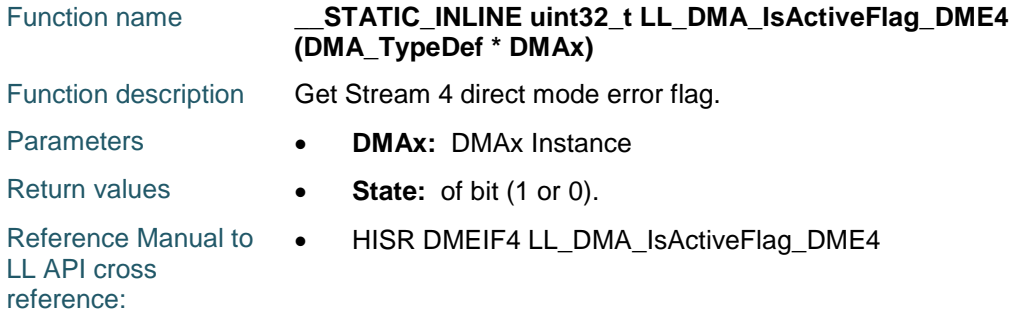

### **LL\_DMA\_IsActiveFlag\_DME5**

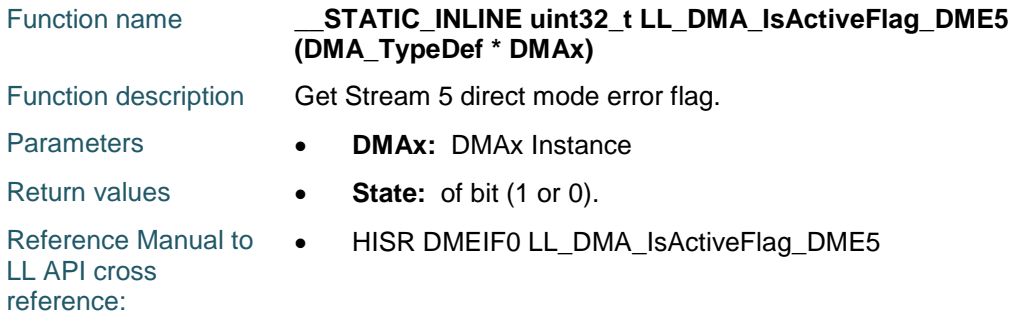

#### **LL\_DMA\_IsActiveFlag\_DME6**

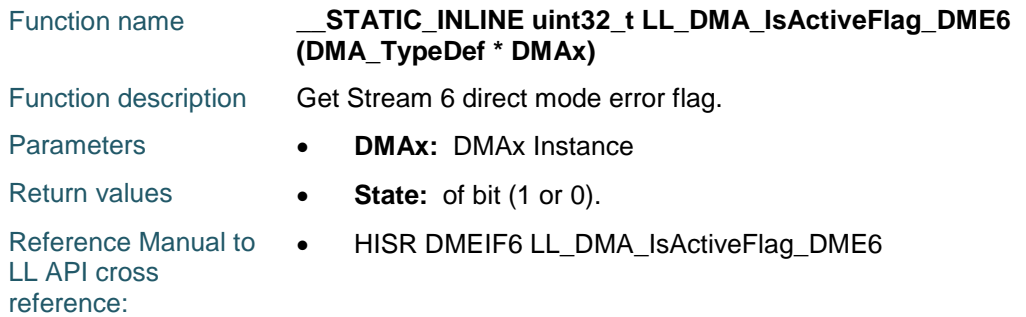

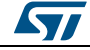

DocID025834 Rev 5 1229/1838

#### **LL\_DMA\_IsActiveFlag\_DME7**

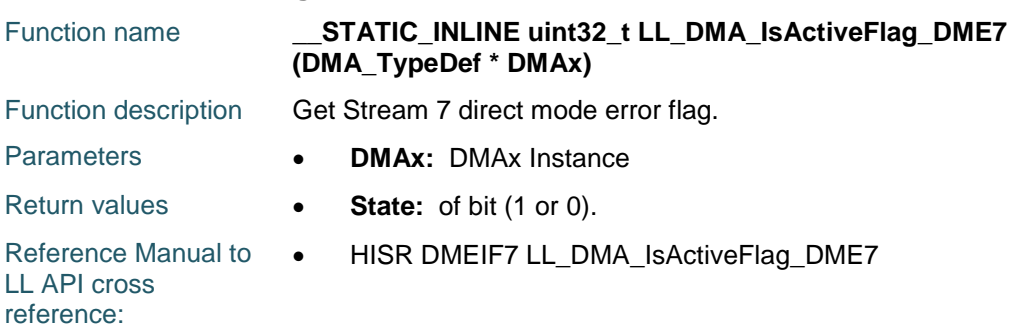

### **LL\_DMA\_IsActiveFlag\_FE0**

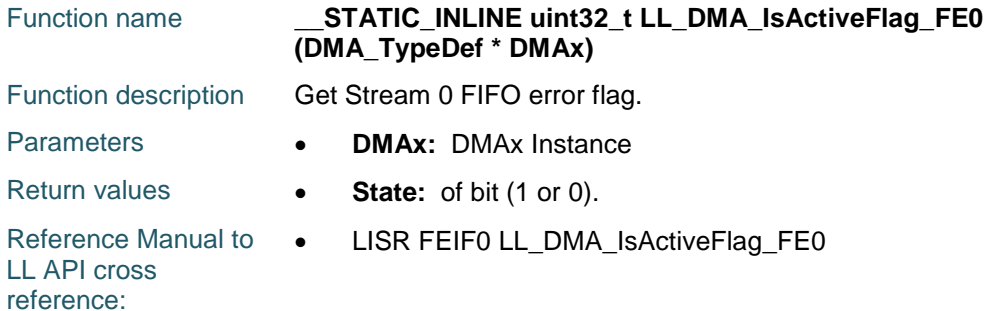

#### **LL\_DMA\_IsActiveFlag\_FE1**

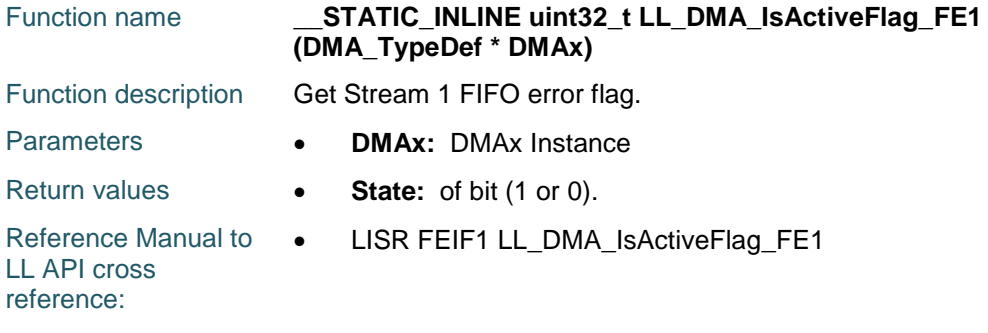

#### **LL\_DMA\_IsActiveFlag\_FE2**

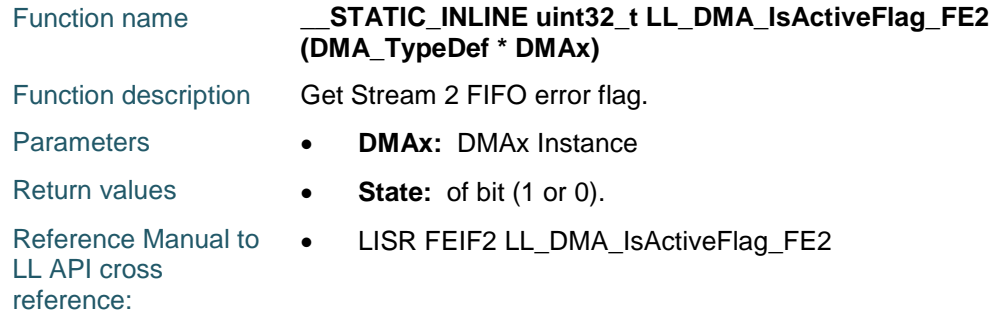

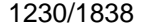

DocID025834 Rev 5

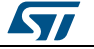

#### **LL\_DMA\_IsActiveFlag\_FE3**

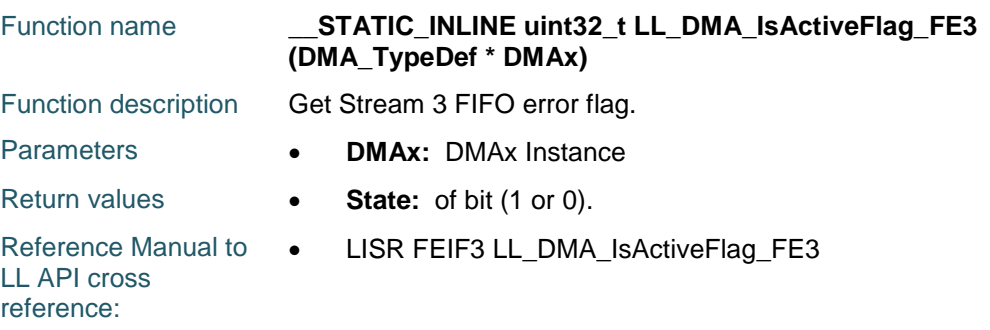

### **LL\_DMA\_IsActiveFlag\_FE4**

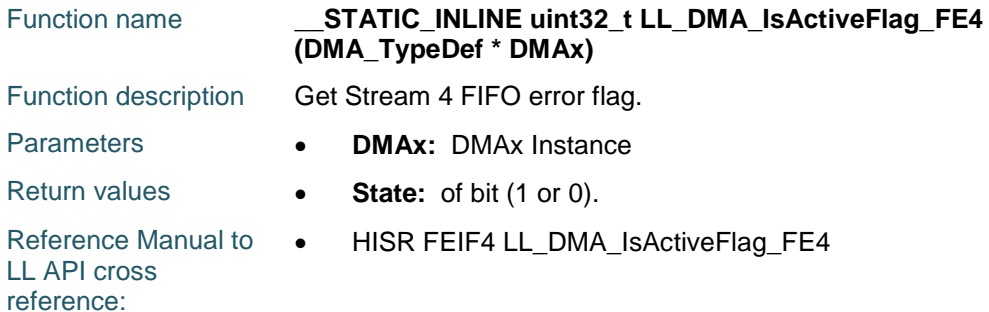

#### **LL\_DMA\_IsActiveFlag\_FE5**

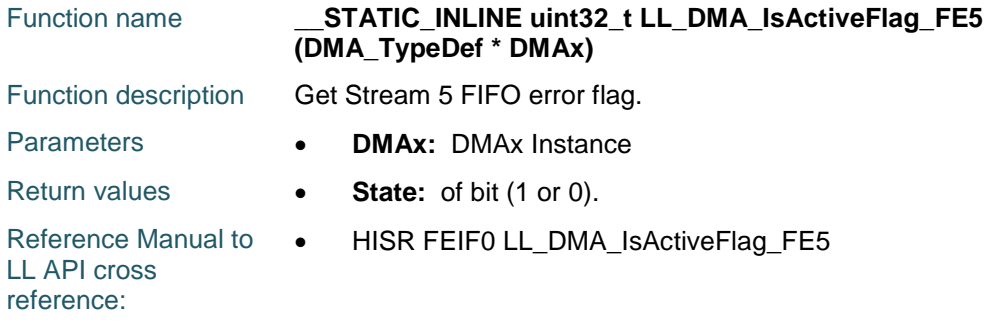

#### **LL\_DMA\_IsActiveFlag\_FE6**

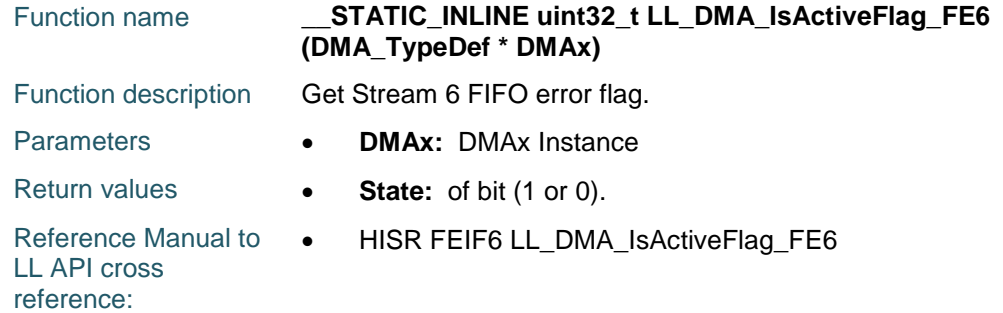

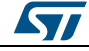

DocID025834 Rev 5 1231/1838

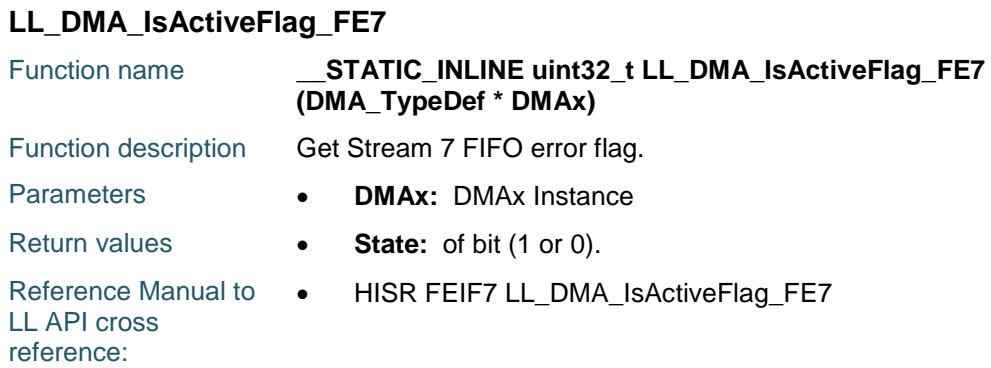

#### **LL\_DMA\_ClearFlag\_HT0**

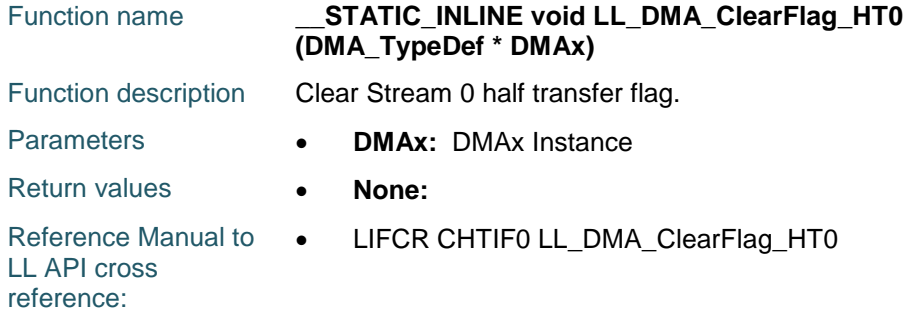

### **LL\_DMA\_ClearFlag\_HT1**

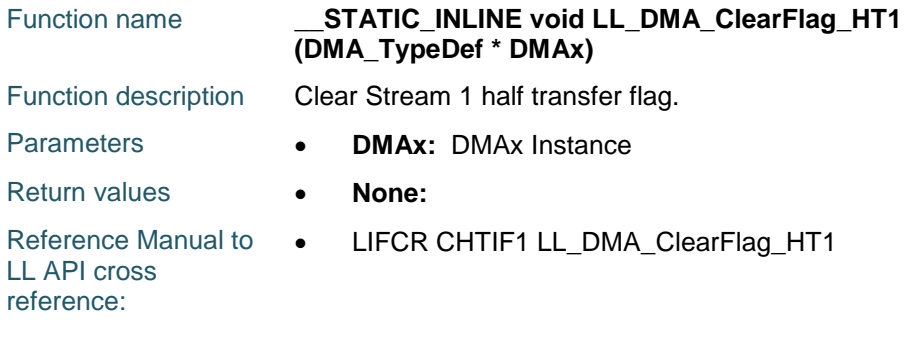

### **LL\_DMA\_ClearFlag\_HT2**

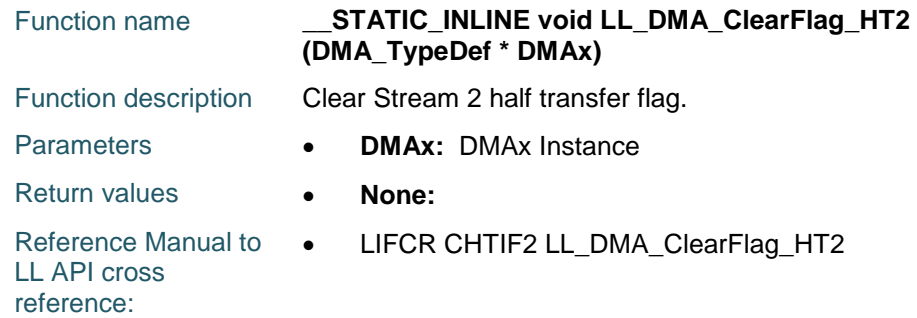

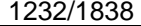

DocID025834 Rev 5

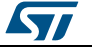

#### **LL\_DMA\_ClearFlag\_HT3**

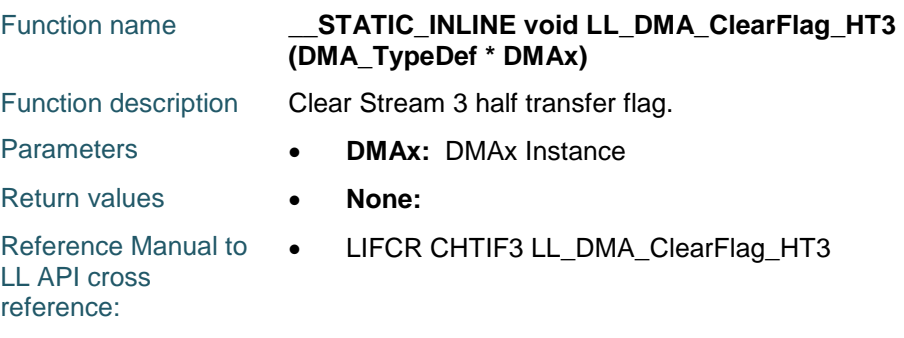

## **LL\_DMA\_ClearFlag\_HT4**

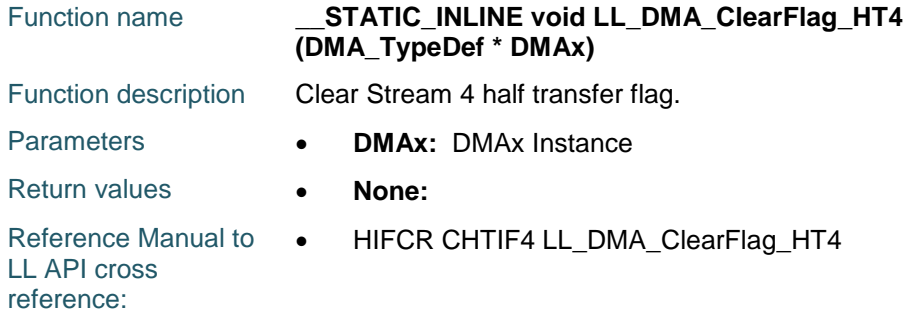

### **LL\_DMA\_ClearFlag\_HT5**

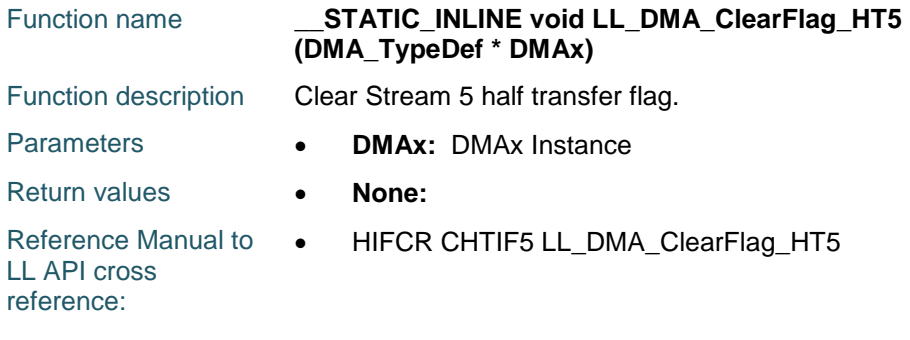

### **LL\_DMA\_ClearFlag\_HT6**

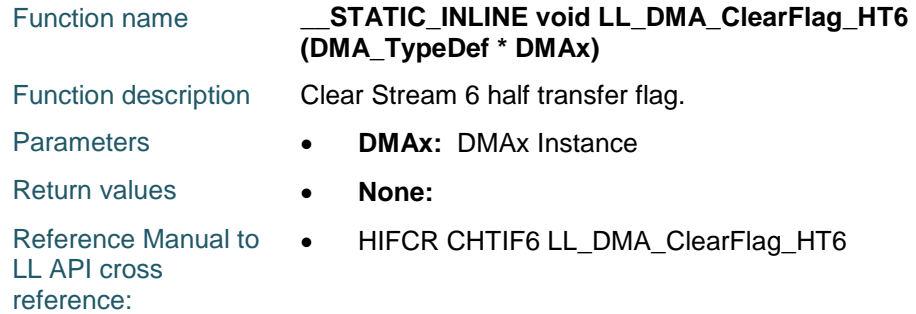

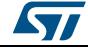

DocID025834 Rev 5 1233/1838

### **LL\_DMA\_ClearFlag\_HT7**

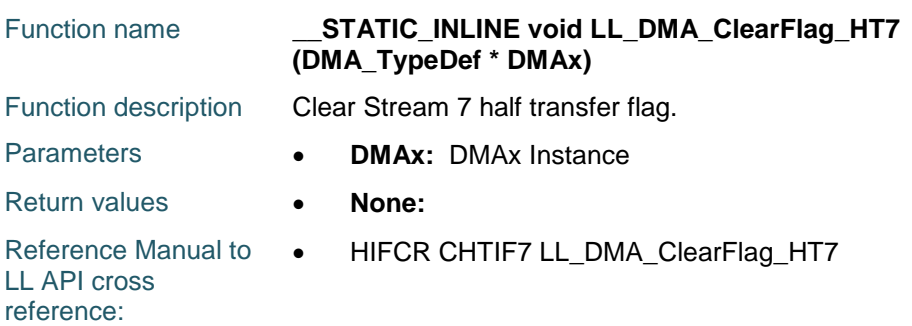

### **LL\_DMA\_ClearFlag\_TC0**

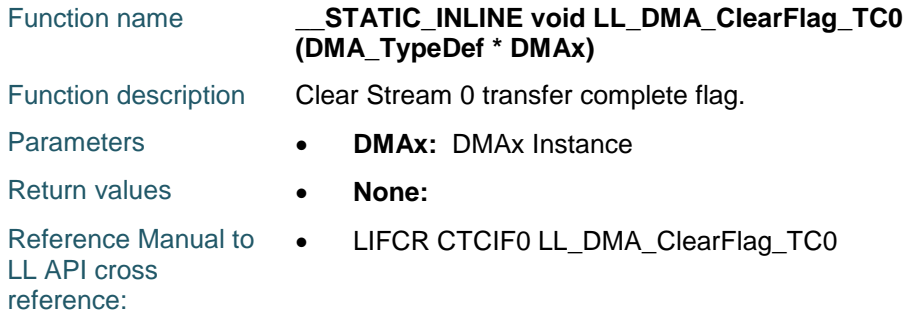

### **LL\_DMA\_ClearFlag\_TC1**

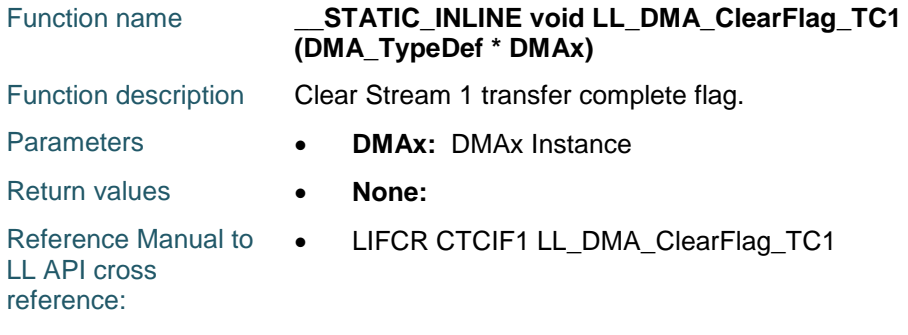

### **LL\_DMA\_ClearFlag\_TC2**

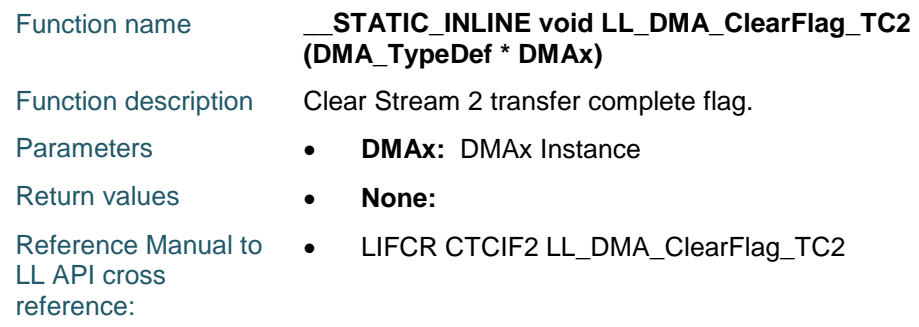

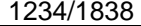

DocID025834 Rev 5

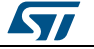

#### **LL\_DMA\_ClearFlag\_TC3**

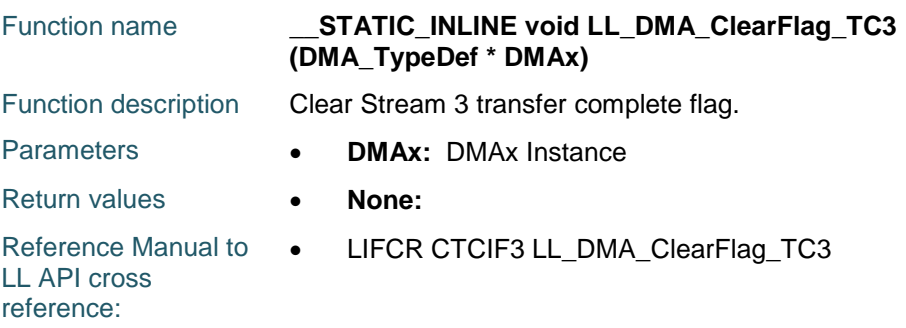

### **LL\_DMA\_ClearFlag\_TC4**

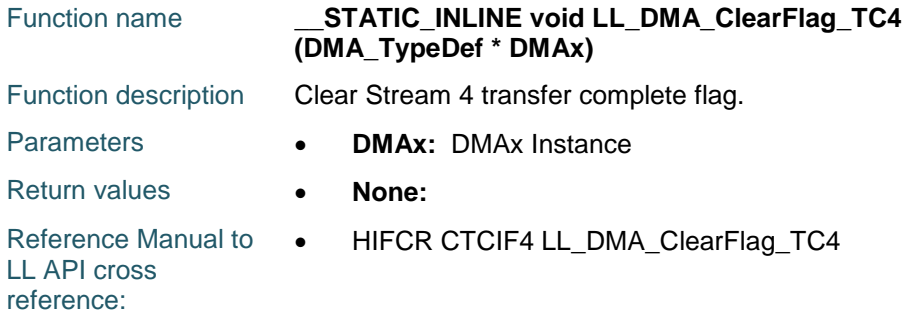

### **LL\_DMA\_ClearFlag\_TC5**

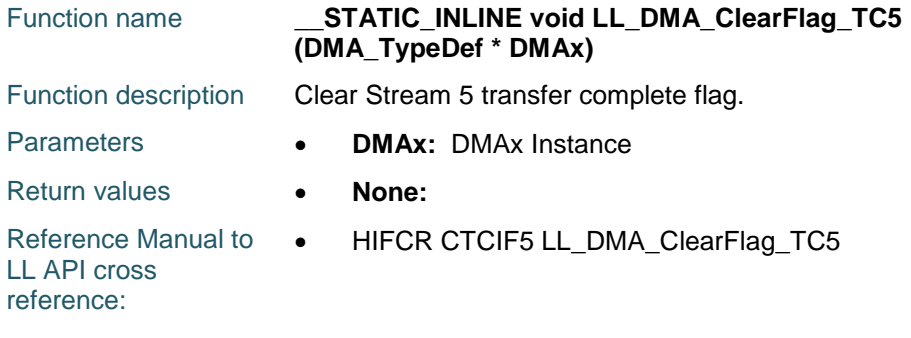

### **LL\_DMA\_ClearFlag\_TC6**

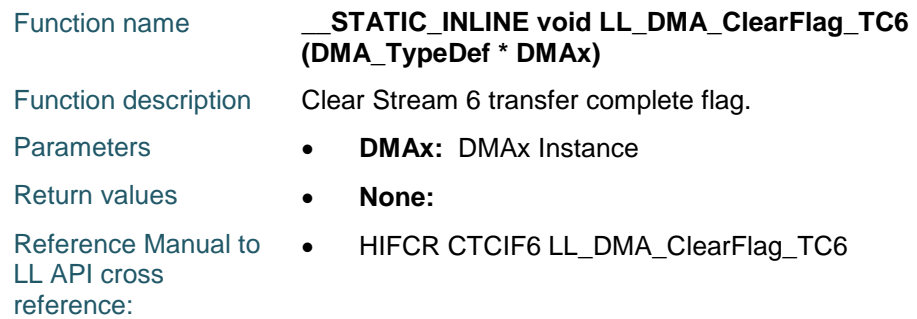

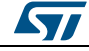

DocID025834 Rev 5 1235/1838

#### **LL\_DMA\_ClearFlag\_TC7** Function name **\_\_STATIC\_INLINE void LL\_DMA\_ClearFlag\_TC7 (DMA\_TypeDef \* DMAx)** Function description Clear Stream 7 transfer complete flag. Parameters **• DMAx: DMAx Instance** Return values **• None:** Reference Manual to LL API cross reference: • HIFCR CTCIF7 LL\_DMA\_ClearFlag\_TC7

#### **LL\_DMA\_ClearFlag\_TE0**

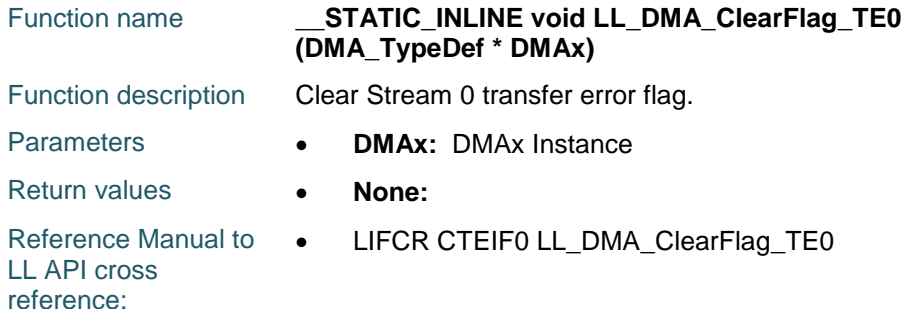

#### **LL\_DMA\_ClearFlag\_TE1**

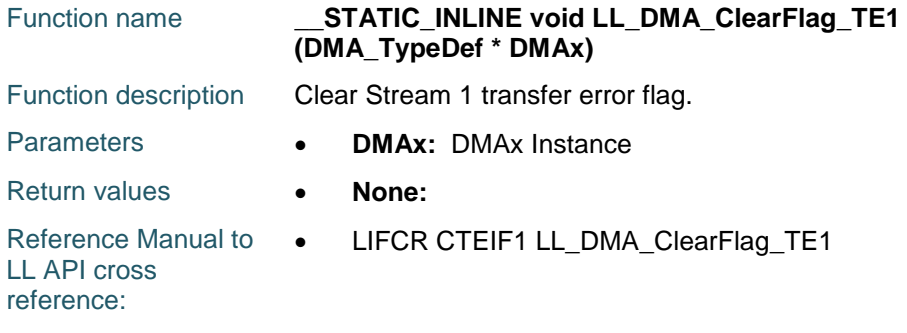

#### **LL\_DMA\_ClearFlag\_TE2**

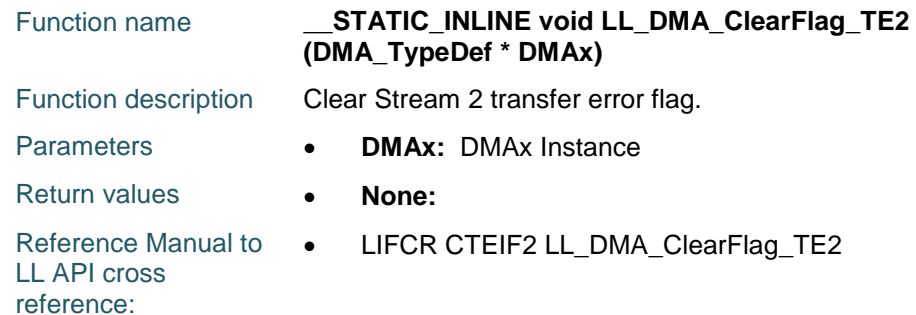

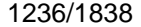

DocID025834 Rev 5

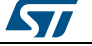

#### **LL\_DMA\_ClearFlag\_TE3**

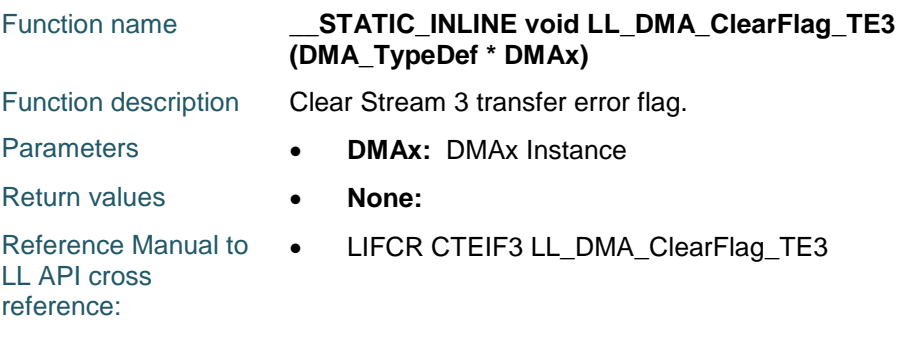

## **LL\_DMA\_ClearFlag\_TE4**

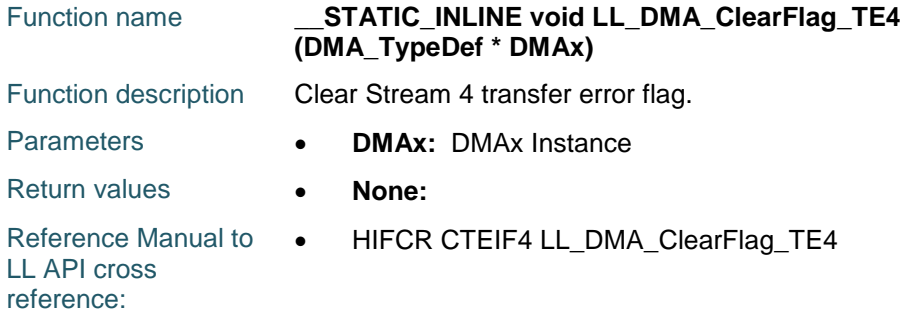

### **LL\_DMA\_ClearFlag\_TE5**

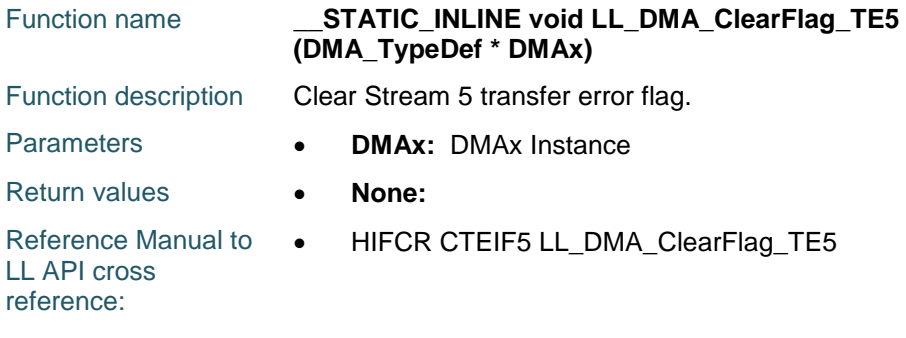

### **LL\_DMA\_ClearFlag\_TE6**

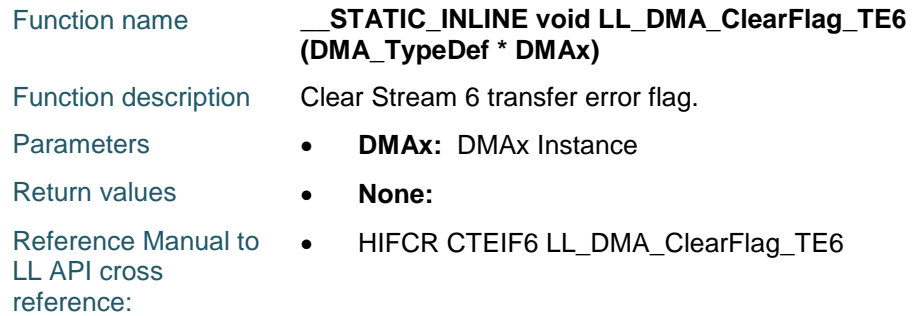

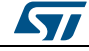

DocID025834 Rev 5 1237/1838

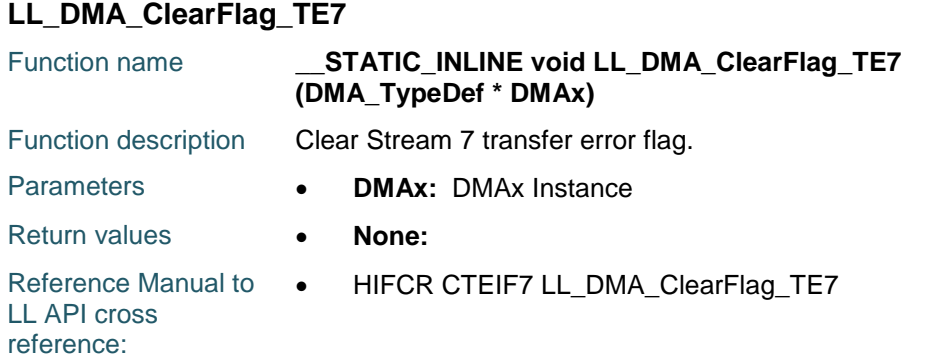

# **LL\_DMA\_ClearFlag\_DME0**

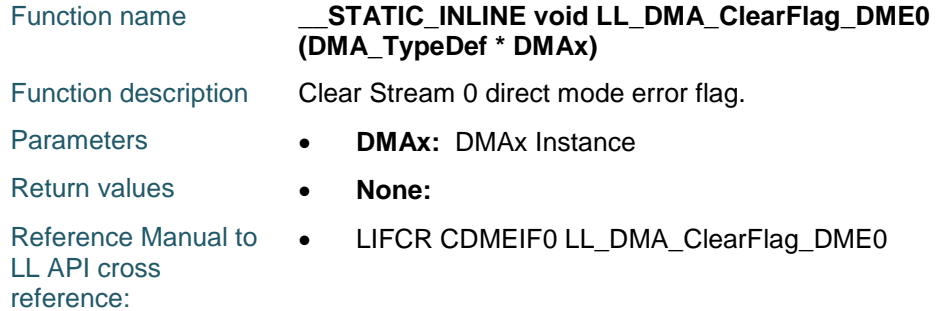

### **LL\_DMA\_ClearFlag\_DME1**

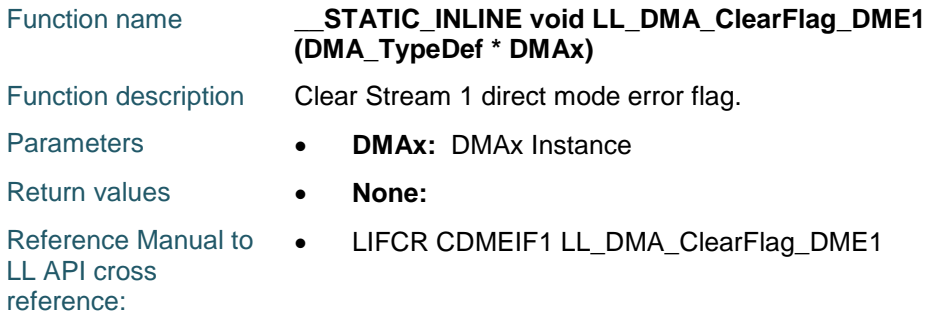

### **LL\_DMA\_ClearFlag\_DME2**

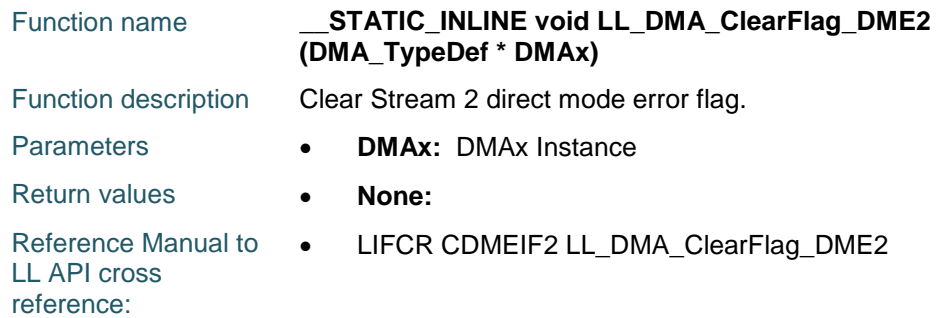

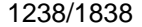

DocID025834 Rev 5

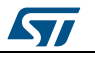

#### **LL\_DMA\_ClearFlag\_DME3**

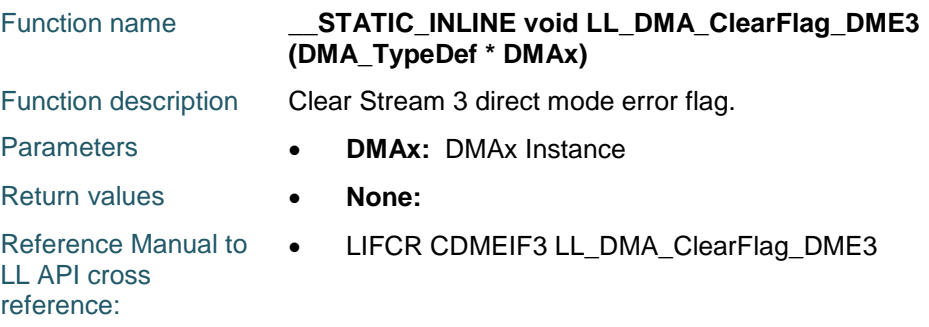

### **LL\_DMA\_ClearFlag\_DME4**

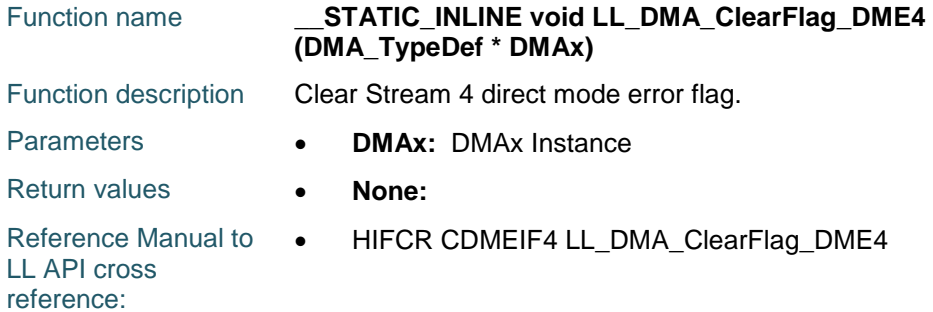

### **LL\_DMA\_ClearFlag\_DME5**

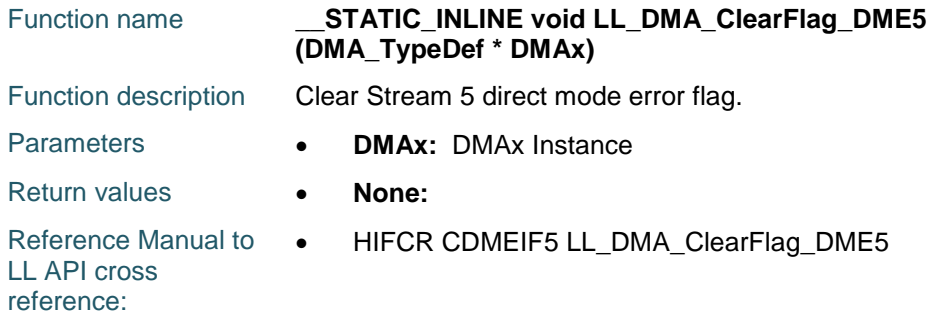

### **LL\_DMA\_ClearFlag\_DME6**

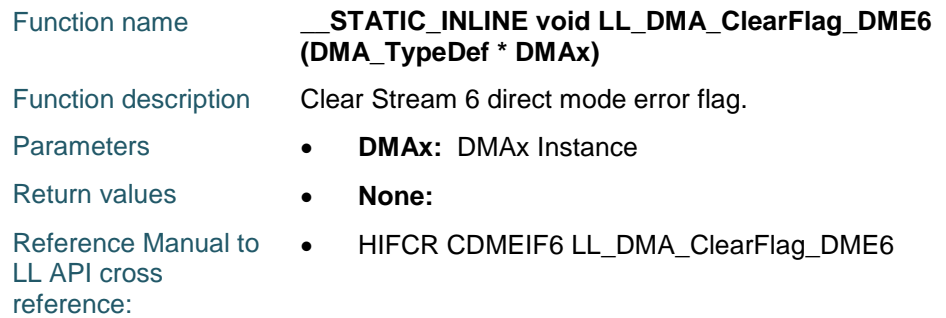

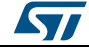

DocID025834 Rev 5 1239/1838

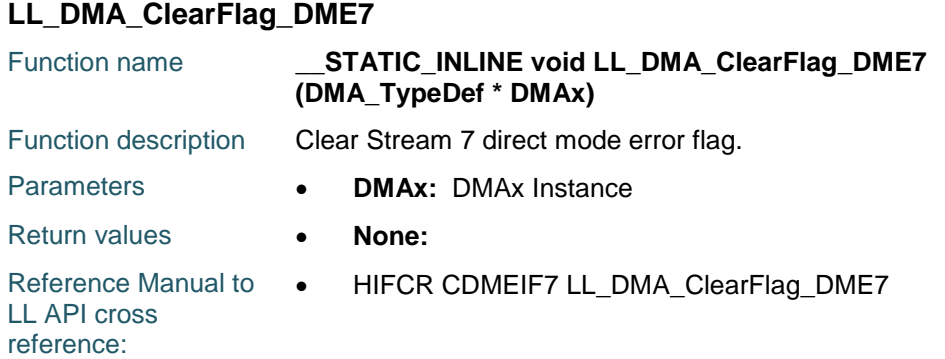

### **LL\_DMA\_ClearFlag\_FE0**

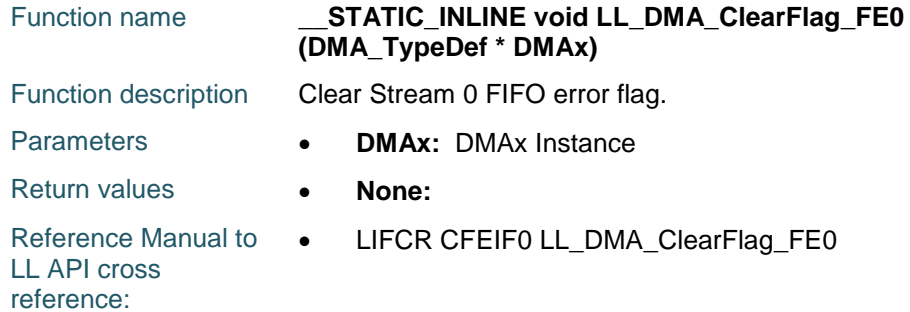

#### **LL\_DMA\_ClearFlag\_FE1**

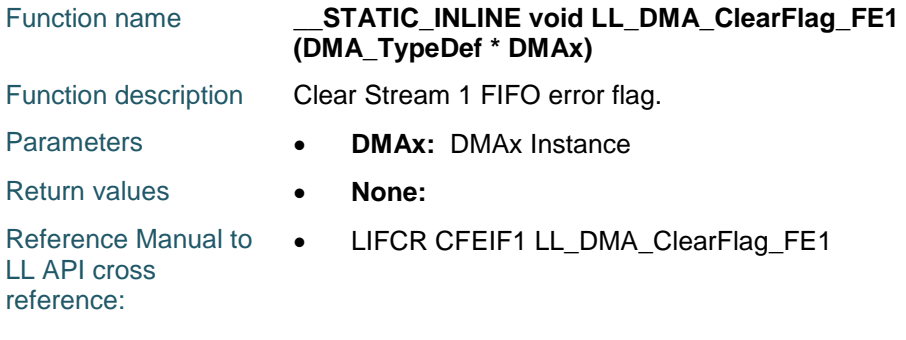

### **LL\_DMA\_ClearFlag\_FE2**

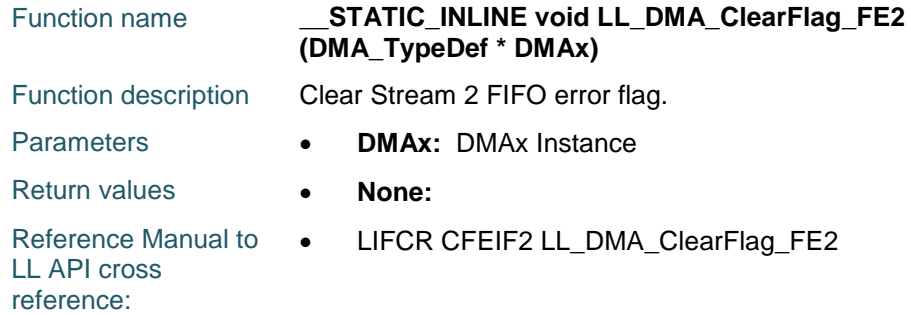

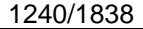

DocID025834 Rev 5

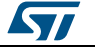

#### **LL\_DMA\_ClearFlag\_FE3**

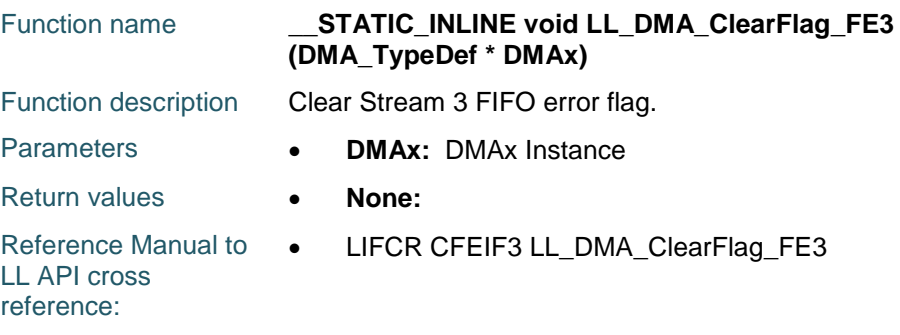

### **LL\_DMA\_ClearFlag\_FE4**

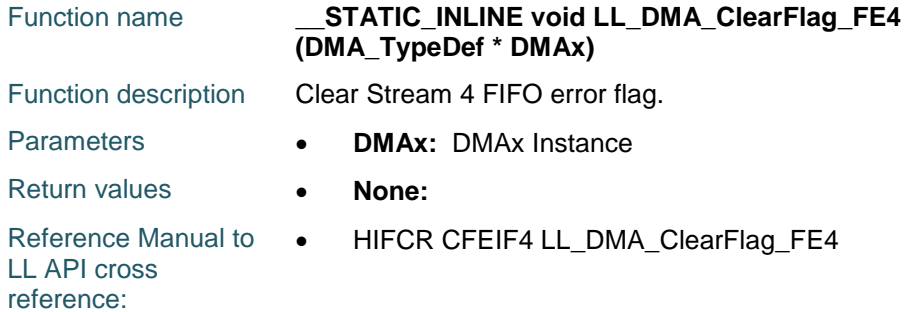

### **LL\_DMA\_ClearFlag\_FE5**

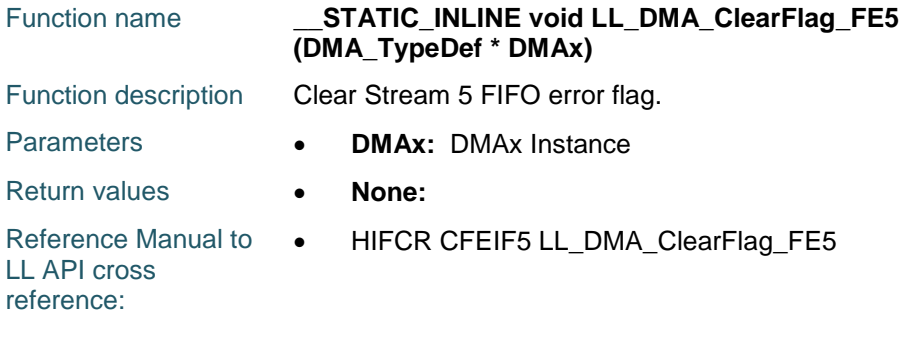

### **LL\_DMA\_ClearFlag\_FE6**

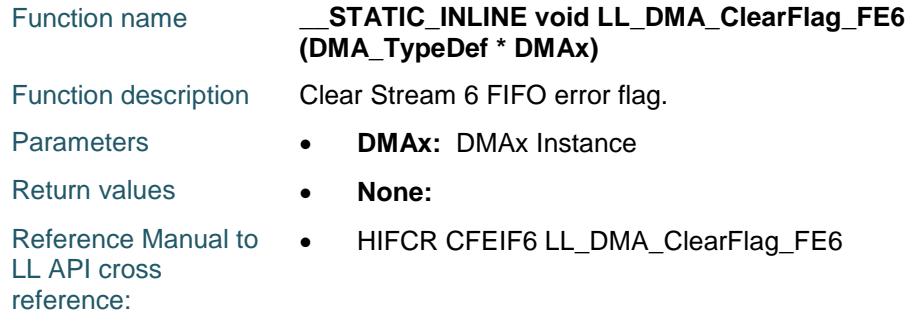

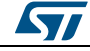

DocID025834 Rev 5 1241/1838

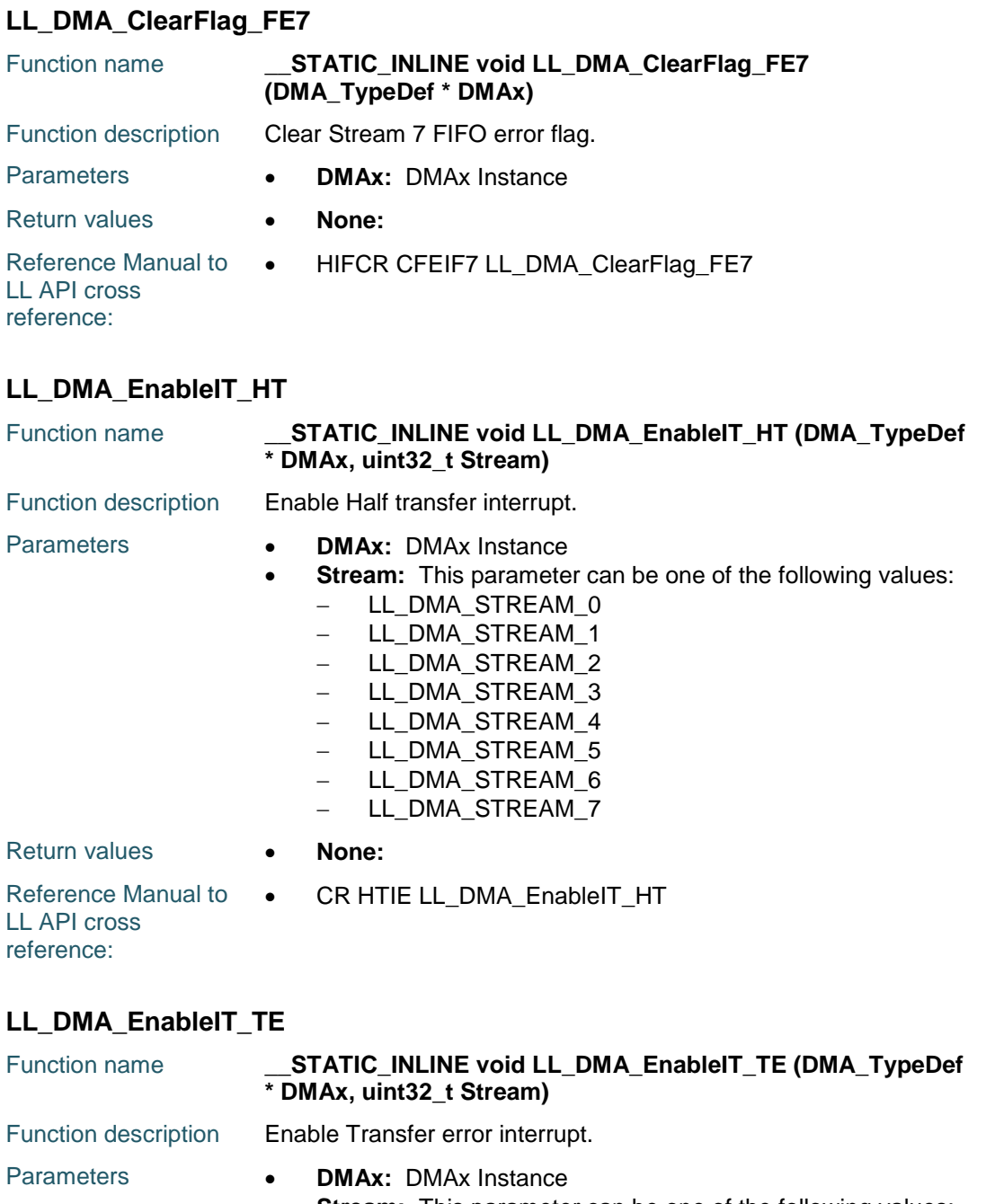

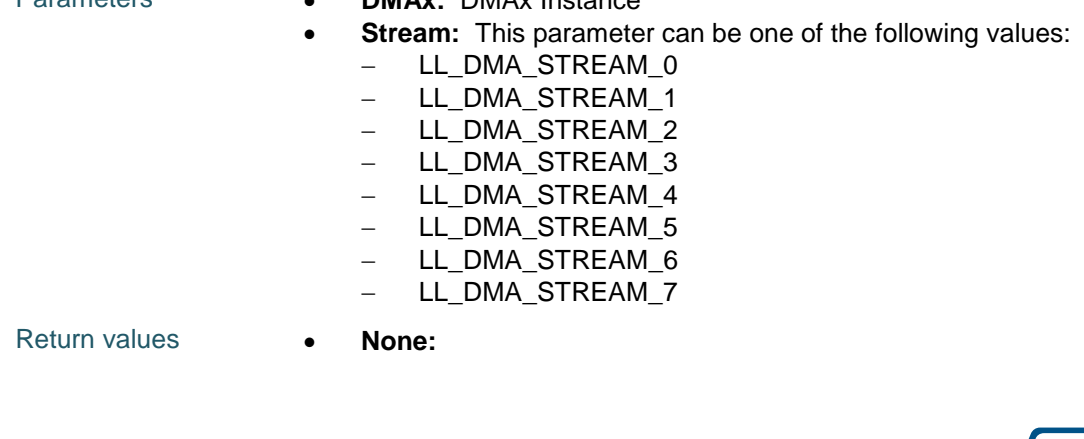

1242/1838 DocID025834 Rev 5

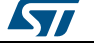

Reference Manual to  $\bullet$ LL API cross CR TEIE LL\_DMA\_EnableIT\_TE

#### **LL\_DMA\_EnableIT\_TC**

reference:

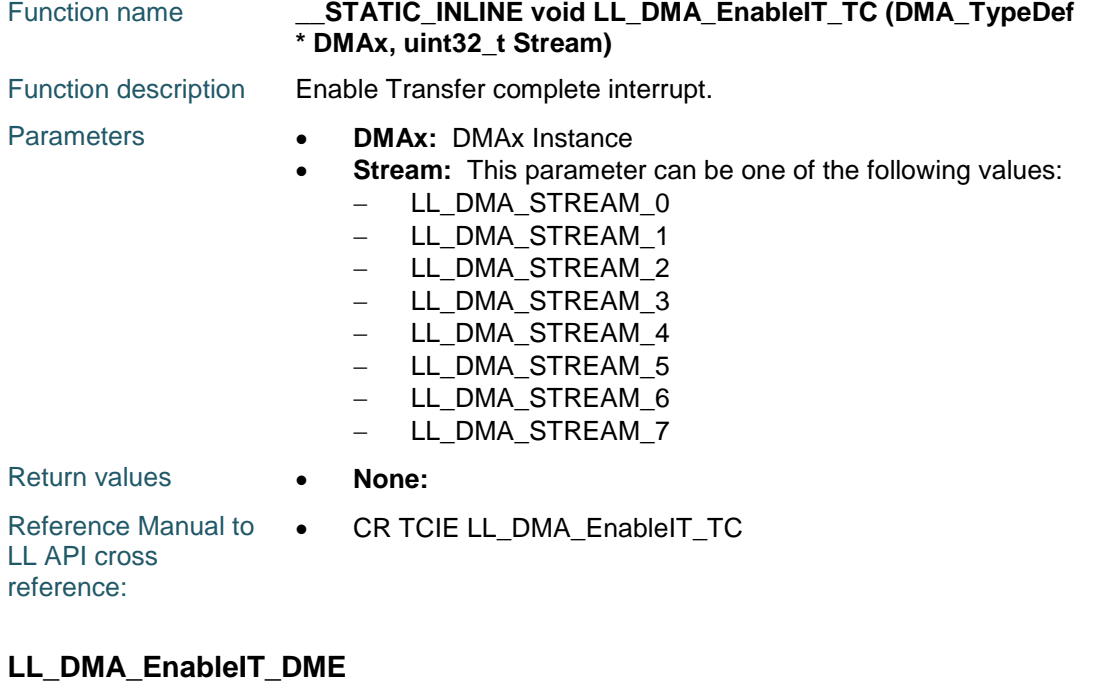

#### Function name **\_\_STATIC\_INLINE void LL\_DMA\_EnableIT\_DME (DMA\_TypeDef \* DMAx, uint32\_t Stream)** Function description Enable Direct mode error interrupt. Parameters **• DMAx: DMAx Instance Stream:** This parameter can be one of the following values: LL\_DMA\_STREAM\_0 - LL DMA STREAM 1 LL\_DMA\_STREAM\_2 - LL\_DMA\_STREAM\_3 LL\_DMA\_STREAM\_4 LL\_DMA\_STREAM\_5 - LL\_DMA\_STREAM\_6 - LL DMA STREAM 7

Return values **• None:** Reference Manual to LL API cross reference: CR DMEIE LL\_DMA\_EnableIT\_DME

## **LL\_DMA\_EnableIT\_FE**

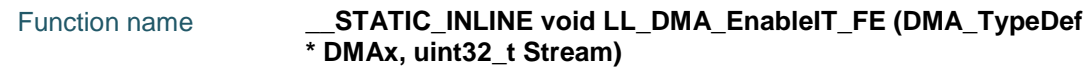

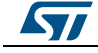

DocID025834 Rev 5 1243/1838

#### **LL** DMA Generic Driver **UM1725**

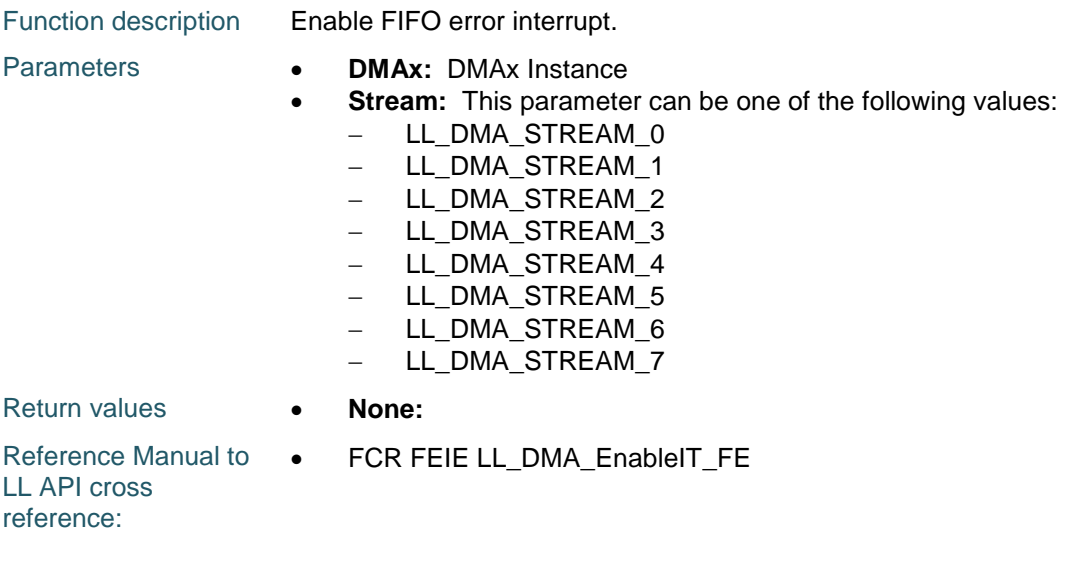

#### **LL\_DMA\_DisableIT\_HT**

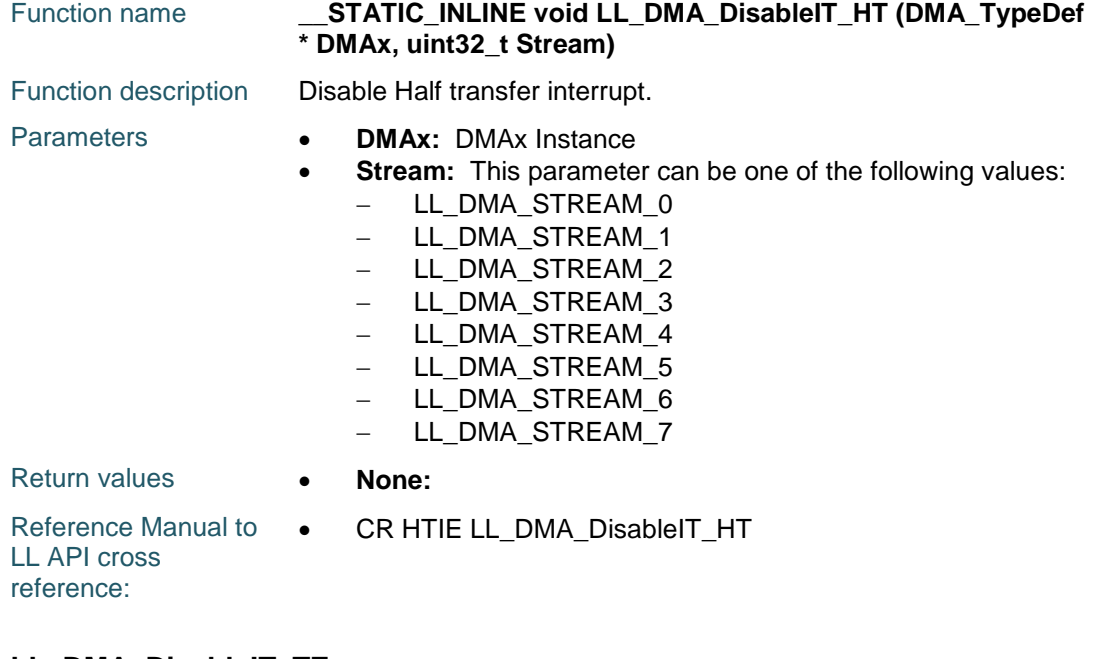

#### **LL\_DMA\_DisableIT\_TE**

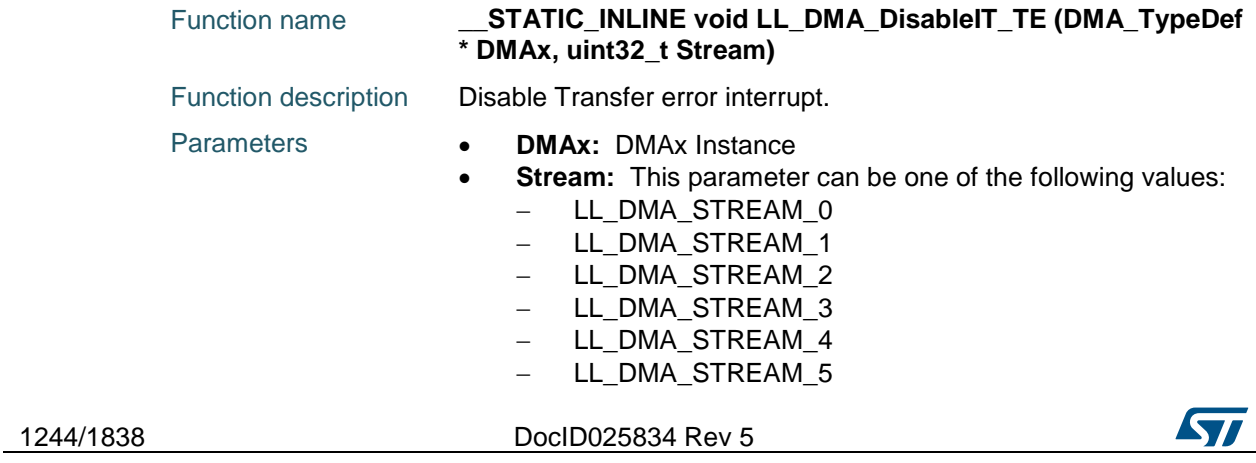

# [Get more Datasheets at IQ.DIRECT](https://iq.direct/datasheets/)

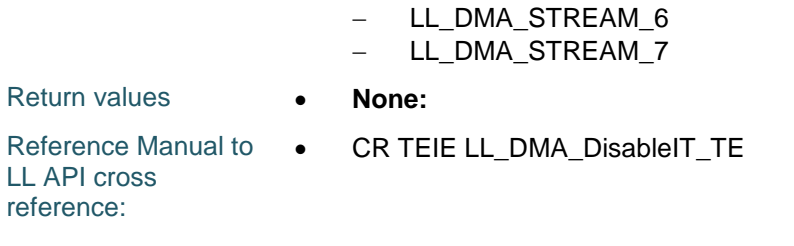

### **LL\_DMA\_DisableIT\_TC**

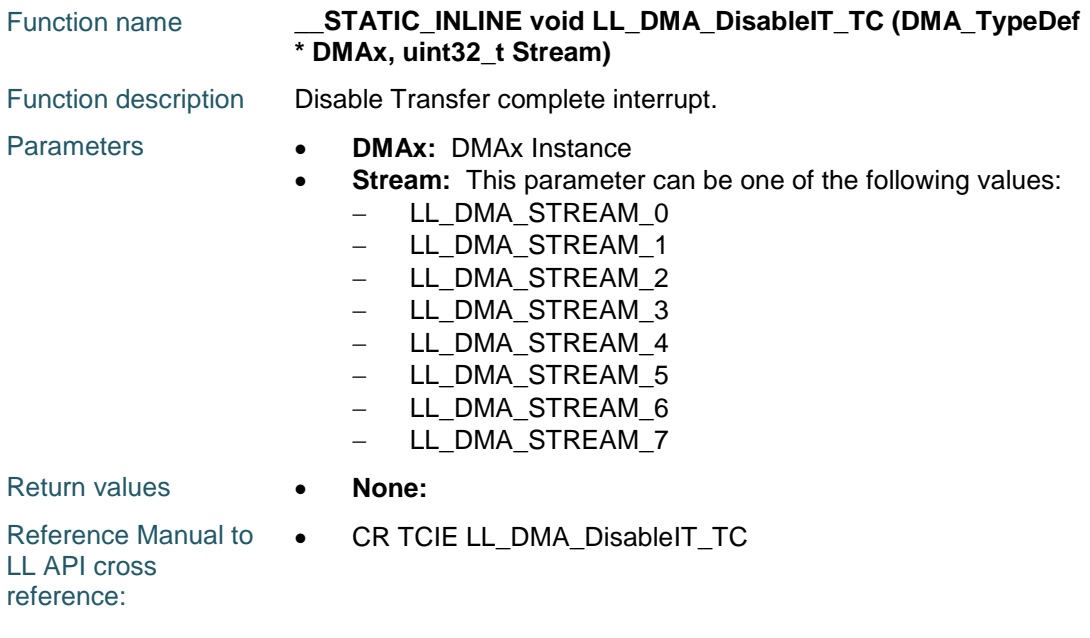

### **LL\_DMA\_DisableIT\_DME**

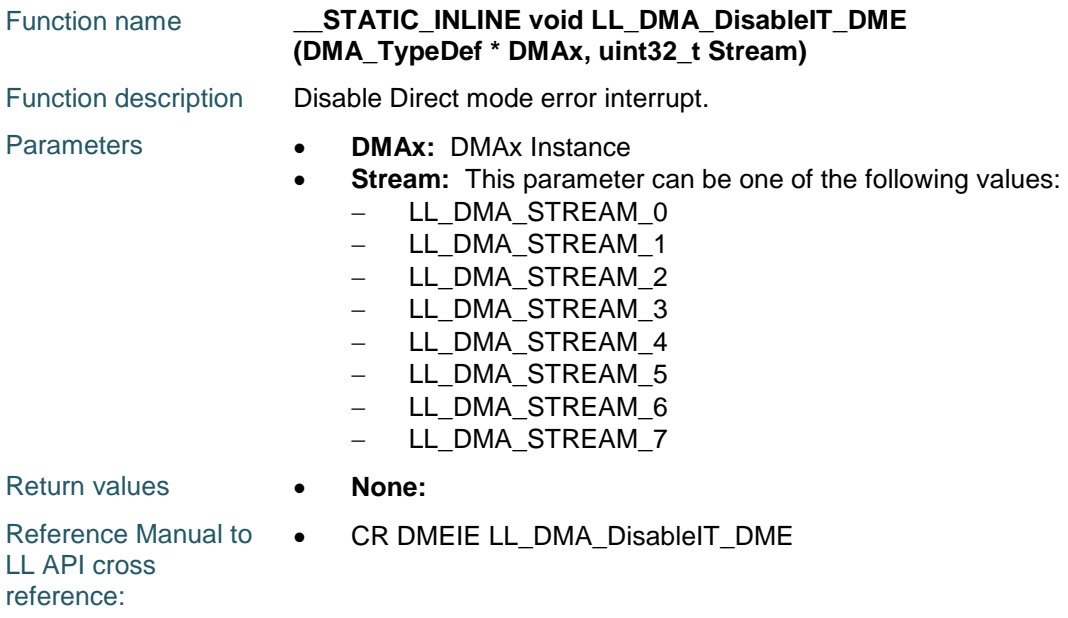

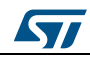

DocID025834 Rev 5 1245/1838

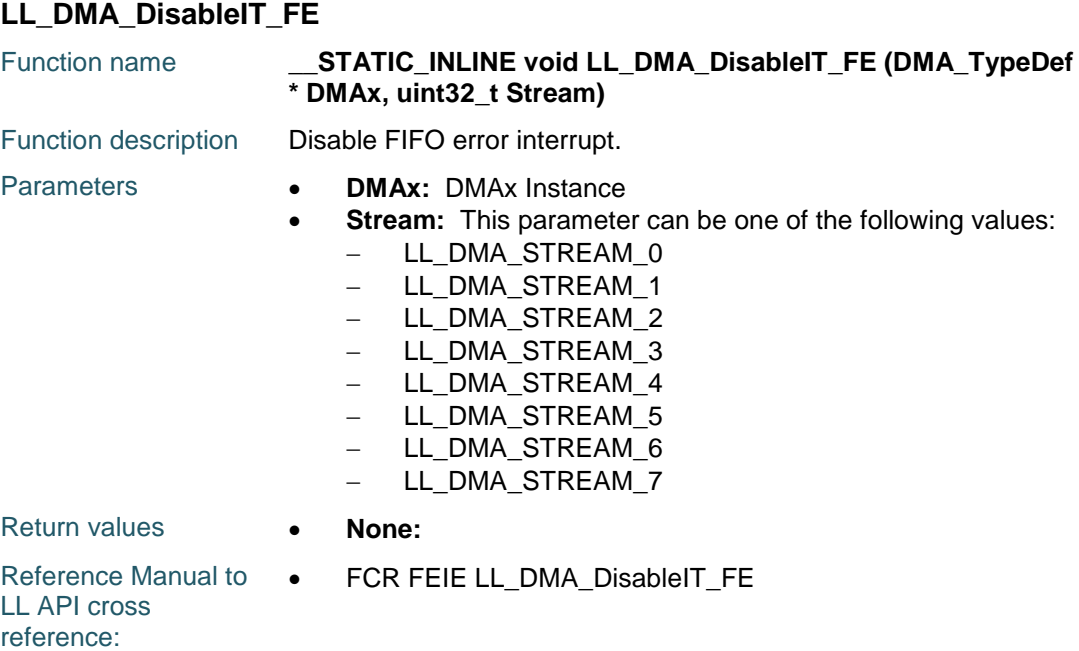

### **LL\_DMA\_IsEnabledIT\_HT**

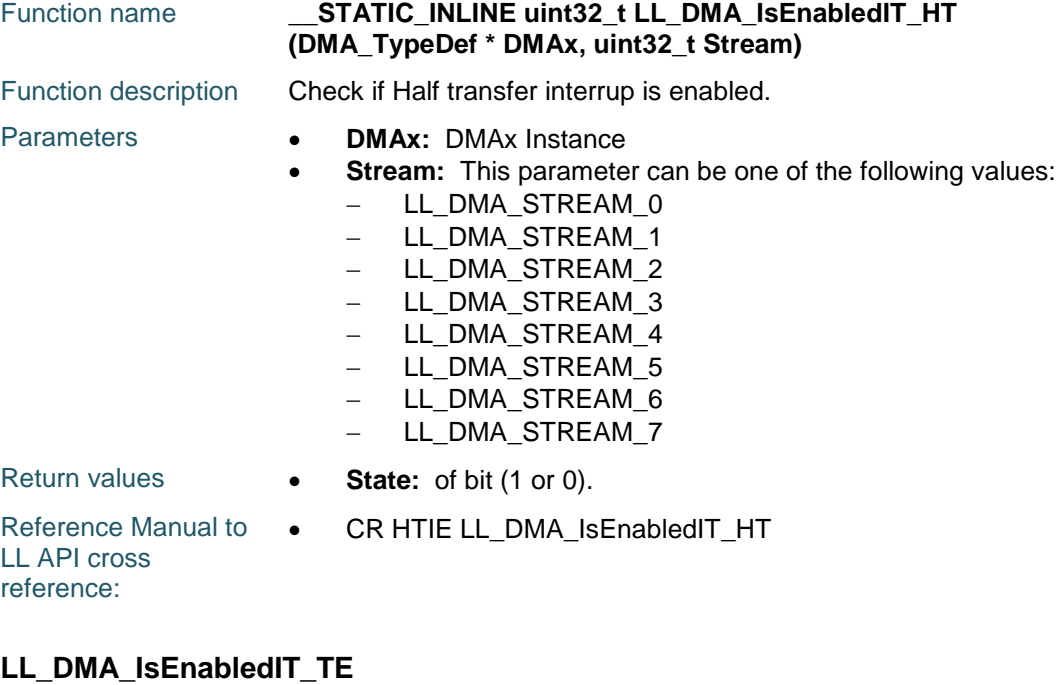

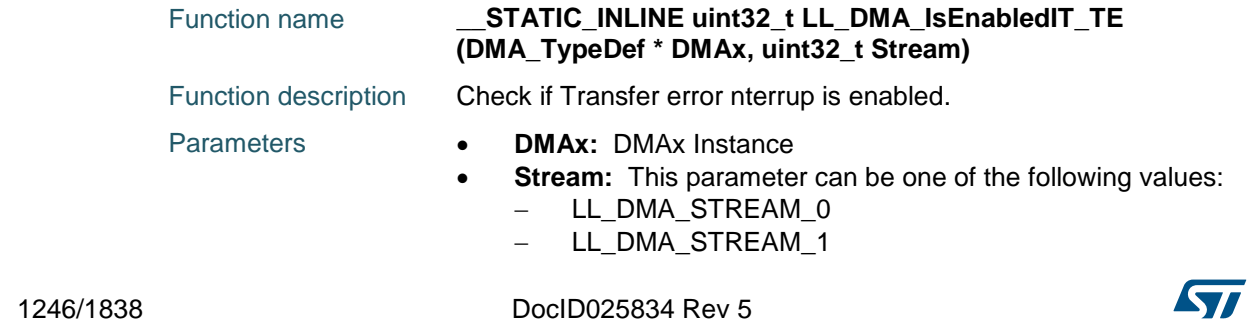

[Get more Datasheets at IQ.DIRECT](https://iq.direct/datasheets/)

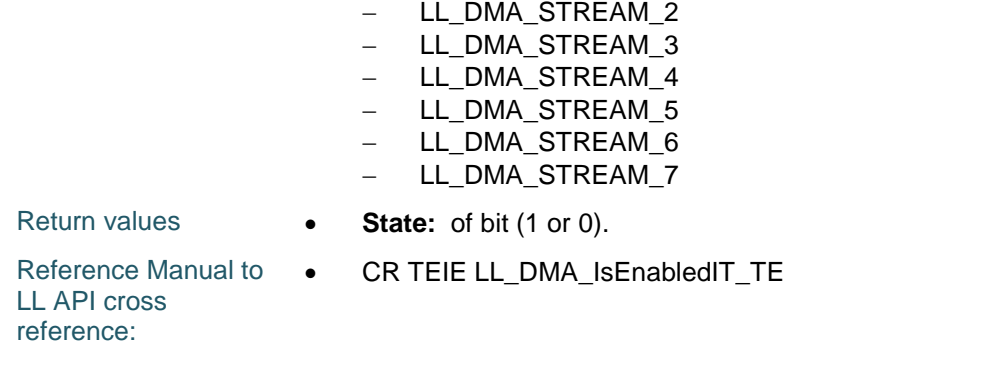

### **LL\_DMA\_IsEnabledIT\_TC**

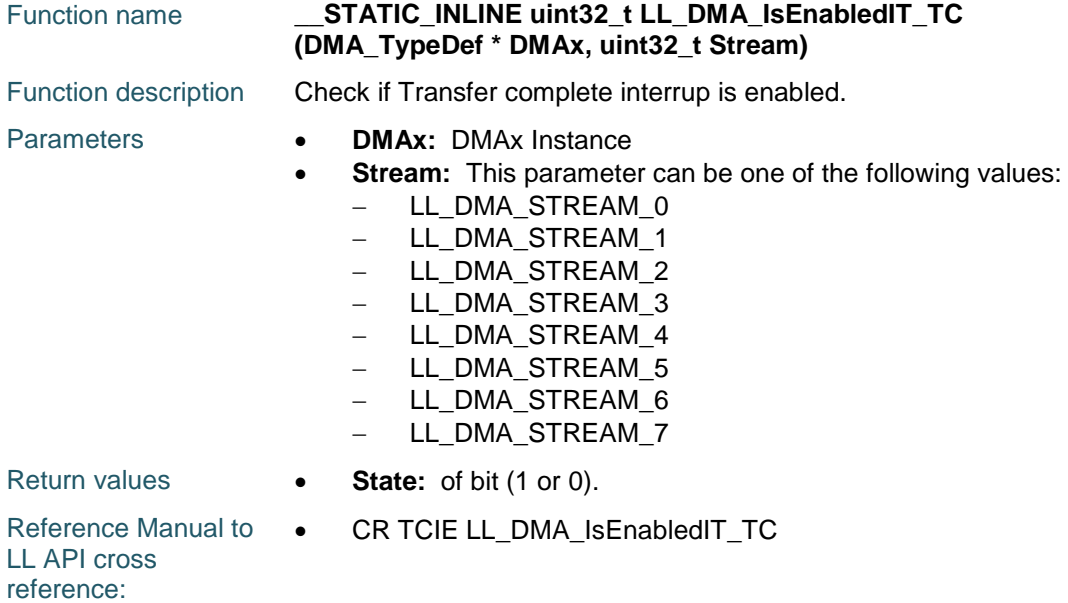

### **LL\_DMA\_IsEnabledIT\_DME**

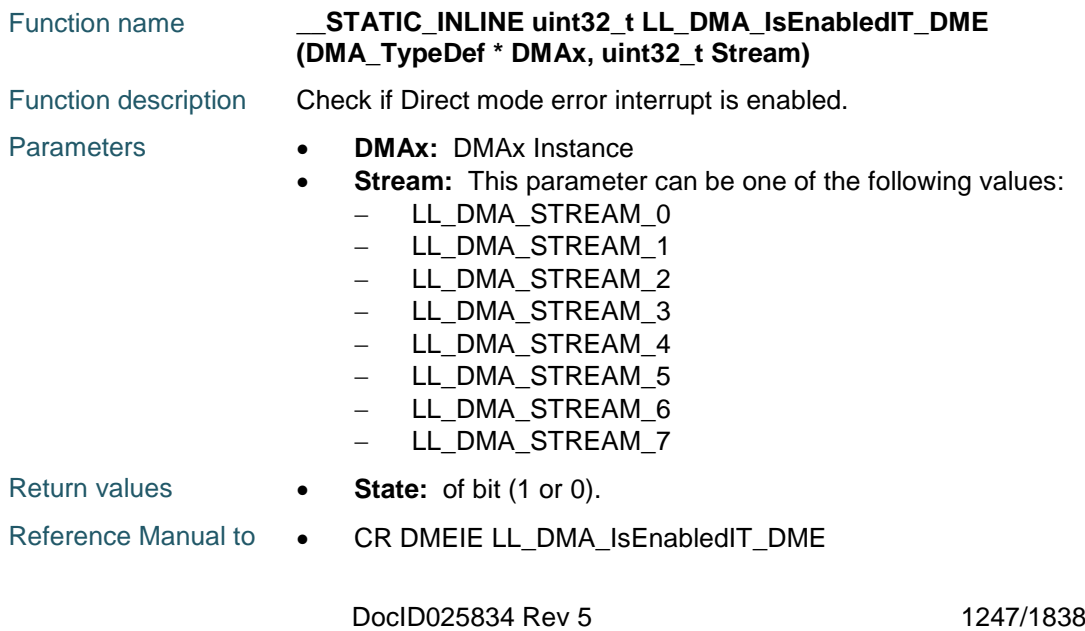

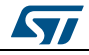

LL API cross reference:

#### **LL\_DMA\_IsEnabledIT\_FE**

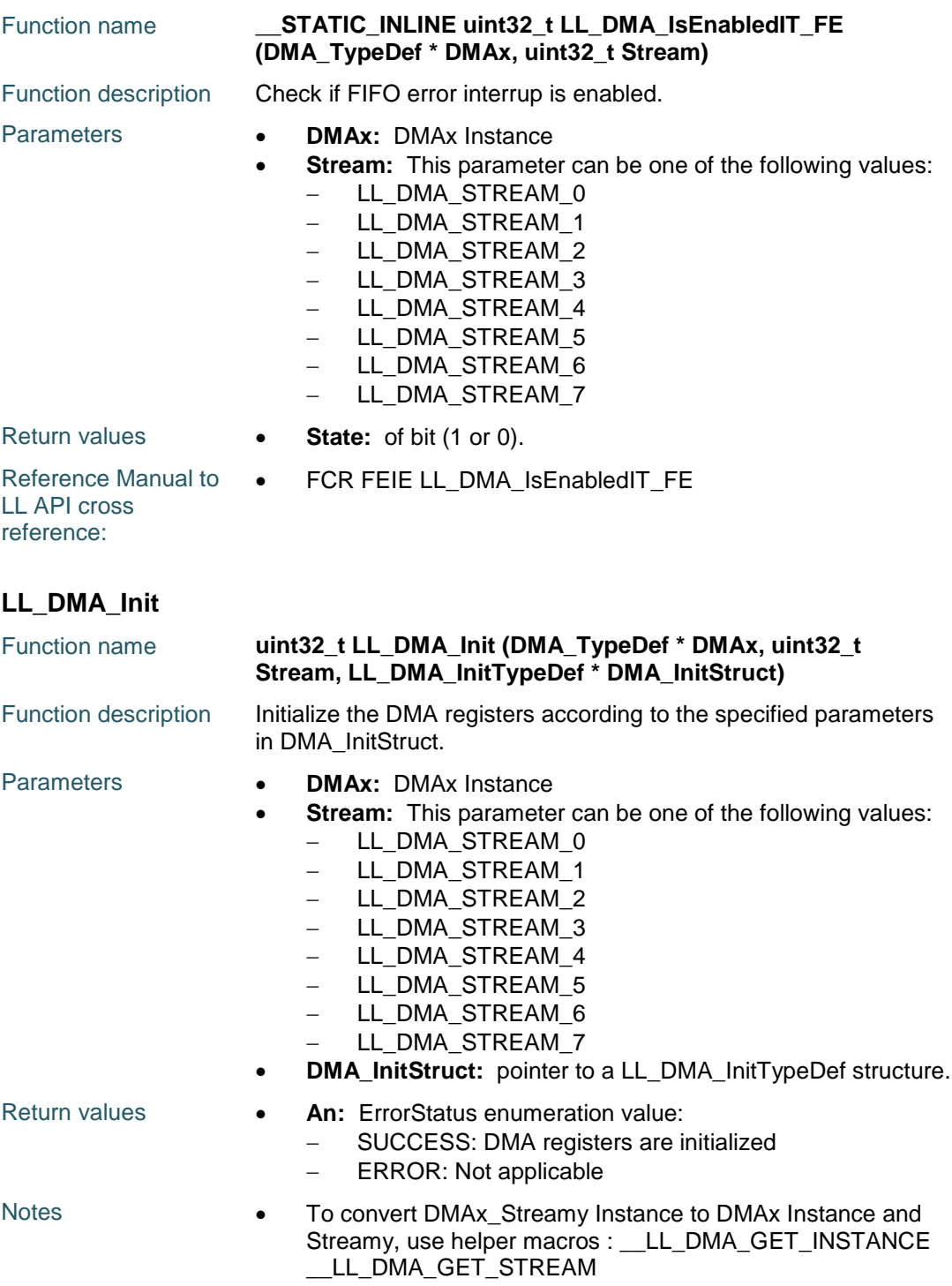

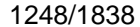

DocID025834 Rev 5

[Get more Datasheets at IQ.DIRECT](https://iq.direct/datasheets/)

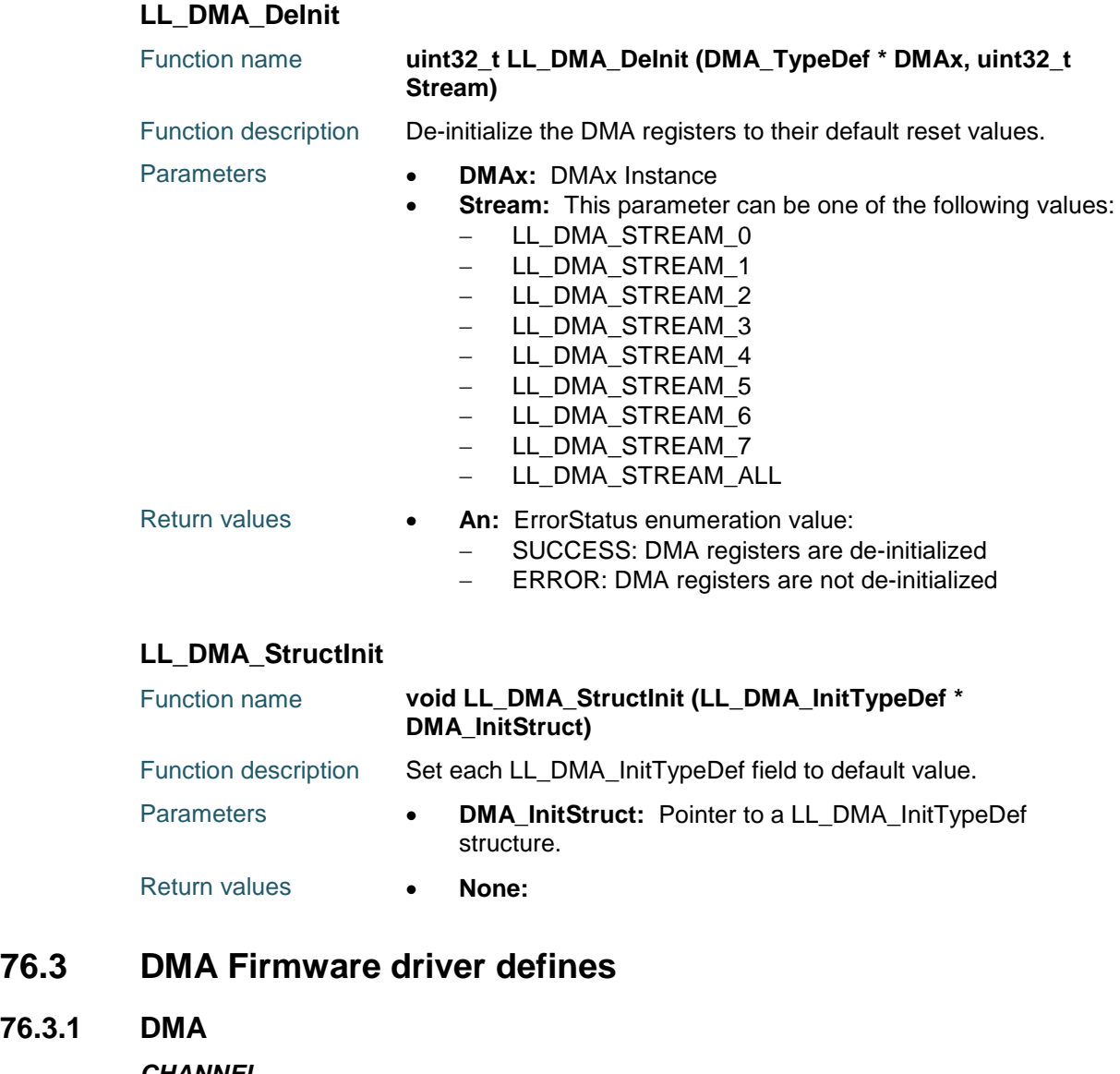

- *CHANNEL*
- LL\_DMA\_CHANNEL\_0 LL\_DMA\_CHANNEL\_1 LL\_DMA\_CHANNEL\_2 LL\_DMA\_CHANNEL\_3 LL\_DMA\_CHANNEL\_4 LL\_DMA\_CHANNEL\_5 LL\_DMA\_CHANNEL\_6 LL\_DMA\_CHANNEL\_7 *CURRENTTARGETMEM* LL\_DMA\_CURRENTTARGETMEM0 Set CurrentTarget Memory to Memory 0 LL\_DMA\_CURRENTTARGETMEM1 Set CurrentTarget Memory to Memory 1

ST

**76.3.1 DMA**

DocID025834 Rev 5 1249/1838

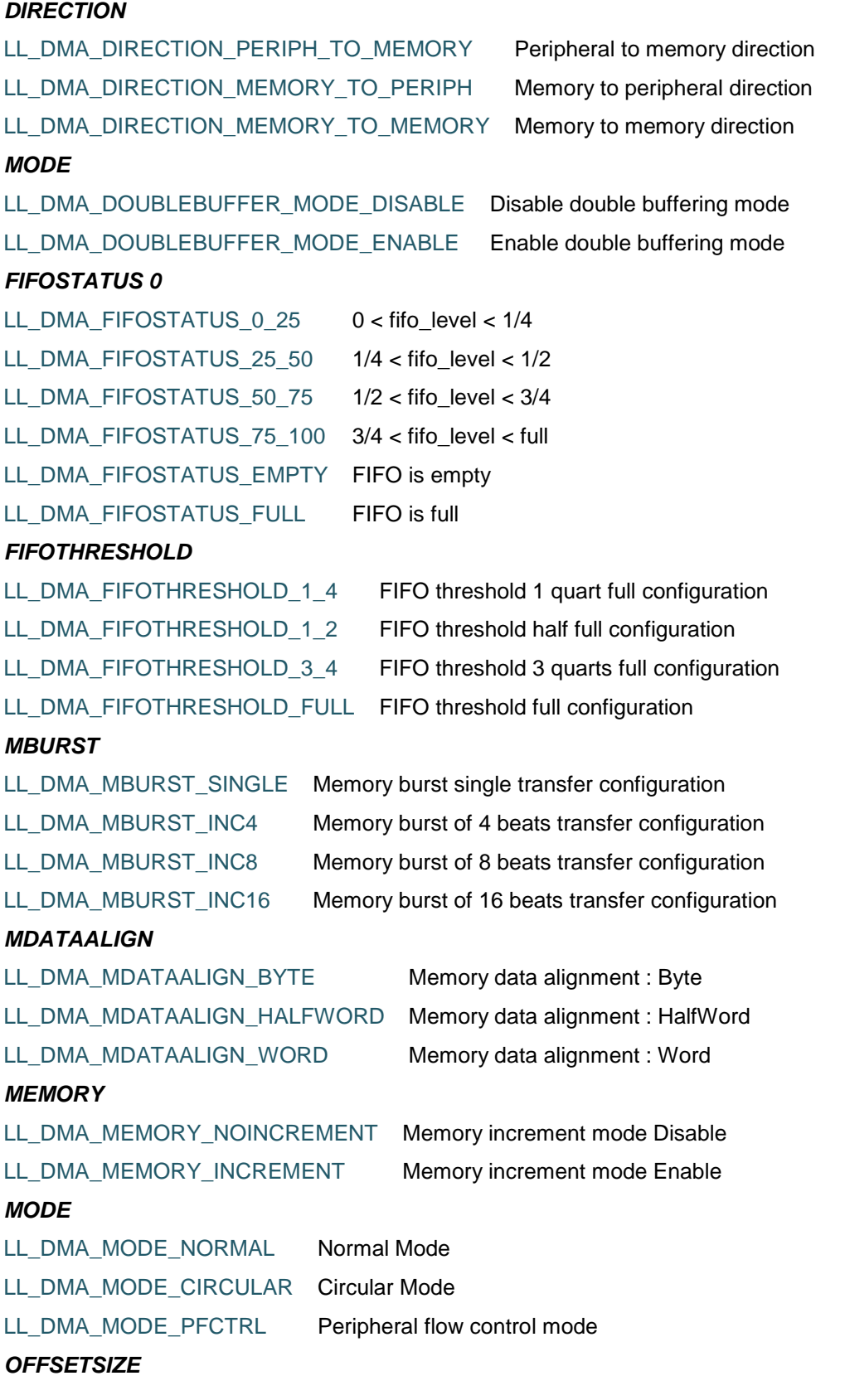

1250/1838 DocID025834 Rev 5

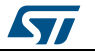

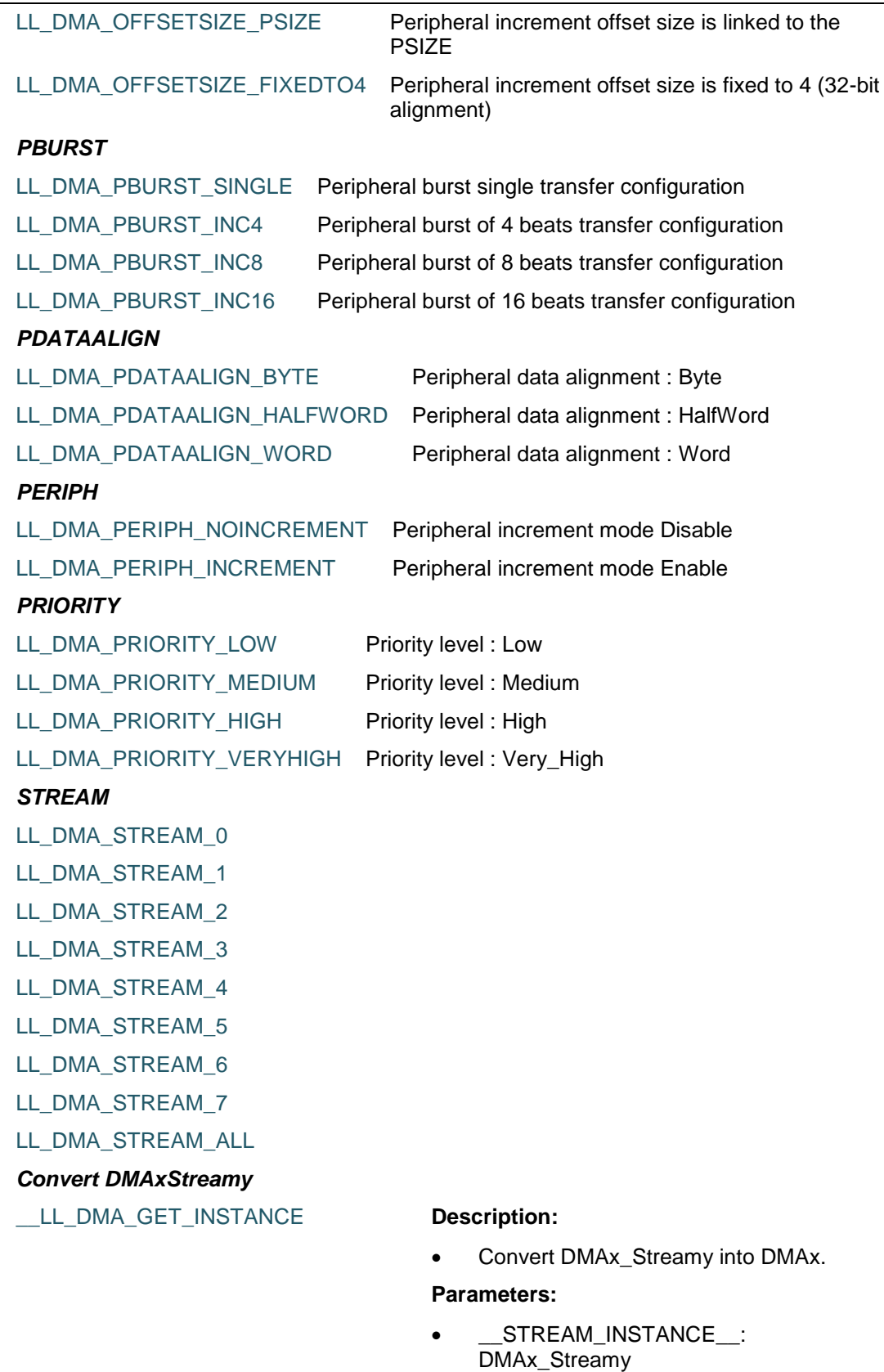

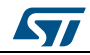

DocID025834 Rev 5 1251/1838

#### **Return value:**

DMAx

#### LL DMA GET STREAM **Description:**

 Convert DMAx\_Streamy into LL\_DMA\_STREAM\_v.

#### **Parameters:**

STREAM\_INSTANCE\_\_: DMAx\_Streamy

#### **Return value:**

LL\_DMA\_CHANNEL\_y

#### \_\_LL\_DMA\_GET\_STREAM\_INSTANCE **Description:**

 Convert DMA Instance DMAx and LL\_DMA\_STREAM\_y into DMAx\_Streamy.

#### **Parameters:**

- \_\_DMA\_INSTANCE\_\_: DMAx
- \_\_STREAM\_\_: LL\_DMA\_STREAM\_y

#### **Return value:**

DMAx\_Streamy

#### *Common Write and read registers macros*

LL\_DMA\_WriteReg **Description:**

Write a value in DMA register.

#### **Parameters:**

- INSTANCE : DMA Instance
- \_\_REG\_\_: Register to be written
- \_\_VALUE\_\_: Value to be written in the register

#### **Return value:**

None

#### LL\_DMA\_ReadReg **Description:**

• Read a value in DMA register.

#### **Parameters:**

- \_\_INSTANCE\_\_: DMA Instance
- \_\_REG\_\_: Register to be read

#### **Return value:**

Register: value

#### *DMA\_LL\_FIFOMODE*

LL\_DMA\_FIFOMODE\_DISABLE FIFO mode disable (direct mode is enabled) LL\_DMA\_FIFOMODE\_ENABLE FIFO mode enable

1252/1838 DocID025834 Rev 5

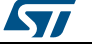

# **77 LL EXTI Generic Driver**

### **77.1 EXTI Firmware driver registers structures**

#### **77.1.1 LL\_EXTI\_InitTypeDef**

#### **Data Fields**

- *uint32\_t Line\_0\_31*
- *FunctionalState LineCommand*
- *uint8\_t Mode*
- *uint8\_t Trigger*

#### **Field Documentation**

- *uint32\_t LL\_EXTI\_InitTypeDef::Line\_0\_31* Specifies the EXTI lines to be enabled or disabled for Lines in range 0 to 31 This parameter can be any combination of **[EXTI\\_LL\\_EC\\_LINE](#page-1266-0)**
- *FunctionalState LL\_EXTI\_InitTypeDef::LineCommand* Specifies the new state of the selected EXTI lines. This parameter can be set either to ENABLE or DISABLE
- *uint8\_t LL\_EXTI\_InitTypeDef::Mode* Specifies the mode for the EXTI lines. This parameter can be a value of *[EXTI\\_LL\\_EC\\_MODE](#page-1267-0)*.
- *uint8\_t LL\_EXTI\_InitTypeDef::Trigger* Specifies the trigger signal active edge for the EXTI lines. This parameter can be a value of *[EXTI\\_LL\\_EC\\_TRIGGER](#page-1267-1)*.

#### **77.2 EXTI Firmware driver API description**

#### **77.2.1 Detailed description of functions**

#### LL\_EXTI\_EnableIT\_0\_31

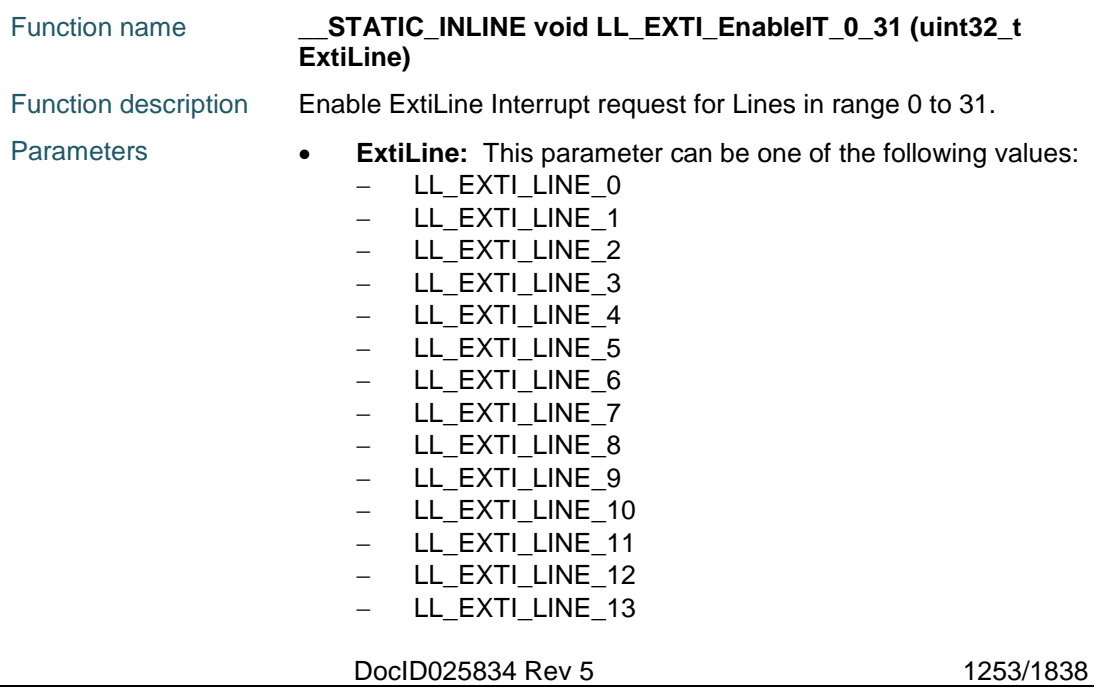

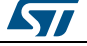

# [Get more Datasheets at IQ.DIRECT](https://iq.direct/datasheets/)

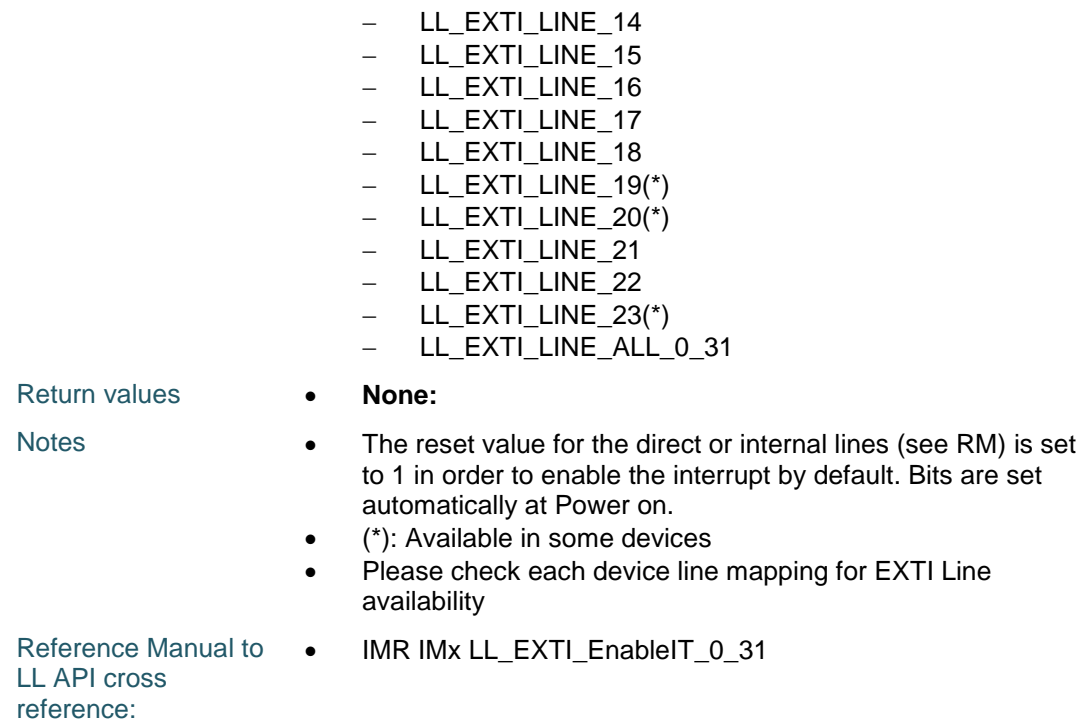

### **LL\_EXTI\_DisableIT\_0\_31**

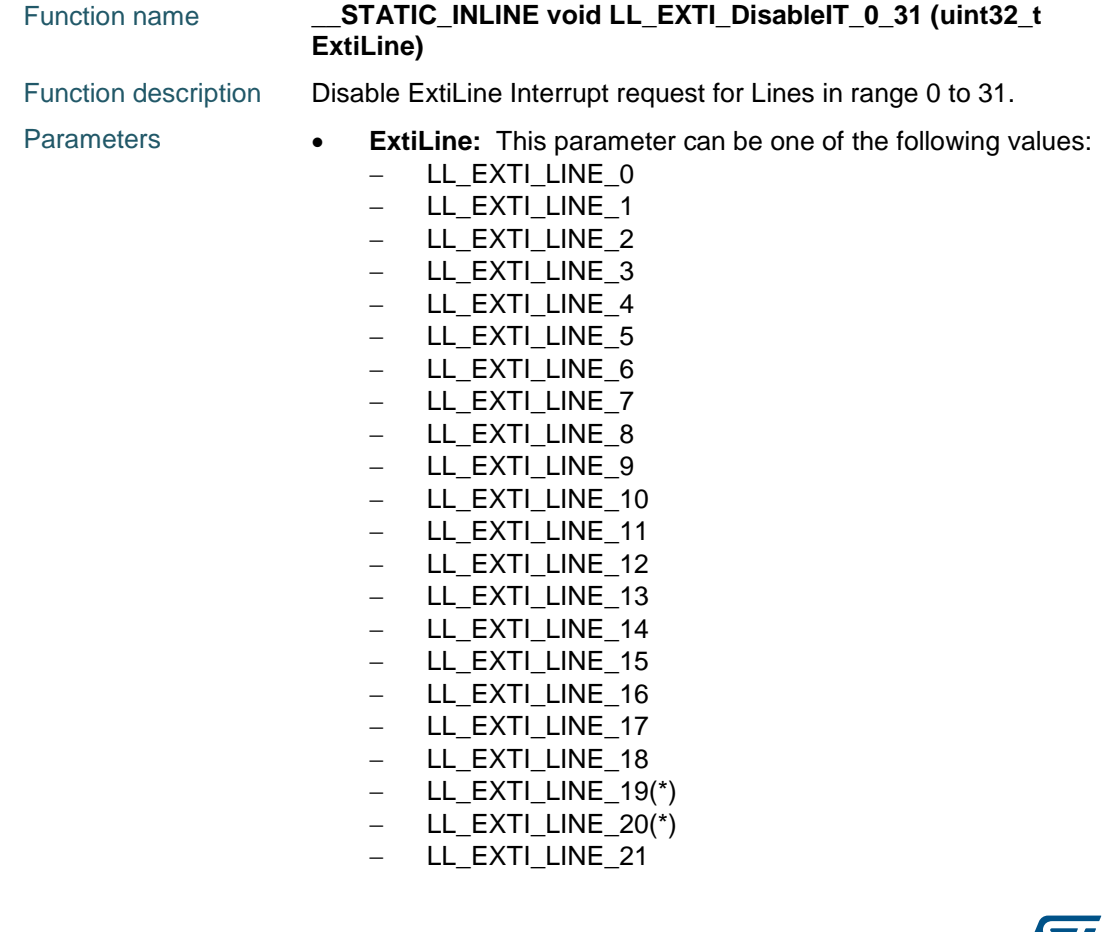

1254/1838 DocID025834 Rev 5

**Sy** 

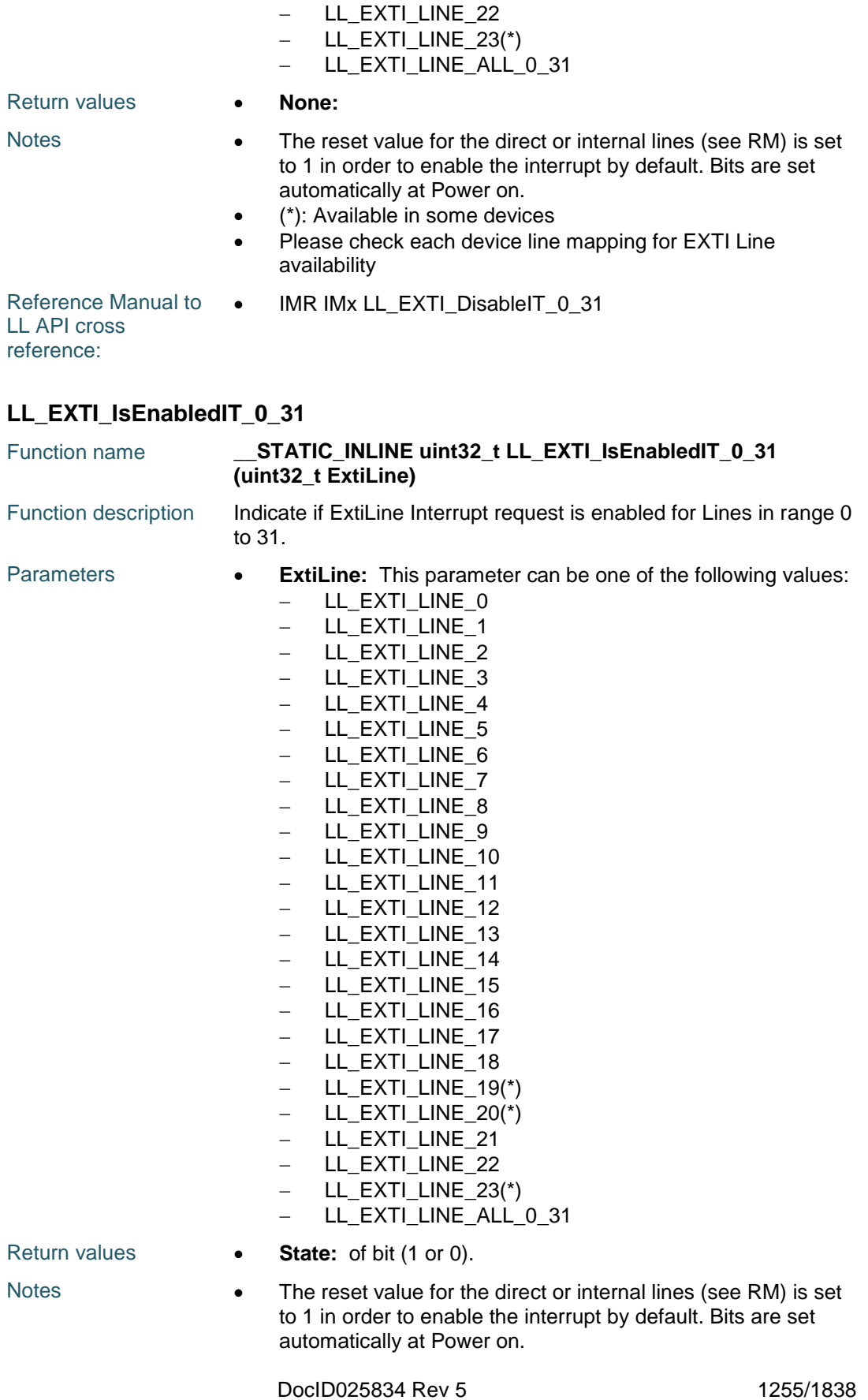

 $\sqrt{2}$ 

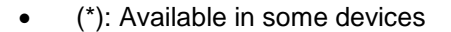

• Please check each device line mapping for EXTI Line availability

Reference Manual to LL API cross

• IMR IMx LL\_EXTI\_IsEnabledIT\_0\_31

reference:

#### **LL\_EXTI\_EnableEvent\_0\_31**

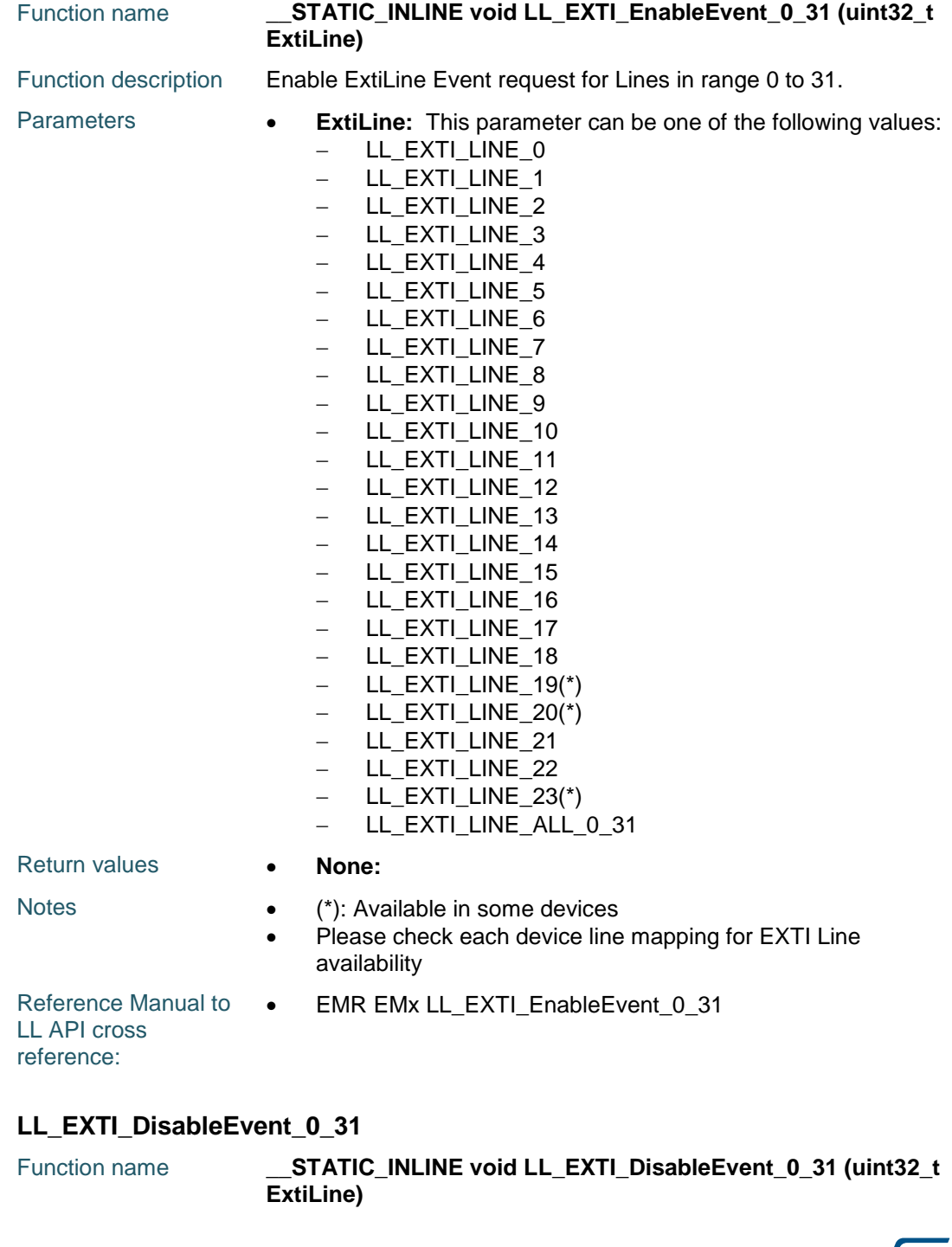

1256/1838 DocID025834 Rev 5

**Sy** 

 $\sqrt{2}$ 

**UM1725 LL** EXTI Generic Driver

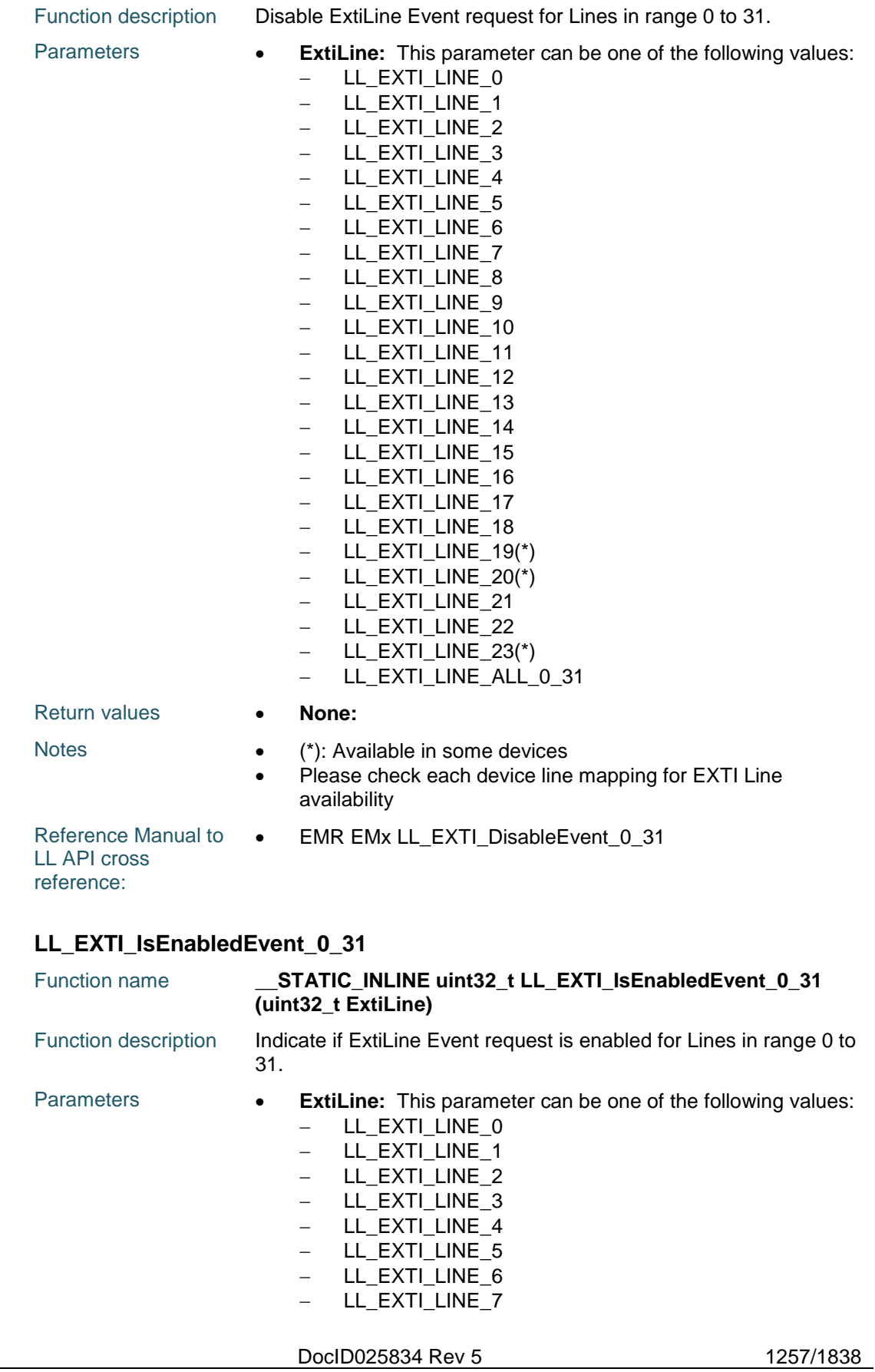

[Get more Datasheets at IQ.DIRECT](https://iq.direct/datasheets/)

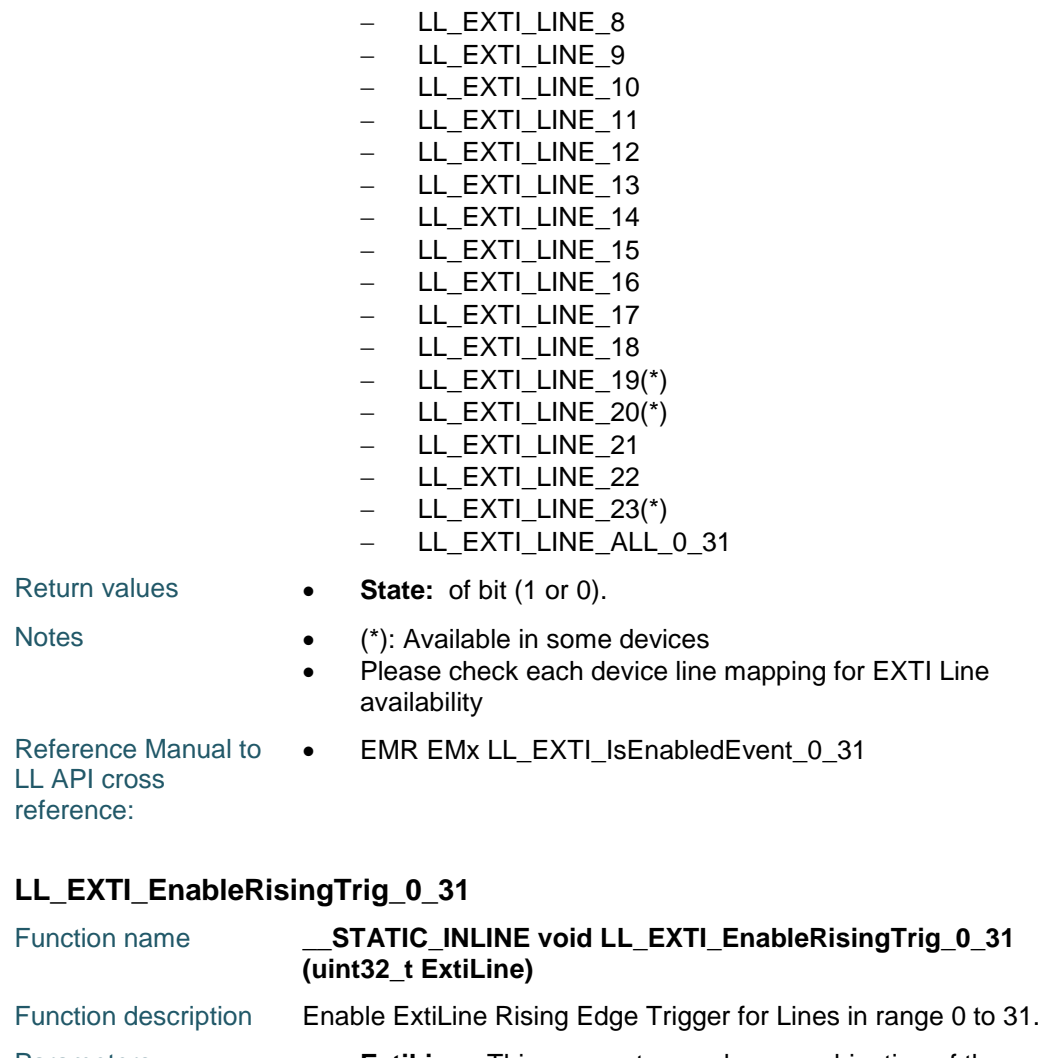

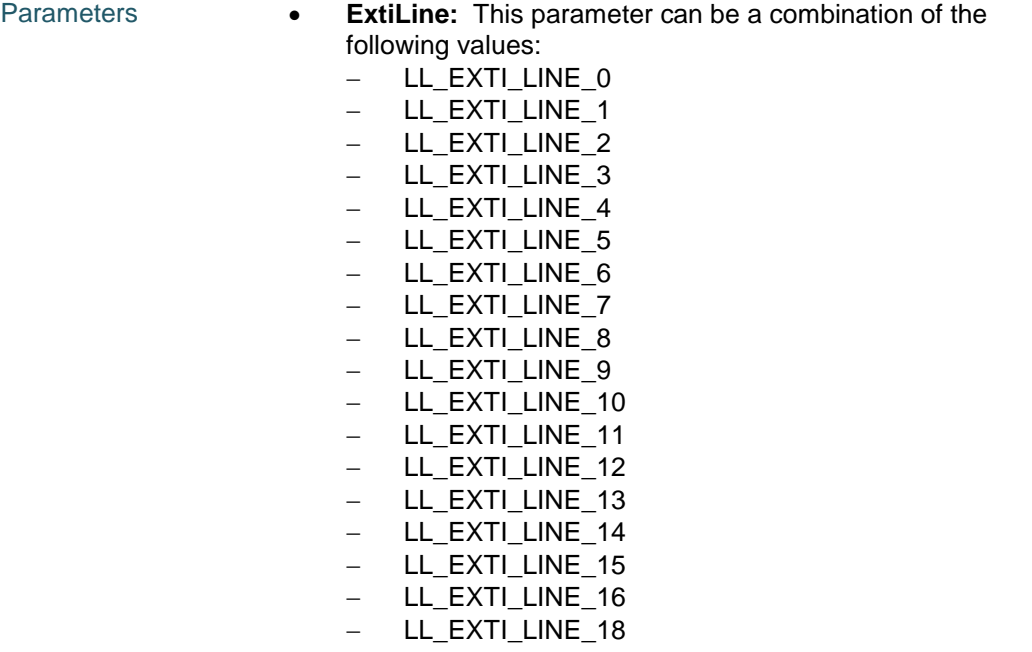

1258/1838 DocID025834 Rev 5

 $\sqrt{2}$ 

 $\sqrt{2}$ 

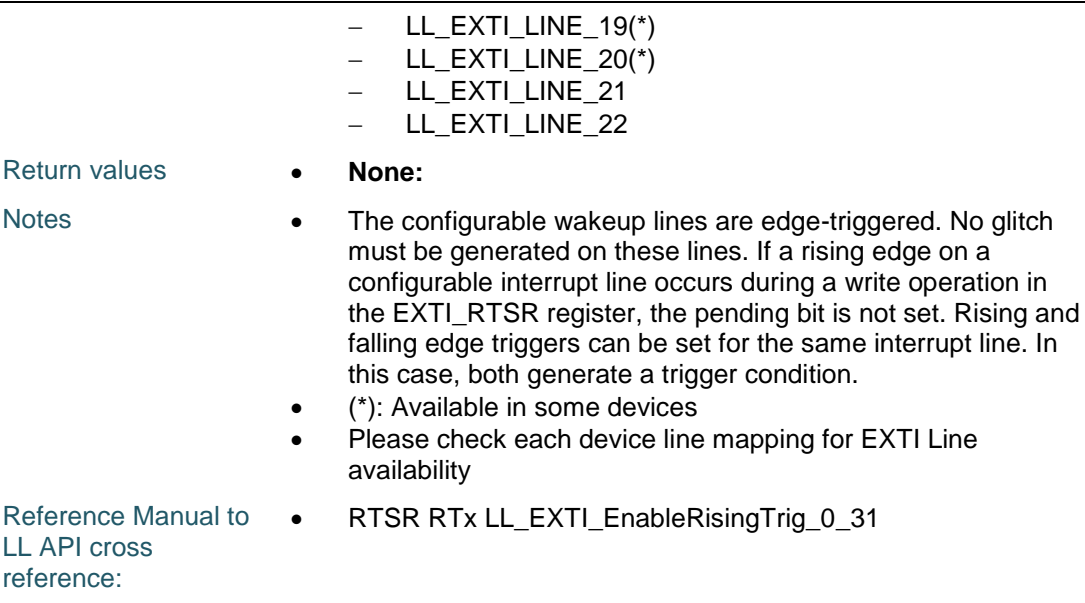

### **LL\_EXTI\_DisableRisingTrig\_0\_31**

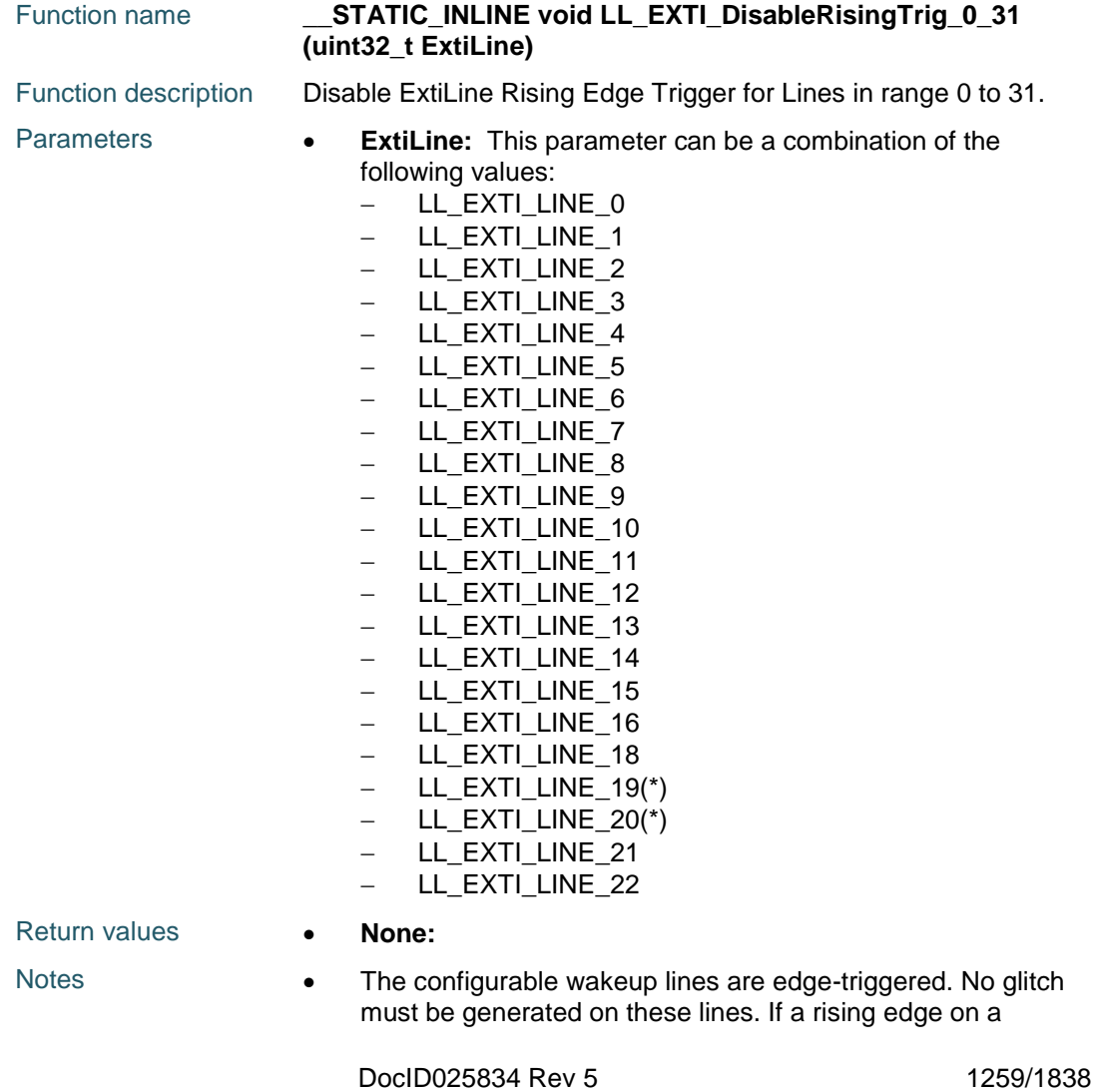

[Get more Datasheets at IQ.DIRECT](https://iq.direct/datasheets/)

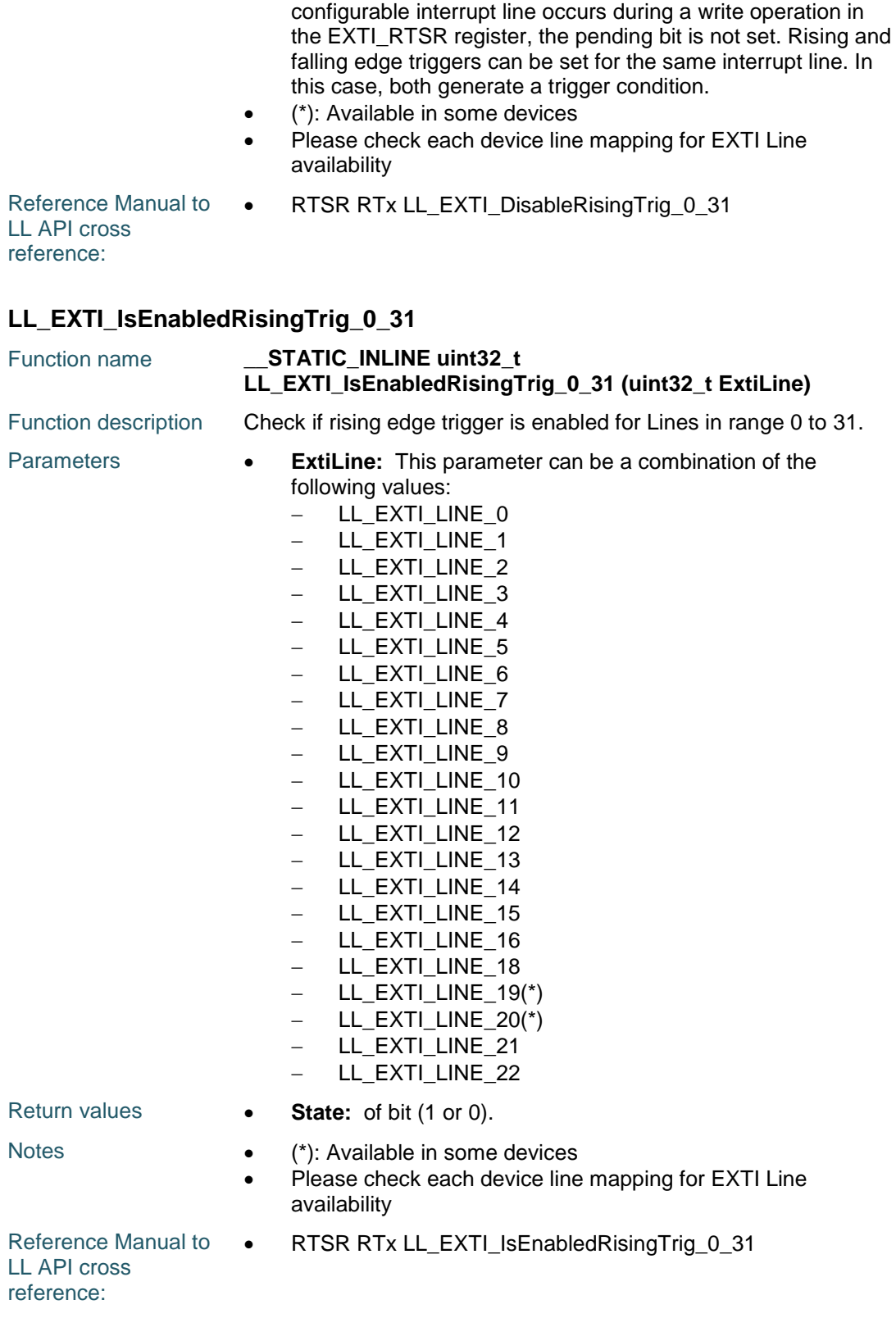

1260/1838 DocID025834 Rev 5

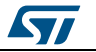
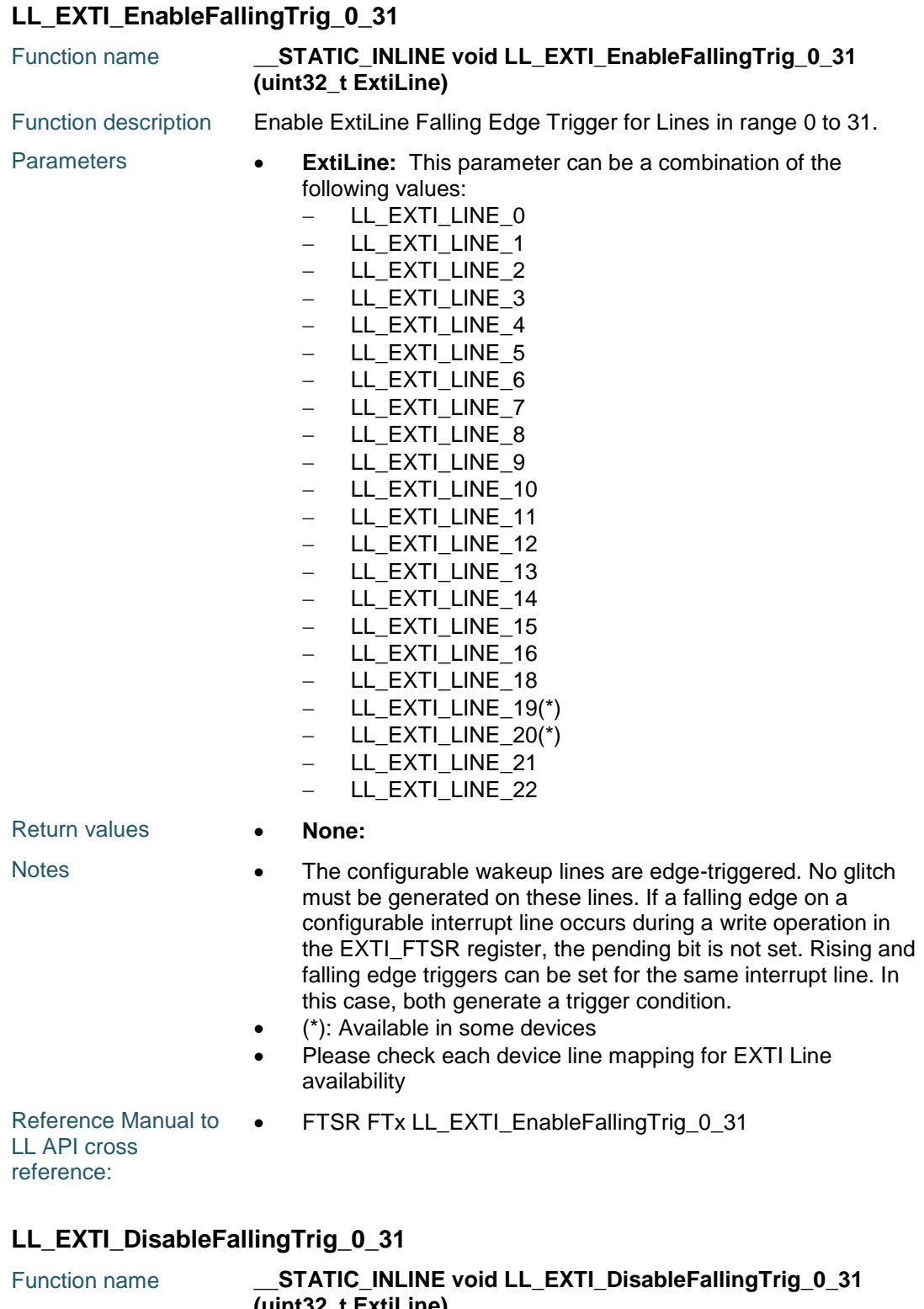

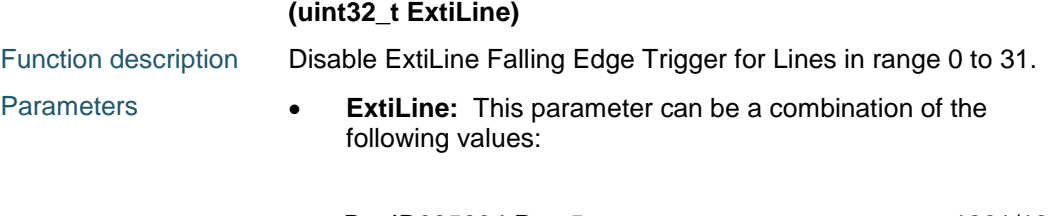

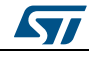

DocID025834 Rev 5 1261/1838

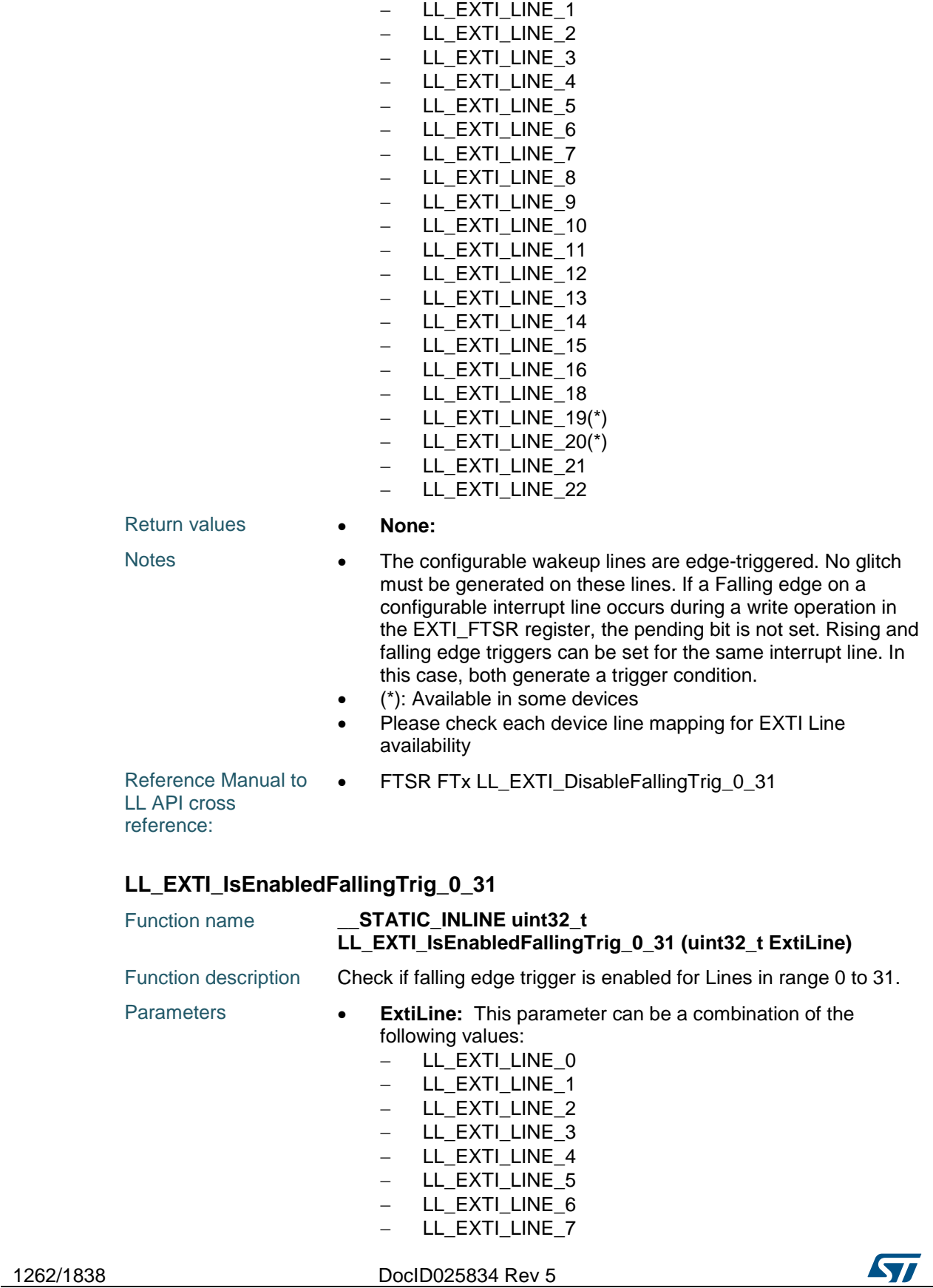

- LL\_EXTI\_LINE\_0

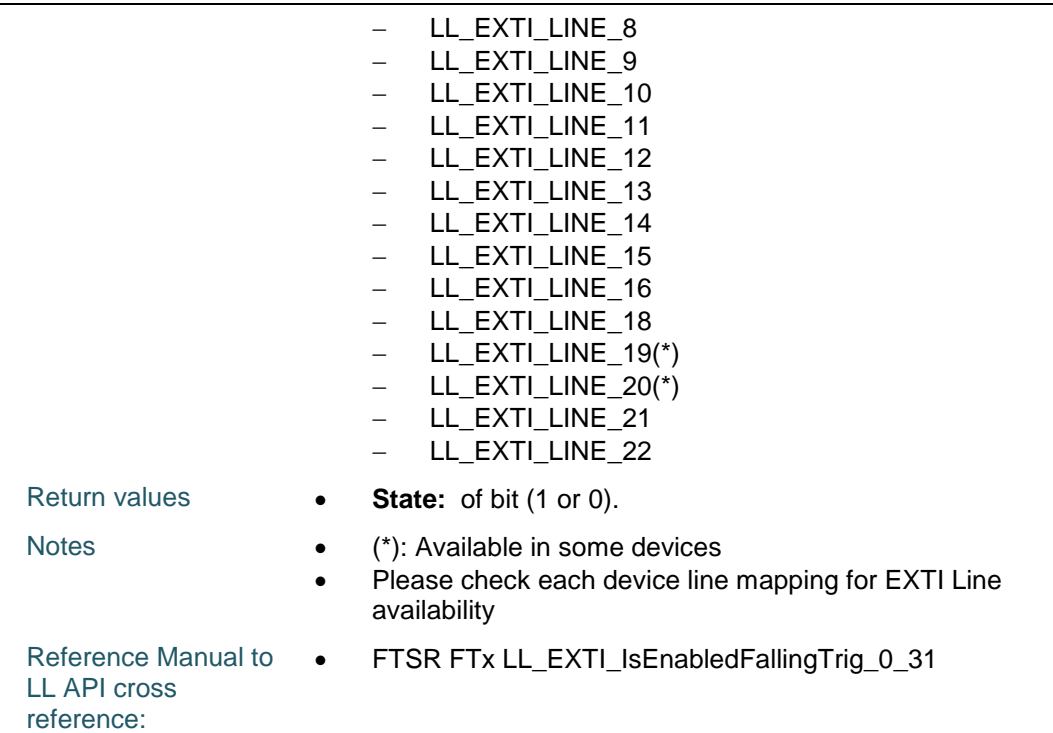

# **LL\_EXTI\_GenerateSWI\_0\_31**

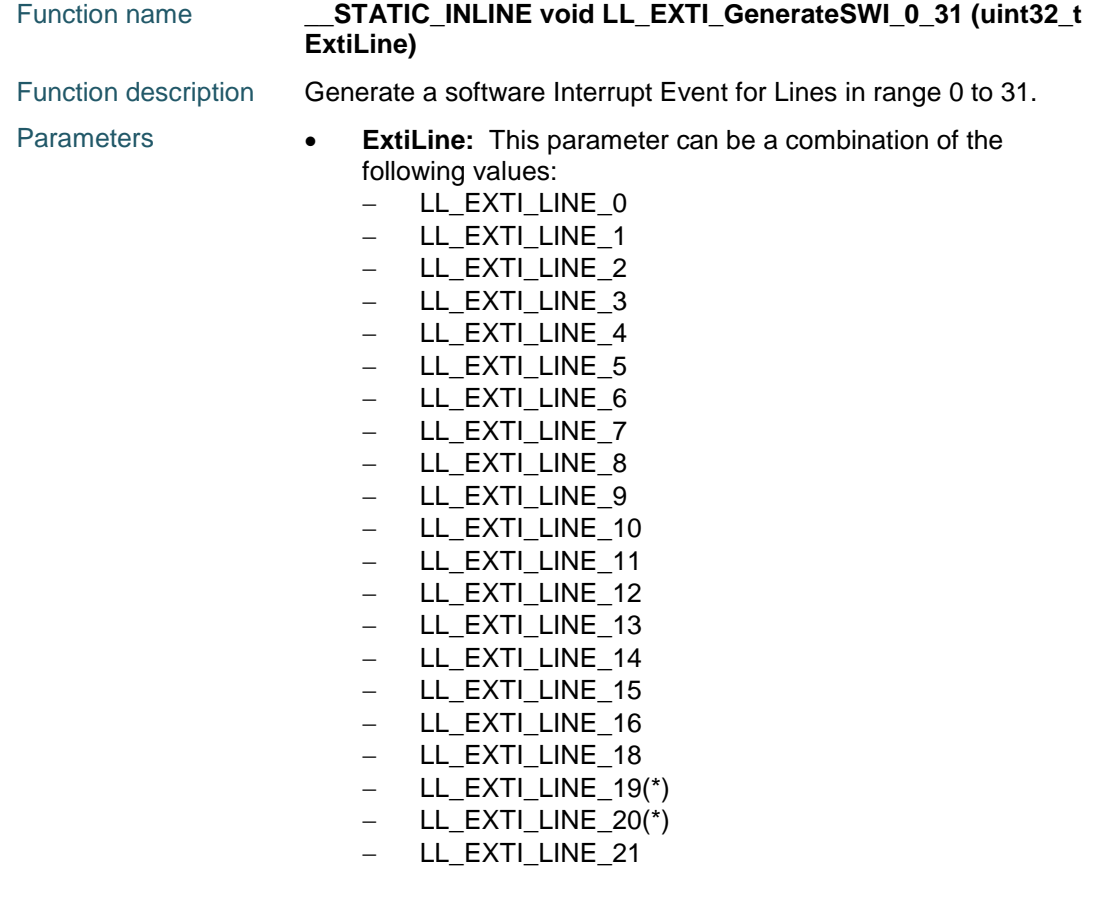

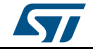

DocID025834 Rev 5 1263/1838

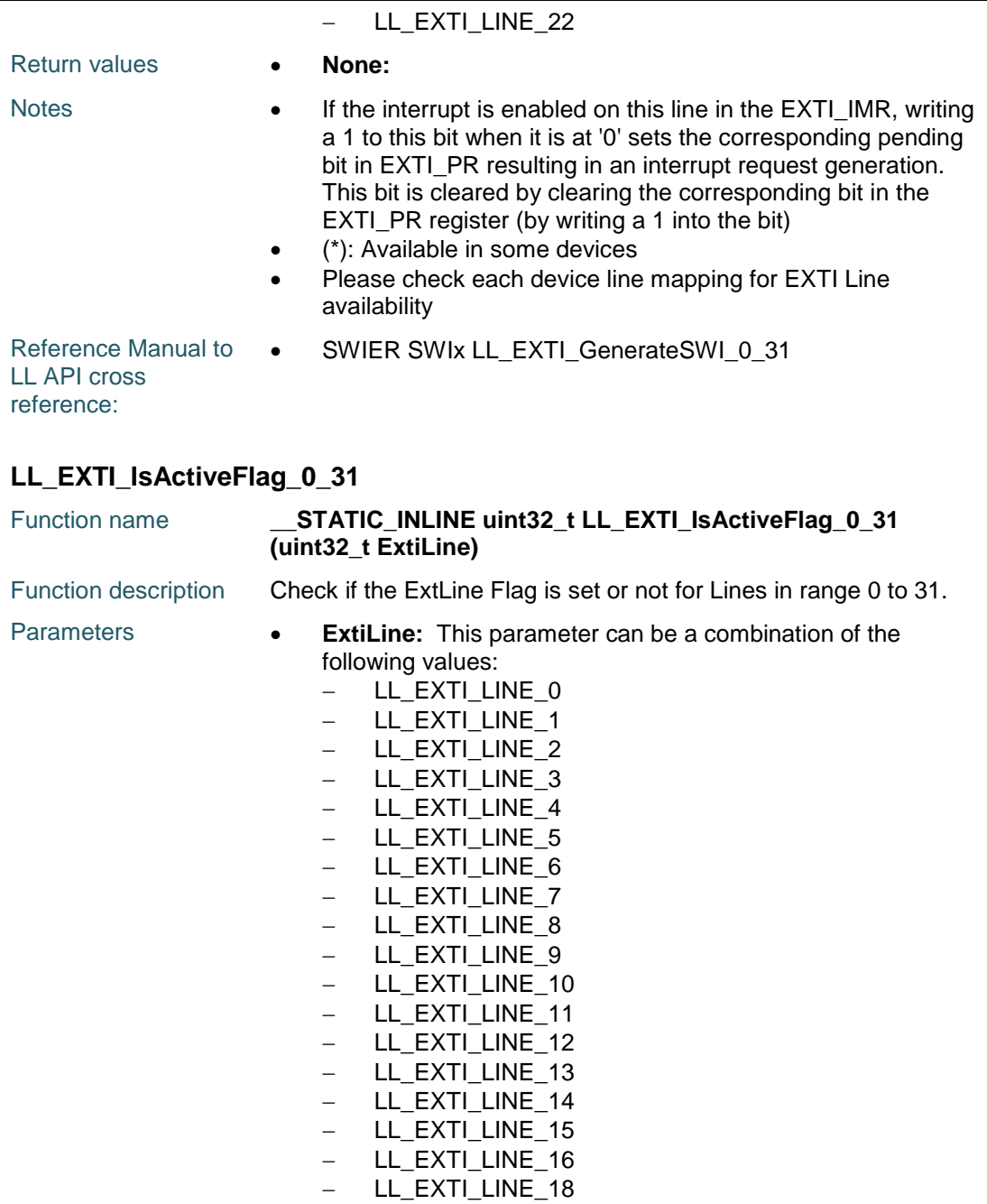

 $-LL$ \_EXTI\_LINE\_19(\*)

- $-LL$ \_EXTI\_LINE\_20(\*)
- LL\_EXTI\_LINE\_21 - LL\_EXTI\_LINE\_22

Return values **• State:** of bit (1 or 0).

- Notes **•** This bit is set when the selected edge event arrives on the interrupt line. This bit is cleared by writing a 1 to the bit.
	- (\*): Available in some devices
	- Please check each device line mapping for EXTI Line availability

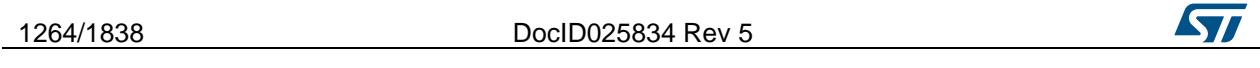

Reference Manual to  $\bullet$ LL API cross reference: PR PIFx LL\_EXTI\_IsActiveFlag\_0\_31

### **LL\_EXTI\_ReadFlag\_0\_31**

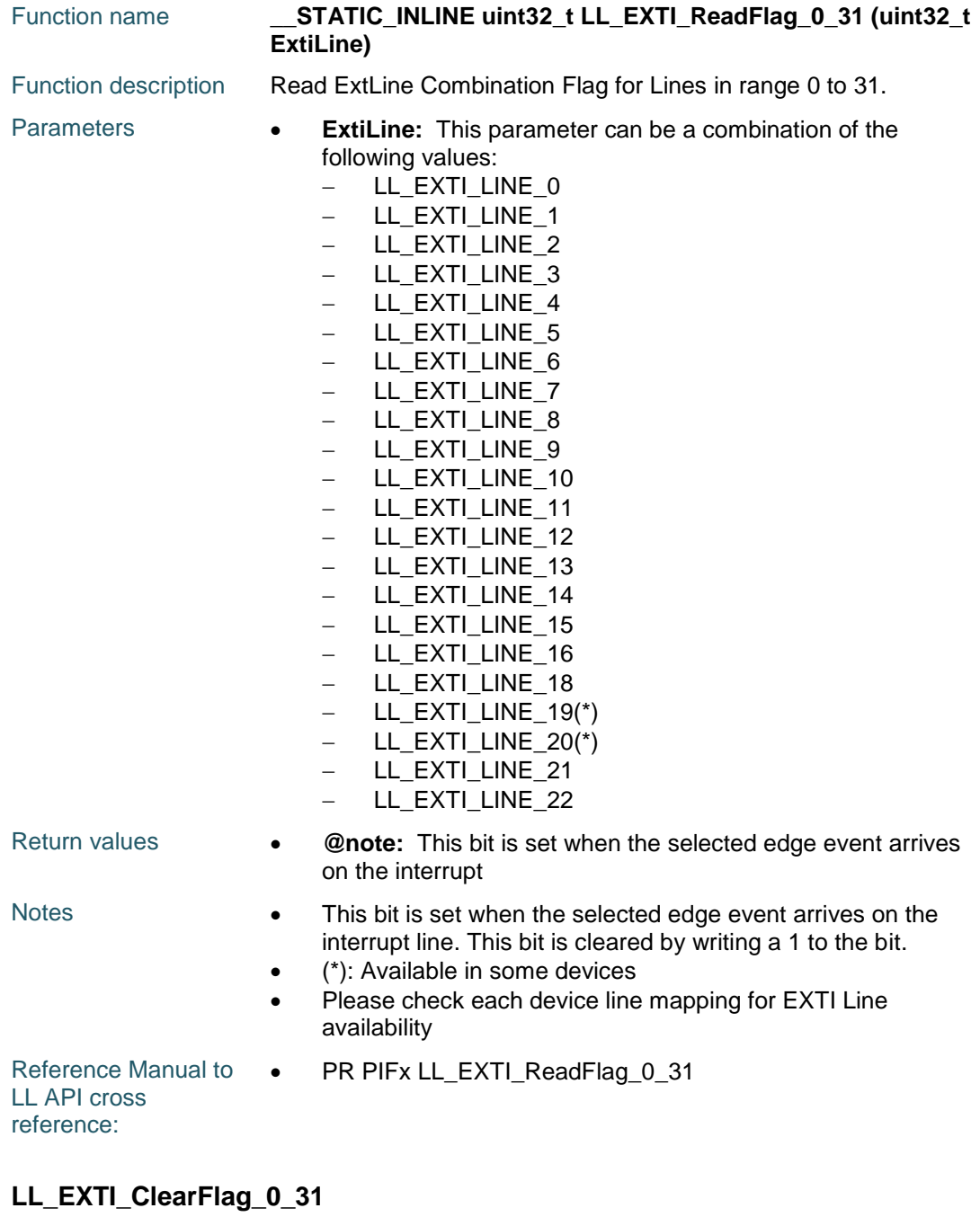

# Function name **\_\_STATIC\_INLINE void LL\_EXTI\_ClearFlag\_0\_31 (uint32\_t ExtiLine)** Function description Clear ExtLine Flags for Lines in range 0 to 31.

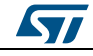

DocID025834 Rev 5 1265/1838

# **LL** EXTI Generic Driver **UM1725**

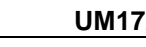

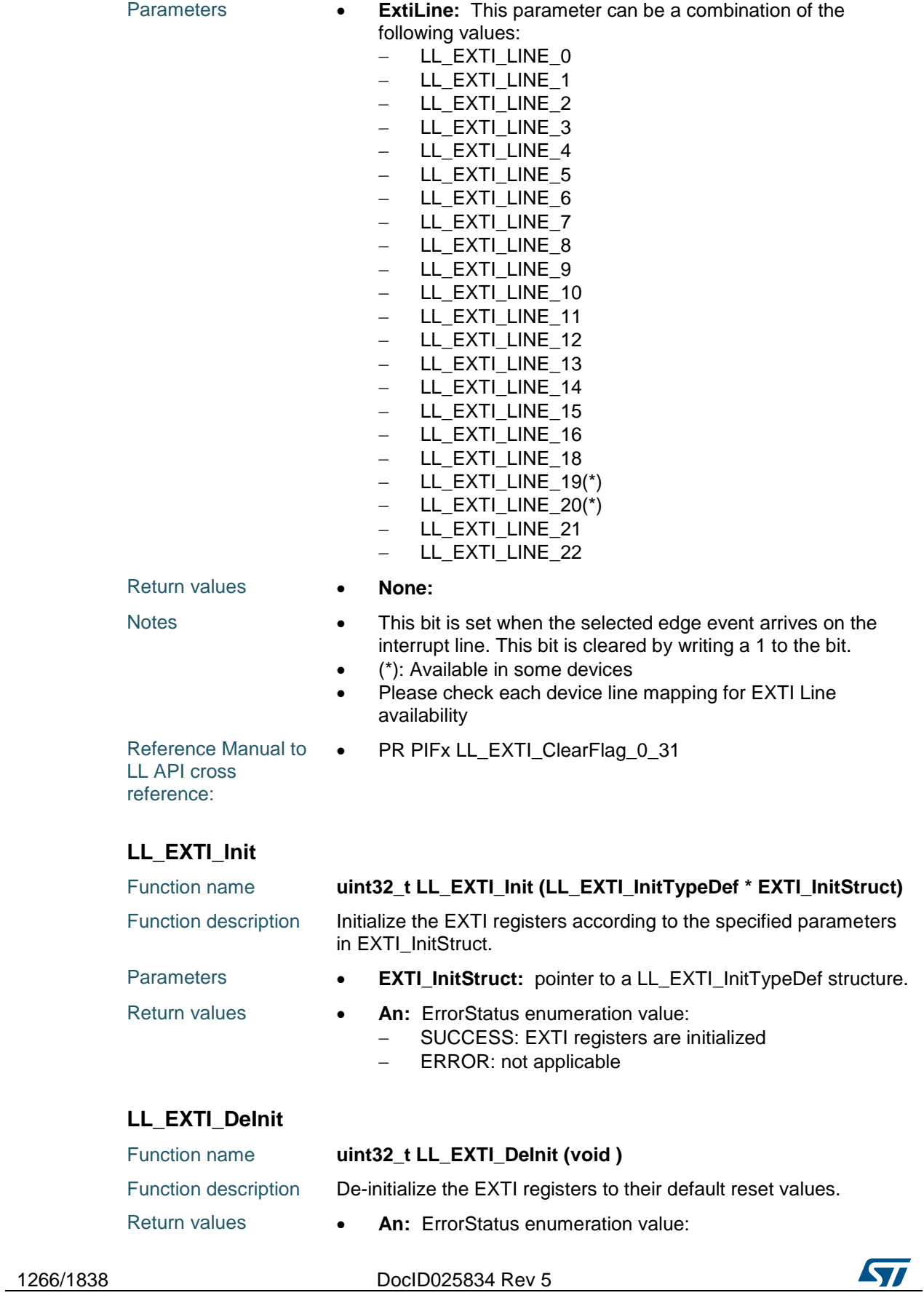

- SUCCESS: EXTI registers are de-initialized
- **ERROR:** not applicable

### **LL\_EXTI\_StructInit**

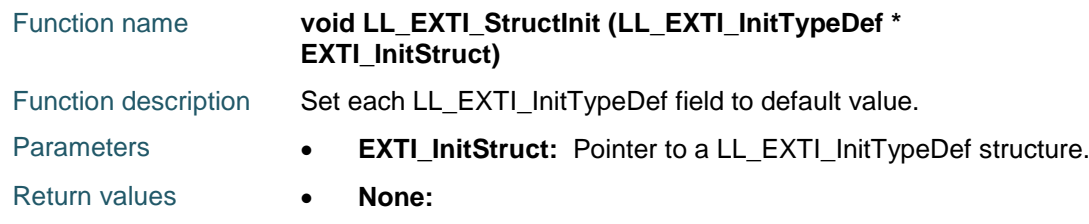

# **77.3 EXTI Firmware driver defines**

# **77.3.1 EXTI**

#### *LINE*

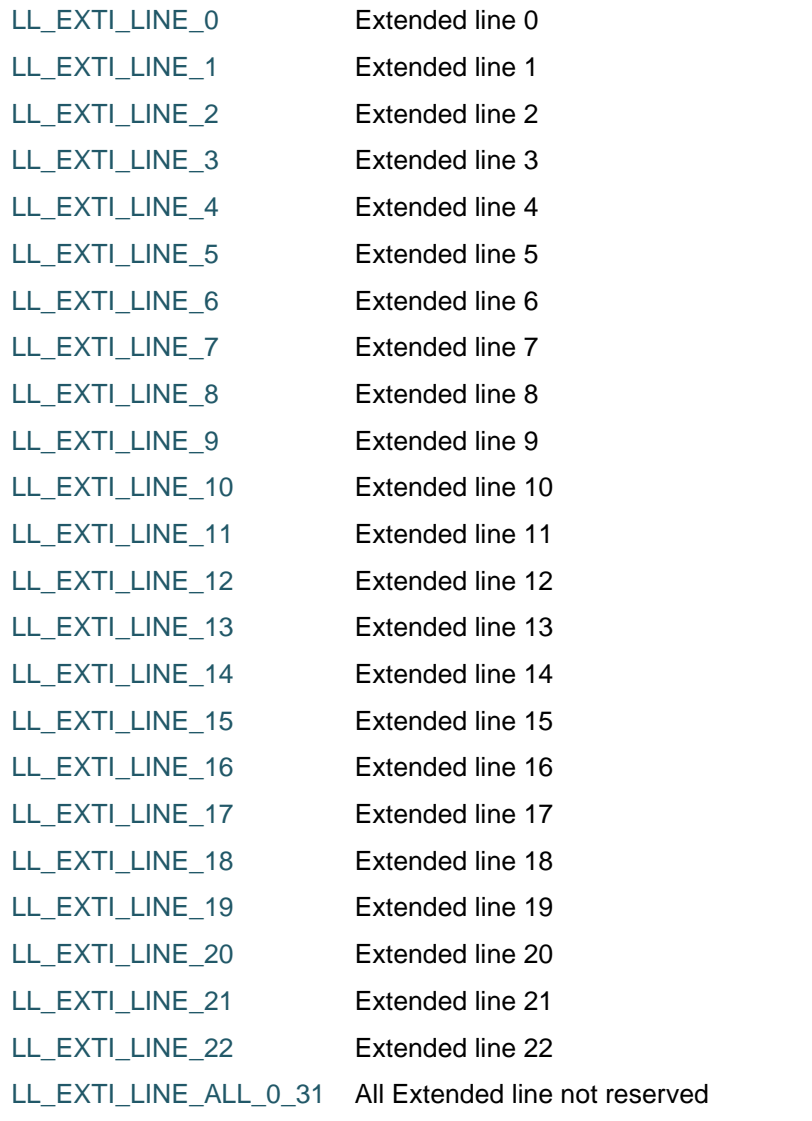

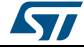

DocID025834 Rev 5 1267/1838

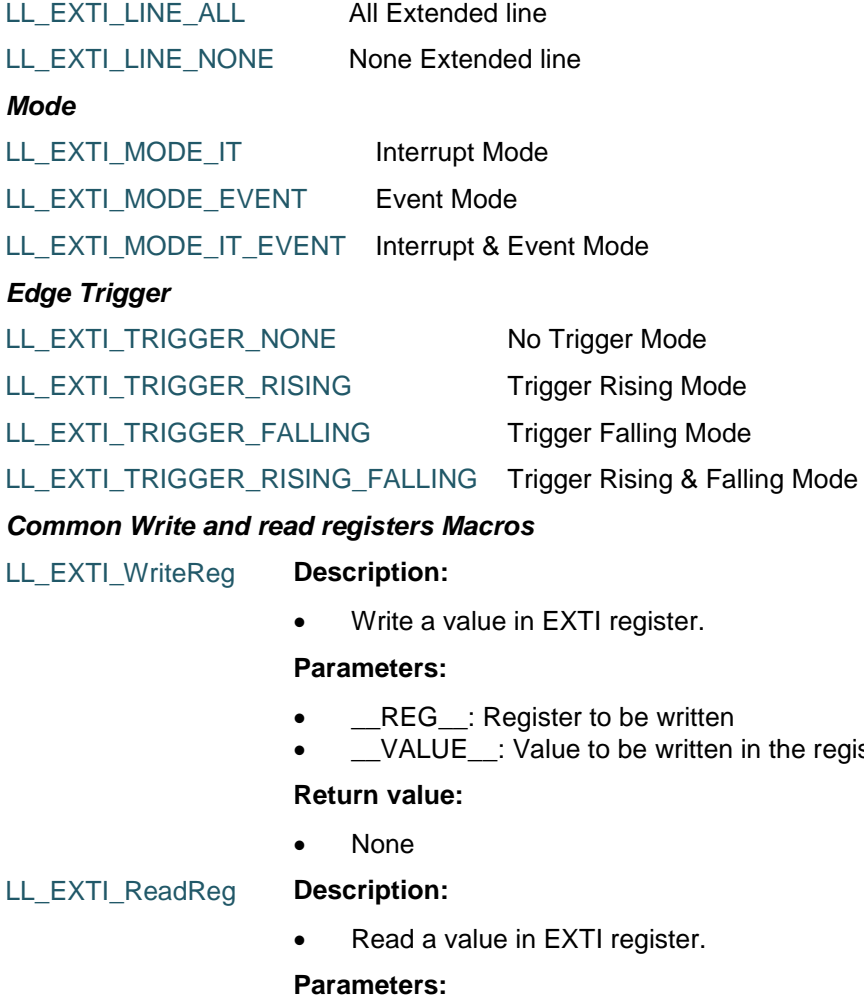

• \_\_REG\_: Register to be read

#### **Return value:**

• Register: value

1268/1838 DocID025834 Rev 5

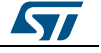

register

# **78 LL GPIO Generic Driver**

# **78.1 GPIO Firmware driver registers structures**

### **78.1.1 LL\_GPIO\_InitTypeDef**

#### **Data Fields**

- *uint32\_t Pin*
- *uint32\_t Mode*
- *uint32\_t Speed*
- *uint32\_t OutputType*
- *uint32\_t Pull*
- *uint32\_t Alternate*

#### **Field Documentation**

- *uint32\_t LL\_GPIO\_InitTypeDef::Pin* Specifies the GPIO pins to be configured. This parameter can be any value of *[GPIO\\_LL\\_EC\\_PIN](#page-1284-0)*
- *uint32\_t LL\_GPIO\_InitTypeDef::Mode* Specifies the operating mode for the selected pins. This parameter can be a value of *[GPIO\\_LL\\_EC\\_MODE](#page-1284-1)*.GPIO HW configuration can be modified afterwards using unitary function **LL\_GPIO\_SetPinMode()**.
- *uint32\_t LL\_GPIO\_InitTypeDef::Speed* Specifies the speed for the selected pins. This parameter can be a value of *[GPIO\\_LL\\_EC\\_SPEED](#page-1285-0).GPIO HW configuration can be modified afterwards using* unitary function **LL\_GPIO\_SetPinSpeed()**.
- *uint32\_t LL\_GPIO\_InitTypeDef::OutputType* Specifies the operating output type for the selected pins. This parameter can be a value of *[GPIO\\_LL\\_EC\\_OUTPUT](#page-1284-2)*.GPIO HW configuration can be modified afterwards using unitary function **LL\_GPIO\_SetPinOutputType()**.
- *uint32\_t LL\_GPIO\_InitTypeDef::Pull* Specifies the operating Pull-up/Pull down for the selected pins. This parameter can be a value of **[GPIO\\_LL\\_EC\\_PULL](#page-1285-1).GPIO HW** configuration can be modified afterwards using unitary function **LL\_GPIO\_SetPinPull()**.
- *uint32\_t LL\_GPIO\_InitTypeDef::Alternate* Specifies the Peripheral to be connected to the selected pins. This parameter can be a value of **[GPIO\\_LL\\_EC\\_AF](#page-1283-0)** GPIO HW configuration can be modified afterwards using unitary function **LL\_GPIO\_SetAFPin\_0\_7()** and **LL\_GPIO\_SetAFPin\_8\_15()**.

# **78.2 GPIO Firmware driver API description**

#### **78.2.1 Detailed description of functions**

#### **LL\_GPIO\_SetPinMode**

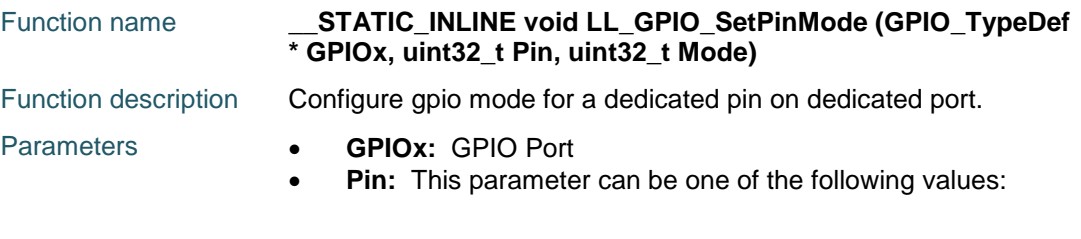

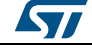

DocID025834 Rev 5 1269/1838

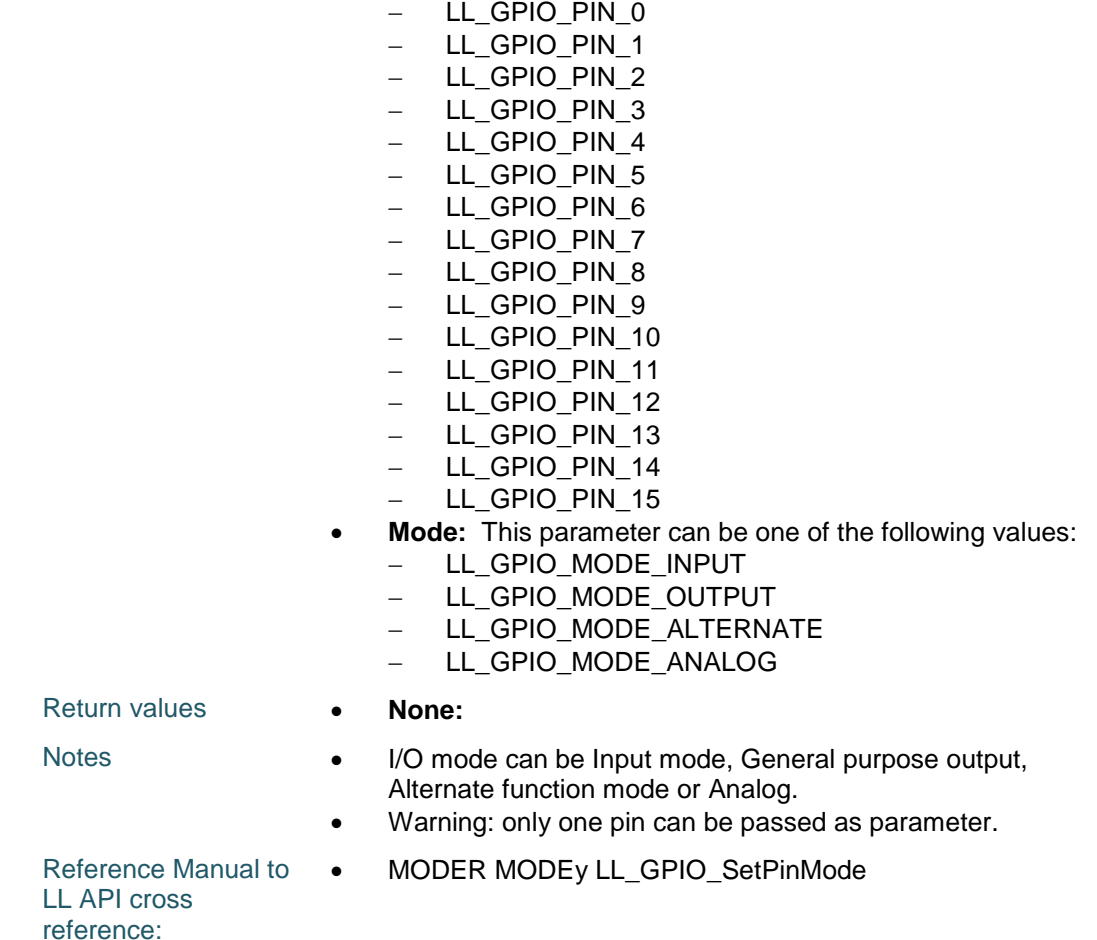

reference:

**LL\_GPIO\_GetPinMode**

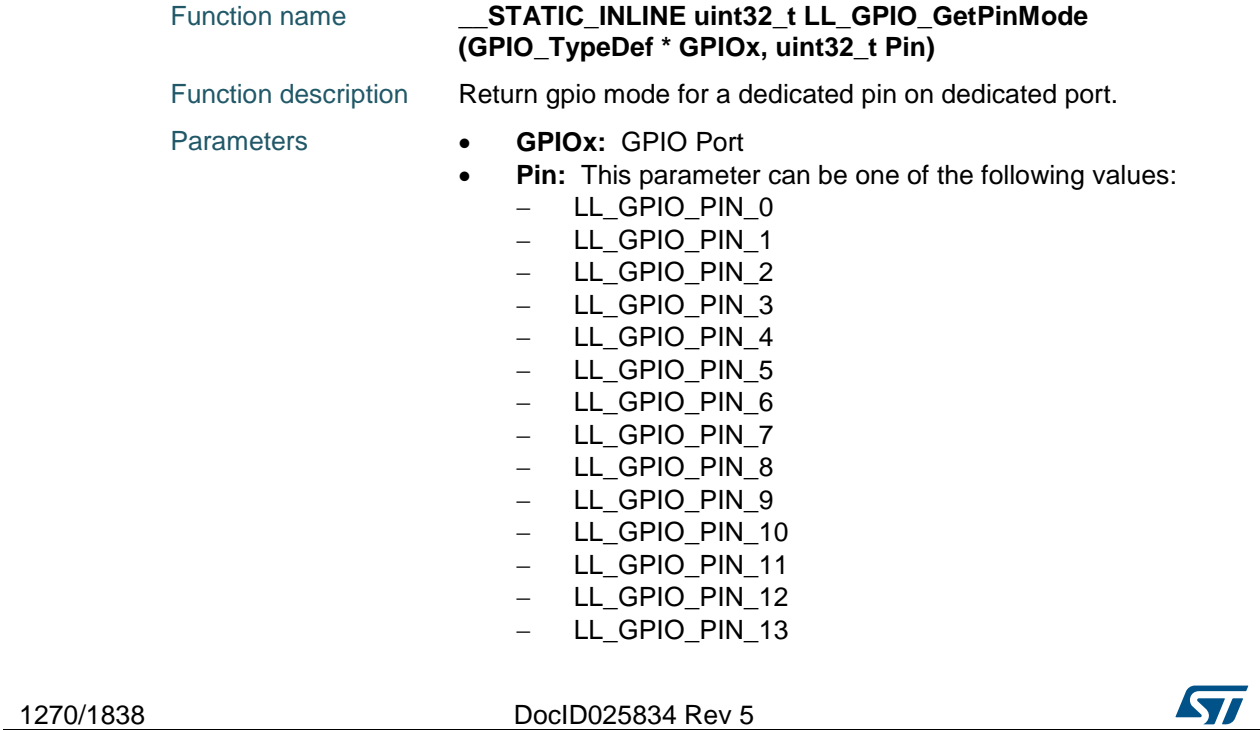

 $\sqrt{2}$ 

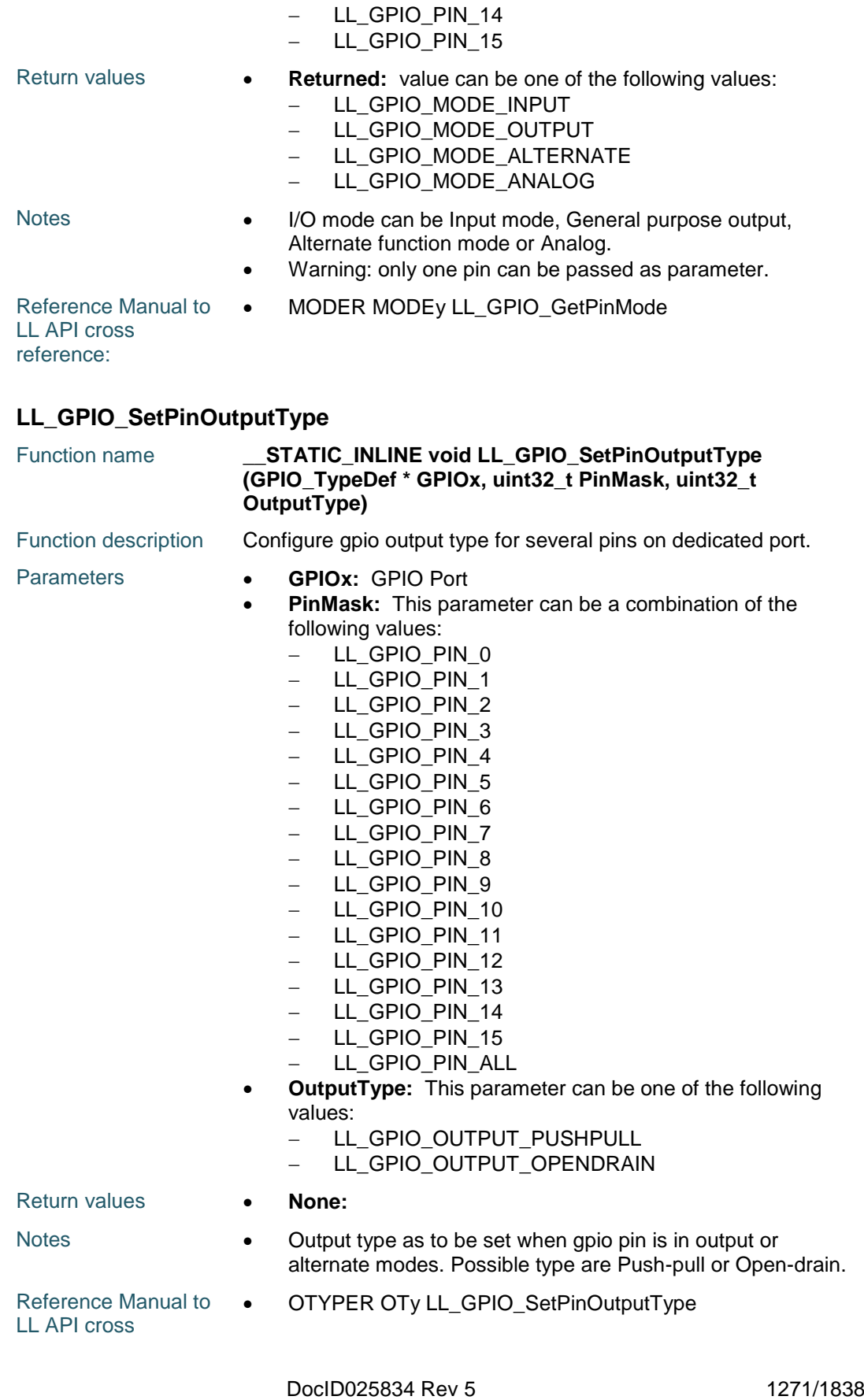

reference:

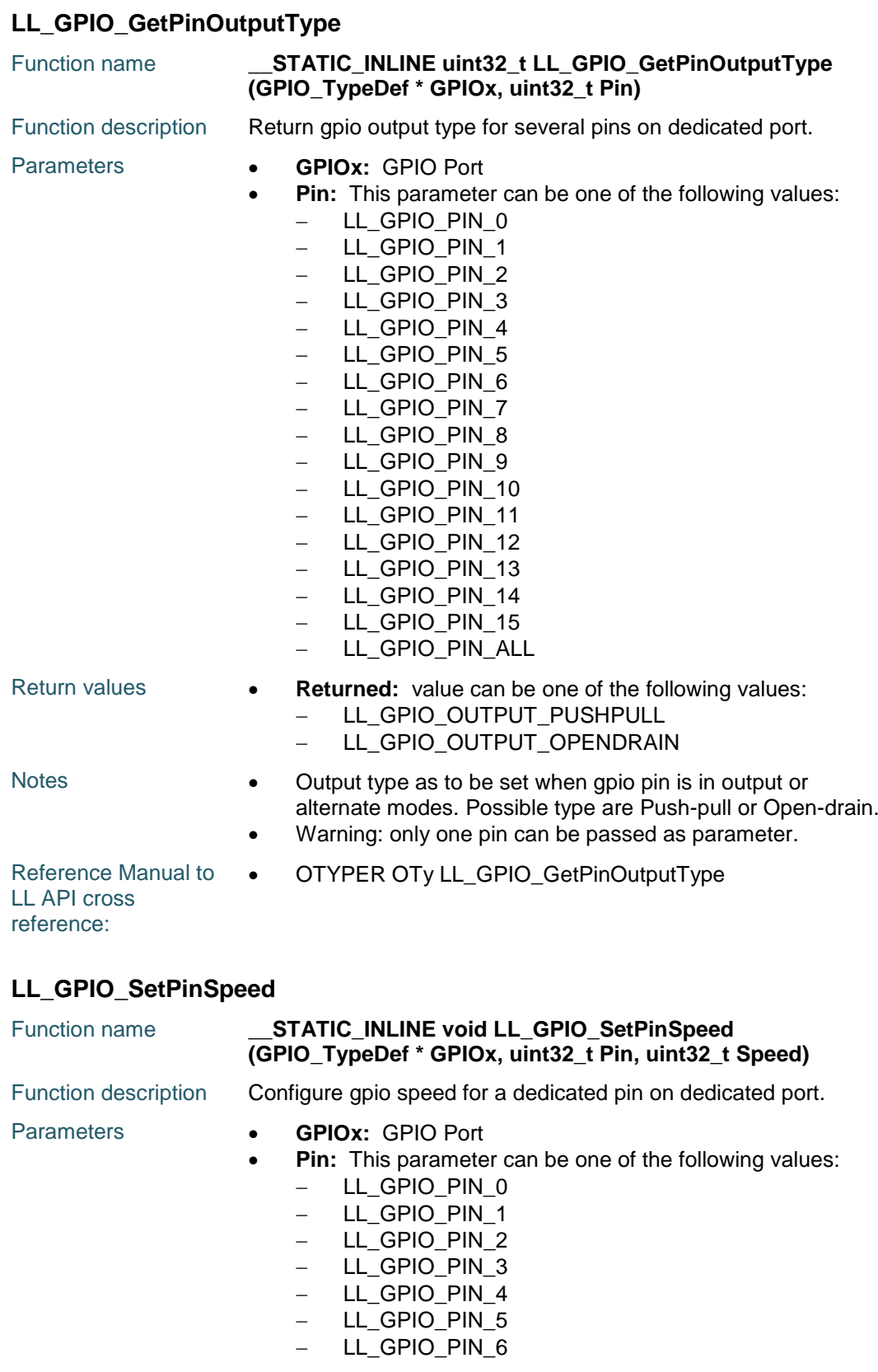

1272/1838 DocID025834 Rev 5

 $\sqrt{2}$ 

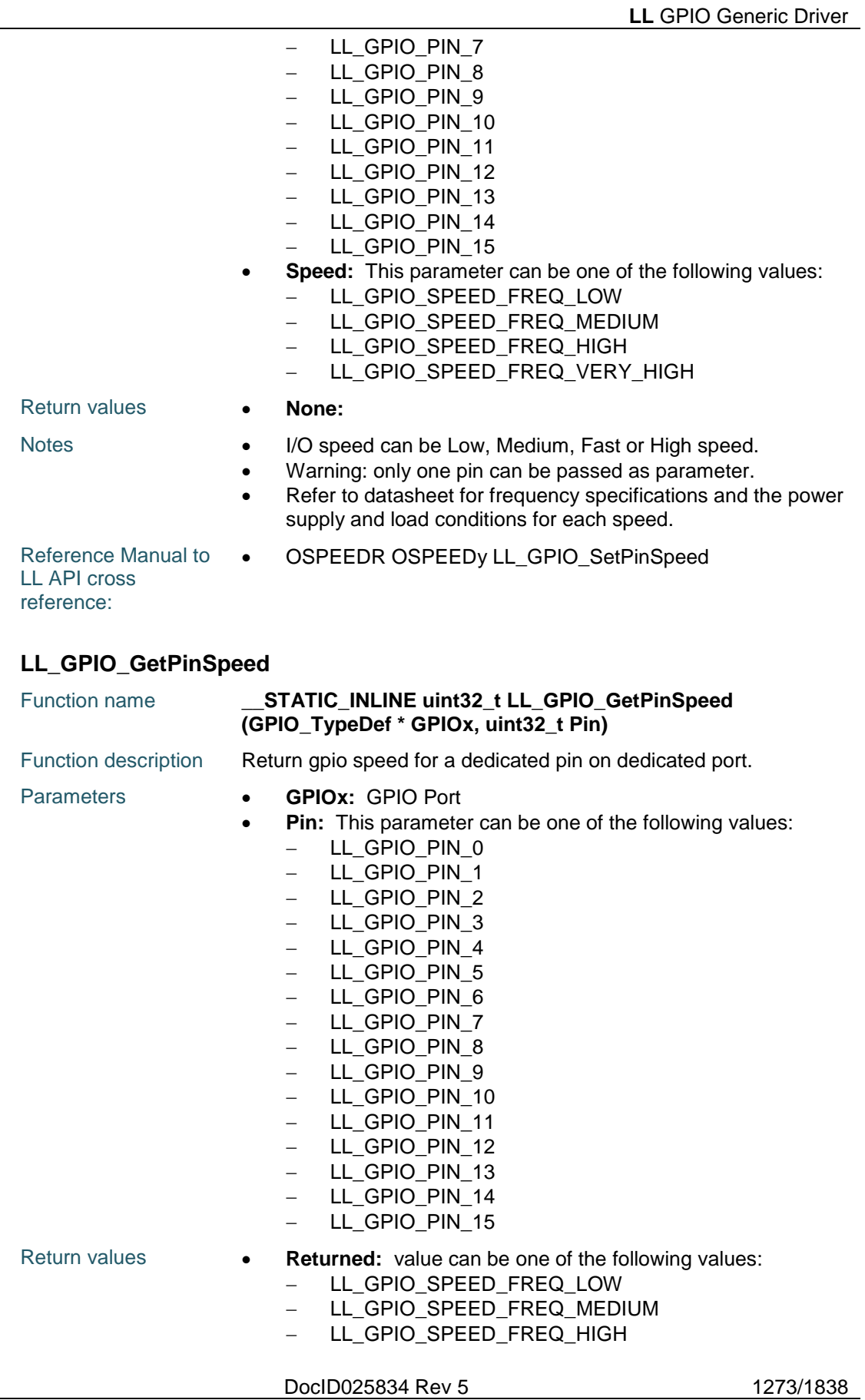

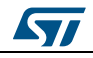

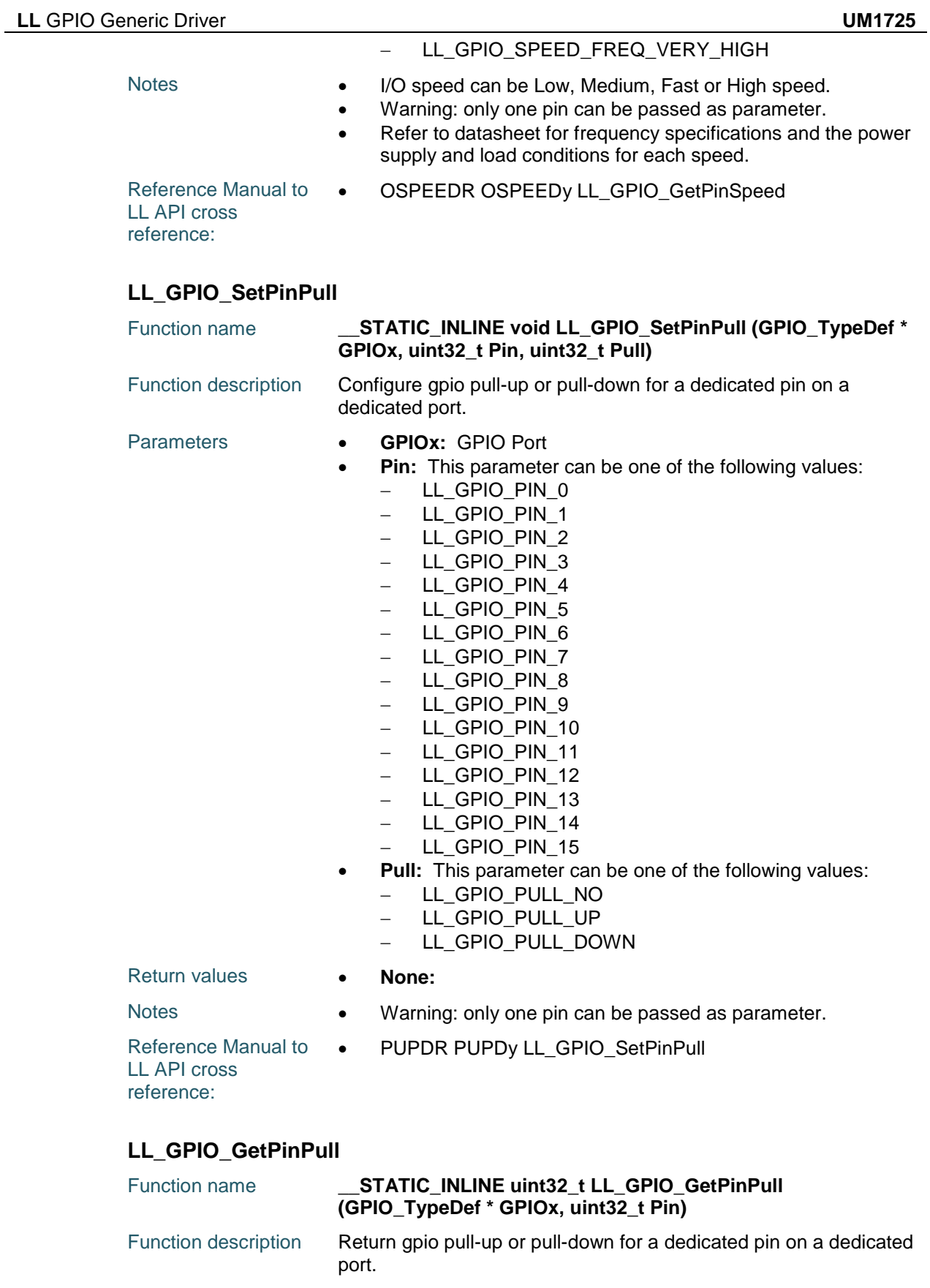

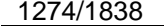

DocID025834 Rev 5

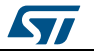

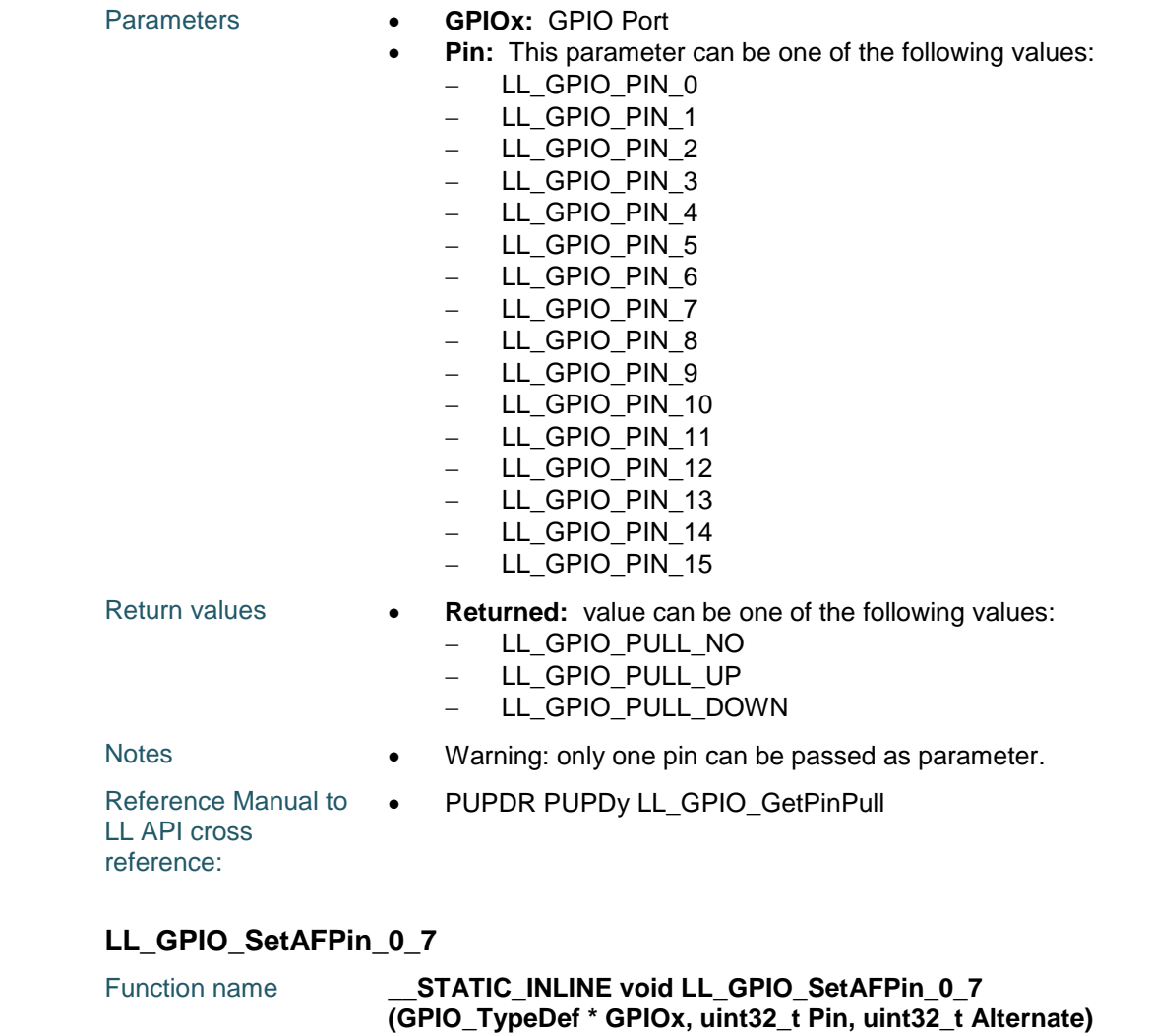

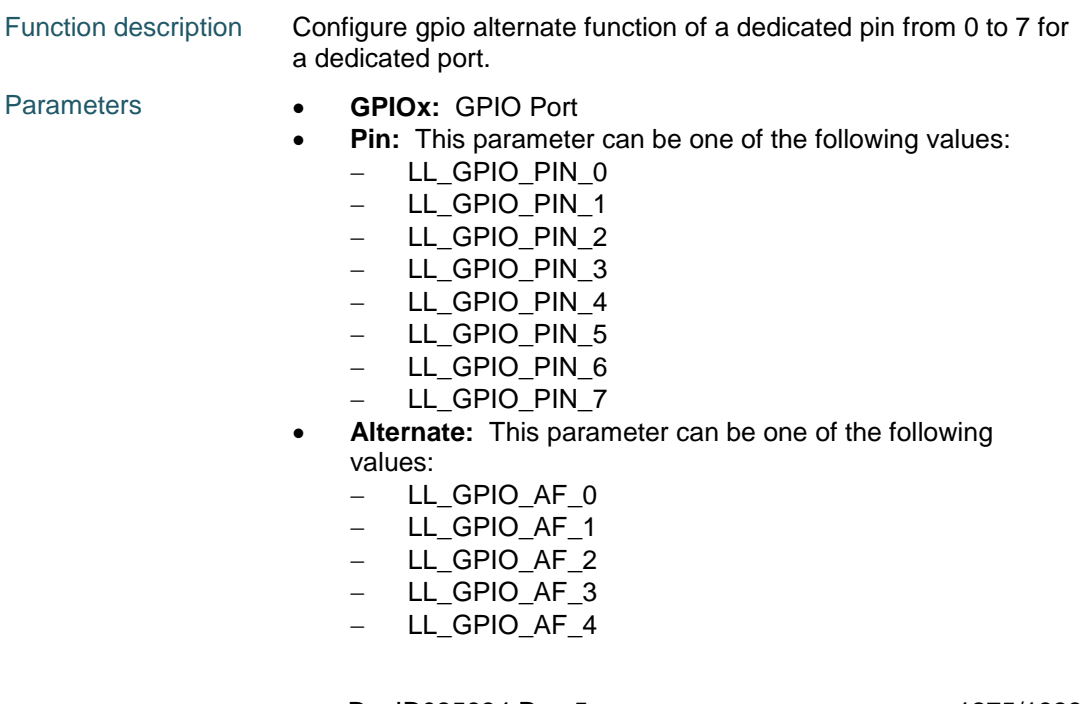

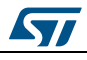

DocID025834 Rev 5 1275/1838

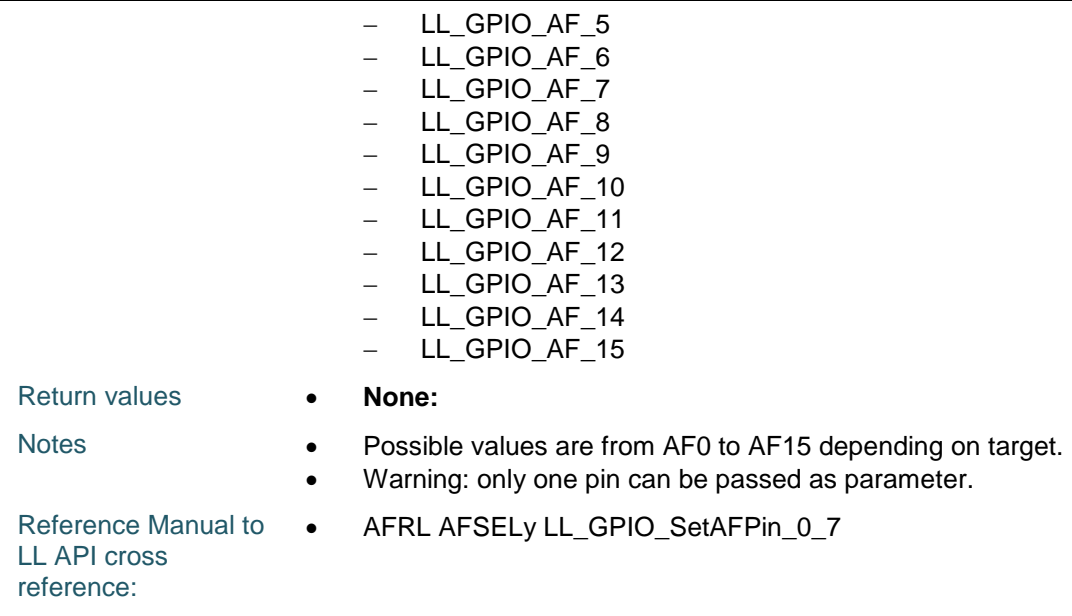

# **LL\_GPIO\_GetAFPin\_0\_7**

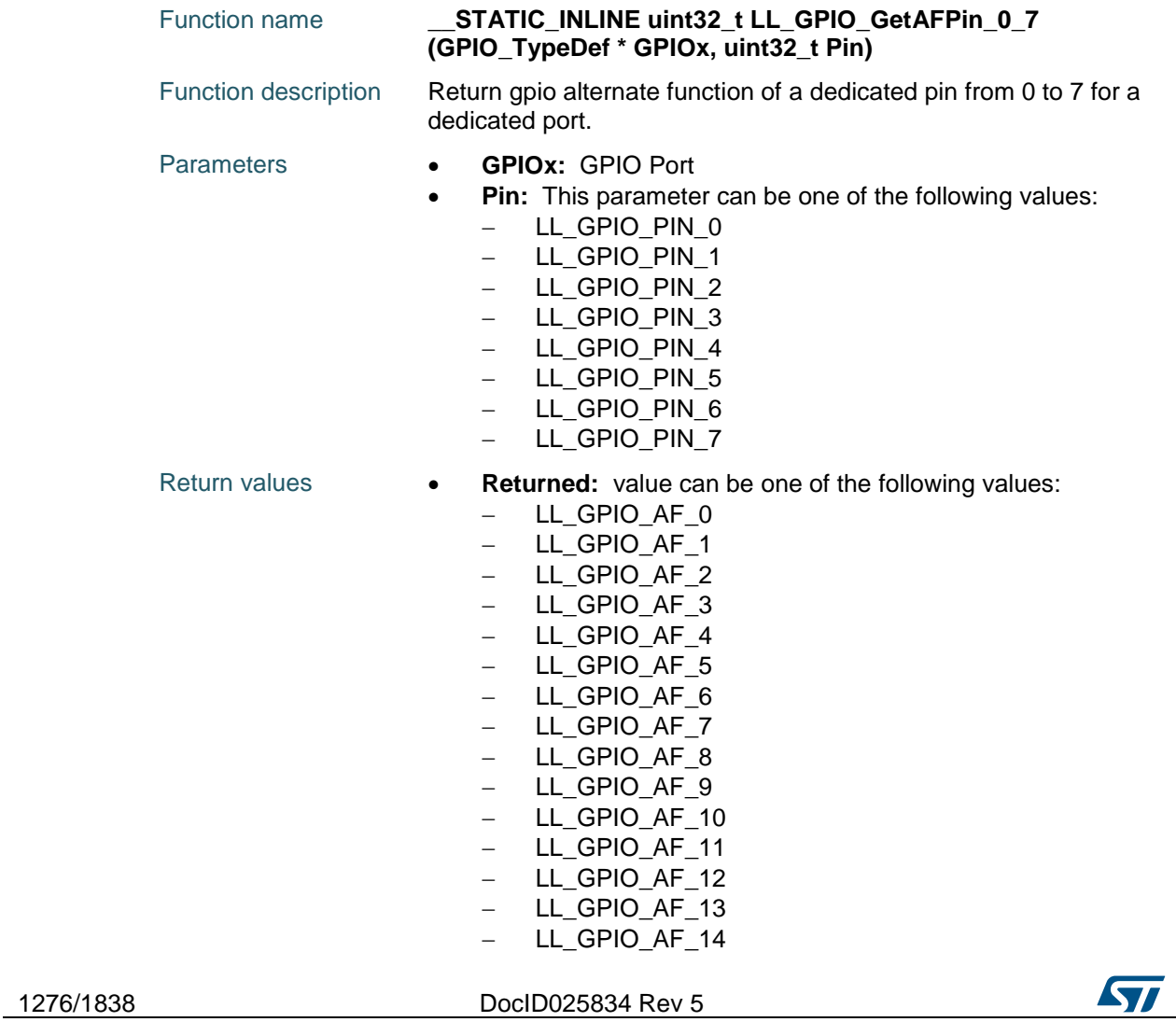

 $\overline{\phantom{0}}$ 

- LL\_GPIO\_AF\_15

Reference Manual to  $\bullet$ AFRL AFSELy LL\_GPIO\_GetAFPin\_0\_7

LL API cross reference:

# **LL\_GPIO\_SetAFPin\_8\_15**

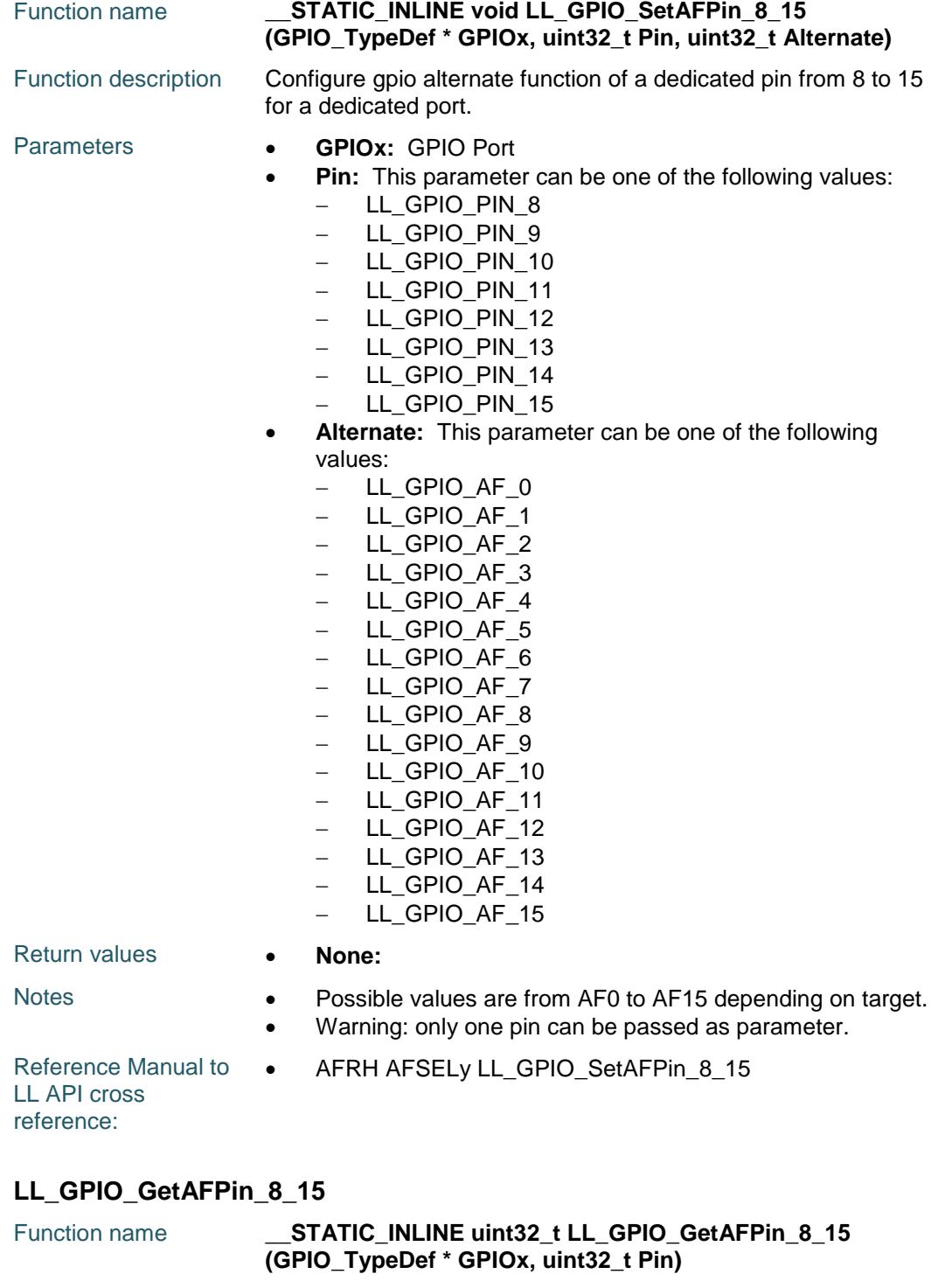

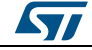

DocID025834 Rev 5 1277/1838

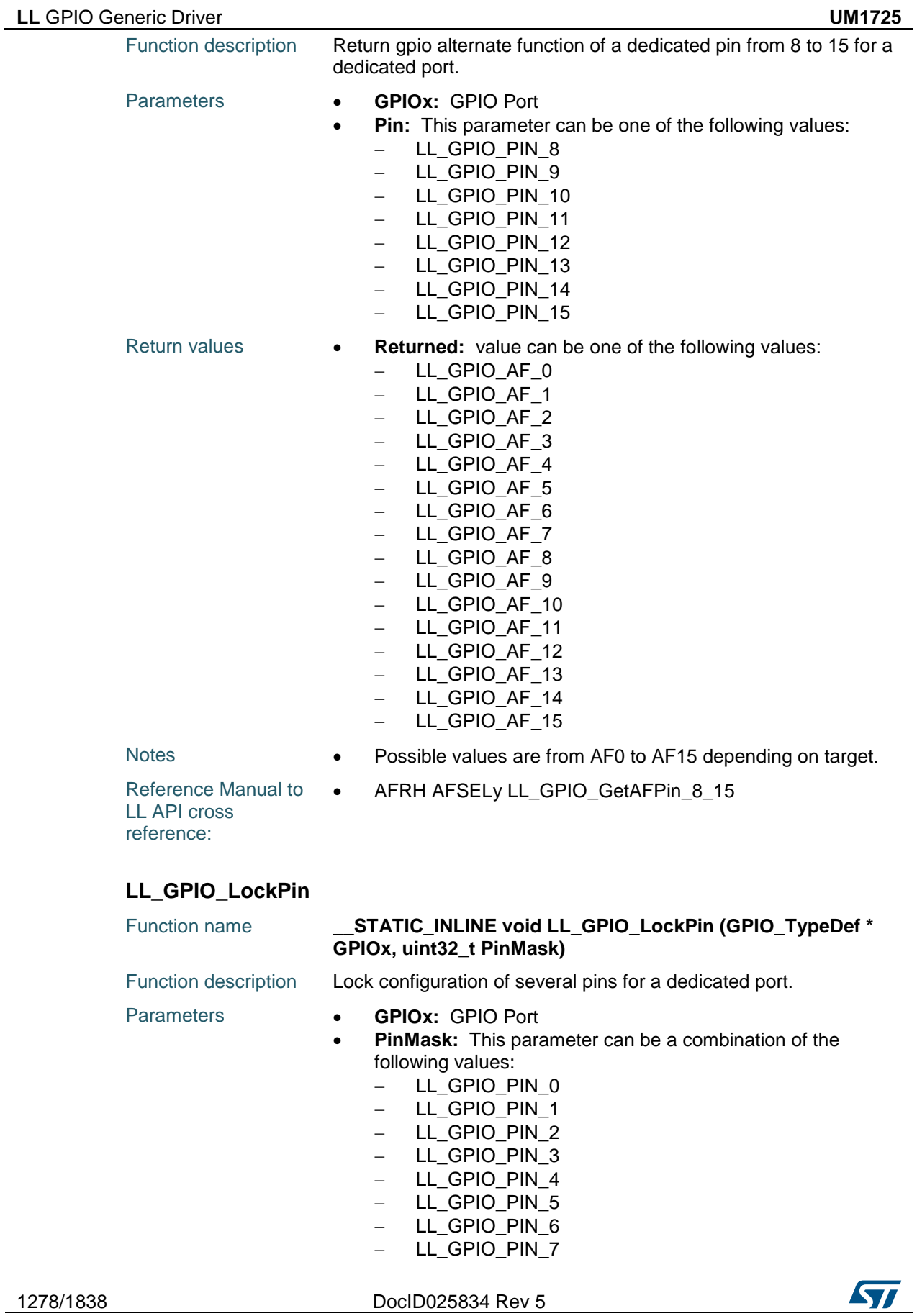

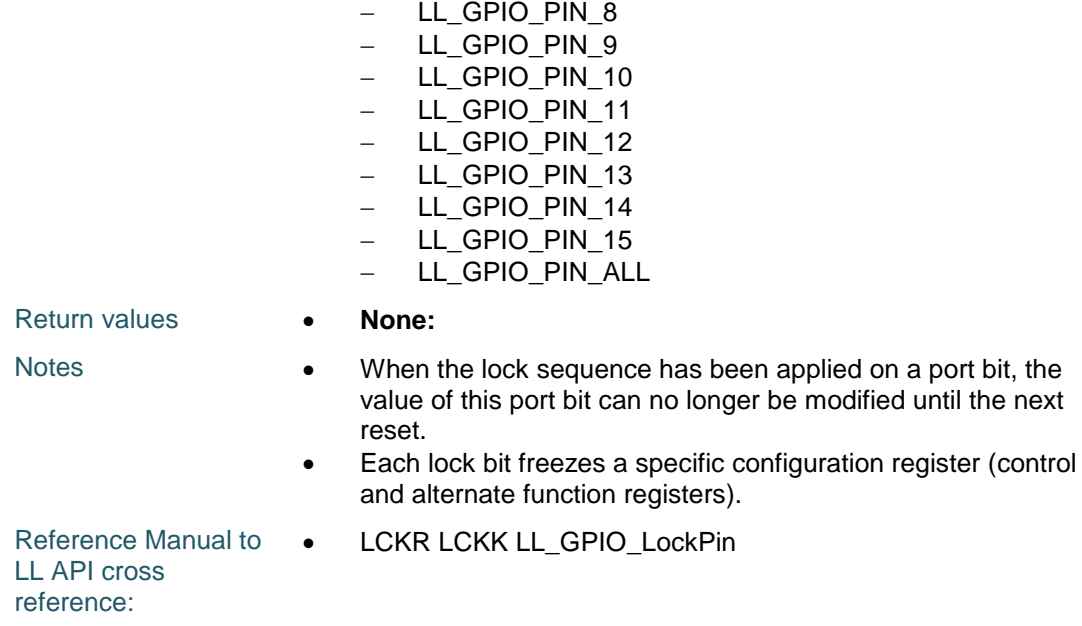

# **LL\_GPIO\_IsPinLocked**

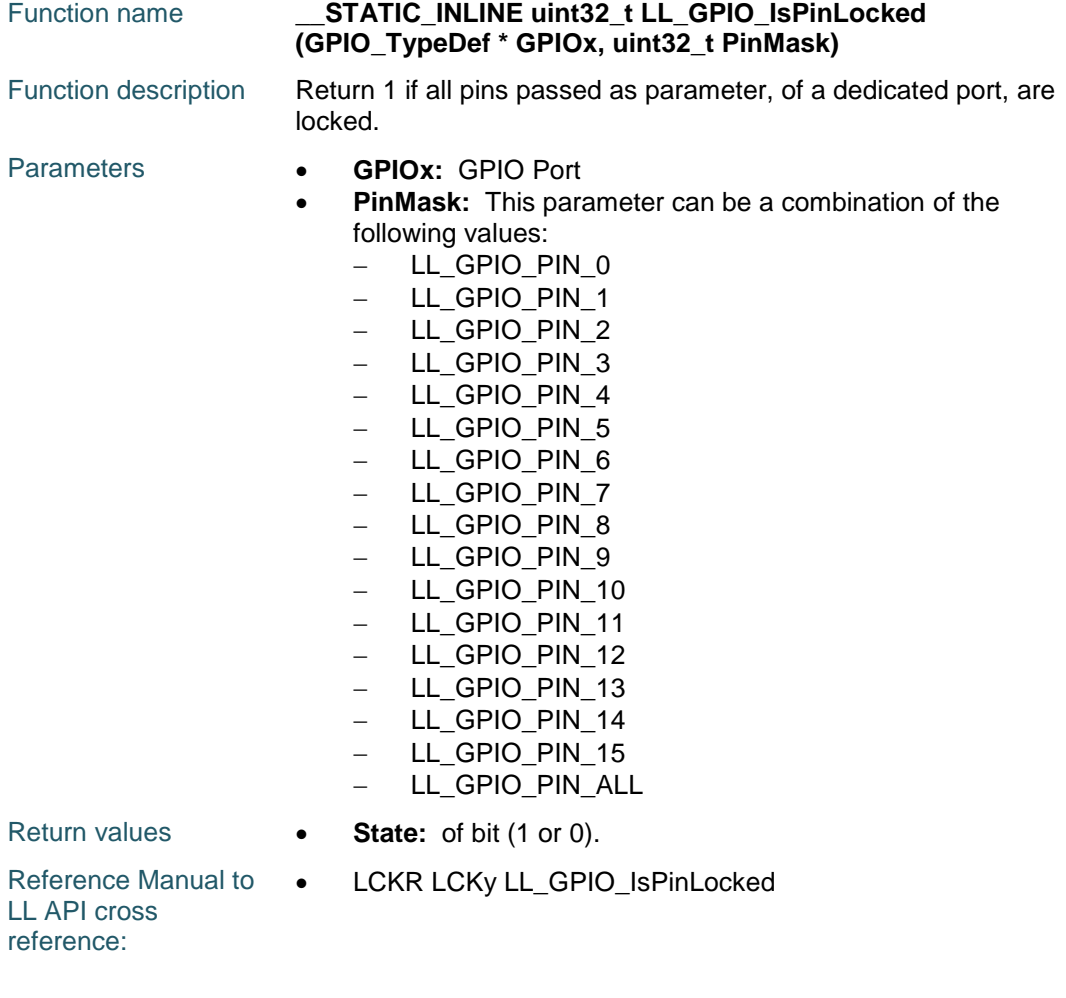

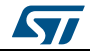

DocID025834 Rev 5 1279/1838

# **LL\_GPIO\_IsAnyPinLocked**

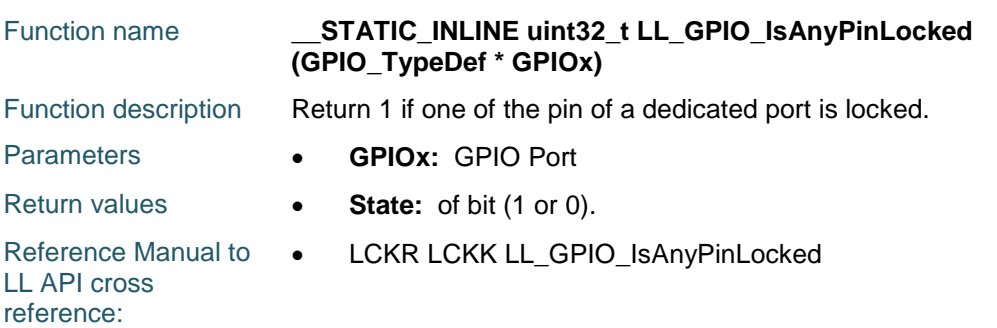

# **LL\_GPIO\_ReadInputPort**

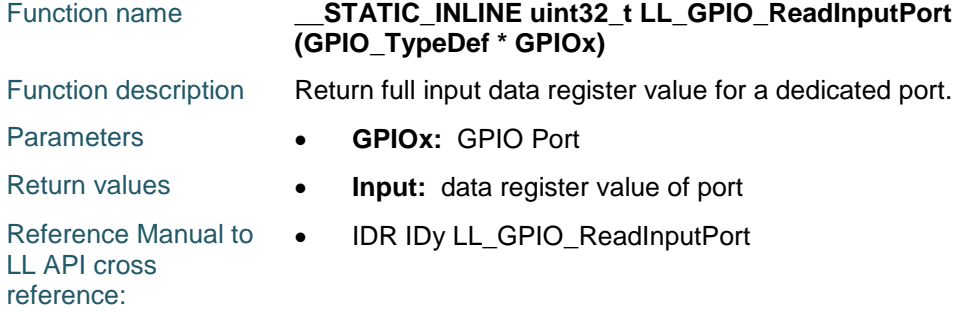

# **LL\_GPIO\_IsInputPinSet**

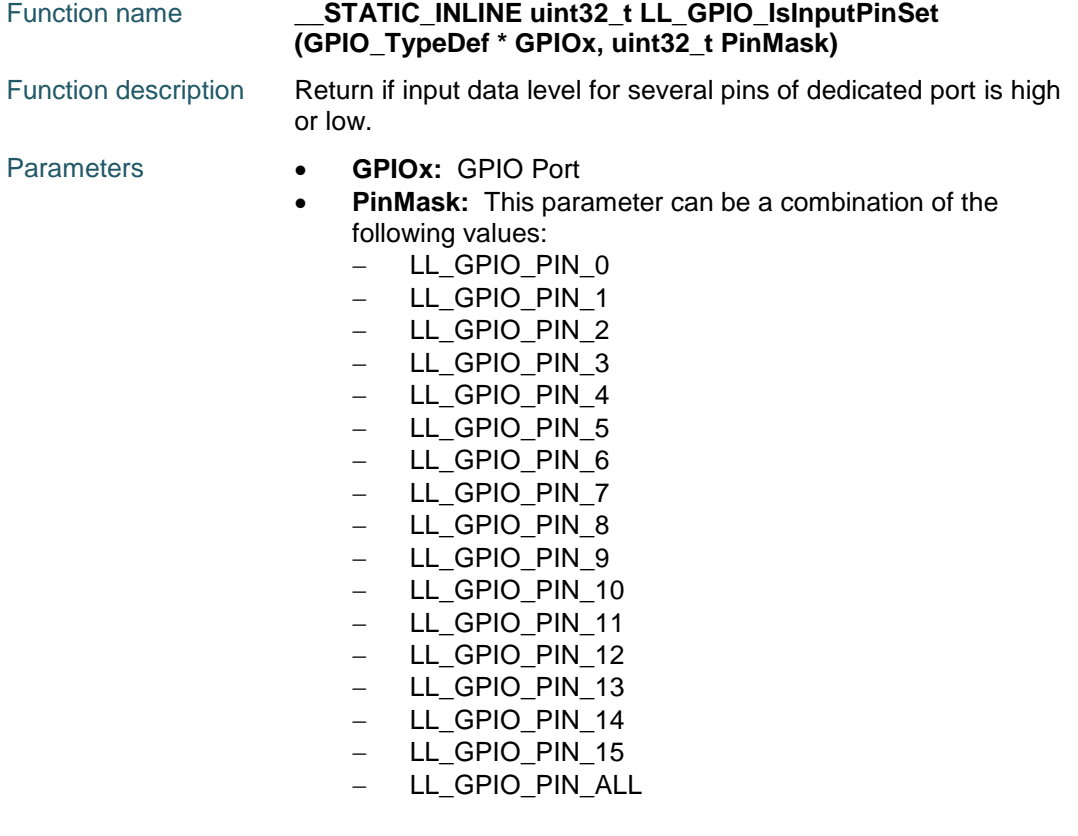

1280/1838 DocID025834 Rev 5

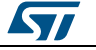

ST

Return values **• State:** of bit (1 or 0). Reference Manual to LL API cross reference: • IDR IDy LL\_GPIO\_IsInputPinSet

#### **LL\_GPIO\_WriteOutputPort**

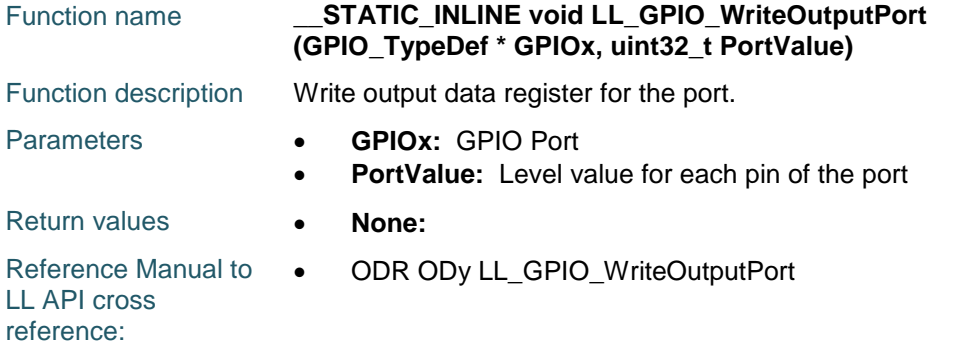

# **LL\_GPIO\_ReadOutputPort**

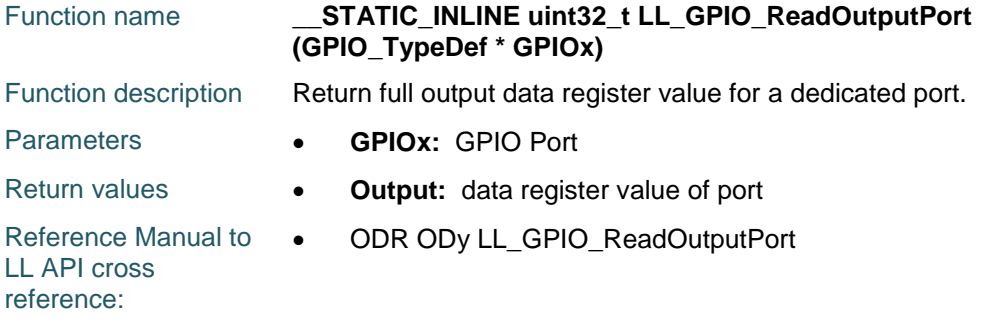

#### **LL\_GPIO\_IsOutputPinSet**

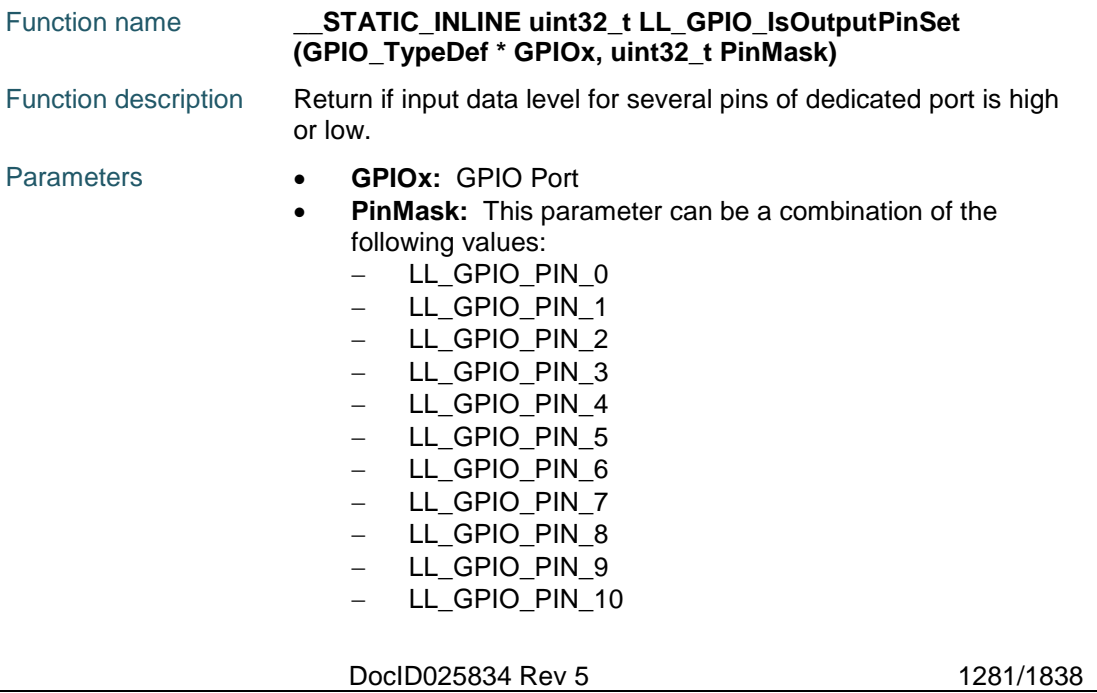

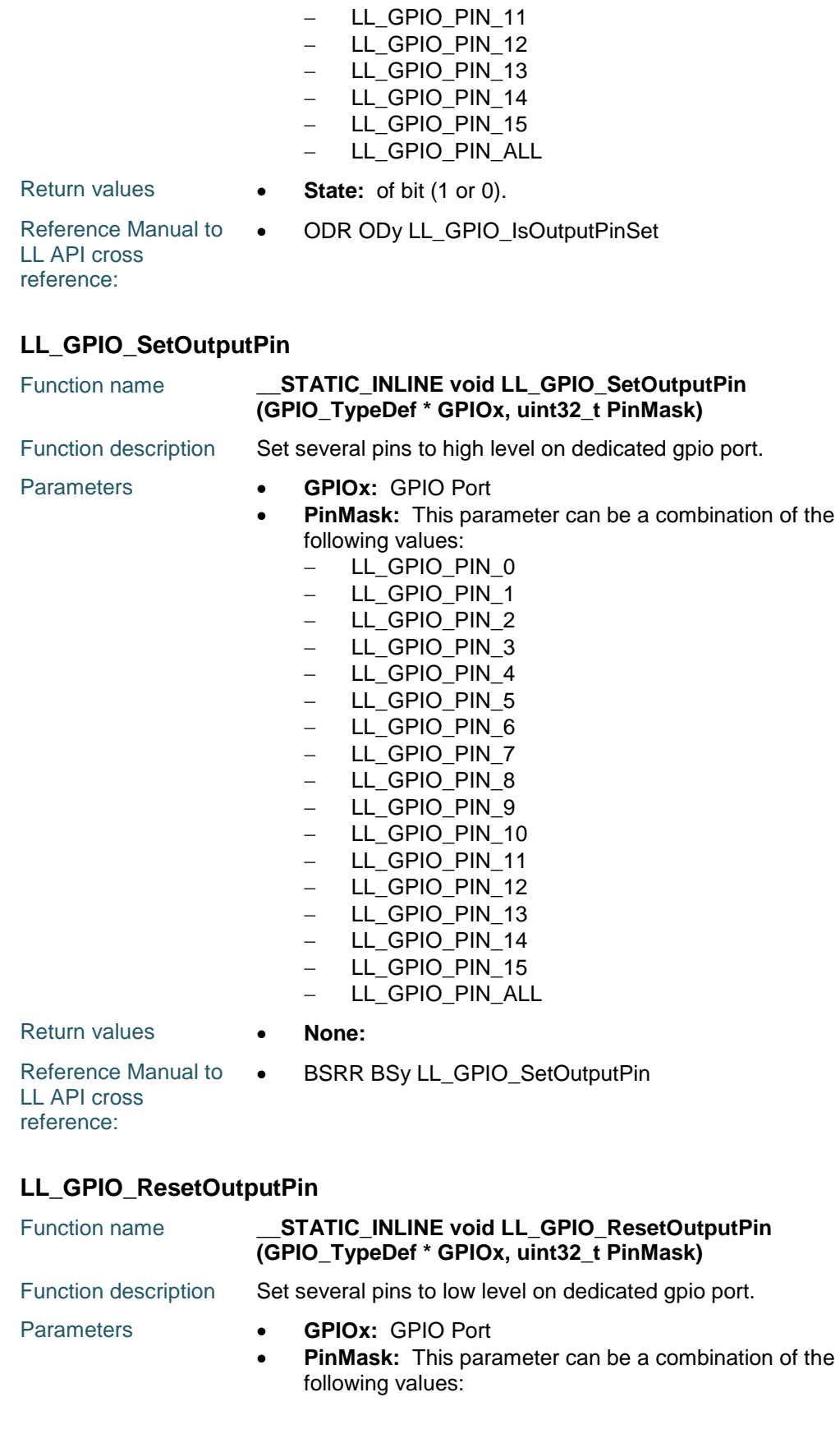

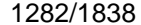

DocID025834 Rev 5

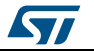

ST

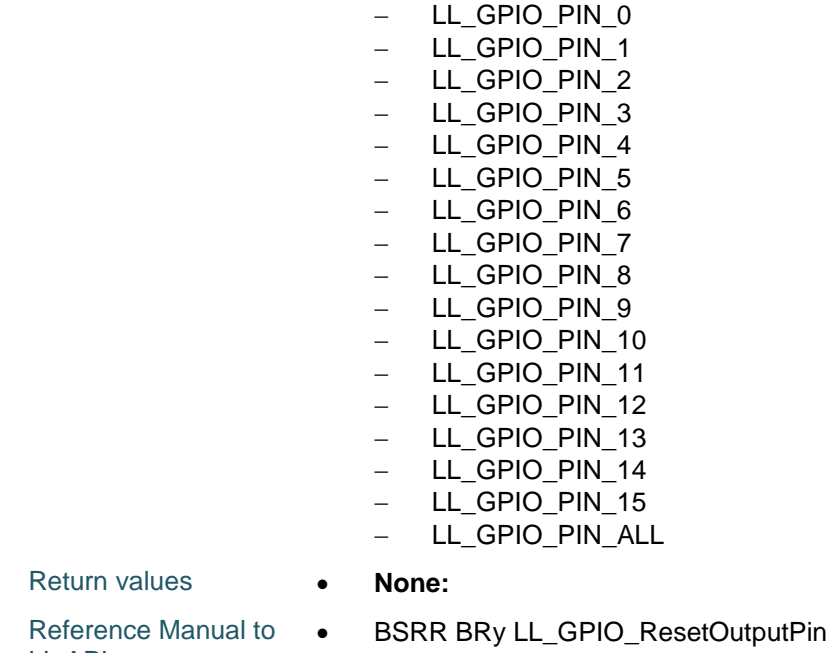

**LL\_GPIO\_TogglePin**

LL API cross reference:

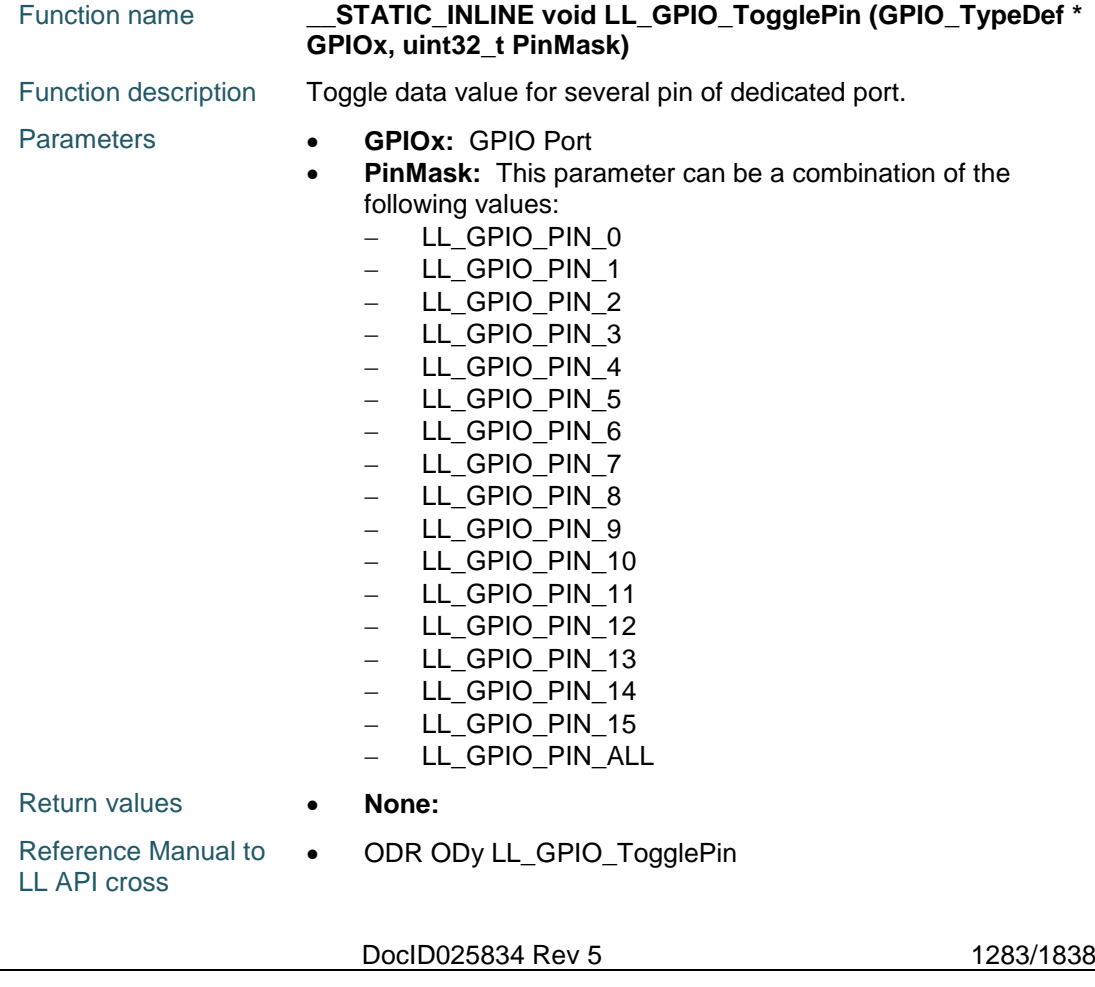

reference:

#### **LL\_GPIO\_DeInit**

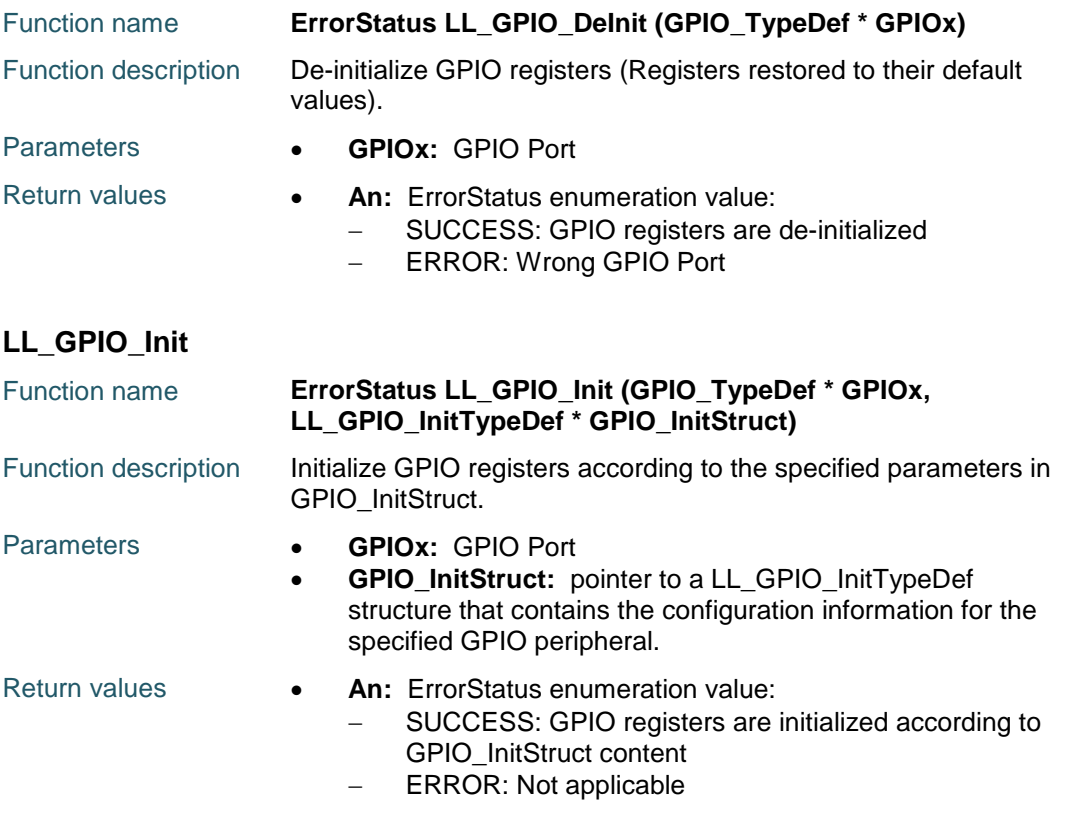

# **LL\_GPIO\_StructInit**

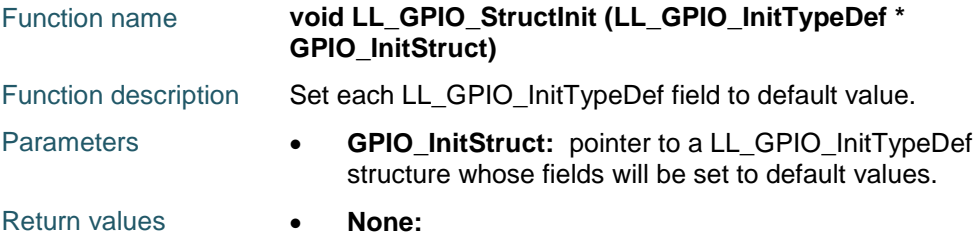

# **78.3 GPIO Firmware driver defines**

# **78.3.1 GPIO**

#### <span id="page-1283-0"></span>*Alternate Function*

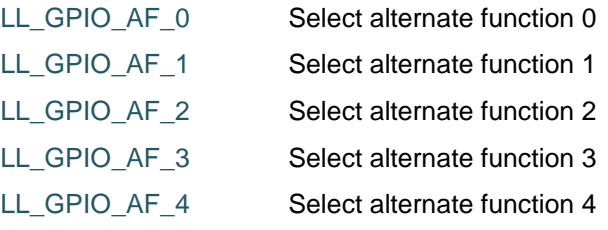

1284/1838 DocID025834 Rev 5

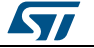

<span id="page-1284-2"></span><span id="page-1284-1"></span>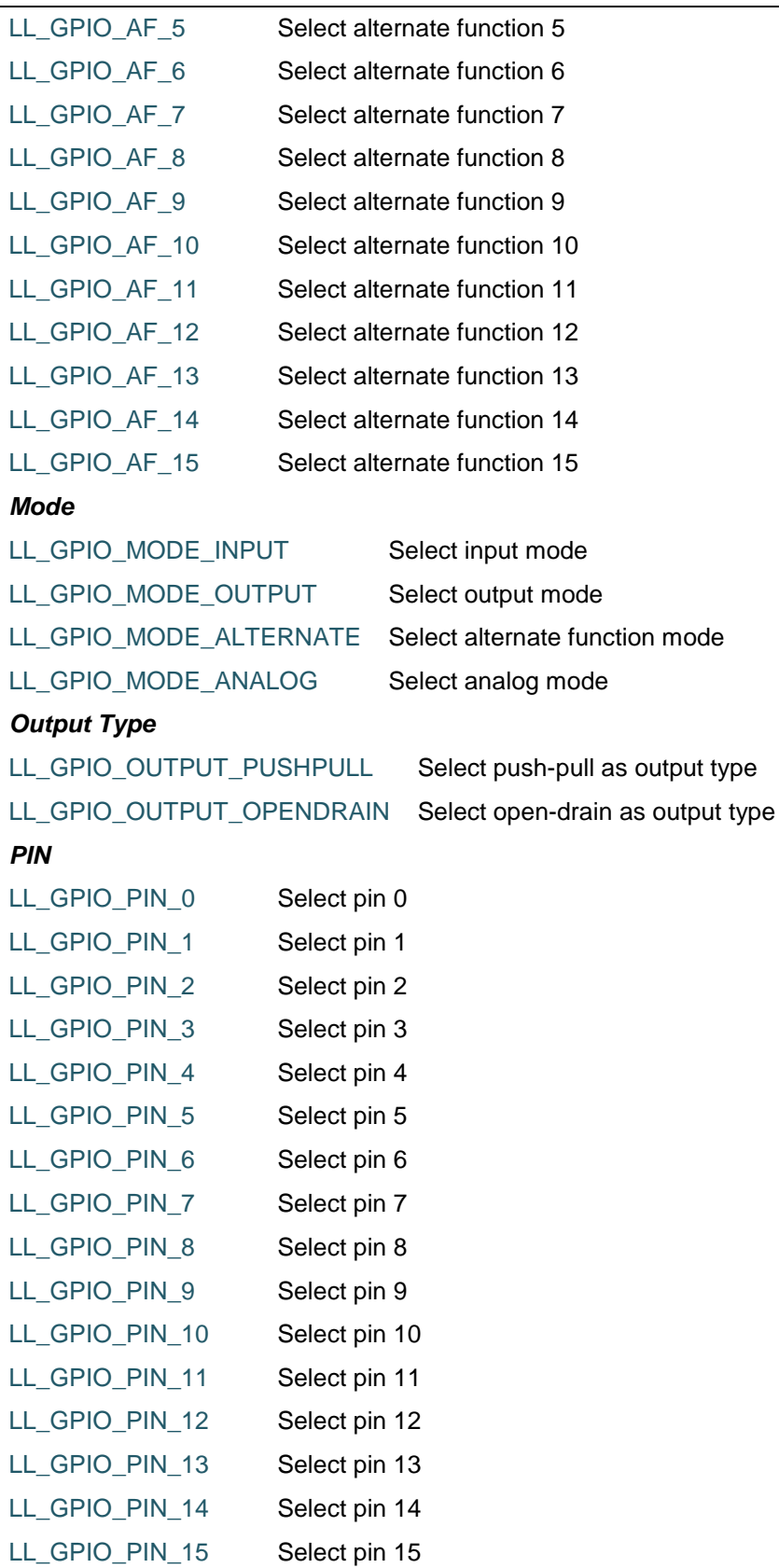

<span id="page-1284-0"></span>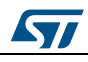

DocID025834 Rev 5 1285/1838

#### LL GPIO PIN ALL Select all pins

<span id="page-1285-1"></span>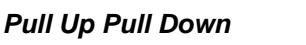

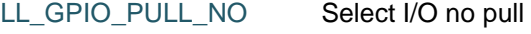

LL\_GPIO\_PULL\_UP Select I/O pull up

LL\_GPIO\_PULL\_DOWN Select I/O pull down

### <span id="page-1285-0"></span>*Output Speed*

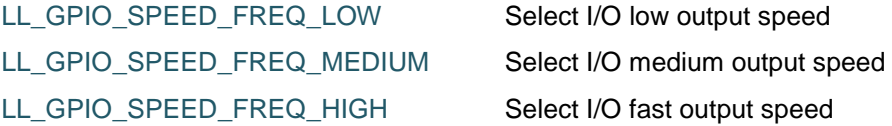

LL\_GPIO\_SPEED\_FREQ\_VERY\_HIGH Select I/O high output speed

#### *Common Write and read registers Macros*

LL\_GPIO\_WriteReg **Description:**

Write a value in GPIO register.

#### **Parameters:**

- \_\_INSTANCE\_\_: GPIO Instance
- \_\_REG\_\_: Register to be written
- \_\_VALUE\_\_: Value to be written in the register

#### **Return value:**

• None

#### LL\_GPIO\_ReadReg **Description:**

• Read a value in GPIO register.

#### **Parameters:**

- \_\_INSTANCE\_\_: GPIO Instance
- **\_\_REG\_\_: Register to be read**

#### **Return value:**

Register: value

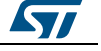

# **79 LL I2C Generic Driver**

# **79.1 I2C Firmware driver registers structures**

### **79.1.1 LL\_I2C\_InitTypeDef**

#### **Data Fields**

- *uint32\_t PeripheralMode*
- *uint32\_t ClockSpeed*
- *uint32\_t DutyCycle*
- *uint32\_t AnalogFilter*
- *uint32\_t DigitalFilter*
- *uint32\_t OwnAddress1*
- *uint32\_t TypeAcknowledge*
- *uint32\_t OwnAddrSize*

#### **Field Documentation**

- *uint32\_t LL\_I2C\_InitTypeDef::PeripheralMode* Specifies the peripheral mode. This parameter can be a value of *[I2C\\_LL\\_EC\\_PERIPHERAL\\_MODE](#page-1321-0)***This feature can be modified afterwards using** unitary function **LL\_I2C\_SetMode()**.
- *uint32\_t LL\_I2C\_InitTypeDef::ClockSpeed* Specifies the clock frequency. This parameter must be set to a value lower than 400kHz (in Hz)This feature can be modified afterwards using unitary function **LL\_I2C\_SetClockPeriod()** or **LL\_I2C\_SetDutyCycle()** or **LL\_I2C\_SetClockSpeedMode()** or **LL\_I2C\_ConfigSpeed()**.
- *uint32\_t LL\_I2C\_InitTypeDef::DutyCycle* Specifies the I2C fast mode duty cycle. This parameter can be a value of *[I2C\\_LL\\_EC\\_DUTYCYCLE](#page-1320-0)***This feature can be modified afterwards using unitary** function **LL\_I2C\_SetDutyCycle()**.
- *uint32\_t LL\_I2C\_InitTypeDef::AnalogFilter* Enables or disables analog noise filter. This parameter can be a value of *[I2C\\_LL\\_EC\\_ANALOGFILTER\\_SELECTION](#page-1319-0)*This feature can be modified afterwards using unitary functions **LL\_I2C\_EnableAnalogFilter()** or **LL\_I2C\_DisableAnalogFilter()**.
- *uint32\_t LL\_I2C\_InitTypeDef::DigitalFilter* Configures the digital noise filter. This parameter can be a number between Min\_Data  $= 0x00$  and Max $\Delta$ Data = 0x0FThis feature can be modified afterwards using unitary function **LL\_I2C\_SetDigitalFilter()**.
- *uint32\_t LL\_I2C\_InitTypeDef::OwnAddress1* Specifies the device own address 1. This parameter must be a value between Min\_Data = 0x00 and Max\_Data = 0x3FFThis feature can be modified afterwards using unitary function **LL\_I2C\_SetOwnAddress1()**.
- *uint32\_t LL\_I2C\_InitTypeDef::TypeAcknowledge* Specifies the ACKnowledge or Non ACKnowledge condition after the address receive match code or next received byte. This parameter can be a value of **[I2C\\_LL\\_EC\\_I2C\\_ACKNOWLEDGE](#page-1320-1)This feature can be modified afterwards using** unitary function **LL\_I2C\_AcknowledgeNextData()**.
- *uint32\_t LL\_I2C\_InitTypeDef::OwnAddrSize* Specifies the device own address 1 size (7-bit or 10-bit). This parameter can be a

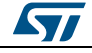

DocID025834 Rev 5 1287/1838

value of *[I2C\\_LL\\_EC\\_OWNADDRESS1](#page-1320-2)*This feature can be modified afterwards using unitary function **LL\_I2C\_SetOwnAddress1()**.

# **79.2 I2C Firmware driver API description**

# **79.2.1 Detailed description of functions**

#### **LL\_I2C\_Enable**

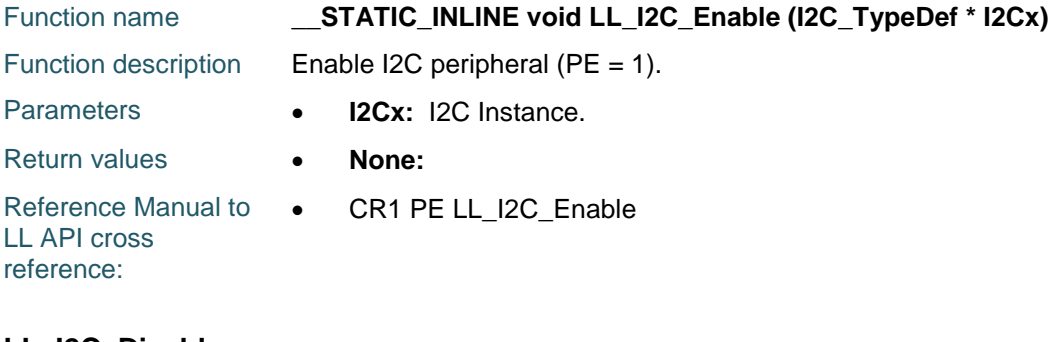

#### **LL\_I2C\_Disable**

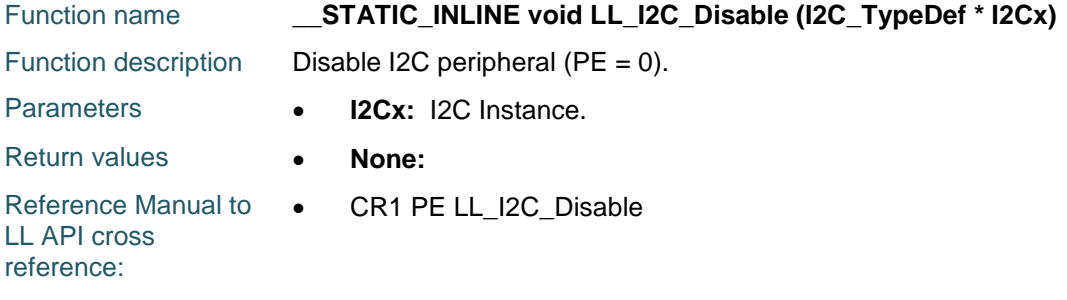

## **LL\_I2C\_IsEnabled**

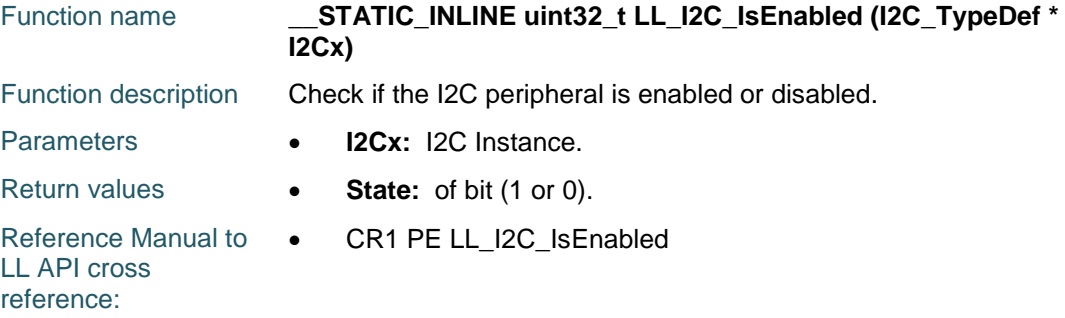

#### **LL\_I2C\_ConfigFilters**

1288/1838

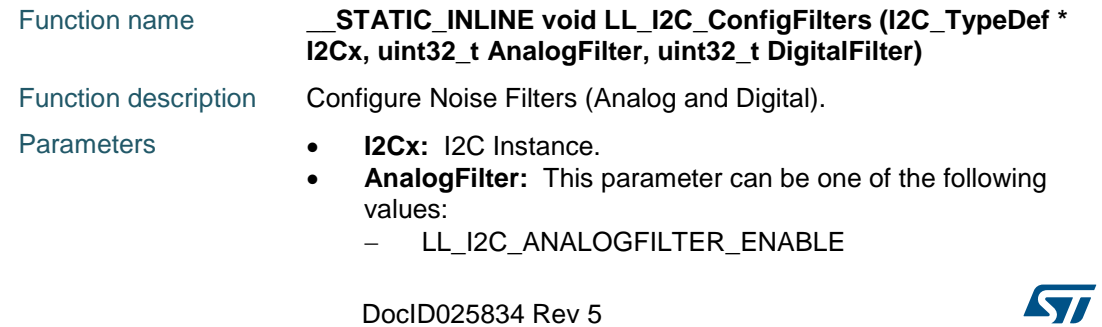

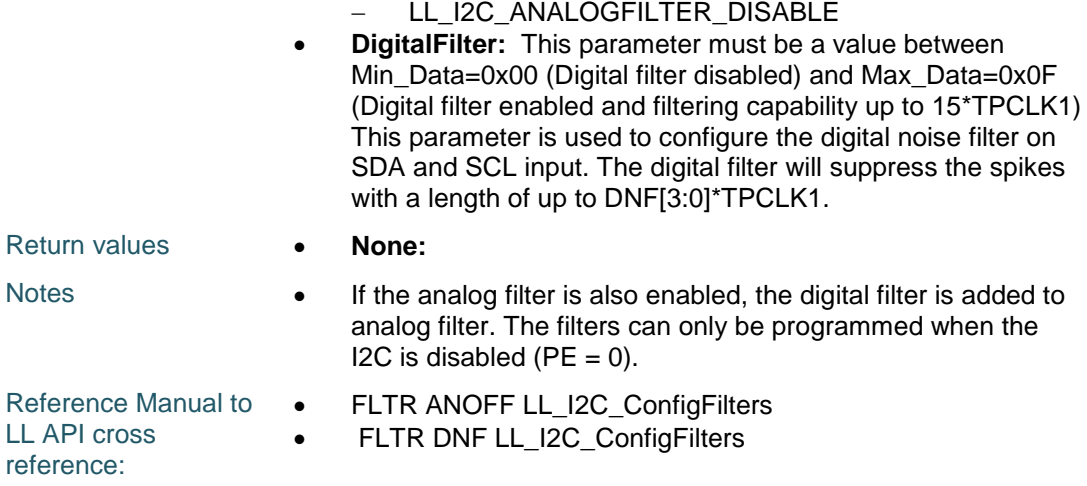

# **LL\_I2C\_SetDigitalFilter**

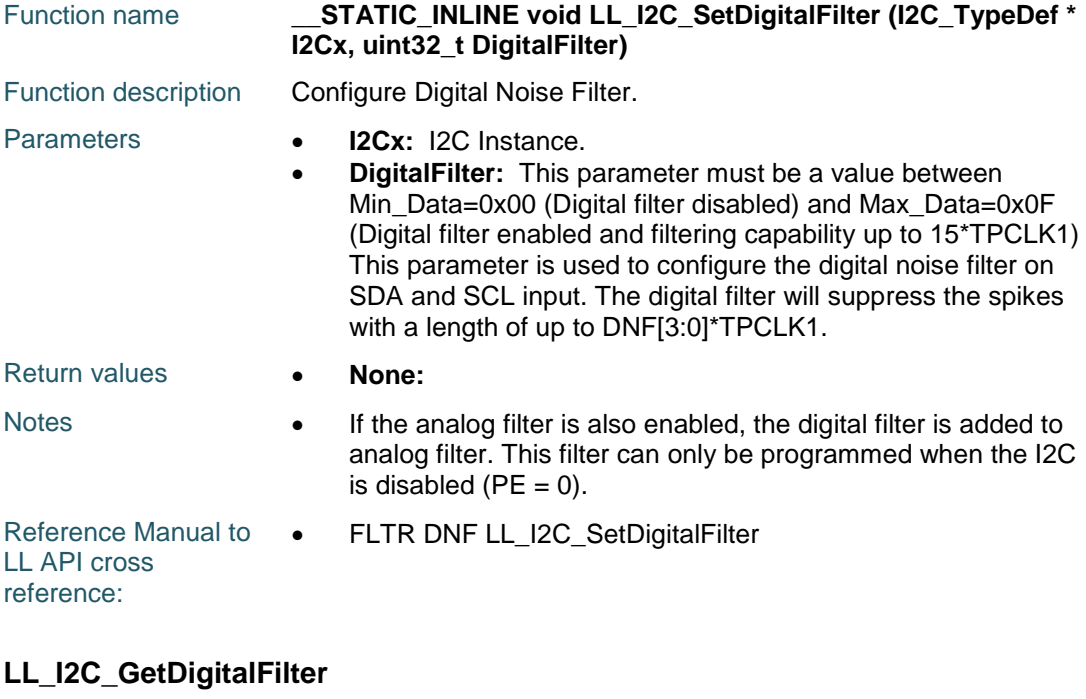

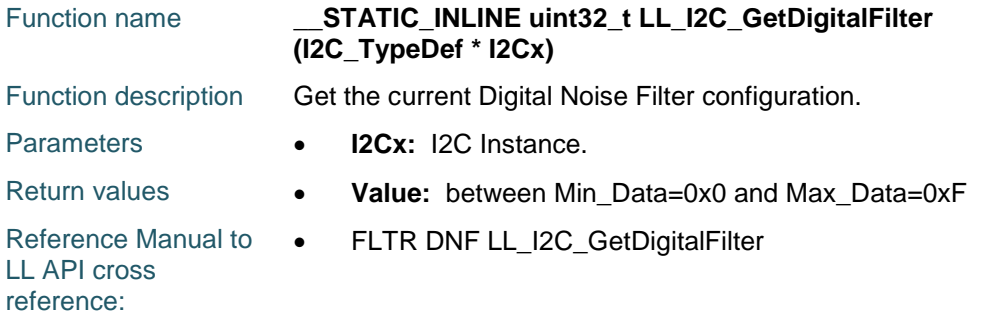

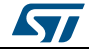

DocID025834 Rev 5 1289/1838

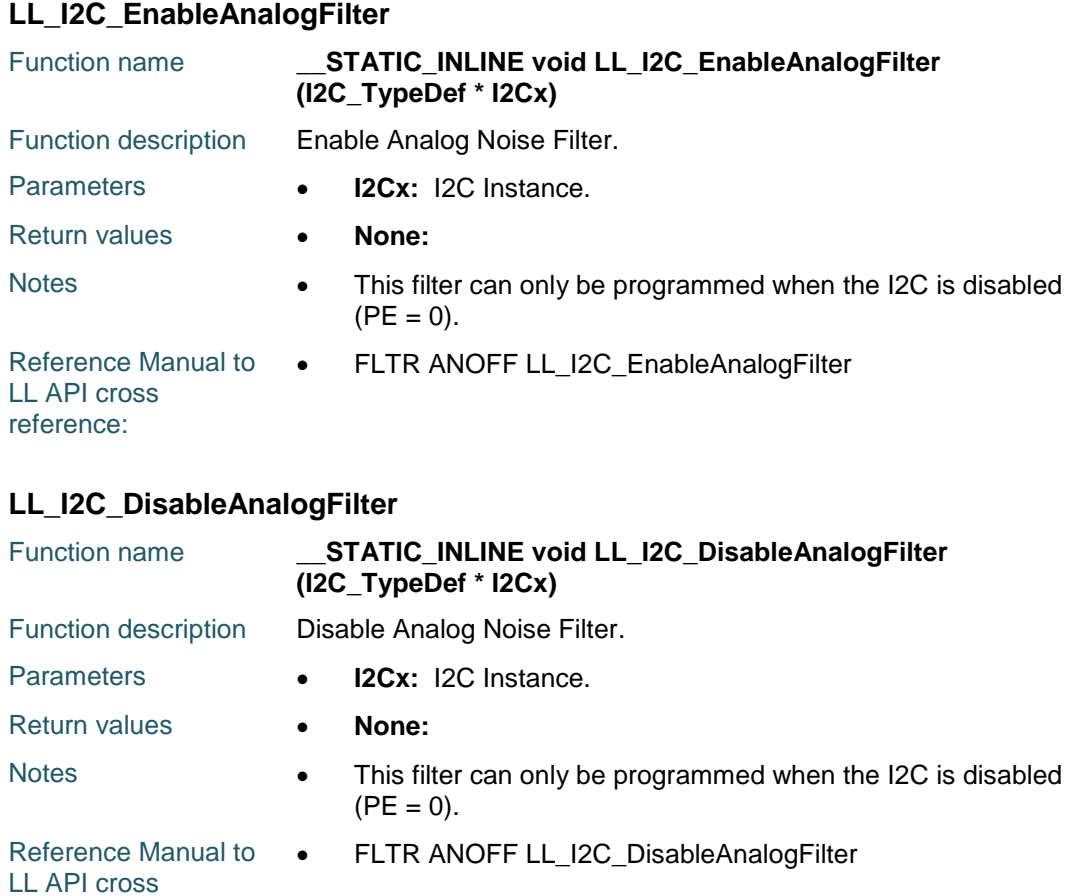

reference:

1290/1838

# **LL\_I2C\_IsEnabledAnalogFilter**

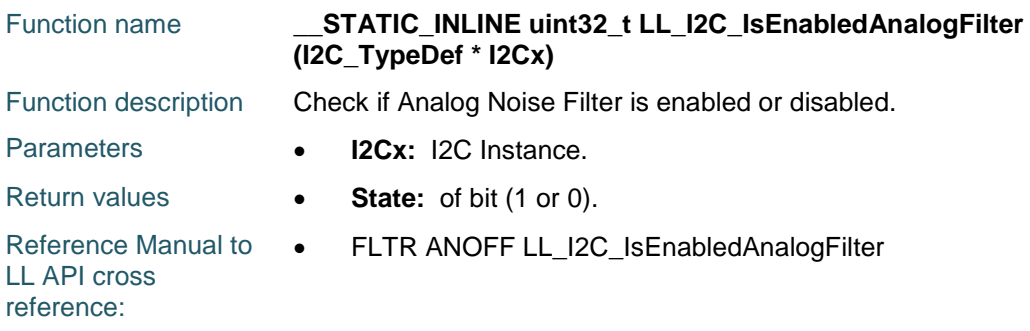

### **LL\_I2C\_EnableDMAReq\_TX**

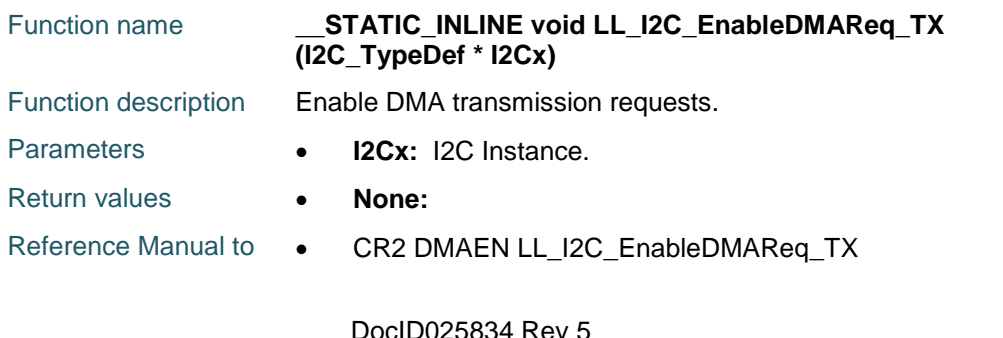

# [Get more Datasheets at IQ.DIRECT](https://iq.direct/datasheets/)

 $\sqrt{2}$ 

LL API cross reference:

#### **LL\_I2C\_DisableDMAReq\_TX**

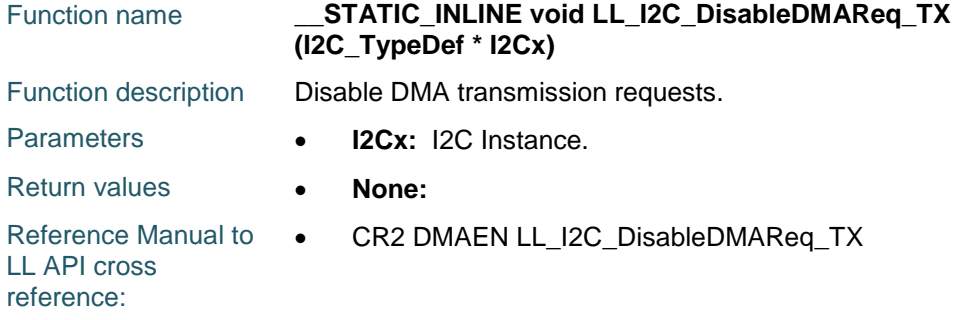

#### **LL\_I2C\_IsEnabledDMAReq\_TX**

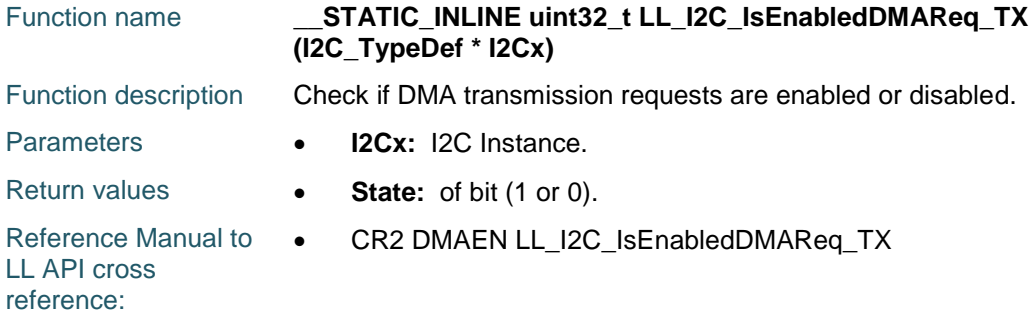

# **LL\_I2C\_EnableDMAReq\_RX**

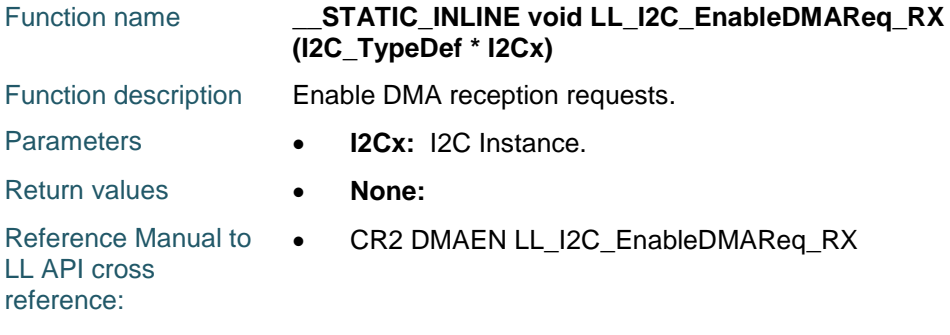

# **LL\_I2C\_DisableDMAReq\_RX**

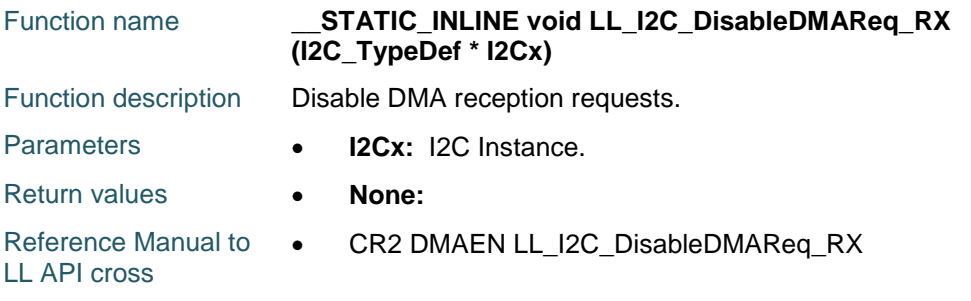

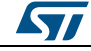

DocID025834 Rev 5 1291/1838

reference:

#### **LL\_I2C\_IsEnabledDMAReq\_RX**

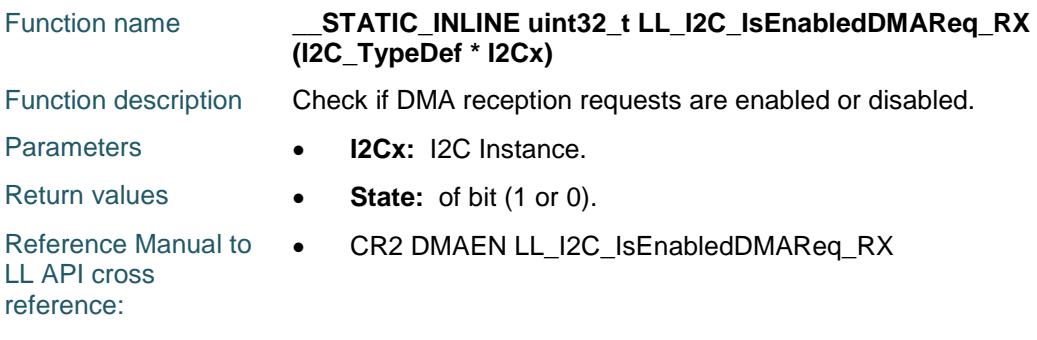

#### **LL\_I2C\_DMA\_GetRegAddr**

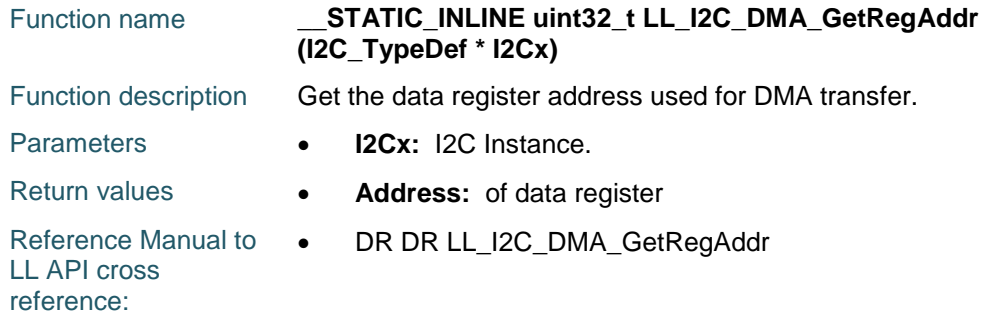

# **LL\_I2C\_EnableClockStretching**

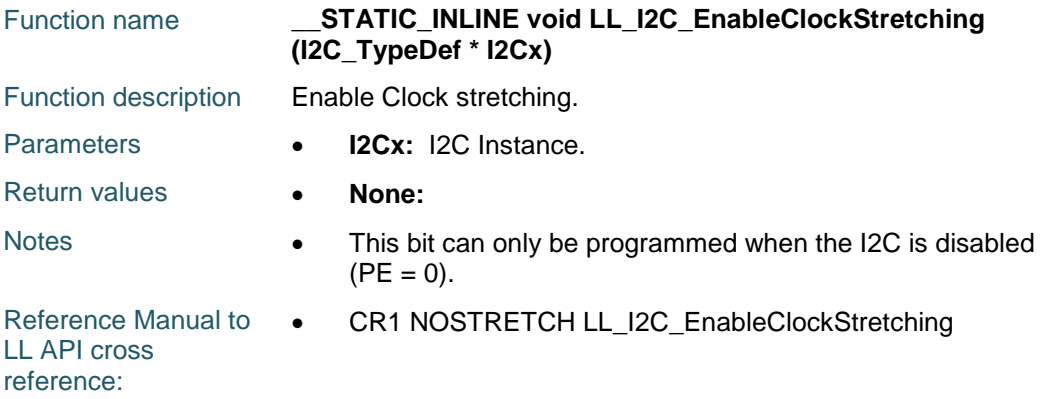

### **LL\_I2C\_DisableClockStretching**

1292/1838

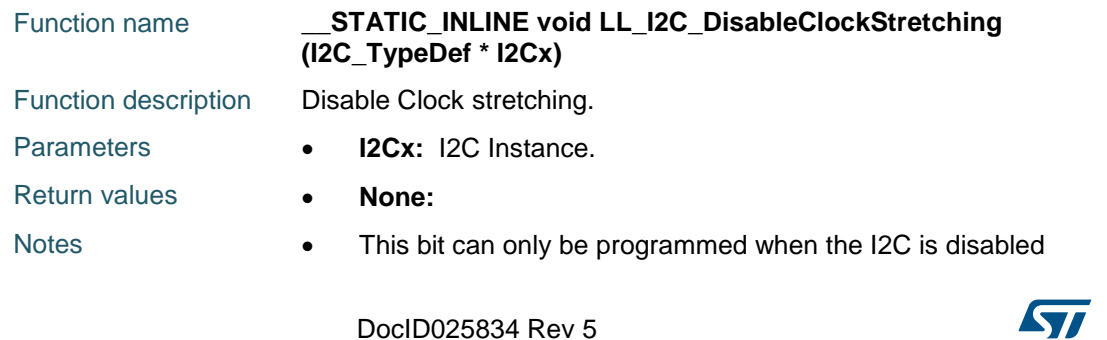

 $\sqrt{2}$ 

Reference Manual to LL API cross reference: • CR1 NOSTRETCH LL\_I2C\_DisableClockStretching

### **LL\_I2C\_IsEnabledClockStretching**

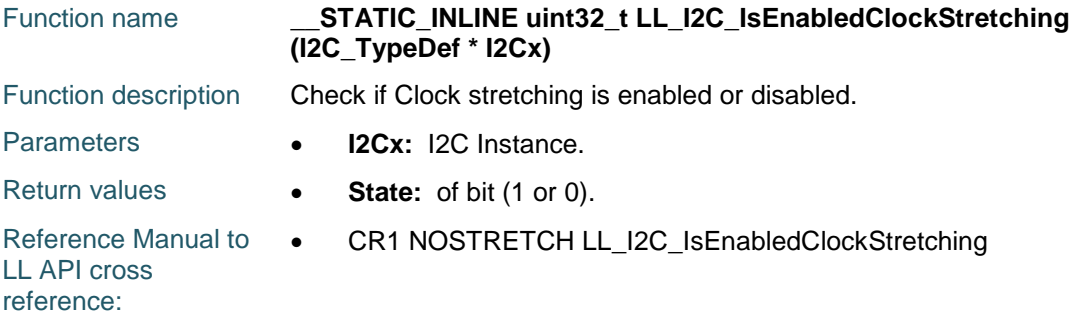

### **LL\_I2C\_EnableGeneralCall**

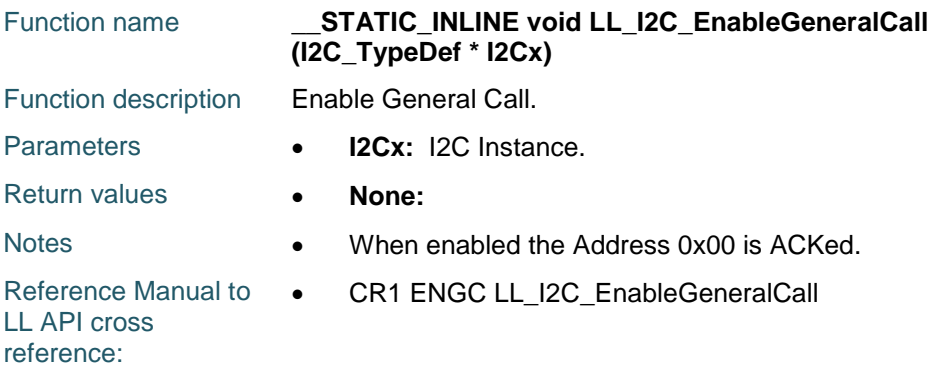

#### **LL\_I2C\_DisableGeneralCall**

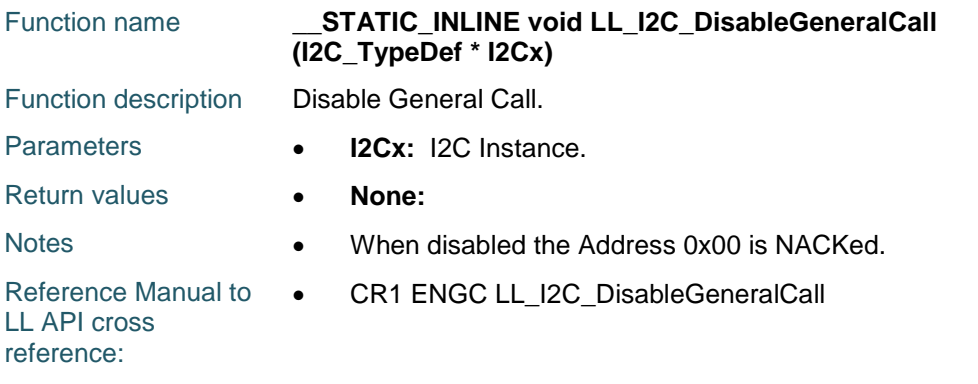

#### **LL\_I2C\_IsEnabledGeneralCall**

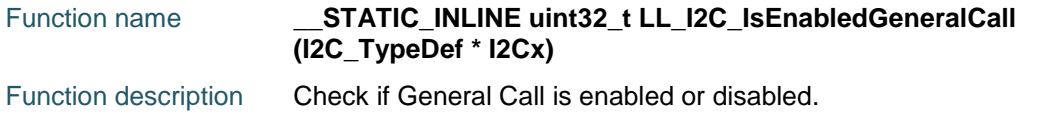

DocID025834 Rev 5 1293/1838

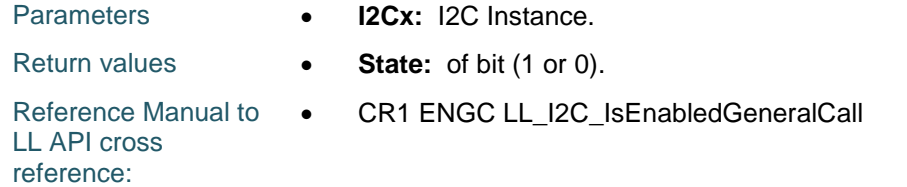

# **LL\_I2C\_SetOwnAddress1**

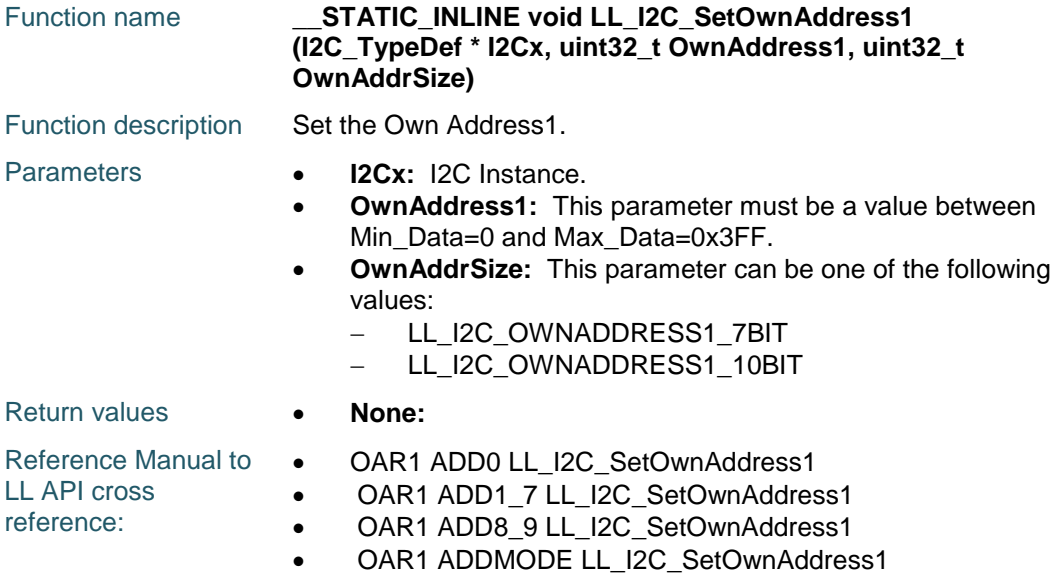

# **LL\_I2C\_SetOwnAddress2**

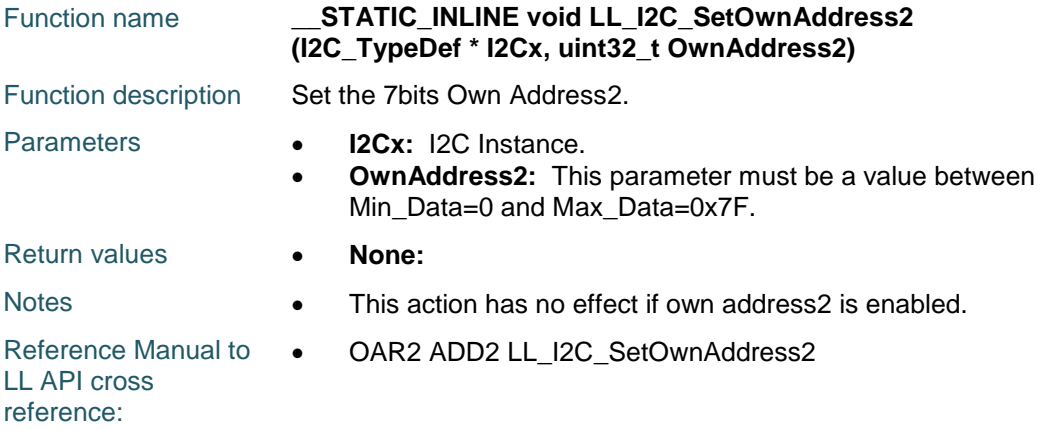

# **LL\_I2C\_EnableOwnAddress2**

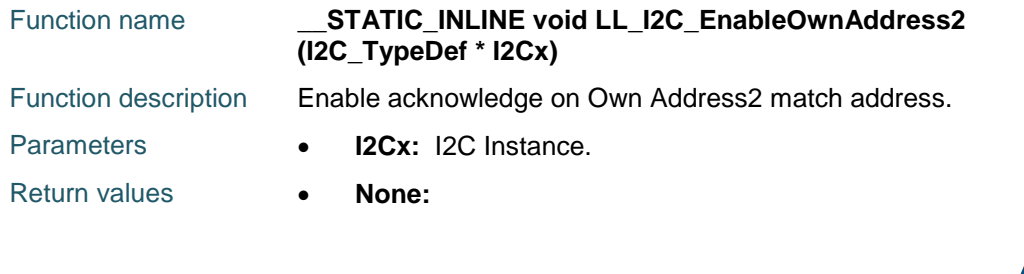

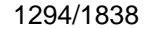

DocID025834 Rev 5

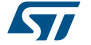

Reference Manual to  $\bullet$ LL API cross reference: OAR2 ENDUAL LL\_I2C\_EnableOwnAddress2

### **LL\_I2C\_DisableOwnAddress2**

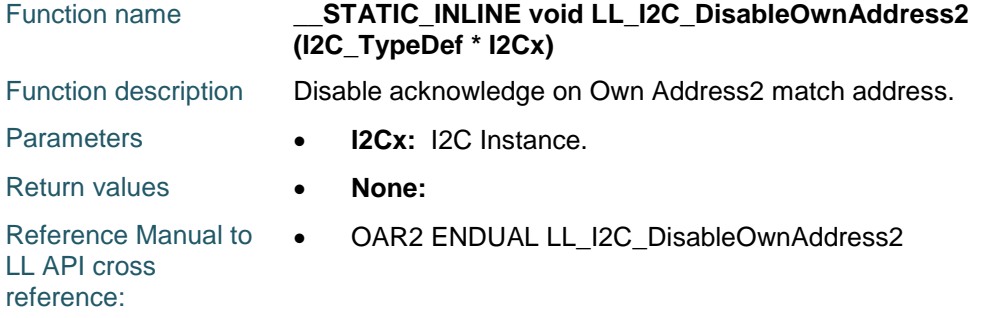

#### **LL\_I2C\_IsEnabledOwnAddress2**

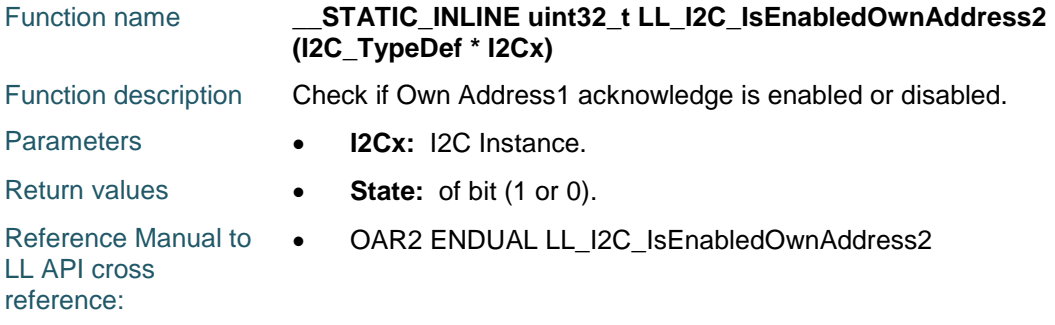

# **LL\_I2C\_SetPeriphClock**

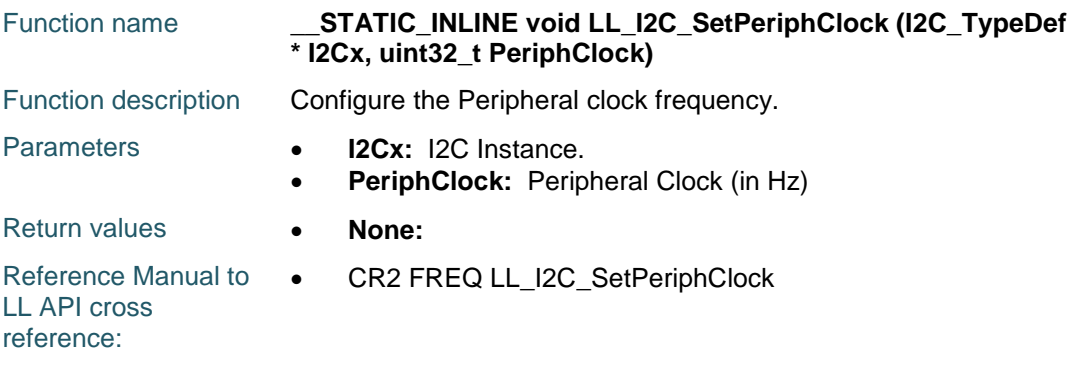

# **LL\_I2C\_GetPeriphClock**

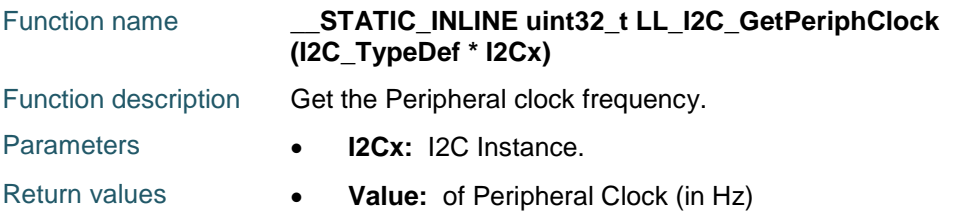

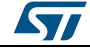

DocID025834 Rev 5 1295/1838

### **LL\_I2C\_SetDutyCycle**

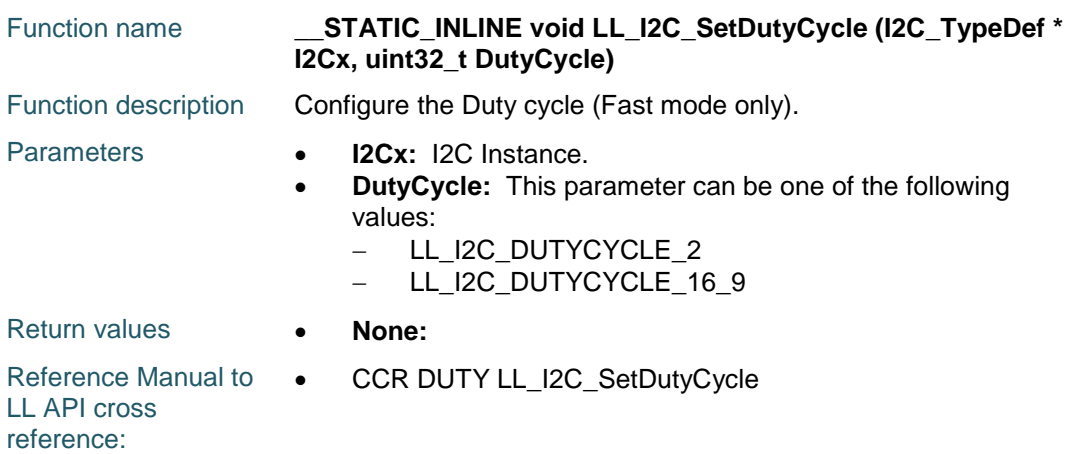

# **LL\_I2C\_GetDutyCycle**

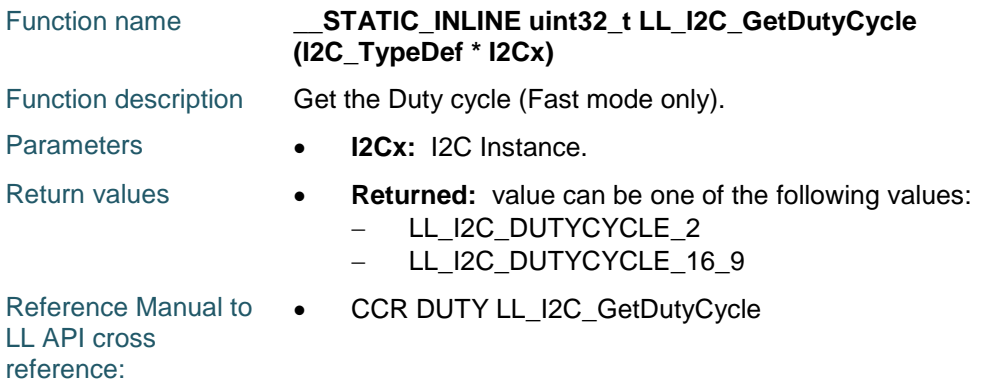

#### **LL\_I2C\_SetClockSpeedMode**

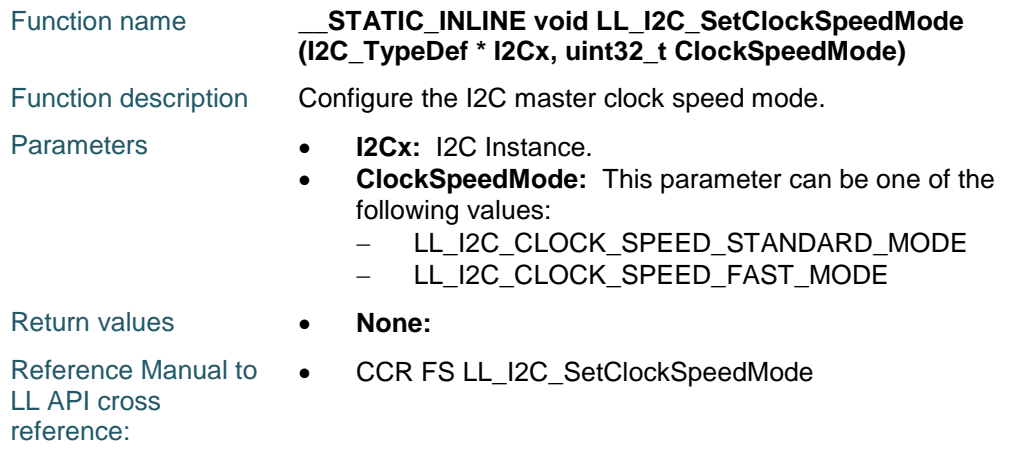

1296/1838 DocID025834 Rev 5

ST
# **LL\_I2C\_GetClockSpeedMode**

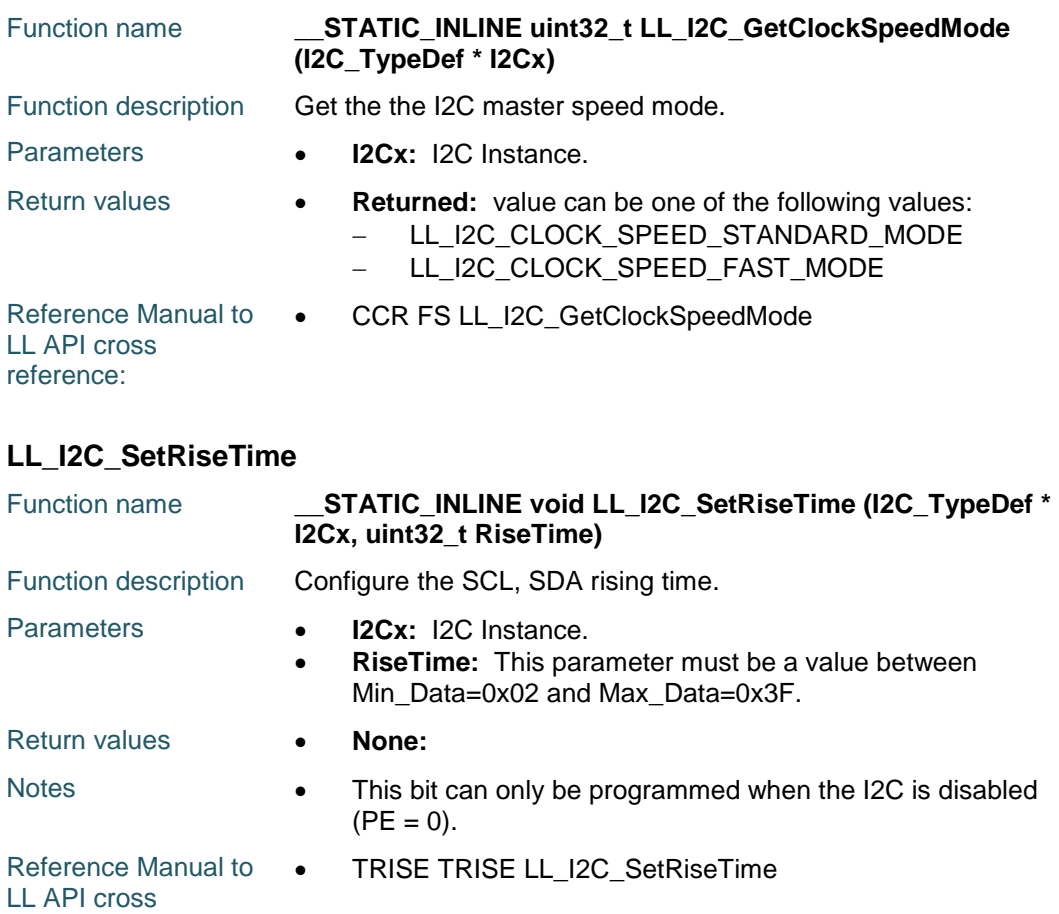

reference:

### **LL\_I2C\_GetRiseTime**

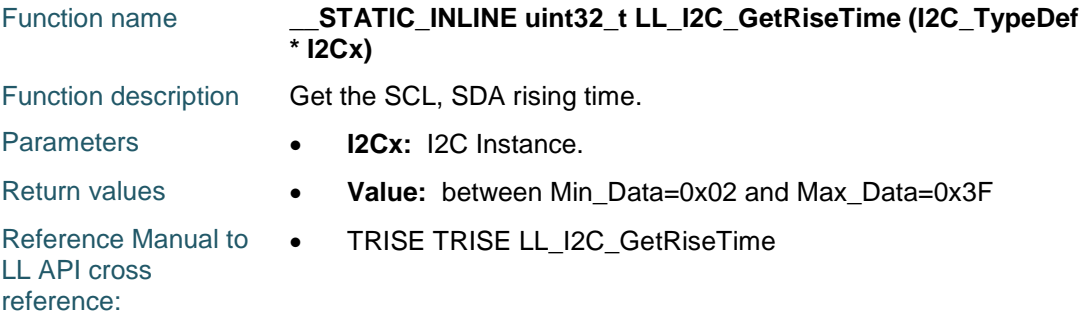

# **LL\_I2C\_SetClockPeriod**

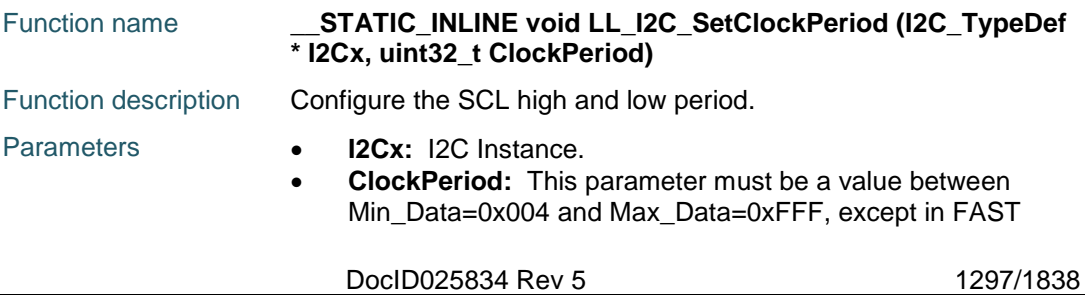

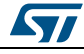

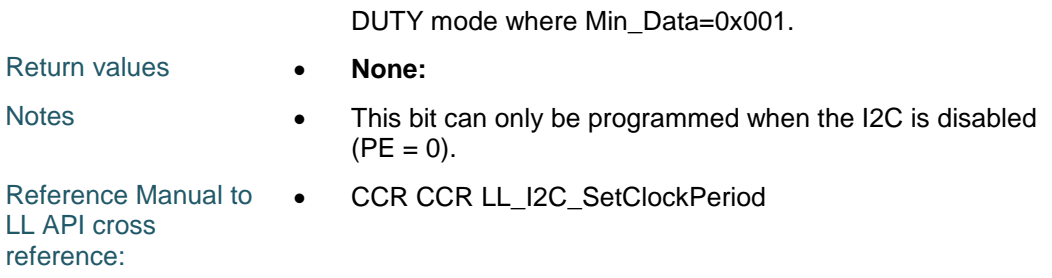

# **LL\_I2C\_GetClockPeriod**

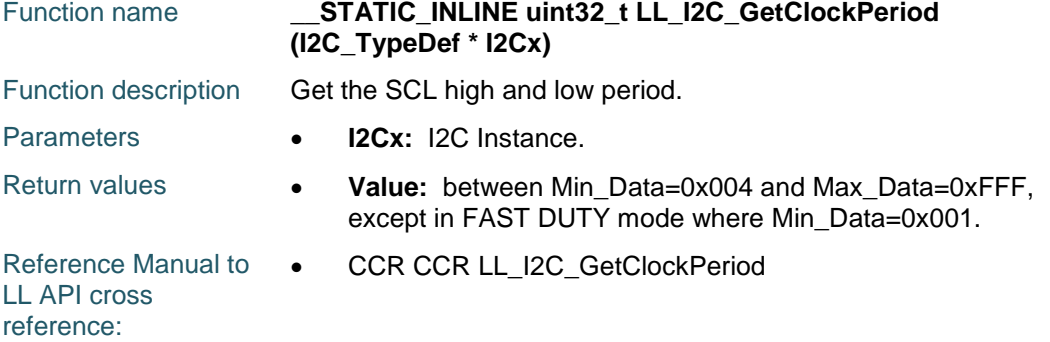

### **LL\_I2C\_ConfigSpeed**

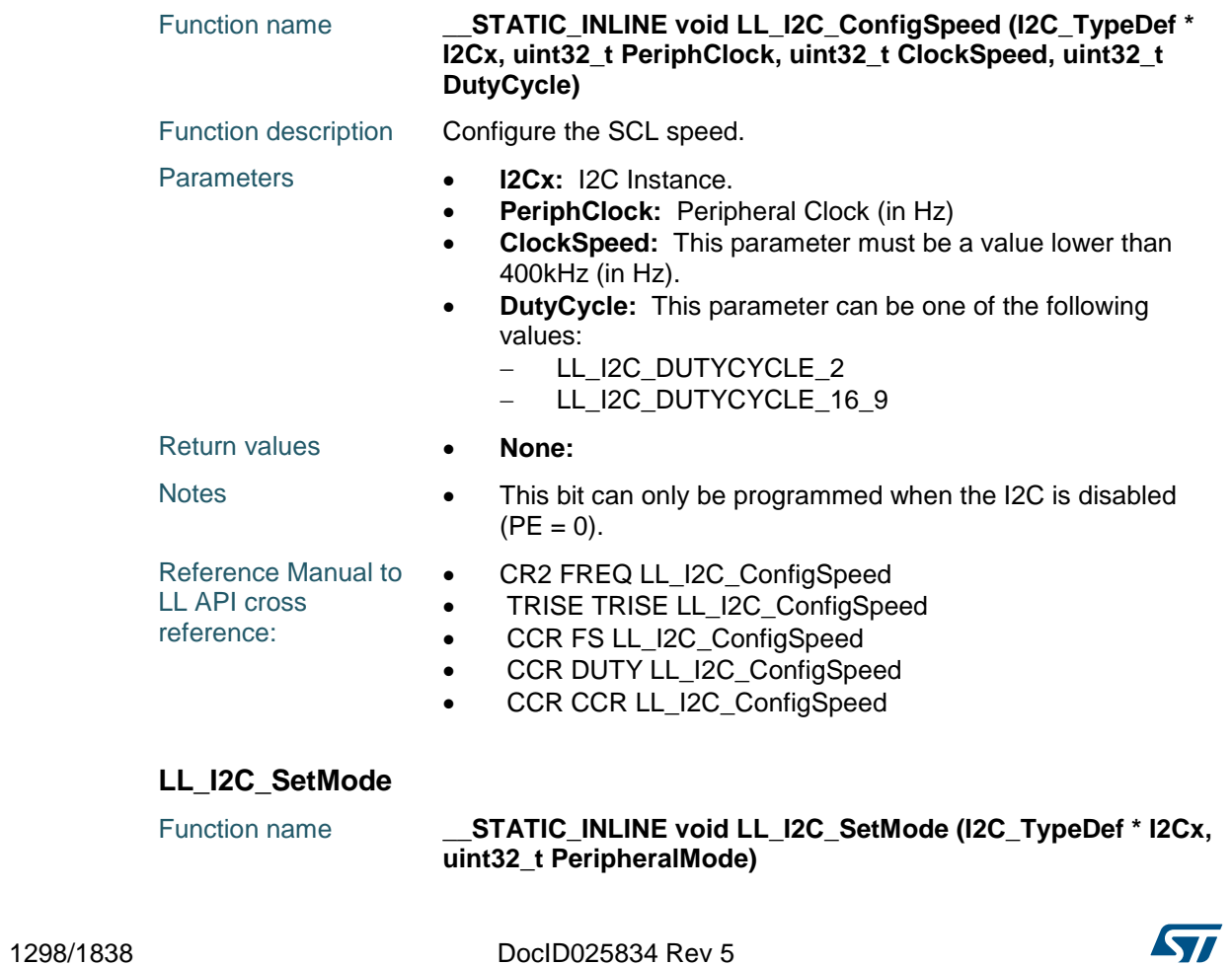

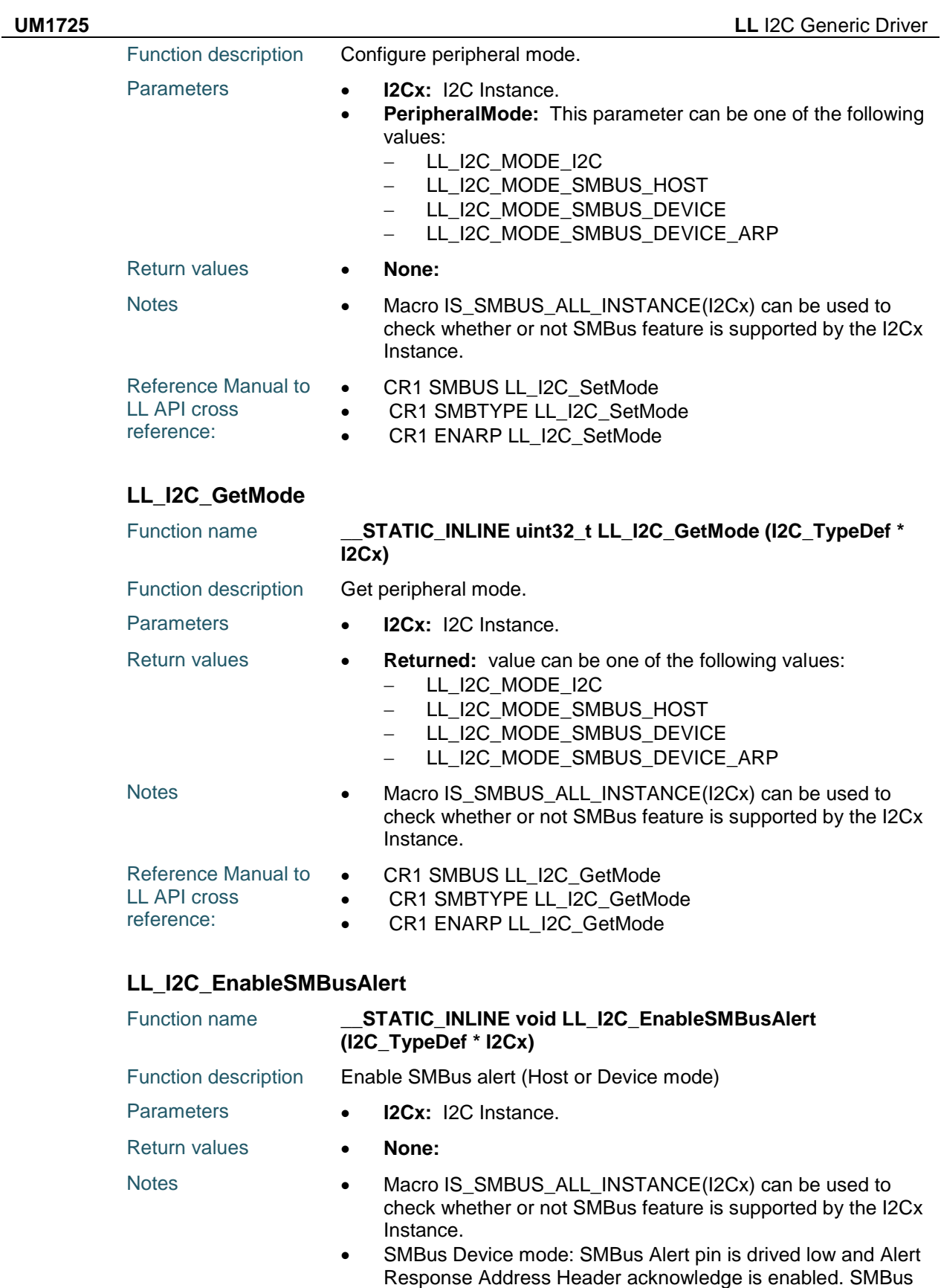

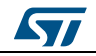

DocID025834 Rev 5 1299/1838

Host mode:SMBus Alert pin management is supported.

Reference Manual to  $\bullet$ LL API cross reference: CR1 ALERT LL\_I2C\_EnableSMBusAlert

### **LL\_I2C\_DisableSMBusAlert**

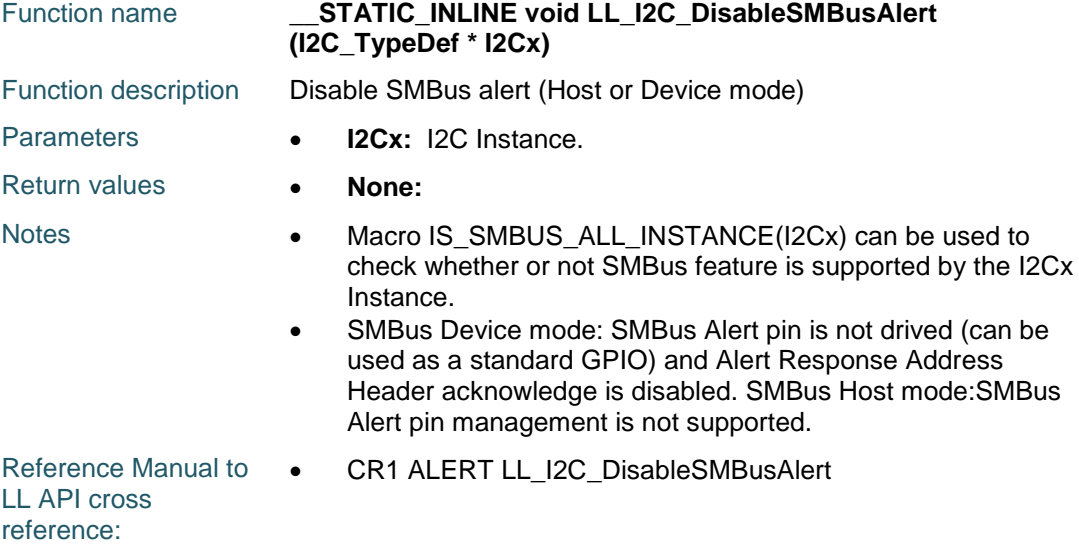

### **LL\_I2C\_IsEnabledSMBusAlert**

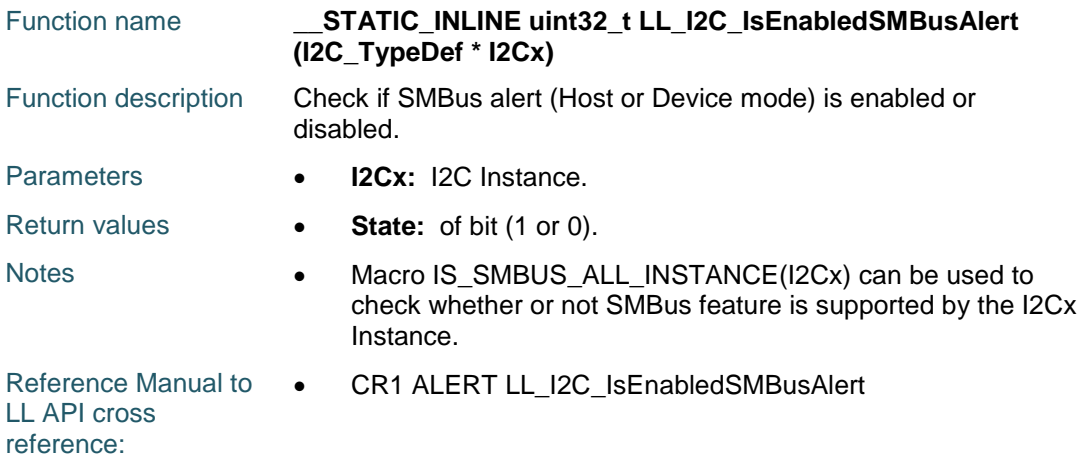

### **LL\_I2C\_EnableSMBusPEC**

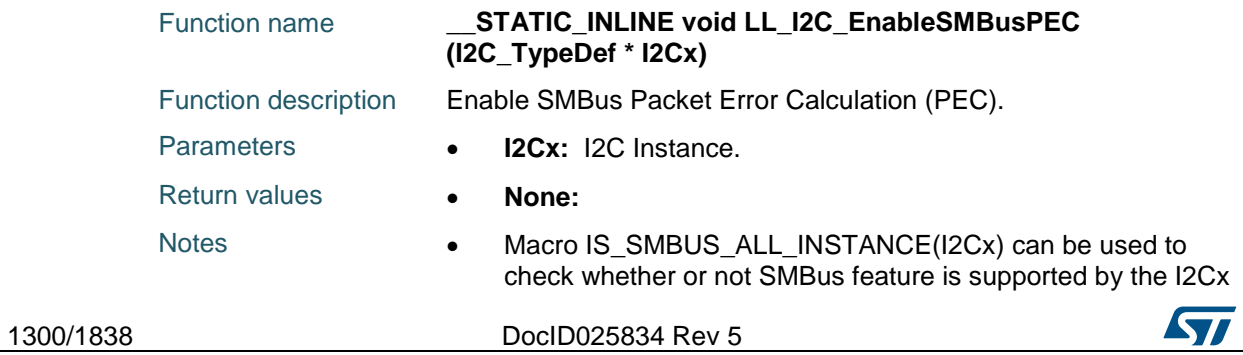

Instance.

Reference Manual to LL API cross reference: CR1 ENPEC LL\_I2C\_EnableSMBusPEC

### **LL\_I2C\_DisableSMBusPEC**

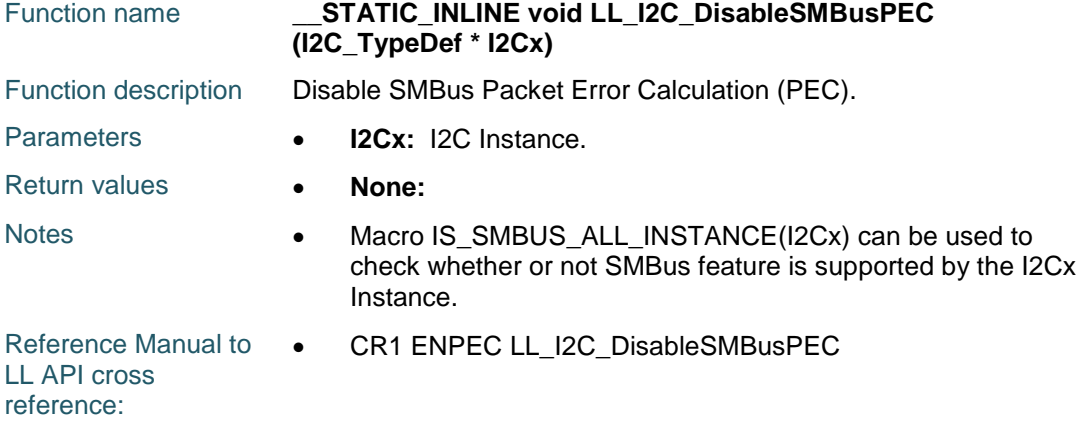

# **LL\_I2C\_IsEnabledSMBusPEC**

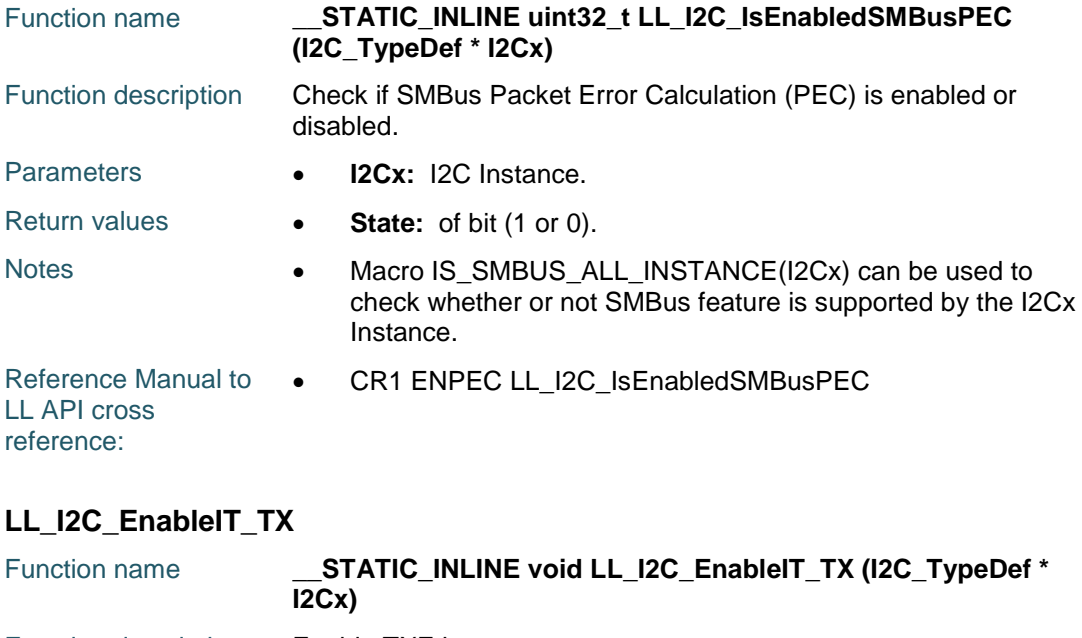

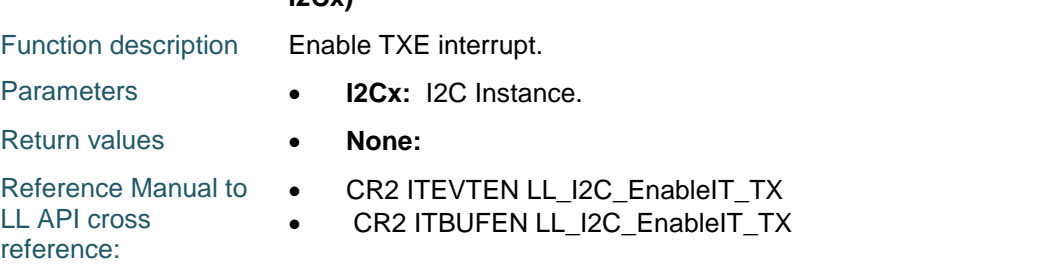

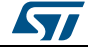

DocID025834 Rev 5 1301/1838

# **LL\_I2C\_DisableIT\_TX**

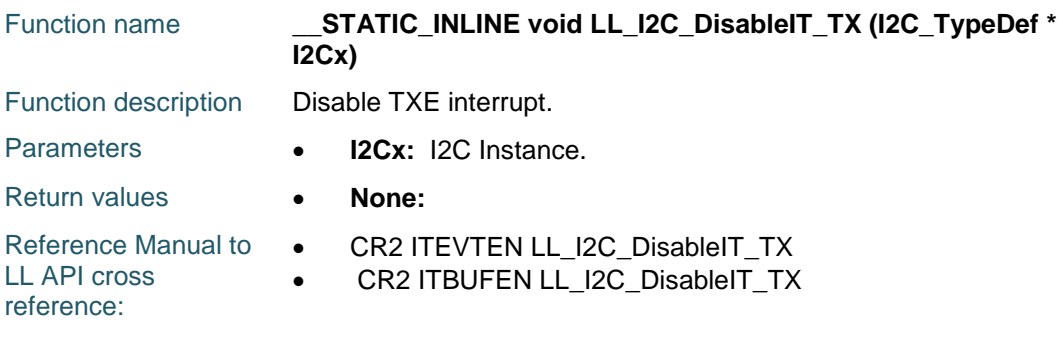

# **LL\_I2C\_IsEnabledIT\_TX**

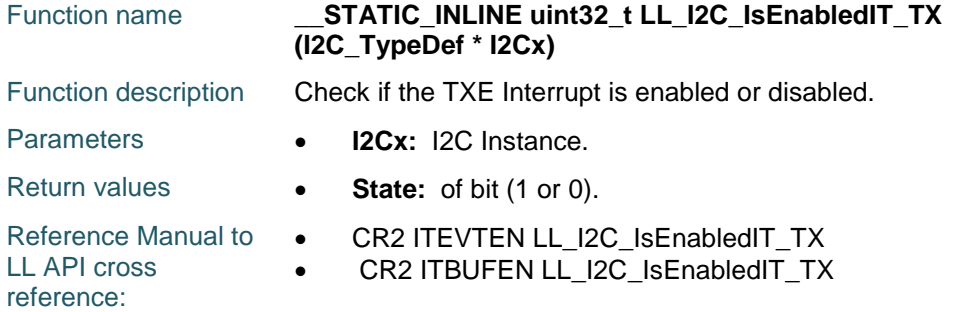

# **LL\_I2C\_EnableIT\_RX**

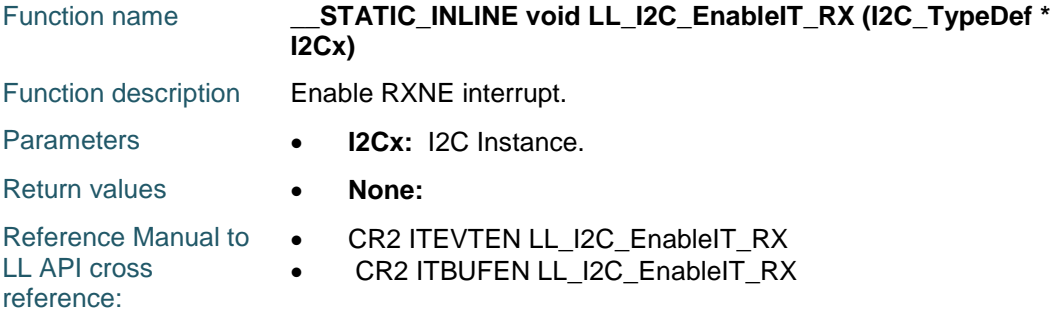

# **LL\_I2C\_DisableIT\_RX**

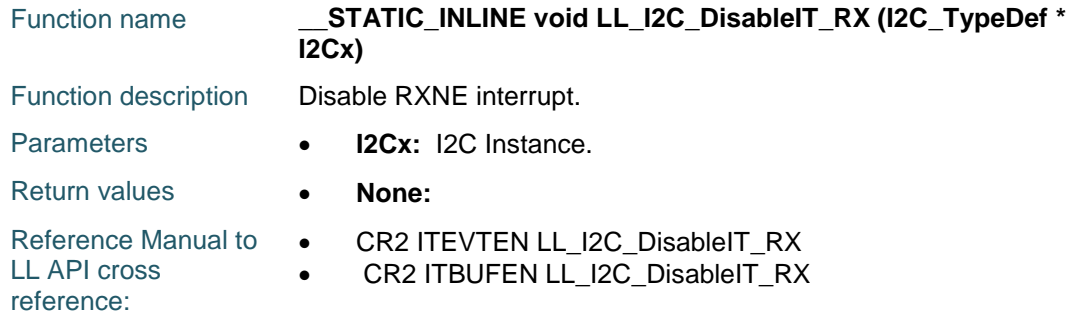

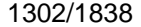

DocID025834 Rev 5

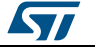

# **LL\_I2C\_IsEnabledIT\_RX**

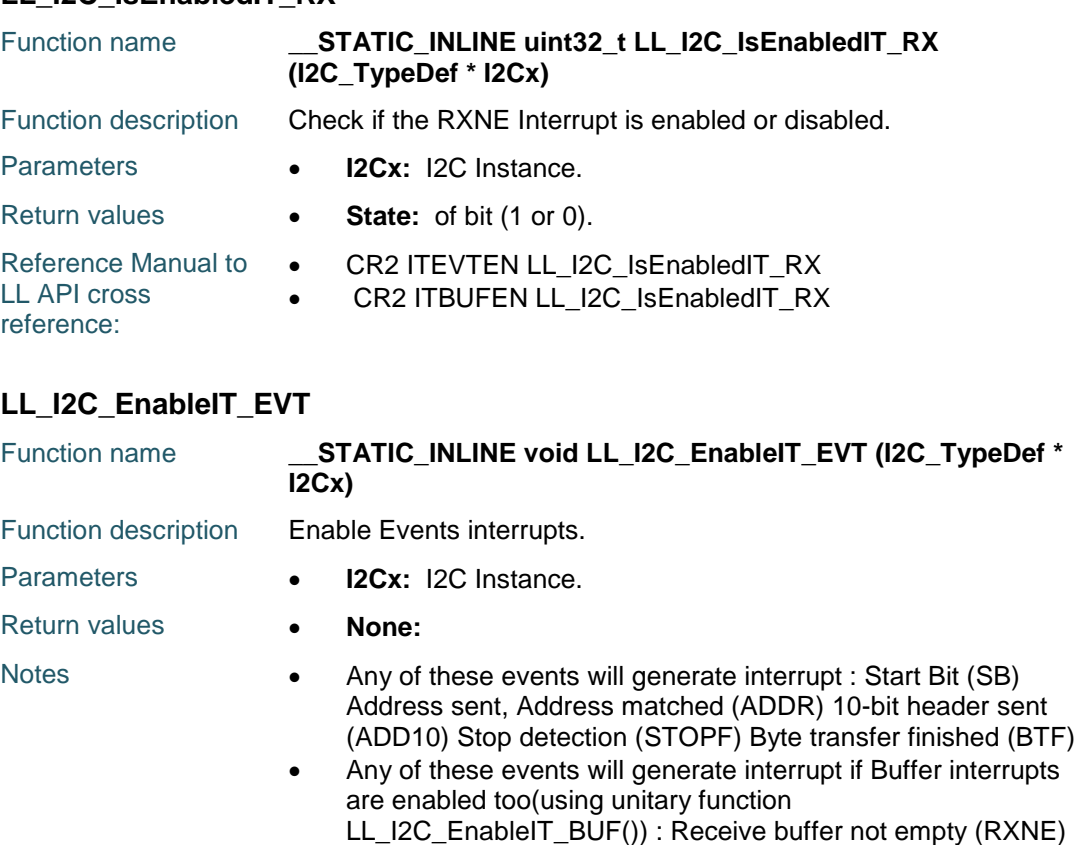

Transmit buffer empty (TXE)

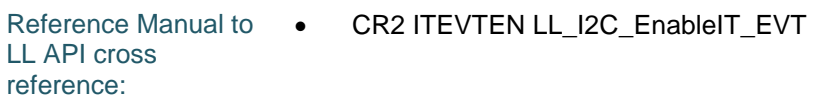

# **LL\_I2C\_DisableIT\_EVT**

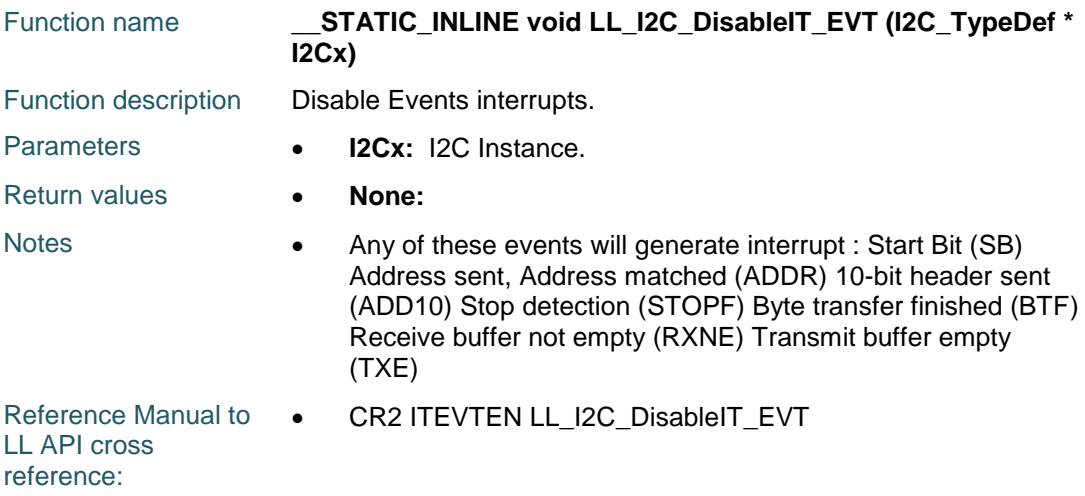

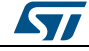

DocID025834 Rev 5 1303/1838

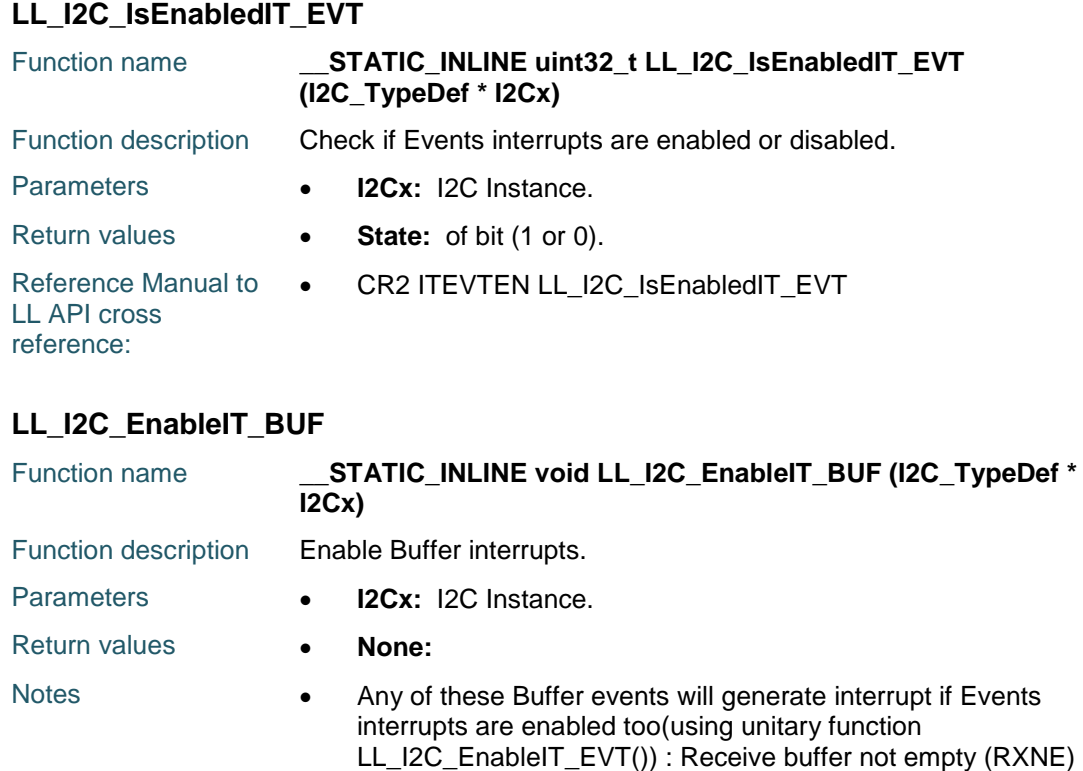

Transmit buffer empty (TXE)

CR2 ITBUFEN LL\_I2C\_EnableIT\_BUF

Reference Manual to  $\bullet$ LL API cross reference:

# **LL\_I2C\_DisableIT\_BUF**

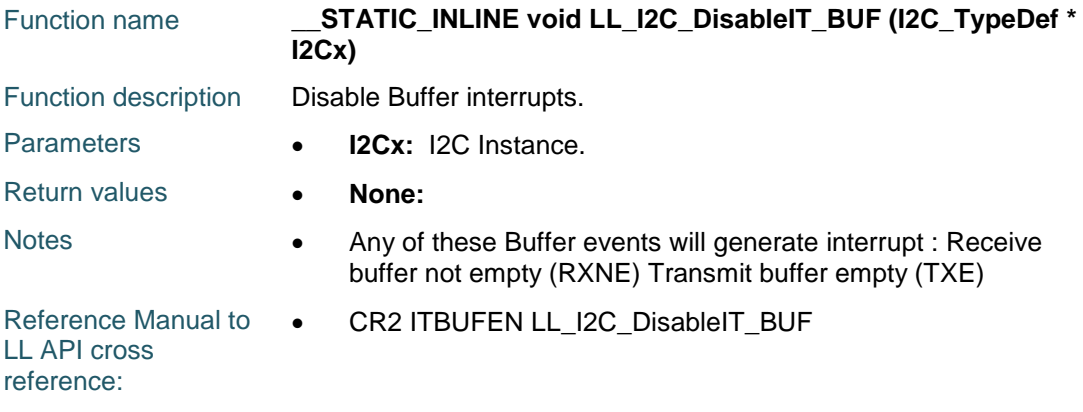

# **LL\_I2C\_IsEnabledIT\_BUF**

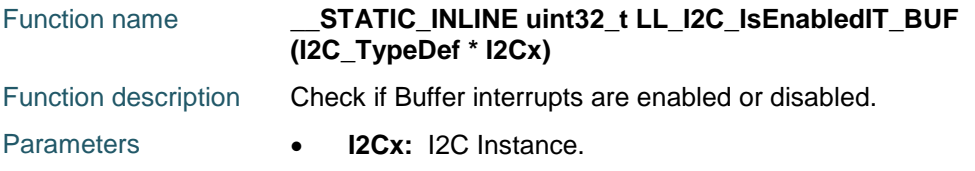

 $\sqrt{2}$ 1304/1838 DocID025834 Rev 5

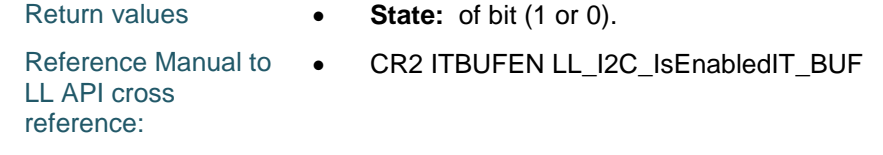

# **LL\_I2C\_EnableIT\_ERR**

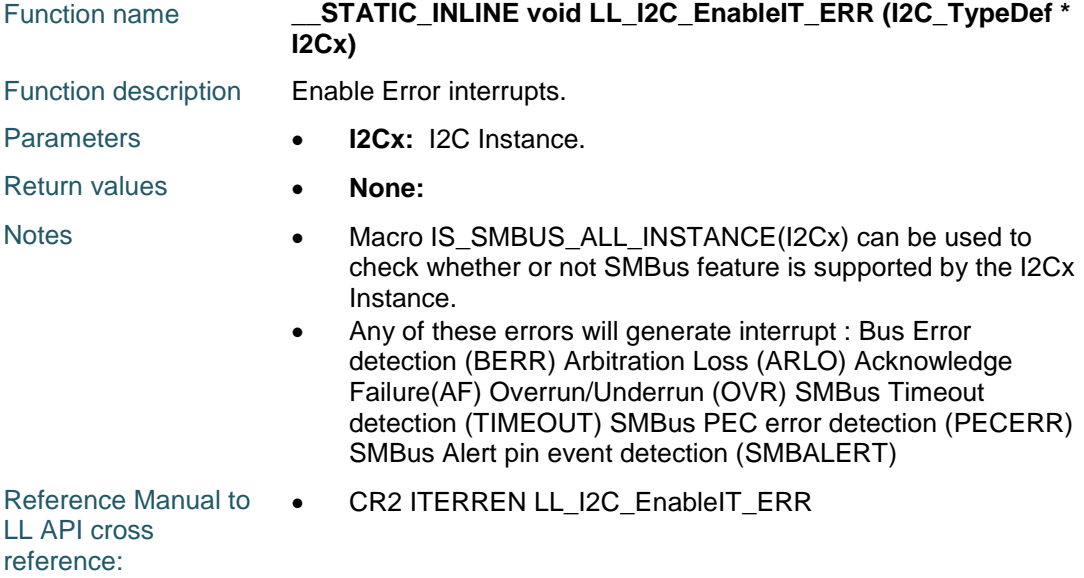

### **LL\_I2C\_DisableIT\_ERR**

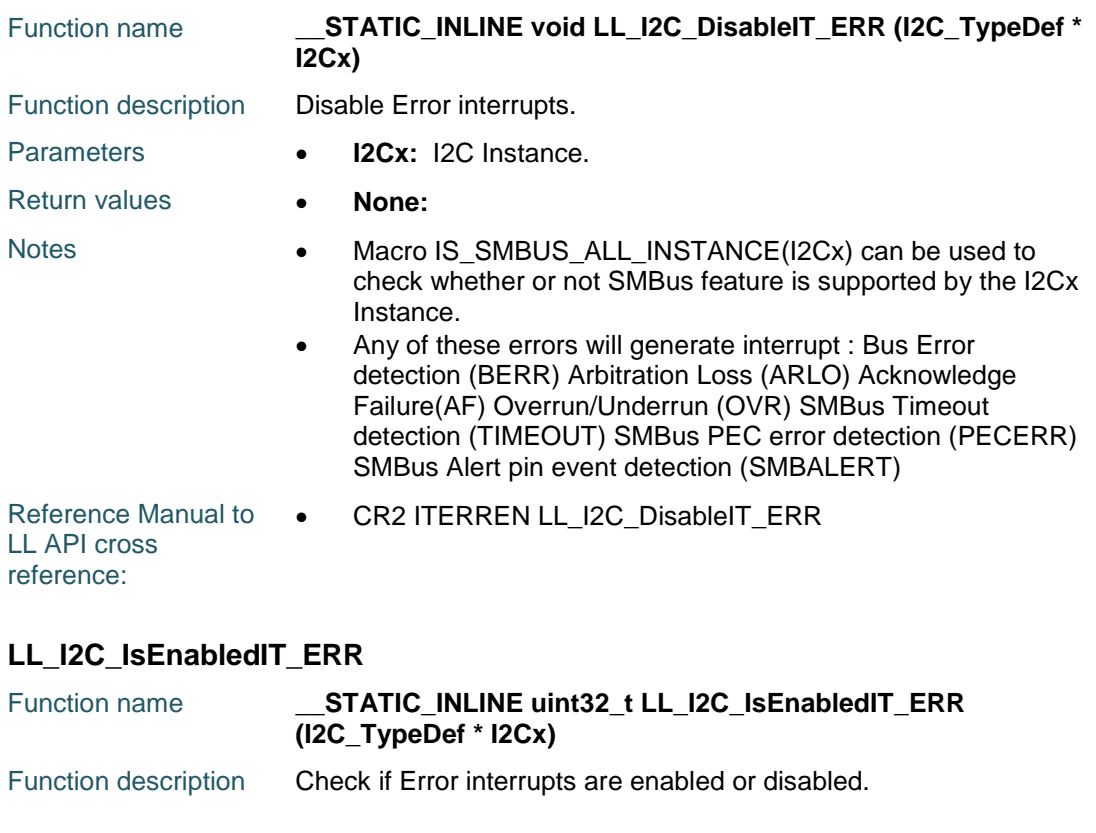

DocID025834 Rev 5 1305/1838

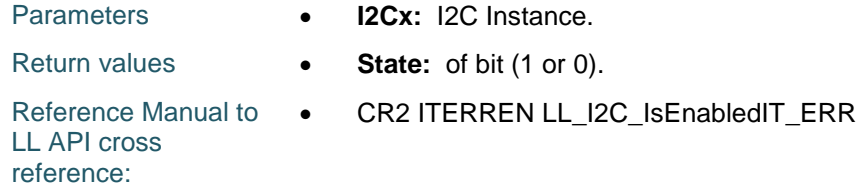

# **LL\_I2C\_IsActiveFlag\_TXE**

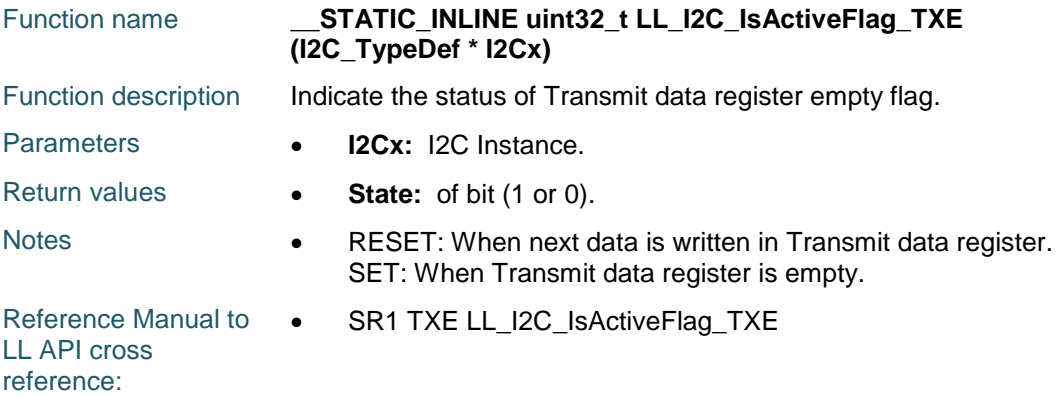

# **LL\_I2C\_IsActiveFlag\_BTF**

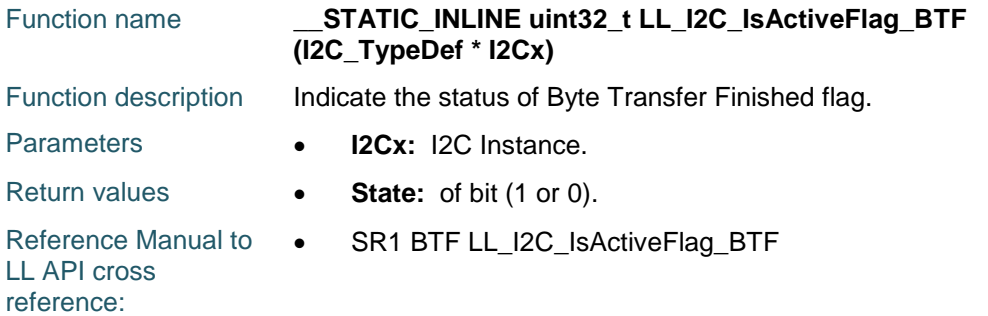

# **LL\_I2C\_IsActiveFlag\_RXNE**

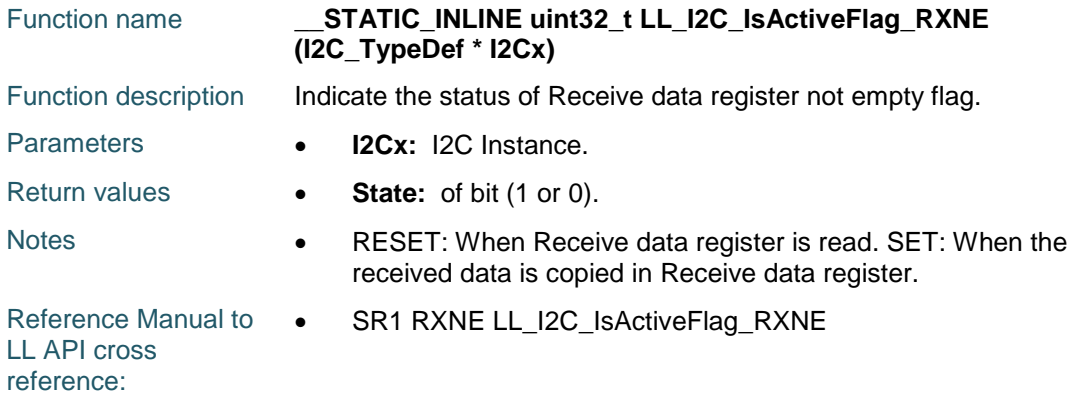

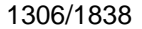

DocID025834 Rev 5

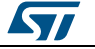

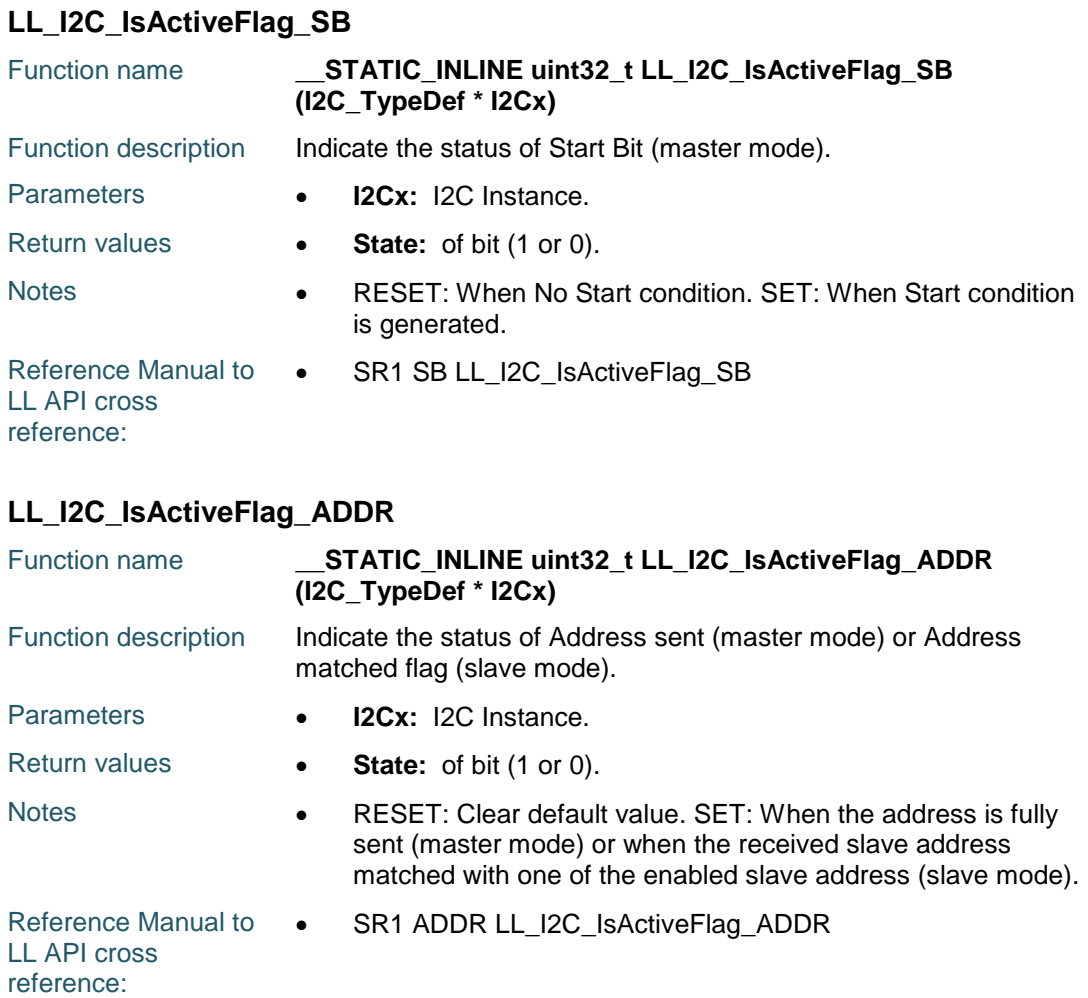

# **LL\_I2C\_IsActiveFlag\_ADD10**

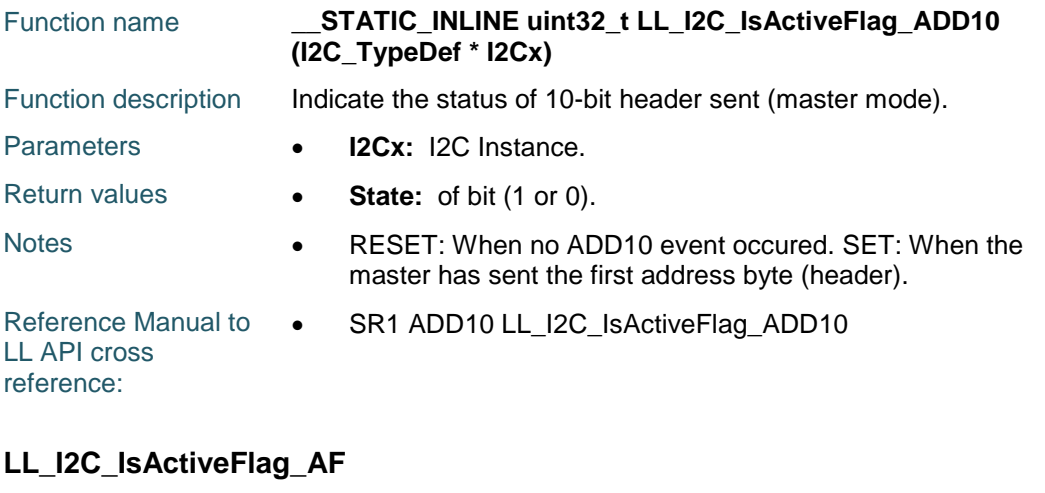

# Function name **\_\_STATIC\_INLINE uint32\_t LL\_I2C\_IsActiveFlag\_AF (I2C\_TypeDef \* I2Cx)** Function description Indicate the status of Acknowledge failure flag.

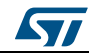

DocID025834 Rev 5 1307/1838

### **LL** I2C Generic Driver **UM1725**

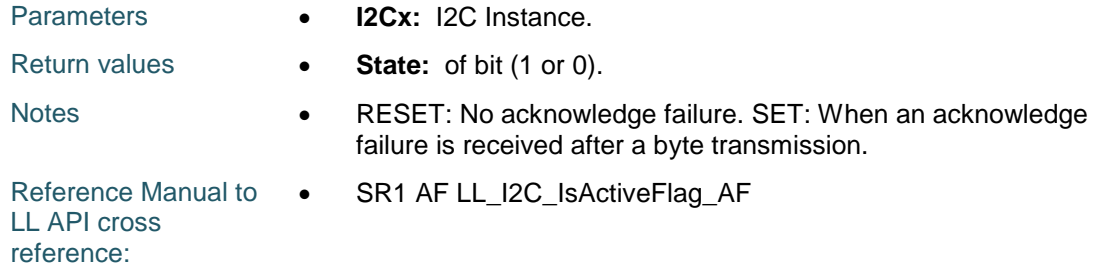

# **LL\_I2C\_IsActiveFlag\_STOP**

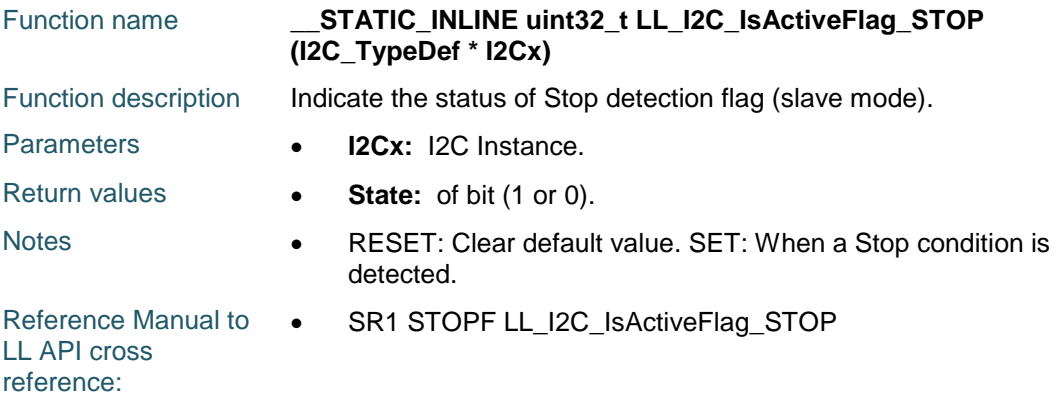

## **LL\_I2C\_IsActiveFlag\_BERR**

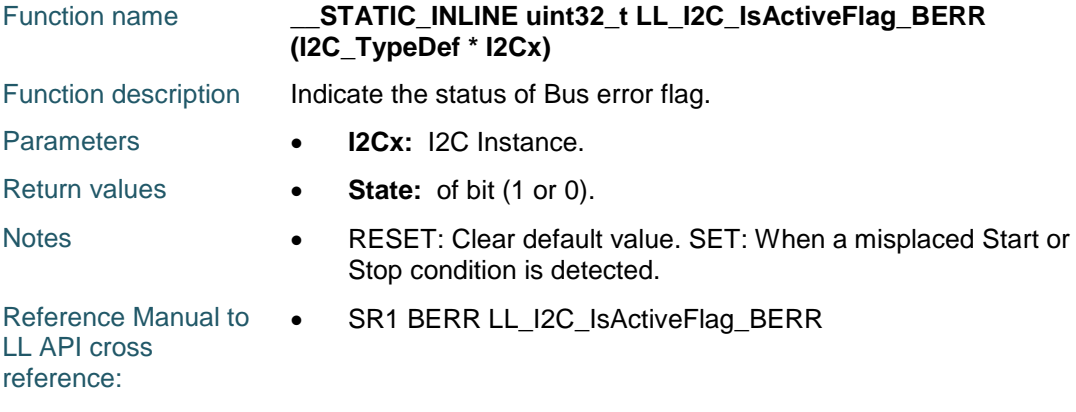

# **LL\_I2C\_IsActiveFlag\_ARLO**

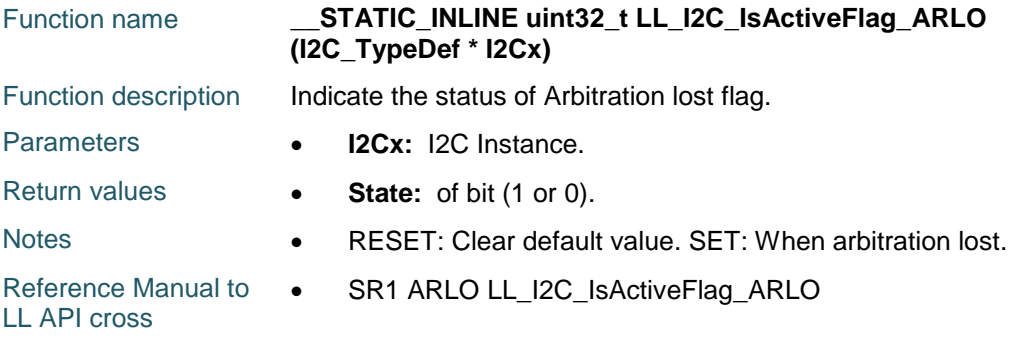

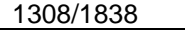

DocID025834 Rev 5

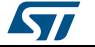

reference:

### **LL\_I2C\_IsActiveFlag\_OVR**

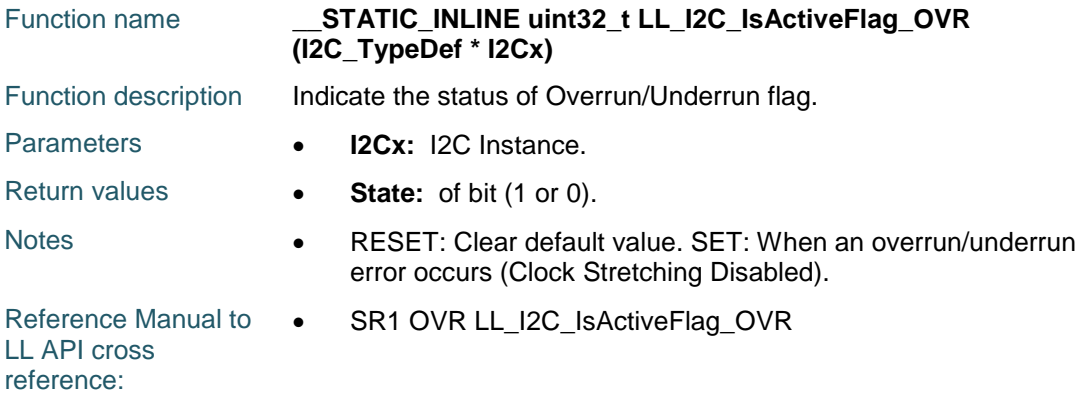

# **LL\_I2C\_IsActiveSMBusFlag\_PECERR**

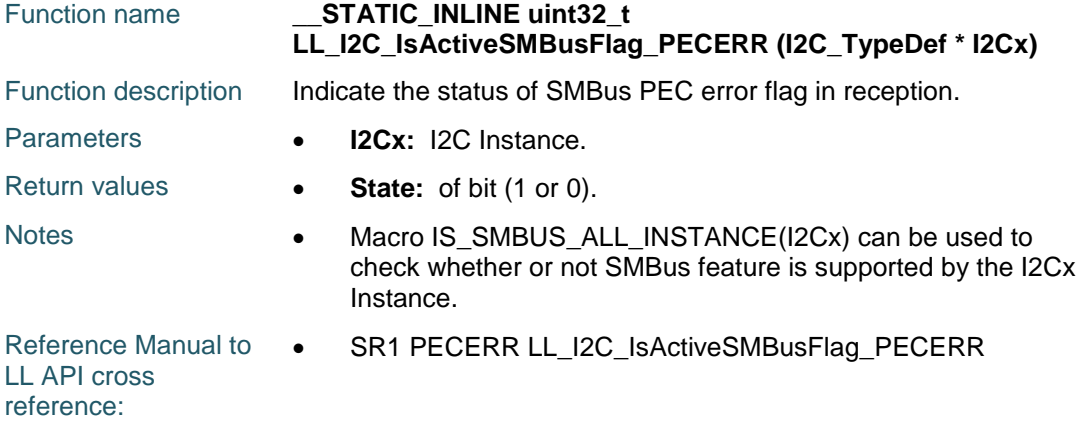

### **LL\_I2C\_IsActiveSMBusFlag\_TIMEOUT**

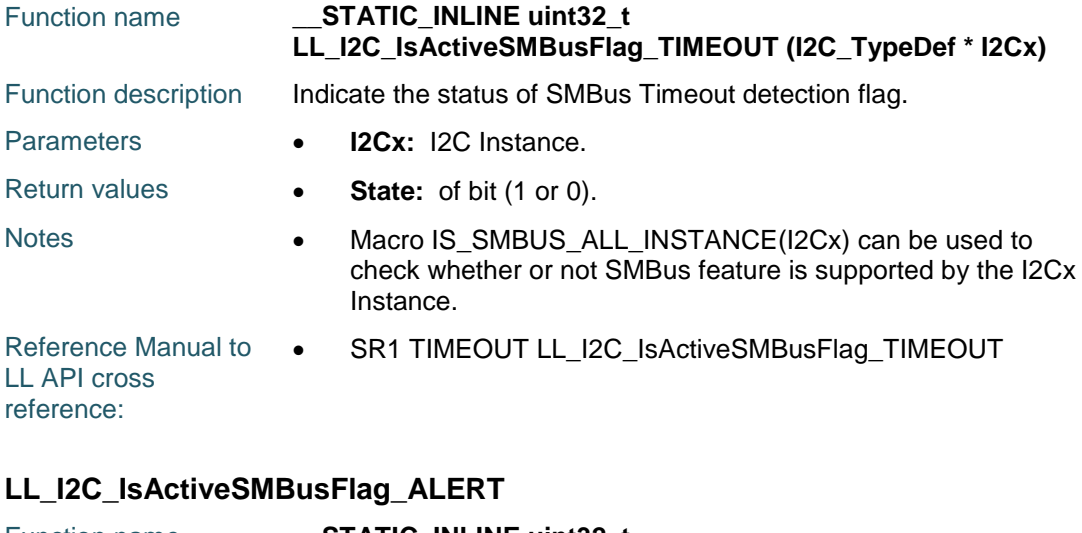

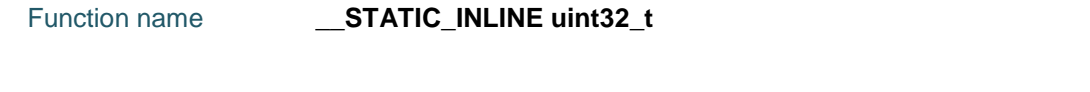

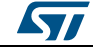

DocID025834 Rev 5 1309/1838

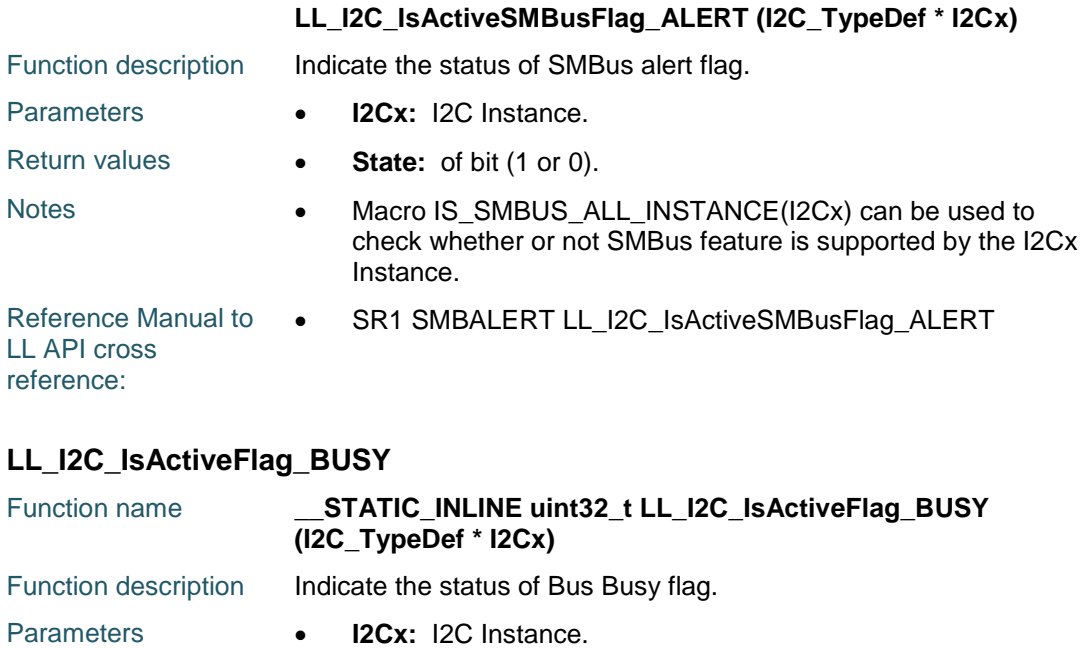

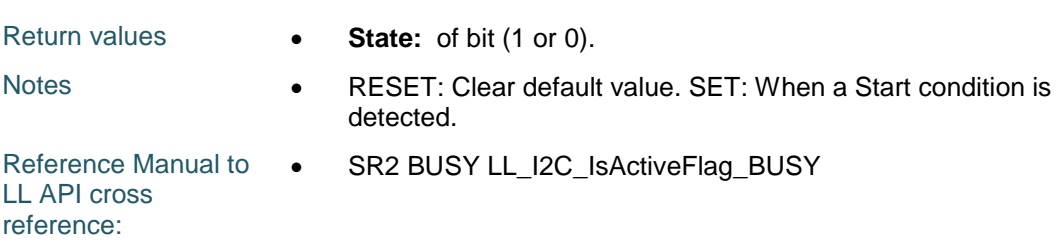

# **LL\_I2C\_IsActiveFlag\_DUAL**

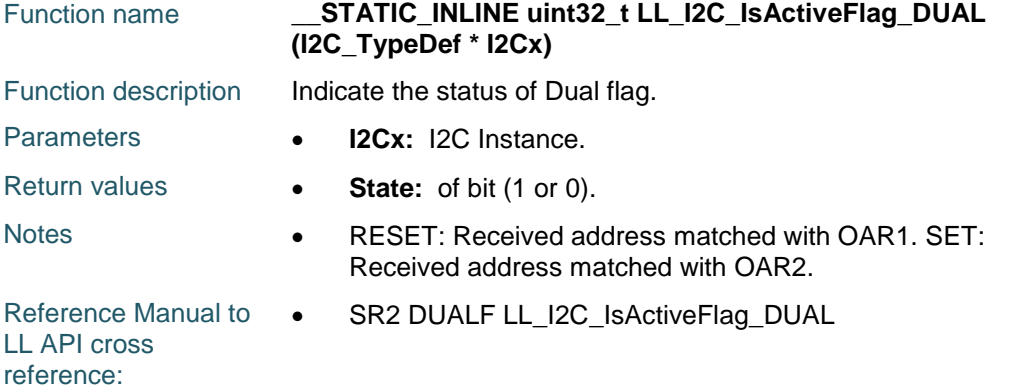

# **LL\_I2C\_IsActiveSMBusFlag\_SMBHOST**

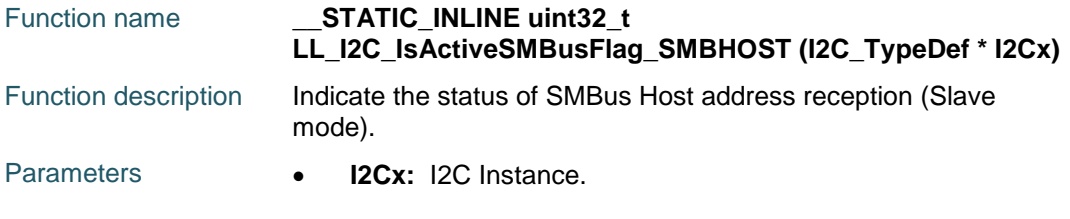

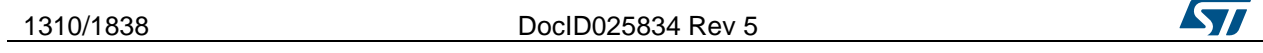

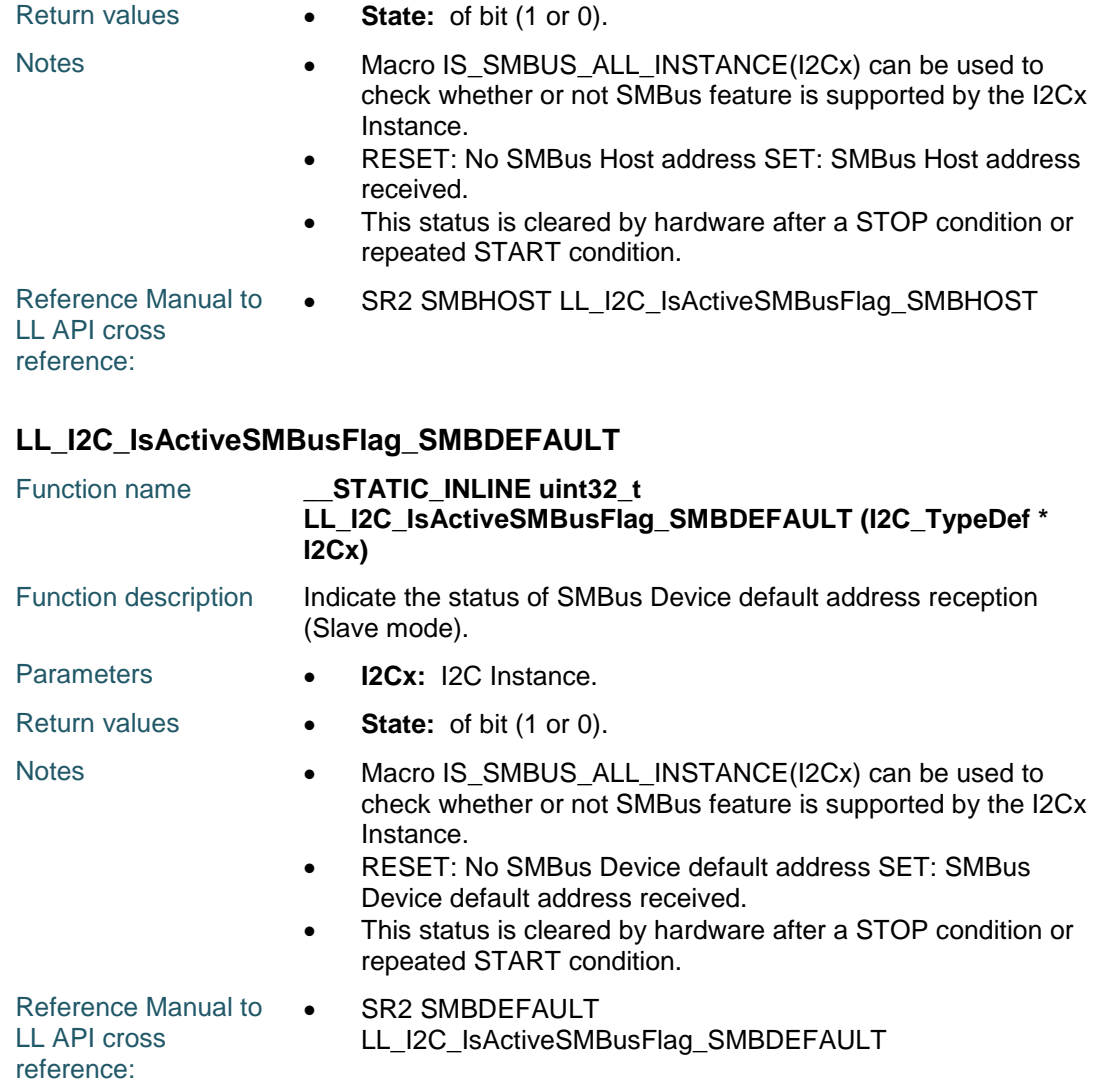

# **LL\_I2C\_IsActiveFlag\_GENCALL**

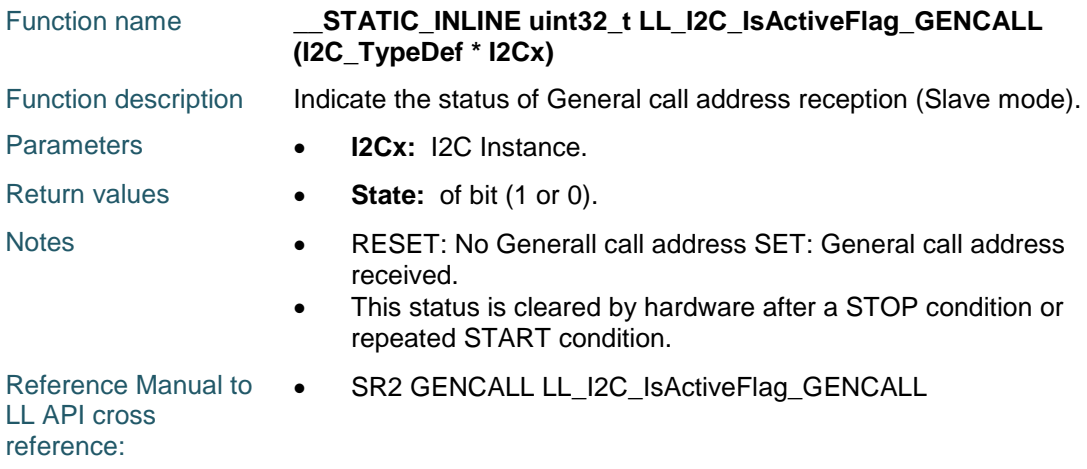

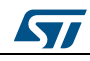

DocID025834 Rev 5 1311/1838

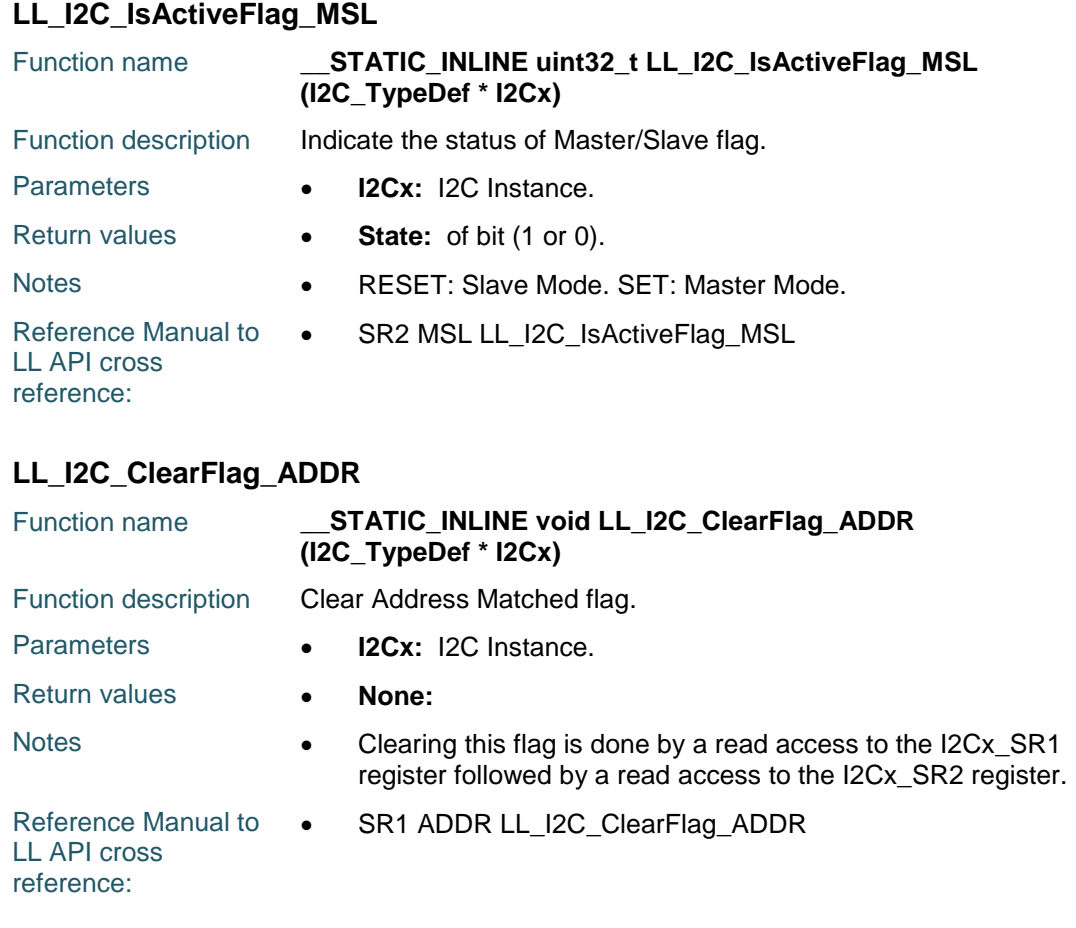

# **LL\_I2C\_ClearFlag\_AF**

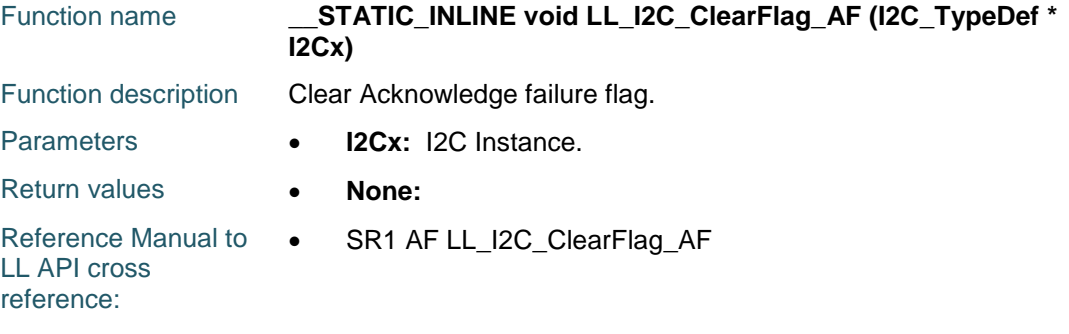

# **LL\_I2C\_ClearFlag\_STOP**

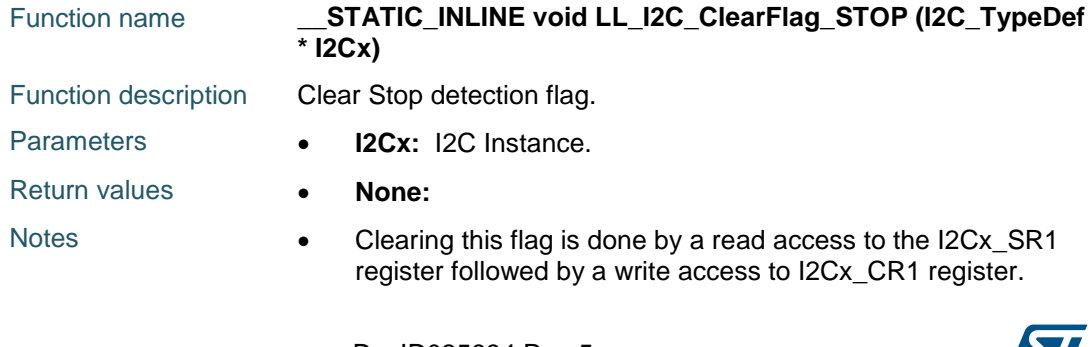

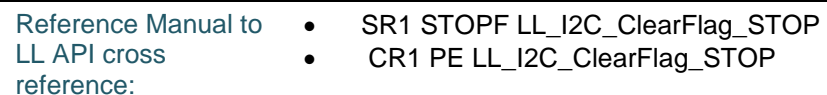

# **LL\_I2C\_ClearFlag\_BERR**

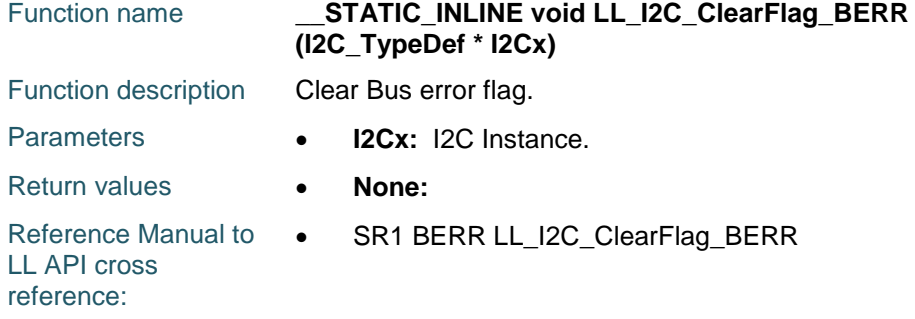

# **LL\_I2C\_ClearFlag\_ARLO**

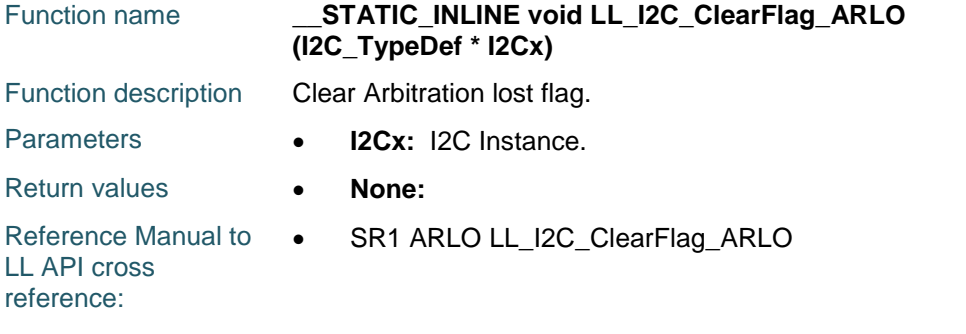

# **LL\_I2C\_ClearFlag\_OVR**

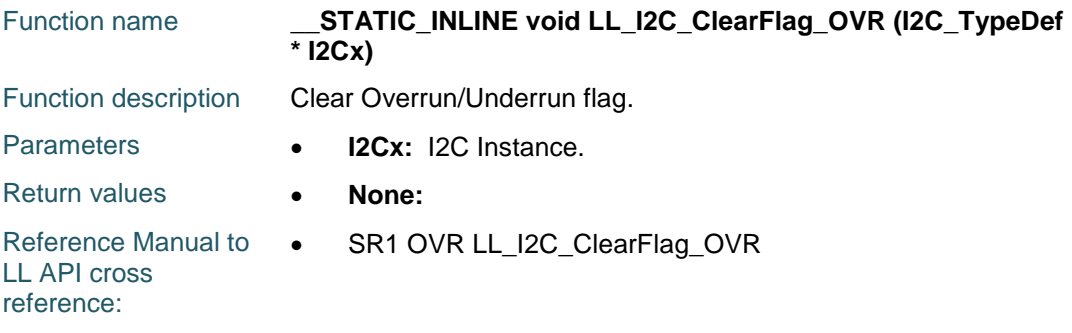

# **LL\_I2C\_ClearSMBusFlag\_PECERR**

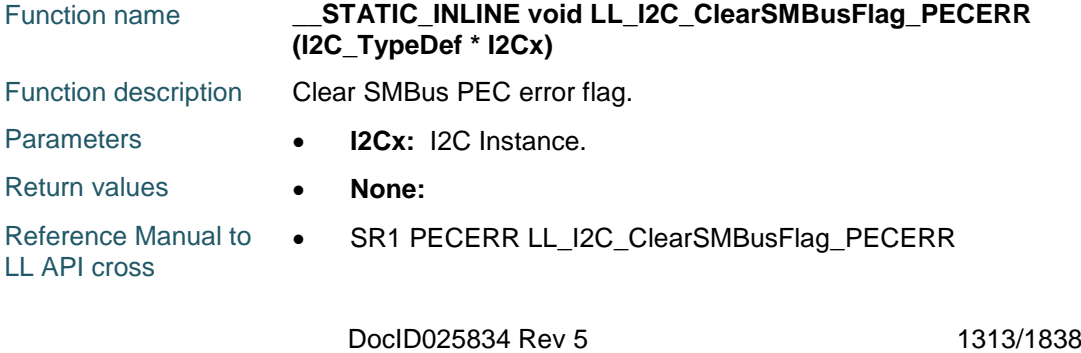

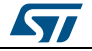

reference:

# **LL\_I2C\_ClearSMBusFlag\_TIMEOUT**

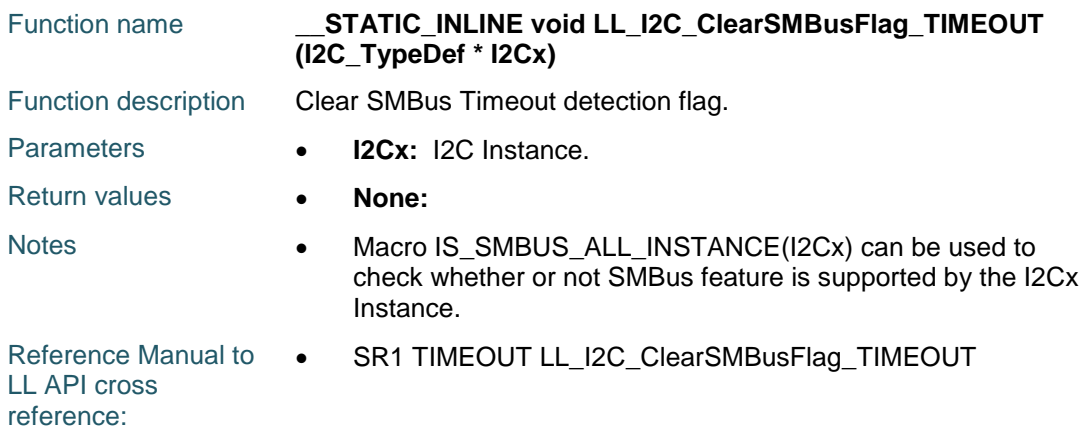

# **LL\_I2C\_ClearSMBusFlag\_ALERT**

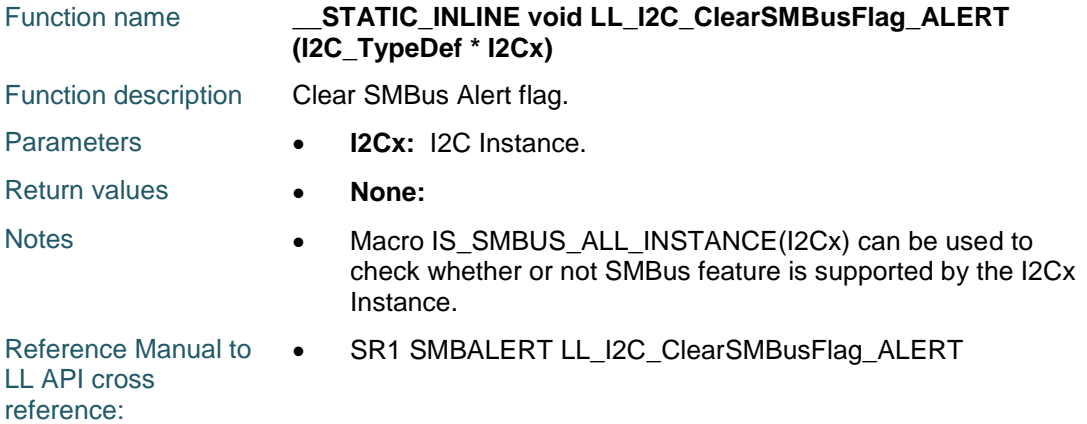

### **LL\_I2C\_EnableReset**

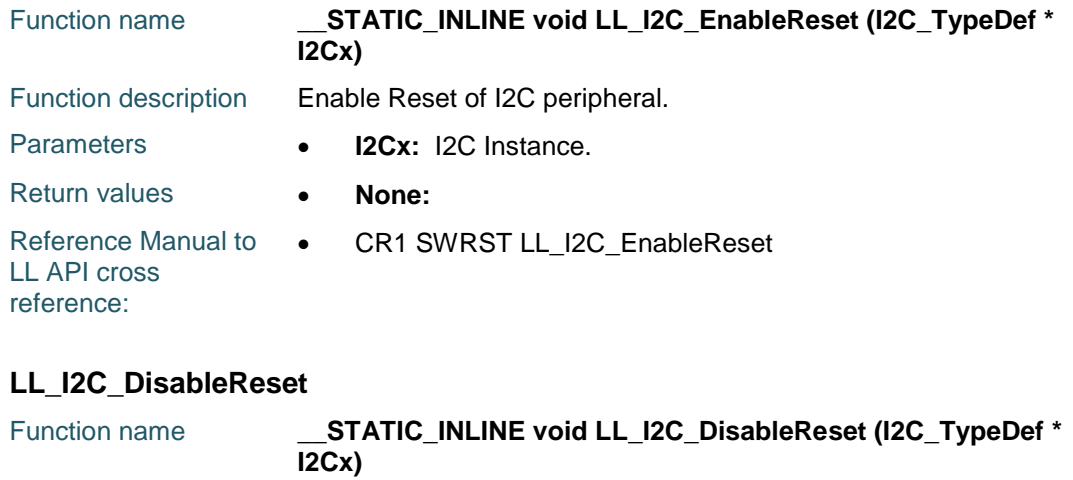

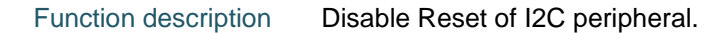

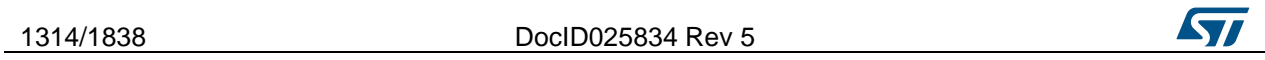

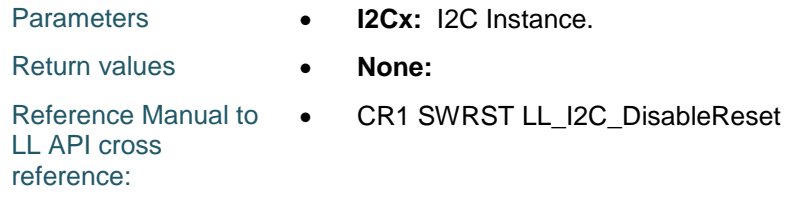

# **LL\_I2C\_IsResetEnabled**

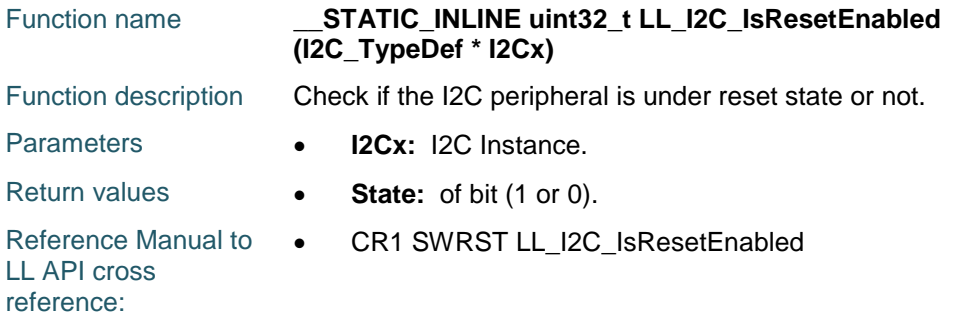

# **LL\_I2C\_AcknowledgeNextData**

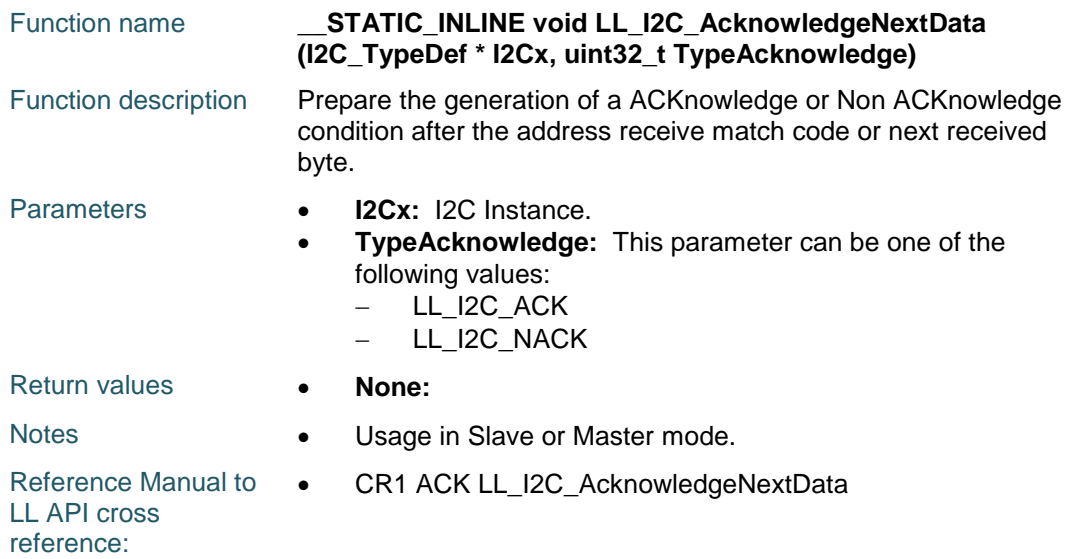

# **LL\_I2C\_GenerateStartCondition**

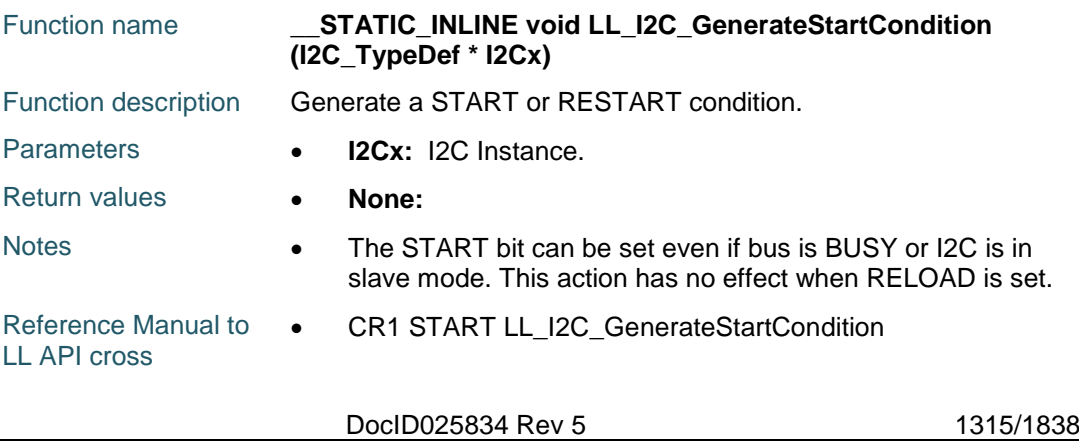

reference:

### **LL\_I2C\_GenerateStopCondition**

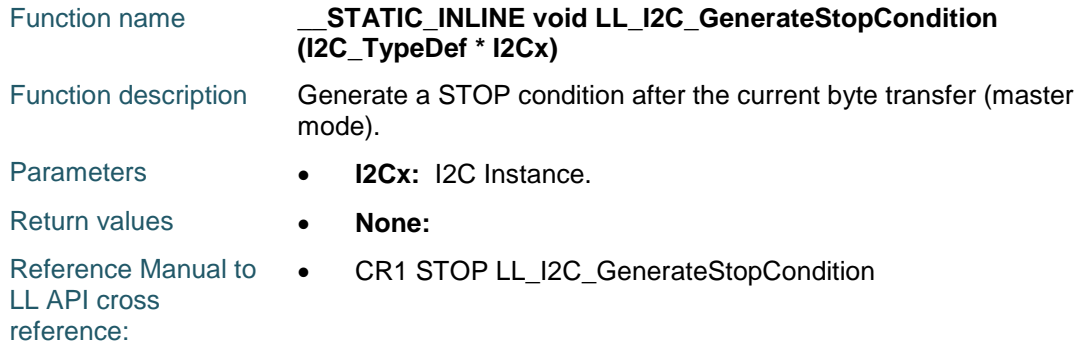

### **LL\_I2C\_EnableBitPOS**

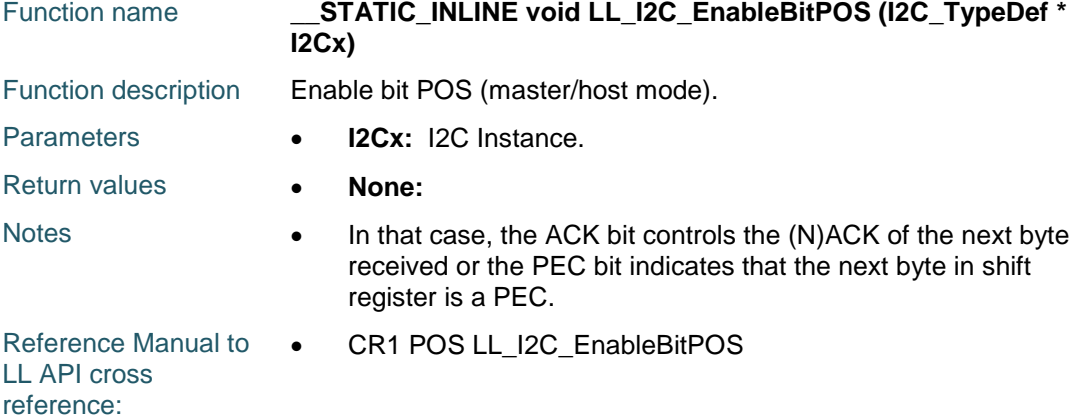

# **LL\_I2C\_DisableBitPOS**

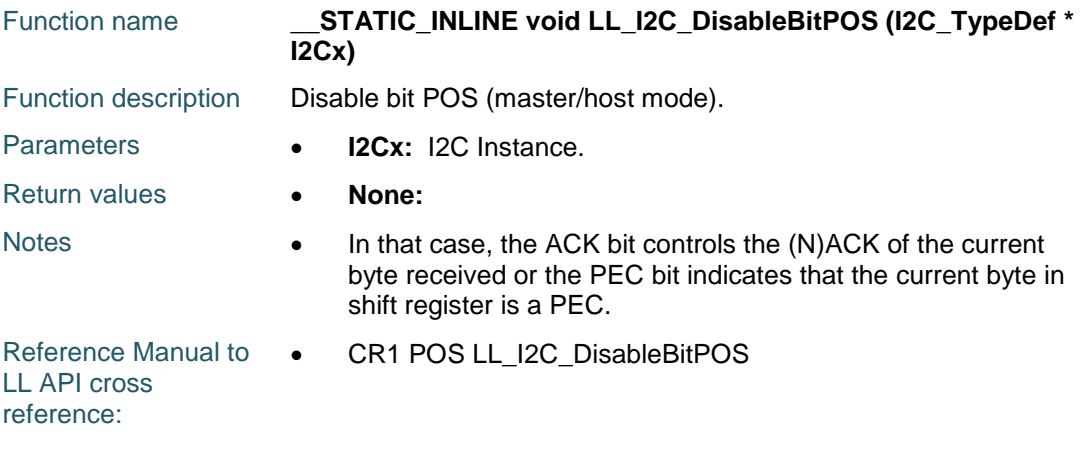

## **LL\_I2C\_IsEnabledBitPOS**

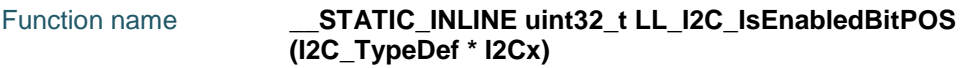

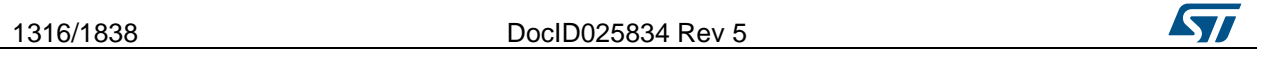

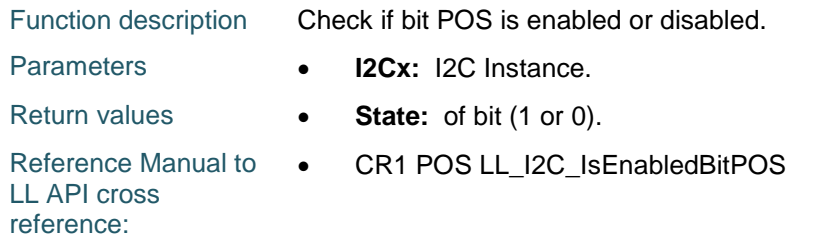

### **LL\_I2C\_GetTransferDirection**

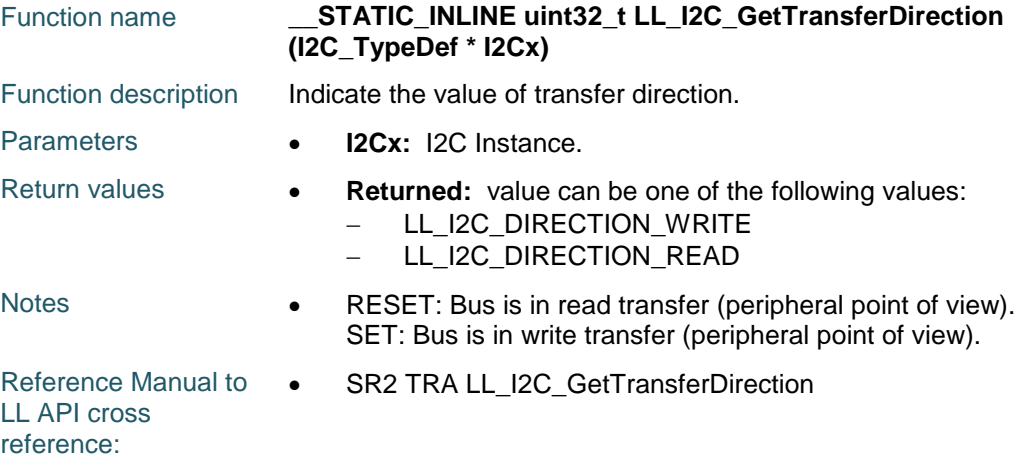

## **LL\_I2C\_EnableLastDMA**

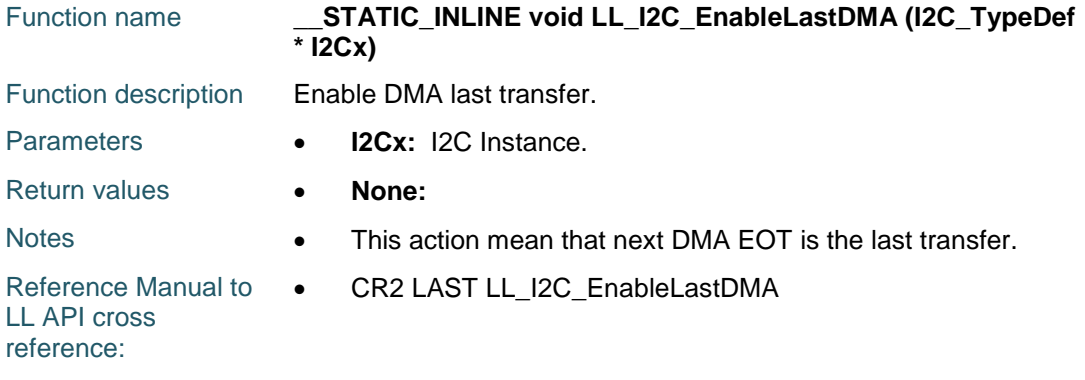

### **LL\_I2C\_DisableLastDMA**

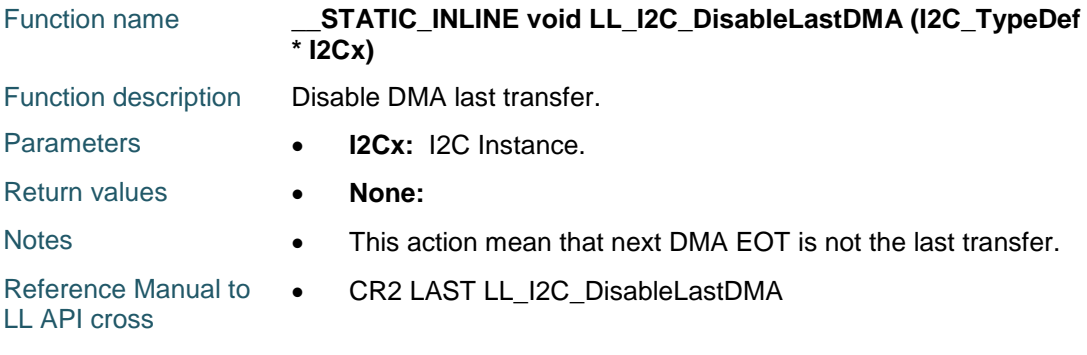

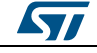

DocID025834 Rev 5 1317/1838

reference:

### **LL\_I2C\_IsEnabledLastDMA**

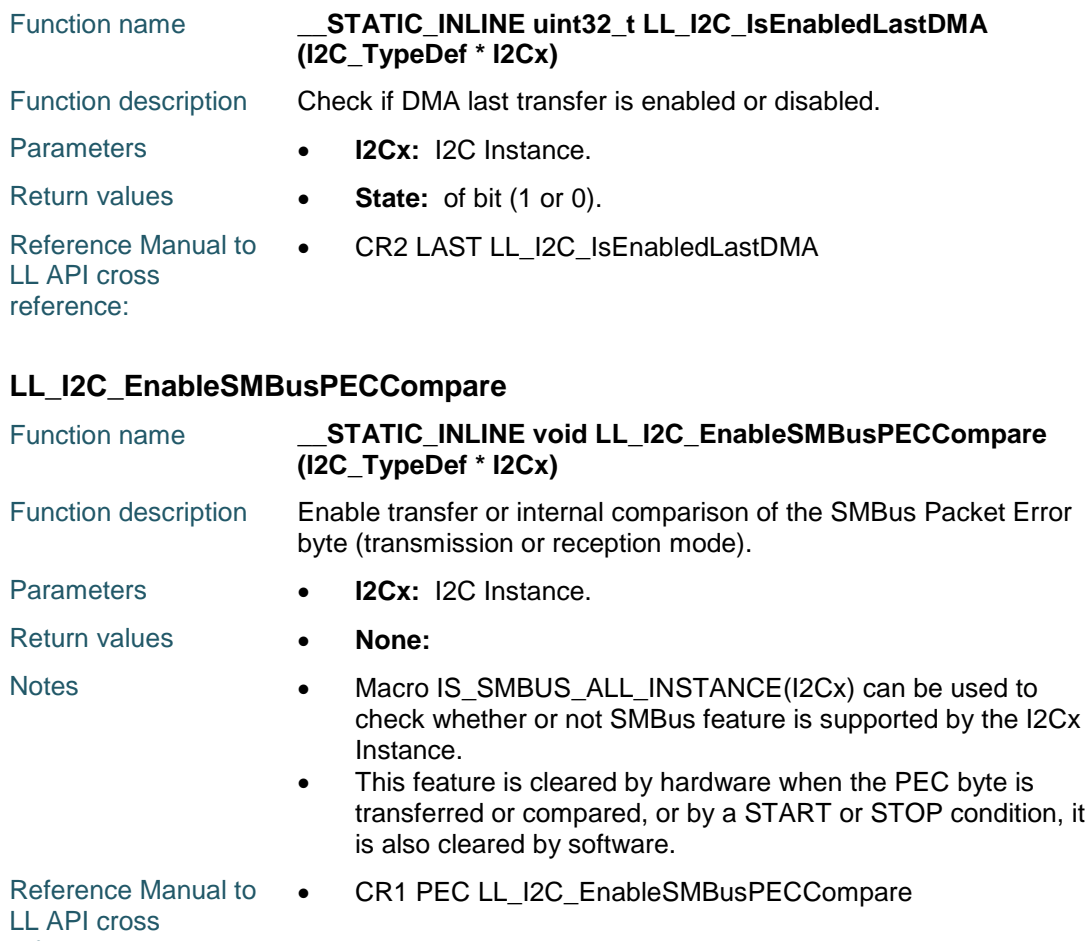

reference:

### **LL\_I2C\_DisableSMBusPECCompare**

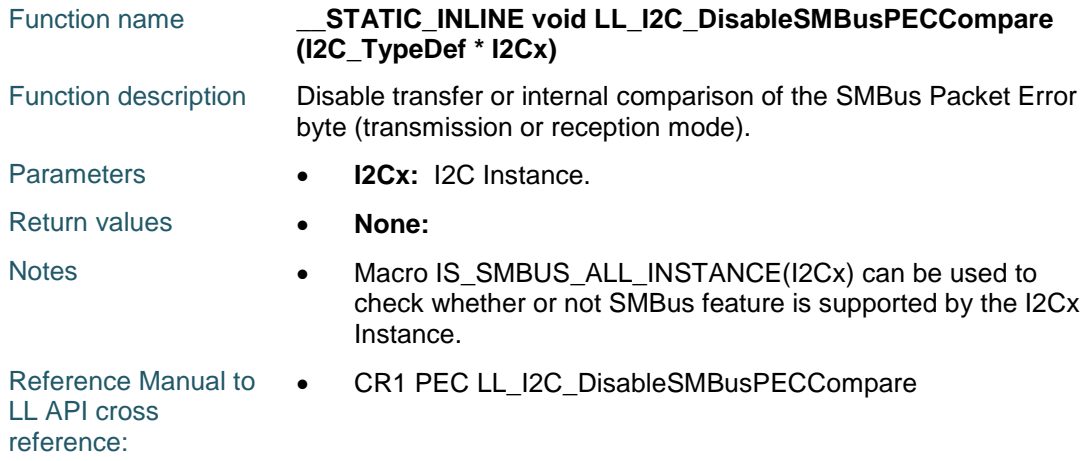

1318/1838 DocID025834 Rev 5

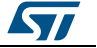

# **LL\_I2C\_IsEnabledSMBusPECCompare**

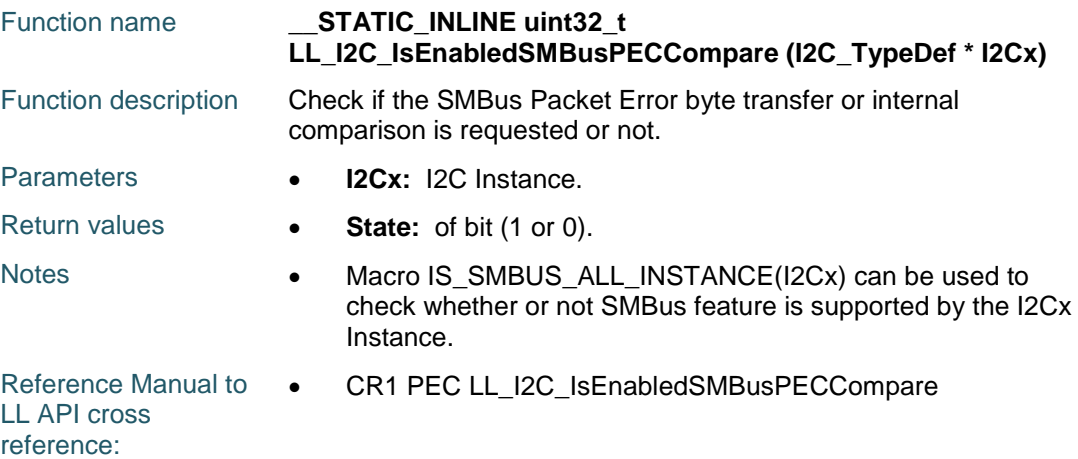

## **LL\_I2C\_GetSMBusPEC**

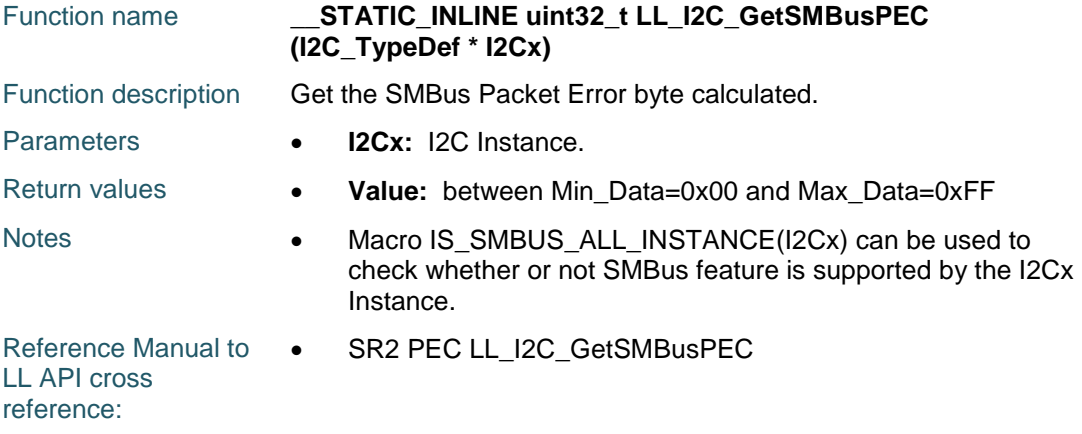

### **LL\_I2C\_ReceiveData8**

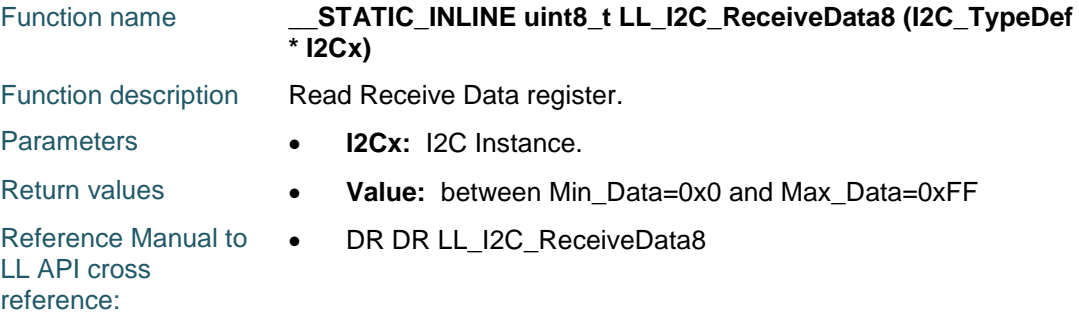

# **LL\_I2C\_TransmitData8**

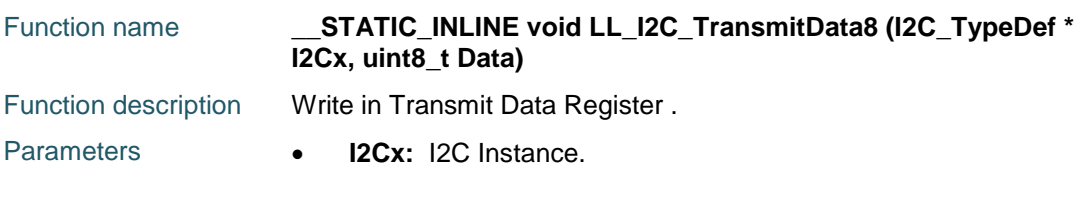

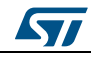

DocID025834 Rev 5 1319/1838

**79.3** 

**79.3.1 I2C**

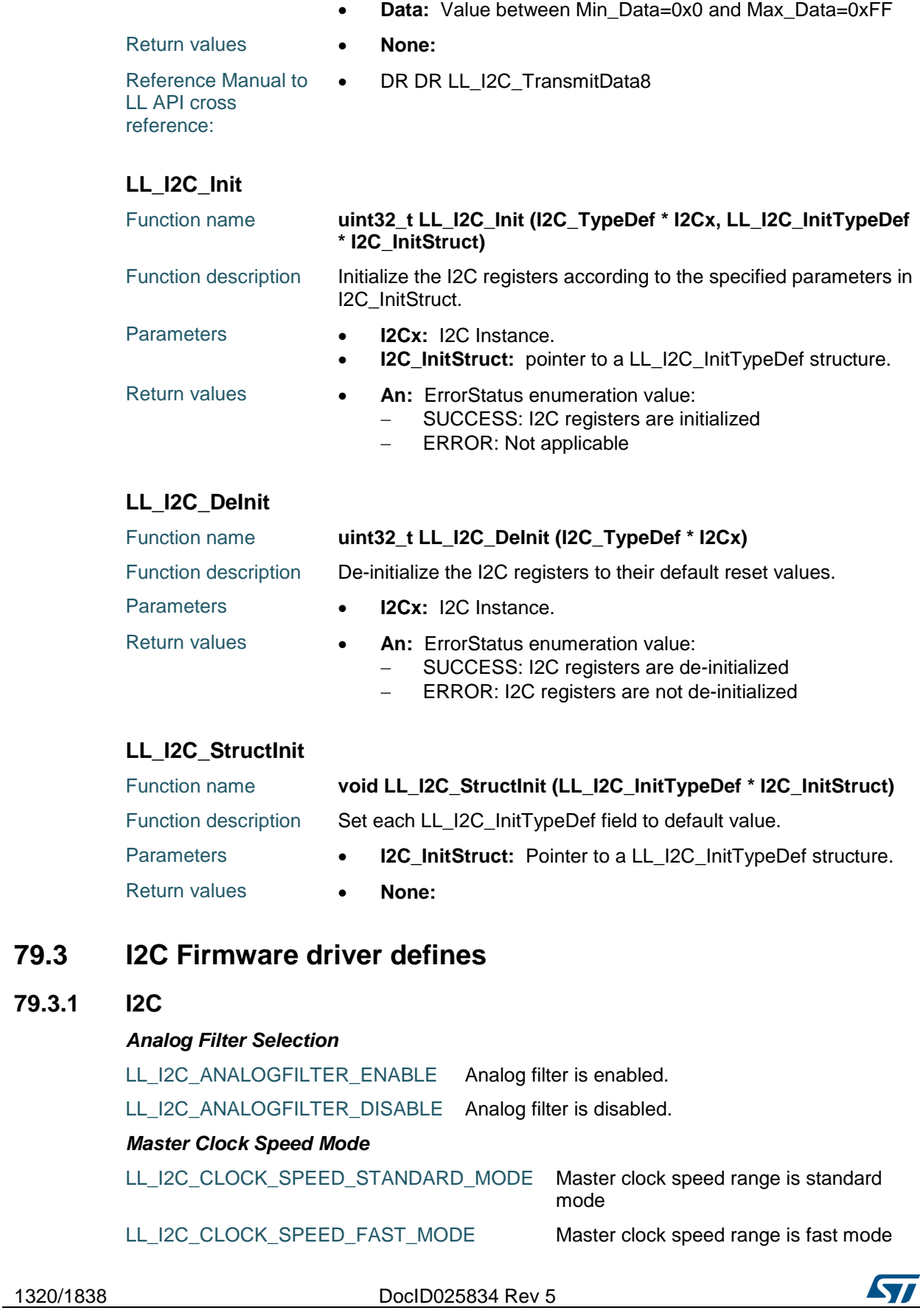

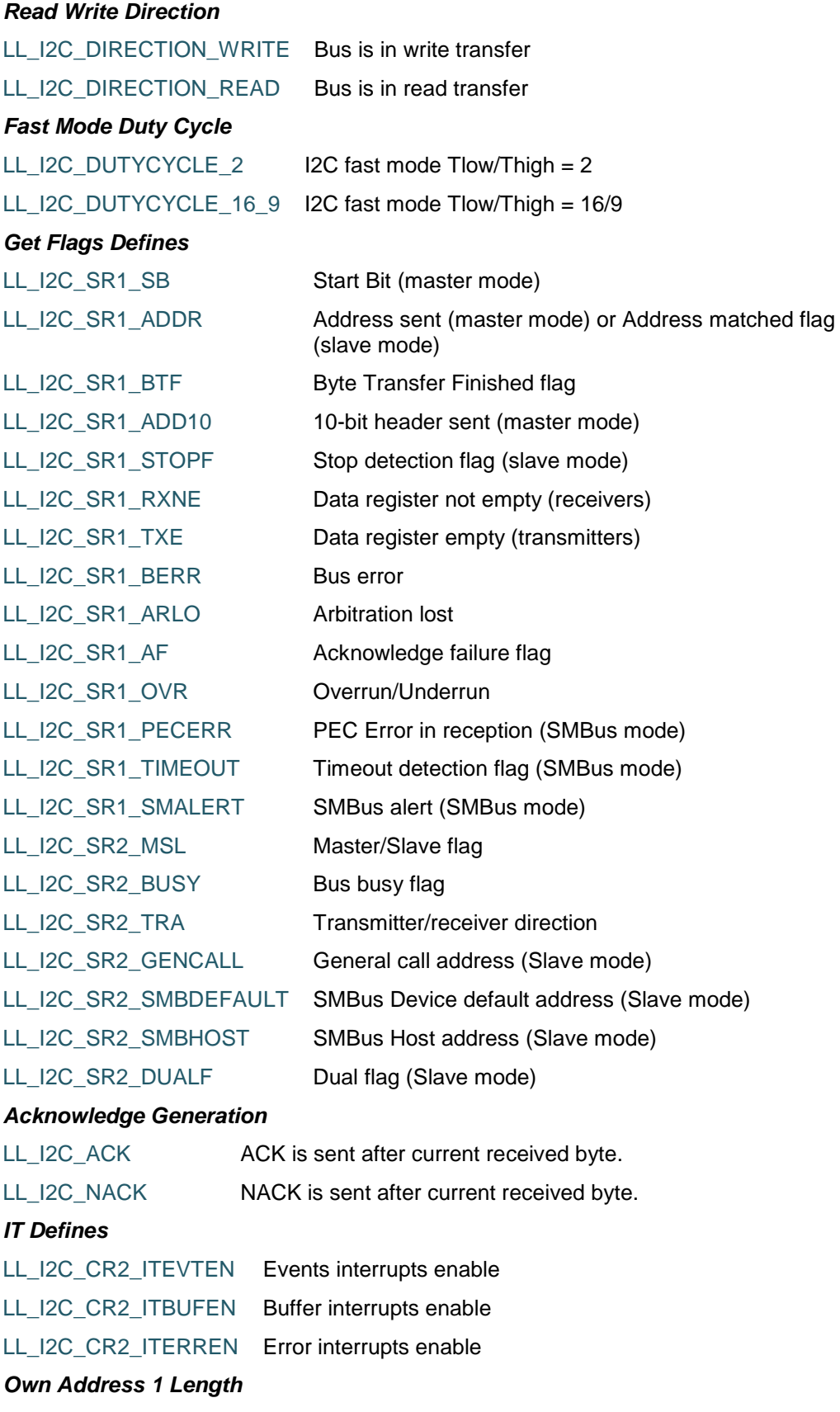

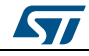

DocID025834 Rev 5 1321/1838

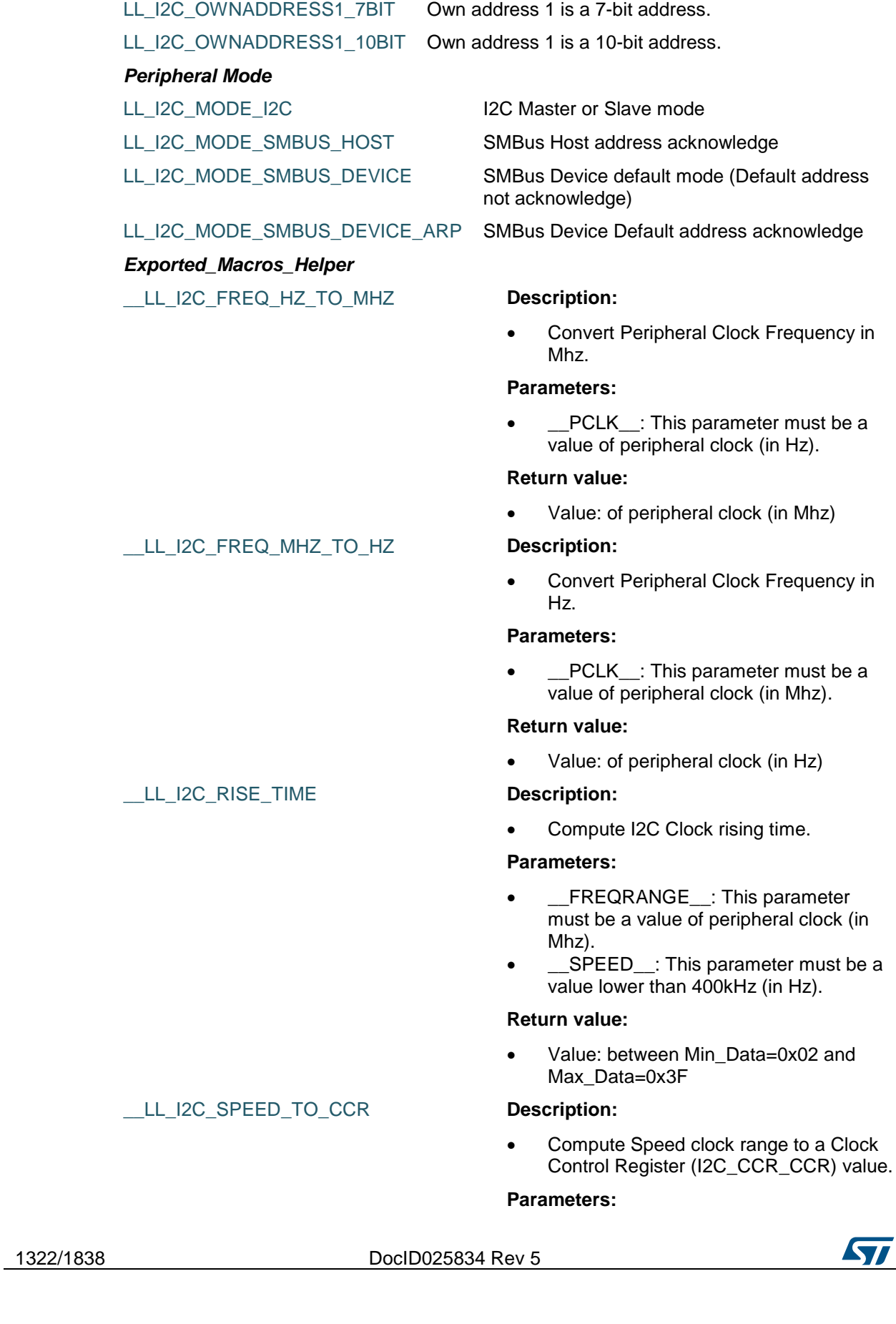

# [Get more Datasheets at IQ.DIRECT](https://iq.direct/datasheets/)

 $\overline{a}$ 

- PCLK: This parameter must be a value of peripheral clock (in Hz).
- \_\_SPEED\_\_: This parameter must be a value lower than 400kHz (in Hz).
	- DUTYCYCLE : This parameter can be one of the following values:
		- LL I2C DUTYCYCLE 2
		- LL\_I2C\_DUTYCYCLE\_16\_9

### **Return value:**

**Parameters:**

**Return value:**

Max\_Data=0xFFF.

 Value: between Min\_Data=0x004 and Max Data=0xFFF, except in FAST DUTY mode where Min Data=0x001.

> a Clock Control Register (I2C\_CCR\_CCR) value.

Compute Speed Standard clock range to

\_\_PCLK\_\_: This parameter must be a

\_\_SPEED\_\_: This parameter must be a

value of peripheral clock (in Hz).

value lower than 100kHz (in Hz).

### \_\_LL\_I2C\_SPEED\_STANDARD\_TO\_CCR **Description:**

### \_\_LL\_I2C\_SPEED\_FAST\_TO\_CCR **Description:**

### Compute Speed Fast clock range to a Clock Control Register (I2C\_CCR\_CCR) value.

Value: between Min\_Data=0x004 and

### **Parameters:**

- PCLK\_: This parameter must be a value of peripheral clock (in Hz).
- SPEED : This parameter must be a value between Min\_Data=100Khz and Max Data=400Khz (in Hz).
	- \_\_DUTYCYCLE\_\_: This parameter can be one of the following values:
		- LL\_I2C\_DUTYCYCLE\_2
		- LL\_I2C\_DUTYCYCLE\_16\_9

### **Return value:**

 Value: between Min\_Data=0x001 and Max\_Data=0xFFF

### \_\_LL\_I2C\_10BIT\_ADDRESS **Description:**

 Get the Least significant bits of a 10-Bits address.

### **Parameters:**

DocID025834 Rev 5 1323/1838

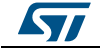

• ADDRESS : This parameter must be a value of a 10-Bits slave address.

#### **Return value:**

 Value: between Min\_Data=0x00 and Max\_Data=0xFF

### \_\_LL\_I2C\_10BIT\_HEADER\_WRITE **Description:**

 Convert a 10-Bits address to a 10-Bits header with Write direction.

#### **Parameters:**

ADDRESS : This parameter must be a value of a 10-Bits slave address.

#### **Return value:**

 Value: between Min\_Data=0xF0 and Max\_Data=0xF6

### \_\_LL\_I2C\_10BIT\_HEADER\_READ **Description:**

 Convert a 10-Bits address to a 10-Bits header with Read direction.

### **Parameters:**

ADDRESS : This parameter must be a value of a 10-Bits slave address.

### **Return value:**

 Value: between Min\_Data=0xF1 and Max\_Data=0xF7

### *Common Write and read registers Macros*

LL\_I2C\_WriteReg **Description:**

• Write a value in I2C register.

### **Parameters:**

- \_\_INSTANCE\_\_: I2C Instance
- \_\_REG\_\_: Register to be written
- \_\_VALUE\_\_: Value to be written in the register

### **Return value:**

None

### LL I2C ReadReg **Description:**

• Read a value in I2C register.

### **Parameters:**

- \_\_INSTANCE\_\_: I2C Instance
- \_\_REG\_\_: Register to be read

### **Return value:**

Register: value

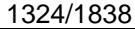

DocID025834 Rev 5

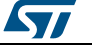

# **80 LL I2S Generic Driver**

# **80.1 I2S Firmware driver registers structures**

### **80.1.1 LL\_I2S\_InitTypeDef**

### **Data Fields**

- *uint32\_t Mode*
- *uint32\_t Standard*
- *uint32\_t DataFormat*
- *uint32\_t MCLKOutput*
- *uint32\_t AudioFreq*
- *uint32\_t ClockPolarity*

### **Field Documentation**

- *uint32\_t LL\_I2S\_InitTypeDef::Mode* Specifies the I2S operating mode. This parameter can be a value of *[I2S\\_LL\\_EC\\_MODE](#page-1338-0)*This feature can be modified afterwards using unitary function **LL\_I2S\_SetTransferMode()**.
- *uint32\_t LL\_I2S\_InitTypeDef::Standard* Specifies the standard used for the I2S communication. This parameter can be a value of *[I2S\\_LL\\_EC\\_STANDARD](#page-1339-0)*This feature can be modified afterwards using unitary function **LL\_I2S\_SetStandard()**.
- *uint32\_t LL\_I2S\_InitTypeDef::DataFormat* Specifies the data format for the I2S communication. This parameter can be a value of *[I2S\\_LL\\_EC\\_DATA\\_FORMAT](#page-1338-1)*This feature can be modified afterwards using unitary function **LL\_I2S\_SetDataFormat()**.
- *uint32\_t LL\_I2S\_InitTypeDef::MCLKOutput* Specifies whether the I2S MCLK output is enabled or not. This parameter can be a value of *[I2S\\_LL\\_EC\\_MCLK\\_OUTPUT](#page-1338-2)*This feature can be modified afterwards using unitary functions **LL\_I2S\_EnableMasterClock()** or **LL\_I2S\_DisableMasterClock**.
- *uint32\_t LL\_I2S\_InitTypeDef::AudioFreq* Specifies the frequency selected for the I2S communication. This parameter can be a value of *[I2S\\_LL\\_EC\\_AUDIO\\_FREQ](#page-1338-3)*Audio Frequency can be modified afterwards using Reference manual formulas to calculate Prescaler Linear, Parity and unitary functions **LL\_I2S\_SetPrescalerLinear()** and **LL\_I2S\_SetPrescalerParity()** to set it.
- *uint32\_t LL\_I2S\_InitTypeDef::ClockPolarity* Specifies the idle state of the I2S clock. This parameter can be a value of **[I2S\\_LL\\_EC\\_POLARITY](#page-1338-4)This feature can be modified afterwards using unitary function LL\_I2S\_SetClockPolarity()**.

# **80.2 I2S Firmware driver API description**

### **80.2.1 Detailed description of functions**

### **LL\_I2S\_Enable**

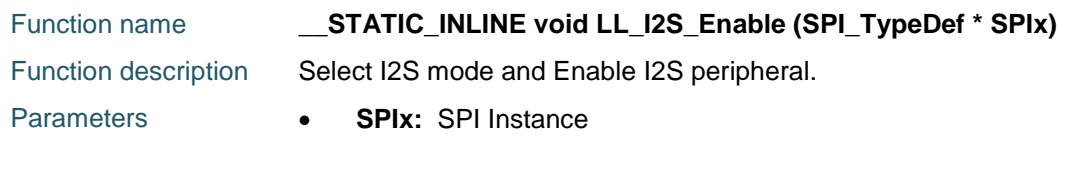

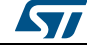

DocID025834 Rev 5 1325/1838

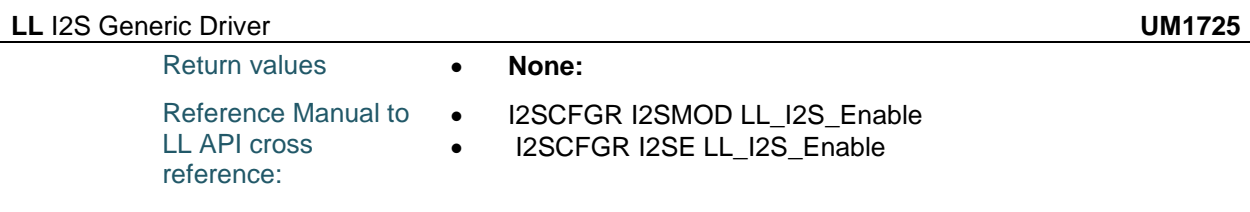

### **LL\_I2S\_Disable**

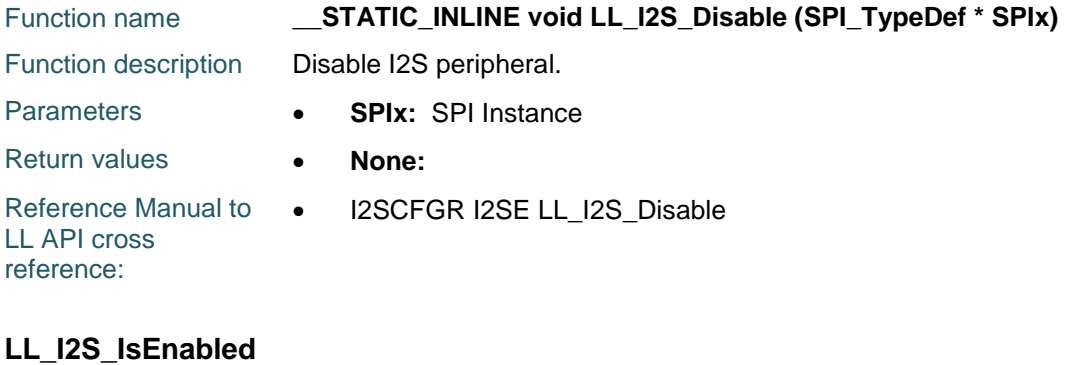

### Function name **\_\_STATIC\_INLINE uint32\_t LL\_I2S\_IsEnabled (SPI\_TypeDef \* SPIx)** Function description Check if I2S peripheral is enabled. Parameters **• SPIx:** SPI Instance Return values **• State:** of bit (1 or 0). Reference Manual to LL API cross reference: • I2SCFGR I2SE LL\_I2S\_IsEnabled

### **LL\_I2S\_SetDataFormat**

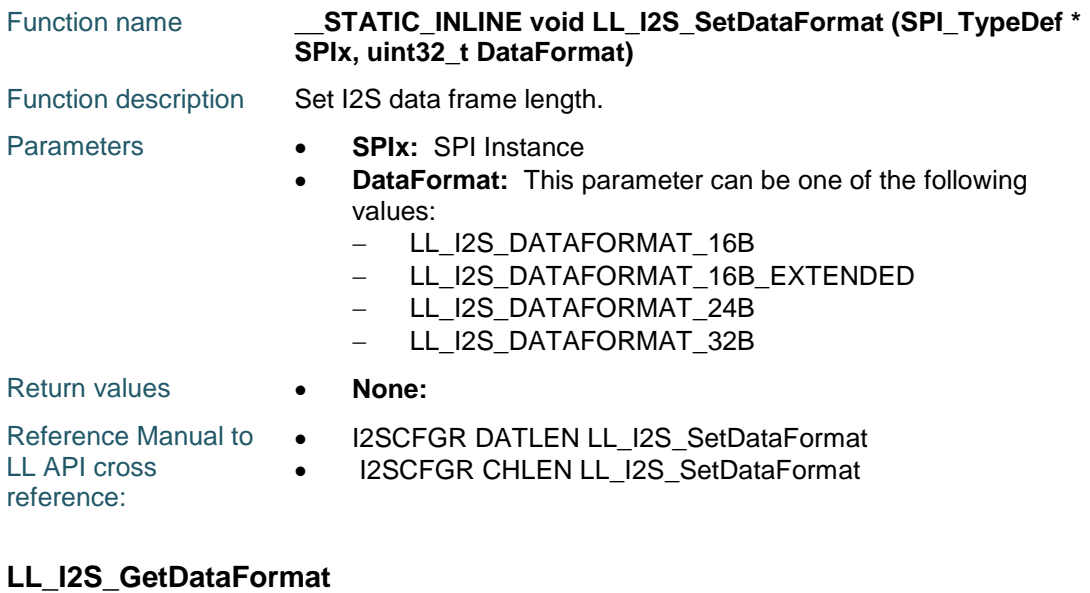

# Function name **\_\_STATIC\_INLINE uint32\_t LL\_I2S\_GetDataFormat (SPI\_TypeDef \* SPIx)**

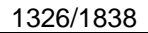

DocID025834 Rev 5

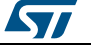

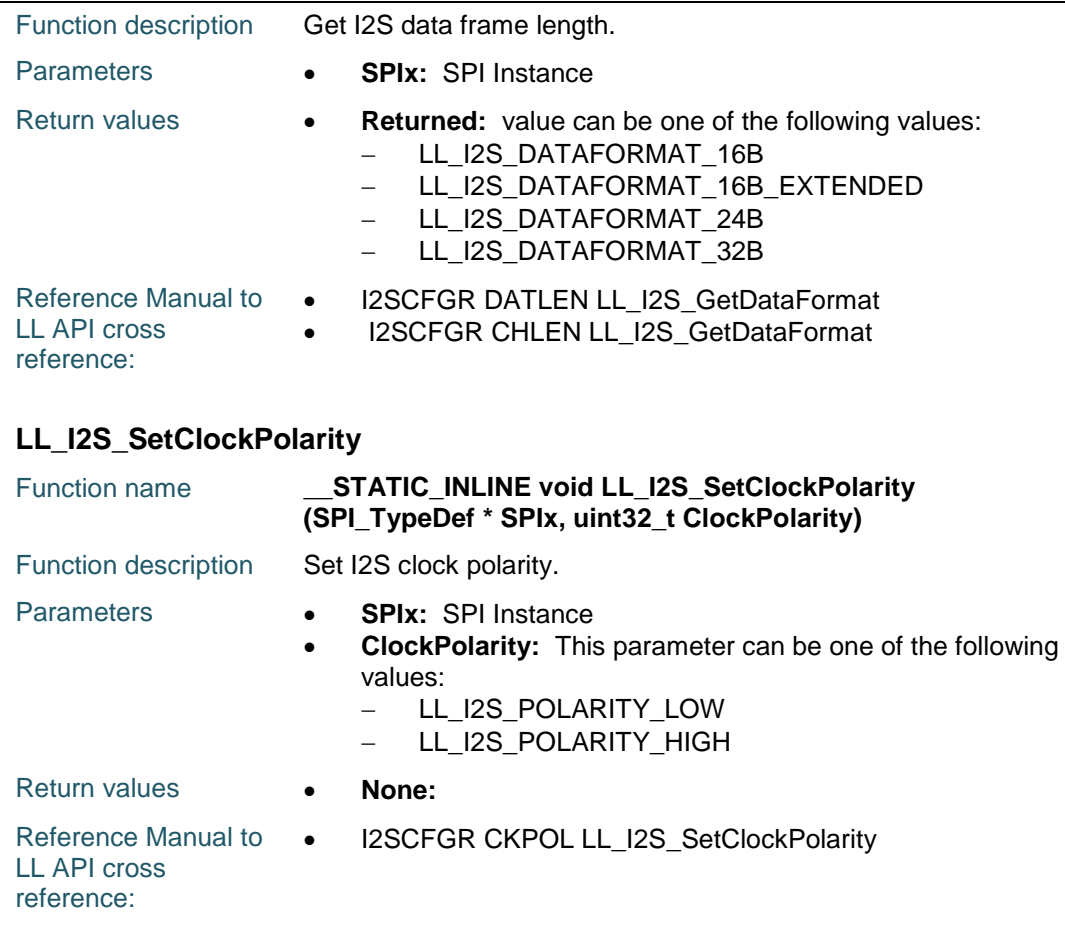

# **LL\_I2S\_GetClockPolarity**

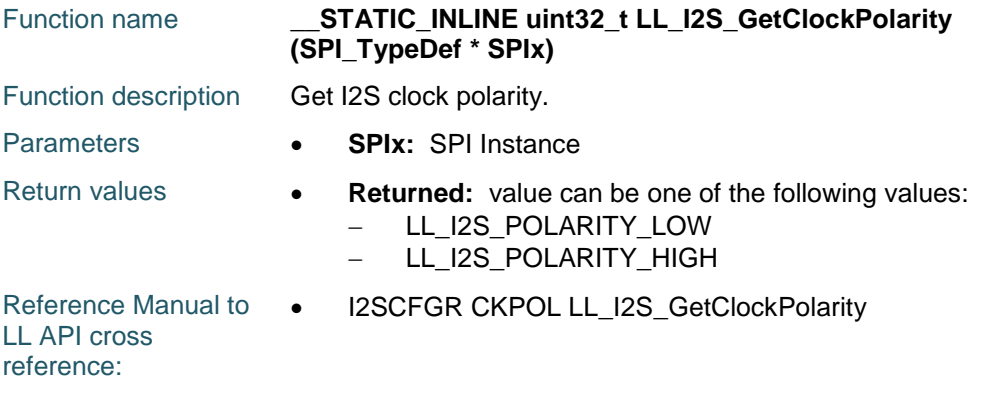

# **LL\_I2S\_SetStandard**

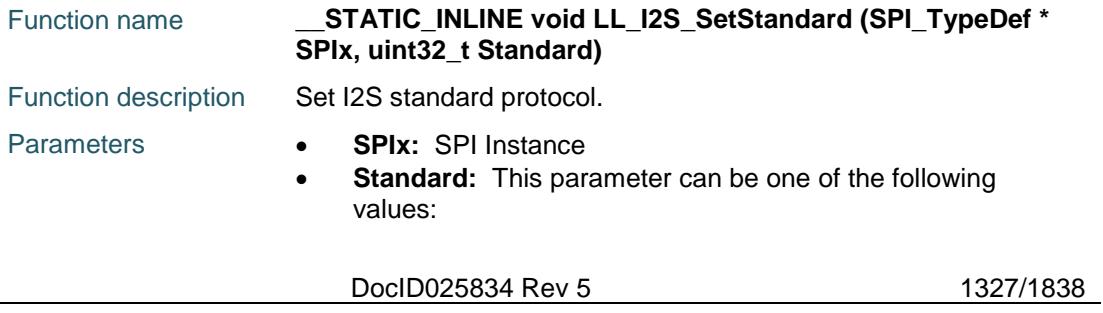

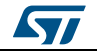

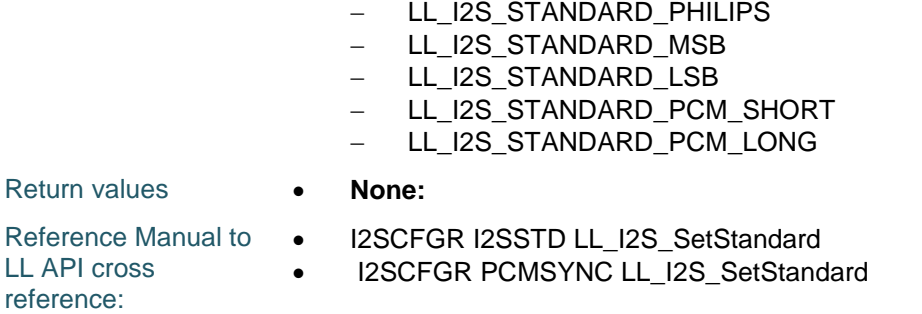

### **LL\_I2S\_GetStandard**

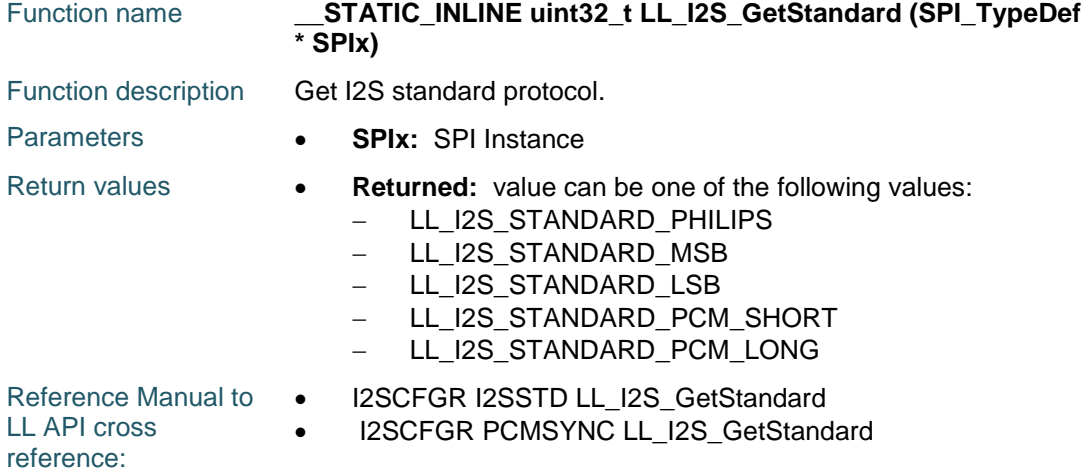

### **LL\_I2S\_SetTransferMode**

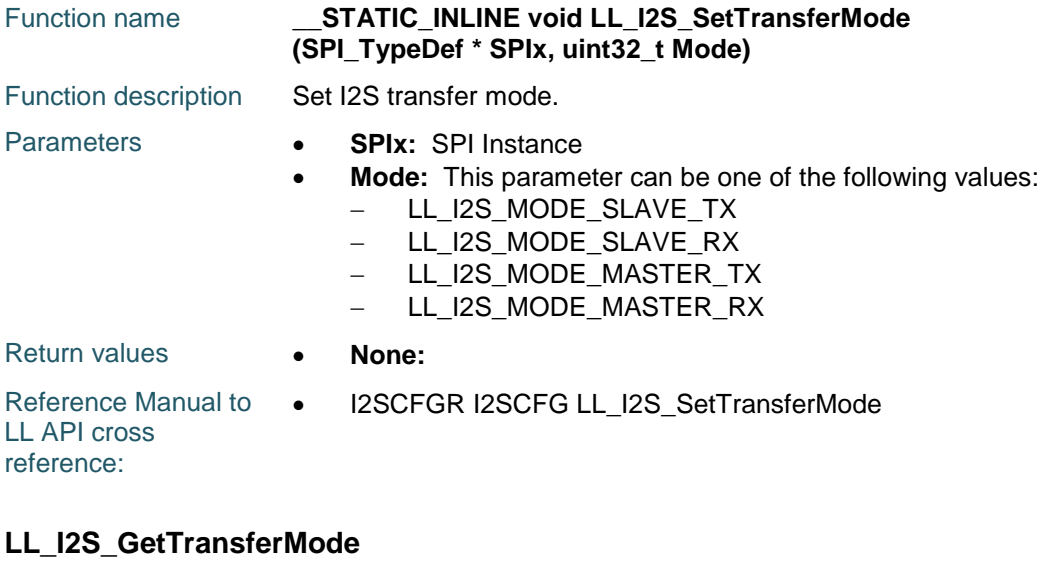

# Function name **\_\_STATIC\_INLINE uint32\_t LL\_I2S\_GetTransferMode (SPI\_TypeDef \* SPIx)** Function description Get I2S transfer mode.

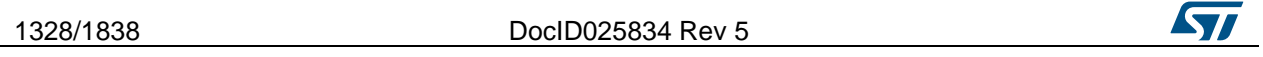

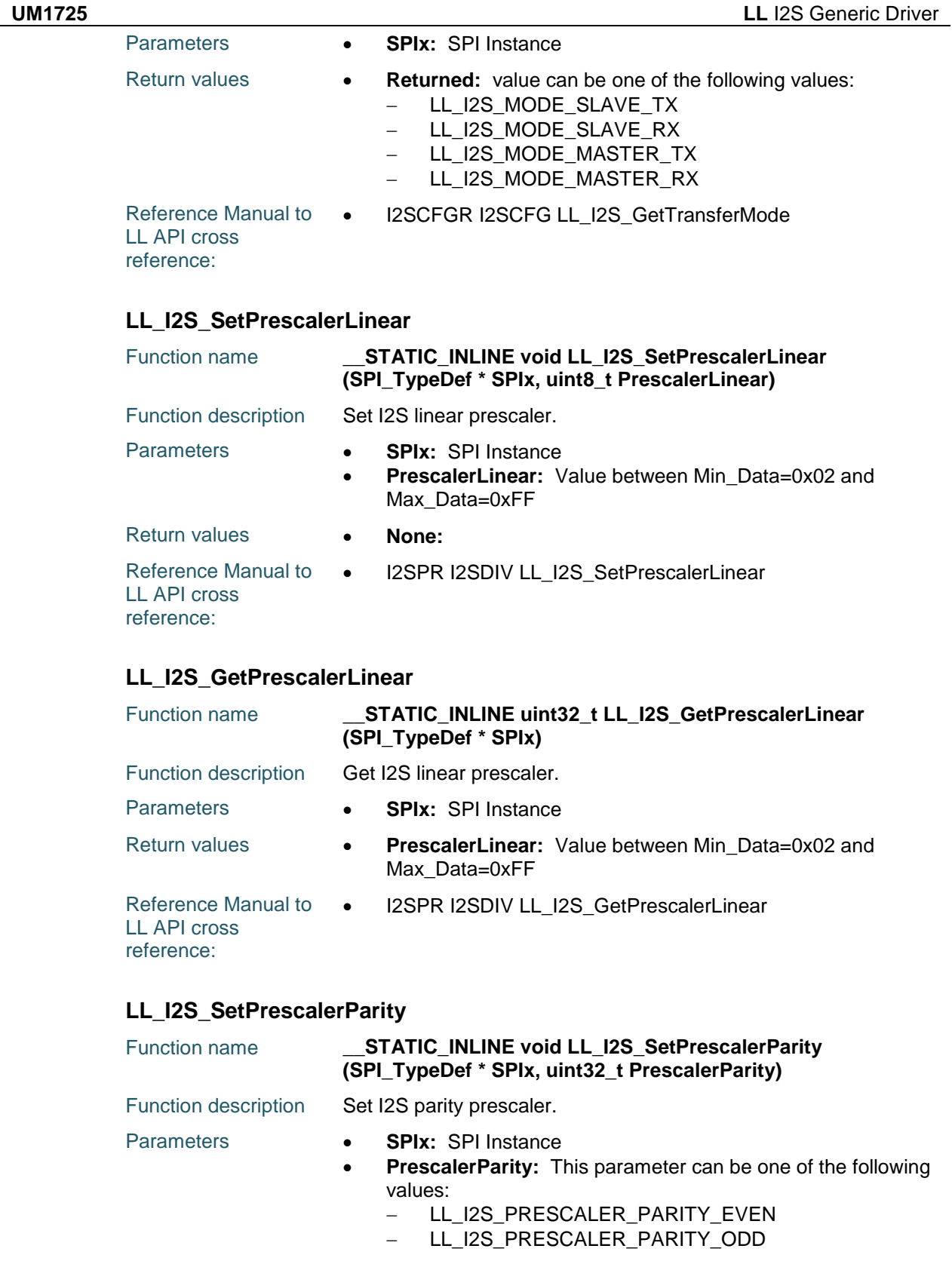

Return values **None:** 

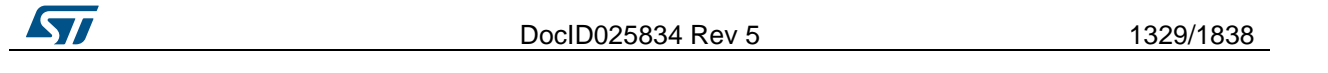

Reference Manual to  $\bullet$ LL API cross reference: I2SPR ODD LL\_I2S\_SetPrescalerParity

# **LL\_I2S\_GetPrescalerParity**

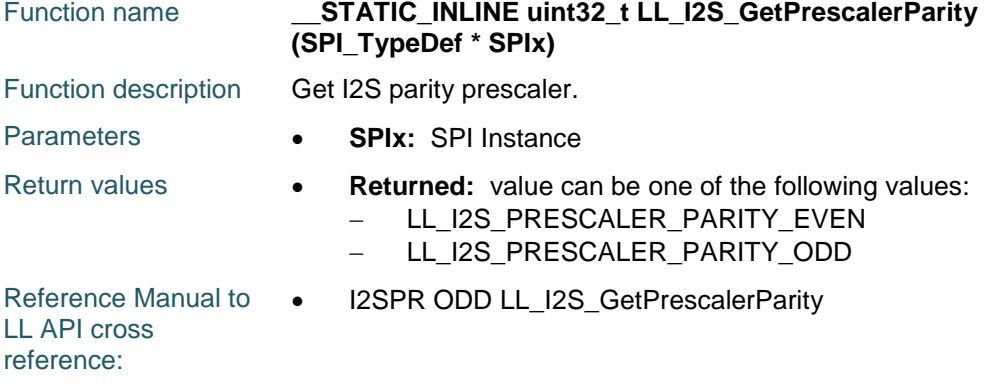

### **LL\_I2S\_EnableMasterClock**

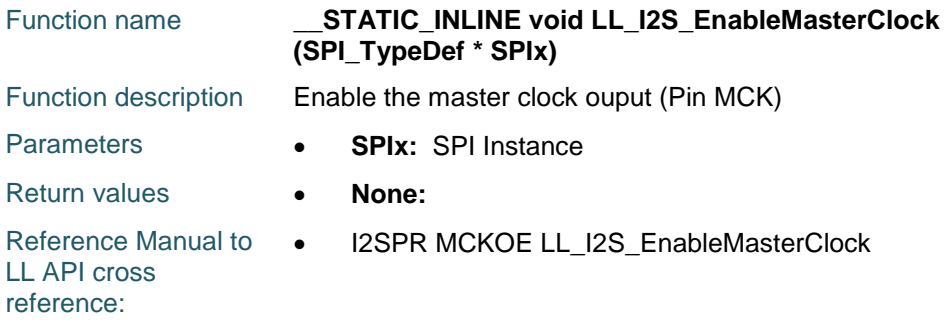

### **LL\_I2S\_DisableMasterClock**

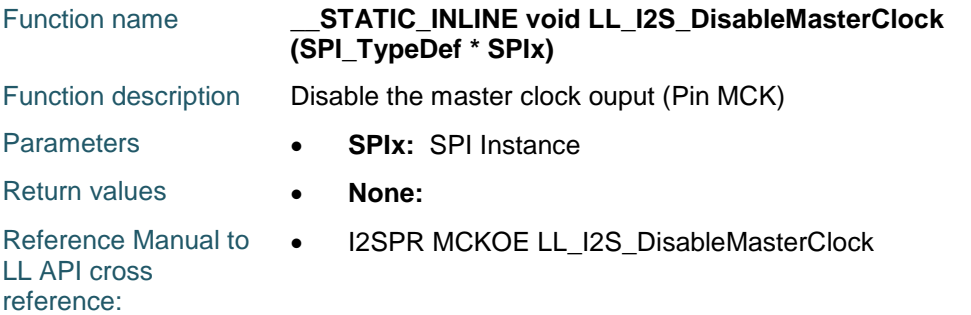

## **LL\_I2S\_IsEnabledMasterClock**

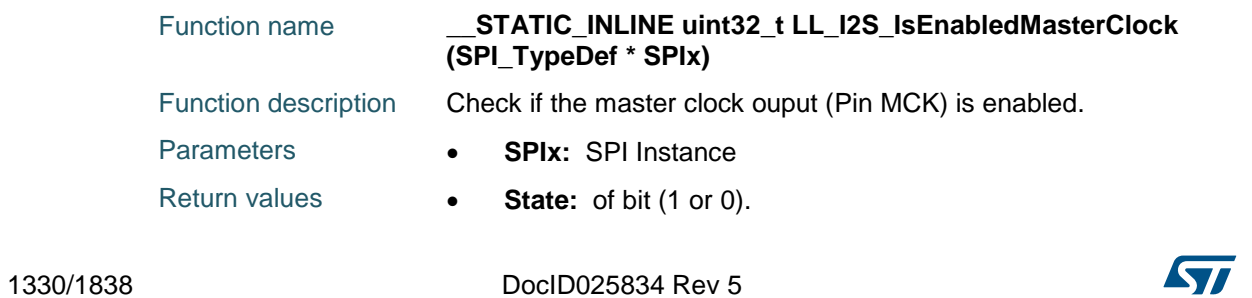

Reference Manual to  $\bullet$ LL API cross reference: I2SPR MCKOE LL\_I2S\_IsEnabledMasterClock

### **LL\_I2S\_IsActiveFlag\_RXNE**

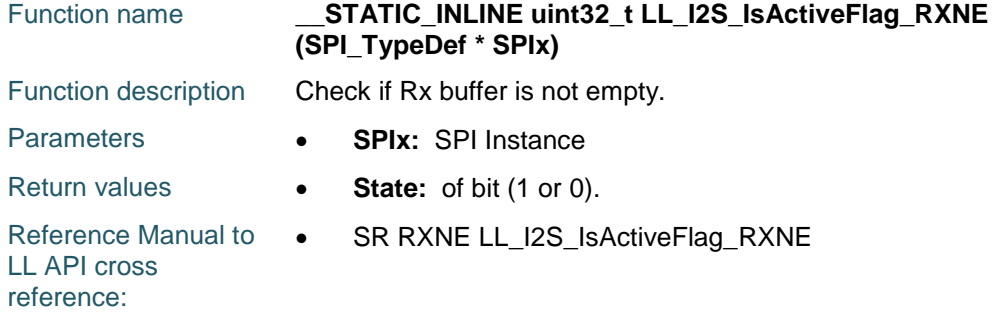

## **LL\_I2S\_IsActiveFlag\_TXE**

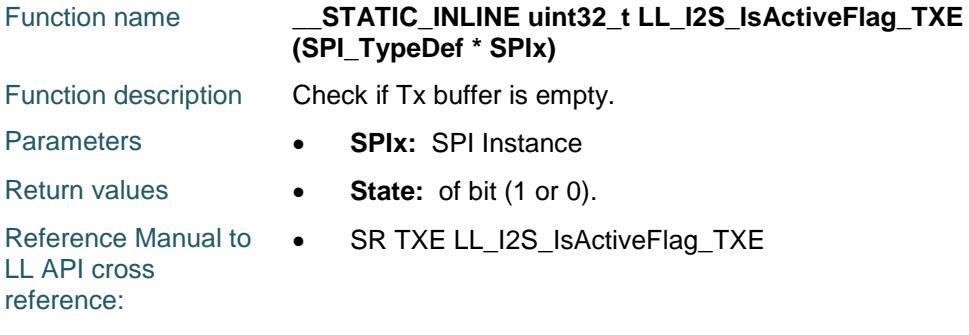

# **LL\_I2S\_IsActiveFlag\_BSY**

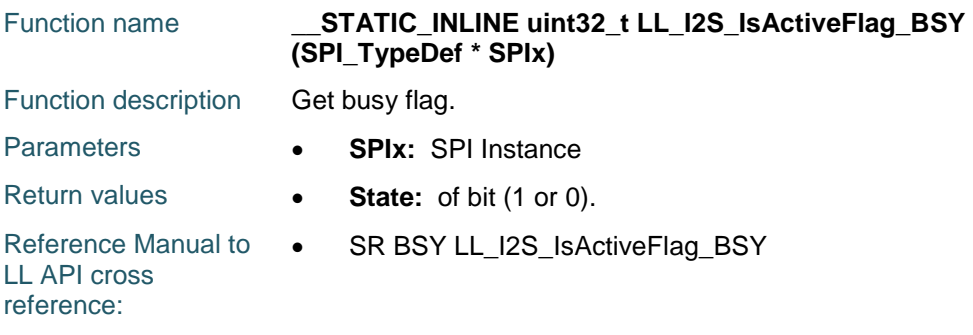

## **LL\_I2S\_IsActiveFlag\_OVR**

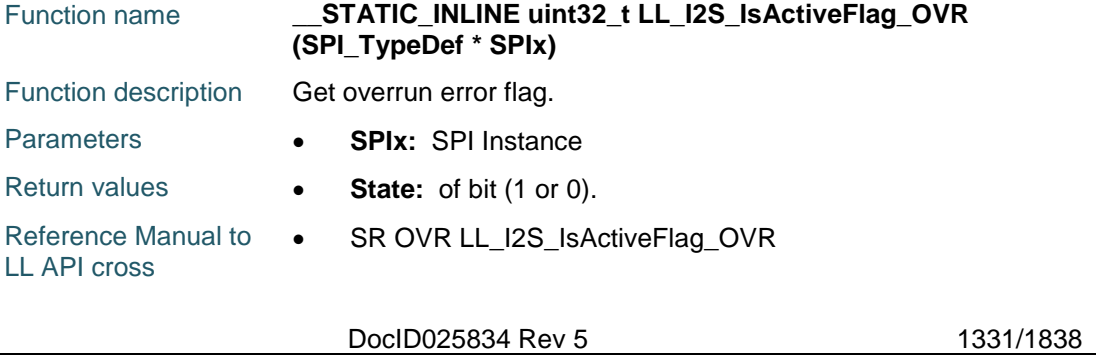

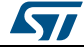

reference:

### **LL\_I2S\_IsActiveFlag\_UDR**

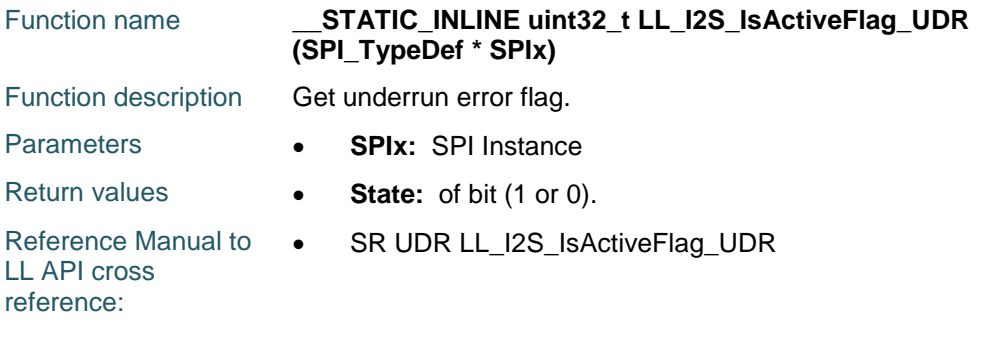

### **LL\_I2S\_IsActiveFlag\_FRE**

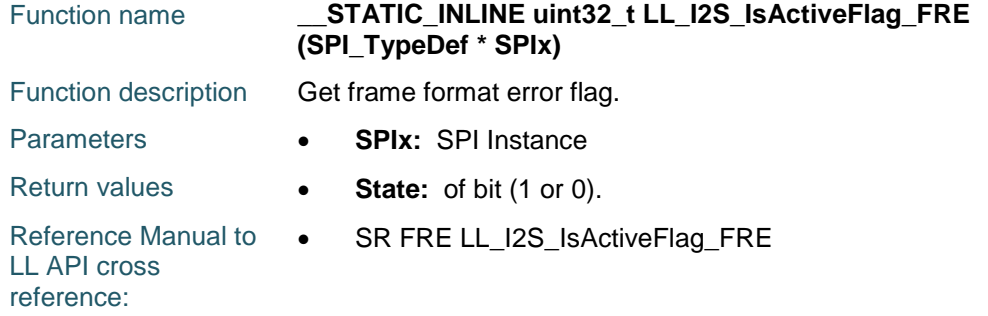

# **LL\_I2S\_IsActiveFlag\_CHSIDE**

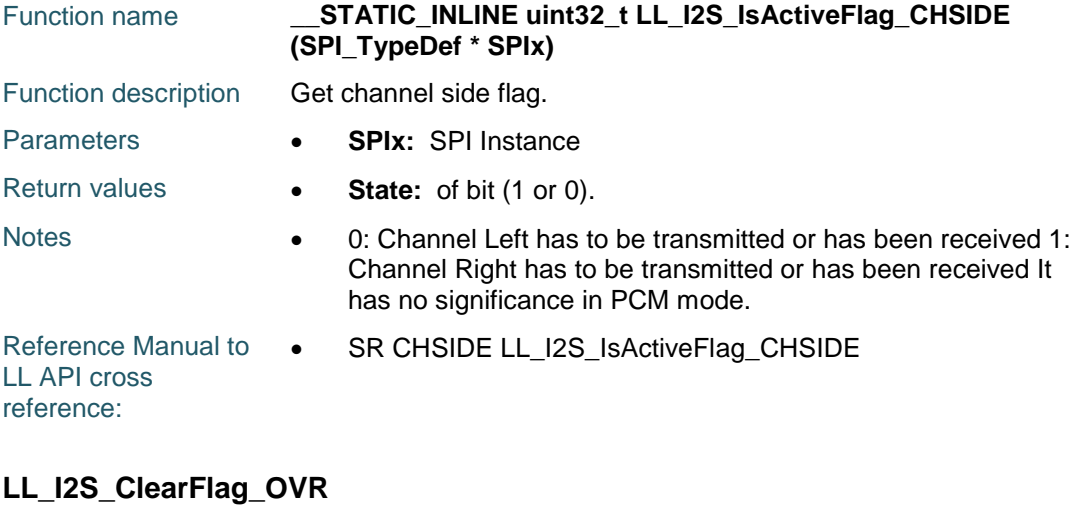

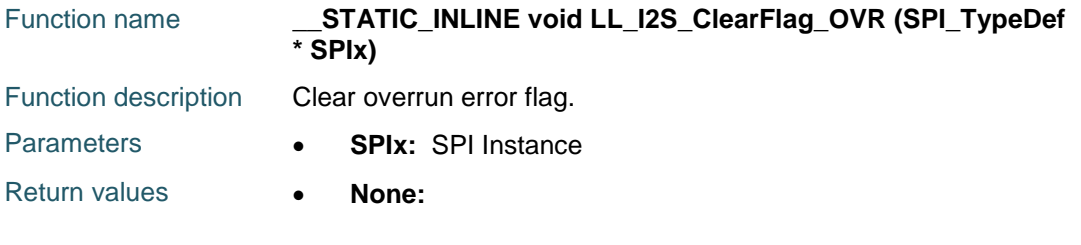

57 1332/1838 DocID025834 Rev 5
Reference Manual to  $\bullet$ LL API cross reference: SR OVR LL\_I2S\_ClearFlag\_OVR

### **LL\_I2S\_ClearFlag\_UDR**

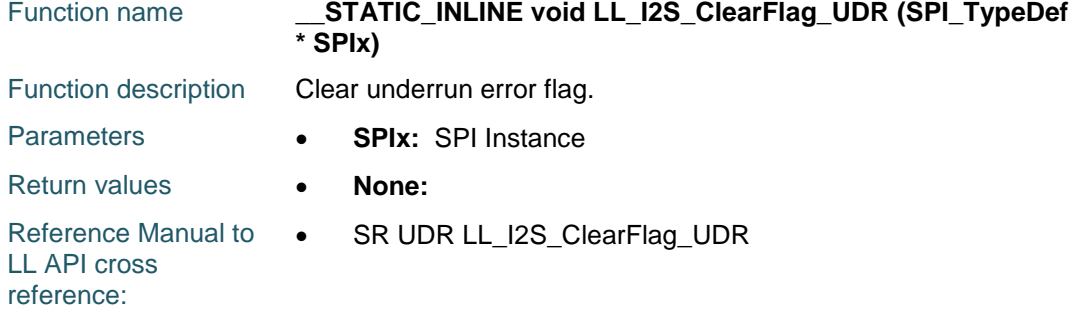

#### **LL\_I2S\_ClearFlag\_FRE**

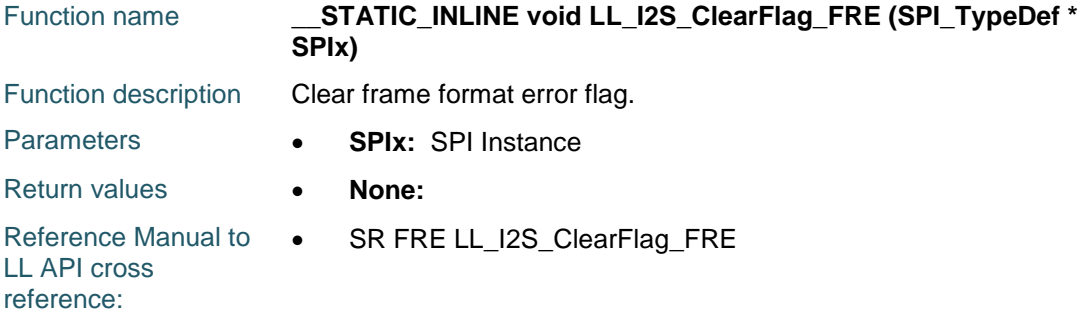

### **LL\_I2S\_EnableIT\_ERR**

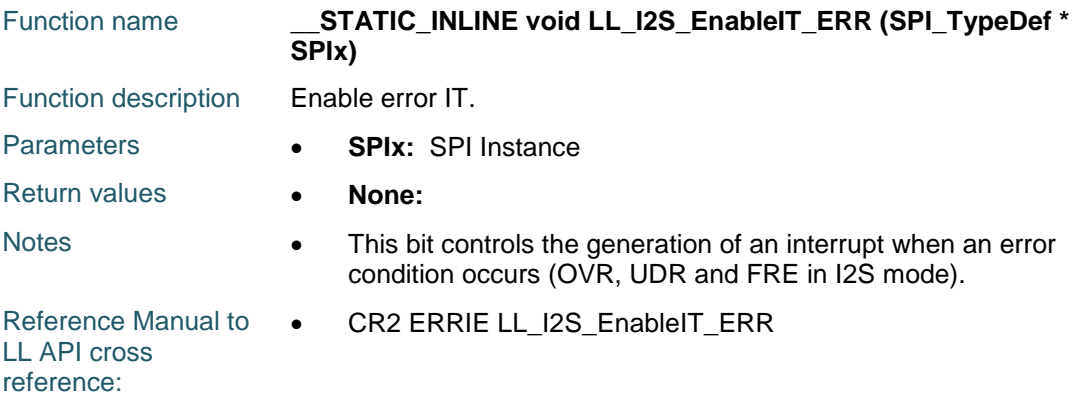

#### **LL\_I2S\_EnableIT\_RXNE**

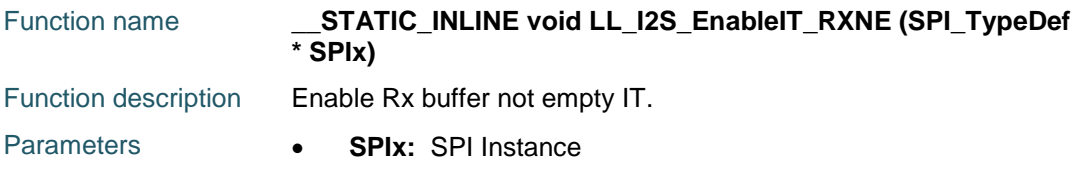

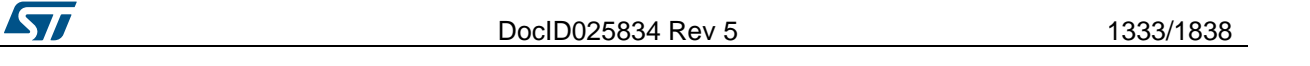

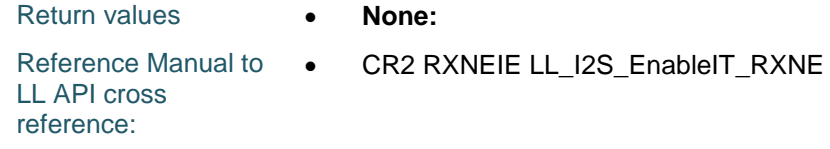

### **LL\_I2S\_EnableIT\_TXE**

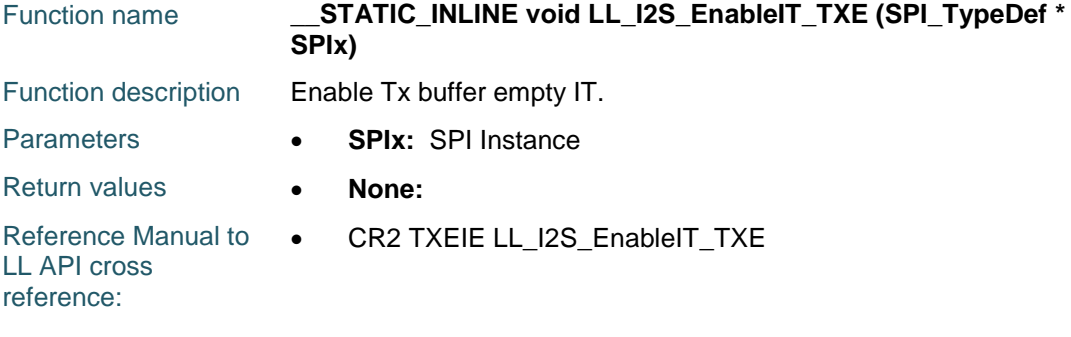

### **LL\_I2S\_DisableIT\_ERR**

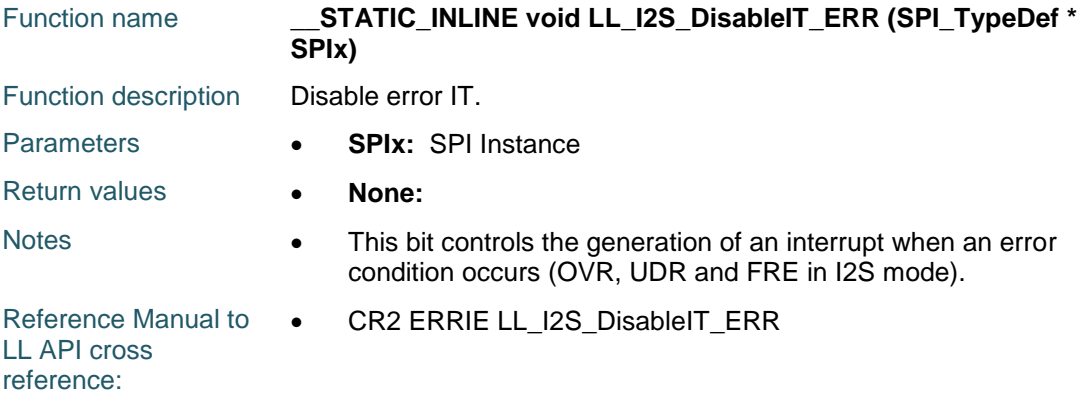

#### **LL\_I2S\_DisableIT\_RXNE**

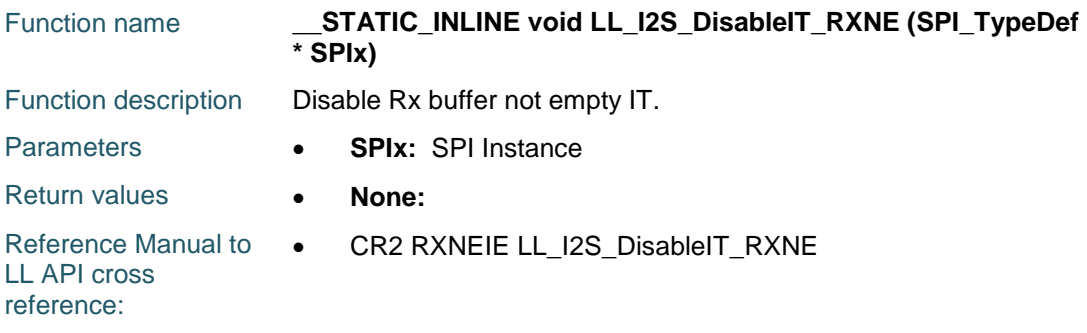

#### **LL\_I2S\_DisableIT\_TXE**

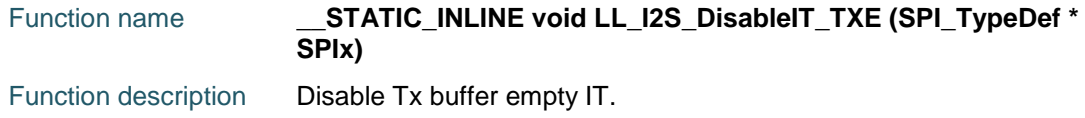

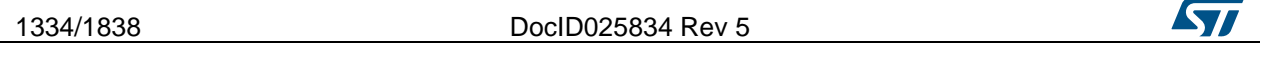

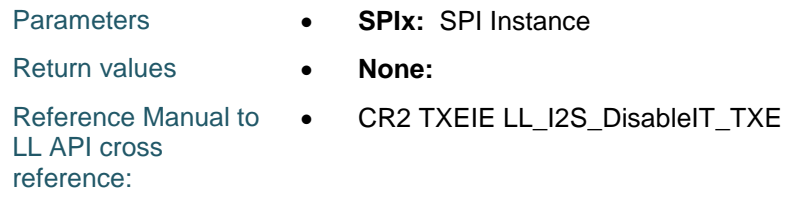

### **LL\_I2S\_IsEnabledIT\_ERR**

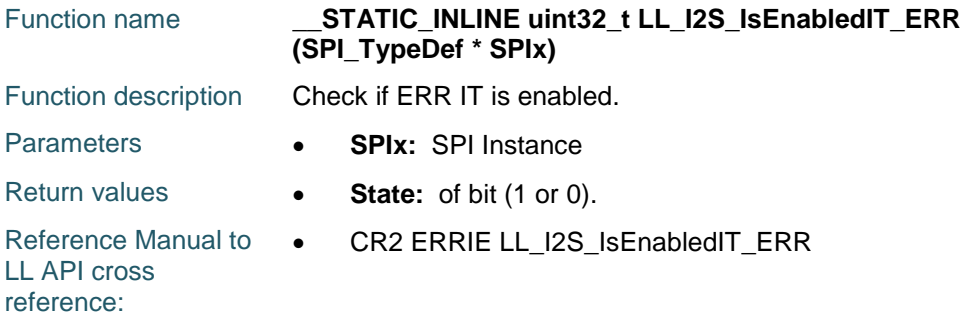

#### **LL\_I2S\_IsEnabledIT\_RXNE**

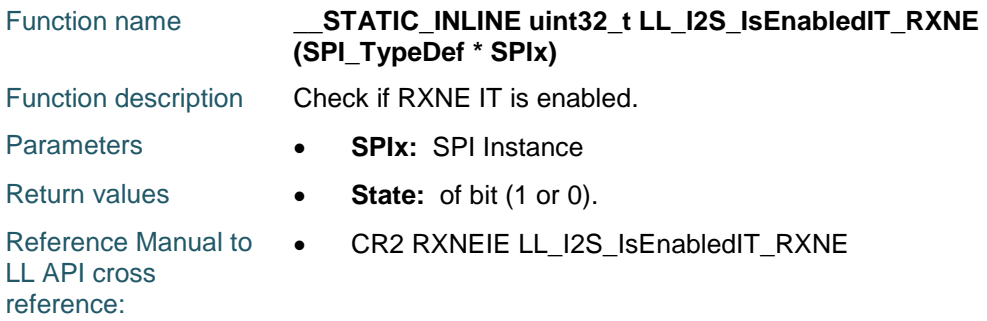

### **LL\_I2S\_IsEnabledIT\_TXE**

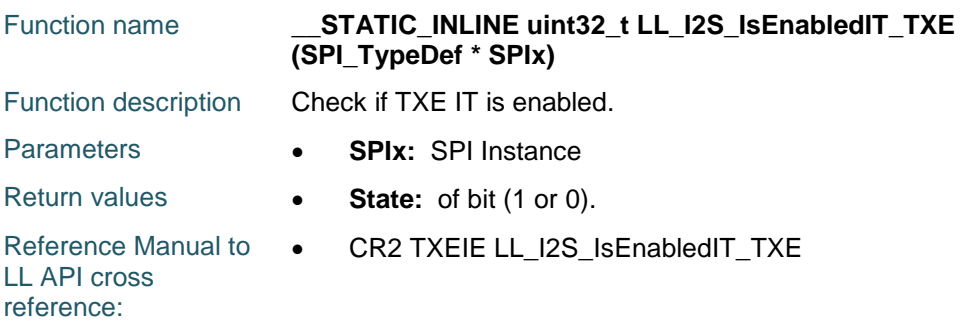

#### **LL\_I2S\_EnableDMAReq\_RX**

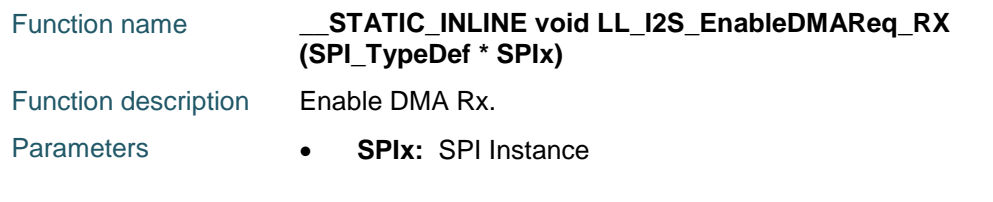

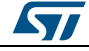

DocID025834 Rev 5 1335/1838

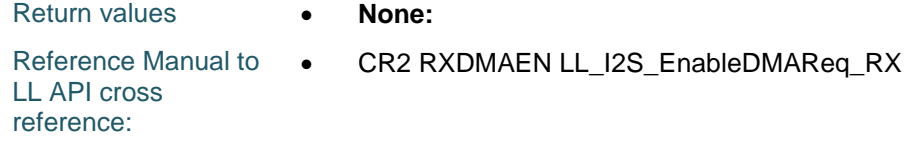

#### **LL\_I2S\_DisableDMAReq\_RX**

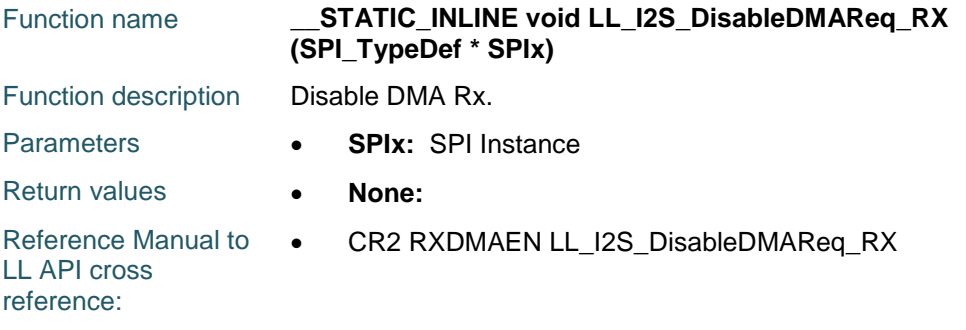

### **LL\_I2S\_IsEnabledDMAReq\_RX**

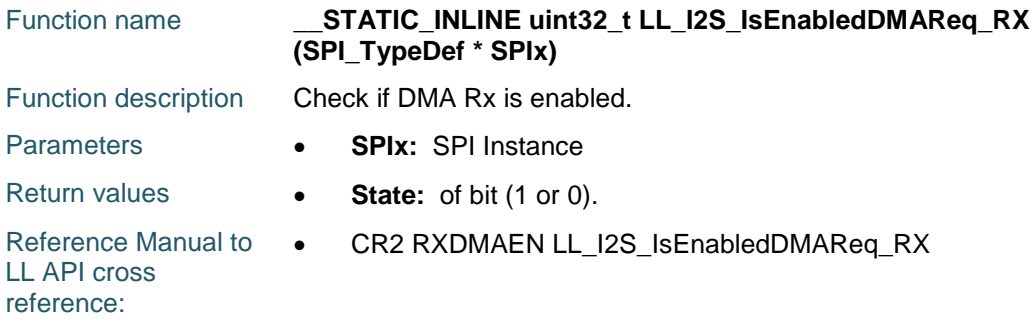

### **LL\_I2S\_EnableDMAReq\_TX**

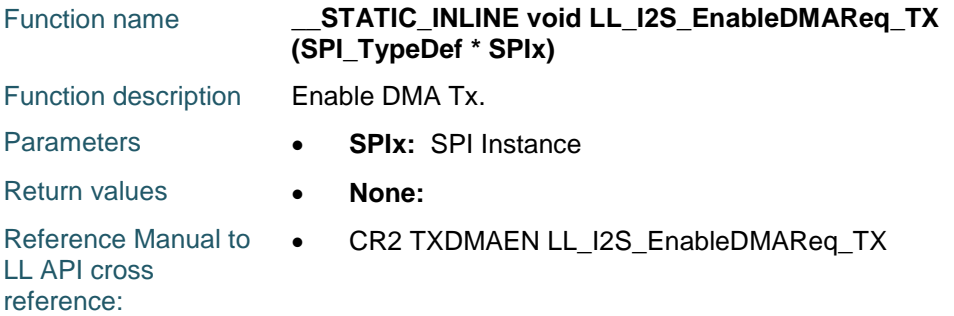

### **LL\_I2S\_DisableDMAReq\_TX**

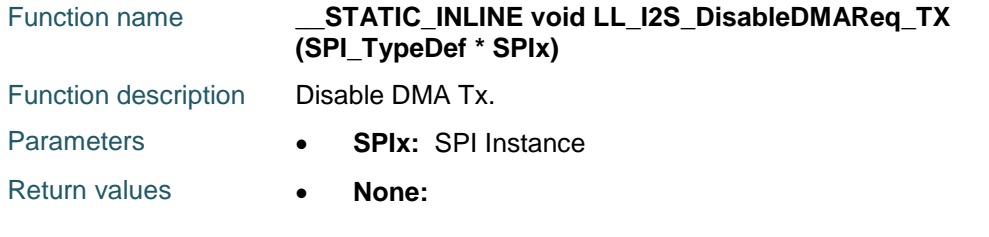

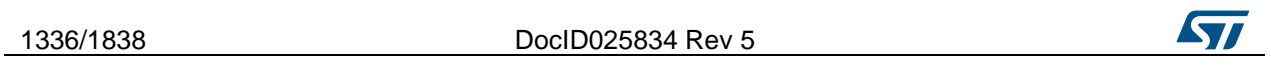

Reference Manual to  $\bullet$ LL API cross reference: CR2 TXDMAEN LL\_I2S\_DisableDMAReq\_TX

#### **LL\_I2S\_IsEnabledDMAReq\_TX**

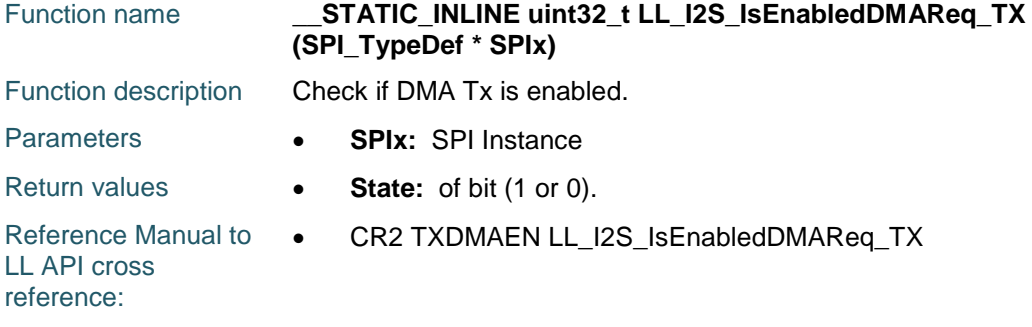

#### **LL\_I2S\_ReceiveData16**

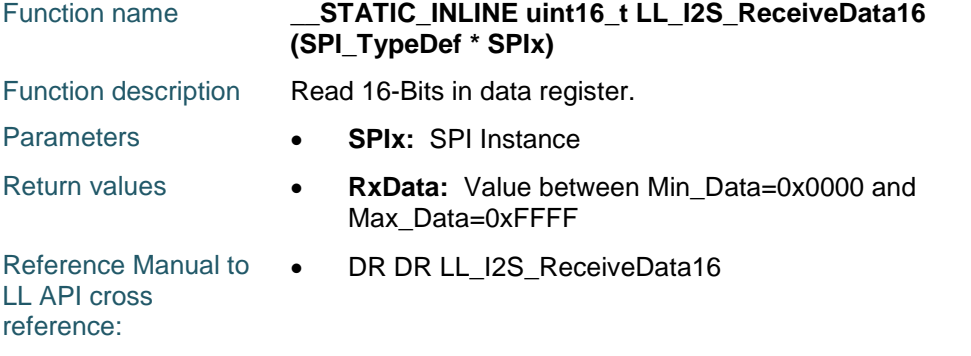

### **LL\_I2S\_TransmitData16**

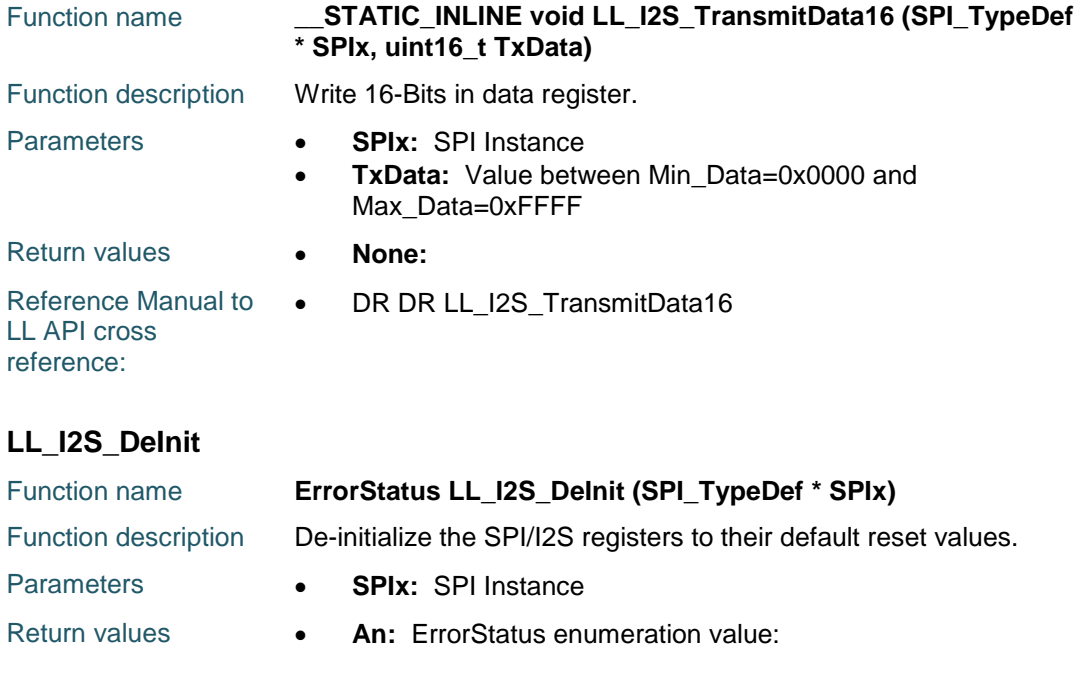

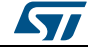

DocID025834 Rev 5 1337/1838

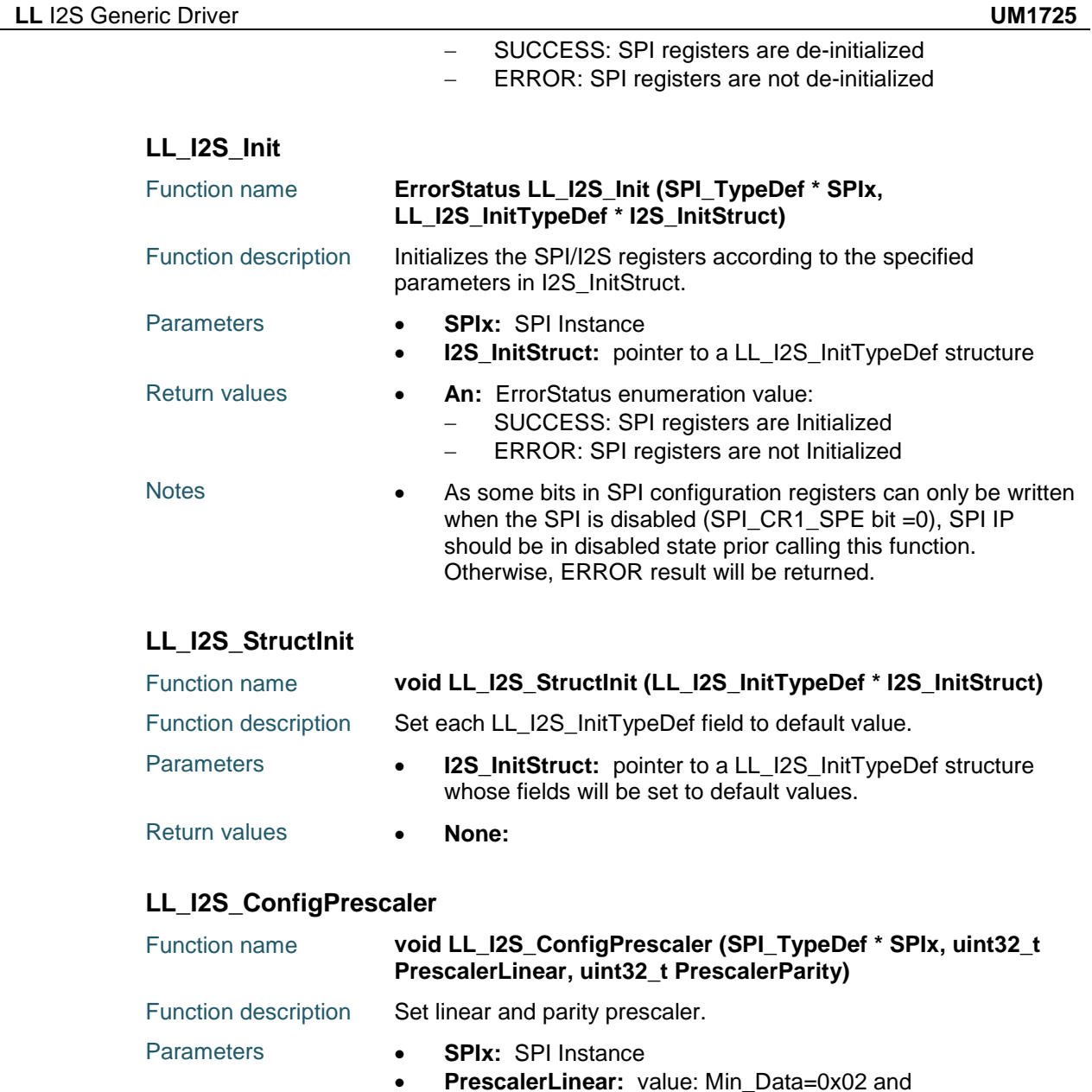

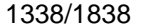

DocID025834 Rev 5

Max\_Data=0xFF.

values:

Return values **• None:** 

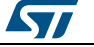

**PrescalerParity:** This parameter can be one of the following

PrescalerParity(ODD bit) Check Audio frequency table and

- LL\_I2S\_PRESCALER\_PARITY\_EVEN - LL\_I2S\_PRESCALER\_PARITY\_ODD

formulas inside Reference Manual (SPI/I2S).

Notes • To calculate value of PrescalerLinear(I2SDIV[7:0] bits) and

## **80.3 I2S Firmware driver defines**

### **80.3.1 I2S**

#### *Audio Frequency*

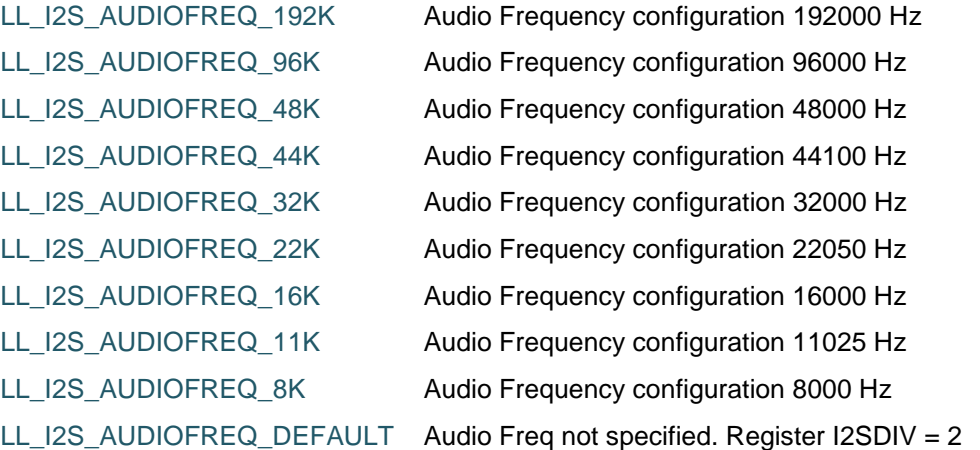

#### *Data format*

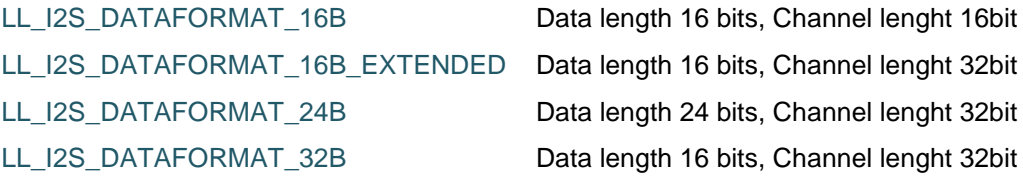

#### *Get Flags Defines*

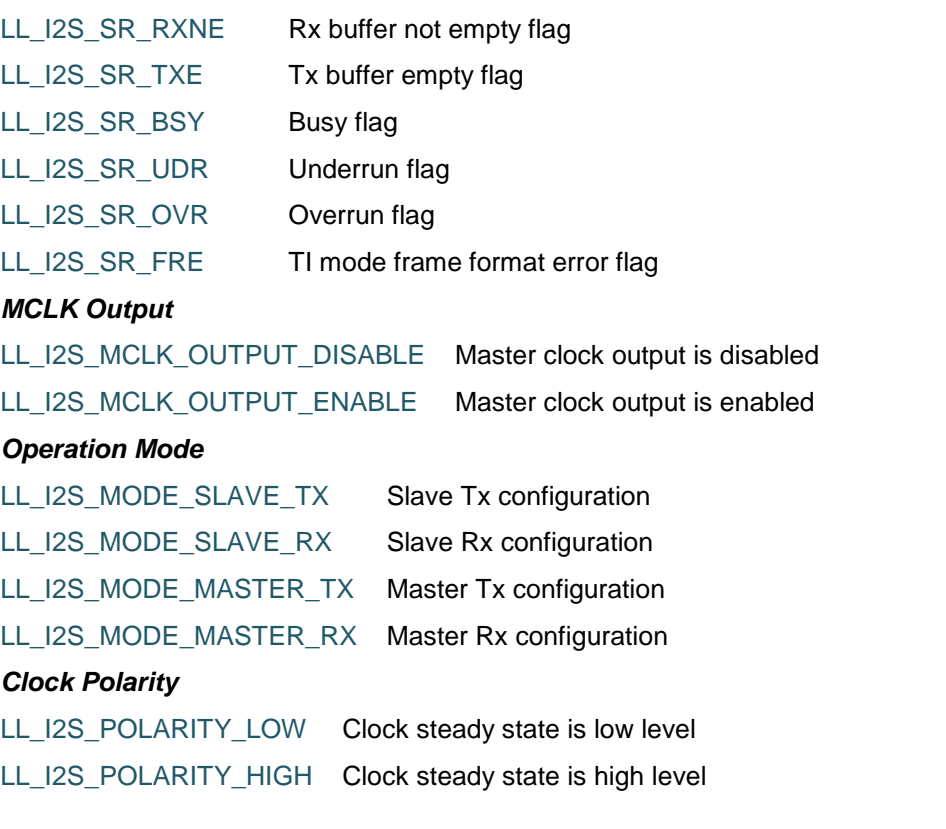

 $\sqrt{2}$ 

DocID025834 Rev 5 1339/1838

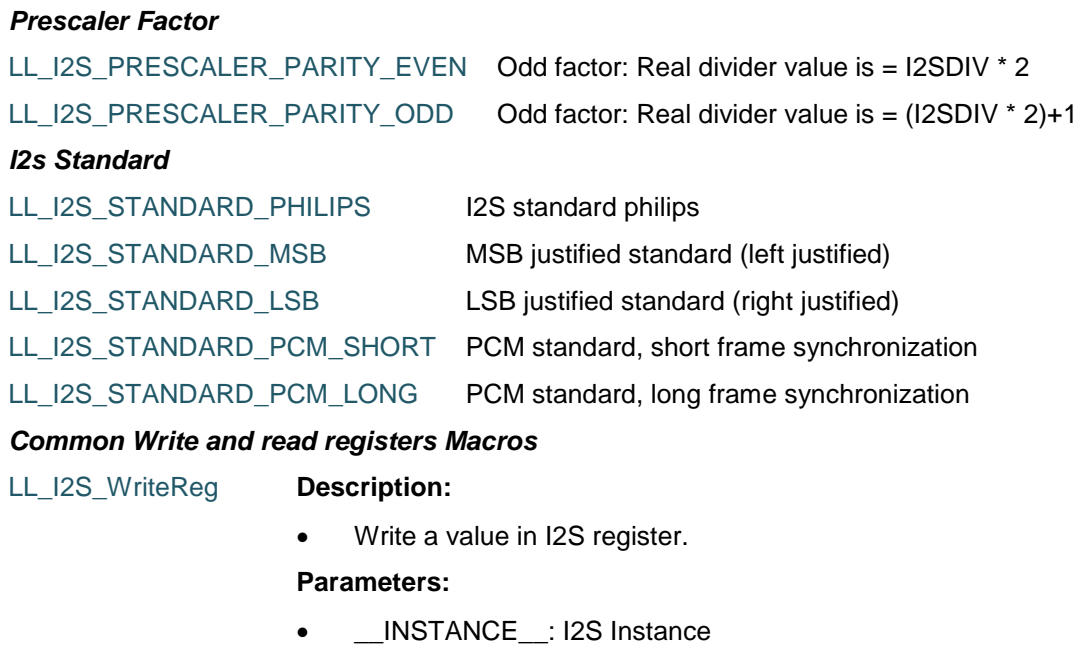

#### • \_\_REG\_\_: Register to be written

• \_\_VALUE\_\_: Value to be written in the register

#### **Return value:**

• None

#### LL\_I2S\_ReadReg **Description:**

• Read a value in I2S register.

#### **Parameters:**

- INSTANCE : I2S Instance
- \_\_REG\_\_: Register to be read

#### **Return value:**

Register: value

1340/1838 DocID025834 Rev 5

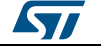

## **81 LL IWDG Generic Driver**

## **81.1 IWDG Firmware driver API description**

## **81.1.1 Detailed description of functions**

#### **LL\_IWDG\_Enable**

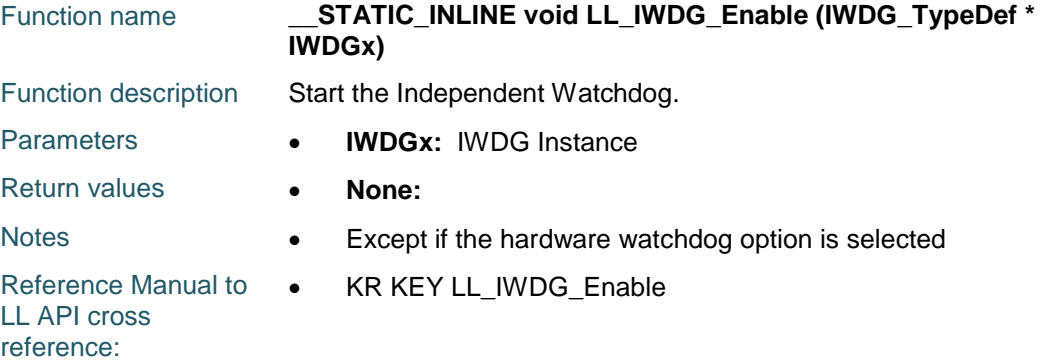

#### **LL\_IWDG\_ReloadCounter**

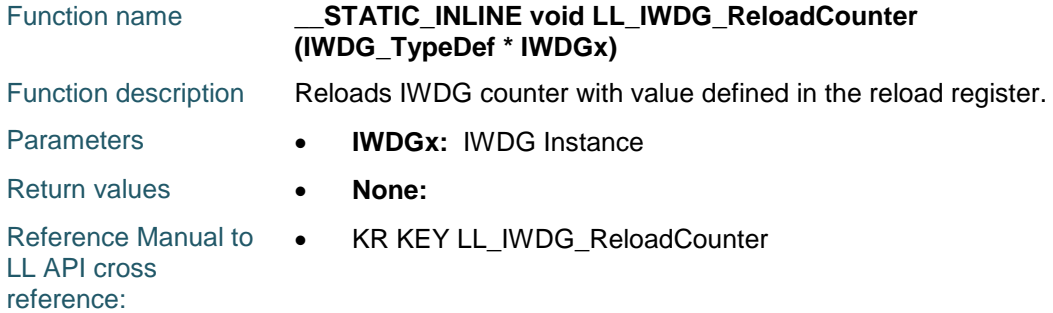

#### **LL\_IWDG\_EnableWriteAccess**

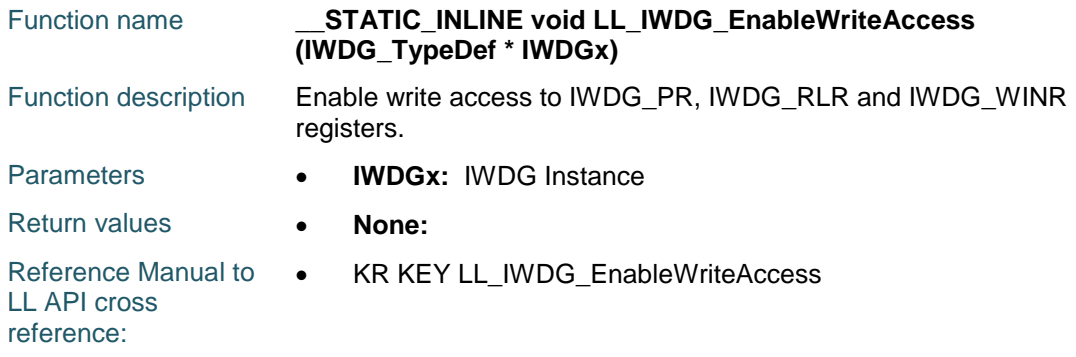

#### **LL\_IWDG\_DisableWriteAccess**

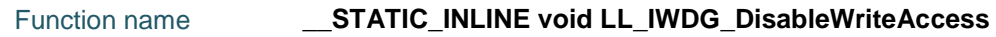

ST

DocID025834 Rev 5 1341/1838

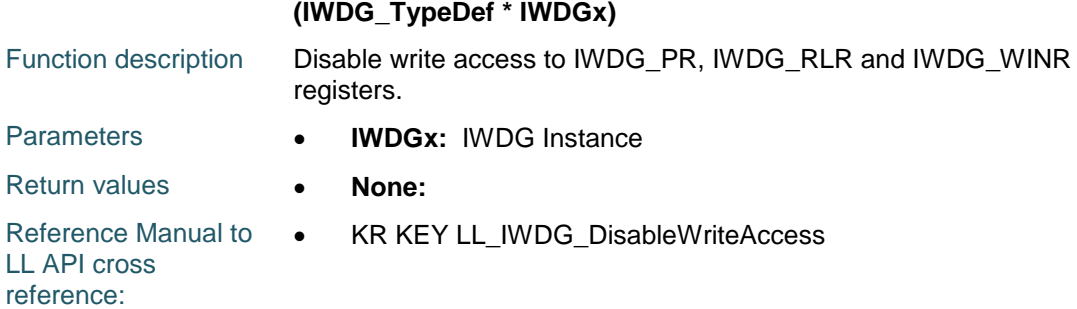

## **LL\_IWDG\_SetPrescaler**

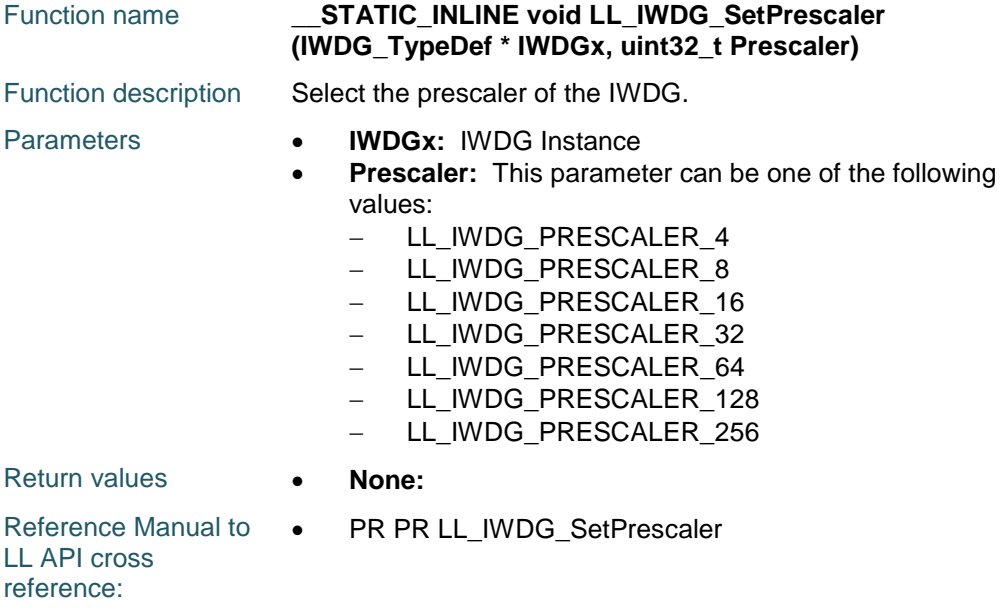

#### **LL\_IWDG\_GetPrescaler**

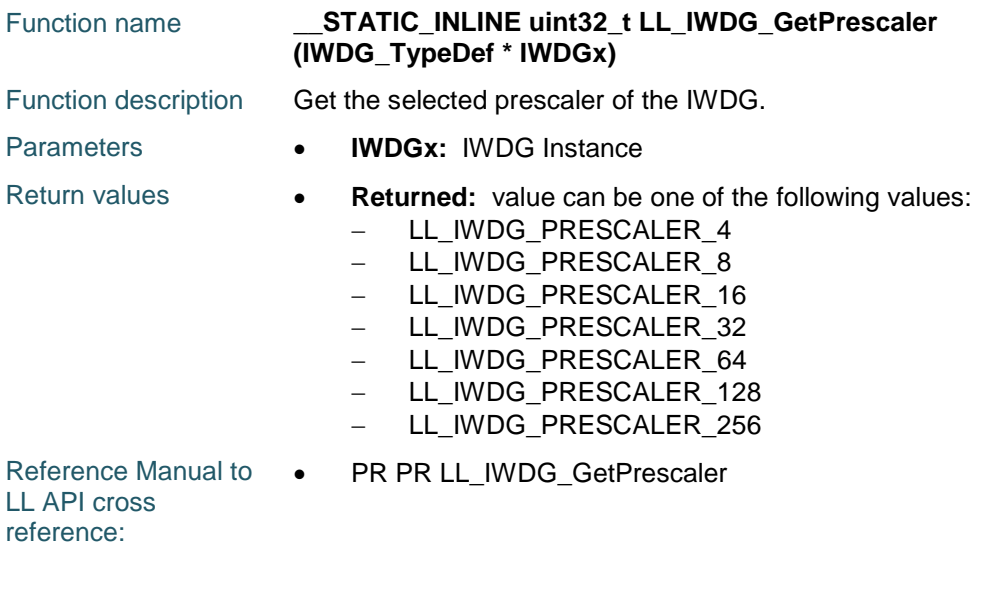

1342/1838 DocID025834 Rev 5

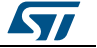

### **LL\_IWDG\_SetReloadCounter**

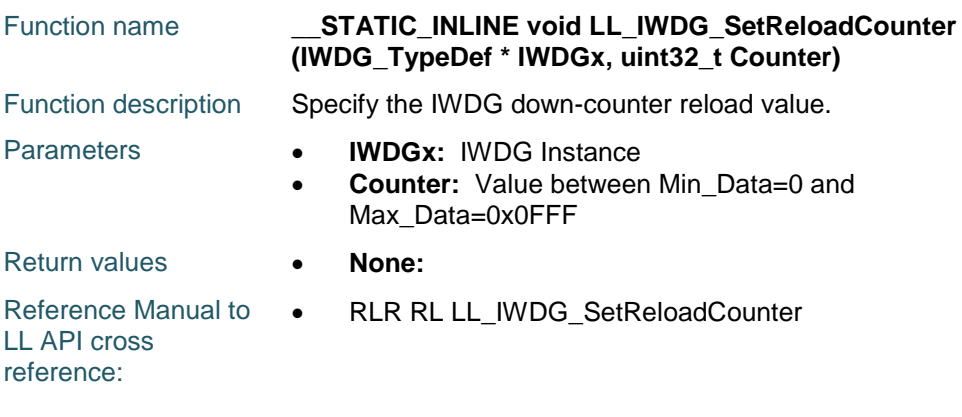

#### **LL\_IWDG\_GetReloadCounter**

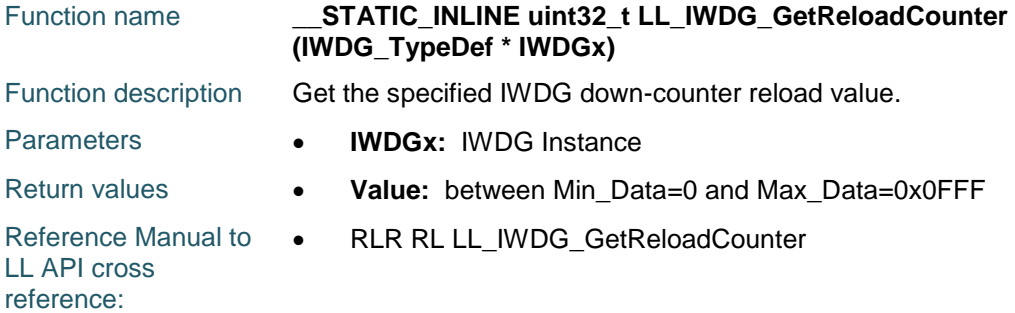

### **LL\_IWDG\_IsActiveFlag\_PVU**

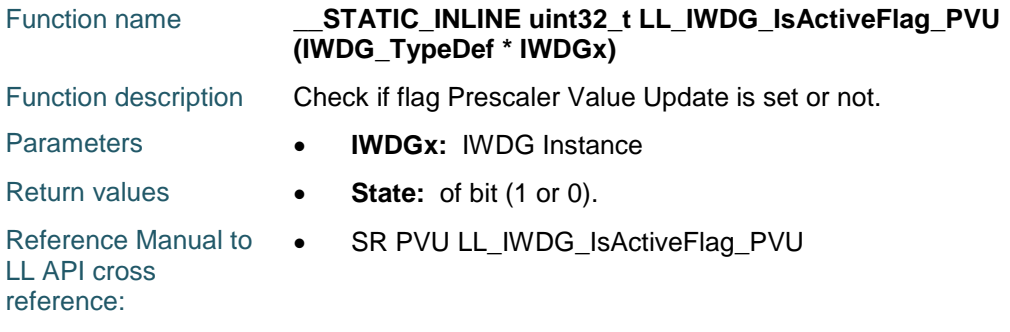

### **LL\_IWDG\_IsActiveFlag\_RVU**

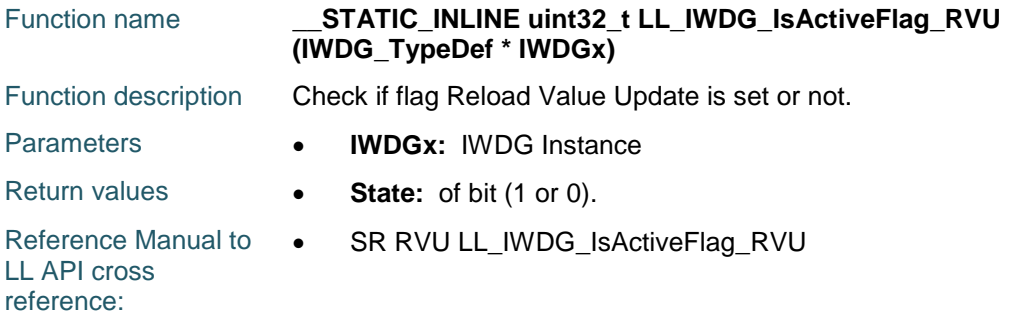

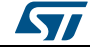

DocID025834 Rev 5 1343/1838

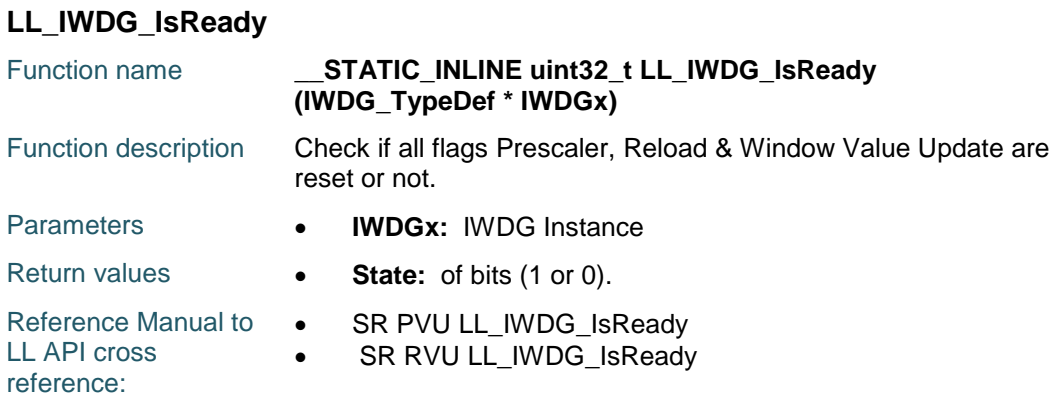

### **81.2 IWDG Firmware driver defines**

#### **81.2.1 IWDG**

#### *Get Flags Defines*

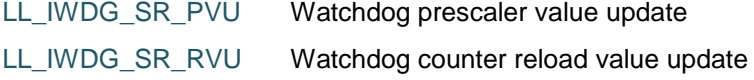

#### *Prescaler Divider*

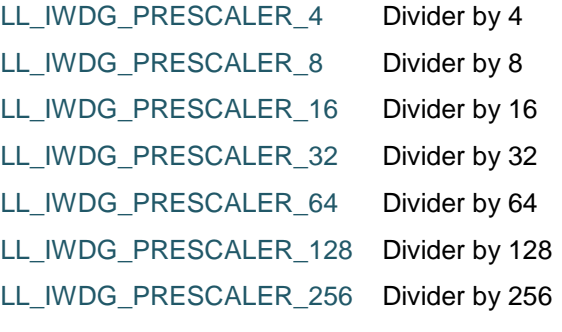

#### *Common Write and read registers Macros*

#### LL\_IWDG\_WriteReg **Description:**

Write a value in IWDG register.

#### **Parameters:**

- \_\_INSTANCE\_\_: IWDG Instance
- \_\_REG\_\_: Register to be written
- VALUE\_: Value to be written in the register

#### **Return value:**

• None

#### LL\_IWDG\_ReadReg **Description:**

• Read a value in IWDG register.

#### **Parameters:**

- \_\_INSTANCE\_\_: IWDG Instance
- \_\_REG\_: Register to be read

1344/1838 DocID025834 Rev 5

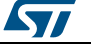

**Return value:**

• Register: value

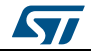

DocID025834 Rev 5 1345/1838

## **82 LL LPTIM Generic Driver**

### **82.1 LPTIM Firmware driver registers structures**

### **82.1.1 LL\_LPTIM\_InitTypeDef**

#### **Data Fields**

- *uint32\_t ClockSource*
- *uint32\_t Prescaler*
- *uint32\_t Waveform*
- *uint32\_t Polarity*

#### **Field Documentation**

- *uint32\_t LL\_LPTIM\_InitTypeDef::ClockSource* Specifies the source of the clock used by the LPTIM instance. This parameter can be a value of **[LPTIM\\_LL\\_EC\\_CLK\\_SOURCE](#page-1369-0)**. This feature can be modified afterwards using unitary function **LL\_LPTIM\_SetClockSource()**.
- *uint32\_t LL\_LPTIM\_InitTypeDef::Prescaler* Specifies the prescaler division ratio. This parameter can be a value of *[LPTIM\\_LL\\_EC\\_PRESCALER](#page-1370-0)*.This feature can be modified afterwards using using unitary function **LL\_LPTIM\_SetPrescaler()**.
- *uint32\_t LL\_LPTIM\_InitTypeDef::Waveform* Specifies the waveform shape. This parameter can be a value of **[LPTIM\\_LL\\_EC\\_OUTPUT\\_WAVEFORM](#page-1370-1).**This feature can be modified afterwards using unitary function **LL\_LPTIM\_ConfigOutput()**.
- *uint32\_t LL\_LPTIM\_InitTypeDef::Polarity* Specifies waveform polarity. This parameter can be a value of **[LPTIM\\_LL\\_EC\\_OUTPUT\\_POLARITY](#page-1369-1).This feature can be modified afterwards using** unitary function **LL\_LPTIM\_ConfigOutput()**.

## **82.2 LPTIM Firmware driver API description**

#### **82.2.1 Detailed description of functions**

#### **LL\_LPTIM\_Enable**

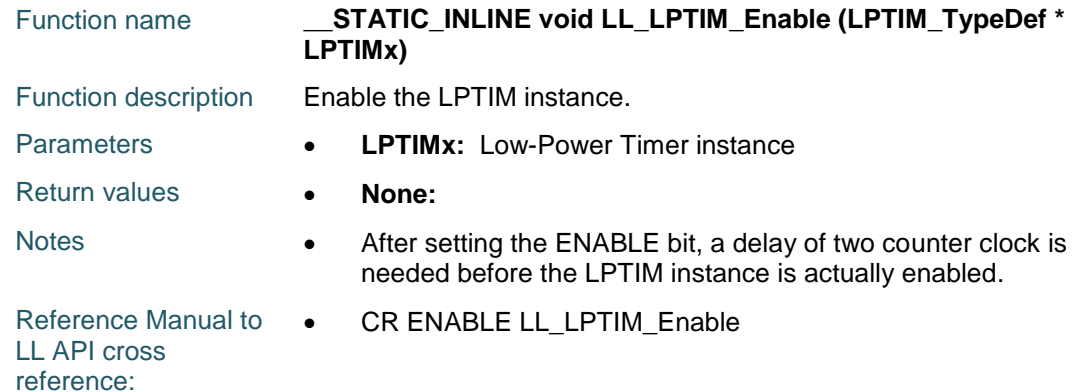

1346/1838 DocID025834 Rev 5

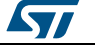

### **LL\_LPTIM\_Disable**

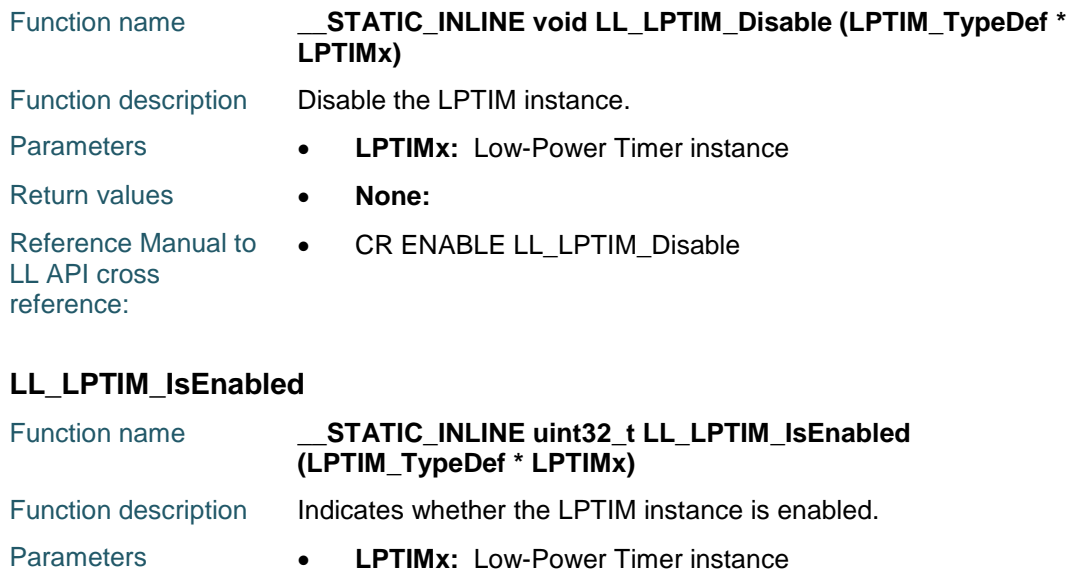

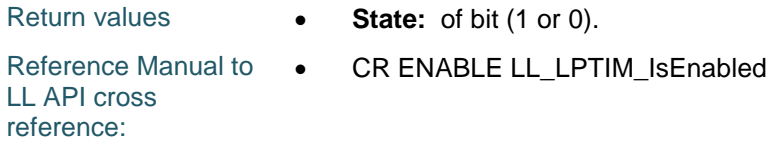

#### **LL\_LPTIM\_StartCounter**

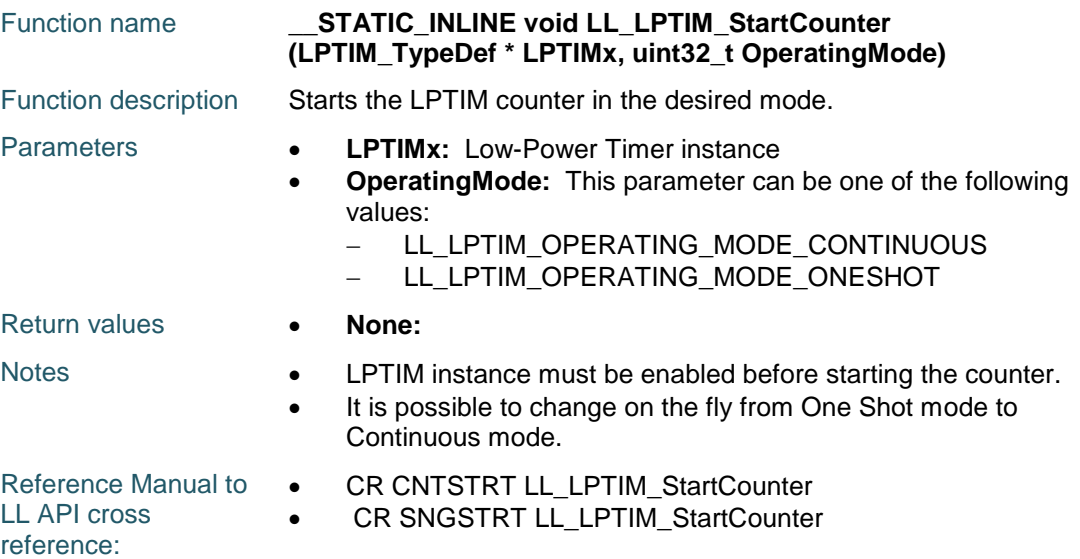

### **LL\_LPTIM\_SetUpdateMode**

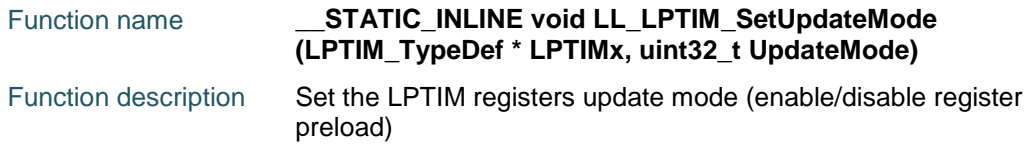

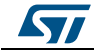

DocID025834 Rev 5 1347/1838

#### **LL** LPTIM Generic Driver **CONSIDERING CONSIDERING CONSIDERING CONSIDERING CONSIDERING CONSIDERING CONSIDERING CONSIDERING CONSIDERING CONSIDERING CONSIDERING CONSIDERING CONSIDERING CONSIDERING CONSIDERING CONSIDERING CON**

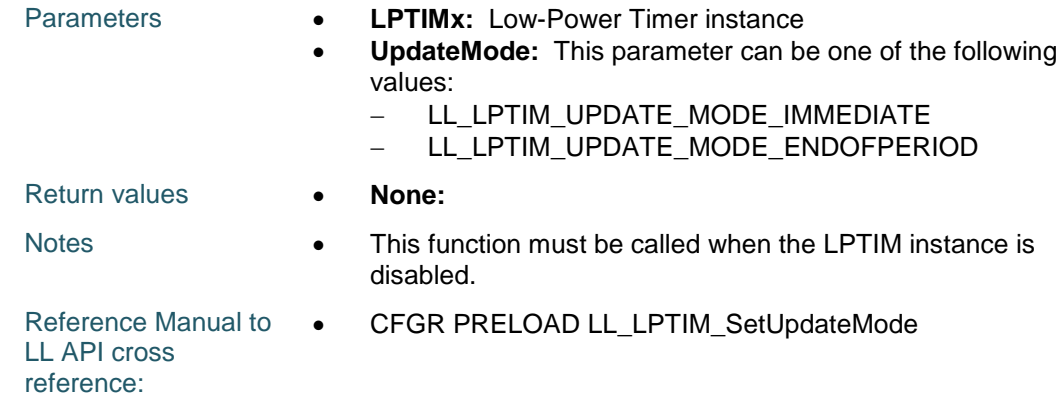

### **LL\_LPTIM\_GetUpdateMode**

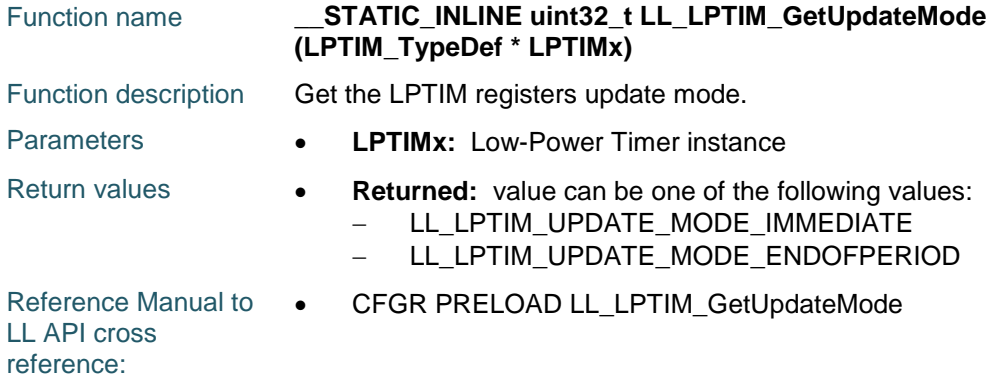

## **LL\_LPTIM\_SetAutoReload**

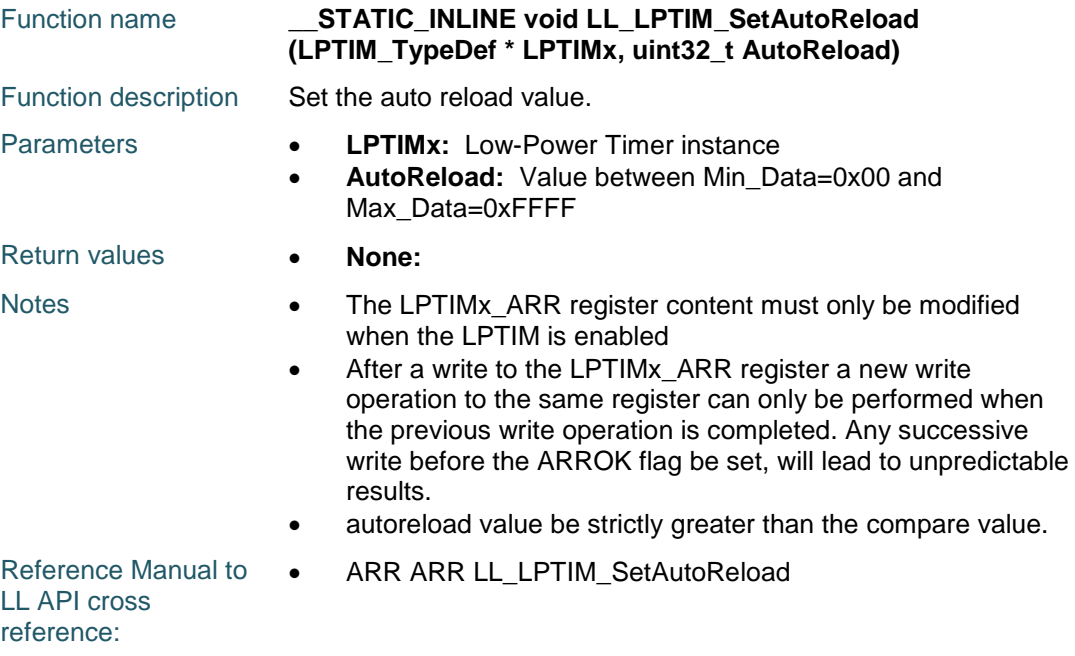

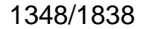

DocID025834 Rev 5

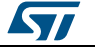

#### **LL\_LPTIM\_GetAutoReload** Function name **\_\_STATIC\_INLINE uint32\_t LL\_LPTIM\_GetAutoReload (LPTIM\_TypeDef \* LPTIMx)** Function description Get actual auto reload value. Parameters **• LPTIMx:** Low-Power Timer instance Return values **•• AutoReload:** Value between Min\_Data=0x00 and Max\_Data=0xFFFF Reference Manual to LL API cross reference: • ARR ARR LL\_LPTIM\_GetAutoReload **LL\_LPTIM\_SetCompare** Function name **\_\_STATIC\_INLINE void LL\_LPTIM\_SetCompare (LPTIM\_TypeDef \* LPTIMx, uint32\_t CompareValue)** Function description Set the compare value. Parameters **• LPTIMx:** Low-Power Timer instance **CompareValue:** Value between Min\_Data=0x00 and Max\_Data=0xFFFF Return values **• None:** Notes **••** After a write to the LPTIMx\_CMP register a new write operation to the same register can only be performed when the previous write operation is completed. Any successive write before the CMPOK flag be set, will lead to unpredictable results. Reference Manual to LL API cross reference: CMP CMP LL\_LPTIM\_SetCompare

#### **LL\_LPTIM\_GetCompare**

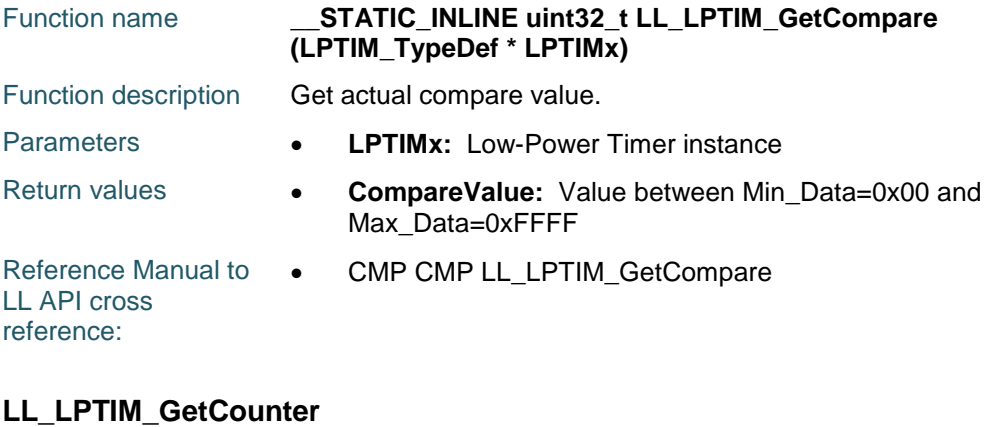

## Function name **STATIC\_INLINE uint32\_t LL\_LPTIM\_GetCounter (LPTIM\_TypeDef \* LPTIMx)** Function description Get actual counter value.

ST

DocID025834 Rev 5 1349/1838

### **LL** LPTIM Generic Driver **CONSERVING CONSERVANCE CONSERVANCE CONSERVANCE CONSERVANCE CONSERVANCE CONSERVANCE CONSERVANCE CONSERVANCE CONSERVANCE CONSERVANCE CONSERVANCE CONSERVANCE CONSERVANCE CONSERVANCE CONSERVANCE CONS**

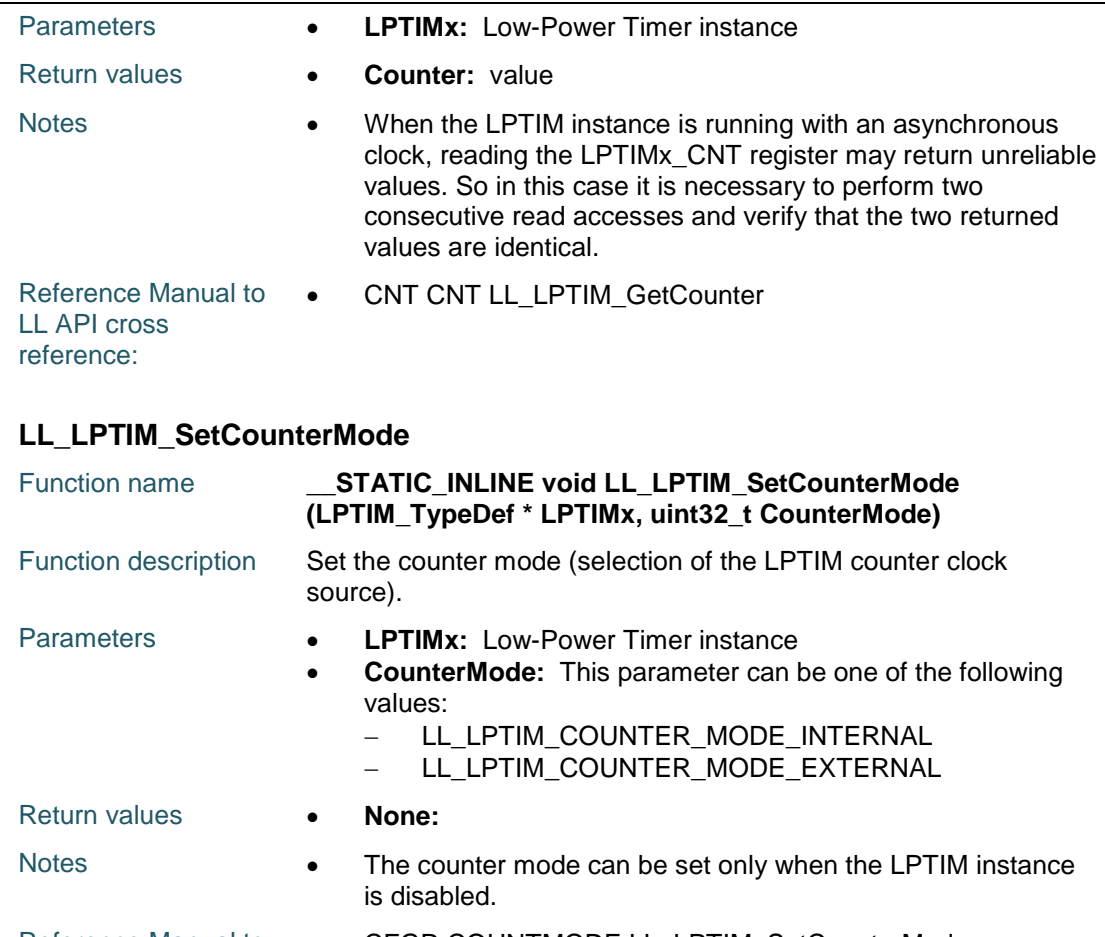

Reference Manual to . CFGR COUNTMODE LL\_LPTIM\_SetCounterMode LL API cross reference:

### **LL\_LPTIM\_GetCounterMode**

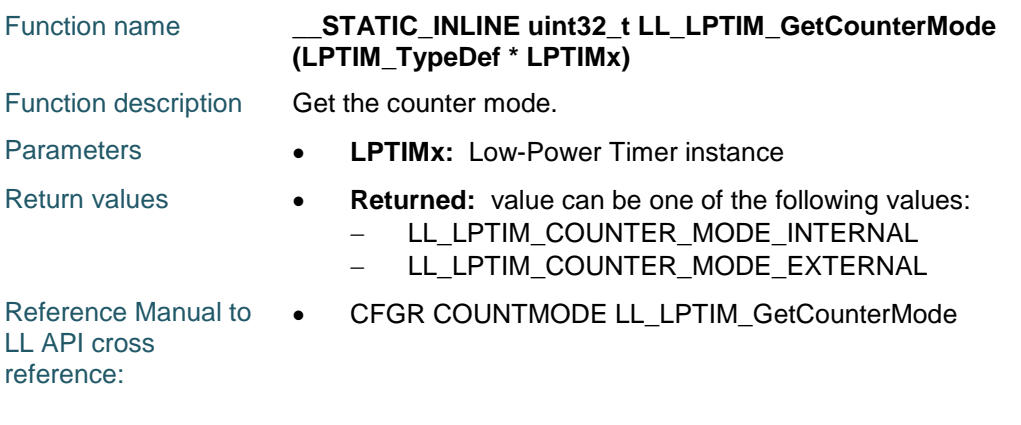

## **LL\_LPTIM\_ConfigOutput**

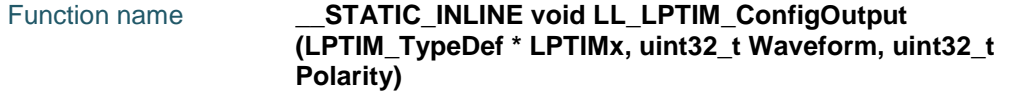

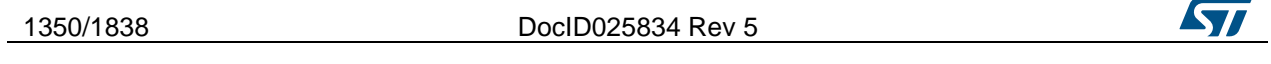

**LL** LPTIM Generic Driver

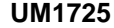

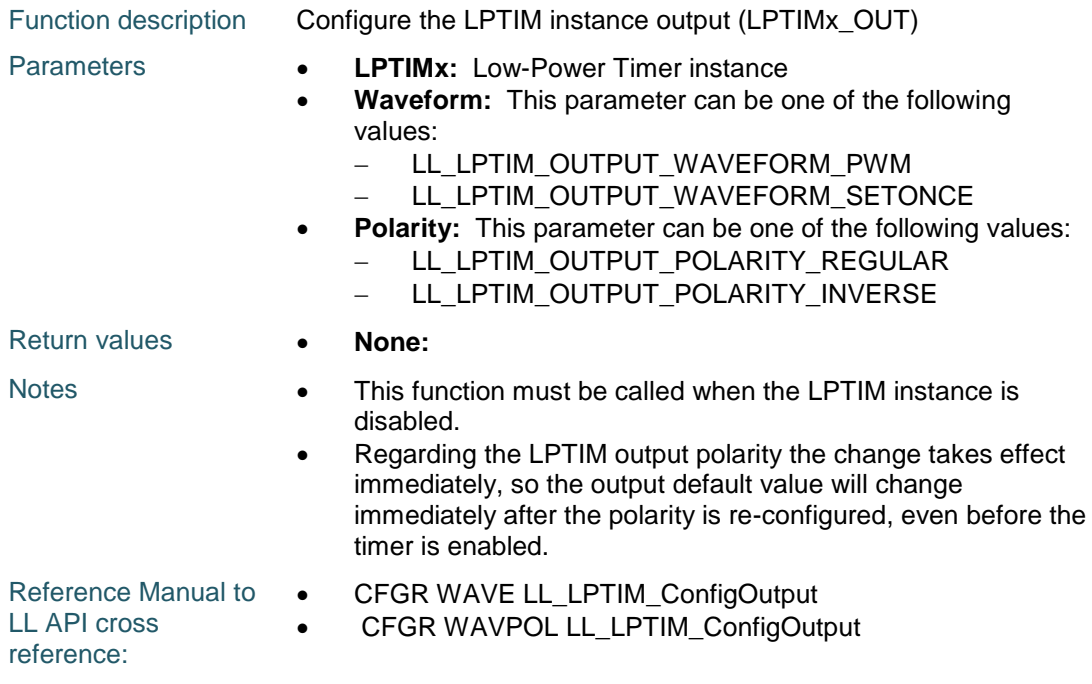

## **LL\_LPTIM\_SetWaveform**

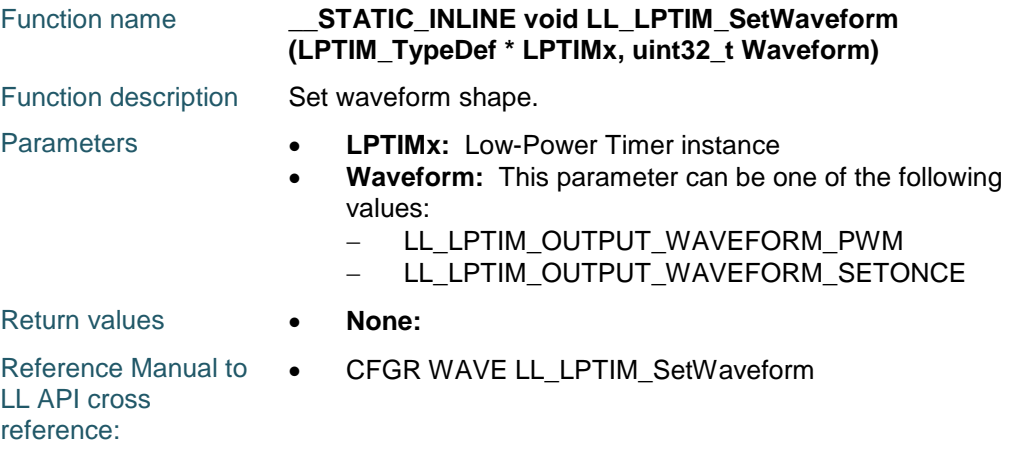

### **LL\_LPTIM\_GetWaveform**

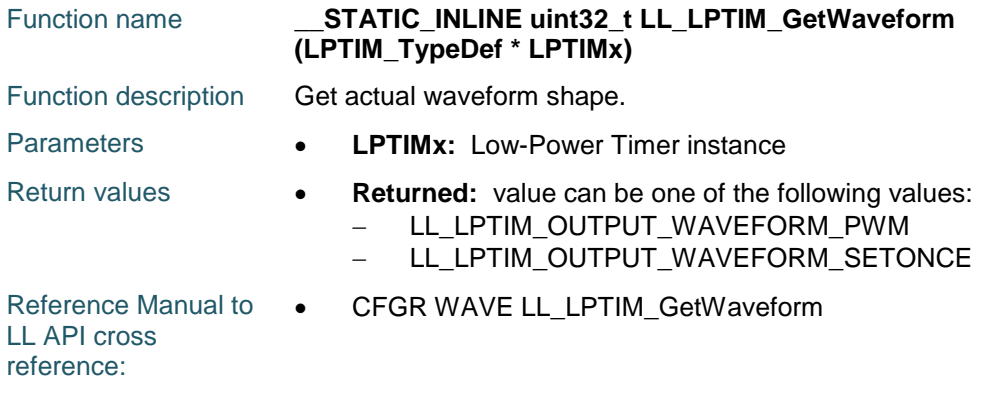

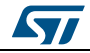

DocID025834 Rev 5 1351/1838

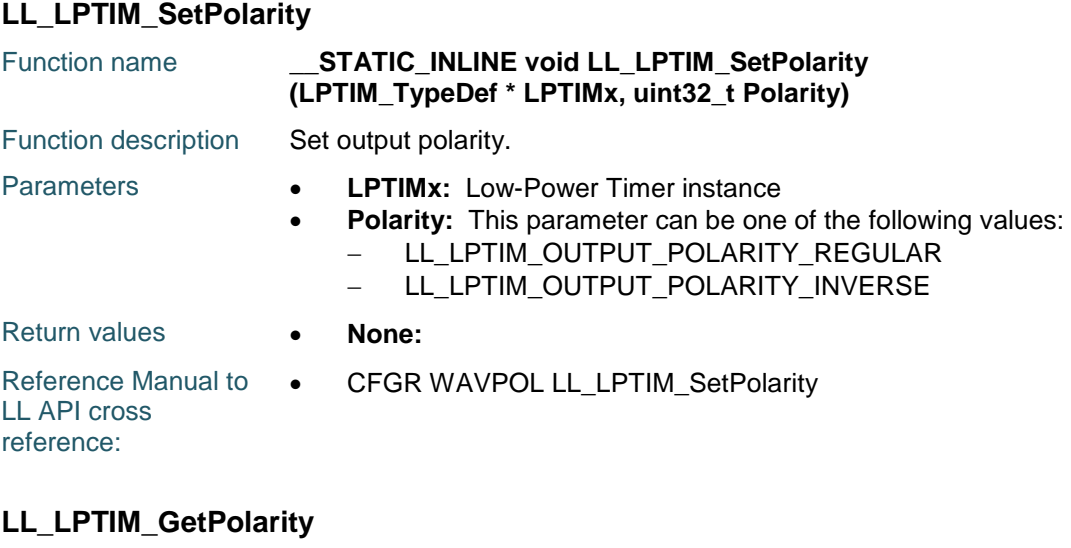

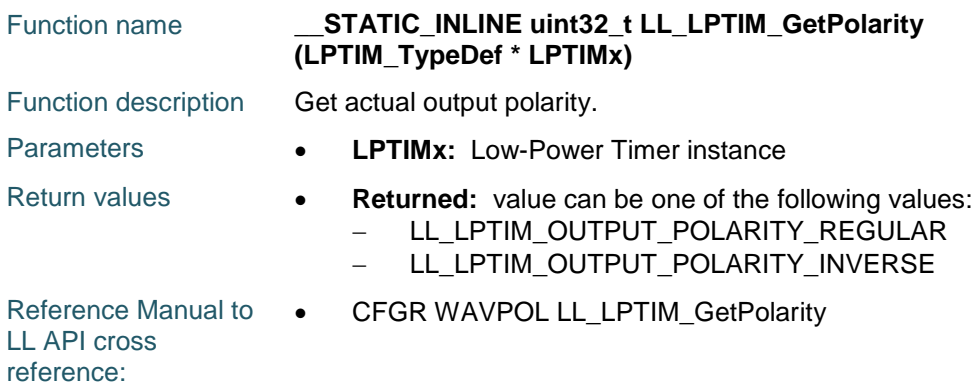

#### **LL\_LPTIM\_SetPrescaler**

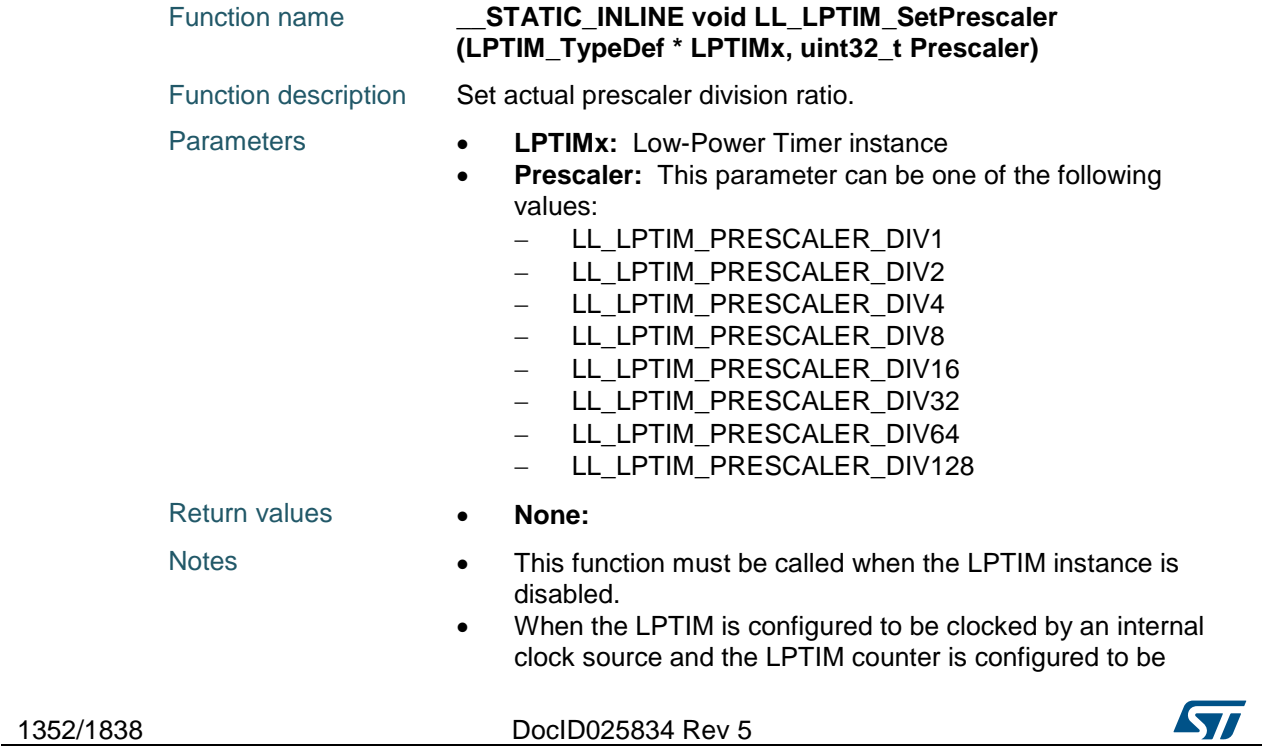

updated by active edges detected on the LPTIM external Input1, the internal clock provided to the LPTIM must be not be prescaled.

Reference Manual to LL API cross reference: CFGR PRESC LL\_LPTIM\_SetPrescaler

#### **LL\_LPTIM\_GetPrescaler**

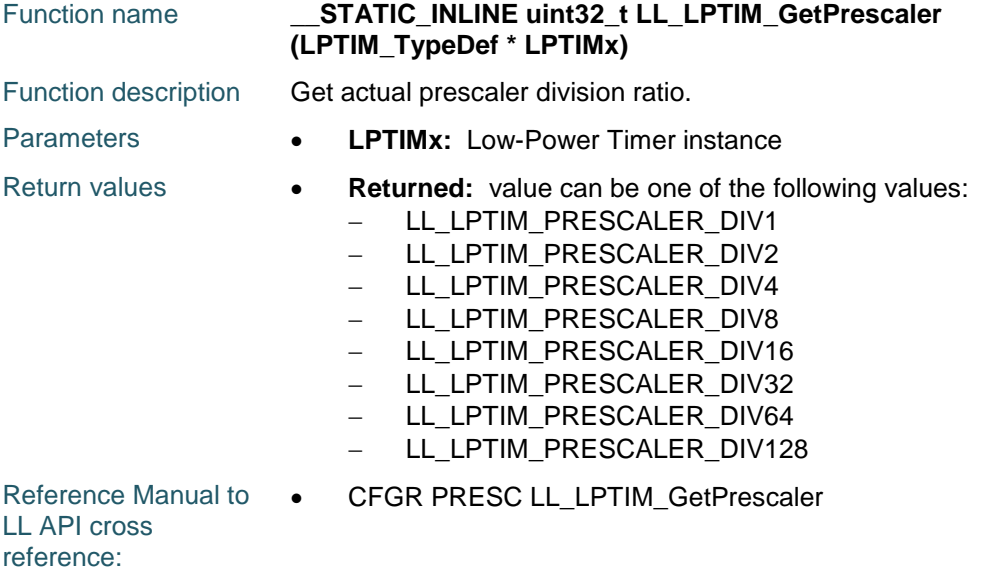

### **LL\_LPTIM\_EnableTimeout**

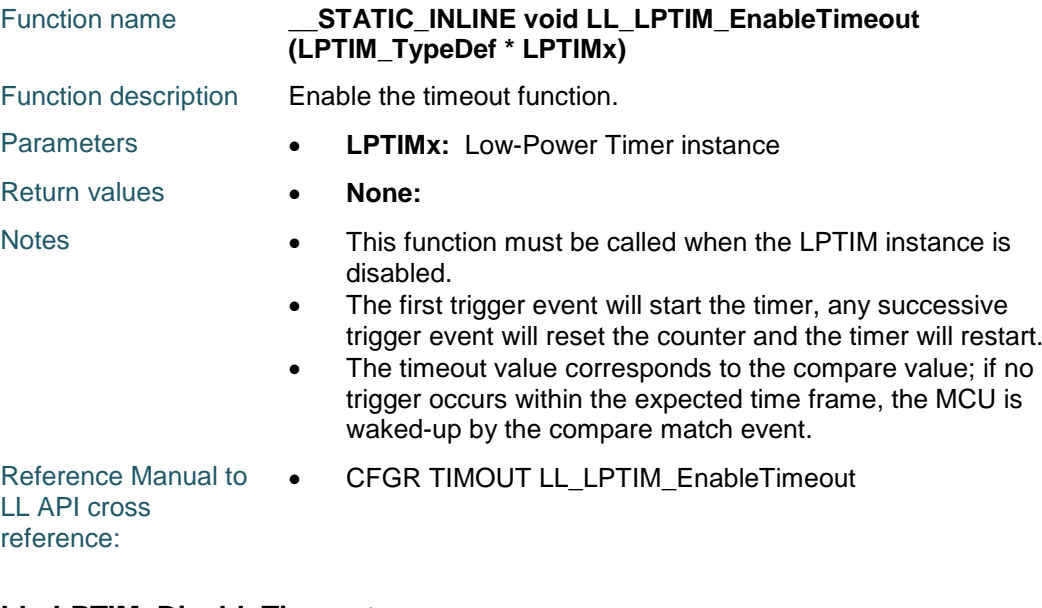

#### **LL\_LPTIM\_DisableTimeout**

Function name **\_\_STATIC\_INLINE void LL\_LPTIM\_DisableTimeout (LPTIM\_TypeDef \* LPTIMx)**

**ST** 

DocID025834 Rev 5 1353/1838

#### **LL** LPTIM Generic Driver **UM1725**

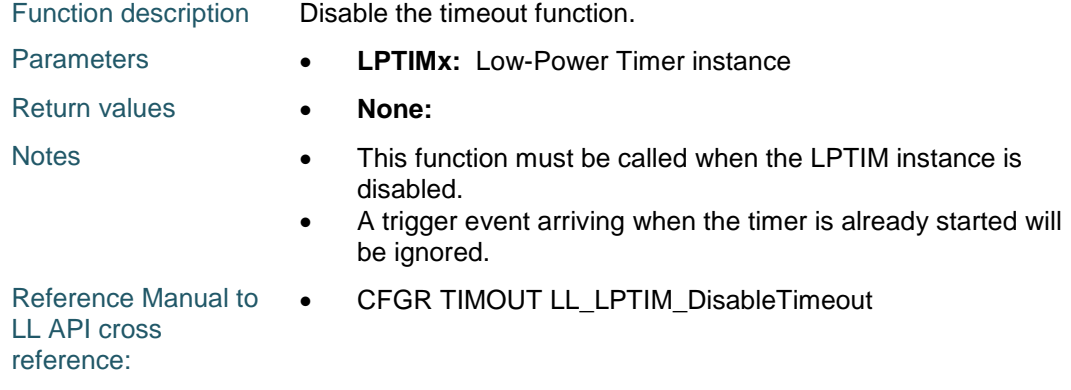

### **LL\_LPTIM\_IsEnabledTimeout**

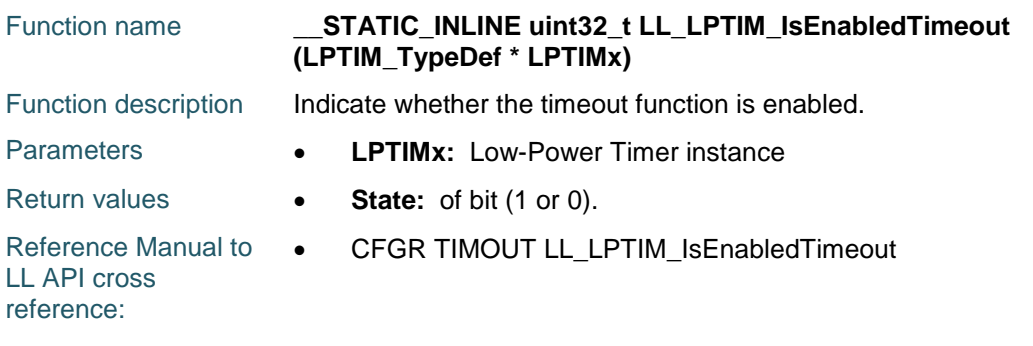

#### **LL\_LPTIM\_TrigSw**

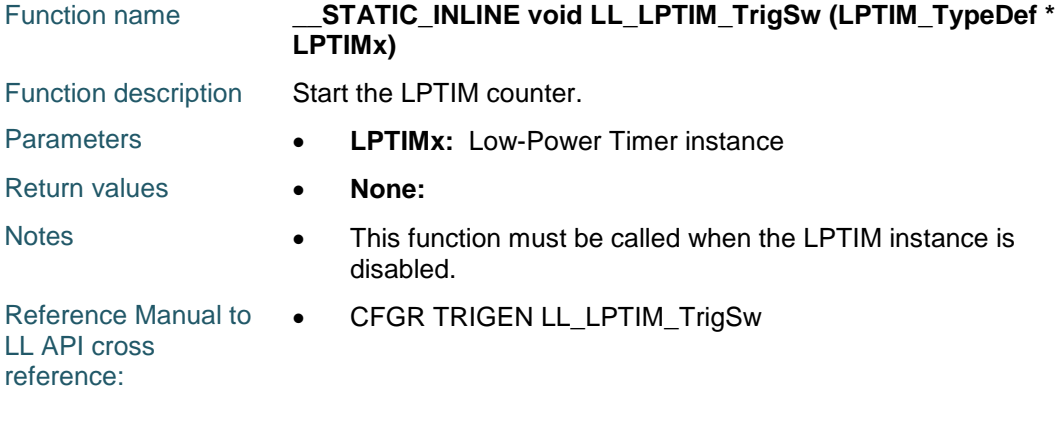

### **LL\_LPTIM\_ConfigTrigger**

1354/1838

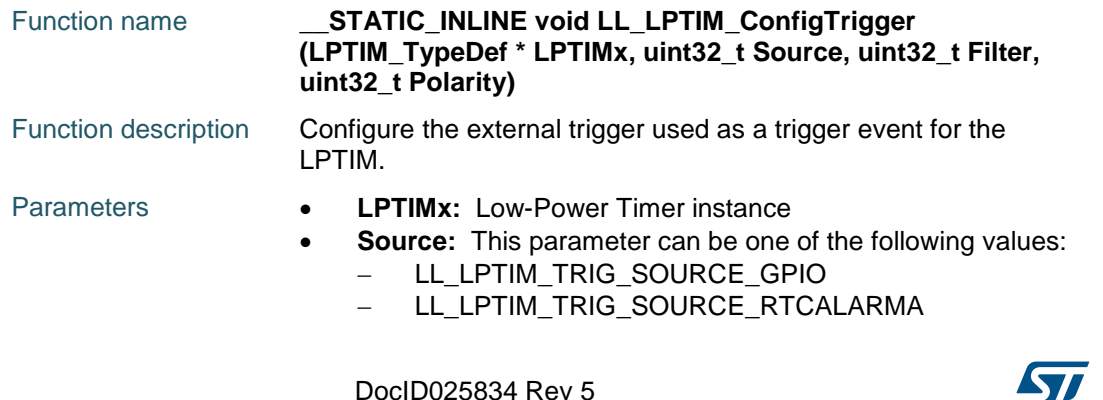

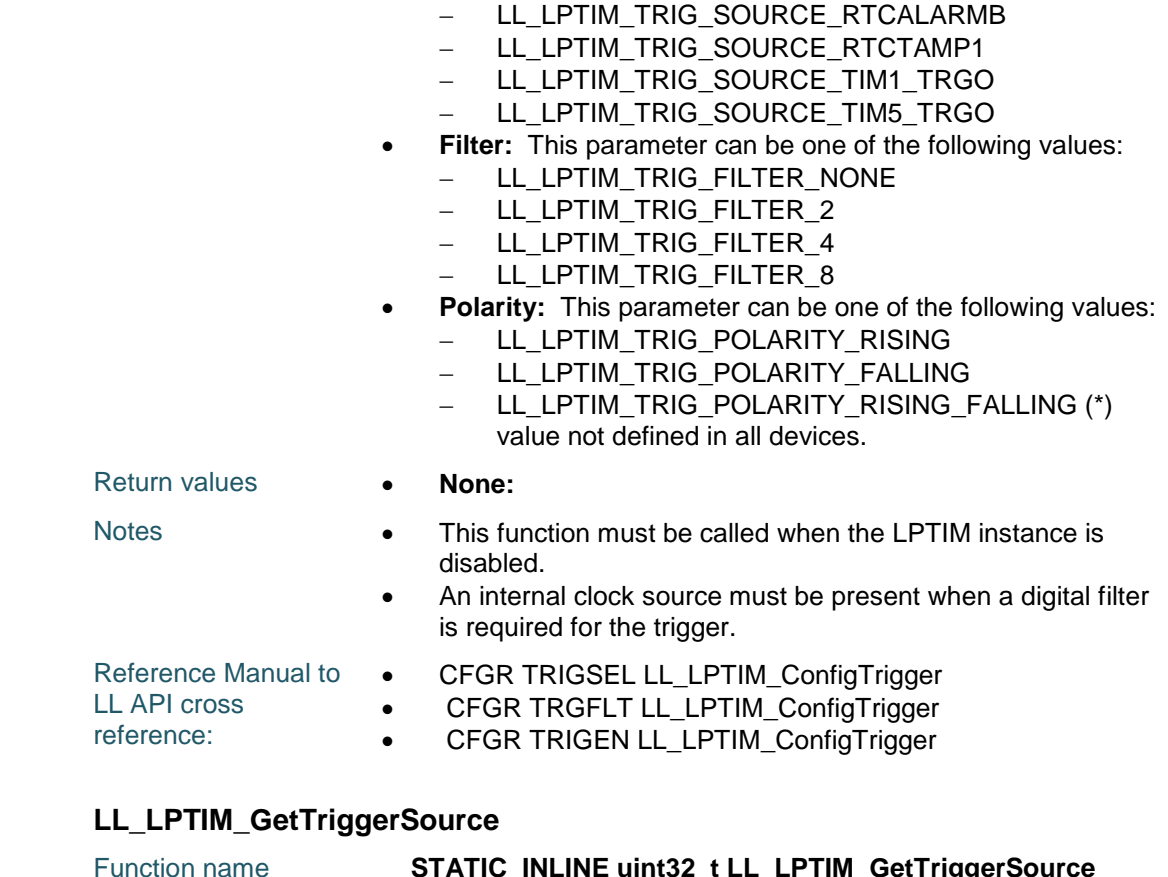

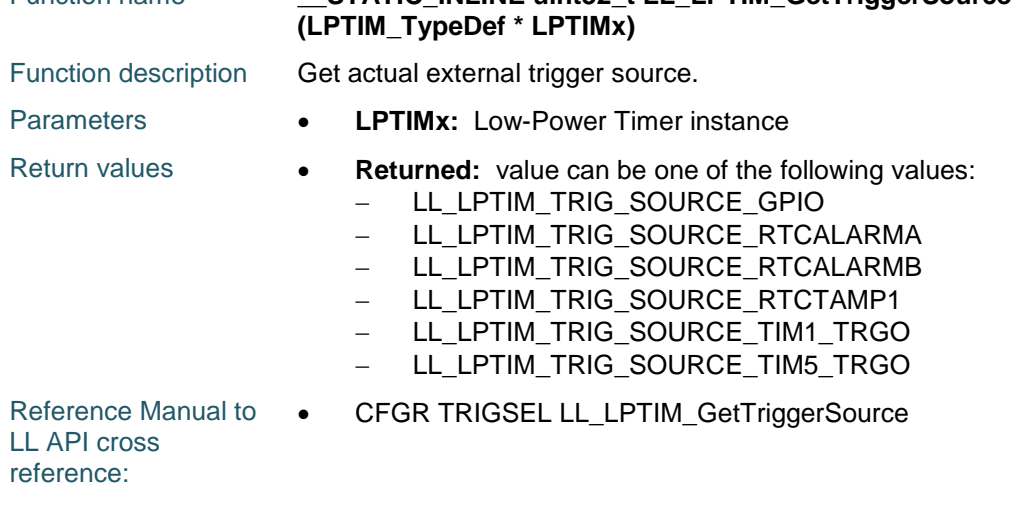

### **LL\_LPTIM\_GetTriggerFilter**

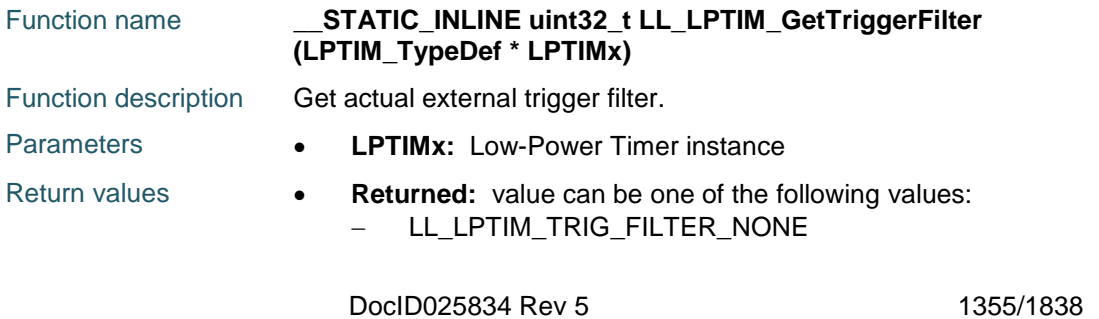

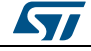

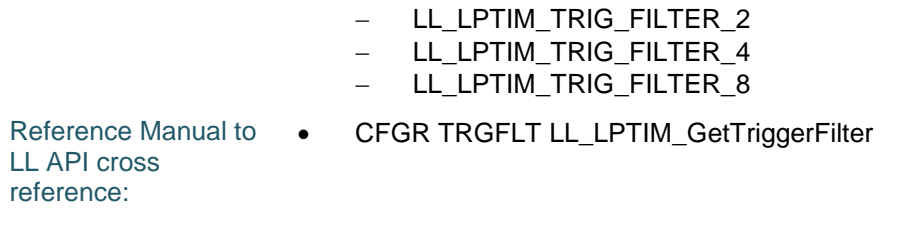

### **LL\_LPTIM\_GetTriggerPolarity**

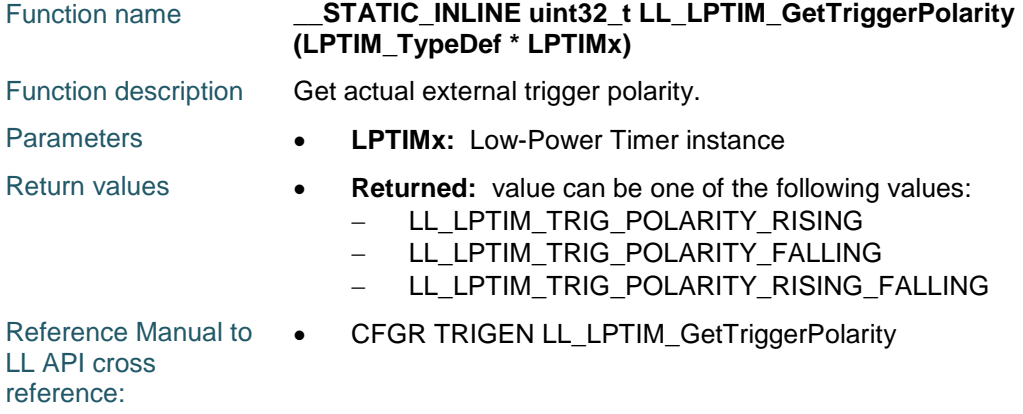

#### **LL\_LPTIM\_SetClockSource**

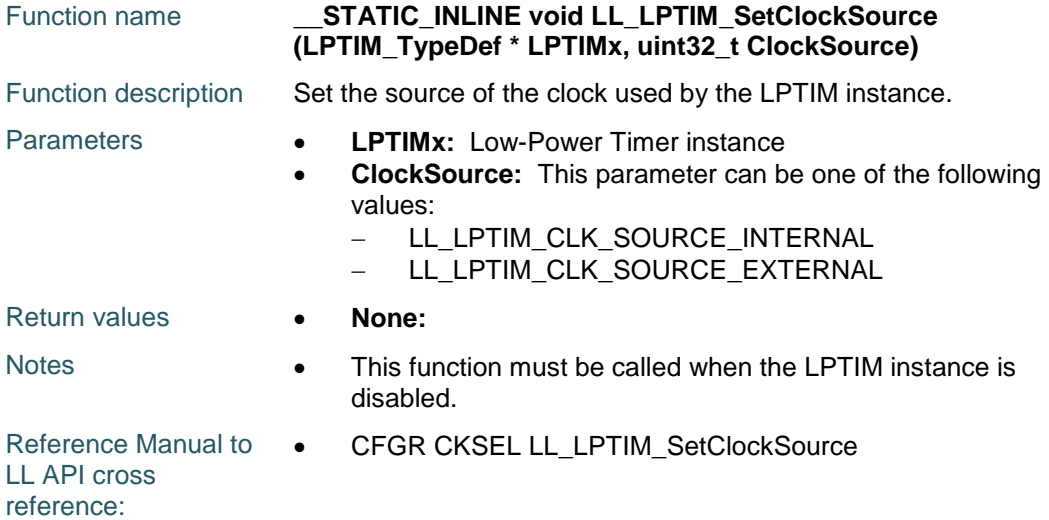

### **LL\_LPTIM\_GetClockSource**

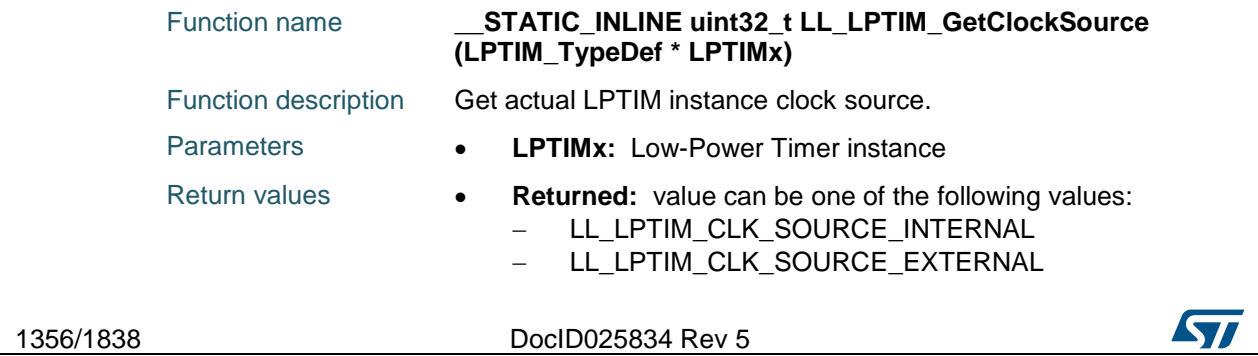

Reference Manual to  $\bullet$ LL API cross reference: CFGR CKSEL LL\_LPTIM\_GetClockSource

### **LL\_LPTIM\_ConfigClock**

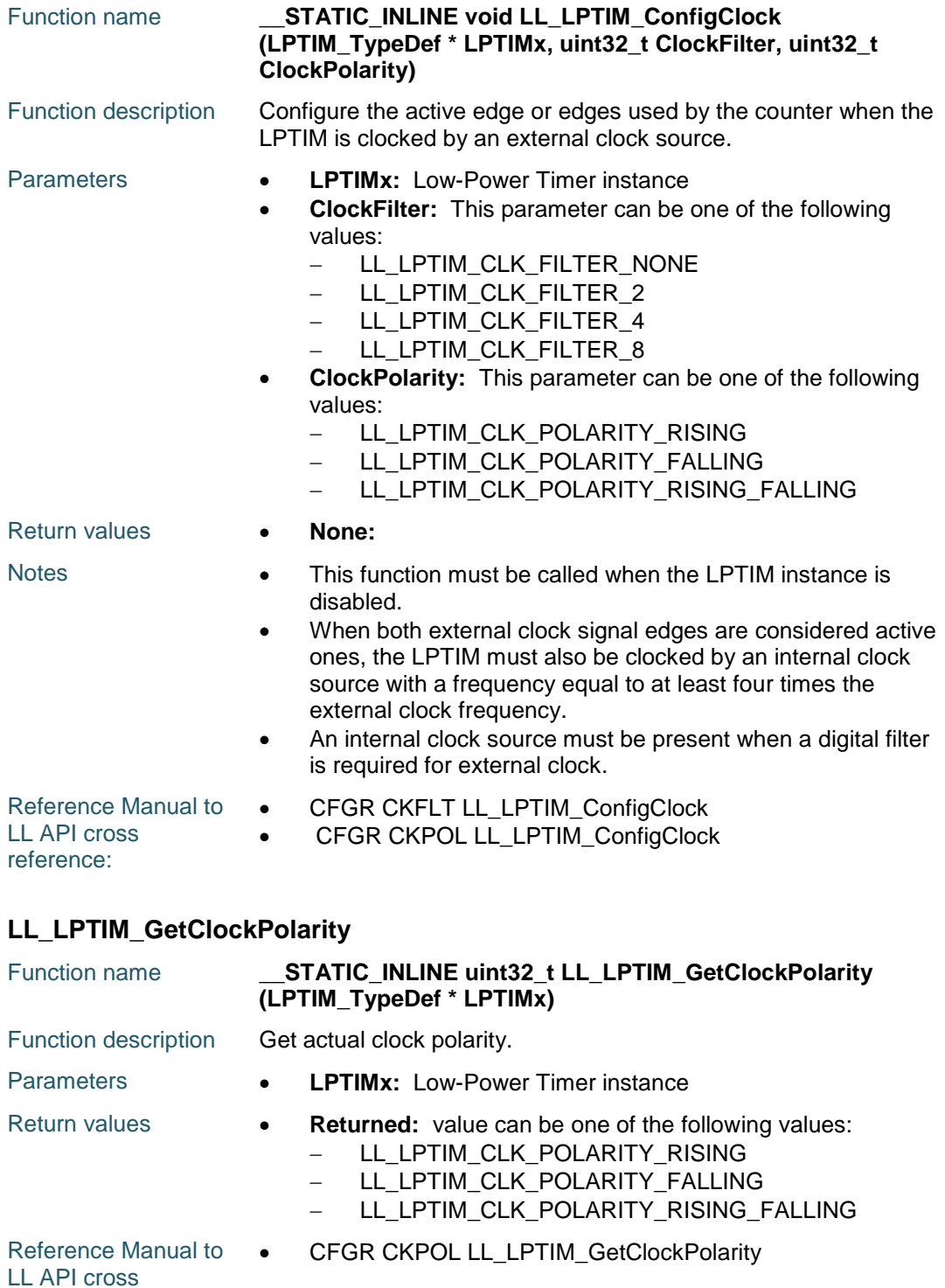

ST

reference:

DocID025834 Rev 5 1357/1838

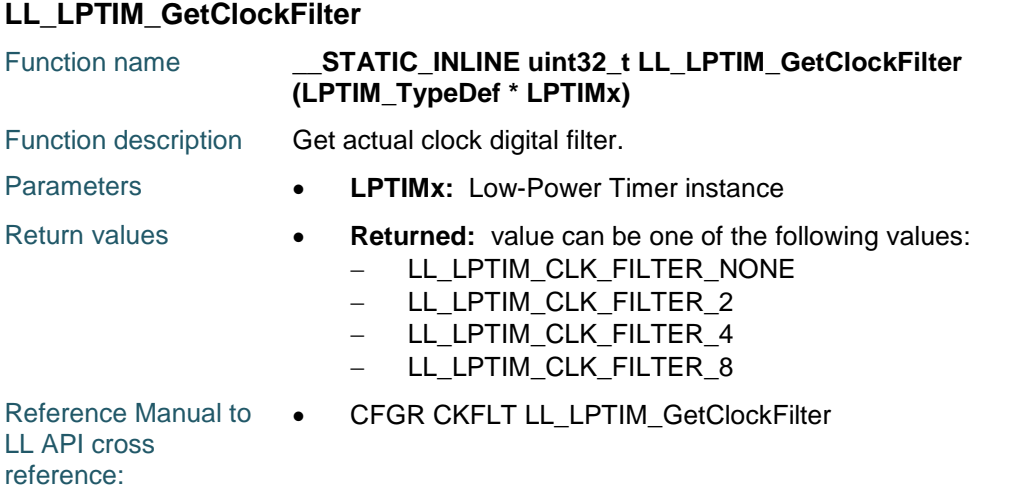

### **LL\_LPTIM\_SetEncoderMode**

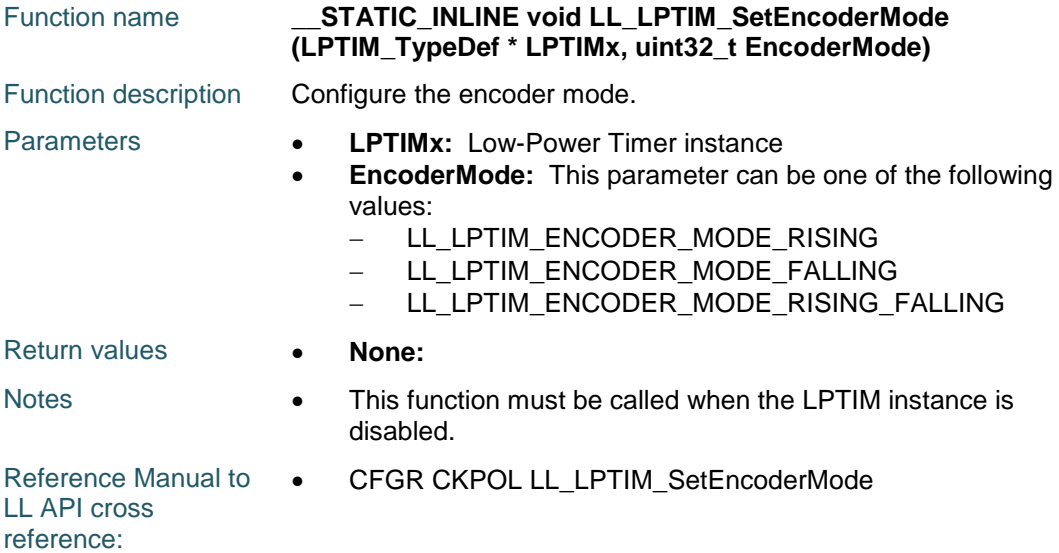

#### **LL\_LPTIM\_GetEncoderMode**

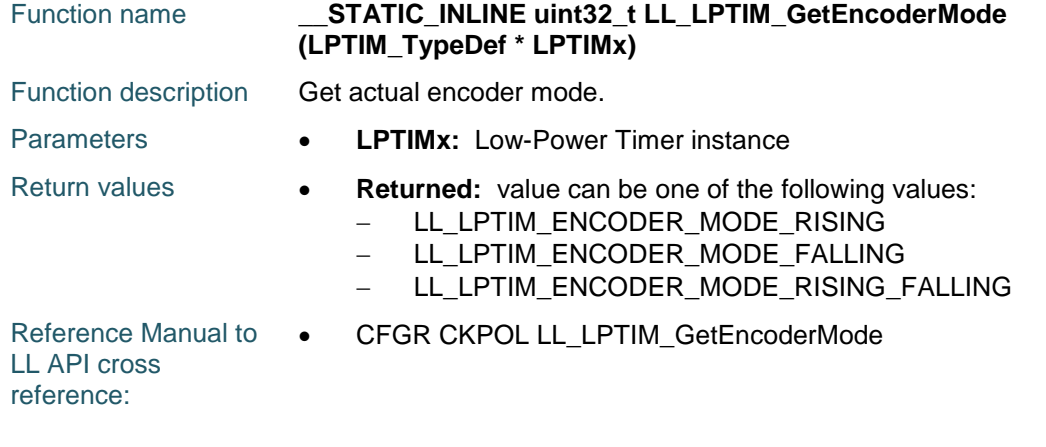

1358/1838 DocID025834 Rev 5

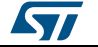

#### **LL\_LPTIM\_EnableEncoderMode**

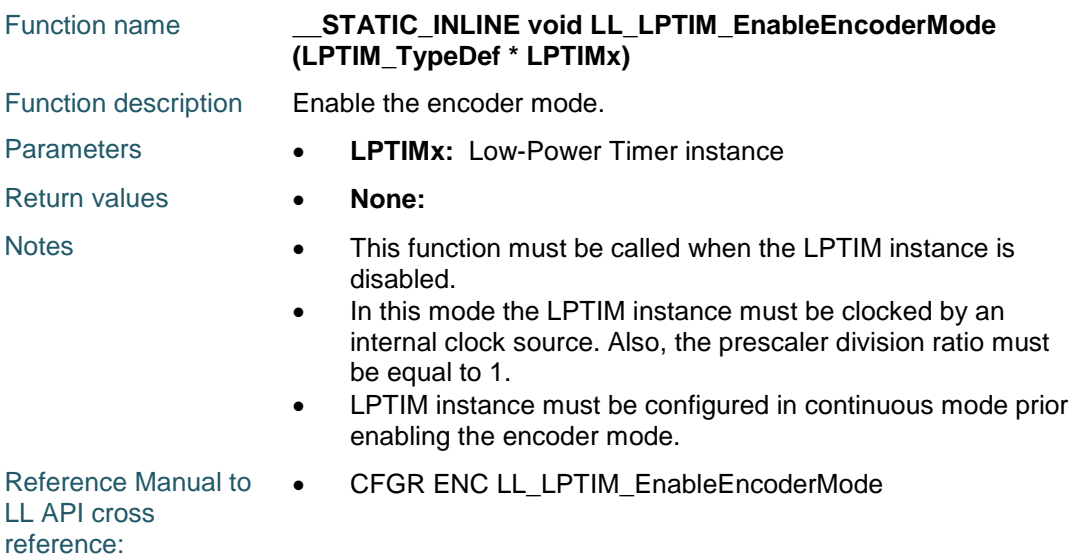

### **LL\_LPTIM\_DisableEncoderMode**

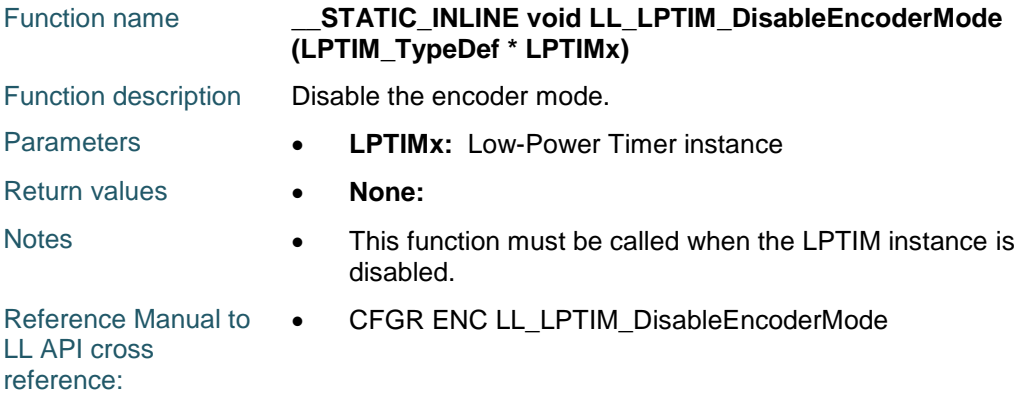

#### **LL\_LPTIM\_IsEnabledEncoderMode**

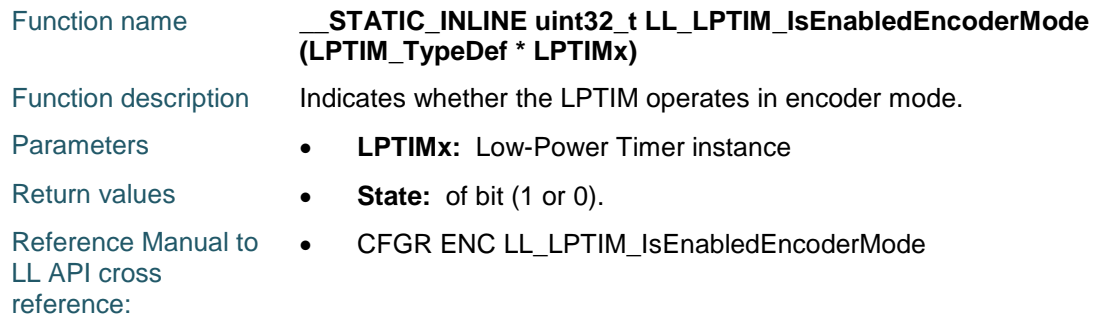

### **LL\_LPTIM\_ClearFLAG\_CMPM**

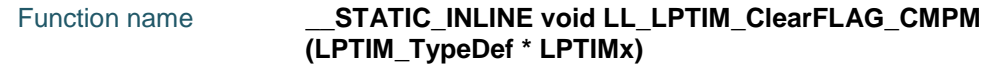

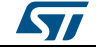

DocID025834 Rev 5 1359/1838

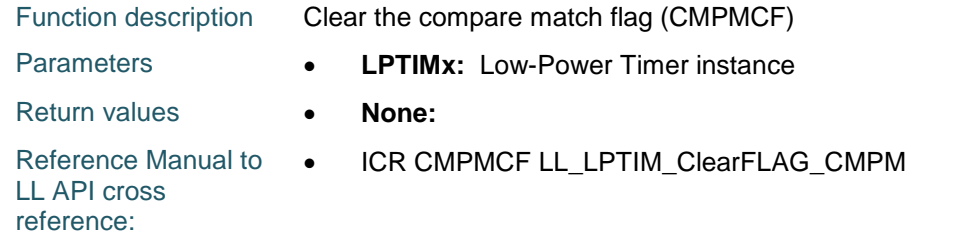

#### **LL\_LPTIM\_IsActiveFlag\_CMPM**

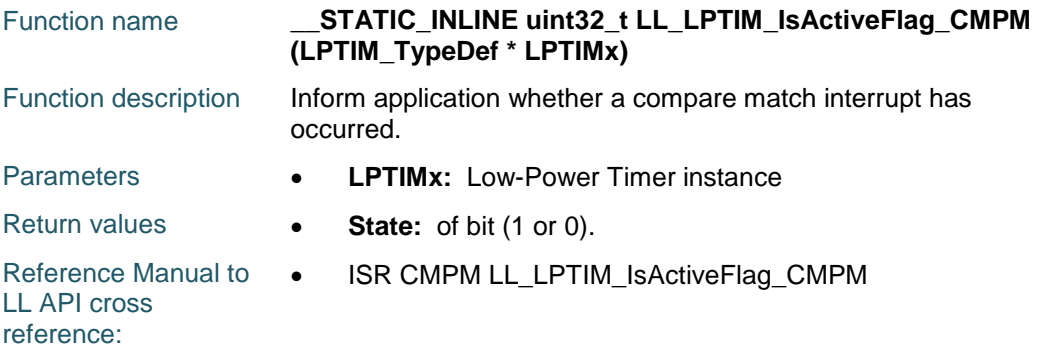

#### **LL\_LPTIM\_ClearFLAG\_ARRM**

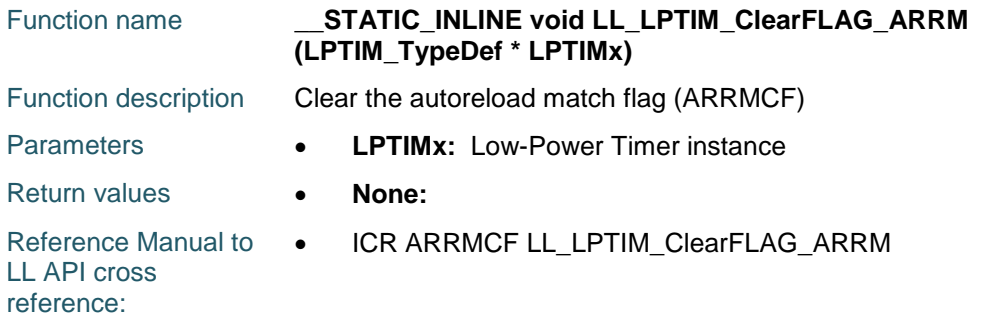

### **LL\_LPTIM\_IsActiveFlag\_ARRM**

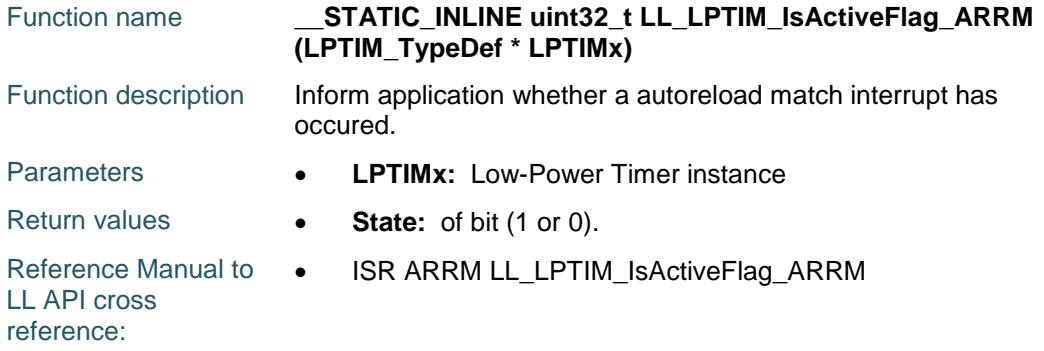

### **LL\_LPTIM\_ClearFlag\_EXTTRIG**

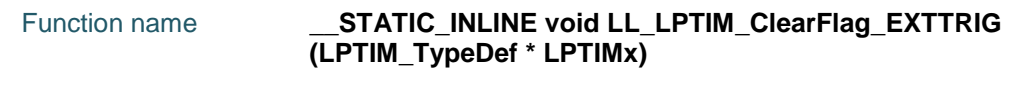

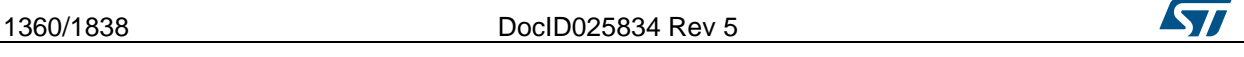

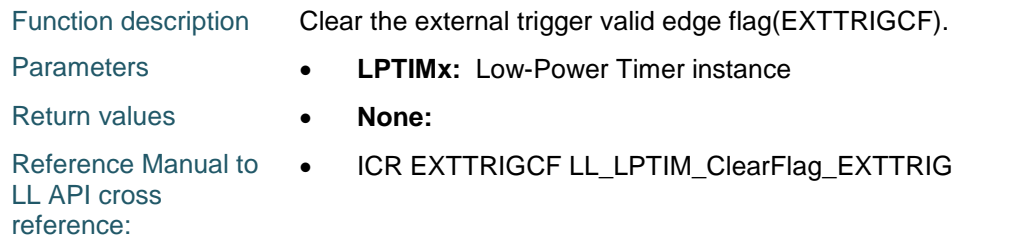

#### **LL\_LPTIM\_IsActiveFlag\_EXTTRIG**

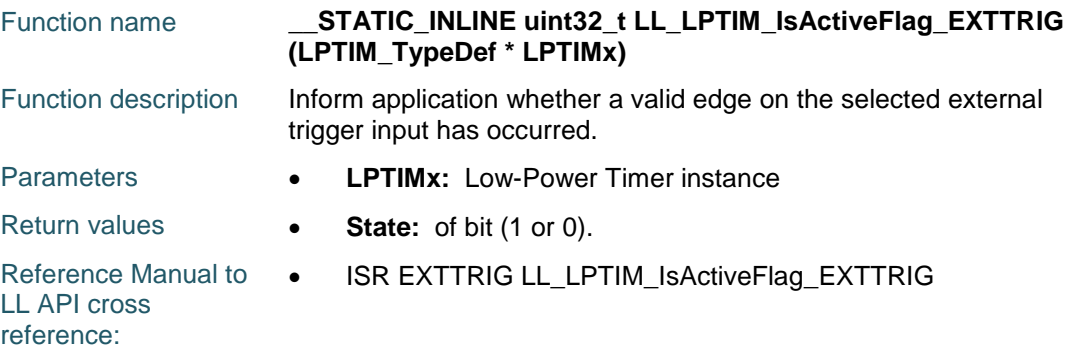

#### **LL\_LPTIM\_ClearFlag\_CMPOK**

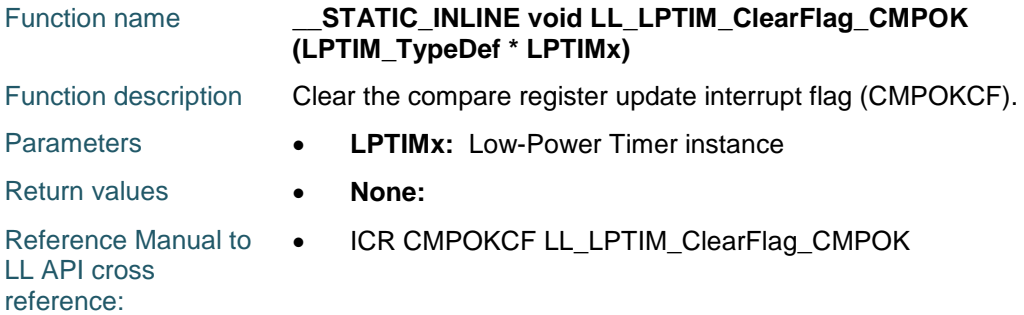

#### **LL\_LPTIM\_IsActiveFlag\_CMPOK**

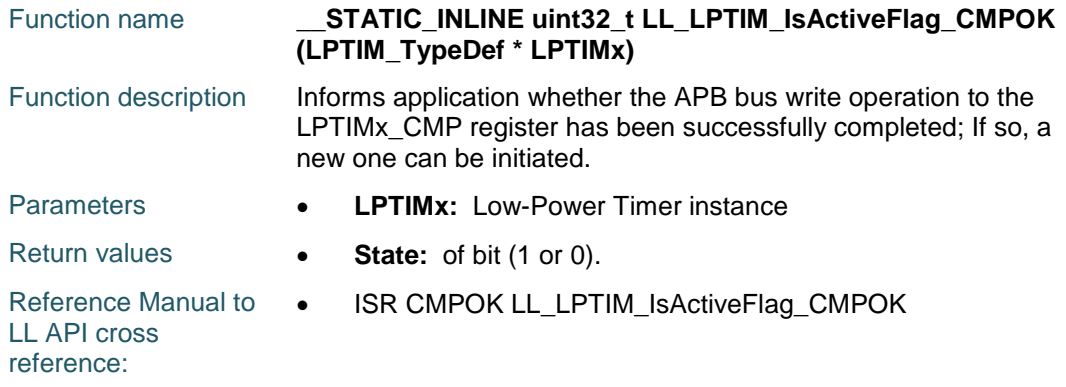

#### **LL\_LPTIM\_ClearFlag\_ARROK**

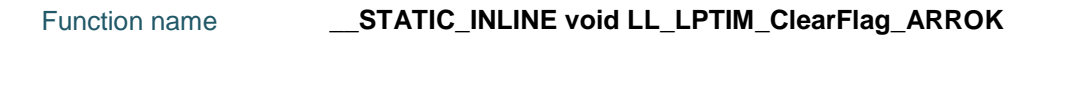

$$
\mathbf{S}\mathbf{I}
$$

DocID025834 Rev 5 1361/1838

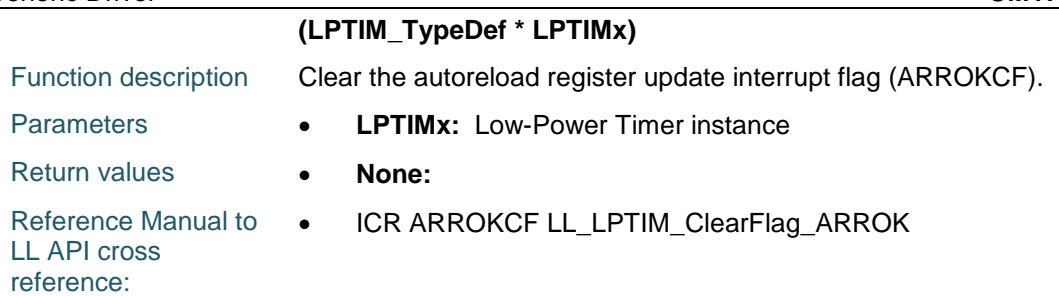

### **LL\_LPTIM\_IsActiveFlag\_ARROK**

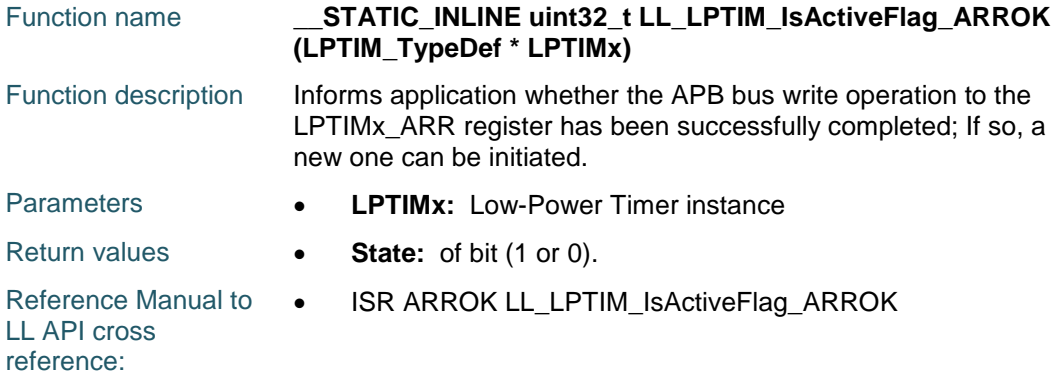

### **LL\_LPTIM\_ClearFlag\_UP**

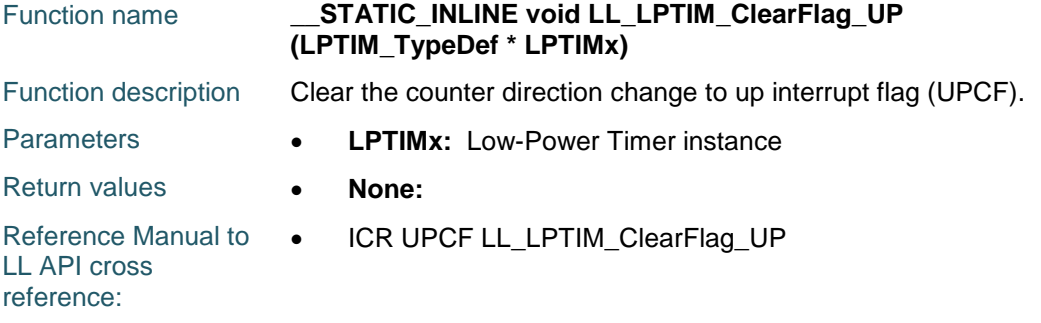

### **LL\_LPTIM\_IsActiveFlag\_UP**

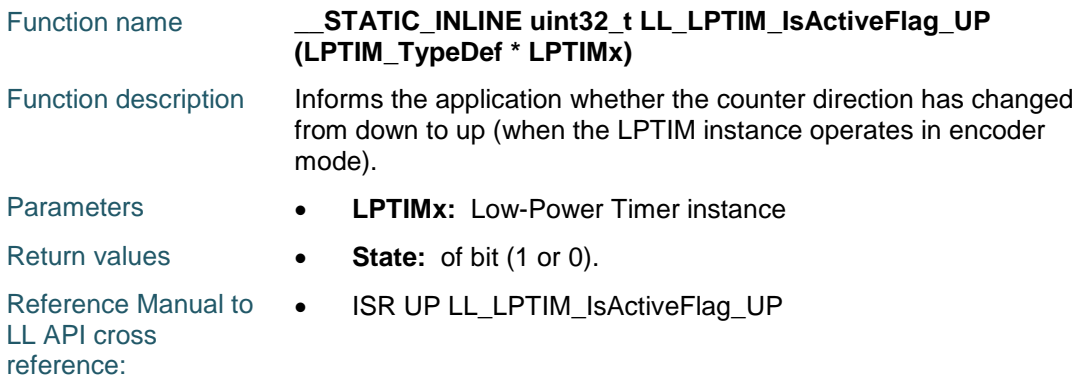

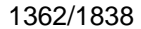

DocID025834 Rev 5

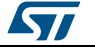

### **LL\_LPTIM\_ClearFlag\_DOWN**

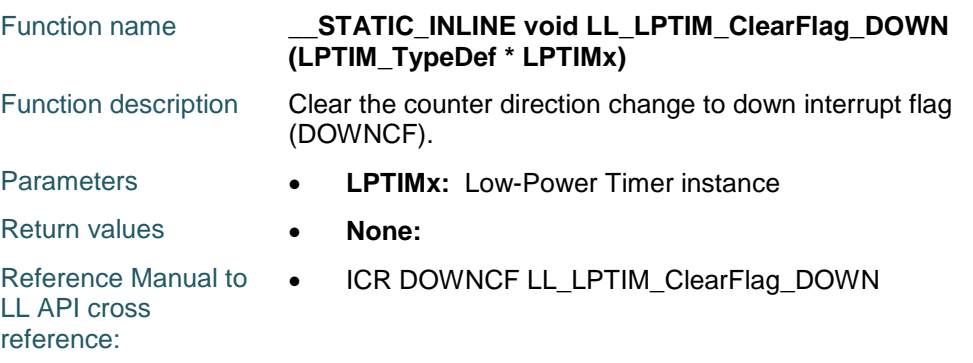

### **LL\_LPTIM\_IsActiveFlag\_DOWN**

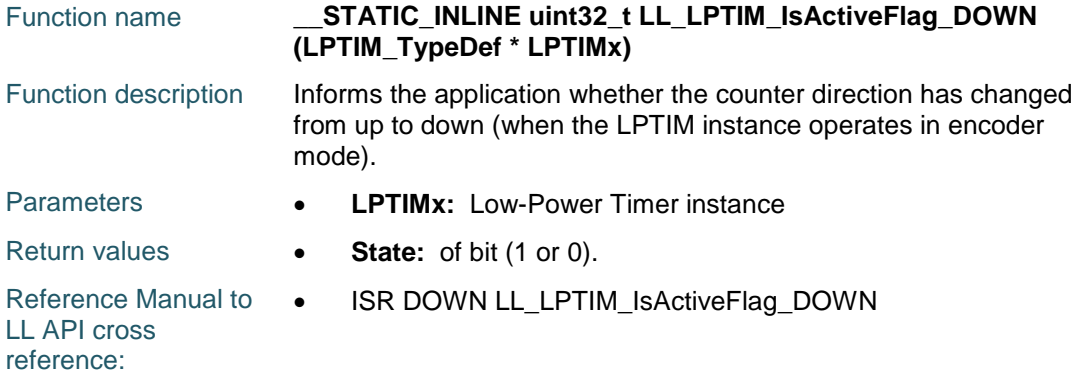

### **LL\_LPTIM\_EnableIT\_CMPM**

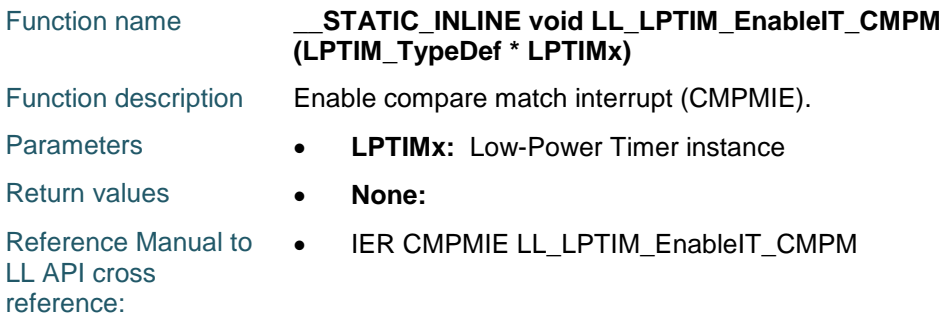

### **LL\_LPTIM\_DisableIT\_CMPM**

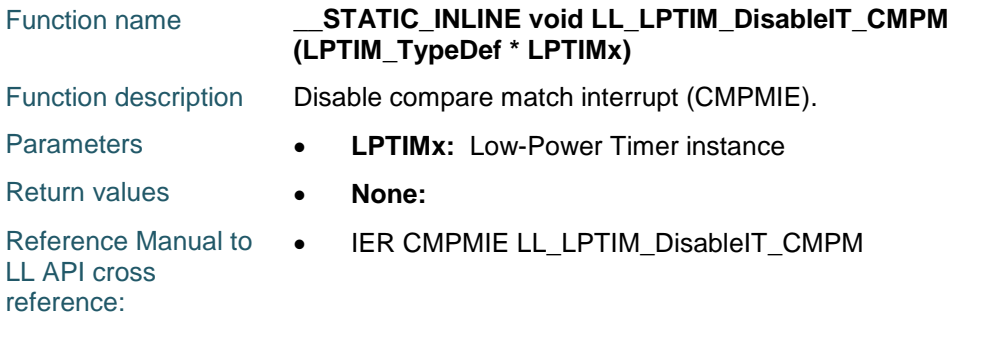

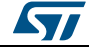

DocID025834 Rev 5 1363/1838

#### **LL\_LPTIM\_IsEnabledIT\_CMPM**

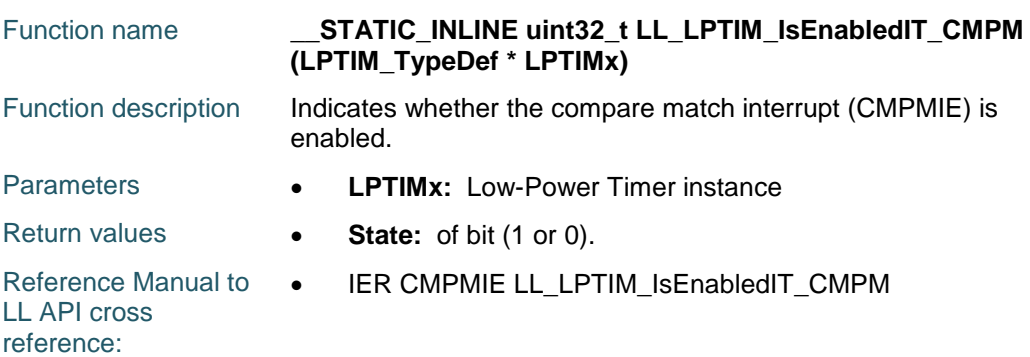

### **LL\_LPTIM\_EnableIT\_ARRM**

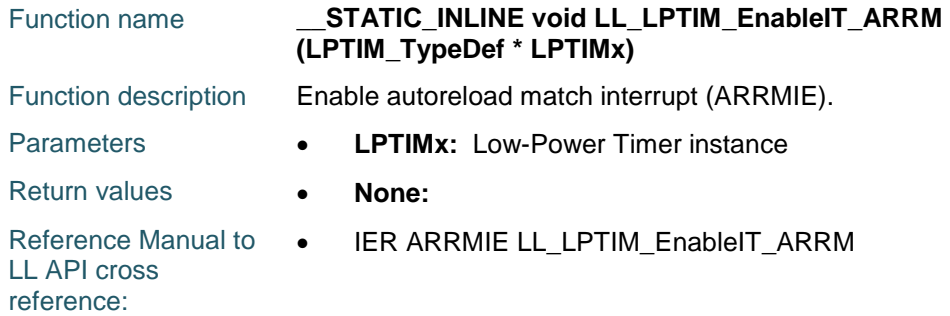

### **LL\_LPTIM\_DisableIT\_ARRM**

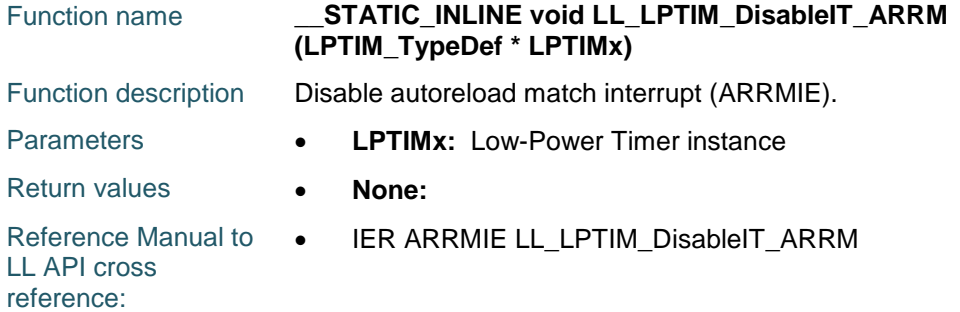

#### **LL\_LPTIM\_IsEnabledIT\_ARRM**

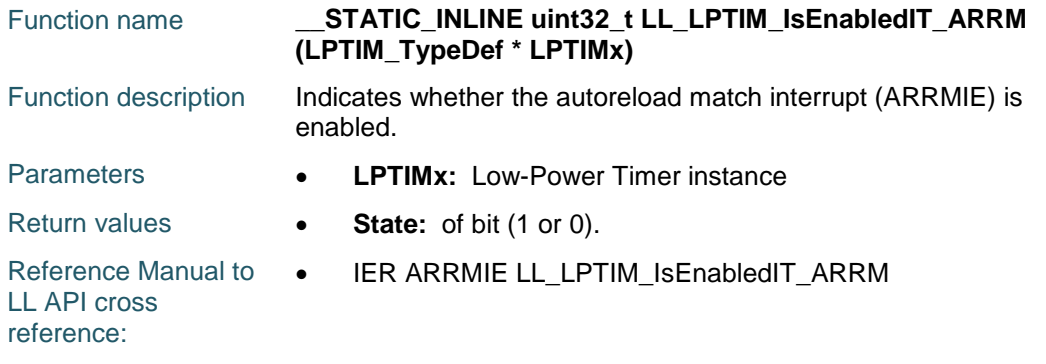

1364/1838 DocID025834 Rev 5

ST

#### **LL\_LPTIM\_EnableIT\_EXTTRIG**

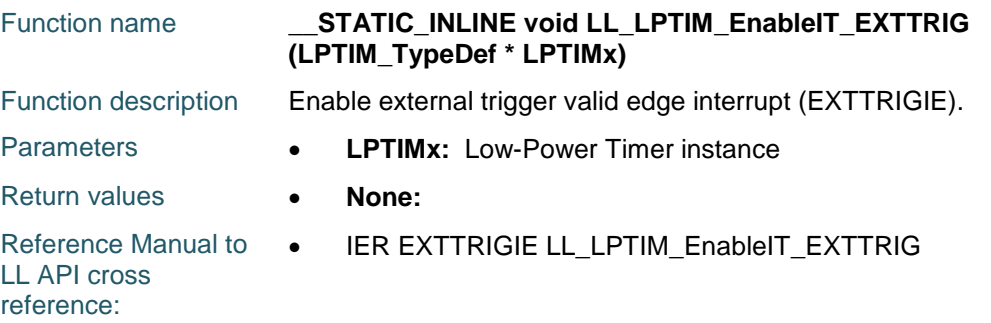

#### **LL\_LPTIM\_DisableIT\_EXTTRIG**

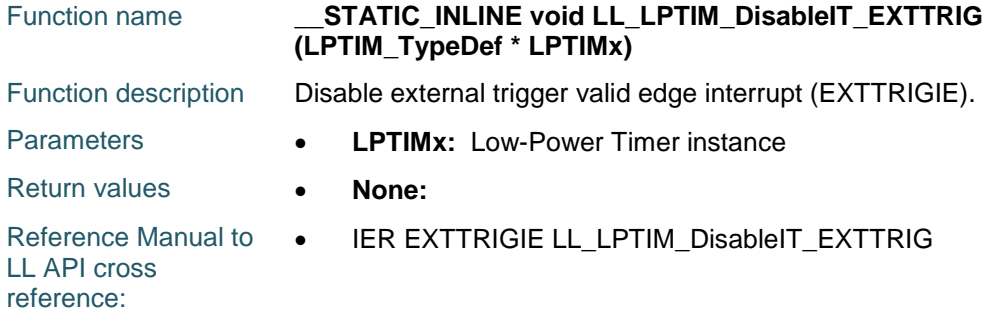

#### **LL\_LPTIM\_IsEnabledIT\_EXTTRIG**

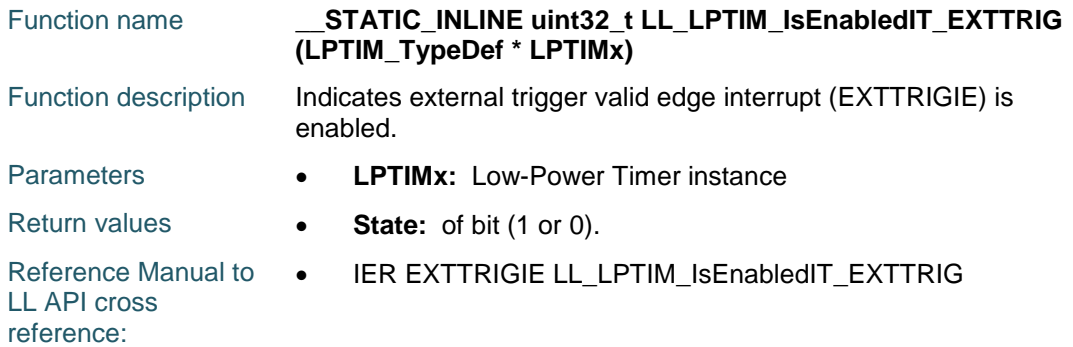

#### **LL\_LPTIM\_EnableIT\_CMPOK**

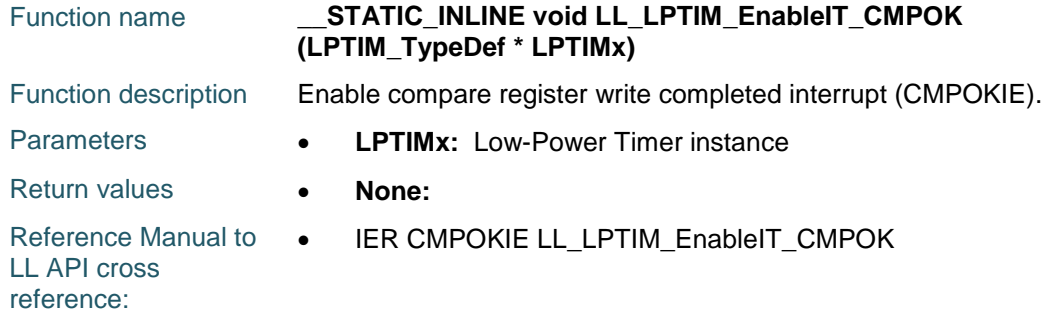

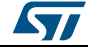

DocID025834 Rev 5 1365/1838

#### **LL\_LPTIM\_DisableIT\_CMPOK**

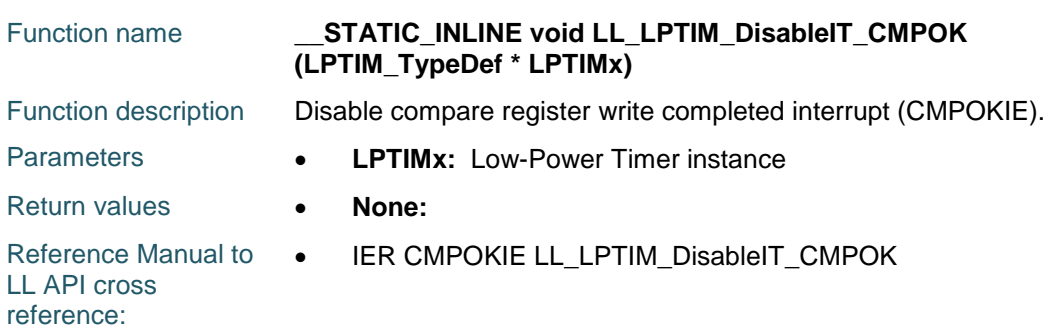

#### **LL\_LPTIM\_IsEnabledIT\_CMPOK**

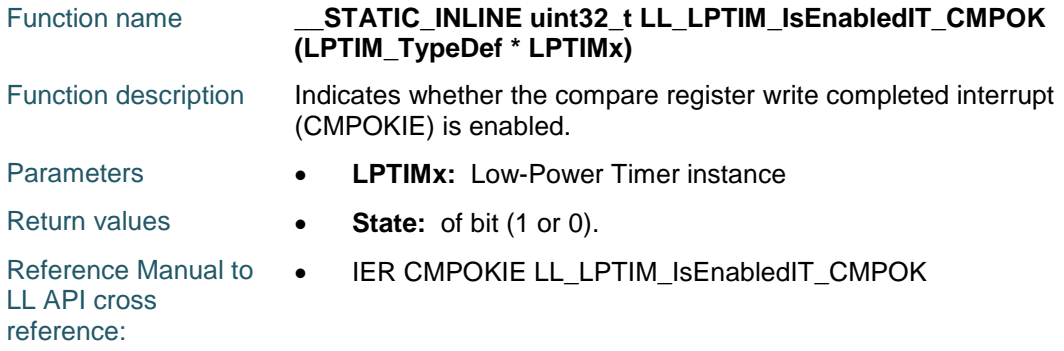

### **LL\_LPTIM\_EnableIT\_ARROK**

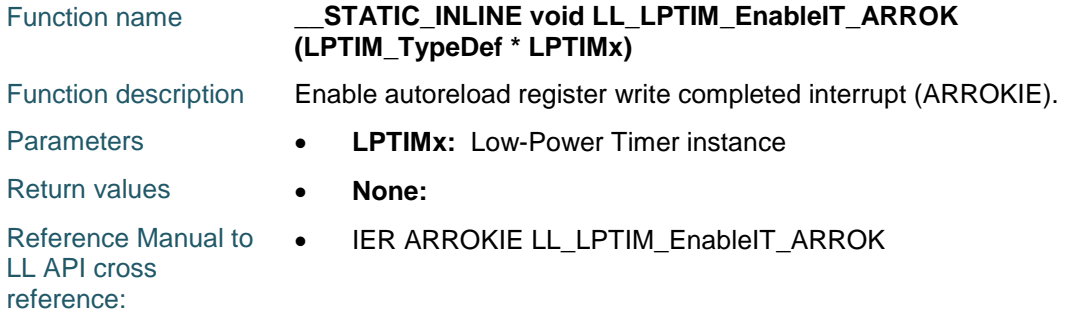

#### **LL\_LPTIM\_DisableIT\_ARROK**

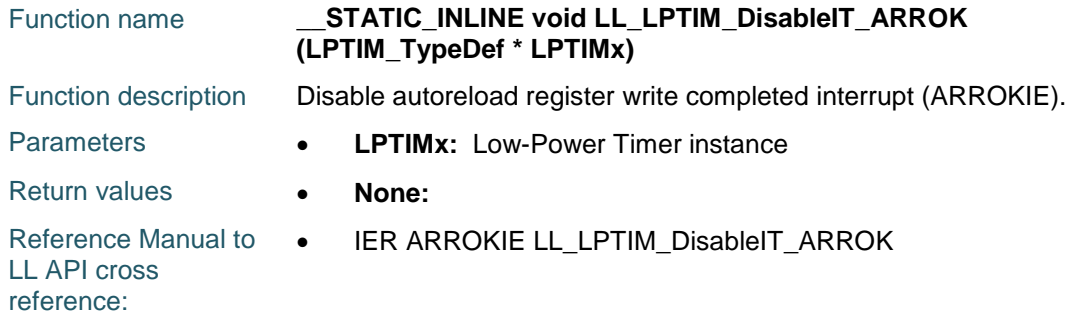

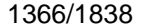

DocID025834 Rev 5

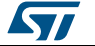

## **LL\_LPTIM\_IsEnabledIT\_ARROK**

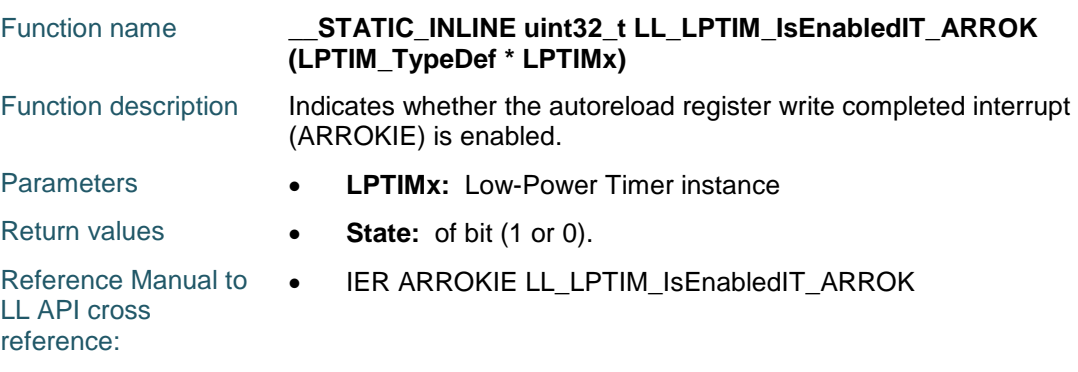

### **LL\_LPTIM\_EnableIT\_UP**

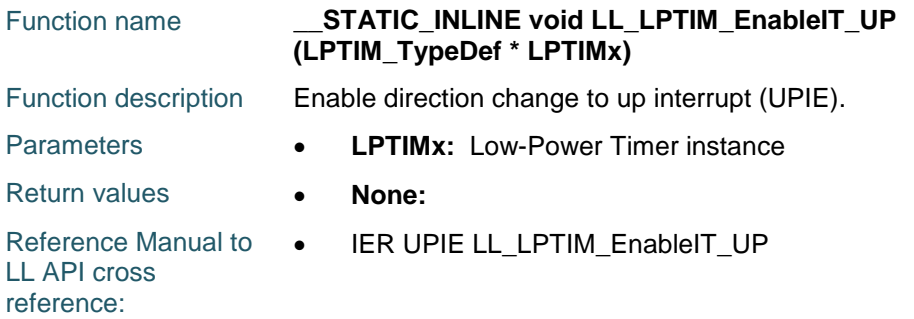

### **LL\_LPTIM\_DisableIT\_UP**

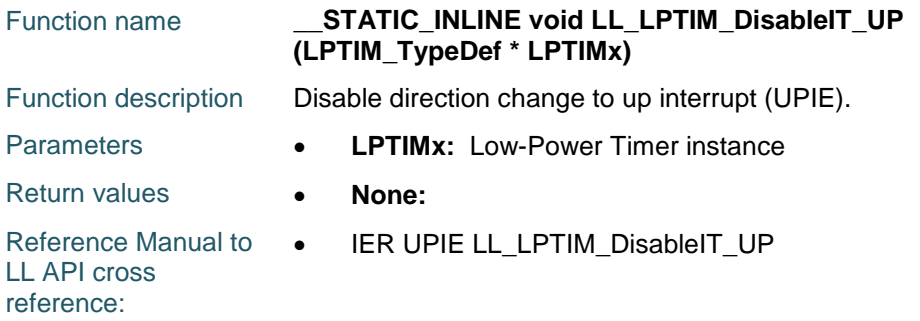

#### **LL\_LPTIM\_IsEnabledIT\_UP**

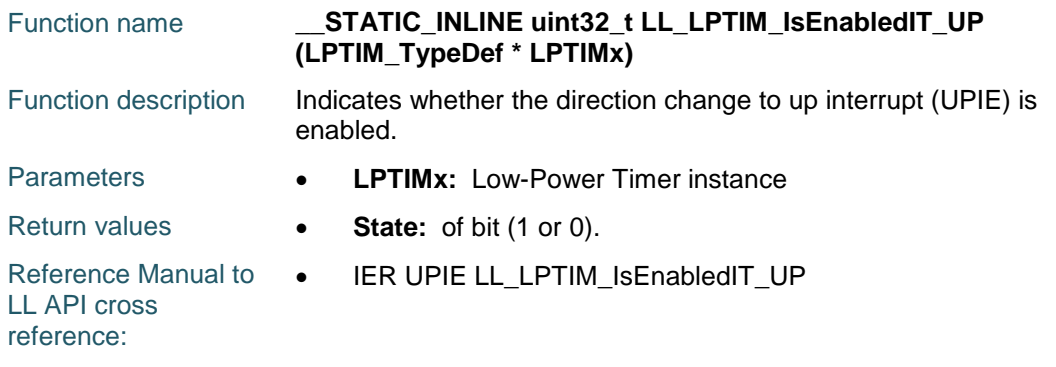

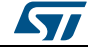

DocID025834 Rev 5 1367/1838

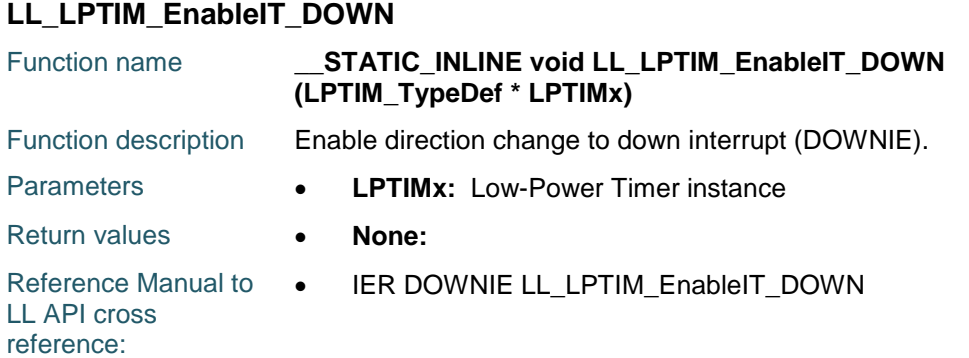

#### **LL\_LPTIM\_DisableIT\_DOWN**

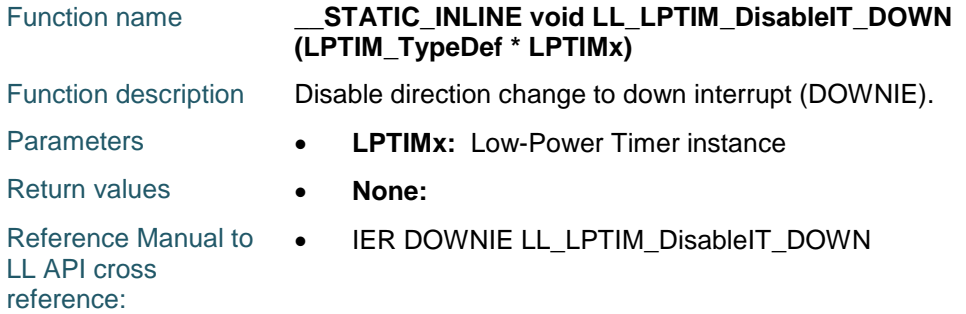

#### **LL\_LPTIM\_IsEnabledIT\_DOWN**

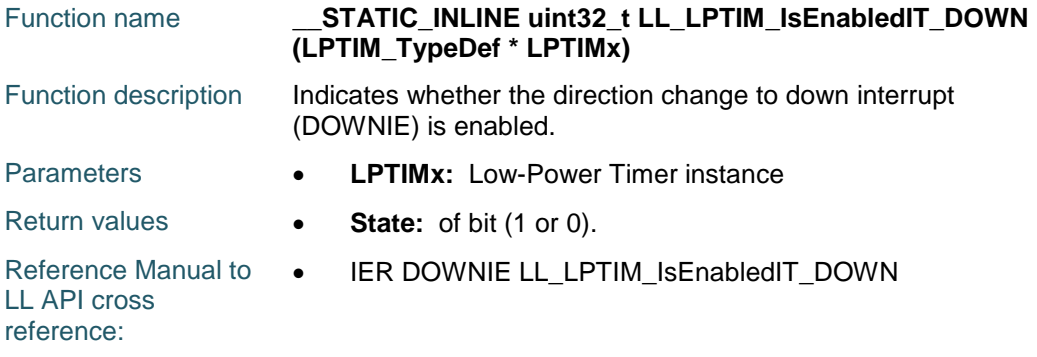

#### **LL\_LPTIM\_DeInit**

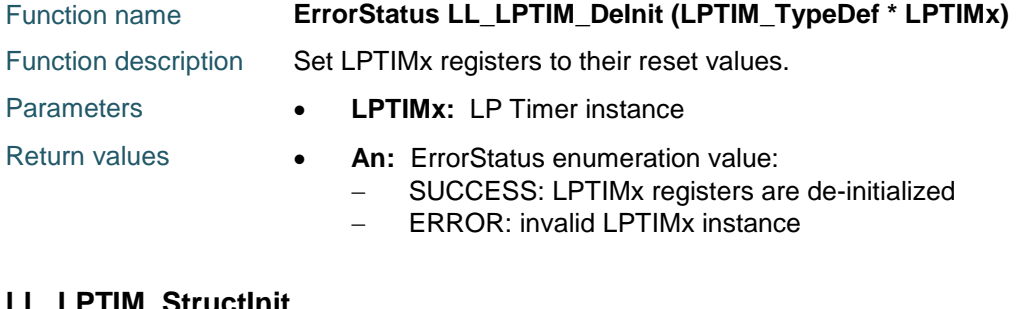

#### **LL\_LPTIM\_StructInit**

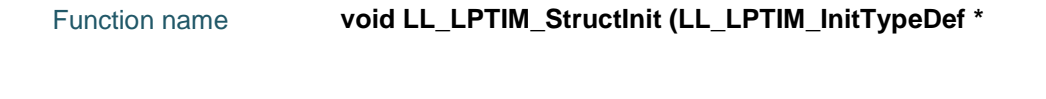

1368/1838 DocID025834 Rev 5

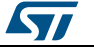
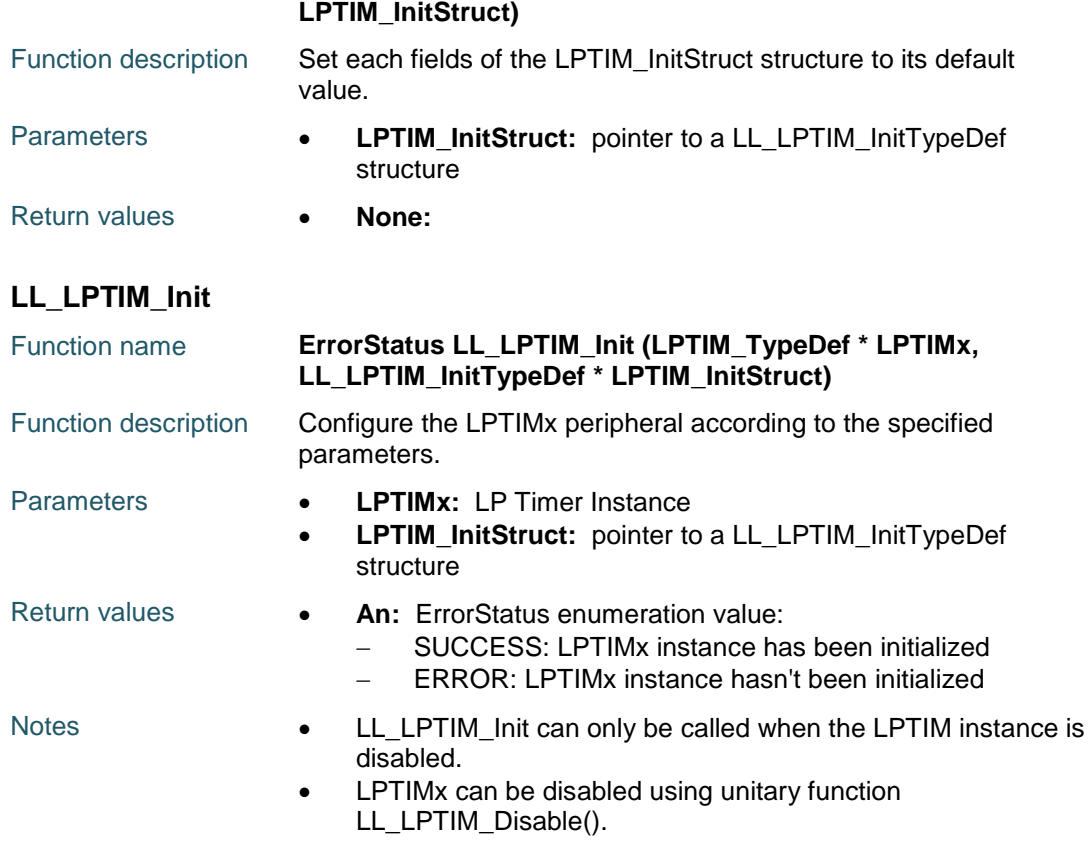

# **82.3 LPTIM Firmware driver defines**

### **82.3.1 LPTIM**

ST

*Clock Filter*

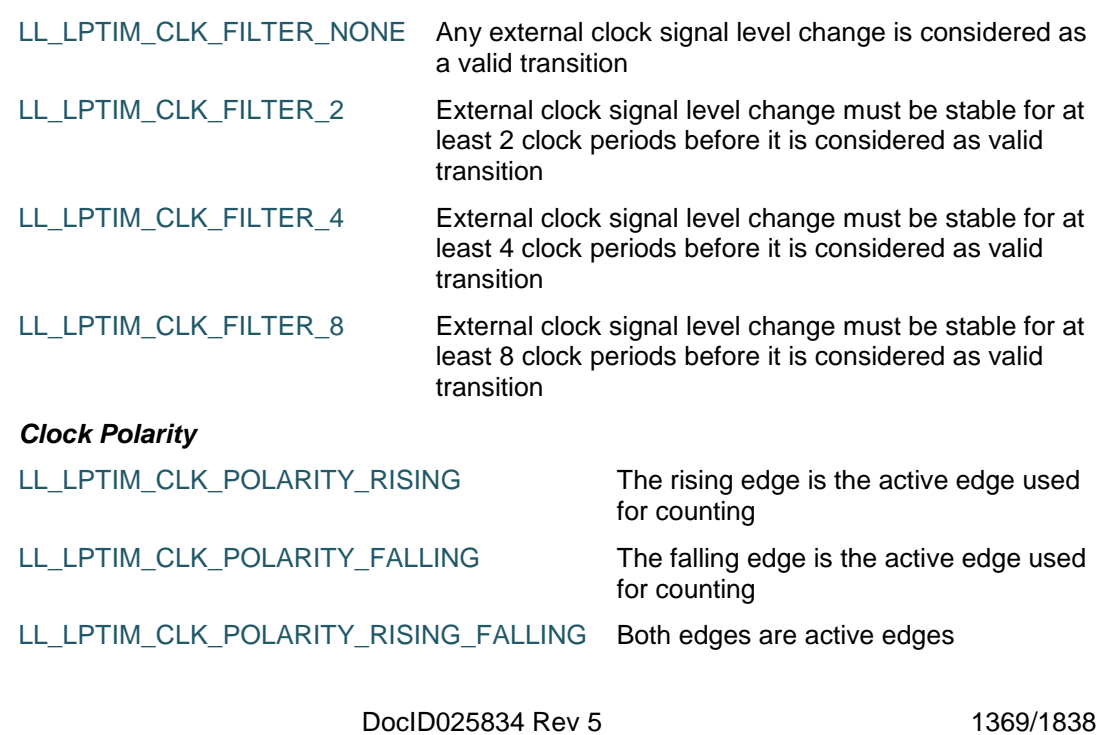

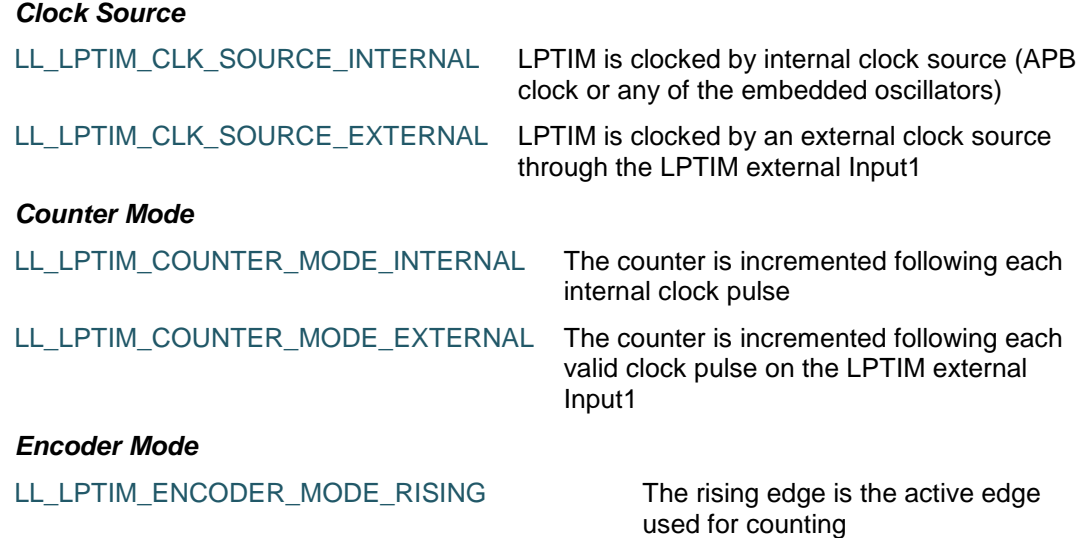

LL\_LPTIM\_ENCODER\_MODE\_FALLING The falling edge is the active edge used for counting

LL\_LPTIM\_ENCODER\_MODE\_RISING\_FALLING Both edges are active edges

#### *Get Flags Defines*

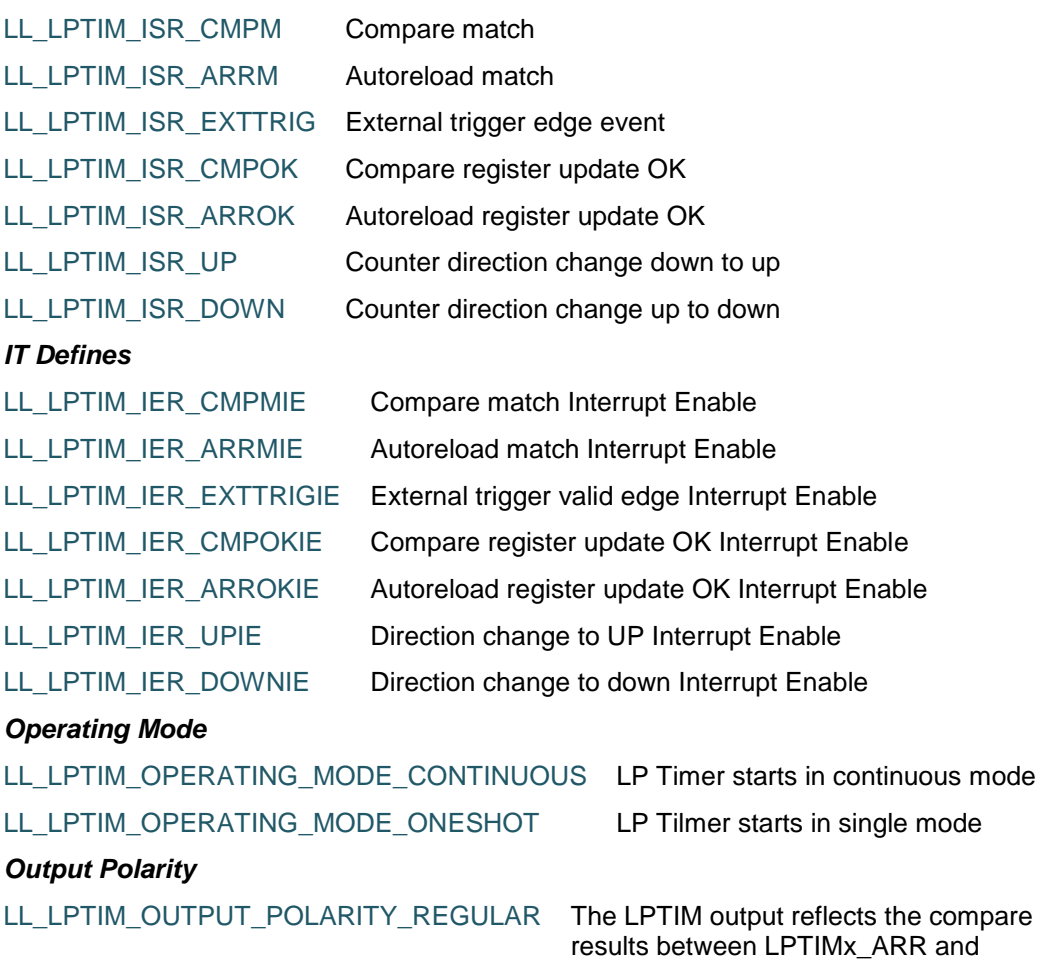

1370/1838 DocID025834 Rev 5

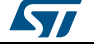

 $\sqrt{2}$ 

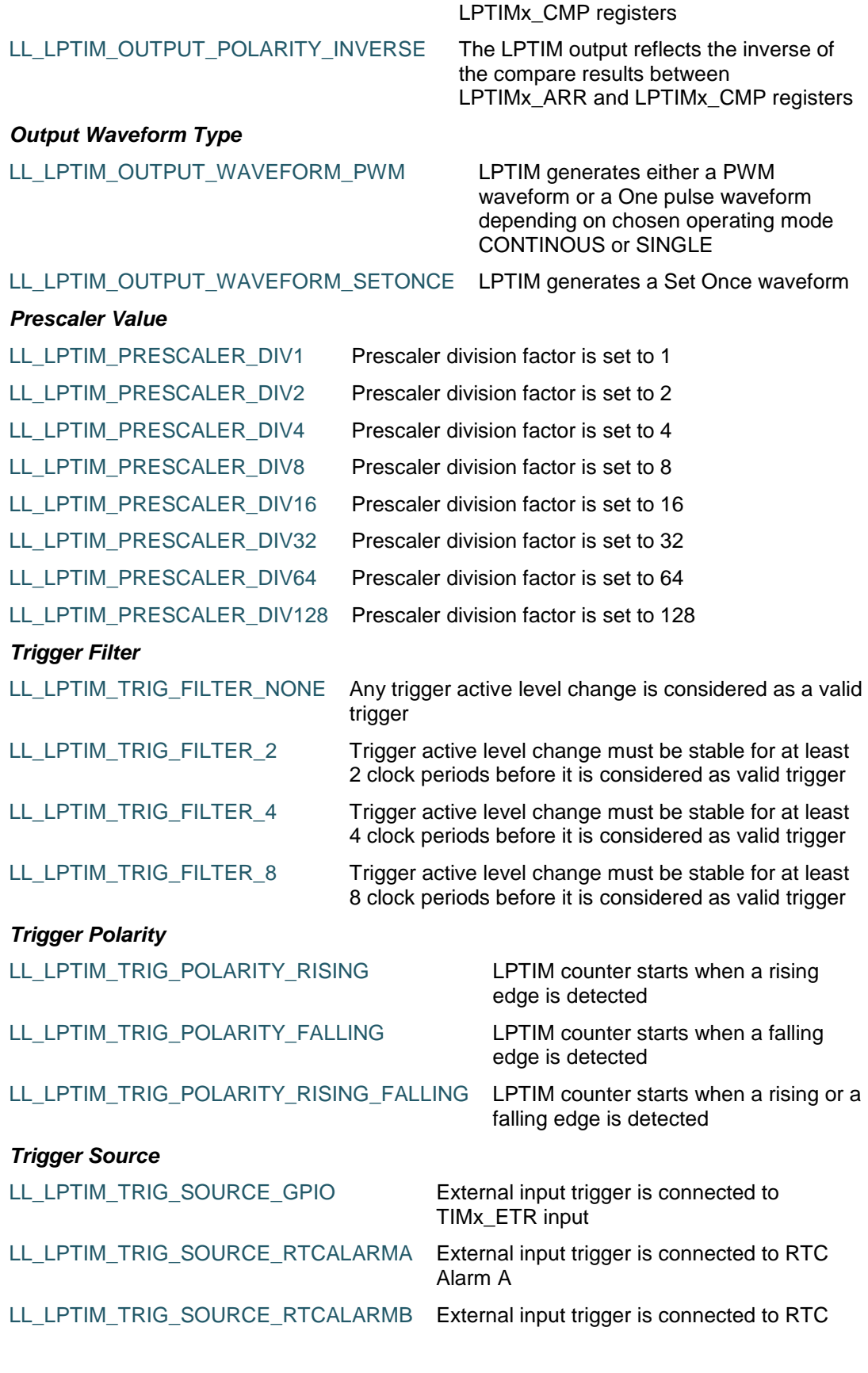

DocID025834 Rev 5 1371/1838

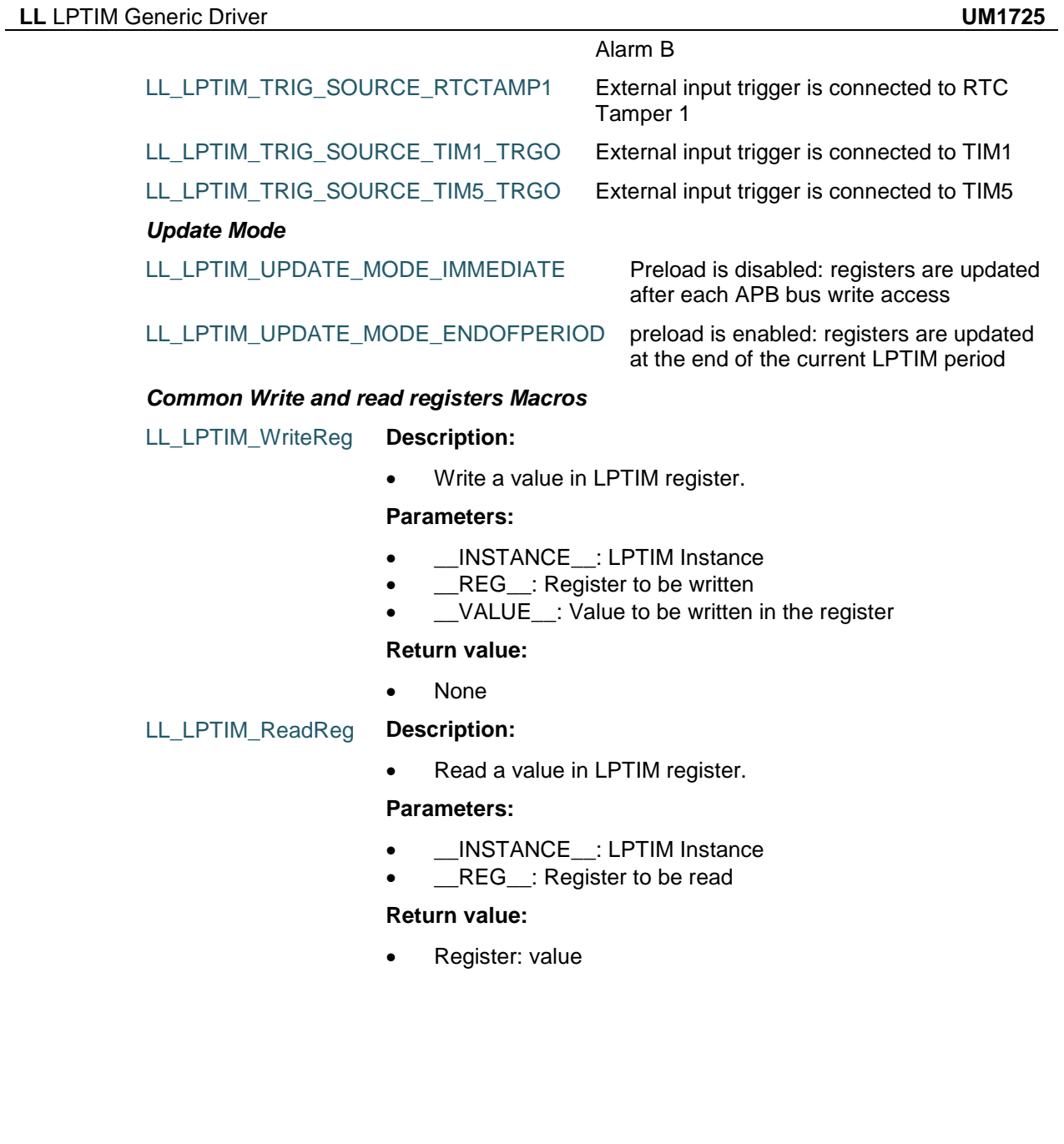

1372/1838 DocID025834 Rev 5

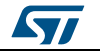

# **83 LL PWR Generic Driver**

## **83.1 PWR Firmware driver API description**

### **83.1.1 Detailed description of functions**

#### **LL\_PWR\_EnableUnderDriveMode**

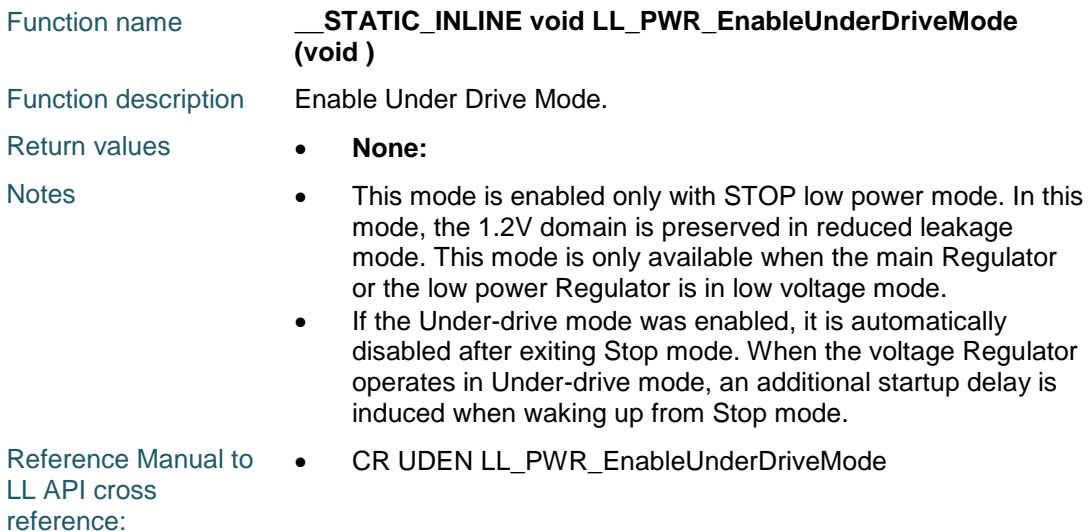

#### **LL\_PWR\_DisableUnderDriveMode**

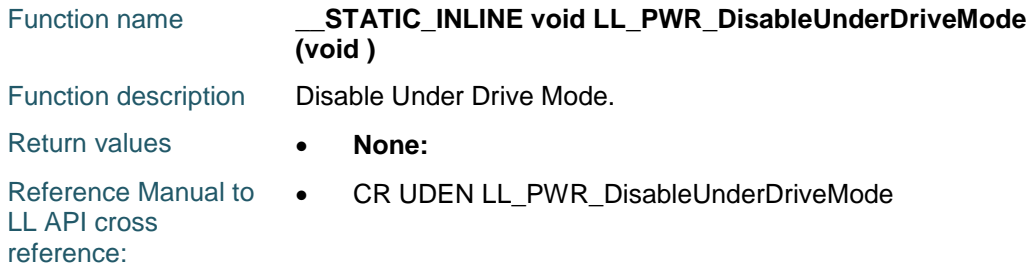

#### **LL\_PWR\_IsEnabledUnderDriveMode**

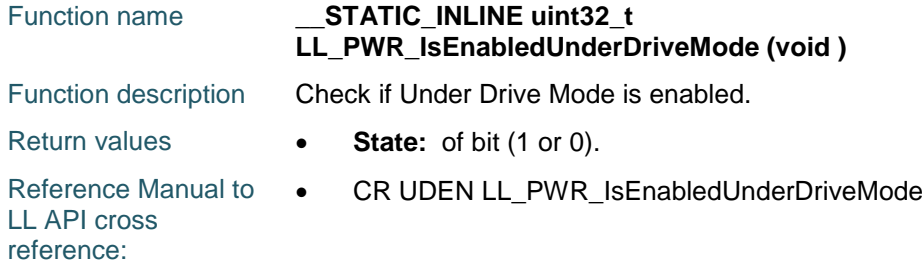

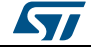

DocID025834 Rev 5 1373/1838

### **LL\_PWR\_EnableOverDriveSwitching**

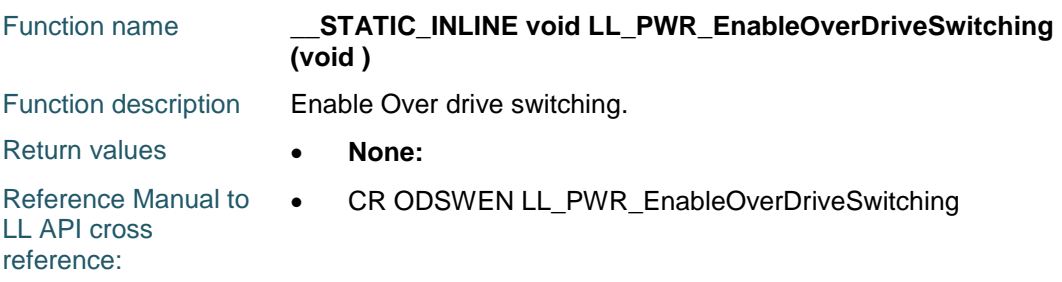

#### **LL\_PWR\_DisableOverDriveSwitching**

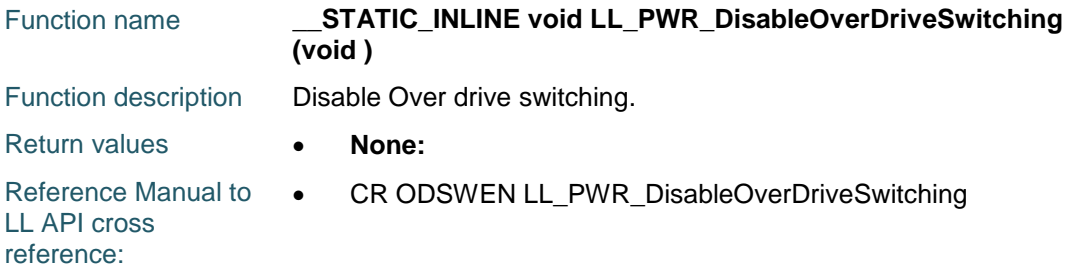

#### **LL\_PWR\_IsEnabledOverDriveSwitching**

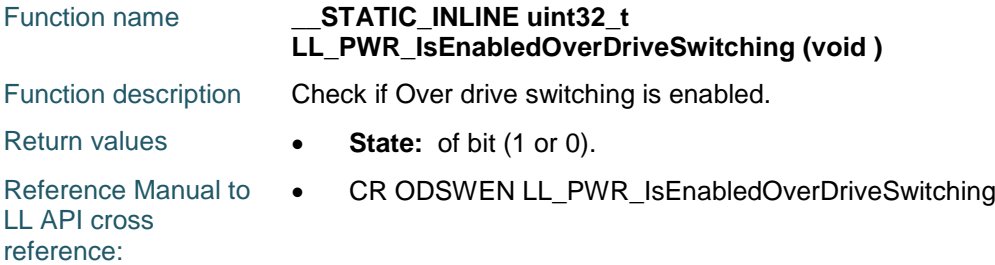

### **LL\_PWR\_EnableOverDriveMode**

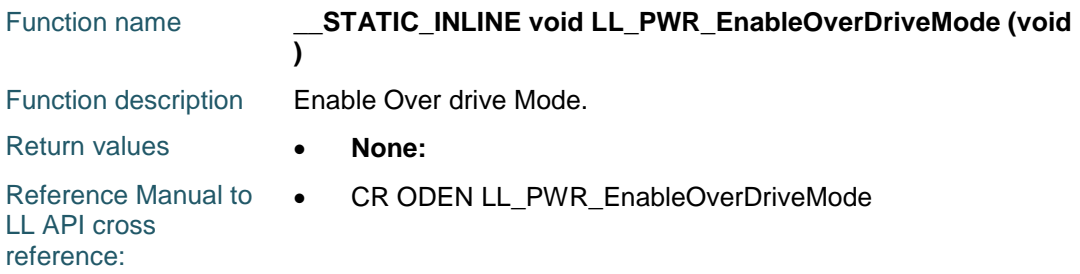

#### **LL\_PWR\_DisableOverDriveMode**

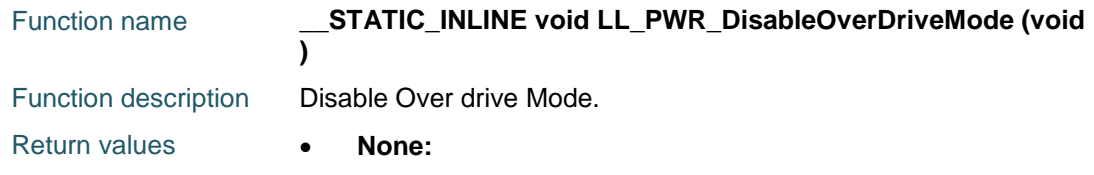

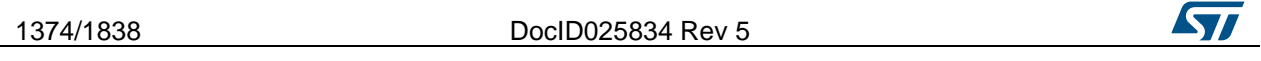

 $\sqrt{2}$ 

Reference Manual to  $\bullet$ LL API cross reference: CR ODEN LL\_PWR\_DisableOverDriveMode

### **LL\_PWR\_IsEnabledOverDriveMode**

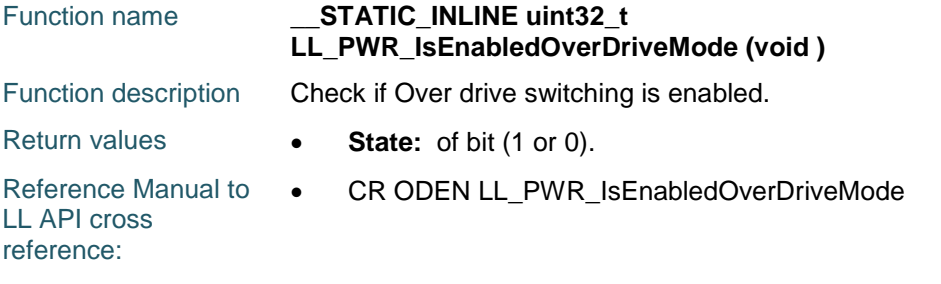

#### **LL\_PWR\_EnableMainRegulatorDeepSleepUDMode**

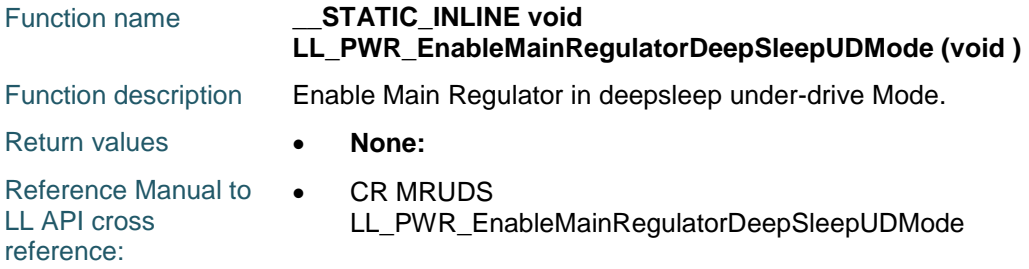

#### **LL\_PWR\_DisableMainRegulatorDeepSleepUDMode**

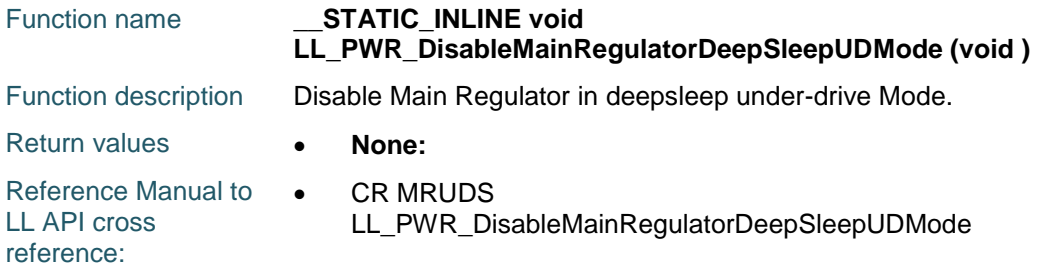

#### **LL\_PWR\_IsEnabledMainRegulatorDeepSleepUDMode**

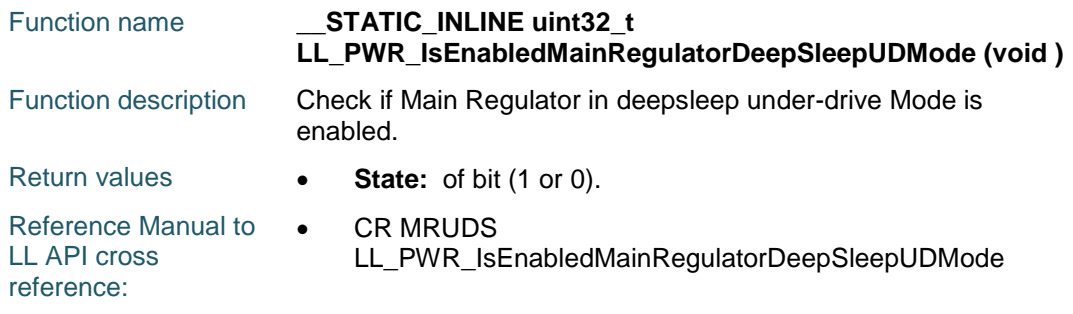

#### **LL\_PWR\_EnableLowPowerRegulatorDeepSleepUDMode**

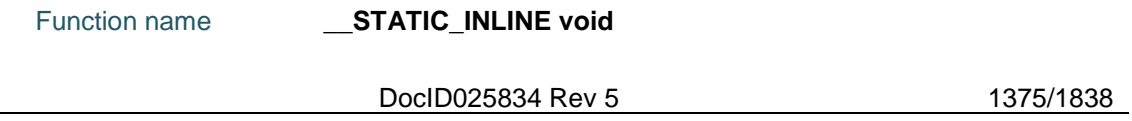

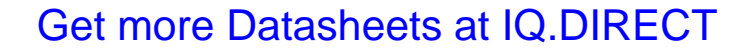

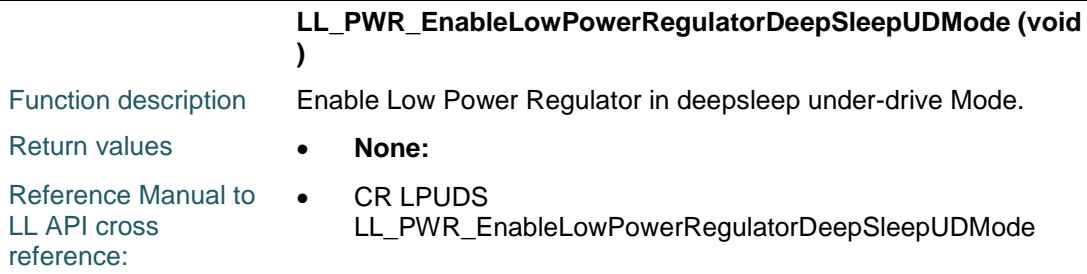

### **LL\_PWR\_DisableLowPowerRegulatorDeepSleepUDMode**

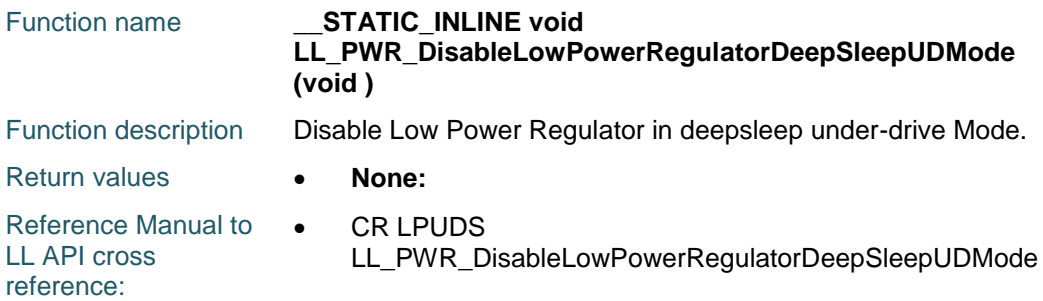

### **LL\_PWR\_IsEnabledLowPowerRegulatorDeepSleepUDMode**

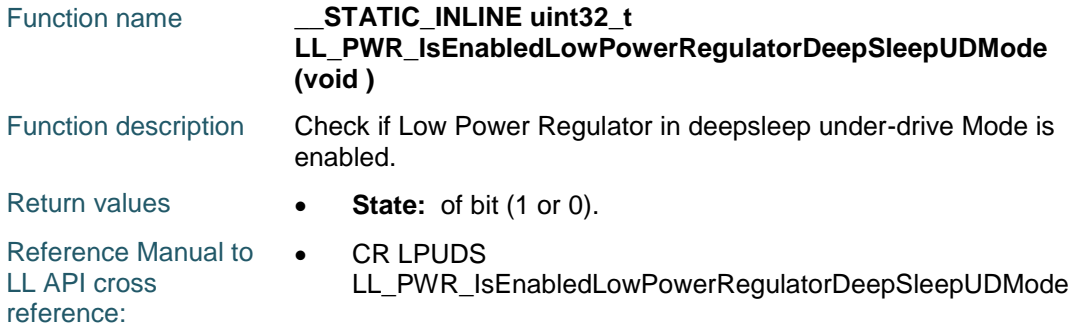

### **LL\_PWR\_EnableMainRegulatorLowVoltageMode**

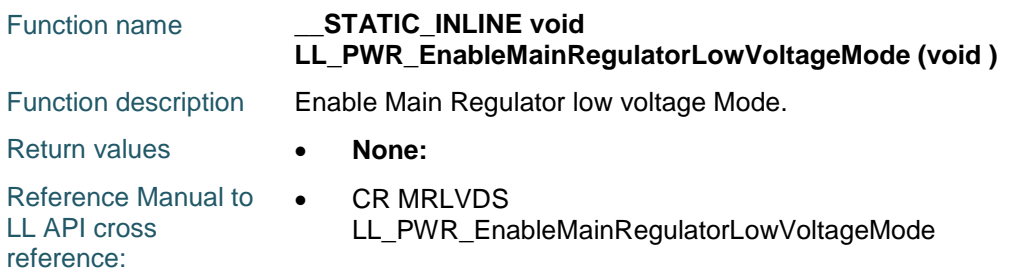

### **LL\_PWR\_DisableMainRegulatorLowVoltageMode**

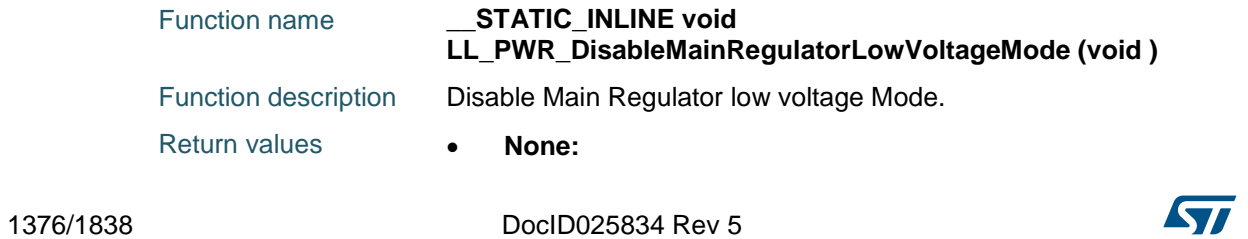

 $\sqrt{2}$ 

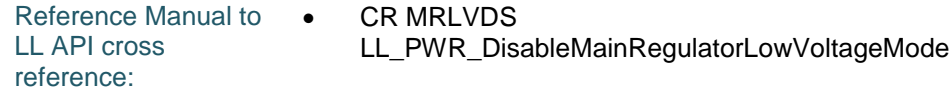

#### **LL\_PWR\_IsEnabledMainRegulatorLowVoltageMode**

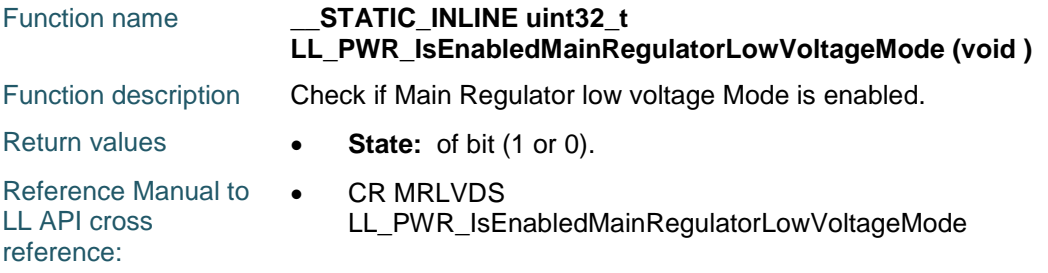

### **LL\_PWR\_EnableLowPowerRegulatorLowVoltageMode**

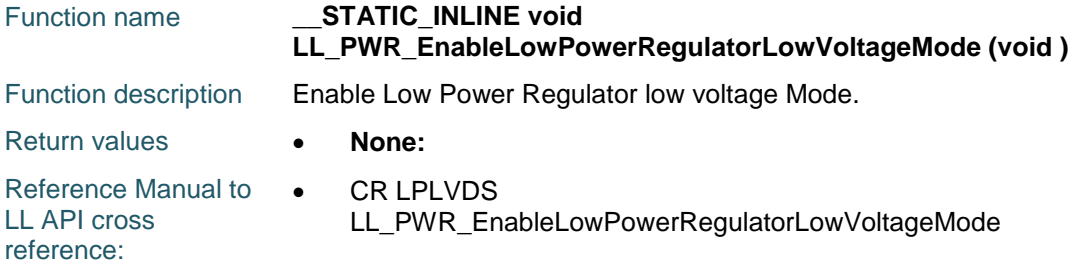

#### **LL\_PWR\_DisableLowPowerRegulatorLowVoltageMode**

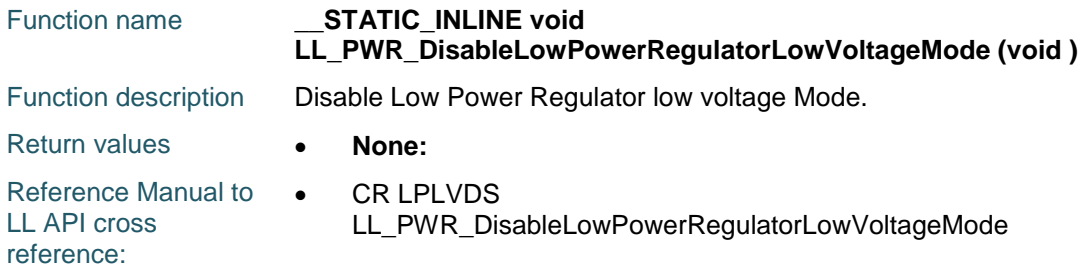

#### **LL\_PWR\_IsEnabledLowPowerRegulatorLowVoltageMode**

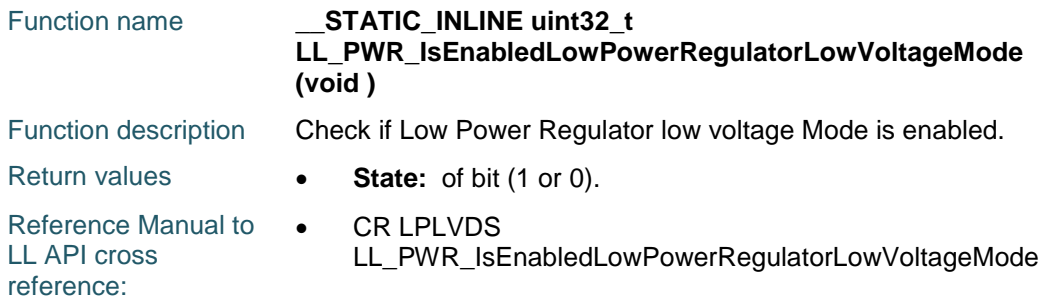

#### **LL\_PWR\_SetRegulVoltageScaling**

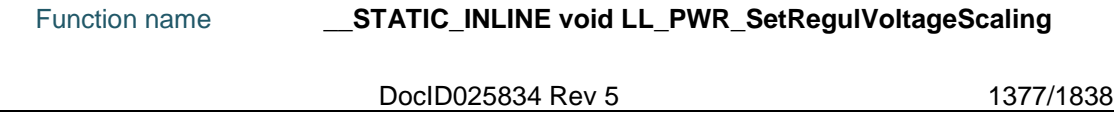

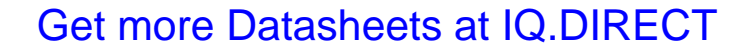

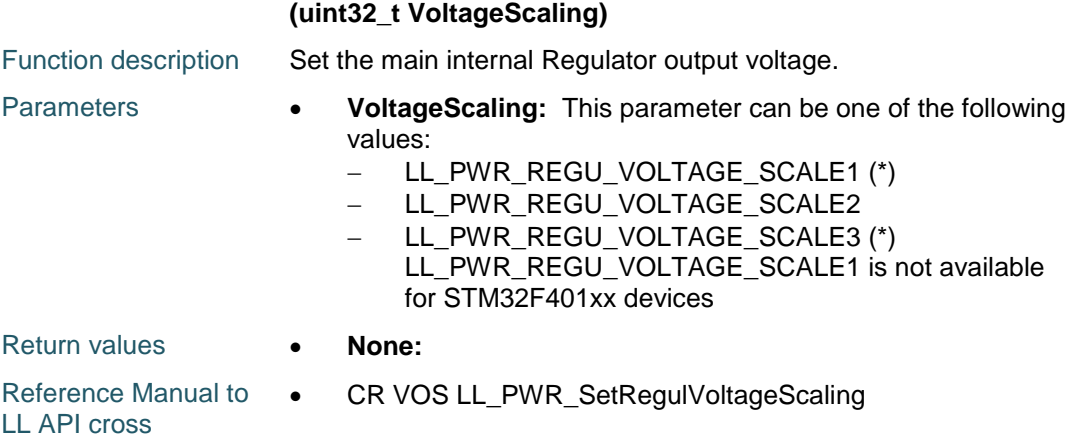

#### reference:

### **LL\_PWR\_GetRegulVoltageScaling**

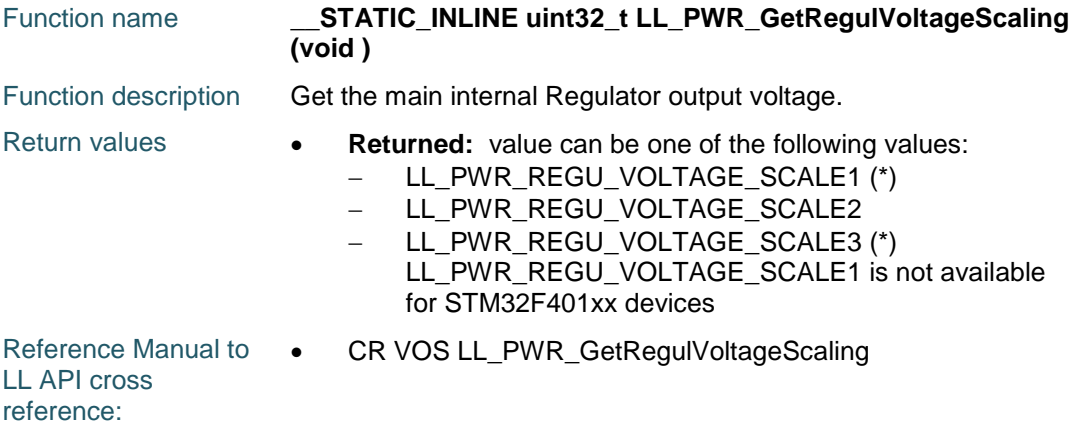

### **LL\_PWR\_EnableFlashPowerDown**

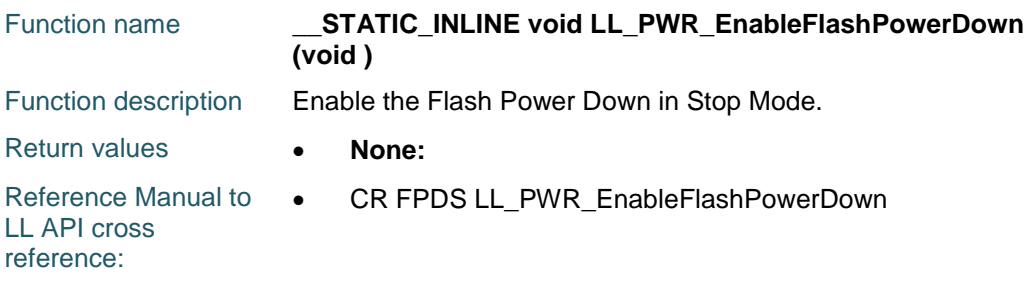

#### **LL\_PWR\_DisableFlashPowerDown**

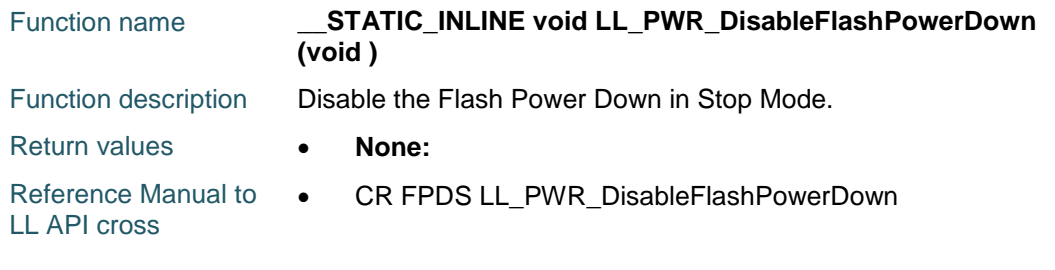

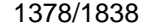

DocID025834 Rev 5

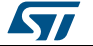

reference:

#### **LL\_PWR\_IsEnabledFlashPowerDown**

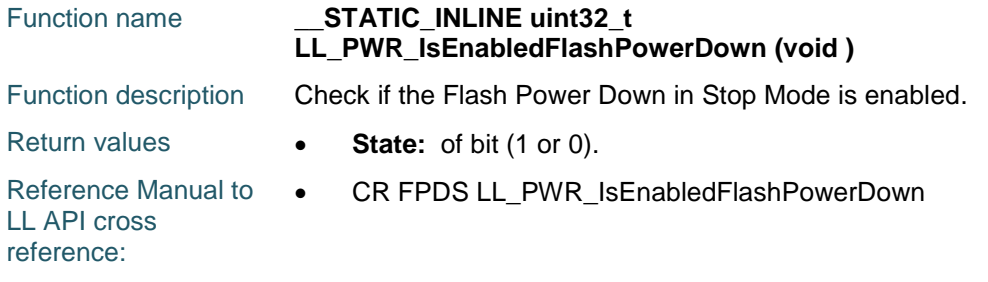

## **LL\_PWR\_EnableBkUpAccess**

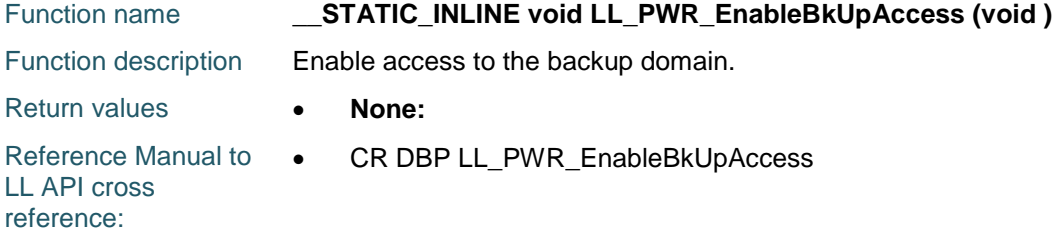

#### **LL\_PWR\_DisableBkUpAccess**

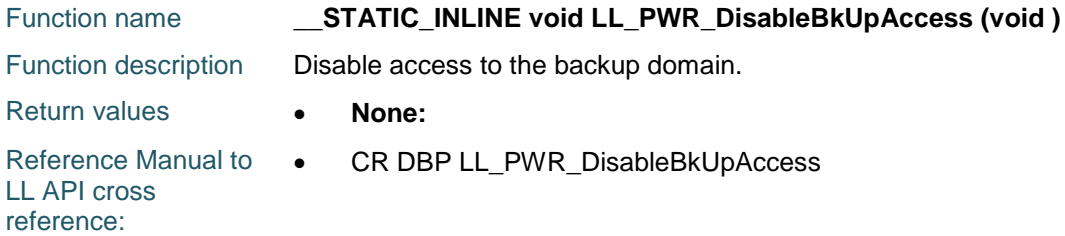

#### **LL\_PWR\_IsEnabledBkUpAccess**

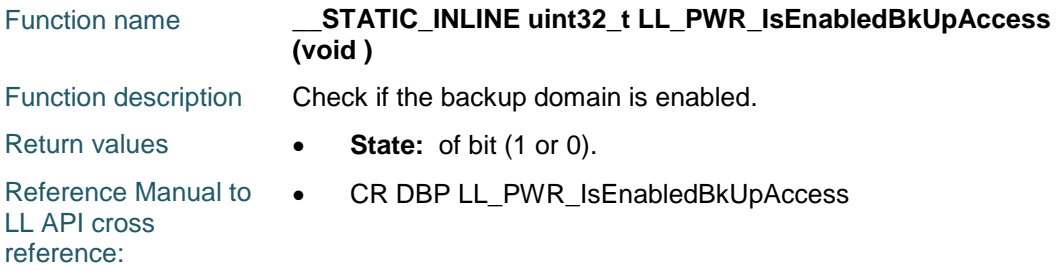

### **LL\_PWR\_EnableBkUpRegulator**

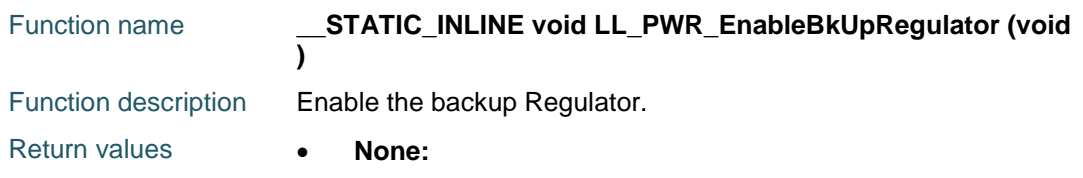

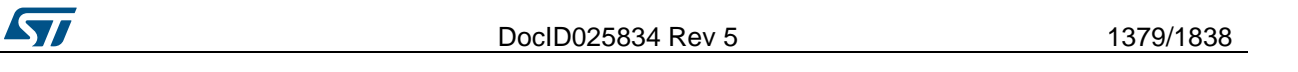

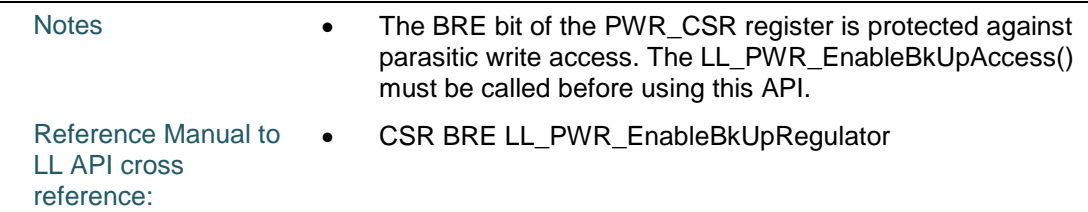

#### **LL\_PWR\_DisableBkUpRegulator**

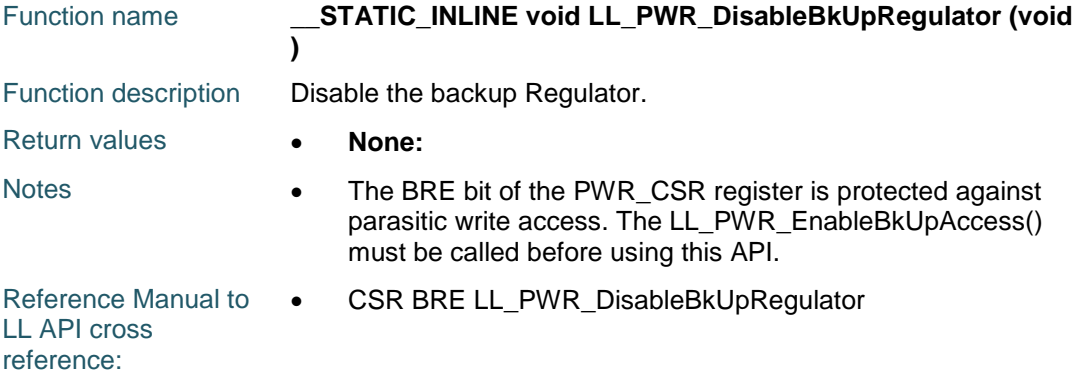

### **LL\_PWR\_IsEnabledBkUpRegulator**

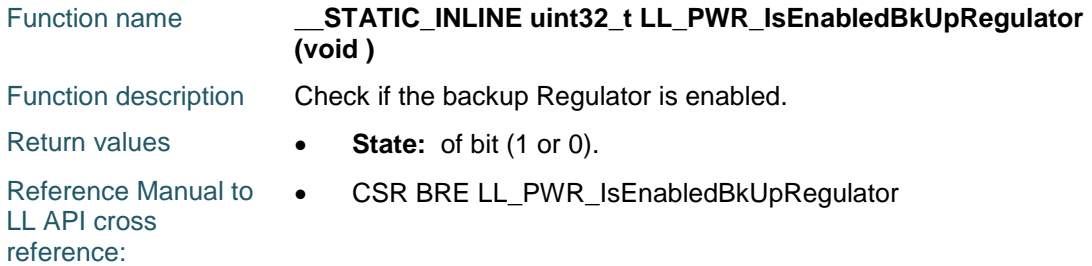

### **LL\_PWR\_SetRegulModeDS**

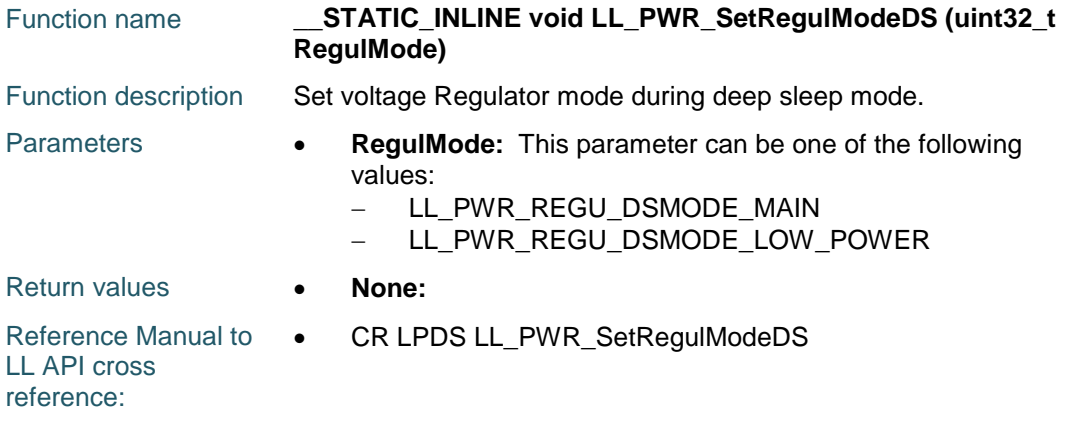

### **LL\_PWR\_GetRegulModeDS**

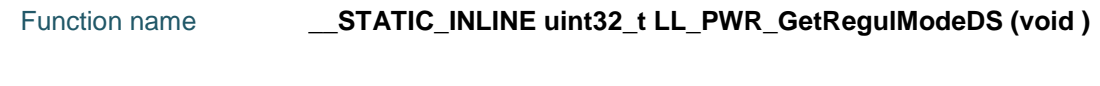

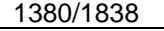

DocID025834 Rev 5

57

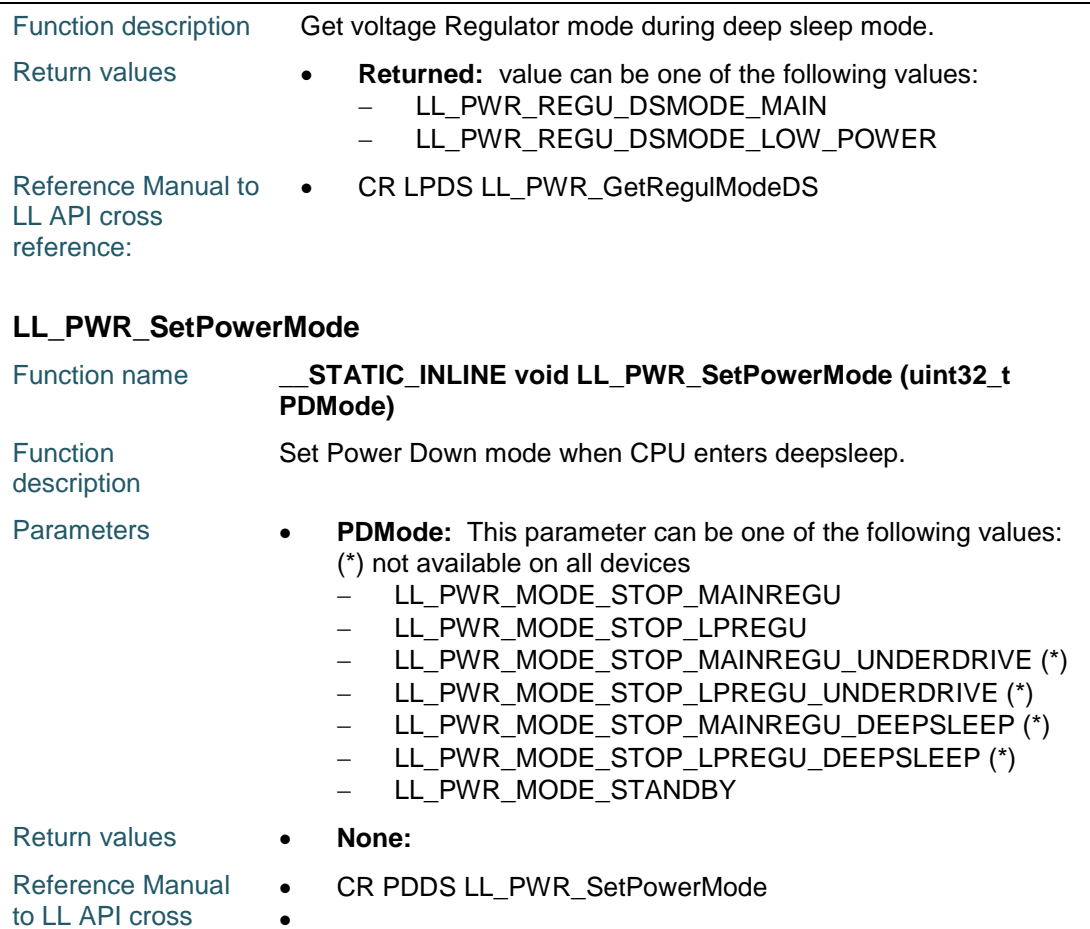

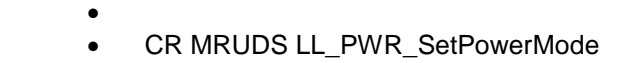

- CR LPUDS LL\_PWR\_SetPowerMode
- CR FPDS LL\_PWR\_SetPowerMode
- $\bullet$ CR MRLVDS LL\_PWR\_SetPowerMode
- $\bullet$ CR LPlVDS LL\_PWR\_SetPowerMode
- $\bullet$  CR FPDS LL\_PWR\_SetPowerMode
	- CR LPDS LL\_PWR\_SetPowerMode

#### **LL\_PWR\_GetPowerMode**

 $\bullet$ 

 $\bullet$ 

 $\bullet$ 

reference:

 $\sqrt{2}$ 

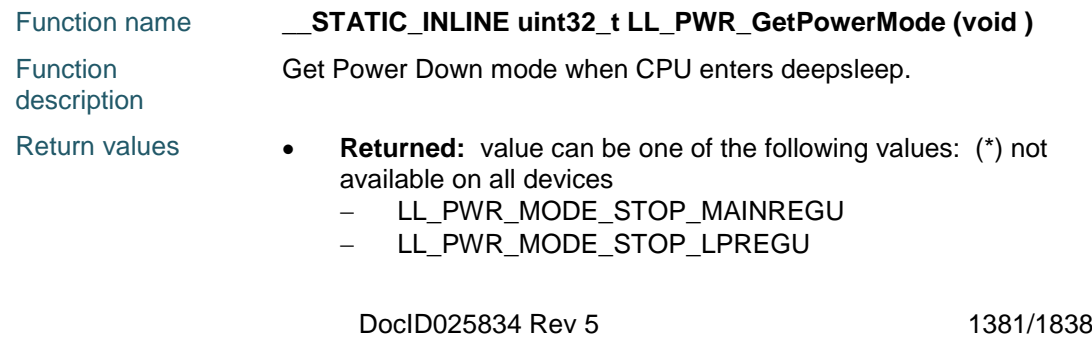

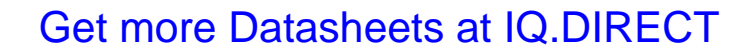

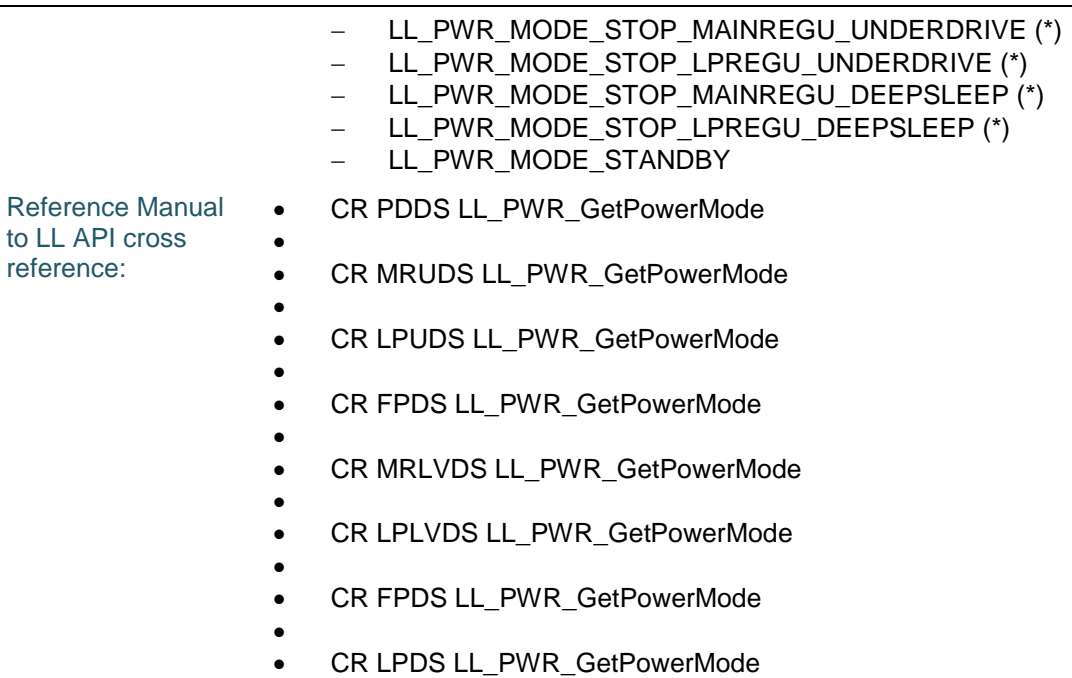

#### **LL\_PWR\_SetPVDLevel**

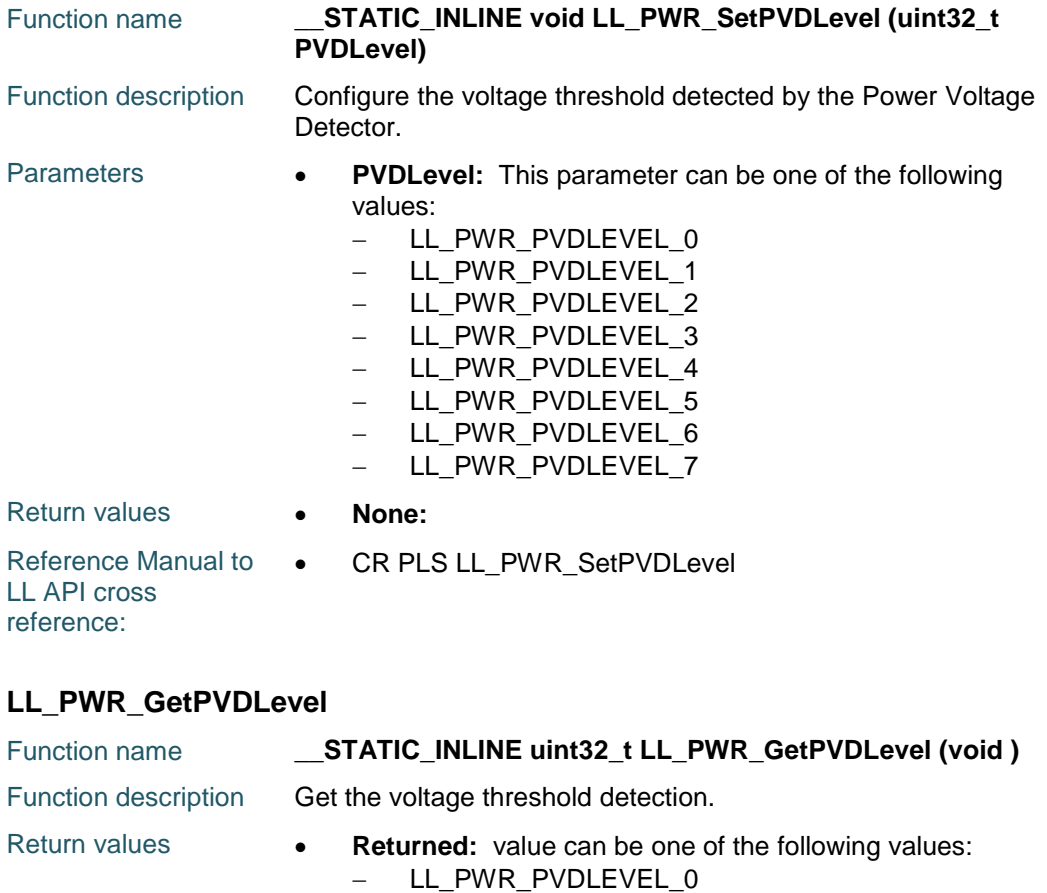

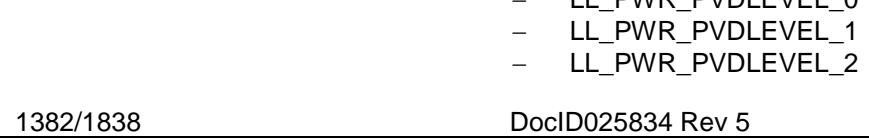

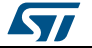

 $\sqrt{2}$ 

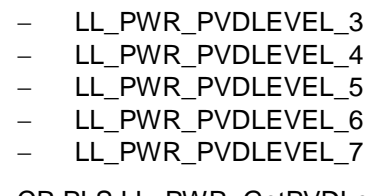

LL API cross reference:

Reference Manual to . CR PLS LL\_PWR\_GetPVDLevel

**LL\_PWR\_EnablePVD**

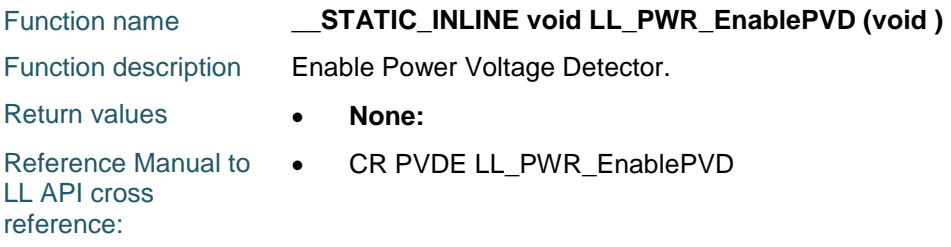

#### **LL\_PWR\_DisablePVD**

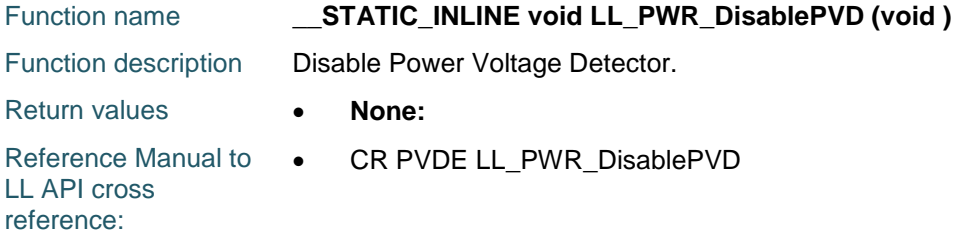

### **LL\_PWR\_IsEnabledPVD**

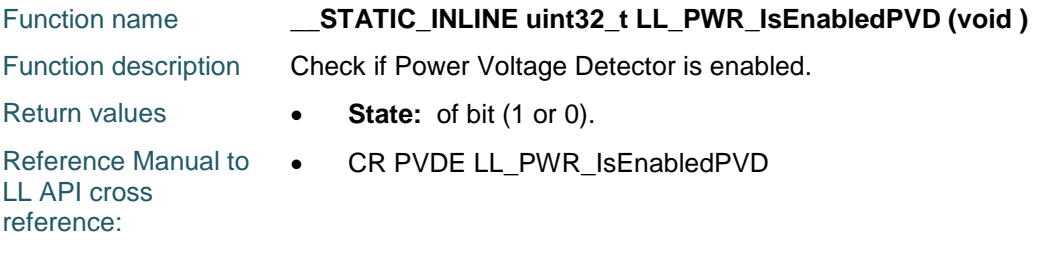

#### **LL\_PWR\_EnableWakeUpPin**

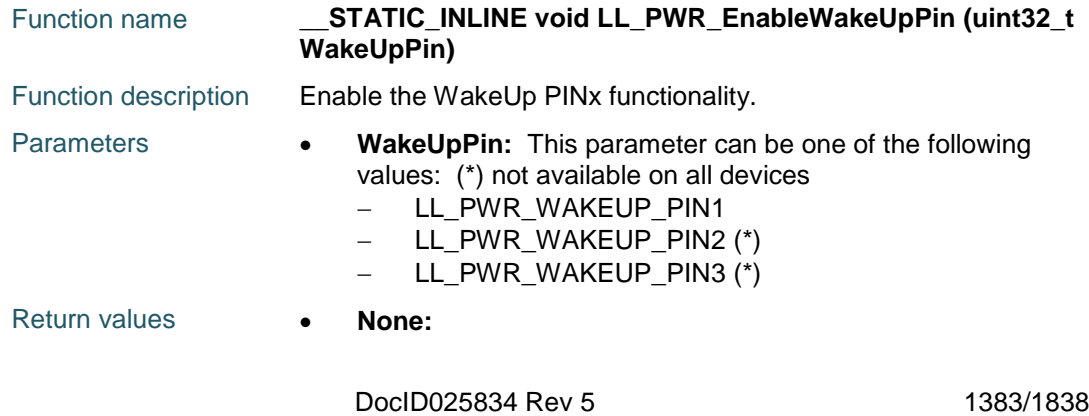

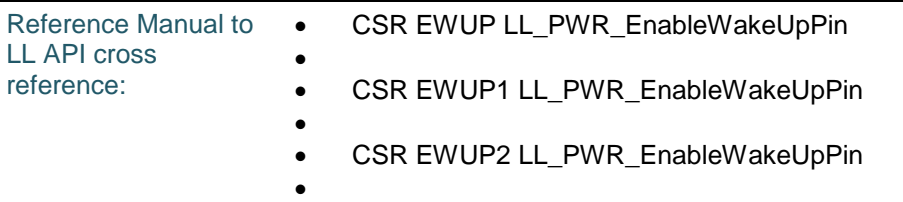

CSR EWUP3 LL\_PWR\_EnableWakeUpPin

### **LL\_PWR\_DisableWakeUpPin**

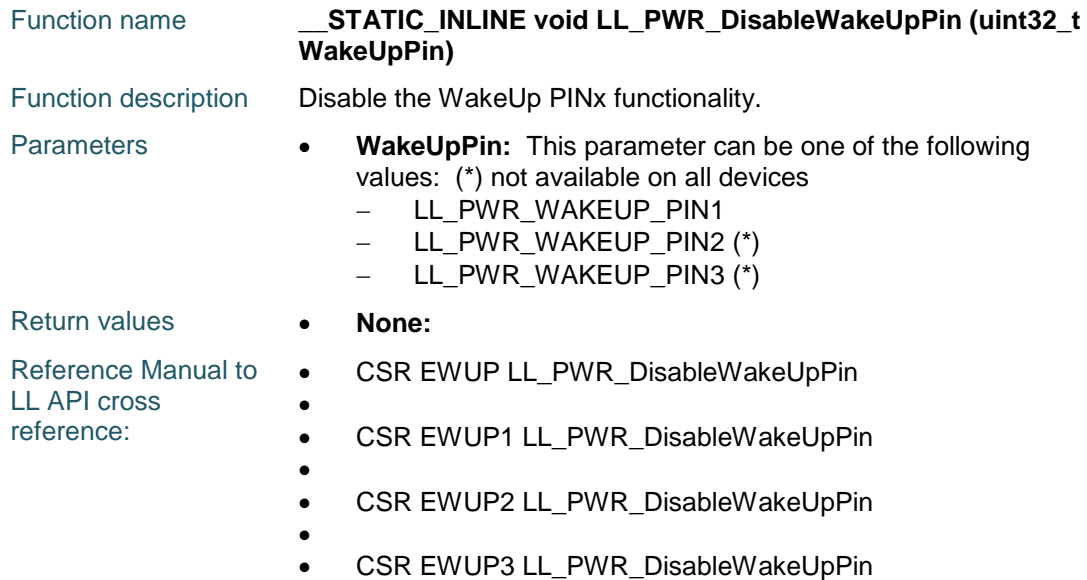

### **LL\_PWR\_IsEnabledWakeUpPin**

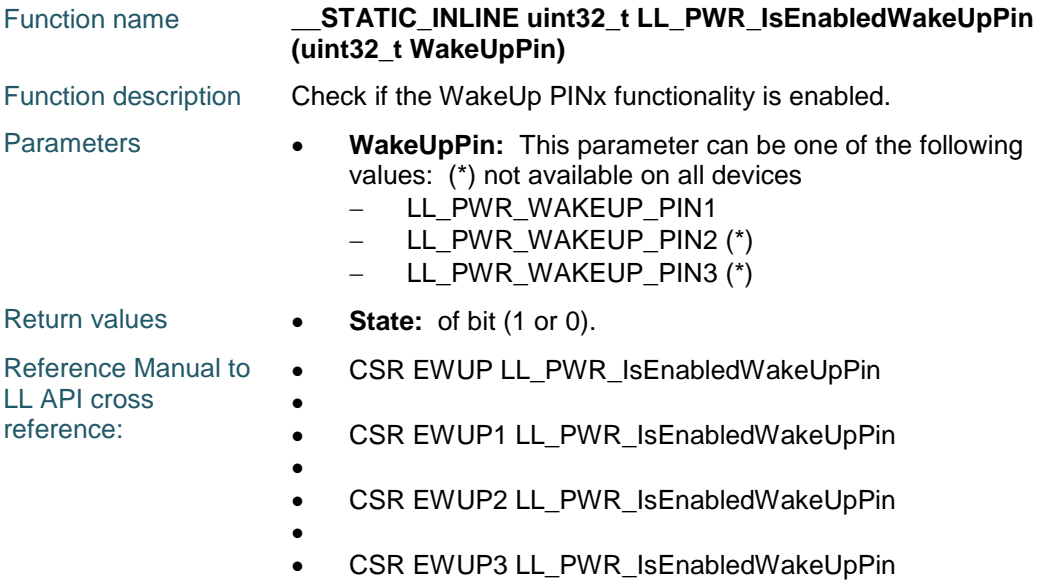

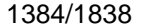

DocID025834 Rev 5

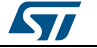

ST

### **LL\_PWR\_IsActiveFlag\_WU**

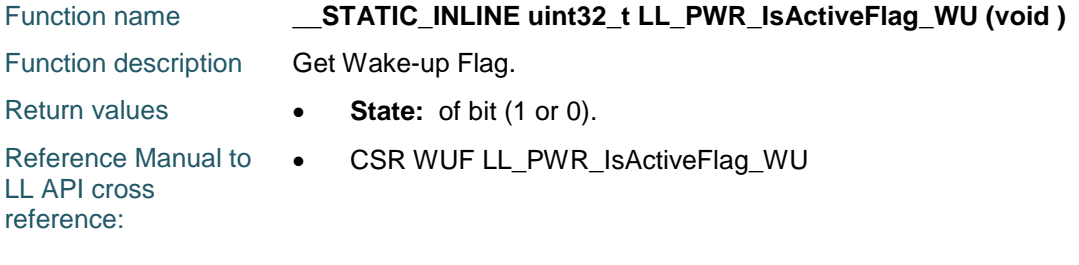

### **LL\_PWR\_IsActiveFlag\_SB**

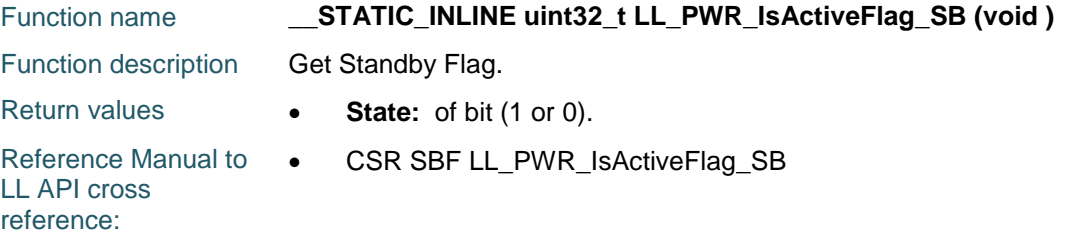

### **LL\_PWR\_IsActiveFlag\_BRR**

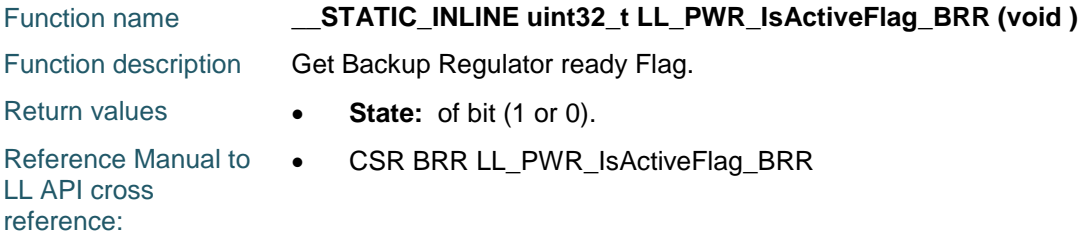

### **LL\_PWR\_IsActiveFlag\_PVDO**

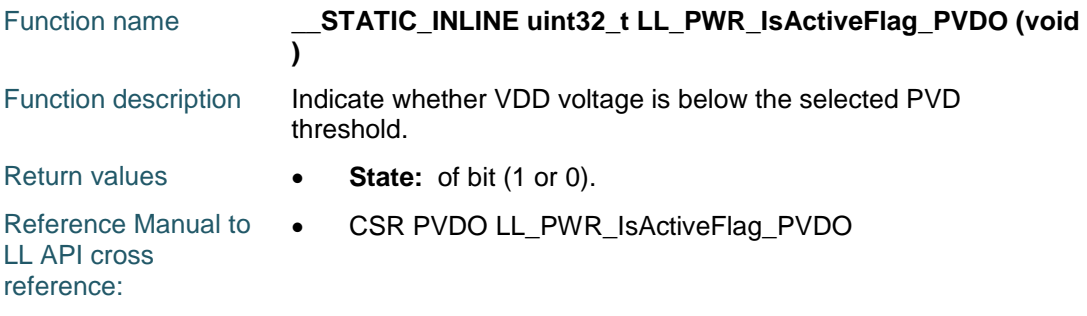

### **LL\_PWR\_IsActiveFlag\_VOS**

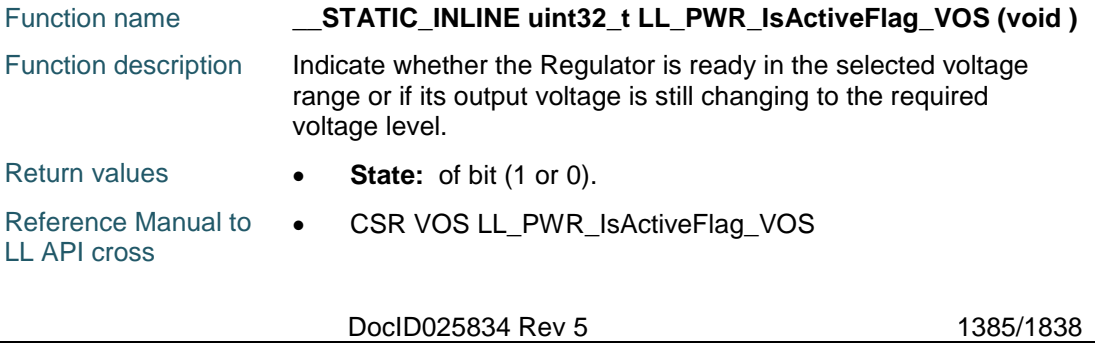

reference:

#### **LL\_PWR\_IsActiveFlag\_OD**

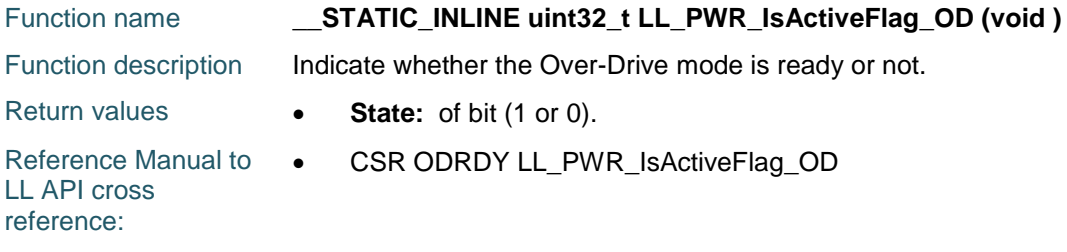

### **LL\_PWR\_IsActiveFlag\_ODSW**

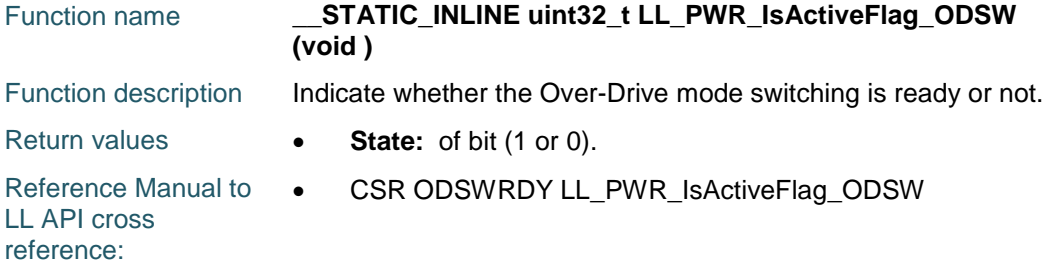

### **LL\_PWR\_IsActiveFlag\_UD**

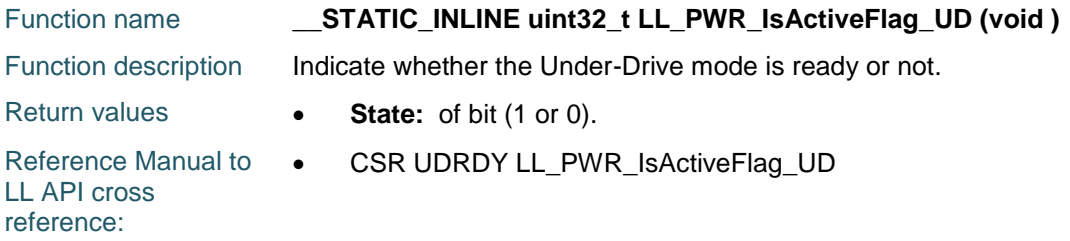

#### **LL\_PWR\_ClearFlag\_SB**

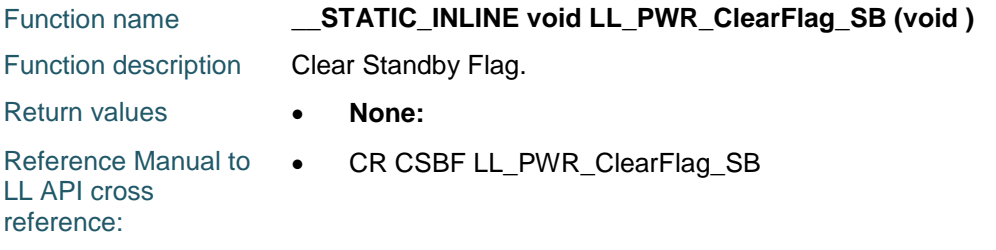

### **LL\_PWR\_ClearFlag\_WU**

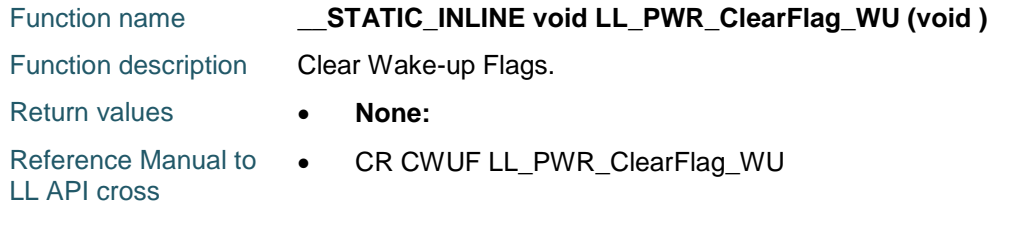

1386/1838 DocID025834 Rev 5

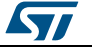

reference:

#### **LL\_PWR\_ClearFlag\_UD**

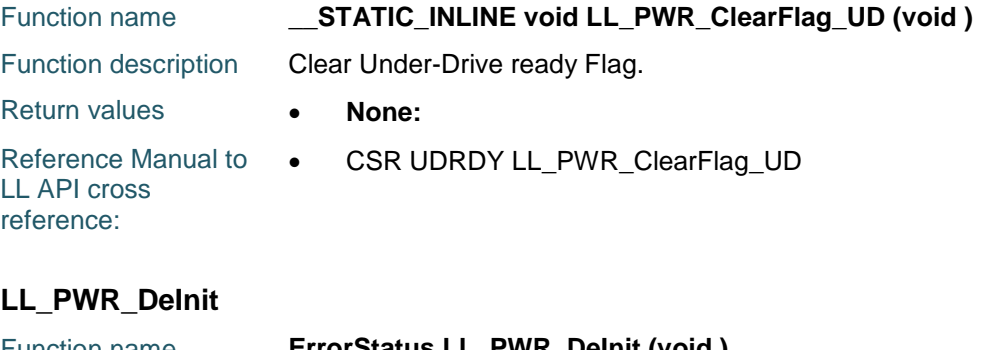

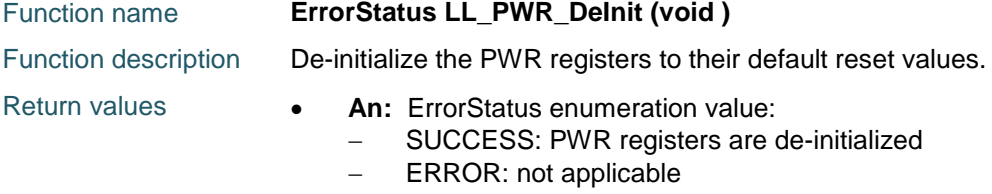

# **83.2 PWR Firmware driver defines**

#### **83.2.1 PWR**

ST

### *Clear Flags Defines*

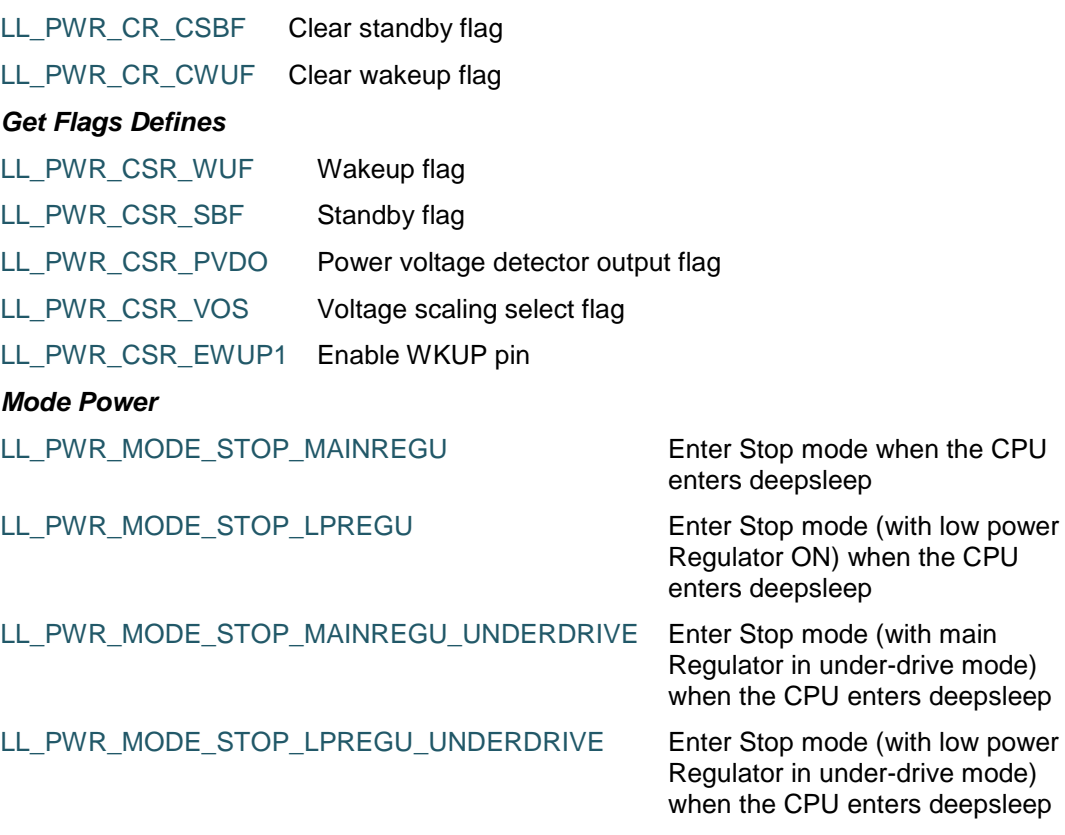

DocID025834 Rev 5 1387/1838

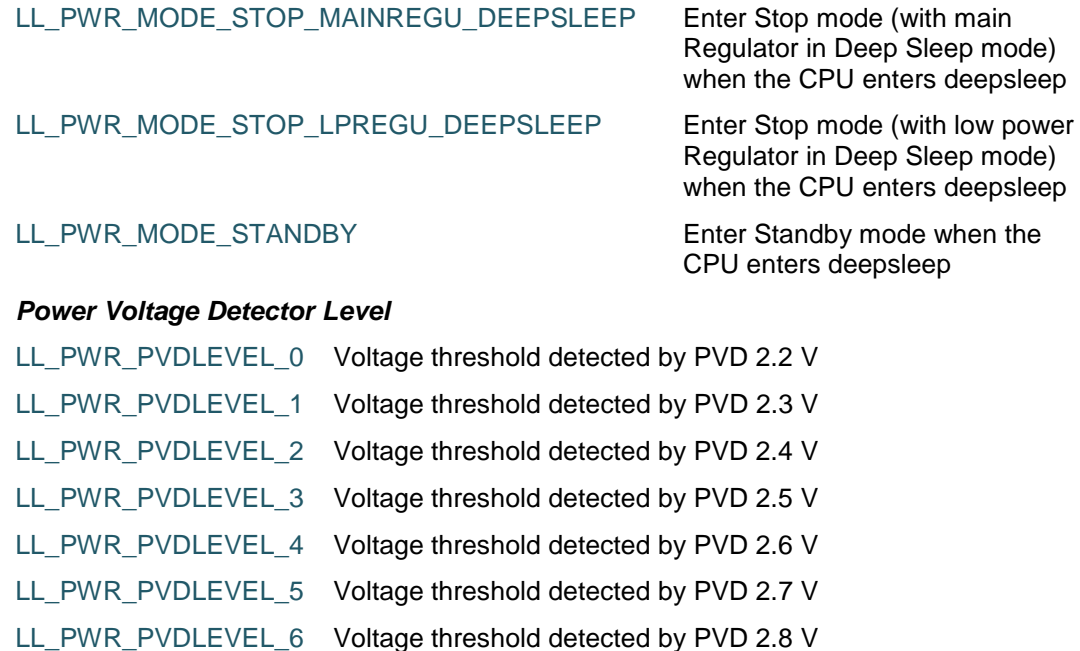

LL\_PWR\_PVDLEVEL\_7 Voltage threshold detected by PVD 2.9 V

#### *Regulator Mode In Deep Sleep Mode*

LL\_PWR\_REGU\_DSMODE\_MAIN Voltage Regulator in main mode during deepsleep mode

LL\_PWR\_REGU\_DSMODE\_LOW\_POWER Voltage Regulator in low-power mode during

deepsleep mode

#### *Regulator Voltage*

LL\_PWR\_REGU\_VOLTAGE\_SCALE3

LL\_PWR\_REGU\_VOLTAGE\_SCALE2

LL\_PWR\_REGU\_VOLTAGE\_SCALE1

#### *Wakeup Pins*

LL\_PWR\_WAKEUP\_PIN1 WKUP pin : PA0

#### *Common write and read registers Macros*

LL\_PWR\_WriteReg **Description:**

• Write a value in PWR register.

#### **Parameters:**

- \_\_REG\_\_: Register to be written
- \_\_VALUE\_\_: Value to be written in the register

#### **Return value:**

• None

#### LL\_PWR\_ReadReg **Description:**

• Read a value in PWR register.

#### **Parameters:**

1388/1838 DocID025834 Rev 5

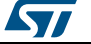

• **\_REG\_: Register to be read** 

#### **Return value:**

Register: value

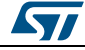

DocID025834 Rev 5 1389/1838

# **84 LL RCC Generic Driver**

### **84.1 RCC Firmware driver registers structures**

#### **84.1.1 LL\_RCC\_ClocksTypeDef**

#### **Data Fields**

- *uint32\_t SYSCLK\_Frequency*
- *uint32\_t HCLK\_Frequency*
- *uint32\_t PCLK1\_Frequency*
- *uint32\_t PCLK2\_Frequency*

#### **Field Documentation**

- *uint32\_t LL\_RCC\_ClocksTypeDef::SYSCLK\_Frequency* SYSCLK clock frequency
- *uint32\_t LL\_RCC\_ClocksTypeDef::HCLK\_Frequency* HCLK clock frequency
- *uint32\_t LL\_RCC\_ClocksTypeDef::PCLK1\_Frequency* PCLK1 clock frequency
- *uint32\_t LL\_RCC\_ClocksTypeDef::PCLK2\_Frequency* PCLK2 clock frequency

### **84.2 RCC Firmware driver API description**

#### **84.2.1 Detailed description of functions**

#### **LL\_RCC\_HSE\_EnableCSS**

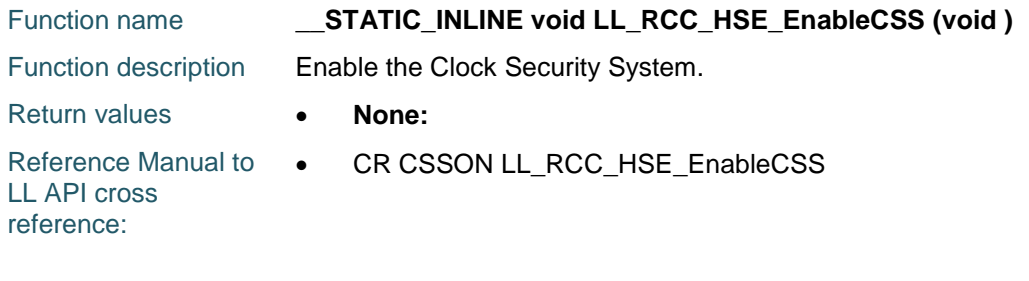

#### **LL\_RCC\_HSE\_EnableBypass**

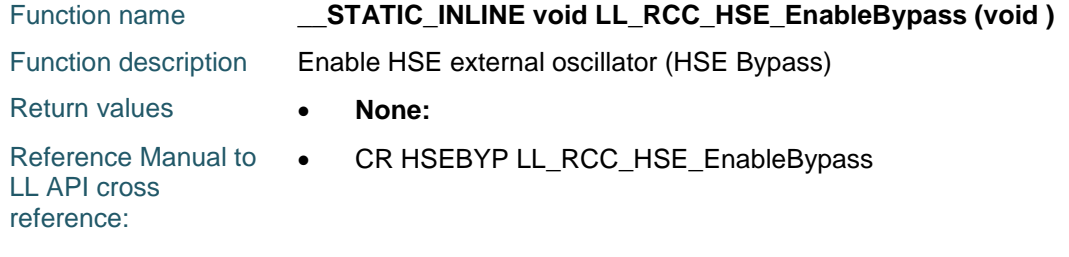

#### **LL\_RCC\_HSE\_DisableBypass**

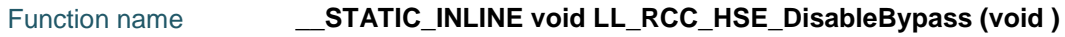

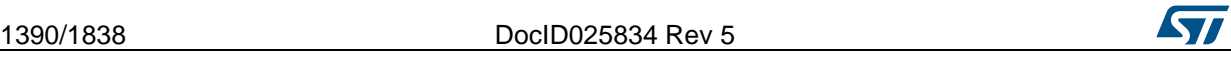

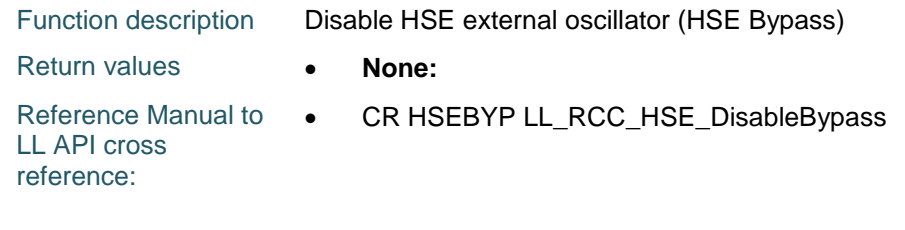

### **LL\_RCC\_HSE\_Enable**

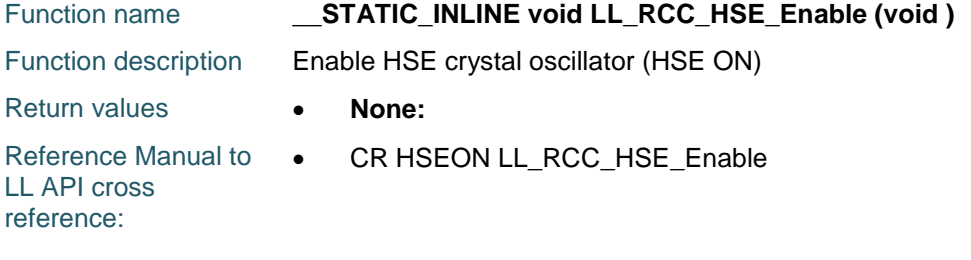

### **LL\_RCC\_HSE\_Disable**

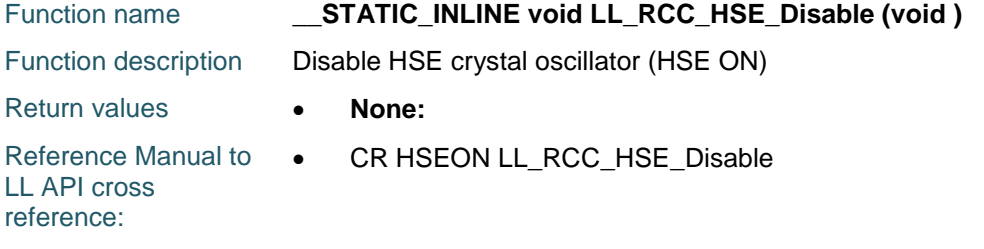

### **LL\_RCC\_HSE\_IsReady**

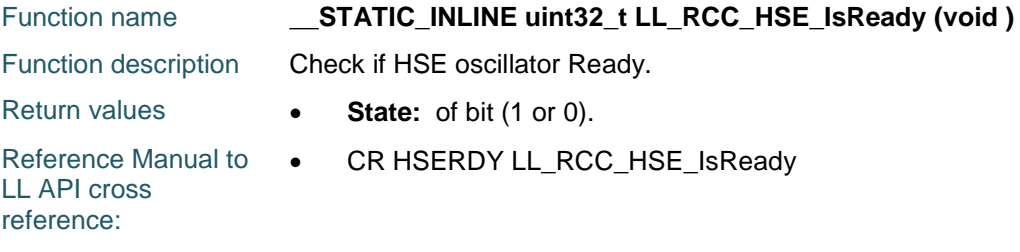

### **LL\_RCC\_HSI\_Enable**

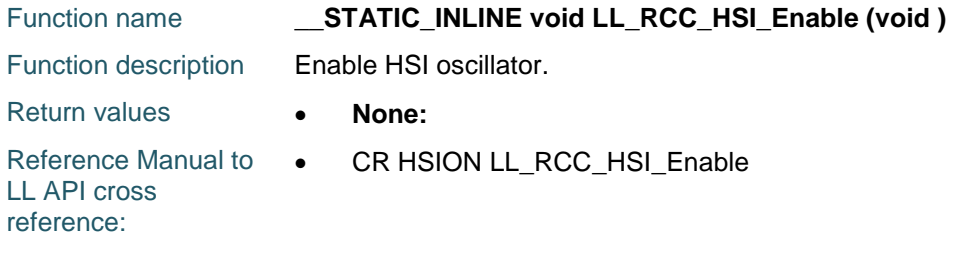

### **LL\_RCC\_HSI\_Disable**

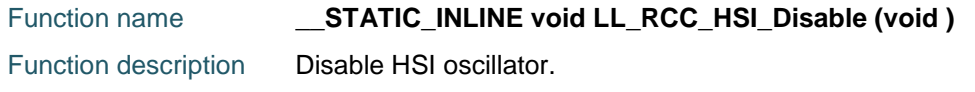

 $\sqrt{2}$ 

DocID025834 Rev 5 1391/1838

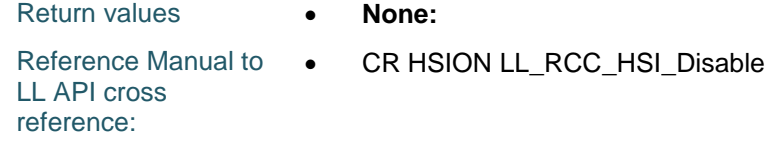

#### **LL\_RCC\_HSI\_IsReady**

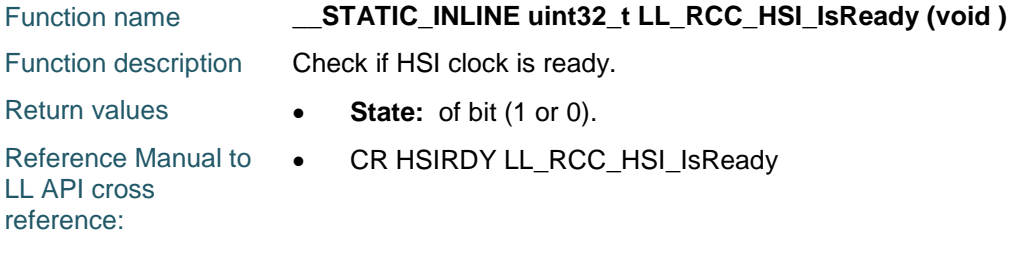

### **LL\_RCC\_HSI\_GetCalibration**

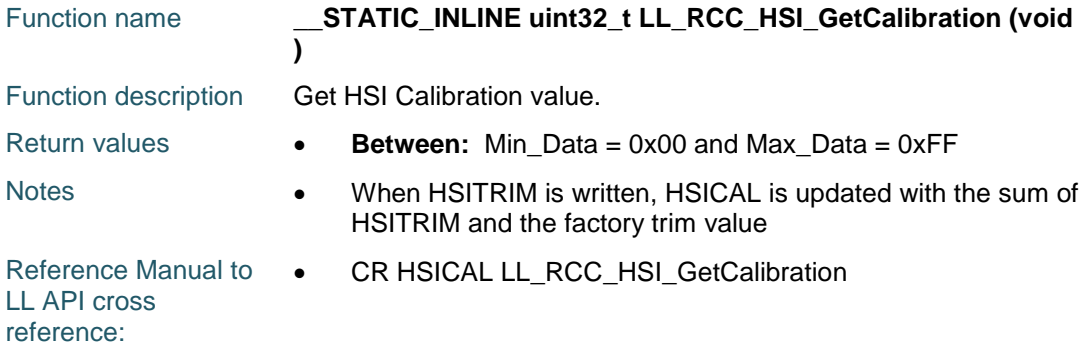

### **LL\_RCC\_HSI\_SetCalibTrimming**

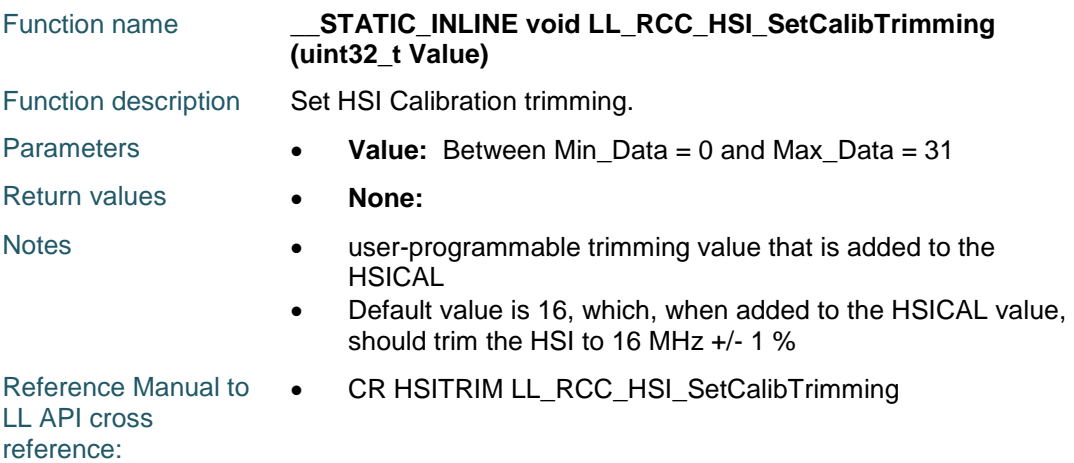

### **LL\_RCC\_HSI\_GetCalibTrimming**

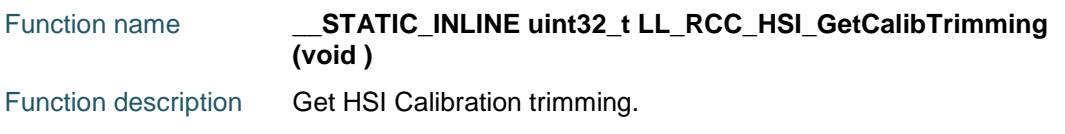

1392/1838 DocID025834 Rev 5

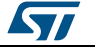

Return values **• Between:** Min\_Data = 0 and Max\_Data = 31 Reference Manual to LL API cross reference: CR HSITRIM LL\_RCC\_HSI\_GetCalibTrimming

#### **LL\_RCC\_LSE\_Enable**

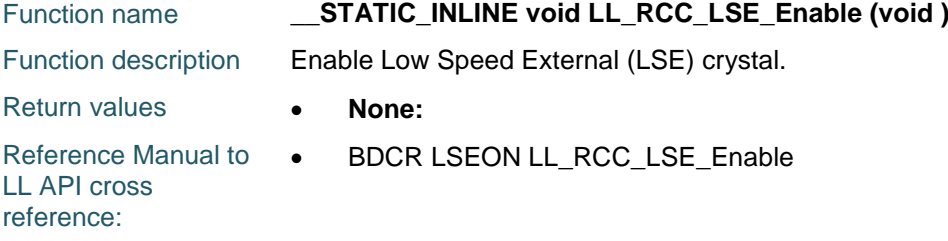

#### **LL\_RCC\_LSE\_Disable**

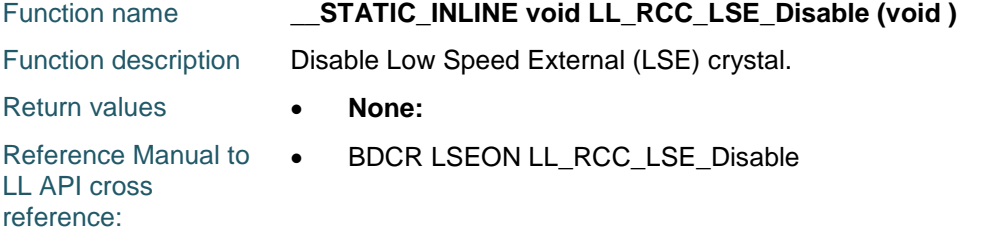

#### **LL\_RCC\_LSE\_EnableBypass**

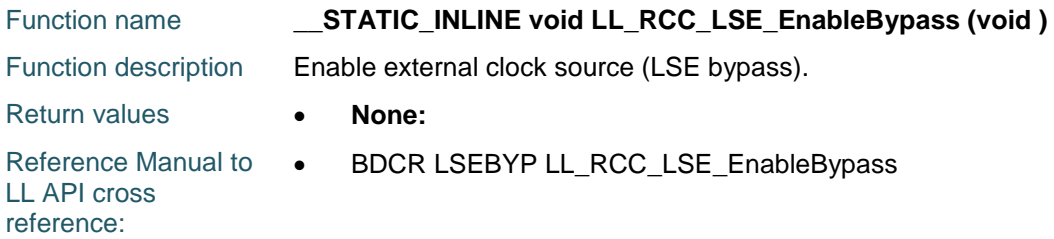

#### **LL\_RCC\_LSE\_DisableBypass**

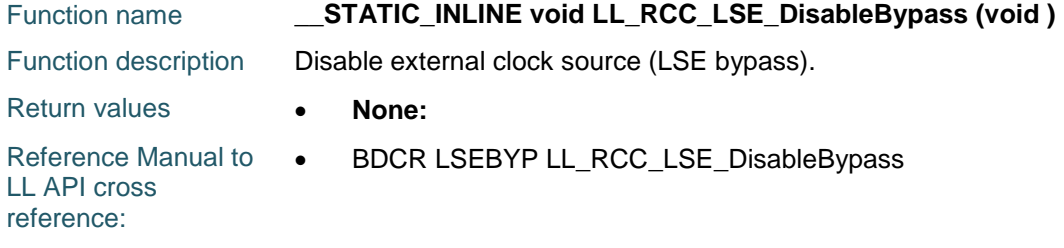

#### **LL\_RCC\_LSE\_IsReady**

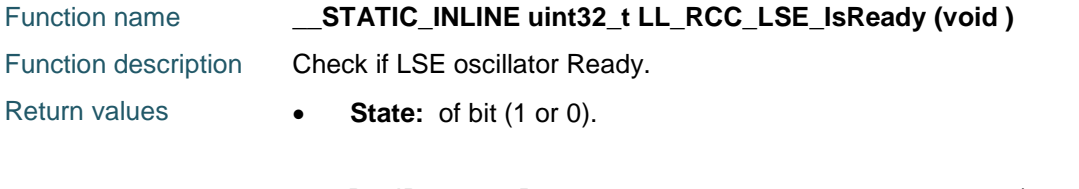

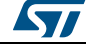

DocID025834 Rev 5 1393/1838

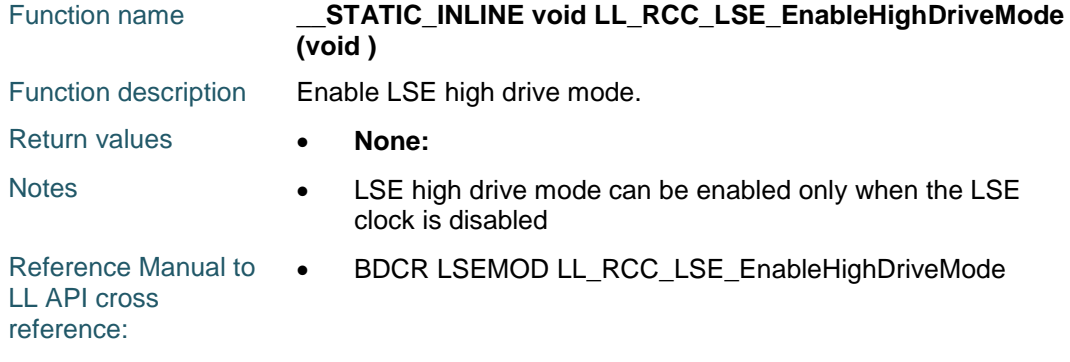

### **LL\_RCC\_LSE\_DisableHighDriveMode**

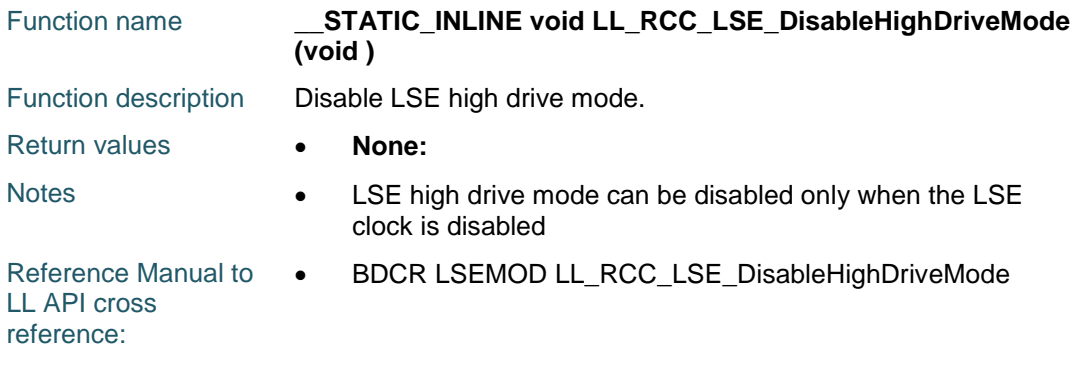

### **LL\_RCC\_LSI\_Enable**

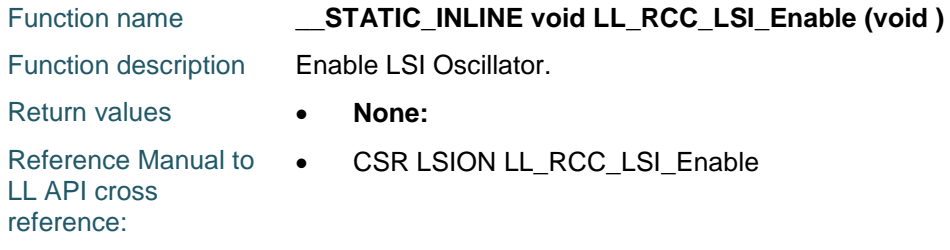

### **LL\_RCC\_LSI\_Disable**

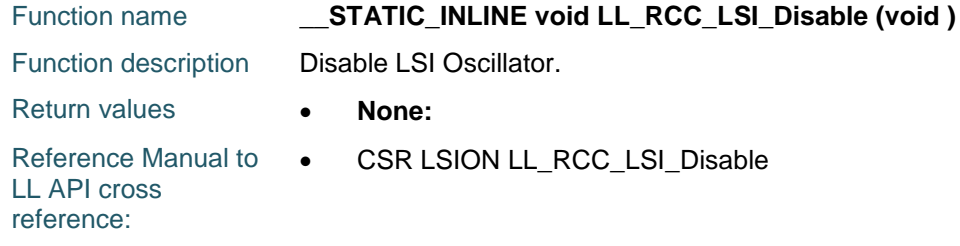

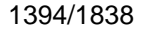

DocID025834 Rev 5

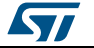

 $\sqrt{2}$ 

### **LL\_RCC\_LSI\_IsReady**

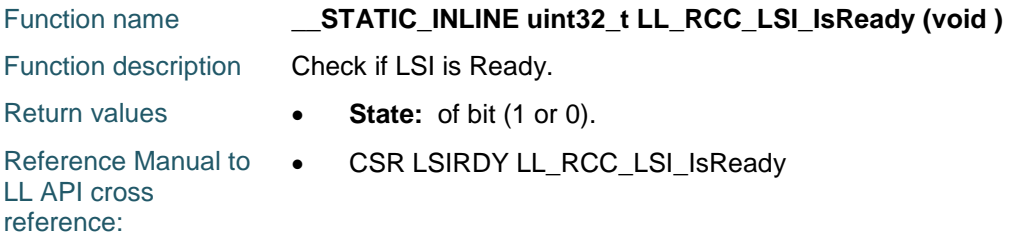

### **LL\_RCC\_SetSysClkSource**

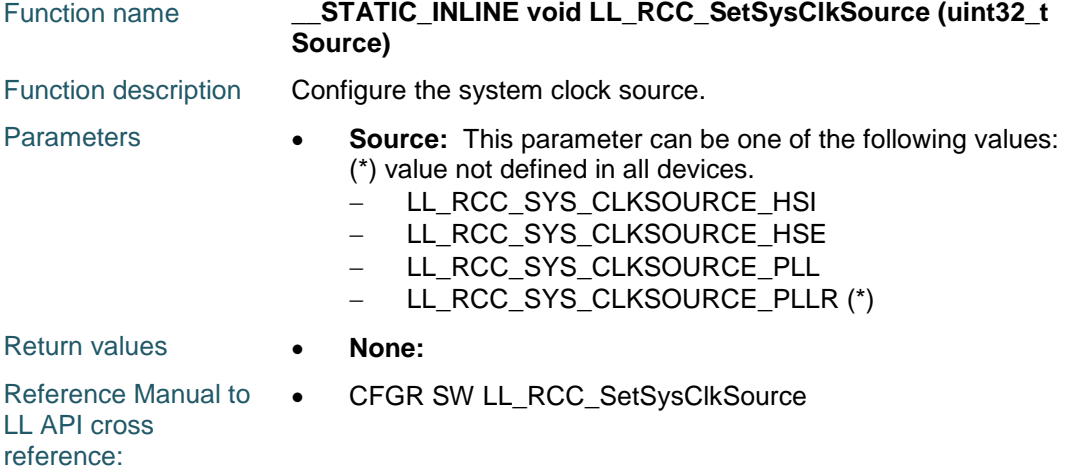

### **LL\_RCC\_GetSysClkSource**

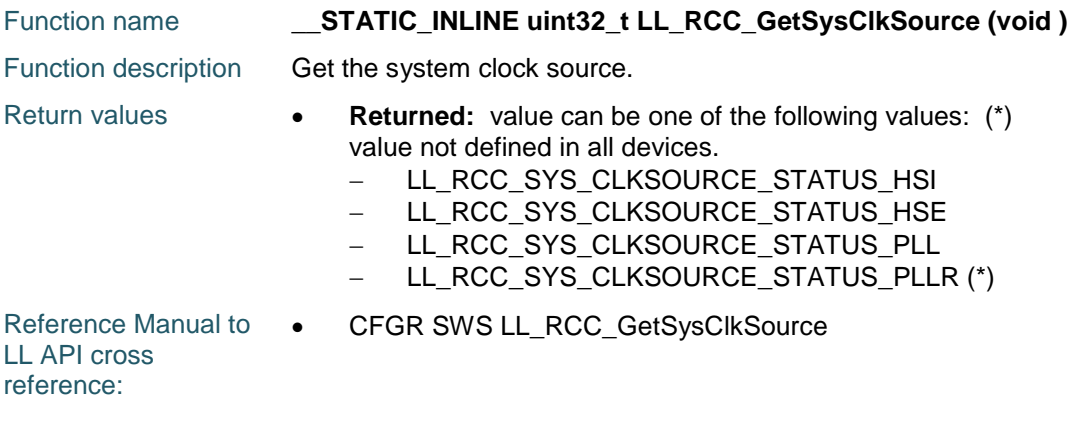

### **LL\_RCC\_SetAHBPrescaler**

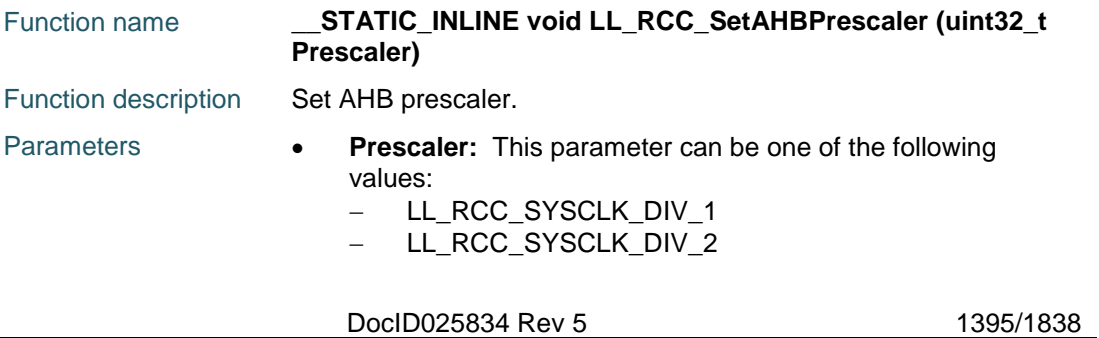

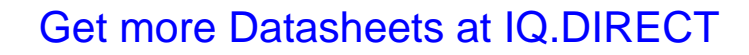

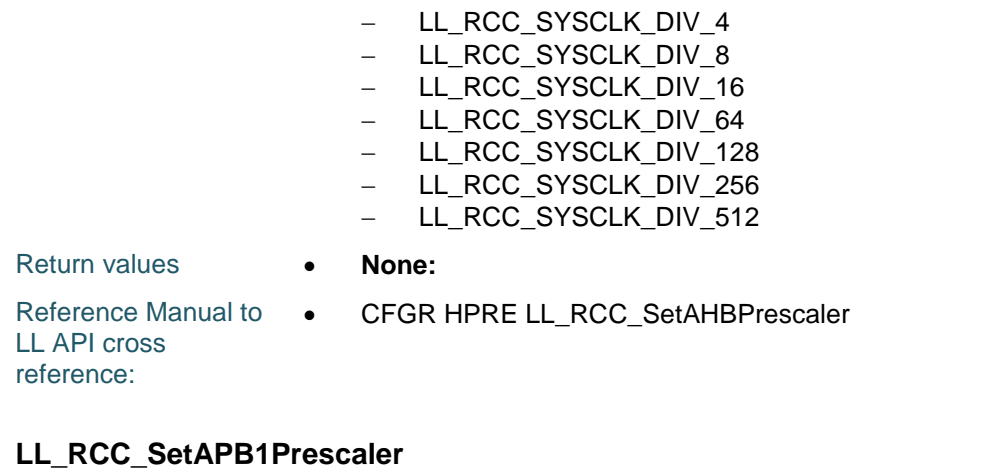

#### Function name **STATIC\_INLINE void LL\_RCC\_SetAPB1Prescaler (uint32\_t Prescaler)** Function description Set APB1 prescaler. Parameters **• Prescaler:** This parameter can be one of the following values: - LL RCC APB1 DIV 1 - LL RCC APB1 DIV 2 - LL\_RCC\_APB1\_DIV\_4 - LL\_RCC\_APB1\_DIV\_8 - LL\_RCC\_APB1\_DIV\_16 Return values **None:**  Reference Manual to LL API cross reference: CFGR PPRE1 LL\_RCC\_SetAPB1Prescaler

#### **LL\_RCC\_SetAPB2Prescaler**

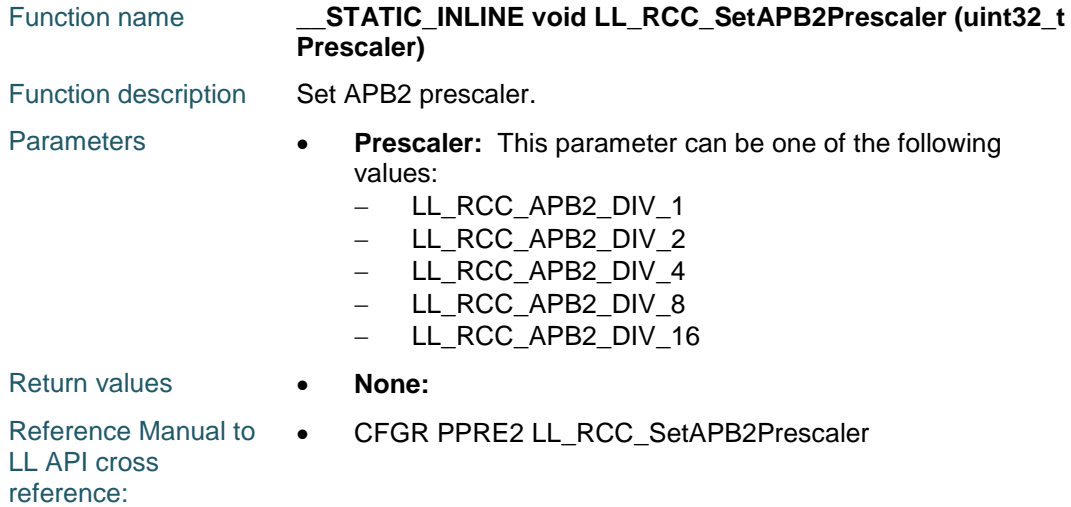

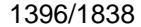

DocID025834 Rev 5

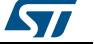

 $\sqrt{2}$ 

## **LL\_RCC\_GetAHBPrescaler**

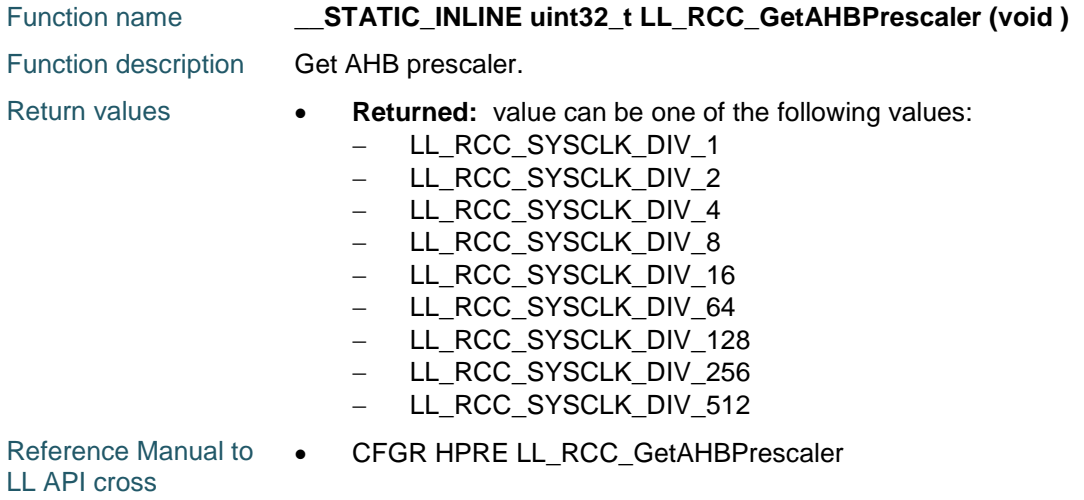

reference:

**LL\_RCC\_GetAPB1Prescaler**

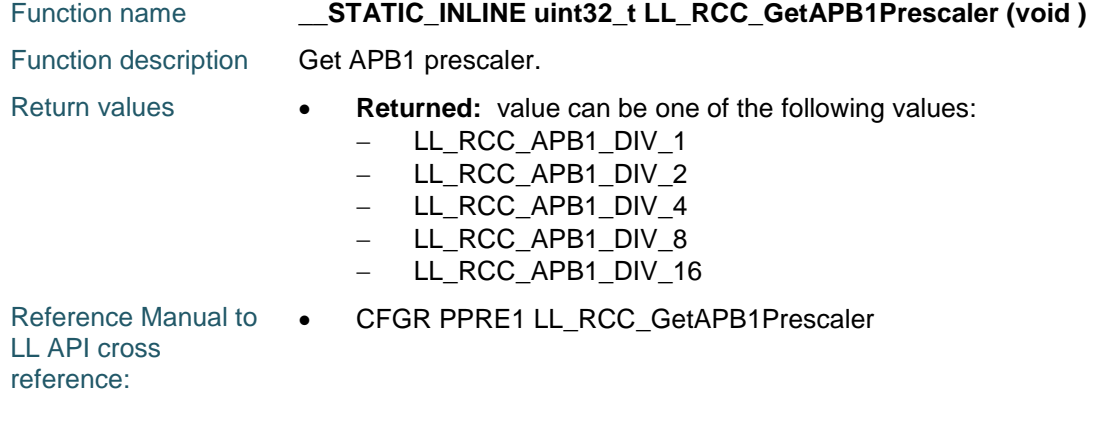

#### **LL\_RCC\_GetAPB2Prescaler**

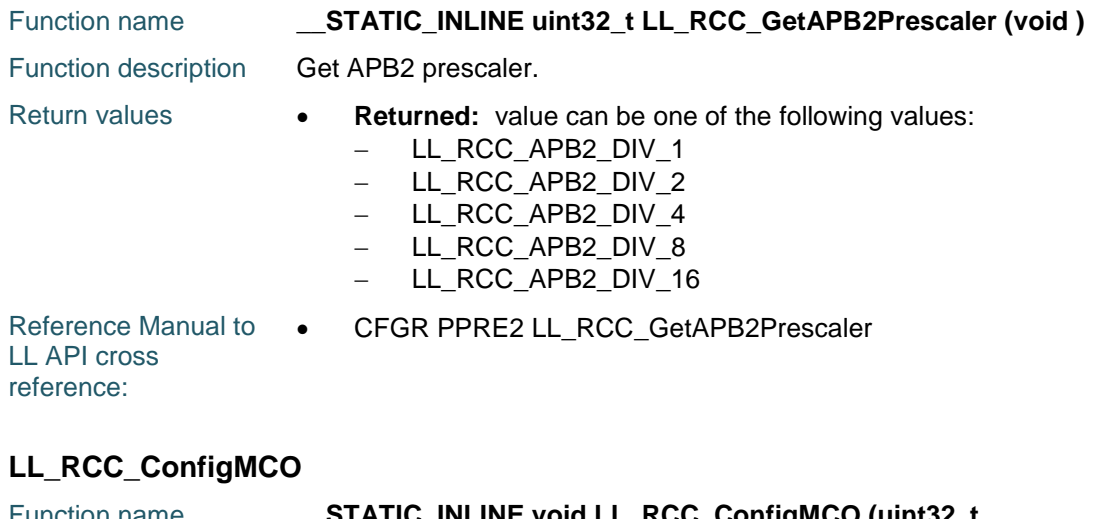

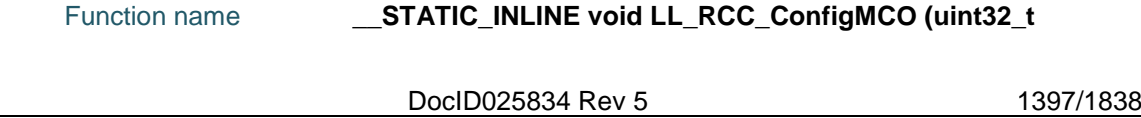

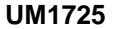

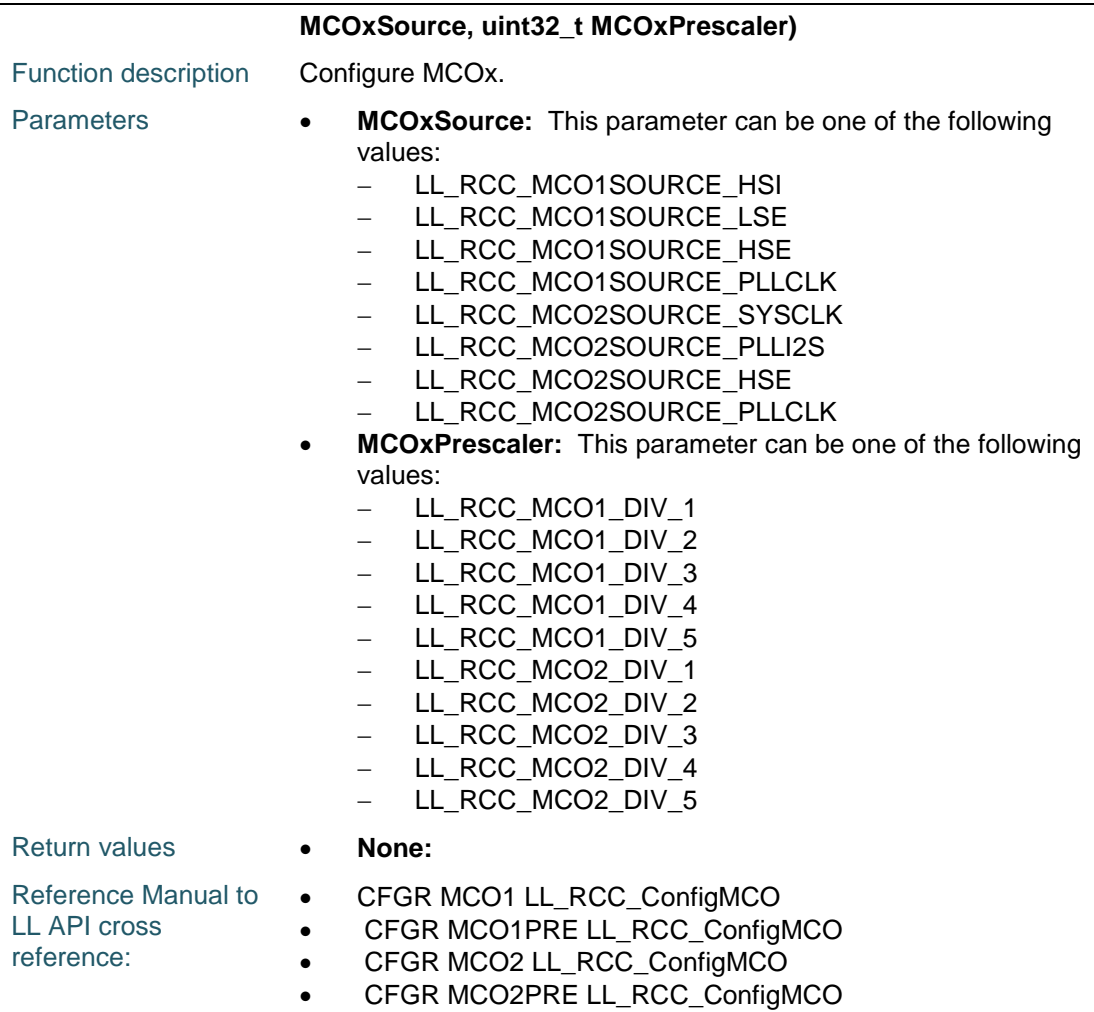

#### **LL\_RCC\_SetSAIClockSource**

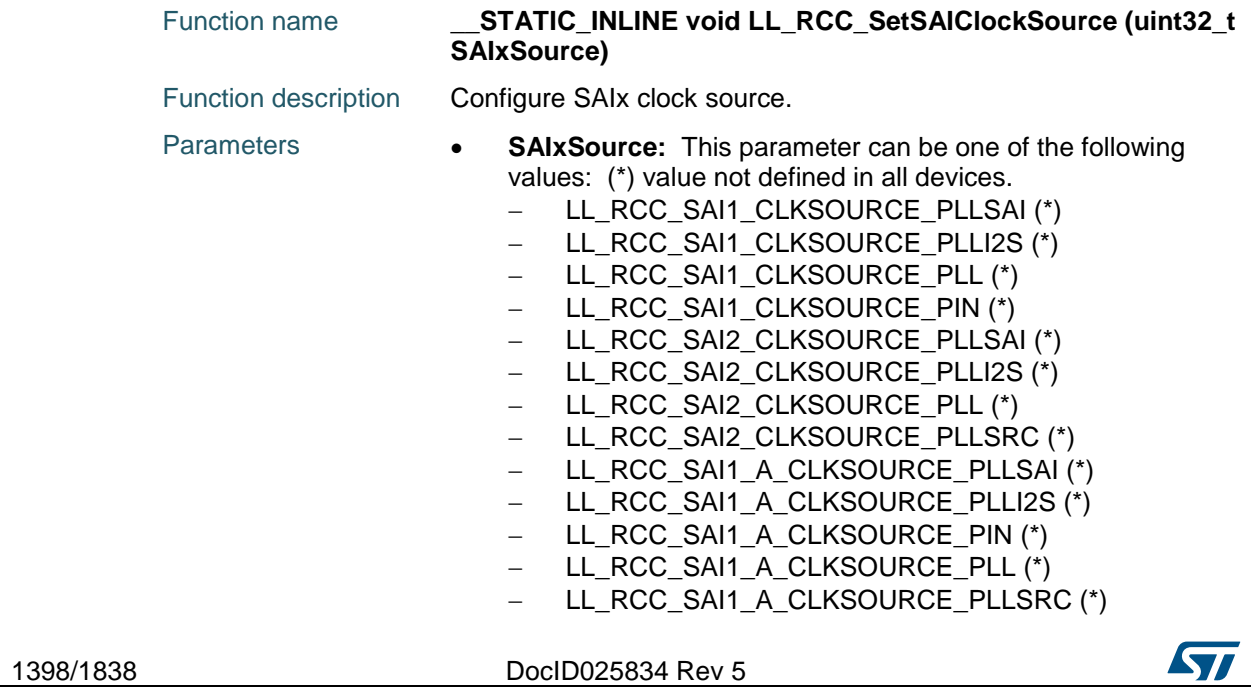

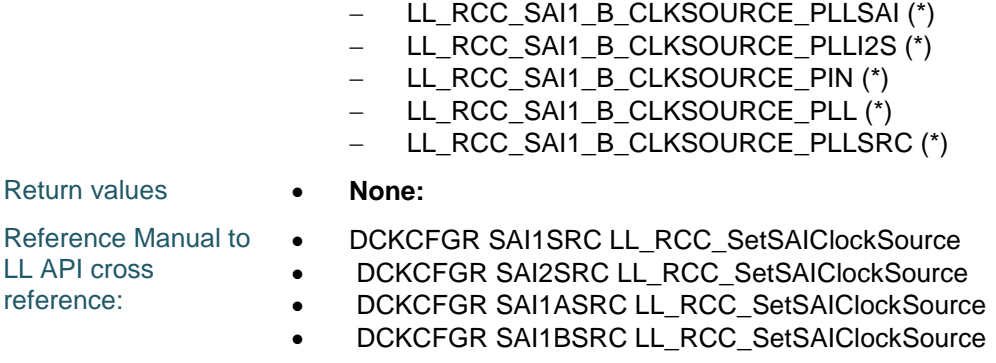

### **LL\_RCC\_SetSDIOClockSource**

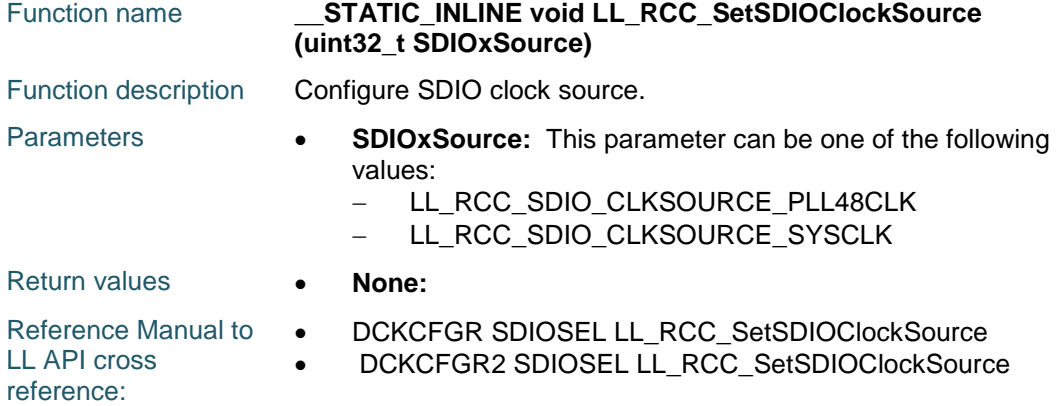

### **LL\_RCC\_SetCK48MClockSource**

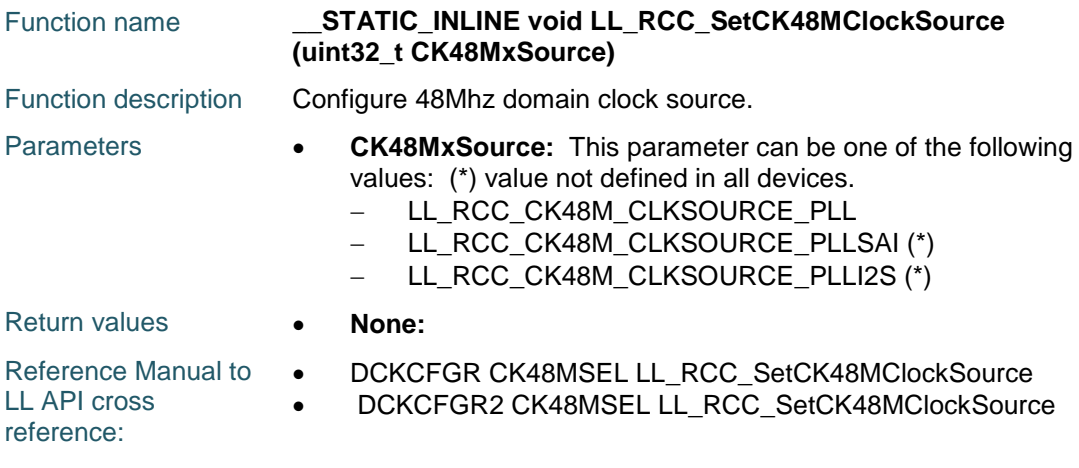

### **LL\_RCC\_SetRNGClockSource**

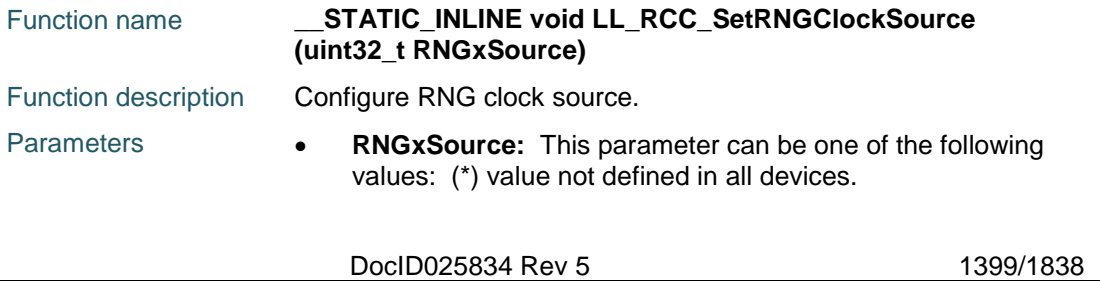

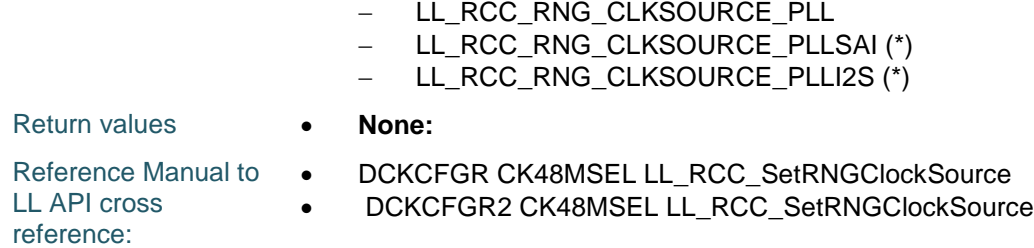

### **LL\_RCC\_SetUSBClockSource**

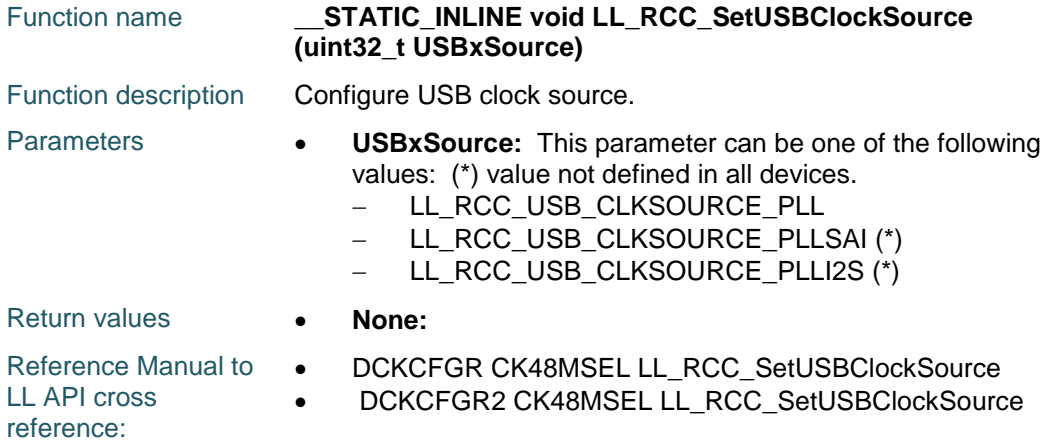

### **LL\_RCC\_SetI2SClockSource**

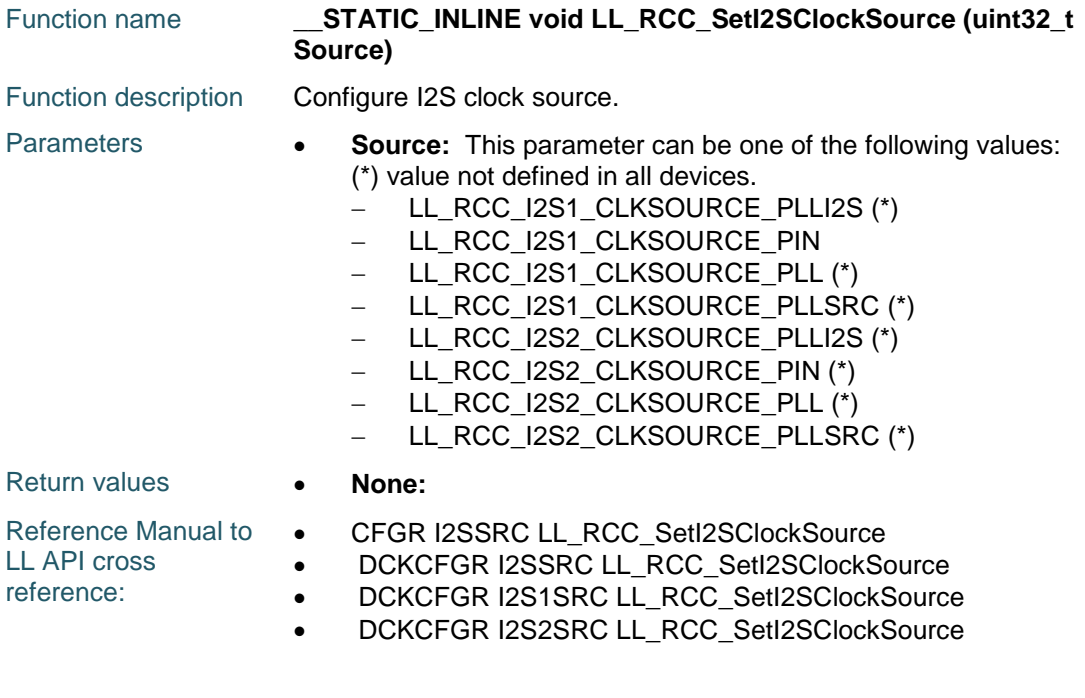

### **LL\_RCC\_SetDSIClockSource**

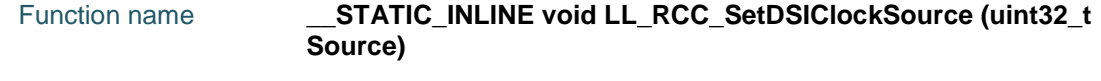

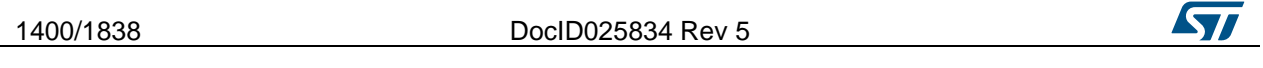

 $\sqrt{2}$ 

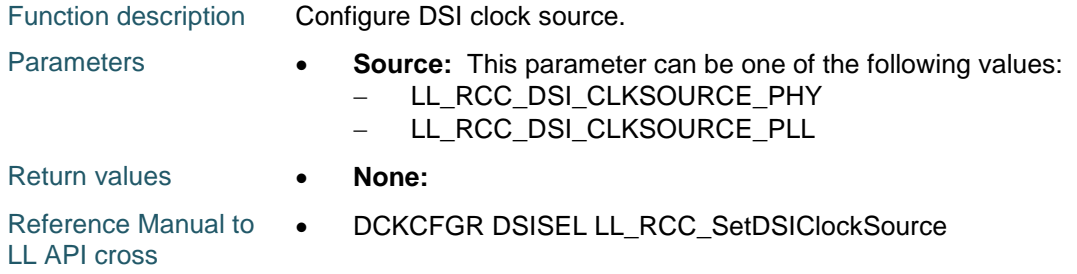

reference:

#### **LL\_RCC\_GetSAIClockSource**

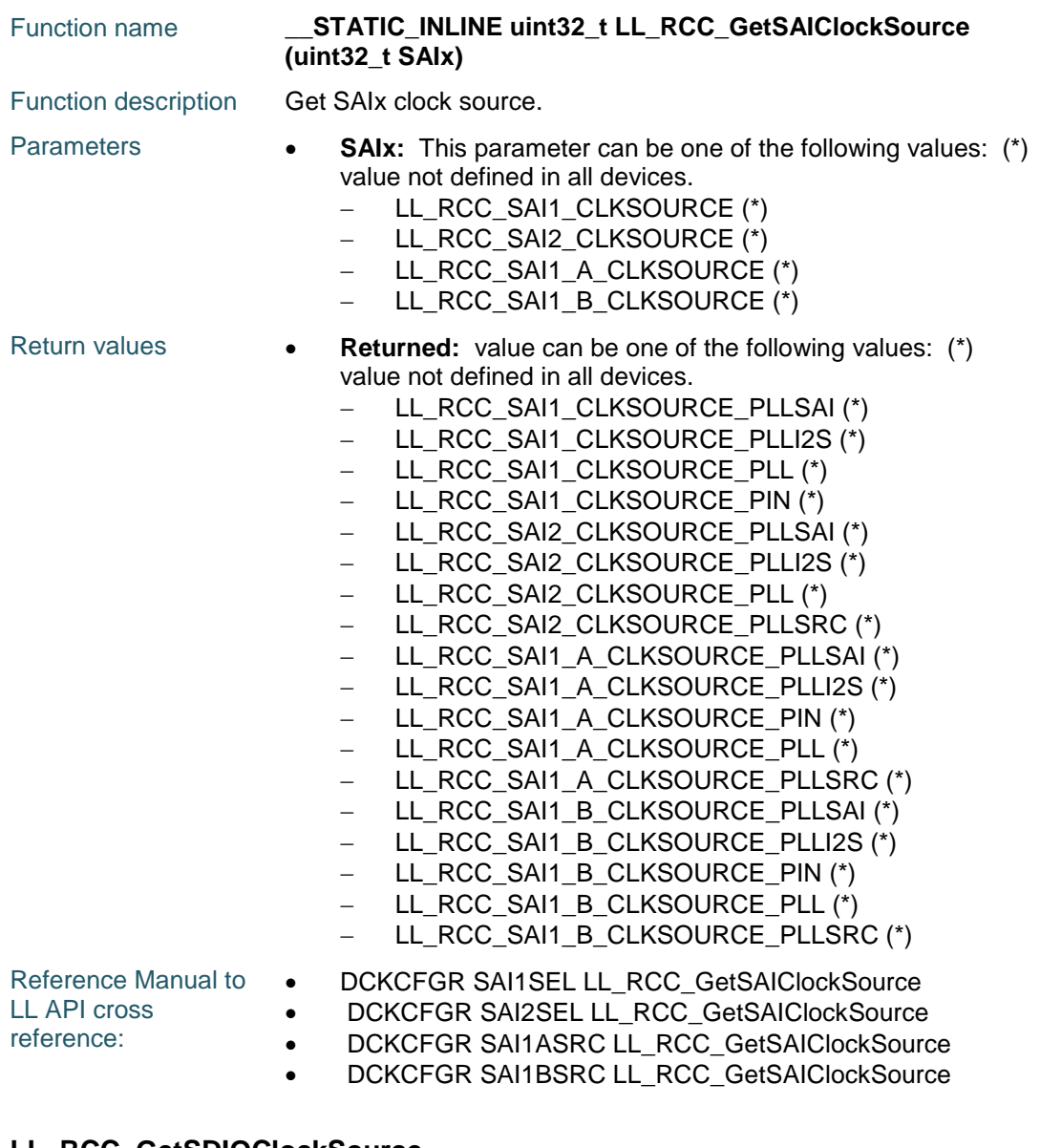

#### **LL\_RCC\_GetSDIOClockSource**

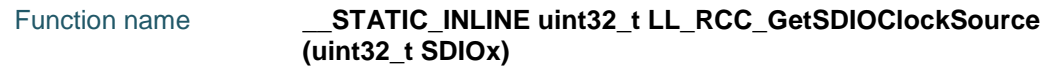

DocID025834 Rev 5 1401/1838

#### **LL** RCC Generic Driver **UM1725**

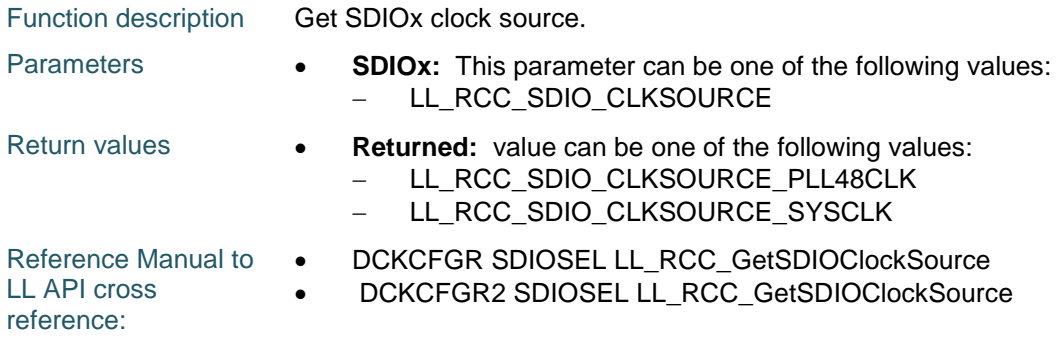

### **LL\_RCC\_GetCK48MClockSource**

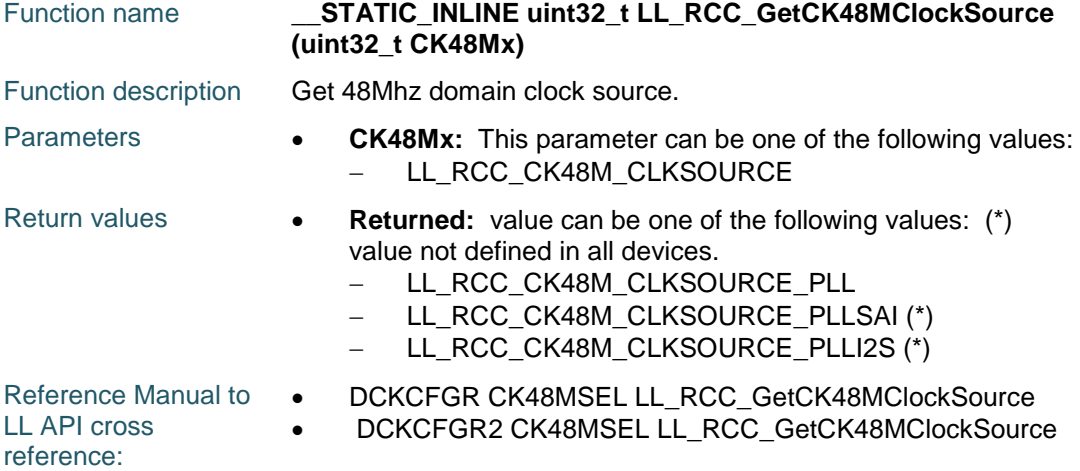

### **LL\_RCC\_GetRNGClockSource**

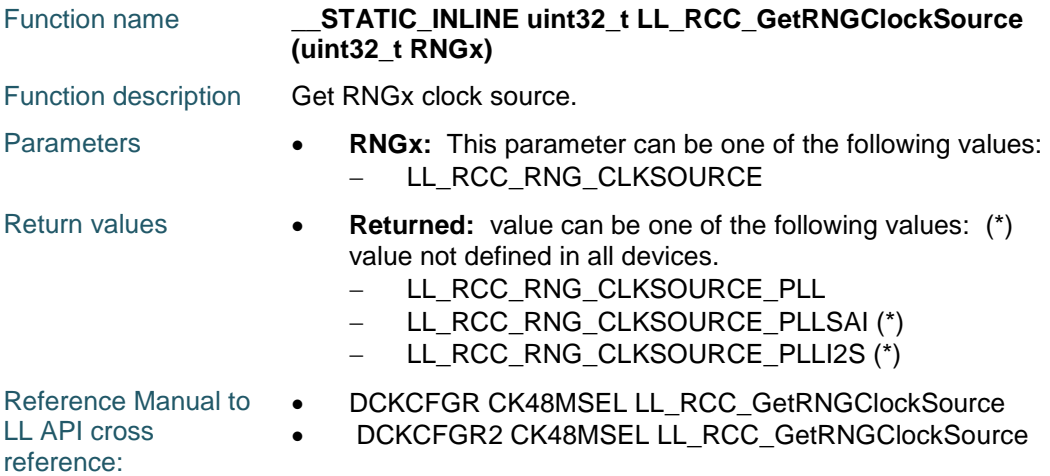

### **LL\_RCC\_GetUSBClockSource**

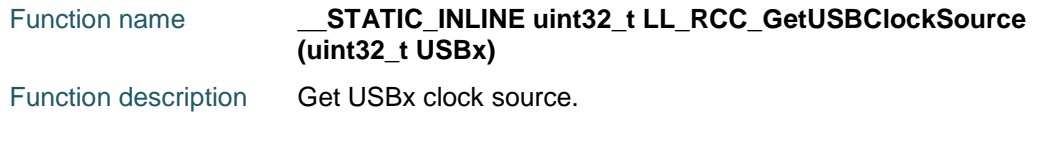

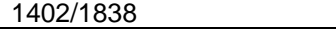

DocID025834 Rev 5

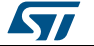

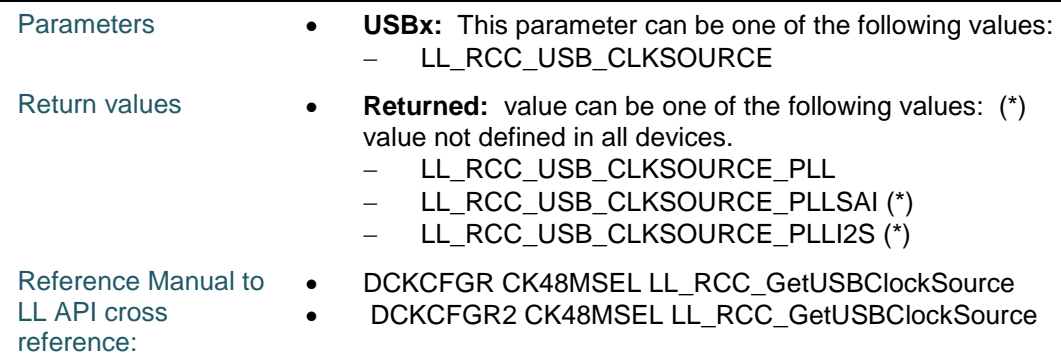

### **LL\_RCC\_GetI2SClockSource**

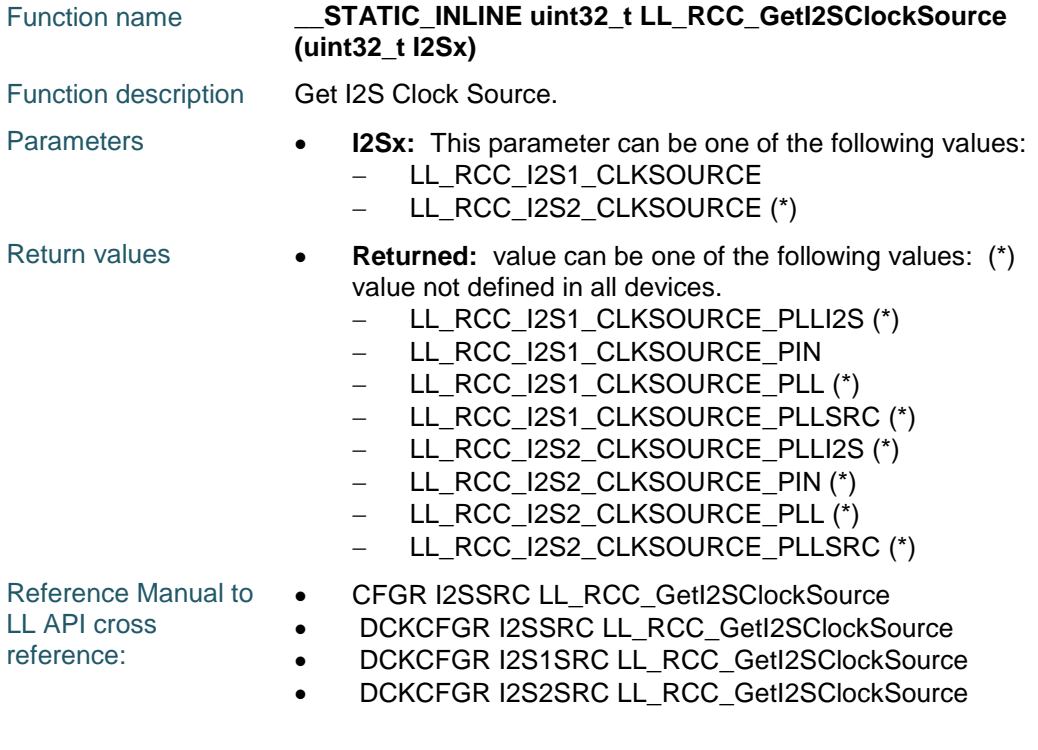

### **LL\_RCC\_GetDSIClockSource**

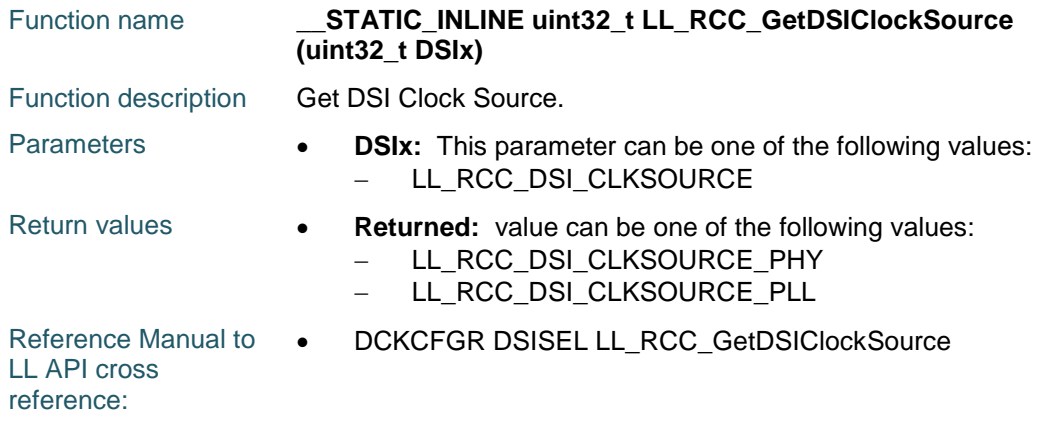

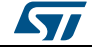

DocID025834 Rev 5 1403/1838

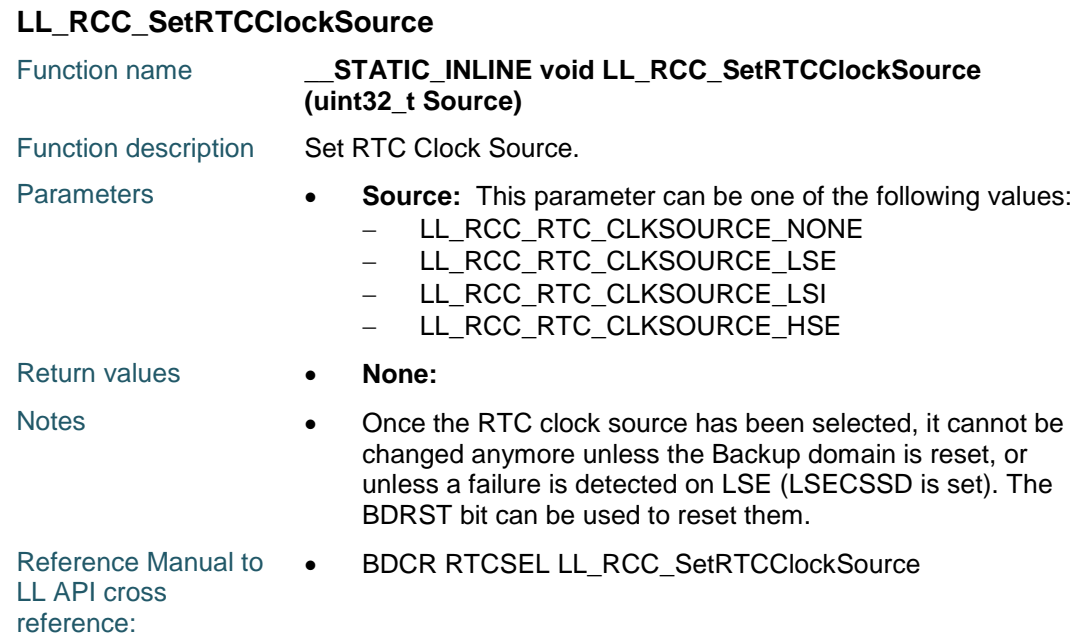

### **LL\_RCC\_GetRTCClockSource**

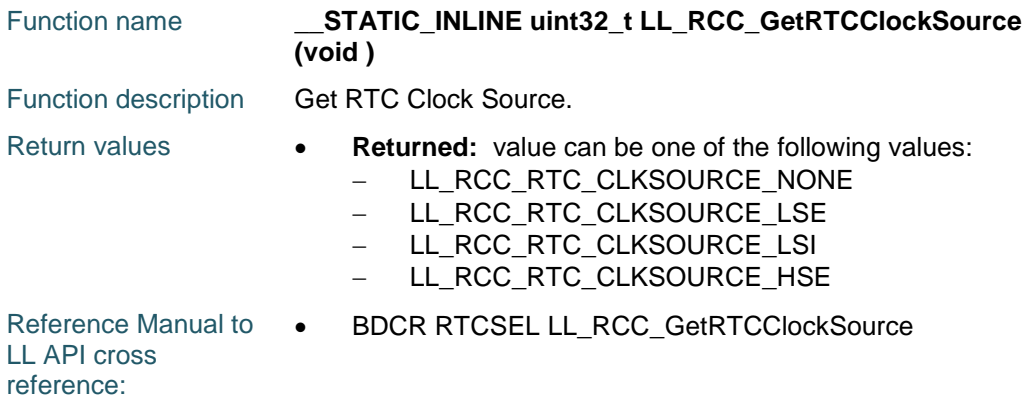

### **LL\_RCC\_EnableRTC**

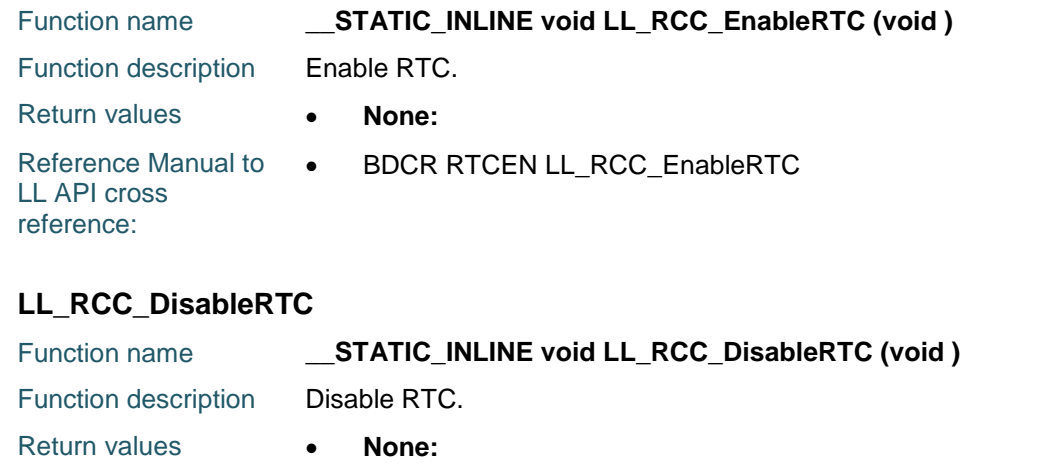

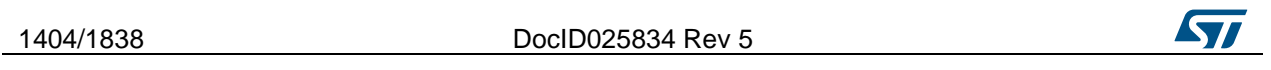
Reference Manual to  $\bullet$ LL API cross reference: BDCR RTCEN LL\_RCC\_DisableRTC

### **LL\_RCC\_IsEnabledRTC**

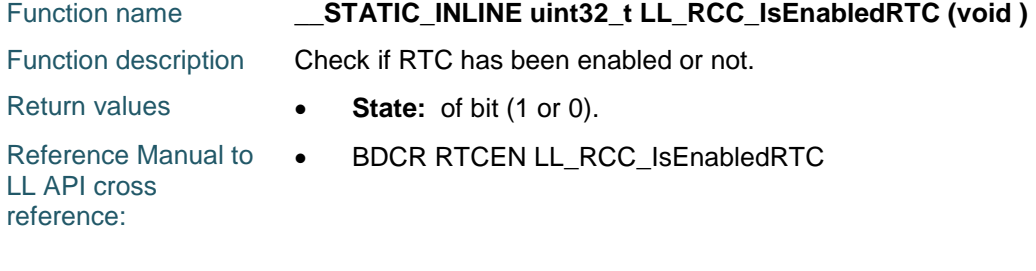

## **LL\_RCC\_ForceBackupDomainReset**

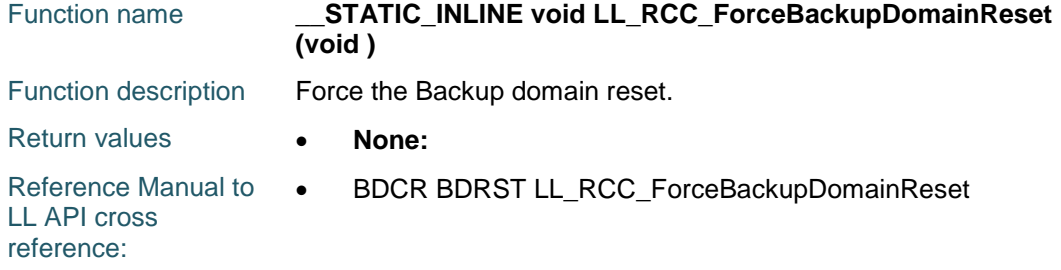

#### **LL\_RCC\_ReleaseBackupDomainReset**

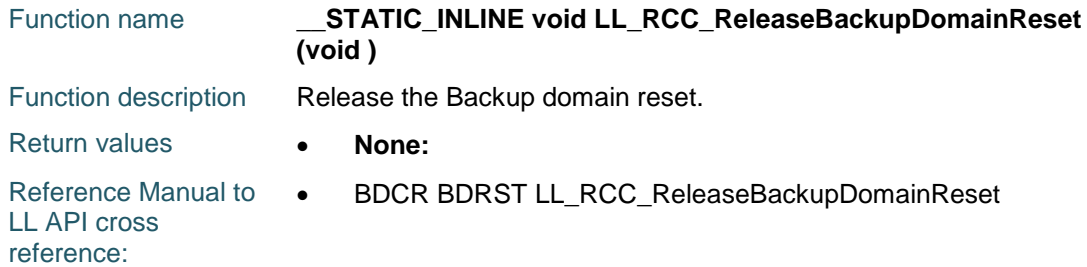

#### **LL\_RCC\_SetRTC\_HSEPrescaler**

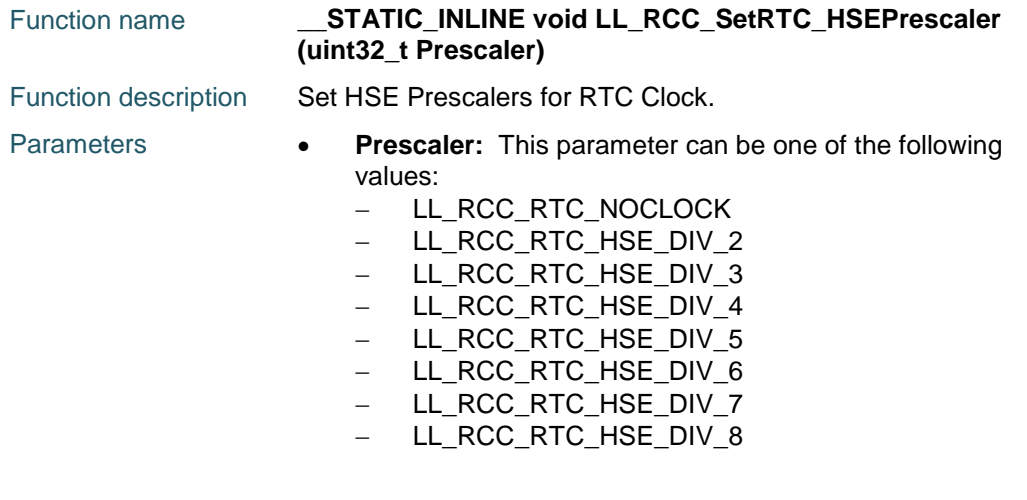

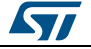

DocID025834 Rev 5 1405/1838

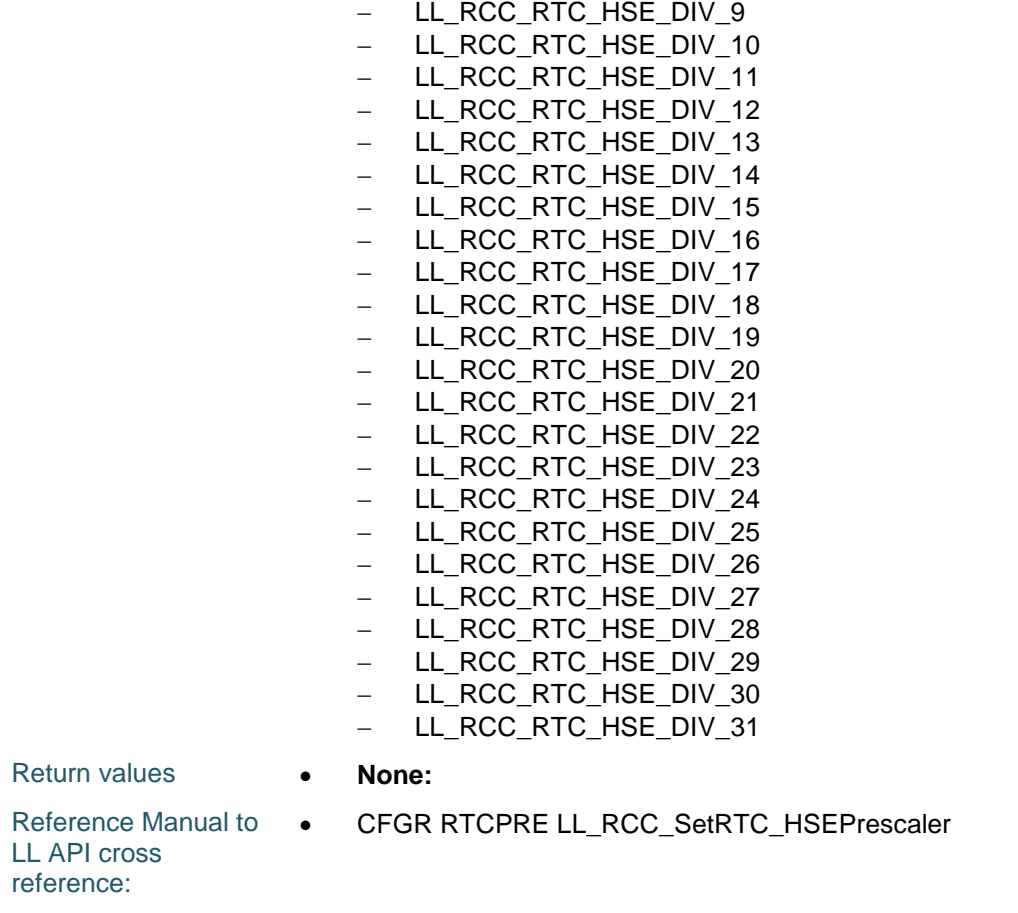

## **LL\_RCC\_GetRTC\_HSEPrescaler**

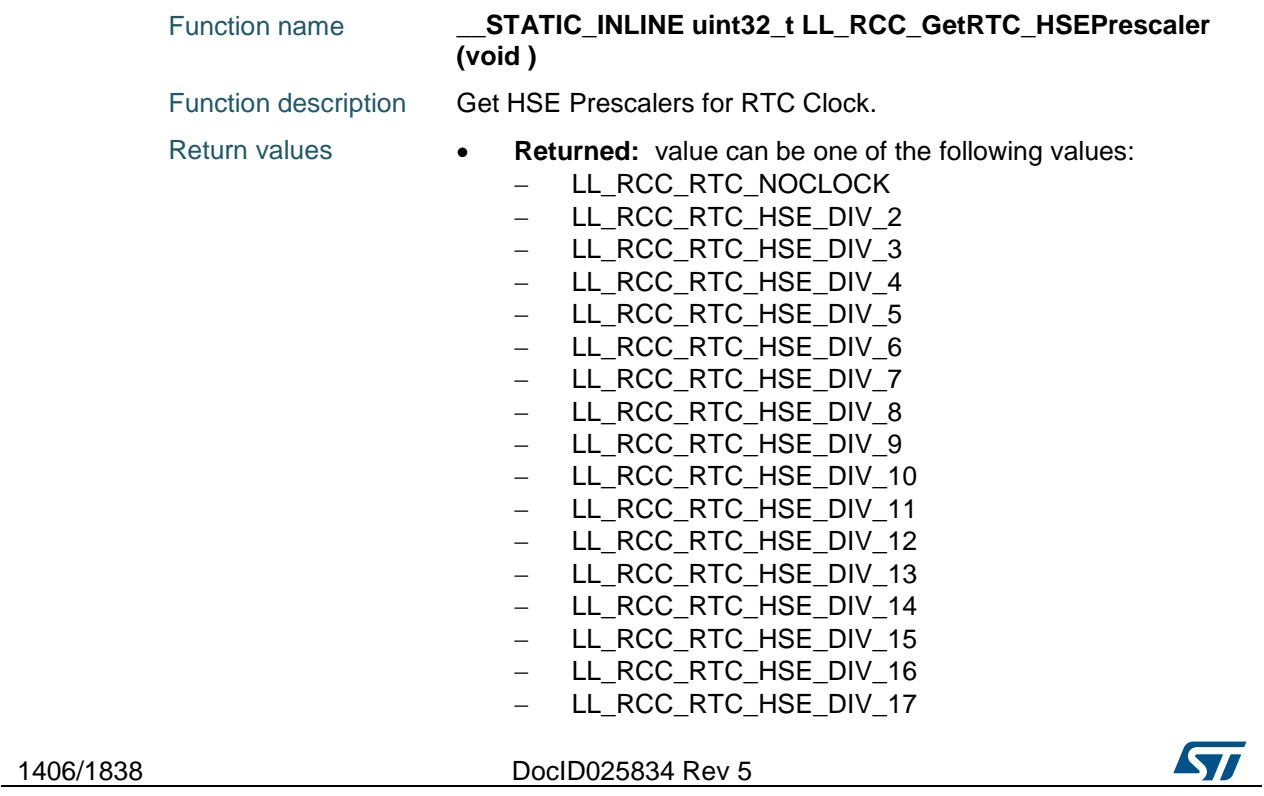

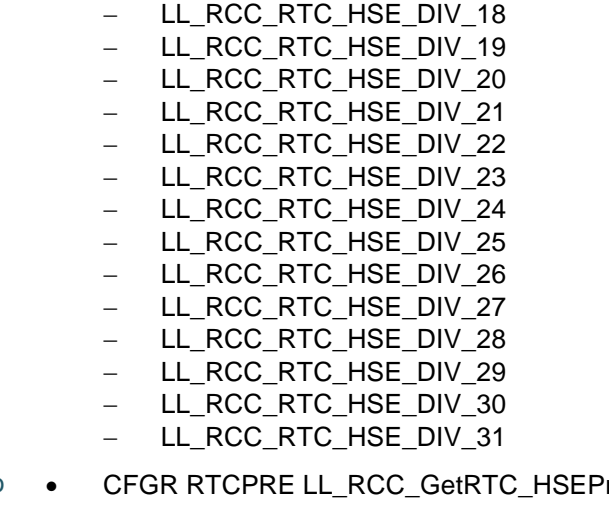

Reference Manual to LL API cross

'rescaler

reference:

## **LL\_RCC\_SetTIMPrescaler**

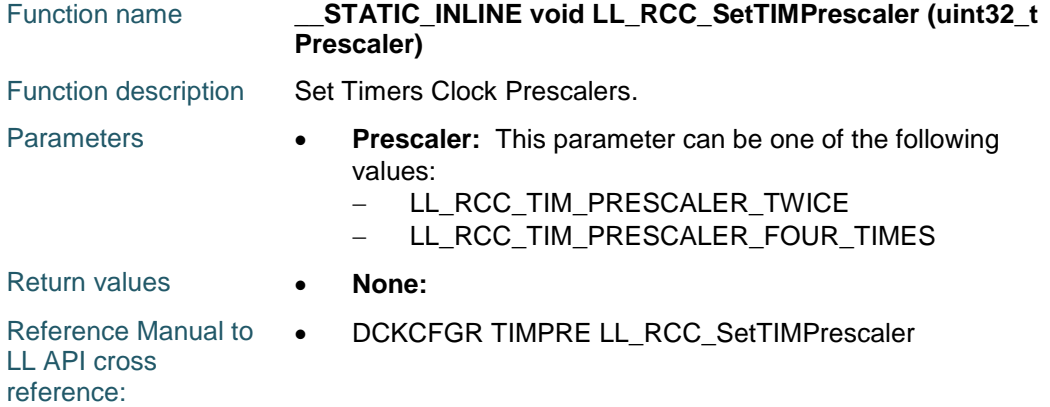

## **LL\_RCC\_GetTIMPrescaler**

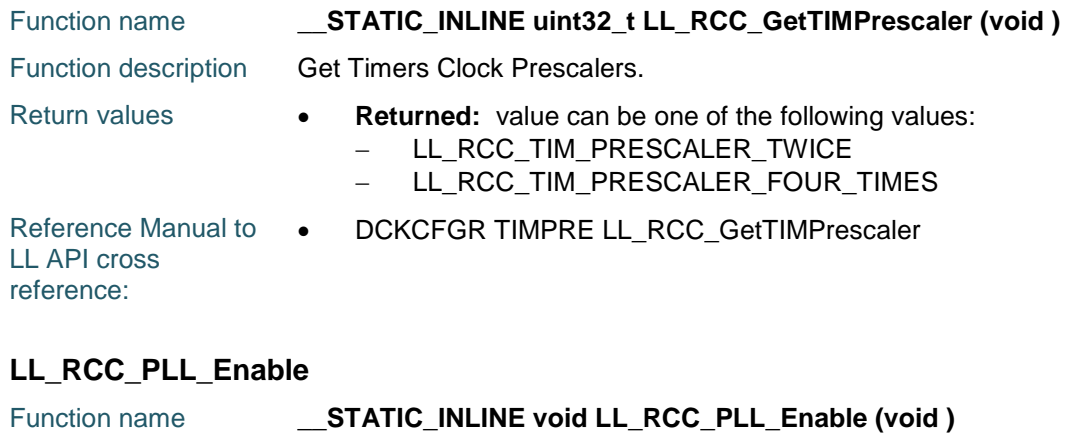

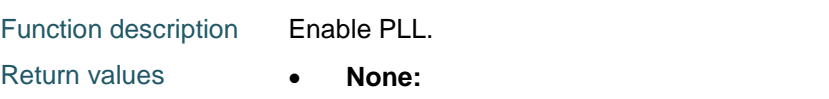

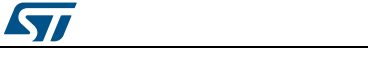

DocID025834 Rev 5 1407/1838

## **LL\_RCC\_PLL\_Disable**

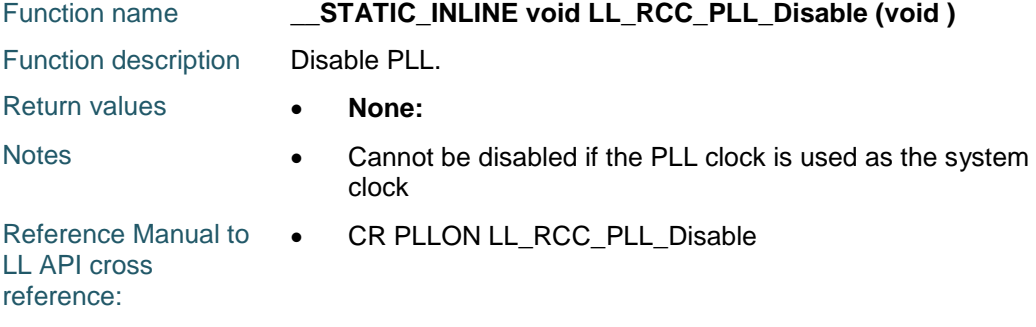

#### **LL\_RCC\_PLL\_IsReady**

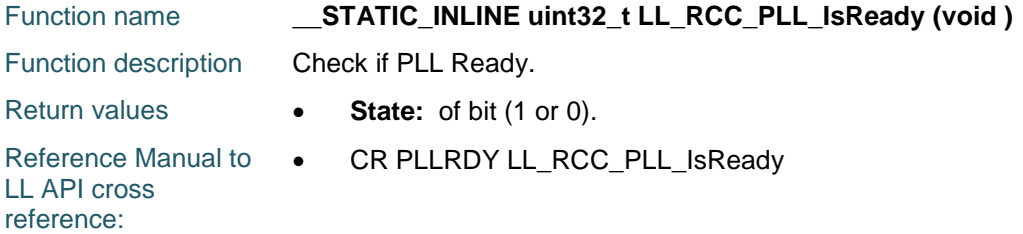

## **LL\_RCC\_PLL\_ConfigDomain\_SYS**

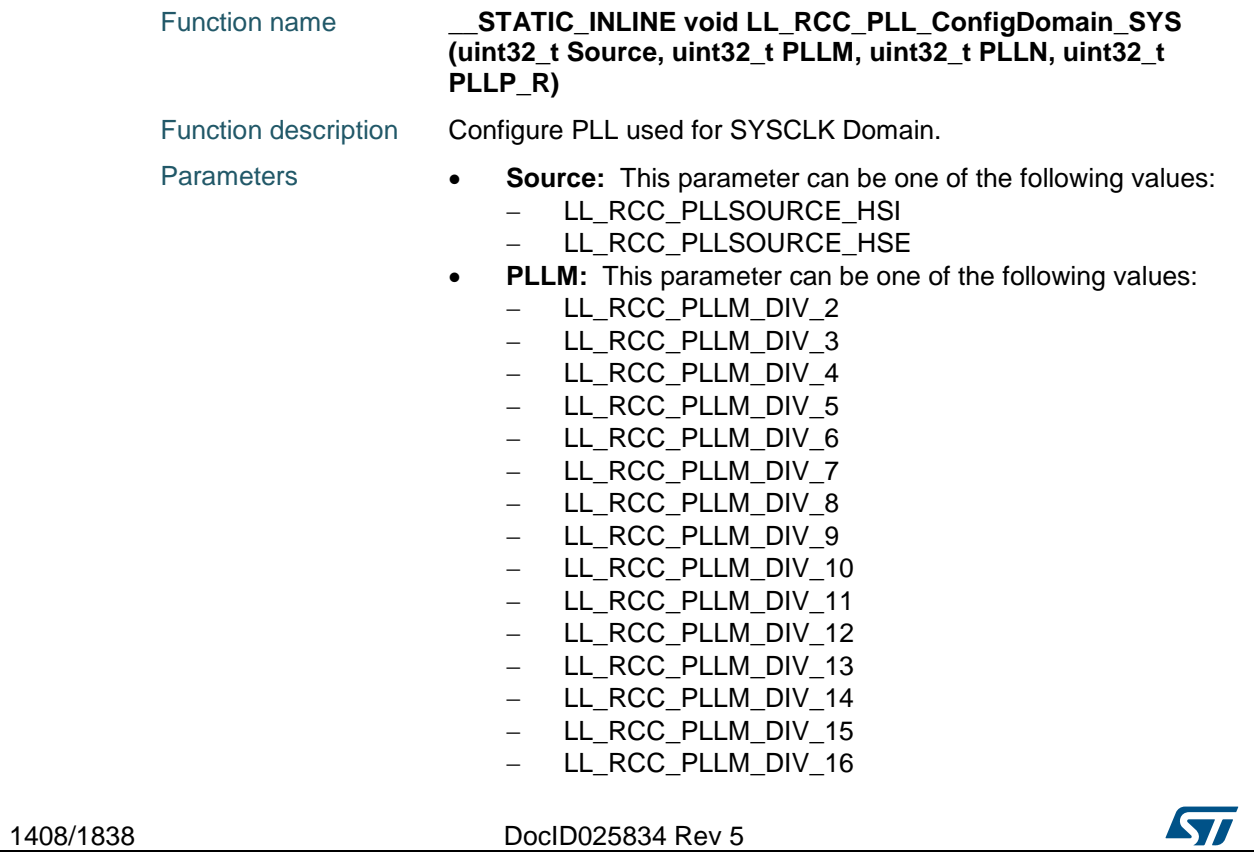

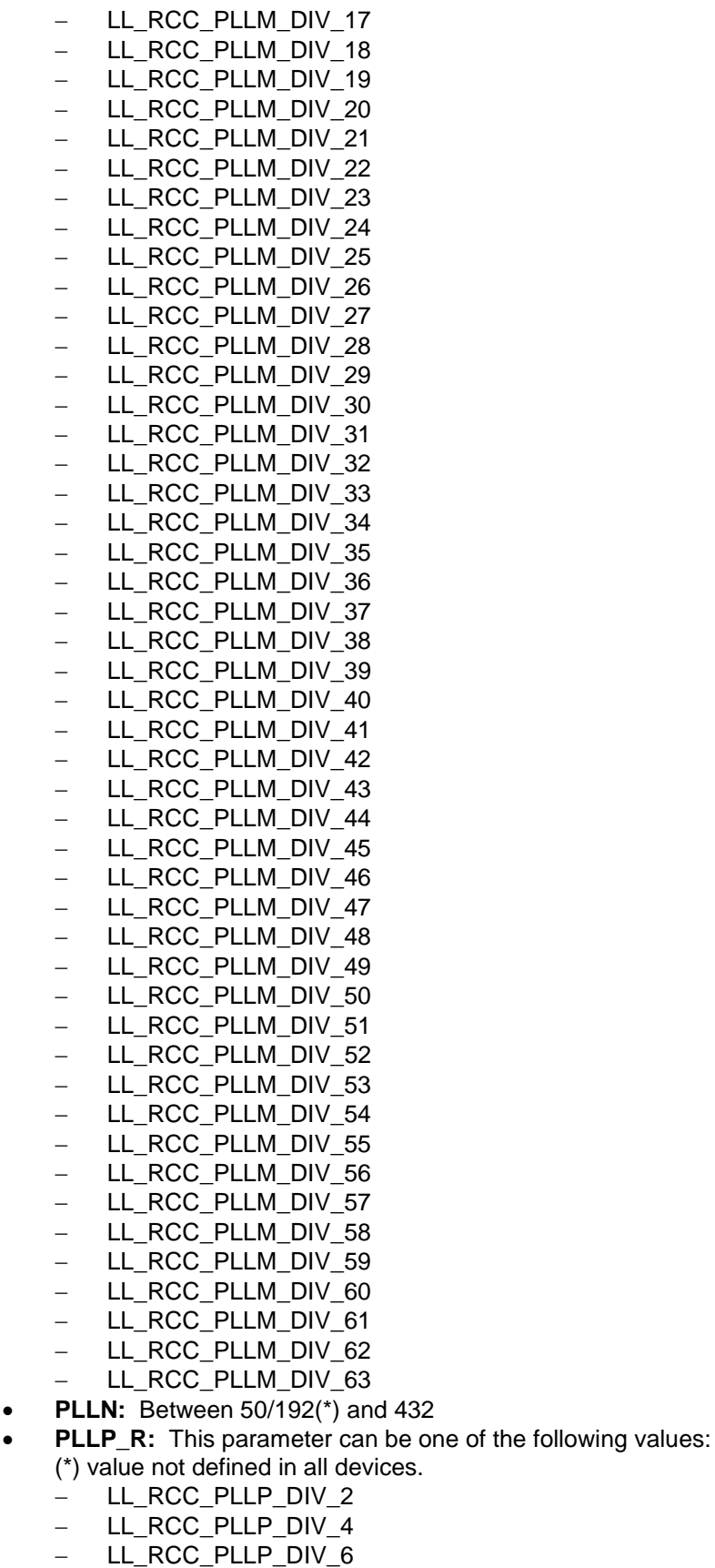

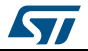

DocID025834 Rev 5 1409/1838

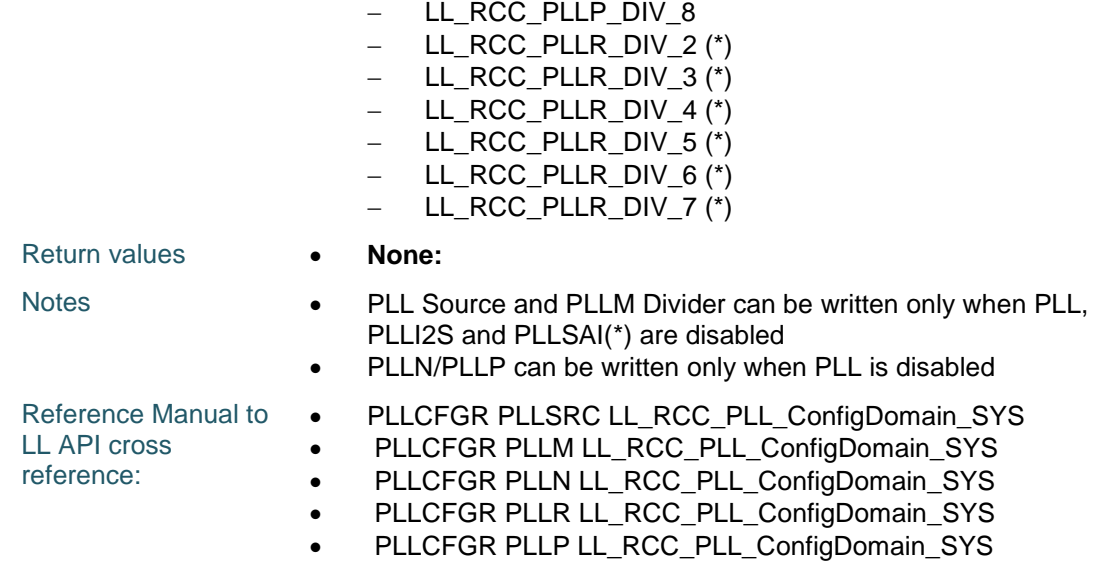

## **LL\_RCC\_PLL\_ConfigDomain\_48M**

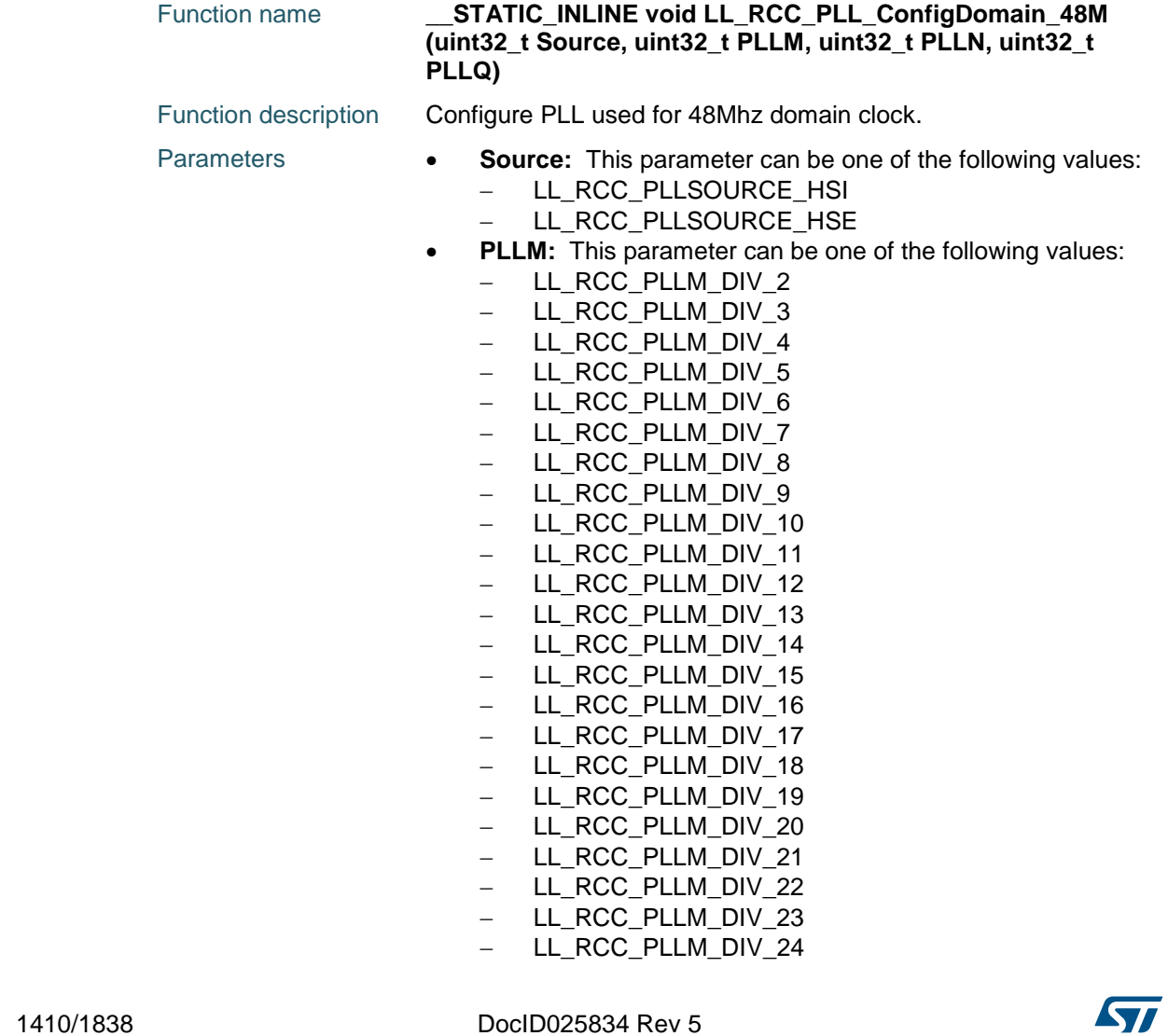

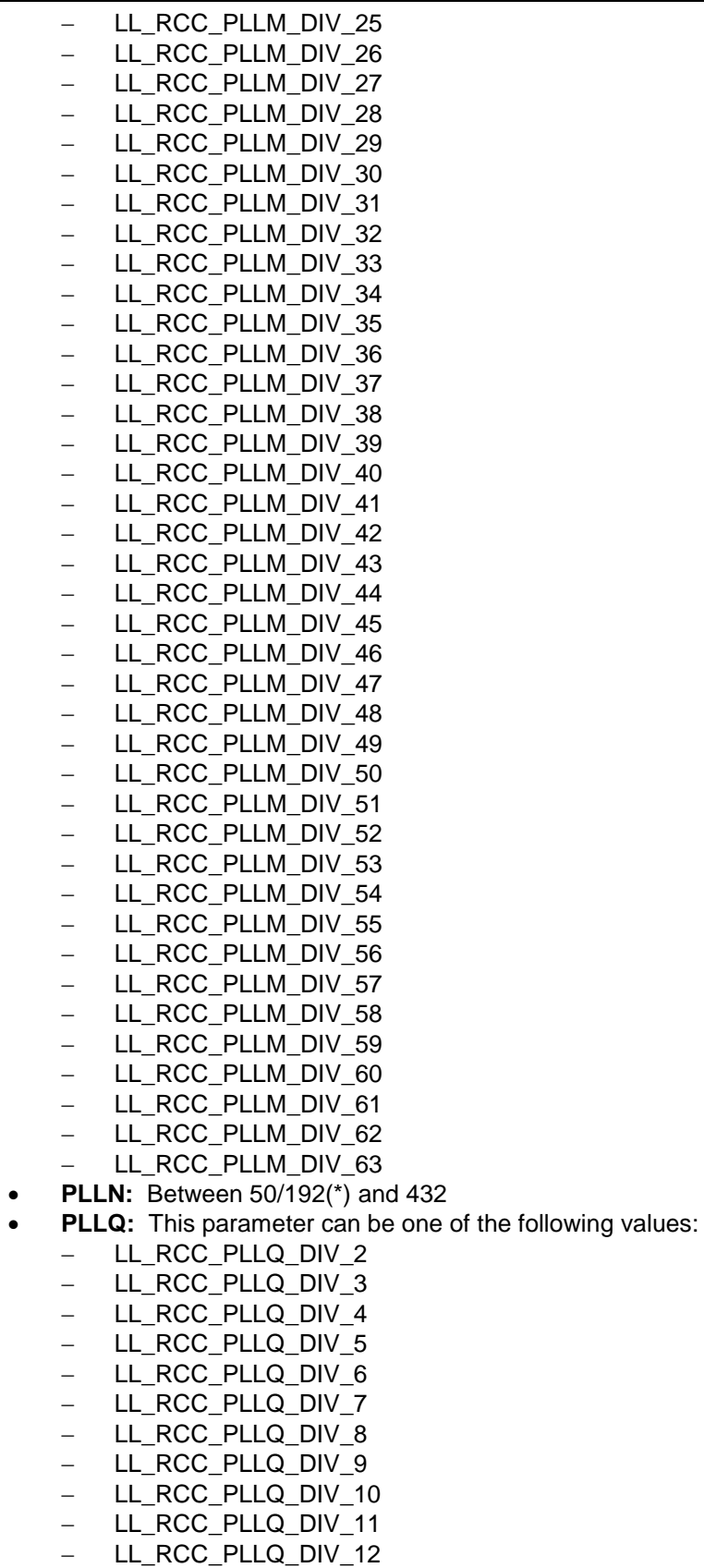

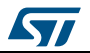

DocID025834 Rev 5 1411/1838

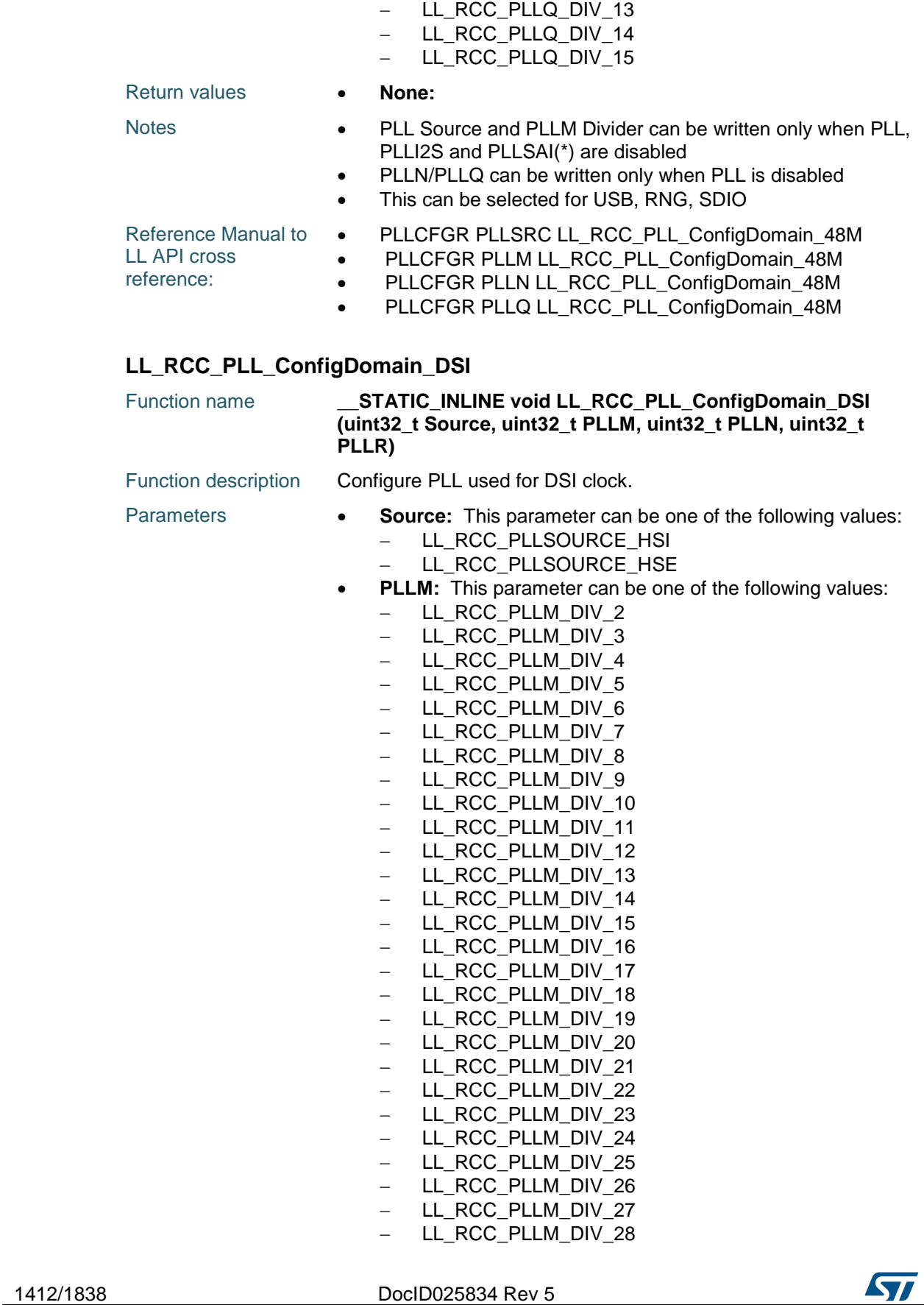

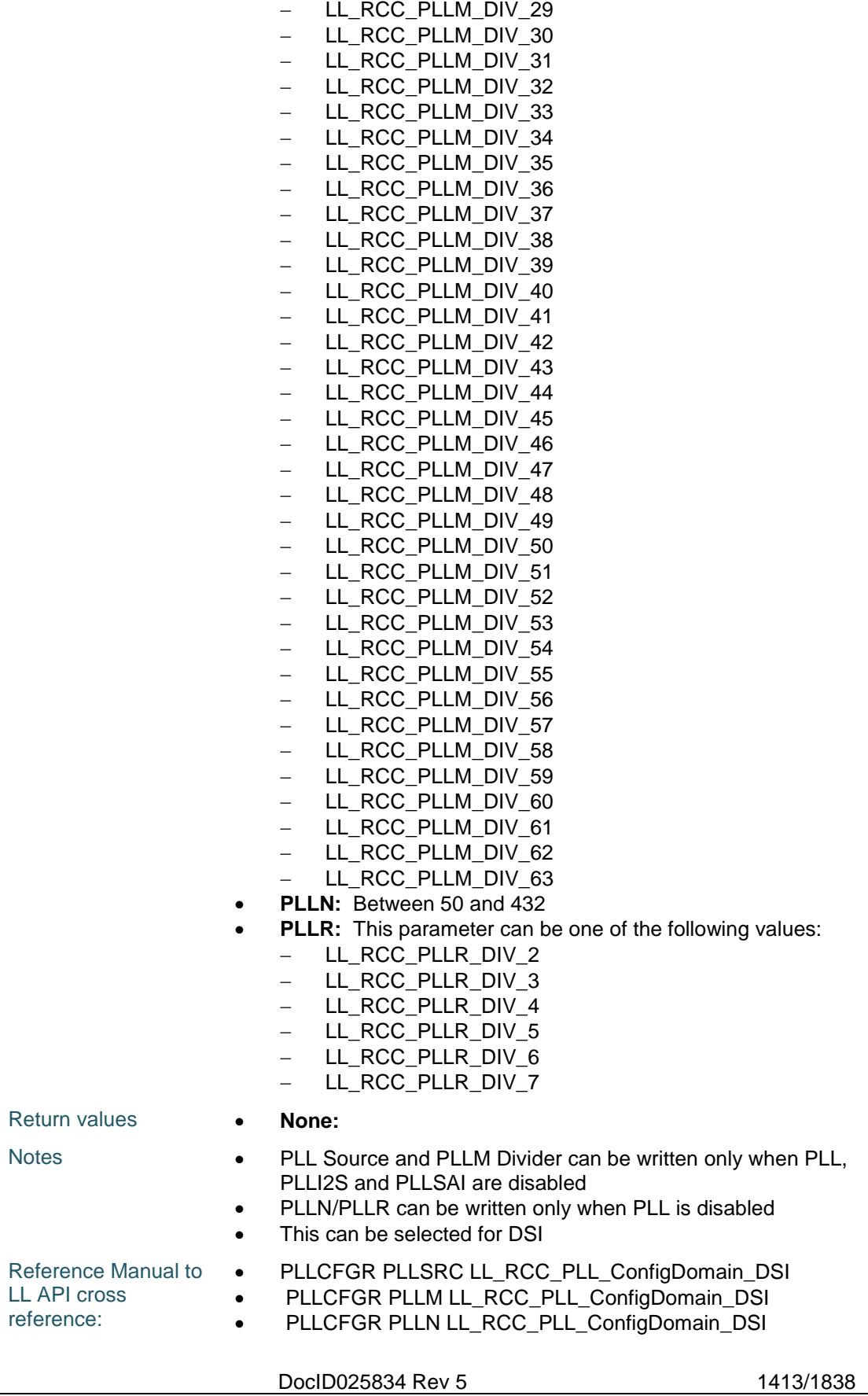

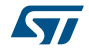

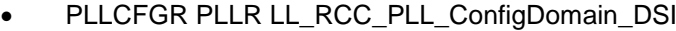

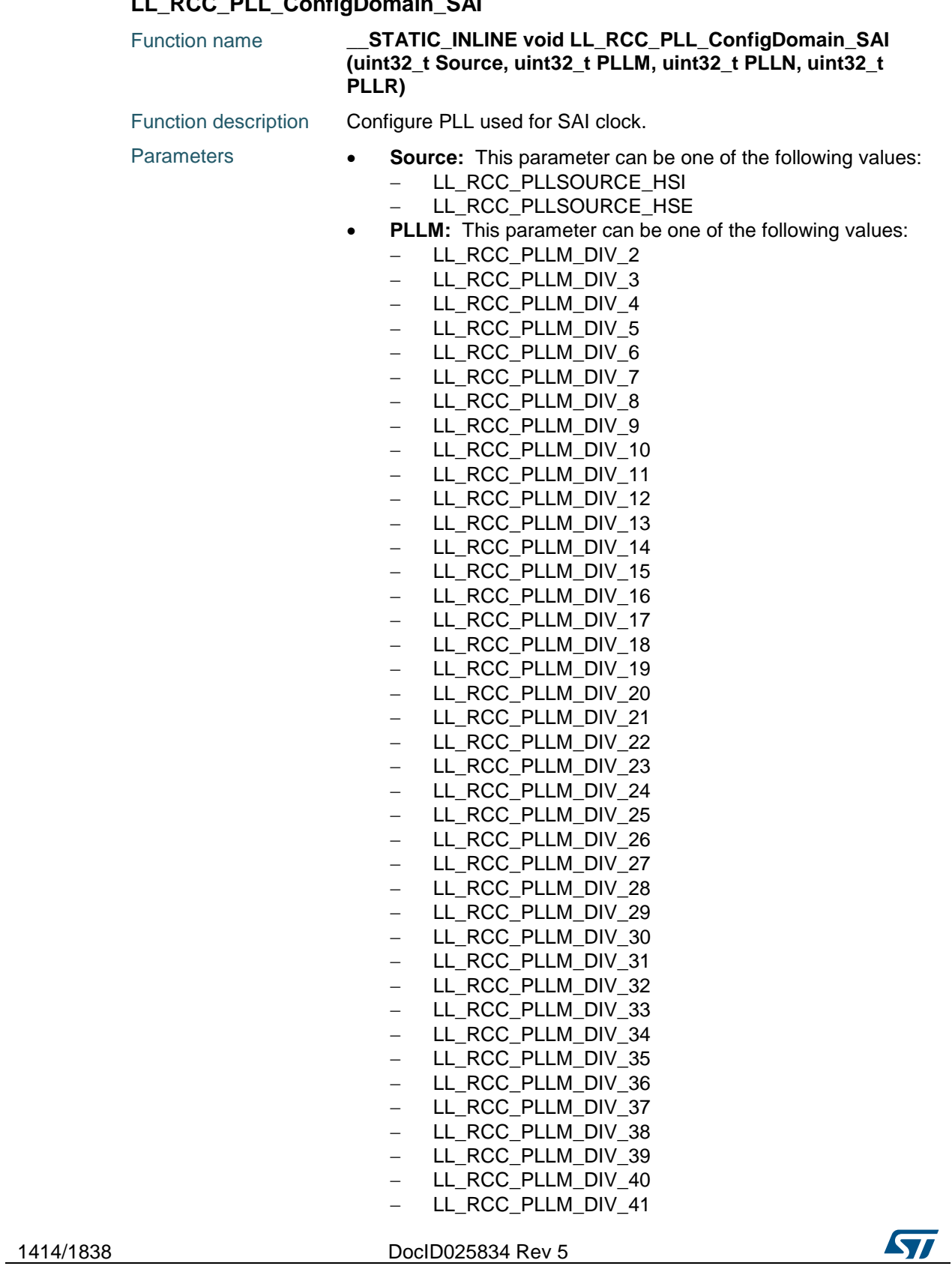

## **LL\_RCC\_PLL\_ConfigDomain\_SAI**

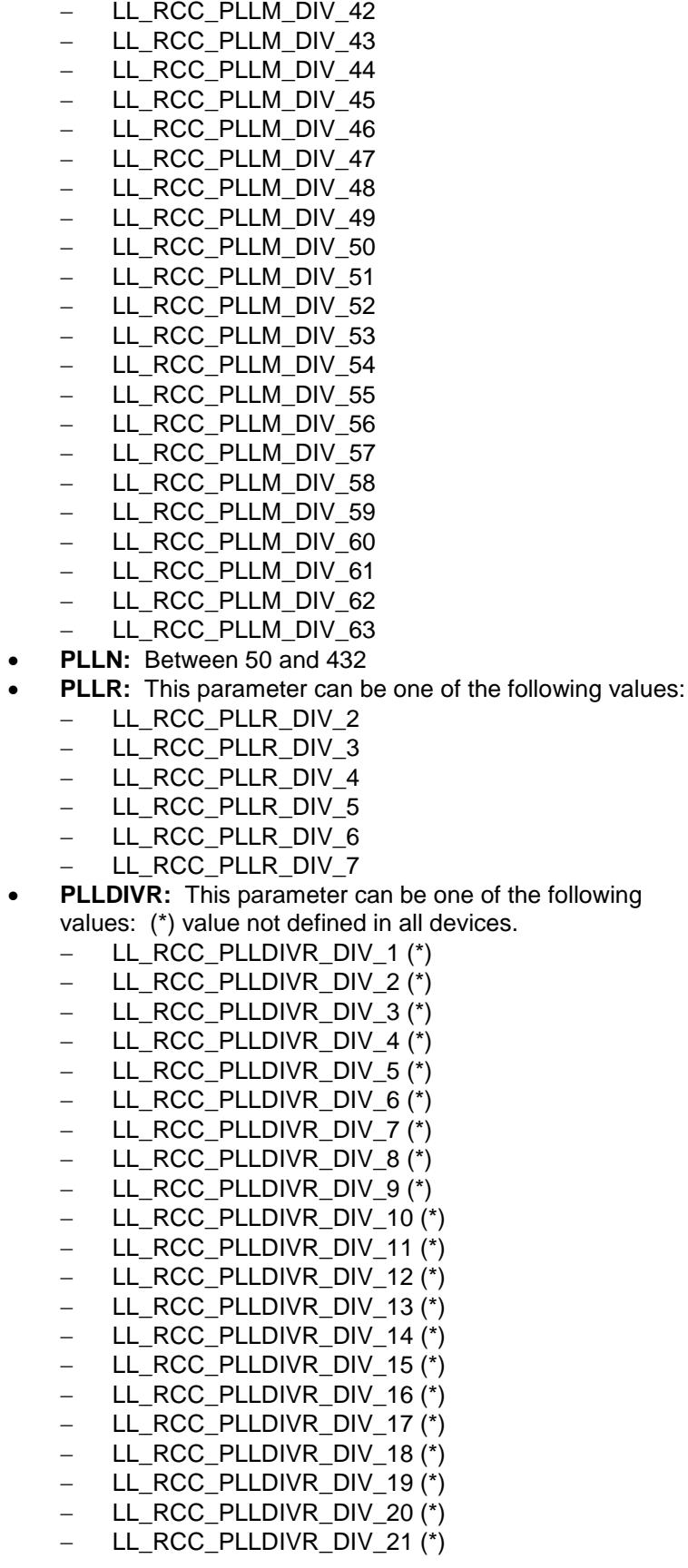

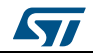

DocID025834 Rev 5 1415/1838

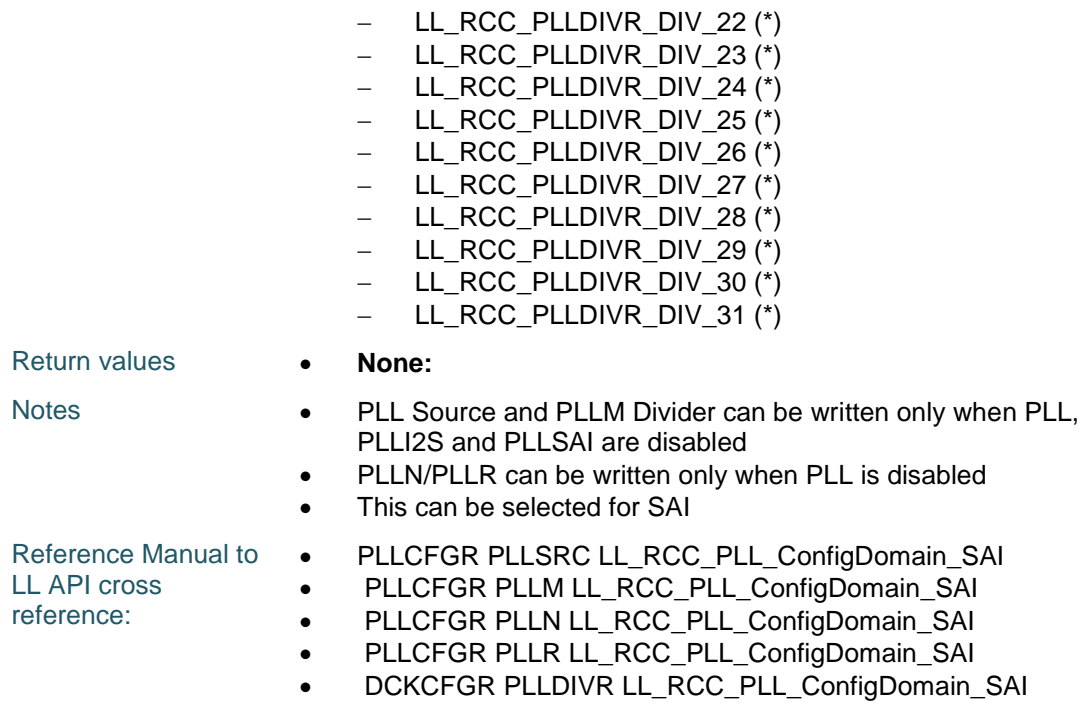

#### **LL\_RCC\_PLL\_GetN**

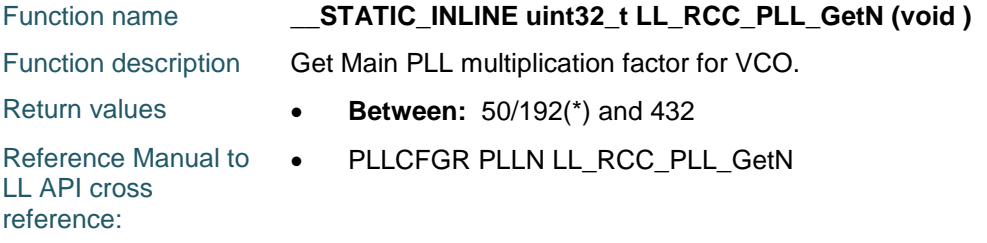

## **LL\_RCC\_PLL\_GetP**

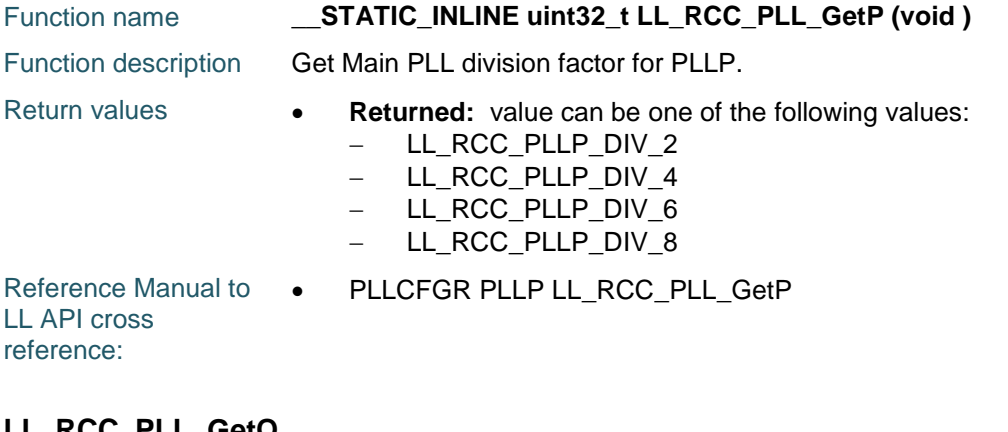

#### **LL\_RCC\_PLL\_GetQ**

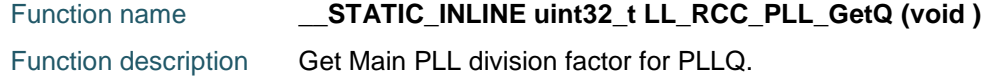

1416/1838 DocID025834 Rev 5

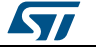

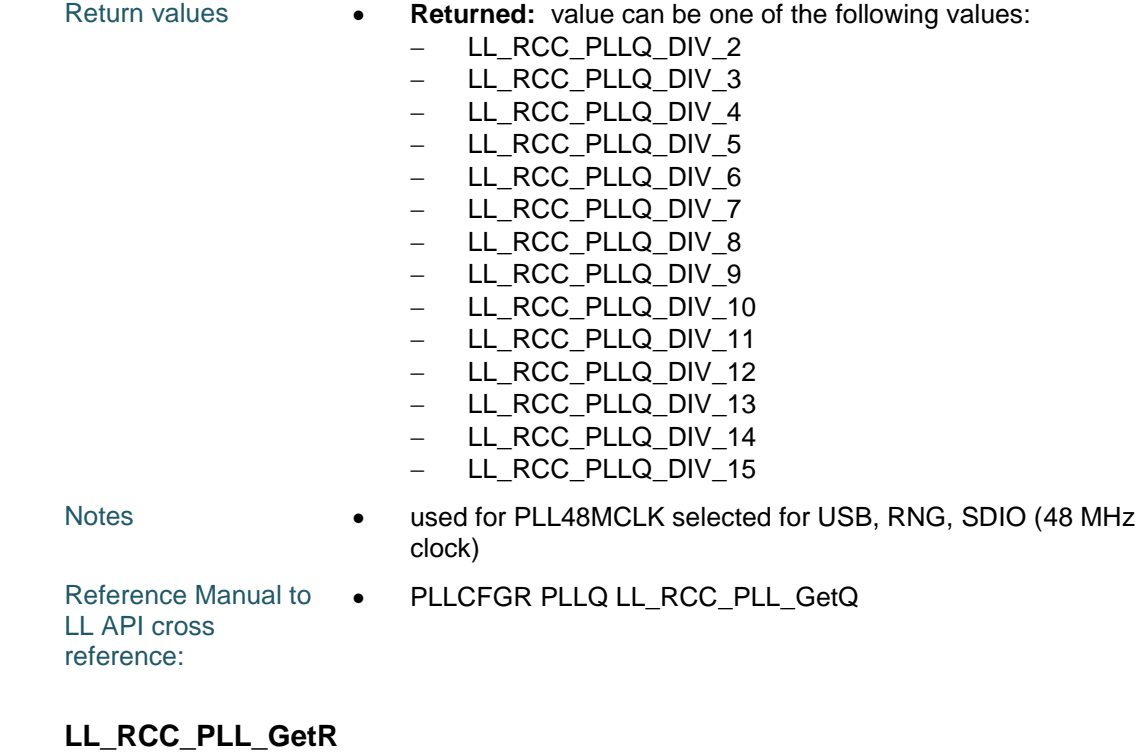

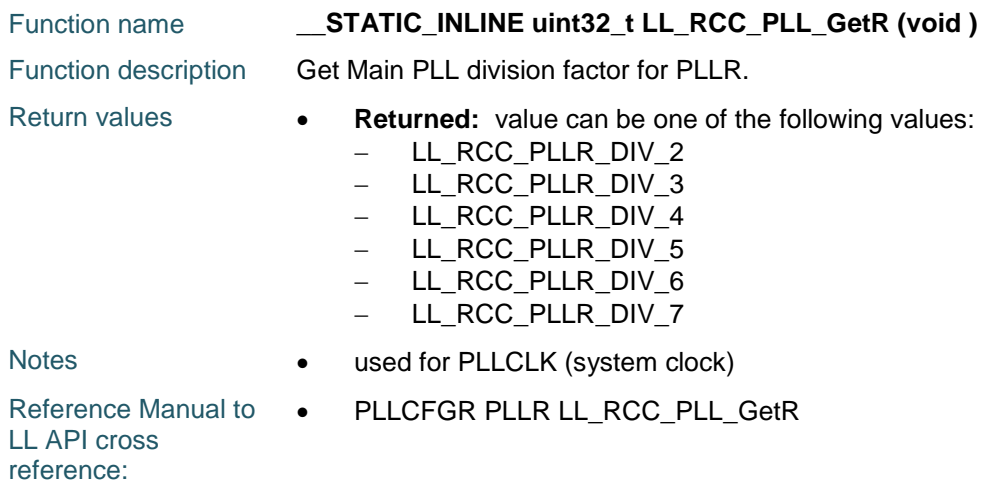

#### **LL\_RCC\_PLL\_GetMainSource**

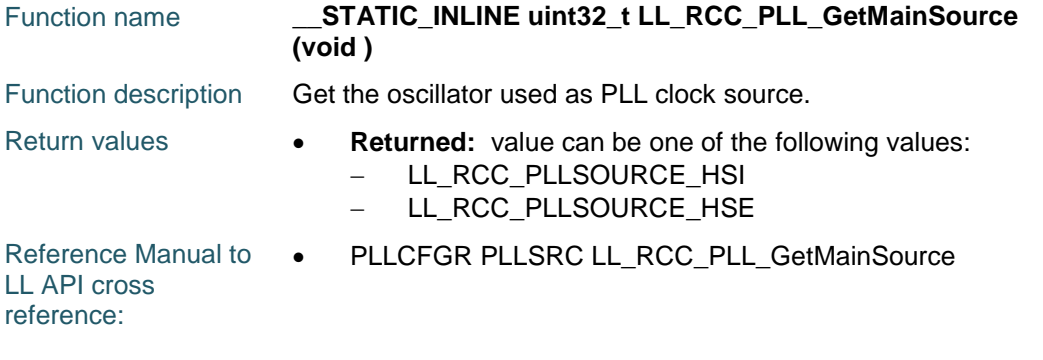

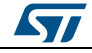

DocID025834 Rev 5 1417/1838

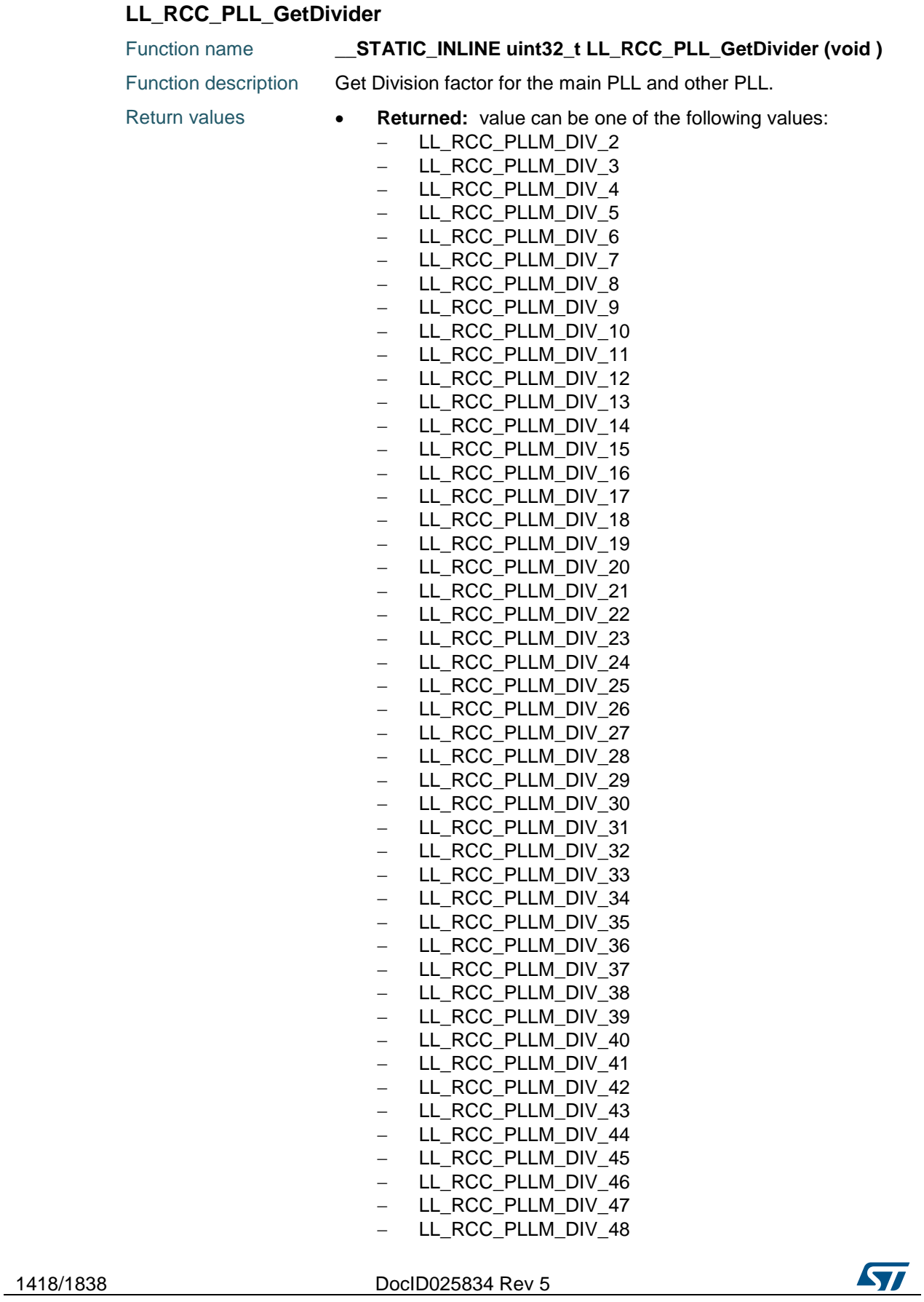

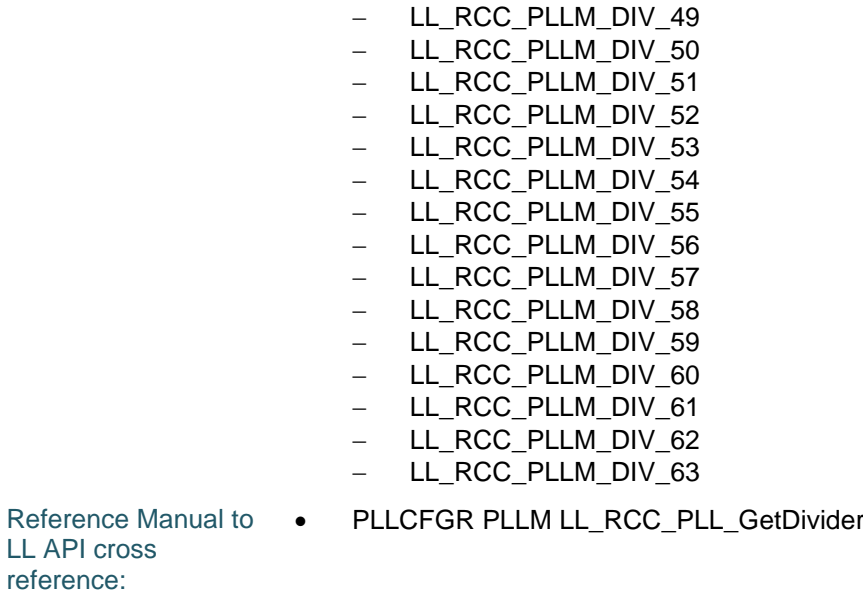

## **LL\_RCC\_PLL\_ConfigSpreadSpectrum**

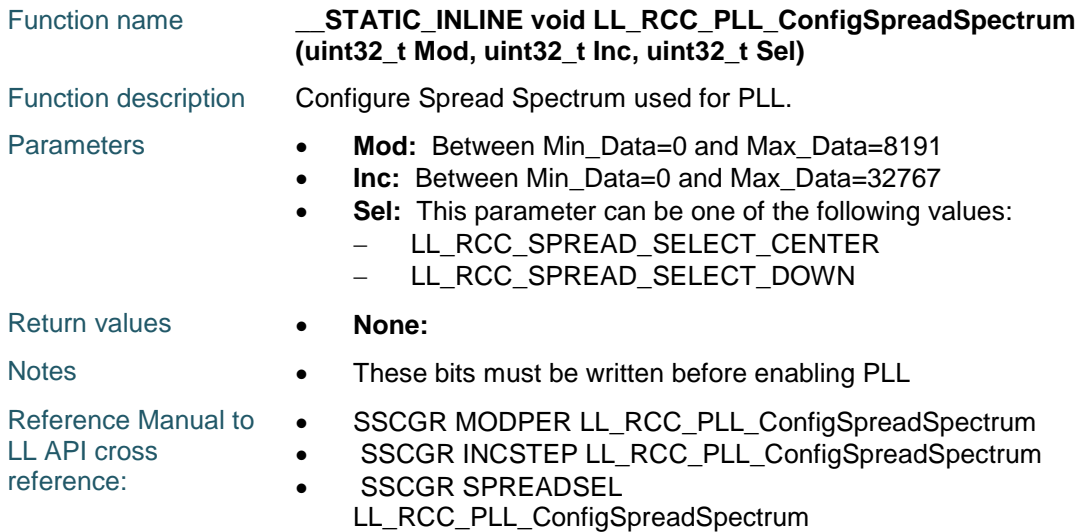

#### **LL\_RCC\_PLL\_GetPeriodModulation**

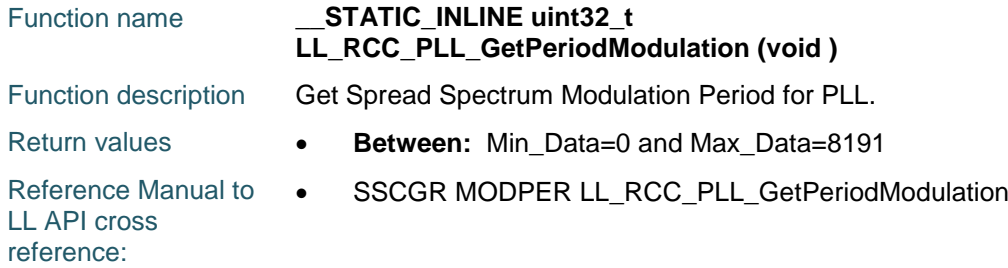

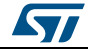

DocID025834 Rev 5 1419/1838

## **LL\_RCC\_PLL\_GetStepIncrementation**

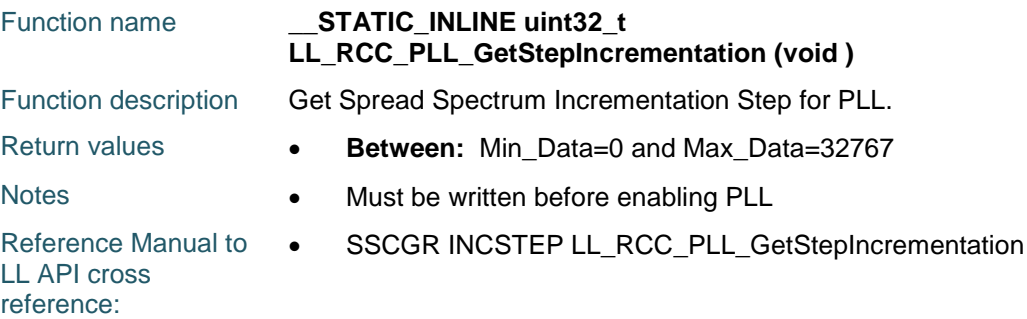

## **LL\_RCC\_PLL\_GetSpreadSelection**

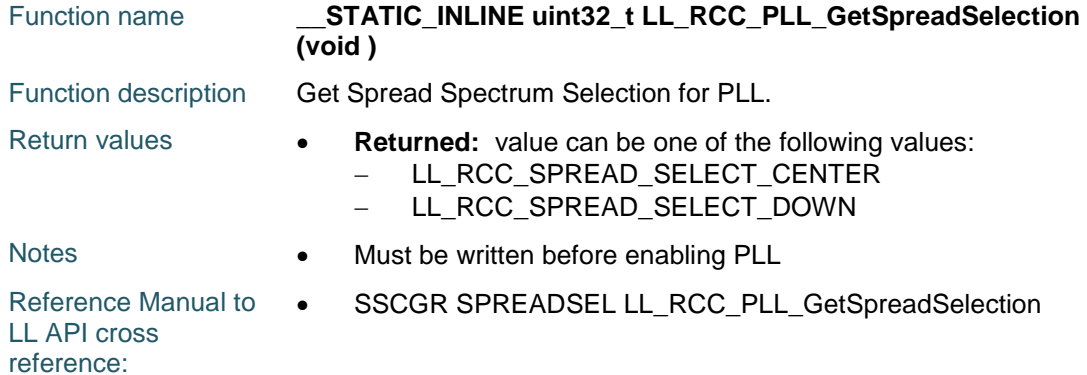

#### **LL\_RCC\_PLL\_SpreadSpectrum\_Enable**

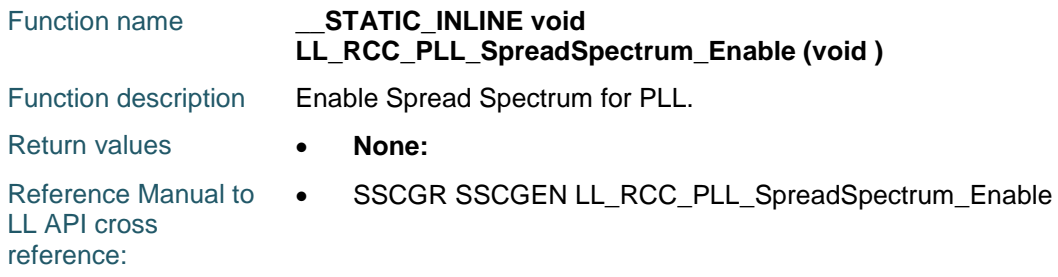

#### **LL\_RCC\_PLL\_SpreadSpectrum\_Disable**

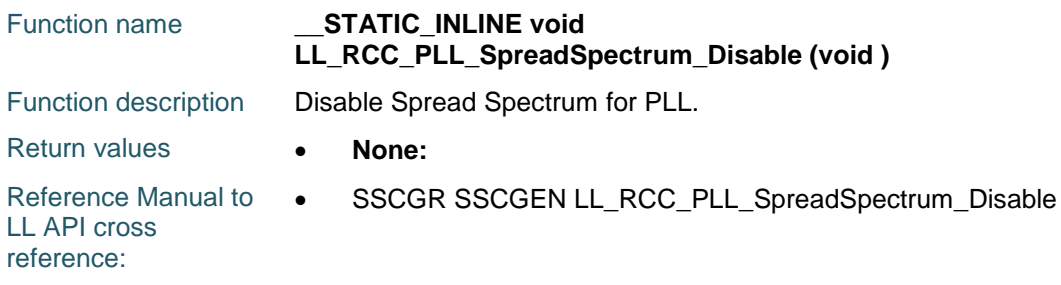

#### **LL\_RCC\_PLLI2S\_Enable**

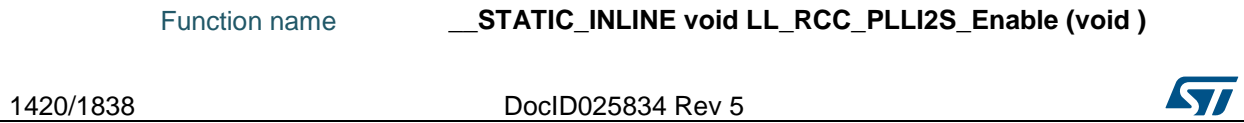

Function description Enable PLLI2S.

Return values **• None:** 

Reference Manual to  $\bullet$ LL API cross reference: CR PLLI2SON LL\_RCC\_PLLI2S\_Enable

## **LL\_RCC\_PLLI2S\_Disable**

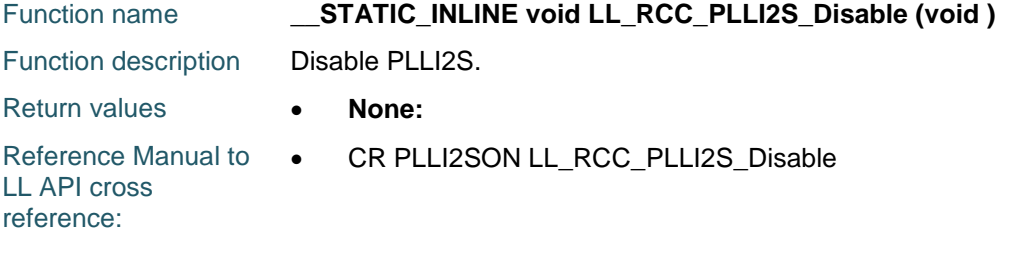

#### **LL\_RCC\_PLLI2S\_IsReady**

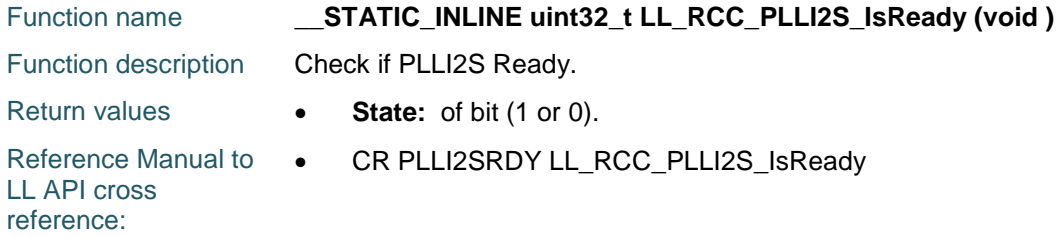

#### **LL\_RCC\_PLLI2S\_ConfigDomain\_SAI**

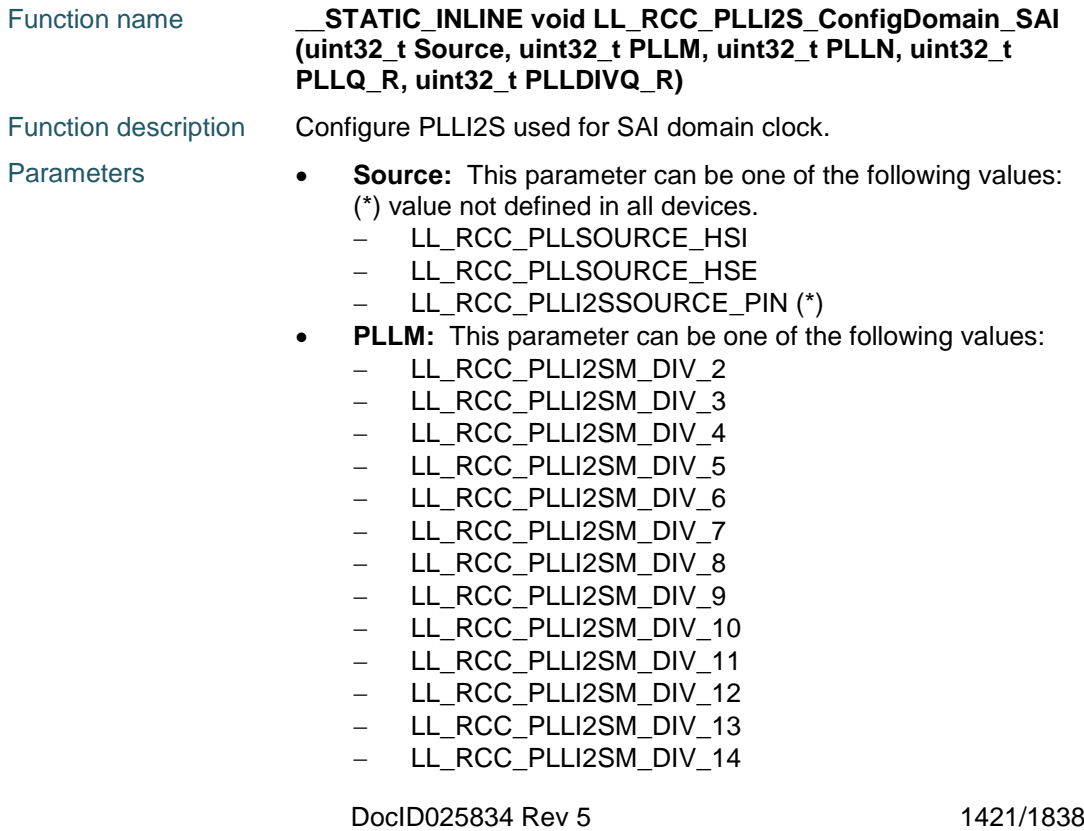

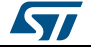

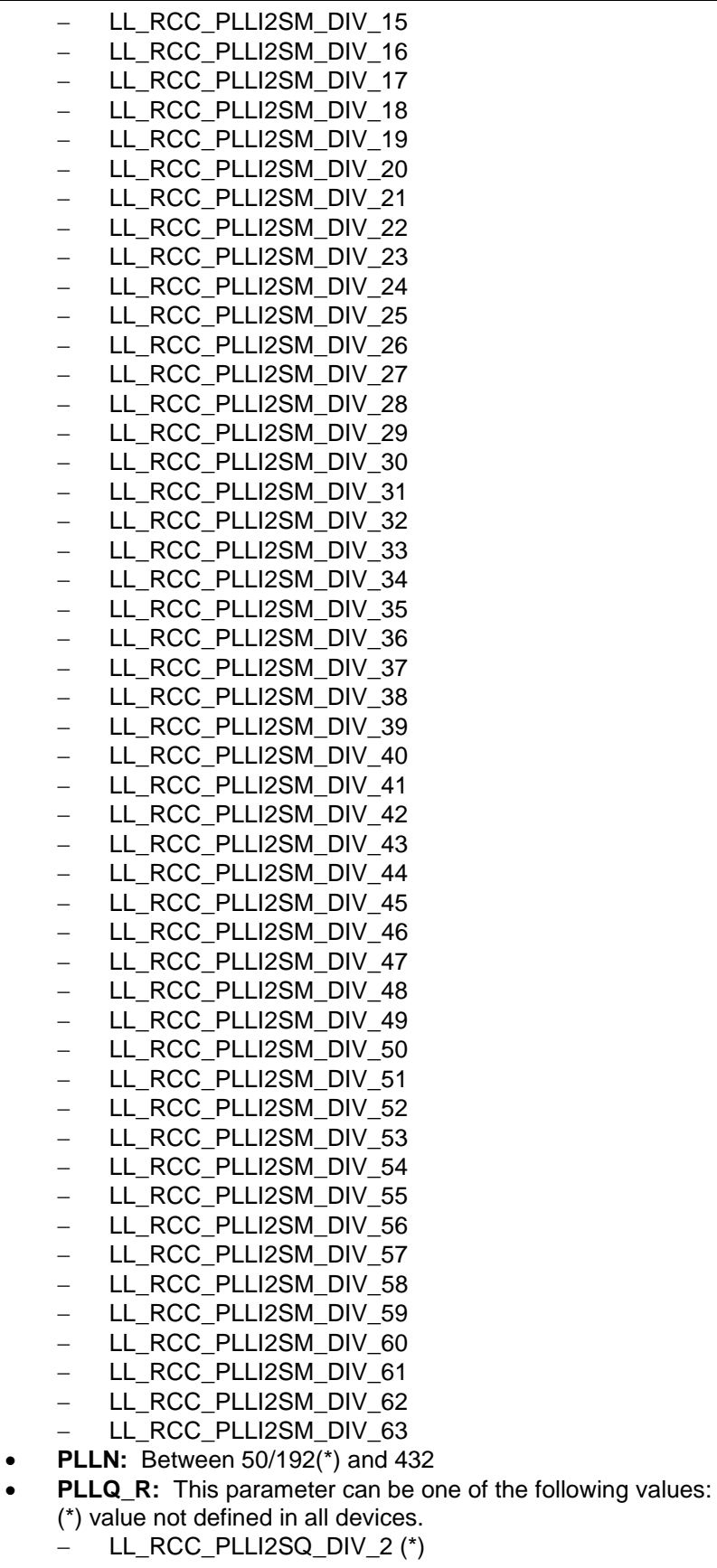

1422/1838 DocID025834 Rev 5

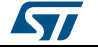

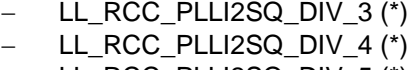

- $-LL_RCC_PLLI2SQ_DIV_5 (*)$
- LL\_RCC\_PLLI2SQ\_DIV\_6 (\*)
- $-LL_RCC_PLLI2SQ_DIV_7 (*)$
- LL\_RCC\_PLLI2SQ\_DIV\_8 (\*) LL\_RCC\_PLLI2SQ\_DIV\_9 (\*)
- LL\_RCC\_PLLI2SQ\_DIV\_10 (\*)
- $-LL$  RCC PLLI2SQ DIV 11 (\*)
- $-LL$  RCC PLLI2SQ DIV 12 (\*)
- LL\_RCC\_PLLI2SQ\_DIV\_13 (\*)
- $-LL$  RCC PLLI2SQ DIV 14 (\*)
- LL\_RCC\_PLLI2SQ\_DIV\_15 (\*)
- $-LL_RCC_PLLI2SR_DIV_2 (*)$
- $-LL_RCC_PLLI2SR_DIV_3 (*)$
- LL\_RCC\_PLLI2SR\_DIV\_4 (\*)
- LL\_RCC\_PLLI2SR\_DIV\_5 (\*)
- LL\_RCC\_PLLI2SR\_DIV\_6 (\*)
- LL\_RCC\_PLLI2SR\_DIV\_7 (\*)
- **PLLDIVQ\_R:** This parameter can be one of the following values: (\*) value not defined in all devices.
	- LL\_RCC\_PLLI2SDIVQ\_DIV\_1 (\*) - LL\_RCC\_PLLI2SDIVQ\_DIV\_2 (\*)
	-
	- LL\_RCC\_PLLI2SDIVQ\_DIV\_3 (\*) LL\_RCC\_PLLI2SDIVQ\_DIV\_4 (\*)
	-
	- LL\_RCC\_PLLI2SDIVQ\_DIV\_5 (\*) - LL\_RCC\_PLLI2SDIVQ\_DIV\_6 (\*)
	- $-LL$  RCC PLLI2SDIVQ DIV 7 (\*)
	- LL\_RCC\_PLLI2SDIVQ\_DIV\_8 (\*)
	- LL\_RCC\_PLLI2SDIVQ\_DIV\_9 (\*)
	- LL\_RCC\_PLLI2SDIVQ\_DIV\_10 (\*)
	- LL\_RCC\_PLLI2SDIVQ\_DIV\_11 (\*)
	- $-LL$  RCC PLLI2SDIVQ DIV 12 (\*)
	- LL\_RCC\_PLLI2SDIVQ\_DIV\_13 (\*)
	- LL\_RCC\_PLLI2SDIVQ\_DIV\_14 (\*)
	- LL\_RCC\_PLLI2SDIVQ\_DIV\_15 (\*) LL\_RCC\_PLLI2SDIVQ\_DIV\_16 (\*)
	- LL\_RCC\_PLLI2SDIVQ\_DIV\_17 (\*)
	- $-LL_RCC_PLLI2SDIVQ_DIV_18 (*)$
	- LL\_RCC\_PLLI2SDIVQ\_DIV\_19 (\*)
	- LL\_RCC\_PLLI2SDIVQ\_DIV\_20 (\*)
	- LL\_RCC\_PLLI2SDIVQ\_DIV\_21 (\*)
	- LL\_RCC\_PLLI2SDIVQ\_DIV\_22 (\*)
	- LL\_RCC\_PLLI2SDIVQ\_DIV\_23 (\*)
	- $-LL$  RCC PLLI2SDIVQ DIV 24 (\*) - LL\_RCC\_PLLI2SDIVQ\_DIV\_25 (\*)
	- LL\_RCC\_PLLI2SDIVQ\_DIV\_26 (\*)
	- LL\_RCC\_PLLI2SDIVQ\_DIV\_27 (\*)
	- LL\_RCC\_PLLI2SDIVQ\_DIV\_28 (\*)
	- LL\_RCC\_PLLI2SDIVQ\_DIV\_29 (\*)
	- LL\_RCC\_PLLI2SDIVQ\_DIV\_30 (\*)
	- LL\_RCC\_PLLI2SDIVQ\_DIV\_31 (\*)
	- LL\_RCC\_PLLI2SDIVQ\_DIV\_32 (\*)

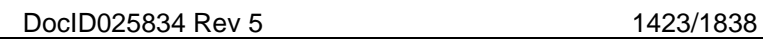

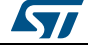

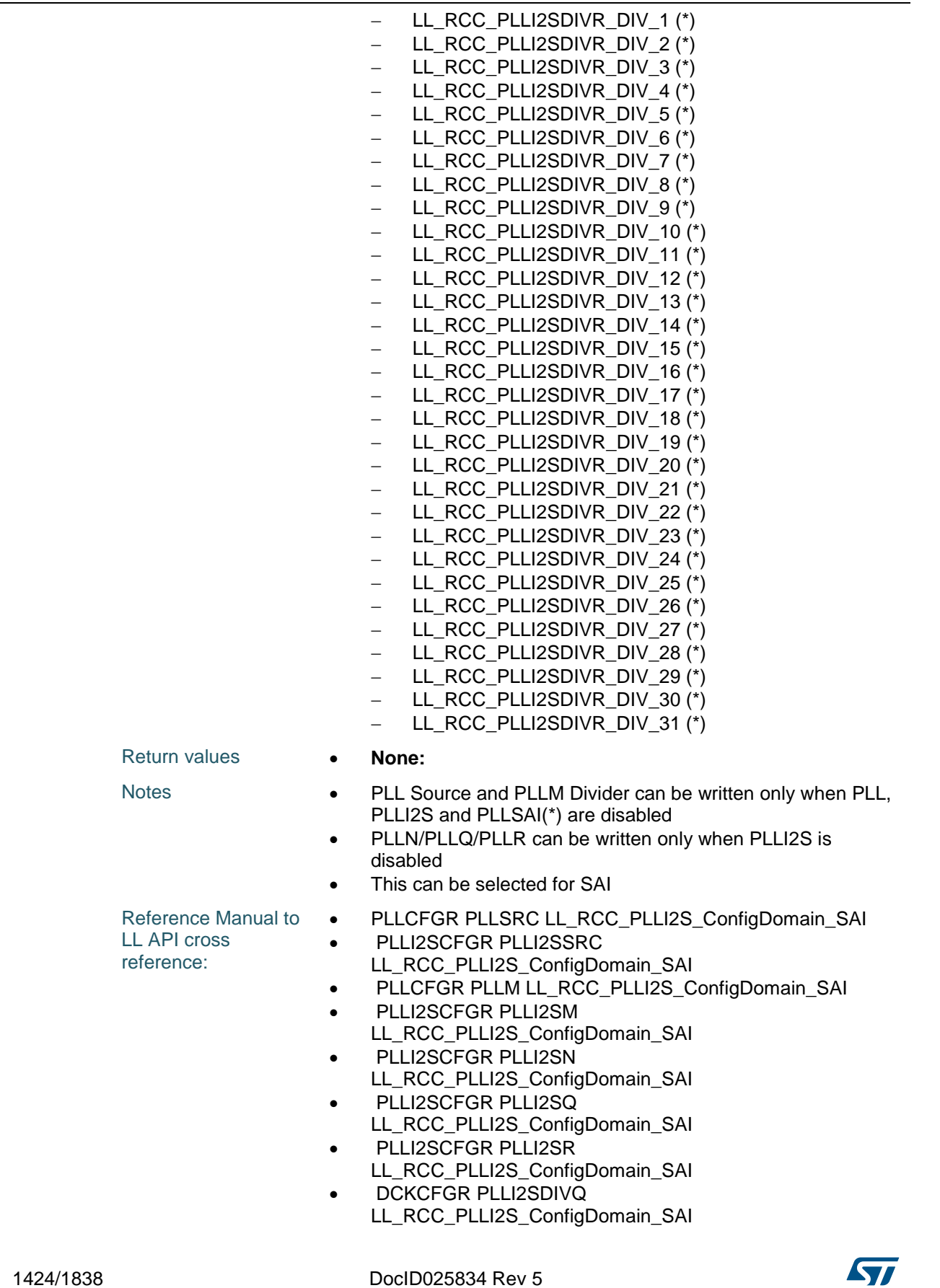

• DCKCFGR PLLI2SDIVR LL\_RCC\_PLLI2S\_ConfigDomain\_SAI

#### **LL\_RCC\_PLLI2S\_ConfigDomain\_I2S**

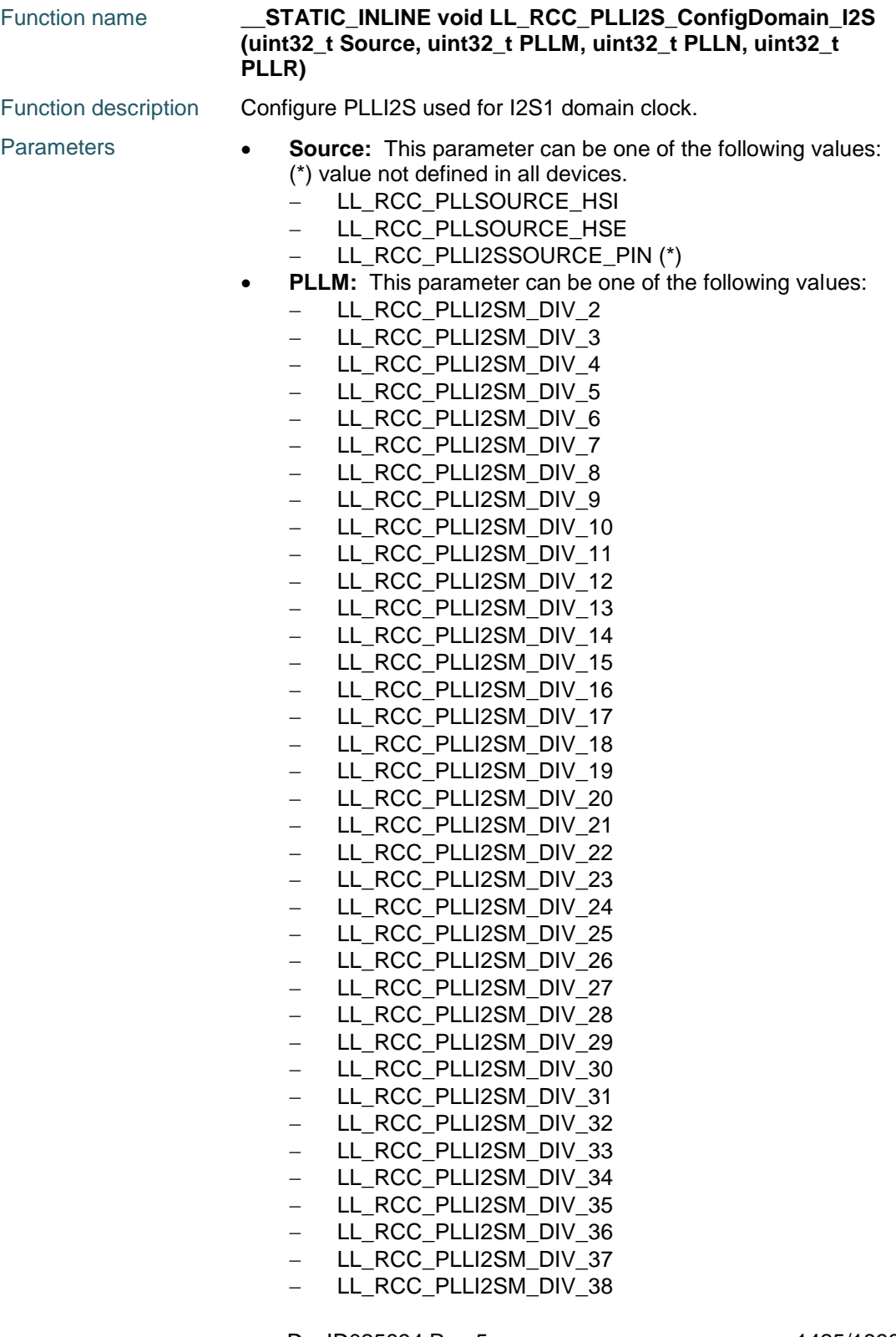

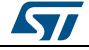

DocID025834 Rev 5 1425/1838

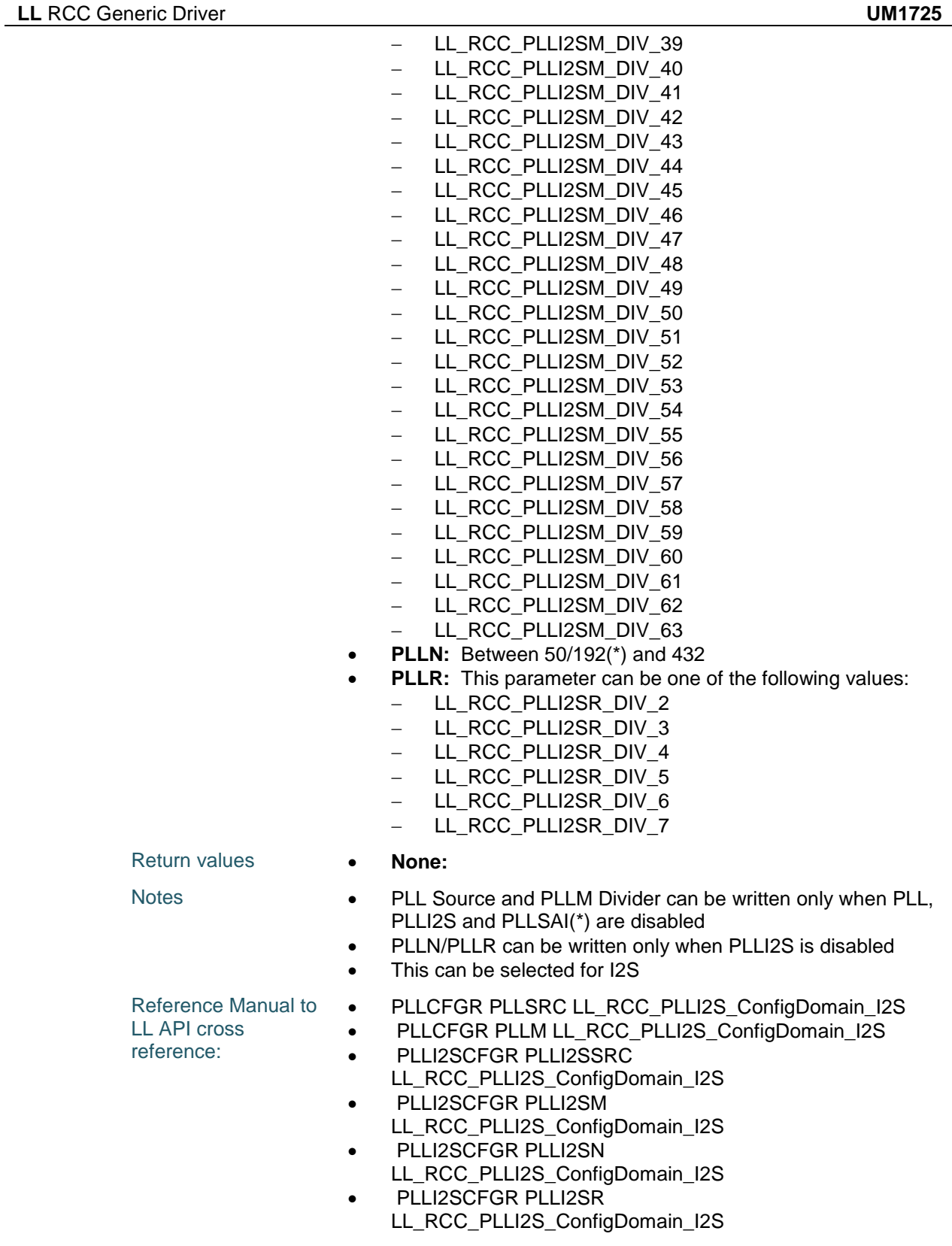

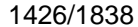

DocID025834 Rev 5

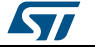

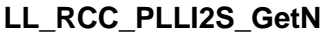

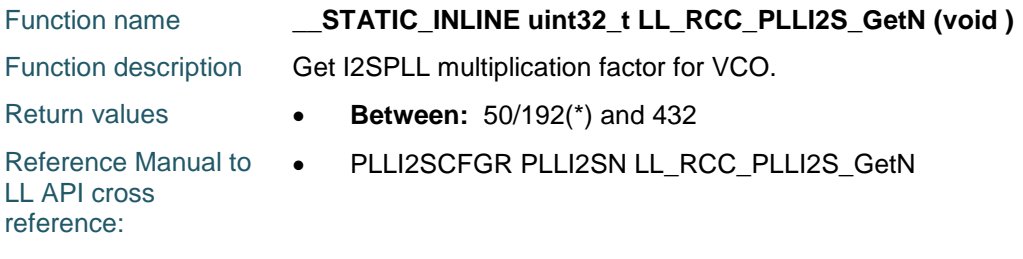

### **LL\_RCC\_PLLI2S\_GetQ**

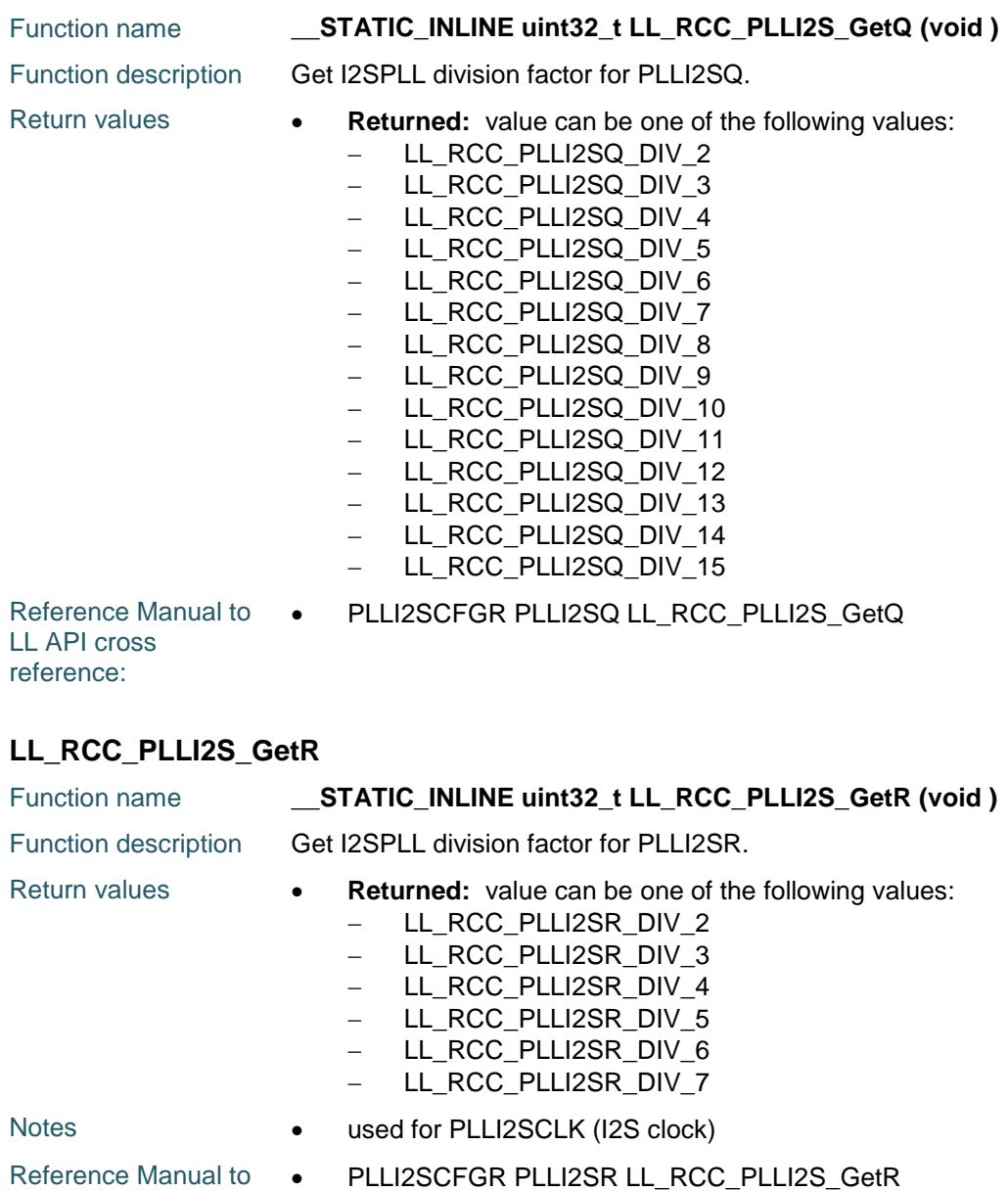

LL API cross reference:

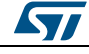

DocID025834 Rev 5 1427/1838

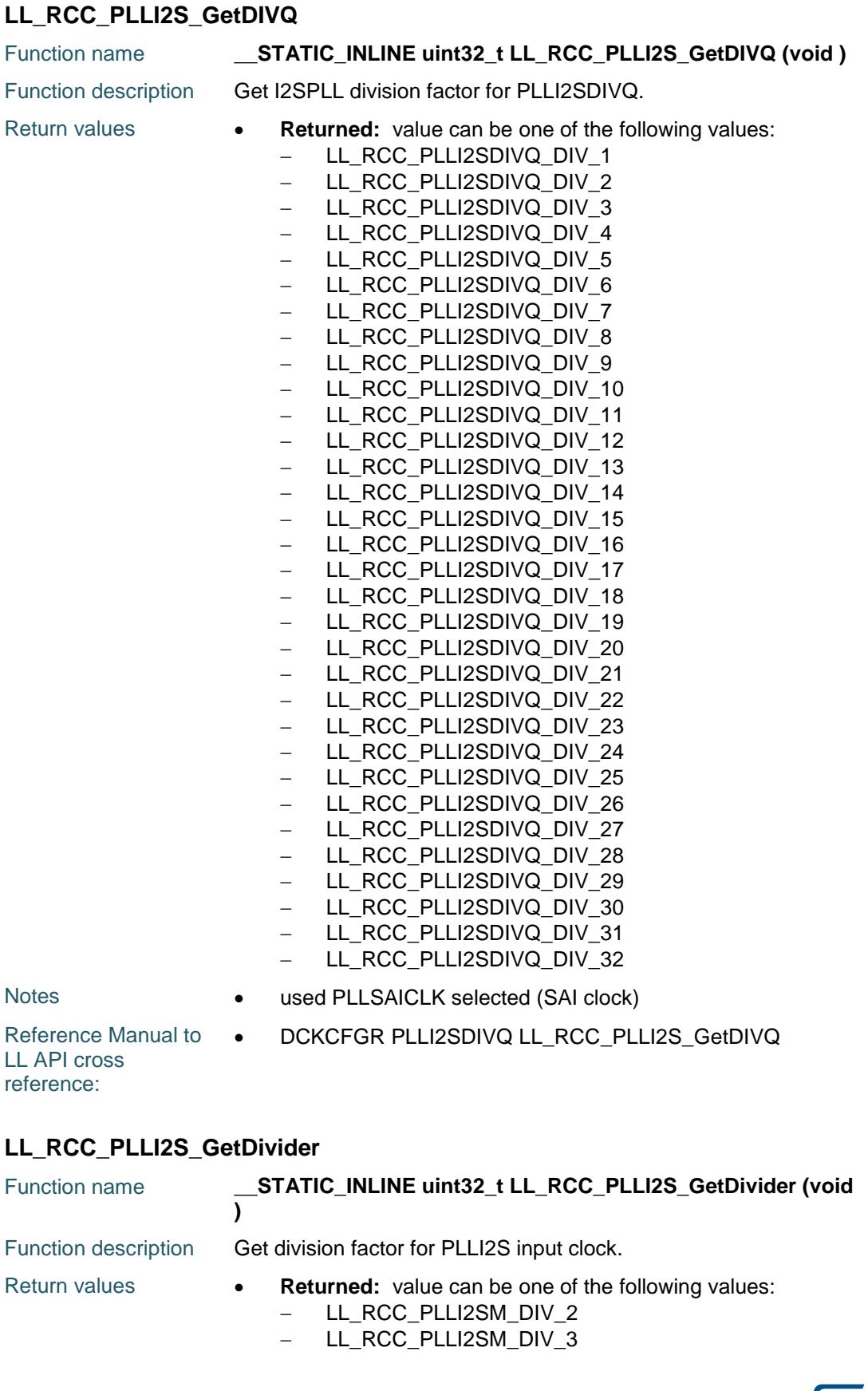

1428/1838 DocID025834 Rev 5

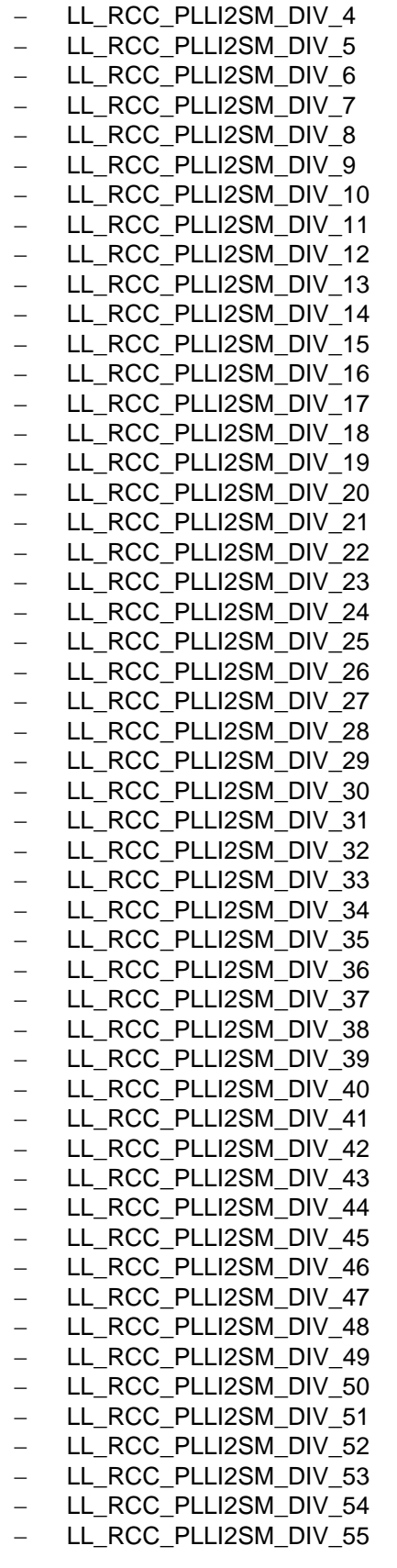

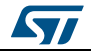

DocID025834 Rev 5 1429/1838

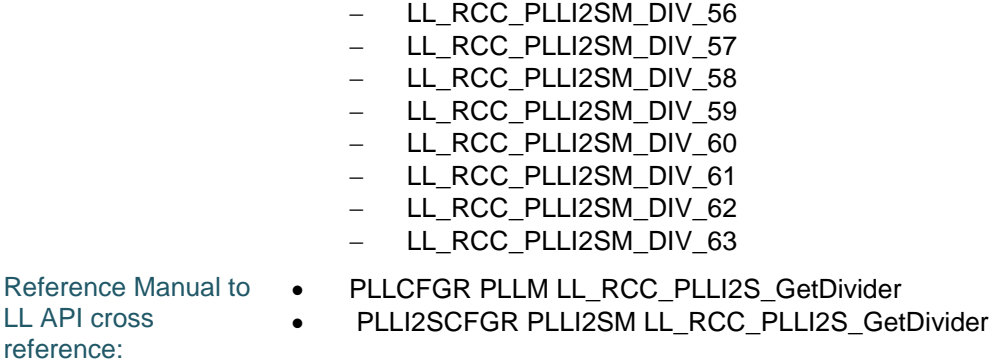

## **LL\_RCC\_PLLI2S\_GetMainSource**

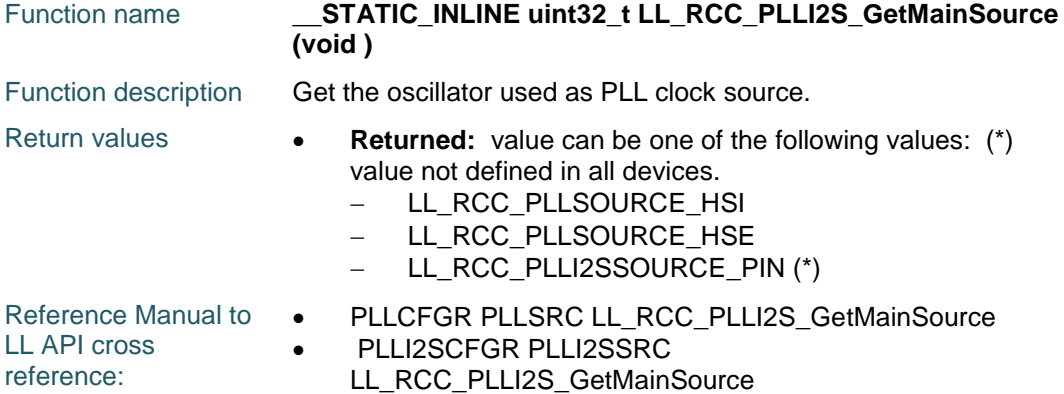

## **LL\_RCC\_PLLSAI\_Enable**

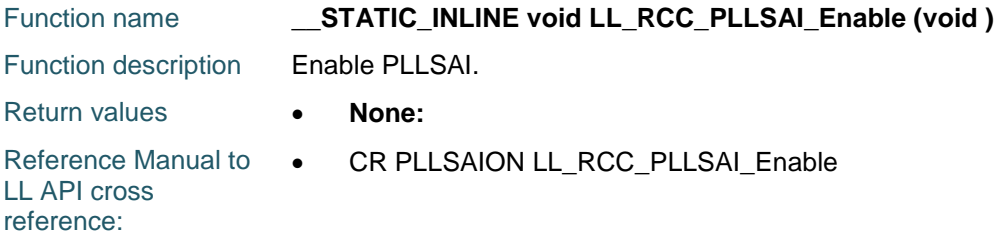

#### **LL\_RCC\_PLLSAI\_Disable**

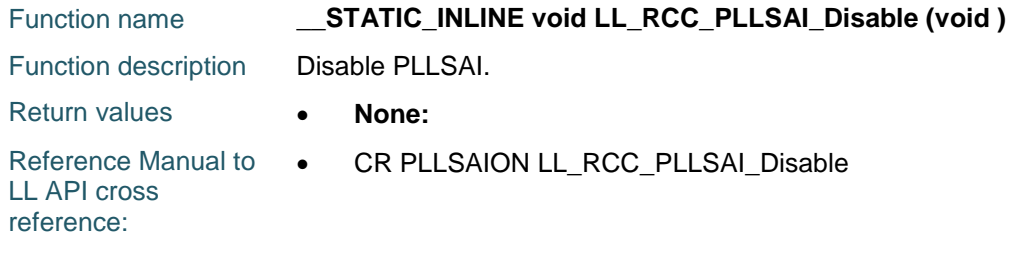

## **LL\_RCC\_PLLSAI\_IsReady**

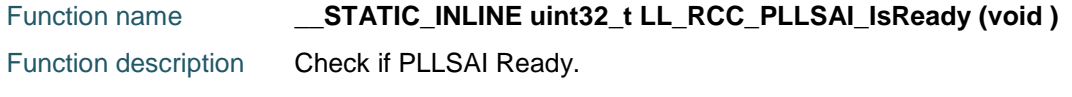

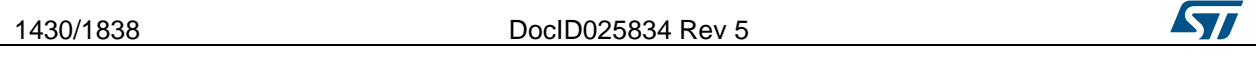

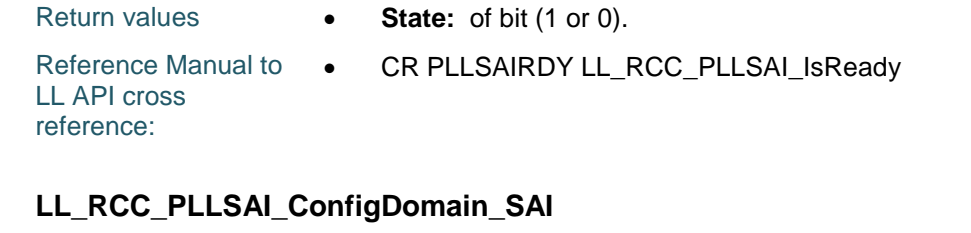

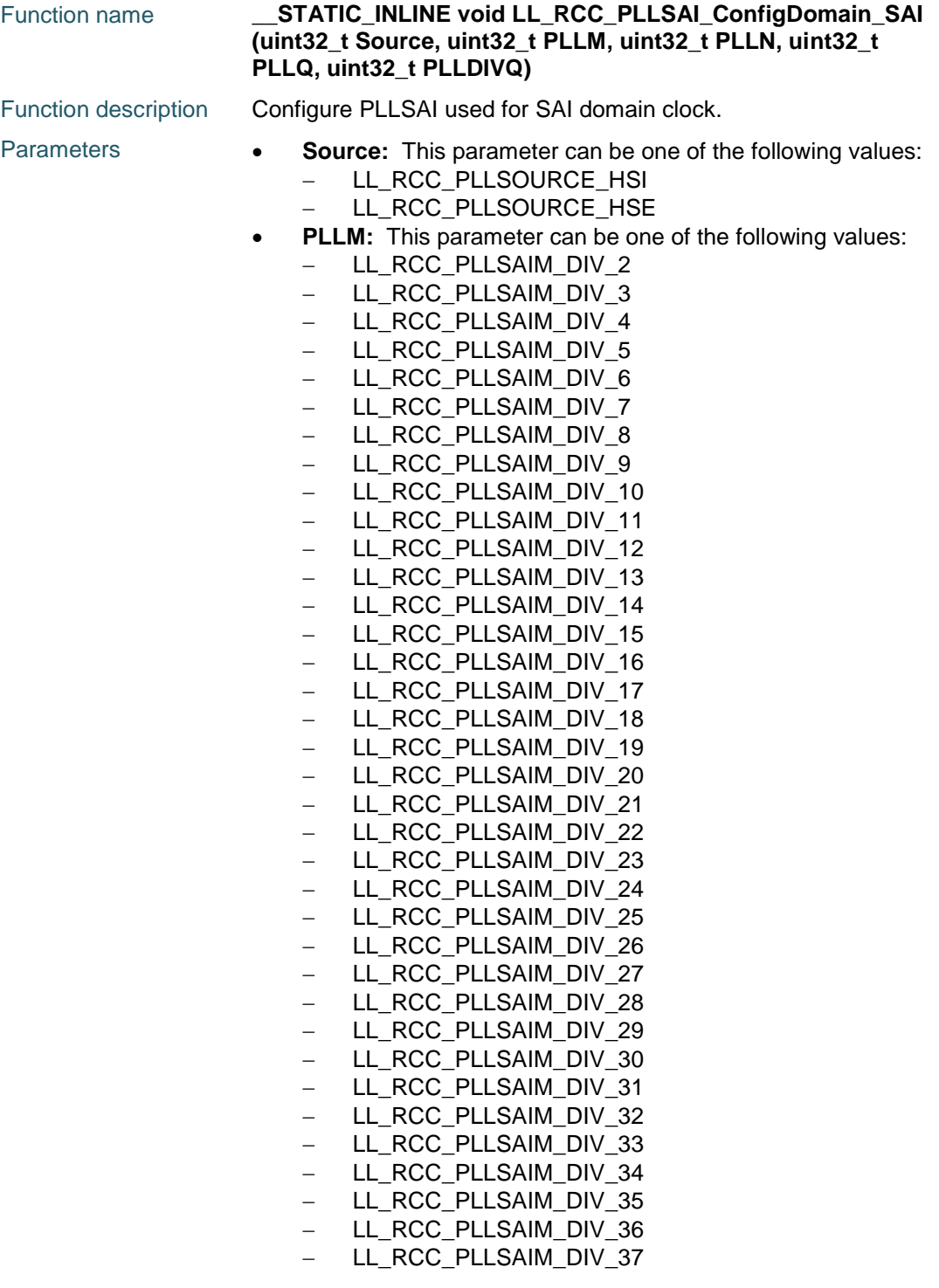

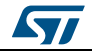

DocID025834 Rev 5 1431/1838

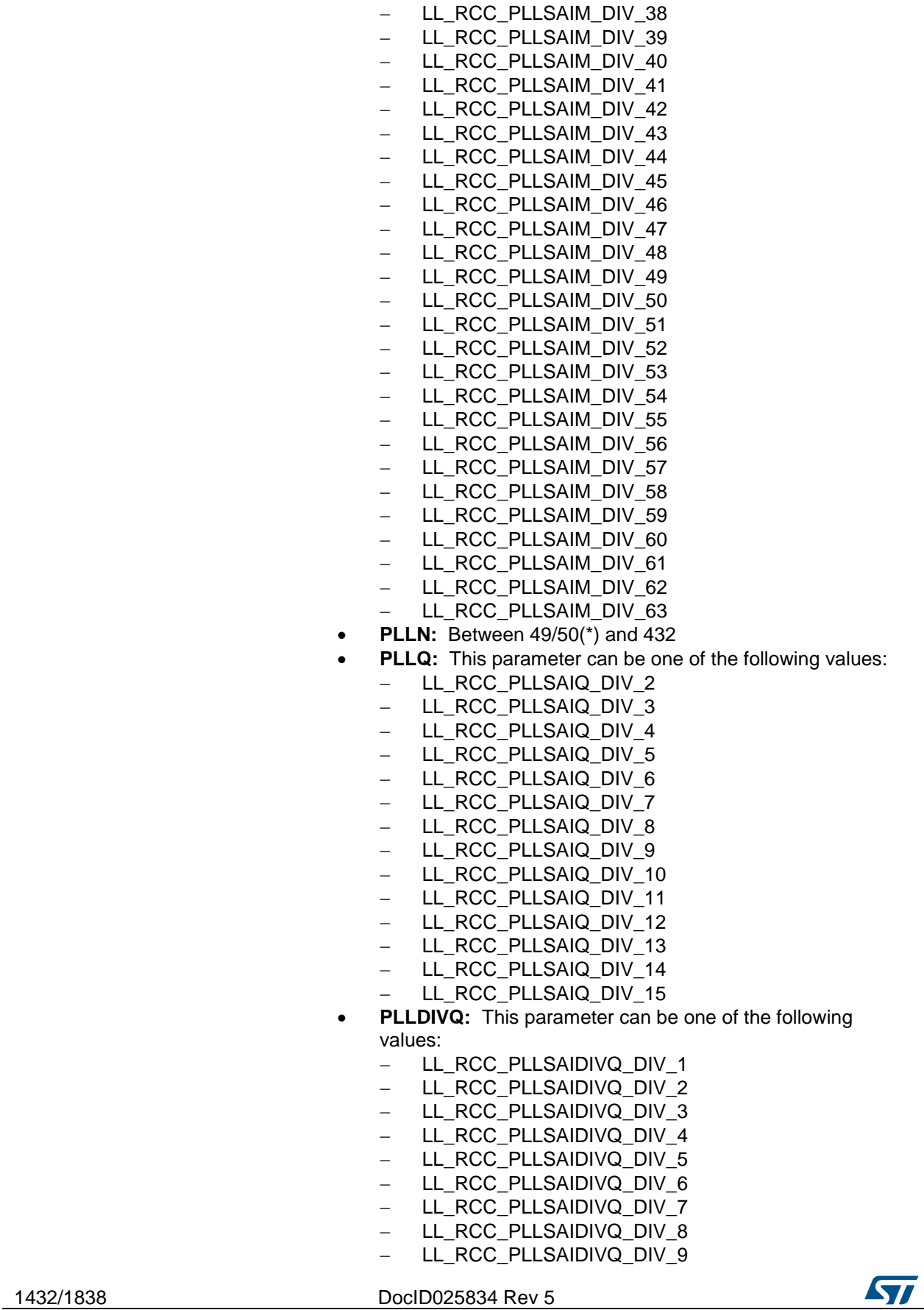

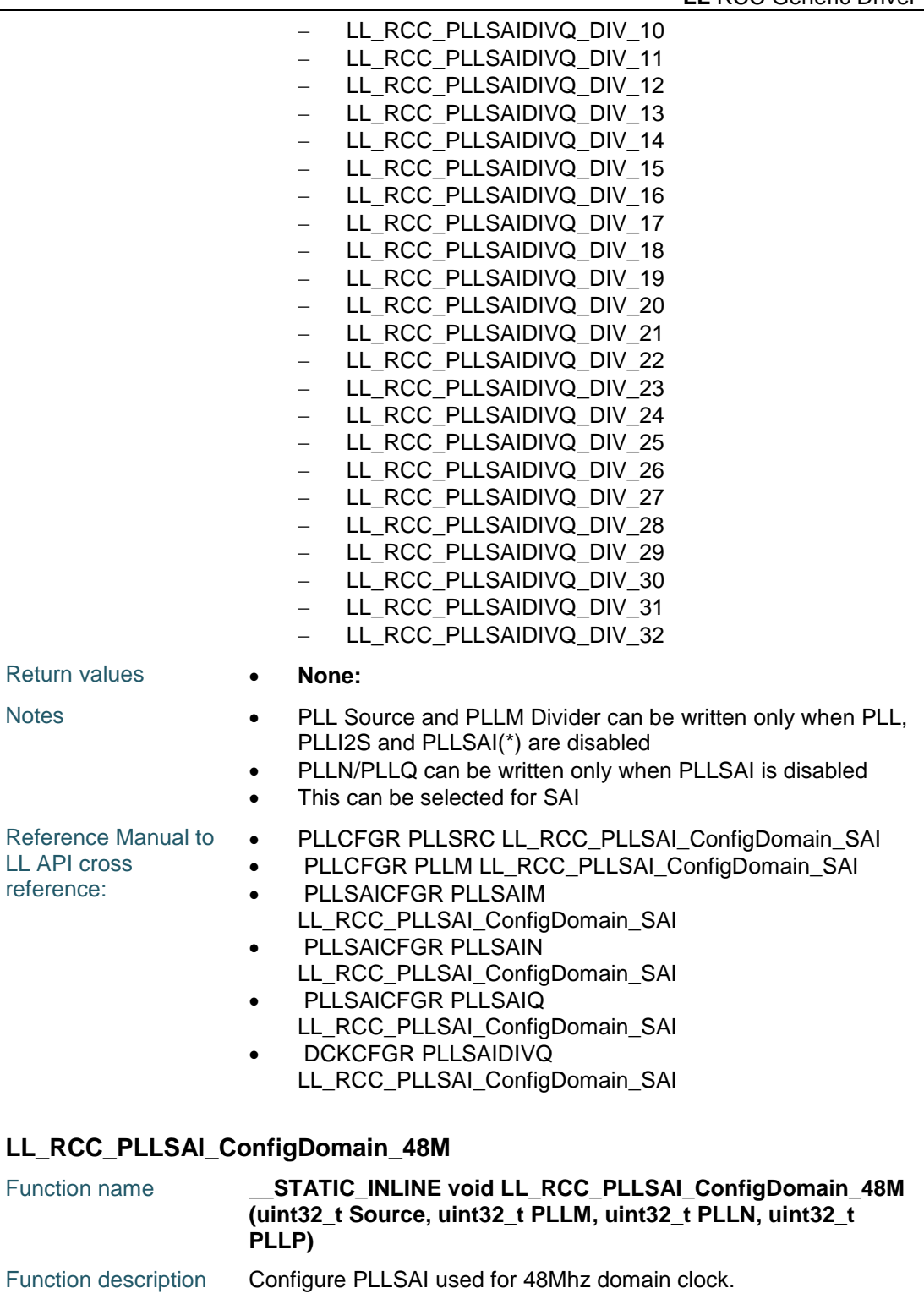

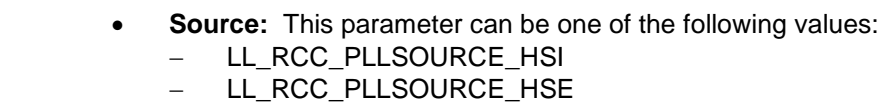

- **PLLM:** This parameter can be one of the following values:
	- LL\_RCC\_PLLSAIM\_DIV\_2

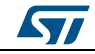

Parameters

DocID025834 Rev 5 1433/1838

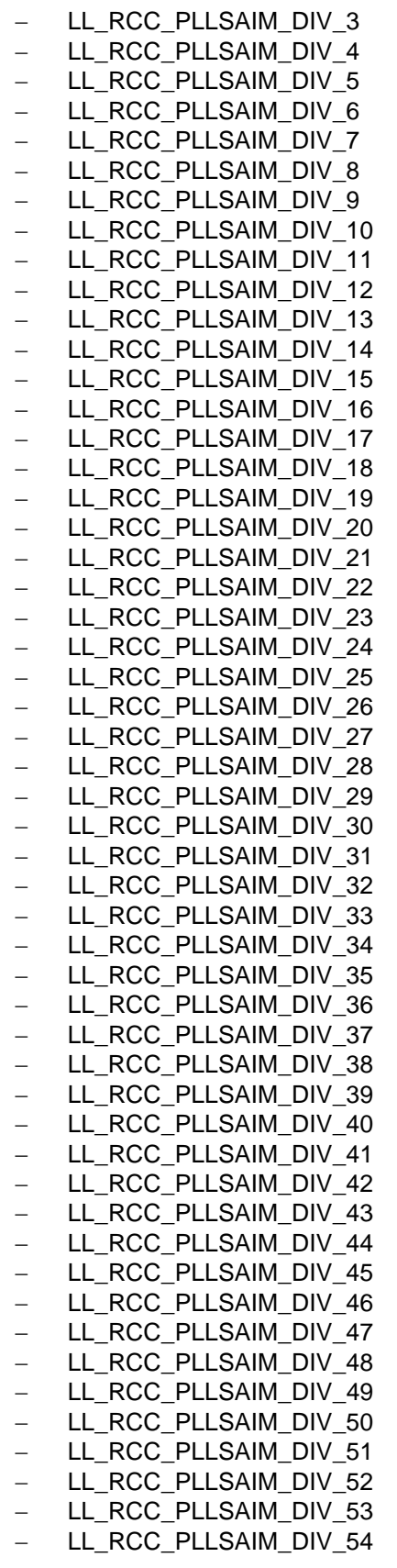

1434/1838 DocID025834 Rev 5

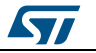

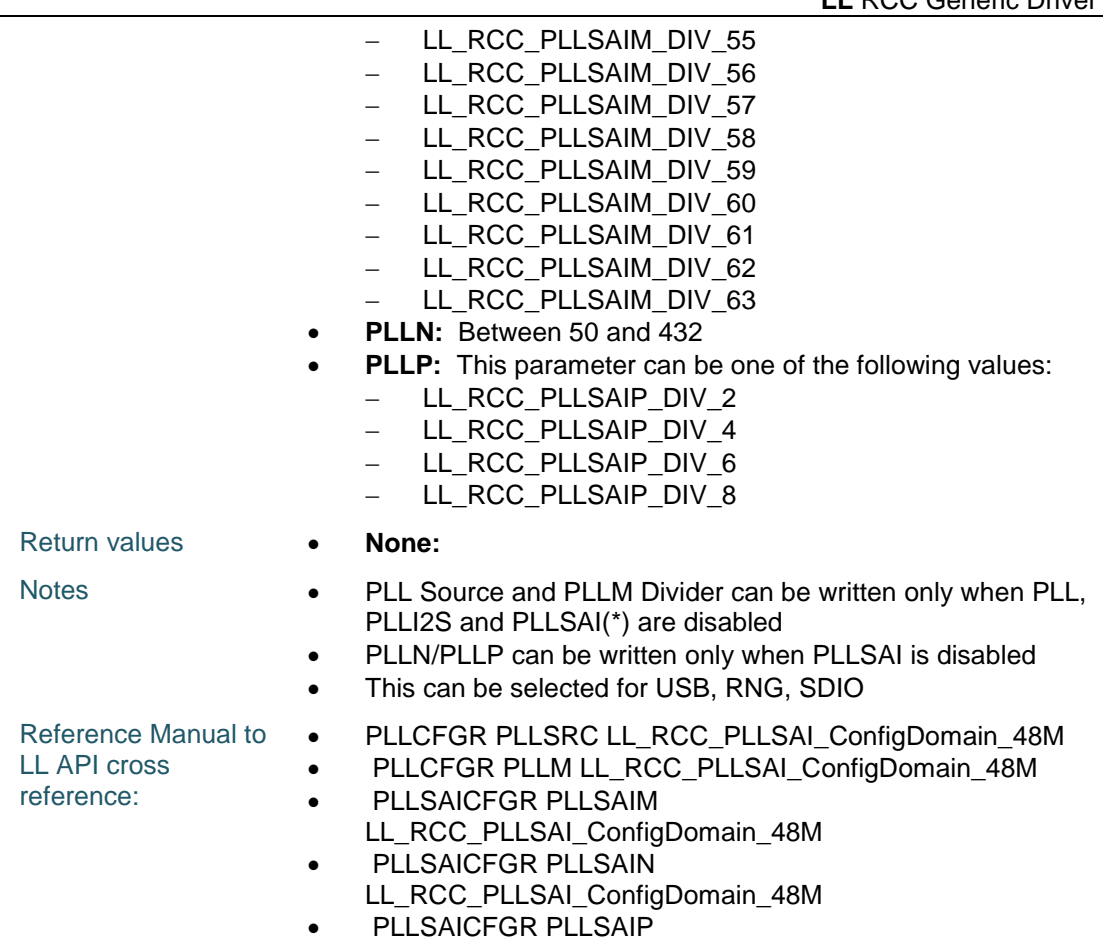

LL\_RCC\_PLLSAI\_ConfigDomain\_48M

## **LL\_RCC\_PLLSAI\_ConfigDomain\_LTDC**

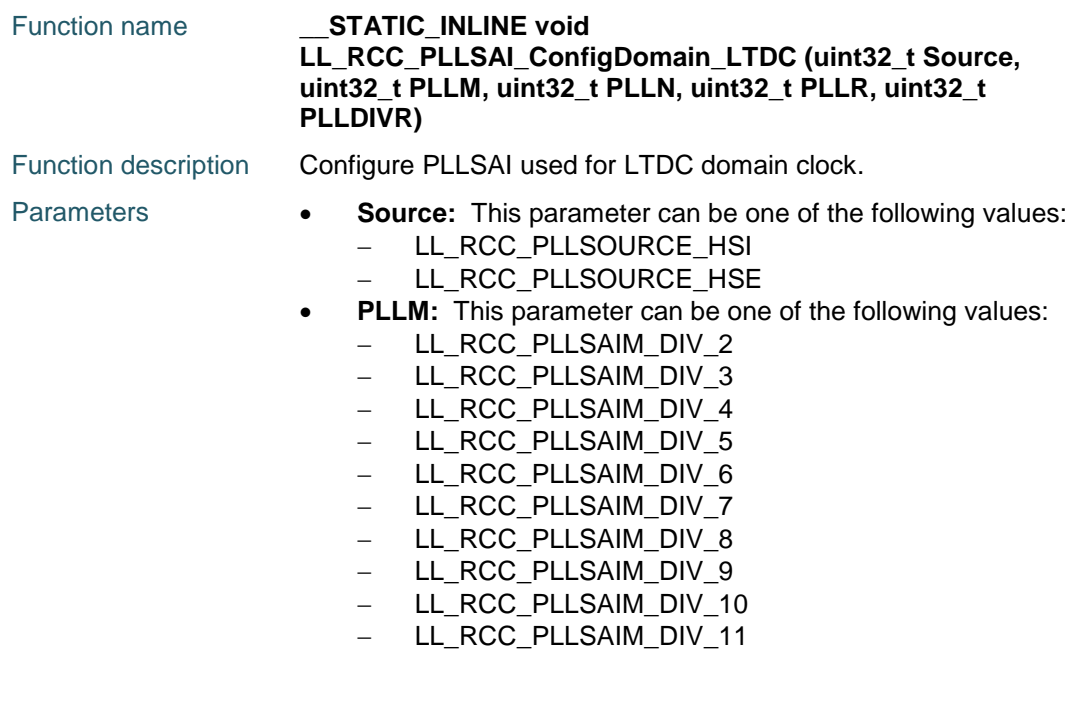

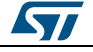

DocID025834 Rev 5 1435/1838

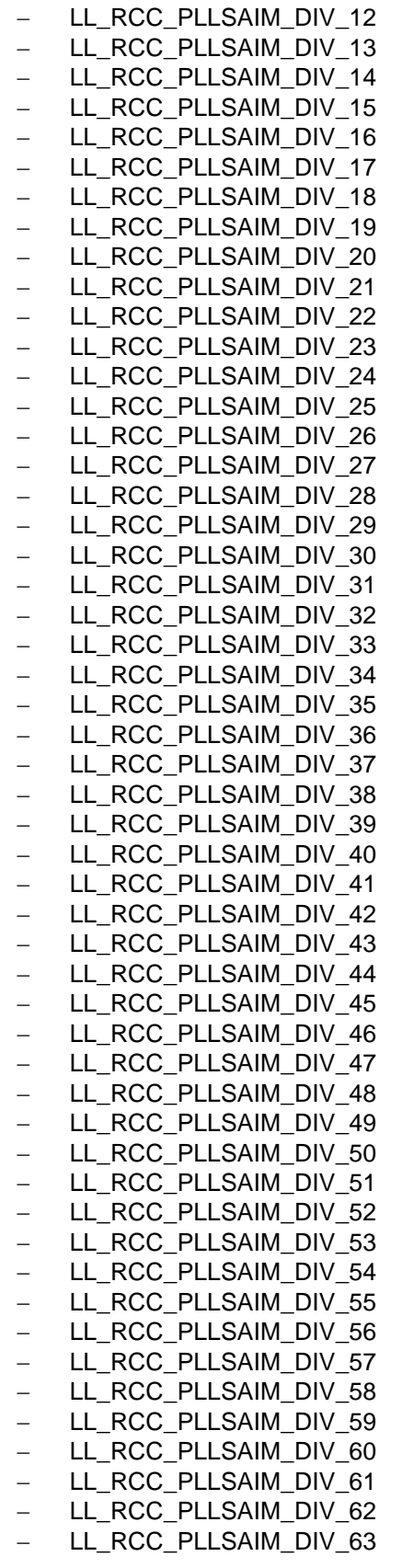

1436/1838 DocID025834 Rev 5

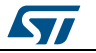

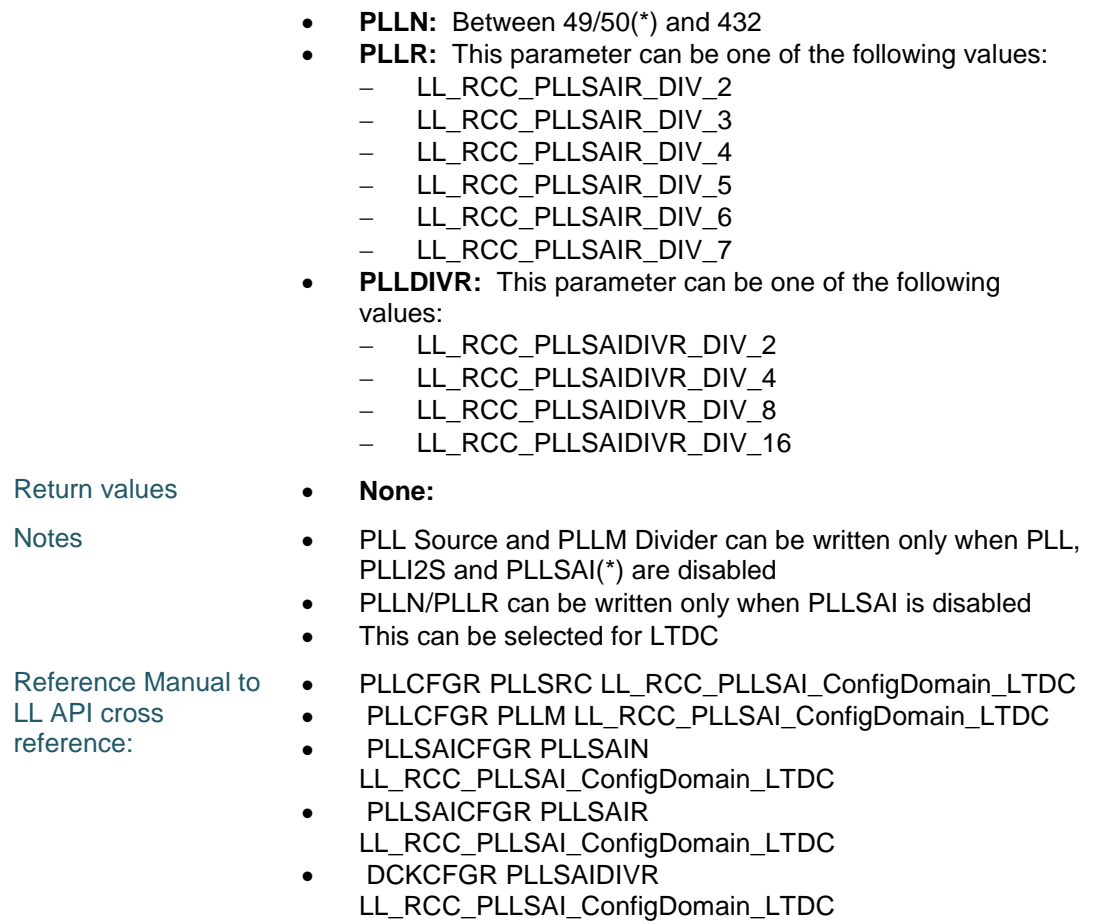

## **LL\_RCC\_PLLSAI\_GetDivider**

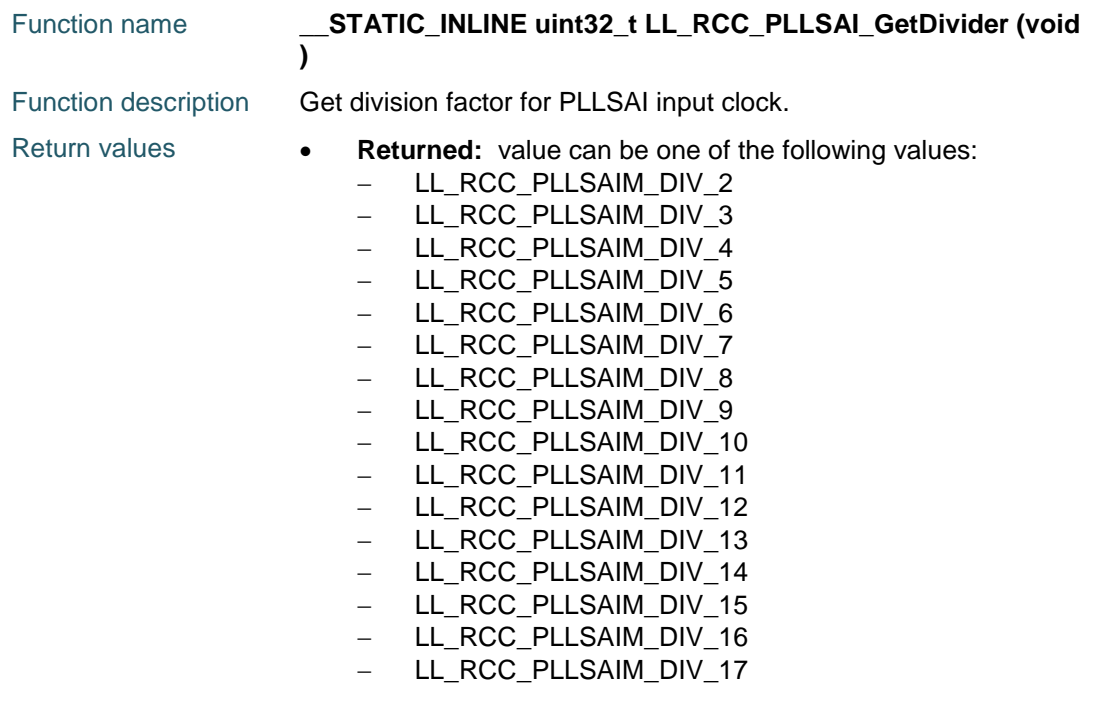

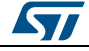

DocID025834 Rev 5 1437/1838

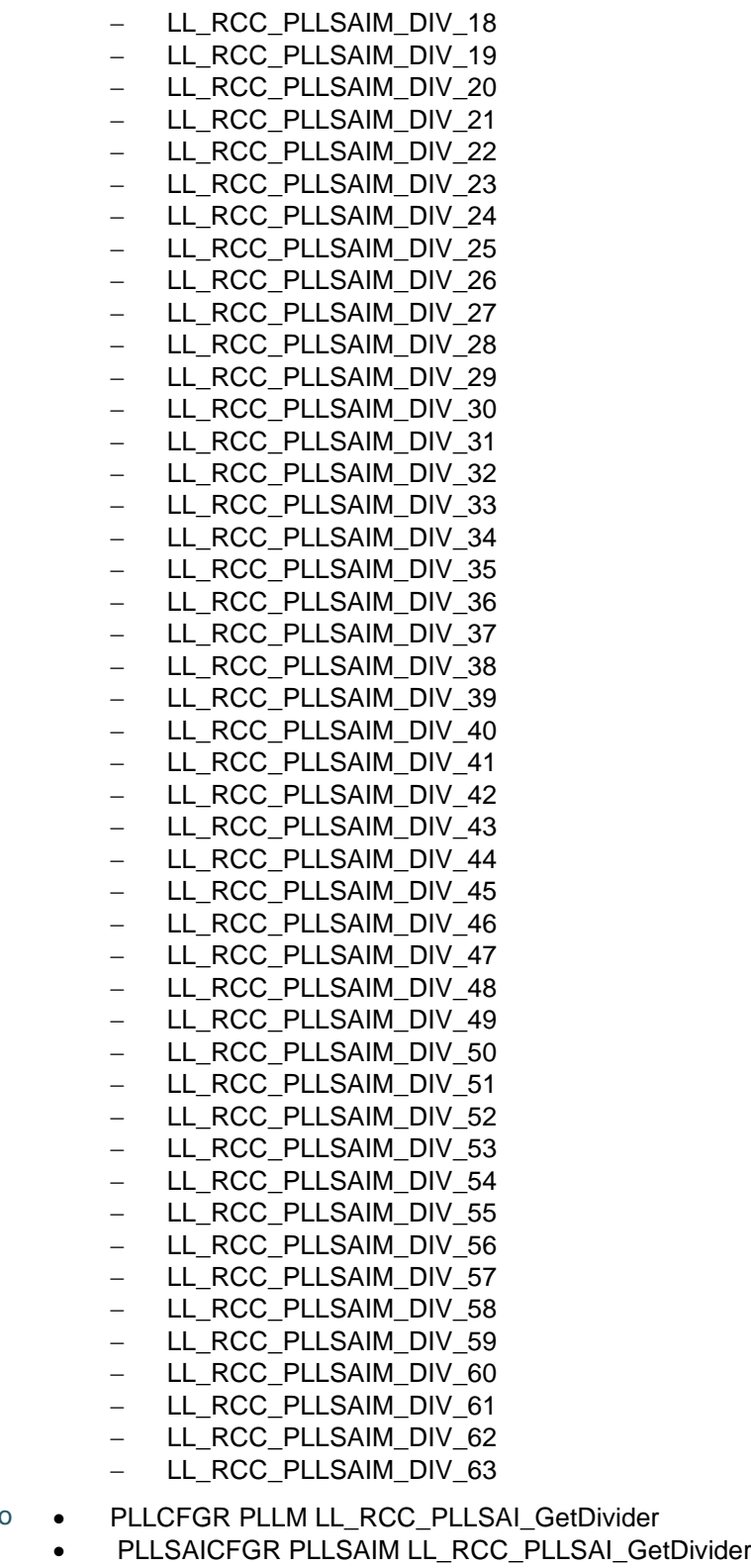

Reference Manual to LL API cross reference:

1438/1838 DocID025834 Rev 5

 $\sqrt{1}$ 

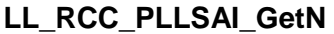

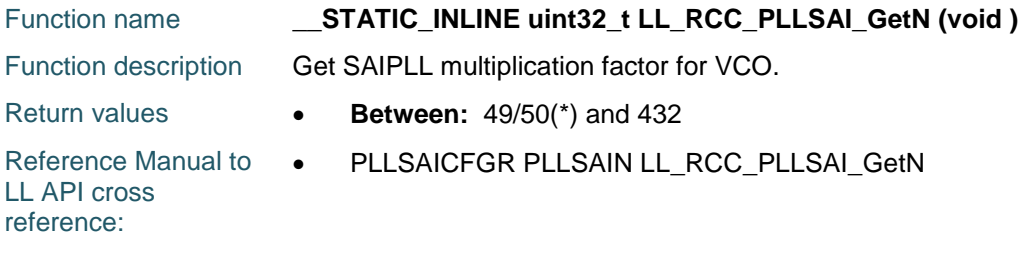

## **LL\_RCC\_PLLSAI\_GetQ**

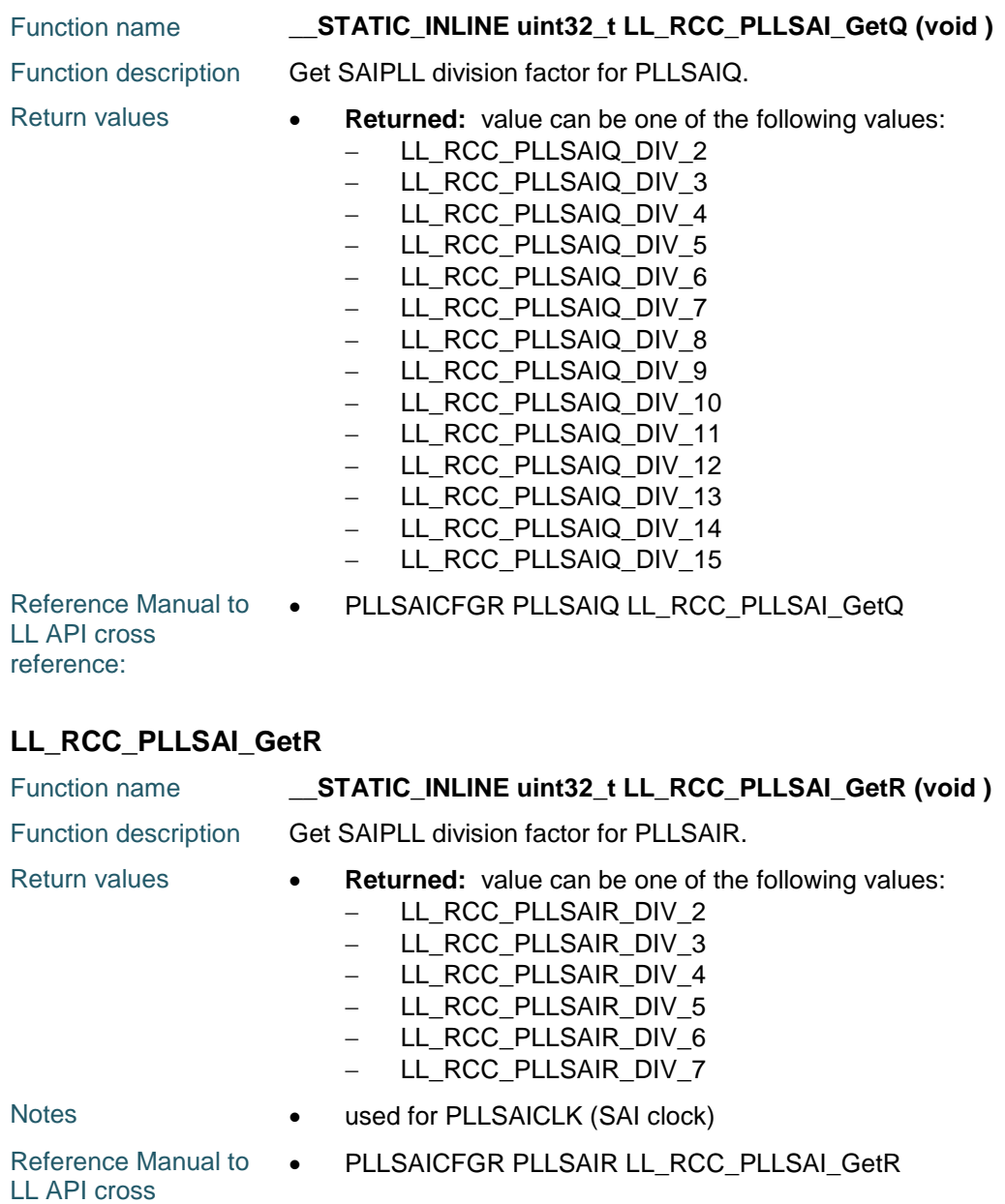

reference:

 $\sqrt{1}$ 

DocID025834 Rev 5 1439/1838

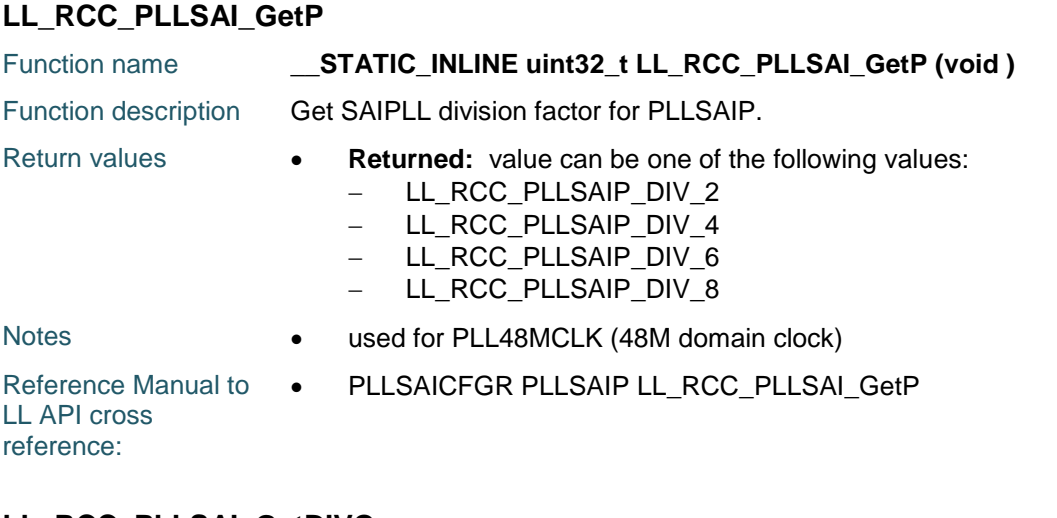

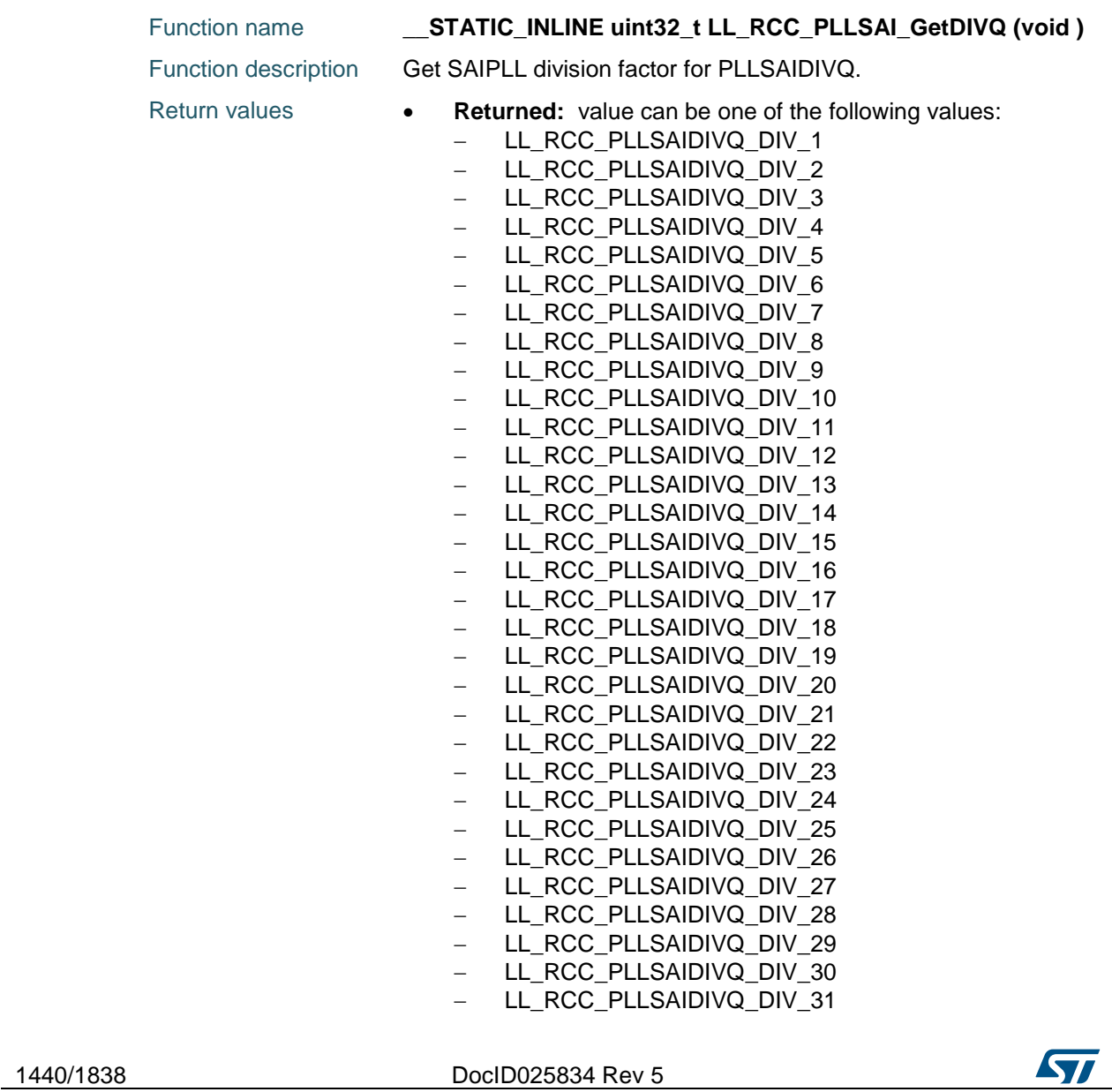

**LL\_RCC\_PLLSAI\_GetDIVQ**
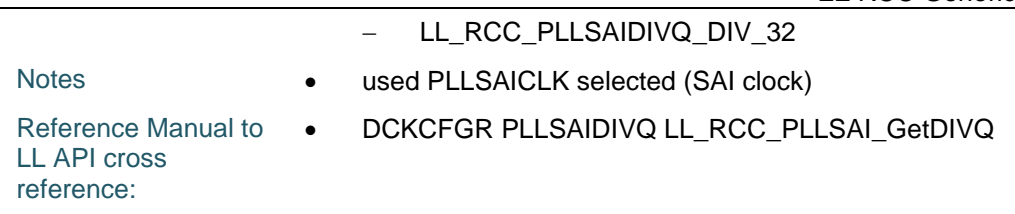

## **LL\_RCC\_PLLSAI\_GetDIVR**

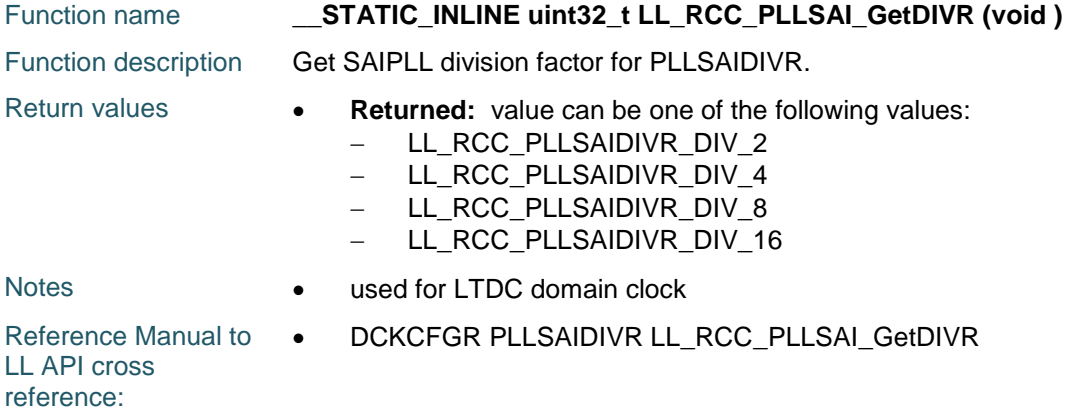

#### **LL\_RCC\_ClearFlag\_LSIRDY**

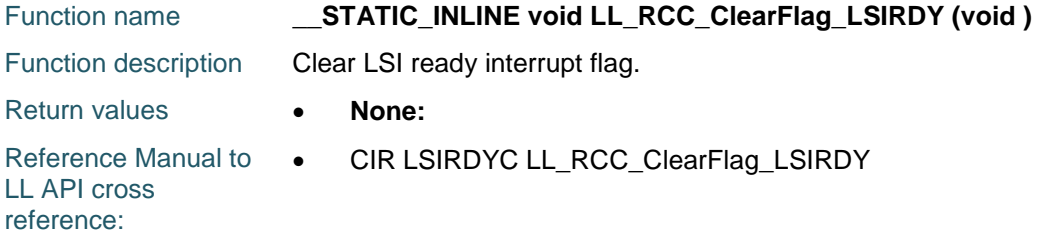

# **LL\_RCC\_ClearFlag\_LSERDY**

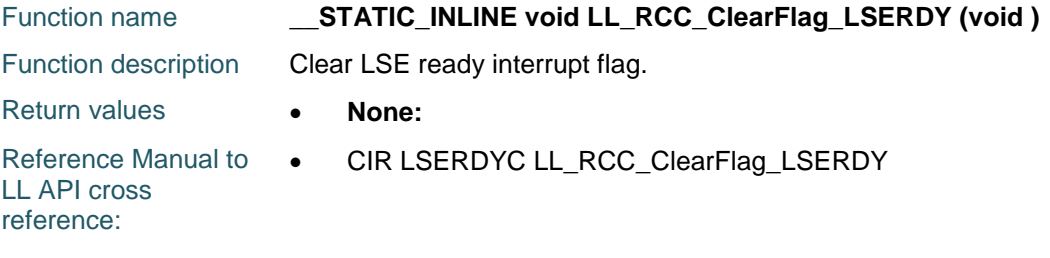

# **LL\_RCC\_ClearFlag\_HSIRDY**

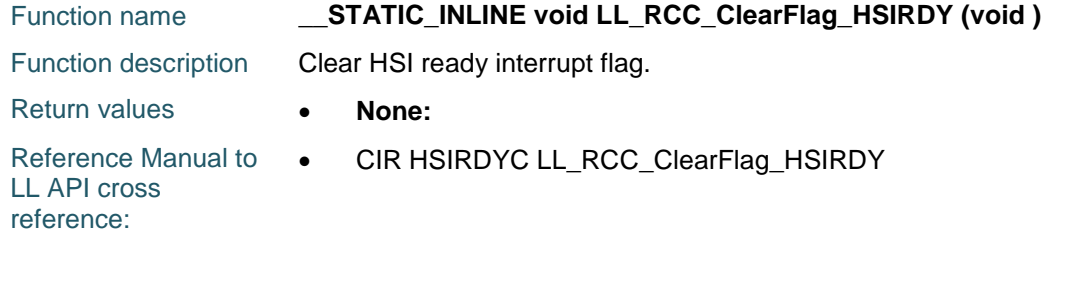

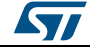

DocID025834 Rev 5 1441/1838

# **LL\_RCC\_ClearFlag\_HSERDY**

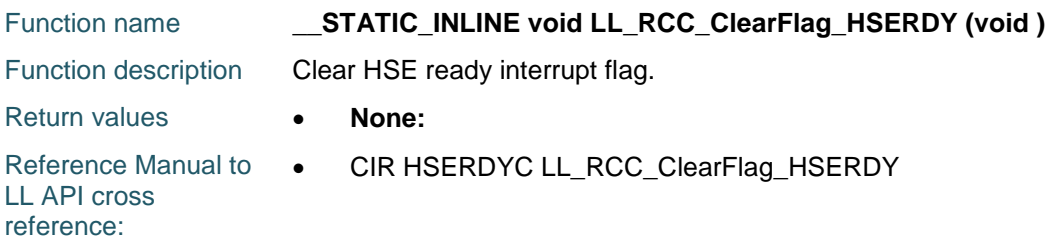

#### **LL\_RCC\_ClearFlag\_PLLRDY**

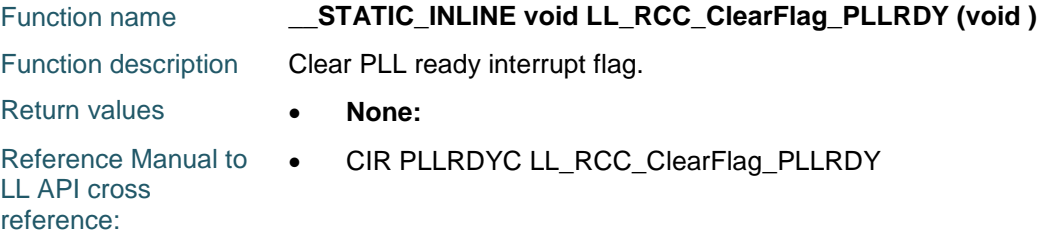

#### **LL\_RCC\_ClearFlag\_PLLI2SRDY**

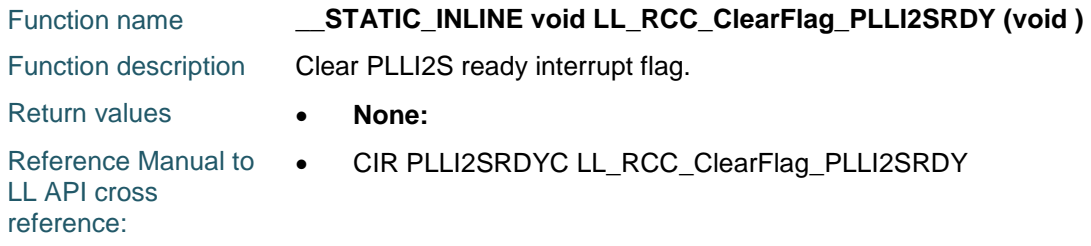

# **LL\_RCC\_ClearFlag\_PLLSAIRDY**

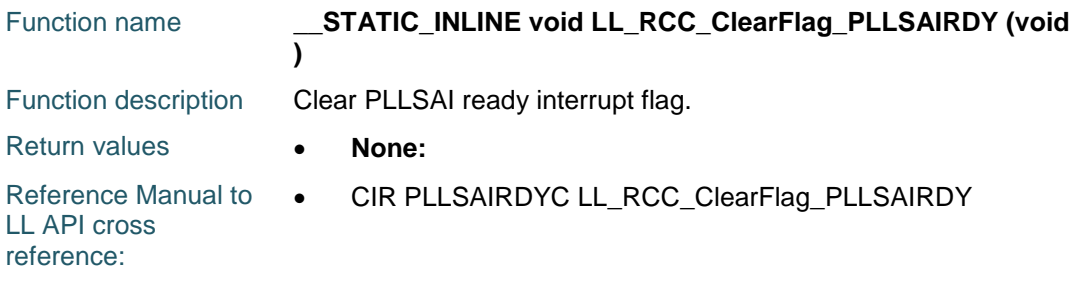

#### **LL\_RCC\_ClearFlag\_HSECSS**

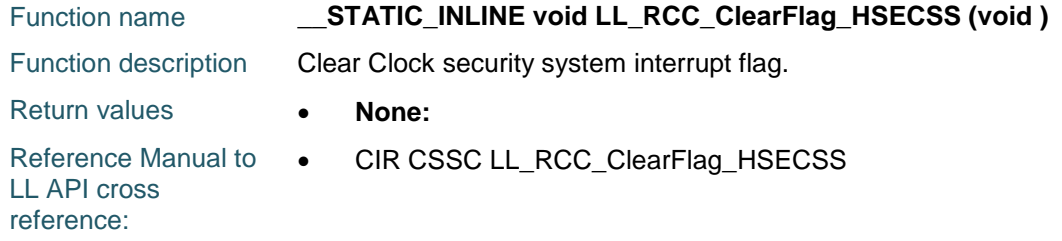

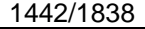

DocID025834 Rev 5

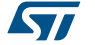

# **LL\_RCC\_IsActiveFlag\_LSIRDY**

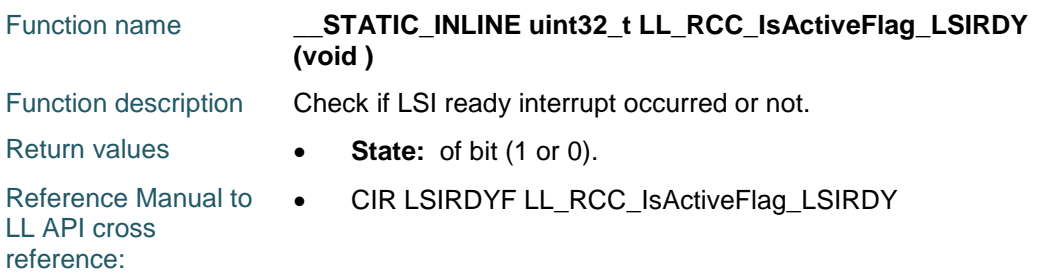

# **LL\_RCC\_IsActiveFlag\_LSERDY**

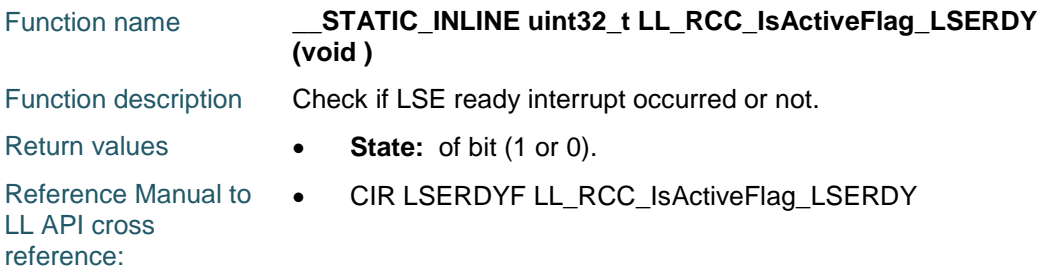

# **LL\_RCC\_IsActiveFlag\_HSIRDY**

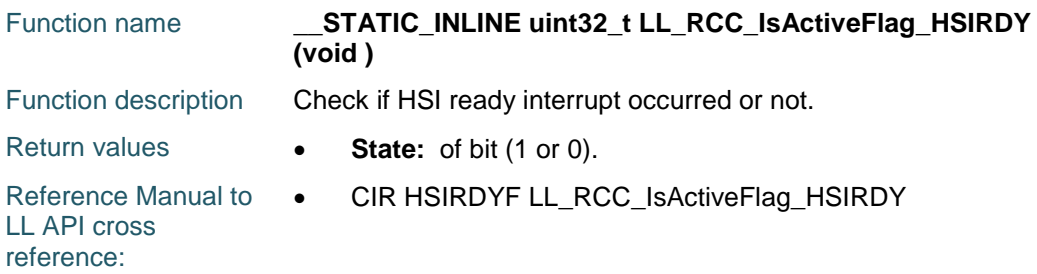

# **LL\_RCC\_IsActiveFlag\_HSERDY**

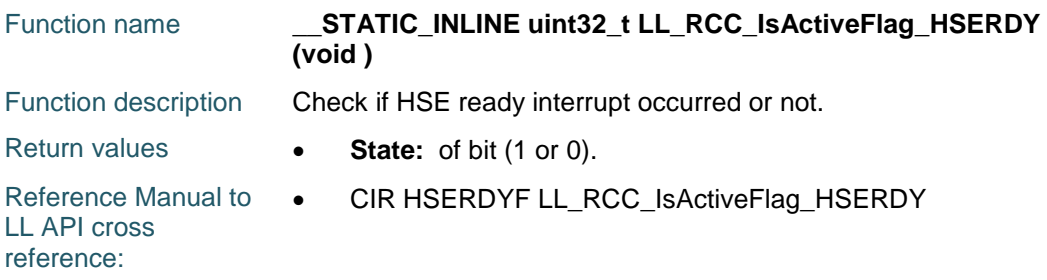

## **LL\_RCC\_IsActiveFlag\_PLLRDY**

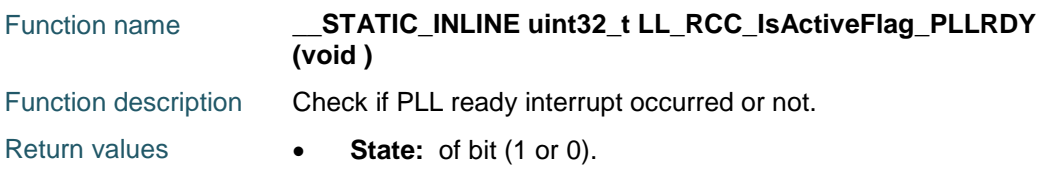

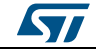

DocID025834 Rev 5 1443/1838

Reference Manual to  $\bullet$ LL API cross reference: CIR PLLRDYF LL\_RCC\_IsActiveFlag\_PLLRDY

#### **LL\_RCC\_IsActiveFlag\_PLLI2SRDY**

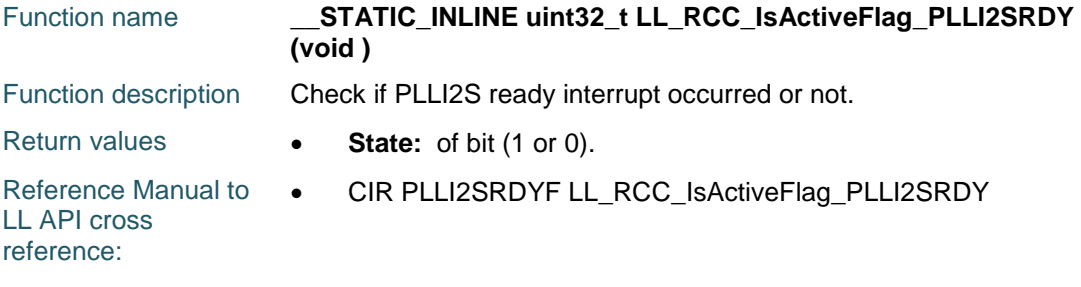

# **LL\_RCC\_IsActiveFlag\_PLLSAIRDY**

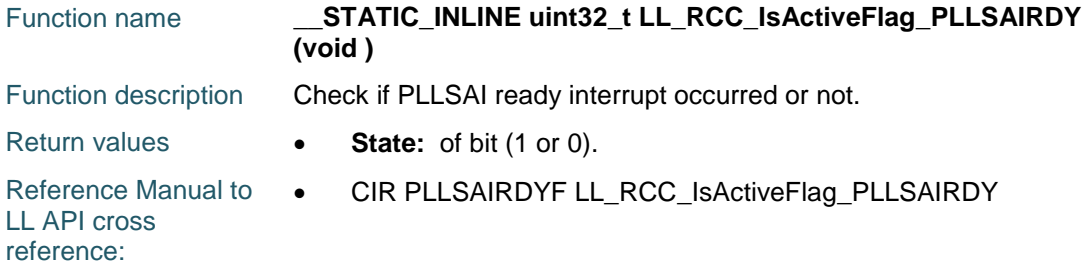

#### **LL\_RCC\_IsActiveFlag\_HSECSS**

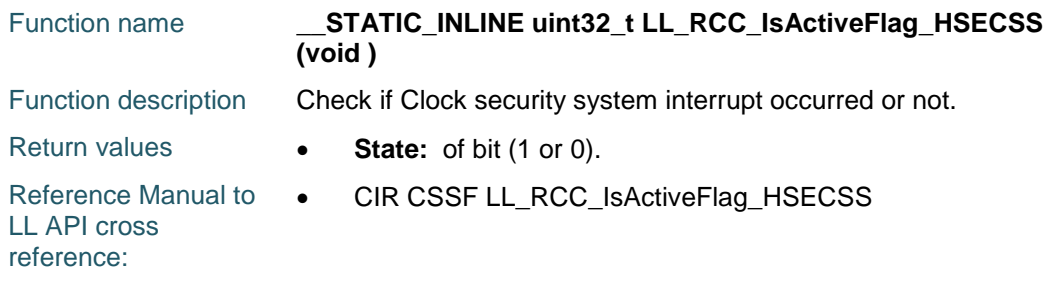

# **LL\_RCC\_IsActiveFlag\_IWDGRST**

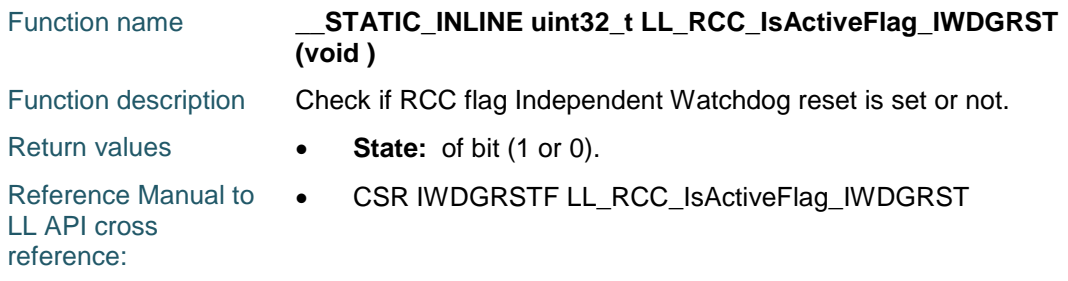

#### **LL\_RCC\_IsActiveFlag\_LPWRRST**

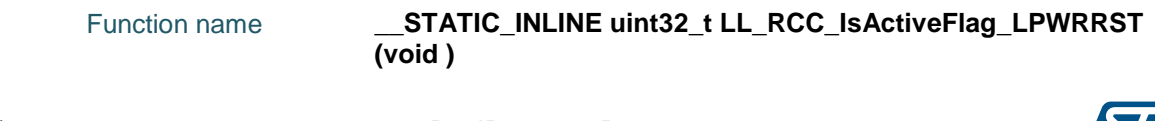

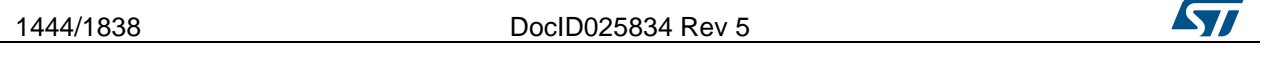

Function description Check if RCC flag Low Power reset is set or not. Return values **• State:** of bit (1 or 0). Reference Manual to LL API cross reference: • CSR LPWRRSTF LL\_RCC\_IsActiveFlag\_LPWRRST

# **LL\_RCC\_IsActiveFlag\_PINRST**

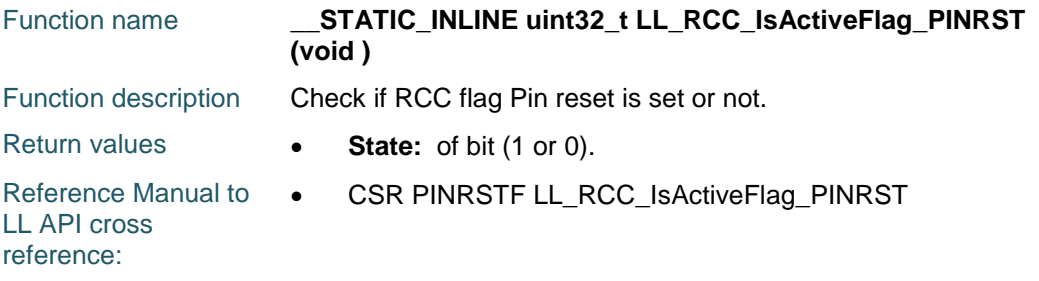

## **LL\_RCC\_IsActiveFlag\_PORRST**

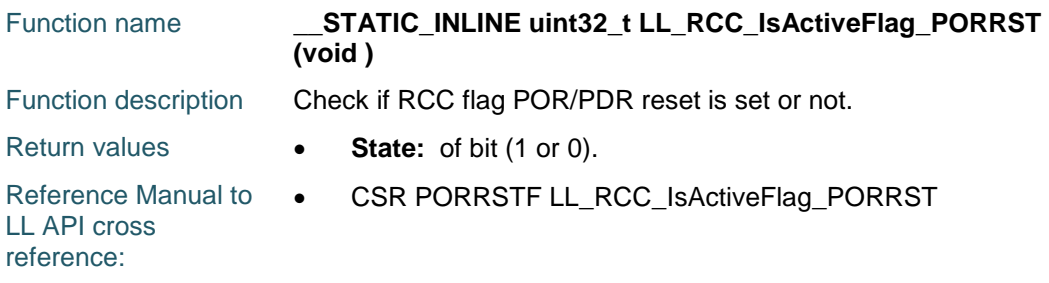

## **LL\_RCC\_IsActiveFlag\_SFTRST**

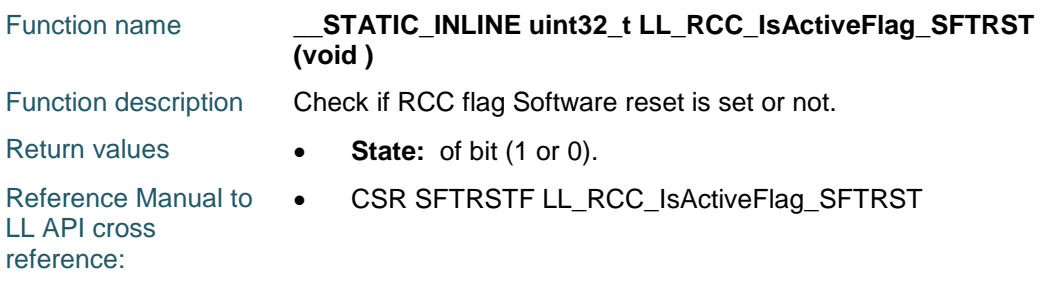

#### **LL\_RCC\_IsActiveFlag\_WWDGRST**

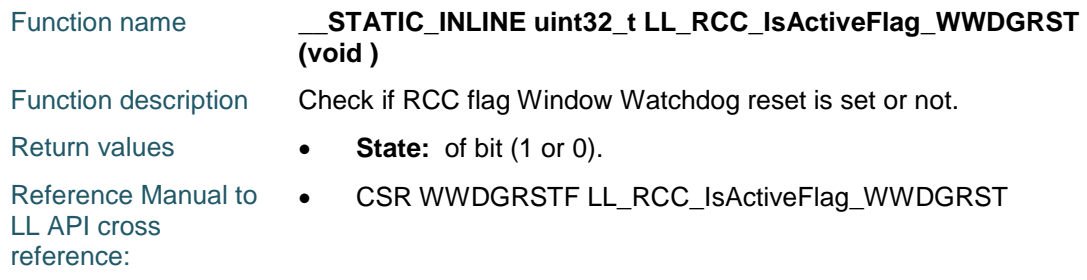

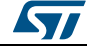

DocID025834 Rev 5 1445/1838

# **LL\_RCC\_IsActiveFlag\_BORRST**

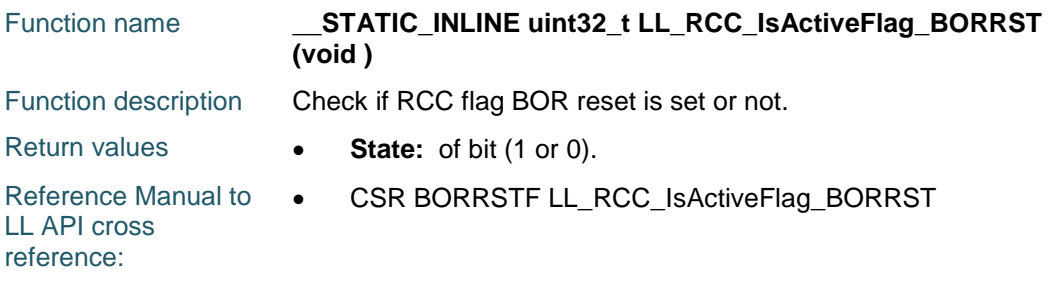

#### **LL\_RCC\_ClearResetFlags**

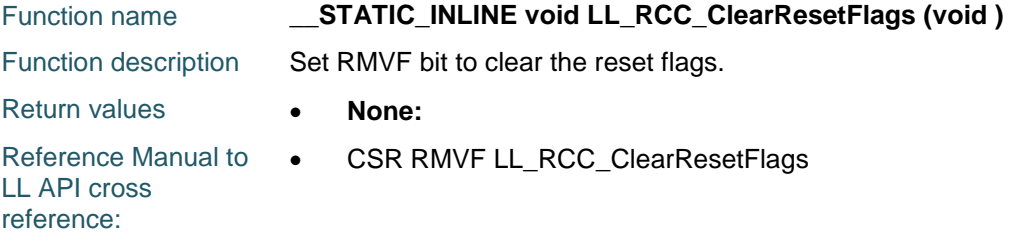

#### **LL\_RCC\_EnableIT\_LSIRDY**

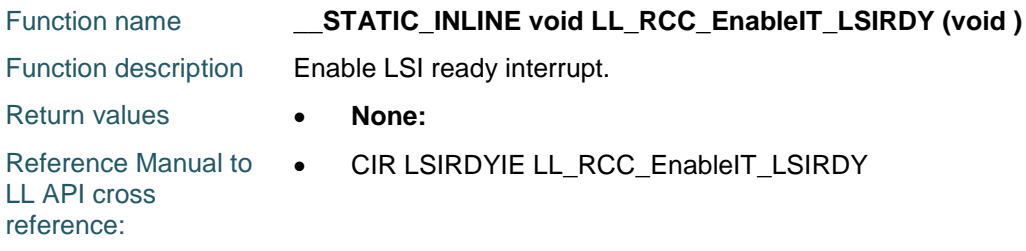

# **LL\_RCC\_EnableIT\_LSERDY**

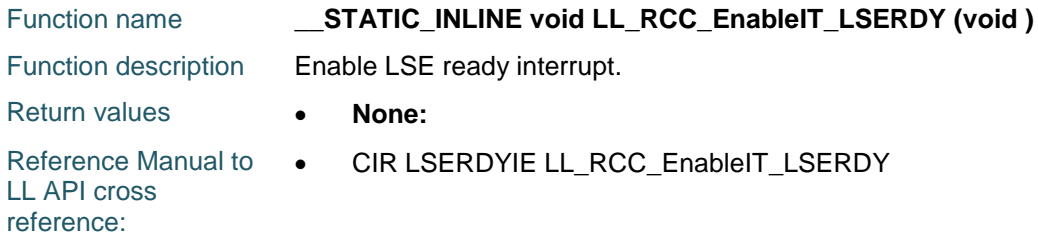

## **LL\_RCC\_EnableIT\_HSIRDY**

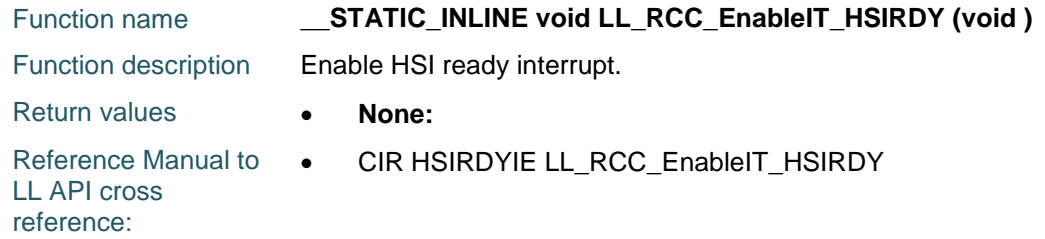

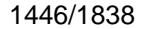

DocID025834 Rev 5

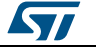

# **LL\_RCC\_EnableIT\_HSERDY**

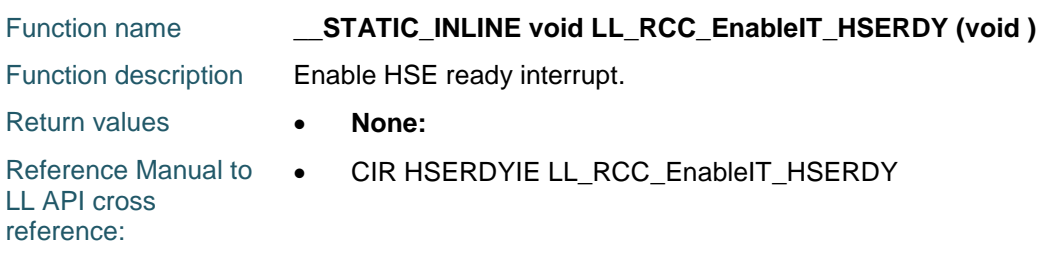

# **LL\_RCC\_EnableIT\_PLLRDY**

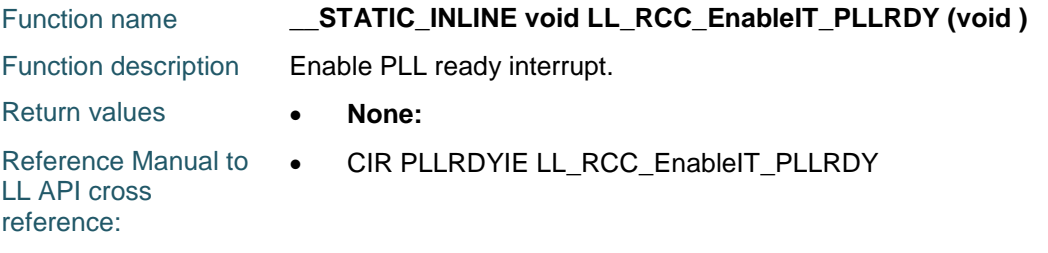

## **LL\_RCC\_EnableIT\_PLLI2SRDY**

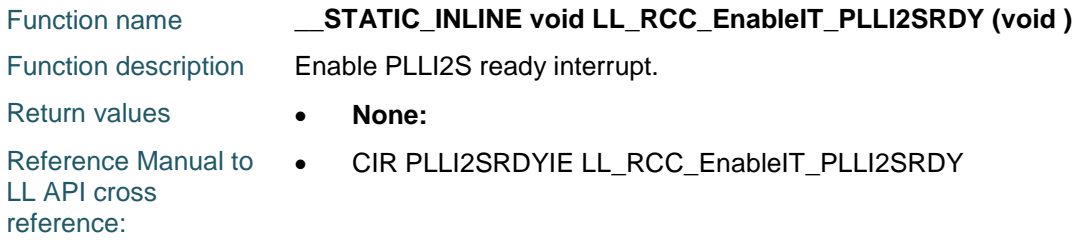

# **LL\_RCC\_EnableIT\_PLLSAIRDY**

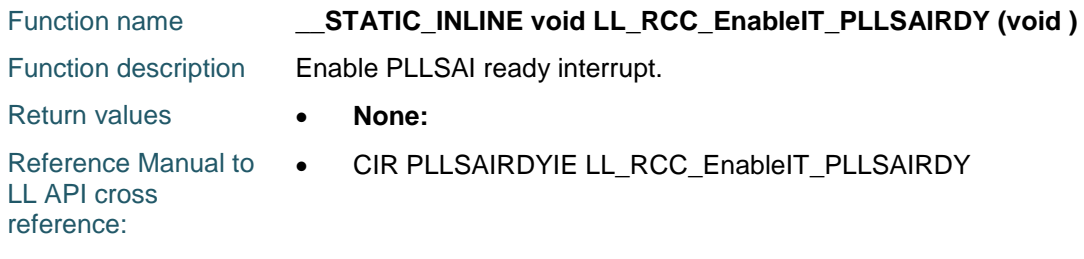

#### **LL\_RCC\_DisableIT\_LSIRDY**

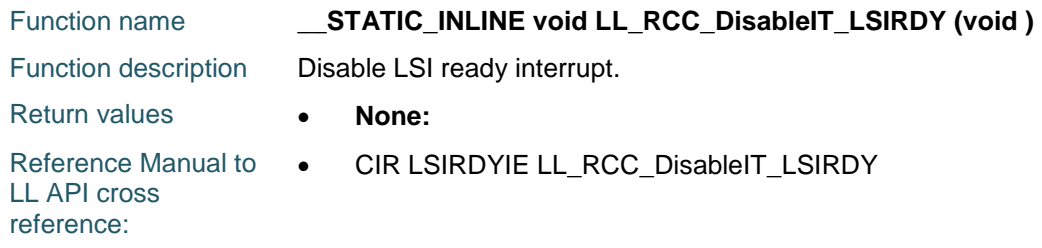

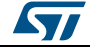

DocID025834 Rev 5 1447/1838

# **LL\_RCC\_DisableIT\_LSERDY**

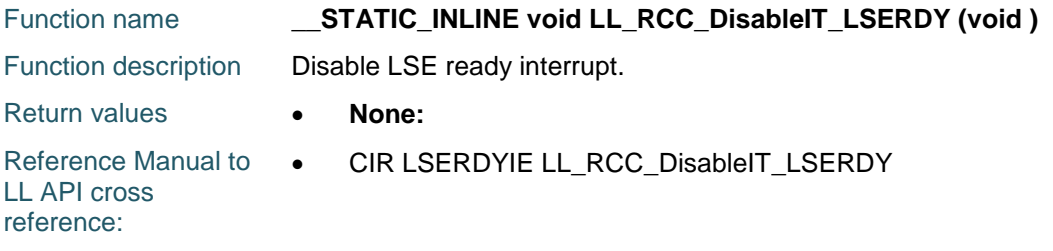

#### **LL\_RCC\_DisableIT\_HSIRDY**

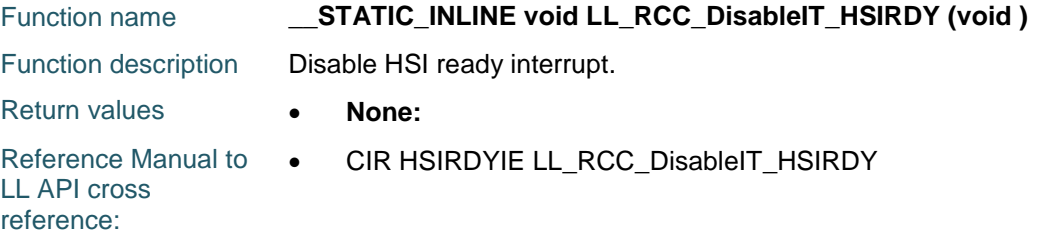

## **LL\_RCC\_DisableIT\_HSERDY**

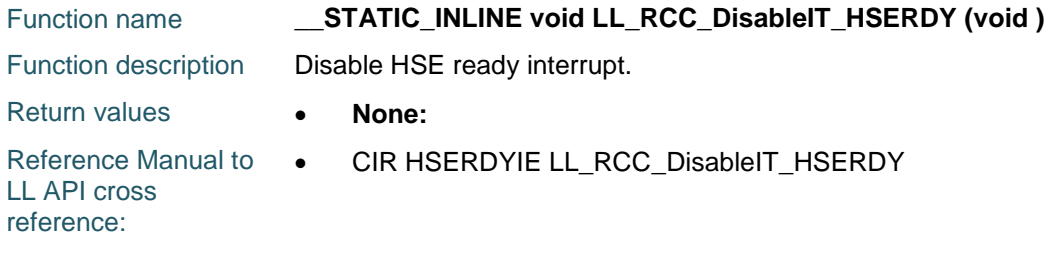

## **LL\_RCC\_DisableIT\_PLLRDY**

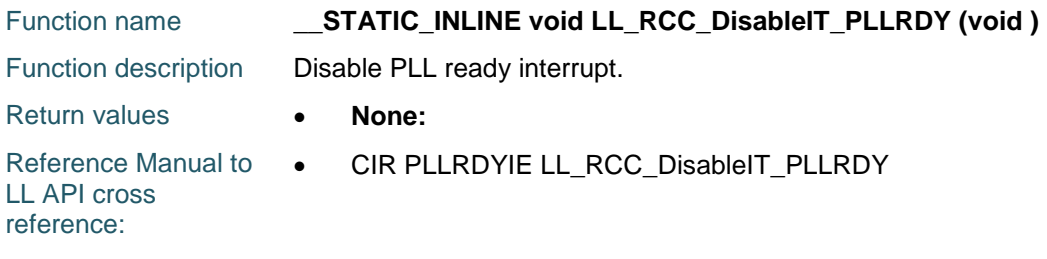

#### **LL\_RCC\_DisableIT\_PLLI2SRDY**

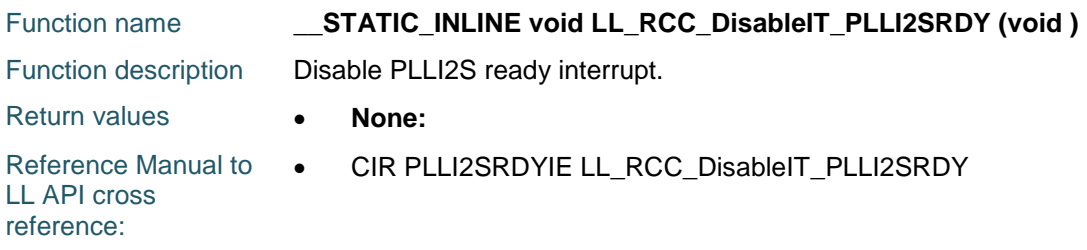

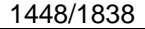

DocID025834 Rev 5

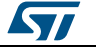

# **LL\_RCC\_DisableIT\_PLLSAIRDY**

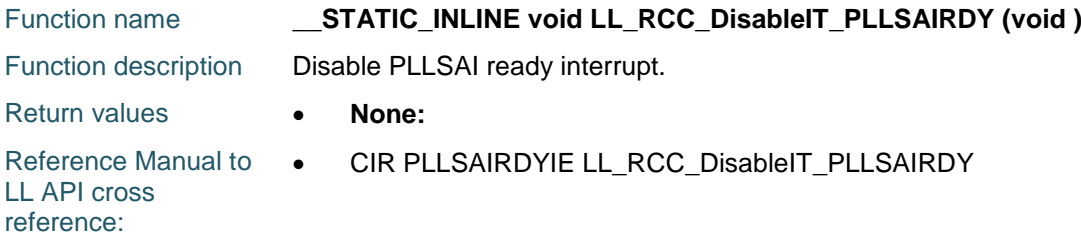

#### **LL\_RCC\_IsEnabledIT\_LSIRDY**

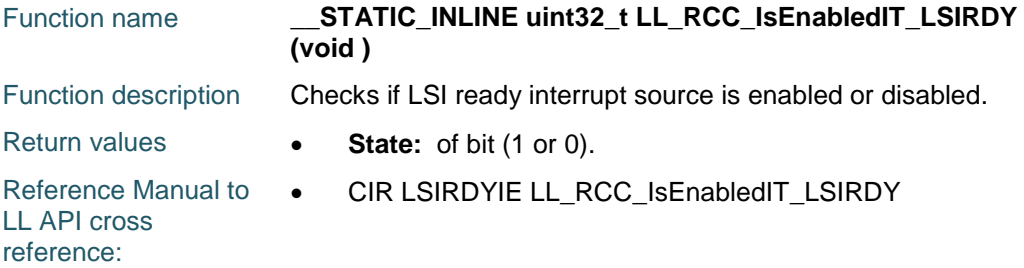

#### **LL\_RCC\_IsEnabledIT\_LSERDY**

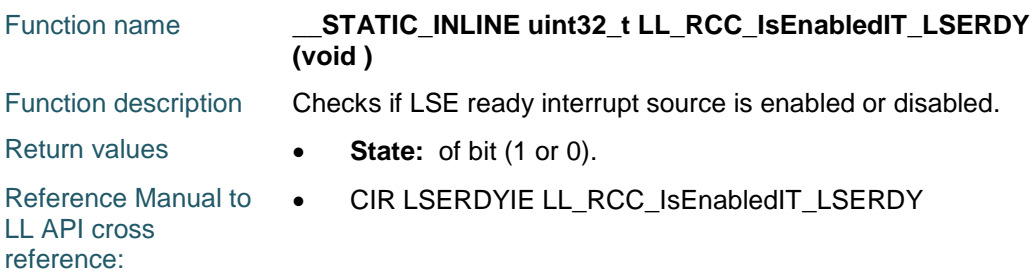

# **LL\_RCC\_IsEnabledIT\_HSIRDY**

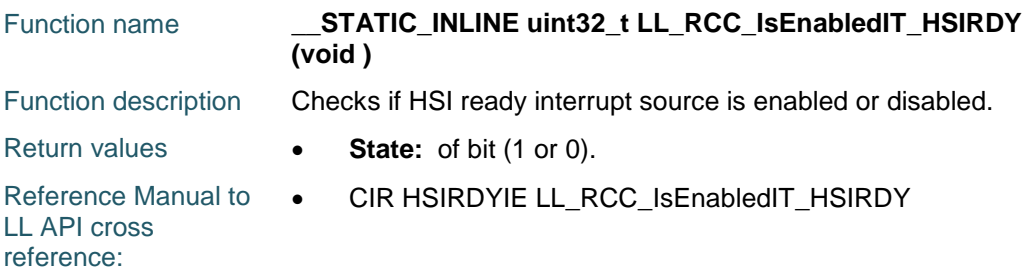

## **LL\_RCC\_IsEnabledIT\_HSERDY**

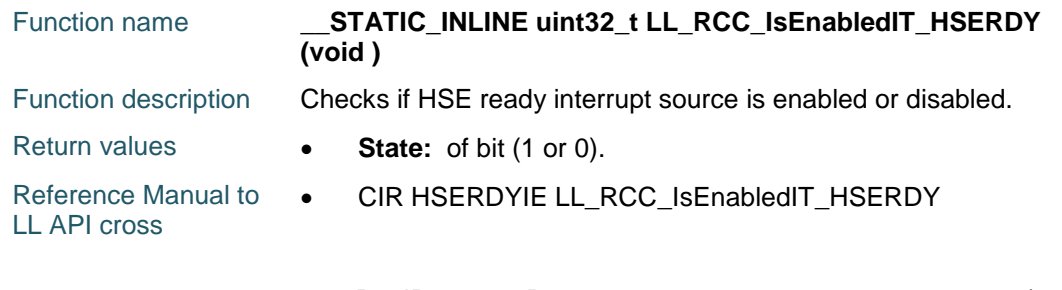

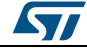

DocID025834 Rev 5 1449/1838

reference:

#### **LL\_RCC\_IsEnabledIT\_PLLRDY**

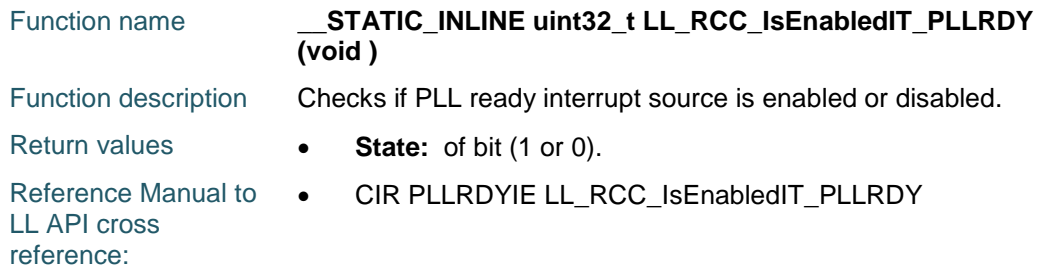

# **LL\_RCC\_IsEnabledIT\_PLLI2SRDY**

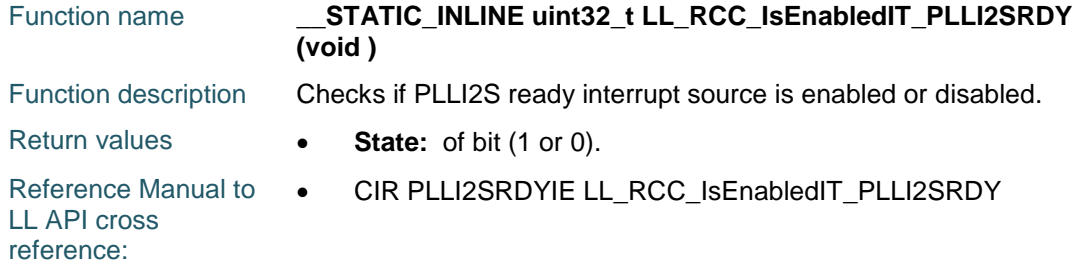

## **LL\_RCC\_IsEnabledIT\_PLLSAIRDY**

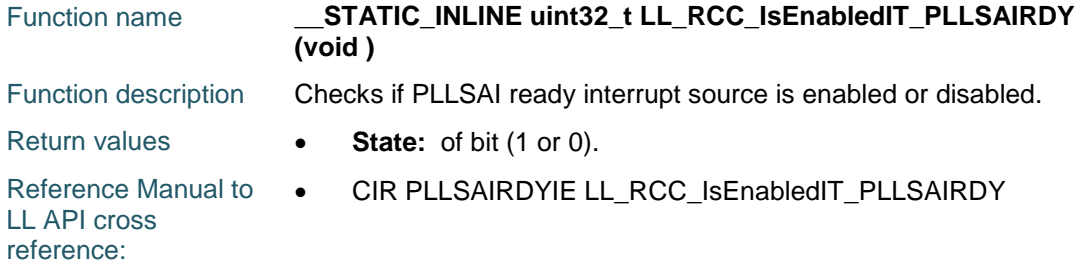

# **LL\_RCC\_DeInit**

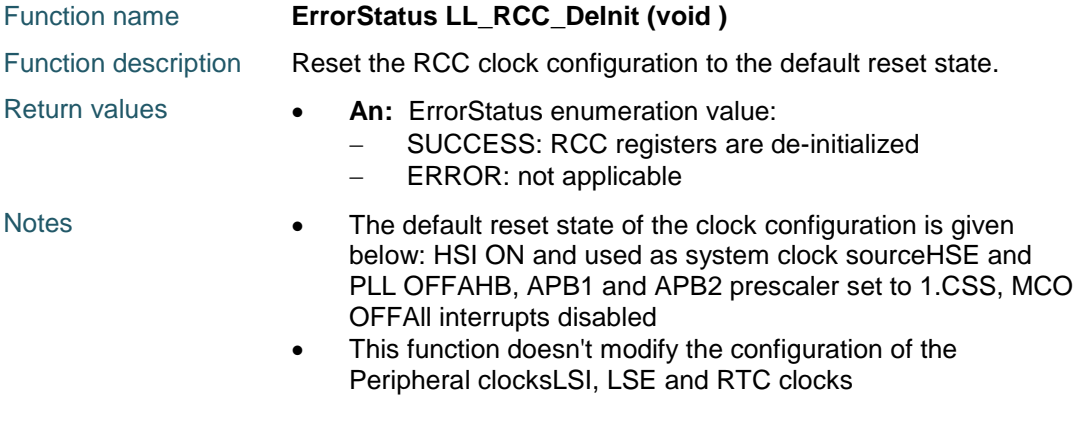

1450/1838 DocID025834 Rev 5

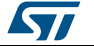

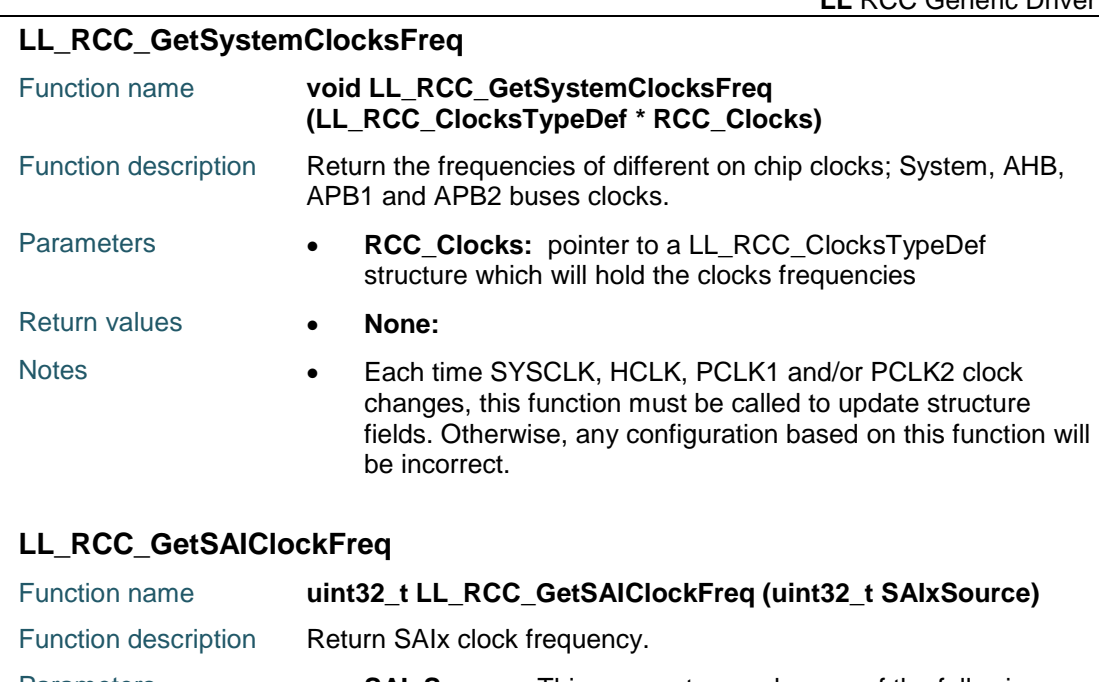

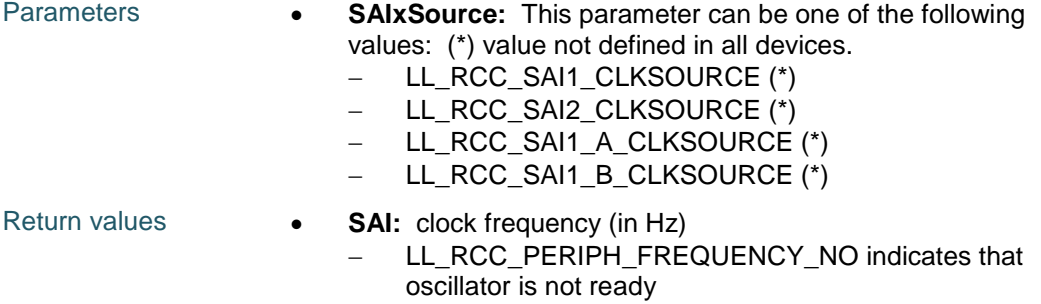

# **LL\_RCC\_GetSDIOClockFreq**

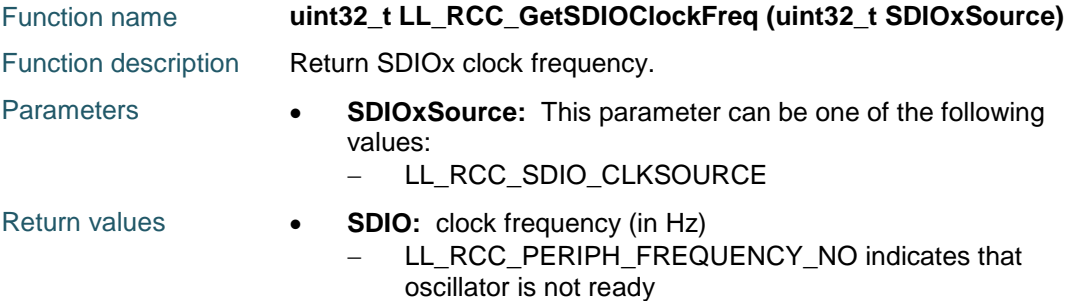

## **LL\_RCC\_GetRNGClockFreq**

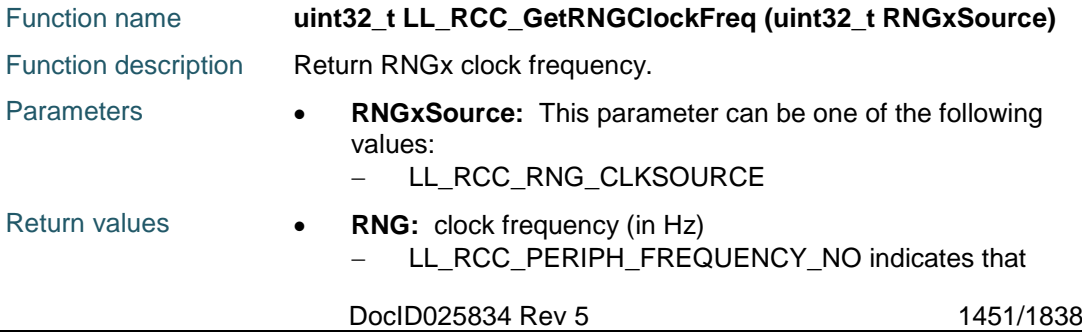

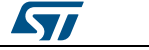

#### **LL\_RCC\_GetUSBClockFreq**

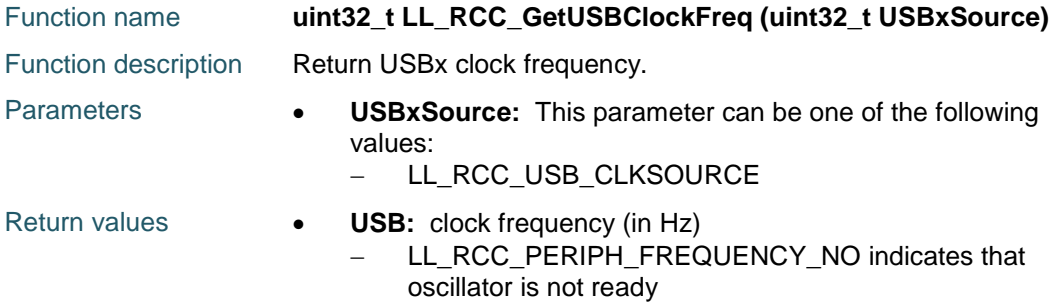

#### **LL\_RCC\_GetI2SClockFreq**

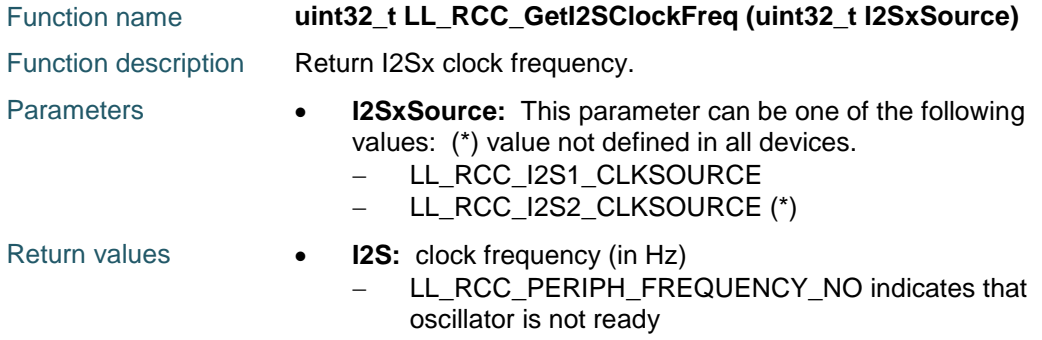

#### **LL\_RCC\_GetLTDCClockFreq**

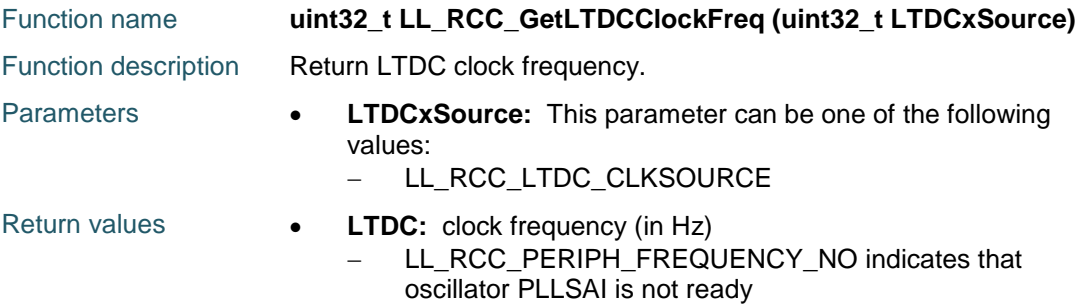

#### **LL\_RCC\_GetDSIClockFreq**

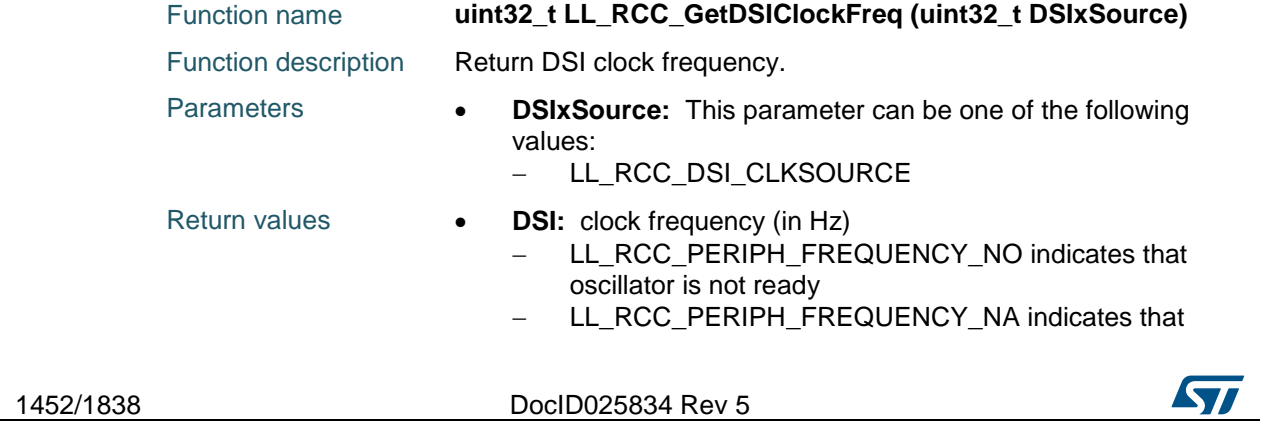

# **84.3 RCC Firmware driver defines**

#### **84.3.1 RCC**

#### *APB low-speed prescaler (APB1)*

- LL\_RCC\_APB1\_DIV\_1 HCLK not divided
- LL\_RCC\_APB1\_DIV\_2 HCLK divided by 2
- LL\_RCC\_APB1\_DIV\_4 HCLK divided by 4
- LL\_RCC\_APB1\_DIV\_8 HCLK divided by 8
- LL\_RCC\_APB1\_DIV\_16 HCLK divided by 16

#### *APB high-speed prescaler (APB2)*

- LL\_RCC\_APB2\_DIV\_1 HCLK not divided
- LL\_RCC\_APB2\_DIV\_2 HCLK divided by 2
- LL\_RCC\_APB2\_DIV\_4 HCLK divided by 4
- LL\_RCC\_APB2\_DIV\_8 HCLK divided by 8
- LL\_RCC\_APB2\_DIV\_16 HCLK divided by 16

#### *Peripheral CK48M get clock source*

LL\_RCC\_CK48M\_CLKSOURCE CK48M Domain clock source selection

#### *Peripheral 48Mhz domain clock source selection*

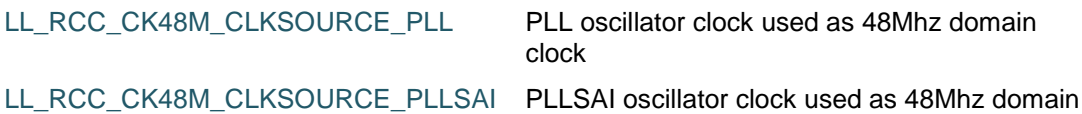

clock

#### *Clear Flags Defines*

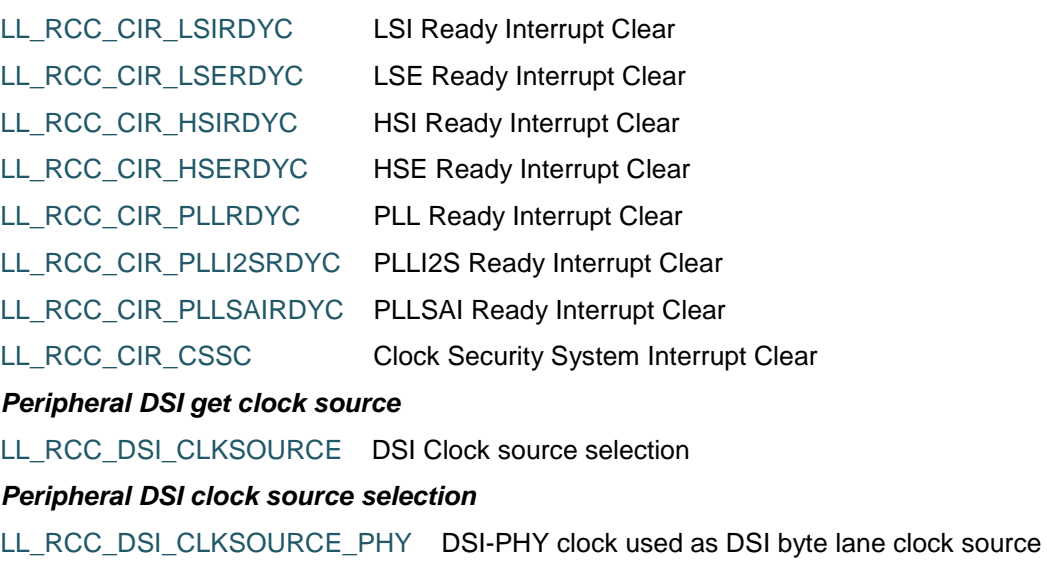

LL\_RCC\_DSI\_CLKSOURCE\_PLL PLL clock used as DSI byte lane clock source

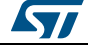

DocID025834 Rev 5 1453/1838

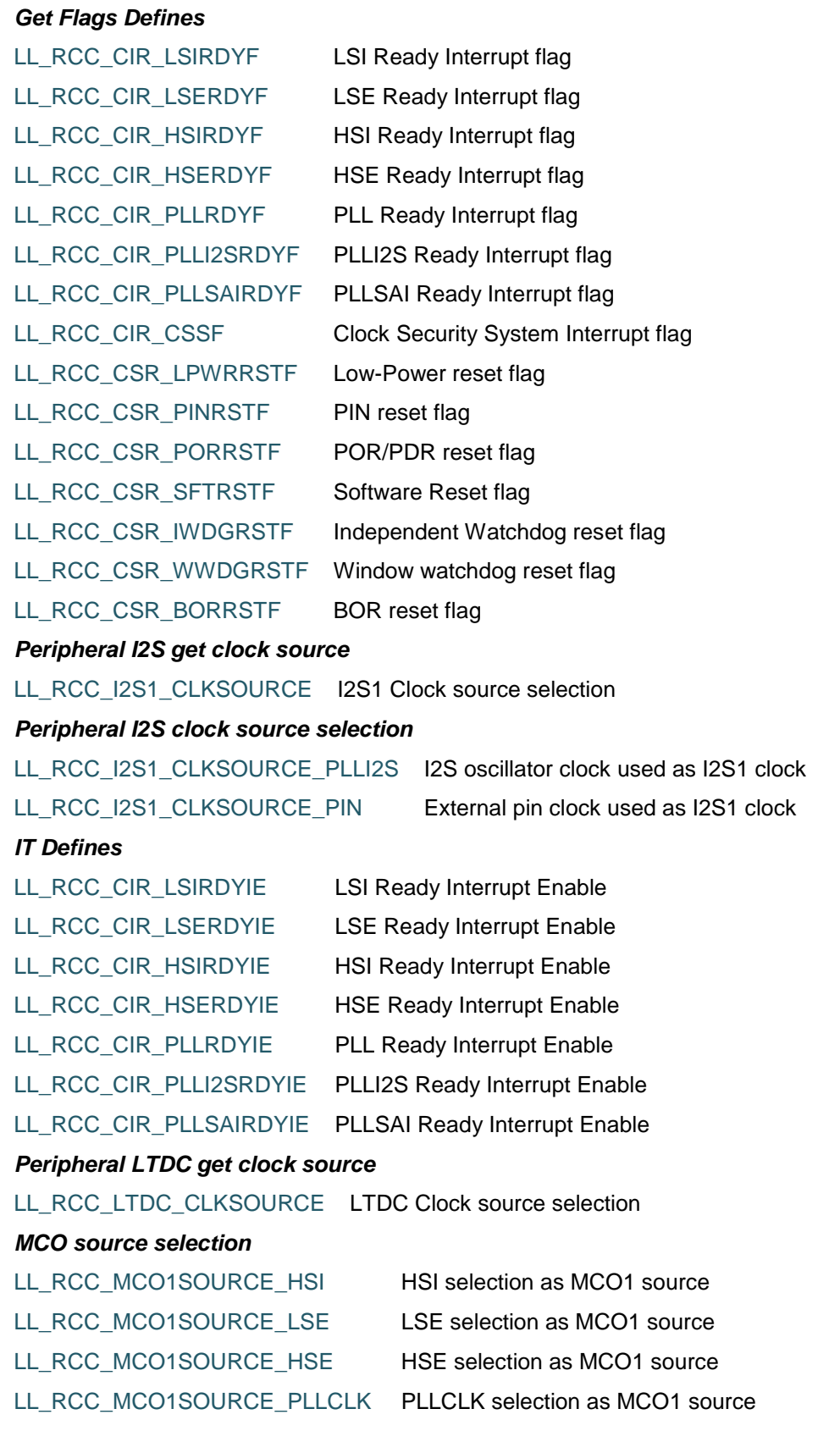

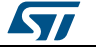

 $\sqrt{2}$ 

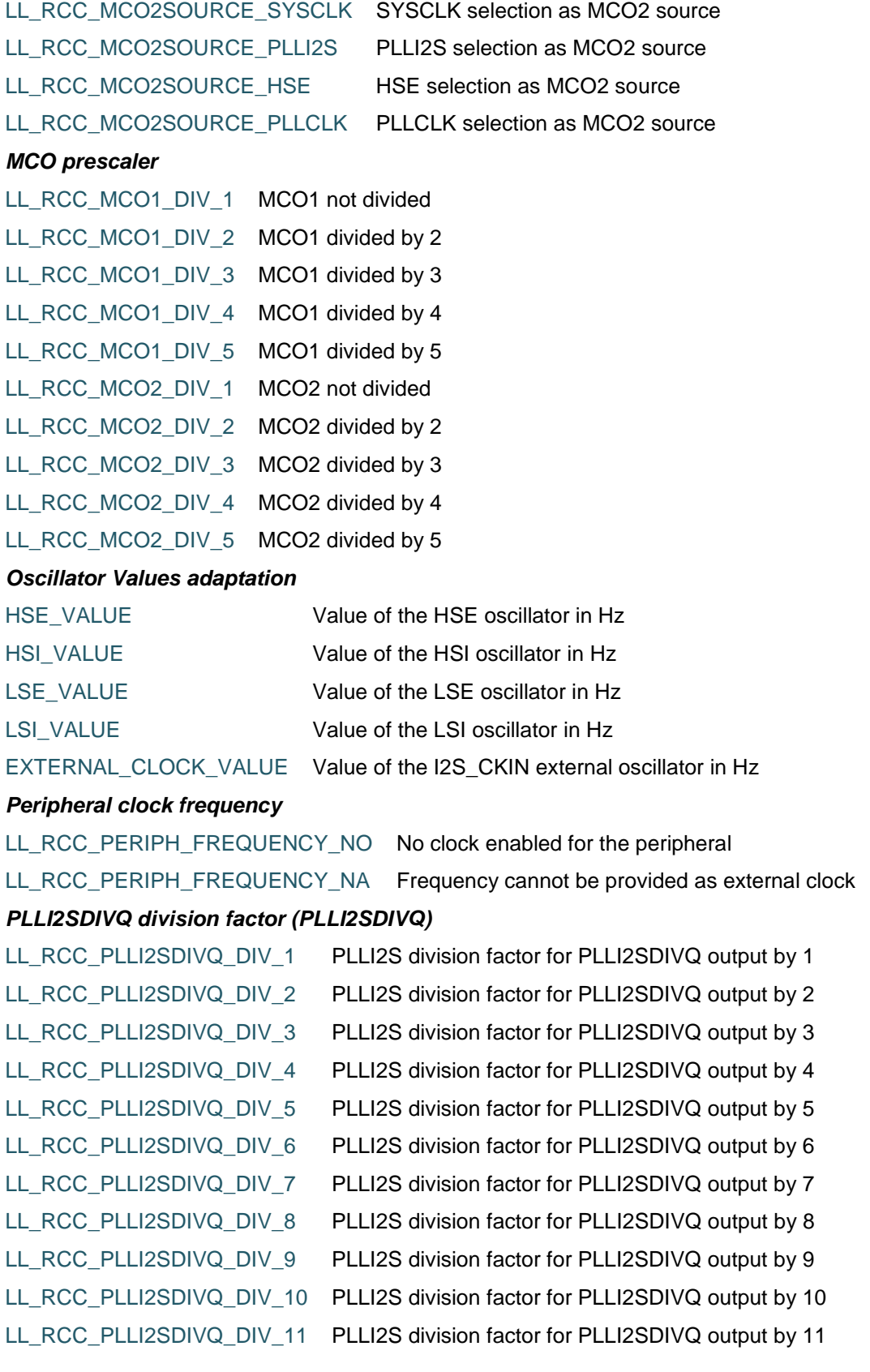

DocID025834 Rev 5 1455/1838

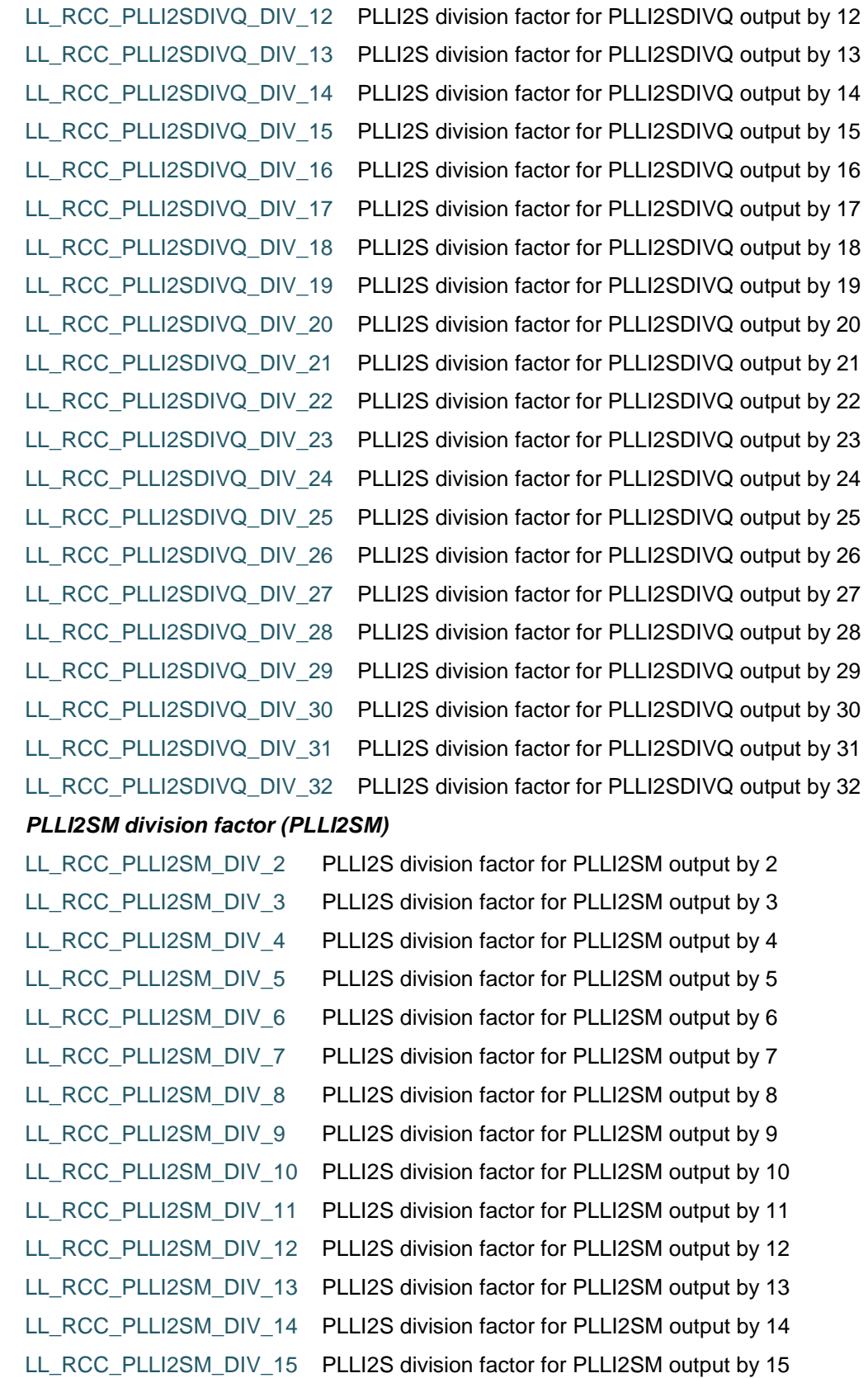

 $\sqrt{2}$ 

 $\sqrt{2}$ 

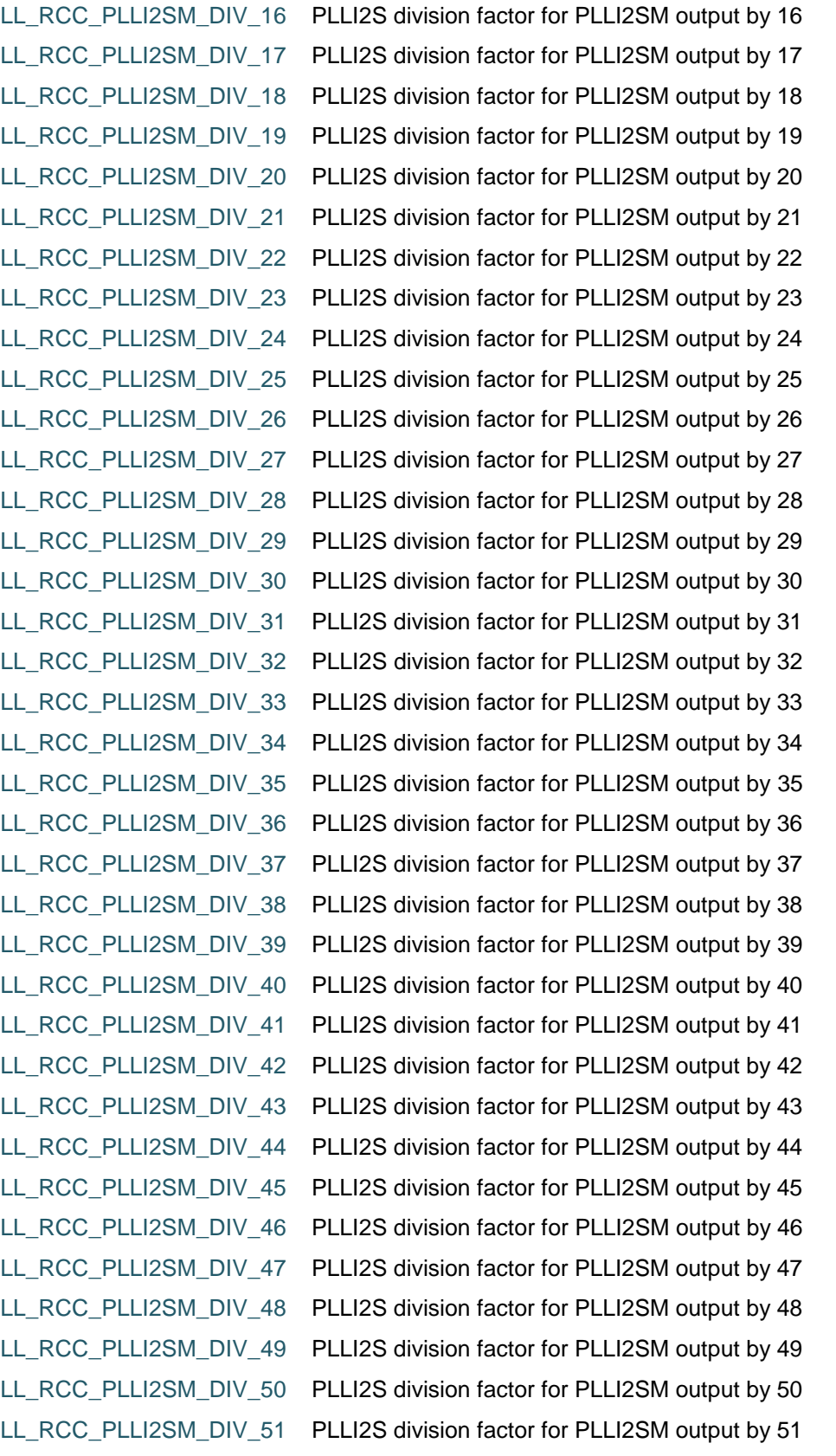

DocID025834 Rev 5 1457/1838

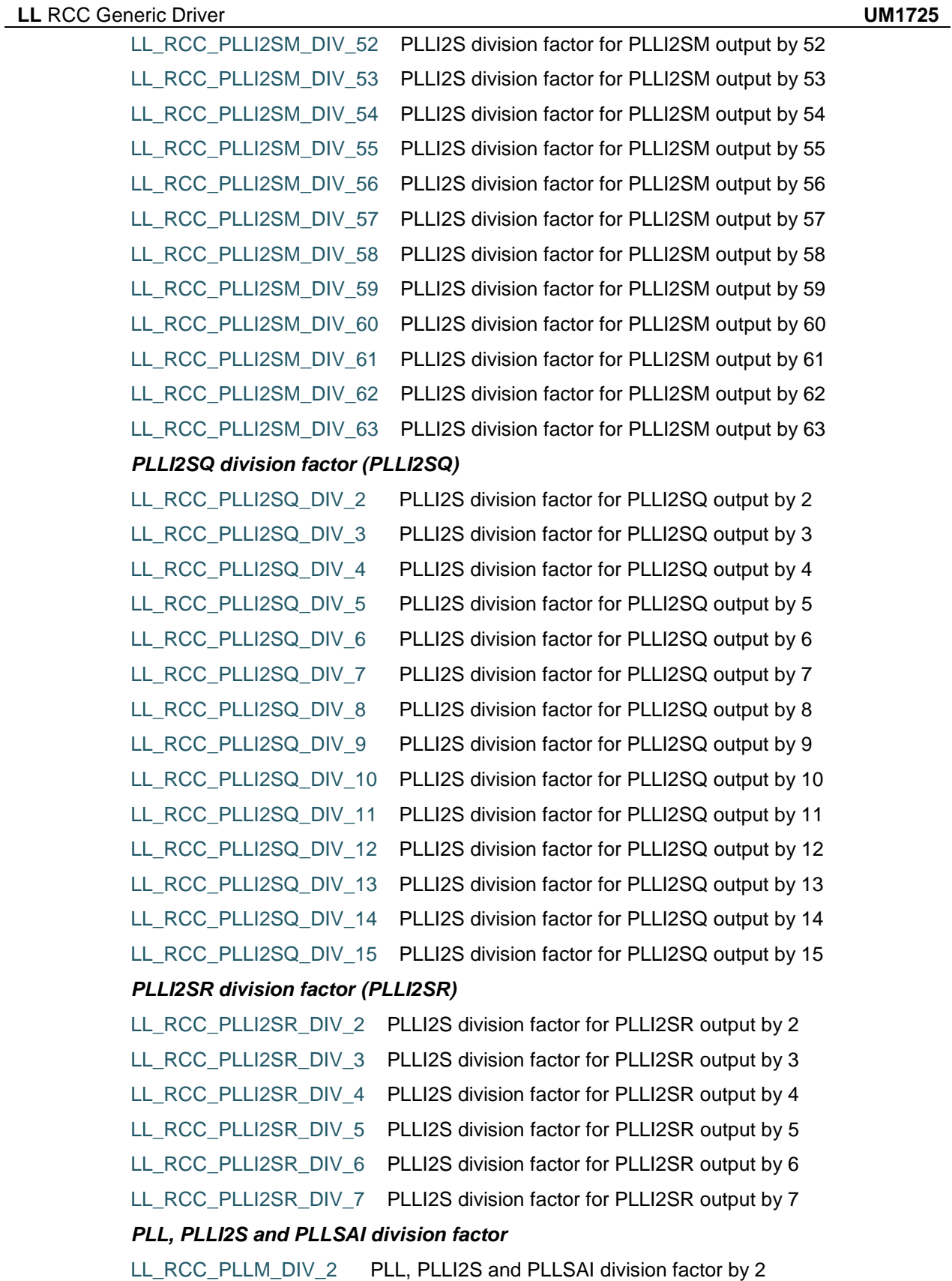

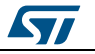

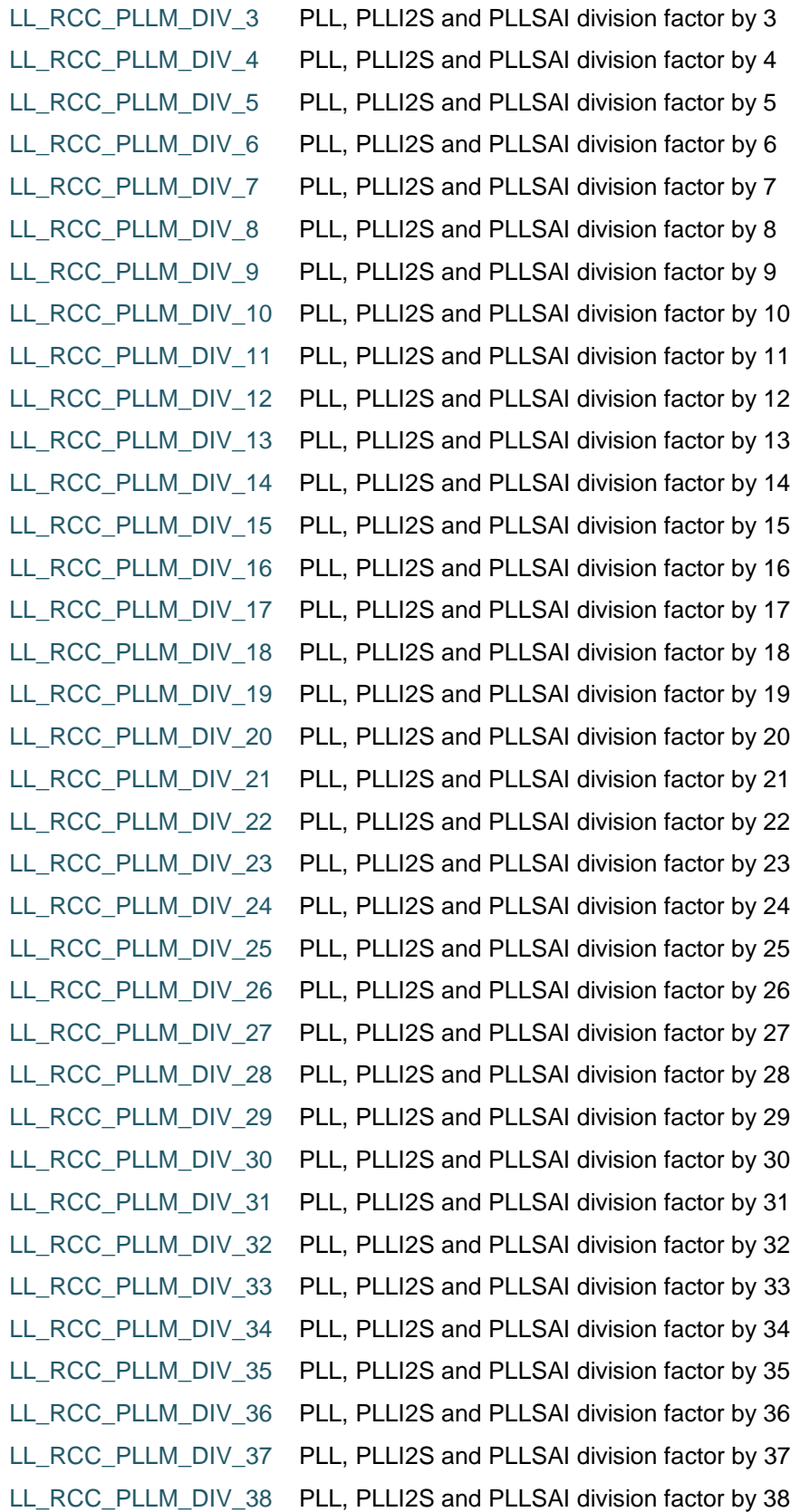

 $\sqrt{2}$ 

DocID025834 Rev 5 1459/1838

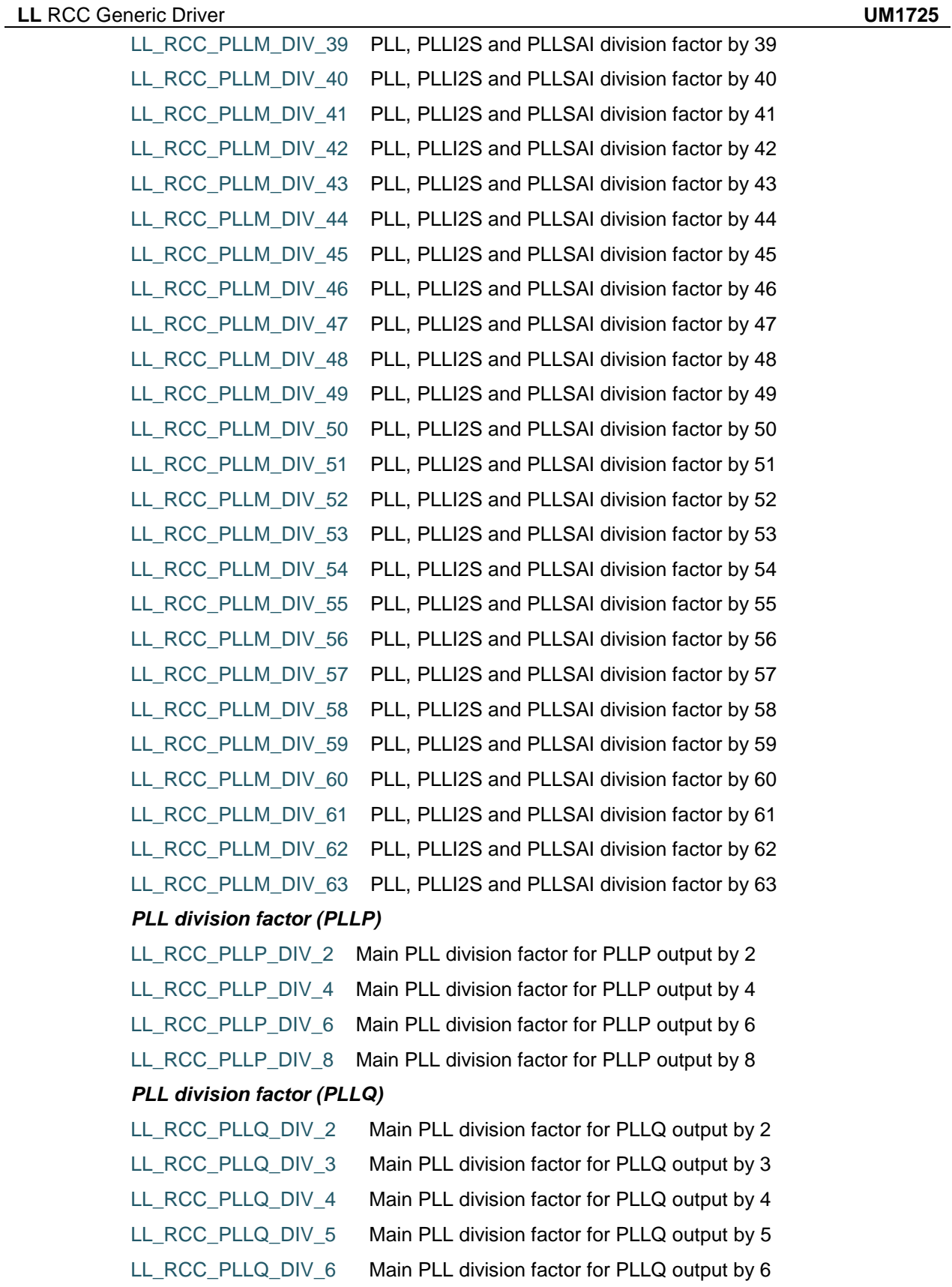

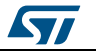

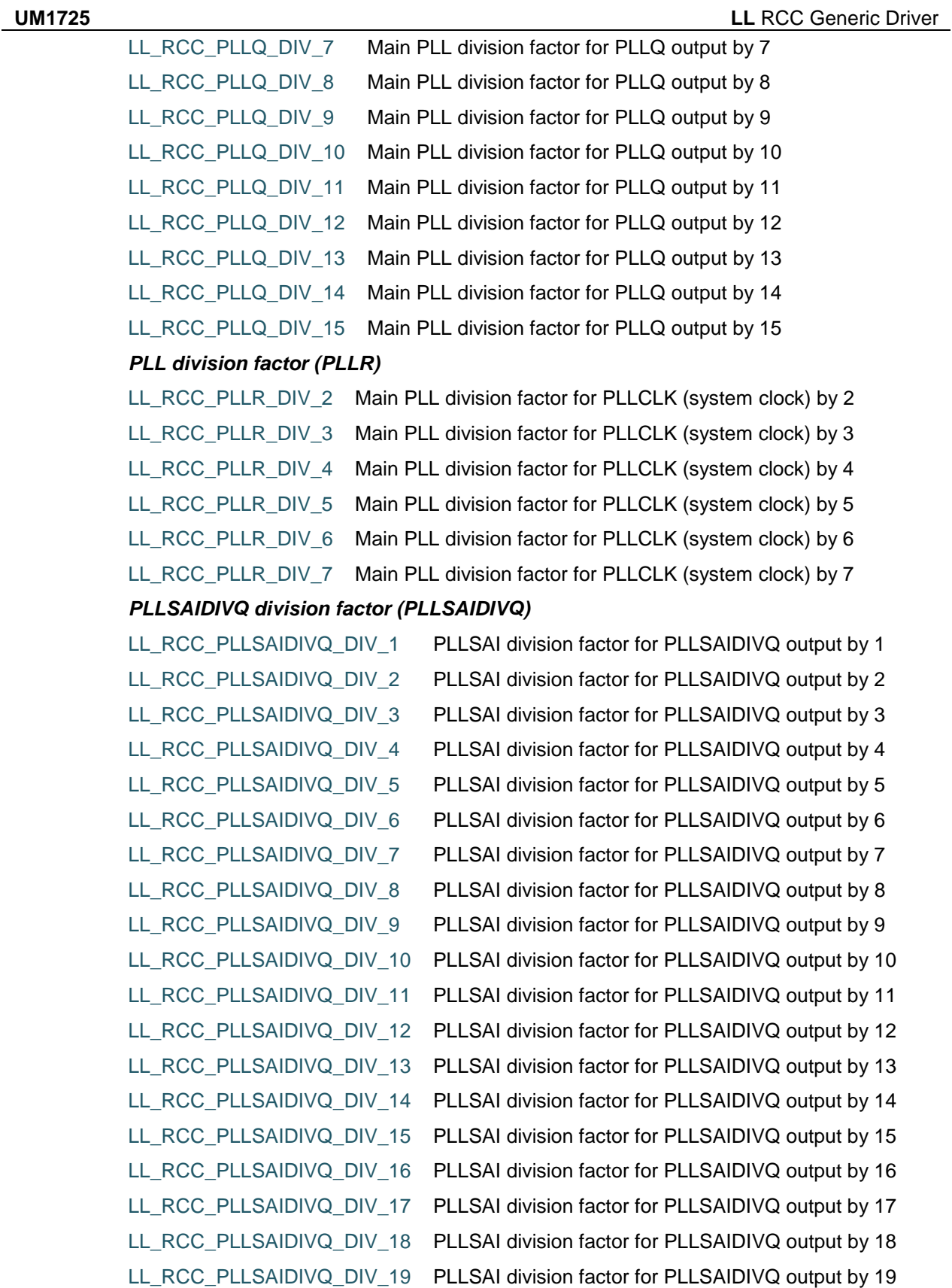

DocID025834 Rev 5 1461/1838

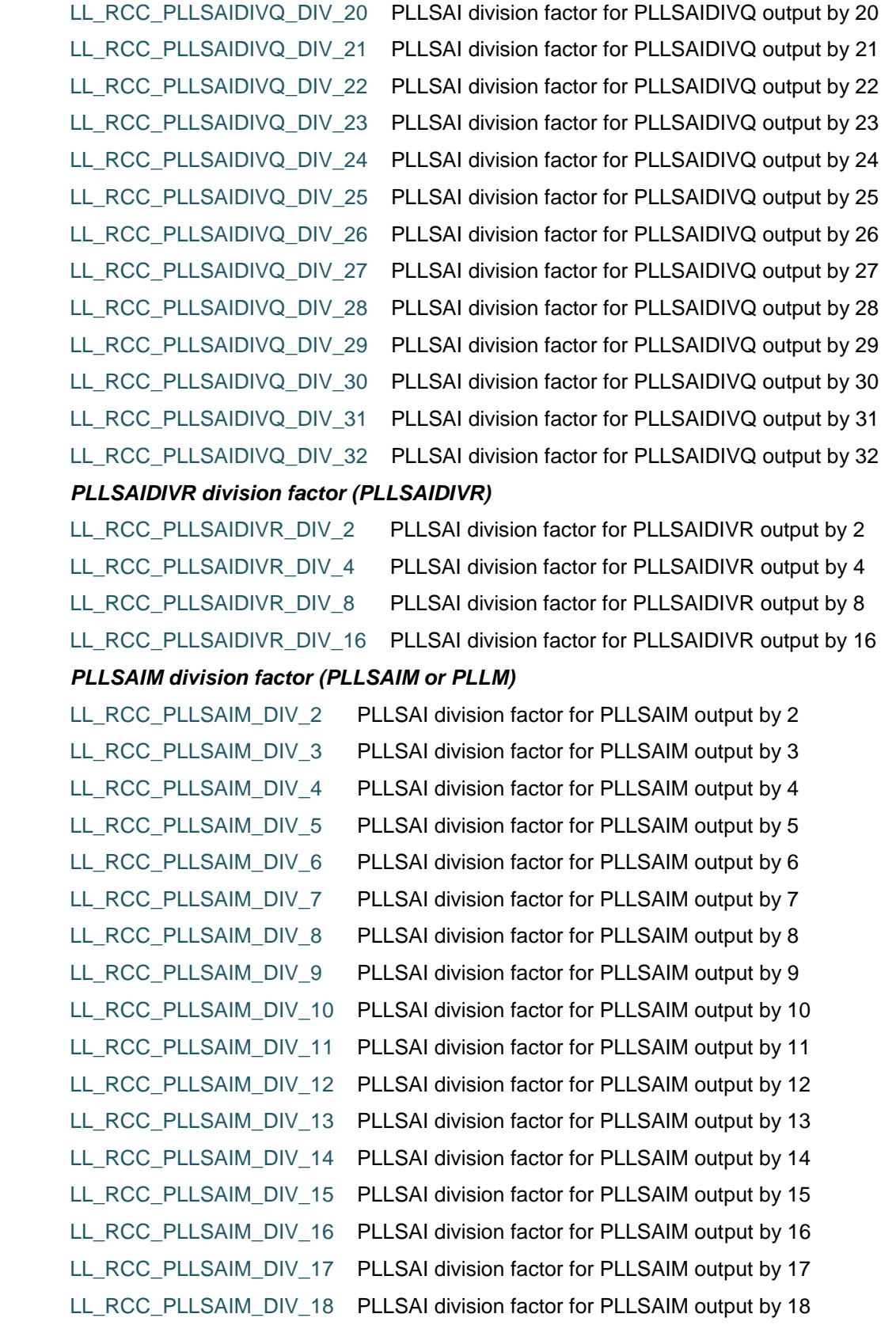

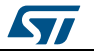

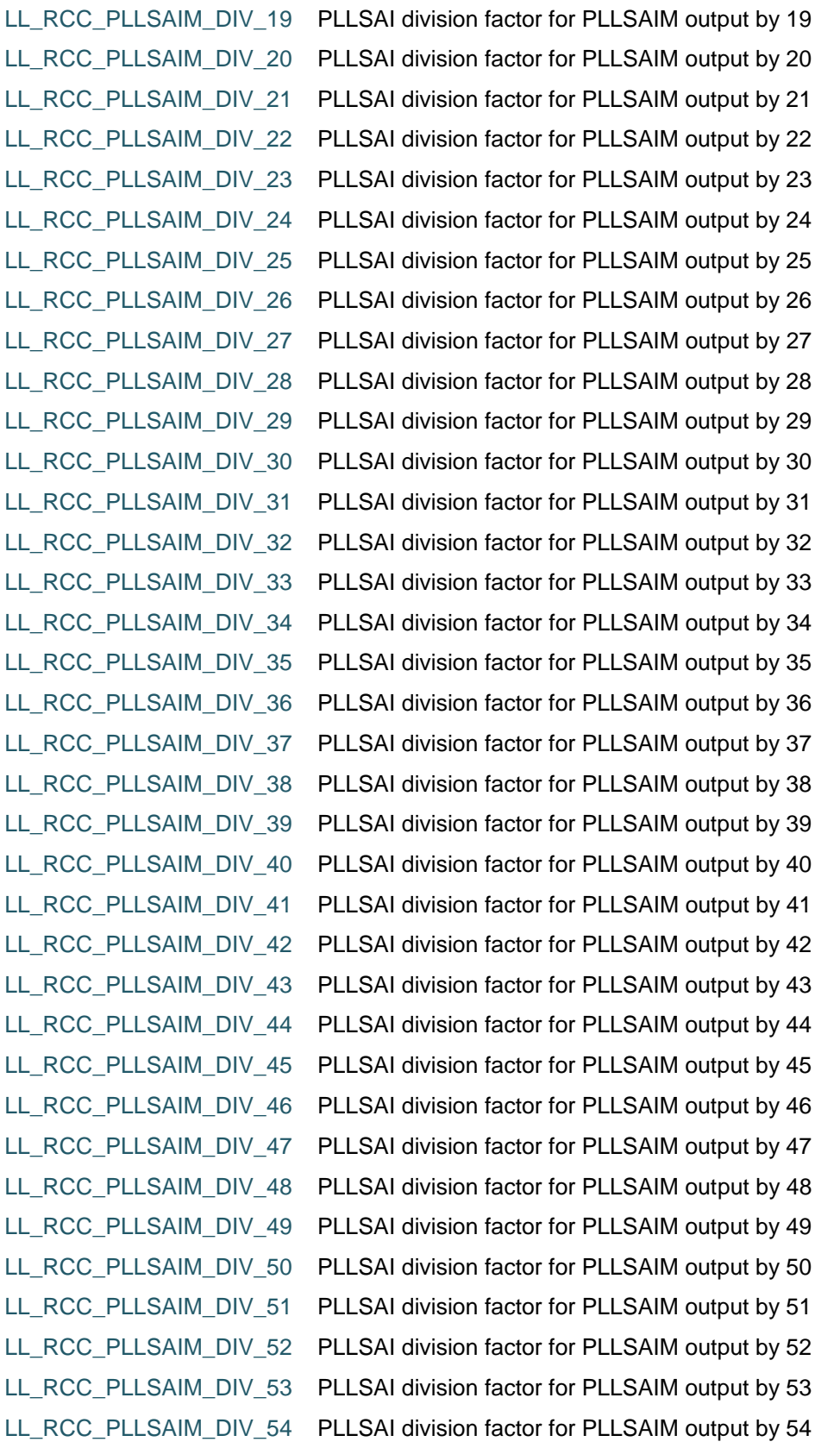

 $\sqrt{2}$ 

DocID025834 Rev 5 1463/1838

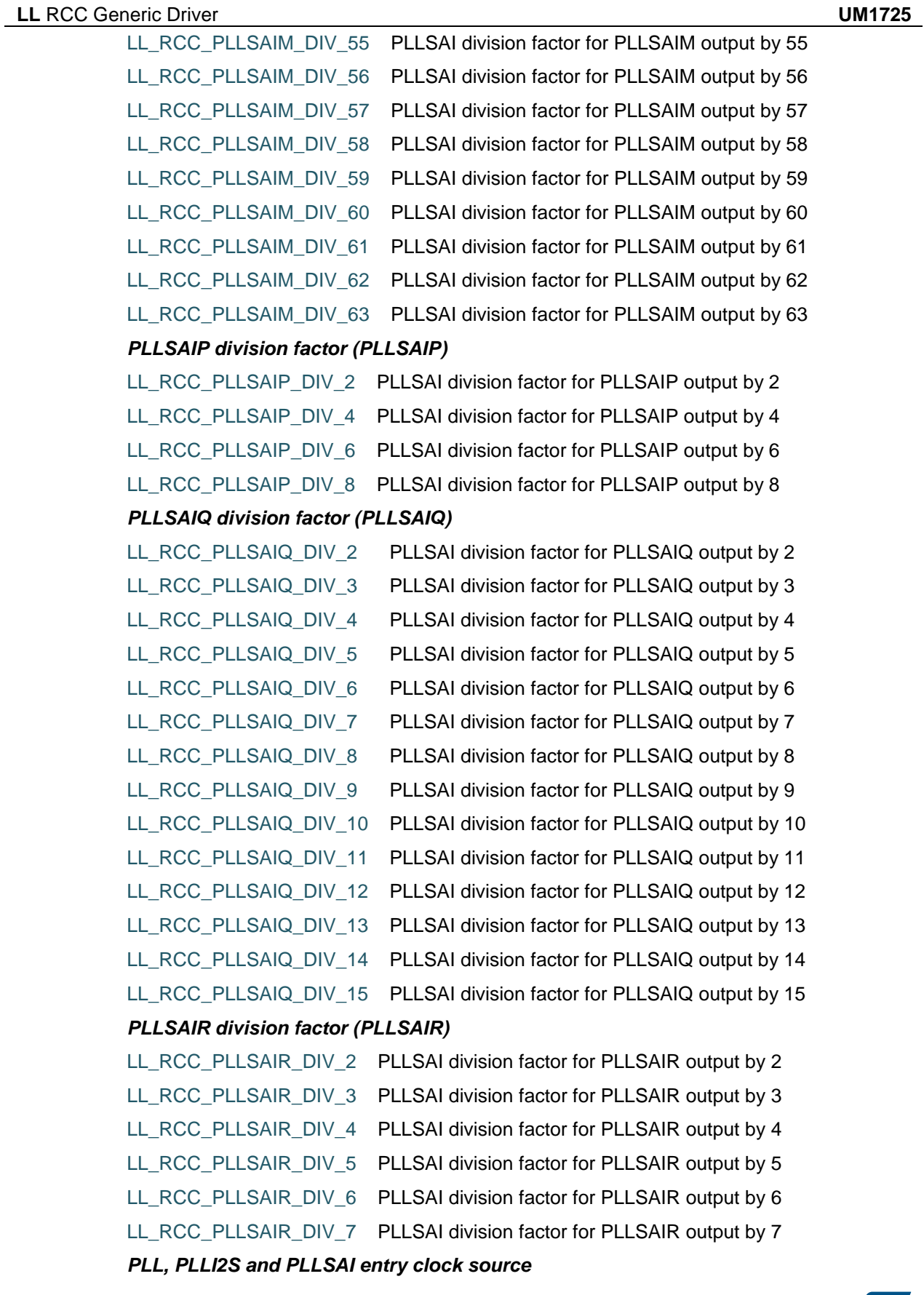

 $\sqrt{2}$ 

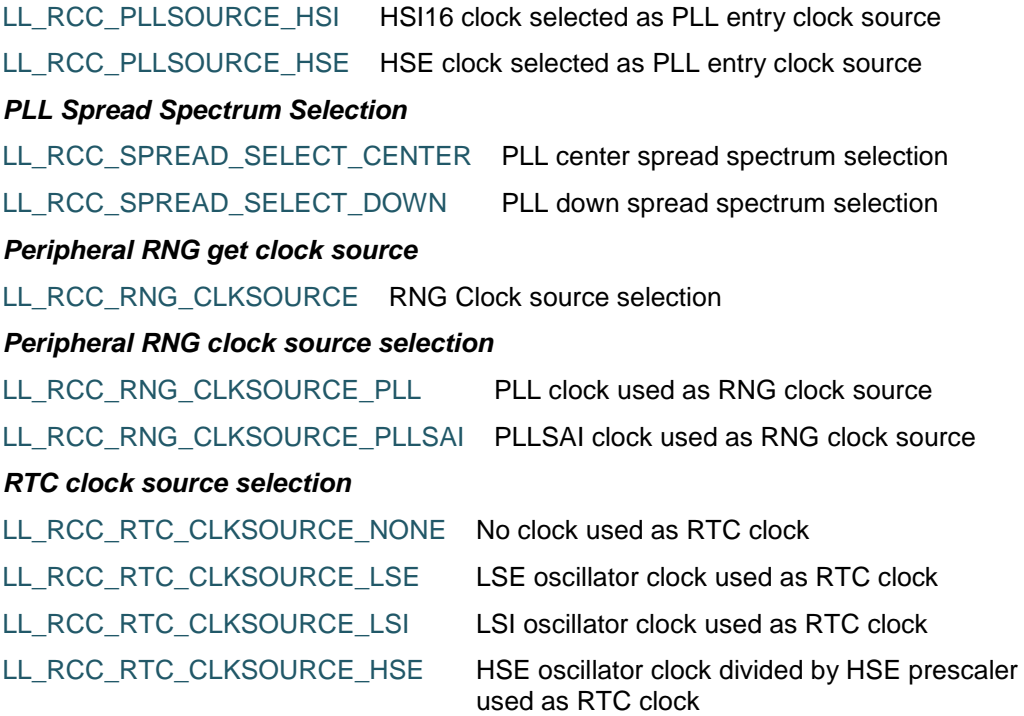

#### *HSE prescaler for RTC clock*

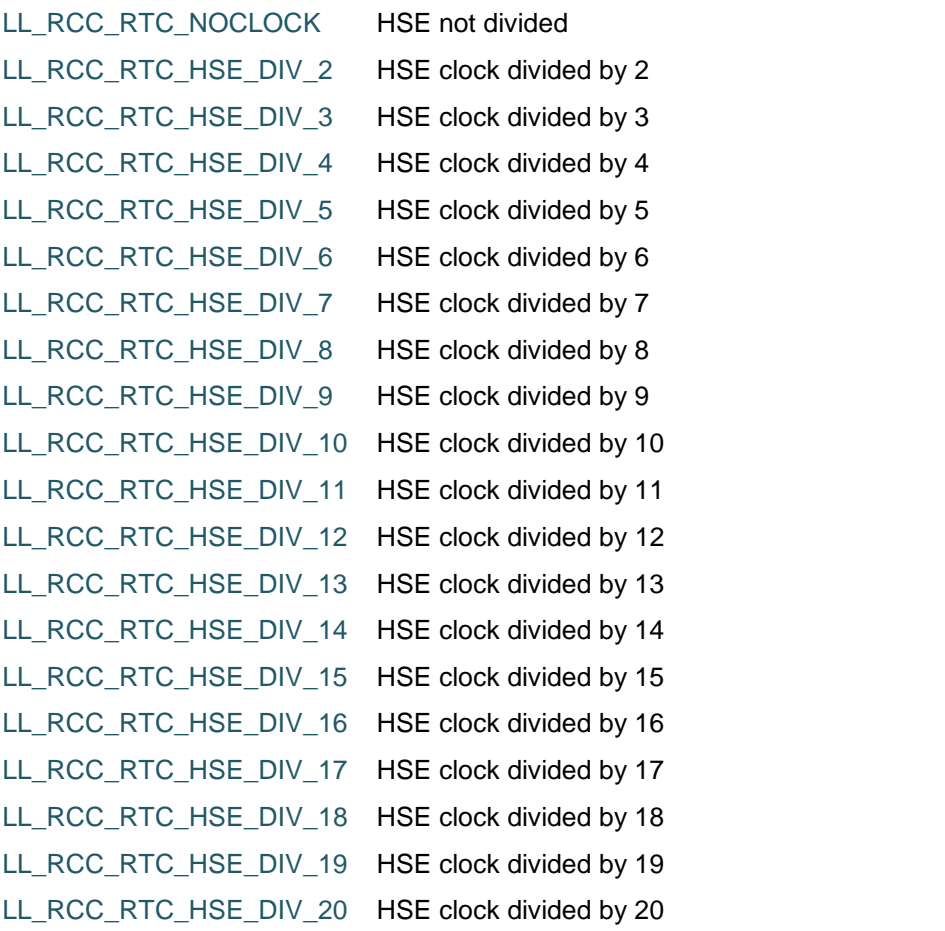

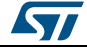

DocID025834 Rev 5 1465/1838

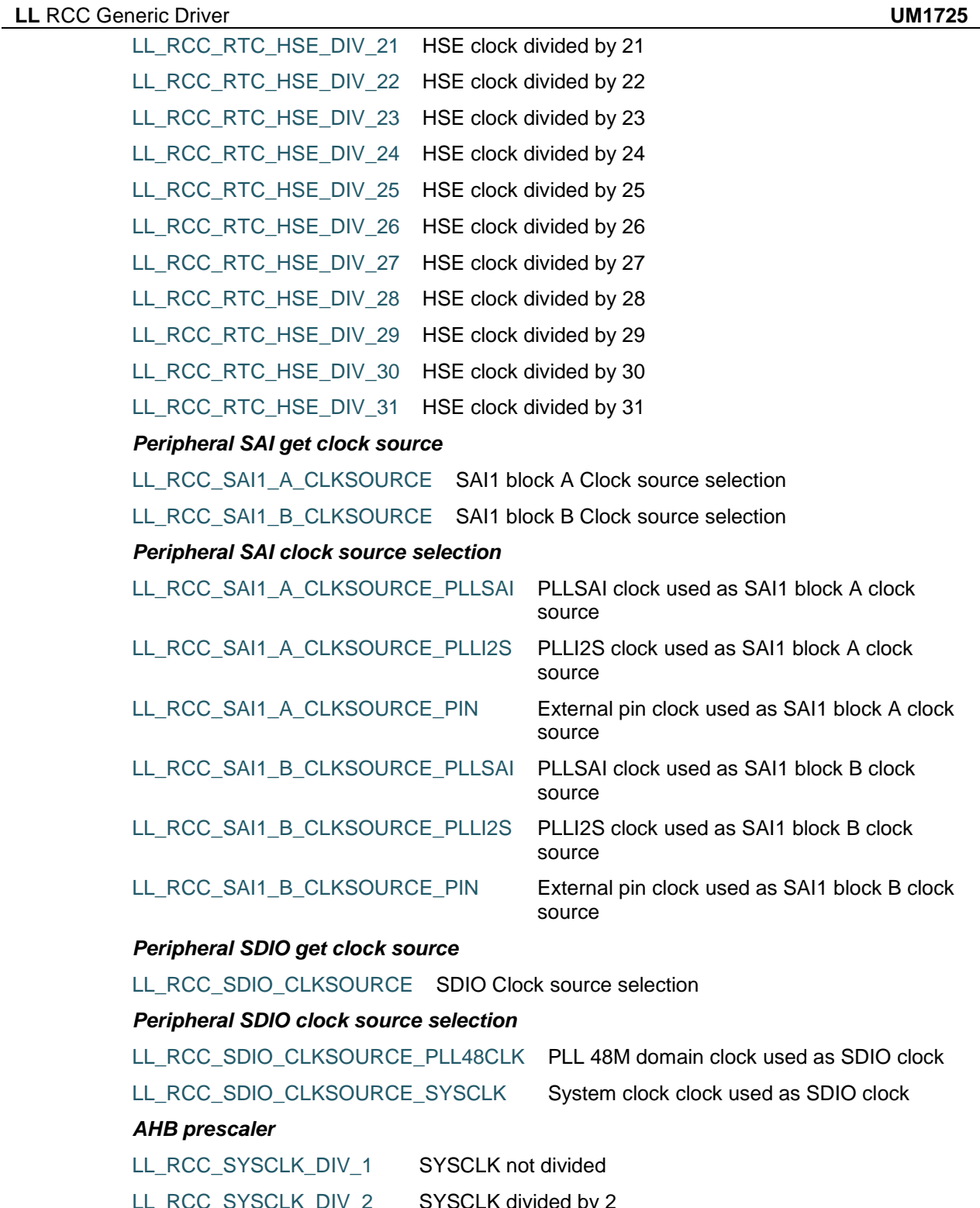

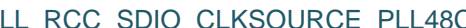

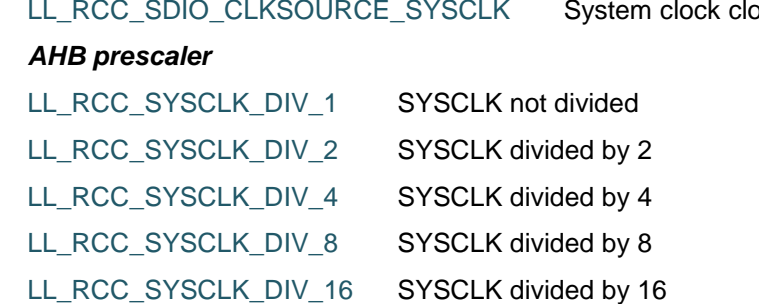

 $\sqrt{2}$ 

 $\sqrt{2}$ 

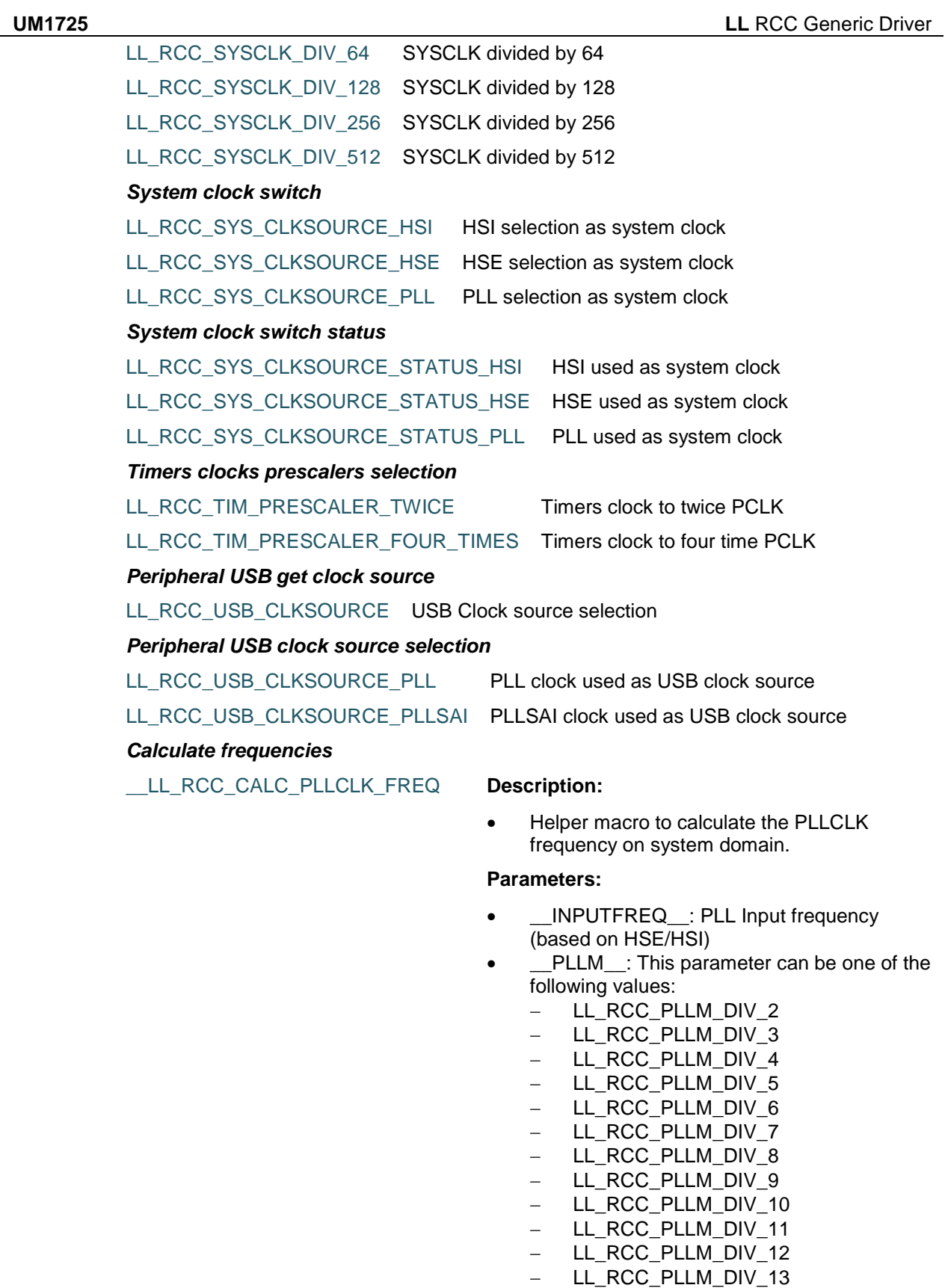

LL\_RCC\_PLLM\_DIV\_14

DocID025834 Rev 5 1467/1838

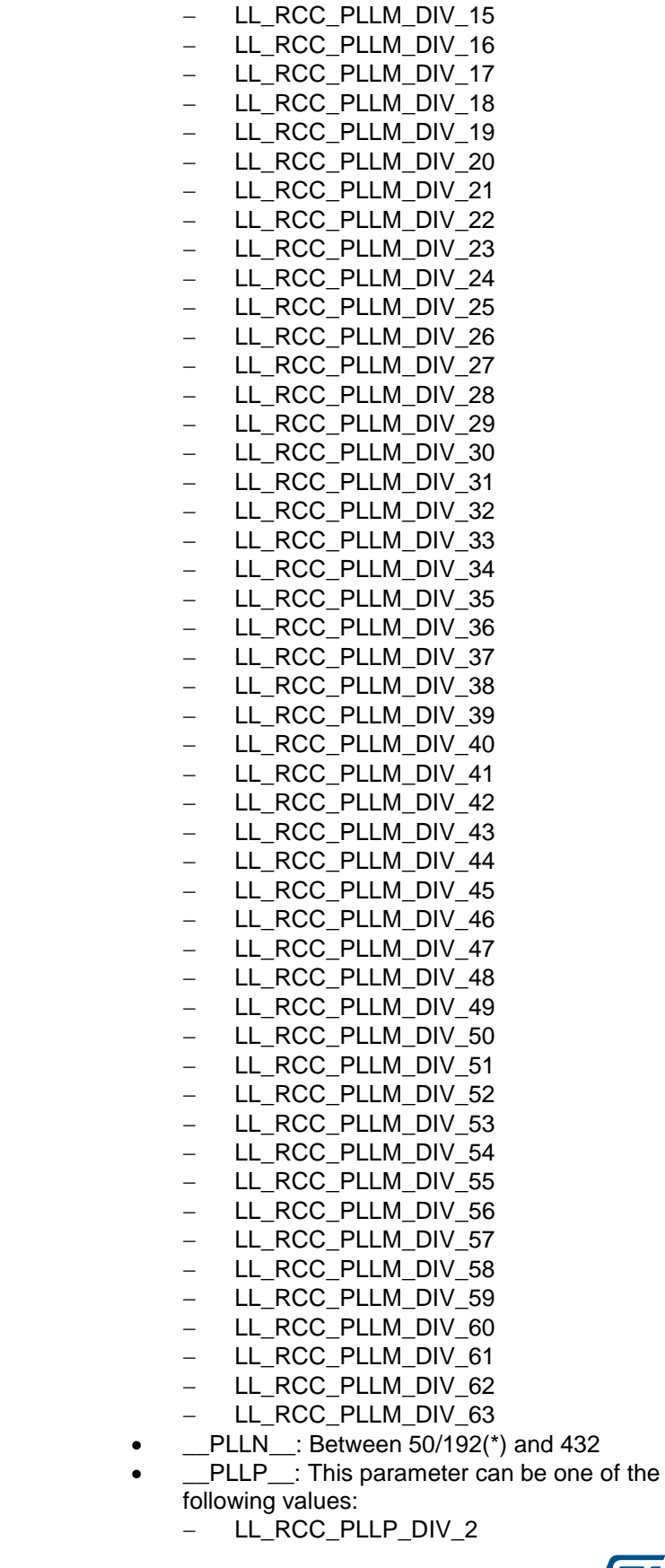

 $\sqrt{1}$ 

**UM1725 LL** RCC Generic Driver

- LL\_RCC\_PLLP\_DIV\_4
- LL\_RCC\_PLLP\_DIV\_6
- LL\_RCC\_PLLP\_DIV\_8

#### **Return value:**

PLL: clock frequency (in Hz)

#### **Notes:**

ex: LL\_RCC\_CALC\_PLLCLK\_FREQ (HSE\_VALUE,LL\_RCC\_PLL\_GetDivider (), LL\_RCC\_PLL\_GetN (), LL\_RCC\_PLL\_GetP  $()$ ;

#### \_\_LL\_RCC\_CALC\_PLLCLK\_48M\_FR EQ

#### **Description:**

 Helper macro to calculate the PLLCLK frequency used on 48M domain.

#### **Parameters:**

- \_\_INPUTFREQ\_\_: PLL Input frequency (based on HSE/HSI)
- PLLM\_: This parameter can be one of the following values:
	- LL\_RCC\_PLLM\_DIV\_2
	- LL RCC PLLM DIV 3
	- LL RCC PLLM DIV 4
	- LL\_RCC\_PLLM\_DIV\_5
	- LL\_RCC\_PLLM\_DIV\_6
	- LL\_RCC\_PLLM\_DIV\_7
	- LL RCC PLLM DIV 8
	- LL RCC PLLM DIV 9
	- LL\_RCC\_PLLM\_DIV\_10
	- LL RCC PLLM DIV 11 - LL\_RCC\_PLLM\_DIV\_12
	- LL\_RCC\_PLLM\_DIV\_13
	- LL RCC PLLM DIV 14
	- LL RCC PLLM DIV 15
	- LL RCC PLLM DIV 16
	- LL\_RCC\_PLLM\_DIV\_17
	- LL\_RCC\_PLLM\_DIV\_18
	- LL\_RCC\_PLLM\_DIV\_19
	- LL RCC PLLM DIV 20
	- LL RCC PLLM DIV 21
	- LL\_RCC\_PLLM\_DIV\_22 LL\_RCC\_PLLM\_DIV\_23
	- LL\_RCC\_PLLM\_DIV\_24
	- LL\_RCC\_PLLM\_DIV\_25
	- LL\_RCC\_PLLM\_DIV\_26
	- LL\_RCC\_PLLM\_DIV\_27
	- LL\_RCC\_PLLM\_DIV\_28
	- LL RCC PLLM DIV 29
	- LL\_RCC\_PLLM\_DIV\_30
	- LL\_RCC\_PLLM\_DIV\_31
	- LL\_RCC\_PLLM\_DIV\_32

DocID025834 Rev 5 1469/1838

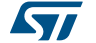

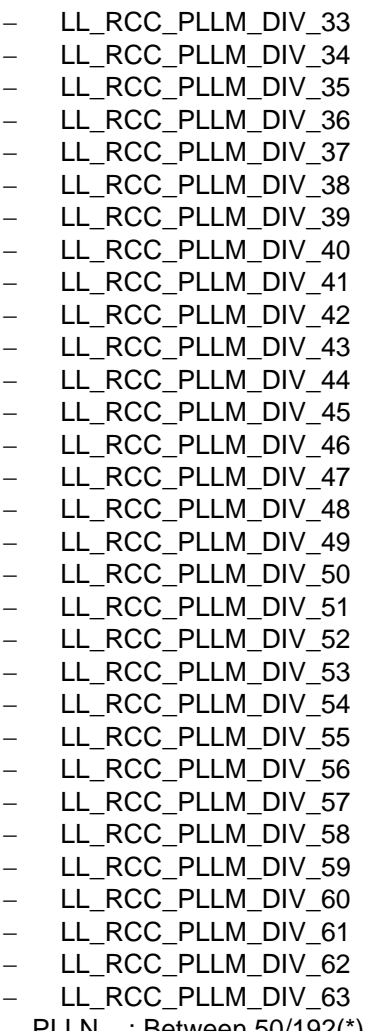

- \_\_PLLN\_\_: Between 50/192(\*) and 432 • \_\_PLLQ\_: This parameter can be one of the following values:
	- LL\_RCC\_PLLQ\_DIV\_2
	- LL\_RCC\_PLLQ\_DIV\_3
	- LL\_RCC\_PLLQ\_DIV\_4
	- LL\_RCC\_PLLQ\_DIV\_5
	- LL\_RCC\_PLLQ\_DIV\_6
	- LL\_RCC\_PLLQ\_DIV\_7
	- LL\_RCC\_PLLQ\_DIV\_8
	- LL\_RCC\_PLLQ\_DIV\_9
	- LL\_RCC\_PLLQ\_DIV\_10
	- LL\_RCC\_PLLQ\_DIV\_11
	- LL RCC PLLQ DIV 12
	- LL RCC PLLQ DIV 13
	- LL\_RCC\_PLLQ\_DIV\_14
	- LL\_RCC\_PLLQ\_DIV\_15

#### **Return value:**

PLL: clock frequency (in Hz)

#### **Notes:**

1470/1838 DocID025834 Rev 5

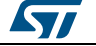

• ex: LL\_RCC\_CALC\_PLLCLK\_48M\_FREQ (HSE\_VALUE,LL\_RCC\_PLL\_GetDivider (), LL\_RCC\_PLL\_GetN (), LL\_RCC\_PLL\_GetQ  $()$ ;

LL\_RCC\_CALC\_PLLCLK\_DSI\_FR EQ

#### **Description:**

 Helper macro to calculate the PLLCLK frequency used on DSI.

#### **Parameters:**

- \_\_INPUTFREQ\_\_: PLL Input frequency (based on HSE/HSI)
- PLLM\_: This parameter can be one of the following values:
	- LL RCC PLLM DIV 2
	- LL\_RCC\_PLLM\_DIV\_3
	- LL\_RCC\_PLLM\_DIV\_4
	- LL\_RCC\_PLLM\_DIV\_5
	- $-$  LL RCC PLLM DIV 6
	- LL\_RCC\_PLLM\_DIV\_7
	- LL\_RCC\_PLLM\_DIV\_8
	- LL RCC PLLM DIV 9
	- LL RCC PLLM DIV 10
	- LL RCC PLLM DIV 11
	- LL\_RCC\_PLLM\_DIV\_12 - LL\_RCC\_PLLM\_DIV\_13
	- LL\_RCC\_PLLM\_DIV\_14
	- LL\_RCC\_PLLM\_DIV\_15
	- LL\_RCC\_PLLM\_DIV\_16
	- LL\_RCC\_PLLM\_DIV\_17
	- LL\_RCC\_PLLM\_DIV\_18
	- LL RCC PLLM DIV 19
	- LL RCC PLLM DIV 20 - LL RCC PLLM DIV 21
	- LL\_RCC\_PLLM\_DIV\_22
	- LL\_RCC\_PLLM\_DIV\_23
	- LL\_RCC\_PLLM\_DIV\_24
	- LL\_RCC\_PLLM\_DIV\_25
	- LL\_RCC\_PLLM\_DIV\_26
	- LL RCC PLLM DIV 27
	- LL RCC PLLM DIV 28
	- LL\_RCC\_PLLM\_DIV\_29
	- LL\_RCC\_PLLM\_DIV\_30
	- LL\_RCC\_PLLM\_DIV\_31
	- LL RCC PLLM DIV 32 - LL\_RCC\_PLLM\_DIV\_33
	- LL\_RCC\_PLLM\_DIV\_34
	- LL RCC PLLM DIV 35
	- LL\_RCC\_PLLM\_DIV\_36
	- LL\_RCC\_PLLM\_DIV\_37
	- LL\_RCC\_PLLM\_DIV\_38
	- LL\_RCC\_PLLM\_DIV\_39
	- LL\_RCC\_PLLM\_DIV\_40

DocID025834 Rev 5 1471/1838

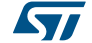

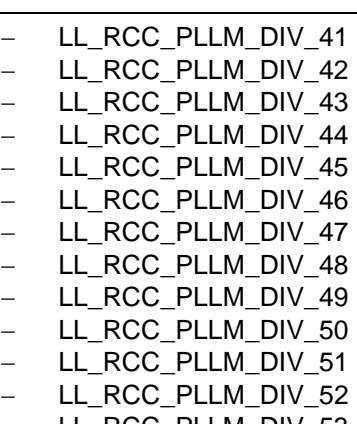

- LL\_RCC\_PLLM\_DIV\_53
- LL\_RCC\_PLLM\_DIV\_54
- LL\_RCC\_PLLM\_DIV\_55
- LL\_RCC\_PLLM\_DIV\_56
- LL\_RCC\_PLLM\_DIV\_57 - LL\_RCC\_PLLM\_DIV\_58
- LL\_RCC\_PLLM\_DIV\_59
- LL\_RCC\_PLLM\_DIV\_60
- LL\_RCC\_PLLM\_DIV\_61
- LL RCC PLLM DIV 62
- LL\_RCC\_PLLM\_DIV\_63
- PLLN\_: Between 50 and 432
- PLLR : This parameter can be one of the following values:
	- LL\_RCC\_PLLR\_DIV\_2
	- $-LL$  RCC PLLR DIV 3
	- LL\_RCC\_PLLR\_DIV\_4
	- LL\_RCC\_PLLR\_DIV\_5
	- LL\_RCC\_PLLR\_DIV\_6
	- LL\_RCC\_PLLR\_DIV\_7

#### **Return value:**

PLL: clock frequency (in Hz)

#### **Notes:**

• ex: LL\_RCC\_CALC\_PLLCLK\_DSI\_FREQ (HSE\_VALUE, LL\_RCC\_PLL\_GetDivider (), LL\_RCC\_PLL\_GetN (), LL\_RCC\_PLL\_GetR  $()$ ;

\_\_LL\_RCC\_CALC\_PLLCLK\_SAI\_FR EQ

#### **Description:**

• Helper macro to calculate the PLLCLK frequency used on SAI.

#### **Parameters:**

- \_\_INPUTFREQ\_\_: PLL Input frequency (based on HSE/HSI)
- PLLM: This parameter can be one of the following values:
	- LL\_RCC\_PLLM\_DIV\_2
	- LL\_RCC\_PLLM\_DIV\_3

#### 1472/1838 DocID025834 Rev 5

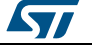

 $\sqrt{2}$ 

**UM1725 LL** RCC Generic Driver

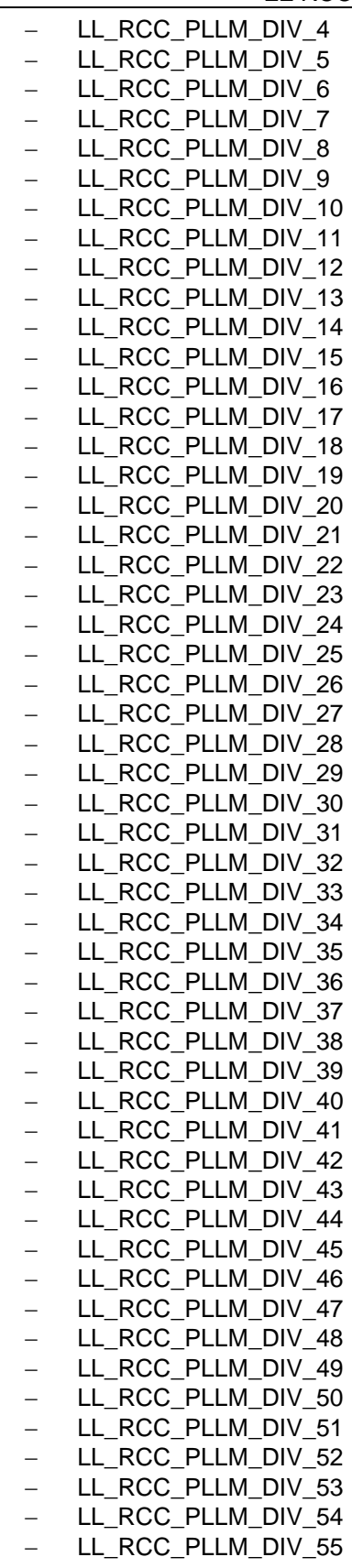

DocID025834 Rev 5 1473/1838

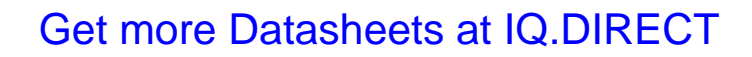

- LL\_RCC\_PLLM\_DIV\_56
- LL\_RCC\_PLLM\_DIV\_57
- LL\_RCC\_PLLM\_DIV\_58
- LL\_RCC\_PLLM\_DIV\_59
- LL\_RCC\_PLLM\_DIV\_60
- LL\_RCC\_PLLM\_DIV\_61
- LL\_RCC\_PLLM\_DIV\_62
- LL\_RCC\_PLLM\_DIV\_63
- PLLN : Between 50 and 432
- PLLR : This parameter can be one of the following values:
	- LL\_RCC\_PLLR\_DIV\_2
	- LL\_RCC\_PLLR\_DIV\_3
	- LL\_RCC\_PLLR\_DIV\_4
	- LL\_RCC\_PLLR\_DIV\_5
	- LL\_RCC\_PLLR\_DIV\_6
	- LL\_RCC\_PLLR\_DIV\_7
- PLLDIVR : This parameter can be one of the following values:
	- LL\_RCC\_PLLDIVR\_DIV\_1 (\*)
	- LL\_RCC\_PLLDIVR\_DIV\_2 (\*)
	- LL\_RCC\_PLLDIVR\_DIV\_3 (\*)
	- LL\_RCC\_PLLDIVR\_DIV\_4 (\*)
	- LL RCC PLLDIVR DIV  $5$  (\*)
	- LL\_RCC\_PLLDIVR\_DIV\_6 (\*)
	- LL\_RCC\_PLLDIVR\_DIV\_7 (\*)
	- LL\_RCC\_PLLDIVR\_DIV\_8 (\*)
	- LL\_RCC\_PLLDIVR\_DIV\_9 (\*)
	- $-LL$  RCC PLLDIVR DIV 10 (\*)
	- LL\_RCC\_PLLDIVR\_DIV\_11 (\*) - LL\_RCC\_PLLDIVR\_DIV\_12 (\*)
	- LL\_RCC\_PLLDIVR\_DIV\_13 (\*)
	- $-LL_RCC_PLLDIVR_DIV_14 (*)$
	- LL\_RCC\_PLLDIVR\_DIV\_15 (\*)
	- $-LL$  RCC PLLDIVR DIV 16 (\*)
	- LL\_RCC\_PLLDIVR\_DIV\_17 (\*)
	- LL\_RCC\_PLLDIVR\_DIV\_18 (\*)
	- LL\_RCC\_PLLDIVR\_DIV\_19 (\*)
	- LL\_RCC\_PLLDIVR\_DIV\_20 (\*)
	- LL\_RCC\_PLLDIVR\_DIV\_21 (\*)
	- LL\_RCC\_PLLDIVR\_DIV\_22 (\*)
	- LL\_RCC\_PLLDIVR\_DIV\_23 (\*)
	- LL\_RCC\_PLLDIVR\_DIV\_24 (\*)
	- LL\_RCC\_PLLDIVR\_DIV\_25 (\*)
	- $-LL$  RCC PLLDIVR DIV 26 (\*) - LL\_RCC\_PLLDIVR\_DIV\_27 (\*)
	- $-LL$  RCC PLLDIVR DIV 28 (\*)
	- LL\_RCC\_PLLDIVR\_DIV\_29 (\*)
	- LL\_RCC\_PLLDIVR\_DIV\_30 (\*)
	- LL\_RCC\_PLLDIVR\_DIV\_31 (\*)

**Return value:**

1474/1838 DocID025834 Rev 5

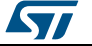

• PLL: clock frequency (in Hz)

#### **Notes:**

• ex: LL\_RCC\_CALC\_PLLCLK\_SAI\_FREQ (HSE\_VALUE, LL\_RCC\_PLL\_GetDivider (), LL\_RCC\_PLL\_GetN (), LL\_RCC\_PLL\_GetR (), LL\_RCC\_PLL\_GetDIVR ());

#### \_\_LL\_RCC\_CALC\_PLLSAI\_SAI\_FRE Q **Description:**

 Helper macro to calculate the PLLSAI frequency used for SAI domain.

#### **Parameters:**

- \_\_INPUTFREQ\_\_: PLL Input frequency (based on HSE/HSI)
- PLLM : This parameter can be one of the following values:
	- LL\_RCC\_PLLSAIM\_DIV\_2
	- LL\_RCC\_PLLSAIM\_DIV\_3
	- LL\_RCC\_PLLSAIM\_DIV\_4
	- LL\_RCC\_PLLSAIM\_DIV\_5
	- LL\_RCC\_PLLSAIM\_DIV\_6
	- LL RCC PLLSAIM DIV 7
	- LL RCC PLLSAIM DIV 8
	- LL\_RCC\_PLLSAIM\_DIV\_9
	- LL\_RCC\_PLLSAIM\_DIV\_10
	- LL\_RCC\_PLLSAIM\_DIV\_11
	- LL RCC PLLSAIM DIV 12
	- LL\_RCC\_PLLSAIM\_DIV\_13
	- LL\_RCC\_PLLSAIM\_DIV\_14
	- LL\_RCC\_PLLSAIM\_DIV\_15
	- LL RCC PLLSAIM DIV 16
	- LL\_RCC\_PLLSAIM\_DIV\_17
	- LL\_RCC\_PLLSAIM\_DIV\_18 - LL RCC PLLSAIM DIV 19
	- LL\_RCC\_PLLSAIM\_DIV\_20
	- LL RCC PLLSAIM DIV 21
	- LL\_RCC\_PLLSAIM\_DIV\_22
	- LL\_RCC\_PLLSAIM\_DIV\_23
	- LL\_RCC\_PLLSAIM\_DIV\_24
	- LL\_RCC\_PLLSAIM\_DIV\_25
	- LL\_RCC\_PLLSAIM\_DIV\_26
	- LL\_RCC\_PLLSAIM\_DIV\_27 - LL\_RCC\_PLLSAIM\_DIV\_28
	- LL RCC PLLSAIM DIV 29
	- LL\_RCC\_PLLSAIM\_DIV\_30
	- LL\_RCC\_PLLSAIM\_DIV\_31
	- LL\_RCC\_PLLSAIM\_DIV\_32
	- LL RCC PLLSAIM DIV 33
	- LL\_RCC\_PLLSAIM\_DIV\_34
	- LL\_RCC\_PLLSAIM\_DIV\_35
	- LL\_RCC\_PLLSAIM\_DIV\_36
	- LL\_RCC\_PLLSAIM\_DIV\_37

DocID025834 Rev 5 1475/1838

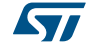

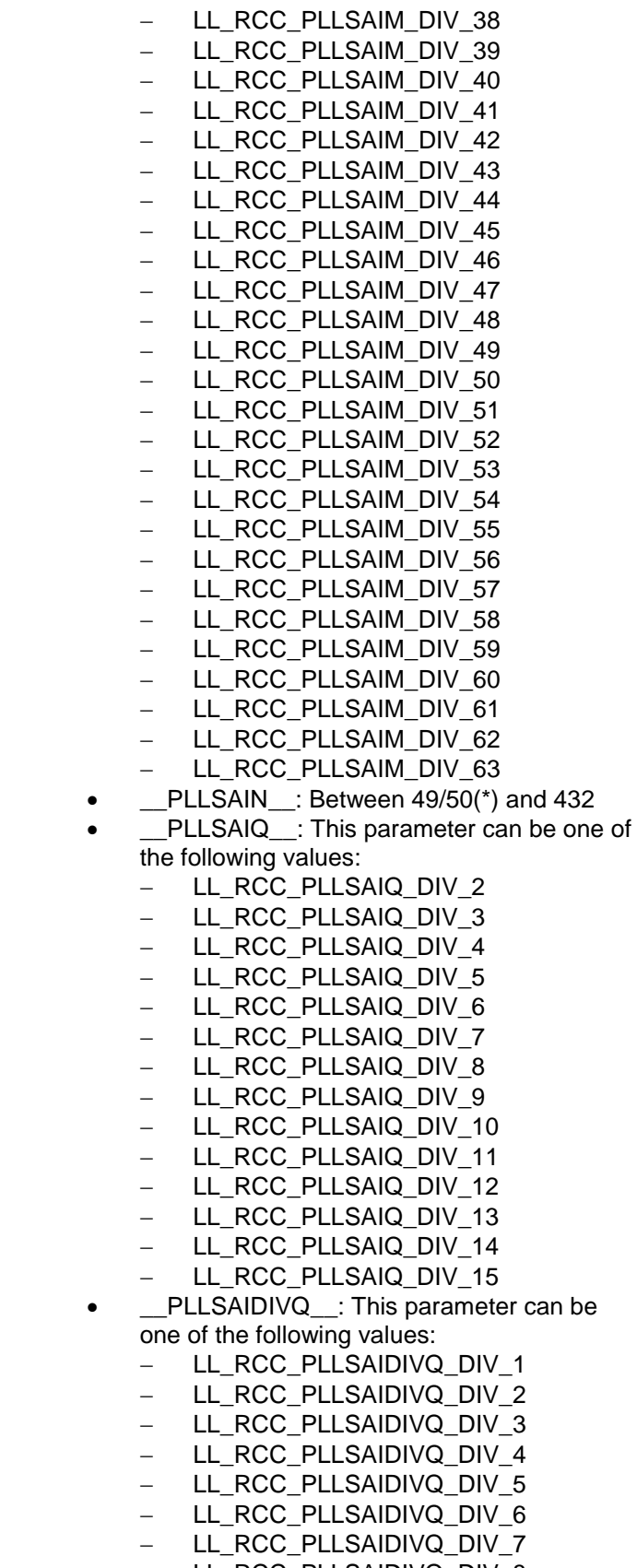

- LL\_RCC\_PLLSAIDIVQ\_DIV\_8

1476/1838 DocID025834 Rev 5

 $\sqrt{2}$
ST

**UM1725 LL** RCC Generic Driver

- LL\_RCC\_PLLSAIDIVQ\_DIV\_9 - LL\_RCC\_PLLSAIDIVQ\_DIV\_10 - LL\_RCC\_PLLSAIDIVQ\_DIV\_11 LL\_RCC\_PLLSAIDIVQ\_DIV\_12 - LL\_RCC\_PLLSAIDIVQ\_DIV\_13 LL\_RCC\_PLLSAIDIVQ\_DIV\_14 LL\_RCC\_PLLSAIDIVQ\_DIV\_15 - LL\_RCC\_PLLSAIDIVQ\_DIV\_16 - LL RCC PLLSAIDIVQ DIV 17 - LL RCC PLLSAIDIVQ DIV 18 - LL\_RCC\_PLLSAIDIVQ\_DIV\_19 - LL RCC PLLSAIDIVQ DIV 20 - LL\_RCC\_PLLSAIDIVQ\_DIV\_21 - LL\_RCC\_PLLSAIDIVQ\_DIV\_22 - LL\_RCC\_PLLSAIDIVQ\_DIV\_23
- LL\_RCC\_PLLSAIDIVQ\_DIV\_24
- LL\_RCC\_PLLSAIDIVQ\_DIV\_25
- LL\_RCC\_PLLSAIDIVQ\_DIV\_26
- LL\_RCC\_PLLSAIDIVQ\_DIV\_27
- LL\_RCC\_PLLSAIDIVQ\_DIV\_28
- LL\_RCC\_PLLSAIDIVQ\_DIV\_29
- LL\_RCC\_PLLSAIDIVQ\_DIV\_30
- LL\_RCC\_PLLSAIDIVQ\_DIV\_31
- LL\_RCC\_PLLSAIDIVQ\_DIV\_32

#### **Return value:**

PLLSAI: clock frequency (in Hz)

#### **Notes:**

ex: LL\_RCC\_CALC\_PLLSAI\_SAI\_FREQ (HSE\_VALUE,LL\_RCC\_PLLSAI\_GetDivider (), LL\_RCC\_PLLSAI\_GetN (), LL\_RCC\_PLLSAI\_GetQ (), LL\_RCC\_PLLSAI\_GetDIVQ ());

#### LL\_RCC\_CALC\_PLLSAI\_48M\_FR EQ

#### **Description:**

 Helper macro to calculate the PLLSAI frequency used on 48Mhz domain.

#### **Parameters:**

- \_\_INPUTFREQ\_\_: PLL Input frequency (based on HSE/HSI)
- PLLM\_: This parameter can be one of the following values:
	- LL\_RCC\_PLLSAIM\_DIV\_2
	- LL\_RCC\_PLLSAIM\_DIV\_3
	- LL\_RCC\_PLLSAIM\_DIV\_4
	- LL\_RCC\_PLLSAIM\_DIV\_5
	- LL\_RCC\_PLLSAIM\_DIV\_6
	- LL\_RCC\_PLLSAIM\_DIV\_7
	- LL\_RCC\_PLLSAIM\_DIV\_8
	- LL\_RCC\_PLLSAIM\_DIV\_9
	- LL\_RCC\_PLLSAIM\_DIV\_10

DocID025834 Rev 5 1477/1838

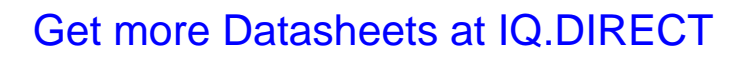

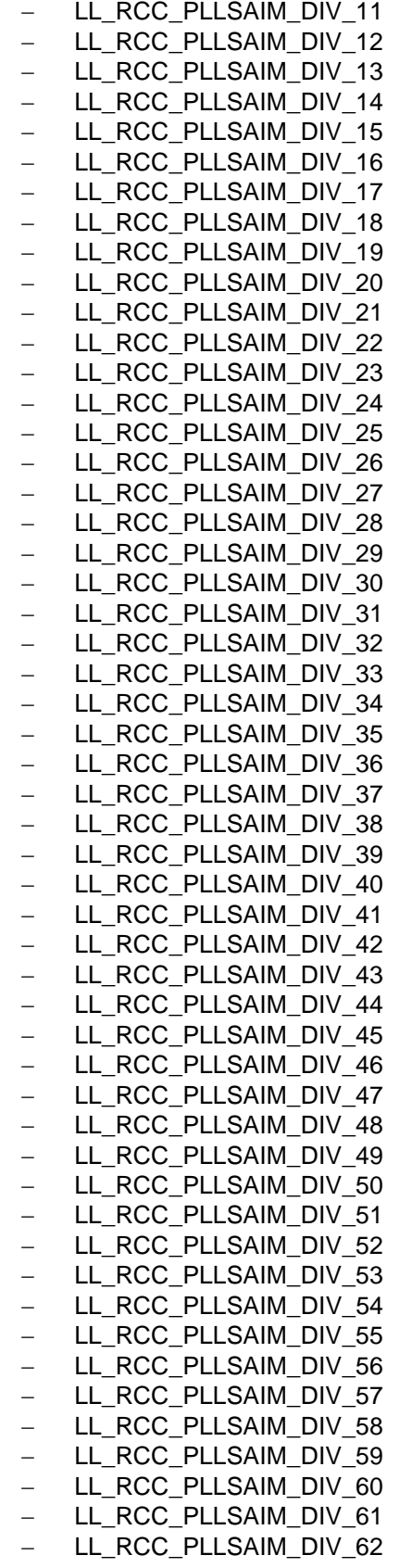

1478/1838 DocID025834 Rev 5

 $\sqrt{2}$ 

- LL\_RCC\_PLLSAIM\_DIV\_63
- PLLSAIN\_: Between 50 and 432
- **\_\_PLLSAIP\_\_:** This parameter can be one of the following values:
	- LL\_RCC\_PLLSAIP\_DIV\_2
	- LL\_RCC\_PLLSAIP\_DIV\_4
	- LL\_RCC\_PLLSAIP\_DIV\_6
	- LL\_RCC\_PLLSAIP\_DIV\_8

#### **Return value:**

PLLSAI: clock frequency (in Hz)

#### **Notes:**

 ex: \_\_LL\_RCC\_CALC\_PLLSAI\_48M\_FREQ (HSE\_VALUE,LL\_RCC\_PLLSAI\_GetDivider (), LL\_RCC\_PLLSAI\_GetN (), LL\_RCC\_PLLSAI\_GetP ());

#### LL\_RCC\_CALC\_PLLSAI\_LTDC\_F REQ

• Helper macro to calculate the PLLSAI frequency used for LTDC domain.

#### **Parameters:**

**Description:**

- \_\_INPUTFREQ\_\_: PLL Input frequency (based on HSE/HSI)
- PLLM : This parameter can be one of the following values:
	- LL\_RCC\_PLLSAIM\_DIV\_2
	- LL\_RCC\_PLLSAIM\_DIV\_3
	- LL\_RCC\_PLLSAIM\_DIV\_4
	- LL\_RCC\_PLLSAIM\_DIV\_5
	- LL RCC PLLSAIM DIV 6
	- LL RCC PLLSAIM DIV 7
	- LL\_RCC\_PLLSAIM\_DIV\_8
	- LL\_RCC\_PLLSAIM\_DIV\_9
	- LL RCC PLLSAIM DIV 10
	- LL\_RCC\_PLLSAIM\_DIV\_11
	- LL\_RCC\_PLLSAIM\_DIV\_12 LL\_RCC\_PLLSAIM\_DIV\_13
	- LL\_RCC\_PLLSAIM\_DIV\_14
	- LL RCC PLLSAIM DIV 15
	- LL RCC PLLSAIM DIV 16
	- LL\_RCC\_PLLSAIM\_DIV\_17
	- LL\_RCC\_PLLSAIM\_DIV\_18
	- LL\_RCC\_PLLSAIM\_DIV\_19
	- LL\_RCC\_PLLSAIM\_DIV\_20
	- LL\_RCC\_PLLSAIM\_DIV\_21
	- LL\_RCC\_PLLSAIM\_DIV\_22
	- LL\_RCC\_PLLSAIM\_DIV\_23
	- LL\_RCC\_PLLSAIM\_DIV\_24 - LL\_RCC\_PLLSAIM\_DIV\_25
	- LL\_RCC\_PLLSAIM\_DIV\_26
	- LL\_RCC\_PLLSAIM\_DIV\_27

DocID025834 Rev 5 1479/1838

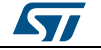

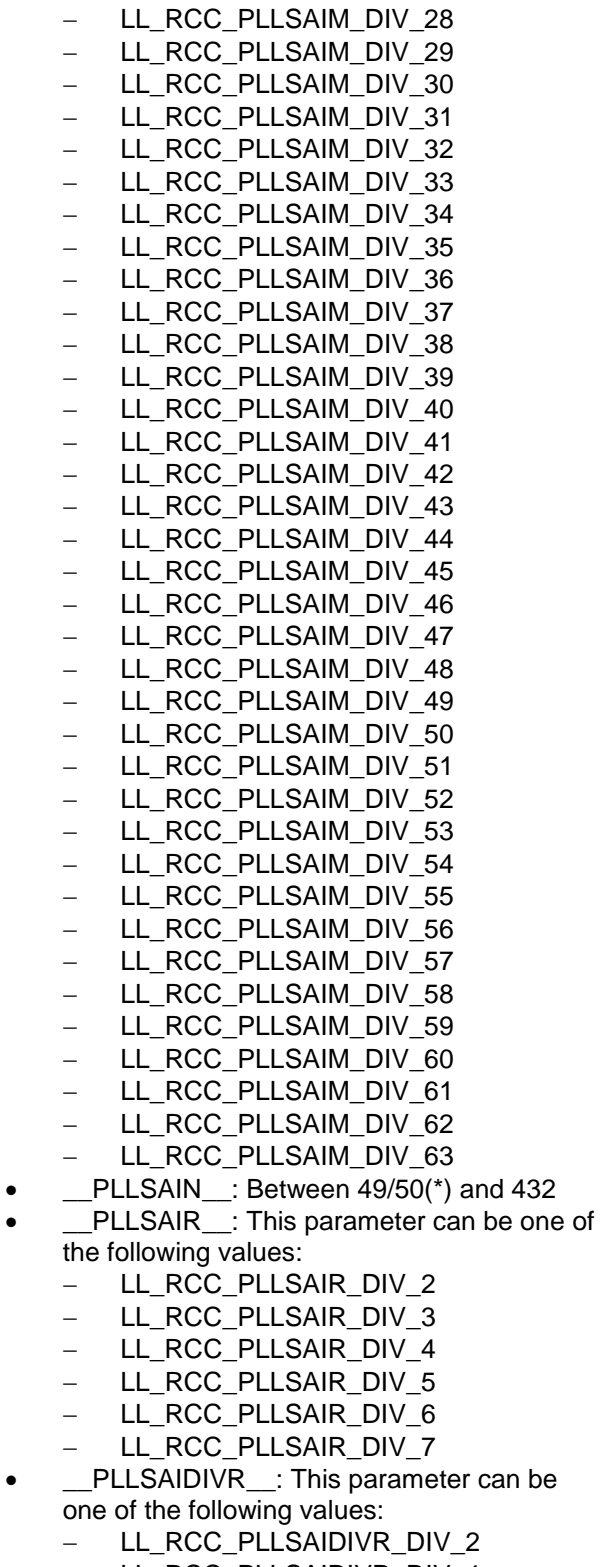

- LL\_RCC\_PLLSAIDIVR\_DIV\_4
- LL\_RCC\_PLLSAIDIVR\_DIV\_8
- LL\_RCC\_PLLSAIDIVR\_DIV\_16

**Return value:**

1480/1838 DocID025834 Rev 5

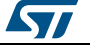

• PLLSAI: clock frequency (in Hz)

#### **Notes:**

#### ex:

LL\_RCC\_CALC\_PLLSAI\_LTDC\_FREQ (HSE\_VALUE,LL\_RCC\_PLLSAI\_GetDivider (), LL\_RCC\_PLLSAI\_GetN (), LL\_RCC\_PLLSAI\_GetR (), LL\_RCC\_PLLSAI\_GetDIVR ());

\_\_LL\_RCC\_CALC\_PLLI2S\_SAI\_FRE Q

#### **Description:**

 Helper macro to calculate the PLLI2S frequency used for SAI domain.

#### **Parameters:**

- \_\_INPUTFREQ\_\_: PLL Input frequency (based on HSE/HSI)
- PLLM\_: This parameter can be one of the following values:
	- LL\_RCC\_PLLI2SM\_DIV\_2
	- LL\_RCC\_PLLI2SM\_DIV\_3
	- LL\_RCC\_PLLI2SM\_DIV\_4
	- LL\_RCC\_PLLI2SM\_DIV\_5
	- LL RCC PLLI2SM DIV 6
	- LL\_RCC\_PLLI2SM\_DIV\_7
	- LL\_RCC\_PLLI2SM\_DIV\_8
	- LL\_RCC\_PLLI2SM\_DIV\_9
	- LL\_RCC\_PLLI2SM\_DIV\_10
	- LL\_RCC\_PLLI2SM\_DIV\_11
	- LL\_RCC\_PLLI2SM\_DIV\_12
	- LL\_RCC\_PLLI2SM\_DIV\_13
	- LL\_RCC\_PLLI2SM\_DIV\_14
	- LL\_RCC\_PLLI2SM\_DIV\_15 - LL\_RCC\_PLLI2SM\_DIV\_16
	- LL RCC PLLI2SM DIV 17
	- LL RCC PLLI2SM DIV 18
	- LL\_RCC\_PLLI2SM\_DIV\_19
	- LL\_RCC\_PLLI2SM\_DIV\_20
	- LL\_RCC\_PLLI2SM\_DIV\_21
	- LL\_RCC\_PLLI2SM\_DIV\_22
	- LL\_RCC\_PLLI2SM\_DIV\_23
	- LL RCC PLLI2SM DIV 24
	- LL\_RCC\_PLLI2SM\_DIV\_25 - LL RCC PLLI2SM DIV 26
	- LL\_RCC\_PLLI2SM\_DIV\_27
	- LL\_RCC\_PLLI2SM\_DIV\_28
	- LL\_RCC\_PLLI2SM\_DIV\_29
	- LL\_RCC\_PLLI2SM\_DIV\_30
	- LL\_RCC\_PLLI2SM\_DIV\_31
	- LL\_RCC\_PLLI2SM\_DIV\_32
	- LL\_RCC\_PLLI2SM\_DIV\_33
	- LL RCC PLLI2SM DIV 34
	- LL\_RCC\_PLLI2SM\_DIV\_35

DocID025834 Rev 5 1481/1838

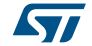

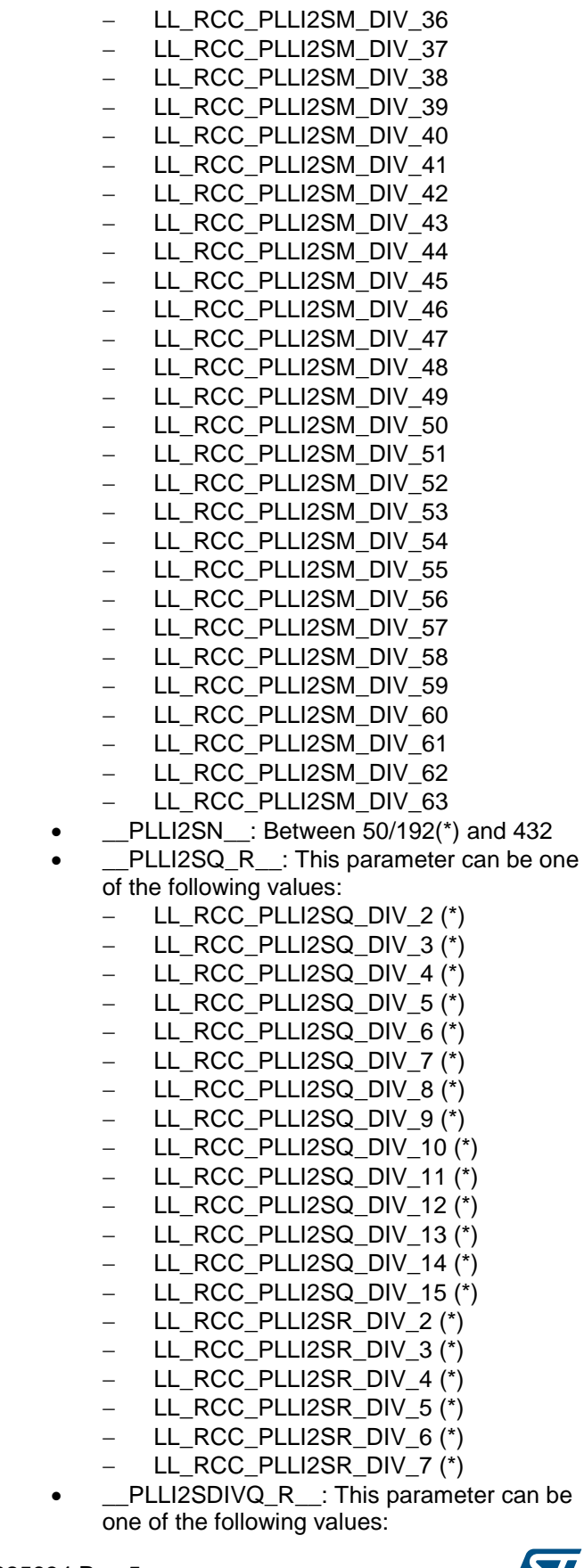

1482/1838 DocID025834 Rev 5

 $\sqrt{1}$ 

**UM1725 LL** RCC Generic Driver

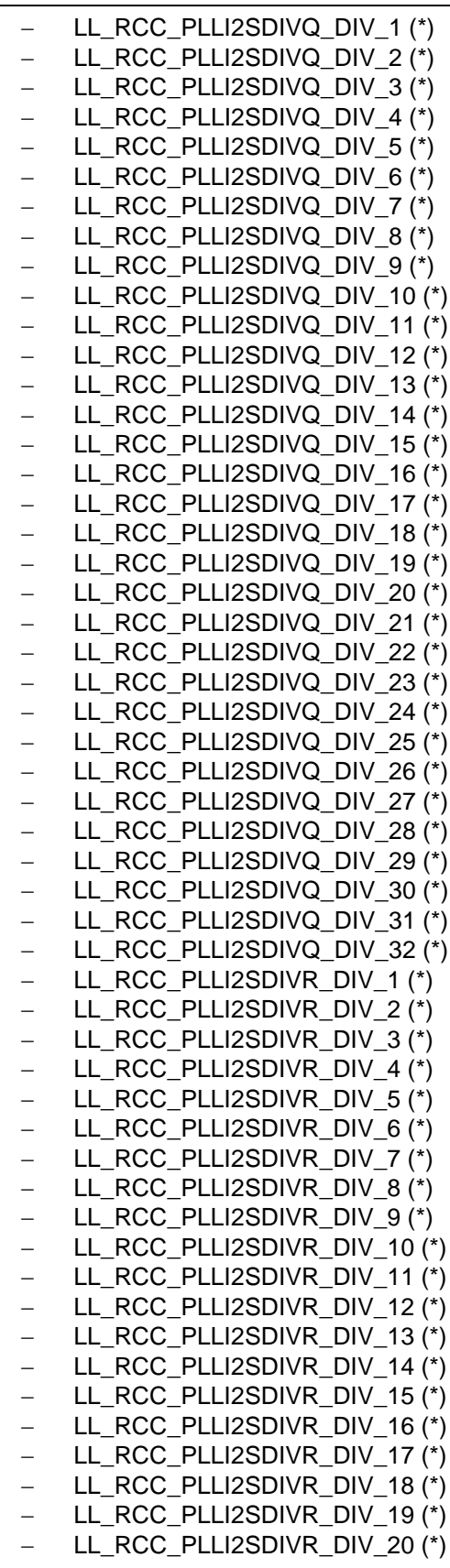

DocID025834 Rev 5 1483/1838

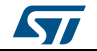

- $-LL$  RCC PLLI2SDIVR DIV 21 (\*)
- LL\_RCC\_PLLI2SDIVR\_DIV\_22 (\*)
- LL\_RCC\_PLLI2SDIVR\_DIV\_23 (\*)
- LL\_RCC\_PLLI2SDIVR\_DIV\_24 (\*)
- LL\_RCC\_PLLI2SDIVR\_DIV\_25 (\*)
- LL\_RCC\_PLLI2SDIVR\_DIV\_26 (\*)
- LL\_RCC\_PLLI2SDIVR\_DIV\_27 (\*)
- LL\_RCC\_PLLI2SDIVR\_DIV\_28 (\*)
- $-L$  RCC PLLI2SDIVR DIV 29 (\*)
- LL\_RCC\_PLLI2SDIVR\_DIV\_30 (\*) LL\_RCC\_PLLI2SDIVR\_DIV\_31 (\*)

# **Return value:**

PLLI2S: clock frequency (in Hz)

#### **Notes:**

ex: LL\_RCC\_CALC\_PLLI2S\_SAI\_FREQ (HSE\_VALUE,LL\_RCC\_PLLI2S\_GetDivider (), LL\_RCC\_PLLI2S\_GetN (), LL\_RCC\_PLLI2S\_GetQ (), LL\_RCC\_PLLI2S\_GetDIVQ ());

\_\_LL\_RCC\_CALC\_PLLI2S\_I2S\_FRE  $\Omega$ 

#### **Description:**

 Helper macro to calculate the PLLI2S frequency used for I2S domain.

#### **Parameters:**

- \_\_INPUTFREQ\_\_: PLL Input frequency (based on HSE/HSI)
- PLLM\_: This parameter can be one of the following values:
	- LL\_RCC\_PLLI2SM\_DIV\_2
	- LL\_RCC\_PLLI2SM\_DIV\_3
	- LL\_RCC\_PLLI2SM\_DIV\_4
	- LL\_RCC\_PLLI2SM\_DIV\_5
	- LL\_RCC\_PLLI2SM\_DIV\_6
	- LL\_RCC\_PLLI2SM\_DIV\_7
	- LL\_RCC\_PLLI2SM\_DIV\_8
	- LL\_RCC\_PLLI2SM\_DIV\_9
	- LL\_RCC\_PLLI2SM\_DIV\_10
	- LL RCC PLLI2SM DIV 11
	- LL RCC PLLI2SM DIV 12
	- LL\_RCC\_PLLI2SM\_DIV\_13 - LL\_RCC\_PLLI2SM\_DIV\_14
	- LL\_RCC\_PLLI2SM\_DIV\_15
	- LL\_RCC\_PLLI2SM\_DIV\_16
	- LL\_RCC\_PLLI2SM\_DIV\_17
	- LL\_RCC\_PLLI2SM\_DIV\_18
	- LL\_RCC\_PLLI2SM\_DIV\_19
	- LL\_RCC\_PLLI2SM\_DIV\_20
	- LL\_RCC\_PLLI2SM\_DIV\_21
	- LL\_RCC\_PLLI2SM\_DIV\_22
	- LL\_RCC\_PLLI2SM\_DIV\_23

1484/1838 DocID025834 Rev 5

[Get more Datasheets at IQ.DIRECT](https://iq.direct/datasheets/)

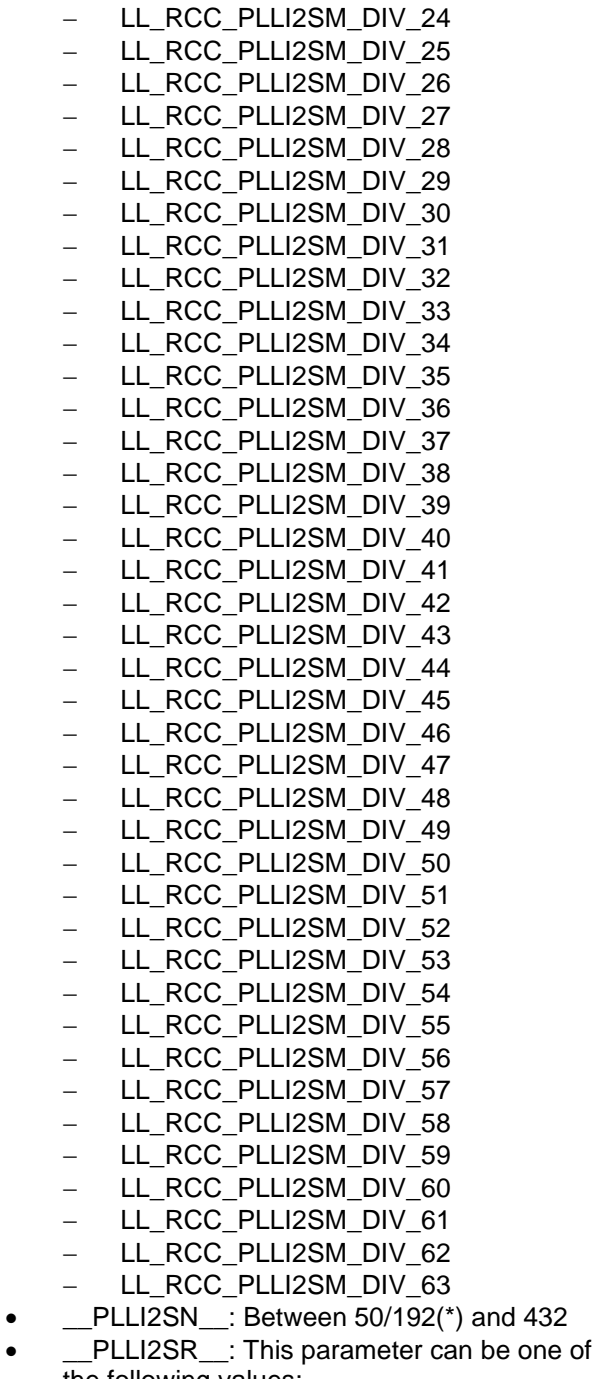

- 
- the following values:
	- LL\_RCC\_PLLI2SR\_DIV\_2
	- LL RCC PLLI2SR DIV 3
	- LL\_RCC\_PLLI2SR\_DIV\_4
	- LL\_RCC\_PLLI2SR\_DIV\_5
	- LL\_RCC\_PLLI2SR\_DIV\_6 LL\_RCC\_PLLI2SR\_DIV\_7

# **Return value:**

• PLLI2S: clock frequency (in Hz)

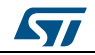

DocID025834 Rev 5 1485/1838

#### **Notes:**

 ex: \_\_LL\_RCC\_CALC\_PLLI2S\_I2S\_FREQ (HSE\_VALUE,LL\_RCC\_PLLI2S\_GetDivider (), LL\_RCC\_PLLI2S\_GetN (), LL\_RCC\_PLLI2S\_GetR ());

\_\_LL\_RCC\_CALC\_HCLK\_FREQ **Description:**

 Helper macro to calculate the HCLK frequency.

#### **Parameters:**

- SYSCLKFREQ : SYSCLK frequency (based on HSE/HSI/PLLCLK)
- \_\_AHBPRESCALER\_\_: This parameter can be one of the following values:
	- LL\_RCC\_SYSCLK\_DIV\_1
	- LL\_RCC\_SYSCLK\_DIV\_2
	- LL RCC SYSCLK DIV 4
	- LL RCC SYSCLK DIV 8
	- LL\_RCC\_SYSCLK\_DIV\_16
	- LL\_RCC\_SYSCLK\_DIV\_64
	- LL\_RCC\_SYSCLK\_DIV\_128
	- LL RCC SYSCLK DIV 256
	- LL\_RCC\_SYSCLK\_DIV\_512

#### **Return value:**

HCLK: clock frequency (in Hz)

#### \_\_LL\_RCC\_CALC\_PCLK1\_FREQ **Description:**

 Helper macro to calculate the PCLK1 frequency (ABP1)

#### **Parameters:**

- \_\_HCLKFREQ\_\_: HCLK frequency
- \_\_APB1PRESCALER\_\_: This parameter can be one of the following values:
	- LL\_RCC\_APB1\_DIV\_1
	- LL\_RCC\_APB1\_DIV\_2
	- LL RCC APB1 DIV 4
	- LL RCC APB1 DIV 8
	- LL\_RCC\_APB1\_DIV\_16

#### **Return value:**

PCLK1: clock frequency (in Hz)

#### \_\_LL\_RCC\_CALC\_PCLK2\_FREQ **Description:**

 Helper macro to calculate the PCLK2 frequency (ABP2)

#### **Parameters:**

- \_\_HCLKFREQ\_\_: HCLK frequency
- \_\_APB2PRESCALER\_: This parameter can be one of the following values:

#### 1486/1838 DocID025834 Rev 5

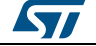

- LL\_RCC\_APB2\_DIV\_1 - LL\_RCC\_APB2\_DIV\_2 - LL\_RCC\_APB2\_DIV\_4 LL\_RCC\_APB2\_DIV\_8
	- LL\_RCC\_APB2\_DIV\_16

#### **Return value:**

• PCLK2: clock frequency (in Hz)

#### *Common Write and read registers Macros*

LL\_RCC\_WriteReg **Description:**

Write a value in RCC register.

#### **Parameters:**

- \_\_REG\_\_: Register to be written
- LVALUE\_: Value to be written in the register

#### **Return value:**

None

LL\_RCC\_ReadReg **Description:**

• Read a value in RCC register.

### **Parameters:**

• \_\_REG\_: Register to be read

#### **Return value:**

• Register: value

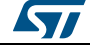

DocID025834 Rev 5 1487/1838

# **85 LL RNG Generic Driver**

# **85.1 RNG Firmware driver API description**

# **85.1.1 Detailed description of functions**

## **LL\_RNG\_Enable**

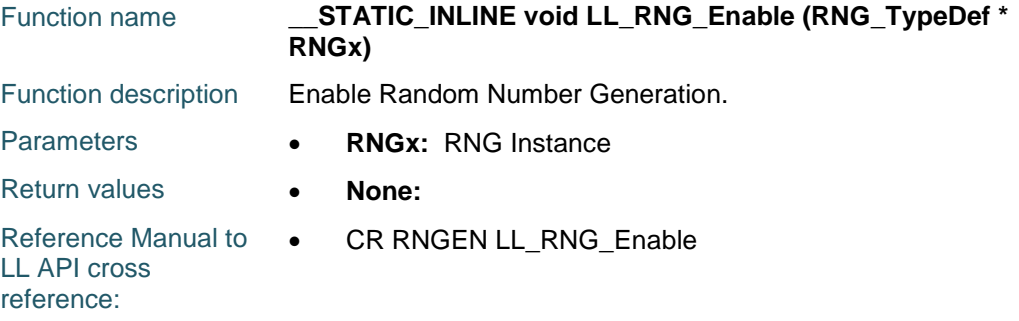

# **LL\_RNG\_Disable**

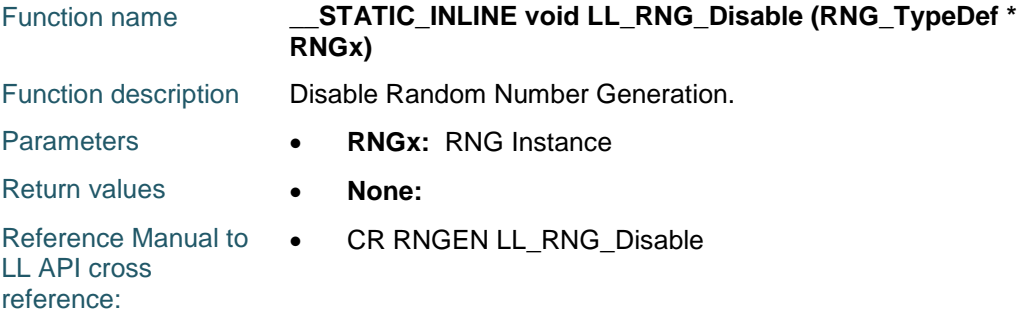

## **LL\_RNG\_IsEnabled**

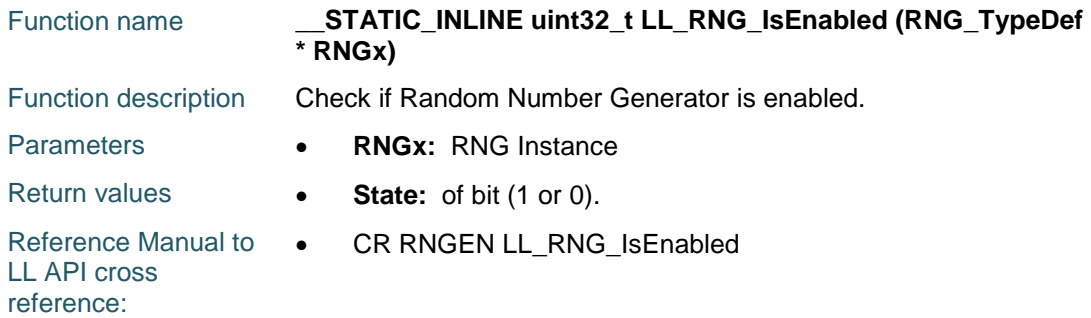

# **LL\_RNG\_IsActiveFlag\_DRDY**

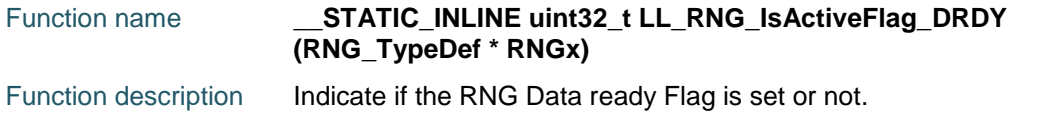

1488/1838 DocID025834 Rev 5

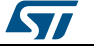

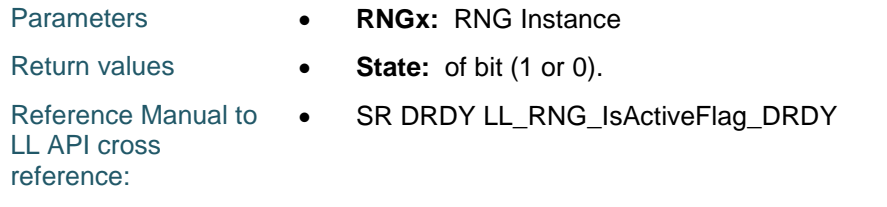

# **LL\_RNG\_IsActiveFlag\_CECS**

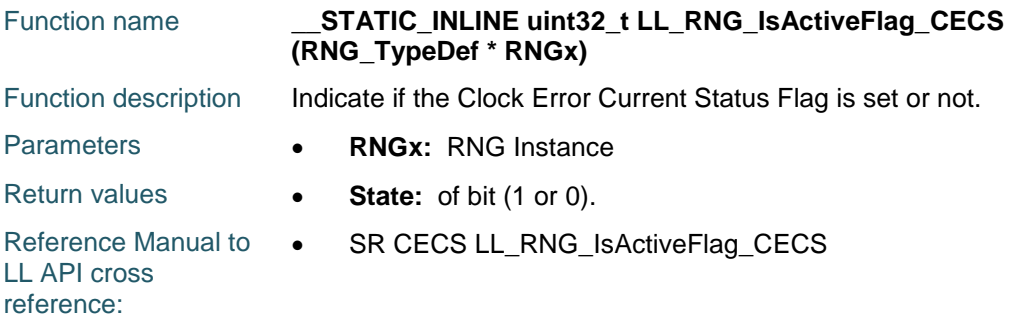

# **LL\_RNG\_IsActiveFlag\_SECS**

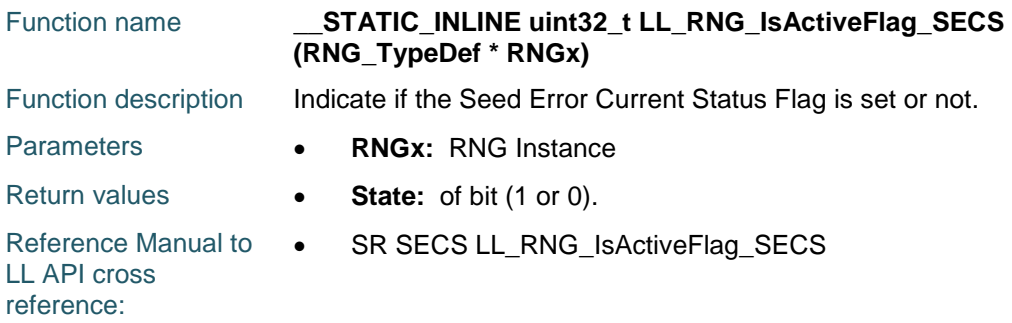

# **LL\_RNG\_IsActiveFlag\_CEIS**

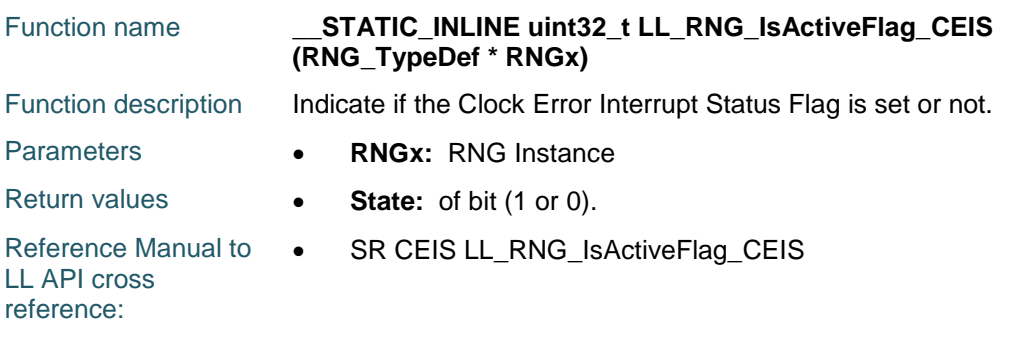

# **LL\_RNG\_IsActiveFlag\_SEIS**

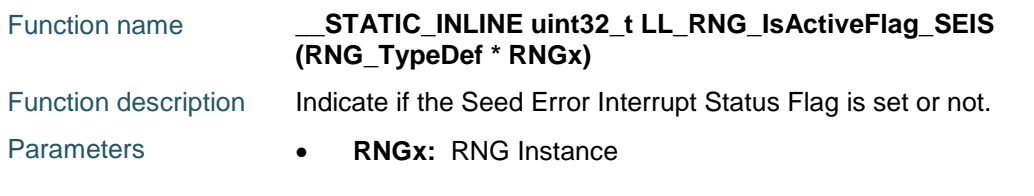

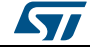

DocID025834 Rev 5 1489/1838

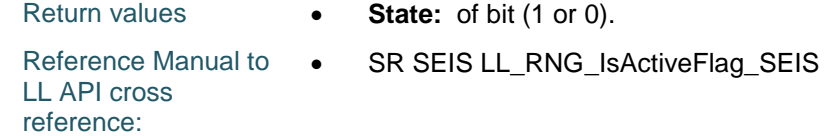

# **LL\_RNG\_ClearFlag\_CEIS**

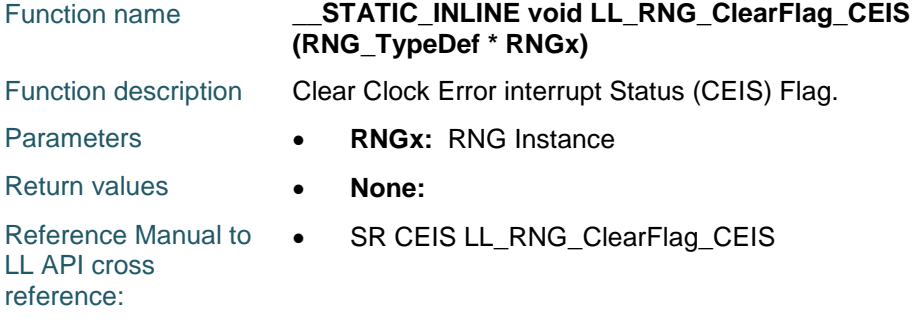

# **LL\_RNG\_ClearFlag\_SEIS**

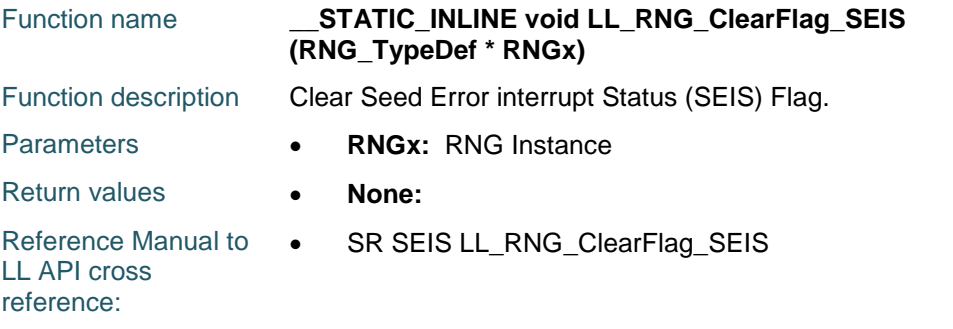

# **LL\_RNG\_EnableIT**

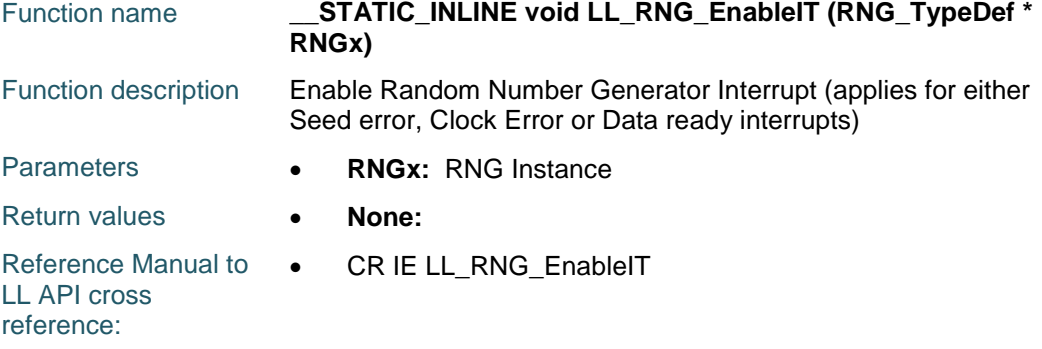

# **LL\_RNG\_DisableIT**

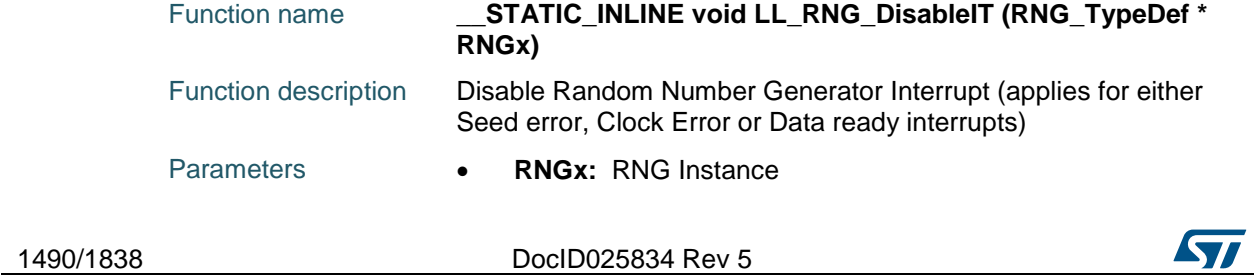

# [Get more Datasheets at IQ.DIRECT](https://iq.direct/datasheets/)

Return values **• None:** Reference Manual to LL API cross reference: • CR IE LL\_RNG\_DisableIT

# **LL\_RNG\_IsEnabledIT**

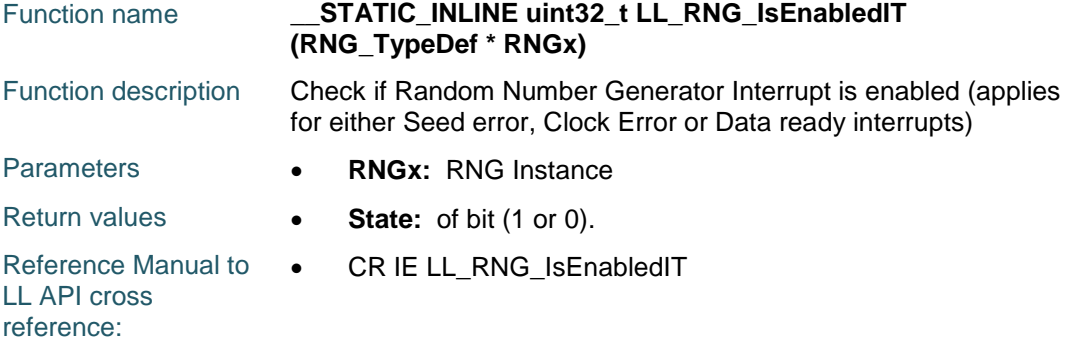

# **LL\_RNG\_ReadRandData32**

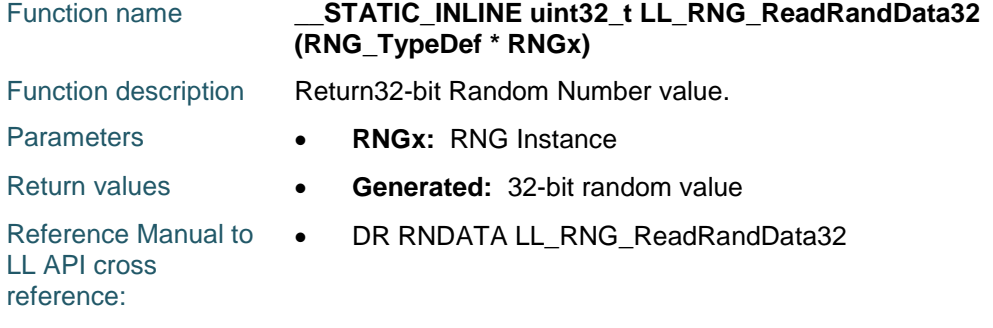

# **LL\_RNG\_DeInit**

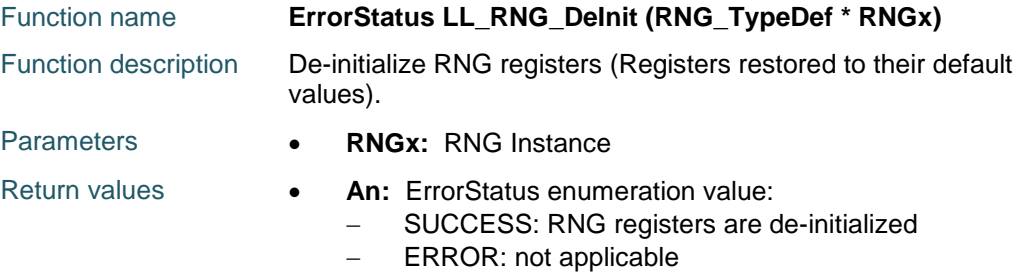

# **85.2 RNG Firmware driver defines**

# **85.2.1 RNG**

### *Get Flags Defines*

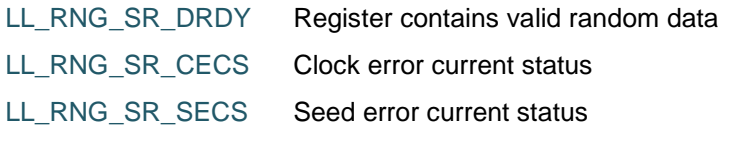

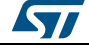

DocID025834 Rev 5 1491/1838

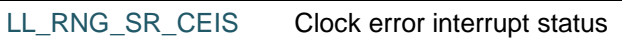

# LL\_RNG\_SR\_SEIS Seed error interrupt status

# *IT Defines*

LL\_RNG\_CR\_IE RNG Interrupt enable

#### *Common Write and read registers Macros*

#### LL\_RNG\_WriteReg **Description:**

Write a value in RNG register.

#### **Parameters:**

- INSTANCE : RNG Instance
- \_\_REG\_: Register to be written
- \_\_VALUE\_\_: Value to be written in the register

#### **Return value:**

• None

#### LL\_RNG\_ReadReg **Description:**

• Read a value in RNG register.

#### **Parameters:**

- INSTANCE : RNG Instance
- \_\_REG\_\_: Register to be read

#### **Return value:**

• Register: value

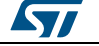

# **86 LL RTC Generic Driver**

# **86.1 RTC Firmware driver registers structures**

# **86.1.1 LL\_RTC\_InitTypeDef**

#### **Data Fields**

- *uint32\_t HourFormat*
- *uint32\_t AsynchPrescaler*
- *uint32\_t SynchPrescaler*

#### **Field Documentation**

- *uint32\_t LL\_RTC\_InitTypeDef::HourFormat* Specifies the RTC Hours Format. This parameter can be a value of *[RTC\\_LL\\_EC\\_HOURFORMAT](#page-1563-0)*This feature can be modified afterwards using unitary function **LL\_RTC\_SetHourFormat()**.
- *uint32\_t LL\_RTC\_InitTypeDef::AsynchPrescaler* Specifies the RTC Asynchronous Predivider value. This parameter must be a number between Min\_Data = 0x00 and Max\_Data = 0x7FThis feature can be modified afterwards using unitary function **LL\_RTC\_SetAsynchPrescaler()**.
- *uint32\_t LL\_RTC\_InitTypeDef::SynchPrescaler* Specifies the RTC Synchronous Predivider value. This parameter must be a number between Min Data = 0x00 and Max Data = 0x7FFFThis feature can be modified afterwards using unitary function **LL\_RTC\_SetSynchPrescaler()**.

# **86.1.2 LL\_RTC\_TimeTypeDef**

#### **Data Fields**

- *uint32\_t TimeFormat*
- *uint8\_t Hours*
- *uint8\_t Minutes*
- *uint8\_t Seconds*

#### **Field Documentation**

- *uint32\_t LL\_RTC\_TimeTypeDef::TimeFormat* Specifies the RTC AM/PM Time. This parameter can be a value of **[RTC\\_LL\\_EC\\_TIME\\_FORMAT](#page-1565-0)T** his feature can be modified afterwards using unitary function **LL\_RTC\_TIME\_SetFormat()**.
- *uint8\_t LL\_RTC\_TimeTypeDef::Hours* Specifies the RTC Time Hours. This parameter must be a number between Min\_Data = 0 and Max\_Data = 12 if the **LL\_RTC\_TIME\_FORMAT\_PM** is selected. This parameter must be a number between Min Data = 0 and Max Data = 23 if the **LL\_RTC\_TIME\_FORMAT\_AM\_OR\_24** is selected.This feature can be modified afterwards using unitary function **LL\_RTC\_TIME\_SetHour()**.
- *uint8\_t LL\_RTC\_TimeTypeDef::Minutes* Specifies the RTC Time Minutes. This parameter must be a number between Min\_Data = 0 and Max\_Data = 59This feature can be modified afterwards using unitary function **LL\_RTC\_TIME\_SetMinute()**.
- *uint8\_t LL\_RTC\_TimeTypeDef::Seconds* Specifies the RTC Time Seconds. This parameter must be a number between

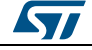

DocID025834 Rev 5 1493/1838

Min Data = 0 and Max Data = 59This feature can be modified afterwards using unitary function **LL\_RTC\_TIME\_SetSecond()**.

# **86.1.3 LL\_RTC\_DateTypeDef**

#### **Data Fields**

- *uint8\_t WeekDay*
- *uint8\_t Month*
- *uint8\_t Day*
- *uint8\_t Year*

#### **Field Documentation**

- *uint8\_t LL\_RTC\_DateTypeDef::WeekDay* Specifies the RTC Date WeekDay. This parameter can be a value of *[RTC\\_LL\\_EC\\_WEEKDAY](#page-1566-0)*This feature can be modified afterwards using unitary function **LL\_RTC\_DATE\_SetWeekDay()**.
- *uint8\_t LL\_RTC\_DateTypeDef::Month* Specifies the RTC Date Month. This parameter can be a value of *[RTC\\_LL\\_EC\\_MONTH](#page-1563-1)***This feature can be modified afterwards using unitary function LL\_RTC\_DATE\_SetMonth()**.
- *uint8\_t LL\_RTC\_DateTypeDef::Day* Specifies the RTC Date Day. This parameter must be a number between Min  $Data =$ 1 and Max\_Data = 31This feature can be modified afterwards using unitary function **LL\_RTC\_DATE\_SetDay()**.
- *uint8\_t LL\_RTC\_DateTypeDef::Year* Specifies the RTC Date Year. This parameter must be a number between Min  $Data =$ 0 and Max\_Data = 99This feature can be modified afterwards using unitary function **LL\_RTC\_DATE\_SetYear()**.

# **86.1.4 LL\_RTC\_AlarmTypeDef**

#### **Data Fields**

- *LL\_RTC\_TimeTypeDef AlarmTime*
- *uint32\_t AlarmMask*
- *uint32\_t AlarmDateWeekDaySel*
- *uint8\_t AlarmDateWeekDay*

#### **Field Documentation**

- *LL\_RTC\_TimeTypeDef LL\_RTC\_AlarmTypeDef::AlarmTime* Specifies the RTC Alarm Time members.
- *uint32\_t LL\_RTC\_AlarmTypeDef::AlarmMask* Specifies the RTC Alarm Masks. This parameter can be a value of *[RTC\\_LL\\_EC\\_ALMA\\_MASK](#page-1561-0)* for ALARM A or *[RTC\\_LL\\_EC\\_ALMB\\_MASK](#page-1561-1)* for ALARM B.This feature can be modified afterwards using unitary function **LL\_RTC\_ALMA\_SetMask()** for ALARM A or **LL\_RTC\_ALMB\_SetMask()** for ALARM B
- *uint32\_t LL\_RTC\_AlarmTypeDef::AlarmDateWeekDaySel* Specifies the RTC Alarm is on day or WeekDay. This parameter can be a value of *[RTC\\_LL\\_EC\\_ALMA\\_WEEKDAY\\_SELECTION](#page-1561-2)* for ALARM A or *[RTC\\_LL\\_EC\\_ALMB\\_WEEKDAY\\_SELECTION](#page-1561-3)* for ALARM BThis feature can be modified afterwards using unitary function **LL\_RTC\_ALMA\_EnableWeekday()** or **LL\_RTC\_ALMA\_DisableWeekday()** for ALARM A or **LL\_RTC\_ALMB\_EnableWeekday()** or **LL\_RTC\_ALMB\_DisableWeekday()** for ALARM B

1494/1838 DocID025834 Rev 5

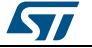

#### *uint8\_t LL\_RTC\_AlarmTypeDef::AlarmDateWeekDay*

Specifies the RTC Alarm Day/WeekDay. If AlarmDateWeekDaySel set to day, this parameter must be a number between Min\_Data = 1 and Max\_Data = 31.This feature can be modified afterwards using unitary function **LL\_RTC\_ALMA\_SetDay()** for ALARM A or **LL\_RTC\_ALMB\_SetDay()** for ALARM B.If AlarmDateWeekDaySel set to Weekday, this parameter can be a value of *[RTC\\_LL\\_EC\\_WEEKDAY](#page-1566-0)*.This feature can be modified afterwards using unitary function **LL\_RTC\_ALMA\_SetWeekDay()** for ALARM A or **LL\_RTC\_ALMB\_SetWeekDay()** for ALARM B.

# **86.2 RTC Firmware driver API description**

### **86.2.1 Detailed description of functions**

#### **LL\_RTC\_SetHourFormat**

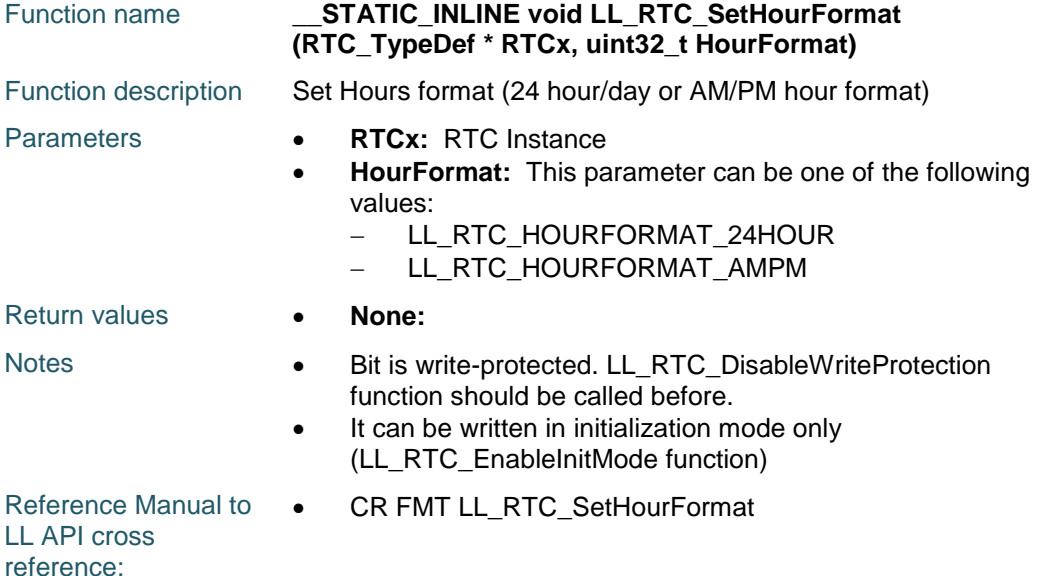

### **LL\_RTC\_GetHourFormat**

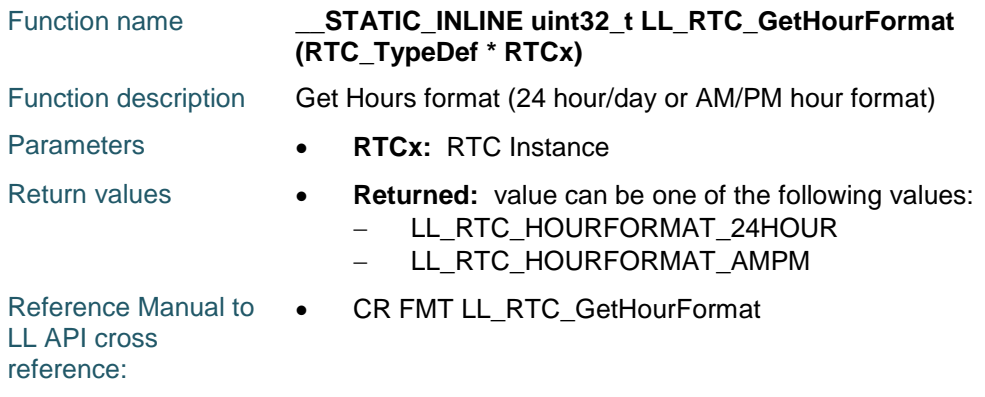

### **LL\_RTC\_SetAlarmOutEvent**

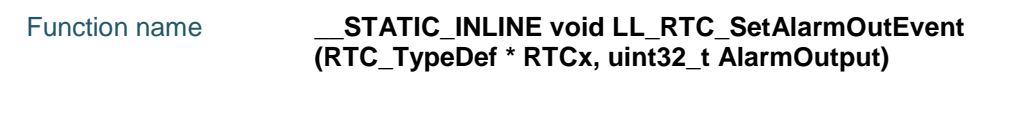

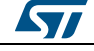

DocID025834 Rev 5 1495/1838

#### **LL** RTC Generic Driver **UM1725**

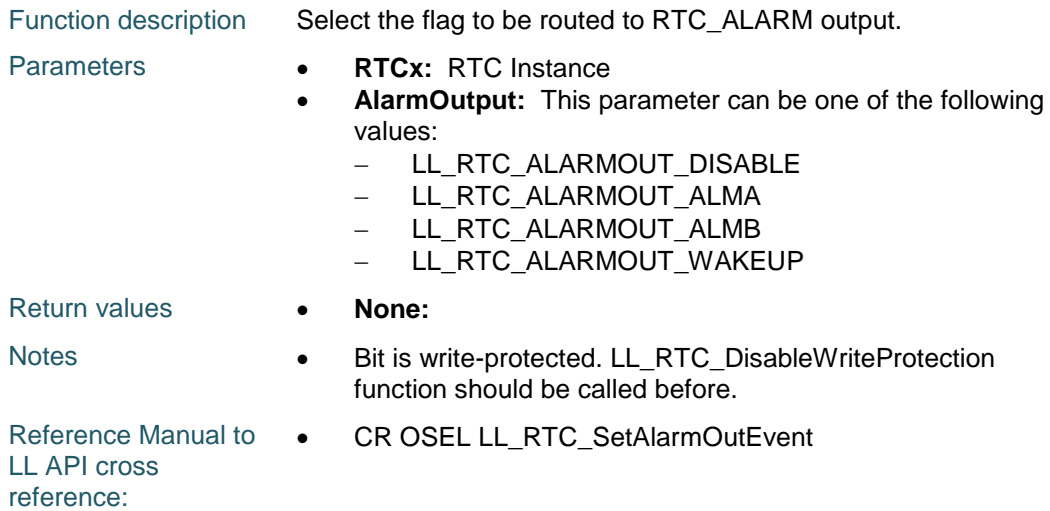

# **LL\_RTC\_GetAlarmOutEvent**

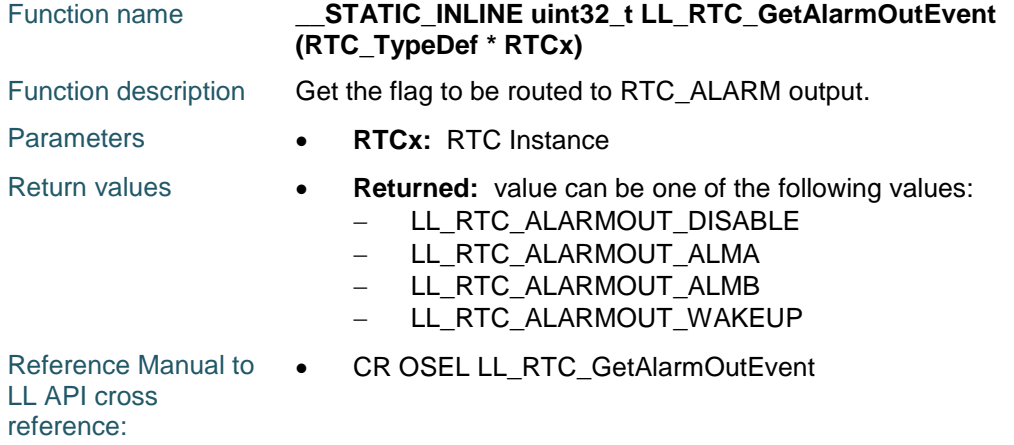

# **LL\_RTC\_SetAlarmOutputType**

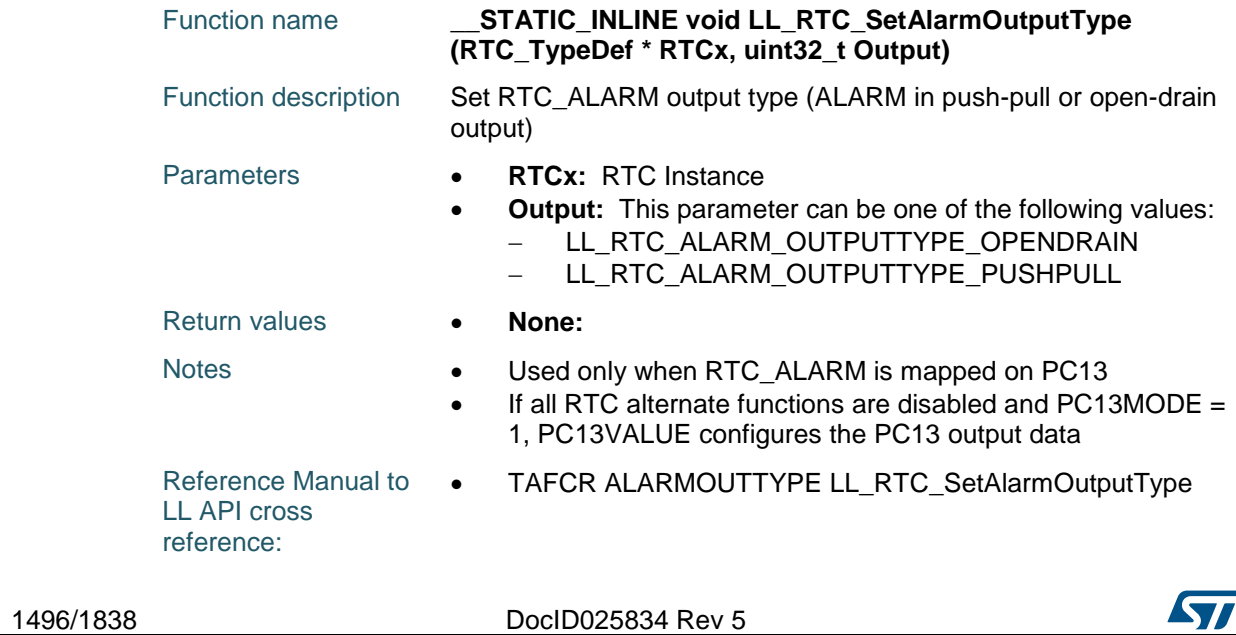

 $\sqrt{1}$ 

#### **LL\_RTC\_GetAlarmOutputType**

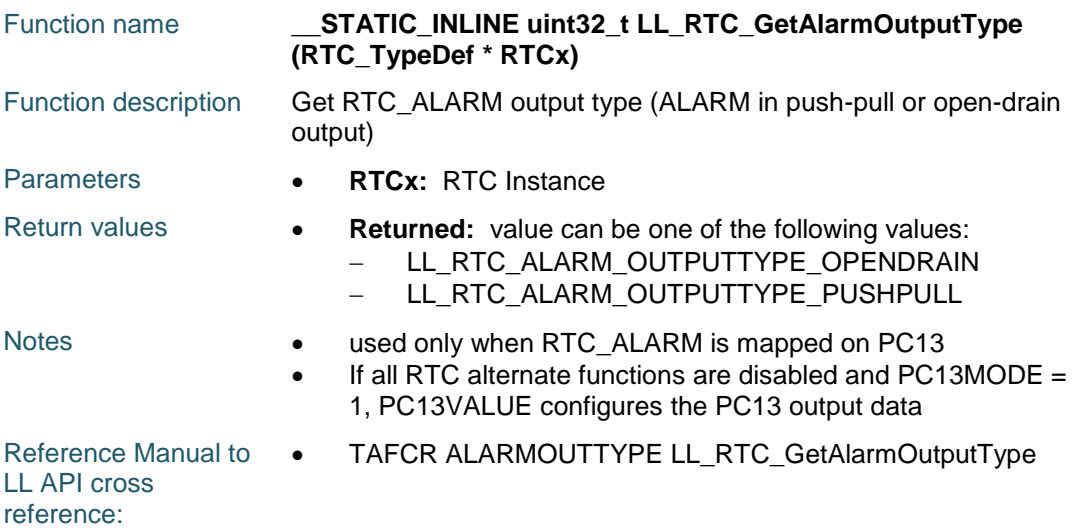

# **LL\_RTC\_EnablePushPullMode**

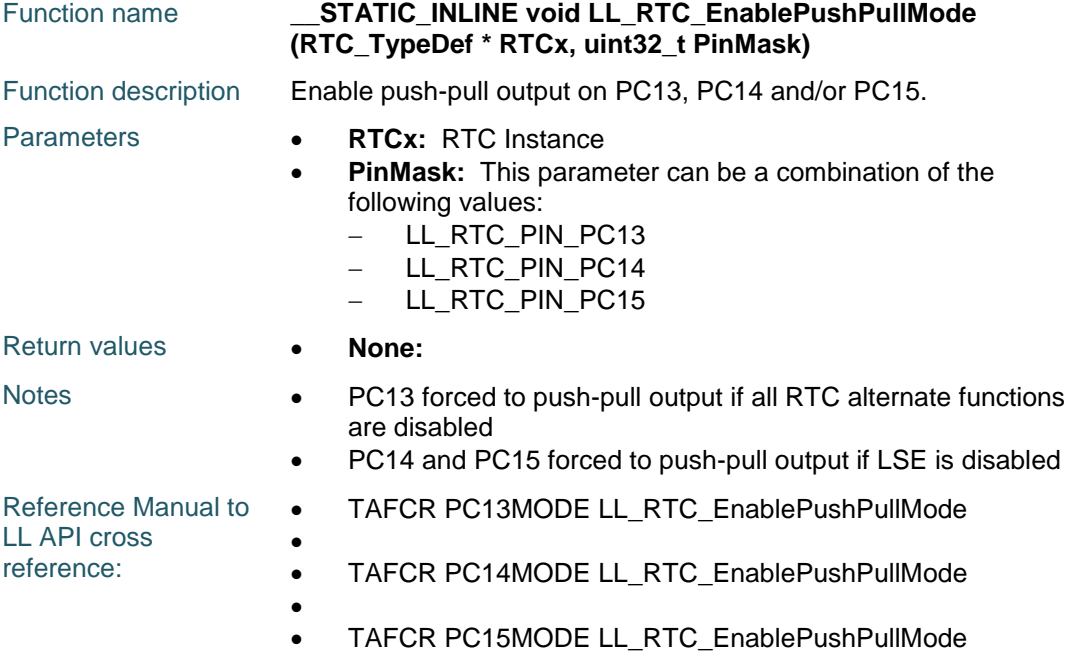

# **LL\_RTC\_DisablePushPullMode**

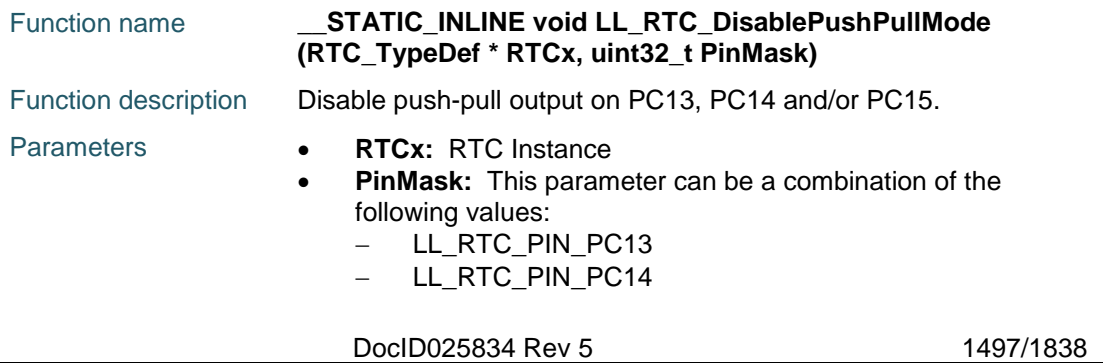

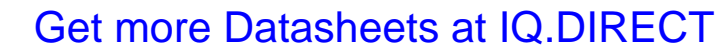

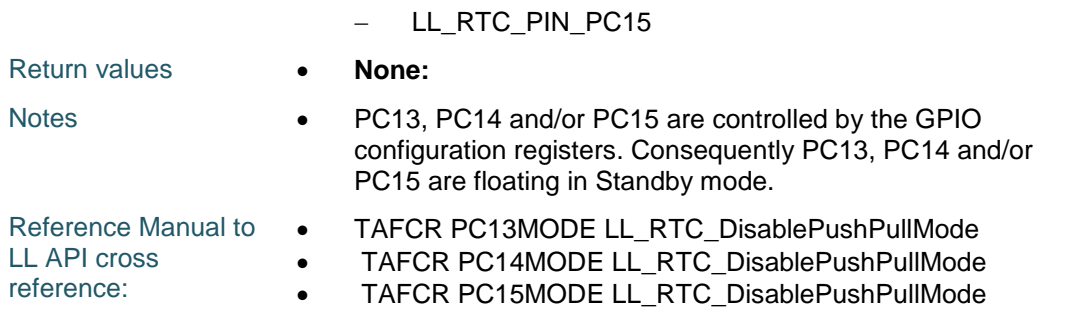

# **LL\_RTC\_SetOutputPin**

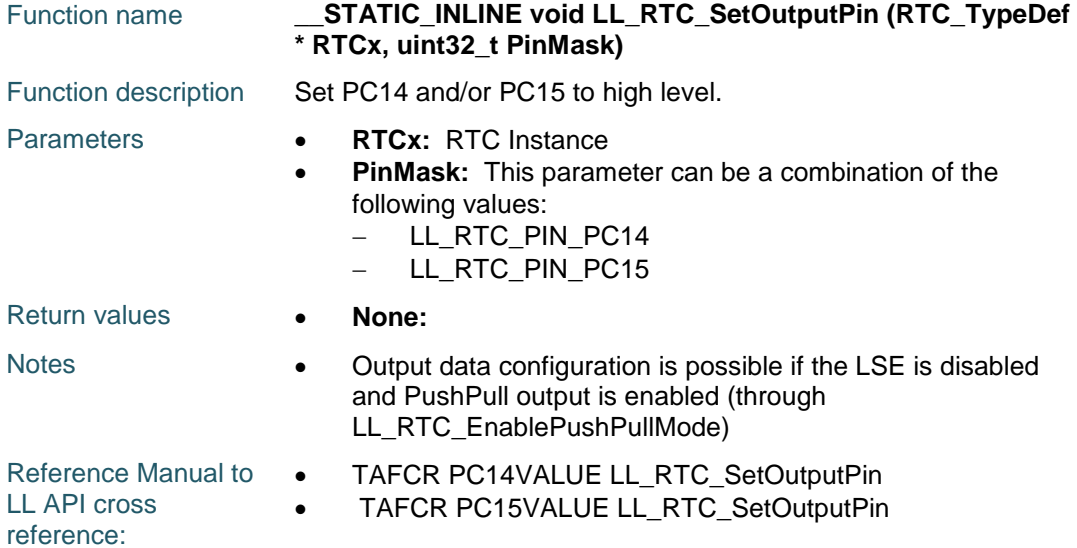

# **LL\_RTC\_ResetOutputPin**

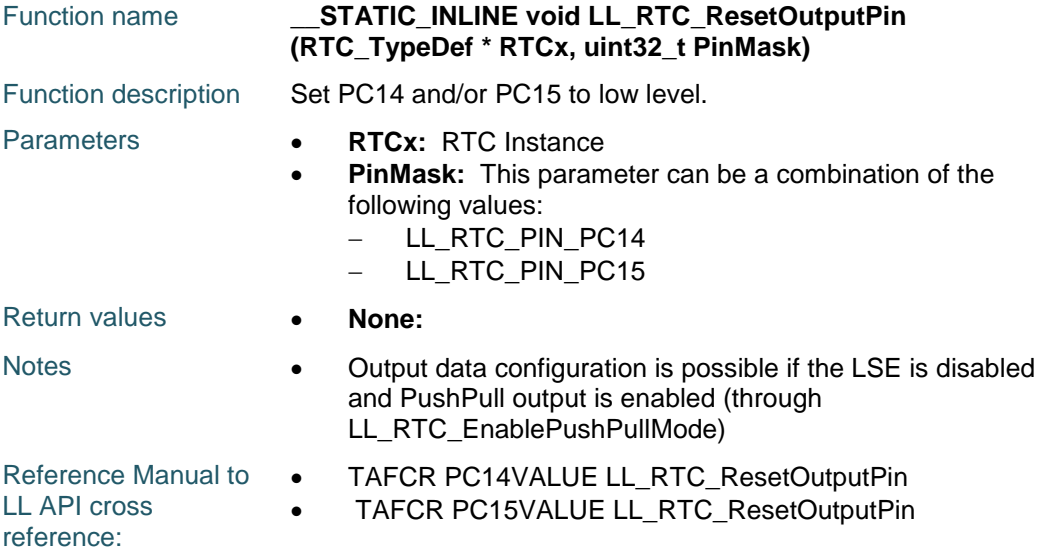

1498/1838 DocID025834 Rev 5

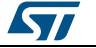

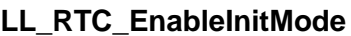

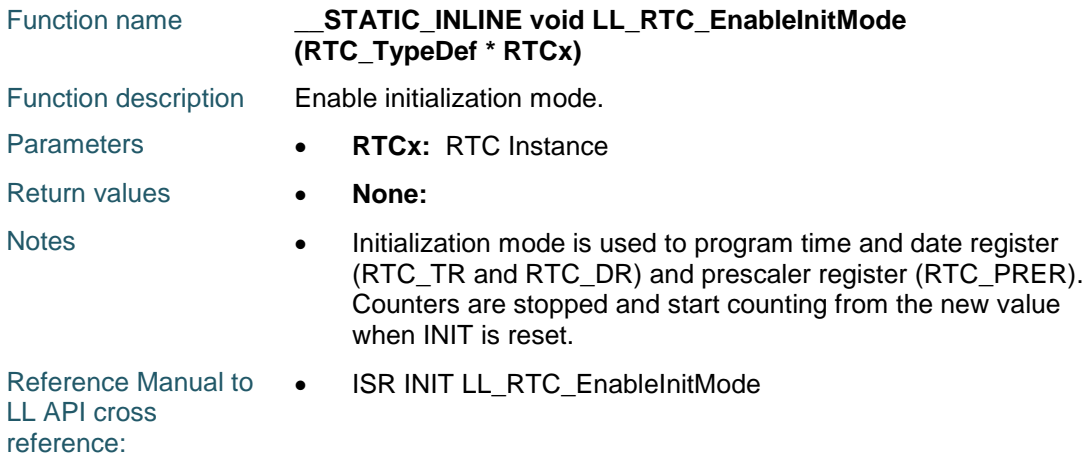

# **LL\_RTC\_DisableInitMode**

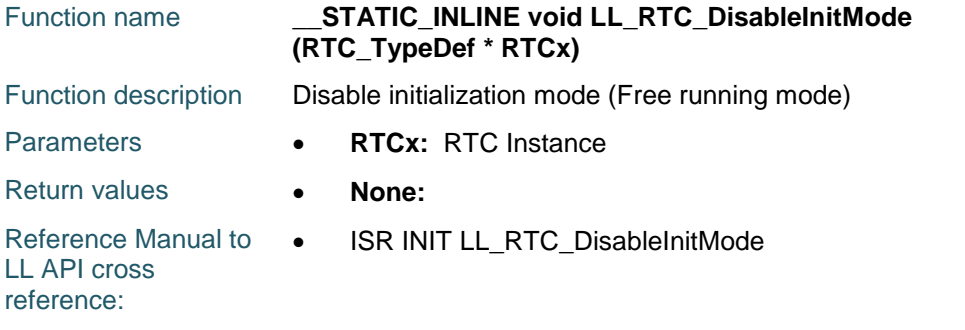

# **LL\_RTC\_SetOutputPolarity**

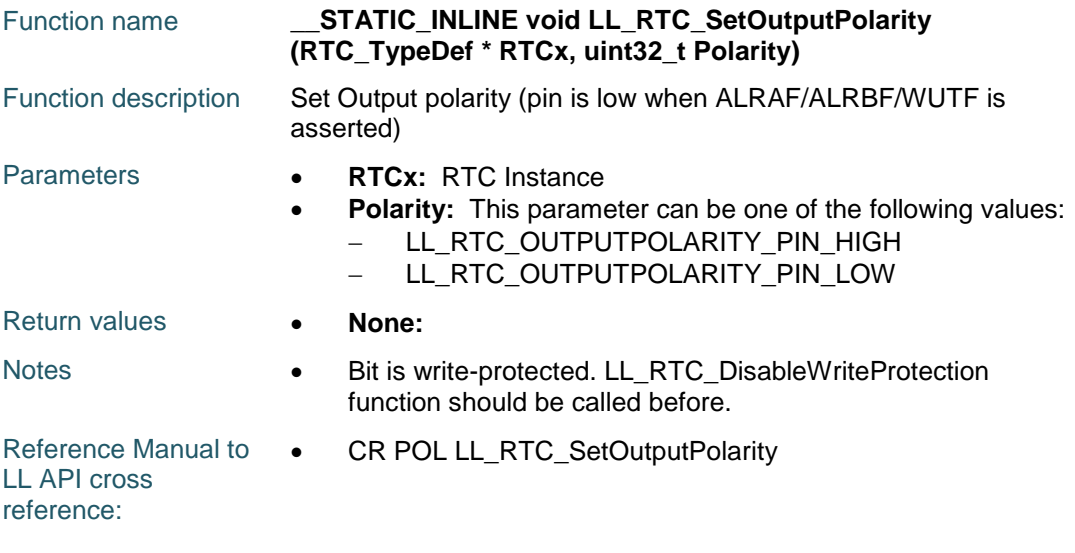

# **LL\_RTC\_GetOutputPolarity**

 $\sqrt{2}$ 

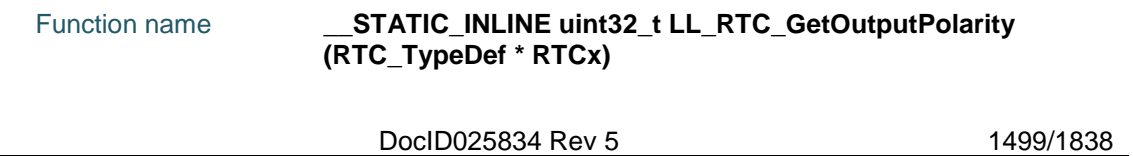

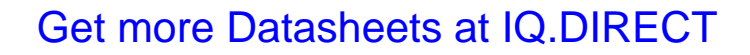

#### **LL** RTC Generic Driver **UM1725**

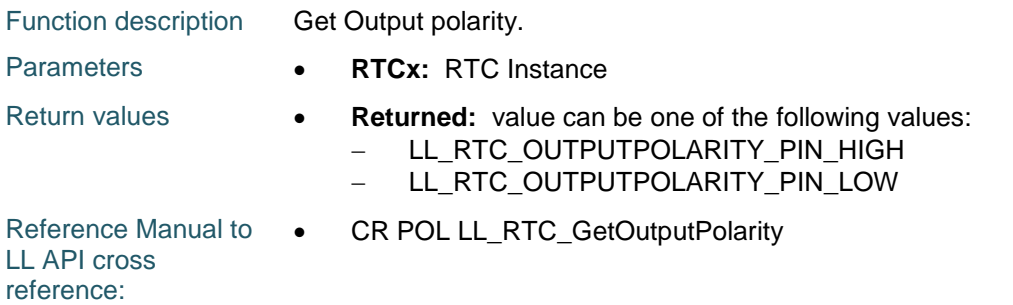

## **LL\_RTC\_EnableShadowRegBypass**

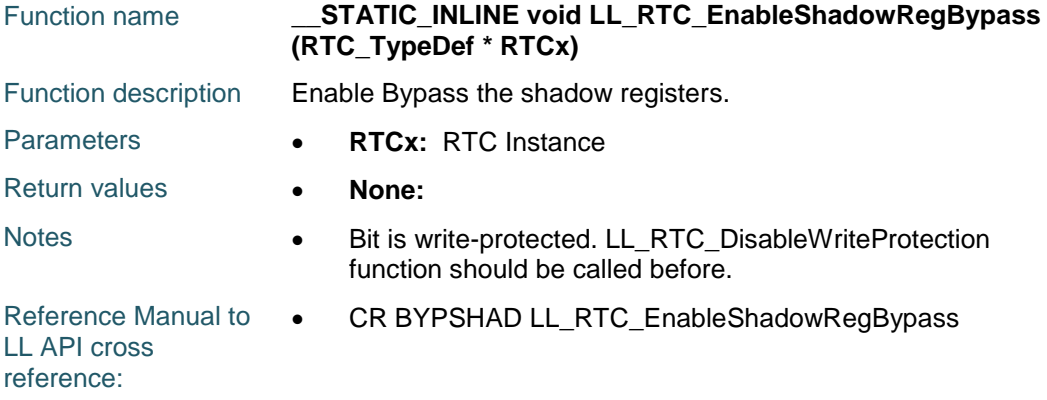

# **LL\_RTC\_DisableShadowRegBypass**

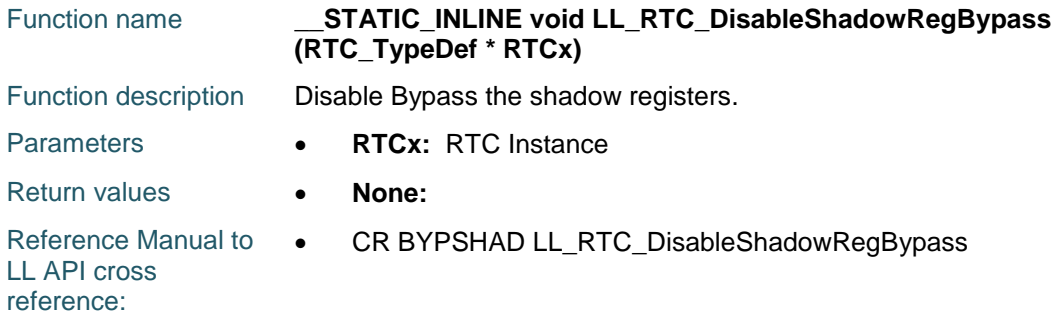

# **LL\_RTC\_IsShadowRegBypassEnabled**

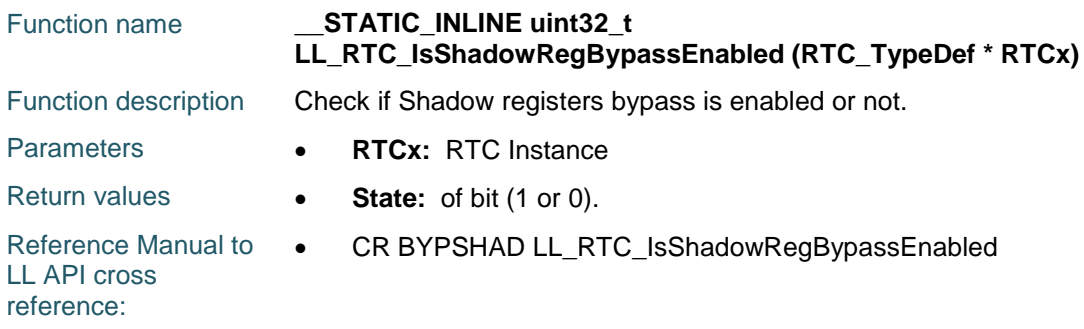

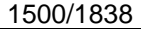

DocID025834 Rev 5

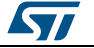

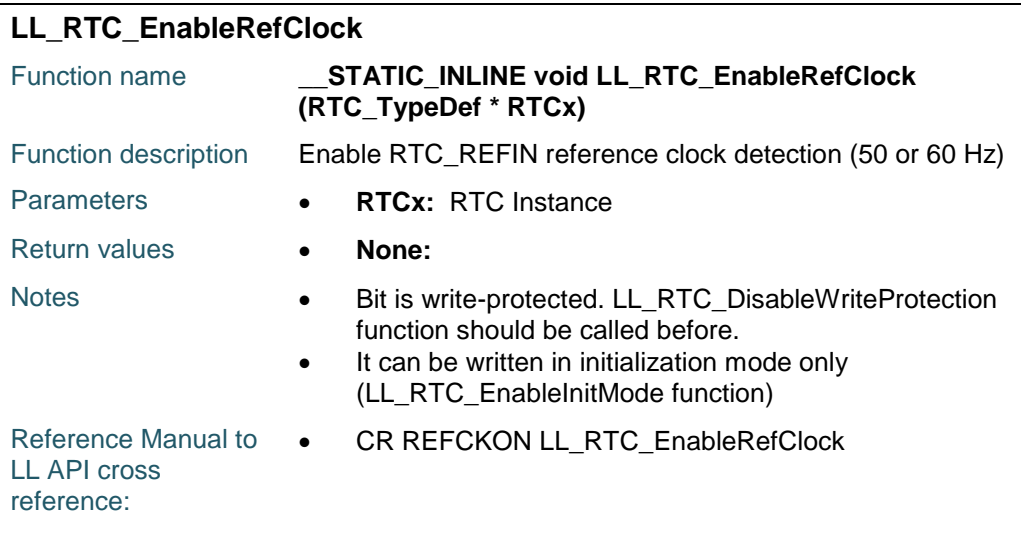

# **LL\_RTC\_DisableRefClock**

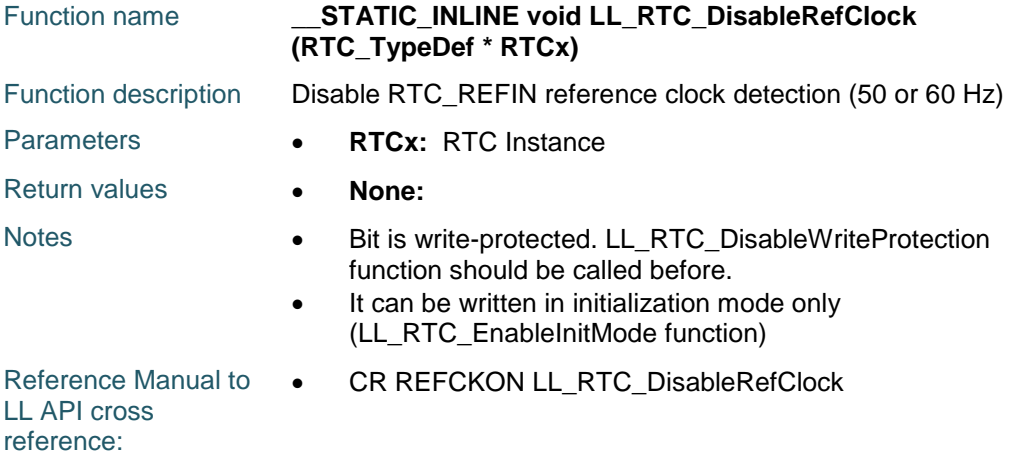

# **LL\_RTC\_SetAsynchPrescaler**

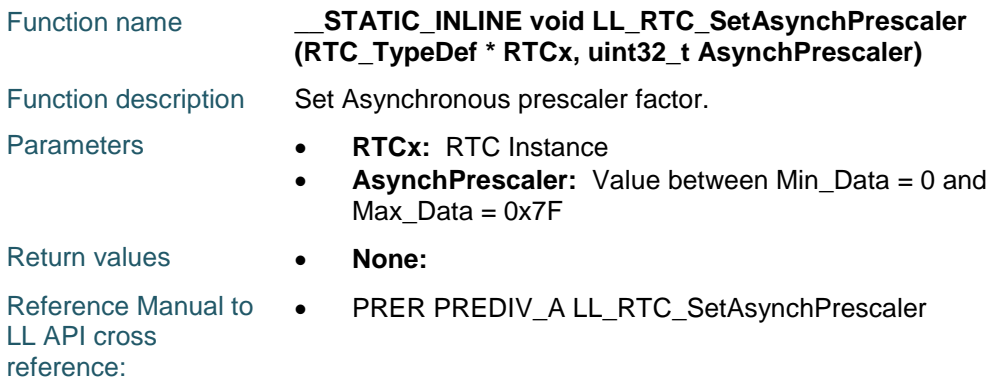

# **LL\_RTC\_SetSynchPrescaler**

 $\sqrt{2}$ 

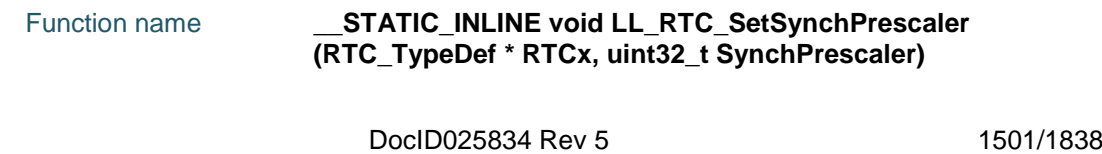

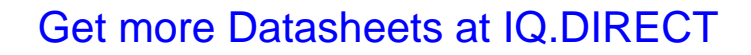

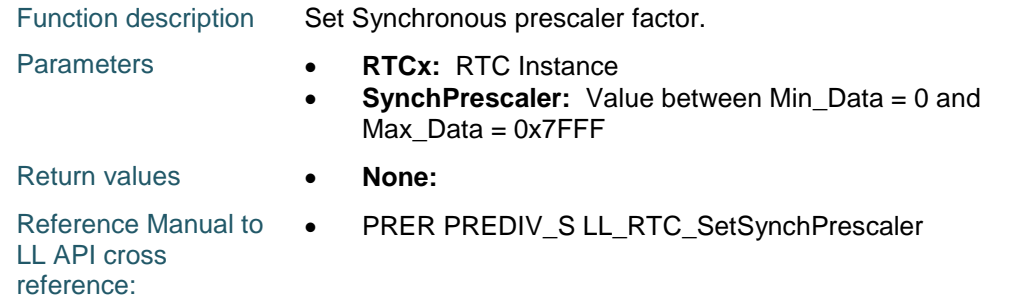

## **LL\_RTC\_GetAsynchPrescaler**

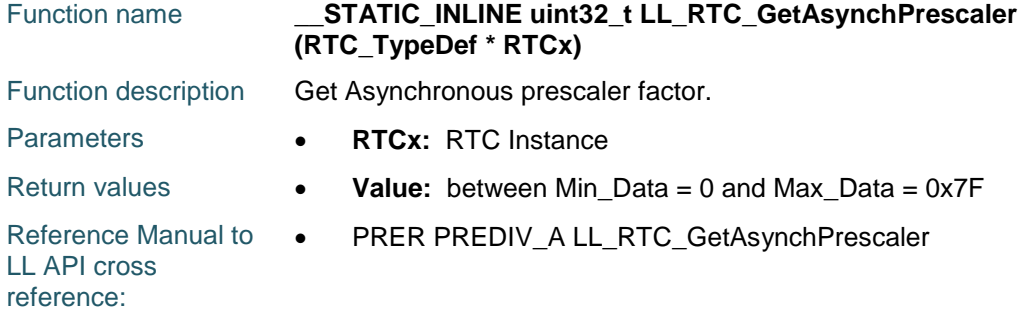

### **LL\_RTC\_GetSynchPrescaler**

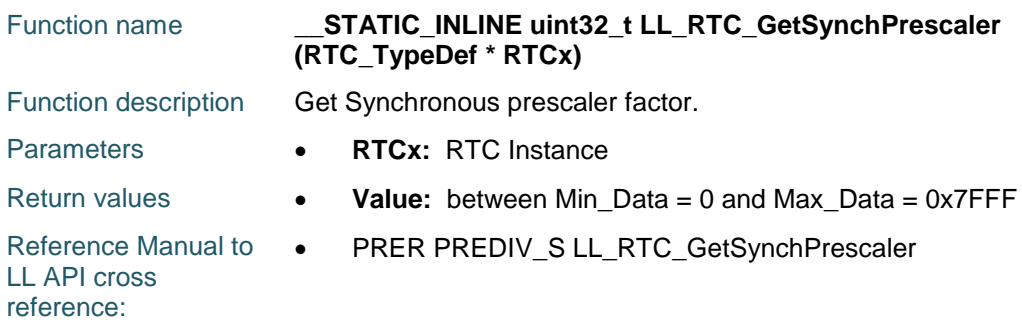

# **LL\_RTC\_EnableWriteProtection**

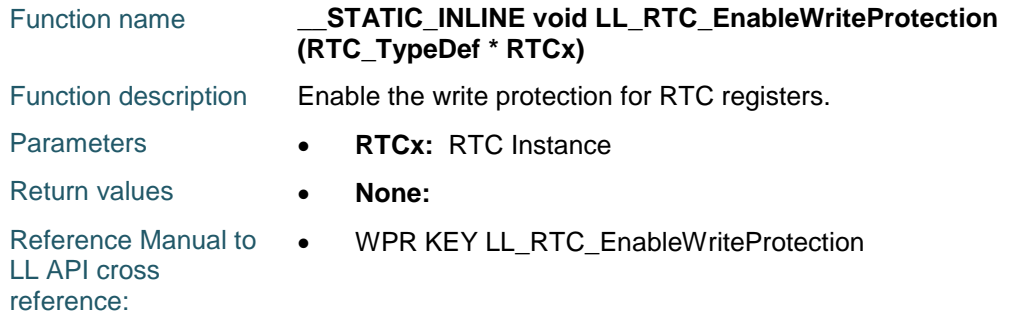

# **LL\_RTC\_DisableWriteProtection**

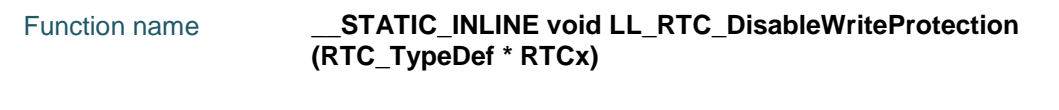

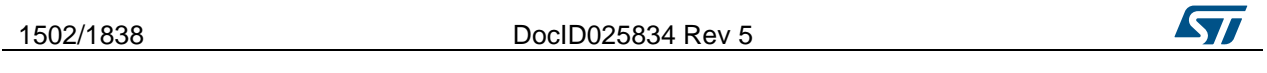

# [Get more Datasheets at IQ.DIRECT](https://iq.direct/datasheets/)

 $\sqrt{2}$ 

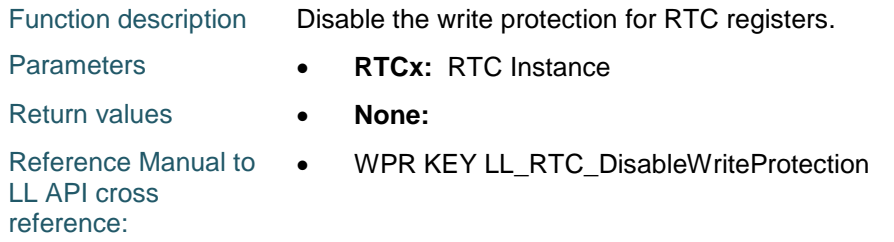

### **LL\_RTC\_TIME\_SetFormat**

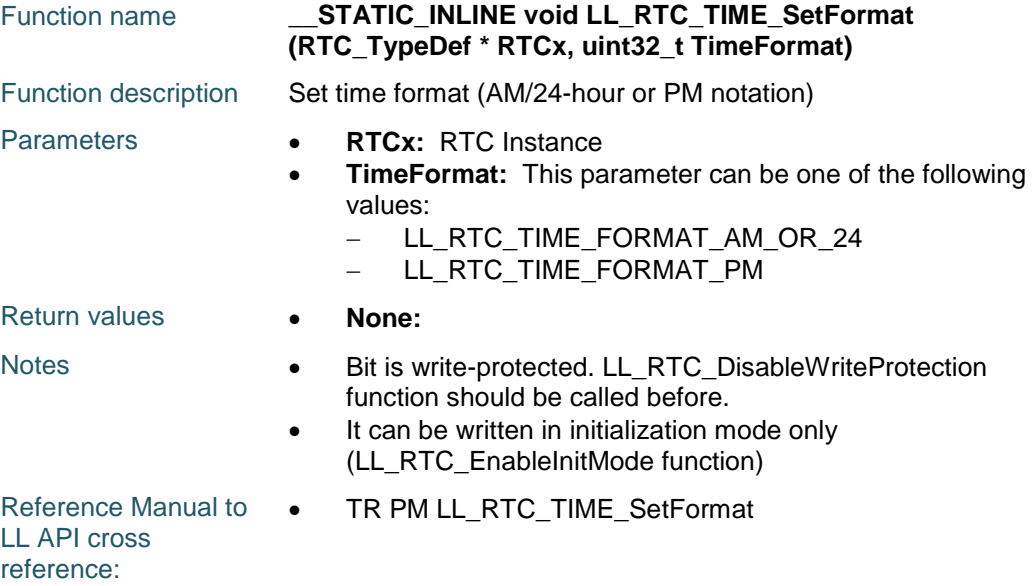

# **LL\_RTC\_TIME\_GetFormat**

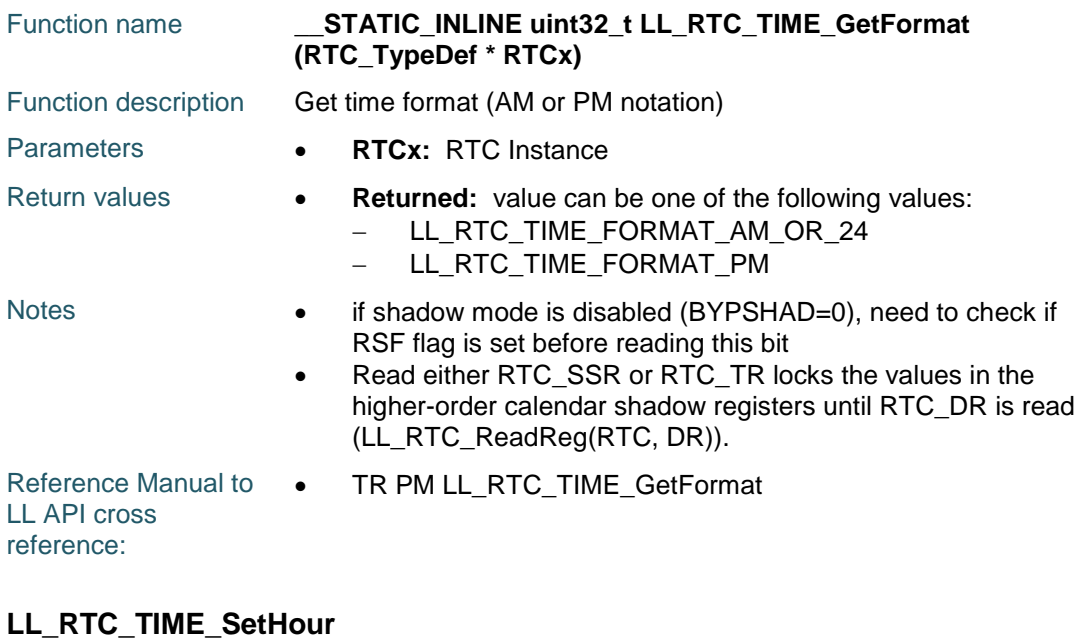

# DocID025834 Rev 5 1503/1838 Function name **\_\_STATIC\_INLINE void LL\_RTC\_TIME\_SetHour (RTC\_TypeDef**

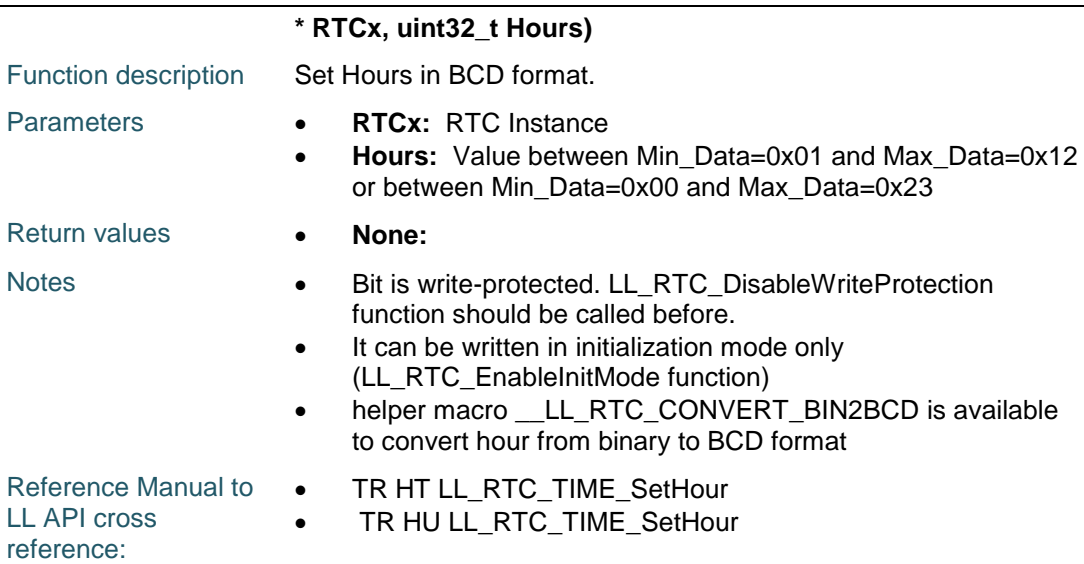

# **LL\_RTC\_TIME\_GetHour**

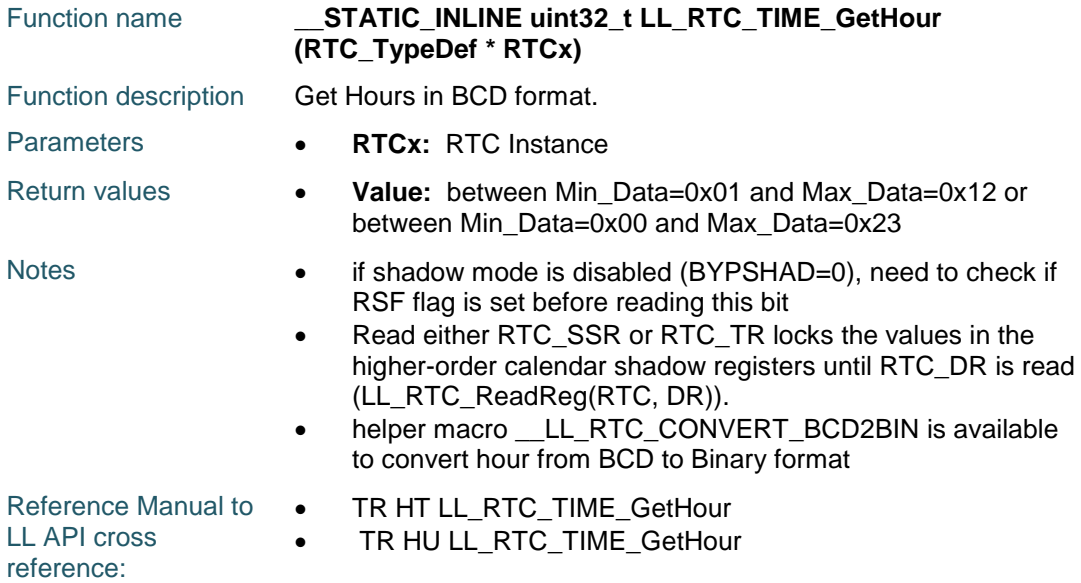

# **LL\_RTC\_TIME\_SetMinute**

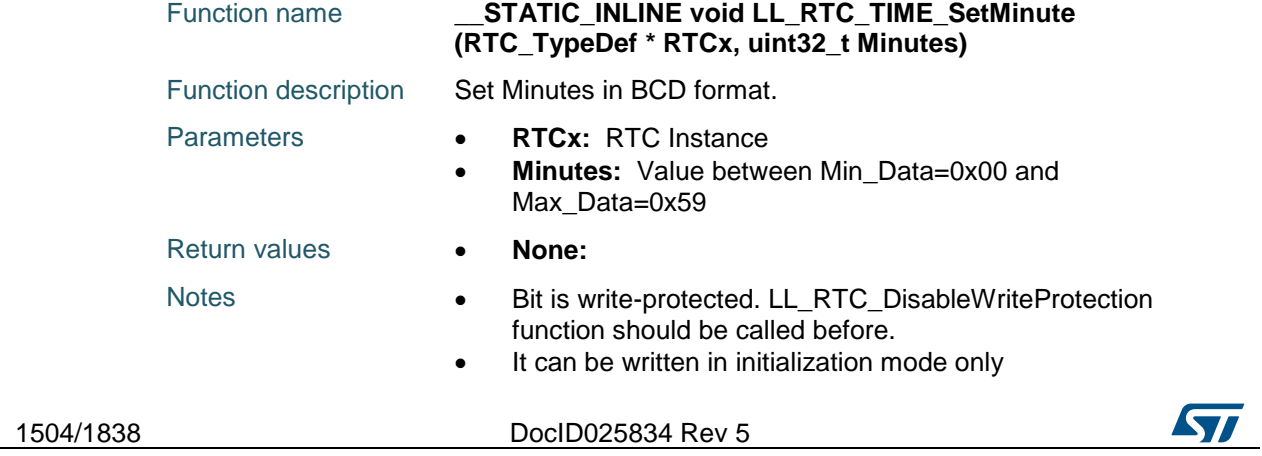

# [Get more Datasheets at IQ.DIRECT](https://iq.direct/datasheets/)

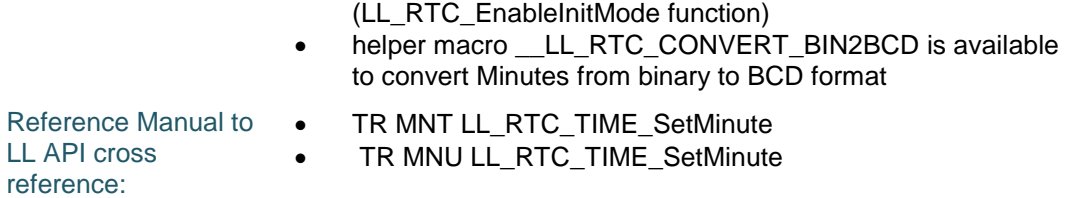

## **LL\_RTC\_TIME\_GetMinute**

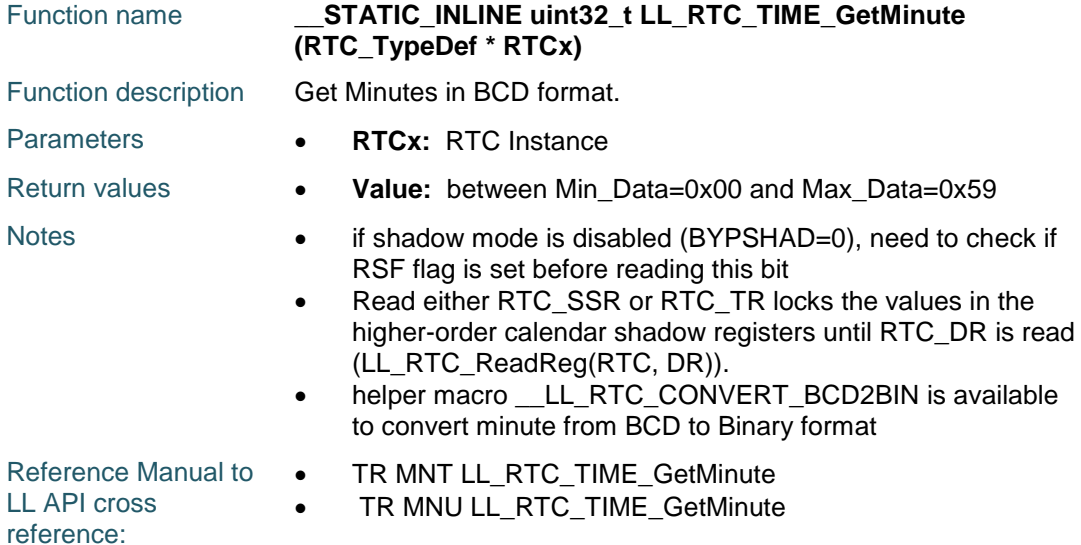

#### **LL\_RTC\_TIME\_SetSecond**

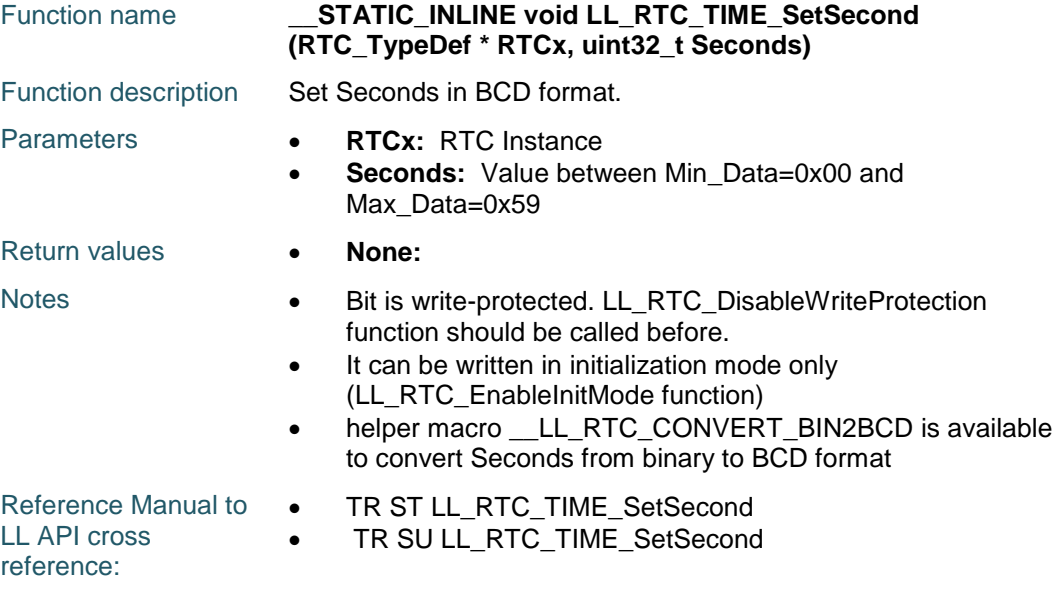

# **LL\_RTC\_TIME\_GetSecond**

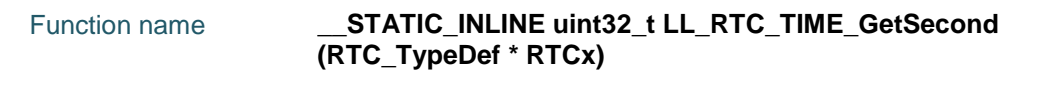

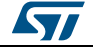

DocID025834 Rev 5 1505/1838

# **LL** RTC Generic Driver **UM1725**

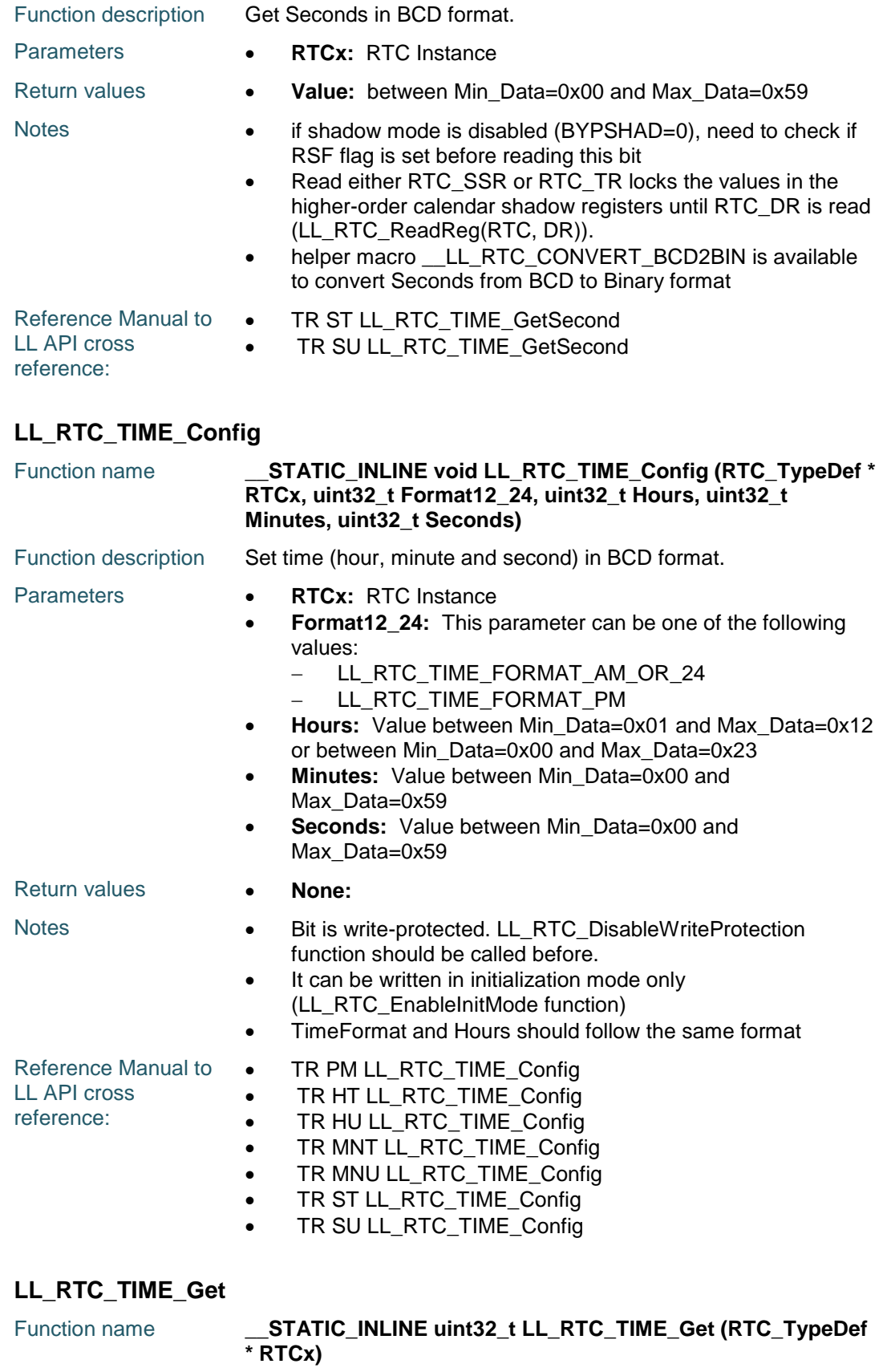

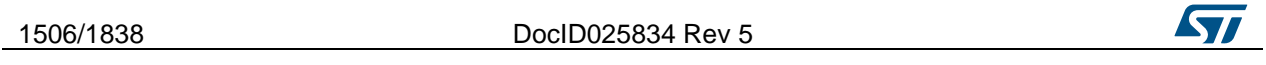

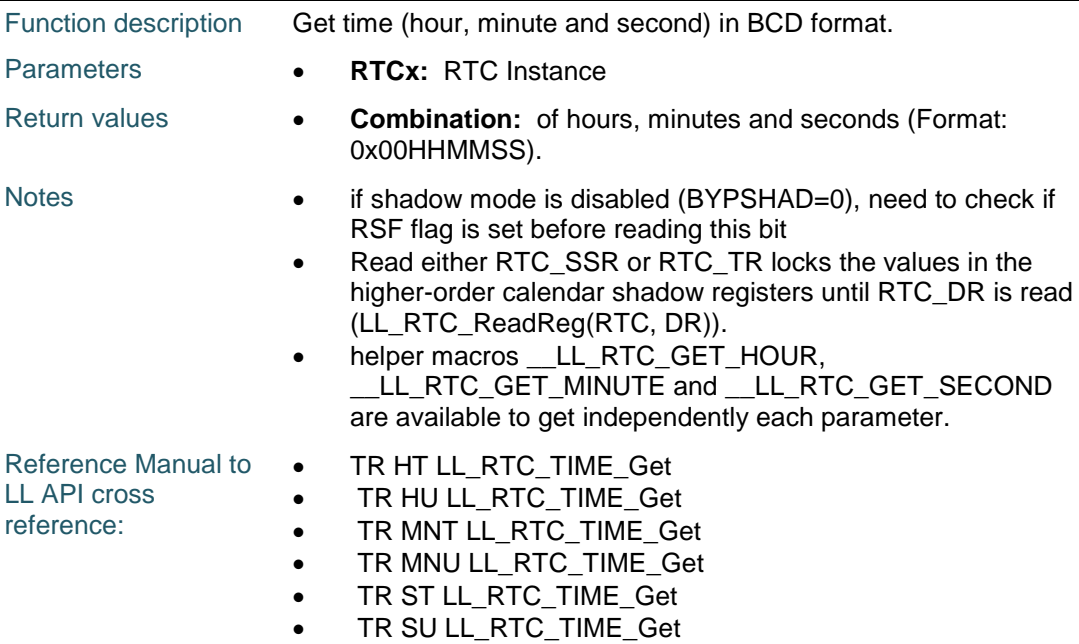

# **LL\_RTC\_TIME\_EnableDayLightStore**

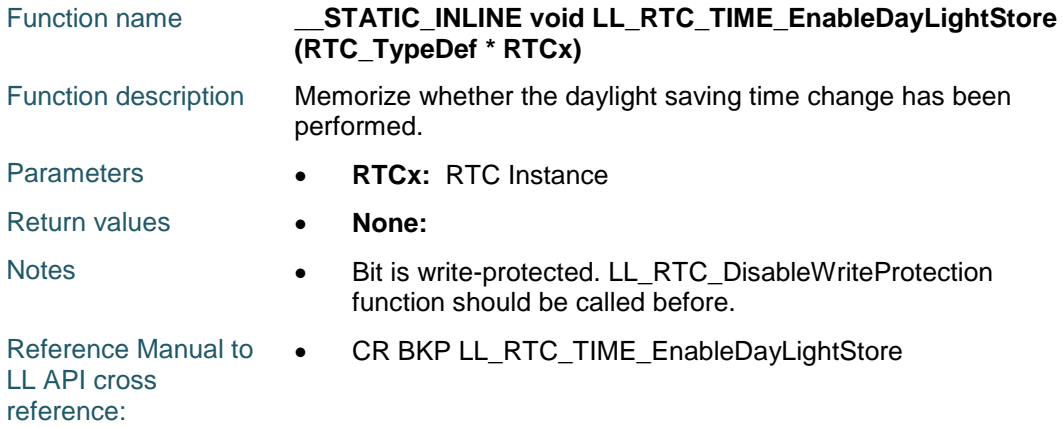

# **LL\_RTC\_TIME\_DisableDayLightStore**

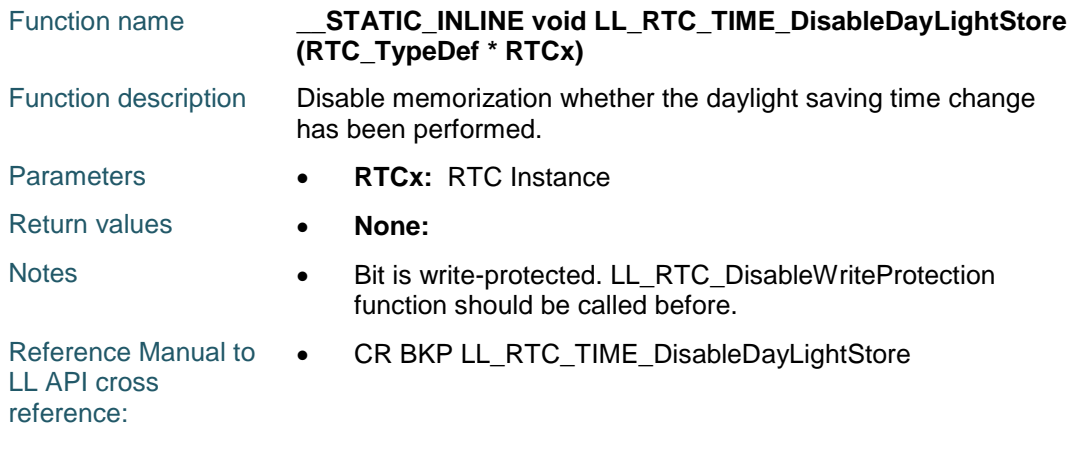

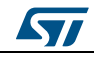

DocID025834 Rev 5 1507/1838

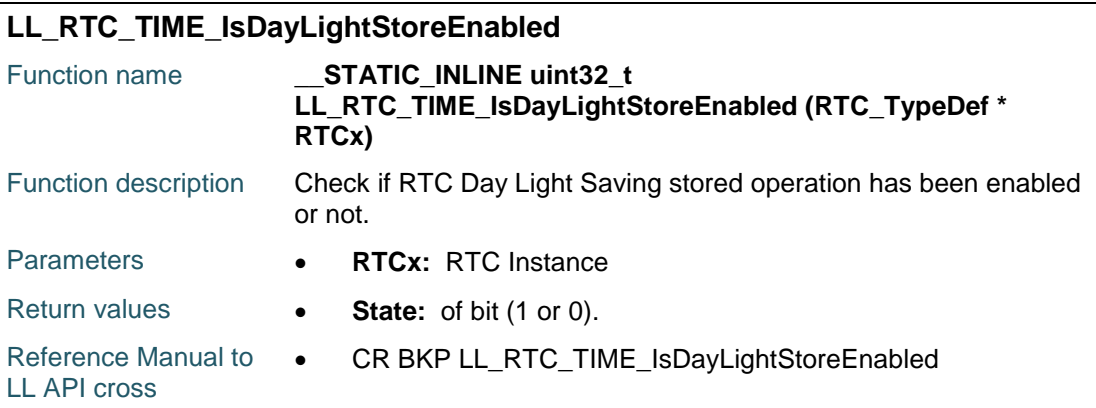

# **LL\_RTC\_TIME\_DecHour**

reference:

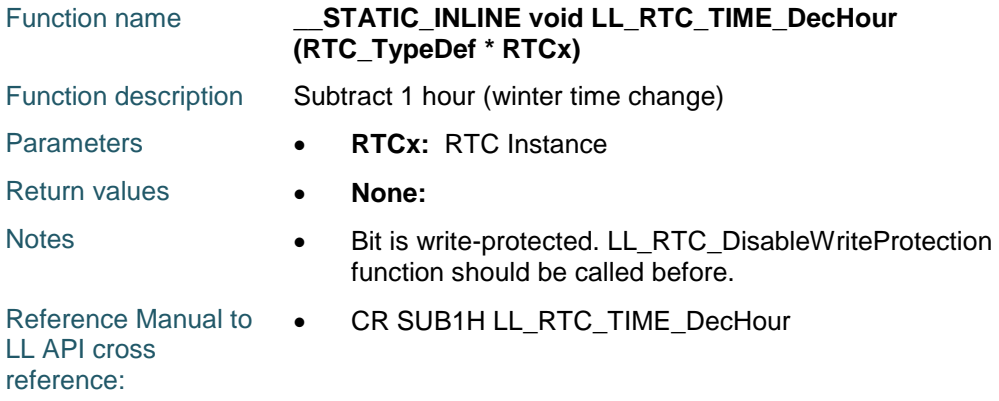

# **LL\_RTC\_TIME\_IncHour**

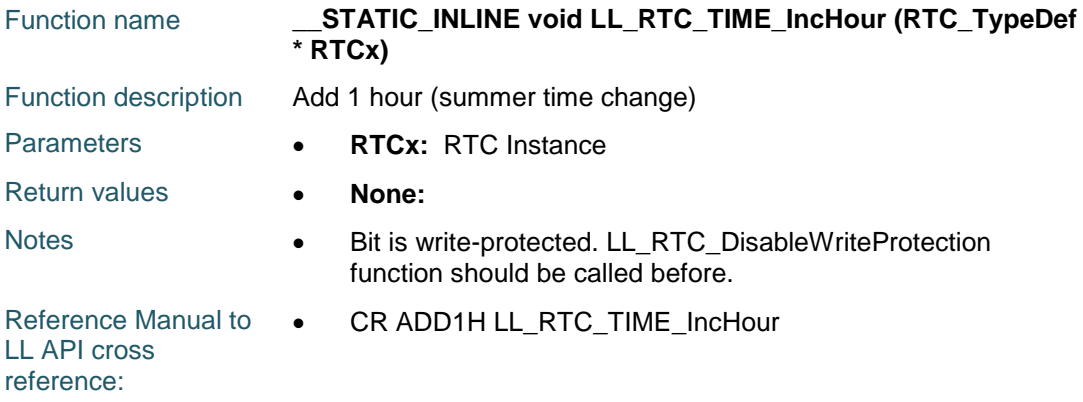

# **LL\_RTC\_TIME\_GetSubSecond**

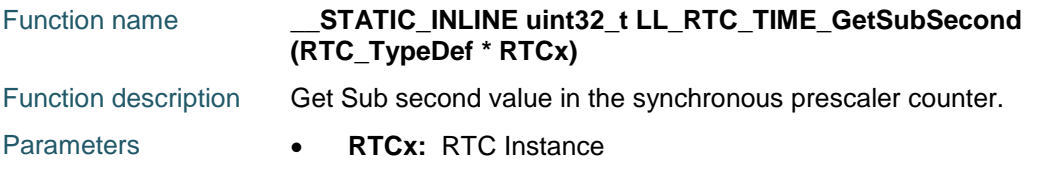

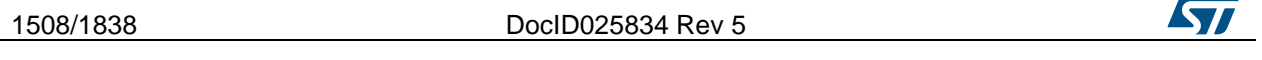

# [Get more Datasheets at IQ.DIRECT](https://iq.direct/datasheets/)

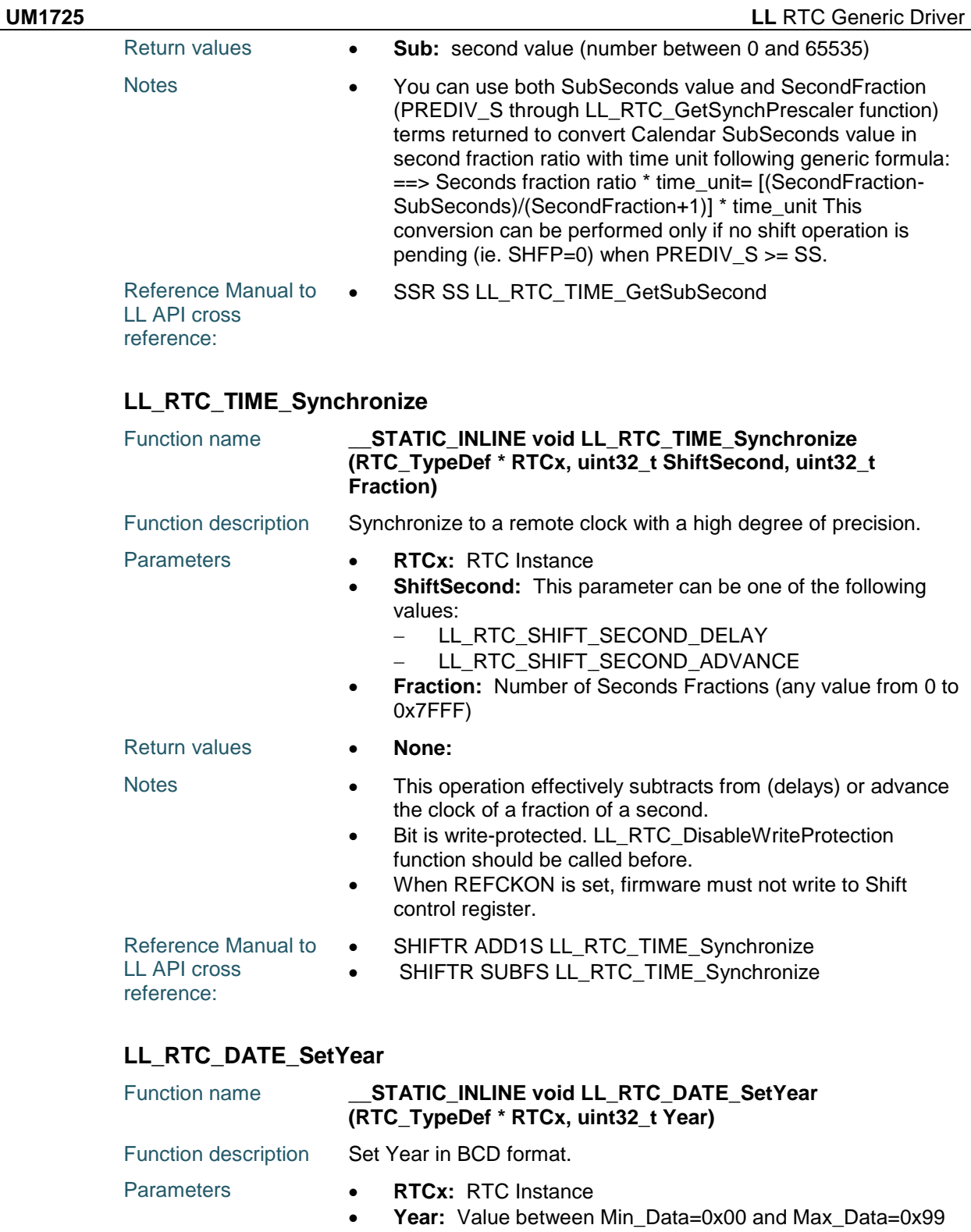

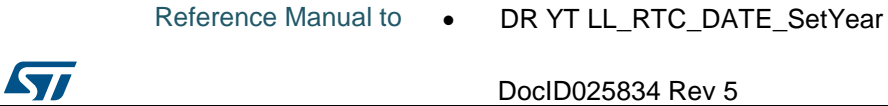

Return values **• None:** 

# DocID025834 Rev 5 1509/1838

Notes **•** helper macro \_\_LL\_RTC\_CONVERT\_BIN2BCD is available

to convert Year from binary to BCD format

LL API cross reference:

DR YU LL\_RTC\_DATE\_SetYear

# **LL\_RTC\_DATE\_GetYear**

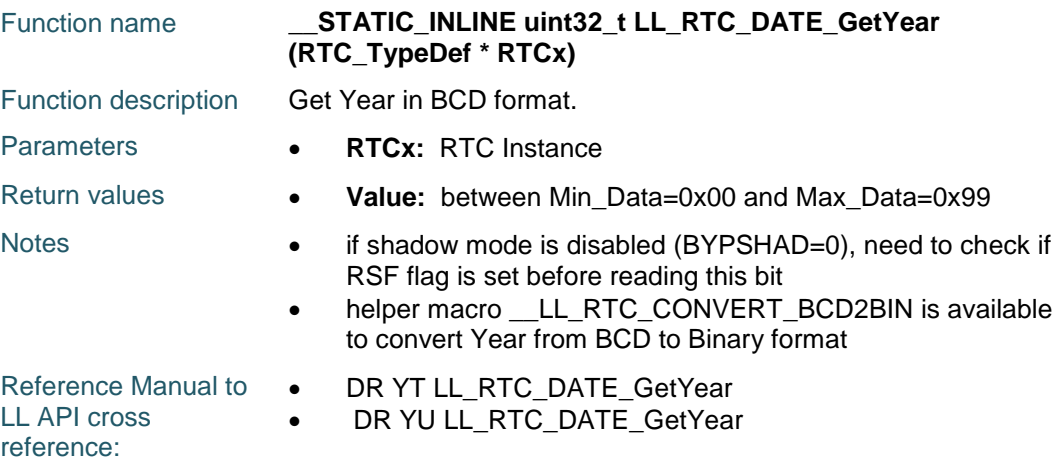

## **LL\_RTC\_DATE\_SetWeekDay**

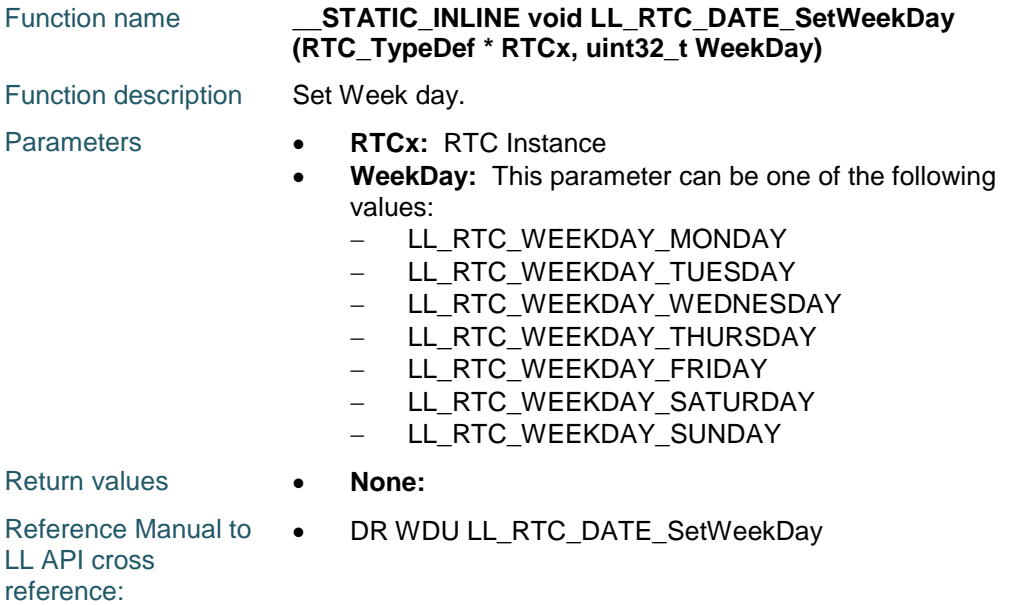

# **LL\_RTC\_DATE\_GetWeekDay**

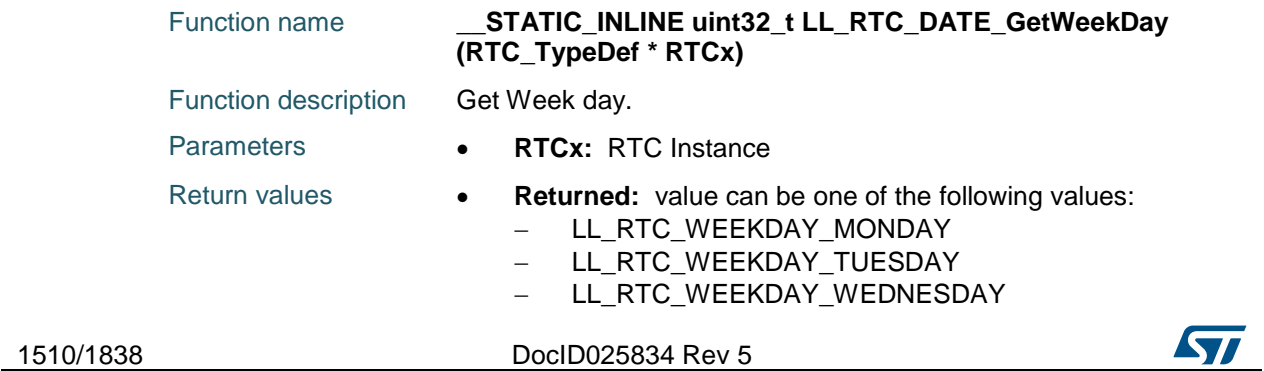

[Get more Datasheets at IQ.DIRECT](https://iq.direct/datasheets/)

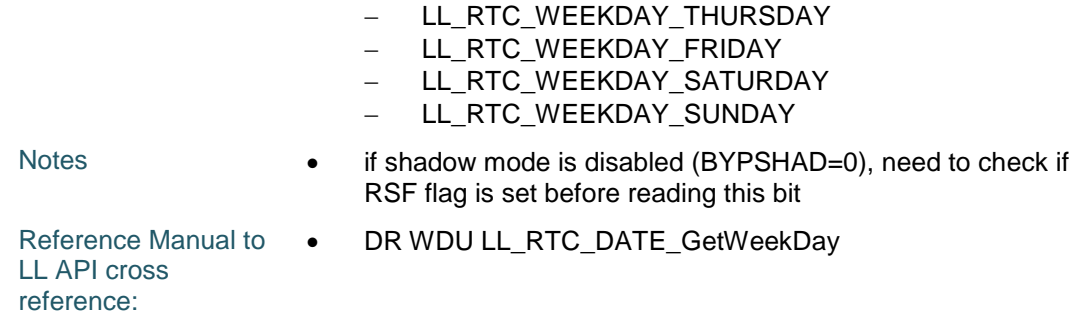

# **LL\_RTC\_DATE\_SetMonth**

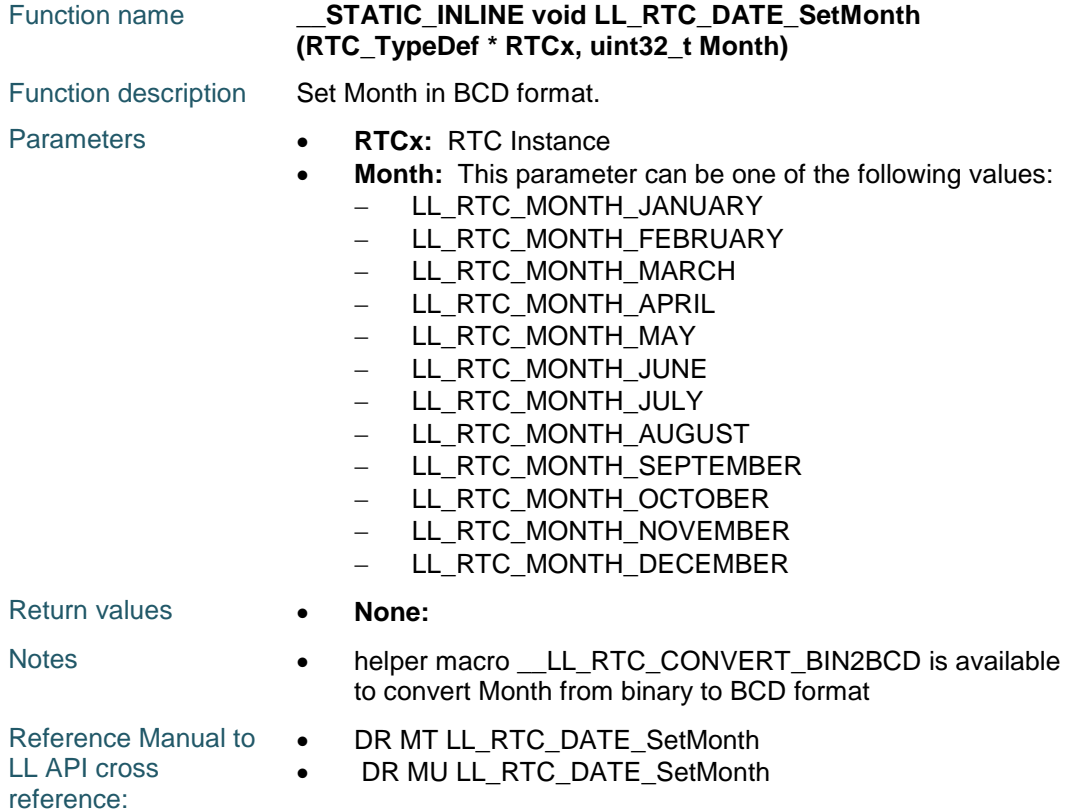

## **LL\_RTC\_DATE\_GetMonth**

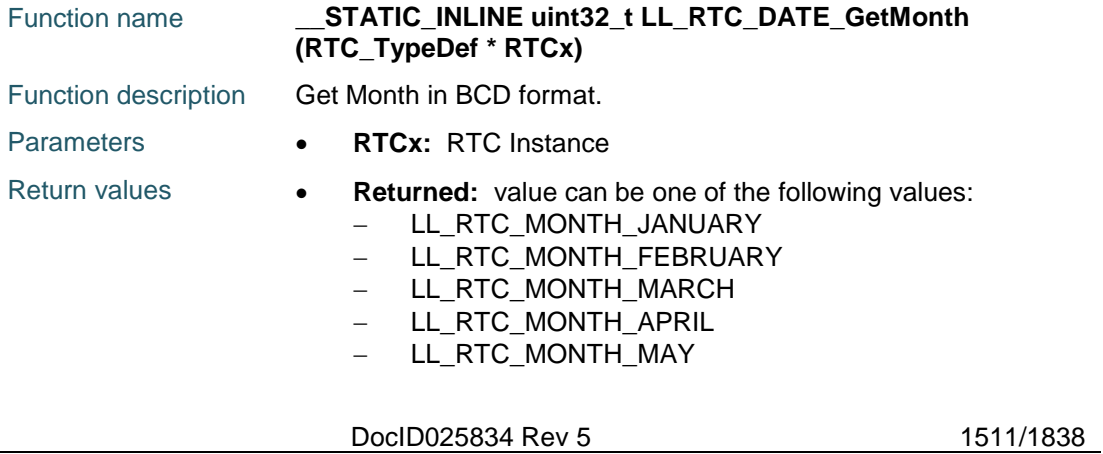

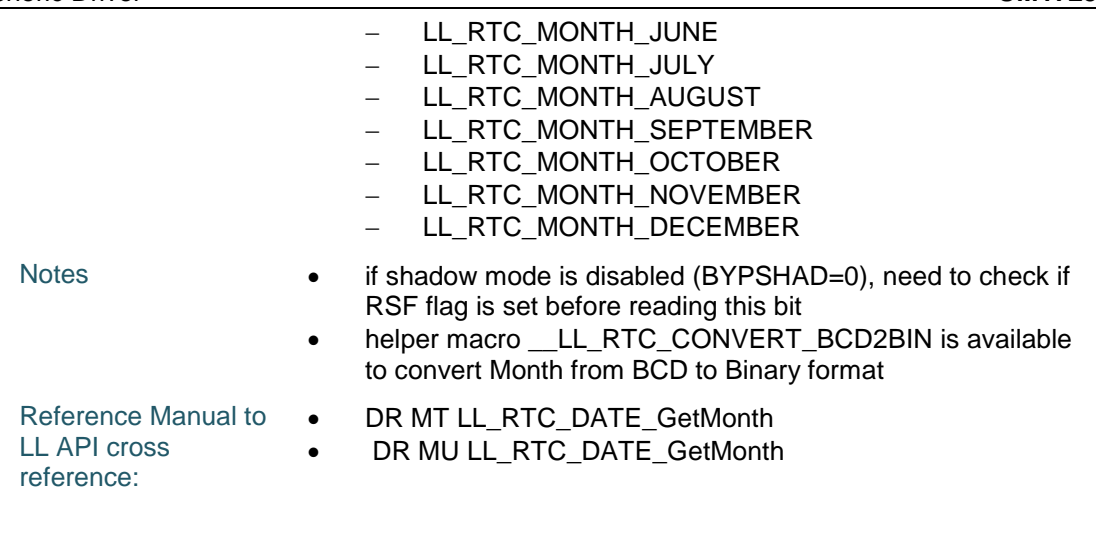

# **LL\_RTC\_DATE\_SetDay**

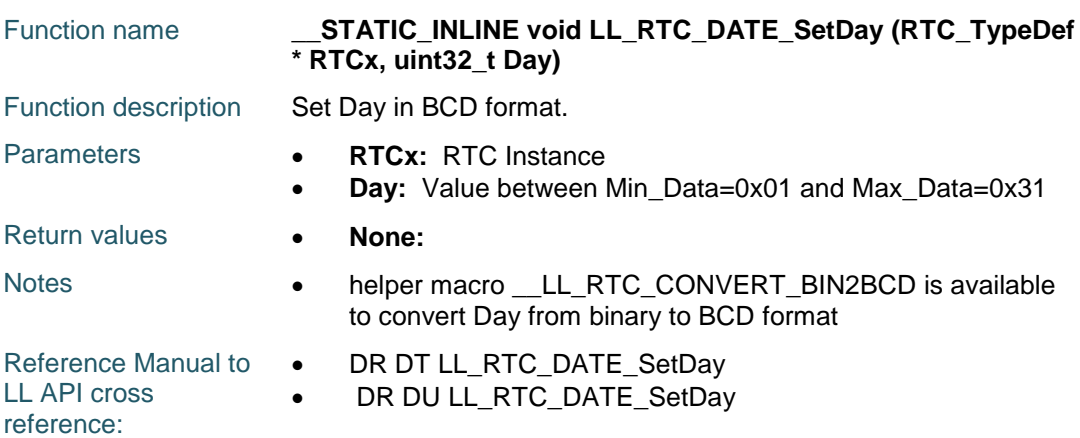

# **LL\_RTC\_DATE\_GetDay**

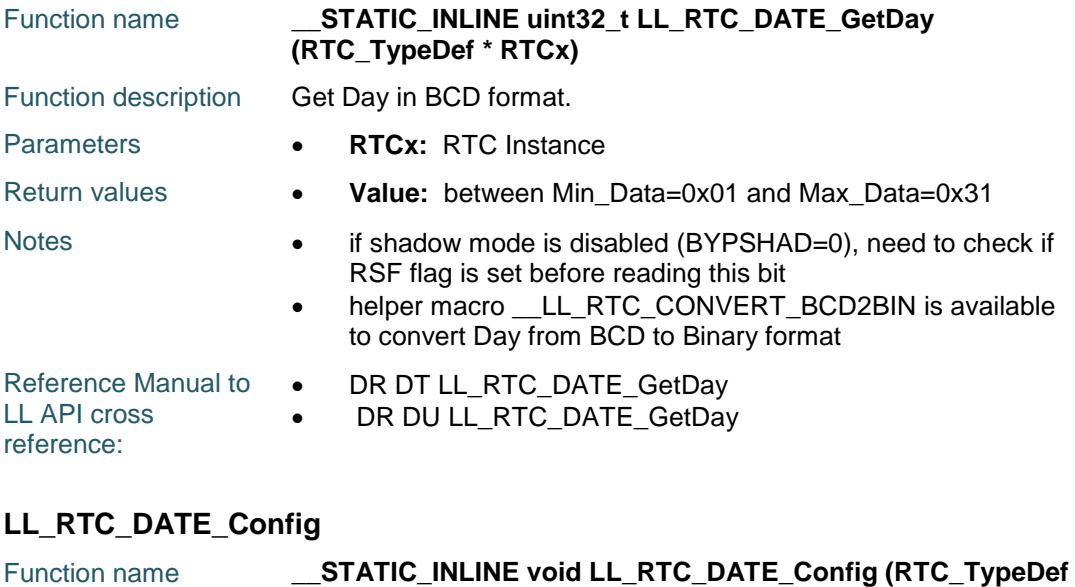

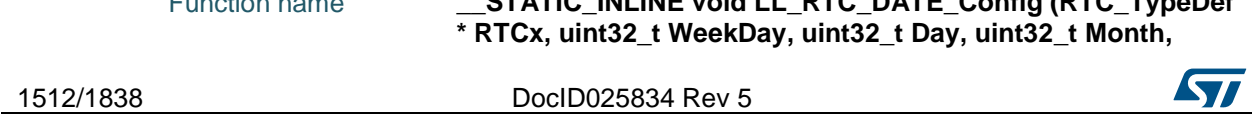
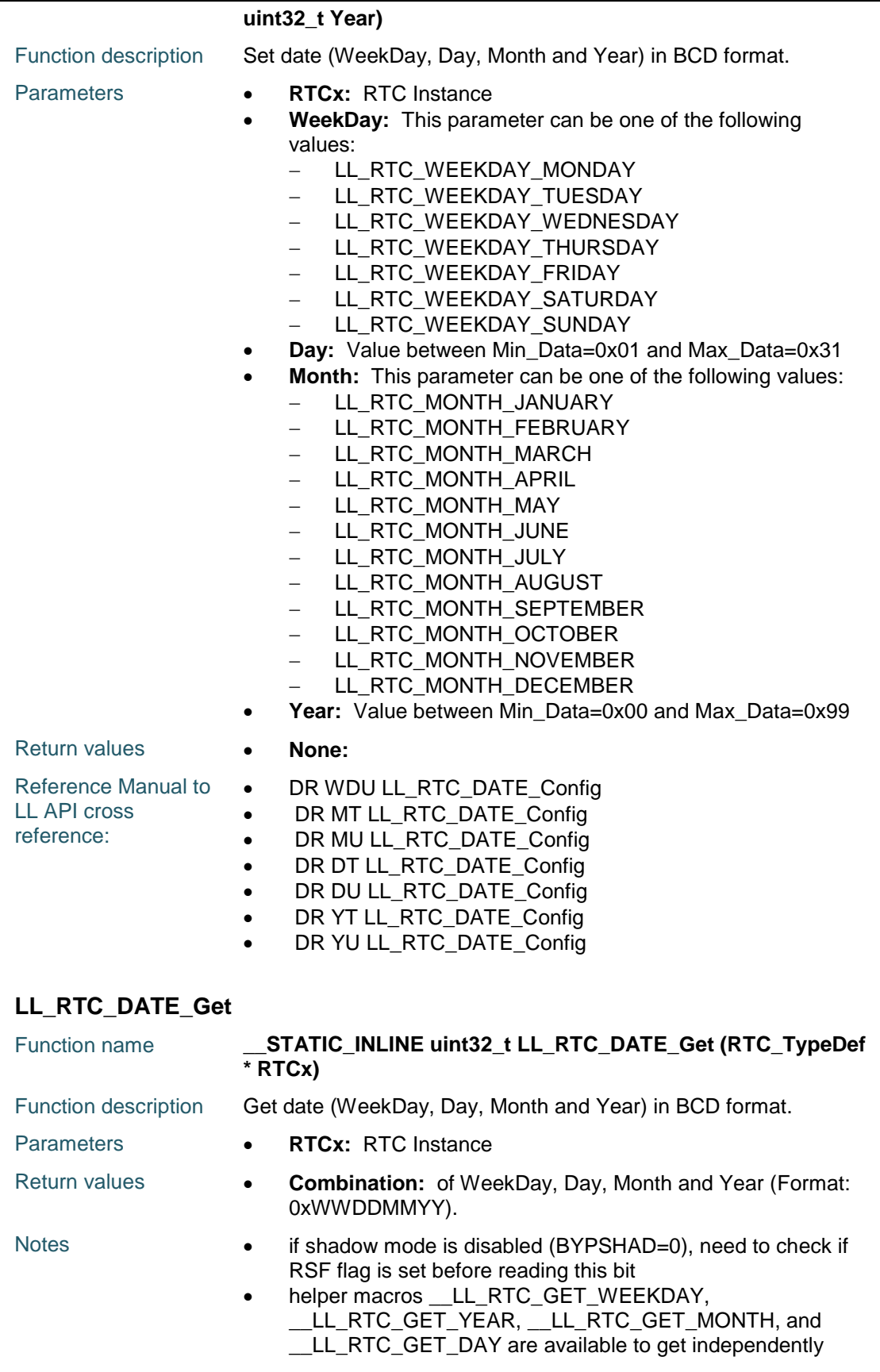

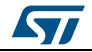

DocID025834 Rev 5 1513/1838

each parameter.

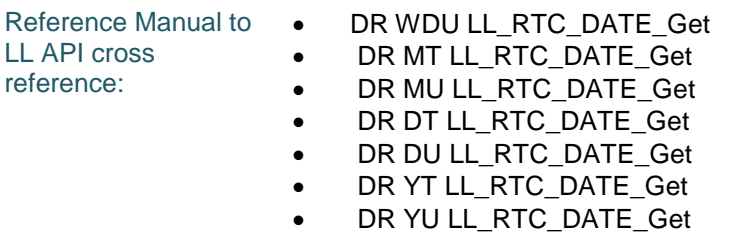

## **LL\_RTC\_ALMA\_Enable**

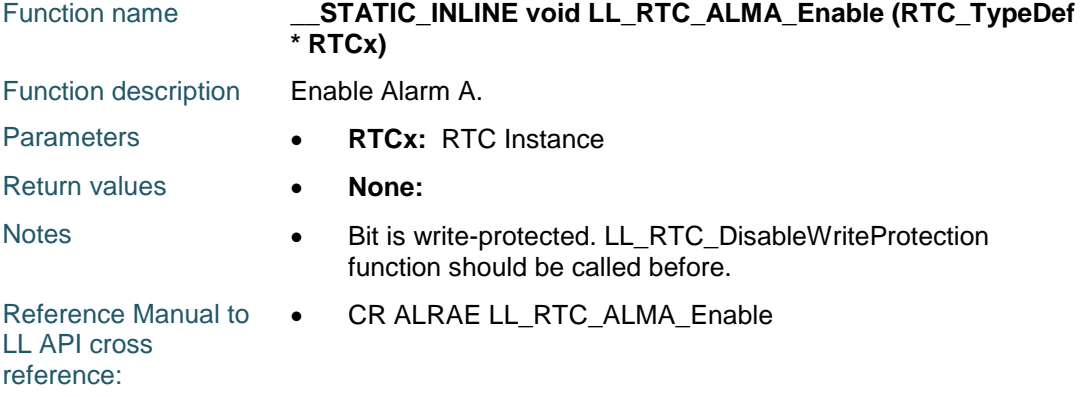

#### **LL\_RTC\_ALMA\_Disable**

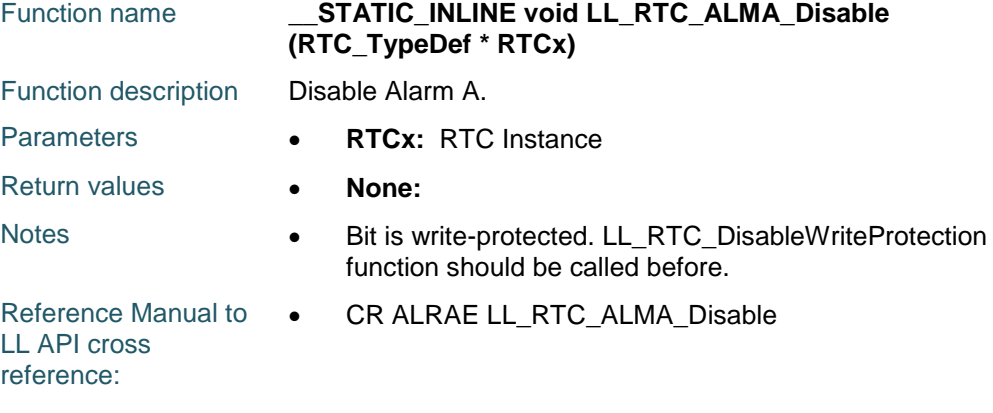

#### **LL\_RTC\_ALMA\_SetMask**

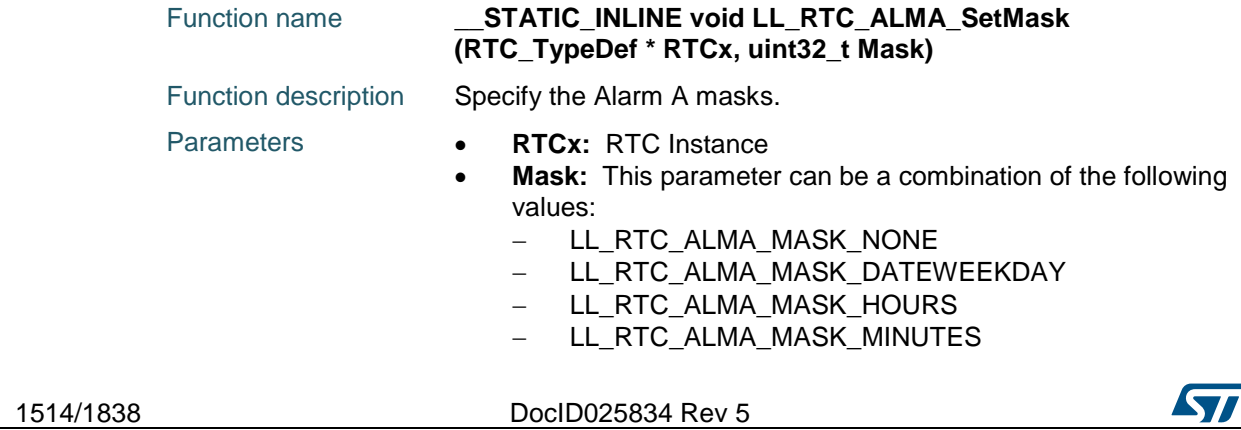

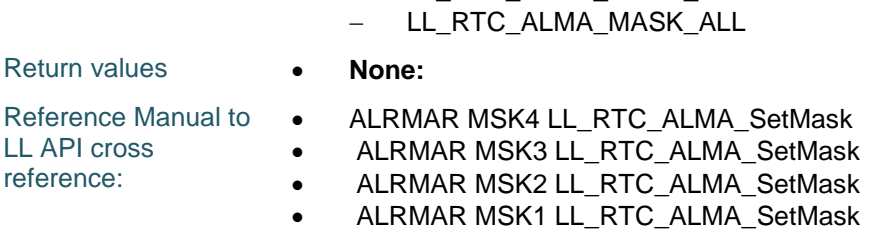

- LL RTC ALMA MASK SECONDS

#### **LL\_RTC\_ALMA\_GetMask**

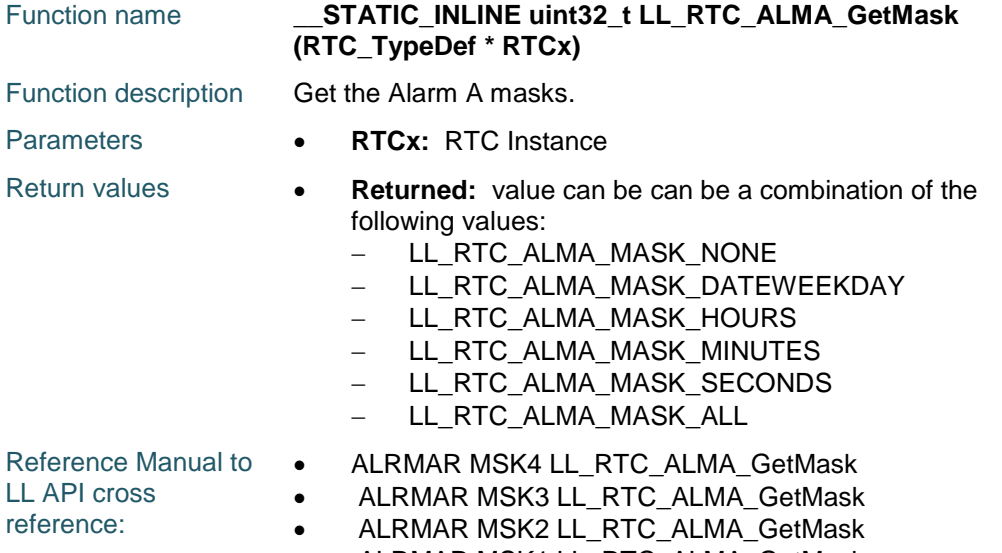

#### ALRMAR MSK1 LL\_RTC\_ALMA\_GetMask

#### **LL\_RTC\_ALMA\_EnableWeekday**

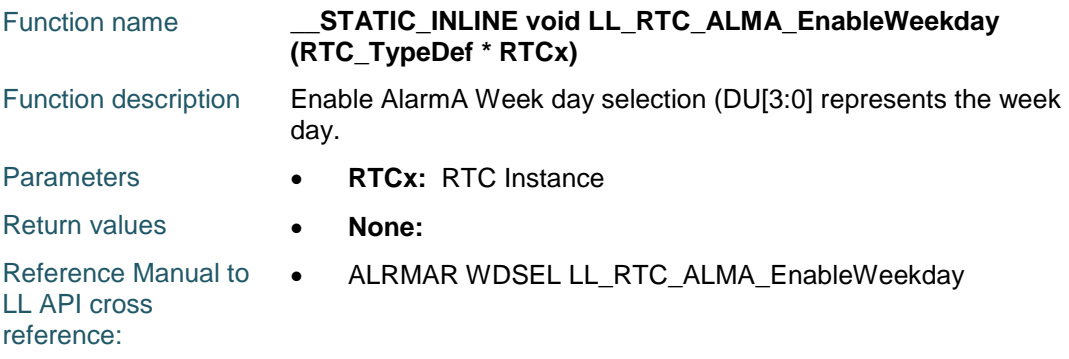

#### **LL\_RTC\_ALMA\_DisableWeekday**

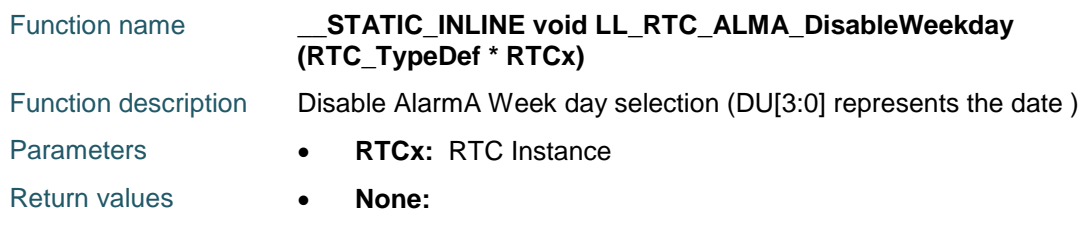

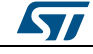

DocID025834 Rev 5 1515/1838

Reference Manual to  $\bullet$ LL API cross reference: ALRMAR WDSEL LL\_RTC\_ALMA\_DisableWeekday

## **LL\_RTC\_ALMA\_SetDay**

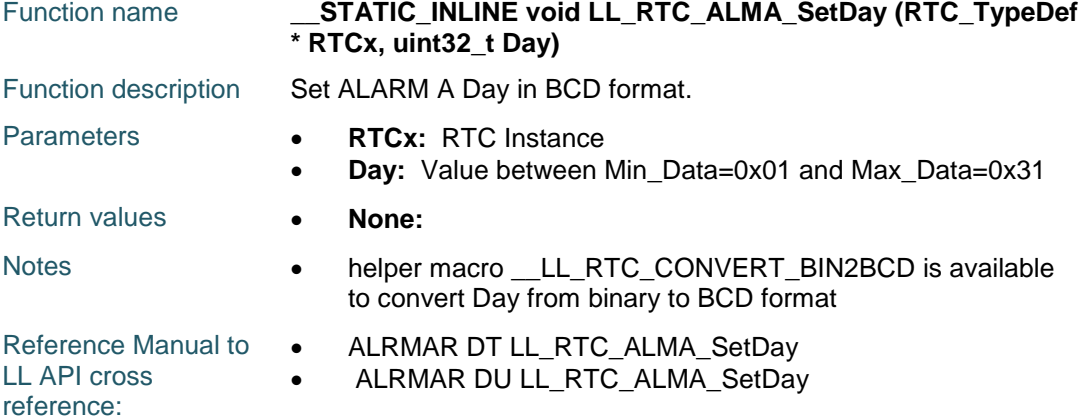

#### **LL\_RTC\_ALMA\_GetDay**

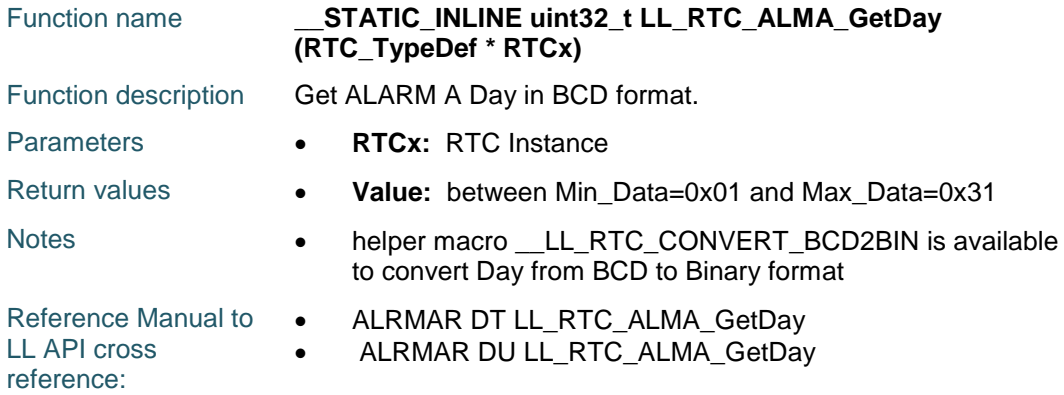

## **LL\_RTC\_ALMA\_SetWeekDay**

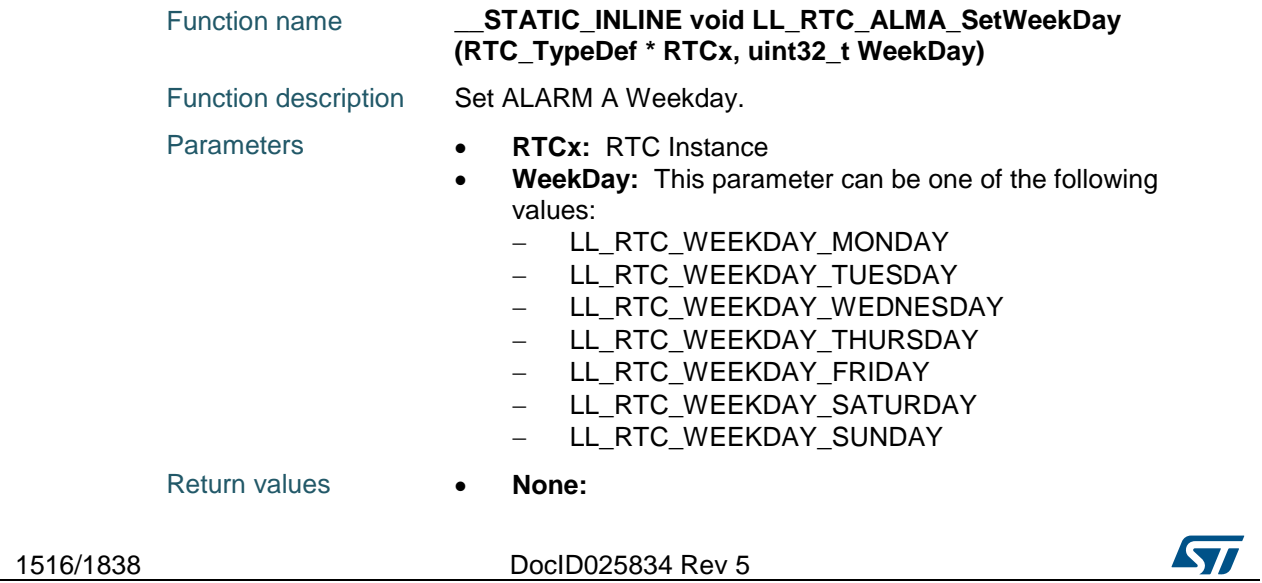

Reference Manual to  $\bullet$ LL API cross reference: ALRMAR DU LL\_RTC\_ALMA\_SetWeekDay

## **LL\_RTC\_ALMA\_GetWeekDay**

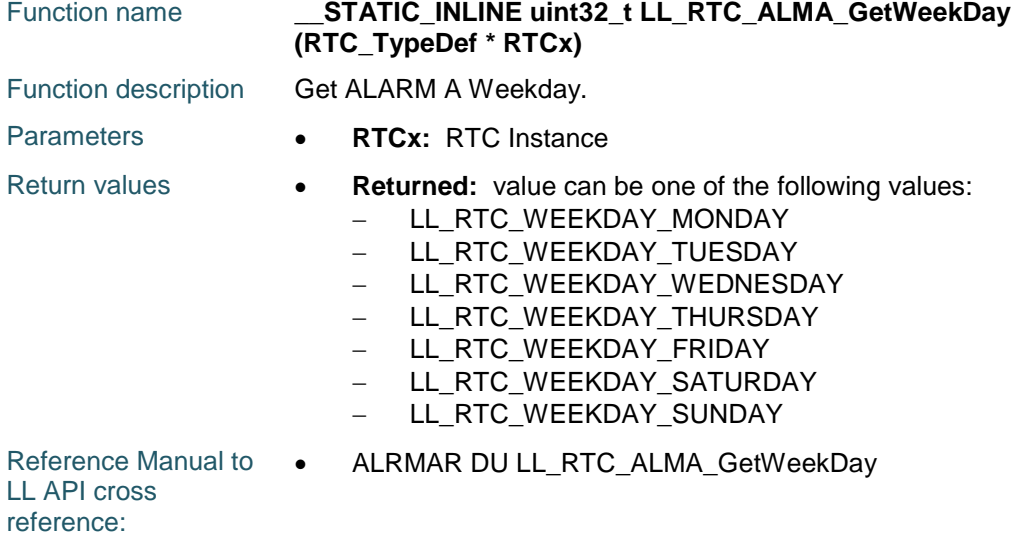

#### **LL\_RTC\_ALMA\_SetTimeFormat**

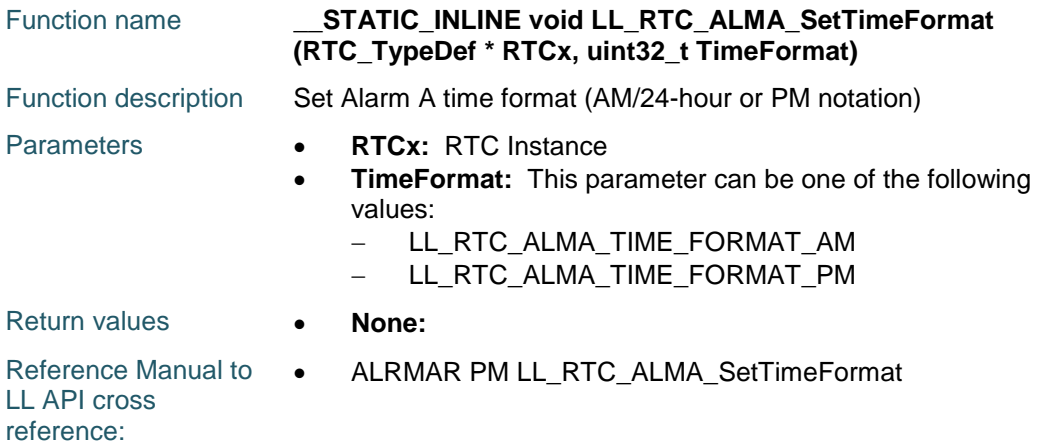

## **LL\_RTC\_ALMA\_GetTimeFormat**

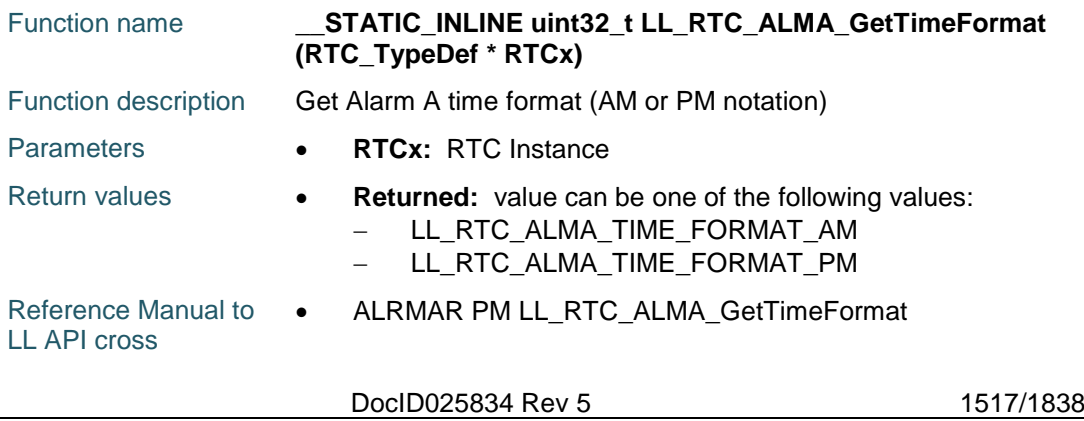

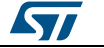

reference:

#### **LL\_RTC\_ALMA\_SetHour**

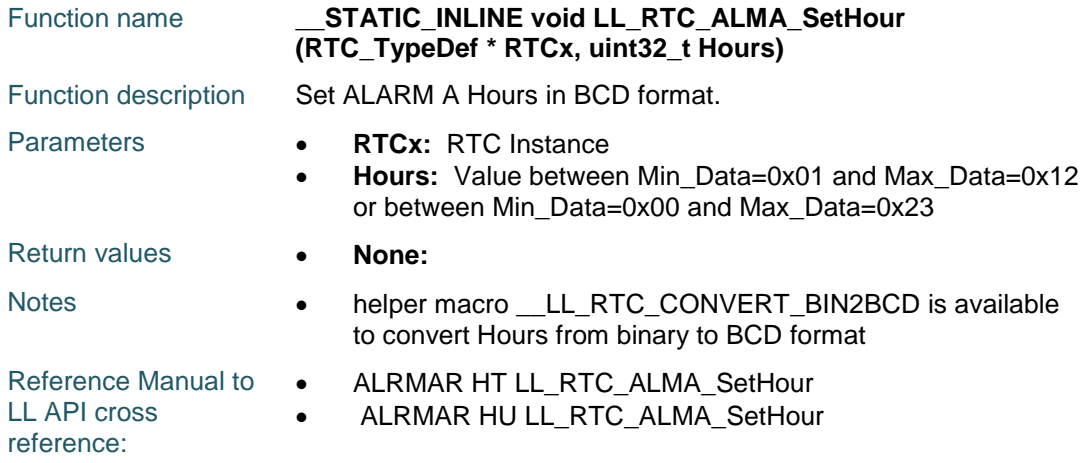

#### **LL\_RTC\_ALMA\_GetHour**

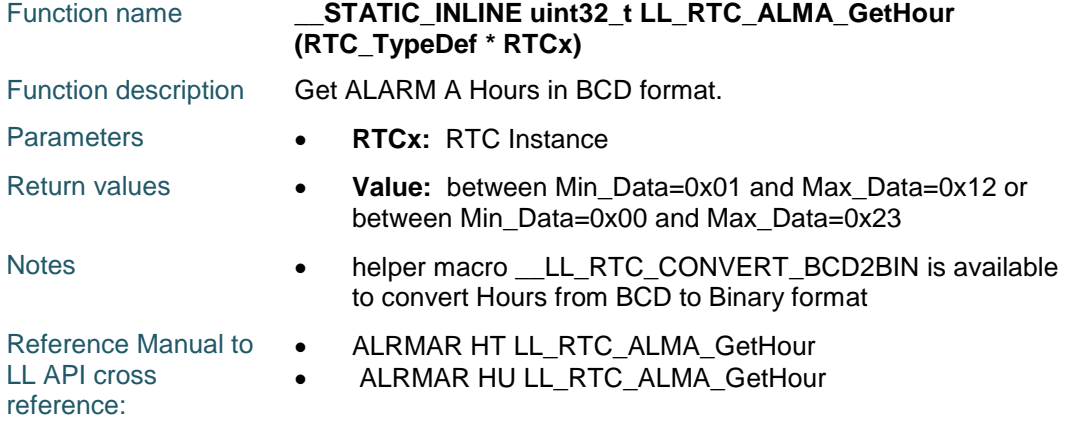

## **LL\_RTC\_ALMA\_SetMinute**

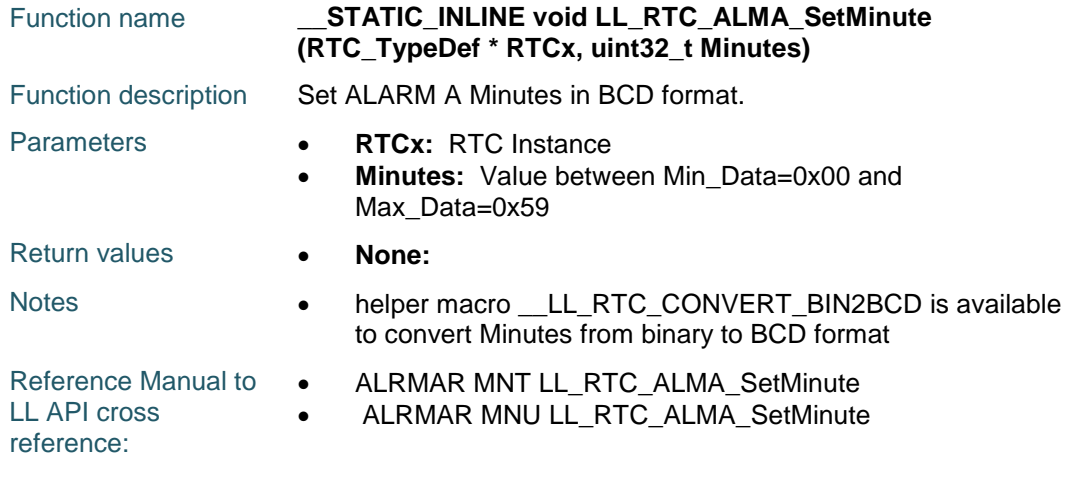

1518/1838 DocID025834 Rev 5

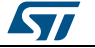

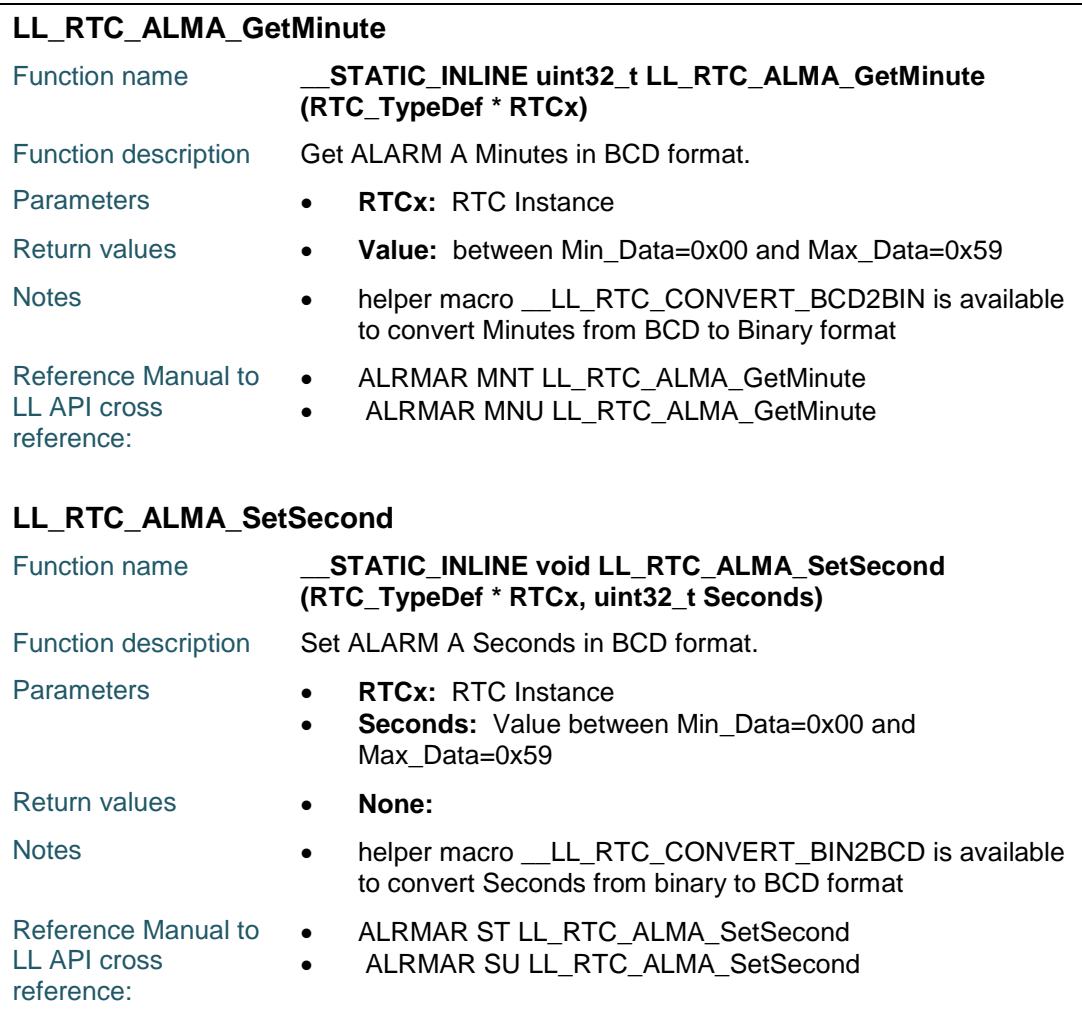

## **LL\_RTC\_ALMA\_GetSecond**

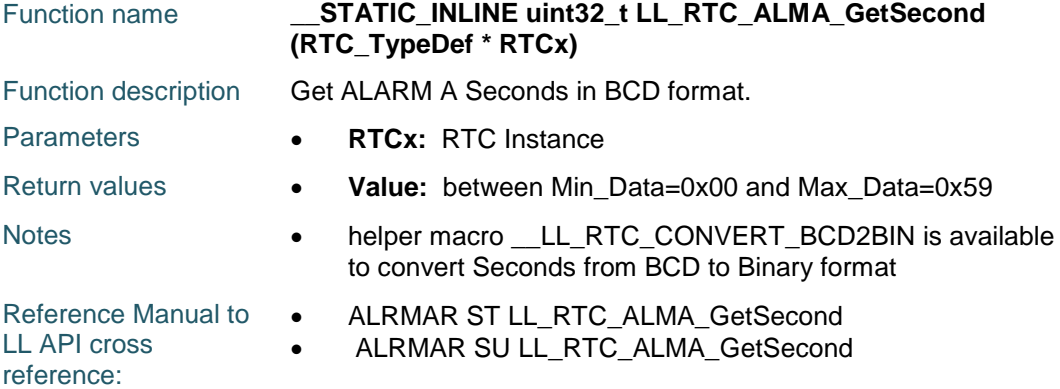

## **LL\_RTC\_ALMA\_ConfigTime**

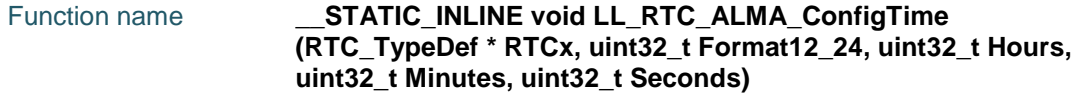

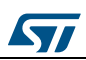

DocID025834 Rev 5 1519/1838

#### **LL** RTC Generic Driver **UM1725**

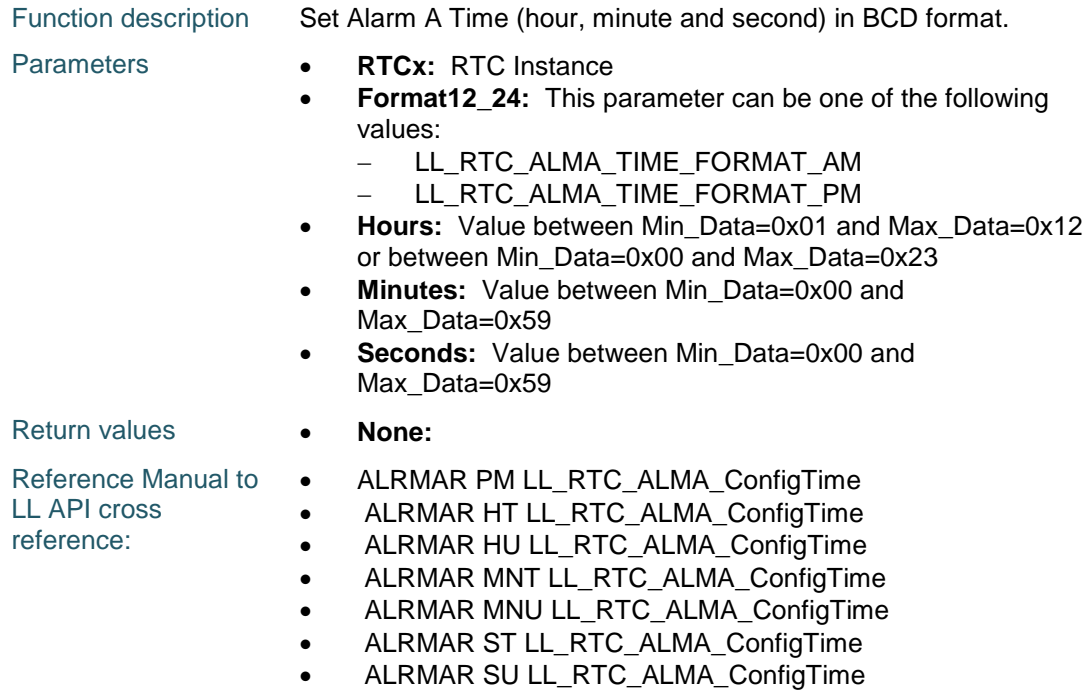

## **LL\_RTC\_ALMA\_GetTime**

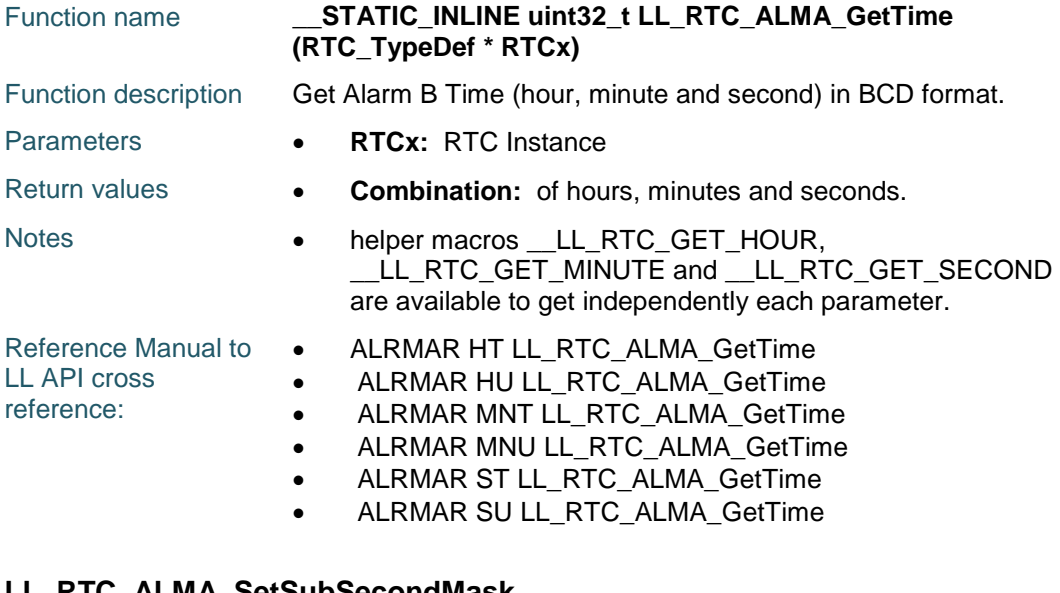

#### **LL\_RTC\_ALMA\_SetSubSecondMask**

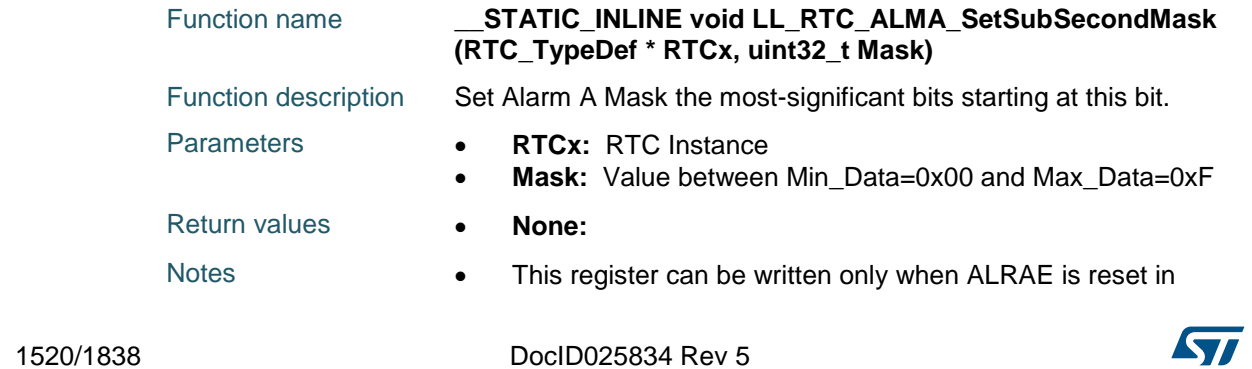

RTC\_CR register, or in initialization mode.

Reference Manual to LL API cross reference: ALRMASSR MASKSS LL\_RTC\_ALMA\_SetSubSecondMask

#### **LL\_RTC\_ALMA\_GetSubSecondMask**

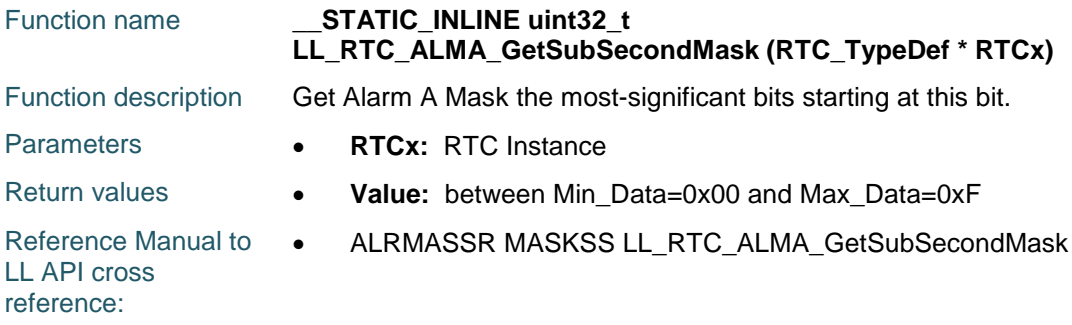

#### **LL\_RTC\_ALMA\_SetSubSecond**

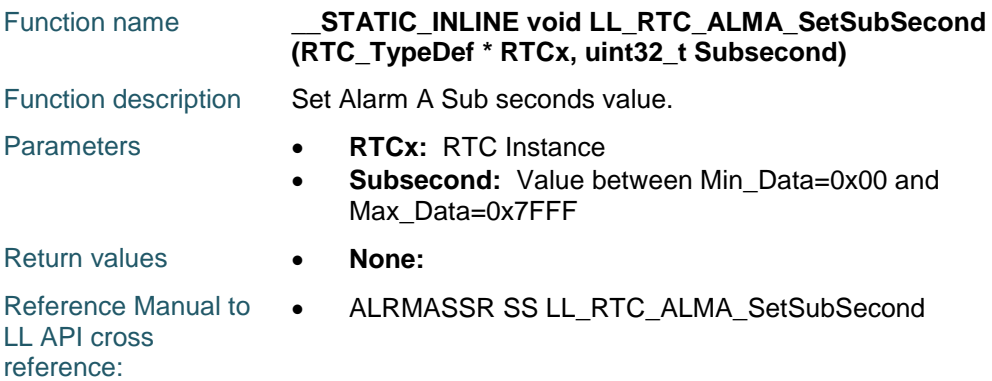

#### **LL\_RTC\_ALMA\_GetSubSecond**

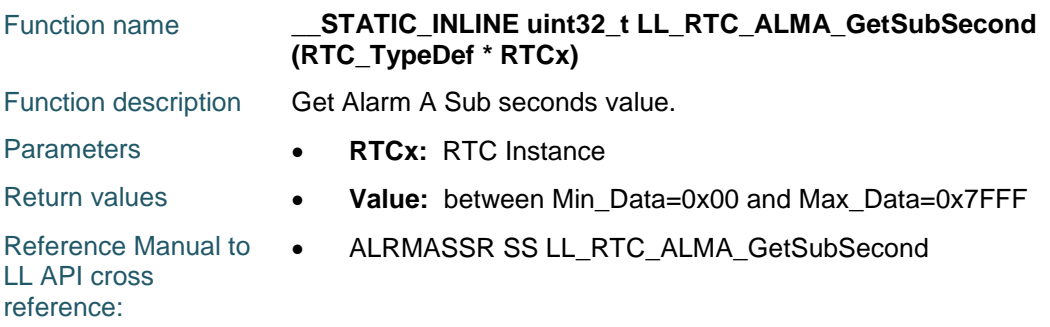

#### **LL\_RTC\_ALMB\_Enable**

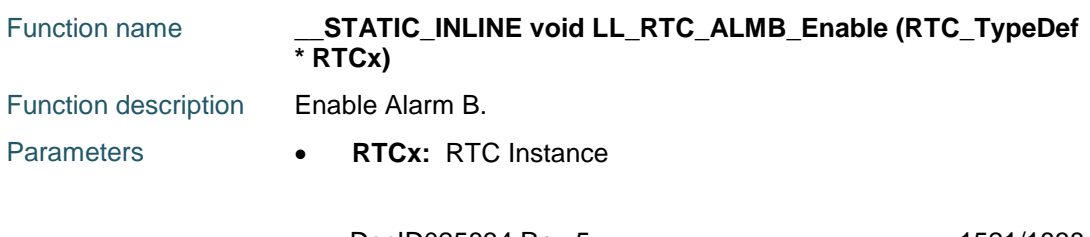

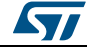

DocID025834 Rev 5 1521/1838

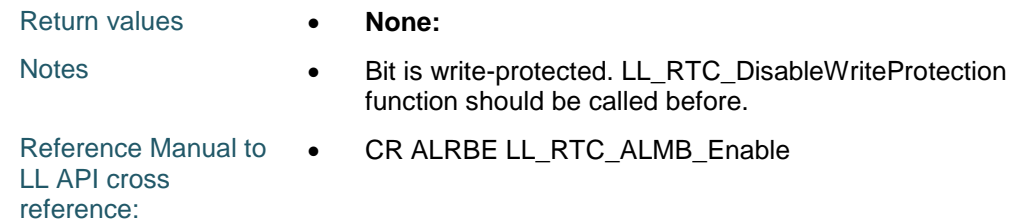

## **LL\_RTC\_ALMB\_Disable**

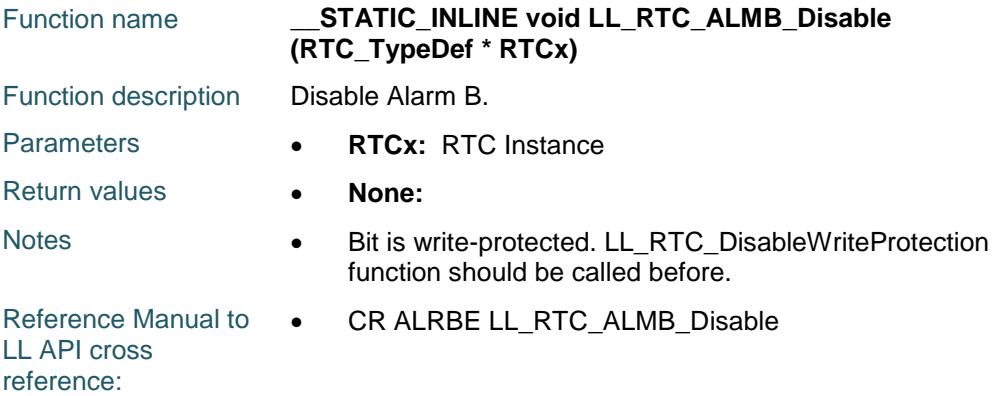

#### **LL\_RTC\_ALMB\_SetMask**

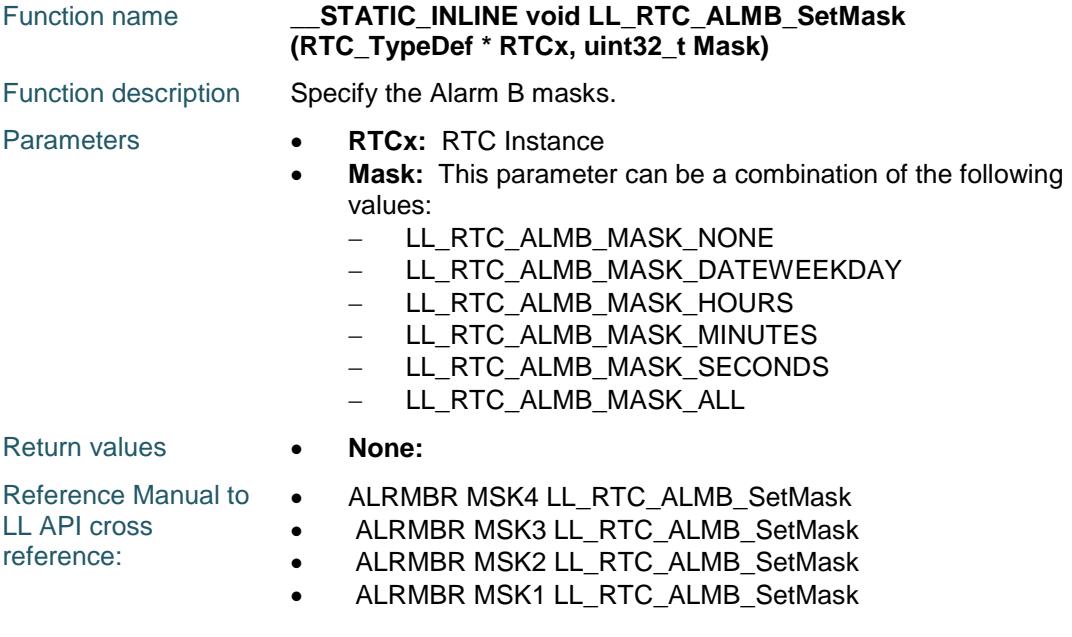

## **LL\_RTC\_ALMB\_GetMask**

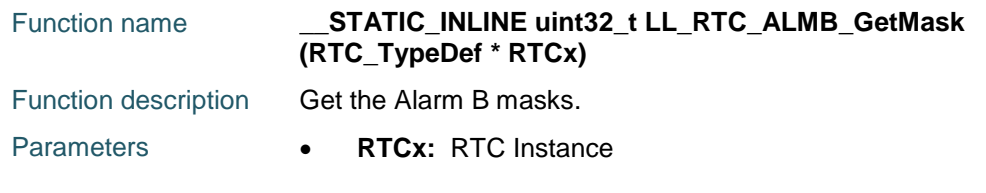

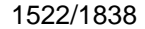

DocID025834 Rev 5

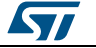

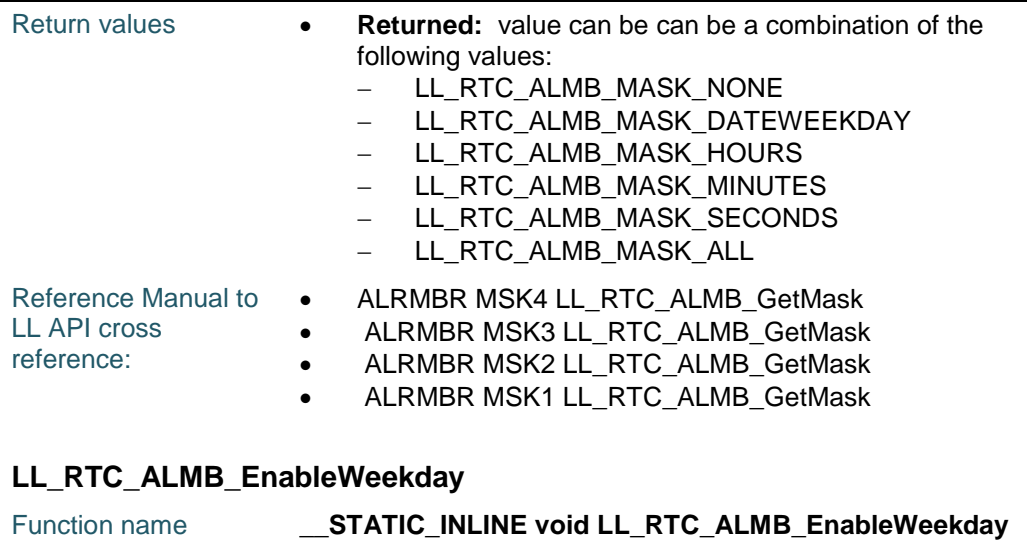

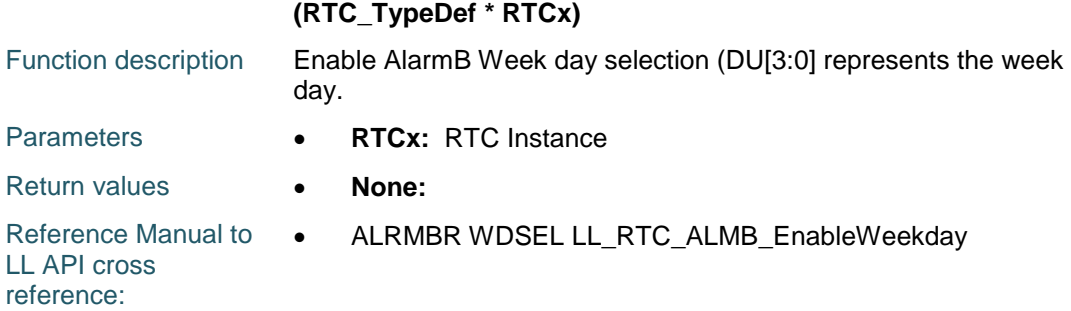

## **LL\_RTC\_ALMB\_DisableWeekday**

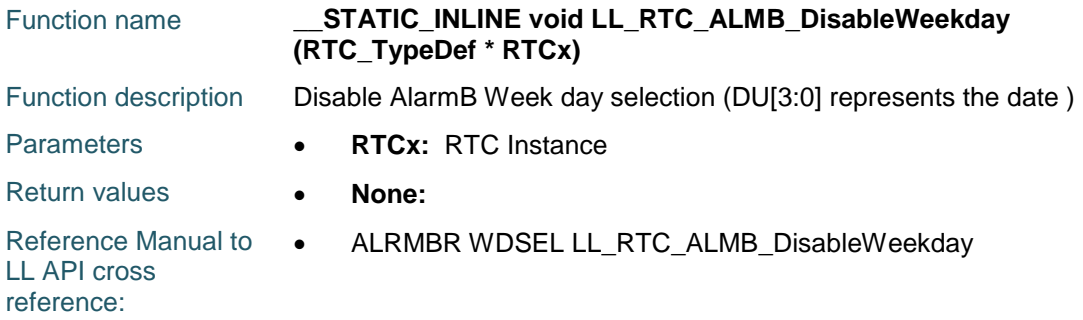

## **LL\_RTC\_ALMB\_SetDay**

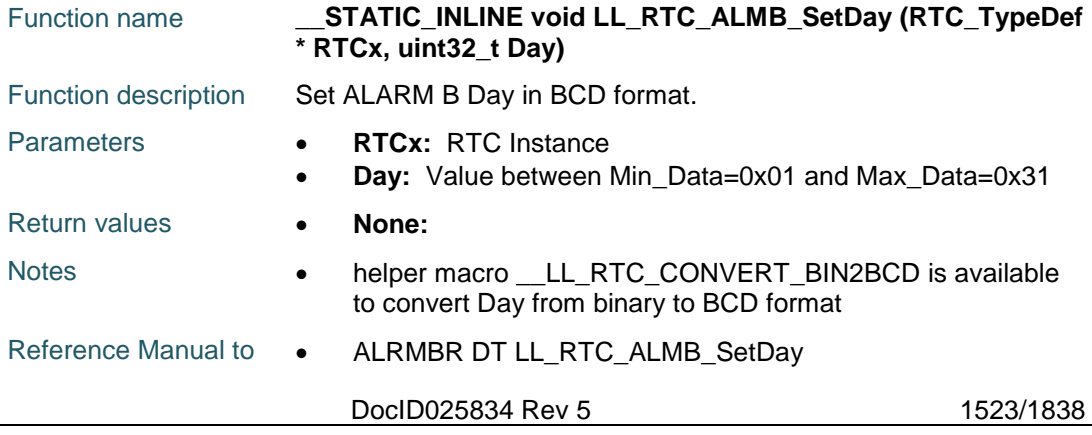

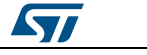

LL API cross reference:

ALRMBR DU LL\_RTC\_ALMB\_SetDay

#### **LL\_RTC\_ALMB\_GetDay**

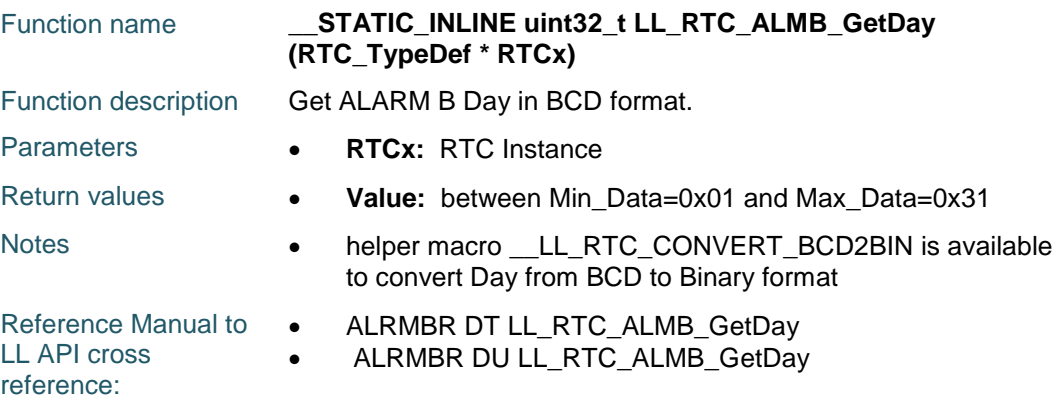

#### **LL\_RTC\_ALMB\_SetWeekDay**

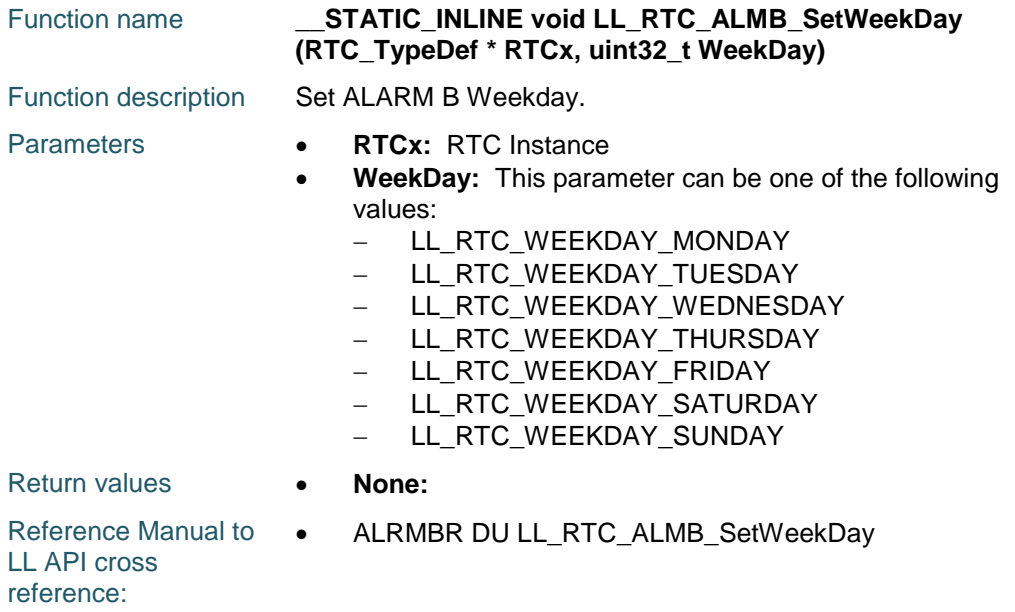

#### **LL\_RTC\_ALMB\_GetWeekDay**

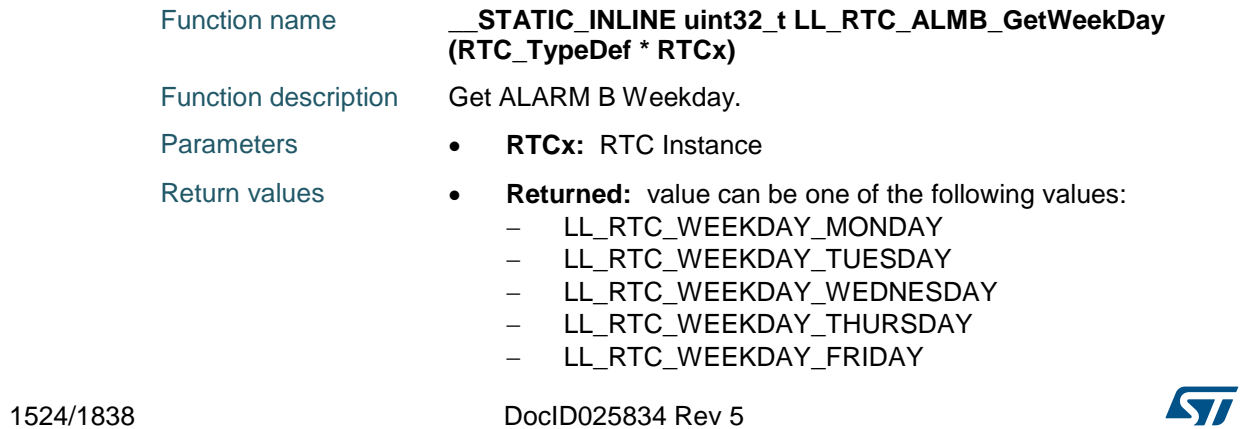

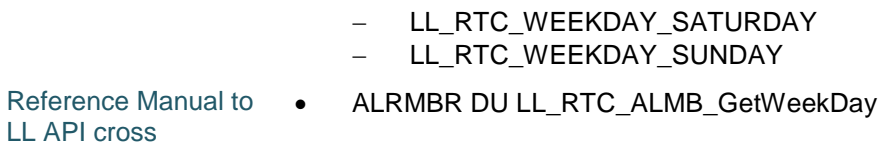

#### **LL\_RTC\_ALMB\_SetTimeFormat**

LL API cross reference:

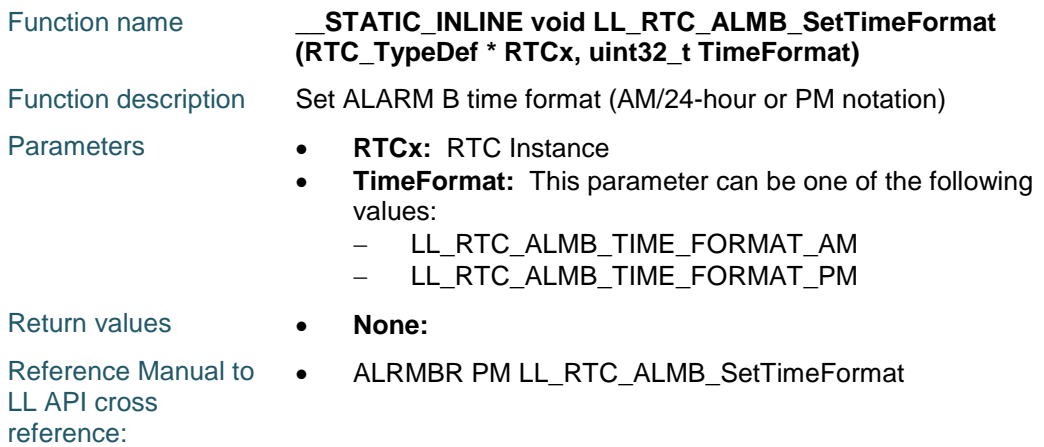

## **LL\_RTC\_ALMB\_GetTimeFormat**

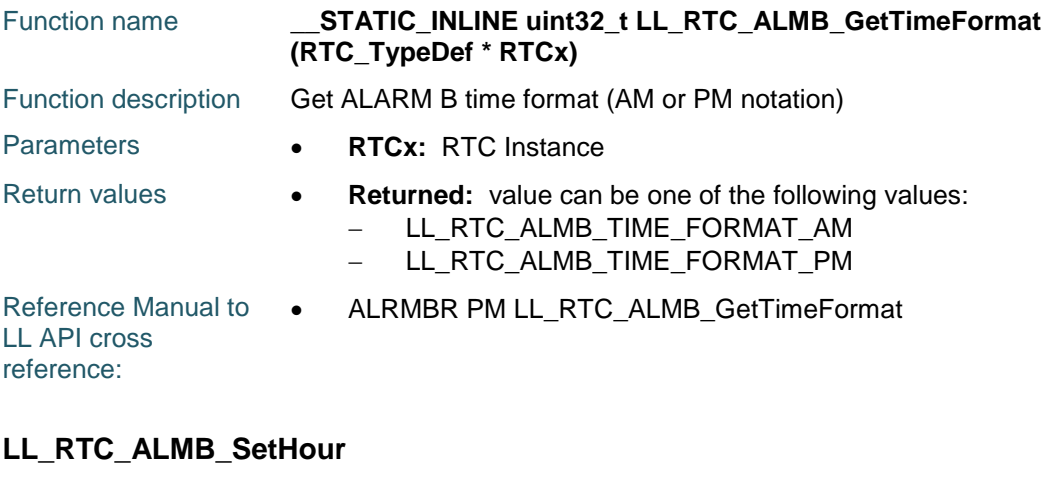

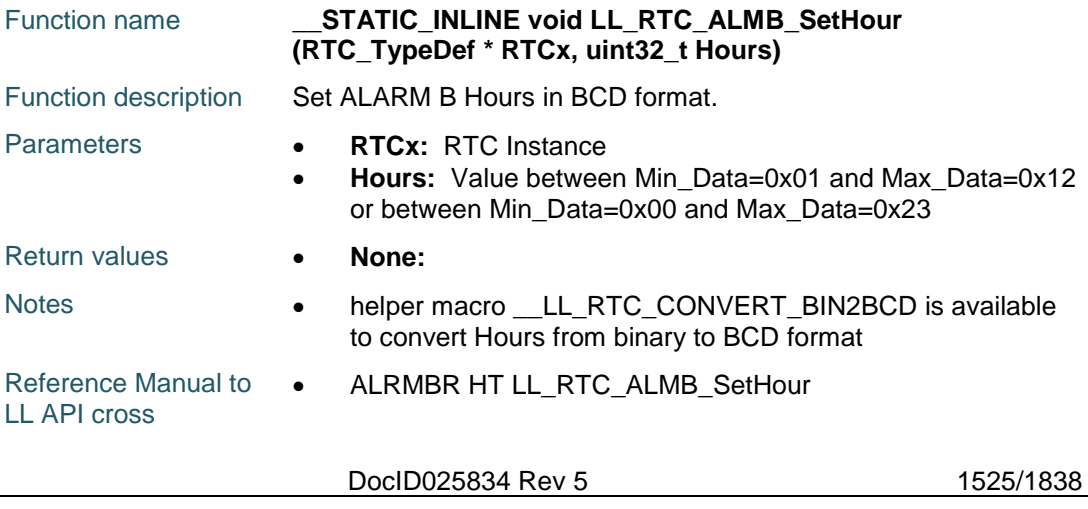

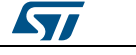

#### **LL\_RTC\_ALMB\_GetHour**

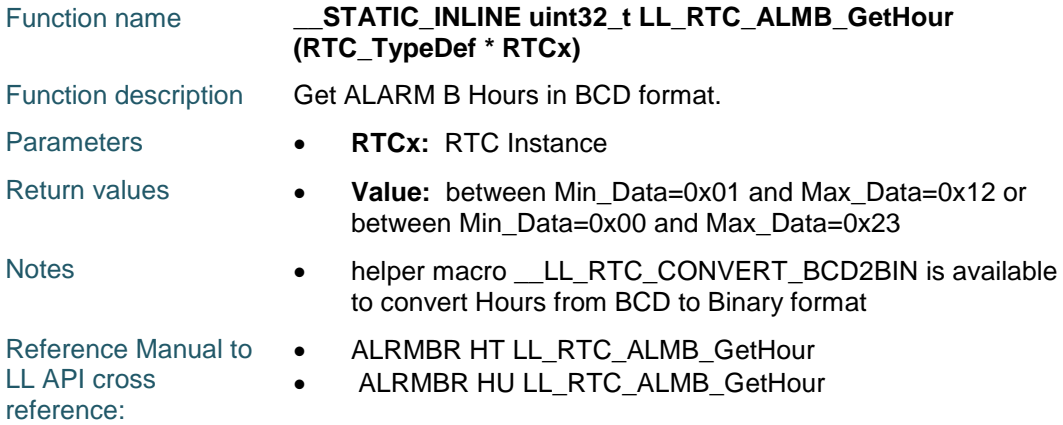

#### **LL\_RTC\_ALMB\_SetMinute**

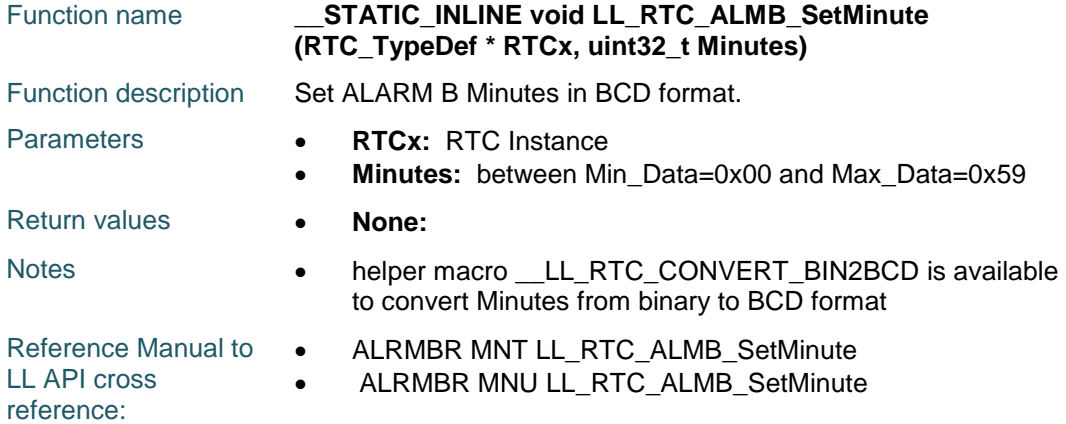

#### **LL\_RTC\_ALMB\_GetMinute**

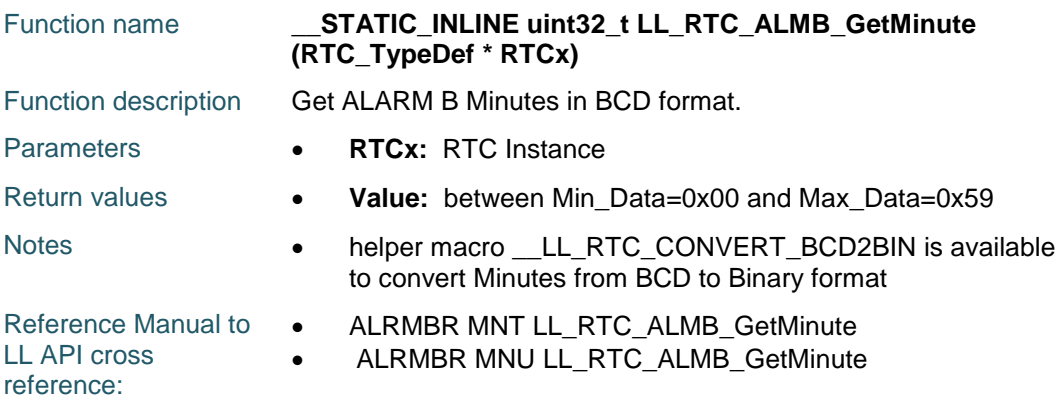

#### **LL\_RTC\_ALMB\_SetSecond**

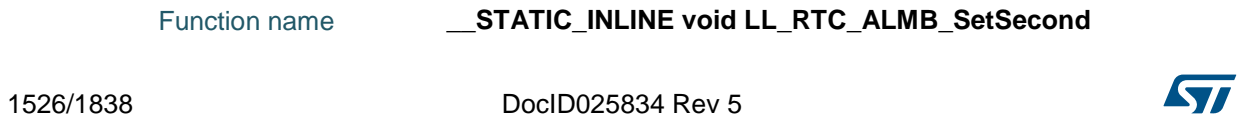

 $\sqrt{2}$ 

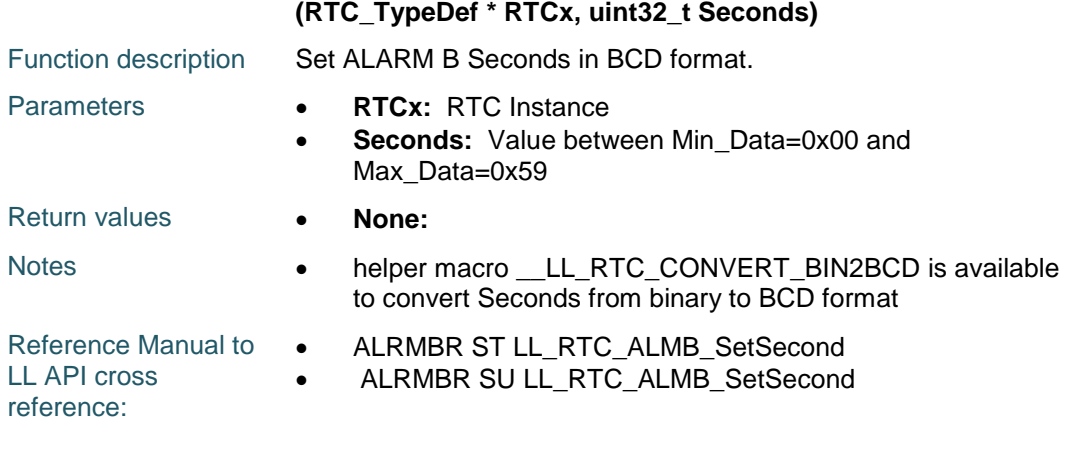

## **LL\_RTC\_ALMB\_GetSecond**

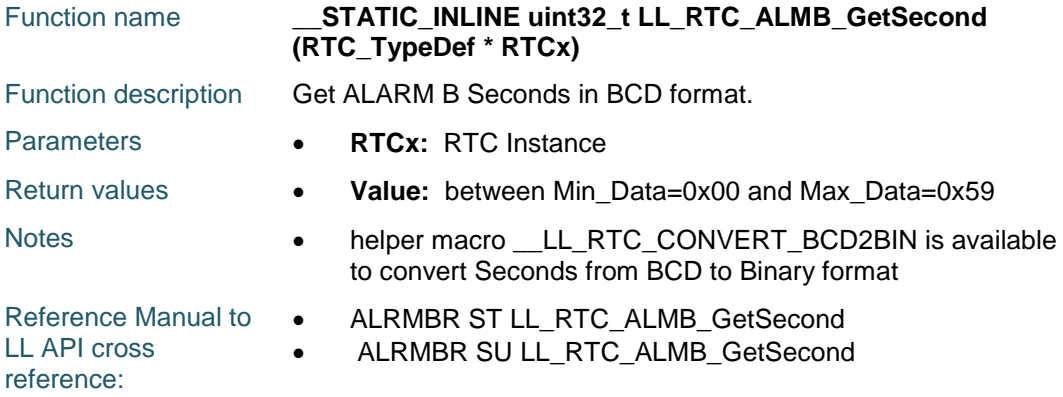

## **LL\_RTC\_ALMB\_ConfigTime**

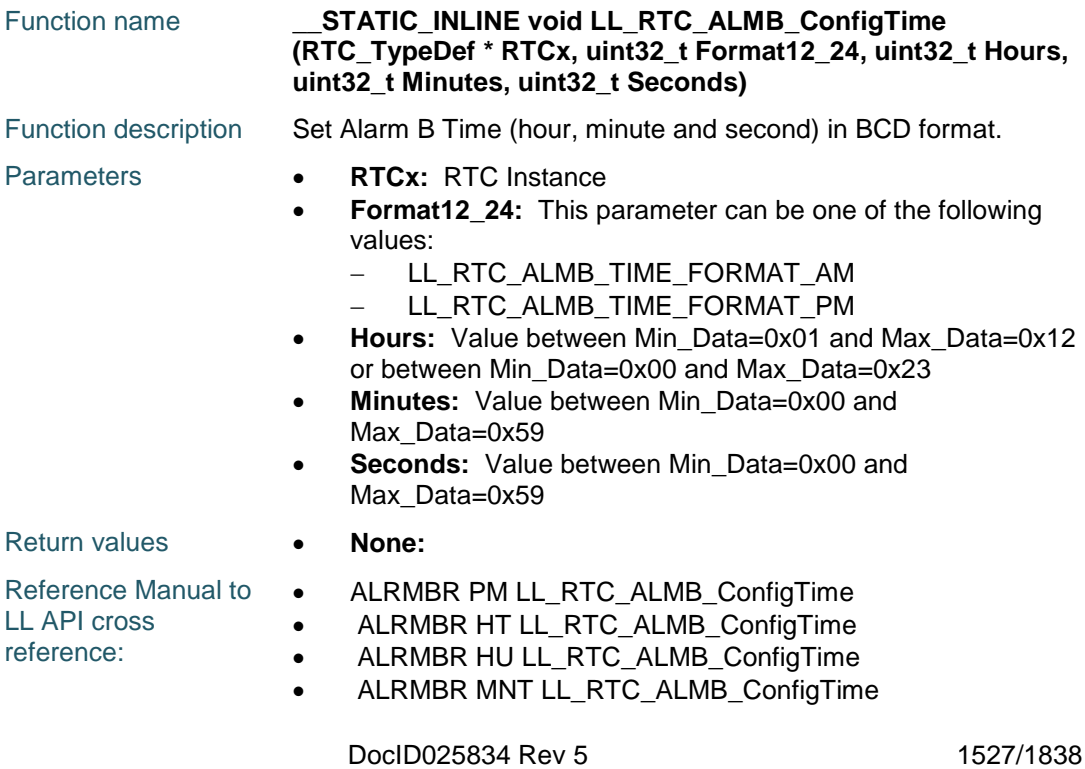

- ALRMBR MNU LL\_RTC\_ALMB\_ConfigTime
- ALRMBR ST LL\_RTC\_ALMB\_ConfigTime
- ALRMBR SU LL\_RTC\_ALMB\_ConfigTime

#### **LL\_RTC\_ALMB\_GetTime**

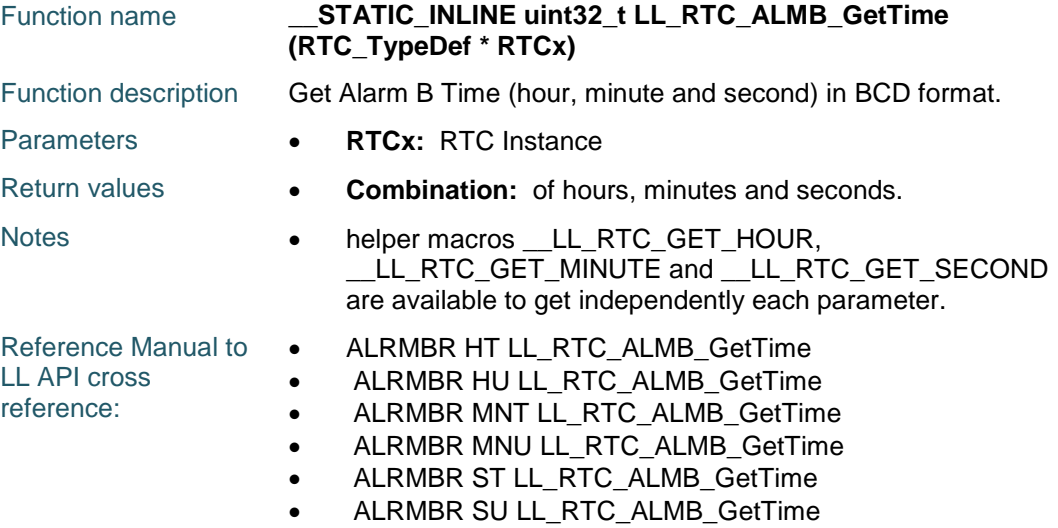

#### **LL\_RTC\_ALMB\_SetSubSecondMask**

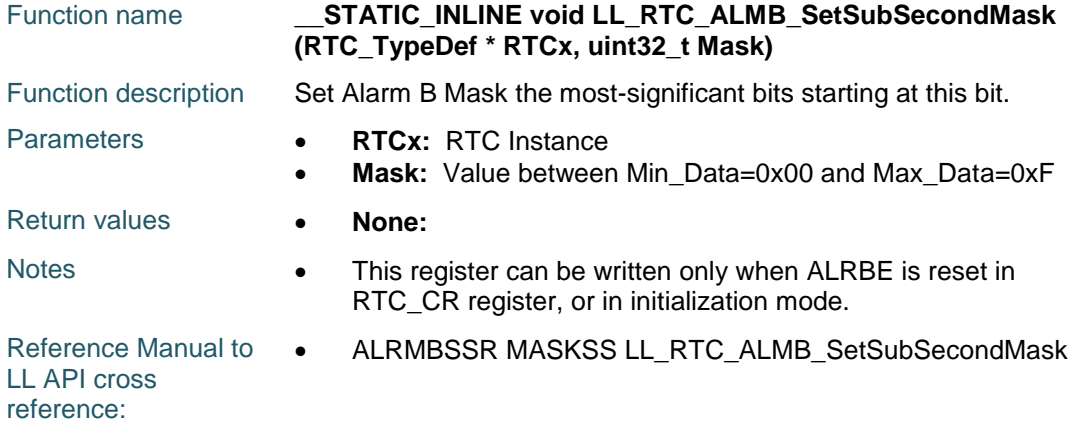

#### **LL\_RTC\_ALMB\_GetSubSecondMask**

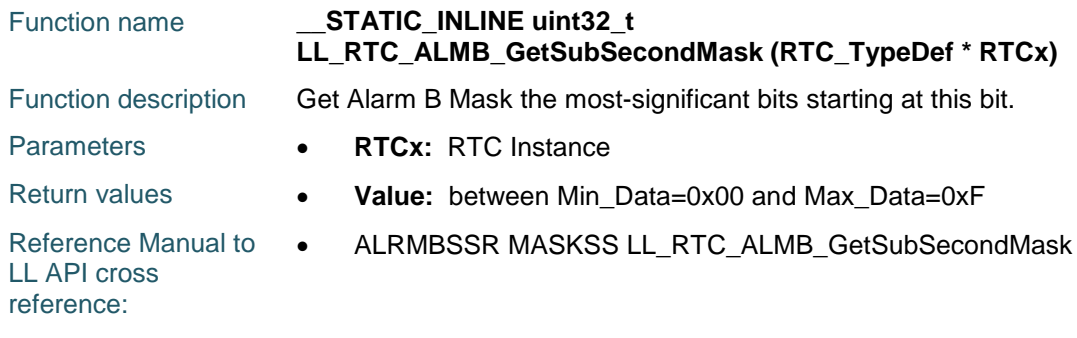

1528/1838 DocID025834 Rev 5

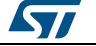

# **LL\_RTC\_ALMB\_SetSubSecond**

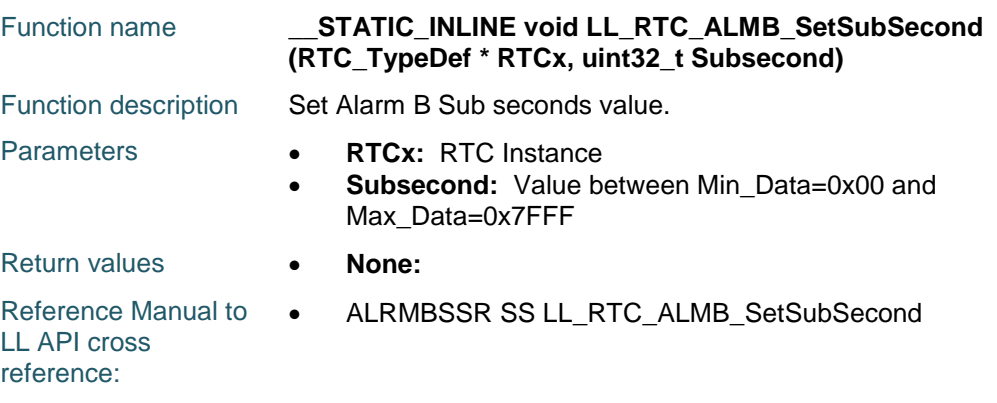

#### **LL\_RTC\_ALMB\_GetSubSecond**

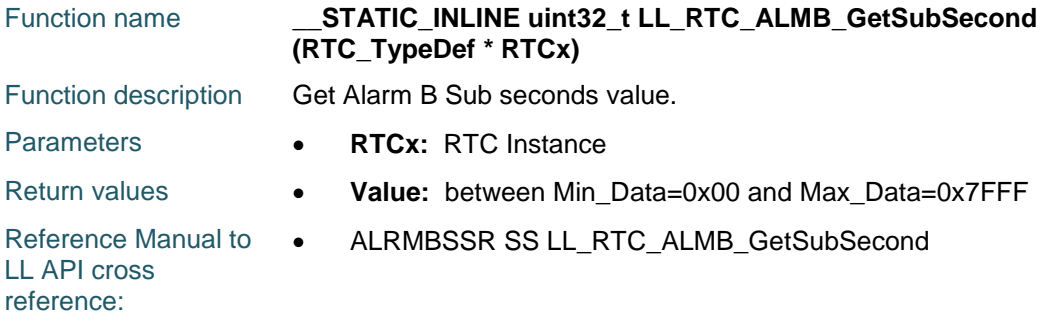

## **LL\_RTC\_TS\_Enable**

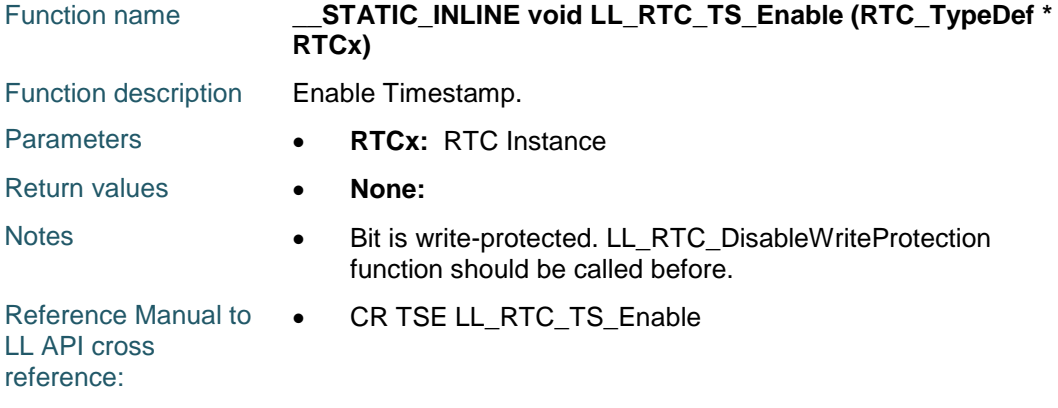

## **LL\_RTC\_TS\_Disable**

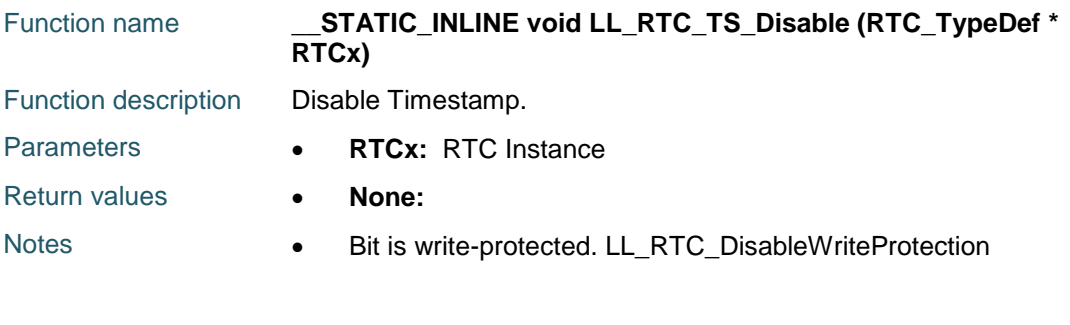

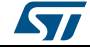

DocID025834 Rev 5 1529/1838

function should be called before.

Reference Manual to  $\bullet$ LL API cross reference: CR TSE LL\_RTC\_TS\_Disable

#### **LL\_RTC\_TS\_SetActiveEdge**

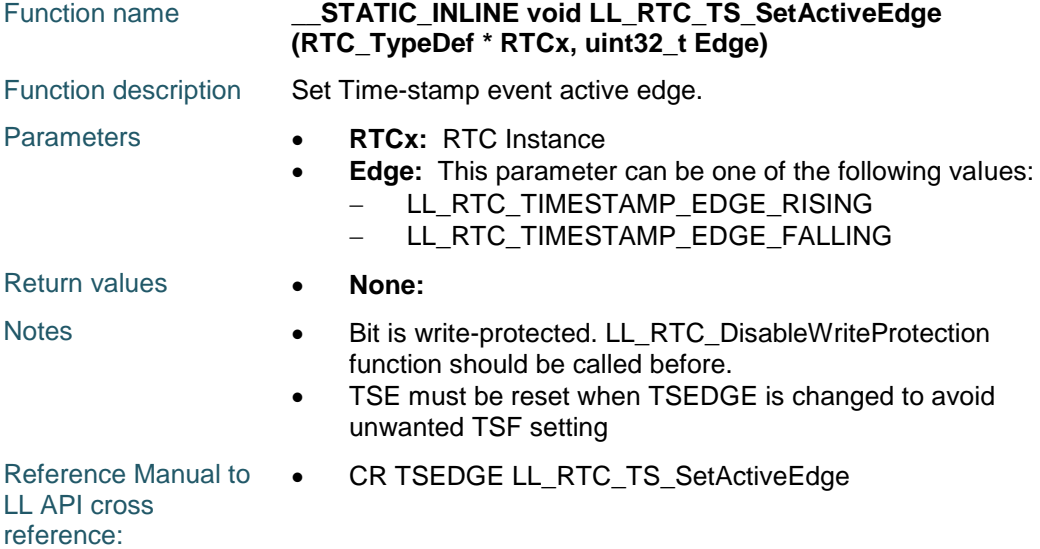

#### **LL\_RTC\_TS\_GetActiveEdge**

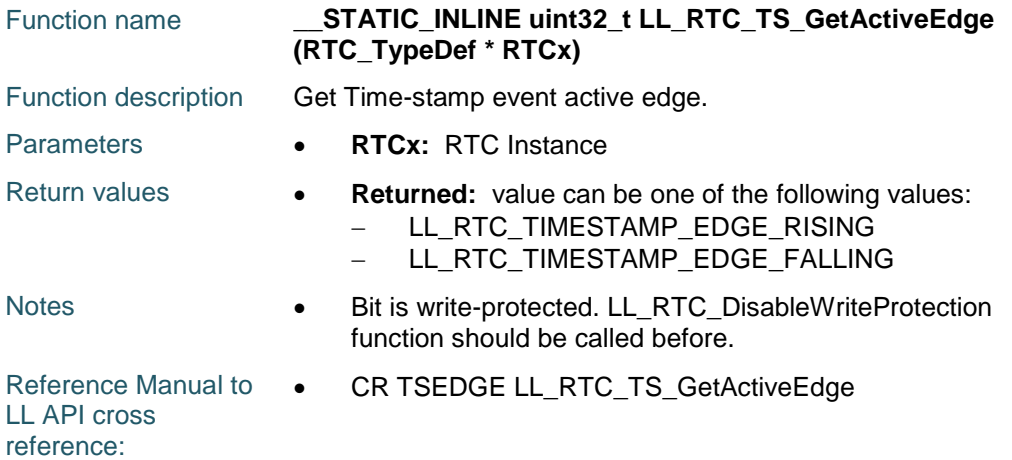

#### **LL\_RTC\_TS\_GetTimeFormat**

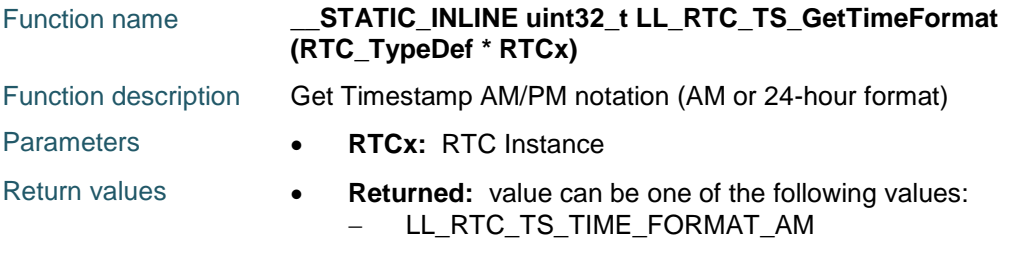

1530/1838 DocID025834 Rev 5

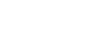

[Get more Datasheets at IQ.DIRECT](https://iq.direct/datasheets/)

ST

- LL\_RTC\_TS\_TIME\_FORMAT\_PM

Reference Manual to  $\bullet$ LL API cross reference:

TSTR PM LL\_RTC\_TS\_GetTimeFormat

#### **LL\_RTC\_TS\_GetHour**

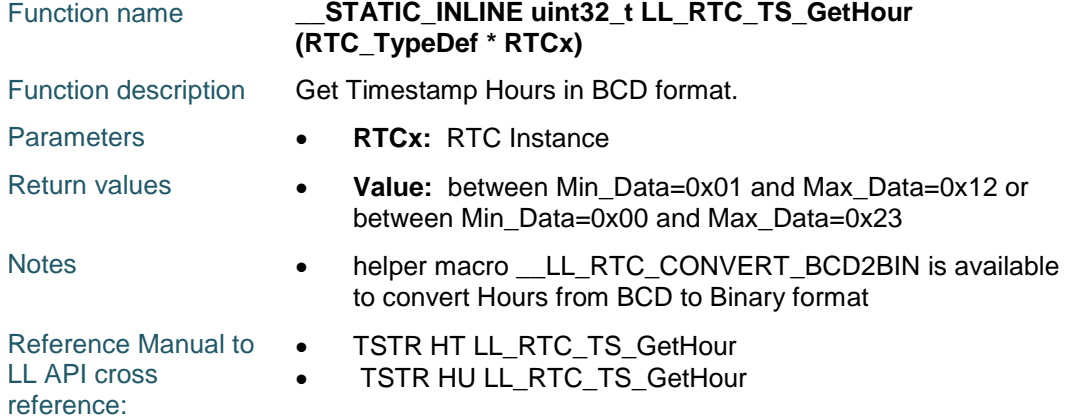

#### **LL\_RTC\_TS\_GetMinute**

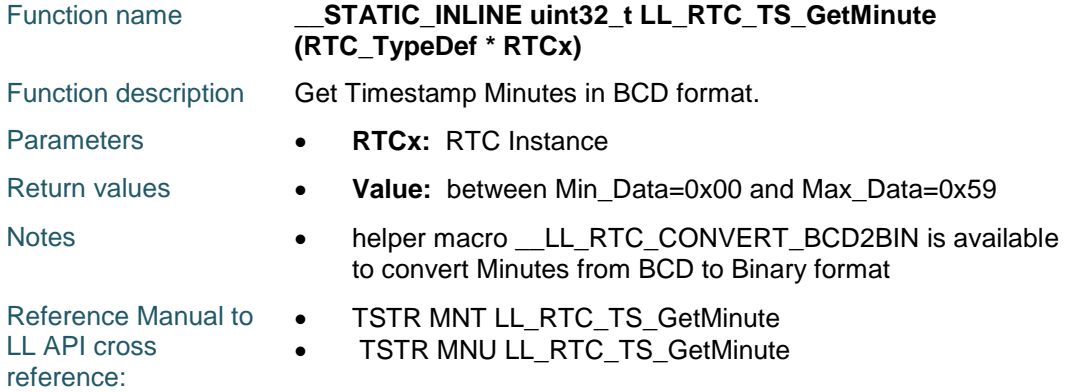

#### **LL\_RTC\_TS\_GetSecond**

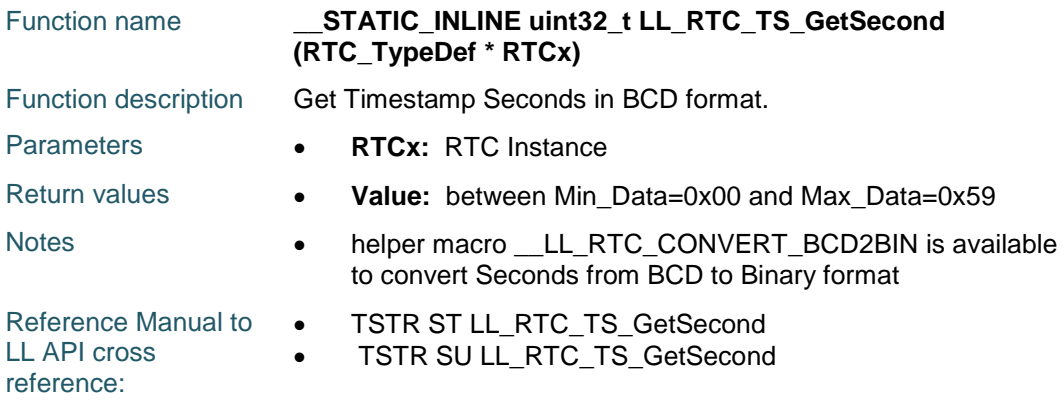

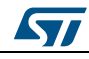

DocID025834 Rev 5 1531/1838

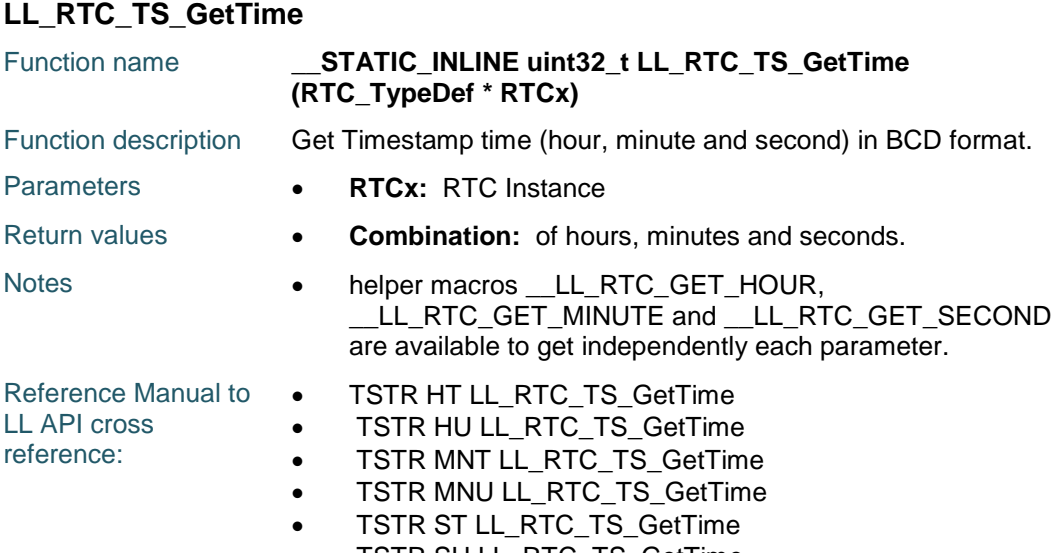

## TSTR SU LL\_RTC\_TS\_GetTime

#### **LL\_RTC\_TS\_GetWeekDay**

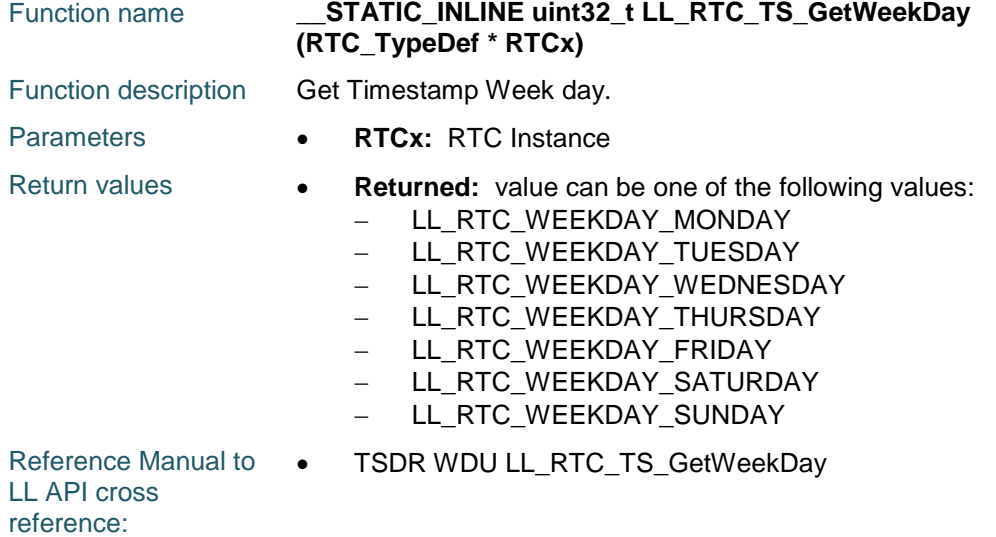

## **LL\_RTC\_TS\_GetMonth**

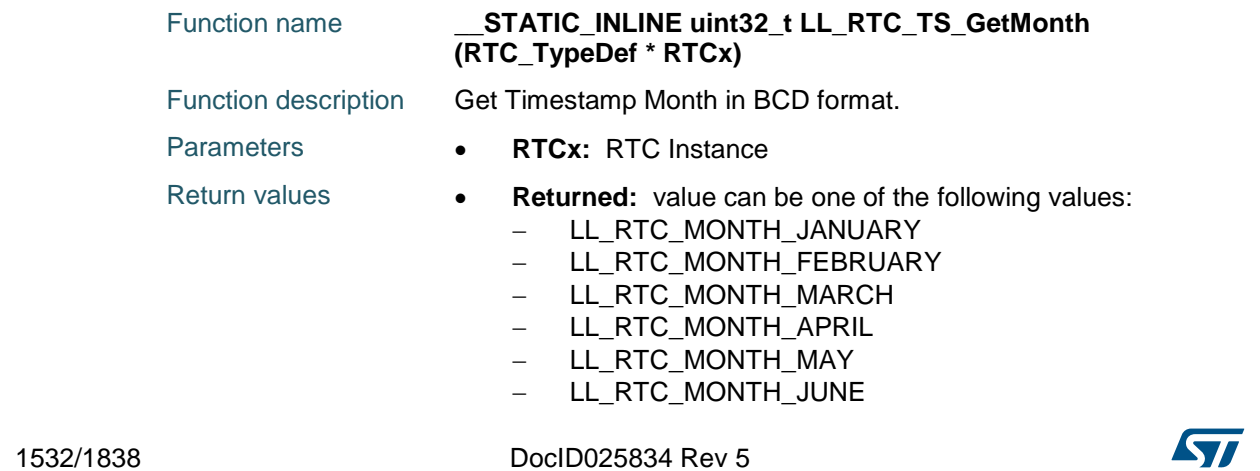

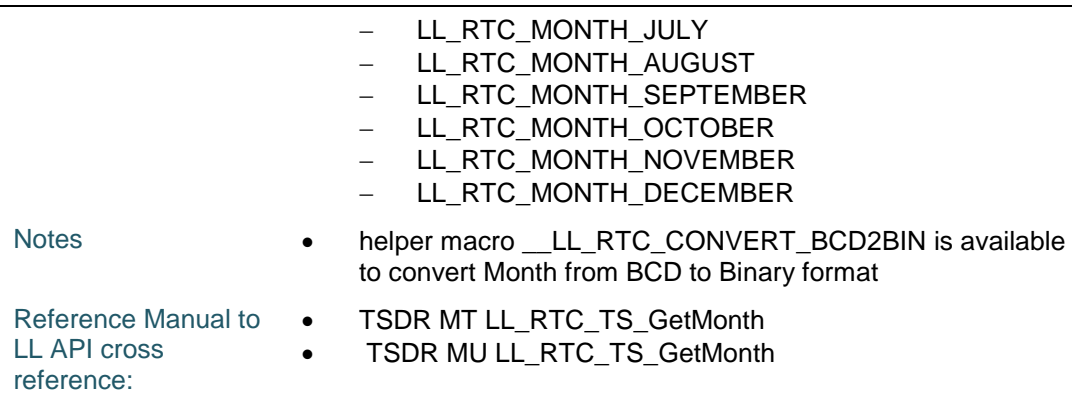

## **LL\_RTC\_TS\_GetDay**

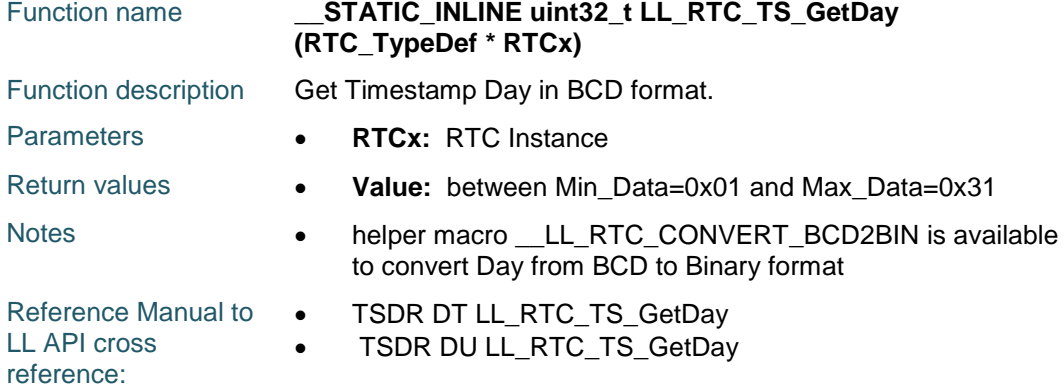

## **LL\_RTC\_TS\_GetDate**

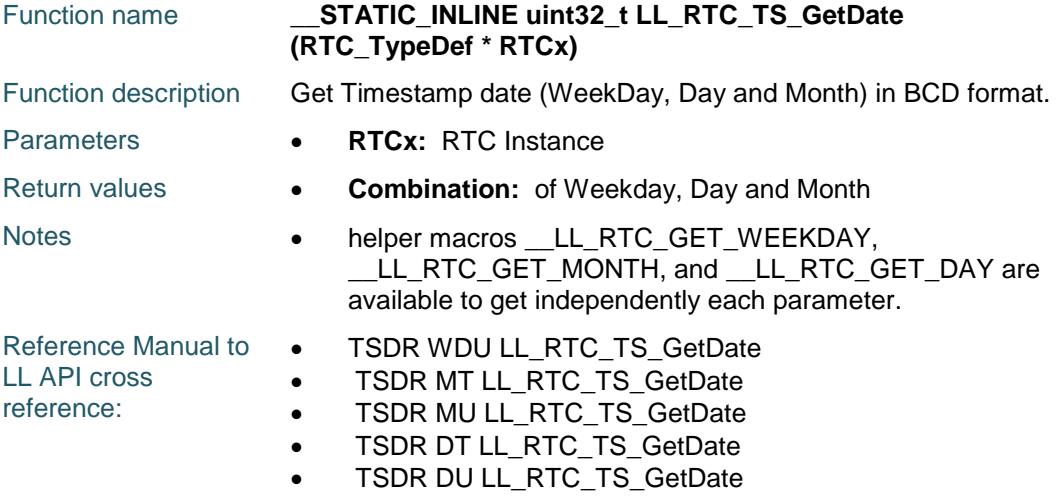

#### **LL\_RTC\_TS\_GetSubSecond**

 $\sqrt{2}$ 

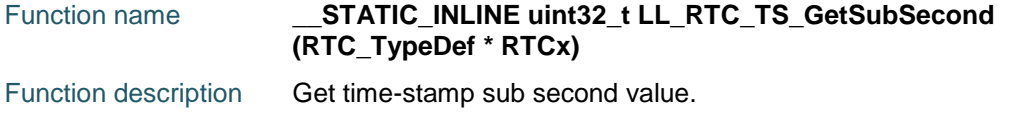

DocID025834 Rev 5 1533/1838

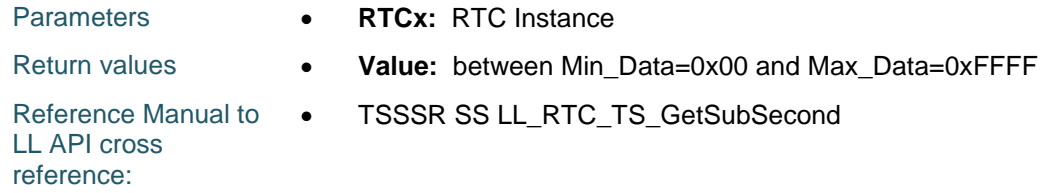

## **LL\_RTC\_TS\_EnableOnTamper**

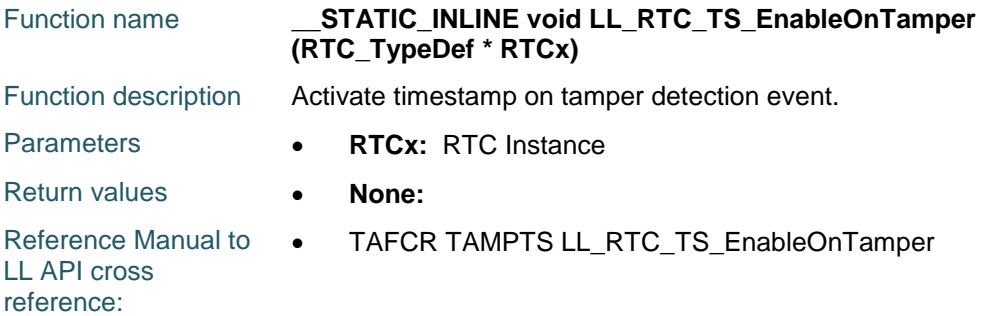

## **LL\_RTC\_TS\_DisableOnTamper**

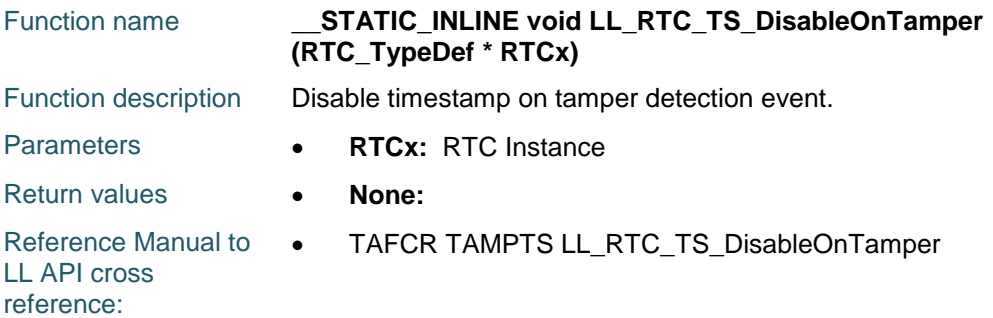

## **LL\_RTC\_TS\_SetPin**

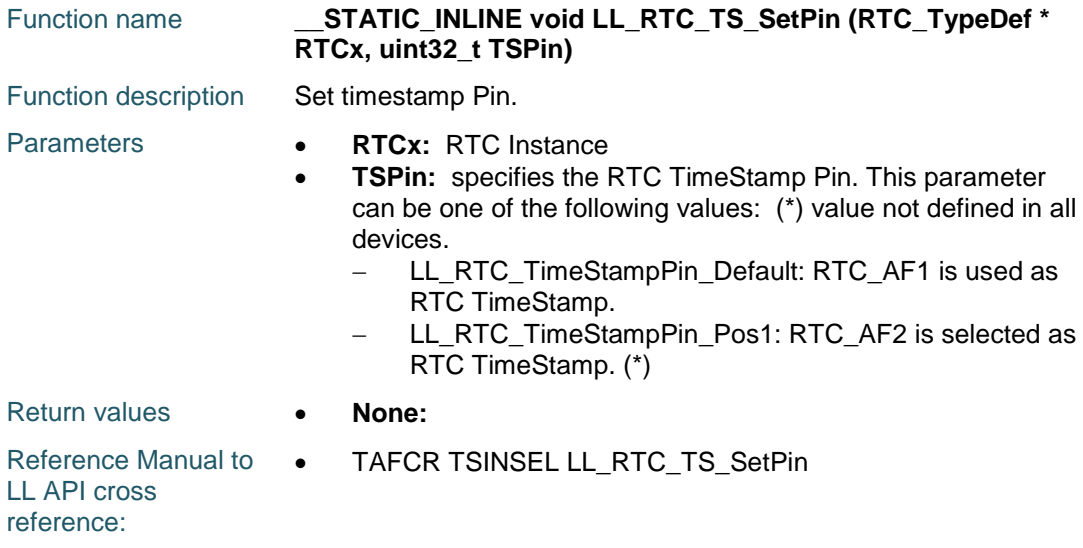

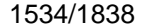

DocID025834 Rev 5

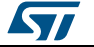

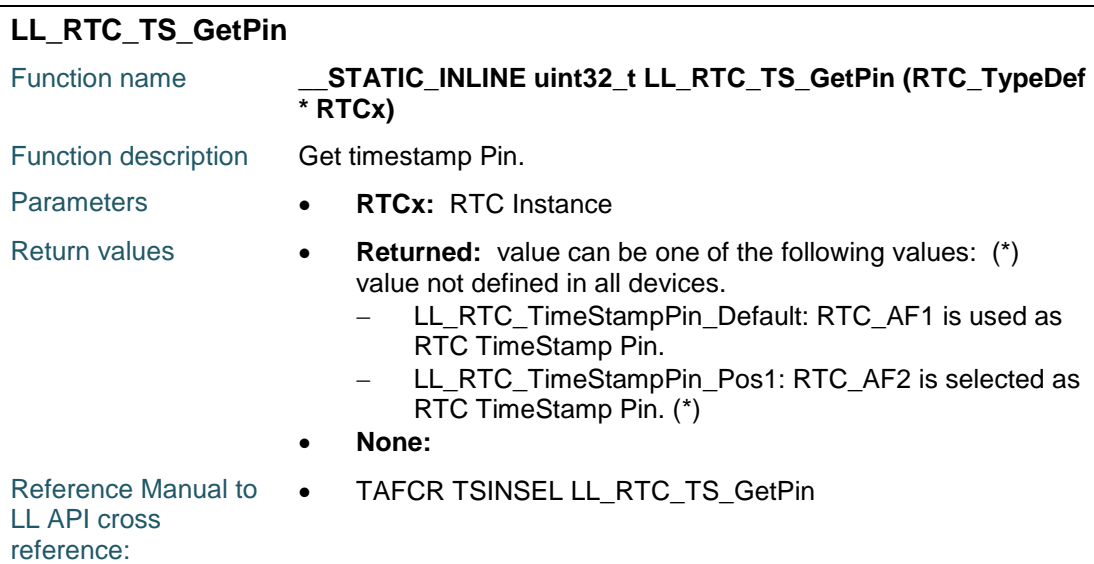

## **LL\_RTC\_TAMPER\_Enable**

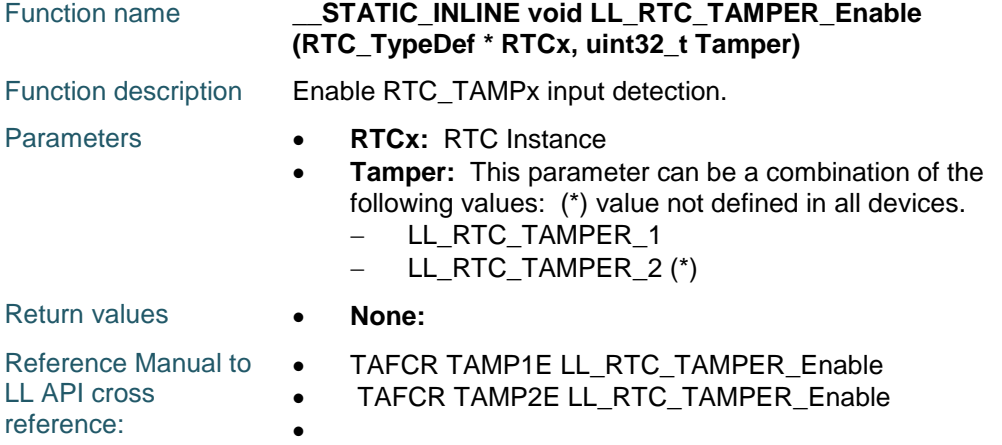

## **LL\_RTC\_TAMPER\_Disable**

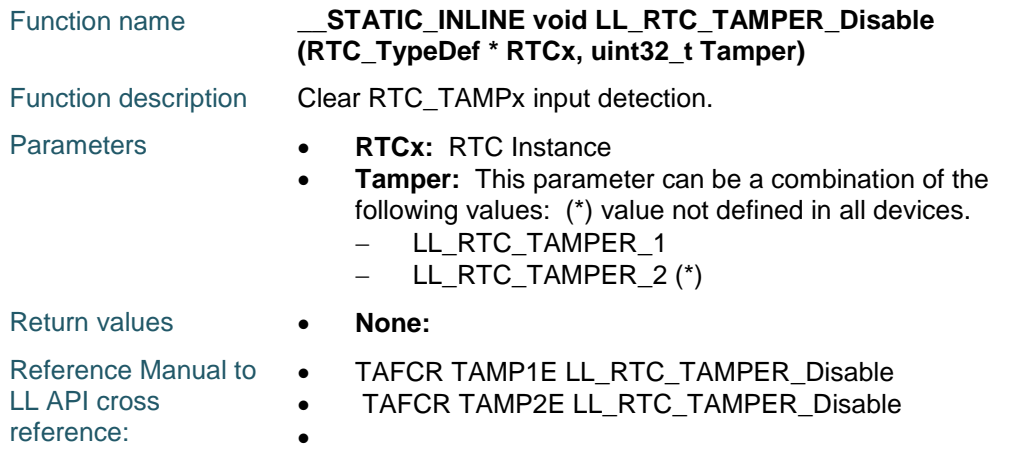

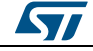

DocID025834 Rev 5 1535/1838

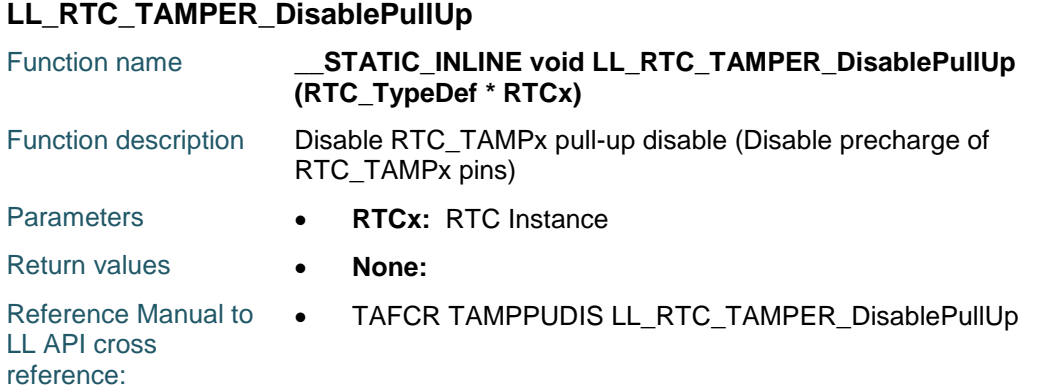

## **LL\_RTC\_TAMPER\_EnablePullUp**

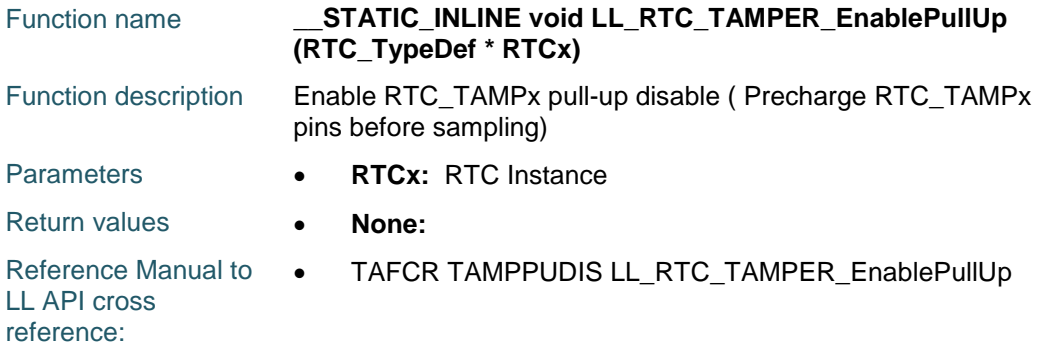

## **LL\_RTC\_TAMPER\_SetPrecharge**

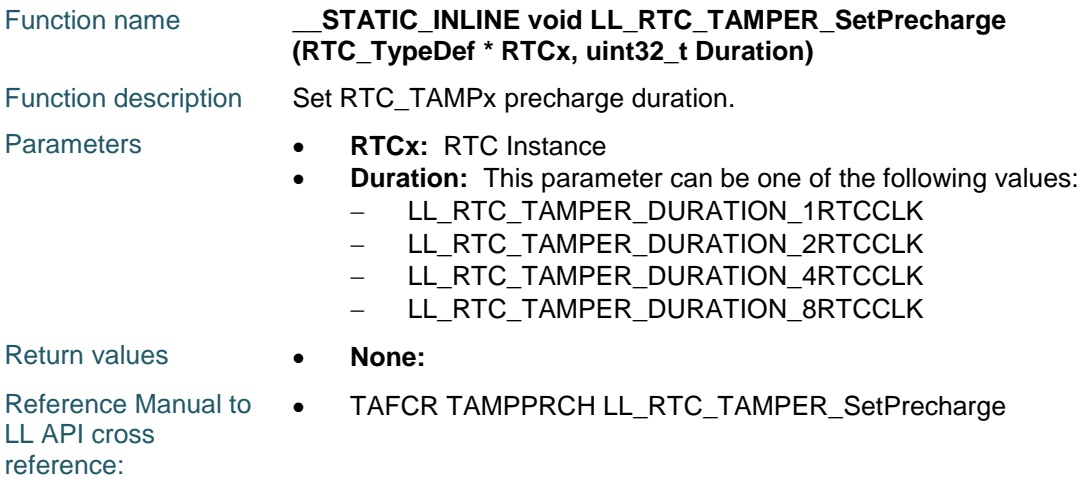

## **LL\_RTC\_TAMPER\_GetPrecharge**

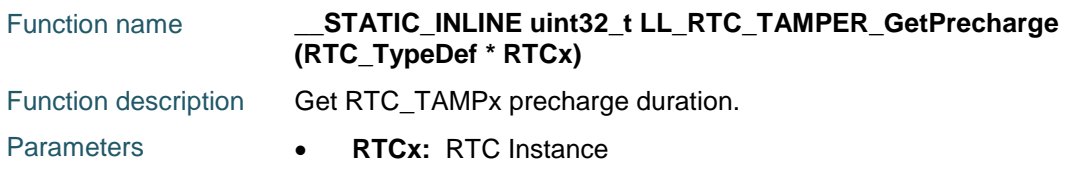

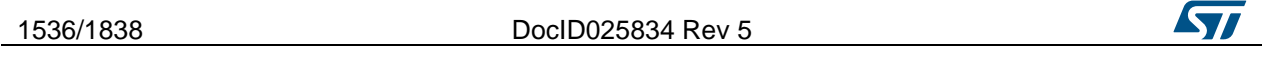

 $\sqrt{q}$ 

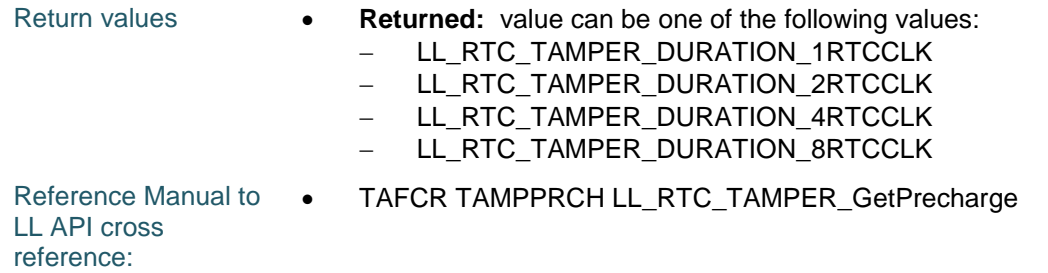

## **LL\_RTC\_TAMPER\_SetFilterCount**

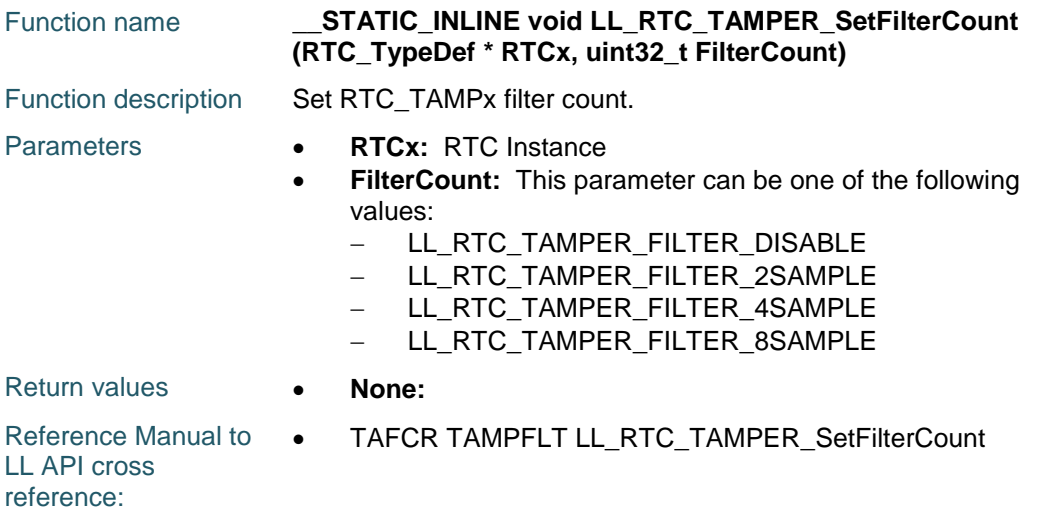

#### **LL\_RTC\_TAMPER\_GetFilterCount**

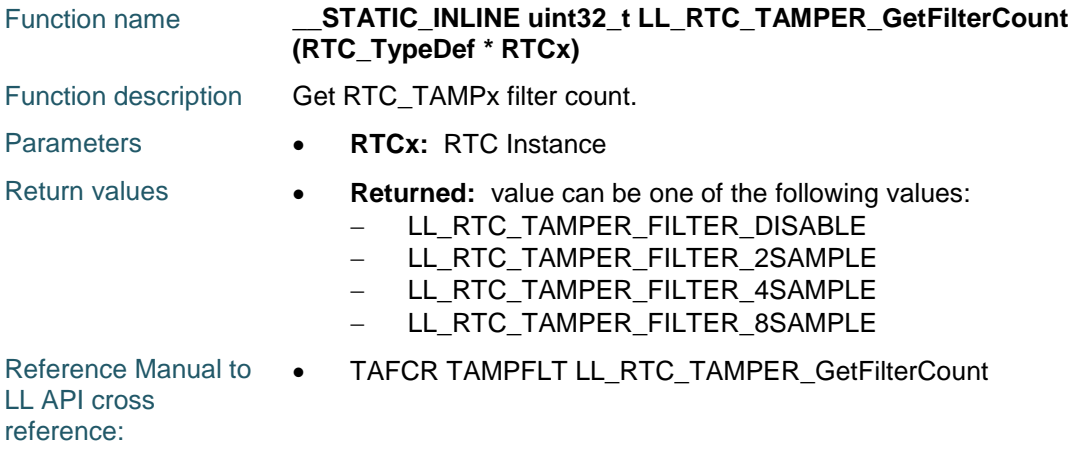

## **LL\_RTC\_TAMPER\_SetSamplingFreq**

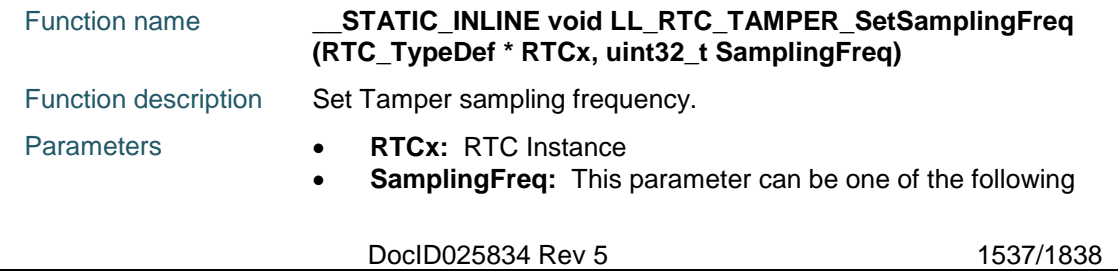

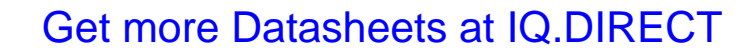

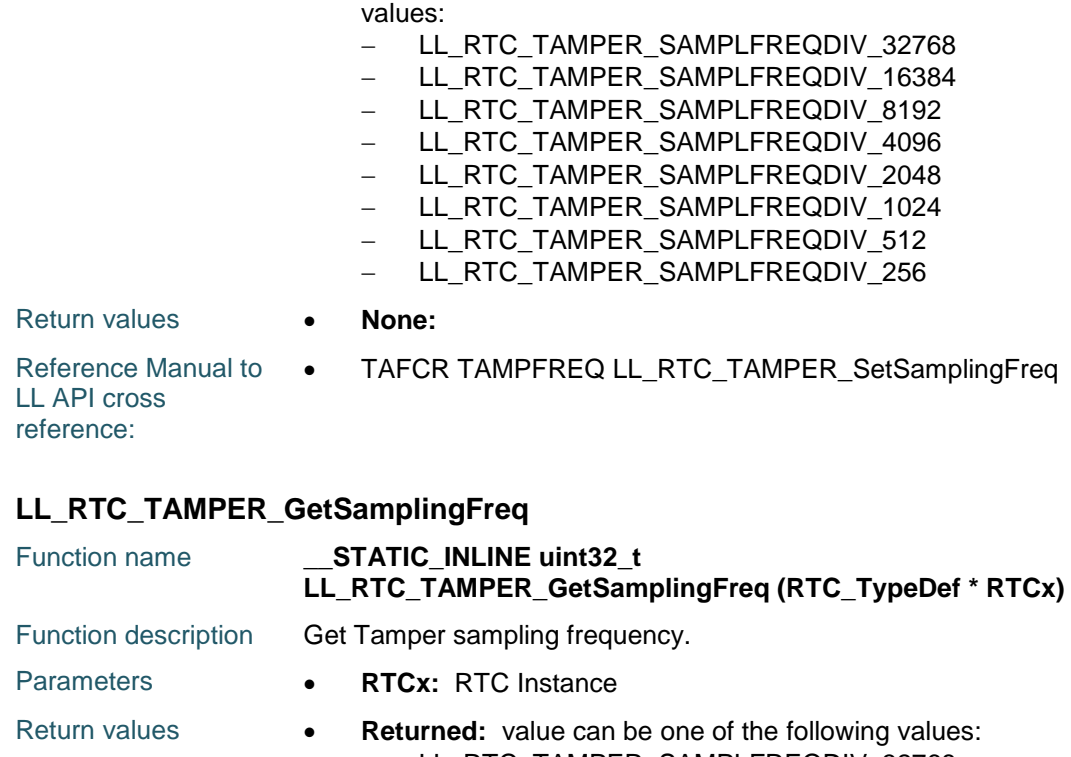

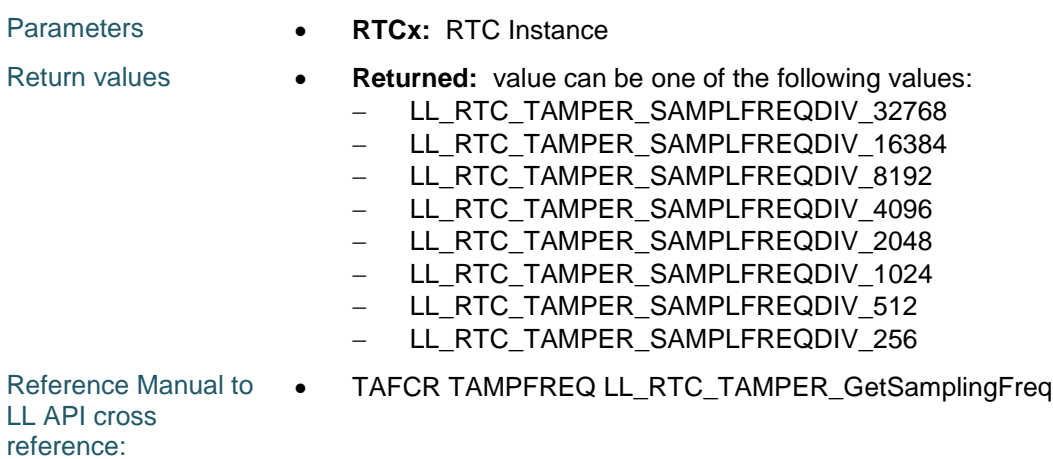

### **LL\_RTC\_TAMPER\_EnableActiveLevel**

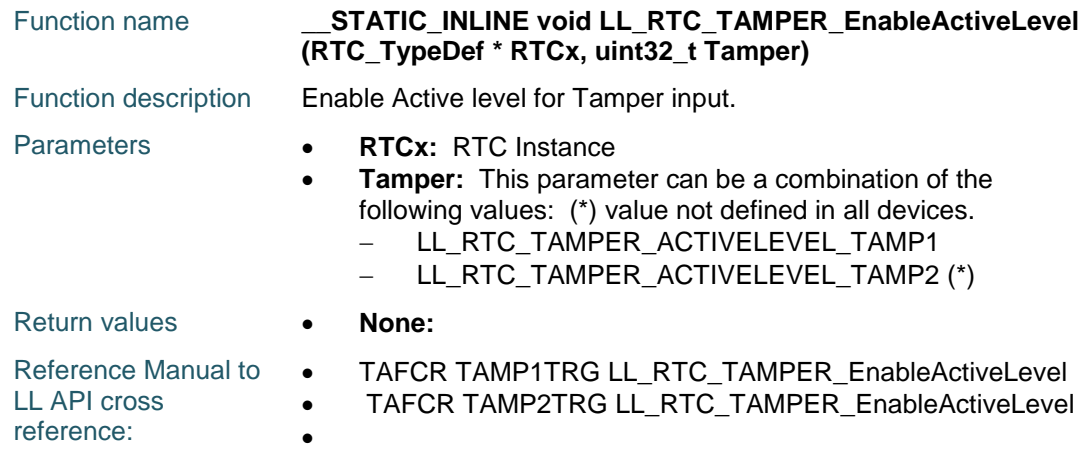

1538/1838 DocID025834 Rev 5

 $\sqrt{2}$ 

## **LL\_RTC\_TAMPER\_DisableActiveLevel**

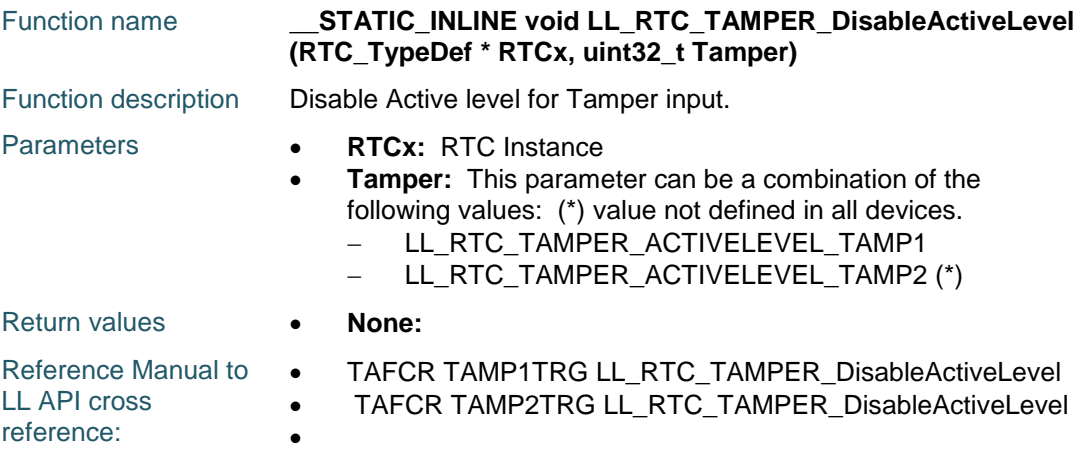

## **LL\_RTC\_TAMPER\_SetPin**

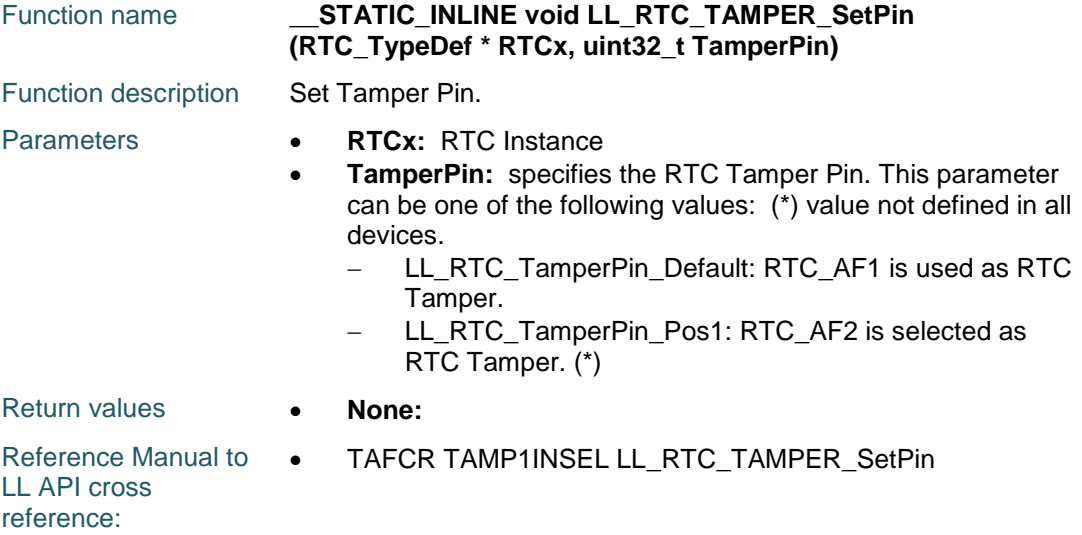

## **LL\_RTC\_TAMPER\_GetPin**

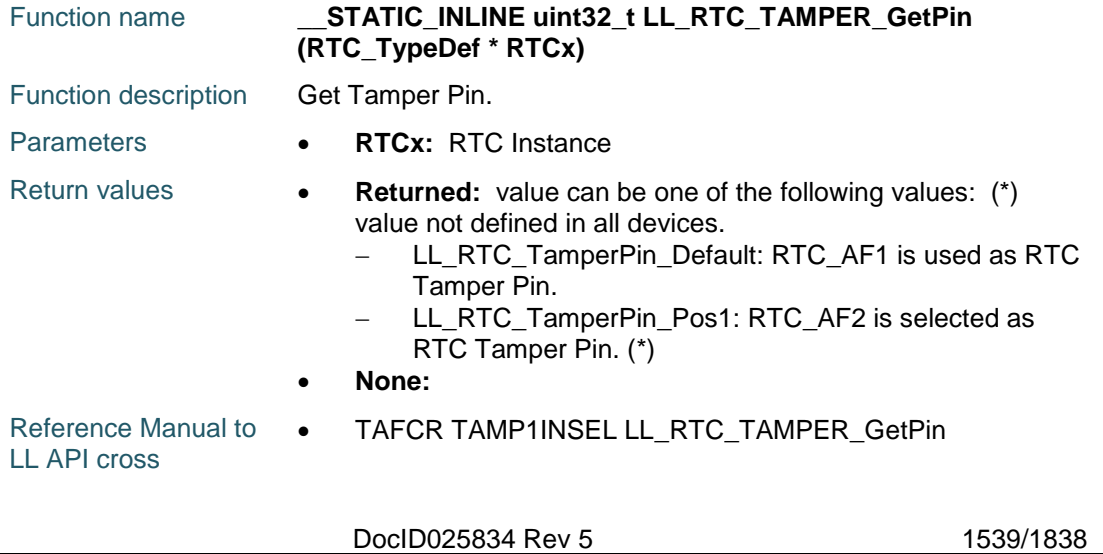

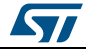

reference:

#### **LL\_RTC\_WAKEUP\_Enable**

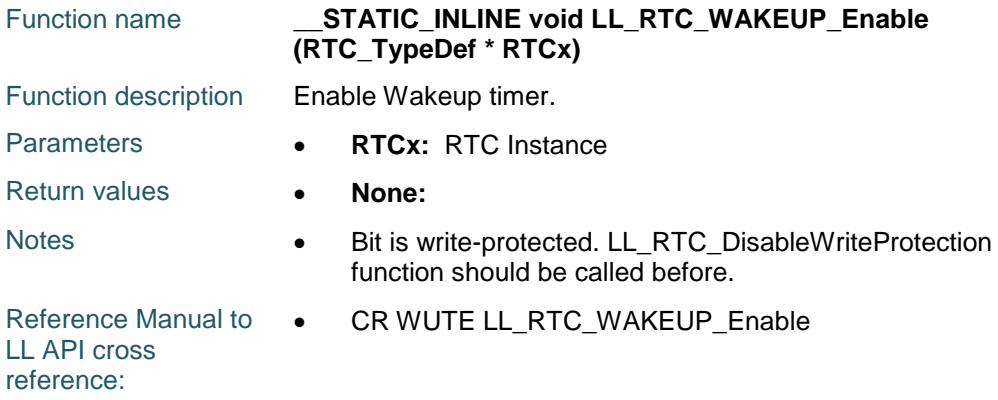

## **LL\_RTC\_WAKEUP\_Disable**

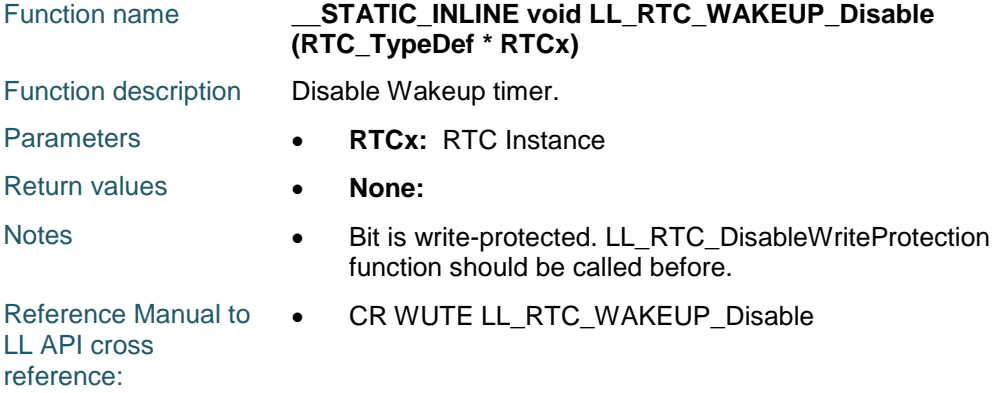

#### **LL\_RTC\_WAKEUP\_IsEnabled**

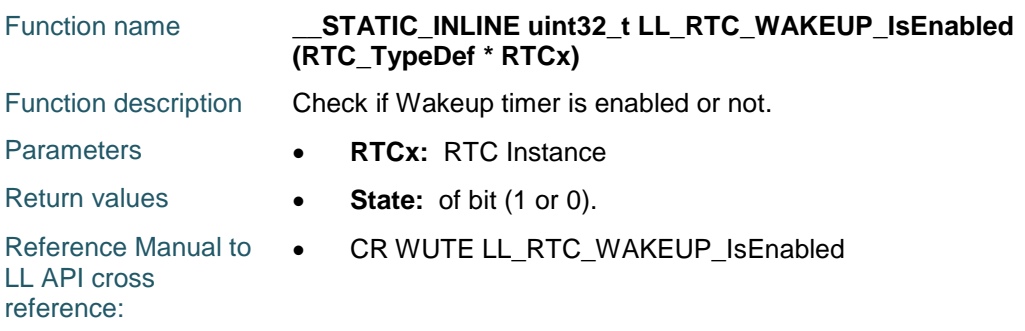

#### **LL\_RTC\_WAKEUP\_SetClock**

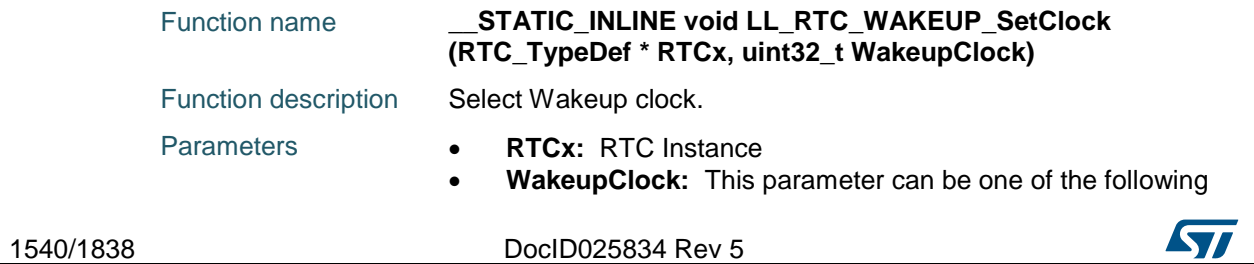

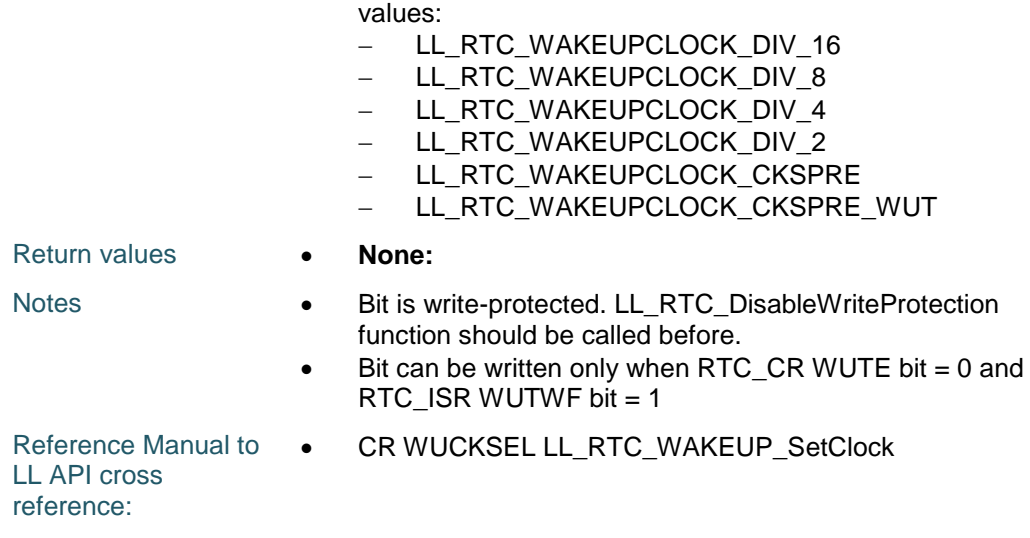

## **LL\_RTC\_WAKEUP\_GetClock**

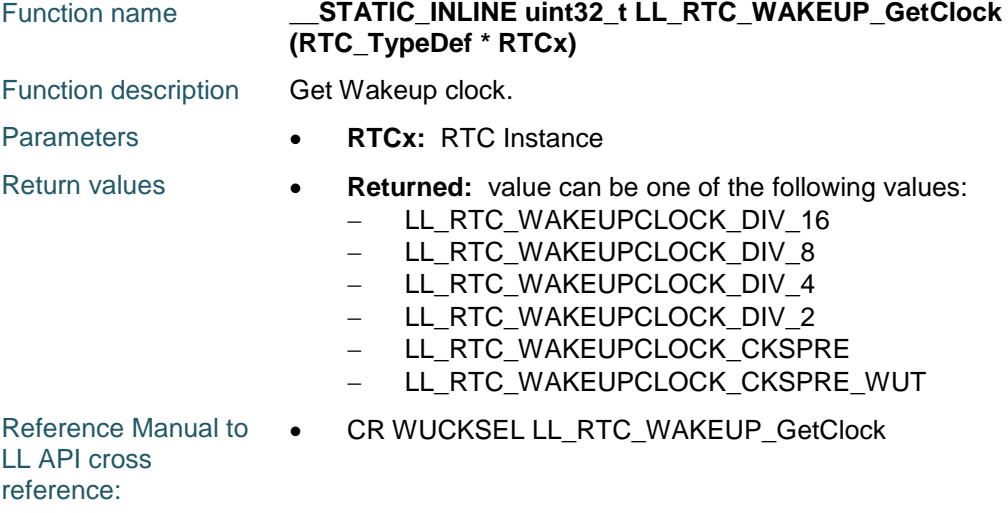

#### **LL\_RTC\_WAKEUP\_SetAutoReload**

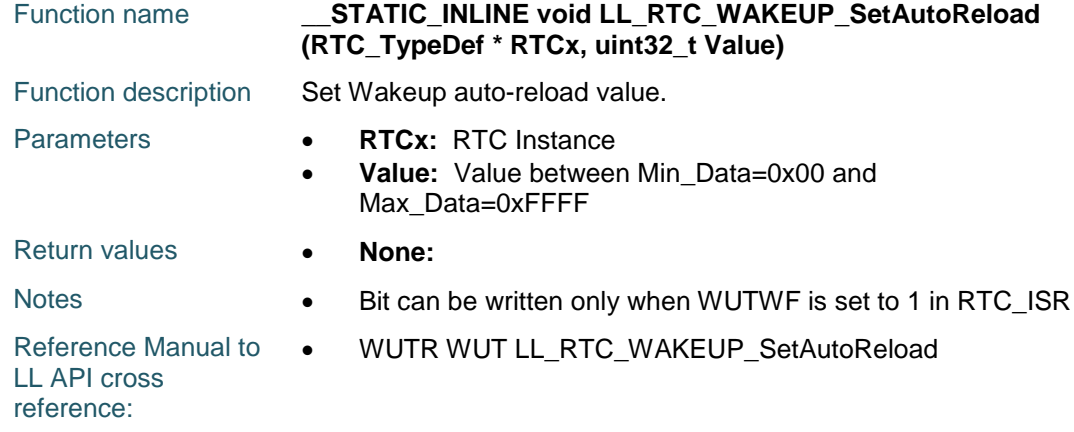

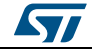

DocID025834 Rev 5 1541/1838

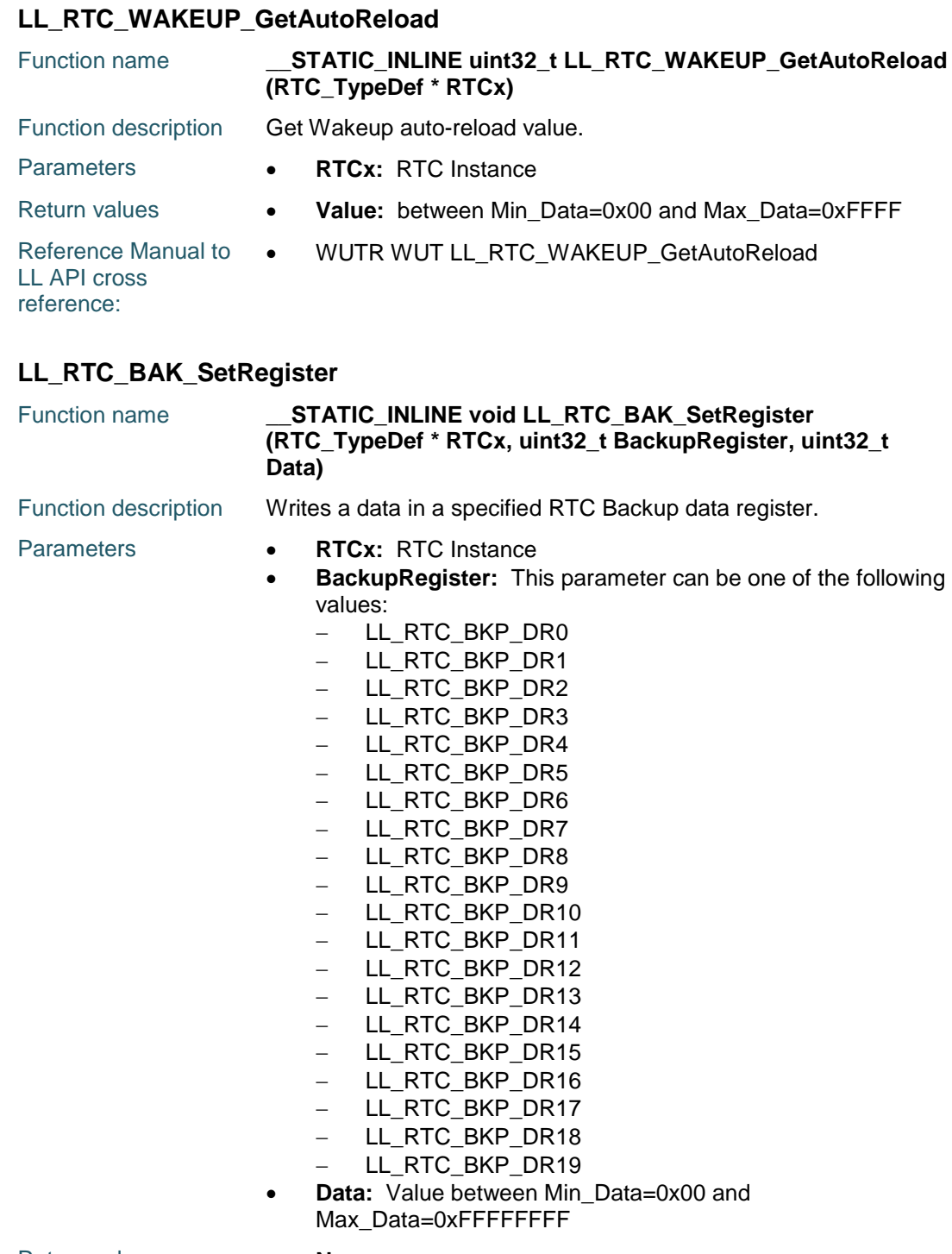

Return values **• None:** Reference Manual to  $\bullet$ LL API cross

BKPxR BKP LL\_RTC\_BAK\_SetRegister

reference:

1542/1838 DocID025834 Rev 5

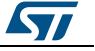

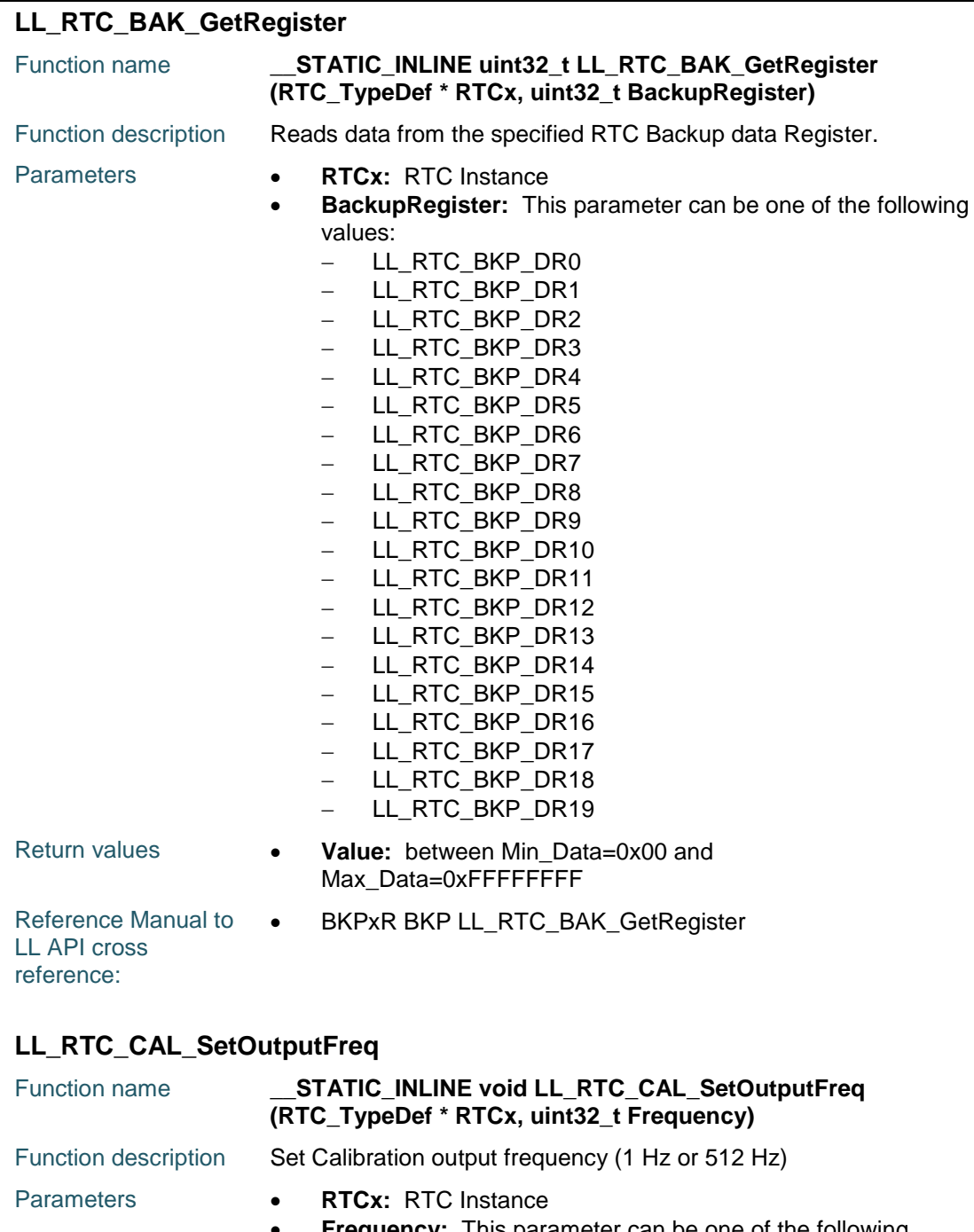

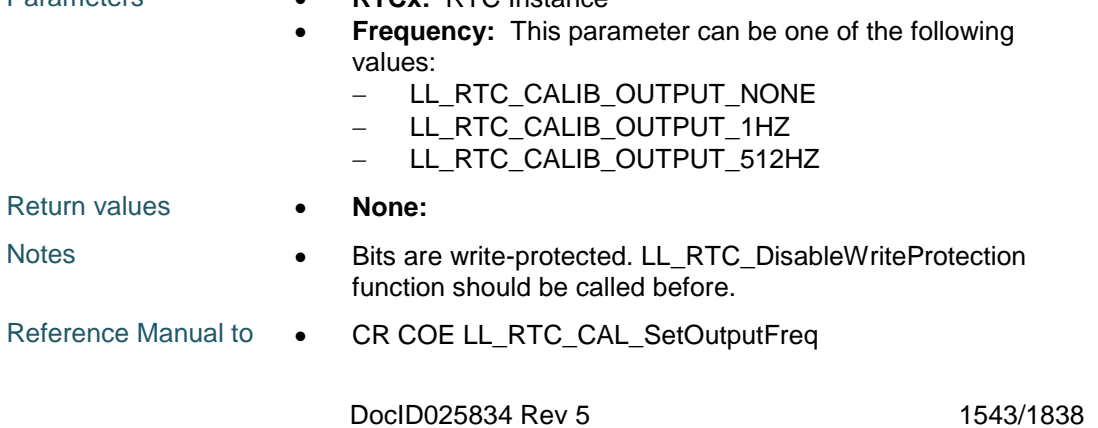

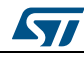

LL API cross reference: CR COSEL LL\_RTC\_CAL\_SetOutputFreq

#### **LL\_RTC\_CAL\_GetOutputFreq**

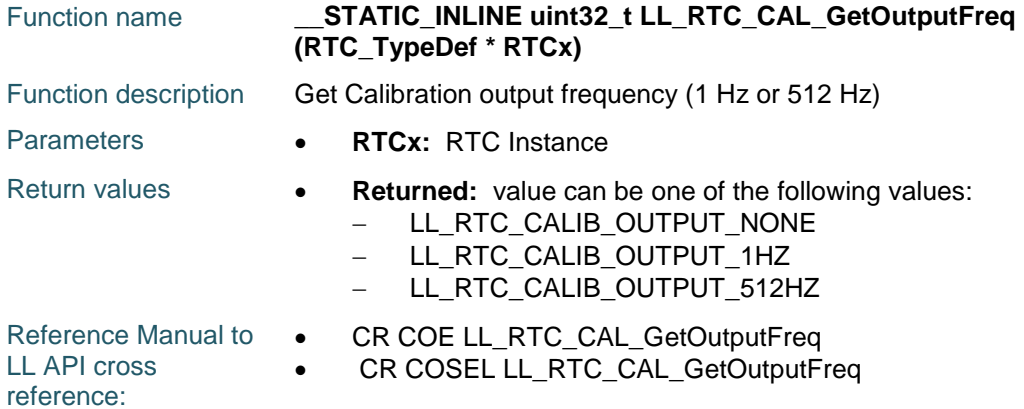

#### **LL\_RTC\_CAL\_EnableCoarseDigital**

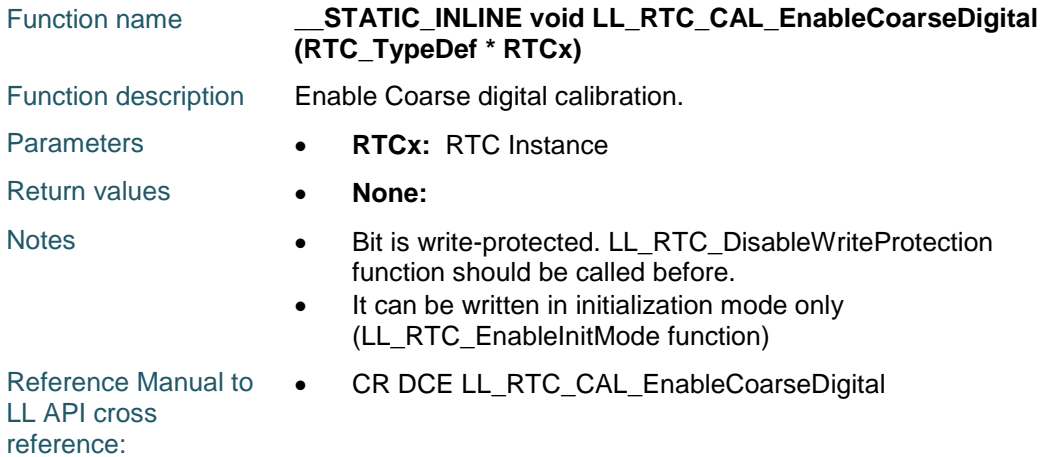

#### **LL\_RTC\_CAL\_DisableCoarseDigital**

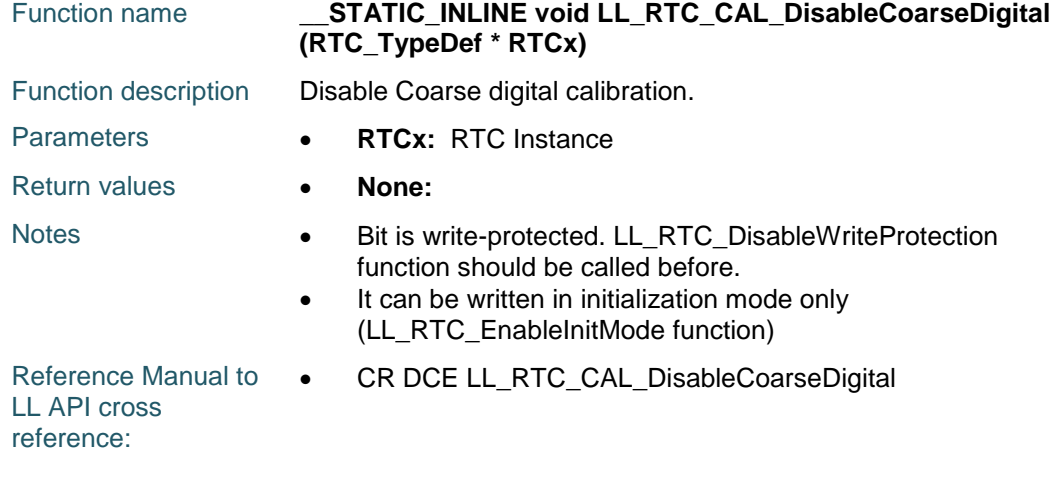

1544/1838 DocID025834 Rev 5

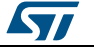

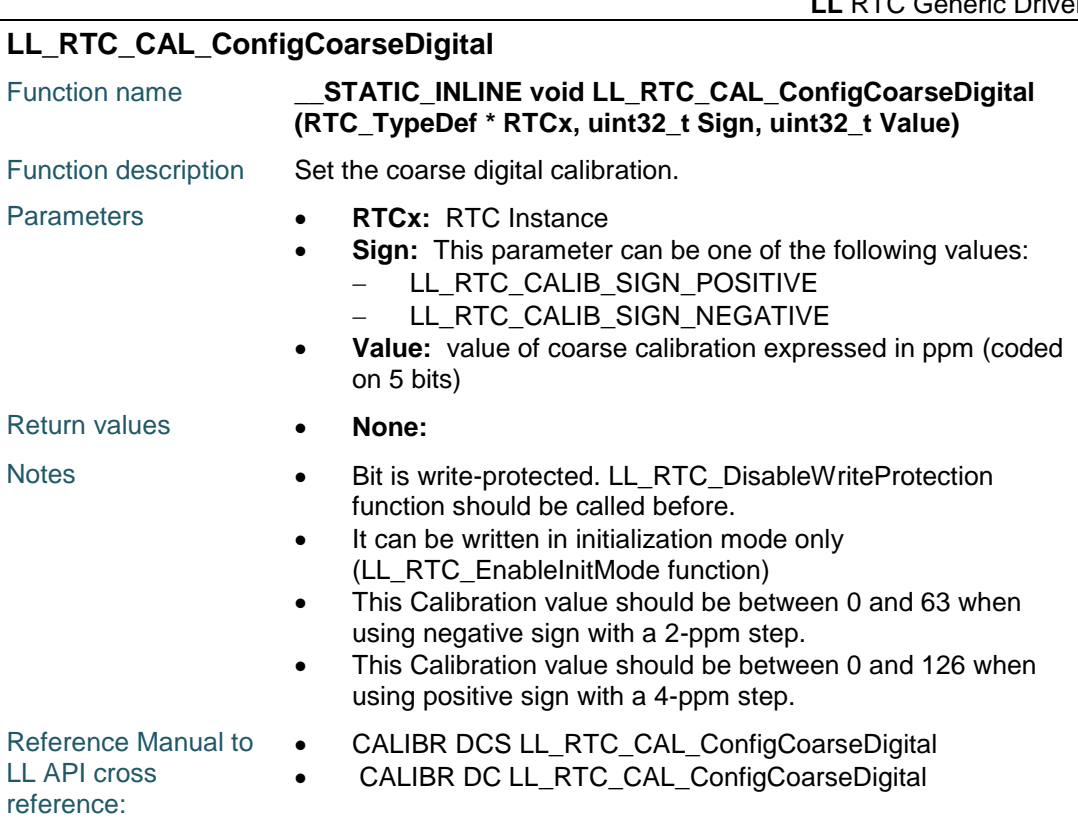

## **LL\_RTC\_CAL\_GetCoarseDigitalValue**

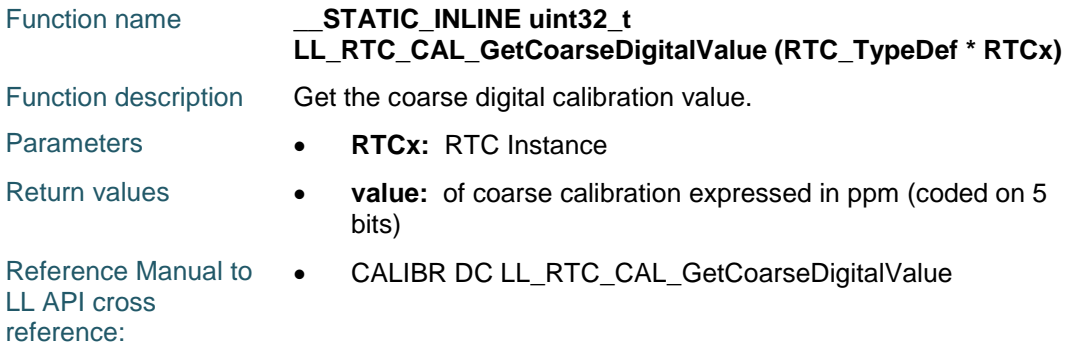

## **LL\_RTC\_CAL\_GetCoarseDigitalSign**

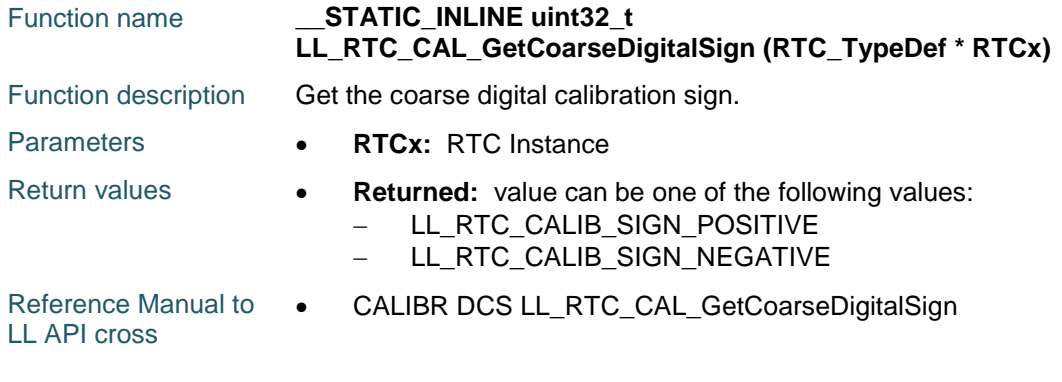

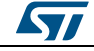

DocID025834 Rev 5 1545/1838

reference:

#### **LL\_RTC\_CAL\_SetPulse**

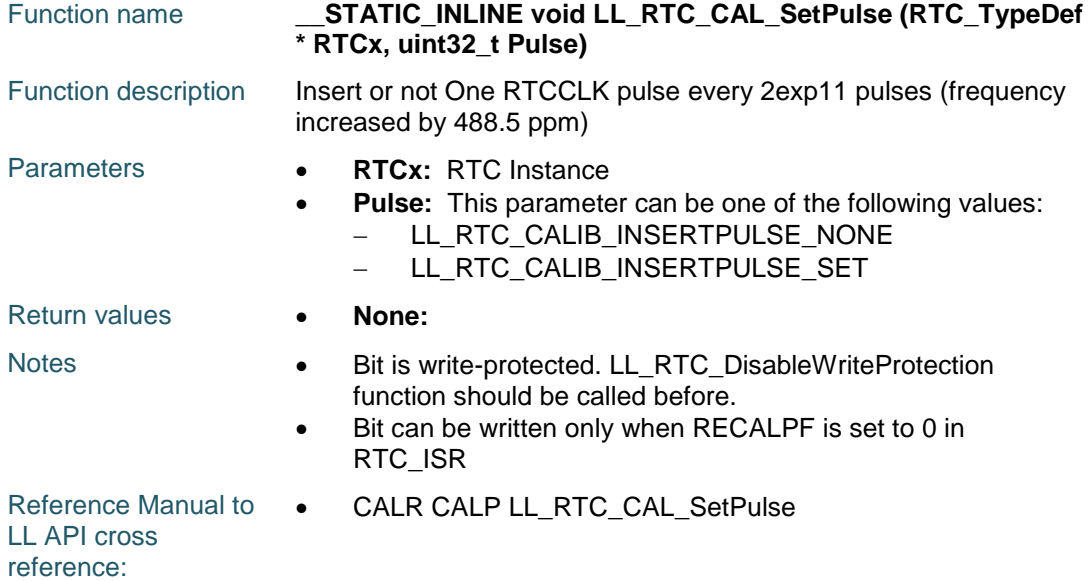

### **LL\_RTC\_CAL\_IsPulseInserted**

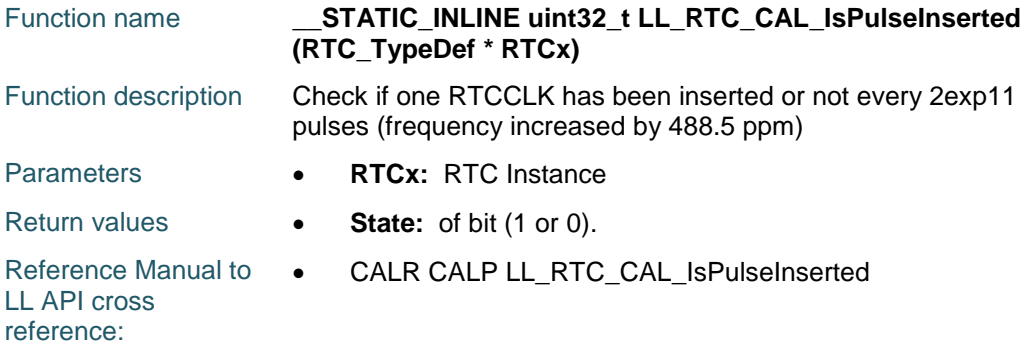

## **LL\_RTC\_CAL\_SetPeriod**

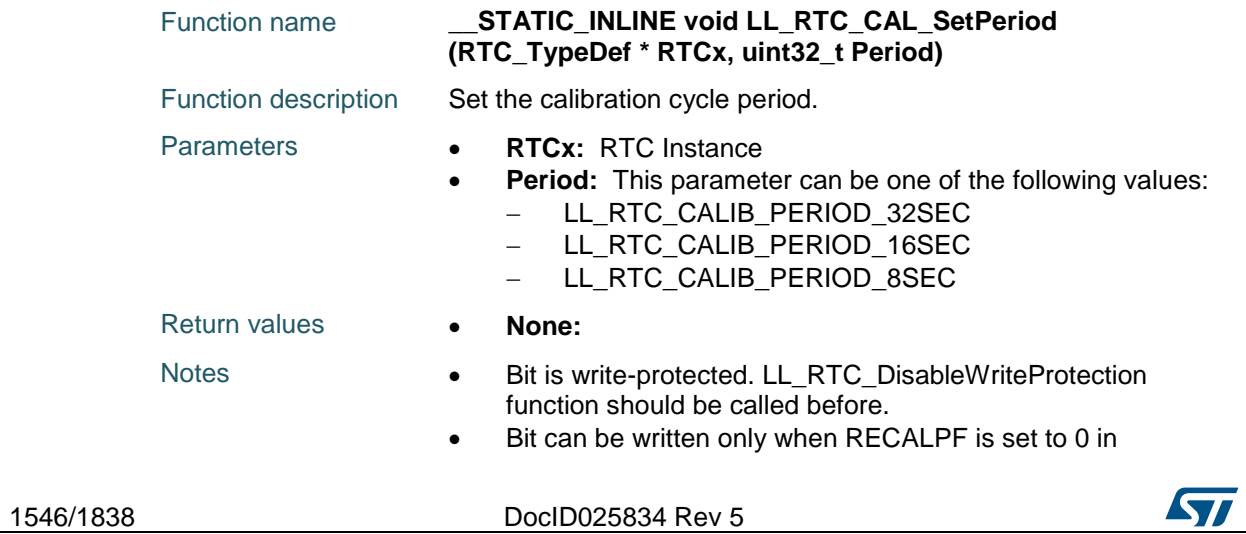

#### RTC\_ISR

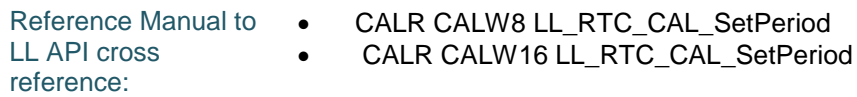

## **LL\_RTC\_CAL\_GetPeriod**

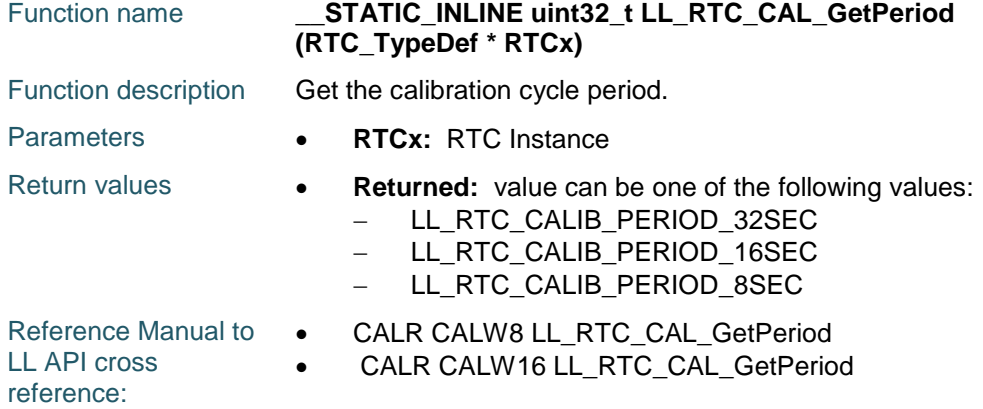

### **LL\_RTC\_CAL\_SetMinus**

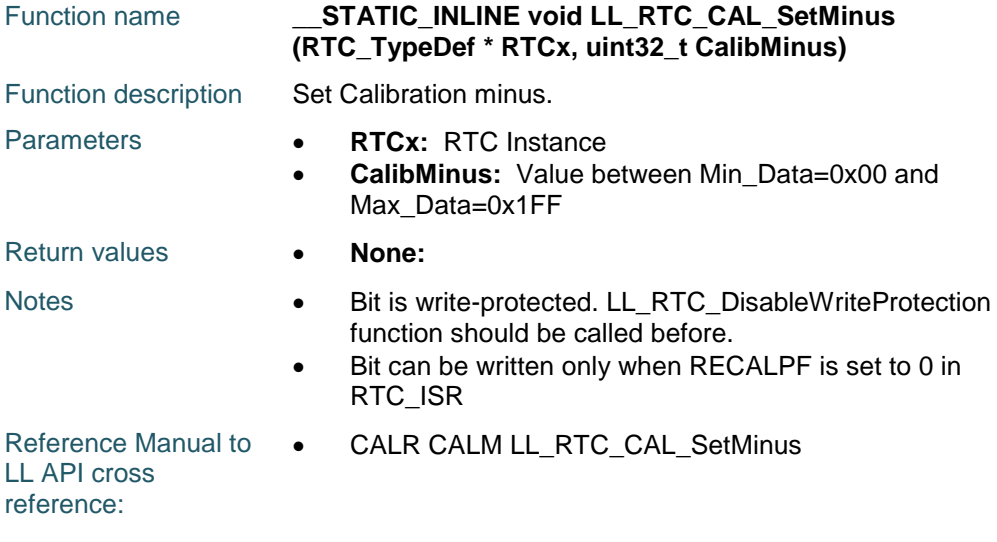

#### **LL\_RTC\_CAL\_GetMinus**

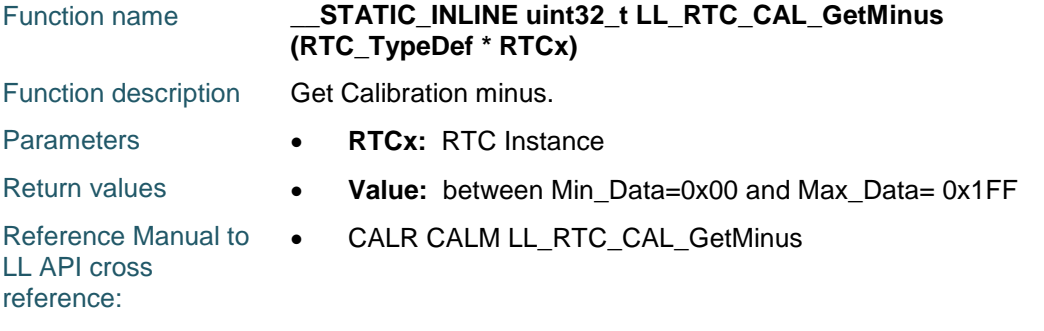

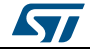

DocID025834 Rev 5 1547/1838

## **LL\_RTC\_IsActiveFlag\_RECALP**

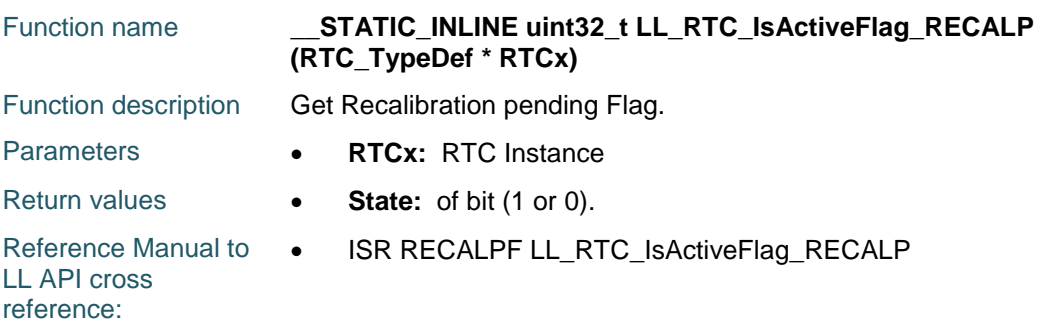

## **LL\_RTC\_IsActiveFlag\_TAMP2**

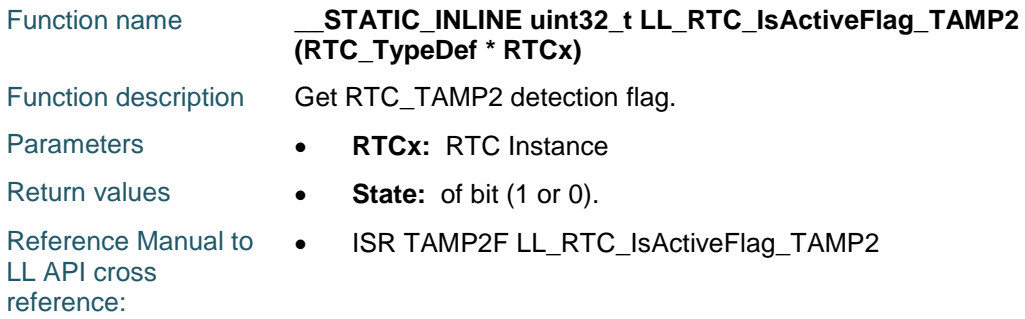

## **LL\_RTC\_IsActiveFlag\_TAMP1**

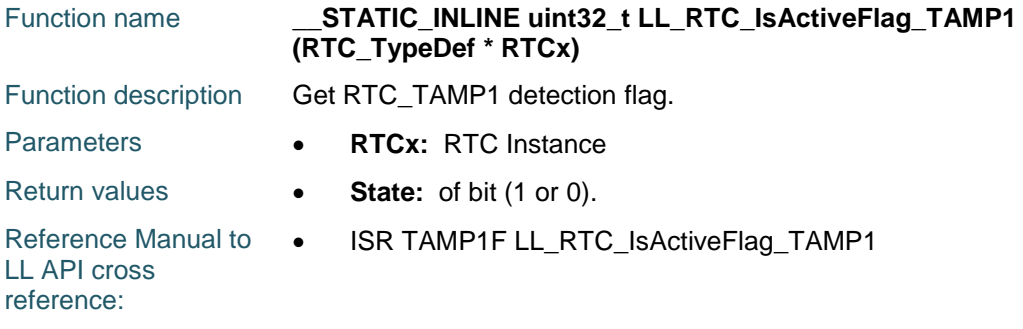

## **LL\_RTC\_IsActiveFlag\_TSOV**

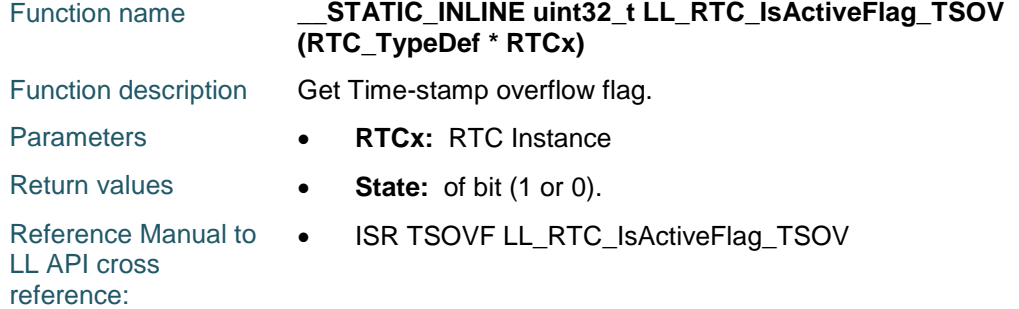

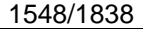

DocID025834 Rev 5

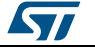
## **LL\_RTC\_IsActiveFlag\_TS**

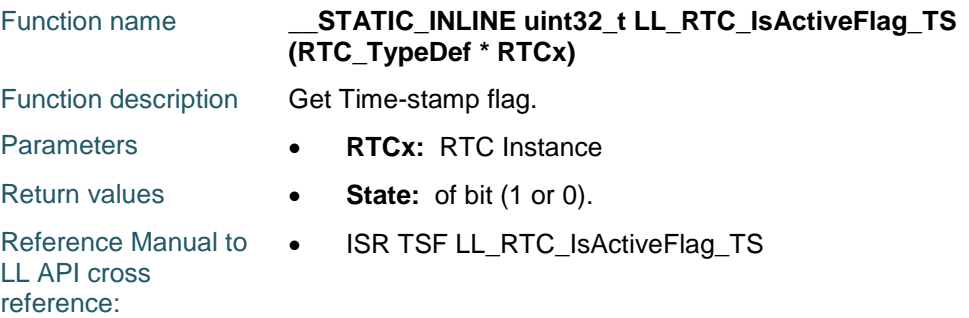

## **LL\_RTC\_IsActiveFlag\_WUT**

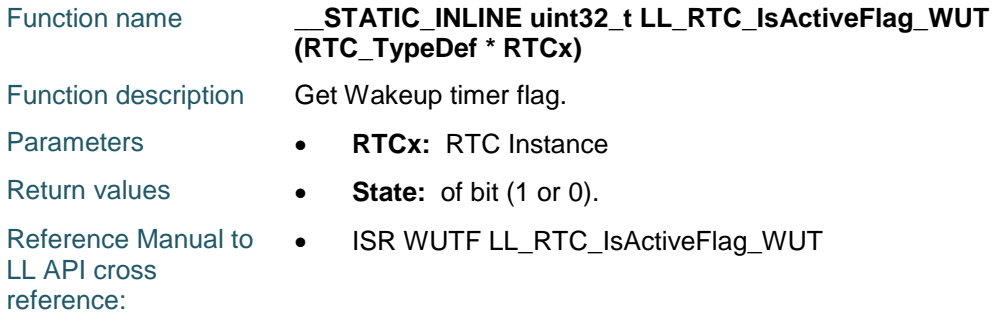

## **LL\_RTC\_IsActiveFlag\_ALRB**

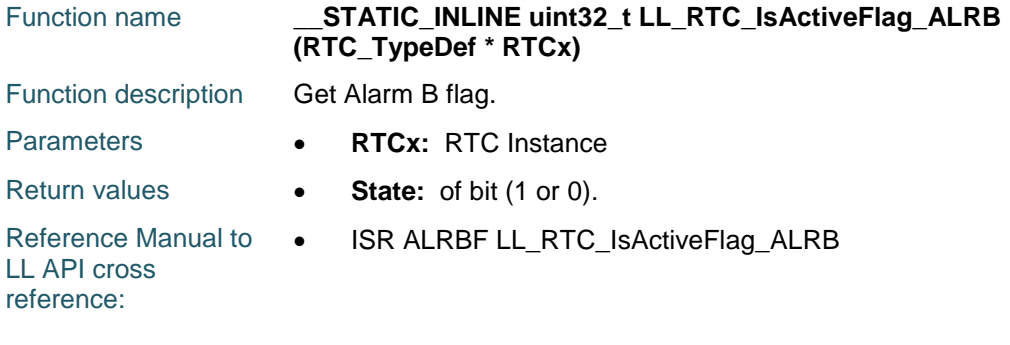

# **LL\_RTC\_IsActiveFlag\_ALRA**

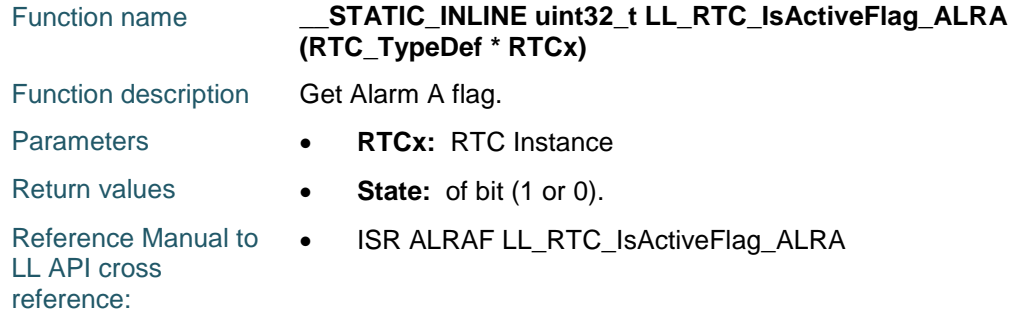

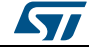

DocID025834 Rev 5 1549/1838

## **LL\_RTC\_ClearFlag\_TAMP2**

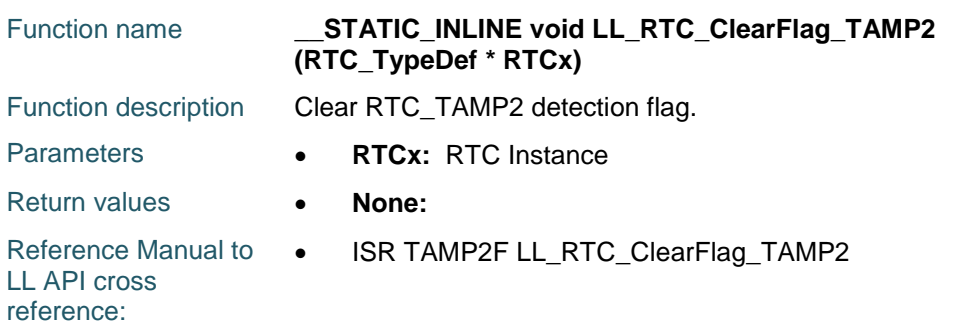

## **LL\_RTC\_ClearFlag\_TAMP1**

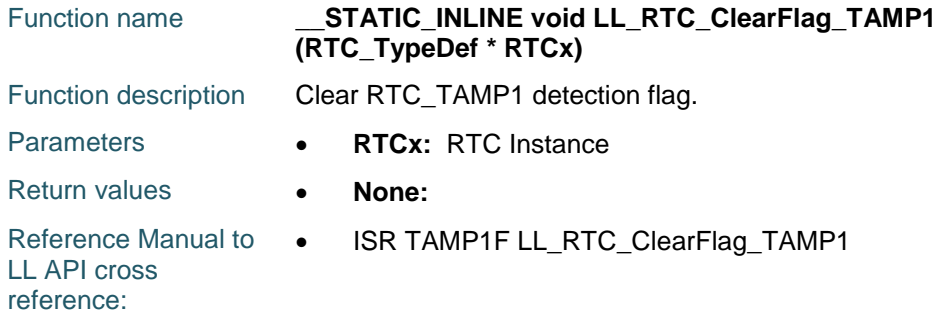

## **LL\_RTC\_ClearFlag\_TSOV**

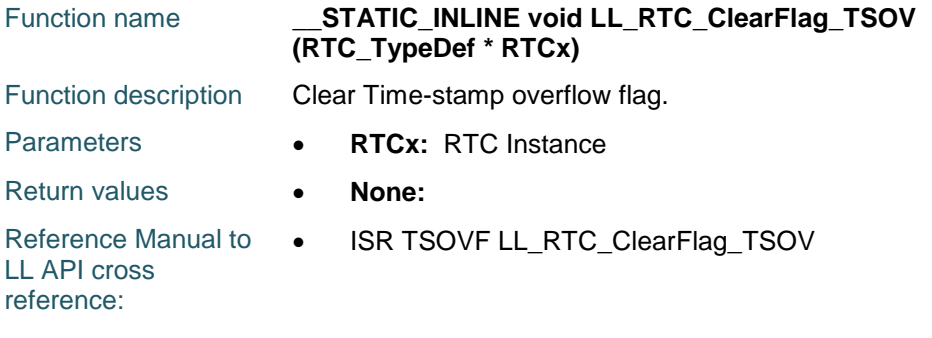

# **LL\_RTC\_ClearFlag\_TS**

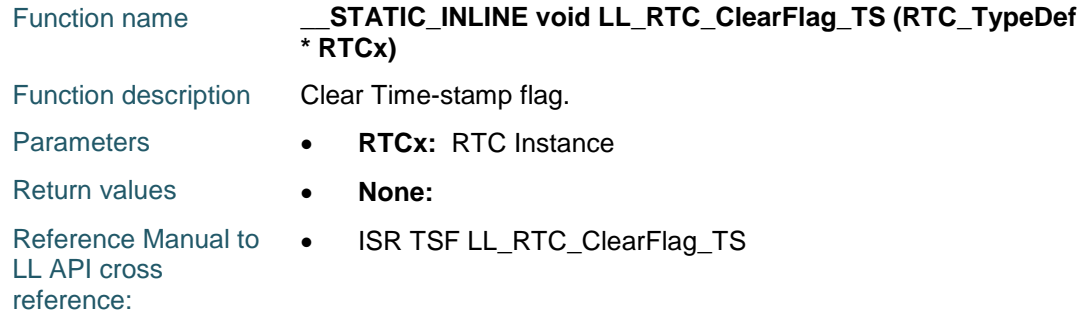

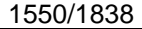

DocID025834 Rev 5

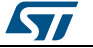

## **LL\_RTC\_ClearFlag\_WUT**

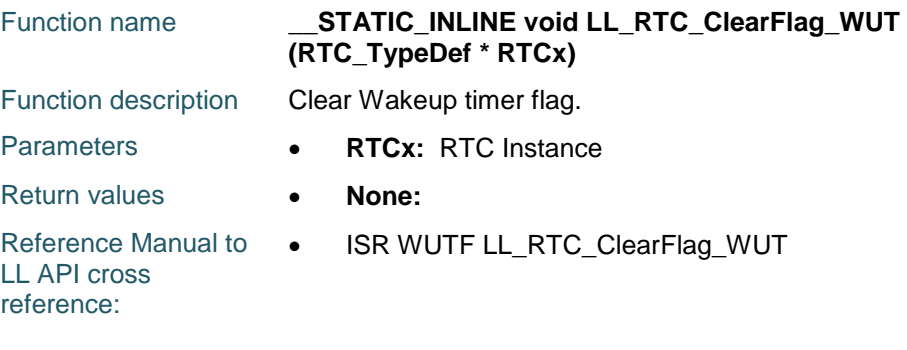

# **LL\_RTC\_ClearFlag\_ALRB**

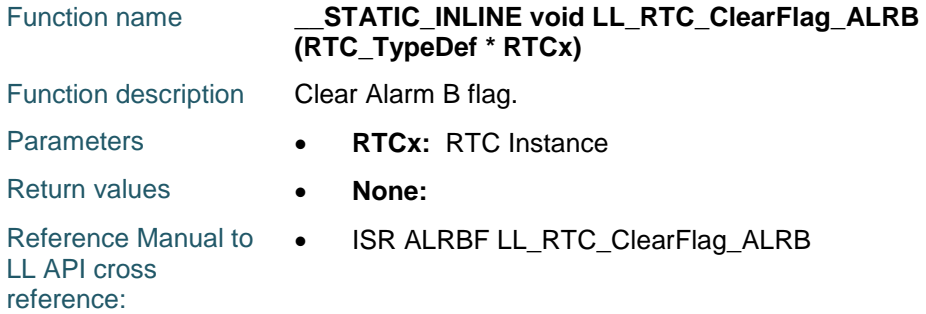

## **LL\_RTC\_ClearFlag\_ALRA**

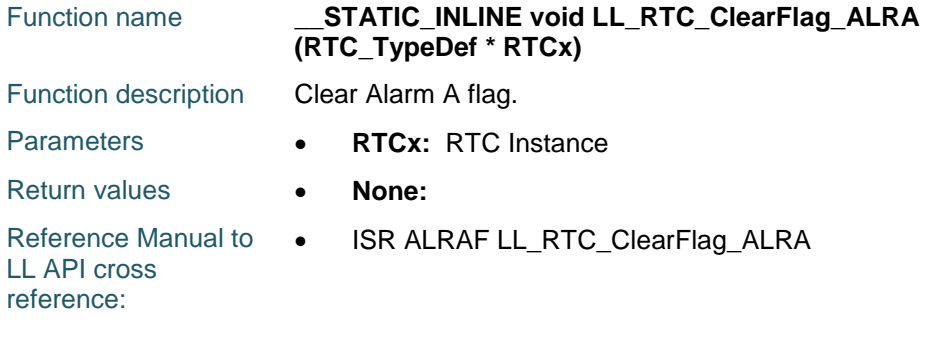

## **LL\_RTC\_IsActiveFlag\_INIT**

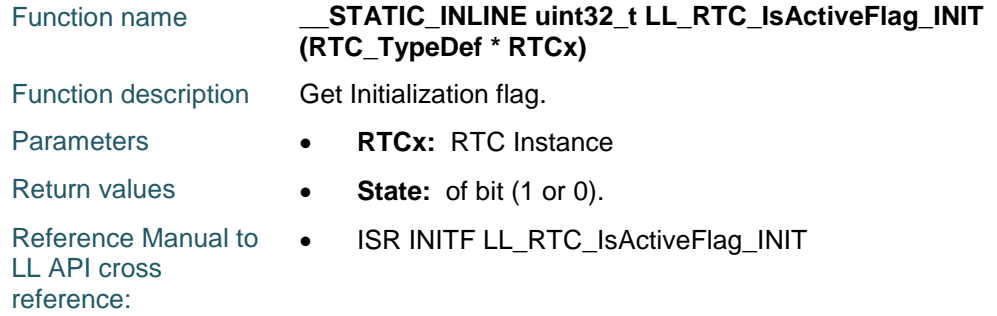

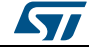

DocID025834 Rev 5 1551/1838

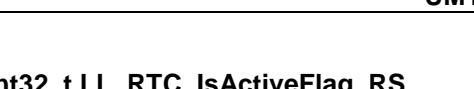

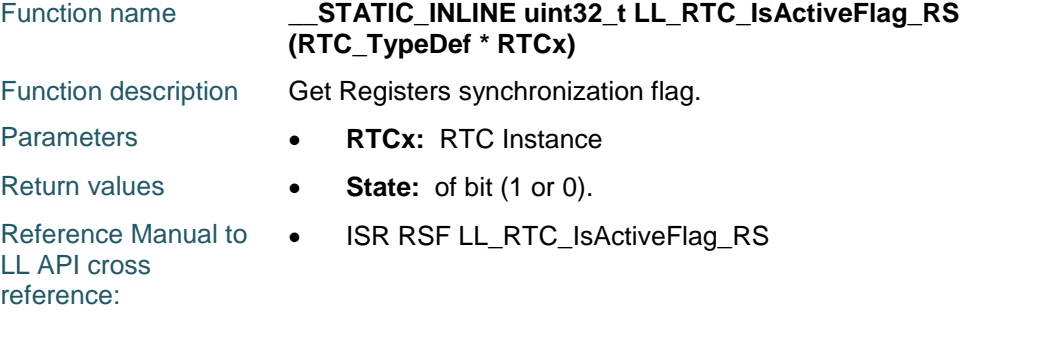

# **LL\_RTC\_ClearFlag\_RS**

**LL\_RTC\_IsActiveFlag\_RS**

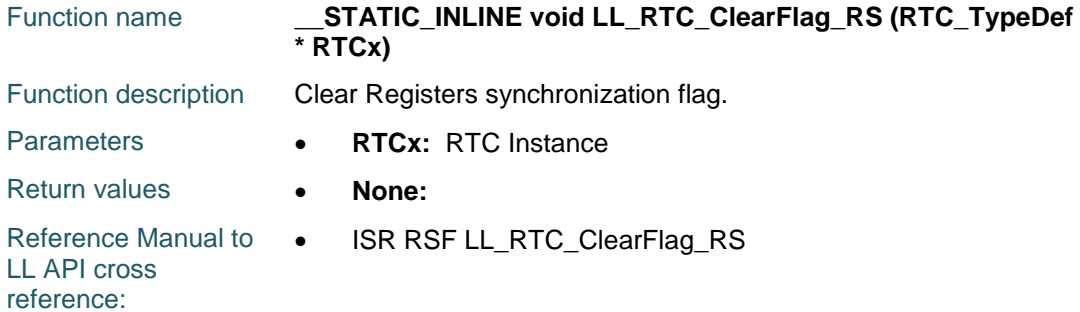

## **LL\_RTC\_IsActiveFlag\_INITS**

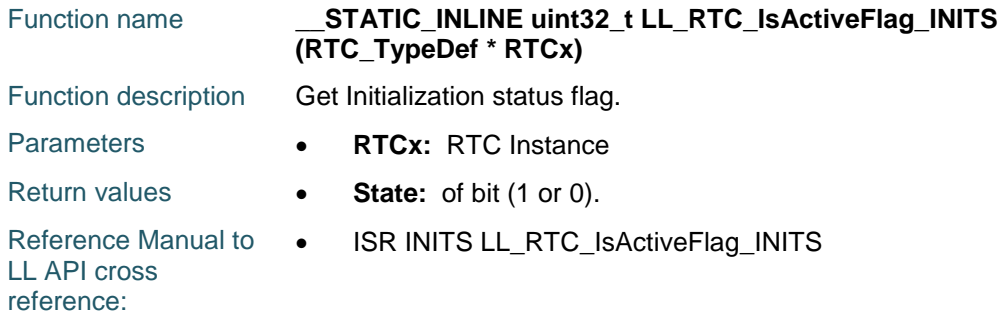

# **LL\_RTC\_IsActiveFlag\_SHP**

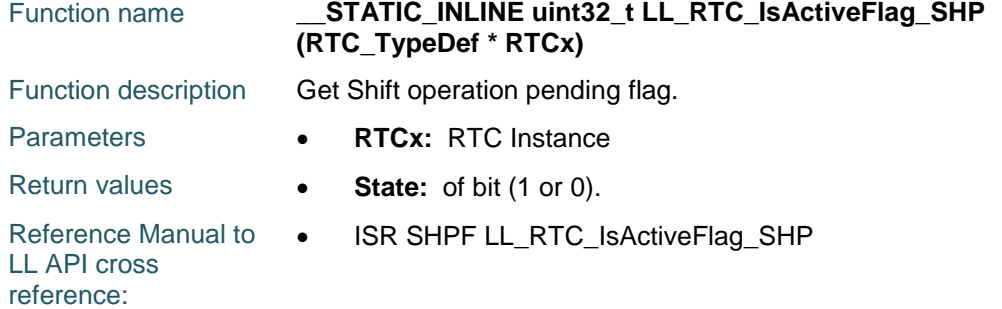

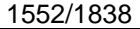

DocID025834 Rev 5

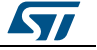

## **LL\_RTC\_IsActiveFlag\_WUTW**

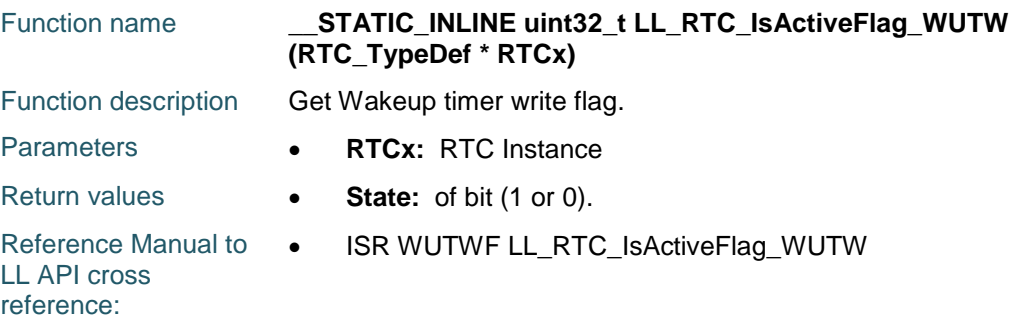

# **LL\_RTC\_IsActiveFlag\_ALRBW**

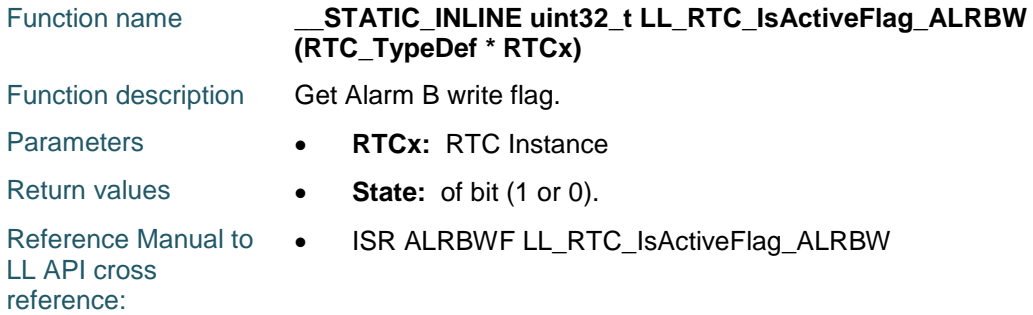

## **LL\_RTC\_IsActiveFlag\_ALRAW**

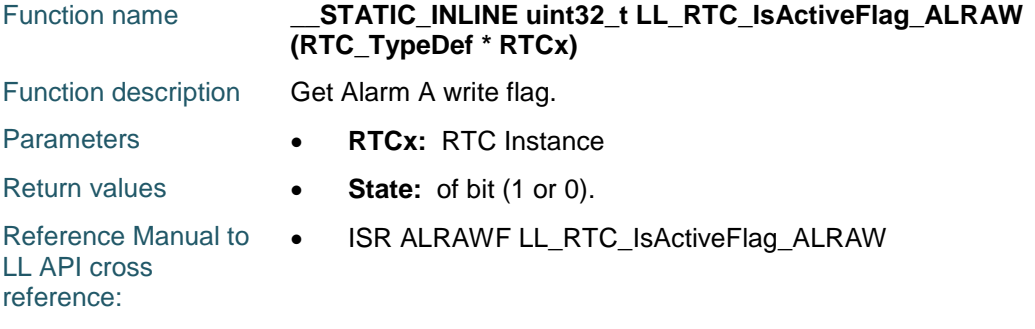

## **LL\_RTC\_EnableIT\_TS**

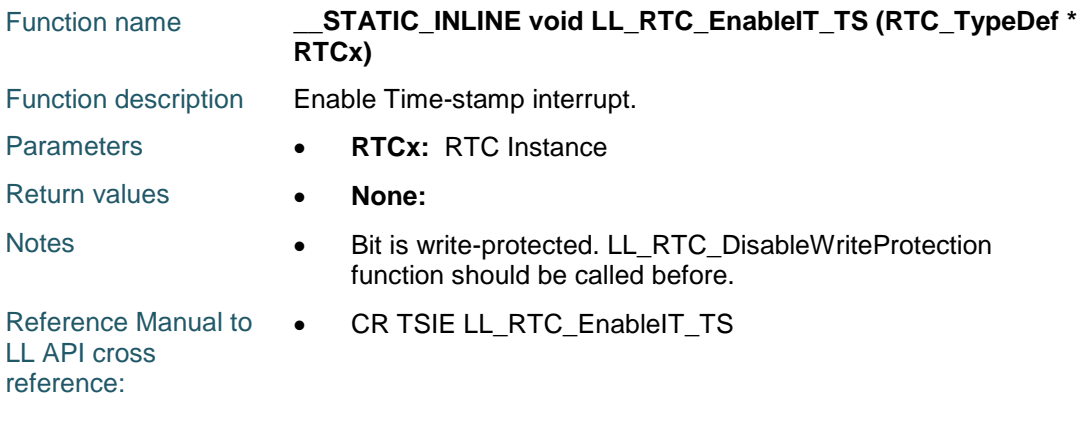

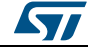

DocID025834 Rev 5 1553/1838

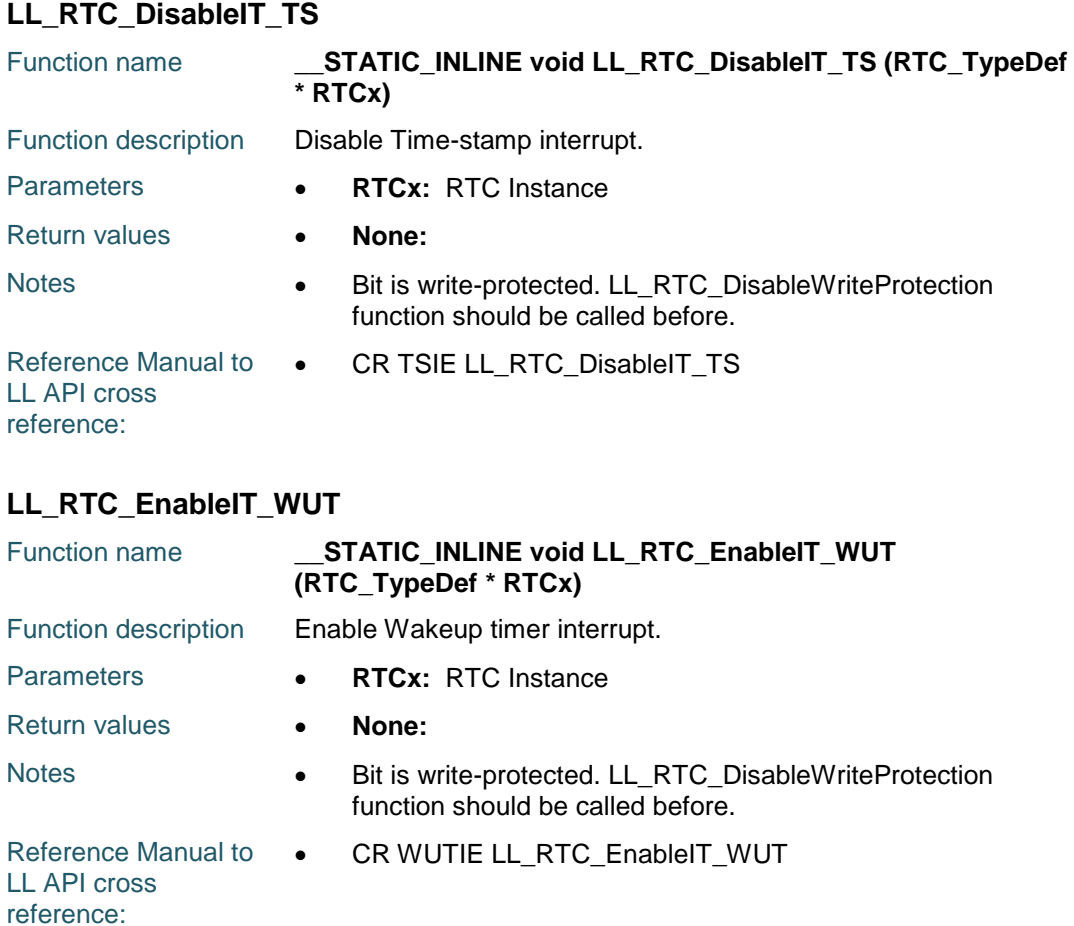

## **LL\_RTC\_DisableIT\_WUT**

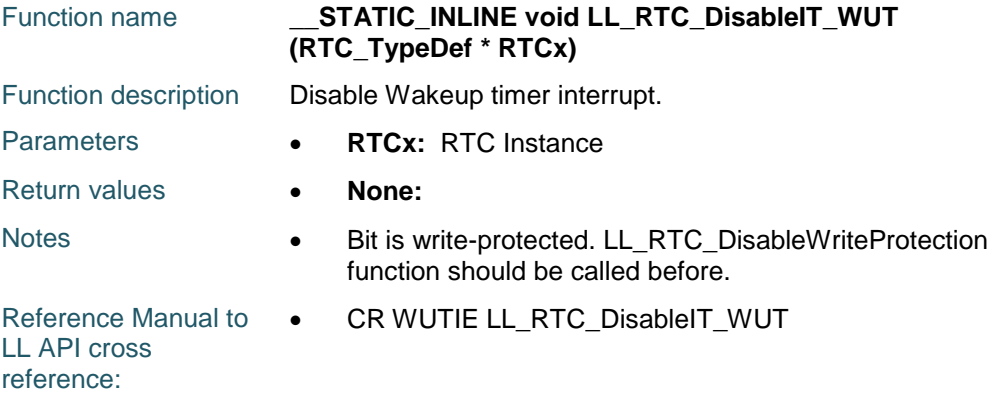

## **LL\_RTC\_EnableIT\_ALRB**

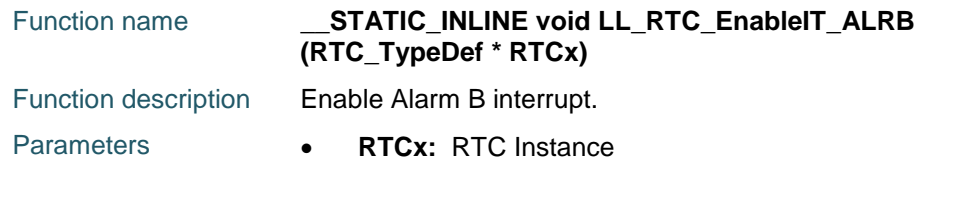

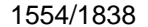

DocID025834 Rev 5

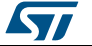

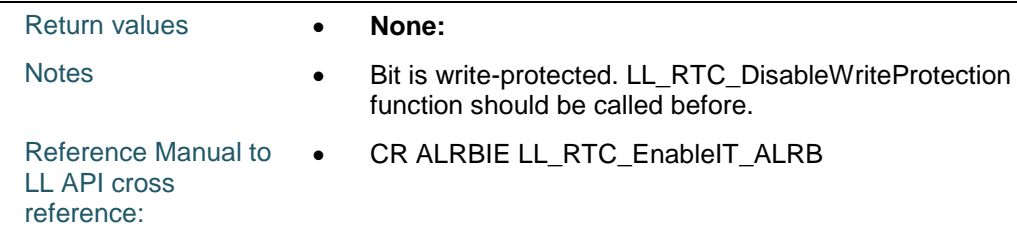

## **LL\_RTC\_DisableIT\_ALRB**

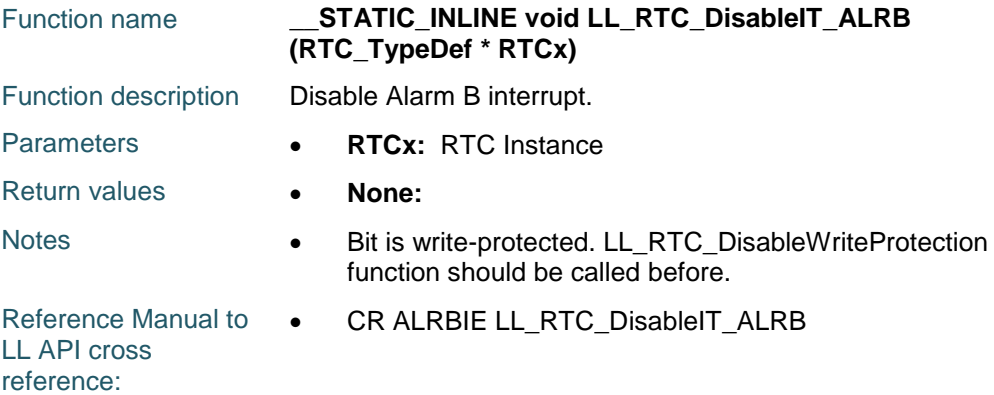

# **LL\_RTC\_EnableIT\_ALRA**

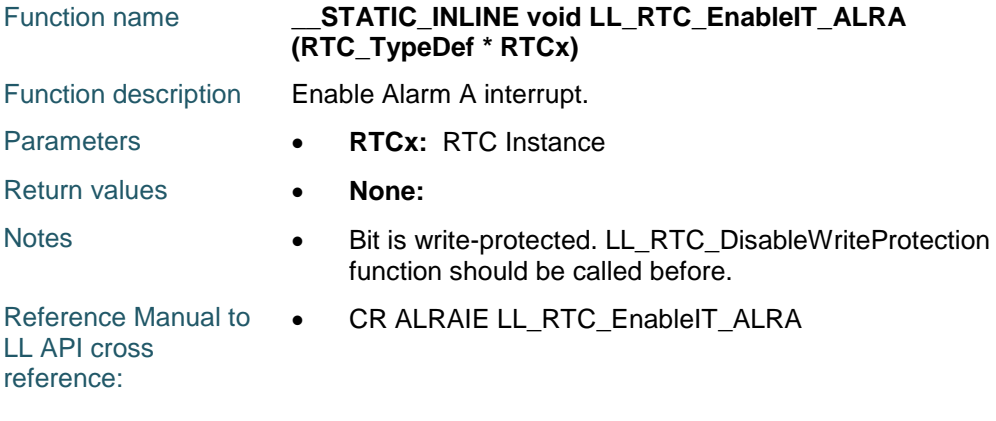

## **LL\_RTC\_DisableIT\_ALRA**

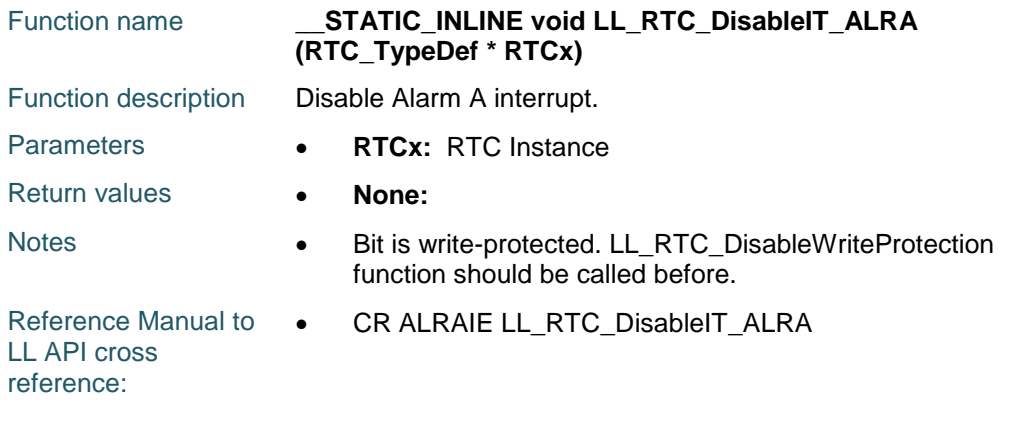

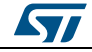

DocID025834 Rev 5 1555/1838

## **LL\_RTC\_EnableIT\_TAMP**

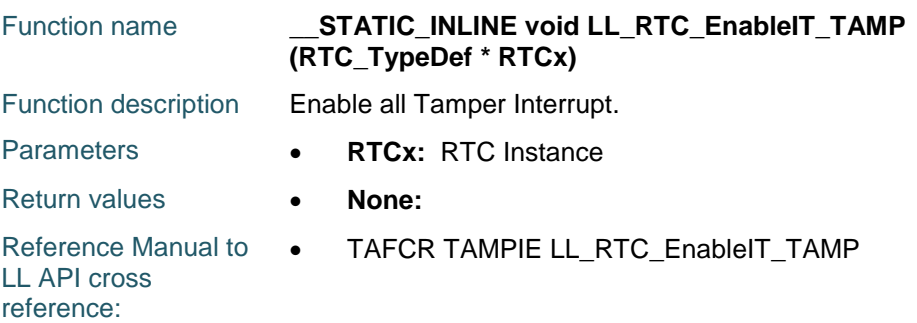

## **LL\_RTC\_DisableIT\_TAMP**

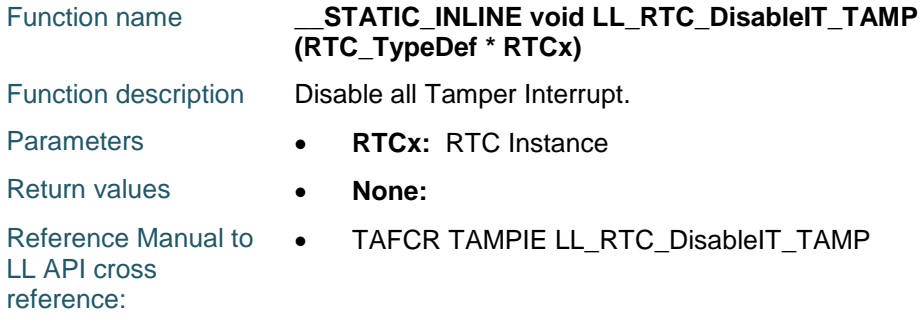

## **LL\_RTC\_IsEnabledIT\_TS**

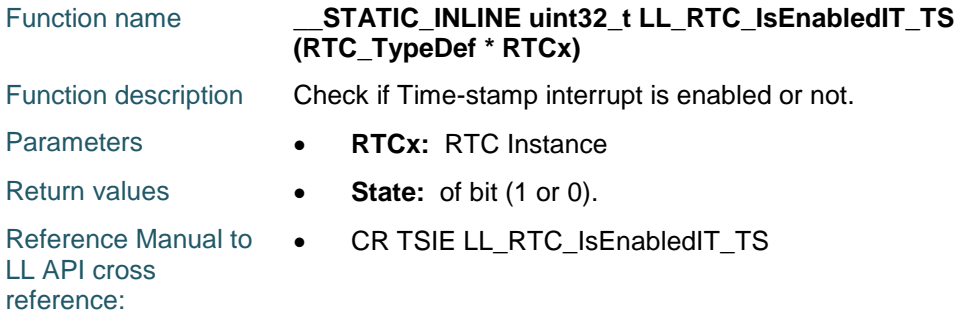

## **LL\_RTC\_IsEnabledIT\_WUT**

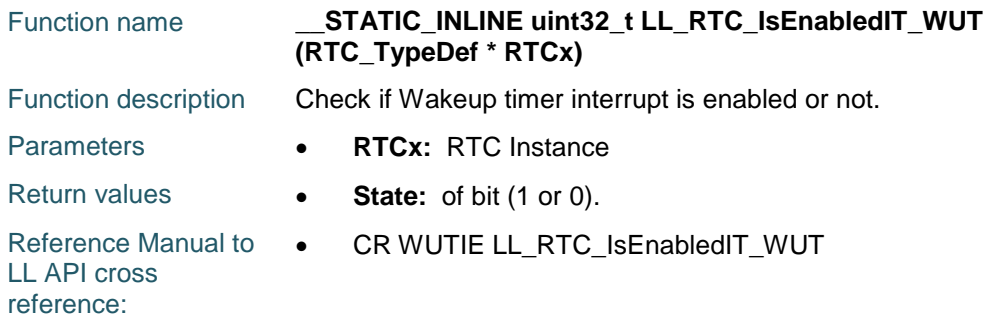

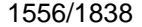

DocID025834 Rev 5

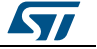

## **LL\_RTC\_IsEnabledIT\_ALRB**

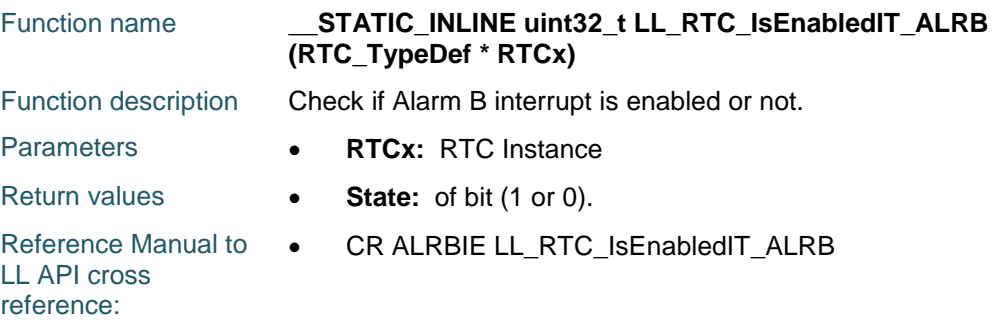

## **LL\_RTC\_IsEnabledIT\_ALRA**

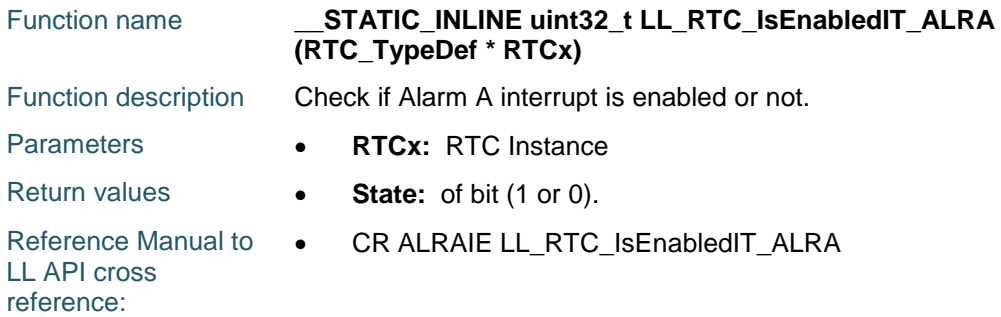

## **LL\_RTC\_IsEnabledIT\_TAMP**

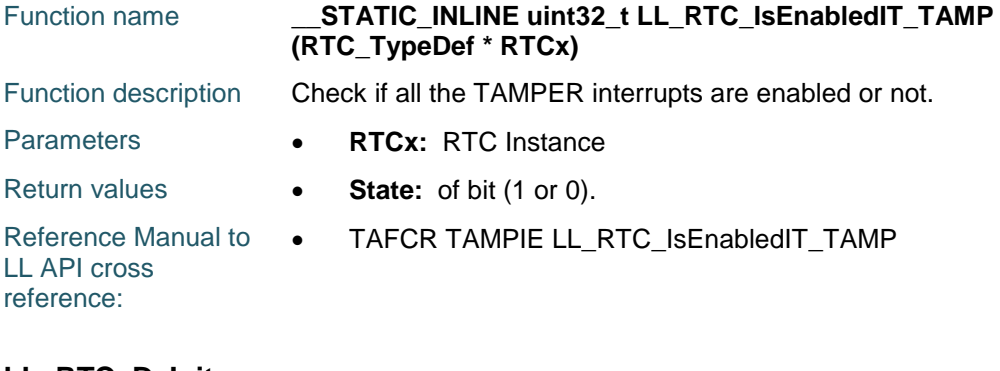

## **LL\_RTC\_DeInit**

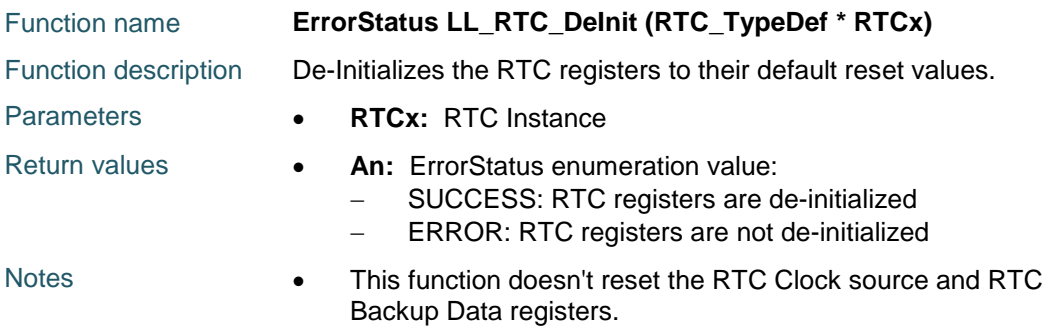

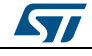

DocID025834 Rev 5 1557/1838

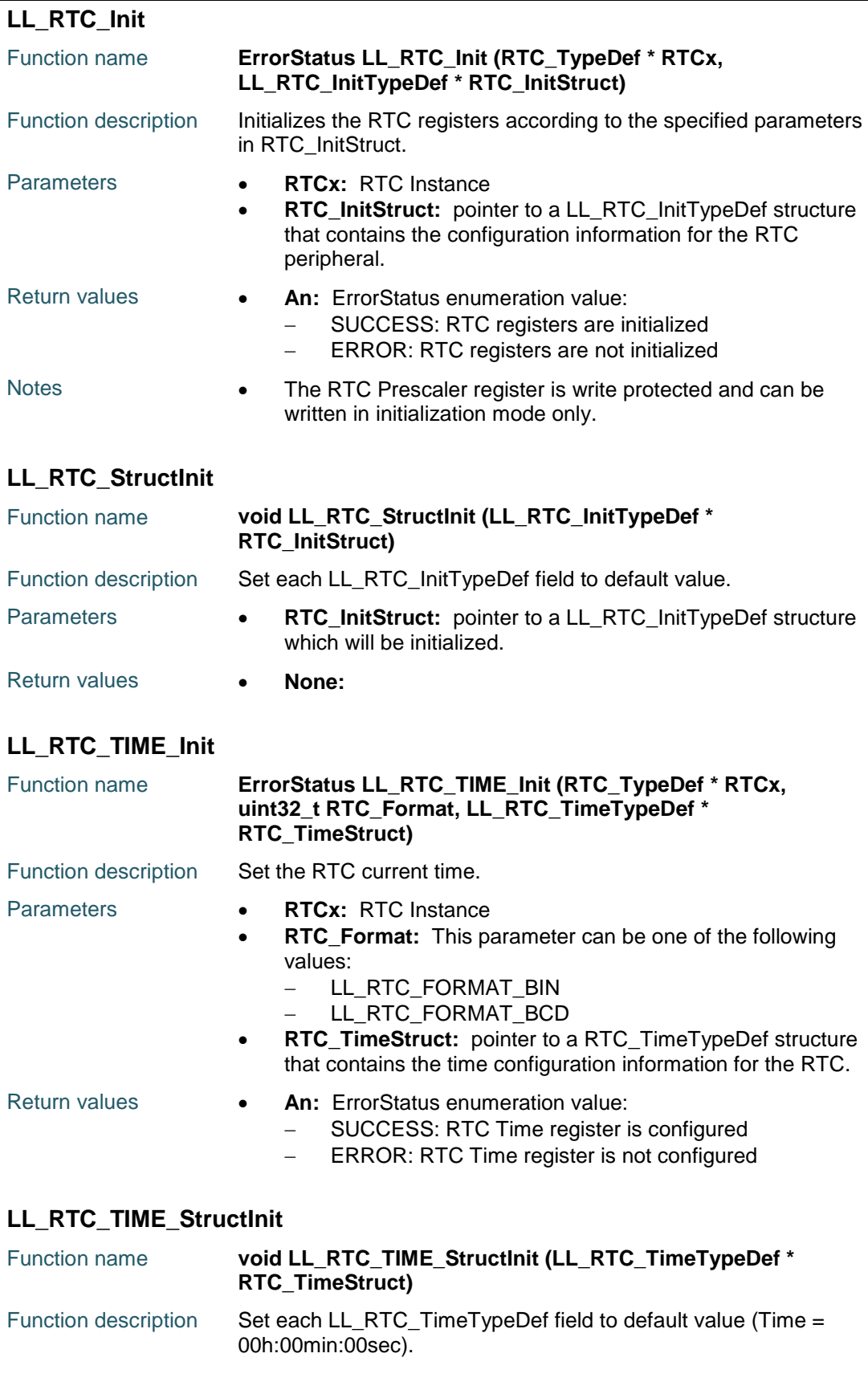

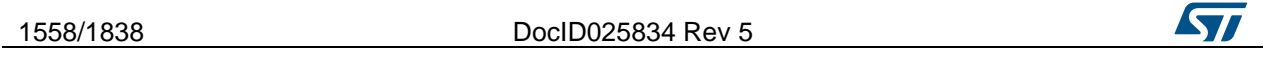

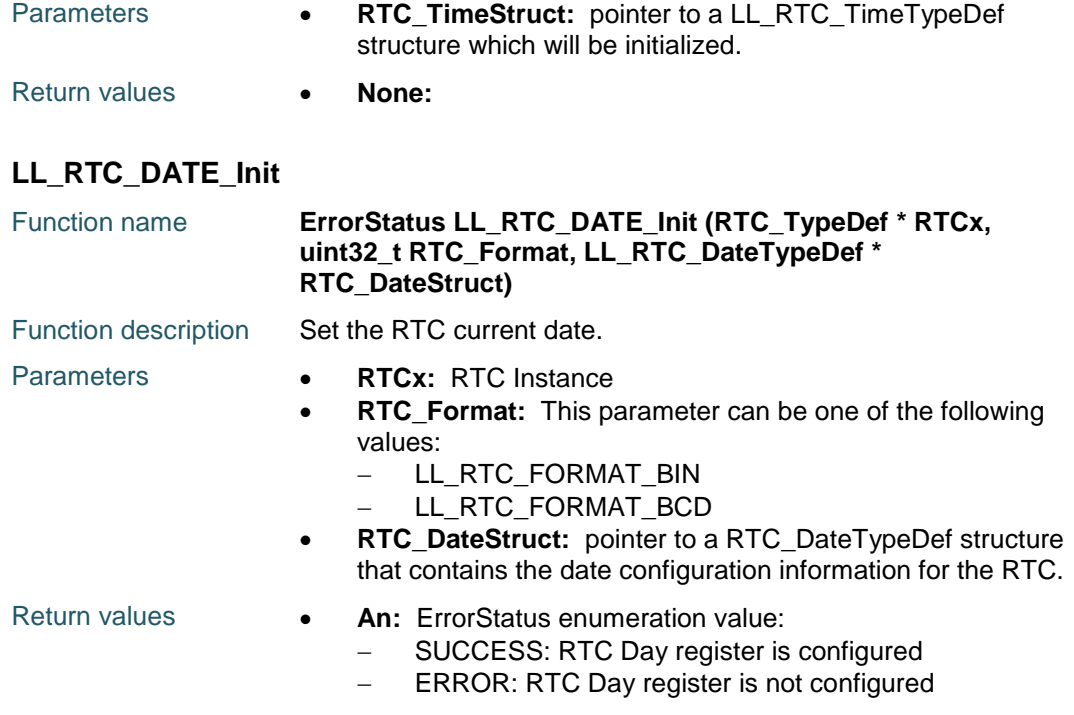

## **LL\_RTC\_DATE\_StructInit**

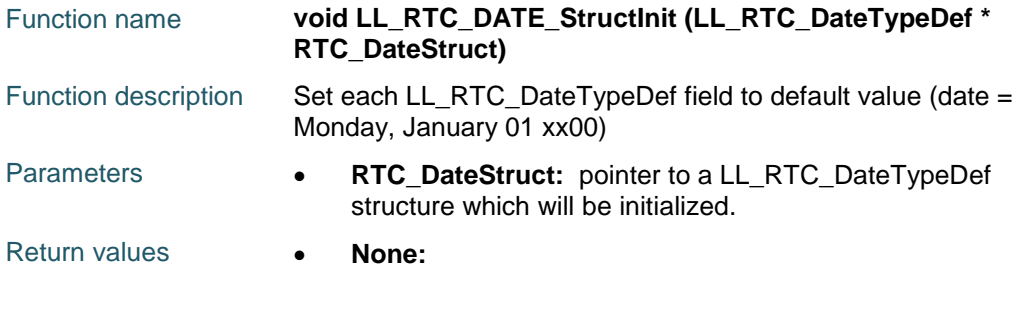

## **LL\_RTC\_ALMA\_Init**

 $\sqrt{ }$ 

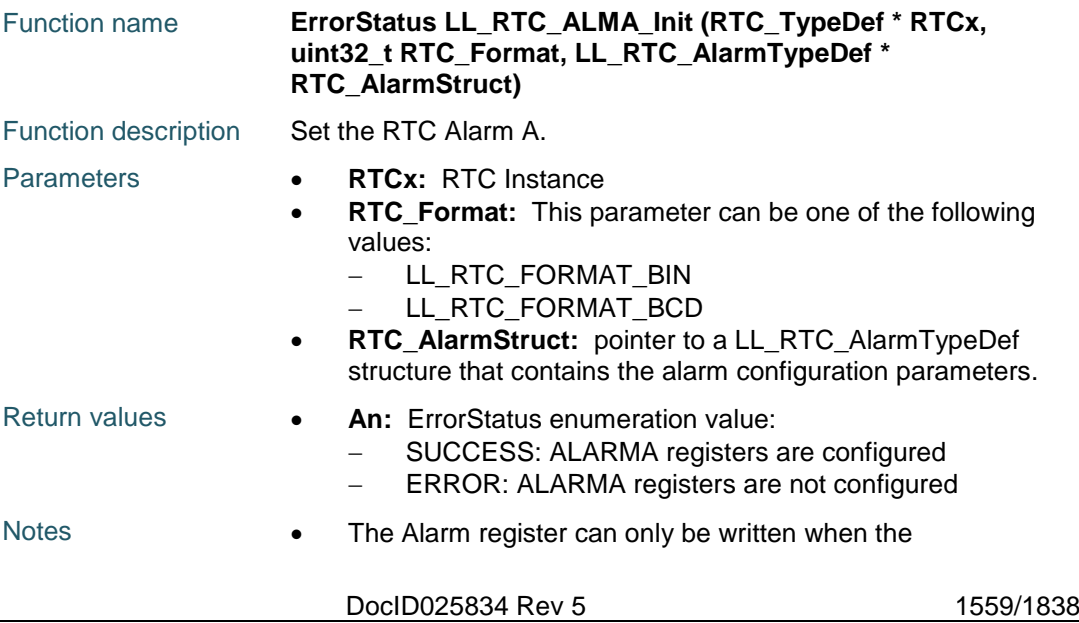

corresponding Alarm is disabled (Use LL\_RTC\_ALMA\_Disable function).

## **LL\_RTC\_ALMB\_Init**

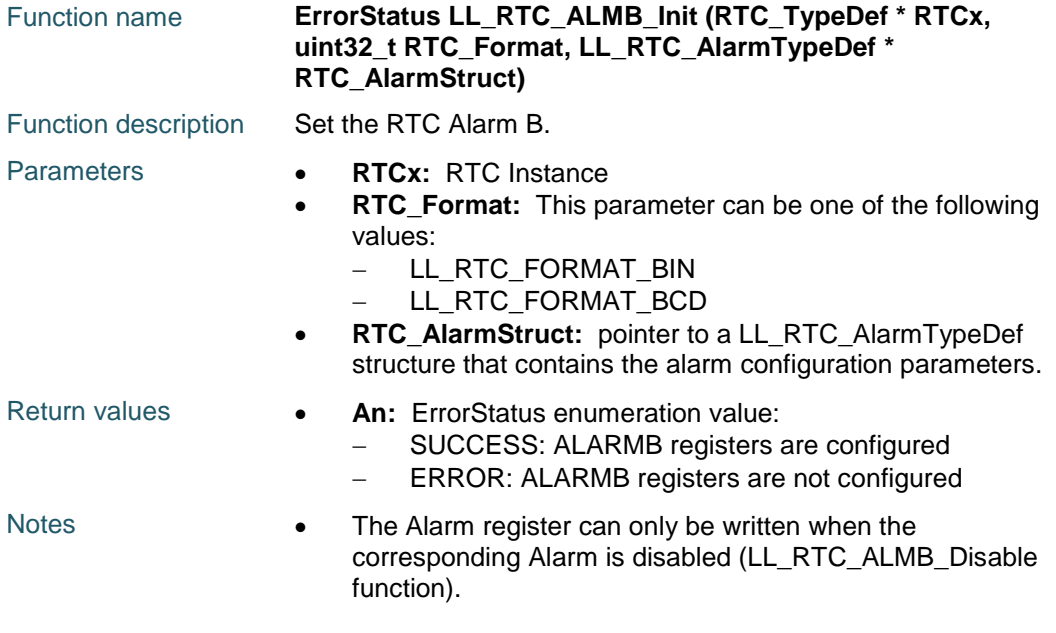

## **LL\_RTC\_ALMA\_StructInit**

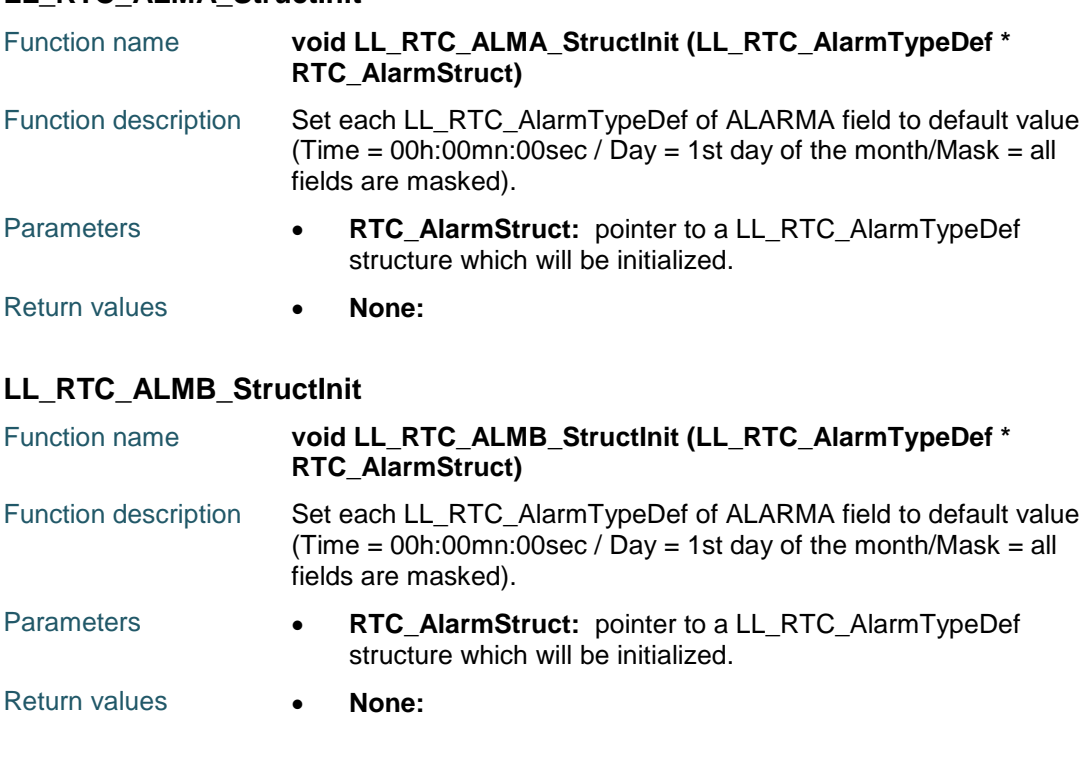

## **LL\_RTC\_EnterInitMode**

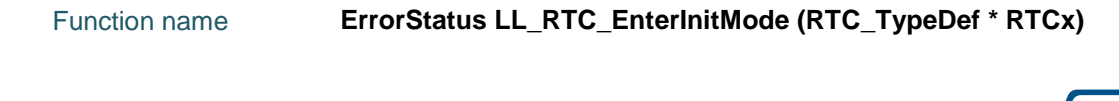

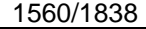

DocID025834 Rev 5

 $\sqrt{2}$ 

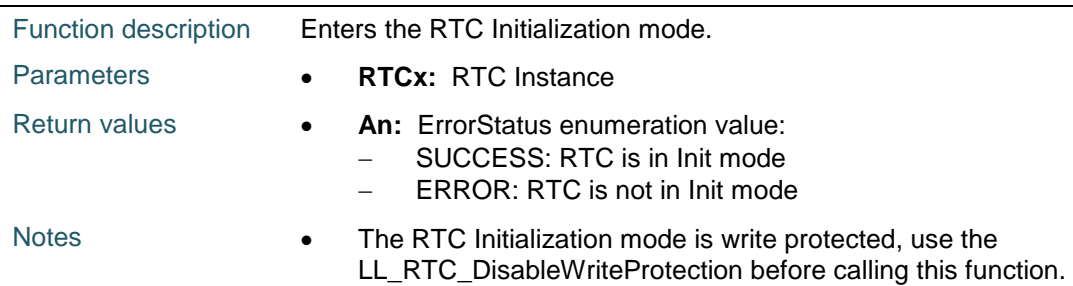

## **LL\_RTC\_ExitInitMode**

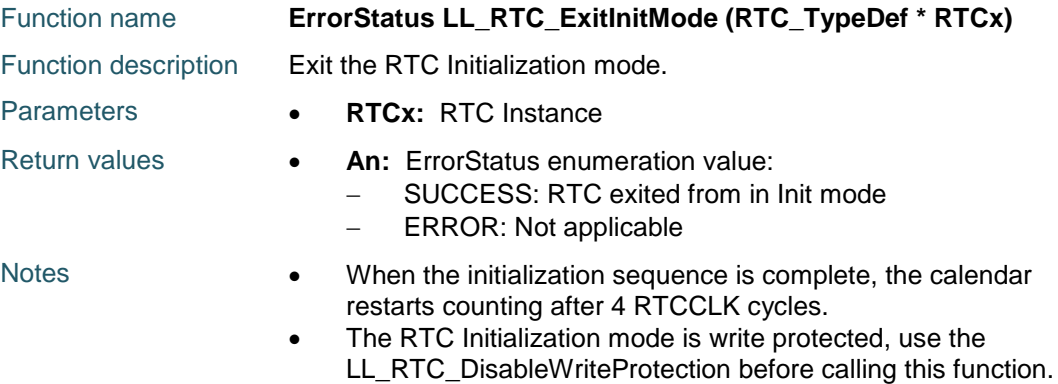

## **LL\_RTC\_WaitForSynchro**

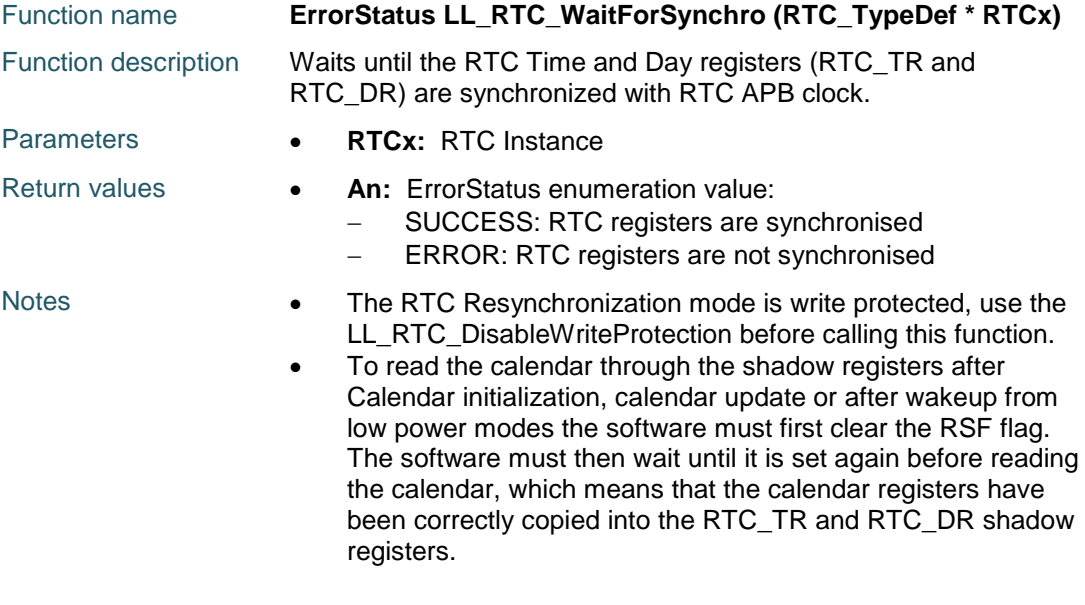

# **86.3 RTC Firmware driver defines**

# **86.3.1 RTC**

ST

## *ALARM OUTPUT*

LL\_RTC\_ALARMOUT\_DISABLE Output disabled

DocID025834 Rev 5 1561/1838

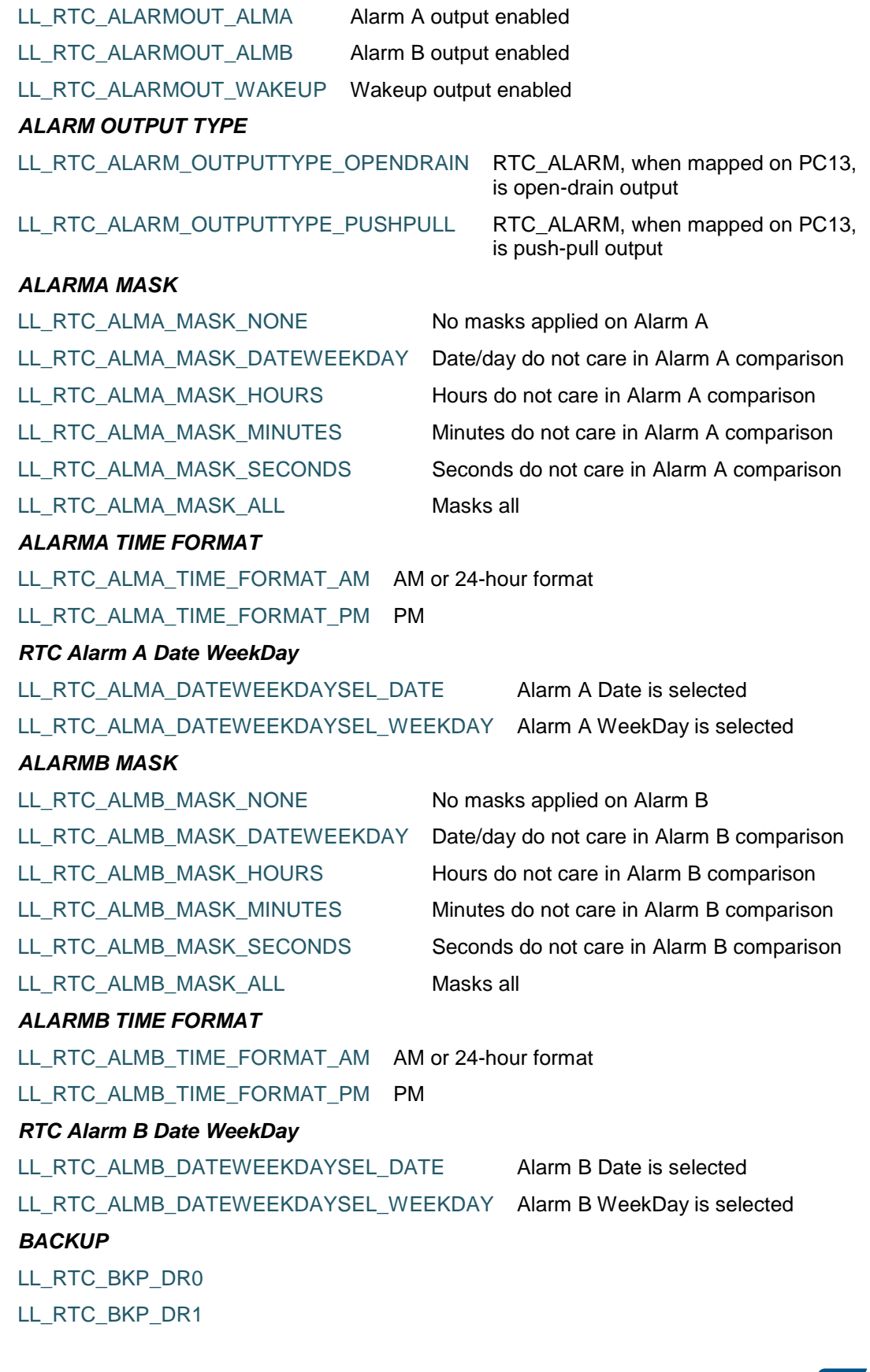

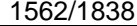

DocID025834 Rev 5

 $\sqrt{2}$ 

 $\sqrt{2}$ 

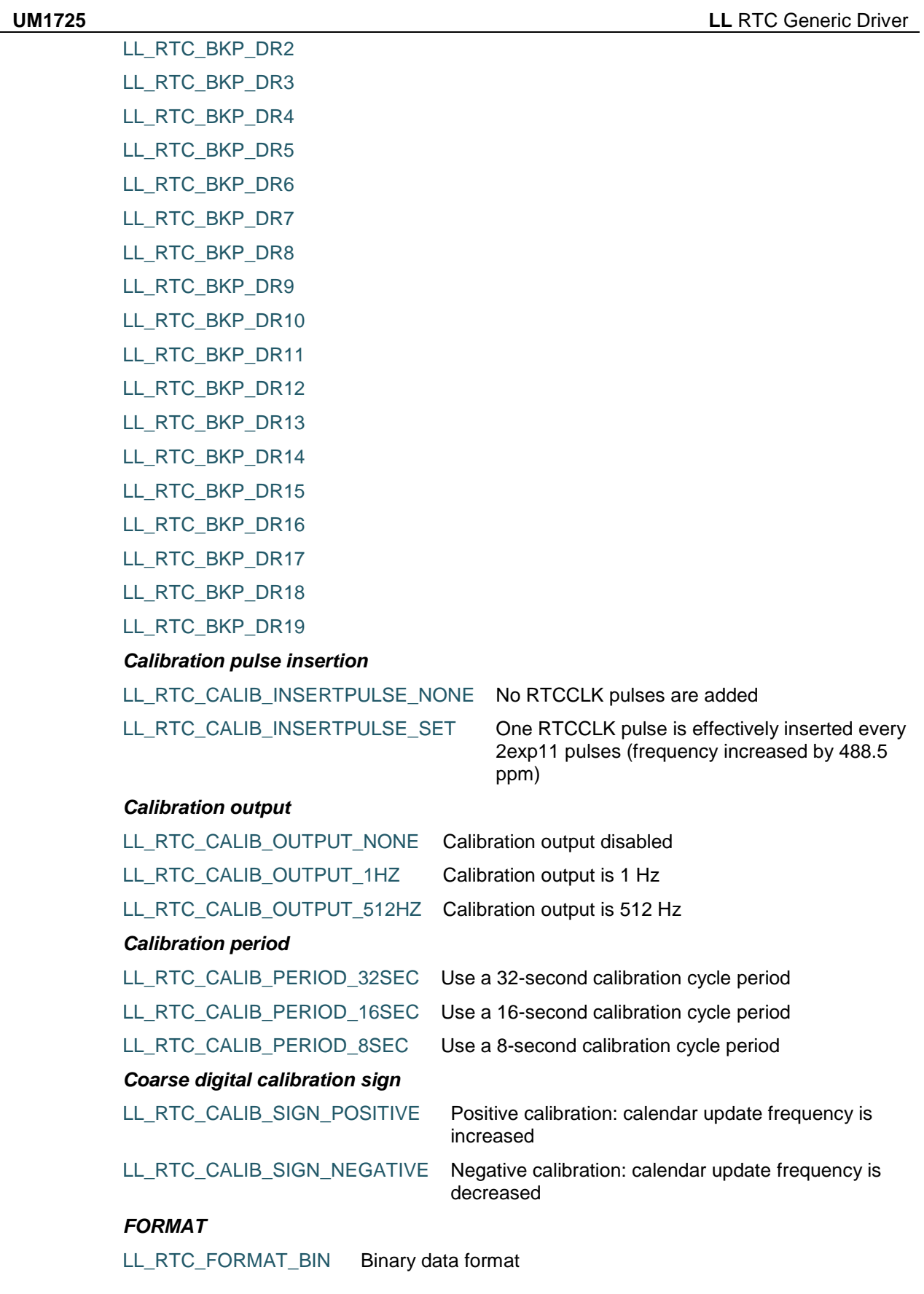

DocID025834 Rev 5 1563/1838

LL\_RTC\_FORMAT\_BCD BCD data format

*Get Flags Defines*

LL\_RTC\_ISR\_RECALPF

LL\_RTC\_ISR\_TAMP3F LL\_RTC\_ISR\_TAMP2F

LL\_RTC\_ISR\_TAMP1F

LL\_RTC\_ISR\_TSOVF

LL\_RTC\_ISR\_TSF

LL\_RTC\_ISR\_WUTF

LL\_RTC\_ISR\_ALRBF

LL\_RTC\_ISR\_ALRAF

LL\_RTC\_ISR\_INITF

LL\_RTC\_ISR\_RSF

LL\_RTC\_ISR\_INITS

LL\_RTC\_ISR\_SHPF

LL\_RTC\_ISR\_WUTWF

LL\_RTC\_ISR\_ALRBWF

LL\_RTC\_ISR\_ALRAWF

#### *HOUR FORMAT*

LL\_RTC\_HOURFORMAT\_24HOUR 24 hour/day format

LL\_RTC\_HOURFORMAT\_AMPM AM/PM hour format

#### *IT Defines*

LL\_RTC\_CR\_TSIE

LL\_RTC\_CR\_WUTIE

LL\_RTC\_CR\_ALRBIE

LL\_RTC\_CR\_ALRAIE

LL\_RTC\_TAFCR\_TAMPIE

#### *MONTH*

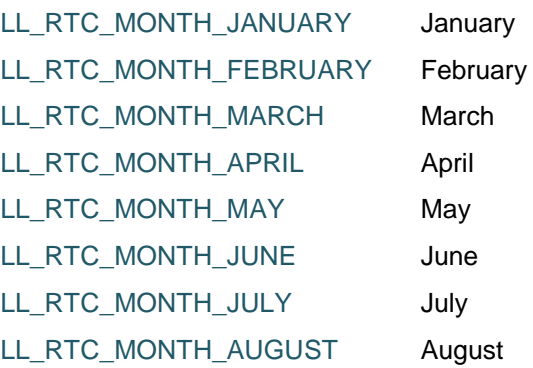

1564/1838 DocID025834 Rev 5

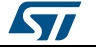

 $\sqrt{2}$ 

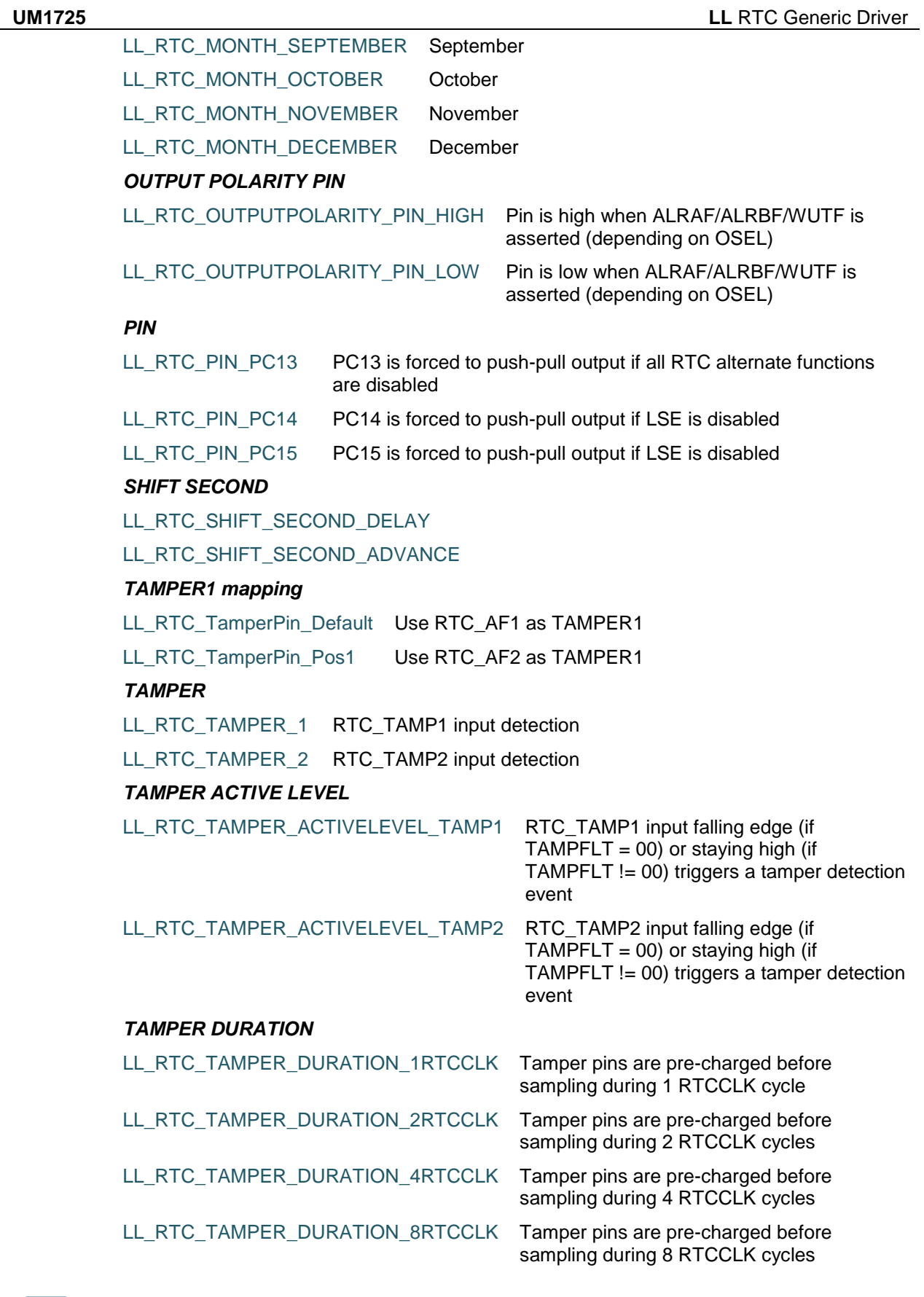

DocID025834 Rev 5 1565/1838

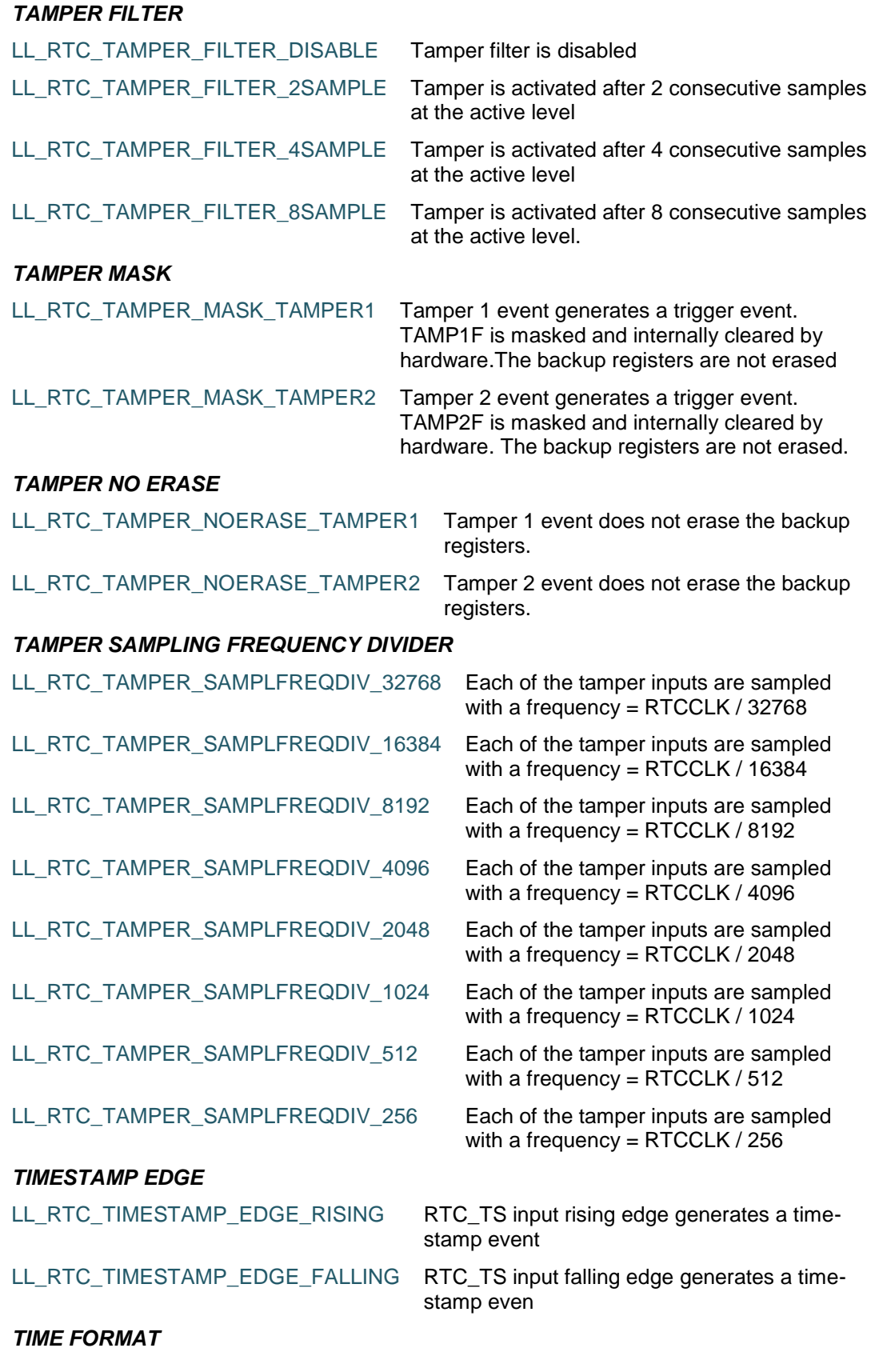

1566/1838 DocID025834 Rev 5

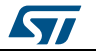

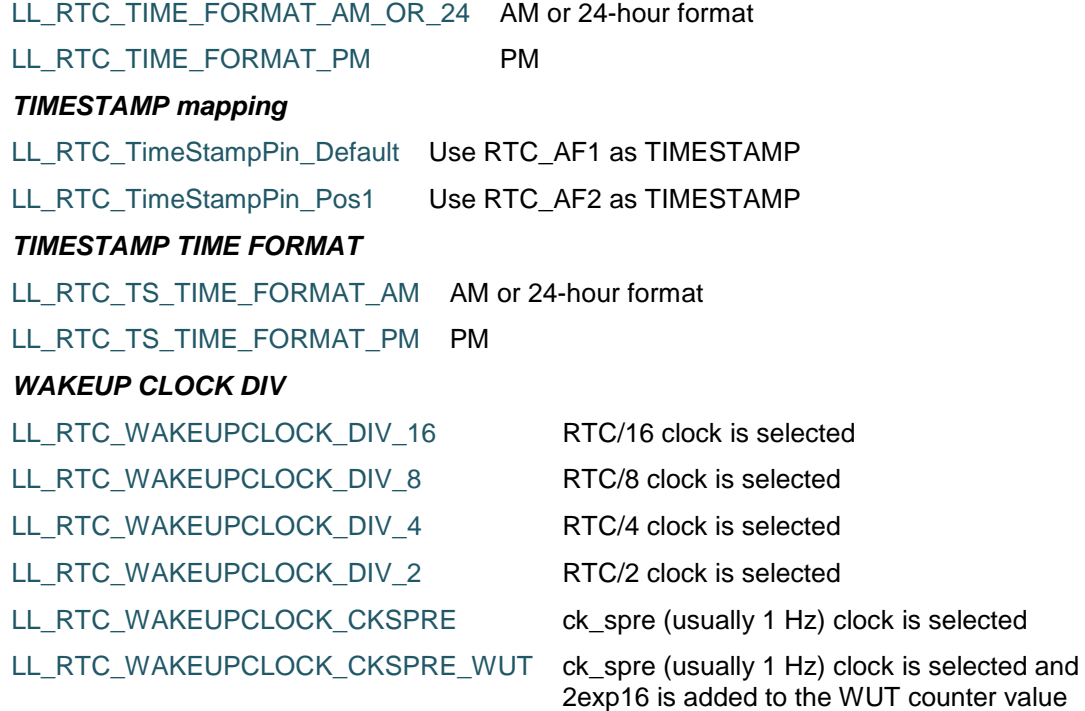

#### *WEEK DAY*

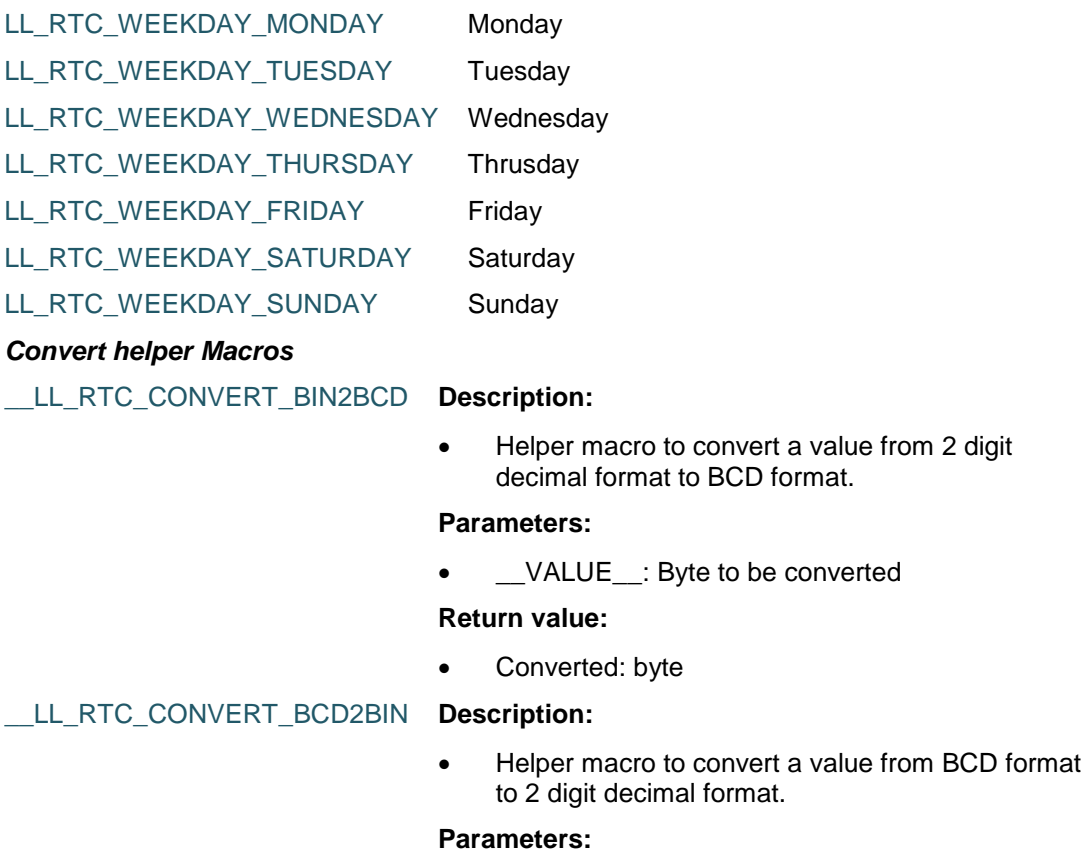

• \_\_VALUE\_\_: BCD value to be converted

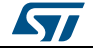

DocID025834 Rev 5 1567/1838

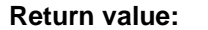

Converted: byte

#### *Date helper Macros*

\_\_LL\_RTC\_GET\_WEEKDAY **Description:**

• Helper macro to retrieve weekday.

#### **Parameters:**

\_\_RTC\_DATE\_\_: Date returned by

#### **Return value:**

- Returned: value can be one of the following values:
	- LL RTC WEEKDAY MONDAY
	- LL\_RTC\_WEEKDAY\_TUESDAY
	- LL\_RTC\_WEEKDAY\_WEDNESDAY
	- LL\_RTC\_WEEKDAY\_THURSDAY
	- LL\_RTC\_WEEKDAY\_FRIDAY
	- LL\_RTC\_WEEKDAY\_SATURDAY
	- LL\_RTC\_WEEKDAY\_SUNDAY

#### \_\_LL\_RTC\_GET\_YEAR **Description:**

Helper macro to retrieve Year in BCD format.

#### **Parameters:**

• \_\_RTC\_DATE\_\_: Value returned by

#### **Return value:**

Year: in BCD format (0x00 . . . 0x99)

#### \_\_LL\_RTC\_GET\_MONTH **Description:**

Helper macro to retrieve Month in BCD format.

#### **Parameters:**

• \_\_RTC\_DATE\_\_: Value returned by

#### **Return value:**

- Returned: value can be one of the following values:
	- LL\_RTC\_MONTH\_JANUARY
	- LL\_RTC\_MONTH\_FEBRUARY
	- LL\_RTC\_MONTH\_MARCH
	- LL\_RTC\_MONTH\_APRIL
	- LL RTC MONTH MAY
	- LL\_RTC\_MONTH\_JUNE
	- LL\_RTC\_MONTH\_JULY
	- LL\_RTC\_MONTH\_AUGUST
	- LL\_RTC\_MONTH\_SEPTEMBER
	- LL\_RTC\_MONTH\_OCTOBER
	- LL\_RTC\_MONTH\_NOVEMBER
	- LL\_RTC\_MONTH\_DECEMBER

#### \_\_LL\_RTC\_GET\_DAY **Description:**

Helper macro to retrieve Day in BCD format.

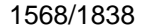

DocID025834 Rev 5

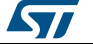

 $\sqrt{5}$ 

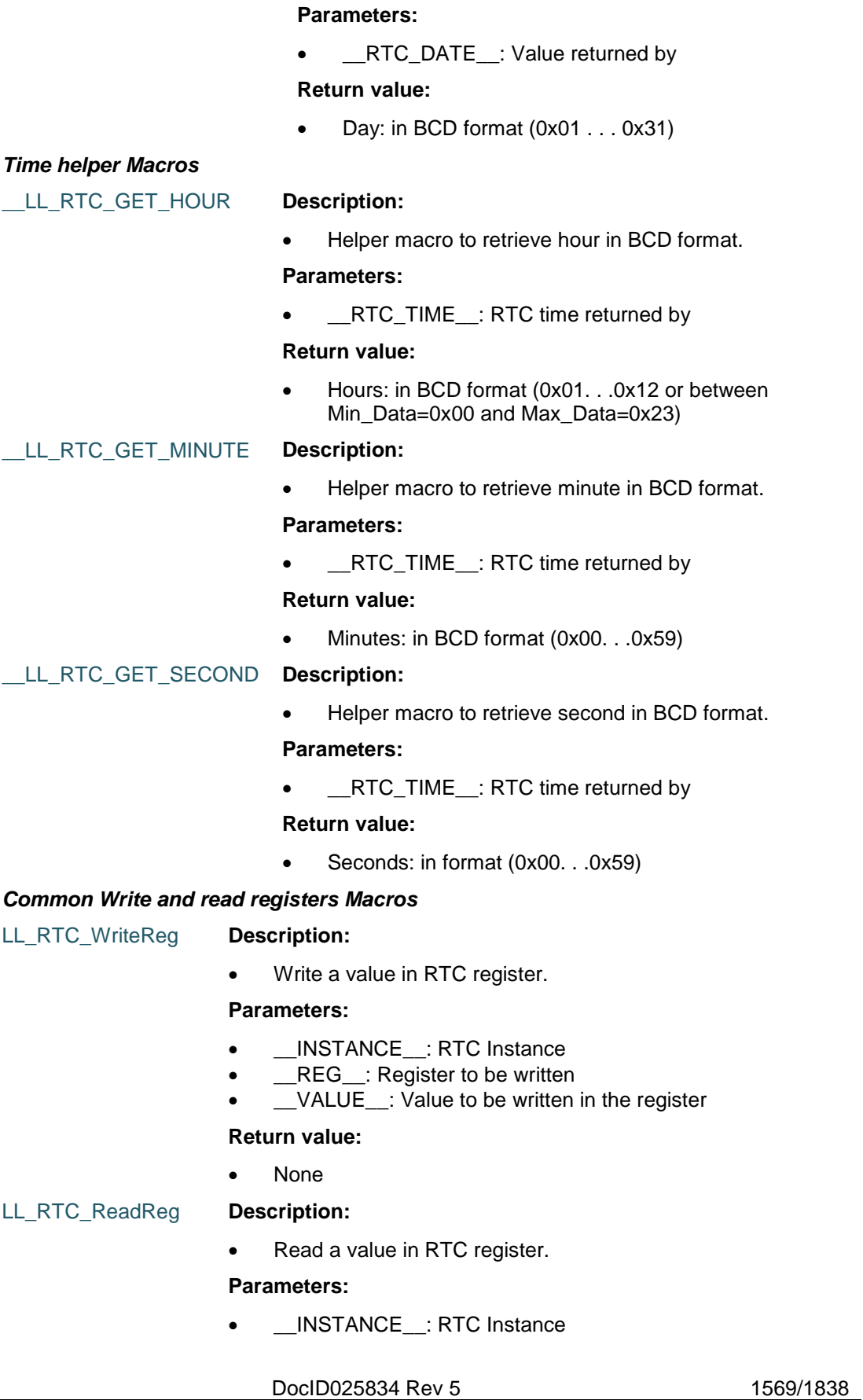

• \_\_REG\_\_: Register to be read

#### **Return value:**

• Register: value

1570/1838 DocID025834 Rev 5

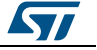

# **87 LL SPI Generic Driver**

## **87.1 SPI Firmware driver registers structures**

## **87.1.1 LL\_SPI\_InitTypeDef**

#### **Data Fields**

- *uint32\_t TransferDirection*
- *uint32\_t Mode*
- *uint32\_t DataWidth*
- *uint32\_t ClockPolarity*
- *uint32\_t ClockPhase*
- *uint32\_t NSS*
- *uint32\_t BaudRate*
- *uint32\_t BitOrder*
- *uint32\_t CRCCalculation*
- *uint32\_t CRCPoly*

#### **Field Documentation**

- *uint32\_t LL\_SPI\_InitTypeDef::TransferDirection* Specifies the SPI unidirectional or bidirectional data mode. This parameter can be a value of **[SPI\\_LL\\_EC\\_TRANSFER\\_MODE](#page-1590-0)**. This feature can be modified afterwards using unitary function **LL\_SPI\_SetTransferDirection()**.
- *uint32\_t LL\_SPI\_InitTypeDef::Mode* Specifies the SPI mode (Master/Slave). This parameter can be a value of **[SPI\\_LL\\_EC\\_MODE](#page-1590-1)**. This feature can be modified afterwards using unitary function **LL\_SPI\_SetMode()**.
- *uint32\_t LL\_SPI\_InitTypeDef::DataWidth* Specifies the SPI data width. This parameter can be a value of *[SPI\\_LL\\_EC\\_DATAWIDTH](#page-1589-0)*.This feature can be modified afterwards using unitary function **LL\_SPI\_SetDataWidth()**.
- *uint32\_t LL\_SPI\_InitTypeDef::ClockPolarity* Specifies the serial clock steady state. This parameter can be a value of **[SPI\\_LL\\_EC\\_POLARITY](#page-1590-2).** This feature can be modified afterwards using unitary function **LL\_SPI\_SetClockPolarity()**.
- *uint32\_t LL\_SPI\_InitTypeDef::ClockPhase* Specifies the clock active edge for the bit capture. This parameter can be a value of **[SPI\\_LL\\_EC\\_PHASE](#page-1590-3).**This feature can be modified afterwards using unitary function **LL\_SPI\_SetClockPhase()**.
- *uint32\_t LL\_SPI\_InitTypeDef::NSS* Specifies whether the NSS signal is managed by hardware (NSS pin) or by software using the SSI bit. This parameter can be a value of *[SPI\\_LL\\_EC\\_NSS\\_MODE](#page-1590-4)*.This feature can be modified afterwards using unitary function **LL\_SPI\_SetNSSMode()**.

#### *uint32\_t LL\_SPI\_InitTypeDef::BaudRate* Specifies the BaudRate prescaler value which will be used to configure the transmit and receive SCK clock. This parameter can be a value of *[SPI\\_LL\\_EC\\_BAUDRATEPRESCALER](#page-1589-1)*. **Note:**The communication clock is derived from the master clock. The slave clock does

not need to be set. This feature can be modified afterwards using unitary function **LL\_SPI\_SetBaudRatePrescaler()**.

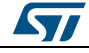

DocID025834 Rev 5 1571/1838

- *uint32\_t LL\_SPI\_InitTypeDef::BitOrder* Specifies whether data transfers start from MSB or LSB bit. This parameter can be a value of **[SPI\\_LL\\_EC\\_BIT\\_ORDER](#page-1589-2)**. This feature can be modified afterwards using unitary function **LL\_SPI\_SetTransferBitOrder()**.
- *uint32\_t LL\_SPI\_InitTypeDef::CRCCalculation* Specifies if the CRC calculation is enabled or not. This parameter can be a value of **[SPI\\_LL\\_EC\\_CRC\\_CALCULATION](#page-1589-3).**This feature can be modified afterwards using unitary functions **LL\_SPI\_EnableCRC()** and **LL\_SPI\_DisableCRC()**.
- *uint32\_t LL\_SPI\_InitTypeDef::CRCPoly* Specifies the polynomial used for the CRC calculation. This parameter must be a number between Min\_Data = 0x00 and Max\_Data = 0xFFFF.This feature can be modified afterwards using unitary function **LL\_SPI\_SetCRCPolynomial()**.

# **87.2 SPI Firmware driver API description**

## **87.2.1 Detailed description of functions**

#### **LL\_SPI\_Enable**

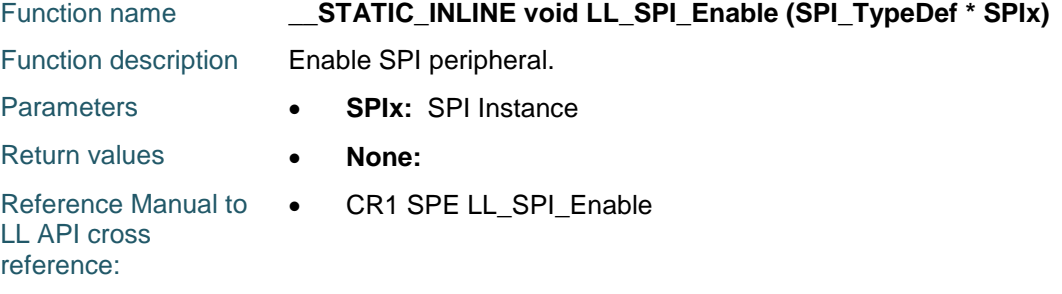

## **LL\_SPI\_Disable**

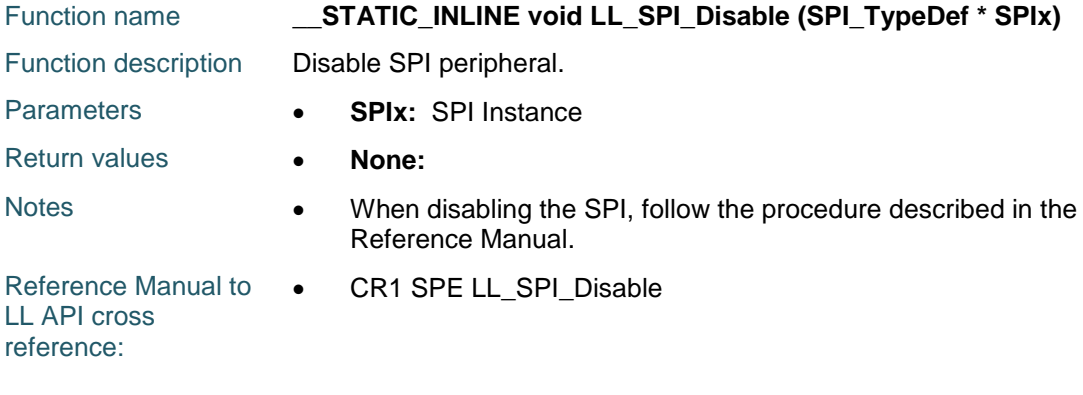

## **LL\_SPI\_IsEnabled**

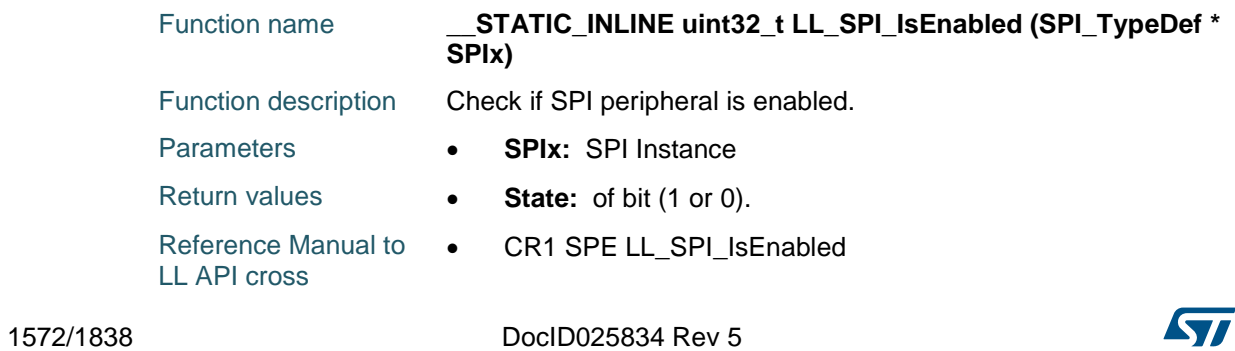

reference:

#### **LL\_SPI\_SetMode**

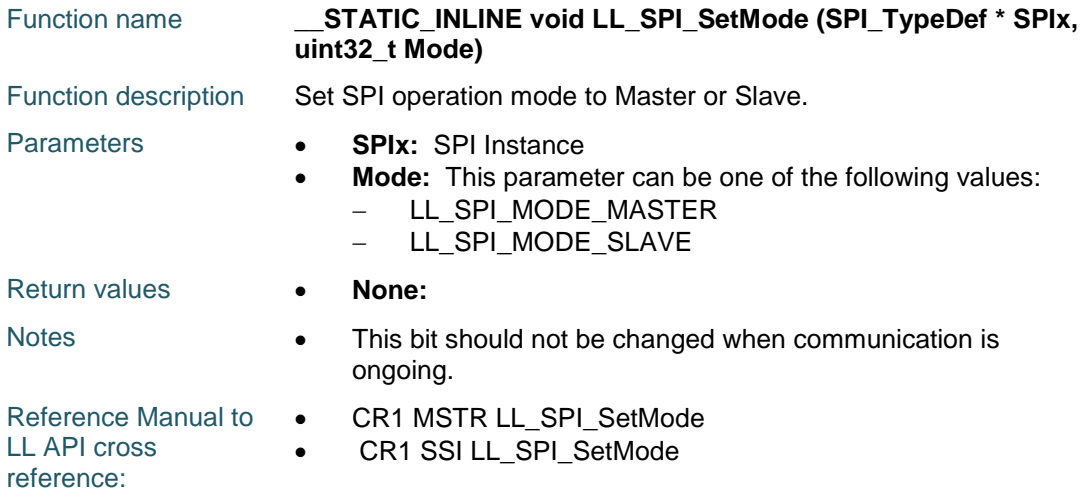

#### **LL\_SPI\_GetMode**

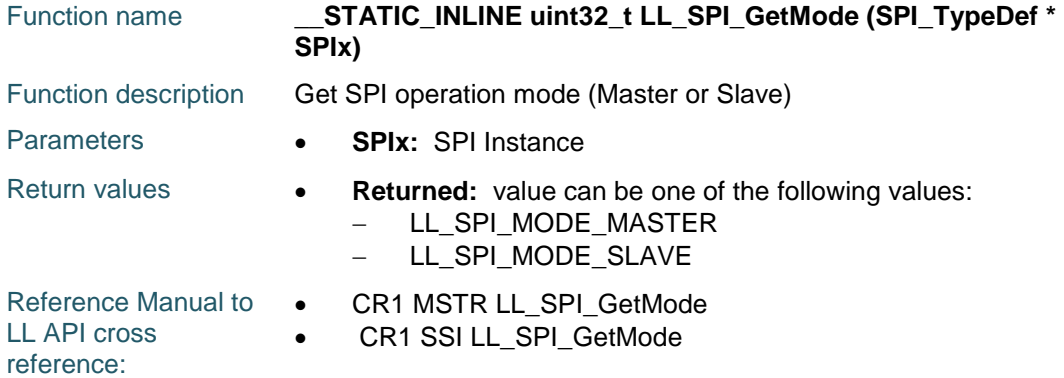

## **LL\_SPI\_SetStandard**

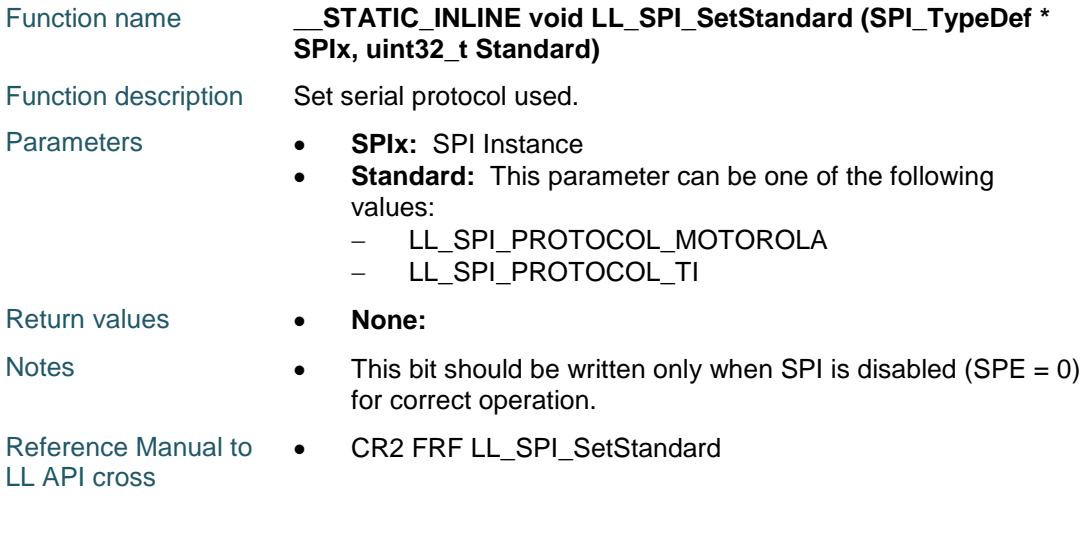

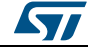

DocID025834 Rev 5 1573/1838

reference:

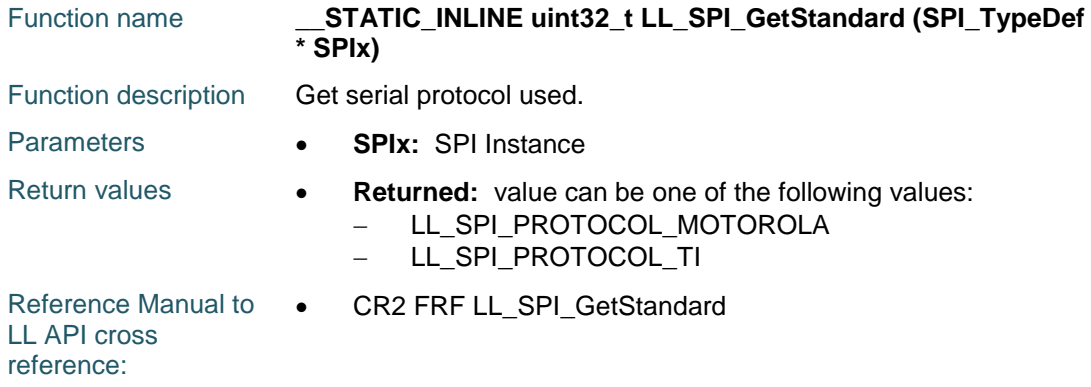

## **LL\_SPI\_SetClockPhase**

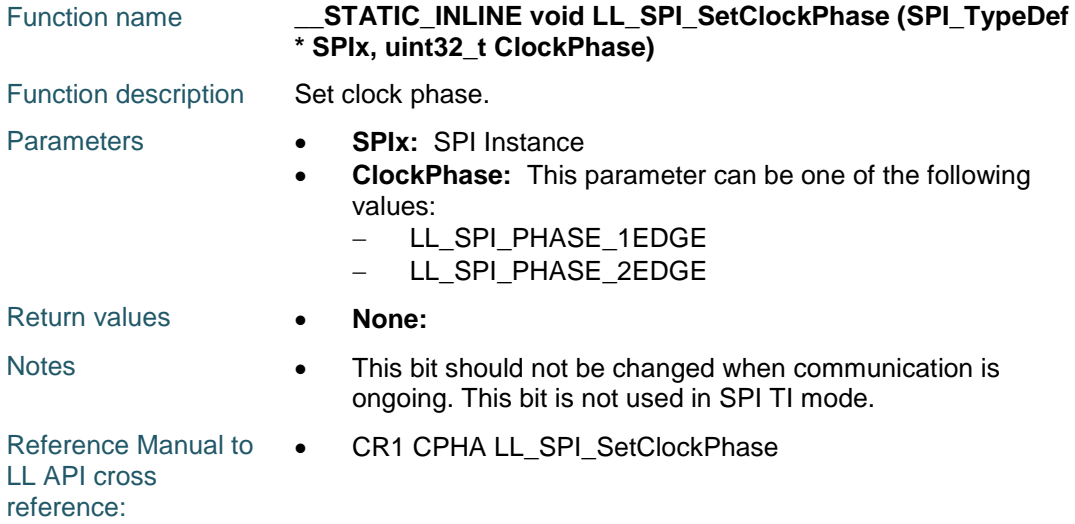

## **LL\_SPI\_GetClockPhase**

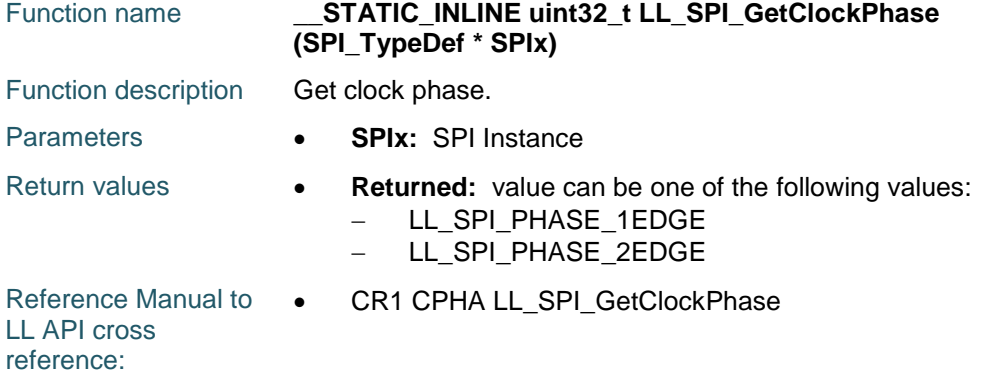

1574/1838 DocID025834 Rev 5

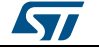

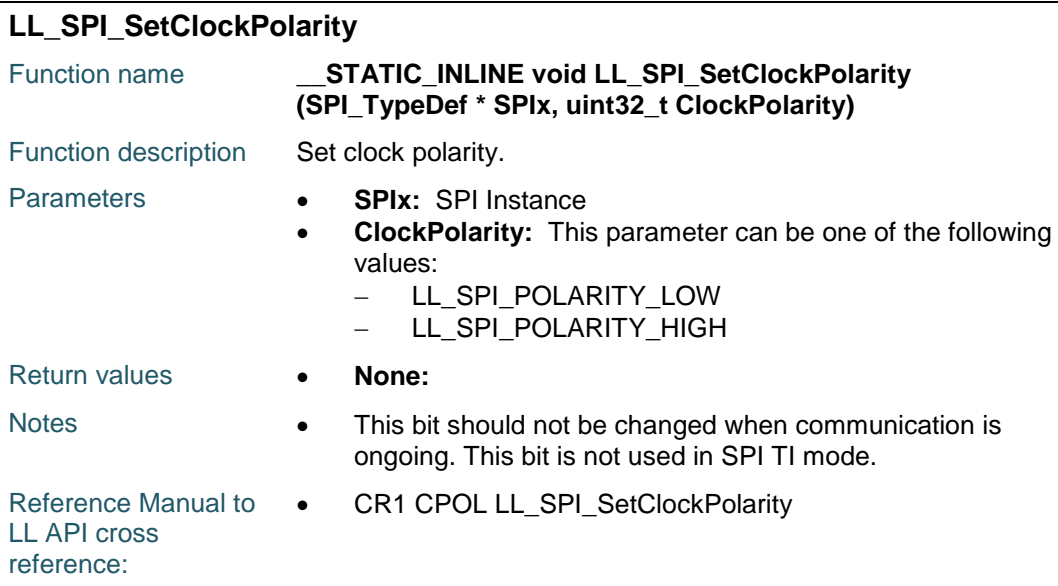

## **LL\_SPI\_GetClockPolarity**

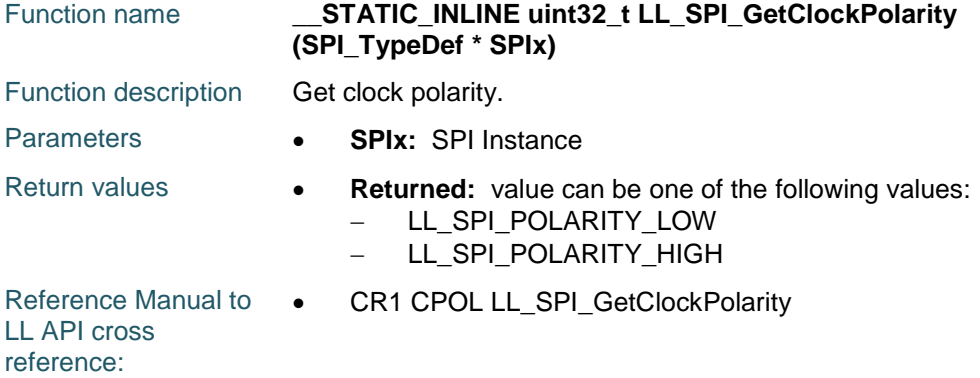

## **LL\_SPI\_SetBaudRatePrescaler**

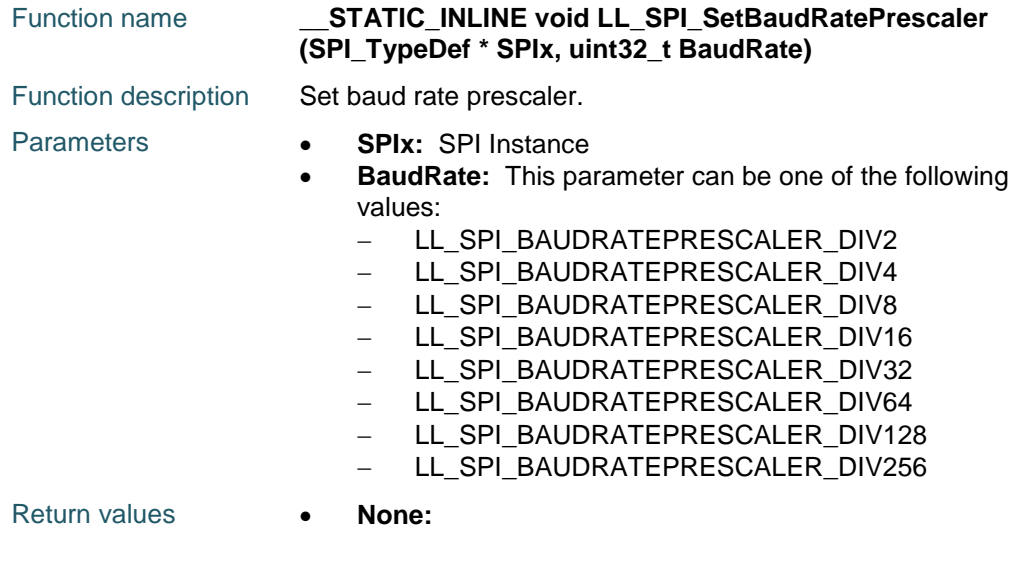

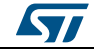

DocID025834 Rev 5 1575/1838

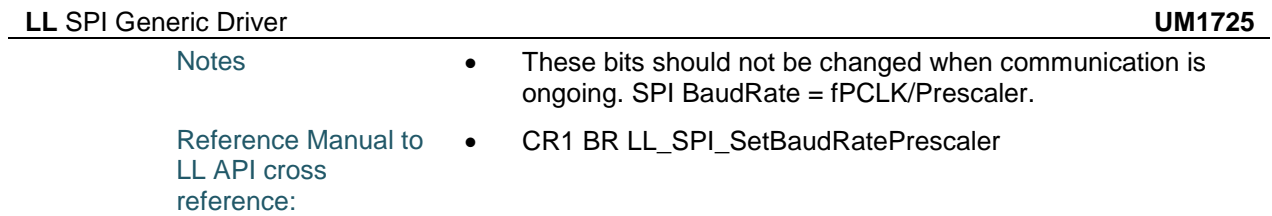

## **LL\_SPI\_GetBaudRatePrescaler**

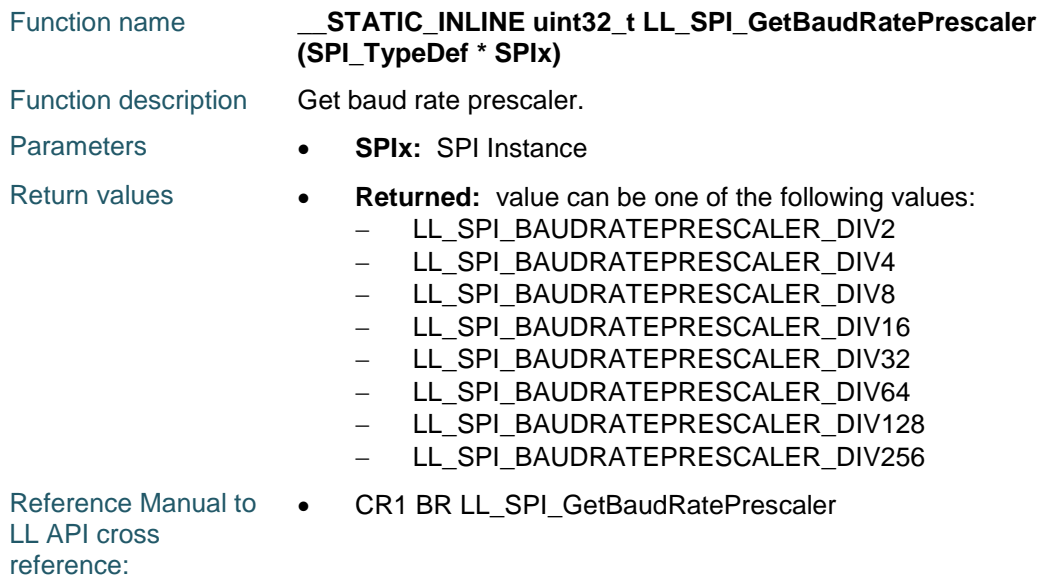

## **LL\_SPI\_SetTransferBitOrder**

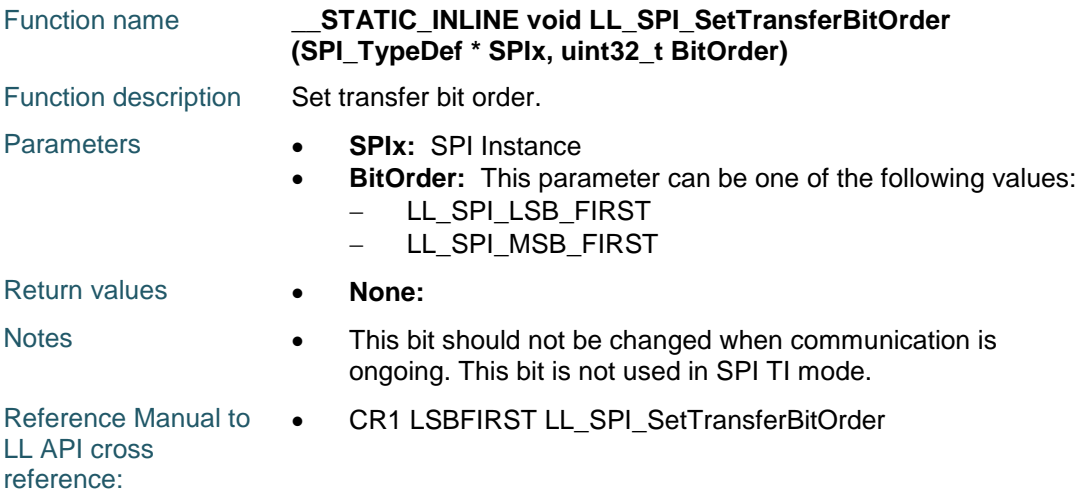

#### **LL\_SPI\_GetTransferBitOrder**

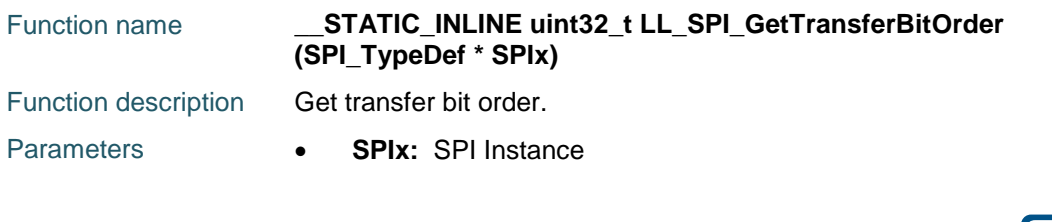

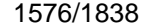

DocID025834 Rev 5

 $\sqrt{1}$ 

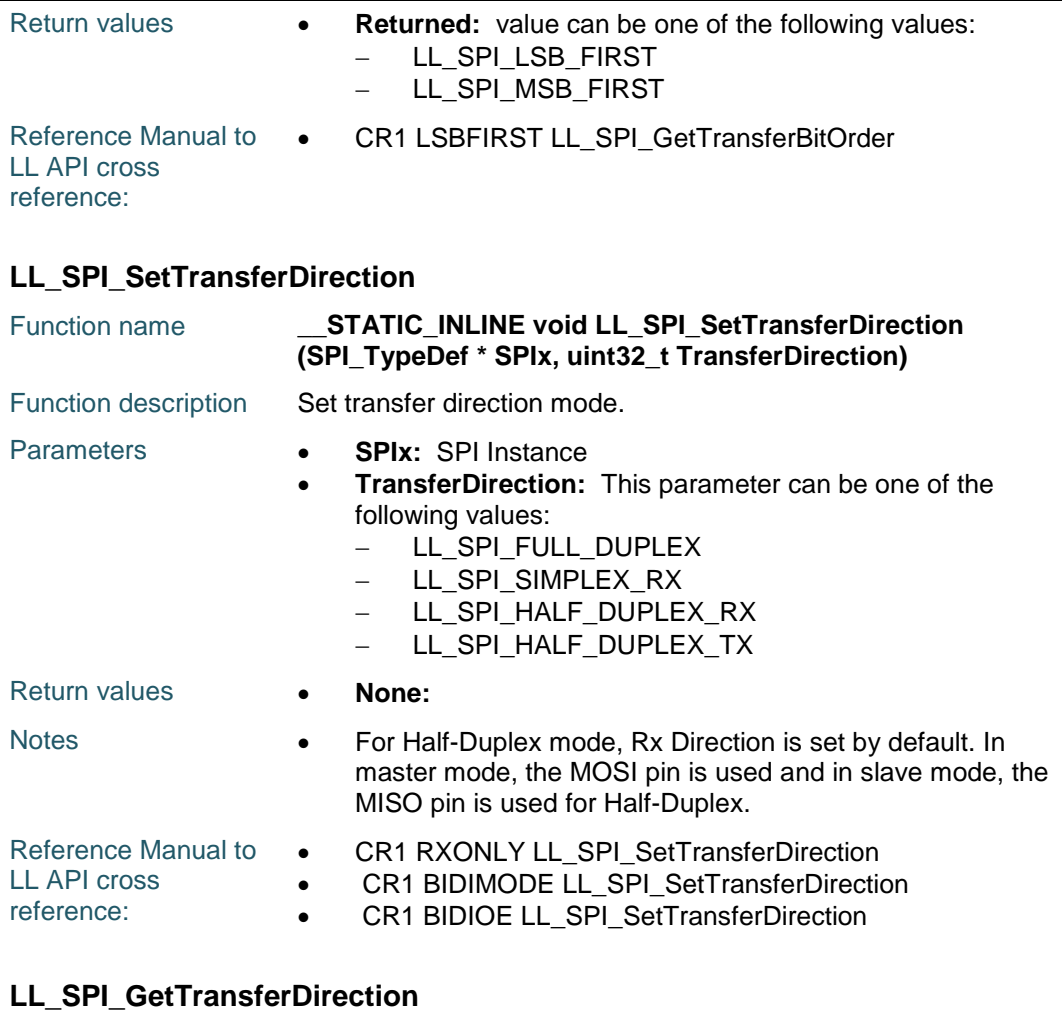

#### Function name **\_\_STATIC\_INLINE uint32\_t LL\_SPI\_GetTransferDirection (SPI\_TypeDef \* SPIx)** Function description Get transfer direction mode. Parameters **• SPIx:** SPI Instance Return values **•• Returned:** value can be one of the following values: - LL\_SPI\_FULL\_DUPLEX - LL\_SPI\_SIMPLEX\_RX - LL\_SPI\_HALF\_DUPLEX\_RX - LL\_SPI\_HALF\_DUPLEX\_TX Reference Manual to LL API cross reference: CR1 RXONLY LL\_SPI\_GetTransferDirection • CR1 BIDIMODE LL\_SPI\_GetTransferDirection CR1 BIDIOE LL\_SPI\_GetTransferDirection

# **LL\_SPI\_SetDataWidth**

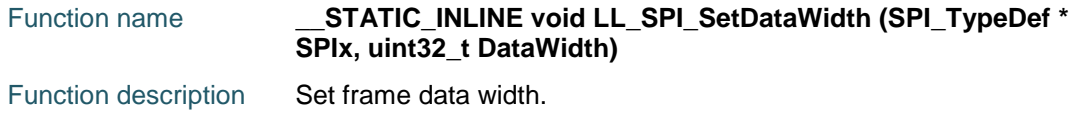

ST

DocID025834 Rev 5 1577/1838

#### **LL** SPI Generic Driver **UM1725**

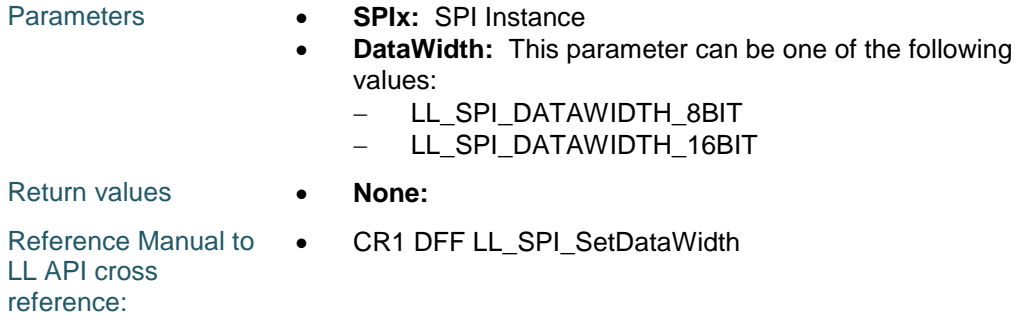

## **LL\_SPI\_GetDataWidth**

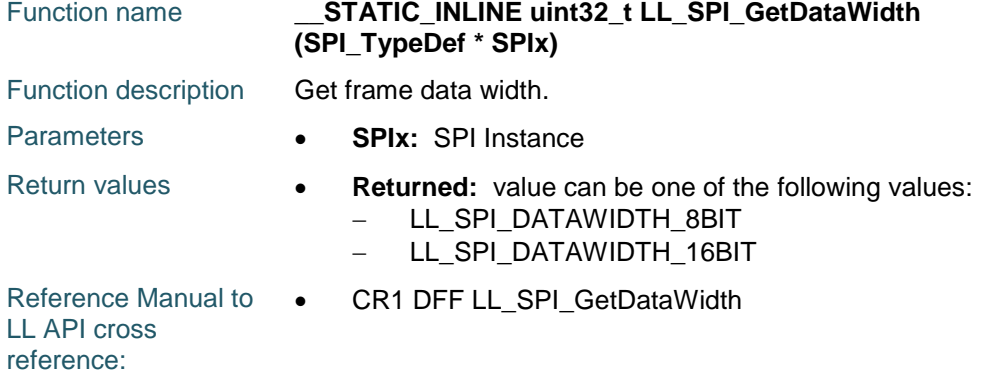

#### **LL\_SPI\_EnableCRC**

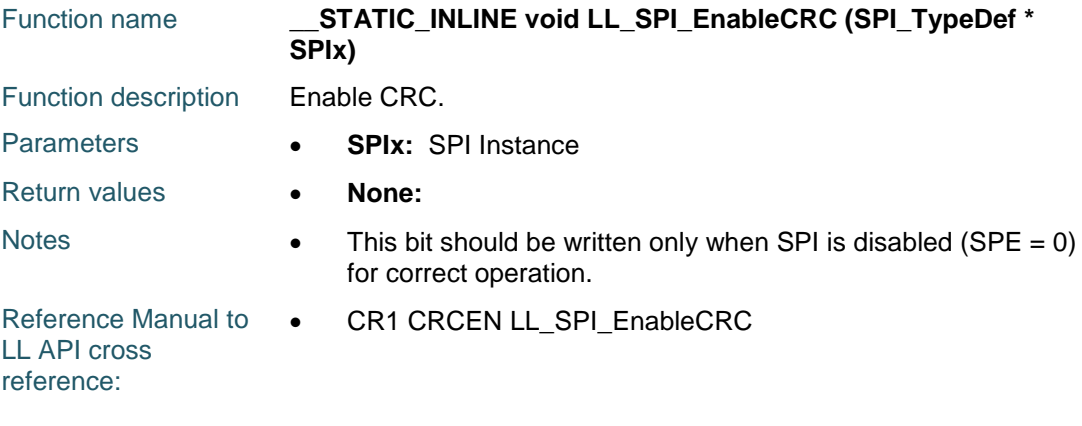

## **LL\_SPI\_DisableCRC**

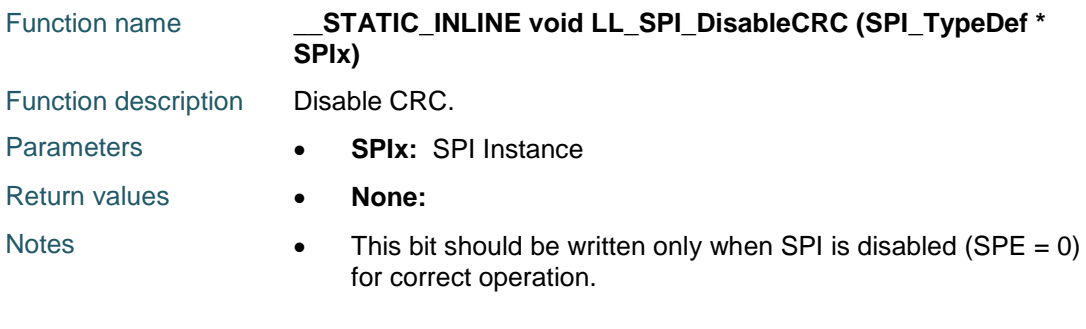

1578/1838 DocID025834 Rev 5

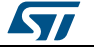

Reference Manual to  $\bullet$ LL API cross reference: CR1 CRCEN LL\_SPI\_DisableCRC

## **LL\_SPI\_IsEnabledCRC**

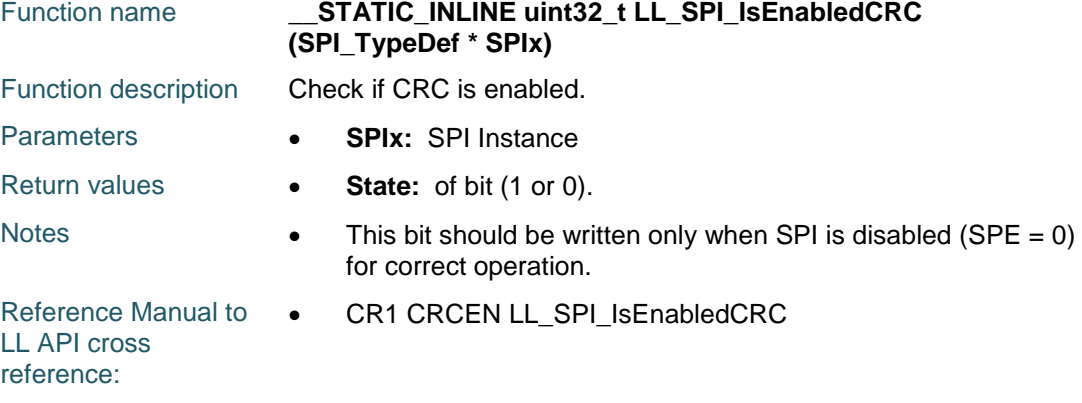

## **LL\_SPI\_SetCRCNext**

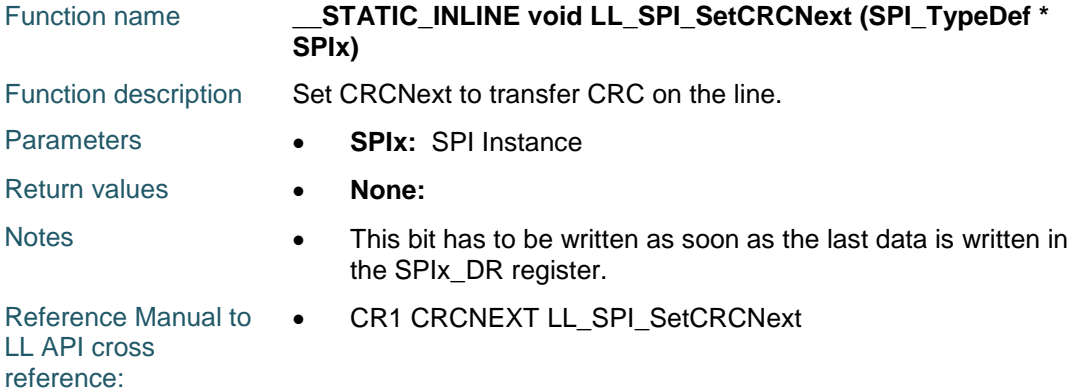

## **LL\_SPI\_SetCRCPolynomial**

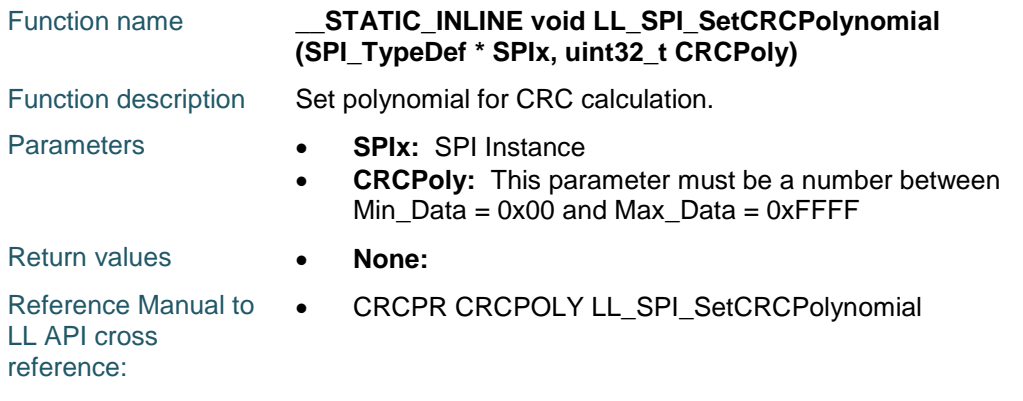

## **LL\_SPI\_GetCRCPolynomial**

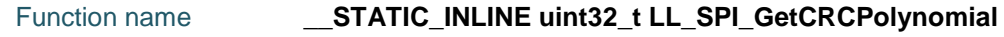

ST

DocID025834 Rev 5 1579/1838

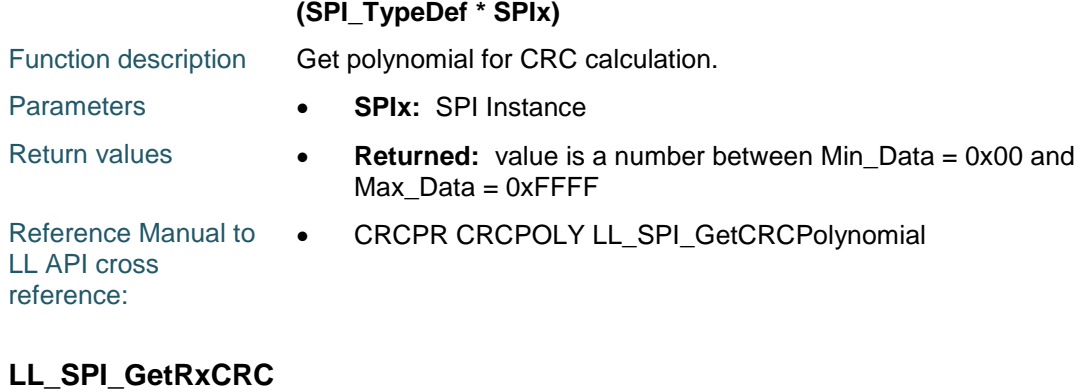

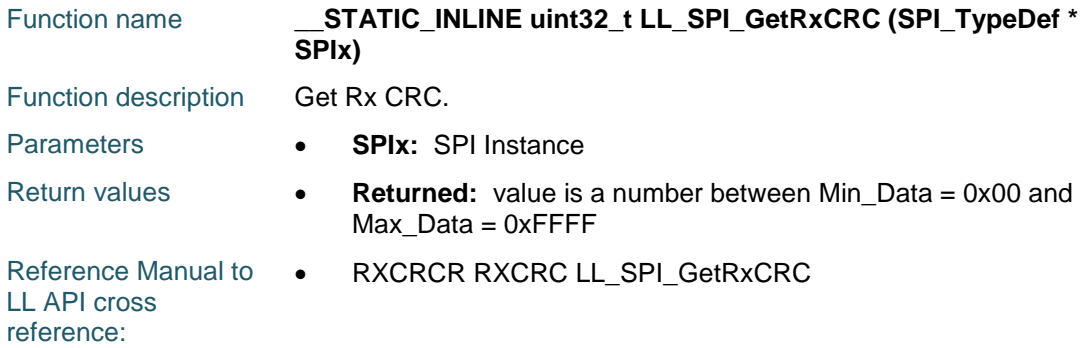

## **LL\_SPI\_GetTxCRC**

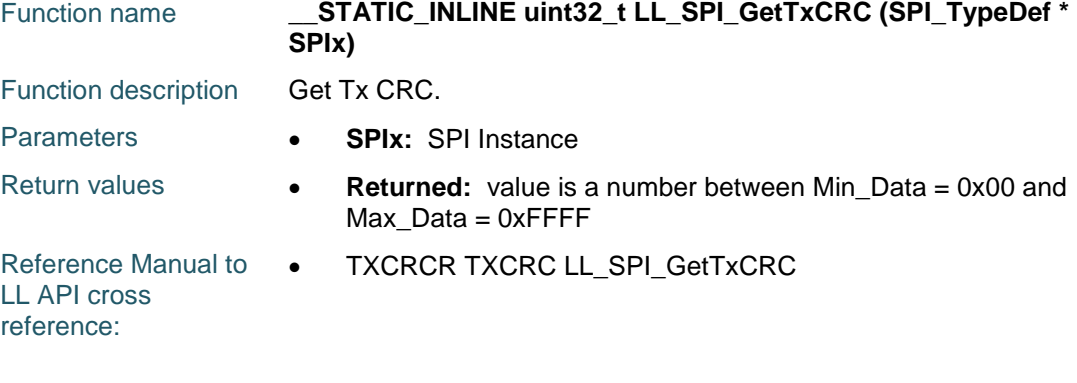

### **LL\_SPI\_SetNSSMode**

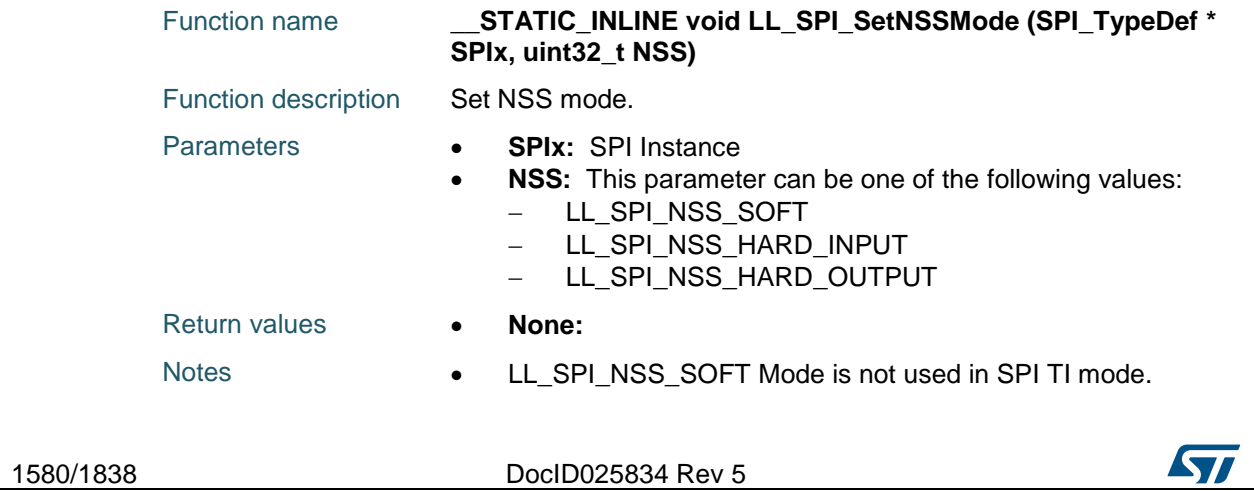

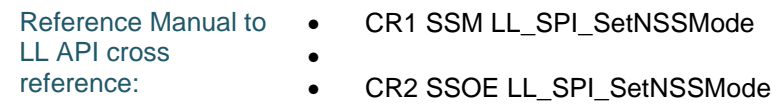

## **LL\_SPI\_GetNSSMode**

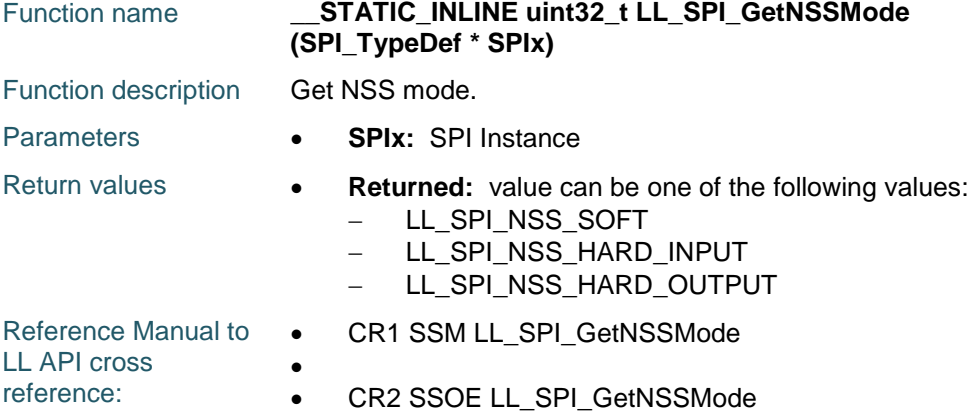

## **LL\_SPI\_IsActiveFlag\_RXNE**

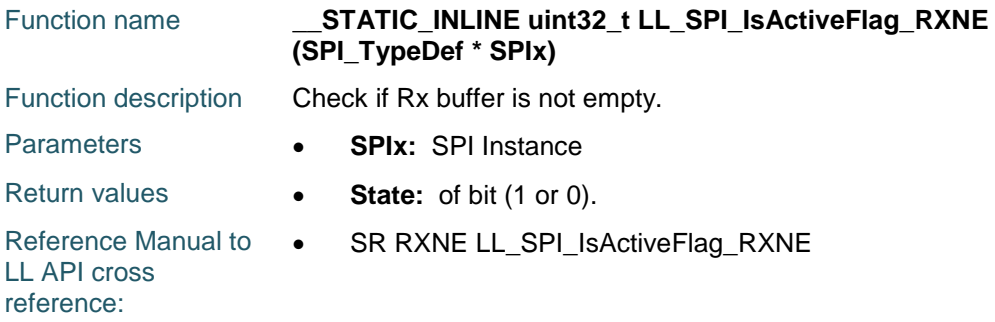

## **LL\_SPI\_IsActiveFlag\_TXE**

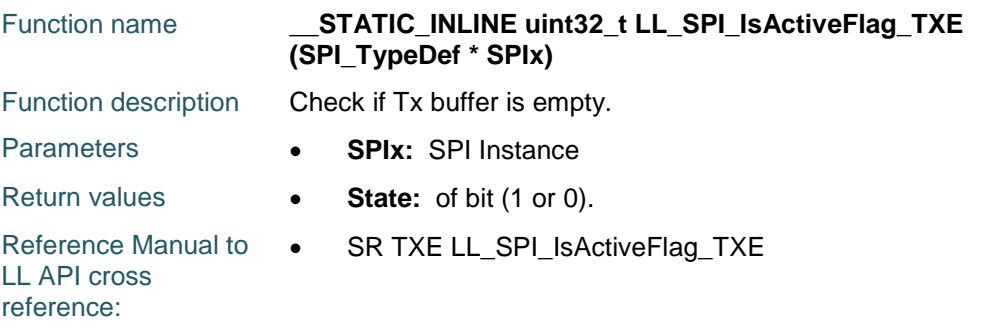

## **LL\_SPI\_IsActiveFlag\_CRCERR**

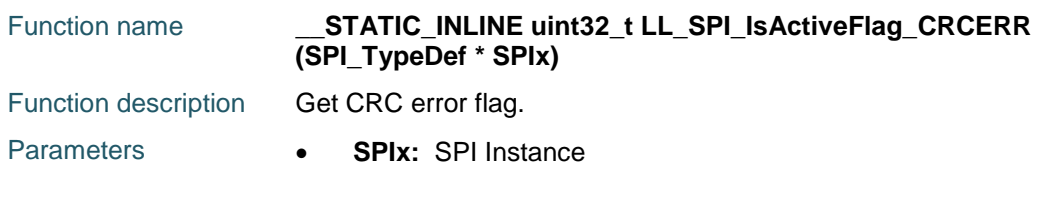

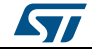

DocID025834 Rev 5 1581/1838

Return values **• State:** of bit (1 or 0). Reference Manual to LL API cross reference: • SR CRCERR LL\_SPI\_IsActiveFlag\_CRCERR

## **LL\_SPI\_IsActiveFlag\_MODF**

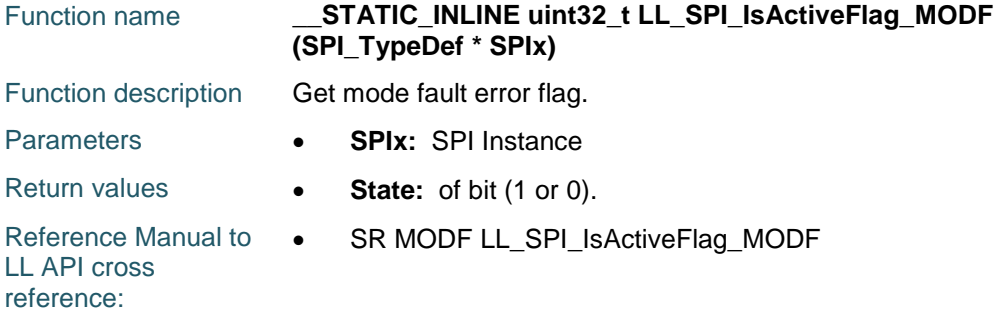

## **LL\_SPI\_IsActiveFlag\_OVR**

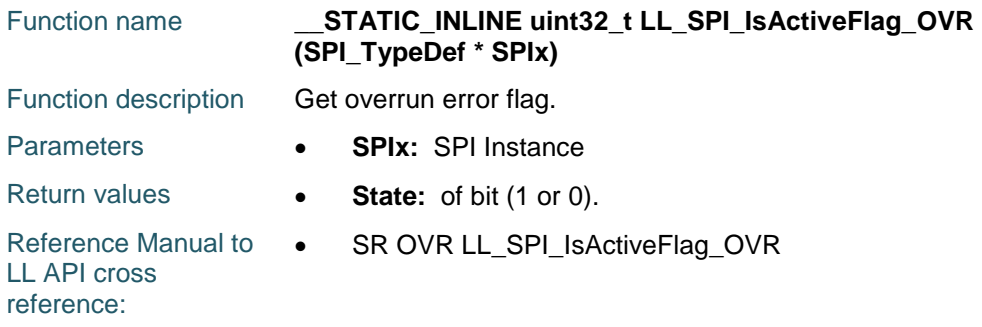

## **LL\_SPI\_IsActiveFlag\_BSY**

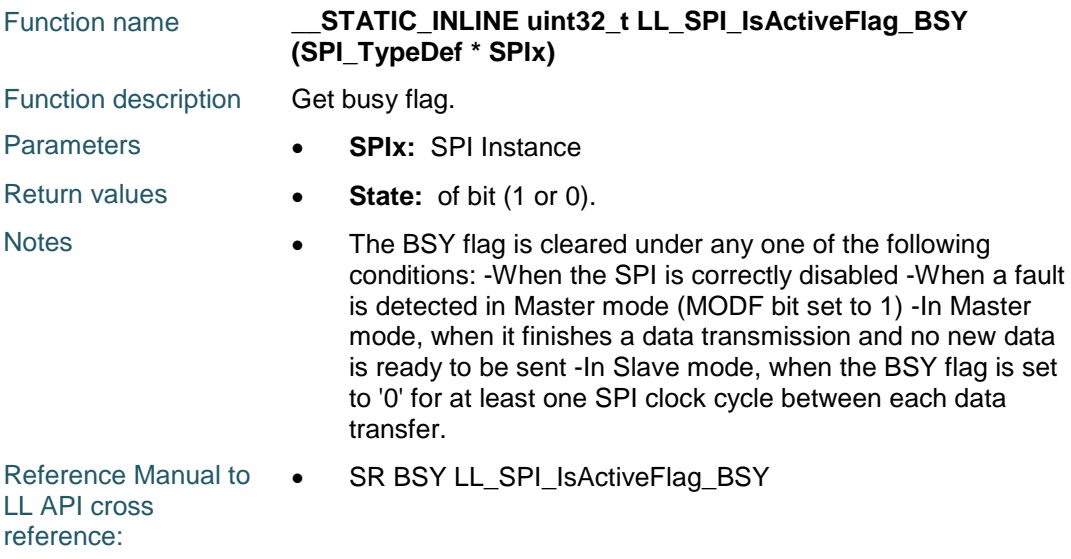

1582/1838 DocID025834 Rev 5

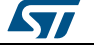

# **LL\_SPI\_IsActiveFlag\_FRE**

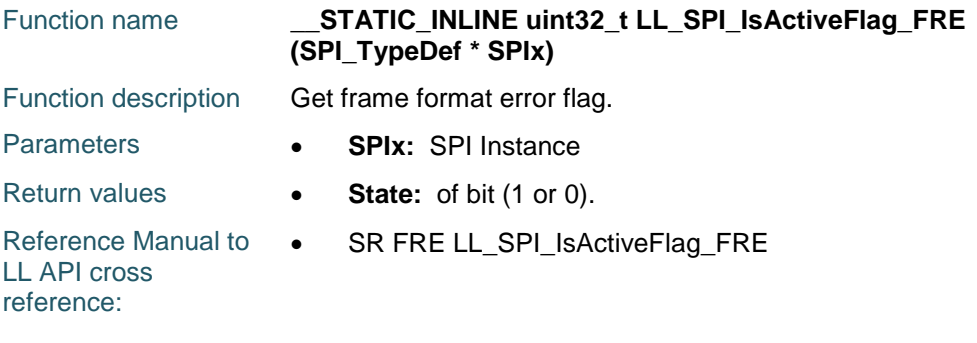

# **LL\_SPI\_ClearFlag\_CRCERR**

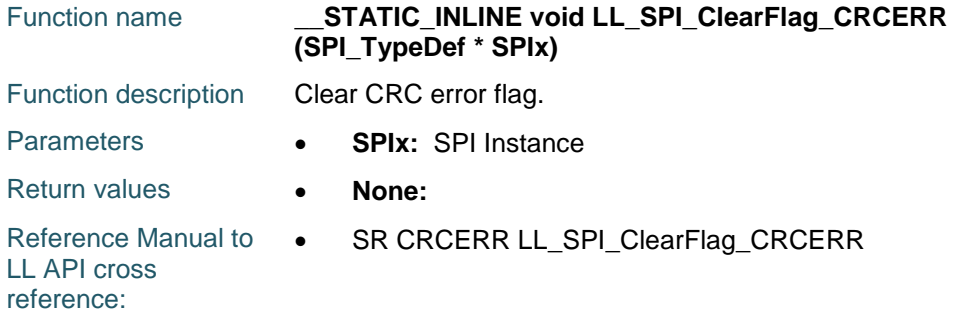

## **LL\_SPI\_ClearFlag\_MODF**

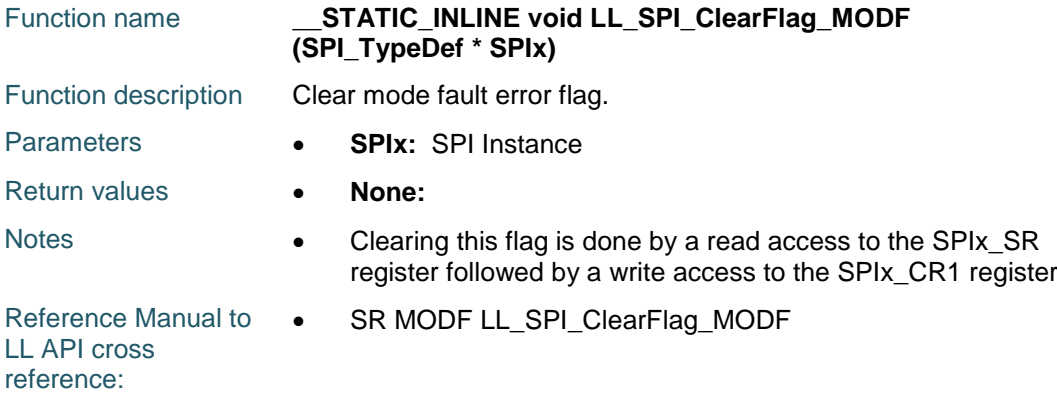

## **LL\_SPI\_ClearFlag\_OVR**

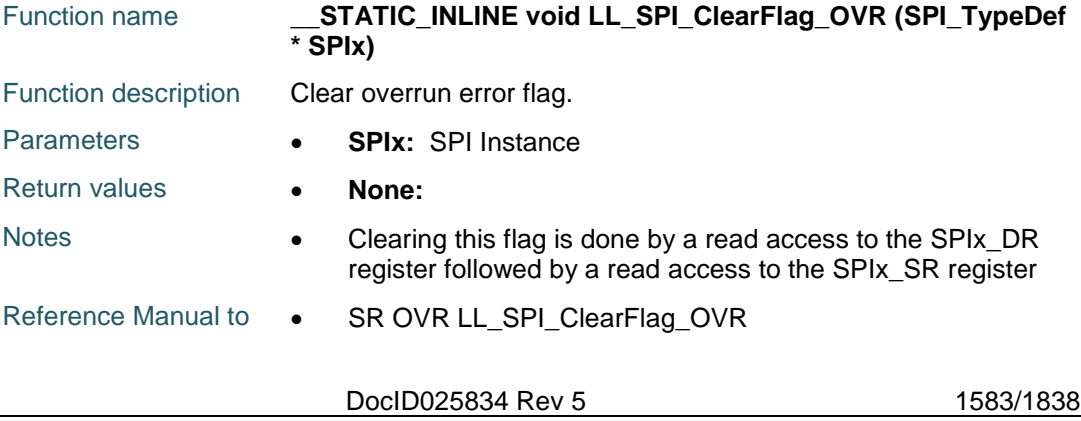

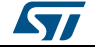

LL API cross reference:

## **LL\_SPI\_ClearFlag\_FRE**

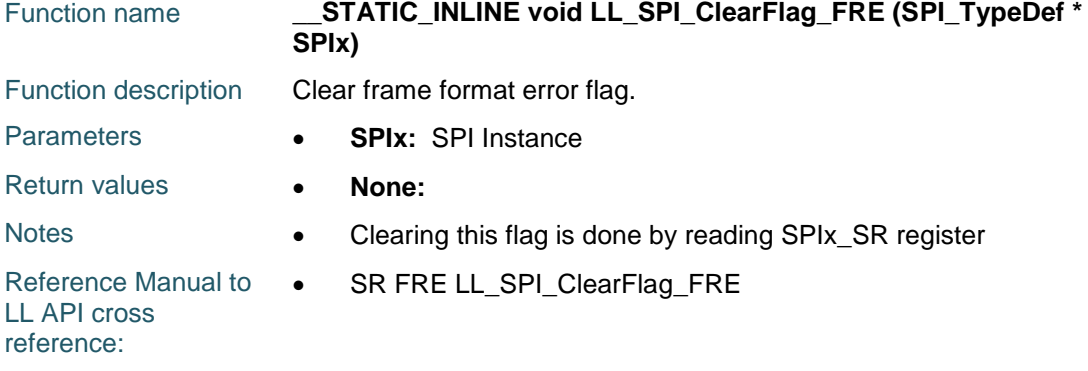

## **LL\_SPI\_EnableIT\_ERR**

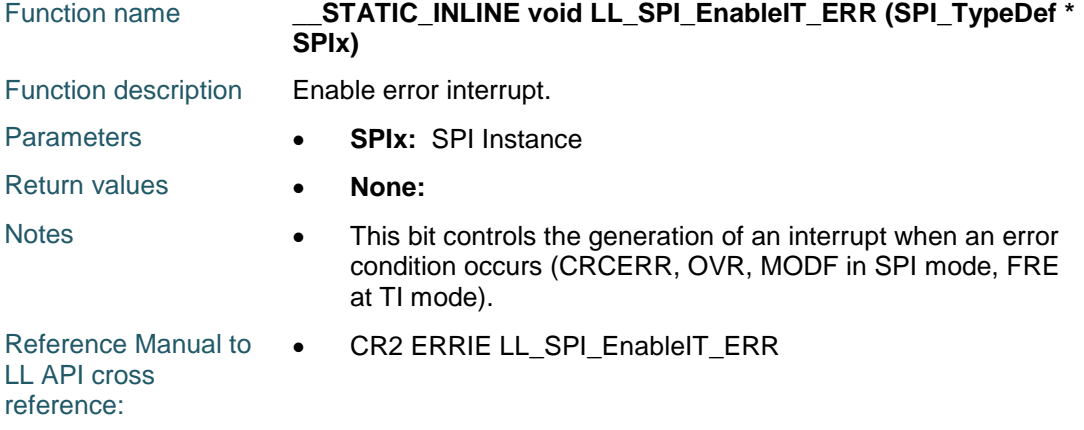

## **LL\_SPI\_EnableIT\_RXNE**

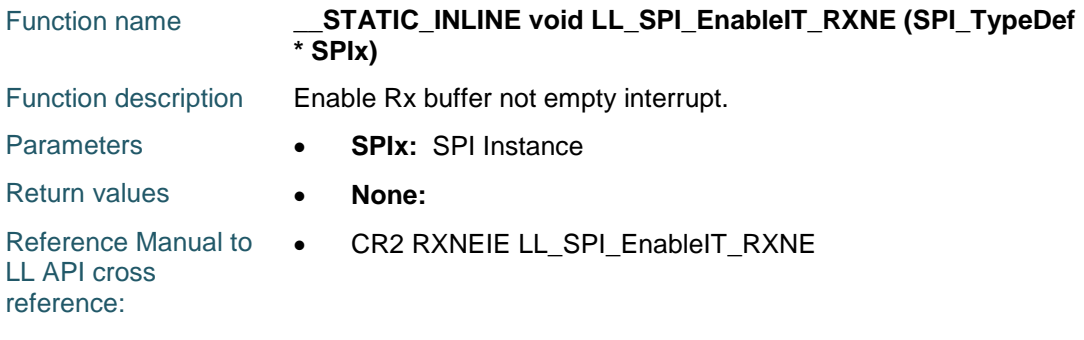

## **LL\_SPI\_EnableIT\_TXE**

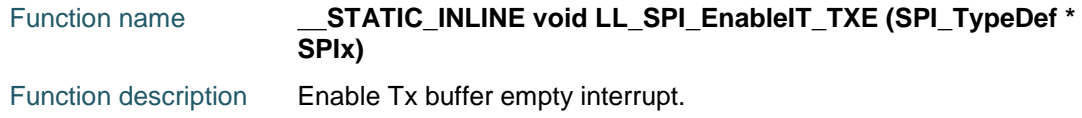

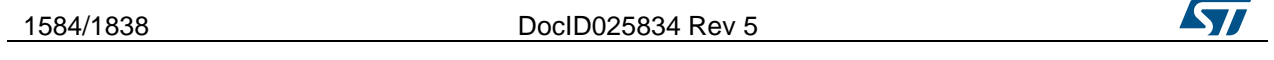
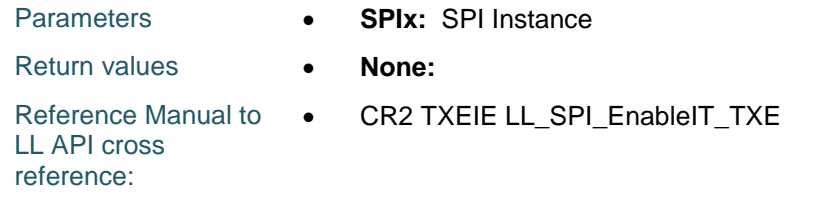

# **LL\_SPI\_DisableIT\_ERR**

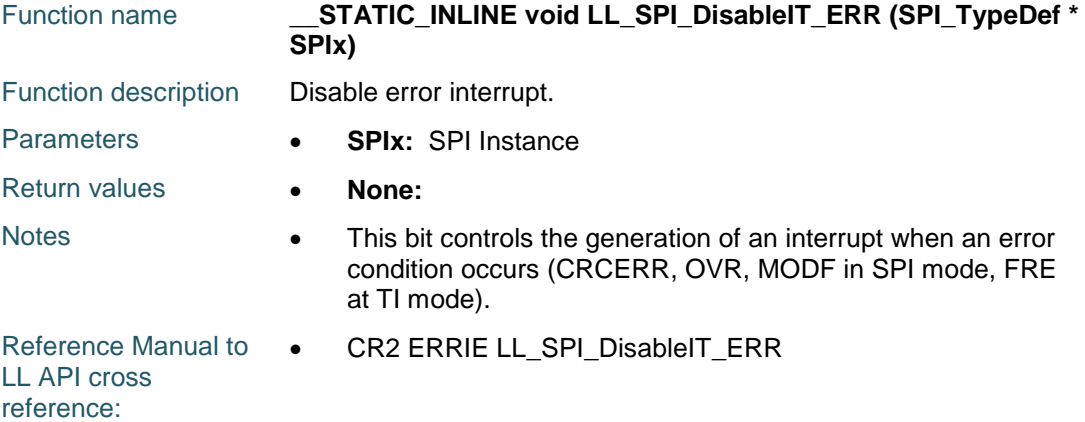

# **LL\_SPI\_DisableIT\_RXNE**

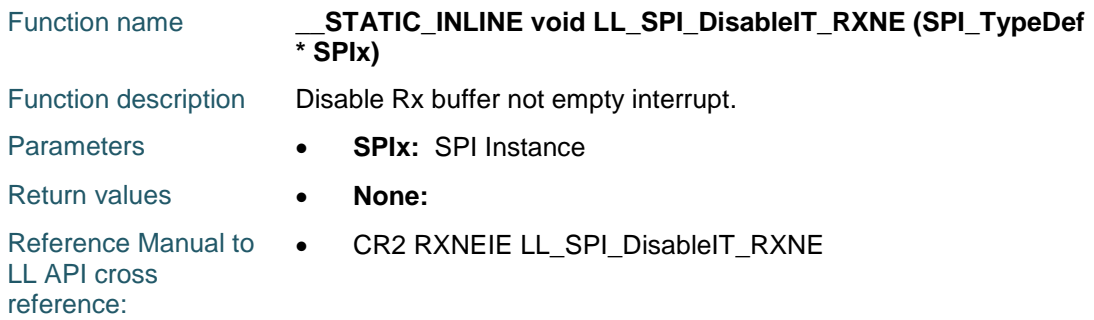

# **LL\_SPI\_DisableIT\_TXE**

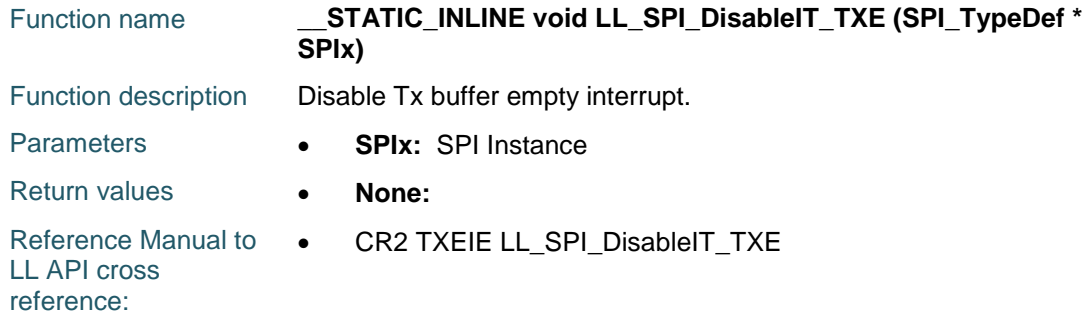

# **LL\_SPI\_IsEnabledIT\_ERR**

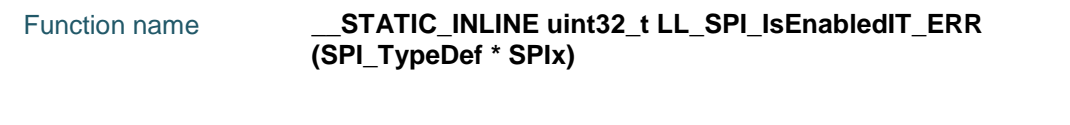

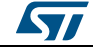

DocID025834 Rev 5 1585/1838

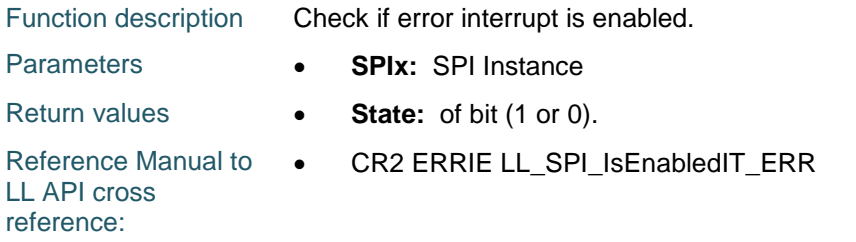

# **LL\_SPI\_IsEnabledIT\_RXNE**

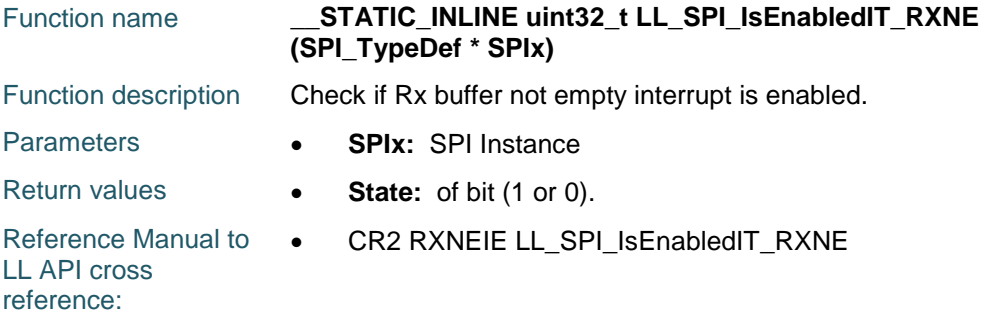

# **LL\_SPI\_IsEnabledIT\_TXE**

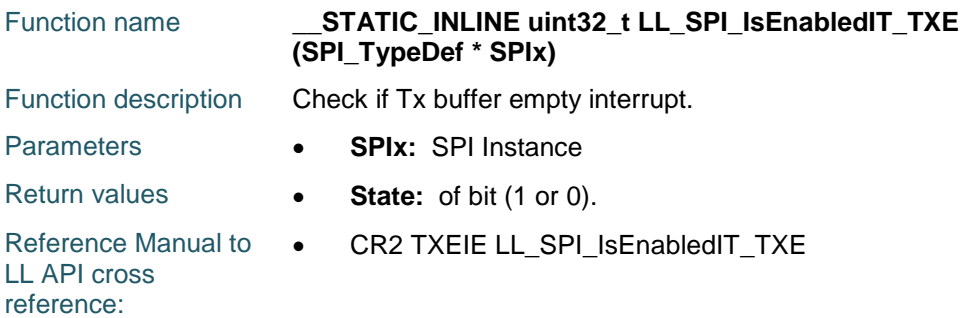

# **LL\_SPI\_EnableDMAReq\_RX**

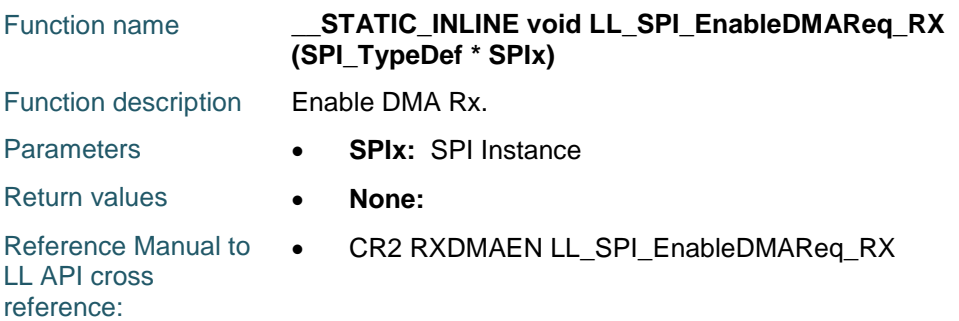

# **LL\_SPI\_DisableDMAReq\_RX**

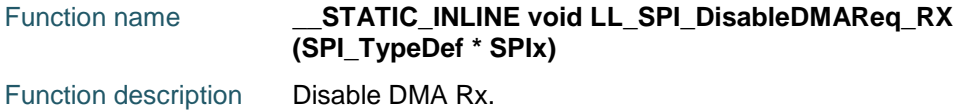

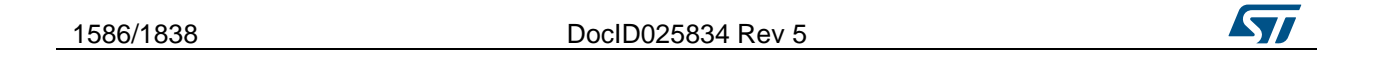

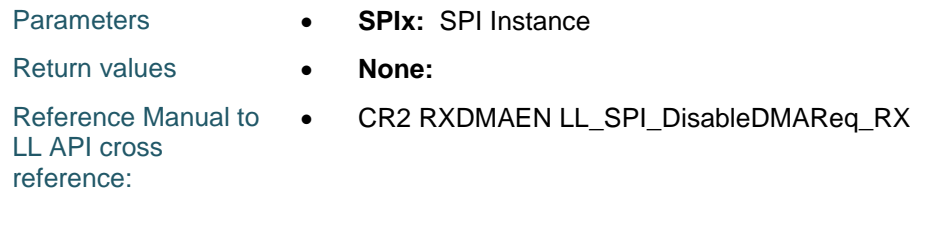

# **LL\_SPI\_IsEnabledDMAReq\_RX**

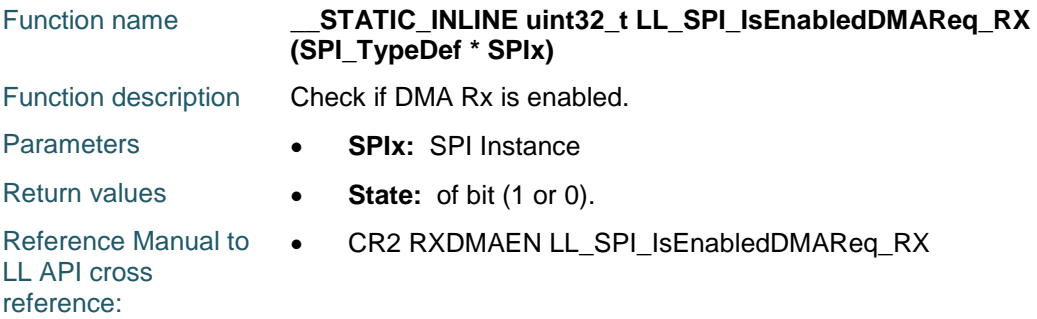

# **LL\_SPI\_EnableDMAReq\_TX**

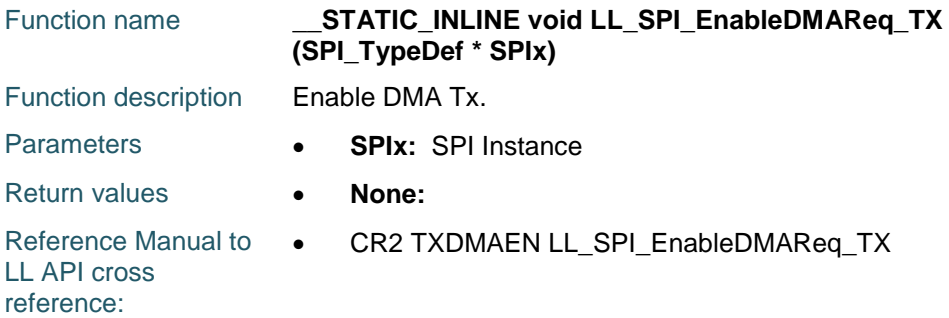

# **LL\_SPI\_DisableDMAReq\_TX**

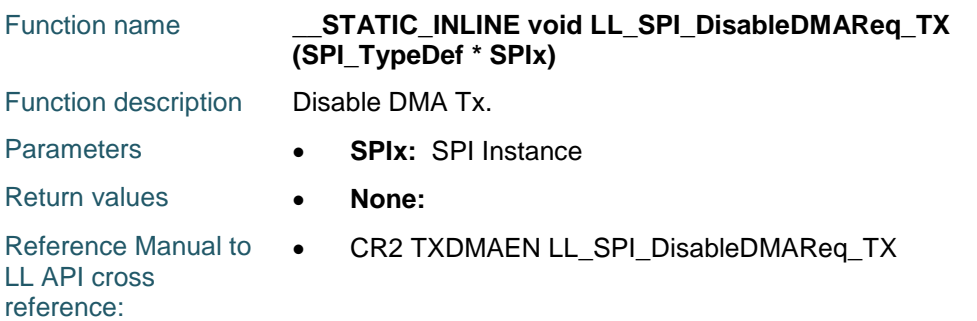

## **LL\_SPI\_IsEnabledDMAReq\_TX**

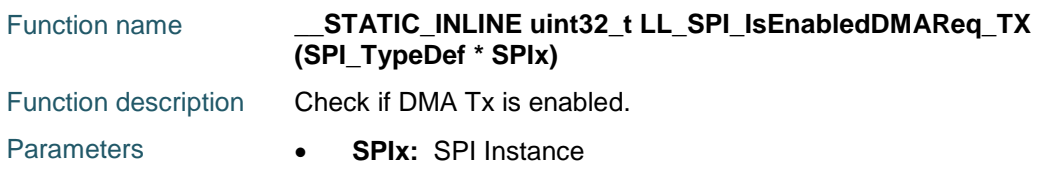

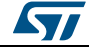

DocID025834 Rev 5 1587/1838

Return values **• State:** of bit (1 or 0). Reference Manual to  $\bullet$ LL API cross reference: CR2 TXDMAEN LL\_SPI\_IsEnabledDMAReq\_TX

#### **LL\_SPI\_DMA\_GetRegAddr**

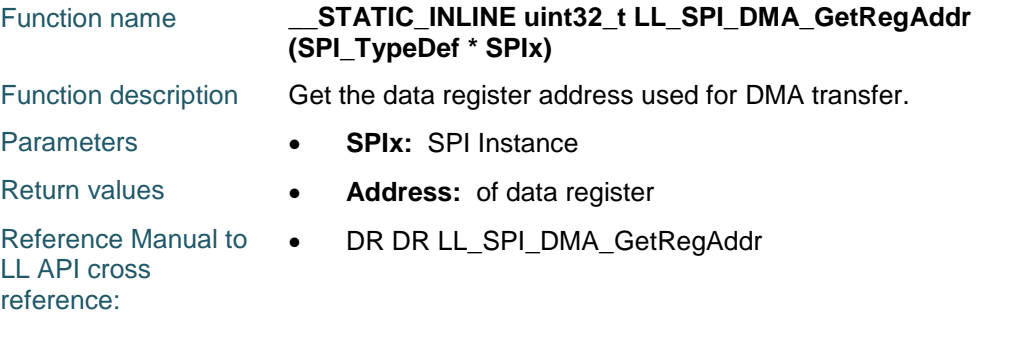

#### **LL\_SPI\_ReceiveData8**

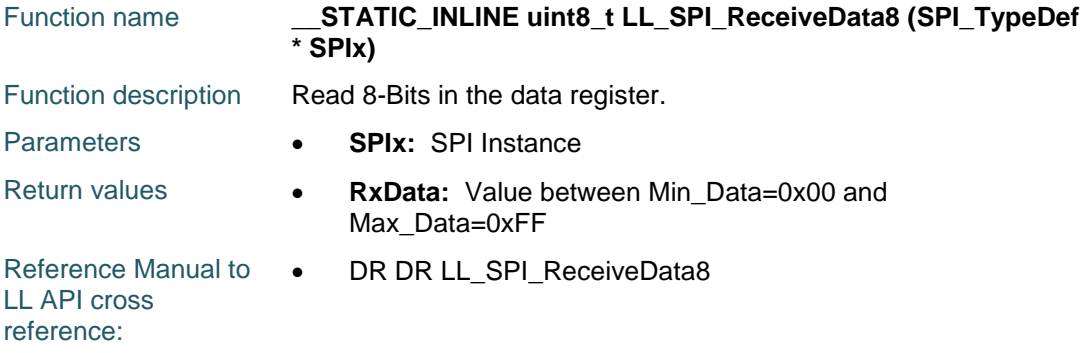

# **LL\_SPI\_ReceiveData16**

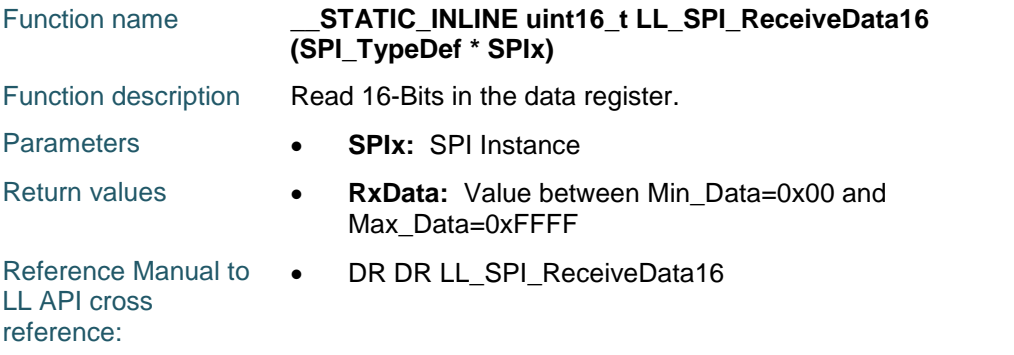

# **LL\_SPI\_TransmitData8**

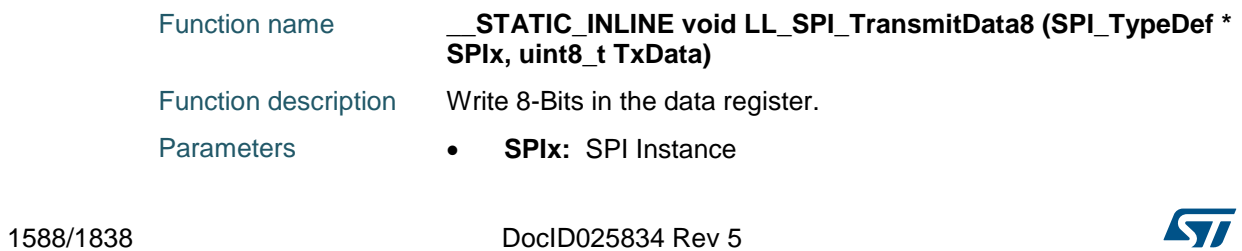

# [Get more Datasheets at IQ.DIRECT](https://iq.direct/datasheets/)

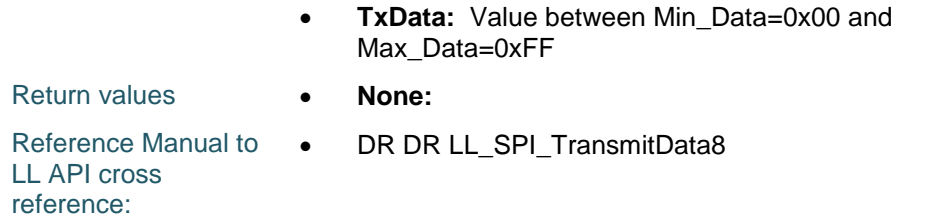

# **LL\_SPI\_TransmitData16**

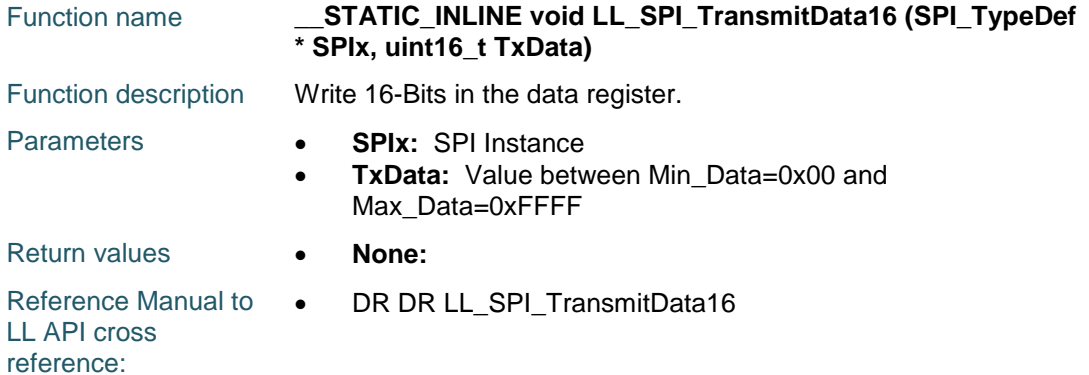

# **LL\_SPI\_DeInit**

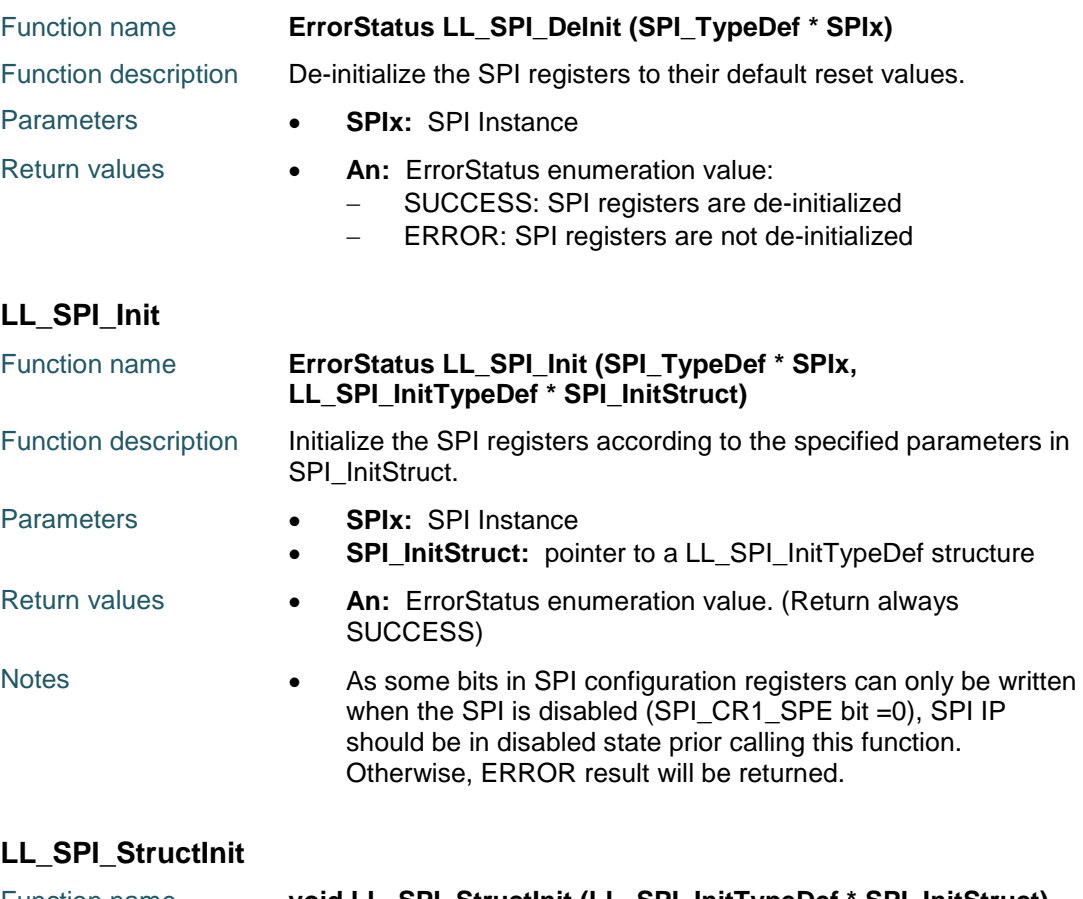

 $\sqrt{2}$ 

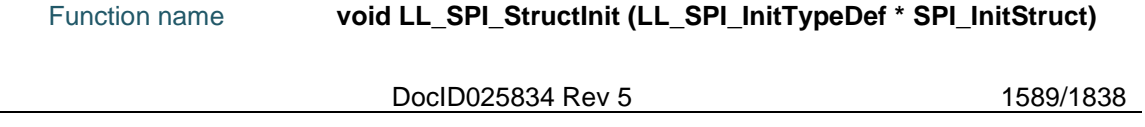

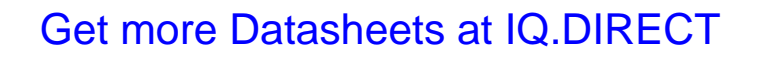

## **LL** SPI Generic Driver **UM1725**

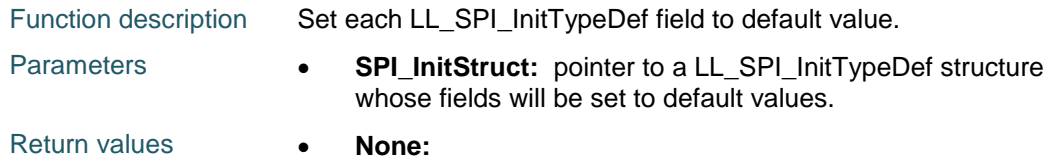

# **87.3 SPI Firmware driver defines**

# **87.3.1 SPI**

# *Baud Rate Prescaler*

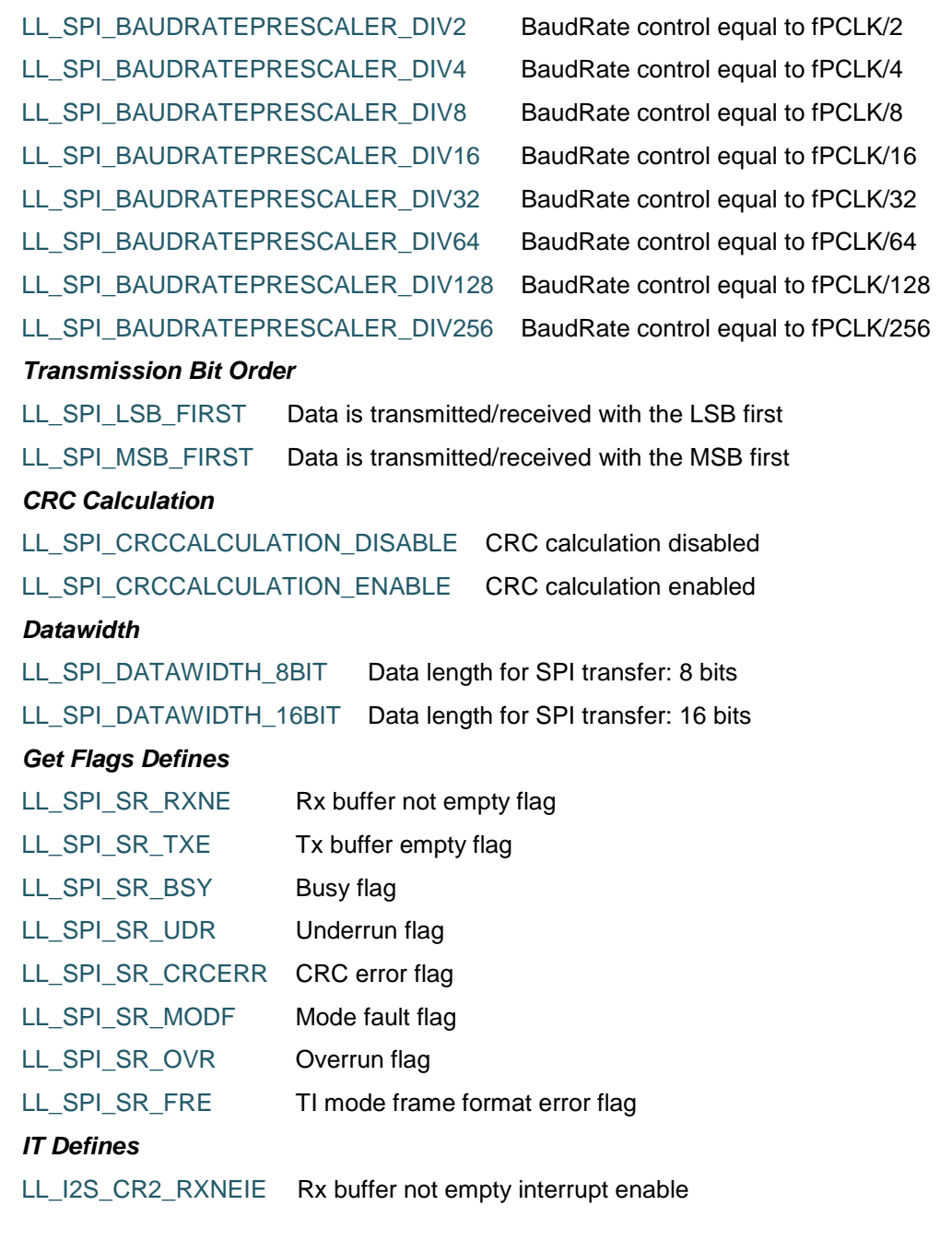

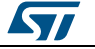

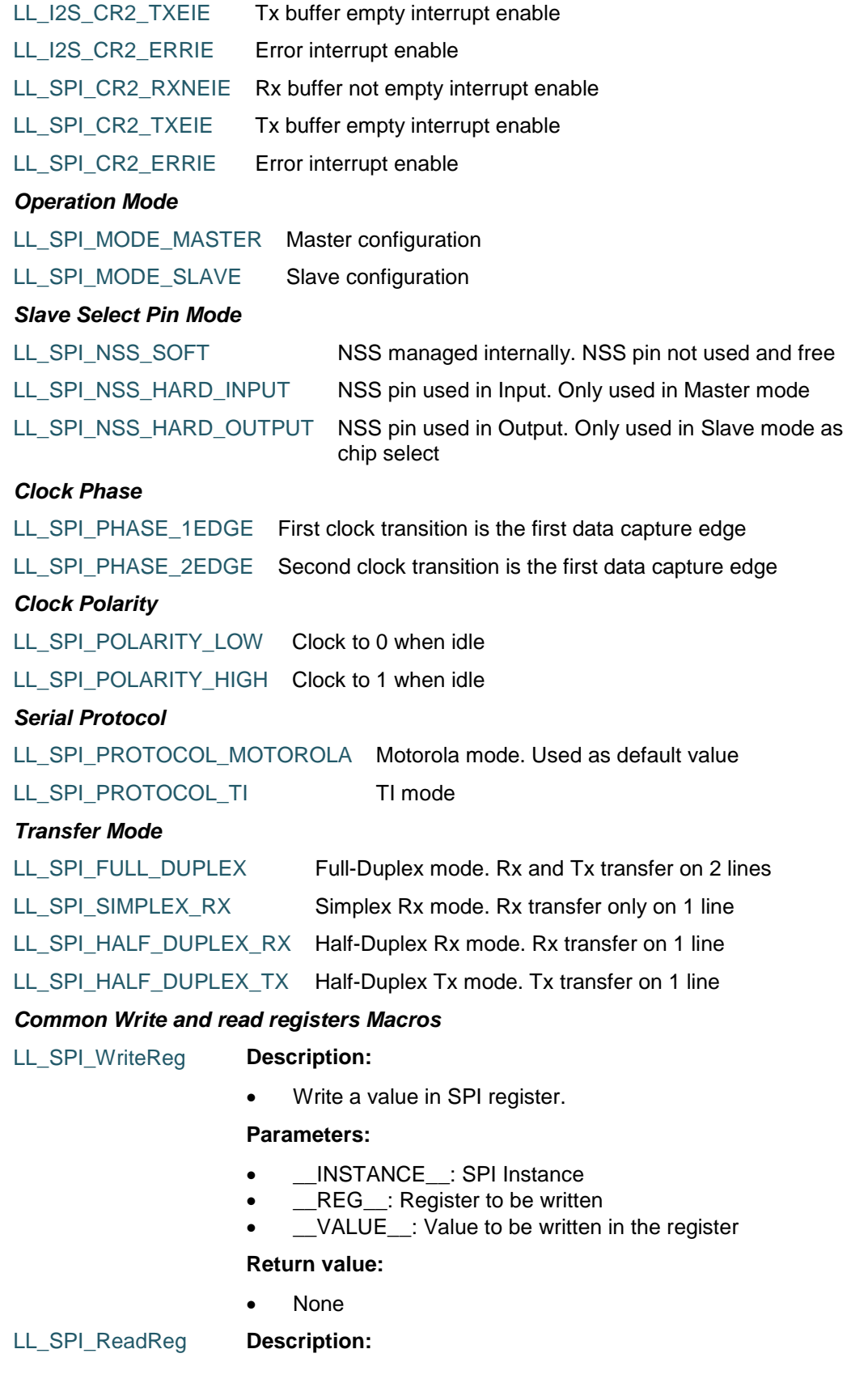

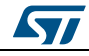

DocID025834 Rev 5 1591/1838

• Read a value in SPI register.

#### **Parameters:**

- \_\_INSTANCE\_\_: SPI Instance
- \_\_REG\_\_: Register to be read

#### **Return value:**

• Register: value

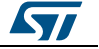

# **88 LL SYSTEM Generic Driver**

# **88.1 SYSTEM Firmware driver API description**

# **88.1.1 Detailed description of functions**

## **LL\_SYSCFG\_SetRemapMemory**

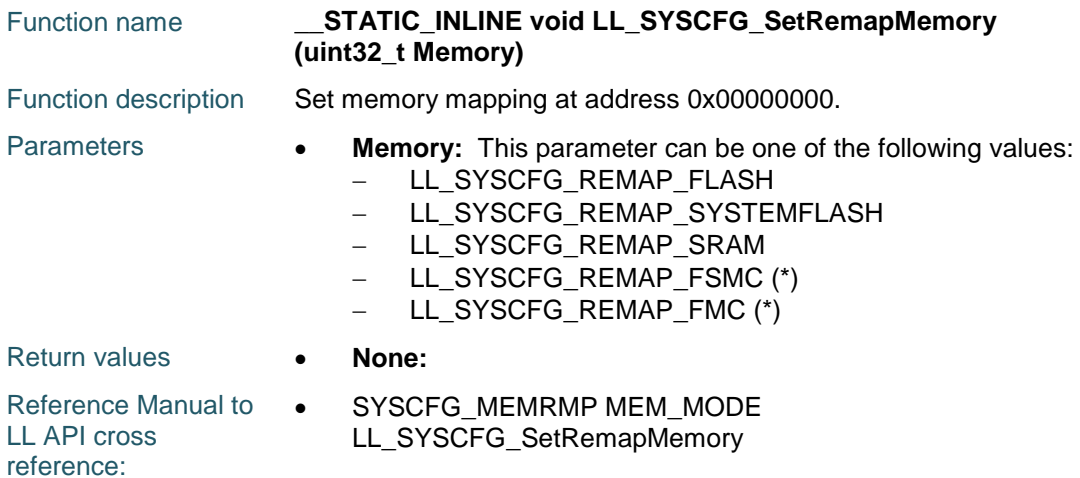

#### **LL\_SYSCFG\_GetRemapMemory**

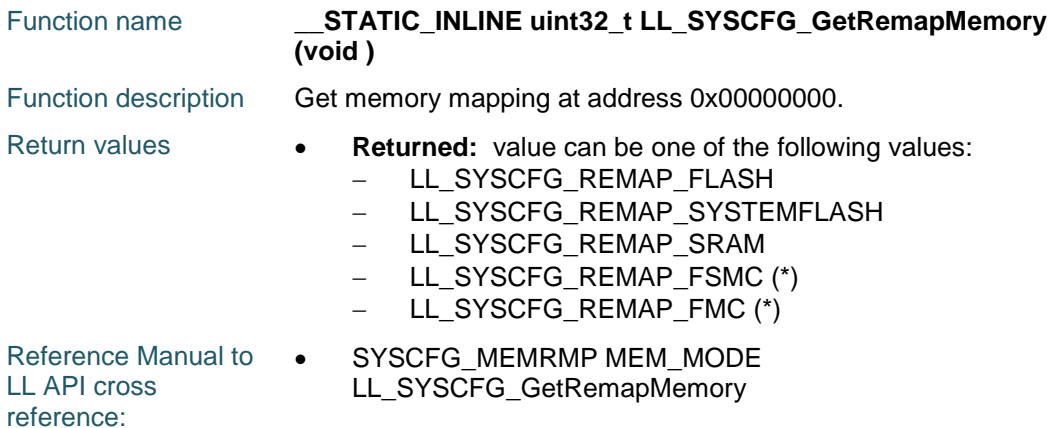

# **LL\_SYSCFG\_EnableFMCMemorySwapping**

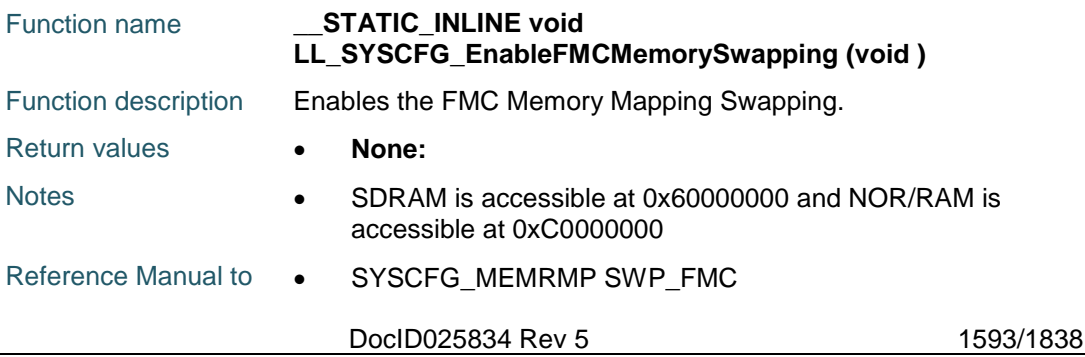

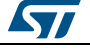

LL API cross reference: LL\_SYSCFG\_EnableFMCMemorySwapping

### **LL\_SYSCFG\_DisableFMCMemorySwapping**

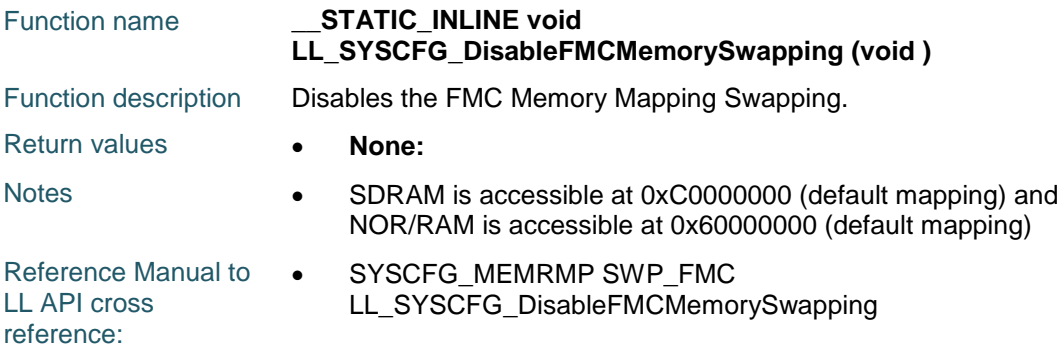

## **LL\_SYSCFG\_EnableCompensationCell**

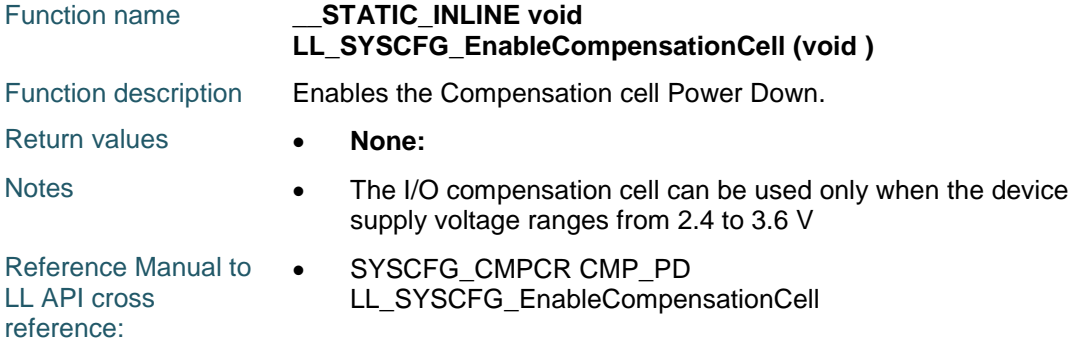

# **LL\_SYSCFG\_DisableCompensationCell**

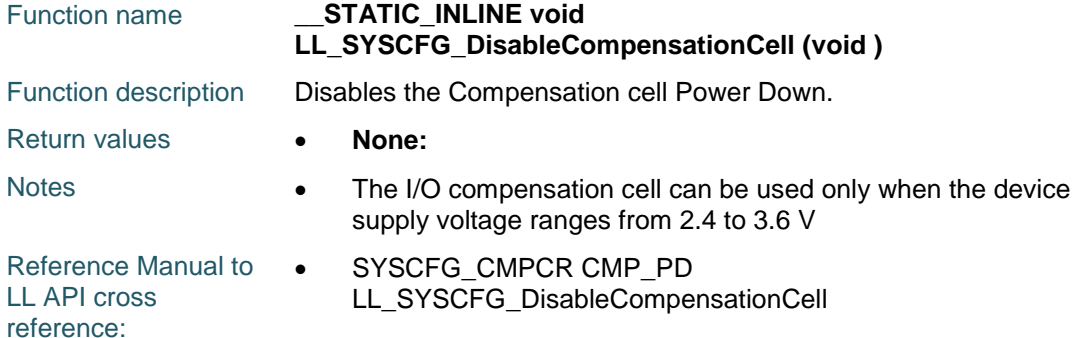

# **LL\_SYSCFG\_IsActiveFlag\_CMPCR**

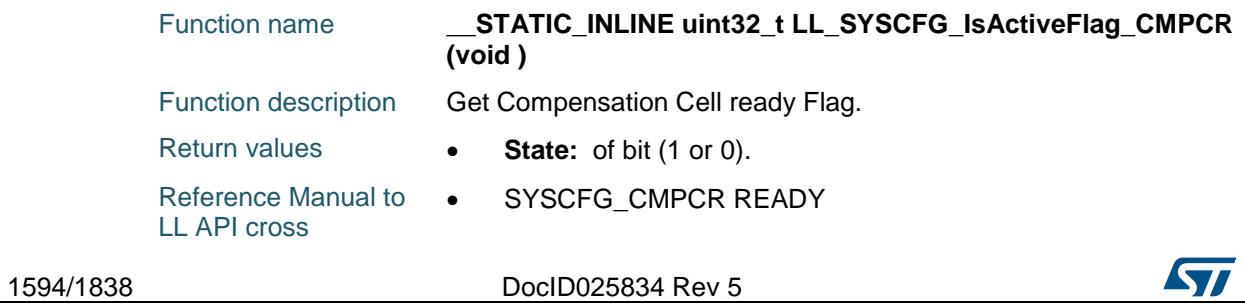

## **LL\_SYSCFG\_SetPHYInterface**

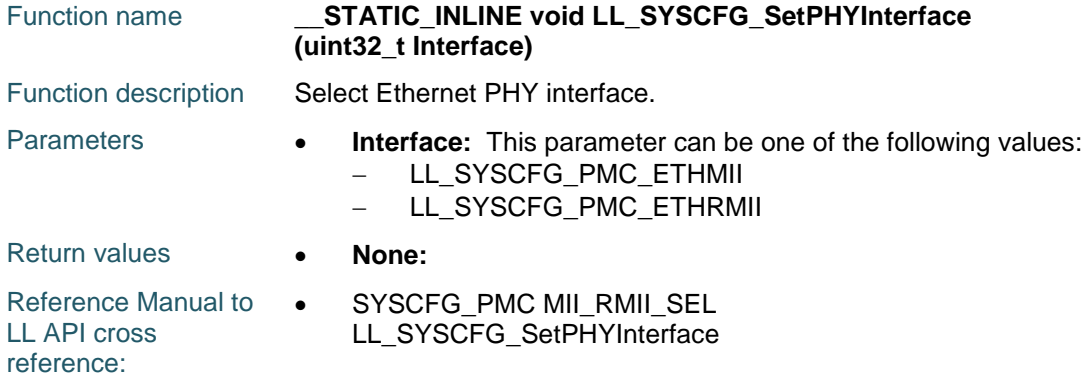

# **LL\_SYSCFG\_GetPHYInterface**

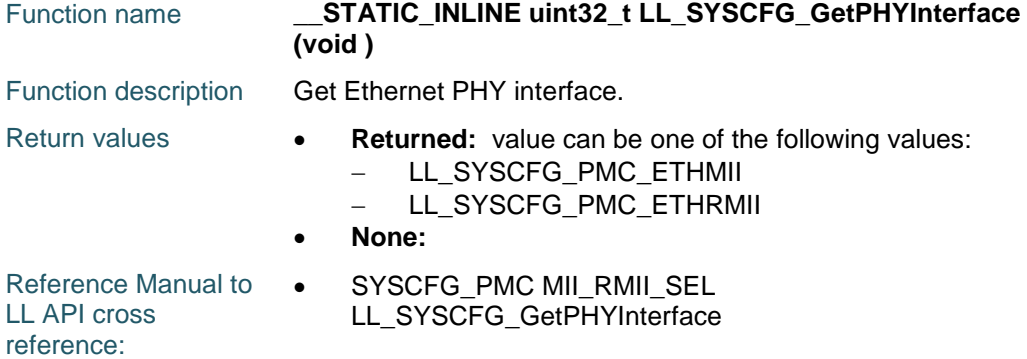

# **LL\_SYSCFG\_SetFlashBankMode**

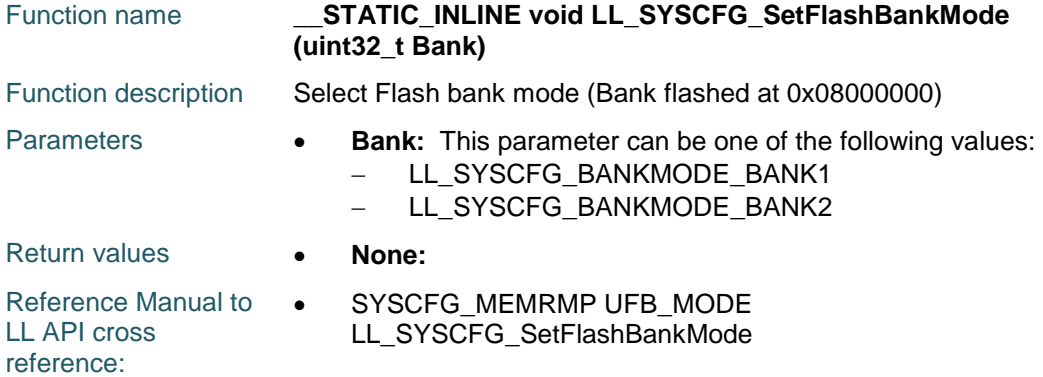

# **LL\_SYSCFG\_GetFlashBankMode**

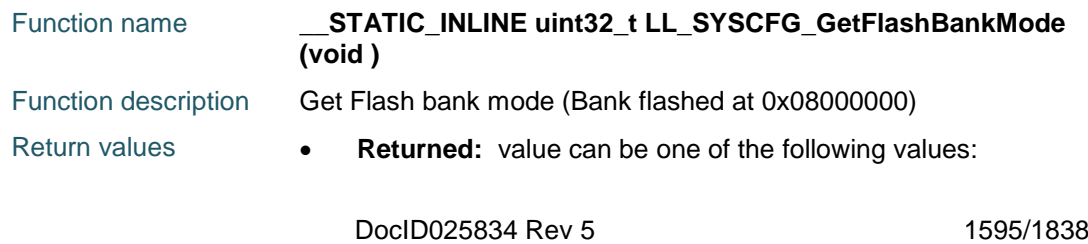

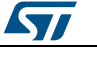

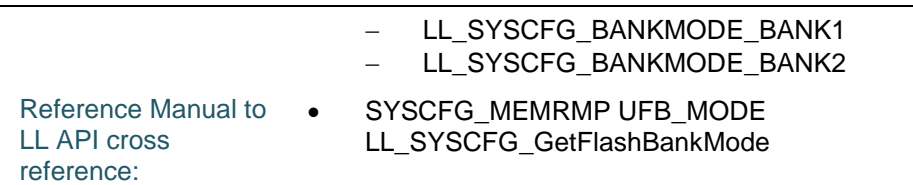

# **LL\_SYSCFG\_SetEXTISource**

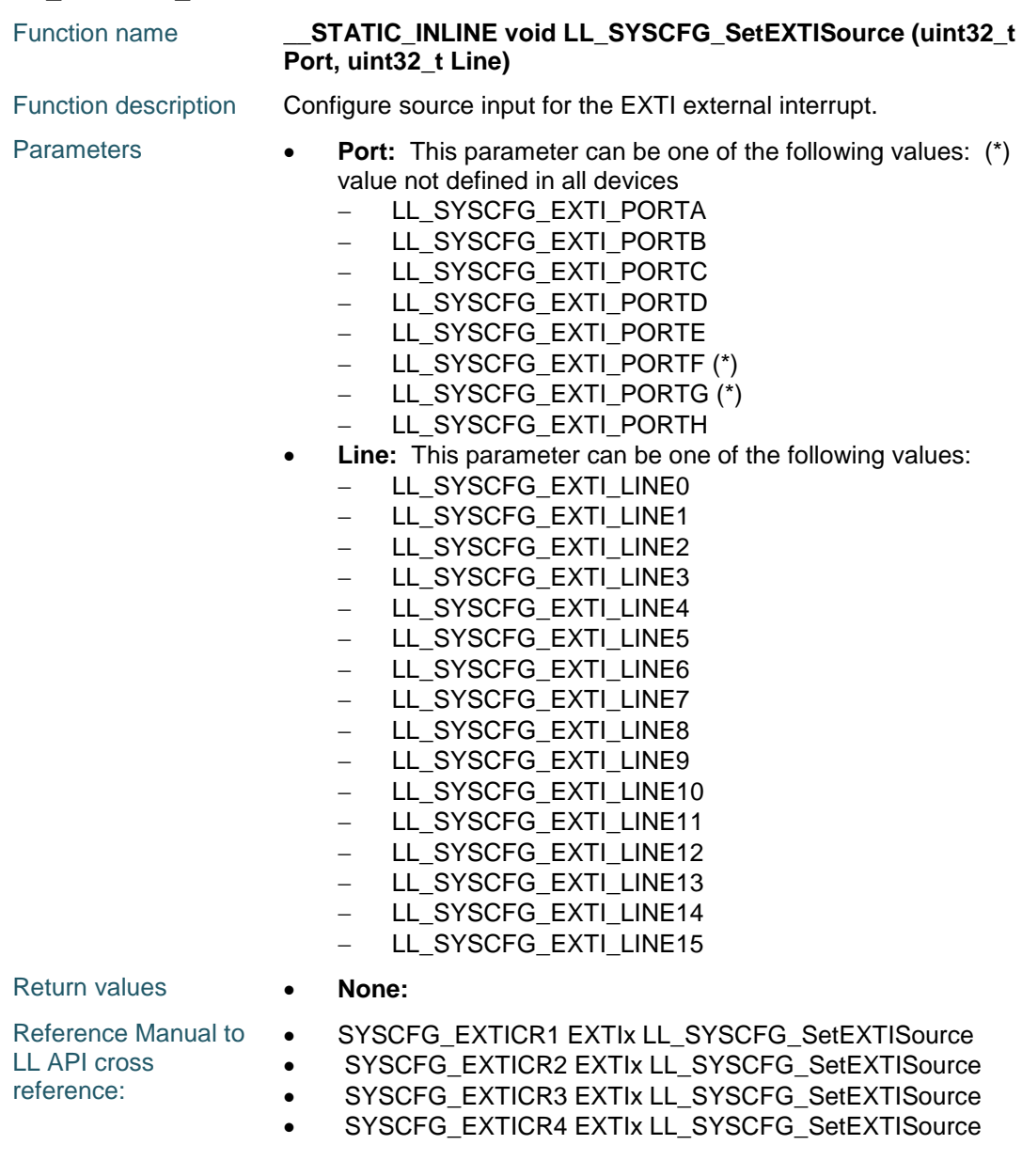

## **LL\_SYSCFG\_GetEXTISource**

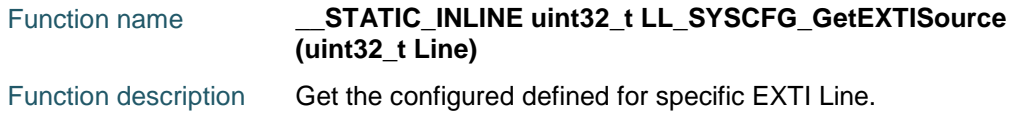

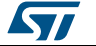

 $\sqrt{2}$ 

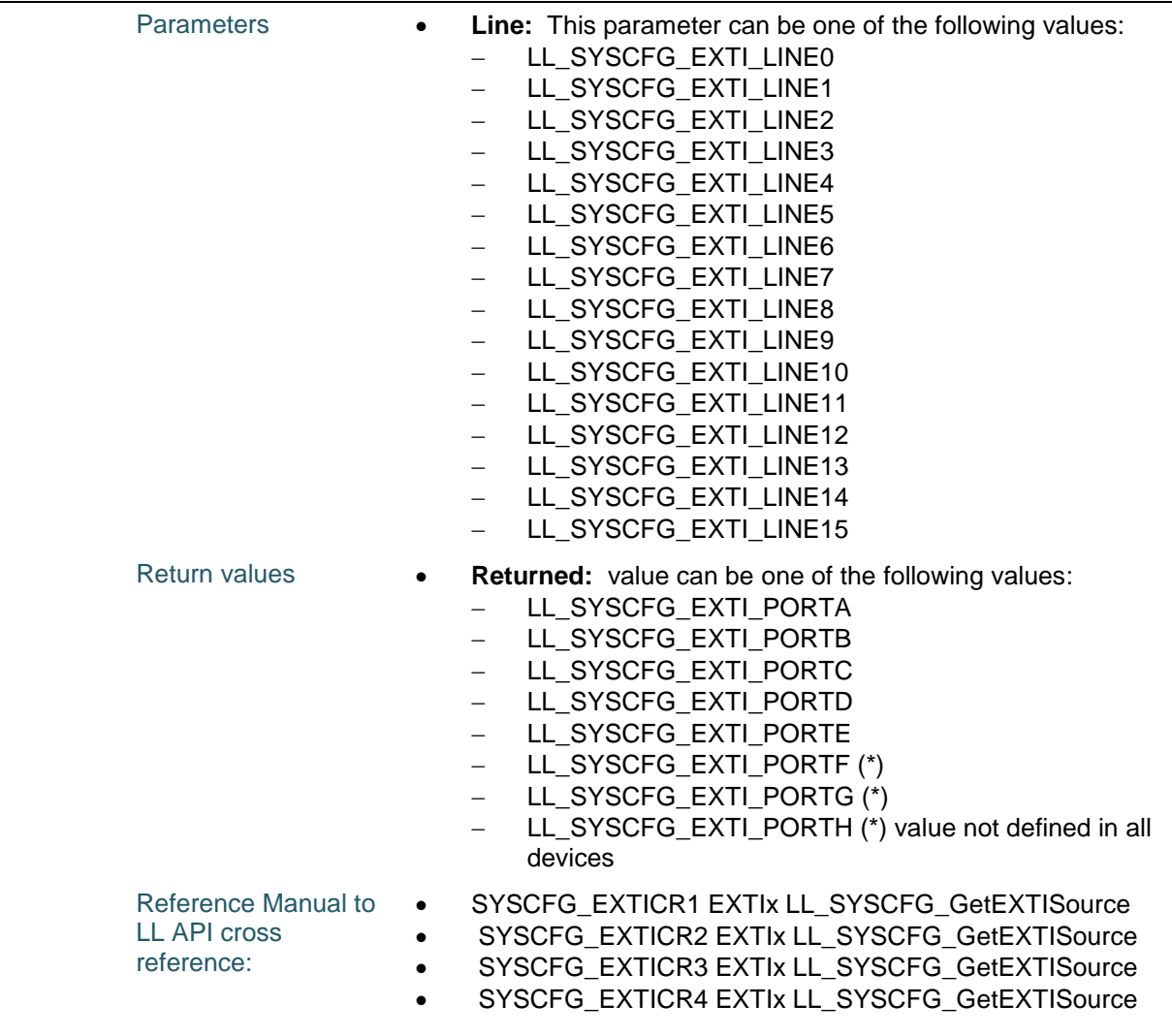

# **LL\_DBGMCU\_GetDeviceID**

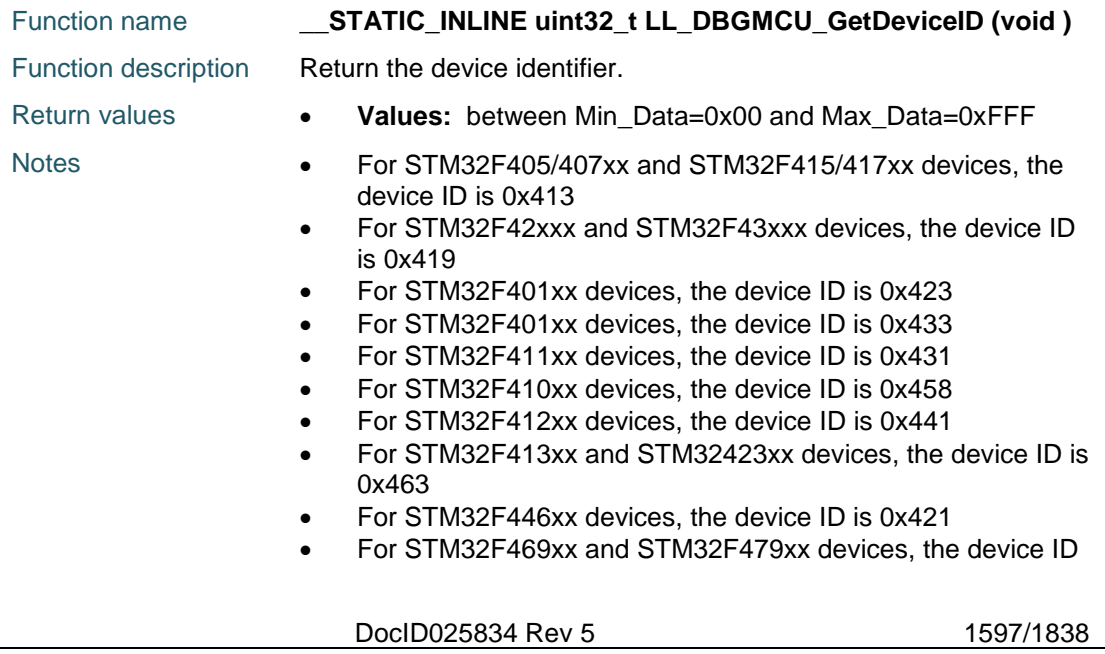

Reference Manual to  $\bullet$ LL API cross reference: DBGMCU\_IDCODE DEV\_ID LL\_DBGMCU\_GetDeviceID

is 0x434

## **LL\_DBGMCU\_GetRevisionID**

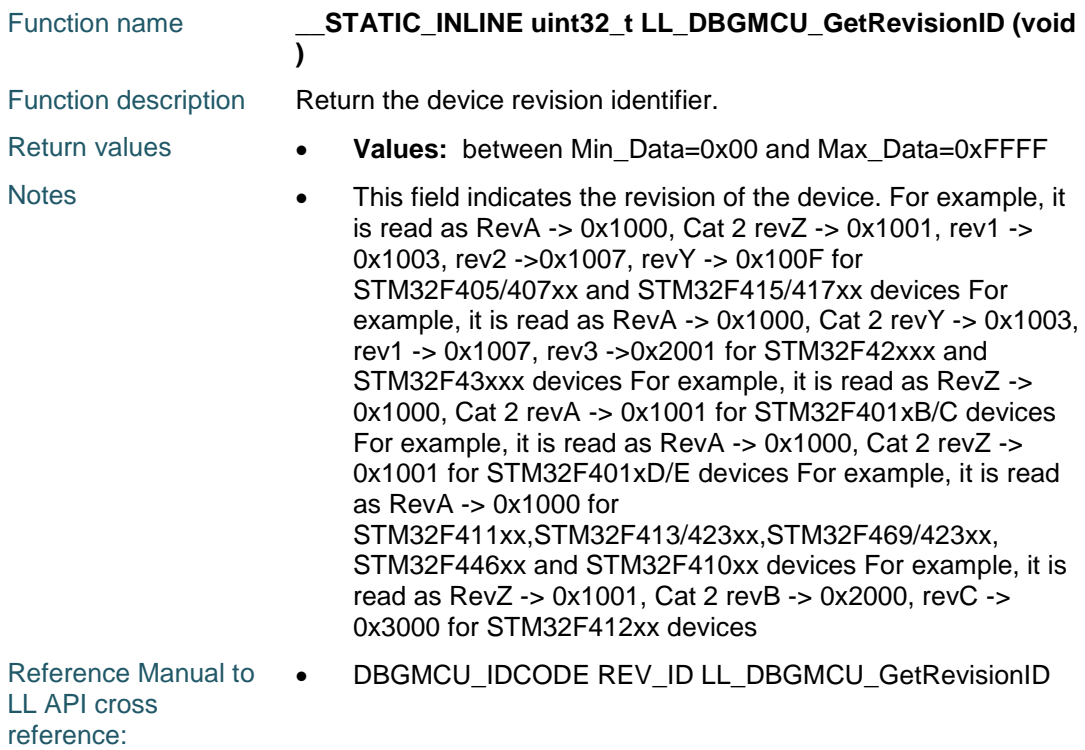

#### **LL\_DBGMCU\_EnableDBGSleepMode**

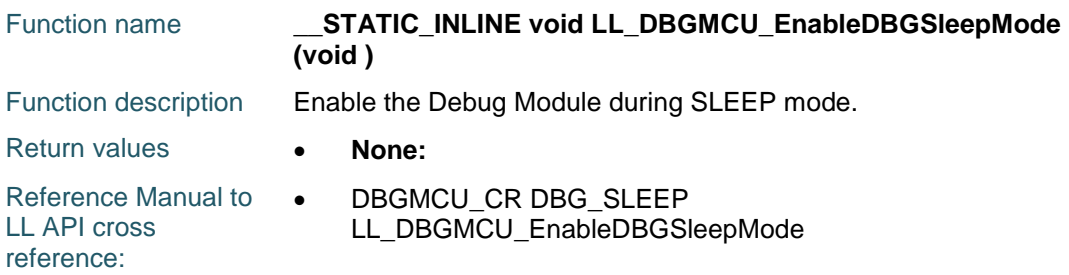

### **LL\_DBGMCU\_DisableDBGSleepMode**

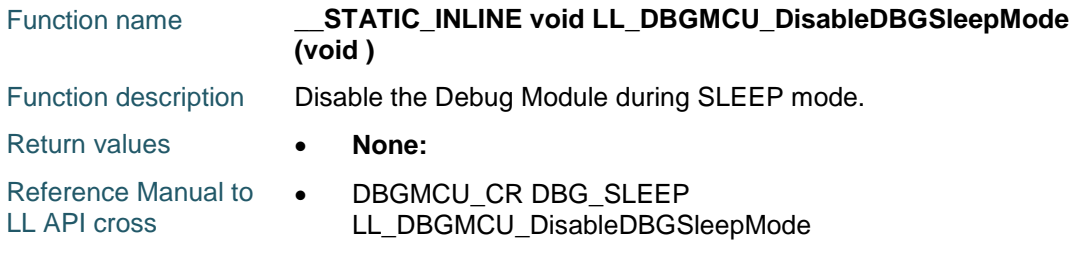

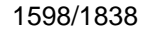

DocID025834 Rev 5

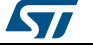

reference:

## **LL\_DBGMCU\_EnableDBGStopMode**

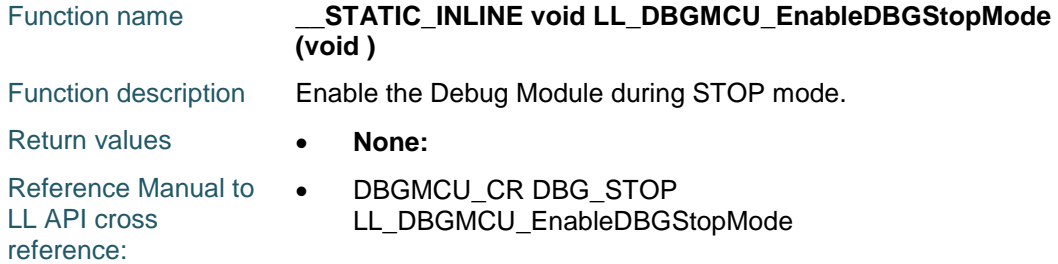

# **LL\_DBGMCU\_DisableDBGStopMode**

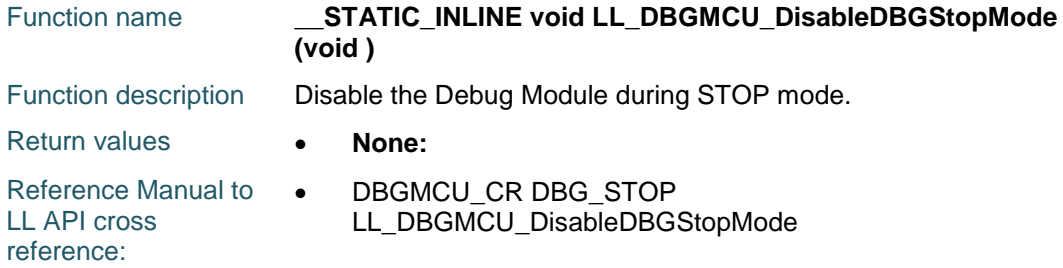

#### **LL\_DBGMCU\_EnableDBGStandbyMode**

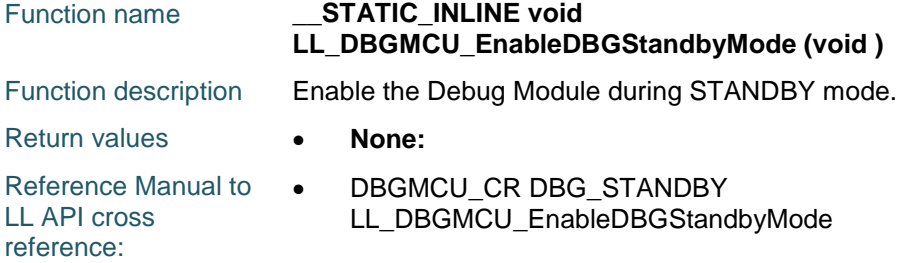

# **LL\_DBGMCU\_DisableDBGStandbyMode**

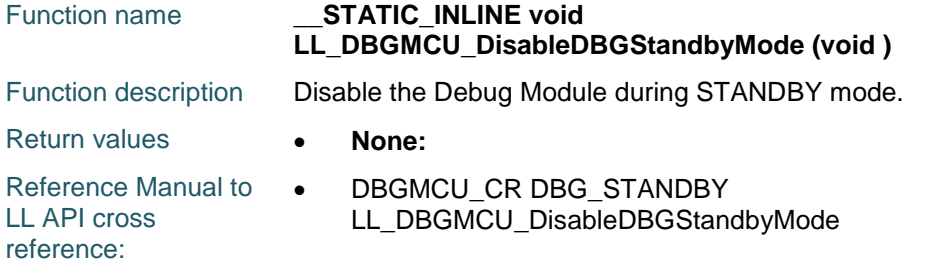

## **LL\_DBGMCU\_SetTracePinAssignment**

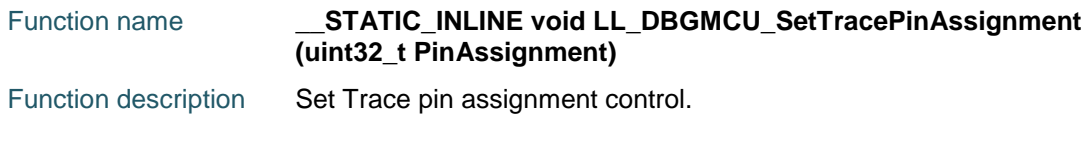

DocID025834 Rev 5 1599/1838

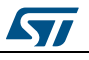

[Get more Datasheets at IQ.DIRECT](https://iq.direct/datasheets/)

# **LL** SYSTEM Generic Driver **UM1725**

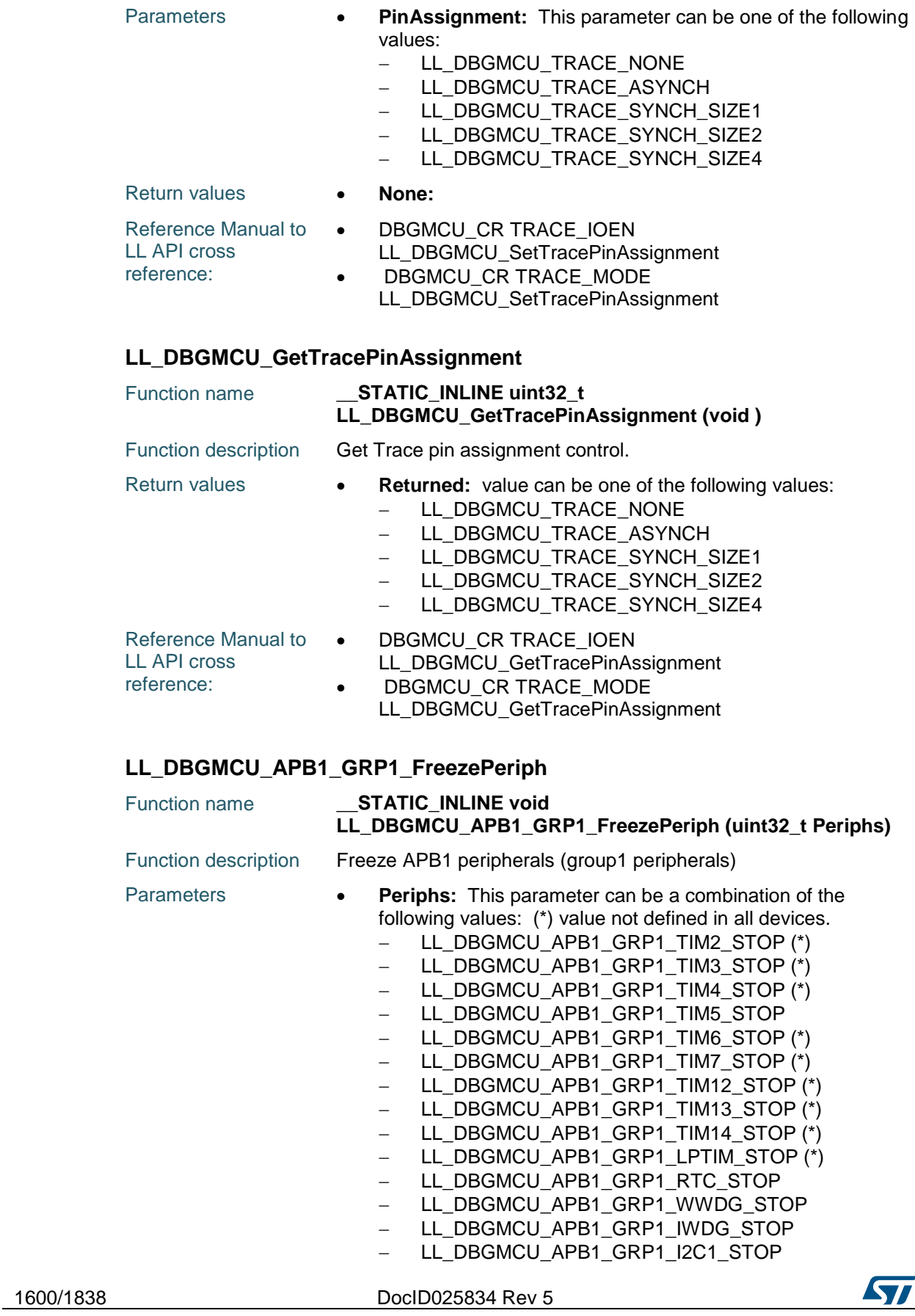

[Get more Datasheets at IQ.DIRECT](https://iq.direct/datasheets/)

 $\overline{\phantom{0}}$ 

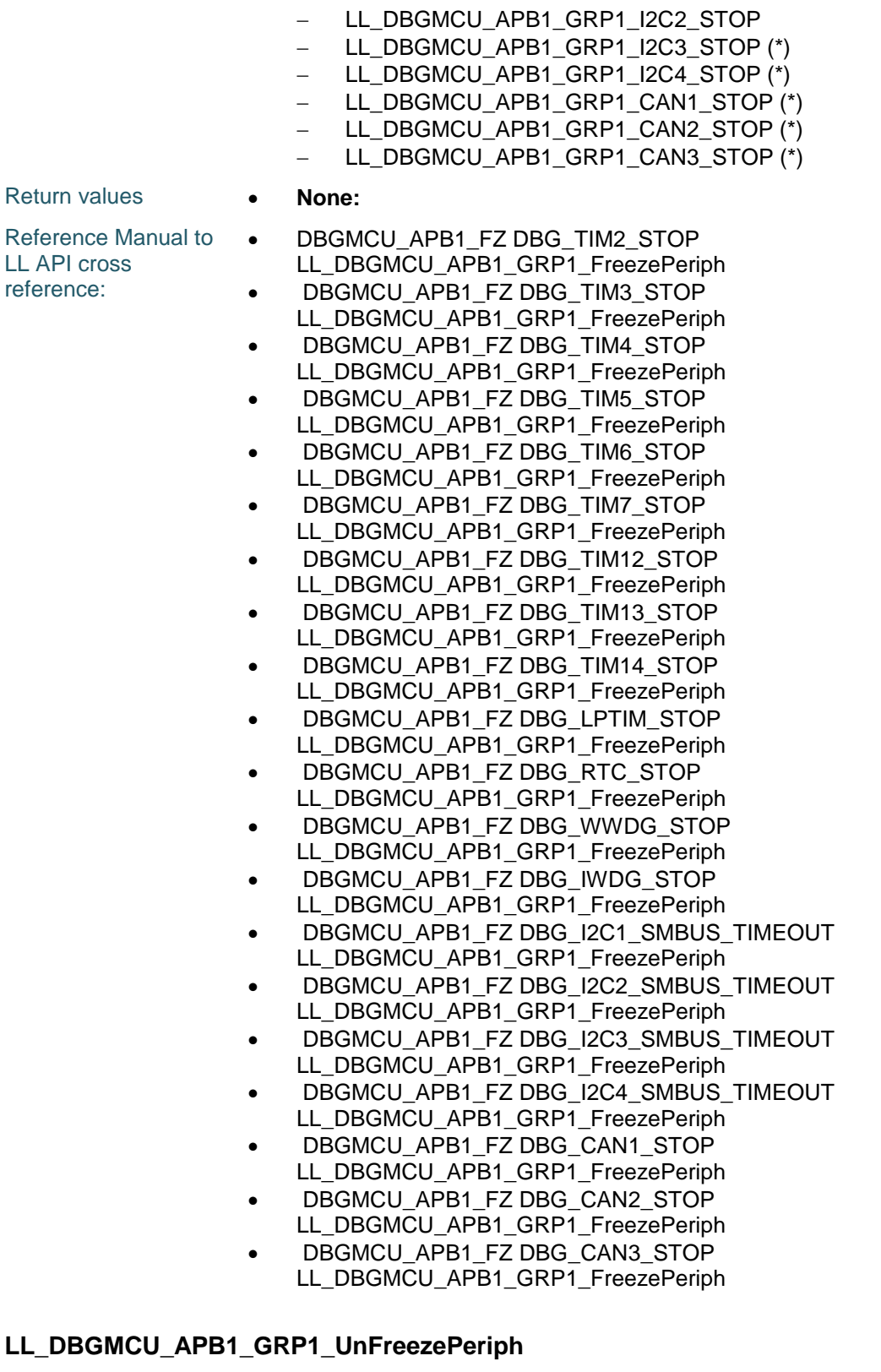

ST

#### Function name **\_\_STATIC\_INLINE void LL\_DBGMCU\_APB1\_GRP1\_UnFreezePeriph (uint32\_t**

DocID025834 Rev 5 1601/1838

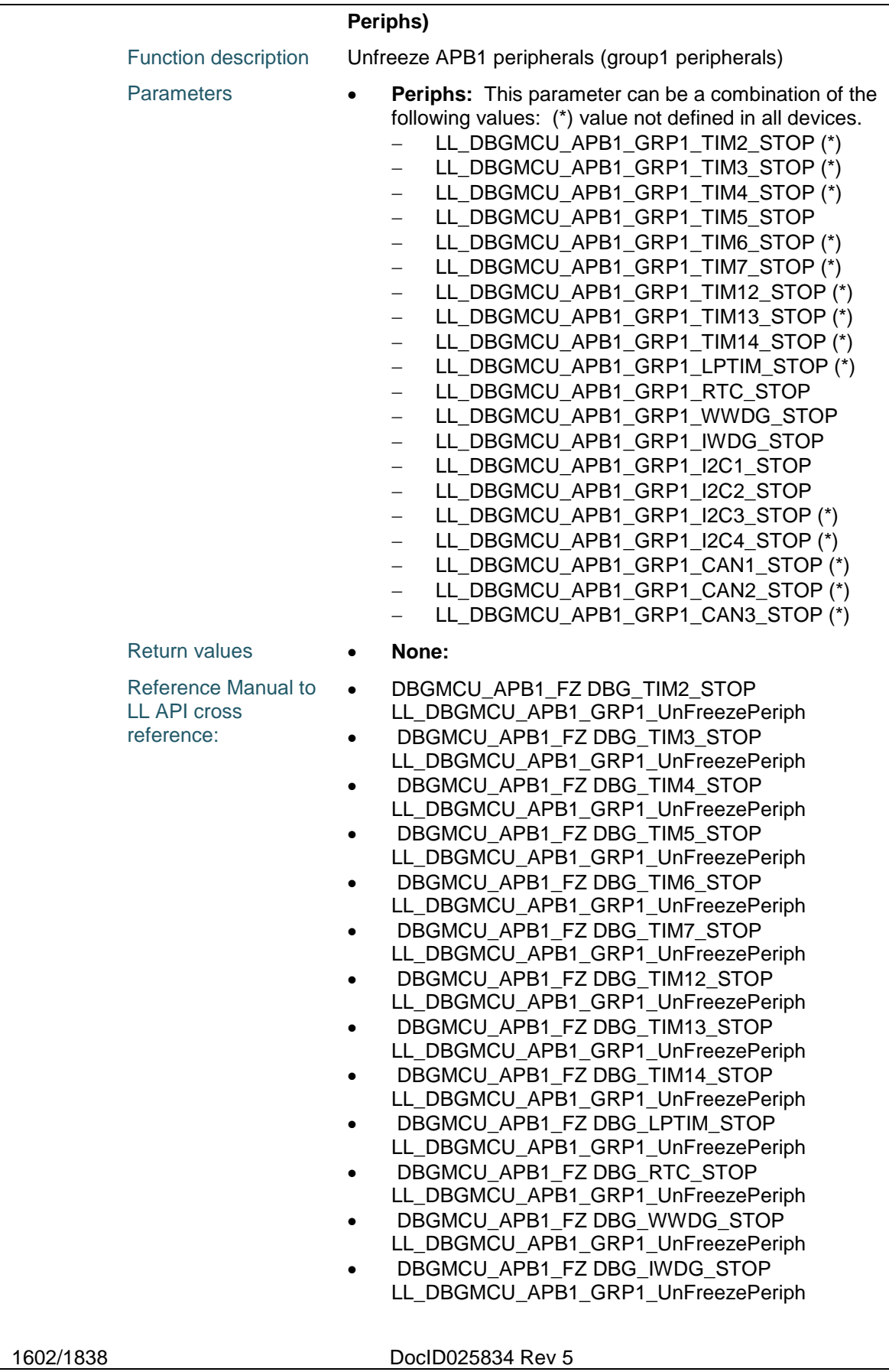

[Get more Datasheets at IQ.DIRECT](https://iq.direct/datasheets/)

 $\sqrt{2}$ 

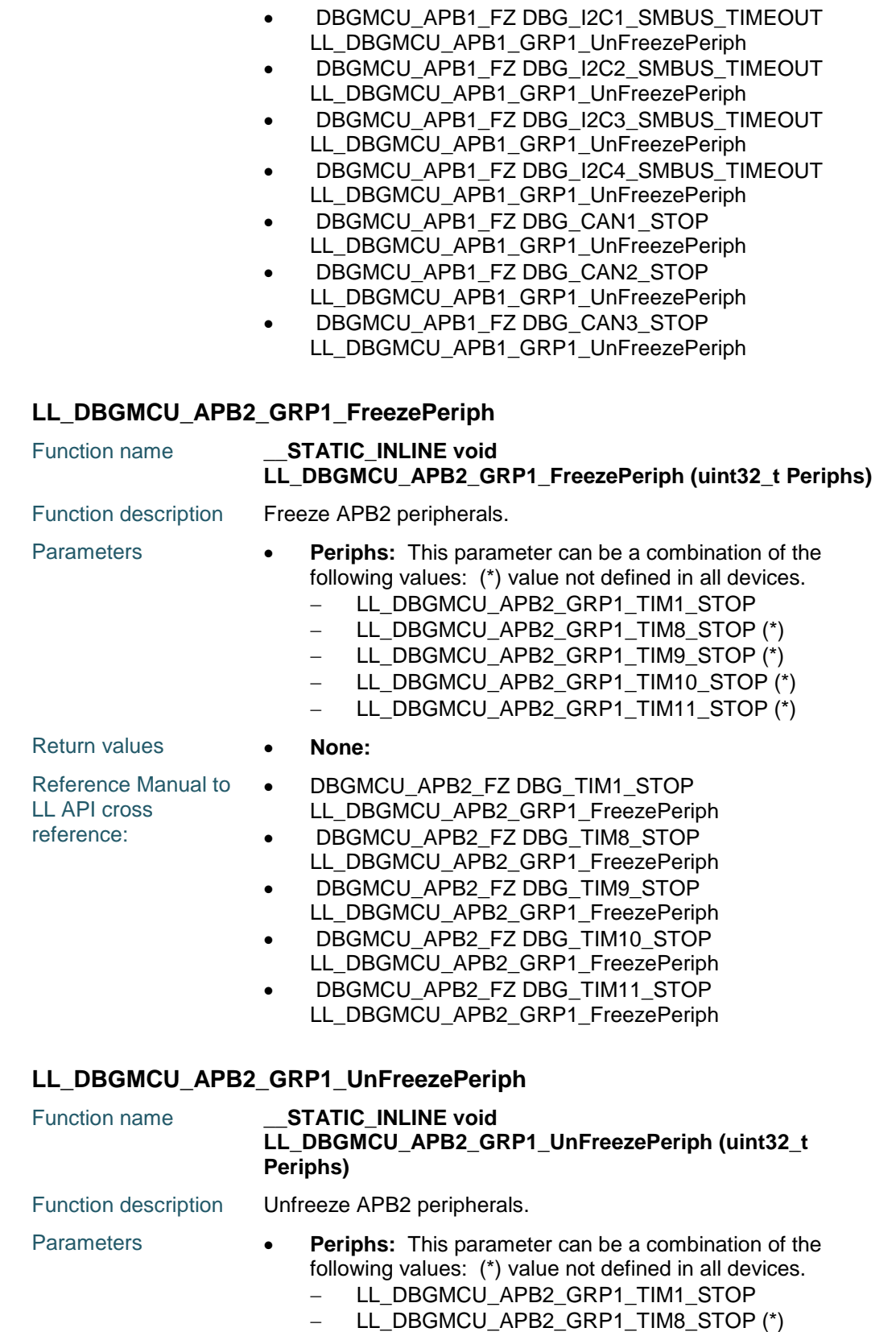

- LL\_DBGMCU\_APB2\_GRP1\_TIM9\_STOP (\*)
- LL\_DBGMCU\_APB2\_GRP1\_TIM10\_STOP(\*)

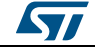

#### DocID025834 Rev 5 1603/1838

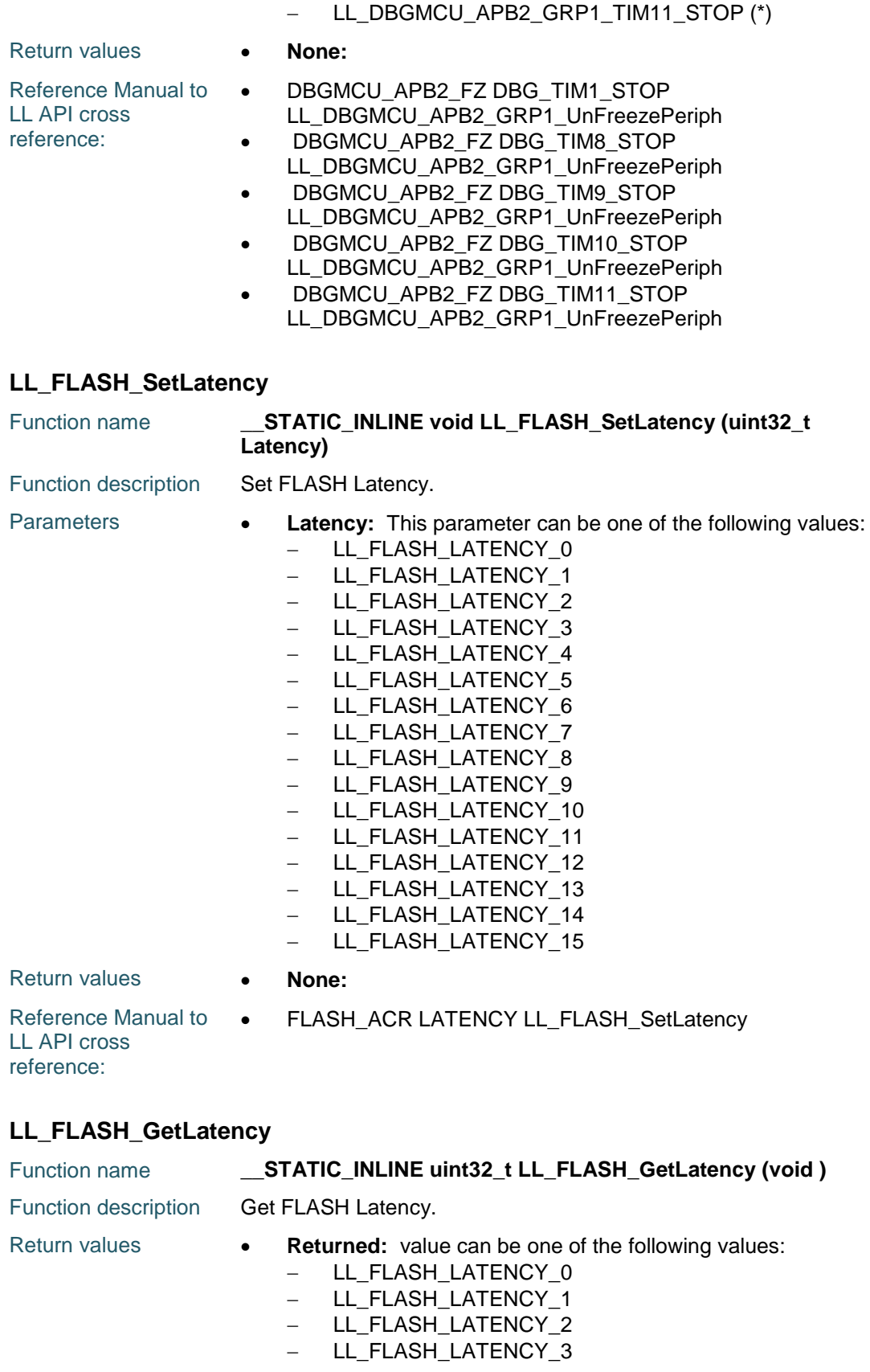

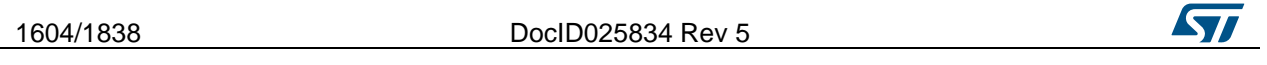

# [Get more Datasheets at IQ.DIRECT](https://iq.direct/datasheets/)

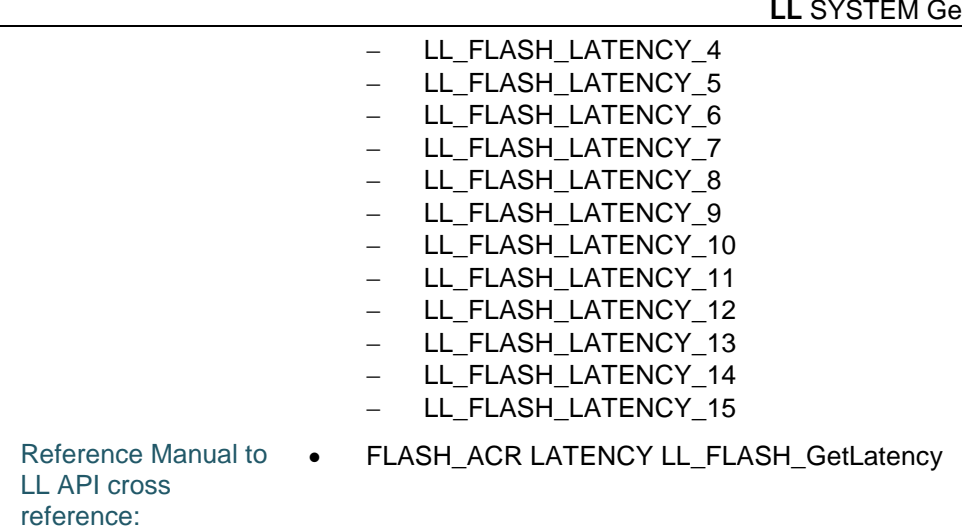

## **LL\_FLASH\_EnablePrefetch**

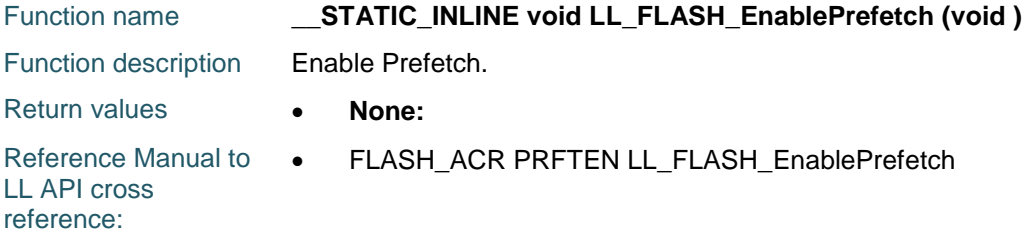

## **LL\_FLASH\_DisablePrefetch**

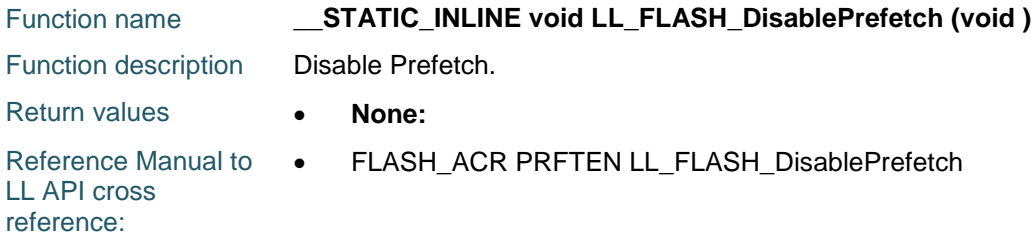

#### **LL\_FLASH\_IsPrefetchEnabled**

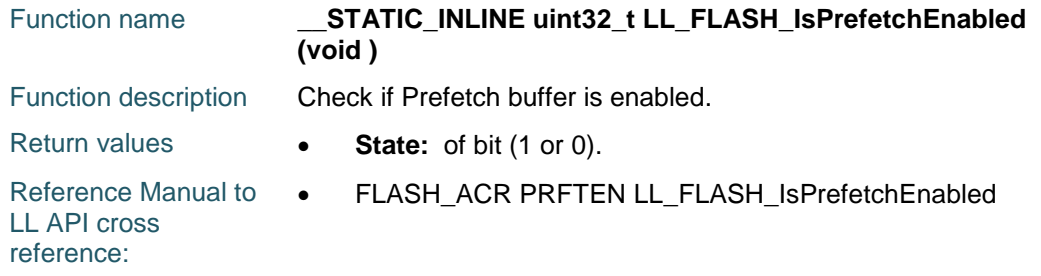

# **LL\_FLASH\_EnableInstCache**

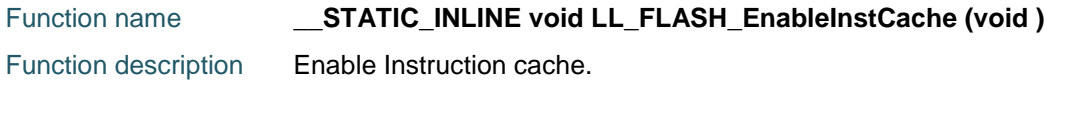

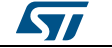

DocID025834 Rev 5 1605/1838

#### **LL** SYSTEM Generic Driver **CONSERVITY CONSERVANCE CONSERVANCE CONSERVANCE CONSERVANCE CONSERVANCE CONSERVANCE CONSERVANCE CONSERVANCE CONSERVANCE CONSERVANCE CONSERVANCE CONSERVANCE CONSERVANCE CONSERVANCE CONSERVANCE CON**

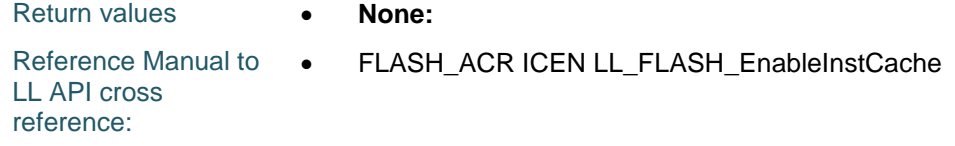

# **LL\_FLASH\_DisableInstCache**

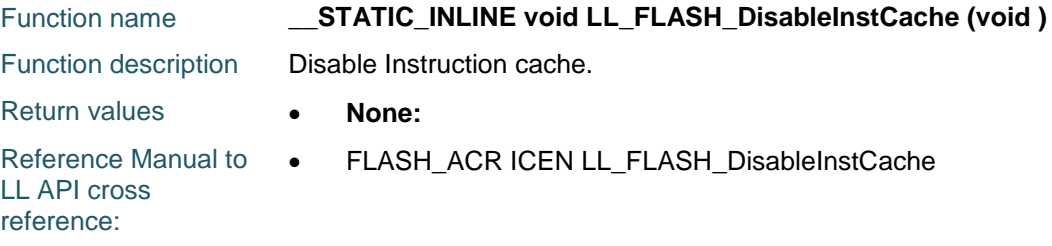

# **LL\_FLASH\_EnableDataCache**

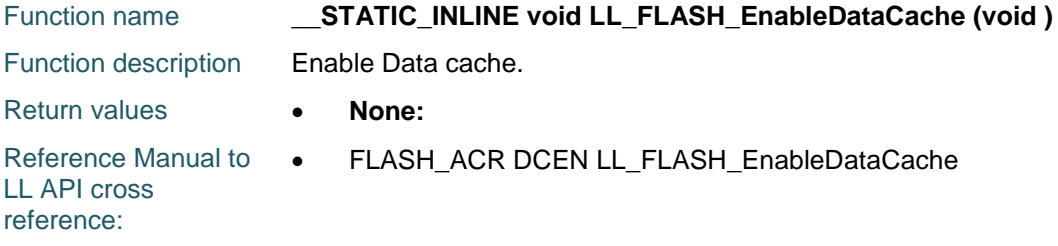

# **LL\_FLASH\_DisableDataCache**

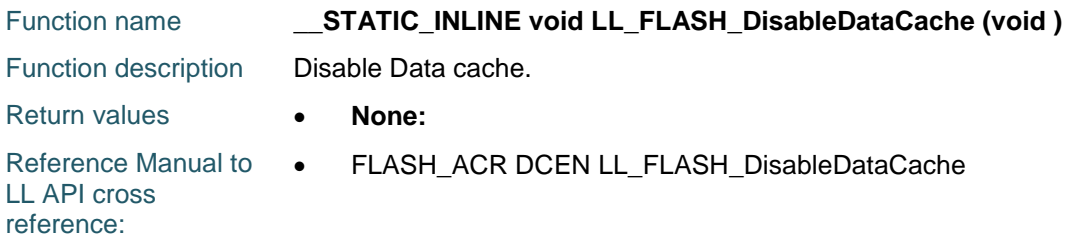

## **LL\_FLASH\_EnableInstCacheReset**

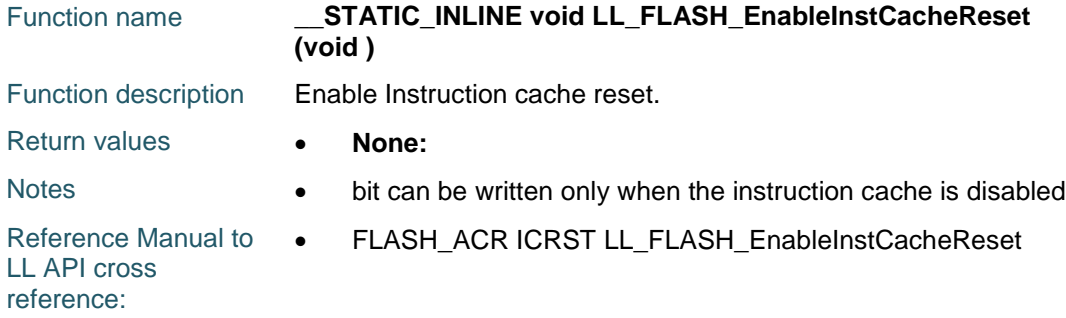

# **LL\_FLASH\_DisableInstCacheReset**

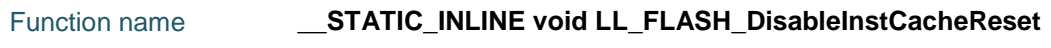

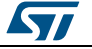

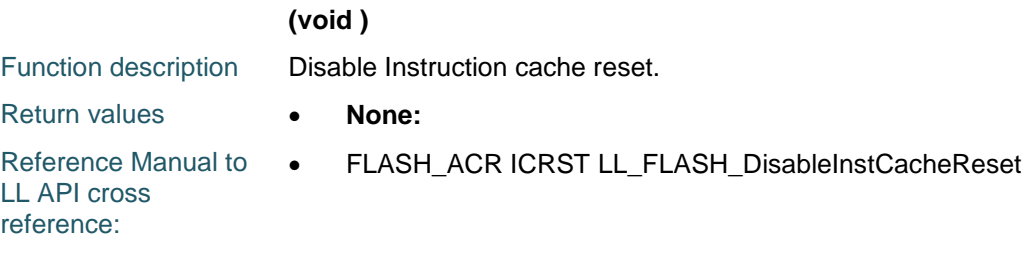

#### **LL\_FLASH\_EnableDataCacheReset**

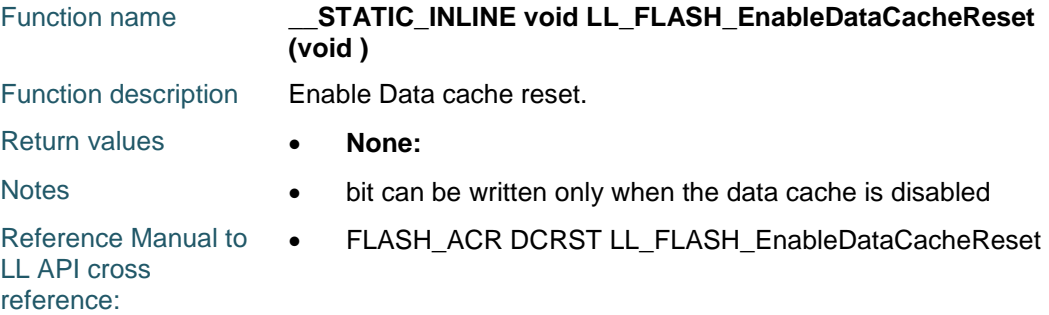

#### **LL\_FLASH\_DisableDataCacheReset**

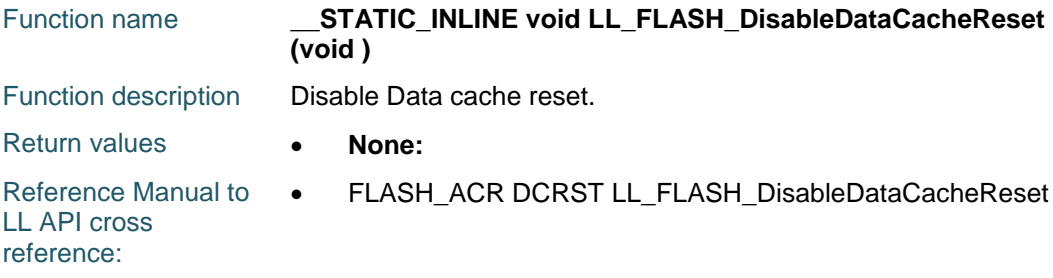

# **88.2 SYSTEM Firmware driver defines**

#### **88.2.1 SYSTEM**

#### *DBGMCU APB1 GRP1 STOP IP*

LL\_DBGMCU\_APB1\_GRP1\_TIM2\_STOP TIM2 counter stopped when core is halted LL\_DBGMCU\_APB1\_GRP1\_TIM3\_STOP TIM3 counter stopped when core is halted LL\_DBGMCU\_APB1\_GRP1\_TIM4\_STOP TIM4 counter stopped when core is halted LL\_DBGMCU\_APB1\_GRP1\_TIM5\_STOP TIM5 counter stopped when core is halted LL\_DBGMCU\_APB1\_GRP1\_TIM6\_STOP TIM6 counter stopped when core is halted LL\_DBGMCU\_APB1\_GRP1\_TIM7\_STOP TIM7 counter stopped when core is halted LL\_DBGMCU\_APB1\_GRP1\_TIM12\_STOP TIM12 counter stopped when core is halted LL\_DBGMCU\_APB1\_GRP1\_TIM13\_STOP TIM13 counter stopped when core is halted LL\_DBGMCU\_APB1\_GRP1\_TIM14\_STOP TIM14 counter stopped when core is halted LL\_DBGMCU\_APB1\_GRP1\_RTC\_STOP RTC counter stopped when core is halted

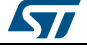

DocID025834 Rev 5 1607/1838

# **LL** SYSTEM Generic Driver **UM1725**

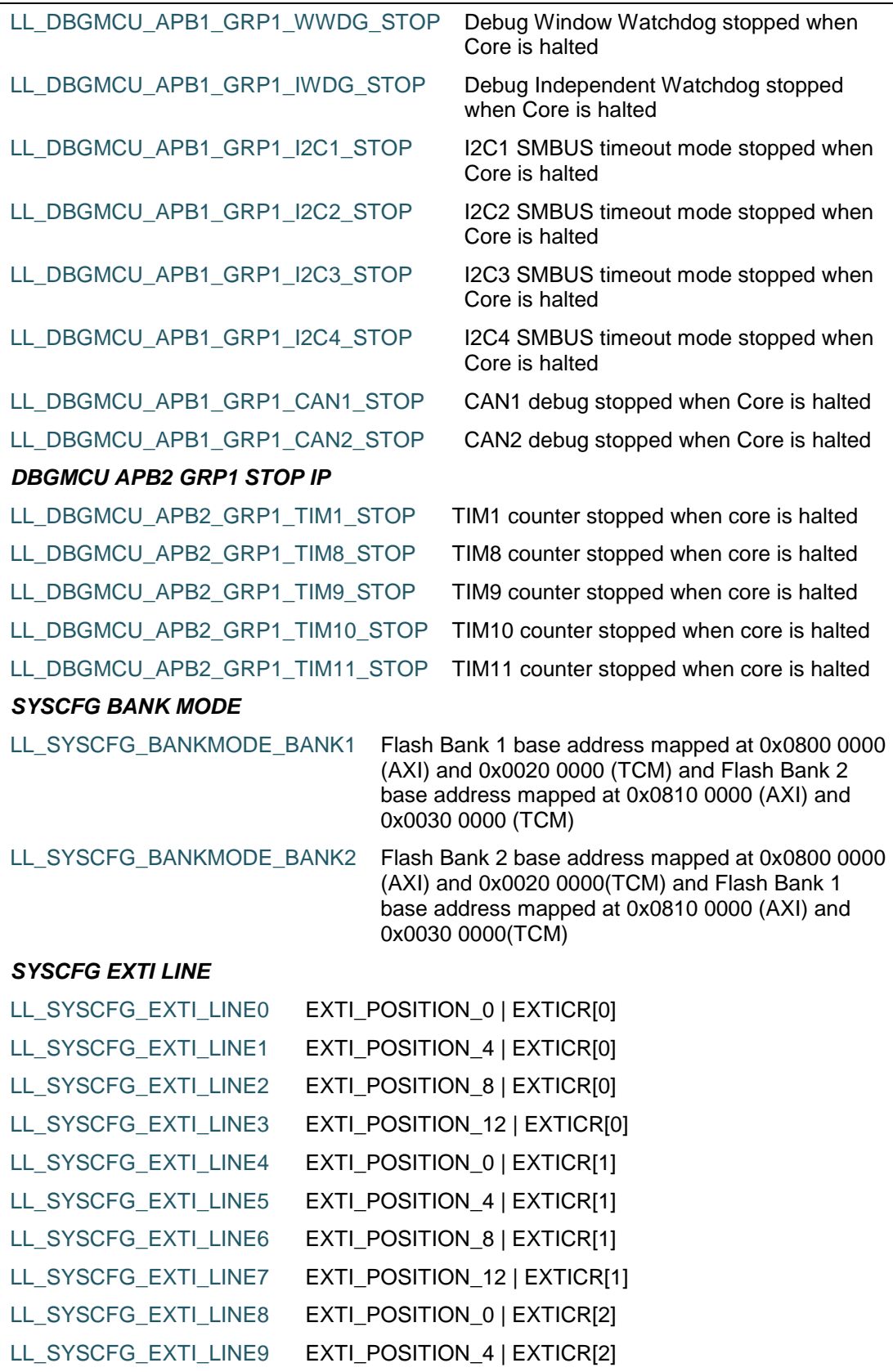

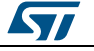

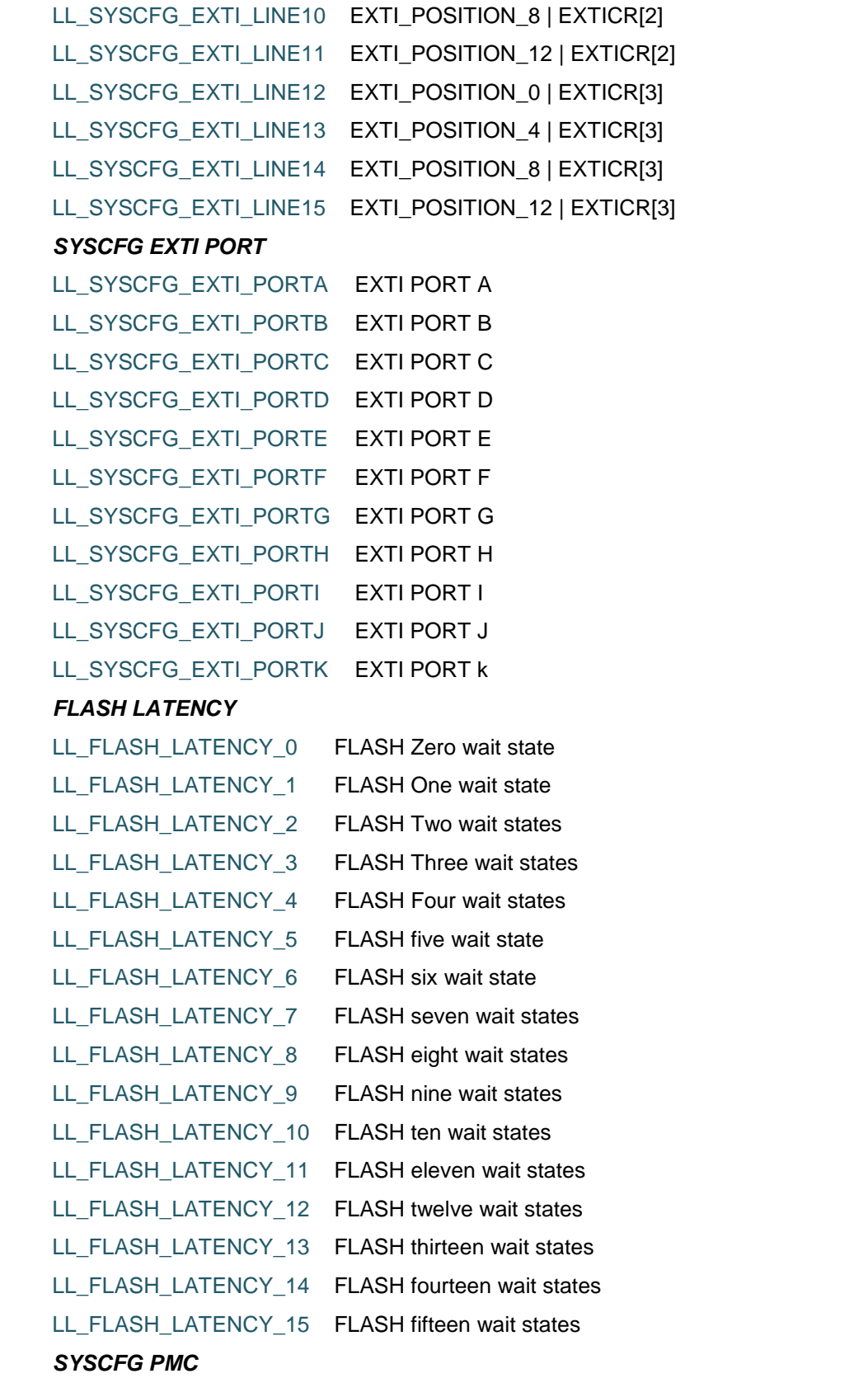

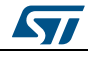

DocID025834 Rev 5 1609/1838

# **LL** SYSTEM Generic Driver **UM1725**

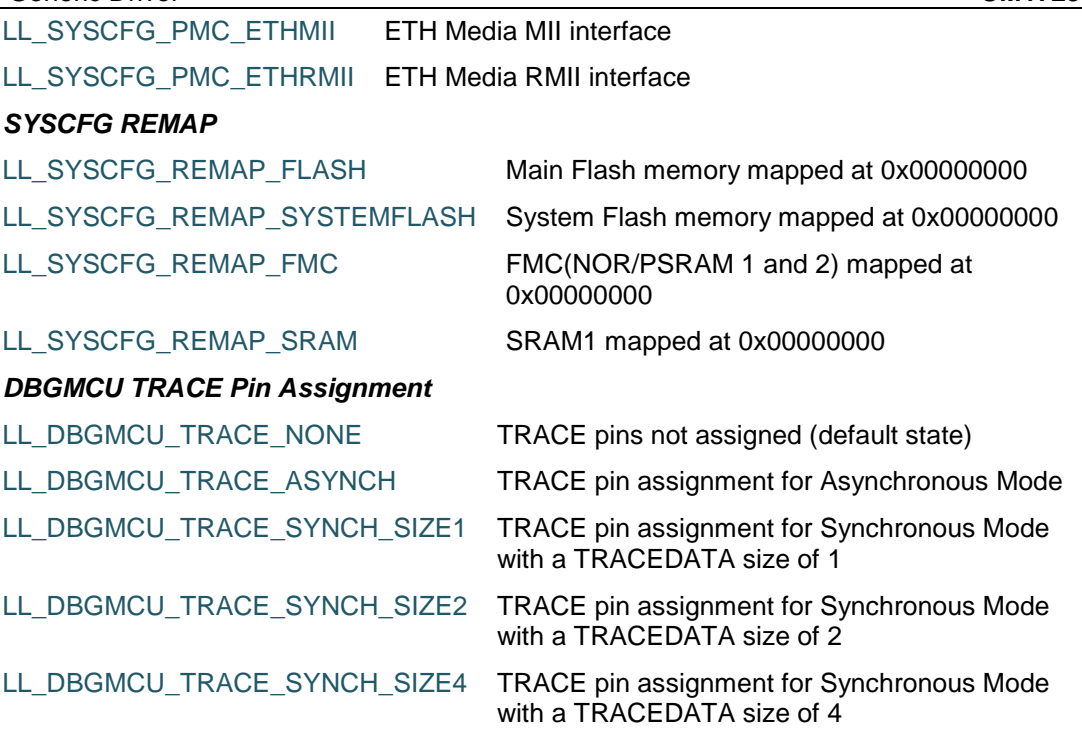

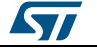

# **89 LL TIM Generic Driver**

# **89.1 TIM Firmware driver registers structures**

# **89.1.1 LL\_TIM\_InitTypeDef**

#### **Data Fields**

- *uint16\_t Prescaler*
- *uint32\_t CounterMode*
- *uint32\_t Autoreload*
- *uint32\_t ClockDivision*
- *uint8\_t RepetitionCounter*

#### **Field Documentation**

- *uint16\_t LL\_TIM\_InitTypeDef::Prescaler* Specifies the prescaler value used to divide the TIM clock. This parameter can be a number between Min\_Data=0x0000 and Max\_Data=0xFFFF.This feature can be modified afterwards using unitary function **LL\_TIM\_SetPrescaler()**.
- *uint32\_t LL\_TIM\_InitTypeDef::CounterMode* Specifies the counter mode. This parameter can be a value of **[TIM\\_LL\\_EC\\_COUNTERMODE](#page-1679-0).**This feature can be modified afterwards using unitary function **LL\_TIM\_SetCounterMode()**.
- *uint32\_t LL\_TIM\_InitTypeDef::Autoreload* Specifies the auto reload value to be loaded into the active Auto-Reload Register at the next update event. This parameter must be a number between Min\_Data=0x0000 and Max\_Data=0xFFFF. Some timer instances may support 32 bits counters. In that case this parameter must be a number between 0x0000 and 0xFFFFFFFF.This feature can be modified afterwards using unitary function **LL\_TIM\_SetAutoReload()**.
- *uint32\_t LL\_TIM\_InitTypeDef::ClockDivision* Specifies the clock division. This parameter can be a value of *[TIM\\_LL\\_EC\\_CLOCKDIVISION](#page-1679-1)*.This feature can be modified afterwards using unitary function **LL\_TIM\_SetClockDivision()**.
- *uint8\_t LL\_TIM\_InitTypeDef::RepetitionCounter* Specifies the repetition counter value. Each time the RCR downcounter reaches zero, an update event is generated and counting restarts from the RCR value (N). This means in PWM mode that (N+1) corresponds to:the number of PWM periods in edgealigned modethe number of half PWM period in center-aligned mode This parameter must be a number between 0x00 and 0xFF. This feature can be modified afterwards using unitary function **LL\_TIM\_SetRepetitionCounter()**.

# **89.1.2 LL\_TIM\_OC\_InitTypeDef**

#### **Data Fields**

- *uint32\_t OCMode*
- *uint32\_t OCState*
- *uint32\_t OCNState*
- *uint32\_t CompareValue*
- *uint32\_t OCPolarity*
- *uint32\_t OCNPolarity*
- *uint32\_t OCIdleState*
- *uint32\_t OCNIdleState*

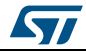

DocID025834 Rev 5 1611/1838

#### **Field Documentation**

- *uint32\_t LL\_TIM\_OC\_InitTypeDef::OCMode* Specifies the output mode. This parameter can be a value of *[TIM\\_LL\\_EC\\_OCMODE](#page-1684-0)*.This feature can be modified afterwards using unitary function **LL\_TIM\_OC\_SetMode()**.
- *uint32\_t LL\_TIM\_OC\_InitTypeDef::OCState* Specifies the TIM Output Compare state. This parameter can be a value of *[TIM\\_LL\\_EC\\_OCSTATE](#page-1684-1)*.This feature can be modified afterwards using unitary functions **LL\_TIM\_CC\_EnableChannel()** or **LL\_TIM\_CC\_DisableChannel()**.
- *uint32\_t LL\_TIM\_OC\_InitTypeDef::OCNState* Specifies the TIM complementary Output Compare state. This parameter can be a value of *[TIM\\_LL\\_EC\\_OCSTATE](#page-1684-1)*.This feature can be modified afterwards using unitary functions **LL\_TIM\_CC\_EnableChannel()** or **LL\_TIM\_CC\_DisableChannel()**.
- *uint32\_t LL\_TIM\_OC\_InitTypeDef::CompareValue* Specifies the Compare value to be loaded into the Capture Compare Register. This parameter can be a number between Min\_Data=0x0000 and Max\_Data=0xFFFF.This feature can be modified afterwards using unitary function LL\_TIM\_OC\_SetCompareCHx (x=1..6).
- *uint32\_t LL\_TIM\_OC\_InitTypeDef::OCPolarity* Specifies the output polarity. This parameter can be a value of *[TIM\\_LL\\_EC\\_OCPOLARITY](#page-1684-2)***.**This feature can be modified afterwards using unitary function **LL\_TIM\_OC\_SetPolarity()**.
- *uint32\_t LL\_TIM\_OC\_InitTypeDef::OCNPolarity* Specifies the complementary output polarity. This parameter can be a value of *[TIM\\_LL\\_EC\\_OCPOLARITY](#page-1684-2)***.**This feature can be modified afterwards using unitary function **LL\_TIM\_OC\_SetPolarity()**.
- *uint32\_t LL\_TIM\_OC\_InitTypeDef::OCIdleState* Specifies the TIM Output Compare pin state during Idle state. This parameter can be a value of *[TIM\\_LL\\_EC\\_OCIDLESTATE](#page-1684-3)*.This feature can be modified afterwards using unitary function **LL\_TIM\_OC\_SetIdleState()**.
- *uint32\_t LL\_TIM\_OC\_InitTypeDef::OCNIdleState* Specifies the TIM Output Compare pin state during Idle state. This parameter can be a value of *[TIM\\_LL\\_EC\\_OCIDLESTATE](#page-1684-3)*.This feature can be modified afterwards using unitary function **LL\_TIM\_OC\_SetIdleState()**.

# **89.1.3 LL\_TIM\_IC\_InitTypeDef**

#### **Data Fields**

- *uint32\_t ICPolarity*
- *uint32\_t ICActiveInput*
- *uint32\_t ICPrescaler*
- *uint32\_t ICFilter*

#### **Field Documentation**

- *uint32\_t LL\_TIM\_IC\_InitTypeDef::ICPolarity* Specifies the active edge of the input signal. This parameter can be a value of *[TIM\\_LL\\_EC\\_IC\\_POLARITY](#page-1683-0)*.This feature can be modified afterwards using unitary function **LL\_TIM\_IC\_SetPolarity()**.
- *uint32\_t LL\_TIM\_IC\_InitTypeDef::ICActiveInput* Specifies the input. This parameter can be a value of *[TIM\\_LL\\_EC\\_ACTIVEINPUT](#page-1678-0)*.This feature can be modified afterwards using unitary function **LL\_TIM\_IC\_SetActiveInput()**.
- *uint32\_t LL\_TIM\_IC\_InitTypeDef::ICPrescaler* Specifies the Input Capture Prescaler. This parameter can be a value of

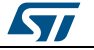

*[TIM\\_LL\\_EC\\_ICPSC](#page-1683-1)*. This feature can be modified afterwards using unitary function **LL\_TIM\_IC\_SetPrescaler()**.

 *uint32\_t LL\_TIM\_IC\_InitTypeDef::ICFilter* Specifies the input capture filter. This parameter can be a value of *[TIM\\_LL\\_EC\\_IC\\_FILTER](#page-1683-2)*.This feature can be modified afterwards using unitary function **LL\_TIM\_IC\_SetFilter()**.

# **89.1.4 LL\_TIM\_ENCODER\_InitTypeDef**

#### **Data Fields**

- *uint32\_t EncoderMode*
- *uint32\_t IC1Polarity*
- *uint32\_t IC1ActiveInput*
- *uint32\_t IC1Prescaler*
- *uint32\_t IC1Filter*
- *uint32\_t IC2Polarity*
- *uint32\_t IC2ActiveInput*
- *uint32\_t IC2Prescaler*
- *uint32\_t IC2Filter*

#### **Field Documentation**

- *uint32\_t LL\_TIM\_ENCODER\_InitTypeDef::EncoderMode* Specifies the encoder resolution (x2 or x4). This parameter can be a value of *[TIM\\_LL\\_EC\\_ENCODERMODE](#page-1681-0)*.This feature can be modified afterwards using unitary function **LL\_TIM\_SetEncoderMode()**.
- *uint32\_t LL\_TIM\_ENCODER\_InitTypeDef::IC1Polarity* Specifies the active edge of TI1 input. This parameter can be a value of *[TIM\\_LL\\_EC\\_IC\\_POLARITY](#page-1683-0)***.**This feature can be modified afterwards using unitary function **LL\_TIM\_IC\_SetPolarity()**.
- *uint32\_t LL\_TIM\_ENCODER\_InitTypeDef::IC1ActiveInput* Specifies the TI1 input source This parameter can be a value of *[TIM\\_LL\\_EC\\_ACTIVEINPUT](#page-1678-0)*.This feature can be modified afterwards using unitary function **LL\_TIM\_IC\_SetActiveInput()**.
- *uint32\_t LL\_TIM\_ENCODER\_InitTypeDef::IC1Prescaler* Specifies the TI1 input prescaler value. This parameter can be a value of *[TIM\\_LL\\_EC\\_ICPSC](#page-1683-1)*.This feature can be modified afterwards using unitary function **LL\_TIM\_IC\_SetPrescaler()**.
- *uint32\_t LL\_TIM\_ENCODER\_InitTypeDef::IC1Filter* Specifies the TI1 input filter. This parameter can be a value of *[TIM\\_LL\\_EC\\_IC\\_FILTER](#page-1683-2)*. This feature can be modified afterwards using unitary function **LL\_TIM\_IC\_SetFilter()**.
- *uint32\_t LL\_TIM\_ENCODER\_InitTypeDef::IC2Polarity* Specifies the active edge of TI2 input. This parameter can be a value of *[TIM\\_LL\\_EC\\_IC\\_POLARITY](#page-1683-0)*.This feature can be modified afterwards using unitary function **LL\_TIM\_IC\_SetPolarity()**.
- *uint32\_t LL\_TIM\_ENCODER\_InitTypeDef::IC2ActiveInput* Specifies the TI2 input source This parameter can be a value of *[TIM\\_LL\\_EC\\_ACTIVEINPUT](#page-1678-0)*. This feature can be modified afterwards using unitary function **LL\_TIM\_IC\_SetActiveInput()**.
- *uint32\_t LL\_TIM\_ENCODER\_InitTypeDef::IC2Prescaler* Specifies the TI2 input prescaler value. This parameter can be a value of *[TIM\\_LL\\_EC\\_ICPSC](#page-1683-1)*. This feature can be modified afterwards using unitary function **LL\_TIM\_IC\_SetPrescaler()**.

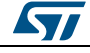

DocID025834 Rev 5 1613/1838

 *uint32\_t LL\_TIM\_ENCODER\_InitTypeDef::IC2Filter* Specifies the TI2 input filter. This parameter can be a value of *[TIM\\_LL\\_EC\\_IC\\_FILTER](#page-1683-2)*.This feature can be modified afterwards using unitary function **LL\_TIM\_IC\_SetFilter()**.

# **89.1.5 LL\_TIM\_HALLSENSOR\_InitTypeDef**

#### **Data Fields**

- *uint32\_t IC1Polarity*
- *uint32\_t IC1Prescaler*
- *uint32\_t IC1Filter*
- *uint32\_t CommutationDelay*

#### **Field Documentation**

- *uint32\_t LL\_TIM\_HALLSENSOR\_InitTypeDef::IC1Polarity* Specifies the active edge of TI1 input. This parameter can be a value of *[TIM\\_LL\\_EC\\_IC\\_POLARITY](#page-1683-0)*.This feature can be modified afterwards using unitary function **LL\_TIM\_IC\_SetPolarity()**.
- *uint32\_t LL\_TIM\_HALLSENSOR\_InitTypeDef::IC1Prescaler* Specifies the TI1 input prescaler value. Prescaler must be set to get a maximum counter period longer than the time interval between 2 consecutive changes on the Hall inputs. This parameter can be a value of *[TIM\\_LL\\_EC\\_ICPSC](#page-1683-1)*.This feature can be modified afterwards using unitary function **LL\_TIM\_IC\_SetPrescaler()**.
- *uint32\_t LL\_TIM\_HALLSENSOR\_InitTypeDef::IC1Filter* Specifies the TI1 input filter. This parameter can be a value of *[TIM\\_LL\\_EC\\_IC\\_FILTER](#page-1683-2)*. This feature can be modified afterwards using unitary function **LL\_TIM\_IC\_SetFilter()**.
- *uint32\_t LL\_TIM\_HALLSENSOR\_InitTypeDef::CommutationDelay* Specifies the compare value to be loaded into the Capture Compare Register. A positive pulse (TRGO event) is generated with a programmable delay every time a change occurs on the Hall inputs. This parameter can be a number between Min\_Data  $= 0x0000$  and Max Data = 0xFFFF. This feature can be modified afterwards using unitary function **LL\_TIM\_OC\_SetCompareCH2()**.

## **89.1.6 LL\_TIM\_BDTR\_InitTypeDef**

#### **Data Fields**

- *uint32\_t OSSRState*
- *uint32\_t OSSIState*
- *uint32\_t LockLevel*
- *uint8\_t DeadTime*
- *uint16\_t BreakState*
- *uint32\_t BreakPolarity*
- *uint32\_t AutomaticOutput*

#### **Field Documentation**

- *uint32\_t LL\_TIM\_BDTR\_InitTypeDef::OSSRState* Specifies the Off-State selection used in Run mode. This parameter can be a value of *[TIM\\_LL\\_EC\\_OSSR](#page-1685-0)*This feature can be modified afterwards using unitary function **LL\_TIM\_SetOffStates() Note:**This bit-field cannot be modified as long as LOCK level 2 has been programmed. *uint32\_t LL\_TIM\_BDTR\_InitTypeDef::OSSIState*
- Specifies the Off-State used in Idle state. This parameter can be a value of

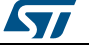

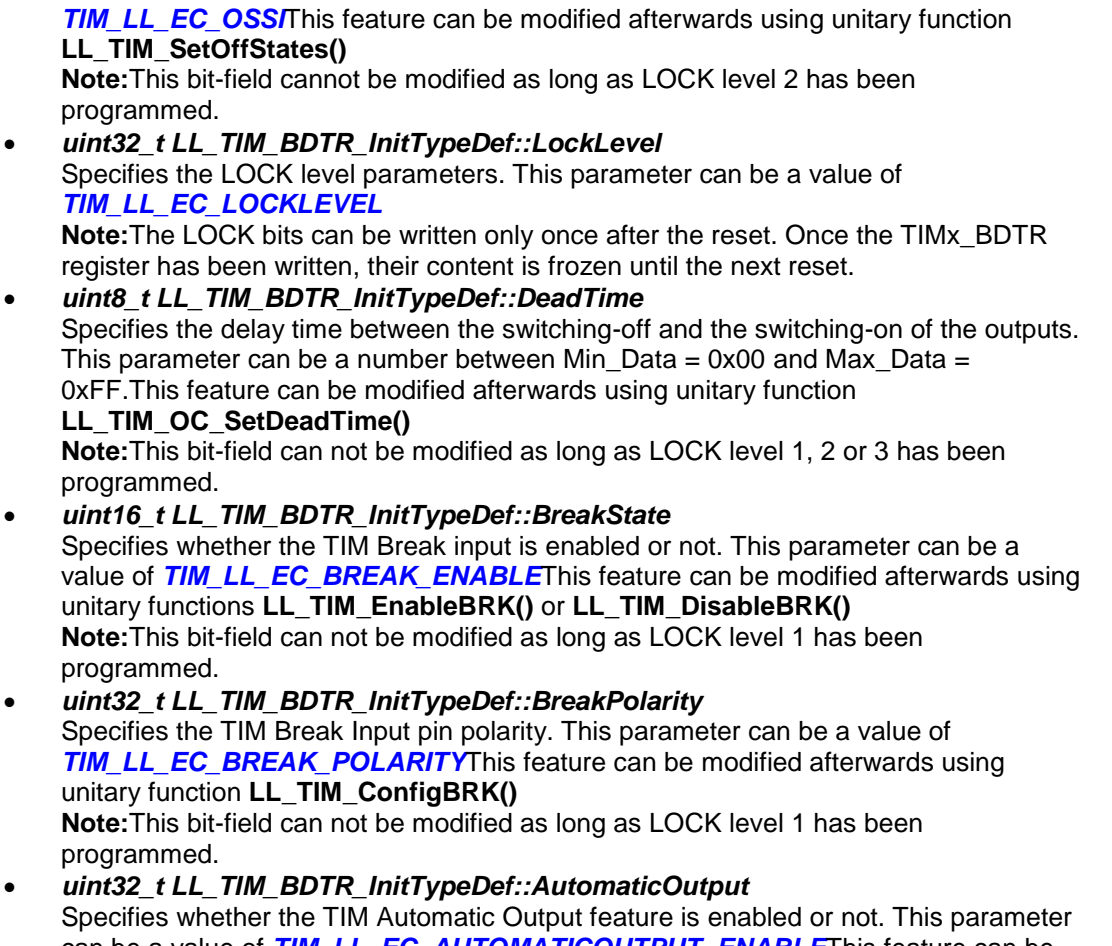

can be a value of *[TIM\\_LL\\_EC\\_AUTOMATICOUTPUT\\_ENABLE](#page-1678-3)*This feature can be modified afterwards using unitary functions **LL\_TIM\_EnableAutomaticOutput()** or **LL\_TIM\_DisableAutomaticOutput() Note:**This bit-field can not be modified as long as LOCK level 1 has been programmed.

# **89.2 TIM Firmware driver API description**

# **89.2.1 Detailed description of functions**

## **LL\_TIM\_EnableCounter**

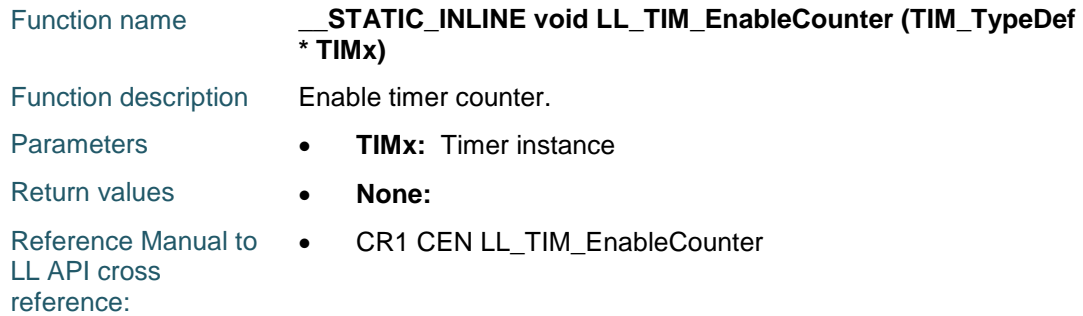

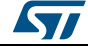

DocID025834 Rev 5 1615/1838

# **LL\_TIM\_DisableCounter**

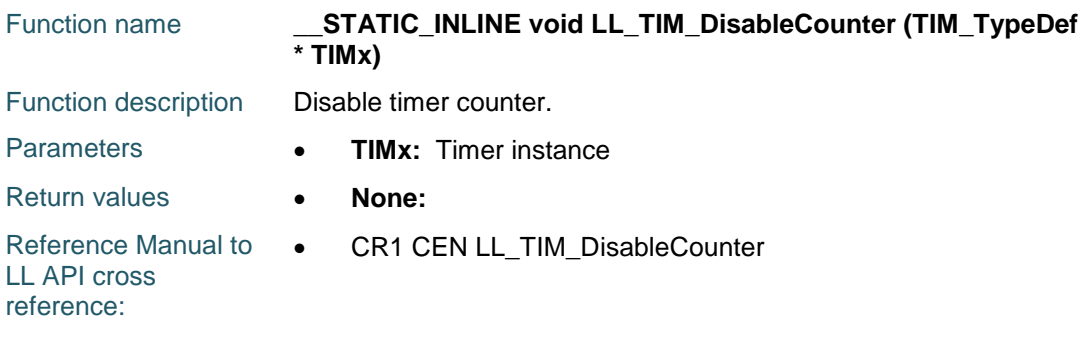

# **LL\_TIM\_IsEnabledCounter**

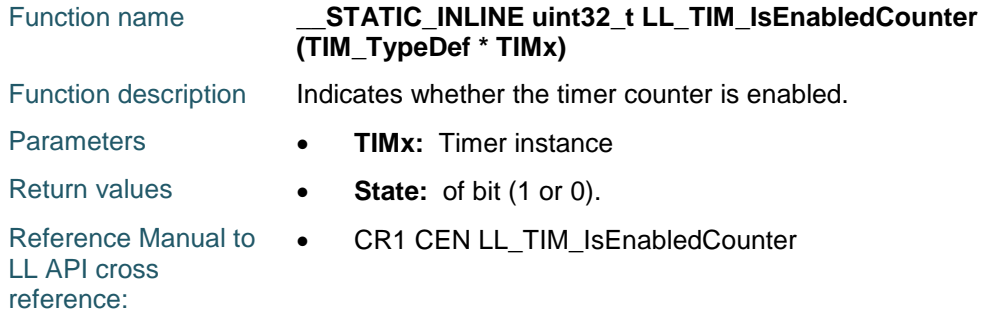

# **LL\_TIM\_EnableUpdateEvent**

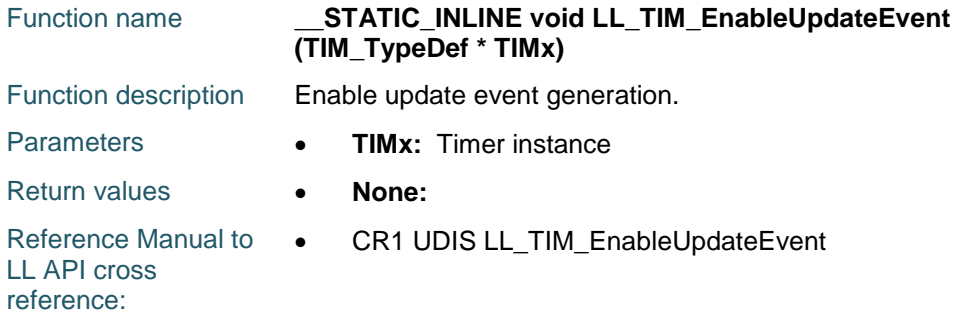

# **LL\_TIM\_DisableUpdateEvent**

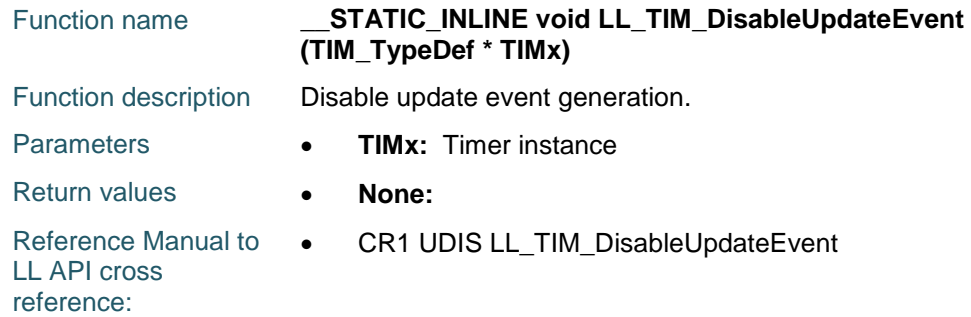

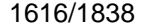

DocID025834 Rev 5

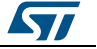

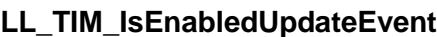

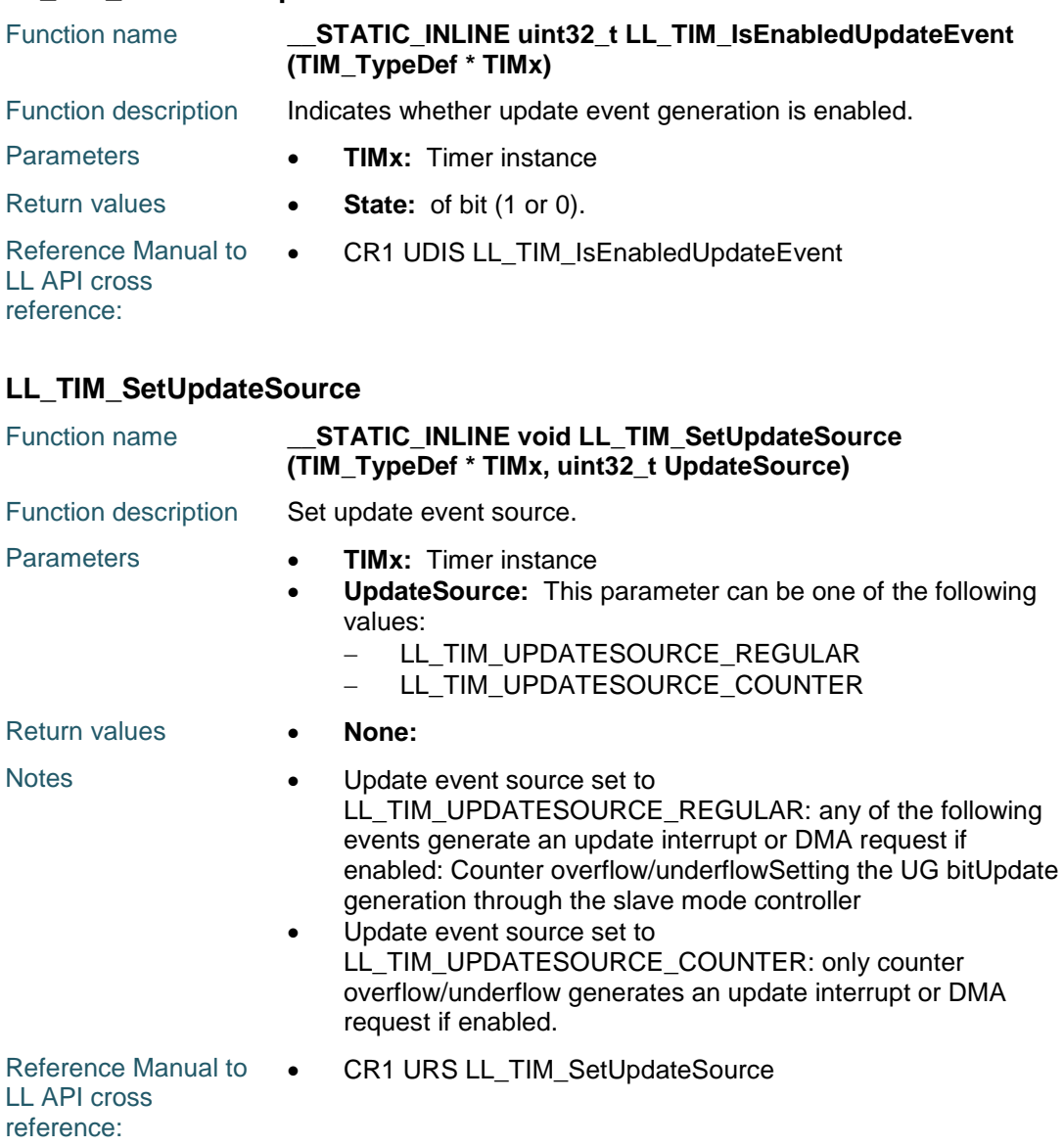

#### **LL\_TIM\_GetUpdateSource**

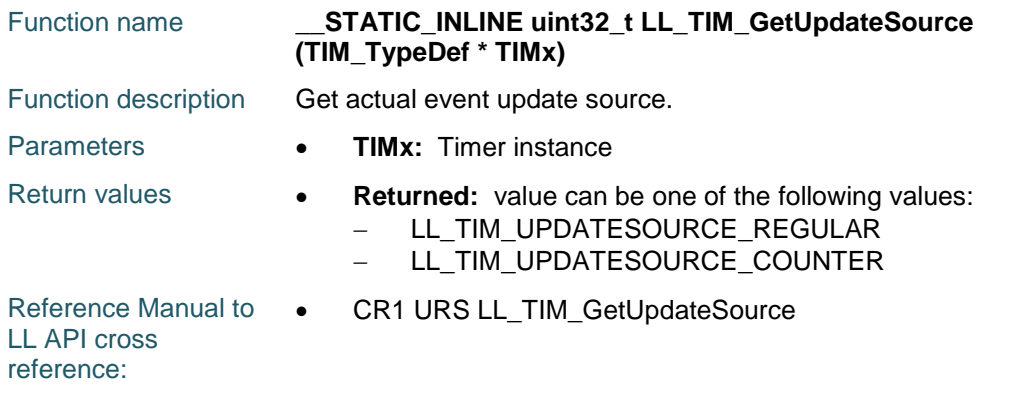

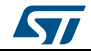

DocID025834 Rev 5 1617/1838

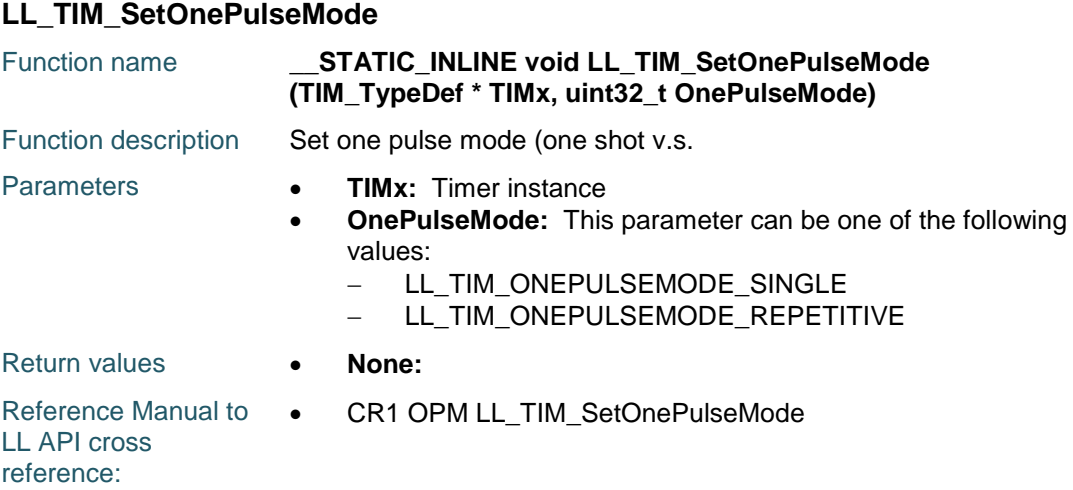

# **LL\_TIM\_GetOnePulseMode**

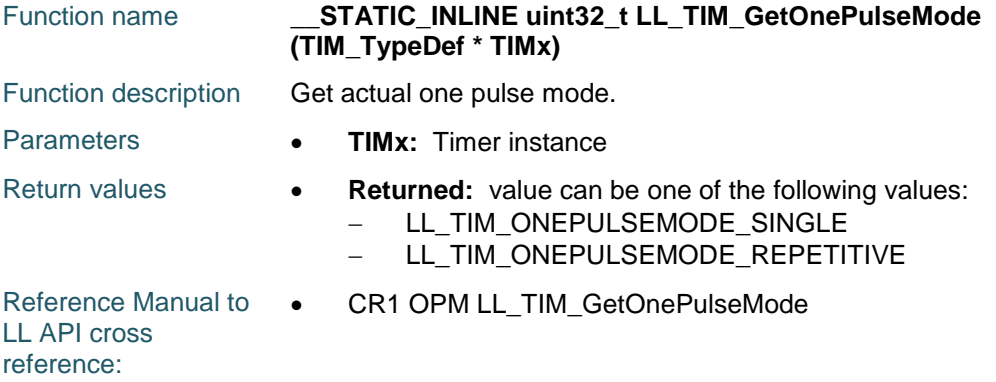

# **LL\_TIM\_SetCounterMode**

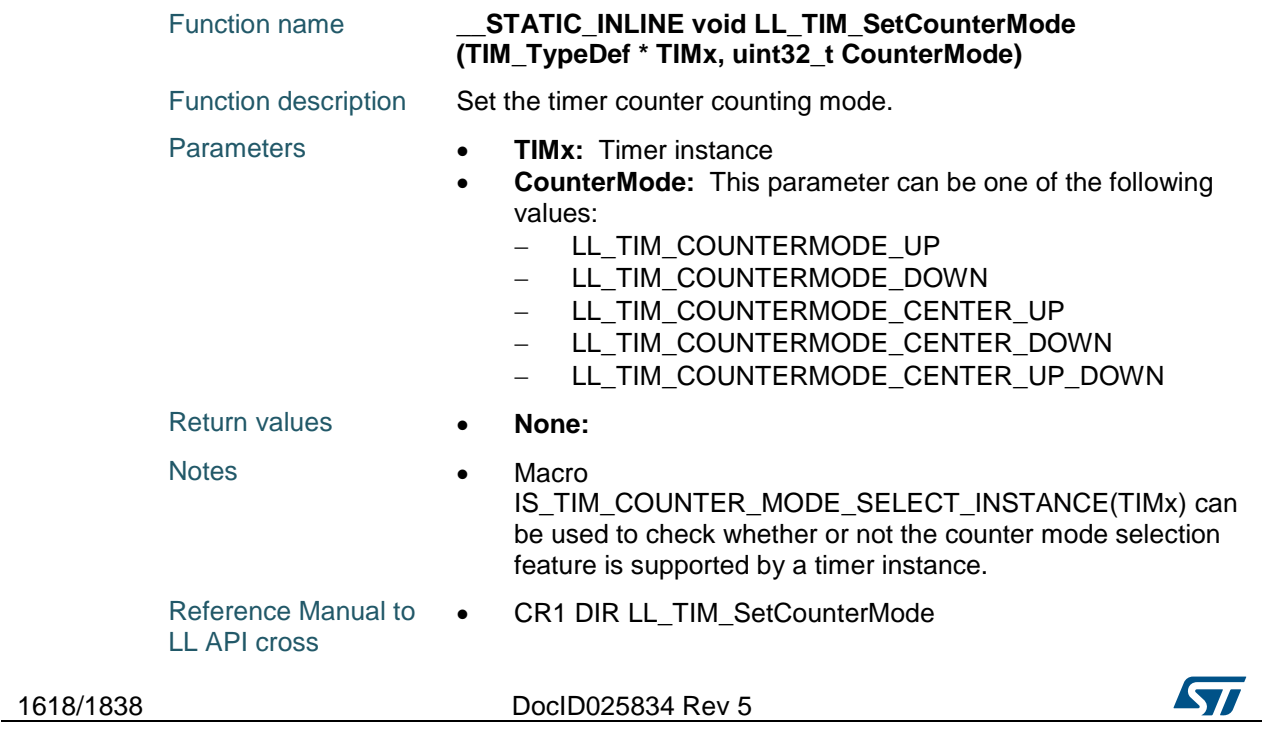

[Get more Datasheets at IQ.DIRECT](https://iq.direct/datasheets/)

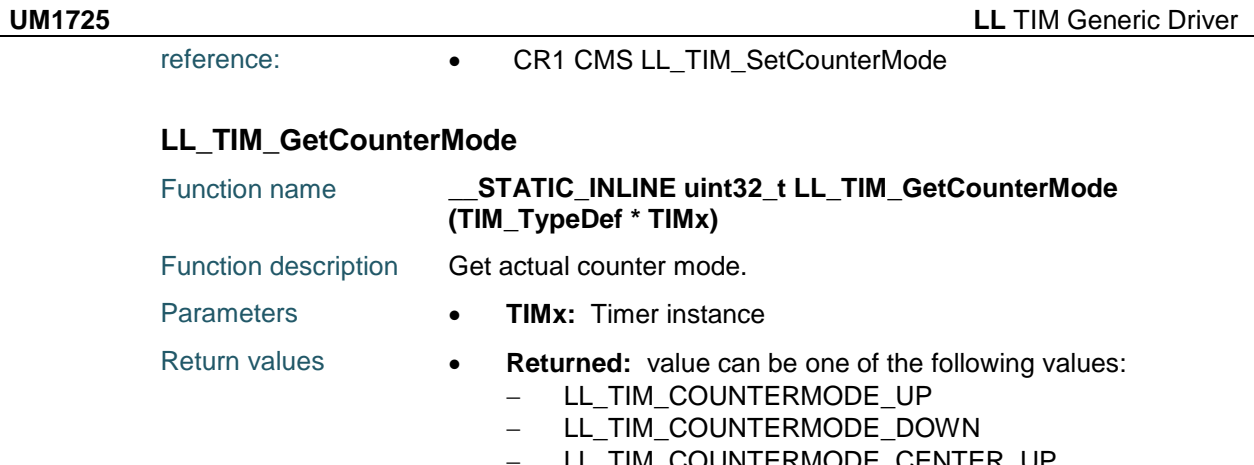

## LL\_TIM\_COUNTERMODE\_CENTER\_UP

- LL\_TIM\_COUNTERMODE\_CENTER\_DOWN
- LL\_TIM\_COUNTERMODE\_CENTER\_UP\_DOWN

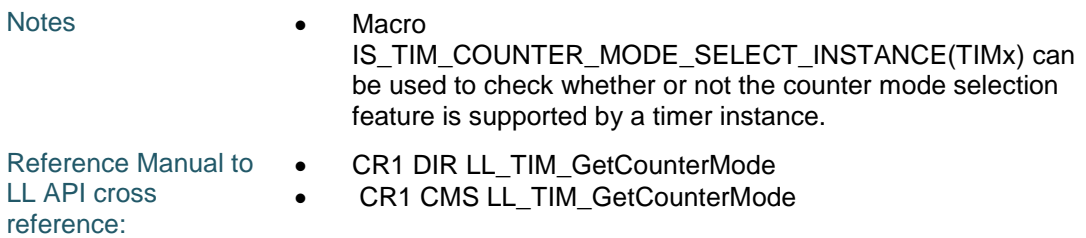

# **LL\_TIM\_EnableARRPreload**

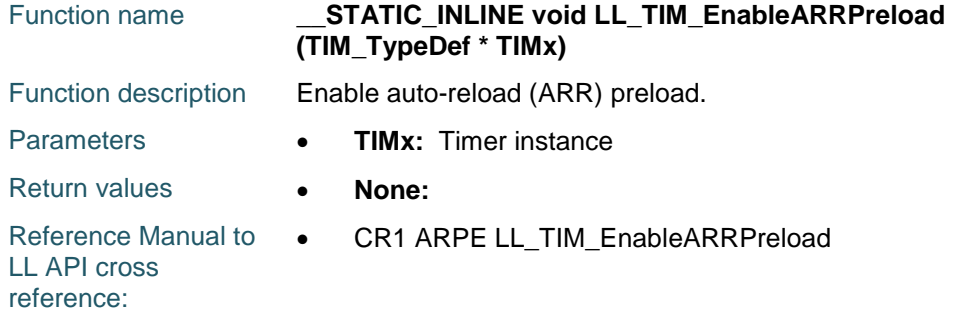

# **LL\_TIM\_DisableARRPreload**

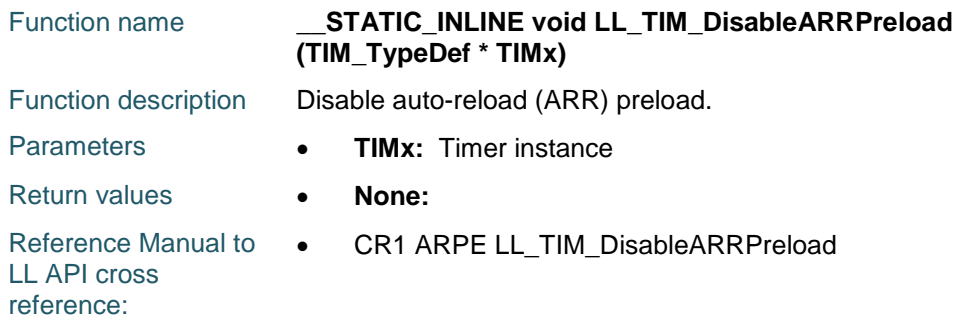

#### **LL\_TIM\_IsEnabledARRPreload**

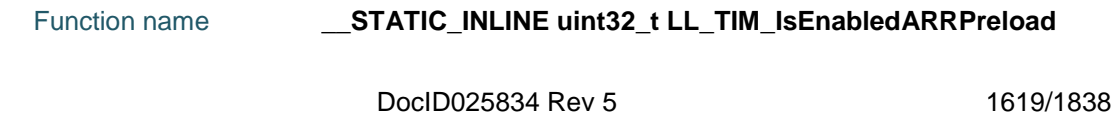

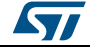

[Get more Datasheets at IQ.DIRECT](https://iq.direct/datasheets/)

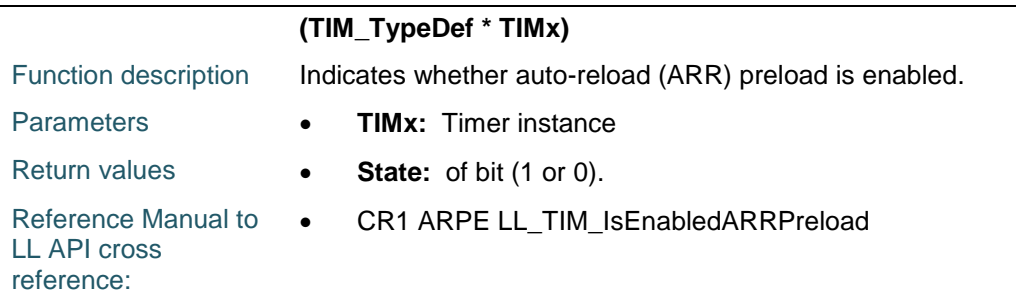

# **LL\_TIM\_SetClockDivision**

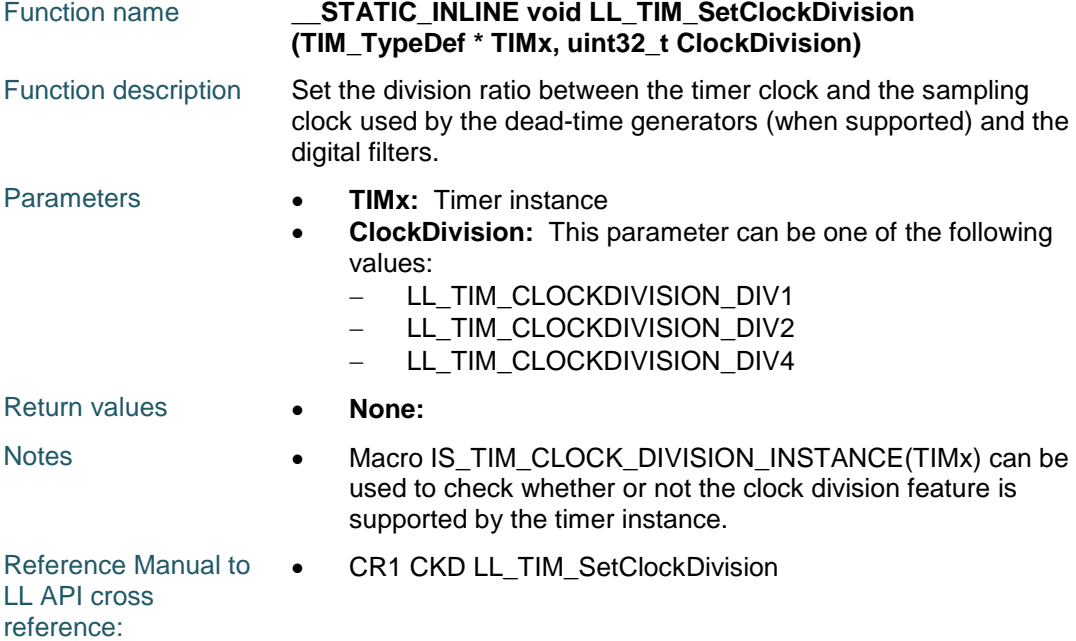

# **LL\_TIM\_GetClockDivision**

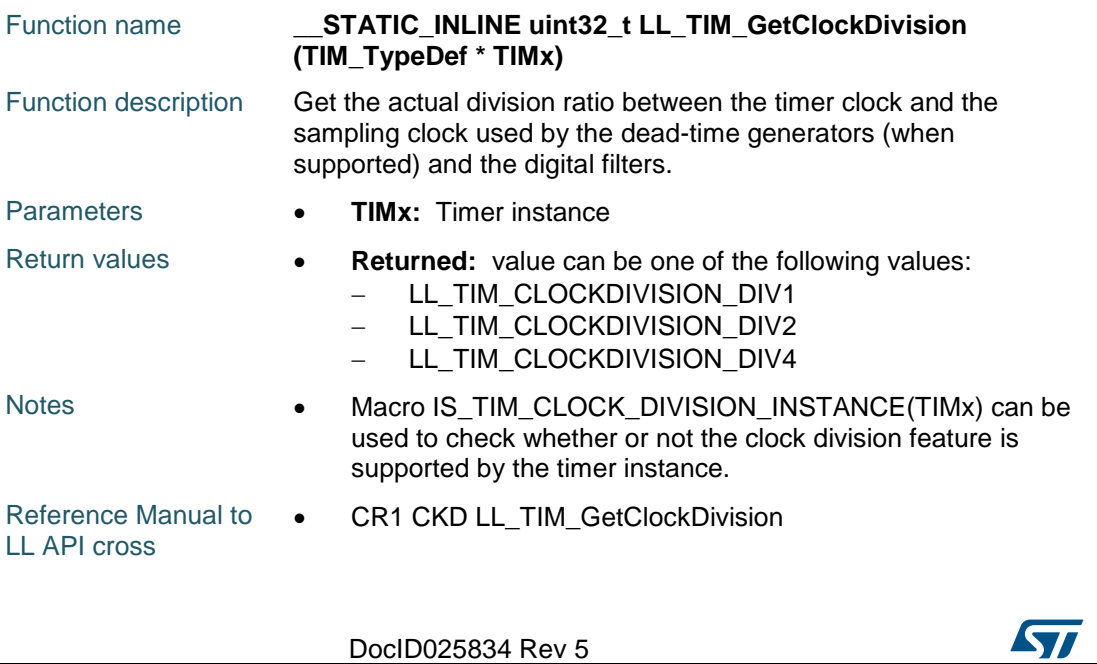
reference:

#### **LL\_TIM\_SetCounter**

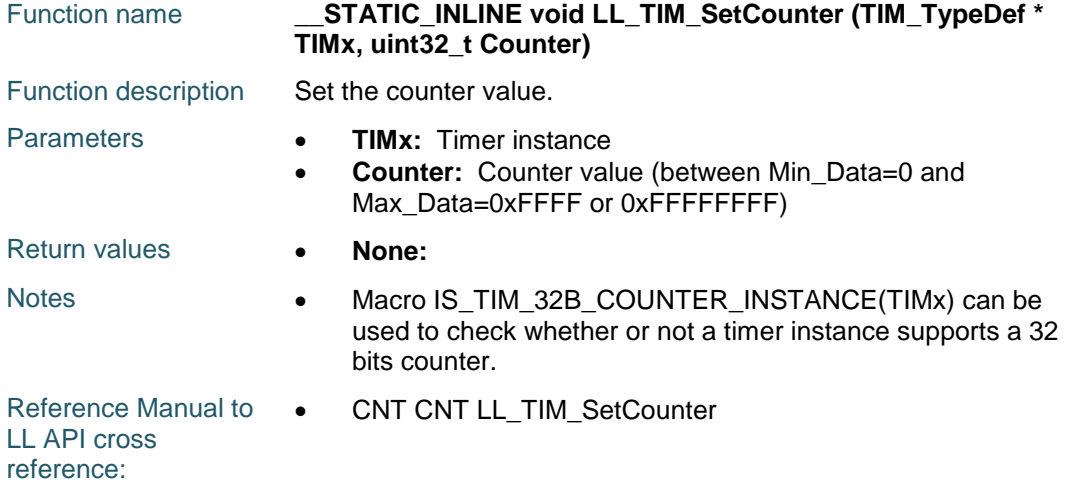

#### **LL\_TIM\_GetCounter**

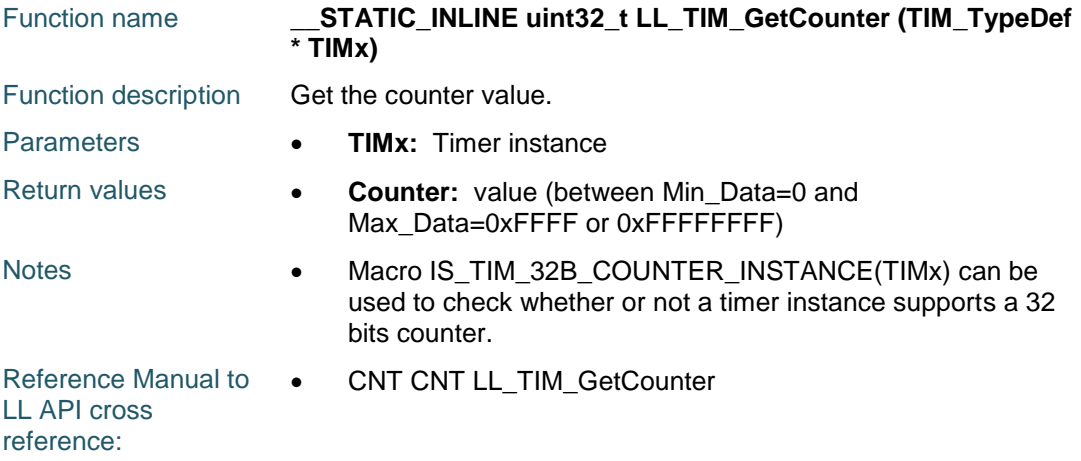

#### **LL\_TIM\_GetDirection**

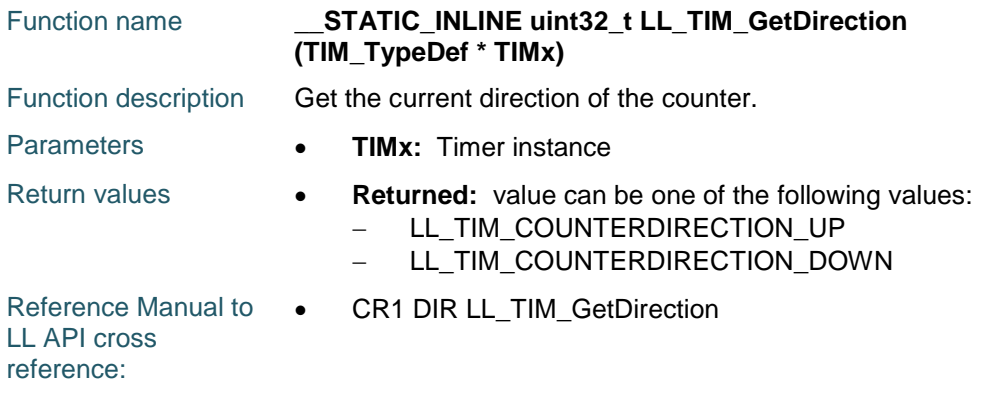

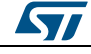

DocID025834 Rev 5 1621/1838

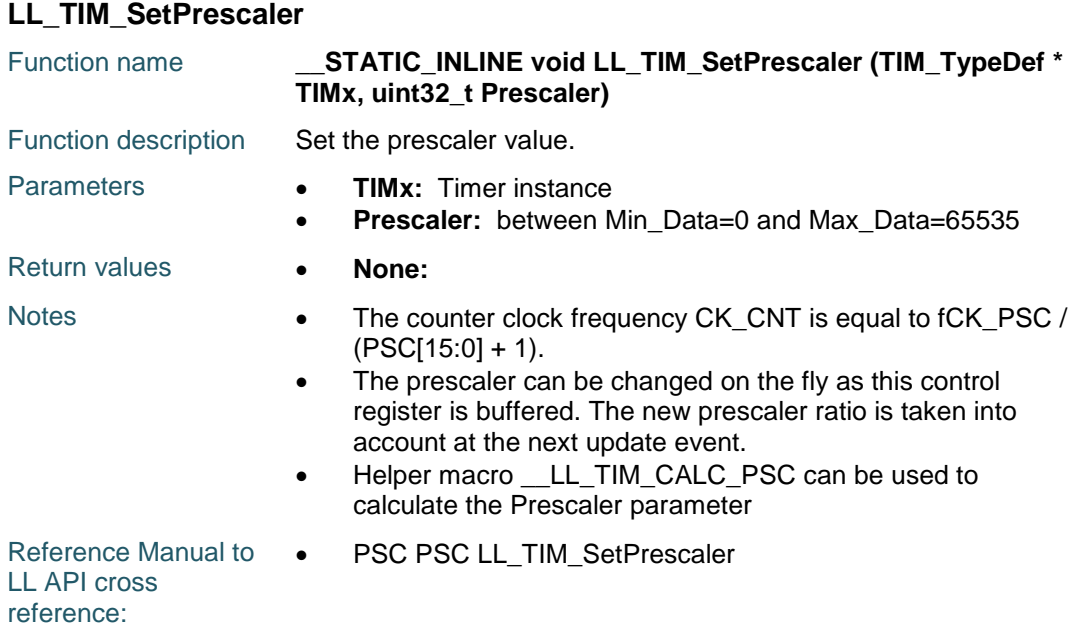

## **LL\_TIM\_GetPrescaler**

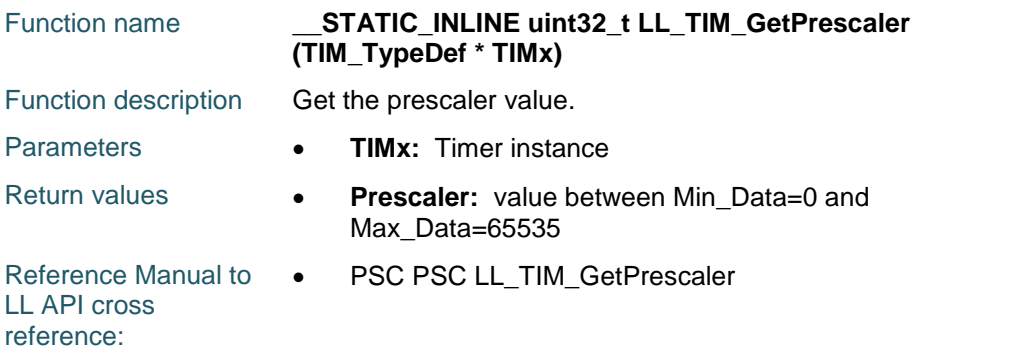

#### **LL\_TIM\_SetAutoReload**

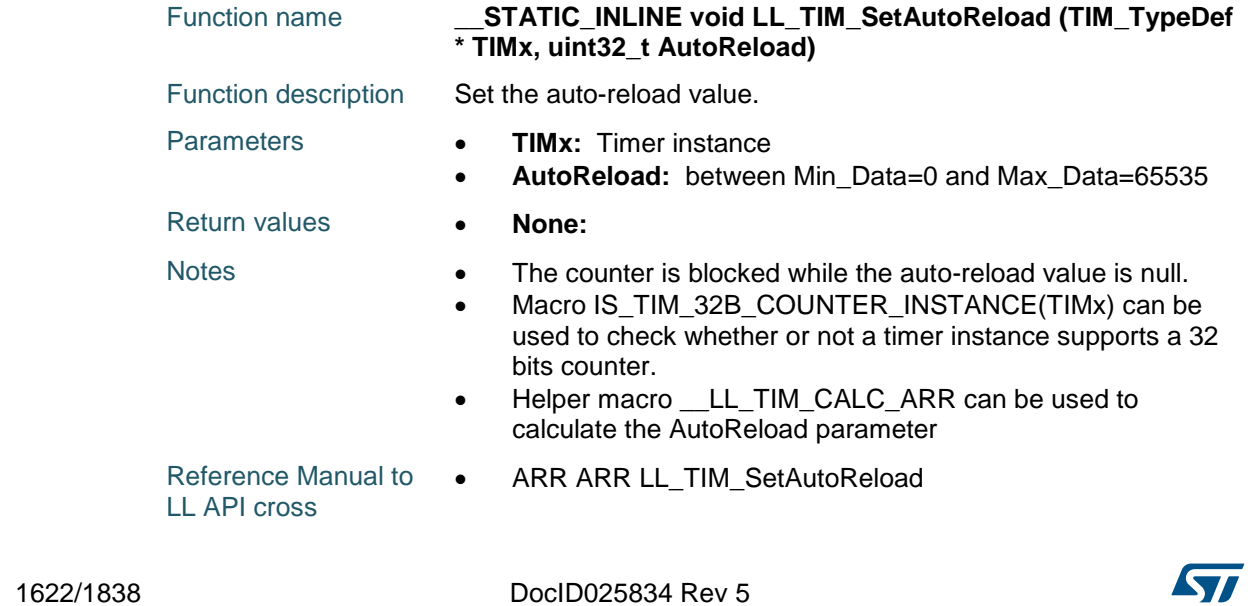

reference:

#### **LL\_TIM\_GetAutoReload**

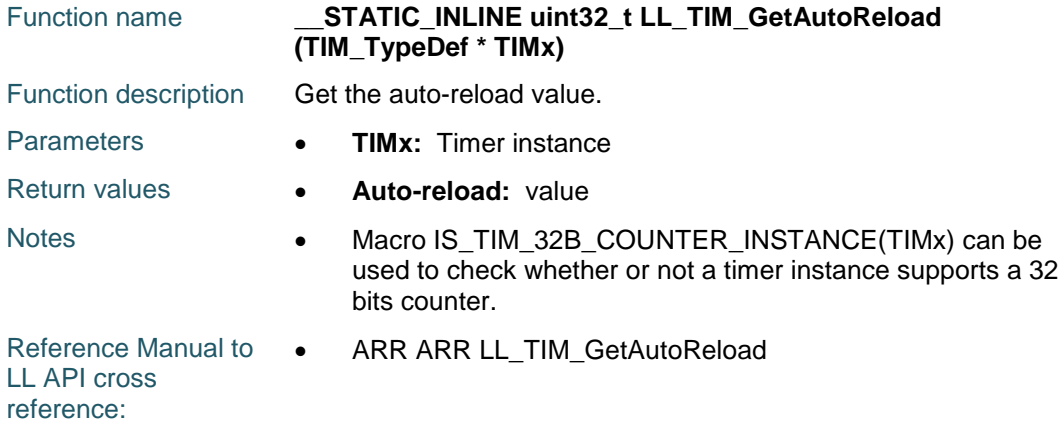

## **LL\_TIM\_SetRepetitionCounter**

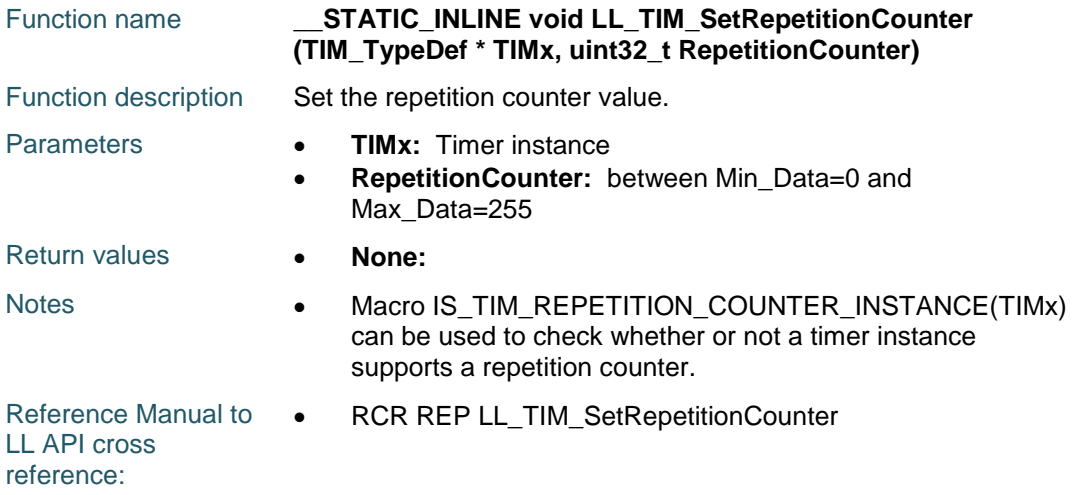

## **LL\_TIM\_GetRepetitionCounter**

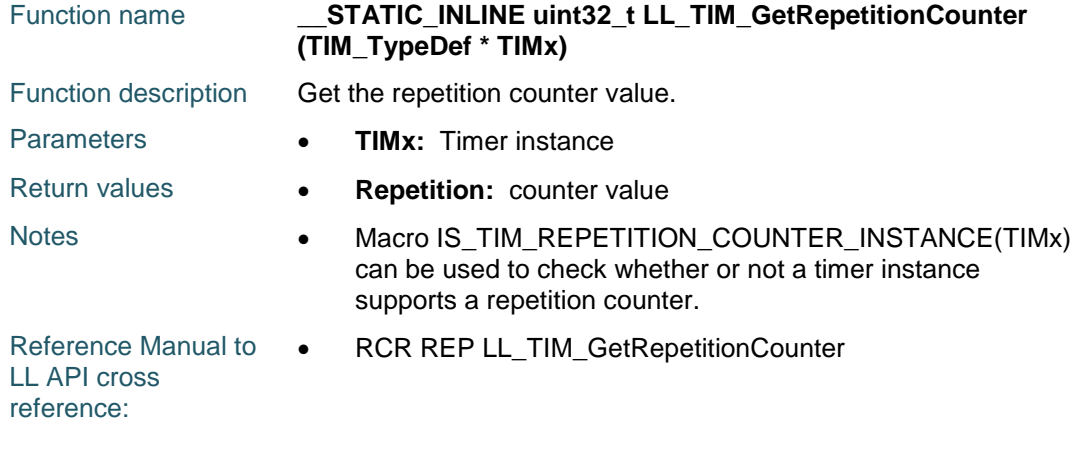

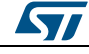

DocID025834 Rev 5 1623/1838

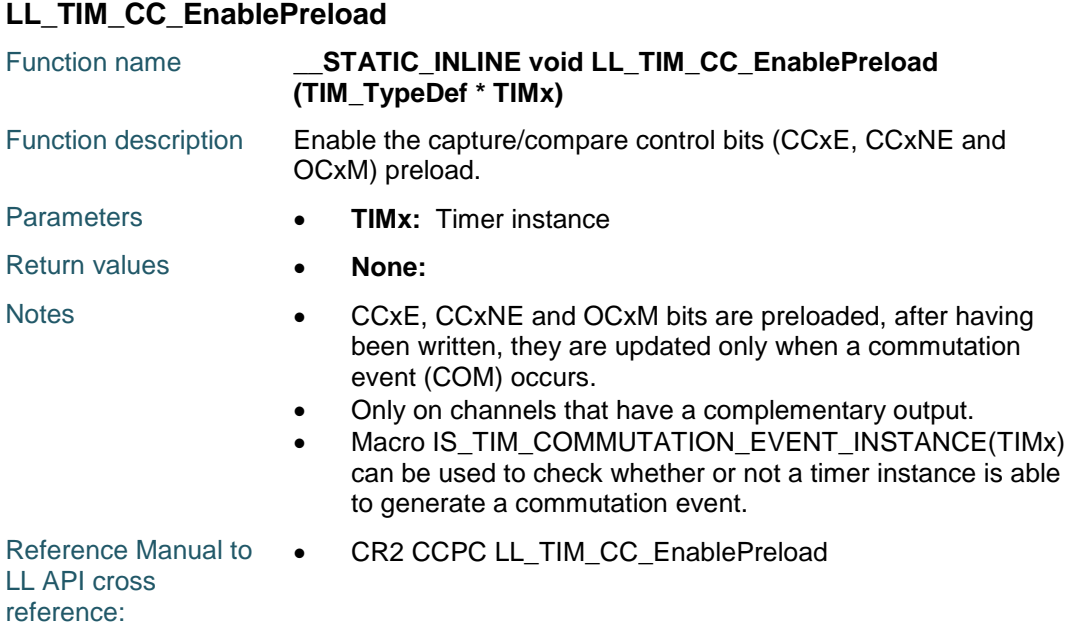

## **LL\_TIM\_CC\_DisablePreload**

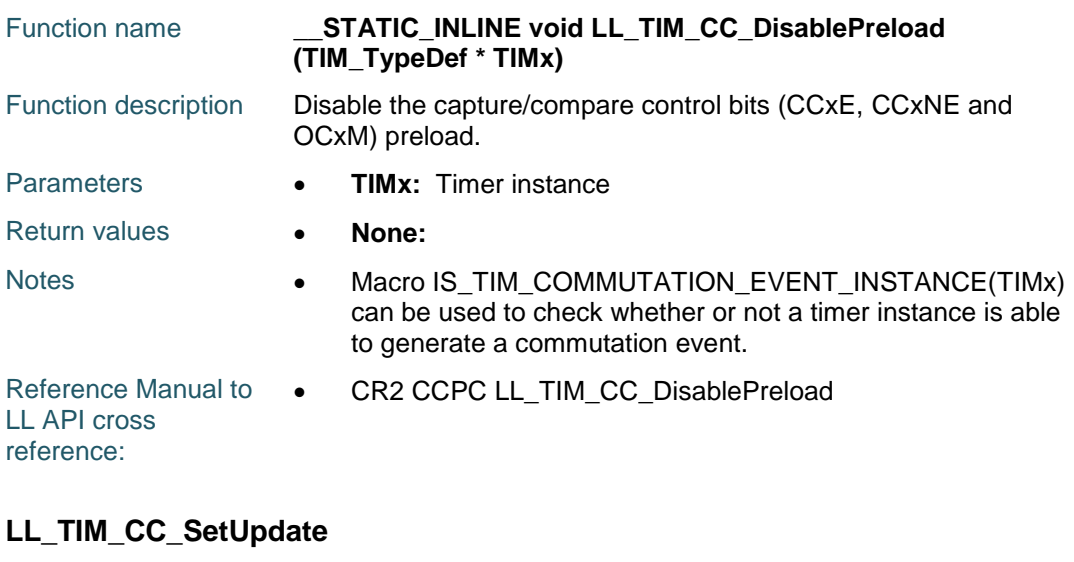

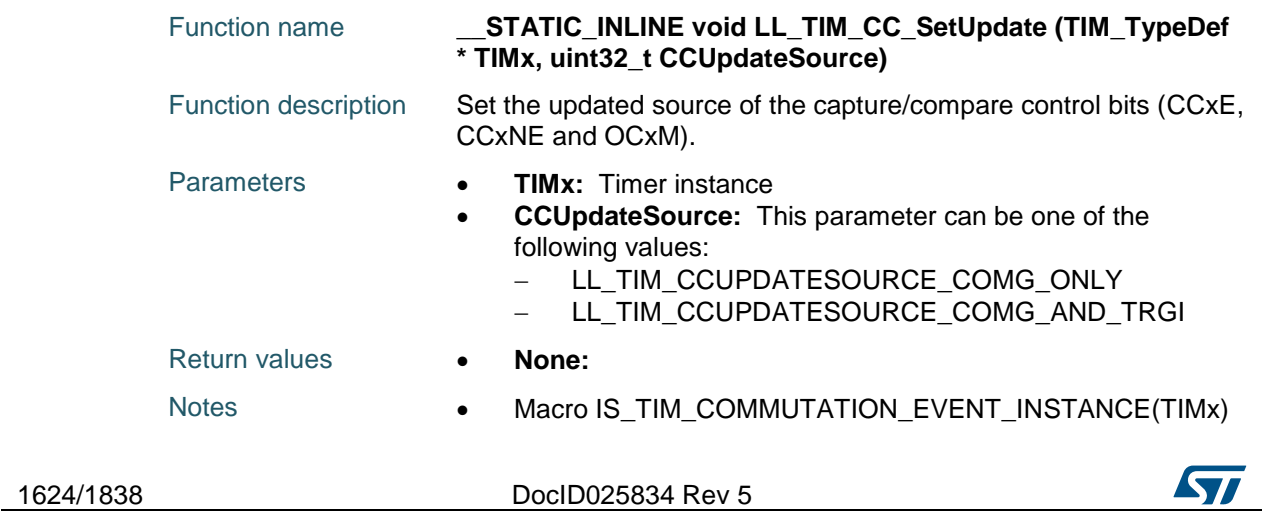

can be used to check whether or not a timer instance is able to generate a commutation event.

Reference Manual to LL API cross reference: CR2 CCUS LL\_TIM\_CC\_SetUpdate

#### **LL\_TIM\_CC\_SetDMAReqTrigger**

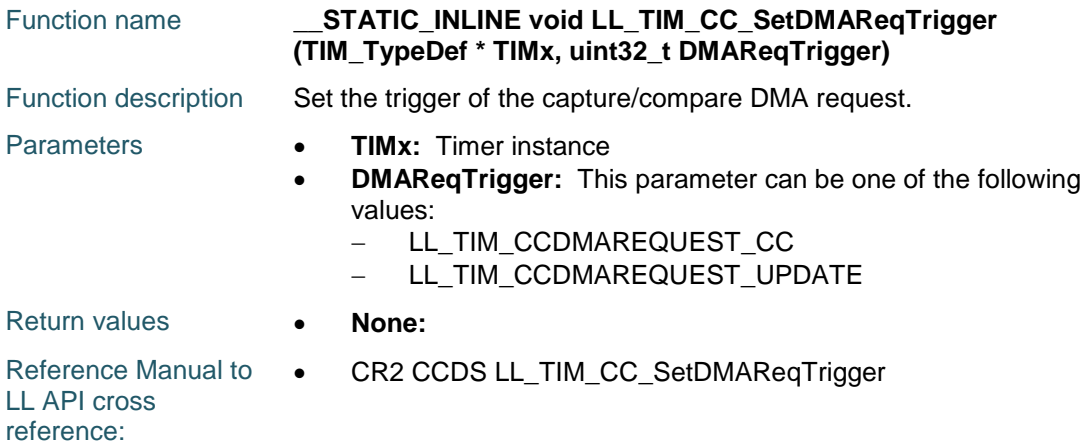

## **LL\_TIM\_CC\_GetDMAReqTrigger**

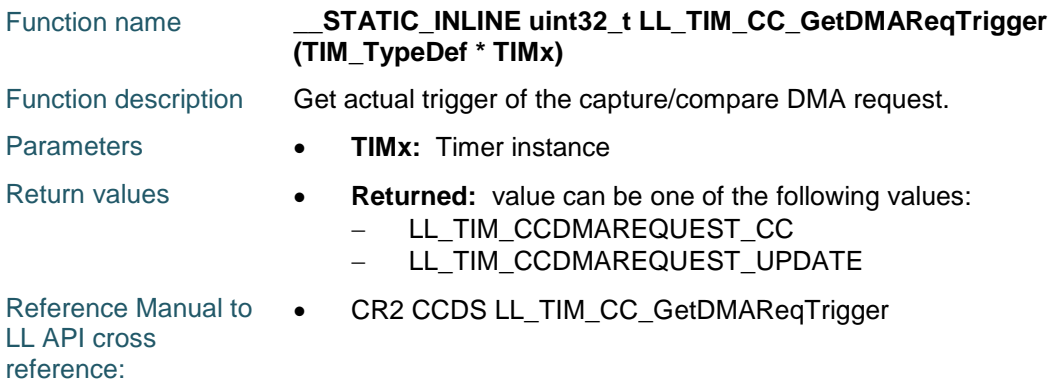

#### **LL\_TIM\_CC\_SetLockLevel**

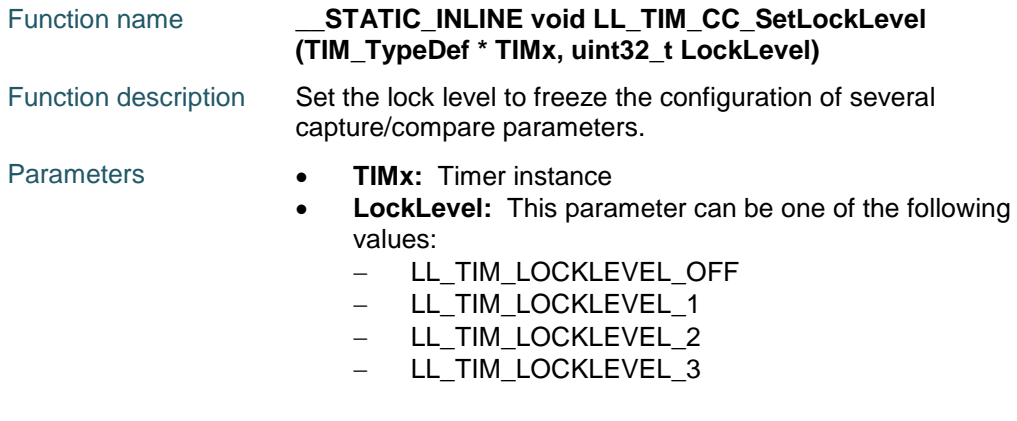

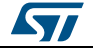

DocID025834 Rev 5 1625/1838

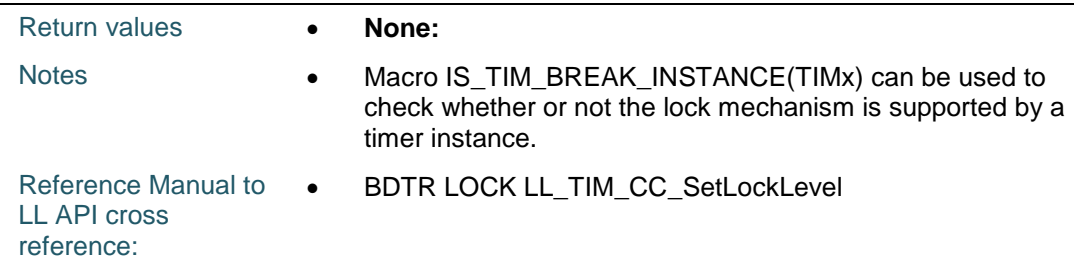

## **LL\_TIM\_CC\_EnableChannel**

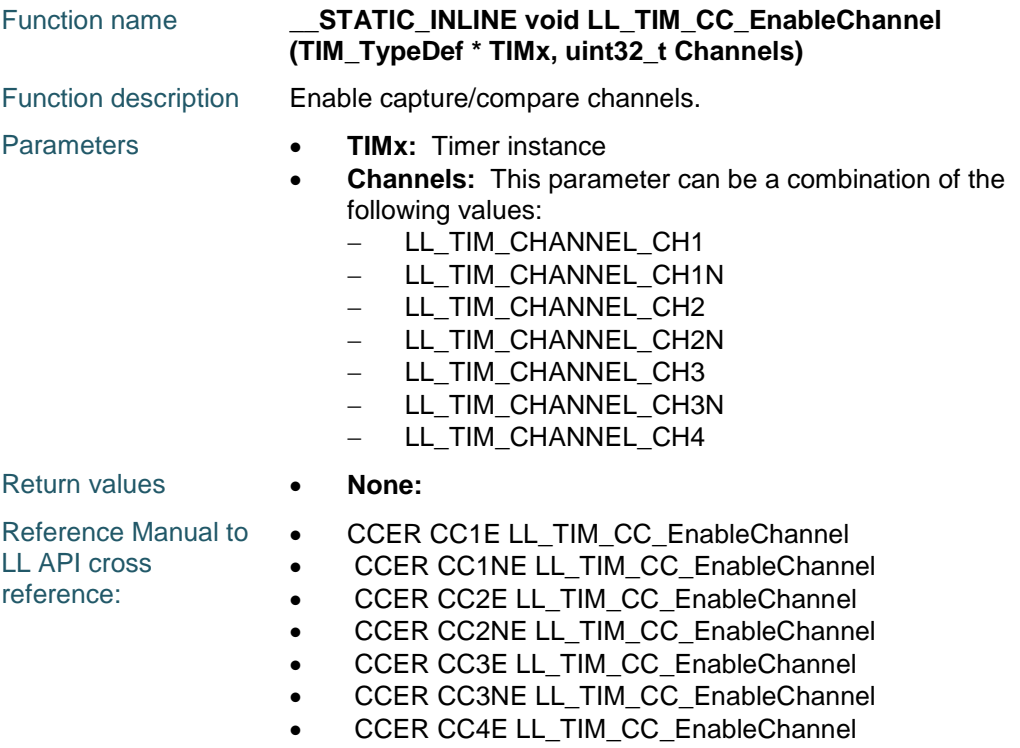

## **LL\_TIM\_CC\_DisableChannel**

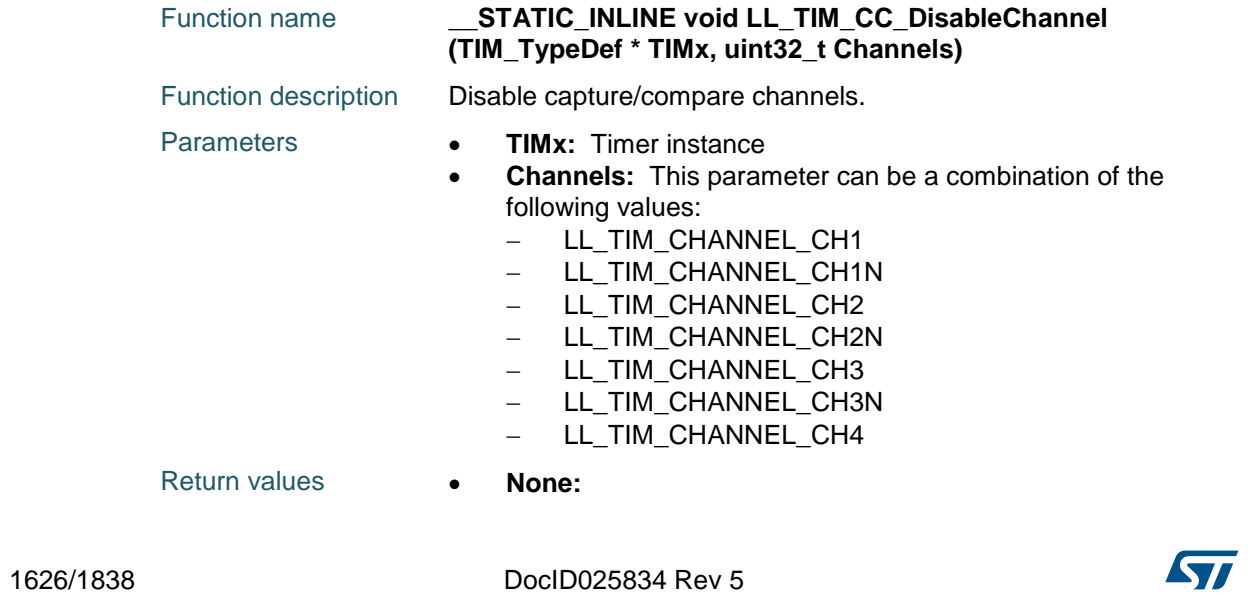

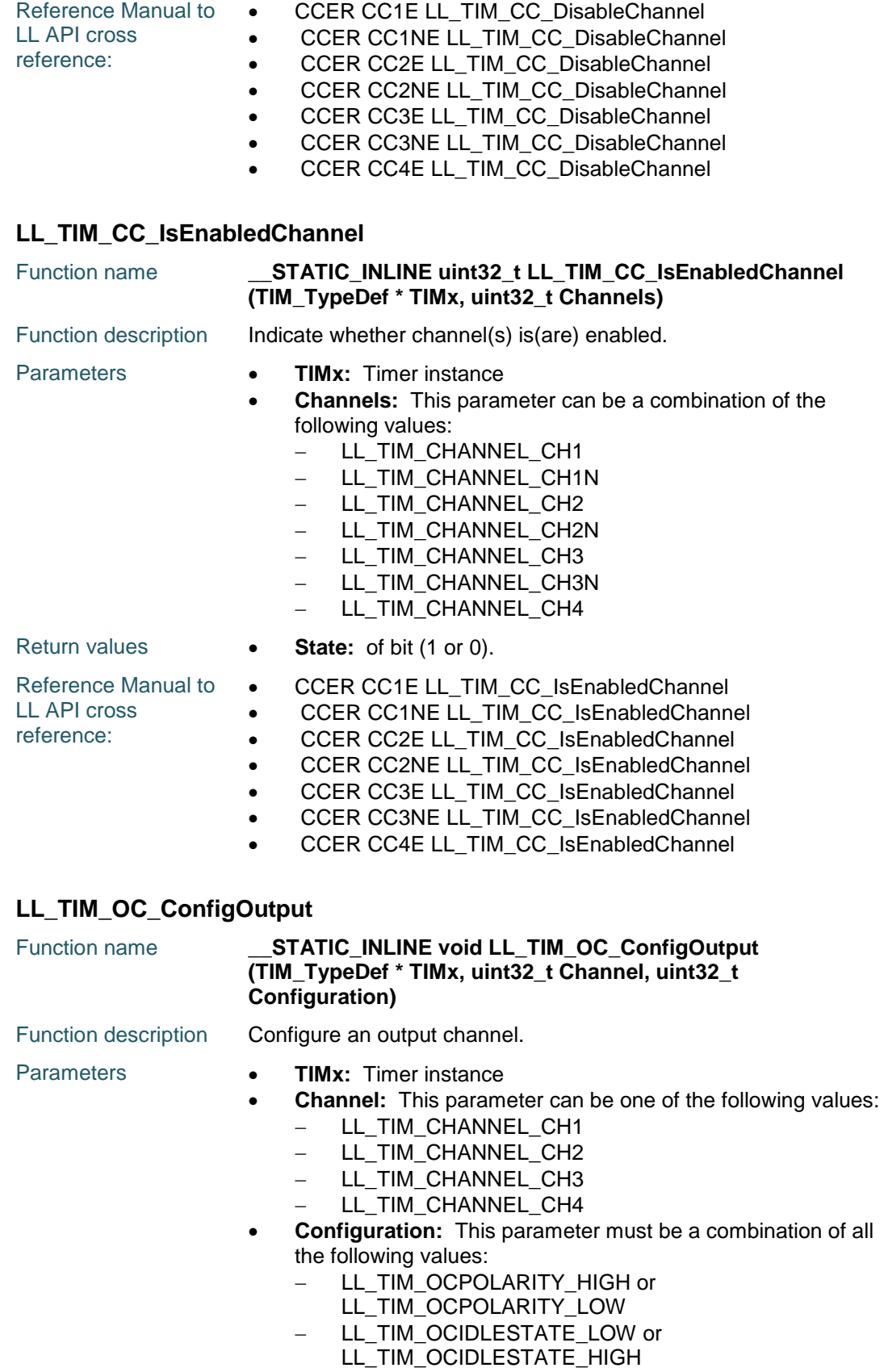

 $\sqrt{2}$ 

DocID025834 Rev 5 1627/1838

## **LL** TIM Generic Driver **UM1725**

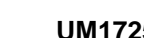

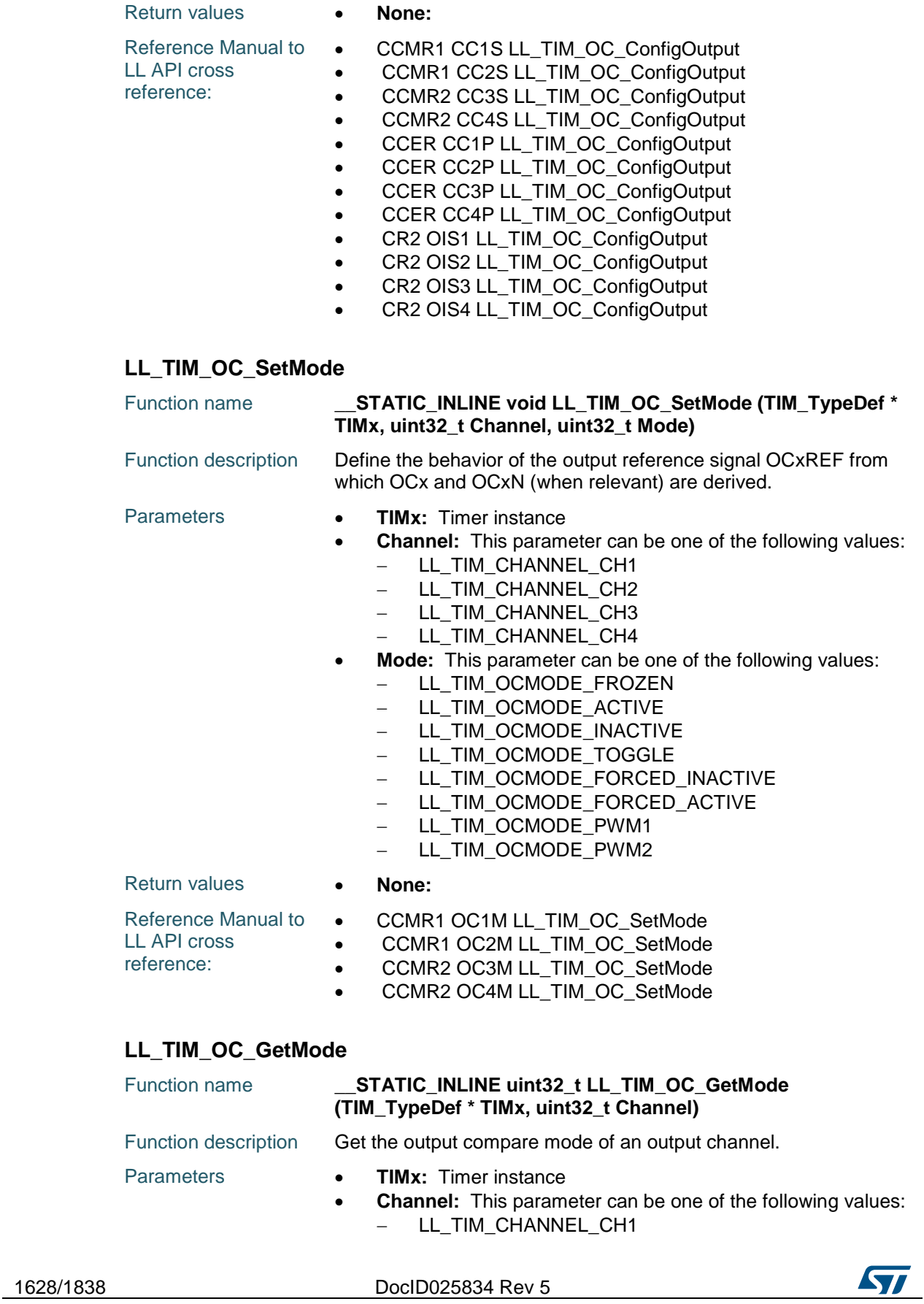

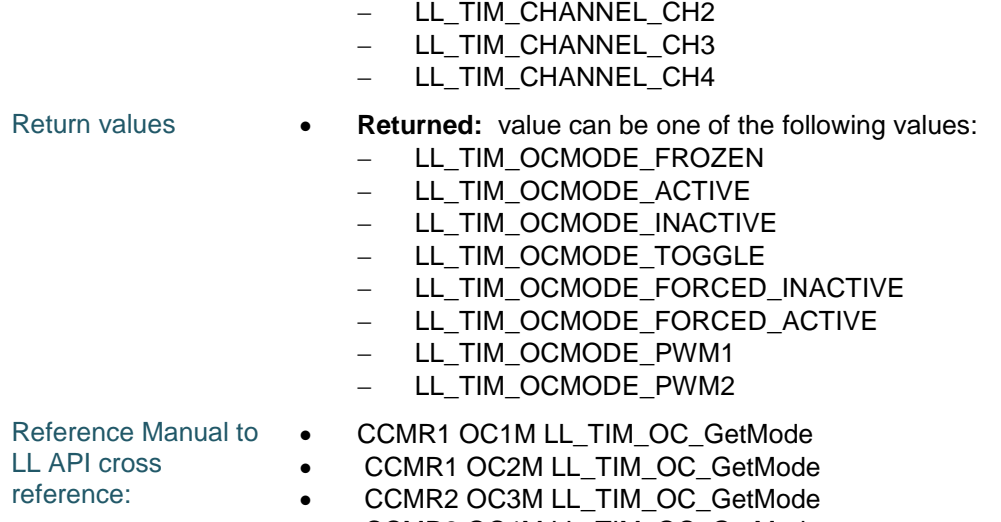

CCMR2 OC4M LL\_TIM\_OC\_GetMode

## **LL\_TIM\_OC\_SetPolarity**

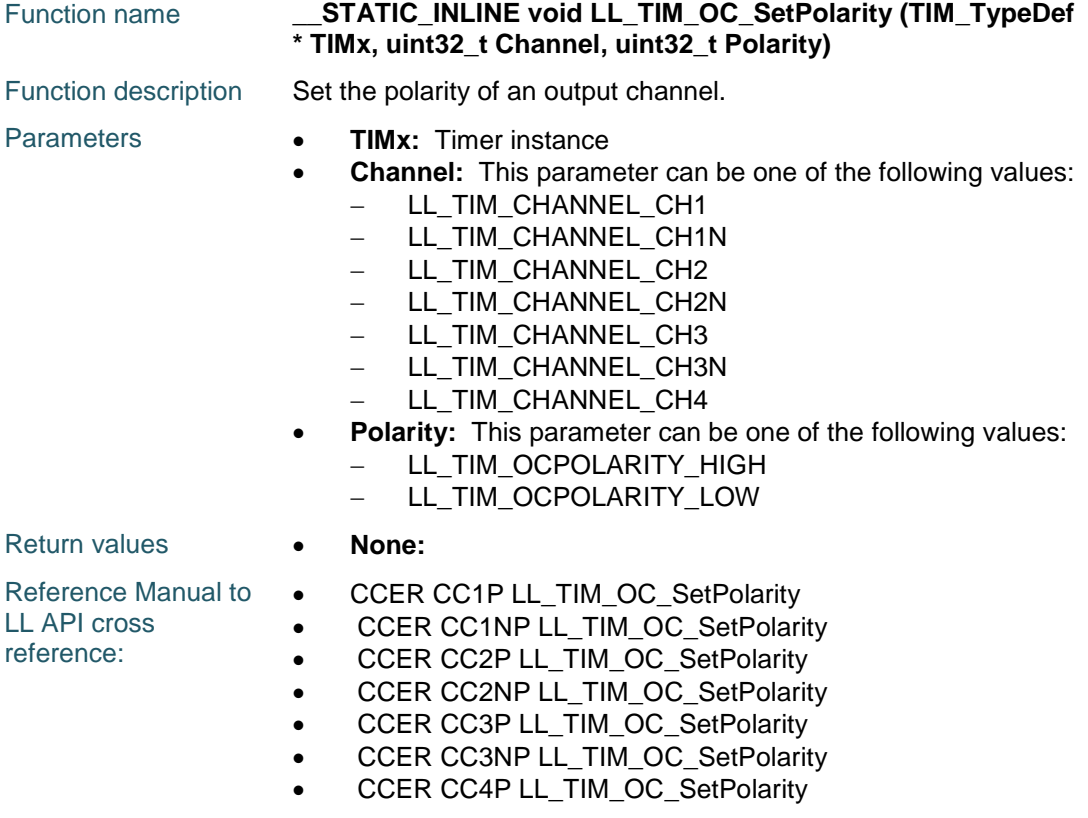

#### **LL\_TIM\_OC\_GetPolarity**

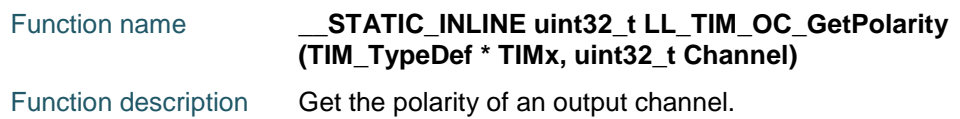

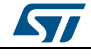

DocID025834 Rev 5 1629/1838

#### **LL** TIM Generic Driver **UM1725**

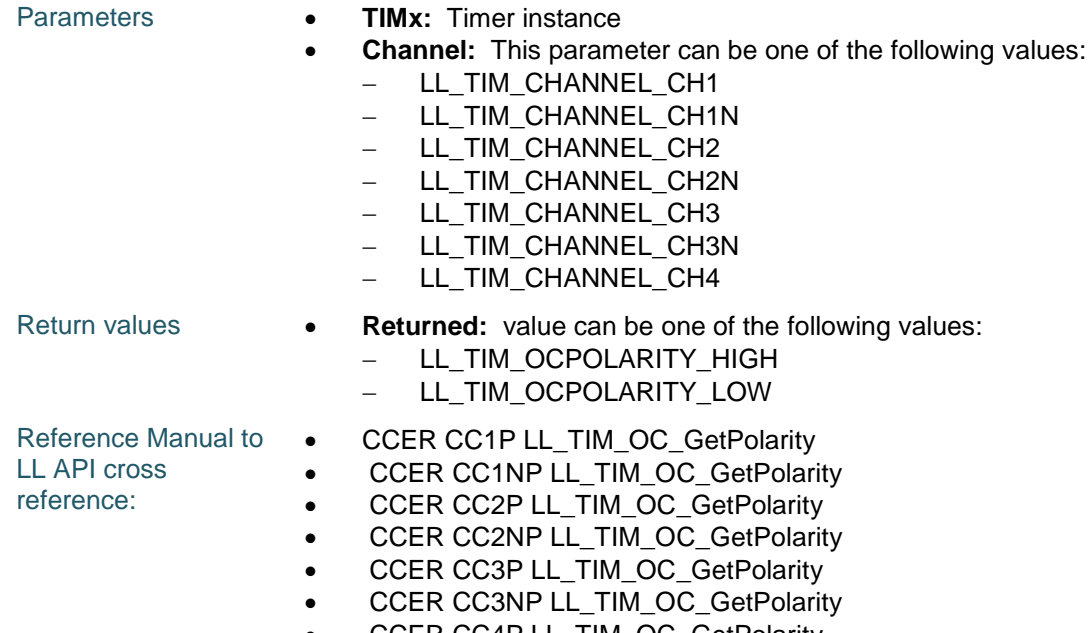

#### • CCER CC4P LL\_TIM\_OC\_GetPolarity

## **LL\_TIM\_OC\_SetIdleState**

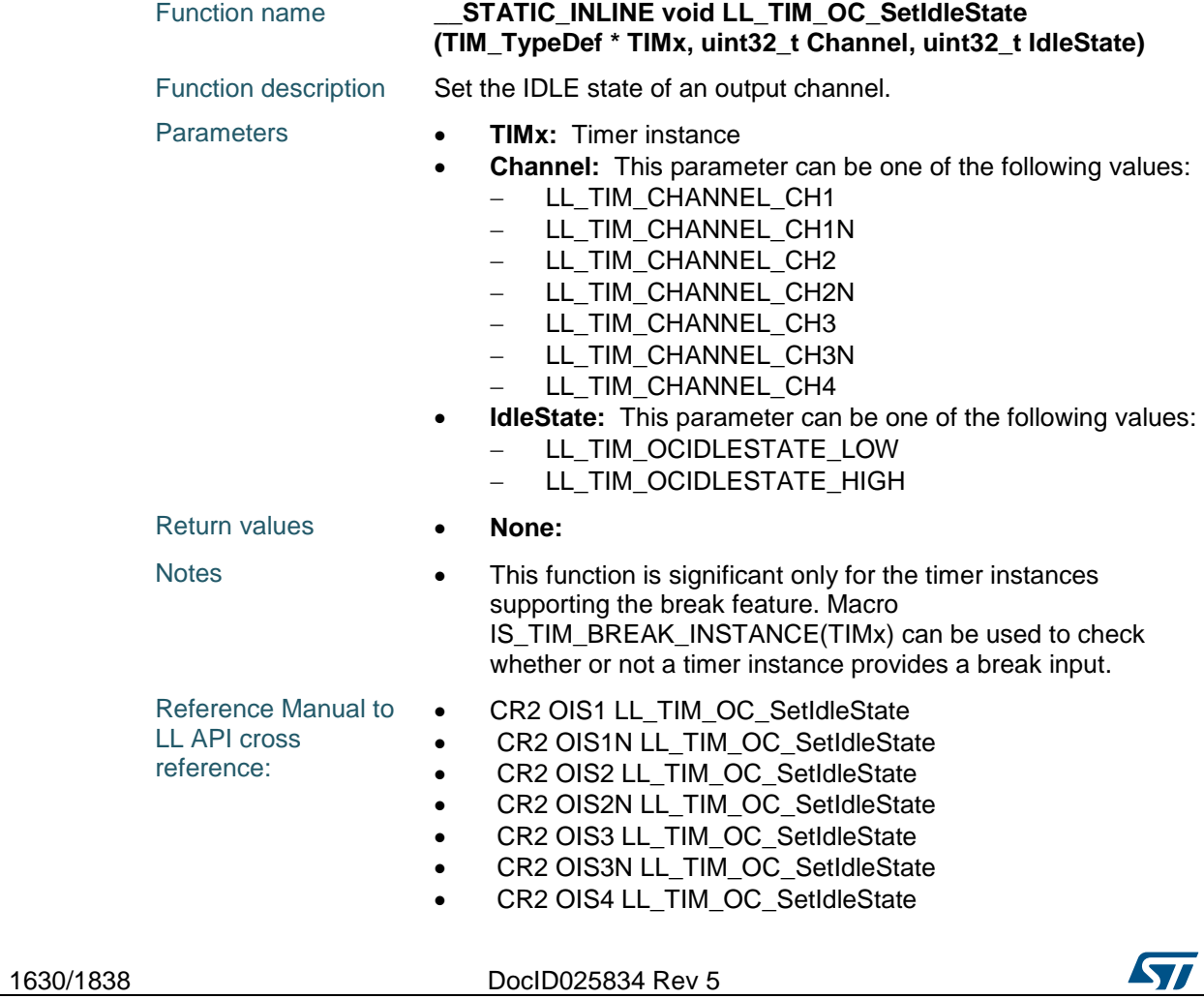

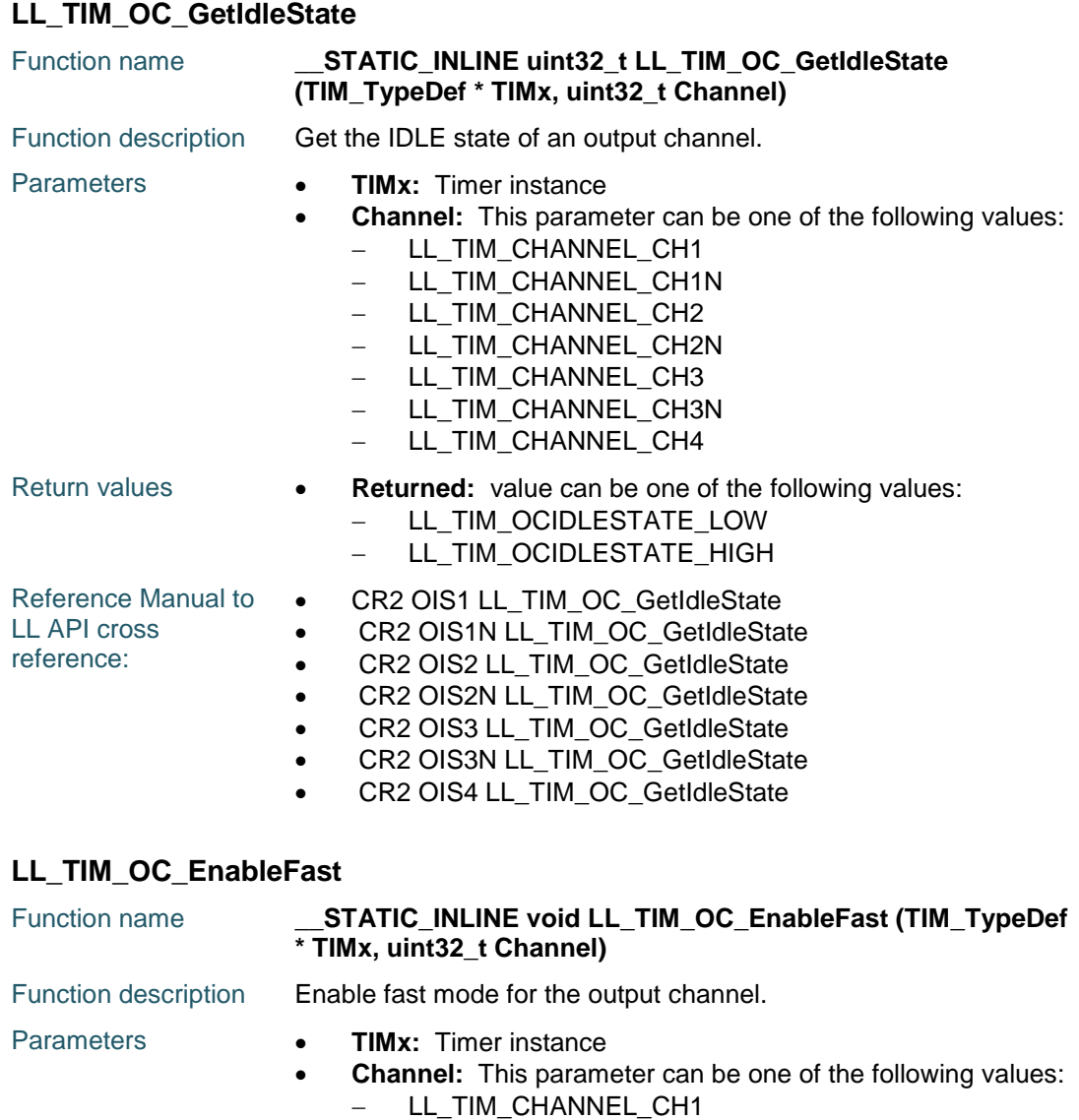

- LL\_TIM\_CHANNEL\_CH2 - LL\_TIM\_CHANNEL\_CH3 - LL\_TIM\_CHANNEL\_CH4

Notes • Acts only if the channel is configured in PWM1 or PWM2

Function name **STATIC\_INLINE void LL\_TIM\_OC\_DisableFast** 

• CCMR1 OC1FE LL\_TIM\_OC\_EnableFast CCMR1 OC2FE LL\_TIM\_OC\_EnableFast CCMR2 OC3FE LL\_TIM\_OC\_EnableFast CCMR2 OC4FE LL\_TIM\_OC\_EnableFast

**(TIM\_TypeDef \* TIMx, uint32\_t Channel)**

mode.

Return values **• None:** 

Reference Manual to

**LL\_TIM\_OC\_DisableFast**

LL API cross reference:

ST

## [Get more Datasheets at IQ.DIRECT](https://iq.direct/datasheets/)

DocID025834 Rev 5 1631/1838

## **LL** TIM Generic Driver **UM1725**

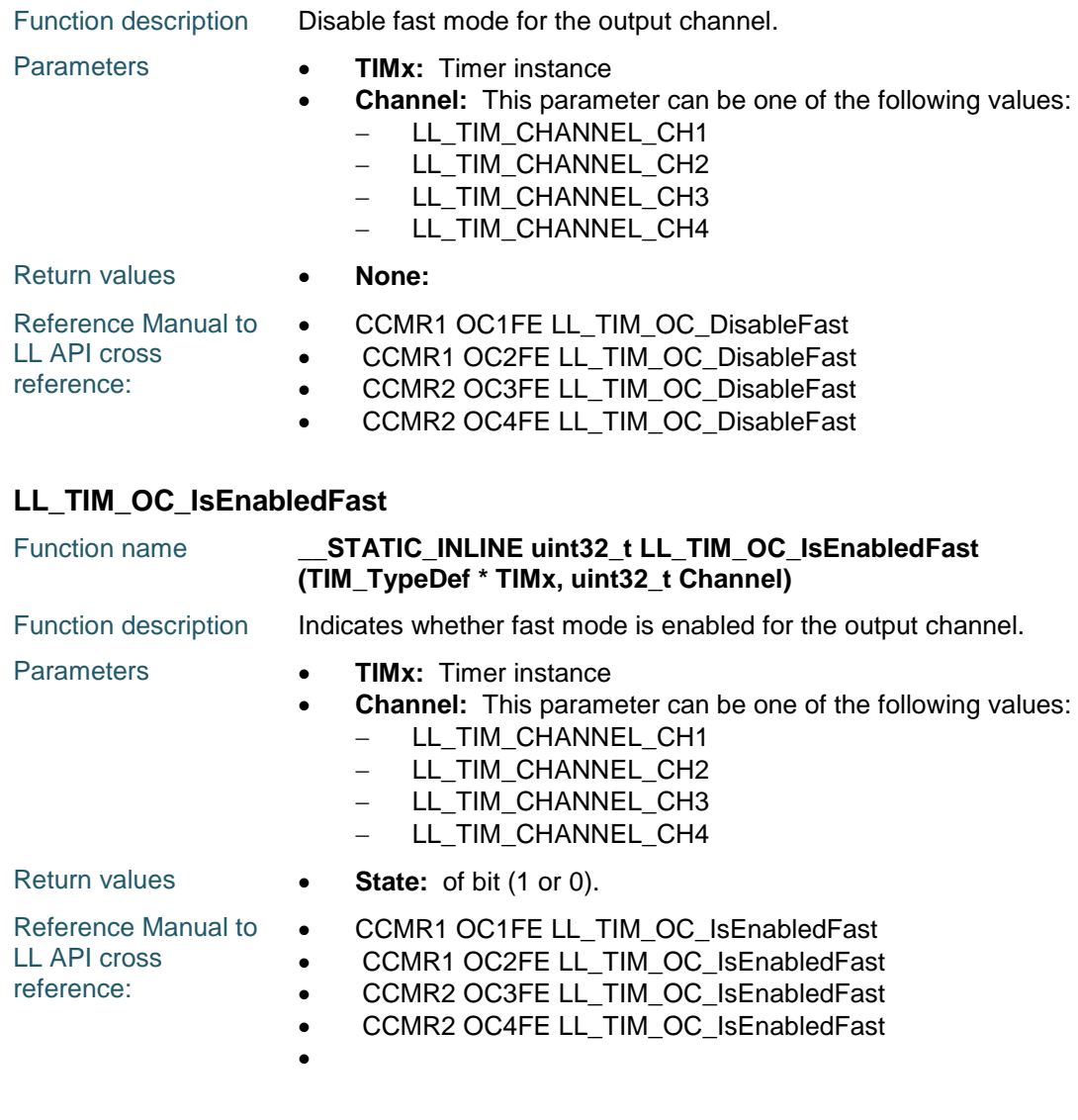

## **LL\_TIM\_OC\_EnablePreload**

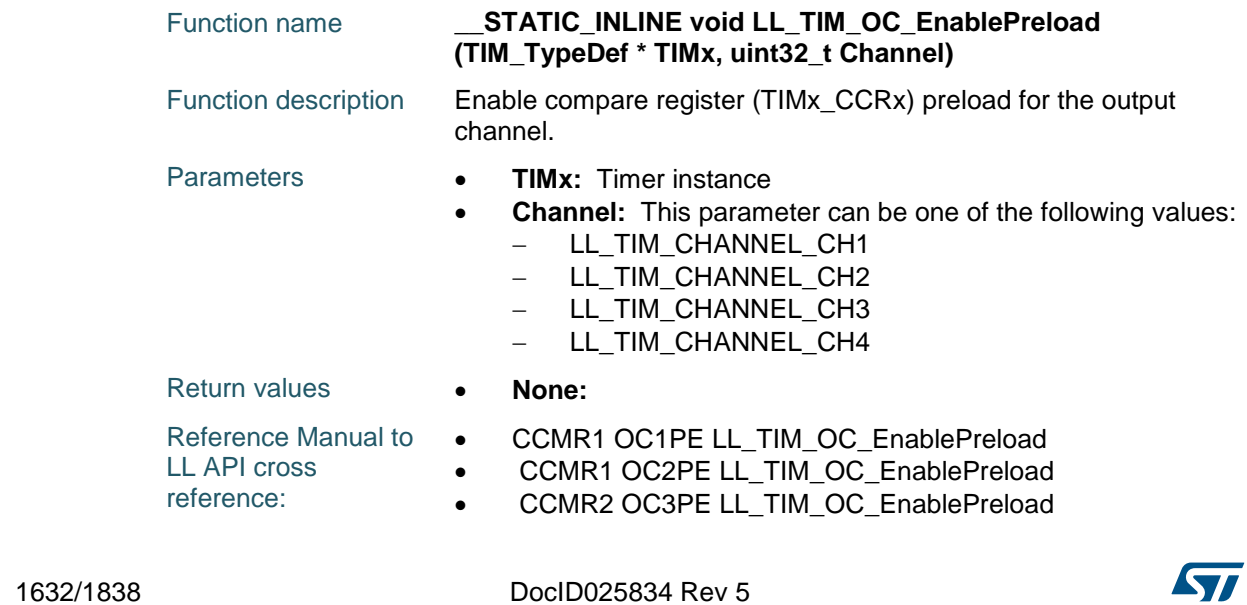

• CCMR2 OC4PE LL\_TIM\_OC\_EnablePreload

#### **LL\_TIM\_OC\_DisablePreload**

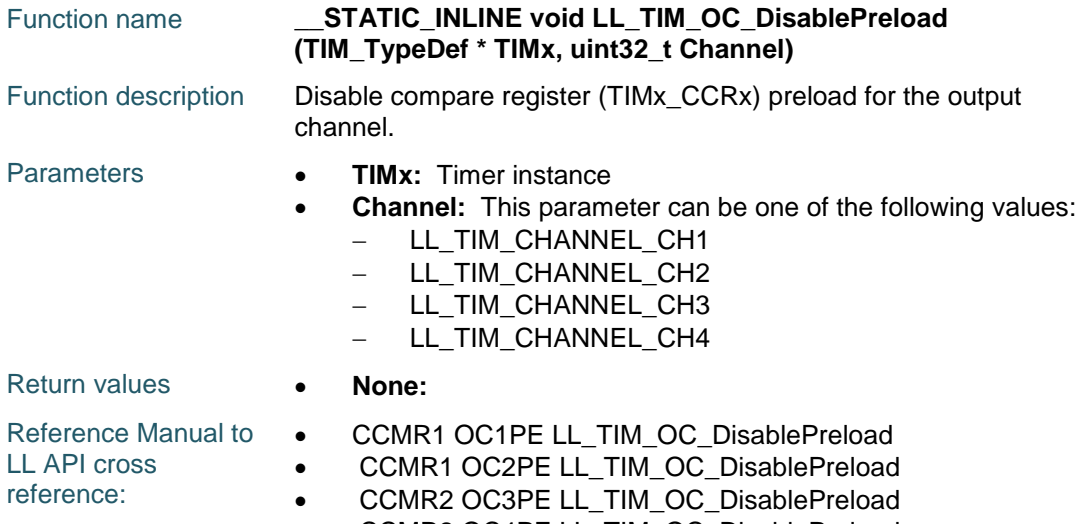

• CCMR2 OC4PE LL\_TIM\_OC\_DisablePreload

#### **LL\_TIM\_OC\_IsEnabledPreload**

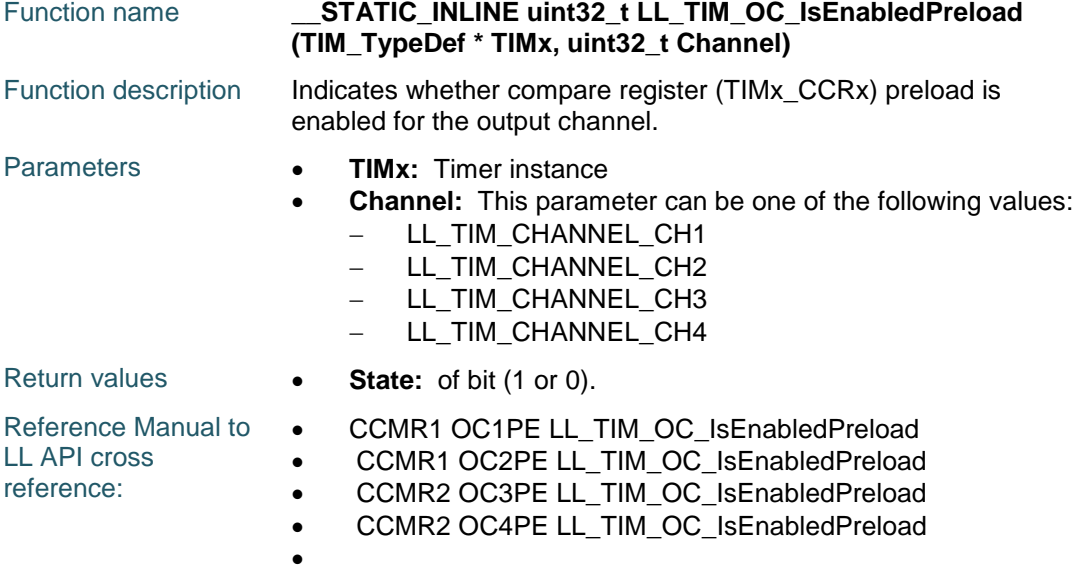

#### **LL\_TIM\_OC\_EnableClear**

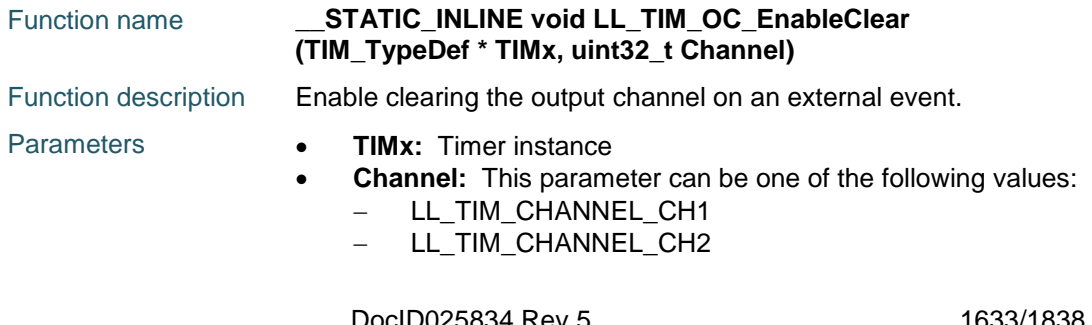

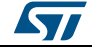

DocID025834 Rev

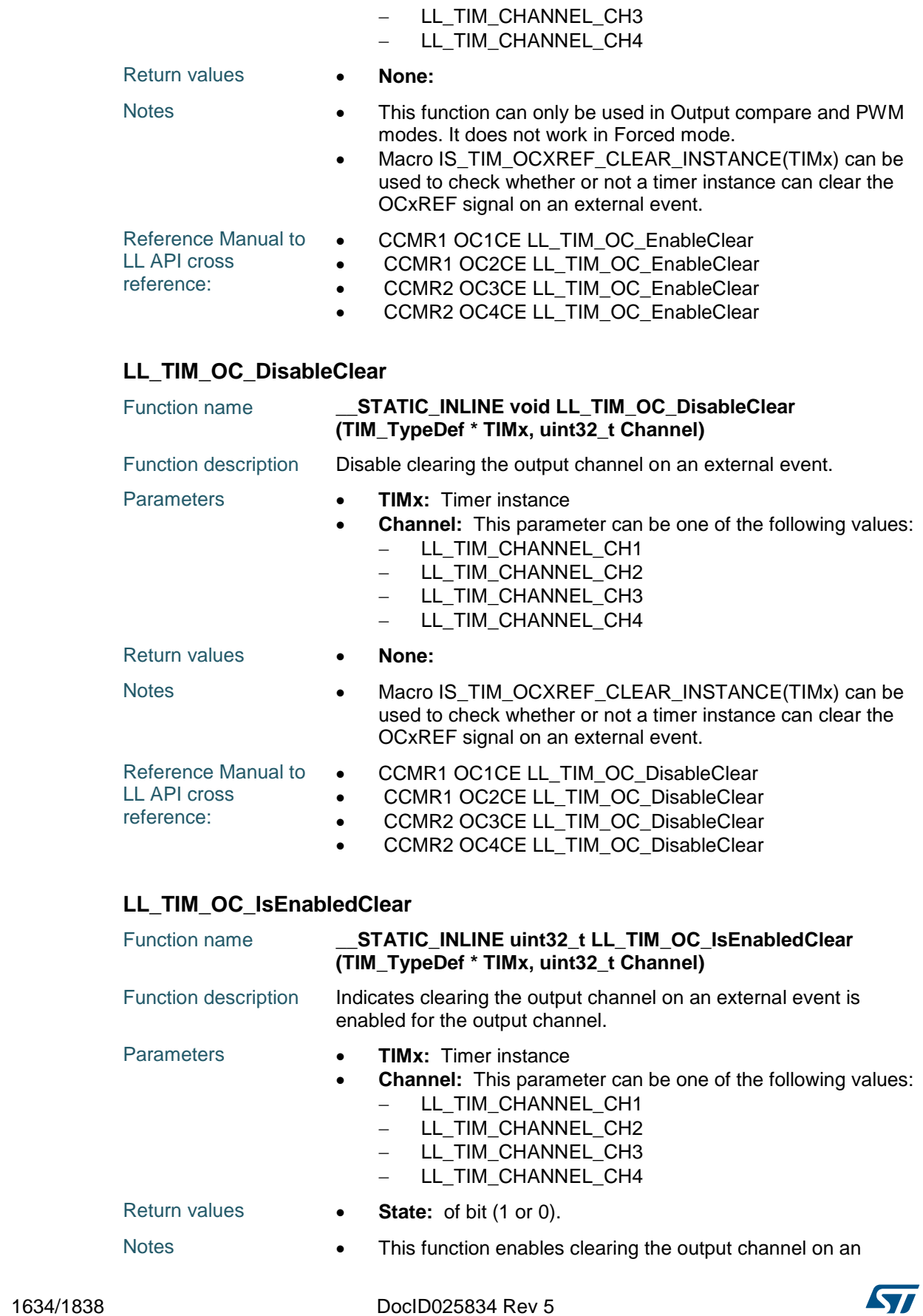

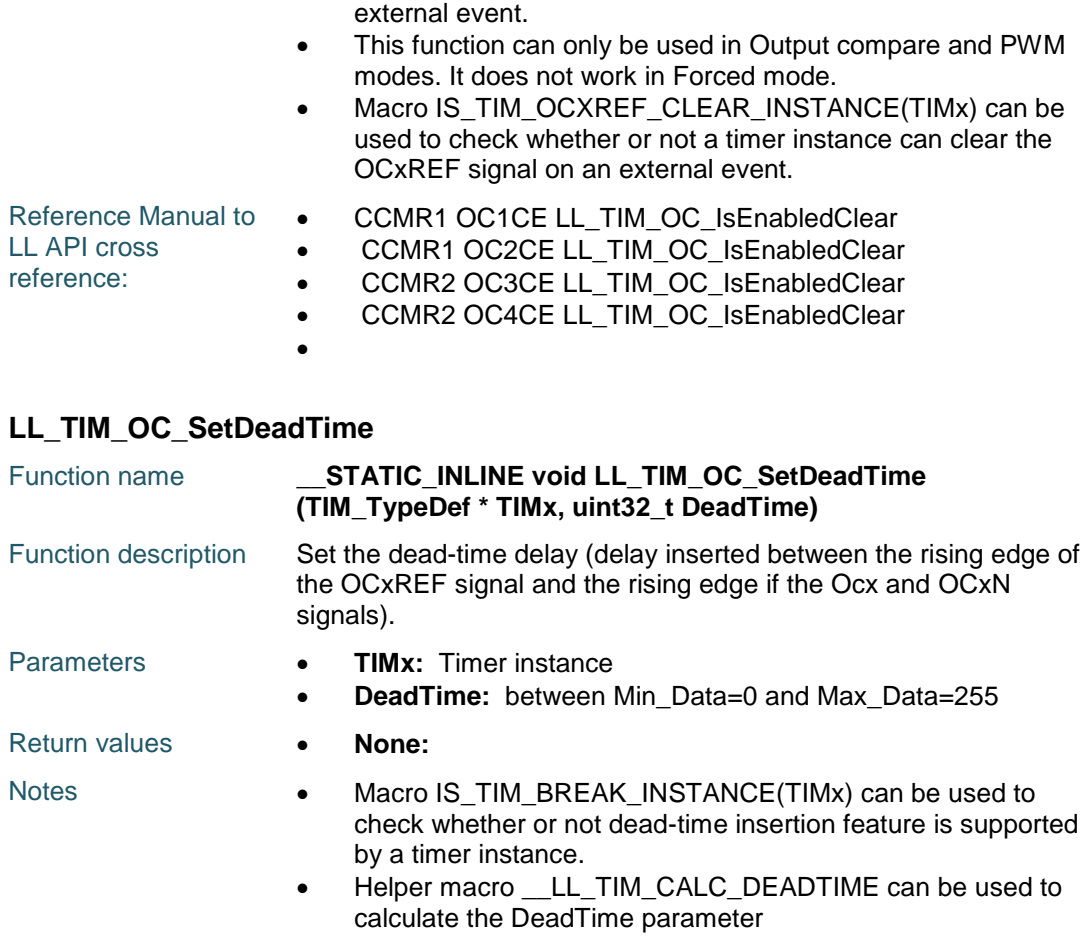

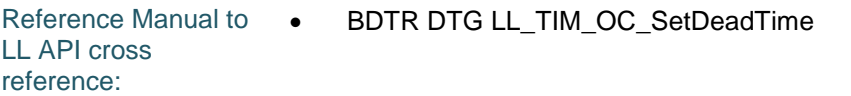

## **LL\_TIM\_OC\_SetCompareCH1**

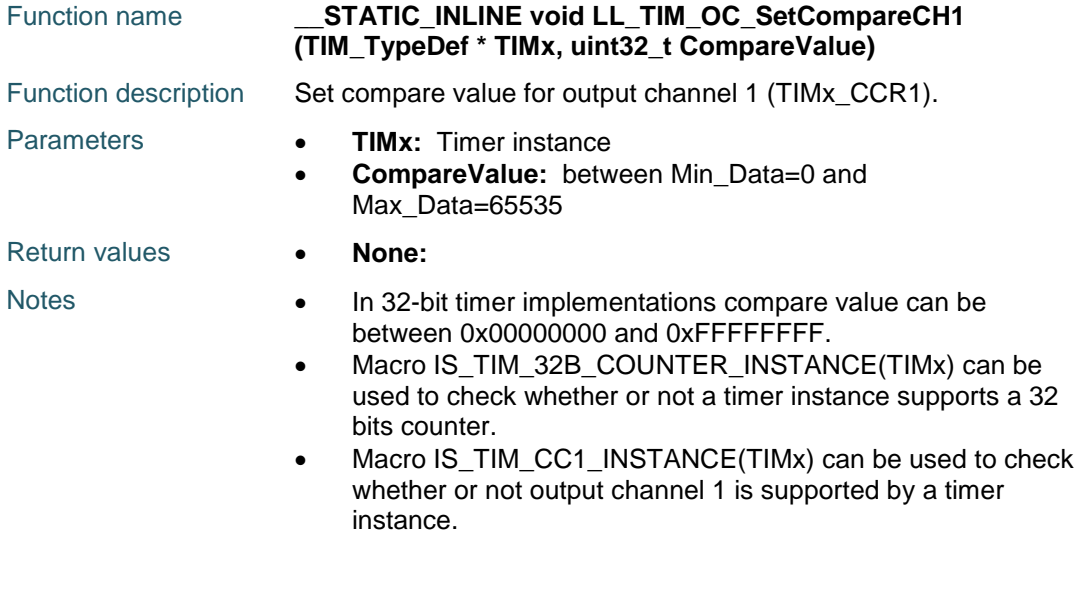

DocID025834 Rev 5 1635/1838

Reference Manual to  $\bullet$ LL API cross reference: CCR1 CCR1 LL\_TIM\_OC\_SetCompareCH1

#### **LL\_TIM\_OC\_SetCompareCH2**

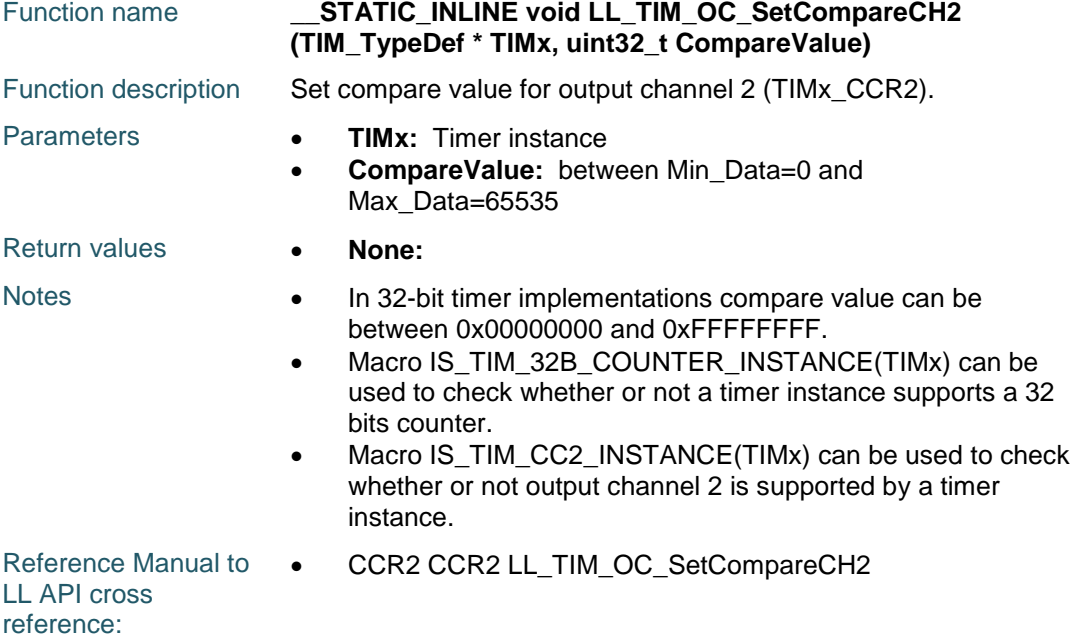

#### **LL\_TIM\_OC\_SetCompareCH3**

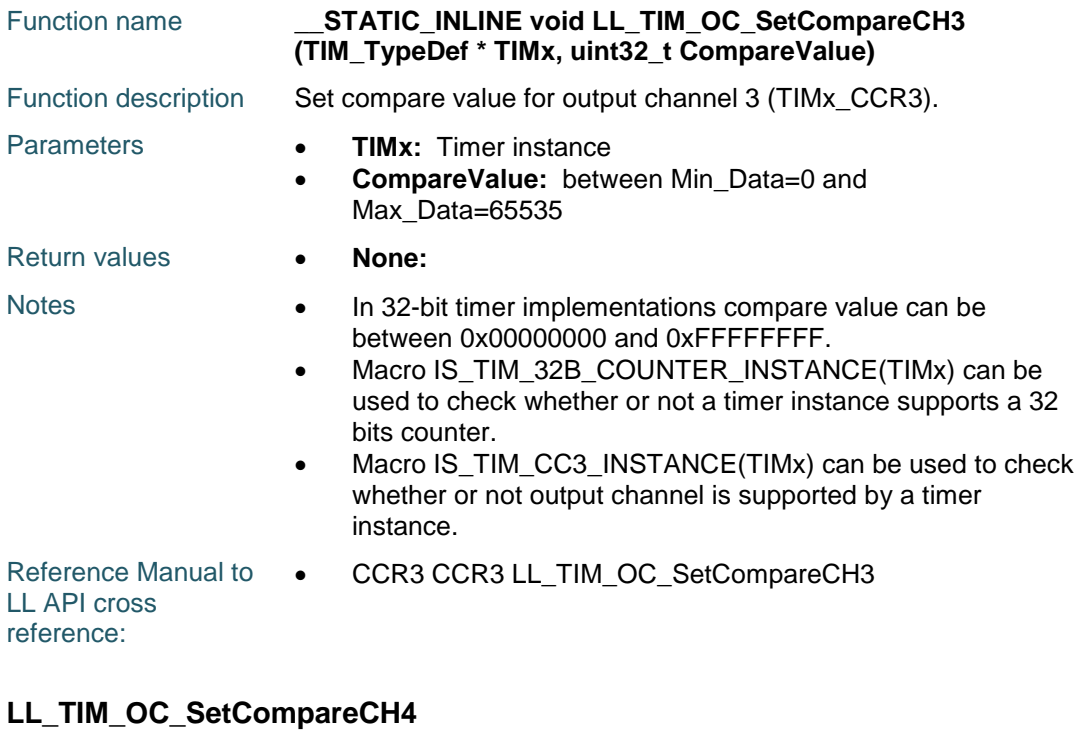

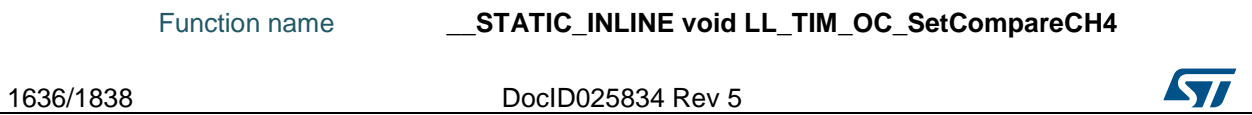

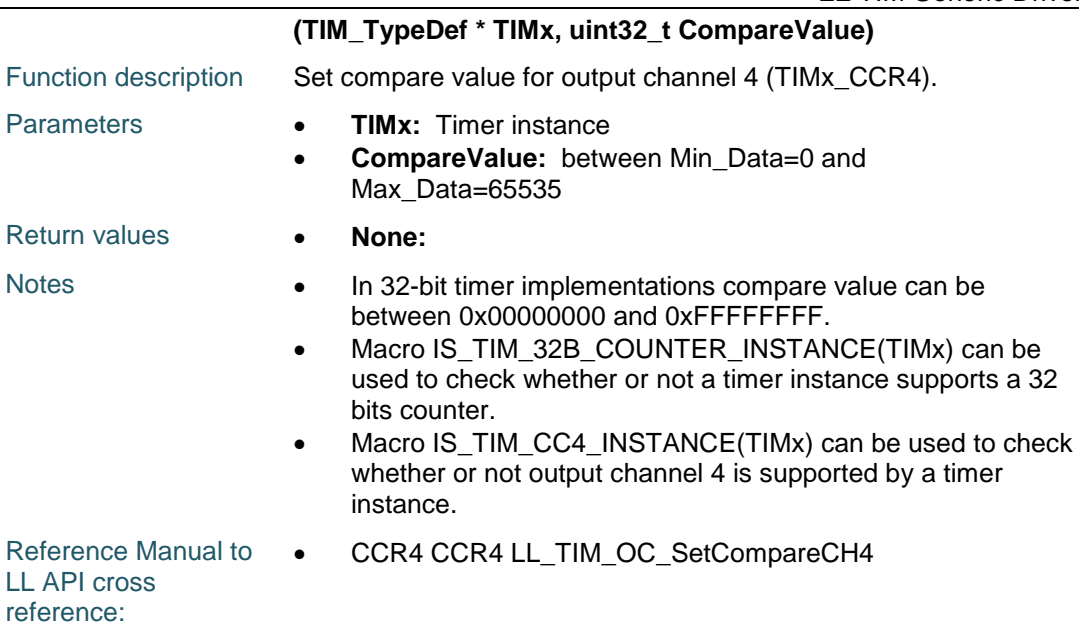

## **LL\_TIM\_OC\_GetCompareCH1**

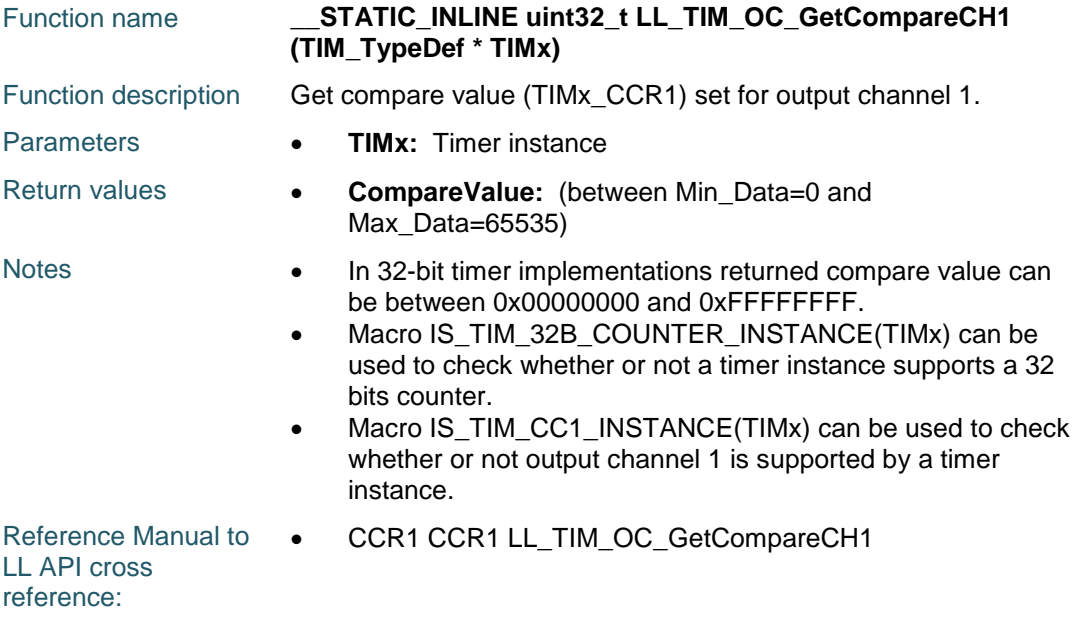

#### **LL\_TIM\_OC\_GetCompareCH2**

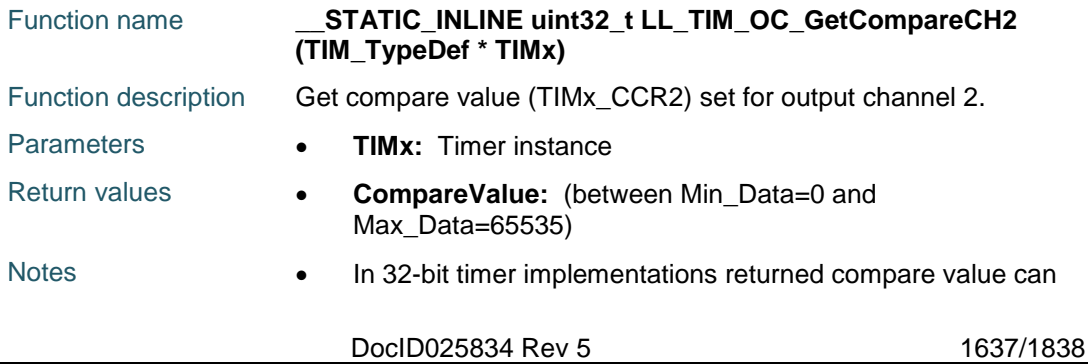

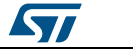

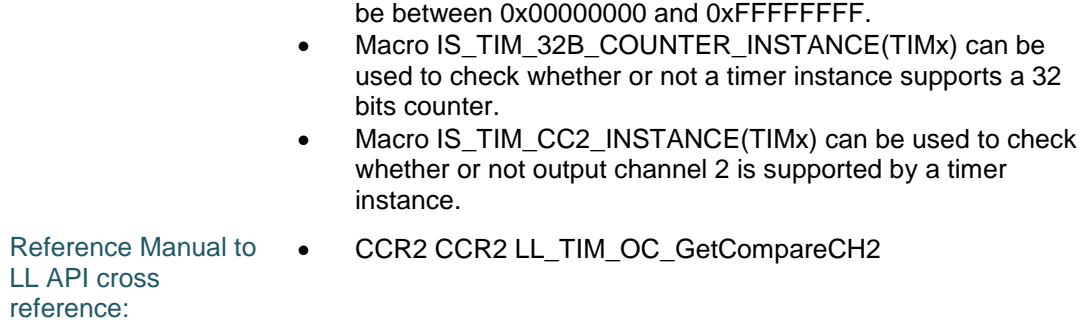

## **LL\_TIM\_OC\_GetCompareCH3**

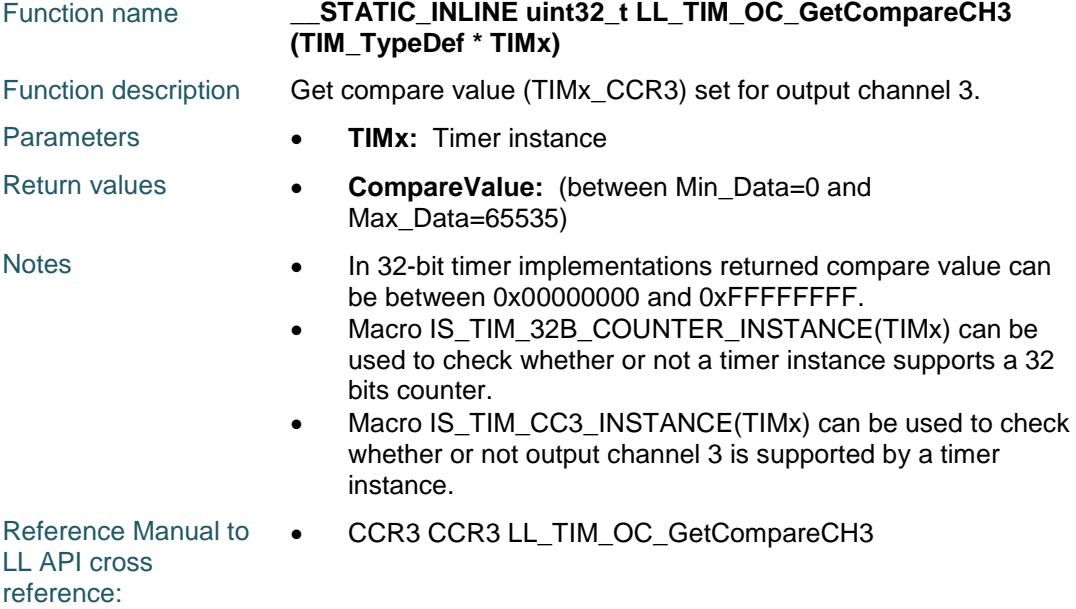

## **LL\_TIM\_OC\_GetCompareCH4**

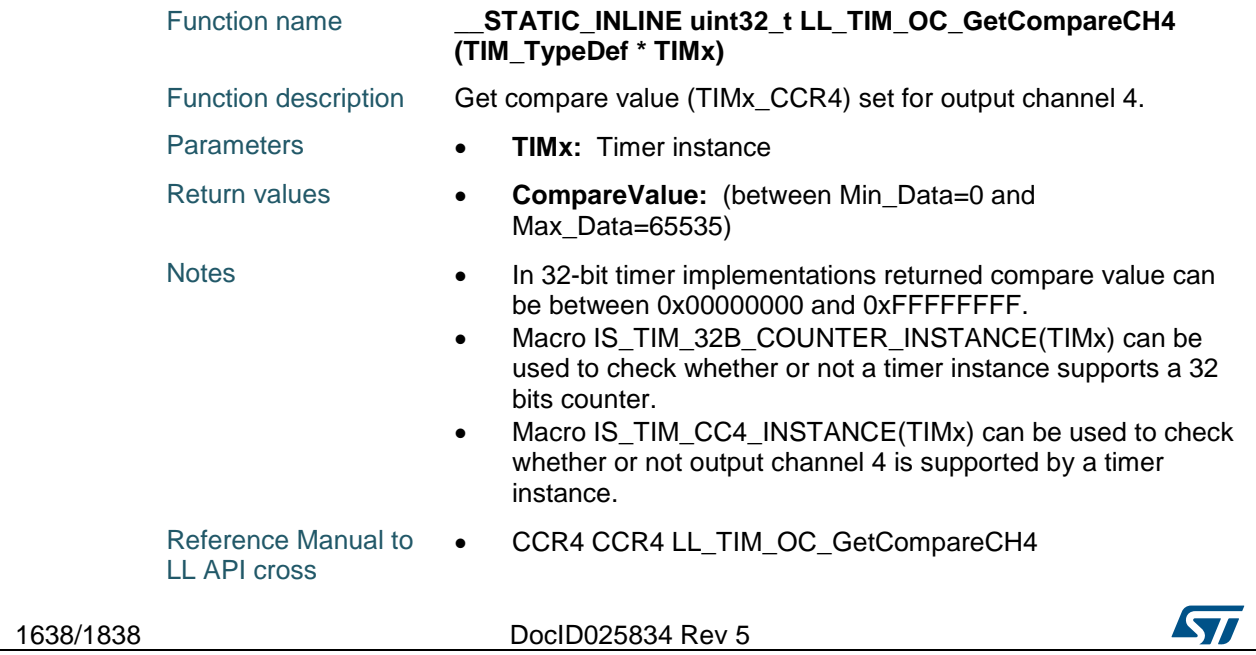

 $\overline{\phantom{0}}$ 

reference:

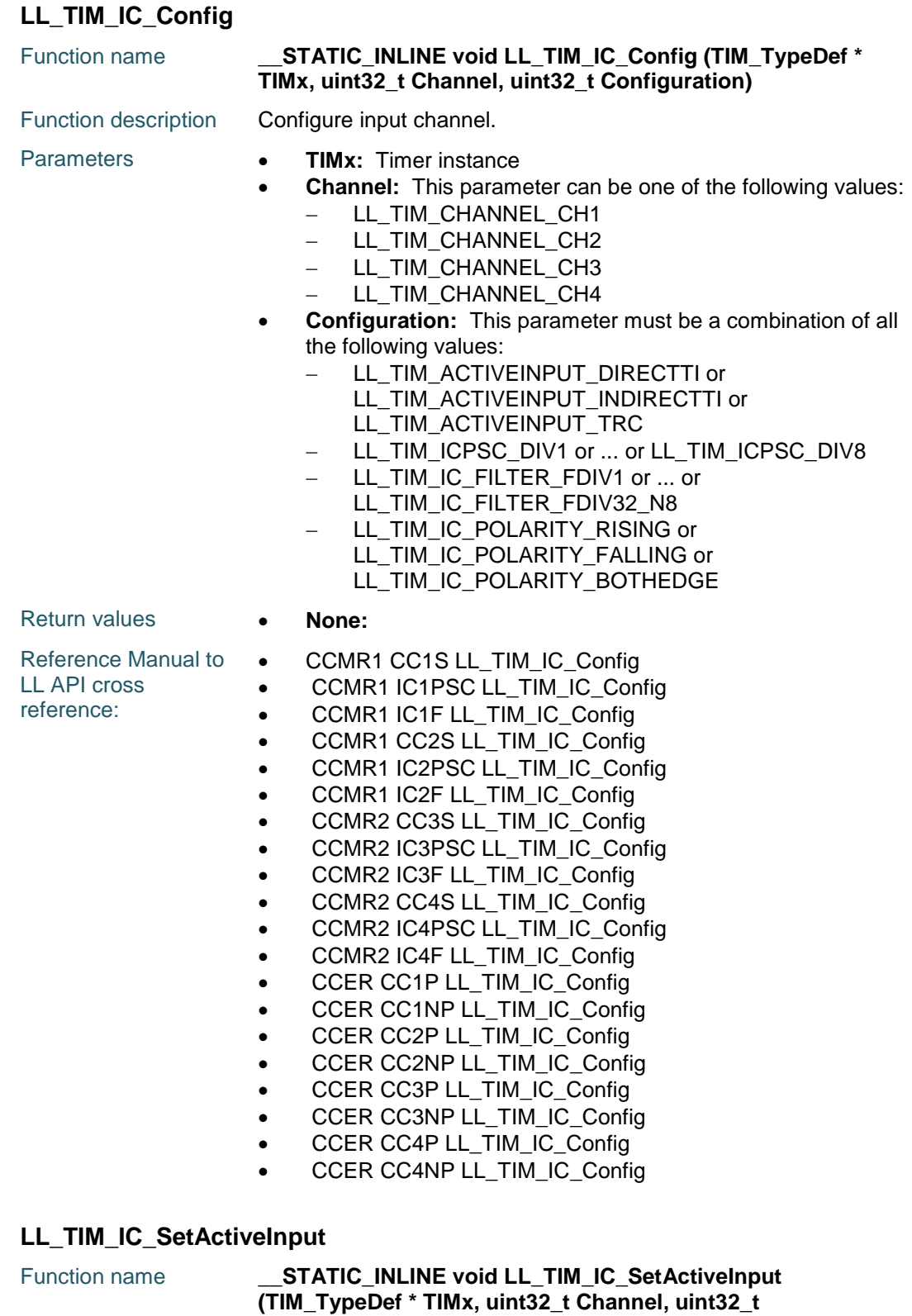

**ICActiveInput)**

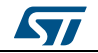

DocID025834 Rev 5 1639/1838

#### **LL** TIM Generic Driver **UM1725**

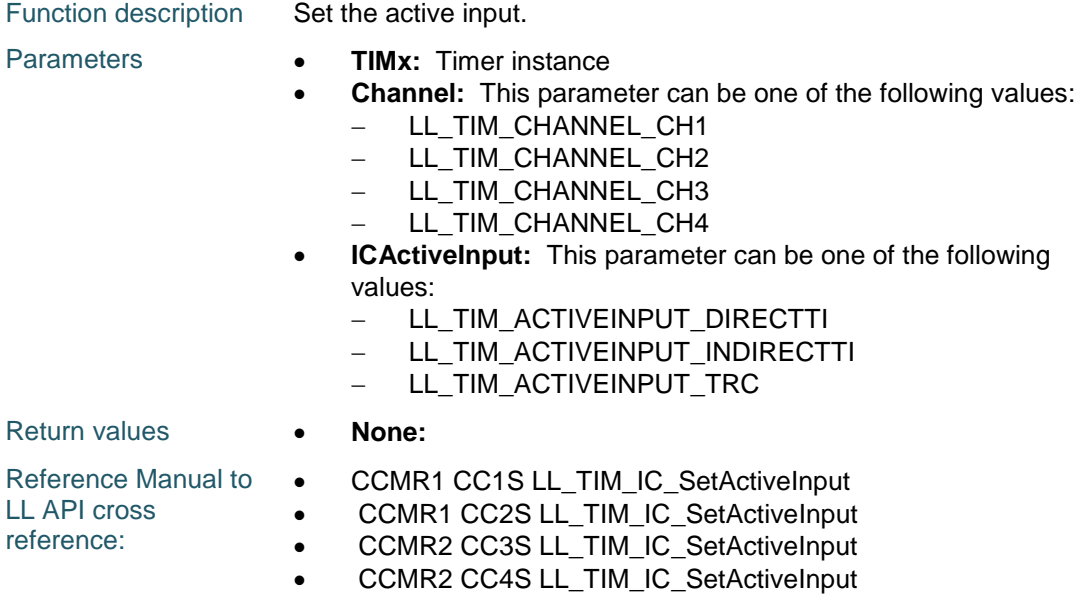

## **LL\_TIM\_IC\_GetActiveInput**

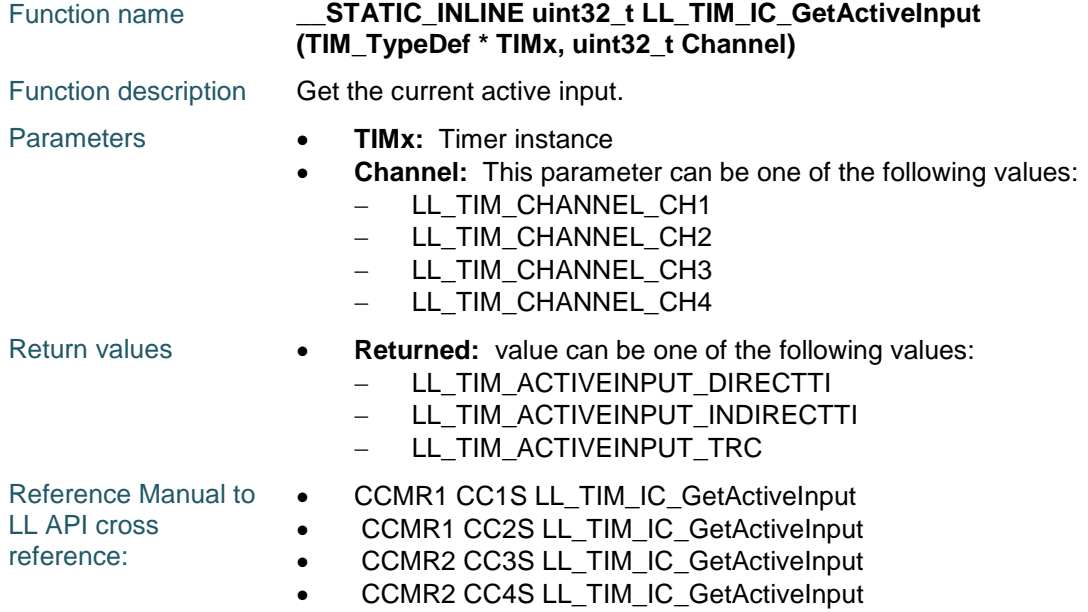

## **LL\_TIM\_IC\_SetPrescaler**

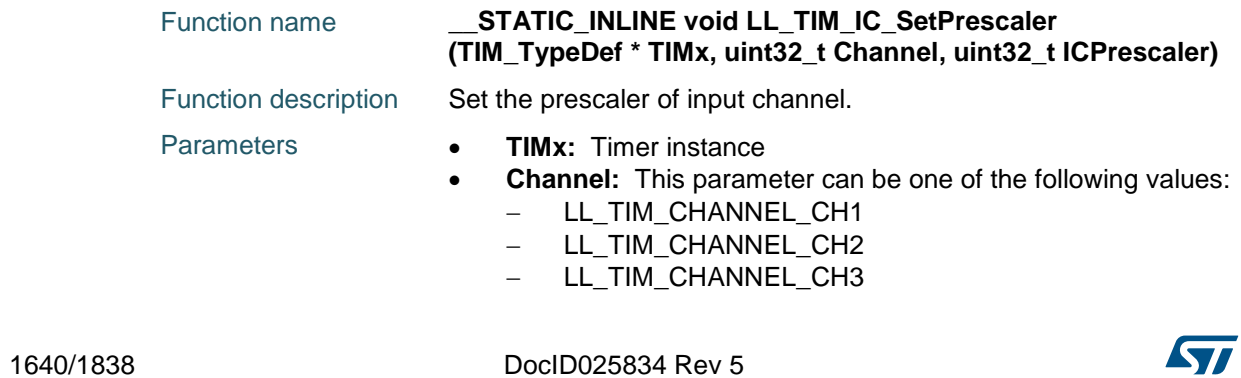

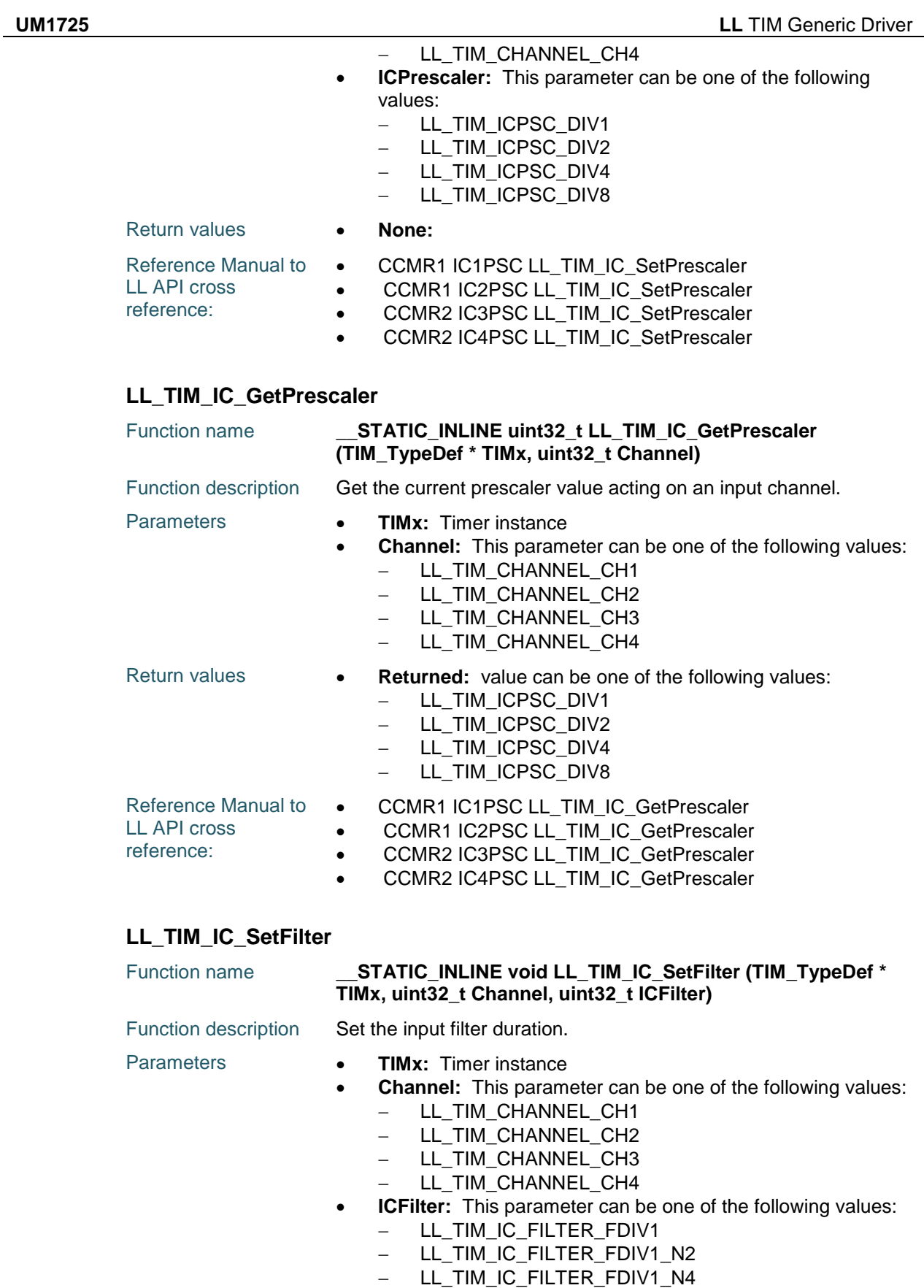

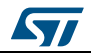

DocID025834 Rev 5 1641/1838

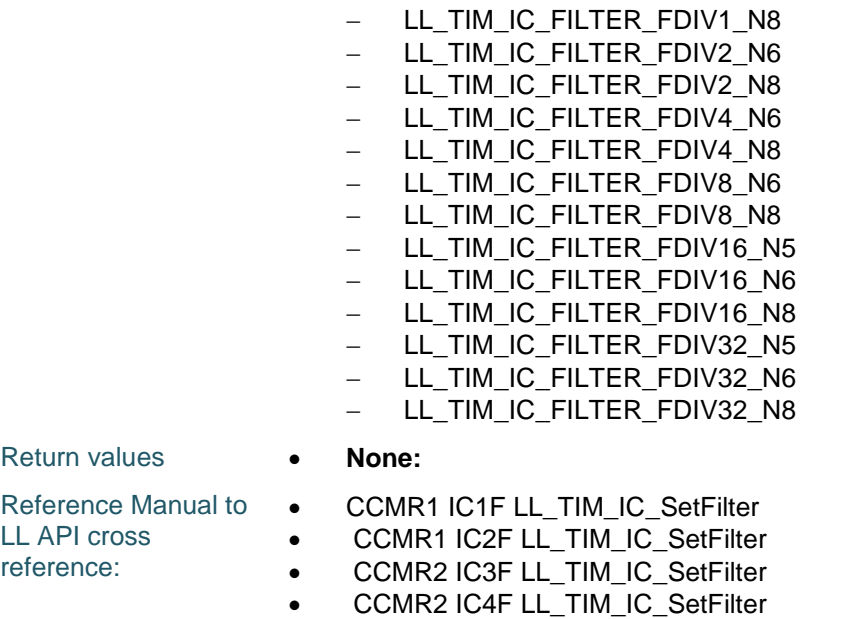

#### **LL\_TIM\_IC\_GetFilter**

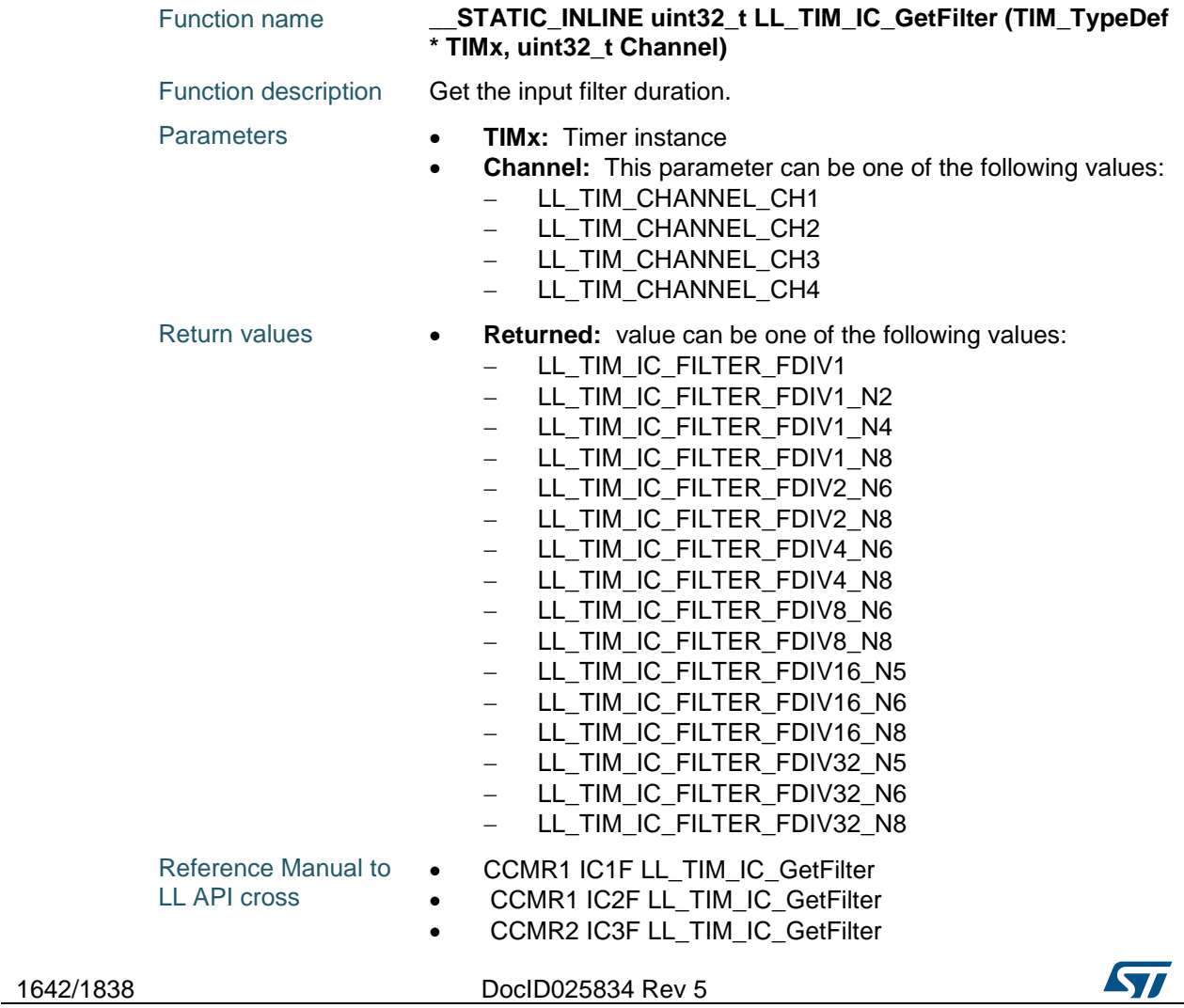

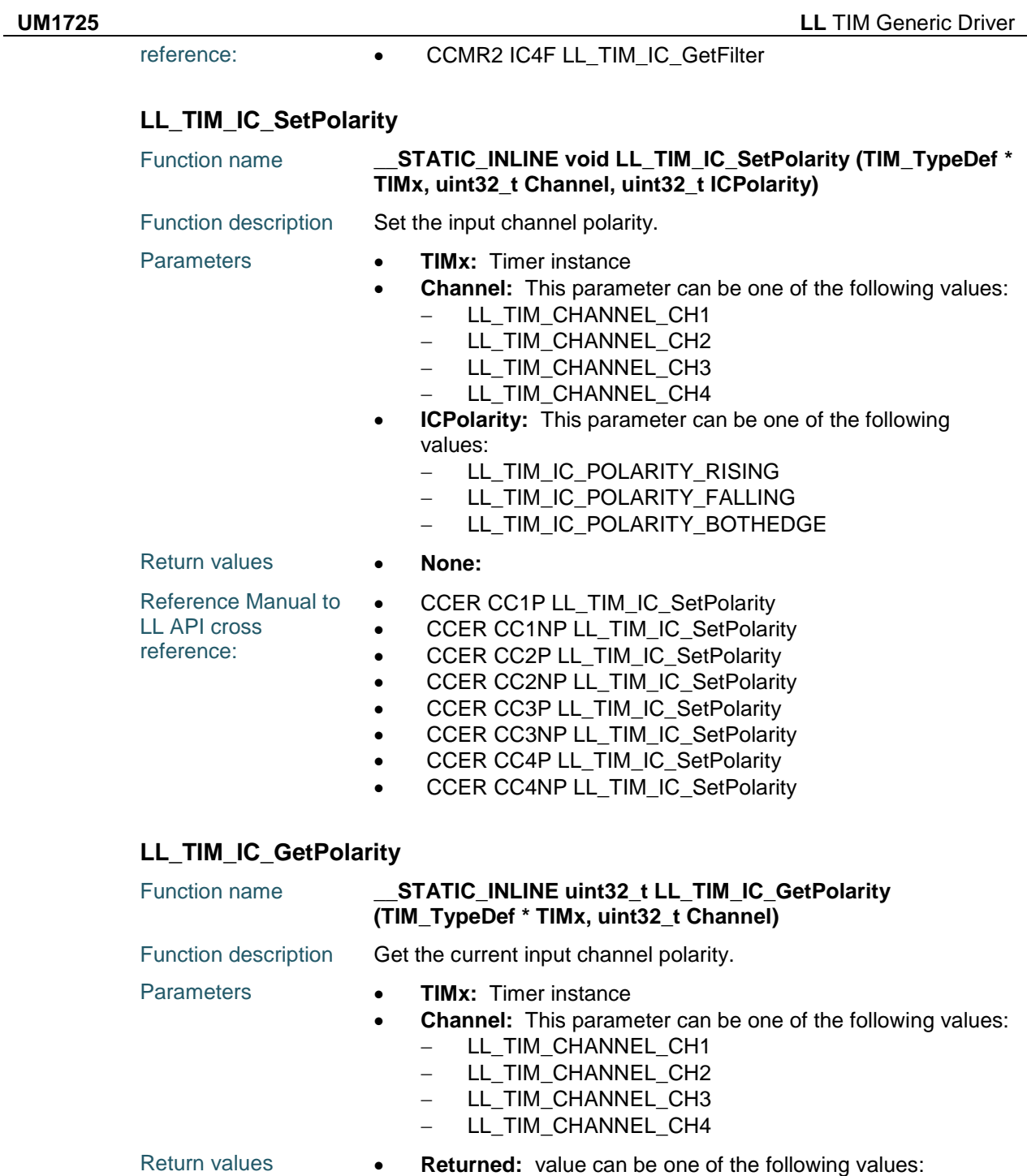

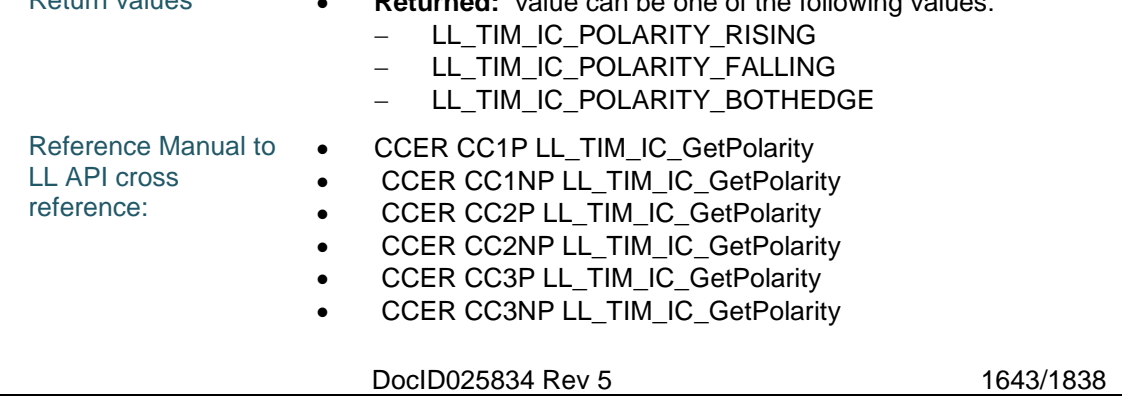

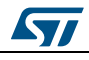

- CCER CC4P LL\_TIM\_IC\_GetPolarity
- CCER CC4NP LL\_TIM\_IC\_GetPolarity

#### **LL\_TIM\_IC\_EnableXORCombination**

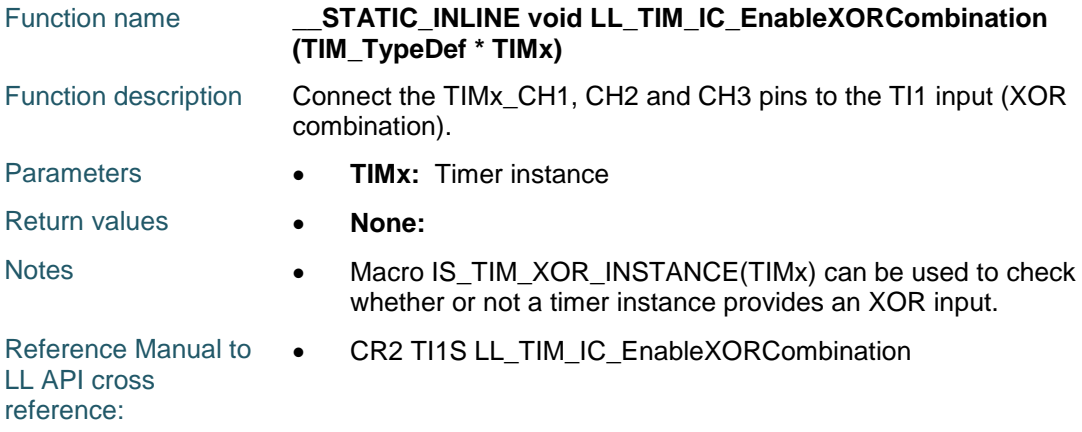

#### **LL\_TIM\_IC\_DisableXORCombination**

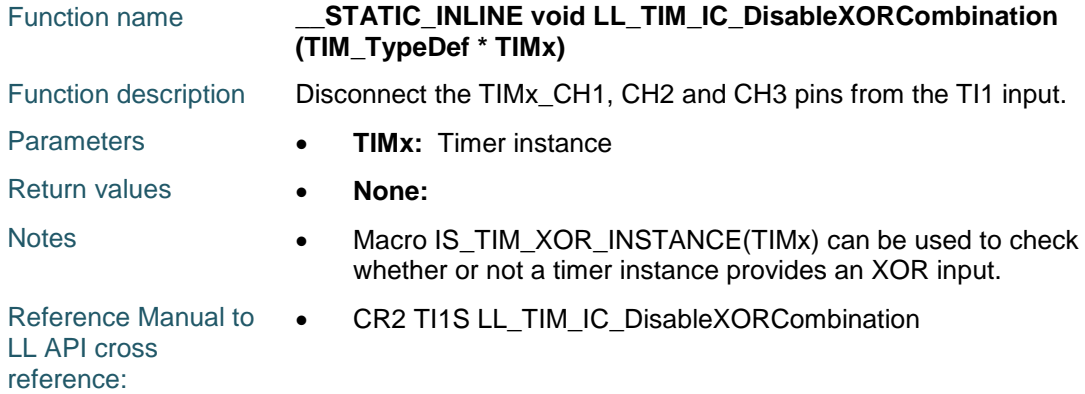

#### **LL\_TIM\_IC\_IsEnabledXORCombination**

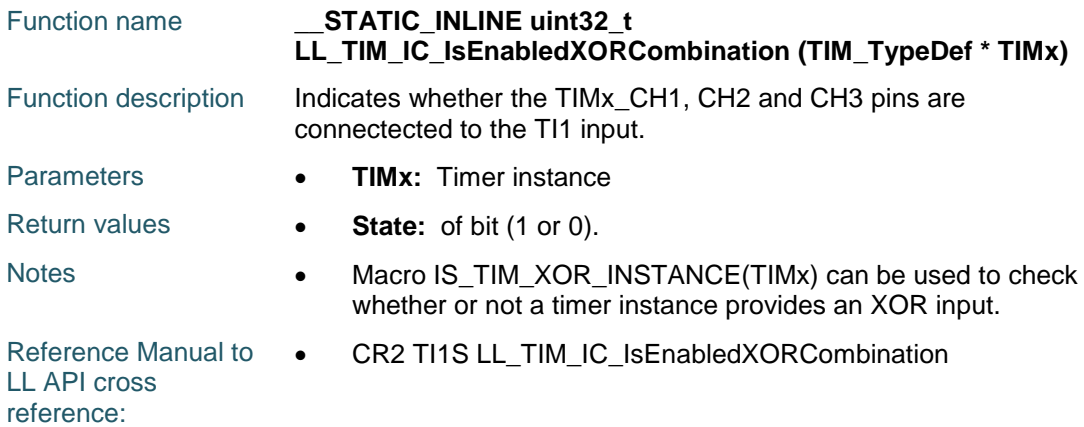

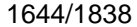

DocID025834 Rev 5

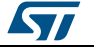

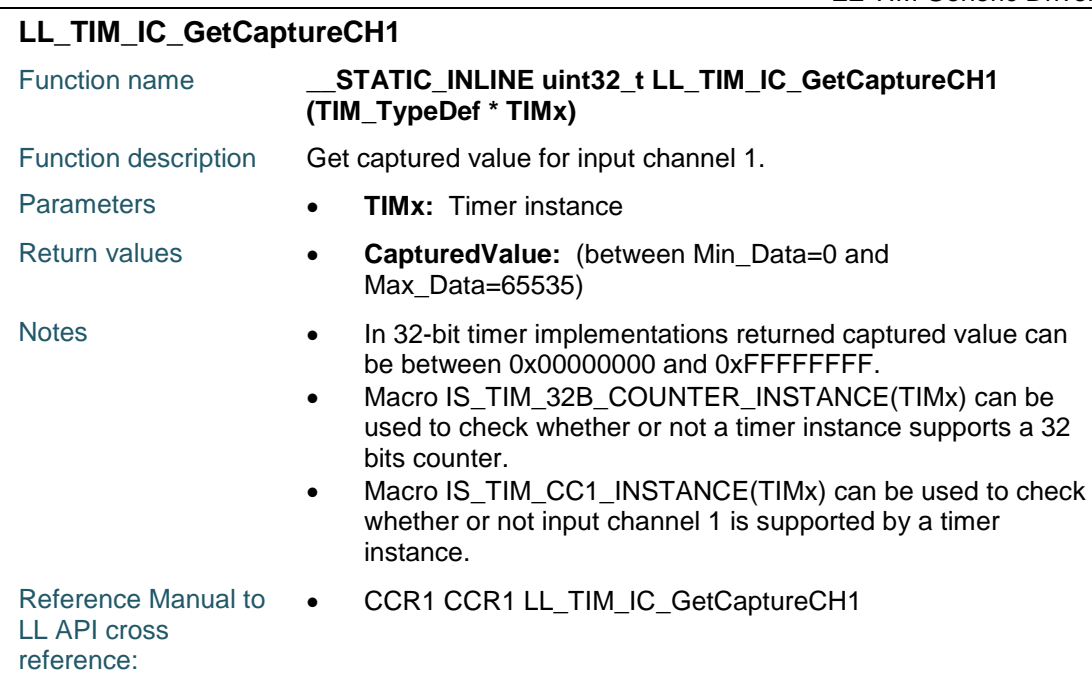

## **LL\_TIM\_IC\_GetCaptureCH2**

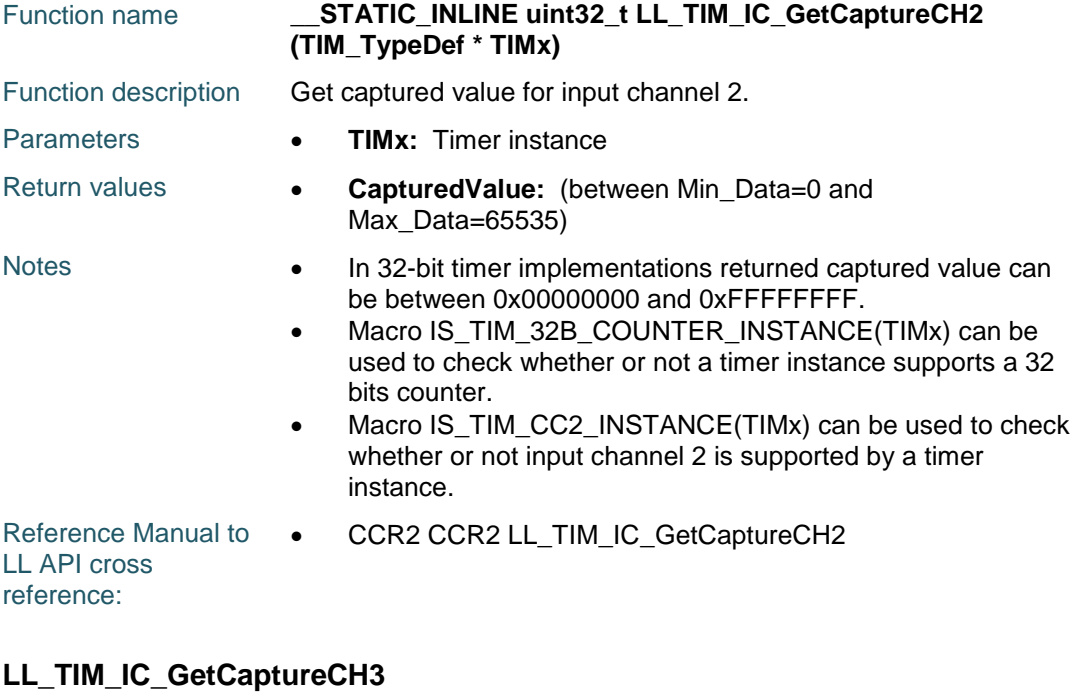

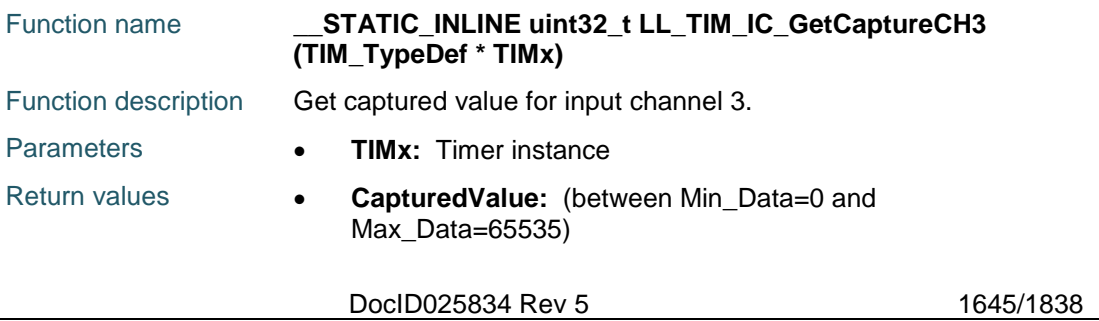

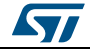

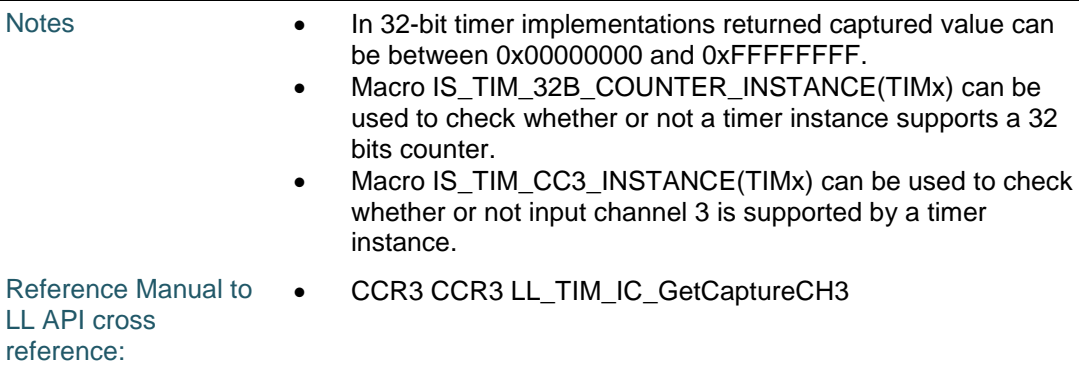

## **LL\_TIM\_IC\_GetCaptureCH4**

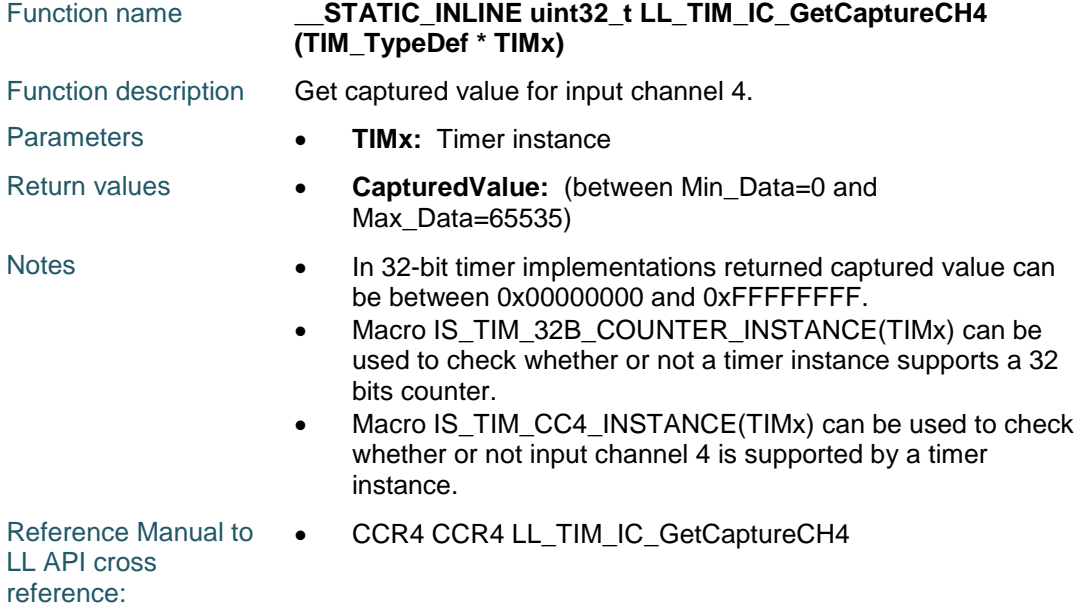

## **LL\_TIM\_EnableExternalClock**

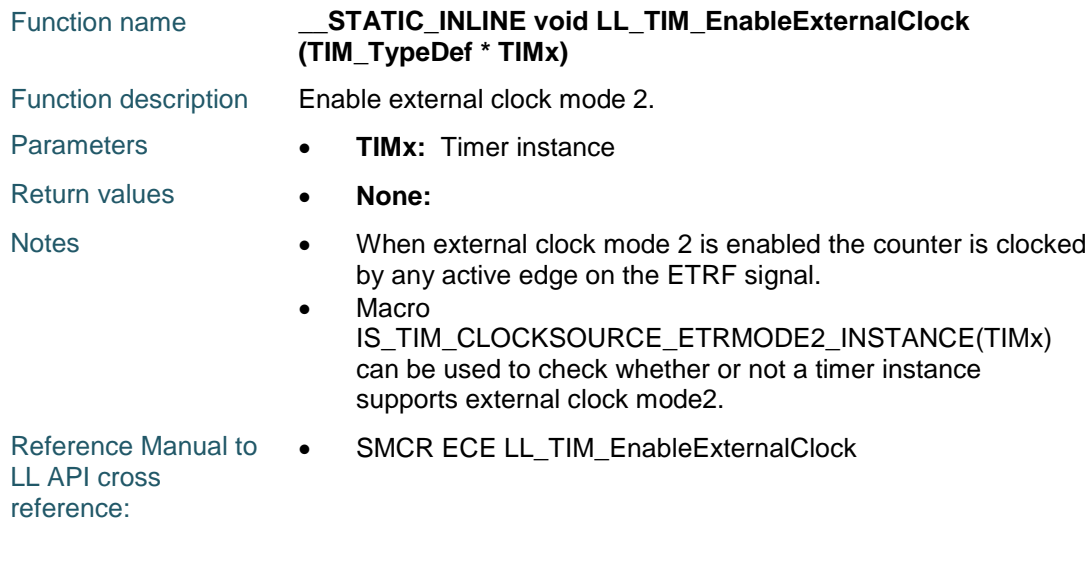

1646/1838 DocID025834 Rev 5

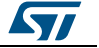

 $\sqrt{2}$ 

# **LL\_TIM\_DisableExternalClock**

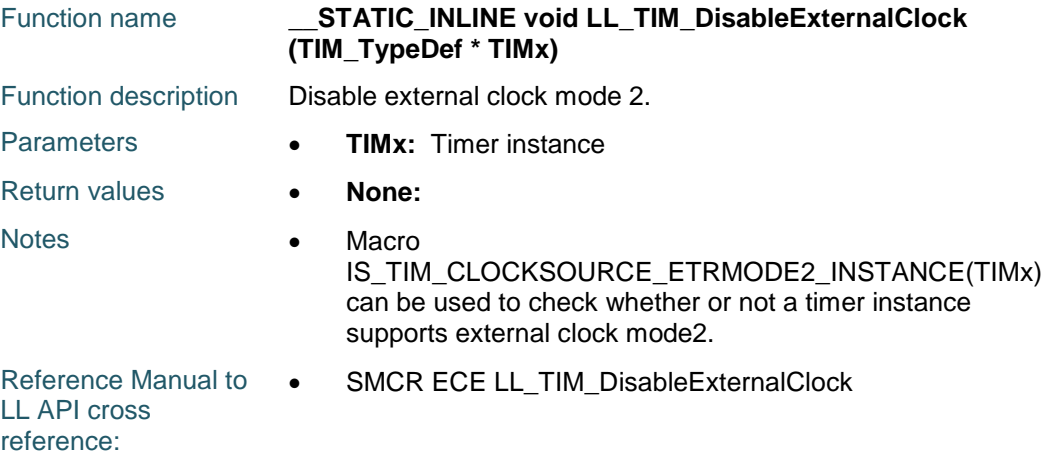

#### **LL\_TIM\_IsEnabledExternalClock**

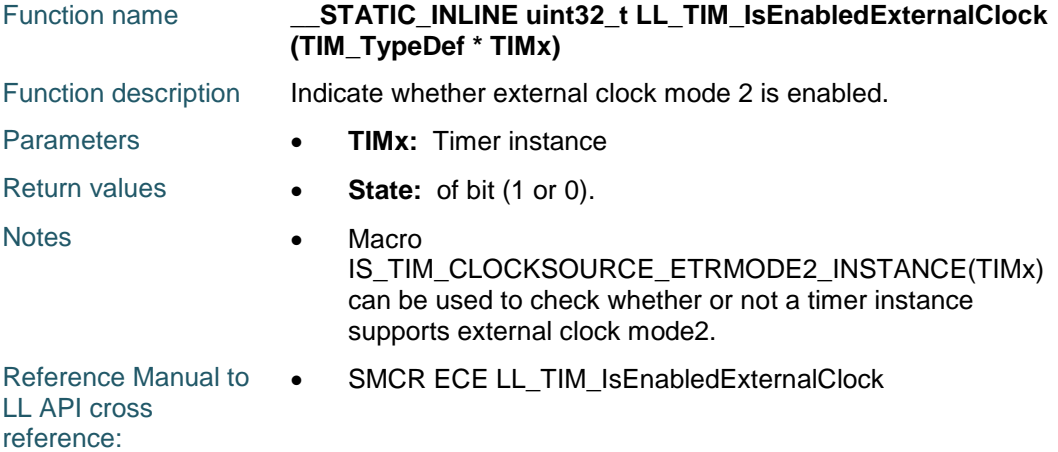

## **LL\_TIM\_SetClockSource**

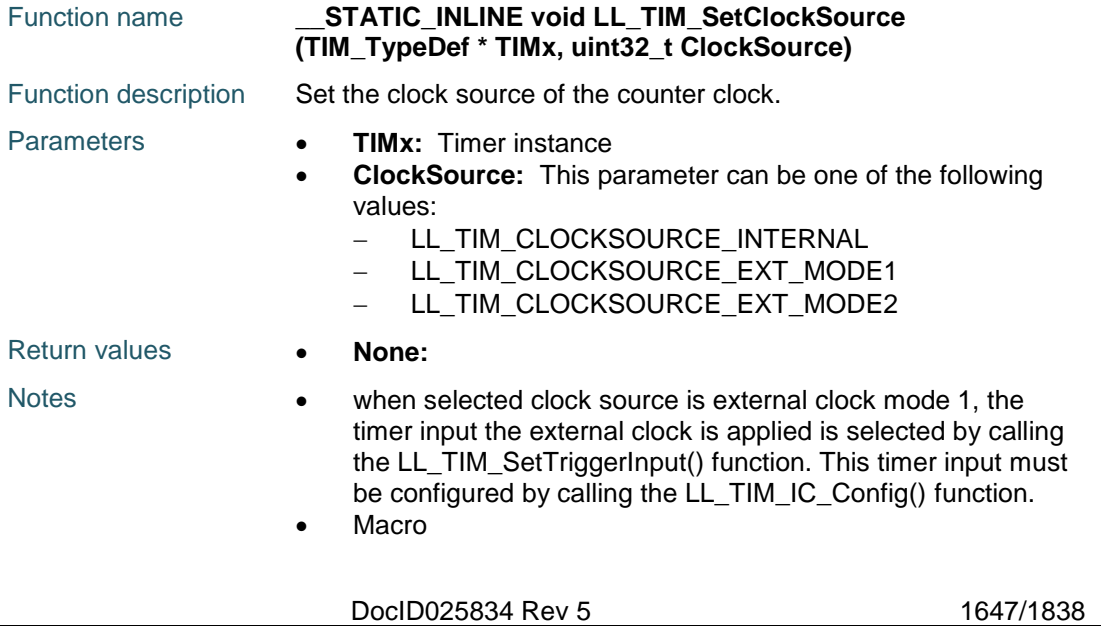

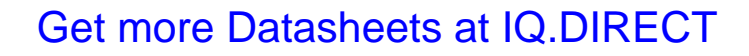

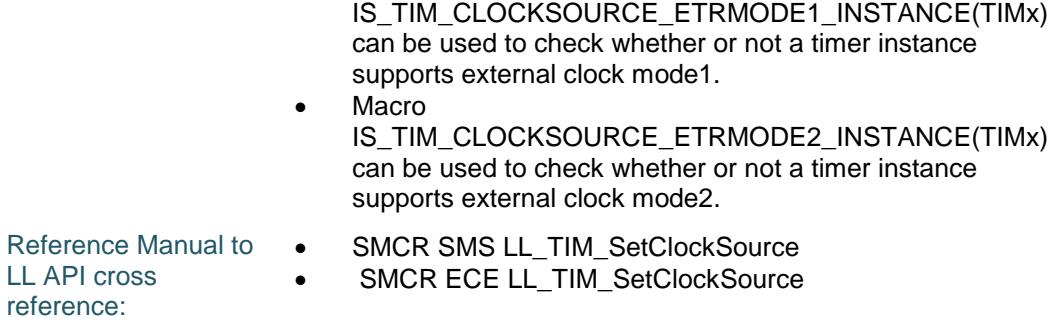

#### **LL\_TIM\_SetEncoderMode**

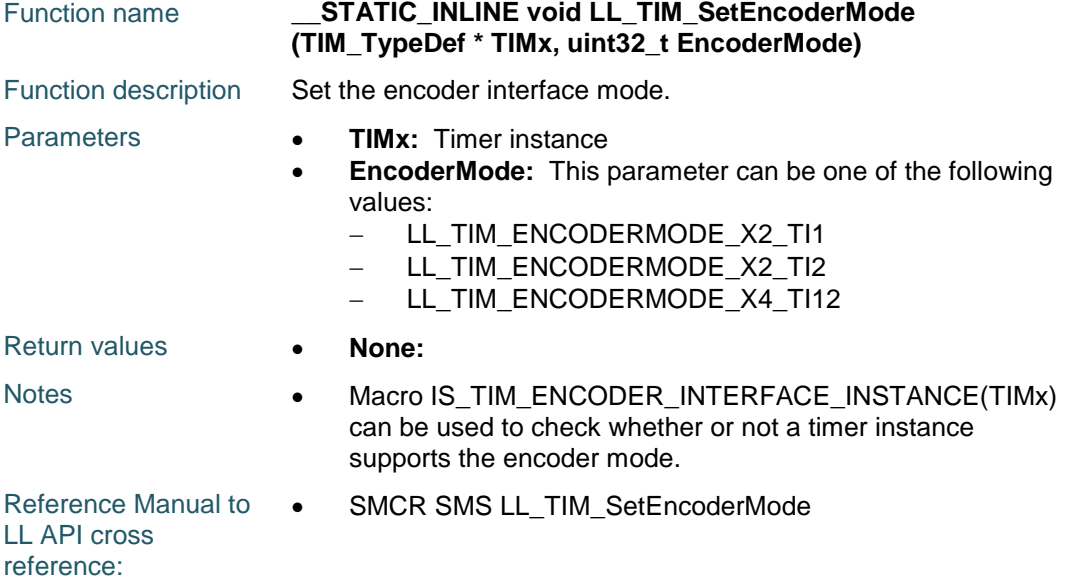

## **LL\_TIM\_SetTriggerOutput**

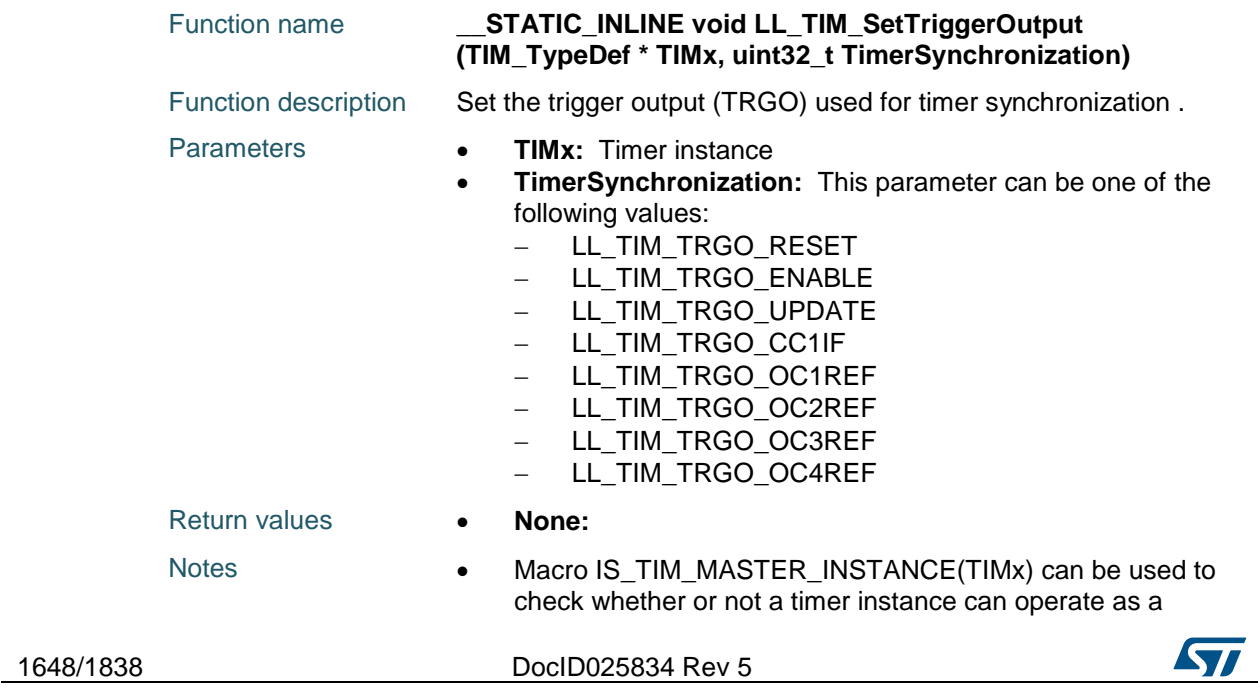

ST

master timer.

Reference Manual to LL API cross reference: CR2 MMS LL\_TIM\_SetTriggerOutput

#### **LL\_TIM\_SetSlaveMode**

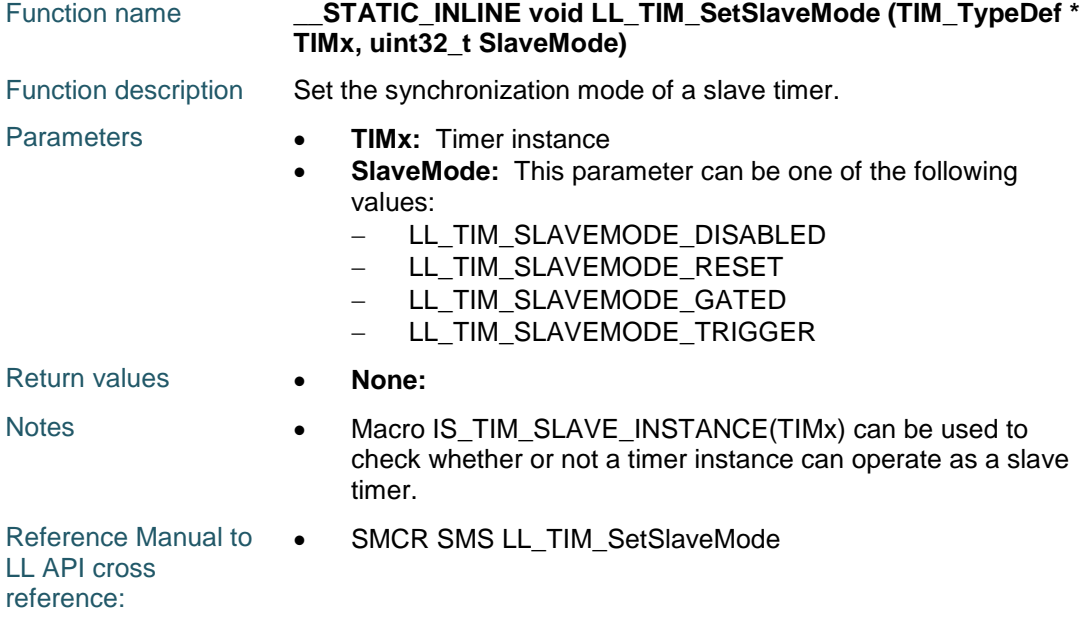

## **LL\_TIM\_SetTriggerInput**

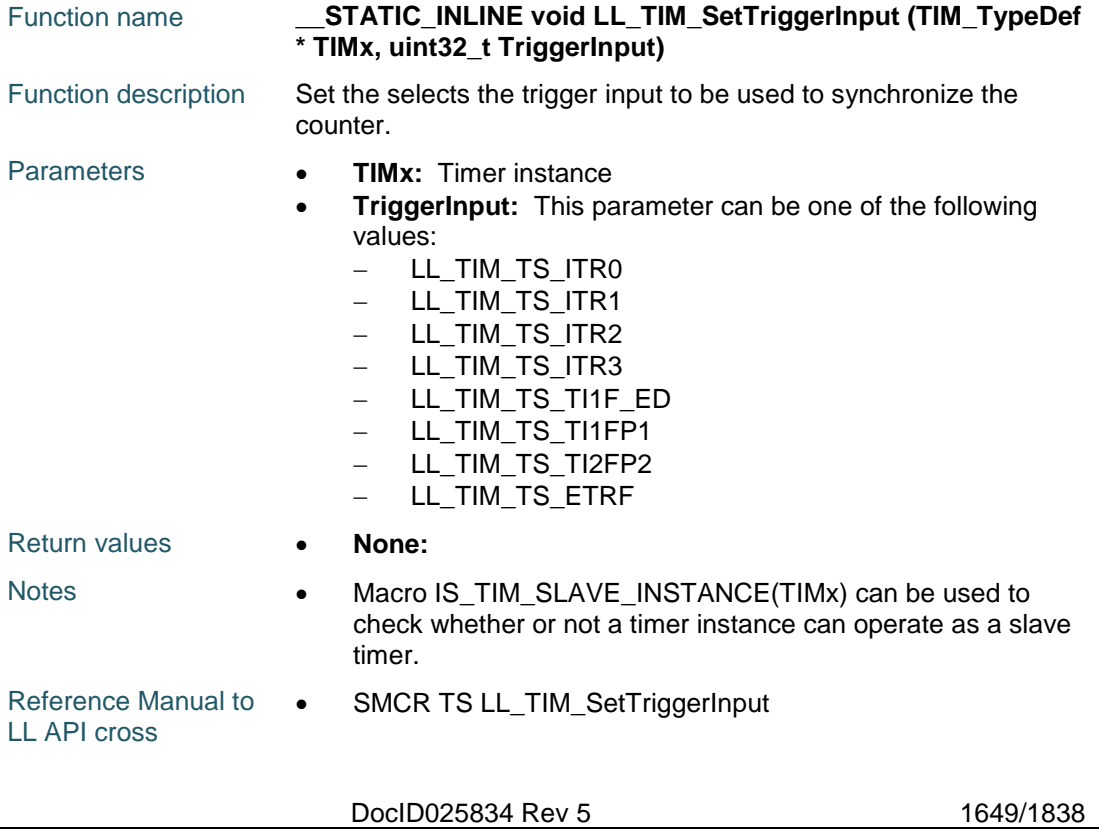

reference:

#### **LL\_TIM\_EnableMasterSlaveMode**

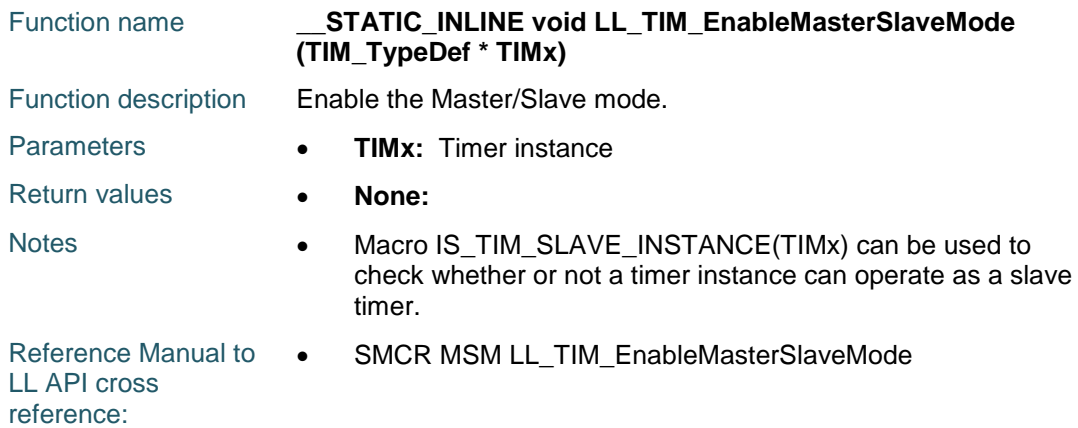

#### **LL\_TIM\_DisableMasterSlaveMode**

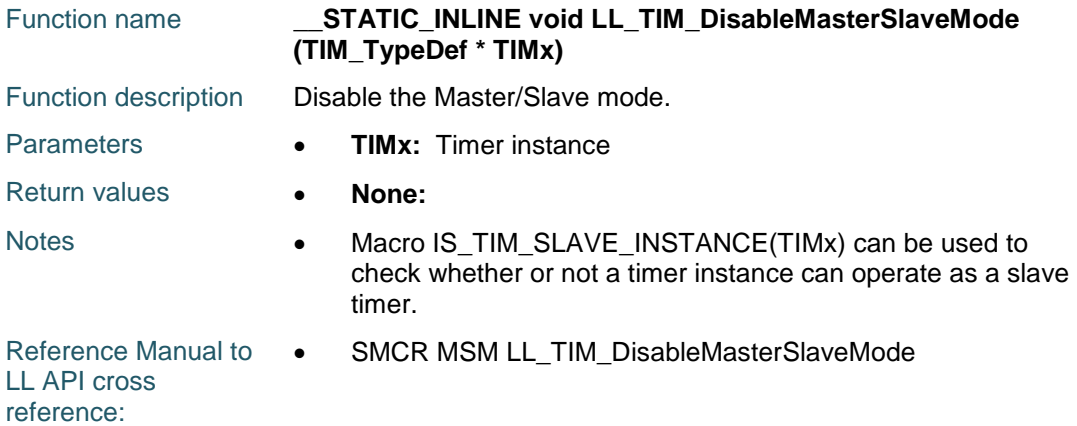

#### **LL\_TIM\_IsEnabledMasterSlaveMode**

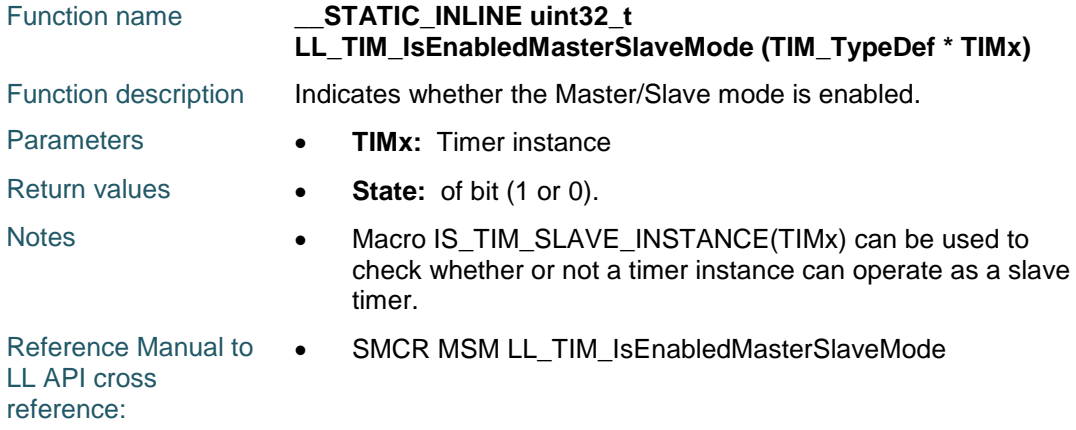

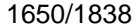

DocID025834 Rev 5

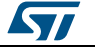

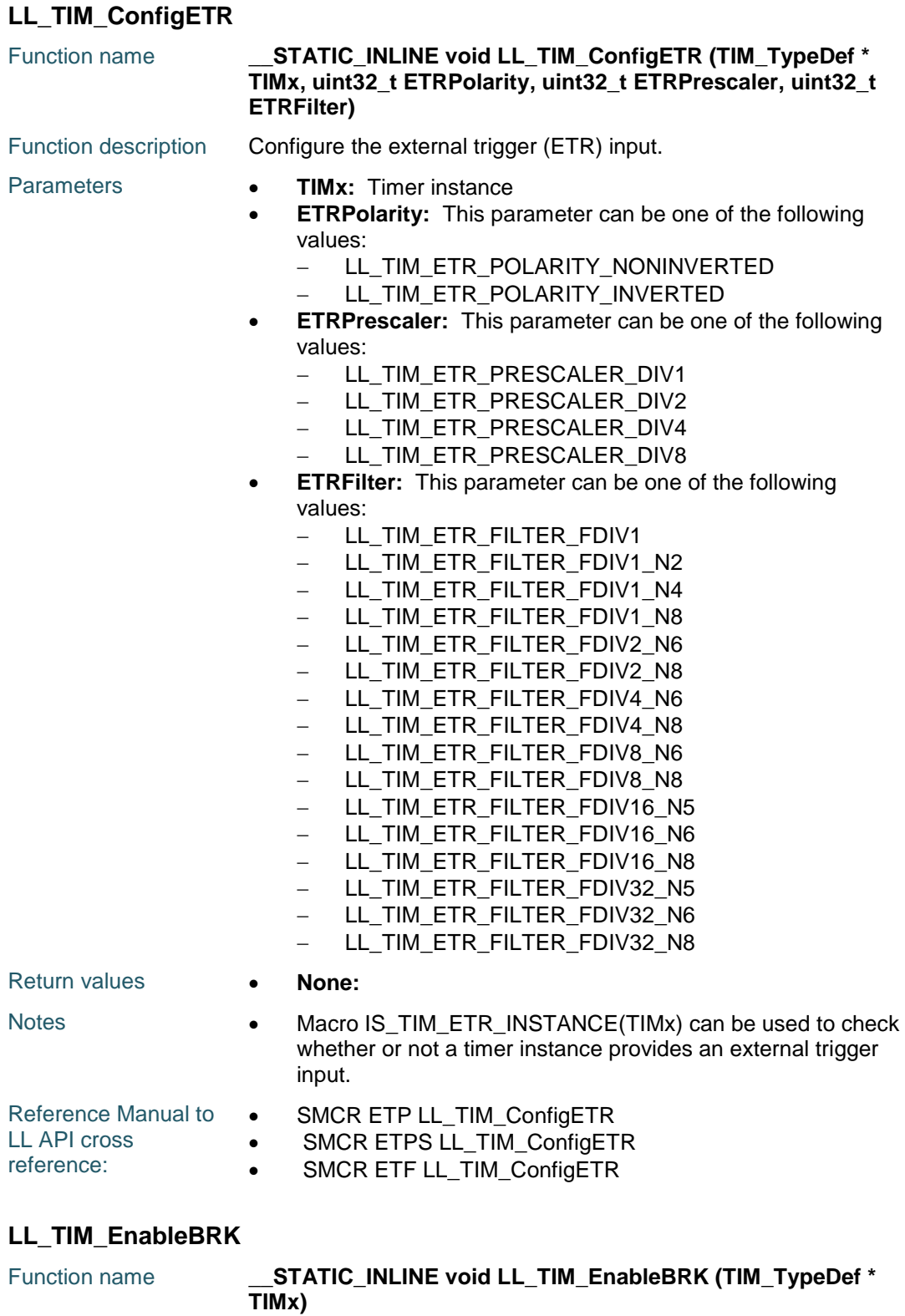

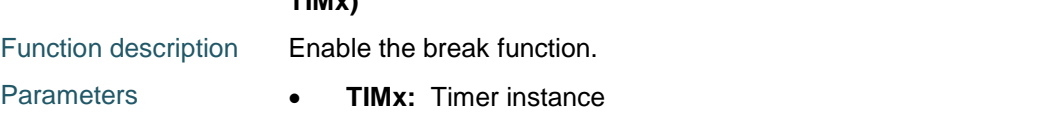

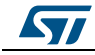

DocID025834 Rev 5 1651/1838

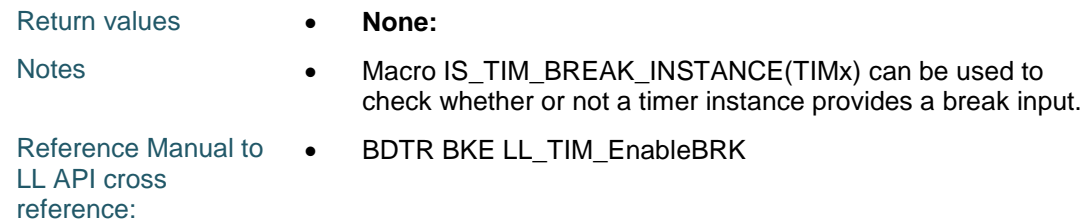

## **LL\_TIM\_DisableBRK**

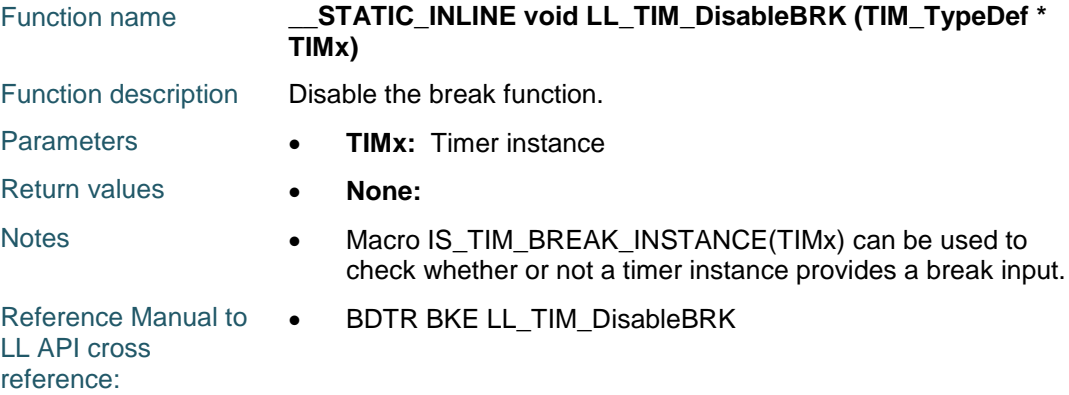

## **LL\_TIM\_ConfigBRK**

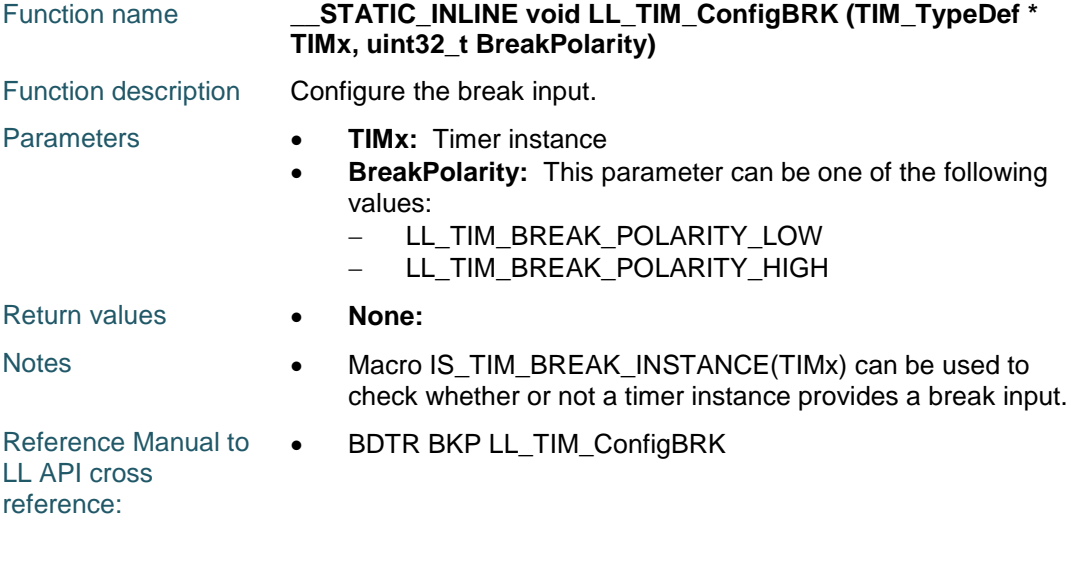

## **LL\_TIM\_SetOffStates**

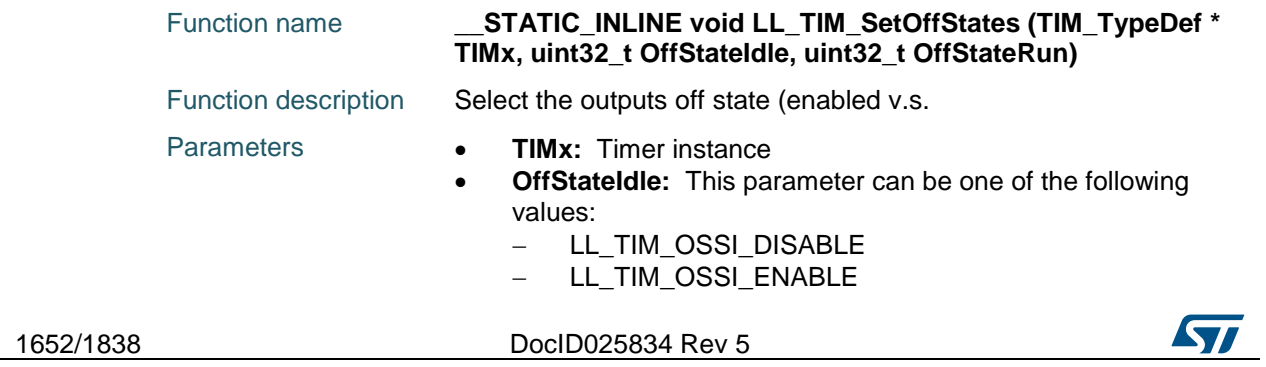

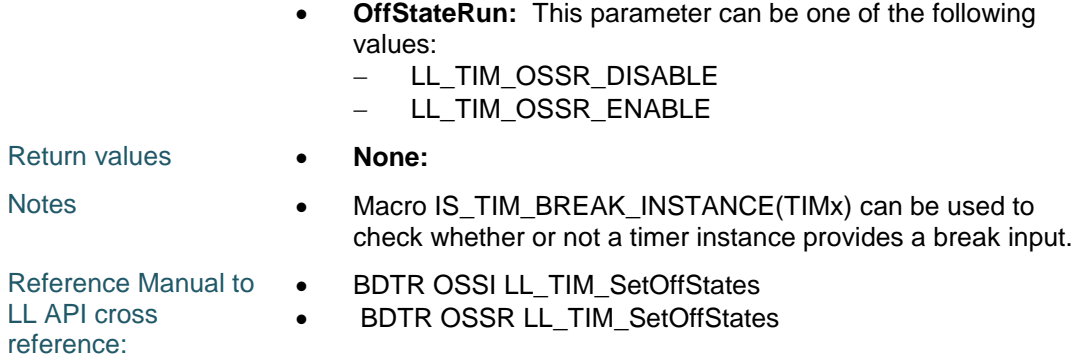

## **LL\_TIM\_EnableAutomaticOutput**

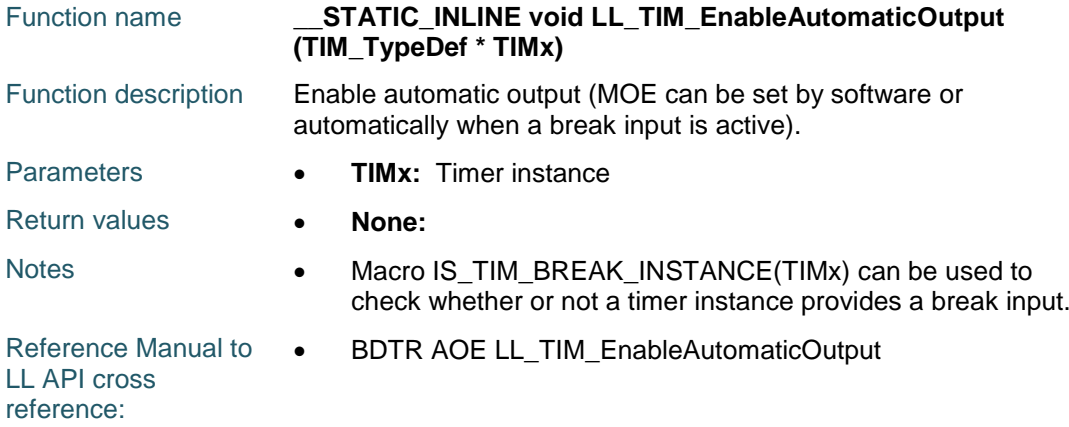

## **LL\_TIM\_DisableAutomaticOutput**

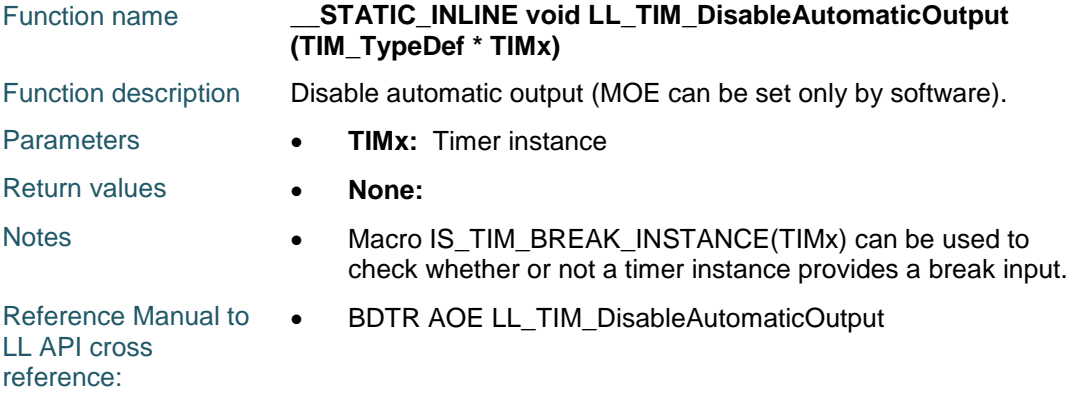

#### **LL\_TIM\_IsEnabledAutomaticOutput**

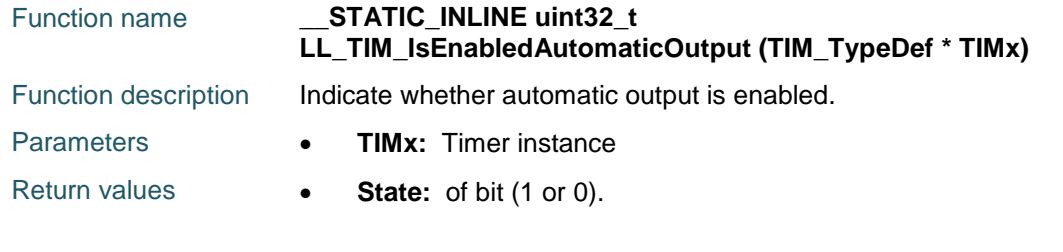

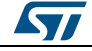

DocID025834 Rev 5 1653/1838

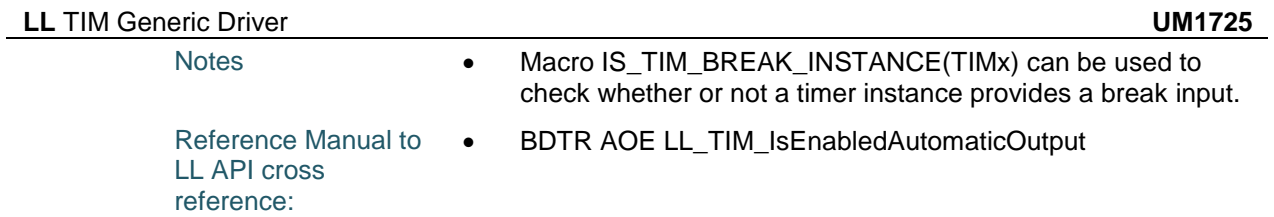

#### **LL\_TIM\_EnableAllOutputs**

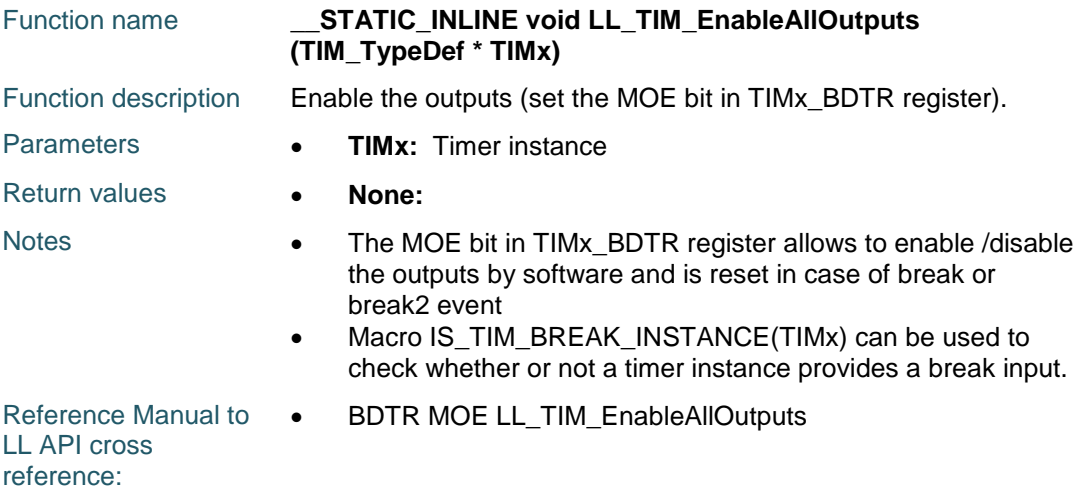

## **LL\_TIM\_DisableAllOutputs**

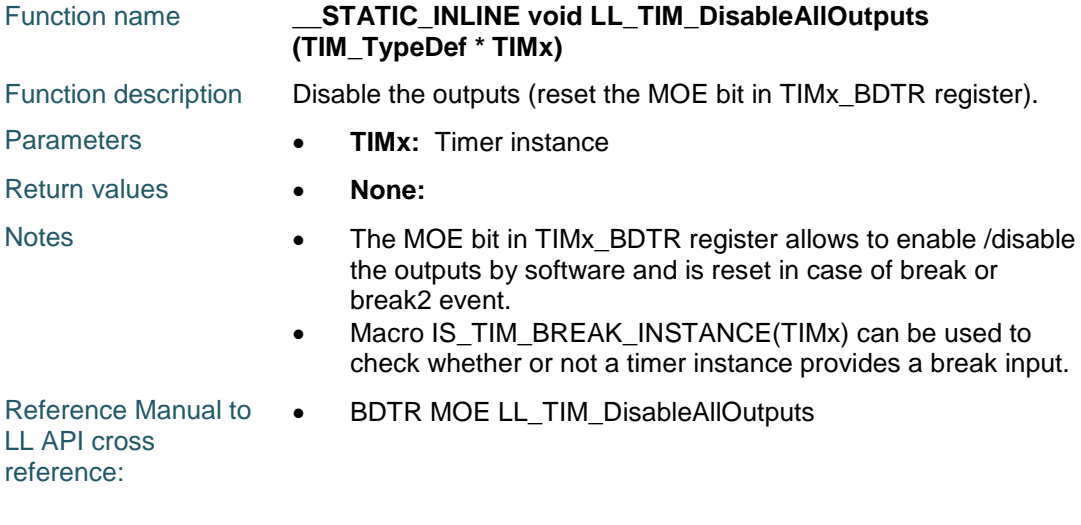

## **LL\_TIM\_IsEnabledAllOutputs**

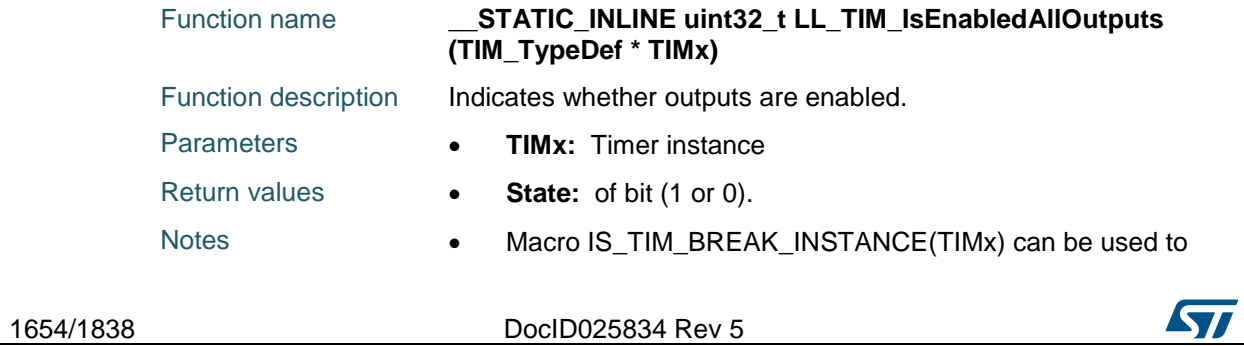

check whether or not a timer instance provides a break input.

Reference Manual to LL API cross reference: • BDTR MOE LL\_TIM\_IsEnabledAllOutputs

#### **LL\_TIM\_ConfigDMABurst**

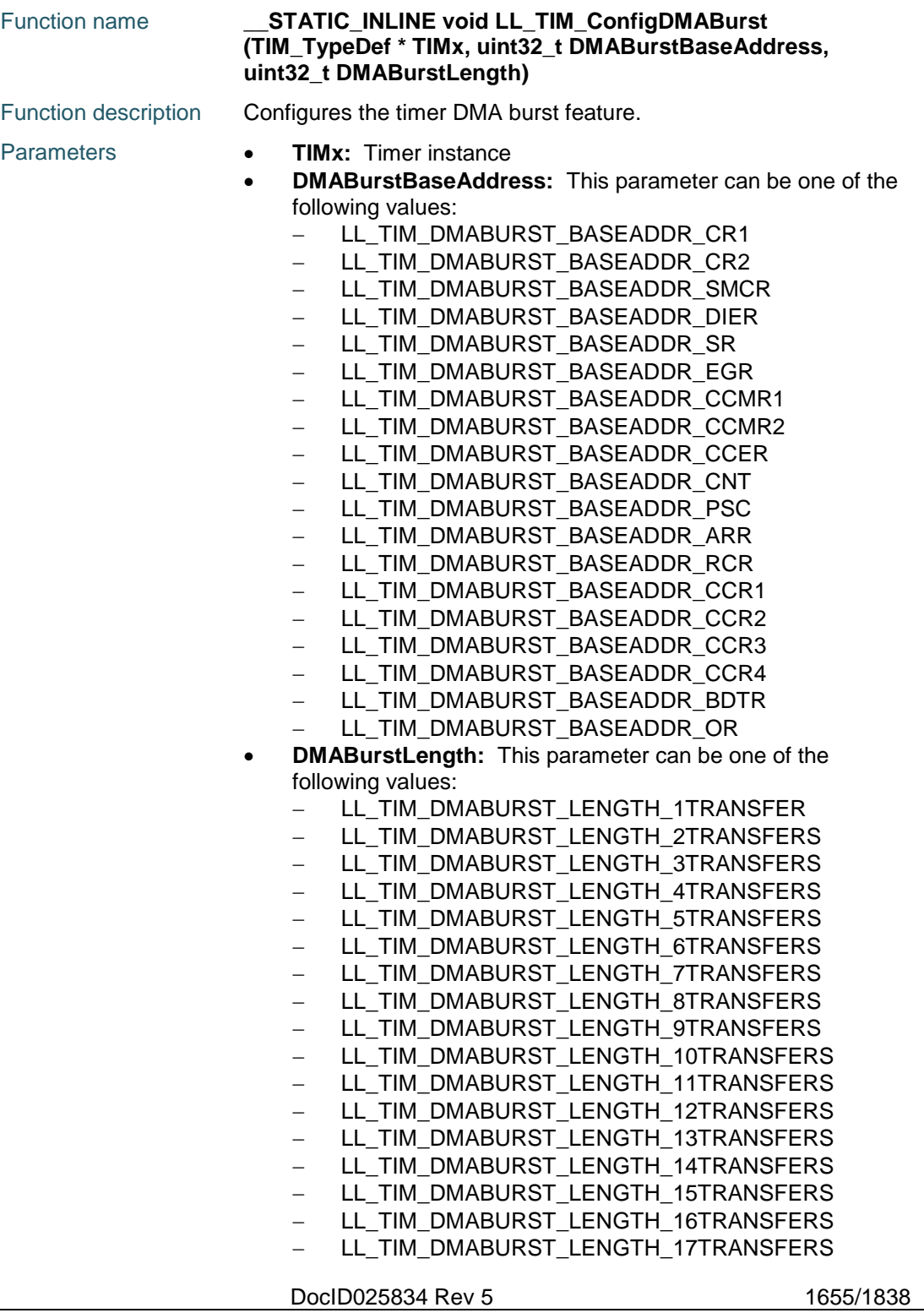

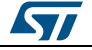

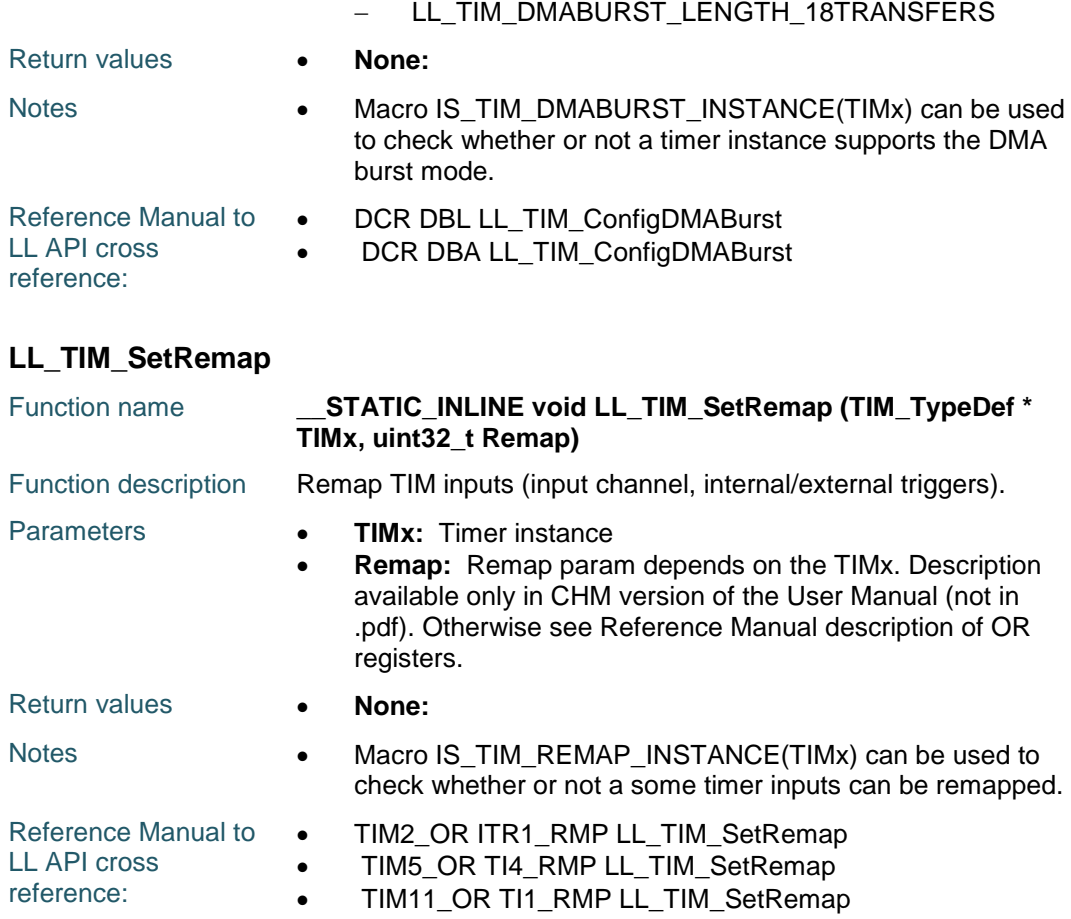

## **LL\_TIM\_ClearFlag\_UPDATE**

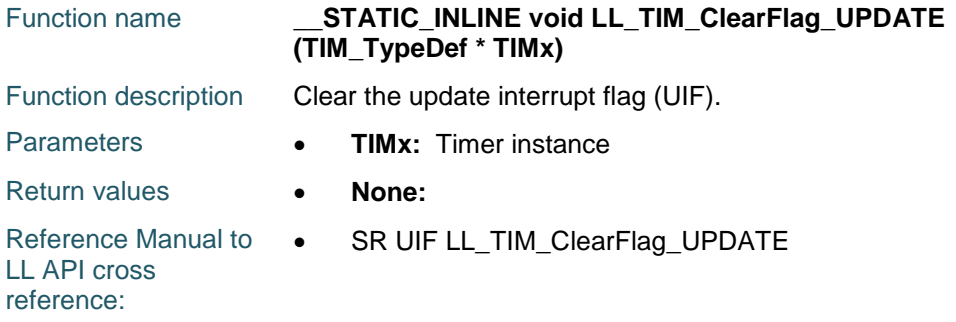

## **LL\_TIM\_IsActiveFlag\_UPDATE**

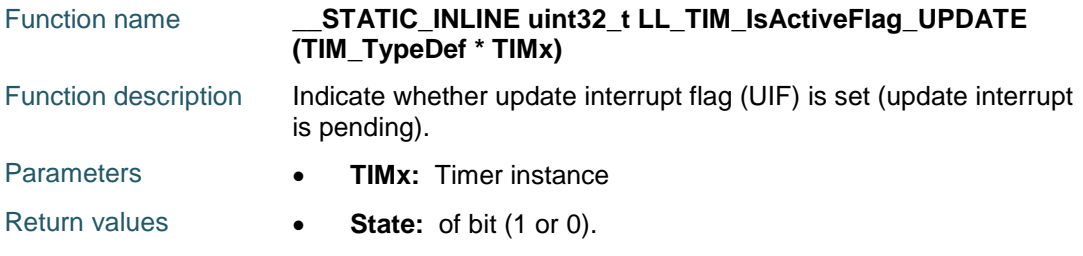

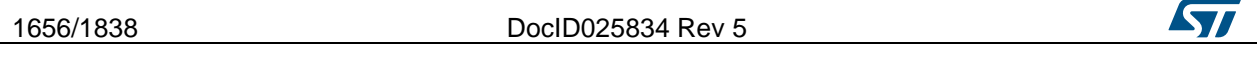
Reference Manual to  $\bullet$ LL API cross reference: SR UIF LL\_TIM\_IsActiveFlag\_UPDATE

# **LL\_TIM\_ClearFlag\_CC1**

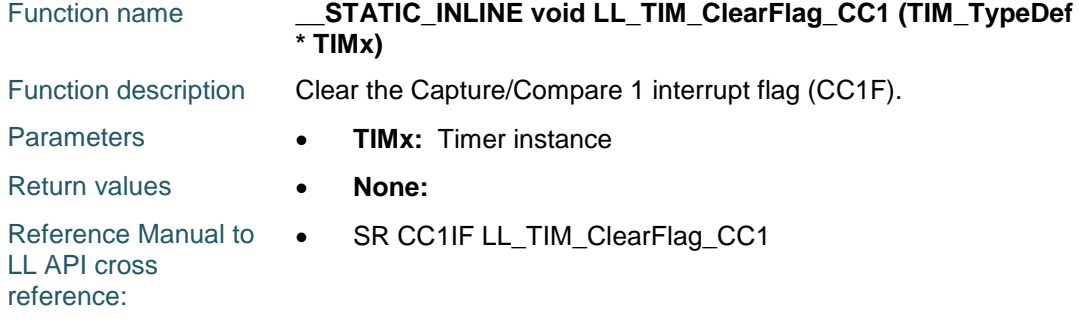

# **LL\_TIM\_IsActiveFlag\_CC1**

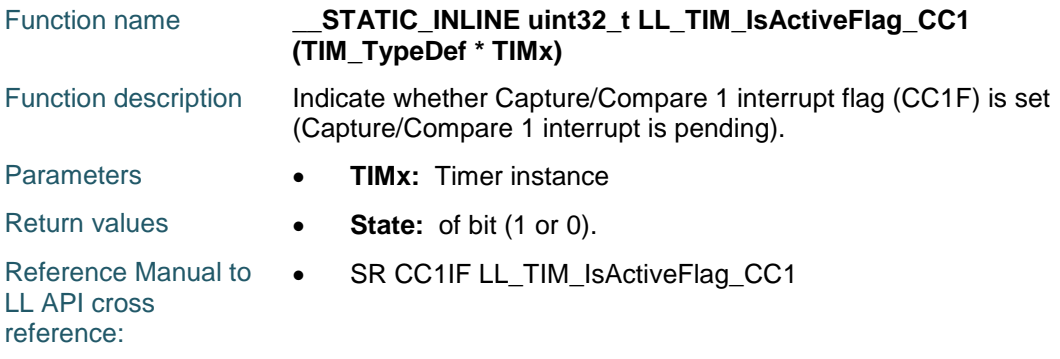

# **LL\_TIM\_ClearFlag\_CC2**

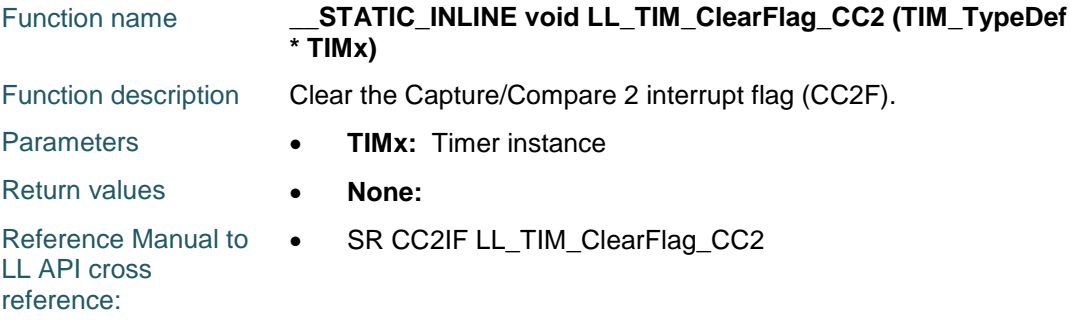

# **LL\_TIM\_IsActiveFlag\_CC2**

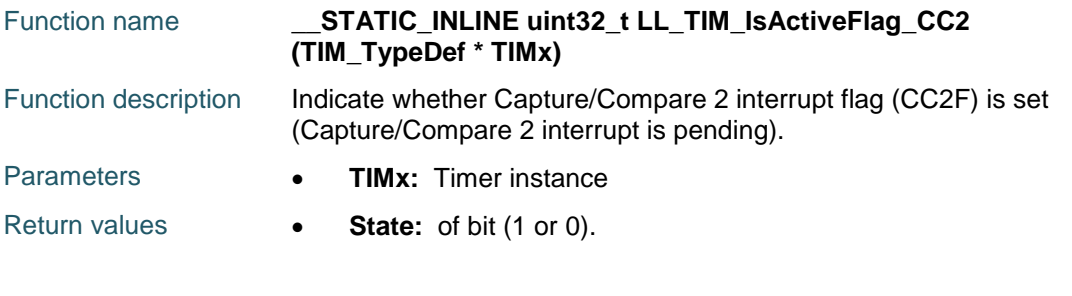

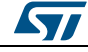

Reference Manual to  $\bullet$ LL API cross reference: SR CC2IF LL\_TIM\_IsActiveFlag\_CC2

# **LL\_TIM\_ClearFlag\_CC3**

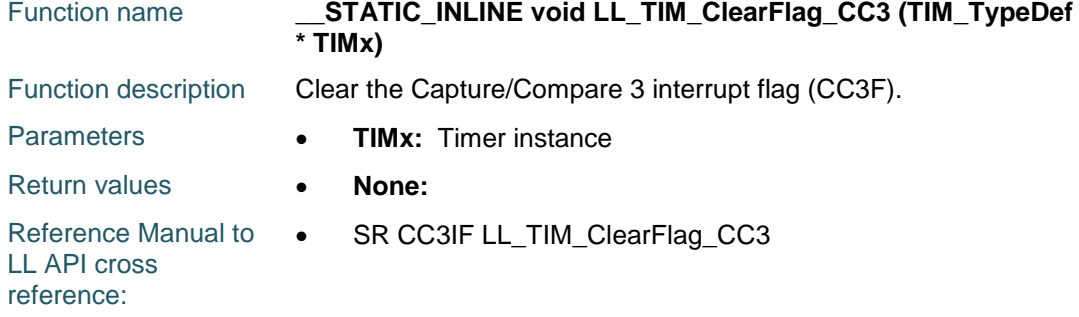

# **LL\_TIM\_IsActiveFlag\_CC3**

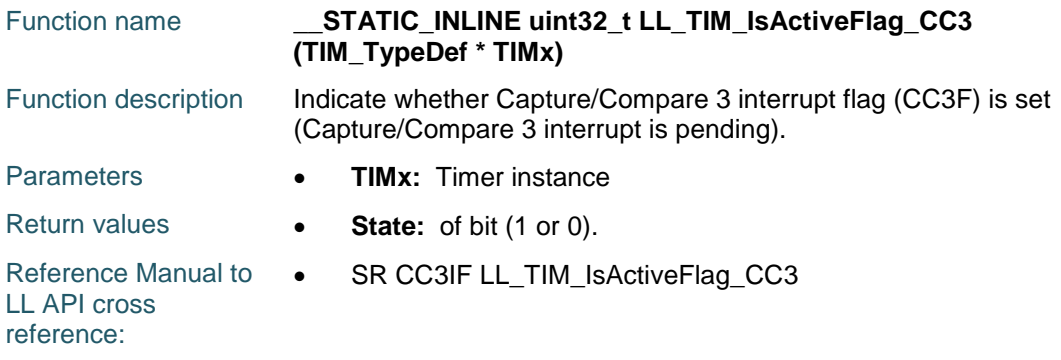

# **LL\_TIM\_ClearFlag\_CC4**

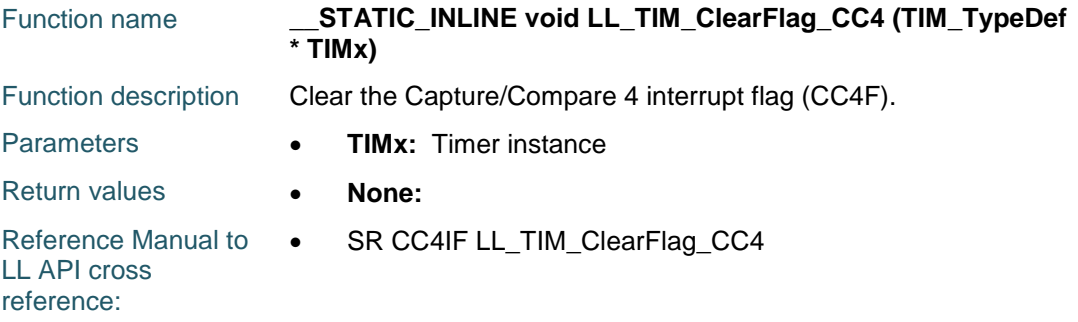

# **LL\_TIM\_IsActiveFlag\_CC4**

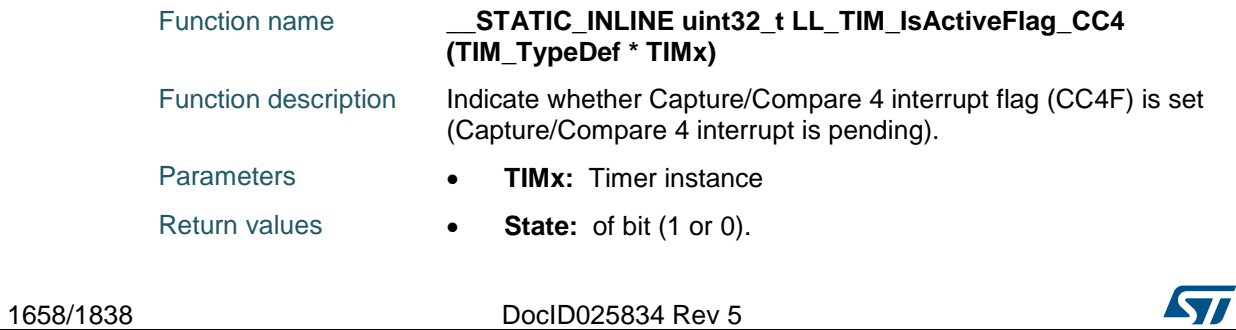

Reference Manual to  $\bullet$ LL API cross reference: SR CC4IF LL\_TIM\_IsActiveFlag\_CC4

# **LL\_TIM\_ClearFlag\_COM**

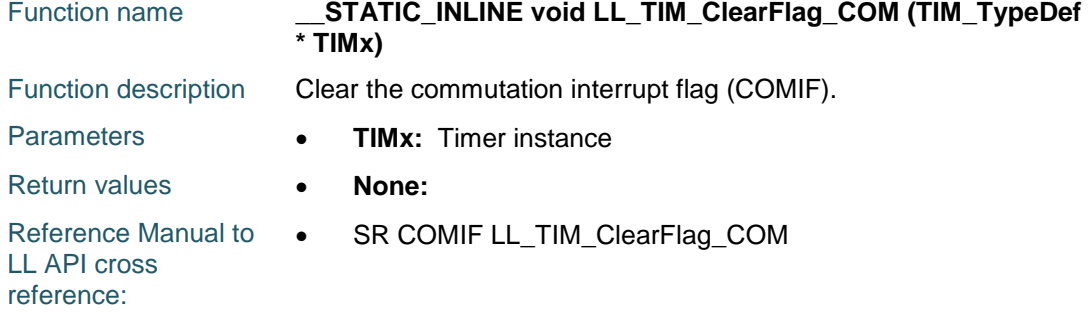

# **LL\_TIM\_IsActiveFlag\_COM**

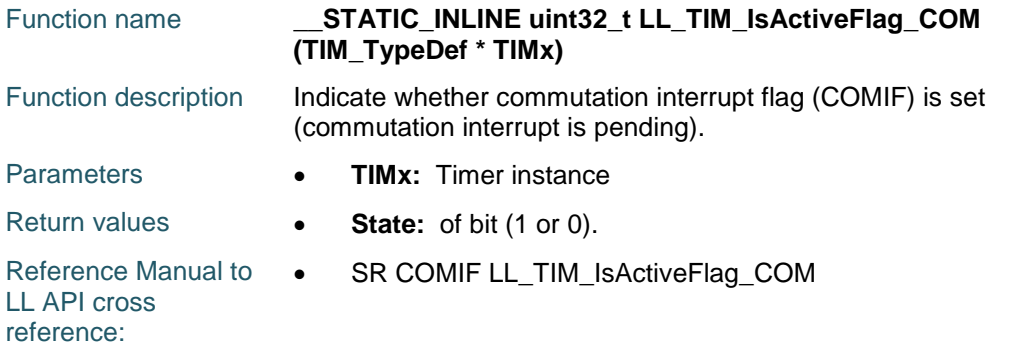

# **LL\_TIM\_ClearFlag\_TRIG**

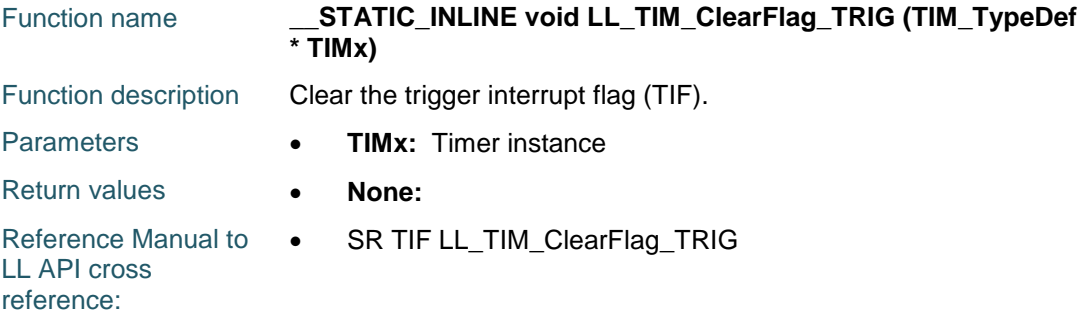

# **LL\_TIM\_IsActiveFlag\_TRIG**

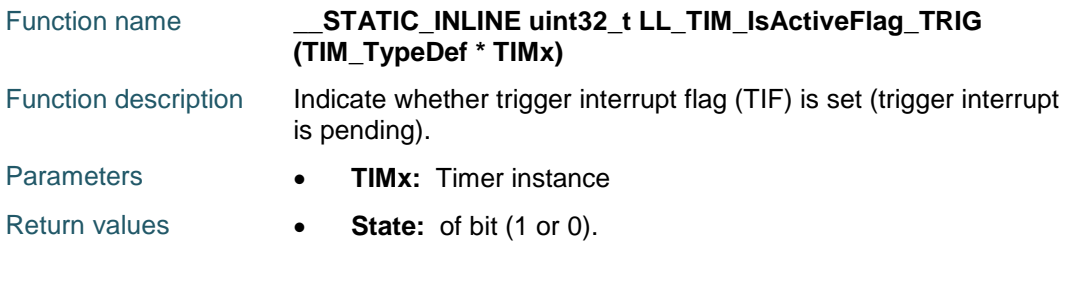

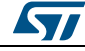

DocID025834 Rev 5 1659/1838

Reference Manual to  $\bullet$ LL API cross reference: SR TIF LL\_TIM\_IsActiveFlag\_TRIG

# **LL\_TIM\_ClearFlag\_BRK**

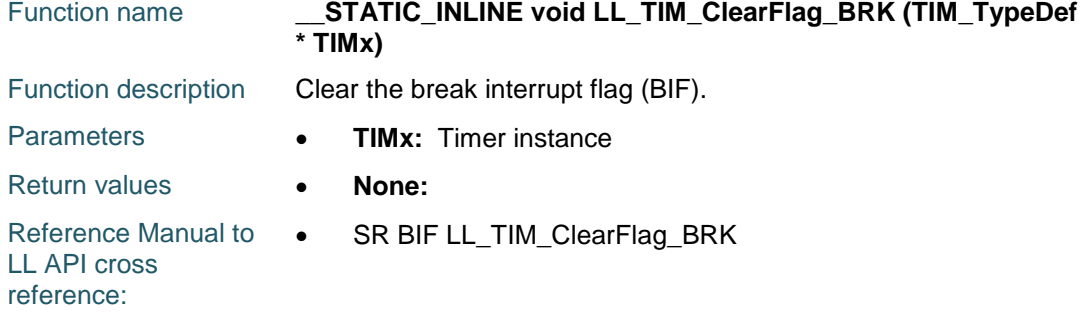

# **LL\_TIM\_IsActiveFlag\_BRK**

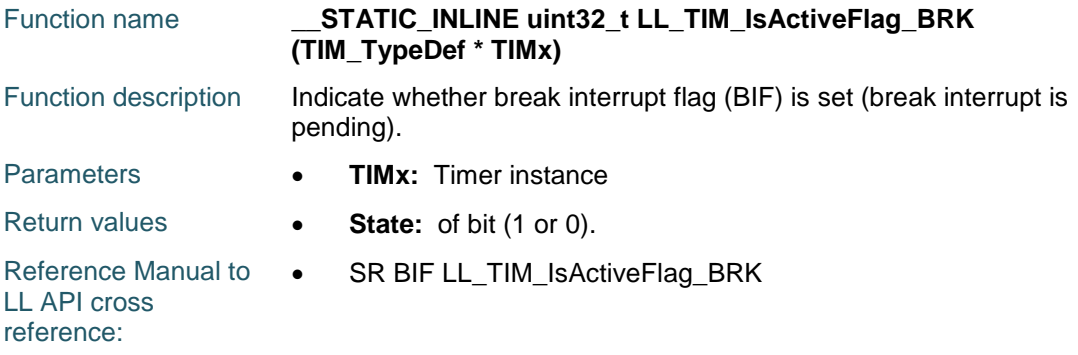

# **LL\_TIM\_ClearFlag\_CC1OVR**

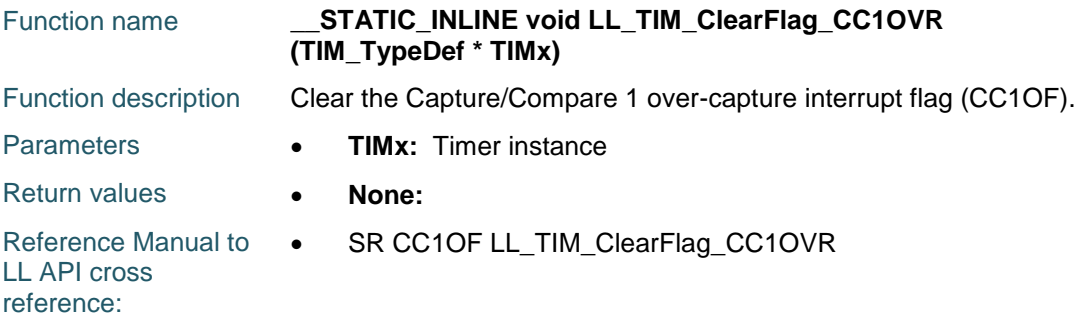

### **LL\_TIM\_IsActiveFlag\_CC1OVR**

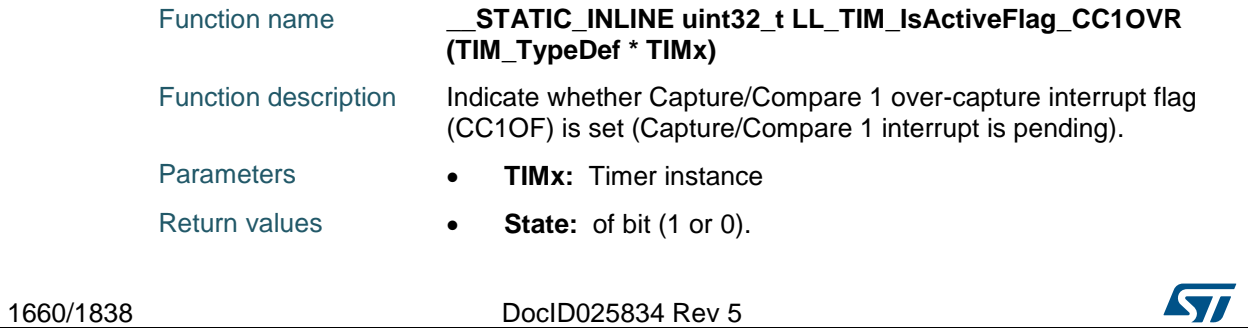

Reference Manual to  $\bullet$ LL API cross reference: SR CC1OF LL\_TIM\_IsActiveFlag\_CC1OVR

# **LL\_TIM\_ClearFlag\_CC2OVR**

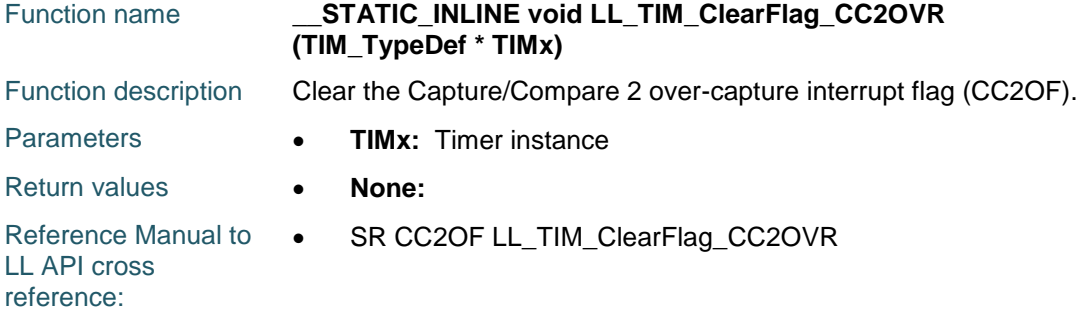

# **LL\_TIM\_IsActiveFlag\_CC2OVR**

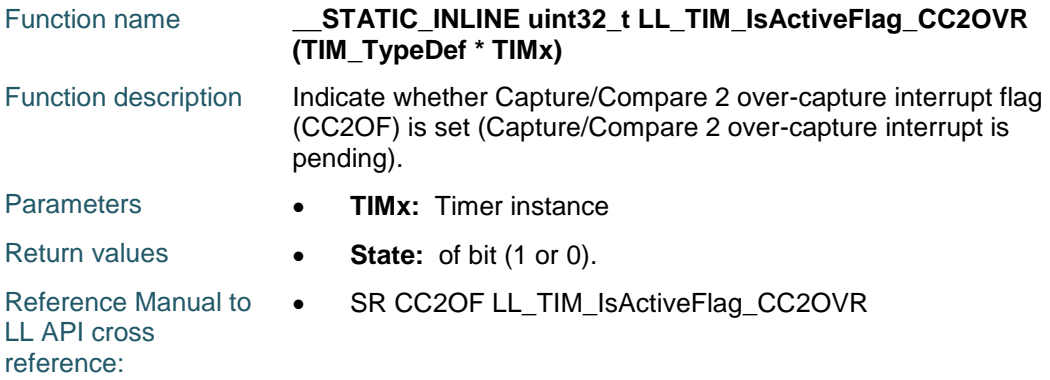

# **LL\_TIM\_ClearFlag\_CC3OVR**

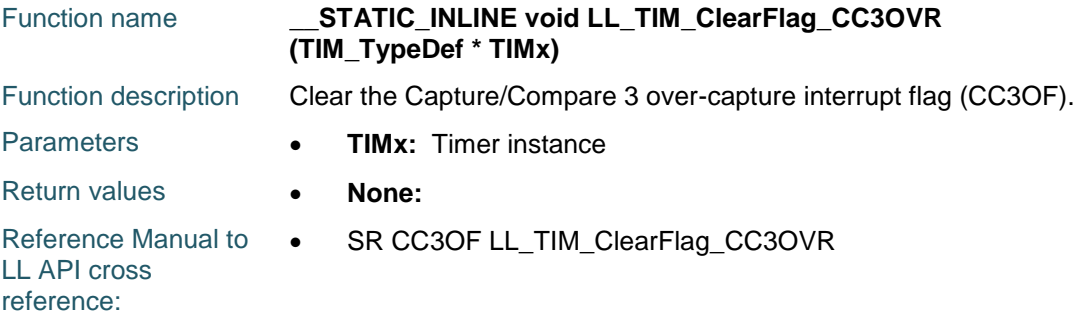

### **LL\_TIM\_IsActiveFlag\_CC3OVR**

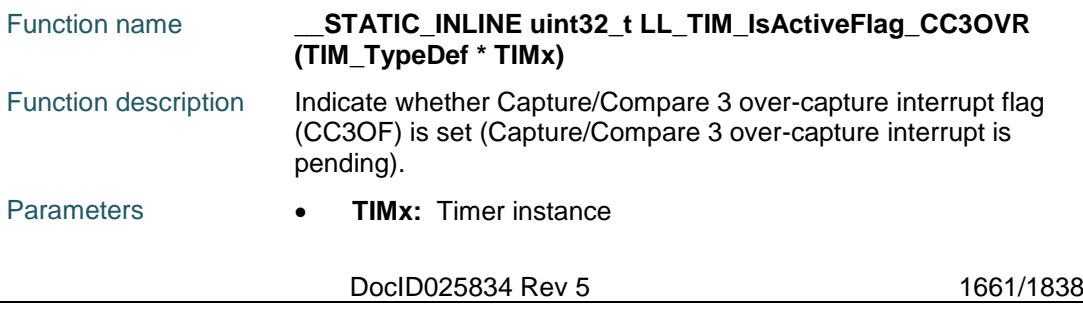

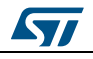

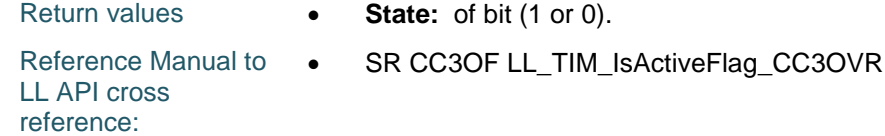

#### **LL\_TIM\_ClearFlag\_CC4OVR**

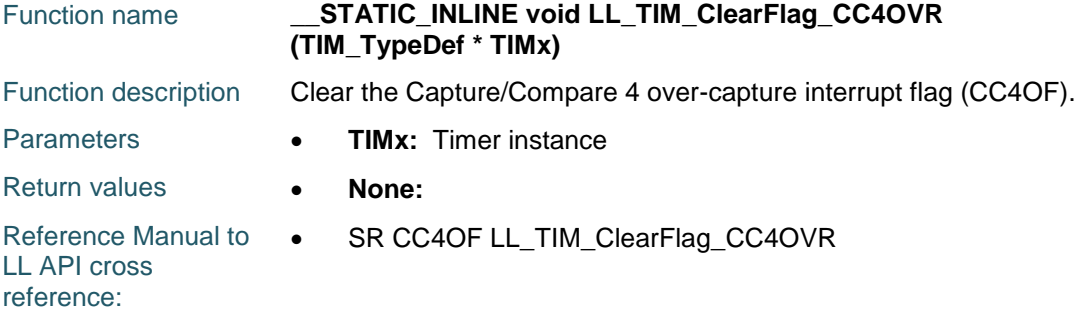

### **LL\_TIM\_IsActiveFlag\_CC4OVR**

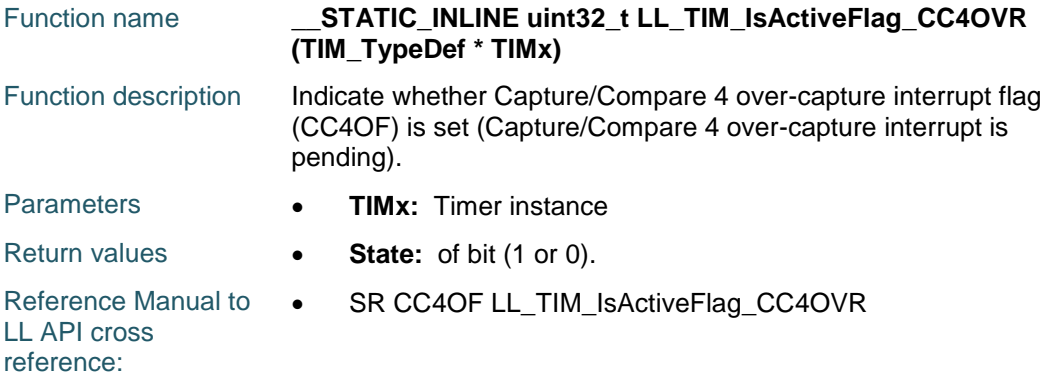

### **LL\_TIM\_EnableIT\_UPDATE**

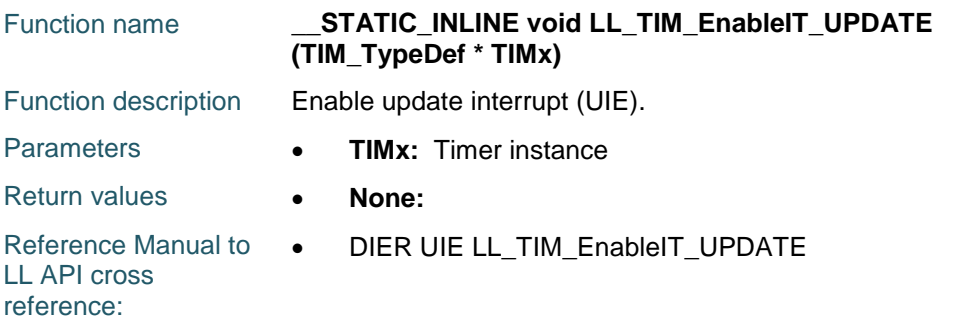

### **LL\_TIM\_DisableIT\_UPDATE**

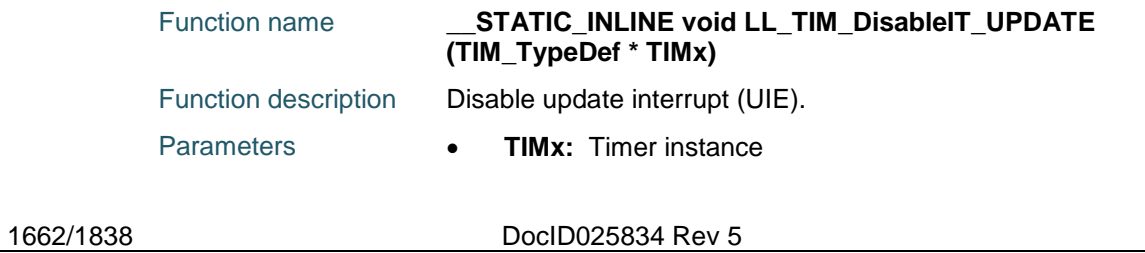

[Get more Datasheets at IQ.DIRECT](https://iq.direct/datasheets/)

57

Return values **• None:** Reference Manual to LL API cross reference: DIER UIE LL\_TIM\_DisableIT\_UPDATE

# **LL\_TIM\_IsEnabledIT\_UPDATE**

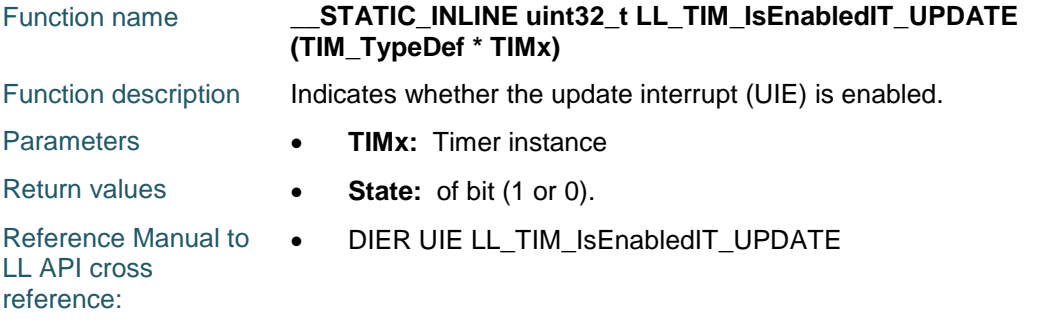

# **LL\_TIM\_EnableIT\_CC1**

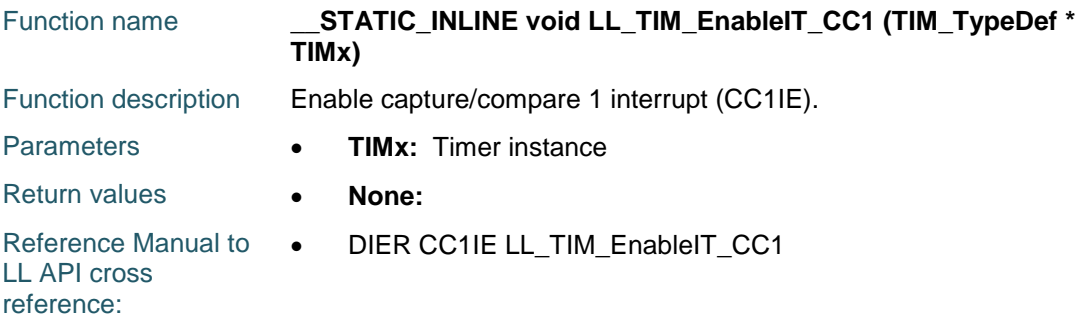

# **LL\_TIM\_DisableIT\_CC1**

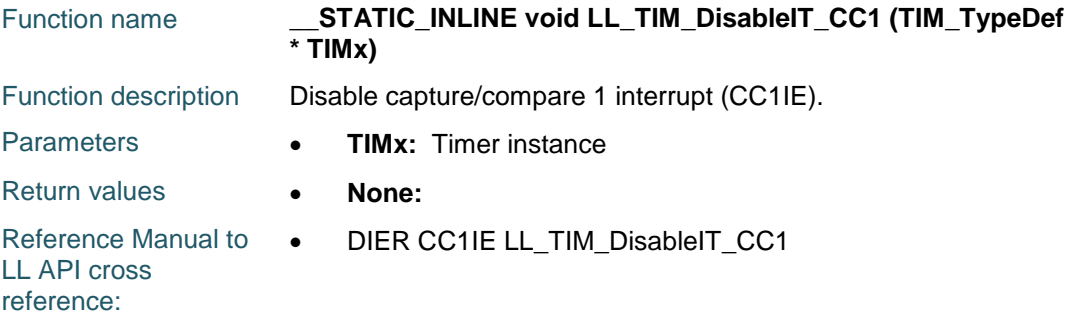

# **LL\_TIM\_IsEnabledIT\_CC1**

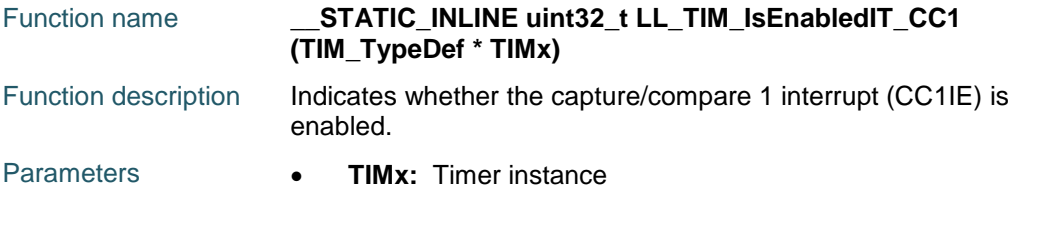

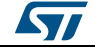

DocID025834 Rev 5 1663/1838

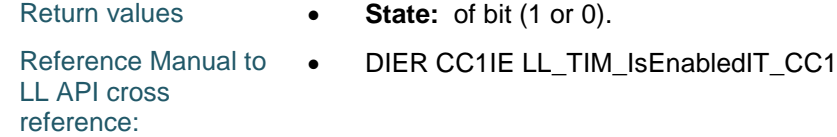

### **LL\_TIM\_EnableIT\_CC2**

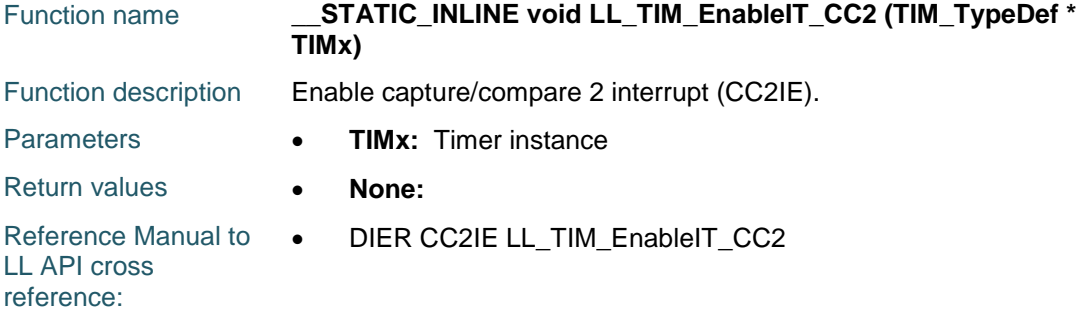

# **LL\_TIM\_DisableIT\_CC2**

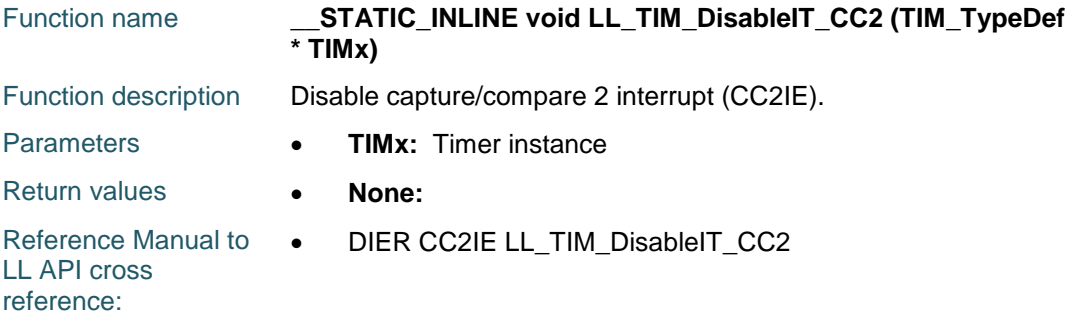

# **LL\_TIM\_IsEnabledIT\_CC2**

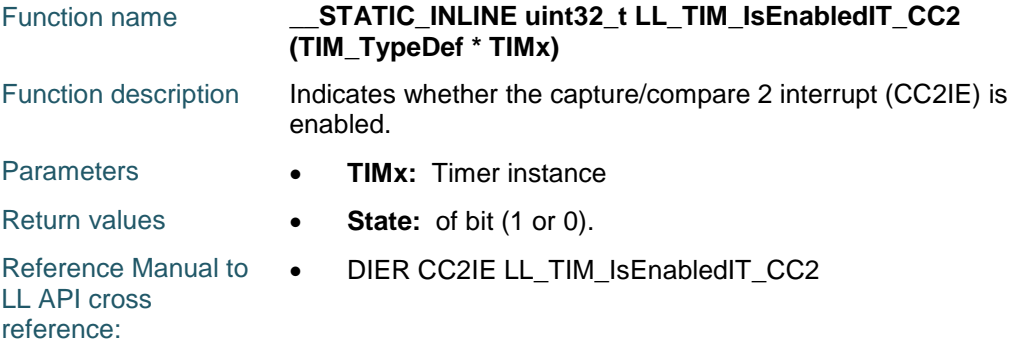

# **LL\_TIM\_EnableIT\_CC3**

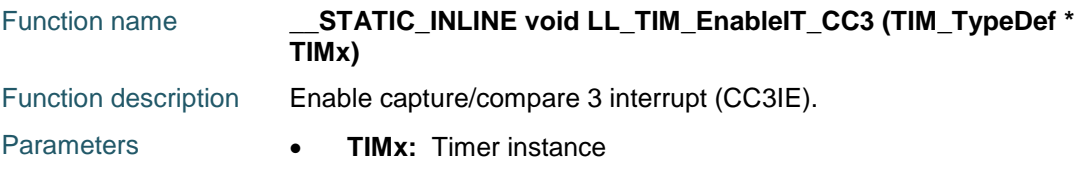

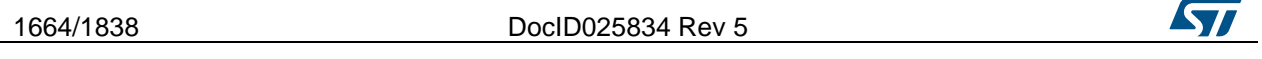

Return values **• None:** 

Reference Manual to LL API cross reference: • DIER CC3IE LL\_TIM\_EnableIT\_CC3

# **LL\_TIM\_DisableIT\_CC3**

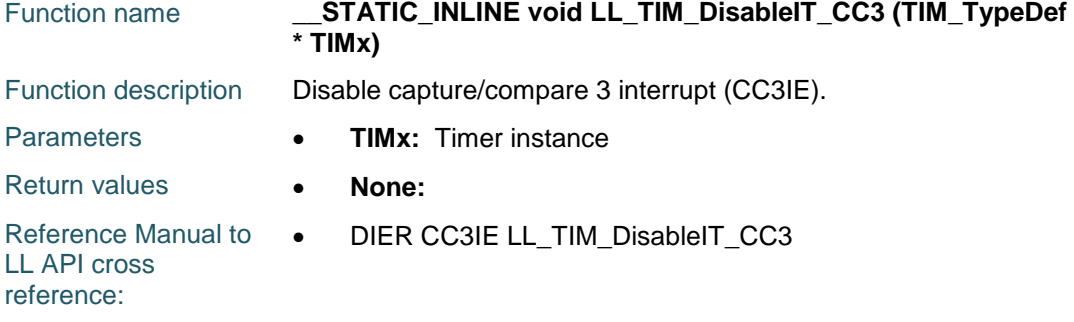

# **LL\_TIM\_IsEnabledIT\_CC3**

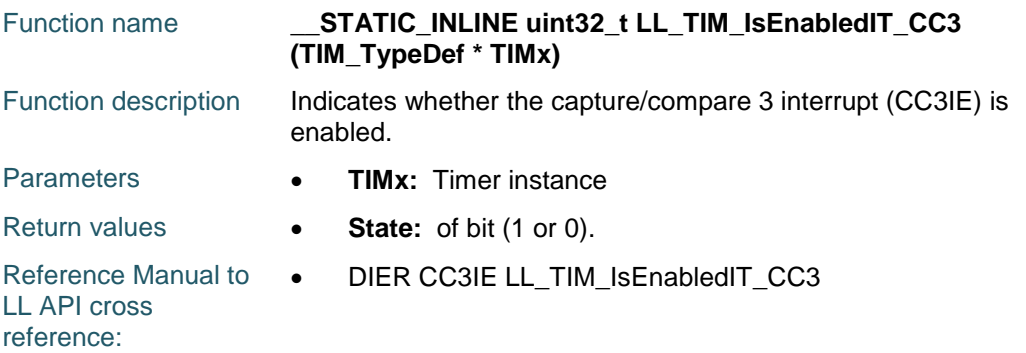

# **LL\_TIM\_EnableIT\_CC4**

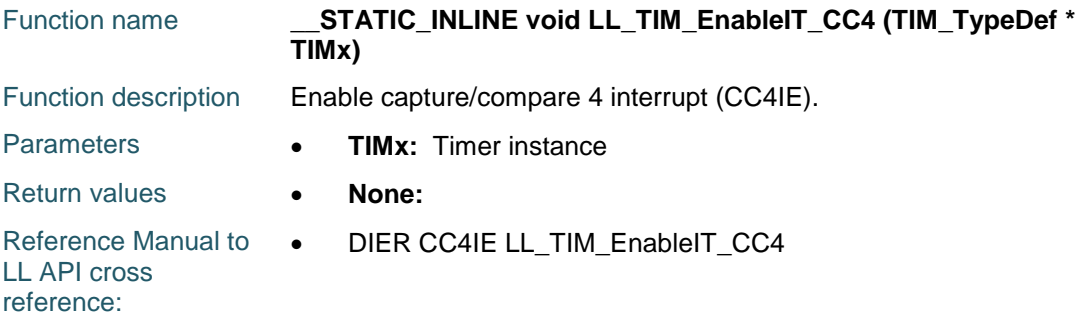

# **LL\_TIM\_DisableIT\_CC4**

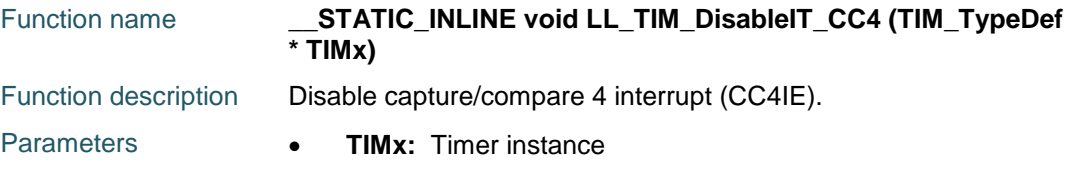

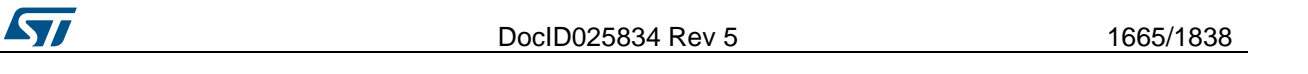

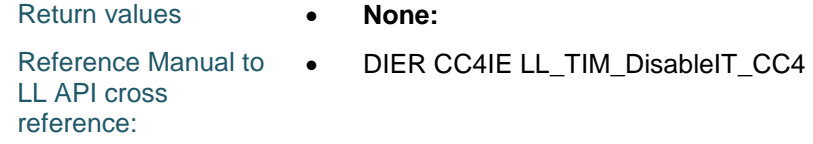

# **LL\_TIM\_IsEnabledIT\_CC4**

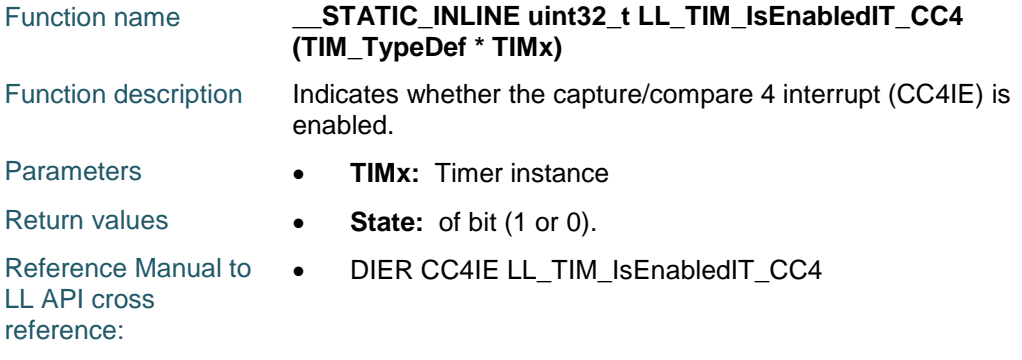

# **LL\_TIM\_EnableIT\_COM**

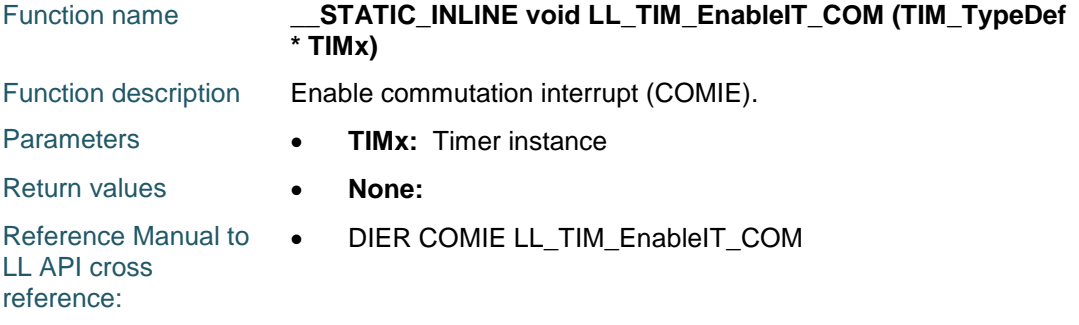

# **LL\_TIM\_DisableIT\_COM**

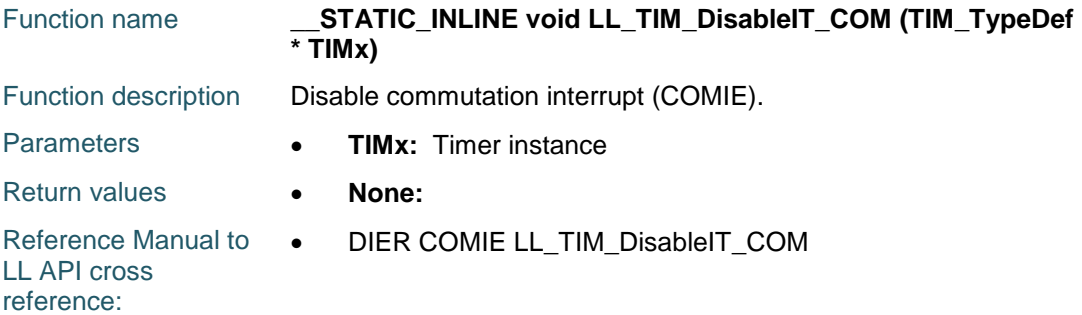

# **LL\_TIM\_IsEnabledIT\_COM**

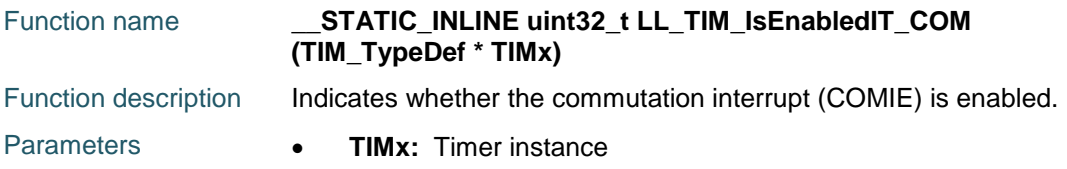

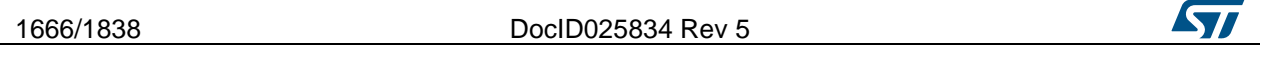

Return values **• State:** of bit (1 or 0). Reference Manual to LL API cross reference: • DIER COMIE LL\_TIM\_IsEnabledIT\_COM

### **LL\_TIM\_EnableIT\_TRIG**

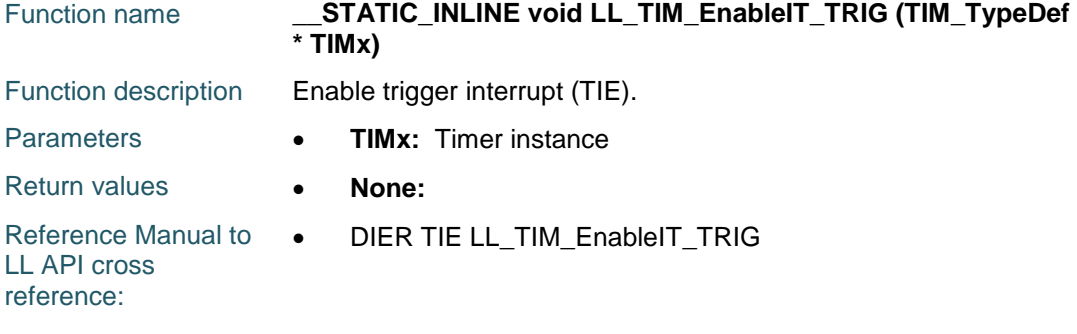

### **LL\_TIM\_DisableIT\_TRIG**

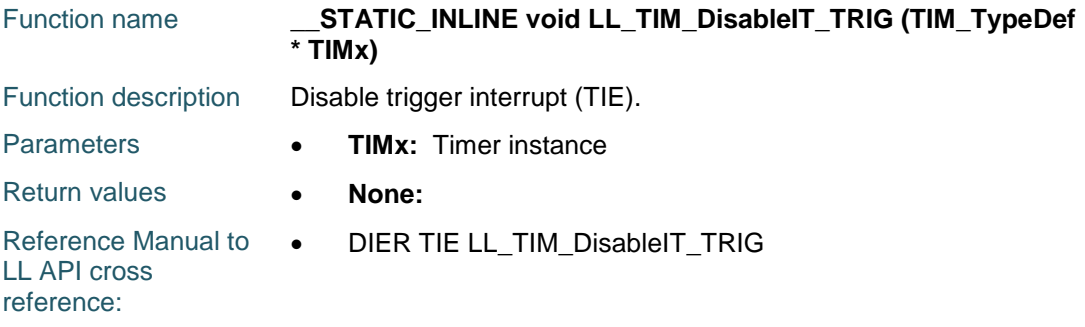

# **LL\_TIM\_IsEnabledIT\_TRIG**

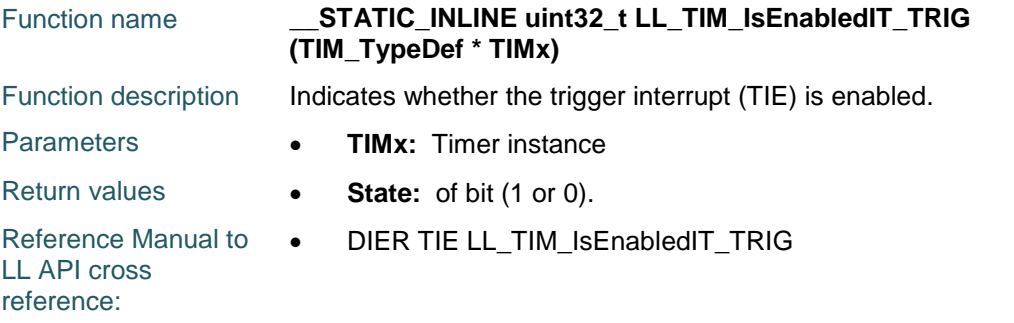

### **LL\_TIM\_EnableIT\_BRK**

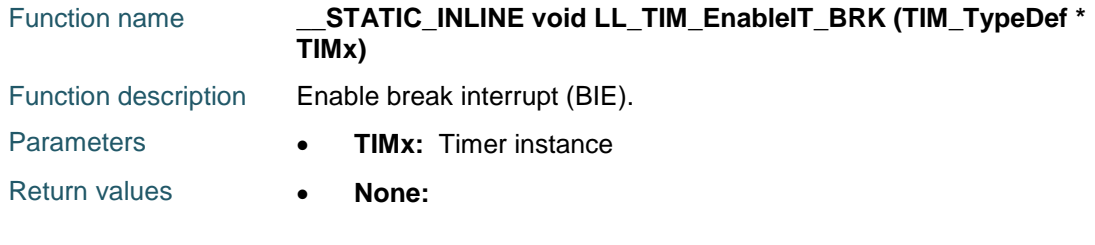

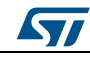

DocID025834 Rev 5 1667/1838

Reference Manual to  $\bullet$ LL API cross reference: DIER BIE LL\_TIM\_EnableIT\_BRK

# **LL\_TIM\_DisableIT\_BRK**

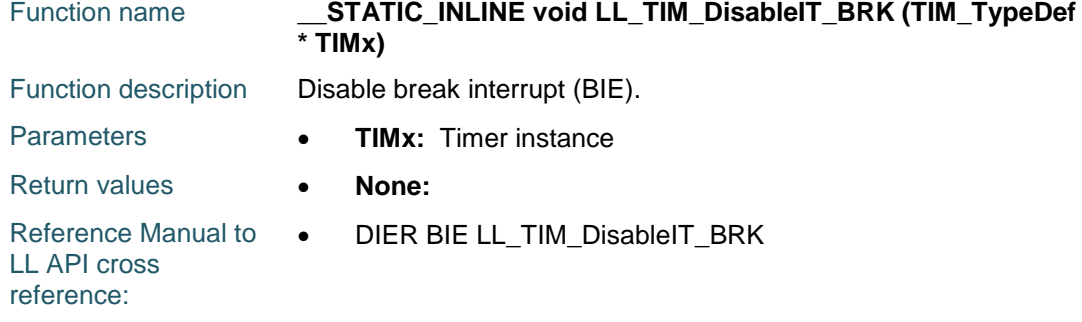

# **LL\_TIM\_IsEnabledIT\_BRK**

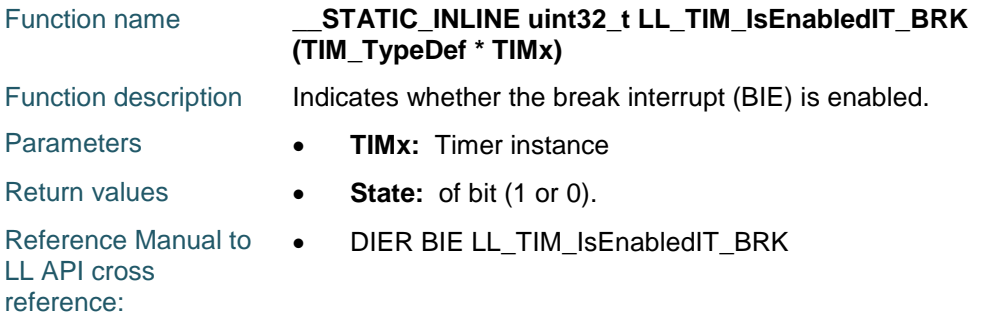

# **LL\_TIM\_EnableDMAReq\_UPDATE**

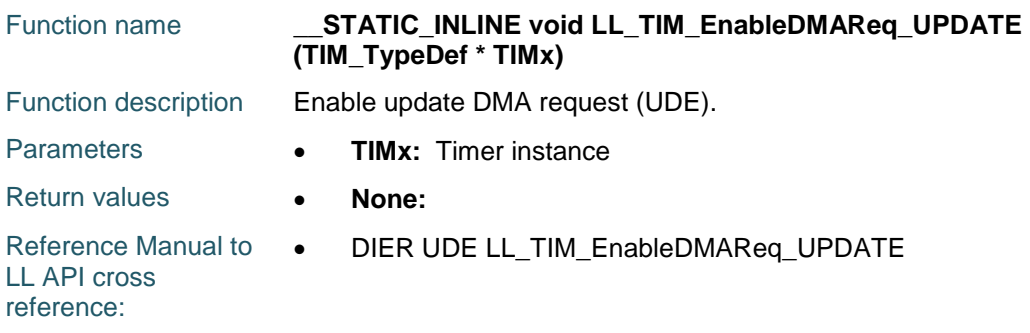

### **LL\_TIM\_DisableDMAReq\_UPDATE**

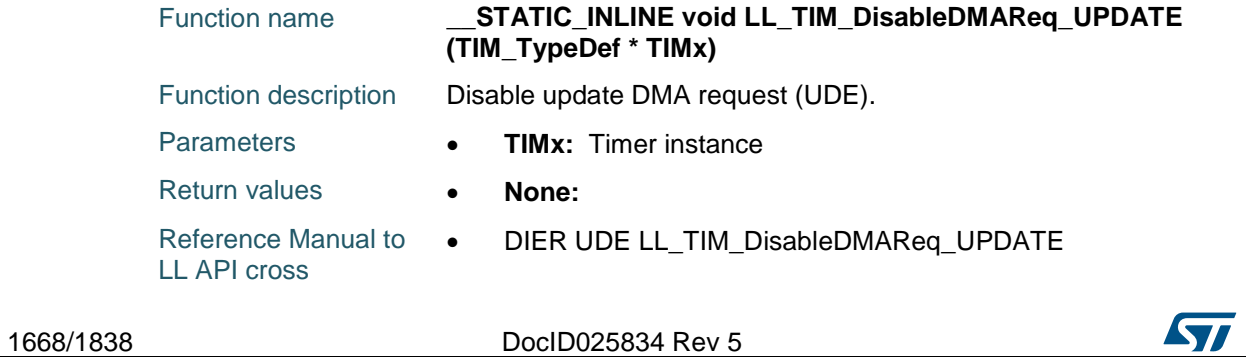

### **LL\_TIM\_IsEnabledDMAReq\_UPDATE**

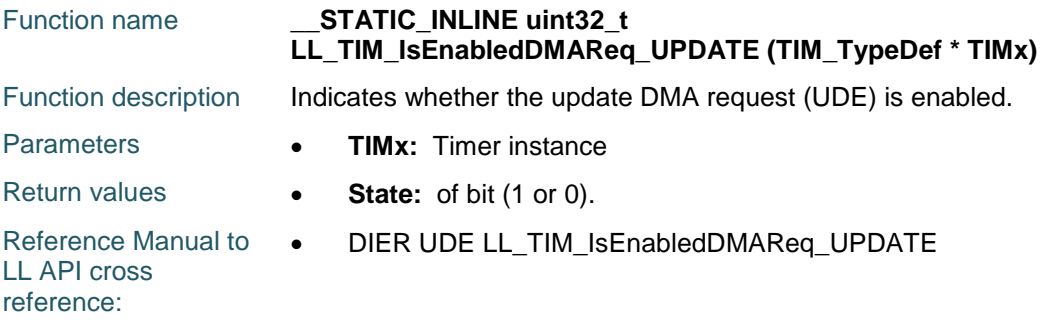

### **LL\_TIM\_EnableDMAReq\_CC1**

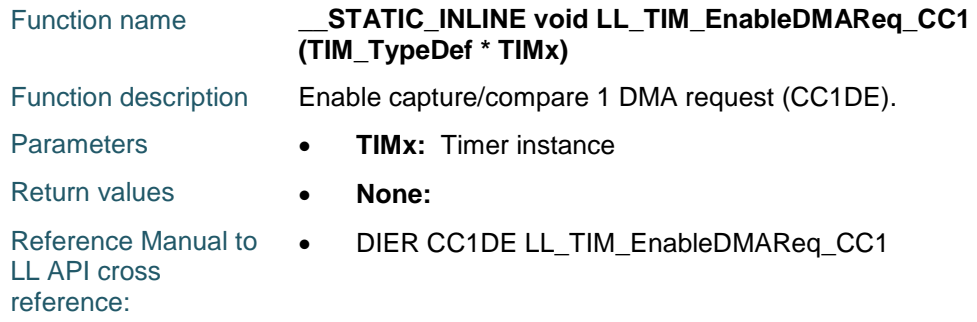

# **LL\_TIM\_DisableDMAReq\_CC1**

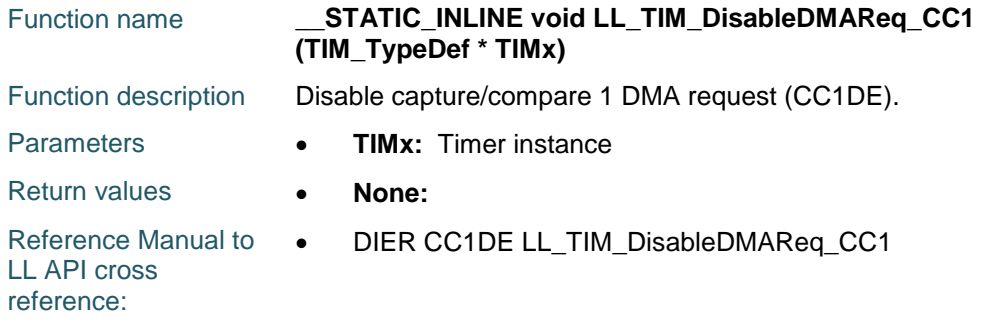

# **LL\_TIM\_IsEnabledDMAReq\_CC1**

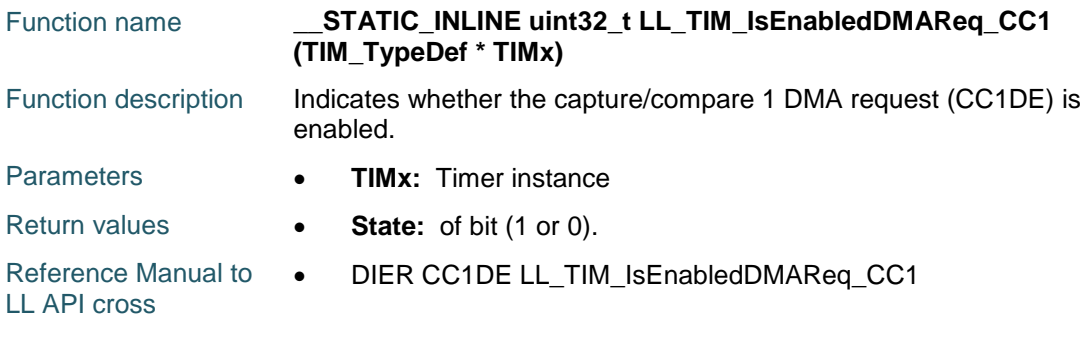

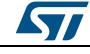

DocID025834 Rev 5 1669/1838

### **LL\_TIM\_EnableDMAReq\_CC2**

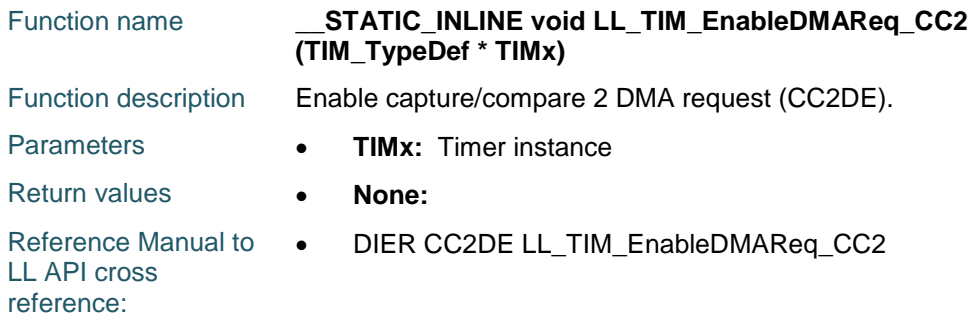

### **LL\_TIM\_DisableDMAReq\_CC2**

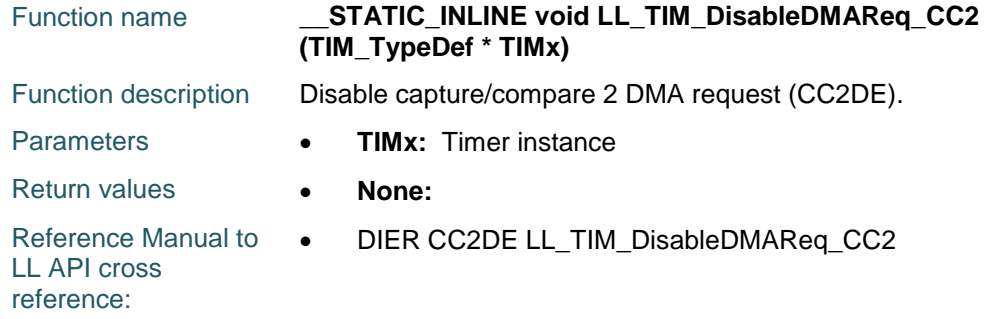

# **LL\_TIM\_IsEnabledDMAReq\_CC2**

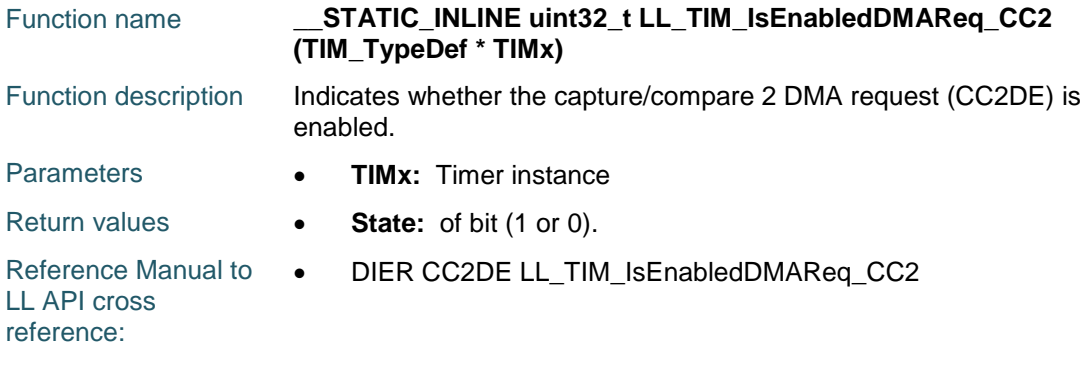

# **LL\_TIM\_EnableDMAReq\_CC3**

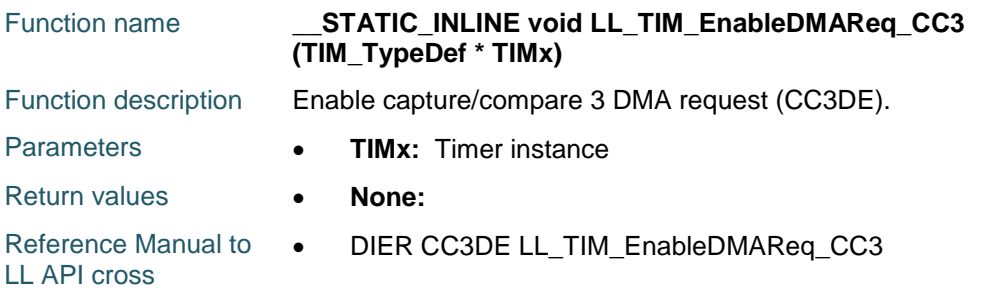

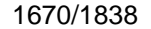

DocID025834 Rev 5

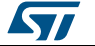

#### **LL\_TIM\_DisableDMAReq\_CC3**

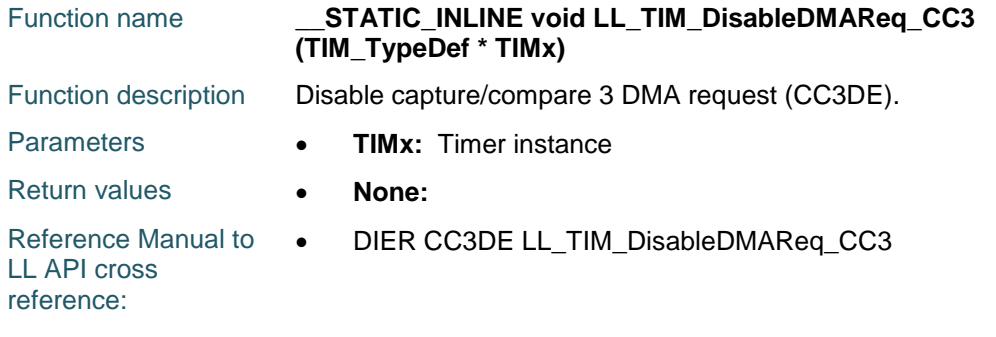

#### **LL\_TIM\_IsEnabledDMAReq\_CC3**

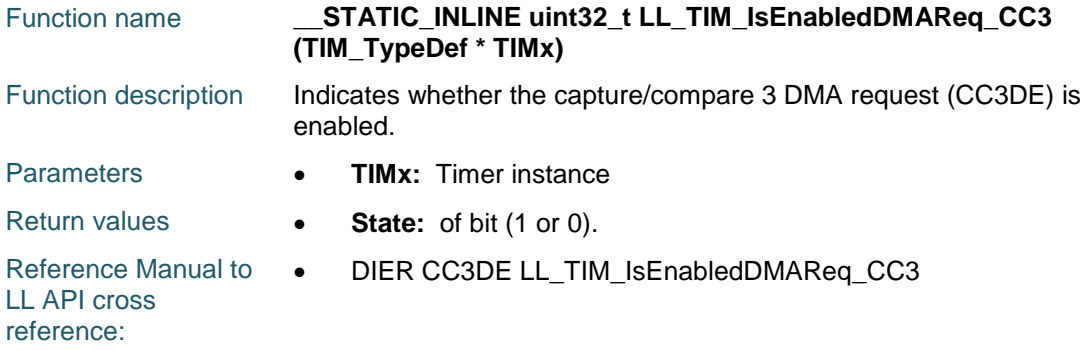

# **LL\_TIM\_EnableDMAReq\_CC4**

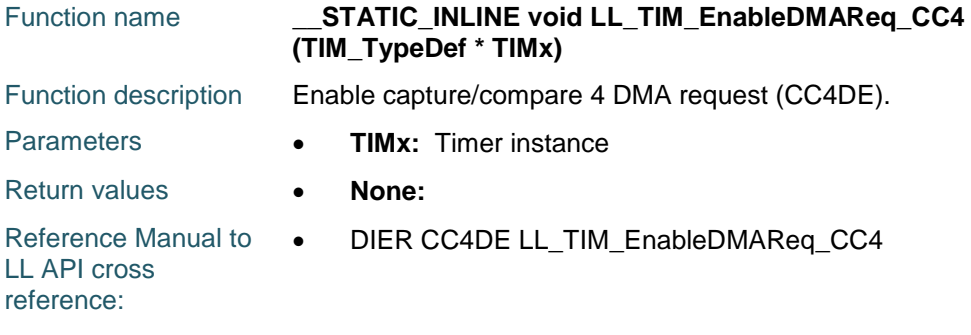

# **LL\_TIM\_DisableDMAReq\_CC4**

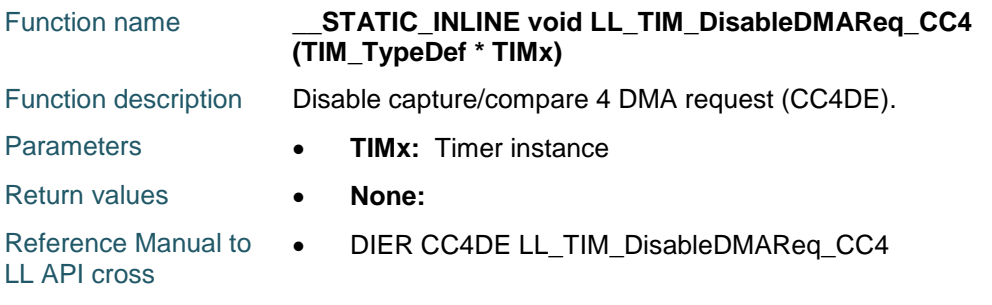

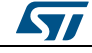

DocID025834 Rev 5 1671/1838

#### **LL\_TIM\_IsEnabledDMAReq\_CC4**

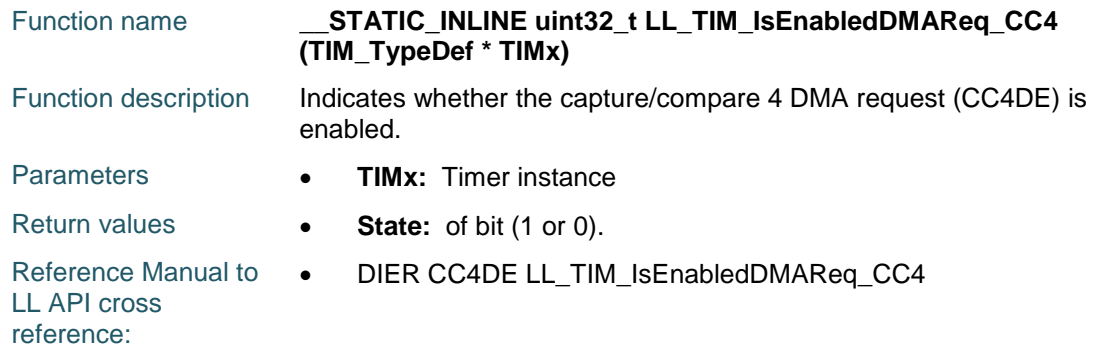

### **LL\_TIM\_EnableDMAReq\_COM**

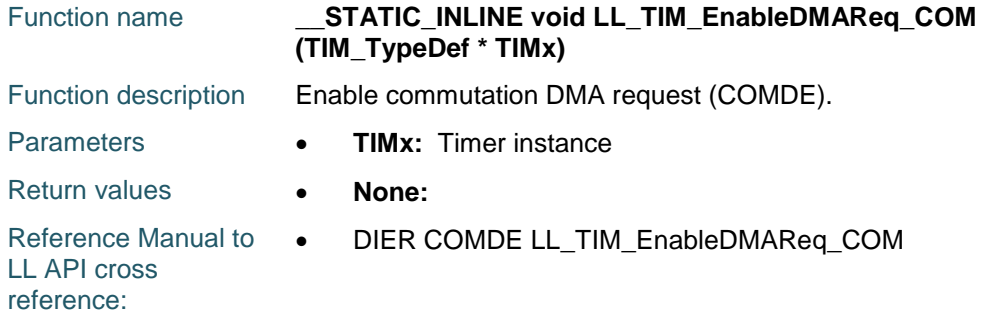

# **LL\_TIM\_DisableDMAReq\_COM**

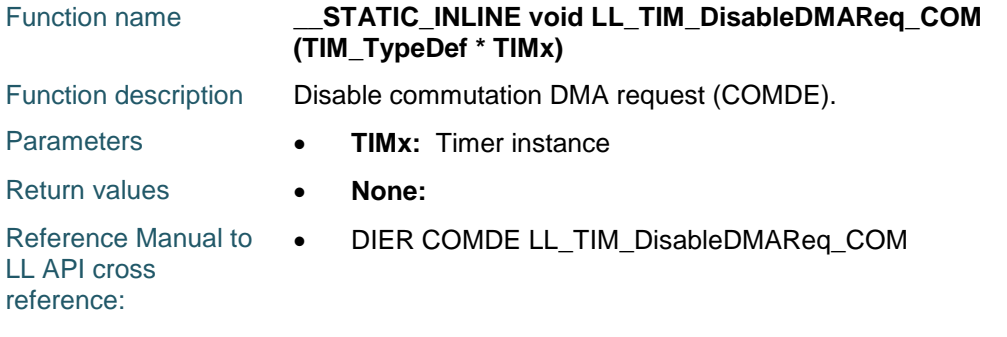

# **LL\_TIM\_IsEnabledDMAReq\_COM**

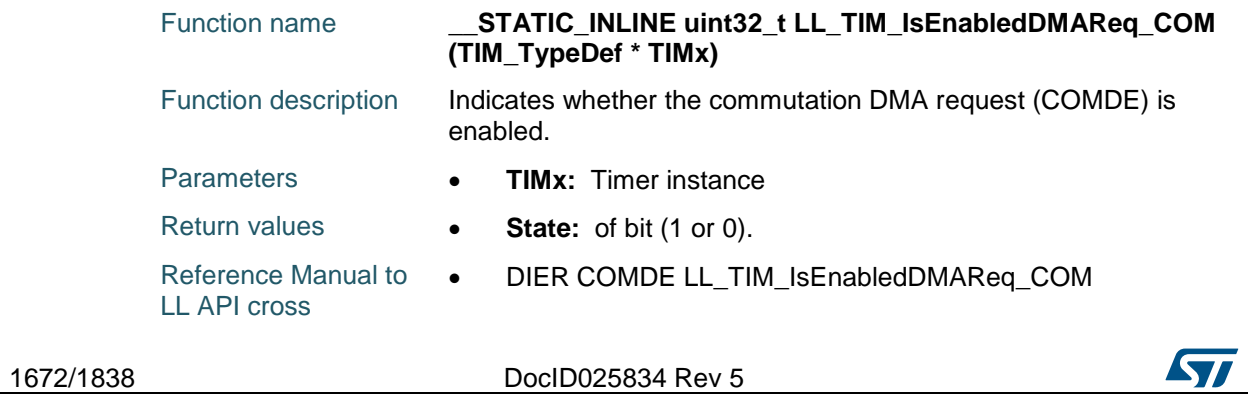

#### **LL\_TIM\_EnableDMAReq\_TRIG**

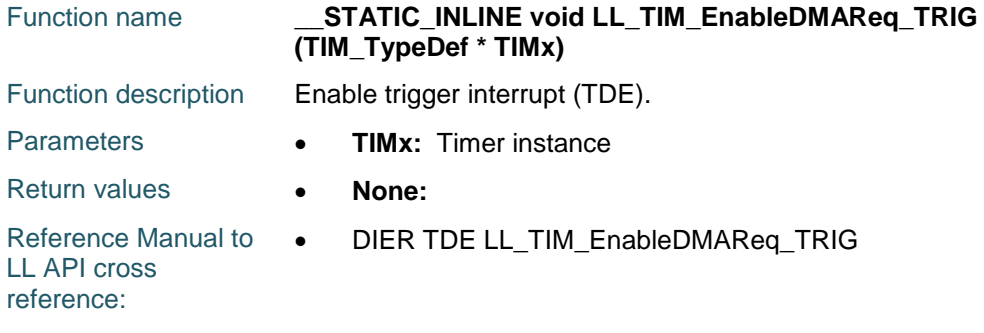

#### **LL\_TIM\_DisableDMAReq\_TRIG**

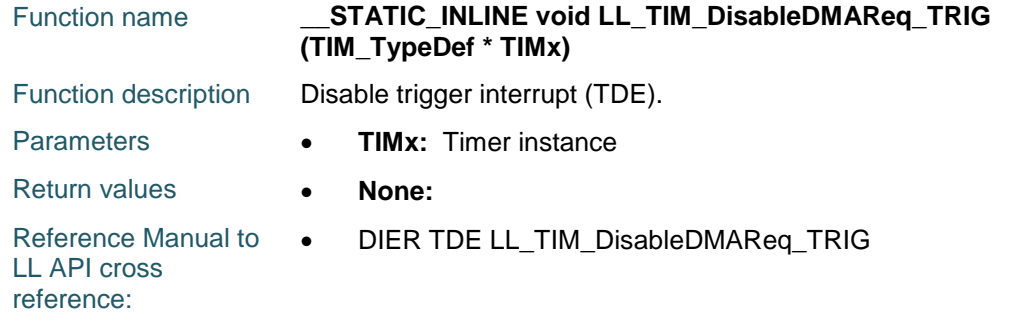

# **LL\_TIM\_IsEnabledDMAReq\_TRIG**

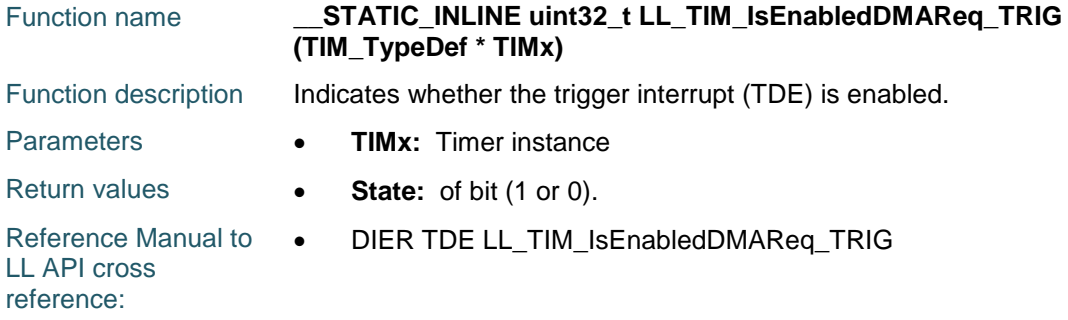

# **LL\_TIM\_GenerateEvent\_UPDATE**

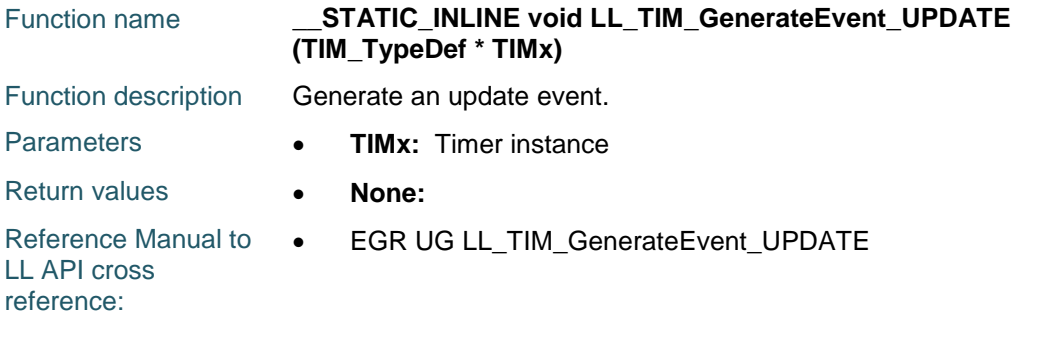

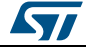

DocID025834 Rev 5 1673/1838

# **LL\_TIM\_GenerateEvent\_CC1**

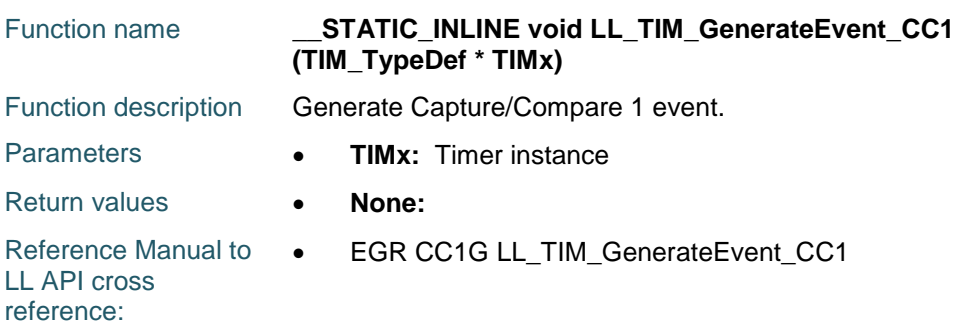

# **LL\_TIM\_GenerateEvent\_CC2**

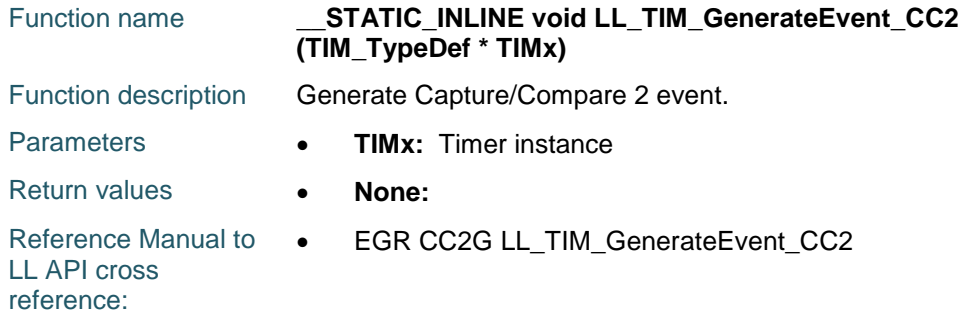

# **LL\_TIM\_GenerateEvent\_CC3**

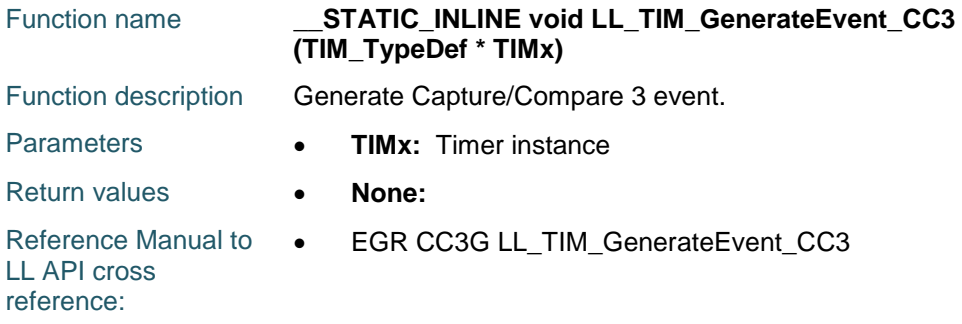

# **LL\_TIM\_GenerateEvent\_CC4**

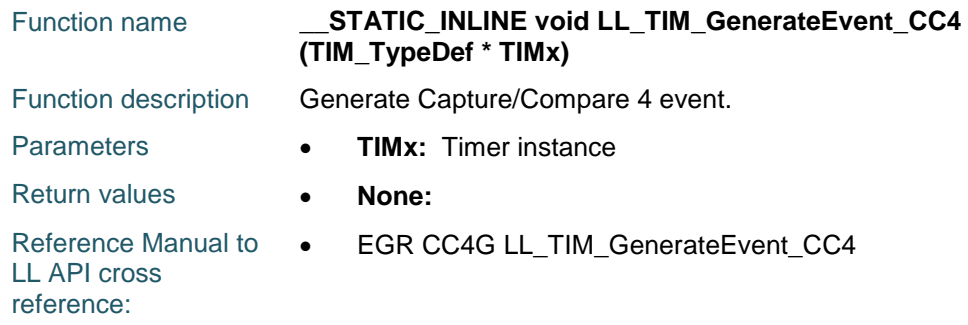

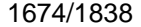

DocID025834 Rev 5

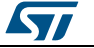

# **LL\_TIM\_GenerateEvent\_COM**

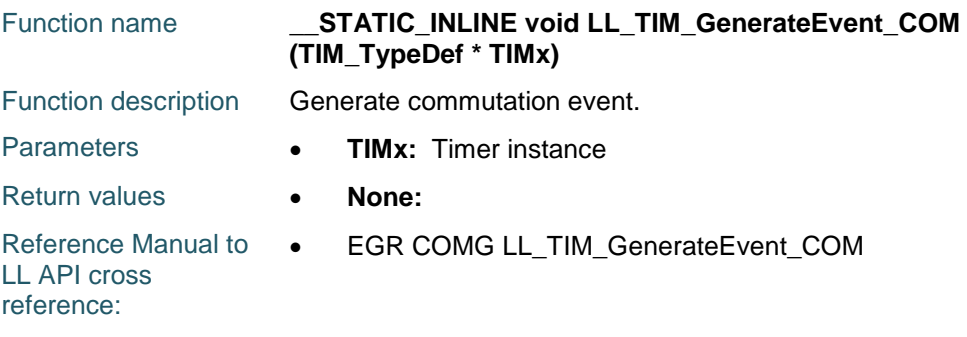

# **LL\_TIM\_GenerateEvent\_TRIG**

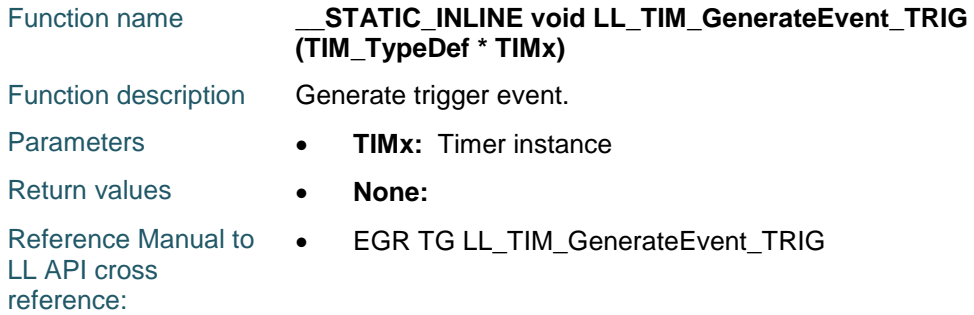

### **LL\_TIM\_GenerateEvent\_BRK**

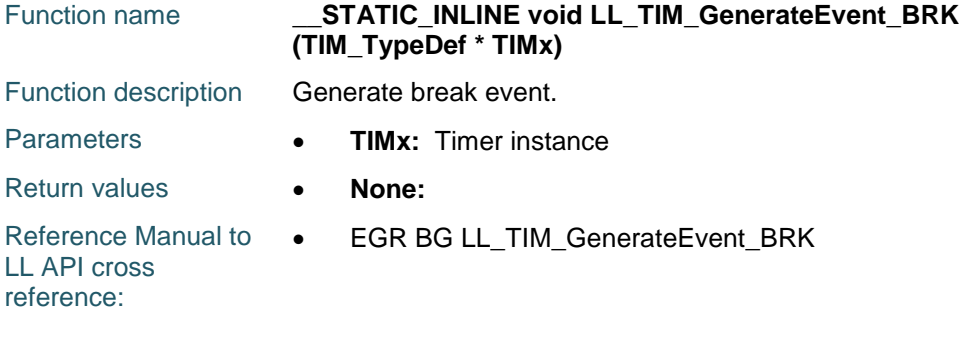

### **LL\_TIM\_DeInit**

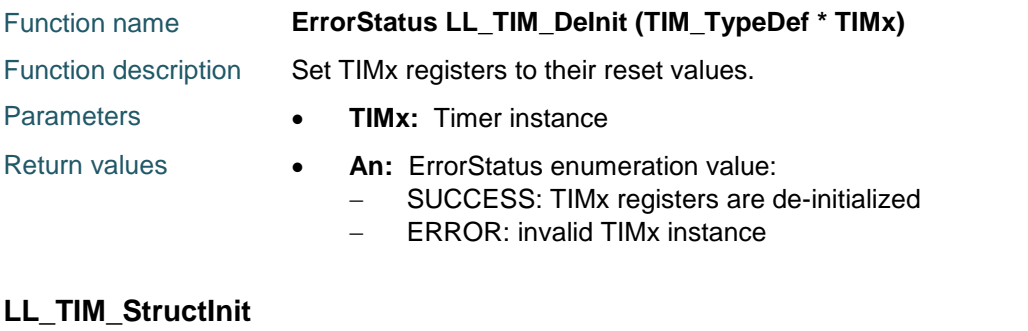

# DocID025834 Rev 5 1675/1838 Function name **void LL\_TIM\_StructInit (LL\_TIM\_InitTypeDef \* TIM\_InitStruct)** Function description Set the fields of the time base unit configuration data structure to

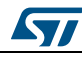

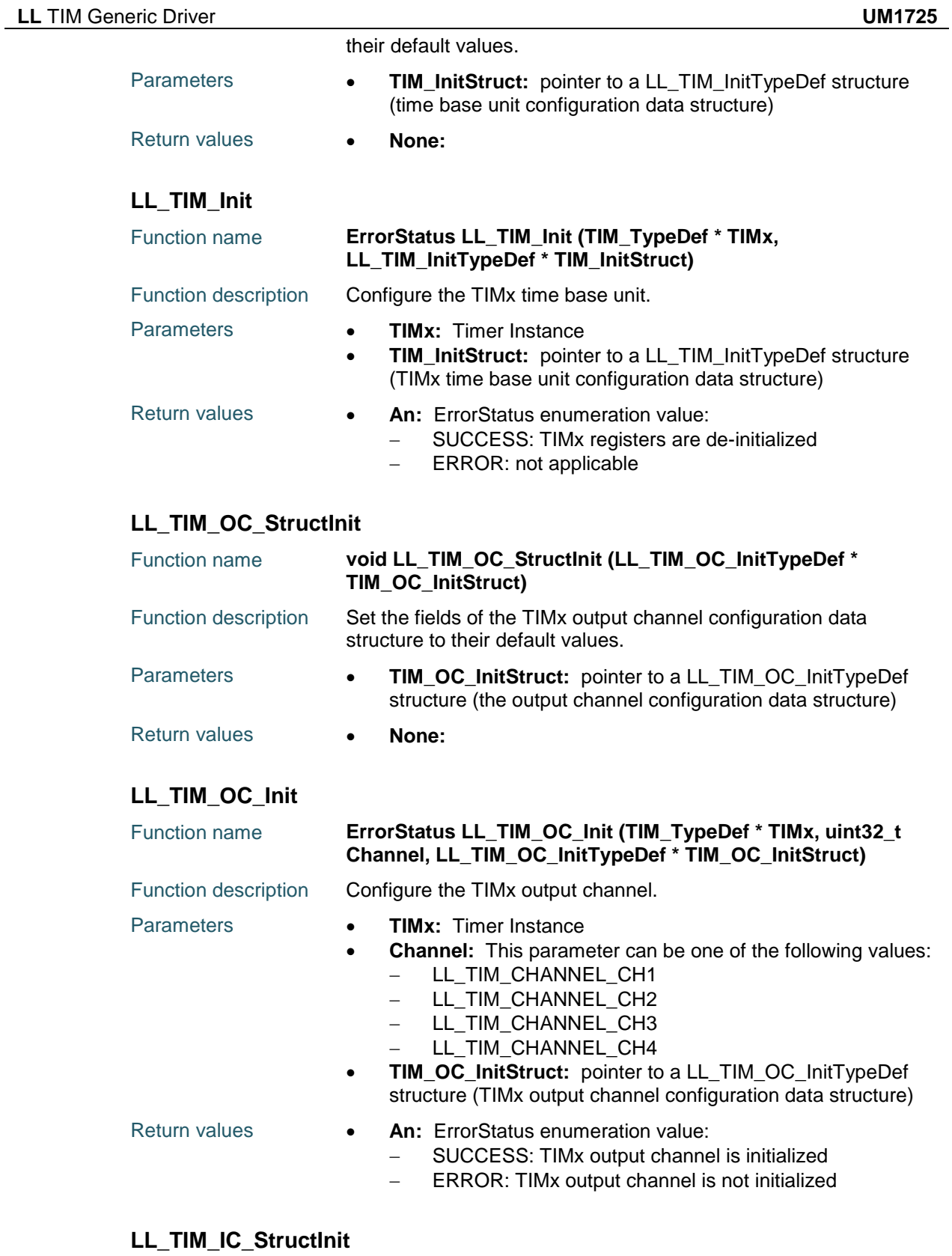

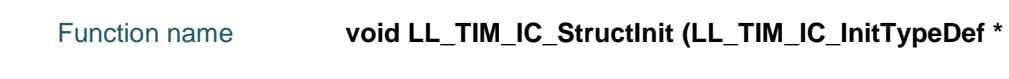

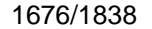

DocID025834 Rev 5

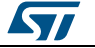

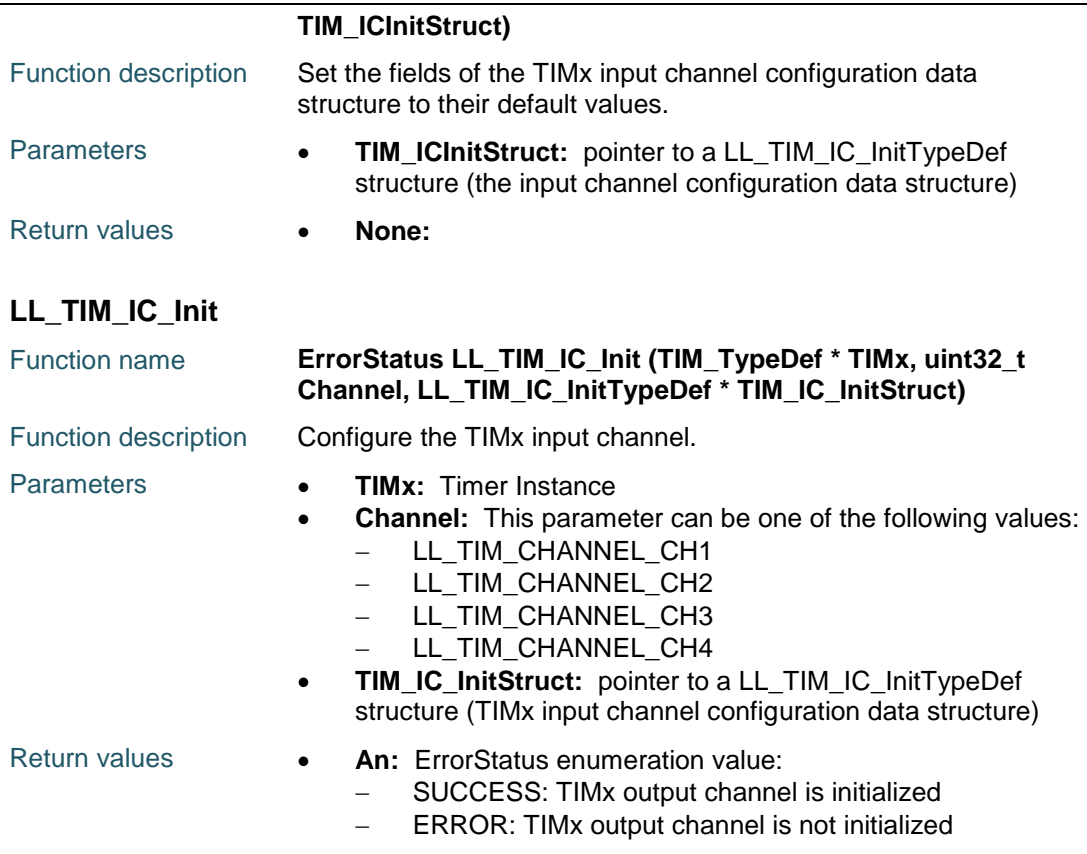

# **LL\_TIM\_ENCODER\_StructInit**

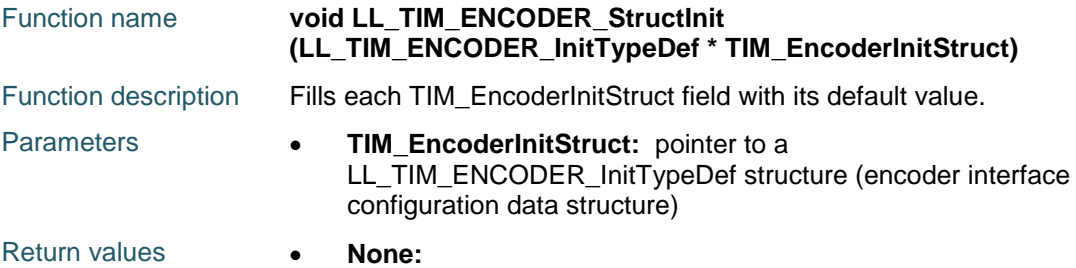

#### **LL\_TIM\_ENCODER\_Init**

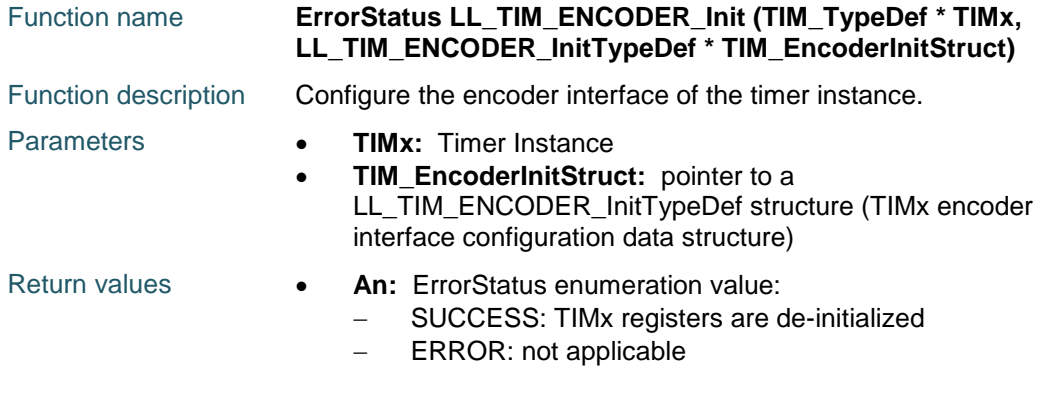

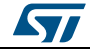

DocID025834 Rev 5 1677/1838

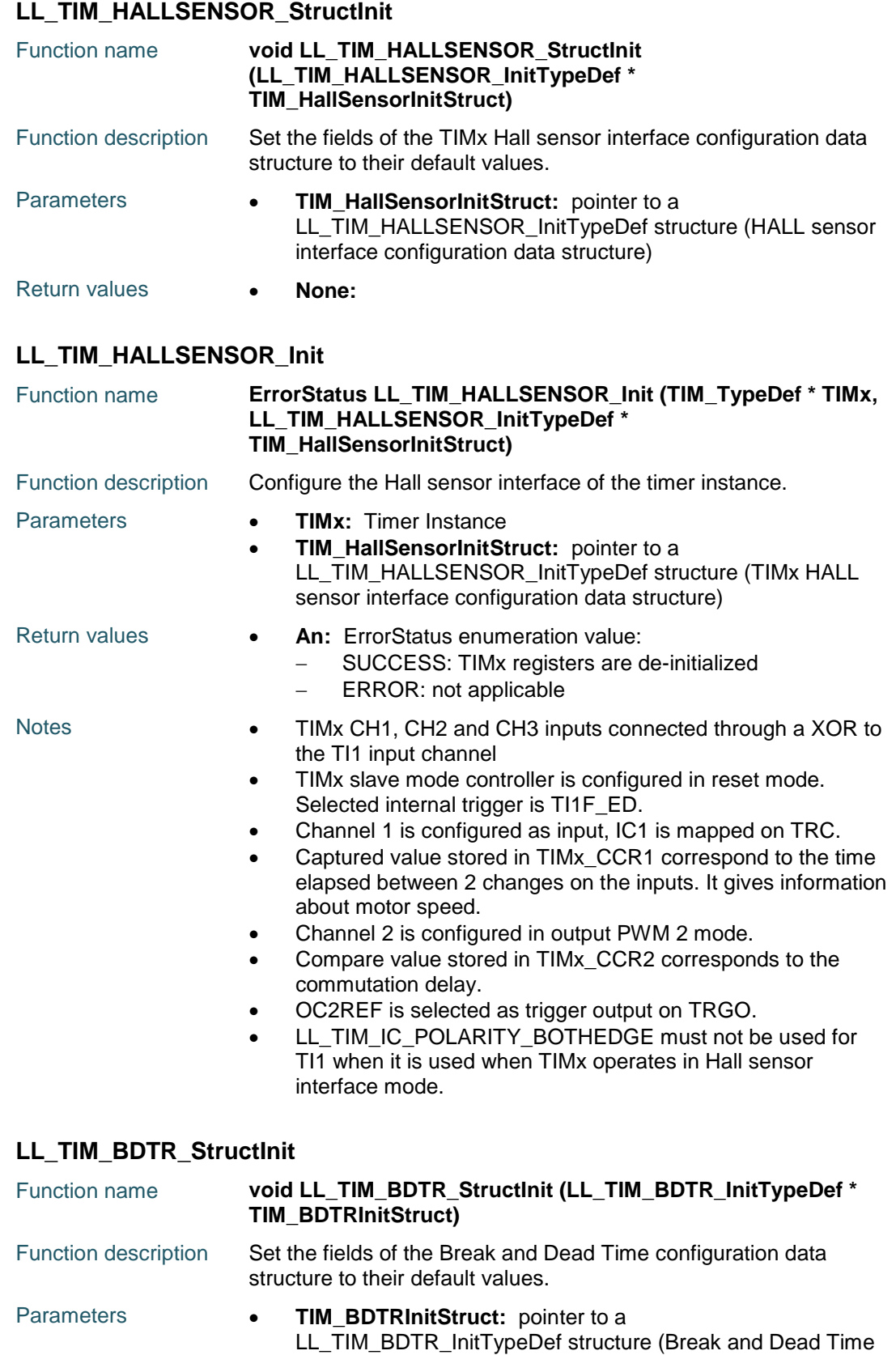

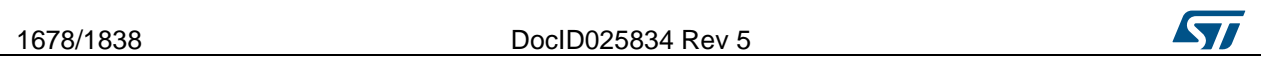

configuration data structure)

Return values **• None:** 

### **LL\_TIM\_BDTR\_Init**

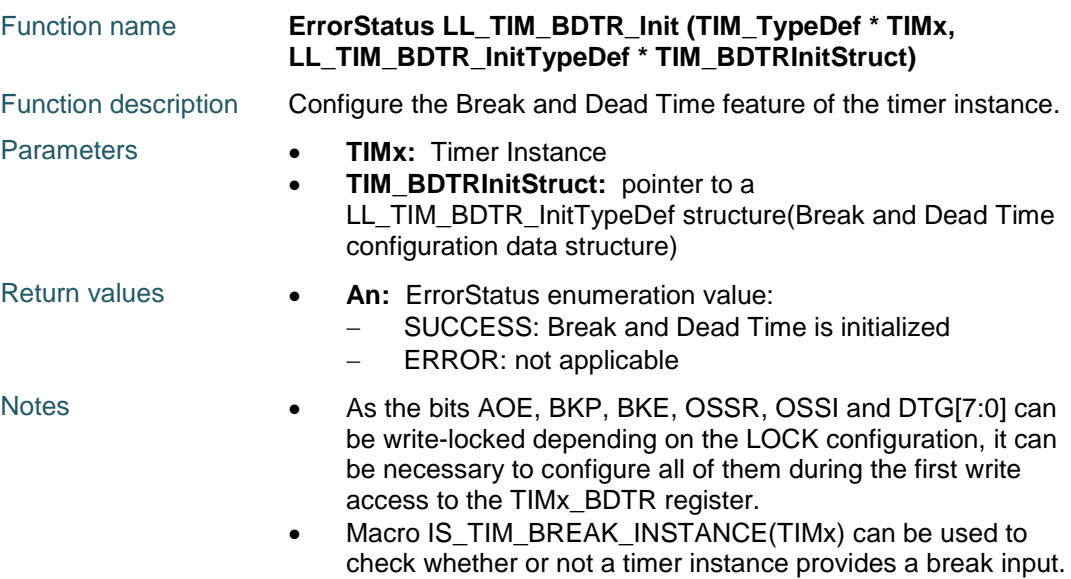

# **89.3 TIM Firmware driver defines**

#### **89.3.1 TIM**

#### *Active Input Selection*

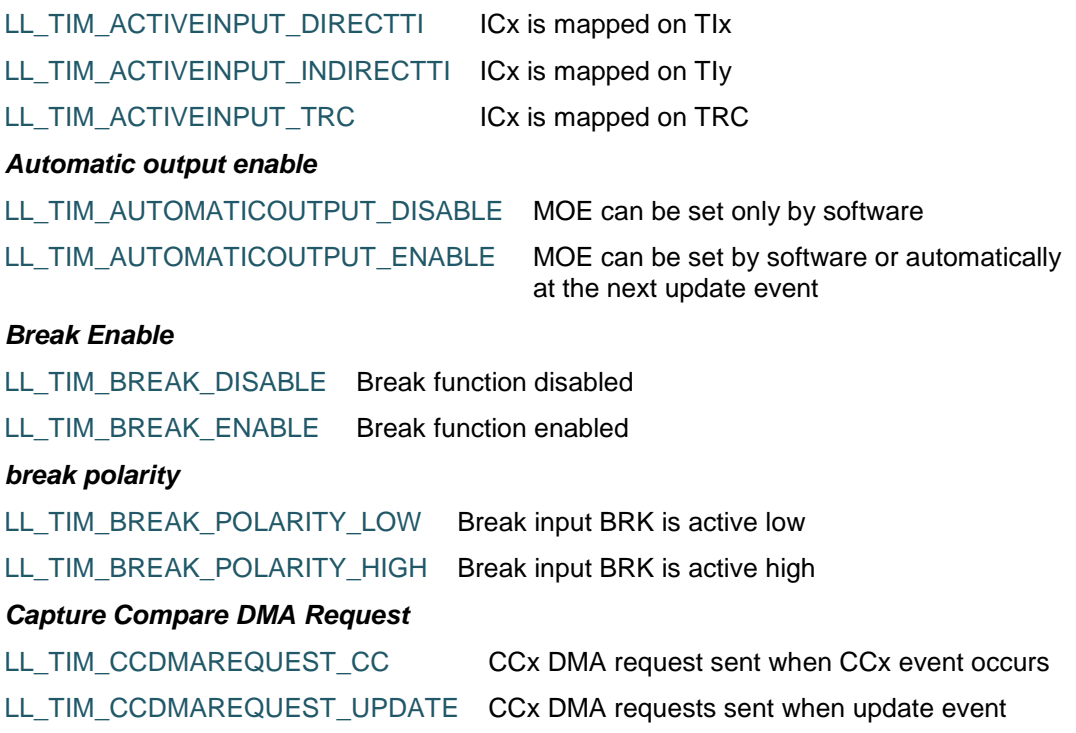

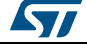

DocID025834 Rev 5 1679/1838

LL\_TIM\_CCUPDATESOURCE\_COMG\_AND\_TRGI Capture/compare control bits are updated by setting the COMG bit or when a rising edge occurs on trigger input (TRGI)

only

occurs

#### *Channel*

*Capture Compare Update Source*

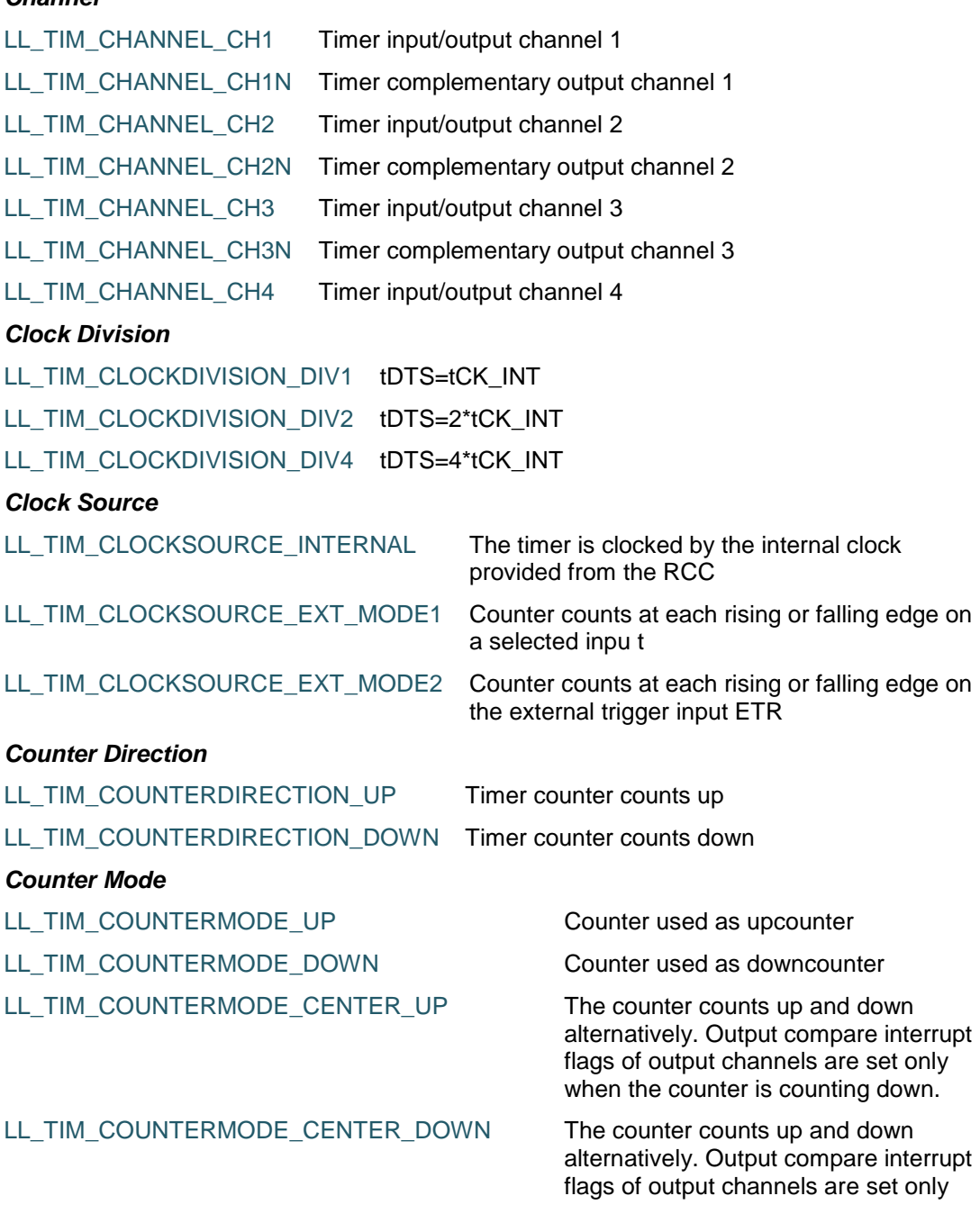

1680/1838 DocID025834 Rev 5

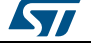

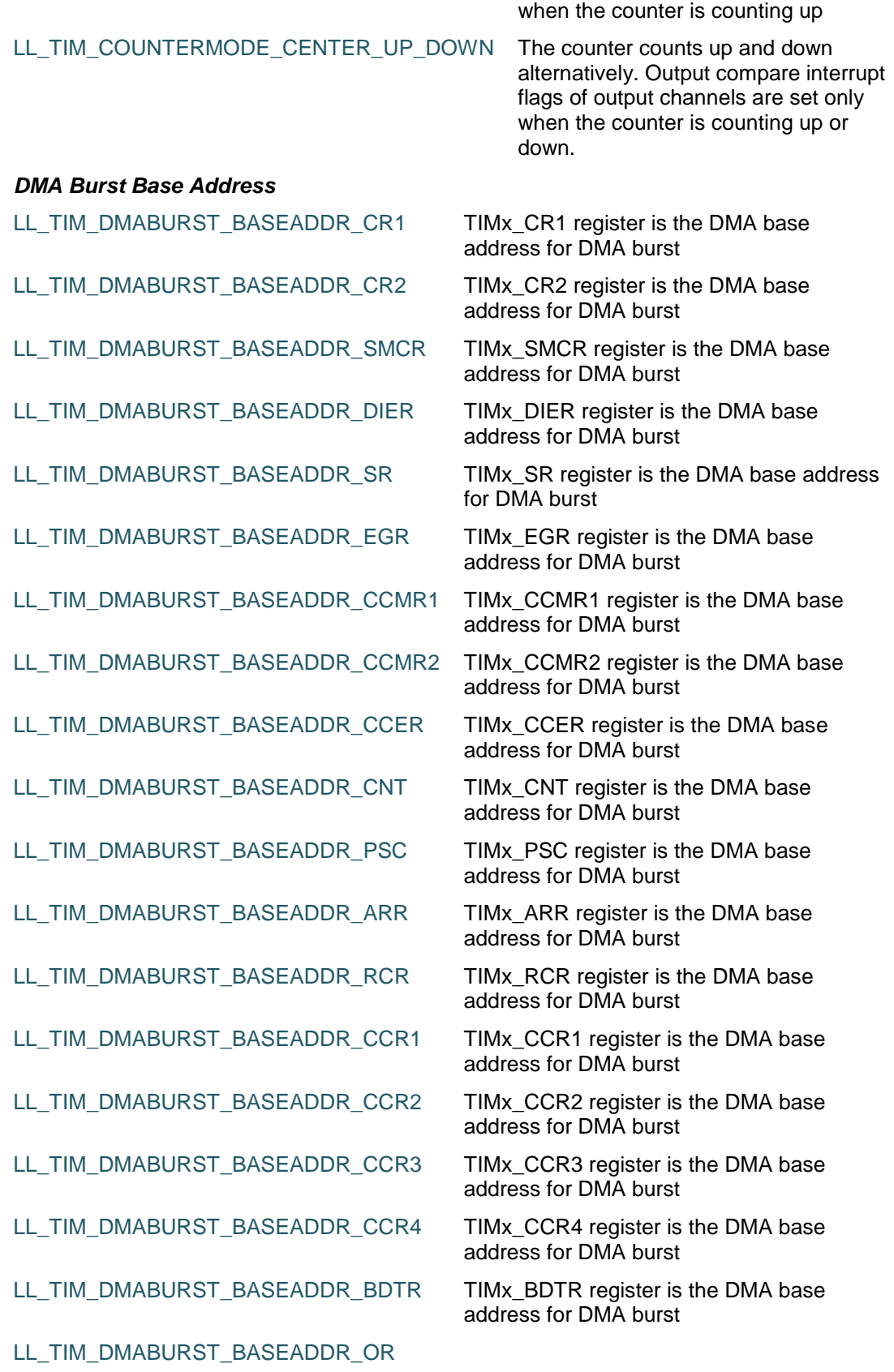

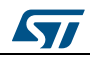

DocID025834 Rev 5 1681/1838

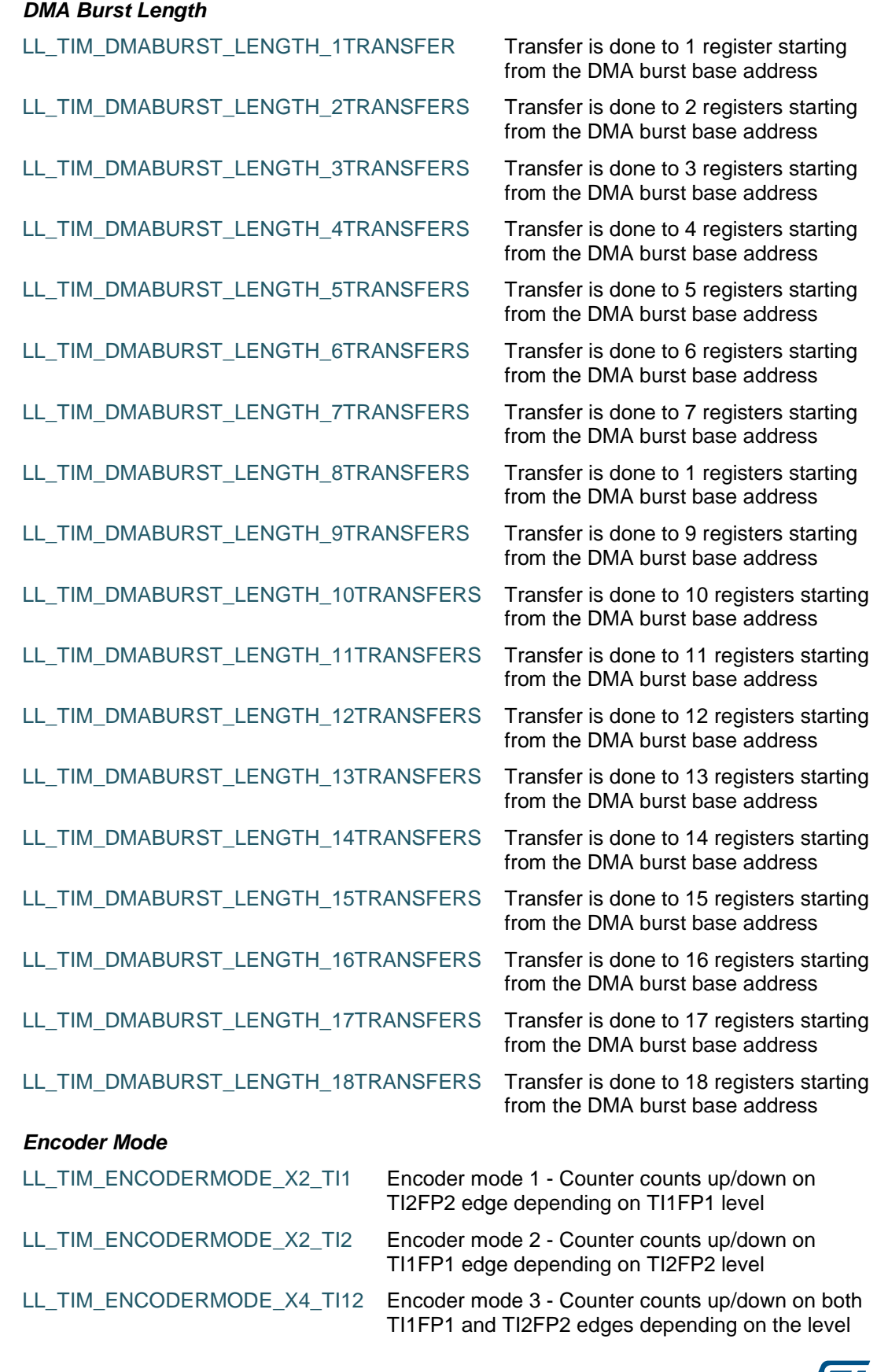

1682/1838 DocID025834 Rev 5

**Syl** 

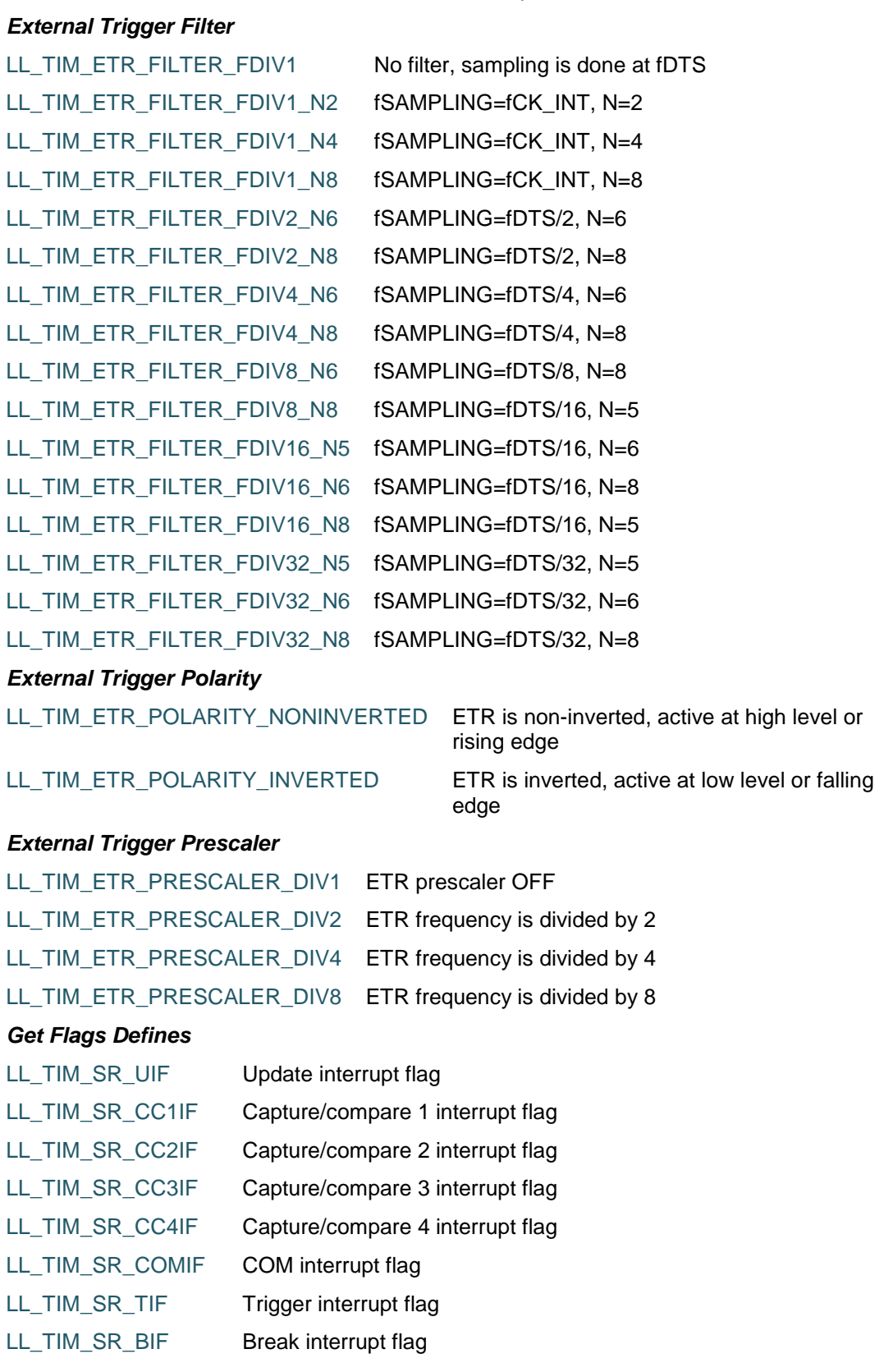

of the other input l

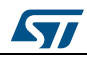

DocID025834 Rev 5 1683/1838

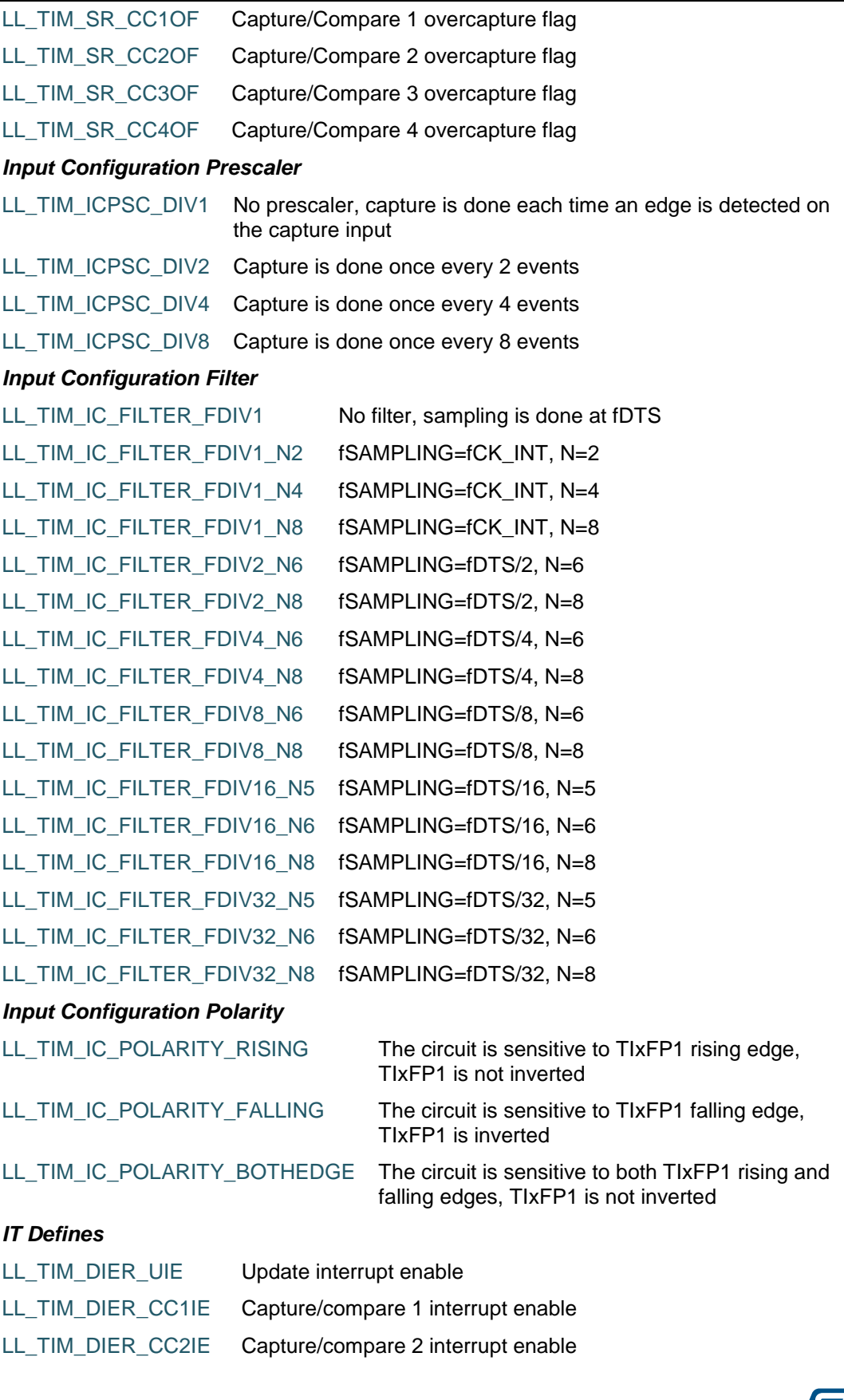

1684/1838 DocID025834 Rev 5

 $\sqrt{2}$ 

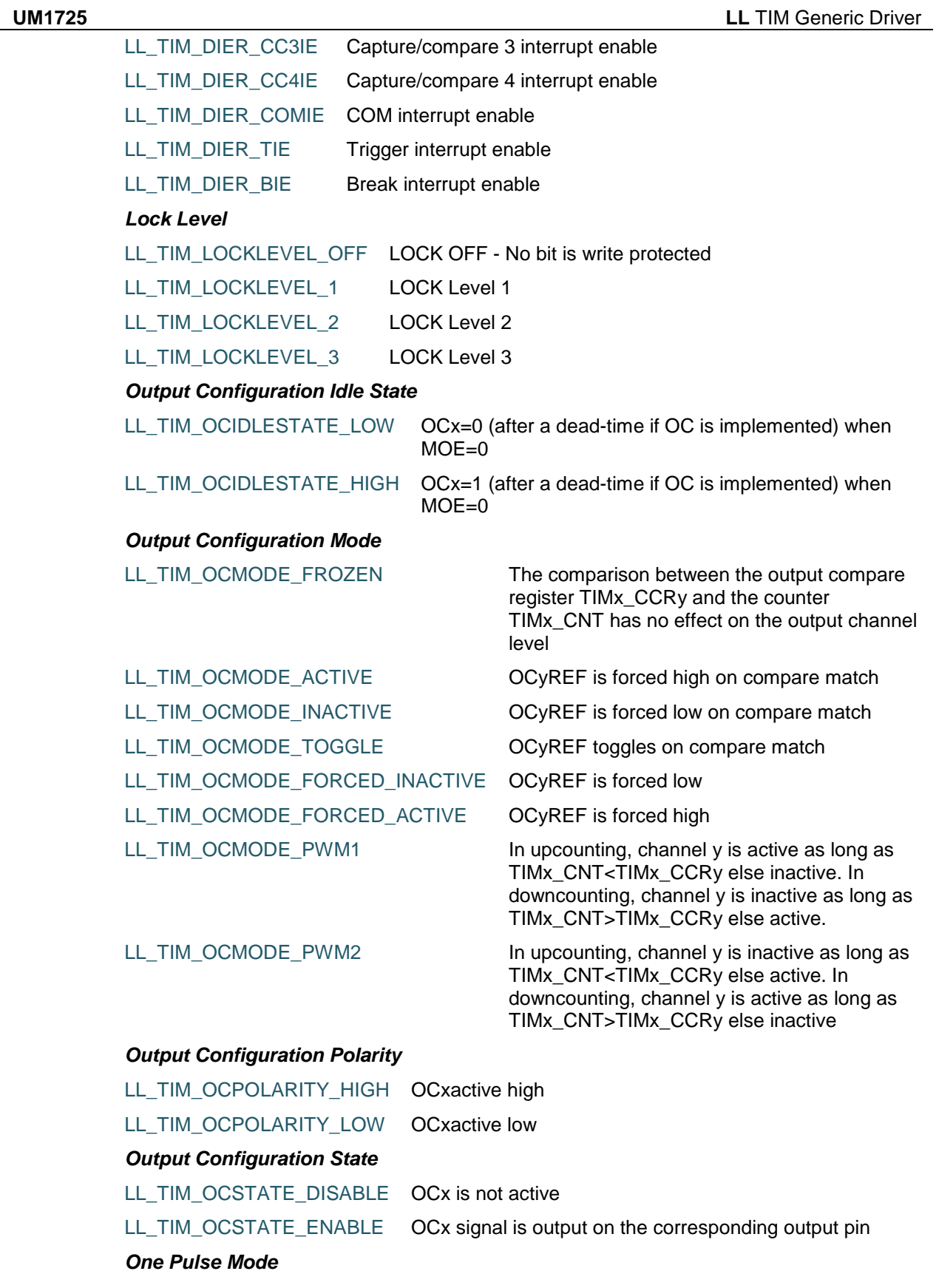

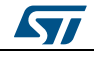

DocID025834 Rev 5 1685/1838

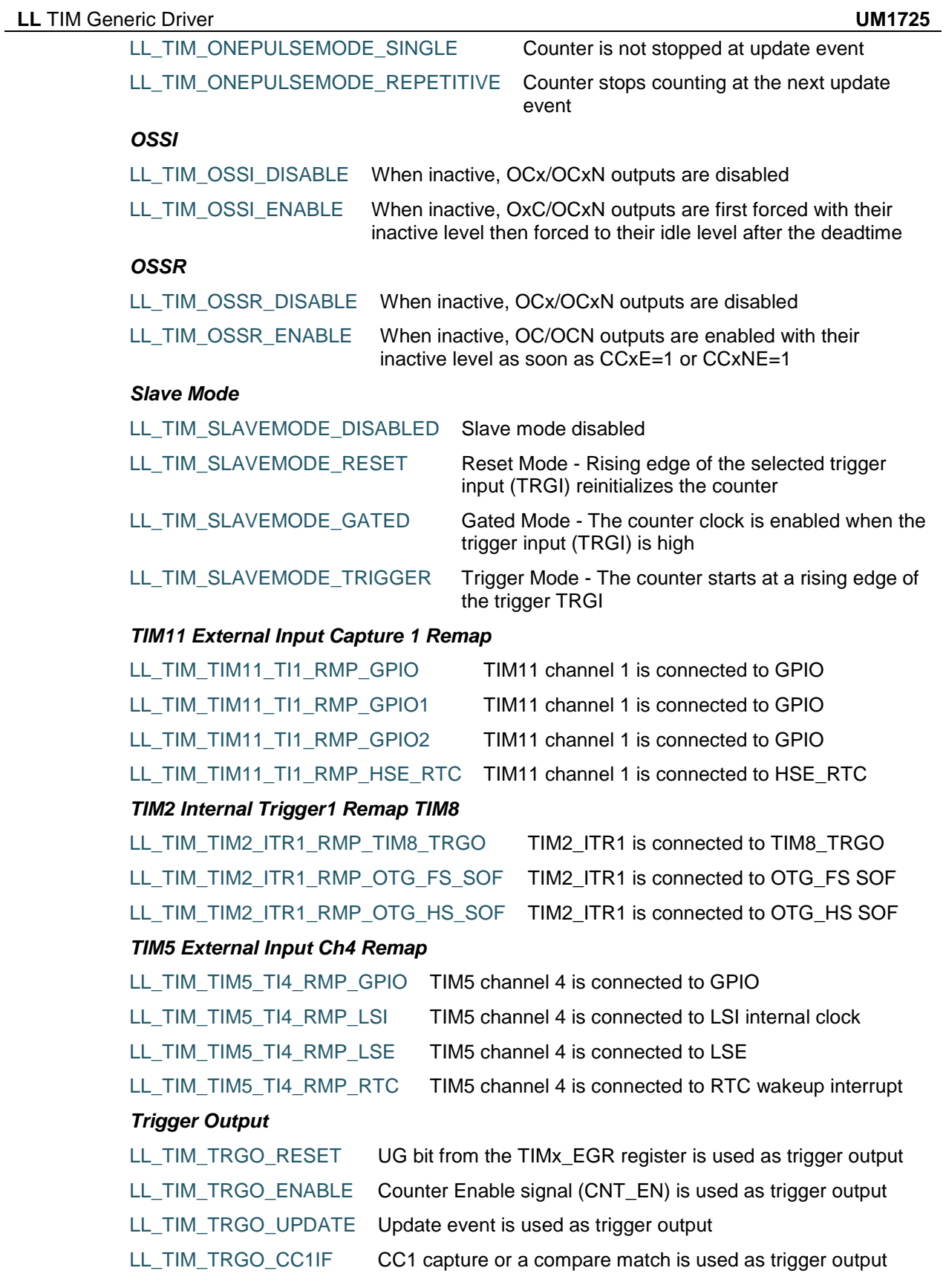

1686/1838 DocID025834 Rev 5

 $\sqrt{2}$ 

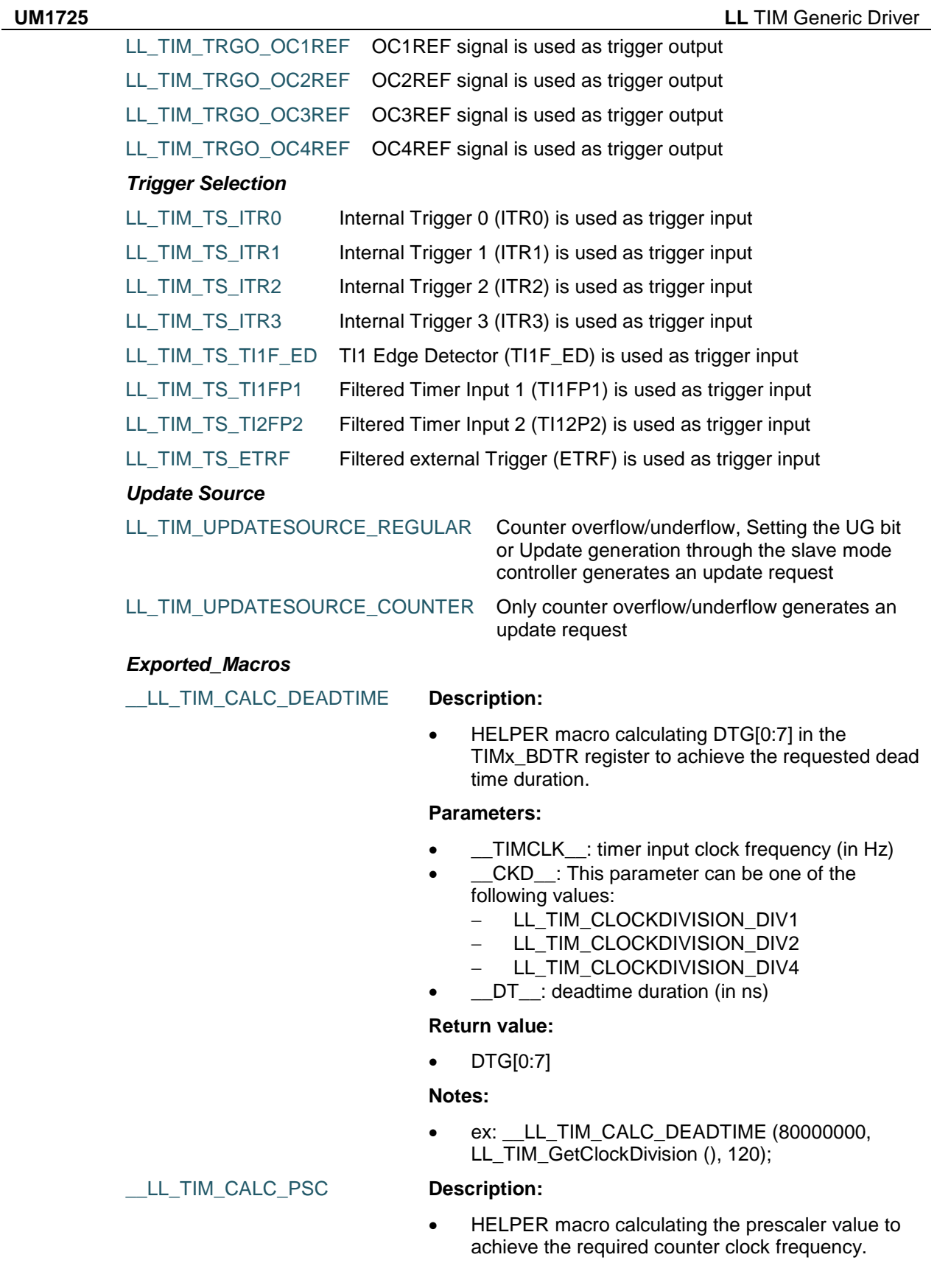

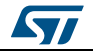

DocID025834 Rev 5 1687/1838

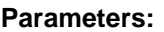

- \_\_TIMCLK\_\_: timer input clock frequency (in Hz)
- \_\_CNTCLK\_\_: counter clock frequency (in Hz)

#### **Return value:**

 Prescaler: value (between Min\_Data=0 and Max\_Data=65535)

#### **Notes:**

ex: \_\_LL\_TIM\_CALC\_PSC (80000000, 1000000);

 HELPER macro calculating the auto-reload value to achieve the required output signal frequency.

#### **Parameters:**

- TIMCLK : timer input clock frequency (in Hz)
- PSC\_\_: prescaler
- \_\_FREQ\_\_: output signal frequency (in Hz)

#### **Return value:**

 Auto-reload: value (between Min\_Data=0 and Max\_Data=65535)

#### **Notes:**

 ex: \_\_LL\_TIM\_CALC\_ARR (1000000, LL\_TIM\_GetPrescaler (), 10000);

# \_\_LL\_TIM\_CALC\_DELAY **Description:**

# **• HELPER macro calculating the compare value** required to achieve the required timer output

compare active/inactive delay.

#### **Parameters:**

- TIMCLK : timer input clock frequency (in Hz)
- PSC\_\_: prescaler
- LDELAY
imer output compare active/inactive delay (in us)

#### **Return value:**

 Compare: value (between Min\_Data=0 and Max\_Data=65535)

#### **Notes:**

 ex: \_\_LL\_TIM\_CALC\_DELAY (1000000, LL\_TIM\_GetPrescaler (), 10);

#### LL TIM CALC PULSE **Description:**

• HELPER macro calculating the auto-reload value to achieve the required pulse duration (when the timer operates in one pulse mode).

#### **Parameters:**

1688/1838 DocID025834 Rev 5

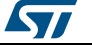

LL TIM CALC ARR **Description:** 

- TIMCLK : timer input clock frequency (in Hz)
- \_PSC\_: prescaler
- LDELAY
imer output compare active/inactive delay (in us)
- \_\_PULSE\_\_: pulse duration (in us)

#### **Return value:**

 Auto-reload: value (between Min\_Data=0 and Max\_Data=65535)

#### **Notes:**

 ex: \_\_LL\_TIM\_CALC\_PULSE (1000000, LL TIM GetPrescaler (), 10, 20);

#### \_\_LL\_TIM\_GET\_ICPSC\_RATIO **Description:**

 HELPER macro retrieving the ratio of the input capture prescaler.

#### **Parameters:**

- \_\_ICPSC\_\_: This parameter can be one of the following values:
	- LL\_TIM\_ICPSC\_DIV1
	- LL TIM ICPSC DIV2
	- LL TIM ICPSC DIV4
	- LL\_TIM\_ICPSC\_DIV8

#### **Return value:**

• Input: capture prescaler ratio  $(1, 2, 4$  or 8)

#### **Notes:**

 ex: \_\_LL\_TIM\_GET\_ICPSC\_RATIO (LL\_TIM\_IC\_GetPrescaler ());

#### *Common Write and read registers Macros*

- LL\_TIM\_WriteReg **Description:**
	- Write a value in TIM register.

#### **Parameters:**

- \_\_INSTANCE\_\_: TIM Instance
- \_\_REG\_\_: Register to be written
- VALUE\_\_: Value to be written in the register

#### **Return value:**

None

#### LL\_TIM\_ReadReg **Description:**

• Read a value in TIM register.

#### **Parameters:**

- \_\_INSTANCE\_\_: TIM Instance
- REG : Register to be read

#### **Return value:**

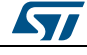

DocID025834 Rev 5 1689/1838

Register: value

1690/1838 DocID025834 Rev 5

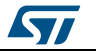

# **90 LL USART Generic Driver**

# **90.1 USART Firmware driver registers structures**

# **90.1.1 LL\_USART\_InitTypeDef**

#### **Data Fields**

- *uint32\_t BaudRate*
- *uint32\_t DataWidth*
- *uint32\_t StopBits*
- *uint32\_t Parity*
- *uint32\_t TransferDirection*
- *uint32\_t HardwareFlowControl*
- *uint32\_t OverSampling*

#### **Field Documentation**

- *uint32\_t LL\_USART\_InitTypeDef::BaudRate* This field defines expected Usart communication baud rate.This feature can be modified afterwards using unitary function **LL\_USART\_SetBaudRate()**.
- *uint32\_t LL\_USART\_InitTypeDef::DataWidth* Specifies the number of data bits transmitted or received in a frame. This parameter can be a value of **[USART\\_LL\\_EC\\_DATAWIDTH](#page-1736-0)**. This feature can be modified afterwards using unitary function **LL\_USART\_SetDataWidth()**.
- *uint32\_t LL\_USART\_InitTypeDef::StopBits* Specifies the number of stop bits transmitted. This parameter can be a value of *[USART\\_LL\\_EC\\_STOPBITS](#page-1738-0)*.This feature can be modified afterwards using unitary function **LL\_USART\_SetStopBitsLength()**.
- *uint32\_t LL\_USART\_InitTypeDef::Parity* Specifies the parity mode. This parameter can be a value of **[USART\\_LL\\_EC\\_PARITY](#page-1737-0).**This feature can be modified afterwards using unitary function **LL\_USART\_SetParity()**.
- *uint32\_t LL\_USART\_InitTypeDef::TransferDirection* Specifies whether the Receive and/or Transmit mode is enabled or disabled. This parameter can be a value of *[USART\\_LL\\_EC\\_DIRECTION](#page-1736-1)*.This feature can be modified afterwards using unitary function **LL\_USART\_SetTransferDirection()**.
- *uint32\_t LL\_USART\_InitTypeDef::HardwareFlowControl* Specifies whether the hardware flow control mode is enabled or disabled. This parameter can be a value of *[USART\\_LL\\_EC\\_HWCONTROL](#page-1737-1)*.This feature can be modified afterwards using unitary function **LL\_USART\_SetHWFlowCtrl()**.
- *uint32\_t LL\_USART\_InitTypeDef::OverSampling* Specifies whether USART oversampling mode is 16 or 8. This parameter can be a value of *[USART\\_LL\\_EC\\_OVERSAMPLING](#page-1737-2)*.This feature can be modified afterwards using unitary function **LL\_USART\_SetOverSampling()**.

# **90.1.2 LL\_USART\_ClockInitTypeDef**

### **Data Fields**

- *uint32\_t ClockOutput*
- *uint32\_t ClockPolarity*
- *uint32\_t ClockPhase*
- *uint32\_t LastBitClockPulse*

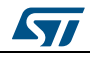

DocID025834 Rev 5 1691/1838

#### **Field Documentation**

- *uint32\_t LL\_USART\_ClockInitTypeDef::ClockOutput* Specifies whether the USART clock is enabled or disabled. This parameter can be a value of *[USART\\_LL\\_EC\\_CLOCK](#page-1736-2)*.USART HW configuration can be modified afterwards using unitary functions **LL\_USART\_EnableSCLKOutput()** or **LL\_USART\_DisableSCLKOutput()**. For more details, refer to description of this function.
- *uint32\_t LL\_USART\_ClockInitTypeDef::ClockPolarity* Specifies the steady state of the serial clock. This parameter can be a value of *[USART\\_LL\\_EC\\_POLARITY](#page-1738-1)*.USART HW configuration can be modified afterwards using unitary functions **LL\_USART\_SetClockPolarity()**. For more details, refer to description of this function.
- *uint32\_t LL\_USART\_ClockInitTypeDef::ClockPhase* Specifies the clock transition on which the bit capture is made. This parameter can be a value of *[USART\\_LL\\_EC\\_PHASE](#page-1738-2)*.USART HW configuration can be modified afterwards using unitary functions **LL\_USART\_SetClockPhase()**. For more details, refer to description of this function.
- *uint32\_t LL\_USART\_ClockInitTypeDef::LastBitClockPulse* Specifies whether the clock pulse corresponding to the last transmitted data bit (MSB) has to be output on the SCLK pin in synchronous mode. This parameter can be a value of *[USART\\_LL\\_EC\\_LASTCLKPULSE](#page-1737-3)*.USART HW configuration can be modified afterwards using unitary functions **LL\_USART\_SetLastClkPulseOutput()**. For more details, refer to description of this function.

# **90.2 USART Firmware driver API description**

# **90.2.1 Detailed description of functions**

#### **LL\_USART\_Enable**

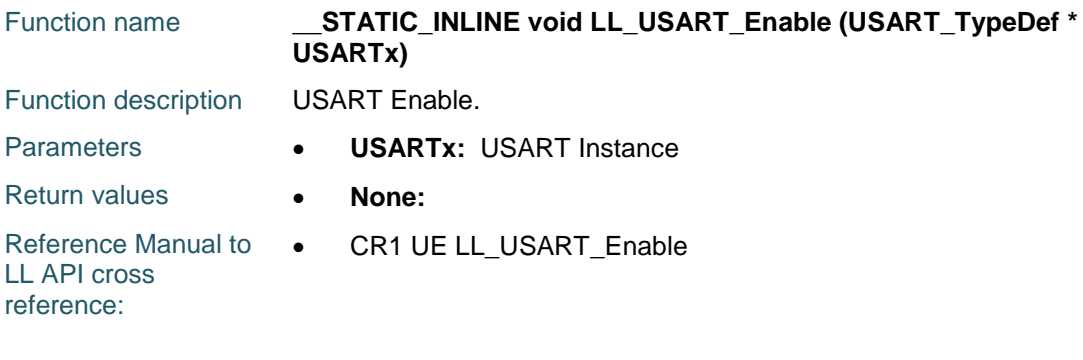

### **LL\_USART\_Disable**

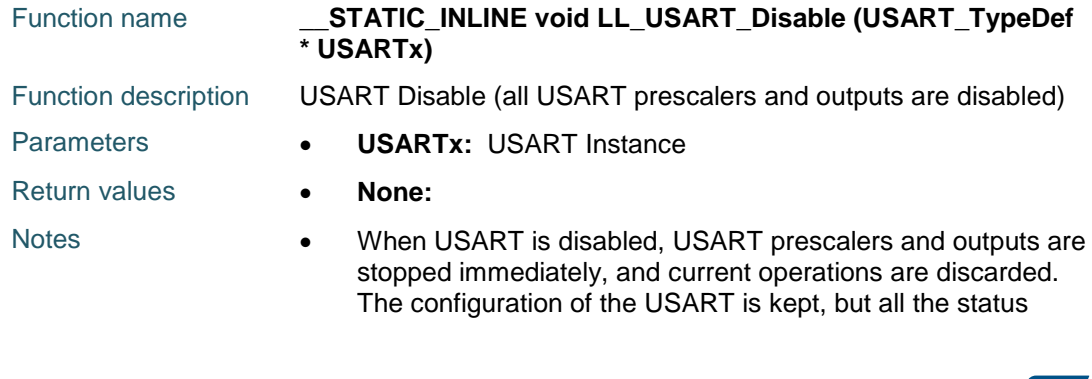

1692/1838 DocID025834 Rev 5

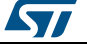
flags, in the USARTx\_SR are set to their default values.

Reference Manual to LL API cross reference:

CR1 UE LL\_USART\_Disable

#### **LL\_USART\_IsEnabled**

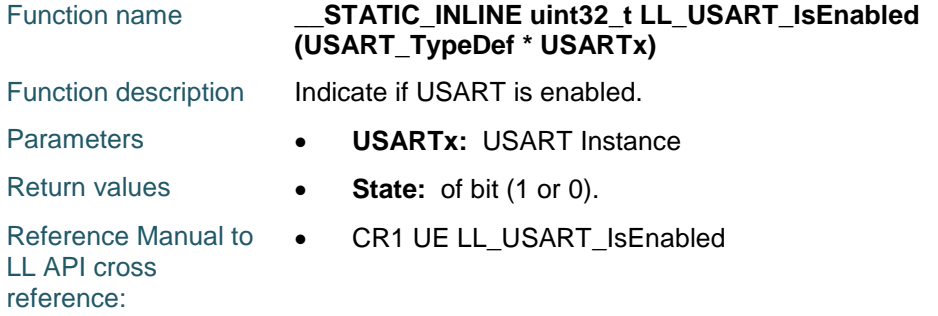

#### **LL\_USART\_EnableDirectionRx**

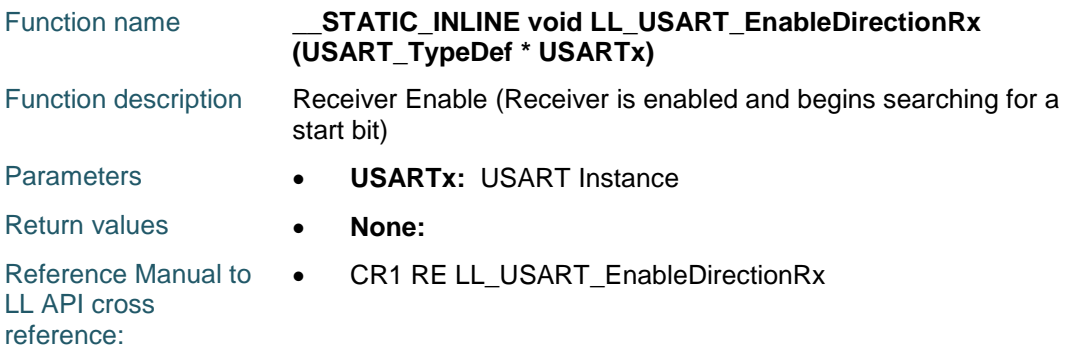

#### **LL\_USART\_DisableDirectionRx**

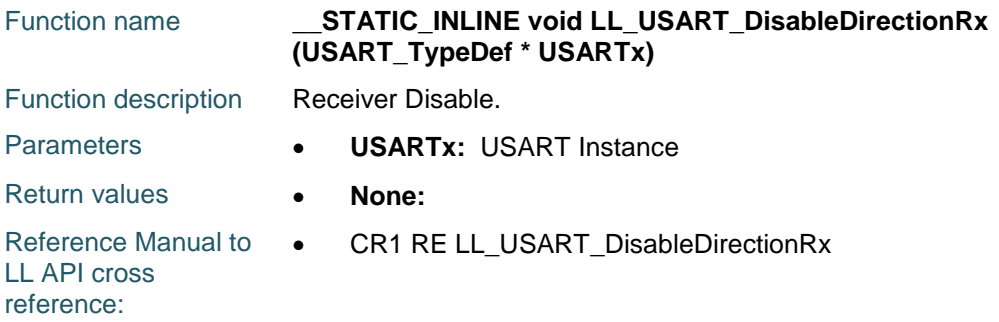

#### **LL\_USART\_EnableDirectionTx**

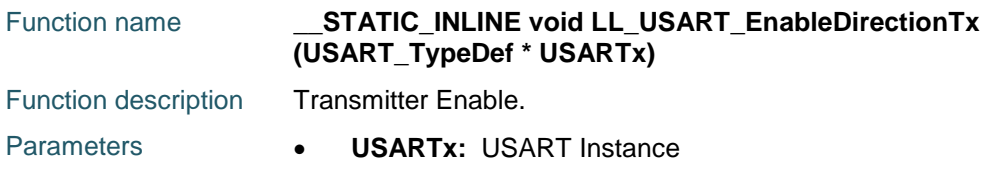

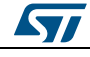

DocID025834 Rev 5 1693/1838

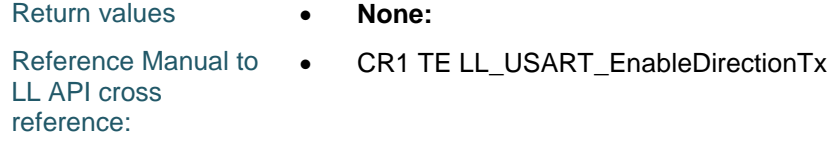

# **LL\_USART\_DisableDirectionTx**

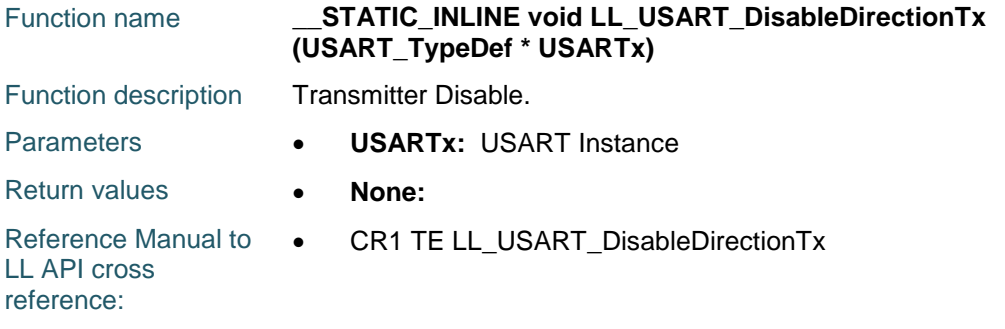

# **LL\_USART\_SetTransferDirection**

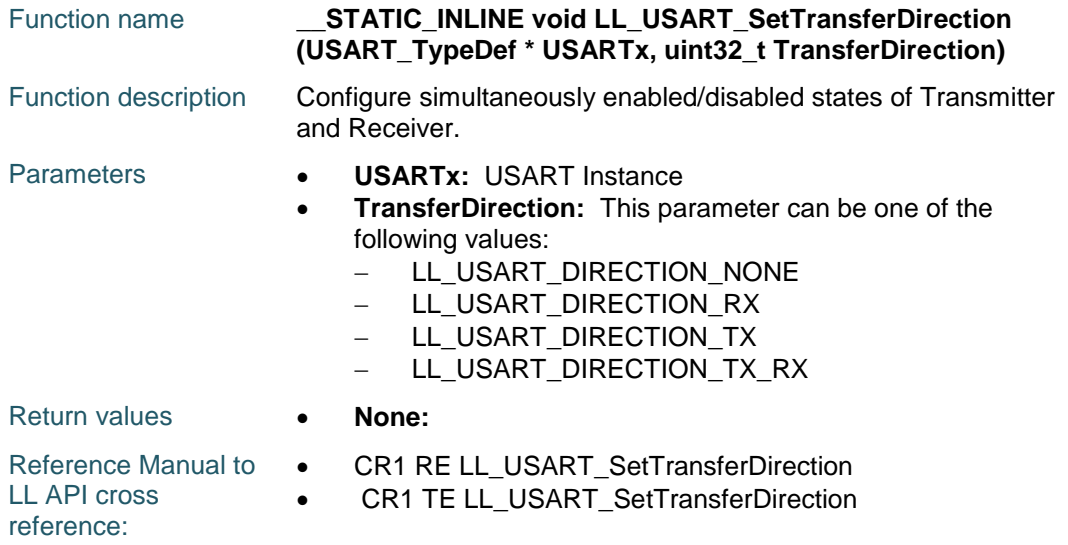

# **LL\_USART\_GetTransferDirection**

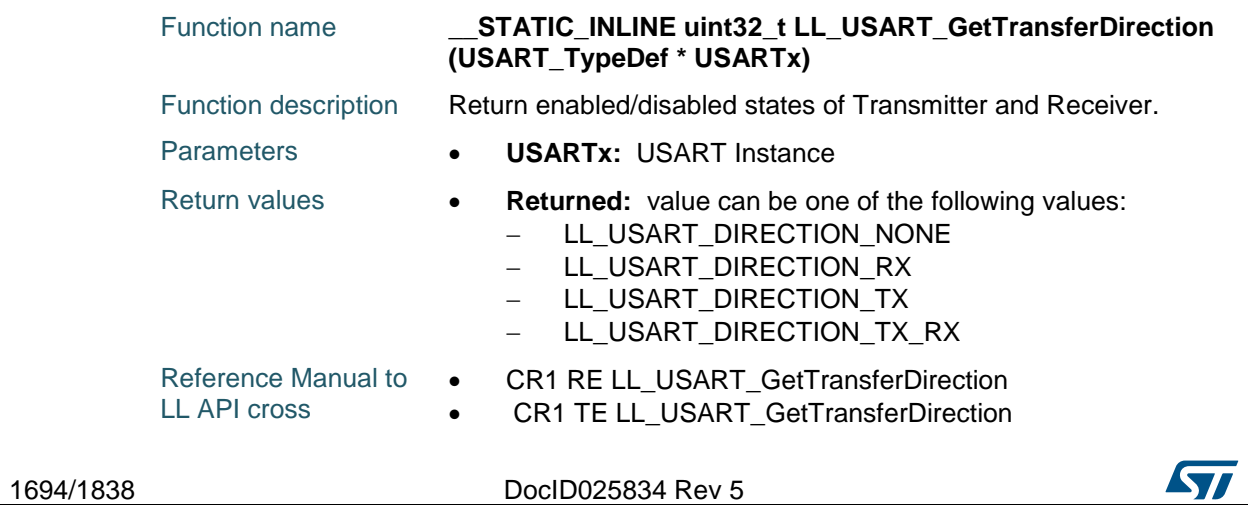

reference:

#### **LL\_USART\_SetParity**

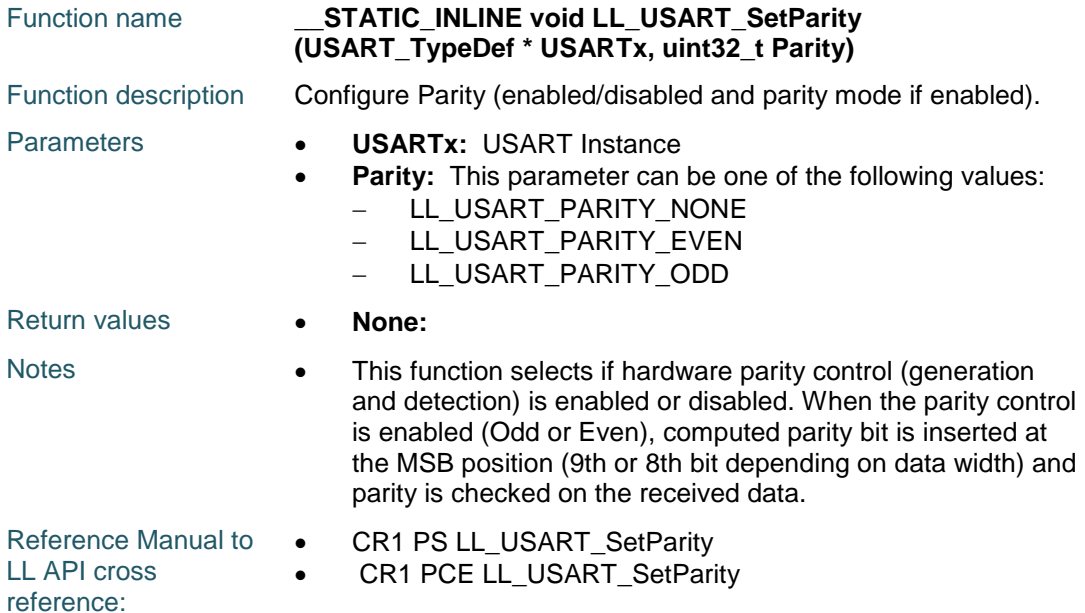

# **LL\_USART\_GetParity**

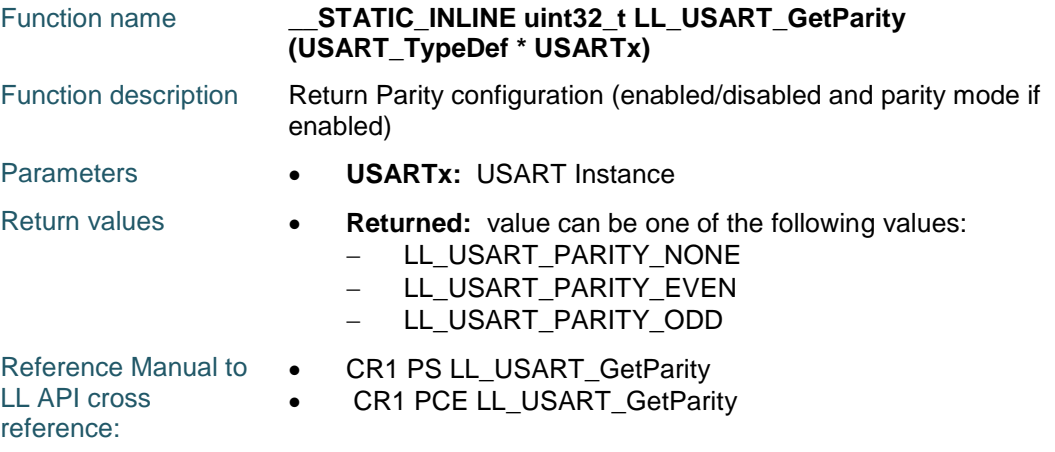

#### **LL\_USART\_SetWakeUpMethod**

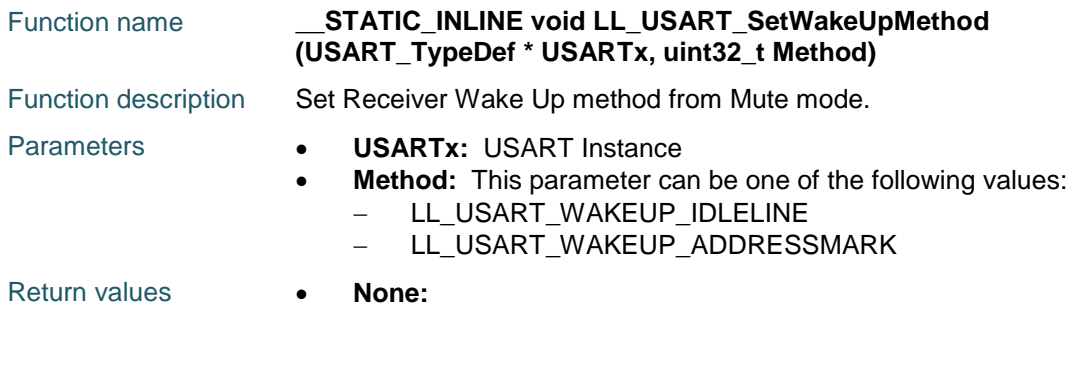

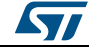

Reference Manual to  $\bullet$ LL API cross reference: CR1 WAKE LL\_USART\_SetWakeUpMethod

#### **LL\_USART\_GetWakeUpMethod**

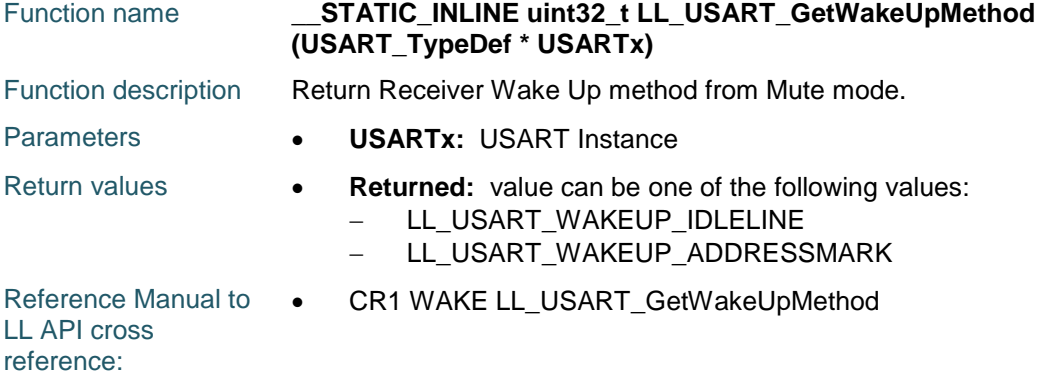

#### **LL\_USART\_SetDataWidth**

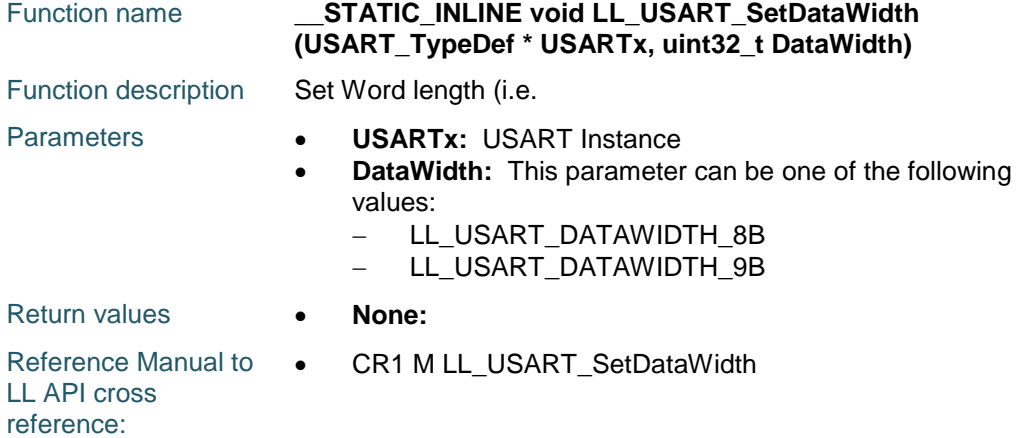

#### **LL\_USART\_GetDataWidth**

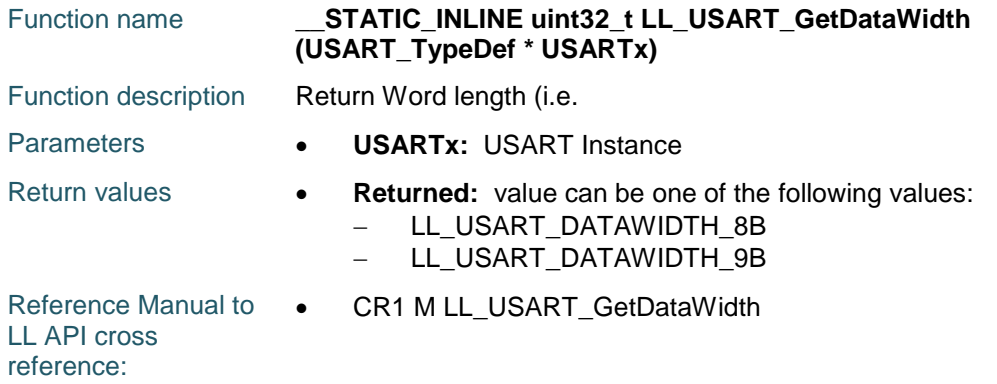

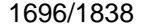

DocID025834 Rev 5

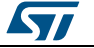

# **LL\_USART\_SetOverSampling**

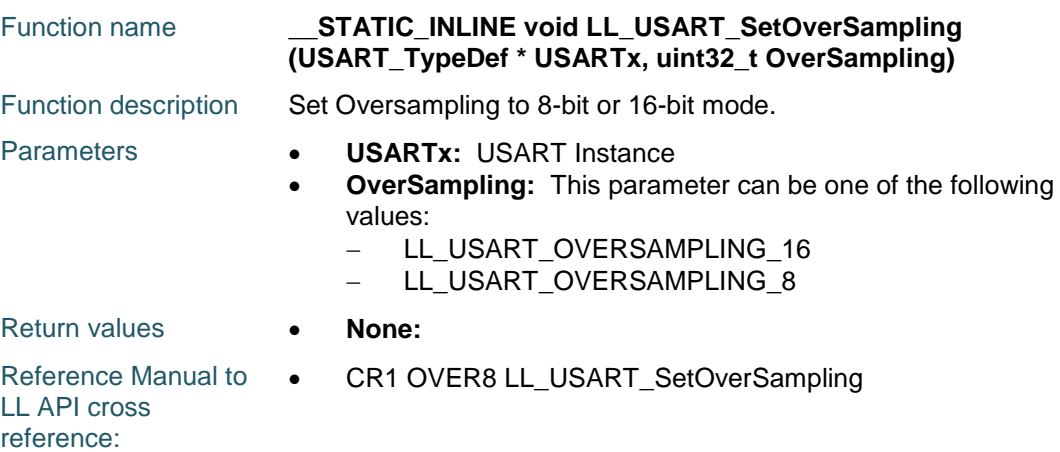

# **LL\_USART\_GetOverSampling**

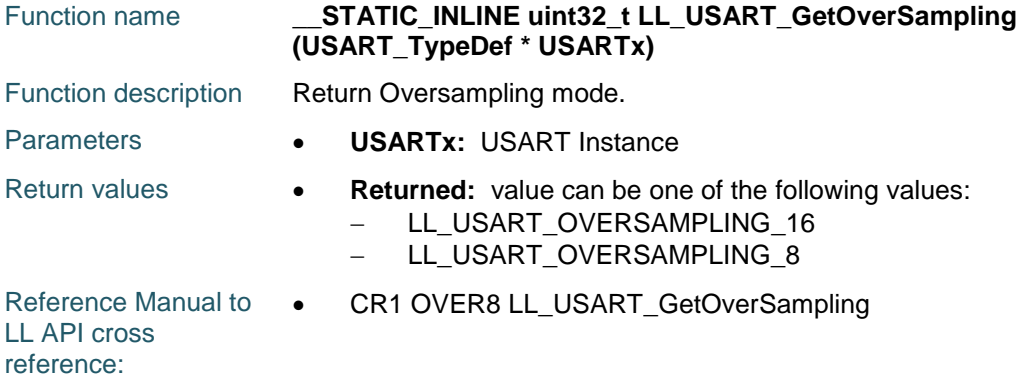

#### **LL\_USART\_SetLastClkPulseOutput**

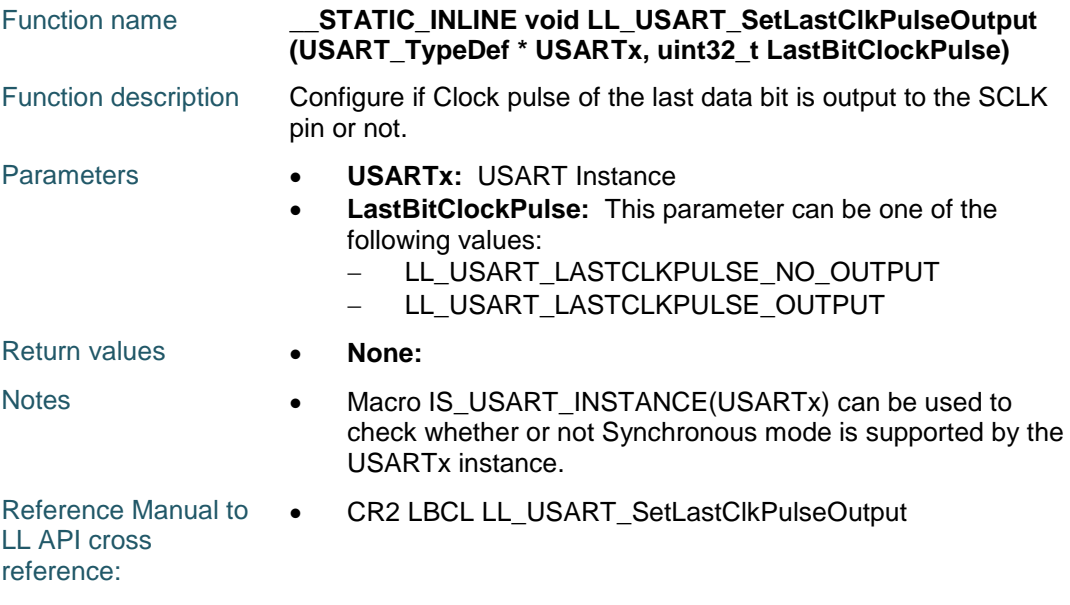

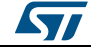

DocID025834 Rev 5 1697/1838

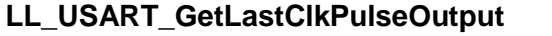

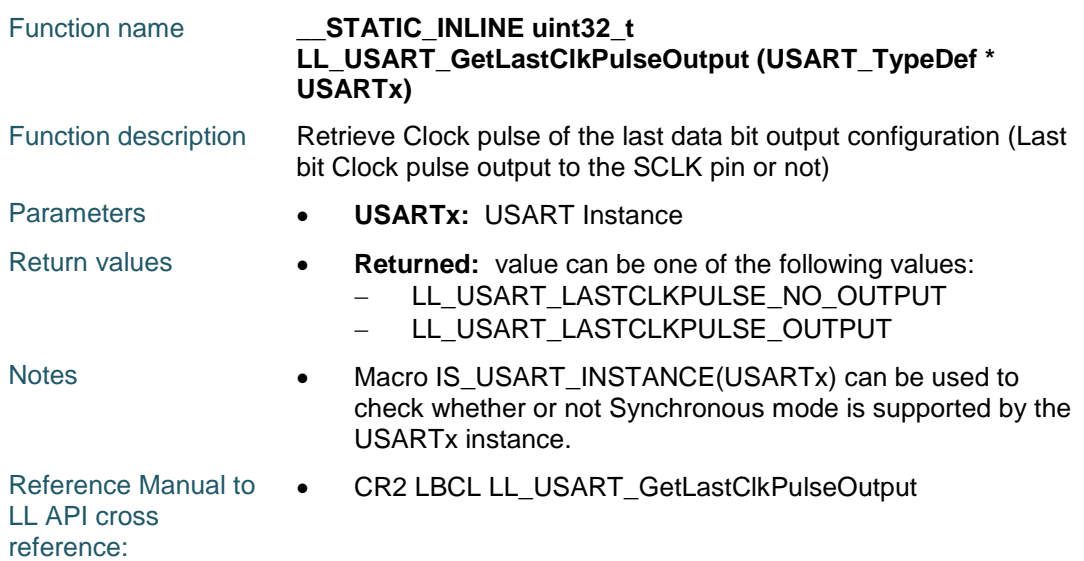

# **LL\_USART\_SetClockPhase**

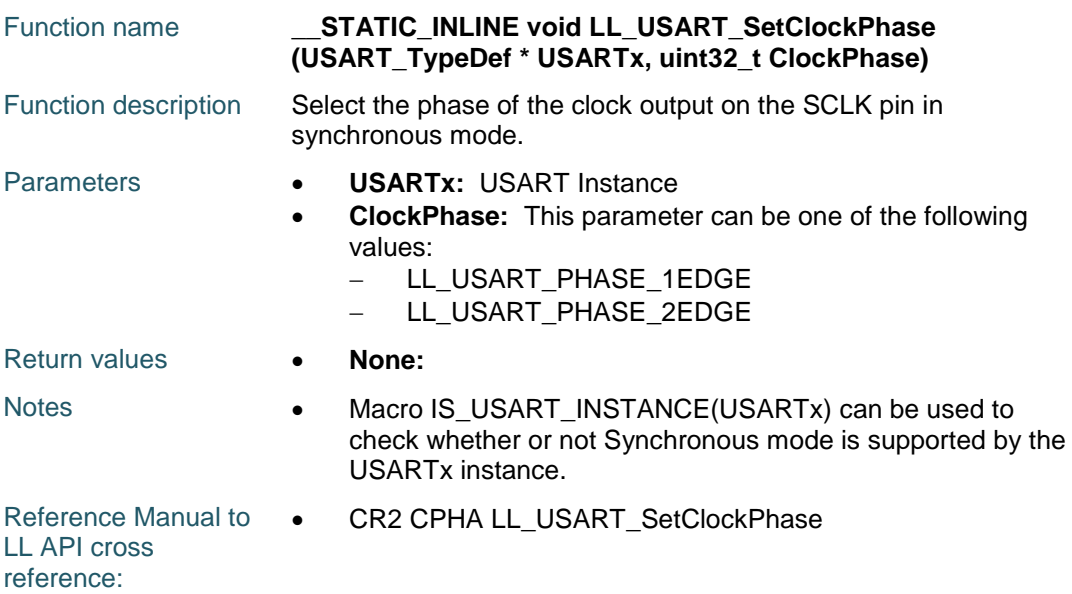

# **LL\_USART\_GetClockPhase**

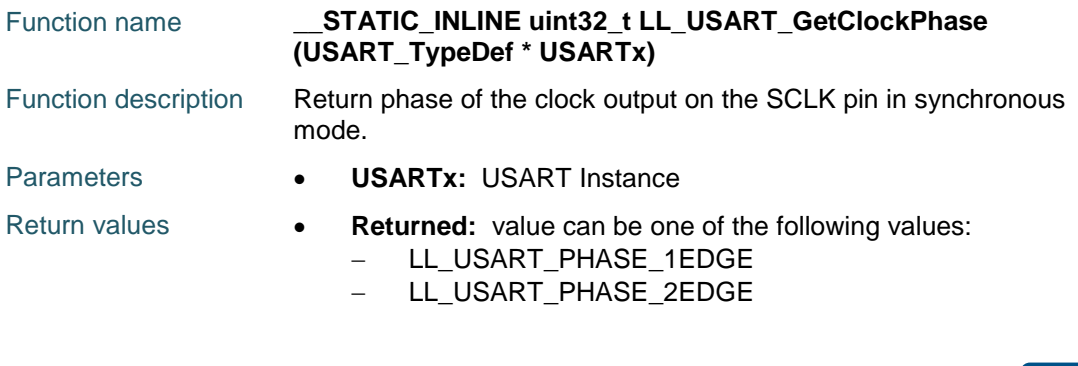

1698/1838 DocID025834 Rev 5

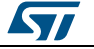

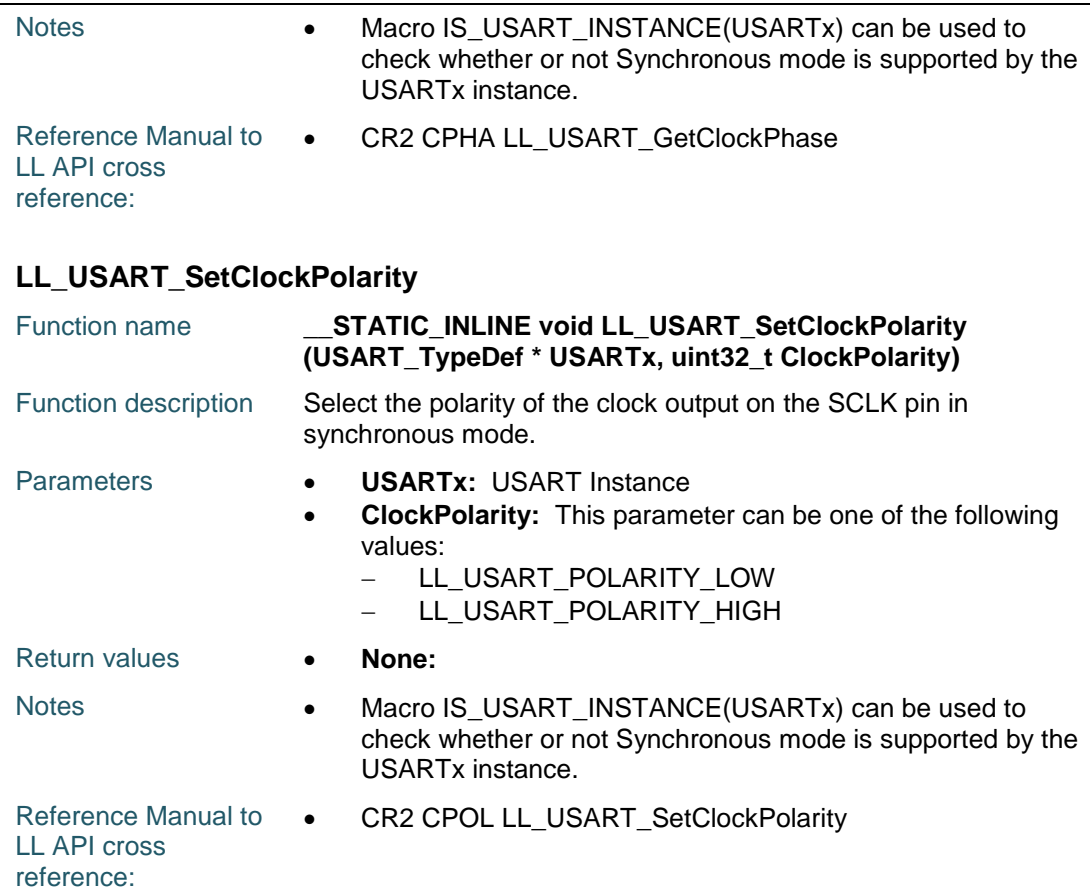

# **LL\_USART\_GetClockPolarity**

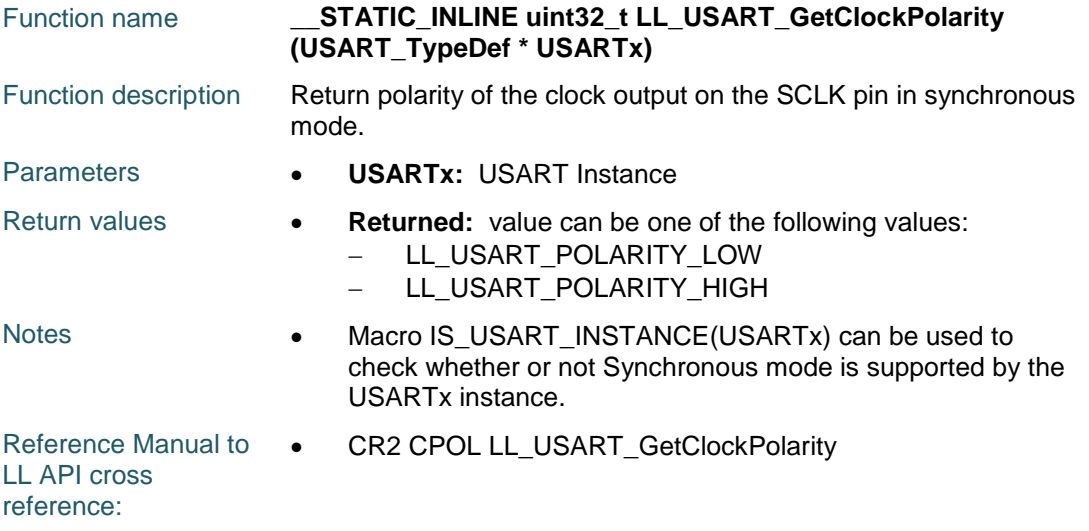

# **LL\_USART\_ConfigClock**

 $\sqrt{2}$ 

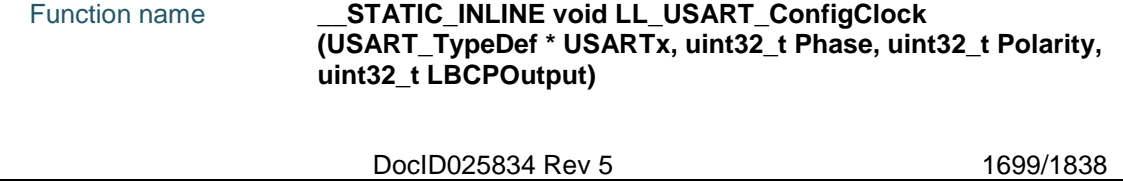

#### **LL** USART Generic Driver **UM1725**

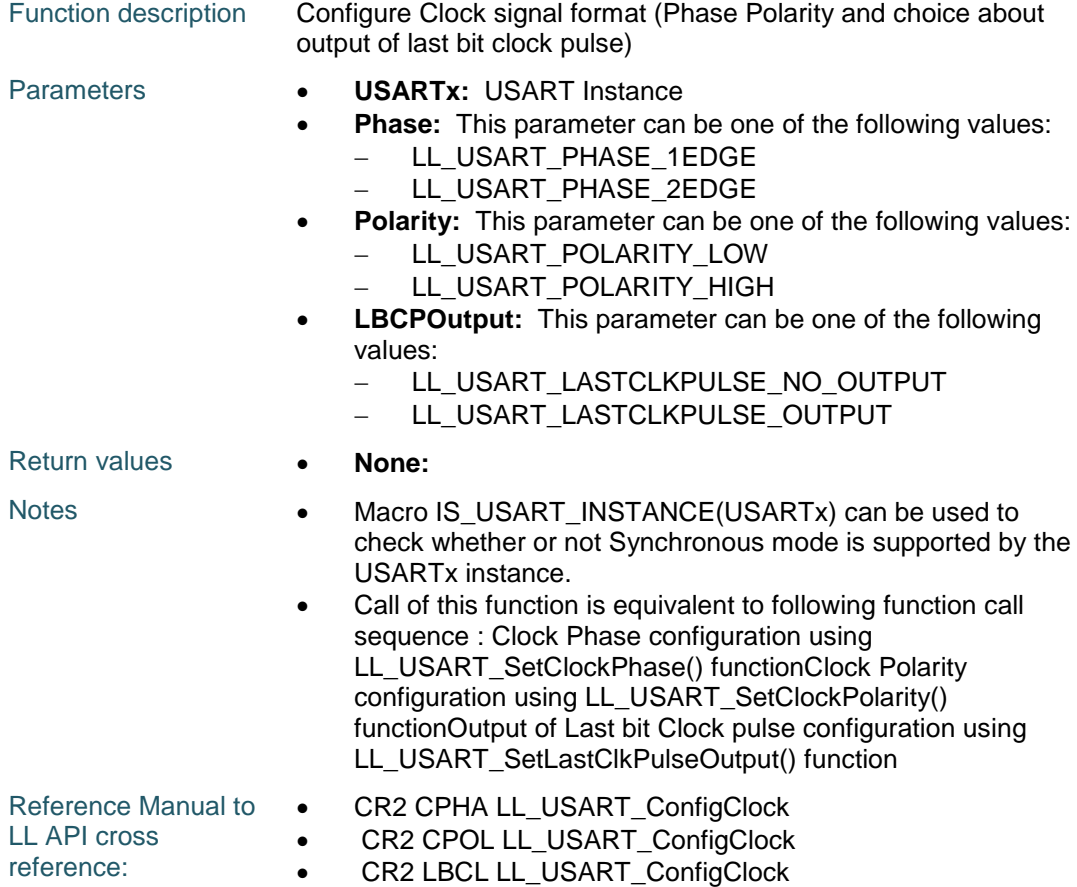

#### **LL\_USART\_EnableSCLKOutput**

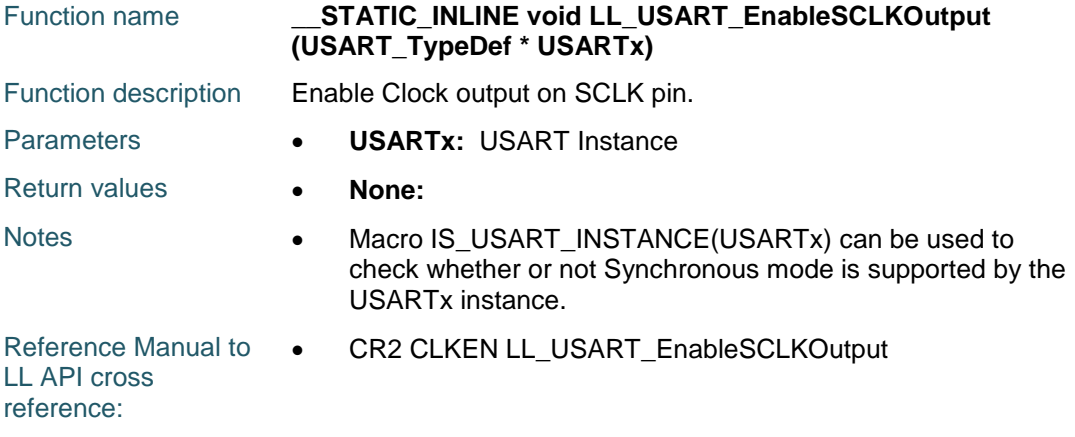

# **LL\_USART\_DisableSCLKOutput**

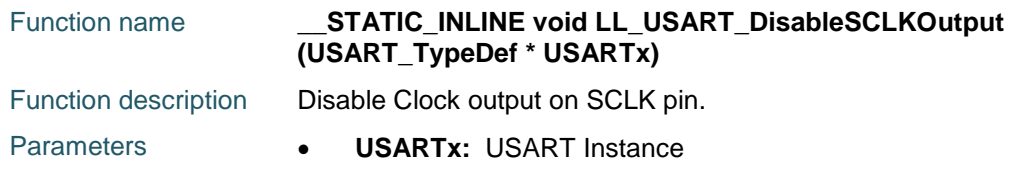

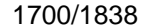

DocID025834 Rev 5

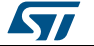

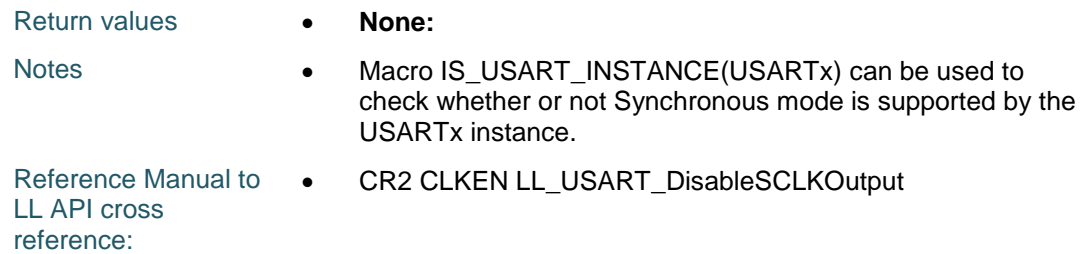

# **LL\_USART\_IsEnabledSCLKOutput**

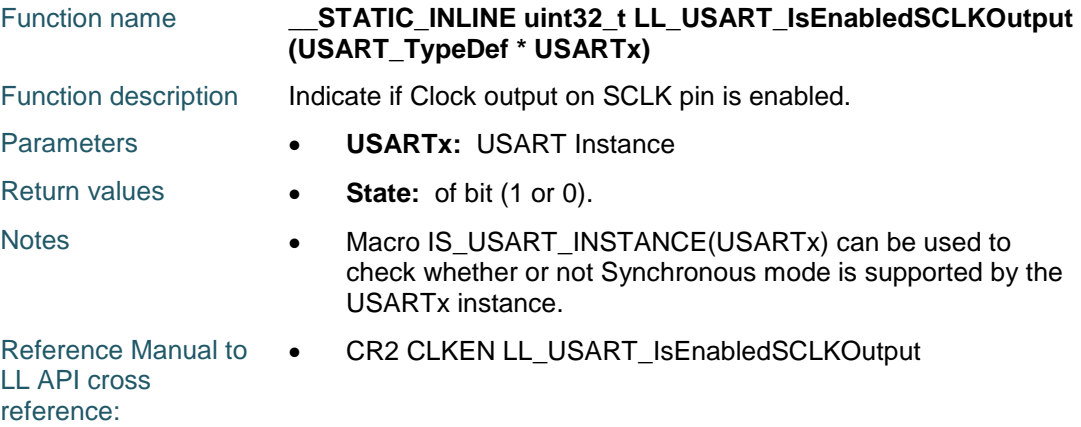

# **LL\_USART\_SetStopBitsLength**

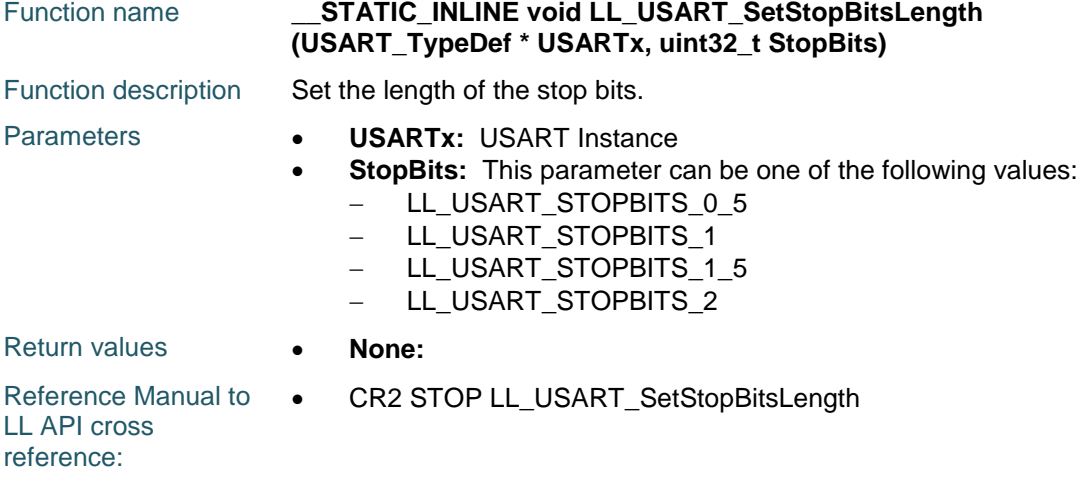

# **LL\_USART\_GetStopBitsLength**

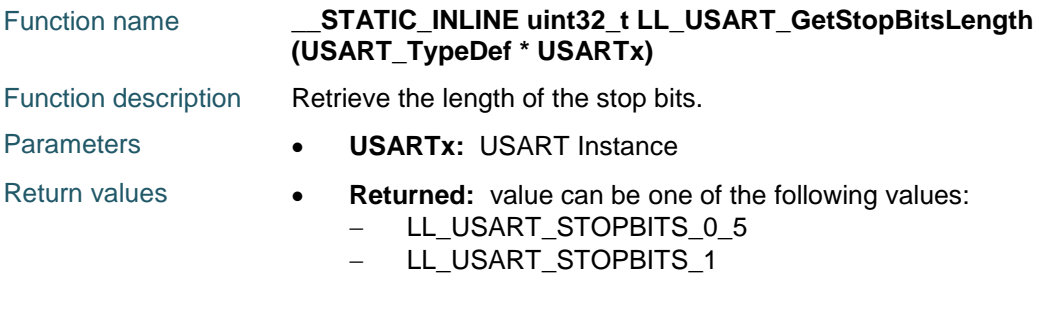

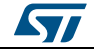

DocID025834 Rev 5 1701/1838

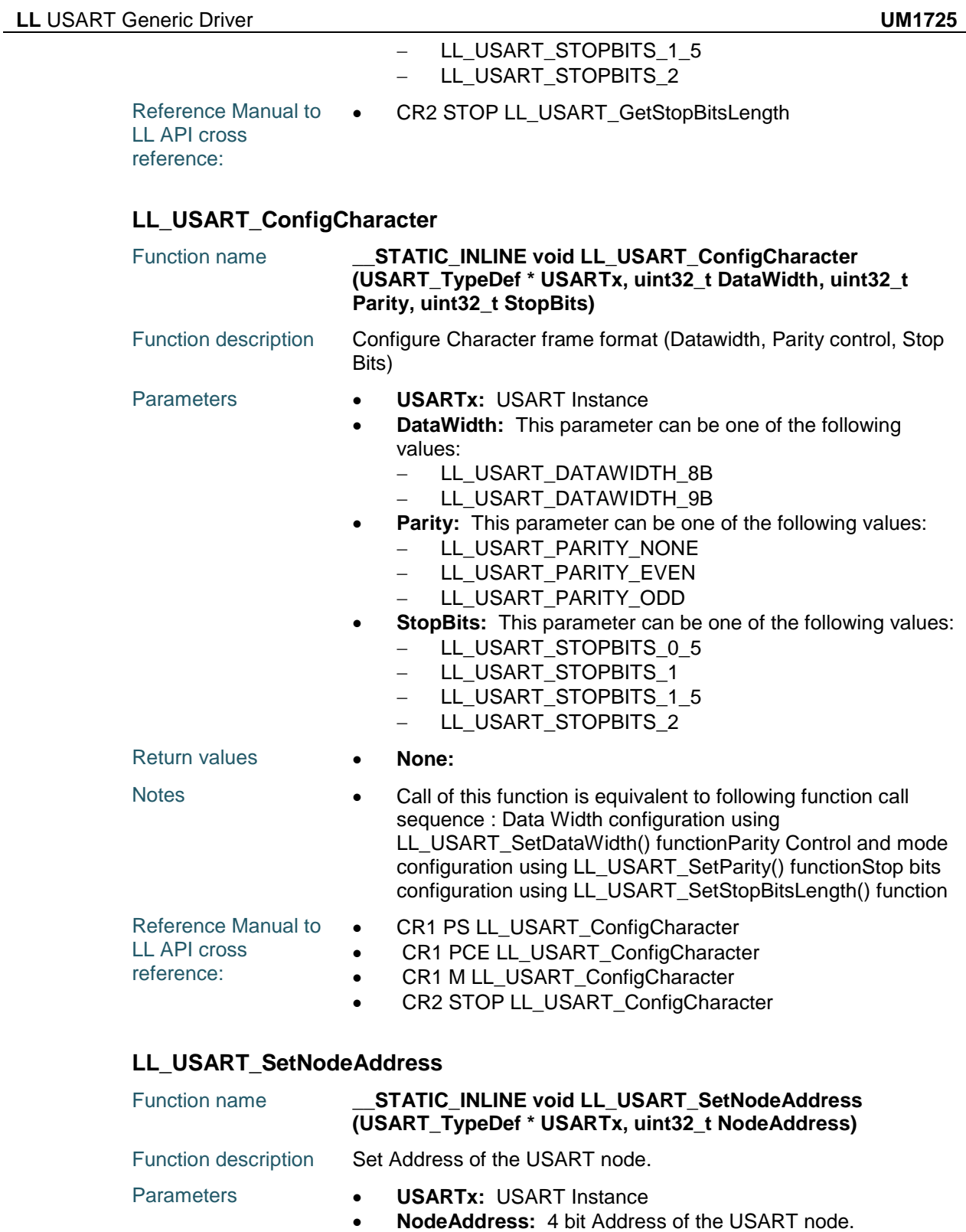

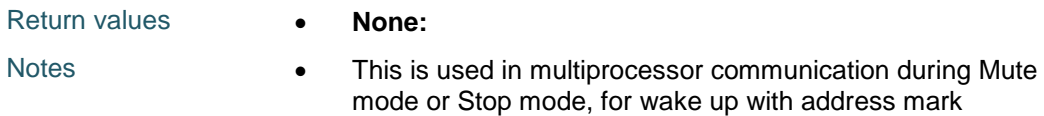

1702/1838 DocID025834 Rev 5

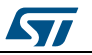

 $\sqrt{2}$ 

detection.

Reference Manual to  $\bullet$ LL API cross reference: CR2 ADD LL\_USART\_SetNodeAddress

#### **LL\_USART\_GetNodeAddress**

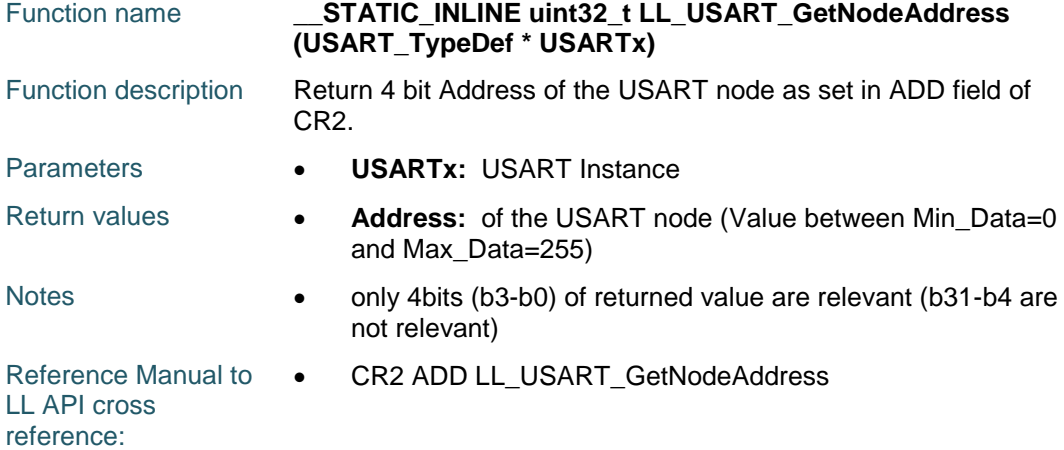

#### **LL\_USART\_EnableRTSHWFlowCtrl**

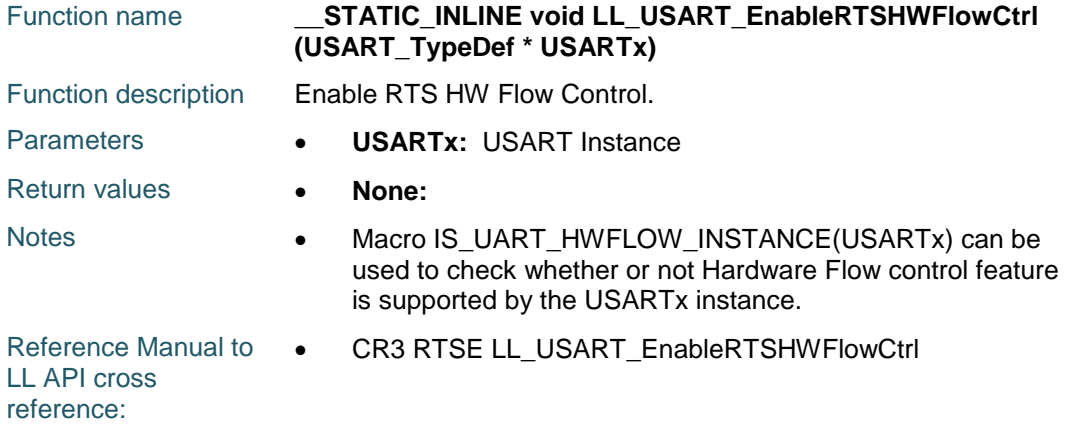

# **LL\_USART\_DisableRTSHWFlowCtrl**

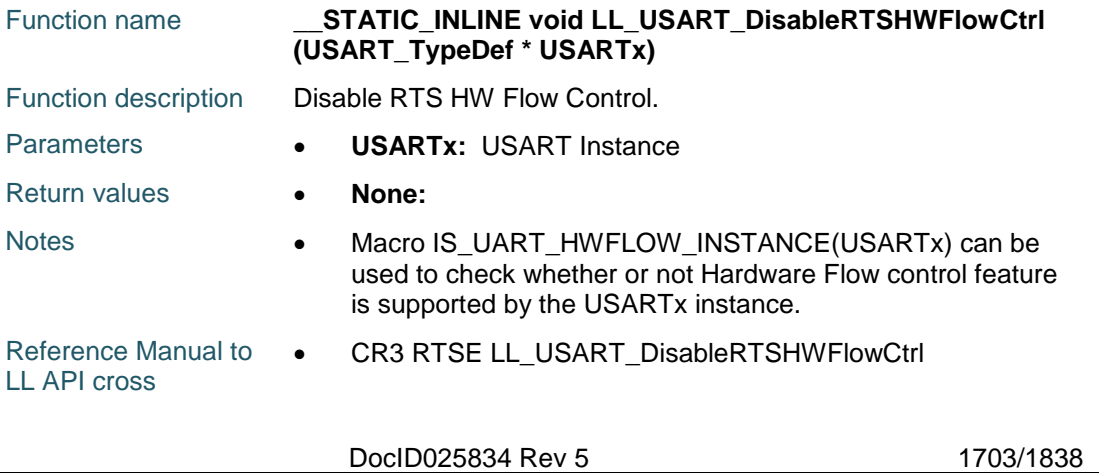

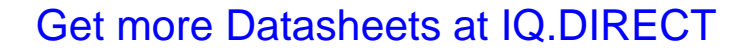

reference:

#### **LL\_USART\_EnableCTSHWFlowCtrl**

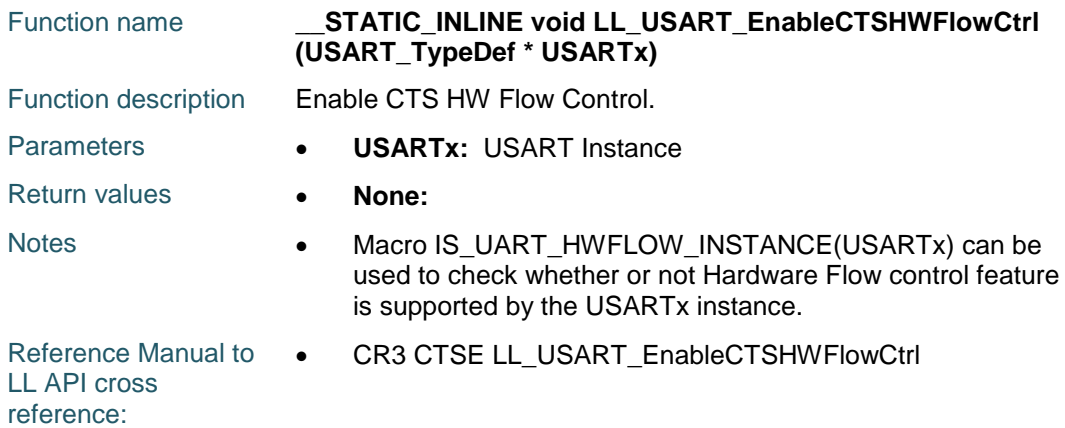

#### **LL\_USART\_DisableCTSHWFlowCtrl**

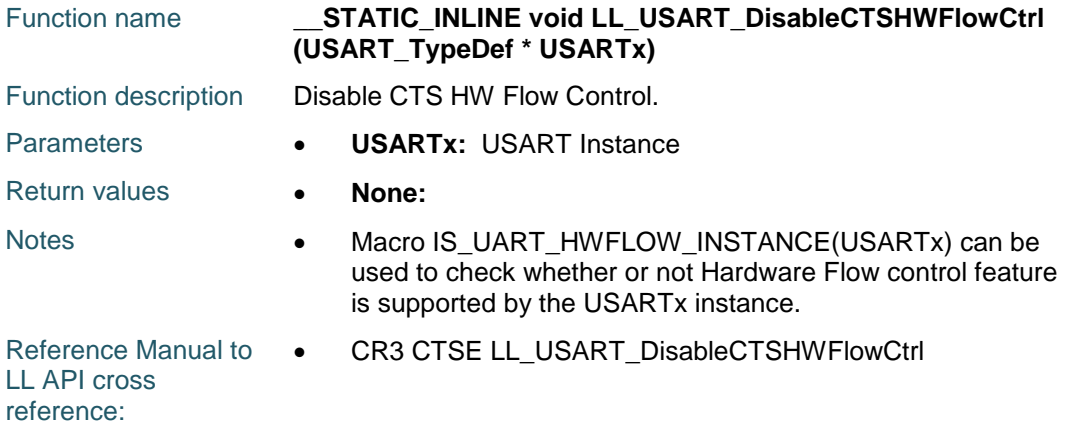

#### **LL\_USART\_SetHWFlowCtrl**

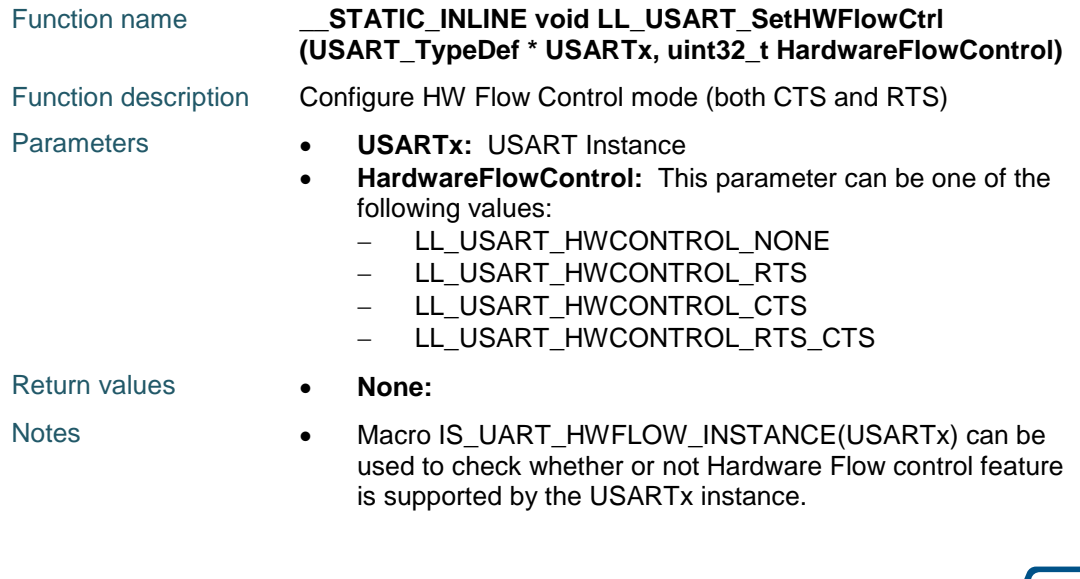

1704/1838 DocID025834 Rev 5

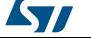

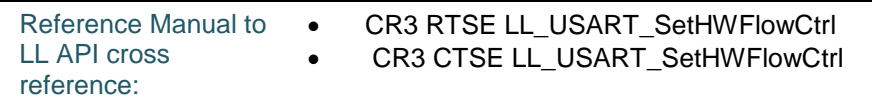

#### **LL\_USART\_GetHWFlowCtrl**

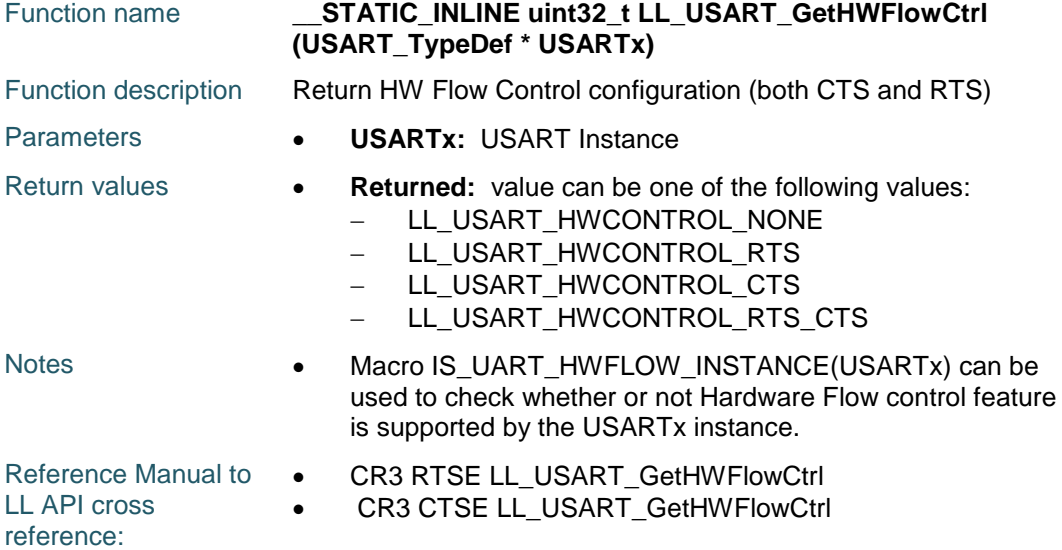

# **LL\_USART\_EnableOneBitSamp**

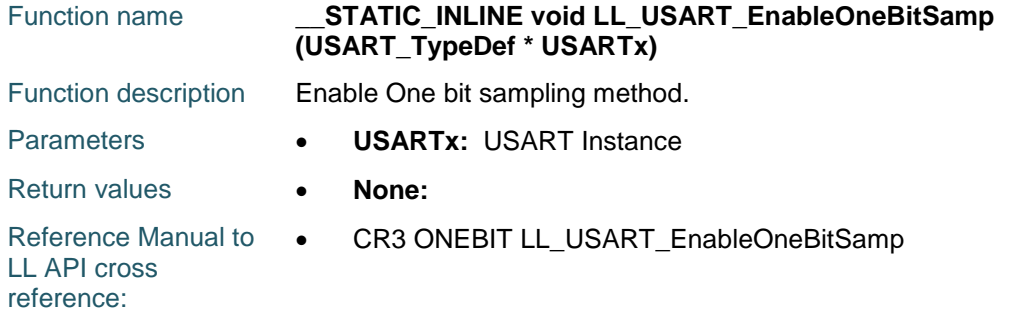

# **LL\_USART\_DisableOneBitSamp**

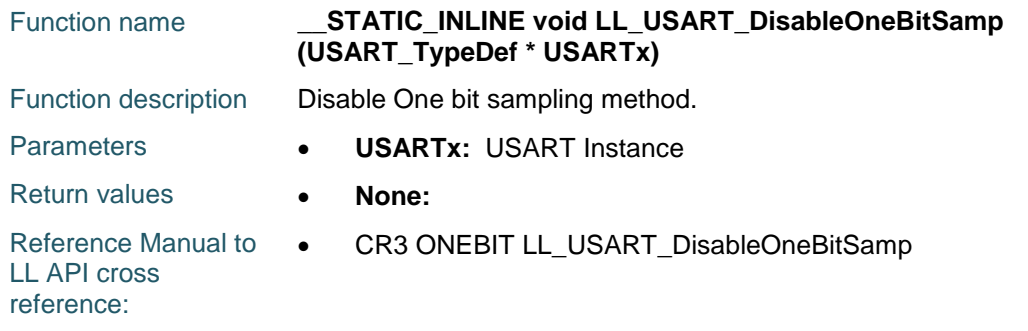

# **LL\_USART\_IsEnabledOneBitSamp**

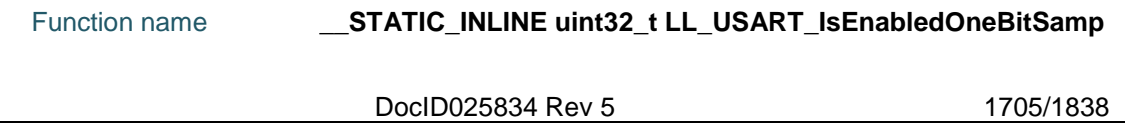

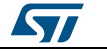

[Get more Datasheets at IQ.DIRECT](https://iq.direct/datasheets/)

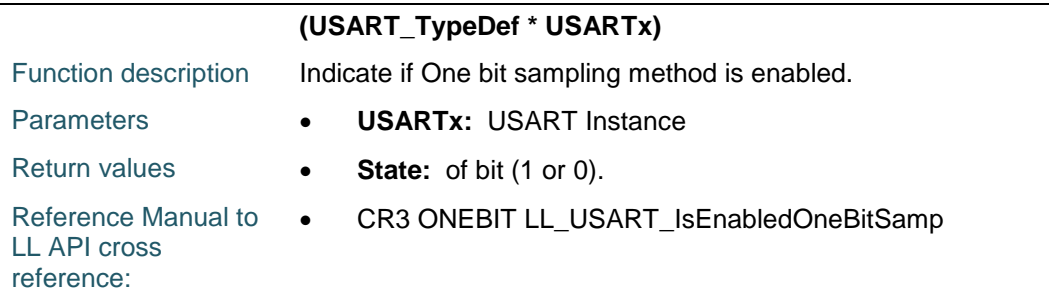

# **LL\_USART\_SetBaudRate**

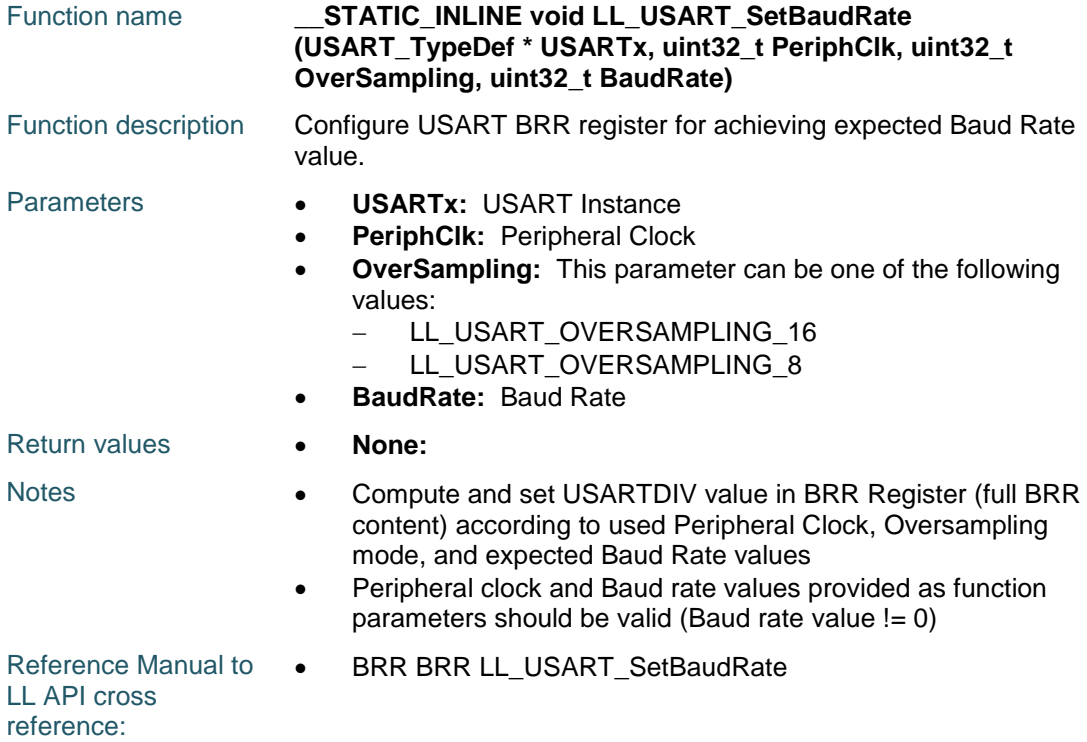

# **LL\_USART\_GetBaudRate**

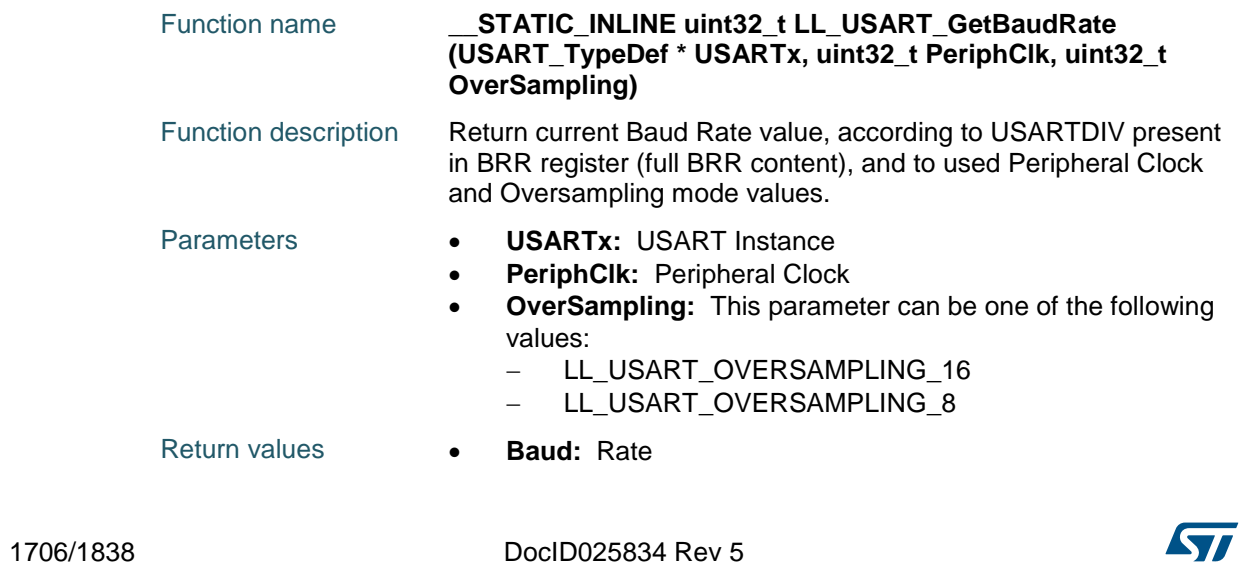

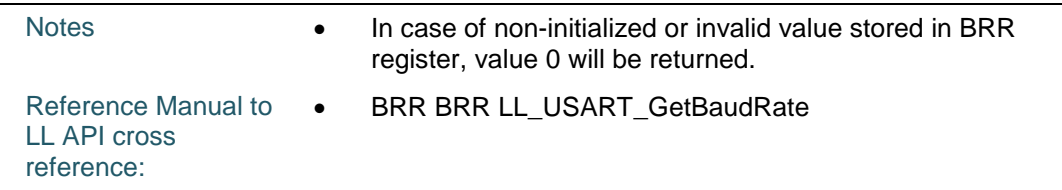

# **LL\_USART\_EnableIrda**

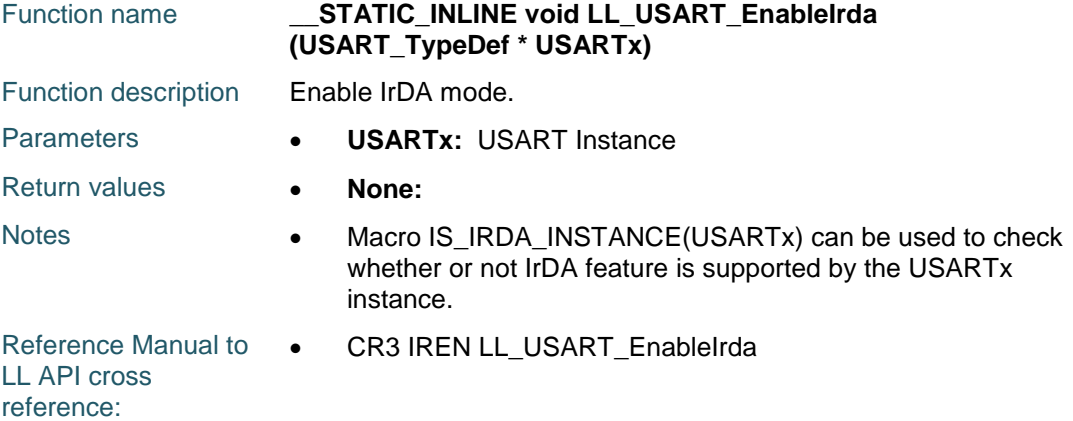

# **LL\_USART\_DisableIrda**

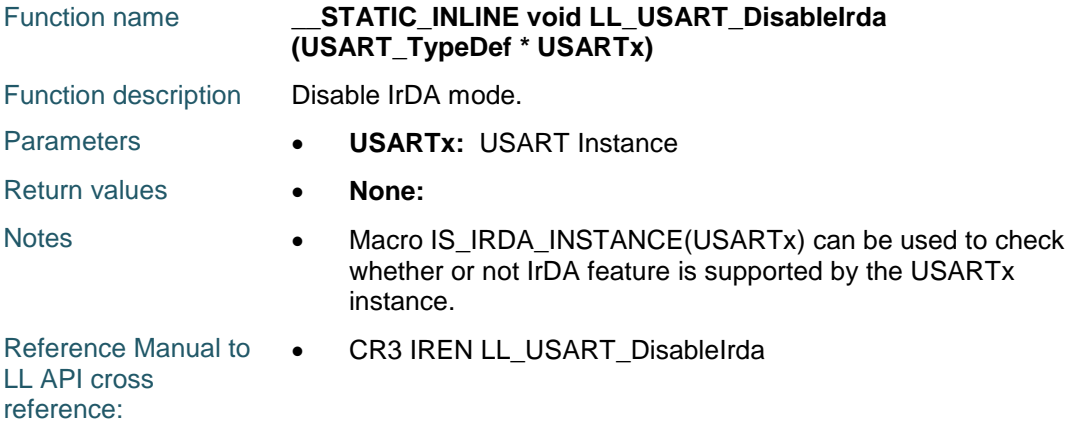

# **LL\_USART\_IsEnabledIrda**

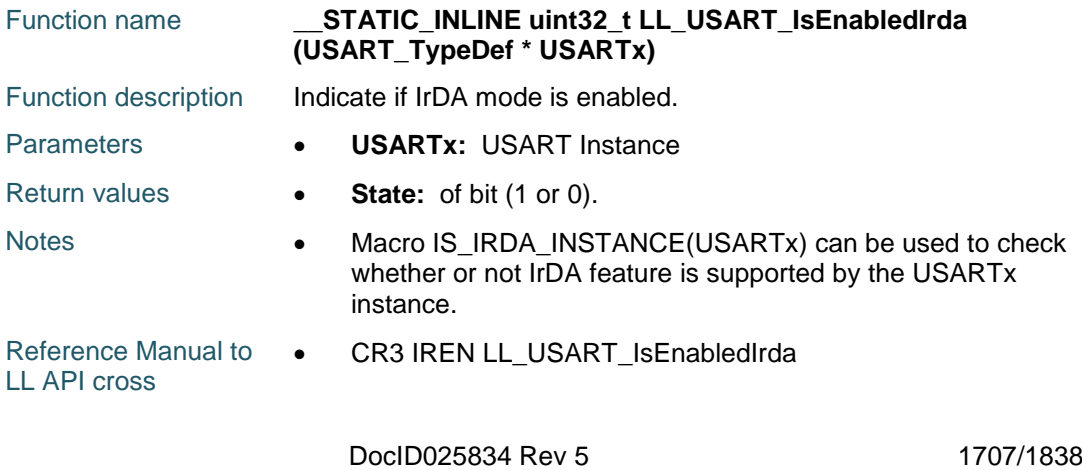

reference:

#### **LL\_USART\_SetIrdaPowerMode**

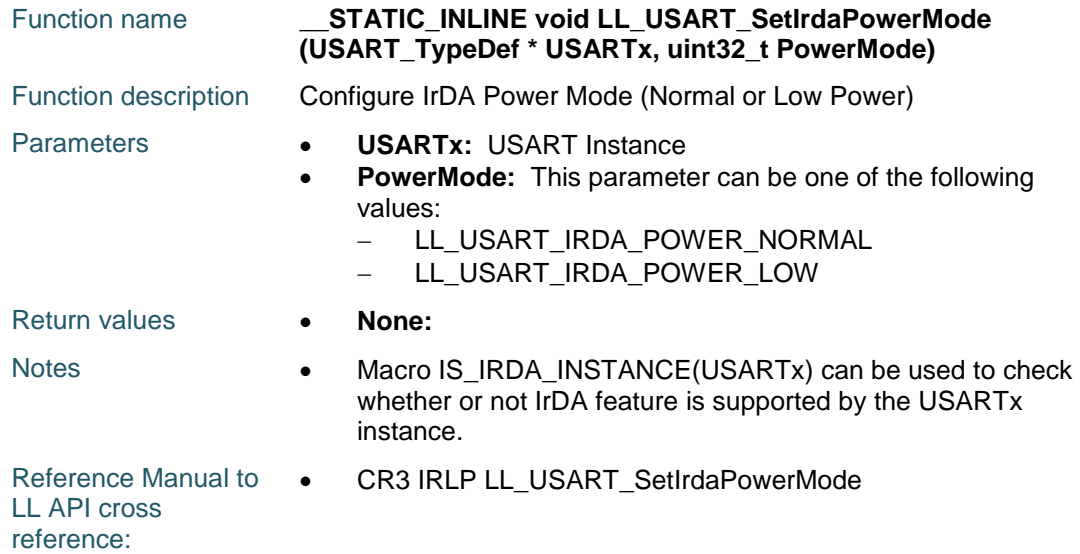

#### **LL\_USART\_GetIrdaPowerMode**

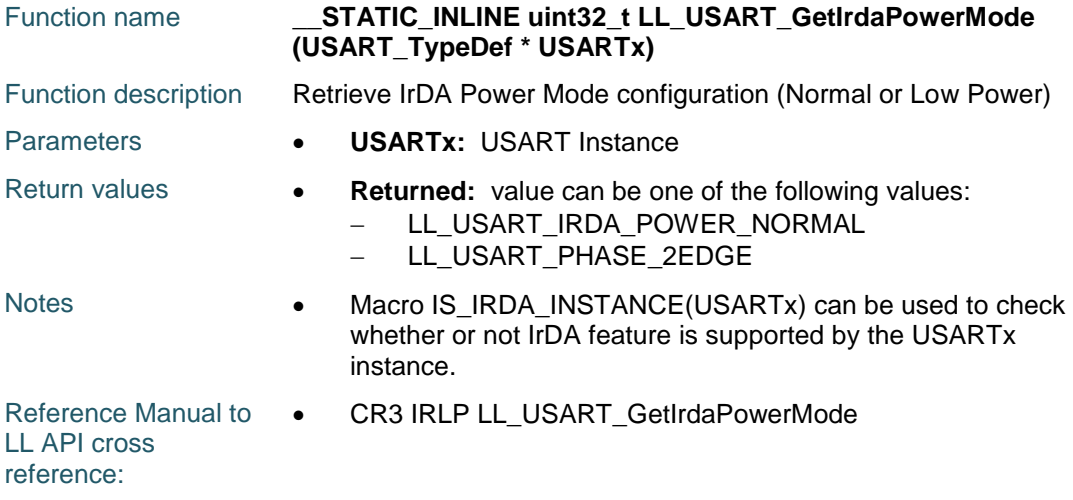

#### **LL\_USART\_SetIrdaPrescaler**

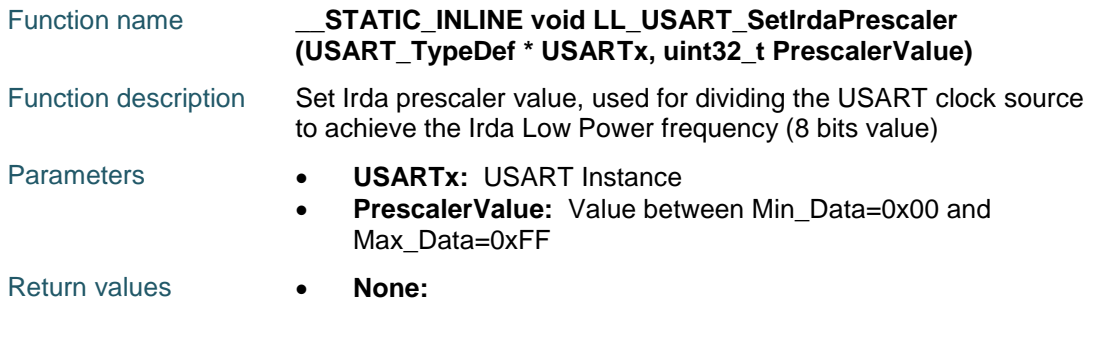

1708/1838 DocID025834 Rev 5

57

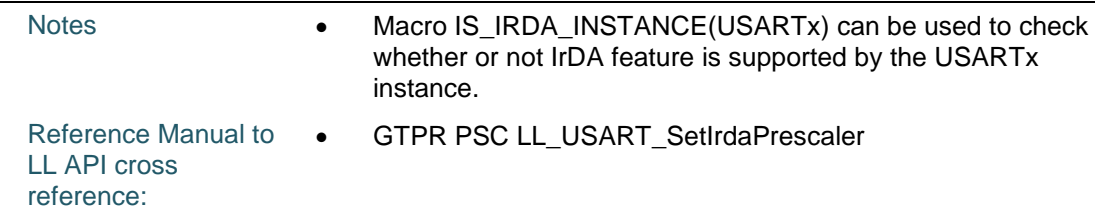

#### **LL\_USART\_GetIrdaPrescaler**

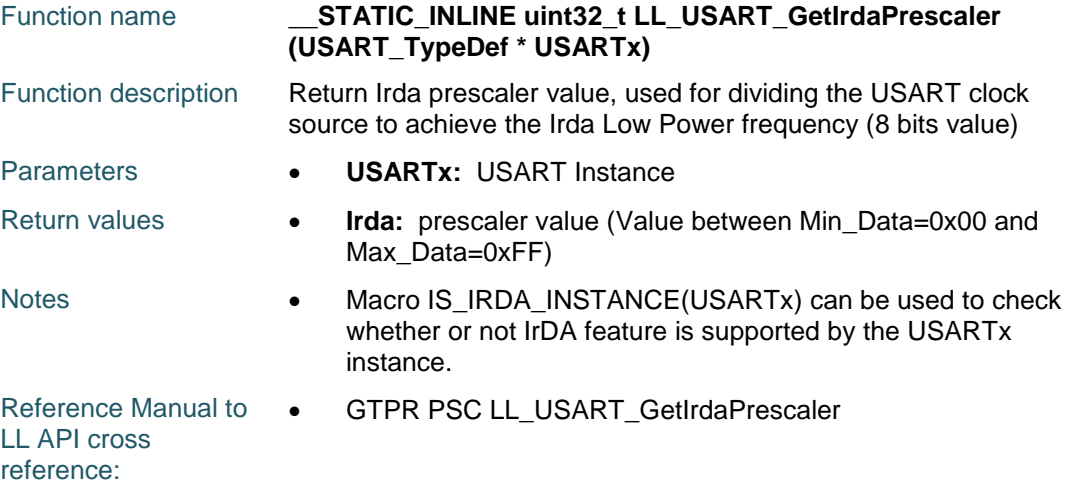

# **LL\_USART\_EnableSmartcardNACK**

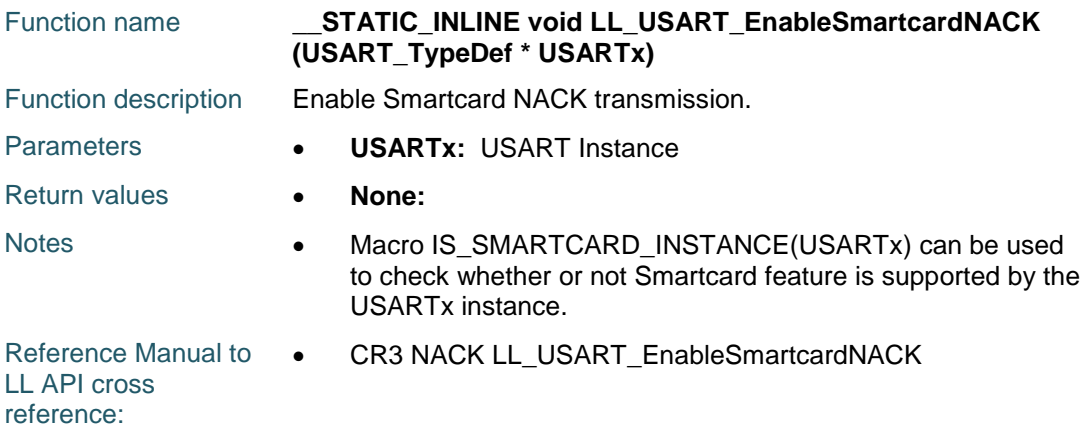

# **LL\_USART\_DisableSmartcardNACK**

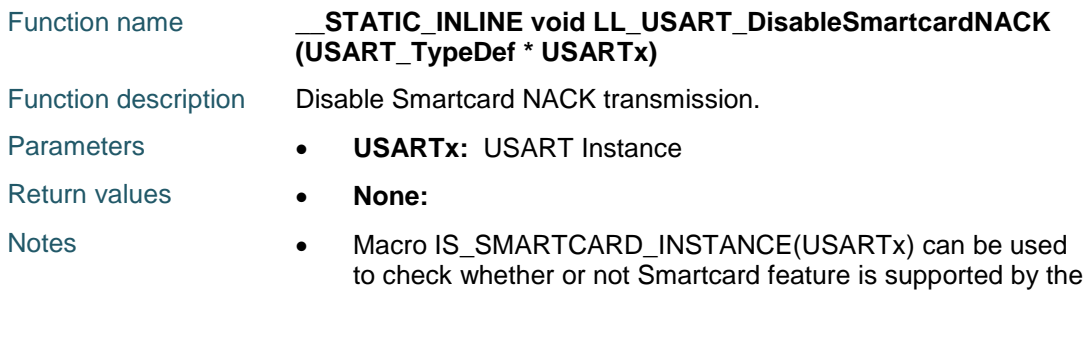

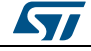

DocID025834 Rev 5 1709/1838

# [Get more Datasheets at IQ.DIRECT](https://iq.direct/datasheets/)

Reference Manual to  $\bullet$ LL API cross reference: CR3 NACK LL\_USART\_DisableSmartcardNACK

#### **LL\_USART\_IsEnabledSmartcardNACK**

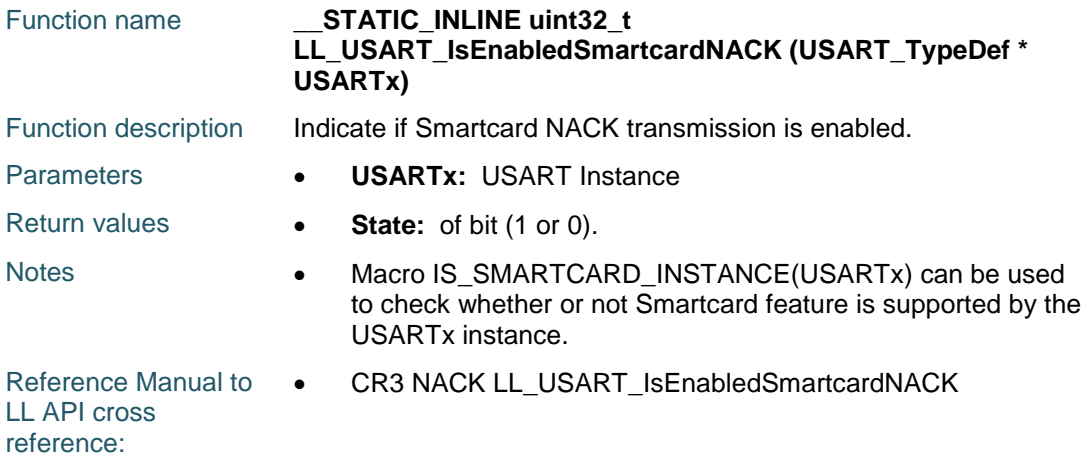

#### **LL\_USART\_EnableSmartcard**

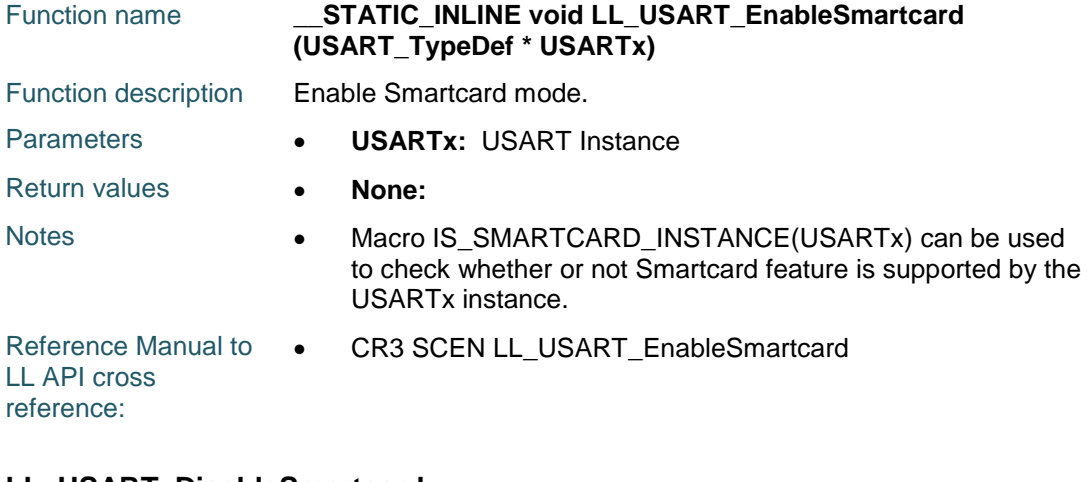

#### **LL\_USART\_DisableSmartcard**

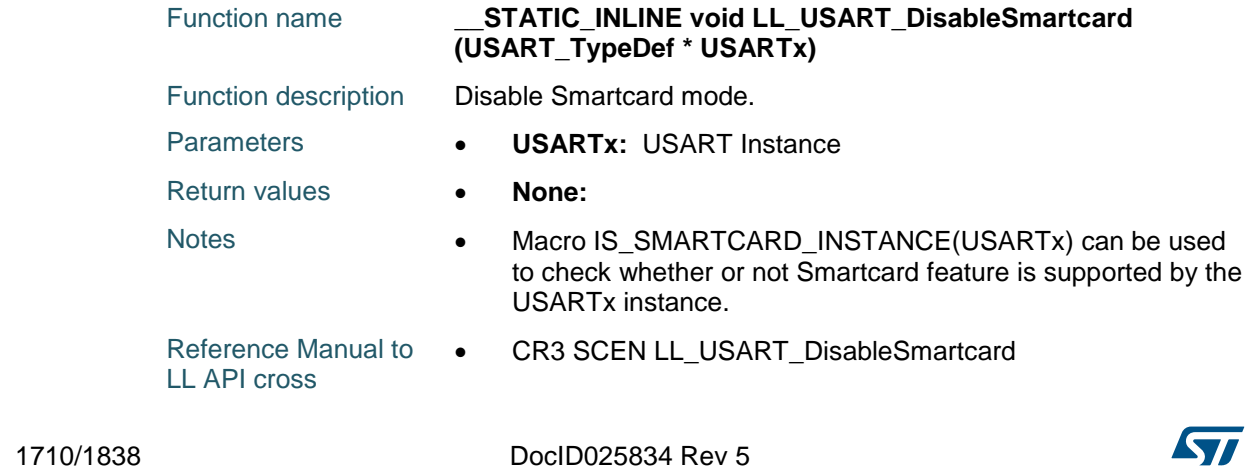

reference:

#### **LL\_USART\_IsEnabledSmartcard**

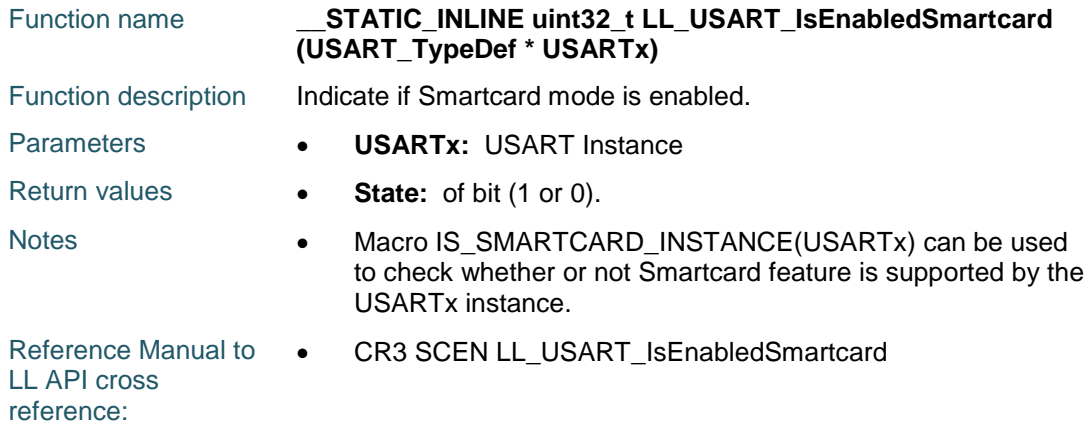

#### **LL\_USART\_SetSmartcardPrescaler**

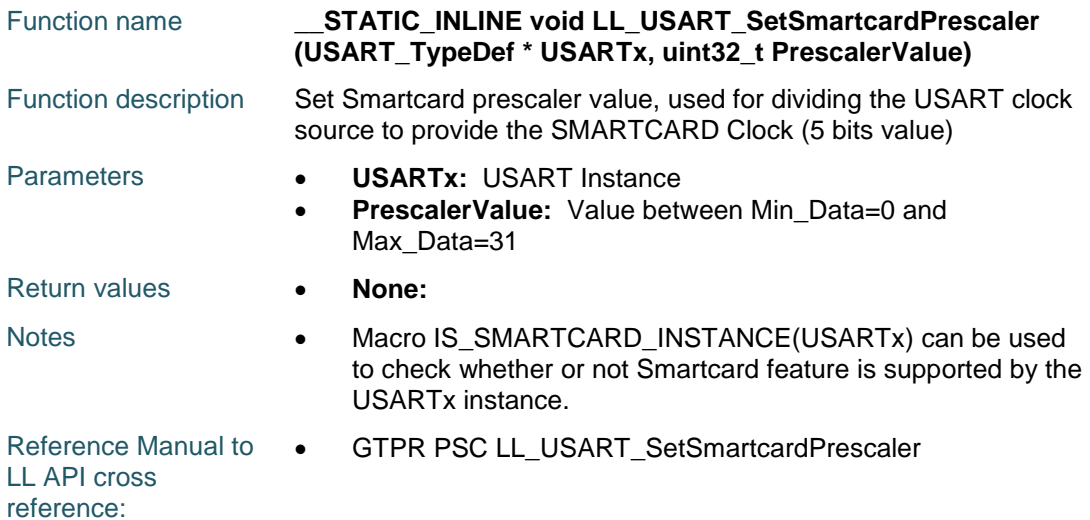

#### **LL\_USART\_GetSmartcardPrescaler**

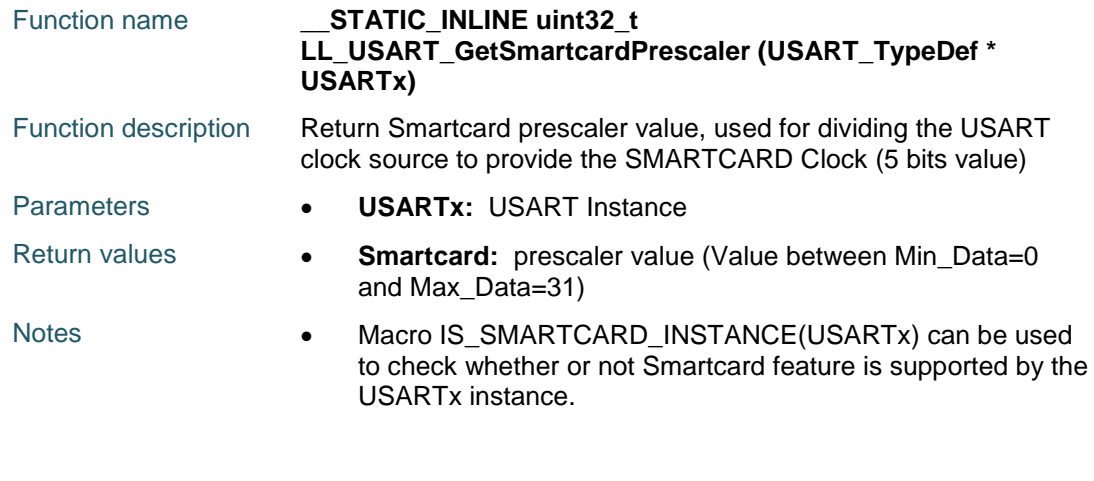

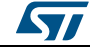

DocID025834 Rev 5 1711/1838

Reference Manual to  $\bullet$ LL API cross reference: GTPR PSC LL\_USART\_GetSmartcardPrescaler

#### **LL\_USART\_SetSmartcardGuardTime**

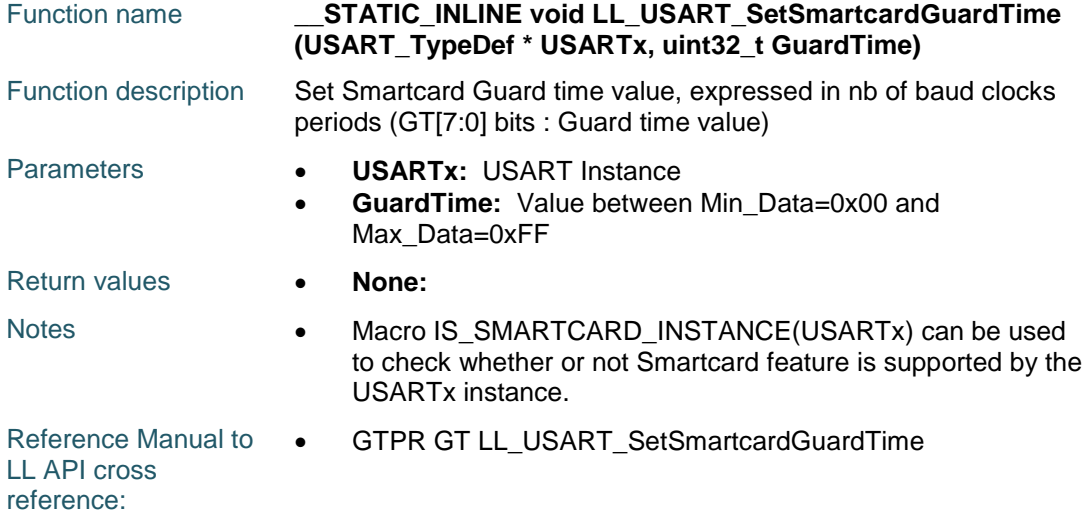

#### **LL\_USART\_GetSmartcardGuardTime**

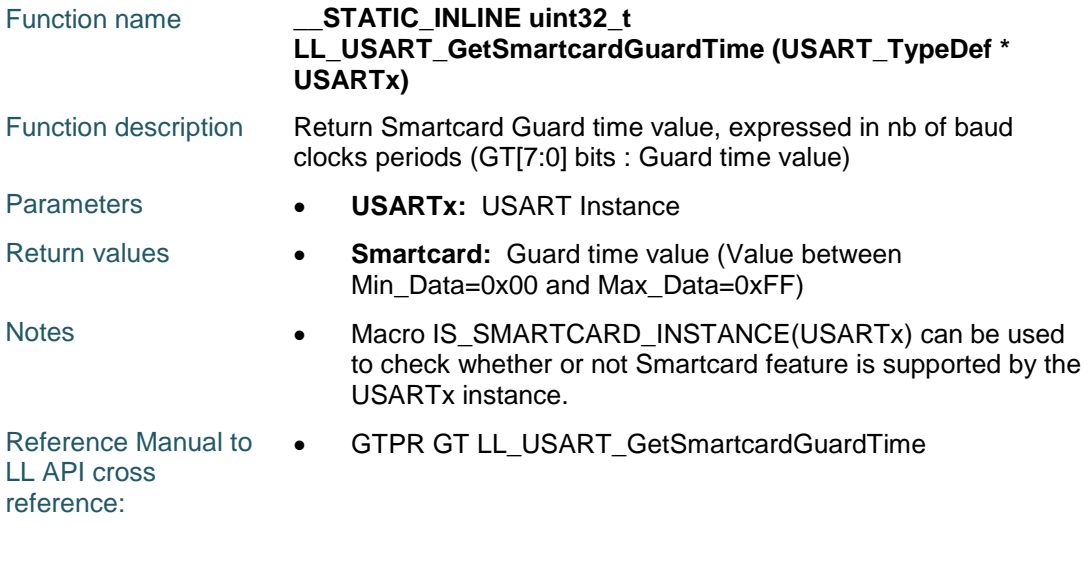

#### **LL\_USART\_EnableHalfDuplex**

1712/1838

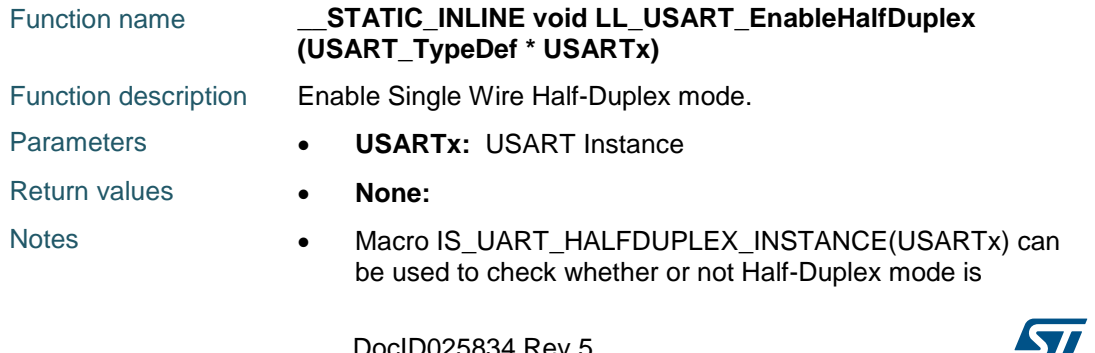

supported by the USARTx instance.

Reference Manual to LL API cross reference: CR3 HDSEL LL\_USART\_EnableHalfDuplex

#### **LL\_USART\_DisableHalfDuplex**

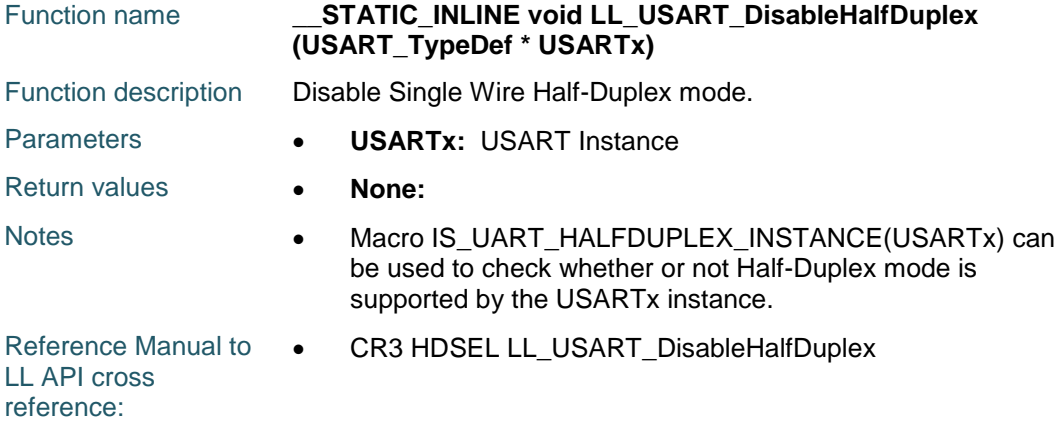

#### **LL\_USART\_IsEnabledHalfDuplex**

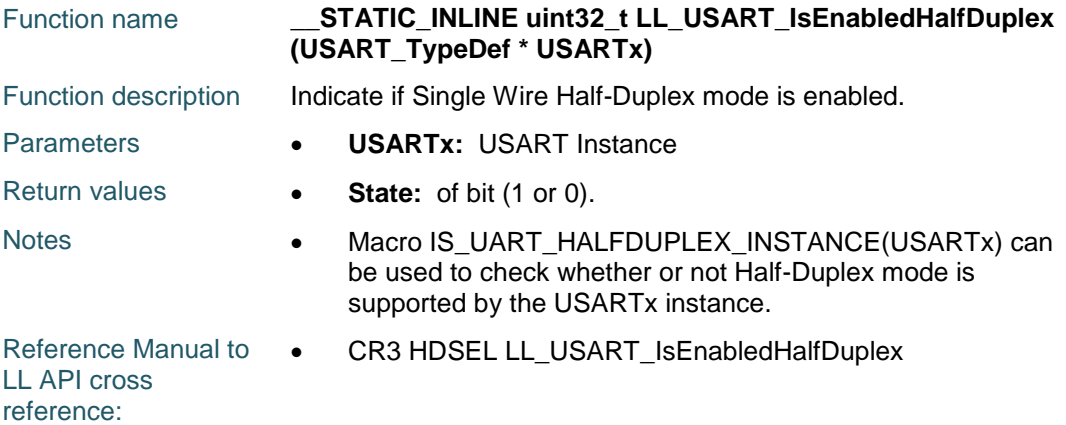

# **LL\_USART\_SetLINBrkDetectionLen**

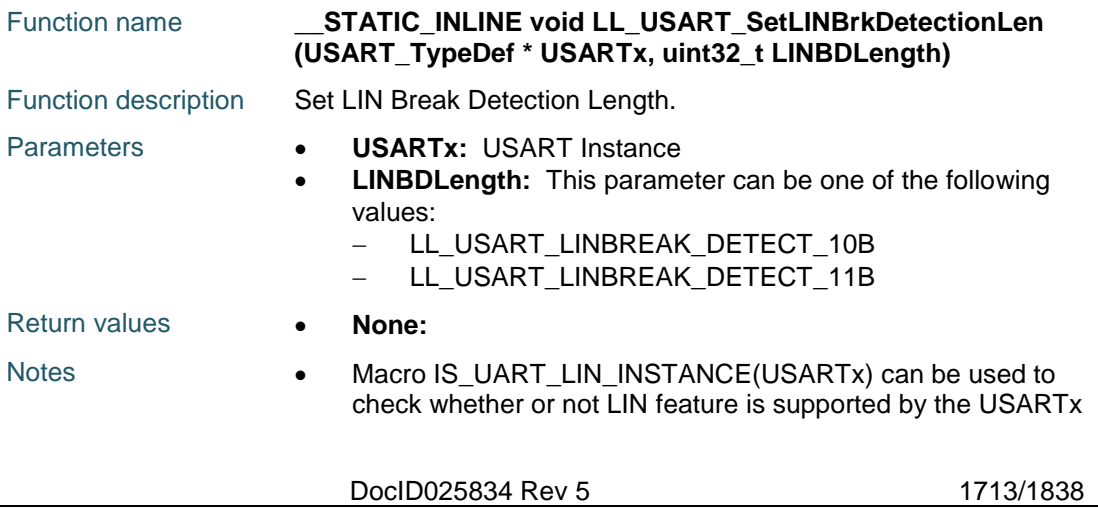

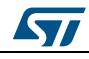

instance.

Reference Manual to  $\bullet$ LL API cross reference: CR2 LBDL LL\_USART\_SetLINBrkDetectionLen

#### **LL\_USART\_GetLINBrkDetectionLen**

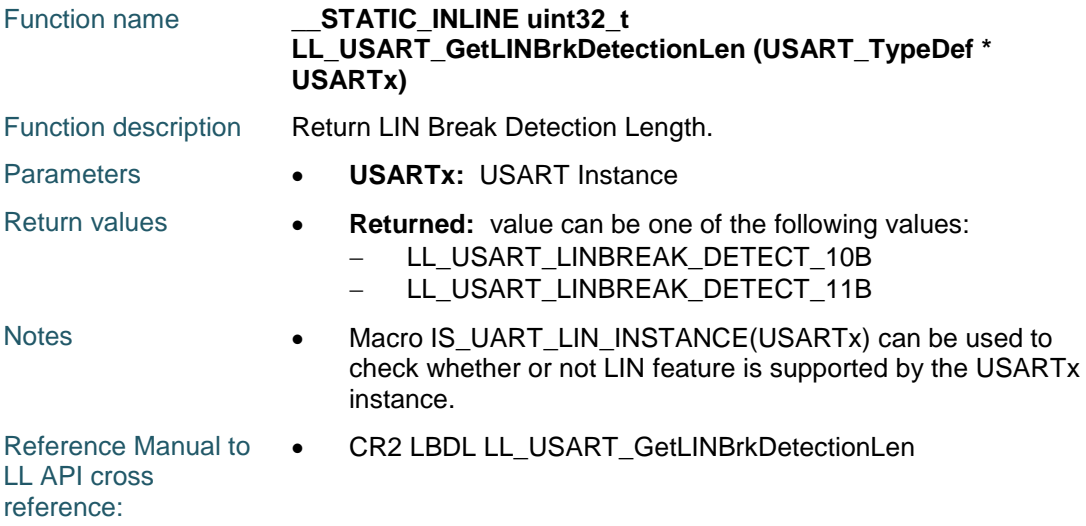

#### **LL\_USART\_EnableLIN**

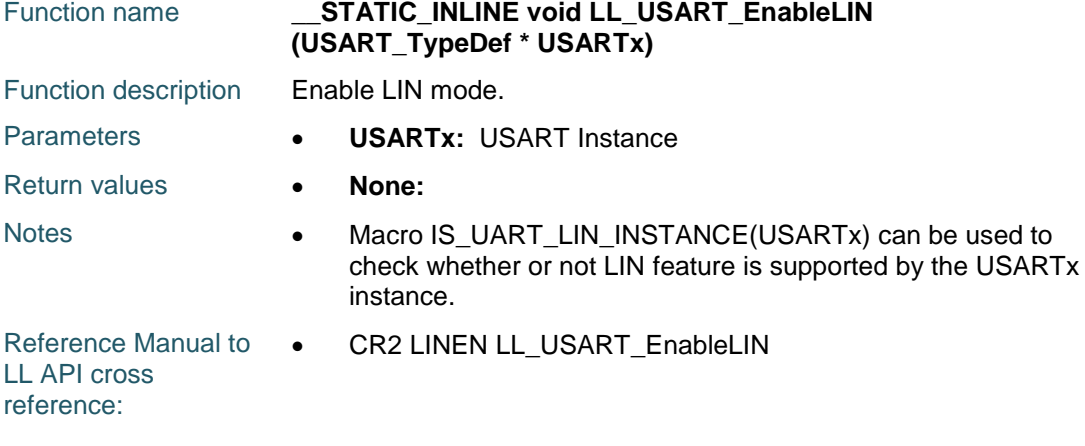

#### **LL\_USART\_DisableLIN**

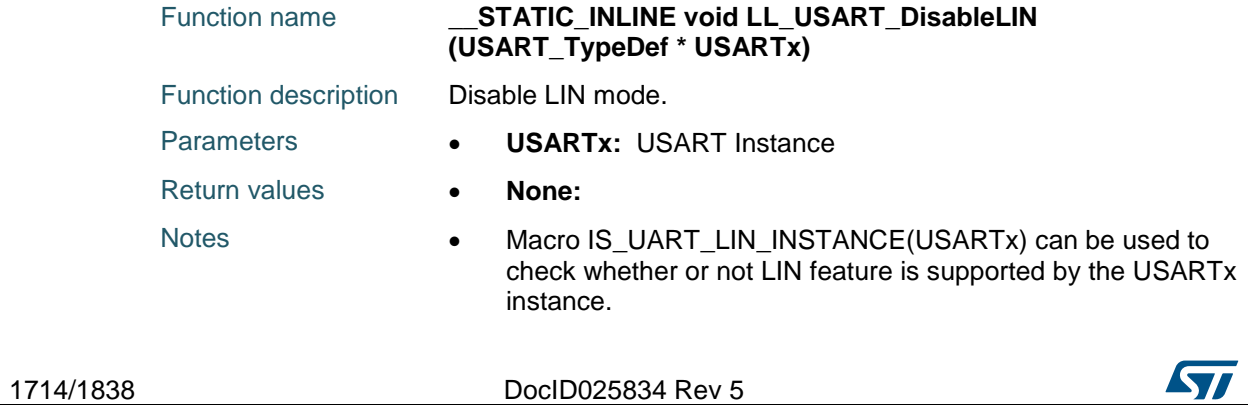

Reference Manual to  $\bullet$ LL API cross reference: CR2 LINEN LL\_USART\_DisableLIN

#### **LL\_USART\_IsEnabledLIN**

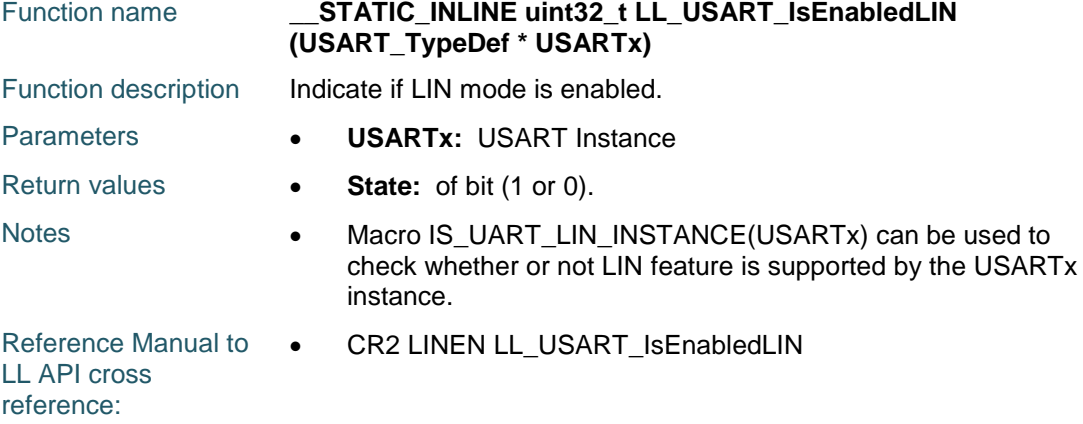

# **LL\_USART\_ConfigAsyncMode**

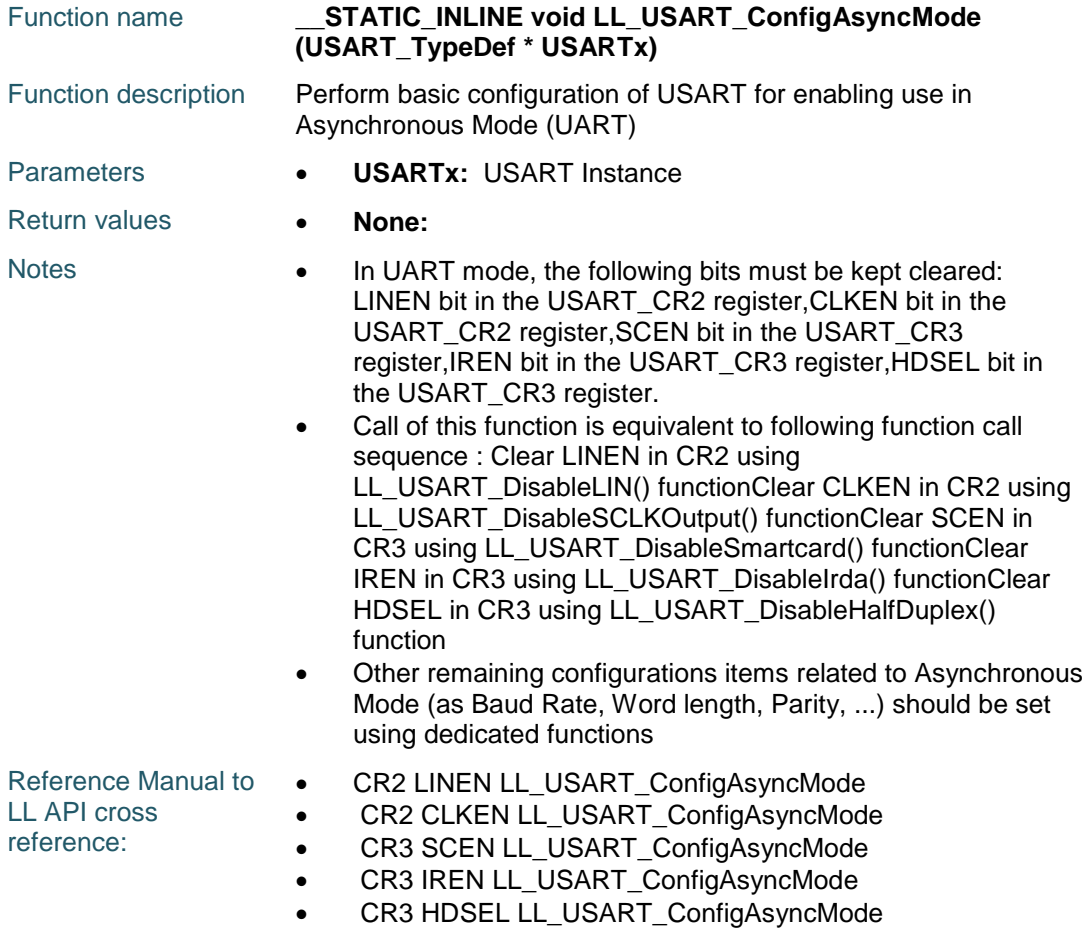

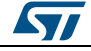

DocID025834 Rev 5 1715/1838

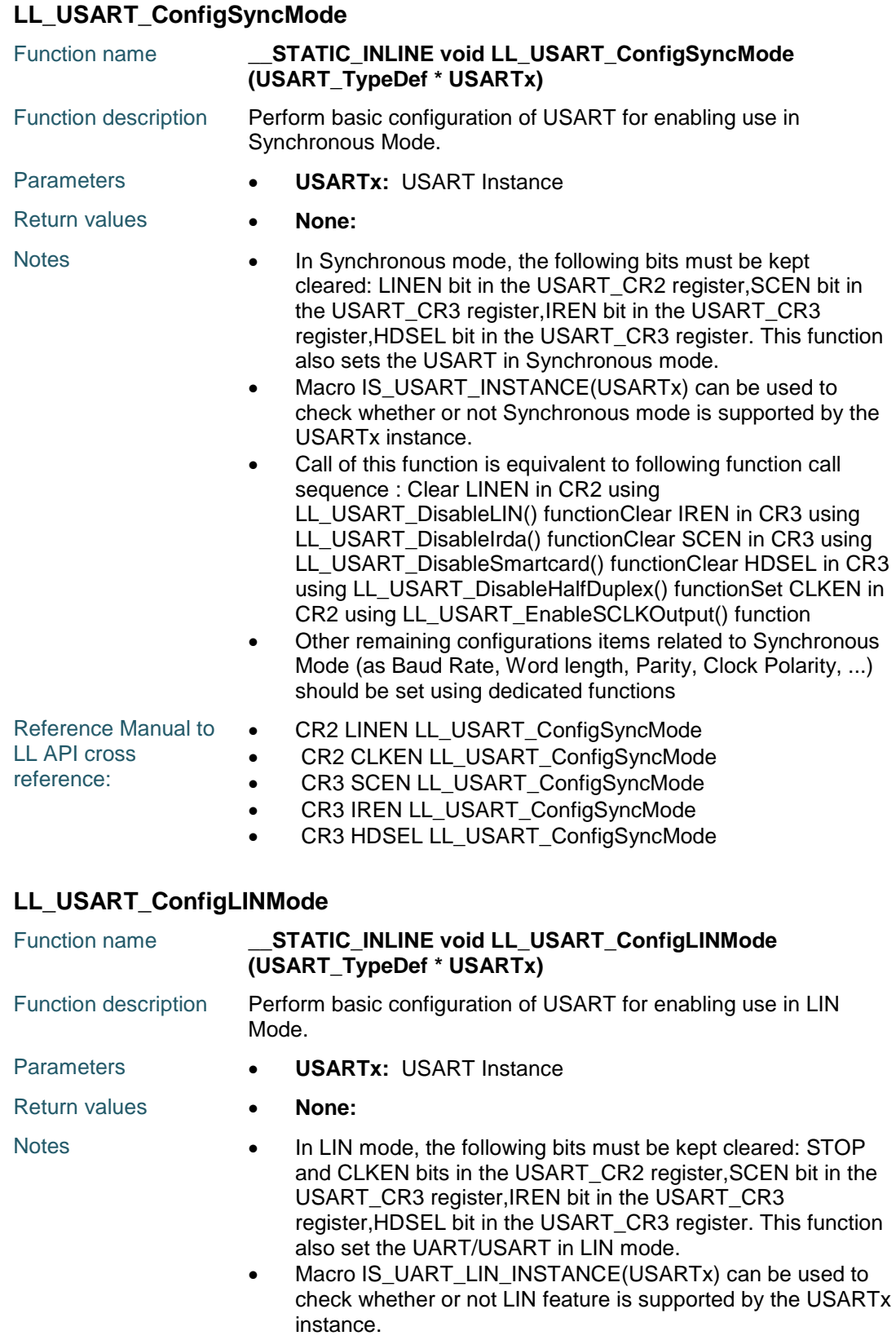

 Call of this function is equivalent to following function call sequence : Clear CLKEN in CR2 using

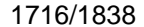

DocID025834 Rev 5

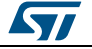

# [Get more Datasheets at IQ.DIRECT](https://iq.direct/datasheets/)

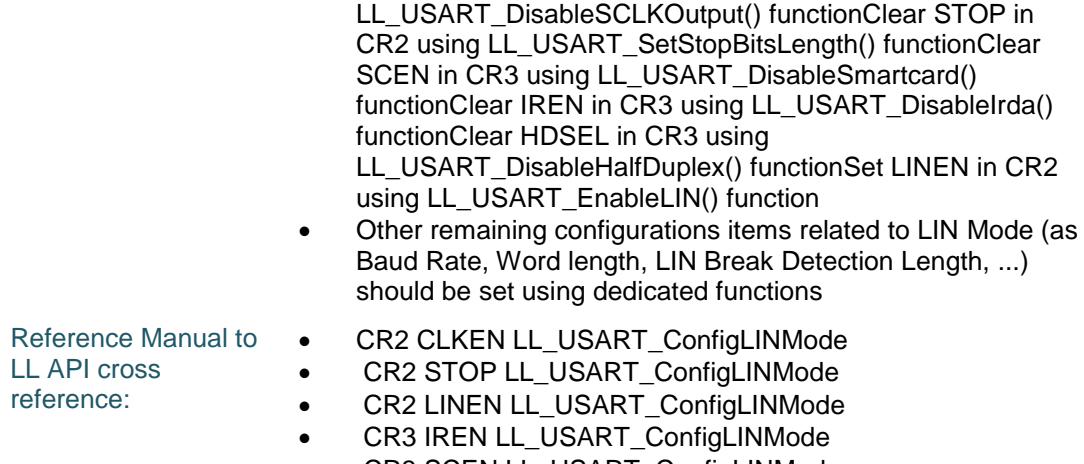

- CR3 SCEN LL\_USART\_ConfigLINMode
- CR3 HDSEL LL\_USART\_ConfigLINMode

# **LL\_USART\_ConfigHalfDuplexMode**

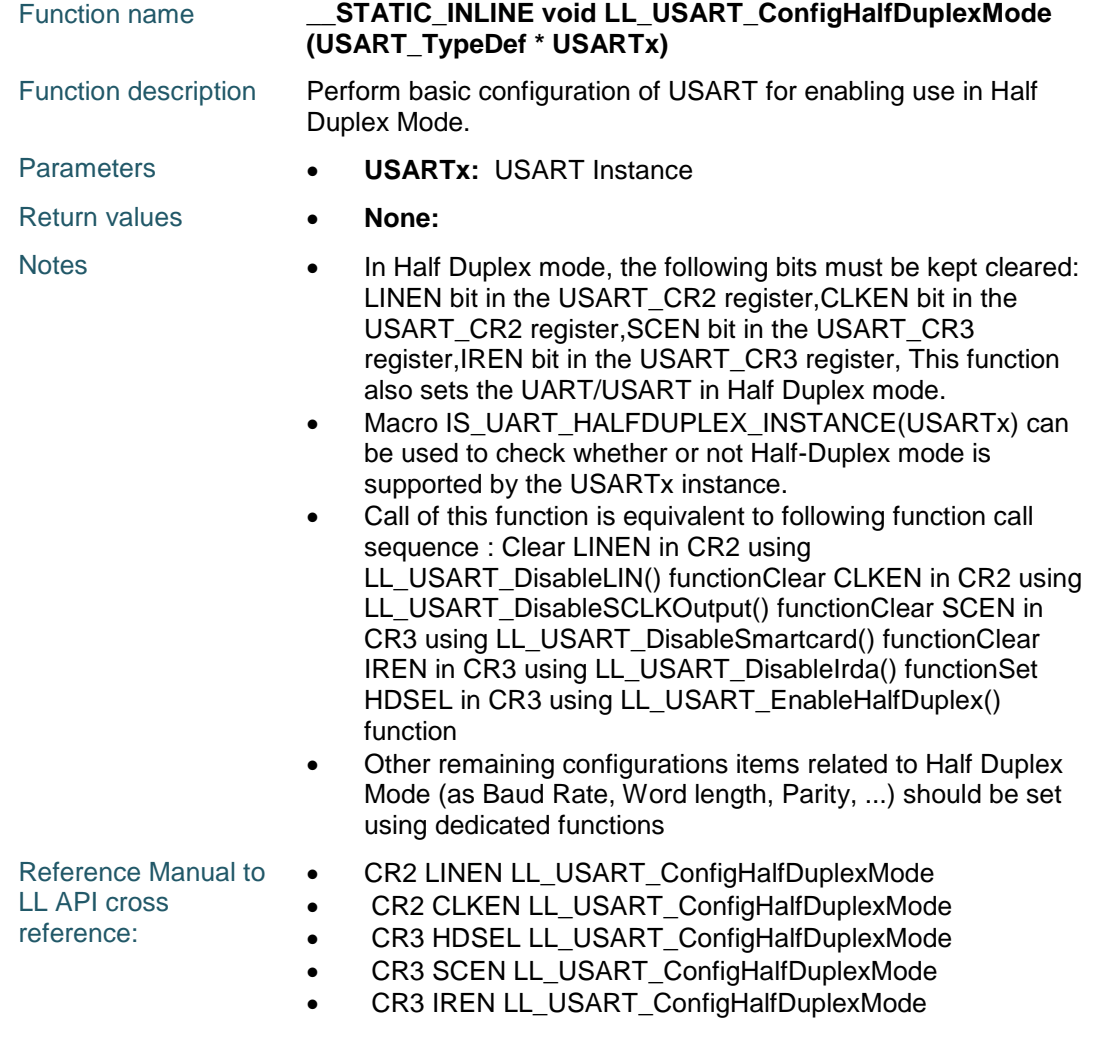

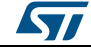

DocID025834 Rev 5 1717/1838

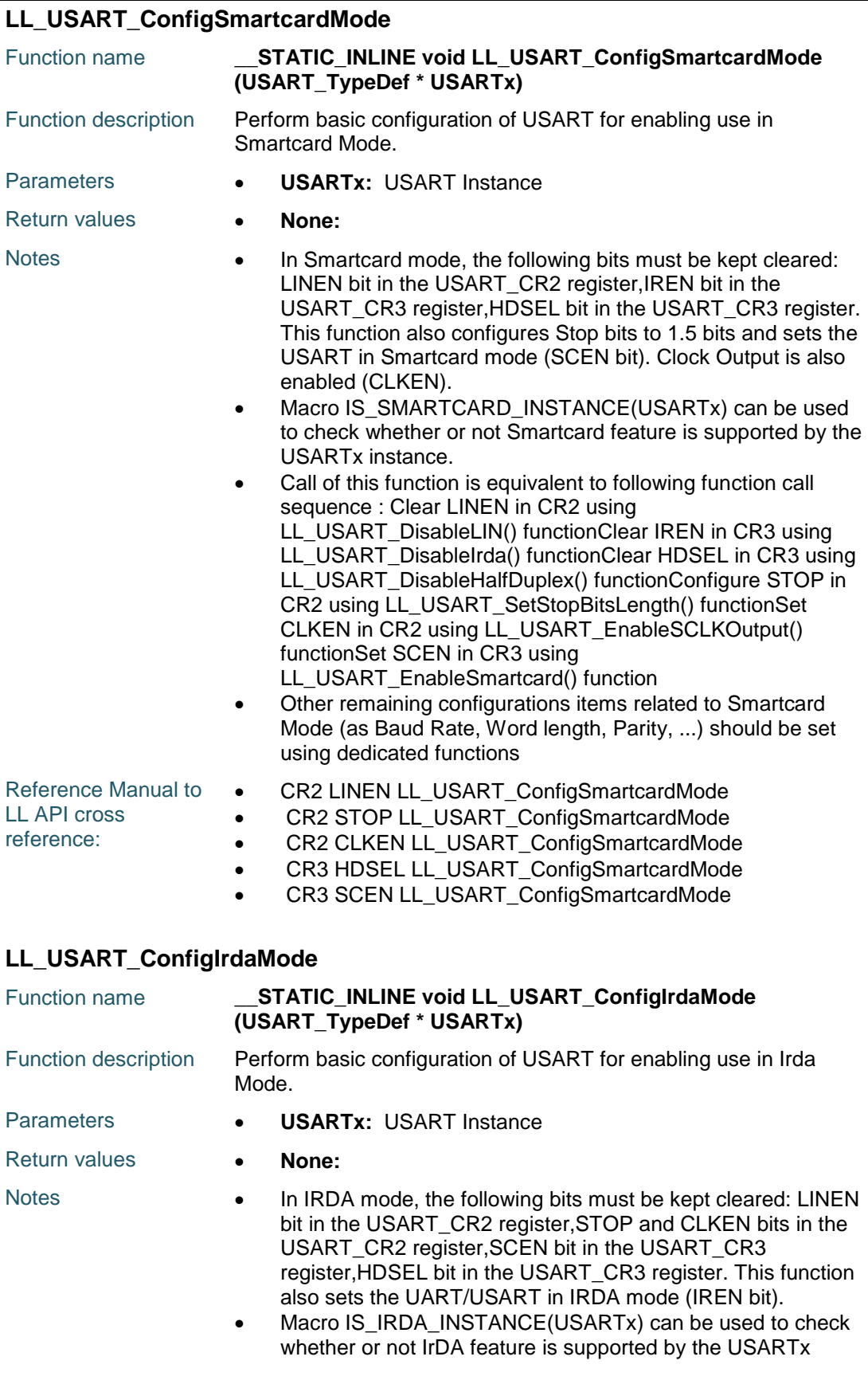

1718/1838 DocID025834 Rev 5

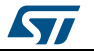

ST

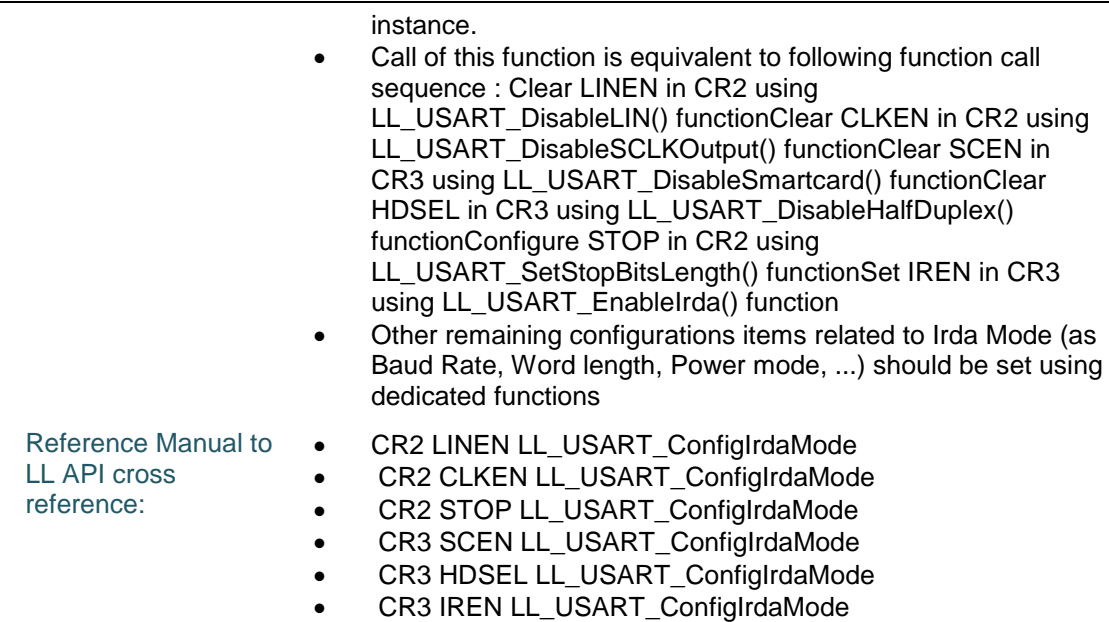

# **LL\_USART\_ConfigMultiProcessMode**

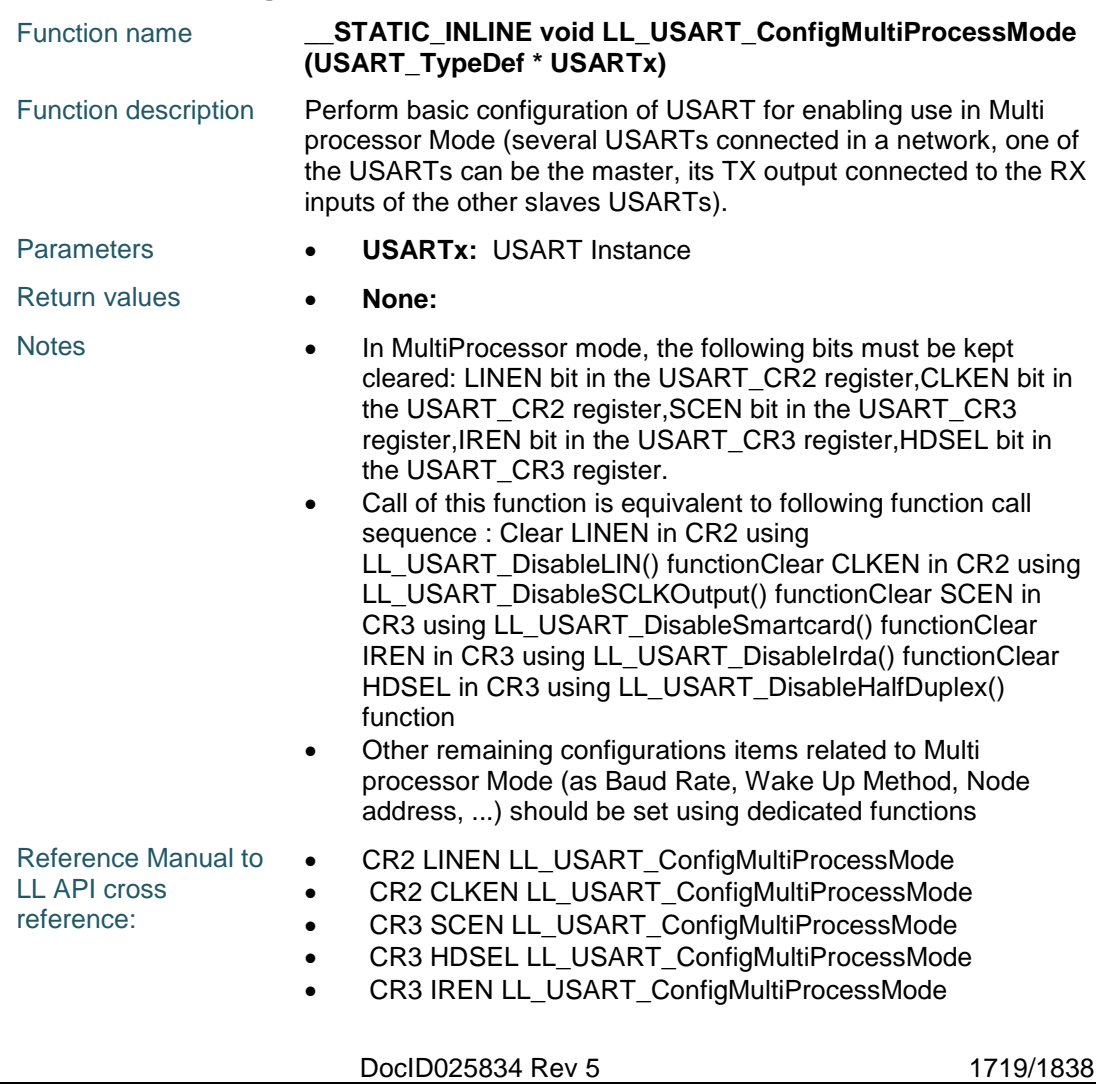

# **LL\_USART\_IsActiveFlag\_PE**

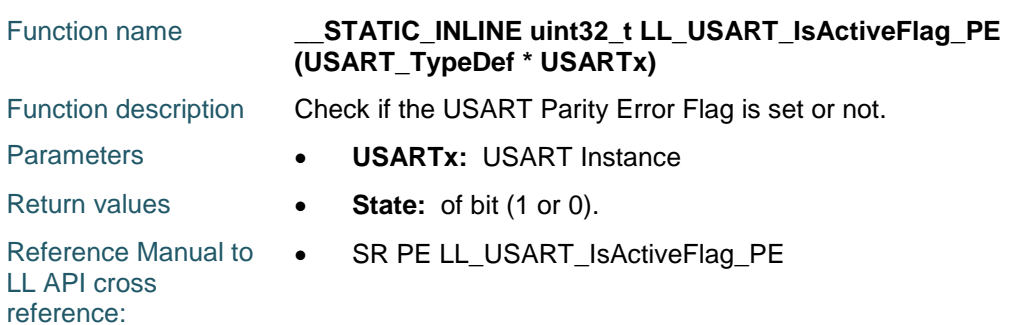

# **LL\_USART\_IsActiveFlag\_FE**

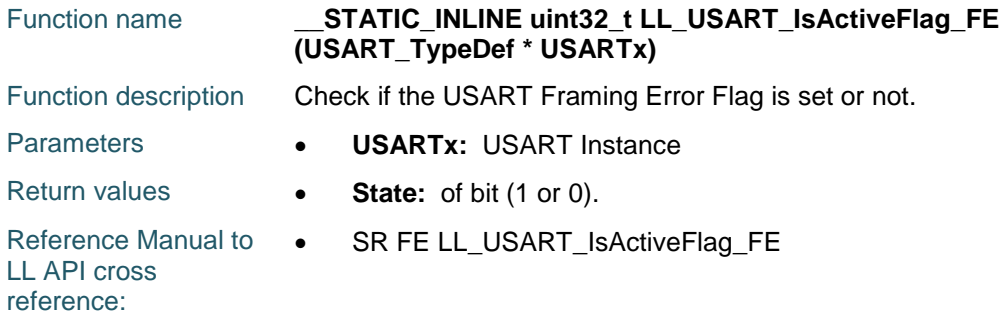

# **LL\_USART\_IsActiveFlag\_NE**

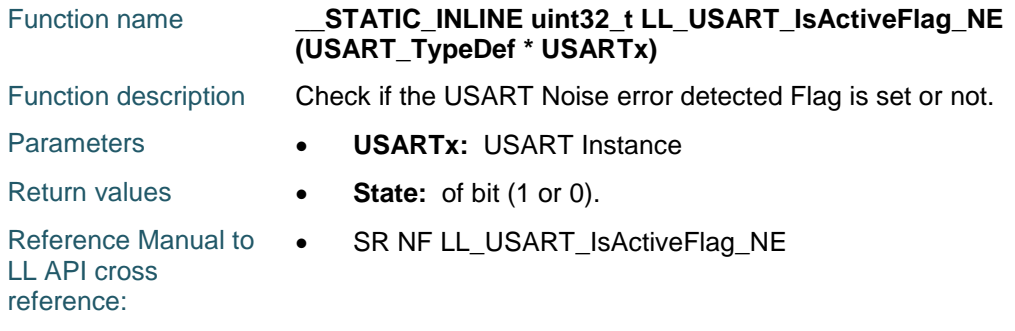

# **LL\_USART\_IsActiveFlag\_ORE**

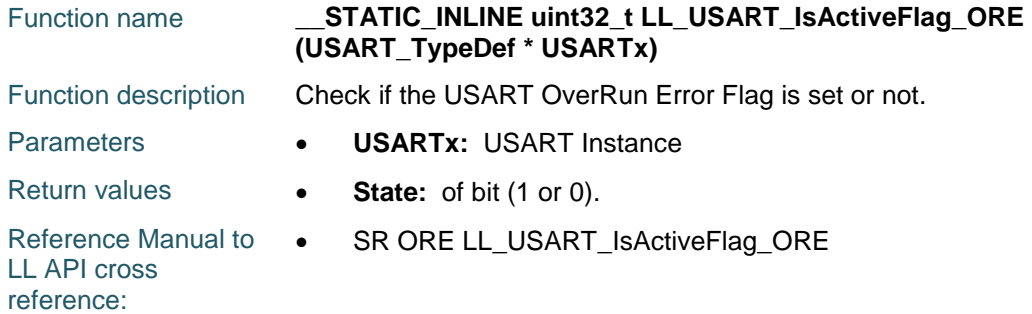

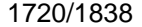

DocID025834 Rev 5

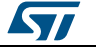

# **LL\_USART\_IsActiveFlag\_IDLE**

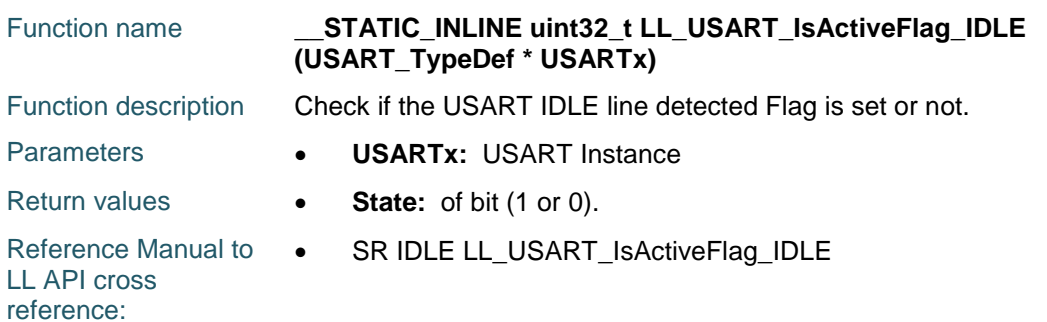

# **LL\_USART\_IsActiveFlag\_RXNE**

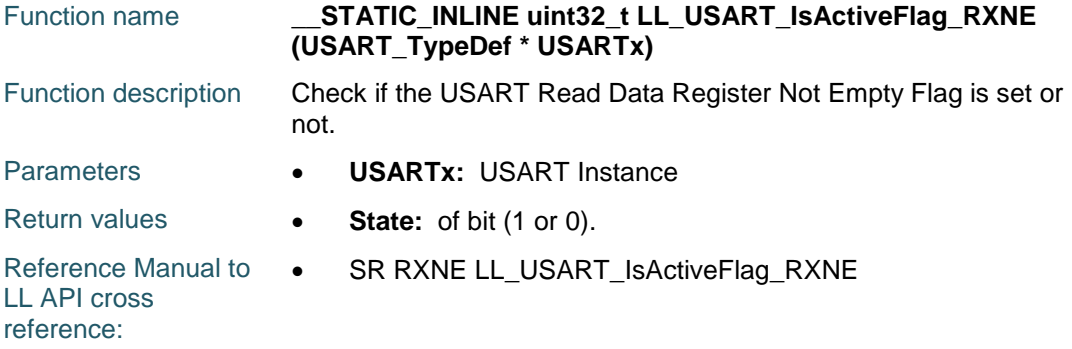

# **LL\_USART\_IsActiveFlag\_TC**

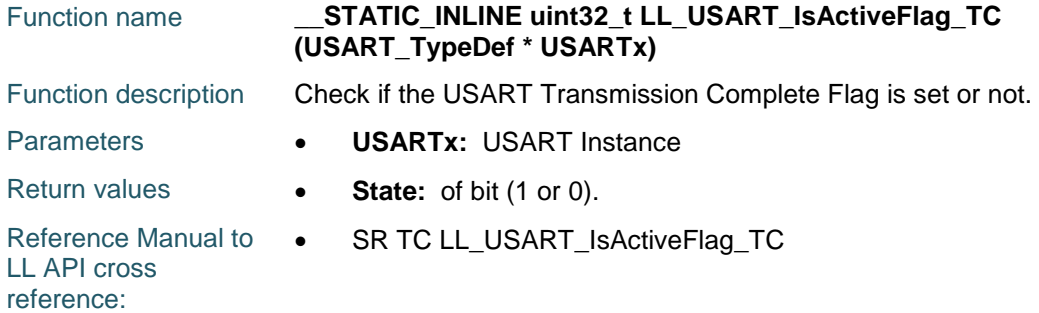

# **LL\_USART\_IsActiveFlag\_TXE**

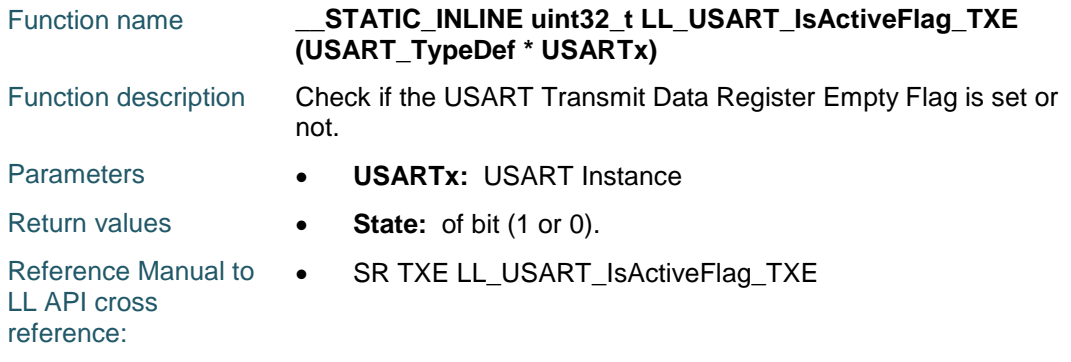

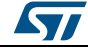

DocID025834 Rev 5 1721/1838

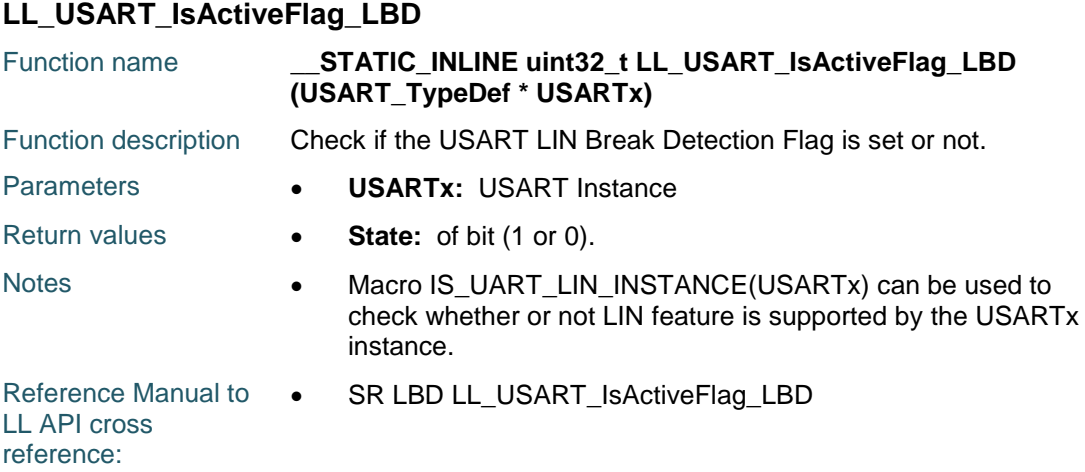

#### **LL\_USART\_IsActiveFlag\_nCTS**

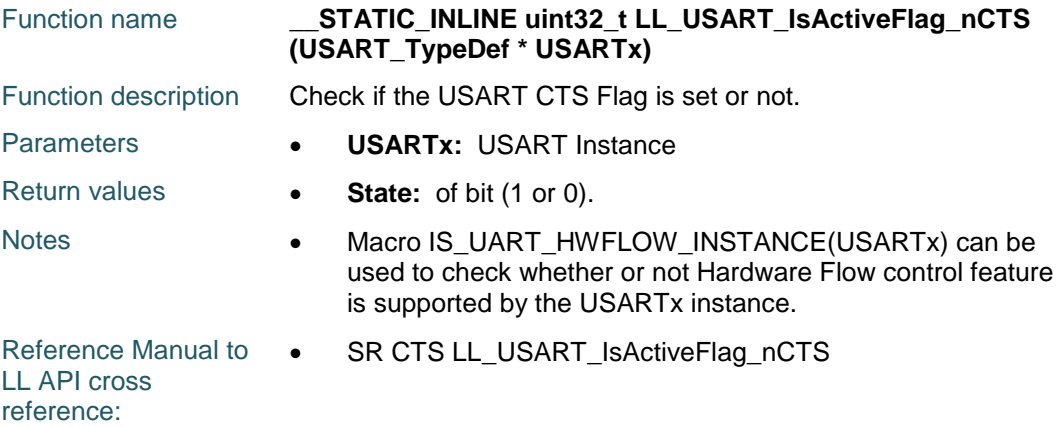

# **LL\_USART\_IsActiveFlag\_SBK**

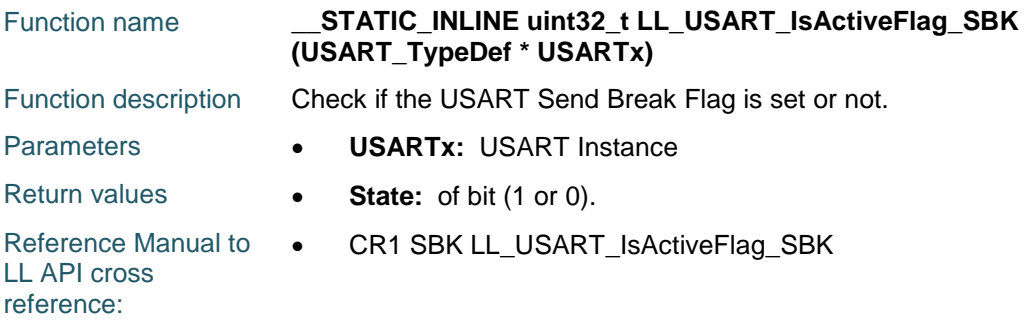

# **LL\_USART\_IsActiveFlag\_RWU**

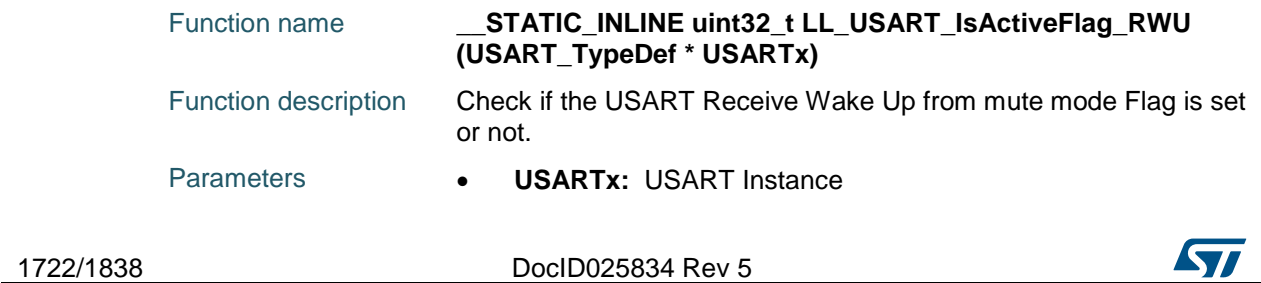

# [Get more Datasheets at IQ.DIRECT](https://iq.direct/datasheets/)

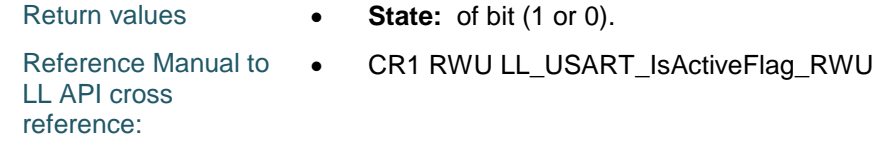

# **LL\_USART\_ClearFlag\_PE**

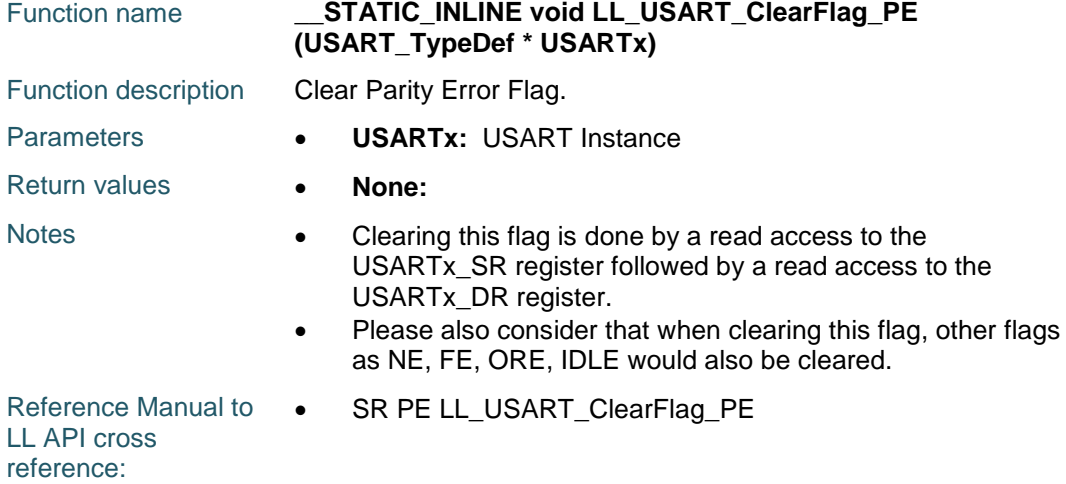

# **LL\_USART\_ClearFlag\_FE**

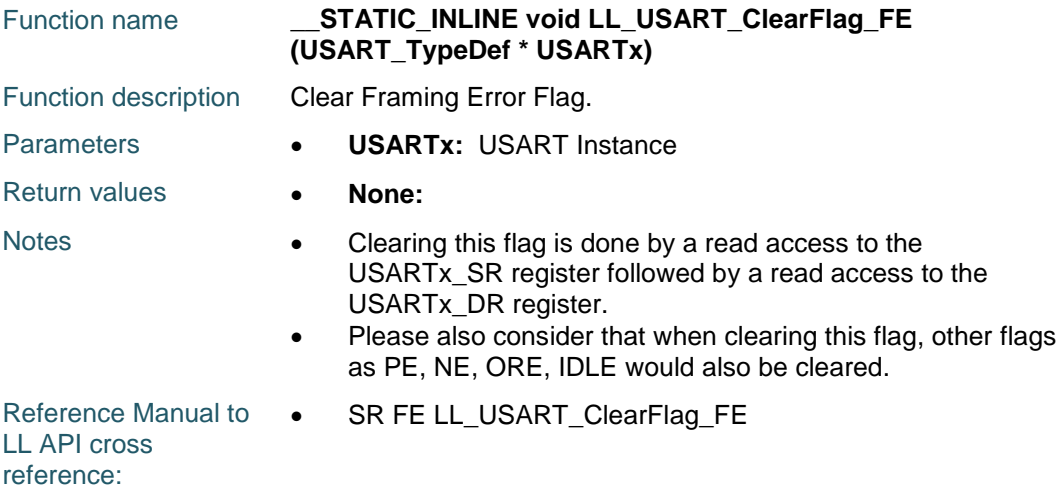

# **LL\_USART\_ClearFlag\_NE**

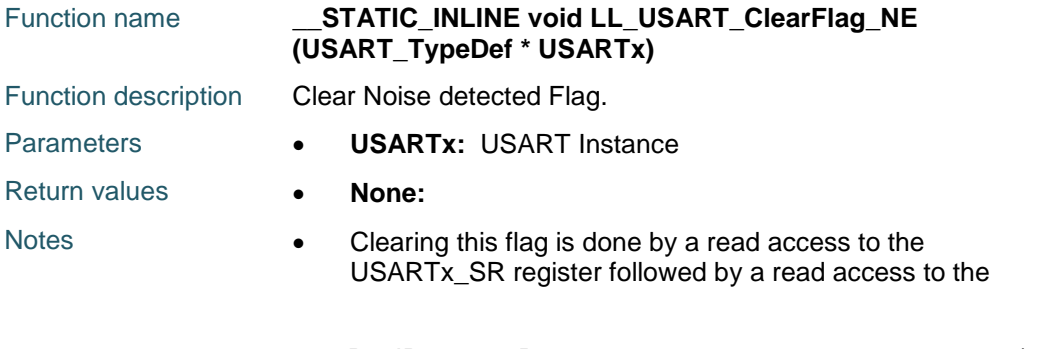

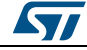

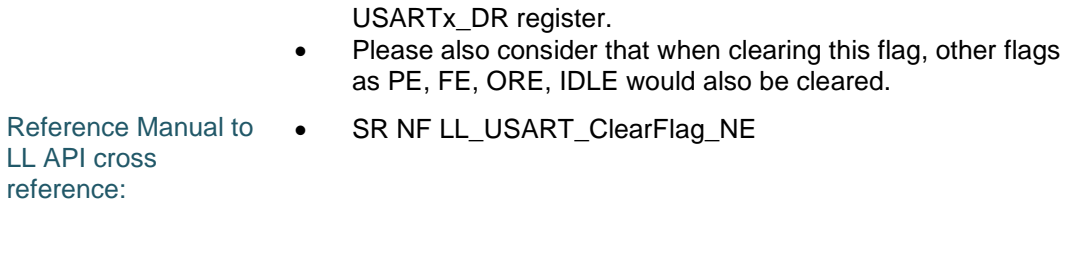

# **LL\_USART\_ClearFlag\_ORE**

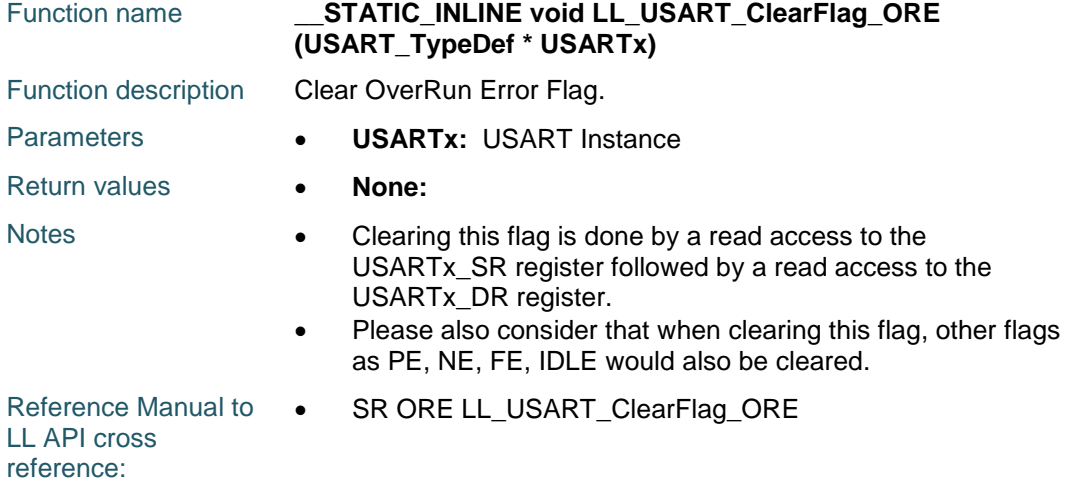

#### **LL\_USART\_ClearFlag\_IDLE**

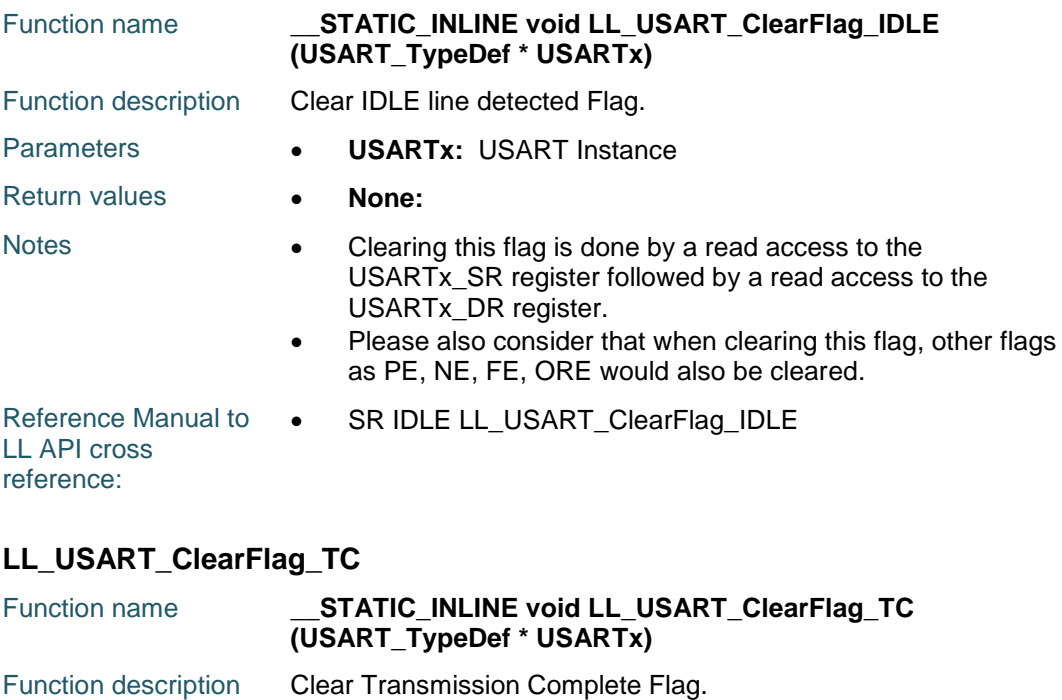

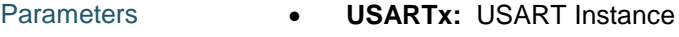

Return values **• None:** 

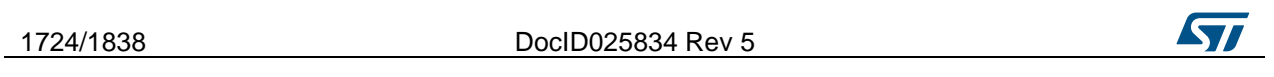

Reference Manual to  $\bullet$ LL API cross reference: SR TC LL\_USART\_ClearFlag\_TC

#### **LL\_USART\_ClearFlag\_RXNE**

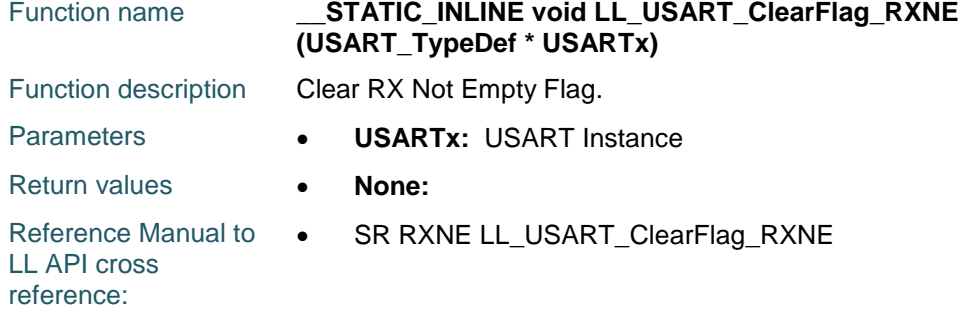

#### **LL\_USART\_ClearFlag\_LBD**

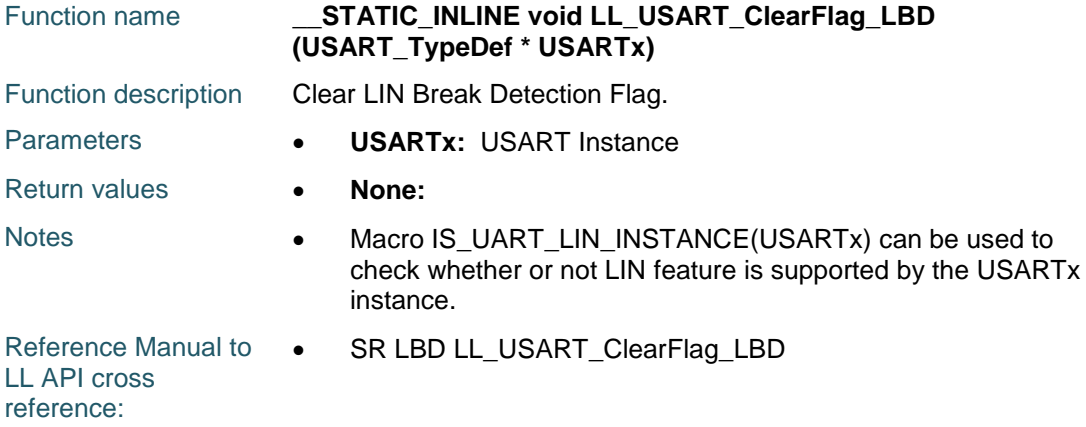

#### **LL\_USART\_ClearFlag\_nCTS**

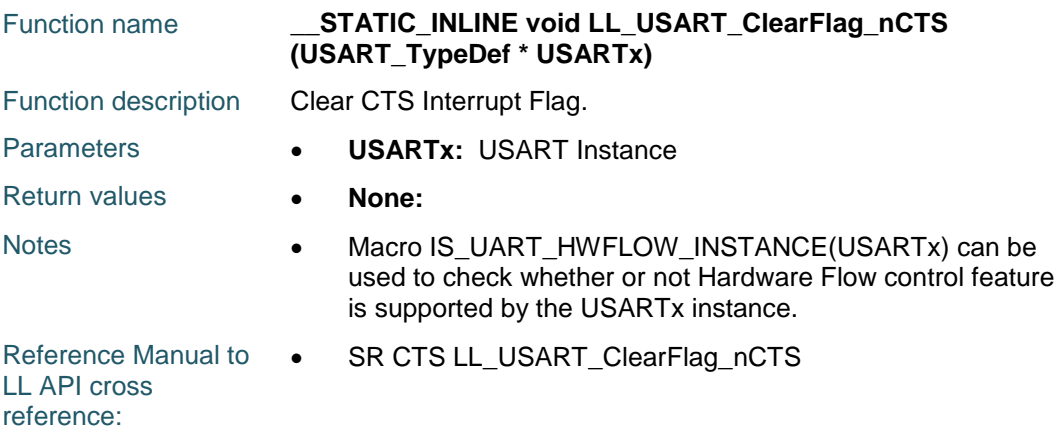

#### **LL\_USART\_EnableIT\_IDLE**

ST

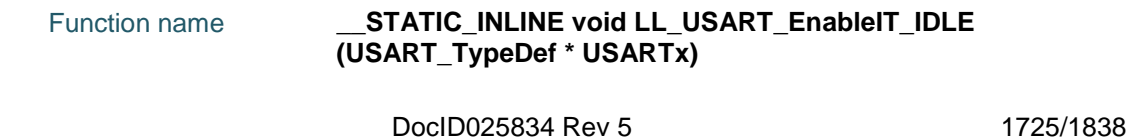

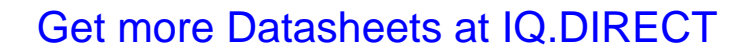

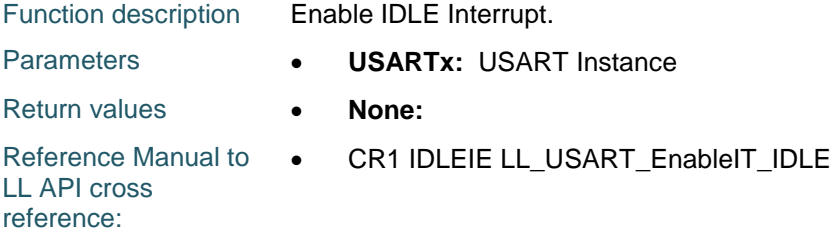

#### **LL\_USART\_EnableIT\_RXNE**

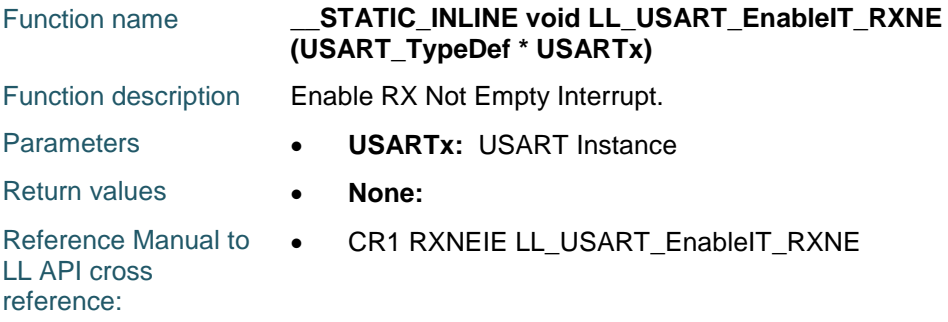

# **LL\_USART\_EnableIT\_TC**

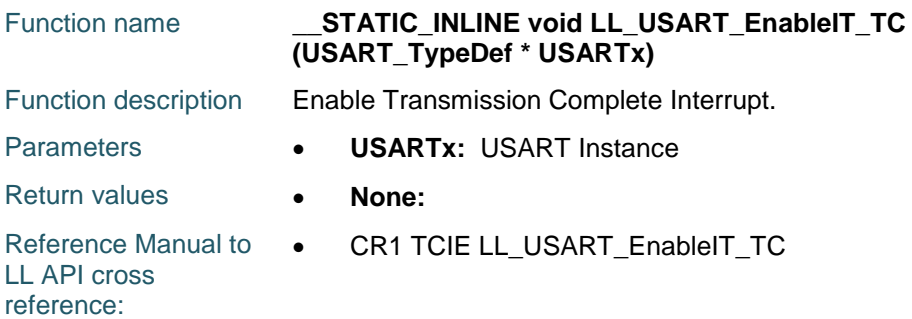

# **LL\_USART\_EnableIT\_TXE**

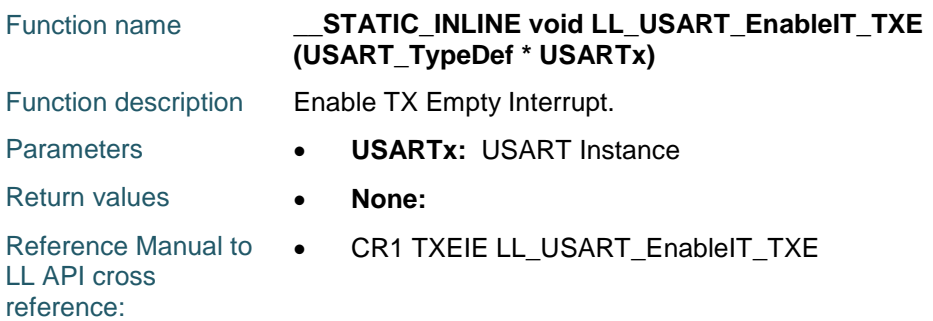

# **LL\_USART\_EnableIT\_PE**

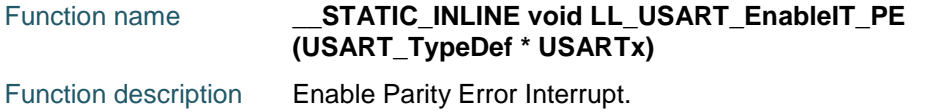

1726/1838 DocID025834 Rev 5

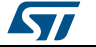

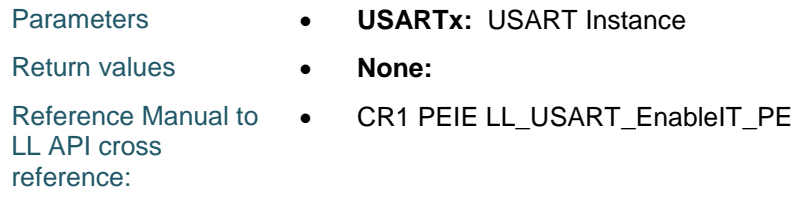

# **LL\_USART\_EnableIT\_LBD**

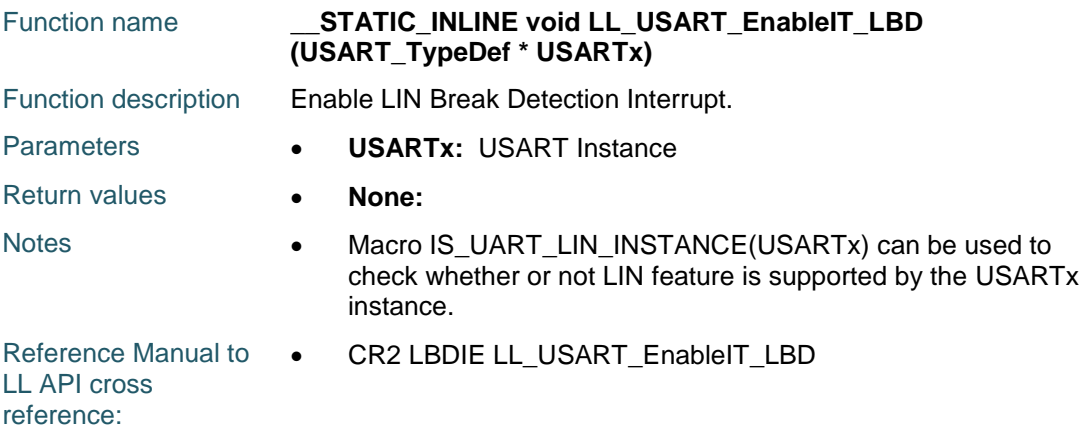

# **LL\_USART\_EnableIT\_ERROR**

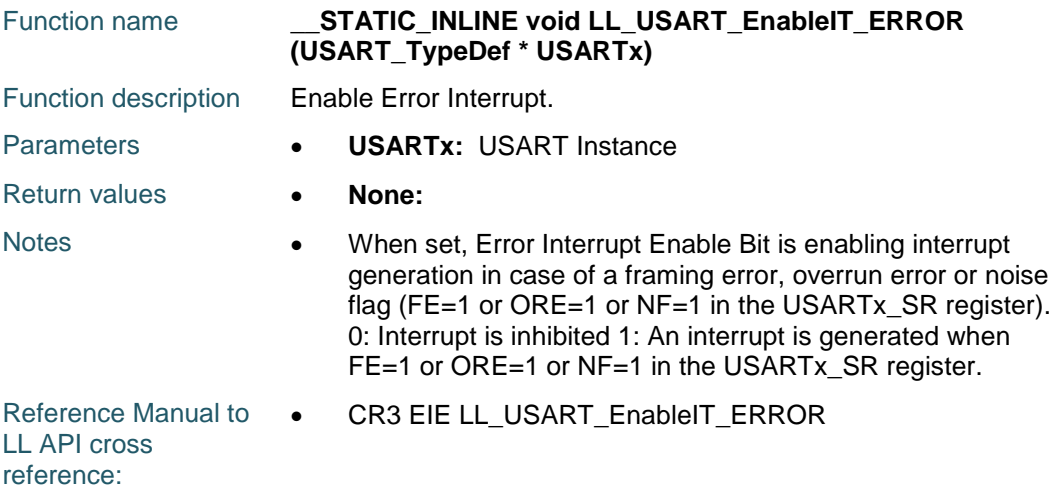

# **LL\_USART\_EnableIT\_CTS**

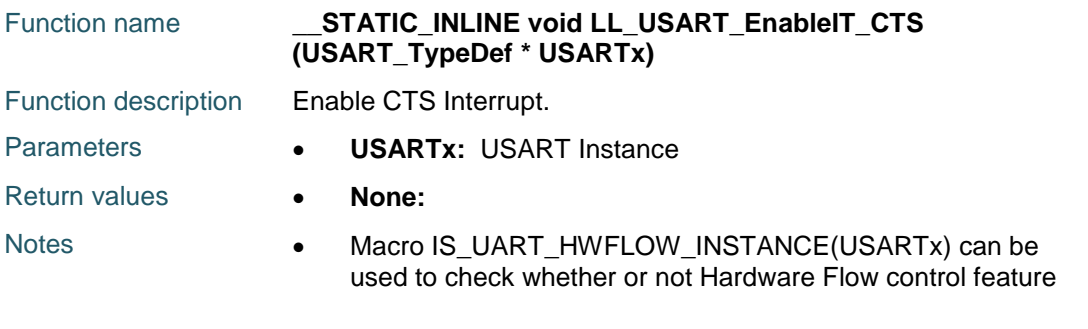

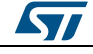

DocID025834 Rev 5 1727/1838

is supported by the USARTx instance.

Reference Manual to LL API cross reference: CR3 CTSIE LL\_USART\_EnableIT\_CTS

#### **LL\_USART\_DisableIT\_IDLE**

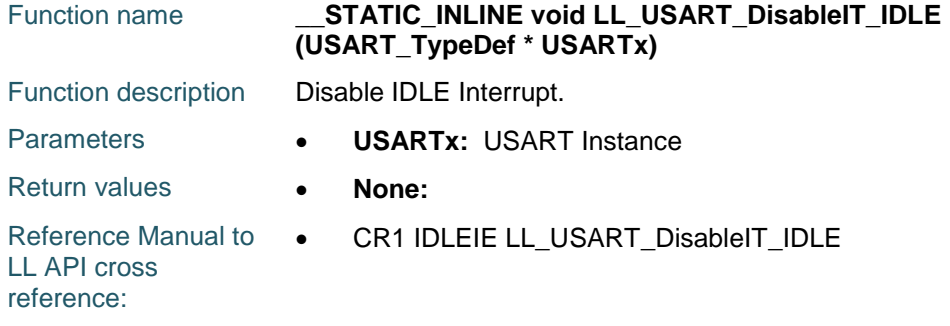

# **LL\_USART\_DisableIT\_RXNE**

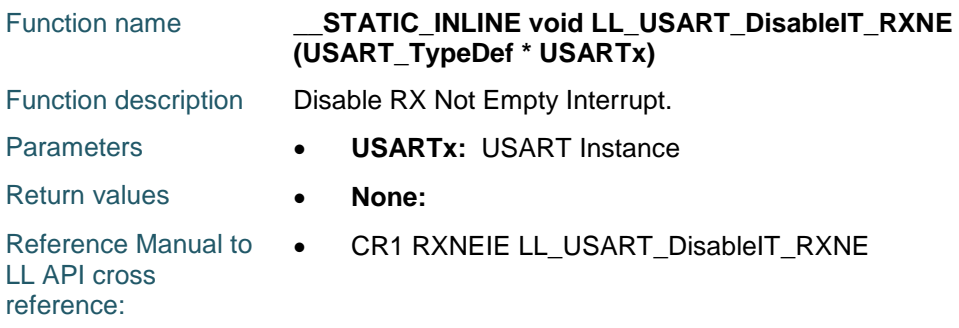

## **LL\_USART\_DisableIT\_TC**

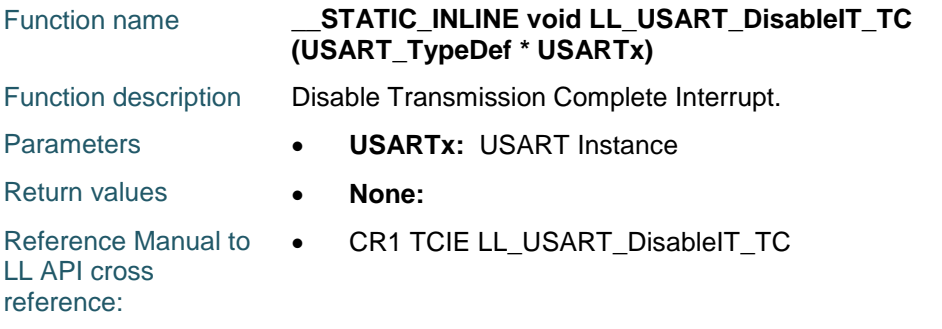

# **LL\_USART\_DisableIT\_TXE**

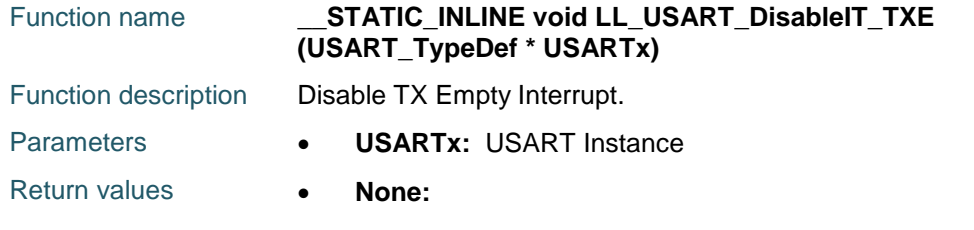

 $\sqrt{2}$ 1728/1838 DocID025834 Rev 5
Reference Manual to  $\bullet$ LL API cross reference: CR1 TXEIE LL\_USART\_DisableIT\_TXE

# **LL\_USART\_DisableIT\_PE**

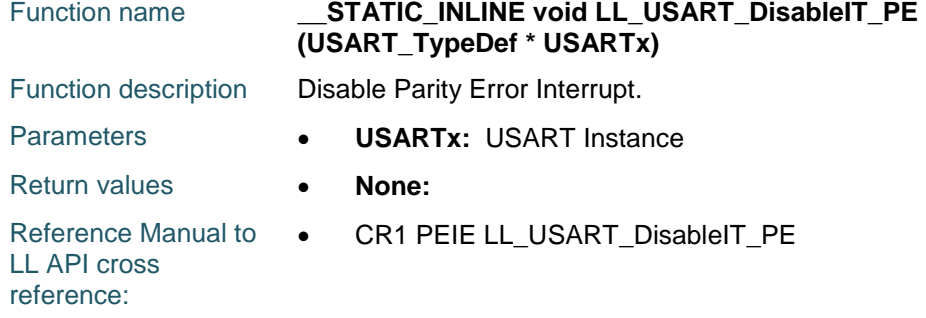

# **LL\_USART\_DisableIT\_LBD**

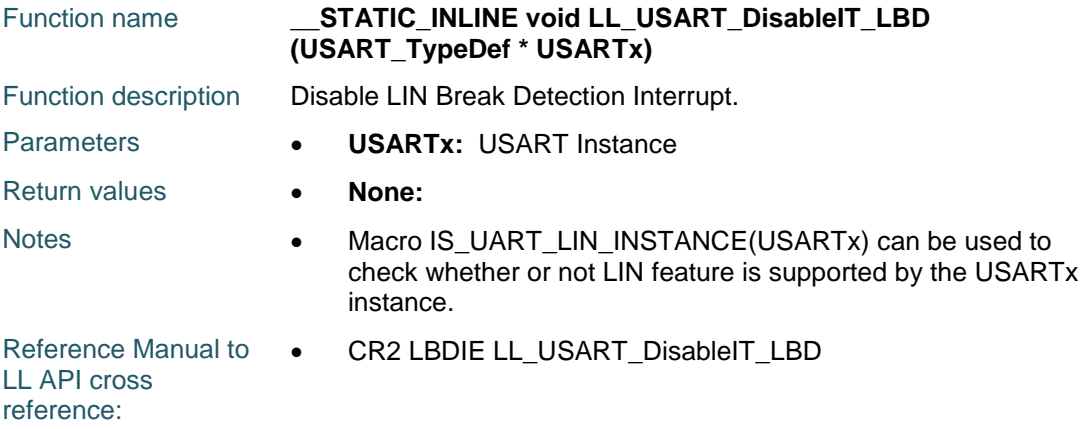

## **LL\_USART\_DisableIT\_ERROR**

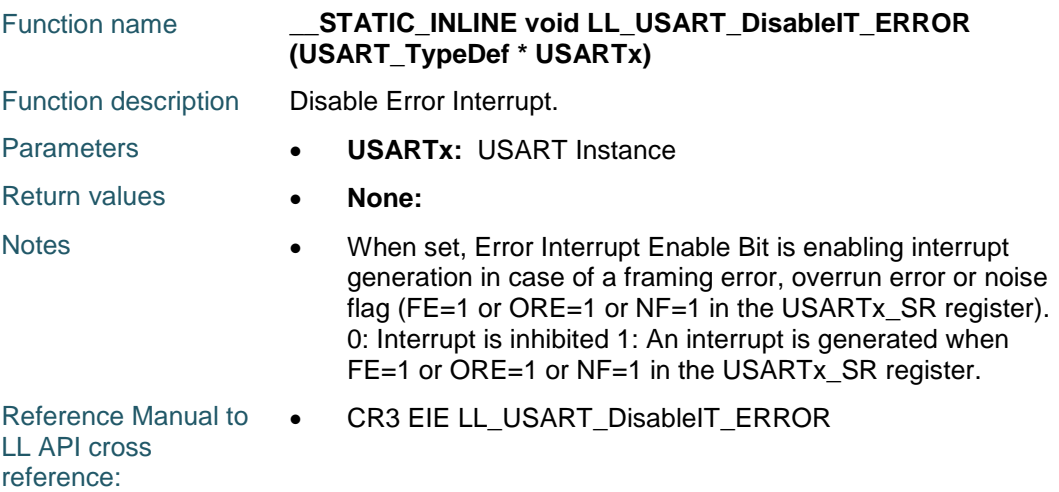

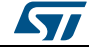

DocID025834 Rev 5 1729/1838

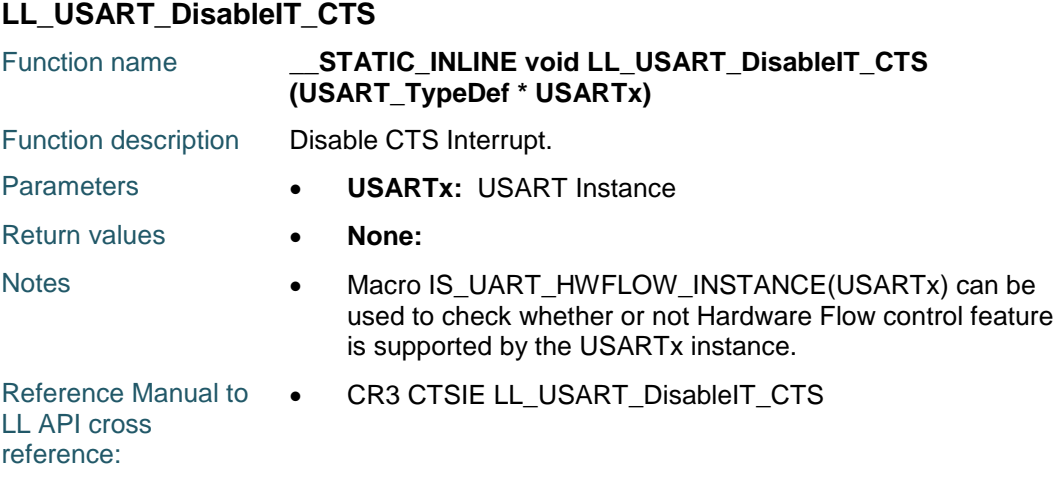

## **LL\_USART\_IsEnabledIT\_IDLE**

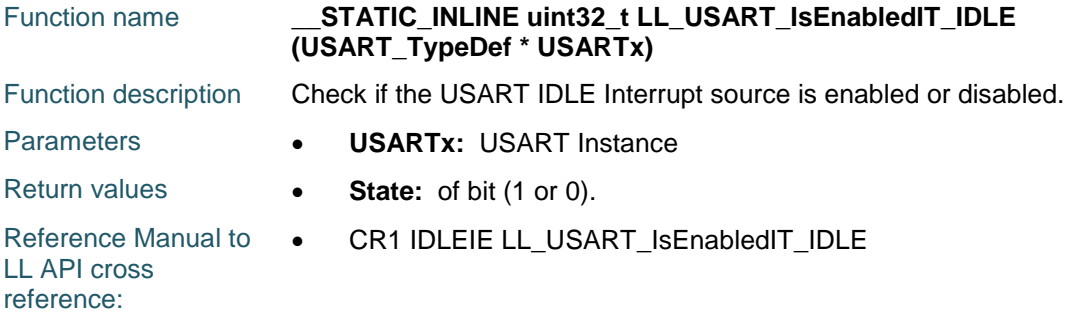

# **LL\_USART\_IsEnabledIT\_RXNE**

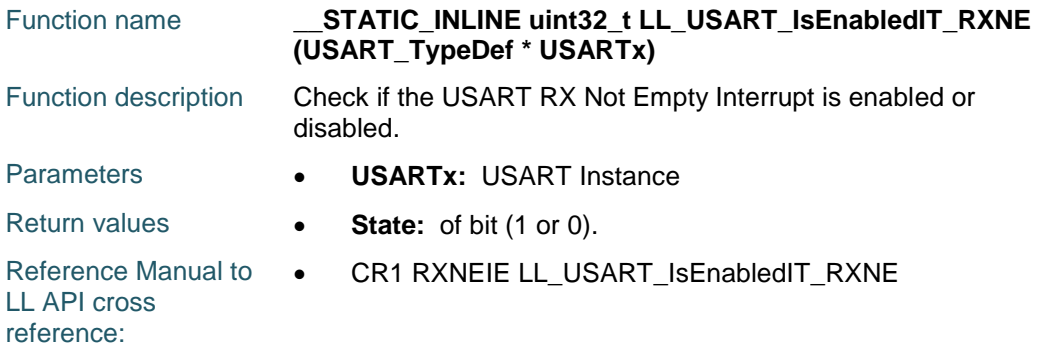

# **LL\_USART\_IsEnabledIT\_TC**

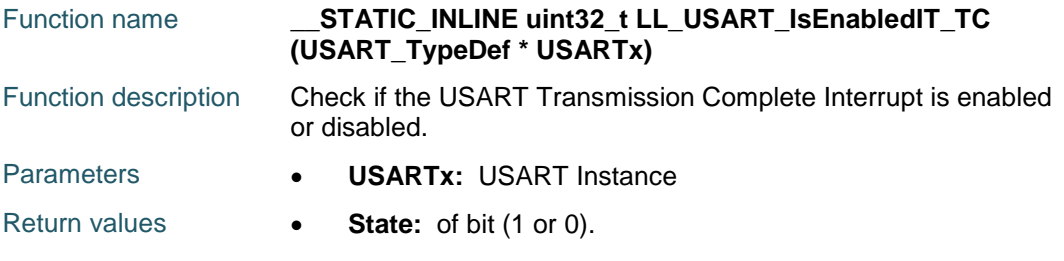

ST 1730/1838 DocID025834 Rev 5

ST

Reference Manual to  $\bullet$ LL API cross reference: CR1 TCIE LL\_USART\_IsEnabledIT\_TC

# **LL\_USART\_IsEnabledIT\_TXE**

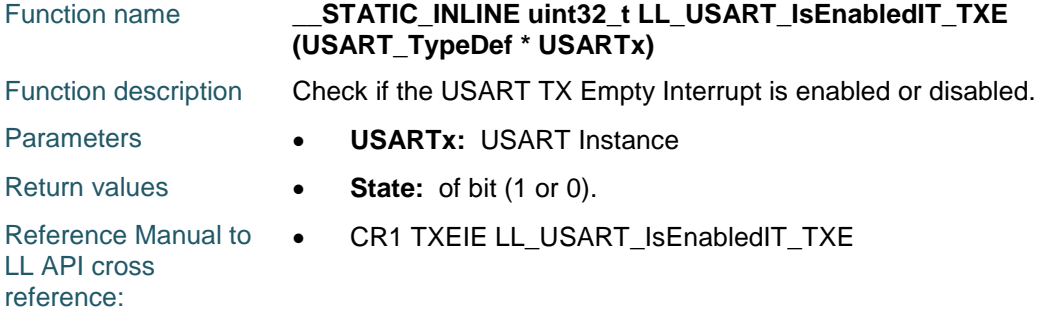

# **LL\_USART\_IsEnabledIT\_PE**

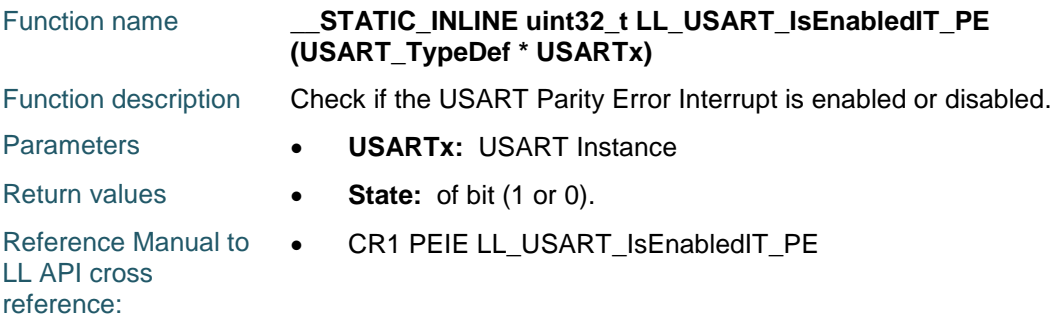

# **LL\_USART\_IsEnabledIT\_LBD**

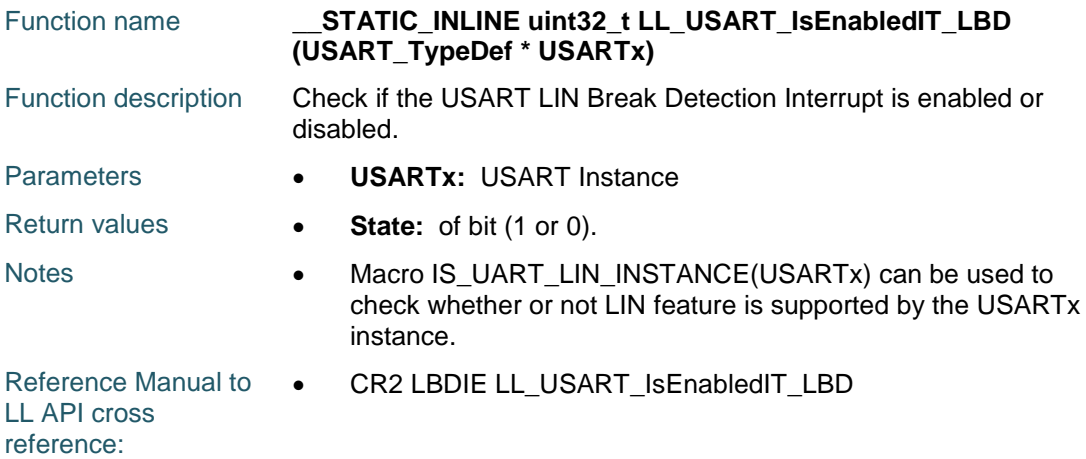

# **LL\_USART\_IsEnabledIT\_ERROR**

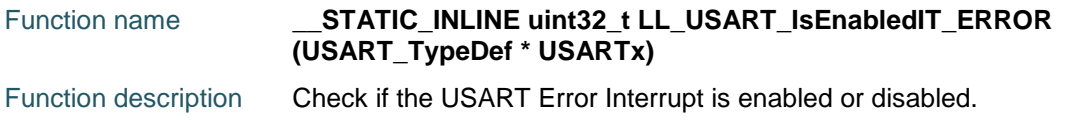

DocID025834 Rev 5 1731/1838

#### **LL** USART Generic Driver **UM1725**

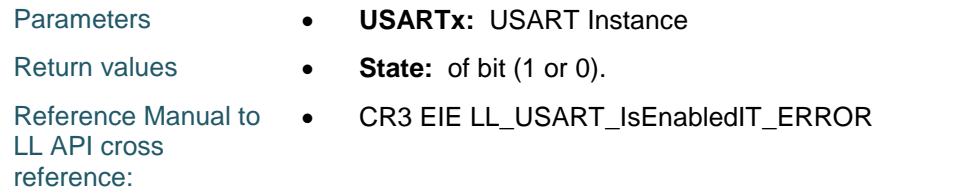

# **LL\_USART\_IsEnabledIT\_CTS**

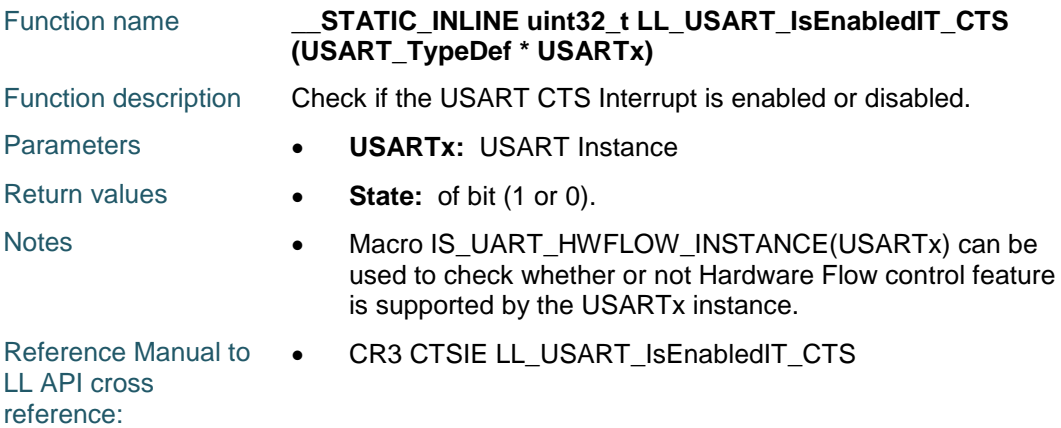

## **LL\_USART\_EnableDMAReq\_RX**

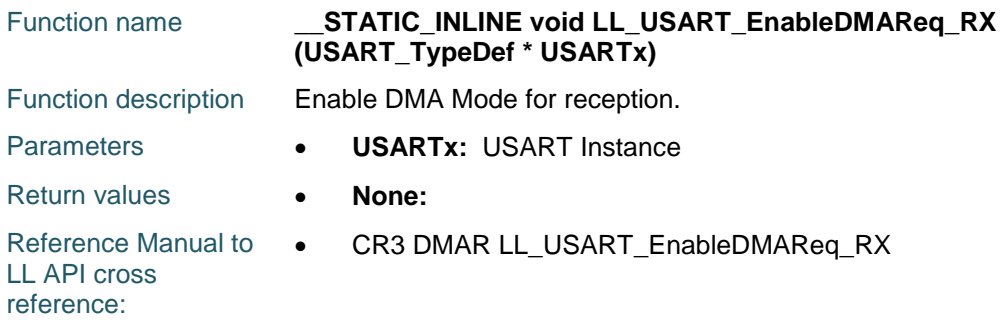

# **LL\_USART\_DisableDMAReq\_RX**

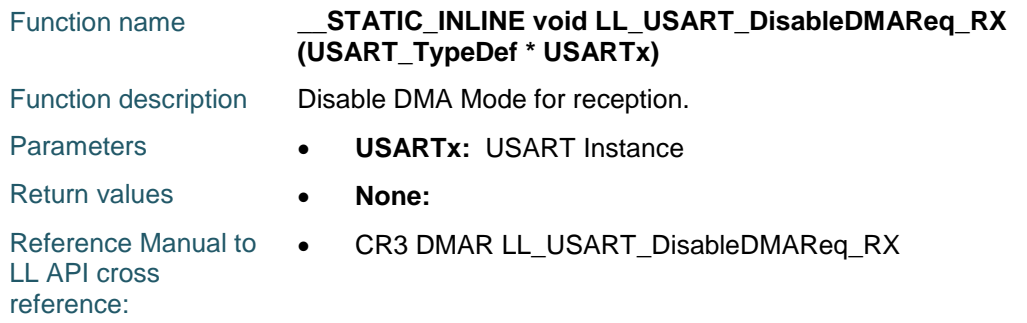

# **LL\_USART\_IsEnabledDMAReq\_RX**

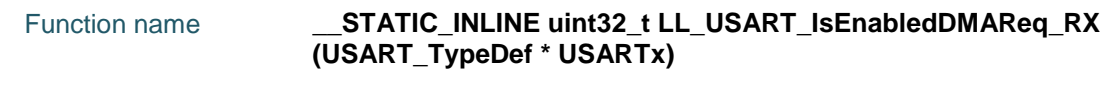

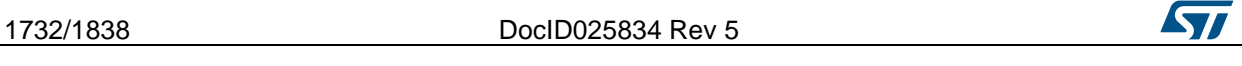

 $\sqrt{2}$ 

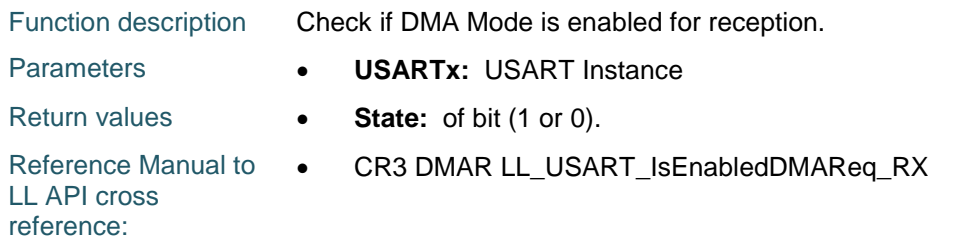

# **LL\_USART\_EnableDMAReq\_TX**

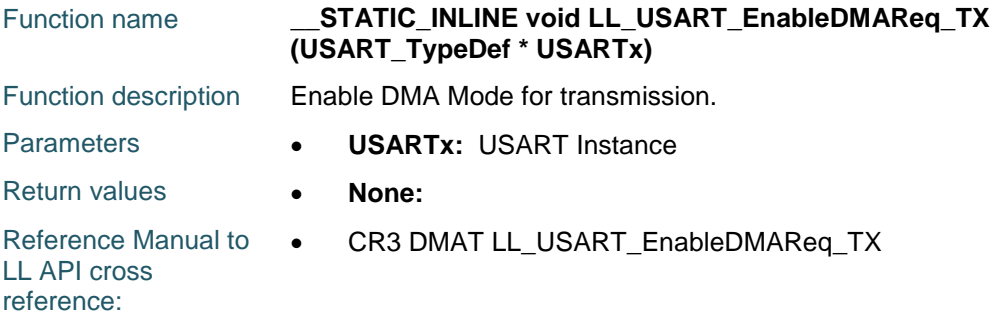

# **LL\_USART\_DisableDMAReq\_TX**

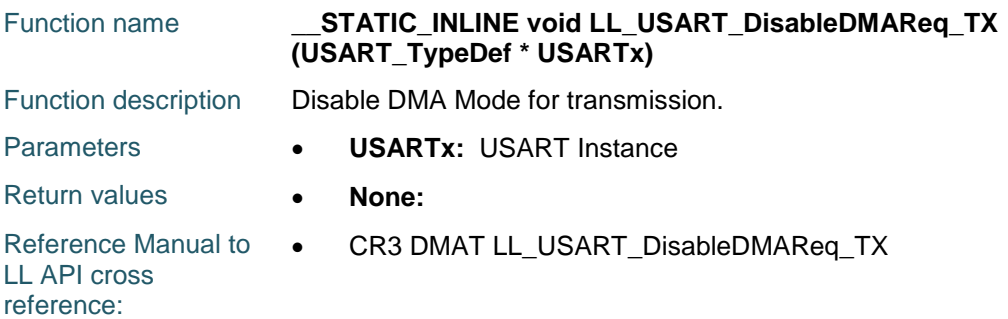

# **LL\_USART\_IsEnabledDMAReq\_TX**

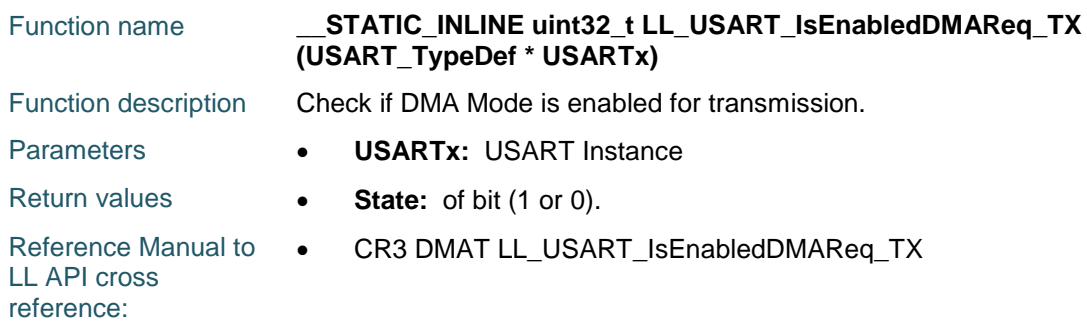

# **LL\_USART\_DMA\_GetRegAddr**

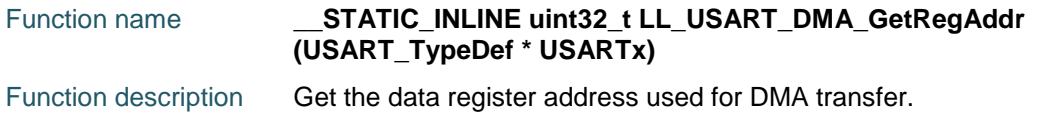

DocID025834 Rev 5 1733/1838

#### **LL** USART Generic Driver **UM1725**

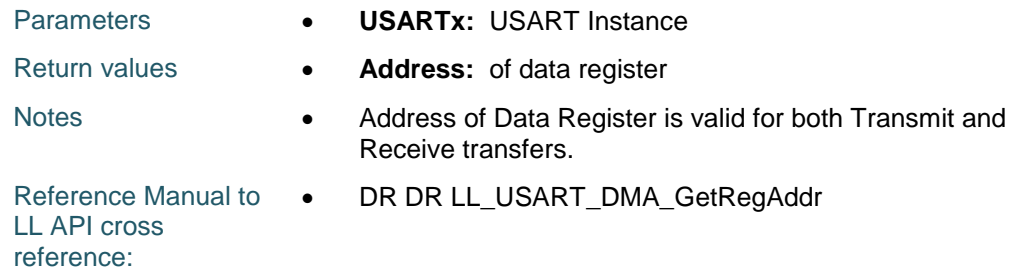

## **LL\_USART\_ReceiveData8**

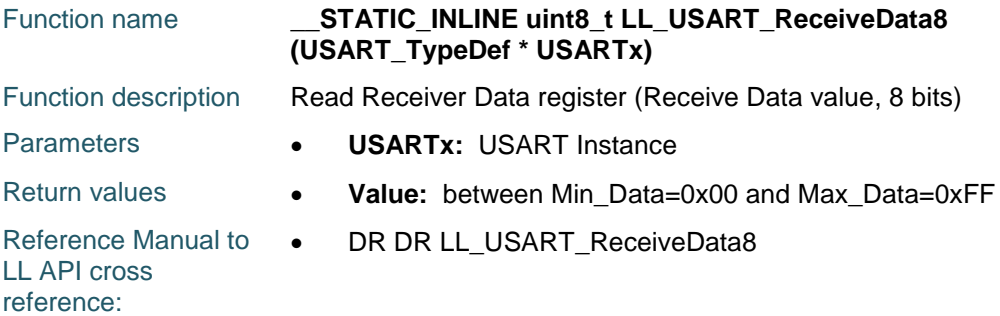

# **LL\_USART\_ReceiveData9**

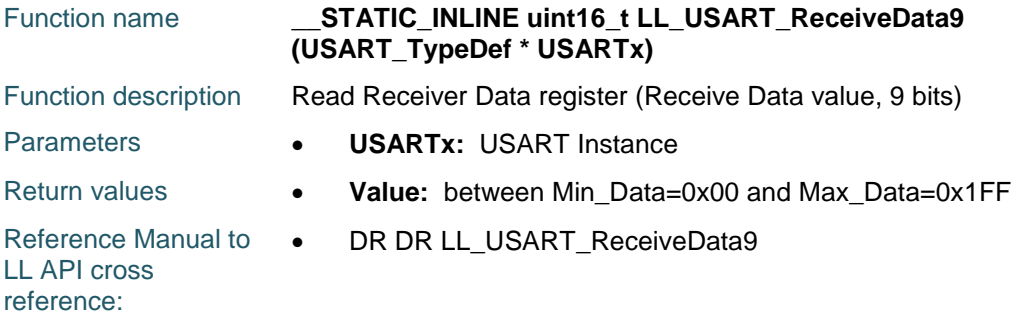

# **LL\_USART\_TransmitData8**

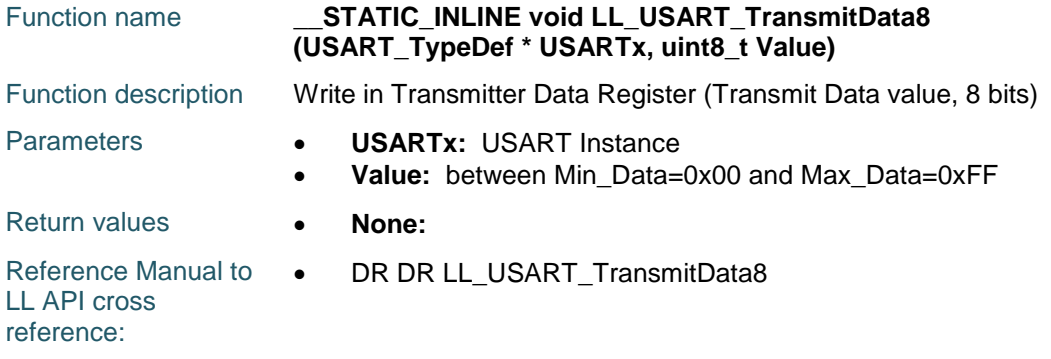

# **LL\_USART\_TransmitData9**

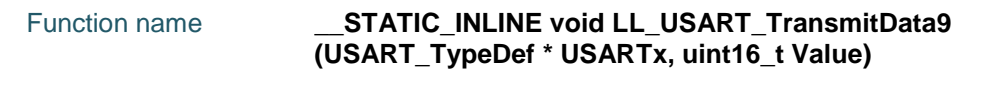

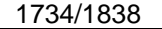

DocID025834 Rev 5

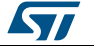

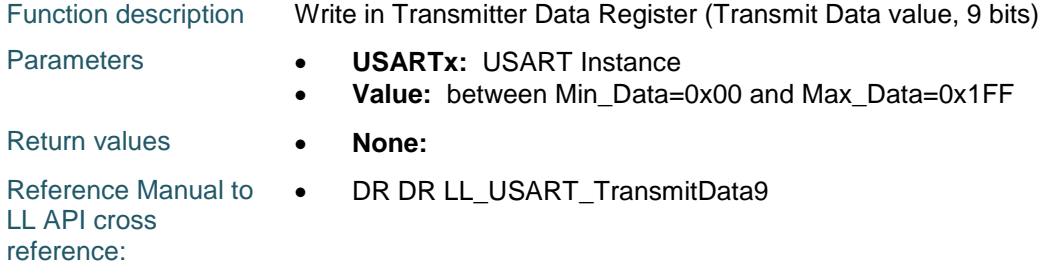

# **LL\_USART\_RequestBreakSending**

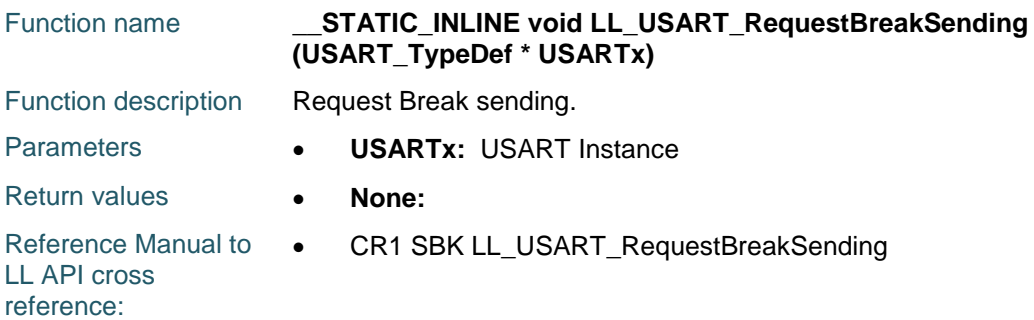

## **LL\_USART\_RequestEnterMuteMode**

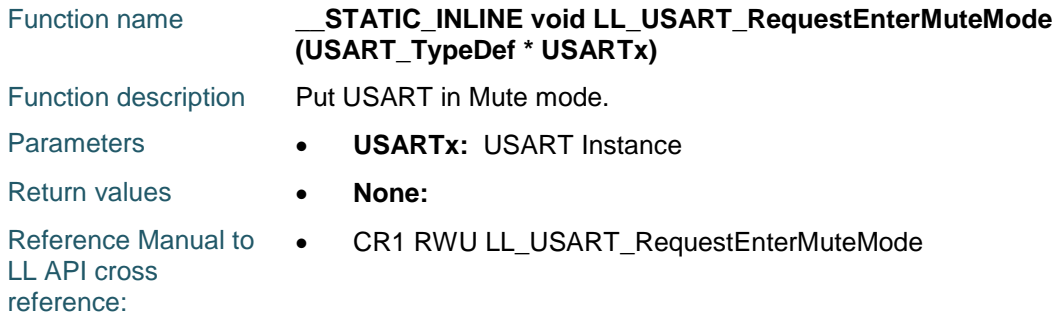

# **LL\_USART\_RequestExitMuteMode**

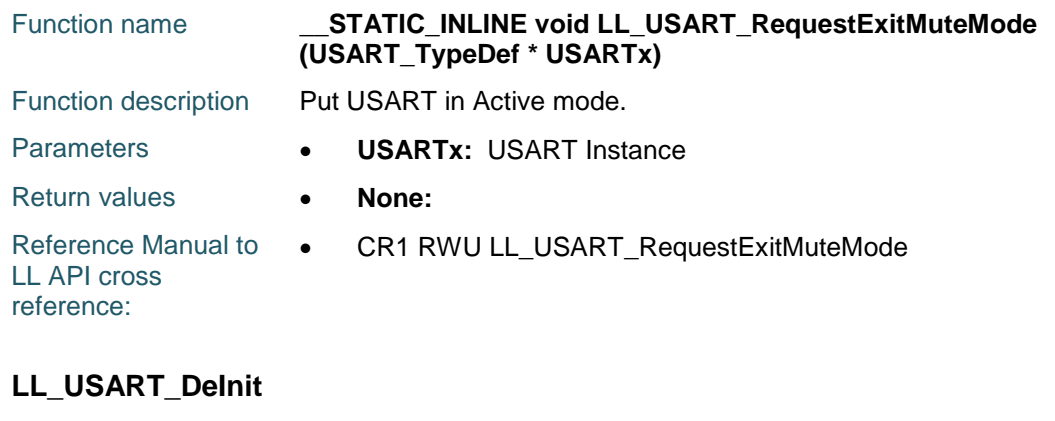

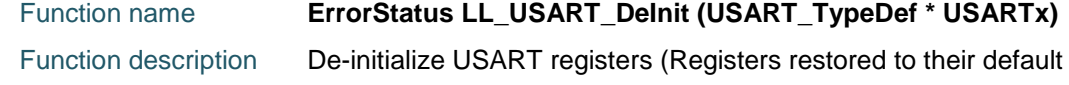

 $\sqrt{2}$ 

DocID025834 Rev 5 1735/1838

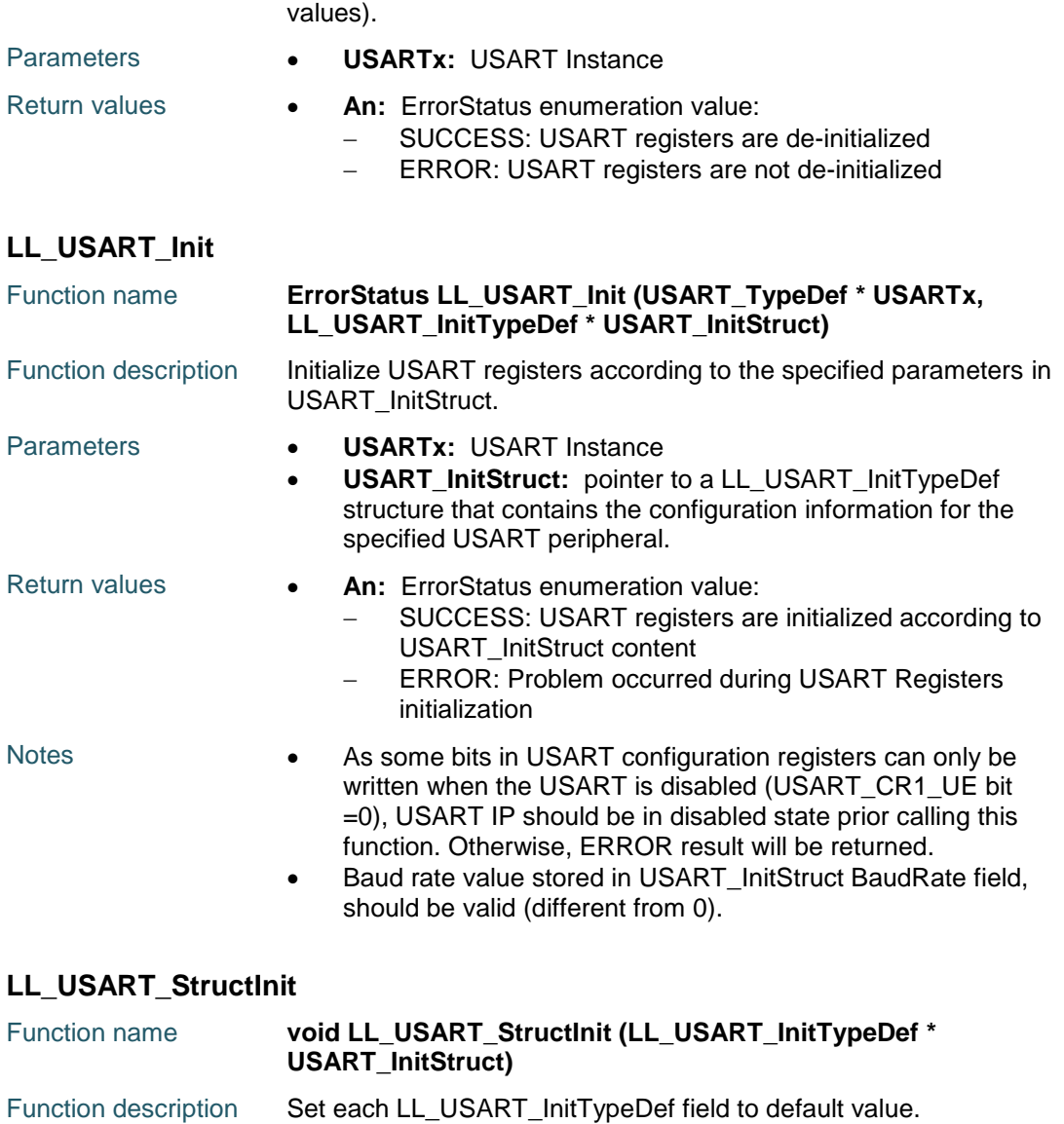

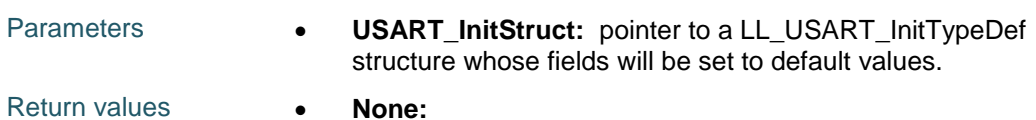

# **LL\_USART\_ClockInit**

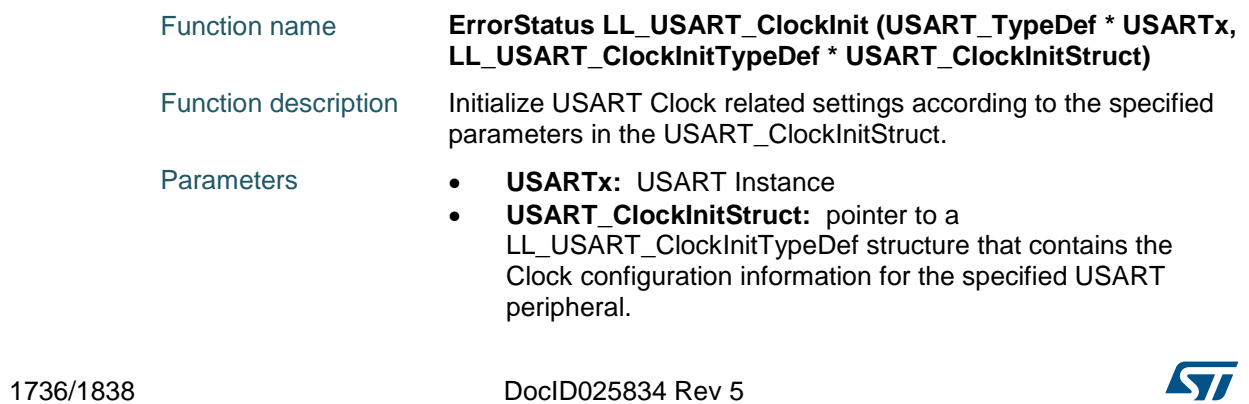

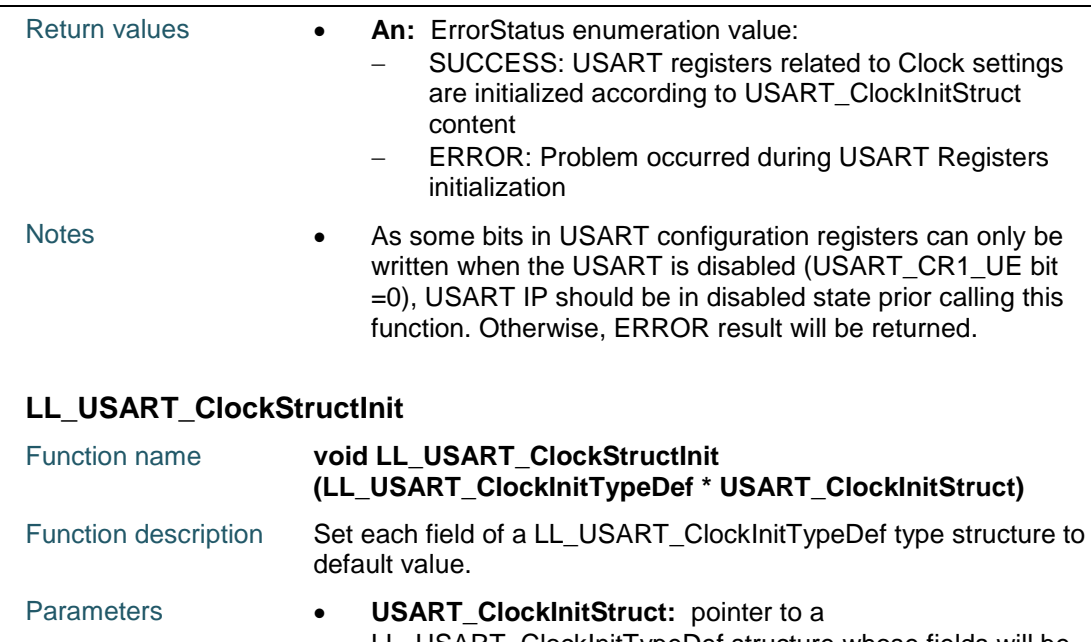

LL\_USART\_ClockInitTypeDef structure whose fields will be set to default values.

Return values **• None:** 

# **90.3 USART Firmware driver defines**

# **90.3.1 USART**

# *Clock Signal*

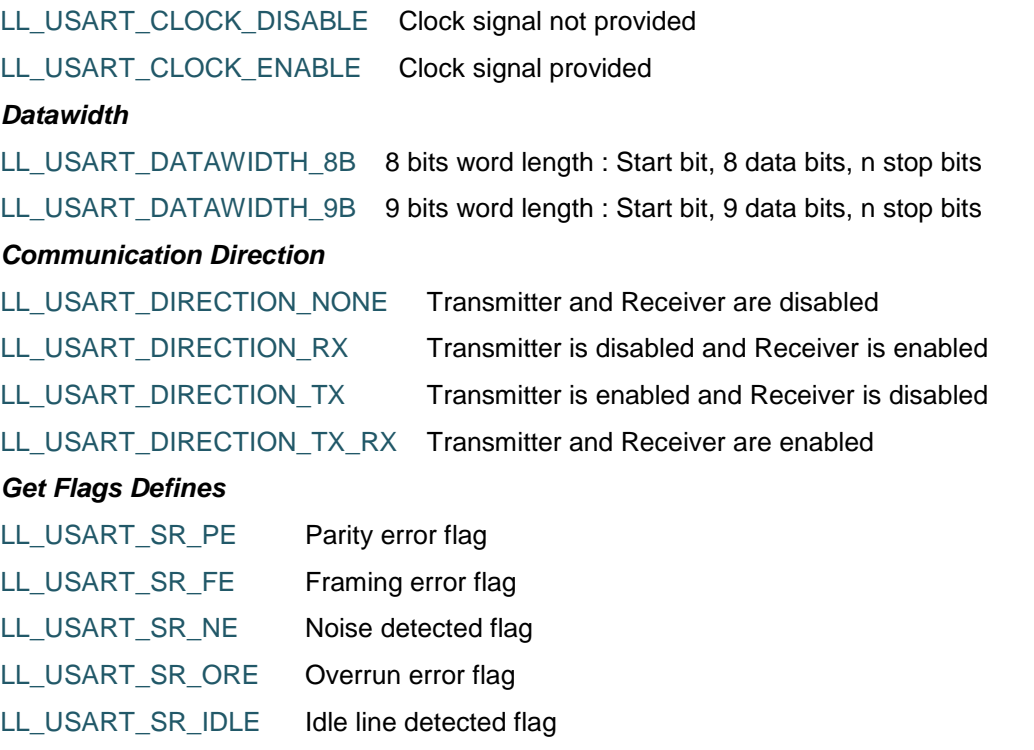

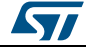

DocID025834 Rev 5 1737/1838

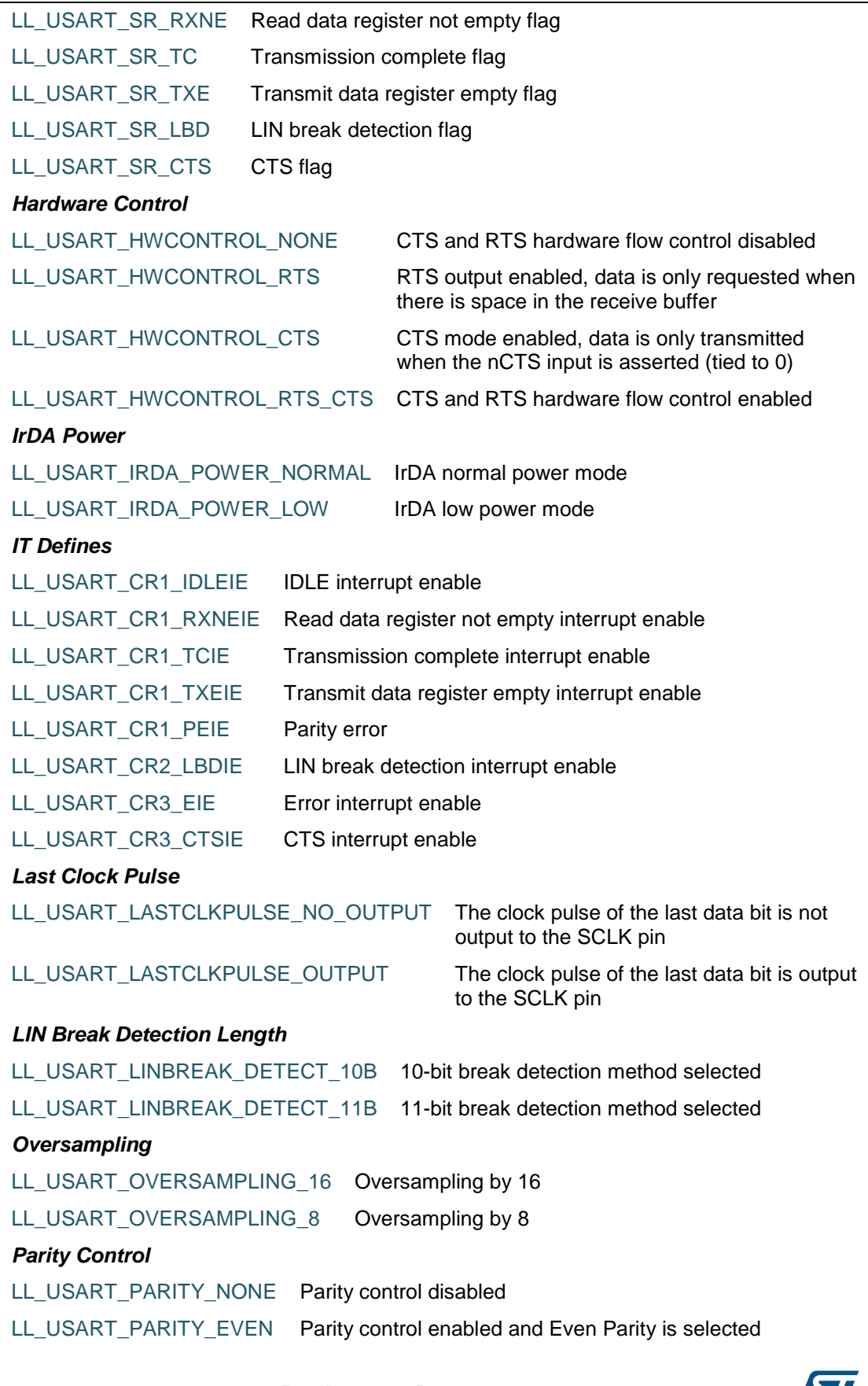

1738/1838 DocID025834 Rev 5

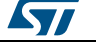

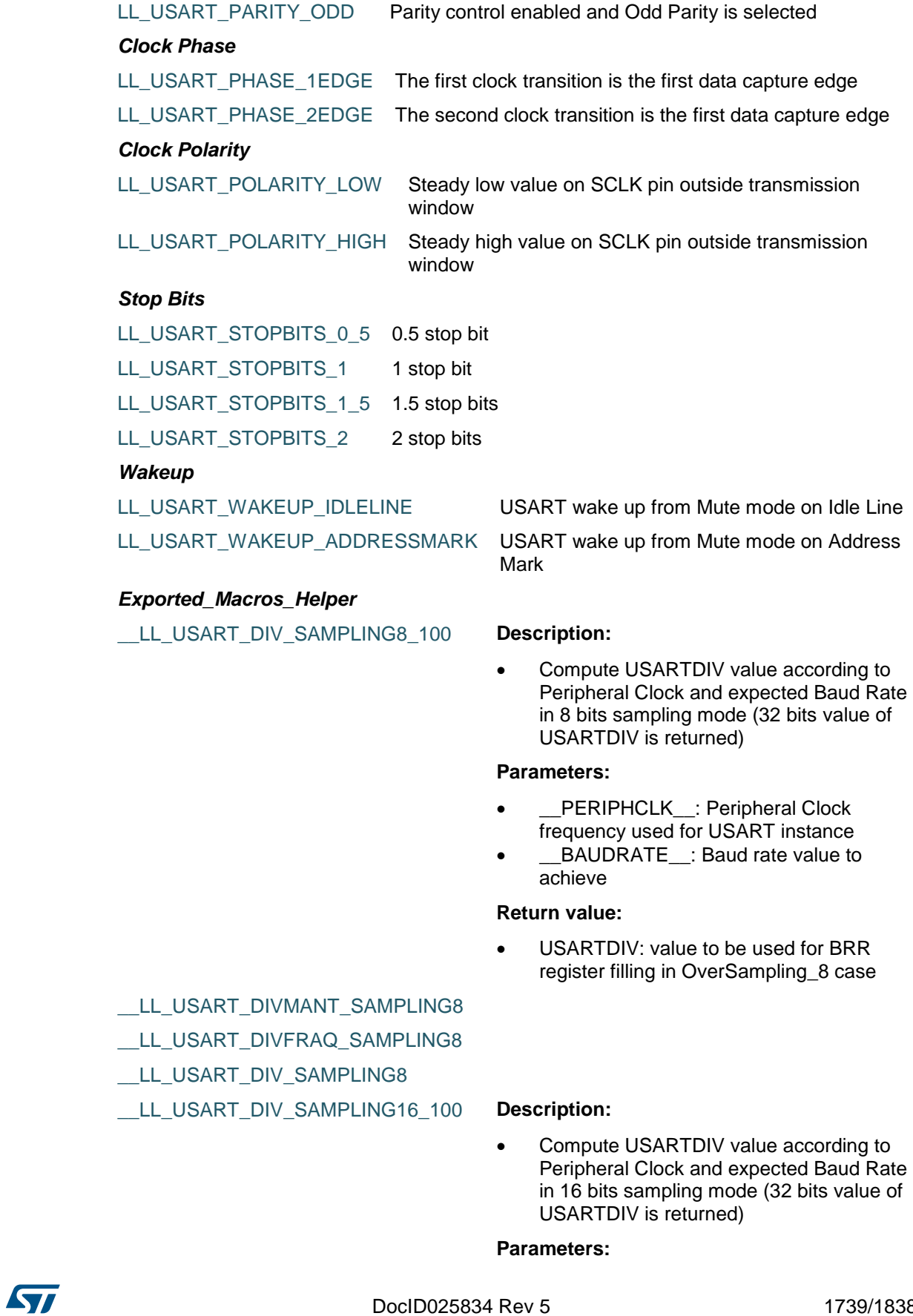

**UM1725 LL** USART Generic Driver

[Get more Datasheets at IQ.DIRECT](https://iq.direct/datasheets/)

DocID025834 Rev 5 1739/1838

- \_\_PERIPHCLK\_\_: Peripheral Clock frequency used for USART instance
- \_\_BAUDRATE\_\_: Baud rate value to achieve

#### **Return value:**

 USARTDIV: value to be used for BRR register filling in OverSampling\_16 case

## \_\_LL\_USART\_DIVMANT\_SAMPLING16

\_\_LL\_USART\_DIVFRAQ\_SAMPLING16

#### LL\_USART\_DIV\_SAMPLING16

#### *Common Write and read registers Macros*

#### LL\_USART\_WriteReg **Description:**

Write a value in USART register.

#### **Parameters:**

- \_\_INSTANCE\_\_: USART Instance
- \_\_REG\_\_: Register to be written
- \_\_VALUE\_\_: Value to be written in the register

#### **Return value:**

• None

#### LL\_USART\_ReadReg **Description:**

• Read a value in USART register.

#### **Parameters:**

- \_\_INSTANCE\_\_: USART Instance
- \_\_REG\_\_: Register to be read

#### **Return value:**

• Register: value

1740/1838 DocID025834 Rev 5

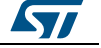

# **91 LL UTILS Generic Driver**

# **91.1 UTILS Firmware driver registers structures**

# **91.1.1 LL\_UTILS\_PLLInitTypeDef**

#### **Data Fields**

- *uint32\_t PLLM*
- *uint32\_t PLLN*
- *uint32\_t PLLP*

#### **Field Documentation**

- *uint32\_t LL\_UTILS\_PLLInitTypeDef::PLLM* Division factor for PLL VCO input clock. This parameter can be a value of *[RCC\\_LL\\_EC\\_PLLM\\_DIV](#page-1457-0)*This feature can be modified afterwards using unitary function **LL\_RCC\_PLL\_ConfigDomain\_SYS()**.
- *uint32\_t LL\_UTILS\_PLLInitTypeDef::PLLN* Multiplication factor for PLL VCO output clock. This parameter must be a number between Min\_Data = RCC\_PLLN\_MIN\_VALUE and Max\_Data = RCC\_PLLN\_MIN\_VALUEThis feature can be modified afterwards using unitary function **LL\_RCC\_PLL\_ConfigDomain\_SYS()**.
- *uint32\_t LL\_UTILS\_PLLInitTypeDef::PLLP* Division for the main system clock. This parameter can be a value of *[RCC\\_LL\\_EC\\_PLLP\\_DIV](#page-1459-0)This feature can be modified afterwards using unitary* function **LL\_RCC\_PLL\_ConfigDomain\_SYS()**.

# **91.1.2 LL\_UTILS\_ClkInitTypeDef**

#### **Data Fields**

- *uint32\_t AHBCLKDivider*
- *uint32\_t APB1CLKDivider*
- *uint32\_t APB2CLKDivider*

#### **Field Documentation**

- *uint32\_t LL\_UTILS\_ClkInitTypeDef::AHBCLKDivider* The AHB clock (HCLK) divider. This clock is derived from the system clock (SYSCLK). This parameter can be a value of *[RCC\\_LL\\_EC\\_SYSCLK\\_DIV](#page-1465-0)*This feature can be modified afterwards using unitary function **LL\_RCC\_SetAHBPrescaler()**.
- *uint32\_t LL\_UTILS\_ClkInitTypeDef::APB1CLKDivider* The APB1 clock (PCLK1) divider. This clock is derived from the AHB clock (HCLK). This parameter can be a value of *[RCC\\_LL\\_EC\\_APB1\\_DIV](#page-1452-0)*This feature can be modified afterwards using unitary function **LL\_RCC\_SetAPB1Prescaler()**.
- *uint32\_t LL\_UTILS\_ClkInitTypeDef::APB2CLKDivider* The APB2 clock (PCLK2) divider. This clock is derived from the AHB clock (HCLK). This parameter can be a value of *[RCC\\_LL\\_EC\\_APB2\\_DIV](#page-1452-1)*This feature can be modified afterwards using unitary function **LL\_RCC\_SetAPB2Prescaler()**.

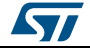

DocID025834 Rev 5 1741/1838

# **91.2 UTILS Firmware driver API description**

## **91.2.1 System Configuration functions**

System, AHB and APB buses clocks configuration

• The maximum frequency of the SYSCLK, HCLK, PCLK1 and PCLK2 is 180000000 Hz.

This section contains the following APIs:

- *[LL\\_SetSystemCoreClock\(\)](#page-1743-0)*
- *[LL\\_PLL\\_ConfigSystemClock\\_HSI\(\)](#page-1743-1)*
- *[LL\\_PLL\\_ConfigSystemClock\\_HSE\(\)](#page-1743-2)*

## **91.2.2 Detailed description of functions**

### **LL\_GetUID\_Word0**

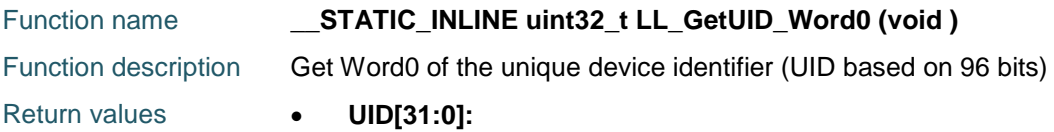

#### **LL\_GetUID\_Word1**

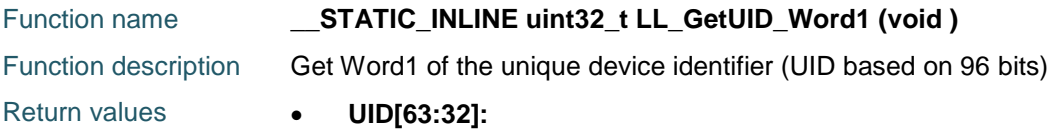

## **LL\_GetUID\_Word2**

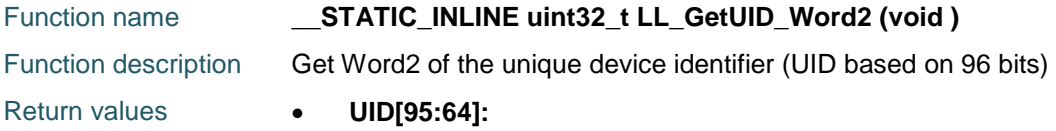

## **LL\_GetFlashSize**

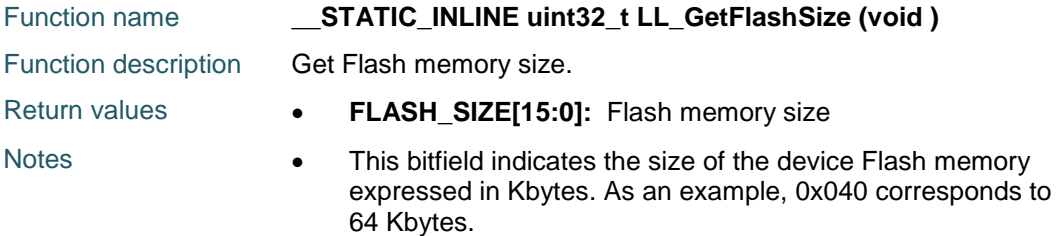

## **LL\_GetPackageType**

Function **\_\_STATIC\_INLINE uint32\_t LL\_GetPackageType (void )** name Function Get Package type. descripti

1742/1838 DocID025834 Rev 5

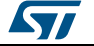

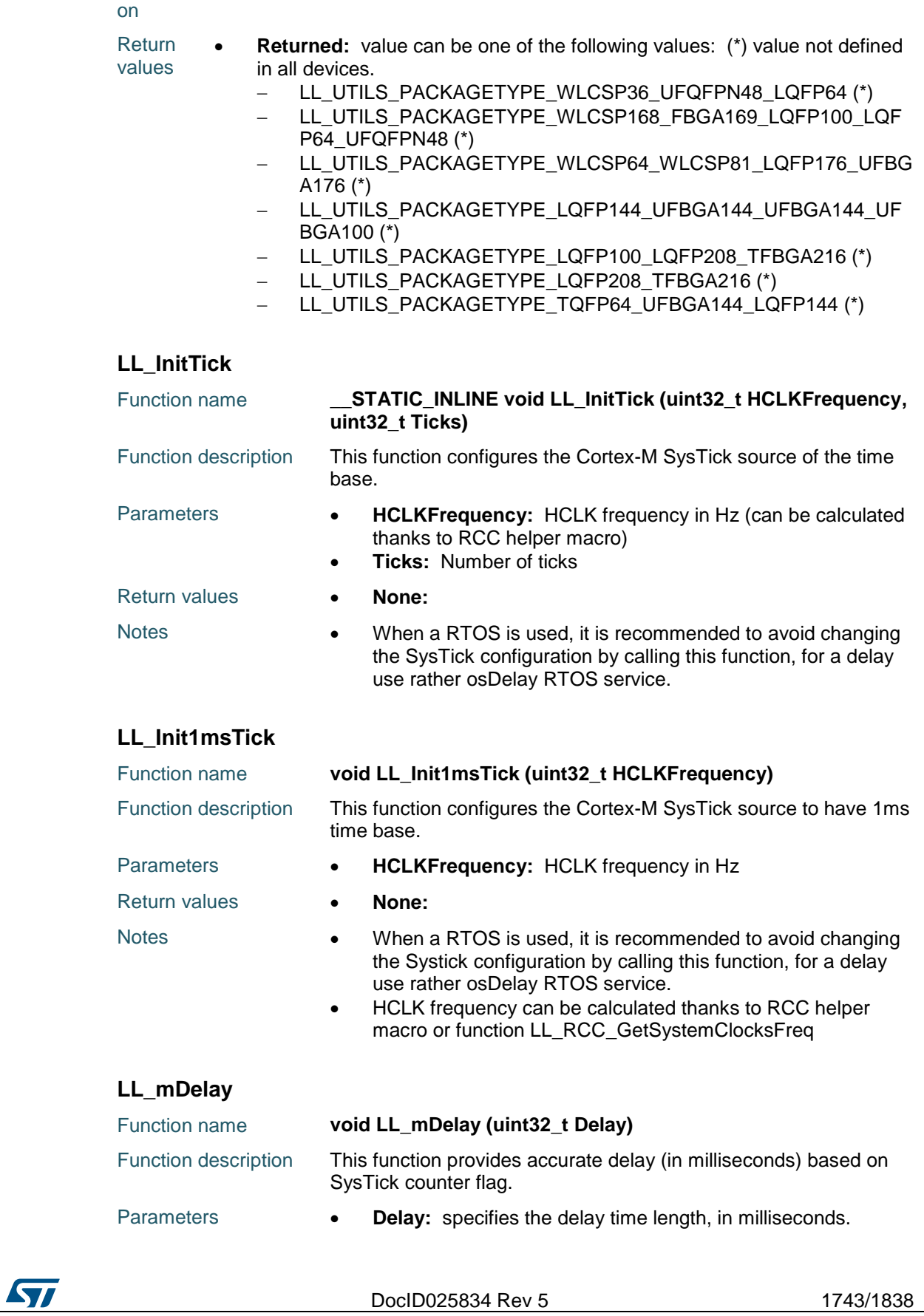

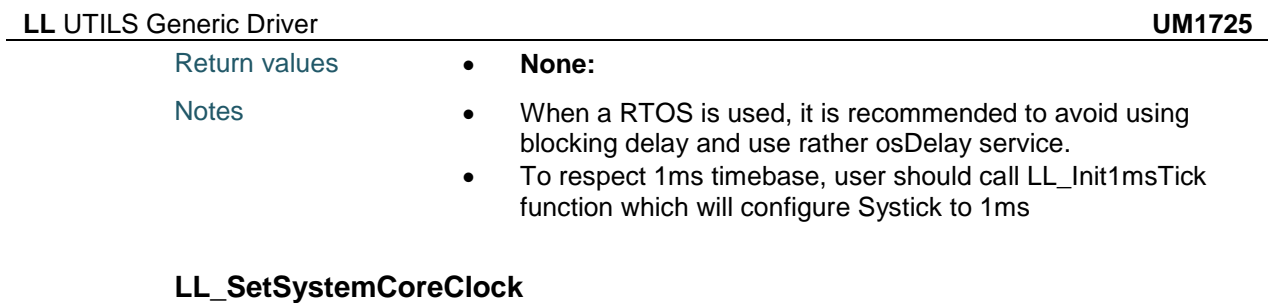

<span id="page-1743-0"></span>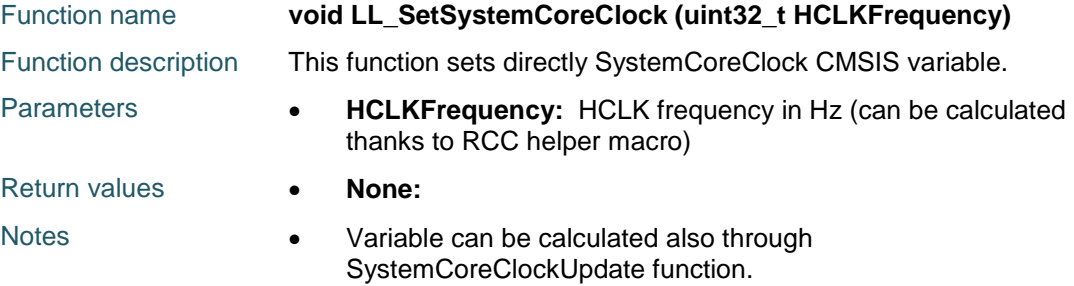

# <span id="page-1743-1"></span>**LL\_PLL\_ConfigSystemClock\_HSI**

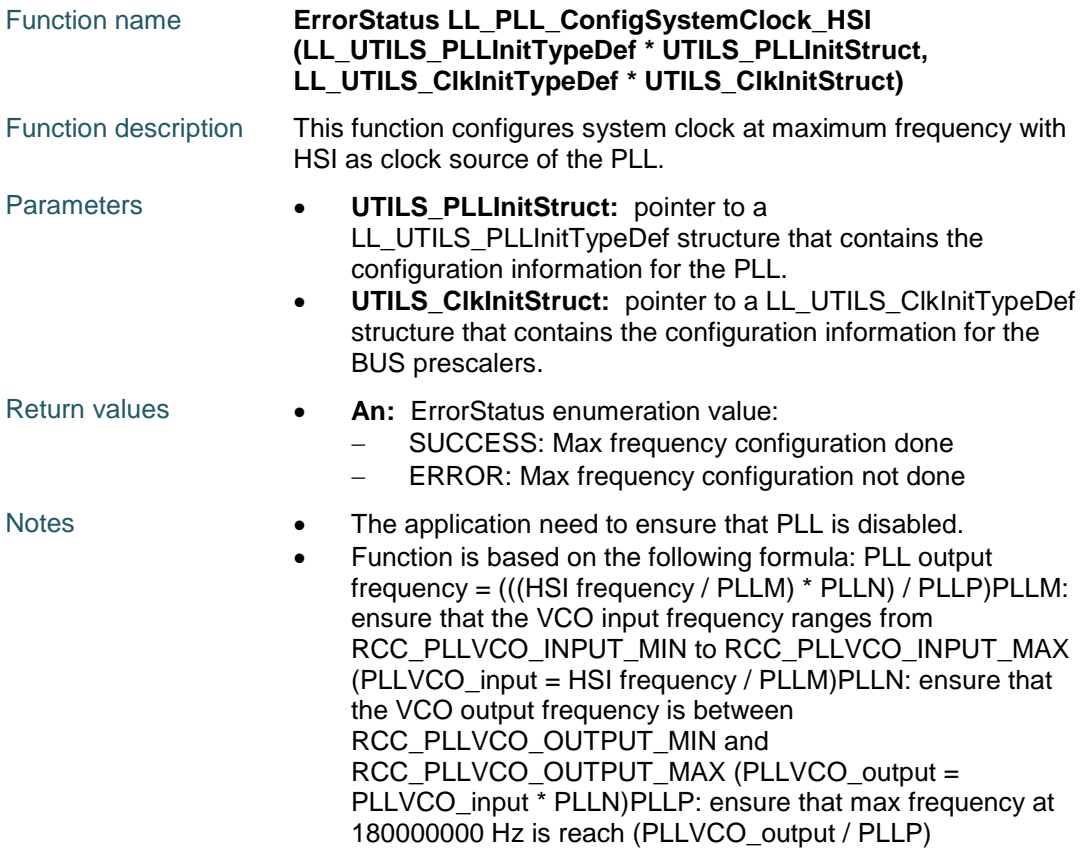

# <span id="page-1743-2"></span>**LL\_PLL\_ConfigSystemClock\_HSE**

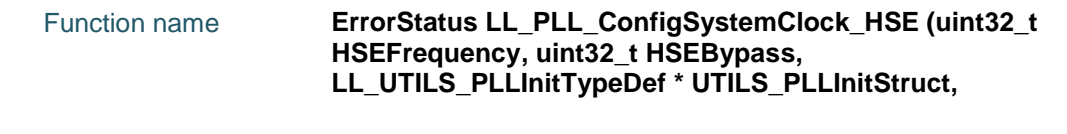

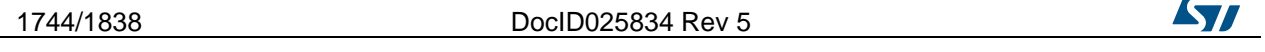

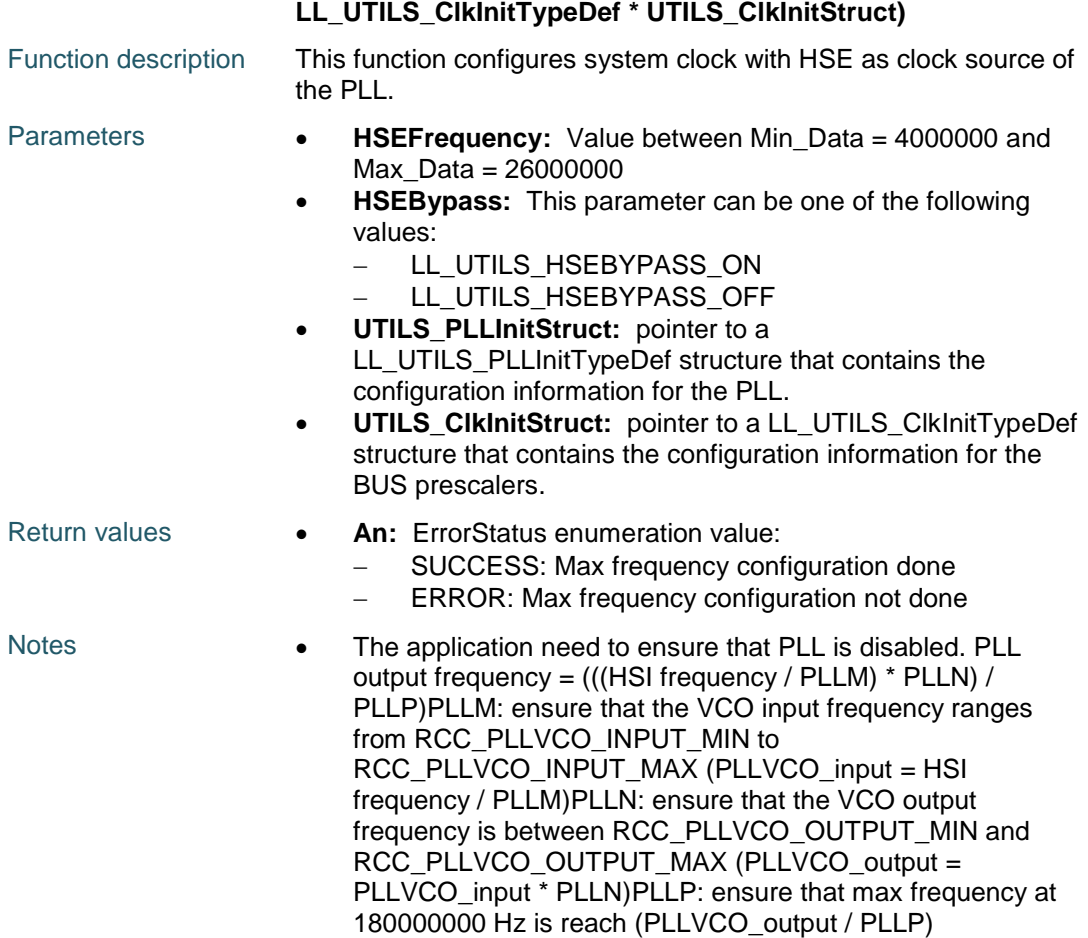

# **91.3 UTILS Firmware driver defines**

# **91.3.1 UTILS**

## *HSE Bypass activation*

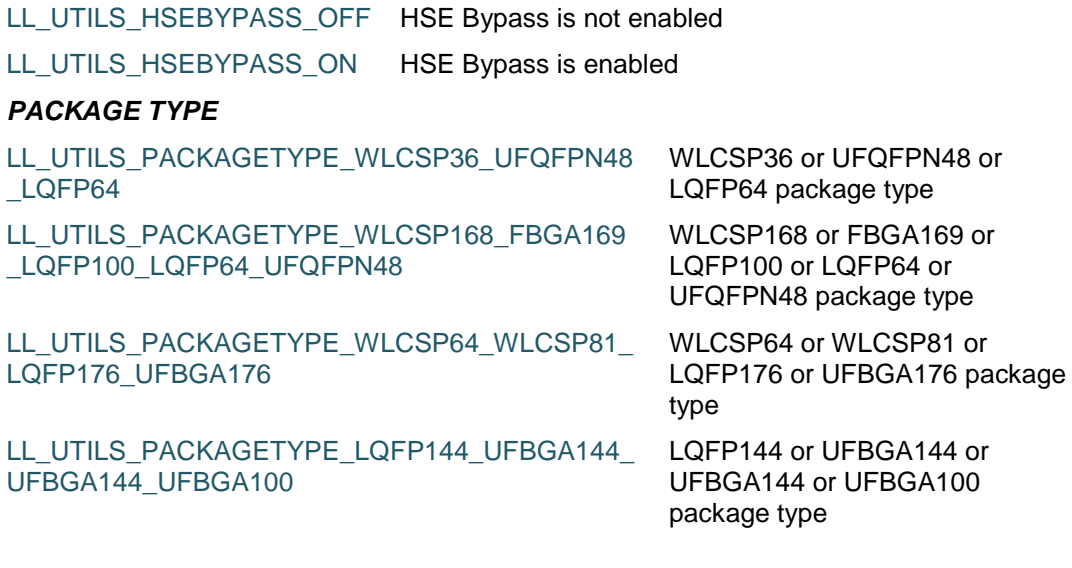

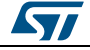

DocID025834 Rev 5 1745/1838

1746/1838 DocID025834 Rev 5

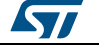

# **92 LL WWDG Generic Driver**

# **92.1 WWDG Firmware driver API description**

# **92.1.1 Detailed description of functions**

# **LL\_WWDG\_Enable**

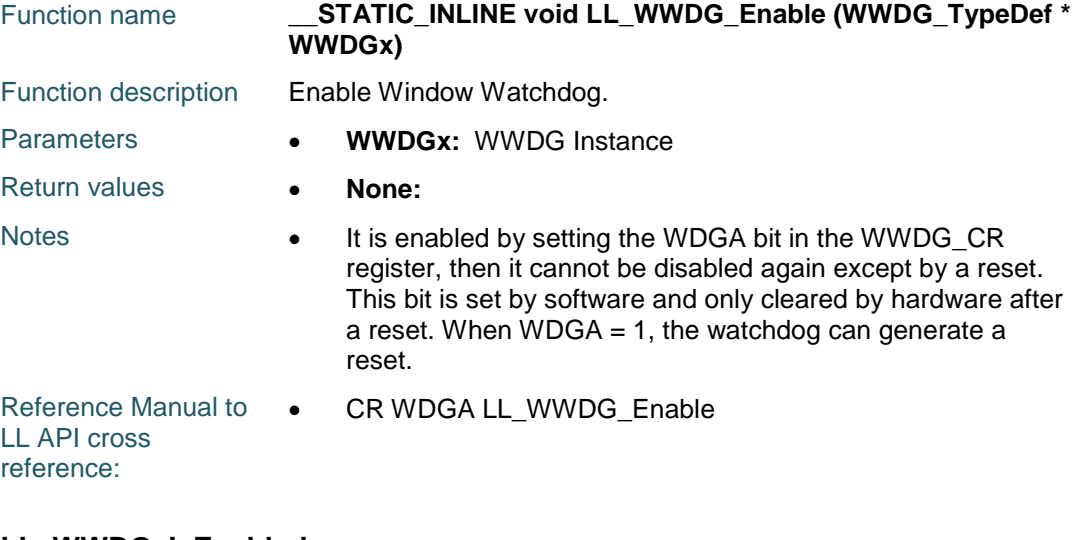

## **LL\_WWDG\_IsEnabled**

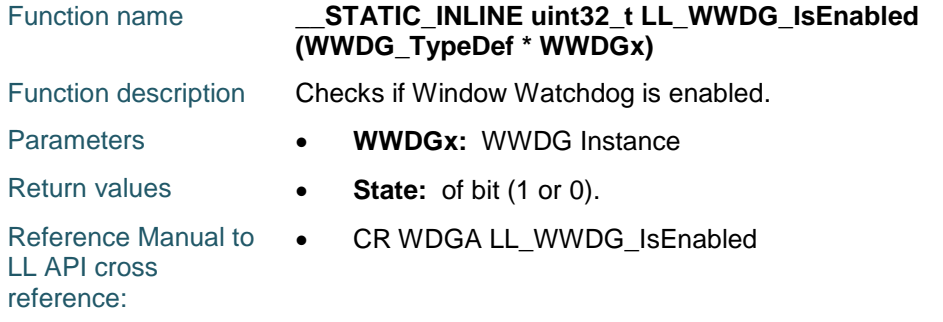

## **LL\_WWDG\_SetCounter**

 $\sqrt{2}$ 

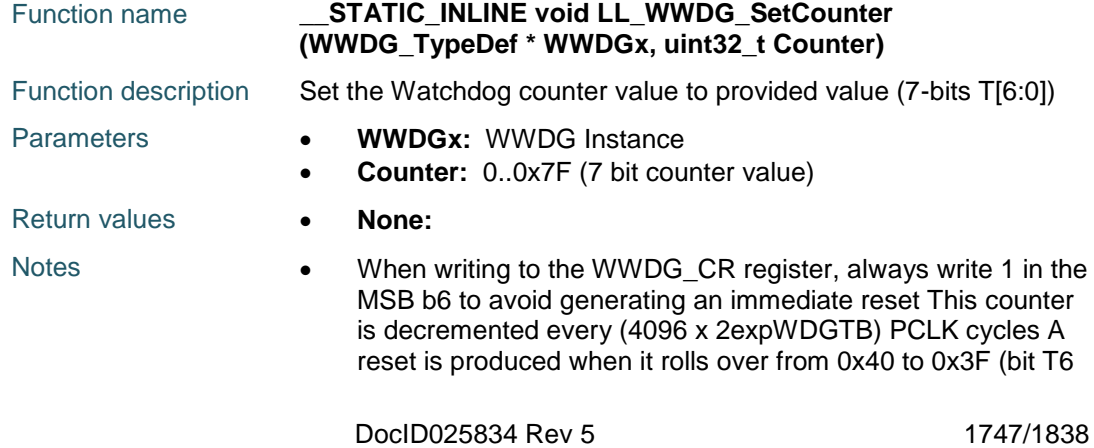

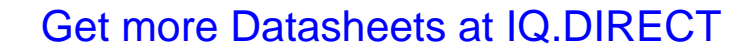

becomes cleared) Setting the counter lower then 0x40 causes an immediate reset (if WWDG enabled)

Reference Manual to LL API cross reference:

CR T LL\_WWDG\_SetCounter

# **LL\_WWDG\_GetCounter**

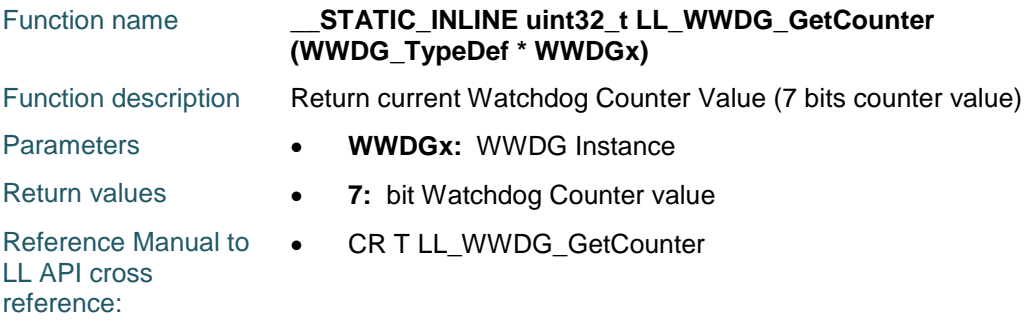

## **LL\_WWDG\_SetPrescaler**

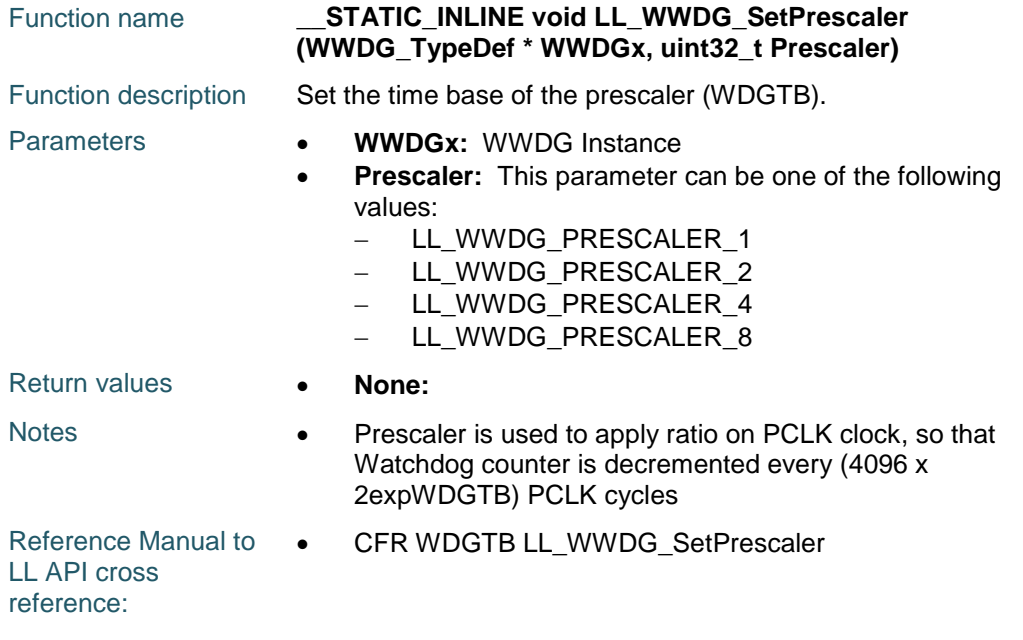

## **LL\_WWDG\_GetPrescaler**

1748/1838

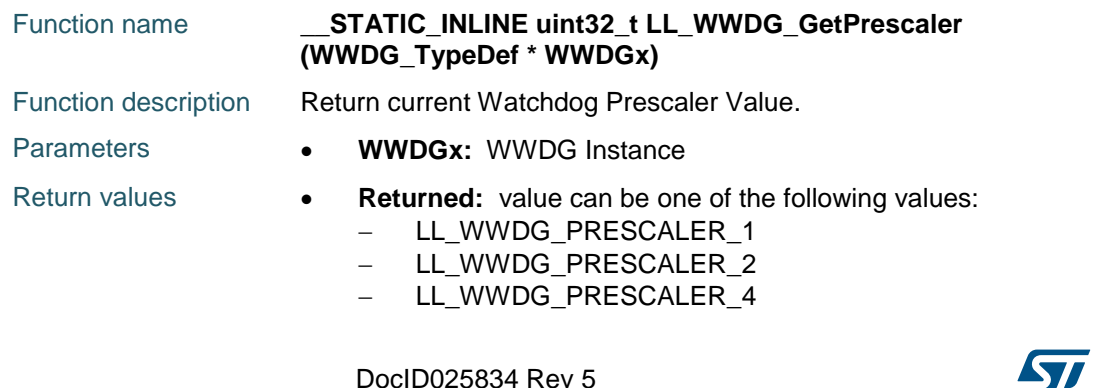

- LL\_WWDG\_PRESCALER\_8

Reference Manual to  $\bullet$ LL API cross reference: CFR WDGTB LL\_WWDG\_GetPrescaler

### **LL\_WWDG\_SetWindow**

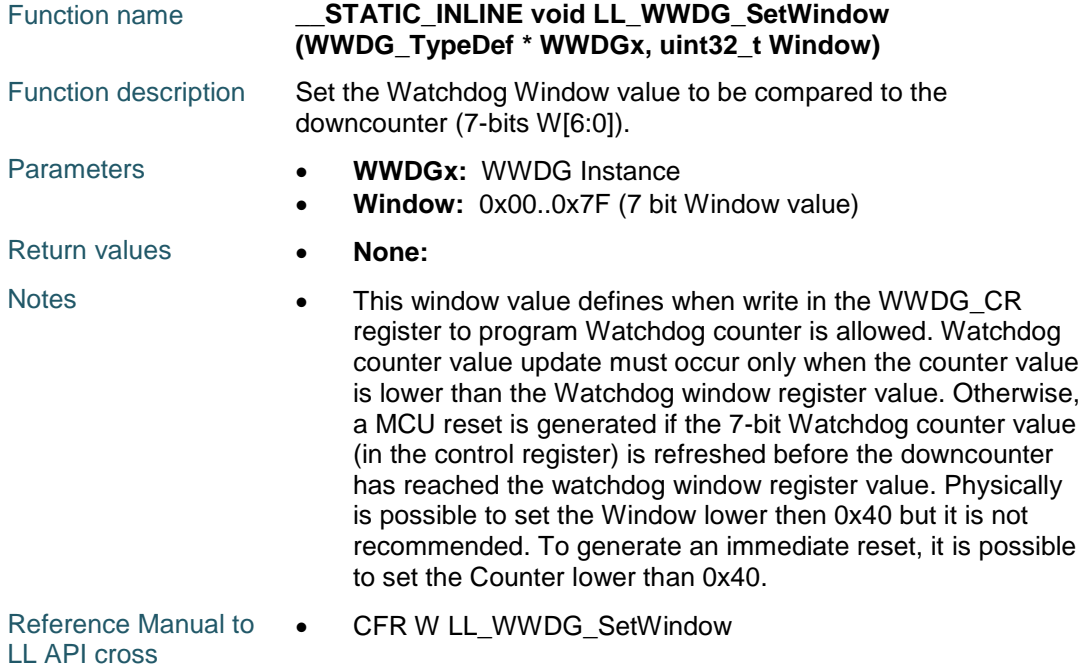

reference:

**LL\_WWDG\_GetWindow**

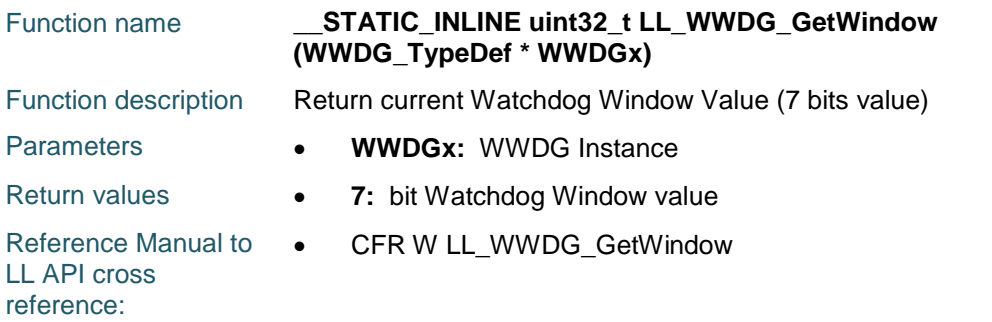

# **LL\_WWDG\_IsActiveFlag\_EWKUP**

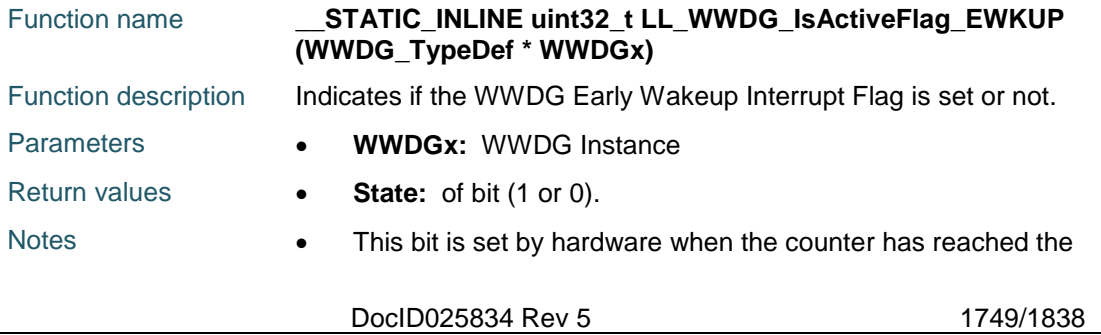

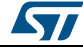

value 0x40. It must be cleared by software by writing 0. A write of 1 has no effect. This bit is also set if the interrupt is not enabled.

Reference Manual to LL API cross reference: • SR EWIF LL\_WWDG\_IsActiveFlag\_EWKUP

## **LL\_WWDG\_ClearFlag\_EWKUP**

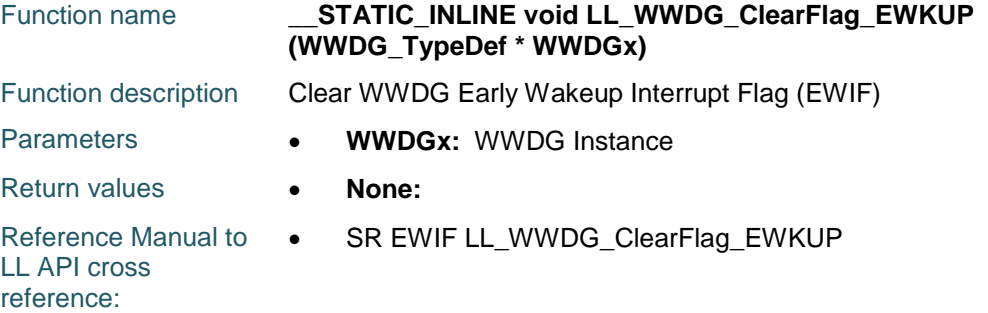

## **LL\_WWDG\_EnableIT\_EWKUP**

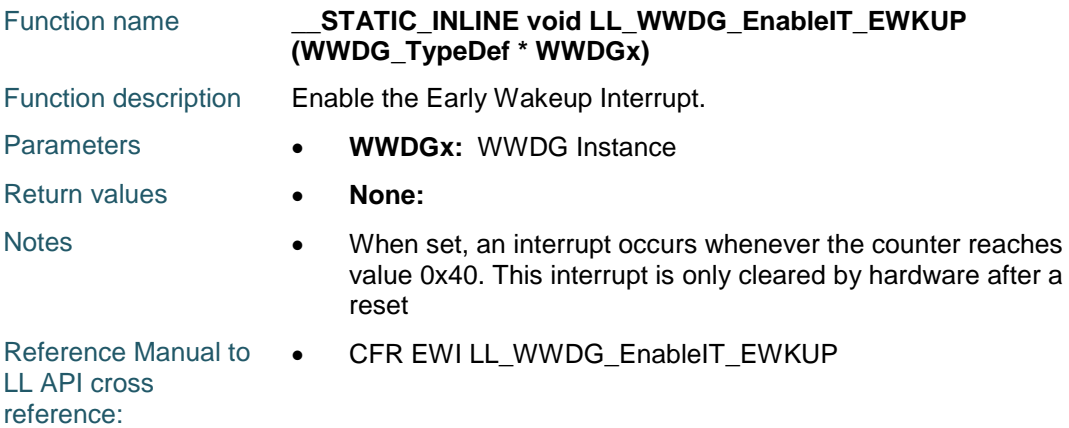

## **LL\_WWDG\_IsEnabledIT\_EWKUP**

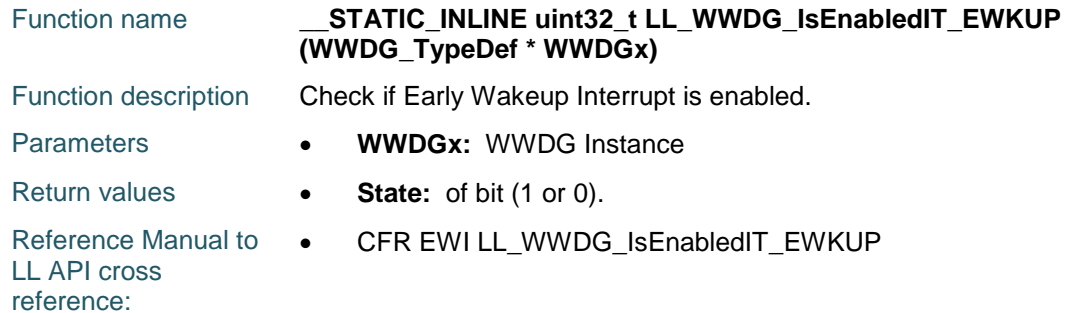

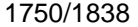

DocID025834 Rev 5

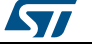

# **92.2 WWDG Firmware driver defines**

### **92.2.1 WWDG**

### *IT Defines*

LL\_WWDG\_CFR\_EWI

## *PRESCALER*

- LL\_WWDG\_PRESCALER\_1 WWDG counter clock = (PCLK1/4096)/1
- LL\_WWDG\_PRESCALER\_2 WWDG counter clock = (PCLK1/4096)/2
- LL\_WWDG\_PRESCALER\_4 WWDG counter clock = (PCLK1/4096)/4
- LL\_WWDG\_PRESCALER\_8 WWDG counter clock = (PCLK1/4096)/8

#### *Common Write and read registers macros*

#### LL\_WWDG\_WriteReg **Description:**

• Write a value in WWDG register.

#### **Parameters:**

- \_\_INSTANCE\_\_: WWDG Instance
- REG\_: Register to be written
- \_\_VALUE\_\_: Value to be written in the register

#### **Return value:**

None

#### LL\_WWDG\_ReadReg **Description:**

• Read a value in WWDG register.

#### **Parameters:**

- \_\_INSTANCE\_\_: WWDG Instance
- REG\_: Register to be read

#### **Return value:**

Register: value

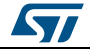

DocID025834 Rev 5 1751/1838

# **93 Correspondence between API registers and API lowlayer driver functions**

# **93.1 ADC**

**Table 25: Correspondence between ADC registers and ADC low-layer driver functions**

| <b>Register</b> | <b>Field</b>      | <b>Function</b>                      |
|-----------------|-------------------|--------------------------------------|
| <b>CCR</b>      | <b>ADCPRE</b>     | LL_ADC_GetCommonClock                |
|                 |                   | LL_ADC_SetCommonClock                |
|                 | <b>DDS</b>        | LL_ADC_GetMultiDMATransfer           |
|                 |                   | LL_ADC_SetMultiDMATransfer           |
|                 | <b>DELAY</b>      | LL_ADC_GetMultiTwoSamplingDelay      |
|                 |                   | LL_ADC_SetMultiTwoSamplingDelay      |
|                 | <b>MDMA</b>       | <b>LL ADC GetMultiDMATransfer</b>    |
|                 |                   | LL_ADC_SetMultiDMATransfer           |
|                 | <b>MULTI</b>      | LL_ADC_GetMultimode                  |
|                 |                   | LL_ADC_SetMultimode                  |
|                 | <b>TSVREFE</b>    | LL_ADC_GetCommonPathInternalCh       |
|                 |                   | LL_ADC_SetCommonPathInternalCh       |
|                 | <b>VBATE</b>      | LL_ADC_GetCommonPathInternalCh       |
|                 |                   | LL_ADC_SetCommonPathInternalCh       |
|                 | DATA1             | LL_ADC_REG_ReadMultiConversionData32 |
| <b>CDR</b>      | DATA <sub>2</sub> | LL_ADC_REG_ReadMultiConversionData32 |
|                 | RDATA_MST         | LL_ADC_DMA_GetRegAddr                |
|                 | RDATA_SLV         | LL_ADC_DMA_GetRegAddr                |
| CR <sub>1</sub> | AWD1CH            | LL_ADC_GetAnalogWDMonitChannels      |
|                 |                   | LL_ADC_SetAnalogWDMonitChannels      |
|                 | AWD1EN            | LL_ADC_GetAnalogWDMonitChannels      |
|                 |                   | LL_ADC_SetAnalogWDMonitChannels      |
|                 | AWD1SGL           | LL_ADC_GetAnalogWDMonitChannels      |
|                 |                   | LL_ADC_SetAnalogWDMonitChannels      |
|                 | <b>AWDIE</b>      | LL_ADC_EnableIT_AWD1                 |
|                 | <b>DISCEN</b>     | LL_ADC_INJ_SetSequencerDiscont       |
|                 |                   | LL_ADC_REG_GetSequencerDiscont       |
|                 |                   | LL_ADC_REG_SetSequencerDiscont       |
|                 | <b>DISCNUM</b>    | LL_ADC_REG_GetSequencerDiscont       |
|                 |                   | LL_ADC_REG_SetSequencerDiscont       |
|                 |                   |                                      |

1752/1838 DocID025834 Rev 5

**STI** 

#### **UM1725 Correspondence** between API registers and API low-layer driver functions

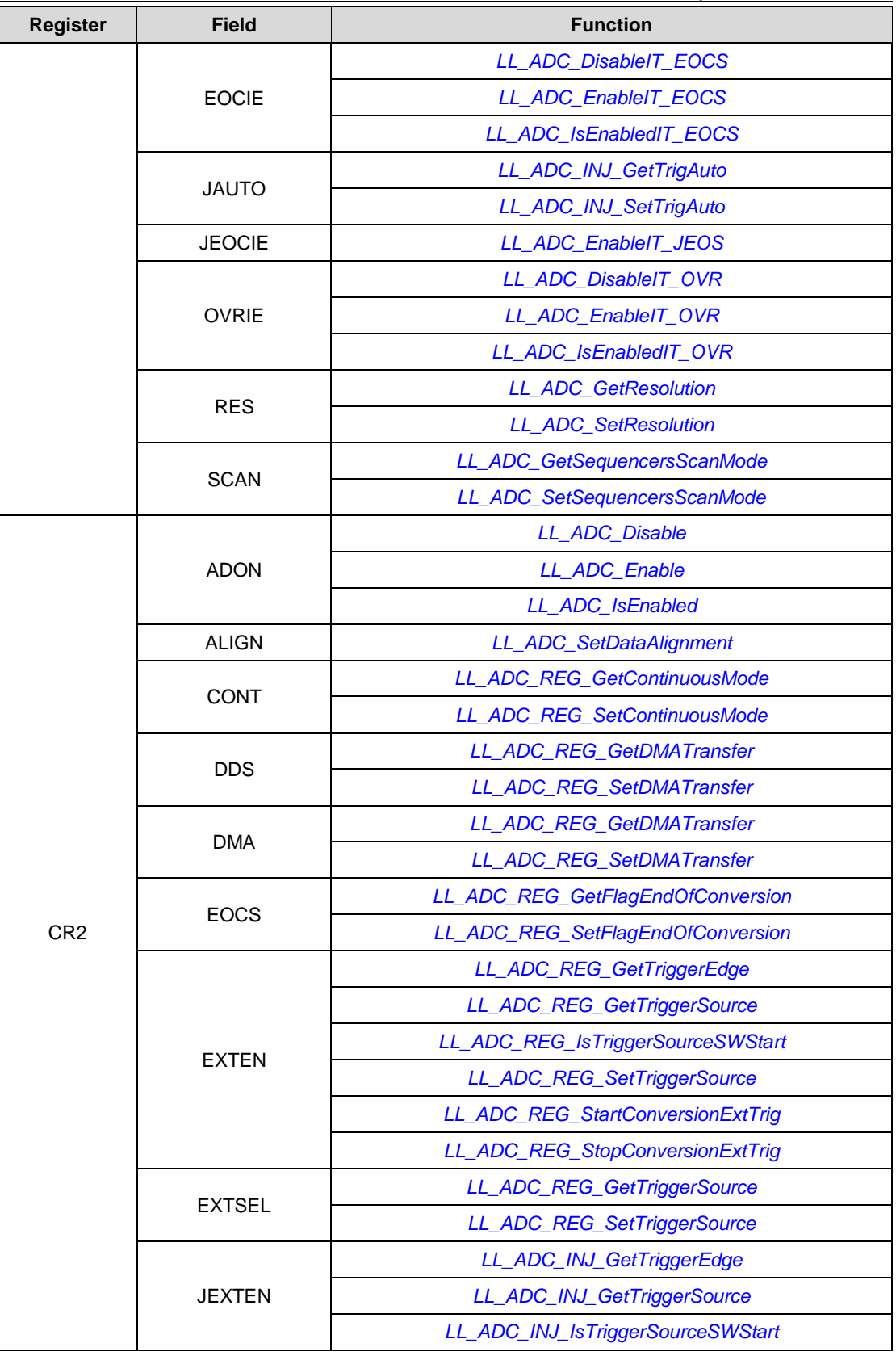

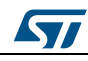

DocID025834 Rev 5 1753/1838

#### **Correspondence** between API registers and API low-layer driver functions

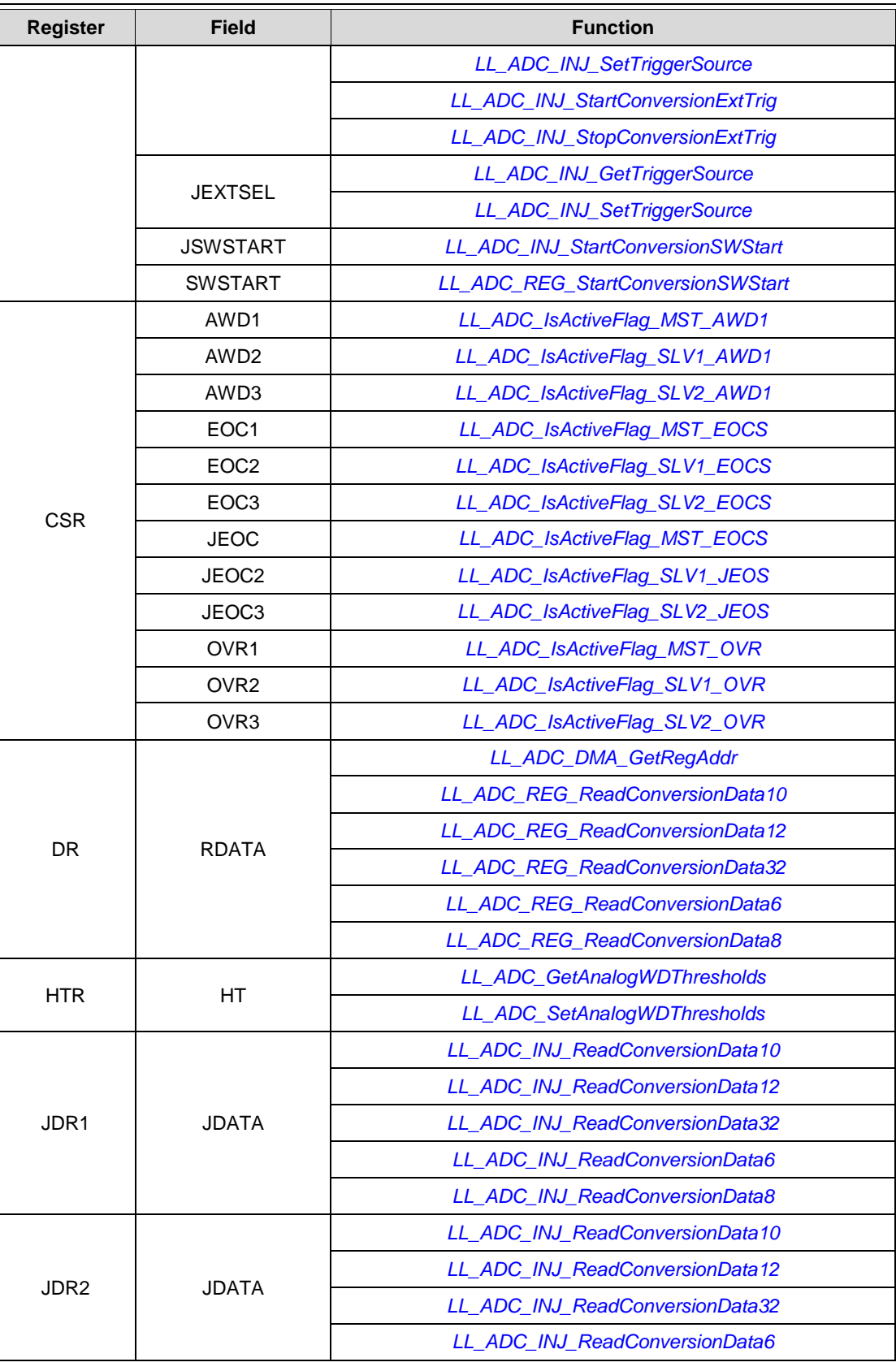

1754/1838 DocID025834 Rev 5

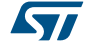

#### **UM1725 Correspondence** between API registers and API low-layer driver functions

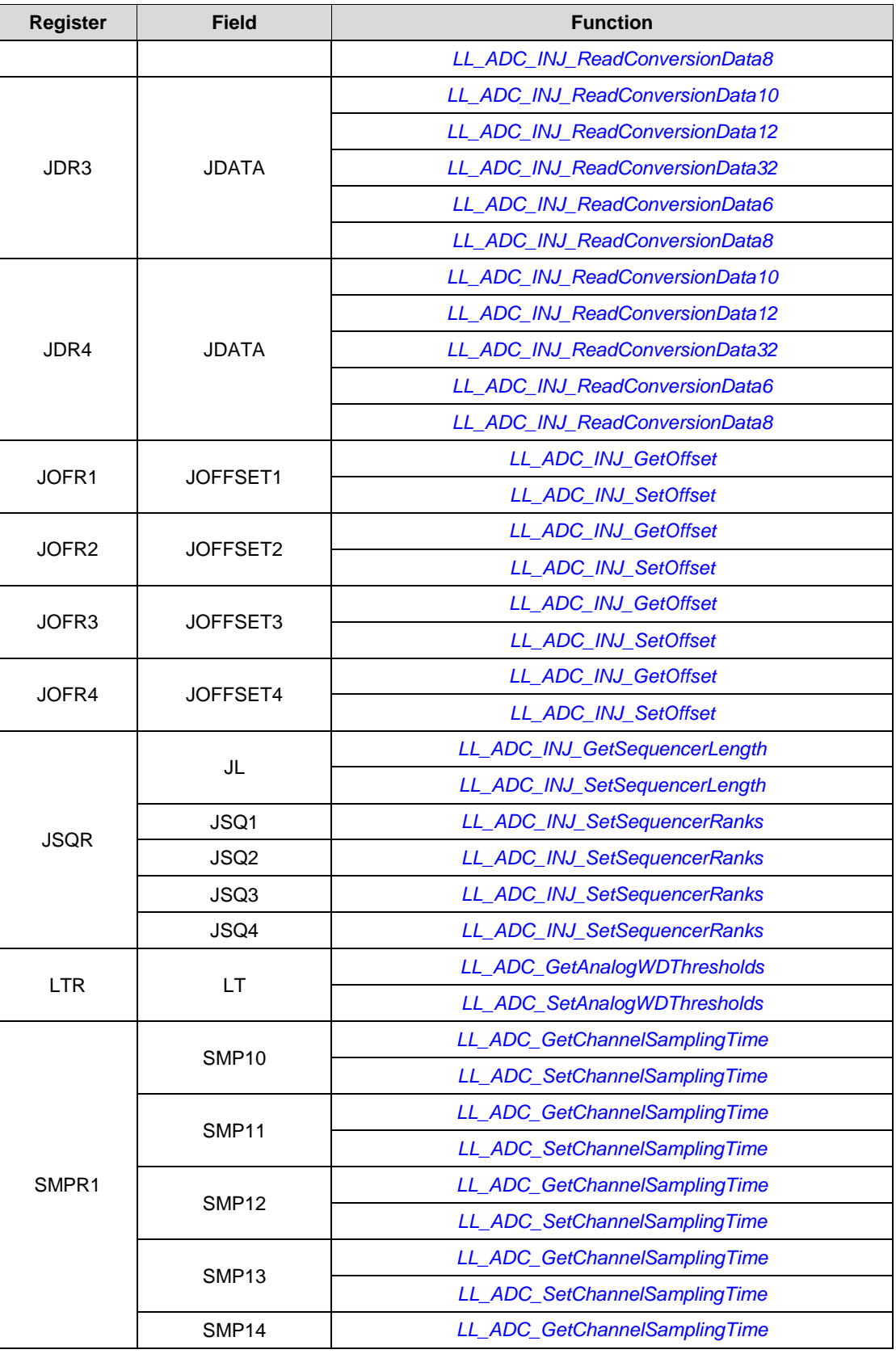

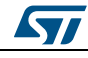

DocID025834 Rev 5 1755/1838

#### **Correspondence** between API registers and API low-layer driver functions

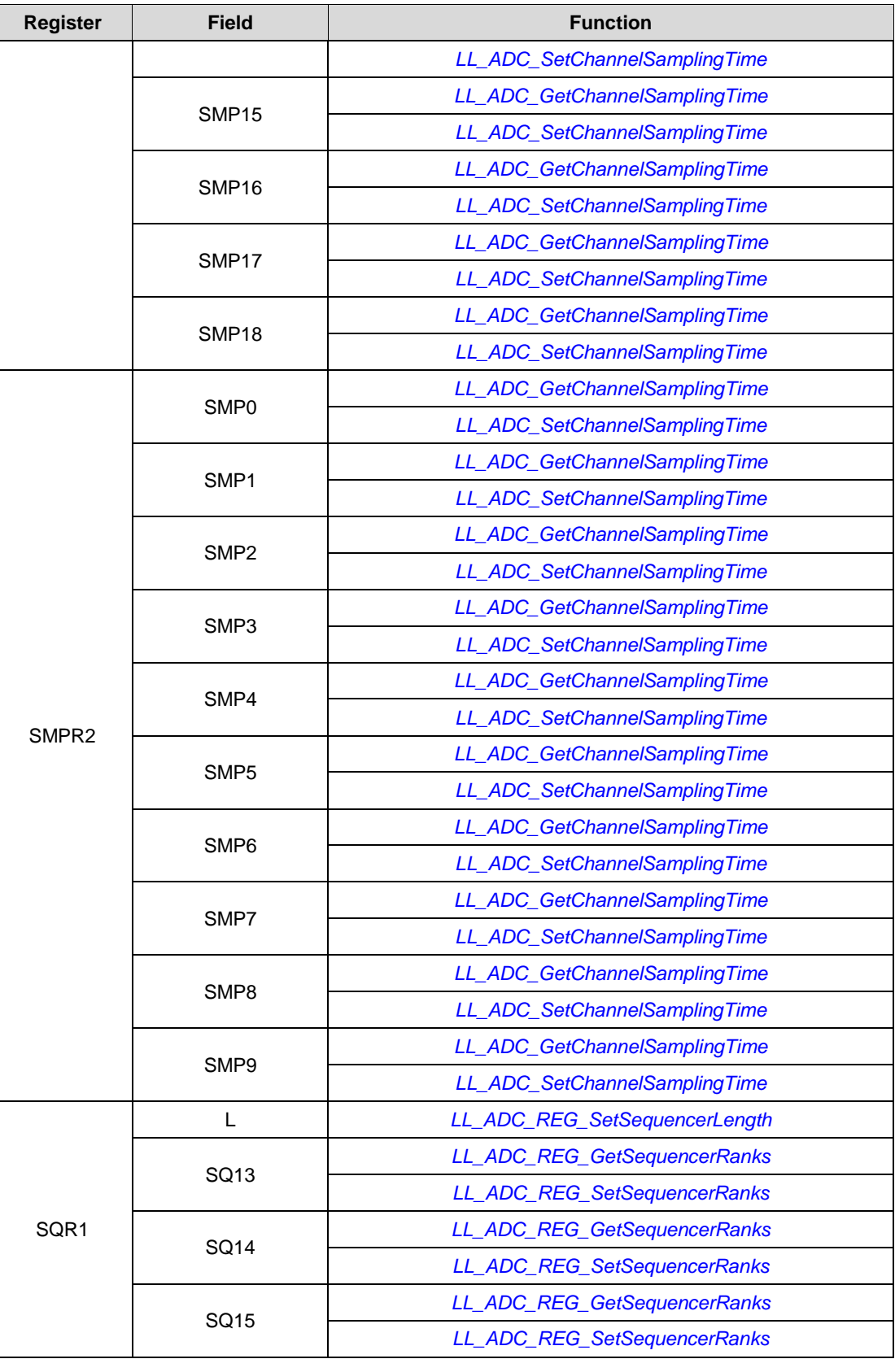

1756/1838 DocID025834 Rev 5

 $\sqrt{1}$ 

#### **UM1725 Correspondence** between API registers and API low-layer driver functions

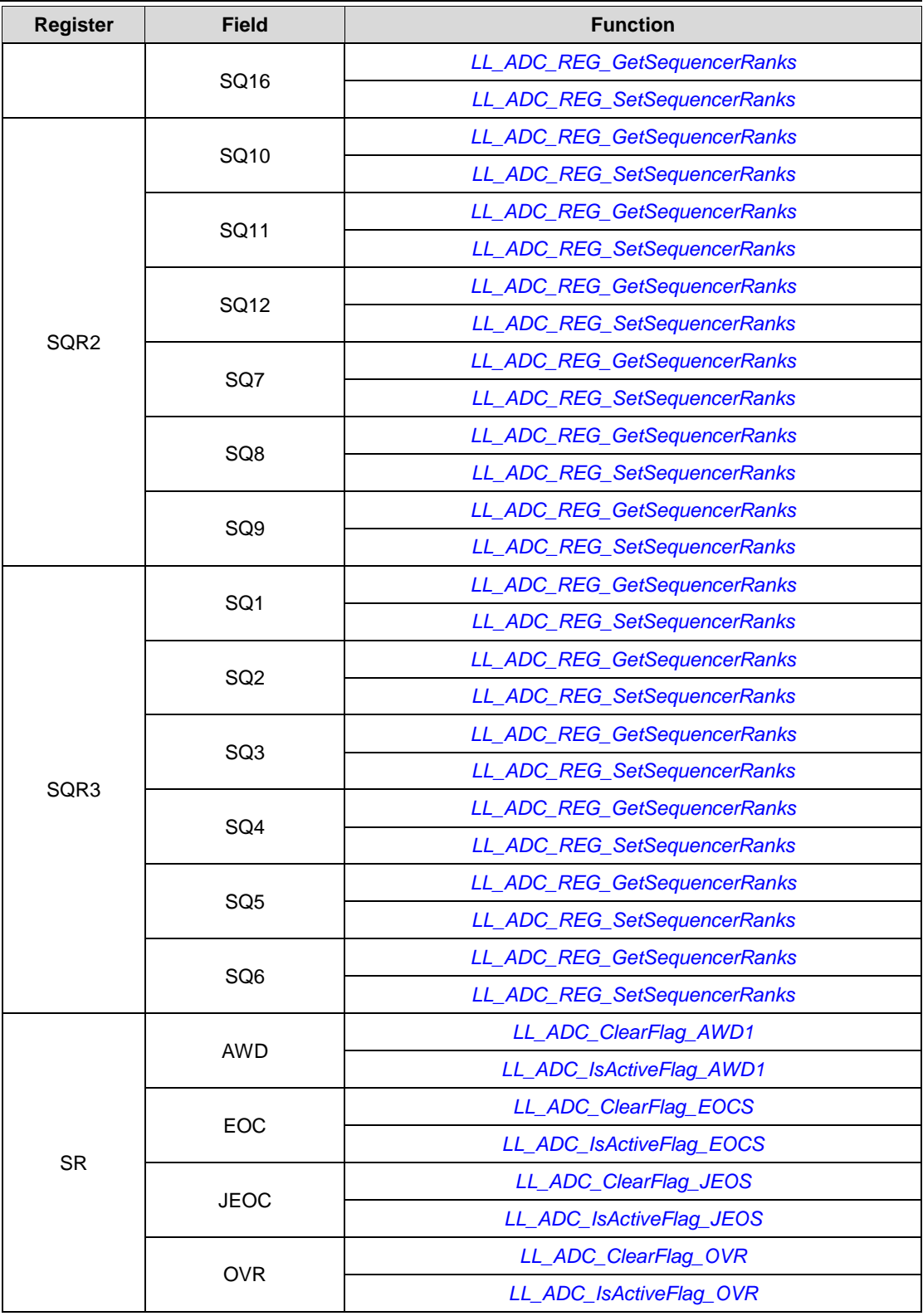

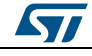

DocID025834 Rev 5 1757/1838

**Table 26: Correspondence between BUS registers and BUS low-layer driver functions**

| <b>Register</b> | <b>Field</b>        | <b>Function</b>             |
|-----------------|---------------------|-----------------------------|
|                 | <b>BKPSRAMEN</b>    | LL_AHB1_GRP1_DisableClock   |
|                 |                     | LL_AHB1_GRP1_EnableClock    |
|                 |                     | LL AHB1 GRP1 IsEnabledClock |
|                 | <b>CCMDATARAMEN</b> | LL_AHB1_GRP1_DisableClock   |
|                 |                     | LL_AHB1_GRP1_EnableClock    |
|                 |                     | LL_AHB1_GRP1_IsEnabledClock |
|                 | <b>CRCEN</b>        | LL AHB1 GRP1 DisableClock   |
|                 |                     | LL_AHB1_GRP1_EnableClock    |
|                 |                     | LL_AHB1_GRP1_IsEnabledClock |
|                 | DMA1EN              | LL_AHB1_GRP1_DisableClock   |
|                 |                     | LL_AHB1_GRP1_EnableClock    |
|                 |                     | LL_AHB1_GRP1_IsEnabledClock |
|                 | DMA2DEN             | LL_AHB1_GRP1_DisableClock   |
|                 |                     | LL AHB1 GRP1 EnableClock    |
|                 |                     | LL_AHB1_GRP1_IsEnabledClock |
|                 | DMA2EN              | LL AHB1 GRP1 DisableClock   |
| AHB1ENR         |                     | LL_AHB1_GRP1_EnableClock    |
|                 |                     | LL_AHB1_GRP1_IsEnabledClock |
|                 | <b>ETHMACEN</b>     | LL_AHB1_GRP1_DisableClock   |
|                 |                     | LL_AHB1_GRP1_EnableClock    |
|                 |                     | LL_AHB1_GRP1_IsEnabledClock |
|                 | <b>ETHMACPTPEN</b>  | LL_AHB1_GRP1_DisableClock   |
|                 |                     | LL_AHB1_GRP1_EnableClock    |
|                 |                     | LL AHB1 GRP1 IsEnabledClock |
|                 | <b>ETHMACRXEN</b>   | LL_AHB1_GRP1_DisableClock   |
|                 |                     | LL_AHB1_GRP1_EnableClock    |
|                 |                     | LL_AHB1_GRP1_IsEnabledClock |
|                 | <b>ETHMACTXEN</b>   | LL_AHB1_GRP1_DisableClock   |
|                 |                     | LL AHB1 GRP1 EnableClock    |
|                 |                     | LL AHB1 GRP1 IsEnabledClock |
|                 | <b>GPIOAEN</b>      | LL AHB1 GRP1 DisableClock   |
|                 |                     | LL_AHB1_GRP1_EnableClock    |
|                 |                     | LL_AHB1_GRP1_IsEnabledClock |
|                 | <b>GPIOBEN</b>      | LL_AHB1_GRP1_DisableClock   |

1758/1838 DocID025834 Rev 5

 $\sqrt{2}$ 

#### **UM1725 Correspondence** between API registers and API low-layer driver functions

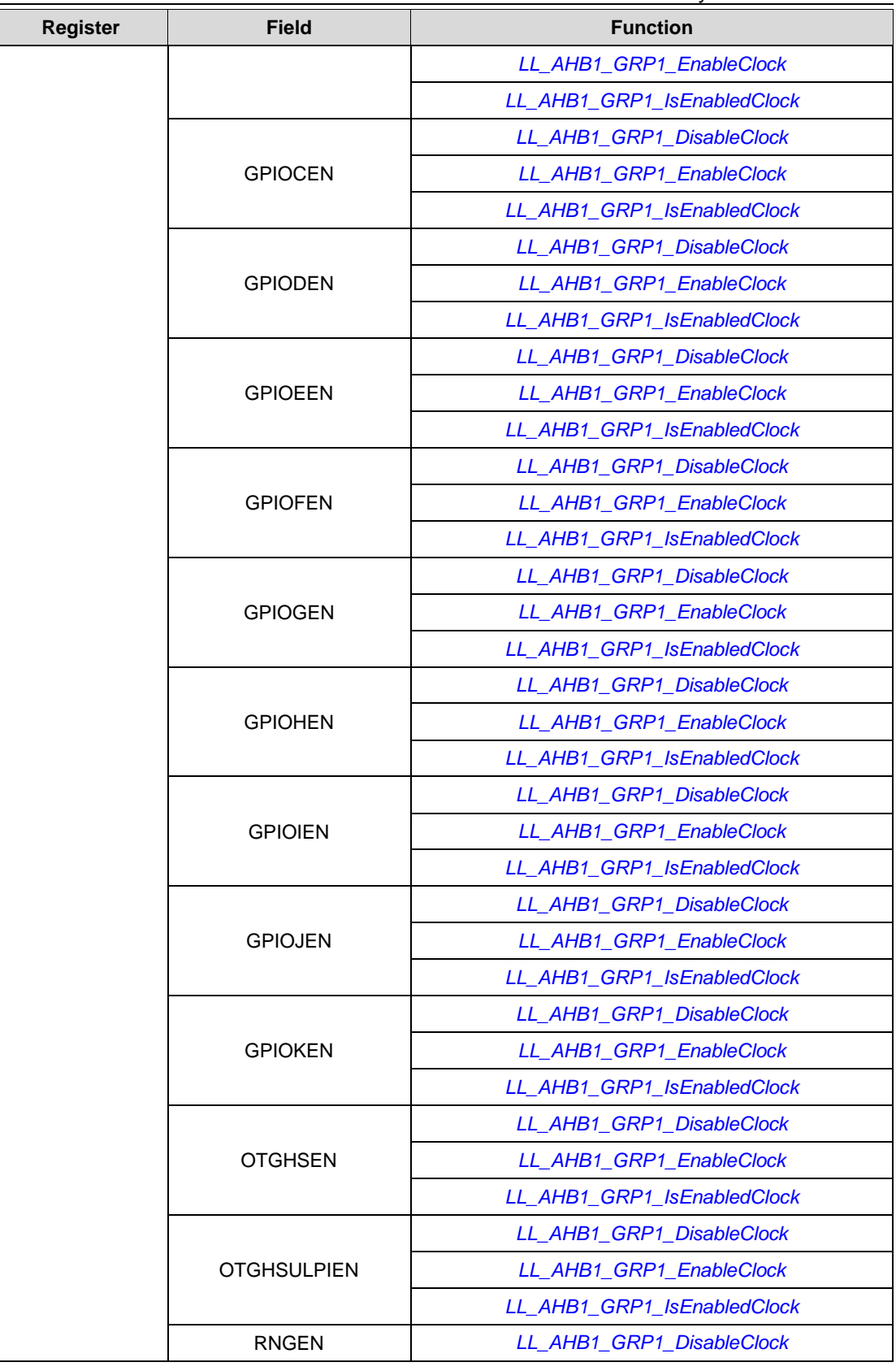

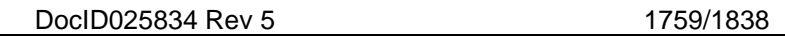

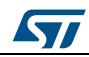

#### **Correspondence** between API registers and API low-layer driver functions

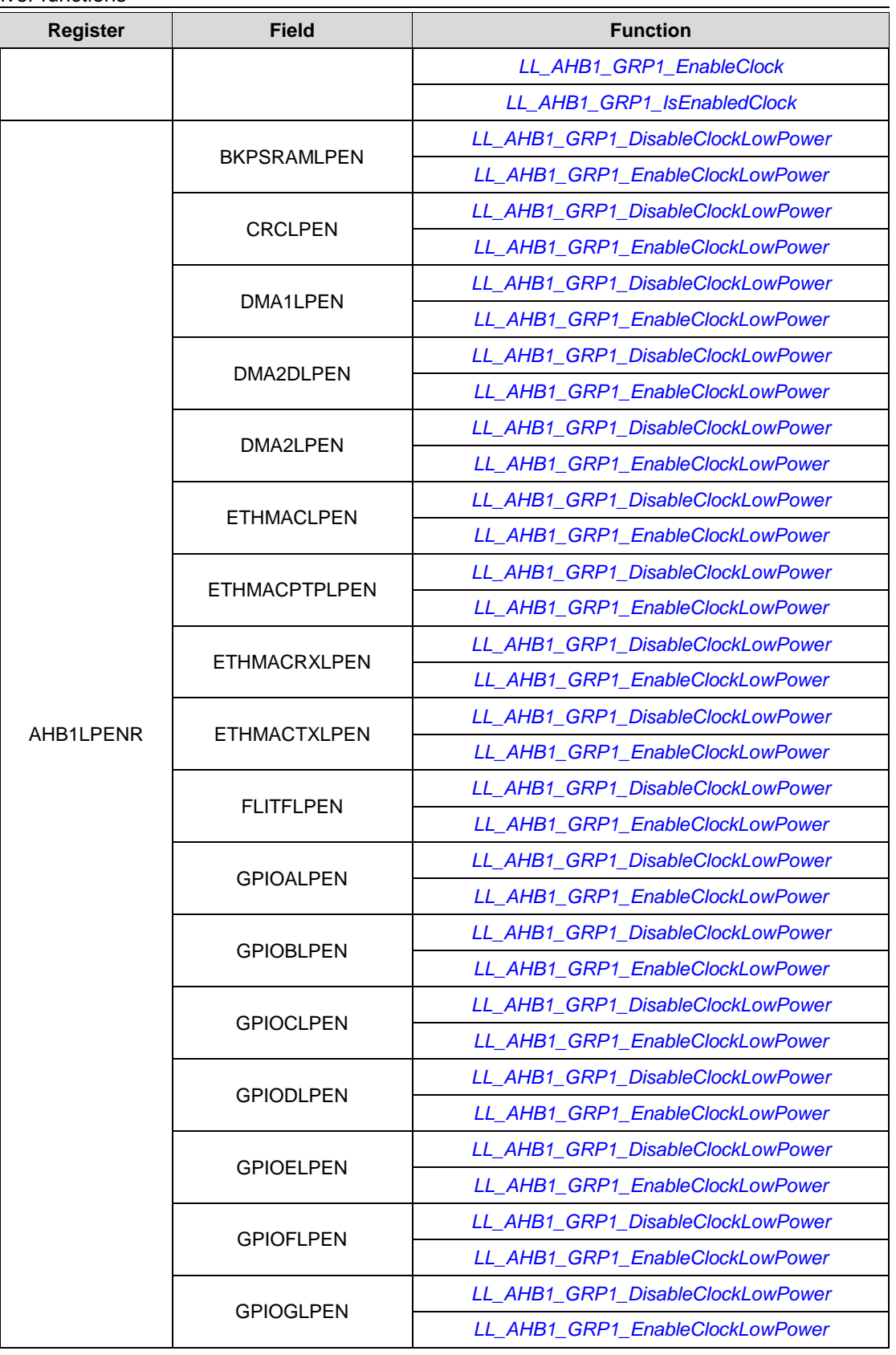

1760/1838 DocID025834 Rev 5

 $\sqrt{2}$ 

ST

#### **UM1725 Correspondence** between API registers and API low-layer driver functions

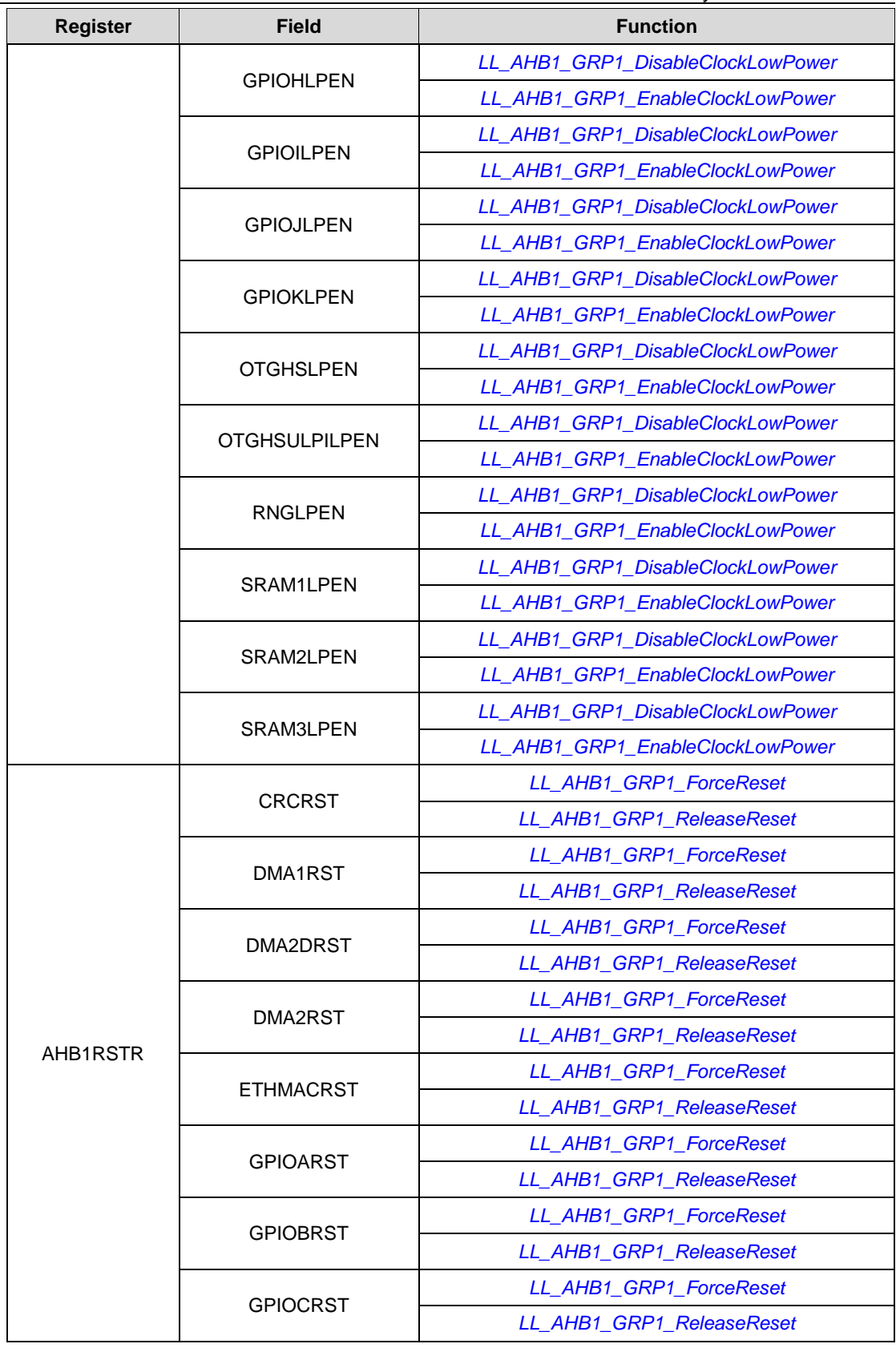

DocID025834 Rev 5 1761/1838

#### **Correspondence** between API registers and API low-layer driver functions

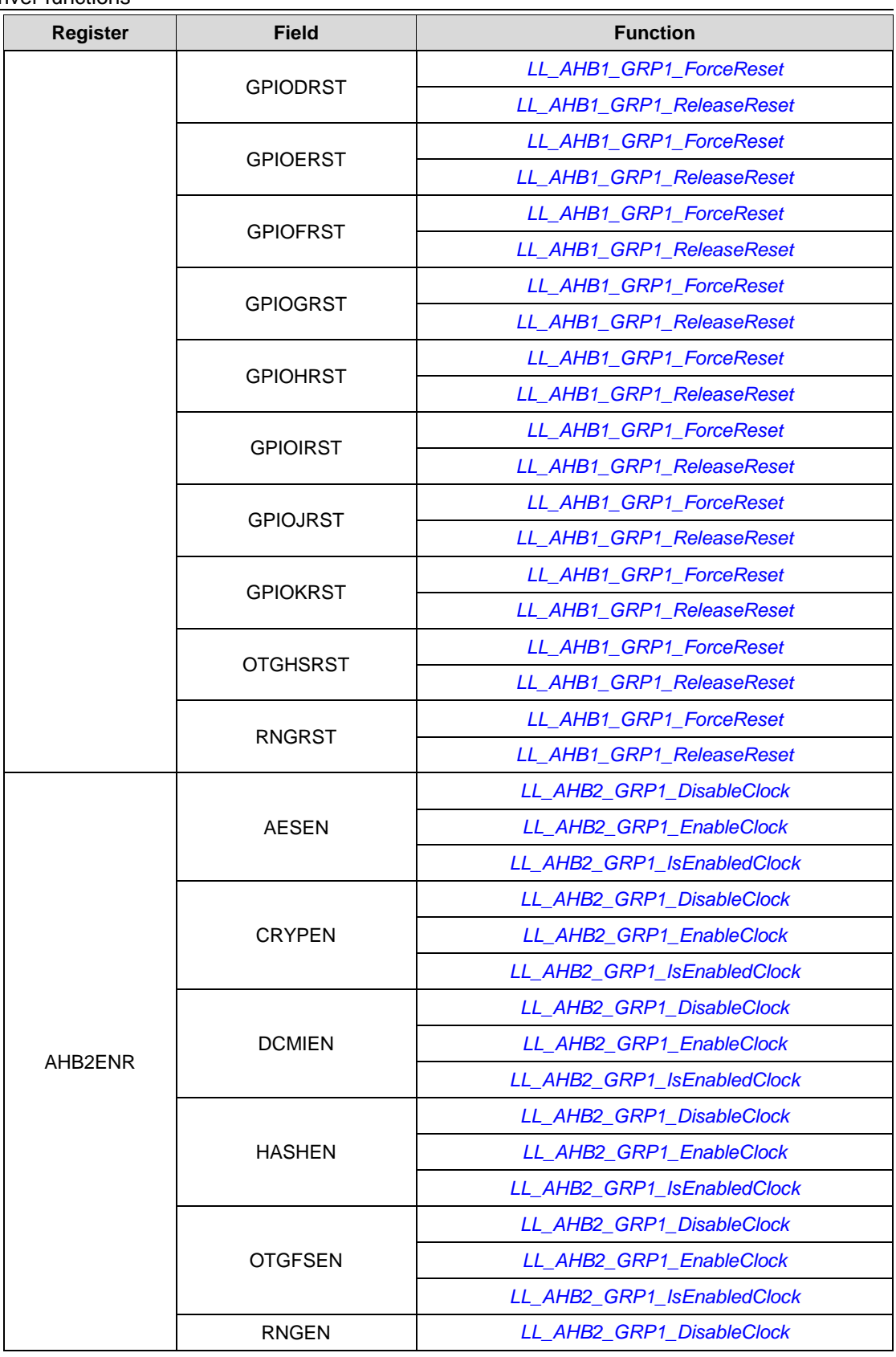

1762/1838 DocID025834 Rev 5

 $\sqrt{2}$ 

#### **UM1725 Correspondence** between API registers and API low-layer driver functions

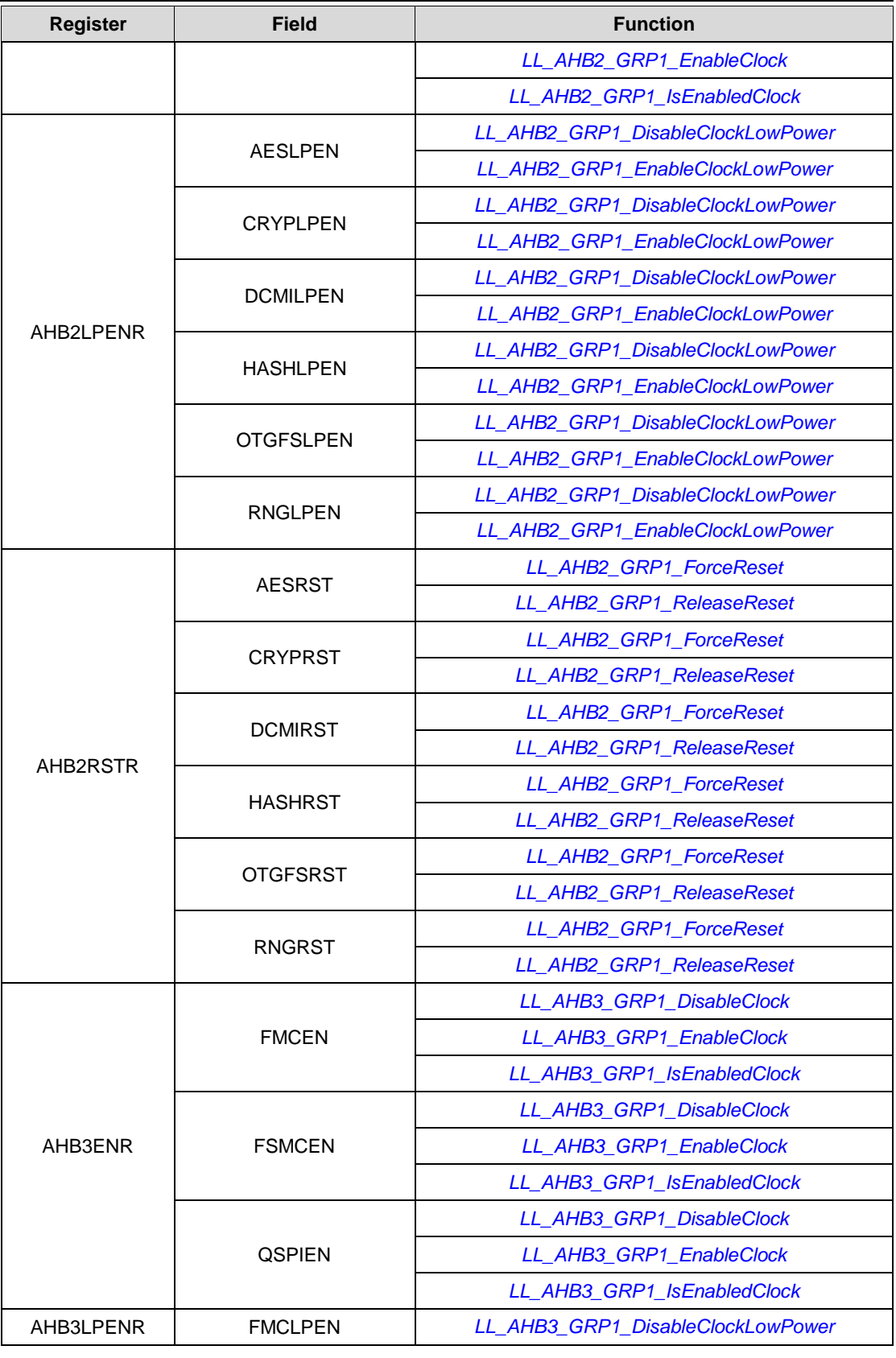

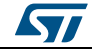

DocID025834 Rev 5 1763/1838

#### **Correspondence** between API registers and API low-layer driver functions

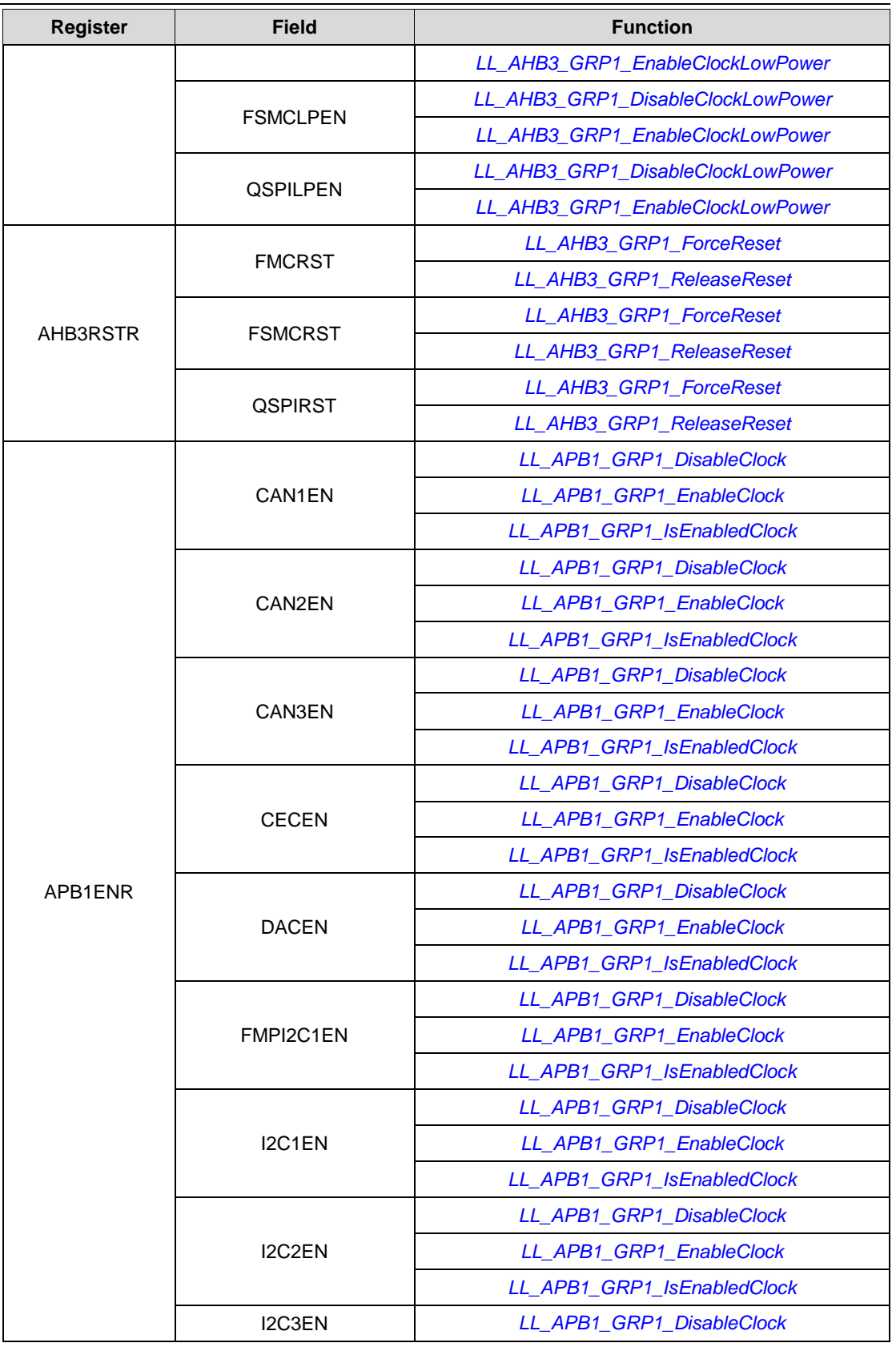

1764/1838 DocID025834 Rev 5

 $\sqrt{2}$
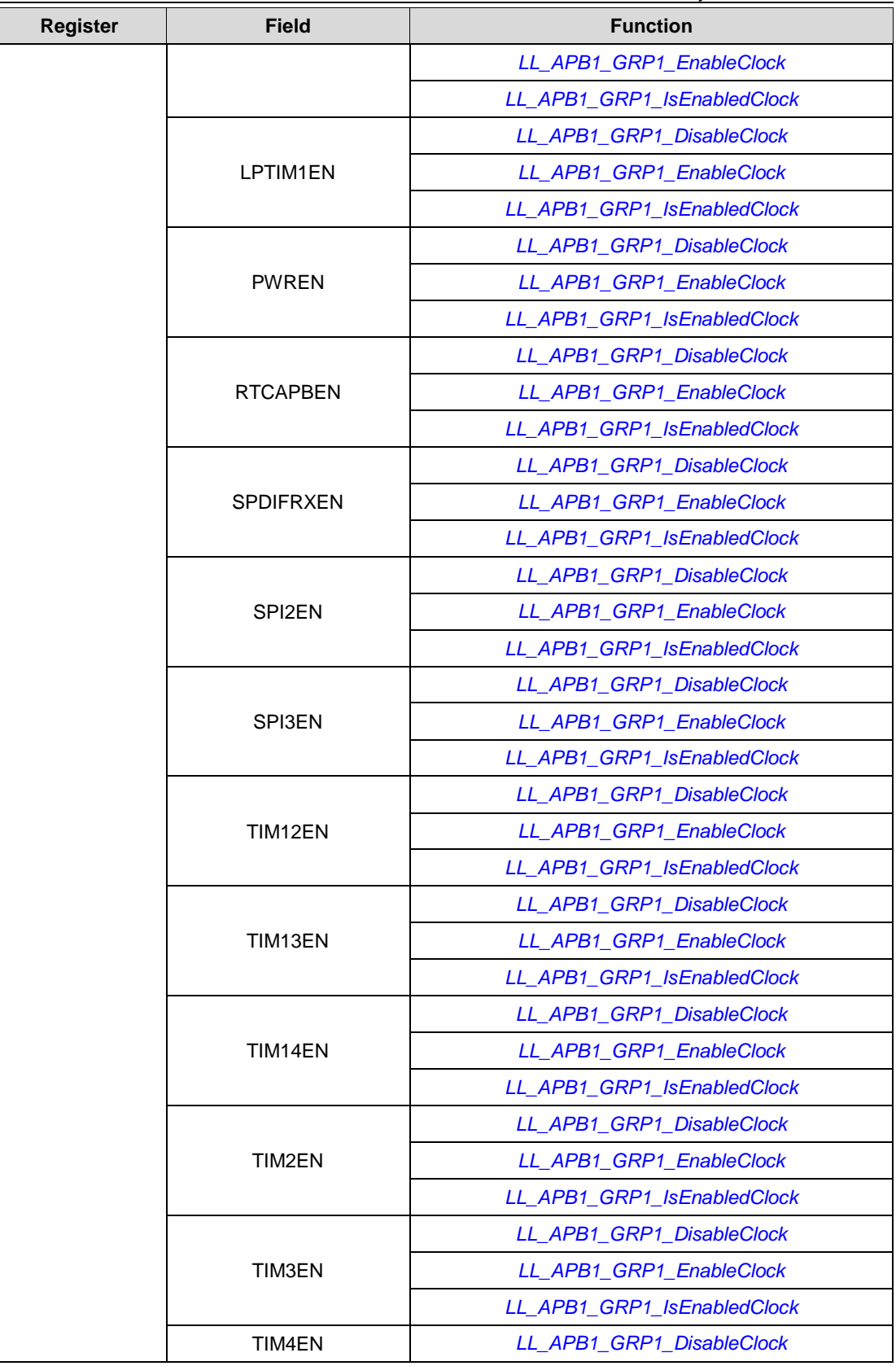

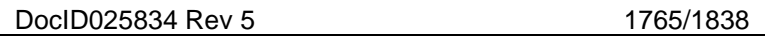

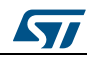

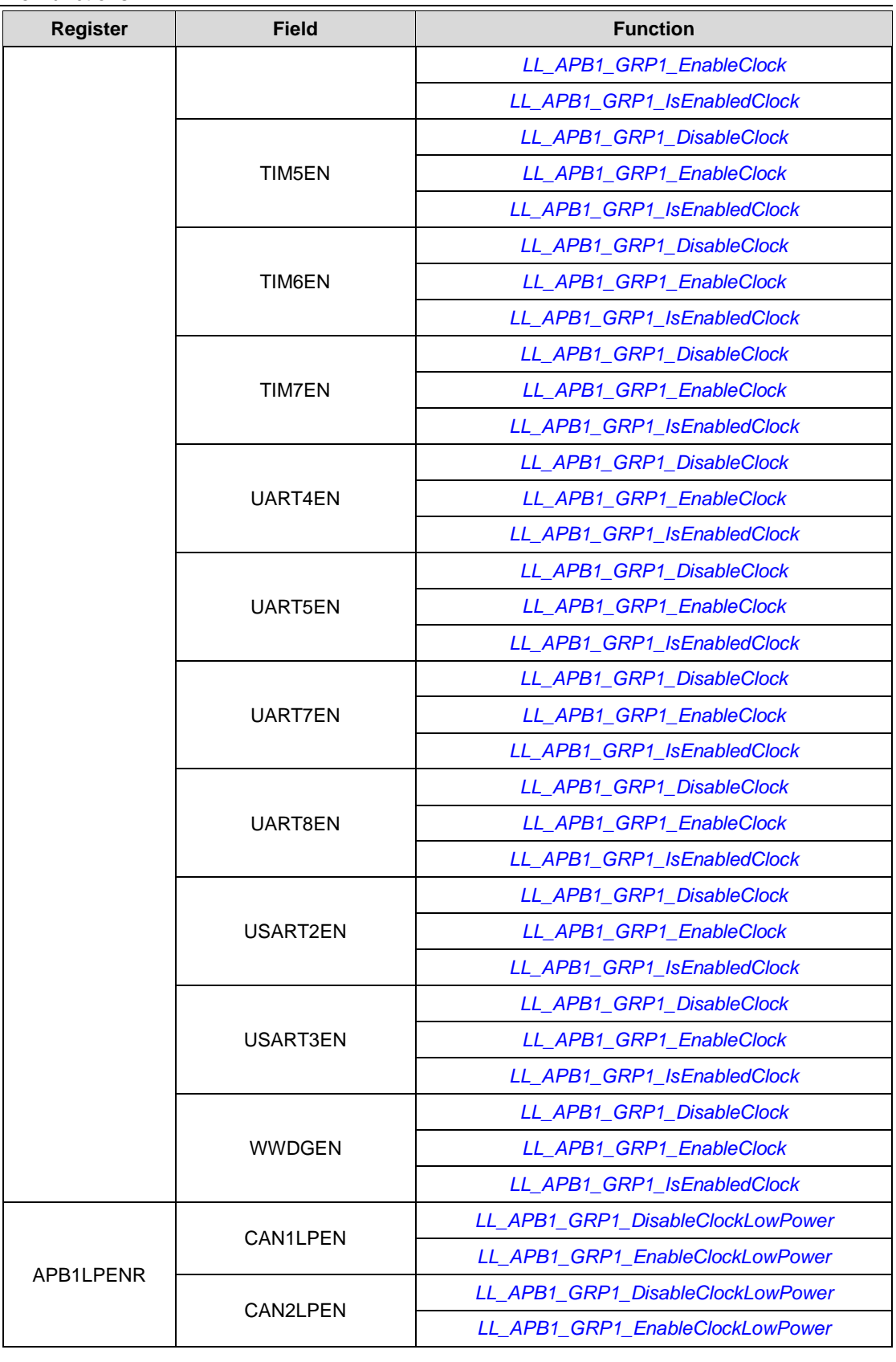

1766/1838 DocID025834 Rev 5

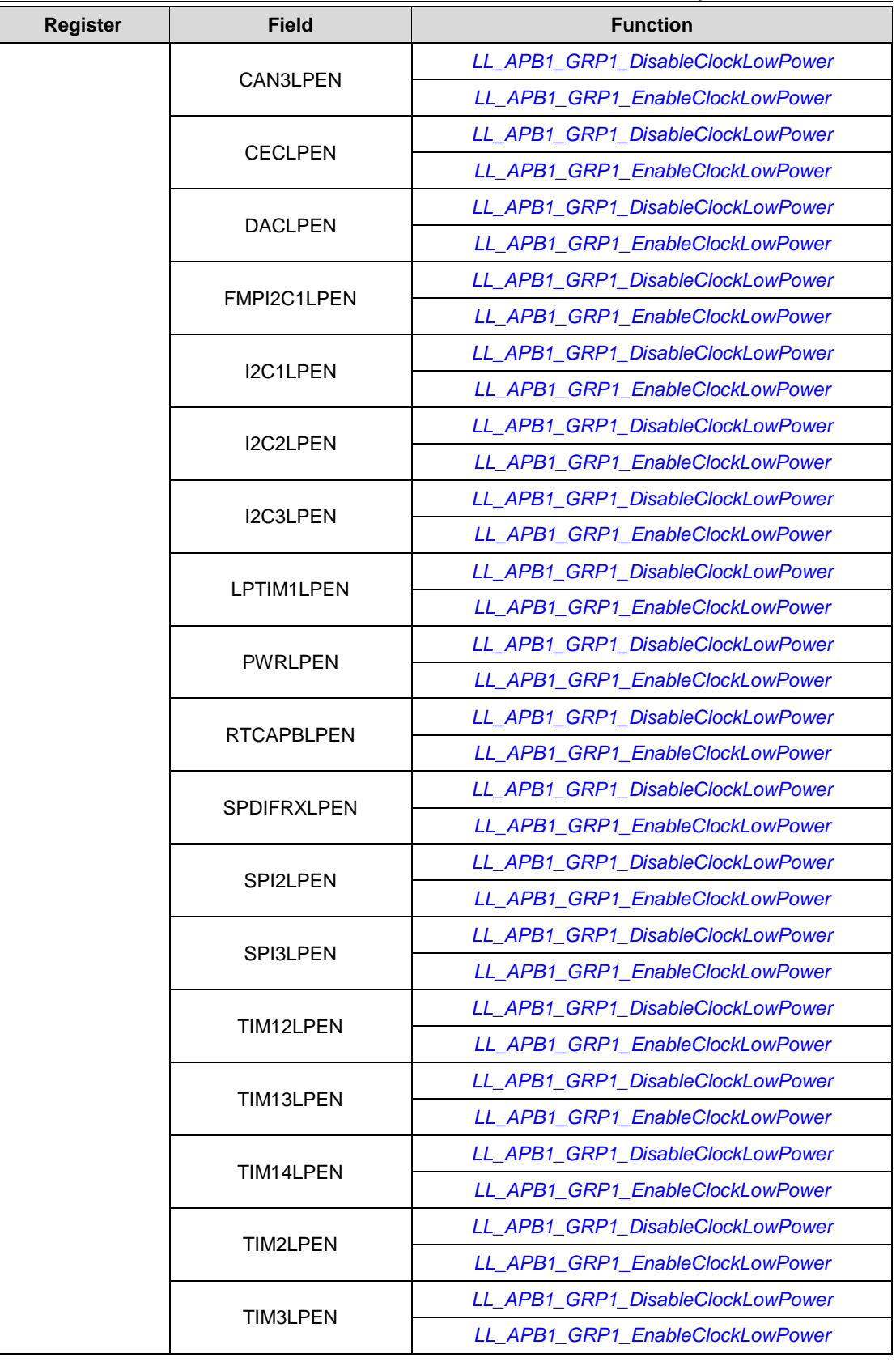

DocID025834 Rev 5 1767/1838

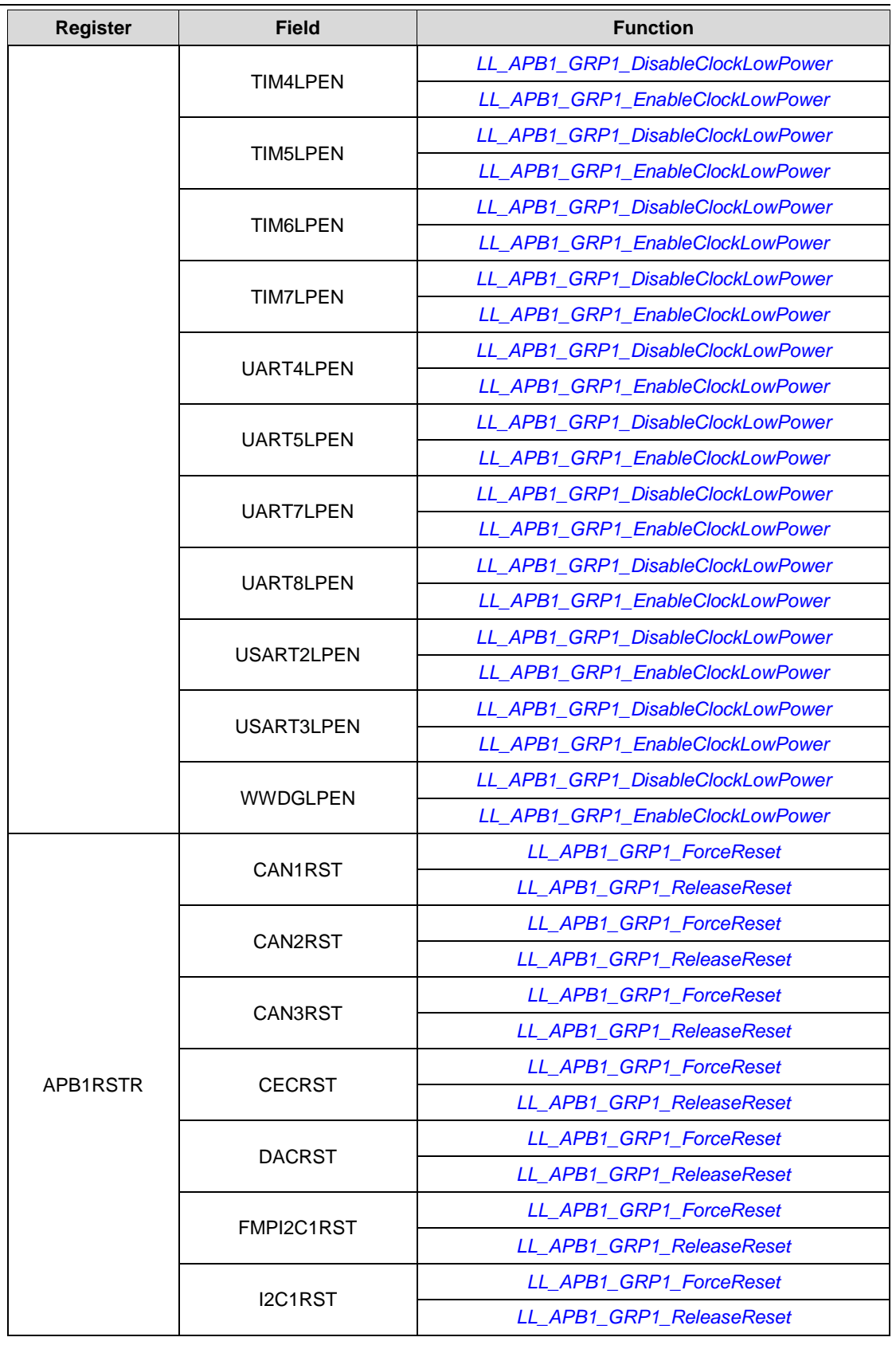

1768/1838 DocID025834 Rev 5

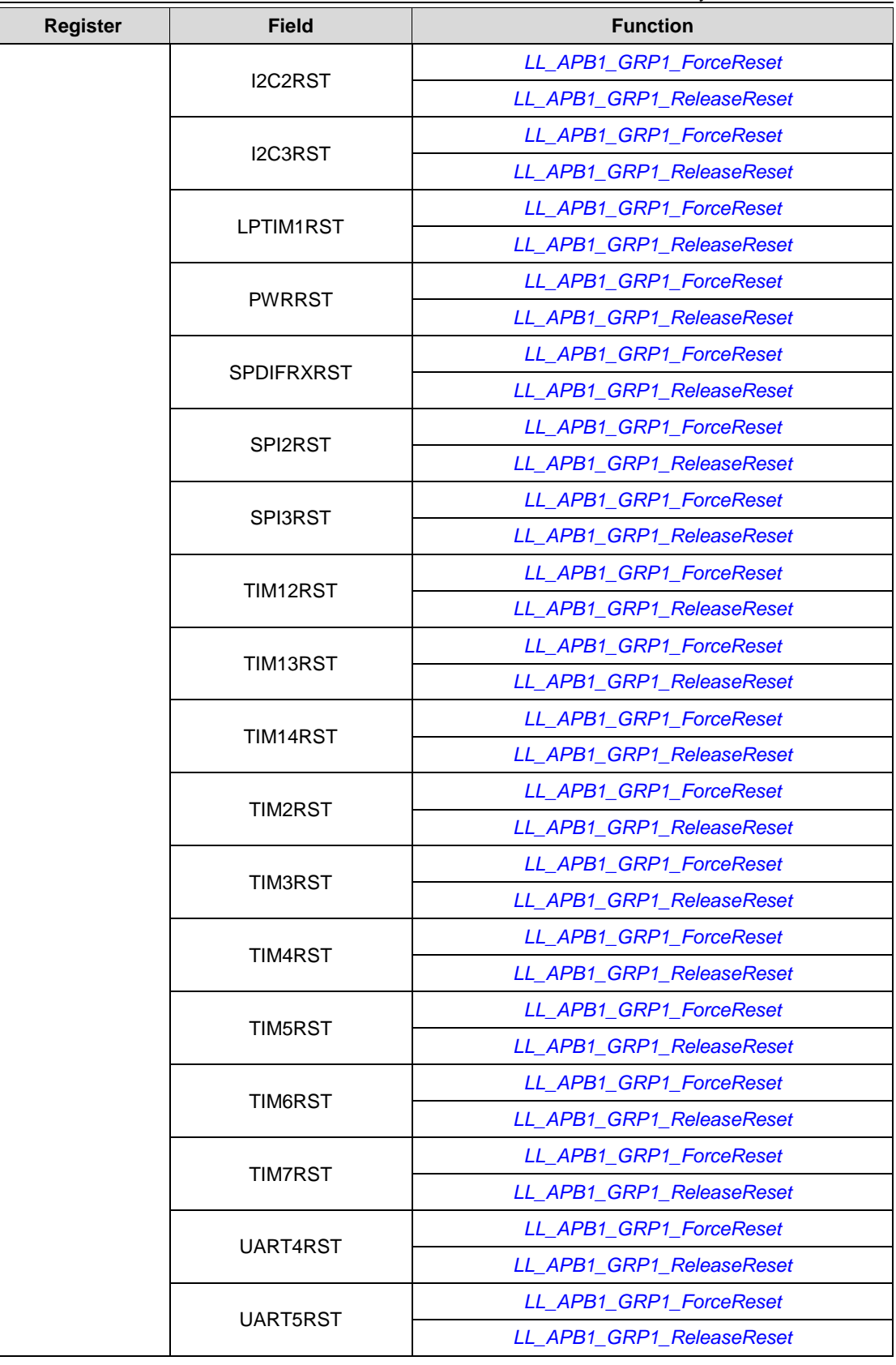

DocID025834 Rev 5 1769/1838

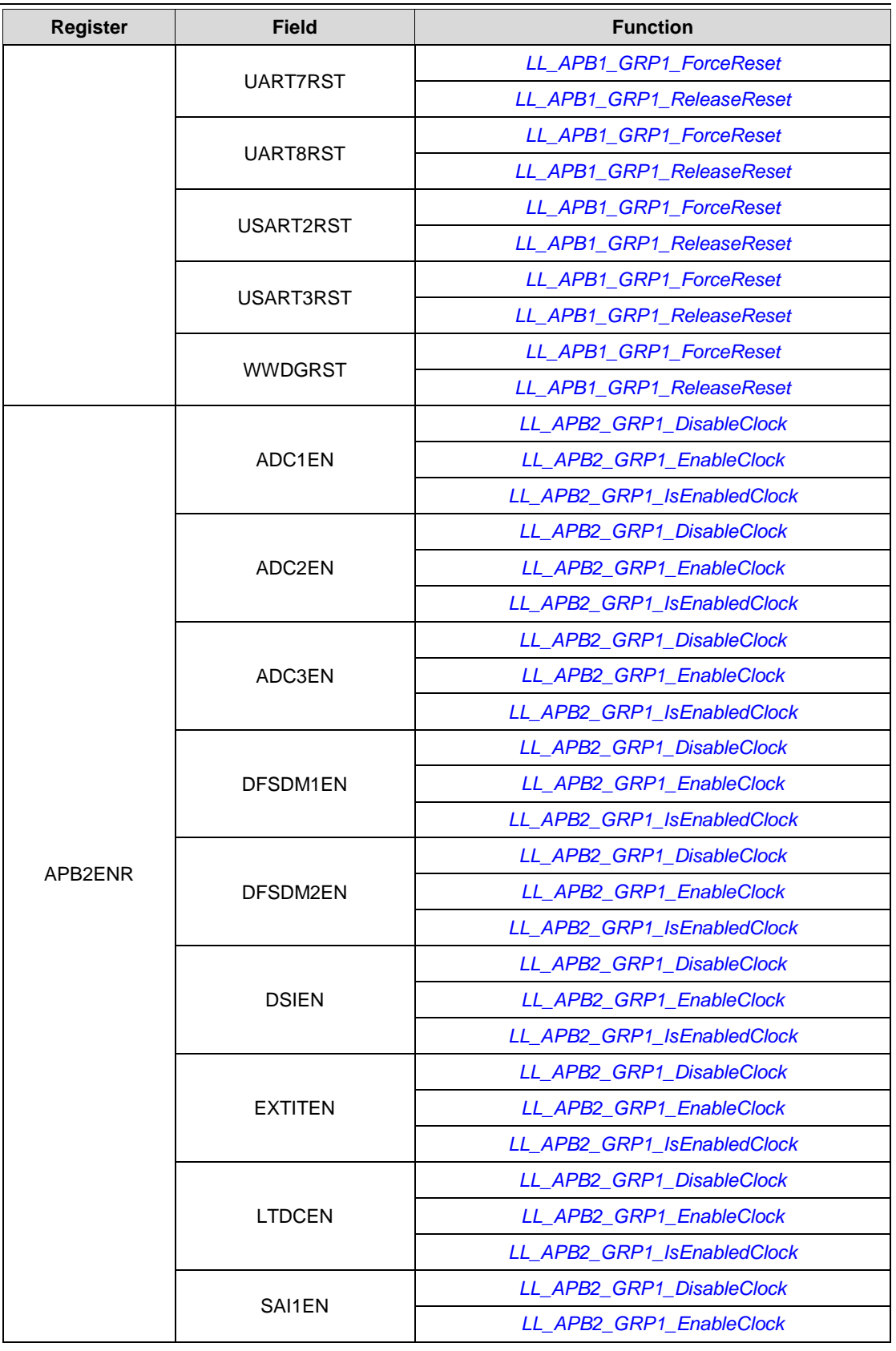

1770/1838 DocID025834 Rev 5

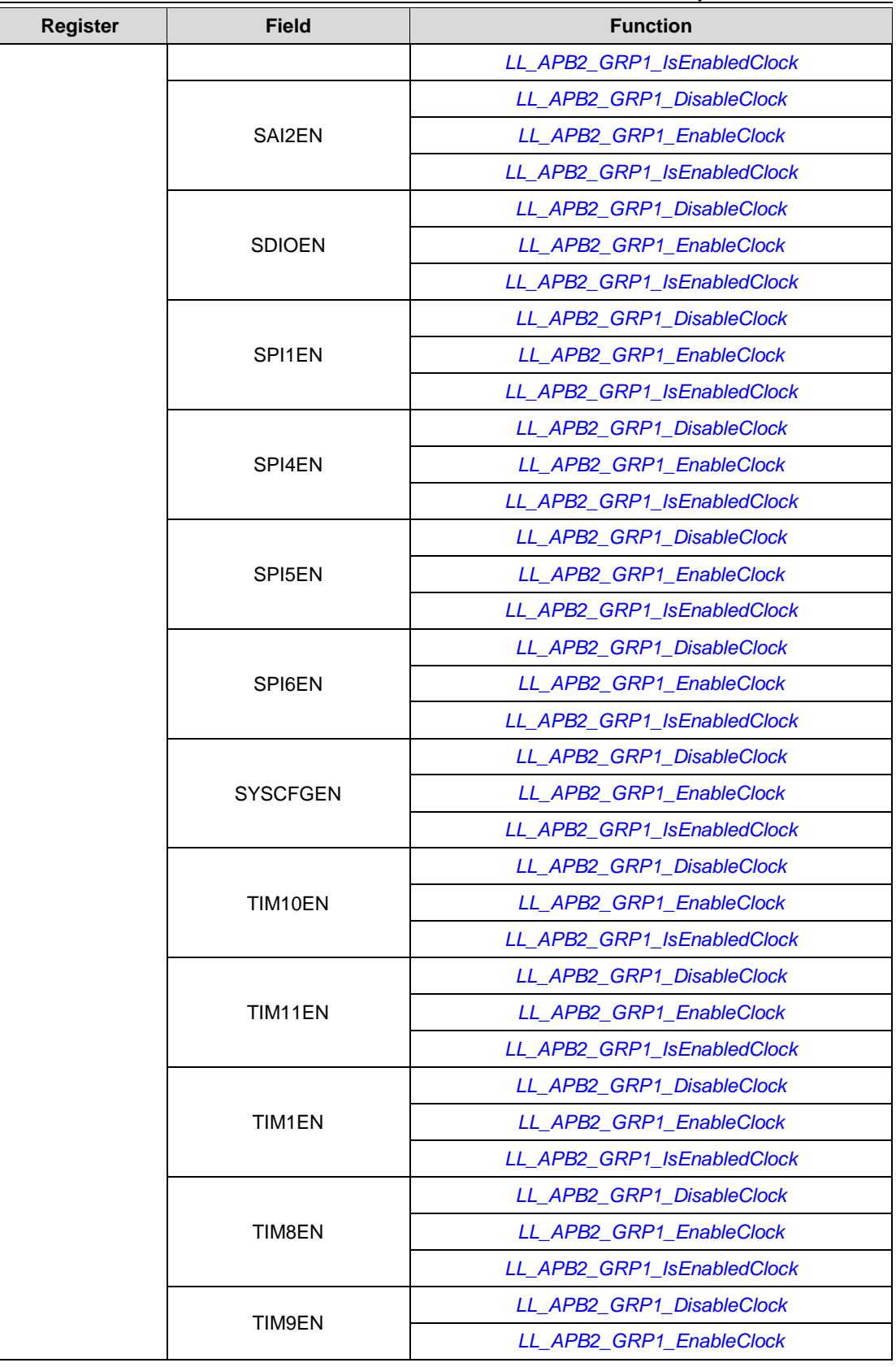

DocID025834 Rev 5 1771/1838

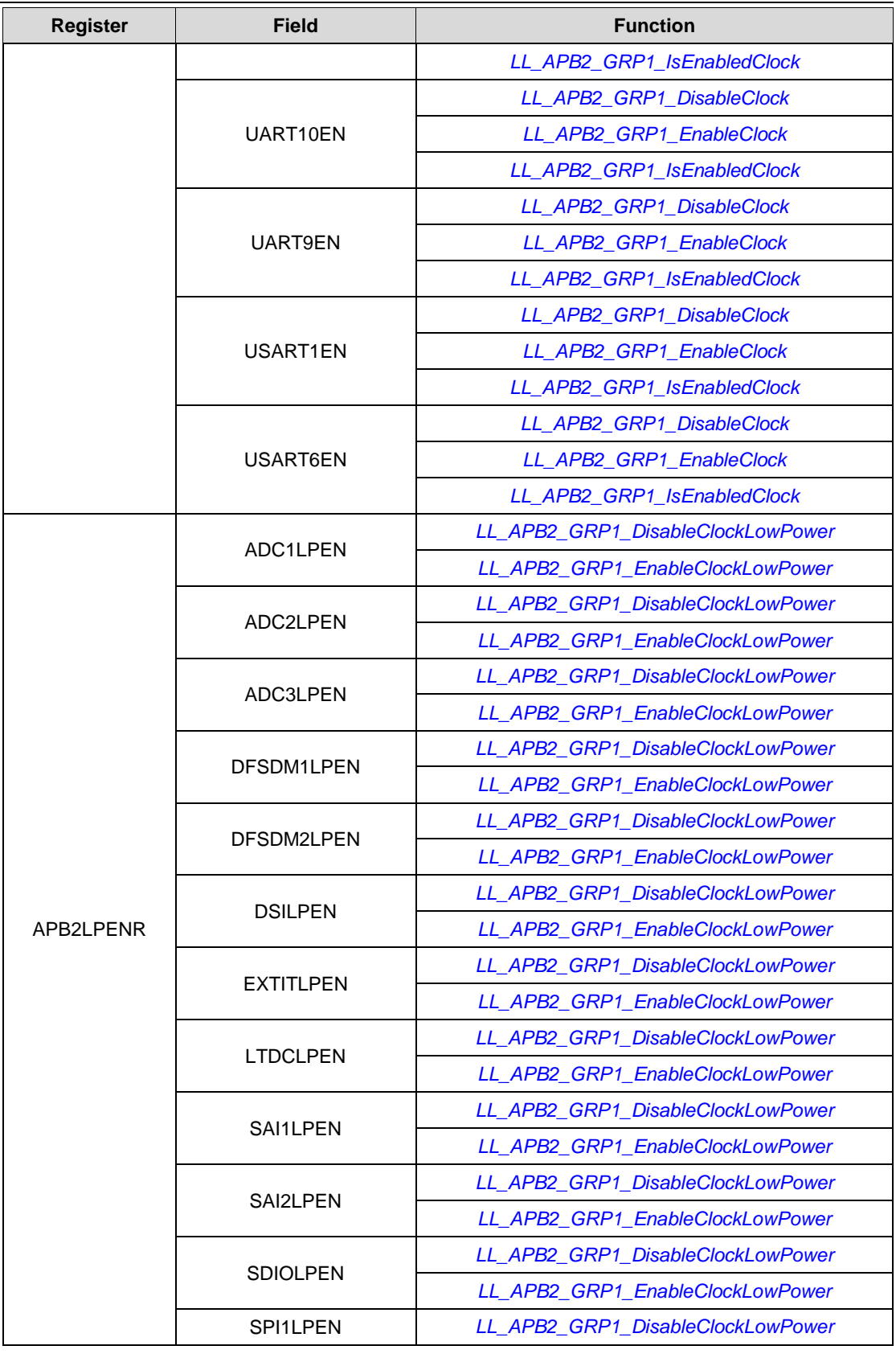

1772/1838 DocID025834 Rev 5

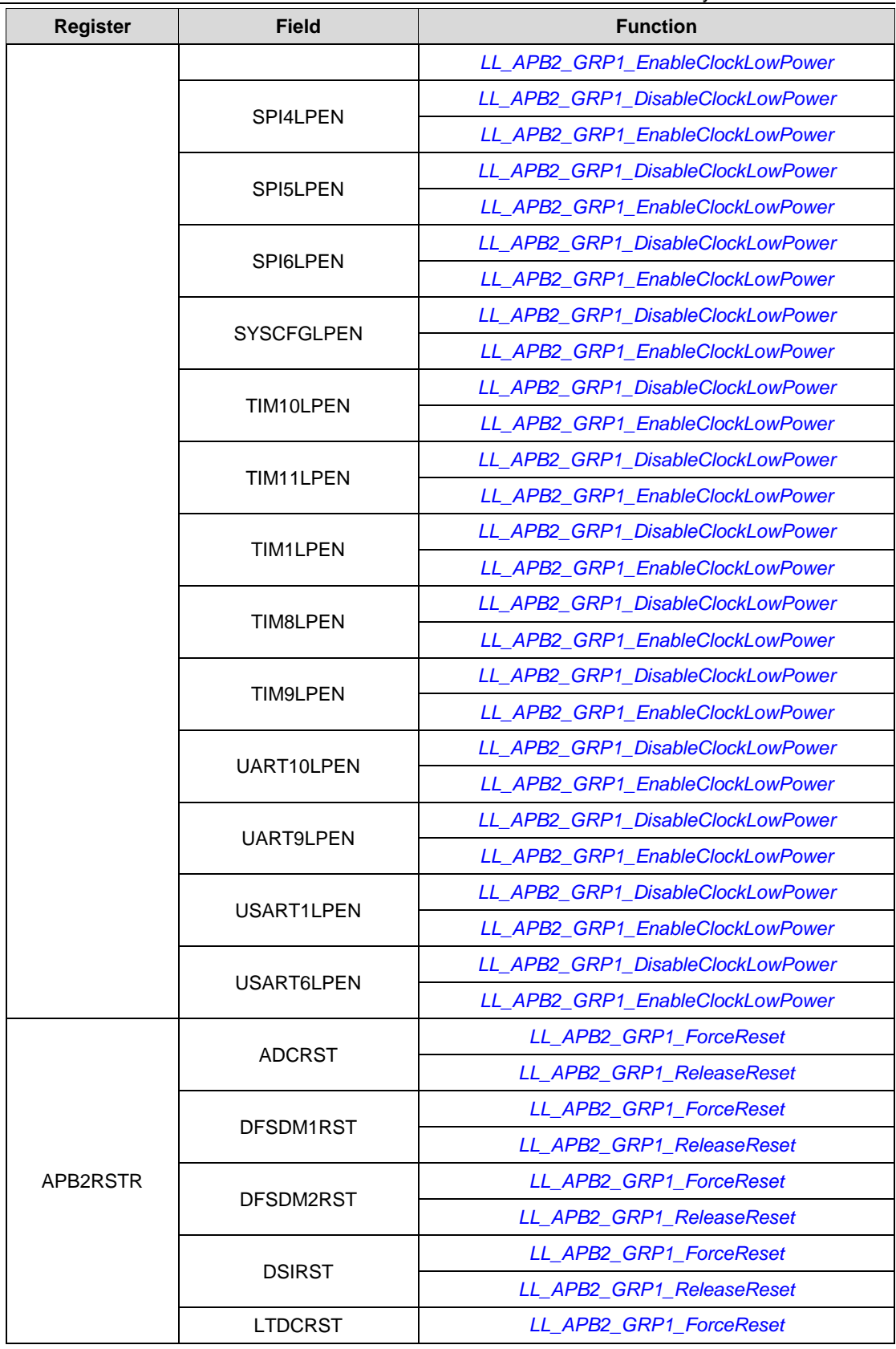

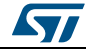

DocID025834 Rev 5 1773/1838

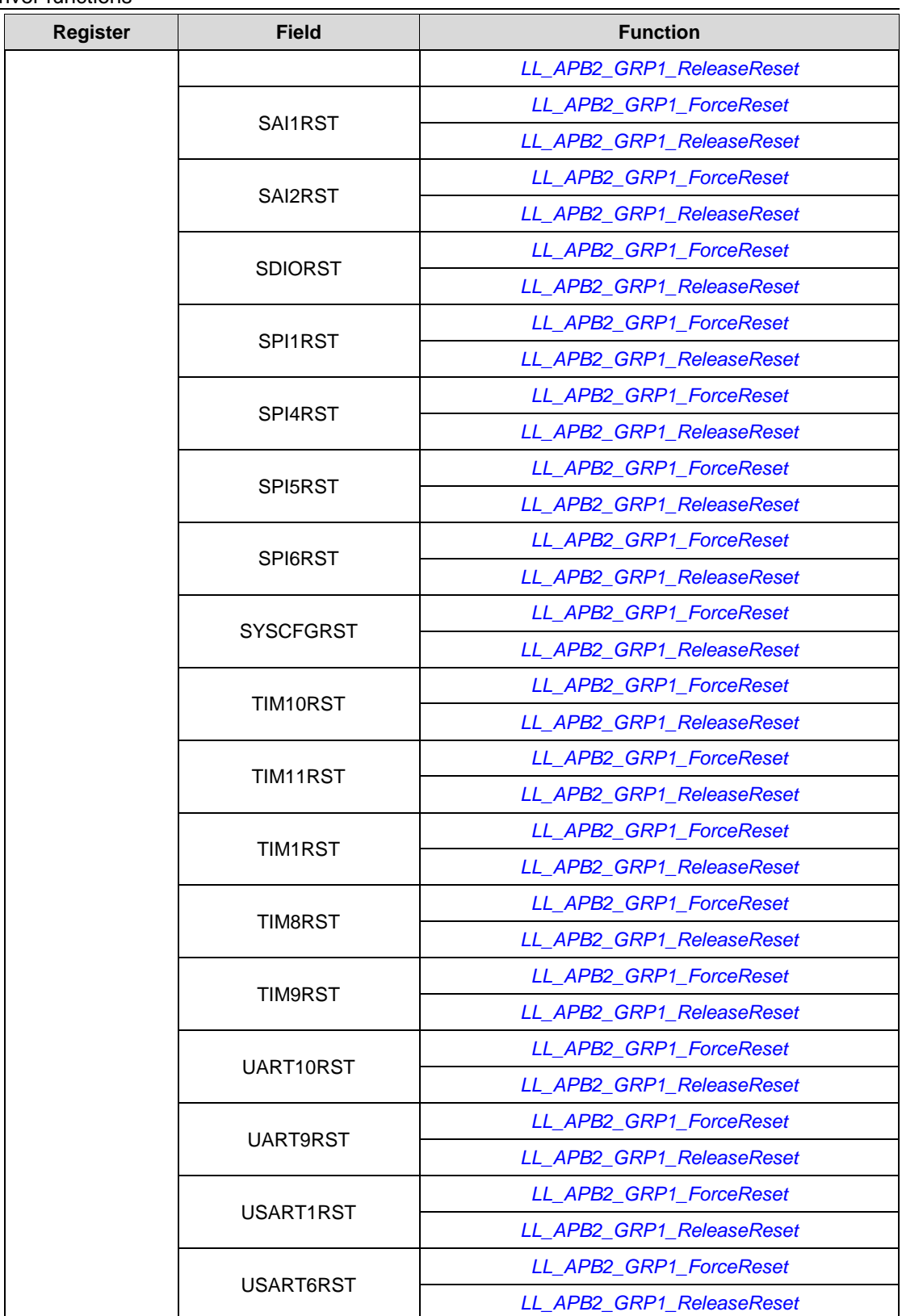

1774/1838 DocID025834 Rev 5

 $\sqrt{1}$ 

## **93.3 CORTEX**

**Table 27: Correspondence between CORTEX registers and CORTEX low-layer driver functions**

| <b>Register</b> | <b>Field</b>                          | <b>Function</b>                |
|-----------------|---------------------------------------|--------------------------------|
|                 |                                       | LL_MPU_Disable                 |
| MPU_CTRL        | <b>ENABLE</b>                         | LL_MPU_Enable                  |
|                 |                                       | LL MPU IsEnabled               |
|                 | AP                                    | LL_MPU_ConfigRegion            |
|                 | В                                     | LL_MPU_ConfigRegion            |
|                 | $\mathsf C$                           | LL_MPU_ConfigRegion            |
| MPU_RASR        | <b>ENABLE</b>                         | LL_MPU_DisableRegion           |
|                 |                                       | LL_MPU_EnableRegion            |
|                 | S                                     | LL_MPU_ConfigRegion            |
|                 | <b>SIZE</b>                           | LL_MPU_ConfigRegion            |
|                 | XN                                    | LL_MPU_ConfigRegion            |
|                 | <b>ADDR</b>                           | LL_MPU_ConfigRegion            |
| MPU_RBAR        | <b>REGION</b>                         | LL_MPU_ConfigRegion            |
| MPU_RNR         | <b>REGION</b>                         | LL_MPU_ConfigRegion            |
|                 |                                       | LL_MPU_DisableRegion           |
|                 | <b>ARCHITECTURE</b>                   | LL_CPUID_GetConstant           |
|                 | <b>IMPLEMENTER</b>                    | LL_CPUID_GetImplementer        |
| SCB_CPUID       | <b>PARTNO</b>                         | LL_CPUID_GetParNo              |
|                 | <b>REVISION</b>                       | LL_CPUID_GetRevision           |
|                 | <b>VARIANT</b>                        | LL_CPUID_GetVariant            |
|                 | <b>SEVEONPEND</b><br><b>SLEEPDEEP</b> | LL_LPM_DisableEventOnPend      |
|                 |                                       | LL_LPM_EnableEventOnPend       |
| SCB_SCR         |                                       | LL_LPM_EnableDeepSleep         |
|                 |                                       | LL_LPM_EnableSleep             |
|                 | <b>SLEEPONEXIT</b>                    | LL_LPM_DisableSleepOnExit      |
|                 |                                       | LL_LPM_EnableSleepOnExit       |
| SCB_SHCSR       | <b>MEMFAULTENA</b>                    | LL_HANDLER_DisableFault        |
|                 |                                       | LL_HANDLER_EnableFault         |
|                 | <b>CLKSOURCE</b>                      | LL_SYSTICK_GetClkSource        |
| STK_CTRL        |                                       | <b>LL SYSTICK SetClkSource</b> |
|                 | <b>COUNTFLAG</b>                      | LL_SYSTICK_IsActiveCounterFlag |
|                 | <b>TICKINT</b>                        | <b>LL SYSTICK DisableIT</b>    |
|                 |                                       | LL_SYSTICK_EnableIT            |
|                 |                                       | LL_SYSTICK_IsEnabledIT         |

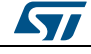

DocID025834 Rev 5 1775/1838

## **93.4 CRC**

**Table 28: Correspondence between CRC registers and CRC low-layer driver functions**

| <b>Register</b> | Field        | <b>Function</b>                |
|-----------------|--------------|--------------------------------|
| CR              | <b>RESET</b> | LL_CRC_ResetCRCCalculationUnit |
| DR.             | DR           | LL CRC FeedData32              |
|                 |              | LL CRC ReadData32              |
| IDR.            | <b>IDR</b>   | LL CRC Read IDR                |
|                 |              | LL CRC Write IDR               |

## **93.5 DAC**

#### **Table 29: Correspondence between DAC registers and DAC low-layer driver functions**

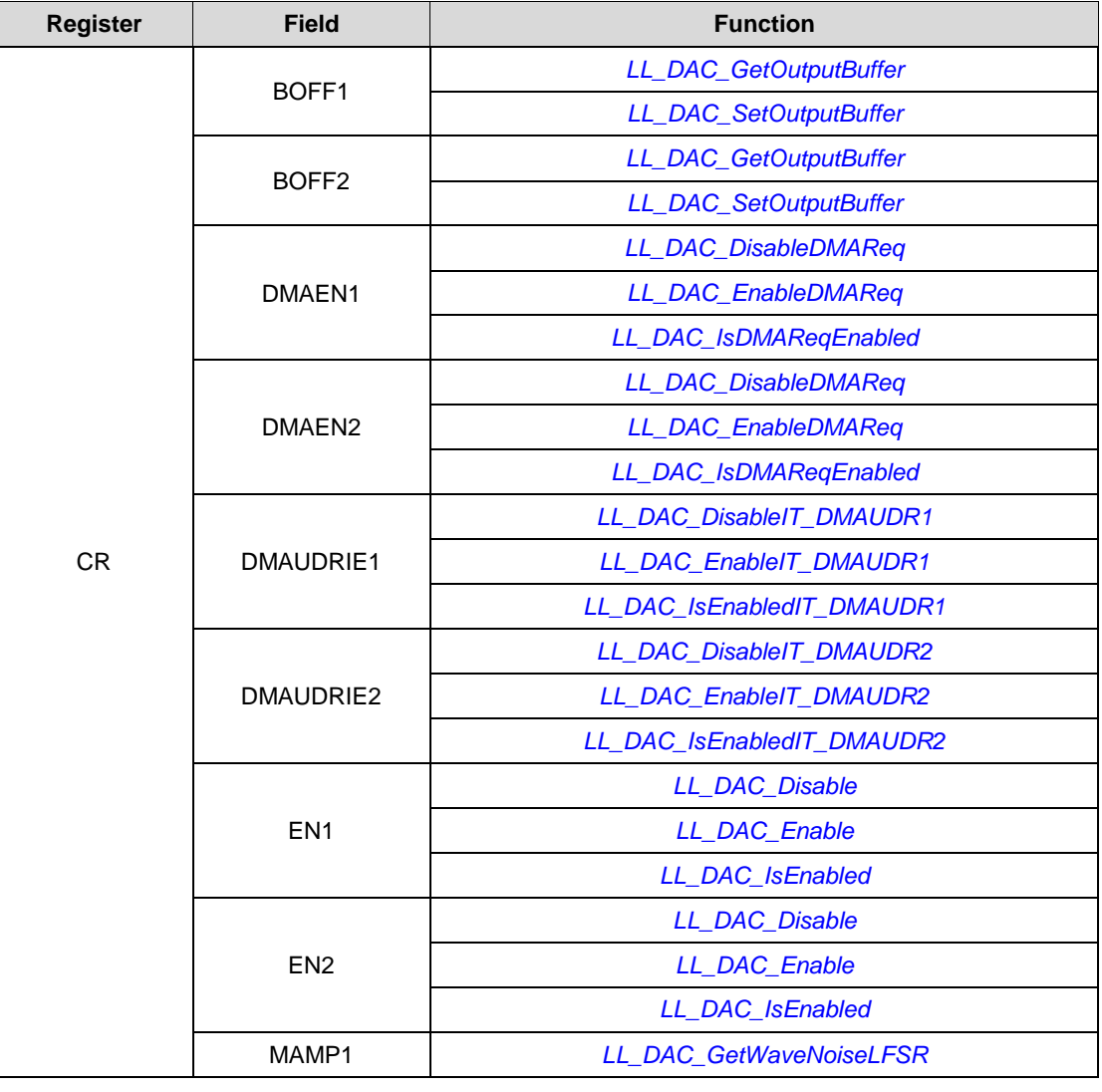

1776/1838 DocID025834 Rev 5

ST

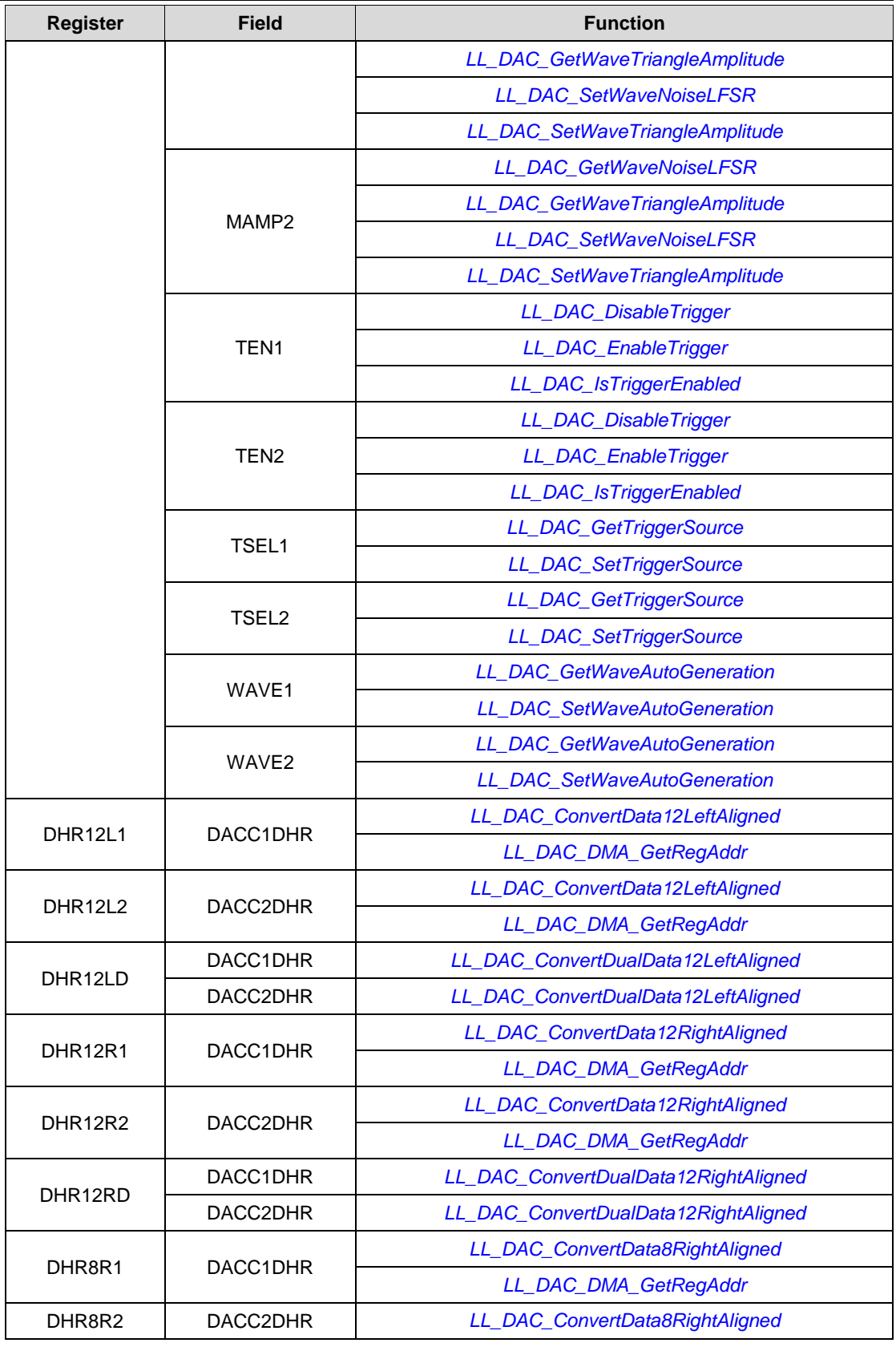

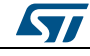

DocID025834 Rev 5 1777/1838

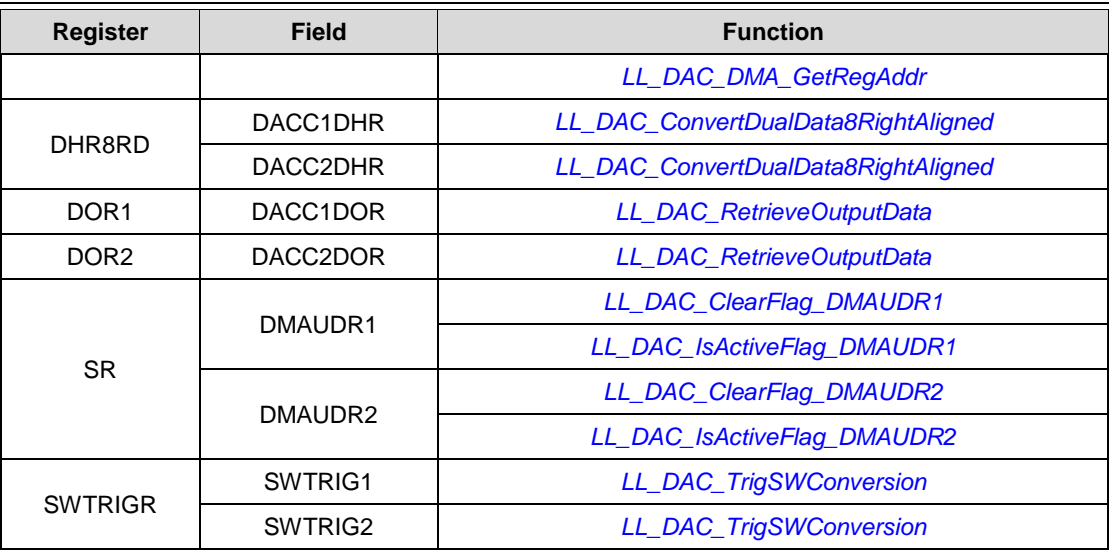

## **93.6 DMA**

**Table 30: Correspondence between DMA registers and DMA low-layer driver functions**

|           | <b>Register</b> | <b>Field</b> | <b>Function</b>                 |
|-----------|-----------------|--------------|---------------------------------|
|           |                 | <b>CHSEL</b> | LL_DMA_GetChannelSelection      |
|           |                 |              | LL_DMA_SetChannelSelection      |
|           |                 | <b>CIRC</b>  | LL_DMA_ConfigTransfer           |
|           |                 |              | LL_DMA_GetMode                  |
|           |                 |              | LL_DMA_SetMode                  |
|           |                 | <b>CT</b>    | LL_DMA_GetCurrentTargetMem      |
|           |                 |              | LL_DMA_SetCurrentTargetMem      |
|           |                 | <b>DBM</b>   | LL_DMA_DisableDoubleBufferMode  |
|           |                 |              | LL_DMA_EnableDoubleBufferMode   |
|           |                 | <b>DIR</b>   | LL_DMA_ConfigTransfer           |
|           | <b>CR</b>       |              | LL_DMA_GetDataTransferDirection |
|           |                 |              | LL_DMA_SetDataTransferDirection |
|           |                 | <b>DMEIE</b> | LL_DMA_DisableIT_DME            |
|           |                 |              | LL_DMA_EnableIT_DME             |
|           |                 |              | LL_DMA_IsEnabledIT_DME          |
|           |                 | EN           | LL_DMA_DisableStream            |
|           |                 |              | LL_DMA_EnableStream             |
|           |                 |              | LL_DMA_IsEnabledStream          |
|           |                 | <b>HTIE</b>  | LL_DMA_DisableIT_HT             |
|           |                 |              | LL_DMA_EnableIT_HT              |
|           |                 |              | LL_DMA_IsEnabledIT_HT           |
| 1778/1838 |                 |              | DocID025834 Rev 5               |

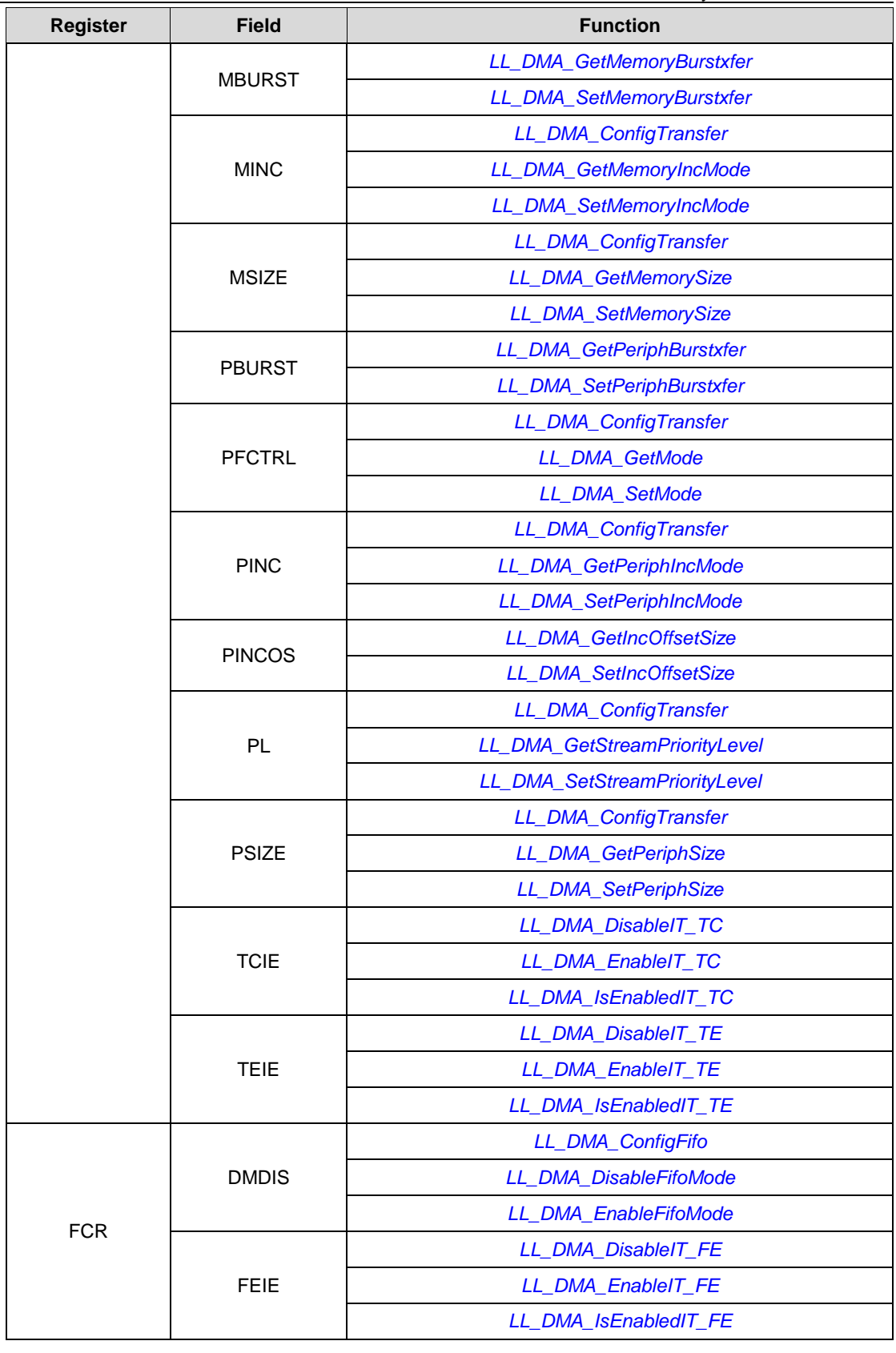

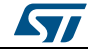

DocID025834 Rev 5 1779/1838

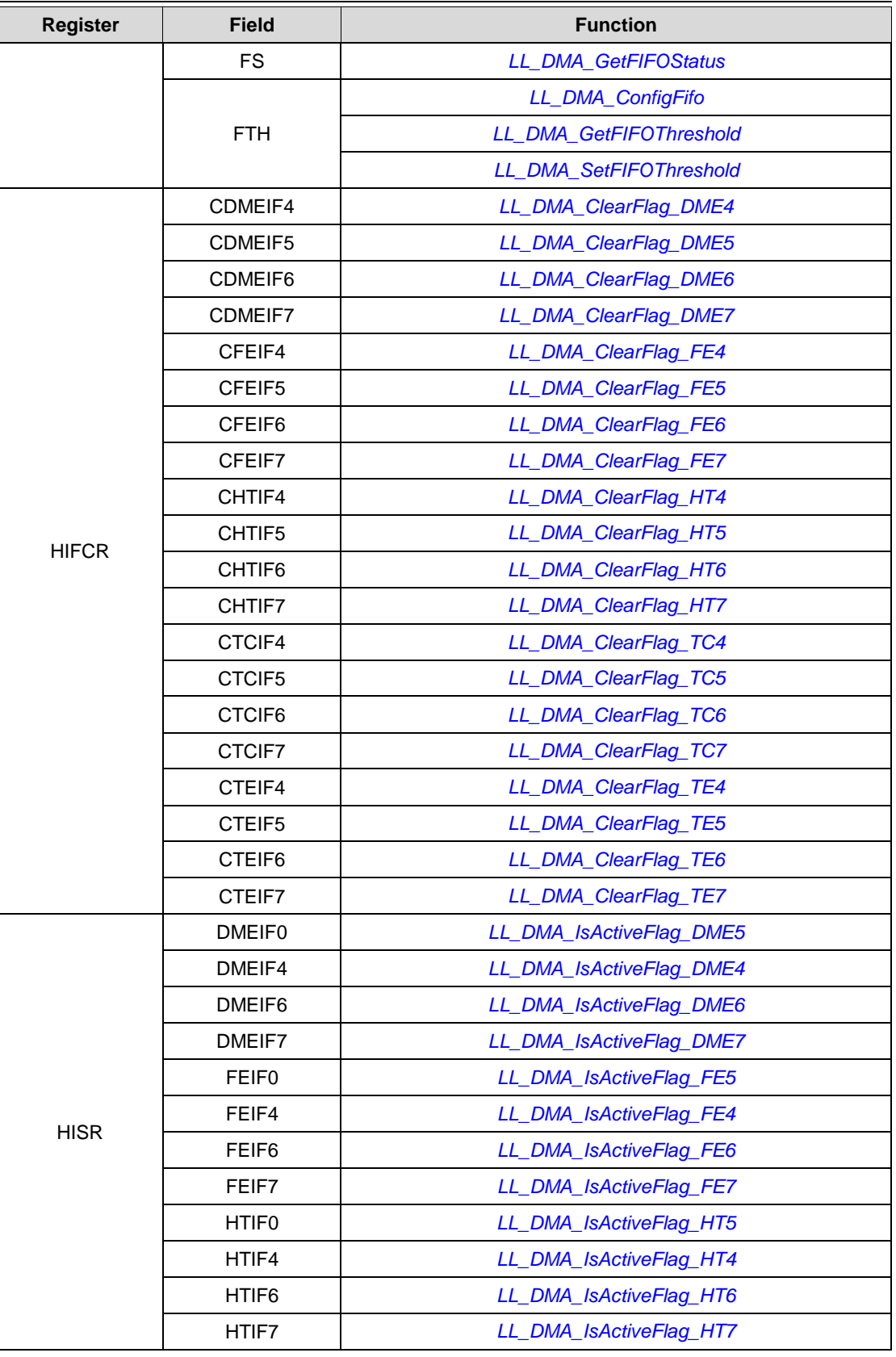

1780/1838 DocID025834 Rev 5

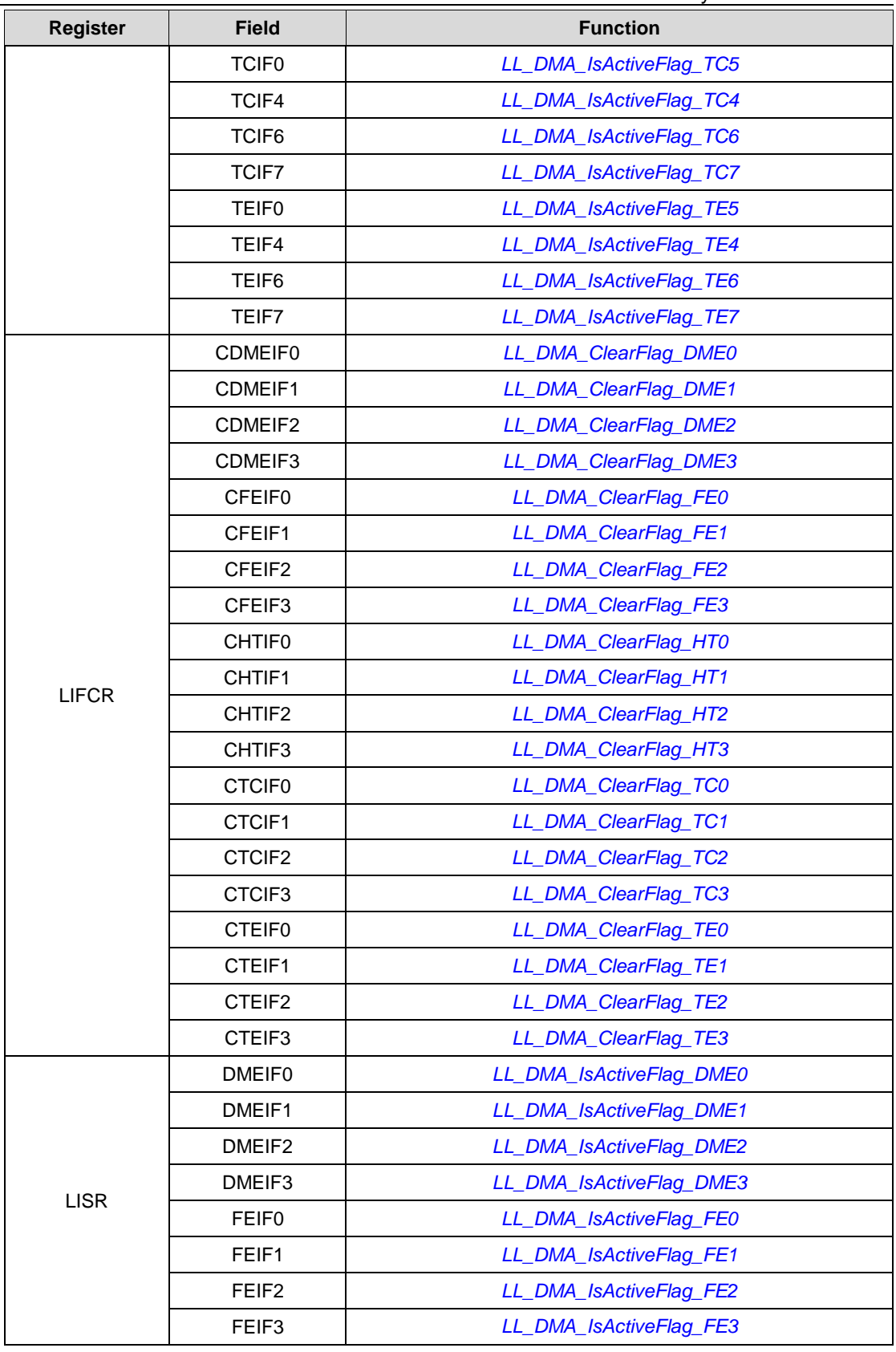

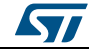

DocID025834 Rev 5 1781/1838

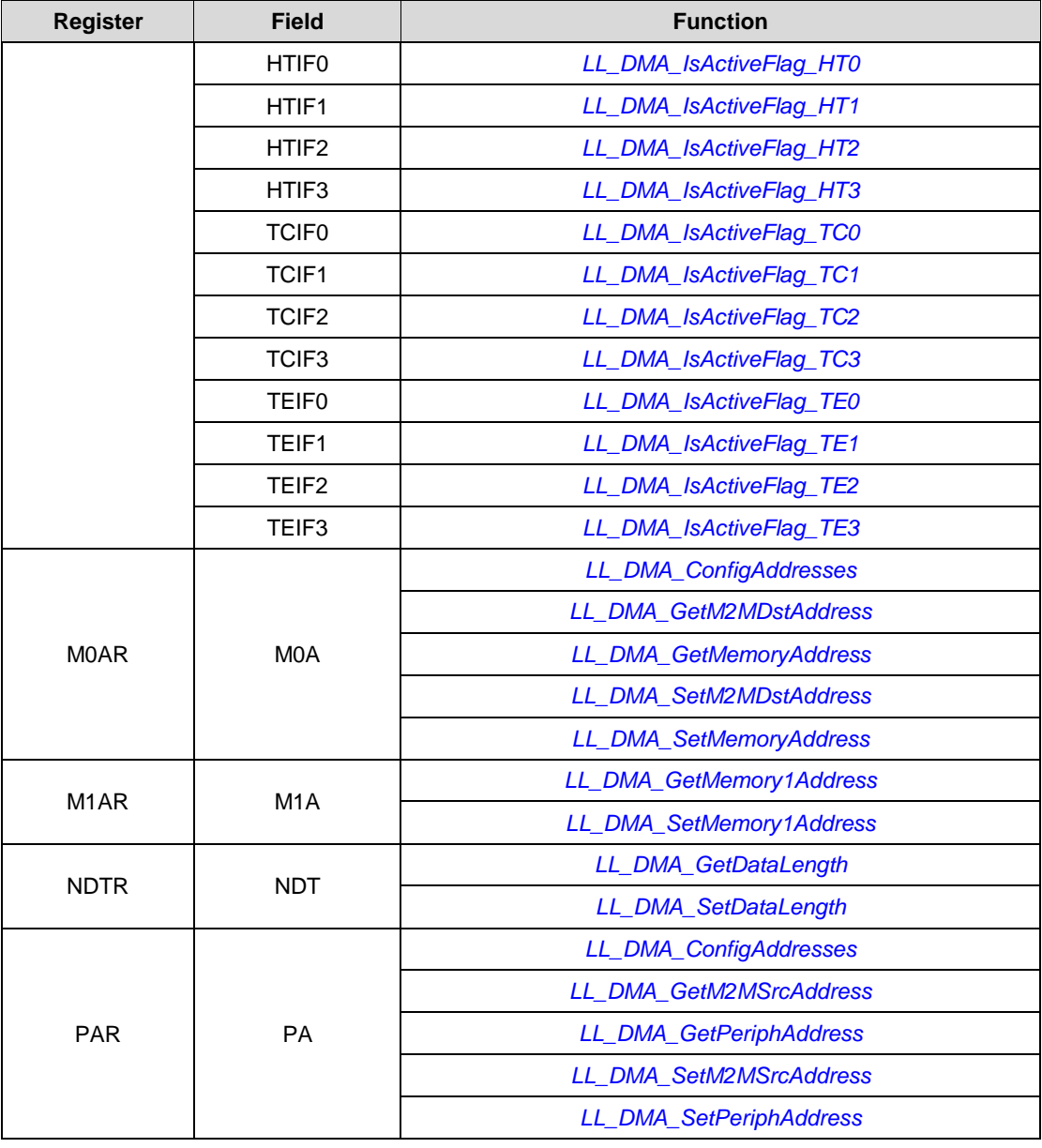

## **93.7 DMA2D**

## **Table 31: Correspondence between DMA2D registers and DMA2D low-layer driver functions**

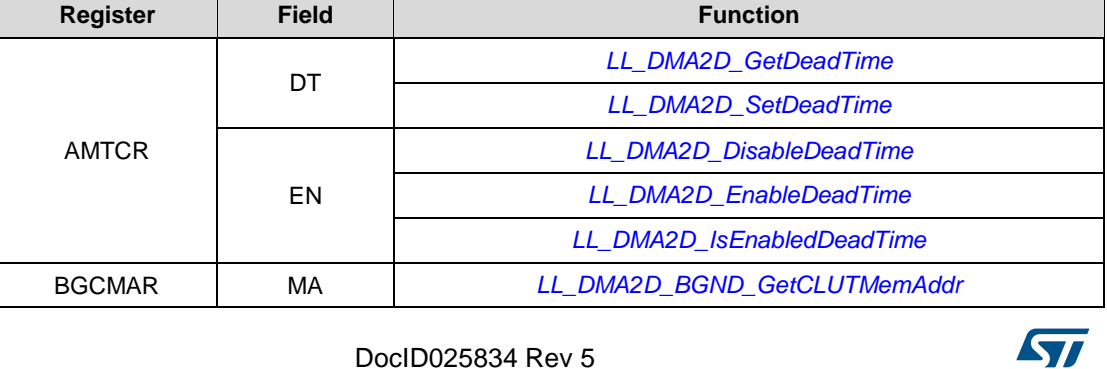

1782/1838 DocID025834 Rev 5

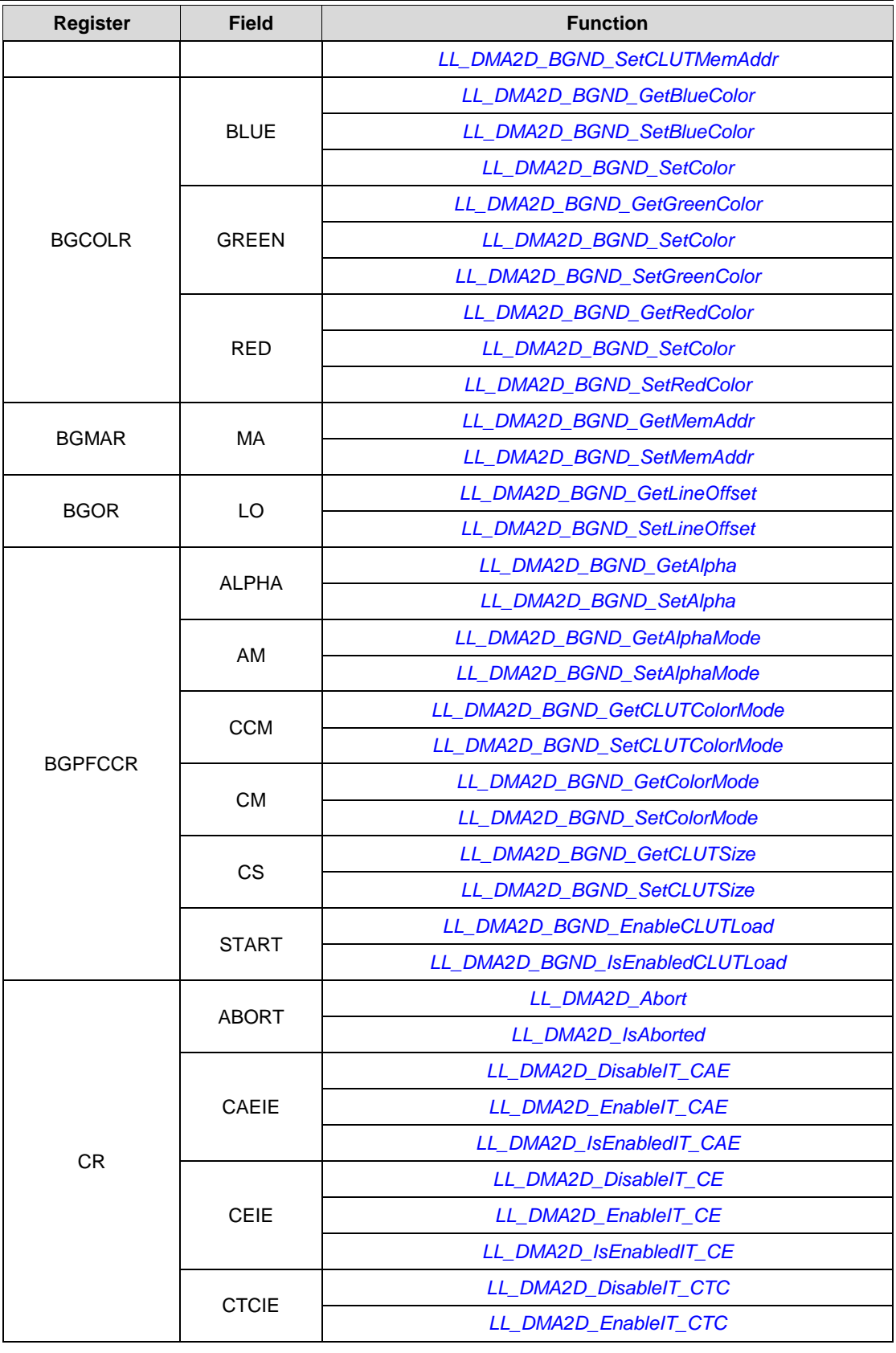

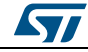

DocID025834 Rev 5 1783/1838

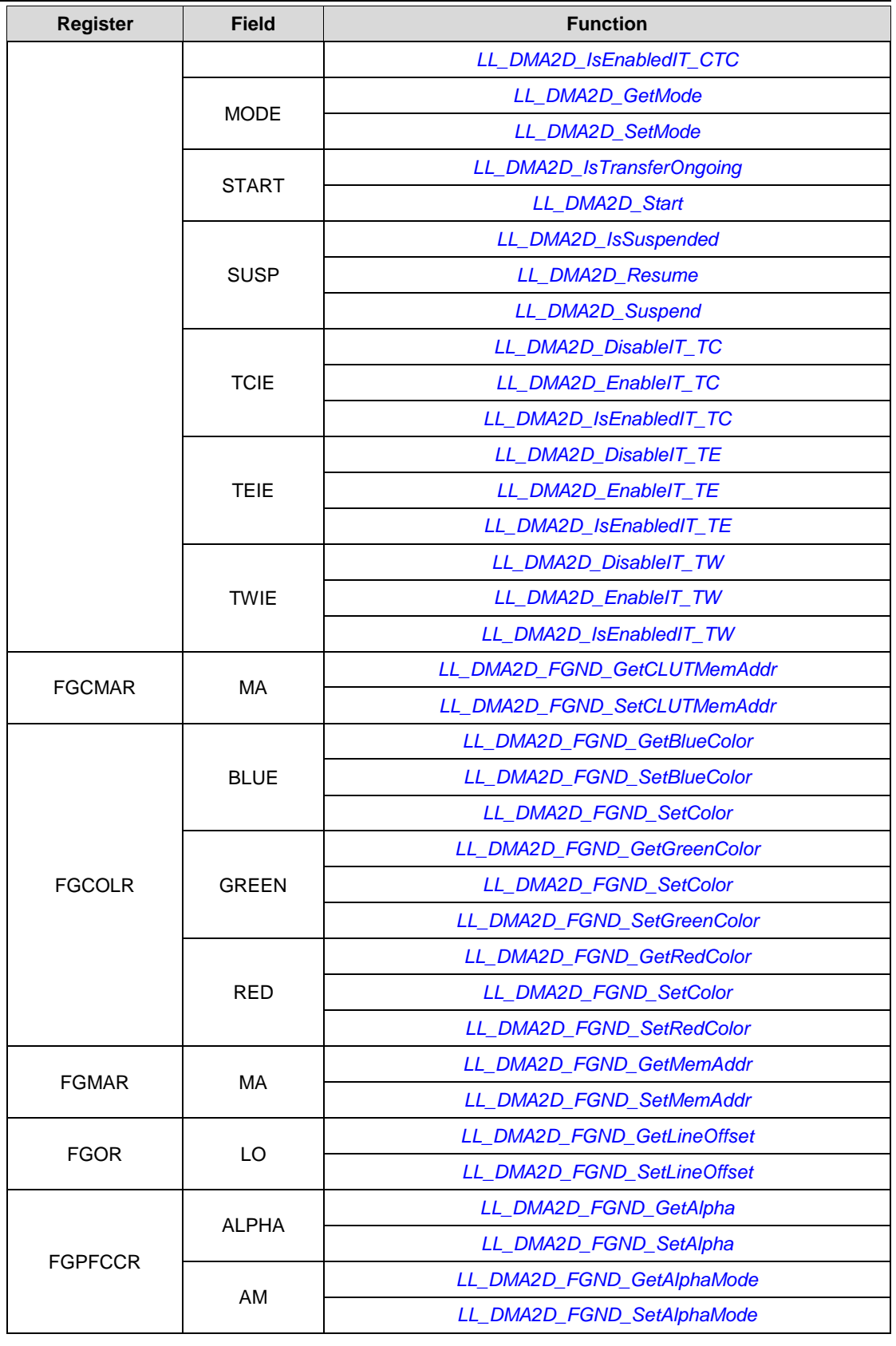

1784/1838 DocID025834 Rev 5

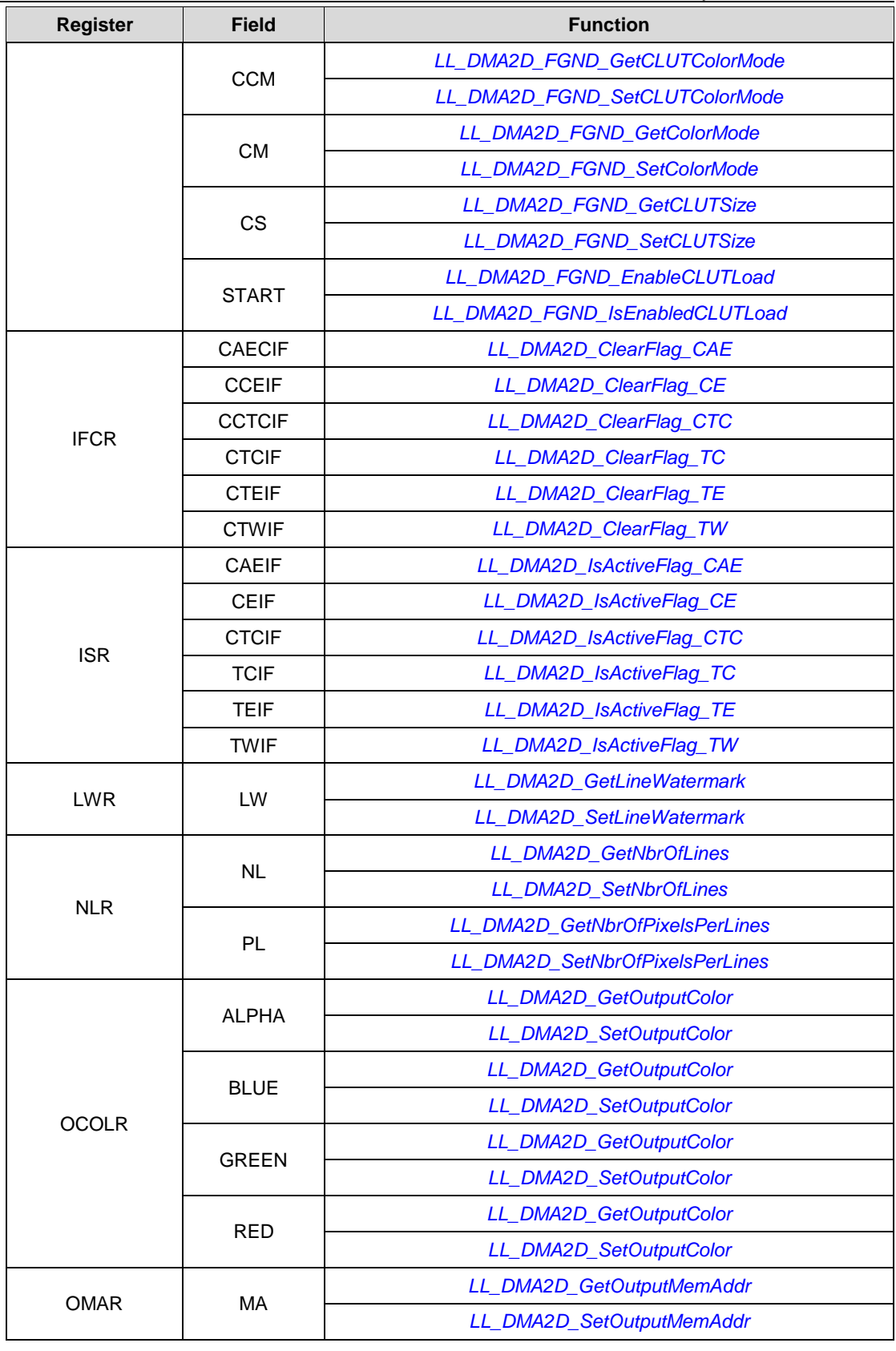

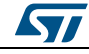

DocID025834 Rev 5 1785/1838

**UM1725**

╕

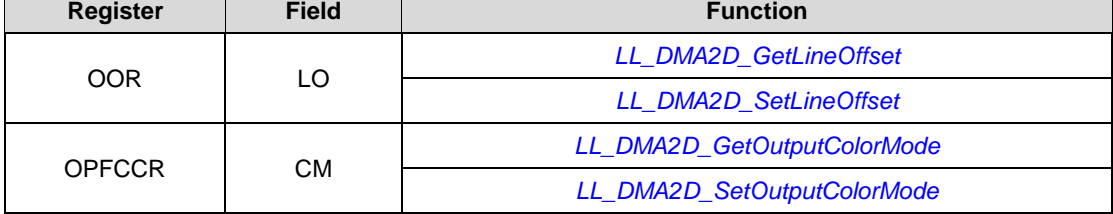

## **93.8 EXTI**

**Table 32: Correspondence between EXTI registers and EXTI low-layer driver functions**

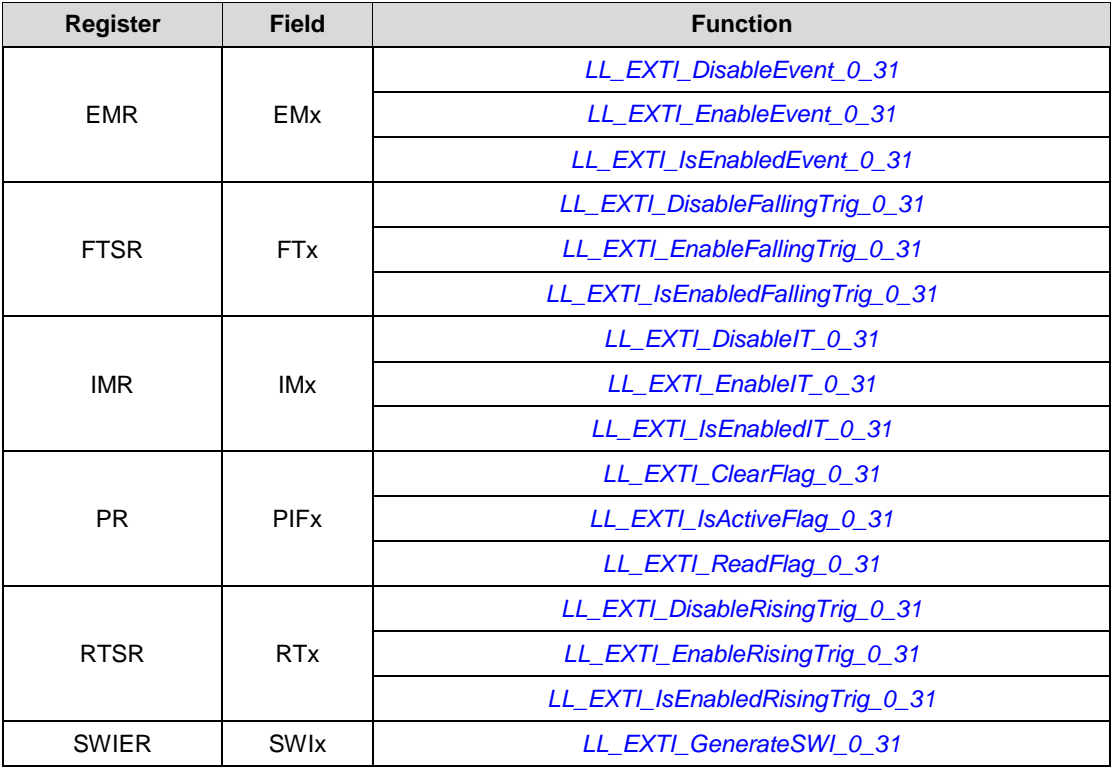

## **93.9 GPIO**

**Table 33: Correspondence between GPIO registers and GPIO low-layer driver functions**

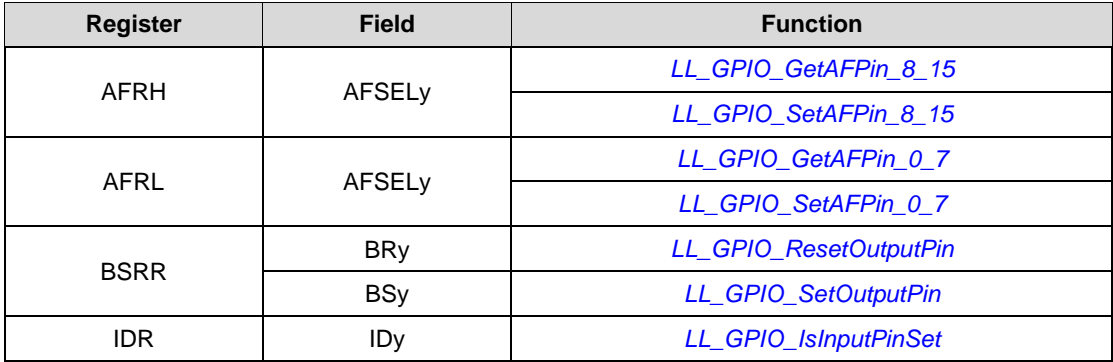

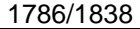

DocID025834 Rev 5

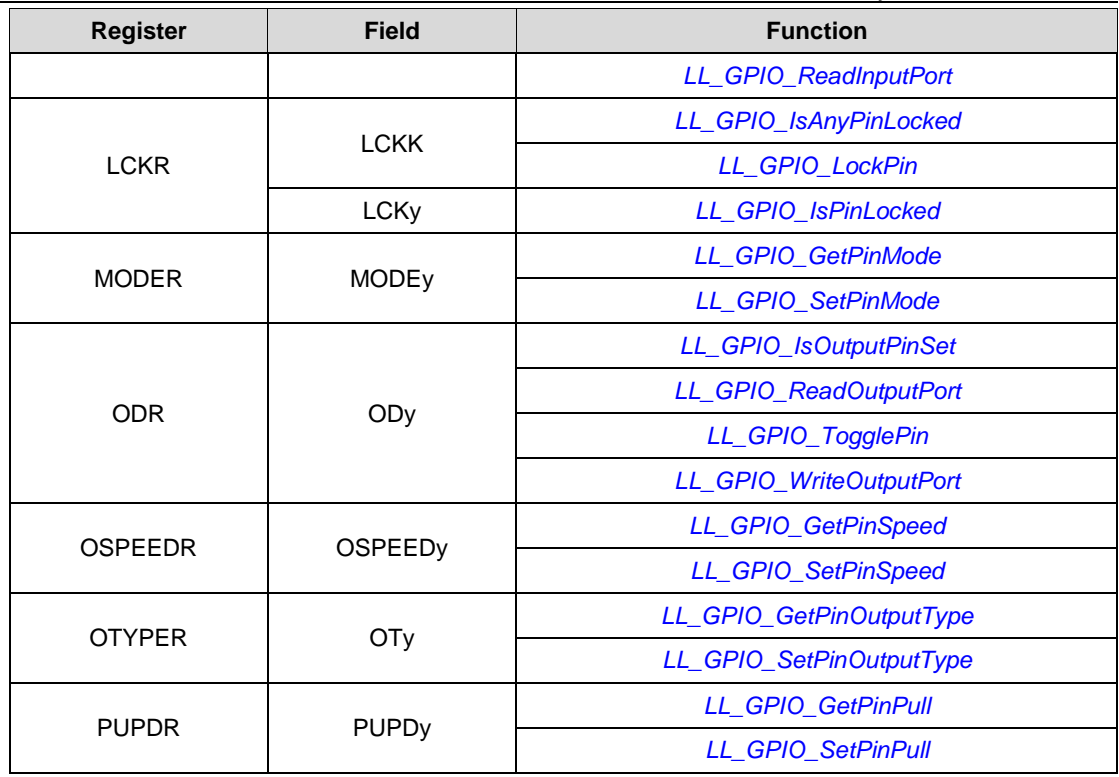

# **93.10 I2C**

## **Table 34: Correspondence between I2C registers and I2C low-layer driver functions**

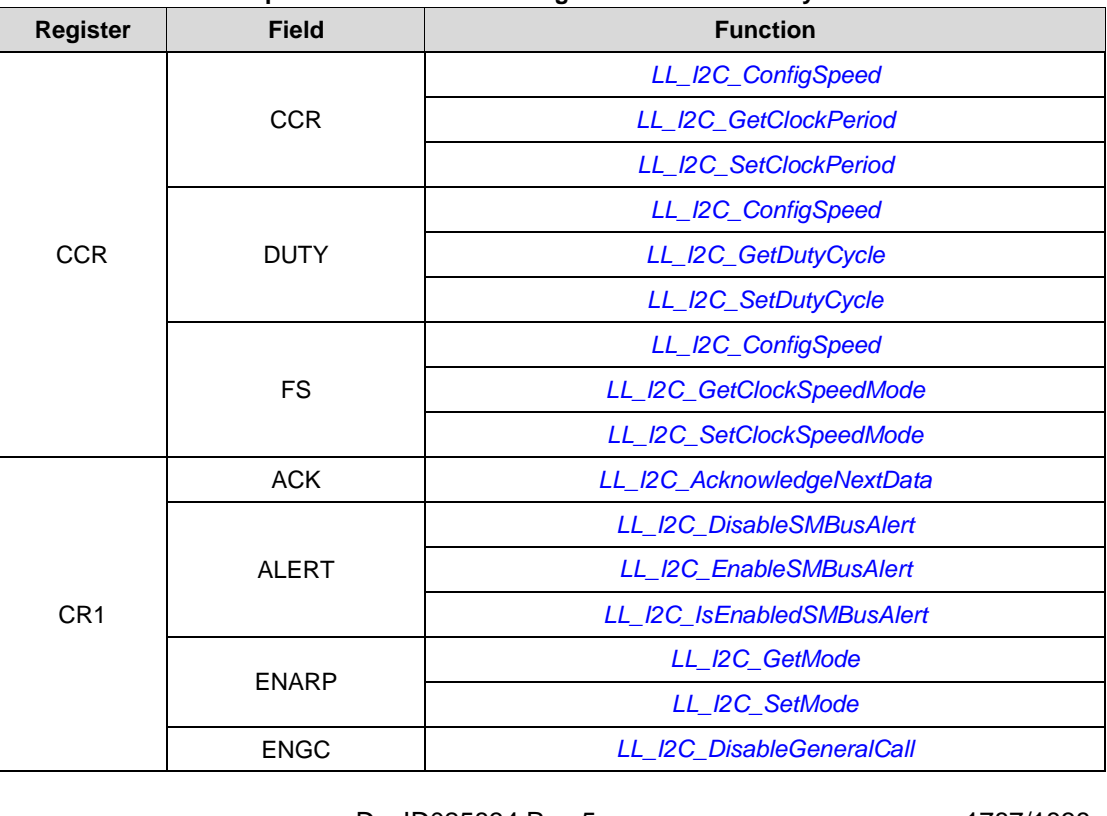

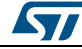

DocID025834 Rev 5 1787/1838

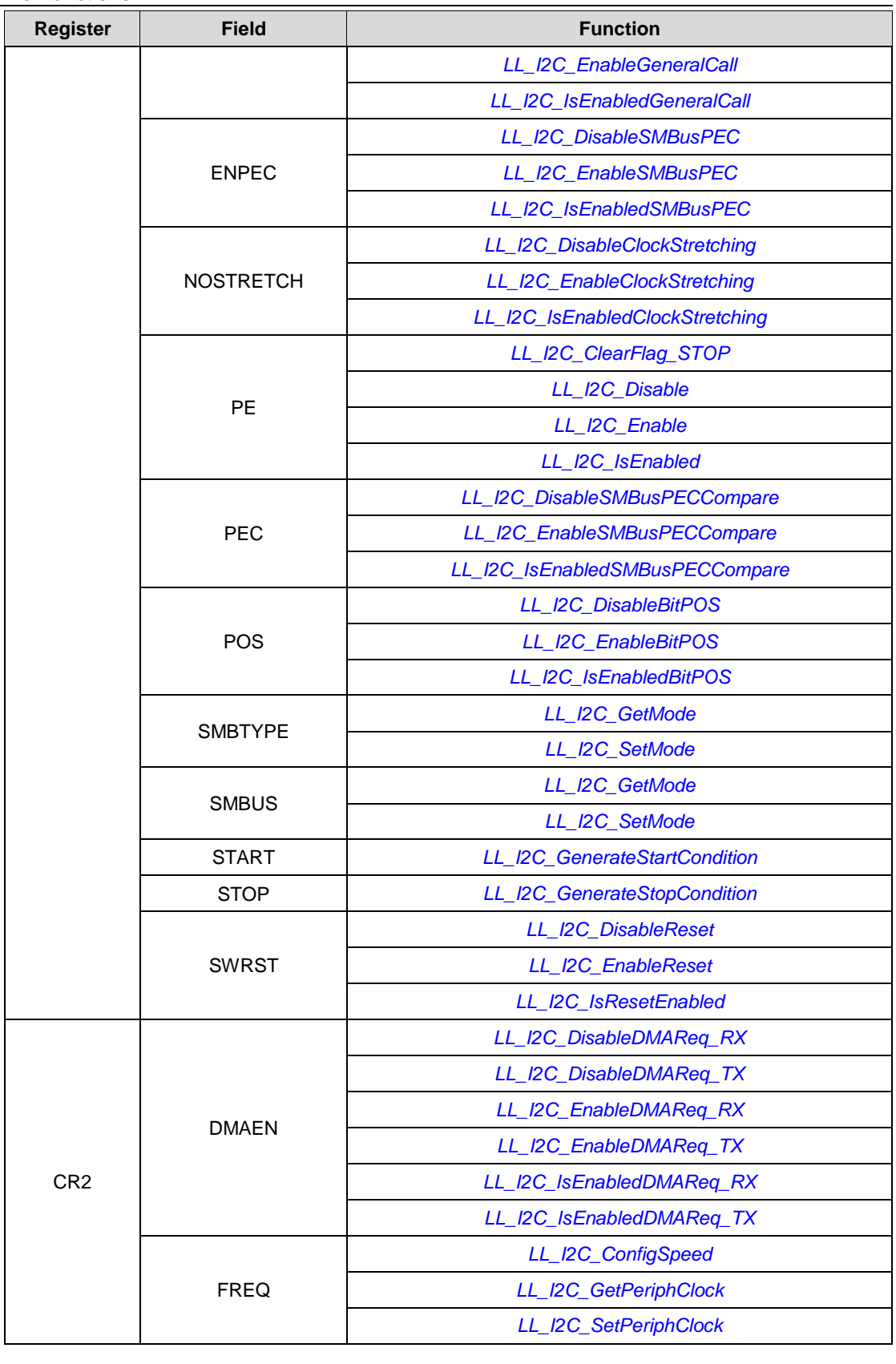

1788/1838 DocID025834 Rev 5

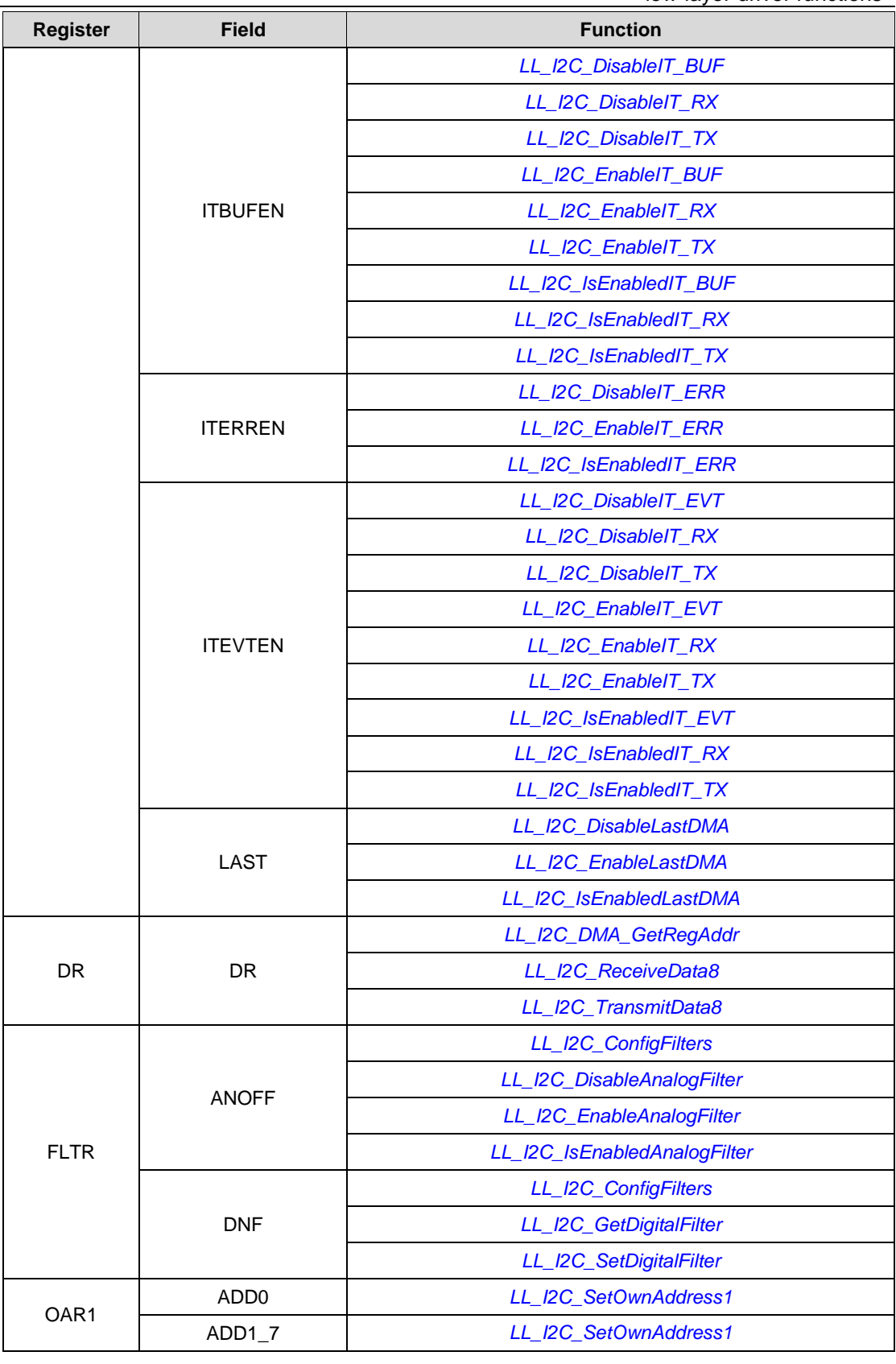

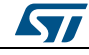

DocID025834 Rev 5 1789/1838

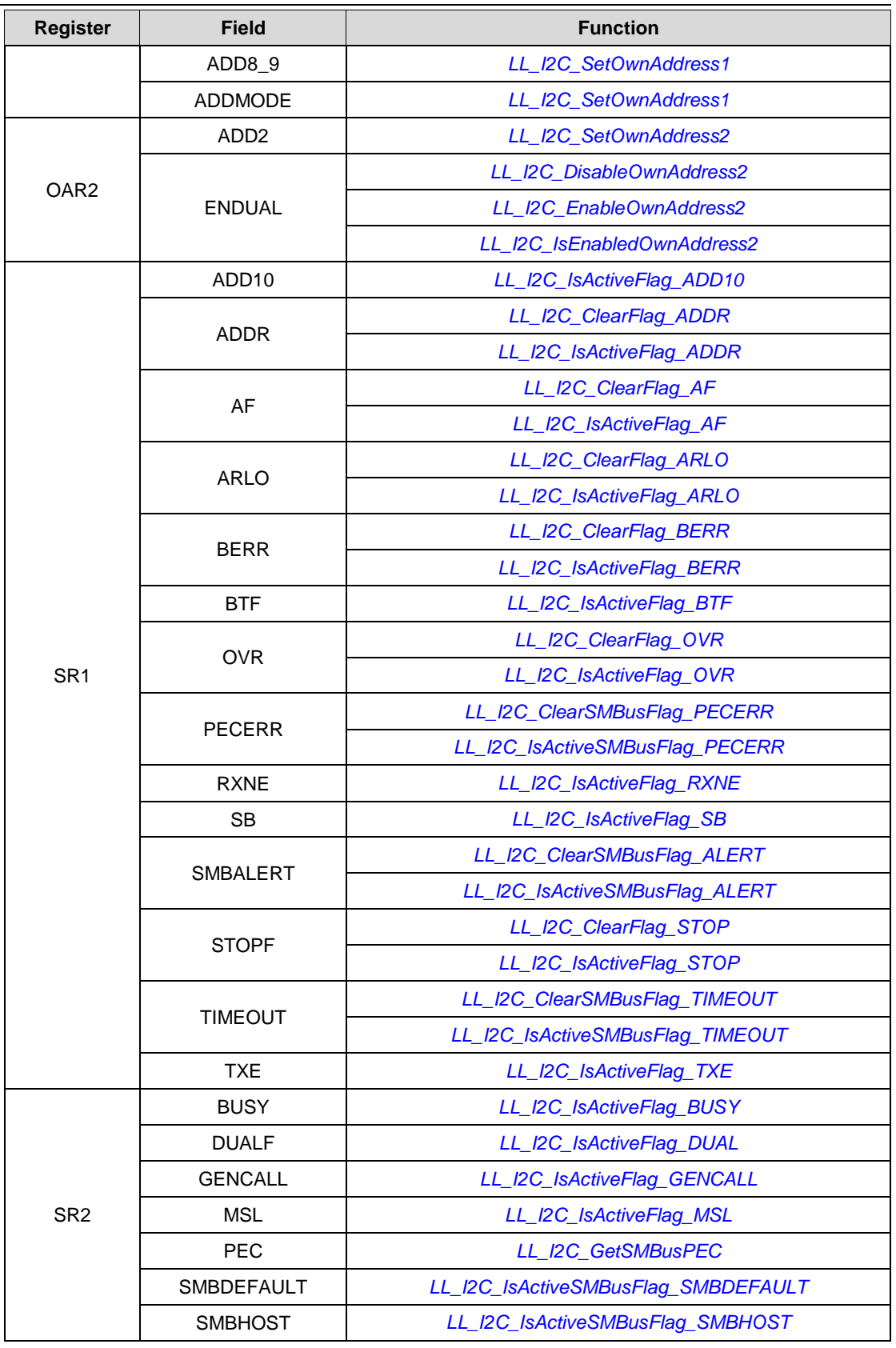

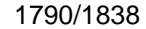

1790/1838 DocID025834 Rev 5

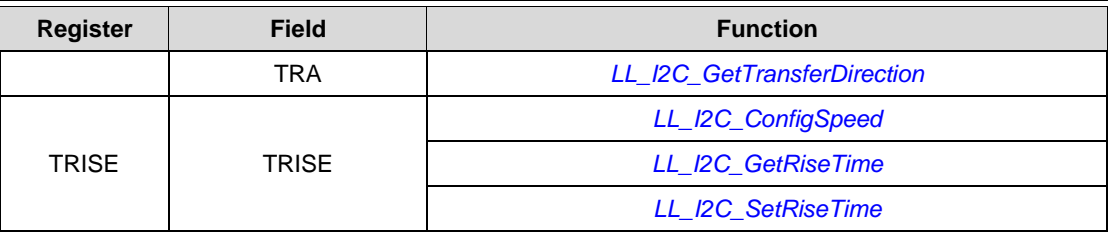

## **93.11 I2S**

ST

**Table 35: Correspondence between I2S registers and I2S low-layer driver functions**

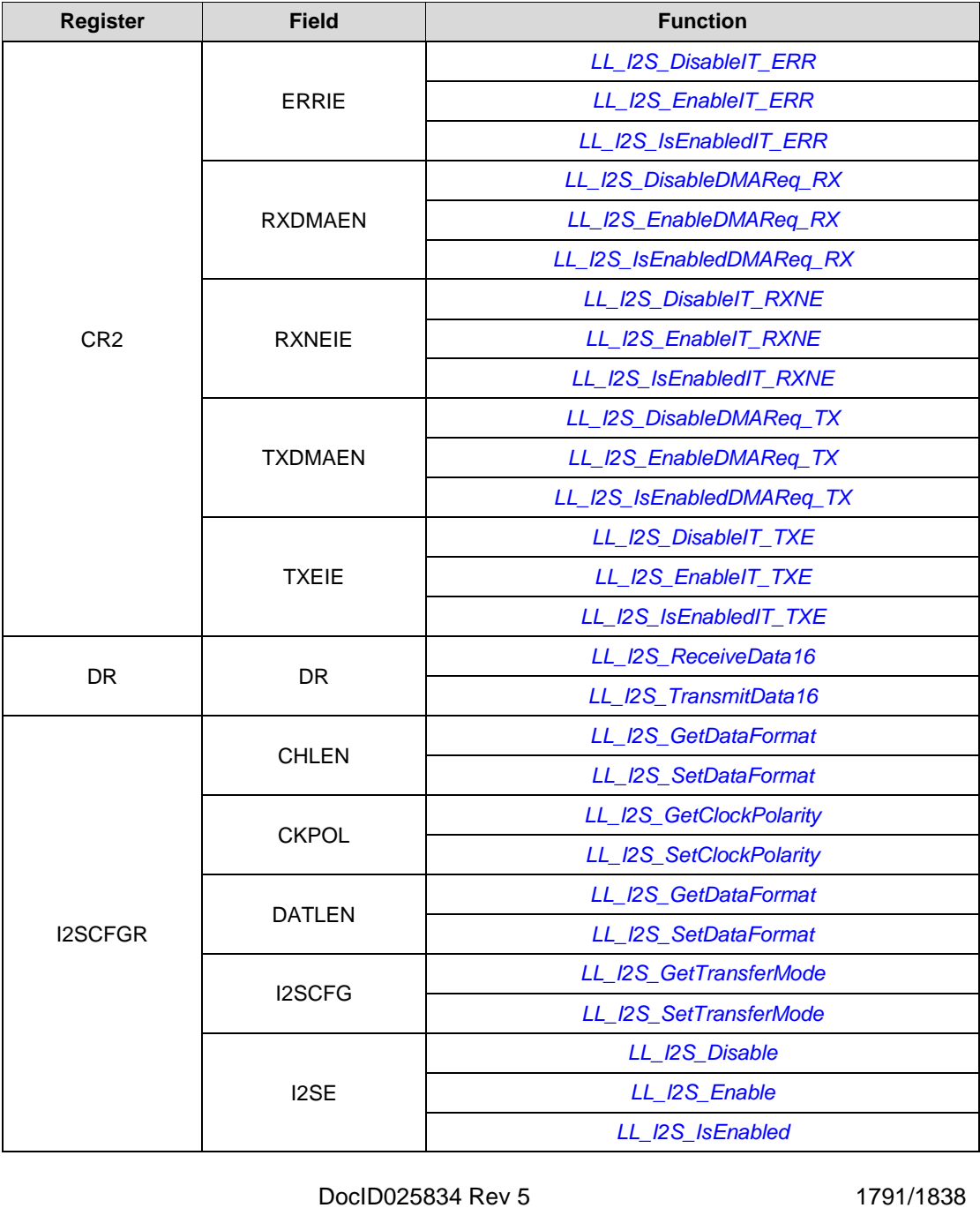

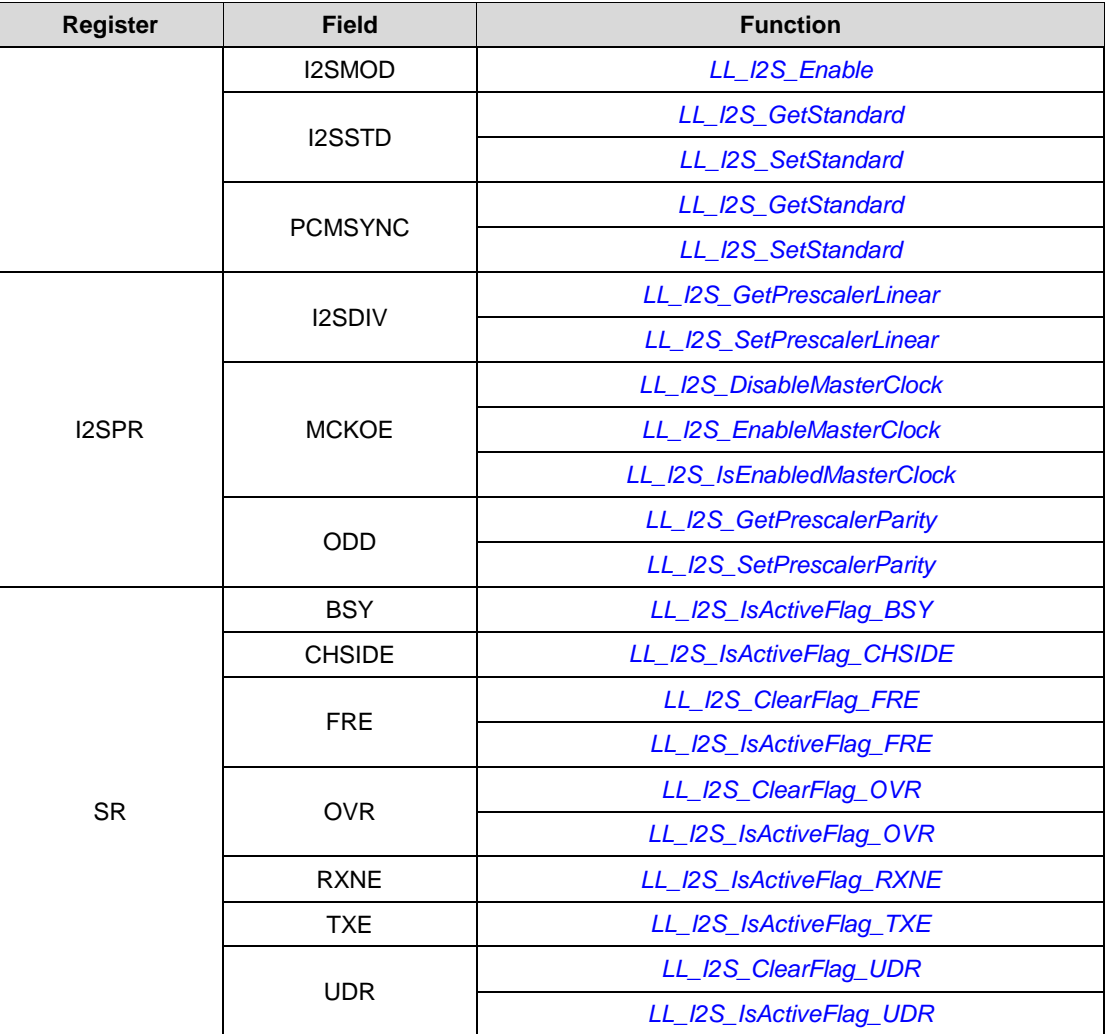

## **93.12 IWDG**

**Table 36: Correspondence between IWDG registers and IWDG low-layer driver functions**

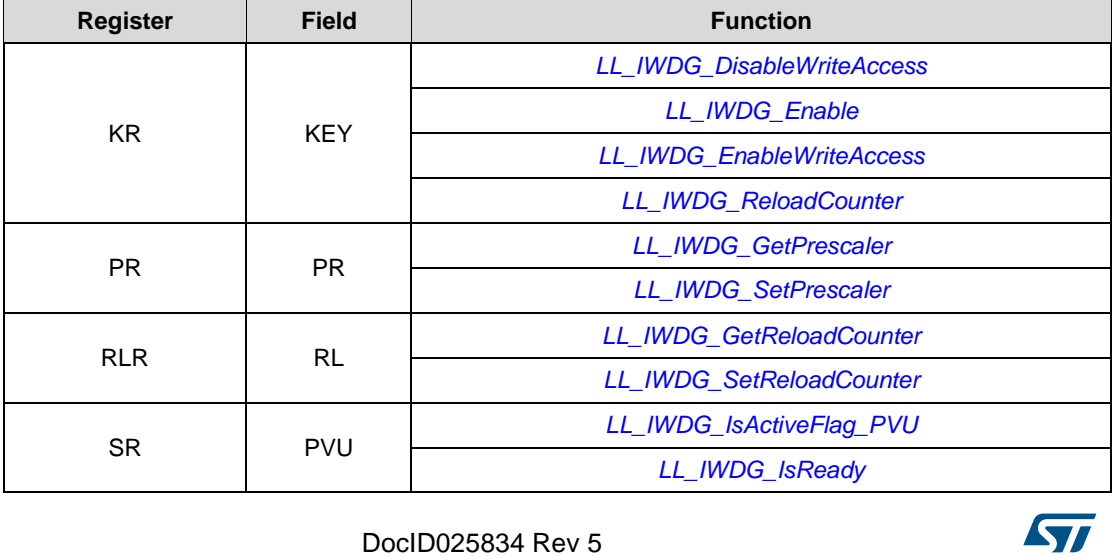

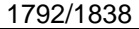

DocID025834 Rev 5

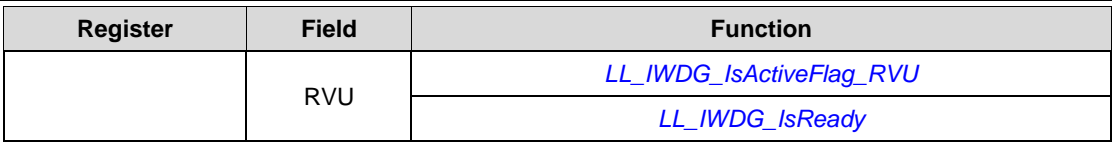

## **93.13 LPTIM**

**Table 37: Correspondence between LPTIM registers and LPTIM low-layer driver functions**

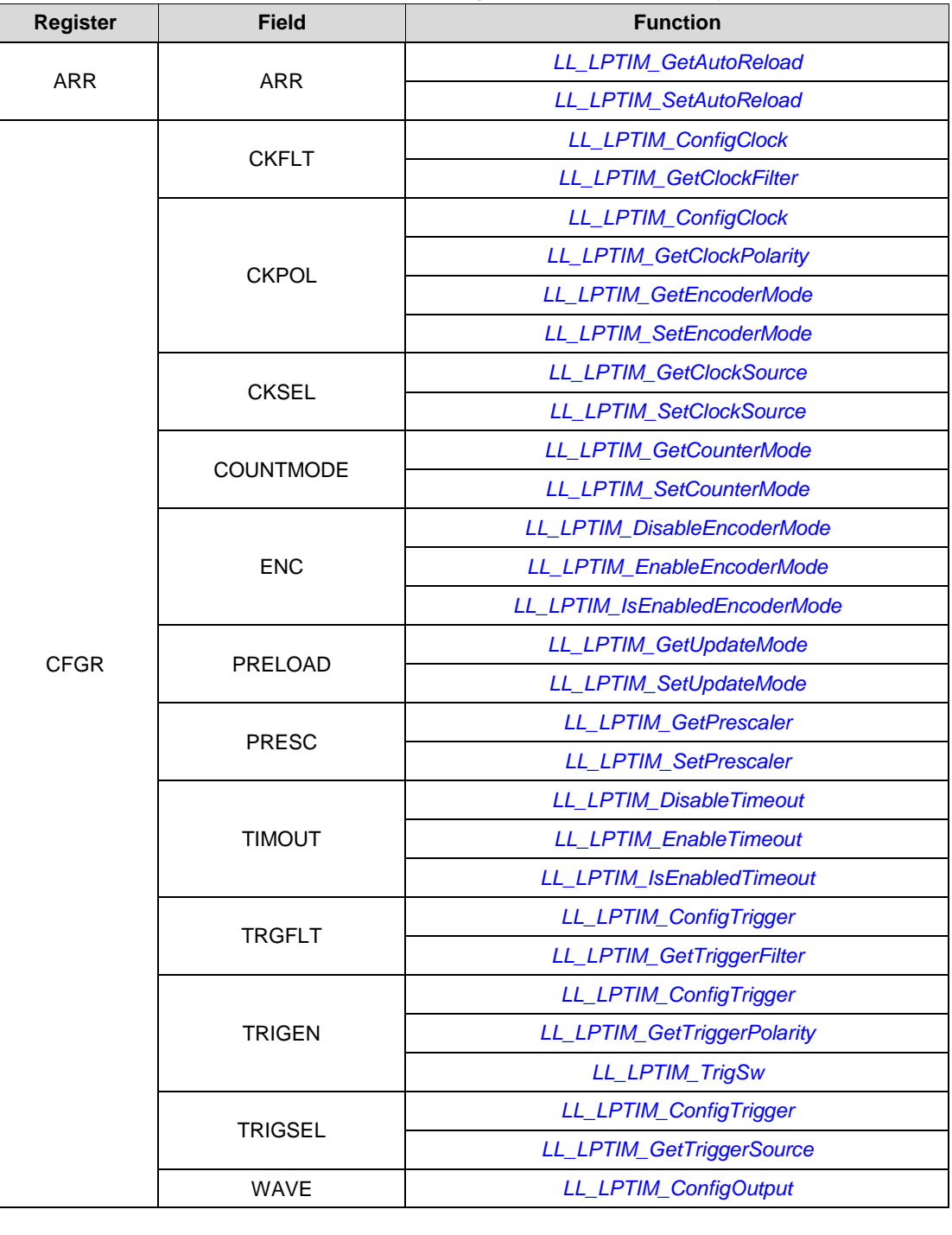

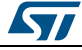

DocID025834 Rev 5 1793/1838

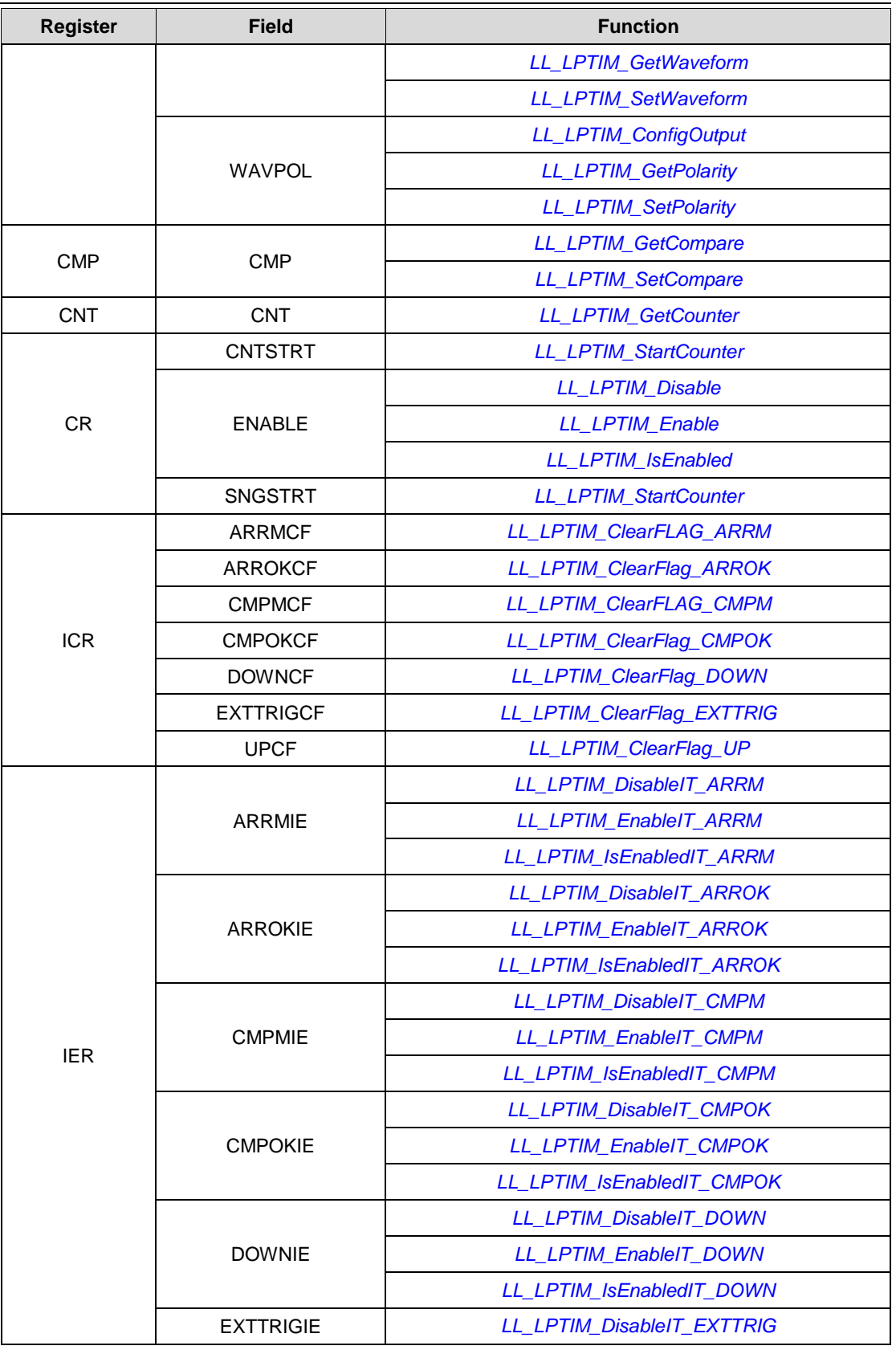

1794/1838 DocID025834 Rev 5

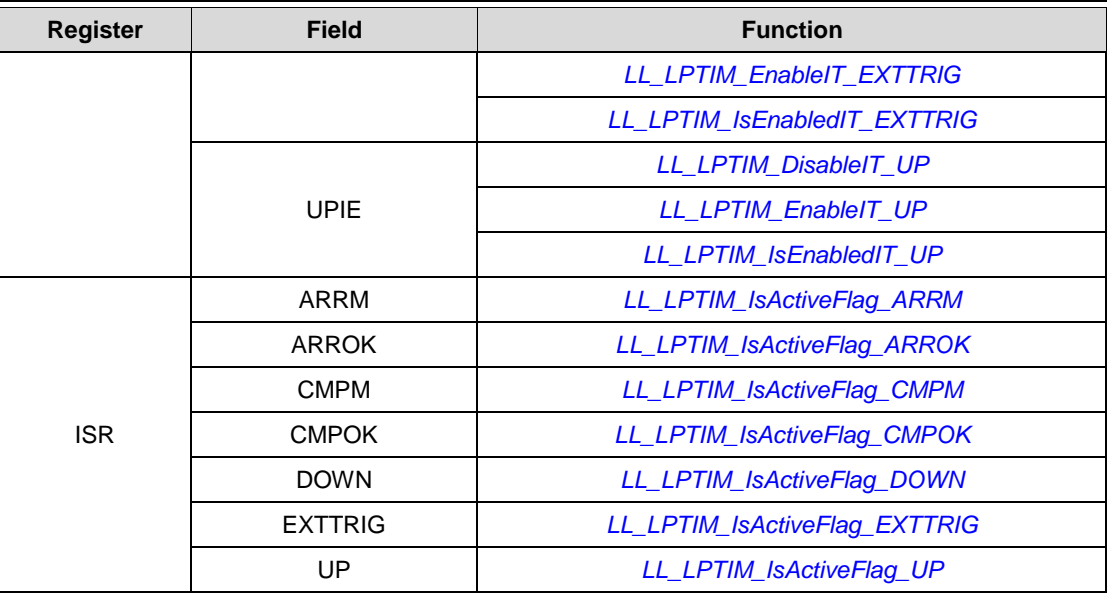

## **93.14 PWR**

**Table 38: Correspondence between PWR registers and PWR low-layer driver functions**

| <b>Register</b> | <b>Function</b><br><b>Field</b> |                                                 |
|-----------------|---------------------------------|-------------------------------------------------|
| <b>CR</b>       | <b>CSBF</b>                     | LL_PWR_ClearFlag_SB                             |
|                 | <b>CWUF</b>                     | LL_PWR_ClearFlag_WU                             |
|                 | <b>DBP</b>                      | LL_PWR_DisableBkUpAccess                        |
|                 |                                 | LL_PWR_EnableBkUpAccess                         |
|                 |                                 | LL_PWR_IsEnabledBkUpAccess                      |
|                 | <b>FPDS</b>                     | LL PWR DisableFlashPowerDown                    |
|                 |                                 | LL PWR EnableFlashPowerDown                     |
|                 |                                 | LL_PWR_GetPowerMode                             |
|                 |                                 | LL_PWR_IsEnabledFlashPowerDown                  |
|                 |                                 | <b>LL_PWR_SetPowerMode</b>                      |
|                 | <b>LPDS</b>                     | <b>LL_PWR_GetPowerMode</b>                      |
|                 |                                 | LL_PWR_GetRegulModeDS                           |
|                 |                                 | <b>LL_PWR_SetPowerMode</b>                      |
|                 |                                 | LL_PWR_SetRegulModeDS                           |
|                 | <b>LPLVDS</b>                   | LL_PWR_DisableLowPowerRegulatorLowVoltageMode   |
|                 |                                 | LL_PWR_EnableLowPowerRegulatorLowVoltageMode    |
|                 |                                 | <b>LL PWR GetPowerMode</b>                      |
|                 |                                 | LL_PWR_IsEnabledLowPowerRegulatorLowVoltageMode |
|                 | <b>LPUDS</b>                    | LL_PWR_DisableLowPowerRegulatorDeepSleepUDMode  |
|                 |                                 | LL_PWR_EnableLowPowerRegulatorDeepSleepUDMode   |
|                 |                                 | DocID025834 Rev 5<br>1795/1838                  |

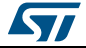

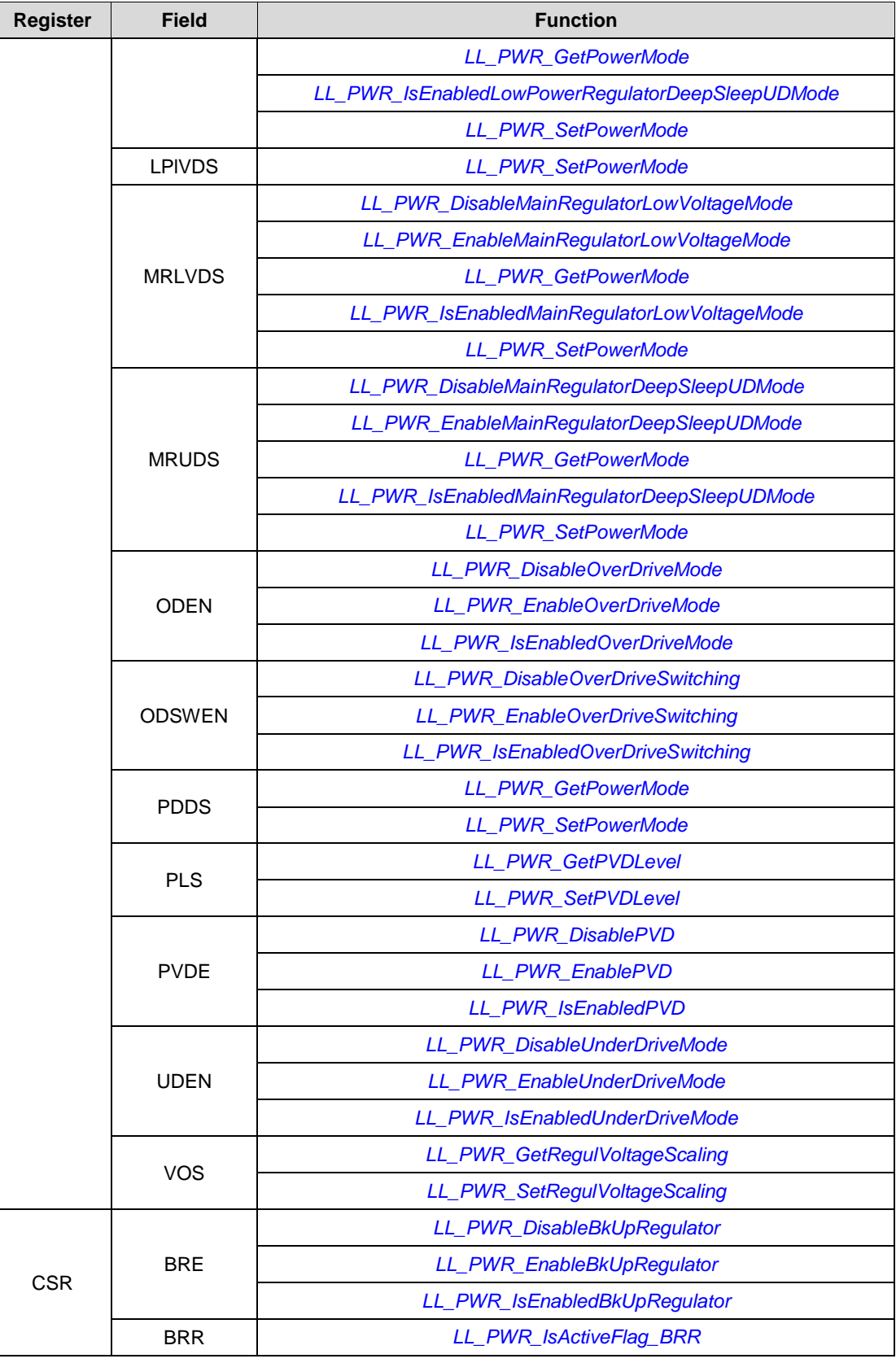

1796/1838 DocID025834 Rev 5

 $\sqrt{1}$ 

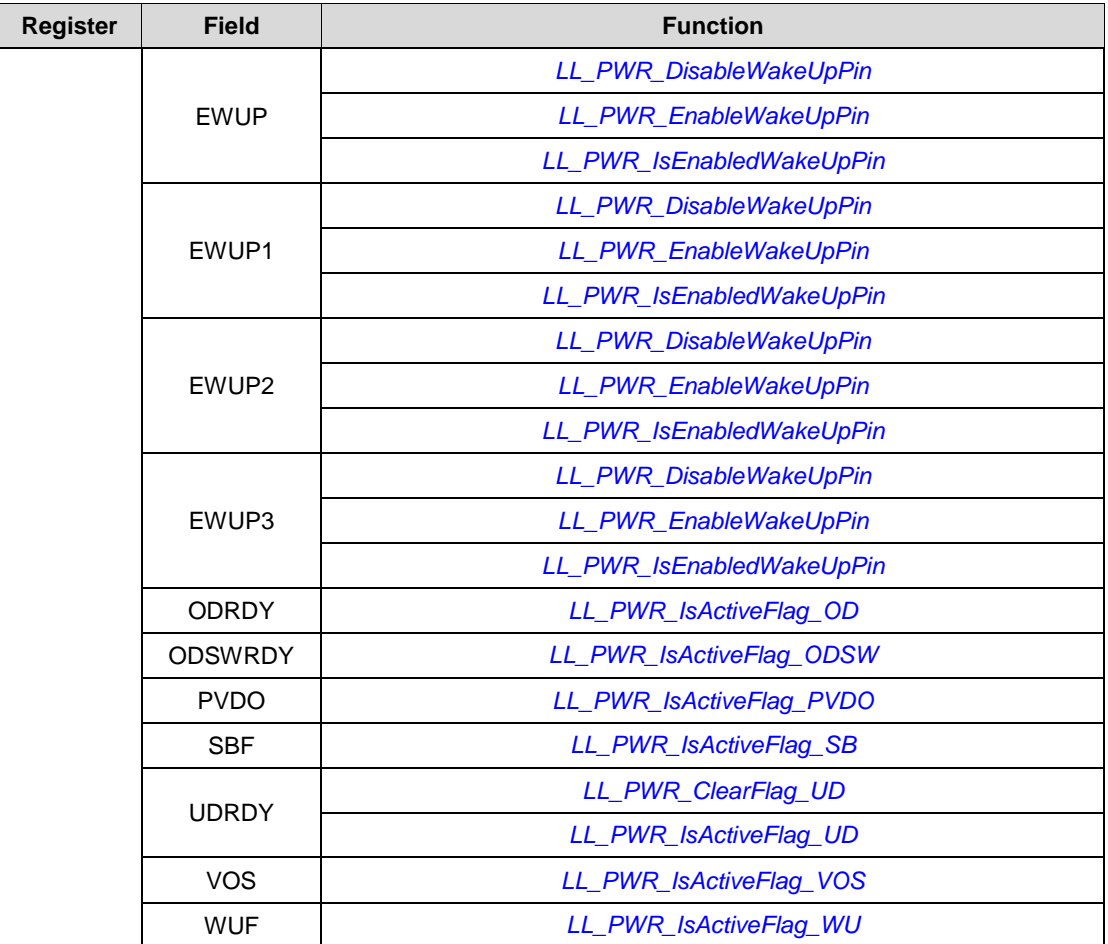

## **93.15 RCC**

**Table 39: Correspondence between RCC registers and RCC low-layer driver functions**

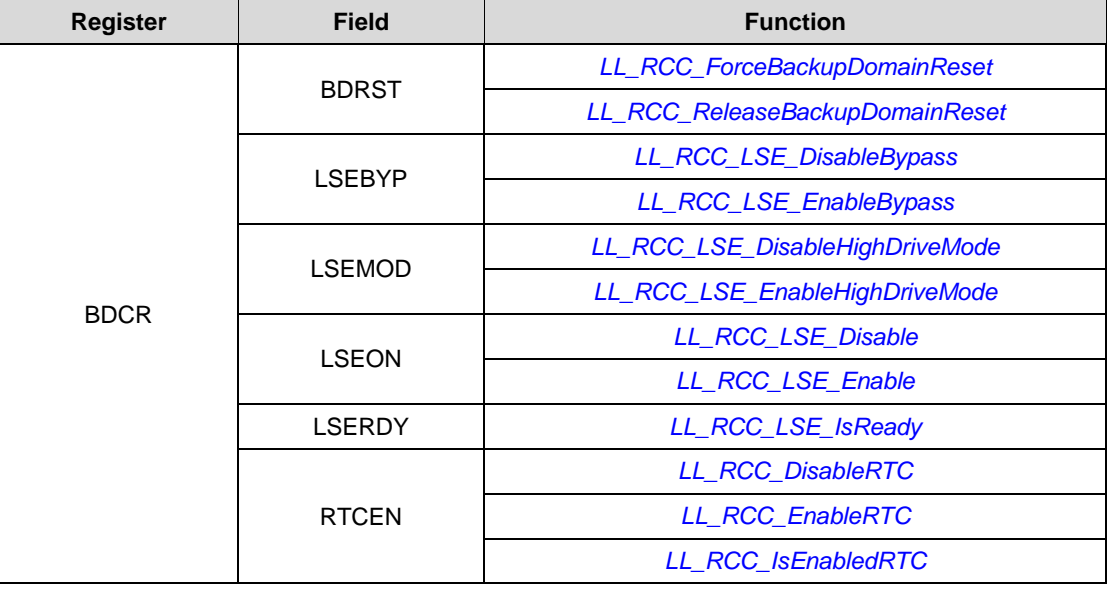

ST

DocID025834 Rev 5 1797/1838

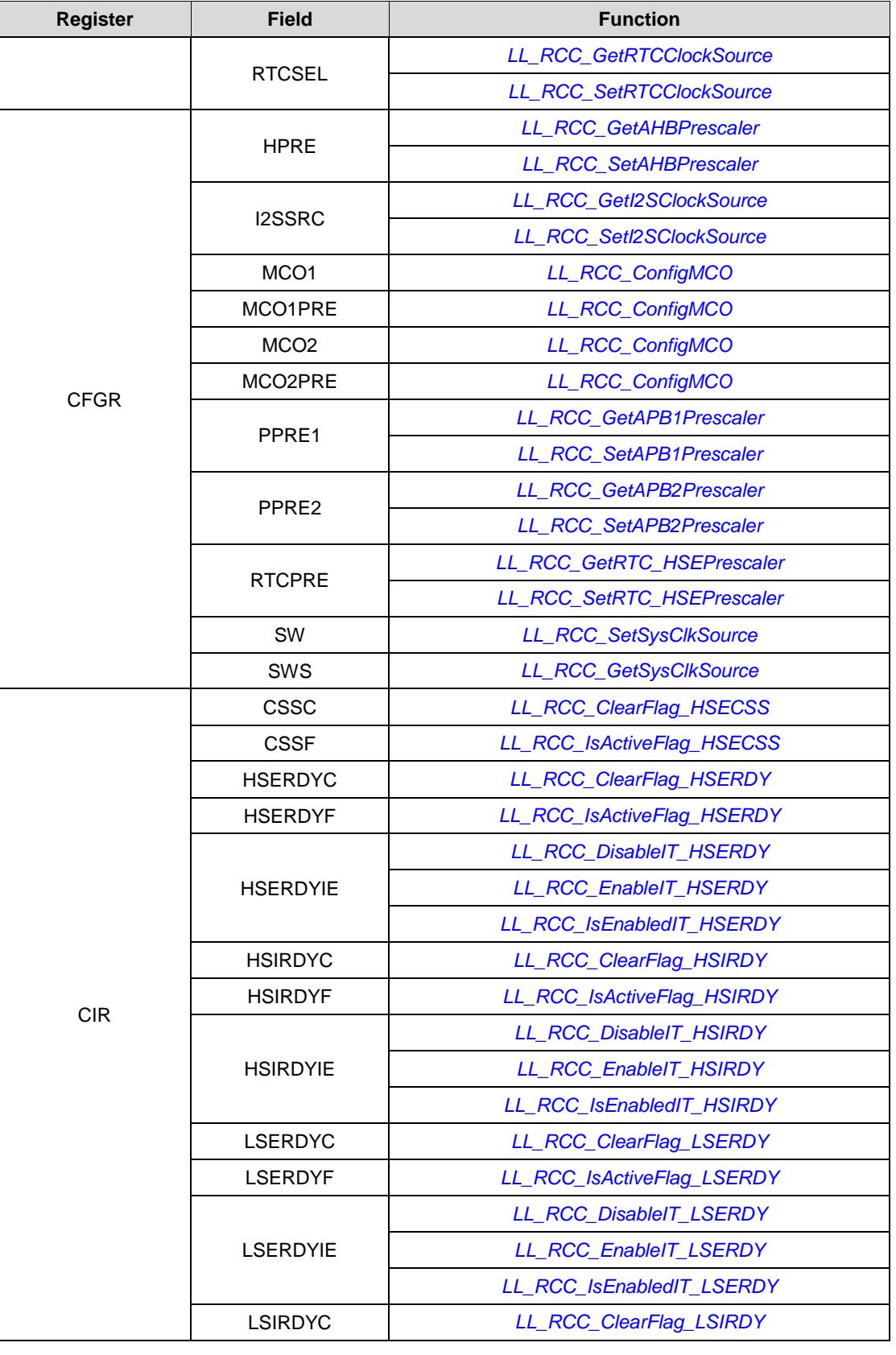

1798/1838 DocID025834 Rev 5

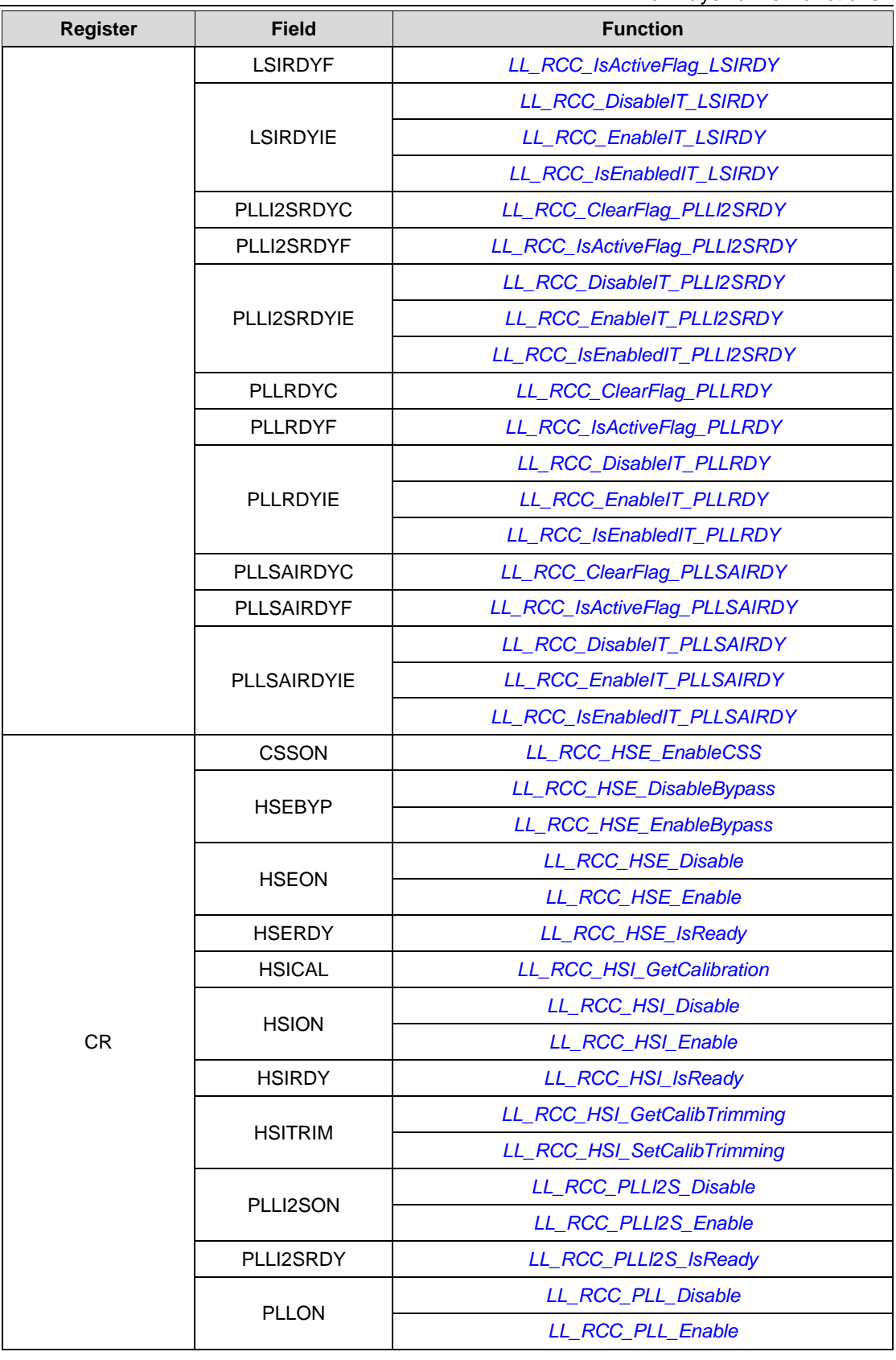

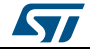

DocID025834 Rev 5 1799/1838

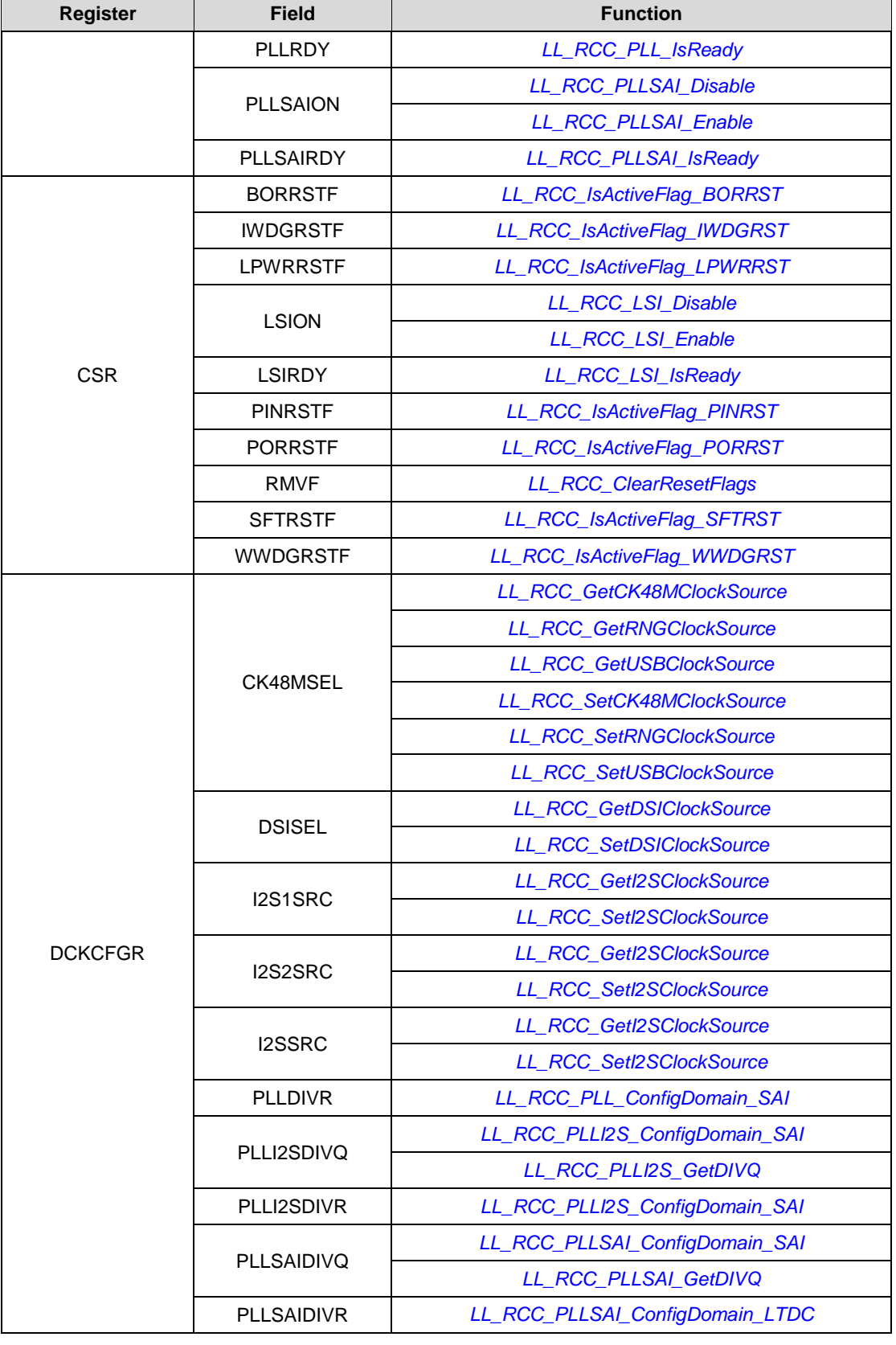

1800/1838 DocID025834 Rev 5
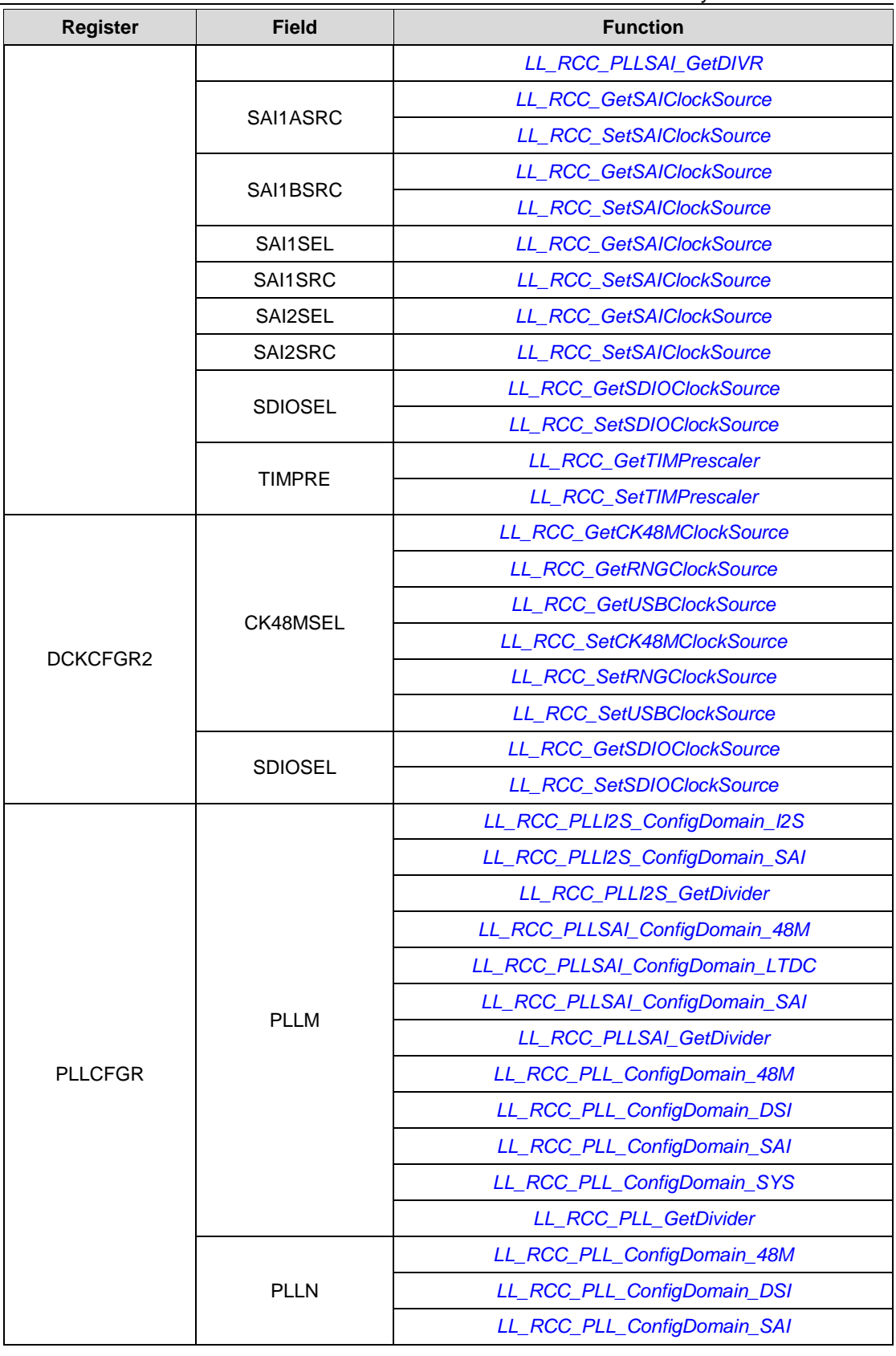

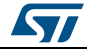

DocID025834 Rev 5 1801/1838

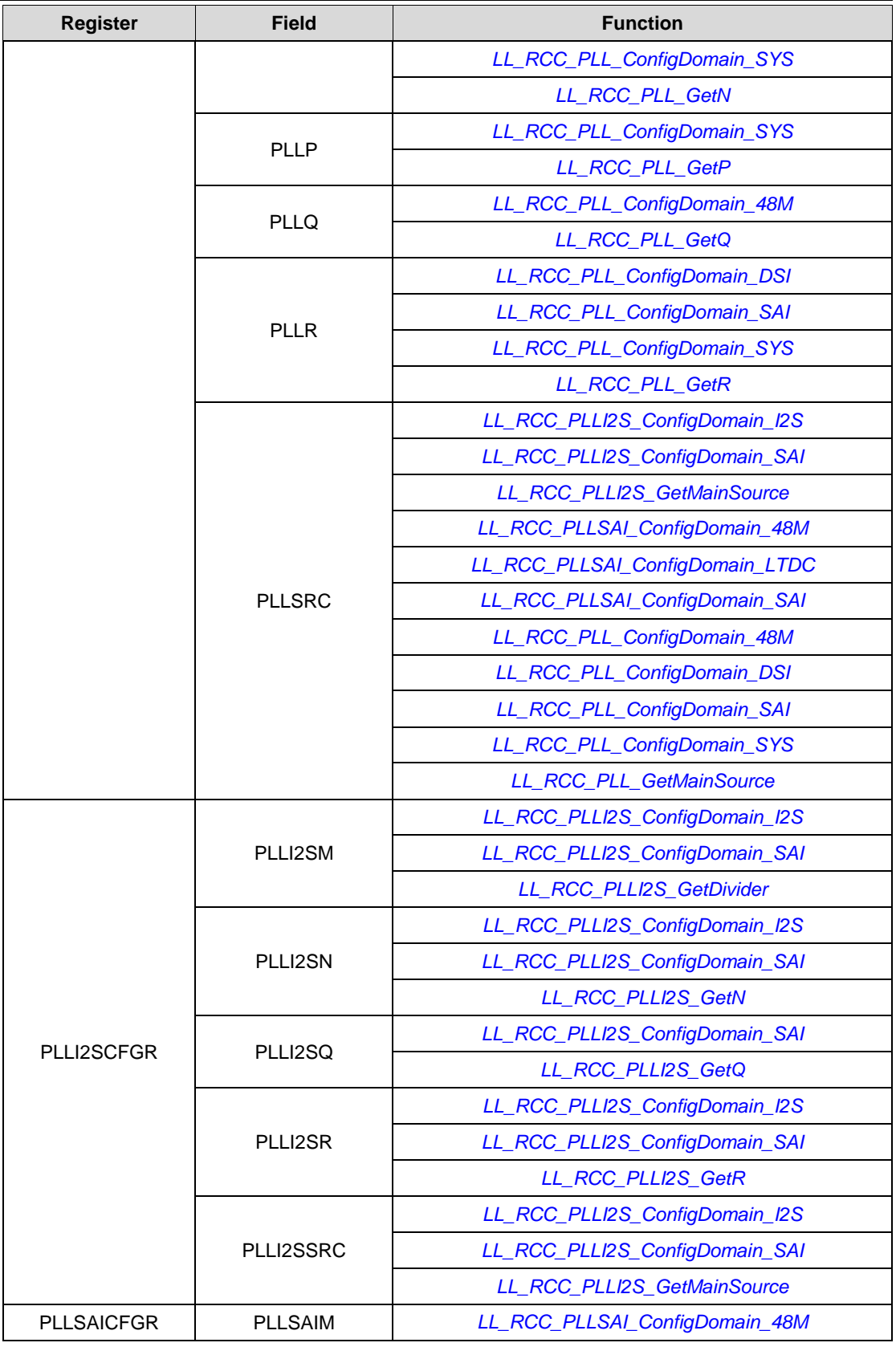

1802/1838 DocID025834 Rev 5

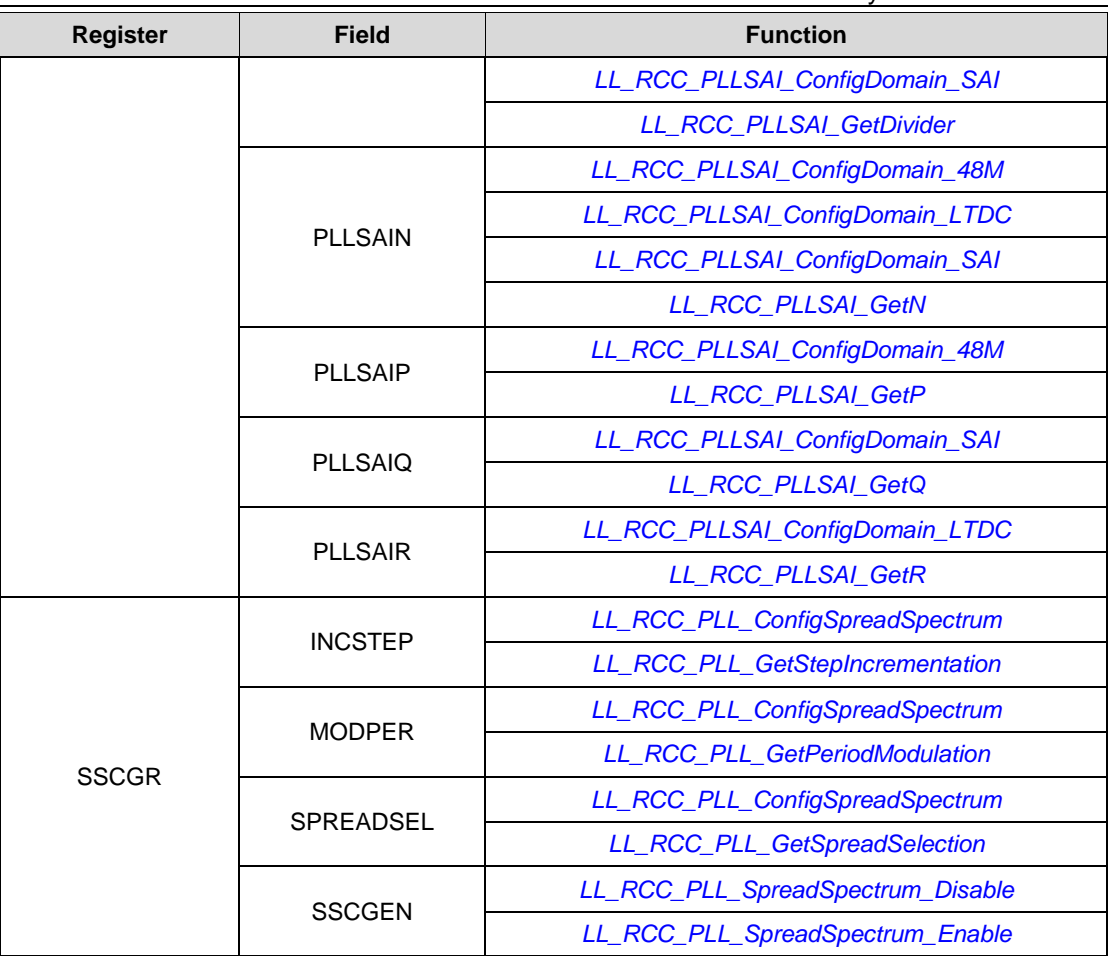

## **93.16 RNG**

**Table 40: Correspondence between RNG registers and RNG low-layer driver functions**

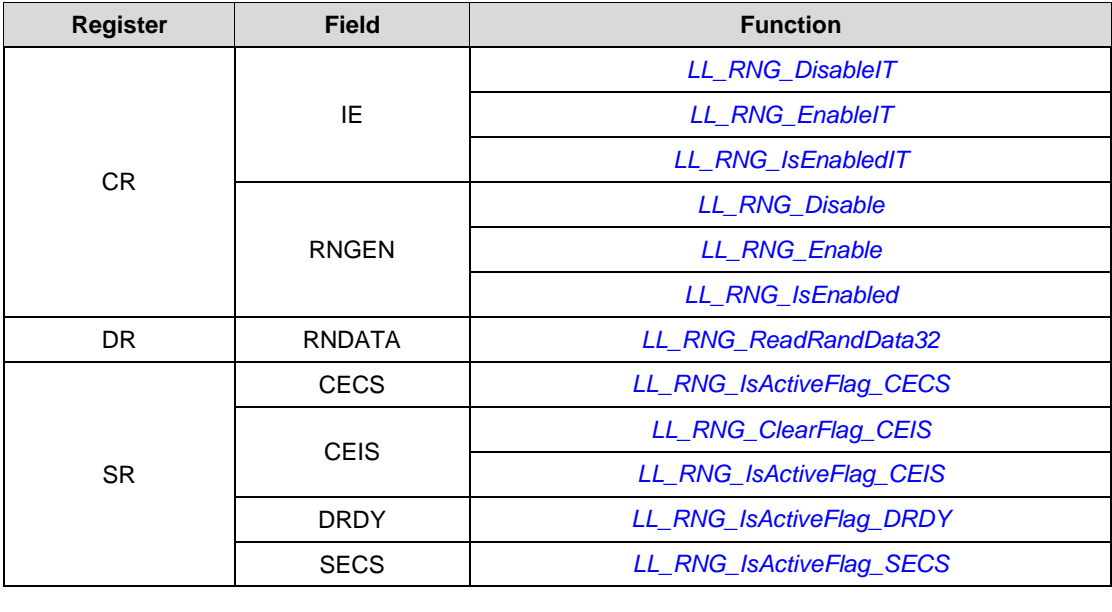

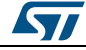

DocID025834 Rev 5 1803/1838

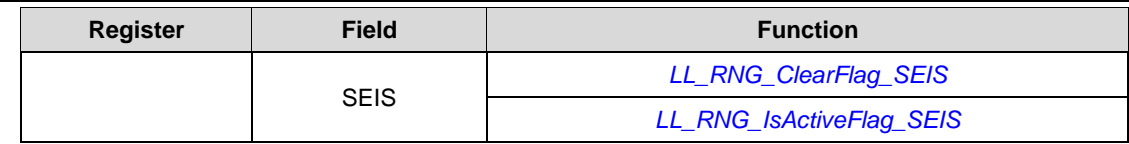

## **93.17 RTC**

### **Table 41: Correspondence between RTC registers and RTC low-layer driver functions**

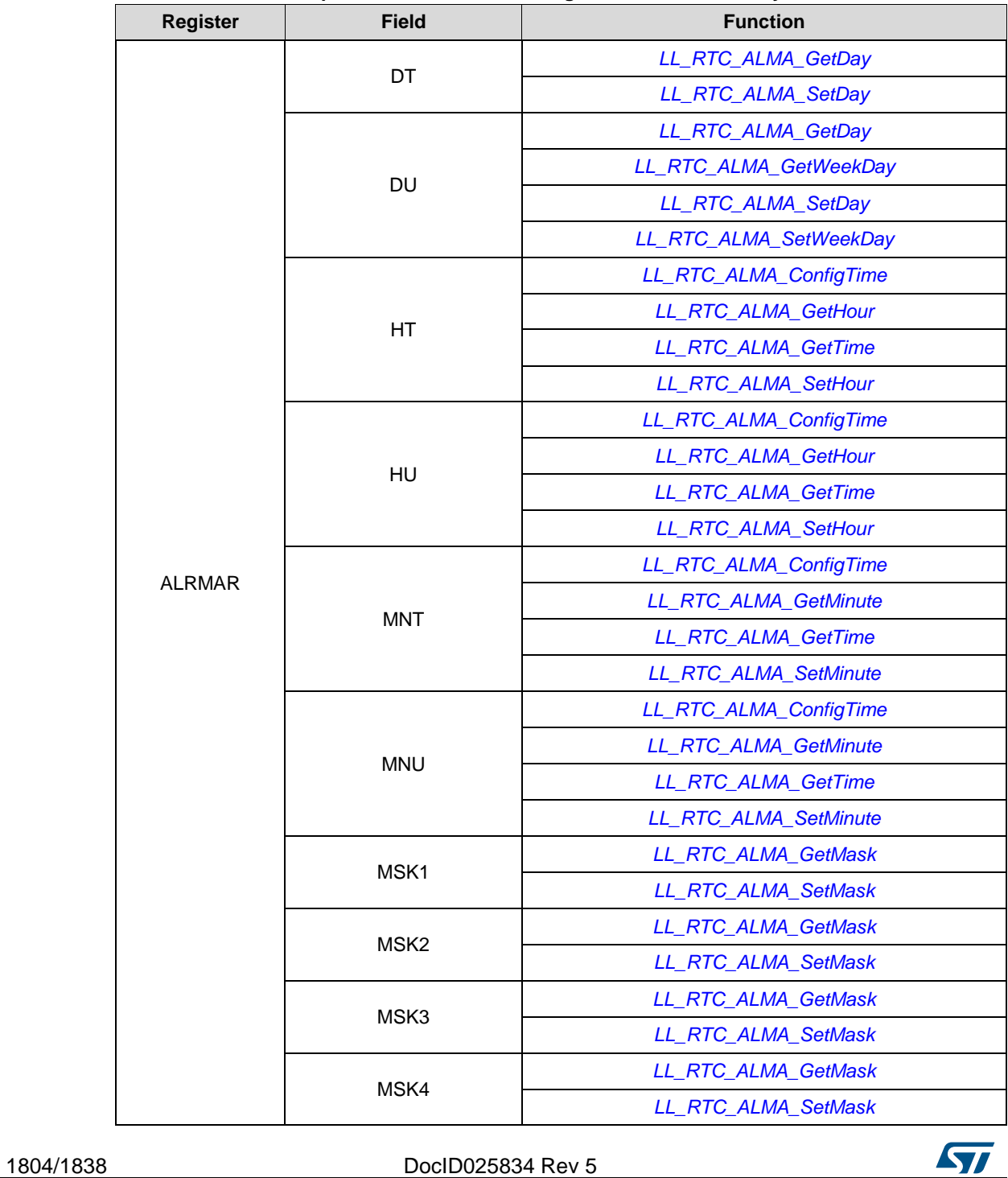

**SV** 

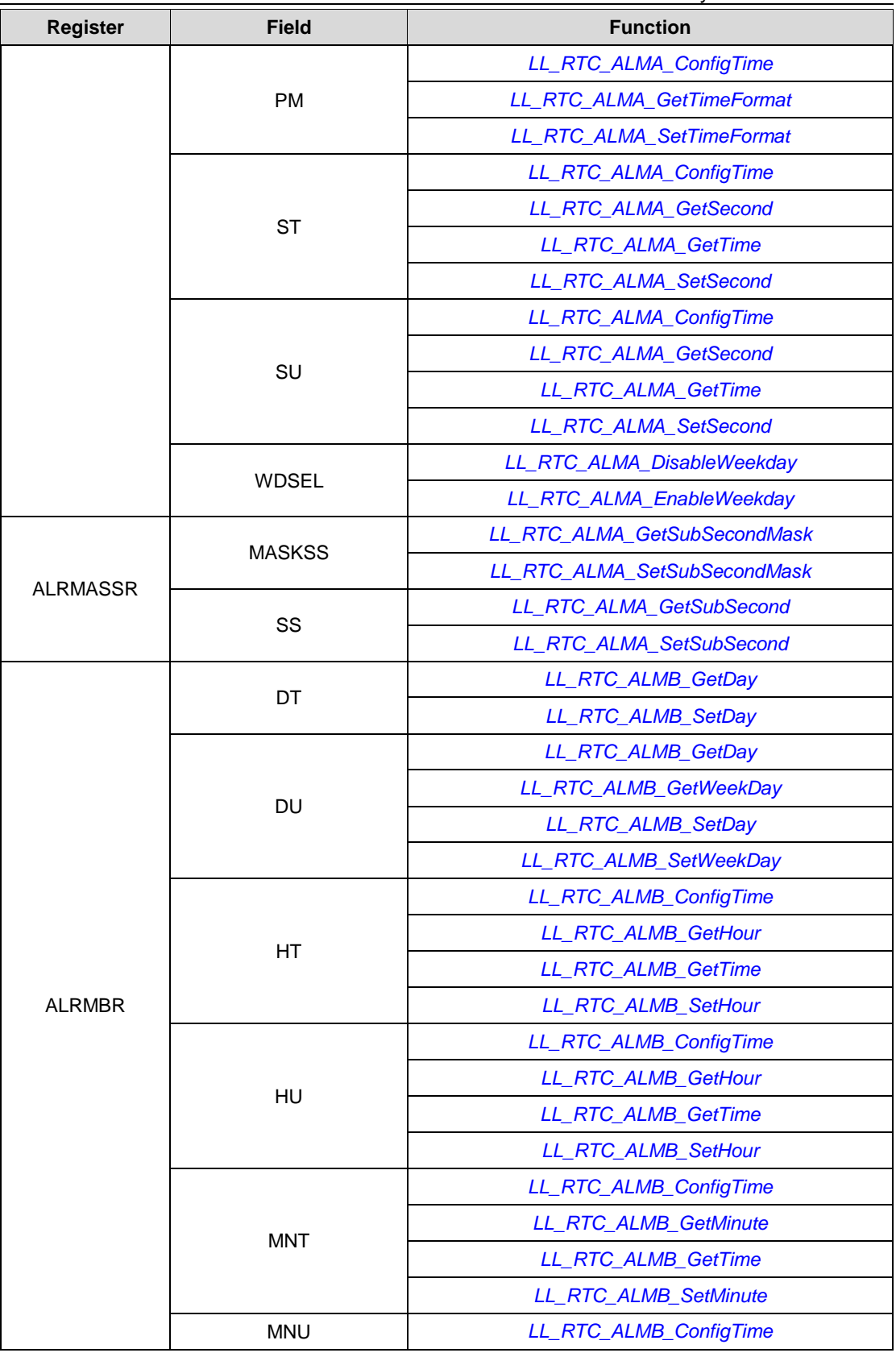

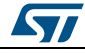

DocID025834 Rev 5 1805/1838

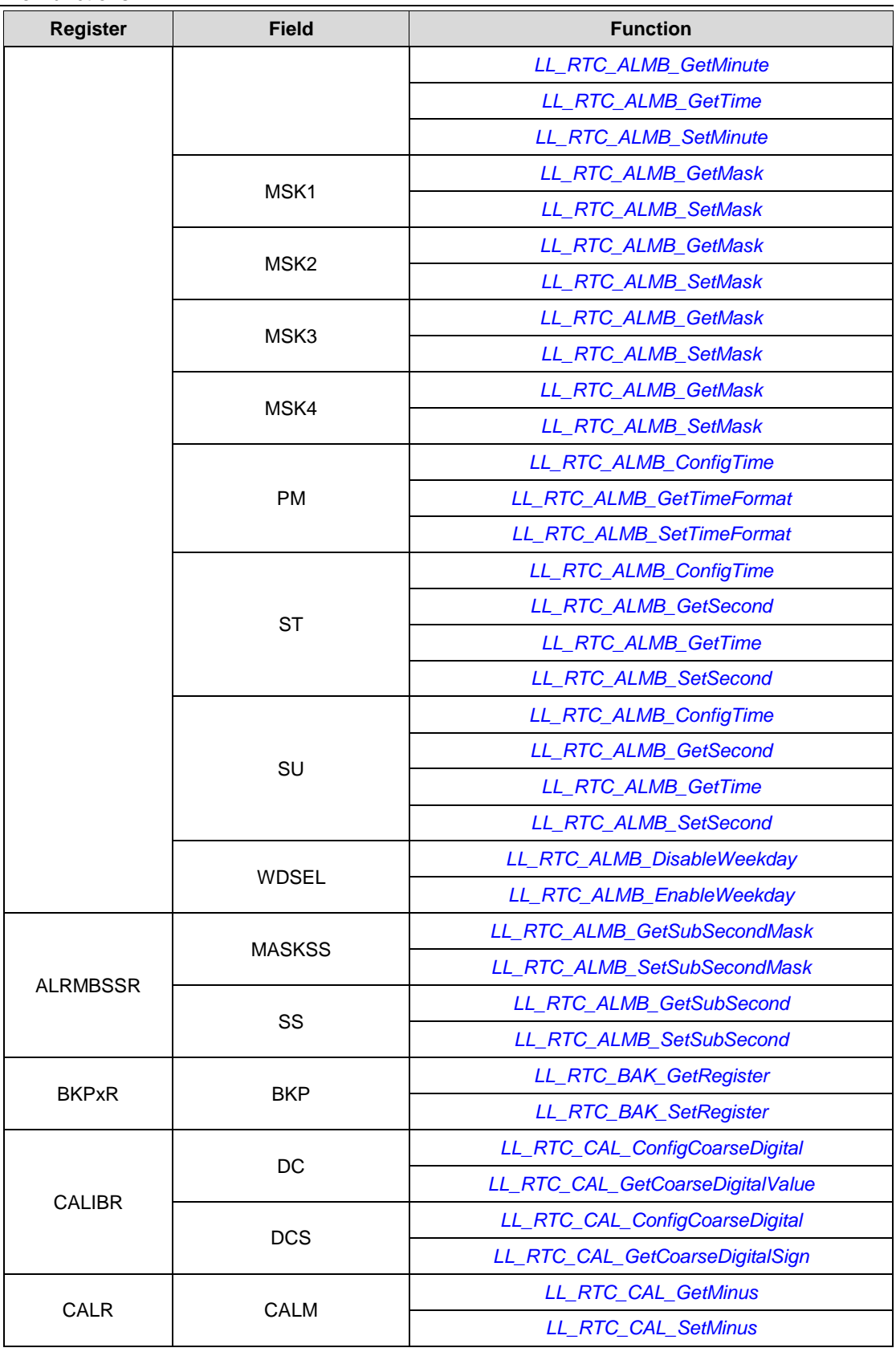

1806/1838 DocID025834 Rev 5

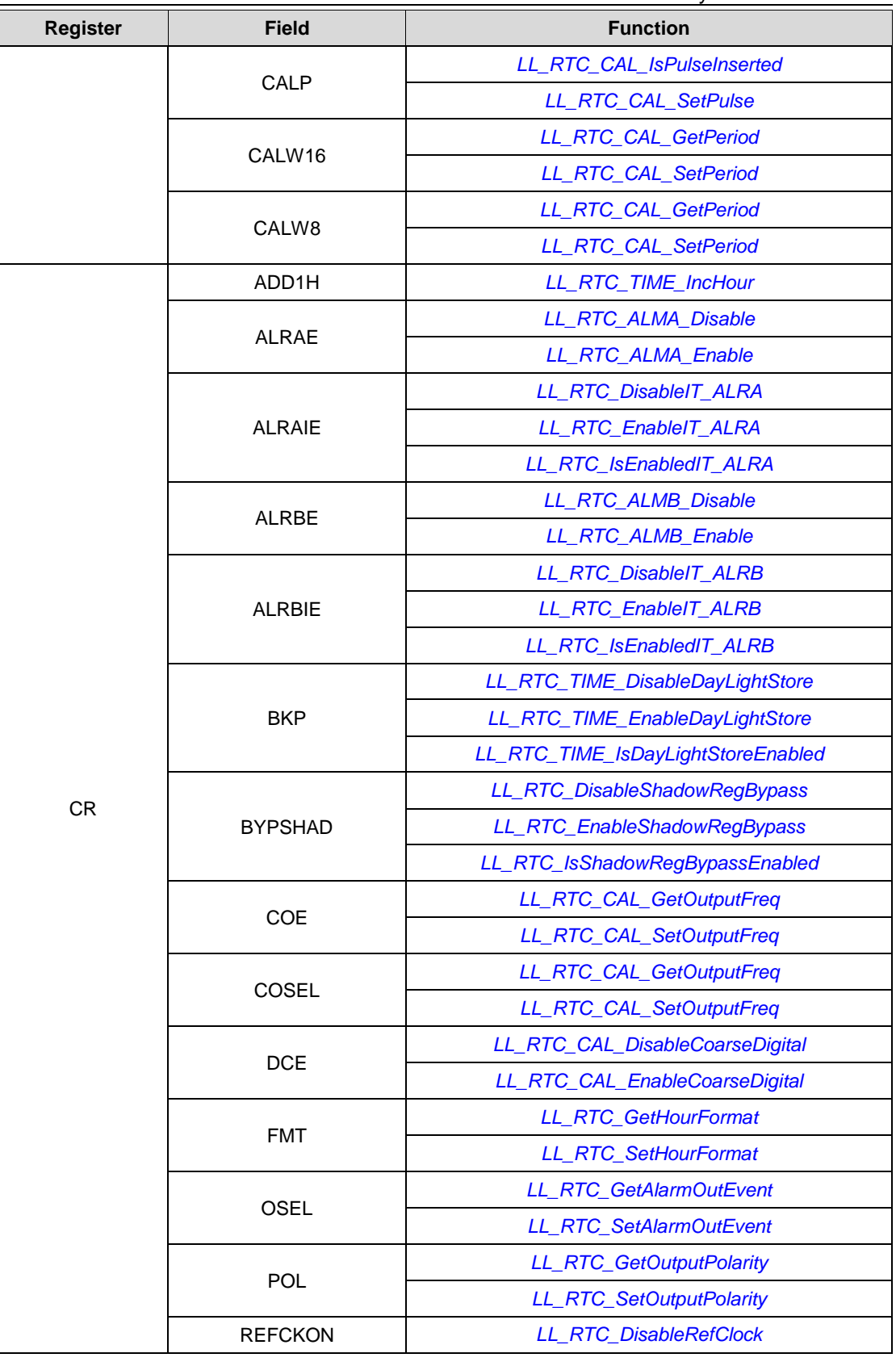

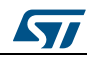

DocID025834 Rev 5 1807/1838

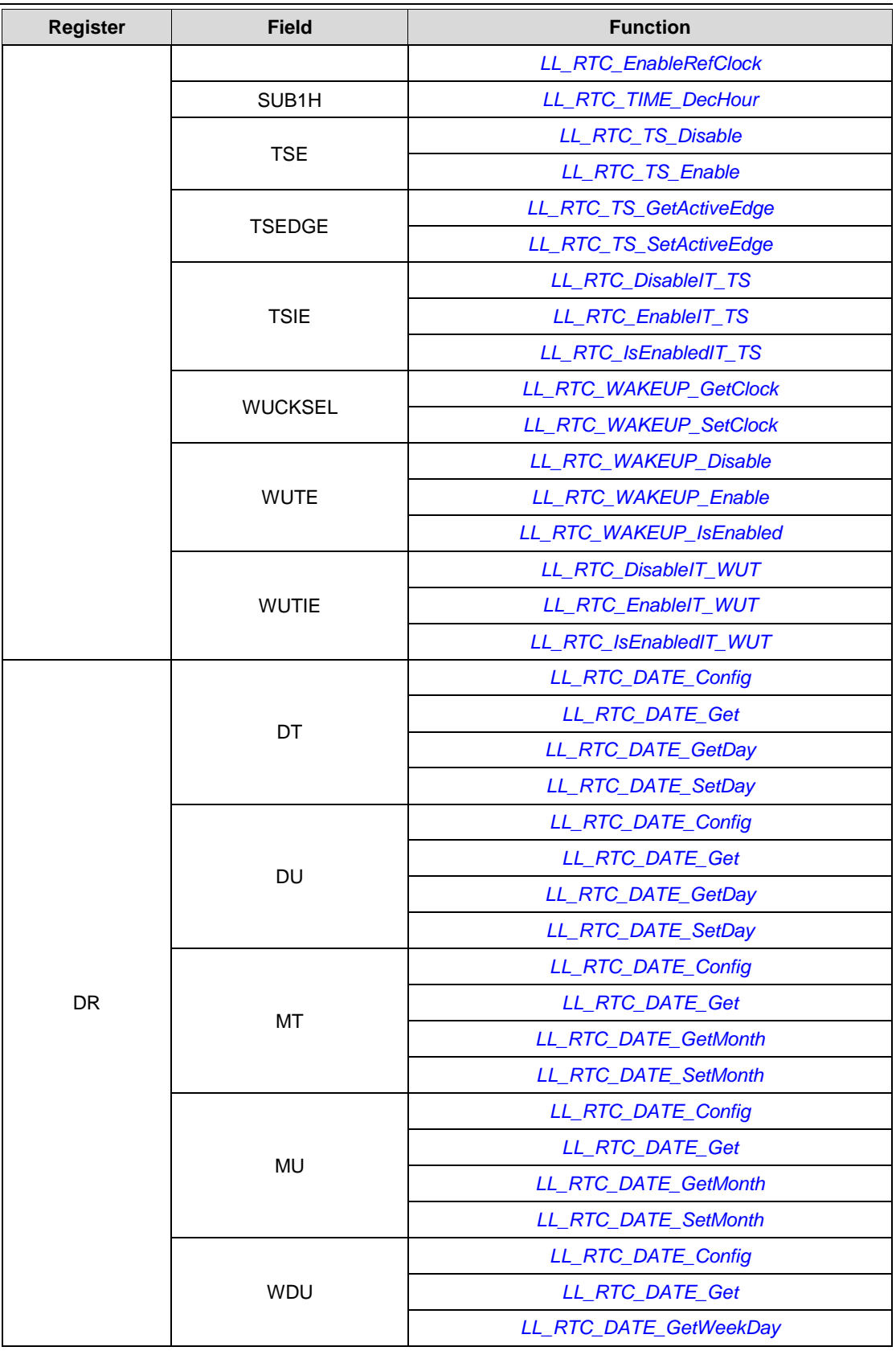

1808/1838 DocID025834 Rev 5

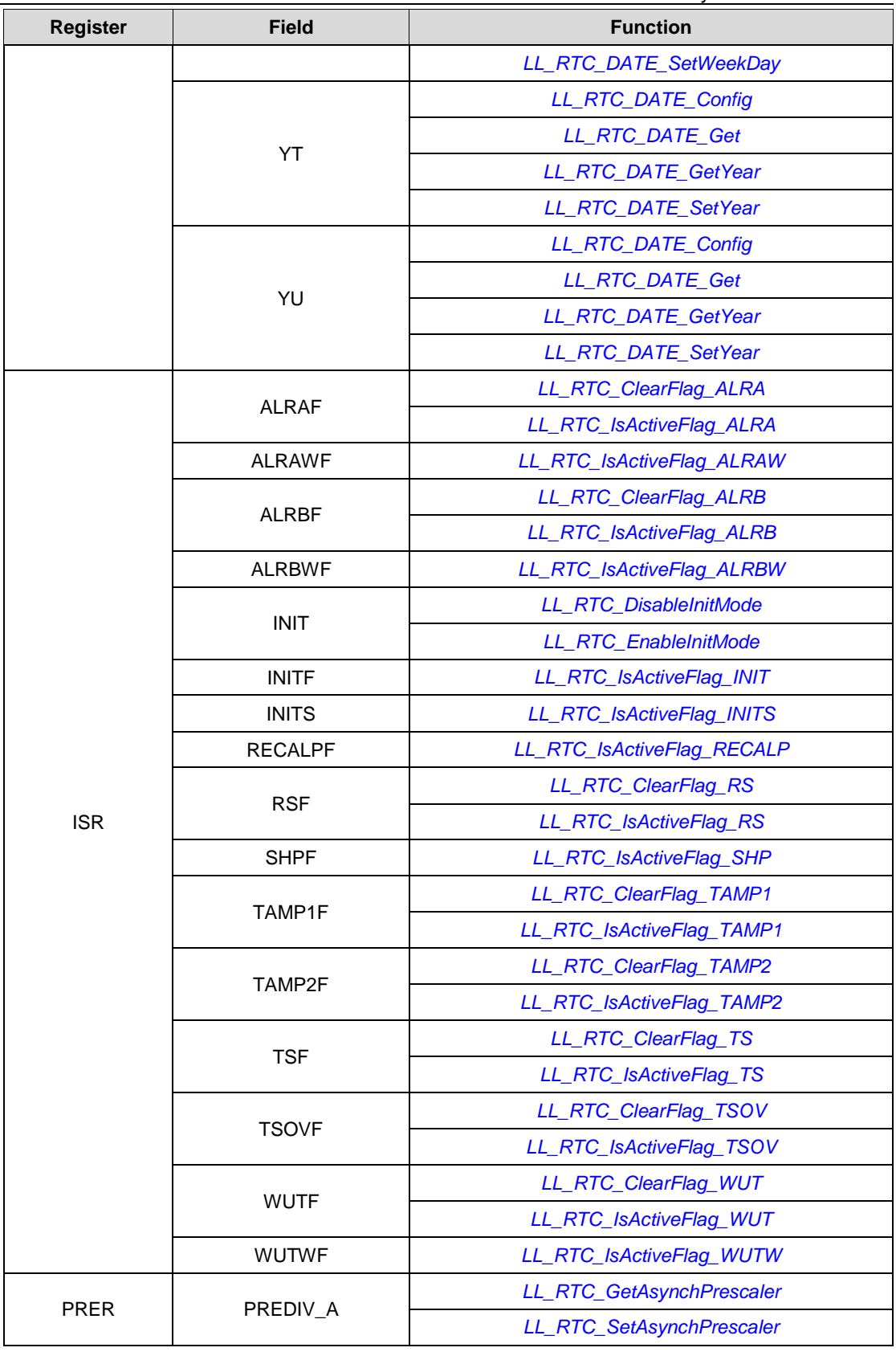

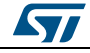

DocID025834 Rev 5 1809/1838

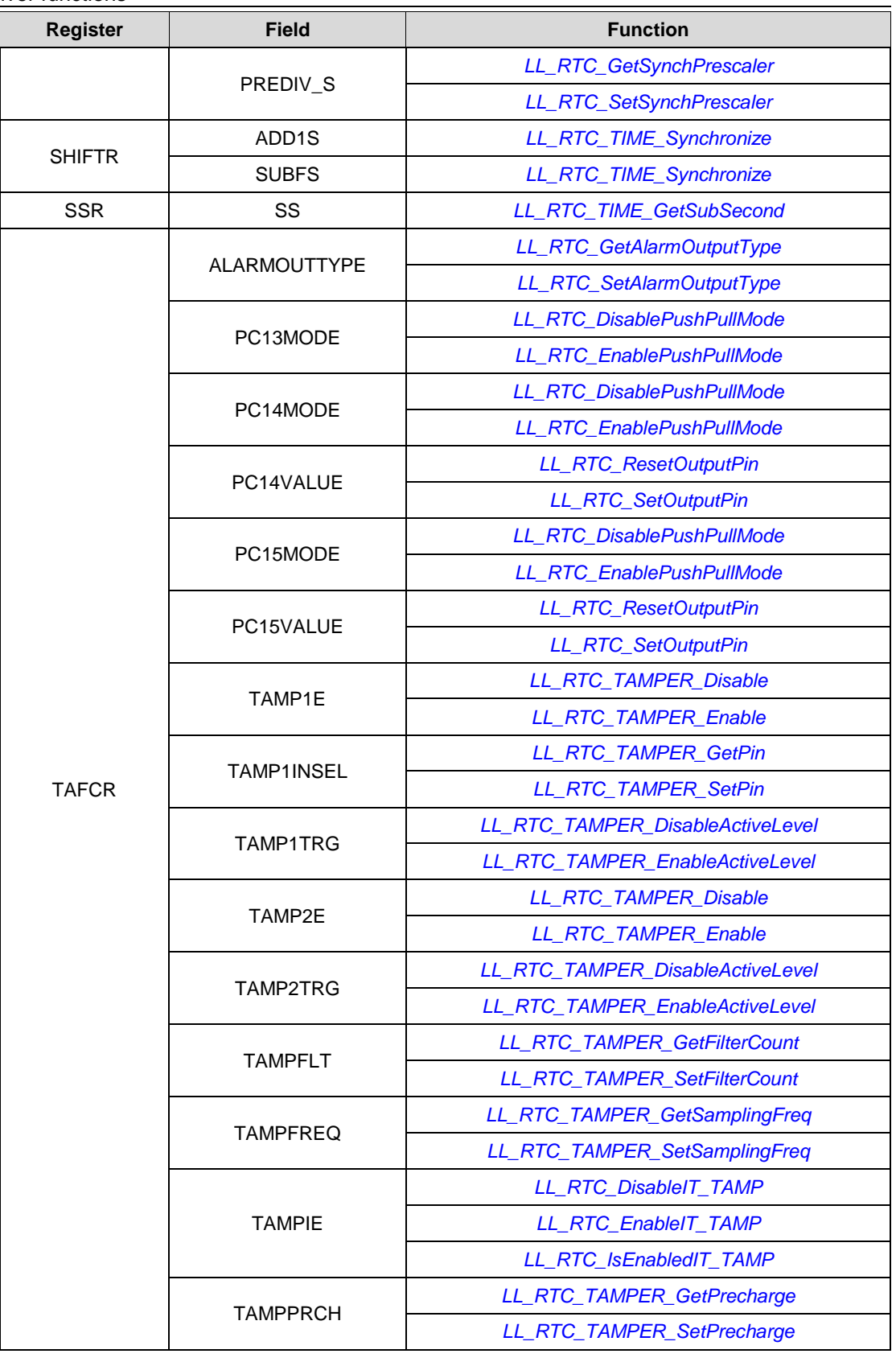

1810/1838 DocID025834 Rev 5

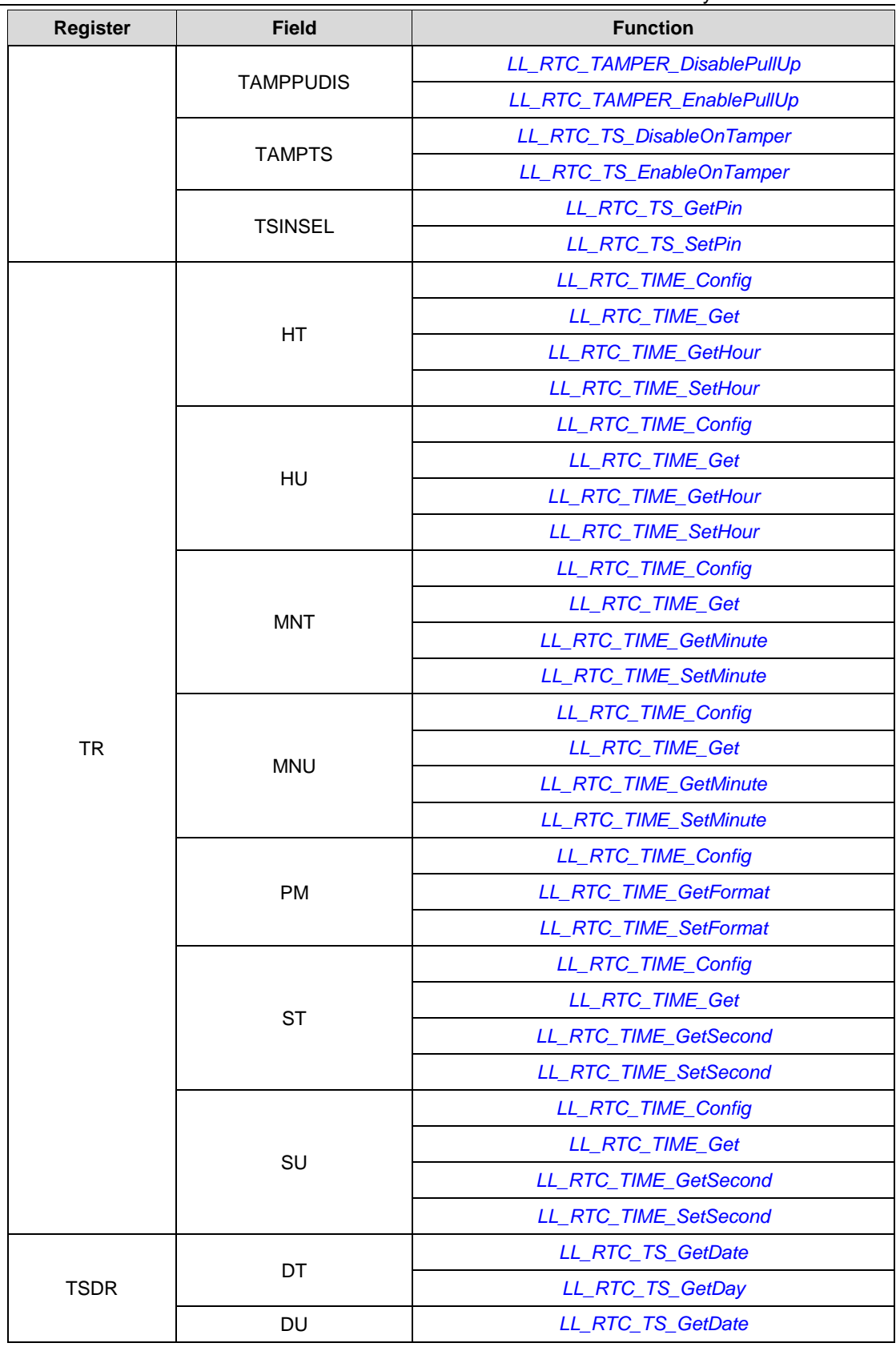

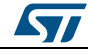

DocID025834 Rev 5 1811/1838

**Register** 

TSTR

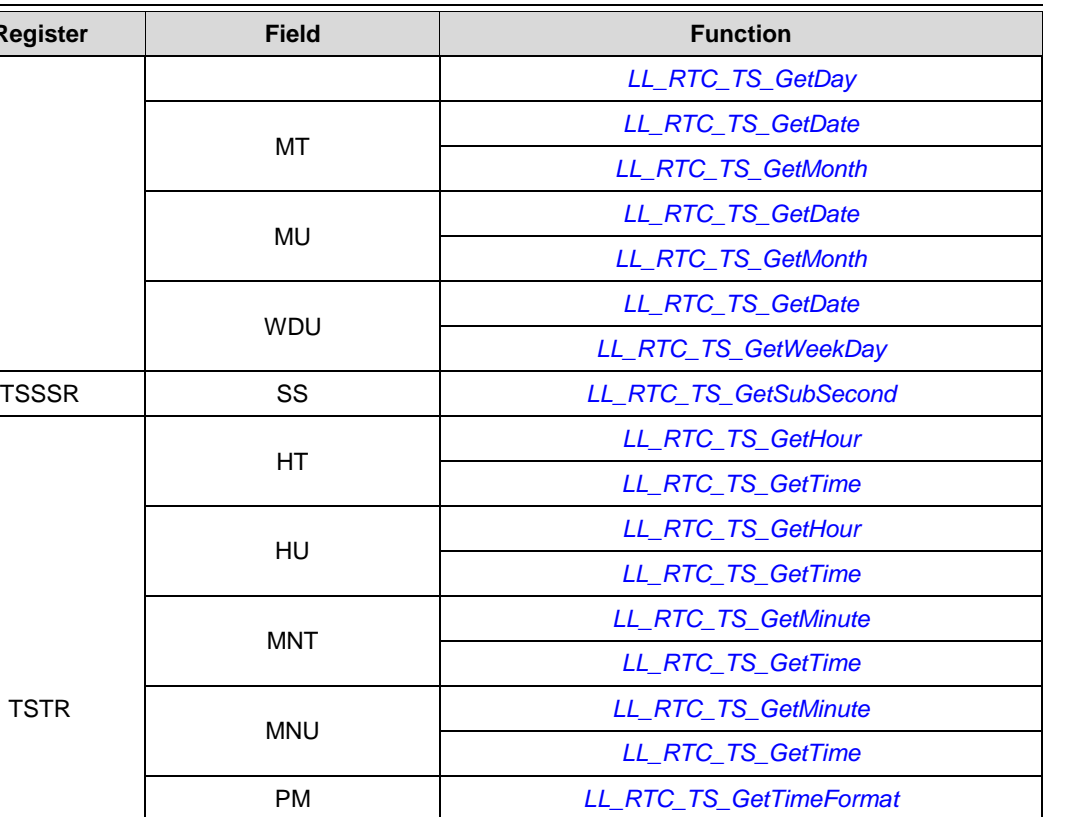

*[LL\\_RTC\\_TS\\_GetSecond](#page-1530-2) [LL\\_RTC\\_TS\\_GetTime](#page-1531-2)*

*[LL\\_RTC\\_TS\\_GetSecond](#page-1530-2) [LL\\_RTC\\_TS\\_GetTime](#page-1531-2)*

*[LL\\_RTC\\_DisableWriteProtection](#page-1501-2) [LL\\_RTC\\_EnableWriteProtection](#page-1501-3)*

*[LL\\_RTC\\_WAKEUP\\_GetAutoReload](#page-1541-1) [LL\\_RTC\\_WAKEUP\\_SetAutoReload](#page-1540-1)*

## **93.18 SPI**

#### **Table 42: Correspondence between SPI registers and SPI low-layer driver functions**

ST

SU

WPR | KEY

WUTR<sub>UWUT</sub>

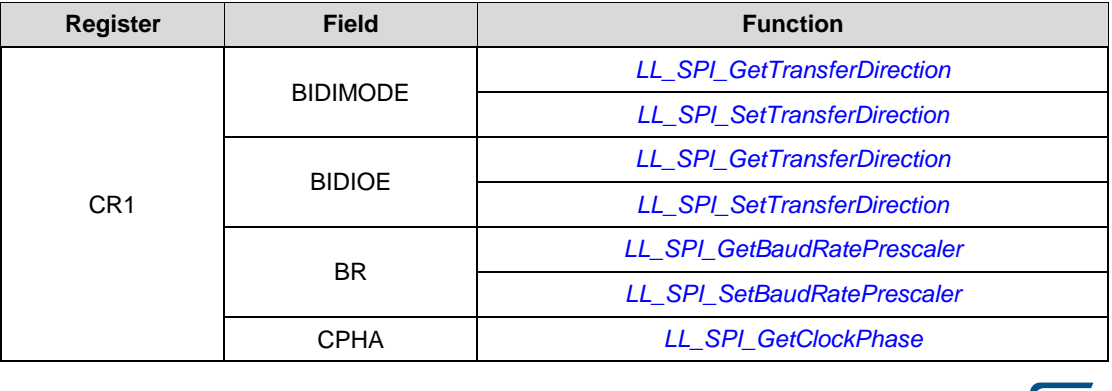

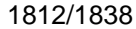

DocID025834 Rev 5

## [Get more Datasheets at IQ.DIRECT](https://iq.direct/datasheets/)

**Sy** 

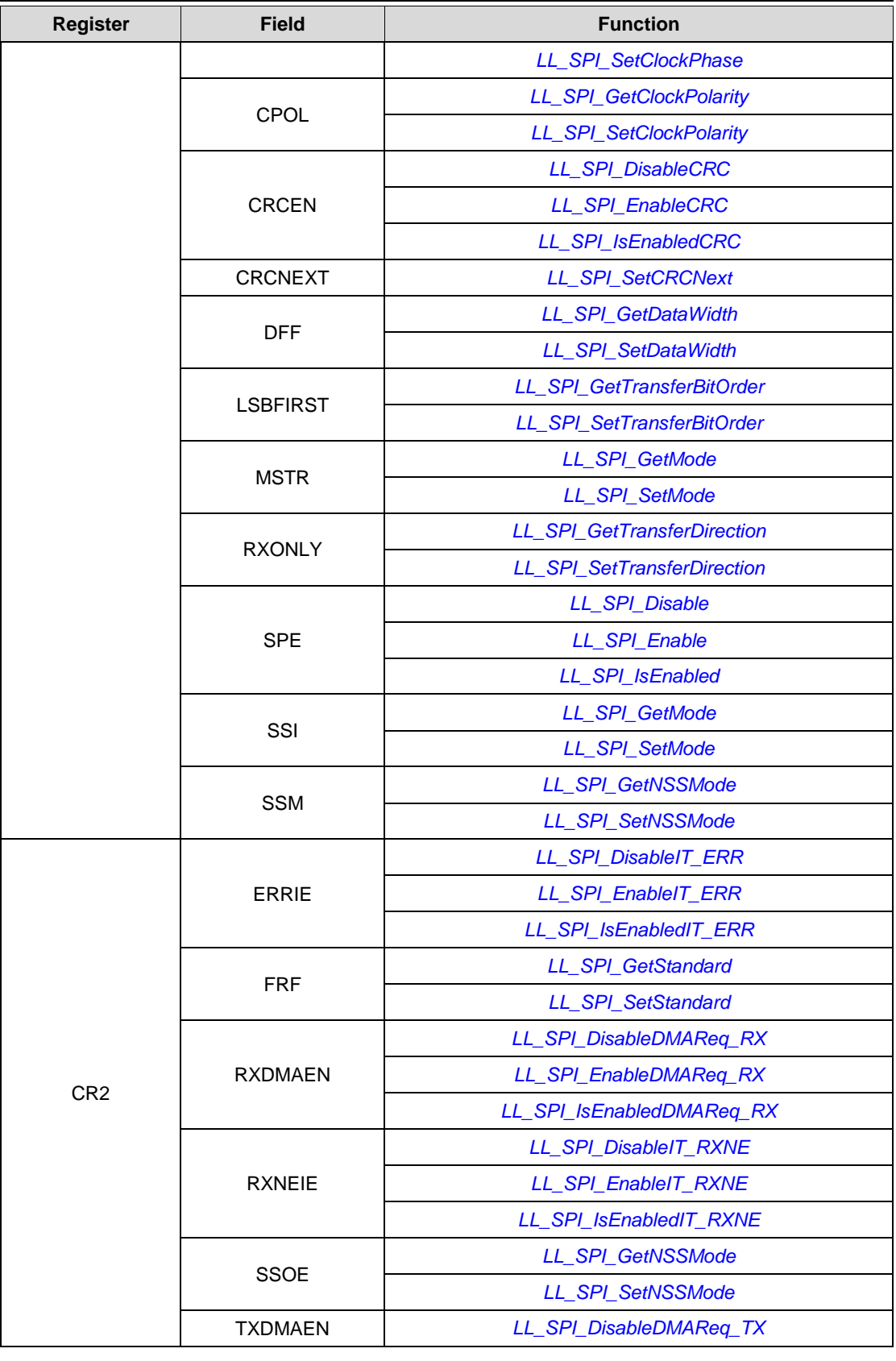

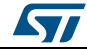

DocID025834 Rev 5 1813/1838

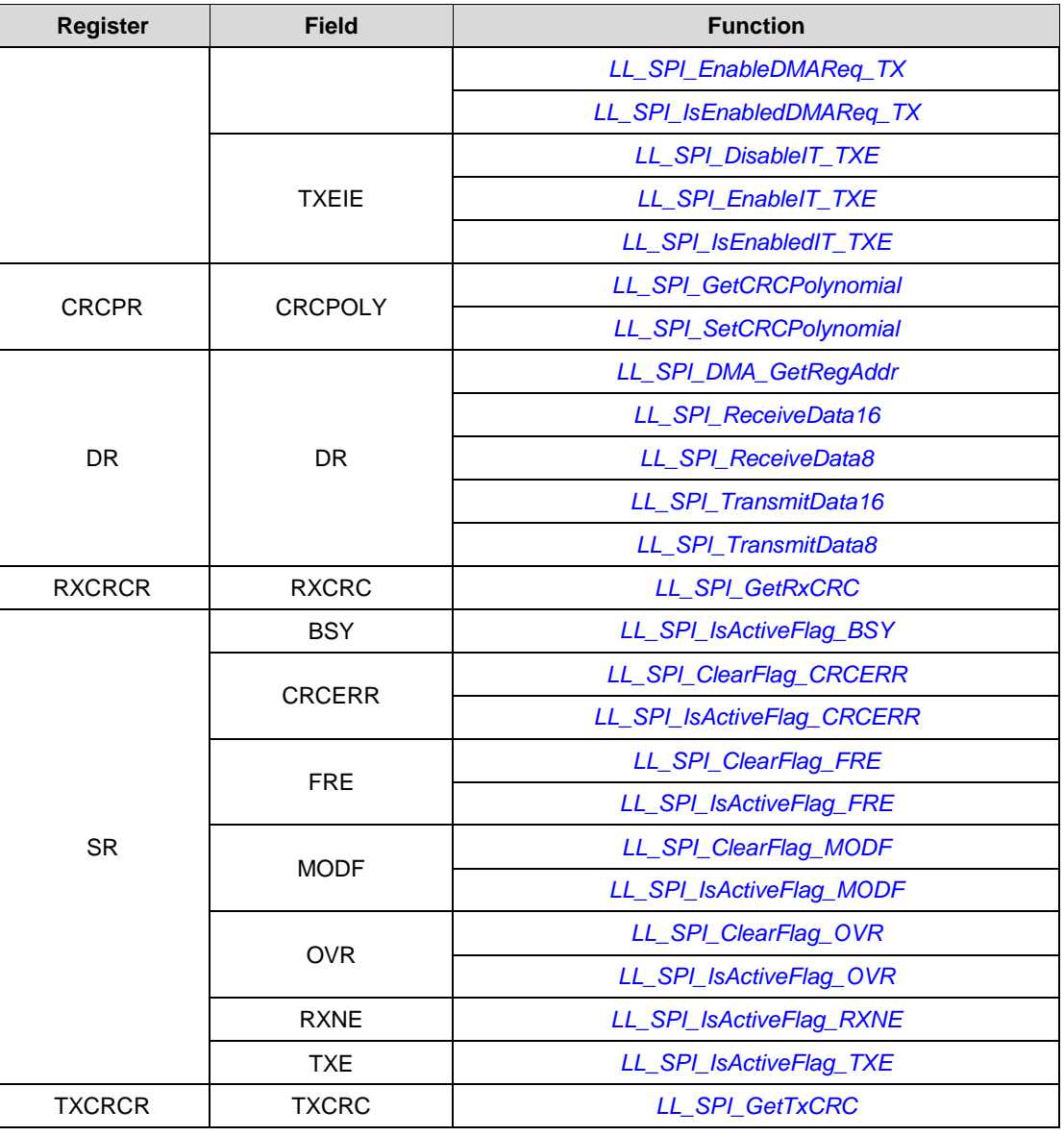

## **93.19 SYSTEM**

**Table 43: Correspondence between SYSTEM registers and SYSTEM low-layer driver functions**

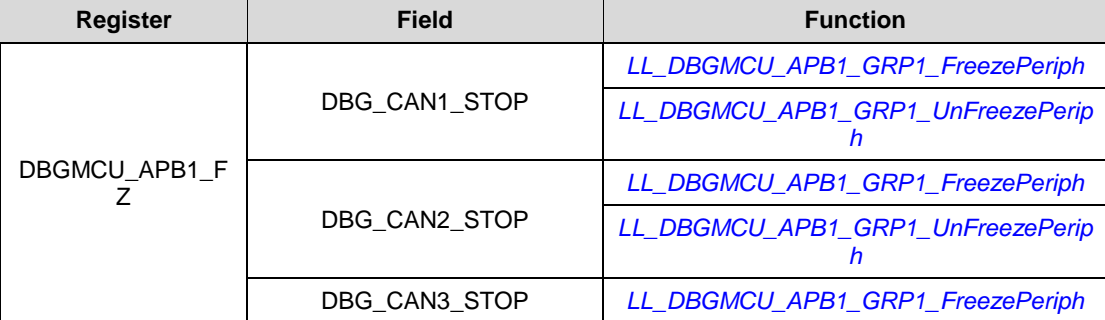

1814/1838 DocID025834 Rev 5

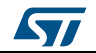

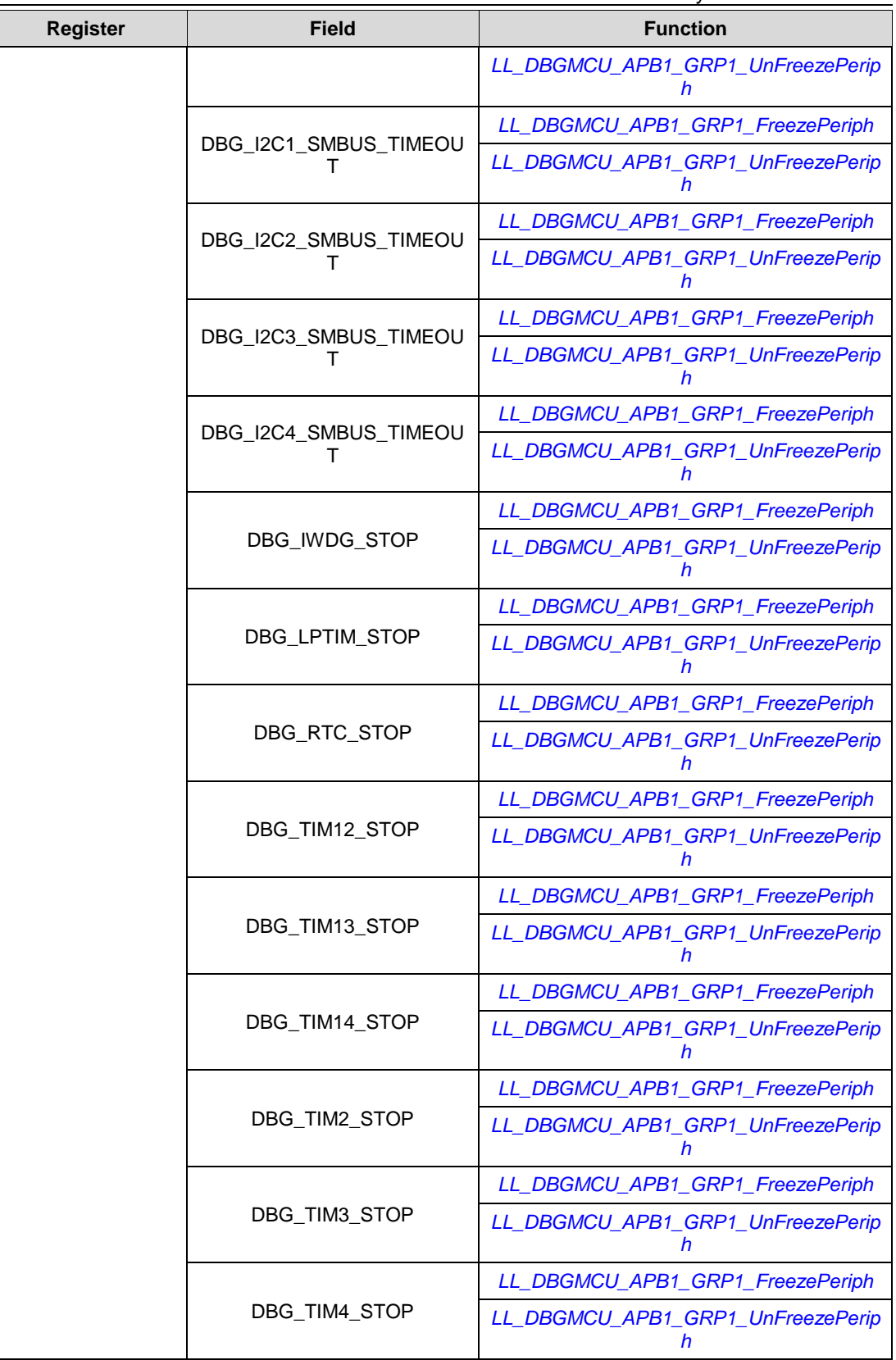

DocID025834 Rev 5 1815/1838

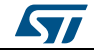

**UM1725**

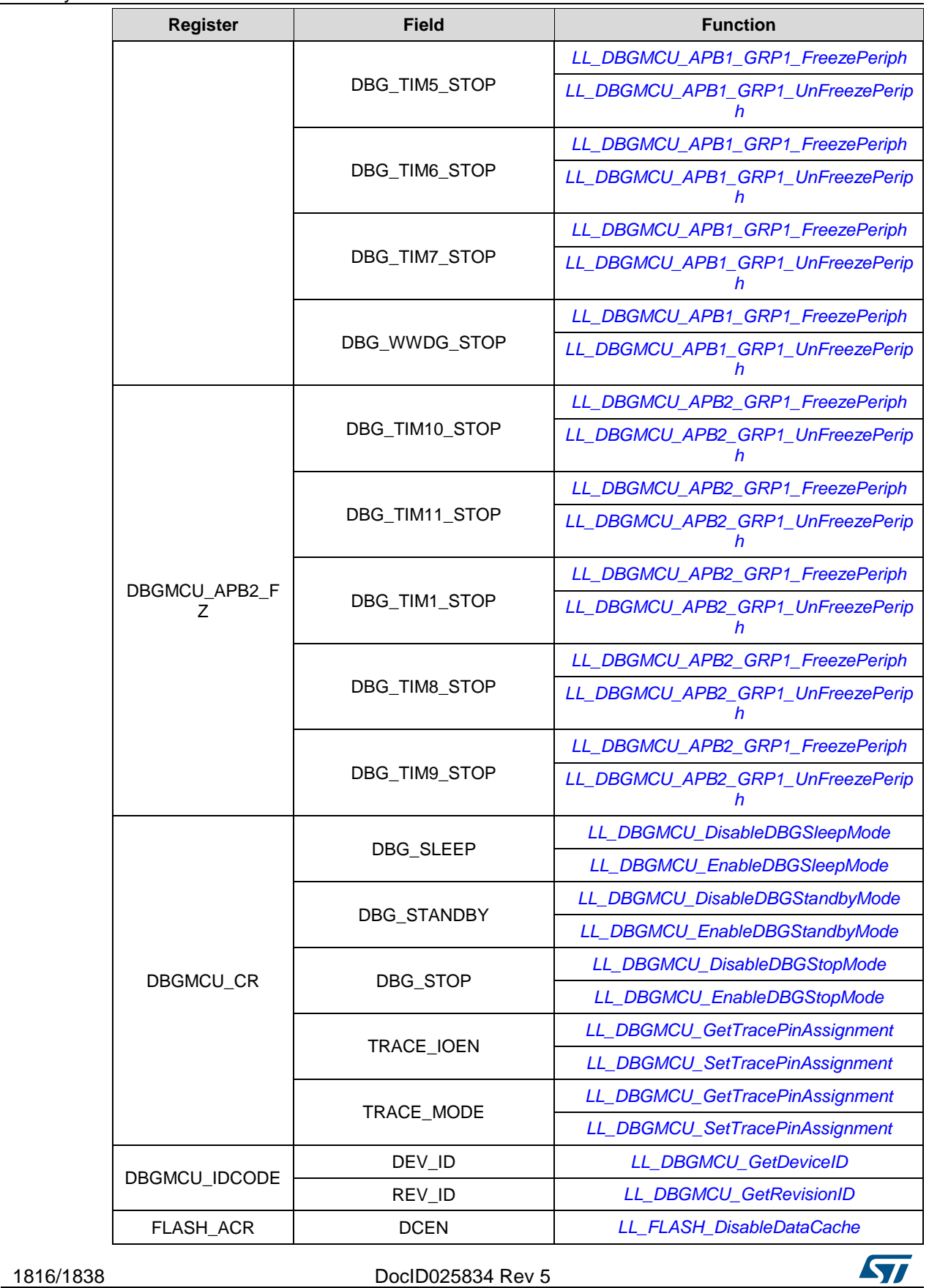

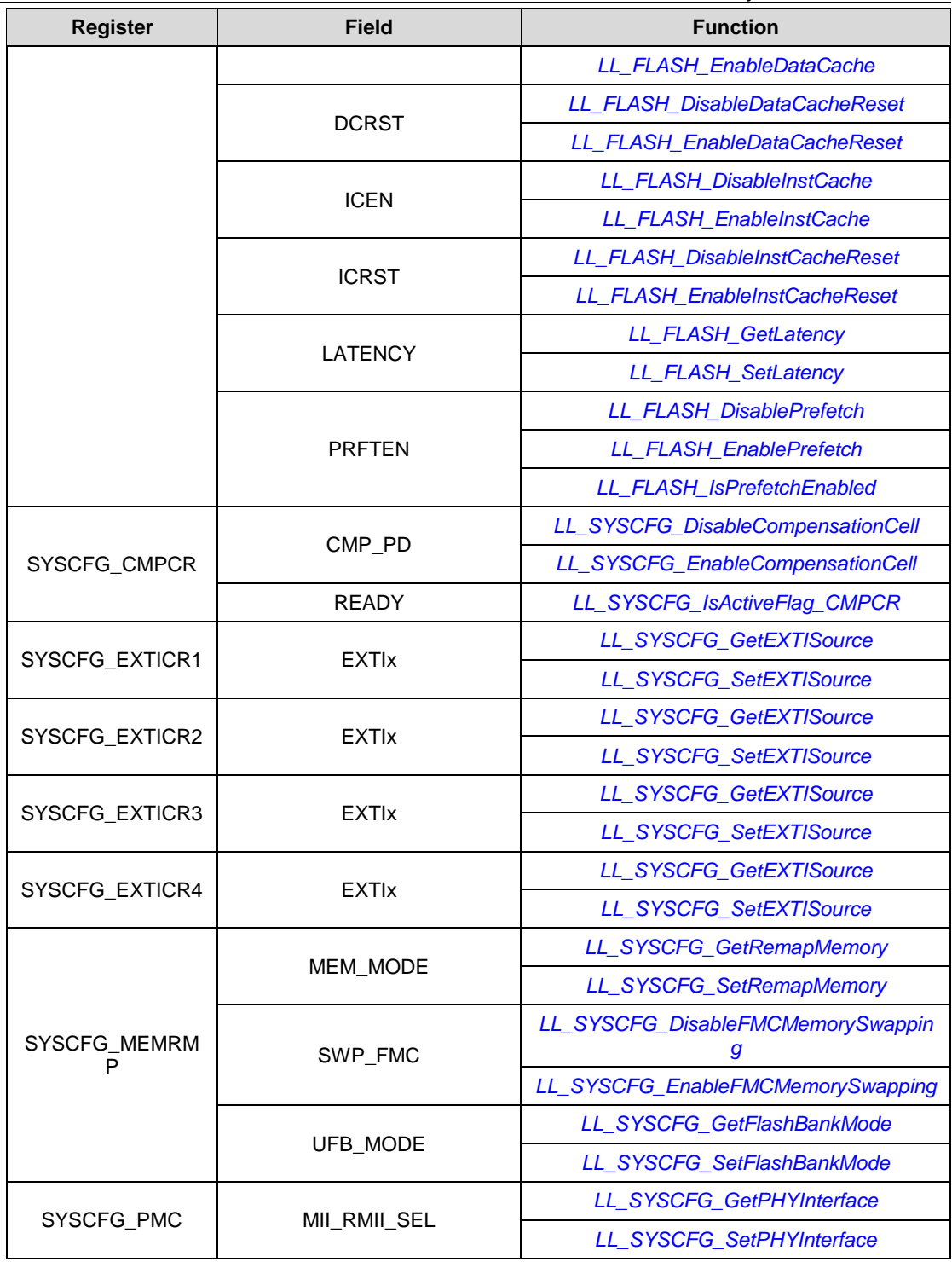

## **93.20 TIM**

**Table 44: Correspondence between TIM registers and TIM low-layer driver functions Register Field Function**

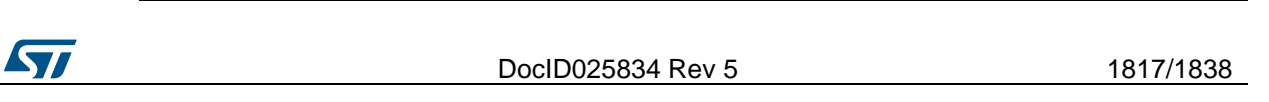

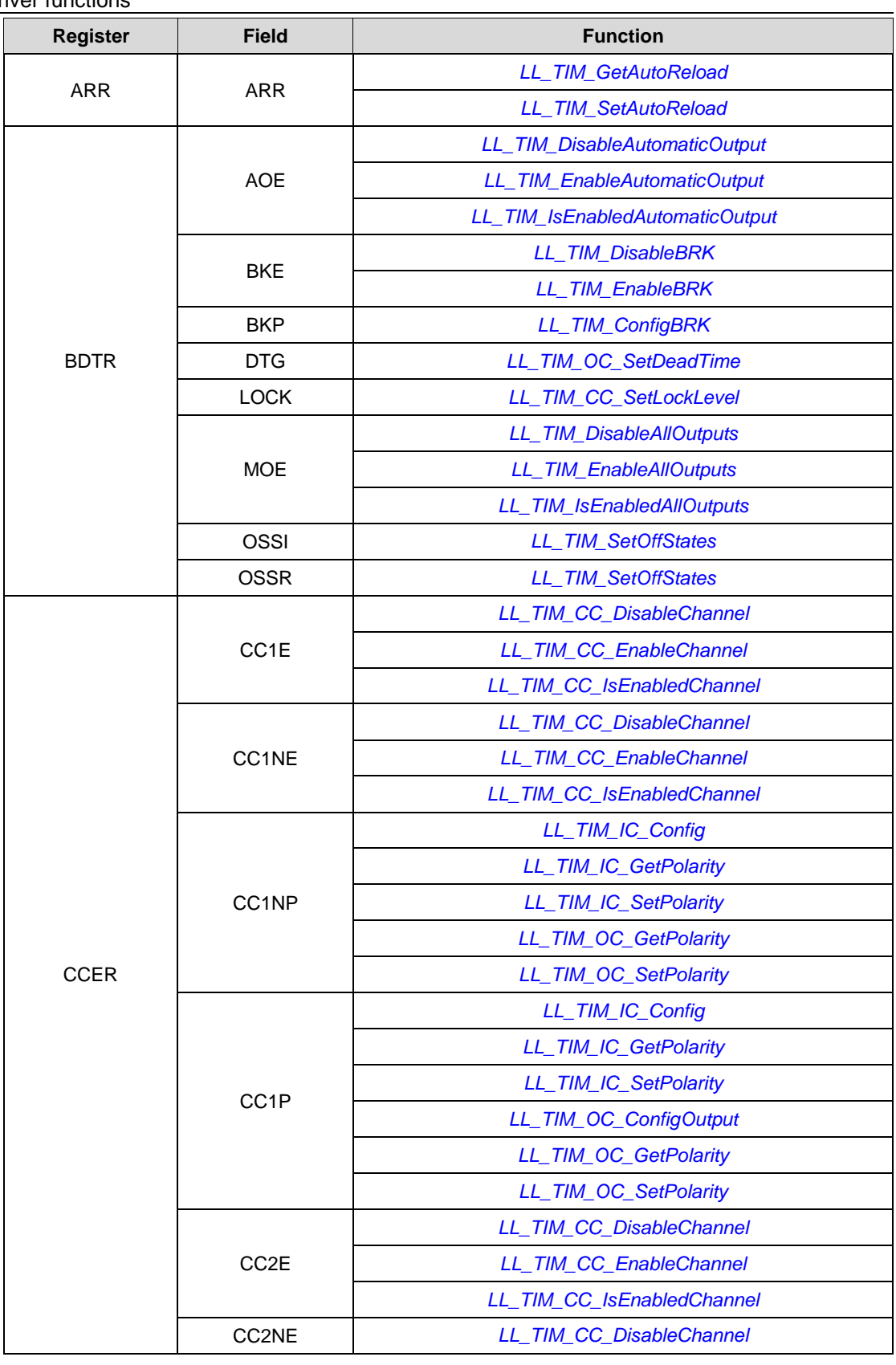

1818/1838 DocID025834 Rev 5

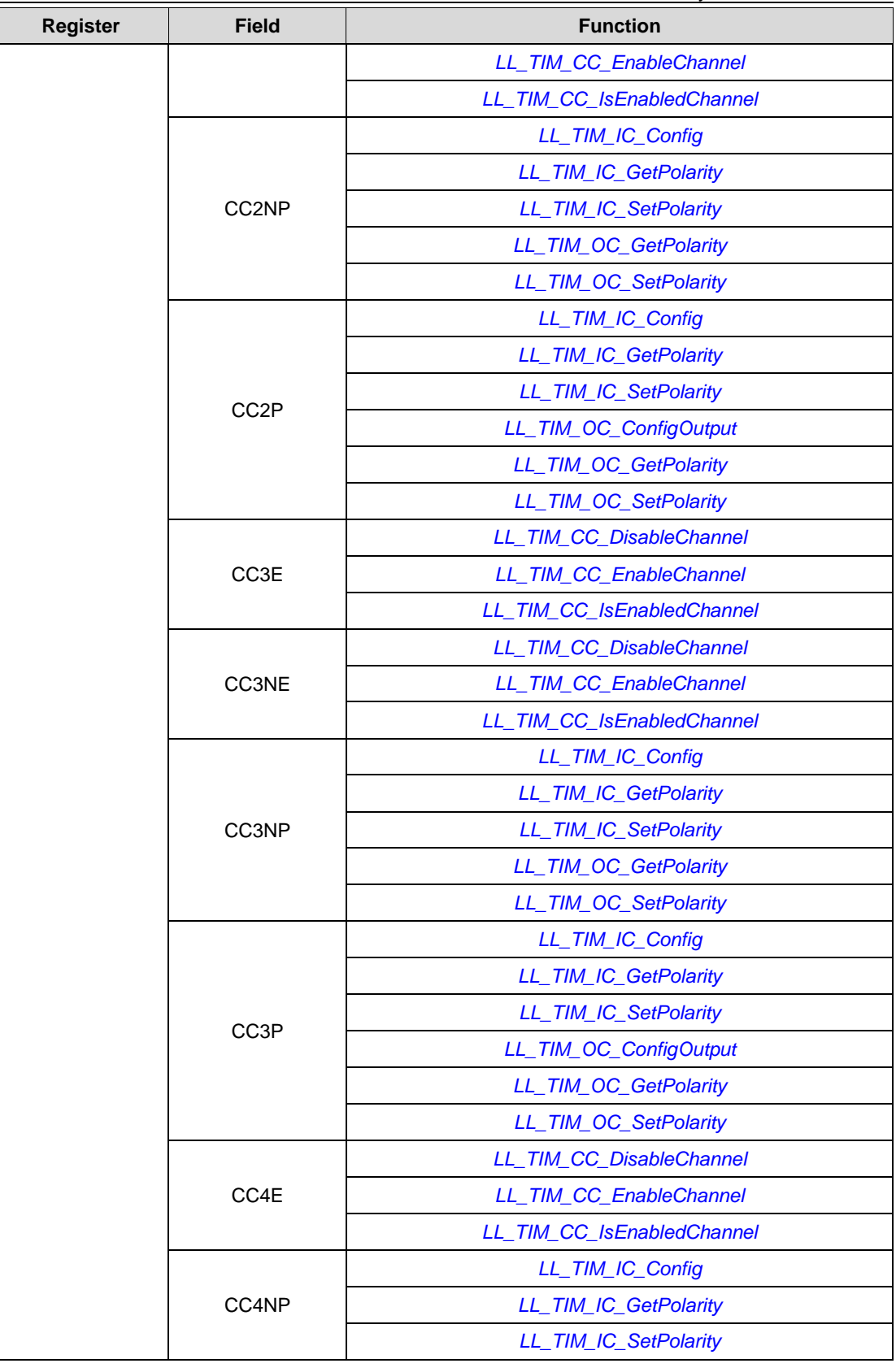

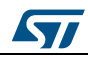

DocID025834 Rev 5 1819/1838

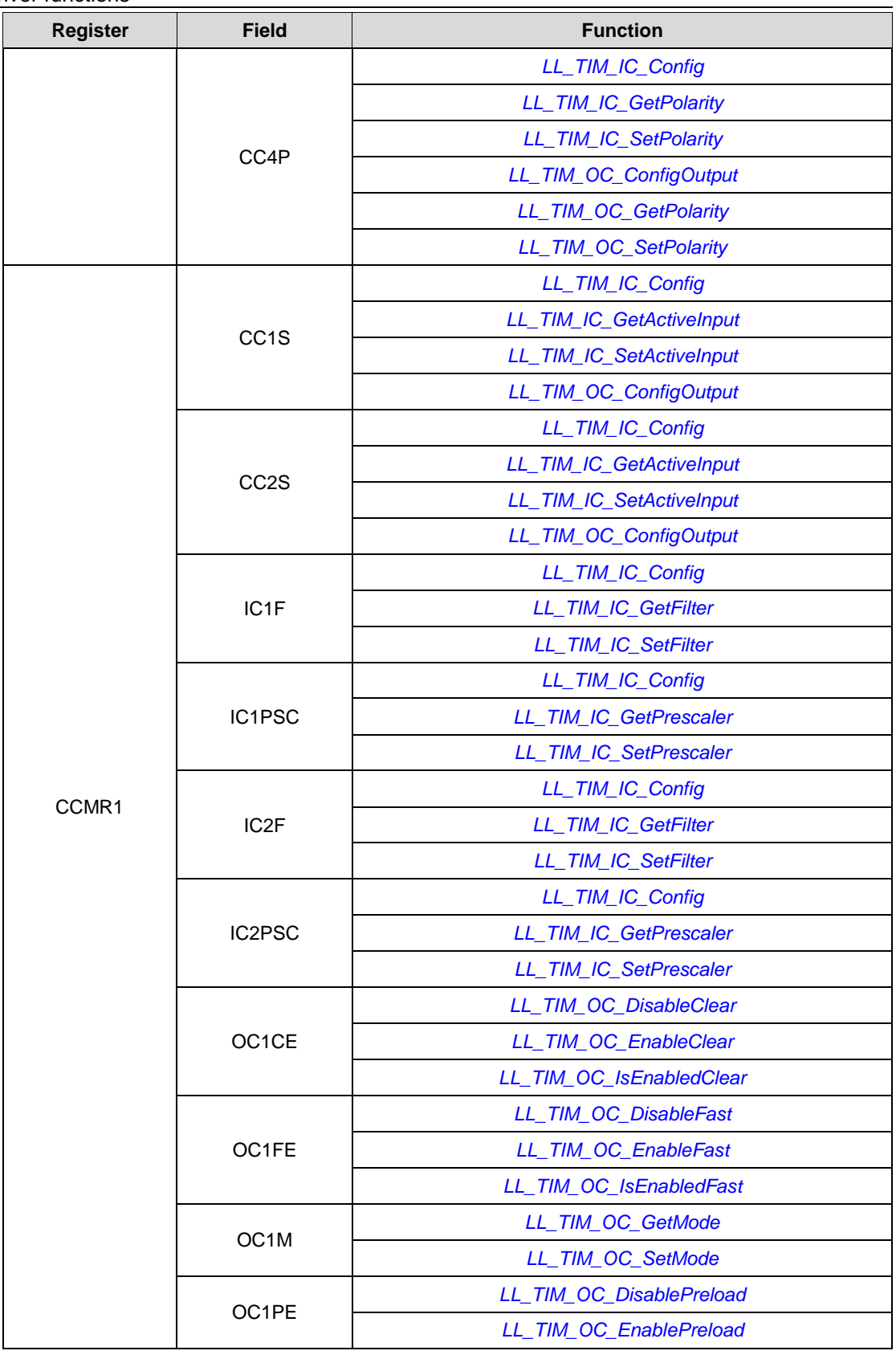

1820/1838 DocID025834 Rev 5

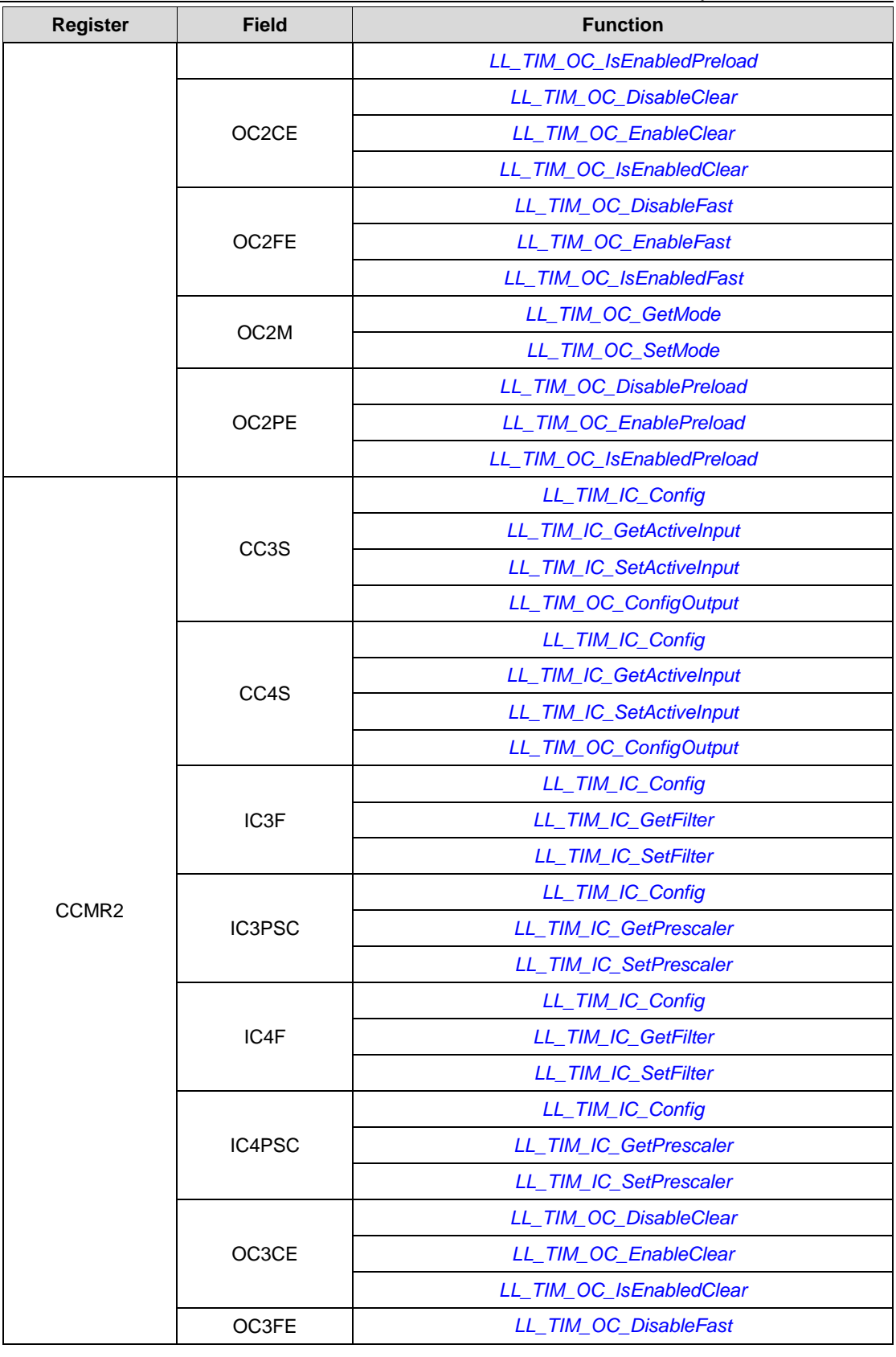

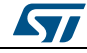

DocID025834 Rev 5 1821/1838

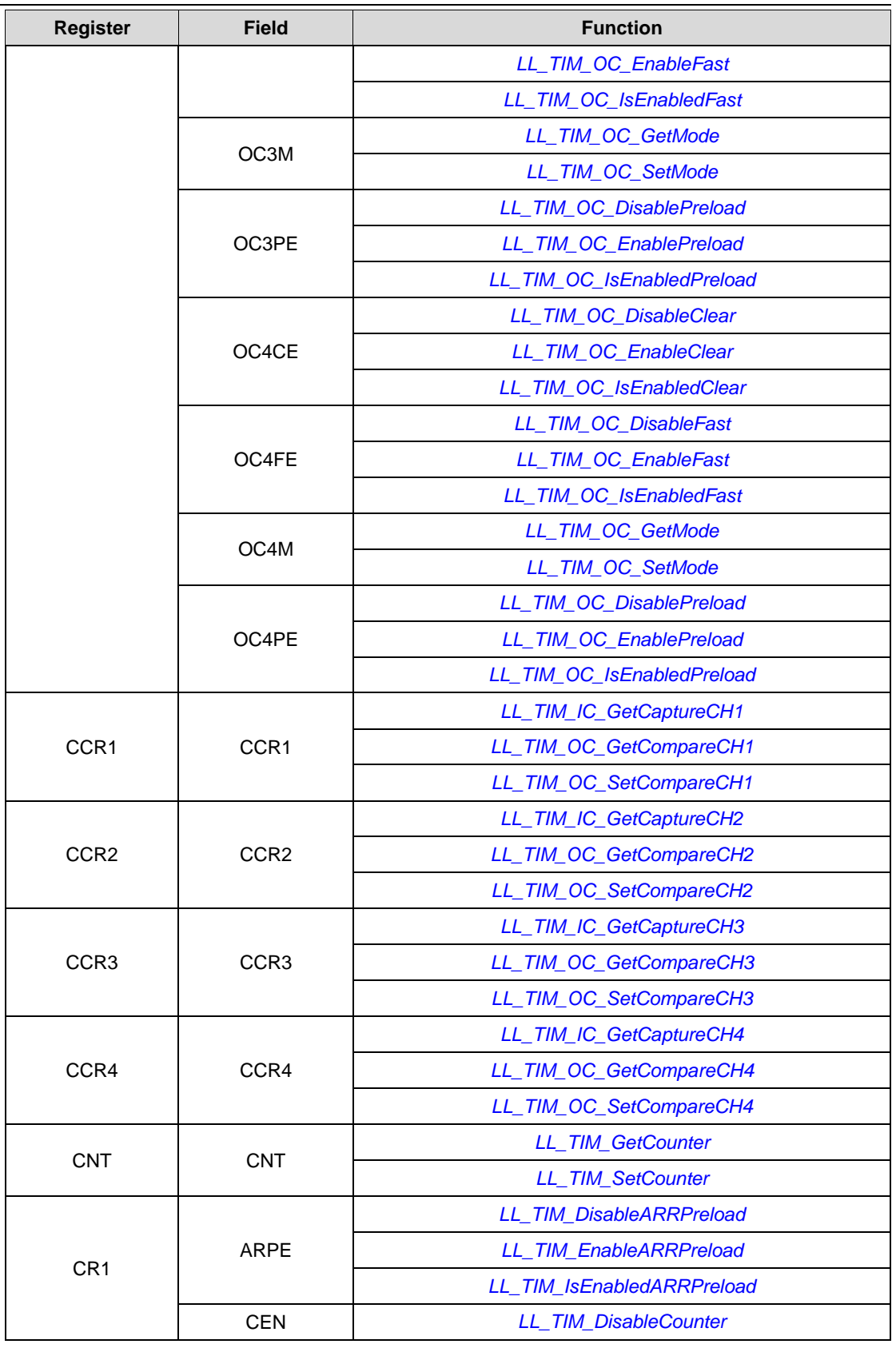

1822/1838 DocID025834 Rev 5

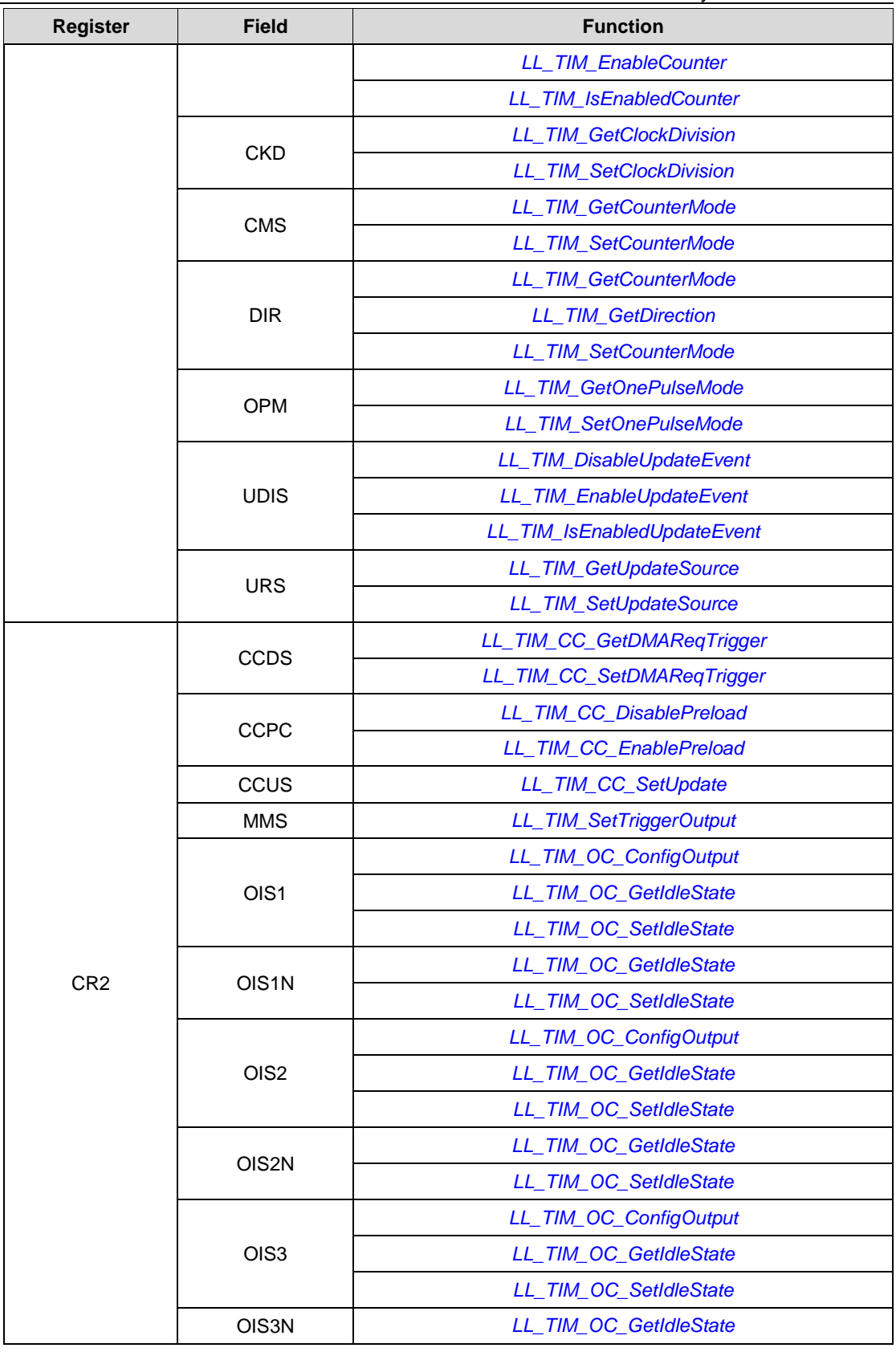

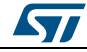

DocID025834 Rev 5 1823/1838

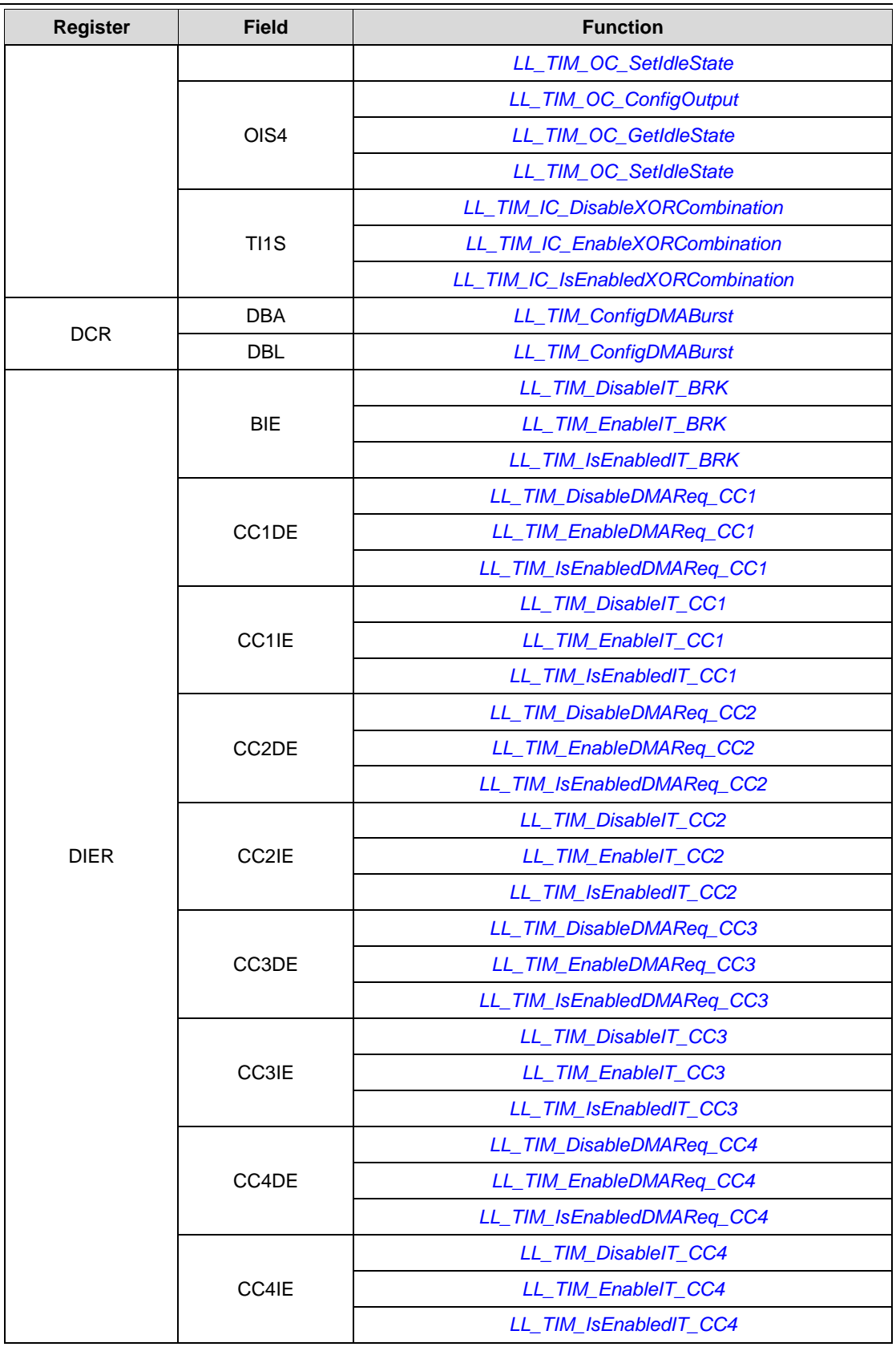

1824/1838 DocID025834 Rev 5

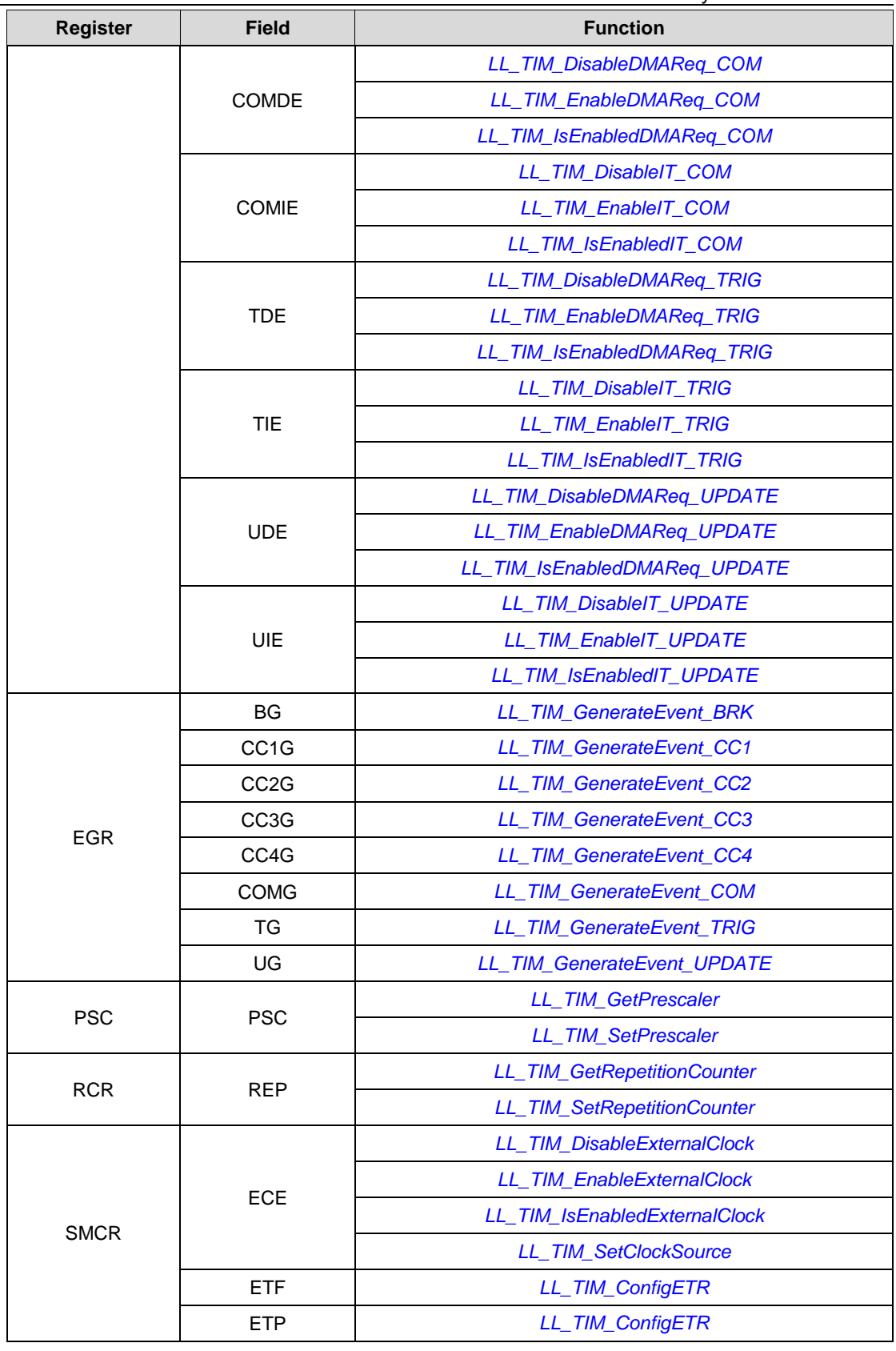

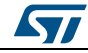

DocID025834 Rev 5 1825/1838

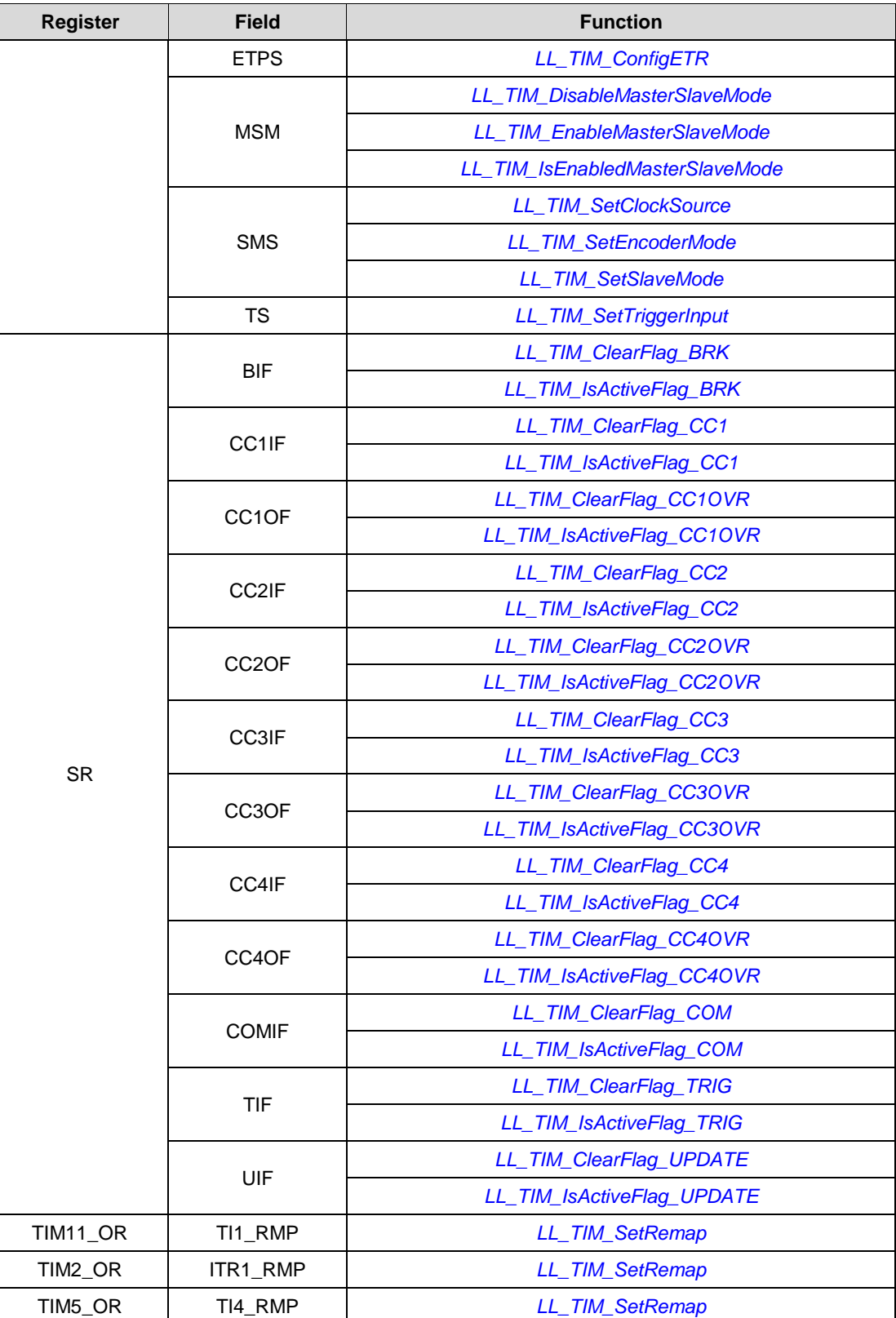

1826/1838 DocID025834 Rev 5

 $\sqrt{2}$ 

## **93.21 USART**

**Table 45: Correspondence between USART registers and USART low-layer driver functions**

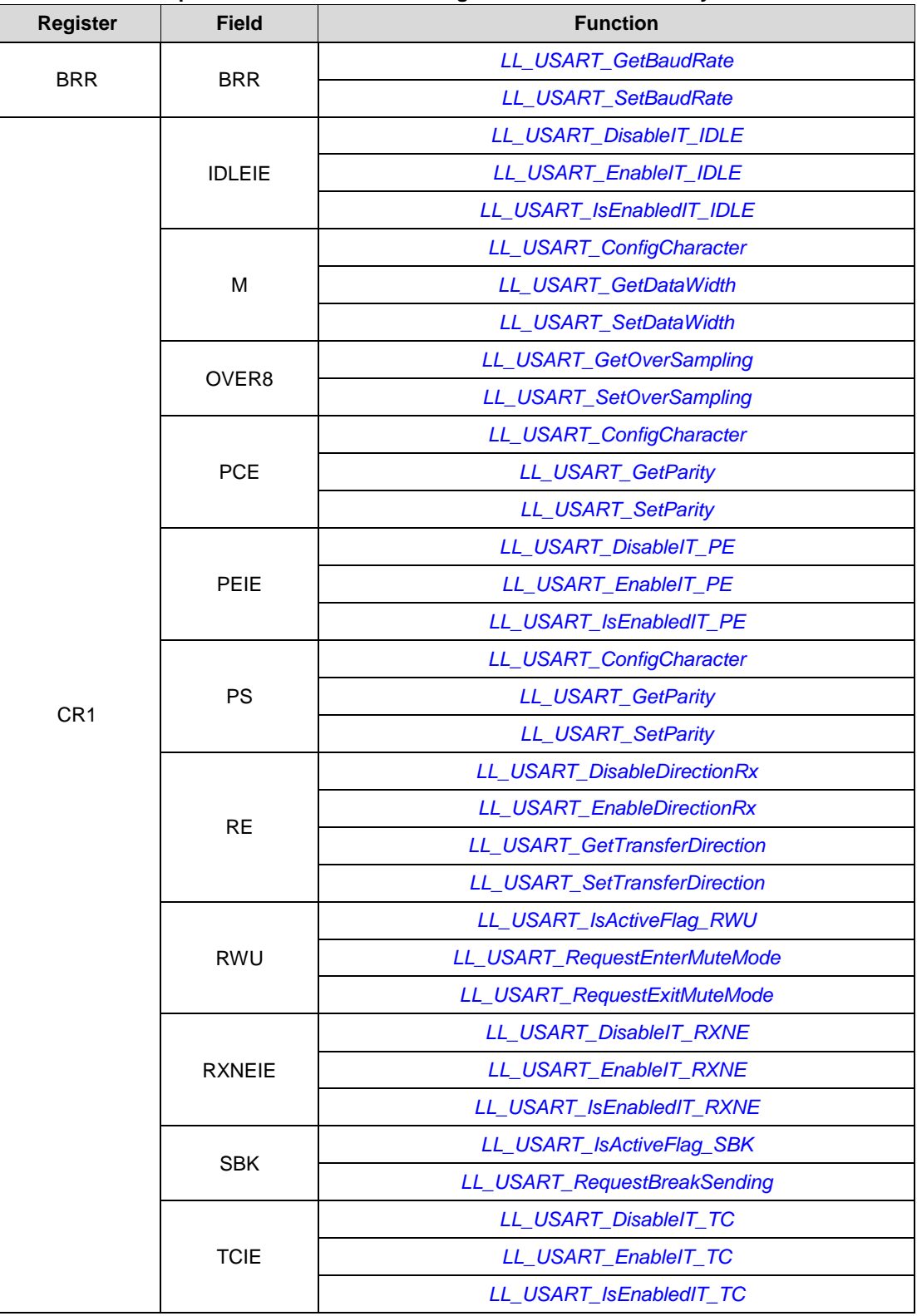

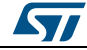

DocID025834 Rev 5 1827/1838

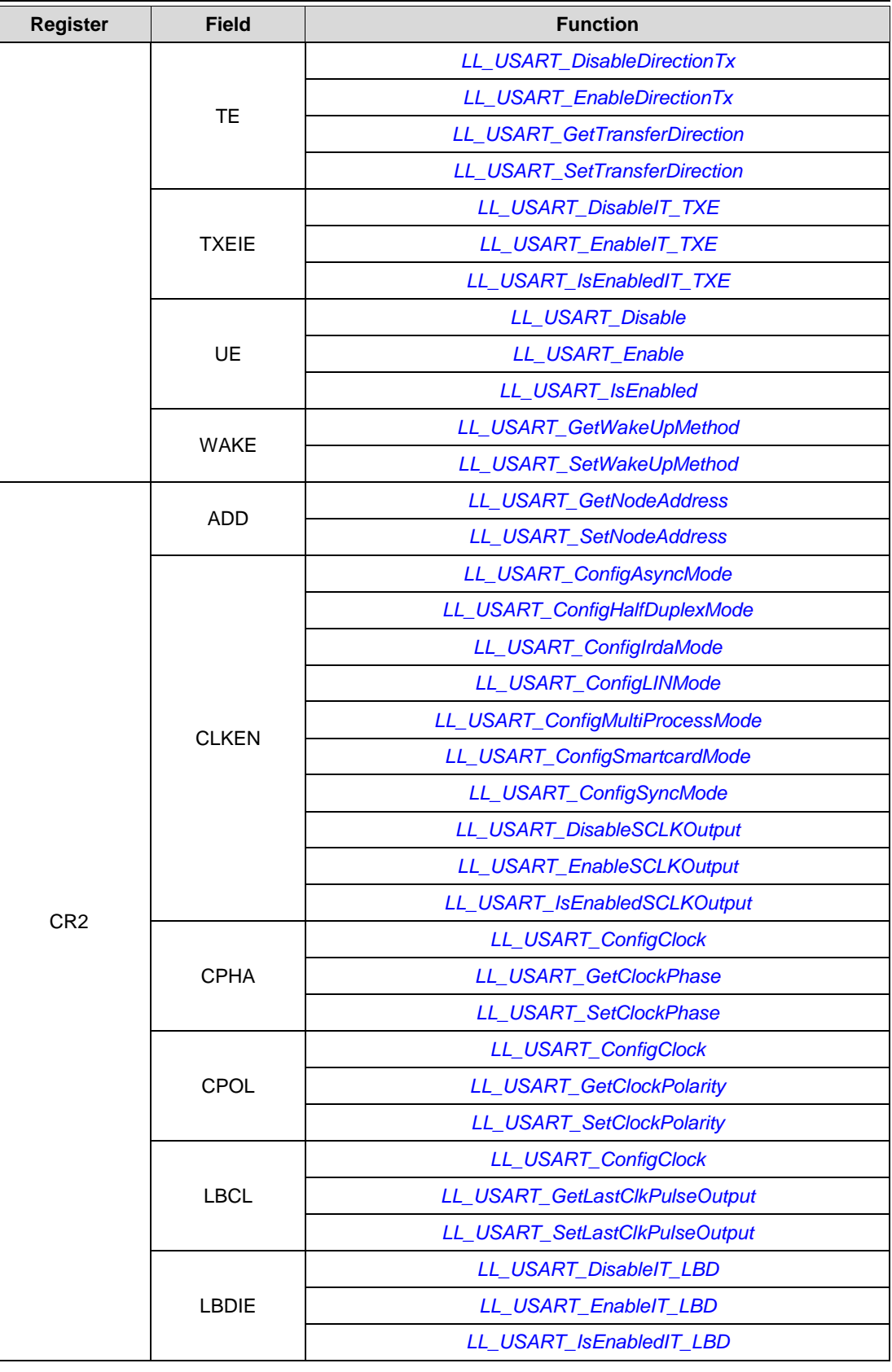

1828/1838 DocID025834 Rev 5

 $\sqrt{1}$ 

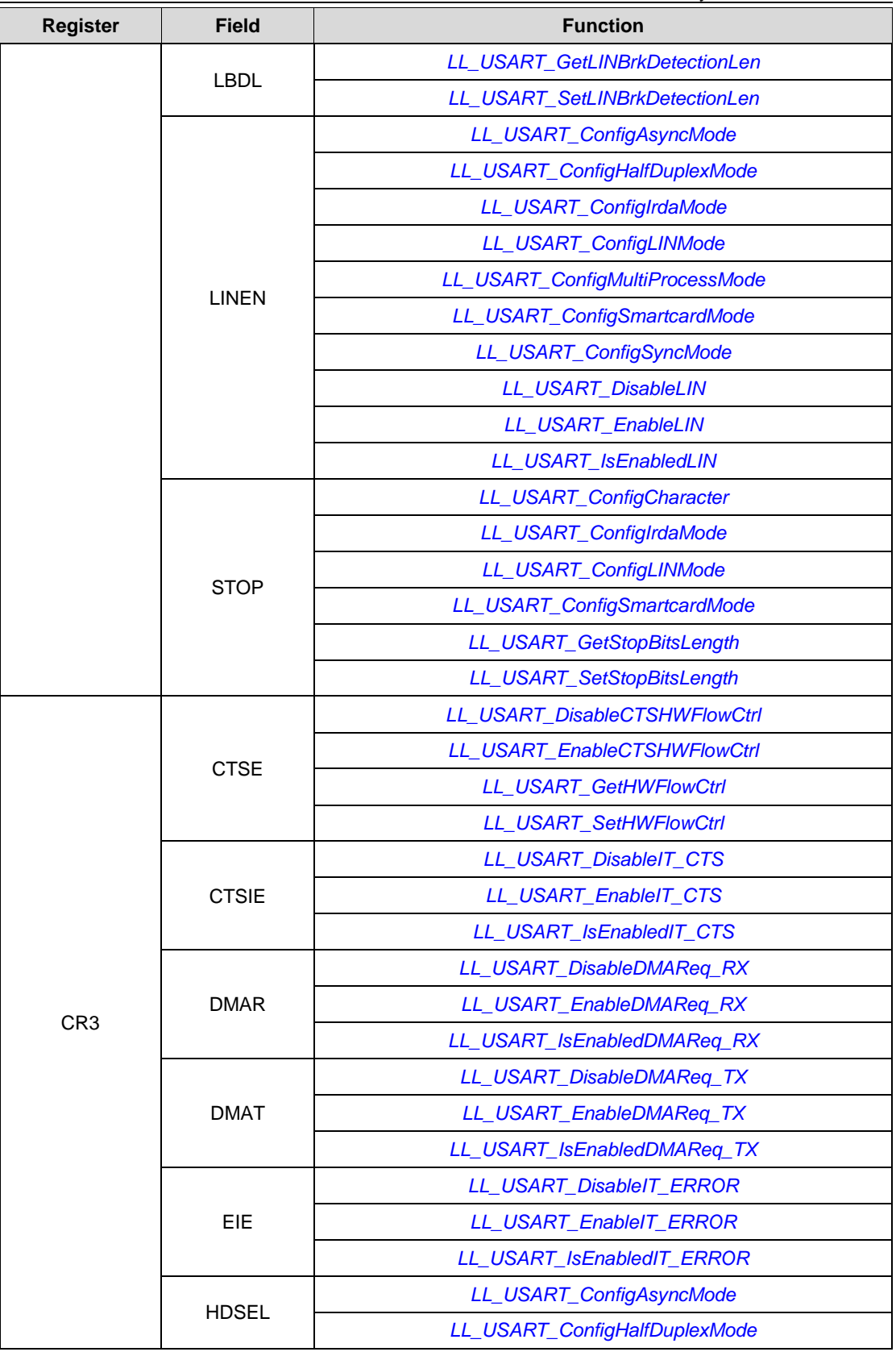

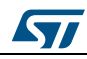

DocID025834 Rev 5 1829/1838

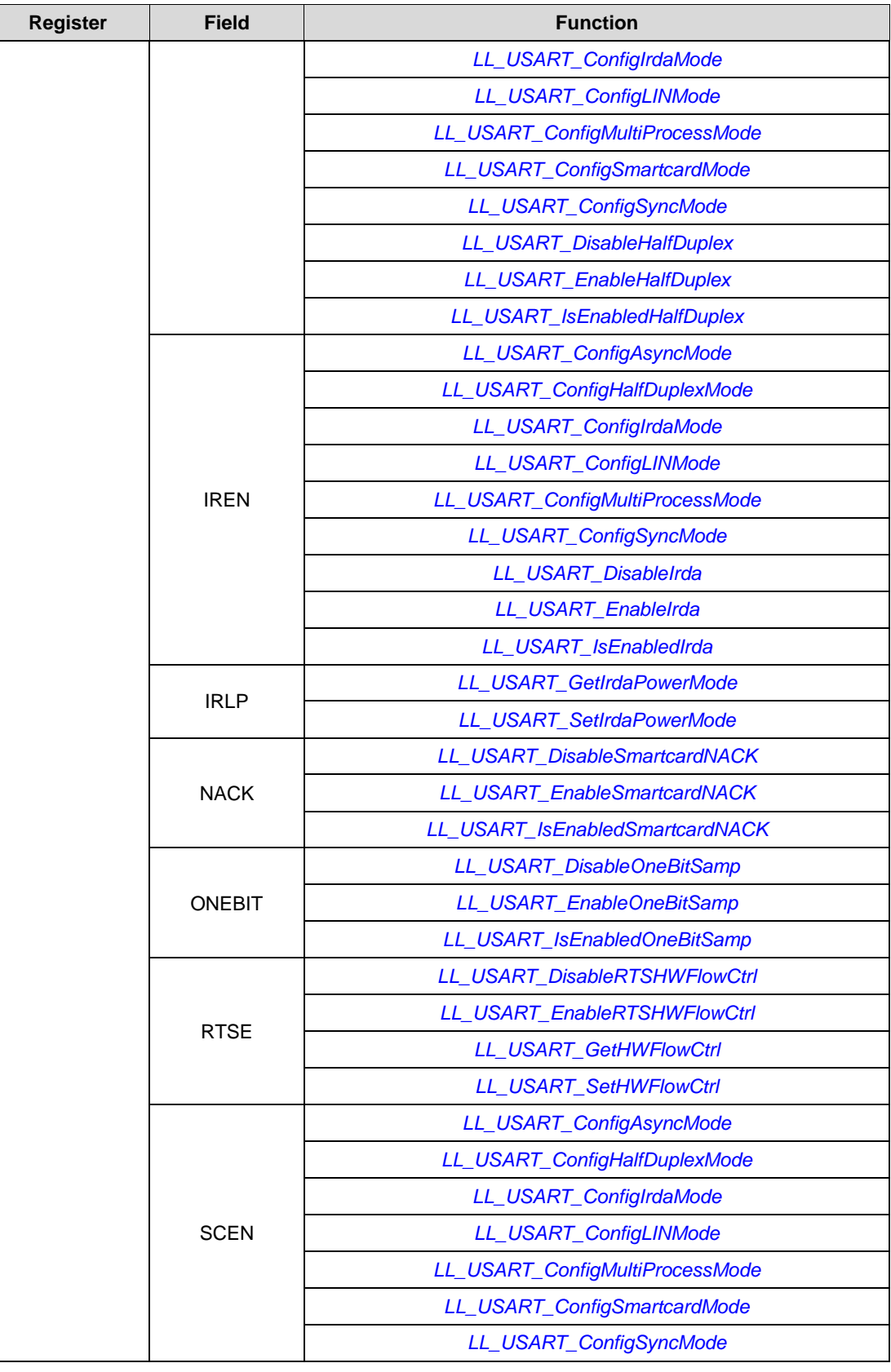

1830/1838 DocID025834 Rev 5

 $\sqrt{1}$ 

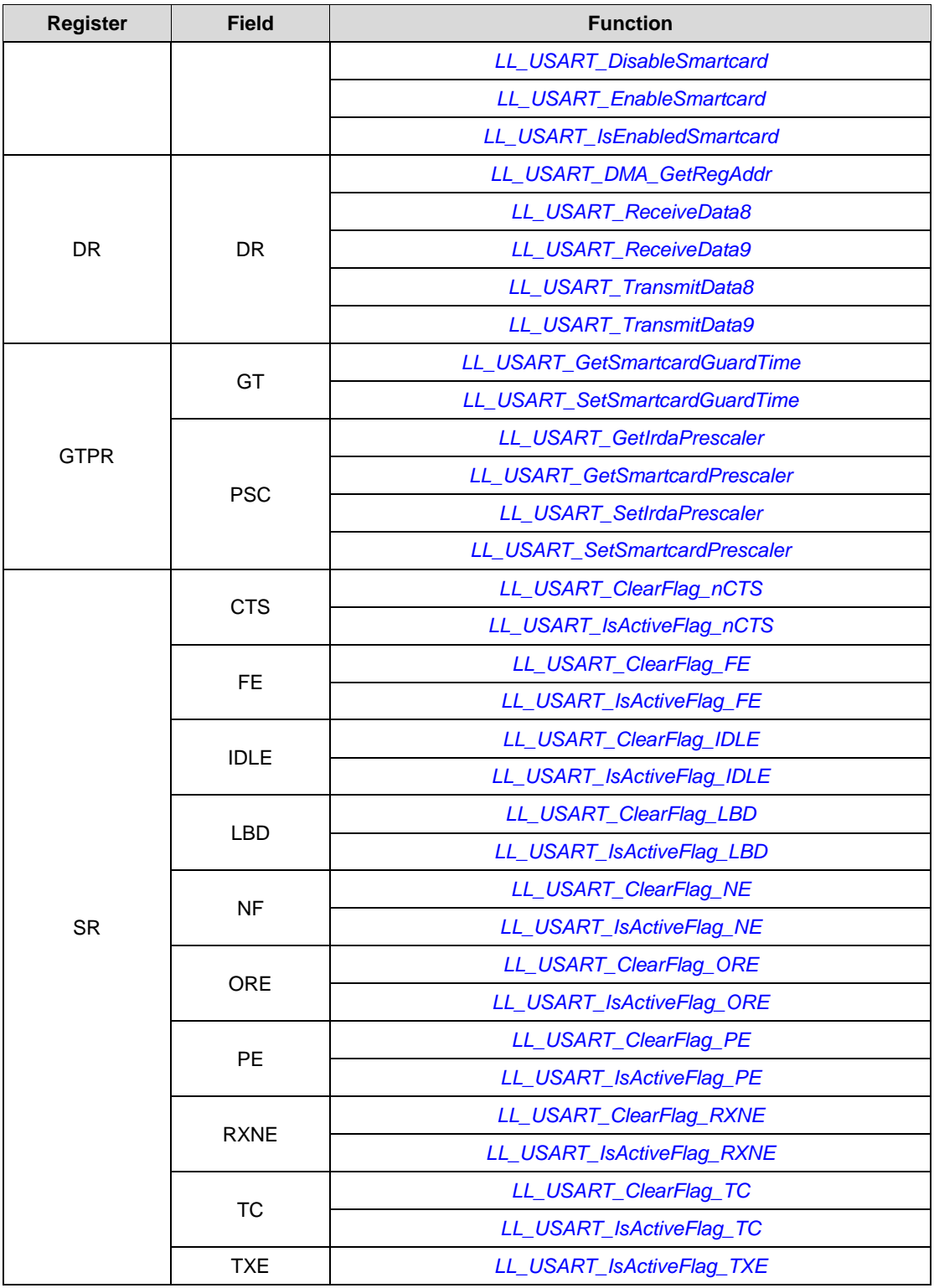

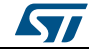

DocID025834 Rev 5 1831/1838

## **93.22 WWDG**

**Table 46: Correspondence between WWDG registers and WWDG low-layer driver functions**

| <b>Register</b> | <b>Field</b> | <b>Function</b>            |
|-----------------|--------------|----------------------------|
| CFR.            | EWI          | LL WWDG EnableIT EWKUP     |
|                 |              | LL WWDG IsEnabledIT_EWKUP  |
|                 | W            | <b>LL WWDG GetWindow</b>   |
|                 |              | LL_WWDG_SetWindow          |
|                 | <b>WDGTB</b> | LL_WWDG_GetPrescaler       |
|                 |              | LL_WWDG_SetPrescaler       |
| CR.             | Т            | LL_WWDG_GetCounter         |
|                 |              | <b>LL WWDG SetCounter</b>  |
|                 | <b>WDGA</b>  | LL_WWDG_Enable             |
|                 |              | LL WWDG IsEnabled          |
| <b>SR</b>       | <b>EWIF</b>  | LL_WWDG_ClearFlag_EWKUP    |
|                 |              | LL_WWDG_IsActiveFlag_EWKUP |

1832/1838 DocID025834 Rev 5

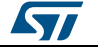

## **94 FAQs**

### **General subjects**

### **Why should I use the HAL drivers?**

There are many advantages in using the HAL drivers:

- Ease of use: you can use the HAL drivers to configure and control any peripheral embedded within your STM32 MCU without prior in-depth knowledge of the product.
- HAL drivers provide intuitive and ready-to-use APIs to configure the peripherals and support polling, interrupt and DMA programming model to accommodate all application requirements, thus allowing the end-user to build a complete application by calling a few APIs.
- Higher level of abstraction than a standard peripheral library allowing to transparently manage:
	- Data transfers and processing using blocking mode (polling) or non-blocking mode (interrupt or DMA)
	- Error management through peripheral error detection and timeout mechanism.
- Generic architecture speeding up initialization and porting, thus allowing customers to focus on innovation.
- Generic set of APIs with full compatibility across the STM32 series/lines, to ease the porting task between STM32 MCUs.
- The APIs provided within the HAL drivers are feature-oriented and do not required indepth knowledge of peripheral operation.
- The APIs provided are modular. They include initialization, IO operation and control functions. The end-user has to call init function, then start the process by calling one IO operation functions (write, read, transmit, receive, …). Most of the peripherals have the same architecture.
- The number of functions required to build a complete and useful application is very reduced. As an example, to build a UART communication process, the user only has to call HAL\_UART\_Init() then HAL\_UART\_Transmit() or HAL\_UART\_Receive().

#### **Which STM32F4 devices are supported by the HAL drivers?**

The HAL drivers are developed to support all STM32F4 devices. To ensure compatibility between all devices and portability with others series and lines, the API is split into the generic and the extension APIs . For more details, please refer to *[Section 2.4: "Devices](#page-41-0)  [supported by HAL drivers"](#page-41-0)*.

#### **What is the cost of using HAL drivers in term of code size and performance?**

Like generic architecture drivers, the HAL drivers may induce firmware overhead.

This is due to the high abstraction level and ready-to-use APIs which allow data transfers, errors management and offloads the user application from implementation details.

#### **Architecture**

### **How many files should I modify to configure the HAL drivers?**

Only one file needs to be modified: stm32f4xx\_hal\_conf.h. You can modify this file by disabling unused modules, or adjusting some parameters (i.e. HSE value, System configuration, Ethernet parameters configuration…)

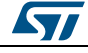

DocID025834 Rev 5 1833/1838

A template is provided in the HAL drivers folders (stm32f4xx\_hal\_conf\_template.c).

#### **Which header files should I include in my application to use the HAL drivers?**

Only stm32f4xx\_hal.h file has to be included.

#### **What is the difference between stm32f4xx\_hal\_ppp.c/.h andstm32f4xx\_hal\_ppp\_***ex***.c/.h?**

The HAL driver architecture supports common features across STM32 series/lines. To support specific features, the drivers are split into two groups.

- The generic APIs (xx\_hal\_ppp.c): It includes the common set of APIs across all the STM32 product lines
- The extension APIs (xx\_hal\_ppp\_ex.c): It includes the specific APIs for specific device part number or family.

#### **Is it possible to use the APIs available in xx\_ll\_ppp.c?**

These APIs cannot be used directly because they are internal and offer services to upper layer drivers. As an example xx\_ll\_fmc.c/h driver is used by xx\_hal\_sram.c, xx\_hal\_nor.c, xx\_hal\_nand.c and xx\_hal\_sdram.c drivers.

#### **Initialization and I/O operation functions**

#### **How do I configure the system clock?**

Unlike the standard library, the system clock configuration is not performed in CMSIS drivers file (system\_xx.c) but in the main user application by calling the two main functions, HAL\_RCC\_OscConfig() and HAL\_RCC\_ClockConfig(). It can be modified in any user application section.

### **What is the purpose of the** *PPP\_HandleTypeDef \*pHandle* **structure located in each driver in addition to the Initialization structure**

*PPP\_HandleTypeDef \*pHandle* is the main structure implemented in the HAL drivers. It handles the peripheral configuration and registers, and embeds all the structures and variables required to follow the peripheral device flow (pointer to buffer, Error code, State....)

However, this structure is not required to service peripherals such as GPIO, SYSTICK, PWR, and RCC.

#### **What is the purpose of HAL\_PPP\_MspInit() and HAL\_PPP\_MspDeInit() functions?**

These function are called within HAL\_PPP\_Init() and HAL\_PPP\_DeInit(), respectively. They are used to perform the low level Initialization/de-initialization related to the additional hardware resources (RCC, GPIO, NVIC and DMA).

These functions are declared in xx\_hal\_msp.c. A template is provided in the HAL driver folders (xx\_hal\_msp\_template.c).

#### **When and how should I use callbacks functions (functions declared with the attribute** *\_\_weak***)?**

Use callback functions for the I/O operations used in DMA or interrupt mode. The PPP process complete callbacks are called to inform the user about process completion in realtime event mode (interrupts).

1834/1838 DocID025834 Rev 5

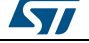

The Errors callbacks are called when a processing error occurs in DMA or interrupt mode. These callbacks are customized by the user to add user proprietary code. They can be declared in the application. Note that the same process completion callbacks are used for DMA and interrupt mode.

### **Is it mandatory to use HAL\_Init() function at the beginning of the user application?**

It is mandatory to use HAL Init() function to enable the system configuration (Prefetch, Data instruction cache,…), configure the systTick and the NVIC priority grouping and the hardware low level initialization.

The SysTick configuration shall be adjusted by calling *HAL\_RCC\_ClockConfig()* function, to obtain 1 ms whatever the system clock.

### **Why do I need to configure the SysTick timer to use the HAL drivers?**

The SysTick timer is configured to be used to generate variable increments by calling *HAL\_IncTick()* function in Systick ISR and retrieve the value of this variable by calling *HAL\_GetTick()* function.

The call HAL\_GetTick() function is mandatory when using HAL drivers with Polling Process or when using HAL\_Delay().

### **Why is the SysTick timer configured to have 1 ms?**

This is mandatory to ensure correct IO operation in particular for polling mode operation where the 1 ms is required as timebase.

#### **Could HAL\_Delay() function block my application under certain conditions?**

Care must be taken when using HAL\_Delay() since this function provides accurate delay based on a variable incremented in SysTick ISR. This implies that if HAL\_Delay() is called from a peripheral ISR process, then the SysTick interrupt must have higher priority (numerically lower) than the peripheral interrupt, otherwise the caller ISR process will be blocked. Use HAL\_NVIC\_SetPriority() function to change the SysTick interrupt priority.

#### **What programming model sequence should I follow to use HAL drivers ?**

Follow the sequence below to use the APIs provided in the HAL drivers:

- 1. Call HAL Init() function to initialize the system (data cache, NVIC priority,...).
- 2. Initialize the system clock by calling HAL\_RCC\_OscConfig() followed by HAL\_RCC\_ClockConfig().
- 3. Add HAL\_IncTick() function under SysTick\_Handler() ISR function to enable polling process when using HAL\_Delay() function
- 4. Start initializing your peripheral by calling HAL PPP Init().
- 5. Implement the hardware low level initialization (Peripheral clock, GPIO, DMA,..) by calling HAL\_PPP\_MspInit() in xx\_hal\_msp.c
- 6. Start your process operation by calling IO operation functions.

### **What is the purpose of HAL\_PPP\_IRQHandler() function and when should I use it?**

HAL\_PPP\_IRQHandler() is used to handle interrupt process. It is called under PPP\_IRQHandler() function in xx\_it.c. In this case, the end-user has to implement only the callbacks functions (prefixed by \_\_weak) to perform the appropriate action when an interrupt is detected. Advanced users can implement their own code in PPP\_IRQHandler() without calling HAL\_PPP\_IRQHandler().

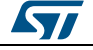

DocID025834 Rev 5 1835/1838

### **Can I use directly the macros defined in xx\_hal\_ppp.h ?**

Yes, you can: a set of macros is provided with the APIs. They allow accessing directly some specific features using peripheral flags.

### **Where must PPP\_HandleTypedef structure peripheral handler be declared?**

PPP\_HandleTypedef structure peripheral handler must be declared as a global variable, so that all the structure fields are set to 0 by default. In this way, the peripheral handler default state are set to HAL\_PPP\_STATE\_RESET, which is the default state for each peripheral after a system reset.

### **When should I use HAL versus LL drivers?**

HAL drivers offer high-level and function-oriented APIs, with a high level of portability. Product/IPs complexity is hidden for end users. LL drivers offer low-level APIs at registers level, with a better optimization but less portability. They require a deep knowledge of product/IPs specifications.

#### **How can I include LL drivers in my environment? Is there any LL configuration file as for HAL?**

There is no configuration file. Source code shall directly include the necessary stm32f4xx\_ll\_ppp.h file(s).

### **Can I use HAL and LL drivers together? If yes, what are the constraints?**

It is possible to use both HAL and LL drivers. One can handle the IP initialization phase with HAL and then manage the I/O operations with LL drivers. The major difference between HAL and LL is that HAL drivers require to create and use handles for operation management while LL drivers operates directly on peripheral registers. Mixing HAL and LL is illustrated in Examples\_MIX example.

#### **Is there any LL APIs which are not available with HAL?**

Yes, there are. A few Cortex® APIs have been added in stm32f4xx\_ll\_cortex.h e.g. for accessing SCB or SysTick registers.

#### **Why are SysTick interrupts not enabled on LL drivers?**

When using LL drivers in standalone mode, you do not need to enable SysTick interrupts because they are not used in LL APIs, while HAL functions requires SysTick interrupts to manage timeouts.

1836/1838 DocID025834 Rev 5

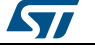
## **95 Revision history**

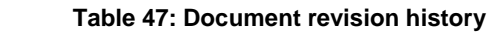

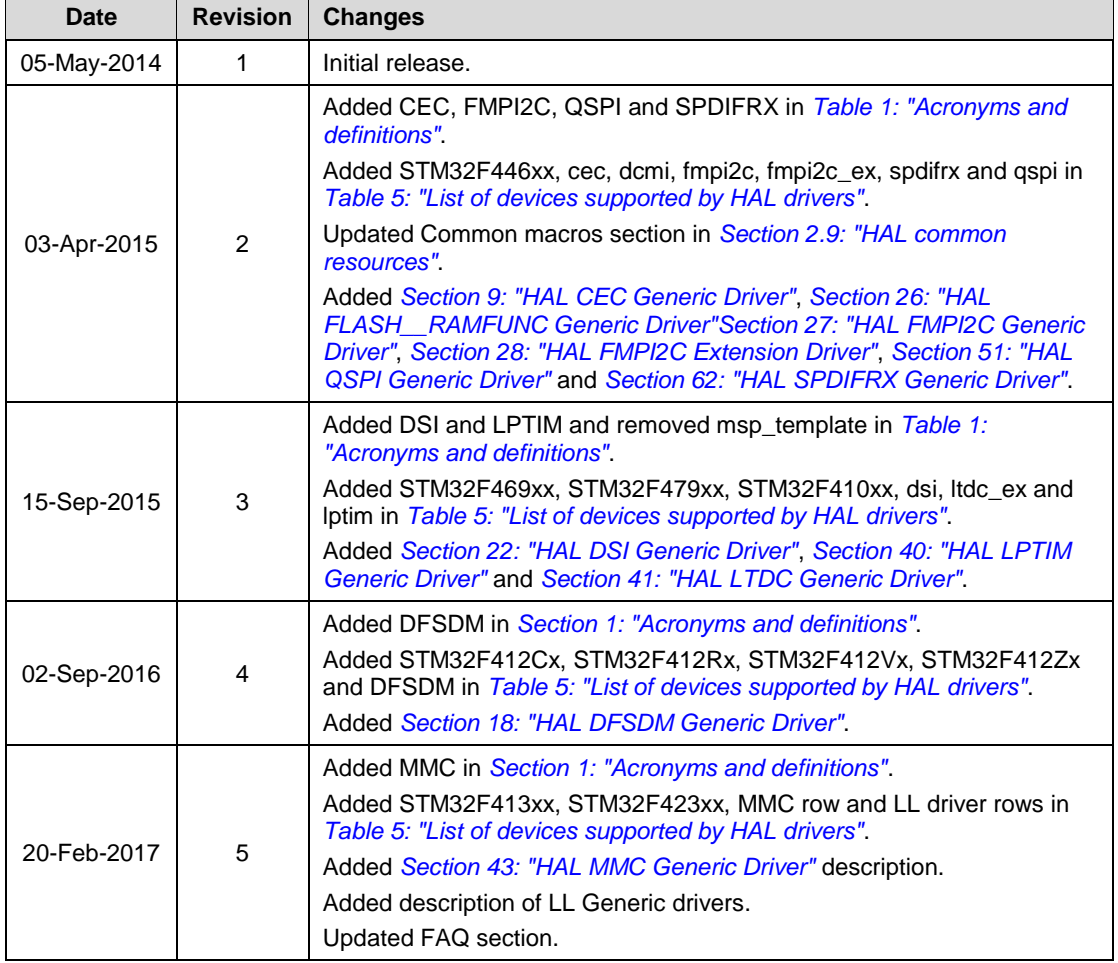

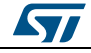

DocID025834 Rev 5 1837/1838

## **IMPORTANT NOTICE – PLEASE READ CAREFULLY**

STMicroelectronics NV and its subsidiaries ("ST") reserve the right to make changes, corrections, enhancements, modifications, and improvements to ST products and/or to this document at any time without notice. Purchasers should obtain the latest relevant information on ST products before placing orders. ST products are sold pursuant to ST's terms and conditions of sale in place at the time of order acknowledgement.

Purchasers are solely responsible for the choice, selection, and use of ST products and ST assumes no liability for application assistance or the design of Purchasers' products.

No license, express or implied, to any intellectual property right is granted by ST herein.

Resale of ST products with provisions different from the information set forth herein shall void any warranty granted by ST for such product.

ST and the ST logo are trademarks of ST. All other product or service names are the property of their respective owners.

Information in this document supersedes and replaces information previously supplied in any prior versions of this document.

© 2017 STMicroelectronics – All rights reserved

1838/1838 DocID025834 Rev 5

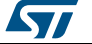

[Get more Datasheets at IQ.DIRECT](https://iq.direct/datasheets/)